# **The Open Master Hearing Aid (openMHA)**

**4.17.0**

# Plugin Developers' Manual

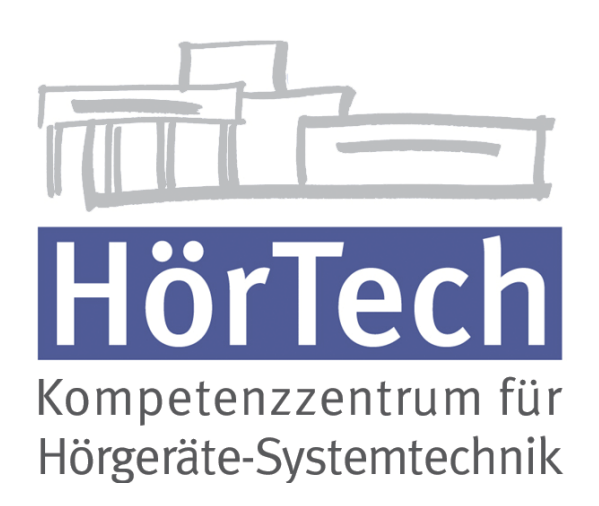

© 2005-2021 by HörTech gGmbH, Marie-Curie-Str. 2, D–26129 Oldenburg, Germany © 2021-2022 by Hörzentrum Oldenburg gGmbH, Marie-Curie-Str. 2, D–26129 Oldenburg, Germany

**The Open Master Hearing Aid (openMHA) – Plugin Developers' Manual** HörTech gGmbH Marie-Curie-Str. 2 D–26129 Oldenburg

# LICENSE AGREEMENT

This file is part of the HörTech Open Master Hearing Aid (openMHA) Copyright © 2005 2006 2007 2008 2009 2010 2012 2013 2014 2015 2016 HörTech gGmbH. Copyright © 2017 2018 2019 2020 2021 HörTech gGmbH. Copyright © 2021 2022 Hörzentrum Oldenburg gGmbH.

openMHA is free software: you can redistribute it and/or modify it under the terms of the GNU Affero General Public License as published by the Free Software Foundation, version 3 of the License.

openMHA is distributed in the hope that it will be useful, but WITHOUT ANY WARRANTY; without even the implied warranty of MERCHANTABILITY or FITNESS FOR A PARTICULAR PURPOSE. See the GNU Affero General Public License, version 3 for more details.

You should have received a copy of the GNU Affero General Public License, version 3 along with openMHA. If not, see <http://www.gnu.org/licenses/>.

# **Contents**

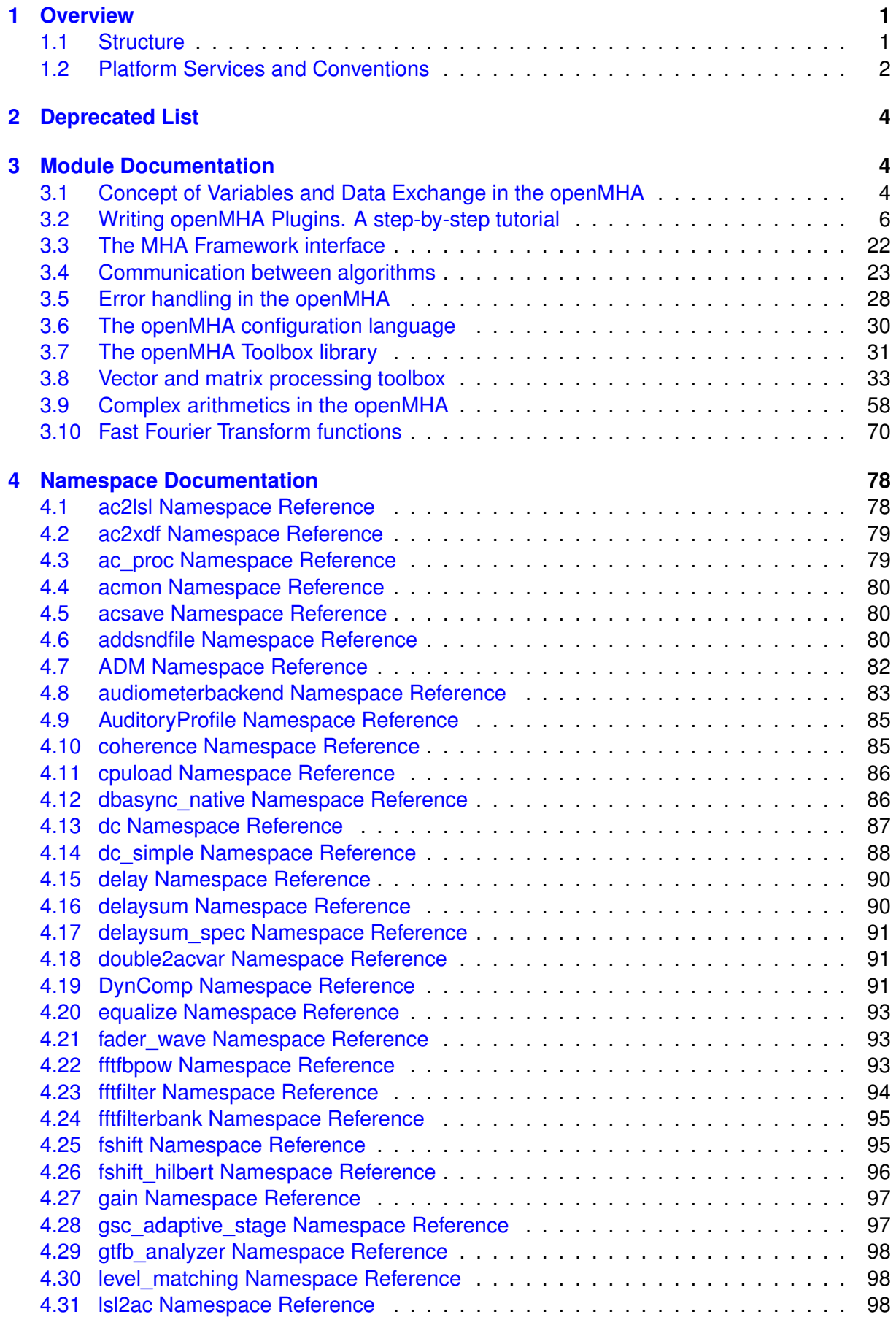

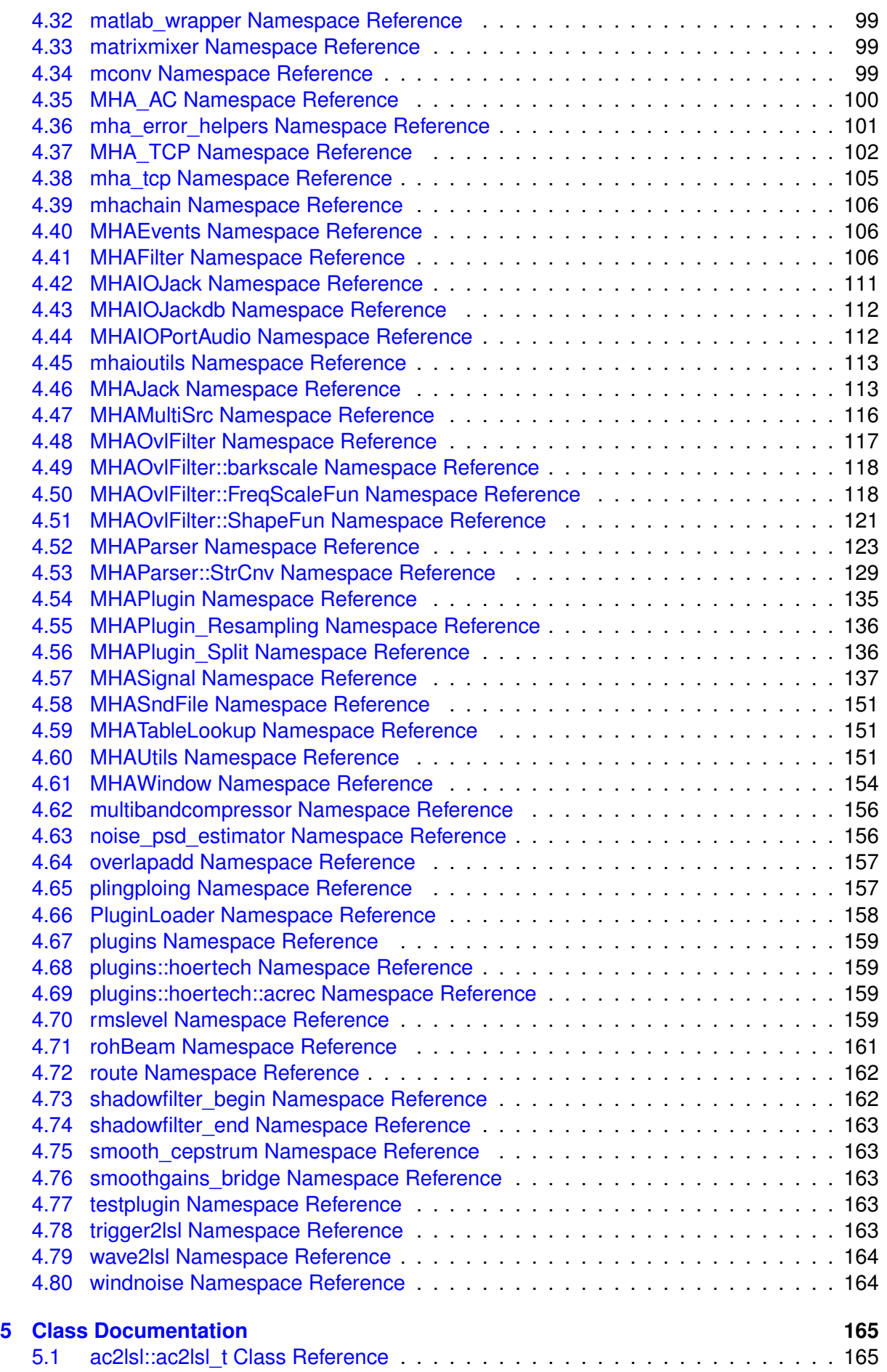

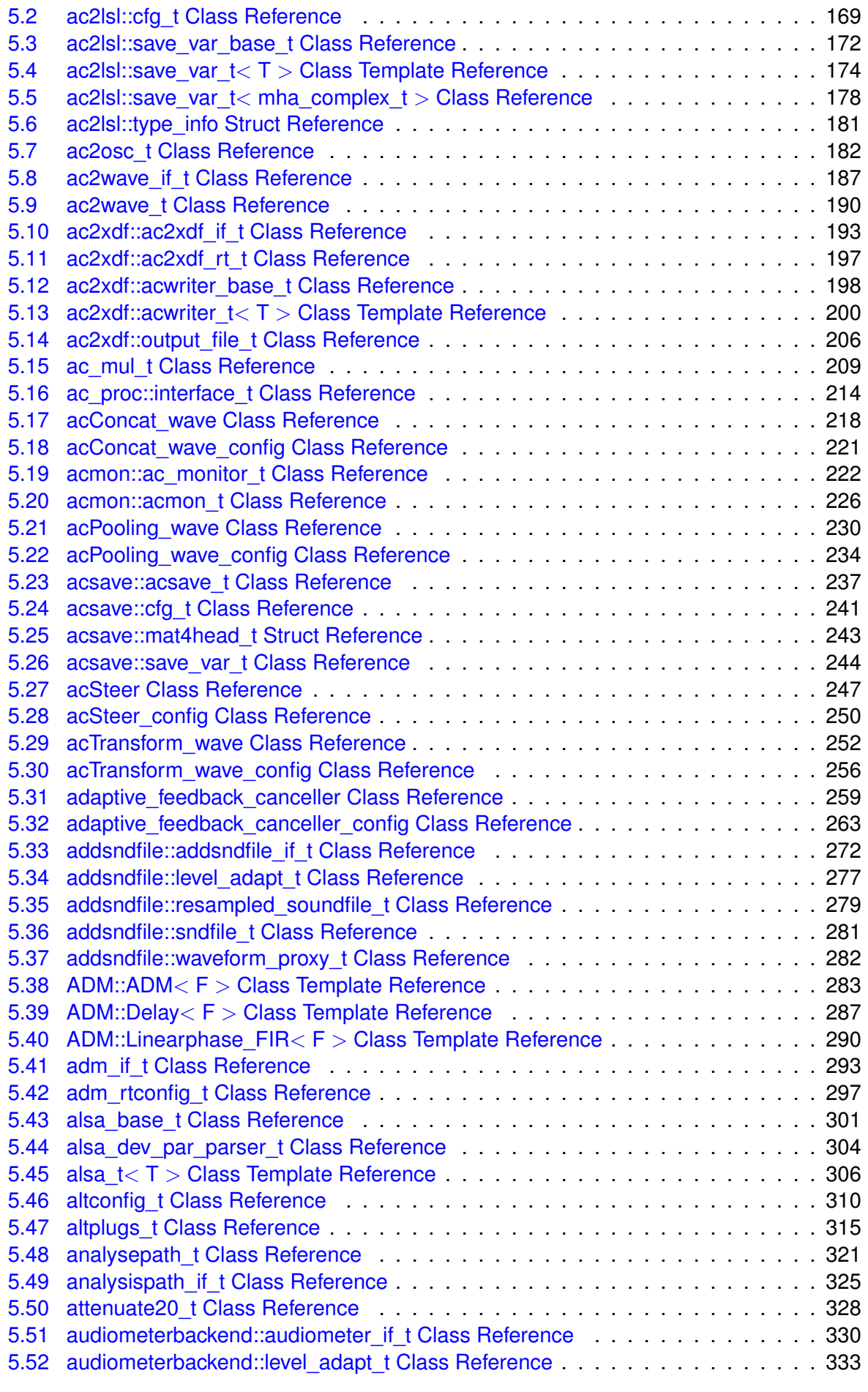

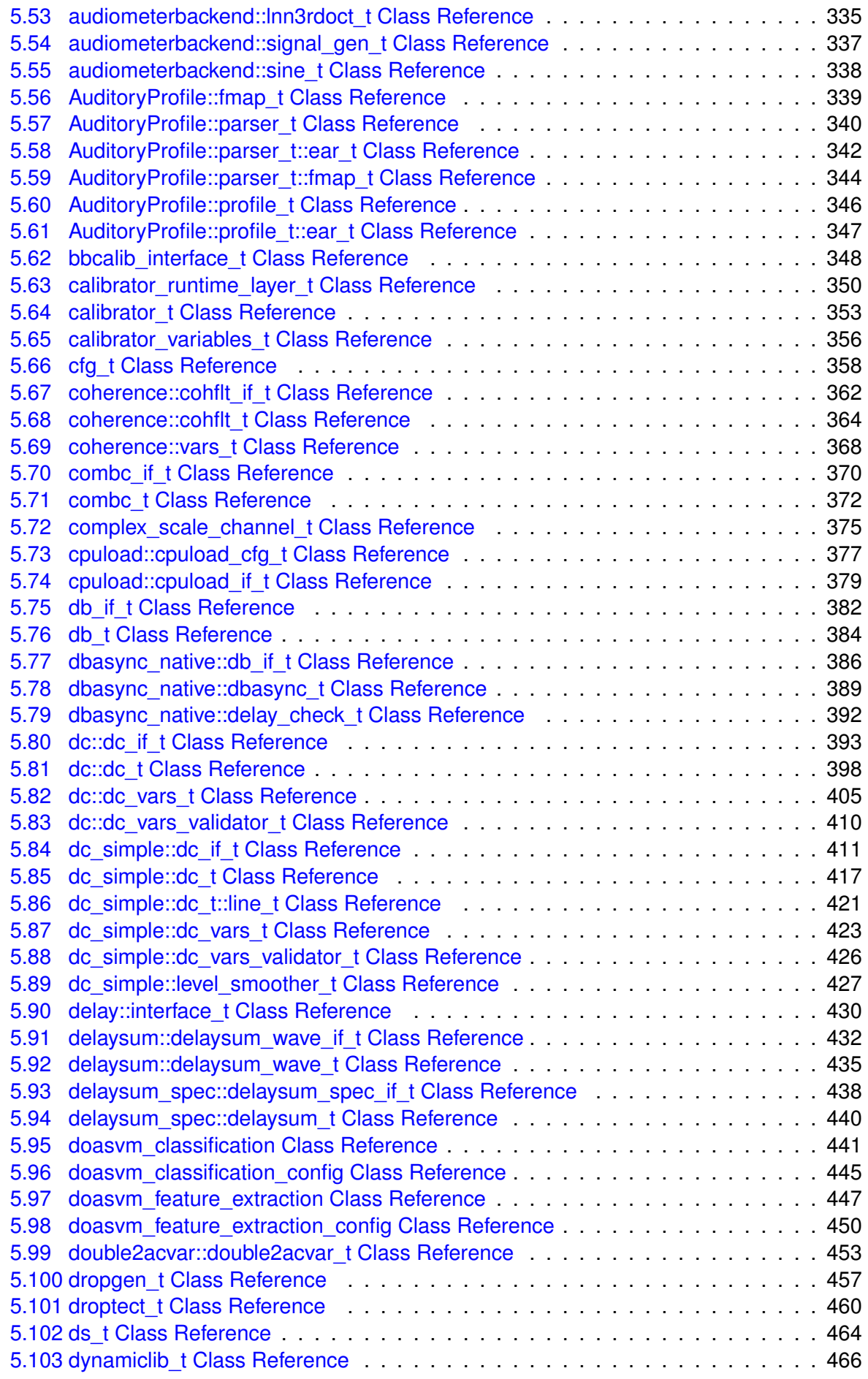

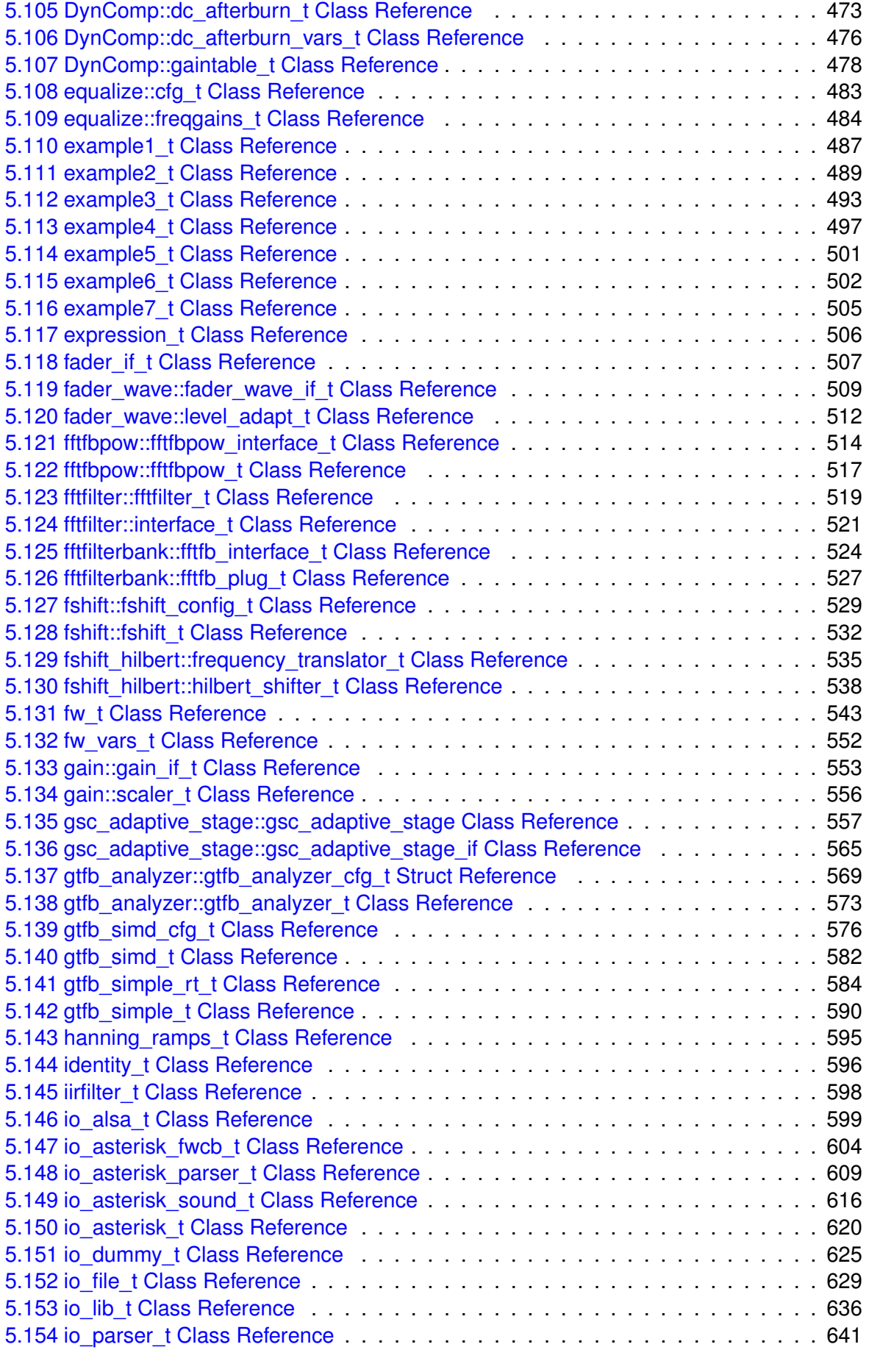

[5.104 DynComp::dc\\_afterburn\\_rt\\_t Class Reference](#page-488-0) . . . . . . . . . . . . . . . . . . . 470

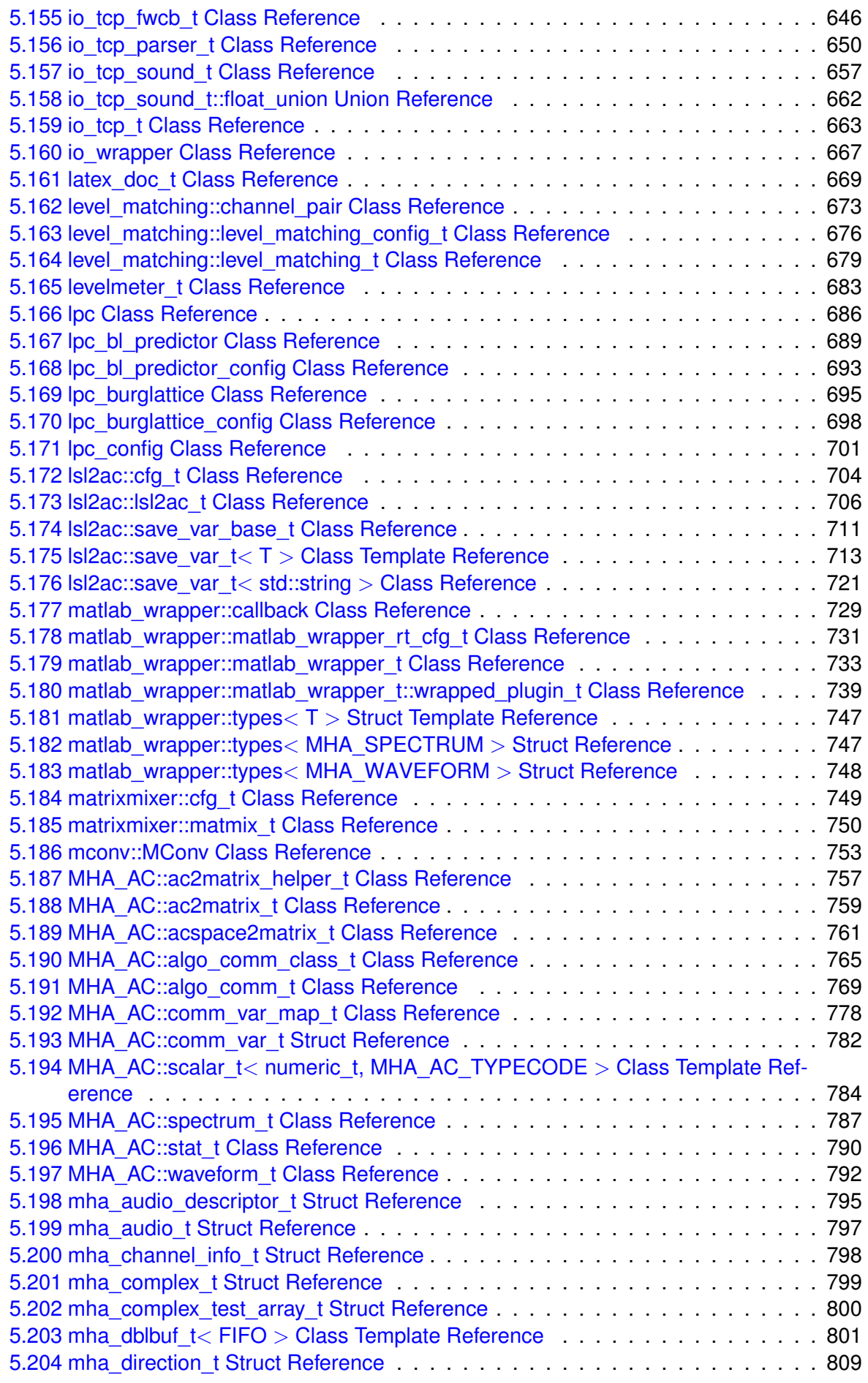

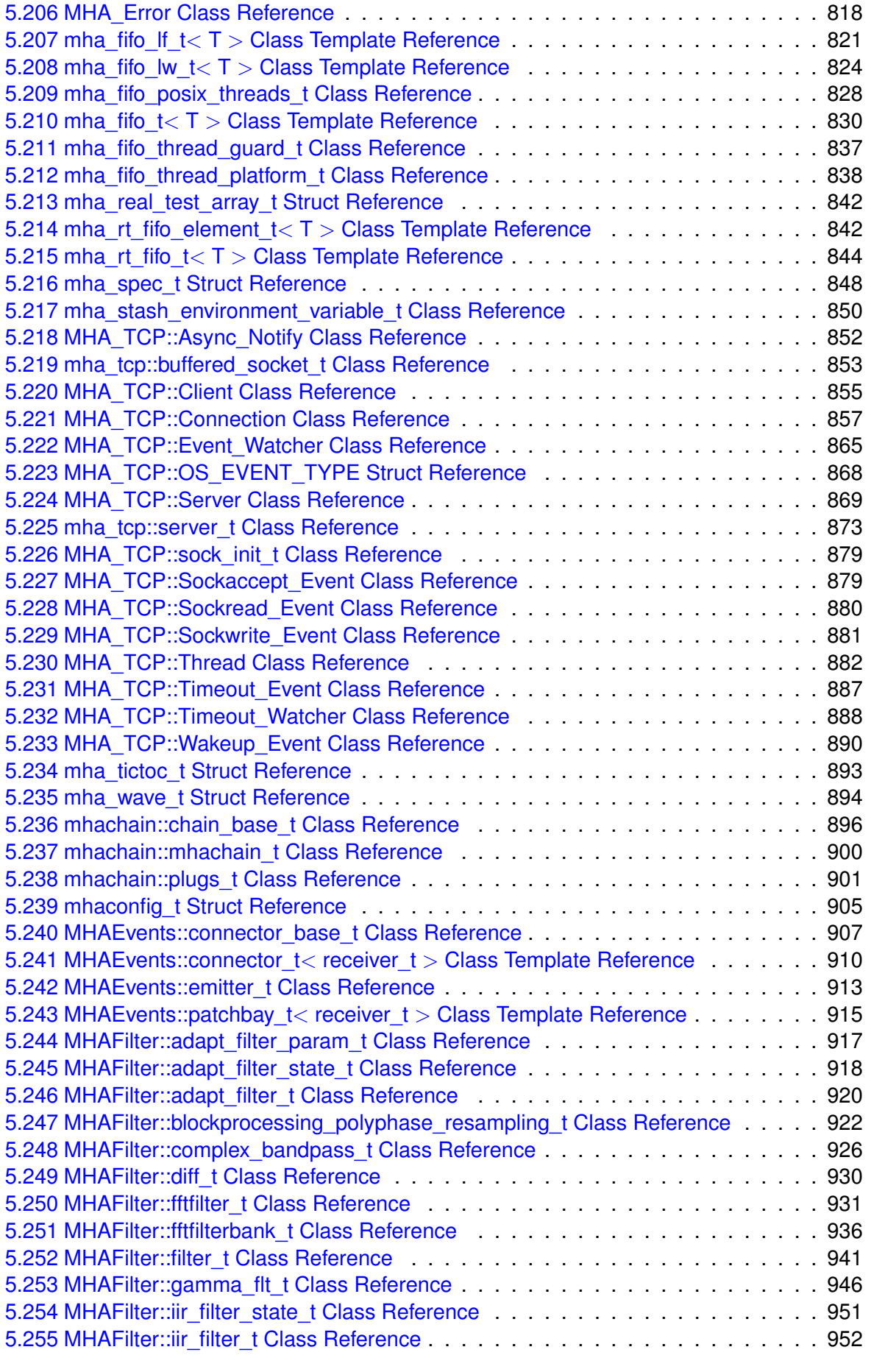

5.205 mha\_drifter\_fifo\_t< T > [Class Template Reference](#page-828-0) . . . . . . . . . . . . . . . . 810

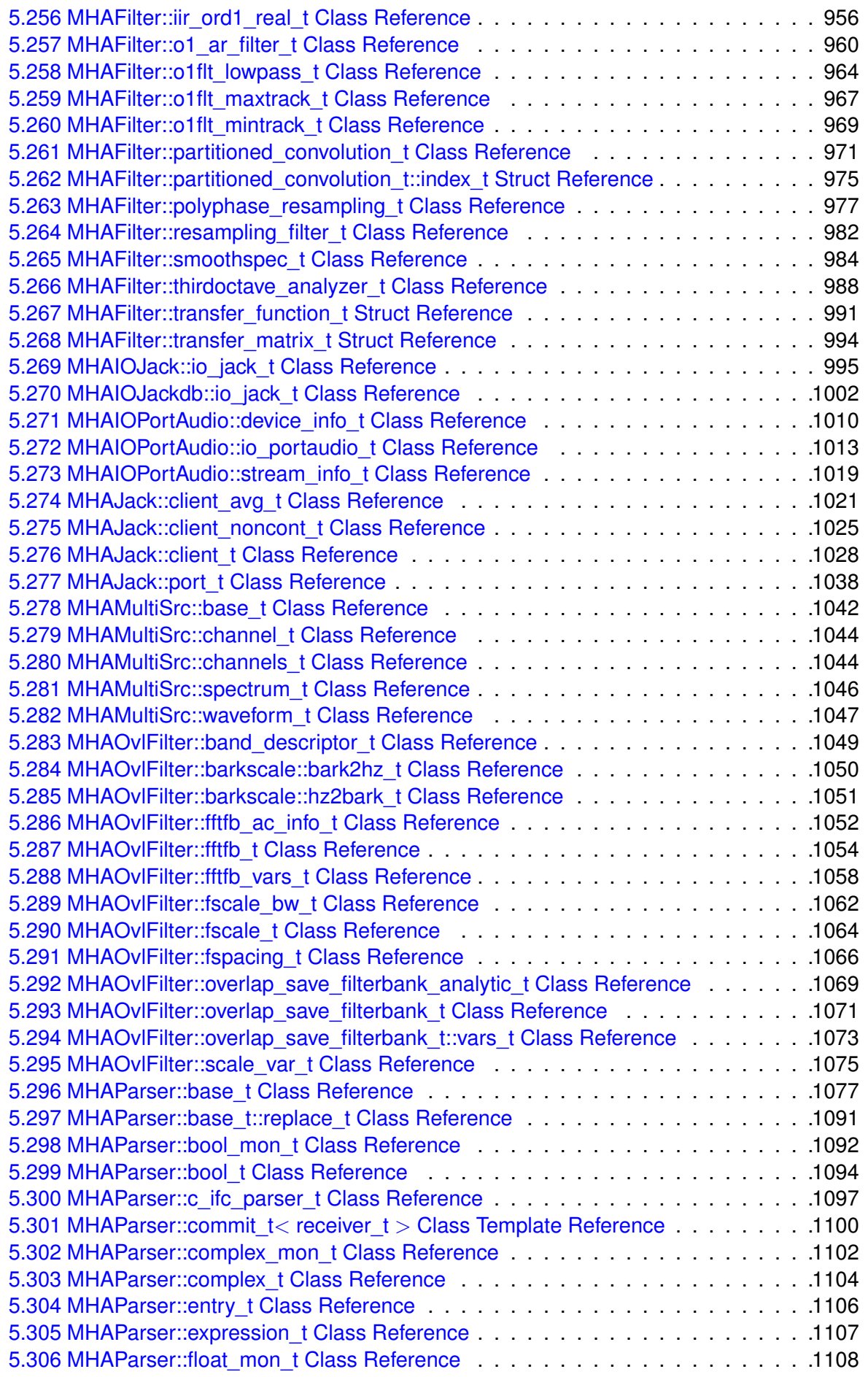

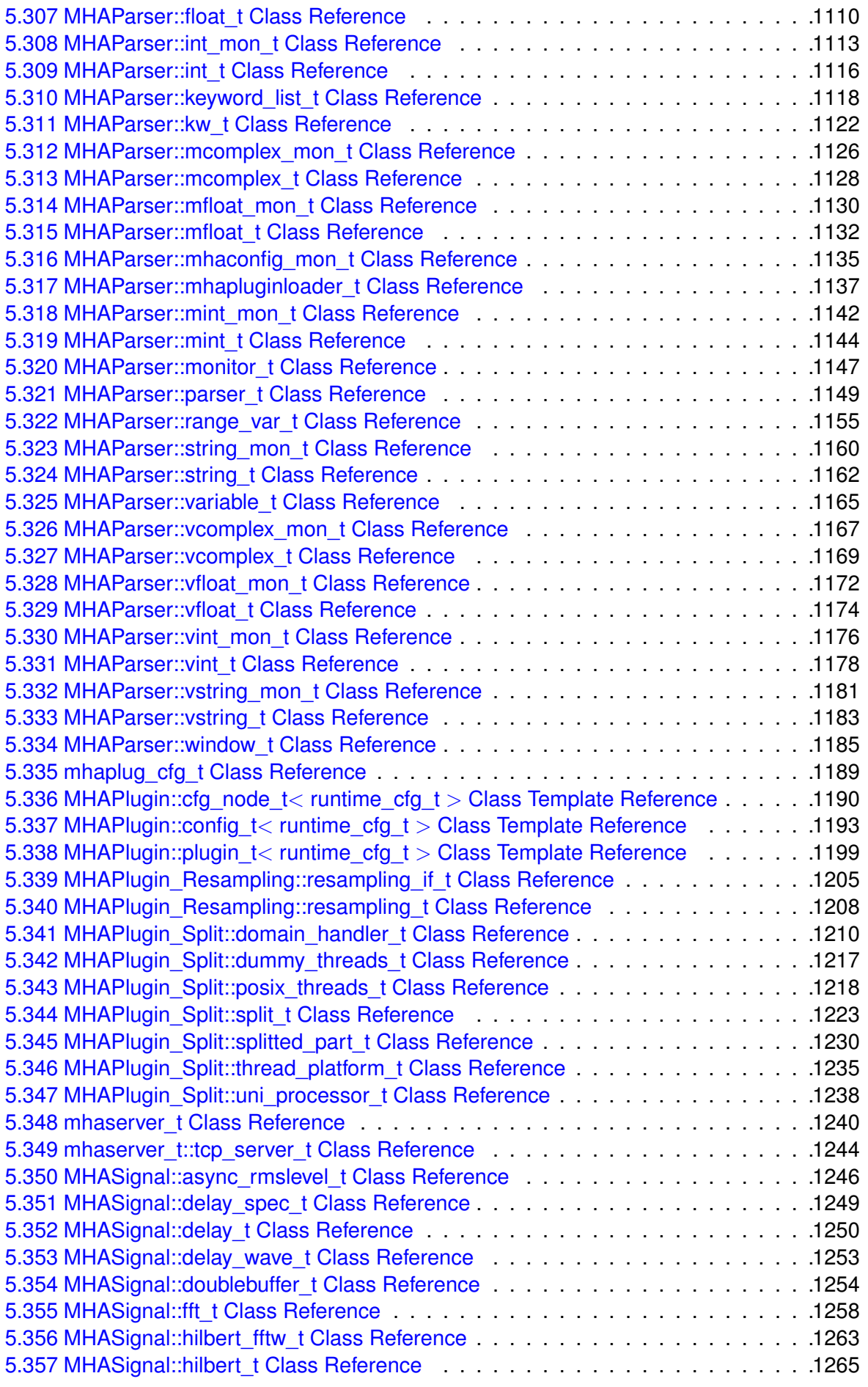

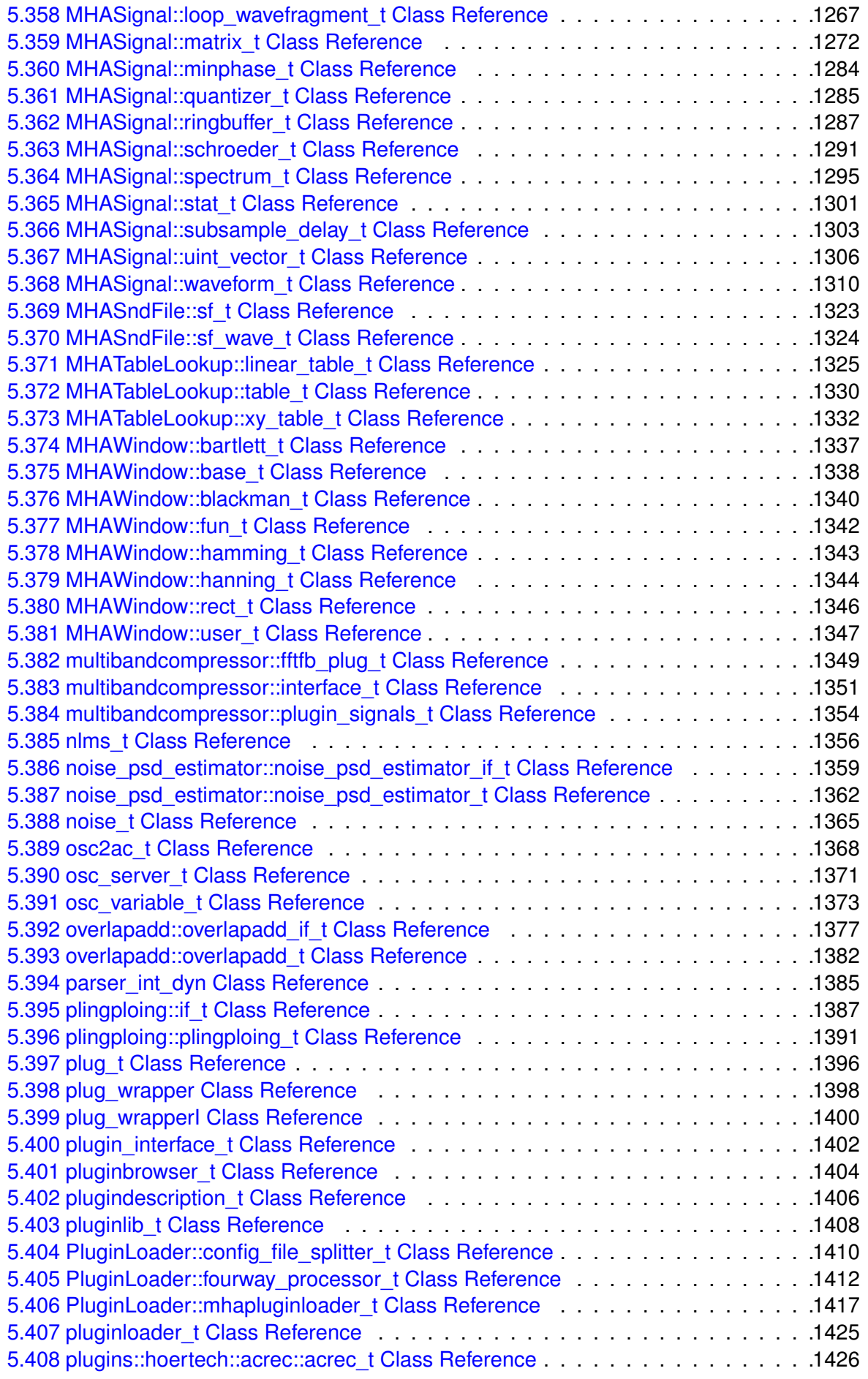

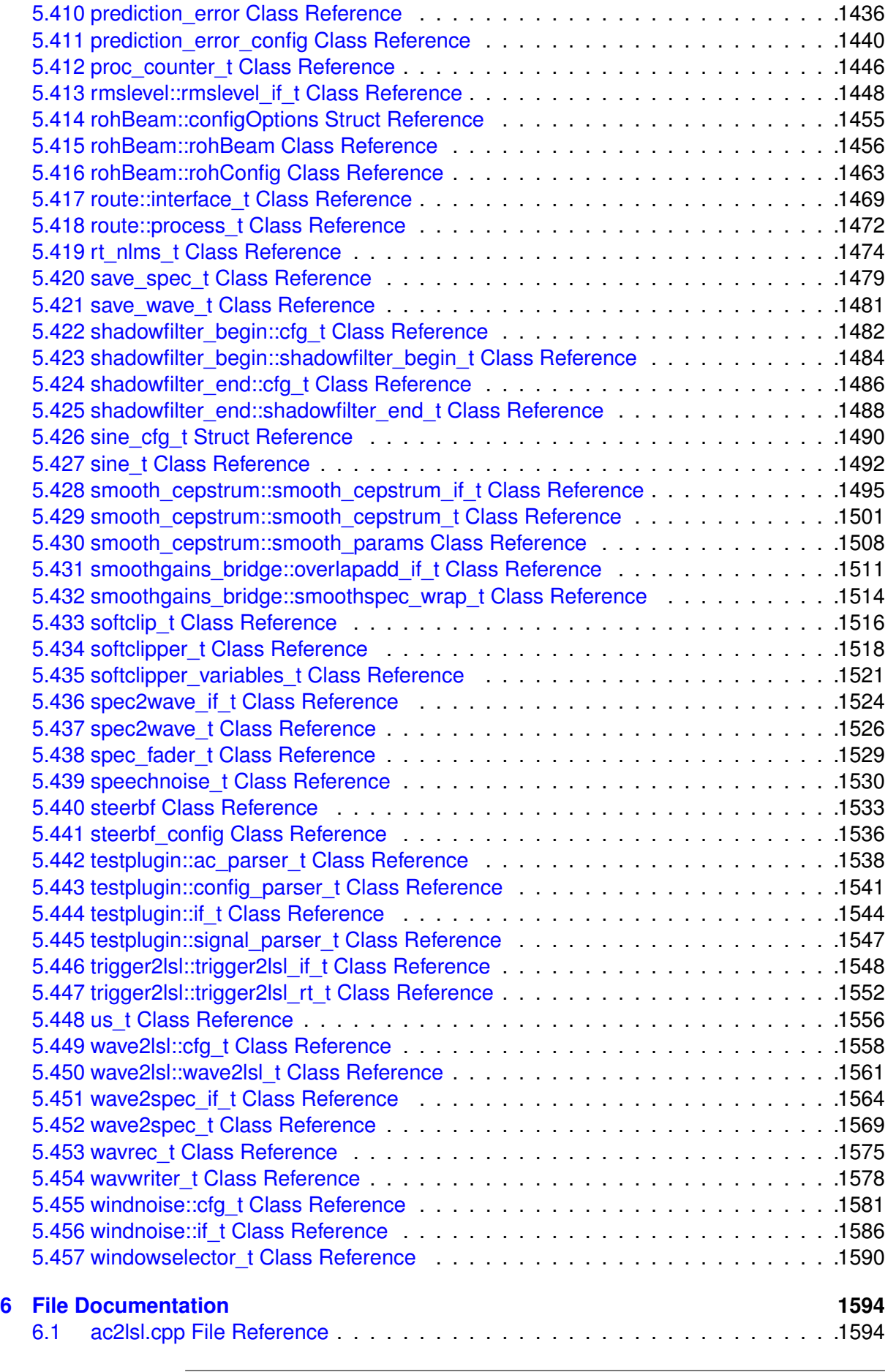

[5.409 plugins::hoertech::acrec::acwriter\\_t Class Reference](#page-1448-0) . . . . . . . . . . . . . . .1430

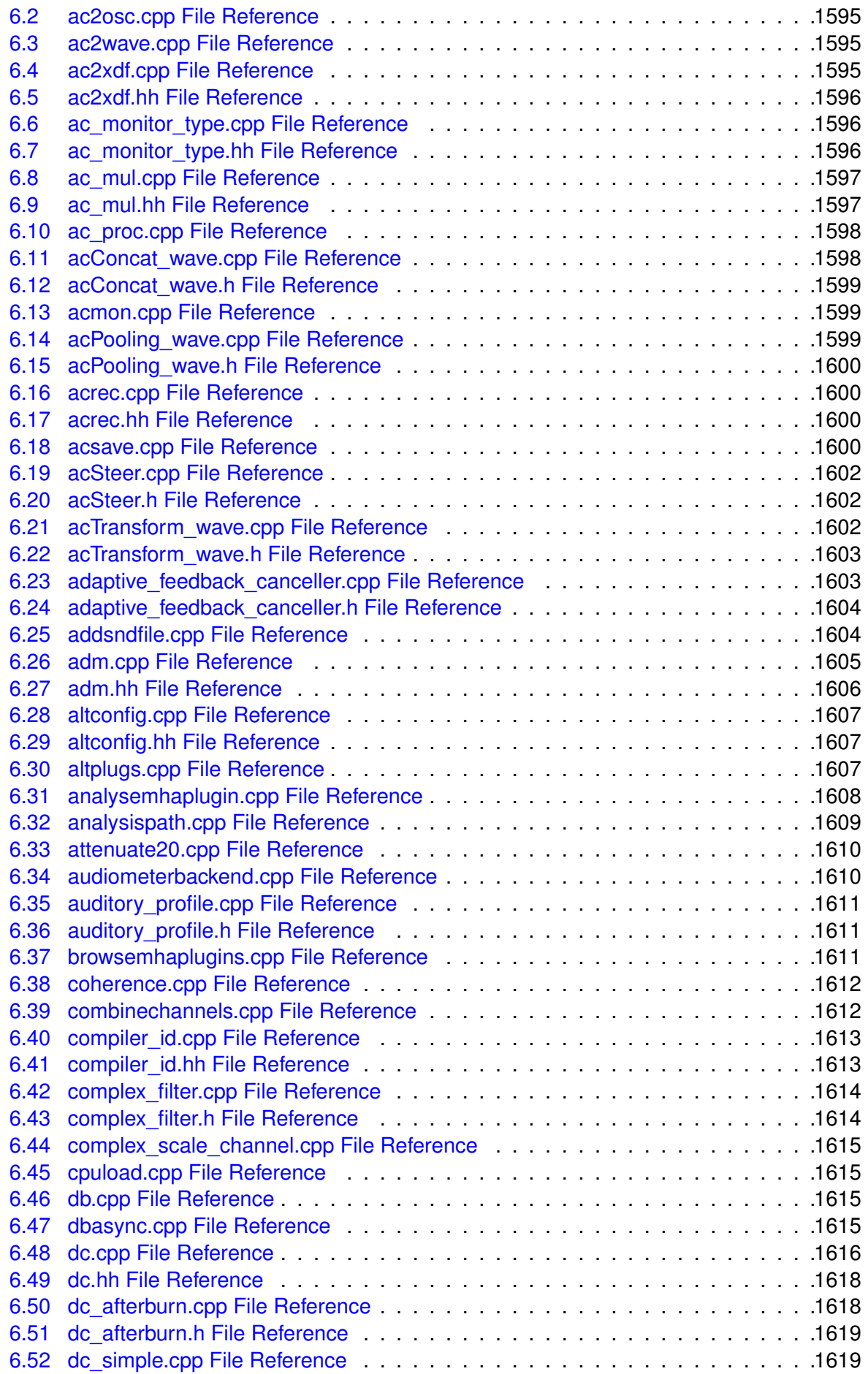

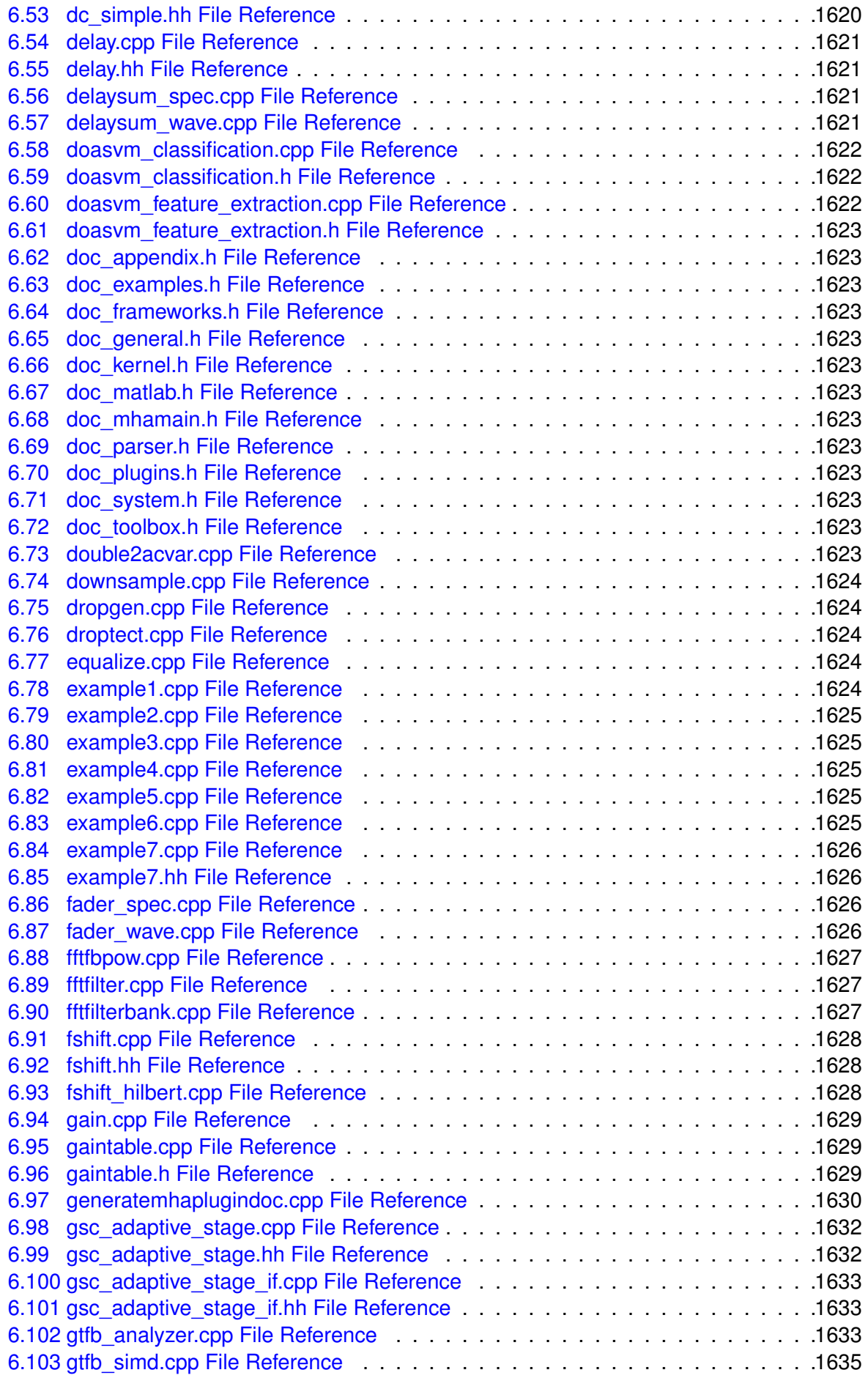

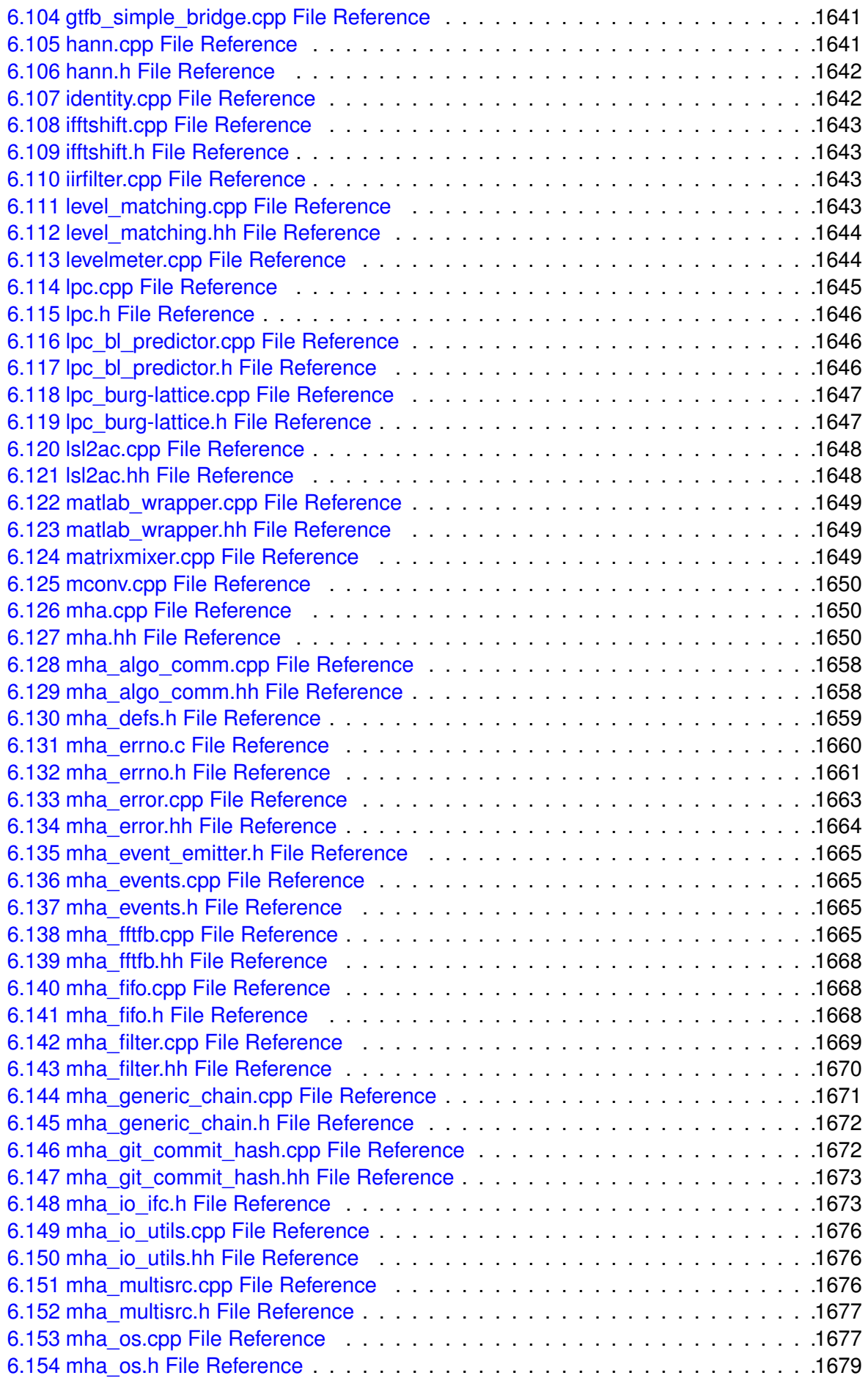

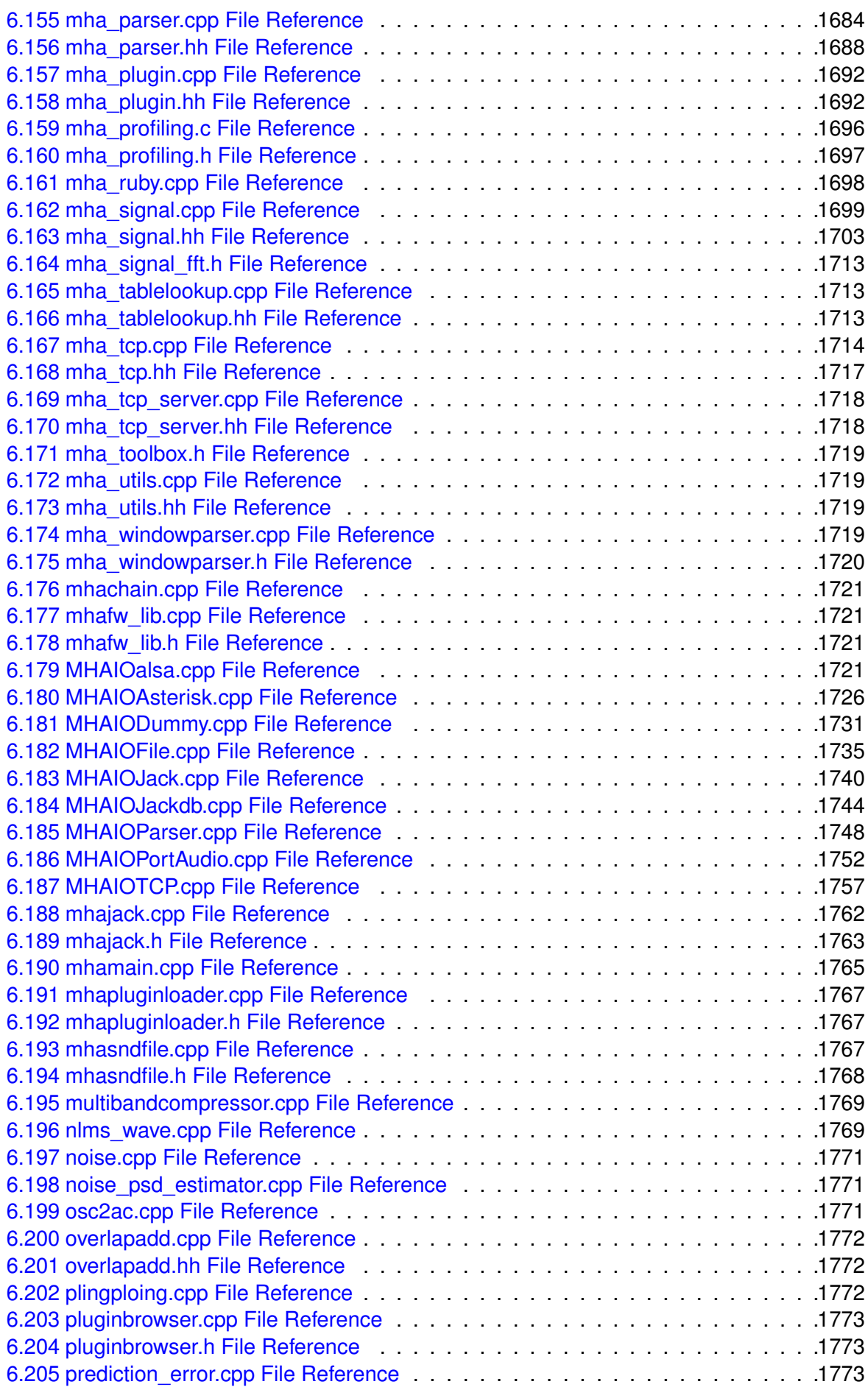

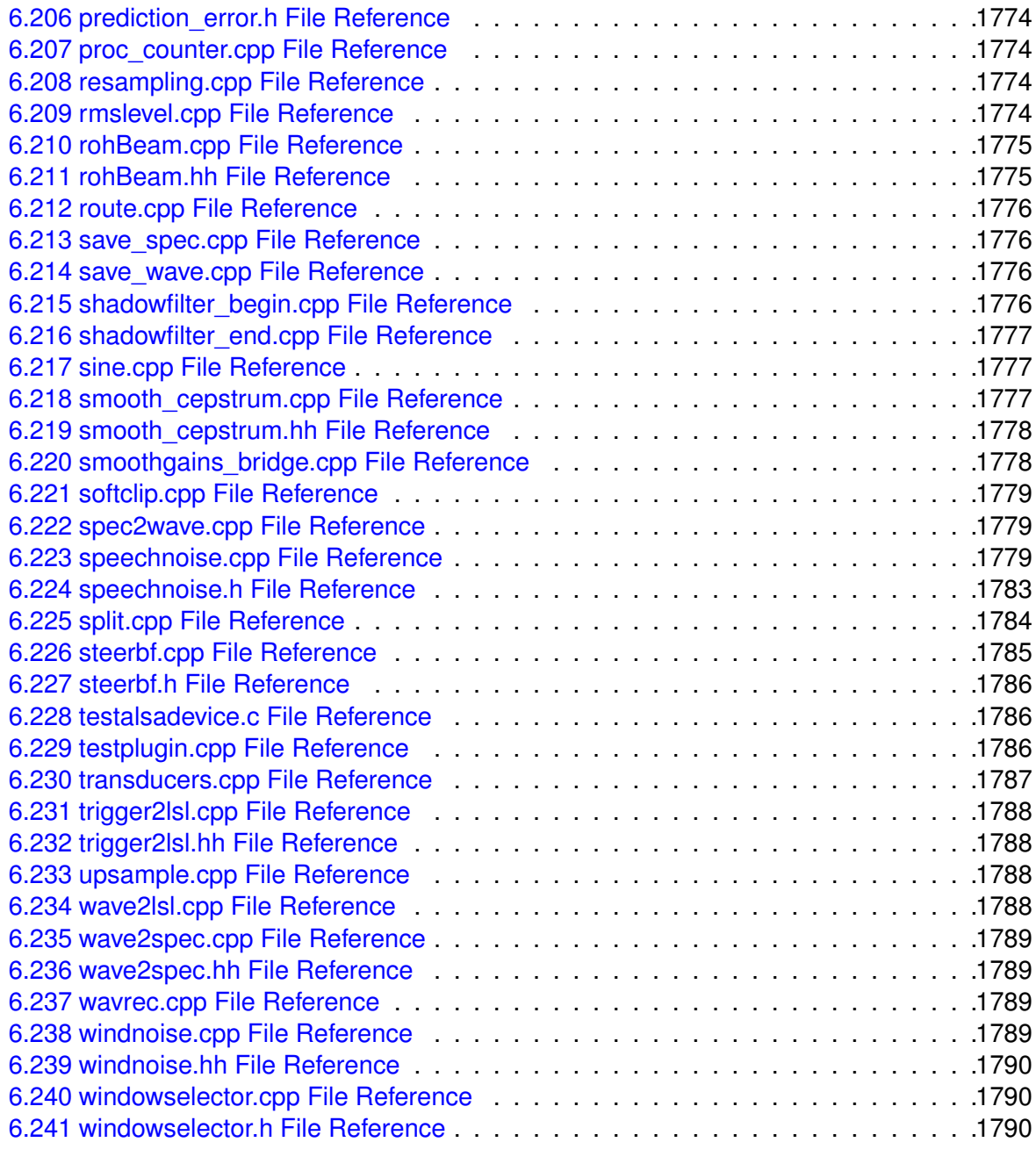

#### **[Index](#page-1809-0) 1791**

# <span id="page-19-0"></span>**1 Overview**

The HörTech Open Master Hearing Aid (openMHA), is a development and evaluation software platform that is able to execute hearing aid signal processing in real-time on standard computing hardware with a low delay between sound input and output.

# <span id="page-19-1"></span>**1.1 Structure**

The openMHA can be split into four major components :

- **The openMHA command line application (MHA)** (p. [30\)](#page-48-0)
- Signal processing plugins
- Audio input-output (IO) plugins (see **io\_file\_t** (p. [629\)](#page-647-0), **MHAIOJack** (p. [111\)](#page-129-0), **io\_parser\_t** (p. [641\)](#page-659-0), **io\_tcp\_parser\_t** (p. [650\)](#page-668-0))
- **The openMHA toolbox library** (p. [31\)](#page-49-0)

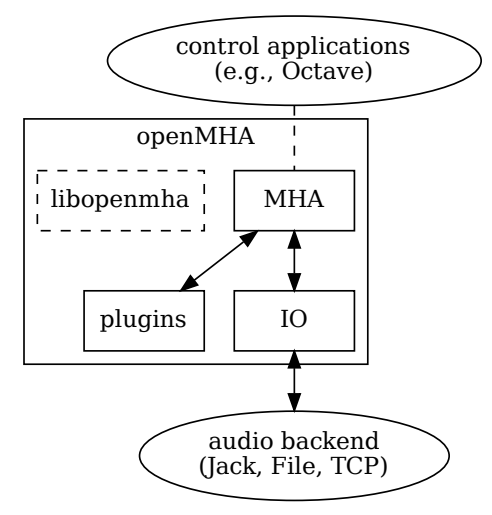

**Figure 1 openMHA structure**

**The openMHA command line application (MHA)** (p. [30\)](#page-48-0) acts as a plugin host. It can load signal processing plugins as well as audio input-output (IO) plugins. Additionally, it provides the command line configuration interface and a TCP/IP based configuration interface. Several IO plugins exist: For real-time signal processing, commonly the openMHA **MHAIOJack** (p. [111\)](#page-129-0) plugin (see plugins' manual) is used, which provides an interface to the Jack Audio Connection Kit (JACK). Other IO plugins provide audio file access or TCP/IP-based processing.

openMHA plugins provide the audio signal processing capabilities and audio signal handling. Typically, one openMHA plugin implements one specific algorithm. The complete virtual hearing aid signal processing can be achieved by a combination of several openMHA plugins.

## <span id="page-20-0"></span>**1.2 Platform Services and Conventions**

The openMHA platform offers some services and conventions to algorithms implemented in plugins, that make it especially well suited to develop hearing aid algorithms, while still supporting general-purpose signal processing.

#### **1.2.1 Audio Signal Domains**

As in most other plugin hosts, the audio signal in the openMHA is processed in audio chunks. However, plugins are not restricted to propagate audio signal as blocks of audio samples in the time domain another option is to propagate the audio signal in the short time Fourier transform (STFT) domain, i.e. as spectra of blocks of audio signal, so that not every plugin has to perform its own STFT analysis and synthesis. Since STFT analysis and re-synthesis of acceptable audio quality always introduces an algorithmic delay, sharing STFT data is a necessity for a hearing aid signal processing platform, because the overall delay of the complete processing has to be as short as possible.

Similar to some other platforms, the openMHA allows also arbitrary data to be exchanged between plugins through a mechanism called **algorithm communication variables** (p. [23\)](#page-41-0) or short "AC vars". This mechanism is commonly used to share data such as filter coefficients or filter states.

#### **1.2.2 Real-Time Safe Complex Configuration Changes**

Hearing aid algorithms in the openMHA can export configuration settings that may be changed by the user at run time.

To ensure real-time safe signal processing, the audio processing will normally be done in a signal processing thread with real-time priority, while user interaction with configuration parameters would be performed in a configuration thread with normal priority, so that the audio processing does not get interrupted by configuration tasks. Two types of problems may occur when the user is changing parameters in such a setup:

- The change of a simple parameter exposed to the user may cause an involved recalculation of internal runtime parameters that the algorithm actually uses in processing. The duration required to perform this recalculation may be a significant portion of (or take even longer than) the time available to process one block of audio signal. In hearing aid usage, it is not acceptable to halt audio processing for the duration that the recalculation may require.
- If the user needs to change multiple parameters to reach a desired configuration state of an algorithm from the original configuration state, then it may not be acceptable that processing is performed while some of the parameters have already been changed while others still retain their original values. It is also not acceptable to interrupt signal processing until all pending configuration changes have been performed.

The openMHA provides a mechanism in its toolbox library to enable real-time safe configuration changes in openMHA plugins:

Basically, existing runtime configurations are used in the processing thread until the work of creating an updated runtime configuration has been completed in the configuration thread.

In hearing aids, it is more acceptable to continue to use an outdated configuration for a few more milliseconds than blocking all processing.

The openMHA toolbox library provides an easy-to-use mechanism to integrate real-time safe runtime configuration updates into every plugin.

## **1.2.3 Plugins can Themselves Host Other Plugins**

An openMHA plugin can itself act as a plugin host. This allows to combine analysis and resynthesis methods in a single plugin. We call plugins that can themselves load other plugins `'bridge plugins'' in the openMHA.

When such a bridge plugin is then called by the openMHA to process one block of signal, it will first perform its analysis, then invoke (as a function call) the signal processing in the loaded plugin to process the block of signal in the analysis domain, wait to receive a processed block of signal in the analysis domain back from the loaded plugin when the signal processing function call to that plugin returns, then perform the re-synthesis transform, and finally return the block of processed signal in the original domain back to the caller of the bridge plugin.

## **1.2.4 Central Calibration**

The purpose of hearing aid signal processing is to enhance the sound for hearing impaired listeners. Hearing impairment generally means that people suffering from it have increased hearing thresholds, i.e. soft sounds that are audible for normal hearing listeners may be imperceptible for hearing impaired listeners. To provide accurate signal enhancement for hearing impaired people, hearing aid signal processing algorithms have to be able to determine the absolute physical sound pressure level corresponding to a digital signal given to any openM← HA plugin for processing. Inside the openMHA, we achieve this with the following convention: The single-precision floating point time-domain sound signal samples, that are processed inside the openMHA plugins in blocks of short durations, have the physical pressure unit Pascal  $(1\text{Pa} = 1\text{N/m}^2)$ . With this convention in place, all plugins can determine the absolute physical sound pressure level from the sound samples that they process: E.g. plugins can compute the rms (root mean squared) sound pressure in Pascal of the current block by computing  $\text{rms} = \sqrt{\sum_i x_i^2},$  where  $x_i$  refer to the samples of the audio signal in a single audio channel, and the corresponding free-field sound pressure level L in dB SPL FF as  $L = 20 \log_{10}(rms/20 \mu Pa)$ .  $(20\mu Pa)$  is the sound pressure at 0dB SPL FF).

A derived convention is employed in the spectral domain for STFT signals: The sum of the squared magnitudes of all spectral bins computes rms of the signal in the current STFT block:  $\mathrm{rms}=\sqrt{\sum_i |X_i|^2},$  the  $X_i$  refer to the complex values of the STFT spectral bins. The STFT bins

of the negative frequencies are not stored, since they contain the complex conjugate values of the corresponding positive frequencies. When summing over all bins to compute the rms as above, care must be taken to also account for the negative frequencies. Note that the bins corresponding to 0Hz and to the Nyquist frequency have no corresponding negative frequency bin. The sound pressure level in dB can be computed from the rms in the same way as in the time domain.

Due to the dependency of the calibration on the hardware used, it is the responsibility of the user of the openMHA to perform calibration measurements and adapt the openMHA settings to make sure that this calibration convention is met. We provide the plugin transducers which can be configured to perform the necessary signal adjustments.

# <span id="page-22-0"></span>**2 Deprecated List**

**Member MHAParser::base\_t::base\_t (**p. **[1081\)](#page-1099-0) (const base\_t (**p. **[1077\)](#page-1095-0) &)**

Copying parser nodes makes little sense, avoid wherever possible

# <span id="page-22-1"></span>**3 Module Documentation**

# <span id="page-22-2"></span>**3.1 Concept of Variables and Data Exchange in the openMHA**

Accessibility of configuration variables and data exchange between plugins (processing blocks) are an important issue in the openMHA. In general, variable types in the openMHA are distinguished by their different access methods. The variable types in the openMHA are:

Accessibility of configuration variables and data exchange between plugins (processing blocks) are an important issue in the openMHA. In general, variable types in the openMHA are distinguished by their different access methods. The variable types in the openMHA are:

- **Configuration variables** : Read and write accesses are possible through the openM← HA configuration language interface. Configuration variables are implemented as C++ classes with a public data member of the underlying C type. Configuration variables can be read and modified from `'outside'' using the configuration language. The plugin which provides the configuration variable can use the exposed data member directly. All accesses through the openMHA configuration language are checked for data type, valid range, and access restrictions.
- **Monitor variables** : Read access is possible through the openMHA configuration language. Write access is only possible from the C++ code. Internally, monitor variables have a similar C++ class interface as configuration variables.
- **AC variables** (**algorithm communication variables** (p. [23\)](#page-41-0)): Any C or C++ data structure can be shared within an openMHA chain. Access management and name space is realised in openMHA chain plugin ('mhachain'). AC variables are not available to the openMHA configuration language interface, although a read-only converter plugin acmon is available.

• **Runtime configuration** : Algorithms usually derive more parameters (runtime configuration) from the openMHA configuration language variables. When a configuration variable changes through configuration language write access, then the runtime configuration has to be recomputed. Plugin developers are encouraged to encapsulate the runtime configuration in a C++ class, which recomputes the runtime configuration from configuration variables in the constructor. The openMHA supports lock-free and thread-safe replacement of the runtime configuration instance (see **example5.cpp** (p. [15\)](#page-33-0) and references therein).

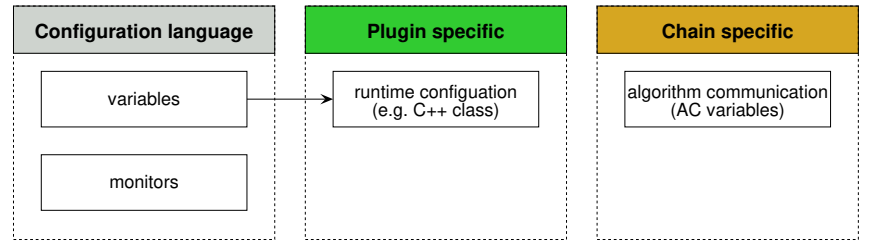

**Figure 2 Variable types in the openMHA**

Variables that describe physical facts to the MHA user should be given in SI units, e.g. meters for distances (not centimeters or inches), seconds for times (not milliseconds or minutes) etc for reasons of uniformity and simplicity of handling derived units.

The C++ data types are shown in the figure below. These variables can be accessed via the openMHA host application using the openMHA configuration language. For more details see the openMHA application manual.

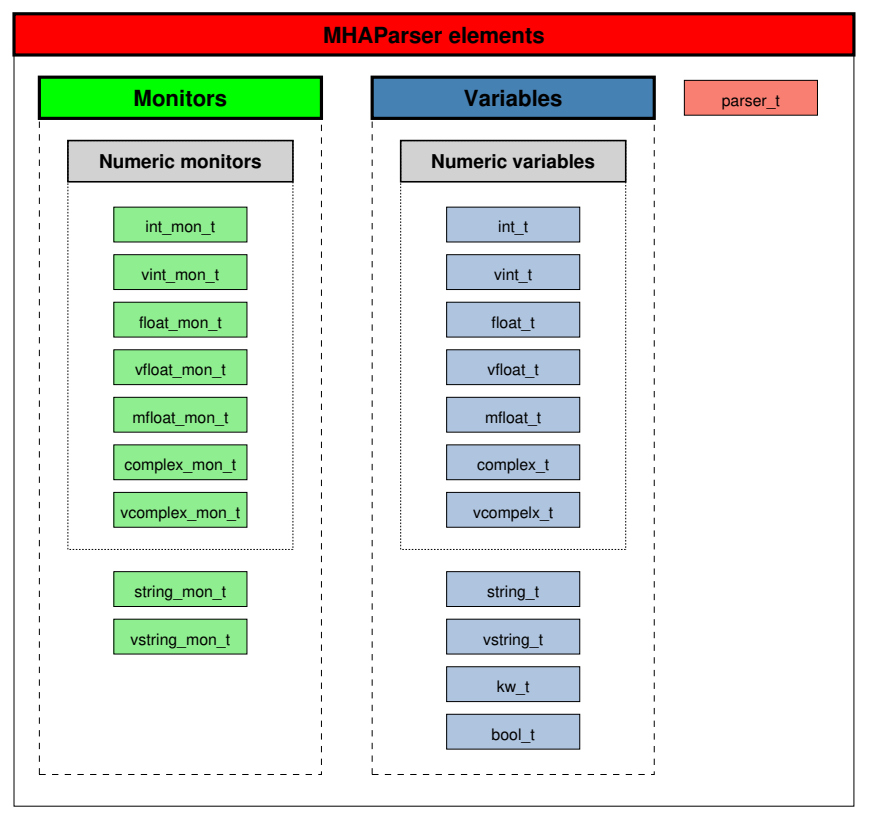

**Figure 3 MHAParser elements**

### <span id="page-24-0"></span>**3.2 Writing openMHA Plugins. A step-by-step tutorial**

Plugins are C++ code that is compiled and linked against the openMHA library. The compiler needs be instructed on how to find the openMHA headers and library and to link against the openMHA library. There are two possible options: One can compile openMHA and then create a copy of an example plugin directory and customize from there. See COMPILATION.md for more information on how to compile openMHA.

On Ubuntu is is also possible to install the openmha-dev package and include config.mk into the user's Makefile. Example 21 provides an example plugin and Makefile for this scenario.

openMHA contains a small number of example plugins as C++ source code. They are meant to help developers in understanding the concepts of openMHA plugin programming starting from the simplest example and increasing in complexity. This tutorial explains the basic parts of the example files.

#### **3.2.1 example1.cpp**

The example plugin file **example1.cpp** (p. [1624\)](#page-1642-4) demonstrates the easiest way to implement an openMHA Plugin. It attenuates the sound signal in the first channel by multiplying the sound samples with a factor. The plugin class **MHAPlugin::plugin\_t** (p. [1199\)](#page-1217-0) exports several methods, but only two of them need a non-empty implementation:

- prepare()
	- **–** The prepare() method in the parent class mha\_plugin\_t<> is a pure virtual method and needs an implementation so that the plugin class can be instantiated.
- process()
	- **–** The process() method is called whenever a new block of audio arrives and needs signal processing by this plugin.

```
#include "mha_plugin.hh"
class example1_t : public MHAPlugin::plugin_t<int> {
public:
  example1_t(MHA_AC::algo_comm_t & iac, const std::string & configured_name)
      : MHAPlugin::plugin_t<int>("",iac)
  {(void)configured_name; /* ignore 2nd parameter */}
  void release(void)
  {/* Do nothing in release */}
```
Every plugin implementation should include the '**mha\_plugin.hh** (p. [1692\)](#page-1710-1)' header file. C++ helper classes for plugin development are declared in this header file, and most header files needed for plugin development are included by **mha\_plugin.hh** (p. [1692\)](#page-1710-1).

The class **example1\_t** (p. [487\)](#page-505-0) inherits from the class **MHAPlugin::plugin\_t** (p. [1199\)](#page-1217-0), which in turn inherits from **MHAParser::parser t** (p. [1149\)](#page-1167-0) – the configuration language interface in the method "parse". Our plugin class therefore inherits the "parse" method from **MHAParser::parser\_t** (p. [1149\)](#page-1167-0), which integrates the plugin into the global openMHA configuration tree.

The constructor has to accept two parameters of types  $\text{alog\_comm\_t}$  and  $\text{std:}$ : $\text{string}$ , respectively. In this simple example, we do not make use of them.

The release() method is used to free resources after signal processing. In this simple example, we do not allocate resources, so there is no need to free them.

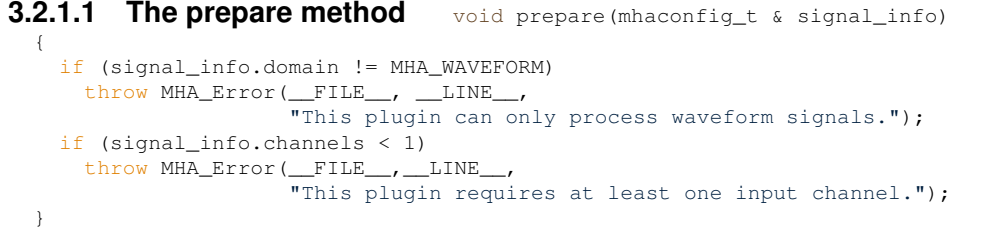

**Parameters**

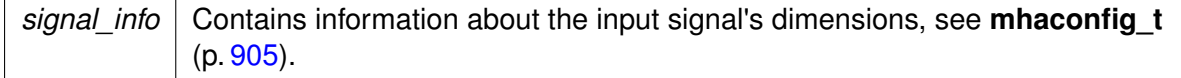

The prepare() method of the plugin is called before the signal processing starts, when the input signal dimensions like domain, number of channels, frames per block, and sampling rate are known. The prepare() method can check these values and raise an exception if the plugin cannot cope with them, as is done here. The plugin can also change these values if the signal processing performed in the plugin results in an output signal with different parameters. This plugin does not change the signal's parameters, therefore they are not modified here.

```
3.2.1.2 The signal processing method mha_wave_t * process (mha_wave_t * signal)
  {
   unsigned int channel = 0; // channels and frames counting starts with 0
    float factor = 0.1f;
   unsigned int frame:
    // Scale channel number "channel" by "factor":
    for(frame = 0; frame < signal->num_frames; frame++) {
     // Waveform channels are stored interleaved.
     signal->buf[signal->num_channels * frame + channel] *= factor;
    }
    // Algorithms may process data in-place and return the input signal
   // structure as their output signal:
   return signal;
  }
};
```
#### **Parameters**

*signal* Pointer to the input signal structure **mha** wave t (p. [894\)](#page-912-0).

#### **Returns**

Pointer to the output signal structure. The input signal structure may be reused if the signal has the same domain and dimensions.

The plugin works with time domain input signal (indicated by the data type **mha\_wave\_t** (p. [894\)](#page-912-0) of the process method's parameter). It scales the first channel by a factor of 0.1. The output signal reuses the structure that previously contained the input signal (in-place processing).

**3.2.1.3 Connecting the C++ class with the C plugin interface** Plugins have to export C functions as their interface (to avoid C++ name-mangling issues and other incompatibilities when mixing plugins compiled with different C<sub>++</sub> compilers).

MHAPLUGIN\_CALLBACKS(example1,example1\_t,wave,wave)

This macro takes care of accessing the C++ class from the C functions required as the plugin's interface. It implements the C funtions and calls the corresponding C++ instance methods. Plugin classes should be derived from the template class **MHAPlugin::plugin\_t** (p. [1199\)](#page-1217-0) to be compatible with the C interface wrapper.

This macro also catches C++ exceptions of type **MHA\_Error** (p. [818\)](#page-836-0), when raised in the methods of the plugin class, and reports the error using an error flag as the return value of the underlying C function. It is therefore important to note that only C++ exceptions of type **MH**←- **A\_Error** (p. [818\)](#page-836-0) may be raised by your plugin. If your code uses different Exception classes, you will have to catch them yourself before control leaves your plugin class, and maybe report the error by throwing an instance of **MHA\_Error** (p. [818\)](#page-836-0). This is important, because: (1) C++ exceptions cannot cross the plugin interface, which is in C, and (2) there is no error handling code for your exception classes in the openMHA framework anyways.

#### **3.2.2 example2.cpp**

This is another simple example of openMHA plugin written in C++. This plugin also scales one channel of the input signal, working in the time domain. The scale factor and which channel to scale (index number) are made accessible to the configuration language.

The algorithm is again implemented as a C++ class.

```
class example2_t : public MHAPlugin::plugin_t<int> {
   MHAParser::int_t scale_ch;
   MHAParser::float_t factor;
public:
   example2_t(MHA_AC::algo_comm_t & iac, const std::string & configured_name);
    void prepare(mhaconfig_t & signal_info);
   void release(void);
   mha_wave_t * process(mha_wave_t * signal);
};
```
**Parameters**

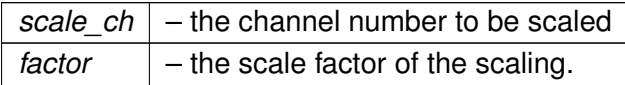

This class again inherits from the template class **MHAPlugin::plugin\_t** (p. [1199\)](#page-1217-0) for intergration with the openMHA configuration language. The two data members serve as externally visible configuration variables. All methods of this class have a non-empty implementation.

```
3.2.2.1 Constructor example2_t::example2_t(MHA_AC::algo_comm_t & iac,
                       const std::string & configured_name)
    : MHAPlugin::plugin_t<int>("This plugin multiplies the sound signal"
                              " in one audio channel by a factor",iac),
      scale_ch("Index of audio channel to scale. Indices start from 0.",
               "0",
               "[0,["'),
      factor("The scaling factor that is applied to the selected channel.",
             "0.1",
             "[0,[")
```

```
{
   insert_item("channel", &scale_ch);
   insert_item("factor", &factor);
    (void)configured_name; // Ignore 2nd parameter
}
```
The constructor invokes the superclass constructor with a string parameter. This string parameter serves as the help text that describes the functionality of the plugin. The constructor registers configuration variables with the openMHA configuration tree and sets their default values and permitted ranges. The minimum permitted value for both variables is zero, and there is no maximum limit (apart from the limitations of the underlying C data type). The configuration variables have to be registered with the parser node instance using the **MHAParser::parser**←- **\_t::insert\_item** (p. [1151\)](#page-1169-0) method.

#### **3.2.2.2 The prepare method**

```
void example2_t::prepare(mhaconfig_t & signal_info)
{
    if (signal_info.domain != MHA_WAVEFORM)
        throw MHA_Error(__FILE__, __LINE__,
                        "This plugin can only process waveform signals.");
    // The user may have configured scale_ch before prepare is called.
    // Check that the configured channel is present in the input signal.
    if (signal_info.channels <= unsigned(scale_ch.data))
        throw MHA_Error(__FILE__,__LINE__,
                        "This plugin requires at least %d input channels.",
                        scale_ch.data + 1);
   // Adjust the range of the channel configuration variable so that it
    // cannot be set to an out-of-range value during processing.
   using MHAParser::StrCnv::val2str;
    scale ch.set range("[0, " + val2str(int(signal info.channels)) + "["];}
```
#### **Parameters**

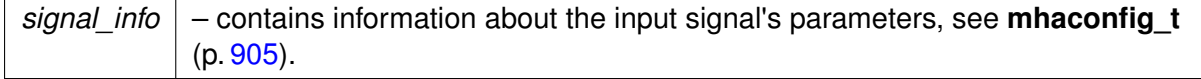

The user may have changed the configuration variables before preparing the openMHA plugin. A consequence of this is that it is not sufficient any more to check if the input signal has at least 1 audio channel.

Instead, this prepare method checks that the input signal has enough channels so that the current value of scale\_ch.data is a valid channel index, i.e.  $0 \leq$  scale\_ch.data  $\lt$  signal $\leftrightarrow$  $\_info$ .channels. The prepare method does not have to check that  $0 \leq scale\_ch$ .data, since this is guaranteed by the valid range setting of the configuration variable.

The prepare method then modifies the valid range of the  $\text{scale\_ch}$  variable, it modifies the upper bound so that the user cannot set the variable to a channel index higher than the available channels. Setting the range is done using a string parameter. The prepare method contatenates a string of the form "[0,n[". n is the number of channels in the input signal, and is used here as an exclusive upper boundary. To convert the number of channels into a string, a helper function for string conversion from the openMHA Toolbox is used. This function is overloaded and works for several data types.

It is safe to assume that the value of configuration variables does not change while the prepare method executes, since openMHA preparation is triggered from a configuration language command, and the openMHA configuration language parser is busy and cannot accept other commands until all openMHA plugins are prepared (or one of them stops the process by raising an exception). As we will see later in this tutorial, the same assumption cannot be made for the process method.

#### **3.2.2.3 The release method** void example2\_t::release(void)

```
{
    scale_ch.set_range("[0,[");
}
```
The release method should undo the state changes that were performed by the prepare method. In this example, the prepare method has reduced the valid range of the scale  $\leftrightarrow$ ch, so that only valid channels could be selected during signal processing.

The release method reverts this change by setting the valid range back to its original value, "[0,[".

#### **3.2.2.4 The signal processing method**

```
mha_wave_t * example2_t::process(mha_wave_t * signal)
{
    unsigned int frame;
    for(frame = 0; frame < signal->num_frames; frame++)
       value(signal,frame,scale_ch.data) *= factor.data;
    return signal;
}
```
The processing function uses the current values of the configuration variables to scale every frame in the selected audio channel.

Note that the value of each configuration variable can change while the processing method executes, since the process method usually executes in a different thread than the configuration interface.

For this simple plugin, this is not a problem, but for more advanced plugins, it has to be taken into consideration. The next section takes a closer look at the problem.

<span id="page-28-0"></span>**Consistency** Assume that one thread reads the value stored in a variable while another thread writes a new value to that variable concurrently. In this case, you may have a consistency problem. You would perhaps expect that the value retrieved from the variable either (a) the old value, or (b) the new value, but not (c) something else. Yet generally case (c) is a possibility.

Fortunately, for some data types on PC systems, case (c) cannot happen. These are 32bit wide data types with a 4-byte alignment. Therefore, the values in **MHAParser::int\_t** (p. [1116\)](#page-1134-0) and **MHAParser::float t** (p. [1110\)](#page-1128-0) are always consistent, but this is not the case for vectors, strings, or complex values. With these, you can get a mixture of the bit patterns of old and new values, or you can even cause a memory access violation in case a vector or string grows and has to be reallocated to a different memory address.

There is also a consistency problem if you take the combination of two "safe" datatypes. The openMHA provides a mechanism that can cope with these types of problems. This thread-safe runtime configuration update mechanism is introduced in example 5.

### **3.2.3 example3.cpp**

This example introduces the openMHA Event mechanism. Plugins that provide configuration variable can receive a callback from the parser base class when a configuration variable is accessed through the configuration language interface.

The third example performes the same processing as before, but now only even channel indices are permitted when selecting the audio channel to scale. This restriction cannot be ensured by setting the range of the channel index configuration variable. Instead, the event mechanism of openMHA configuration variables is used. Configuration variables emit 4 different events, and your plugin can connect callback methods that are called when the events are triggered. These events are:

#### **writeaccess**

• triggered on write access to a configuration variable.

#### **valuechanged**

• triggered when write access to a configuration variable actually changes the value of this variable.

#### **readaccess**

• triggered after the value of the configuration variable has been read.

#### **prereadaccess**

• triggered before the value of a configuration variable is read, i.e. the value of the requested variable can be changed by the callback to implement computation on demand.

All of these callbacks are executed in the configuration thread. Therefore, the callback implementation does not have to be realtime-safe. No other updates of configuration language variables through the configuration language can happen in parallel, but your processing method can execute in parallel and may change values.

#### **3.2.3.1 Data member declarations** class example3\_t : public MHAPlugin::plugin\_t<int> {

MHAParser::int\_t scale\_ch; MHAParser::float\_t factor; MHAParser::int\_mon\_t prepared; MHAEvents::patchbay\_t<example3\_t> patchbay;

This plugin exposes another configuration variable, "prepared", that keeps track of the prepared state of the plugin. This is a read-only (monitor) integer variable, i.e. its value can only be changed by your plugin's C++ code. When using the configuration language interface, the value of this variable can only be read, but not changed.

The patchbay member is an instance of a connector class that connects event sources with callbacks.

#### **3.2.3.2 Method declarations**

```
/* Callbacks triggered by Events */
    void on_scale_ch_writeaccess();
    void on_scale_ch_valuechanged();
    void on_scale_ch_readaccess();
    void on_prereadaccess();
public:
    example3_t(MHA_AC::algo_comm_t & iac, const std::string & configured_name);
    void prepare(mhaconfig_t & signal_info);
    void release(void);
    mha_wave_t * process(mha_wave_t * signal);
};
```
This plugin exposes 4 callback methods that are triggered by events. Multiple events (from the same or different configuration variables) can be connected to the same callback method, if desired.

This example plugin uses the valuechanged event to check that the scale\_ch configuration variable is only set to valid values.

The other callbacks only cause log messages to stdout, but the comments in the logging callbacks give a hint when listening on the events would be useful.

#### **3.2.3.3 Example 3 constructor**

```
example3_t::example3_t(MHA_AC::algo_comm_t & iac, const std::string &)
    : MHAPlugin::plugin_t<int>("This plugin multiplies the sound signal"
                               " in one audio channel by a factor", iac),
     scale_ch("Index of audio channel to scale. Indices start from 0.
               " Only channels with even indices may be scaled.",
               "0",
              "[0,["),
     factor("The scaling factor that is applied to the selected channel.",
             "0.1",
             "[0,["'),
     prepared("State of this plugin: 0 = unprepared, 1 = prepared")
{
    insert item("channel", &scale ch);
   insert_item("factor", &factor);
   prepared.data = 0;
   insert_item("prepared", &prepared);
   patchbay.connect(&scale_ch.writeaccess, this,
                     &example3_t::on_scale_ch_writeaccess);
   patchbay.connect(&scale_ch.valuechanged, this,
                    &example3_t::on_scale_ch_valuechanged);
   patchbay.connect(&scale_ch.readaccess, this,
                     &example3_t::on_scale_ch_readaccess);
   patchbay.connect(&scale_ch.prereadaccess, this,
                     &example3_t::on_prereadaccess);
   patchbay.connect(&factor.prereadaccess, this,
                    &example3_t::on_prereadaccess);
   patchbay.connect(&prepared.prereadaccess, this,
                    &example3_t::on_prereadaccess);
}
```
The constructor of a monitor variable does not require a parameter for setting the initial value. The only parameter here is the help text describing the contents of the read-only variable. If the initial value should differ from 0, then the  $data$  member of the configuration variable has to be set to the initial value in the plugin constructor's body explicitly, as is done here for demonstration although the initial value of this monitor variable is 0.

Events and callback methods are then connected using the patchbay member variable.

```
3.2.3.4 The prepare method void example3_t::prepare(mhaconfig_t & signal_info)
{
    if (signal_info.domain != MHA_WAVEFORM)
       throw MHA_Error(__FILE__, __LINE__,
                        "This plugin can only process waveform signals.");
   // The user may have configured scale_ch before prepare is called.
    // Check that the configured channel is present in the input signal.
    if (signal_info.channels <= unsigned(scale_ch.data))
       throw MHA_Error(__FILE__,__LINE__,
                        "This plugin requires at least %d input channels.",
                       scale_ch.data + 1);
   // bookkeeping
   prepared.data = 1;
}
```
The prepare method checks wether the current setting of the scale ch variable is possible with the input signal dimension. It does not adjust the range of the variable, since the range alone is not sufficient to ensure all future settings are also valid: The scale channel index has to be even.

```
3.2.3.5 The release method void example3_t::release(void)
```

```
{
 prepared.data = 0;
}
```
The release method is needed for tracking the prepared state only in this example.

#### **3.2.3.6 The signal processing method**

```
mha_wave_t * example3_t::process(mha_wave_t * signal)
{
   unsigned int frame;
   for(frame = 0; frame < signal->num_frames; frame++)
       value(signal,frame, scale ch.data) *= factor.data;
   return signal;
}
```
The signal processing member function is the same as in example 2.

```
3.2.3.7 The callback methods void example3_t::on_scale_ch_writeaccess()
{
```

```
printf("Write access: Attempt to set scale_ch=%d.\n", scale_ch.data);
    // Can be used to track any writeaccess to the configuration, even
    // if it does not change the value. E.g. setting the name of the
    // sound file in a string configuration variable can cause a sound
    // file player plugin to start playing the sound file from the
    // beginning.
}
void example3 t:: on scale ch valuechanged()
{
    if (scale_ch.data & 1)
       throw MHA_Error(__FILE__,__LINE__,
                        "Attempt to set scale_ch to non-even value %d",
                        scale_ch.data);
    // Can be used to recompute a runtime configuration only if some
    // configuration variable actually changed.
}
void example3_t::on_scale_ch_readaccess()
{
    printf("scale_ch has been read.\n");
    // A configuration variable used as an accumulator can be reset
    // after it has been read.
}
void example3_t::on_prereadaccess()
{
    printf("A configuration language variable is about to be read.\langle n" \rangle;
    // Can be used to compute the value on demand.
```

```
}
MHAPLUGIN_CALLBACKS(example3,example3_t,wave,wave)
```
When the writeaccess or valuechanged callbacks throw an MHAError exception, then the change made to the value of the configuration variable is reverted.

If multiple event sources are connected to a single callback method, then it is not possible to determine which event has caused the callback to execute. Often, this information is not crucial, i.e. when the answer to a change of any variable in a set of variables is the same, e.g. the recomputation of a new runtime configuration that takes all variables of this set as input.

#### **3.2.4 example4.cpp**

{

}

This plugin is the same as example 3 except that it works on the spectral domain (STFT).

```
3.2.4.1 The Prepare method void example4_t::prepare(mhaconfig_t & signal_info)
```

```
if (signal_info.domain != MHA_SPECTRUM)
    throw MHA_Error(__FILE__, __LINE__,
                    "This plugin can only process spectrum signals.");
// The user may have configured scale_ch before prepare is called.
// Check that the configured channel is present in the input signal.
if (signal_info.channels <= unsigned(scale_ch.data))
    throw MHA_Error(__FILE__,__LINE__,
                    This plugin requires at least %d input channels.",
                    scale ch.data + 1;
// bookkeeping
prepared.data = 1;
```
The prepare method now checks that the signal domain is MHA\_SPECTRUM.

#### **3.2.4.2 The signal processing method**

```
mha_spec_t * example4_t::process(mha_spec_t * signal)
{
   unsigned int bin;
    // spectral signal is stored non-interleaved.
   mha complex t * channeldata =
        signal->buf + signal->num_frames * scale_ch.data;
   for(bin = 0; bin < signal->num_frames; bin++)
       channeldata[bin] *= factor.data;
   return signal;
}
```
The signal processing member function works on the spectral signal instead of the wave signal as before.

The **mha\_spec\_t** (p. [848\)](#page-866-0) instance stores the complex (**mha\_complex\_t** (p. [799\)](#page-817-0)) spectral signal for positive frequences only (since the waveform signal is always real). The num\_frames member of **mha\_spec\_t** (p. [848\)](#page-866-0) actually denotes the number of STFT bins.

Please note that different from **mha\_wave\_t** (p. [894\)](#page-912-0), a multichannel signal in **mha\_spec\_t** (p. [848\)](#page-866-0) is stored non-interleaved in the signal buffer.

Some arithmetic operations are defined on struct **mha\_complex\_t** (p. [799\)](#page-817-0) to facilitate efficient complex computations. The ∗= operator used here (defined for real and for complex arguments) is one of them.

#### **3.2.4.3 Connecting the C++ class with the C plugin interface**

MHAPLUGIN\_CALLBACKS(example4,example4\_t,spec,spec)

When connecting a class that performs spectral processing with the C interface, use spec instead of wave as the domain indicator.

#### <span id="page-33-0"></span>**3.2.5 example5.cpp**

Many algorithms use complex operations to transform the user space variables into run time configurations. If this takes a noticeable time (e.g. more than 100-500  $\mu$  sec), the update of the runtime configuration can not take place in the real time processing thread. Furthermore, the parallel access to complex structures may cause unpredictable results if variables are read while only parts of them are written to memory (cf. section **Consistency** (p. [10\)](#page-28-0)). To handle these situations, a special C++ template class **MHAPlugin::plugin\_t** (p. [1199\)](#page-1217-0) was designed. This class helps keeping all access to the configuration language variables in the **configuration** thread rather than in the **processing** thread.

The runtime configuration class **example5\_t** (p. [501\)](#page-519-0) is the parameter of the template class **MHAPlugin::plugin** t (p. [1199\)](#page-1217-0). Its constructor converts the user variables into a runtime configuration. Because the constructor executes in the configuration thread, there is no harm if the constructor takes a long time. All other member functions and data members of the runtime configurations are accessed only from the signal processing thread (real-time thread). class example5\_t {

```
public:
    example5_t(unsigned int,unsigned int,mha_real_t);
    mha_spec_t* process(mha_spec_t*);
private:
   unsigned int channel;
   mha_real_t scale;
};
```
The plugin interface class inherits from the plugin template class **MHAPlugin::plugin\_**← **t** (p. [1199\)](#page-1217-0), parameterised by the runtime configuration. Configuration changes (write access to the variables) will emit a write access event of the changed variables. These events can be connected to member functions of the interface class by the help of a **MHAEvents::patchbay\_t** (p. [915\)](#page-933-0) instance.

```
class plugin_interface_t : public MHAPlugin::plugin_t<example5_t> {
public:
    plugin_interface_t(MHA_AC::algo_comm_t & iac,
                      const std::string & configured name);
    mha_spec_t* process(mha_spec_t*);
    void prepare(mhaconfig_t&);
private:
   void update_cfg();
    /* integer variable of MHA-parser: */
    MHAParser::int_t_scale_ch;
    /* float variable of MHA-parser: */
    MHAParser::float_t factor;
   /* patch bay for connecting configuration parser
       events with local member functions: */
    MHAEvents::patchbay_t<plugin_interface_t> patchbay;
};
```
The constructor of the runtime configuration analyses and validates the user variables. If the configuration is invalid, an exception of type **MHA\_Error** (p. [818\)](#page-836-0) is thrown. This will cause the openMHA configuration language command which caused the change to fail: The modified configuration language variable is then reset to its original value, and the error message will contain the message string of the **MHA\_Error** (p. [818\)](#page-836-0) exception.

```
example5_t::example5_t(unsigned int ichannel,
                        unsigned int numchannels,
                        mha_real_t iscale)
    : channel(ichannel), scale(iscale)
{
    if( channel \geq numchannels )
        throw MHA_Error(__FILE__,__LINE__,
                         "Invalid channel number %u (only %u channels configured).",
                         channel, numchannels);
}
```
In this example, the run time configuration class  $\alpha$ **xamples**  $\alpha$  (p. [501\)](#page-519-0) has a signal processing member function. In this function, the selected channel is scaled by the given scaling factor. mha\_spec\_t\* example5\_t::process(mha\_spec\_t\* spec)

```
{
    /* Scale channel number "scale_ch" by "factor": */
    for(unsigned int fr = 0; fr < spec->num_frames; fr++){
       spec->buf[fr + channel * spec->num_frames].re *= scale;
       spec->buf[fr + channel * spec->num_frames].im *= scale;
    }
   return spec;
}
```
The constructor of the example plugin class is similar to the previous examples. A callback triggered on write access to the variables is registered using the **MHAEvents::patchbay\_t** (p. [915\)](#page-933-0) instance.

```
plugin_interface_t::plugin_interface_t(MHA_AC::algo_comm_t & iac,
                                       const std::string &)
    : MHAPlugin::plugin t<example5 t>("example plugin scaling a spectral signal",iac),
      /* initialzing variable 'scale_ch' with MHAParser::int_t(char* name, .... ) */
      scale_ch("channel number to be scaled","0","[0,["),
      /* initialzing variable 'factor' with MHAParser::float_t(char* name, .... ) */
      factor("scale factor","1.0","[0,2]")
{
    /* Register variables to the configuration parser: */insert_item("channel",&scale_ch);
   insert_item("factor", &factor);
    /*
    * On write access to the parser variables a notify callback of
    * this class will be called. That funtion will update the runtime
    * configuration.
     */
   patchbay.connect(&scale_ch.writeaccess,this,&plugin_interface_t::update_cfg);
    patchbay.connect(&factor.writeaccess,this,&plugin_interface_t::update_cfg);
}
```
The processing function can gather the latest valid runtime configuration by a call of  $pol \rightarrow$ config. On success, the class member  $cfg$  points to this configuration. On error, if there is no usable runtime configuration instance, an exception is thrown. In this example, the prepare method ensures that there is a valid runtime configuration, so that in this example, no error can be raised at this point. The prepare method is always executed before the process method is called. The runtime configuration class in this example provides a signal processing method. The process method of the plugin interface calls the process method of this instance to perform the actual signal processing.

```
mha_spec_t* plugin_interface_t::process(mha_spec_t* spec)
{
    poll_config();
    return cfg->process(spec);
}
```
The prepare method ensures that a valid runtime configuration exists by creating a new runtime configuration from the current configuration language variables. If the configuraion is invalid, then an exception of type **MHA\_Error** (p. [818\)](#page-836-0) is raised and the preparation of the openMHA fails with an error message.

```
void plugin_interface_t::prepare(mhaconfig_t& tfcfg)
{
    if( tfcfg.domain != MHA_SPECTRUM )
       throw MHA_Error(__FILE__, __LINE__,
                        "Example5: Only spectral processing is supported.");
   /* remember the transform configuration (i.e. channel numbers): */tftype = tfcfq;/* make sure that a valid runtime configuration exists: */
   update_cfg();
}
```
The update cfg member function is called when the value of a configuration language variable changes, or from the prepare method. It allocates a new runtime configuration and registers it for later access from the real time processing thread. The function **push\_config** (p. [1197\)](#page-1215-0) stores the configuration in a FiFo queue of runtime configurations. Once they are inserted in the FiFo, the **MHAPlugin::plugin** t (p. [1199\)](#page-1217-0) template is responsible for deleting runtime configuration instances stored in the FiFo. You don't need to keep track of the created instances, and you must not delete them yourself.

```
void plugin_interface_t::update_cfg()
{
    if( tftype.channels )
        push_config(new example5_t(scale_ch.data,tftype.channels,factor.data));
```
}

In the end of the example code file, the macro **MHAPLUGIN\_CALLBACKS** (p. [1695\)](#page-1713-0) defines all ANSI-C interface functions and passes them to the corresponding C++ class member functions (partly defined by the **MHAPlugin::plugin\_t** (p. [1199\)](#page-1217-0) template class). All exceptions of type **MHA\_Error** (p. [818\)](#page-836-0) are caught and transformed into an appropriate error code and error message

MHAPLUGIN\_CALLBACKS(example5,plugin\_interface\_t,spec,spec)

#### **3.2.6 example6.cpp**

This example is the same as the previous one, except that it additionally creates an 'Algorithm Communication Variable' (AC variable). It calculates the RMS level of a given channel and stores it into this variable. The variable can be accessed by any other algorithm in the same chain. To store the data onto disk, the 'acsave' plugin can be used. 'acmon' is a plugin which converts AC variables into parsable monitor variables.

In the constructor of the plugin class the variable  $\text{rmsdb}$  is registered under the name example6\_rmslev as a one-dimensional AC variable of type float. For registration of other types, read access and other detailed informations please see **Communication between algorithms** (p. [23\)](#page-41-0).

```
example6_t::example6_t(MHA_AC::algo_comm_t & iac, const std::string &)
   : MHAPlugin::plugin_t<cfg_t>("Example rms level meter plugin",iac),
      /* initialzing variable 'channel_no' with MHAParser::int_t(char* name, .... ) */
     channel_no("channel in which the RMS level is measured","0","[0,[")
{
   /* Register variables to the configuration parser: */insert_item("channel",&channel_no);
   /*
    * On write access to the parser variables a notify callback of
    * this class will be called. That funtion will update the runtime
     * configuration.
     */
   patchbay.connect(&channel_no.writeaccess,this,&example6_t::update_cfg);
```
$/$ \* \* Propagate the level variable to all algorithms in the \* processing chain. If multiple instances of this algorithm are \* required, than it is necessary to use different names for this \* variable (i.e. prefixing the name with the algorithm name \* passed to MHAInit). \*/ ac.insert\_var\_float("example6\_rmslev", &rmsdb );

}

#### **3.2.7 Debugging openMHA plugins**

Suppose you would want to step through the code of your openMHA plugin with a debugger. This example details how to use the GDB debugger to inspect the **example6\_t::prepare()** (p. [503\)](#page-521-0) and **example6\_t::process()** (p. [503\)](#page-521-1) routines of **example6.cpp** (p. [17\)](#page-35-0) example 6.

First, make sure that your plugin is compiled with the compiler option to include debugging symbols: Apply the -ggdb switch to all gcc, g++ invocations.

Once the plugin is compiled with debugging symbols, create a test configuration. For example 6, assuming there is an audio file named input.wav in your working directory, you could create a configuration file named 'debugexample6.cfg', with the following content:

```
# debugexample6.cfg
fragsize = 64srate = 44100nchannels in = 2iolib = MHAIOFile
io.in = input.wav
io.out = output.wav
mhalib = example6mha.channel = 1
cmd=start
```
Assuming all your binaries and shared-object libraries are in your 'bin' directory (see READ← ME.md), you could start gdb using

```
$ export MHA_LIBRARY_PATH=$PWD/bin
$ gdb $MHA_LIBRARY_PATH/mha
```
Set breakpoints in prepare and process methods, and start execution. Note that specifying the breakpoint by symbol (**example6\_t::prepare** (p. [503\)](#page-521-0)) does not yet work, as the symbol lives in the openMHA plugin that has not yet been loaded. Specifying by line number works, however. Specifying the breakpoint by symbol also works once the plugin is loaded (i.e. when the debugger stops in the first break point). You can set the breakpoints like this (example shown here is run in gdb version 7.11.1):

```
(gdb) run ?read:debugexample6.cfg
Starting program: {openMHA_directory}/bin/mha ?read:debugexample6.cfg
[Thread debugging using libthread_db enabled]
Using host libthread_db library "/lib/x86_64-linux-gnu/libthread_db.so.1".
The Open Master Hearing Aid (openMHA) server
Copyright (c) 2005-2021 HoerTech gGmbH, D-26129 Oldenburg, Germany
This program comes with ABSOLUTELY NO WARRANTY; for details see file COPYING.
This is free software, and you are welcome to redistribute it
under the terms of the GNU AFFERO GENERAL PUBLIC LICENSE, Version 3;
for details see file COPYING.
```

```
Breakpoint 1, example6_t::prepare (this=0x6478b0, tfcfg=...)
   at example6.cpp:192
192 if( tfcfg.domain != MHA_WAVEFORM )
(gdb) b example6.cpp:162
Breakpoint 2 at 0x7ffff589744a: file example6.cpp, line 162.
(gdb) c
Continuing.
```
Where '{openMHA\_directory}' is the directory where openMHA is located (which should also be your working directory in this case). Next stop is the process() method. You can now examine and change the variables, step through the program as needed (using, for example 'n' to step in the next line):

```
Breakpoint 2, example6_t::process (this=0x7ffff6a06c0d, wave=0x10a8b550)
   at example6.cpp:162
162 {
(gdb) n
163 poll_config();
(gdb)
```
## **3.2.8 Writing unit tests for openMHA plugins**

This section introduces how to test a plugin with  $C_{++}$  unit tests using the Googletest framework. In order to execute the tests, navigate to the openMHA root directory and run make unit-tests in your terminal. Afterwards you may execute make unit-tests in the plugin directory in order to only execute the very test you are working on.

**3.2.8.1 example7** As an example, unit tests for plugin **example7.cpp** (p. [1626\)](#page-1644-0) are written, which is functionally the same as plugin **example1.cpp** (p. [1624\)](#page-1642-0) (see section **example1.cpp** (p. [6\)](#page-24-0)). In order to write unit tests for your plugin it must have its class/function declarations in a header file (.hh) so you can include it in the unit test file. The class/function definitions are contained in the respective source file (.cpp).

The unit tests are written using a test fixture class (here:  $\alpha$  example 7 testing) which will be inherited by the individual tests (TEST\_F). This enables us to use the members in example7 $\leftrightarrow$ testing in multiple tests without the need for redundant declarations.

```
#include "mha_algo_comm.hh"
#include "mha_signal.hh"
#include "example7.hh"
#include <gtest/gtest.h>
class example7_testing : public ::testing::Test {
public:
  MHA AC::algo comm class t acspace;
  MHA_AC::algo_comm_t & ac = {acspace};
  mhaconfig_t signal_properties {
      .channels = 2U,
      .domain = MHA_WAVEFORM,
      .fragsize = 100,
      .wndlen = 0U,
      .fftlen = 0U,
      .\text{state} = 44100.0f};
  example7_t ex7 = {acc, "algo";}MHASignal::waveform_t wave_input{signal_properties.fragsize,signal_properties.channels};
};
```
The test fixture class is derived from the **::testing::Test** class declared in gtest.h. The constructor of **example7\_t** (p. [505\)](#page-523-0) needs three parameters, namely a handle to the algorithm communication variable space and two strings. A container for audio signals for repeatedly passing blocks of the input signal to the plugin under test is also allocated by the test fixture class. It is defined as an instance of **MHASignal::waveform\_t** (p. [1310\)](#page-1328-0) with the name wave\_input and its values are zero upon initialization.

```
TEST_F(example7_testing,test_state_methods){
 EXPECT_FALSE(ex7.is_prepared());
 ex7.prepare_(signal_properties);
 acspace.set_prepared(true);
 EXPECT_TRUE(ex7.is_prepared());
 acspace.set_prepared(false);
 ex7.release_();
 EXPECT_FALSE(ex7.is_prepared());
}
```
The first test checks whether the state methods work as expected. Next to the actual processing there are often certain variables in each individual openMHA plugin that need to be allocated beforehand or wiped from memory afterwards. The methods that are used to do this are prepare() and release(). In order to assert that they were called and that we switched states accordingly we use the methods prepare  $\lambda$  and release  $\lambda$  (Note: the underscore!) that are defined in the plugin base class  $mha$  plugin  $t \ll$ . These methods keep track of the state, call prepare() and release() and do additional bookkeeping. To ensure that the state methods work as expected the Googletest methods EXPECT\_FALSE and EXPECT TRUE are used.

```
TEST_F(example7_testing,test_functionality){
 ex7.prepare (signal properties);
 acspace.set_prepared(true);
 wave_input.assign(1.0f);
 EXPECT_FLOAT_EQ(1.0f,value(wave_input,4,0));
 EXPECT_FLOAT_EQ(1.0f,value(wave_input,5,0));
 EXPECT_FLOAT_EQ(1.0f,value(wave_input,4,1));
 EXPECT_FLOAT_EQ(1.0f,value(wave_input,5,1));
 ex7.process(&wave_input);
 EXPECT_FLOAT_EQ(0.1f,value(wave_input,4,0));
 EXPECT_FLOAT_EQ(0.1f,value(wave_input,5,0));
 EXPECT_FLOAT_EQ(1.0f,value(wave_input,4,1));
 EXPECT_FLOAT_EQ(1.0f,value(wave_input,5,1));
 acspace.set_prepared(false);
 ex7.release_();
}
```
In this test the goal is to assess the main feature of the plugin ( $\alpha xamp 1e^T$ ,  $\beta$ ,  $\beta$ ), which is the same as in **example1**  $t \in (p. 487)$  $t \in (p. 487)$ , namely altering the signal's first channel by a constant factor of 0.1. The variable  $wave\_input$  is the signal that will be processed by the plugin. In order to assert the success, the elements in wave\_input are set to a constant value of 1, because they are 0 upon initialization. During the process() function all elements of the first channel of wave input are multiplied by the factor 0.1. Before process() is called the value assigned to wave\_input is checked via the method EXPECT\_FLOAT\_EQ provided by Googletest. The values of wave\_input are retrieved by the method **value()** (p. [46\)](#page-64-0) by passing the desired sample position and channel number as second and third input parameter, respectively. Here, we checked the values of two frames in each channel to show the difference before and after processing; the frame indices were chosen randomly. After calling  $process()$ , the values contained in wave input are checked again to make sure that the plugin worked as intended.

# **3.3 The MHA Framework interface**

# **3.4 Communication between algorithms**

Algorithms within one chain can share variables for communication with other algorithms. This mechanism allows interaction between algorithms (i.e. separation of noise estimation and noise reduction algorithms, combination of dynamic compression and noise estimation). Through a set of simple C functions, algorithms can propagate variables of any type, even C++ classes, to other algorithms.

Collaboration diagram for Communication between algorithms:

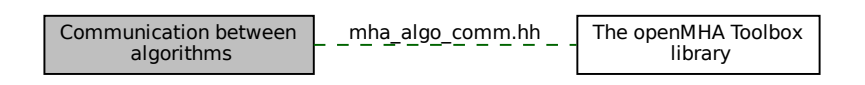

# **Files**

• file **mha\_algo\_comm.hh**

*Header file for Algorithm Communication.*

# **Classes**

- struct **MHA\_AC::comm\_var\_t** *Algorithm communication variable structure.*
- class **MHA\_AC::spectrum\_t**
- class **MHA\_AC::waveform\_t**
- class **MHA\_AC::ac2matrix\_t** *Copy AC variable to a matrix.*
- class **MHA\_AC::acspace2matrix\_t** *Copy all or a subset of all numeric AC variables into an array of matrixes.*
- class **MHA\_AC::scalar\_t**< **numeric\_t, MHA\_AC\_TYPECODE** >

# **Functions**

• **mha spec t MHA AC::get var spectrum** ( **algo comm t** &ac, const std::string &name)

*Convert an AC variable into a spectrum.*

• **mha\_wave\_t MHA\_AC::get\_var\_waveform** ( **algo\_comm\_t** &ac, const std::string &name)

*Convert an AC variable into a waveform.*

- int **MHA\_AC::get\_var\_int** ( **algo\_comm\_t** &ac, const std::string &name) *Return value of an integer scalar AC variable.*
- float **MHA\_AC::get\_var\_float** ( **algo\_comm\_t** &ac, const std::string &name) *Return value of an floating point scalar AC variable.*
- std::vector< float > **MHA\_AC::get\_var\_vfloat** ( **algo\_comm\_t** &ac, const std::string &name)

*Return value of an floating point vector AC variable as standard vector of floats.*

# **3.4.1 Detailed Description**

Algorithms within one chain can share variables for communication with other algorithms. This mechanism allows interaction between algorithms (i.e. separation of noise estimation and noise reduction algorithms, combination of dynamic compression and noise estimation). Through a set of simple C functions, algorithms can propagate variables of any type, even C++ classes, to other algorithms.

An algorithm communication handle (algo\_comm\_t) is passed at initialisation time to the constructor of each plugin class **constructor** (p. [1199\)](#page-1217-0). This handle contains a reference handle, algo\_comm\_t::handle, and a number of function pointers, algo\_comm\_t::insert\_var etc.. An algorithm communication variable is accessed through objects of type comm\_var\_t.

For openMHA users, openMHA provides generic plugins to inspect and store AC variables of numeric types:

- plugin acmon mirrors AC variables of numeric types in readonly configuration variables (called monitors),
- plugin acsave stores AC variables into Matlab or text files. Plugin developers may also want to use these plugins to inspect any AC variables published by their own plugins during testing.

As a developer of openMHA plugin(s), please observe the following best practices in plugins using AC variables:

- 1. Plugins publishing AC variables:
	- insert all variables during prepare()
	- re-insert all variables during each process()
	- memory used for storing AC variable values is allocated and owned by the publishing plugin and needs to remain valid until the next call to process() or release() of the same plugin.
- 2. Plugins consuming AC variable published by other plugins:
	- poll required variables (and check validity) again during each process() before accessing their values.

# **3.4.2 Function Documentation**

## **3.4.2.1 get\_var\_spectrum() mha\_spec\_t** MHA\_AC::get\_var\_spectrum ( **algo\_comm\_t** & ac, const std::string & name )

Convert an AC variable into a spectrum.

This function reads an AC variable and tries to convert it into a valid spectrum. The spectrum variable is only valid during the current call of the plugin's process() method and should not be stored for later reuse.

The stride of the AC variable is used as the number of spectral bins per channel. The complex values of the spectrum are not copied, the buf pointer of the returned spectrum points to the original memory of the AC variable.

**Parameters**

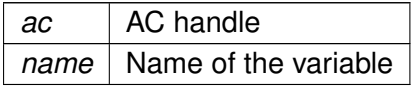

**Returns**

Spectrum structure

```
3.4.2.2 get_var_waveform() mha_wave_t MHA_AC::get_var_waveform (
            algo_comm_t & ac,
           const std::string & name )
```
Convert an AC variable into a waveform.

This function reads an AC variable and tries to convert it into a valid block of waveform signal. The waveform variable only valid during the current call of the plugin's process() method and should not be stored for later reuse.

The stride of the AC variable is used as the number of audio channels. The single-precision floating-point sample values are not copied, the  $\text{buf}$  pointer of the returned waveform points to the original memory of the AC variable.

**Parameters**

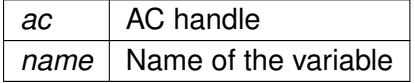

**Returns**

waveform structure

```
3.4.2.3 get_var_int() int MHA_AC::get_var_int (
            algo_comm_t & ac,
           const std::string & name )
```
Return value of an integer scalar AC variable.

**Parameters**

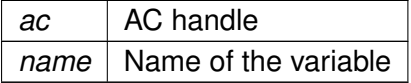

**Returns**

Variable value

```
3.4.2.4 get var float() float MHA_AC::get_var_float (
            algo_comm_t & ac,
           const std::string & name )
```
Return value of an floating point scalar AC variable.

**Parameters**

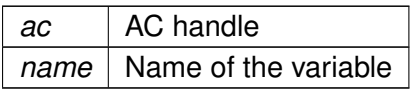

**Returns**

Variable value

# **3.4.2.5 get\_var\_vfloat()** std::vector< float > MHA\_AC::get\_var\_vfloat ( **algo\_comm\_t** & ac, const std::string & name )

Return value of an floating point vector AC variable as standard vector of floats.

Because this function allocates memory for the return value, it should not be called during signal processing, but only from the plugin prepare() method.

**Parameters**

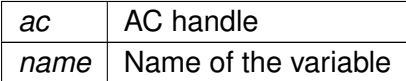

**Returns**

Variable value

# **3.5 Error handling in the openMHA**

Errors are reported to the user via the **MHA\_Error** (p. [818\)](#page-836-0) exception.

Collaboration diagram for Error handling in the openMHA:

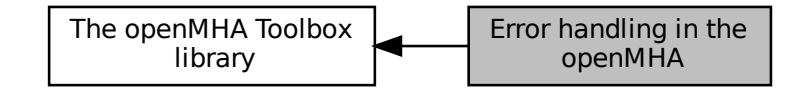

## **Classes**

• class **MHA\_Error** *Error reporting exception class.*

#### **Macros**

- #define **MHA\_ErrorMsg**(x) **MHA\_Error**(\_\_FILE\_\_,\_\_LINE\_\_,"%s",x) *Throw an openMHA error with a text message.*
- #define **MHA** assert(x) if(!(x)) throw **MHA Error**( FILE, LINE, "\"%s\" is false.",#x)

*Assertion macro, which throws an MHA\_Error (*p. *[818\)](#page-836-0).*

• #define **MHA\_assert\_equal**(a, b) if( a != b ) throw **MHA\_Error**(\_\_FILE\_\_,\_\_LINE\_\_←- ,"\"%s == %s\" is false (%s = %g, %s = %g).",#a,#b,#a,(double)(a),#b,(double)(b)) *Equality assertion macro, which throws an MHA\_Error (*p. *[818\)](#page-836-0) with the values.*

## **Functions**

• void **mha debug** (const char \*fmt,...) attribute (( format (printf *Print an info message (stderr on Linux, OutputDebugString in Windows).*

## **3.5.1 Detailed Description**

Errors are reported to the user via the **MHA\_Error** (p. [818\)](#page-836-0) exception.

## **3.5.2 Macro Definition Documentation**

## **3.5.2.1 MHA\_ErrorMsg** #define MHA\_ErrorMsg(

 $x$  ) **MHA\_Error** ( $\text{FILE}_{\text{max}}$ ,  $\text{LINE}_{\text{max}}$ , "%s", x)

Throw an openMHA error with a text message.

**Parameters**

 $x \mid$  Text message.

**3.5.2.2 MHA\_assert** #define MHA\_assert( x ) if(!(x)) throw **MHA Error**( $\Gamma$ FILE<sub>1</sub>, LINE<sub>1</sub>,"\"%s\" is false.",#x)

Assertion macro, which throws an **MHA\_Error** (p. [818\)](#page-836-0).

#### **Parameters**

 $x \mid$  Boolean expression which should be true.

## **3.5.2.3 MHA\_assert\_equal** #define MHA\_assert\_equal(

a, *b* ) if( a != b ) throw **MHA\_Error**( $\_\text{FILE}\_\text{r\_LINE}\_\text{r}$ "\"%s == %s\" is false  $(*s = *g, *s = *g)$ .",#a,#b,#a,(double)(a),#b,(double)(b))

#### Equality assertion macro, which throws an **MHA\_Error** (p. [818\)](#page-836-0) with the values.

**Parameters**

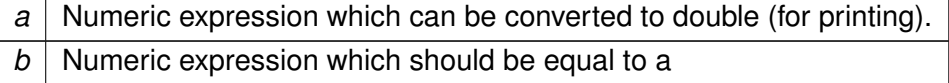

## **3.5.3 Function Documentation**

```
3.5.3.1 mha_debug() void mha_debug (
           const char * fmt,
```
... )

Print an info message (stderr on Linux, OutputDebugString in Windows).

# **3.6 The openMHA configuration language**

openMHA Plugins that should use the openMHA configuration language for their configuration have to be implemented in C++ and need to include **mha\_parser.hh** (p. [1688\)](#page-1706-0). All required classes and functions for parser access are declared in the namespace **MHAParser** (p. [123\)](#page-141-0). The plugin class should be derived from the class **MHAParser::parser\_t** (p. [1149\)](#page-1167-0) (or **M**←- **HAPlugin::plugin t** (p. [1199\)](#page-1217-0)), which symbolises a sub-parser node in the openMHA script hierarchy. Variables of many types can be registered to the sub-parser node by calling the member function **insert item** (p. [1151\)](#page-1169-0).

openMHA Plugins that should use the openMHA configuration language for their configuration have to be implemented in C++ and need to include **mha\_parser.hh** (p. [1688\)](#page-1706-0). All required classes and functions for parser access are declared in the namespace **MHAParser** (p. [123\)](#page-141-0). The plugin class should be derived from the class **MHAParser::parser\_t** (p. [1149\)](#page-1167-0) (or **M**←- **HAPlugin::plugin** t (p. [1199\)](#page-1217-0)), which symbolises a sub-parser node in the openMHA script hierarchy. Variables of many types can be registered to the sub-parser node by calling the member function **insert item** (p. [1151\)](#page-1169-0).

The openMHA Plugin template class **MHAPlugin::plugin\_t** (p. [1199\)](#page-1217-0) together with the Plugin macro **MHAPLUGIN** CALLBACKS (p. [1695\)](#page-1713-0) provide the callback mappings and correct inheritance. If your plugin is based on that template class, you simply have to use the insert item command to give access to your variables, everything else is managed internally.

A complete list of all openMHA script items is given in the description of the **MHAParser** (p. [123\)](#page-141-0) namespace.

# **3.7 The openMHA Toolbox library**

The openMHA toolbox is a static  $C_{++}$  library which makes it more comfortable to develop openMHA plugins. It contains the openMHA script language classes.

Collaboration diagram for The openMHA Toolbox library:

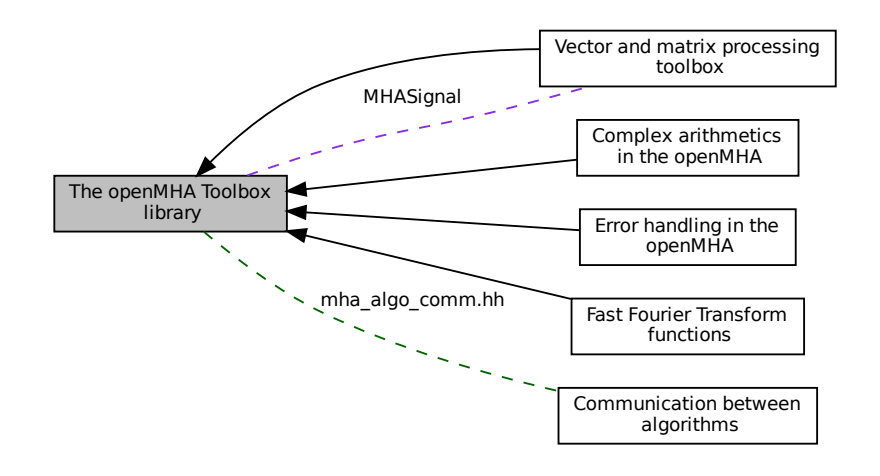

## **Modules**

• **Error handling in the openMHA**

*Errors are reported to the user via the MHA\_Error (*p. *[818\)](#page-836-0) exception.*

• **Vector and matrix processing toolbox**

*The vector and matrix processing toolbox consists of a number of classes defined in the namespace MHASignal (*p. *[137\)](#page-155-0), and many functions and operators for use with the structures mha\_wave\_t (*p. *[894\)](#page-912-0) and mha\_spec\_t (*p. *[848\)](#page-866-0).*

- **Complex arithmetics in the openMHA**
- **Fast Fourier Transform functions**

#### **Files**

• file **mha\_algo\_comm.hh**

*Header file for Algorithm Communication.*

• file **mha\_filter.hh**

*Header file for IIR filter classes.*

• file **mha\_signal.hh**

*Header file for audio signal handling and processing classes.*

• file **mha\_tablelookup.hh** *Header file for table lookup classes.*

## **Namespaces**

## • **MHAOvlFilter**

*Namespace for overlapping FFT based filter bank classes and functions.*

• **MHAFilter**

*Namespace for IIR and FIR filter classes.*

• **MHAParser**

*Name space for the openMHA-Parser configuration language.*

• **MHASignal**

*Namespace for audio signal handling and processing classes.*

• **MHATableLookup**

*Namespace for table lookup classes.*

# **3.7.1 Detailed Description**

The openMHA toolbox is a static C++ library which makes it more comfortable to develop openMHA plugins. It contains the openMHA script language classes.

# **3.8 Vector and matrix processing toolbox**

The vector and matrix processing toolbox consists of a number of classes defined in the namespace **MHASignal** (p. [137\)](#page-155-0), and many functions and operators for use with the structures **mha**← **wave t** (p. [894\)](#page-912-0) and **mha** spec **t** (p. [848\)](#page-866-0).

Collaboration diagram for Vector and matrix processing toolbox:

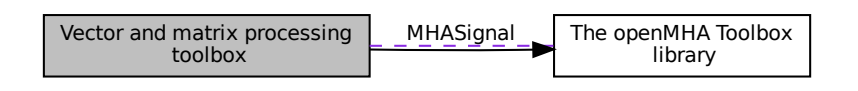

## **Namespaces**

• **MHASignal**

*Namespace for audio signal handling and processing classes.*

• **MHAWindow**

*Collection of Window types.*

## **Classes**

- struct **mha\_wave\_t** *Waveform signal structure.*
- struct **mha\_audio\_descriptor\_t**

*Description of an audio fragment (planned as a replacement of mhaconfig\_t (*p. *[905\)](#page-923-0)).*

• struct **mha\_audio\_t**

*An audio fragment in the openMHA (planned as a replacement of mha\_wave\_t (*p. *[894\)](#page-912-0) and mha\_spec\_t (*p. *[848\)](#page-866-0)).*

• class **MHASignal::spectrum\_t**

*a signal processing class for spectral data (based on mha\_spec\_t (*p. *[848\)](#page-866-0))*

• class **MHASignal::waveform\_t**

*signal processing class for waveform data (based on mha\_wave\_t (*p. *[894\)](#page-912-0))*

• class **MHASignal::doublebuffer\_t**

*Double-buffering class.*

• class **MHASignal::hilbert\_t**

*Hilbert transformation of a waveform segment.*

• class **MHASignal::minphase\_t**

*Minimal phase function.*

• class **MHASignal::uint\_vector\_t**

*Vector of unsigned values, used for size and index description of n-dimensional matrixes.*

#### • class **MHASignal::matrix\_t**

*n-dimensional matrix with real or complex floating point values.*

- class **MHAParser::window\_t** *MHA configuration interface for a window function generator.*
- class **MHASignal::delay\_wave\_t** *Delayline containing wave fragments.*
- class **MHASignal::async\_rmslevel\_t** *Class for asynchronous level metering.*

# **Typedefs**

• typedef float **mha\_real\_t** *openMHA type for real numbers*

## **Functions**

- **mha\_wave\_t range** ( **mha\_wave\_t** s, unsigned int k0, unsigned int len) *Return a time interval from a waveform chunk.*
- **mha spec t channels** ( **mha spec t** s, unsigned int ch start, unsigned int nch) *Return a channel interval from a spectrum.*
- **mha\_real\_t MHASignal::bin2freq** ( **mha\_real\_t** bin, unsigned fftlen, **mha\_real\_**← **t** srate)

*conversion from fft bin index to frequency*

• **mha\_real\_t MHASignal::freq2bin** ( **mha\_real\_t** freq, unsigned fftlen, **mha\_real\_**← **t** srate)

*conversion from frequency to fft bin index*

• **mha\_real\_t MHASignal::smp2rad** ( **mha\_real\_t** samples, unsigned bin, unsigned fftlen)

*conversion from delay in samples to phase shift*

• **mha\_real\_t MHASignal::rad2smp** ( **mha\_real\_t** phase\_shift, unsigned bin, unsigned fftlen)

*conversion from phase shift to delay in samples*

• template<class elem\_type  $>$ std::vector< elem\_type > **MHASignal::dupvec** (std::vector< elem\_type > vec, unsigned n)

*Duplicate last vector element to match desired size.*

• template $<$ class elem type  $>$ 

std::vector< elem\_type > **MHASignal::dupvec\_chk** (std::vector< elem\_type > vec, unsigned n)

*Duplicate last vector element to match desired size, check for dimension.*

- bool **equal\_dim** (const **mha\_wave\_t** &a, const **mha\_wave\_t** &b) *Test for equal dimension of waveform structures.*
- bool **equal\_dim** (const **mha\_wave\_t** &a, const **mhaconfig\_t** &b) *Test for match of waveform dimension with mhaconfig structure.*
- bool **equal\_dim** (const **mha\_spec\_t** &a, const **mha\_spec\_t** &b) *Test for equal dimension of spectrum structures.*
- bool **equal\_dim** (const **mha\_spec\_t** &a, const **mhaconfig\_t** &b) *Test for match of spectrum dimension with mhaconfig structure.*
- bool **equal\_dim** (const **mha\_wave\_t** &a, const **mha\_spec\_t** &b) *Test for equal dimension of waveform/spectrum structures.*
- bool **equal\_dim** (const **mha\_spec\_t** &a, const **mha\_wave\_t** &b) *Test for equal dimension of waveform/spectrum structures.*
- void **integrate** ( **mha\_wave\_t** &s) *Numeric integration of a signal vector (real values)*
- void **integrate** ( **mha\_spec\_t** &s) *Numeric integration of a signal vector (complex values)*
- unsigned int **size** (const **mha\_wave\_t** &s) *Return size of a waveform structure.*
- unsigned int **size** (const **mha\_spec\_t** &s) *Return size of a spectrum structure.*
- unsigned int **size** (const **mha\_wave\_t** ∗s) *Return size of a waveform structure.*
- unsigned int **size** (const **mha\_spec\_t** ∗s) *Return size of a spectrum structure.*
- void **clear** ( **mha\_wave\_t** &s) *Set all values of waveform to zero.*
- void **clear** ( **mha\_wave\_t** ∗s) *Set all values of waveform to zero.*
- void **clear** ( **mha\_spec\_t** &s) *Set all values of spectrum to zero.*
- void **clear** ( **mha\_spec\_t** ∗s) *Set all values of spectrum to zero.*
- void **assign** ( **mha\_wave\_t** self, **mha\_real\_t** val) *Set all values of waveform 'self' to 'val'.*
- void **assign** ( **mha\_wave\_t** self, const **mha\_wave\_t** &val) *Set all values of waveform 'self' to 'val'.*
- void **assign** ( **mha\_spec\_t** self, const **mha\_spec\_t** &val) *Set all values of spectrum 'self' to 'val'.*
- void **timeshift** ( **mha\_wave\_t** &self, int shift) *Time shift of waveform chunk.*
- **mha\_real\_t** & **value** ( **mha\_wave\_t** ∗s, unsigned int fr, unsigned int ch) *Access an element of a waveform structure.*
- const **mha\_real\_t** & **value** (const **mha\_wave\_t** ∗s, unsigned int fr, unsigned int ch) *Constant access to an element of a waveform structure.*
- **mha\_complex\_t** & **value** ( **mha\_spec\_t** ∗s, unsigned int fr, unsigned int ch) *Access to an element of a spectrum.*
- const **mha\_complex\_t** & **value** (const **mha\_spec\_t** ∗s, unsigned int fr, unsigned int ch) *Constant access to an element of a spectrum.*
- **mha\_real\_t** & **value** ( **mha\_wave\_t** &s, unsigned int fr, unsigned int ch)

*Access to an element of a waveform structure.*

- const **mha\_real\_t** & **value** (const **mha\_wave\_t** &s, unsigned int fr, unsigned int ch) *Constant access to an element of a waveform structure.*
- **mha\_complex\_t** & **value** ( **mha\_spec\_t** &s, unsigned int fr, unsigned int ch) *Access to an element of a spectrum.*
- const **mha\_complex\_t** & **value** (const **mha\_spec\_t** &s, unsigned int fr, unsigned int ch)

*Constant access to an element of a spectrum.*

• std::vector< float > **std vector float** (const **mha** wave **t** &)

*Converts a mha\_wave\_t (*p. *[894\)](#page-912-0) structure into a std::vector*<*float*> *(interleaved order).*

• std::vector< std::vector< float > > **std\_vector\_vector\_float** (const **mha\_wave\_t** &)

*Converts a mha\_wave\_t (*p. *[894\)](#page-912-0) structure into a std::vector*< *std::vector*<*float*> > *(outer vector represents channels).*

• std::vector< std::vector< **mha\_complex\_t** > > **std\_vector\_vector\_complex** (const **mha** spec  $t \&set$ 

*Converts a mha\_spec\_t (*p. *[848\)](#page-866-0) structure into a std::vector*< *std::vector*<*mha\_complex\_t*> > *(outer vector represents channels).*

- **mha** wave  $t \&$  operator+= ( **mha** wave  $t \&$ , const **mha** real  $t \&$ ) *Addition operator.*
- **mha\_wave\_t** & **operator+=** ( **mha\_wave\_t** &, const **mha\_wave\_t** &) *Addition operator.*
- **mha** wave  $t \&$  operator-= ( **mha** wave  $t \&$ , const **mha** wave  $t \&$ ) *Subtraction operator.*
- **mha\_spec\_t** & **operator-=** ( **mha\_spec\_t** &, const **mha\_spec\_t** &) *Subtraction operator.*
- **mha\_wave\_t** & **operator**∗**=** ( **mha\_wave\_t** &, const **mha\_real\_t** &) *Element-wise multiplication operator.*
- **mha\_wave\_t** & **operator**∗**=** ( **mha\_wave\_t** &, const **mha\_wave\_t** &) *Element-wise multiplication operator.*
- **mha\_spec\_t** & **operator**∗**=** ( **mha\_spec\_t** &, const **mha\_real\_t** &) *Element-wise multiplication operator.*
- **mha\_spec\_t** & **operator**∗**=** ( **mha\_spec\_t** &, const **mha\_wave\_t** &) *Element-wise multiplication operator.*
- **mha\_spec\_t** & **operator**∗**=** ( **mha\_spec\_t** &, const **mha\_spec\_t** &) *Element-wise multiplication operator.*
- **mha\_spec\_t** & **operator/=** ( **mha\_spec\_t** &, const **mha\_spec\_t** &) *Element-wise division operator.*
- **mha\_wave\_t** & **operator/=** ( **mha\_wave\_t** &, const **mha\_wave\_t** &) *Element-wise division operator.*
- **mha\_spec\_t** & **operator+=** ( **mha\_spec\_t** &, const **mha\_spec\_t** &) *Addition operator.*
- **mha** spec  $t \&$  operator+= ( **mha** spec  $t \&$ , const **mha** real  $t \&$ ) *Addition operator.*
- **mha\_wave\_t** & **operator**∧**=** ( **mha\_wave\_t** &self, const **mha\_real\_t** &arg) *Exponent operator.*

• void **MHASignal::copy\_channel** ( **mha\_spec\_t** &self, const **mha\_spec\_t** &src, unsigned sch, unsigned dch)

*Copy one channel of a source signal.*

• void **MHASignal::copy\_channel** ( **mha\_wave\_t** &self, const **mha\_wave\_t** &src, unsigned src\_channel, unsigned dest\_channel)

*Copy one channel of a source signal.*

• **mha\_real\_t MHASignal::rmslevel** (const **mha\_spec\_t** &s, unsigned int channel, unsigned int fftlen)

*Return RMS level of a spectrum channel.*

• **mha\_real\_t MHASignal::colored\_intensity** (const **mha\_spec\_t** &s, unsigned int channel, unsigned int fftlen, **mha\_real\_t** ∗sqfreq\_response=nullptr)

*Colored spectrum intensity.*

- **mha\_real\_t MHASignal::maxabs** (const **mha\_spec\_t** &s, unsigned int channel) *Find maximal absolute value.*
- **mha\_real\_t MHASignal::rmslevel** (const **mha\_wave\_t** &s, unsigned int channel) *Return RMS level of a waveform channel.*
- **mha\_real\_t MHASignal::maxabs** (const **mha\_wave\_t** &s, unsigned int channel) *Find maximal absolute value.*
- **mha\_real\_t MHASignal::maxabs** (const **mha\_wave\_t** &s) *Find maximal absolute value.*
- **mha\_real\_t MHASignal::max** (const **mha\_wave\_t** &s) *Find maximal value.*
- **mha\_real\_t MHASignal::min** (const **mha\_wave\_t** &s)

*Find minimal value.*

• **mha\_real\_t MHASignal::sumsqr\_channel** (const **mha\_wave\_t** &s, unsigned int channel)

*Calculate sum of squared values in one channel.*

- **mha\_real\_t MHASignal::sumsqr\_frame** (const **mha\_wave\_t** &s, unsigned int frame) *Calculate sum over all channels of squared values.*
- void **conjugate** ( **mha\_spec\_t** &self)

*Replace (!) the value of this mha\_spec\_t (*p. *[848\)](#page-866-0) with its conjugate.*

# **3.8.1 Detailed Description**

The vector and matrix processing toolbox consists of a number of classes defined in the namespace **MHASignal** (p. [137\)](#page-155-0), and many functions and operators for use with the structures **mha**← **wave t** (p. [894\)](#page-912-0) and **mha** spec **t** (p. [848\)](#page-866-0).

# **3.8.2 Typedef Documentation**

## **3.8.2.1 mha\_real\_t** typedef float **mha\_real\_t**

openMHA type for real numbers

This type is expected to be allways the C-type 'float' (IEEE 754 single).

## **3.8.3 Function Documentation**

```
3.8.3.1 range() mha_wave_t range (
            mha_wave_t s,
           unsigned int k0,
           unsigned int len )
```
Return a time interval from a waveform chunk.

A waveform chunk containing a time intervall of a larger waveform chunk is returned. The number of channels remains constant. The data of the output waveform structure points to the data of the input structure, i.e., write access to the output waveform chunk modifies the corresponding entries in the input chunk.

**Parameters**

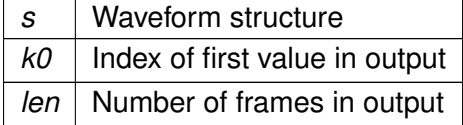

**Returns**

Waveform structure representing the sub-interval.

```
3.8.3.2 channels() mha_spec_t channels (
            mha_spec_t s,
           unsigned int ch start,
           unsigned int nch )
```
Return a channel interval from a spectrum.

#### **Parameters**

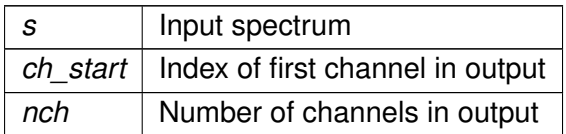

## **Returns**

Spectrum structure representing the sub-interval.

**3.8.3.3 bin2freq() mha\_real\_t** MHASignal::bin2freq ( **mha\_real\_t** bin, unsigned fftlen, **mha\_real\_t** srate ) [inline]

conversion from fft bin index to frequency

**Parameters**

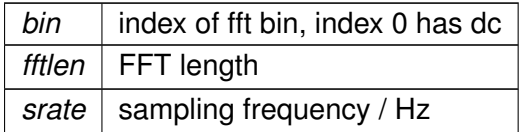

#### **Returns**

frequency of fft bin / Hz

**3.8.3.4 freq2bin() mha\_real\_t** MHASignal::freq2bin (

**mha\_real\_t** freq, unsigned fftlen, **mha\_real\_t** srate ) [inline]

conversion from frequency to fft bin index

**Parameters**

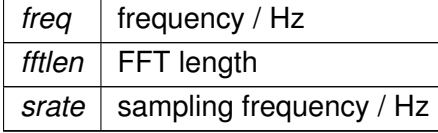

**© 2005-2021 HörTech gGmbH, Oldenburg, © 2021-2022 Hörzentrum Oldenburg gGmbH**

### **Returns**

0-based index of fft bin, generally has non-zero fractional part

```
3.8.3.5 smp2rad() mha_real_t MHASignal::smp2rad (
            mha_real_t samples,
           unsigned bin,
           unsigned fftlen ) [inline]
```
conversion from delay in samples to phase shift

Compute phase shift that needs to be applied to fft spectrum to achieve the desired delay.

**Parameters**

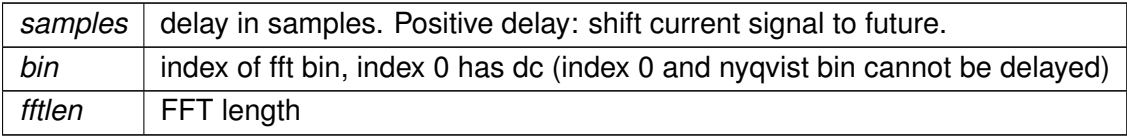

#### **Returns**

The phase shift in radiant that needs to be applied to fft bin to achieve the desired delay. A positive delay requires a negative phase shift. If required phase shift is  $>$ pi or  $<$ -pi, then the desired delay cannot be applied in the fft domain with given parameters. Required phase shifts close to pi should not be used. If bin is 0 or nyqvist, returns 0 phase shift.

```
3.8.3.6 rad2smp() mha_real_t MHASignal::rad2smp (
```

```
mha_real_t phase_shift,
unsigned bin,
unsigned fftlen ) [inline]
```
conversion from phase shift to delay in samples

Compute delay in samples that is achieved by a phase shift.

#### **Parameters**

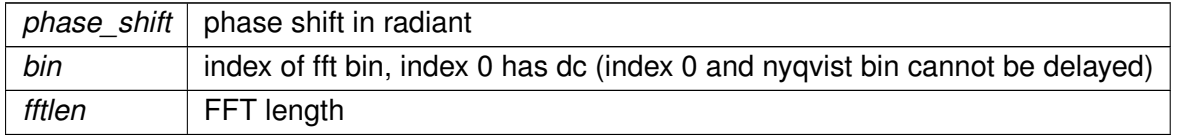

#### **Returns**

The delay in samples achieved by applying the phase shift. A negative phase shift causes a positive delay: shifts current signal to future.

```
3.8.3.7 dupvec() template<class elem_type >
std::vector<elem_type> MHASignal::dupvec (
           std::vector< elem_type > vec,
           unsigned n )
```
Duplicate last vector element to match desired size.

#### **Parameters**

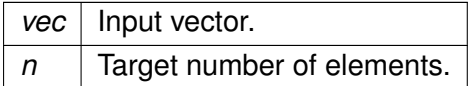

## **Return values**

*Resized* | vector.

**3.8.3.8 dupvec\_chk()** template<class elem\_type > std::vector<elem\_type> MHASignal::dupvec\_chk ( std::vector< elem\_type > vec, unsigned  $n$ )

Duplicate last vector element to match desired size, check for dimension.

The input dimension can be either 1 or the target length.

**Parameters**

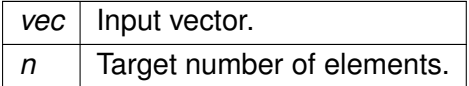

**Return values**

*Resized* vector.

```
3.8.3.9 equal_dim() [1/6] bool equal_dim (
           const mha_wave_t & a,
           const mha_wave_t & b ) [inline]
```
Test for equal dimension of waveform structures.

```
3.8.3.10 equal_dim() [2/6] bool equal_dim (
           const mha_wave_t & a,
           const mhaconfig_t & b ) [inline]
```
Test for match of waveform dimension with mhaconfig structure.

```
3.8.3.11 equal_dim() [3/6] bool equal_dim (
           const mha_spec_t & a,
           const mha_spec_t & b ) [inline]
```
Test for equal dimension of spectrum structures.

```
3.8.3.12 equal_dim() [4/6] bool equal_dim (
           const mha_spec_t & a,
           const mhaconfig_t & b ) [inline]
```
Test for match of spectrum dimension with mhaconfig structure.

```
3.8.3.13 equal_dim() [5/6] bool equal_dim (
           const mha_wave_t & a,
           const mha_spec_t & b ) [inline]
```
Test for equal dimension of waveform/spectrum structures.

**Warning**

Waveform structures **mha\_wave\_t** (p. [894\)](#page-912-0) use interleaved data order, while spectrum structures **mha spec t** (p. [848\)](#page-866-0) use non-interleaved.

```
3.8.3.14 equal_dim() [6/6] bool equal_dim (
           const mha_spec_t & a,
           const mha_wave_t & b ) [inline]
```
Test for equal dimension of waveform/spectrum structures.

**Warning**

Waveform structures **mha wave t** (p. [894\)](#page-912-0) use interleaved data order, while spectrum structures **mha\_spec\_t** (p. [848\)](#page-866-0) use non-interleaved.

```
3.8.3.15 integrate() [1/2] void integrate (
            mha_wave_t & s )
```
Numeric integration of a signal vector (real values)

**Parameters**

*s* | Input signal vector

```
3.8.3.16 integrate() [2/2] void integrate (
            mha_spec_t & s )
```
Numeric integration of a signal vector (complex values)

**Parameters**

*s* | Input signal vector

```
3.8.3.17 size() [1/4] unsigned int size (
           const mha_wave_t & s ) [inline]
```
Return size of a waveform structure.

**3.8.3.18 size() [2/4]** unsigned int size ( const **mha\_spec\_t** & s ) [inline]

Return size of a spectrum structure.

```
3.8.3.19 size() [3/4] unsigned int size (
           const mha_wave_t ∗ s ) [inline]
```
Return size of a waveform structure.

**3.8.3.20 size() [4/4]** unsigned int size ( const **mha\_spec\_t** ∗ s ) [inline]

Return size of a spectrum structure.

```
3.8.3.21 clear() [1/4] void clear (
             mha_wave_t & s ) [inline]
Set all values of waveform to zero.
```
**3.8.3.22 clear() [2/4]** void clear ( **mha\_wave\_t** ∗ s ) [inline]

Set all values of waveform to zero.

**3.8.3.23 clear() [3/4]** void clear ( **mha\_spec\_t** & s ) [inline] Set all values of spectrum to zero.

```
3.8.3.24 clear() [4/4] void clear (
             mha_spec_t ∗ s ) [inline]
Set all values of spectrum to zero.
```

```
3.8.3.25 assign() [1/3] void assign (
            mha_wave_t self,
            mha_real_t val ) [inline]
```
Set all values of waveform 'self' to 'val'.

**Parameters**

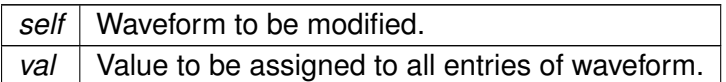

```
3.8.3.26 assign() [2/3] void assign (
            mha_wave_t self,
           const mha_wave_t & val )
```
Set all values of waveform 'self' to 'val'.

**Parameters**

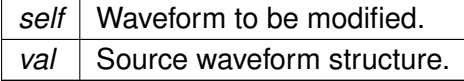

**3.8.3.27 assign() [3/3]** void assign ( **mha\_spec\_t** self, const **mha\_spec\_t** & val )

Set all values of spectrum 'self' to 'val'.

**Parameters**

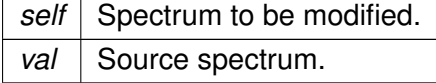

```
3.8.3.28 timeshift() void timeshift (
            mha_wave_t & self,
           int shift )
```
Time shift of waveform chunk.

Shifted areas are filled with zeros.

#### <span id="page-64-0"></span>**Parameters**

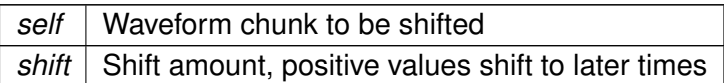

# **3.8.3.29 value() [1/8] mha\_real\_t**& value ( **mha\_wave\_t** ∗ s, unsigned int fr, unsigned int ch ) [inline]

Access an element of a waveform structure.

#### **Parameters**

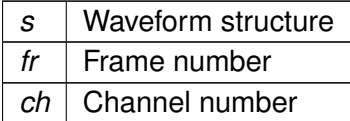

**Returns**

Reference to element

```
3.8.3.30 value() [2/8] const mha_real_t& value (
           const mha_wave_t ∗ s,
           unsigned int fr,
           unsigned int ch ) [inline]
```
Constant access to an element of a waveform structure.

# **Parameters**

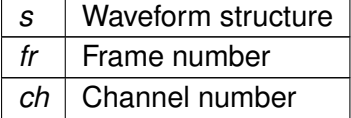

**Returns**

Reference to element

```
3.8.3.31 value() [3/8] mha_complex_t& value (
            mha_spec_t ∗ s,
           unsigned int fr,
           unsigned int ch ) [inline]
```
Access to an element of a spectrum.

#### **Parameters**

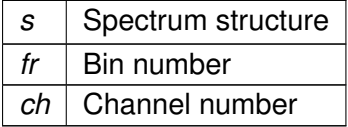

**Returns**

Reference to element

**3.8.3.32 value() [4/8]** const **mha\_complex\_t**& value ( const **mha\_spec\_t** ∗ s, unsigned int fr, unsigned int ch ) [inline]

Constant access to an element of a spectrum.

**Parameters**

*s* | Spectrum structure  $fr \parallel$  Bin number *ch* | Channel number

**Returns**

Reference to element

```
3.8.3.33 value() [5/8] mha_real_t& value (
            mha_wave_t & s,
           unsigned int fr,
           unsigned int ch ) [inline]
```
Access to an element of a waveform structure.

**Parameters**

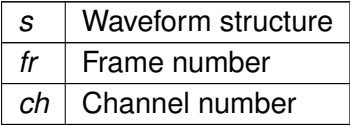

**Returns**

Reference to element

```
3.8.3.34 value() [6/8] const mha_real_t& value (
           const mha_wave_t & s,
           unsigned int fr,
           unsigned int ch ) [inline]
```
Constant access to an element of a waveform structure.

**Parameters**

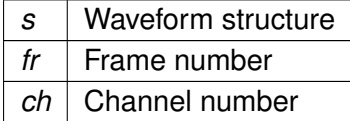

**Returns**

Reference to element

```
3.8.3.35 value() [7/8] mha_complex_t& value (
            mha_spec_t & s,
           unsigned int fr,
           unsigned int ch ) [inline]
```
Access to an element of a spectrum.

**Parameters**

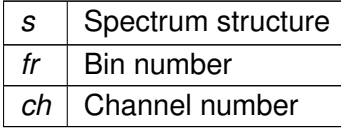

#### **Returns**

Reference to element

```
3.8.3.36 value() [8/8] const mha_complex_t& value (
           const mha_spec_t & s,
           unsigned int fr,
           unsigned int ch ) [inline]
```
Constant access to an element of a spectrum.

**Parameters**

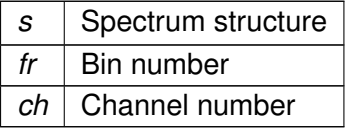

**Returns**

Reference to element

```
3.8.3.37 std vector float() std::vector<float> std_vector_float (
           const mha_wave_t & )
```
Converts a **mha\_wave\_t** (p. [894\)](#page-912-0) structure into a std::vector<float> (interleaved order).

**Warning**

This function is not real-time safe. Do not use in signal processing thread.

```
3.8.3.38 std_vector_vector_float() std::vector<std::vector<float> > std_vector_←-
vector_float (
```
const **mha\_wave\_t** & )

Converts a **mha** wave t (p. [894\)](#page-912-0) structure into a std::vector< std::vector<float> > (outer vector represents channels).

**Warning**

This function is not real-time safe. Do not use in signal processing thread.

```
3.8.3.39 std vector vector complex() std::vector<std::vector< mha_complex_t> >
std_vector_vector_complex (
```
const **mha\_spec\_t** & )

Converts a **mha** spec t (p. [848\)](#page-866-0) structure into a std::vector  $\lt$  std::vector $\lt$ mha complex t $>$ (outer vector represents channels).

**Warning**

This function is not real-time safe. Do not use in signal processing thread.

```
3.8.3.40 operator+=() [1/4] mha_wave_t& operator+= (
            mha_wave_t & ,
           const mha_real_t & )
```
Addition operator.

```
3.8.3.41 operator+=() [2/4] mha_wave_t& operator+= (
            mha_wave_t & ,
           const mha_wave_t & )
```
Addition operator.

```
3.8.3.42 operator-=() [1/2] mha_wave_t& operator-= (
            mha_wave_t & ,
           const mha_wave_t & )
```
Subtraction operator.

```
3.8.3.43 operator-=() [2/2] mha_spec_t& operator-= (
            mha_spec_t & ,
           const mha_spec_t & )
```
Subtraction operator.

**3.8.3.44 operator**∗**=() [1/5] mha\_wave\_t**& operator∗= ( **mha\_wave\_t** & , const **mha\_real\_t** & )

Element-wise multiplication operator.

```
3.8.3.45 operator∗=() [2/5] mha_wave_t& operator∗= (
            mha_wave_t & ,
           const mha_wave_t & )
```
Element-wise multiplication operator.

```
3.8.3.46 operator∗=() [3/5] mha_spec_t& operator∗= (
           mha_spec_t & ,
           const mha_real_t & )
```
Element-wise multiplication operator.

```
3.8.3.47 operator∗=() [4/5] mha_spec_t& operator∗= (
            mha_spec_t & ,
           const mha_wave_t & )
```
Element-wise multiplication operator.

```
3.8.3.48 operator∗=() [5/5] mha_spec_t& operator∗= (
            mha_spec_t & ,
           const mha_spec_t & )
```
Element-wise multiplication operator.

```
3.8.3.49 operator/=() [1/2] mha_spec_t& operator/= (
            mha_spec_t & ,
           const mha_spec_t & )
```
Element-wise division operator.

```
3.8.3.50 operator/=() [2/2] mha_wave_t& operator/= (
            mha_wave_t & ,
           const mha_wave_t & )
```
Element-wise division operator.

```
3.8.3.51 operator+=() [3/4] mha_spec_t& operator+= (
            mha_spec_t & ,
           const mha_spec_t & )
```
Addition operator.

```
3.8.3.52 operator+=() [4/4] mha_spec_t& operator+= (
            mha_spec_t & ,
           const mha_real_t & )
```
Addition operator.

```
3.8.3.53 operator^{\wedge}=() mha_wave_t& operator^{\wedge}= (mha_wave_t & self,
             const mha_real_t & arg )
```
Exponent operator.

**Warning**

This overwrites the xor operator!

```
3.8.3.54 copy_channel() [1/2] void MHASignal::copy_channel (
            mha_spec_t & self,
           const mha_spec_t & src,
           unsigned sch,
           unsigned dch )
```
Copy one channel of a source signal.

**Parameters**

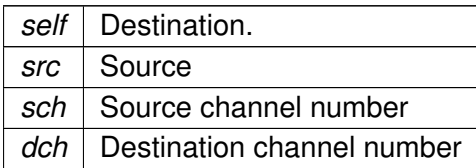

**3.8.3.55 copy\_channel() [2/2]** void MHASignal::copy\_channel (

```
mha_wave_t & self,
const mha_wave_t & src,
unsigned src_channel,
unsigned dest_channel )
```
Copy one channel of a source signal.

**Parameters**

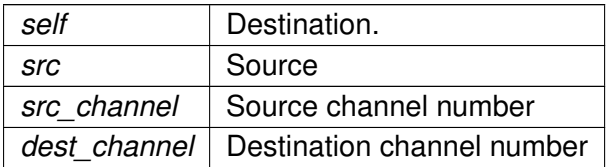

**3.8.3.56 rmslevel() [1/2] mha\_real\_t** MHASignal::rmslevel (

```
const mha_spec_t & s,
unsigned int channel,
unsigned int fftlen )
```
Return RMS level of a spectrum channel.

Computes the RMS level of the signal in Pascal in the given channel.

Takes into account the the negative frequency bins that are not stored (**Central Calibration**  $(p. 3)$  $(p. 3)$ ).

**Parameters**

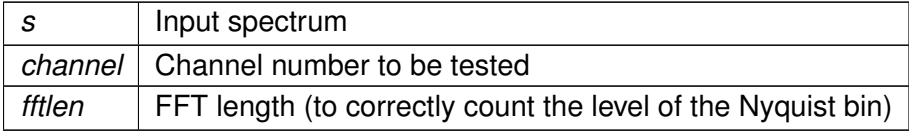
**Returns**

RMS level in Pa

```
3.8.3.57 colored_intensity() mha_real_t MHASignal::colored_intensity (
           const mha_spec_t & s,
           unsigned int channel,
```
**mha\_real\_t** ∗ sqfreq\_response = nullptr )

Colored spectrum intensity.

unsigned int fftlen,

computes the squared sum of the spectrum after filtering with the frequency response. Takes into account the negative frequency bins that are not stored (**Central Calibration** (p. [3\)](#page-21-0)).

**Parameters**

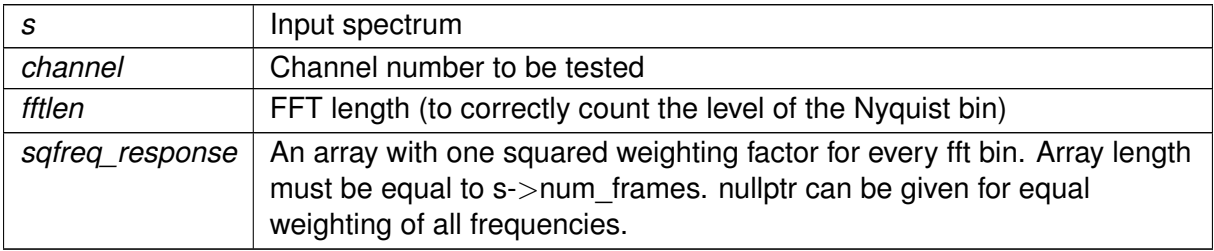

## **Returns**

sum of squares. Root of this is the colored level in Pa

**3.8.3.58 maxabs() [1/3] mha\_real\_t** MHASignal::maxabs ( const **mha\_spec\_t** & s,

unsigned int channel )

Find maximal absolute value.

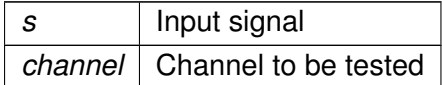

#### **Returns**

maximum absolute value

```
3.8.3.59 rmslevel() [2/2] mha_real_t MHASignal::rmslevel (
           const mha_wave_t & s,
           unsigned int channel )
```
Return RMS level of a waveform channel.

**Parameters**

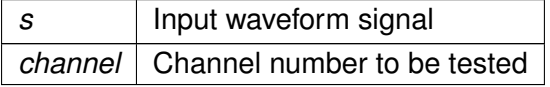

**Returns**

RMS level in Pa

```
3.8.3.60 maxabs() [2/3] mha_real_t MHASignal::maxabs (
           const mha_wave_t & s,
           unsigned int channel )
```
Find maximal absolute value.

**Parameters**

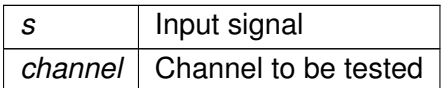

**Returns**

maximum absolute value

```
3.8.3.61 maxabs() [3/3] mha_real_t MHASignal::maxabs (
           const mha_wave_t & s )
```
Find maximal absolute value.

**Parameters**

*s* | Input signal

**Returns**

maximum absolute value

**3.8.3.62 max() mha\_real\_t** MHASignal::max ( const **mha\_wave\_t** & s )

Find maximal value.

#### **Parameters**

*s* | Input signal

**Returns**

maximum absolute value

**3.8.3.63 min() mha\_real\_t** MHASignal::min ( const **mha\_wave\_t** & s )

Find minimal value.

**Parameters**

*s* | Input signal

**Returns**

maximum absolute value

**3.8.3.64 sumsqr\_channel() mha\_real\_t** MHASignal::sumsqr\_channel ( const **mha\_wave\_t** & s, unsigned int channel )

Calculate sum of squared values in one channel.

#### **Parameters**

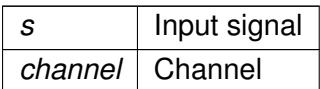

#### **Returns**

 $\sum x^2$ 

**3.8.3.65 sumsqr\_frame() mha\_real\_t** MHASignal::sumsqr\_frame ( const **mha\_wave\_t** & s, unsigned int frame )

Calculate sum over all channels of squared values.

#### **Parameters**

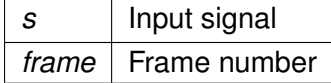

**Returns**

 $\sum x^2$ 

```
3.8.3.66 conjugate() void conjugate (
            mha_spec_t & self ) [inline]
```
Replace (!) the value of this **mha\_spec\_t** (p. [848\)](#page-866-0) with its conjugate.

# **3.9 Complex arithmetics in the openMHA**

Collaboration diagram for Complex arithmetics in the openMHA:

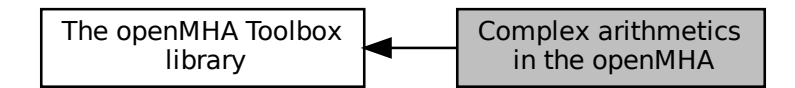

#### **Classes**

• struct **mha\_complex\_t** *Type for complex floating point values.*

## **Functions**

- **mha complex**  $t \&$  set ( **mha complex**  $t \&$  self, **mha** real  $t$  real, **mha** real  $t$  imag=0) *Assign real and imaginary parts to a mha\_complex\_t (*p. *[799\)](#page-817-0) variable.*
- **mha complex t mha complex** ( **mha real t** real, **mha real t** imag=0) *Create a new mha\_complex\_t (*p. *[799\)](#page-817-0) with specified real and imaginary parts.*
- **mha\_complex\_t** & **set** ( **mha\_complex\_t** &self, const std::complex< **mha\_real\_t** > & **stdcomplex**)

*Assign a mha\_complex\_t (*p. *[799\)](#page-817-0) variable from a std::complex.*

- std::complex< **mha\_real\_t** > **stdcomplex** (const **mha\_complex t** &self) *Create a std::complex from mha\_complex\_t (*p. *[799\)](#page-817-0).*
- **mha\_complex\_t** & **expi** ( **mha\_complex\_t** &self, **mha\_real\_t angle**) *replaces the value of the given mha\_complex\_t (*p. *[799\)](#page-817-0) with exp(i*∗*b).*
- double **angle** (const **mha\_complex\_t** &self) *Computes the angle of a complex number in the complex plane.*
- **mha\_complex\_t** & **operator+=** ( **mha\_complex\_t** &self, const **mha\_complex\_**← **t** &other)

*Addition of two complex numbers, overwriting the first.*

• **mha\_complex\_t operator+** (const **mha\_complex\_t** &self, const **mha\_complex\_t** &other)

*Addition of two complex numbers, result is a temporary object.*

- **mha\_complex\_t** & **operator+=** ( **mha\_complex\_t** &self, **mha\_real\_t** other\_real) *Addition of a complex and a real number, overwriting the complex.*
- **mha complex t operator+** (const **mha complex t** &self, **mha real** t other real) *Addition of a complex and a real number, result is a temporary object.*
- **mha\_complex\_t** & **operator-=** ( **mha\_complex\_t** &self, const **mha\_complex\_t** &other) *Subtraction of two complex numbers, overwriting the first.*
- **mha\_complex\_t operator-** (const **mha\_complex\_t** &self, const **mha\_complex\_**← **t** &other)
	- *Subtraction of two complex numbers, result is a temporary object.*
- **mha complex t** & **operator-=** ( **mha complex t** &self, **mha real** t other real) *Subtraction of a complex and a real number, overwriting the complex.*
- **mha complex t operator-** (const **mha complex t** &self, **mha real** t other real) *Subtraction of a complex and a real number, result is a temporary object.*
- **mha\_complex\_t** & **operator**∗**=** ( **mha\_complex\_t** &self, const **mha\_complex\_**← **t** &other)

*Multiplication of two complex numbers, overwriting the first.*

• **mha\_complex\_t operator**∗ (const **mha\_complex\_t** &self, const **mha\_complex\_t** &other)

*Multiplication of two complex numbers, result is a temporary object.*

- **mha\_complex\_t** & **operator**∗**=** ( **mha\_complex\_t** &self, **mha\_real\_t** other\_real) *Multiplication of a complex and a real number, overwriting the complex.*
- **mha\_complex\_t** & **expi** ( **mha\_complex\_t** &self, **mha\_real\_t angle**, **mha\_real\_t** factor)

*replaces (!) the value of the given mha\_complex\_t (*p. *[799\)](#page-817-0) with a* ∗ *exp(i*∗*b)*

- **mha\_complex\_t operator**∗ (const **mha\_complex\_t** &self, **mha\_real\_t** other\_real) *Multiplication of a complex and a real number, result is a temporary object.*
- **mha real t abs2** (const **mha complex t** &self) *Compute the square of the absolute value of a complex value.*
- **mha real t abs** (const **mha complex t** &self) *Compute the absolute value of a complex value.*
- **mha complex t** & **operator/=** ( **mha complex t** &self, **mha real t** other real) *Division of a complex and a real number, overwriting the complex.*
- **mha complex t operator/** (const **mha complex t** &self, **mha real** t other real) *Division of a complex and a real number, result is a temporary object.*
- **mha\_complex\_t** & **safe\_div** ( **mha\_complex\_t** &self, const **mha\_complex\_t** &other, **mha\_real\_t** eps, **mha\_real\_t** eps2)
- **mha\_complex\_t** & **operator/=** ( **mha\_complex\_t** &self, const **mha\_complex\_t** &other) *Division of two complex numbers, overwriting the first.*
- **mha\_complex\_t operator/** (const **mha\_complex\_t** &self, const **mha\_complex\_**← **t** &other)

*Division of two complex numbers, result is a temporary object.*

- **mha complex t operator-** (const **mha complex t** &self) *Unary minus on a complex results in a negative temporary object.*
- bool **operator==** (const **mha\_complex\_t** &x, const **mha\_complex\_t** &y) *Compare two complex numbers for equality.*
- bool **operator!=** (const **mha\_complex\_t** &x, const **mha\_complex\_t** &y) *Compare two complex numbers for inequality.*
- void **conjugate** ( **mha\_complex\_t** &self)

*Replace (!) the value of this mha\_complex\_t (*p. *[799\)](#page-817-0) with its conjugate.*

• **mha complex t conjugate** (const **mha complex t** &self)

*Compute the cojugate of this complex value.*

• void **reciprocal** ( **mha\_complex\_t** &self)

*Replace the value of this complex with its reciprocal.*

- **mha\_complex\_t \_reciprocal** (const **mha\_complex\_t** &self) *compute the reciprocal of this complex value.*
- void **normalize** ( **mha\_complex\_t** &self)
	- *Divide a complex by its absolute value, thereby normalizing it (projecting onto the unit circle).*
- void **normalize** ( **mha\_complex\_t** &self, **mha\_real\_t** margin)

*Divide a complex by its absolute value, thereby normalizing it (projecting onto the unit circle), with a safety margin.*

• bool **almost** (const **mha\_complex\_t** &self, const **mha\_complex\_t** &other, **mha\_**← **real\_t** times\_epsilon=1e2)

*Compare two complex numbers for equality except for a small relative error.*

• bool **operator**< (const **mha\_complex\_t** &x, const **mha\_complex\_t** &y) *Compares the absolute values of two complex numbers.*

#### **3.9.1 Detailed Description**

#### **3.9.2 Function Documentation**

```
3.9.2.1 set() [1/2] mha_complex_t& set (
             mha_complex_t & self,
             mha_real_t real,
             mha real t \text{ima} = 0 ) [inline]
```
Assign real and imaginary parts to a **mha\_complex\_t** (p. [799\)](#page-817-0) variable.

#### **Parameters**

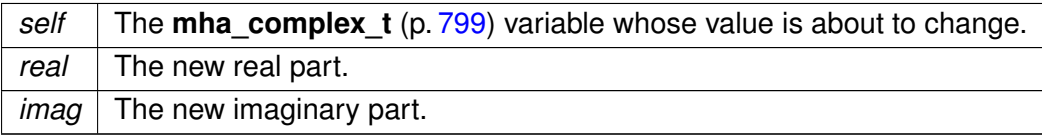

#### **Returns**

A reference to the changed variable.

```
3.9.2.2 mha_complex() mha_complex_t mha_complex (
            mha_real_t real,
            mha_real_t \text{imag } = 0 ) [inline]
```
Create a new **mha\_complex\_t** (p. [799\)](#page-817-0) with specified real and imaginary parts.

**Parameters**

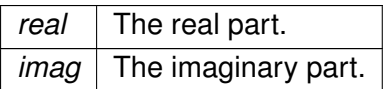

**Returns**

The new value.

```
3.9.2.3 set() [2/2] mha_complex_t& set (
            mha_complex_t & self,
           const std::complex< mha_real_t > & stdcomplex ) [inline]
```
Assign a **mha** complex t (p. [799\)](#page-817-0) variable from a std::complex.

**Parameters**

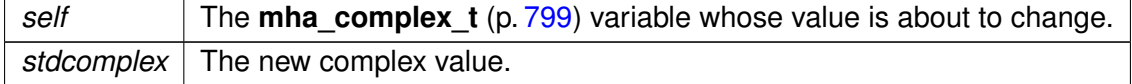

**Returns**

A reference to the changed variable.

**3.9.2.4 stdcomplex()** std::complex< **mha\_real\_t**> stdcomplex ( const **mha\_complex\_t** & self ) [inline]

Create a std::complex from **mha\_complex\_t** (p. [799\)](#page-817-0).

```
3.9.2.5 expi() [1/2] mha_complex_t& expi (
            mha_complex_t & self,
            mha_real_t angle ) [inline]
```
replaces the value of the given **mha** complex  $t$  (p. [799\)](#page-817-0) with exp(i $*$ b).

#### **Parameters**

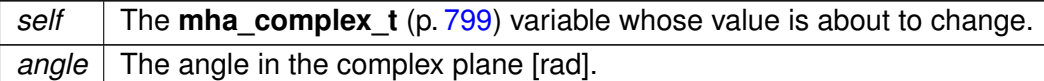

**Returns**

A reference to the changed variable.

```
3.9.2.6 angle() double angle (
           const mha_complex_t & self ) [inline]
```
Computes the angle of a complex number in the complex plane.

**Parameters**

*self* The complex number whose angle is needed.

**Returns**

The angle of a complex number in the complex plane.

```
3.9.2.7 operator+=() [1/2] mha_complex_t& operator+= (
            mha_complex_t & self,
           const mha_complex_t & other ) [inline]
```
Addition of two complex numbers, overwriting the first.

```
3.9.2.8 operator+() [1/2] mha_complex_t operator+ (
           const mha_complex_t & self,
           const mha_complex_t & other ) [inline]
```
Addition of two complex numbers, result is a temporary object.

**3.9.2.9 operator+=() [2/2] mha\_complex\_t**& operator+= ( **mha\_complex\_t** & self, **mha\_real\_t** other\_real ) [inline]

Addition of a complex and a real number, overwriting the complex.

```
3.9.2.10 operator+() [2/2] mha_complex_t operator+ (
           const mha_complex_t & self,
            mha_real_t other_real ) [inline]
```
Addition of a complex and a real number, result is a temporary object.

```
3.9.2.11 operator-=() [1/2] mha_complex_t& operator-= (
            mha_complex_t & self,
           const mha_complex_t & other ) [inline]
```
Subtraction of two complex numbers, overwriting the first.

```
3.9.2.12 operator-() [1/3] mha_complex_t operator- (
           const mha_complex_t & self,
           const mha_complex_t & other ) [inline]
```
Subtraction of two complex numbers, result is a temporary object.

```
3.9.2.13 operator-=() [2/2] mha_complex_t& operator-= (
            mha_complex_t & self,
            mha_real_t other_real ) [inline]
```
Subtraction of a complex and a real number, overwriting the complex.

```
3.9.2.14 operator-() [2/3] mha_complex_t operator- (
           const mha_complex_t & self,
            mha_real_t other_real ) [inline]
```
Subtraction of a complex and a real number, result is a temporary object.

```
3.9.2.15 operator∗=() [1/2] mha_complex_t& operator∗= (
            mha_complex_t & self,
           const mha_complex_t & other ) [inline]
```
Multiplication of two complex numbers, overwriting the first.

```
3.9.2.16 operator∗() [1/2] mha_complex_t operator∗ (
           const mha complex t & self,
           const mha_complex_t & other ) [inline]
```
Multiplication of two complex numbers, result is a temporary object.

```
3.9.2.17 operator∗=() [2/2] mha_complex_t& operator∗= (
            mha_complex_t & self,
            mha_real_t other_real ) [inline]
```
Multiplication of a complex and a real number, overwriting the complex.

```
3.9.2.18 expi() [2/2] mha_complex_t& expi (
            mha_complex_t & self,
            mha_real_t angle,
            mha_real_t factor ) [inline]
```
replaces (!) the value of the given **mha\_complex\_t** (p. [799\)](#page-817-0) with a ∗ exp(i∗b)

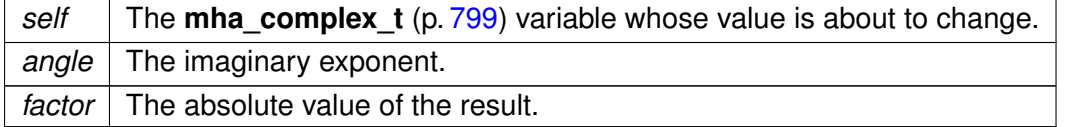

**Returns**

A reference to the changed variable.

```
3.9.2.19 operator∗() [2/2] mha_complex_t operator∗ (
           const mha_complex_t & self,
            mha_real_t other_real ) [inline]
```
Multiplication of a complex and a real number, result is a temporary object.

```
3.9.2.20 abs2() mha_real_t abs2 (
           const mha_complex_t & self ) [inline]
```
Compute the square of the absolute value of a complex value.

**Returns**

The square of the absolute value of self.

```
3.9.2.21 abs() mha_real_t abs (
           const mha_complex_t & self ) [inline]
```
Compute the absolute value of a complex value.

**Returns**

The absolute value of self.

```
3.9.2.22 operator/=() [1/2] mha_complex_t& operator/= (
            mha_complex_t & self,
            mha_real_t other_real ) [inline]
```
Division of a complex and a real number, overwriting the complex.

```
3.9.2.23 operator/() [1/2] mha_complex_t operator/ (
           const mha_complex_t & self,
            mha_real_t other_real ) [inline]
```
Division of a complex and a real number, result is a temporary object.

```
3.9.2.24 safe_div() mha_complex_t& safe_div (
            mha_complex_t & self,
           const mha_complex_t & other,
            mha_real_t eps,
            mha_real_t eps2 ) [inline]
```
Safe division of two complex numbers, overwriting the first. If abs(divisor)  $<$  eps, then divisor is replaced by eps.  $eps2 = eps*eps$ .

```
3.9.2.25 operator/=() [2/2] mha_complex_t& operator/= (
            mha_complex_t & self,
           const mha complex t & other ) [inline]
```
Division of two complex numbers, overwriting the first.

```
3.9.2.26 operator/() [2/2] mha_complex_t operator/ (
           const mha_complex_t & self,
           const mha_complex_t & other ) [inline]
```
Division of two complex numbers, result is a temporary object.

```
3.9.2.27 operator-() [3/3] mha_complex_t operator- (
           const mha_complex_t & self ) [inline]
```
Unary minus on a complex results in a negative temporary object.

```
3.9.2.28 operator==() bool operator== (
           const mha_complex_t & x,
           const mha_complex_t & y ) [inline]
```
Compare two complex numbers for equality.

```
3.9.2.29 operator"!=() bool operator!= (
           const mha_complex_t & x,
           const mha_complex_t & y ) [inline]
```
Compare two complex numbers for inequality.

```
3.9.2.30 conjugate() void conjugate (
            mha_complex_t & self ) [inline]
```
Replace (!) the value of this **mha\_complex\_t** (p. [799\)](#page-817-0) with its conjugate.

**3.9.2.31 \_conjugate() mha\_complex\_t** \_conjugate ( const **mha\_complex\_t** & self ) [inline]

Compute the cojugate of this complex value.

**Returns**

A temporary object holding the conjugate value.

```
3.9.2.32 reciprocal() void reciprocal (
            mha_complex_t & self ) [inline]
```
Replace the value of this complex with its reciprocal.

**3.9.2.33 \_reciprocal() mha\_complex\_t** \_reciprocal ( const **mha\_complex\_t** & self ) [inline]

compute the reciprocal of this complex value.

**Returns**

A temporary object holding the reciprocal value.

```
3.9.2.34 normalize() [1/2] void normalize (
            mha_complex_t & self ) [inline]
```
Divide a complex by its absolute value, thereby normalizing it (projecting onto the unit circle).

```
3.9.2.35 normalize() [2/2] void normalize (
            mha_complex_t & self,
            mha_real_t margin ) [inline]
```
Divide a complex by its absolute value, thereby normalizing it (projecting onto the unit circle), with a safety margin.

```
3.9.2.36 almost() bool almost (
           const mha_complex_t & self,
           const mha_complex_t & other,
            mha_real_t times_epsilon = 1e2 ) [inline]
```
Compare two complex numbers for equality except for a small relative error.

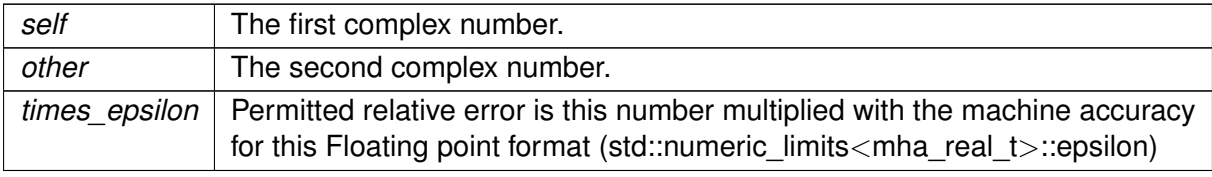

## **Returns**

true if the relative difference is below times\_epsilon ∗ std::numeric\_limits<mha\_real\_t>←- ::epsilon

```
3.9.2.37 operator<() bool operator< (
           const mha_complex_t & x,
           const mha_complex_t & y ) [inline]
```
Compares the absolute values of two complex numbers.

# **3.10 Fast Fourier Transform functions**

Collaboration diagram for Fast Fourier Transform functions:

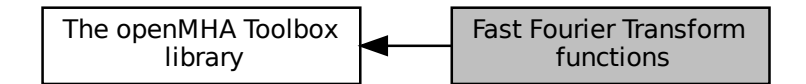

#### **Typedefs**

• typedef void ∗ **mha\_fft\_t** *Handle for an FFT object.*

#### **Functions**

- **mha fft t mha fft new** (unsigned int n) *Create a new FFT handle.*
- void **mha\_fft\_free** ( **mha\_fft\_t** h) *Destroy an FFT handle.*
- void **mha\_fft\_wave2spec** ( **mha\_fft\_t** h, const **mha\_wave\_t** ∗in, **mha\_spec\_t** ∗out) *Tranform waveform segment into spectrum.*
- void **mha\_fft\_wave2spec** ( **mha\_fft\_t** h, const **mha\_wave\_t** ∗in, **mha\_spec\_t** ∗out, bool swaps)

*Tranform waveform segment into spectrum.*

- void **mha\_fft\_spec2wave** ( **mha\_fft\_t** h, const **mha\_spec\_t** ∗in, **mha\_wave\_t** ∗out) *Tranform spectrum into waveform segment.*
- void **mha\_fft\_spec2wave** ( **mha\_fft\_t** h, const **mha\_spec\_t** ∗in, **mha\_wave\_t** ∗out, unsigned int offset)

*Tranform spectrum into waveform segment. out may have fewer number of frames than needed for a complete iFFT. Only as many frames are written into out as fit, starting with offset offset of the complete iFFT.*

- void **mha\_fft\_forward** ( **mha\_fft\_t** h, **mha\_spec\_t** ∗sIn, **mha\_spec\_t** ∗sOut) *Complex to complex FFT (forward).*
- void **mha\_fft\_backward** ( **mha\_fft\_t** h, **mha\_spec\_t** ∗sIn, **mha\_spec\_t** ∗sOut) *Complex to complex FFT (backward).*
- void **mha\_fft\_forward\_scale** ( **mha\_fft\_t** h, **mha\_spec\_t** ∗sIn, **mha\_spec\_t** ∗sOut) *Complex to complex FFT (forward).*
- void **mha\_fft\_backward\_scale** ( **mha\_fft\_t** h, **mha\_spec\_t** ∗sIn, **mha\_spec\_t** ∗sOut) *Complex to complex FFT (backward).*

• void **mha\_fft\_wave2spec\_scale** ( **mha\_fft\_t** h, const **mha\_wave\_t** ∗in, **mha\_spec\_t** ∗out)

*Tranform waveform segment into spectrum.*

• void **mha\_fft\_spec2wave\_scale** ( **mha\_fft\_t** h, const **mha\_spec\_t** ∗in, **mha\_wave\_t** ∗out)

*Tranform spectrum into waveform segment.*

#### **3.10.1 Detailed Description**

**3.10.2 Typedef Documentation**

#### **3.10.2.1 mha\_fft\_t** typedef void∗ **mha\_fft\_t**

Handle for an FFT object.

This FFT object is used by the functions mha\_fft\_wave2spec and mha\_fft\_spec2wave. The F $\leftrightarrow$ FT back-end is the FFTW library. The back-end is completely hidden, including external header files or linking external libraries is not required.

## **3.10.3 Function Documentation**

#### **3.10.3.1 mha\_fft\_new() mha\_fft\_t** mha\_fft\_new (

unsigned int  $n$ )

Create a new FFT handle.

**Parameters**

 $n \mid$  FFT length.

Create a new FFT handle.

**Parameters**

 $n \mid$  FFT length

**Return values**

 $FFT \mid object$ 

**3.10.3.2 mha\_fft\_free()** void mha\_fft\_free ( **mha\_fft\_t** h )

Destroy an FFT handle.

**Parameters**

*h* | Handle to be destroyed.

Destroy an FFT handle.

**Parameters**

*h* FFT object to be removed

```
3.10.3.3 mha_fft_wave2spec() [1/2] void mha_fft_wave2spec (
            mha_fft_t h,
           const mha_wave_t ∗ in,
            mha_spec_t ∗ out )
```
Tranform waveform segment into spectrum.

**Parameters**

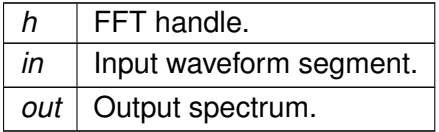

Tranform waveform segment into spectrum.

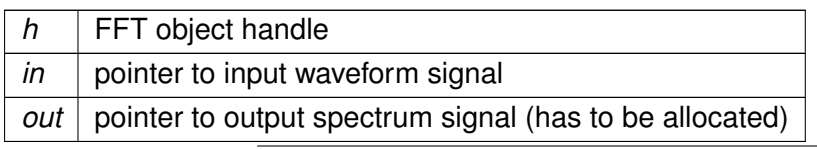

```
3.10.3.4 mha_fft_wave2spec() [2/2] void mha_fft_wave2spec (
            mha_fft_t h,
           const mha_wave_t ∗ in,
            mha_spec_t ∗ out,
           bool swaps )
```
Tranform waveform segment into spectrum.

Like normal wave2spec, but swaps wave buffer halves before transforming if the swaps parameter is true.

Warning: These openMHA FFTs adopt a nonstandard scaling scheme in which the forward transform scales by 1/N and the backward does not scale. We would recommend using the '\_scale' methods instead.

**Parameters**

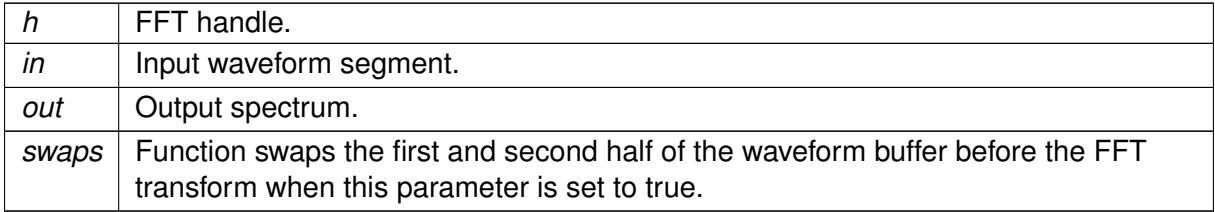

**3.10.3.5 mha\_fft\_spec2wave() [1/2]** void mha\_fft\_spec2wave ( **mha\_fft\_t** h,

const **mha\_spec\_t** ∗ in, **mha\_wave\_t** ∗ out )

Tranform spectrum into waveform segment.

Warning: These openMHA FFTs adopt a nonstandard scaling scheme in which the forward transform scales by 1/N and the backward does not scale. We would recommend using the '\_scale' methods instead.

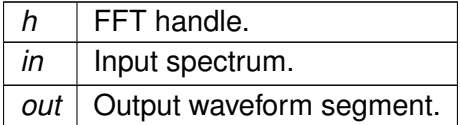

Tranform spectrum into waveform segment.

**Parameters**

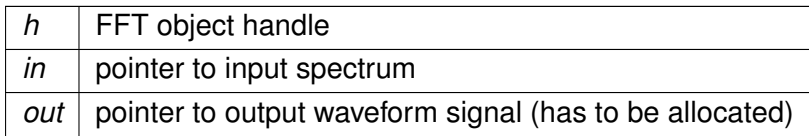

**3.10.3.6 mha\_fft\_spec2wave() [2/2]** void mha\_fft\_spec2wave ( **mha\_fft\_t** h,

```
const mha_spec_t ∗ in,
mha_wave_t ∗ out,
unsigned int offset )
```
Tranform spectrum into waveform segment. out may have fewer number of frames than needed for a complete iFFT. Only as many frames are written into out as fit, starting with offset offset of the complete iFFT.

Warning: These openMHA FFTs adopt a nonstandard scaling scheme in which the forward transform scales by 1/N and the backward does not scale. We would recommend using the '\_scale' methods instead.

**Parameters**

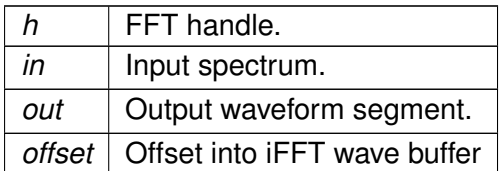

Tranform spectrum into waveform segment. out may have fewer number of frames than needed for a complete iFFT. Only as many frames are written into out as fit, starting with offset offset of the complete iFFT.

Only part of the iFFT is tranferred into the out buffer.

Out may have fewer number of freames than needed for a complete iFFT. Only as many frames are written into out as fit, starting with offset offset of the complete iFFT.

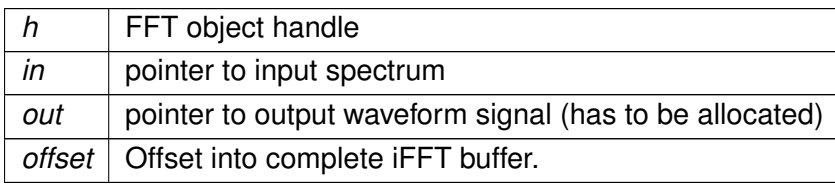

```
3.10.3.7 mha_fft_forward() void mha_fft_forward (
            mha_fft_t h,
            mha_spec_t ∗ sIn,
            mha_spec_t ∗ sOut )
```
Complex to complex FFT (forward).

sIn and sOut need to have nfft bins (please note that **mha\_spec\_t** (p. [848\)](#page-866-0) typically has nfft/2+1 bins for half-complex representation).

Warning: These openMHA FFTs adopt a nonstandard scaling scheme in which the forward transform scales by 1/N and the backward does not scale. We would recommend using the '\_scale' methods instead.

**Parameters**

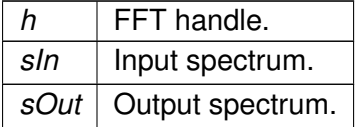

```
3.10.3.8 mha_fft_backward() void mha_fft_backward (
            mha_fft_t h,
            mha_spec_t ∗ sIn,
            mha_spec_t ∗ sOut )
```
Complex to complex FFT (backward).

sIn and sOut need to have nfft bins (please note that **mha** spec t (p. [848\)](#page-866-0) typically has nfft/2+1 bins for half-complex representation).

Warning: These openMHA FFTs adopt a nonstandard scaling scheme in which the forward transform scales by 1/N and the backward does not scale. We would recommend using the '\_scale' methods instead.

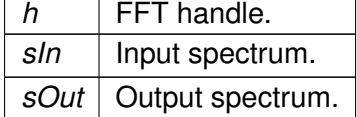

```
3.10.3.9 mha_fft_forward_scale() void mha_fft_forward_scale (
            mha_fft_t h,
            mha_spec_t ∗ sIn,
            mha_spec_t ∗ sOut )
```
Complex to complex FFT (forward).

sIn and sOut need to have nfft bins (please note that **mha\_spec\_t** (p. [848\)](#page-866-0) typically has nfft/2+1 bins for half-complex representation).

The scale methods use standard DFT scaling: There is no scaling in the forward transformation, and 1/N scaling for the backward.

**Parameters**

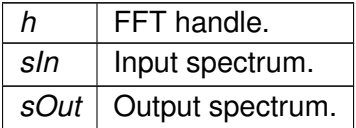

```
3.10.3.10 mha_fft_backward_scale() void mha_fft_backward_scale (
            mha_fft_t h,
            mha_spec_t ∗ sIn,
            mha_spec_t ∗ sOut )
```
Complex to complex FFT (backward).

sIn and sOut need to have nfft bins (please note that **mha\_spec\_t** (p. [848\)](#page-866-0) typically has nfft/2+1 bins for half-complex representation).

The \_scale methods use standard DFT scaling: There is no scaling in the forward transformation, and 1/N scaling for the backward.

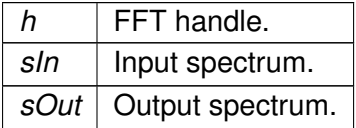

## **3.10.3.11 mha\_fft\_wave2spec\_scale()** void mha\_fft\_wave2spec\_scale ( **mha\_fft\_t** h, const **mha\_wave\_t** ∗ in, **mha\_spec\_t** ∗ out )

Tranform waveform segment into spectrum.

The scale methods use standard DFT scaling: There is no scaling in the forward transformation, and 1/N scaling for the backward.

**Parameters**

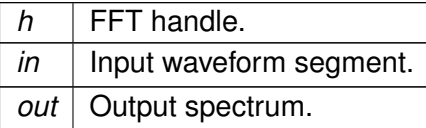

```
3.10.3.12 mha_fft_spec2wave_scale() void mha_fft_spec2wave_scale (
            mha_fft_t h,
           const mha_spec_t ∗ in,
            mha_wave_t ∗ out )
```
Tranform spectrum into waveform segment.

The \_scale methods use standard DFT scaling: There is no scaling in the forward transformation, and 1/N scaling for the backward.

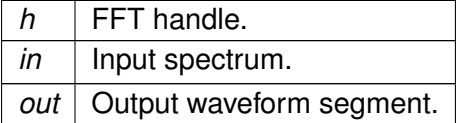

# **4 Namespace Documentation**

# <span id="page-96-0"></span>**4.1 ac2lsl Namespace Reference**

All types for the **ac2lsl** (p. [78\)](#page-96-0) plugins live in this namespace.

## **Classes**

- class **ac2lsl\_t** *Plugin class of ac2lsl (*p. *[78\)](#page-96-0).*
- class **cfg\_t** *Runtime configuration class of the ac2lsl (*p. *[78\)](#page-96-0) plugin.*
- class **save\_var\_base\_t** *Interface for ac to lsl bridge variable.*
- class **save\_var\_t** *Implementation for all ac to lsl bridges except complex types.*
- class **save\_var\_t**< **mha\_complex\_t** >

*Template specialization of the ac2lsl (*p. *[78\)](#page-96-0) bridge to take care of complex numbers.*

• struct **type\_info**

# **Variables**

• const std::map< int, **type\_info** > **types**

# **4.1.1 Detailed Description**

All types for the **ac2lsl** (p. [78\)](#page-96-0) plugins live in this namespace.

# **4.1.2 Variable Documentation**

**4.1.2.1 types** const std::map<int, **type\_info**> ac2lsl::types

#### <span id="page-97-0"></span>**4.2 ac2xdf Namespace Reference**

#### **Classes**

- class **ac2xdf\_if\_t** *Plugin interface class of plugin ac2xdf (*p. *[79\)](#page-97-0).*
- class **ac2xdf\_rt\_t**
- class **acwriter\_base\_t**

*Base class for all acwriter\_t (*p. *[200\)](#page-218-0)'s.*

- class **acwriter\_t**
- class **output\_file\_t** *output\_file\_t (*p. *[206\)](#page-224-0) represents one XDF output file.*

# **Functions**

• std::string **to\_iso8601** (time\_t tm)

#### **Variables**

• const std::unordered\_map< std::type\_index, std::string > **types**

## **4.2.1 Function Documentation**

```
4.2.1.1 to_iso8601() std::string ac2xdf::to_iso8601 (
           time t tm )
```
# **4.2.2 Variable Documentation**

**4.2.2.1 types** const std::unordered\_map<std::type\_index, std::string> ac2xdf::types

## **4.3 ac\_proc Namespace Reference**

## **Classes**

• class **interface\_t**

# **4.4 acmon Namespace Reference**

Namespace for displaying ac variables as parser monitors.

#### **Classes**

- class **ac\_monitor\_t** *A class for converting AC variables to Parser monitors of correct type.*
- class **acmon\_t**

## **4.4.1 Detailed Description**

Namespace for displaying ac variables as parser monitors.

#### **4.5 acsave Namespace Reference**

## **Classes**

- class **acsave\_t**
- class **cfg\_t**
- struct **mat4head\_t**
- class **save\_var\_t**

## **4.6 addsndfile Namespace Reference**

#### **Classes**

- class **addsndfile\_if\_t**
- class **level\_adapt\_t**
- class **resampled\_soundfile\_t**

*Reads sound from file and resamples it if necessary and wanted.*

- class **sndfile\_t**
- class **waveform\_proxy\_t**

*Class helps to specify which instance of MHASignal\_waveform\_t parent instance is meant in resampled\_soundfile\_t (*p. *[279\)](#page-297-0).*

#### **Typedefs**

- typedef **MHAPlugin::config\_t**< **level\_adapt\_t** > **level\_adaptor**
- typedef **MHAPlugin::plugin\_t**< **sndfile\_t** > **wave\_reader**

## **Enumerations**

• enum **addsndfile\_resampling\_mode\_t** { **DONT\_RESAMPLE\_PERMISSIVE**, **DON**←- **T\_RESAMPLE\_STRICT**, **DO\_RESAMPLE** }

*Specifies the resampling mode in resampled\_soundfile\_t.*

#### **Functions**

• static unsigned **resampled\_num\_frames** (unsigned num\_source\_frames, float source←- \_rate, float target\_rate, **addsndfile\_resampling\_mode\_t** resampling\_mode)

## **4.6.1 Typedef Documentation**

**4.6.1.1 level\_adaptor** typedef **MHAPlugin::config\_t**< **level\_adapt\_t**> **addsndfile**←- **::level\_adaptor**

**4.6.1.2 wave\_reader** typedef **MHAPlugin::plugin\_t**< **sndfile\_t**> **addsndfile::wave\_**← **reader**

#### **4.6.2 Enumeration Type Documentation**

#### **4.6.2.1 addsndfile\_resampling\_mode\_t** enum **addsndfile::addsndfile\_resampling\_**← **mode\_t**

Specifies the resampling mode in **resampled\_soundfile\_t** (p. [279\)](#page-297-0).

**Enumerator**

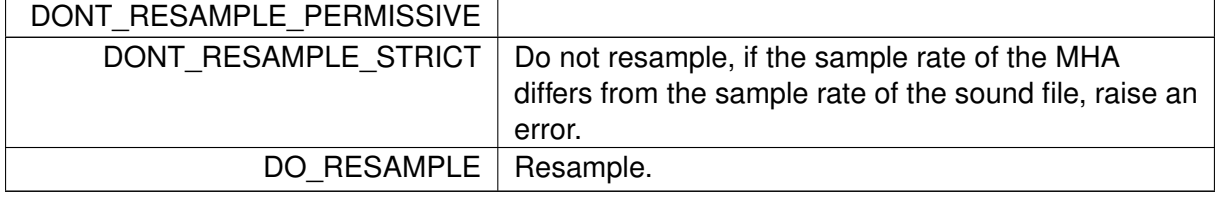

## **4.6.3 Function Documentation**

```
4.6.3.1 resampled num frames() static unsigned addsndfile::resampled_num_frames
```

```
unsigned num_source_frames,
float source_rate,
float target_rate,
addsndfile_resampling_mode_t resampling_mode ) [static]
```
# **4.7 ADM Namespace Reference**

#### **Classes**

(

• class **ADM**

*Adaptive differential microphone, working for speech frequency range.*

• class **Delay**

*A delay-line class.*

• class **Linearphase\_FIR** *An efficient linear-phase fir filter implementation.*

## **Functions**

• static double **subsampledelay coeff** (double samples, double f design, double fs=1.0) *compute IIR coefficient for subsample delay*

## **Variables**

- const double **PI** = 3.14159265358979312
- const double  $C = 340$
- $\cdot$  const double **DELAY** FREQ = 2000
- $\cdot$  const double **START** BETA =  $0.5$

## **4.7.1 Function Documentation**

```
4.7.1.1 subsampledelay_coeff() static double ADM::subsampledelay_coeff (
           double samples,
```

```
double f_design,
double fs = 1.0 ) [static]
```
compute IIR coefficient for subsample delay

#### **Parameters**

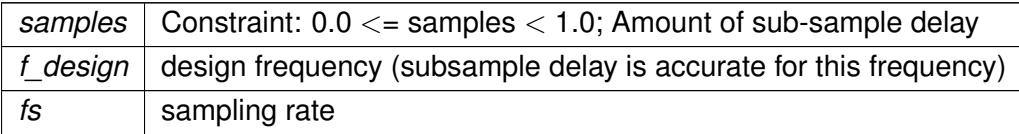

**Returns**

IIR coefficient for subsample delay

# **4.7.2 Variable Documentation**

**4.7.2.1 PI** const double ADM::PI = 3.14159265358979312

**4.7.2.2 C** const double ADM::C = 340

**4.7.2.3 DELAY\_FREQ** const double ADM::DELAY\_FREQ = 2000

**4.7.2.4 START\_BETA** const double ADM::START\_BETA = 0.5

## **4.8 audiometerbackend Namespace Reference**

#### **Classes**

- class **audiometer\_if\_t**
- class **level\_adapt\_t**
- class **lnn3rdoct\_t**
- class **signal\_gen\_t**
- class **sine\_t**

## **Typedefs**

- typedef **MHAPlugin::config\_t**< **level\_adapt\_t** > **level\_adaptor**
- typedef **MHAPlugin::plugin\_t**< **signal\_gen\_t** > **generator**

## **Functions**

- static unsigned int **gcd** (unsigned int a, unsigned int b)
- **MHASignal::waveform\_t return\_sig** (unsigned int sigtype, unsigned int fs, unsigned int f)

#### **4.8.1 Typedef Documentation**

**4.8.1.1 level\_adaptor** typedef **MHAPlugin::config\_t**< **level\_adapt\_t**> **audiometerbackend**←- **::level\_adaptor**

**4.8.1.2 generator** typedef **MHAPlugin::plugin\_t**< **signal\_gen\_t**> **audiometerbackend**←- **::generator**

## **4.8.2 Function Documentation**

```
4.8.2.1 gcd() static unsigned int audiometerbackend::gcd (
           unsigned int a,
           unsigned int b ) [inline], [static]
```

```
4.8.2.2 return_sig() MHASignal::waveform_t audiometerbackend::return_sig (
           unsigned int sigtype,
           unsigned int fs,
           unsigned int f )
```
# **4.9 AuditoryProfile Namespace Reference**

Namespace for classes and functions around the auditory profile (e.g., audiogram handling)

# **Classes**

- class **fmap\_t**
	- *A class to store frequency dependent data (e.g., HTL and UCL).*
- class **parser\_t**
	- *Class to make the auditory profile accessible through the parser interface.*
- class **profile\_t** *The Auditory Profile class.*

# **4.9.1 Detailed Description**

Namespace for classes and functions around the auditory profile (e.g., audiogram handling)

The auditory profile as defined by HearCom or BMBF Modellbasierte Hoergeraete is stored in the class **AuditoryProfile::profile\_t** (p. [346\)](#page-364-0). Until a complete definition is available, only the currently needed elements are implemented.

# **4.10 coherence Namespace Reference**

# **Classes**

- class **cohflt\_if\_t**
- class **cohflt\_t**
- class **vars\_t**

# **Functions**

• void **getcipd** ( **mha\_complex\_t** &c, **mha\_real\_t** &a, const **mha\_complex\_t** &xl, const **mha\_complex\_t** &xr)

# **4.10.1 Function Documentation**

```
4.10.1.1 getcipd() void coherence::getcipd (
            mha_complex_t & c,
            mha_real_t & a,
           const mha_complex_t & xl,
           const mha_complex_t & xr ) [inline]
```
# **4.11 cpuload Namespace Reference**

#### **Classes**

- class **cpuload\_cfg\_t**
- class **cpuload\_if\_t**

# **4.12 dbasync\_native Namespace Reference**

## **Classes**

- class **db\_if\_t**
- class **dbasync\_t**
- class **delay\_check\_t**

## **Enumerations**

• enum { **INVALID\_THREAD\_PRIORITY** = 999999999 }

## **Functions**

- static void ∗ **thread\_start** (void ∗instance)
- static unsigned **gcd** (unsigned a, unsigned b)

#### **4.12.1 Enumeration Type Documentation**

## **4.12.1.1 anonymous enum** anonymous enum

**Enumerator**

INVALID\_THREAD\_PRIORITY

# **4.12.2 Function Documentation**

**4.12.2.1 thread\_start()** static void∗ dbasync\_native::thread\_start ( void \* *instance* ) [static]

**4.12.2.2 gcd()** static unsigned dbasync\_native::gcd ( unsigned a, unsigned *b* ) [inline], [static]

#### **4.13 dc Namespace Reference**

Namespace containing all classes of the dc plugin which performs dynamic compression.

## **Classes**

• class **dc\_if\_t**

*Plugin interface class of the dynamic compression plugin* dc*.*

• class **dc\_t**

*Runtime configuration class of dynamic compression plugin* dc*.*

• class **dc\_vars\_t**

*Collection of configuration variables of the* dc *plugin.*

• class **dc\_vars\_validator\_t** *Consistency checker.*

## **4.13.1 Detailed Description**

Namespace containing all classes of the dc plugin which performs dynamic compression.

# <span id="page-106-0"></span>**4.14 dc\_simple Namespace Reference**

## **Classes**

• class **dc\_if\_t**

*interface class for dc\_simple (*p. *[88\)](#page-106-0)*

• class **dc\_t**

*Runtime config class for dc\_simple (*p. *[88\)](#page-106-0) plugin.*

• class **dc\_vars\_t**

*class for dc\_simple (*p. *[88\)](#page-106-0) plugin which registers variables to MHAParser (*p. *[123\)](#page-141-0).*

• class **dc\_vars\_validator\_t**

*Helper class to check sizes of configuration variable vectors.*

• class **level\_smoother\_t**

*Class which computes smoothed input levels on individual bands, using an attack and release filter, which are a first order low pass filter and a maximum tracker filter, respectively.*

# **Typedefs**

• typedef **MHAPlugin::plugin\_t**< **dc\_t** > **DC**

*Define alternate name for runtime\_cfg\_t.*

• typedef **MHAPlugin::config\_t**< **level\_smoother\_t** > **LEVEL**

*Define alternate name for config\_t.*

# **Functions**

- void **test\_fail** (const std::vector< float > &v, unsigned int s, const std::string &name) *Checks size of vector.*
- std::vector< float > **force resize** (const std::vector< float > &v, unsigned int s, const std::string &name)

*Creates a copy of vector*  $v$  *with*  $s$  *elements, provided that*  $\vee$  *has either s elements or 1 elements.*

• **mha\_real\_t not\_zero** ( **mha\_real\_t** x, const std::string &comment) *Helper function to throw an error if* x *is 0.* 

# **4.14.1 Typedef Documentation**

#### **4.14.1.1 DC** typedef **MHAPlugin::plugin\_t**< **dc\_t**> **dc\_simple::DC**

Define alternate name for runtime cfg t.

**4.14.1.2 LEVEL** typedef **MHAPlugin::config\_t**< **level\_smoother\_t**> **dc\_simple::LEVEL**

Define alternate name for config t.

## **4.14.2 Function Documentation**

```
4.14.2.1 test_fail() void dc_simple::test_fail (
           const std::vector< float > & v,
           unsigned int s,
           const std::string & name )
```
Checks size of vector.

#### **Parameters**

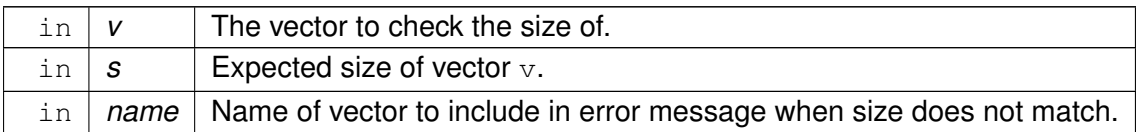

#### **Exceptions**

*MHA\_Error* (p.  $818$ ) if the size of v is neither s nor 1.

**4.14.2.2 force\_resize()** std::vector< float > dc\_simple::force\_resize ( const std::vector< float > & v, unsigned int s, const std::string & name )

Creates a copy of vector  $\mathbf v$  with  $\mathbf s$  elements, provided that  $\mathbf w$  has either s elements or 1 elements.

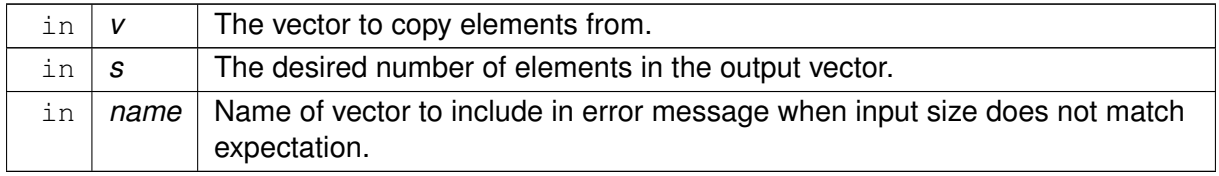
**Returns**

A copy of  $\nu$  with s elements.

#### **Exceptions**

*MHA\_Error* (p.  $818$ ) if size of v is neither s nor 1.

**4.14.2.3 not\_zero() mha\_real\_t** dc\_simple::not\_zero ( **mha\_real\_t** x, const std::string & comment )

Helper function to throw an error if  $x$  is 0.

#### **Parameters**

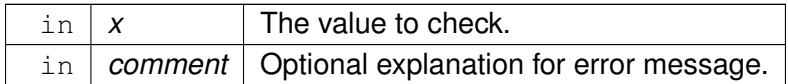

**Exceptions**

*MHA Error* (p. *818*) if  $x == 0$ .

## **4.15 delay Namespace Reference**

## **Classes**

• class **interface\_t**

#### **4.16 delaysum Namespace Reference**

This namespace contains the delaysum plugin.

## **Classes**

- class **delaysum\_wave\_if\_t**
	- *Interface class for the delaysum plugin.*
- class **delaysum\_wave\_t** *Runtime configuration of the delaysum\_wave plugin.*

#### **4.16.1 Detailed Description**

This namespace contains the delaysum plugin.

#### **4.17 delaysum\_spec Namespace Reference**

#### **Classes**

- class **delaysum\_spec\_if\_t**
- class **delaysum\_t**

#### <span id="page-109-0"></span>**4.18 double2acvar Namespace Reference**

#### **Classes**

• class **double2acvar\_t** *Plugin interface class for double2acvar (*p. *[91\)](#page-109-0).*

#### **4.19 DynComp Namespace Reference**

dynamic compression related classes and functions

## **Classes**

• class **dc\_afterburn\_rt\_t**

*Real-time class for after burn effect.*

- class **dc\_afterburn\_t** *Afterburn class, to be defined as a member of compressors.*
- class **dc\_afterburn\_vars\_t**
	- *Variables for dc\_afterburn\_t (*p. *[473\)](#page-491-0) class.*
- class **gaintable\_t** *Gain table class.*

## **Functions**

• **mha\_real\_t interp1** (const std::vector< **mha\_real\_t** > &vX, const std::vector< **mha**←- **\_real\_t** > &vY, **mha\_real\_t** X)

*One-dimensional linear interpolation.*

• **mha\_real\_t interp2** (const std::vector< **mha\_real\_t** > &vX, const std::vector< **mha**← **real t** > &vY, const std::vector< std::vector< **mha\_real**  $t$  > > &mZ, **mha\_real\_t** X, **mha** real  $tY$ )

*Linear interpolation in a two-dimensional field.*

#### **4.19.1 Detailed Description**

dynamic compression related classes and functions

#### **4.19.2 Function Documentation**

```
4.19.2.1 interp1() mha_real_t DynComp::interp1 (
           const std::vector< mha_real_t > & vX,
           const std::vector< mha_real_t > & vY,
            mha_real_t X )
```
One-dimensional linear interpolation.

**Parameters**

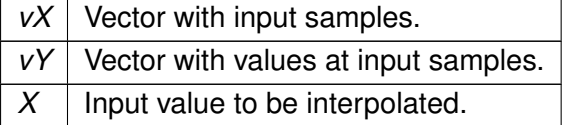

**Return values**

*Interpolated*  $\vert$  value Y(X) at position X.

```
4.19.2.2 interp2() mha_real_t DynComp::interp2 (
           const std::vector< mha_real_t > & vX,
           const std::vector< mha_real_t > & vY,
           const std::vector< std::vector< mha_real_t > > & mZ,
           mha_real_t X,
            mha_real_t Y )
```
Linear interpolation in a two-dimensional field.

**Parameters**

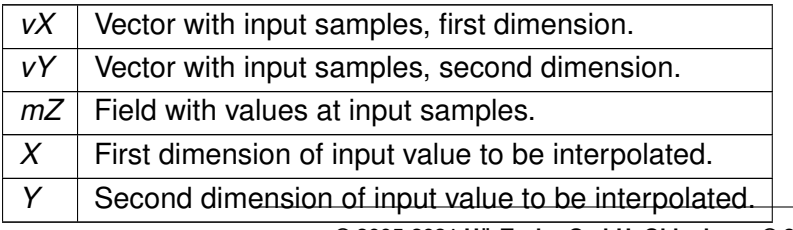

**Return values**

*Interpolated*  $\vert$  value  $Z(X,Y)$  at position X, Y.

#### **4.20 equalize Namespace Reference**

**Classes**

- class **cfg\_t**
- class **freqgains\_t**

## **4.21 fader\_wave Namespace Reference**

#### **Classes**

- class **fader\_wave\_if\_t**
- class **level\_adapt\_t**

#### **Typedefs**

• typedef **MHAPlugin::plugin\_t**< **level\_adapt\_t** > **level\_adaptor**

#### **4.21.1 Typedef Documentation**

**4.21.1.1 level\_adaptor** typedef **MHAPlugin::plugin\_t**< **level\_adapt\_t**> **fader\_wave**←- **::level\_adaptor**

## **4.22 fftfbpow Namespace Reference**

Namespace for the fftfbpow plugin.

**<sup>© 2005-2021</sup> HörTech gGmbH, Oldenburg, © 2021-2022 Hörzentrum Oldenburg gGmbH**

## **Classes**

- class **fftfbpow\_interface\_t** *Interface class for fftfbpow plugin.*
- class **fftfbpow\_t** *Run time configuration for the fftfbpow plugin.*

## **4.22.1 Detailed Description**

Namespace for the fftfbpow plugin.

# **4.23 fftfilter Namespace Reference**

## **Classes**

- class **fftfilter\_t**
- class **interface\_t**

## **Functions**

- unsigned int **irs\_length** (const **MHAParser::mfloat\_t** &irs)
- unsigned int **irs\_validator** (const **MHAParser::mfloat\_t** &irs, const unsigned int & **channels**, const unsigned int &fragsize, const unsigned int &fftlen)

## **4.23.1 Function Documentation**

```
4.23.1.1 irs_length() unsigned int fftfilter::irs_length (
           const MHAParser::mfloat_t & irs )
```
Return the length of the longest vector in irs.

**Parameters**

*irs* | "Matrix" of floats parser variable

**Returns**

length of the longest vector in irs, or 1 if all vectors are empty

# **4.23.1.2 irs\_validator()** unsigned int fftfilter::irs\_validator (

const **MHAParser::mfloat\_t** & irs, const unsigned int & channels, const unsigned int & fragsize, const unsigned int & fftlen )

Validity checks. Throws Error if parameters are invalid: Number of channels must be  $> 0$ , fftlen must be  $>$ = fragsize. The number of rows in irs has to match the number of channels, or has to be exactly 1. None of the row vectors may be empty. The longest supported impulse response is (fftlen - fragsize  $+ 1$ ). Impulse responses longer than (fftlen - fragsize  $+ 1$ ) would cause temporal aliasing.

**Parameters**

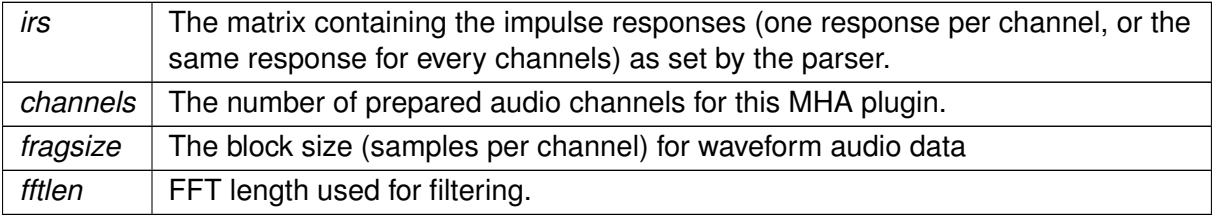

#### **Returns**

the length of the longest impulse response vector in irs.

# **4.24 fftfilterbank Namespace Reference**

## **Classes**

- class **fftfb\_interface\_t**
- class **fftfb\_plug\_t**

# **4.25 fshift Namespace Reference**

All types for the fshift plugin live in this namespace.

## **Classes**

- class **fshift\_config\_t** *fshift runtime config class*
- class **fshift\_t** *fshift plugin interface class*

# **Functions**

• int **fft\_find\_bin** ( **mha\_real\_t** frequency, unsigned fftlen, **mha\_real\_t** srate) *Finds bin number of FFT bin nearest to the given frequency.*

# **4.25.1 Detailed Description**

All types for the fshift plugin live in this namespace.

# **4.25.2 Function Documentation**

```
4.25.2.1 fft_find_bin() int fshift::fft_find_bin (
            mha_real_t frequency,
            unsigned fftlen,
            mha_real_t srate )
```
Finds bin number of FFT bin nearest to the given frequency.

#### **Parameters**

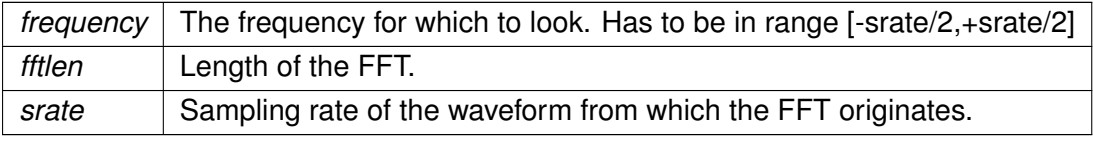

#### **Returns**

Bin number of the FFT bin corresponding to frequency

# **4.26 fshift\_hilbert Namespace Reference**

All types for the hilbert frequency shifter live in this namespace.

#### **Classes**

- class **frequency\_translator\_t**
- class **hilbert\_shifter\_t**

#### **4.26.1 Detailed Description**

All types for the hilbert frequency shifter live in this namespace.

#### **4.27 gain Namespace Reference**

#### **Classes**

- class **gain\_if\_t**
- class **scaler\_t**

## **4.28 gsc\_adaptive\_stage Namespace Reference**

#### **Classes**

- class **gsc\_adaptive\_stage**
- class **gsc\_adaptive\_stage\_if**

*Plugin interface class.*

#### **Variables**

• constexpr **mha\_real\_t DELT** =1e-12 *Small constant to ensure no division by zero occurs.*

#### **4.28.1 Variable Documentation**

**4.28.1.1 DELT** constexpr **mha\_real\_t** gsc\_adaptive\_stage::DELT =1e-12 [constexpr]

Small constant to ensure no division by zero occurs.

## **4.29 gtfb\_analyzer Namespace Reference**

#### **Classes**

- struct **gtfb\_analyzer\_cfg\_t** *Configuration for Gammatone Filterbank Analyzer.*
- class **gtfb\_analyzer\_t** *Gammatone Filterbank Analyzer Plugin.*

## **4.30 level\_matching Namespace Reference**

#### **Classes**

- class **channel\_pair**
- class **level\_matching\_config\_t**
- class **level\_matching\_t**

#### <span id="page-116-0"></span>**4.31 lsl2ac Namespace Reference**

## **Classes**

• class **cfg\_t**

*Runtime configuration class of the lsl2ac (*p. *[98\)](#page-116-0) plugin.*

- class **lsl2ac\_t** *Plugin class of lsl2ac (*p. *[98\)](#page-116-0).*
- class **save\_var\_base\_t**
- class **save\_var\_t** *LSL to AC bridge variable.*
- class **save\_var\_t**< **std::string** > *Specialication for marker streams.*

#### **Enumerations**

• enum **overrun\_behavior** { **overrun\_behavior::Discard** =0, **overrun\_behavior::**←- **Ignore** }

#### **4.31.1 Enumeration Type Documentation**

**4.31.1.1 overrun\_behavior** enum **lsl2ac::overrun\_behavior** [strong]

**Enumerator**

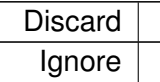

## **4.32 matlab\_wrapper Namespace Reference**

Namespace where all classes of the matlab wrapper plugin live.

## **Classes**

• class **callback**

*Utility class connecting a user\_config\_t instance to its corresponding configuration parser.*

- class **matlab\_wrapper\_rt\_cfg\_t** *Thin wrapper around the emxArray containing the user defined configuration variables.*
- class **matlab\_wrapper\_t** *Matlab wraper plugin interface class.*
- struct **types**
- struct **types**< **MHA\_SPECTRUM** >
- struct **types**< **MHA\_WAVEFORM** >

## **4.32.1 Detailed Description**

Namespace where all classes of the matlab wrapper plugin live.

# **4.33 matrixmixer Namespace Reference**

## **Classes**

- class **cfg\_t**
- class **matmix\_t**

## **4.34 mconv Namespace Reference**

# **Classes**

• class **MConv**

# **4.35 MHA\_AC Namespace Reference**

#### **Classes**

- class **ac2matrix\_helper\_t**
- class **ac2matrix\_t**

*Copy AC variable to a matrix.*

• class **acspace2matrix\_t**

*Copy all or a subset of all numeric AC variables into an array of matrixes.*

• class **algo\_comm\_class\_t**

*AC variable space implementation.*

- class **algo\_comm\_t** *Algorithm communication variable space interface.*
- class **comm\_var\_map\_t** *Storage class for the AC variable space.*
- struct **comm\_var\_t** *Algorithm communication variable structure.*
- class **scalar\_t**
- class **spectrum\_t**
- class **stat\_t**
- class **waveform\_t**

## **Typedefs**

- typedef scalar  $t$ < int, MHA AC INT  $>$  int t *Convenience class for inserting an integer variable into the AC space.*
- typedef **scalar\_t**< float, **MHA\_AC\_FLOAT** > **float\_t** *Convenience class for inserting a single-precision floating-point variable into the AC space.*
- typedef **scalar\_t**< double, **MHA\_AC\_DOUBLE** > **double\_t** *Convenience class for inserting a double-precision floating-point variable into the AC space.*

## **Functions**

- **mha\_spec\_t get\_var\_spectrum** ( **algo\_comm\_t** &ac, const std::string &name) *Convert an AC variable into a spectrum.*
- **mha\_wave\_t get\_var\_waveform** ( **algo\_comm\_t** &ac, const std::string &name) *Convert an AC variable into a waveform.*
- int **get var int** ( **algo comm t** &ac, const std::string &name) *Return value of an integer scalar AC variable.*
- float get var float ( algo comm t &ac, const std::string &name) *Return value of an floating point scalar AC variable.*
- std::vector< float > **get\_var\_vfloat** ( **algo\_comm\_t** &ac, const std::string &name) *Return value of an floating point vector AC variable as standard vector of floats.*

#### **4.35.1 Typedef Documentation**

**4.35.1.1 int\_t** typedef **scalar\_t**<int, **MHA\_AC\_INT**> **MHA\_AC::int\_t**

Convenience class for inserting an integer variable into the AC space.

**4.35.1.2 float\_t** typedef **scalar\_t**<float, **MHA\_AC\_FLOAT**> **MHA\_AC::float\_t**

Convenience class for inserting a single-precision floating-point variable into the AC space.

**4.35.1.3 double\_t** typedef **scalar\_t**<double, **MHA\_AC\_DOUBLE**> **MHA\_AC::double\_t**

Convenience class for inserting a double-precision floating-point variable into the AC space.

#### **4.36 mha\_error\_helpers Namespace Reference**

#### **Functions**

- unsigned **digits** (unsigned n) *Compute number of decimal digits required to represent an unsigned integer.*
- unsigned **snprintf\_required\_length** (const char ∗formatstring,...) *snprintf\_required\_length Compute the number of bytes (excluding the terminating nul) required to store the result of an snprintf.*

#### **4.36.1 Function Documentation**

**4.36.1.1 digits()** unsigned mha\_error\_helpers::digits ( unsigned n )

Compute number of decimal digits required to represent an unsigned integer.

#### **Parameters**

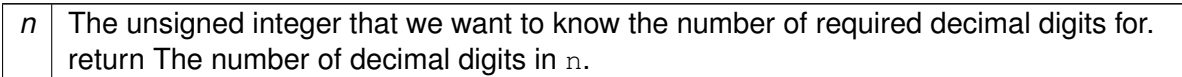

**4.36.1.2 snprintf\_required\_length()** unsigned mha\_error\_helpers::snprintf\_required\_← length (

```
const char * formatstring,
 ... )
```
snprintf\_required\_length Compute the number of bytes (excluding the terminating nul) required to store the result of an snprintf.

**Parameters**

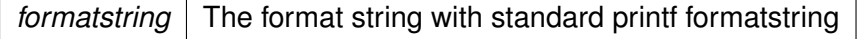

#### **Returns**

the number of bytes required by printf without the terminating nul

# **4.37 MHA\_TCP Namespace Reference**

A Namespace for TCP helper classes.

## **Classes**

• class **Async\_Notify**

*Portable Multiplexable cross-thread notification.*

• class **Client**

*A portable class for a tcp client connections.*

• class **Connection**

*Connection (*p. *[857\)](#page-875-0) handles Communication between client and server, is used on both sides.*

• class **Event\_Watcher**

*OS-independent event watcher, uses select on Unix and WaitForMultipleObjects on Windows.*

- struct **OS\_EVENT\_TYPE**
- class **Server**
- class **sock\_init\_t**
- class **Sockaccept\_Event**

## • class **Sockread\_Event**

*Watch socket for incoming data.*

- class **Sockwrite\_Event**
- class **Thread**

*A very simple class for portable threads.*

- class **Timeout\_Event**
- class **Timeout\_Watcher**

*OS-independent event watcher with internal fixed-end-time timeout.*

• class **Wakeup\_Event**

*A base class for asynchronous wakeup events.*

# **Typedefs**

• typedef int **SOCKET**

# **Functions**

• std::string **STRERROR** (int err)

*Portable conversion from error number to error string.*

• std::string **HSTRERROR** (int err)

*Portable conversion from hostname error number to error string.*

• int **N\_ERRNO** ()

*Portable access to last network error number.*

• int **H\_ERRNO** ()

*Portable access to last hostname error number.*

• int **G\_ERRNO** ()

*Portable access to last non-network error number.*

• double **dtime** ()

*Time access function for system's high resolution time, retrieve current time as double.*

• double **dtime** (const struct timeval &tv)

*Time access function for unix' high resolution time, converts struct timeval to double.*

• struct timeval **stime** (double d)

*Time access function for unix' high resolution time, converts time from double to struct timeval.*

## **Variables**

• class **MHA\_TCP::sock\_init\_t sock\_initializer**

# **4.37.1 Detailed Description**

A Namespace for TCP helper classes.

#### **4.37.2 Typedef Documentation**

- **4.37.2.1 SOCKET** typedef int **MHA\_TCP::SOCKET**
- **4.37.3 Function Documentation**
- 4.37.3.1 STRERROR() std::string MHA\_TCP::STRERROR ( int err )

Portable conversion from error number to error string.

4.37.3.2 HSTRERROR() std::string MHA\_TCP::HSTRERROR ( int err )

Portable conversion from hostname error number to error string.

**4.37.3.3 N\_ERRNO()** int MHA\_TCP::N\_ERRNO ( )

Portable access to last network error number.

**4.37.3.4 H\_ERRNO()** int MHA\_TCP::H\_ERRNO ( )

Portable access to last hostname error number.

**4.37.3.5 G\_ERRNO()** int MHA\_TCP::G\_ERRNO ( )

Portable access to last non-network error number.

**4.37.3.6 dtime() [1/2]** double MHA\_TCP::dtime ( )

Time access function for system's high resolution time, retrieve current time as double.

```
4.37.3.7 dtime() [2/2] double MHA_TCP::dtime (
           const struct timeval & tv )
```
Time access function for unix' high resolution time, converts struct timeval to double.

```
4.37.3.8 stime() struct timeval MHA_TCP::stime (
           double d )
```
Time access function for unix' high resolution time, converts time from double to struct timeval.

#### **4.37.4 Variable Documentation**

**4.37.4.1 sock\_initializer** class **MHA\_TCP::sock\_init\_t** MHA\_TCP::sock\_initializer

#### **4.38 mha\_tcp Namespace Reference**

namespace for network communication classes of MHA

#### **Classes**

• class **buffered\_socket\_t**

*An asio TCP socket with an associated streambuf buffer for receiving lines of text, as well as string buffers for sending responses.*

• class **server\_t** *Class for accepting TCP connections from clients.*

## **4.38.1 Detailed Description**

namespace for network communication classes of MHA

# **4.39 mhachain Namespace Reference**

## **Classes**

- class **chain\_base\_t**
- class **mhachain\_t**
- class **plugs\_t**

# **4.40 MHAEvents Namespace Reference**

Collection of event handling classes.

## **Classes**

- class **connector\_base\_t**
- class **connector\_t**
- class **emitter\_t**

*Class for emitting openMHA events.*

• class **patchbay\_t** *Patchbay which connects any event emitter with any member function of the parameter class.*

# **4.40.1 Detailed Description**

Collection of event handling classes.

# **4.41 MHAFilter Namespace Reference**

Namespace for IIR and FIR filter classes.

#### **Classes**

- class **adapt\_filter\_param\_t**
- class **adapt\_filter\_state\_t**
- class **adapt\_filter\_t** *Adaptive filter.*
- class **blockprocessing\_polyphase\_resampling\_t**

*A class that does polyphase resampling and takes into account block processing.*

• class **complex\_bandpass\_t**

*Complex bandpass filter.*

• class **diff\_t**

*Differentiator class (non-normalized)*

• class **fftfilter\_t**

*FFT based FIR filter implementation.*

- class **fftfilterbank\_t** *FFT based FIR filterbank implementation.*
- class **filter\_t** *Generic IIR filter class.* • class **gamma\_flt\_t**

*Class for gammatone filter.*

- class **iir\_filter\_state\_t**
- class **iir\_filter\_t**

*IIR filter class wrapper for integration into parser structure.*

• class **iir\_ord1\_real\_t**

*First order recursive filter.*

• class **o1\_ar\_filter\_t**

*First order attack-release lowpass filter.*

• class **o1flt\_lowpass\_t**

*First order low pass filter.*

• class **o1flt\_maxtrack\_t**

*First order maximum tracker.*

• class **o1flt\_mintrack\_t**

*First order minimum tracker.*

• class **partitioned\_convolution\_t**

*A filter class for partitioned convolution.*

• class **polyphase\_resampling\_t**

*A class that performs polyphase resampling.*

• class **resampling\_filter\_t**

*Hann shaped low pass filter for resampling.*

• class **smoothspec\_t**

*Smooth spectral gains, create a windowed impulse response.*

- class **thirdoctave\_analyzer\_t**
- struct **transfer\_function\_t**

*a structure containing a source channel number, a target channel number, and an impulse response.*

• struct **transfer\_matrix\_t**

*A sparse matrix of transfer function partitionss.*

## **Functions**

- template<typename T , typename std::enable\_if< std::is\_floating\_point< T >::value, T >::type ∗ = nullptr> void **make friendly number** (T &x)
- void **o1\_lp\_coeffs** (const **mha\_real\_t** tau, const **mha\_real\_t** fs, **mha\_real\_t** &c1, **mha\_real\_t** &c2)

*Set first order filter coefficients from time constant and sampling rate.*

- void **butter\_stop\_ord1** (double ∗A, double ∗B, double f1, double f2, double fs) *Setup a first order butterworth band stop filter.*
- std::vector< float > **fir lp** (float f pass, float f stop, float fs, unsigned order) *Setup a nth order fir low pass filter.*
- **MHASignal::waveform\_t** ∗ **spec2fir** (const **mha\_spec\_t** ∗spec, const unsigned int fftlen, const **MHAWindow::base\_t** &window, const bool minphase)

*Create a windowed impulse response/FIR filter coefficients from a spectrum.*

• unsigned **gcd** (unsigned a, unsigned b)

*greatest common divisor*

• double **sinc** (double x)

*sin(x)/x function, coping with x=0.*

• std::pair< unsigned, unsigned > **resampling factors** (float source sampling rate, float target sampling rate, float factor=1.0f)

*Computes rational resampling factor from two sampling rates.*

## **4.41.1 Detailed Description**

Namespace for IIR and FIR filter classes.

## **4.41.2 Function Documentation**

```
4.41.2.1 make_friendly_number() template<typename T, typename std::enable_if<
std::is_floating_point< T >::value, T >::type ∗ = nullptr>
void MHAFilter::make_friendly_number (
          T & x ) [inline]
```

```
4.41.2.2 o1 lp coeffs() void MHAFilter::o1 lp coeffs (
           const mha_real_t tau,
           const mha_real_t fs,
            mha_real_t & c1,
            mha_real_t & c2 )
```
Set first order filter coefficients from time constant and sampling rate.

**Parameters**

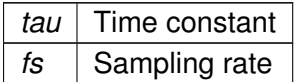

**Return values**

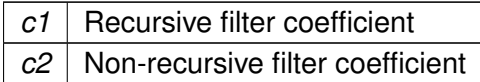

**4.41.2.3 butter\_stop\_ord1()** void MHAFilter::butter\_stop\_ord1 (

double ∗ A, double ∗ B, double f1, double f2, double fs )

Setup a first order butterworth band stop filter.

This function calculates the filter coefficients of a first order butterworth band stop filter.

**Return values**

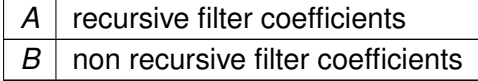

**Parameters**

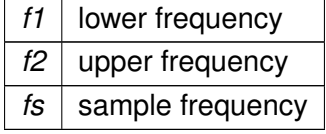

```
4.41.2.4 fir_lp() std::vector< float > MHAFilter::fir_lp (
           float f_pass_,
           float f_stop_,
           float fs_,
           unsigned order_ )
```
Setup a nth order fir low pass filter.

This function calculates the filter coefficients of a nth order fir low pass filter filter. Frequency arguments above the nyquist frequency are accepted but the spectral response is truncated at the nyquist frequency

**Returns**

vector containing filter coefficients

**Precondition**

f pass must be smaller or equal to f stop.

#### **Parameters**

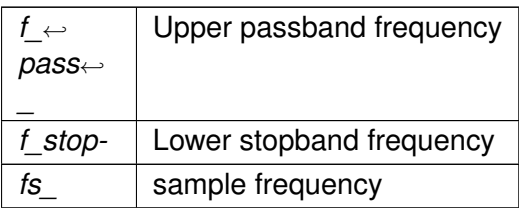

```
4.41.2.5 spec2fir() MHASignal::waveform_t ∗ MHAFilter::spec2fir (
           const mha_spec_t ∗ spec,
           const unsigned int fftlen,
           const MHAWindow::base_t & window,
           const bool minphase )
```
Create a windowed impulse response/FIR filter coefficients from a spectrum.

#### **Parameters**

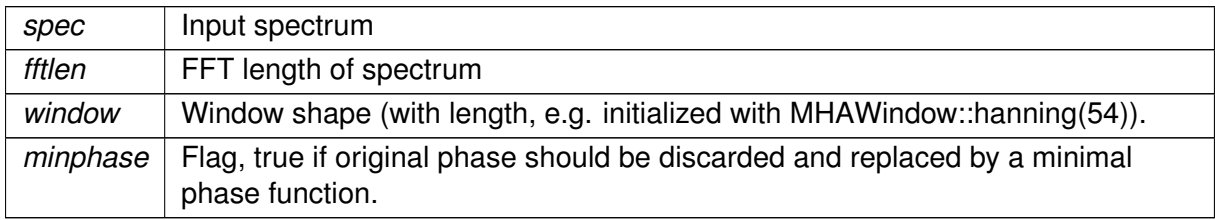

```
4.41.2.6 gcd() unsigned MHAFilter::gcd (
           unsigned a,
```

```
unsigned b ) [inline]
```
greatest common divisor

```
4.41.2.7 sinc() double MHAFilter::sinc (
           double x )
```
 $sin(x)/x$  function, coping with  $x=0$ .

This is the historical sinc function, not the normalized sinc function.

```
4.41.2.8 resampling factors() std::pair< unsigned, unsigned > MHAFilter::resampling←
_factors (
```

```
float source_sampling_rate,
float target_sampling_rate,
float factor = 1.0f)
```
Computes rational resampling factor from two sampling rates.

The function will fail if either sampling rate  $*$  factor is not an integer

#### **Parameters**

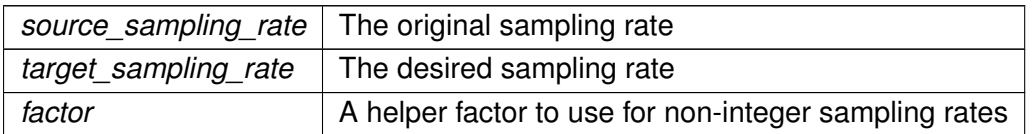

#### **Returns**

a pair that contains first the upsampling factor and second the downsampling factor required for the specified resampling.

#### **Exceptions**

*MHA\_Error (*p. *[818\)](#page-836-0)* if no rational resampling factor can be found.

#### **4.42 MHAIOJack Namespace Reference**

#### JACK IO.

**© 2005-2021 HörTech gGmbH, Oldenburg, © 2021-2022 Hörzentrum Oldenburg gGmbH**

## **Classes**

• class **io\_jack\_t** *Main class for JACK IO.*

## **4.42.1 Detailed Description**

JACK IO.

# **4.43 MHAIOJackdb Namespace Reference**

## **Classes**

• class **io\_jack\_t** *Main class for JACK IO.*

## **4.44 MHAIOPortAudio Namespace Reference**

#### **Classes**

- class **device\_info\_t**
- class **io\_portaudio\_t**
	- *Main class for Portaudio sound IO.*
- class **stream\_info\_t**

## **Functions**

• static std::string **parserFriendlyName** (const std::string &in)

# **4.44.1 Function Documentation**

**4.44.1.1 parserFriendlyName()** static std::string MHAIOPortAudio::parserFriendly←-

Name (

```
const std::string & in ) [static]
```
## **4.45 mhaioutils Namespace Reference**

#### **Functions**

• template $lt$ typename T  $>$ T **to\_int\_clamped** (float val)

#### **4.45.1 Function Documentation**

```
4.45.1.1 to_int_clamped() template<typename T >T mhaioutils::to_int_clamped (
           float val )
```
## **4.46 MHAJack Namespace Reference**

Classes and functions for openMHA and JACK interaction.

#### **Classes**

• class **client\_avg\_t**

*Generic JACK client for averaging a system response across time.*

- class **client\_noncont\_t** *Generic client for synchronous playback and recording of waveform fragments.* • class **client\_t**
	- *Generic asynchronous JACK client.*
- class **port\_t** *Class for one channel/port.*

#### **Functions**

• void **io** ( **mha\_wave\_t** ∗s\_out, **mha\_wave\_t** ∗s\_in, const std::string &name, const std←- ::vector< std::string > &p\_out, const std::vector< std::string > &p\_in, float ∗srate=NULL, unsigned int ∗fragsize=NULL, bool use\_jack\_transport=false)

*Functional form of generic client for synchronous playback and recording of waveform fragments.*

• std::vector< unsigned int > **get\_port\_capture\_latency** (const std::vector< std::string > &ports)

*Return the JACK port latency of ports.*

• std::vector< int > get port capture latency int (const std::vector< std::string > &ports)

*Return the JACK port latency of ports.*

• std::vector< unsigned int > **get port playback latency** (const std::vector< std::string  $>$  &ports)

*Return the JACK port latency of ports.*

• std::vector< int > **get port playback latency int** (const std::vector< std::string > &ports)

#### **4.46.1 Detailed Description**

Classes and functions for openMHA and JACK interaction.

#### **4.46.2 Function Documentation**

```
4.46.2.1 io() void MHAJack::io (
            mha wave t * s out,
            mha_wave_t ∗ s_in,
           const std::string & name,
           const std::vector< std::string > & p_out,
           const std::vector< std::string > & p_in,
           float * state = NULL,unsigned int ∗ fragsize = NULL,
           bool use_jack_transport = false )
```
Functional form of generic client for synchronous playback and recording of waveform fragments.

**4.46.2.2 get\_port\_capture\_latency()** std::vector< unsigned int > MHAJack::get\_← port\_capture\_latency ( const std::vector< std::string > & ports )

Return the JACK port latency of ports.

**Parameters**

*ports* | Ports to be tested

**Returns**

Latency vector (one entry for each port)

**4.46.2.3 get port capture latency int()** std::vector< int > MHAJack::get\_port\_←

```
capture_latency_int (
```

```
const std::vector< std::string > & ports )
```
Return the JACK port latency of ports.

**Parameters**

*ports* | Ports to be tested

**Returns**

Latency vector (one entry for each port)

**4.46.2.4 get\_port\_playback\_latency()** std::vector< unsigned int > MHAJack::get\_← port\_playback\_latency (

const std::vector< std::string > & ports )

Return the JACK port latency of ports.

**Parameters**

*ports* | Ports to be tested

**Returns**

Latency vector (one entry for each port)

**4.46.2.5 get\_port\_playback\_latency\_int()** std::vector< int > MHAJack::get\_port\_← playback\_latency\_int (

```
const std::vector< std::string > & ports )
```
## **4.47 MHAMultiSrc Namespace Reference**

Collection of classes for selecting audio chunks from multiple sources.

#### **Classes**

• class **base\_t**

*Base class for source selection.*

- class **channel\_t**
- class **channels\_t**
- class **spectrum\_t**
- class **waveform\_t**

## **4.47.1 Detailed Description**

Collection of classes for selecting audio chunks from multiple sources.

# **4.48 MHAOvlFilter Namespace Reference**

Namespace for overlapping FFT based filter bank classes and functions.

## **Namespaces**

- **barkscale**
- **FreqScaleFun**

*Transform functions from linear scale in Hz to new frequency scales.*

• **ShapeFun** *Shape functions for overlapping filters.*

## **Classes**

- class **band\_descriptor\_t**
- class **fftfb\_ac\_info\_t**
- class **fftfb\_t**

*FFT based overlapping filter bank.*

• class **fftfb\_vars\_t**

*Set of configuration variables for FFT-based overlapping filters.*

- class **fscale\_bw\_t**
- class **fscale\_t**
- class **fspacing\_t**

*Class for frequency spacing, used by filterbank shape generator class.*

- class **overlap\_save\_filterbank\_analytic\_t**
- class **overlap\_save\_filterbank\_t**

*A time-domain minimal phase filter bank with frequency shapes from MHAOvlFilter::fftfb\_t (*p. *[1054\)](#page-1072-0).*

• class **scale\_var\_t**

# **Typedefs**

• typedef **mha\_real\_t**() **scale\_fun\_t**( **mha\_real\_t**)

## **4.48.1 Detailed Description**

Namespace for overlapping FFT based filter bank classes and functions.

## **4.48.2 Typedef Documentation**

**4.48.2.1 scale\_fun\_t** typedef **mha\_real\_t**() MHAOvlFilter::scale\_fun\_t( **mha\_real\_t**)

## **4.49 MHAOvlFilter::barkscale Namespace Reference**

## **Classes**

- class **bark2hz\_t**
- class **hz2bark\_t**

#### **Variables**

- **mha\_real\_t vfreq** [ **BARKSCALE\_ENTRIES**]
- **mha\_real\_t vbark** [ **BARKSCALE\_ENTRIES**]

**4.49.1 Variable Documentation**

**4.49.1.1 vfreq mha\_real\_t** MHAOvlFilter::barkscale::vfreq

**4.49.1.2 vbark mha\_real\_t** MHAOvlFilter::barkscale::vbark

## **4.50 MHAOvlFilter::FreqScaleFun Namespace Reference**

Transform functions from linear scale in Hz to new frequency scales.

# **Functions**

- **mha** real t hz2hz ( mha real t x) *Dummy scale transformation Hz to Hz.*
- **mha\_real\_t hz2khz** ( **mha\_real\_t** x)
- **mha\_real\_t hz2octave** ( **mha\_real\_t** x)
- **mha\_real\_t hz2third\_octave** ( **mha\_real\_t** x)
- **mha\_real\_t hz2bark** ( **mha\_real\_t** x)

*Transformation to bark scale.*

- **mha\_real\_t hz2bark\_analytic** ( **mha\_real\_t**)
- **mha\_real\_t hz2erb** ( **mha\_real\_t**)
- **mha\_real\_t hz2erb\_glasberg1990** ( **mha\_real\_t**)
- **mha** real t hz2log ( mha real  $tx$ ) *Third octave frequency scale.*
- **mha\_real\_t inv\_scale** ( **mha\_real\_t**, **mha\_real\_t**(∗)( **mha\_real\_t**))

# **4.50.1 Detailed Description**

Transform functions from linear scale in Hz to new frequency scales.

# **4.50.2 Function Documentation**

```
4.50.2.1 hz2hz() mha_real_t MHAOvlFilter::FreqScaleFun::hz2hz (
            mha_real_t x )
```
Dummy scale transformation Hz to Hz.

This function implements a dummy scale transformation (linear frequency scale).

**Parameters**

 $x \mid$  Input frequency in Hz

**Returns**

Frequency in Hz

- **4.50.2.2 hz2khz() mha\_real\_t** MHAOvlFilter::FreqScaleFun::hz2khz ( **mha\_real\_t** x )
- **4.50.2.3 hz2octave() mha\_real\_t** MHAOvlFilter::FreqScaleFun::hz2octave ( **mha\_real\_t** x )

```
4.50.2.4 hz2third_octave() mha_real_t MHAOvlFilter::FreqScaleFun::hz2third_octave
\left(mha_real_t x )
```
**4.50.2.5 hz2bark() mha\_real\_t** MHAOvlFilter::FreqScaleFun::hz2bark ( **mha\_real\_t** x )

Transformation to bark scale.

This function implements a critical band rate (bark) scale.

**Parameters**

```
x \mid Input frequency in Hz
```
**Returns**

Critical band rate in Bark

**4.50.2.6 hz2bark\_analytic() mha\_real\_t** MHAOvlFilter::FreqScaleFun::hz2bark\_analytic ( **mha\_real\_t** x )

**4.50.2.7 hz2erb() mha\_real\_t** MHAOvlFilter::FreqScaleFun::hz2erb ( **mha\_real\_t** x )

**4.50.2.8 hz2erb\_glasberg1990() mha\_real\_t** MHAOvlFilter::FreqScaleFun::hz2erb\_← glasberg1990 (

```
mha_real_t x )
```
**4.50.2.9 hz2log() mha\_real\_t** MHAOvlFilter::FreqScaleFun::hz2log ( **mha\_real\_t** x )

Third octave frequency scale.

This function implements a third octave scale. Frequencies below 16 Hz are mapped to 16 Hz.

**Parameters**

 $x \mid$  Frequency in Hz

**Returns**

Third octaves relative to 1000 Hz

```
4.50.2.10 inv_scale() mha_real_t MHAOvlFilter::FreqScaleFun::inv_scale (
            mha_real_t y,
            mha_real_t(∗)( mha_real_t) fun )
```
# **4.51 MHAOvlFilter::ShapeFun Namespace Reference**

Shape functions for overlapping filters.

# **Functions**

- **mha\_real\_t rect** ( **mha\_real\_t** x) *Filter shape function for rectangular filters.*
- **mha\_real\_t linear** ( **mha\_real\_t** x) *Filter shape function for sawtooth filters.*
- **mha\_real\_t hann** ( **mha\_real\_t** x) *Filter shape function for hanning shaped filters.*
- **mha\_real\_t expflt** ( **mha\_real\_t**)
- **mha\_real\_t gauss** ( **mha\_real\_t**)

## **4.51.1 Detailed Description**

Shape functions for overlapping filters.

## **4.51.2 Function Documentation**

#### **4.51.2.1 rect() mha\_real\_t** MHAOvlFilter::ShapeFun::rect ( mha real  $t \times y$

Filter shape function for rectangular filters.

This function creates rectangular filter shapes. The edge is exactly half way between two center frequencies (on a given scale).

**Parameters**

 $x$  | Input value in the range  $[-1,1]$ .

**Returns**

Weigth function in the range [0,1]

**4.51.2.2 linear() mha\_real\_t** MHAOvlFilter::ShapeFun::linear ( **mha\_real\_t** x )

Filter shape function for sawtooth filters.

This function creates sawtooth filter shapes. They rise linearly form 0 to 1 in the interval from the lower neighbor center frequency to the band center frequency and from 1 to 0 in the interval from the band center frequency to the upper neighbour band center frequency. Linear means linear on a given frequency scale.

**Parameters**

 $x$  | Input value in the range [-1,1].

#### **Returns**

Weigth function in the range [0,1]

```
4.51.2.3 hann() mha_real_t MHAOvlFilter::ShapeFun::hann (
            mha_real_t x )
```
Filter shape function for hanning shaped filters.

This function creates hanning window shaped filters.

**Parameters**

 $x$  | Input value in the range [-1,1].

**Returns**

Weigth function in the range [0,1]

**4.51.2.4 expflt() mha\_real\_t** MHAOvlFilter::ShapeFun::expflt ( **mha\_real\_t** x )

**4.51.2.5 gauss() mha\_real\_t** MHAOvlFilter::ShapeFun::gauss ( **mha\_real\_t** x )

## **4.52 MHAParser Namespace Reference**

Name space for the openMHA-Parser configuration language.

#### **Namespaces**

• **StrCnv**

*String converter namespace.*

## **Classes**

• class **base\_t** *Base class for all parser items.* • class **bool\_mon\_t** *Monitor with string value.* • class **bool\_t** *Variable with a boolean value ("yes"/"no")* • class **c\_ifc\_parser\_t** • class **commit\_t** *Parser variable with event-emission functionality.* • class **complex\_mon\_t** *Monitor with complex value.* • class **complex\_t** *Variable with complex value.* • class **entry\_t** • class **expression\_t** • class **float\_mon\_t** *Monitor with float value.* • class **float\_t** *Variable with float value.* • class **int\_mon\_t** *Monitor variable with int value.* • class **int\_t** *Variable with integer value.* • class **keyword\_list\_t** *Keyword list class.* • class **kw\_t** *Variable with keyword list value.* • class **mcomplex\_mon\_t** *Matrix of complex numbers monitor.* • class **mcomplex\_t** *Matrix variable with complex value.* • class **mfloat\_mon\_t** *Matrix of floats monitor.* • class **mfloat\_t** *Matrix variable with float value.* • class **mhaconfig\_mon\_t** • class **mhapluginloader\_t** *Class to create a plugin loader in a parser, including the load logic.* • class **mint\_mon\_t** *Matrix of ints monitor.* • class **mint\_t** *Matrix variable with int value.*

• class **monitor\_t**

*Base class for monitors and variable nodes.*

• class **parser\_t**

*Parser node class.*

• class **range\_var\_t**

*Base class for all variables with a numeric value range.*

• class **string\_mon\_t**

*Monitor with string value.*

• class **string\_t**

*Variable with a string value.*

• class **variable\_t**

*Base class for variable nodes.*

• class **vcomplex\_mon\_t**

*Monitor with vector of complex values.*

• class **vcomplex\_t**

*Vector variable with complex value.*

• class **vfloat\_mon\_t**

*Vector of floats monitor.*

• class **vfloat\_t**

*Vector variable with float value.*

• class **vint\_mon\_t**

*Vector of ints monitor.*

• class **vint\_t**

*Variable with vector*<*int*> *value.*

• class **vstring\_mon\_t**

*Vector of monitors with string value.*

• class **vstring\_t**

*Vector variable with string values.*

• class **window\_t**

*MHA configuration interface for a window function generator.*

## **Typedefs**

- typedef std::string(base\_t::∗ **opact\_t**) ( **expression\_t** &)
- typedef std::string(base\_t::∗ **query\_t**) (const std::string &)
- typedef std::map< std::string, **opact\_t** > **opact\_map\_t**
- typedef std::map< std::string, **query\_t** > **query\_map\_t**
- typedef std::list< **entry\_t** > **entry\_map\_t**
- typedef int(∗ **c\_parse\_cmd\_t**) (void ∗, const char ∗, char ∗, unsigned int)
## **Functions**

- int **get precision** ()
- std::string **commentate** (const std::string &s)
- void **trim** (std::string &s)
- std::string **cfg\_dump** ( **base\_t** ∗, const std::string &)
- std::string **cfg\_dump\_short** ( **base\_t** ∗, const std::string &)
- std::string **all\_dump** ( **base\_t** ∗, const std::string &)
- std::string **mon\_dump** ( **base\_t** ∗, const std::string &)
- std::string **all\_ids** ( **base\_t** ∗, const std::string &, const std::string &="")
- void **strreplace** (std::string &, const std::string &, const std::string &) *string replace function*
- void **envreplace** (std::string &s)

### **Variables**

• const typedef char ∗(∗ **c\_parse\_err\_t** )(void ∗, int)

### **4.52.1 Detailed Description**

Name space for the openMHA-Parser configuration language.

This namespace contains all classes which are needed for the implementation of the open $\leftrightarrow$ MHA configuration language. For details on the script language itself please see section **The openMHA configuration language** (p. [30\)](#page-48-0).

### **4.52.2 List of valid MHAParser items**

- **Sub-parser**: **parser\_t** (p. [1149\)](#page-1167-0)
- **Variables**:

Numeric variables: **int\_t** (p. [1116\)](#page-1134-0), **vint\_t** (p. [1178\)](#page-1196-0), **float\_t** (p. [1110\)](#page-1128-0), **vfloat\_t** (p. [1174\)](#page-1192-0), **mfloat t** (p. [1132\)](#page-1150-0)

Other variables: **string\_t** (p. [1162\)](#page-1180-0), **vstring\_t** (p. [1183\)](#page-1201-0), **kw\_t** (p. [1122\)](#page-1140-0), **bool\_t** (p. [1094\)](#page-1112-0)

• **Monitors**:

Numeric monitors: **int\_mon\_t** (p. [1113\)](#page-1131-0), **vint\_mon\_t** (p. [1176\)](#page-1194-0), **float\_mon\_t** (p. [1108\)](#page-1126-0), **vfloat** mon **t** (p. [1172\)](#page-1190-0) **mfloat** mon **t** (p. [1130\)](#page-1148-0) **mcomplex** mon t (p. [1126\)](#page-1144-0) Other monitors: **bool\_mon\_t** (p. [1092\)](#page-1110-0), **string\_mon\_t** (p. [1160\)](#page-1178-0), **vstring\_mon\_**← **t** (p. [1181\)](#page-1199-0)

Members can be inserted into the configuration namespace by using MHAParser::insert\_item() or the **insert\_member()** (p. [1692\)](#page-1710-0) macro.

#### **4.52.3 Typedef Documentation**

**4.52.3.1 opact\_t** typedef std::string(base\_t::∗ MHAParser::opact\_t) ( **expression\_t** &)

**4.52.3.2 query\_t** typedef std::string(base\_t::∗ MHAParser::query\_t) (const std←- ::string &)

**4.52.3.3 opact\_map\_t** typedef std::map<std::string, **opact\_t**> **MHAParser::opact\_**← **map\_t**

**4.52.3.4 query\_map\_t** typedef std::map<std::string, **query\_t**> **MHAParser::query\_**← **map\_t**

**4.52.3.5 entry\_map\_t** typedef std::list< **entry\_t**> **MHAParser::entry\_map\_t**

**4.52.3.6 c\_parse\_cmd\_t** typedef int(∗ MHAParser::c\_parse\_cmd\_t) (void ∗, const char ∗, char ∗, unsigned int)

**4.52.4 Function Documentation**

**4.52.4.1 get\_precision()** int MHAParser::get\_precision ( )

**© 2005-2021 HörTech gGmbH, Oldenburg, © 2021-2022 Hörzentrum Oldenburg gGmbH**

- **4.52.4.2 commentate()** std::string MHAParser::commentate ( const std::string & s )
- **4.52.4.3 trim()** void MHAParser::trim ( std::string & s )
- **4.52.4.4 cfg\_dump()** std::string MHAParser::cfg\_dump ( **base\_t** \* p, const std::string & pref )
- **4.52.4.5 cfg\_dump\_short()** std::string MHAParser::cfg\_dump\_short ( **base\_t** ∗ p, const std::string & pref )
- **4.52.4.6 all\_dump()** std::string MHAParser::all\_dump ( **base\_t** \* p, const std::string & pref )
- **4.52.4.7 mon\_dump()** std::string MHAParser::mon\_dump ( **base\_t** ∗ p, const std:: string & pref )

```
4.52.4.8 all_ids() std::string MHAParser::all_ids (
            base_t ∗ p,
           const std::string & pref,
           const std:: string & id = " " )
```

```
4.52.4.9 strreplace() void MHAParser::strreplace (
            std::string & s,
           const std:: string & arg,
           const std:: string & rep )
```
string replace function

**Parameters**

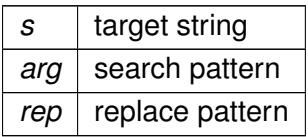

**4.52.4.10 envreplace()** void MHAParser::envreplace ( std::string & s )

### **4.52.5 Variable Documentation**

**4.52.5.1 c\_parse\_err\_t** const typedef char∗(∗ MHAParser::c\_parse\_err\_t) (void ∗, int)

#### **4.53 MHAParser::StrCnv Namespace Reference**

String converter namespace.

## **Functions**

- int **num\_brackets** (const std::string &s) *count number of brackets*
- int **bracket balance** (const std::string &s)
- void **str2val** (const std::string &, bool &) *Convert from string.*
- void **str2val** (const std::string &, float &) *Convert from string.*
- void **str2val** (const std::string &, **mha\_complex\_t** &) *Convert from string.*
- void **str2val** (const std::string &, int &) *Convert from string.*
- void **str2val** (const std::string &, **keyword\_list\_t** &) *Convert from string.*
- void **str2val** (const std::string &, std::string &) *Convert from string.*

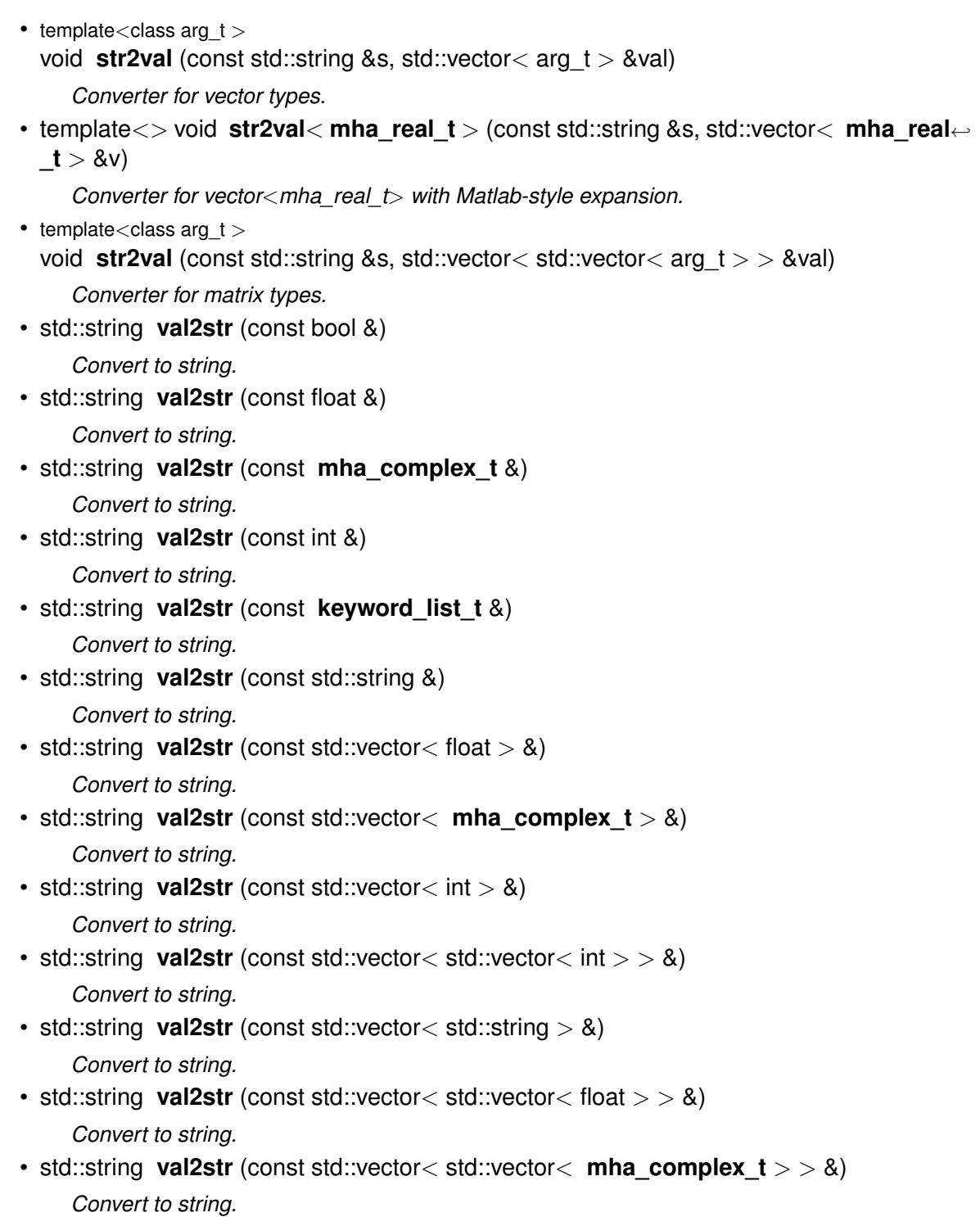

### **4.53.1 Detailed Description**

String converter namespace.

The functions defined in this namespace manage the conversions from C++ variables to strings and back. It was tried to keep a matlab compatible string format for vectors and vectors of vectors.

#### **4.53.2 Function Documentation**

**4.53.2.1 num\_brackets()** int MHAParser::StrCnv::num\_brackets ( const std::string & s )

count number of brackets

Return number of brackets according to layer depth (vector:2, matrix:4, etc)

**Parameters**

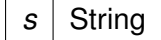

**Returns**

Number of brackets, or -1 for empty string, or -2 for invalid brackets

4.53.2.2 **bracket balance()** int MHAParser::StrCnv::bracket\_balance ( const std::string & s )

```
4.53.2.3 str2val() [1/8] void MHAParser::StrCnv::str2val (
            const std:: string & s,
           bool & v )
```
Convert from string.

**4.53.2.4 str2val() [2/8]** void MHAParser::StrCnv::str2val ( const std:: string & s, float & v )

Convert from string.

```
4.53.2.5 str2val() [3/8] void MHAParser::StrCnv::str2val (
            const std:: string & s,
            mha_complex_t & v )
```
Convert from string.

```
4.53.2.6 str2val() [4/8] void MHAParser::StrCnv::str2val (
           const std:: string & s,
            int & v )
```
Convert from string.

```
4.53.2.7 str2val() [5/8] void MHAParser::StrCnv::str2val (
            const std:: string & s,
            MHAParser::keyword_list_t & v )
```
Convert from string.

```
4.53.2.8 str2val() [6/8] void MHAParser::StrCnv::str2val (
            const std:: string & s,
            std::string & v )
```
Convert from string.

```
4.53.2.9 str2val() [7/8] template<class arg_t >
void MHAParser::StrCnv::str2val (
           const std:: string & s,
           std::vector< arg_t > & val )
```
Converter for vector types.

```
4.53.2.10 str2val< mha_real_t >() template<>
void MHAParser::StrCnv::str2val< mha_real_t > (
           const std:: string & s,
           std::vector< mha_real_t > & v )
```
Converter for vector<mha\_real\_t> with Matlab-style expansion.

```
4.53.2.11 str2val() [8/8] template<class arg_t >
void MHAParser::StrCnv::str2val (
           const std:: string & s,
           std::vector< std::vector< arg_t > > & val )
```
Converter for matrix types.

```
4.53.2.12 val2str() [1/13] std::string MHAParser::StrCnv::val2str (
           const bool & v )
```
Convert to string.

```
4.53.2.13 val2str() [2/13] std::string MHAParser::StrCnv::val2str (
           const float & v )
```
Convert to string.

**4.53.2.14 val2str() [3/13]** std::string MHAParser::StrCnv::val2str ( const **mha\_complex\_t** & v )

Convert to string.

**4.53.2.15 val2str() [4/13]** std::string MHAParser::StrCnv::val2str ( const int & v )

Convert to string.

```
4.53.2.16 val2str() [5/13] std::string MHAParser::StrCnv::val2str (
           const keyword_list_t & v )
```
Convert to string.

```
4.53.2.17 val2str() [6/13] std::string MHAParser::StrCnv::val2str (
           const std::string & v )
```
Convert to string.

**4.53.2.18 val2str() [7/13]** std::string MHAParser::StrCnv::val2str ( const std::vector< float  $>$  & v )

Convert to string.

**4.53.2.19 val2str() [8/13]** std::string MHAParser::StrCnv::val2str ( const std::vector< **mha\_complex\_t** > & v )

Convert to string.

**4.53.2.20 val2str() [9/13]** std::string MHAParser::StrCnv::val2str ( const std::vector< int  $>$  & v )

Convert to string.

**4.53.2.21 val2str() [10/13]** std::string MHAParser::StrCnv::val2str ( const std::vector< std::vector< int  $>$  > & v )

Convert to string.

**4.53.2.22 val2str() [11/13]** std::string MHAParser::StrCnv::val2str ( const std::vector< std::string  $>$  & v )

Convert to string.

**4.53.2.23 val2str() [12/13]** std::string MHAParser::StrCnv::val2str ( const std::vector< std::vector< float  $>$  > & v )

Convert to string.

**4.53.2.24 val2str() [13/13]** std::string MHAParser::StrCnv::val2str ( const std::vector< std::vector< **mha\_complex\_t** > > & v )

Convert to string.

#### **4.54 MHAPlugin Namespace Reference**

Namespace for openMHA plugin class templates and thread-safe runtime configurations.

#### **Classes**

• class **cfg\_node\_t**

*A node class for storing MHA plugin runtime configurations as a singly linked list, where the nodes store besides the usual "next" and "data" pointers also a flag that indicates whether this node can be deleted.*

• class **config\_t**

*Template class for thread safe configuration.*

• class **plugin\_t**

*The template class for C++ openMHA plugins.*

#### **4.54.1 Detailed Description**

Namespace for openMHA plugin class templates and thread-safe runtime configurations.

## **4.55 MHAPlugin\_Resampling Namespace Reference**

#### **Classes**

- class **resampling\_if\_t**
- class **resampling\_t**

## **4.56 MHAPlugin\_Split Namespace Reference**

### **Classes**

• class **domain\_handler\_t**

*Handles domain-specific partial input and output signal.*

• class **dummy\_threads\_t**

*Dummy specification of a thread platform: This class implements everything in a single thread.*

• class **posix\_threads\_t**

*Posix threads specification of thread platform.*

• class **split\_t**

*Implements split plugin.*

• class **splitted\_part\_t**

*The splitted\_part\_t (*p. *[1230\)](#page-1248-0) instance manages the plugin that performs processing on the reduced set of channels.*

• class **thread\_platform\_t**

*Basic interface for encapsulating thread creation, thread priority setting, and synchronization on any threading platform (i.e., pthreads or win32threads).*

• class **uni\_processor\_t**

*An interface to a class that sports a process method with no parameters and no return value.*

### **Enumerations**

• enum { **INVALID THREAD PRIORITY** = 999999999 } *Invalid thread priority.*

### **4.56.1 Detailed Description**

A namespace for the split plugin. Helps testability and documentation.

### **4.56.2 Enumeration Type Documentation**

#### **4.56.2.1 anonymous enum** anonymous enum

Invalid thread priority.

**Enumerator**

INVALID\_THREAD\_PRIORITY

### **4.57 MHASignal Namespace Reference**

Namespace for audio signal handling and processing classes.

#### **Classes**

```
• class async_rmslevel_t
     Class for asynchronous level metering.
• class delay_spec_t
```
• class **delay\_t**

*Class to realize a simple delay of waveform streams.*

• class **delay\_wave\_t**

*Delayline containing wave fragments.*

- class **doublebuffer\_t** *Double-buffering class.*
- class **fft\_t**
- class **hilbert\_fftw\_t**
- class **hilbert\_t**

*Hilbert transformation of a waveform segment.*

• class **loop\_wavefragment\_t**

*Copy a fixed waveform fragment to a series of waveform fragments of other size.*

• class **matrix\_t**

*n-dimensional matrix with real or complex floating point values.*

• class **minphase\_t**

*Minimal phase function.*

• class **quantizer\_t**

*Simple simulation of fixpoint quantization.*

• class **ringbuffer\_t**

*A ringbuffer class for time domain audio signal, which makes no assumptions with respect to fragment size.*

• class **schroeder\_t**

*Schroeder tone complex class.*

• class **spectrum\_t**

*a signal processing class for spectral data (based on mha\_spec\_t (*p. *[848\)](#page-866-0))*

- class **stat\_t**
- class **subsample\_delay\_t**

*implements subsample delay in spectral domain.*

• class **uint\_vector\_t**

*Vector of unsigned values, used for size and index description of n-dimensional matrixes.*

• class **waveform\_t**

*signal processing class for waveform data (based on mha\_wave\_t (*p. *[894\)](#page-912-0))*

### **Functions**

• void **for\_each** ( **mha\_wave\_t** ∗s, **mha\_real\_t**(∗fun)( **mha\_real\_t**)) *Apply a function to each element of a mha\_wave\_t (*p. *[894\)](#page-912-0).* • **mha\_real\_t lin2db** ( **mha\_real\_t** x, **mha\_real\_t** eps) *Conversion from linear scale to dB (no SPL reference)* • **mha\_real\_t lin2db** ( **mha\_real\_t** x) *Conversion from linear scale to dB (no SPL reference)* • **mha** real t db2lin ( mha real  $tx$ ) *Conversion from dB scale to linear (no SPL reference)* • **mha real t sq2db** ( **mha real t** x, **mha real t** eps=0.0f) *conversion from squared values to dB (no SPL reference)* • **mha\_real\_t db2sq** ( **mha\_real\_t** x) *conversion from dB to squared values (no SPL reference)* • **mha\_real\_t pa2dbspl** ( **mha\_real\_t** x, **mha\_real\_t** eps) *Conversion from linear Pascal scale to dB SPL.* • **mha\_real\_t pa2dbspl** ( **mha\_real\_t** x) *Conversion from linear Pascal scale to dB SPL.* • **mha\_real\_t dbspl2pa** ( **mha\_real\_t** x) *Conversion from dB SPL to linear Pascal scale.* • **mha real t pa22dbspl** ( **mha real t** x, **mha real t** eps=0.0f) *Conversion from squared Pascal scale to dB SPL.* • **mha\_real\_t dbspl2pa2** ( **mha\_real\_t** x) *conversion from dB SPL to squared Pascal scale* • **mha real t smp2sec** ( **mha real t** n, **mha real t** srate) *conversion from samples to seconds* • **mha\_real\_t sec2smp** ( **mha\_real\_t** sec, **mha\_real\_t** srate) *conversion from seconds to samples* • **mha\_real\_t bin2freq** ( **mha\_real\_t** bin, unsigned fftlen, **mha\_real\_t** srate) *conversion from fft bin index to frequency* • **mha\_real\_t freq2bin** ( **mha\_real\_t** freq, unsigned fftlen, **mha\_real\_t** srate) *conversion from frequency to fft bin index* • **mha real t smp2rad** ( **mha real t** samples, unsigned bin, unsigned fftlen) *conversion from delay in samples to phase shift* • **mha real t rad2smp** (**mha real t** phase shift, unsigned bin, unsigned fftlen) *conversion from phase shift to delay in samples* • template $<$ class elem type  $>$ std::vector< elem\_type > **dupvec** (std::vector< elem\_type > vec, unsigned n) *Duplicate last vector element to match desired size.* • template $<$ class elem type  $>$ std::vector< elem\_type > **dupvec\_chk** (std::vector< elem\_type > vec, unsigned n) *Duplicate last vector element to match desired size, check for dimension.* • void **copy\_channel** ( **mha\_spec\_t** &self, const **mha\_spec\_t** &src, unsigned sch, unsigned dch)

*Copy one channel of a source signal.*

• void **copy\_channel** ( **mha\_wave\_t** &self, const **mha\_wave\_t** &src, unsigned src\_← channel, unsigned dest\_channel)

*Copy one channel of a source signal.*

- **mha\_real\_t rmslevel** (const **mha\_spec\_t** &s, unsigned int channel, unsigned int fftlen) *Return RMS level of a spectrum channel.*
- **mha real t colored intensity** (const **mha spec t** &s, unsigned int channel, unsigned int fftlen, **mha\_real\_t** ∗sqfreq\_response=nullptr)

*Colored spectrum intensity.*

- **mha\_real\_t maxabs** (const **mha\_spec\_t** &s, unsigned int channel) *Find maximal absolute value.*
- **mha real t rmslevel** (const **mha wave t** &s, unsigned int channel) *Return RMS level of a waveform channel.*
- **mha real t maxabs** (const **mha wave t** &s, unsigned int channel) *Find maximal absolute value.*
- **mha\_real\_t maxabs** (const **mha\_wave\_t** &s) *Find maximal absolute value.*
- **mha\_real\_t max** (const **mha\_wave\_t** &s) *Find maximal value.*
- **mha\_real\_t min** (const **mha\_wave\_t** &s) *Find minimal value.*
- **mha\_real\_t sumsqr\_channel** (const **mha\_wave\_t** &s, unsigned int channel) *Calculate sum of squared values in one channel.*
- **mha\_real\_t sumsqr\_frame** (const **mha\_wave\_t** &s, unsigned int frame) *Calculate sum over all channels of squared values.*
- void **scale** ( **mha\_spec\_t** ∗dest, const **mha\_wave\_t** ∗src)
- void **limit** ( **mha\_wave\_t** &s, const **mha\_real\_t** & **min**, const **mha\_real\_t** & **max**) *Limit the singal in the waveform buffer to the range [min, max].*
- template<class elem\_type  $>$ elem\_type **kth\_smallest** (elem\_type array[ ], unsigned n, unsigned k) *Fast search for the kth smallest element of an array.*
- template<class elem\_type  $>$ elem\_type **median** (elem\_type array[ ], unsigned n) *Fast median search.*
- template<class elem\_type  $>$ elem\_type **mean** (const std::vector< elem\_type > &data, elem\_type start\_val) *Calculate average of elements in a vector.*
- template<class elem\_type  $>$ std::vector< elem\_type > **quantile** (std::vector< elem\_type > data, const std::vector< elem\_type  $>$  &p)

*Calculate quantile of elements in a vector.*

- void **saveas\_mat4** (const **mha\_spec\_t** &data, const std::string &varname, FILE ∗fh) *Save a openMHA spectrum as a variable in a Matlab4 file.*
- void **saveas\_mat4** (const **mha\_wave\_t** &data, const std::string &varname, FILE ∗fh) *Save a openMHA waveform as a variable in a Matlab4 file.*
- void **saveas mat4** (const std::vector< **mha\_real\_t** > &data, const std::string &varname, FILE ∗fh)

*Save a float vector as a variable in a Matlab4 file.*

• void **copy\_permuted** ( **mha\_wave\_t** ∗dest, const **mha\_wave\_t** ∗src) *Copy contents of a waveform to a permuted waveform.*

### **Variables**

• unsigned long int **signal\_counter** = 0 *Signal counter to produce signal ID strings.*

#### **4.57.1 Detailed Description**

Namespace for audio signal handling and processing classes.

#### **4.57.2 Function Documentation**

```
4.57.2.1 for each() void MHASignal::for_each (
            mha_wave_t ∗ s,
            mha_real_t(∗)( mha_real_t) fun ) [inline]
```
Apply a function to each element of a **mha\_wave\_t** (p. [894\)](#page-912-0).

**Parameters**

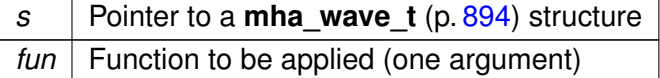

```
4.57.2.2 lin2db() [1/2] mha_real_t MHASignal::lin2db (
            mha_real_t x,
            mha_real_t eps ) [inline]
```
Conversion from linear scale to dB (no SPL reference)

**Parameters**

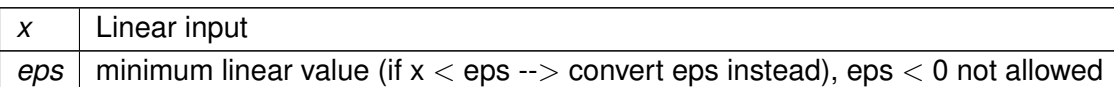

**Returns**

NaN if  $x < 0$  (log not defined for negative)

**Exceptions**

*MHA\_Error* (p.  $818$ ) | if eps  $<$  0

**4.57.2.3 lin2db() [2/2] mha\_real\_t** MHASignal::lin2db ( **mha\_real\_t** x ) [inline]

Conversion from linear scale to dB (no SPL reference)

**Parameters**

 $x \mid$  Linear input.

**Returns**

NaN if  $x < 0$  (log not defined for negative)

**4.57.2.4 db2lin() mha\_real\_t** MHASignal::db2lin ( **mha\_real\_t** x ) [inline]

Conversion from dB scale to linear (no SPL reference)

**Parameters**

 $x \mid dB$  input.

```
4.57.2.5 sq2db() mha_real_t MHASignal::sq2db (
            mha_real_t x,
            mha_real_t eps = 0.0f ) [inline]
```
conversion from squared values to dB (no SPL reference)

### **Parameters**

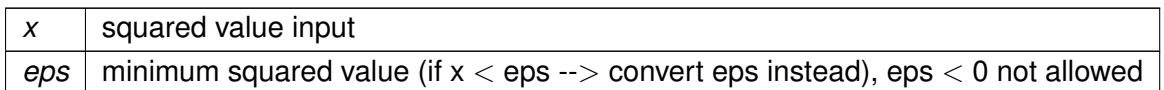

#### **Returns**

NaN if  $x < 0$  (log not defined for negative)

**Exceptions**

*MHA\_Error (p. [818\)](#page-836-0)* if eps < 0

### **4.57.2.6 db2sq() mha\_real\_t** MHASignal::db2sq ( **mha\_real\_t** x ) [inline]

conversion from dB to squared values (no SPL reference)

**Parameters**

 $\overline{x}$  dB input

**4.57.2.7 pa2dbspl() [1/2] mha\_real\_t** MHASignal::pa2dbspl ( **mha\_real\_t** x, **mha\_real\_t** eps ) [inline]

Conversion from linear Pascal scale to dB SPL.

**Parameters**

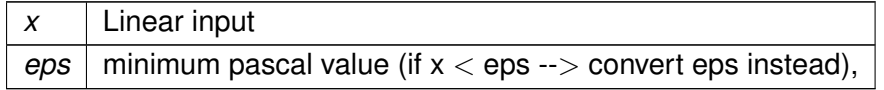

**Precondition**

 $eps >= 0$ 

**Returns**

NaN if  $x < 0$  (logarithm not defined for negative numbers)

**Exceptions**

*MHA\_Error (*p. *[818\)](#page-836-0)* if eps < 0

**4.57.2.8 pa2dbspl() [2/2] mha\_real\_t** MHASignal::pa2dbspl ( **mha\_real\_t** x ) [inline]

Conversion from linear Pascal scale to dB SPL.

**Parameters**

 $x \mid$  Linear input

**Returns**

NaN if  $x < 0$  (log not defined for negative)

**4.57.2.9 dbspl2pa() mha\_real\_t** MHASignal::dbspl2pa ( **mha\_real\_t** x ) [inline]

Conversion from dB SPL to linear Pascal scale.

**Parameters**

*x* Linear input.

**4.57.2.10 pa22dbspl() mha\_real\_t** MHASignal::pa22dbspl (

**mha\_real\_t** x,  $mha\_real_t$  eps =  $0.0f$  ) [inline]

Conversion from squared Pascal scale to dB SPL.

**Parameters**

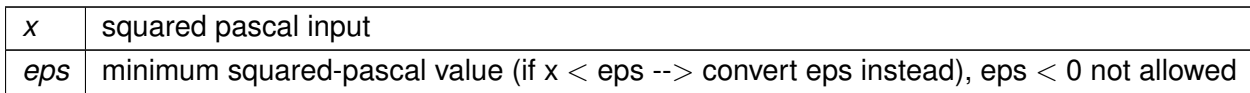

**Returns**

NaN if  $x < 0$  (log not defined for negative)

**Exceptions**

*MHA\_Error* (p.  $818$ ) if eps  $<$  0

```
4.57.2.11 dbspl2pa2() mha_real_t MHASignal::dbspl2pa2 (
            mha_real_t x ) [inline]
```
conversion from dB SPL to squared Pascal scale

**Parameters**

 $x \mid$  dB SPL input

**4.57.2.12 smp2sec() mha\_real\_t** MHASignal::smp2sec ( **mha\_real\_t** n, **mha\_real\_t** srate ) [inline]

conversion from samples to seconds

**Parameters**

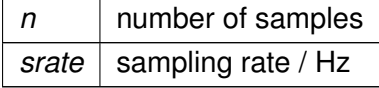

**4.57.2.13 sec2smp() mha\_real\_t** MHASignal::sec2smp ( **mha\_real\_t** sec, **mha\_real\_t** srate ) [inline]

conversion from seconds to samples

**Parameters**

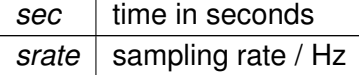

**Returns**

number of samples, generally has non-zero fractional part

```
4.57.2.14 scale() void MHASignal::scale (
            mha_spec_t ∗ dest,
           const mha_wave_t ∗ src )
```

```
4.57.2.15 limit() void MHASignal::limit (
            mha_wave_t & s,
           const mha_real_t & min,
           const mha_real_t & max )
```
Limit the singal in the waveform buffer to the range [min, max].

**Parameters**

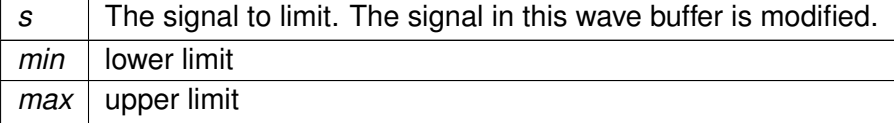

# **4.57.2.16 kth smallest()** template<class elem\_type  $>$

elem\_type MHASignal::kth\_smallest (

```
elem_type array[],
unsigned n,
unsigned k )
```
Fast search for the kth smallest element of an array.

The order of elements is altered, but not completely sorted. Using the algorithm from N. Wirth, published in "Algorithms + data structures = programs", Prentice-Hall, 1976

**Parameters**

array | Element array

**Postcondition**

The order of elements in the array is altered. array[k] then holds the result.

**Parameters**

 $n \mid$  number of elements in array

**Precondition**

 $n > = 1$ 

**Parameters**

*k* The k'th smalles element is returned:  $k = 0$  returns the minimum,  $k = (n-1)/2$  returns the median,  $k=(n-1)$  returns the maximum

**Precondition**

 $k < n$ 

**Returns**

The kth smallest array element

**4.57.2.17 median()** template<class elem\_type > elem\_type MHASignal::median ( elem\_type array[], unsigned  $n$  ) [inline]

Fast median search.

The order of elements is altered, but not completely sorted.

#### **Parameters**

array | Element array

#### **Postcondition**

The order of elements in the array is altered.  $array([n-1)/2]$  then holds the median.

**Parameters**

 $n \mid$  number of elements in array

**Precondition**

 $n > = 1$ 

#### **Returns**

The median of the array elements

### **4.57.2.18 mean()** template<class elem\_type >

```
elem_type MHASignal::mean (
           const std::vector< elem_type > & data,
           elem_type start_val ) [inline]
```
Calculate average of elements in a vector.

**Parameters**

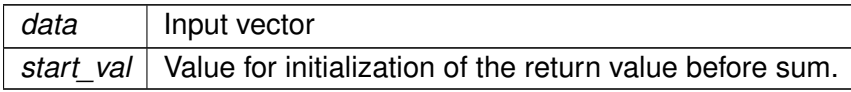

#### **Returns**

The average of the vector elements

```
4.57.2.19 quantile() template<class elem_type >
std::vector<elem_type> MHASignal::quantile (
           std::vector< elem_type > data,
           const std::vector< elem_type > & p ) [inline]
```
Calculate quantile of elements in a vector.

#### **Parameters**

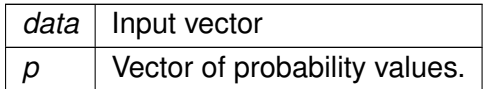

#### **Returns**

Vector of quantiles of input data, one entry for each probability value.

```
4.57.2.20 saveas_mat4() [1/3] void MHASignal::saveas_mat4 (
           const mha_spec_t & data,
           const std:: string & varname,
           FILE * fh )
```
Save a openMHA spectrum as a variable in a Matlab4 file.

#### **Parameters**

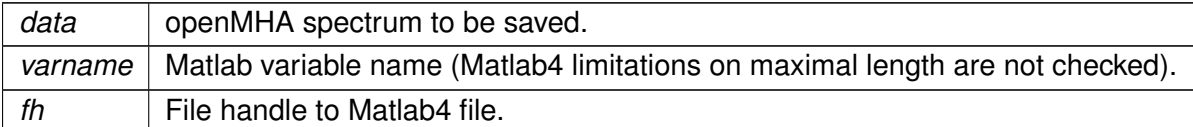

```
4.57.2.21 saveas_mat4() [2/3] void MHASignal::saveas_mat4 (
           const mha_wave_t & data,
           const std:: string & varname,
           FILE * fh )
```
Save a openMHA waveform as a variable in a Matlab4 file.

#### **Parameters**

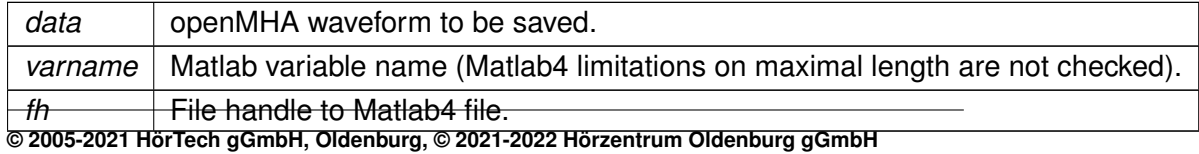

```
Save a float vector as a variable in a Matlab4 file.
Parameters
```
**4.57.2.22 saveas\_mat4() [3/3]** void MHASignal::saveas\_mat4 ( const std::vector< **mha\_real\_t** > & data,

const std:: string & varname,

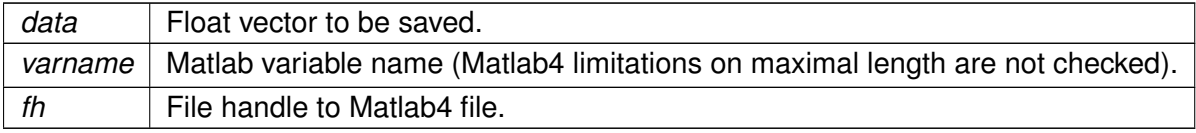

```
4.57.2.23 copy_permuted() void MHASignal::copy_permuted (
            mha_wave_t ∗ dest,
           const mha_wave_t ∗ src )
```
Copy contents of a waveform to a permuted waveform.

**Parameters**

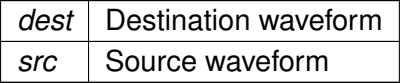

The total size of src and dest must be the same, num\_frames and num\_channels must be exchanged in dest.

### **4.57.3 Variable Documentation**

**4.57.3.1 signal counter** unsigned long int MHASignal::signal\_counter = 0

Signal counter to produce signal ID strings.

FILE  $*$   $fh$ )

### **4.58 MHASndFile Namespace Reference**

### **Classes**

- class **sf\_t**
- class **sf\_wave\_t**

## **4.59 MHATableLookup Namespace Reference**

Namespace for table lookup classes.

### **Classes**

- class **linear\_table\_t** *Class for interpolation with equidistant x values.*
- class **table\_t**
- class **xy\_table\_t** *Class for interpolation with non-equidistant x values.*

### **4.59.1 Detailed Description**

Namespace for table lookup classes.

### **4.60 MHAUtils Namespace Reference**

#### **Functions**

- bool **is multiple of** (const unsigned big, const unsigned small)
- bool **is\_power\_of\_two** (const unsigned n)
- bool **is\_multiple\_of\_by\_power\_of\_two** (const unsigned big, const unsigned small)
- std::string **strip** (const std::string &line)
- std::string **remove** (const std::string &str, char c)
- bool **is\_denormal** ( **mha\_real\_t** x) *Get the normal-ness of a mha\_real\_t.*
- bool **is\_denormal** (const **mha\_complex\_t** &x) *Get the normal-ness of a complex number.*
- bool **is\_denormal** (const std::complex< **mha\_real\_t** > &x) *Get the normal-ness of a complex number.*
- **mha\_real\_t spl2hl** ( **mha\_real\_t** f)

*Get the offset of between dB(SPL) and dB(HL) for a given frequency according to ISO 389-7*←- *:2005 (freefield); e.g.*

## **4.60.1 Function Documentation**

```
4.60.1.1 is_multiple_of() bool MHAUtils::is_multiple_of (
           const unsigned big,
           const unsigned small ) [inline]
```

```
4.60.1.2 is_power_of_two() bool MHAUtils::is_power_of_two (
           const unsigned n ) [inline]
```
**4.60.1.3 is multiple of by power of two()** bool MHAUtils::is\_multiple\_of\_by\_power← \_of\_two (

```
const unsigned big,
const unsigned small ) [inline]
```
**4.60.1.4 strip()** std::string MHAUtils::strip ( const std::string & *line* ) [inline]

**4.60.1.5 remove()** std::string MHAUtils::remove ( const std:: string & str\_, char c ) [inline]

```
4.60.1.6 is_denormal() [1/3] bool MHAUtils::is_denormal (
            mha_real_t x ) [inline]
```
Get the normal-ness of a mha\_real\_t.

Returns true iff x is not equal to zero and the absolute value of x is smaller than the minimum positive normalized value of mha\_real\_t.

**Parameters**

 $x \mid A$  mha\_real\_t floating point number

**Returns**

True if x is denormal, false otherwise

**4.60.1.7 is\_denormal() [2/3]** bool MHAUtils::is\_denormal ( const **mha\_complex\_t** & x ) [inline]

Get the normal-ness of a complex number.

Overload for **mha\_complex\_t** (p. [799\)](#page-817-0). Returns true iff one or both of real and imaginary part are denormal

**Parameters**

 $x$  [in] A **mha\_complex\_t** (p. [799\)](#page-817-0) number

**Returns**

True if at least one component of x is denormal, false otherwise

**4.60.1.8 is\_denormal() [3/3]** bool MHAUtils::is\_denormal ( const std::complex<  $mha\_real_t > \alpha x$  ) [inline]

Get the normal-ness of a complex number.

Overload for std::complex Returns true iff one or both of real and imaginary part are denormal.

**Parameters**

 $x \mid \text{fin}$  A **mha** complex t (p. [799\)](#page-817-0) number

**Returns**

True if at least one component of x is denormal, false otherwise

### **4.60.1.9 spl2hl() mha\_real\_t** MHAUtils::spl2hl ( **mha\_real\_t** f )

Get the offset of between dB(SPL) and dB(HL) for a given frequency according to ISO 389-7 $\leftrightarrow$ :2005 (freefield); e.g.

an intensity of 22.1 dB(SPL) at 125 Hz is equivalent to 0 dB(HL), so spl2hl(125)=-22.1. Interpolation between mesh points is linear. The correction values for frequencies above 16 kHz are extrapolated."

**Parameters**

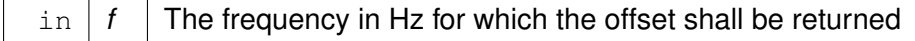

**Returns**

The offet between dB(SPL) and dB(HL) at frequency f

**Exceptions**

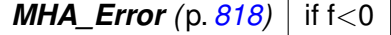

### **4.61 MHAWindow Namespace Reference**

Collection of Window types.

### **Classes**

- class **bartlett\_t** *Bartlett window.*
- class **base\_t**
	- *Common base for window types.*
- class **blackman\_t** *Blackman window.*
- class **fun\_t**

*Generic window based on a generator function.*

- class **hamming\_t** *Hamming window.*
- class **hanning\_t** *von-Hann window*
- class **rect\_t** *Rectangular window.*
- class **user\_t** *User defined window.*

## **Functions**

- float **rect** (float) *Rectangular window function.*
- float **bartlett** (float) *Bartlett window function.*
- float **hanning** (float) *Hanning window function.*
- float **hamming** (float) *Hamming window function.*
- float **blackman** (float) *Blackman window function.*

#### **4.61.1 Detailed Description**

Collection of Window types.

### **4.61.2 Function Documentation**

```
4.61.2.1 rect() float MHAWindow::rect (
            float x )
```
Rectangular window function.

```
4.61.2.2 bartlett() float MHAWindow::bartlett (
            float x )
```
Bartlett window function.

**4.61.2.3 hanning()** float MHAWindow::hanning ( float x )

Hanning window function.

```
4.61.2.4 hamming() float MHAWindow::hamming (
           float x )
```
Hamming window function.

```
4.61.2.5 blackman() float MHAWindow::blackman (
           float x )
```
Blackman window function.

#### **4.62 multibandcompressor Namespace Reference**

**Classes**

- class **fftfb\_plug\_t**
- class **interface\_t**
- class **plugin\_signals\_t**

### **4.63 noise\_psd\_estimator Namespace Reference**

#### **Classes**

- class **noise\_psd\_estimator\_if\_t**
- class **noise\_psd\_estimator\_t**

### **4.64 overlapadd Namespace Reference**

#### **Classes**

- class **overlapadd\_if\_t**
- class **overlapadd\_t**

### **4.65 plingploing Namespace Reference**

All classes for the plingploing music generator live in this namespace.

#### **Classes**

- class **if\_t** *Plugin class of the plingploing music generator.*
- class **plingploing\_t** *Run-time configuration of the plingploing music generator.*

## **Functions**

• double **drand** (double a, double b)

#### **4.65.1 Detailed Description**

All classes for the plingploing music generator live in this namespace.

#### **4.65.2 Function Documentation**

**4.65.2.1 drand()** double plingploing::drand ( double a, double b )

## **4.66 PluginLoader Namespace Reference**

#### **Classes**

- class **config\_file\_splitter\_t**
- class **fourway\_processor\_t**

*This abstract class defines the interface for classes that implement all types of signal domain processing supported by the MHA: wave2wave, spec2spec, wave2spec, and spec2wave.*

• class **mhapluginloader\_t**

### **Functions**

- const char ∗ **mhastrdomain** ( **mha\_domain\_t**)
- void **mhaconfig\_compare** (const **mhaconfig\_t** &req, const **mhaconfig\_t** &avail, const std::string &pref="")

*Compare two mhaconfig\_t (*p. *[905\)](#page-923-0) structures, and report differences as an error.*

### **4.66.1 Function Documentation**

**4.66.1.1 mhastrdomain()** const char ∗ PluginLoader::mhastrdomain ( **mha\_domain\_t** d )

**4.66.1.2 mhaconfig\_compare()** void PluginLoader::mhaconfig\_compare ( const **mhaconfig\_t** & req, const **mhaconfig\_t** & avail, const std:: string &  $pref = " "$ 

Compare two **mhaconfig\_t** (p. [905\)](#page-923-0) structures, and report differences as an error.

**Parameters**

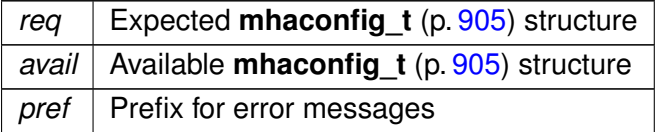

#### **4.67 plugins Namespace Reference**

### **Namespaces**

• **hoertech**

### **4.68 plugins::hoertech Namespace Reference**

### **Namespaces**

• **acrec**

## **4.69 plugins::hoertech::acrec Namespace Reference**

### **Classes**

- class **acrec\_t** *Plugin interface class of plugin acrec.*
- class **acwriter\_t** *acwriter\_t (*p. *[1430\)](#page-1448-0) decouples signal processing from writing to disk.*

## **Functions**

• std::string **to\_iso8601** (time\_t tm)

### **4.69.1 Function Documentation**

**4.69.1.1 to\_iso8601()** std::string plugins::hoertech::acrec::to\_iso8601 ( time\_t tm )

## **4.70 rmslevel Namespace Reference**

### **Classes**

• class **rmslevel\_if\_t** *Rmslevel plugin.*

## **Enumerations**

• enum **UNIT** { **UNIT::SPL** =0, **UNIT::HL** =1 }

## **4.70.1 Enumeration Type Documentation**

**4.70.1.1 UNIT** enum **rmslevel::UNIT** [strong]

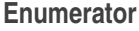

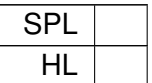

### **4.71 rohBeam Namespace Reference**

#### **Classes**

- struct **configOptions**
- class **rohBeam**
- class **rohConfig**

### **Functions**

• double **j0** (double x) *Cylindrical bessel function of the first kind of order 0.*

### **Variables**

- auto **scalarify** =  $[(\text{auto t}){\text{return t(0)}]$
- constexpr float **CONST\_C** = 343.0115f
- constexpr int  $refL = 0$
- constexpr int **refR** = 3

#### **4.71.1 Function Documentation**

## **4.71.1.1 j0()** double rohBeam::j0 ( double x )

Cylindrical bessel function of the first kind of order 0.

**Parameters**

 $x \mid$  the argument of the function
## **Returns**

 $j0(x)$ 

#### **4.71.2 Variable Documentation**

**4.71.2.1 scalarify** auto rohBeam::scalarify =[](auto t){return t(0);}

**4.71.2.2 CONST\_C** constexpr float rohBeam::CONST\_C = 343.0115f [constexpr]

**4.71.2.3 refL** constexpr int rohBeam::refL = 0 [constexpr]

**4.71.2.4 refR** constexpr int rohBeam::refR = 3 [constexpr]

## **4.72 route Namespace Reference**

## **Classes**

- class **interface\_t**
- class **process\_t**

# **4.73 shadowfilter\_begin Namespace Reference**

## **Classes**

- class **cfg\_t**
- class **shadowfilter\_begin\_t**

## **4.74 shadowfilter\_end Namespace Reference**

## **Classes**

- class **cfg\_t**
- class **shadowfilter\_end\_t**

# **4.75 smooth\_cepstrum Namespace Reference**

# **Classes**

- class **smooth\_cepstrum\_if\_t**
- class **smooth\_cepstrum\_t**
- class **smooth\_params**

# **4.76 smoothgains\_bridge Namespace Reference**

## **Classes**

- class **overlapadd\_if\_t**
- class **smoothspec\_wrap\_t**

# **4.77 testplugin Namespace Reference**

## **Classes**

- class **ac\_parser\_t**
- class **config\_parser\_t**
- class **if\_t**
- class **signal\_parser\_t**

# <span id="page-181-0"></span>**4.78 trigger2lsl Namespace Reference**

namespace for **trigger2lsl** (p. [163\)](#page-181-0) plugin

# **Classes**

- class **trigger2lsl\_if\_t** *Plugin interface class of plugin trigger2lsl (*p. *[163\)](#page-181-0).*
- class **trigger2lsl\_rt\_t** *real-time configuration class for trigger2lsl (*p. *[163\)](#page-181-0) plugin*

## **4.78.1 Detailed Description**

namespace for **trigger2lsl** (p. [163\)](#page-181-0) plugin

## <span id="page-182-0"></span>**4.79 wave2lsl Namespace Reference**

All types for the **wave2lsl** (p. [164\)](#page-182-0) plugins live in this namespace.

#### **Classes**

• class **cfg\_t**

*Runtime configuration class of the wave2lsl (*p. *[164\)](#page-182-0) plugin.*

• class **wave2lsl\_t** *Plugin class of wave2lsl (*p. *[164\)](#page-182-0).*

## **4.79.1 Detailed Description**

All types for the **wave2lsl** (p. [164\)](#page-182-0) plugins live in this namespace.

### **4.80 windnoise Namespace Reference**

namespace for plugin windnoise which detects and cancels wind noise

# **Classes**

• class **cfg\_t**

*Runtime config class for windnoise plugin.*

• class **if\_t** *interface class for windnoise plugin*

## **4.80.1 Detailed Description**

namespace for plugin windnoise which detects and cancels wind noise

# **5 Class Documentation**

# **5.1 ac2lsl::ac2lsl\_t Class Reference**

Plugin class of **ac2lsl** (p. [78\)](#page-96-0).

Inheritance diagram for ac2lsl::ac2lsl\_t:

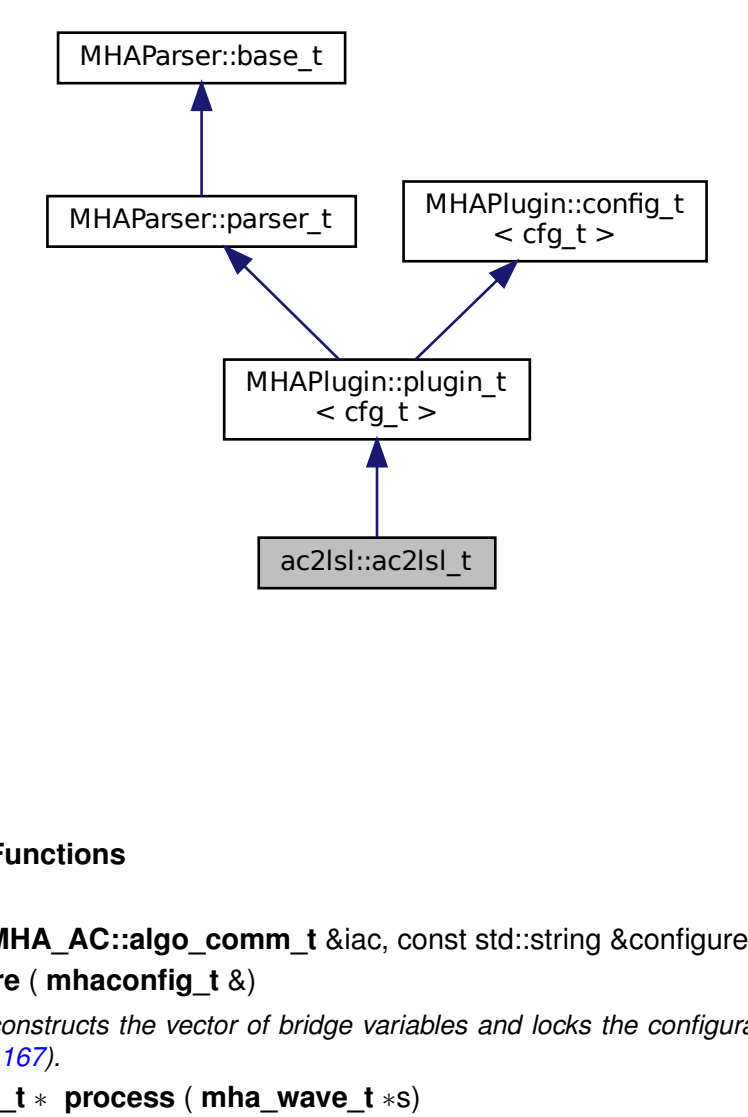

## **Public Member Functions**

- **ac2lsl\_t** ( **MHA\_AC::algo\_comm\_t** &iac, const std::string &configured\_name)
- void **prepare** ( **mhaconfig\_t** &)

*Prepare constructs the vector of bridge variables and locks the configuration, then calls update() (*p. *[167\)](#page-185-0).*

• **mha\_wave\_t** ∗ **process** ( **mha\_wave\_t** ∗s)

*Processing fct for waveforms.*

- **mha\_spec\_t** ∗ **process** ( **mha\_spec\_t** ∗s) *Processing fct for spectra.*
- void **process** ()
	- *Process function.*
- void **release** ()
	- *Release fct.*

**© 2005-2021 HörTech gGmbH, Oldenburg, © 2021-2022 Hörzentrum Oldenburg gGmbH**

# **Private Member Functions**

• void **update** () *Construct new runtime configuration.*

## **Private Attributes**

- **MHAParser::vstring\_t vars**
- **MHAParser::string\_t source\_id**
- **MHAParser::bool\_t rt\_strict**
- **MHAParser::bool\_t activate**
- **MHAParser::int\_t skip**
- **MHAParser::float\_t nominal\_srate**
- **MHAEvents::patchbay\_t**< **ac2lsl\_t** > **patchbay**
- bool **is\_first\_run**

## **Additional Inherited Members**

## **5.1.1 Detailed Description**

Plugin class of **ac2lsl** (p. [78\)](#page-96-0).

## **5.1.2 Constructor & Destructor Documentation**

# **5.1.2.1 ac2lsl\_t()** ac2lsl::ac2lsl\_t::ac2lsl\_t ( **MHA\_AC::algo\_comm\_t** & iac, const std::string & configured\_name )

# **5.1.3 Member Function Documentation**

**5.1.3.1 prepare()** void ac2lsl::ac2lsl\_t::prepare ( **mhaconfig\_t** & ) [virtual]

Prepare constructs the vector of bridge variables and locks the configuration, then calls **update()** (p. [167\)](#page-185-0).

```
Implements MHAPlugin::plugin_t< cfg_t > (p. 1201).
```

```
5.1.3.2 process() [1/3] mha_wave_t∗ ac2lsl::ac2lsl_t::process (
            mha_wave_t ∗ s ) [inline]
```
Processing fct for waveforms.

Calls **process(void)** (p. [167\)](#page-185-1).

```
5.1.3.3 process() [2/3] mha_spec_t∗ ac2lsl::ac2lsl_t::process (
            mha_spec_t ∗ s ) [inline]
```
Processing fct for spectra.

Calls **process(void)** (p. [167\)](#page-185-1).

**5.1.3.4 process()** [3/3] void ac2lsl::ac2lsl\_t::process ( )

Process function.

Checks once if the plugin is run in a real-time thread and throws if rt\_strict is true, then forwards to **cfg\_t::process()** (p. [170\)](#page-188-0).

<span id="page-185-0"></span>**5.1.3.5 release()** void ac2lsl::ac2lsl\_t::release ( ) [virtual]

Release fct.

Unlocks variable name list

Reimplemented from **MHAPlugin::plugin\_t**< **cfg\_t** > (p. [1202\)](#page-1219-1).

**5.1.3.6 update()** void ac2lsl::ac2lsl\_t::update ( ) [private]

Construct new runtime configuration.

#### **5.1.4 Member Data Documentation**

**5.1.4.1 vars MHAParser::vstring\_t** ac2lsl::ac2lsl\_t::vars [private]

**5.1.4.2 source\_id MHAParser::string\_t** ac2lsl::ac2lsl\_t::source\_id [private]

**5.1.4.3 rt\_strict MHAParser::bool\_t** ac2lsl::ac2lsl\_t::rt\_strict [private]

**5.1.4.4 activate MHAParser::bool\_t** ac2lsl::ac2lsl\_t::activate [private]

**5.1.4.5 skip MHAParser::int\_t** ac2lsl::ac2lsl\_t::skip [private]

**5.1.4.6 nominal\_srate MHAParser::float\_t** ac2lsl::ac2lsl\_t::nominal\_srate [private]

**5.1.4.7 patchbay MHAEvents::patchbay\_t**< **ac2lsl\_t**> ac2lsl::ac2lsl\_t::patchbay [private]

**5.1.4.8 is first run** bool ac2lsl::ac2lsl\_t::is\_first\_run [private]

The documentation for this class was generated from the following file:

• **ac2lsl.cpp**

# **5.2 ac2lsl::cfg\_t Class Reference**

Runtime configuration class of the **ac2lsl** (p. [78\)](#page-96-0) plugin.

## **Public Member Functions**

- **cfg\_t** ( **MHA\_AC::algo\_comm\_t** &ac\_, unsigned skip\_, const std::string & **source\_id**, const std::vector< std::string > &varnames\_, double rate) *C'tor of ac2lsl (*p. *[78\)](#page-96-0) run time configuration.*
- void **process** ()

## **Private Member Functions**

- void **create\_or\_replace\_var** (const std::string &name, const **MHA\_AC::comm\_var\_t** &v)
- void **check** and send ()

# **Private Attributes**

- std::map< std::string, std::unique\_ptr< **save\_var\_base\_t** > > **varlist** *Maps variable name to unique ptr's of ac to lsl bridges.*
- unsigned **skipcnt**

*Counter of frames to skip.*

- const unsigned **skip**
	- *Number of frames to skip after each send.*
- const double **srate** *Sampling rate of the stream.*
- const std::string **source\_id** *User configurable source id.*
- const **MHA\_AC::algo\_comm\_t** & **ac** *Handle to the ac space.*

# **5.2.1 Detailed Description**

Runtime configuration class of the **ac2lsl** (p. [78\)](#page-96-0) plugin.

## **5.2.2 Constructor & Destructor Documentation**

```
5.2.2.1 cfg_t() cfg_t::cfg_t (
            MHA_AC::algo_comm_t & ac_,
           unsigned skip_,
           const std:: string & source_id,
           const std::vector< std::string > & varnames_,
           double rate )
```
C'tor of **ac2lsl** (p. [78\)](#page-96-0) run time configuration.

### **Parameters**

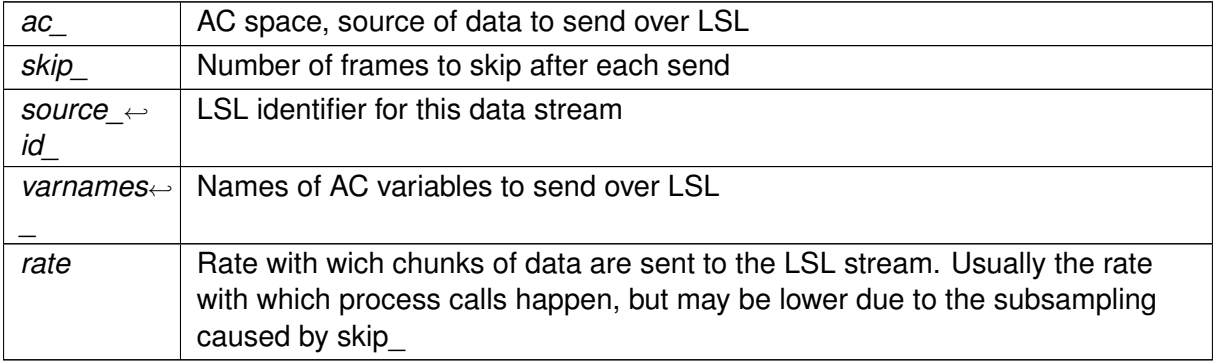

# **5.2.3 Member Function Documentation**

```
5.2.3.1 create_or_replace_var() void cfg_t::create_or_replace_var (
           const std::string & name,
           const MHA_AC::comm_var_t & v ) [private]
```
<span id="page-188-0"></span>**5.2.3.2 check\_and\_send()** void cfg\_t::check\_and\_send ( ) [private]

**5.2.3.3 process()** void cfg\_t::process ( )

#### **5.2.4 Member Data Documentation**

**5.2.4.1 varlist** std::map<std::string, std::unique\_ptr< **save\_var\_base\_t**> > ac2lsl←- ::cfg\_t::varlist [private]

Maps variable name to unique ptr's of ac to lsl bridges.

**5.2.4.2 skipcnt** unsigned ac2lsl::cfg\_t::skipcnt [private]

Counter of frames to skip.

**5.2.4.3 skip** const unsigned ac2lsl::cfg\_t::skip [private]

Number of frames to skip after each send.

**5.2.4.4 srate** const double ac2lsl::cfg\_t::srate [private]

Sampling rate of the stream.

**5.2.4.5 source\_id** const std::string ac2lsl::cfg\_t::source\_id [private]

User configurable source id.

**5.2.4.6 ac** const **MHA\_AC::algo\_comm\_t**& ac2lsl::cfg\_t::ac [private]

Handle to the ac space.

The documentation for this class was generated from the following file:

• **ac2lsl.cpp**

**© 2005-2021 HörTech gGmbH, Oldenburg, © 2021-2022 Hörzentrum Oldenburg gGmbH**

## **5.3 ac2lsl::save\_var\_base\_t Class Reference**

Interface for ac to lsl bridge variable.

Inheritance diagram for ac2lsl::save\_var\_base\_t:

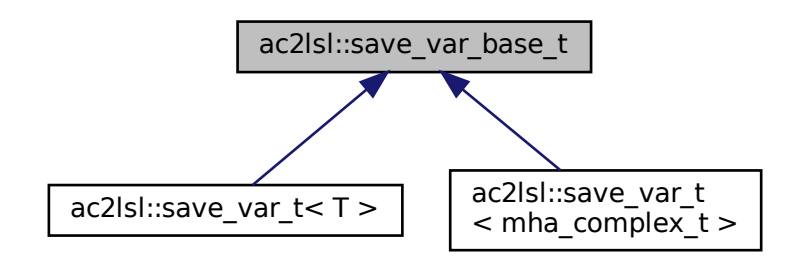

# **Public Member Functions**

- virtual void send frame (unsigned num\_entries)=0
- virtual void \* get buf address () const noexcept=0
- virtual void **set\_buf\_address** (void ∗data)=0
- virtual lsl::stream\_info **info** () const noexcept=0
- virtual unsigned **data\_type** () const noexcept=0
- virtual ∼**save\_var\_base\_t** ()=default

## **5.3.1 Detailed Description**

Interface for ac to lsl bridge variable.

#### **5.3.2 Constructor & Destructor Documentation**

**5.3.2.1** ∼save var base t() virtual ac2lsl::save\_var\_base\_t::∼save\_var\_base\_t ( ) [virtual], [default]

### <span id="page-191-4"></span>**5.3.3 Member Function Documentation**

<span id="page-191-0"></span>**5.3.3.1 send\_frame()** virtual void ac2lsl::save\_var\_base\_t::send\_frame ( unsigned *num\_entries* ) [pure virtual]

Implemented in **ac2lsl::save** var  $t$ < mha complex  $t$  > (p. [180\)](#page-198-0), and **ac2lsl::save** var  $t$ <  $T > (p. 176)$  $T > (p. 176)$ .

<span id="page-191-1"></span>**5.3.3.2 get\_buf\_address()** virtual void∗ ac2lsl::save\_var\_base\_t::get\_buf\_address ( ) const [pure virtual], [noexcept]

Implemented in **ac2lsl::save\_var\_t**< **mha\_complex\_t** > (p. [179\)](#page-197-0), and **ac2lsl::save\_var\_t**<  $T > (p. 175)$  $T > (p. 175)$ .

<span id="page-191-2"></span>**5.3.3.3 set buf address()** virtual void ac2lsl::save\_var\_base\_t::set\_buf\_address ( void \* data ) [pure virtual]

Implemented in **ac2lsl::save** var t< mha complex  $t > (p. 179)$  $t > (p. 179)$ , and **ac2lsl::save** var t<  $T > (p. 176)$  $T > (p. 176)$ .

<span id="page-191-3"></span>**5.3.3.4 info()** virtual lsl::stream\_info ac2lsl::save\_var\_base\_t::info ( ) const [pure virtual], [noexcept]

Implemented in **ac2lsl::save\_var\_t**< **mha\_complex\_t** > (p. [180\)](#page-198-1), and **ac2lsl::save\_var\_t**<  $T > (p. 176)$  $T > (p. 176)$ .

**5.3.3.5 data\_type()** virtual unsigned ac2lsl::save\_var\_base\_t::data\_type ( ) const [pure virtual], [noexcept]

Implemented in **ac2lsl::save\_var\_t**< **mha\_complex\_t** > (p. [180\)](#page-198-2), and **ac2lsl::save\_var\_t**<  $T > (p. 176)$  $T > (p. 176)$ .

The documentation for this class was generated from the following file:

• **ac2lsl.cpp**

# **5.4 ac2lsl::save\_var\_t**< **T** > **Class Template Reference**

Implementation for all ac to lsl bridges except complex types.

Inheritance diagram for ac2lsl::save\_var\_t < T >:

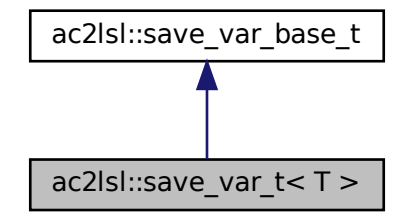

## **Public Member Functions**

• **save var t** (const std::string &name, const std::string &type, unsigned num ← channels, const **mha\_real\_t** rate, const lsl::channel\_format\_t format, const std::string &source\_id\_, void ∗data\_, const unsigned **data\_type\_**)

*C'tor of generic ac to lsl bridge.*

- virtual void ∗ **get\_buf\_address** () const noexcept override *Get buffer address as void pointer.*
- virtual void **set\_buf\_address** (void ∗data) override *Cast the input pointer to the appropriate type and set the buffer address.*
- virtual lsl::stream\_info **info** () const noexcept override *Get stream info object from stream outlet.*
- virtual unsigned **data\_type** () const noexcept override *Get data type id according MHA convention.*
- virtual ∼**save\_var\_t** ()=default
- virtual void **send\_frame** (unsigned num\_entries) override *Send a frame to lsl.*

# **Private Attributes**

• lsl::stream\_outlet **stream**

*LSL stream outlet.*

- T ∗ **buf**
	- *Pointer to data buffer of the ac variable.*
- const unsigned **data\_type\_** *Data type id according to MHA convention.*

**template**<**typename T**> **class ac2lsl::save\_var\_t**< **T** >

Implementation for all ac to lsl bridges except complex types.

## **5.4.2 Constructor & Destructor Documentation**

```
5.4.2.1 save_var_t() template<typename T >
ac2lsl::save_var_t< T >:: save_var_t (
           const std::string & name_,
           const std::string & type_,
           unsigned num_channels_,
           const mha_real_t rate_,
           const lsl:: channel format t format,
           const std::string & source_id_,
           void ∗ data_,
           const unsigned data_type_ ) [inline]
```
C'tor of generic ac to lsl bridge.

#### **Parameters**

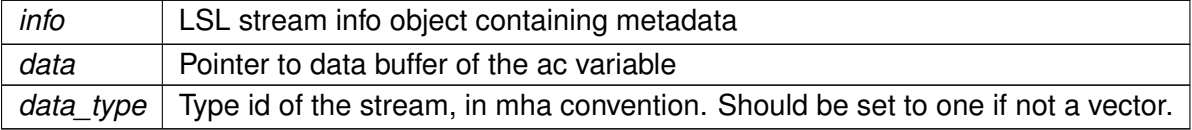

**5.4.2.2** ∼**save\_var\_t()** template<typename T > virtual **ac2lsl::save\_var\_t**< T >::∼ **save\_var\_t** ( ) [virtual], [default]

## <span id="page-193-0"></span>**5.4.3 Member Function Documentation**

```
5.4.3.1 get buf address() template<typename T >
virtual void∗ ac2lsl::save_var_t< T >::get_buf_address ( ) const [inline], [override],
[virtual], [noexcept]
```
Get buffer address as void pointer.

**Returns**

Adress of the data buffer

Implements **ac2lsl::save\_var\_base\_t** (p. [173\)](#page-191-0).

**5.4.3.2 set buf address()** template<typename T > virtual void **ac2lsl::save\_var\_t**< T >::set\_buf\_address ( void ∗ data ) [inline], [override], [virtual]

Cast the input pointer to the appropriate type and set the buffer address.

<span id="page-194-2"></span>**Parameters**

data | New buffer address

Implements **ac2lsl::save\_var\_base\_t** (p. [173\)](#page-191-1).

```
5.4.3.3 info() template<typename T >
virtual lsl::stream_info ac2lsl::save_var_t< T >::info ( ) const [inline], [override],
[virtual], [noexcept]
```
Get stream info object from stream outlet.

Implements **ac2lsl::save\_var\_base\_t** (p. [173\)](#page-191-2).

```
5.4.3.4 data type() template<typename T >virtual unsigned ac2lsl::save_var_t< T >::data_type ( ) const [inline], [override],
[virtual], [noexcept]
```
Get data type id according MHA convention.

Implements **ac2lsl::save\_var\_base\_t** (p. [173\)](#page-191-3).

```
5.4.3.5 send_frame() template<typename T >
virtual void ac2lsl::save_var_t< T >::send_frame (
           unsigned num_entries ) [inline], [override], [virtual]
```
Send a frame to lsl.

Implements **ac2lsl::save\_var\_base\_t** (p. [173\)](#page-191-4).

## **5.4.4 Member Data Documentation**

5.4.4.1 stream template<typename T > lsl::stream\_outlet **ac2lsl::save\_var\_t**< T >::stream [private]

LSL stream outlet.

Interface to lsl

```
5.4.4.2 buf template<typename T >
T∗ ac2lsl::save_var_t< T >::buf [private]
```
Pointer to data buffer of the ac variable.

```
5.4.4.3 data_type_ template<typename T >
const unsigned ac2lsl::save_var_t< T >::data_type_ [private]
```
Data type id according to MHA convention.

The documentation for this class was generated from the following file:

#### • **ac2lsl.cpp**

**© 2005-2021 HörTech gGmbH, Oldenburg, © 2021-2022 Hörzentrum Oldenburg gGmbH**

# **5.5 ac2lsl::save\_var\_t**< **mha\_complex\_t** > **Class Reference**

Template specialization of the **ac2lsl** (p. [78\)](#page-96-0) bridge to take care of complex numbers.

Inheritance diagram for ac2lsl::save\_var\_t< mha\_complex\_t >:

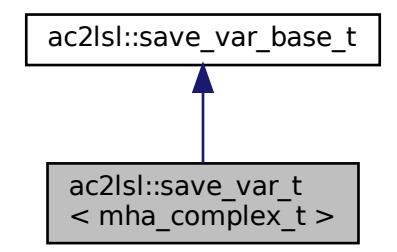

## **Public Member Functions**

• **save\_var\_t** (const std::string &name\_, const std::string &type\_, unsigned num\_← channels\_, const **mha\_real\_t** rate\_, const lsl::channel\_format\_t format\_, const std::string &source\_id\_, void ∗data\_)

*C'tor of specialization for complex types.*

- virtual void ∗ **get\_buf\_address** () const noexcept override
- virtual void **set\_buf\_address** (void ∗data) override
- virtual lsl::stream\_info **info** () const noexcept override

*Get buffer address as void pointer.*

• virtual unsigned **data type** () const noexcept override

*Cast the input pointer to the appropriate type and set the buffer address.*

- virtual ∼**save\_var\_t** ()=default
- virtual void **send\_frame** (unsigned num\_entries) override *Send a frame of complex types.*

## **Private Attributes**

- lsl::stream\_outlet **stream**
	- *LSL stream outlet.*
- **mha\_complex\_t** ∗ **buf** *Pointer to data buffer of the ac variable.*

#### **5.5.1 Detailed Description**

Template specialization of the **ac2lsl** (p. [78\)](#page-96-0) bridge to take care of complex numbers.

This specialization is needed because lsl does not support complex numbers. Order is [re(0), im(0), re(1), im(1), ....]

#### **5.5.2 Constructor & Destructor Documentation**

```
5.5.2.1 save_var_t() ac2lsl::save_var_t< mha_complex_t >:: save_var_t (
           const std::string & name_,
           const std::string & type_,
           unsigned num_channels_,
           const mha_real_t rate_,
           const lsl::channel_format_t format_,
           const std::string & source_id_,
           void * data_ ) [inline]
```
C'tor of specialization for complex types.

See generic c'tor for details.

**5.5.2.2** ∼**save\_var\_t()** virtual **ac2lsl::save\_var\_t**< **mha\_complex\_t** >::∼ **save\_var\_t** ( ) [virtual], [default]

## <span id="page-197-0"></span>**5.5.3 Member Function Documentation**

```
5.5.3.1 get_buf_address() virtual void∗ ac2lsl::save_var_t< mha_complex_t >←-
::get_buf_address ( ) const [inline], [override], [virtual], [noexcept]
```
Implements **ac2lsl::save\_var\_base\_t** (p. [173\)](#page-191-0).

<span id="page-198-1"></span>**5.5.3.2 set\_buf\_address()** virtual void **ac2lsl::save\_var\_t**< **mha\_complex\_t** >←- ::set\_buf\_address ( void ∗ data ) [inline], [override], [virtual]

Implements **ac2lsl::save\_var\_base\_t** (p. [173\)](#page-191-1).

<span id="page-198-2"></span>**5.5.3.3 info()** virtual lsl::stream\_info **ac2lsl::save\_var\_t**< **mha\_complex\_t** >::info ( ) const [inline], [override], [virtual], [noexcept]

Get buffer address as void pointer.

**Returns**

Adress of the data buffer

Implements **ac2lsl::save\_var\_base\_t** (p. [173\)](#page-191-2).

**5.5.3.4 data\_type()** virtual unsigned **ac2lsl::save\_var\_t**< **mha\_complex\_t** >::data\_← type ( ) const [inline], [override], [virtual], [noexcept]

Cast the input pointer to the appropriate type and set the buffer address.

<span id="page-198-0"></span>**Parameters**

data | New buffer address

Implements **ac2lsl::save\_var\_base\_t** (p. [173\)](#page-191-3).

```
5.5.3.5 send_frame() virtual void ac2lsl::save_var_t< mha_complex_t >::send_←-
frame (
           unsigned num_entries ) [inline], [override], [virtual]
```
Send a frame of complex types.

Complex numbers are stored as alternating real and imaginary parts. An array of complex numbers in memory can be reinterpreted as a vector of real numbers that correspond to real and imaginary parts. LSL does not support complex types directly. Send one vector containing {buf[0].re,buf[0].im,buf[1].re,buf[1].im,...} instead.

Implements **ac2lsl::save\_var\_base\_t** (p. [173\)](#page-191-4).

#### **5.5.4 Member Data Documentation**

**5.5.4.1 stream** lsl::stream\_outlet **ac2lsl::save\_var\_t**< **mha\_complex\_t** >::stream [private]

LSL stream outlet.

Interface to lsl

**5.5.4.2 buf mha\_complex\_t**∗ **ac2lsl::save\_var\_t**< **mha\_complex\_t** >::buf [private]

Pointer to data buffer of the ac variable.

The documentation for this class was generated from the following file:

• **ac2lsl.cpp**

### **5.6 ac2lsl::type\_info Struct Reference**

## **Public Attributes**

- const std::string **name**
- const lsl::channel\_format\_t **format**

# **5.6.1 Member Data Documentation**

**5.6.1.1 name** const std::string ac2lsl::type\_info::name

**5.6.1.2 format** const lsl::channel\_format\_t ac2lsl::type\_info::format

The documentation for this struct was generated from the following file:

• **ac2lsl.cpp**

**© 2005-2021 HörTech gGmbH, Oldenburg, © 2021-2022 Hörzentrum Oldenburg gGmbH**

# **5.7 ac2osc\_t Class Reference**

Plugin class of the ac2osc plugin.

Inheritance diagram for ac2osc\_t:

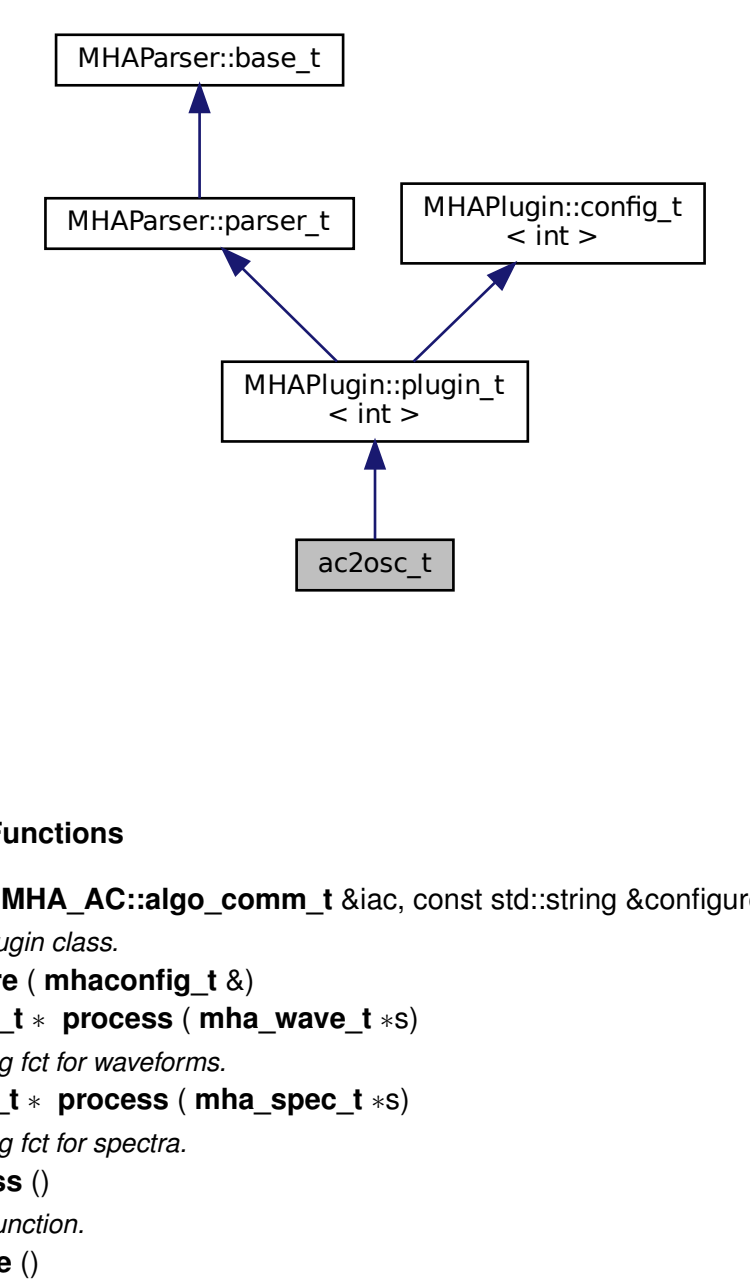

## **Public Member Functions**

- **ac2osc\_t** ( **MHA\_AC::algo\_comm\_t** &iac, const std::string &configured\_name) *C'tor of plugin class.*
- void **prepare** ( **mhaconfig\_t** &)
- **mha\_wave\_t** ∗ **process** ( **mha\_wave\_t** ∗s) *Processing fct for waveforms.*
- **mha\_spec\_t** ∗ **process** ( **mha\_spec\_t** ∗s) *Processing fct for spectra.*
- void **process** ()

*Process function.*

• void **release** ()

*Release frees osc related memory, does cleanup.*

### **Private Member Functions**

- void **send\_osc\_float** ()
- void **update\_mode** ()

*Start/Stop sending of messages.*

## **Private Attributes**

- **MHAParser::string\_t host** *OSC server host name.*
- **MHAParser::string\_t port** *OSC server port.*
- **MHAParser::int\_t ttl** *Time-to-live of UDP packages.*
- **MHAParser::vstring\_t vars** *List of AC variables to be saved, empty for all.*
- **MHAParser::kw\_t mode** *Record mode.*
- **MHAParser::int\_t skip** *number of frames to skip after sending*
- **MHAParser::bool\_t rt\_strict** *abort if used in real-time thread?*
- std::unique\_ptr< **MHA\_AC::acspace2matrix\_t** > **acspace**
- **MHAEvents::patchbay\_t**< **ac2osc\_t** > **patchbay**
- bool **b\_record**
- uint8\_t ∗ **rtmem**
- float **framerate**
- int **skipcnt**
- lo\_address **lo\_addr**
- bool **is\_first\_run**

## **Additional Inherited Members**

## **5.7.1 Detailed Description**

Plugin class of the ac2osc plugin.

## **5.7.2 Constructor & Destructor Documentation**

```
5.7.2.1 ac2osc_t() ac2osc_t::ac2osc_t (
            MHA_AC::algo_comm_t & iac,
           const std::string & configured_name )
```
C'tor of plugin class.

## **5.7.3 Member Function Documentation**

```
5.7.3.1 prepare() void ac2osc_t::prepare (
            mhaconfig_t & cf ) [virtual]
```

```
Implements MHAPlugin::plugin_t< int > (p. 1201).
```
**5.7.3.2 process() [1/3] mha\_wave\_t**∗ ac2osc\_t::process ( **mha\_wave\_t** ∗ s ) [inline]

Processing fct for waveforms.

Calls **process(void)** (p. [184\)](#page-202-0).

<span id="page-202-0"></span>**5.7.3.3 process() [2/3] mha\_spec\_t**∗ ac2osc\_t::process ( **mha\_spec\_t** ∗ s ) [inline]

Processing fct for spectra.

Calls **process(void)** (p. [184\)](#page-202-0).

**5.7.3.4 process() [3/3]** void ac2osc\_t::process ( )

Process function.

Checks once if the plugin is run in a real-time thread and throws if rt\_strict is true, sends osc messages according to config.

**5.7.3.5 release()** void ac2osc\_t::release ( ) [virtual]

Release frees osc related memory, does cleanup.

Reimplemented from **MHAPlugin::plugin\_t**< **int** > (p. [1202\)](#page-1219-1).

**5.7.3.6 send\_osc\_float()** void ac2osc\_t::send\_osc\_float ( ) [private]

**5.7.3.7 update\_mode()** void ac2osc\_t::update\_mode ( ) [private]

Start/Stop sending of messages.

#### **5.7.4 Member Data Documentation**

**5.7.4.1 host MHAParser::string\_t** ac2osc\_t::host [private]

OSC server host name.

# **5.7.4.2 port MHAParser::string\_t** ac2osc\_t::port [private]

OSC server port.

## **5.7.4.3 ttl MHAParser::int\_t** ac2osc\_t::ttl [private]

Time-to-live of UDP packages.

**5.7.4.4 vars MHAParser::vstring\_t** ac2osc\_t::vars [private]

List of AC variables to be saved, empty for all.

**5.7.4.5 mode MHAParser::kw\_t** ac2osc\_t::mode [private]

Record mode.

**5.7.4.6 skip MHAParser::int\_t** ac2osc\_t::skip [private]

number of frames to skip after sending

**5.7.4.7 rt\_strict MHAParser::bool\_t** ac2osc\_t::rt\_strict [private]

abort if used in real-time thread?

**5.7.4.8 acspace** std::unique\_ptr< **MHA\_AC::acspace2matrix\_t**> ac2osc\_t::acspace [private]

**5.7.4.9 patchbay MHAEvents::patchbay\_t**< **ac2osc\_t**> ac2osc\_t::patchbay [private]

**5.7.4.10 b\_record** bool ac2osc\_t::b\_record [private]

**5.7.4.11 rtmem** uint8\_t∗ ac2osc\_t::rtmem [private]

**5.7.4.12 framerate** float ac2osc\_t::framerate [private]

**5.7.4.13 skipcnt** int ac2osc\_t::skipcnt [private]

**5.7.4.14 lo\_addr** lo\_address ac2osc\_t::lo\_addr [private]

**5.7.4.15 is\_first\_run** bool ac2osc\_t::is\_first\_run [private]

The documentation for this class was generated from the following file:

• **ac2osc.cpp**

# **5.8 ac2wave\_if\_t Class Reference**

Inheritance diagram for ac2wave\_if\_t:

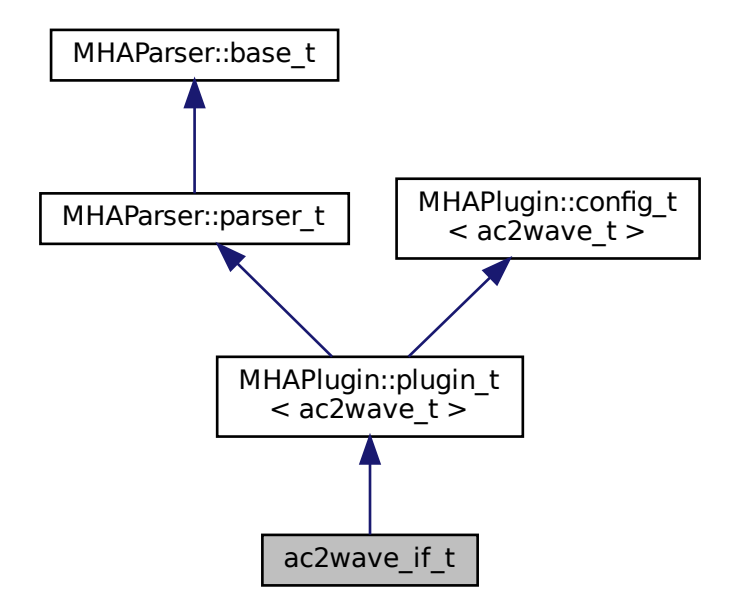

# **Public Member Functions**

- **ac2wave\_if\_t** ( **MHA\_AC::algo\_comm\_t** &iac, const std::string &configured\_name)
- **mha\_wave\_t** ∗ **process** ( **mha\_spec\_t** ∗)
- **mha\_wave\_t** ∗ **process** ( **mha\_wave\_t** ∗)
- void **prepare** ( **mhaconfig\_t** &)
- void **release** ()

## **Private Member Functions**

• void **update** ()

# **Private Attributes**

- **MHAParser::string\_t name**
- MHAParser::float t gain in
- **MHAParser::float\_t gain\_ac**
- **MHAParser::int\_t delay\_in**
- **MHAParser::int\_t delay\_ac**
- **MHASignal::waveform\_t** ∗ **zeros**
- bool **prepared**
- **MHAEvents::patchbay\_t**< **ac2wave\_if\_t** > **patchbay**

## **Additional Inherited Members**

## **5.8.1 Constructor & Destructor Documentation**

```
5.8.1.1 ac2wave if t() ac2wave_if_t::ac2wave_if_t (
            MHA_AC::algo_comm_t & iac,
           const std::string & configured_name )
```
## **5.8.2 Member Function Documentation**

```
5.8.2.1 process() [1/2] mha_wave_t ∗ ac2wave_if_t::process (
            mha_spec_t ∗ )
```
**5.8.2.2 process() [2/2] mha\_wave\_t** ∗ ac2wave\_if\_t::process ( **mha\_wave\_t** ∗ s )

```
5.8.2.3 prepare() void ac2wave_if_t::prepare (
            mhaconfig_t & tf ) [virtual]
```
Implements **MHAPlugin::plugin\_t**< **ac2wave\_t** > (p. [1201\)](#page-1219-0).

**5.8.2.4 release()** void ac2wave\_if\_t::release ( ) [virtual]

Reimplemented from **MHAPlugin::plugin\_t**< **ac2wave\_t** > (p. [1202\)](#page-1219-1).

**5.8.2.5 update()** void ac2wave\_if\_t::update ( ) [private]

**5.8.3 Member Data Documentation**

**5.8.3.1 name MHAParser::string\_t** ac2wave\_if\_t::name [private]

**5.8.3.2 gain\_in MHAParser::float\_t** ac2wave\_if\_t::gain\_in [private]

**5.8.3.3 gain ac MHAParser::float\_t** ac2wave\_if\_t::gain\_ac [private]

**5.8.3.4 delay\_in MHAParser::int\_t** ac2wave\_if\_t::delay\_in [private]

**5.8.3.5 delay\_ac MHAParser::int\_t** ac2wave\_if\_t::delay\_ac [private]

**5.8.3.6 zeros MHASignal::waveform\_t**∗ ac2wave\_if\_t::zeros [private]

**5.8.3.7 prepared** bool ac2wave\_if\_t::prepared [private]

**5.8.3.8 patchbay MHAEvents::patchbay\_t**< **ac2wave\_if\_t**> ac2wave\_if\_t::patchbay [private]

The documentation for this class was generated from the following file:

• **ac2wave.cpp**

#### **5.9 ac2wave\_t Class Reference**

### **Public Member Functions**

- **ac2wave\_t** (unsigned int frames\_, unsigned int channels\_, **MHA\_AC::algo\_comm\_t** &ac, std::string name, float gain in, float gain ac, unsigned int delay in, unsigned int delay\_ac\_)
- **mha\_wave\_t** ∗ **process** ( **mha\_wave\_t** ∗)

## **Private Attributes**

- unsigned int **frames**
- unsigned int **channels**
- **mha\_wave\_t w**
- **MHA\_AC::algo\_comm\_t** & **ac**
- std::string **name**
- **MHASignal::delay\_wave\_t delay\_in**
- **MHASignal::delay\_wave\_t delay\_ac**
- **mha\_real\_t gain\_in**
- **mha\_real\_t gain\_ac**

#### **5.9.1 Constructor & Destructor Documentation**

```
5.9.1.1 ac2wave_t() ac2wave_t::ac2wave_t (
           unsigned int frames_,
           unsigned int channels_,
            MHA_AC::algo_comm_t & ac_,
           std::string name_,
           float gain_in_,
           float gain_ac_,
           unsigned int delay_in_,
           unsigned int delay_ac_ )
```
#### **5.9.2 Member Function Documentation**

**5.9.2.1 process() mha\_wave\_t** ∗ ac2wave\_t::process (  $mha$  wave  $t * s$  )

## **5.9.3 Member Data Documentation**

**5.9.3.1 frames** unsigned int ac2wave\_t::frames [private]

**5.9.3.2 channels** unsigned int ac2wave\_t::channels [private]

**5.9.3.3 w mha\_wave\_t** ac2wave\_t::w [private]

**5.9.3.4 ac MHA\_AC::algo\_comm\_t**& ac2wave\_t::ac [private]

**5.9.3.5 name** std::string ac2wave\_t::name [private]

**5.9.3.6 delay\_in MHASignal::delay\_wave\_t** ac2wave\_t::delay\_in [private]

**5.9.3.7 delay\_ac MHASignal::delay\_wave\_t** ac2wave\_t::delay\_ac [private]

**5.9.3.8 gain\_in mha\_real\_t** ac2wave\_t::gain\_in [private]

**5.9.3.9 gain\_ac mha\_real\_t** ac2wave\_t::gain\_ac [private]

The documentation for this class was generated from the following file:

• **ac2wave.cpp**

## **5.10 ac2xdf::ac2xdf\_if\_t Class Reference**

Plugin interface class of plugin **ac2xdf** (p. [79\)](#page-97-0).

Inheritance diagram for ac2xdf::ac2xdf\_if\_t:

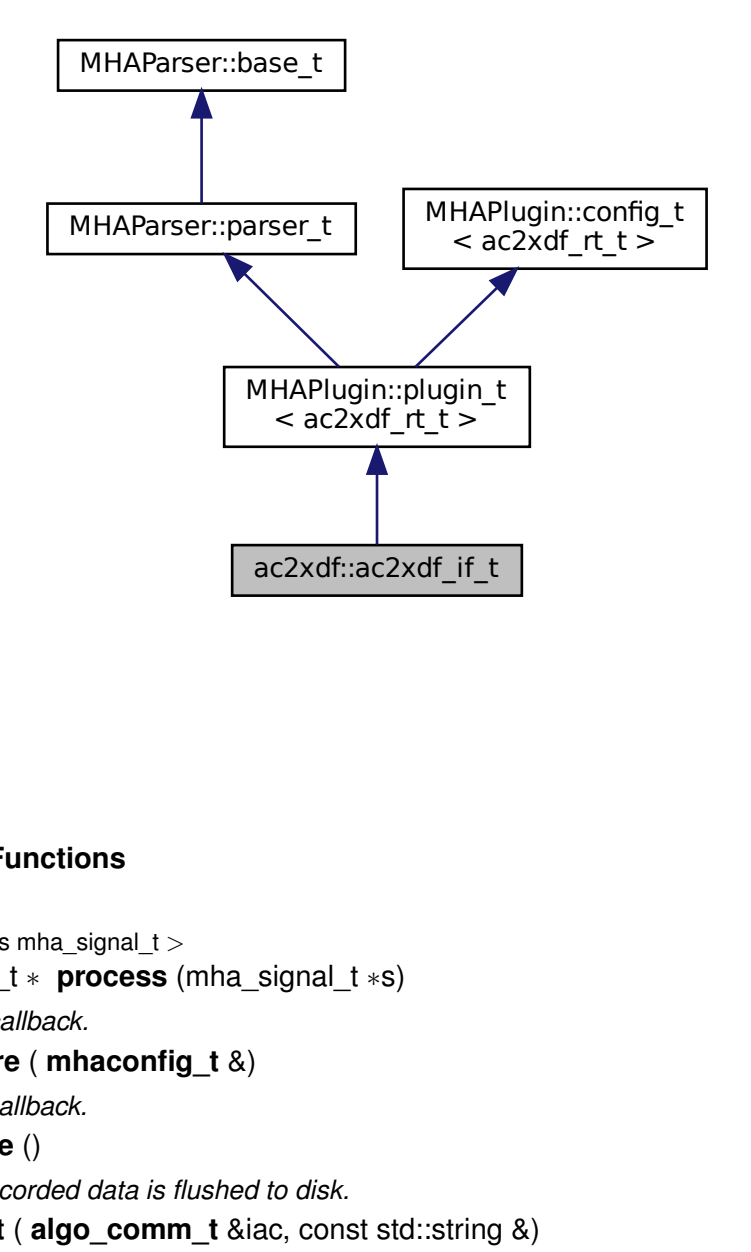

## **Public Member Functions**

• template<class mha\_signal\_t  $>$ mha\_signal\_t ∗ **process** (mha\_signal\_t ∗s)

*Process callback.*

- void **prepare** ( **mhaconfig\_t** &)
	- *Prepare callback.*
- void **release** () *Ensure recorded data is flushed to disk.*
- **ac2xdf\_if\_t** ( **algo\_comm\_t** &iac, const std::string &) *Plugin interface constructor.*

# **Private Member Functions**

• void **start\_new\_session** ()

*Configuration callback called whenever configuaration variable "record" is written to.*

## **Private Attributes**

- **MHAParser::bool\_t record**
- **MHAParser::int\_t fifolen**
- **MHAParser::int\_t minwrite**
- **MHAParser::string\_t prefix**
- **MHAParser::vstring\_t varnames**
- **MHAParser::vfloat\_t nominal\_sampling\_rates**
- **MHAParser::bool\_t use\_date**
- **MHAEvents::patchbay\_t**< **ac2xdf\_if\_t** > **patchbay**

#### **Additional Inherited Members**

## **5.10.1 Detailed Description**

Plugin interface class of plugin **ac2xdf** (p. [79\)](#page-97-0).

## **5.10.2 Constructor & Destructor Documentation**

```
5.10.2.1 ac2xdf_if_t() ac2xdf::ac2xdf_if_t::ac2xdf_if_t (
            algo_comm_t & iac,
           const std::string & ) [inline]
```
Plugin interface constructor.

**Parameters**

*iac* | Algorithm communication variable space.

### **5.10.3 Member Function Documentation**

```
5.10.3.1 process() template<class mha signal t >mha_signal_t∗ ac2xdf::ac2xdf_if_t::process (
           mha_signal_t ∗ s ) [inline]
```
Process callback.

Pushes the data from one AC variable into the fifo.

**Returns**

the unmodified input signal.

**Parameters**

*s* input signal. The audio signal is not used or modified.

**5.10.3.2 prepare()** void ac2xdf::ac2xdf\_if\_t::prepare ( **mhaconfig\_t** & ) [inline], [virtual]

Prepare callback.

**ac2xdf** (p. [79\)](#page-97-0) does not modify the signal parameters.

**Parameters**

*cf* The signal parameters.

Implements **MHAPlugin::plugin\_t**< **ac2xdf\_rt\_t** > (p. [1201\)](#page-1219-0).

**5.10.3.3 release()** void ac2xdf::ac2xdf\_if\_t::release ( ) [inline], [virtual]

Ensure recorded data is flushed to disk.

Reimplemented from **MHAPlugin::plugin\_t**< **ac2xdf\_rt\_t** > (p. [1202\)](#page-1219-1).

**5.10.3.4 start\_new\_session()** void ac2xdf::ac2xdf\_if\_t::start\_new\_session ( ) [inline], [private]

Configuration callback called whenever configuaration variable "record" is written to.

Always flush the old file if there's one.

#### **5.10.4 Member Data Documentation**

**5.10.4.1 record MHAParser::bool\_t** ac2xdf::ac2xdf\_if\_t::record [private]

**5.10.4.2 fifolen MHAParser::int\_t** ac2xdf::ac2xdf\_if\_t::fifolen [private]

**5.10.4.3 minwrite MHAParser::int\_t** ac2xdf::ac2xdf\_if\_t::minwrite [private]

**5.10.4.4 prefix MHAParser::string\_t** ac2xdf::ac2xdf\_if\_t::prefix [private]

**5.10.4.5 varnames MHAParser::vstring\_t** ac2xdf::ac2xdf\_if\_t::varnames [private]

**5.10.4.6 nominal\_sampling\_rates MHAParser::vfloat\_t** ac2xdf::ac2xdf\_if\_t::nominal←- \_sampling\_rates [private]

**5.10.4.7 use\_date MHAParser::bool\_t** ac2xdf::ac2xdf\_if\_t::use\_date [private]

**5.10.4.8 patchbay MHAEvents::patchbay\_t**< **ac2xdf\_if\_t**> ac2xdf::ac2xdf\_if\_t::patchbay [private]

The documentation for this class was generated from the following file:

• **ac2xdf.cpp**

## **5.11 ac2xdf::ac2xdf\_rt\_t Class Reference**

## **Public Member Functions**

- **ac2xdf\_rt\_t** (const std::string prefix, bool use\_date, bool active, unsigned fifosize, unsigned minwrite, const std::vector< std::string > &varnames, const std::vector< **mha\_**← **real\_t** > &sampling\_rates, **algo\_comm\_t** &iac)
- void **process** ()
- void **exit\_request** ()

### **Private Attributes**

- **MHA\_AC::algo\_comm\_t** & **ac**
- std::vector< std::unique ptr< **acwriter base t** > > vars
- std::unique\_ptr< **output\_file\_t** > **outfile**

## **5.11.1 Constructor & Destructor Documentation**

```
5.11.1.1 ac2xdf_rt_t() ac2xdf::ac2xdf_rt_t::ac2xdf_rt_t (
           const std::string prefix,
           bool use_date,
           bool active,
           unsigned fifosize,
           unsigned minwrite,
           const std::vector< std::string > & varnames,
           const std::vector< mha_real_t > & sampling_rates,
            algo_comm_t & iac ) [inline]
```
#### **5.11.2 Member Function Documentation**

**5.11.2.1 process()** void ac2xdf::ac2xdf\_rt\_t::process ( ) [inline]

**5.11.2.2 exit\_request()** void ac2xdf::ac2xdf\_rt\_t::exit\_request ( ) [inline]
#### **5.11.3 Member Data Documentation**

**5.11.3.1 ac MHA\_AC::algo\_comm\_t**& ac2xdf::ac2xdf\_rt\_t::ac [private]

**5.11.3.2 vars** std::vector<std::unique\_ptr< **acwriter\_base\_t**> > ac2xdf::ac2xdf\_rt\_← t::vars [private]

**5.11.3.3 outfile** std::unique\_ptr< **output\_file\_t**> ac2xdf::ac2xdf\_rt\_t::outfile [private]

The documentation for this class was generated from the following file:

• **ac2xdf.cpp**

# **5.12 ac2xdf::acwriter\_base\_t Class Reference**

Base class for all **acwriter\_t** (p. [200\)](#page-218-0)'s.

Inheritance diagram for ac2xdf::acwriter\_base\_t:

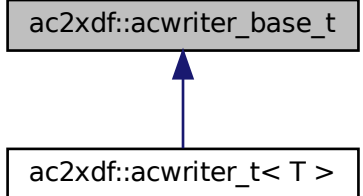

#### **Public Member Functions**

• virtual void **process** ( **comm\_var\_t** &)=0

*Place the data present in the algorithm communication variable into the fifo for output to disk.*

- virtual void **exit request** ()=0
	- *Terminate output thread. Returns after exit thread has joined.*
- virtual const char ∗ **get\_varname** () const =0
	- *getter for ac variable name*
- virtual ∼**acwriter\_base\_t** ()=default

## **5.12.1 Detailed Description**

Base class for all **acwriter\_t** (p. [200\)](#page-218-0)'s.

This class decouples signal processing from writing to disk. There's one acwriter per AC variable to be written to disk. Each instance of acwriter spawns its own writer thread and has its own internal FIFO to safely move the samples of the AC variable out of the processing thread. All acwriters share an output file. It's not problematic when an acwriter has to wait for write access because the waiting does happen in its own thread, not in the audio thread.

# **5.12.2 Constructor & Destructor Documentation**

**5.12.2.1** ∼**acwriter\_base\_t()** virtual ac2xdf::acwriter\_base\_t::∼acwriter\_base\_t ( ) [virtual], [default]

## <span id="page-217-0"></span>**5.12.3 Member Function Documentation**

<span id="page-217-1"></span>**5.12.3.1 process()** virtual void ac2xdf::acwriter\_base\_t::process ( **comm\_var\_t** & ) [pure virtual]

Place the data present in the algorithm communication variable into the fifo for output to disk.

Implemented in  $ac2xdf::acwriter$   $t < T > (p. 203)$  $t < T > (p. 203)$ .

<span id="page-218-1"></span>**5.12.3.2 exit\_request()** virtual void ac2xdf::acwriter\_base\_t::exit\_request ( ) [pure virtual]

Terminate output thread. Returns after exit thread has joined.

Implemented in  $ac2xdf::acwriter_t < T > (p. 203)$  $ac2xdf::acwriter_t < T > (p. 203)$ .

**5.12.3.3 get varname()** virtual const char\* ac2xdf::acwriter\_base\_t::get\_varname ( ) const [pure virtual]

getter for ac variable name

**Returns**

name as char∗ as needed by get\_var

Implemented in **ac2xdf::acwriter\_t**< **T** > (p. [203\)](#page-221-2).

The documentation for this class was generated from the following file:

• **ac2xdf.hh**

# <span id="page-218-0"></span>**5.13 ac2xdf::acwriter\_t**< **T** > **Class Template Reference**

Inheritance diagram for ac2xdf::acwriter\_t< T >:

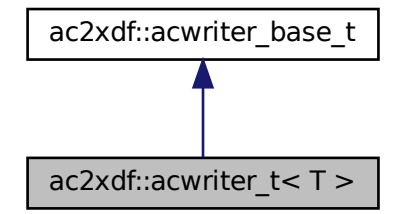

# **Public Member Functions**

- **acwriter\_t** (bool **active**, unsigned fifosize, unsigned minwrite, const std::string & **varname**, double **sampling\_rate**, **output\_file\_t** ∗ **outfile**, uint32\_t **stream\_id**) *Constructor allocates fifo and disk output buffer.*
- **acwriter\_t** (const **acwriter\_t** &)=delete
- **acwriter\_t** ( **acwriter\_t** &&)=delete
- virtual ∼**acwriter\_t** ()=default *Deallocates memory but does not terminate the write\_thread.*
- void **process** ( **comm\_var\_t** &s) override
- void **exit request** () override

*Terminate output thread.*

• const char \* **get varname** () const override

# **Private Member Functions**

• void **write\_thread** () *Main method of the disk writer thread.*

# **Private Attributes**

- std::atomic< bool > **close\_session** *cross-thread-synchronization.*
- const bool **active**
	- *The writer thread and the output file will only be created when active is true.*
- std::unique ptr< **mha fifo If**  $t$ < T > > fifo

*Fifo for decoupling signal processing thread from disk writer thread.*

- const unsigned int **disk\_write\_threshold\_min\_num\_samples**
	- *Minimum number of samples that need to be waiting in the fifo before the disk writer thread writes them to disk.*
- std::thread **writethread**

*The thread that writes to disk.*

• std::unique\_ptr< T[ ]> **diskbuffer**

*Intermediate buffer to receive data from fifo and store on disk.*

• **output\_file\_t** ∗ **outfile**

*Ouput file.*

• unsigned **num\_channels** = 0U

*Number of channels of AC variable using stride.*

• bool is num channels known = false

*The number of channels is determined during the first process callback.*

- $\cdot$  bool **is complex** = false
	- *If the AC variable is of complex valued type or not.*
- unsigned int **data\_type** = **MHA\_AC\_UNKNOWN**

*Data type of the ac variable. Used to protect against data type change during processing.*

• const std::string **varname**

*The name of the ac variable to publish.*

- const uint32\_t **stream\_id**
- bool **is\_stream\_initialized** =false

• double **sampling\_rate**

## **5.13.1 Constructor & Destructor Documentation**

```
5.13.1.1 acwriter_t() [1/3] template<typename T >
ac2xdf::acwriter_t< T >:: acwriter_t (
           bool active,
           unsigned fifosize,
           unsigned minwrite,
           const std:: string & varname,
           double sampling_rate,
            output_file_t ∗ outfile,
           uint32_t stream_id )
```
Constructor allocates fifo and disk output buffer.

It spawns a new thread for writing data to disk when active==true. In order to terminate the thread, method exit\_request **must** be called before this object is destroyed.

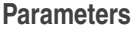

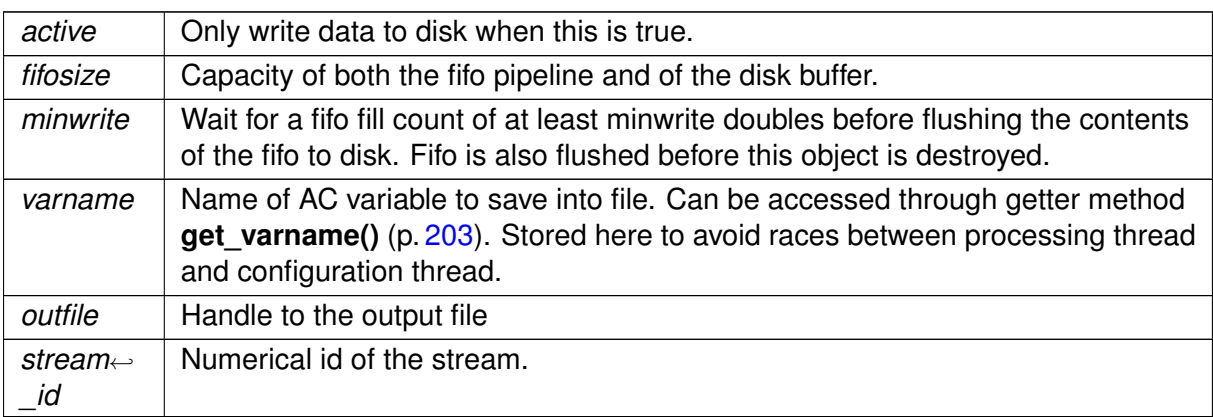

```
5.13.1.2 acwriter t() [2/3] template<typename T >ac2xdf::acwriter_t< T >:: acwriter_t (
           const acwriter_t< T > \alpha ) [delete]
```

```
5.13.1.3 acwriter_t() [3/3] template<typename T >
ac2xdf::acwriter_t< T >:: acwriter_t (
            acwriter_t< T > && ) [delete]
```
**5.13.1.4** ∼**acwriter\_t()** template<typename T > virtual **ac2xdf::acwriter\_t**< T >::∼ **acwriter\_t** ( ) [virtual], [default]

Deallocates memory but does not terminate the write\_thread.

write\_thread must be terminated before the destructor executes by calling exit\_request.

#### <span id="page-221-0"></span>**5.13.2 Member Function Documentation**

```
5.13.2.1 process() template<typename T >
void ac2xdf::acwriter_t< T >::process (
            comm_var_t & s ) [override], [virtual]
```
Implements **ac2xdf::acwriter\_base\_t** (p. [199\)](#page-217-0).

```
5.13.2.2 exit request() template<typename T >void ac2xdf::acwriter_t< T >::exit_request [override], [virtual]
```
Terminate output thread.

Implements **ac2xdf::acwriter\_base\_t** (p. [199\)](#page-217-1).

```
5.13.2.3 get varname() template<typename T >const char∗ ac2xdf::acwriter_t< T >::get_varname ( ) const [inline], [override],
[virtual]
```
Implements **ac2xdf::acwriter\_base\_t** (p. [200\)](#page-218-1).

```
5.13.2.4 write thread() template<typename T >void ac2xdf::acwriter_t< T >::write_thread [private]
```
Main method of the disk writer thread.

Periodically wakes up and checks if data needs to be written to disk.

#### **5.13.3 Member Data Documentation**

```
5.13.3.1 close_session template<typename T >
std::atomic<bool> ac2xdf::acwriter_t< T >::close_session [private]
```
cross-thread-synchronization.

**write thread()** (p. [203\)](#page-221-1) terminates after this is set to true by **exit request()** (p. 203).

```
5.13.3.2 active template<typename T >
const bool ac2xdf::acwriter_t< T >::active [private]
```
The writer thread and the output file will only be created when active is true.

```
5.13.3.3 fifo template<typename T >
std::unique_ptr< mha_fifo_lf_t<T> > ac2xdf::acwriter_t< T >::fifo [private]
```
Fifo for decoupling signal processing thread from disk writer thread.

**5.13.3.4 disk write threshold min num samples** template<typename T > const unsigned int **ac2xdf::acwriter\_t**< T >::disk\_write\_threshold\_min\_num\_samples [private]

Minimum number of samples that need to be waiting in the fifo before the disk writer thread writes them to disk.

```
5.13.3.5 writethread template<typename T >
std::thread ac2xdf::acwriter_t< T >::writethread [private]
```
The thread that writes to disk.

**5.13.3.6 diskbuffer** template<typename T > std::unique\_ptr<T[ ]> **ac2xdf::acwriter\_t**< T >::diskbuffer [private]

Intermediate buffer to receive data from fifo and store on disk.

**5.13.3.7 outfile** template<typename T > **output\_file\_t**∗ **ac2xdf::acwriter\_t**< T >::outfile [private]

Ouput file.

```
5.13.3.8 num channels template<typename T >
unsigned ac2xdf::acwriter_t< T >::num_channels = 0U [private]
```
Number of channels of AC variable using stride.

If the number of channels changes during processing, an exception is thrown.

```
5.13.3.9 is num channels known template<typename T >
bool ac2xdf::acwriter_t< T >::is_num_channels_known = false [private]
```
The number of channels is determined during the first process callback.

is num channels known is set to true after the first process callback.

```
5.13.3.10 is_complex template<typename T >
bool ac2xdf::acwriter_t< T >::is_complex = false [private]
```
If the AC variable is of complex valued type or not.

If this changes during processing, then an exception is thrown.

```
5.13.3.11 data_type template<typename T >
unsigned int ac2xdf::acwriter_t< T >::data_type = MHA_AC_UNKNOWN [private]
```
Data type of the ac variable. Used to protect against data type change during processing.

The name of the ac variable to publish.

```
5.13.3.13 stream id template<typename T >
const uint32_t ac2xdf::acwriter_t< T >::stream_id [private]
```

```
5.13.3.14 is stream initialized template<typename T >
bool ac2xdf::acwriter_t< T >::is_stream_initialized =false [private]
```
**5.13.3.15 sampling\_rate** template<typename T > double **ac2xdf::acwriter\_t**< T >::sampling\_rate [private]

The documentation for this class was generated from the following files:

- **ac2xdf.hh**
- **ac2xdf.cpp**

#### <span id="page-224-0"></span>**5.14 ac2xdf::output\_file\_t Class Reference**

**output\_file\_t** (p. [206\)](#page-224-0) represents one XDF output file.

#### **Public Member Functions**

- **output file t** (const std::string &prefix, bool use date) *Constructor.*
- void **initialize stream** (uint32 t stream id, const std::string &varname, const std::string &channel\_format, unsigned num\_channels, double sampling\_rate=0) *Initialize stream.*
- template<typename  $T =$  double $>$ void **write** (uint32\_t stream\_id, const T ∗buf, std::size\_t frames, std::size\_t **channels**) *Write data chunk to the stream with id stream\_id.*
- void close stream (uint32\_t stream\_id) *Close stream with id stream\_id by writing stream footer.*

#### **Private Attributes**

• std::mutex **write\_lock**

*Mutex to protect write access to the output file.*

• std::unique\_ptr< XDFWriter > **outfile** *XDFWriter. Handles the translation into the xdf format and disk writes.*

## **5.14.1 Detailed Description**

**output\_file\_t** (p. [206\)](#page-224-0) represents one XDF output file.

It wraps around the XDFWriter class, which handles the conversion of a stream into the bits and bytes on disk. Access to the output file protected by a lock. There's usually one output file per plugin instance shared by all acwriters.

## **5.14.2 Constructor & Destructor Documentation**

**5.14.2.1 output\_file\_t()** ac2xdf::output\_file\_t::output\_file\_t ( const std:: string & prefix, bool use\_date )

Constructor.

**Parameters**

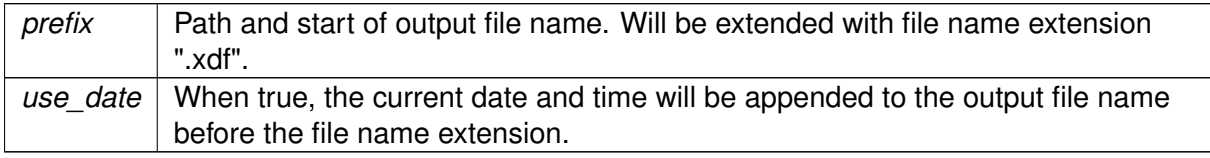

#### **5.14.3 Member Function Documentation**

**5.14.3.1 initialize stream()** void ac2xdf::output\_file\_t::initialize\_stream ( uint32\_t stream\_id,

```
const std:: string & varname,
const std:: string & channel_format,
unsigned num_channels,
double sampling_rate = 0 )
```
Initialize stream.

Writes a minimal stream header and a boundary chunk

#### **Parameters**

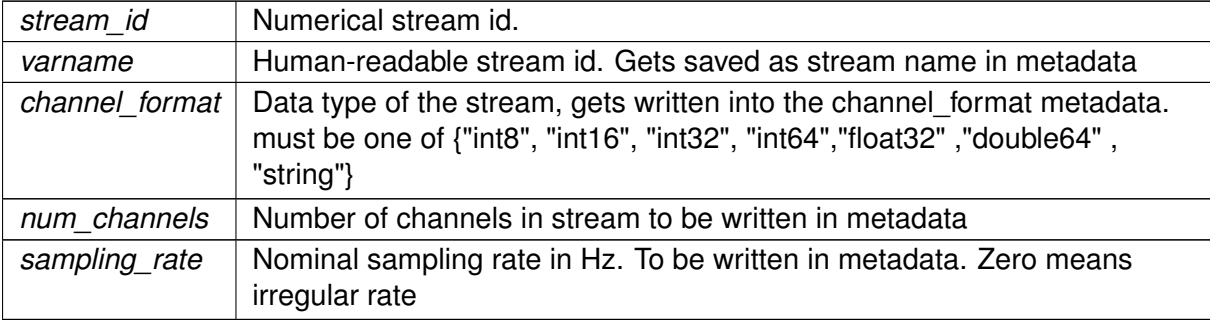

```
5.14.3.2 write() template<typename T >
```

```
template void ac2xdf::output_file_t::write< mha_real_t > (
           uint32_t stream_id,
           const T ∗ buf,
           std::size_t frames,
           std::size_t channels )
```
Write data chunk to the stream with id stream\_id.

#### **Parameters**

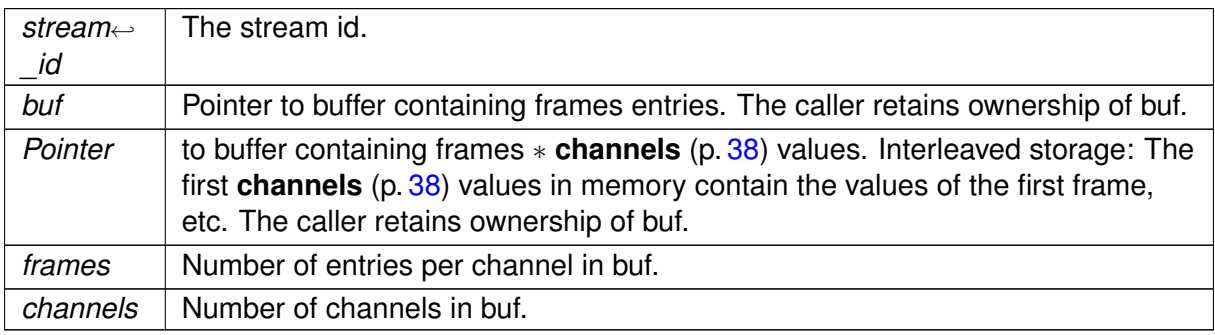

**5.14.3.3 close\_stream()** void ac2xdf::output\_file\_t::close\_stream (

uint32\_t stream\_id )

Close stream with id stream\_id by writing stream footer.

**Parameters**

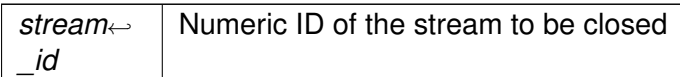

#### **5.14.4 Member Data Documentation**

**5.14.4.1 write\_lock** std::mutex ac2xdf::output\_file\_t::write\_lock [private]

Mutex to protect write access to the output file.

**5.14.4.2 outfile** std::unique\_ptr<XDFWriter> ac2xdf::output\_file\_t::outfile [private]

XDFWriter. Handles the translation into the xdf format and disk writes.

The documentation for this class was generated from the following files:

- **ac2xdf.hh**
- **ac2xdf.cpp**

#### <span id="page-227-0"></span>**5.15 ac\_mul\_t Class Reference**

The class which implements the **ac\_mul\_t** (p. [209\)](#page-227-0) plugin.

Inheritance diagram for ac mul\_t:

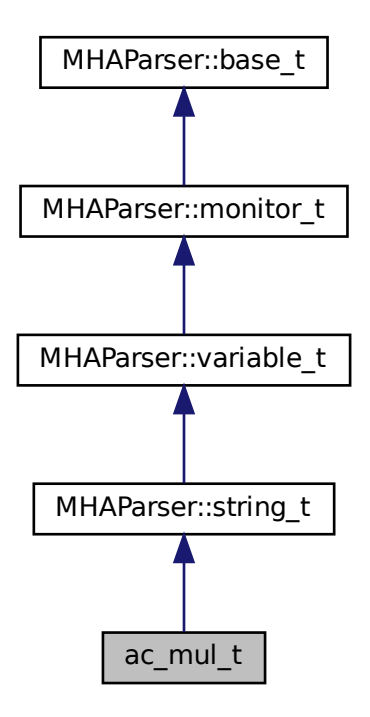

# **Public Member Functions**

- **ac\_mul\_t** ( MHA\_AC::algo\_comm\_t &iac, const std::string &configured\_name) *Plugin constructor.*
- void **prepare\_** ( **mhaconfig\_t** &)

*Prepare method, called prepare\_() (*p. *[211\)](#page-229-0) with trailing underscore because ac\_mul\_*← *t (*p. *[209\)](#page-227-0) does not inherit from plugin\_t*<>*.*

- void **release\_** ()
- **mha\_wave\_t** ∗ **process** ( **mha\_wave\_t** ∗)
- **mha\_spec\_t** ∗ **process** ( **mha\_spec\_t** ∗)

### **Private Member Functions**

- void **scan\_syntax** ()
- void **get\_arg\_type\_and\_dimension** ()
- void **get\_arg\_type\_and\_dimension** (const std::string &, **val\_type\_t** &, unsigned int &, unsigned int &)
- void **process** ()
- void **process\_rr** ()
- void **process\_rc** ()
- void **process cr** ()
- void **process\_cc** ()

### **Private Attributes**

- **MHA\_AC::algo\_comm\_t** & **ac**
- std::string **algo**
- **arg\_type\_t argt**
- std::string **str\_a**
- std::string **str\_b**
- **MHA\_AC::waveform\_t** ∗ **res\_r**
- **MHA\_AC::spectrum\_t** ∗ **res\_c**
- unsigned int **num\_frames**
- unsigned int **num\_channels**

# **Additional Inherited Members**

# **5.15.1 Detailed Description**

The class which implements the **ac\_mul\_t** (p. [209\)](#page-227-0) plugin.

Different from most other plugins, the ac\_mul plugin's interface class does not inherit from plugin\_t<>, but from **MHAParser::string\_t** (p. [1162\)](#page-1180-0). This way, it does not get inserted into the MHA configuration tree as a parser node wich can have multiple variables, but as a string variable.

The **ac\_mul\_t** (p. [209\)](#page-227-0) variable multiplies two AC variables element-wise.

# **5.15.2 Constructor & Destructor Documentation**

```
5.15.2.1 ac_mul_t() ac_mul_t::ac_mul_t (
            MHA_AC::algo_comm_t & iac,
           const std::string & configured_name )
```
Plugin constructor.

# <span id="page-229-0"></span>**5.15.3 Member Function Documentation**

**5.15.3.1 prepare\_()** void ac\_mul\_t::prepare\_ ( **mhaconfig\_t** & )

Prepare method, called **prepare** () (p. [211\)](#page-229-0) with trailing underscore because **ac\_mul\_t** (p. [209\)](#page-227-0) does not inherit from plugin  $t \ll 1$ .

Leaves signal dimensions unchanged. The AC variables contained in the string expression must exist at this point.

**5.15.3.2 release\_()** void ac\_mul\_t::release\_ ( )

**5.15.3.3 process() [1/3] mha\_wave\_t** ∗ ac\_mul\_t::process ( **mha\_wave\_t** ∗ s )

**5.15.3.4 process() [2/3] mha\_spec\_t** ∗ ac\_mul\_t::process ( **mha\_spec\_t** ∗ s )

**5.15.3.5 scan\_syntax()** void ac\_mul\_t::scan\_syntax ( ) [private]

**5.15.3.6 get\_arg\_type\_and\_dimension() [1/2]** void ac\_mul\_t::get\_arg\_type\_and\_← dimension ( ) [private]

**5.15.3.7 get\_arg\_type\_and\_dimension() [2/2]** void ac\_mul\_t::get\_arg\_type\_and\_← dimension (

> const std:: string & name, **val\_type\_t** & vt, unsigned int & num\_frames, unsigned int & num\_channels ) [private]

**5.15.3.8 process() [3/3]** void ac\_mul\_t::process ( ) [private]

**5.15.3.9 process\_rr()** void ac\_mul\_t::process\_rr ( ) [private]

**5.15.3.10 process\_rc()** void ac\_mul\_t::process\_rc ( ) [private]

**5.15.3.11 process\_cr()** void ac\_mul\_t::process\_cr ( ) [private]

**5.15.3.12 process\_cc()** void ac\_mul\_t::process\_cc ( ) [private]

#### **5.15.4 Member Data Documentation**

**5.15.4.1 ac MHA\_AC::algo\_comm\_t**& ac\_mul\_t::ac [private]

**5.15.4.2 algo** std::string ac\_mul\_t::algo [private]

**5.15.4.3 argt arg\_type\_t** ac\_mul\_t::argt [private]

**5.15.4.4 str\_a** std::string ac\_mul\_t::str\_a [private]

**5.15.4.5 str\_b** std::string ac\_mul\_t::str\_b [private]

**5.15.4.6 res\_r MHA\_AC::waveform\_t**∗ ac\_mul\_t::res\_r [private]

**5.15.4.7 res\_c MHA\_AC::spectrum\_t**∗ ac\_mul\_t::res\_c [private]

**5.15.4.8 num frames** unsigned int ac\_mul\_t::num\_frames [private]

**5.15.4.9 num\_channels** unsigned int ac\_mul\_t::num\_channels [private] The documentation for this class was generated from the following files:

- **ac\_mul.hh**
- **ac\_mul.cpp**

# **5.16 ac\_proc::interface\_t Class Reference**

Inheritance diagram for ac\_proc::interface\_t:

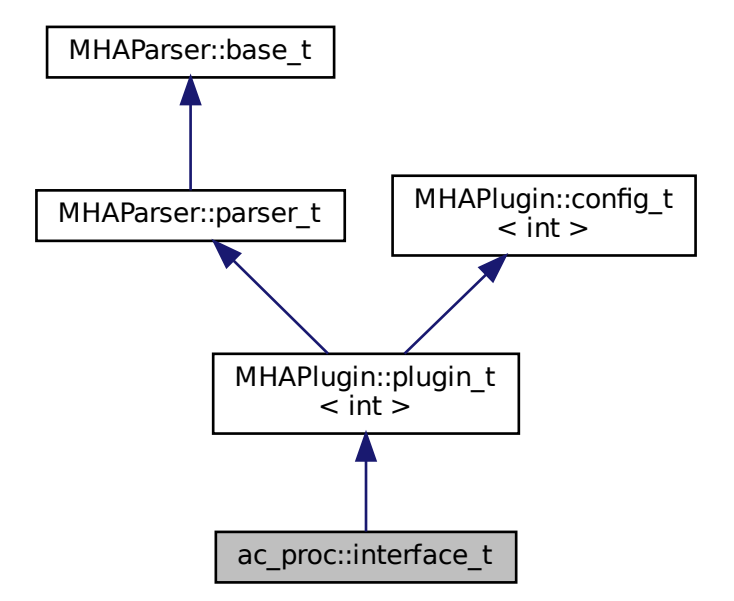

## **Public Member Functions**

- **interface t** ( MHA AC::algo comm t &iac, const std::string &configured name)
- void **prepare** ( **mhaconfig\_t** &)
- void **release** ()
- void **process** ()
- **mha\_spec\_t** ∗ **process** ( **mha\_spec\_t** ∗)
- **mha\_wave\_t** ∗ **process** ( **mha\_wave\_t** ∗)

#### **Private Attributes**

- std::string **algo**
- **MHAParser::mhapluginloader\_t plug**
- **MHAParser::string\_t input**
- **MHAParser::bool\_t permute**
- **MHA\_AC::waveform\_t** ∗ **s\_out**
- **MHASignal::waveform\_t** ∗ **s\_in\_perm**
- bool **b\_permute**
- **mha\_wave\_t s\_in**

#### **Additional Inherited Members**

#### **5.16.1 Constructor & Destructor Documentation**

```
5.16.1.1 interface t() ac_proc::interface_t::interface_t (
            MHA_AC::algo_comm_t & iac,
            const std::string & configured_name )
```
Default values are set and MHA configuration variables registered into the parser.

**Parameters**

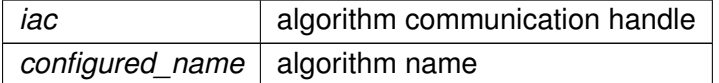

#### **5.16.2 Member Function Documentation**

**5.16.2.1 prepare()** void ac\_proc::interface\_t::prepare ( **mhaconfig\_t** & tf ) [virtual]

Implements **MHAPlugin::plugin\_t**< **int** > (p. [1201\)](#page-1219-0).

**5.16.2.2 release()** void ac\_proc::interface\_t::release ( ) [virtual]

Reimplemented from **MHAPlugin::plugin\_t**< **int** > (p. [1202\)](#page-1219-1).

**5.16.2.3 process() [1/3]** void ac\_proc::interface\_t::process ( )

**5.16.2.4 process() [2/3] mha\_spec\_t** ∗ ac\_proc::interface\_t::process ( **mha\_spec\_t** ∗ s )

**5.16.2.5 process() [3/3] mha\_wave\_t** ∗ ac\_proc::interface\_t::process (  $mha wave t * s$ 

**5.16.3 Member Data Documentation**

**5.16.3.1 algo** std::string ac\_proc::interface\_t::algo [private]

**5.16.3.2 plug MHAParser::mhapluginloader\_t** ac\_proc::interface\_t::plug [private]

**5.16.3.3 input MHAParser::string\_t** ac\_proc::interface\_t::input [private]

**5.16.3.4 permute MHAParser::bool\_t** ac\_proc::interface\_t::permute [private]

**5.16.3.5 s\_out MHA\_AC::waveform\_t**∗ ac\_proc::interface\_t::s\_out [private]

**5.16.3.6 s\_in\_perm MHASignal::waveform\_t**∗ ac\_proc::interface\_t::s\_in\_perm [private]

**5.16.3.7 b\_permute** bool ac\_proc::interface\_t::b\_permute [private]

**5.16.3.8 s\_in mha\_wave\_t** ac\_proc::interface\_t::s\_in [private]

The documentation for this class was generated from the following file:

#### • **ac\_proc.cpp**

**© 2005-2021 HörTech gGmbH, Oldenburg, © 2021-2022 Hörzentrum Oldenburg gGmbH**

# **5.17 acConcat\_wave Class Reference**

Inheritance diagram for acConcat\_wave:

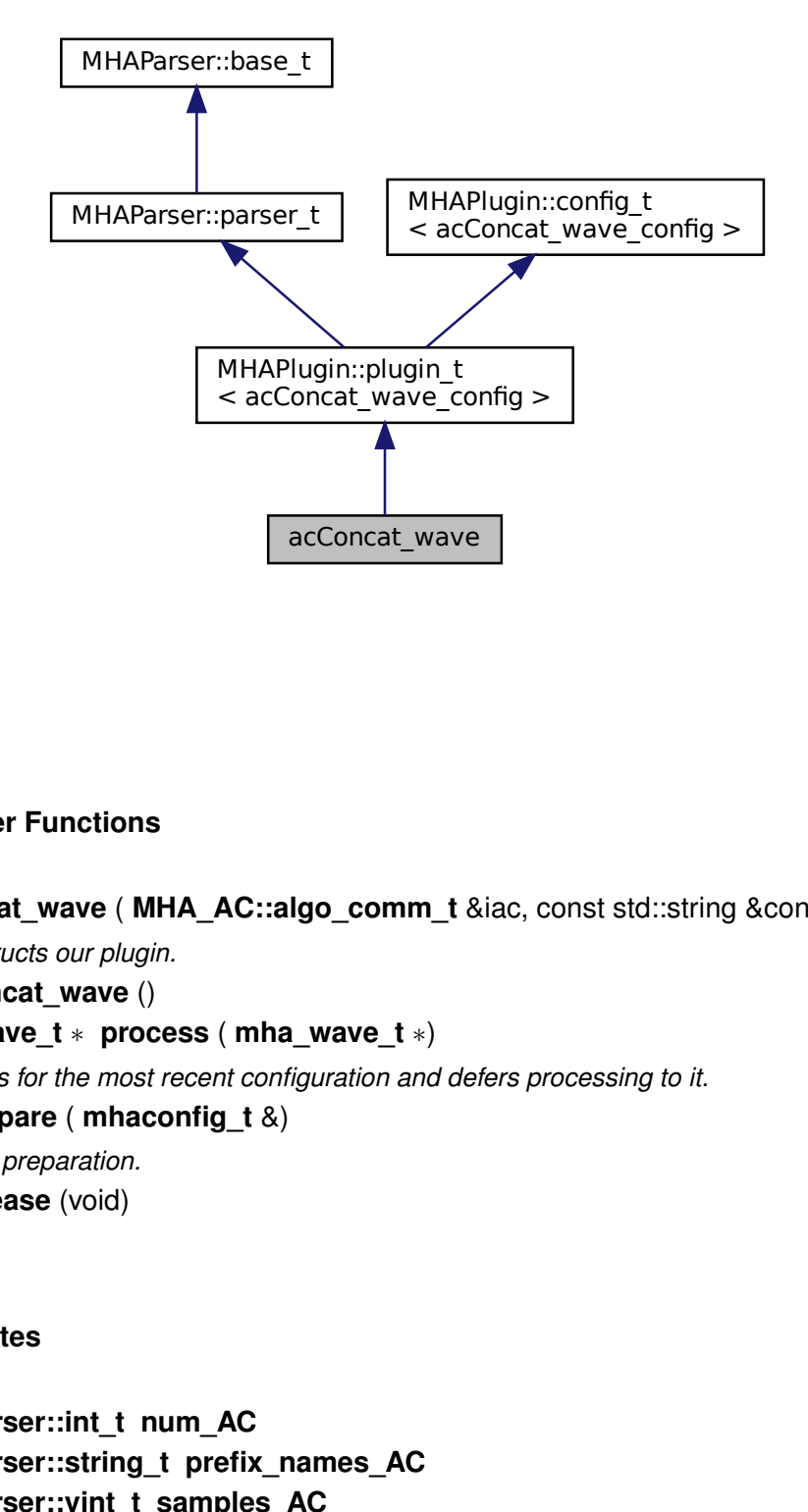

#### **Public Member Functions**

- **acConcat\_wave** ( **MHA\_AC::algo\_comm\_t** &iac, const std::string &configured\_name) *Constructs our plugin.*
- ∼**acConcat\_wave** ()
- **mha\_wave\_t** ∗ **process** ( **mha\_wave\_t** ∗)

*Checks for the most recent configuration and defers processing to it.*

• void **prepare** ( **mhaconfig\_t** &)

*Plugin preparation.*

• void **release** (void)

# **Public Attributes**

- **MHAParser::int\_t num\_AC**
- **MHAParser::string\_t prefix\_names\_AC**
- **MHAParser::vint\_t samples\_AC**
- **MHAParser::string\_t name\_con\_AC**
- **MHAParser::int\_t numchannels**

#### **Private Member Functions**

• void **update\_cfg** ()

## **Private Attributes**

• **MHAEvents::patchbay\_t**< **acConcat\_wave** > **patchbay**

#### **Additional Inherited Members**

**5.17.1 Constructor & Destructor Documentation**

**5.17.1.1 acConcat\_wave()** acConcat\_wave::acConcat\_wave ( **MHA\_AC::algo\_comm\_t** & iac, const std::string & configured\_name )

Constructs our plugin.

**5.17.1.2** ∼**acConcat\_wave()** acConcat\_wave::∼acConcat\_wave ( )

# **5.17.2 Member Function Documentation**

**5.17.2.1 process() mha\_wave\_t** ∗ acConcat\_wave::process ( **mha\_wave\_t** ∗ signal )

Checks for the most recent configuration and defers processing to it.

```
5.17.2.2 prepare() void acConcat_wave::prepare (
            mhaconfig_t & ) [virtual]
```
Plugin preparation.

An opportunity to validate configuration parameters before instantiating a configuration.

**Parameters**

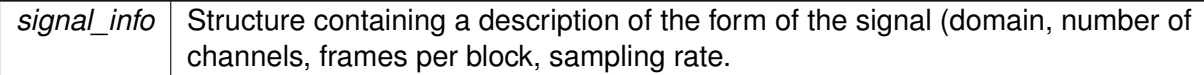

Implements **MHAPlugin::plugin\_t**< **acConcat\_wave\_config** > (p. [1201\)](#page-1219-0).

**5.17.2.3 release()** void acConcat\_wave::release ( void ) [inline], [virtual]

Reimplemented from **MHAPlugin::plugin\_t**< **acConcat\_wave\_config** > (p. [1202\)](#page-1219-1).

**5.17.2.4 update cfg()** void acConcat\_wave::update\_cfg ( ) [private]

**5.17.3 Member Data Documentation**

**5.17.3.1 num\_AC MHAParser::int\_t** acConcat\_wave::num\_AC

**5.17.3.2 prefix\_names\_AC MHAParser::string\_t** acConcat\_wave::prefix\_names\_AC

**5.17.3.3 samples\_AC MHAParser::vint\_t** acConcat\_wave::samples\_AC

**5.17.3.4 name\_con\_AC MHAParser::string\_t** acConcat\_wave::name\_con\_AC

**5.17.3.6 patchbay MHAEvents::patchbay\_t**< **acConcat\_wave**> acConcat\_wave::patchbay [private]

The documentation for this class was generated from the following files:

- **acConcat\_wave.h**
- **acConcat\_wave.cpp**

# **5.18 acConcat\_wave\_config Class Reference**

## **Public Member Functions**

- **acConcat\_wave\_config** ( **MHA\_AC::algo\_comm\_t** & **ac**, **acConcat\_wave** ∗\_concat)
- ∼**acConcat\_wave\_config** ()
- **mha\_wave\_t** ∗ **process** ( **mha\_wave\_t** ∗)

#### **Public Attributes**

- **MHA\_AC::algo\_comm\_t** & **ac**
- std::vector< std::string > **strNames\_AC**
- std::vector< int > **numSamples\_AC**
- **mha\_wave\_t vGCC**
- **MHA\_AC::waveform\_t** ∗ **vGCC\_con**

#### **5.18.1 Constructor & Destructor Documentation**

**5.18.1.1 acConcat wave config()** acconcat\_wave\_config::acConcat\_wave\_config ( **MHA\_AC::algo\_comm\_t** & ac, **acConcat\_wave** ∗ \_concat )

**5.18.1.2** ∼**acConcat\_wave\_config()** acConcat\_wave\_config::∼acConcat\_wave\_config ( )

## **5.18.2 Member Function Documentation**

**5.18.2.1 process() mha\_wave\_t** ∗ acConcat\_wave\_config::process ( **mha\_wave\_t** ∗ wave )

#### **5.18.3 Member Data Documentation**

**5.18.3.1 ac MHA\_AC::algo\_comm\_t**& acConcat\_wave\_config::ac

**5.18.3.2 strNames\_AC** std::vector<std::string> acConcat\_wave\_config::strNames\_AC

**5.18.3.3 numSamples AC** std::vector<int> acConcat\_wave\_config::numSamples\_AC

**5.18.3.4 vGCC mha\_wave\_t** acConcat\_wave\_config::vGCC

**5.18.3.5 vGCC\_con MHA\_AC::waveform\_t**∗ acConcat\_wave\_config::vGCC\_con

The documentation for this class was generated from the following files:

- **acConcat\_wave.h**
- **acConcat\_wave.cpp**

## **5.19 acmon::ac\_monitor\_t Class Reference**

A class for converting AC variables to Parser monitors of correct type.

#### **Public Member Functions**

- **ac\_monitor\_t** ( **MHAParser::parser\_t** &parent, const std::string &name\_, **MHA\_AC**←- **::algo\_comm\_t** &ac, bool use\_matrix) *Converts AC variable to parser monitor.*
- void **getvar** ( **MHA\_AC::algo\_comm\_t** &ac) *Update values of monitor.*

## **Public Attributes**

- std::string **name**
	- *name of AC variable and parser monitor*
- std::string **dimstr** *columns x rows*
- **MHAParser::vfloat\_mon\_t mon** *Monitor used for real vectors.*
- **MHAParser::mfloat\_mon\_t mon\_mat** *Monitor used for real matrices.*
- **MHAParser::vcomplex\_mon\_t mon\_complex** *monitor used for complex vectors*
- **MHAParser::mcomplex\_mon\_t mon\_mat\_complex** *monitor used for complex matrices*
- **MHAParser::string\_mon\_t mon\_string**
- **MHAParser::parser\_t** & **p\_parser** *parent parser to insert monitor into*

#### **Private Attributes**

• bool **use\_mat** *if true, use matrix monitor, else use vector monitor*

# **5.19.1 Detailed Description**

A class for converting AC variables to Parser monitors of correct type.

# **5.19.2 Constructor & Destructor Documentation**

```
5.19.2.1 ac monitor t() acmon::ac_monitor_t::ac_monitor_t (
            MHAParser::parser_t & parent,
            const std:: string & name_,
            MHA_AC::algo_comm_t & ac,
           bool use_matrix )
```
Converts AC variable to parser monitor.

**Parameters**

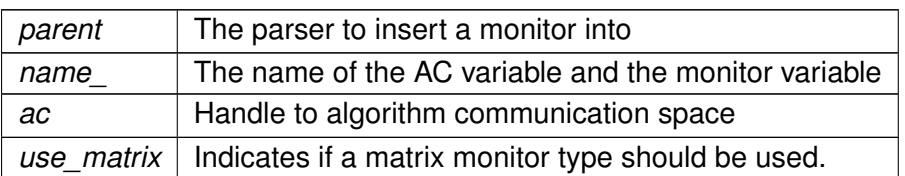

#### **5.19.3 Member Function Documentation**

**5.19.3.1 getvar()** void acmon::ac\_monitor\_t::getvar ( **MHA\_AC::algo\_comm\_t** & ac )

Update values of monitor.

**Parameters**

ac | Handle to algorithm communication space

# **5.19.4 Member Data Documentation**

**5.19.4.1 name** std::string acmon::ac\_monitor\_t::name

name of AC variable and parser monitor

**5.19.4.2 dimstr** std::string acmon::ac\_monitor\_t::dimstr

columns x rows

**5.19.4.3 mon MHAParser::vfloat\_mon\_t** acmon::ac\_monitor\_t::mon

Monitor used for real vectors.

**5.19.4.4 mon\_mat MHAParser::mfloat\_mon\_t** acmon::ac\_monitor\_t::mon\_mat

Monitor used for real matrices.

**5.19.4.5 mon\_complex MHAParser::vcomplex\_mon\_t** acmon::ac\_monitor\_t::mon\_complex

monitor used for complex vectors

**5.19.4.6 mon\_mat\_complex MHAParser::mcomplex\_mon\_t** acmon::ac\_monitor\_t::mon\_← mat\_complex

monitor used for complex matrices

**5.19.4.7 mon\_string MHAParser::string\_mon\_t** acmon::ac\_monitor\_t::mon\_string

**5.19.4.8 p\_parser MHAParser::parser\_t**& acmon::ac\_monitor\_t::p\_parser

parent parser to insert monitor into

**5.19.4.9 use mat** bool acmon::ac\_monitor\_t::use\_mat [private]

if true, use matrix monitor, else use vector monitor

The documentation for this class was generated from the following files:

- **ac\_monitor\_type.hh**
- **ac\_monitor\_type.cpp**

# **5.20 acmon::acmon\_t Class Reference**

Inheritance diagram for acmon::acmon\_t:

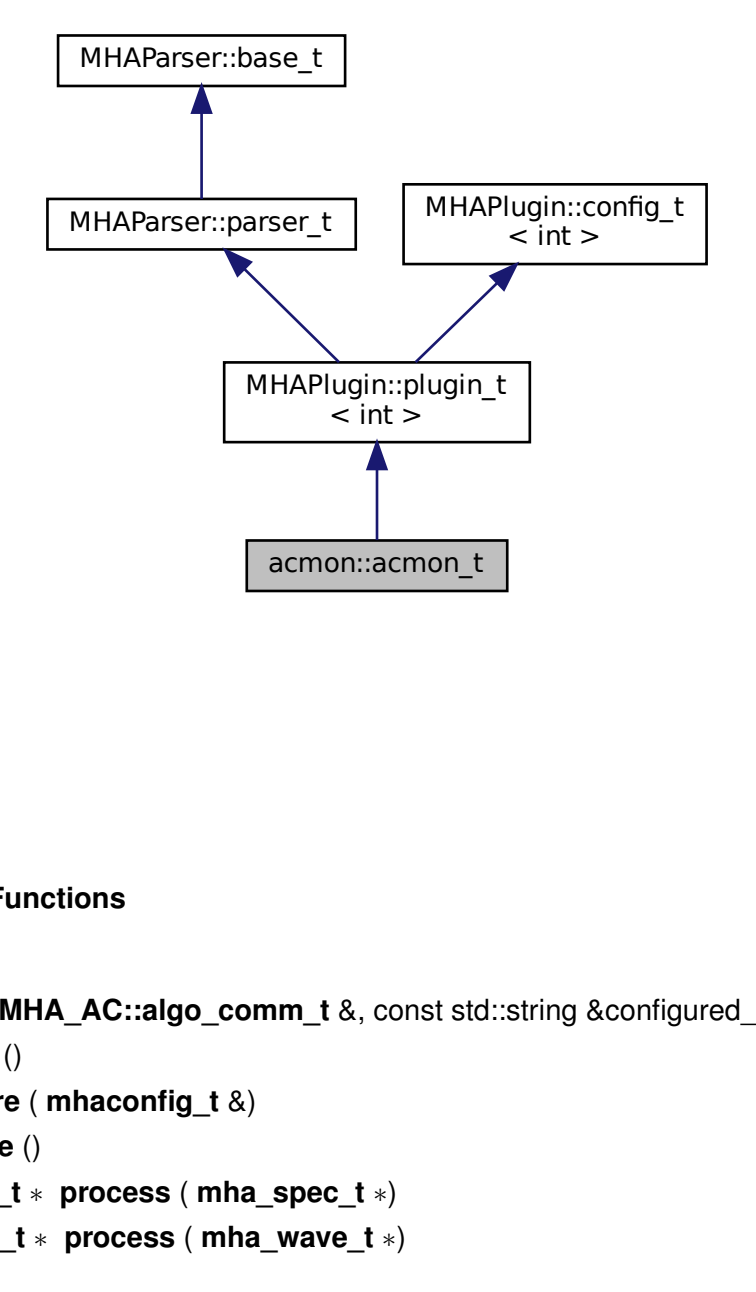

# **Public Member Functions**

- **acmon\_t** ( **MHA\_AC::algo\_comm\_t** &, const std::string &configured\_name)
- ∼**acmon\_t** ()
- void **prepare** ( **mhaconfig\_t** &)
- void **release** ()
- **mha\_spec\_t** ∗ **process** ( **mha\_spec\_t** ∗)
- **mha\_wave\_t** ∗ **process** ( **mha\_wave\_t** ∗)

## **Private Member Functions**

- void **save\_vars** ()
- void **update\_recmode** ()

#### **Private Attributes**

- **MHA\_AC::algo\_comm\_t** & **ac**
- **MHAParser::vstring\_mon\_t varlist**
- **MHAParser::vstring\_mon\_t dimensions**
- **MHAParser::kw\_t dispmode**
- **MHAParser::kw\_t recmode**
- std::vector< **ac\_monitor\_t** ∗ > **vars**
- **MHAEvents::patchbay\_t**< **acmon\_t** > **patchbay**
- std::string **algo**
- bool **b\_cont**
- bool **b\_snapshot**

## **Additional Inherited Members**

### **5.20.1 Constructor & Destructor Documentation**

- **5.20.1.1 acmon\_t()** acmon::acmon\_t::acmon\_t ( **MHA\_AC::algo\_comm\_t** & iac, const std::string & configured\_name )
- **5.20.1.2** ∼**acmon\_t()** acmon::acmon\_t::∼acmon\_t ( )

# **5.20.2 Member Function Documentation**

```
5.20.2.1 prepare() void acmon::acmon_t::prepare (
            mhaconfig_t & ) [virtual]
```
Implements **MHAPlugin::plugin\_t**< **int** > (p. [1201\)](#page-1219-0).

**5.20.2.2 release()** void acmon::acmon\_t::release ( ) [inline], [virtual]

Reimplemented from **MHAPlugin::plugin\_t**< **int** > (p. [1202\)](#page-1219-1).

**5.20.2.3 process() [1/2] mha\_spec\_t** ∗ acmon::acmon\_t::process ( **mha\_spec\_t** ∗ s )

**5.20.2.4 process() [2/2] mha\_wave\_t** ∗ acmon::acmon\_t::process ( **mha\_wave\_t** ∗ s )

**5.20.2.5 save vars()** void acmon::acmon\_t::save\_vars ( ) [private]

**5.20.2.6 update\_recmode()** void acmon::acmon\_t::update\_recmode ( ) [private]

**5.20.3 Member Data Documentation**

**5.20.3.1 ac MHA\_AC::algo\_comm\_t**& acmon::acmon\_t::ac [private]

**5.20.3.2 varlist MHAParser::vstring\_mon\_t** acmon::acmon\_t::varlist [private]

**5.20.3.3 dimensions MHAParser::vstring\_mon\_t** acmon::acmon\_t::dimensions [private]

**5.20.3.4 dispmode MHAParser::kw\_t** acmon::acmon\_t::dispmode [private]

**5.20.3.5 recmode MHAParser::kw\_t** acmon::acmon\_t::recmode [private]

**5.20.3.6 vars** std::vector< **ac\_monitor\_t**∗> acmon::acmon\_t::vars [private]

**5.20.3.7 patchbay MHAEvents::patchbay\_t**< **acmon\_t**> acmon::acmon\_t::patchbay [private]

**5.20.3.8 algo** std::string acmon::acmon\_t::algo [private]

**5.20.3.9 b\_cont** bool acmon::acmon\_t::b\_cont [private]

**5.20.3.10 b\_snapshot** bool acmon::acmon\_t::b\_snapshot [private]

The documentation for this class was generated from the following file:

#### • **acmon.cpp**

**© 2005-2021 HörTech gGmbH, Oldenburg, © 2021-2022 Hörzentrum Oldenburg gGmbH**

# **5.21 acPooling\_wave Class Reference**

Inheritance diagram for acPooling\_wave:

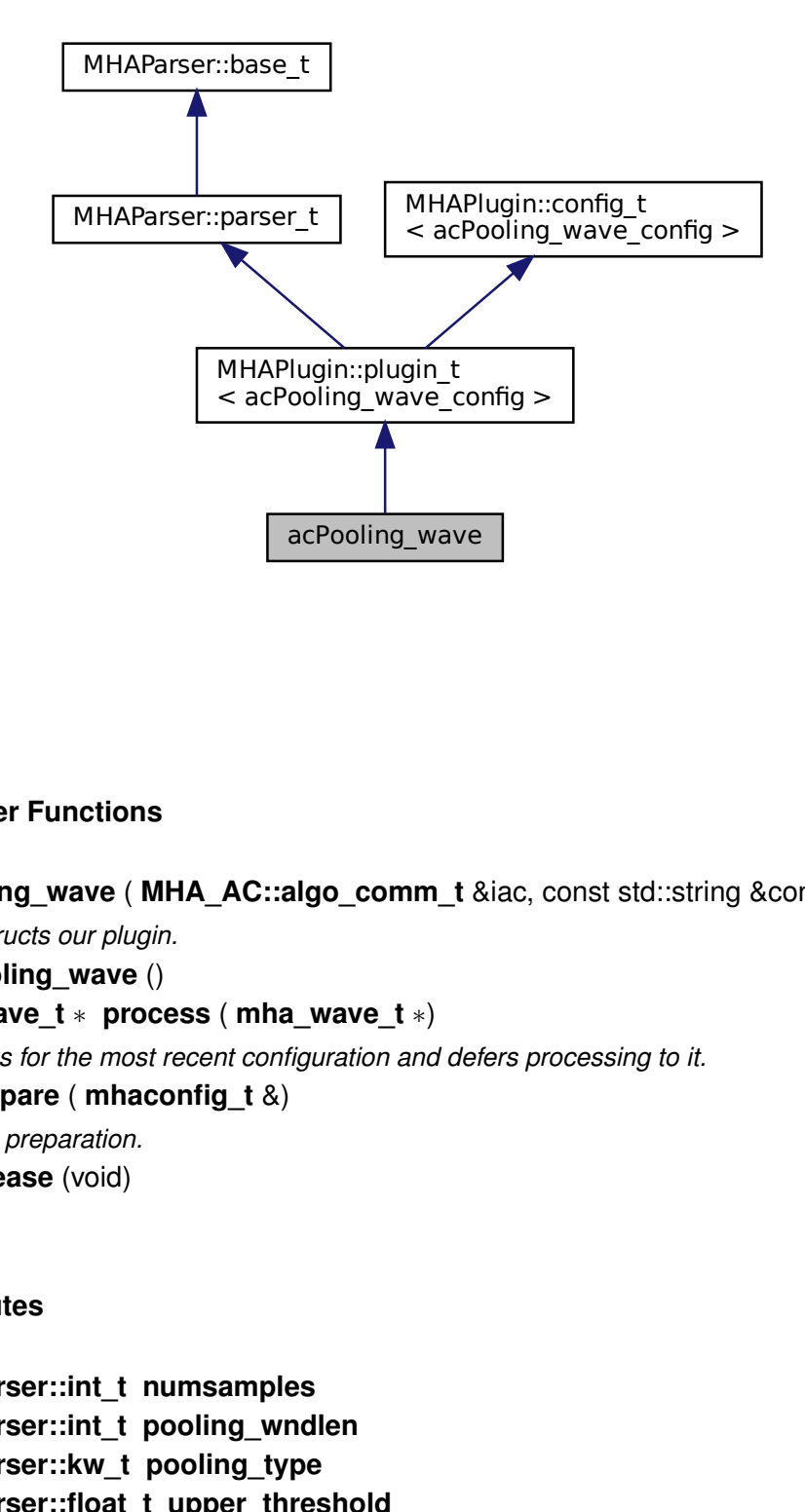

# **Public Member Functions**

- **acPooling wave** ( **MHA AC::algo comm** t &iac, const std::string &configured name) *Constructs our plugin.*
- ∼**acPooling\_wave** ()
- **mha\_wave\_t** ∗ **process** ( **mha\_wave\_t** ∗)

*Checks for the most recent configuration and defers processing to it.*

• void **prepare** ( **mhaconfig\_t** &)

*Plugin preparation.*

• void **release** (void)

# **Public Attributes**

- **MHAParser::int\_t numsamples**
- **MHAParser::int\_t pooling\_wndlen**
- **MHAParser::kw\_t pooling\_type**
- **MHAParser::float t upper threshold**
- **MHAParser::float\_t lower\_threshold**
- **MHAParser::int\_t neighbourhood**
- **MHAParser::float\_t alpha**
- **MHAParser::string\_t p\_name**
- **MHAParser::string\_t p\_biased\_name**
- **MHAParser::string\_t pool\_name**
- **MHAParser::string\_t max\_pool\_ind\_name**
- **MHAParser::string\_t like\_ratio\_name**
- **MHAParser::vfloat\_t prob\_bias**

**Private Member Functions**

• void **update cfg** ()

## **Private Attributes**

• **MHAEvents::patchbay\_t**< **acPooling\_wave** > **patchbay**

**Additional Inherited Members**

#### **5.21.1 Constructor & Destructor Documentation**

```
5.21.1.1 acPooling_wave() acPooling_wave::acPooling_wave (
            MHA_AC::algo_comm_t & iac,
           const std::string & configured name )
```
Constructs our plugin.

**5.21.1.2** ∼**acPooling\_wave()** acPooling\_wave::∼acPooling\_wave ( )

**5.21.2 Member Function Documentation**

**5.21.2.1 process() mha\_wave\_t** ∗ acPooling\_wave::process ( **mha\_wave\_t** ∗ signal )

Checks for the most recent configuration and defers processing to it.

```
5.21.2.2 prepare() void acPooling_wave::prepare (
            mhaconfig_t & signal_info ) [virtual]
```
Plugin preparation.

An opportunity to validate configuration parameters before instantiating a configuration.

**Parameters**

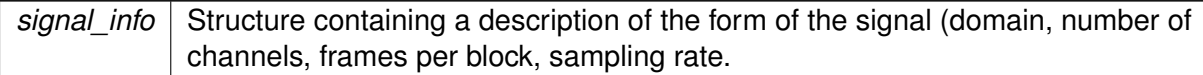

Implements **MHAPlugin::plugin\_t**< **acPooling\_wave\_config** > (p. [1201\)](#page-1219-0).

**5.21.2.3 release()** void acPooling\_wave::release ( void ) [inline], [virtual]

Reimplemented from **MHAPlugin::plugin\_t**< **acPooling\_wave\_config** > (p. [1202\)](#page-1219-1).

**5.21.2.4 update cfg()** void acPooling\_wave::update\_cfg ( ) [private]

**5.21.3 Member Data Documentation**

**5.21.3.1 numsamples MHAParser::int\_t** acPooling\_wave::numsamples

**5.21.3.2 pooling\_wndlen MHAParser::int\_t** acPooling\_wave::pooling\_wndlen

**5.21.3.3 pooling\_type MHAParser::kw\_t** acPooling\_wave::pooling\_type

**5.21.3.4 upper\_threshold MHAParser::float\_t** acPooling\_wave::upper\_threshold

**5.21.3.5 lower\_threshold MHAParser::float\_t** acPooling\_wave::lower\_threshold

**5.21.3.6 neighbourhood MHAParser::int\_t** acPooling\_wave::neighbourhood

**5.21.3.7 alpha MHAParser::float\_t** acPooling\_wave::alpha

**5.21.3.8 p\_name MHAParser::string\_t** acPooling\_wave::p\_name

**5.21.3.9 p\_biased\_name MHAParser::string\_t** acPooling\_wave::p\_biased\_name

**5.21.3.10 pool\_name MHAParser::string\_t** acPooling\_wave::pool\_name

**5.21.3.11 max\_pool\_ind\_name MHAParser::string\_t** acPooling\_wave::max\_pool\_ind\_← name

**5.21.3.12 like\_ratio\_name MHAParser::string\_t** acPooling\_wave::like\_ratio\_name

**5.21.3.13 prob\_bias MHAParser::vfloat\_t** acPooling\_wave::prob\_bias
**5.21.3.14 patchbay MHAEvents::patchbay\_t**< **acPooling\_wave**> acPooling\_wave::patchbay [private]

The documentation for this class was generated from the following files:

- **acPooling\_wave.h**
- **acPooling\_wave.cpp**

# **5.22 acPooling\_wave\_config Class Reference**

### **Public Member Functions**

- **acPooling\_wave\_config** ( **MHA\_AC::algo\_comm\_t** & **ac**, const **mhaconfig\_t** in\_cfg, **acPooling\_wave** ∗\_pooling)
- ∼**acPooling\_wave\_config** ()
- **mha\_wave\_t** ∗ **process** ( **mha\_wave\_t** ∗)
- void **insert** ()

# **Public Attributes**

- **MHA\_AC::algo\_comm\_t** & **ac**
- std::string **raw\_p\_name**
- **MHA\_AC::waveform\_t p**
- **MHA\_AC::waveform\_t p\_biased**
- **MHA\_AC::waveform\_t p\_max**
- **MHA\_AC::waveform\_t like\_ratio**
- **mha\_wave\_t c**
- unsigned int **pooling\_ind**
- unsigned int **pooling\_option**
- unsigned int **pooling\_size**
- float **up\_thresh**
- float **low\_thresh**
- int **neigh**
- float **alpha**
- **MHASignal::waveform\_t pool**
- **MHASignal::waveform\_t prob\_bias\_func**

### **5.22.1 Constructor & Destructor Documentation**

```
5.22.1.1 acPooling_wave_config() acPooling_wave_config::acPooling_wave_config (
 MHA_AC::algo_comm_t & ac,
const mhaconfig t in cfg,
 acPooling_wave ∗ _pooling )
```
**5.22.1.2** ∼**acPooling\_wave\_config()** acPooling\_wave\_config::∼acPooling\_wave\_config (  $\lambda$ 

**5.22.2 Member Function Documentation**

```
5.22.2.1 process() mha_wave_t ∗ acPooling_wave_config::process (
 mha_wave_t ∗ wave )
```
**5.22.2.2 insert()** void acPooling\_wave\_config::insert ( )

# **5.22.3 Member Data Documentation**

**5.22.3.1 ac MHA\_AC::algo\_comm\_t**& acPooling\_wave\_config::ac

**5.22.3.2 raw\_p\_name** std::string acPooling\_wave\_config::raw\_p\_name

**5.22.3.3 p MHA\_AC::waveform\_t** acPooling\_wave\_config::p

**© 2005-2021 HörTech gGmbH, Oldenburg, © 2021-2022 Hörzentrum Oldenburg gGmbH**

**5.22.3.4 p\_biased MHA\_AC::waveform\_t** acPooling\_wave\_config::p\_biased

**5.22.3.5 p\_max MHA\_AC::waveform\_t** acPooling\_wave\_config::p\_max

**5.22.3.6 like\_ratio MHA\_AC::waveform\_t** acPooling\_wave\_config::like\_ratio

**5.22.3.7 c mha\_wave\_t** acPooling\_wave\_config::c

**5.22.3.8 pooling\_ind** unsigned int acPooling\_wave\_config::pooling\_ind

**5.22.3.9 pooling\_option** unsigned int acPooling\_wave\_config::pooling\_option

**5.22.3.10 pooling\_size** unsigned int acPooling\_wave\_config::pooling\_size

**5.22.3.11 up\_thresh** float acPooling\_wave\_config::up\_thresh

**5.22.3.12 low\_thresh** float acPooling\_wave\_config::low\_thresh

**5.22.3.13 neigh** int acPooling\_wave\_config::neigh

**5.22.3.14 alpha** float acPooling\_wave\_config::alpha

**5.22.3.15 pool MHASignal::waveform\_t** acPooling\_wave\_config::pool

**5.22.3.16 prob\_bias\_func MHASignal::waveform\_t** acPooling\_wave\_config::prob\_bias←- \_func

The documentation for this class was generated from the following files:

- **acPooling\_wave.h**
- **acPooling\_wave.cpp**

#### **5.23 acsave::acsave\_t Class Reference**

Inheritance diagram for acsave::acsave\_t:

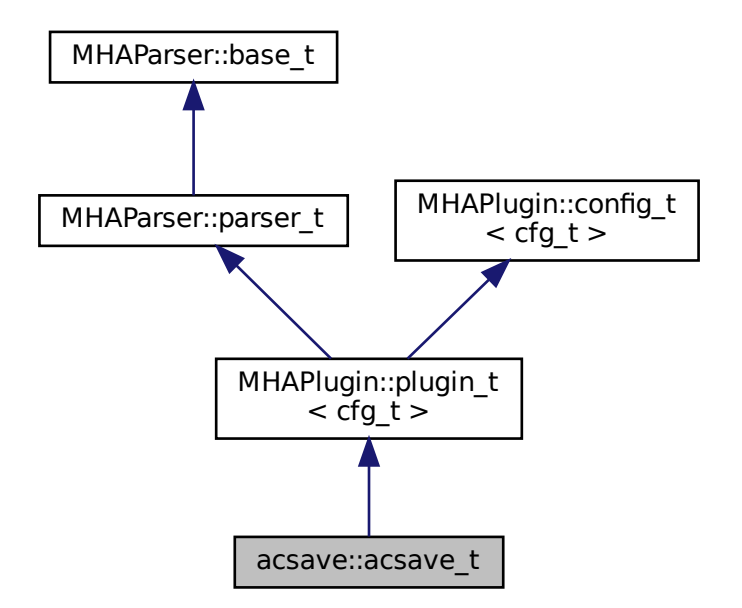

# **Public Member Functions**

- **acsave t** ( MHA AC::algo comm t &iac, const std::string &configured name)
- void **prepare** ( **mhaconfig\_t** &)
- void **release** ()
- **mha\_spec\_t** ∗ **process** ( **mha\_spec\_t** ∗)
- **mha\_wave\_t** ∗ **process** ( **mha\_wave\_t** ∗)
- void **event start recording** ()
- void **event\_stop\_and\_flush** ()

### **Private Types**

• typedef std::vector< **save\_var\_t** ∗ > **varlist\_t**

# **Private Member Functions**

• void **process** ()

# **Private Attributes**

- **MHAParser::bool\_t bflush**
- **MHAParser::kw\_t fileformat**
- **MHAParser::string\_t fname**
- **MHAParser::float\_t reclen**
- **MHAParser::vstring\_t variables**
- **varlist\_t varlist**
- std::string **algo**
- bool **b\_prepared**
- bool **b\_flushed**
- **MHAEvents::patchbay\_t**< **acsave\_t** > **patchbay**

### **Additional Inherited Members**

### **5.23.1 Member Typedef Documentation**

**5.23.1.1 varlist\_t** typedef std::vector< **save\_var\_t**∗> **acsave::acsave\_t::varlist\_**← **t** [private]

**5.23.2 Constructor & Destructor Documentation**

**5.23.2.1 acsave t()** acsave::acsave\_t::acsave\_t ( **MHA\_AC::algo\_comm\_t** & iac, const std::string & configured\_name )

**5.23.3 Member Function Documentation**

**5.23.3.1 prepare()** void acsave::acsave\_t::prepare ( **mhaconfig\_t** & tf ) [virtual]

Implements **MHAPlugin::plugin\_t**< **cfg\_t** > (p. [1201\)](#page-1219-0).

**5.23.3.2 release()** void acsave::acsave\_t::release ( ) [virtual]

Reimplemented from **MHAPlugin::plugin\_t**< **cfg\_t** > (p. [1202\)](#page-1219-1).

**5.23.3.3 process() [1/3] mha\_spec\_t** ∗ acsave::acsave\_t::process ( **mha\_spec\_t** ∗ s )

**5.23.3.4 process() [2/3] mha\_wave\_t** ∗ acsave::acsave\_t::process ( **mha\_wave\_t** ∗ s )

**5.23.3.5 event start recording()** void acsave::acsave\_t::event\_start\_recording ( )

**5.23.3.6 event\_stop\_and\_flush()** void acsave::acsave\_t::event\_stop\_and\_flush ( )

**5.23.3.7 process()** [3/3] void acsave::acsave\_t::process ( ) [private]

**5.23.4 Member Data Documentation**

**5.23.4.1 bflush MHAParser::bool\_t** acsave::acsave\_t::bflush [private]

**5.23.4.2 fileformat MHAParser::kw\_t** acsave::acsave\_t::fileformat [private]

**5.23.4.3 fname MHAParser::string\_t** acsave::acsave\_t::fname [private]

**5.23.4.4 reclen MHAParser::float\_t** acsave::acsave\_t::reclen [private]

**5.23.4.5 variables MHAParser::vstring\_t** acsave::acsave\_t::variables [private]

**5.23.4.6 varlist varlist\_t** acsave::acsave\_t::varlist [private]

**5.23.4.7 algo** std::string acsave::acsave\_t::algo [private]

**5.23.4.8 b prepared** bool acsave::acsave\_t::b\_prepared [private]

**5.23.4.9 b\_flushed** bool acsave::acsave\_t::b\_flushed [private]

**5.23.4.10 patchbay MHAEvents::patchbay\_t**< **acsave\_t**> acsave::acsave\_t::patchbay [private]

The documentation for this class was generated from the following file:

• **acsave.cpp**

# **5.24 acsave::cfg\_t Class Reference**

# **Public Member Functions**

- **cfg\_t** ( **MHA\_AC::algo\_comm\_t** &iac, unsigned int imax\_frames, std::vector< std::string  $>$  &var\_names)
- ∼**cfg\_t** ()
- void **store\_frame** ()
- void **flush\_data** (const std::string &, unsigned int)

# **Private Attributes**

- **MHA\_AC::algo\_comm\_t** & **ac**
- unsigned int **nvars**
- **save\_var\_t** ∗∗ **varlist**
- unsigned int **rec\_frames**
- unsigned int **max\_frames**

# **5.24.1 Constructor & Destructor Documentation**

```
5.24.1.2 ∼cfg_t() cfg_t::∼cfg_t ( )
```
# **5.24.2 Member Function Documentation**

**5.24.2.1 store\_frame()** void cfg\_t::store\_frame ( )

This function is called in the processing thread.

**5.24.2.2 flush\_data()** void cfg\_t::flush\_data ( const std:: string & filename, unsigned int fmt )

This function is called in the configuration thread.

**Parameters**

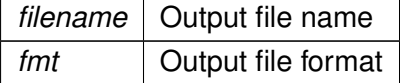

# **5.24.3 Member Data Documentation**

**5.24.3.1 ac MHA\_AC::algo\_comm\_t**& acsave::cfg\_t::ac [private]

**5.24.3.2 nvars** unsigned int acsave::cfg\_t::nvars [private]

**5.24.3.3 varlist save\_var\_t**∗∗ acsave::cfg\_t::varlist [private]

**5.24.3.4 rec\_frames** unsigned int acsave::cfg\_t::rec\_frames [private]

**5.24.3.5 max\_frames** unsigned int acsave::cfg\_t::max\_frames [private]

The documentation for this class was generated from the following file:

• **acsave.cpp**

# **5.25 acsave::mat4head\_t Struct Reference**

# **Public Attributes**

- int32\_t **t**
- int32\_t **rows**
- int32\_t **cols**
- int32\_t **imag**
- int32\_t **namelen**

#### **5.25.1 Member Data Documentation**

**5.25.1.1 t** int32\_t acsave::mat4head\_t::t

**5.25.1.2 rows** int32\_t acsave::mat4head\_t::rows

**5.25.1.3 cols** int32\_t acsave::mat4head\_t::cols

**5.25.1.4 imag** int32\_t acsave::mat4head\_t::imag

**5.25.1.5 namelen** int32\_t acsave::mat4head\_t::namelen

The documentation for this struct was generated from the following file:

• **acsave.cpp**

#### **5.26 acsave::save\_var\_t Class Reference**

#### **Public Member Functions**

- **save\_var\_t** (const std::string &, int, **MHA\_AC::algo\_comm\_t** &)
- ∼**save\_var\_t** ()
- void **store\_frame** ()
- void **save\_txt** (FILE ∗, unsigned int)
- void **save\_mat4** (FILE ∗, unsigned int)
- void **save\_m** (FILE ∗, unsigned int)

#### **Public Attributes**

• double ∗ **data**

### **Private Attributes**

- std::string **name**
- unsigned int **nframes**
- unsigned int **ndim**
- unsigned int **maxframe**
- **MHA\_AC::algo\_comm\_t** & **ac**
- unsigned int **framecnt**
- bool **b\_complex**

#### **5.26.1 Constructor & Destructor Documentation**

- **5.26.1.1 save\_var\_t()** acsave::save\_var\_t::save\_var\_t ( const std::string & nm, int n, **MHA\_AC::algo\_comm\_t** & iac )
- **5.26.1.2** ∼**save\_var\_t()** acsave::save\_var\_t::∼save\_var\_t ( )

#### **5.26.2 Member Function Documentation**

- **5.26.2.1 store\_frame()** void acsave::save\_var\_t::store\_frame ( )
- **5.26.2.2 save\_txt()** void acsave::save\_var\_t::save\_txt ( FILE  $*$  fh, unsigned int writeframes )

**5.26.2.3 save mat4()** void acsave::save\_var\_t::save\_mat4 ( FILE  $*$  fh, unsigned int writeframes )

**5.26.2.4 save\_m()** void acsave::save\_var\_t::save\_m ( FILE  $*$  fh, unsigned int writeframes )

#### **5.26.3 Member Data Documentation**

**5.26.3.1 data** double∗ acsave::save\_var\_t::data

**5.26.3.2 name** std::string acsave::save\_var\_t::name [private]

**5.26.3.3 nframes** unsigned int acsave::save\_var\_t::nframes [private]

**5.26.3.4 ndim** unsigned int acsave::save\_var\_t::ndim [private]

**5.26.3.5 maxframe** unsigned int acsave::save\_var\_t::maxframe [private]

**5.26.3.6 ac MHA\_AC::algo\_comm\_t**& acsave::save\_var\_t::ac [private]

**5.26.3.7 framecnt** unsigned int acsave::save\_var\_t::framecnt [private]

**5.26.3.8 b\_complex** bool acsave::save\_var\_t::b\_complex [private]

The documentation for this class was generated from the following file:

• **acsave.cpp**

# **5.27 acSteer Class Reference**

Inheritance diagram for acSteer:

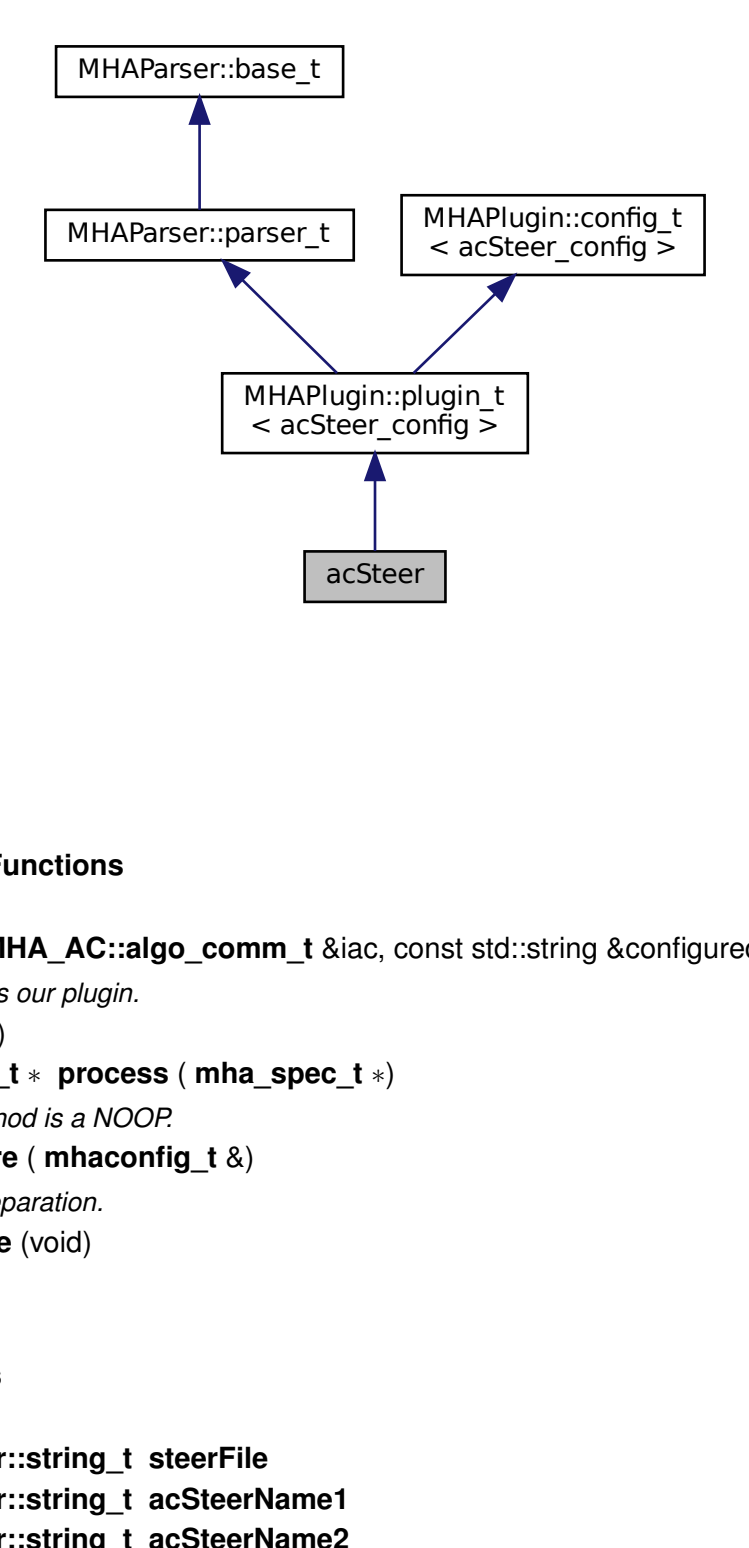

### **Public Member Functions**

- **acSteer** ( **MHA\_AC::algo\_comm\_t** &iac, const std::string &configured\_name) *Constructs our plugin.*
- ∼**acSteer** ()
- **mha\_spec\_t** ∗ **process** ( **mha\_spec\_t** ∗)
	- *Thos method is a NOOP.*
- void **prepare** ( **mhaconfig\_t** &)
	- *Plugin preparation.*
- void **release** (void)

# **Public Attributes**

- **MHAParser::string\_t steerFile**
- **MHAParser::string\_t acSteerName1**
- **MHAParser::string\_t acSteerName2**
- **MHAParser::int\_t nsteerchan**
- **MHAParser::int\_t nrefmic**

#### **Private Member Functions**

• void **update\_cfg** ()

# **Private Attributes**

• **MHAEvents::patchbay\_t**< **acSteer** > **patchbay**

#### **Additional Inherited Members**

**5.27.1 Constructor & Destructor Documentation**

**5.27.1.1 acSteer()** acSteer::acSteer ( **MHA\_AC::algo\_comm\_t** & iac, const std::string & configured\_name )

Constructs our plugin.

**5.27.1.2** ∼**acSteer()** acSteer::∼acSteer ( )

# **5.27.2 Member Function Documentation**

**5.27.2.1 process() mha\_spec\_t** ∗ acSteer::process ( **mha\_spec\_t** ∗ signal )

Thos method is a NOOP.

```
5.27.2.2 prepare() void acSteer::prepare (
 mhaconfig_t & signal_info ) [virtual]
```
Plugin preparation.

An opportunity to validate configuration parameters before instantiating a configuration.

**Parameters**

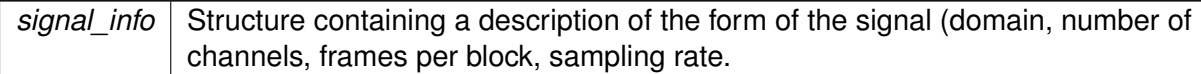

Implements **MHAPlugin::plugin\_t**< **acSteer\_config** > (p. [1201\)](#page-1219-0).

**5.27.2.3 release()** void acSteer::release ( void ) [inline], [virtual]

Reimplemented from **MHAPlugin::plugin\_t**< **acSteer\_config** > (p. [1202\)](#page-1219-1).

**5.27.2.4 update cfg()** void acSteer::update\_cfg ( ) [private]

**5.27.3 Member Data Documentation**

**5.27.3.1 steerFile MHAParser::string\_t** acSteer::steerFile

**5.27.3.2 acSteerName1 MHAParser::string\_t** acSteer::acSteerName1

**5.27.3.3 acSteerName2 MHAParser::string\_t** acSteer::acSteerName2

**5.27.3.4 nsteerchan MHAParser::int\_t** acSteer::nsteerchan

**© 2005-2021 HörTech gGmbH, Oldenburg, © 2021-2022 Hörzentrum Oldenburg gGmbH**

**5.27.3.5 nrefmic MHAParser::int\_t** acSteer::nrefmic

# **5.27.3.6 patchbay MHAEvents::patchbay\_t**< **acSteer**> acSteer::patchbay [private]

The documentation for this class was generated from the following files:

- **acSteer.h**
- **acSteer.cpp**

# **5.28 acSteer\_config Class Reference**

# **Public Member Functions**

- **acSteer\_config** ( **MHA\_AC::algo\_comm\_t** &ac, const **mhaconfig\_t** in\_cfg, **acSteer** ∗ **acSteer**)
- ∼**acSteer\_config** ()
- void **insert** ()

# **Public Attributes**

- unsigned int **nchan**
- unsigned int **nfreq**
- unsigned int **nsteerchan**
- unsigned int **nrefmic**
- unsigned int **nangle**
- **MHA\_AC::spectrum\_t specSteer1**
- **MHA\_AC::spectrum\_t specSteer2**

#### **5.28.1 Constructor & Destructor Documentation**

```
5.28.1.1 acSteer_config() acSteer_config::acSteer_config (
 MHA_AC::algo_comm_t & ac,
const mhaconfig_t in_cfg,
 acSteer ∗ acSteer )
```
**5.28.1.2** ∼**acSteer\_config()** acSteer\_config::∼acSteer\_config ( )

# **5.28.2 Member Function Documentation**

**5.28.2.1 insert()** void acSteer\_config::insert ( )

**5.28.3 Member Data Documentation**

**5.28.3.1 nchan** unsigned int acSteer\_config::nchan

**5.28.3.2 nfreq** unsigned int acSteer\_config::nfreq

**5.28.3.3 nsteerchan** unsigned int acSteer\_config::nsteerchan

**5.28.3.4 nrefmic** unsigned int acSteer\_config::nrefmic

**5.28.3.5 nangle** unsigned int acSteer\_config::nangle

**5.28.3.6 specSteer1 MHA\_AC::spectrum\_t** acSteer\_config::specSteer1

#### **5.28.3.7 specSteer2 MHA\_AC::spectrum\_t** acSteer\_config::specSteer2

The documentation for this class was generated from the following files:

- **acSteer.h**
- **acSteer.cpp**

# **5.29 acTransform\_wave Class Reference**

Inheritance diagram for acTransform\_wave:

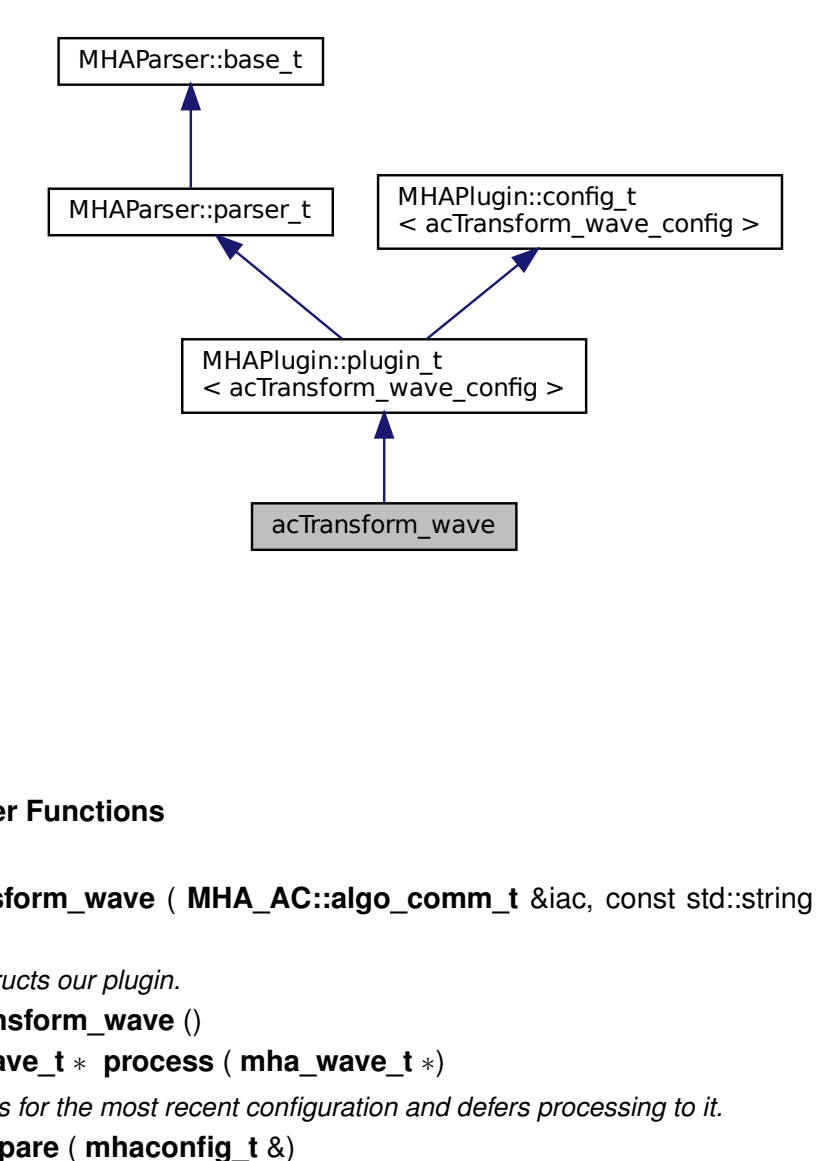

# **Public Member Functions**

• **acTransform\_wave** ( **MHA\_AC::algo\_comm\_t** &iac, const std::string &configured\_← name)

*Constructs our plugin.*

- ∼**acTransform\_wave** ()
- **mha\_wave\_t** ∗ **process** ( **mha\_wave\_t** ∗)
	- *Checks for the most recent configuration and defers processing to it.*
- void **prepare** ( **mhaconfig\_t** &)

*Plugin preparation.*

• void **release** (void)

#### **Public Attributes**

- **MHAParser::string\_t ang\_name**
- **MHAParser::string\_t raw\_p\_name**
- **MHAParser::string\_t raw\_p\_max\_name**
- **MHAParser::string\_t rotated\_p\_name**
- **MHAParser::string\_t rotated\_p\_max\_name**
- **MHAParser::int\_t numsamples**
- **MHAParser::bool\_t to\_from**

#### **Private Member Functions**

• void **update cfg** ()

#### **Private Attributes**

• **MHAEvents::patchbay\_t**< **acTransform\_wave** > **patchbay**

### **Additional Inherited Members**

# **5.29.1 Constructor & Destructor Documentation**

**5.29.1.1 acTransform\_wave()** acTransform\_wave::acTransform\_wave ( **MHA\_AC::algo\_comm\_t** & iac, const std::string & configured\_name )

Constructs our plugin.

**5.29.1.2** ∼**acTransform\_wave()** acTransform\_wave::∼acTransform\_wave ( )

# **5.29.2 Member Function Documentation**

**5.29.2.1 process() mha\_wave\_t** ∗ acTransform\_wave::process ( **mha\_wave\_t** ∗ signal )

Checks for the most recent configuration and defers processing to it.

**5.29.2.2 prepare()** void acTransform\_wave::prepare ( **mhaconfig\_t** & signal\_info ) [virtual]

Plugin preparation.

An opportunity to validate configuration parameters before instantiating a configuration.

**Parameters**

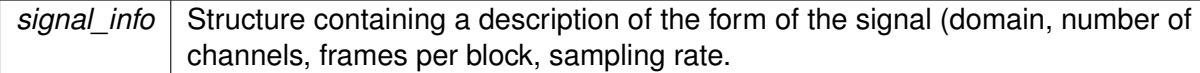

Implements **MHAPlugin::plugin\_t**< **acTransform\_wave\_config** > (p. [1201\)](#page-1219-0).

**5.29.2.3 release()** void acTransform\_wave::release ( void ) [inline], [virtual]

Reimplemented from **MHAPlugin::plugin\_t**< **acTransform\_wave\_config** > (p. [1202\)](#page-1219-1).

**5.29.2.4 update cfg()** void acTransform\_wave::update\_cfg ( ) [private]

**5.29.3 Member Data Documentation**

**5.29.3.1 ang\_name MHAParser::string\_t** acTransform\_wave::ang\_name

**5.29.3.2 raw\_p\_name MHAParser::string\_t** acTransform\_wave::raw\_p\_name

**5.29.3.3 raw\_p\_max\_name MHAParser::string\_t** acTransform\_wave::raw\_p\_max\_name

**5.29.3.4 rotated\_p\_name MHAParser::string\_t** acTransform\_wave::rotated\_p\_name

**5.29.3.5 rotated\_p\_max\_name MHAParser::string\_t** acTransform\_wave::rotated\_p\_← max\_name

**5.29.3.6 numsamples MHAParser::int\_t** acTransform\_wave::numsamples

**5.29.3.7 to\_from MHAParser::bool\_t** acTransform\_wave::to\_from

**5.29.3.8 patchbay MHAEvents::patchbay\_t**< **acTransform\_wave**> acTransform\_wave←- ::patchbay [private]

The documentation for this class was generated from the following files:

- **acTransform\_wave.h**
- **acTransform\_wave.cpp**

#### **5.30 acTransform\_wave\_config Class Reference**

# **Public Member Functions**

- **acTransform\_wave\_config** ( **MHA\_AC::algo\_comm\_t** & **ac**, **acTransform\_wave** ∗←- \_transform)
- ∼**acTransform\_wave\_config** ()
- **mha\_wave\_t** ∗ **process** ( **mha\_wave\_t** ∗)
- void **insert\_ac\_variables** ()

*Insert or reinsert AC variables rotated\_p, rotated\_i.*

# **Public Attributes**

- **MHA\_AC::algo\_comm\_t** & **ac**
- std::string **ang\_name**
- std::string **raw\_p\_name**
- std::string **raw\_p\_max\_name**
- **MHA\_AC::waveform\_t rotated\_p**
- **MHA\_AC::int\_t rotated\_i**
- unsigned int **offset**
- unsigned int **resolution**
- unsigned int **to\_from**

#### **5.30.1 Constructor & Destructor Documentation**

**5.30.1.1 acTransform wave config()** acTransform\_wave\_config::acTransform\_wave\_← config ( **MHA\_AC::algo\_comm\_t** & ac,

```
acTransform_wave ∗ _transform )
```
**5.30.1.2** ∼**acTransform\_wave\_config()** acTransform\_wave\_config::∼acTransform\_wave←- \_config ( )

# **5.30.2 Member Function Documentation**

```
5.30.2.1 process() mha_wave_t ∗ acTransform_wave_config::process (
 mha_wave_t ∗ wave )
```
**5.30.2.2 insert\_ac\_variables()** void acTransform\_wave\_config::insert\_ac\_variables ( ) Insert or reinsert AC variables rotated\_p, rotated\_i.

#### **5.30.3 Member Data Documentation**

**5.30.3.1 ac MHA\_AC::algo\_comm\_t**& acTransform\_wave\_config::ac

**5.30.3.2 ang\_name** std::string acTransform\_wave\_config::ang\_name

**5.30.3.3 raw\_p\_name** std::string acTransform\_wave\_config::raw\_p\_name

**5.30.3.4 raw\_p\_max\_name** std::string acTransform\_wave\_config::raw\_p\_max\_name

**5.30.3.5 rotated\_p MHA\_AC::waveform\_t** acTransform\_wave\_config::rotated\_p

**5.30.3.6 rotated\_i MHA\_AC::int\_t** acTransform\_wave\_config::rotated\_i

**5.30.3.7 offset** unsigned int acTransform\_wave\_config::offset

**5.30.3.8 resolution** unsigned int acTransform\_wave\_config::resolution

**5.30.3.9 to\_from** unsigned int acTransform\_wave\_config::to\_from

The documentation for this class was generated from the following files:

- **acTransform\_wave.h**
- **acTransform\_wave.cpp**

# <span id="page-277-0"></span>**5.31 adaptive\_feedback\_canceller Class Reference**

Inheritance diagram for adaptive\_feedback\_canceller:

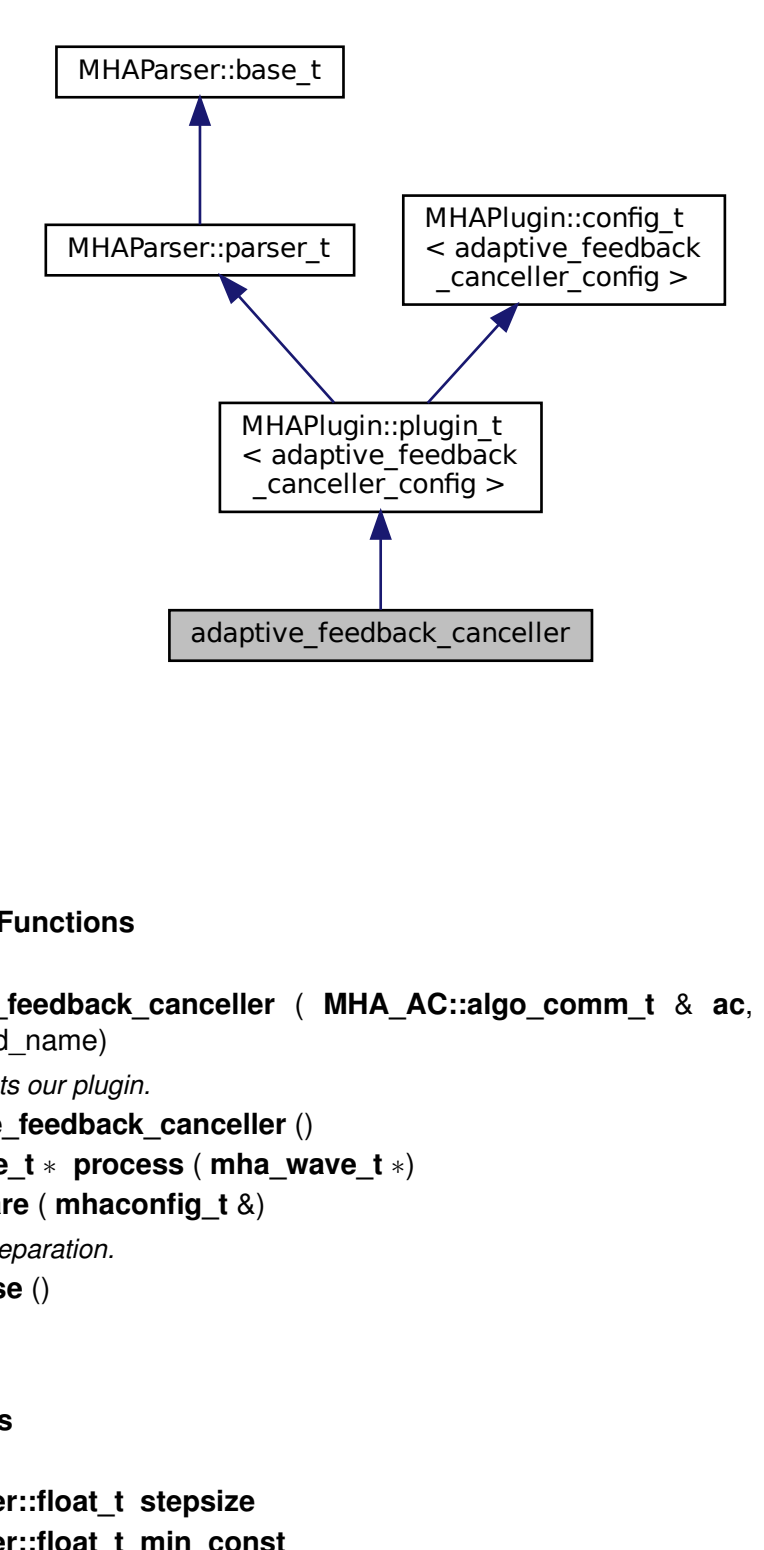

# **Public Member Functions**

• **adaptive\_feedback\_canceller** ( **MHA\_AC::algo\_comm\_t** & **ac**, const std::string &configured\_name)

*Constructs our plugin.*

- ∼**adaptive\_feedback\_canceller** ()
- **mha\_wave\_t** ∗ **process** ( **mha\_wave\_t** ∗)
- void **prepare** ( **mhaconfig\_t** &) *Plugin preparation.*
- void **release** ()

# **Public Attributes**

- **MHAParser::float\_t stepsize**
- **MHAParser::float\_t min\_const**
- **MHAParser::int\_t filter\_length**
- **MHAParser::mhapluginloader\_t plugloader**

*Plugin loader that loads the plugin needed to simulate the hearing aid in the forward processing path.*

• **MHAParser::int\_t fragsize**

*Fragsize for computing adaptive\_feedback\_canceller::delay\_roundtrip and adaptive\_*← *feedback\_canceller::delay\_update, defaults to the MHA's fragsize.*

• **MHAParser::vint\_t measured\_roundtrip\_latency**

*The roundtrip latency describes the timespan between playing back and receiving the same signal, including delays induced by soundcard buffering and the transducers.*

• **MHAParser::bool\_t use\_lpc\_decorr**

*Boolean defining whether decorrelation using LPC-filtering of microphone and loudspeaker signal should be performed.*

- **MHAParser::int\_t lpc\_order**
- **MHAParser::vint\_t delay\_forward\_path**
- **MHAParser::int\_t blocks\_no\_update**
- **MHAParser::bool\_t debug\_mode**

*debug\_mode (*p. *[263\)](#page-281-0) == true provides more variables in the AC-space that are useful for debugging, including FBfilter\_estim\_ac, ERRsig\_ac, current\_power\_ac, estim\_err\_ac*

#### **Private Member Functions**

• void **update\_cfg** ()

#### **Private Attributes**

• **MHAEvents::patchbay\_t**< **adaptive\_feedback\_canceller** > **patchbay**

#### **Additional Inherited Members**

# **5.31.1 Constructor & Destructor Documentation**

**5.31.1.1 adaptive\_feedback\_canceller()** adaptive\_feedback\_canceller::adaptive\_← feedback\_canceller (

> **MHA\_AC::algo\_comm\_t** & ac, const std::string & configured\_name )

Constructs our plugin.

**5.31.1.2** ∼**adaptive\_feedback\_canceller()** adaptive\_feedback\_canceller::∼adaptive\_← feedback\_canceller ( )

#### **5.31.2 Member Function Documentation**

```
5.31.2.1 process() mha_wave_t ∗ adaptive_feedback_canceller::process (
 mha_wave_t ∗ signal )
```
**5.31.2.2 prepare()** void adaptive\_feedback\_canceller::prepare ( **mhaconfig\_t** & signal\_info ) [virtual]

Plugin preparation.

An opportunity to validate configuration parameters before instantiating a configuration.

**Parameters**

```
signal_info | Structure containing a description of the form of the signal (domain, number of
  channels, frames per block, sampling rate.
```
Implements **MHAPlugin::plugin\_t**< **adaptive\_feedback\_canceller\_config** > (p. [1201\)](#page-1219-0).

```
5.31.2.3 release() void adaptive_feedback_canceller::release ( ) [virtual]
```
Reimplemented from **MHAPlugin::plugin\_t**< **adaptive\_feedback\_canceller\_config** > (p. [1202\)](#page-1219-1).

**5.31.2.4 update\_cfg()** void adaptive\_feedback\_canceller::update\_cfg ( ) [private]

#### **5.31.3 Member Data Documentation**

**© 2005-2021 HörTech gGmbH, Oldenburg, © 2021-2022 Hörzentrum Oldenburg gGmbH**

**5.31.3.1 stepsize MHAParser::float\_t** adaptive\_feedback\_canceller::stepsize

**5.31.3.2 min\_const MHAParser::float\_t** adaptive\_feedback\_canceller::min\_const

**5.31.3.3 filter\_length MHAParser::int\_t** adaptive\_feedback\_canceller::filter\_length

**5.31.3.4 plugloader MHAParser::mhapluginloader\_t** adaptive\_feedback\_canceller←- ::plugloader

Plugin loader that loads the plugin needed to simulate the hearing aid in the forward processing path.

#### **5.31.3.5 fragsize MHAParser::int\_t** adaptive\_feedback\_canceller::fragsize

Fragsize for computing adaptive\_feedback\_canceller::delay\_roundtrip and adaptive\_← feedback canceller::delay update, defaults to the MHA's fragsize.

It is assumed that the soundcard's and the MHA's fragsize are equal. In special cases, the user can set this variable to an individual value.

**5.31.3.6 measured\_roundtrip\_latency MHAParser::vint\_t** adaptive\_feedback\_canceller←- ::measured\_roundtrip\_latency

The roundtrip latency describes the timespan between playing back and receiving the same signal, including delays induced by soundcard buffering and the transducers.

Can be measured via jack iodelay. It is used to compute delay roundtrip and delay update for computations in the backward path.

**5.31.3.7 use\_lpc\_decorr MHAParser::bool\_t** adaptive\_feedback\_canceller::use\_lpc\_← decorr

Boolean defining whether decorrelation using LPC-filtering of microphone and loudspeaker signal should be performed.

NOTE: The algorithm did not yet implement the decorrelation via LPC coefficients. If you set this variable to 'true' in the current state, the plugin will not work.

**5.31.3.8 lpc\_order MHAParser::int\_t** adaptive\_feedback\_canceller::lpc\_order

**5.31.3.9 delay\_forward\_path MHAParser::vint\_t** adaptive\_feedback\_canceller::delay←- \_forward\_path

<span id="page-281-0"></span>**5.31.3.10 blocks\_no\_update MHAParser::int\_t** adaptive\_feedback\_canceller::blocks←- \_no\_update

**5.31.3.11 debug\_mode MHAParser::bool\_t** adaptive\_feedback\_canceller::debug\_mode

**debug\_mode** (p. [263\)](#page-281-0) == true provides more variables in the AC-space that are useful for debugging, including FBfilter\_estim\_ac, ERRsig\_ac, current\_power\_ac, estim\_err\_ac

**5.31.3.12 patchbay MHAEvents::patchbay\_t**< **adaptive\_feedback\_canceller**> adaptive←- \_feedback\_canceller::patchbay [private]

The documentation for this class was generated from the following files:

- **adaptive\_feedback\_canceller.h**
- **adaptive\_feedback\_canceller.cpp**

#### **5.32 adaptive\_feedback\_canceller\_config Class Reference**

This is the runtime configuration, the main processing will be done in this class.

#### **Public Member Functions**

- **adaptive feedback canceller config** ( **algo** comm **t** &ac, const **mhaconfig t** in ← cfg, **adaptive\_feedback\_canceller** ∗afc)
- ∼**adaptive\_feedback\_canceller\_config** ()
- **mha\_wave\_t** ∗ **process** ( **mha\_wave\_t** ∗MICsig)

*The process() (*p. *[266\)](#page-284-0) method contains the actual AFC algorithm, the output is stored in L*←- *Ssig\_output.*

• void **insert** () *Insert all AC-variables into the AC-space.*

# **Private Attributes**

• const unsigned int **ntaps**

*Length of the estimated filter.*

- const unsigned int **frames**
	- *Length of a block in samples (fragsize)*
- const unsigned int **channels**

*Number of channels.*

• const int **n\_no\_update\_**

*Number of blocks after startup where the feedback filter is not updated.*

• int **no\_update\_count**

*Index counting no-update-blocks up to n\_no\_update\_ to check in process() (*p. *[266\)](#page-284-0) whether a filter update shall be performed or not.*

• const **mha\_real\_t fragsize**

*Fragsize for computing delay\_roundtrip (*p. *[269\)](#page-287-0) and delay\_update (*p. *[269\)](#page-287-1), defaults to the MHA's fragsize.*

• const **mha\_real\_t stepsize**

*Normalized stepsize of the NLMS-Algorithm.*

• const **mha\_real\_t min\_const**

*Minimum constant to prevent division by zero in the NLMS-Algorithm.*

• **MHASignal::waveform\_t forward\_sig**

*Copy of error signal that is channeled into the forward path processing.*

# • **MHASignal::waveform\_t LSsig\_initializer**

*Signal consisting of zeros, it is only used to initialize the loudspeaker signal (LSsig) for the first iteration (before forward\_path\_proc.process() is called for the first time).*

# • **mha\_wave\_t** ∗ **LSsig**

*Pointer to the loudspeaker (LS) signal.*

- **MHASignal::waveform\_t LSsig\_output**
- **MHASignal::delay\_t delay\_forward\_path**

*Delay line for additional decorrelation in the forward path.*

# • **MHAParser::mhapluginloader\_t** & **forward\_path\_proc**

*Pluginloader to load the plugins that represent the hearing aid processing in the forward path.*

# • **MHASignal::delay\_t delay\_roundtrip**

*Delay line equal to the measured roundtrip latency - fragsize (*p. *[267\)](#page-285-0).*

- **MHASignal::delay\_t delay\_update**
- std::vector< **MHAFilter::filter\_t** > **FBfilter\_estim**
- **MHA\_AC::waveform\_t FBfilter\_estim\_ac**
- **MHASignal::waveform\_t FBsig\_estim**
- **MHASignal::waveform\_t ERRsig**
- **MHA\_AC::waveform\_t ERRsig\_ac**
- bool **use\_lpc\_decorr**
- std::vector< **MHAFilter::filter t** > **lpc\_filter**
- **MHASignal::waveform\_t white\_LSsig**

*Loudspeaker signal, whitened by filtering with LPC coefficients.*

### • **MHASignal::waveform\_t white\_LSsig\_smpl**

*Single sample (for each channel) of white\_LSsig that will be written to rb\_white\_LSsig next.*

• **MHASignal::ringbuffer\_t rb\_white\_LSsig**

*Ringbuffer containing the values used to determine the power of white\_LSsig (*p. *[270\)](#page-288-0) in each channel (see channels (*p. *[266\)](#page-284-1)) and update FBfilter\_estim (*p. *[269\)](#page-287-2).*

- std::vector< **mha\_real\_t** > **current\_power**
- **MHASignal::waveform\_t white\_MICsig**
- **MHASignal::waveform\_t white\_FBsig\_estim**
- **MHASignal::waveform\_t white\_ERRsig**
- bool **debug\_mode**

*When executing the code for debug purposes this flag can be set to true in order to capture variable states and provide them as AC variables to the user.*

- **MHA\_AC::waveform\_t current\_power\_ac**
- **MHA\_AC::waveform\_t estim\_err\_ac**

*AC-variable publishing the state of 'estim\_err' if debug\_mode (*p. *[271\)](#page-289-0) == true 'estim\_err' is a variable local to this plugin's process() (*p. *[266\)](#page-284-0) method.*

#### **5.32.1 Detailed Description**

This is the runtime configuration, the main processing will be done in this class.

During runtime AC variables are published by this class, mainly for debbugging purposes.

#### **5.32.2 Constructor & Destructor Documentation**

#### **5.32.2.1 adaptive\_feedback\_canceller\_config()** adaptive\_feedback\_canceller\_config←-

```
::adaptive_feedback_canceller_config (
 algo_comm_t & ac,
const mhaconfig t in cfg,
 adaptive_feedback_canceller ∗ afc )
```
**Parameters**

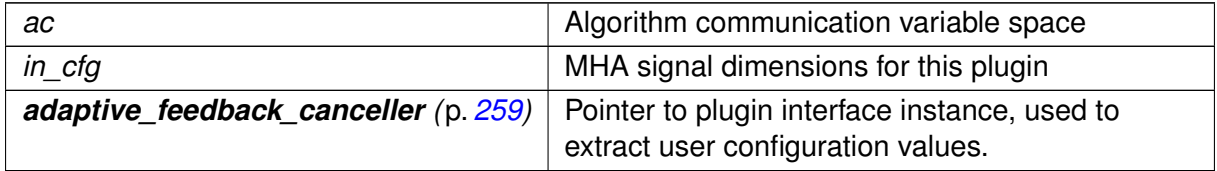

# **5.32.2.2** ∼adaptive feedback canceller config() adaptive\_feedback\_canceller\_←

config::∼adaptive\_feedback\_canceller\_config ( )

# <span id="page-284-0"></span>**5.32.3 Member Function Documentation**

```
5.32.3.1 process() mha_wave_t ∗ adaptive_feedback_canceller_config::process (
 mha_wave_t ∗ MICsig )
```
The **process()** (p. [266\)](#page-284-0) method contains the actual AFC algorithm, the output is stored in L $\leftrightarrow$ Ssig\_output.

# **Parameters**

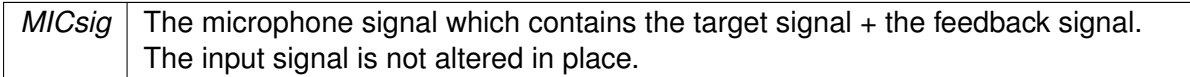

#### **Returns**

A pointer to LSsig output which contains the loudspeaker signal that is actually channeled to the output.

**5.32.3.2 insert()** void adaptive\_feedback\_canceller\_config::insert ( )

Insert all AC-variables into the AC-space.

#### **5.32.4 Member Data Documentation**

**5.32.4.1 ntaps** const unsigned int adaptive\_feedback\_canceller\_config::ntaps [private]

Length of the estimated filter.

<span id="page-284-1"></span>**5.32.4.2 frames** const unsigned int adaptive\_feedback\_canceller\_config::frames [private] Length of a block in samples (fragsize)

**5.32.4.3 channels** const unsigned int adaptive\_feedback\_canceller\_config::channels [private]

Number of channels.

This plugin assumes that the number of input channels is equal to the number of output channels. Each input is paired with an output and one pair is called a channel. This is necessary because the AFC needs input and output information to work.

**5.32.4.4 n\_no\_update** const int adaptive\_feedback\_canceller\_config::n\_no\_update← \_ [private]

Number of blocks after startup where the feedback filter is not updated.

<span id="page-285-0"></span>**5.32.4.5 no\_update\_count** int adaptive\_feedback\_canceller\_config::no\_update\_count [private]

Index counting no-update-blocks up to n\_no\_update\_ to check in **process()** (p. [266\)](#page-284-0) whether a filter update shall be performed or not.

**5.32.4.6 fragsize** const **mha\_real\_t** adaptive\_feedback\_canceller\_config::fragsize [private]

Fragsize for computing **delay\_roundtrip** (p. [269\)](#page-287-0) and **delay\_update** (p. [269\)](#page-287-1), defaults to the MHA's fragsize.

It is assumed that the soundcard's and the MHA's fragsize are equal. In special cases, the user can set this variable to an individual value.

**5.32.4.7 stepsize** const **mha\_real\_t** adaptive\_feedback\_canceller\_config::stepsize [private]

Normalized stepsize of the NLMS-Algorithm.

**5.32.4.8 min\_const** const **mha\_real\_t** adaptive\_feedback\_canceller\_config::min\_const [private]

Minimum constant to prevent division by zero in the NLMS-Algorithm.

**5.32.4.9 forward\_sig MHASignal::waveform\_t** adaptive\_feedback\_canceller\_config←- ::forward\_sig [private]

Copy of error signal that is channeled into the forward path processing.

**5.32.4.10 LSsig\_initializer MHASignal::waveform\_t** adaptive\_feedback\_canceller\_← config::LSsig\_initializer [private]

Signal consisting of zeros, it is only used to initialize the loudspeaker signal (LSsig) for the first iteration (before forward path proc.process() is called for the first time).

**5.32.4.11 LSsig mha\_wave\_t**∗ adaptive\_feedback\_canceller\_config::LSsig [private]

Pointer to the loudspeaker (LS) signal.

The destination of this pointer will be altered by the plugin loaded by the pluginloader in the forward path processing.

**5.32.4.12 LSsig\_output MHASignal::waveform\_t** adaptive\_feedback\_canceller\_config←- ::LSsig\_output [private]

**5.32.4.13 delay\_forward\_path MHASignal::delay\_t** adaptive\_feedback\_canceller\_← config::delay\_forward\_path [private]

Delay line for additional decorrelation in the forward path.

<span id="page-287-0"></span>**5.32.4.14 forward\_path\_proc MHAParser::mhapluginloader\_t**& adaptive\_feedback\_← canceller\_config::forward\_path\_proc [private]

Pluginloader to load the plugins that represent the hearing aid processing in the forward path.

<span id="page-287-1"></span>**5.32.4.15 delay\_roundtrip MHASignal::delay\_t** adaptive\_feedback\_canceller\_config←- ::delay\_roundtrip [private]

Delay line equal to the measured roundtrip latency - **fragsize** (p. [267\)](#page-285-0).

The roundtrip latency describes the timespan between playing back and receiving the same signal, including delays induced by soundcard buffering and the transducers. Can be measured via jack jodelay. It is used on the loudspeaker signal LSsig before the filtering with FBfilter  $\leftrightarrow$ estim, to achieve about the same temporal alignment to MICsig as the alignment of the target signal and the true feedback signal.

<span id="page-287-2"></span>**5.32.4.16 delay\_update MHASignal::delay\_t** adaptive\_feedback\_canceller\_config←- ::delay\_update [private]

**5.32.4.17 FBfilter\_estim** std::vector< **MHAFilter::filter\_t**> adaptive\_feedback\_← canceller\_config::FBfilter\_estim [private]

**5.32.4.18 FBfilter\_estim\_ac MHA\_AC::waveform\_t** adaptive\_feedback\_canceller\_config←- ::FBfilter\_estim\_ac [private]

**5.32.4.19 FBsig\_estim MHASignal::waveform\_t** adaptive\_feedback\_canceller\_config←- ::FBsig\_estim [private]

**5.32.4.20 ERRsig MHASignal::waveform\_t** adaptive\_feedback\_canceller\_config::ER←- Rsig [private]
<span id="page-288-0"></span>**5.32.4.21 ERRsig\_ac MHA\_AC::waveform\_t** adaptive\_feedback\_canceller\_config::ER←- Rsig\_ac [private]

**5.32.4.22 use\_lpc\_decorr** bool adaptive\_feedback\_canceller\_config::use\_lpc\_decorr [private]

<span id="page-288-1"></span>**5.32.4.23 lpc\_filter** std::vector< **MHAFilter::filter\_t**> adaptive\_feedback\_canceller←- \_config::lpc\_filter [private]

**5.32.4.24 white\_LSsig MHASignal::waveform\_t** adaptive\_feedback\_canceller\_config←- ::white\_LSsig [private]

Loudspeaker signal, whitened by filtering with LPC coefficients.

If **use\_lpc\_decorr** (p. [270\)](#page-288-0) is false then this is just a copy of **LSsig** (p. [268\)](#page-286-0) before the delays.

**5.32.4.25 white\_LSsig\_smpl MHASignal::waveform\_t** adaptive\_feedback\_canceller\_← config::white\_LSsig\_smpl [private]

Single sample (for each channel) of white LSsig that will be written to rb white LSsig next.

For the filter estimation we have to use a ringbuffer with the size of filter\_length to buffer white← **LSsig** (p. [270\)](#page-288-1). For each filter tap we have to update the buffer and it is only possible to update a ringbuffer with a whole waveform t. That is why we have to use this single sample variable.

<span id="page-288-2"></span>**5.32.4.26 rb white LSsig MHASignal::ringbuffer t** adaptive feedback canceller ← config::rb\_white\_LSsig [private]

Ringbuffer containing the values used to determine the power of **white\_LSsig** (p. [270\)](#page-288-1) in each channel (see **channels** (p. [266\)](#page-284-0)) and update **FBfilter\_estim** (p. [269\)](#page-287-0).

The ringbuffer has a size equal to filter length.

**5.32.4.27 current\_power** std::vector< **mha\_real\_t**> adaptive\_feedback\_canceller\_← config::current\_power [private]

**5.32.4.28 white\_MICsig MHASignal::waveform\_t** adaptive\_feedback\_canceller\_config←- ::white\_MICsig [private]

**5.32.4.29 white\_FBsig\_estim MHASignal::waveform\_t** adaptive\_feedback\_canceller\_← config::white\_FBsig\_estim [private]

<span id="page-289-2"></span>**5.32.4.30 white\_ERRsig MHASignal::waveform\_t** adaptive\_feedback\_canceller\_config←- ::white\_ERRsig [private]

<span id="page-289-0"></span>**5.32.4.31 debug\_mode** bool adaptive\_feedback\_canceller\_config::debug\_mode [private]

When executing the code for debug purposes this flag can be set to true in order to capture variable states and provide them as AC variables to the user.

The following variables are captured: **FBfilter\_estim\_ac** (p. [269\)](#page-287-1), **ERRsig\_ac** (p. [269\)](#page-287-2), **current\_power\_ac** (p. [271\)](#page-289-0), **estim\_err\_ac** (p. [271\)](#page-289-1)

<span id="page-289-1"></span>**5.32.4.32 current\_power\_ac MHA\_AC::waveform\_t** adaptive\_feedback\_canceller\_← config::current\_power\_ac [private]

**5.32.4.33 estim\_err\_ac MHA\_AC::waveform\_t** adaptive\_feedback\_canceller\_config←- ::estim\_err\_ac [private]

AC-variable publishing the state of 'estim err' if **debug mode** (p. [271\)](#page-289-2) == true 'estim err' is a variable local to this plugin's **process()** (p. [266\)](#page-284-1) method.

It represents a part of the NLMS equation, namely the **stepsize** (p. [267\)](#page-285-0) normalized by **current\_power** (p. [270\)](#page-288-2) times **ERRsig** (p. [269\)](#page-287-3).

The documentation for this class was generated from the following files:

- **adaptive\_feedback\_canceller.h**
- **adaptive\_feedback\_canceller.cpp**

# **5.33 addsndfile::addsndfile\_if\_t Class Reference**

Inheritance diagram for addsndfile::addsndfile\_if\_t:

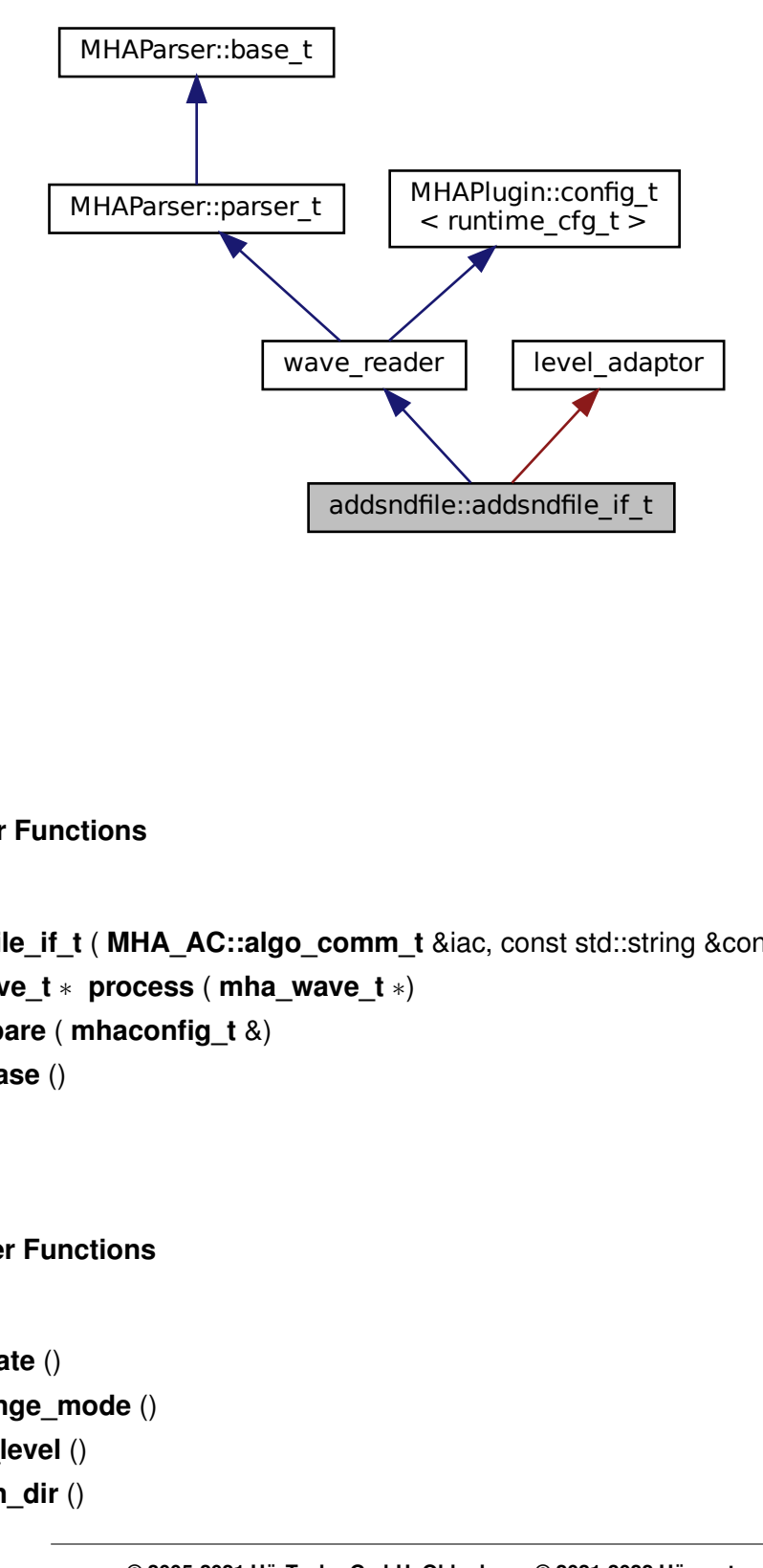

#### **Public Member Functions**

- **addsndfile\_if\_t** ( **MHA\_AC::algo\_comm\_t** &iac, const std::string &configured\_name)
- **mha\_wave\_t** ∗ **process** ( **mha\_wave\_t** ∗)
- void **prepare** ( **mhaconfig\_t** &)
- void **release** ()

## **Private Member Functions**

- void **update** ()
- void **change\_mode** ()
- void set level ()
- void **scan\_dir** ()

#### **Private Attributes**

- **MHAParser::string\_t filename**
- **MHAParser::string\_t path**
- **MHAParser::bool\_t loop**
- **MHAParser::float\_t level**
- **MHAParser::kw\_t levelmode**
- **MHAParser::kw\_t resamplingmode**
- **MHAParser::vint\_t channels**
- **MHAParser::kw\_t mode**
- **MHAParser::float\_t ramplen**
- **MHAParser::int\_t startpos**
- **MHAParser::vint\_mon\_t mapping**
- **MHAParser::int\_mon\_t numchannels**
- **MHAParser::int\_mon\_t mhachannels**
- **MHAParser::int\_mon\_t active**
- **MHAParser::string\_t search\_pattern**
- MHAParser::vstring mon t search result
- unsigned int **uint\_mode**
- **MHAEvents::patchbay\_t**< **addsndfile\_if\_t** > **patchbay**

#### **Additional Inherited Members**

#### **5.33.1 Constructor & Destructor Documentation**

**5.33.1.1 addsndfile if t()** addsndfile::addsndfile\_if\_t::addsndfile\_if\_t ( **MHA\_AC::algo\_comm\_t** & iac, const std::string & configured\_name )

# **5.33.2 Member Function Documentation**

**5.33.2.1 process() mha\_wave\_t** ∗ addsndfile::addsndfile\_if\_t::process ( **mha\_wave\_t** ∗ s )

**5.33.2.2 prepare()** void addsndfile::addsndfile\_if\_t::prepare ( **mhaconfig\_t** & tf ) [virtual]

Implements **MHAPlugin::plugin\_t**< **runtime\_cfg\_t** > (p. [1201\)](#page-1219-0).

**5.33.2.3 release()** void addsndfile::addsndfile\_if\_t::release ( ) [virtual]

Reimplemented from **MHAPlugin::plugin\_t**< **runtime\_cfg\_t** > (p. [1202\)](#page-1219-1).

**5.33.2.4 update()** void addsndfile::addsndfile\_if\_t::update ( ) [private]

**5.33.2.5 change mode()** void addsndfile::addsndfile\_if\_t::change\_mode ( ) [private]

**5.33.2.6 set\_level()** void addsndfile::addsndfile\_if\_t::set\_level ( ) [private]

**5.33.2.7 scan dir()** void addsndfile::addsndfile\_if\_t::scan\_dir ( ) [private]

**5.33.3 Member Data Documentation**

**5.33.3.1 filename MHAParser::string\_t** addsndfile::addsndfile\_if\_t::filename [private]

**5.33.3.2 path MHAParser::string\_t** addsndfile::addsndfile\_if\_t::path [private]

**5.33.3.3 loop MHAParser::bool\_t** addsndfile::addsndfile\_if\_t::loop [private]

**5.33.3.4 level MHAParser::float\_t** addsndfile::addsndfile\_if\_t::level [private]

**5.33.3.5 levelmode MHAParser::kw\_t** addsndfile::addsndfile\_if\_t::levelmode [private]

**5.33.3.6 resamplingmode MHAParser::kw\_t** addsndfile::addsndfile\_if\_t::resamplingmode [private]

**5.33.3.7 channels MHAParser::vint\_t** addsndfile::addsndfile\_if\_t::channels [private]

**5.33.3.8 mode MHAParser::kw\_t** addsndfile::addsndfile\_if\_t::mode [private]

**5.33.3.9 ramplen MHAParser::float\_t** addsndfile::addsndfile\_if\_t::ramplen [private]

**5.33.3.10 startpos MHAParser::int\_t** addsndfile::addsndfile\_if\_t::startpos [private]

**5.33.3.11 mapping MHAParser::vint\_mon\_t** addsndfile::addsndfile\_if\_t::mapping [private]

**© 2005-2021 HörTech gGmbH, Oldenburg, © 2021-2022 Hörzentrum Oldenburg gGmbH**

**5.33.3.12 numchannels MHAParser::int\_mon\_t** addsndfile::addsndfile\_if\_t::numchannels [private]

**5.33.3.13 mhachannels MHAParser::int\_mon\_t** addsndfile::addsndfile\_if\_t::mhachannels [private]

**5.33.3.14 active MHAParser::int\_mon\_t** addsndfile::addsndfile\_if\_t::active [private]

**5.33.3.15 search\_pattern MHAParser::string\_t** addsndfile::addsndfile\_if\_t::search←- \_pattern [private]

**5.33.3.16 search\_result MHAParser::vstring\_mon\_t** addsndfile::addsndfile\_if\_t←- ::search\_result [private]

**5.33.3.17 uint\_mode** unsigned int addsndfile::addsndfile\_if\_t::uint\_mode [private]

**5.33.3.18 patchbay MHAEvents::patchbay\_t**< **addsndfile\_if\_t**> addsndfile::addsndfile←- \_if\_t::patchbay [private]

The documentation for this class was generated from the following file:

• **addsndfile.cpp**

# **5.34 addsndfile::level\_adapt\_t Class Reference**

Inheritance diagram for addsndfile::level\_adapt\_t:

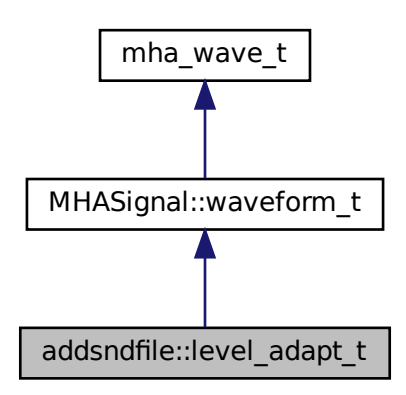

# **Public Member Functions**

- file::level\_adapt\_t • **level\_adapt\_t** ( **mhaconfig\_t** cf, **mha\_real\_t** adapt\_len, **mha\_real\_t** l\_new\_, **mha\_**← **real\_t** l\_old\_)
- void **update\_frame** ()
- **mha\_real\_t get\_level** () const
- bool **can\_update** () const

# **Private Attributes**

- unsigned int **ilen**
- unsigned int **pos**
- **MHAWindow::fun\_t wnd**
- **mha\_real\_t l\_new**
- **mha\_real\_t l\_old**

### **Additional Inherited Members**

## **5.34.1 Constructor & Destructor Documentation**

### **5.34.2 Member Function Documentation**

**5.34.2.1 update\_frame()** void addsndfile::level\_adapt\_t::update\_frame ( )

**5.34.2.2 get\_level() mha\_real\_t** addsndfile::level\_adapt\_t::get\_level ( ) const [inline]

**5.34.2.3 can\_update()** bool addsndfile::level\_adapt\_t::can\_update ( ) const [inline]

#### **5.34.3 Member Data Documentation**

**5.34.3.1 ilen** unsigned int addsndfile::level\_adapt\_t::ilen [private]

**5.34.3.2 pos** unsigned int addsndfile::level\_adapt\_t::pos [private]

**5.34.3.3 wnd MHAWindow::fun\_t** addsndfile::level\_adapt\_t::wnd [private]

**5.34.3.4 l\_new mha\_real\_t** addsndfile::level\_adapt\_t::l\_new [private]

**5.34.3.5 l\_old mha\_real\_t** addsndfile::level\_adapt\_t::l\_old [private]

The documentation for this class was generated from the following file:

• **addsndfile.cpp**

#### <span id="page-297-0"></span>**5.35 addsndfile::resampled\_soundfile\_t Class Reference**

Reads sound from file and resamples it if necessary and wanted.

Inheritance diagram for addsndfile::resampled\_soundfile\_t:

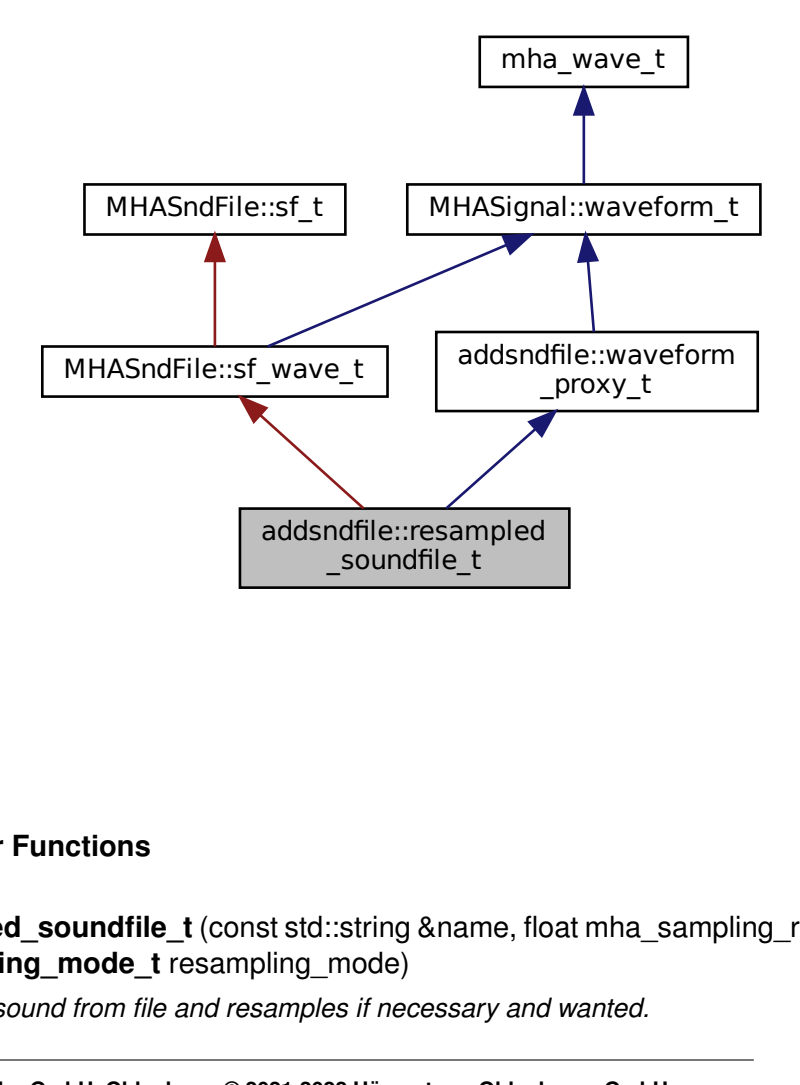

#### **Public Member Functions**

• **resampled\_soundfile\_t** (const std::string &name, float mha\_sampling\_rate, **addsndfile**←- **\_resampling\_mode\_t** resampling\_mode)

*Reads sound from file and resamples if necessary and wanted.*

# **Additional Inherited Members**

# **5.35.1 Detailed Description**

Reads sound from file and resamples it if necessary and wanted.

Sound data can then be used by addsndfile.

# **5.35.2 Constructor & Destructor Documentation**

**5.35.2.1 resampled\_soundfile\_t()** addsndfile::resampled\_soundfile\_t::resampled\_←-

```
soundfile_t (
           const std::string & name,
           float mha_sampling_rate,
            addsndfile_resampling_mode_t resampling_mode )
```
Reads sound from file and resamples if necessary and wanted.

If the sound file does not specify a sampling rate, then the sound data is always used without resampling.

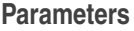

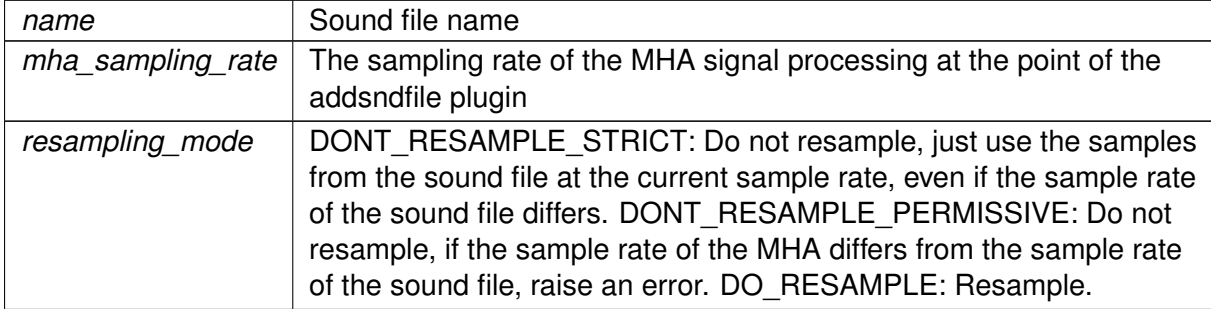

**Exceptions**

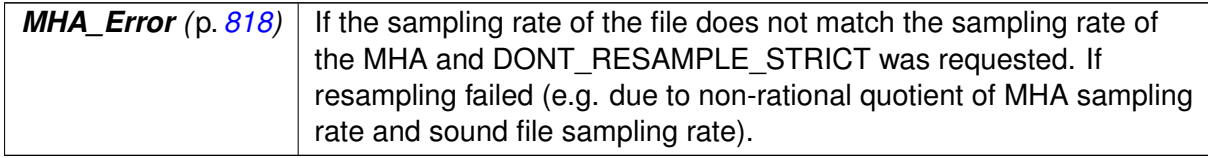

The documentation for this class was generated from the following file:

• **addsndfile.cpp**

# **5.36 addsndfile::sndfile\_t Class Reference**

Inheritance diagram for addsndfile::sndfile\_t:

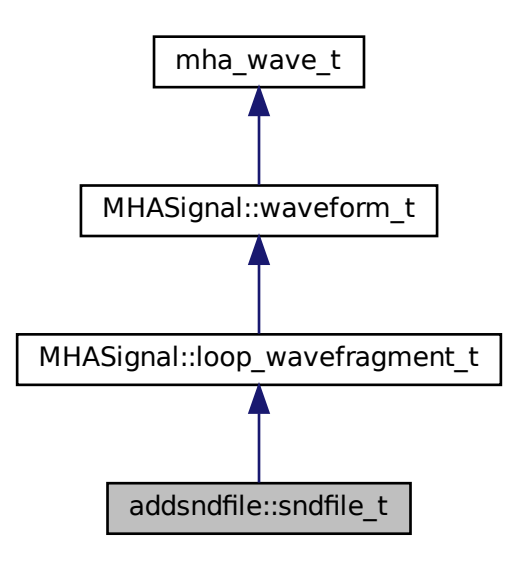

#### **Public Member Functions**

addsndfile::sndfile\_t<br>
ember Functions<br>
dfile\_t (const std::string &name, bool loop, ur<br>
> channels\_, unsigned int nchannels, std::vect<br>
i, unsigned int startpos, float mha\_sampling\_rat<br>
mpling\_mode)<br>
al Inherited Members<br> • **sndfile t** (const std::string &name, bool loop, unsigned int level mode, std::vector<  $int >$  channels, unsigned int nchannels, std::vector $<$  int  $>$  &mapping, int &numchannels, unsigned int startpos, float mha\_sampling\_rate, **addsndfile\_resampling\_mode\_t** resampling\_mode)

# **Additional Inherited Members**

#### **5.36.1 Constructor & Destructor Documentation**

```
5.36.1.1 sndfile t() addsndfile::sndfile_t::sndfile_t (
            const std:: string & name,
           bool loop,
           unsigned int level_mode,
            std::vector< int > channels_,
           unsigned int nchannels,
            std::vector< int > & mapping,
            int & numchannels,
           unsigned int startpos,
            float mha_sampling_rate,
            addsndfile_resampling_mode_t resampling_mode )
```
The documentation for this class was generated from the following file:

• **addsndfile.cpp**

# **5.37 addsndfile::waveform\_proxy\_t Class Reference**

Class helps to specify which instance of MHASignal\_waveform\_t parent instance is meant in **resampled** soundfile t (p. [279\)](#page-297-0).

Inheritance diagram for addsndfile::waveform\_proxy\_t:

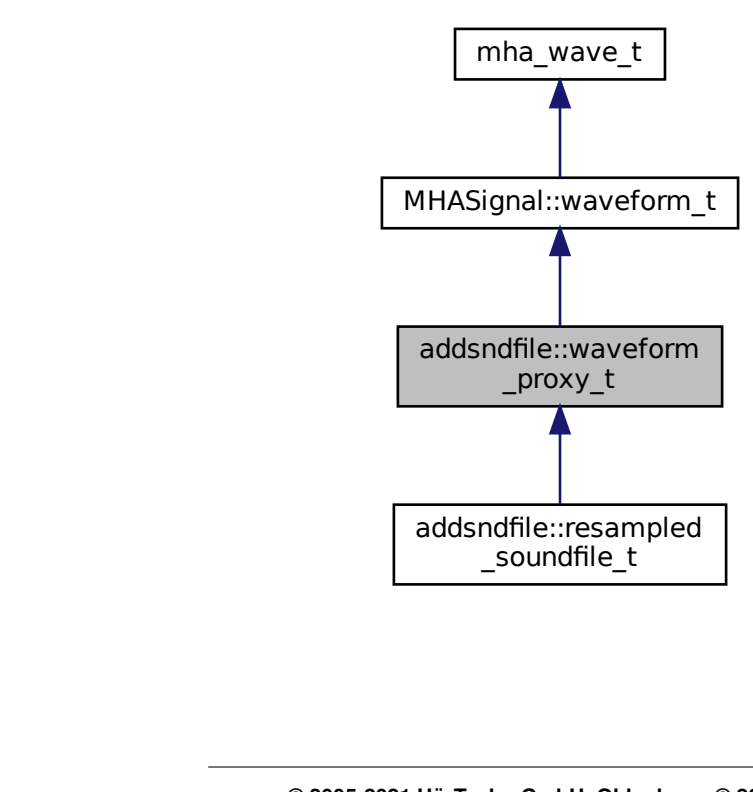

#### **Public Member Functions**

• **waveform\_proxy\_t** (unsigned frames, unsigned **channels**)

# **Additional Inherited Members**

#### **5.37.1 Detailed Description**

Class helps to specify which instance of MHASignal\_waveform\_t parent instance is meant in **resampled\_soundfile\_t** (p. [279\)](#page-297-0).

#### **5.37.2 Constructor & Destructor Documentation**

# **5.37.2.1 waveform\_proxy\_t()** addsndfile::waveform\_proxy\_t::waveform\_proxy\_t ( unsigned frames, unsigned channels ) [inline]

The documentation for this class was generated from the following file:

• **addsndfile.cpp**

## <span id="page-301-0"></span>**5.38 ADM::ADM**< **F** > **Class Template Reference**

Adaptive differential microphone, working for speech frequency range.

#### **Public Member Functions**

- **ADM** (F fs, F dist, unsigned lp\_order, const F ∗lp\_alphas, unsigned decomb\_order, const F \*decomb alphas, F tau beta=F(50e-3), F mu beta=F(1e-4)) *Create Adaptive Differential Microphone.*
- F **process** (const F &front, const F &back, const F &external beta=F(-1), bool update← \_beta=true)

*ADM (*p. *[283\)](#page-301-0) processes one frame.*

• F **beta** () const

**© 2005-2021 HörTech gGmbH, Oldenburg, © 2021-2022 Hörzentrum Oldenburg gGmbH**

# **Private Attributes**

- **Delay**<  $F$  > **m\_delay\_front**
- **Delay**< F > **m\_delay\_back**
- Linearphase FIR<F > m lp bf
- **Linearphase\_FIR**< F > **m\_lp\_result**
- **Linearphase\_FIR**< F > **m\_decomb**
- F **m\_beta**
- F **m\_mu\_beta**
- F **m\_powerfilter\_coeff**
- F **m\_powerfilter\_norm**
- F **m\_powerfilter\_state**

# **5.38.1 Detailed Description**

**template**<**class F**> **class ADM::ADM**< **F** >

Adaptive differential microphone, working for speech frequency range.

#### **5.38.2 Constructor & Destructor Documentation**

```
5.38.2.1 ADM() template<class F >
ADM::ADM< F >:: ADM (
           F fs,
           F dist,
           unsigned lp_order,
           const F * 1p_alphas,
           unsigned decomb_order,
           const F * decomb_alphas,
           F tau_beta = F(50e-3),
           F mu beta = F(1e-4))
```
Create Adaptive Differential Microphone.

#### **Parameters**

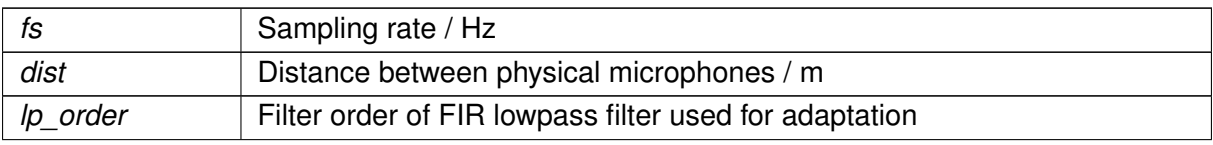

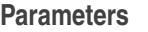

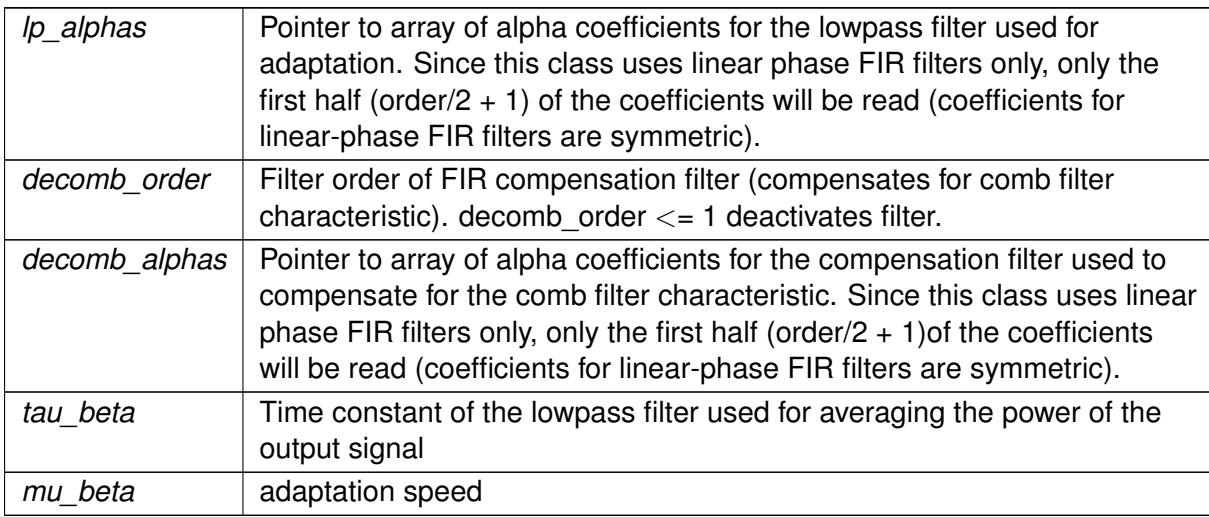

# **5.38.3 Member Function Documentation**

```
5.38.3.1 process() template<class F >
```

```
F ADM::ADM< F >::process (
           const F & front,
           const F & back,
           const F & external_beta = F(-1),
           bool update_beta = true) [inline]
```
**ADM** (p. [283\)](#page-301-0) processes one frame.

# **Parameters**

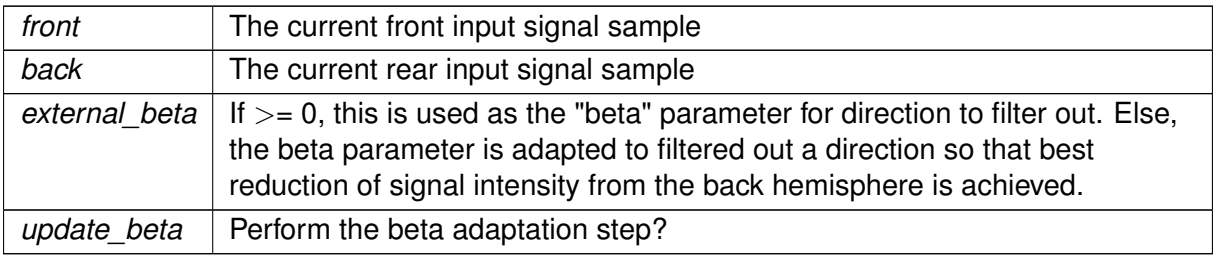

**Returns**

The computed output sample

**5.38.3.2 beta()** template<class F >  $F$  **ADM::ADM** $\lt$   $F$   $>$ ::beta ( ) const [inline]

**5.38.4 Member Data Documentation**

**5.38.4.1 m delay front** template<class F > **Delay**<F> **ADM::ADM**< F >::m\_delay\_front [private]

**5.38.4.2 m delay back** template<class F > **Delay**<F> **ADM::ADM**< F >::m\_delay\_back [private]

**5.38.4.3 m\_lp\_bf** template<class F > **Linearphase\_FIR**<F> **ADM::ADM**< F >::m\_lp\_bf [private]

**5.38.4.4 m\_lp\_result** template<class F > **Linearphase\_FIR**<F> **ADM::ADM**< F >::m\_lp\_result [private]

**5.38.4.5 m decomb** template<class F > **Linearphase\_FIR**<F> **ADM::ADM**< F >::m\_decomb [private]

**5.38.4.6 m beta** template<class F > F **ADM::ADM**< F >::m\_beta [private]

**5.38.4.7 m\_mu\_beta** template<class F > F **ADM::ADM**< F >::m\_mu\_beta [private]

**5.38.4.8 m powerfilter coeff** template<class F > F **ADM::ADM**< F >::m\_powerfilter\_coeff [private]

**5.38.4.9 m\_powerfilter\_norm** template<class F > F **ADM::ADM**< F >::m\_powerfilter\_norm [private]

**5.38.4.10 m\_powerfilter\_state** template<class F > F **ADM::ADM**< F >::m\_powerfilter\_state [private]

The documentation for this class was generated from the following file:

• **adm.hh**

# **5.39 ADM::Delay**< **F** > **Class Template Reference**

A delay-line class.

# **Public Member Functions**

- **Delay** (F samples, F f design, F fs) *Create a signal delay object.*
- ∼**Delay** ()
- F **process** (const F &in\_sample) *Apply delay to signal.*

# **Private Attributes**

• unsigned **m\_fullsamples**

*Integer part of delay.*

• F **m\_coeff**

*coefficient for 1st order IIR lowpass filter which does the subsample delay*

- F **m\_norm** *normalization for the IIR subsample delay filter*
- F ∗ **m\_state**

*Ringbuffer: Delayline.*

• unsigned **m\_now\_in**

*current position for inserting new samples into m\_state ringbuffer*

# **5.39.1 Detailed Description**

**template**<**class F**> **class ADM::Delay**< **F** >

A delay-line class.

It can delay samples in a single audio channel. It stores samples while they are delayed until they have reached their target delay. It can also do subsample-delays for a limited frequency range below fs/4.

# **5.39.2 Constructor & Destructor Documentation**

```
5.39.2.1 Delay() template<class F >
ADM::Delay< F >:: Delay (
           F samples,
           F f_design,
           F fs)
```
Create a signal delay object.

**Parameters**

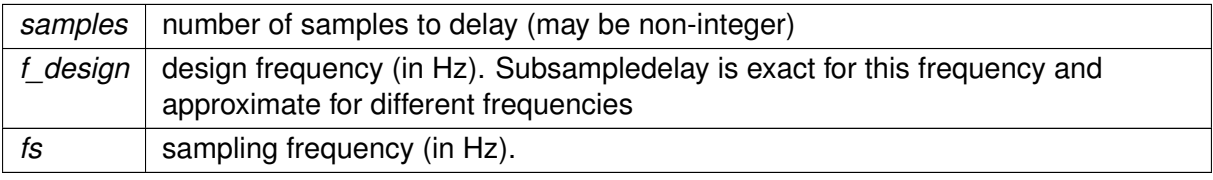

**5.39.2.2** ∼**Delay()** template<class F > **ADM::Delay**< F >::∼ **Delay**

**5.39.3 Member Function Documentation**

```
5.39.3.1 process() template<class F >
F ADM::Delay< F >::process (
           const F & in_sample ) [inline]
```
Apply delay to signal.

Whenever a new audio sample enters the delay line, a previous audio sample, now delayed, is returned by this method. Sub-sample-delays are implemented by applying a first-order recursive lowpass filter. This method needs to be called repeatedly, once for each incoming audio sample in correct order for a block of audio with multiple samples (oldest first, newest last).

**Parameters**

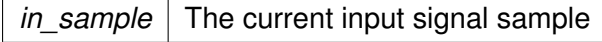

#### **Returns**

The output sample, which is one of the previously received input samples except for the sub-sample delay.

#### **5.39.4 Member Data Documentation**

```
5.39.4.1 m fullsamples template<class F >
```
unsigned **ADM::Delay**< F >::m\_fullsamples [private]

Integer part of delay.

```
5.39.4.2 m_coeff template<class F >
F ADM::Delay< F >::m_coeff [private]
```
coefficient for 1st order IIR lowpass filter which does the subsample delay

```
5.39.4.3 m_norm template<class F >
F ADM::Delay< F >::m_norm [private]
```
normalization for the IIR subsample delay filter

**5.39.4.4 m state** template<class F > F∗ **ADM::Delay**< F >::m\_state [private]

Ringbuffer: Delayline.

```
5.39.4.5 m_now_in template<class F >
unsigned ADM::Delay< F >::m_now_in [private]
```
current position for inserting new samples into m\_state ringbuffer

The documentation for this class was generated from the following file:

• **adm.hh**

# **5.40 ADM::Linearphase\_FIR**< **F** > **Class Template Reference**

An efficient linear-phase fir filter implementation.

# **Public Member Functions**

- **Linearphase\_FIR** (unsigned order, const F ∗alphas) *Create linear-phase FIR filter.*
- ∼**Linearphase\_FIR** ()
- F **process** (const F &in\_sample) *Filter one sample with this linear-phase FIR filter.*

## **Private Attributes**

- unsigned **m\_order** *The filter order of this linear-phase FIR filter.*
- F ∗ **m\_alphas**
	- *FIR filter coefficients.*
- F ∗ **m\_output** *Ringbuffer for building future output.*
- unsigned **m\_now** *current start of ringbuffer*

#### **5.40.1 Detailed Description**

**template**<**class F**> **class ADM::Linearphase\_FIR**< **F** >

An efficient linear-phase fir filter implementation.

#### **5.40.2 Constructor & Destructor Documentation**

```
5.40.2.1 Linearphase_FIR() template<class F >
ADM::Linearphase_FIR< F >:: Linearphase_FIR (
           unsigned order,
           const F ∗ alphas )
```
Create linear-phase FIR filter.

**Parameters**

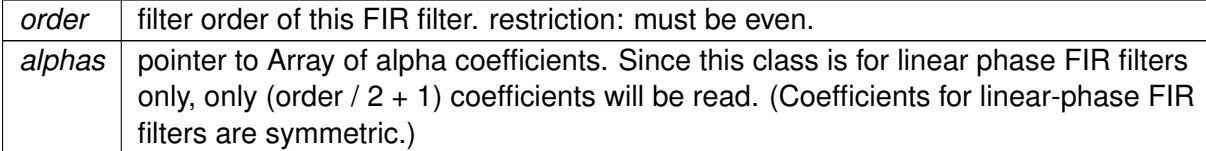

```
5.40.2.2 ∼Linearphase_FIR() template<class F >
ADM::Linearphase_FIR< F >::∼ Linearphase_FIR
```
# **5.40.3 Member Function Documentation**

```
5.40.3.1 process() template<class F >
F ADM::Linearphase_FIR< F >::process (
           const F & in_sample ) [inline]
```
Filter one sample with this linear-phase FIR filter.

**Parameters**

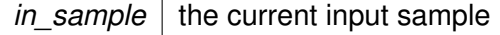

**Returns**

the computed output sample

#### **5.40.4 Member Data Documentation**

```
5.40.4.1 m_order template<class F >
unsigned ADM::Linearphase_FIR< F >::m_order [private]
```
The filter order of this linear-phase FIR filter.

**5.40.4.2 m alphas** template<class F > F∗ **ADM::Linearphase\_FIR**< F >::m\_alphas [private]

FIR filter coefficients.

Only m\_order  $/ 2 + 1$  coefficients need to be stored since coefficients of linear-phase FIR filters are symmetric

**5.40.4.3 m output** template<class F > F∗ **ADM::Linearphase\_FIR**< F >::m\_output [private]

Ringbuffer for building future output.

**5.40.4.4 m\_now** template<class F > unsigned **ADM::Linearphase\_FIR**<  $F$  >::m\_now [private]

current start of ringbuffer

The documentation for this class was generated from the following file:

• **adm.hh**

# **5.41 adm\_if\_t Class Reference**

Inheritance diagram for adm\_if\_t:

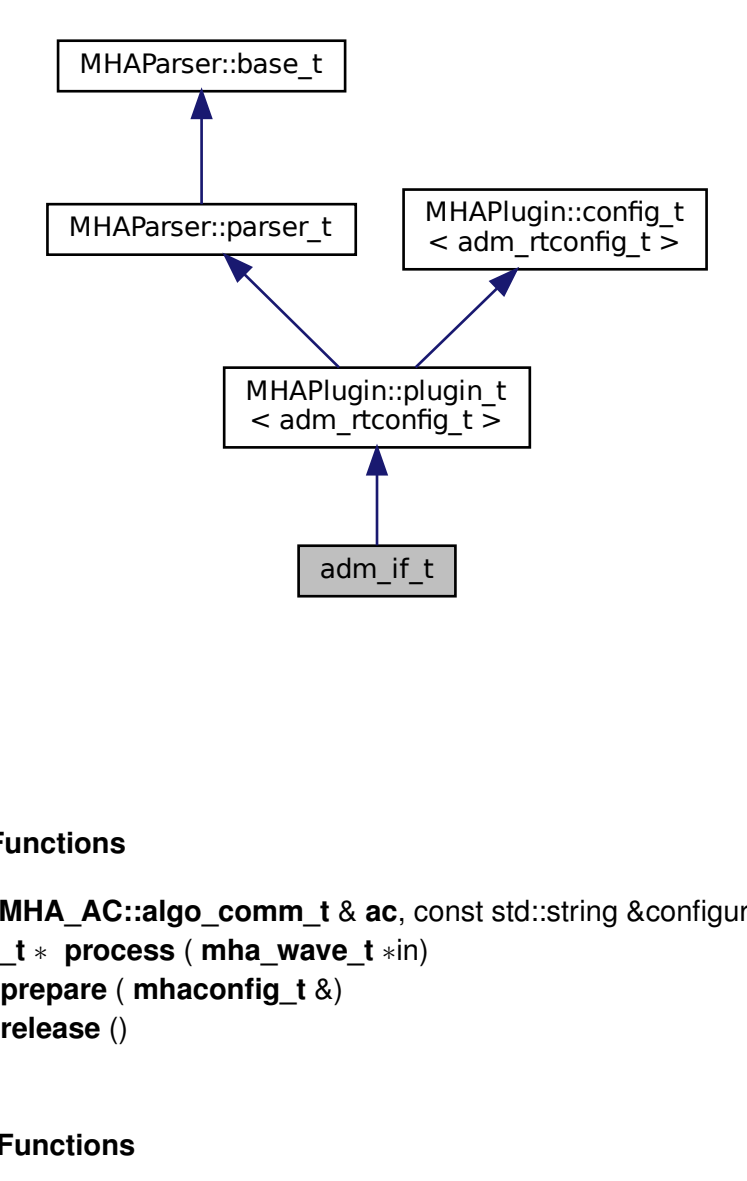

## **Public Member Functions**

- **adm\_if\_t** ( **MHA\_AC::algo\_comm\_t** & **ac**, const std::string &configured\_name)
- **mha\_wave\_t** ∗ **process** ( **mha\_wave\_t** ∗in)
- virtual void **prepare** ( **mhaconfig\_t** &)
- virtual void **release** ()

#### **Private Member Functions**

- void **update** ()
- bool **is\_prepared** ()

**<sup>© 2005-2021</sup> HörTech gGmbH, Oldenburg, © 2021-2022 Hörzentrum Oldenburg gGmbH**

## **Private Attributes**

- **MHASignal::waveform\_t** ∗ **out**
- **MHAParser::vint\_t front\_channels**
- **MHAParser::vint\_t rear\_channels**
- **MHAParser::vfloat\_t distances**
- **MHAParser::int\_t lp\_order**
- **MHAParser::int\_t decomb\_order**
- **MHAParser::int\_t bypass**
- **MHAParser::float\_t beta**
- **MHAParser::vfloat\_t mu\_beta**
- **MHAParser::vfloat\_t tau\_beta**
- **MHAParser::vfloat\_mon\_t coeff\_lp**
- **MHAParser::vfloat\_mon\_t coeff\_decomb**
- **MHAParser::int\_t adaptation\_ratio**
- unsigned **input\_channels**
- int **framecnt**
- **mha\_real\_t srate**
- **MHAEvents::patchbay\_t**< **adm\_if\_t** > **patchbay**

# **Additional Inherited Members**

#### **5.41.1 Constructor & Destructor Documentation**

# **5.41.1.1 adm\_if\_t()** adm\_if\_t::adm\_if\_t ( **MHA\_AC::algo\_comm\_t** & ac, const std:: string & configured\_name )

#### **5.41.2 Member Function Documentation**

```
5.41.2.1 process() mha_wave_t ∗ adm_if_t::process (
            mha_wave_t ∗ in )
```
**5.41.2.2 prepare()** void adm\_if\_t::prepare ( **mhaconfig\_t** & cfg ) [virtual]

Implements **MHAPlugin::plugin\_t**< **adm\_rtconfig\_t** > (p. [1201\)](#page-1219-0).

**5.41.2.3 release()** void adm\_if\_t::release ( ) [virtual]

Reimplemented from **MHAPlugin::plugin\_t**< **adm\_rtconfig\_t** > (p. [1202\)](#page-1219-1).

**5.41.2.4 update()** void adm\_if\_t::update ( ) [private]

**5.41.2.5 is\_prepared()** bool adm\_if\_t::is\_prepared ( ) [inline], [private]

# **5.41.3 Member Data Documentation**

**5.41.3.1 out MHASignal::waveform\_t**∗ adm\_if\_t::out [private]

**5.41.3.2 front\_channels MHAParser::vint\_t** adm\_if\_t::front\_channels [private]

**5.41.3.3 rear\_channels MHAParser::vint\_t** adm\_if\_t::rear\_channels [private]

**5.41.3.4 distances MHAParser::vfloat\_t** adm\_if\_t::distances [private]

**5.41.3.5 lp\_order MHAParser::int\_t** adm\_if\_t::lp\_order [private]

**5.41.3.6 decomb\_order MHAParser::int\_t** adm\_if\_t::decomb\_order [private]

**5.41.3.7 bypass MHAParser::int\_t** adm\_if\_t::bypass [private]

**5.41.3.8 beta MHAParser::float\_t** adm\_if\_t::beta [private]

**5.41.3.9 mu\_beta MHAParser::vfloat\_t** adm\_if\_t::mu\_beta [private]

**5.41.3.10 tau\_beta MHAParser::vfloat\_t** adm\_if\_t::tau\_beta [private]

**5.41.3.11 coeff\_lp MHAParser::vfloat\_mon\_t** adm\_if\_t::coeff\_lp [private]

**5.41.3.12 coeff\_decomb MHAParser::vfloat\_mon\_t** adm\_if\_t::coeff\_decomb [private]

**5.41.3.13 adaptation\_ratio MHAParser::int\_t** adm\_if\_t::adaptation\_ratio [private]

**5.41.3.14 input\_channels** unsigned adm\_if\_t::input\_channels [private]

**5.41.3.15 framecnt** int adm\_if\_t::framecnt [private]

**5.41.3.16 srate mha\_real\_t** adm\_if\_t::srate [private]

**5.41.3.17 patchbay MHAEvents::patchbay\_t**< **adm\_if\_t**> adm\_if\_t::patchbay [private]

The documentation for this class was generated from the following file:

• **adm.cpp**

#### **5.42 adm\_rtconfig\_t Class Reference**

#### **Public Types**

• typedef **ADM::ADM**< **mha\_real\_t** > **adm\_t**

#### **Public Member Functions**

• **adm\_rtconfig\_t** (unsigned nchannels\_in, unsigned nchannels\_out, int adaptation\_← ratio\_, const std::vector< int > & **front\_channels**, const std::vector< int > & **rear\_**← **channels**, const **mha\_real\_t** fs, const std::vector< **mha\_real\_t** > &distances, const int lp\_order, const int decomb\_order, const std::vector< **mha\_real\_t** > &tau\_beta, const std::vector< **mha\_real\_t** > &mu\_beta)

*Construct new ADMs.*

- virtual ∼**adm\_rtconfig\_t** ()
- size\_t **num\_adms** () const
- **adm t** & **adm** (unsigned index) *Returns adm object number index.*
- int front channel (unsigned index) const *Returns index of front channel for adm number index.*
- int **rear channel** (unsigned index) const *Returns index of rear channel for adm number index.*
- int **get adaptation ratio** () const

**© 2005-2021 HörTech gGmbH, Oldenburg, © 2021-2022 Hörzentrum Oldenburg gGmbH**

#### **Private Member Functions**

• void **check\_index** (unsigned index) const *Index checking for all internal arrays.*

#### **Private Attributes**

- std::vector< int > **front\_channels** *Indices of channels containing the signals from the front microphones.*
- std::vector< int > **rear\_channels** *Indices of channels containing the signals from the rear microphones.*
- int **adaptation\_ratio** *Prescale.*
- **MHASignal::waveform\_t** ∗ **lp\_coeffs** *Lowpass filter coefficients.*
- std::vector< **MHASignal::waveform\_t** ∗ > **decomb\_coeffs** *Decomb-Filter coefficients.*
- std::vector< **adm\_t** ∗ > **adms** *ADMs.*

#### **5.42.1 Member Typedef Documentation**

**5.42.1.1 adm\_t** typedef **ADM::ADM**< **mha\_real\_t**> **adm\_rtconfig\_t::adm\_t**

## **5.42.2 Constructor & Destructor Documentation**

```
5.42.2.1 adm_rtconfig_t() adm_rtconfig_t::adm_rtconfig_t (
           unsigned nchannels_in,
           unsigned nchannels_out,
           int adaptation_ratio_,
           const std::vector< int > & front_channels,
           const std::vector< int > & rear_channels,
           const mha_real_t fs,
           const std::vector< mha_real_t > & distances,
           const int lp_order,
           const int decomb_order,
           const std::vector< mha_real_t > & tau_beta,
           const std::vector< mha_real_t > & mu_beta )
```
#### Construct new ADMs.

Used when configuration changes.

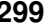

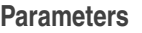

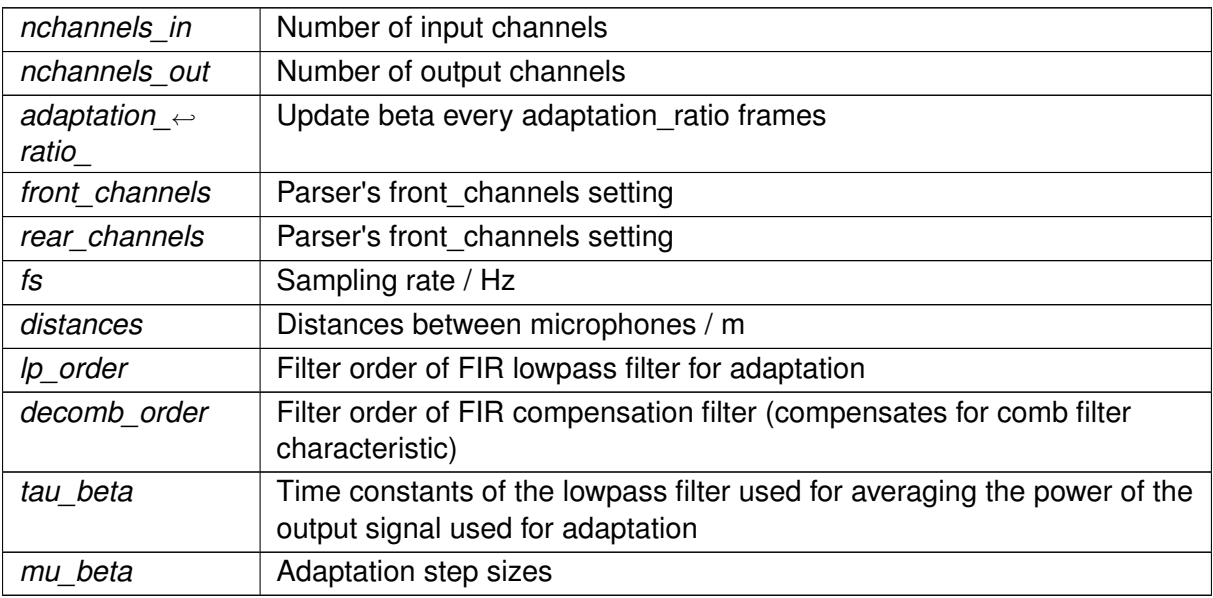

**5.42.2.2** ∼**adm\_rtconfig\_t()** adm\_rtconfig\_t::∼adm\_rtconfig\_t ( ) [virtual]

# **5.42.3 Member Function Documentation**

### **5.42.3.1 check index()** void adm\_rtconfig\_t::check\_index ( unsigned index ) const [inline], [private]

Index checking for all internal arrays.

**Exceptions**

*MHA\_Error* (p.  $818$ ) if index out of range.

**5.42.3.2 num\_adms()** size\_t adm\_rtconfig\_t::num\_adms ( ) const [inline]

```
5.42.3.3 adm() adm_t& adm_rtconfig_t::adm (
           unsigned index ) [inline]
```
Returns adm object number index.

**5.42.3.4 front channel()** int adm\_rtconfig\_t::front\_channel ( unsigned index ) const [inline]

Returns index of front channel for adm number index.

**5.42.3.5 rear\_channel()** int adm\_rtconfig\_t::rear\_channel ( unsigned *index* ) const [inline]

Returns index of rear channel for adm number index.

```
5.42.3.6 get_adaptation_ratio() int adm_rtconfig_t::get_adaptation_ratio ( ) const
[inline]
```
# **5.42.4 Member Data Documentation**

**5.42.4.1 front\_channels** std::vector<int> adm\_rtconfig\_t::front\_channels [private]

Indices of channels containing the signals from the front microphones.

**5.42.4.2 rear\_channels** std::vector<int> adm\_rtconfig\_t::rear\_channels [private]

Indices of channels containing the signals from the rear microphones.

**5.42.4.3 adaptation\_ratio** int adm\_rtconfig\_t::adaptation\_ratio [private]

Prescale.

**5.42.4.4 lp\_coeffs MHASignal::waveform\_t**∗ adm\_rtconfig\_t::lp\_coeffs [private]

Lowpass filter coefficients.

**5.42.4.5 decomb\_coeffs** std::vector< **MHASignal::waveform\_t**∗> adm\_rtconfig\_t←- ::decomb\_coeffs [private]

Decomb-Filter coefficients.

**5.42.4.6 adms** std::vector< **adm\_t** ∗> adm\_rtconfig\_t::adms [private]

ADMs.

The documentation for this class was generated from the following file:

• **adm.cpp**

### **5.43 alsa\_base\_t Class Reference**

Inheritance diagram for alsa base t:

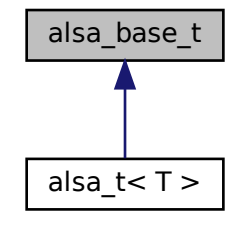

### **Public Member Functions**

- **alsa\_base\_t** ()
- virtual ∼**alsa\_base\_t** ()=default
- virtual void **start** ()=0

*start puts alsa device in usable state*

• virtual void **stop** ()=0

*stop informs alsa device that we do not need any more samples / will not provide any more samples*

• virtual bool **read** ( **mha\_wave\_t** ∗∗)=0

*read audio samples from the device into an internal mha\_wave\_t (*p. *[894\)](#page-912-0) buffer, then update the pointer given as parameter to point to the internal structure.*

• virtual bool **write** ( **mha\_wave\_t** ∗)=0

*write audio samples from the given waveform buffer to the sound device.*

# **Public Attributes**

• snd\_pcm\_t ∗ **pcm** *The underlying alsa handle to this sound card.*

# **5.43.1 Constructor & Destructor Documentation**

**5.43.1.1 alsa base t()** alsa\_base\_t::alsa\_base\_t ( ) [inline]

**5.43.1.2** ∼**alsa\_base\_t()** virtual alsa\_base\_t::∼alsa\_base\_t ( ) [virtual], [default]

#### **5.43.2 Member Function Documentation**

**5.43.2.1 start()** virtual void alsa\_base\_t::start ( ) [pure virtual]

start puts alsa device in usable state

Implemented in **alsa**  $t < T > (p. 308)$  $t < T > (p. 308)$ .

**5.43.2.2 stop()** virtual void alsa\_base\_t::stop ( ) [pure virtual]

stop informs alsa device that we do not need any more samples / will not provide any more samples

```
Implemented in alsa t < T308).
```
**5.43.2.3 read()** virtual bool alsa\_base\_t::read ( **mha\_wave\_t** ∗∗ ) [pure virtual]

read audio samples from the device into an internal **mha\_wave\_t** (p. [894\)](#page-912-0) buffer, then update the pointer given as parameter to point to the internal structure.

Converts sound samples from the integer data type provided by the sound card to floating-point values needed by the MHA in the range [-1.0,1.0]

Implemented in  $\text{aisa}_t < T$  > (p. [308\)](#page-326-2).

```
5.43.2.4 write() virtual bool alsa_base_t::write (
            mha_wave_t ∗ ) [pure virtual]
```
write audio samples from the given waveform buffer to the sound device.

converts the floating point values coming from the MHA to the integer samples required by the sound card.

Implemented in **alsa**  $t < T$  > (p. [308\)](#page-326-3).

#### **5.43.3 Member Data Documentation**

**5.43.3.1 pcm** snd\_pcm\_t∗ alsa\_base\_t::pcm

The underlying alsa handle to this sound card.

The documentation for this class was generated from the following file:

#### • **MHAIOalsa.cpp**

# **5.44 alsa\_dev\_par\_parser\_t Class Reference**

Parser variables corresponding to one alsa device.

Inheritance diagram for alsa\_dev\_par\_parser\_t:

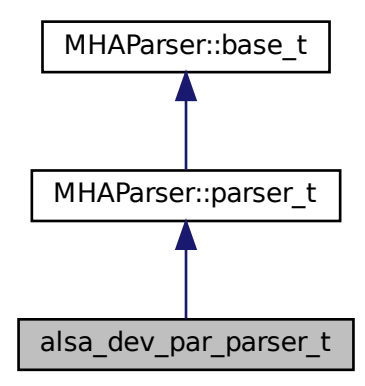

## **Public Member Functions**

• **alsa dev par parser t** (snd pcm stream t stream dir) *Constructor inserts the parser variables into this sub-parser.*

# **Public Attributes**

- **MHAParser::string\_t device** *Name of the device in the alsa world, like "hw:0.0", "default", etc.*
- **MHAParser::int\_t nperiods** *Number of buffers of fragsize to hold in the alsa buffer.*
- snd\_pcm\_stream\_t **stream\_dir** *Remember the direction (capture/playback) of this device.*

#### **Additional Inherited Members**

#### **5.44.1 Detailed Description**

Parser variables corresponding to one alsa device.

ALSA separates audio capture and audio playback into two different devices that have to be opened separately. This class encapsulates the parser variables that pertain to one such direction.

#### **5.44.2 Constructor & Destructor Documentation**

**5.44.2.1 alsa\_dev\_par\_parser\_t()** alsa\_dev\_par\_parser\_t::alsa\_dev\_par\_parser\_t ( snd\_pcm\_stream\_t stream\_dir )

Constructor inserts the parser variables into this sub-parser.

**Parameters**

*stream\_dir* | capture or playback

### **5.44.3 Member Data Documentation**

**5.44.3.1 device MHAParser::string\_t** alsa\_dev\_par\_parser\_t::device

Name of the device in the alsa world, like "hw:0.0", "default", etc.

**5.44.3.2 nperiods MHAParser::int\_t** alsa\_dev\_par\_parser\_t::nperiods

Number of buffers of fragsize to hold in the alsa buffer.

Usually 2, the minimum possible.

**5.44.3.3 stream\_dir** snd\_pcm\_stream\_t alsa\_dev\_par\_parser\_t::stream\_dir

Remember the direction (capture/playback) of this device.

The documentation for this class was generated from the following file:

#### • **MHAIOalsa.cpp**

**© 2005-2021 HörTech gGmbH, Oldenburg, © 2021-2022 Hörzentrum Oldenburg gGmbH**
# **5.45 alsa\_t**< **T** > **Class Template Reference**

Our representation of one alsa device.

Inheritance diagram for alsa\_t $<$  T  $>$ :

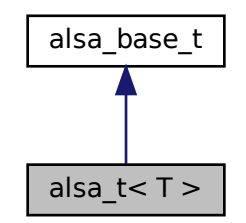

#### **Public Member Functions**

• **alsa\_t** (const **alsa\_dev\_par\_parser\_t** &par, unsigned int rate, unsigned int **fragsize**, unsigned int **channels**)

*Constructor receives the parameters for this device.*

• ∼**alsa\_t** ()

*Destructor closes the sound device.*

• void **start** () override

*start puts alsa device in usable state*

• void **stop** () override

*stop informs alsa device that we do not need any more samples / will not provide any more samples*

• bool **read** ( **mha\_wave\_t** ∗∗) override

*read audio samples from the device into an internal mha\_wave\_t (*p. *[894\)](#page-912-0) buffer, then update the pointer given as parameter to point to the internal structure.*

• bool **write** ( **mha\_wave\_t** ∗) override

*write audio samples from the given waveform buffer to the sound device.*

## **Private Attributes**

- unsigned int **channels**
- unsigned int **fragsize**
- T ∗ **buffer**
- std::vector< **mha\_real\_t** > **frame\_data**
- **MHASignal::waveform\_t wave**

*internal buffer to store sound samples coming from the sound card.*

- const **mha\_real\_t gain**
- const **mha\_real\_t invgain**
- snd\_pcm\_format\_t **pcm\_format**

#### **Additional Inherited Members**

## **5.45.1 Detailed Description**

**template**<**typename T**> **class alsa\_t**< **T** >

Our representation of one alsa device.

We can start and stop the device, and depending on the direction, read or write samples.

#### **5.45.2 Constructor & Destructor Documentation**

```
5.45.2.1 alsa_t() template<typename T >
alsa_t< T >:: alsa_t (
           const alsa_dev_par_parser_t & par,
           unsigned int rate,
           unsigned int fragsize,
           unsigned int channels )
```
Constructor receives the parameters for this device.

It opens the sound device using the alsa library and selects the given parameters, but does not yet start the sound device to perform real I/O.

**Parameters**

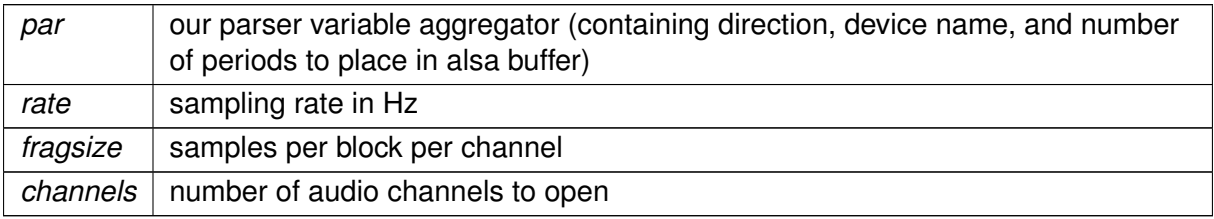

```
5.45.2.2 ∼alsa_t() template<typename T >
alsa_t< T >::∼ alsa_t
```
Destructor closes the sound device.

#### **5.45.3 Member Function Documentation**

```
5.45.3.1 start() template<typename T >
void alsa_t< T >::start [override], [virtual]
```
start puts alsa device in usable state

Implements **alsa\_base\_t** (p. [302\)](#page-320-0).

**5.45.3.2 stop()** template<typename  $T >$ void **alsa\_t**< T >::stop [override], [virtual]

stop informs alsa device that we do not need any more samples / will not provide any more samples

Implements **alsa\_base\_t** (p. [302\)](#page-320-1).

```
5.45.3.3 read() template<typename T >
bool alsa_t< T >::read (
            mha_wave_t ∗∗ s ) [override], [virtual]
```
read audio samples from the device into an internal **mha\_wave\_t** (p. [894\)](#page-912-0) buffer, then update the pointer given as parameter to point to the internal structure.

Converts sound samples from the integer data type provided by the sound card to floating-point values needed by the MHA in the range [-1.0,1.0]

Implements **alsa\_base\_t** (p. [303\)](#page-321-0).

```
5.45.3.4 write() template<typename T >
bool alsa_t< T >::write (
            mha_wave_t ∗ s ) [override], [virtual]
```
write audio samples from the given waveform buffer to the sound device.

converts the floating point values coming from the MHA to the integer samples required by the sound card.

Implements **alsa\_base\_t** (p. [303\)](#page-321-1).

**5.45.4 Member Data Documentation**

**5.45.4.1 channels** template<typename T > unsigned int **alsa\_t**< T >::channels [private]

**5.45.4.2 fragsize** template<typename T > unsigned int **alsa\_t**< T >::fragsize [private]

**5.45.4.3 buffer** template<typename T > T∗ **alsa\_t**< T >::buffer [private]

**5.45.4.4 frame\_data** template<typename T > std::vector< **mha\_real\_t**> **alsa\_t**< T >::frame\_data [private]

**5.45.4.5 wave** template<typename T > **MHASignal::waveform\_t alsa\_t**< T >::wave [private]

internal buffer to store sound samples coming from the sound card.

**5.45.4.6 gain** template<typename T > const **mha\_real\_t alsa\_t**< T >::gain [private]

**5.45.4.7 invgain** template<typename T > const **mha\_real\_t alsa\_t**< T >::invgain [private]

```
5.45.4.8 pcm format template<typename T >
snd_pcm_format_t alsa_t< T >::pcm_format [private]
```
The documentation for this class was generated from the following file:

• **MHAIOalsa.cpp**

# **5.46 altconfig\_t Class Reference**

Single class implementing plugin altconfig.

Inheritance diagram for altconfig t:

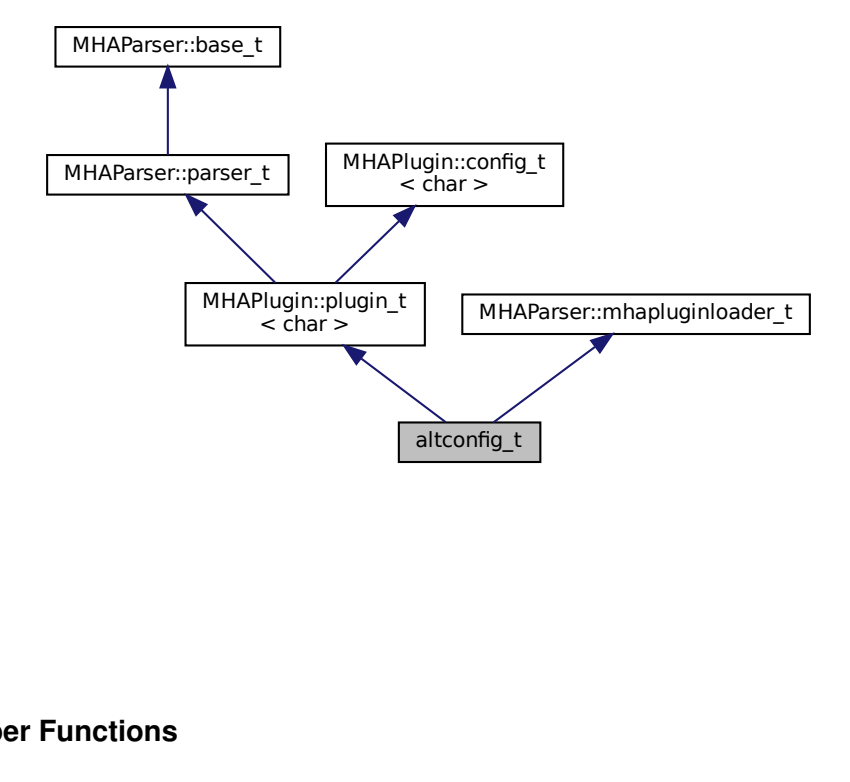

#### **Public Member Functions**

- altconfig\_t<br>
comm\_t &iac, co<br>
nce of the altconfig<br>
icf)<br>
gin should prepare<br>
gin should call its re • **altconfig\_t** ( **MHA\_AC::algo\_comm\_t** &iac, const std::string &configured\_name) *Constructor initializes an instance of the altconfig plugin.*
- void **prepare** ( **mhaconfig\_t** &cf)

*Invoked by MHA when this plugin should prepare for signal processing.*

• void **release** ()

*Invoked by MHA when this plugin should call its release function.*

# **Private Member Functions**

- void **on\_set\_algos** () *Callback executed when the configuration variable "algos" is written to at run time.*
- void **on set select** () *Callback executed when the configuration variable "select" is successfully written to at run time.* • void **event** select all ()
	- *Callback executed when the configuration variable "selectall" is written to at run time.*
- std::map< std::string, **MHAParser::string\_t** > **save\_state** ()

*Save the old state of the user-defined sub-parsers for eventual restoration later.*

• void **restore state** (std::map< std::string, **MHAParser::string t** > &state, std::map< std::string, **MHAParser::string\_t** > &failed\_state)

*Restore the old parser state from a saved state.*

# **Private Attributes**

- **MHAParser::vstring\_t parser\_algos**
- **MHAParser::kw\_t select\_plug**
- **MHAParser::bool\_t selectall**
- std::map< std::string, **MHAParser::string\_t** > **configs** *Storage for alternative configuration commands.*
- **MHAEvents::patchbay\_t**< **altconfig\_t** > **patchbay** *Configuration event broker.*

# **Additional Inherited Members**

# **5.46.1 Detailed Description**

Single class implementing plugin altconfig.

altconfig loads another plugin and can send configuration commands to that plugin. altconfig does not need a separate runtime configuration class, template parameter char is used as a placeholder. Uses parser variable names "algos" and "select" even though the alternatives that can be selected in this plugin are not algorithms or plugins but configuration commands in order to be interface-compatible with plugin altplugs. mhacontrol has a UI area that automatically fills with the alternatives found in either altplugs or altconfig if the complete MHA loads exactly one plugin with this interface.

# **5.46.2 Constructor & Destructor Documentation**

```
5.46.2.1 altconfig_t() altconfig_t::altconfig_t (
            MHA_AC::algo_comm_t & iac,
           const std::string & configured_name )
```
Constructor initializes an instance of the altconfig plugin.

**Parameters**

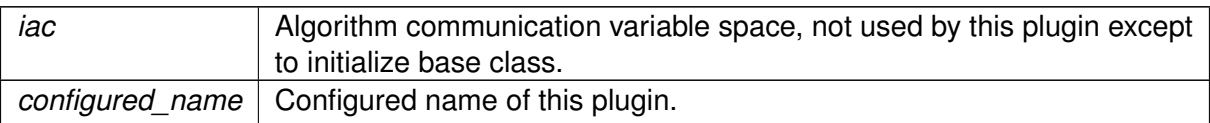

#### **5.46.3 Member Function Documentation**

**5.46.3.1 prepare()** void altconfig\_t::prepare ( **mhaconfig\_t** & cf ) [inline], [virtual]

Invoked by MHA when this plugin should prepare for signal processing.

altconfig delegates to the loaded plugin and does not need to do more work to prepare.

**Parameters**

 $cf$  signal dimensions, forwarded to loaded plugin which may change the signal dimensions.

Implements **MHAPlugin::plugin\_t**< **char** > (p. [1201\)](#page-1219-0).

**5.46.3.2 release()** void altconfig\_t::release ( ) [inline], [virtual]

Invoked by MHA when this plugin should call its release function.

altconfig delegates to the loaded plugin.

Reimplemented from **MHAPlugin::plugin\_t**< **char** > (p. [1202\)](#page-1219-1).

**5.46.3.3 on set algos()** void altconfig\_t::on\_set\_algos ( ) [private]

Callback executed when the configuration variable "algos" is written to at run time.

Adds the configuration variables that store the alternative configuration commands based on the new names and sets the allowed values of configuration variable "select"

**5.46.3.4 on set select()** void altconfig\_t::on\_set\_select ( ) [private]

Callback executed when the configuration variable "select" is successfully written to at run time.

Causes the execution of the stored command for the selected condition in the context of the loaded plugin.

**5.46.3.5 event\_select\_all()** void altconfig\_t::event\_select\_all ( ) [private]

Callback executed when the configuration variable "selectall" is written to at run time.

When set to yes, iterates once through all stored configurations in the order they appear in configuration variable algos.

**5.46.3.6 save\_state()** std::map< std::string, **MHAParser::string\_t** > altconfig\_t←- ::save\_state ( ) [private]

Save the old state of the user-defined sub-parsers for eventual restoration later.

operator= does not suffice to store/restore the old state because we need to re-insert the string t's that were removed, but a copy of the string t keeps a pointer to its parent and complains if we try to insert\_item it again. So we just copy the relevant data into a new string t.

**Parameters**

*old state* | old parser state

**Returns**

Copy of the old state

```
5.46.3.7 restore_state() void altconfig_t::restore_state (
           std::map< std::string, MHAParser::string_t > & state,
           std::map< std::string, MHAParser::string_t > & failed_state ) [private]
```
Restore the old parser state from a saved state.

**Parameters**

*state* | old parser state

#### **5.46.4 Member Data Documentation**

**5.46.4.1 parser\_algos MHAParser::vstring\_t** altconfig\_t::parser\_algos [private]

**5.46.4.2 select\_plug MHAParser::kw\_t** altconfig\_t::select\_plug [private]

**5.46.4.3 selectall MHAParser::bool\_t** altconfig\_t::selectall [private]

**5.46.4.4 configs** std::map<std::string, **MHAParser::string\_t**> altconfig\_t::configs [private]

Storage for alternative configuration commands.

New entries are registered with the plugin's parser when parser algos is updated.

**5.46.4.5 patchbay MHAEvents::patchbay\_t**< **altconfig\_t**> altconfig\_t::patchbay [private]

Configuration event broker.

The documentation for this class was generated from the following files:

- **altconfig.hh**
- **altconfig.cpp**

# **5.47 altplugs\_t Class Reference**

Inheritance diagram for altplugs\_t:

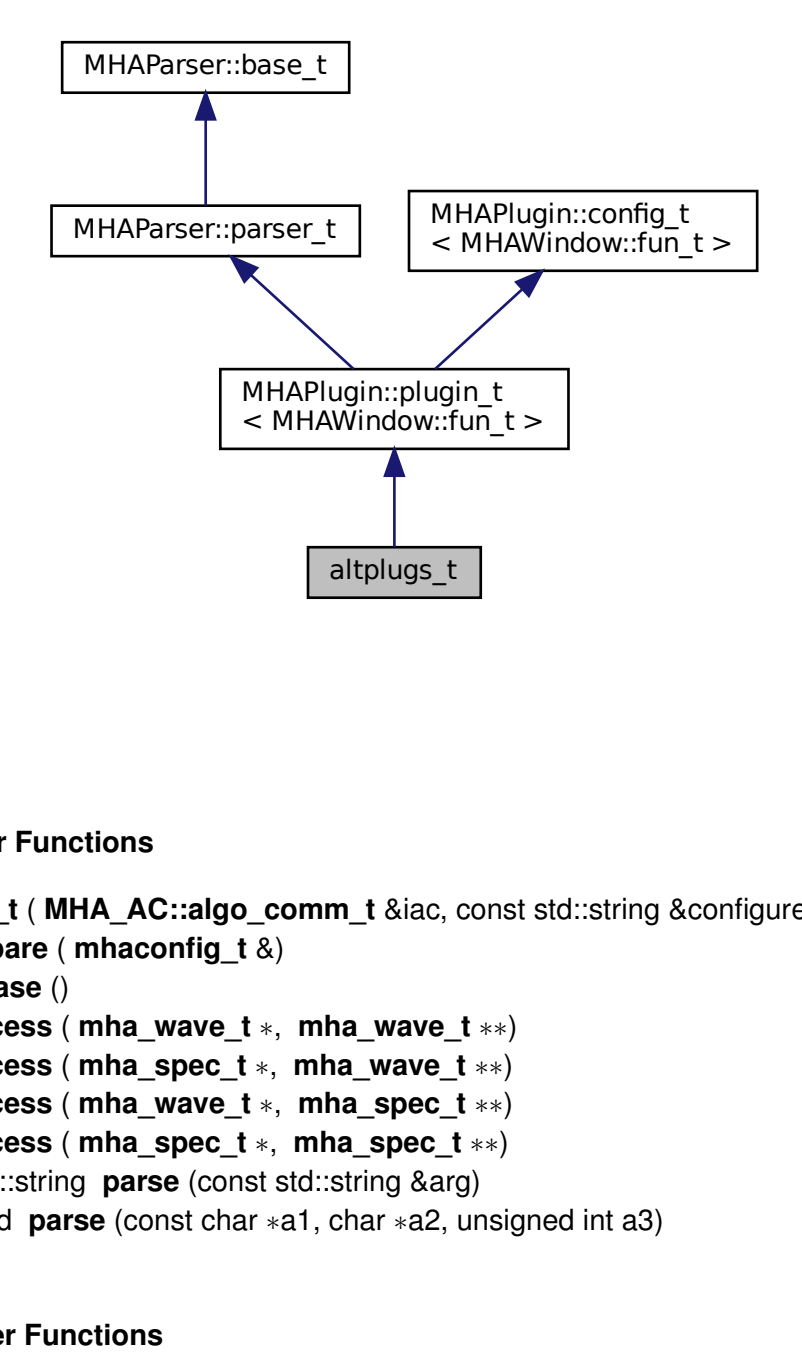

#### **Public Member Functions**

- **altplugs\_t** ( **MHA\_AC::algo\_comm\_t** &iac, const std::string &configured\_name)
- void **prepare** ( **mhaconfig\_t** &)
- void **release** ()
- void **process** ( **mha\_wave\_t** ∗, **mha\_wave\_t** ∗∗)
- void **process** ( **mha\_spec\_t** ∗, **mha\_wave\_t** ∗∗)
- void **process** ( **mha\_wave\_t** ∗, **mha\_spec\_t** ∗∗)
- void **process** ( **mha\_spec\_t** ∗, **mha\_spec\_t** ∗∗)
- virtual std::string **parse** (const std::string &arg)
- virtual void **parse** (const char ∗a1, char ∗a2, unsigned int a3)

#### **Private Member Functions**

- void **event\_set\_plugs** ()
- void **event\_add\_plug** ()
- void **event delete plug** ()
- void **event\_select\_plug** ()
- void **update\_selector\_list** ()
- void **update** ramplen ()
- void **proc\_ramp** ( **mha\_wave\_t** ∗s)

# **Private Attributes**

- **MHAParser::bool\_t use\_own\_ac**
- **MHAParser::vstring\_t parser\_plugs**
- **MHAParser::string\_t add\_plug**
- **MHAParser::string\_t delete\_plug**
- **MHAParser::float\_t ramplen**
- **MHAParser::kw\_t select\_plug**
- **MHAParser::parser\_t current**
- **MHAParser::vstring\_mon\_t nondefault\_labels**
- std::vector< **mhaplug\_cfg\_t** ∗ > **plugs**
- **mhaplug\_cfg\_t** ∗ **selected\_plug**
- **MHAEvents::patchbay\_t**< **altplugs\_t** > **patchbay**
- **MHASignal::waveform\_t** ∗ **fallback\_wave**
- **MHASignal::spectrum\_t** ∗ **fallback\_spec**
- **mhaconfig\_t cfin**
- **mhaconfig\_t cfout**
- bool **prepared**
- bool **added\_via\_plugs**
- unsigned int **ramp\_counter**
- unsigned int **ramp\_len**

#### **Additional Inherited Members**

# **5.47.1 Constructor & Destructor Documentation**

```
5.47.1.1 altplugs_t() altplugs_t::altplugs_t (
            MHA_AC::algo_comm_t & iac,
            const std::string & configured_name )
```
## **5.47.2 Member Function Documentation**

```
5.47.2.1 prepare() void altplugs_t::prepare (
            mhaconfig_t & cf ) [virtual]
```
Implements **MHAPlugin::plugin\_t**< **MHAWindow::fun\_t** > (p. [1201\)](#page-1219-0).

#### **5.47.2.2 release()** void altplugs\_t::release ( ) [virtual]

Reimplemented from **MHAPlugin::plugin\_t**< **MHAWindow::fun\_t** > (p. [1202\)](#page-1219-1).

**5.47.2.3 process() [1/4]** void altplugs\_t::process ( **mha\_wave\_t** ∗ sIn, **mha\_wave\_t** ∗∗ sOut )

**5.47.2.4 process() [2/4]** void altplugs\_t::process ( **mha\_spec\_t** ∗ sIn, **mha\_wave\_t** ∗∗ sOut )

**5.47.2.5 process() [3/4]** void altplugs\_t::process ( **mha\_wave\_t** ∗ sIn, **mha\_spec\_t** ∗∗ sOut )

**5.47.2.6 process() [4/4]** void altplugs\_t::process ( **mha\_spec\_t** ∗ sIn, **mha\_spec\_t** ∗∗ sOut )

**5.47.2.7 parse() [1/2]** std::string altplugs\_t::parse ( const std::string & arg ) [virtual]

Reimplemented from **MHAParser::base\_t** (p. [1082\)](#page-1100-0).

```
5.47.2.8 parse() [2/2] virtual void altplugs_t::parse (
           const char ∗ a1,
           char ∗ a2,
           unsigned int a3 ) [inline], [virtual]
```
Reimplemented from **MHAParser::base\_t** (p. [1083\)](#page-1101-0).

**5.47.2.9 event\_set\_plugs()** void altplugs\_t::event\_set\_plugs ( ) [private]

**5.47.2.10 event add plug()** void altplugs\_t::event\_add\_plug ( ) [private]

**5.47.2.11 event\_delete\_plug()** void altplugs\_t::event\_delete\_plug ( ) [private]

**5.47.2.12 event\_select\_plug()** void altplugs\_t::event\_select\_plug ( ) [private]

**5.47.2.13 update selector list()** void altplugs\_t::update\_selector\_list ( ) [private]

**5.47.2.14 update\_ramplen()** void altplugs\_t::update\_ramplen ( ) [private]

**5.47.2.15 proc\_ramp()** void altplugs\_t::proc\_ramp ( **mha\_wave\_t** ∗ s ) [private]

**5.47.3 Member Data Documentation**

**5.47.3.1 use\_own\_ac MHAParser::bool\_t** altplugs\_t::use\_own\_ac [private]

**5.47.3.2 parser\_plugs MHAParser::vstring\_t** altplugs\_t::parser\_plugs [private]

**5.47.3.3 add\_plug MHAParser::string\_t** altplugs\_t::add\_plug [private]

**5.47.3.4 delete\_plug MHAParser::string\_t** altplugs\_t::delete\_plug [private]

**5.47.3.5 ramplen MHAParser::float\_t** altplugs\_t::ramplen [private]

**5.47.3.6 select\_plug MHAParser::kw\_t** altplugs\_t::select\_plug [private]

**5.47.3.7 current MHAParser::parser\_t** altplugs\_t::current [private]

**5.47.3.8 nondefault\_labels MHAParser::vstring\_mon\_t** altplugs\_t::nondefault\_labels [private]

**5.47.3.9 plugs** std::vector< **mhaplug\_cfg\_t**∗> altplugs\_t::plugs [private]

**5.47.3.10 selected\_plug mhaplug\_cfg\_t**∗ altplugs\_t::selected\_plug [private]

**5.47.3.11 patchbay MHAEvents::patchbay\_t**< **altplugs\_t**> altplugs\_t::patchbay [private]

**5.47.3.12 fallback\_wave MHASignal::waveform\_t**∗ altplugs\_t::fallback\_wave [private]

**5.47.3.13 fallback\_spec MHASignal::spectrum\_t**∗ altplugs\_t::fallback\_spec [private]

**5.47.3.14 cfin mhaconfig\_t** altplugs\_t::cfin [private]

**5.47.3.15 cfout mhaconfig\_t** altplugs\_t::cfout [private]

**5.47.3.16 prepared** bool altplugs\_t::prepared [private]

**5.47.3.17 added via plugs** bool altplugs\_t::added\_via\_plugs [private]

**5.47.3.18 ramp\_counter** unsigned int altplugs\_t::ramp\_counter [private]

**5.47.3.19 ramp\_len** unsigned int altplugs\_t::ramp\_len [private]

The documentation for this class was generated from the following file:

• **altplugs.cpp**

# **5.48 analysepath\_t Class Reference**

#### **Public Member Functions**

- **analysepath\_t** (unsigned int nchannels\_in, unsigned int inner\_fragsize, int **priority**, **M**←- **HAProc\_wave2wave\_t** inner\_proc\_wave2wave, MHAProc\_wave2spec\_t\_inner\_proc← \_wave2spec, void ∗ilibdata, **MHA\_AC::algo\_comm\_t** & **outer\_ac**, const **MHA\_A**←- **C::acspace2matrix\_t** &acspace\_template, **mha\_domain\_t inner\_out\_domain**, unsigned int fifo\_len\_blocks)
- virtual ∼**analysepath\_t** ()
- void **rt\_process** ( **mha\_wave\_t** ∗)
- virtual int **svc** ()

## **Private Attributes**

- **MHAProc\_wave2wave\_t inner\_process\_wave2wave**
- **MHAProc\_wave2spec\_t inner\_process\_wave2spec**
- **MHASignal::waveform\_t inner\_input**
- void ∗ **libdata**
- **mha\_fifo\_lf\_t**< **mha\_real\_t** > **wave\_fifo**
- **mha\_fifo\_lf\_t**< **MHA\_AC::acspace2matrix\_t** > **ac\_fifo**
- **MHA\_AC::acspace2matrix\_t inner\_ac\_copy**
- **MHA\_AC::acspace2matrix\_t outer\_ac\_copy**
- **MHA\_AC::algo\_comm\_t** & **outer\_ac**
- **mha\_domain\_t inner\_out\_domain**
- **MHA\_Error inner\_error**
- bool **has\_inner\_error**
- bool **flag\_terminate\_inner\_thread**
- int **input\_to\_process**
- pthread\_mutex\_t **ProcessMutex**
- pthread attr t attr
- struct sched\_param **priority**
- int **scheduler**
- pthread\_t **thread**
- pthread\_cond\_t **cond\_to\_process**

## **5.48.1 Constructor & Destructor Documentation**

```
5.48.1.1 analysepath_t() analysepath_t::analysepath_t (
           unsigned int nchannels_in,
           unsigned int inner_fragsize,
           int priority,
            MHAProc_wave2wave_t inner_proc_wave2wave,
            MHAProc_wave2spec_t inner_proc_wave2spec,
           void ∗ ilibdata,
            MHA_AC::algo_comm_t & outer_ac,
           const MHA_AC::acspace2matrix_t & acspace_template,
            mha_domain_t inner_out_domain,
           unsigned int fifo_len_blocks )
```
**5.48.1.2** ∼**analysepath\_t()** analysepath\_t::∼analysepath\_t ( ) [virtual]

**5.48.2 Member Function Documentation**

**5.48.2.1 rt\_process()** void analysepath\_t::rt\_process ( **mha\_wave\_t** ∗ outer\_input )

**5.48.2.2 svc()** int analysepath\_t::svc ( ) [virtual]

#### **5.48.3 Member Data Documentation**

**5.48.3.1 inner\_process\_wave2wave MHAProc\_wave2wave\_t** analysepath\_t::inner\_← process\_wave2wave [private]

**5.48.3.2 inner\_process\_wave2spec MHAProc\_wave2spec\_t** analysepath\_t::inner\_← process\_wave2spec [private]

**5.48.3.3 inner\_input MHASignal::waveform\_t** analysepath\_t::inner\_input [private]

**5.48.3.4 libdata** void∗ analysepath\_t::libdata [private]

**5.48.3.5 wave\_fifo mha\_fifo\_lf\_t**< **mha\_real\_t**> analysepath\_t::wave\_fifo [private]

**5.48.3.6 ac\_fifo mha\_fifo\_lf\_t**< **MHA\_AC::acspace2matrix\_t**> analysepath\_t::ac\_fifo [private]

**5.48.3.7 inner\_ac\_copy MHA\_AC::acspace2matrix\_t** analysepath\_t::inner\_ac\_copy [private]

**5.48.3.8 outer\_ac\_copy MHA\_AC::acspace2matrix\_t** analysepath\_t::outer\_ac\_copy [private]

**5.48.3.9 outer\_ac MHA\_AC::algo\_comm\_t**& analysepath\_t::outer\_ac [private]

**5.48.3.10 inner\_out\_domain mha\_domain\_t** analysepath\_t::inner\_out\_domain [private]

**5.48.3.11 inner\_error MHA\_Error** analysepath\_t::inner\_error [private]

**© 2005-2021 HörTech gGmbH, Oldenburg, © 2021-2022 Hörzentrum Oldenburg gGmbH**

**5.48.3.12 has\_inner\_error** bool analysepath\_t::has\_inner\_error [private]

**5.48.3.13 flag\_terminate\_inner\_thread** bool analysepath\_t::flag\_terminate\_inner\_← thread [private]

**5.48.3.14 input\_to\_process** int analysepath\_t::input\_to\_process [private]

**5.48.3.15 ProcessMutex** pthread\_mutex\_t analysepath\_t::ProcessMutex [private]

**5.48.3.16 attr** pthread\_attr\_t analysepath\_t::attr [private]

**5.48.3.17 priority** struct sched\_param analysepath\_t::priority [private]

**5.48.3.18 scheduler** int analysepath\_t::scheduler [private]

**5.48.3.19 thread** pthread\_t analysepath\_t::thread [private]

**5.48.3.20 cond\_to\_process** pthread\_cond\_t analysepath\_t::cond\_to\_process [private]

The documentation for this class was generated from the following file:

• **analysispath.cpp**

# **5.49 analysispath\_if\_t Class Reference**

Inheritance diagram for analysispath if t:

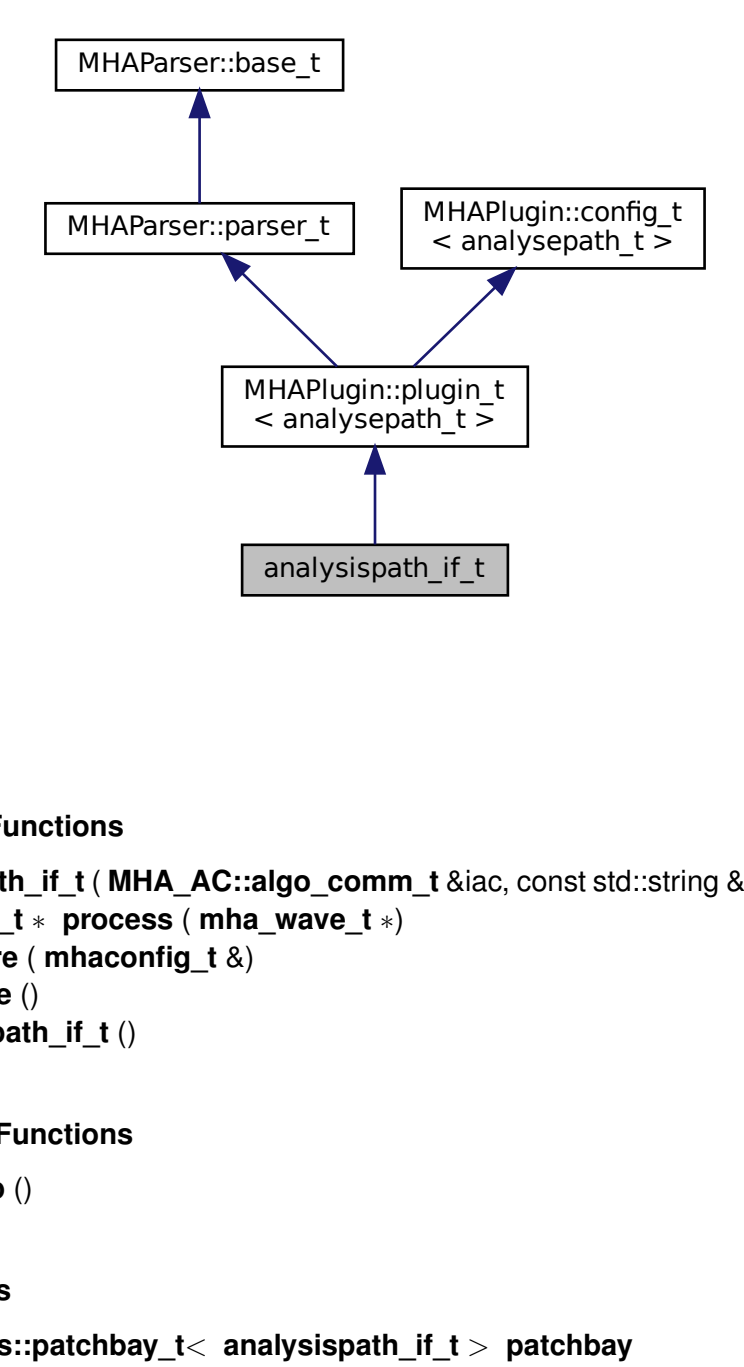

# **Public Member Functions**

- **analysispath\_if\_t** ( **MHA\_AC::algo\_comm\_t** &iac, const std::string &configured\_name)
- **mha\_wave\_t** ∗ **process** ( **mha\_wave\_t** ∗)
- void **prepare** ( **mhaconfig\_t** &)
- void **release** ()
- ∼**analysispath\_if\_t** ()

#### **Private Member Functions**

• void **loadlib** ()

#### **Private Attributes**

- **MHAEvents::patchbay\_t**< **analysispath\_if\_t** > **patchbay**
- **MHAParser::string\_t libname**
- **MHAParser::int\_t fragsize**
- **MHAParser::int\_t fifolen**
- **MHAParser::int\_t priority**
- **MHAParser::vstring\_t vars**
- **plug\_t** ∗ **plug**
- std::string **algo**
- **MHA\_AC::acspace2matrix\_t** ∗ **acspace\_template**

#### **Additional Inherited Members**

# **5.49.1 Constructor & Destructor Documentation**

```
5.49.1.1 analysispath_if_t() analysispath_if_t::analysispath_if_t (
            MHA_AC::algo_comm_t & iac,
           const std::string & configured_name )
```
**5.49.1.2** ∼**analysispath\_if\_t()** analysispath\_if\_t::∼analysispath\_if\_t ( )

**5.49.2 Member Function Documentation**

**5.49.2.1 process() mha\_wave\_t** ∗ analysispath\_if\_t::process ( **mha\_wave\_t** ∗ s )

**5.49.2.2 prepare()** void analysispath\_if\_t::prepare ( **mhaconfig\_t** & conf ) [virtual]

Implements **MHAPlugin::plugin\_t**< **analysepath\_t** > (p. [1201\)](#page-1219-0).

**5.49.2.3 release()** void analysispath\_if\_t::release ( ) [virtual]

Reimplemented from **MHAPlugin::plugin\_t**< **analysepath\_t** > (p. [1202\)](#page-1219-1).

**5.49.2.4 loadlib()** void analysispath\_if\_t::loadlib ( ) [private]

#### **5.49.3 Member Data Documentation**

```
5.49.3.1 patchbay MHAEvents::patchbay_t< analysispath_if_t > analysispath_if_t←-
::patchbay [private]
```
**5.49.3.2 libname MHAParser::string\_t** analysispath\_if\_t::libname [private]

**5.49.3.3 fragsize MHAParser::int\_t** analysispath\_if\_t::fragsize [private]

**5.49.3.4 fifolen MHAParser::int\_t** analysispath\_if\_t::fifolen [private]

**5.49.3.5 priority MHAParser::int\_t** analysispath\_if\_t::priority [private]

**5.49.3.6 vars MHAParser::vstring\_t** analysispath\_if\_t::vars [private]

**5.49.3.7 plug plug\_t**∗ analysispath\_if\_t::plug [private]

**5.49.3.8 algo** std::string analysispath\_if\_t::algo [private]

**5.49.3.9 acspace\_template MHA\_AC::acspace2matrix\_t**∗ analysispath\_if\_t::acspace\_← template [private]

The documentation for this class was generated from the following file:

• **analysispath.cpp**

# **5.50 attenuate20\_t Class Reference**

Inheritance diagram for attenuate20 t:

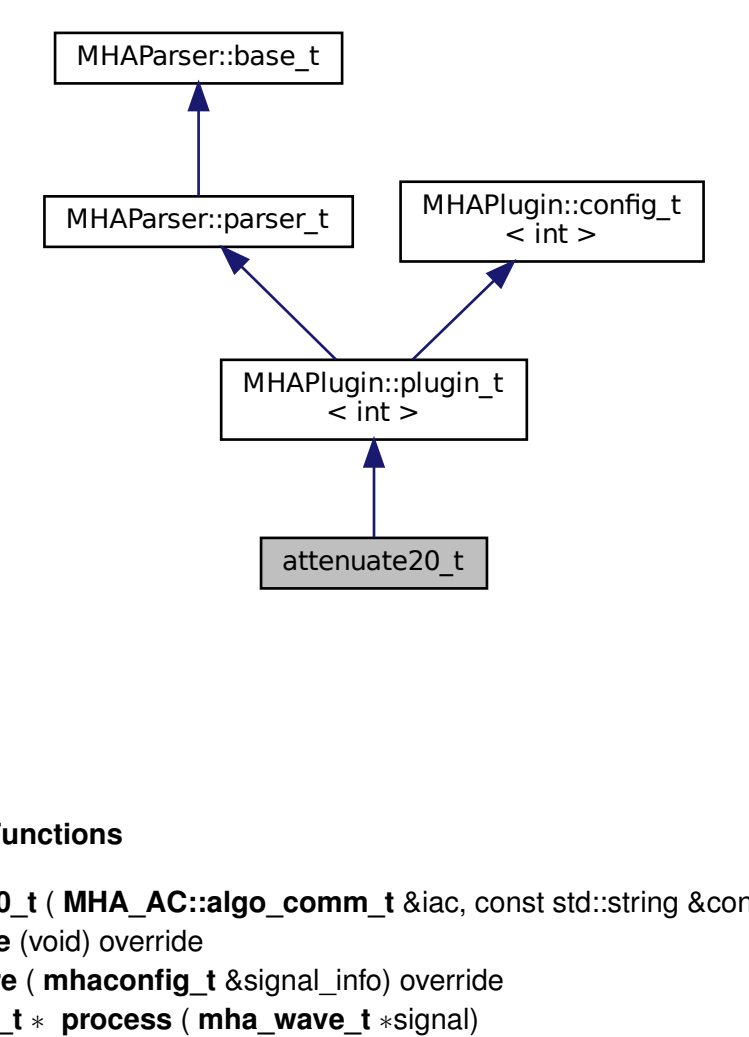

# **Public Member Functions**

- **attenuate20\_t** ( **MHA\_AC::algo\_comm\_t** &iac, const std::string &configured\_name)
- void **release** (void) override
- void **prepare** ( **mhaconfig\_t** &signal\_info) override
- **mha\_wave\_t** ∗ **process** ( **mha\_wave\_t** ∗signal)

## **Additional Inherited Members**

## **5.50.1 Constructor & Destructor Documentation**

**5.50.1.1 attenuate20\_t()** attenuate20\_t::attenuate20\_t ( **MHA\_AC::algo\_comm\_t** & iac, const std::string & configured\_name ) [inline]

**5.50.2 Member Function Documentation**

```
5.50.2.1 release() void attenuate20_t::release (
           void ) [inline], [override], [virtual]
```
Reimplemented from **MHAPlugin::plugin\_t**< **int** > (p. [1202\)](#page-1219-1).

```
5.50.2.2 prepare() void attenuate20_t::prepare (
            mhaconfig_t & signal_info ) [inline], [override], [virtual]
```
Implements **MHAPlugin::plugin\_t**< **int** > (p. [1201\)](#page-1219-0).

**5.50.2.3 process() mha\_wave\_t**∗ attenuate20\_t::process ( **mha\_wave\_t** ∗ signal ) [inline]

The documentation for this class was generated from the following file:

#### • **attenuate20.cpp**

**© 2005-2021 HörTech gGmbH, Oldenburg, © 2021-2022 Hörzentrum Oldenburg gGmbH**

# **5.51 audiometerbackend::audiometer\_if\_t Class Reference**

Inheritance diagram for audiometerbackend::audiometer\_if\_t:

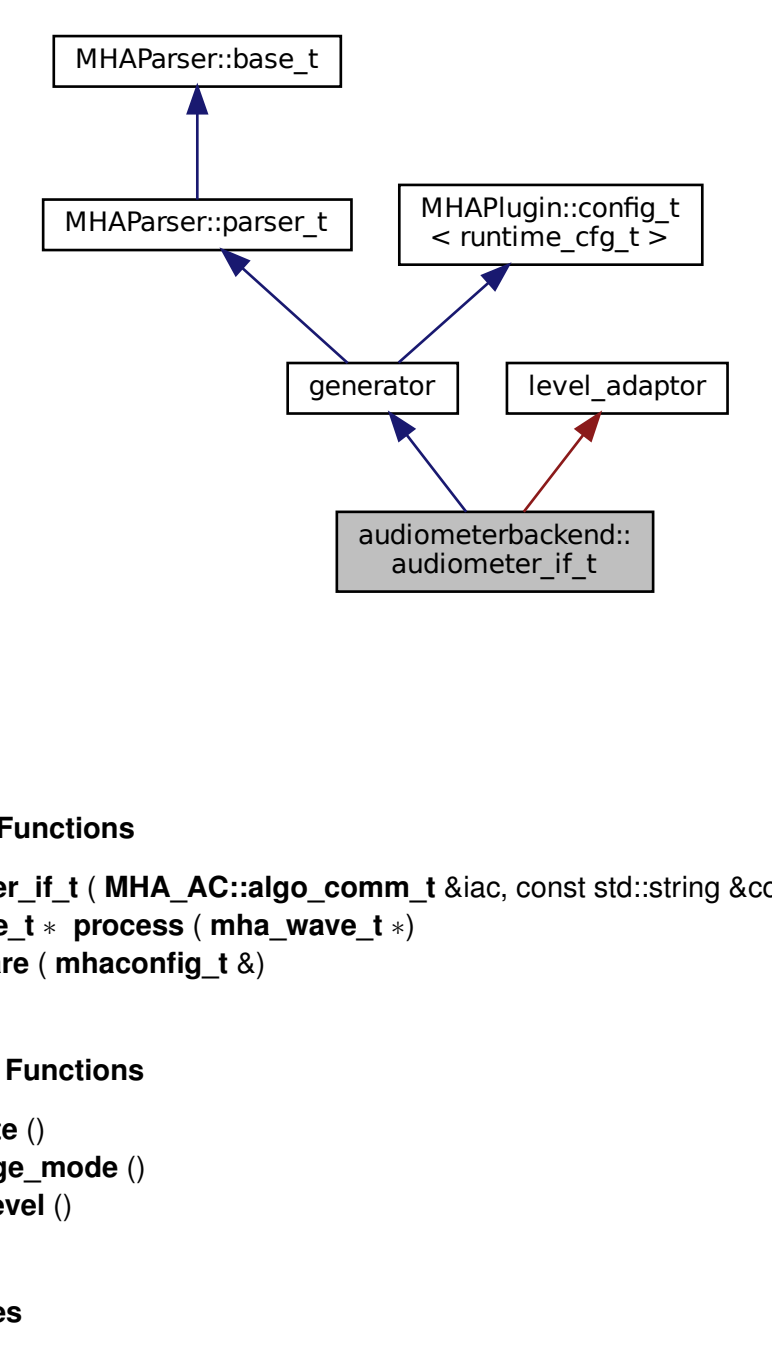

# **Public Member Functions**

- **audiometer\_if\_t** ( **MHA\_AC::algo\_comm\_t** &iac, const std::string &configured\_name)
- **mha\_wave\_t** ∗ **process** ( **mha\_wave\_t** ∗)
- void **prepare** ( **mhaconfig\_t** &)

# **Private Member Functions**

- void **update** ()
- void **change\_mode** ()
- void set level ()

# **Private Attributes**

- **MHAParser::int\_t freq**
- **MHAParser::kw\_t sigtype**
- **MHAParser::float\_t level**
- **MHAParser::kw\_t mode**
- **MHAParser::float\_t ramplen**
- **MHASignal::loop\_wavefragment\_t::playback\_mode\_t pmode**
- std::vector< int > **outchannel**
- **MHAEvents::patchbay\_t**< **audiometer\_if\_t** > **patchbay**

#### **Additional Inherited Members**

#### **5.51.1 Constructor & Destructor Documentation**

**5.51.1.1 audiometer if t()** audiometerbackend::audiometer\_if\_t::audiometer\_if\_t ( **MHA\_AC::algo\_comm\_t** & iac, const std::string & configured\_name )

#### **5.51.2 Member Function Documentation**

**5.51.2.1 process() mha\_wave\_t** ∗ audiometerbackend::audiometer\_if\_t::process ( **mha\_wave\_t** ∗ s )

**5.51.2.2 prepare()** void audiometerbackend::audiometer\_if\_t::prepare ( **mhaconfig\_t** & tf ) [virtual]

Implements **MHAPlugin::plugin\_t**< **runtime\_cfg\_t** > (p. [1201\)](#page-1219-0).

**5.51.2.3 update()** void audiometerbackend::audiometer\_if\_t::update ( ) [private]

**5.51.2.4 change\_mode()** void audiometerbackend::audiometer\_if\_t::change\_mode ( ) [private]

**5.51.2.5 set\_level()** void audiometerbackend::audiometer\_if\_t::set\_level ( ) [private]

#### **5.51.3 Member Data Documentation**

**5.51.3.1 freq MHAParser::int\_t** audiometerbackend::audiometer\_if\_t::freq [private]

**5.51.3.2 sigtype MHAParser::kw\_t** audiometerbackend::audiometer\_if\_t::sigtype [private]

**5.51.3.3 level MHAParser::float\_t** audiometerbackend::audiometer\_if\_t::level [private]

**5.51.3.4 mode MHAParser::kw\_t** audiometerbackend::audiometer\_if\_t::mode [private]

**5.51.3.5 ramplen MHAParser::float\_t** audiometerbackend::audiometer\_if\_t::ramplen [private]

**5.51.3.6 pmode MHASignal::loop\_wavefragment\_t::playback\_mode\_t** audiometerbackend←- ::audiometer\_if\_t::pmode [private]

**5.51.3.7 outchannel** std::vector<int> audiometerbackend::audiometer\_if\_t::outchannel [private]

**5.51.3.8 patchbay MHAEvents::patchbay\_t**< **audiometer\_if\_t**> audiometerbackend←- ::audiometer\_if\_t::patchbay [private]

The documentation for this class was generated from the following file:

• **audiometerbackend.cpp**

# **5.52 audiometerbackend::level\_adapt\_t Class Reference**

Inheritance diagram for audiometerbackend::level\_adapt\_t:

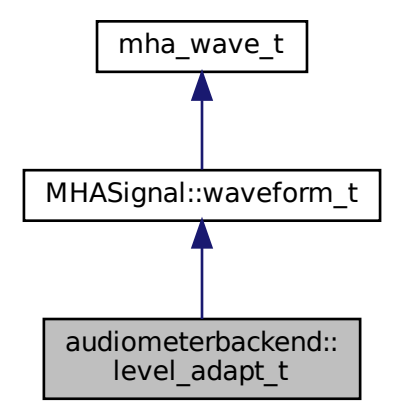

# **Public Member Functions**

- **level\_adapt\_t** ( **mhaconfig\_t** cf, **mha\_real\_t** adapt\_len, **mha\_real\_t** l\_new\_, **mha\_**← **real tl** old )
- void **update\_frame** ()
- **mha\_real\_t get\_level** () const
- bool **can\_update** () const

# **Private Attributes**

- unsigned int **ilen**
- unsigned int **pos**
- **MHAWindow::fun\_t wnd**
- **mha\_real\_t l\_new**
- **mha\_real\_t l\_old**

## **Additional Inherited Members**

#### **5.52.1 Constructor & Destructor Documentation**

```
5.52.1.1 level_adapt_t() audiometerbackend::level_adapt_t::level_adapt_t (
            mhaconfig_t cf,
            mha_real_t adapt_len,
            mha_real_t l_new_,
            mha_real_t l_old_ )
```
# **5.52.2 Member Function Documentation**

**5.52.2.1 update\_frame()** void audiometerbackend::level\_adapt\_t::update\_frame ( )

**5.52.2.2 get\_level() mha\_real\_t** audiometerbackend::level\_adapt\_t::get\_level ( ) const [inline]

**5.52.2.3 can\_update()** bool audiometerbackend::level\_adapt\_t::can\_update ( ) const [inline]

#### **5.52.3 Member Data Documentation**

**5.52.3.1 ilen** unsigned int audiometerbackend::level\_adapt\_t::ilen [private]

**5.52.3.2 pos** unsigned int audiometerbackend::level\_adapt\_t::pos [private]

**5.52.3.3 wnd MHAWindow::fun\_t** audiometerbackend::level\_adapt\_t::wnd [private]

**5.52.3.4 l\_new mha\_real\_t** audiometerbackend::level\_adapt\_t::l\_new [private]

**5.52.3.5 l\_old mha\_real\_t** audiometerbackend::level\_adapt\_t::l\_old [private]

The documentation for this class was generated from the following file:

• **audiometerbackend.cpp**

#### **5.53 audiometerbackend::lnn3rdoct\_t Class Reference**

Inheritance diagram for audiometerbackend::lnn3rdoct\_t:

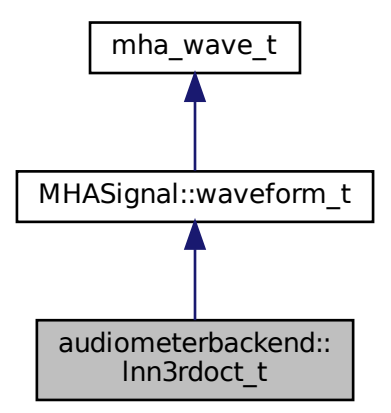

# **Public Member Functions**

• **lnn3rdoct\_t** (unsigned int fs, unsigned int f, float bw, unsigned int niter)

# **Private Member Functions**

- void **iterate** Inn ()
- void **bandpass** ()

# **Private Attributes**

- unsigned int **\_fmin**
- unsigned int **\_fmax**
- std::random\_device **dev**
- std::default\_random\_engine **rng**
- std::uniform\_real\_distribution< float > **random**

# **Additional Inherited Members**

## **5.53.1 Constructor & Destructor Documentation**

**5.53.1.1 lnn3rdoct\_t()** audiometerbackend::lnn3rdoct\_t::lnn3rdoct\_t ( unsigned int fs,

```
unsigned int f,
float bw,
unsigned int niter )
```
## **5.53.2 Member Function Documentation**

**5.53.2.1 iterate lnn()** void audiometerbackend::lnn3rdoct\_t::iterate\_lnn ( ) [private]

**5.53.2.2 bandpass()** void audiometerbackend::lnn3rdoct\_t::bandpass ( ) [private]

#### **5.53.3 Member Data Documentation**

**5.53.3.1 \_fmin** unsigned int audiometerbackend::lnn3rdoct\_t::\_fmin [private]

**5.53.3.2 \_fmax** unsigned int audiometerbackend::lnn3rdoct\_t::\_fmax [private]

**5.53.3.3 dev** std::random\_device audiometerbackend::lnn3rdoct\_t::dev [private]

**5.53.3.4 rng** std::default\_random\_engine audiometerbackend::lnn3rdoct\_t::rng [private]

**5.53.3.5 random** std::uniform\_real\_distribution<float> audiometerbackend::lnn3rdoct←- \_t::random [private]

The documentation for this class was generated from the following file:

• **audiometerbackend.cpp**

# **5.54 audiometerbackend::signal\_gen\_t Class Reference**

Inheritance diagram for audiometerbackend::signal\_gen\_t:

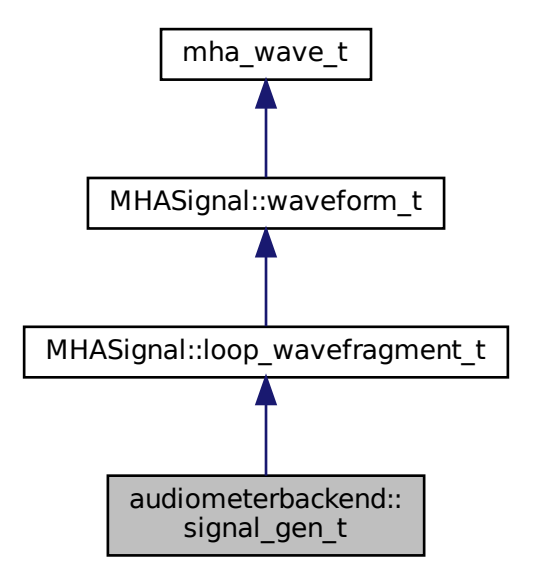

# **Public Member Functions**

• **signal\_gen\_t** (int f, int fs, unsigned int sigtype)

# **Additional Inherited Members**

- **5.54.1 Constructor & Destructor Documentation**
- **5.54.1.1 signal\_gen\_t()** audiometerbackend::signal\_gen\_t::signal\_gen\_t ( int f, int fs, unsigned int sigtype )

The documentation for this class was generated from the following file:

• **audiometerbackend.cpp**

# **5.55 audiometerbackend::sine\_t Class Reference**

Inheritance diagram for audiometerbackend::sine\_t:

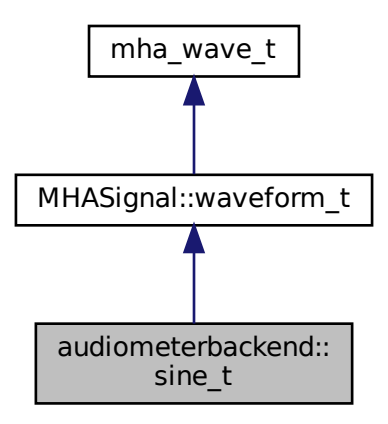

#### **Public Member Functions**

• **sine\_t** (unsigned int fs, unsigned int f)

### **Additional Inherited Members**

# **5.55.1 Constructor & Destructor Documentation**

```
5.55.1.1 sine_t() sine_t::sine_t (
           unsigned int fs,
           unsigned int f)
```
The documentation for this class was generated from the following file:

• **audiometerbackend.cpp**

## **5.56 AuditoryProfile::fmap\_t Class Reference**

A class to store frequency dependent data (e.g., HTL and UCL).

Inherits map  $<$  mha\_real\_t, mha\_real\_t  $>$ .

# **Public Member Functions**

- std::vector< **mha\_real\_t** > **get\_frequencies** () const *Return configured frequencies.*
- std::vector< **mha\_real\_t** > **get\_values** () const *Return stored values corresponding to the frequencies.*
- bool **isempty** () const

#### **5.56.1 Detailed Description**

A class to store frequency dependent data (e.g., HTL and UCL).

# **5.56.2 Member Function Documentation**

**5.56.2.1 get\_frequencies()** std::vector< **mha\_real\_t** > AuditoryProfile::fmap\_t←- ::get\_frequencies ( ) const

Return configured frequencies.

**5.56.2.2 get\_values()** std::vector< **mha\_real\_t** > AuditoryProfile::fmap\_t::get\_← values ( ) const

Return stored values corresponding to the frequencies.

**5.56.2.3 isempty()** bool AuditoryProfile::fmap\_t::isempty ( ) const [inline]

The documentation for this class was generated from the following files:

- **auditory\_profile.h**
- **auditory\_profile.cpp**

## **5.57 AuditoryProfile::parser\_t Class Reference**

Class to make the auditory profile accessible through the parser interface.

Inheritance diagram for AuditoryProfile::parser\_t:

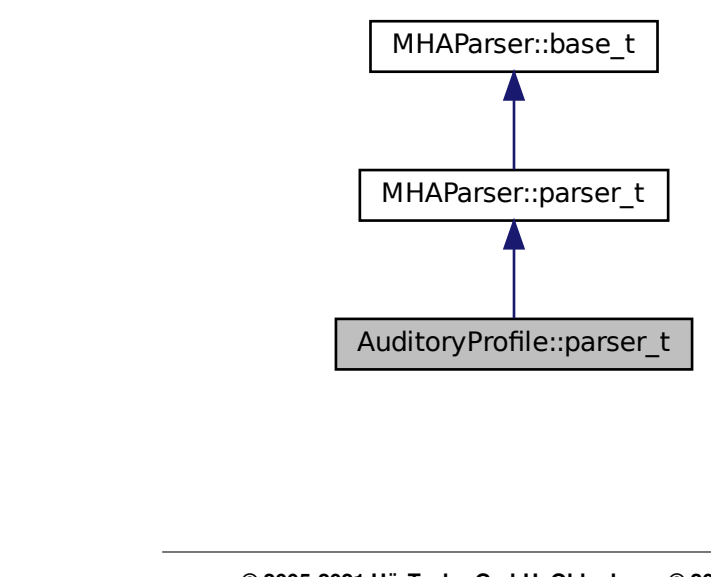

# **Classes**

- class **ear\_t**
- class **fmap\_t**

# **Public Member Functions**

- **parser\_t** ()
- **AuditoryProfile::profile\_t get\_current\_profile** ()

# **Private Attributes**

- **AuditoryProfile::parser\_t::ear\_t L**
- **AuditoryProfile::parser\_t::ear\_t R**

# **Additional Inherited Members**

# **5.57.1 Detailed Description**

Class to make the auditory profile accessible through the parser interface.

# **5.57.2 Constructor & Destructor Documentation**

**5.57.2.1 parser t()** AuditoryProfile::parser\_t::parser\_t ( )

## **5.57.3 Member Function Documentation**

**5.57.3.1 get\_current\_profile() AuditoryProfile::profile\_t** AuditoryProfile::parser←- \_t::get\_current\_profile ( )
## **5.57.4 Member Data Documentation**

**5.57.4.1 L AuditoryProfile::parser\_t::ear\_t** AuditoryProfile::parser\_t::L [private]

**5.57.4.2 R AuditoryProfile::parser\_t::ear\_t** AuditoryProfile::parser\_t::R [private]

The documentation for this class was generated from the following files:

- **auditory\_profile.h**
- **auditory\_profile.cpp**

## **5.58 AuditoryProfile::parser\_t::ear\_t Class Reference**

Inheritance diagram for AuditoryProfile::parser\_t::ear\_t:

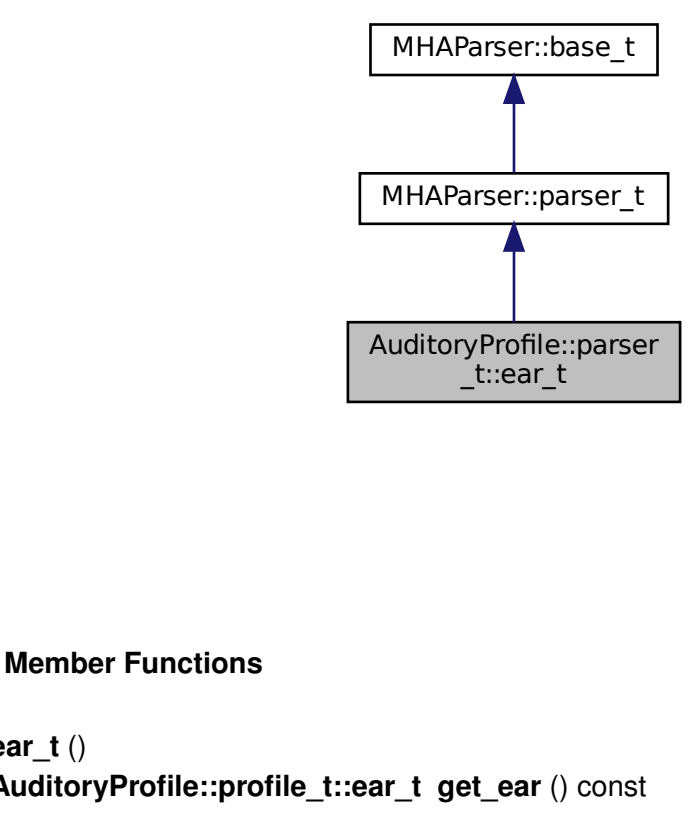

## **Public Member Functions**

- **ear**  $t()$
- **AuditoryProfile::profile\_t::ear\_t get\_ear** () const

**Private Attributes**

- **AuditoryProfile::parser\_t::fmap\_t HTL**
- **AuditoryProfile::parser\_t::fmap\_t UCL**

**Additional Inherited Members**

**5.58.1 Constructor & Destructor Documentation**

**5.58.1.1 ear t()** AuditoryProfile::parser\_t::ear\_t::ear\_t ( )

#### **5.58.2 Member Function Documentation**

**5.58.2.1 get\_ear() AuditoryProfile::profile\_t::ear\_t** AuditoryProfile::parser\_t←- ::ear\_t::get\_ear ( ) const

#### **5.58.3 Member Data Documentation**

**5.58.3.1 HTL AuditoryProfile::parser\_t::fmap\_t** AuditoryProfile::parser\_t::ear\_t←- ::HTL [private]

**5.58.3.2 UCL AuditoryProfile::parser\_t::fmap\_t** AuditoryProfile::parser\_t::ear\_t←- ::UCL [private]

The documentation for this class was generated from the following files:

- **auditory\_profile.h**
- **auditory\_profile.cpp**

# **5.59 AuditoryProfile::parser\_t::fmap\_t Class Reference**

Inheritance diagram for AuditoryProfile::parser\_t::fmap\_t:

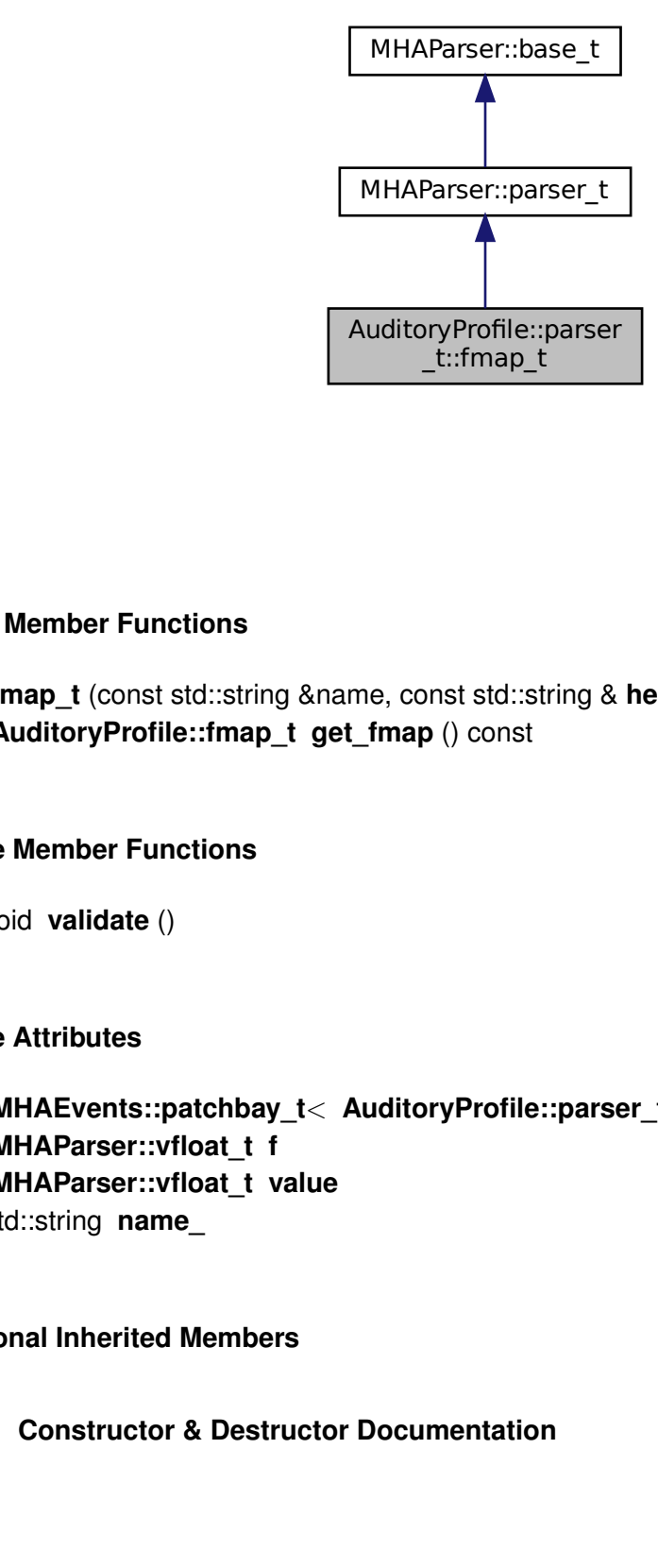

## **Public Member Functions**

- **fmap\_t** (const std::string &name, const std::string & **help**)
- **AuditoryProfile::fmap\_t get\_fmap** () const

## **Private Member Functions**

• void **validate** ()

## **Private Attributes**

- **MHAEvents::patchbay\_t**< **AuditoryProfile::parser\_t::fmap\_t** > **patchbay**
- **MHAParser::vfloat\_t f**
- **MHAParser::vfloat\_t value**
- std::string **name\_**

## **Additional Inherited Members**

## **5.59.1 Constructor & Destructor Documentation**

**5.59.1.1 fmap\_t()** AuditoryProfile::parser\_t::fmap\_t::fmap\_t ( const std::string & name, const std::string & help )

## **5.59.2 Member Function Documentation**

**5.59.2.1 get\_fmap() AuditoryProfile::fmap\_t** AuditoryProfile::parser\_t::fmap\_t←- ::get\_fmap ( ) const

**5.59.2.2 validate()** void AuditoryProfile::parser\_t::fmap\_t::validate ( ) [private]

**5.59.3 Member Data Documentation**

**5.59.3.1 patchbay MHAEvents::patchbay\_t**< **AuditoryProfile::parser\_t::fmap\_t**> Auditory←- Profile::parser\_t::fmap\_t::patchbay [private]

**5.59.3.2 f MHAParser::vfloat\_t** AuditoryProfile::parser\_t::fmap\_t::f [private]

**5.59.3.3 value MHAParser::vfloat\_t** AuditoryProfile::parser\_t::fmap\_t::value [private]

**5.59.3.4 name\_** std::string AuditoryProfile::parser\_t::fmap\_t::name\_ [private]

The documentation for this class was generated from the following files:

- **auditory\_profile.h**
- **auditory\_profile.cpp**

**© 2005-2021 HörTech gGmbH, Oldenburg, © 2021-2022 Hörzentrum Oldenburg gGmbH**

# **5.60 AuditoryProfile::profile\_t Class Reference**

The Auditory Profile class.

## **Classes**

• class **ear\_t** *Class for ear-dependent parameters, e.g., audiograms or unilateral loudness scaling.*

## **Public Member Functions**

• **AuditoryProfile::profile\_t::ear\_t get\_ear** (unsigned int channel) const *Return ear information of channel number.*

## **Public Attributes**

- **AuditoryProfile::profile\_t::ear\_t L** *Left ear data.*
- **AuditoryProfile::profile\_t::ear\_t R** *Right ear data.*

## **5.60.1 Detailed Description**

The Auditory Profile class.

See definition of auditory profile

Currently only the audiogram data is stored.

## **5.60.2 Member Function Documentation**

**5.60.2.1 get\_ear() AuditoryProfile::profile\_t::ear\_t** AuditoryProfile::profile\_t←- ::get\_ear (

unsigned int channel ) const [inline]

Return ear information of channel number.

### **5.60.3 Member Data Documentation**

#### **5.60.3.1 L AuditoryProfile::profile\_t::ear\_t** AuditoryProfile::profile\_t::L

Left ear data.

## **5.60.3.2 R AuditoryProfile::profile\_t::ear\_t** AuditoryProfile::profile\_t::R

Right ear data.

The documentation for this class was generated from the following file:

• **auditory\_profile.h**

# **5.61 AuditoryProfile::profile\_t::ear\_t Class Reference**

Class for ear-dependent parameters, e.g., audiograms or unilateral loudness scaling.

## **Public Member Functions**

• void **convert\_empty2normal** ()

### **Public Attributes**

- **AuditoryProfile::fmap\_t HTL**
- **AuditoryProfile::fmap\_t UCL**

## **5.61.1 Detailed Description**

Class for ear-dependent parameters, e.g., audiograms or unilateral loudness scaling.

## **5.61.2 Member Function Documentation**

**5.61.2.1 convert\_empty2normal()** void AuditoryProfile::profile\_t::ear\_t::convert←- \_empty2normal ( )

**5.61.3 Member Data Documentation**

**5.61.3.1 HTL AuditoryProfile::fmap\_t** AuditoryProfile::profile\_t::ear\_t::HTL

**5.61.3.2 UCL AuditoryProfile::fmap\_t** AuditoryProfile::profile\_t::ear\_t::UCL The documentation for this class was generated from the following files:

- **auditory\_profile.h**
- **auditory\_profile.cpp**

## **5.62 bbcalib\_interface\_t Class Reference**

Inheritance diagram for bbcalib\_interface\_t:

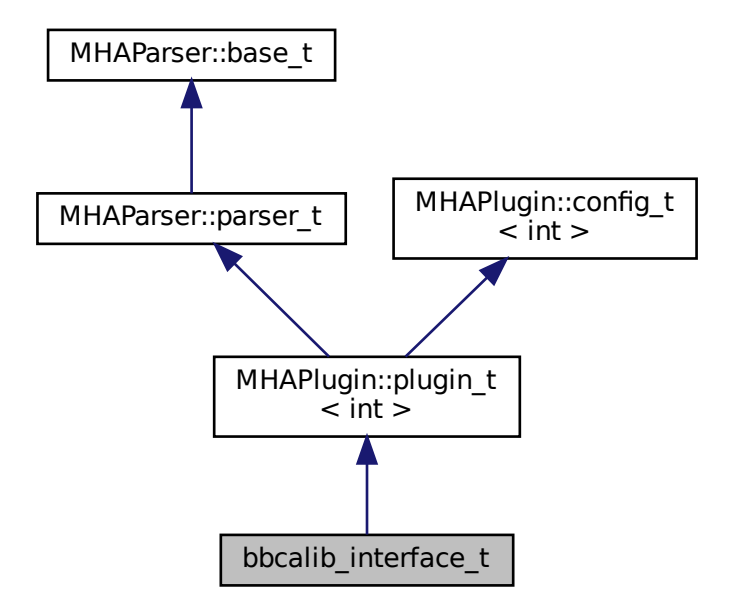

## **Public Member Functions**

- **bbcalib\_interface\_t** ( **MHA\_AC::algo\_comm\_t** &iac, const std::string &configured\_← name)
- ∼**bbcalib\_interface\_t** ()
- **mha\_wave\_t** ∗ **process** ( **mha\_wave\_t** ∗)
- void **prepare** ( **mhaconfig\_t** &)
- void **release** ()

**Private Attributes**

- **calibrator\_t calib\_in**
- **calibrator\_t calib\_out**
- **MHAParser::mhapluginloader\_t plugloader**

**Additional Inherited Members**

- **5.62.1 Constructor & Destructor Documentation**
- **5.62.1.1 bbcalib\_interface\_t()** bbcalib\_interface\_t::bbcalib\_interface\_t ( **MHA\_AC::algo\_comm\_t** & iac, const std::string & configured\_name )

**5.62.1.2** ∼**bbcalib\_interface\_t()** bbcalib\_interface\_t::∼bbcalib\_interface\_t ( )

**5.62.2 Member Function Documentation**

**5.62.2.1 process() mha\_wave\_t** ∗ bbcalib\_interface\_t::process ( **mha\_wave\_t** ∗ s )

**5.62.2.2 prepare()** void bbcalib\_interface\_t::prepare ( **mhaconfig\_t** & tf ) [virtual]

Implements **MHAPlugin::plugin\_t**< **int** > (p. [1201\)](#page-1219-0).

**5.62.2.3 release()** void bbcalib\_interface\_t::release ( ) [virtual]

Reimplemented from **MHAPlugin::plugin\_t**< **int** > (p. [1202\)](#page-1219-1).

### **5.62.3 Member Data Documentation**

**5.62.3.1 calib in** calibrator\_t bbcalib\_interface\_t::calib\_in [private]

**5.62.3.2 calib\_out calibrator\_t** bbcalib\_interface\_t::calib\_out [private]

**5.62.3.3 plugloader MHAParser::mhapluginloader\_t** bbcalib\_interface\_t::plugloader [private]

The documentation for this class was generated from the following file:

• **transducers.cpp**

#### **5.63 calibrator\_runtime\_layer\_t Class Reference**

#### **Public Member Functions**

- **calibrator\_runtime\_layer\_t** (bool is\_input, const **mhaconfig\_t** &tf, **calibrator\_**← **variables t** &vars)
- **mha\_real\_t process** ( **mha\_wave\_t** ∗∗)

### **Static Private Member Functions**

- static unsigned int **firfirlen** (const std::vector< std::vector< float > > &)
- static unsigned int **firfir2fftlen** (unsigned int, const std::vector< std::vector< float > > &)

### **Private Attributes**

- **MHAFilter::fftfilter\_t fir**
- **MHASignal::quantizer\_t quant**
- **MHASignal::waveform\_t gain**
- **softclipper\_t softclip**
	- *The softclipper, only used when b\_is\_input == false.*
- bool **b\_is\_input**
- bool **b\_use\_fir**
- bool **b\_use\_clipping**
- **MHASignal::loop\_wavefragment\_t speechnoise**
- **MHASignal::loop\_wavefragment\_t::playback\_mode\_t pmode**

### **5.63.1 Constructor & Destructor Documentation**

**5.63.1.1 calibrator runtime layer t()** calibrator\_runtime\_layer\_t::calibrator\_runtime←

```
_layer_t (
```

```
bool is_input,
const mhaconfig_t & tf,
 calibrator_variables_t & vars )
```
### **5.63.2 Member Function Documentation**

**5.63.2.1 process() mha\_real\_t** calibrator\_runtime\_layer\_t::process ( **mha\_wave\_t** ∗∗ s )

**5.63.2.2 firfirlen()** unsigned int calibrator\_runtime\_layer\_t::firfirlen ( const std::vector< std::vector< float > > & fir ) [static], [private] **5.63.2.3 firfir2fftlen()** unsigned int calibrator\_runtime\_layer\_t::firfir2fftlen ( unsigned int fragsize, const std::vector< std::vector< float  $>$  > & fir ) [static], [private]

#### **5.63.3 Member Data Documentation**

**5.63.3.1 fir MHAFilter::fftfilter\_t** calibrator\_runtime\_layer\_t::fir [private]

**5.63.3.2 quant MHASignal::quantizer\_t** calibrator\_runtime\_layer\_t::quant [private]

**5.63.3.3 gain MHASignal::waveform\_t** calibrator\_runtime\_layer\_t::gain [private]

**5.63.3.4 softclip softclipper\_t** calibrator\_runtime\_layer\_t::softclip [private] The softclipper, only used when  $b$  is input  $==$  false.

**5.63.3.5 b\_is\_input** bool calibrator\_runtime\_layer\_t::b\_is\_input [private]

**5.63.3.6 b\_use\_fir** bool calibrator\_runtime\_layer\_t::b\_use\_fir [private]

**5.63.3.7 b use clipping** bool calibrator\_runtime\_layer\_t::b\_use\_clipping [private]

**5.63.3.8 speechnoise MHASignal::loop\_wavefragment\_t** calibrator\_runtime\_layer\_t←- ::speechnoise [private]

**5.63.3.9 pmode MHASignal::loop\_wavefragment\_t::playback\_mode\_t** calibrator\_← runtime\_layer\_t::pmode [private]

The documentation for this class was generated from the following file:

• **transducers.cpp**

## **5.64 calibrator\_t Class Reference**

Inheritance diagram for calibrator t:

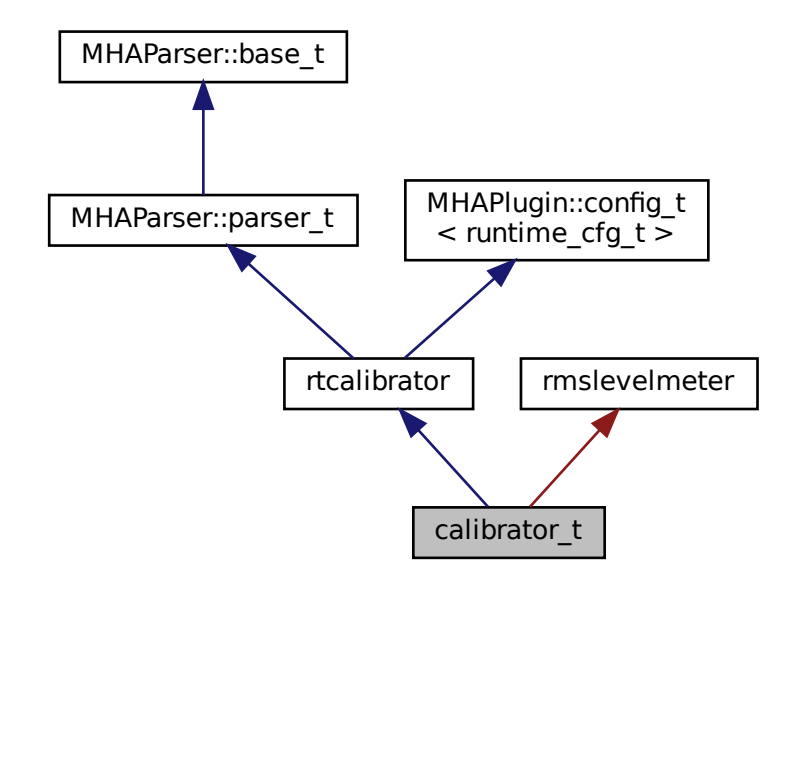

#### **Public Member Functions**

- **calibrator\_t** ( **MHA\_AC::algo\_comm\_t** &, bool is\_input)
- void **prepare** ( **mhaconfig\_t** &tf)
- void **release** ()
- **mha\_wave\_t** ∗ **process** ( **mha\_wave\_t** ∗s)

## **Private Member Functions**

- void **update** ()
- void **update tau level** ()
- void **read\_levels** ()

## **Private Attributes**

- bool **b\_is\_input**
- **MHAEvents::patchbay\_t**< **calibrator\_t** > **patchbay**
- **calibrator\_variables\_t vars**
- bool **prepared**

## **Additional Inherited Members**

## **5.64.1 Constructor & Destructor Documentation**

```
5.64.1.1 calibrator_t() calibrator_t::calibrator_t (
            MHA_AC::algo_comm_t & iac,
           bool is_input )
```
## **5.64.2 Member Function Documentation**

**5.64.2.1 prepare()** void calibrator\_t::prepare ( **mhaconfig\_t** & tf ) [inline], [virtual]

Implements **MHAPlugin::plugin\_t**< **runtime\_cfg\_t** > (p. [1201\)](#page-1219-0).

**5.64.2.2 release()** void calibrator\_t::release ( ) [inline], [virtual]

Reimplemented from **MHAPlugin::plugin\_t**< **runtime\_cfg\_t** > (p. [1202\)](#page-1219-1).

```
5.64.2.3 process() mha_wave_t ∗ calibrator_t::process (
            mha_wave_t ∗ s )
```
**5.64.2.4 update()** void calibrator\_t::update ( ) [private]

**5.64.2.5 update\_tau\_level()** void calibrator\_t::update\_tau\_level ( ) [private]

**5.64.2.6 read\_levels()** void calibrator\_t::read\_levels ( ) [private]

**5.64.3 Member Data Documentation**

**5.64.3.1 b\_is\_input** bool calibrator\_t::b\_is\_input [private]

**5.64.3.2 patchbay MHAEvents::patchbay\_t**< **calibrator\_t**> calibrator\_t::patchbay [private]

**5.64.3.3 vars calibrator\_variables\_t** calibrator\_t::vars [private]

**5.64.3.4 prepared** bool calibrator\_t::prepared [private]

The documentation for this class was generated from the following file:

#### • **transducers.cpp**

**© 2005-2021 HörTech gGmbH, Oldenburg, © 2021-2022 Hörzentrum Oldenburg gGmbH**

## **5.65 calibrator\_variables\_t Class Reference**

## **Public Member Functions**

• **calibrator\_variables\_t** (bool is\_input, **MHAParser::parser\_t** &parent)

## **Public Attributes**

- **MHAParser::vfloat\_t peaklevel**
- **MHAParser::mfloat\_t fir**
- **MHAParser::int\_t nbits**
- MHAParser::float t tau level
- **MHAParser::kw\_t spnoise\_mode**
- **MHAParser::vint\_t spnoise\_channels**
- **MHAParser::float\_t spnoise\_level**
- **MHAParser::vfloat\_mon\_t rmslevel**
- **MHAParser::parser\_t spnoise\_parser**
- **MHAParser::float\_mon\_t srate**
- **MHAParser::int\_mon\_t fragsize**
- **MHAParser::int\_mon\_t num\_channels**
- **MHAParser::parser\_t config\_parser**
- **softclipper\_variables\_t softclip**
- **MHAParser::bool\_t do\_clipping**

## **5.65.1 Constructor & Destructor Documentation**

**5.65.1.1 calibrator\_variables\_t()** calibrator\_variables\_t::calibrator\_variables\_t ( bool is\_input, **MHAParser::parser\_t** & parent )

## **5.65.2 Member Data Documentation**

**5.65.2.1 peaklevel MHAParser::vfloat\_t** calibrator\_variables\_t::peaklevel

**5.65.2.2 fir MHAParser::mfloat\_t** calibrator\_variables\_t::fir

**5.65.2.3 nbits MHAParser::int\_t** calibrator\_variables\_t::nbits

**5.65.2.4 tau\_level MHAParser::float\_t** calibrator\_variables\_t::tau\_level

**5.65.2.5 spnoise\_mode MHAParser::kw\_t** calibrator\_variables\_t::spnoise\_mode

**5.65.2.6 spnoise\_channels MHAParser::vint\_t** calibrator\_variables\_t::spnoise\_← channels

**5.65.2.7 spnoise\_level MHAParser::float\_t** calibrator\_variables\_t::spnoise\_level

**5.65.2.8 rmslevel MHAParser::vfloat\_mon\_t** calibrator\_variables\_t::rmslevel

**5.65.2.9 spnoise\_parser MHAParser::parser\_t** calibrator\_variables\_t::spnoise\_← parser

**5.65.2.10 srate MHAParser::float\_mon\_t** calibrator\_variables\_t::srate

**5.65.2.11 fragsize MHAParser::int\_mon\_t** calibrator\_variables\_t::fragsize

**5.65.2.12 num\_channels MHAParser::int\_mon\_t** calibrator\_variables\_t::num\_channels

**5.65.2.13 config\_parser MHAParser::parser\_t** calibrator\_variables\_t::config\_parser

**5.65.2.14 softclip softclipper\_variables\_t** calibrator\_variables\_t::softclip

**5.65.2.15 do\_clipping MHAParser::bool\_t** calibrator\_variables\_t::do\_clipping

The documentation for this class was generated from the following file:

• **transducers.cpp**

### **5.66 cfg\_t Class Reference**

#### **Public Member Functions**

- **cfg\_t** (unsigned int ichannel, unsigned int numchannels, const **mha\_complex\_t** &iscale)
- **cfg t** (unsigned int, unsigned int)
- **cfg\_t** ( **mhaconfig\_t** chcfg, **mha\_real\_t** newlev, bool replace, **mha\_real\_t** len, int seed)
- void **process** ( **mha\_wave\_t** ∗)
- void **process** ( **mha\_spec\_t** ∗)
- **cfg\_t** ( **mha\_real\_t** tau\_attack, **mha\_real\_t** tau\_decay, unsigned int nch, **mha\_real\_t** start limit, **mha real t** slope db, **mha real t** fs)

## **Public Attributes**

- unsigned int **channel**
- **mha\_complex\_t scale**
- **mha\_real\_t start\_lin**
- **mha\_real\_t alpha**
- **MHAFilter::o1flt\_lowpass\_t attack**
- **MHAFilter::o1flt\_maxtrack\_t decay**

#### **Private Attributes**

- **mha\_real\_t gain\_wave\_**
- **mha\_real\_t gain\_spec\_**
- bool **replace\_**
- bool **use\_frozen\_**
- **MHASignal::waveform\_t frozen\_noise\_**
- unsigned int **pos**
- std::default\_random\_engine **rng**
- std::uniform\_real\_distribution< **mha\_real\_t** > **rand\_dist**

## **5.66.1 Constructor & Destructor Documentation**

#### **5.66.1.1 cfg\_t() [1/4]** cfg\_t::cfg\_t (

unsigned int ichannel, unsigned int numchannels, const **mha\_complex\_t** & iscale )

- **5.66.1.2 cfg\_t() [2/4]** cfg\_t::cfg\_t ( unsigned int ichannel, unsigned int numchannels )
- **5.66.1.3 cfg\_t() [3/4]** cfg\_t::cfg\_t ( **mhaconfig\_t** chcfg, **mha\_real\_t** newlev, bool replace, **mha\_real\_t** len, int seed )

```
5.66.1.4 cfg_t() [4/4] cfg_t::cfg_t (
            mha_real_t tau_attack,
            mha_real_t tau_decay,
            unsigned int nch,
            mha_real_t start_limit,
            mha_real_t slope_db,
            mha_real_t fs )
```
## **5.66.2 Member Function Documentation**

```
5.66.2.1 process() [1/2] void cfg_t::process (
            mha_wave_t ∗ s ) [inline]
```
**5.66.2.2 process() [2/2]** void cfg\_t::process ( **mha\_spec\_t** ∗ s ) [inline]

## **5.66.3 Member Data Documentation**

**5.66.3.1 channel** unsigned int cfg\_t::channel

**5.66.3.2 scale mha\_complex\_t** cfg\_t::scale

**5.66.3.3 gain\_wave\_ mha\_real\_t** cfg\_t::gain\_wave\_ [private]

**5.66.3.4 gain\_spec\_ mha\_real\_t** cfg\_t::gain\_spec\_ [private]

**5.66.3.5 replace\_** bool cfg\_t::replace\_ [private]

**5.66.3.6 use\_frozen\_** bool cfg\_t::use\_frozen\_ [private]

**5.66.3.7 frozen\_noise\_ MHASignal::waveform\_t** cfg\_t::frozen\_noise\_ [private]

**5.66.3.8 pos** unsigned int cfg\_t::pos [private]

**5.66.3.9 rng** std::default\_random\_engine cfg\_t::rng [private]

**5.66.3.10 rand\_dist** std::uniform\_real\_distribution< **mha\_real\_t**> cfg\_t::rand\_dist [private]

**5.66.3.11 start\_lin mha\_real\_t** cfg\_t::start\_lin

**5.66.3.12 alpha mha\_real\_t** cfg\_t::alpha

**5.66.3.13 attack MHAFilter::o1flt\_lowpass\_t** cfg\_t::attack

**5.66.3.14 decay MHAFilter::o1flt\_maxtrack\_t** cfg\_t::decay

The documentation for this class was generated from the following files:

- **complex\_scale\_channel.cpp**
- **example6.cpp**
- **noise.cpp**
- **softclip.cpp**

**© 2005-2021 HörTech gGmbH, Oldenburg, © 2021-2022 Hörzentrum Oldenburg gGmbH**

## **5.67 coherence::cohflt\_if\_t Class Reference**

Inheritance diagram for coherence::cohflt\_if\_t:

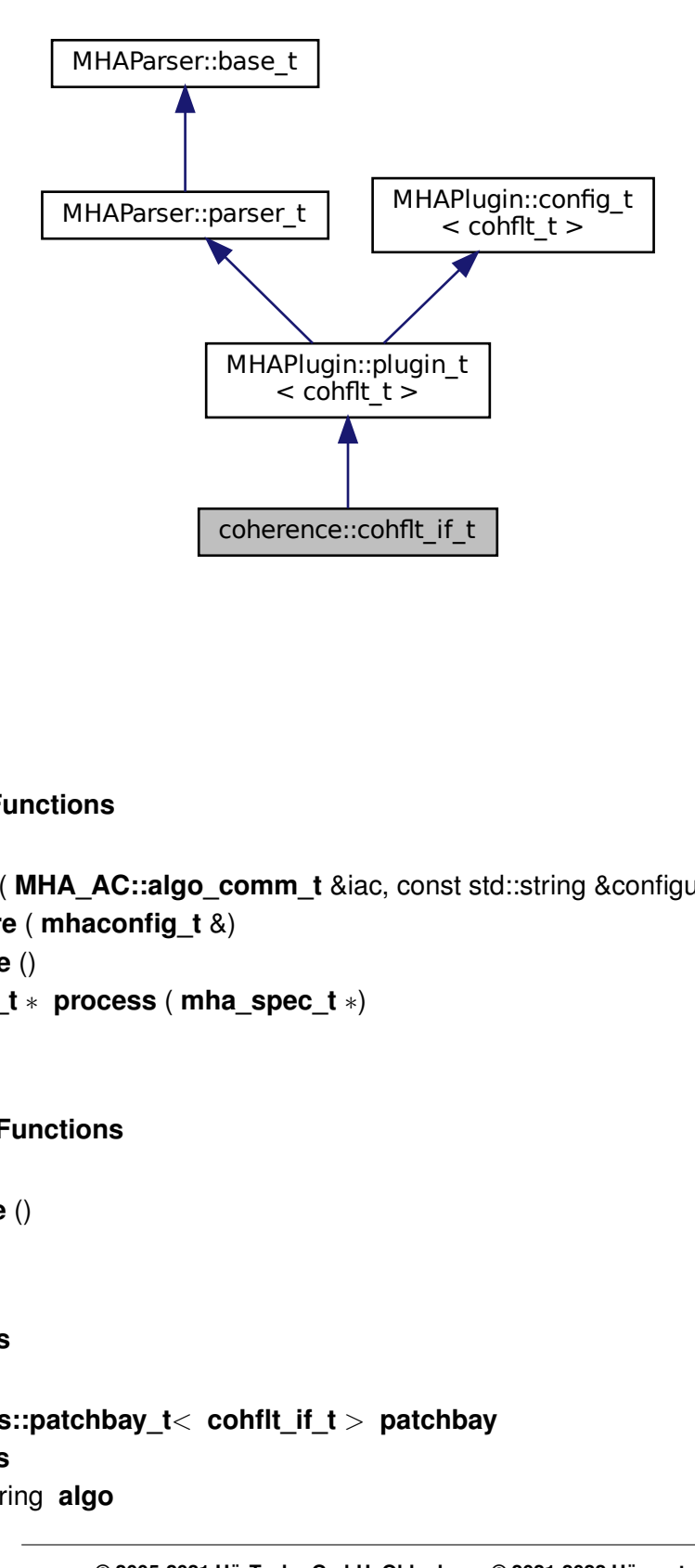

## **Public Member Functions**

- **cohflt\_if\_t** ( **MHA\_AC::algo\_comm\_t** &iac, const std::string &configured\_name)
- void **prepare** ( **mhaconfig\_t** &)
- void **release** ()
- **mha\_spec\_t** ∗ **process** ( **mha\_spec\_t** ∗)

## **Private Member Functions**

• void **update** ()

## **Private Attributes**

- **MHAEvents::patchbay\_t**< **cohflt\_if\_t** > **patchbay**
- **vars\_t vars**
- const std::string **algo**

#### **Additional Inherited Members**

## **5.67.1 Constructor & Destructor Documentation**

```
5.67.1.1 cohflt_if_t() coherence::cohflt_if_t::cohflt_if_t (
            MHA_AC::algo_comm_t & iac,
           const std::string & configured_name )
```
**5.67.2 Member Function Documentation**

```
5.67.2.1 prepare() void coherence::cohflt_if_t::prepare (
            mhaconfig_t & tf ) [virtual]
```
Implements **MHAPlugin::plugin\_t**< **cohflt\_t** > (p. [1201\)](#page-1219-0).

**5.67.2.2 release()** void coherence::cohflt\_if\_t::release ( ) [virtual]

Reimplemented from **MHAPlugin::plugin\_t**< **cohflt\_t** > (p. [1202\)](#page-1219-1).

**5.67.2.3 process() mha\_spec\_t** ∗ coherence::cohflt\_if\_t::process ( **mha\_spec\_t** ∗ s )

**5.67.2.4 update()** void coherence::cohflt\_if\_t::update ( ) [private]

## **5.67.3 Member Data Documentation**

**5.67.3.1 patchbay MHAEvents::patchbay\_t**< **cohflt\_if\_t**> coherence::cohflt\_if\_t←- ::patchbay [private]

**5.67.3.2 vars vars\_t** coherence::cohflt\_if\_t::vars [private]

**5.67.3.3 algo** const std::string coherence::cohflt\_if\_t::algo [private]

The documentation for this class was generated from the following file:

• **coherence.cpp**

## **5.68 coherence::cohflt\_t Class Reference**

Inheritance diagram for coherence::cohflt\_t:

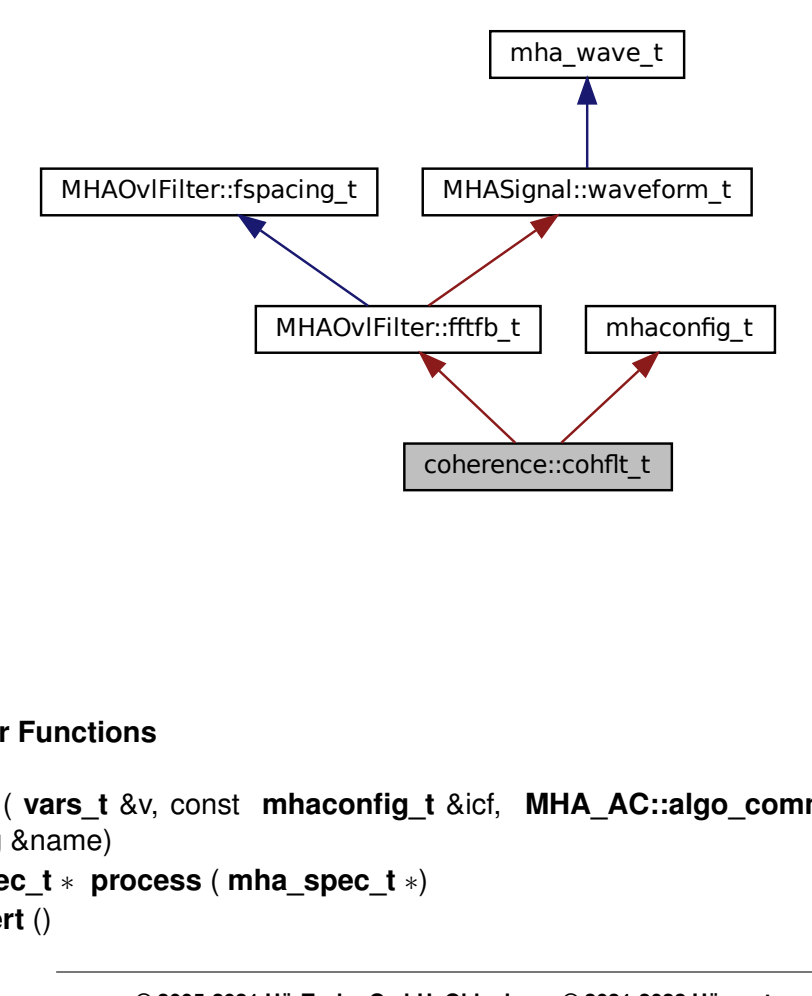

### **Public Member Functions**

- **cohflt\_t** ( **vars\_t** &v, const **mhaconfig\_t** &icf, **MHA\_AC::algo\_comm\_t** &iac, const std::string &name)
- **mha\_spec\_t** ∗ **process** ( **mha\_spec\_t** ∗)
- void **insert** ()

### **Private Attributes**

- unsigned int **nbands**
- bool **avg\_ipd**
- **mha\_complex\_t cg**
- float **g**
- float **c\_scale**
- float **c\_min**
- **MHASignal::waveform\_t alpha**
- float **limit**
- **MHAFilter::o1flt\_lowpass\_t lp1r**
- **MHAFilter::o1flt\_lowpass\_t lp1i**
- **MHA\_AC::spectrum\_t coh\_c**
- **MHA\_AC::waveform\_t coh\_rlp**
- **MHASignal::waveform\_t gain**
- **MHASignal::delay\_wave\_t gain\_delay**
- **MHASignal::spectrum\_t s\_out**
- bool **bInvert**
- **MHAFilter::o1flt\_lowpass\_t\_lp1ltg**
- bool **b\_ltg**
- std::vector< float > **staticgain**

## **Additional Inherited Members**

## **5.68.1 Constructor & Destructor Documentation**

```
5.68.1.1 cohflt_t() coherence::cohflt_t::cohflt_t (
            vars_t & v,
           const mhaconfig_t & icf,
            MHA_AC::algo_comm_t & iac,
           const std::string & name )
```
## **5.68.2 Member Function Documentation**

```
5.68.2.1 process() mha_spec_t ∗ coherence::cohflt_t::process (
            mha_spec_t ∗ s )
```
**5.68.2.2 insert()** void coherence::cohflt\_t::insert ( )

### **5.68.3 Member Data Documentation**

**5.68.3.1 nbands** unsigned int coherence::cohflt\_t::nbands [private]

**5.68.3.2 avg\_ipd** bool coherence::cohflt\_t::avg\_ipd [private]

**5.68.3.3 cg mha\_complex\_t** coherence::cohflt\_t::cg [private]

**5.68.3.4 g** float coherence::cohflt\_t::g [private]

**5.68.3.5 c\_scale** float coherence::cohflt\_t::c\_scale [private]

**5.68.3.6 c\_min** float coherence::cohflt\_t::c\_min [private]

**5.68.3.7 alpha MHASignal::waveform\_t** coherence::cohflt\_t::alpha [private]

**5.68.3.8 limit** float coherence::cohflt\_t::limit [private]

**5.68.3.9 lp1r MHAFilter::o1flt\_lowpass\_t** coherence::cohflt\_t::lp1r [private]

**5.68.3.10 lp1i MHAFilter::o1flt\_lowpass\_t** coherence::cohflt\_t::lp1i [private]

**5.68.3.11 coh\_c MHA\_AC::spectrum\_t** coherence::cohflt\_t::coh\_c [private]

**5.68.3.12 coh\_rlp MHA\_AC::waveform\_t** coherence::cohflt\_t::coh\_rlp [private]

**5.68.3.13 gain MHASignal::waveform\_t** coherence::cohflt\_t::gain [private]

**5.68.3.14 gain\_delay MHASignal::delay\_wave\_t** coherence::cohflt\_t::gain\_delay [private]

**5.68.3.15 s\_out MHASignal::spectrum\_t** coherence::cohflt\_t::s\_out [private]

**5.68.3.16 bInvert** bool coherence::cohflt\_t::bInvert [private]

**5.68.3.17 lp1ltg MHAFilter::o1flt\_lowpass\_t** coherence::cohflt\_t::lp1ltg [private]

**5.68.3.18 b\_ltg** bool coherence::cohflt\_t::b\_ltg [private]

**5.68.3.19 staticgain** std::vector<float> coherence::cohflt\_t::staticgain [private] The documentation for this class was generated from the following file:

• **coherence.cpp**

## **5.69 coherence::vars\_t Class Reference**

Inheritance diagram for coherence::vars\_t:

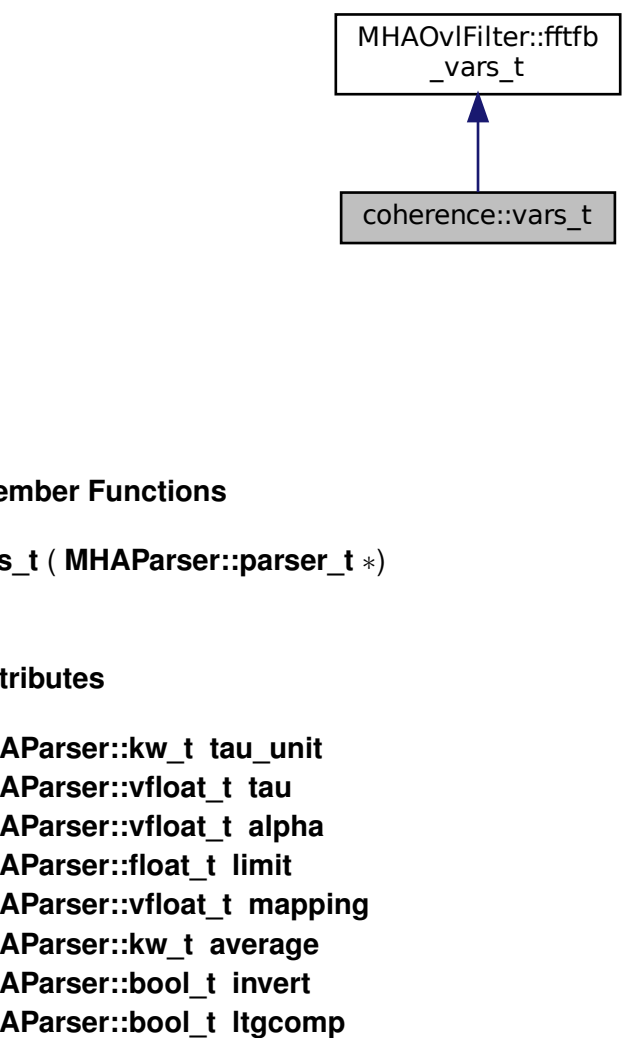

**Public Member Functions**

• **vars\_t** ( **MHAParser::parser\_t** ∗)

## **Public Attributes**

- **MHAParser::kw\_t tau\_unit**
- **MHAParser::vfloat\_t tau**
- **MHAParser::vfloat\_t alpha**
- **MHAParser::float\_t limit**
- **MHAParser::vfloat\_t mapping**
- **MHAParser::kw\_t average**
- **MHAParser::bool\_t invert**
- **MHAParser::bool\_t ltgcomp**
- **MHAParser::vfloat\_t ltgtau**
- **MHAParser::vfloat\_t staticgain**
- **MHAParser::int\_t delay**

**5.69.1 Constructor & Destructor Documentation**

**5.69.1.1 vars\_t()** coherence::vars\_t::vars\_t ( **MHAParser::parser\_t** ∗ p )

**5.69.2 Member Data Documentation**

**5.69.2.1 tau\_unit MHAParser::kw\_t** coherence::vars\_t::tau\_unit

**5.69.2.2 tau MHAParser::vfloat\_t** coherence::vars\_t::tau

**5.69.2.3 alpha MHAParser::vfloat\_t** coherence::vars\_t::alpha

**5.69.2.4 limit MHAParser::float\_t** coherence::vars\_t::limit

**5.69.2.5 mapping MHAParser::vfloat\_t** coherence::vars\_t::mapping

**5.69.2.6 average MHAParser::kw\_t** coherence::vars\_t::average

**5.69.2.7 invert MHAParser::bool\_t** coherence::vars\_t::invert

**5.69.2.8 ltgcomp MHAParser::bool\_t** coherence::vars\_t::ltgcomp

**5.69.2.9 ltgtau MHAParser::vfloat\_t** coherence::vars\_t::ltgtau

**5.69.2.10 staticgain MHAParser::vfloat\_t** coherence::vars\_t::staticgain

**5.69.2.11 delay MHAParser::int\_t** coherence::vars\_t::delay

The documentation for this class was generated from the following file:

• **coherence.cpp**

# **5.70 combc\_if\_t Class Reference**

Inheritance diagram for combc\_if\_t:

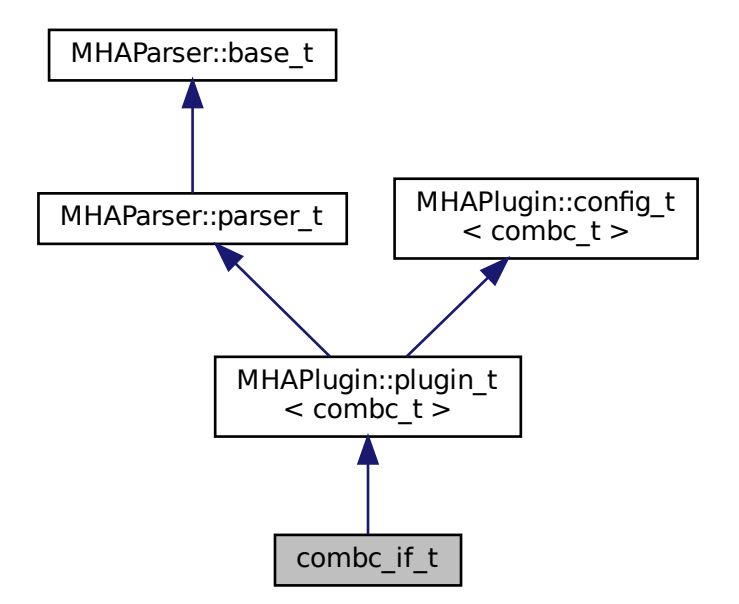

## **Public Member Functions**

- **combc** if **t** ( MHA AC::algo comm **t** &iac, const std::string &configured name)
- void **prepare** ( **mhaconfig\_t** &)
- **mha\_wave\_t** ∗ **process** ( **mha\_wave\_t** ∗)
- **mha\_spec\_t** ∗ **process** ( **mha\_spec\_t** ∗)

**Private Attributes**

- **MHAParser::int\_t outchannels**
- **MHAParser::bool\_t interleaved**
- **MHAParser::string\_t channel\_gain\_name**
- **MHAParser::string\_t element\_gain\_name**

**Additional Inherited Members**

**5.70.1 Constructor & Destructor Documentation**

- **5.70.1.1 combc\_if\_t()** combc\_if\_t::combc\_if\_t ( **MHA\_AC::algo\_comm\_t** & iac, const std::string & configured\_name )
- **5.70.2 Member Function Documentation**

**5.70.2.1 prepare()** void combc\_if\_t::prepare ( **mhaconfig\_t** & chcfg ) [virtual]

Implements **MHAPlugin::plugin\_t**< **combc\_t** > (p. [1201\)](#page-1219-0).

```
5.70.2.2 process() [1/2] mha_wave_t ∗ combc_if_t::process (
            mha_wave_t ∗ s )
```
**5.70.2.3 process() [2/2] mha\_spec\_t** ∗ combc\_if\_t::process ( **mha\_spec\_t** ∗ s )

**5.70.3 Member Data Documentation**

**5.70.3.1 outchannels MHAParser::int\_t** combc\_if\_t::outchannels [private]

**5.70.3.2 interleaved MHAParser::bool\_t** combc\_if\_t::interleaved [private]

**5.70.3.3 channel\_gain\_name MHAParser::string\_t** combc\_if\_t::channel\_gain\_name [private]

**5.70.3.4 element\_gain\_name MHAParser::string\_t** combc\_if\_t::element\_gain\_name [private]

The documentation for this class was generated from the following file:

• **combinechannels.cpp**

## **5.71 combc\_t Class Reference**

## **Public Member Functions**

- **combc\_t** ( **MHA\_AC::algo\_comm\_t** &ac, **mhaconfig\_t** cfg\_input, **mhaconfig\_t** cfg←- \_output, std::vector< float > channel\_gains, const std::string &element\_gain\_name, bool interleaved)
- **mha\_wave\_t** ∗ **process** ( **mha\_wave\_t** ∗s)
- **mha\_spec\_t** ∗ **process** ( **mha\_spec\_t** ∗s)

#### **Private Attributes**

- **MHA\_AC::algo\_comm\_t** & **ac\_**
- bool **interleaved\_**
- unsigned int **nbands**
- **MHASignal::waveform\_t w\_out**
- **MHASignal::spectrum\_t s\_out**
- std::vector< **mha\_real\_t** > **channel\_gains**
- std::string **element\_gain\_name\_**

## **5.71.1 Constructor & Destructor Documentation**

```
5.71.1.1 combc_t() combc_t::combc_t (
            MHA_AC::algo_comm_t & ac,
            mhaconfig_t cfg_input,
            mhaconfig_t cfg_output,
           std::vector< float > channel_gains,
           const std::string & element_gain_name,
           bool interleaved )
```
## **5.71.2 Member Function Documentation**

```
5.71.2.1 process() [1/2] mha_wave_t ∗ combc_t::process (
            mha_wave_t ∗ s )
```

```
5.71.2.2 process() [2/2] mha_spec_t ∗ combc_t::process (
            mha_spec_t ∗ s )
```
### **5.71.3 Member Data Documentation**

**5.71.3.1 ac\_ MHA\_AC::algo\_comm\_t**& combc\_t::ac\_ [private]

**5.71.3.2 interleaved\_** bool combc\_t::interleaved\_ [private]

**5.71.3.3 nbands** unsigned int combc\_t::nbands [private]

**5.71.3.4 w\_out MHASignal::waveform\_t** combc\_t::w\_out [private]

**5.71.3.5 s\_out MHASignal::spectrum\_t** combc\_t::s\_out [private]

**5.71.3.6 channel\_gains\_** std::vector< **mha\_real\_t**> combc\_t::channel\_gains\_ [private]

**5.71.3.7 element\_gain\_name\_** std::string combc\_t::element\_gain\_name\_ [private]

The documentation for this class was generated from the following file:

• **combinechannels.cpp**

## **5.72 complex\_scale\_channel\_t Class Reference**

Inheritance diagram for complex\_scale\_channel\_t:

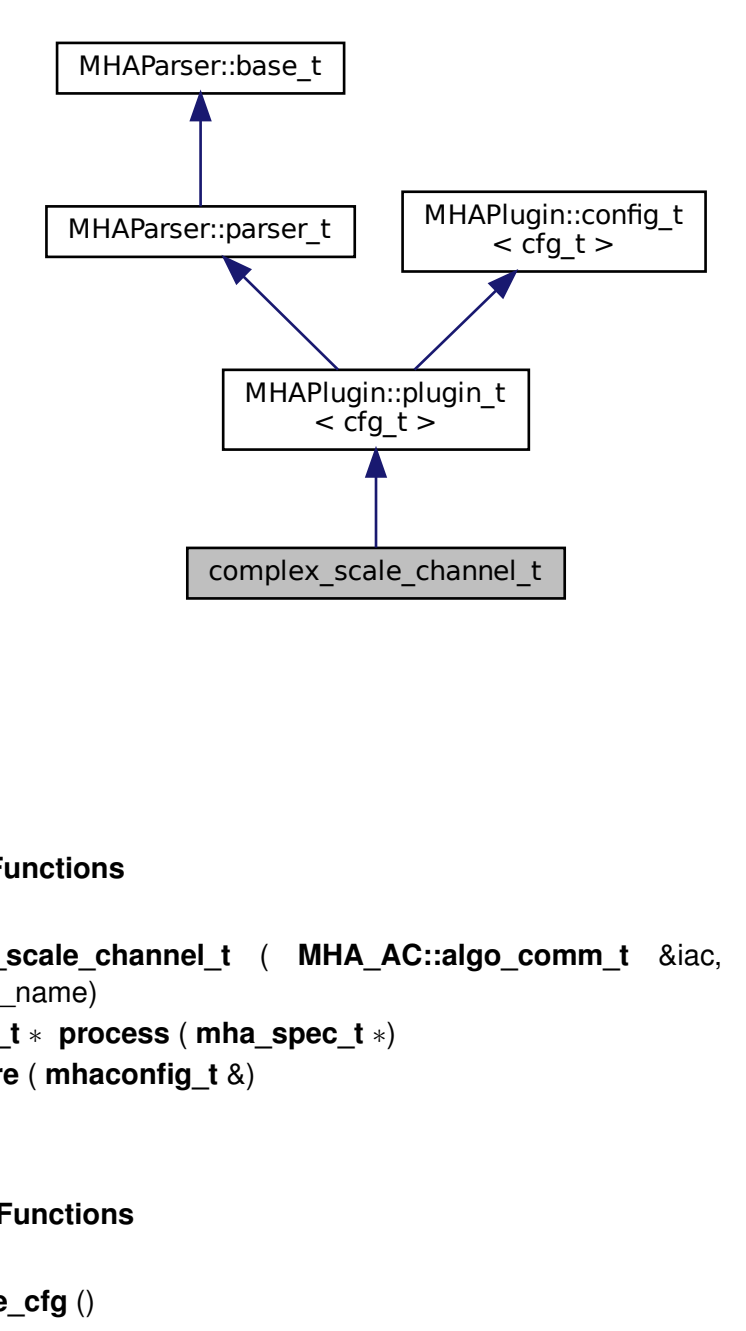

## **Public Member Functions**

- **complex\_scale\_channel\_t** ( **MHA\_AC::algo\_comm\_t** &iac, const std::string &configured\_name)
- **mha\_spec\_t** ∗ **process** ( **mha\_spec\_t** ∗)
- void **prepare** ( **mhaconfig\_t** &)

## **Private Member Functions**

• void **update\_cfg** ()

## **Private Attributes**

- **MHAEvents::patchbay\_t**< **complex\_scale\_channel\_t** > **patchbay**
- **MHAParser::int\_t scale\_ch**
- **MHAParser::complex\_t factor**

#### **Additional Inherited Members**

## **5.72.1 Constructor & Destructor Documentation**

**5.72.1.1 complex scale channel t()** complex\_scale\_channel\_t::complex\_scale\_channel←  $_t$  (

```
MHA_AC::algo_comm_t & iac,
const std::string & configured_name )
```
## **5.72.2 Member Function Documentation**

```
5.72.2.1 process() mha_spec_t ∗ complex_scale_channel_t::process (
            mha_spec_t ∗ spec )
```
**5.72.2.2 prepare()** void complex\_scale\_channel\_t::prepare ( **mhaconfig\_t** & cfg ) [virtual]

Implements **MHAPlugin::plugin\_t**< **cfg\_t** > (p. [1201\)](#page-1219-0).

**5.72.2.3 update\_cfg()** void complex\_scale\_channel\_t::update\_cfg ( ) [private]

#### **5.72.3 Member Data Documentation**

**5.72.3.1 patchbay MHAEvents::patchbay\_t**< **complex\_scale\_channel\_t**> complex\_scale←- \_channel\_t::patchbay [private]

**5.72.3.2 scale\_ch MHAParser::int\_t** complex\_scale\_channel\_t::scale\_ch [private]

**5.72.3.3 factor MHAParser::complex\_t** complex\_scale\_channel\_t::factor [private]

The documentation for this class was generated from the following file:

#### • **complex\_scale\_channel.cpp**

## **5.73 cpuload::cpuload\_cfg\_t Class Reference**

#### **Public Member Functions**

- **cpuload\_cfg\_t** ( **mha\_real\_t** factor\_, size\_t table\_size\_, bool use\_sine\_) *Ctor of the runtime configuration class.*
- void **process** (unsigned fac\_) *Process callback. Does not actually change signal.*

#### **Private Member Functions**

- void **calc\_sine** ()
- void **write\_to\_table** ()

### **Private Attributes**

- float **phase** =0
	- *Phase of the sine.*
- volatile float **result** =0 *Result of sin(phase). Volatile to prevent compiler from optimizing away the calculation.*
- bool **use sine** =false

*Use sine or do table operation.*

 $\cdot$  float **factor** =0

```
cpu load factor. Values > 1 increase cpu load, values < 1 decrease it
```
• std::vector< float > **table** Table with arbitrary values to operate on. Unused if use sine=true.

### **5.73.1 Constructor & Destructor Documentation**

```
5.73.1.1 cpuload_cfg_t() cpuload::cpuload_cfg_t::cpuload_cfg_t (
            mha_real_t factor_,
            size_t table_size_,
           bool use_sine_ )
```
Ctor of the runtime configuration class.
**Parameters**

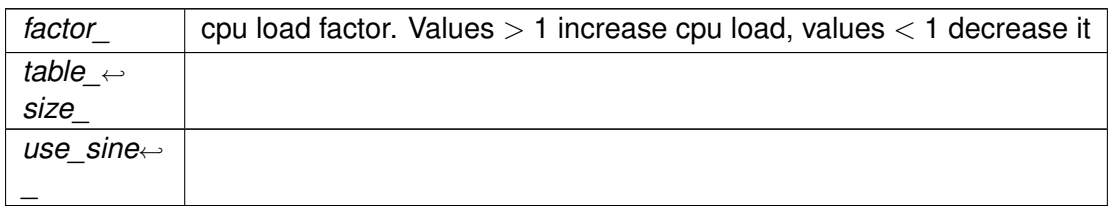

**5.73.2 Member Function Documentation**

**5.73.2.1 process()** void cpuload::cpuload\_cfg\_t::process ( unsigned fac\_ )

Process callback. Does not actually change signal.

**5.73.2.2 calc\_sine()** void cpuload::cpuload\_cfg\_t::calc\_sine ( ) [private]

**5.73.2.3 write\_to\_table()** void cpuload::cpuload\_cfg\_t::write\_to\_table ( ) [private]

**5.73.3 Member Data Documentation**

**5.73.3.1 phase** float cpuload::cpuload\_cfg\_t::phase =0 [private]

Phase of the sine.

**5.73.3.2 result** volatile float cpuload::cpuload\_cfg\_t::result =0 [private] Result of sin(phase). Volatile to prevent compiler from optimizing away the calculation.

**5.73.3.3 use\_sine** bool cpuload::cpuload\_cfg\_t::use\_sine =false [private] Use sine or do table operation.

**5.73.3.4 factor** float cpuload::cpuload\_cfg\_t::factor =0 [private] cpu load factor. Values > 1 increase cpu load, values < 1 decrease it

**5.73.3.5 table** std::vector<float> cpuload::cpuload\_cfg\_t::table [private] Table with arbitrary values to operate on. Unused if use\_sine=true. The documentation for this class was generated from the following file:

• **cpuload.cpp**

### **5.74 cpuload::cpuload\_if\_t Class Reference**

Inheritance diagram for cpuload::cpuload\_if\_t:

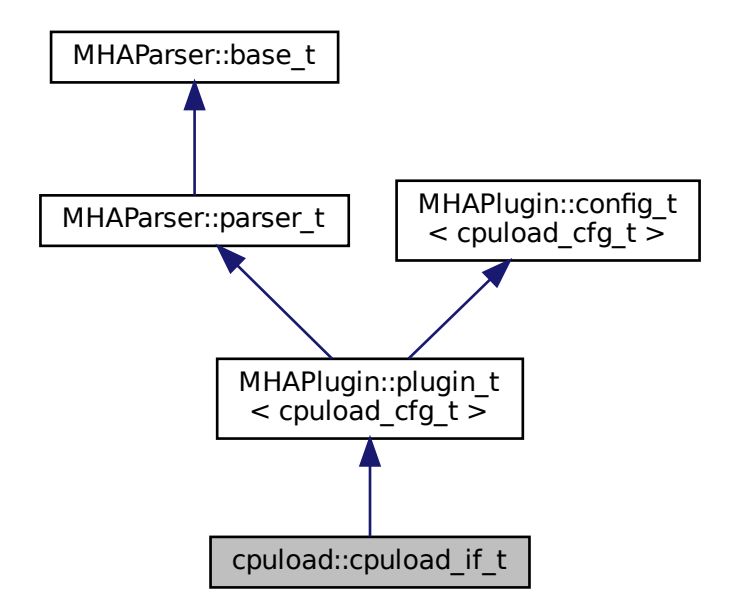

# **Public Member Functions**

- **cpuload if t** ( MHA AC::algo comm t &iac, const std::string &configured name)
- **mha\_spec\_t** ∗ **process** ( **mha\_spec\_t** ∗)
- **mha\_wave\_t** ∗ **process** ( **mha\_wave\_t** ∗)
- void **prepare** ( **mhaconfig\_t** &)

# **Private Member Functions**

• void **update** ()

# **Private Attributes**

- **MHAParser::float\_t factor**
- **MHAParser::int\_t table\_size**
- **MHAParser::bool\_t use\_sine**
- **MHAEvents::patchbay\_t**< **cpuload\_if\_t** > **patchbay**

### **Additional Inherited Members**

#### **5.74.1 Constructor & Destructor Documentation**

**5.74.1.1 cpuload\_if\_t()** cpuload::cpuload\_if\_t::cpuload\_if\_t ( **MHA\_AC::algo\_comm\_t** & iac, const std::string & configured\_name )

# **5.74.2 Member Function Documentation**

```
5.74.2.1 process() [1/2] mha_spec_t ∗ cpuload::cpuload_if_t::process (
 mha_spec_t ∗ s )
```
**5.74.2.2 process() [2/2] mha\_wave\_t** ∗ cpuload::cpuload\_if\_t::process ( **mha\_wave\_t** ∗ s )

**5.74.2.3 prepare()** void cpuload::cpuload\_if\_t::prepare ( **mhaconfig\_t** & ) [virtual]

Implements **MHAPlugin::plugin\_t**< **cpuload\_cfg\_t** > (p. [1201\)](#page-1219-0).

**5.74.2.4 update()** void cpuload::cpuload\_if\_t::update ( ) [private]

**5.74.3 Member Data Documentation**

**5.74.3.1 factor MHAParser::float\_t** cpuload::cpuload\_if\_t::factor [private]

**5.74.3.2 table\_size MHAParser::int\_t** cpuload::cpuload\_if\_t::table\_size [private]

**5.74.3.3 use\_sine MHAParser::bool\_t** cpuload::cpuload\_if\_t::use\_sine [private]

**5.74.3.4 patchbay MHAEvents::patchbay\_t**< **cpuload\_if\_t**> cpuload::cpuload\_if\_t←- ::patchbay [private]

The documentation for this class was generated from the following file:

• **cpuload.cpp**

**© 2005-2021 HörTech gGmbH, Oldenburg, © 2021-2022 Hörzentrum Oldenburg gGmbH**

# **5.75 db\_if\_t Class Reference**

Inheritance diagram for db\_if\_t:

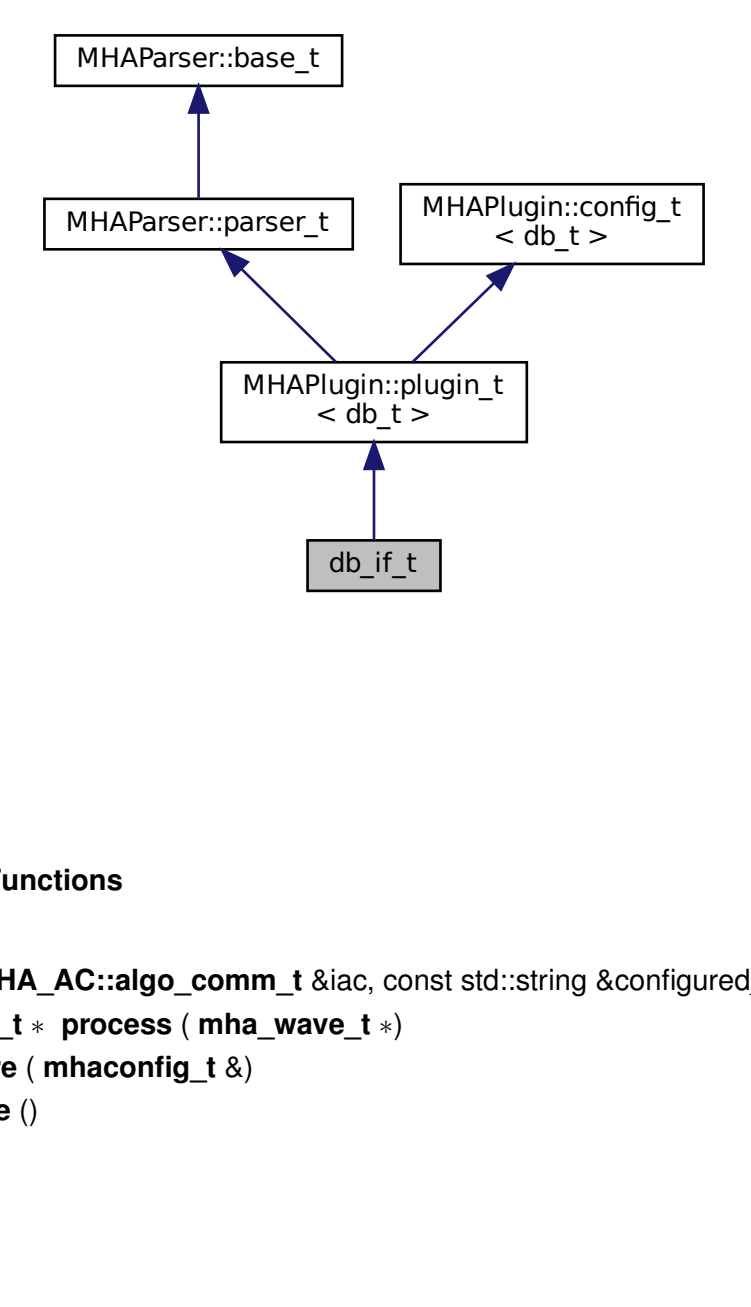

**Public Member Functions**

- **db\_if\_t** ( **MHA\_AC::algo\_comm\_t** &iac, const std::string &configured\_name)
- **mha\_wave\_t** ∗ **process** ( **mha\_wave\_t** ∗)
- void **prepare** ( **mhaconfig\_t** &)
- void **release** ()
- ∼**db\_if\_t** ()

**Private Attributes**

- **MHAEvents::patchbay\_t**< **db\_if\_t** > **patchbay**
- **MHAParser::int\_t fragsize**
- **MHAParser::mhapluginloader\_t plugloader**
- std::string **algo**
- bool **bypass**

#### **Additional Inherited Members**

# **5.75.1 Constructor & Destructor Documentation**

```
5.75.1.1 db_if_t() db_if_t::db_if_t (
 MHA_AC::algo_comm_t & iac,
const std::string & configured_name )
```
**5.75.1.2** ∼**db\_if\_t()** db\_if\_t::∼db\_if\_t ( )

**5.75.2 Member Function Documentation**

**5.75.2.1 process() mha\_wave\_t** ∗ db\_if\_t::process ( **mha\_wave\_t** ∗ s )

**5.75.2.2 prepare()** void db\_if\_t::prepare ( **mhaconfig\_t** & conf ) [virtual]

Implements **MHAPlugin::plugin\_t**< **db\_t** > (p. [1201\)](#page-1219-0).

**5.75.2.3 release()** void db\_if\_t::release ( ) [virtual]

Reimplemented from **MHAPlugin::plugin\_t**< **db\_t** > (p. [1202\)](#page-1219-1).

#### **5.75.3 Member Data Documentation**

**5.75.3.1 patchbay MHAEvents::patchbay\_t**< **db\_if\_t** > db\_if\_t::patchbay [private]

**5.75.3.2 fragsize MHAParser::int\_t** db\_if\_t::fragsize [private]

**5.75.3.3 plugloader MHAParser::mhapluginloader\_t** db\_if\_t::plugloader [private]

**5.75.3.4 algo** std::string db\_if\_t::algo [private]

**5.75.3.5 bypass** bool db\_if\_t::bypass [private]

The documentation for this class was generated from the following file:

• **db.cpp**

# **5.76 db\_t Class Reference**

Inheritance diagram for db\_t:

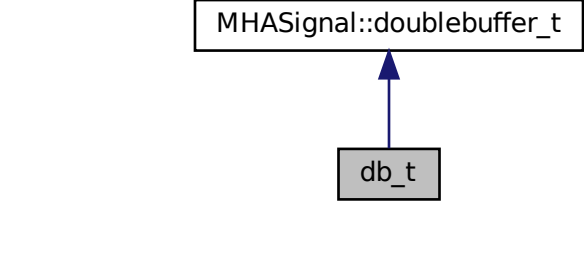

# **Public Member Functions**

- **db\_t** (unsigned int outer\_fragsize, unsigned int inner\_fragsize, unsigned int nch\_in, unsigned int nch\_out, **MHAParser::mhapluginloader\_t** &plug)
- **mha\_wave\_t** ∗ **inner\_process** ( **mha\_wave\_t** ∗)

# **Private Attributes**

• **MHAParser::mhapluginloader\_t** & **plugloader**

#### **Additional Inherited Members**

# **5.76.1 Constructor & Destructor Documentation**

```
5.76.1.1 db_t() db_t::db_t (
unsigned int outer_fragsize,
unsigned int inner_fragsize,
unsigned int nch_in,
unsigned int nch_out,
 MHAParser::mhapluginloader_t & plug )
```
# **5.76.2 Member Function Documentation**

```
5.76.2.1 inner_process() mha_wave_t ∗ db_t::inner_process (
 mha_wave_t ∗ s ) [virtual]
```
Implements **MHASignal::doublebuffer\_t** (p. [1256\)](#page-1274-0).

#### **5.76.3 Member Data Documentation**

The documentation for this class was generated from the following file:

• **db.cpp**

# **5.77 dbasync\_native::db\_if\_t Class Reference**

Inheritance diagram for dbasync\_native::db\_if\_t:

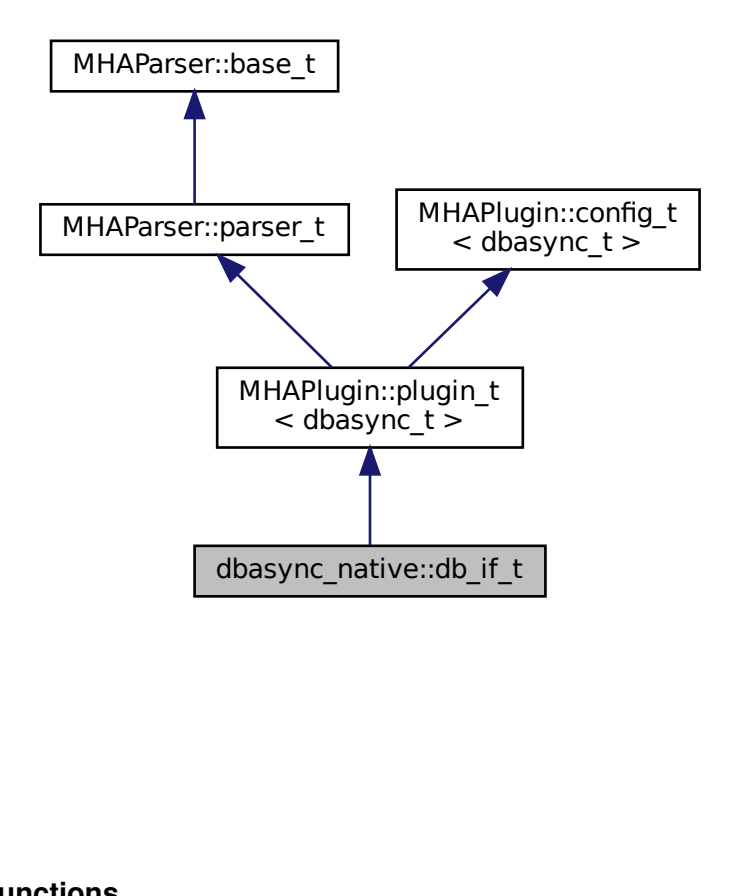

#### **Public Member Functions**

- **db** if **t** ( MHA AC::algo comm **t** &iac, const std::string &configured name)
- **mha\_wave\_t** ∗ **process** ( **mha\_wave\_t** ∗)
- void **prepare** ( **mhaconfig\_t** &)
- void **release** ()
- ∼**db\_if\_t** ()=default

#### **Private Attributes**

- **MHA\_AC::algo\_comm\_class\_t sub\_ac**
- **MHAParser::mhapluginloader\_t plugloader**
- **MHAParser::int\_t fragsize**
- **MHAParser::int\_t delay**
- **MHAParser::kw\_t worker\_thread\_scheduler** *Scheduler used for worker thread.*
- **MHAParser::int\_t worker\_thread\_priority** *Priority of worker thread.*
- **MHAParser::string\_mon\_t framework\_thread\_scheduler** *Scheduler of the signal processing thread.*
- **MHAParser::int\_mon\_t framework\_thread\_priority** *Priority of signal processing thread.*
- std::string **algo**

# **Additional Inherited Members**

#### **5.77.1 Constructor & Destructor Documentation**

- **5.77.1.1 db\_if\_t()** db\_if\_t::db\_if\_t ( **MHA\_AC::algo\_comm\_t** & iac, const std::string & configured\_name )
- **5.77.1.2** ∼**db\_if\_t()** dbasync\_native::db\_if\_t::∼db\_if\_t ( ) [default]

#### **5.77.2 Member Function Documentation**

**5.77.2.1 process() mha\_wave\_t** ∗ db\_if\_t::process ( **mha\_wave\_t** ∗ s )

**5.77.2.2 prepare()** void db\_if\_t::prepare ( **mhaconfig\_t** & conf ) [virtual]

Implements **MHAPlugin::plugin\_t**< **dbasync\_t** > (p. [1201\)](#page-1219-0).

**5.77.2.3 release()** void db\_if\_t::release ( ) [virtual]

Reimplemented from **MHAPlugin::plugin\_t**< **dbasync\_t** > (p. [1202\)](#page-1219-1).

**5.77.3 Member Data Documentation**

**5.77.3.1 sub\_ac MHA\_AC::algo\_comm\_class\_t** dbasync\_native::db\_if\_t::sub\_ac [private]

**5.77.3.2 plugloader MHAParser::mhapluginloader\_t** dbasync\_native::db\_if\_t::plugloader [private]

**5.77.3.3 fragsize MHAParser::int\_t** dbasync\_native::db\_if\_t::fragsize [private]

**5.77.3.4 delay MHAParser::int\_t** dbasync\_native::db\_if\_t::delay [private]

**5.77.3.5 worker\_thread\_scheduler MHAParser::kw\_t** dbasync\_native::db\_if\_t::worker←- \_thread\_scheduler [private]

Scheduler used for worker thread.

**5.77.3.6 worker\_thread\_priority MHAParser::int\_t** dbasync\_native::db\_if\_t::worker←- \_thread\_priority [private]

Priority of worker thread.

**5.77.3.7 framework\_thread\_scheduler MHAParser::string\_mon\_t** dbasync\_native::db←- \_if\_t::framework\_thread\_scheduler [private]

Scheduler of the signal processing thread.

**5.77.3.8 framework\_thread\_priority MHAParser::int\_mon\_t** dbasync\_native::db\_if\_t←- ::framework\_thread\_priority [private]

Priority of signal processing thread.

**5.77.3.9 algo** std::string dbasync\_native::db\_if\_t::algo [private]

The documentation for this class was generated from the following file:

• **dbasync.cpp**

# **5.78 dbasync\_native::dbasync\_t Class Reference**

Inheritance diagram for dbasync\_native::dbasync\_t:

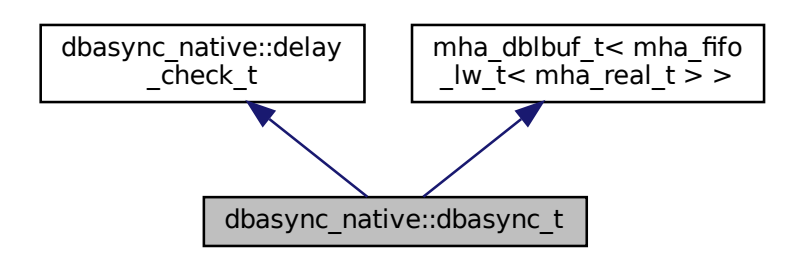

# **Public Member Functions**

- **dbasync** t (unsigned int nchannels in, unsigned int nchannels out, unsigned int outer← \_fragsize, unsigned int inner\_fragsize, int **delay**, const std::string &thread\_scheduler, int thread\_priority, **MHAParser::mhapluginloader\_t** &plug)
- ∼**dbasync\_t** ()
- **mha\_wave\_t** ∗ **outer\_process** ( **mha\_wave\_t** ∗)
- int **svc** ()

#### **Private Attributes**

- **MHAParser::mhapluginloader\_t** & **plugloader**
- **MHASignal::waveform\_t inner\_input**
- **MHASignal::waveform\_t outer\_output**
- pthread\_attr\_t **attr**
- struct sched\_param **priority**
- int **scheduler**
- pthread\_t **thread**

#### **Additional Inherited Members**

#### **5.78.1 Constructor & Destructor Documentation**

```
5.78.1.1 dbasync_t() dbasync_native::dbasync_t::dbasync_t (
 unsigned int nchannels_in,
unsigned int nchannels_out,
unsigned int outer_fragsize,
unsigned int inner_fragsize,
 int delay,
const std::string & thread_scheduler,
 int thread_priority,
 MHAParser::mhapluginloader_t & plug )
```
**5.78.1.2** ∼**dbasync\_t()** dbasync\_native::dbasync\_t::∼dbasync\_t ( )

# **5.78.2 Member Function Documentation**

**5.78.2.1 outer\_process() mha\_wave\_t** ∗ dbasync\_native::dbasync\_t::outer\_process ( **mha\_wave\_t** ∗ outer\_input )

**5.78.2.2 svc()** int dbasync\_native::dbasync\_t::svc ( )

#### **5.78.3 Member Data Documentation**

**5.78.3.1 plugloader MHAParser::mhapluginloader\_t**& dbasync\_native::dbasync\_t←- ::plugloader [private]

**5.78.3.2 inner\_input MHASignal::waveform\_t** dbasync\_native::dbasync\_t::inner\_input [private]

**5.78.3.3 outer\_output MHASignal::waveform\_t** dbasync\_native::dbasync\_t::outer\_← output [private]

**5.78.3.4 attr** pthread\_attr\_t dbasync\_native::dbasync\_t::attr [private]

**5.78.3.5 priority** struct sched\_param dbasync\_native::dbasync\_t::priority [private]

**5.78.3.6 scheduler** int dbasync\_native::dbasync\_t::scheduler [private]

**5.78.3.7 thread** pthread\_t dbasync\_native::dbasync\_t::thread [private]

The documentation for this class was generated from the following file:

• **dbasync.cpp**

#### **5.79 dbasync\_native::delay\_check\_t Class Reference**

Inheritance diagram for dbasync\_native::delay\_check\_t:

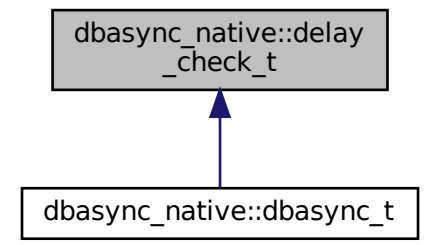

#### **Protected Member Functions**

• **delay check t** (int delay, unsigned inner fragsize, unsigned outer fragsize)

# **5.79.1 Constructor & Destructor Documentation**

```
5.79.1.1 delay check t() dbasync_native::delay_check_t::delay_check_t (
int delay,
unsigned inner_fragsize,
unsigned outer_fragsize ) [protected]
```
The documentation for this class was generated from the following file:

• **dbasync.cpp**

# <span id="page-411-0"></span>**5.80 dc::dc\_if\_t Class Reference**

Plugin interface class of the dynamic compression plugin dc.

Inheritance diagram for dc::dc\_if\_t:

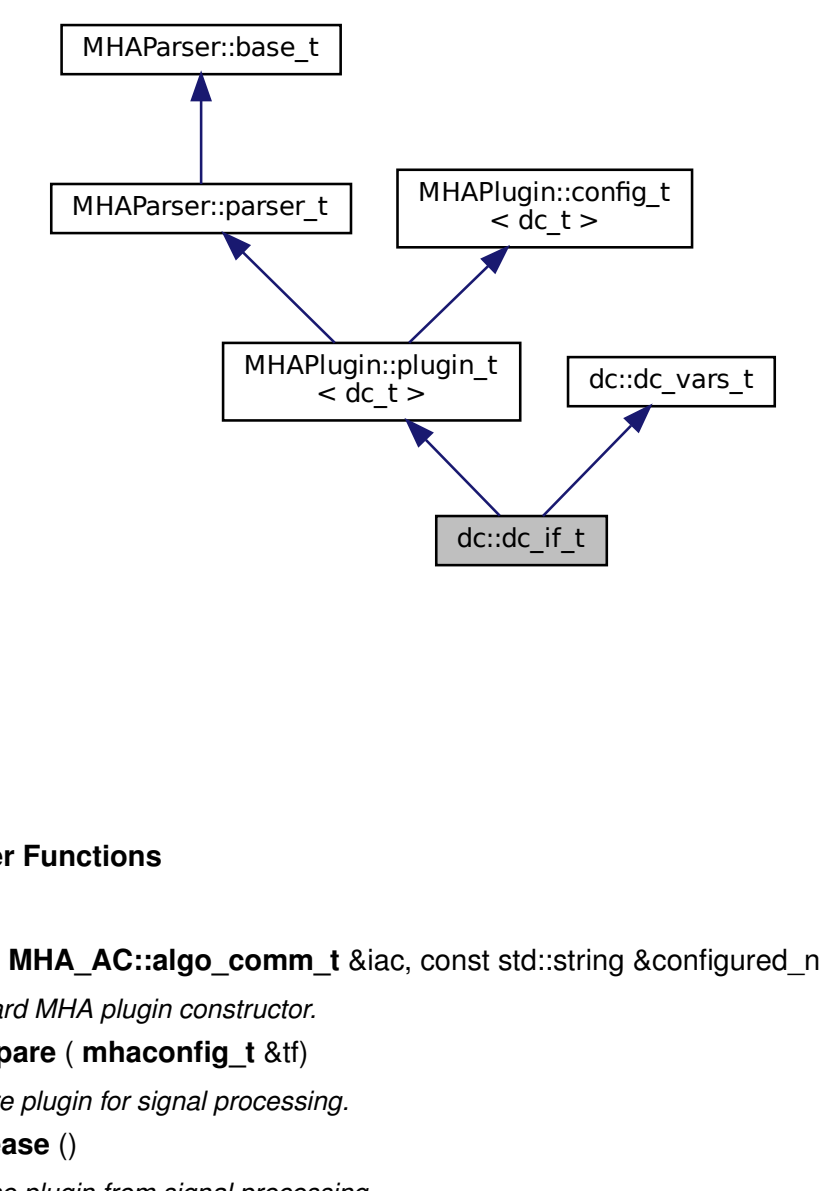

#### **Public Member Functions**

- **dc** if **t** ( MHA AC::algo comm **t** &iac, const std::string &configured name) *Standard MHA plugin constructor.*
- void **prepare** ( **mhaconfig\_t** &tf)
	- *Prepare plugin for signal processing.*
- void **release** ()

*Release plugin from signal processing.*

• **mha\_wave\_t** ∗ **process** ( **mha\_wave\_t** ∗s\_in)

*Process method extracts band-specific input levels using the rmslevel, attack and decay filters on each input sample, looks up the gains and applies them to each sample of the signal in place.*

• **mha\_spec\_t** ∗ **process** ( **mha\_spec\_t** ∗s\_in)

*Process method extracts band-specific input levels using the attack and decay filters on the latest STFT spectrum, looks up the gains and applies them in place.*

# **Private Member Functions**

• void **update\_monitors** ()

*Called from within the processing routines: updates the monitor variables.*

• void **update** () *Called by MHA configuration change event mechanism: creates new runtime configuration.*

# **Private Attributes**

- std::string **algo**
	- *Configured name of this plugin, used as prefix for names of published AC variables.*
- **MHAEvents::patchbay\_t**< **dc\_if\_t** > **patchbay** *Connects configuration events to callbacks.*
- unsigned **broadband\_audiochannels** = {0U} *Number of broadband audio channels (before the filterbank).*
- unsigned **bands per channel** =  ${0 \cup}$

*Number of frequency bands per broadband audio channel.*

• std::string **cf\_name**

*Name of AC variable containing the filterbank centre frequencies in Hz.*

- std::string **ef\_name** *Name of AC variable containing the filterbank edge frequencies in Hz.*
- std::string **bw\_name** *Name of the AC variable containing the filterbank band weights.*

# **Additional Inherited Members**

# **5.80.1 Detailed Description**

Plugin interface class of the dynamic compression plugin dc.

# **5.80.2 Constructor & Destructor Documentation**

```
5.80.2.1 dc_if_t() dc_if_t::dc_if_t (
 MHA_AC::algo_comm_t & iac,
const std::string & configured_name )
```
Standard MHA plugin constructor.

**Parameters**

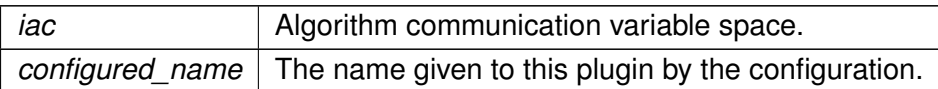

#### <span id="page-413-0"></span>**5.80.3 Member Function Documentation**

**5.80.3.1 prepare()** void dc\_if\_t::prepare ( **mhaconfig\_t** & tf ) [virtual]

Prepare plugin for signal processing.

**Parameters**

*tf* | Input signal dimensions. They are not modified.

Implements **MHAPlugin::plugin\_t**< **dc\_t** > (p. [1201\)](#page-1219-0).

**5.80.3.2 release()** void dc\_if\_t::release ( ) [virtual]

Release plugin from signal processing.

Reimplemented from **MHAPlugin::plugin\_t**< **dc\_t** > (p. [1202\)](#page-1219-1).

**5.80.3.3 process() [1/2] mha\_wave\_t** ∗ dc\_if\_t::process ( **mha\_wave\_t** ∗ s\_in )

Process method extracts band-specific input levels using the rmslevel, attack and decay filters on each input sample, looks up the gains and applies them to each sample of the signal in place.

**Parameters**

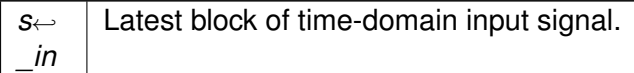

**Returns**

s in after modifying the signal in place.

```
5.80.3.4 process() [2/2] mha_spec_t ∗ dc_if_t::process (
 mha_spec_t ∗ s_in )
```
Process method extracts band-specific input levels using the attack and decay filters on the latest STFT spectrum, looks up the gains and applies them in place.

**Parameters**

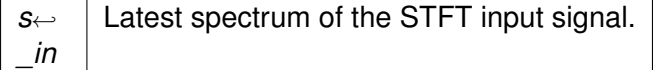

**Returns**

s in after modifying the signal in place.

**5.80.3.5 update\_monitors()** void dc\_if\_t::update\_monitors ( ) [private]

Called from within the processing routines: updates the monitor variables.

**5.80.3.6 update()** void dc\_if\_t::update ( ) [private]

Called by MHA configuration change event mechanism: creates new runtime configuration.

**5.80.4 Member Data Documentation**

**5.80.4.1 algo** std::string dc::dc\_if\_t::algo [private]

Configured name of this plugin, used as prefix for names of published AC variables.

**5.80.4.2 patchbay MHAEvents::patchbay\_t**< **dc\_if\_t**> dc::dc\_if\_t::patchbay [private]

Connects configuration events to callbacks.

**5.80.4.3 broadband\_audiochannels** unsigned dc::dc\_if\_t::broadband\_audiochannels = {0U} [private]

Number of broadband audio channels (before the filterbank).

This value is filled in during **prepare()** (p. [395\)](#page-413-0).

**5.80.4.4 bands per channel** unsigned dc::dc\_if\_t::bands\_per\_channel = {0U} [private]

Number of frequency bands per broadband audio channel.

Initialized during **prepare()** (p. [395\)](#page-413-0).

**5.80.4.5 cf\_name** std::string dc::dc\_if\_t::cf\_name [private]

Name of AC variable containing the filterbank centre frequencies in Hz.

Initialized during **prepare()** (p. [395\)](#page-413-0).

**5.80.4.6 ef\_name** std::string dc::dc\_if\_t::ef\_name [private]

Name of AC variable containing the filterbank edge frequencies in Hz.

Initialized during **prepare()** (p. [395\)](#page-413-0).

**© 2005-2021 HörTech gGmbH, Oldenburg, © 2021-2022 Hörzentrum Oldenburg gGmbH**

#### **5.80.4.7 bw name** std::string dc::dc\_if\_t::bw\_name [private]

Name of the AC variable containing the filterbank band weights.

Initialized during **prepare()** (p. [395\)](#page-413-0).

The documentation for this class was generated from the following files:

- **dc.hh**
- **dc.cpp**

# <span id="page-416-0"></span>**5.81 dc::dc\_t Class Reference**

Runtime configuration class of dynamic compression plugin dc.

Inheritance diagram for dc:: dc\_t:

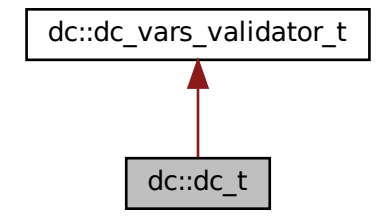

#### **Public Member Functions**

• **dc\_t** ( **dc\_vars\_t** vars, **mha\_real\_t** filter\_rate, unsigned int nch\_, **MHA\_AC**←- **::algo\_comm\_t** &ac, **mha\_domain\_t** domain, unsigned int **fftlen**, unsigned int naudiochannels\_, const std::string &configured\_name, const std::vector< **mha\_real\_t** > &rmslevel state={}, const std::vector< **mha real t** > &attack state={}, const std← :: vector $<$  **mha** real  $t > 8$  decay state={})

*Constructor.*

• **mha\_wave\_t** ∗ **process** ( **mha\_wave\_t** ∗s\_in)

*Process method extracts band-specific input levels using the rmslevel, attack and decay filters on each input sample, looks up the gains and applies them to each sample of the signal in place.*

• **mha\_spec\_t** ∗ **process** ( **mha\_spec\_t** ∗s\_in)

*Process method extracts band-specific input levels using the attack and decay filters on the latest STFT spectrum, looks up the gains and applies them in place.*

- void **explicit insert** ()
- unsigned **get\_nbands** () const
- unsigned **get\_nch** () const
- const **MHASignal::waveform\_t** & **get\_level\_in\_db** () const
- const **MHASignal::waveform\_t** & **get\_level\_in\_db\_adjusted** () const
- std::vector< **mha\_real\_t** > **get\_rmslevel\_filter\_state** () const
- std::vector< **mha\_real\_t** > **get\_attack\_filter\_state** () const
- std::vector< **mha\_real\_t** > get\_decay\_filter\_state () const

# **Private Attributes**

- std::vector< **MHATableLookup::linear\_table\_t** > **gt** *Dynamic compression gains.*
- std::vector< **mha\_real\_t** > **offset** *band-specific dB offsets added to measured input levels before gain lookup is performed.*
- **MHAFilter::o1flt\_lowpass\_t rmslevel**

*Envelope extraction filters used in waveform processing.*

• **MHAFilter::o1flt\_lowpass\_t attack**

*Attack filters used in input level estimation.*

• **MHAFilter::o1flt\_maxtrack\_t decay**

*Maximum-tracking decay filters used in input level estimation.*

• bool **bypass**

*Dynamic compression is not applied if bypass == true.*

• bool **log\_interp**

*Flag whether gain table interpolation should be done in dB domain.*

• unsigned int **naudiochannels**

*Number of broadband audio channels (before the upstream filterbank)*

• unsigned int **nbands**

*Number of bands per broadband audio channel.*

• unsigned int **nch**

nbands ∗ naudiochannels

• **MHA\_AC::waveform\_t level\_in\_db**

*Matrix of latest input levels before attack/decay filter.*

• **MHA\_AC::waveform\_t level\_in\_db\_adjusted**

*Matrix of latest input levels after attack/decay filter.*

• unsigned int **fftlen** *FFT length in samples, required for computing levels correctly.*

# **Additional Inherited Members**

# **5.81.1 Detailed Description**

Runtime configuration class of dynamic compression plugin dc.

# <span id="page-418-0"></span>**5.81.2 Constructor & Destructor Documentation**

```
5.81.2.1 dc_t() dc::dc_t::dc_t (
 dc_vars_t vars,
 mha_real_t filter_rate,
unsigned int nch_,
 MHA_AC::algo_comm_t & ac,
 mha_domain_t domain,
unsigned int fftlen,
unsigned int naudiochannels_,
const std::string & configured_name,
const std::vector< mha\_real_t > \& rmslevel\_state = \{\},const std::vector< mha\_real_t > \& attack_state = {},
const std::vector< mha\_real_t > \& decay_state = {} )
```
#### Constructor.

### **Parameters**

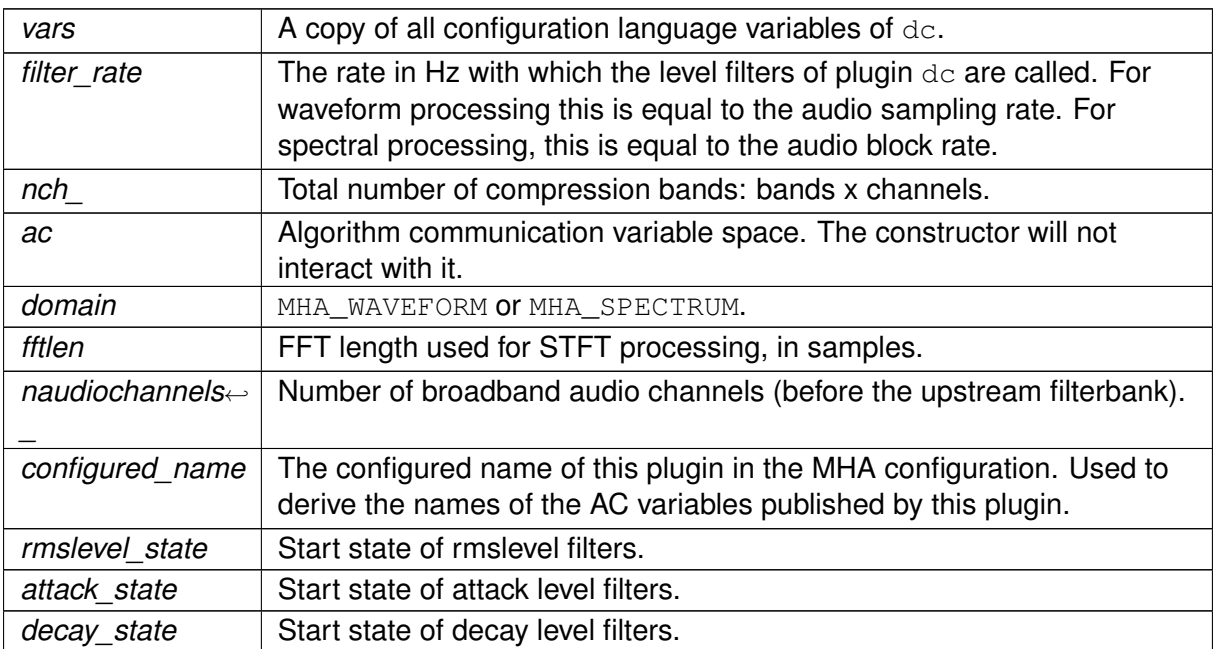

#### **5.81.3 Member Function Documentation**

# **5.81.3.1 process() [1/2] mha\_wave\_t** ∗ dc\_t::process ( **mha\_wave\_t** ∗ s\_in )

Process method extracts band-specific input levels using the rmslevel, attack and decay filters on each input sample, looks up the gains and applies them to each sample of the signal in place.

**Parameters**

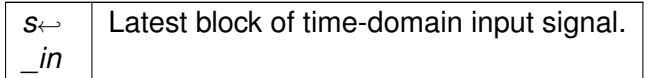

**Returns**

s in after modifying the signal in place.

**5.81.3.2 process() [2/2] mha\_spec\_t** ∗ dc\_t::process ( **mha\_spec\_t** ∗ s\_in )

Process method extracts band-specific input levels using the attack and decay filters on the latest STFT spectrum, looks up the gains and applies them in place.

**Parameters**

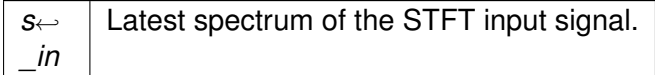

**Returns**

s\_in after modifying the signal in place.

**5.81.3.3 explicit insert()** void dc\_t::explicit\_insert ( )

**5.81.3.4 get\_nbands()** unsigned dc::dc\_t::get\_nbands ( ) const [inline]

**Returns**

Number of frequency bands per broadband input channels.

**5.81.3.5 get\_nch()** unsigned dc::dc\_t::get\_nch ( ) const [inline]

**Returns**

Number of frequency bands times broadband input channels.

**5.81.3.6 get\_level\_in\_db()** const **MHASignal::waveform\_t**& dc::dc\_t::get\_level\_in\_db ( ) const [inline]

**Returns**

Const reference to the Matrix of input levels as computed before processed by the attack/decay filter.

**5.81.3.7 get\_level\_in\_db\_adjusted()** const **MHASignal::waveform\_t**& dc::dc\_t::get\_← level\_in\_db\_adjusted ( ) const [inline]

**Returns**

Const reference to the Matrix of input levels after being filtered by the attack/decay filter.

**5.81.3.8 get\_rmslevel\_filter\_state()** std::vector< **mha\_real\_t**> dc::dc\_t::get\_rmslevel←- \_filter\_state ( ) const [inline]

#### **Returns**

Filter states of first-order rmslevel low-pass filters.

**5.81.3.9 get\_attack\_filter\_state()** std::vector< **mha\_real\_t**> dc::dc\_t::get\_attack\_← filter\_state ( ) const [inline]

**Returns**

Filter states of first-order attack low-pass filters.

**5.81.3.10 get\_decay\_filter\_state()** std::vector< **mha\_real\_t**> dc::dc\_t::get\_decay\_← filter\_state ( ) const [inline]

#### **Returns**

Filter states of max-tracking decay low-pass filters.

# **5.81.4 Member Data Documentation**

**5.81.4.1 gt** std::vector< **MHATableLookup::linear\_table\_t**> dc::dc\_t::gt [private]

Dynamic compression gains.

If log\_interp is true, then they are stored as dB gains, otherwise they are stored as linear gains.

**5.81.4.2 offset** std::vector< **mha\_real\_t**> dc::dc\_t::offset [private]

band-specific dB offsets added to measured input levels before gain lookup is performed.

**5.81.4.3 rmslevel MHAFilter::o1flt\_lowpass\_t** dc::dc\_t::rmslevel [private]

Envelope extraction filters used in waveform processing.

**5.81.4.4 attack MHAFilter::o1flt\_lowpass\_t** dc::dc\_t::attack [private]

Attack filters used in input level estimation.

**5.81.4.5 decay MHAFilter::o1flt\_maxtrack\_t** dc::dc\_t::decay [private]

Maximum-tracking decay filters used in input level estimation.

**5.81.4.6 bypass** bool dc::dc\_t::bypass [private]

Dynamic compression is not applied if bypass == true.

**5.81.4.7 log\_interp** bool dc::dc\_t::log\_interp [private]

Flag whether gain table interpolation should be done in dB domain.

**5.81.4.8 naudiochannels** unsigned int dc::dc\_t::naudiochannels [private] Number of broadband audio channels (before the upstream filterbank)

**5.81.4.9 nbands** unsigned int dc::dc\_t::nbands [private]

Number of bands per broadband audio channel.

**5.81.4.10 nch** unsigned int dc::dc\_t::nch [private]

nbands ∗ naudiochannels

**5.81.4.11 level\_in\_db MHA\_AC::waveform\_t** dc::dc\_t::level\_in\_db [private]

Matrix of latest input levels before attack/decay filter.

**5.81.4.12 level\_in\_db\_adjusted MHA\_AC::waveform\_t** dc::dc\_t::level\_in\_db\_adjusted [private]

Matrix of latest input levels after attack/decay filter.

**5.81.4.13 fftlen** unsigned int dc::dc\_t::fftlen [private]

FFT length in samples, required for computing levels correctly.

The documentation for this class was generated from the following files:

- **dc.hh**
- **dc.cpp**

# <span id="page-423-0"></span>**5.82 dc::dc\_vars\_t Class Reference**

Collection of configuration variables of the dc plugin.

Inheritance diagram for dc::dc\_vars\_t:

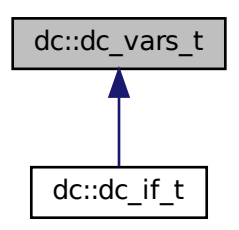

#### **Public Member Functions**

• **dc\_vars\_t** ( **MHAParser::parser\_t** &p)

*Constructor initializes the configuration language variables' data members and inserts them into the parser p.*

• **dc\_vars\_t** (const **dc\_vars\_t** &)=default

*Default copy constructor is used to pass a copy of all configuration variables to the runtime configuration constructor* **dc\_t::dc\_t** (p. [400\)](#page-418-0)*.*

# **Public Attributes**

• **MHAParser::mfloat\_t gtdata**

*Gain table with gains in dB.*

• **MHAParser::vfloat\_t gtmin**

*Narrow-band input levels in dB SPL specifying for each row of*  $qtdata$  *to which input level the first gain in this row applies.*

# • **MHAParser::vfloat\_t gtstep**

*Input level increment between elements for each row of* gtdata*.*

# • **MHAParser::vfloat\_t taurmslevel**

*Low-pass filter time constants for time-domain envelope extraction.*

# • **MHAParser::vfloat\_t tauattack**

*Low-pass filter time constants for level extraction when level rises.*

# • **MHAParser::vfloat\_t taudecay**

*Low-pass filter time constants for level extraction when level falls.*

# • **MHAParser::vfloat\_t offset**

*Row-specific input level corrections in dB to apply before gain lookup in* gtdata*.*

#### • **MHAParser::string\_t filterbank**

*Configured name of filterbank plugin placed upstream of this* dc *plugin.*

#### • **MHAParser::string\_t chname**

*Name of the AC variable containing the number of audiochannels before the filterbank.*

#### • **MHAParser::bool\_t bypass**

*Switch for bypassing the dynamic compression.*

#### • **MHAParser::bool\_t log\_interp**

*Interpolate gain table in dBs (vs.*

#### • **MHAParser::string\_t clientid**

*Metadata: Some ID of the hearing impaired subject.*

#### • **MHAParser::string\_t gainrule**

*Metadata: Some name of the gain rule that was used to compute gtdata.*

#### • **MHAParser::string\_t preset**

*Metadata: Some name given to the current setting.*

### • **MHAParser::vfloat\_mon\_t input\_level**

*Narrow-band input levels of current block before attack/decay filter.*

# • **MHAParser::vfloat\_mon\_t filtered\_level**

*Narrow-band input levels of current block after attack/decay filter.*

# • **MHAParser::vfloat\_mon\_t center\_frequencies**

*Center frequencies of upstream filterbank.*

# • **MHAParser::vfloat\_mon\_t edge\_frequencies**

*Edge frequencies of upstream filterbank.*

# • **MHAParser::vfloat\_mon\_t band\_weights**

*Center frequencies of upstream filterbank.*

# **5.82.1 Detailed Description**

Collection of configuration variables of the dc plugin.

The dc plugin interface class **dc\_if\_t** (p. [393\)](#page-411-0) inherits from **dc\_vars\_t** (p. [405\)](#page-423-0). This class is also used to pass a copy of all configuration variables to the constructor of the runtime configuration class **dc\_t** (p. [398\)](#page-416-0).

# **5.82.2 Constructor & Destructor Documentation**

**5.82.2.1 dc\_vars\_t() [1/2]** dc\_vars\_t::dc\_vars\_t ( **MHAParser::parser\_t** & p ) [explicit]

Constructor initializes the configuration language variables' data members and inserts them into the parser p.

**Parameters**

```
p \mid The dc plugin interface instance into which to insert the configuration variables.
```
**5.82.2.2 dc\_vars\_t() [2/2]** dc::dc\_vars\_t::dc\_vars\_t ( const **dc\_vars\_t** & ) [default]

Default copy constructor is used to pass a copy of all configuration variables to the runtime configuration constructor **dc\_t::dc\_t** (p. [400\)](#page-418-0).

#### **5.82.3 Member Data Documentation**

**5.82.3.1 gtdata MHAParser::mfloat\_t** dc::dc\_vars\_t::gtdata

Gain table with gains in dB.

**5.82.3.2 gtmin MHAParser::vfloat\_t** dc::dc\_vars\_t::gtmin

Narrow-band input levels in dB SPL specifying for each row of  $qtdata$  to which input level the first gain in this row applies.

**5.82.3.3 gtstep MHAParser::vfloat\_t** dc::dc\_vars\_t::gtstep

Input level increment between elements for each row of gtdata.

**5.82.3.4 taurmslevel MHAParser::vfloat\_t** dc::dc\_vars\_t::taurmslevel

Low-pass filter time constants for time-domain envelope extraction.

**5.82.3.5 tauattack MHAParser::vfloat\_t** dc::dc\_vars\_t::tauattack

Low-pass filter time constants for level extraction when level rises.

**5.82.3.6 taudecay MHAParser::vfloat\_t** dc::dc\_vars\_t::taudecay

Low-pass filter time constants for level extraction when level falls.

**5.82.3.7 offset MHAParser::vfloat\_t** dc::dc\_vars\_t::offset

Row-specific input level corrections in dB to apply before gain lookup in gtdata.

**5.82.3.8 filterbank MHAParser::string\_t** dc::dc\_vars\_t::filterbank

Configured name of filterbank plugin placed upstream of this dc plugin.

Used to lookup the AC variables published by the filterbank.

**5.82.3.9 chname MHAParser::string\_t** dc::dc\_vars\_t::chname

Name of the AC variable containing the number of audiochannels before the filterbank.

**5.82.3.10 bypass MHAParser::bool\_t** dc::dc\_vars\_t::bypass

Switch for bypassing the dynamic compression.

**5.82.3.11 log\_interp MHAParser::bool\_t** dc::dc\_vars\_t::log\_interp Interpolate gain table in dBs (vs. interpolating linear factors).

**5.82.3.12 clientid MHAParser::string\_t** dc::dc\_vars\_t::clientid Metadata: Some ID of the hearing impaired subject.

**5.82.3.13 gainrule MHAParser::string\_t** dc::dc\_vars\_t::gainrule Metadata: Some name of the gain rule that was used to compute gtdata.

**5.82.3.14 preset MHAParser::string\_t** dc::dc\_vars\_t::preset

Metadata: Some name given to the current setting.

**5.82.3.15 input\_level MHAParser::vfloat\_mon\_t** dc::dc\_vars\_t::input\_level

Narrow-band input levels of current block before attack/decay filter.

**5.82.3.16 filtered\_level MHAParser::vfloat\_mon\_t** dc::dc\_vars\_t::filtered\_level

Narrow-band input levels of current block after attack/decay filter.

**5.82.3.17 center\_frequencies MHAParser::vfloat\_mon\_t** dc::dc\_vars\_t::center\_← frequencies

Center frequencies of upstream filterbank.

#### **5.82.3.18 edge\_frequencies MHAParser::vfloat\_mon\_t** dc::dc\_vars\_t::edge\_frequencies

Edge frequencies of upstream filterbank.

#### **5.82.3.19 band\_weights MHAParser::vfloat\_mon\_t** dc::dc\_vars\_t::band\_weights

Center frequencies of upstream filterbank.

The documentation for this class was generated from the following files:

- **dc.hh**
- **dc.cpp**

# **5.83 dc::dc\_vars\_validator\_t Class Reference**

Consistency checker.

Inheritance diagram for dc::dc\_vars\_validator\_t:

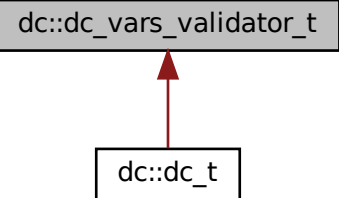

#### **Public Member Functions**

• **dc\_vars\_validator\_t** ( **dc\_vars\_t** &v, unsigned int s, **mha\_domain\_t** domain) *Expands vectors in v, checks for consistency.*

#### **5.83.1 Detailed Description**

Consistency checker.

The runtime configuration class **dc\_t** (p. [398\)](#page-416-0) inherits from this class.

### **5.83.2 Constructor & Destructor Documentation**

# **5.83.2.1 dc\_vars\_validator\_t()** dc\_vars\_validator\_t::dc\_vars\_validator\_t ( **dc\_vars\_t** & v, unsigned int s, **mha\_domain\_t** domain )

Expands vectors in v, checks for consistency.

# **Parameters**

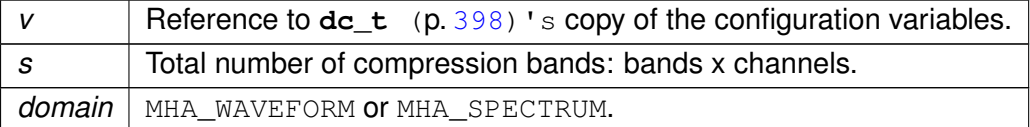

The documentation for this class was generated from the following files:

- **dc.hh**
- **dc.cpp**

# **5.84 dc\_simple::dc\_if\_t Class Reference**

interface class for **dc\_simple** (p. [88\)](#page-106-0)

Inheritance diagram for dc\_simple::dc\_if\_t:

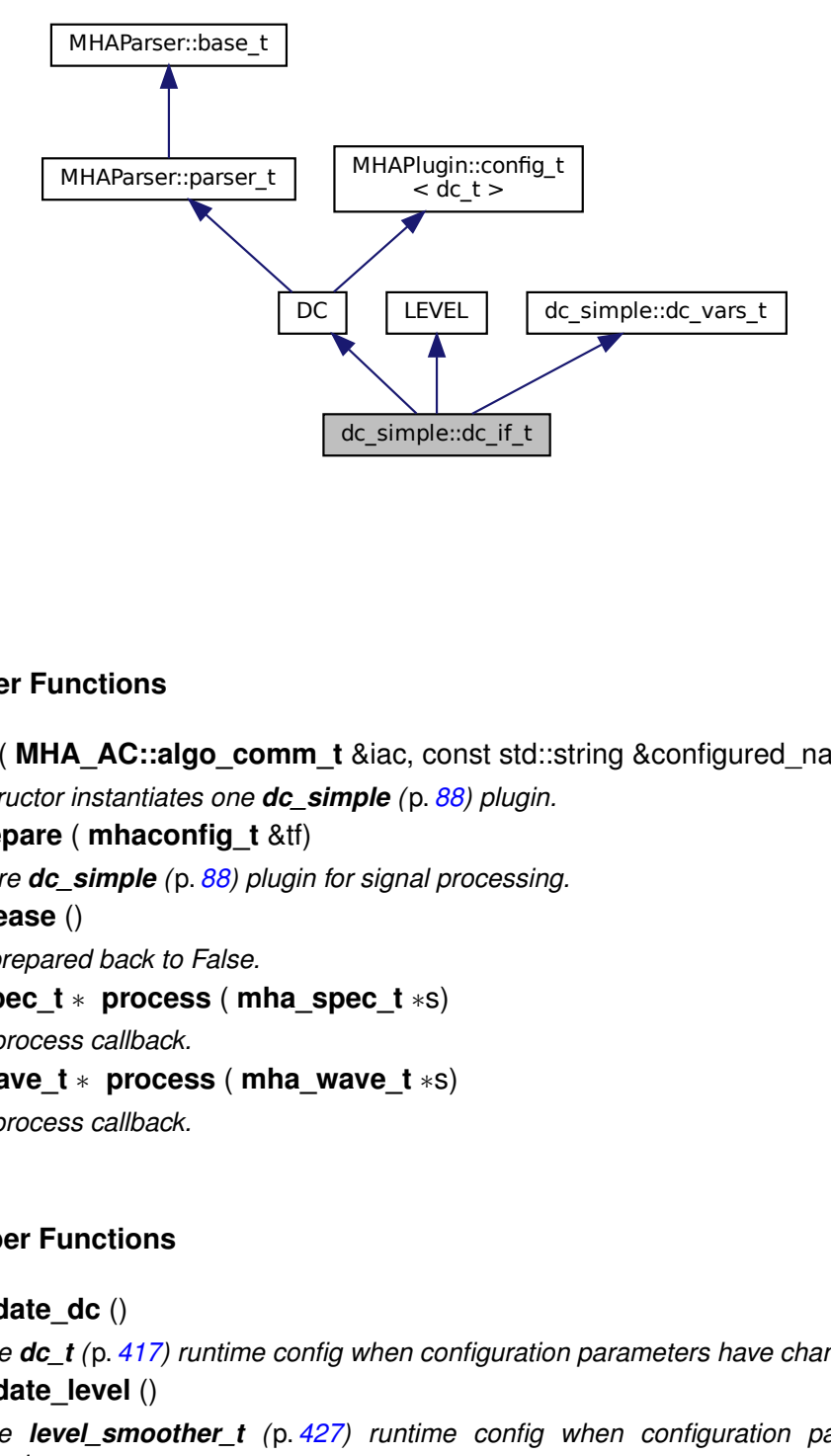

#### **Public Member Functions**

- **dc\_if\_t** ( **MHA\_AC::algo\_comm\_t** &iac, const std::string &configured\_name) *Constructor instantiates one dc\_simple (*p. *[88\)](#page-106-0) plugin.*
- void **prepare** ( **mhaconfig\_t** &tf) *Prepare dc\_simple (*p. *[88\)](#page-106-0) plugin for signal processing.*
- void **release** () *Sets prepared back to False.*
- **mha\_spec\_t** ∗ **process** ( **mha\_spec\_t** ∗s) *Main process callback.*
- **mha\_wave\_t** ∗ **process** ( **mha\_wave\_t** ∗s) *Main process callback.*

# **Private Member Functions**

• void **update\_dc** ()

*Update dc\_t (*p. *[417\)](#page-435-0) runtime config when configuration parameters have changed.*

- void **update\_level** () *Update level\_smoother\_t (*p. *[427\)](#page-445-0) runtime config when configuration parameters have changed.*
- void **has\_been\_modified** ()
- void **read\_modified** ()
- void **update** level mon ()
	- *Updates the data of variable mon\_l in dc\_t (*p. *[417\)](#page-435-0).*
- void **update\_gain\_mon** () *Updates the data of variable mon\_g in dc\_t (*p. *[417\)](#page-435-0).*

#### **Private Attributes**

- **MHAParser::string\_t clientid** *MHA Parser variables.*
- **MHAParser::string\_t gainrule**
- **MHAParser::string\_t preset**
- **MHAParser::int\_mon\_t modified**
- **MHAParser::vfloat\_mon\_t mon\_l**
- **MHAParser::vfloat\_mon\_t mon\_g**
- **MHAParser::string\_t filterbank**
- **MHAParser::vfloat\_mon\_t center\_frequencies**
- **MHAParser::vfloat\_mon\_t edge\_frequencies**
- **MHAEvents::patchbay\_t**< **dc\_if\_t** > **patchbay**
- bool **prepared**

#### **Additional Inherited Members**

#### **5.84.1 Detailed Description**

interface class for **dc\_simple** (p. [88\)](#page-106-0)

#### **5.84.2 Constructor & Destructor Documentation**

**5.84.2.1 dc if t()** dc\_simple::dc\_if\_t::dc\_if\_t ( **MHA\_AC::algo\_comm\_t** & iac, const std::string & configured\_name )

Constructor instantiates one **dc\_simple** (p. [88\)](#page-106-0) plugin.

# **5.84.3 Member Function Documentation**

```
5.84.3.1 prepare() void dc_simple::dc_if_t::prepare (
 mhaconfig_t & tf ) [virtual]
```
Prepare **dc** simple (p. [88\)](#page-106-0) plugin for signal processing.
**Parameters**

 $tf$  signal\_dimensions

Implements **MHAPlugin::plugin\_t**< **dc\_t** > (p. [1201\)](#page-1219-0).

**5.84.3.2 release()** void dc\_simple::dc\_if\_t::release ( ) [virtual]

Sets prepared back to False.

Reimplemented from **MHAPlugin::plugin\_t**< **dc\_t** > (p. [1202\)](#page-1219-1).

**5.84.3.3 process() [1/2] mha\_spec\_t** ∗ dc\_simple::dc\_if\_t::process ( **mha\_spec\_t** ∗ s )

Main process callback.

Takes mhatype spectrum input and calls type DC and LEVEL process methods, returning mhatype spectrum.

**Parameters**

*s* | input/output signal

**5.84.3.4 process() [2/2] mha\_wave\_t** ∗ dc\_simple::dc\_if\_t::process ( **mha\_wave\_t** ∗ s )

Main process callback.

Takes mhatype wave input and calls type DC and LEVEL process methods, returning mhatype wave.

**Parameters**

*s* | input/output signal

**5.84.3.5 update\_dc()** void dc\_simple::dc\_if\_t::update\_dc ( ) [private]

Update **dc\_t** (p. [417\)](#page-435-0) runtime config when configuration parameters have changed.

**5.84.3.6 update\_level()** void dc\_simple::dc\_if\_t::update\_level ( ) [private]

Update **level smoother t** (p. [427\)](#page-445-0) runtime config when configuration parameters have changed.

**5.84.3.7 has\_been\_modified()** void dc\_simple::dc\_if\_t::has\_been\_modified ( ) [inline], [private]

**5.84.3.8 read modified()** void dc\_simple::dc\_if\_t::read\_modified ( ) [inline], [private]

**5.84.3.9 update\_level\_mon()** void dc\_simple::dc\_if\_t::update\_level\_mon ( ) [private]

Updates the data of variable mon\_l in **dc\_t** (p. [417\)](#page-435-0).

**5.84.3.10 update\_gain\_mon()** void dc\_simple::dc\_if\_t::update\_gain\_mon ( ) [private] Updates the data of variable mon\_g in **dc\_t** (p. [417\)](#page-435-0).

# **5.84.4 Member Data Documentation**

**5.84.4.1 clientid MHAParser::string\_t** dc\_simple::dc\_if\_t::clientid [private] MHA Parser variables.

**5.84.4.2 gainrule MHAParser::string\_t** dc\_simple::dc\_if\_t::gainrule [private]

**5.84.4.3 preset MHAParser::string\_t** dc\_simple::dc\_if\_t::preset [private]

**5.84.4.4 modified MHAParser::int\_mon\_t** dc\_simple::dc\_if\_t::modified [private]

**5.84.4.5 mon\_l MHAParser::vfloat\_mon\_t** dc\_simple::dc\_if\_t::mon\_l [private]

**5.84.4.6 mon\_g MHAParser::vfloat\_mon\_t** dc\_simple::dc\_if\_t::mon\_g [private]

**5.84.4.7 filterbank MHAParser::string\_t** dc\_simple::dc\_if\_t::filterbank [private]

**5.84.4.8 center\_frequencies MHAParser::vfloat\_mon\_t** dc\_simple::dc\_if\_t::center\_← frequencies [private]

**5.84.4.9 edge\_frequencies MHAParser::vfloat\_mon\_t** dc\_simple::dc\_if\_t::edge\_← frequencies [private]

**5.84.4.10 patchbay MHAEvents::patchbay\_t**< **dc\_if\_t**> dc\_simple::dc\_if\_t::patchbay [private]

**5.84.4.11 prepared** bool dc\_simple::dc\_if\_t::prepared [private]

The documentation for this class was generated from the following files:

- **dc\_simple.hh**
- **dc\_simple.cpp**

# <span id="page-435-0"></span>**5.85 dc\_simple::dc\_t Class Reference**

Runtime config class for **dc\_simple** (p. [88\)](#page-106-0) plugin.

Inheritance diagram for dc\_simple::dc\_t:

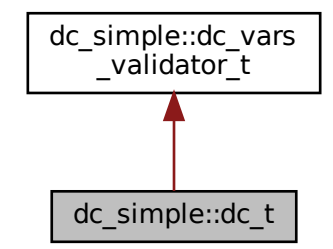

#### **Classes**

• class **line\_t**

*Helper class for usage in computing compression, expansion and limiting.*

#### **Public Member Functions**

- **dc t** (const **dc vars t** &vars, unsigned int nch) *Constructor.*
- **mha\_spec\_t** ∗ **process** ( **mha\_spec\_t** ∗s, **mha\_wave\_t** ∗level\_db) *Process callback.*
- **mha\_wave\_t** ∗ **process** ( **mha\_wave\_t** ∗s, **mha\_wave\_t** ∗level\_db) *Process callback.*

# **Public Attributes**

- std::vector< float > **mon\_l**
- std::vector< float > **mon\_g**

### **Private Attributes**

- std::vector< **mha\_real\_t** > **expansion\_threshold** *Threshold below which to apply expansion.*
- std::vector< **mha\_real\_t** > **limiter\_threshold** *Threshold below which to compress.*
- std::vector< **line\_t** > **compression** *The linear function for applying compression.*
- std::vector< **line\_t** > **expansion** *The linear function for applying expansion.*
- std::vector< **line\_t** > **limiter** *The linear function for applying limiting.*
- std::vector< **mha\_real\_t** > **maxgain** *Gain should not exceed this value.*
- unsigned int **nbands** *Number of bands.*

# **Additional Inherited Members**

#### **5.85.1 Detailed Description**

Runtime config class for **dc\_simple** (p. [88\)](#page-106-0) plugin.

#### **5.85.2 Constructor & Destructor Documentation**

```
5.85.2.1 dc_t() dc_simple::dc_t::dc_t (
           const dc_vars_t & vars,
           unsigned int nch )
```
Constructor.

#### **5.85.3 Member Function Documentation**

```
5.85.3.1 process() [1/2] mha_spec_t ∗ dc_simple::dc_t::process (
            mha_spec_t ∗ s,
            mha_wave_t ∗ level_db )
```
Process callback.

Compresses, expands or limits depending on the gain settings and filtered signal levels. Compresses the spectrum input signal in individual bands.

**Parameters**

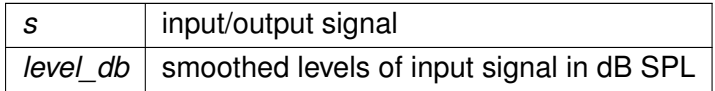

**Returns**

s. The input signal is modified in place.

```
5.85.3.2 process() [2/2] mha_wave_t ∗ dc_simple::dc_t::process (
            mha_wave_t ∗ s,
            mha_wave_t ∗ level_db )
```
Process callback.

Compresses, expands or limits depending on the gain settings and filtered signal levels. Compresses the waveform input signal in individual bands.

**Parameters**

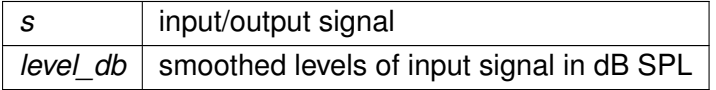

**Returns**

s. The input signal is modified in place.

#### **5.85.4 Member Data Documentation**

**5.85.4.1 expansion\_threshold** std::vector< **mha\_real\_t**> dc\_simple::dc\_t::expansion←- \_threshold [private]

Threshold below which to apply expansion.

**5.85.4.2 limiter\_threshold** std::vector< **mha\_real\_t**> dc\_simple::dc\_t::limiter\_← threshold [private]

Threshold below which to compress.

**5.85.4.3 compression** std::vector< **line\_t**> dc\_simple::dc\_t::compression [private] The linear function for applying compression.

**5.85.4.4 expansion** std::vector< **line\_t**> dc\_simple::dc\_t::expansion [private]

The linear function for applying expansion.

**5.85.4.5 limiter** std::vector< **line\_t**> dc\_simple::dc\_t::limiter [private]

The linear function for applying limiting.

**5.85.4.6 maxgain** std::vector< **mha\_real\_t**> dc\_simple::dc\_t::maxgain [private]

Gain should not exceed this value.

**5.85.4.7 nbands** unsigned int dc\_simple::dc\_t::nbands [private]

Number of bands.

**5.85.4.8 mon\_l** std::vector<float> dc\_simple::dc\_t::mon\_l

**5.85.4.9 mon\_g** std::vector<float> dc\_simple::dc\_t::mon\_g

The documentation for this class was generated from the following files:

- **dc\_simple.hh**
- **dc\_simple.cpp**

### **5.86 dc\_simple::dc\_t::line\_t Class Reference**

Helper class for usage in computing compression, expansion and limiting.

#### **Public Member Functions**

- line  $t$  ( **mha** real  $t \times 1$ , **mha** real  $t \times 1$ , **mha** real  $t \times 2$ , **mha** real  $t \times 2$ ) *Constructor used for compression which takes two x and y coordinates each to find m and y0*
- line  $t$  ( mha real  $tx1$ , mha real  $ty1$ , mha real  $tm$  ) *Constructor used for expansion and limiting which takes x and y coordinates and a gradient, giving y0.*
- **mha\_real\_t operator()** ( **mha\_real\_t** x) *Operator overload which returns.*

### **Private Attributes**

- **mha\_real\_t m** *The gradient and y-intercept.*
- **mha\_real\_t y0**

# **5.86.1 Detailed Description**

Helper class for usage in computing compression, expansion and limiting.

### **5.86.2 Constructor & Destructor Documentation**

```
5.86.2.1 line_t() [1/2] dc_simple::dc_t::line_t::line_t (
            mha_real_t x1,
            mha_real_t y1,
            mha_real_t x2,
            mha_real_t y2 )
```
Constructor used for compression which takes two x and y coordinates each to find m and y0

```
5.86.2.2 line_t() [2/2] dc_simple::dc_t::line_t::line_t (
            mha_real_t x1,
            mha_real_t y1,
            mha_real_t m_ )
```
Constructor used for expansion and limiting which takes x and y coordinates and a gradient, giving y0.

### **5.86.3 Member Function Documentation**

```
5.86.3.1 operator()() mha_real_t dc_simple::dc_t::line_t::operator() (
            mha_real_t x ) [inline]
```
Operator overload which returns.

**Parameters**

*x*

**Returns**

y values mapped to x by a linear equation with gradient m and intercept y0

# **5.86.4 Member Data Documentation**

**5.86.4.1 m mha\_real\_t** dc\_simple::dc\_t::line\_t::m [private]

The gradient and y-intercept.

**5.86.4.2 y0 mha\_real\_t** dc\_simple::dc\_t::line\_t::y0 [private]

The documentation for this class was generated from the following files:

- **dc\_simple.hh**
- **dc\_simple.cpp**

# **5.87 dc\_simple::dc\_vars\_t Class Reference**

class for **dc\_simple** (p. [88\)](#page-106-0) plugin which registers variables to **MHAParser** (p. [123\)](#page-141-0).

Inheritance diagram for dc\_simple::dc\_vars\_t:

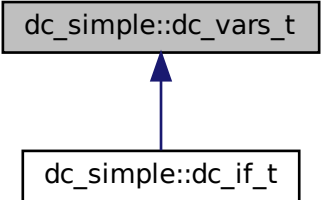

# **Public Member Functions**

• **dc\_vars\_t** ( **MHAParser::parser\_t** &p)

### **Public Attributes**

- **MHAParser::vfloat\_t g50**
- **MHAParser::vfloat\_t g80**
- **MHAParser::vfloat\_t maxgain**
- **MHAParser::vfloat\_t expansion\_threshold**
- **MHAParser::vfloat\_t expansion\_slope**
- **MHAParser::vfloat\_t limiter\_threshold**
- **MHAParser::vfloat\_t tauattack**
- **MHAParser::vfloat\_t taudecay**
- **MHAParser::bool\_t bypass**

### **5.87.1 Detailed Description**

class for **dc\_simple** (p. [88\)](#page-106-0) plugin which registers variables to **MHAParser** (p. [123\)](#page-141-0).

# **5.87.2 Constructor & Destructor Documentation**

```
5.87.2.1 dc_vars_t() dc_simple::dc_vars_t::dc_vars_t (
            MHAParser::parser_t & p )
```
### **5.87.3 Member Data Documentation**

**5.87.3.1 g50 MHAParser::vfloat\_t** dc\_simple::dc\_vars\_t::g50

**5.87.3.2 g80 MHAParser::vfloat\_t** dc\_simple::dc\_vars\_t::g80

**5.87.3.3 maxgain MHAParser::vfloat\_t** dc\_simple::dc\_vars\_t::maxgain

**5.87.3.4 expansion\_threshold MHAParser::vfloat\_t** dc\_simple::dc\_vars\_t::expansion←- \_threshold

**5.87.3.5 expansion\_slope MHAParser::vfloat\_t** dc\_simple::dc\_vars\_t::expansion\_← slope

**5.87.3.6 limiter\_threshold MHAParser::vfloat\_t** dc\_simple::dc\_vars\_t::limiter\_← threshold

**5.87.3.7 tauattack MHAParser::vfloat\_t** dc\_simple::dc\_vars\_t::tauattack

**5.87.3.8 taudecay MHAParser::vfloat\_t** dc\_simple::dc\_vars\_t::taudecay

**5.87.3.9 bypass MHAParser::bool\_t** dc\_simple::dc\_vars\_t::bypass

The documentation for this class was generated from the following files:

- **dc\_simple.hh**
- **dc\_simple.cpp**

# **5.88 dc\_simple::dc\_vars\_validator\_t Class Reference**

Helper class to check sizes of configuration variable vectors.

Inheritance diagram for dc\_simple::dc\_vars\_validator\_t:

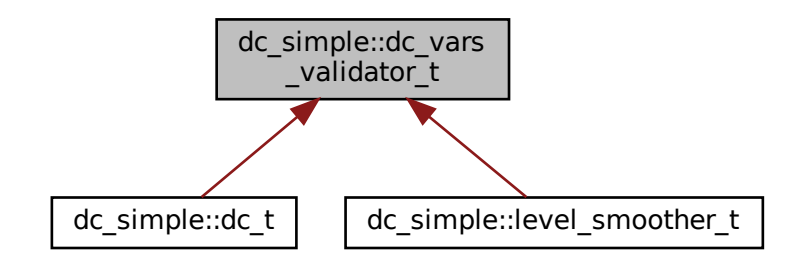

# **Public Member Functions**

• **dc** vars validator **t** (const **dc** vars **t** &v, unsigned int s) *Checks that all vectors in* v *have size s* or size 1.

## **5.88.1 Detailed Description**

Helper class to check sizes of configuration variable vectors.

#### **5.88.2 Constructor & Destructor Documentation**

```
5.88.2.1 dc_vars_validator_t() dc_simple::dc_vars_validator_t::dc_vars_validator_t
(
           const dc_vars_t & v,
           unsigned int s )
```
Checks that all vectors in  $\nabla$  have size s or size 1.

**Parameters**

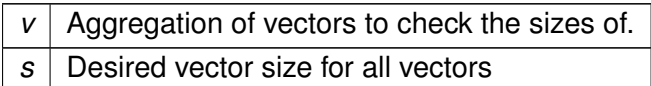

**Exceptions**

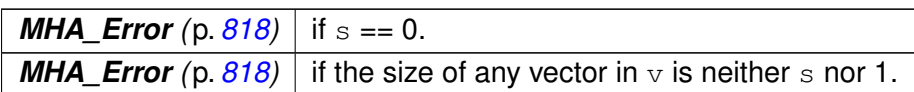

The documentation for this class was generated from the following files:

- **dc\_simple.hh**
- **dc\_simple.cpp**

# <span id="page-445-0"></span>**5.89 dc\_simple::level\_smoother\_t Class Reference**

Class which computes smoothed input levels on individual bands, using an attack and release filter, which are a first order low pass filter and a maximum tracker filter, respectively.

Inheritance diagram for dc\_simple::level\_smoother\_t:

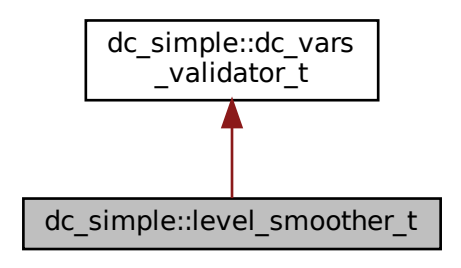

# **Public Member Functions**

- **level\_smoother\_t** (const **dc\_vars\_t** &vars, **mha\_real\_t** filter\_rate, **mhaconfig\_**← **t** buscfg)
- **mha\_wave\_t** ∗ **process** ( **mha\_spec\_t** ∗s) *Process callback.*
- **mha\_wave\_t** ∗ **process** ( **mha\_wave\_t** ∗s) *Process callback.*

### **Private Attributes**

• **MHAFilter::o1flt\_lowpass\_t attack**

*first order low pass attack filter*

- **MHAFilter::o1flt\_maxtrack\_t decay**
	- *maximum tracker decay filter*
- unsigned int **nbands** *Total number of frequency bands of this compressor.*
- unsigned int **fftlen**
- **MHASignal::waveform\_t level\_wave**
- **MHASignal::waveform\_t level\_spec**

# **Additional Inherited Members**

# **5.89.1 Detailed Description**

Class which computes smoothed input levels on individual bands, using an attack and release filter, which are a first order low pass filter and a maximum tracker filter, respectively.

# **5.89.2 Constructor & Destructor Documentation**

```
5.89.2.1 level_smoother_t() dc_simple::level_smoother_t::level_smoother_t (
           const dc vars t & vars,
            mha_real_t filter_rate,
            mhaconfig_t buscfg )
```
**5.89.3 Member Function Documentation**

```
5.89.3.1 process() [1/2] mha_wave_t ∗ dc_simple::level_smoother_t::process (
            mha_spec_t ∗ s )
```
Process callback.

Computes smoothed levels from the input mha type spectrum by applying a lowpass and maximum tracker filter

**Returns**

smoothed input levels in dB SPL

**Parameters**

*s* | input signal

**5.89.3.2 process() [2/2] mha\_wave\_t** ∗ dc\_simple::level\_smoother\_t::process (  $mha$  wave  $t * s$  )

Process callback.

Computes smoothed levels from the input mha type waveform over individual bands by applying a lowpass and maximum tracker filter

**Returns**

smoothed input levels in dB SPL

**Parameters**

*s* | input/output signal

# **5.89.4 Member Data Documentation**

**5.89.4.1 attack MHAFilter::o1flt\_lowpass\_t** dc\_simple::level\_smoother\_t::attack [private]

first order low pass attack filter

**5.89.4.2 decay MHAFilter::o1flt\_maxtrack\_t** dc\_simple::level\_smoother\_t::decay [private]

maximum tracker decay filter

**5.89.4.3 nbands** unsigned int dc\_simple::level\_smoother\_t::nbands [private] Total number of frequency bands of this compressor.

**5.89.4.4 fftlen** unsigned int dc\_simple::level\_smoother\_t::fftlen [private]

**5.89.4.5 level\_wave MHASignal::waveform\_t** dc\_simple::level\_smoother\_t::level\_wave [private]

**5.89.4.6 level\_spec MHASignal::waveform\_t** dc\_simple::level\_smoother\_t::level\_spec [private]

The documentation for this class was generated from the following files:

- **dc\_simple.hh**
- **dc\_simple.cpp**

# **5.90 delay::interface\_t Class Reference**

Inheritance diagram for delay::interface\_t:

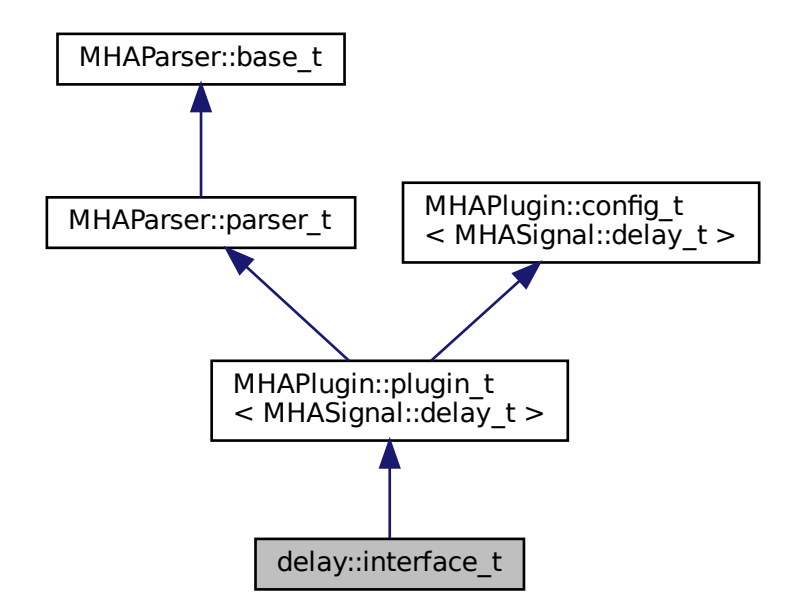

#### **Public Member Functions**

- **interface\_t** ( **MHA\_AC::algo\_comm\_t** &iac, const std::string &configured\_name)
- void **prepare** ( **mhaconfig\_t** &)
- **mha\_wave\_t** ∗ **process** ( **mha\_wave\_t** ∗)

#### **Private Member Functions**

• void **update** ()

## **Private Attributes**

- **MHAParser::vint\_t delays**
- **MHAEvents::patchbay\_t**< **interface\_t** > **patchbay**

#### **Additional Inherited Members**

#### **5.90.1 Constructor & Destructor Documentation**

**5.90.1.1 interface t()** delay::interface\_t::interface\_t ( **MHA\_AC::algo\_comm\_t** & iac, const std::string & configured\_name )

# **5.90.2 Member Function Documentation**

```
5.90.2.1 prepare() void delay::interface_t::prepare (
            mhaconfig_t & tf ) [virtual]
```
Implements **MHAPlugin::plugin\_t**< **MHASignal::delay\_t** > (p. [1201\)](#page-1219-0).

```
5.90.2.2 process() mha_wave_t ∗ delay::interface_t::process (
            mha_wave_t ∗ s )
```
**5.90.2.3 update()** void delay::interface\_t::update ( ) [private]

#### **5.90.3 Member Data Documentation**

**5.90.3.1 delays MHAParser::vint\_t** delay::interface\_t::delays [private]

**5.90.3.2 patchbay MHAEvents::patchbay\_t**< **interface\_t**> delay::interface\_t::patchbay [private]

The documentation for this class was generated from the following files:

- **delay.hh**
- **delay.cpp**

# **5.91 delaysum::delaysum\_wave\_if\_t Class Reference**

Interface class for the delaysum plugin.

Inheritance diagram for delaysum::delaysum\_wave\_if\_t:

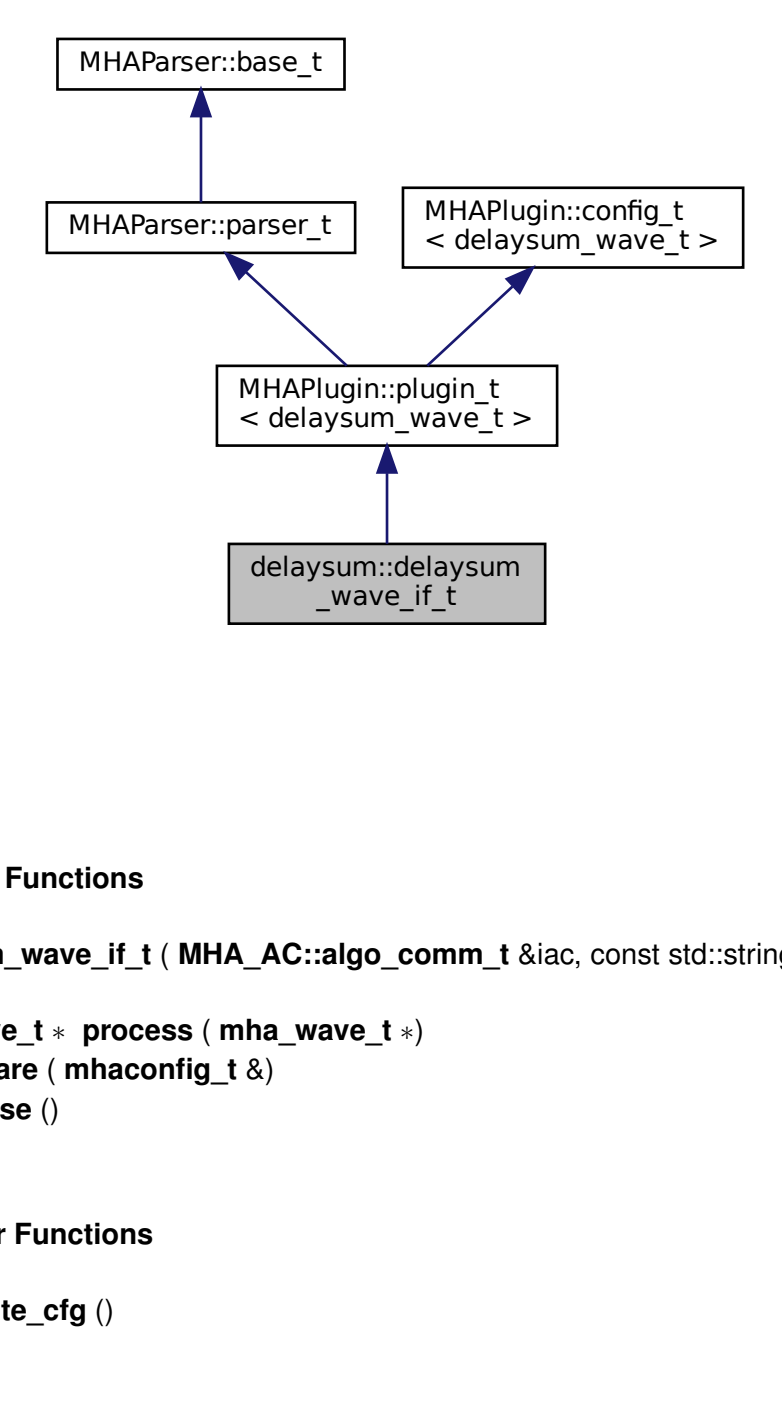

### **Public Member Functions**

- **delaysum\_wave\_if\_t** ( **MHA\_AC::algo\_comm\_t** &iac, const std::string &configured\_← name)
- **mha\_wave\_t** ∗ **process** ( **mha\_wave\_t** ∗)
- void **prepare** ( **mhaconfig\_t** &)
- void **release** ()

# **Private Member Functions**

• void **update\_cfg** ()

### **Private Attributes**

• **MHAParser::vfloat\_t weights**

*Linear weights to be multiplied with the audio signal, one factor for each channel.*

- **MHAParser::vint\_t delay** *vector of channel-specific delays, in samples.*
- **MHAEvents::patchbay\_t**< **delaysum\_wave\_if\_t** > **patchbay** *The patchbay to react to config changes.*

### **Additional Inherited Members**

### **5.91.1 Detailed Description**

Interface class for the delaysum plugin.

This plugin allows to delay and sum multiple input channels using individual delays and weights. After each channel gets delayed it is multiplied with the given weight and then added to the single outout channel.

### **5.91.2 Constructor & Destructor Documentation**

```
5.91.2.1 delaysum_wave_if_t() delaysum::delaysum_wave_if_t::delaysum_wave_if_t (
            MHA_AC::algo_comm_t & iac,
           const std::string & configured_name )
```
**5.91.3 Member Function Documentation**

**5.91.3.1 process() mha\_wave\_t** ∗ delaysum::delaysum\_wave\_if\_t::process ( **mha\_wave\_t** ∗ wave )

**5.91.3.2 prepare()** void delaysum::delaysum\_wave\_if\_t::prepare ( **mhaconfig\_t** & tfcfg ) [virtual]

Implements **MHAPlugin::plugin\_t**< **delaysum\_wave\_t** > (p. [1201\)](#page-1219-0).

**5.91.3.3 release()** void delaysum::delaysum\_wave\_if\_t::release ( ) [virtual]

Reimplemented from **MHAPlugin::plugin\_t**< **delaysum\_wave\_t** > (p. [1202\)](#page-1219-1).

**5.91.4 Member Data Documentation**

**5.91.4.1 weights MHAParser::vfloat\_t** delaysum::delaysum\_wave\_if\_t::weights [private] Linear weights to be multiplied with the audio signal, one factor for each channel. Order is [chan0, chan1, ...]

**5.91.4.2 delay MHAParser::vint\_t** delaysum::delaysum\_wave\_if\_t::delay [private] vector of channel-specific delays, in samples.

**5.91.4.3 patchbay MHAEvents::patchbay\_t**< **delaysum\_wave\_if\_t**> delaysum::delaysum←- \_wave\_if\_t::patchbay [private]

The patchbay to react to config changes.

The documentation for this class was generated from the following file:

• **delaysum\_wave.cpp**

# **5.92 delaysum::delaysum\_wave\_t Class Reference**

Runtime configuration of the delaysum\_wave plugin.

Inheritance diagram for delaysum::delaysum\_wave\_t:

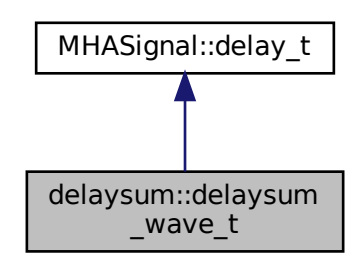

## **Public Member Functions**

- **delaysum\_wave\_t** (unsigned int nch, unsigned int fragsize, const std::vector< **mha\_**← **real t** > &weights, const std::vector<  $int$  > &delays )
	- *Constructor of the runtime configuration.*
- **mha\_wave\_t** ∗ **process** ( **mha\_wave\_t** ∗)

# **Private Attributes**

- std::vector< **mha\_real\_t** > **weights** *Relative weights for each channel. Order is [chan0, chan1, ...].*
- **MHASignal::waveform\_t out** *Output waveform.*

## **5.92.1 Detailed Description**

Runtime configuration of the delaysum\_wave plugin.

Inherits from the already present delay t class. The constructor initializes and validates the runtime configuration and forwards the delay vector to the delay t class. The process function first calls delay\_t::process and then multiplies every output channel with its weight and adds them into the output channel.

## **5.92.2 Constructor & Destructor Documentation**

```
5.92.2.1 delaysum_wave_t() delaysum::delaysum_wave_t::delaysum_wave_t (
           unsigned int nch,
```

```
unsigned int fragsize,
const std::vector< mha_real_t > & weights_,
const std::vector< int > & delays_ )
```
Constructor of the runtime configuration.

**Parameters**

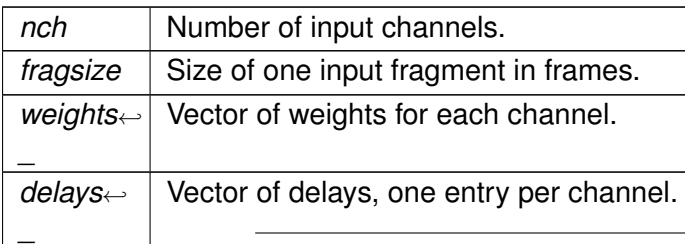

**5.92.3 Member Function Documentation**

```
5.92.3.1 process() mha_wave_t ∗ delaysum::delaysum_wave_t::process (
            mha_wave_t ∗ signal )
```
# **5.92.4 Member Data Documentation**

**5.92.4.1 weights** std::vector< **mha\_real\_t**> delaysum::delaysum\_wave\_t::weights [private]

Relative weights for each channel. Order is [chan0, chan1, ...].

**5.92.4.2 out MHASignal::waveform\_t** delaysum::delaysum\_wave\_t::out [private]

Output waveform.

The documentation for this class was generated from the following file:

#### • **delaysum\_wave.cpp**

**© 2005-2021 HörTech gGmbH, Oldenburg, © 2021-2022 Hörzentrum Oldenburg gGmbH**

# **5.93 delaysum\_spec::delaysum\_spec\_if\_t Class Reference**

Inheritance diagram for delaysum\_spec::delaysum\_spec\_if\_t:

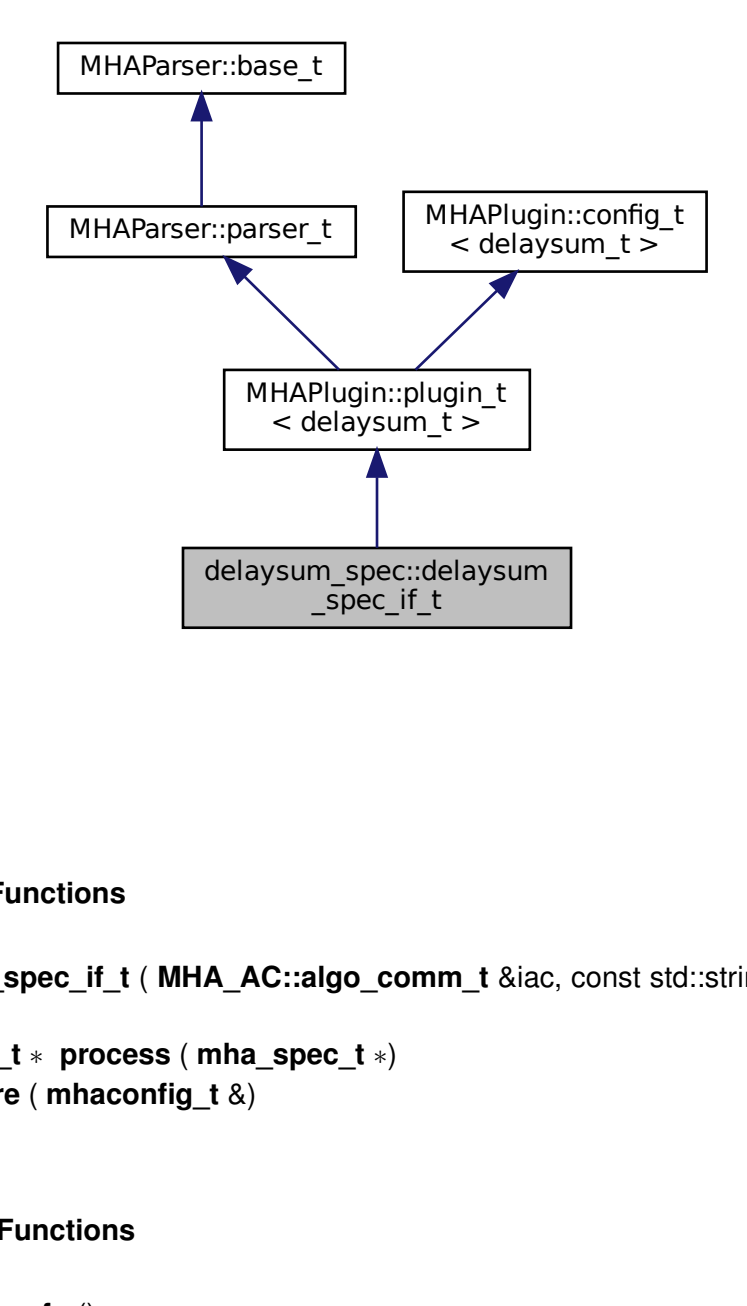

### **Public Member Functions**

- **delaysum\_spec\_if\_t** ( **MHA\_AC::algo\_comm\_t** &iac, const std::string &configured\_← name)
- **mha\_spec\_t** ∗ **process** ( **mha\_spec\_t** ∗)
- void **prepare** ( **mhaconfig\_t** &)

# **Private Member Functions**

• void **update\_cfg** ()

# **Private Attributes**

- **MHAParser::vfloat\_t groupdelay**
- **MHAParser::vfloat\_t gain**
- **MHAEvents::patchbay\_t**< **delaysum\_spec\_if\_t** > **patchbay**

#### **Additional Inherited Members**

### **5.93.1 Constructor & Destructor Documentation**

**5.93.1.1 delaysum\_spec\_if\_t()** delaysum\_spec::delaysum\_spec\_if\_t::delaysum\_spec\_← if\_t ( **MHA\_AC::algo\_comm\_t** & iac,

const std::string & configured\_name )

#### **5.93.2 Member Function Documentation**

```
5.93.2.1 process() mha_spec_t ∗ delaysum_spec::delaysum_spec_if_t::process (
            mha_spec_t ∗ spec )
```
**5.93.2.2 prepare()** void delaysum\_spec::delaysum\_spec\_if\_t::prepare ( **mhaconfig\_t** & signal\_info ) [virtual]

Implements **MHAPlugin::plugin\_t**< **delaysum\_t** > (p. [1201\)](#page-1219-0).

**5.93.2.3 update\_cfg()** void delaysum\_spec::delaysum\_spec\_if\_t::update\_cfg ( ) [private]

#### **5.93.3 Member Data Documentation**

**5.93.3.1 groupdelay MHAParser::vfloat\_t** delaysum\_spec::delaysum\_spec\_if\_t::groupdelay [private]

**5.93.3.2 gain MHAParser::vfloat\_t** delaysum\_spec::delaysum\_spec\_if\_t::gain [private]

**5.93.3.3 patchbay MHAEvents::patchbay\_t**< **delaysum\_spec\_if\_t**> delaysum\_spec←- ::delaysum\_spec\_if\_t::patchbay [private]

The documentation for this class was generated from the following file:

• **delaysum\_spec.cpp**

### **5.94 delaysum\_spec::delaysum\_t Class Reference**

# **Public Member Functions**

- **delaysum** t (std::vector< float > groupdelay, std::vector< float > gain, unsigned int n← Channels, unsigned int nFFT, float fs)
- **mha\_spec\_t** ∗ **process** ( **mha\_spec\_t** ∗)

# **Private Attributes**

- **MHASignal::spectrum\_t scale**
- **MHASignal::spectrum\_t output**

#### **5.94.1 Constructor & Destructor Documentation**

```
5.94.1.1 delaysum_t() delaysum_spec::delaysum_t::delaysum_t (
           std::vector< float > groupdelay,
           std::vector< float > gain,
           unsigned int nChannels,
           unsigned int nFFT,
           float fs )
```
#### **5.94.2 Member Function Documentation**

**5.94.2.1 process() mha\_spec\_t** ∗ delaysum\_spec::delaysum\_t::process ( **mha\_spec\_t** ∗ spec )

#### **5.94.3 Member Data Documentation**

**5.94.3.1 scale MHASignal::spectrum\_t** delaysum\_spec::delaysum\_t::scale [private]

**5.94.3.2 output MHASignal::spectrum\_t** delaysum\_spec::delaysum\_t::output [private] The documentation for this class was generated from the following file:

• **delaysum\_spec.cpp**

# **5.95 doasvm\_classification Class Reference**

Inheritance diagram for doasvm\_classification:

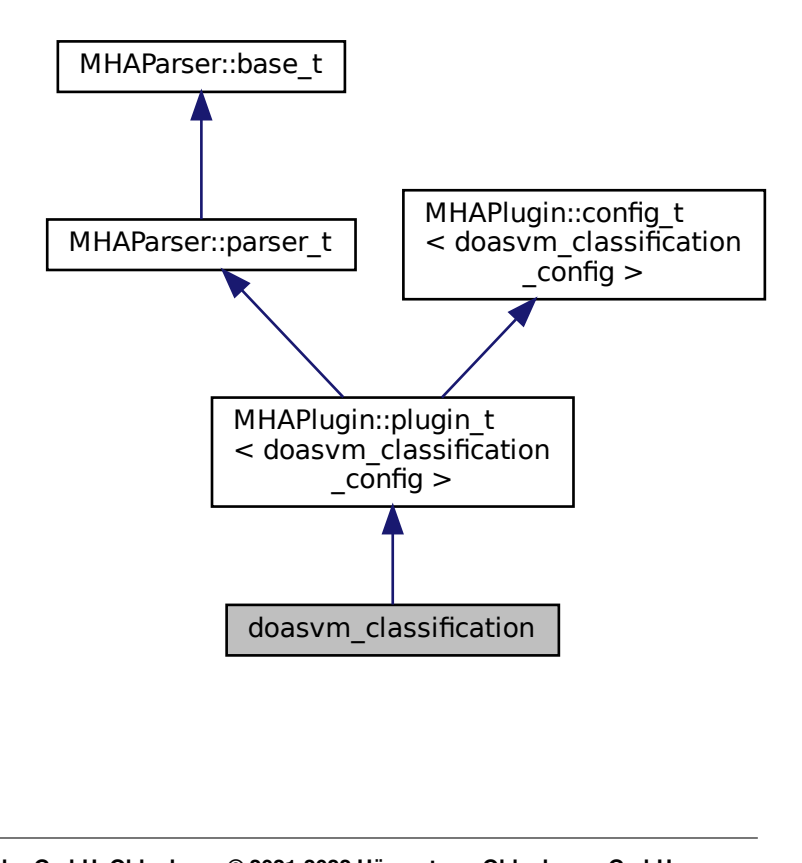

# **Public Member Functions**

- **doasvm\_classification** ( **MHA\_AC::algo\_comm\_t** &iac, const std::string &configured←- \_name)
	- *Constructs our plugin.*
- ∼**doasvm\_classification** ()
- **mha\_wave\_t** ∗ **process** ( **mha\_wave\_t** ∗)

*Checks for the most recent configuration and defers processing to it.*

• void **prepare** ( **mhaconfig\_t** &)

*Plugin preparation.*

• void **release** (void)

# **Public Attributes**

- **MHAParser::vfloat\_t angles**
- **MHAParser::mfloat\_t w**
- **MHAParser::vfloat\_t b**
- **MHAParser::vfloat\_t x**
- **MHAParser::vfloat\_t y**
- **MHAParser::string\_t p\_name**
- **MHAParser::string\_t max\_p\_ind\_name**
- **MHAParser::string\_t vGCC\_name**

# **Private Member Functions**

• void **update\_cfg** ()

# **Private Attributes**

• **MHAEvents::patchbay\_t**< **doasvm\_classification** > **patchbay**

# **Additional Inherited Members**

# **5.95.1 Constructor & Destructor Documentation**

**5.95.1.1 doasvm classification()** doasvm\_classification::doasvm\_classification ( **MHA\_AC::algo\_comm\_t** & iac, const std::string & *configured\_name* )

Constructs our plugin.

**5.95.1.2** ∼**doasvm\_classification()** doasvm\_classification::∼doasvm\_classification ( )

**5.95.2 Member Function Documentation**

```
5.95.2.1 process() mha_wave_t ∗ doasvm_classification::process (
            mha_wave_t ∗ signal )
```
Checks for the most recent configuration and defers processing to it.

```
5.95.2.2 prepare() void doasvm_classification::prepare (
            mhaconfig_t & signal_info ) [virtual]
```
Plugin preparation.

An opportunity to validate configuration parameters before instantiating a configuration.

**Parameters**

```
signal info Structure containing a description of the form of the signal (domain, number of
             channels, frames per block, sampling rate.
```
Implements **MHAPlugin::plugin\_t**< **doasvm\_classification\_config** > (p. [1201\)](#page-1219-0).

**5.95.2.3 release()** void doasvm\_classification::release ( void ) [inline], [virtual]

Reimplemented from **MHAPlugin::plugin\_t**< **doasvm\_classification\_config** > (p. [1202\)](#page-1219-1).

**5.95.2.4 update\_cfg()** void doasvm\_classification::update\_cfg ( ) [private]

**5.95.3 Member Data Documentation**

**5.95.3.1 angles MHAParser::vfloat\_t** doasvm\_classification::angles

**5.95.3.2 w MHAParser::mfloat\_t** doasvm\_classification::w

**5.95.3.3 b MHAParser::vfloat\_t** doasvm\_classification::b

**5.95.3.4 x MHAParser::vfloat\_t** doasvm\_classification::x

**5.95.3.5 y MHAParser::vfloat\_t** doasvm\_classification::y

**5.95.3.6 p\_name MHAParser::string\_t** doasvm\_classification::p\_name

**5.95.3.7 max\_p\_ind\_name MHAParser::string\_t** doasvm\_classification::max\_p\_ind\_← name

**5.95.3.8 vGCC\_name MHAParser::string\_t** doasvm\_classification::vGCC\_name

**5.95.3.9 patchbay MHAEvents::patchbay\_t**< **doasvm\_classification**> doasvm\_classification←- ::patchbay [private]

The documentation for this class was generated from the following files:

- **doasvm\_classification.h**
- **doasvm\_classification.cpp**

### **5.96 doasvm\_classification\_config Class Reference**

#### **Public Member Functions**

- **doasvm\_classification\_config** ( **MHA\_AC::algo\_comm\_t** & **ac**, **doasvm\_**← **classification** \* doasvm)
- ∼**doasvm\_classification\_config** ()
- **mha\_wave\_t** ∗ **process** ( **mha\_wave\_t** ∗)
- void **insert\_ac\_variables** () *Insert or reinsert AC variables p, p\_max into AC space.*

# **Public Attributes**

- **MHA\_AC::algo\_comm\_t** & **ac**
- **doasvm\_classification** ∗ **doasvm**
- **MHA\_AC::waveform\_t p**
- **MHA\_AC::int\_t p\_max**
- **mha\_wave\_t c**

#### **5.96.1 Constructor & Destructor Documentation**

**5.96.1.1 doasvm\_classification\_config()** doasvm\_classification\_config::doasvm\_←-

```
classification_config (
            MHA_AC::algo_comm_t & ac,
            doasvm_classification ∗ _doasvm )
```
**5.96.1.2** ∼**doasvm\_classification\_config()** doasvm\_classification\_config::∼doasvm\_← classification\_config ( )

**5.96.2 Member Function Documentation**

**5.96.2.1 process() mha\_wave\_t** ∗ doasvm\_classification\_config::process ( **mha\_wave\_t** ∗ wave )

**5.96.2.2 insert\_ac\_variables()** void doasvm\_classification\_config::insert\_ac\_variables ( )

Insert or reinsert AC variables p, p\_max into AC space.

#### **5.96.3 Member Data Documentation**

**5.96.3.1 ac MHA\_AC::algo\_comm\_t**& doasvm\_classification\_config::ac

**5.96.3.2 doasvm doasvm\_classification**∗ doasvm\_classification\_config::doasvm

**5.96.3.3 p MHA\_AC::waveform\_t** doasvm\_classification\_config::p

**5.96.3.4 p\_max MHA\_AC::int\_t** doasvm\_classification\_config::p\_max

#### **5.96.3.5 c mha\_wave\_t** doasvm\_classification\_config::c

The documentation for this class was generated from the following files:

- **doasvm\_classification.h**
- **doasvm\_classification.cpp**

## **5.97 doasvm\_feature\_extraction Class Reference**

Inheritance diagram for doasvm\_feature\_extraction:

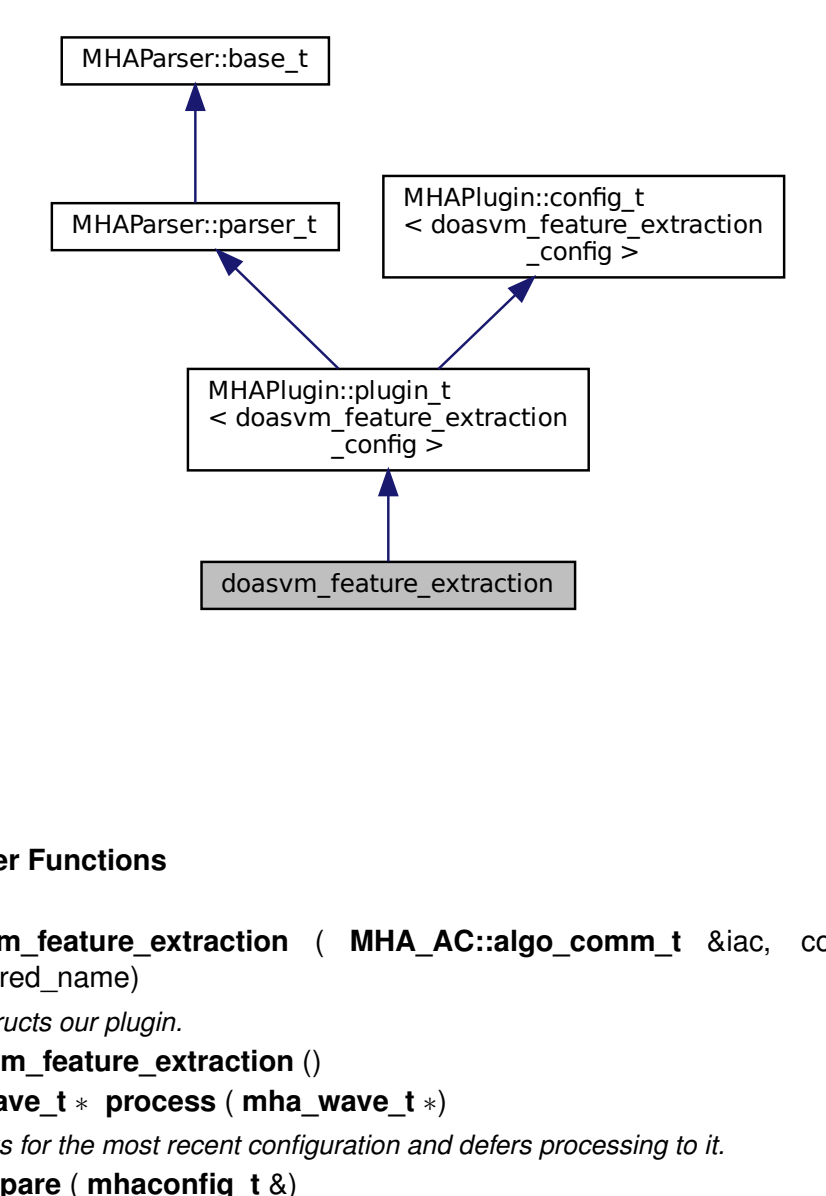

#### **Public Member Functions**

• **doasvm\_feature\_extraction** ( **MHA\_AC::algo\_comm\_t** &iac, const std::string &configured\_name)

*Constructs our plugin.*

- ∼**doasvm\_feature\_extraction** ()
- **mha\_wave\_t** ∗ **process** ( **mha\_wave\_t** ∗)

*Checks for the most recent configuration and defers processing to it.*

• void **prepare** ( **mhaconfig\_t** &)

*Plugin preparation.*

• void **release** (void)

# **Public Attributes**

- **MHAParser::int\_t fftlen**
- **MHAParser::int\_t max\_lag**
- **MHAParser::int\_t nupsample**
- **MHAParser::string\_t vGCC\_name**

#### **Private Member Functions**

• void **update** cfg ()

#### **Private Attributes**

• **MHAEvents::patchbay\_t**< **doasvm\_feature\_extraction** > **patchbay**

#### **Additional Inherited Members**

### **5.97.1 Constructor & Destructor Documentation**

**5.97.1.1 doasvm\_feature\_extraction()** doasvm\_feature\_extraction::doasvm\_feature\_←-

extraction (

```
MHA_AC::algo_comm_t & iac,
const std::string & configured_name )
```
Constructs our plugin.

**5.97.1.2** ∼**doasvm\_feature\_extraction()** doasvm\_feature\_extraction::∼doasvm\_feature←- \_extraction ( )

### **5.97.2 Member Function Documentation**

```
5.97.2.1 process() mha_wave_t ∗ doasvm_feature_extraction::process (
            mha_wave_t ∗ signal )
```
Checks for the most recent configuration and defers processing to it.

```
5.97.2.2 prepare() void doasvm_feature_extraction::prepare (
            mhaconfig_t & signal_info ) [virtual]
```
Plugin preparation.

An opportunity to validate configuration parameters before instantiating a configuration.

**Parameters**

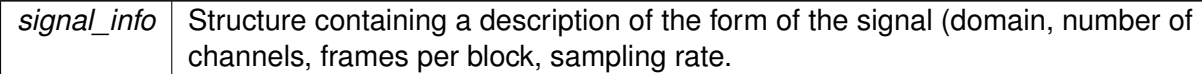

Implements **MHAPlugin::plugin\_t**< **doasvm\_feature\_extraction\_config** > (p. [1201\)](#page-1219-0).

**5.97.2.3 release()** void doasvm\_feature\_extraction::release ( void ) [inline], [virtual]

Reimplemented from **MHAPlugin::plugin\_t**< **doasvm\_feature\_extraction\_config** > (p. [1202\)](#page-1219-1).

**5.97.2.4 update\_cfg()** void doasvm\_feature\_extraction::update\_cfg ( ) [private]

# **5.97.3 Member Data Documentation**

**5.97.3.1 fftlen MHAParser::int\_t** doasvm\_feature\_extraction::fftlen

**5.97.3.2 max\_lag MHAParser::int\_t** doasvm\_feature\_extraction::max\_lag

**5.97.3.3 nupsample MHAParser::int\_t** doasvm\_feature\_extraction::nupsample

**5.97.3.4 vGCC\_name MHAParser::string\_t** doasvm\_feature\_extraction::vGCC\_name
**5.97.3.5 patchbay MHAEvents::patchbay\_t**< **doasvm\_feature\_extraction**> doasvm\_← feature\_extraction::patchbay [private]

The documentation for this class was generated from the following files:

- **doasvm\_feature\_extraction.h**
- **doasvm\_feature\_extraction.cpp**

## **5.98 doasvm\_feature\_extraction\_config Class Reference**

### **Public Member Functions**

- **doasvm\_feature\_extraction\_config** ( **MHA\_AC::algo\_comm\_t** &ac, const **mhaconfig**← **t** in\_cfg, **doasvm\_feature\_extraction** ∗\_doagcc)
- ∼**doasvm\_feature\_extraction\_config** ()
- **mha\_wave\_t** ∗ **process** ( **mha\_wave\_t** ∗)

### **Public Attributes**

- **doasvm\_feature\_extraction** ∗ **doagcc**
- unsigned int **wndlen**
- unsigned int **fftlen**
- unsigned int **G\_length**
- unsigned int **GCC\_start**
- unsigned int **GCC\_end**
- **MHA\_AC::waveform\_t vGCC\_ac**
- **mha\_fft\_t fft**
- **mha\_fft\_t ifft**
- double **hifftwin\_sum**
- **MHASignal::waveform\_t proc\_wave**
- **MHASignal::waveform\_t hwin**
- **MHASignal::waveform\_t hifftwin**
- **MHASignal::waveform\_t vGCC**
- **MHASignal::spectrum\_t in\_spec**
- **MHASignal::spectrum\_t G**

### **5.98.1 Constructor & Destructor Documentation**

```
5.98.1.1 doasvm_feature_extraction_config() doasvm_feature_extraction_config←-
::doasvm_feature_extraction_config (
            MHA_AC::algo_comm_t & ac,
           const mhaconfig_t in_cfg,
            doasvm_feature_extraction ∗ _doagcc )
```
**5.98.1.2** ∼**doasvm\_feature\_extraction\_config()** doasvm\_feature\_extraction\_config←- ::∼doasvm\_feature\_extraction\_config ( )

### **5.98.2 Member Function Documentation**

**5.98.2.1 process() mha\_wave\_t** ∗ doasvm\_feature\_extraction\_config::process ( **mha\_wave\_t** ∗ wave )

## **5.98.3 Member Data Documentation**

**5.98.3.1 doagcc doasvm\_feature\_extraction**∗ doasvm\_feature\_extraction\_config←- ::doagcc

**5.98.3.2 wndlen** unsigned int doasvm\_feature\_extraction\_config::wndlen

**5.98.3.3 fftlen** unsigned int doasvm\_feature\_extraction\_config::fftlen

**5.98.3.4 G length** unsigned int doasvm\_feature\_extraction\_config::G\_length

**5.98.3.5 GCC\_start** unsigned int doasvm\_feature\_extraction\_config::GCC\_start

**5.98.3.6 GCC\_end** unsigned int doasvm\_feature\_extraction\_config::GCC\_end

**5.98.3.7 vGCC\_ac MHA\_AC::waveform\_t** doasvm\_feature\_extraction\_config::vGCC\_ac

**5.98.3.8 fft mha\_fft\_t** doasvm\_feature\_extraction\_config::fft

**5.98.3.9 ifft mha\_fft\_t** doasvm\_feature\_extraction\_config::ifft

**5.98.3.10 hifftwin\_sum** double doasvm\_feature\_extraction\_config::hifftwin\_sum

**5.98.3.11 proc\_wave MHASignal::waveform\_t** doasvm\_feature\_extraction\_config←- ::proc\_wave

**5.98.3.12 hwin MHASignal::waveform\_t** doasvm\_feature\_extraction\_config::hwin

**5.98.3.13 hifftwin MHASignal::waveform\_t** doasvm\_feature\_extraction\_config::hifftwin

**5.98.3.14 vGCC MHASignal::waveform\_t** doasvm\_feature\_extraction\_config::vGCC

**5.98.3.15 in\_spec MHASignal::spectrum\_t** doasvm\_feature\_extraction\_config::in\_spec

# **5.98.3.16 G MHASignal::spectrum\_t** doasvm\_feature\_extraction\_config::G

The documentation for this class was generated from the following files:

- **doasvm\_feature\_extraction.h**
- **doasvm\_feature\_extraction.cpp**

## **5.99 double2acvar::double2acvar\_t Class Reference**

Plugin interface class for **double2acvar** (p. [91\)](#page-109-0).

Inheritance diagram for double2acvar::double2acvar\_t:

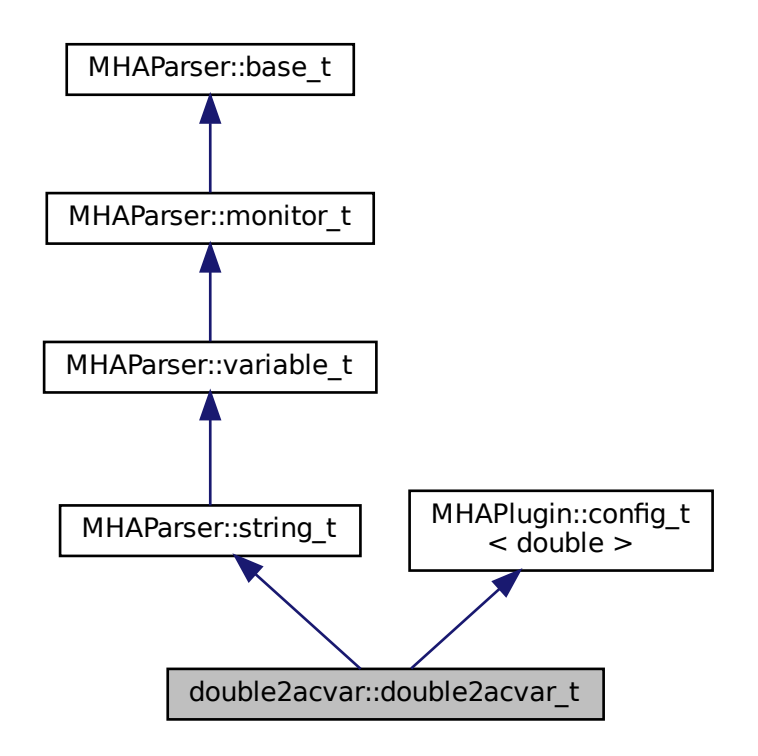

# **Public Member Functions**

- **double2acvar\_t** ( **MHA\_AC::algo\_comm\_t** &iac, const std::string &configured\_name) *Standard plugin constructor.*
- ∼**double2acvar\_t** ()=default
- template $<$ class T  $>$ 
	- T ∗ **process** (T ∗s)

*process() (*p. *[455\)](#page-473-0) does not alter the signal and has same implementation regardless of signal domain.*

• void **poll latest value and reinsert** ()

*Called from process() (*p. *[455\)](#page-473-0) and, when allowed, also from on\_configuration\_update() (*p. *[456\)](#page-474-0).*

• void **prepare\_** ( **mhaconfig\_t** &)

*Prepare method as expected by the plugin interface macros.*

• void **release\_** ()

*Release method as expected by the plugin interface macros.*

• void on configuration update ()

*Callback function on write access to the string configuration value.*

# **Private Attributes**

- **MHA\_AC::double\_t ac\_double** *AC variable inserted by this plugin.*
- **MHAEvents::patchbay\_t**< **double2acvar\_t** > **patchbay** *Callback router.*
- bool **is\_prepared** *Flag to keep track if we are currently prepared.*

## **Additional Inherited Members**

## **5.99.1 Detailed Description**

Plugin interface class for **double2acvar** (p. [91\)](#page-109-0).

## **5.99.2 Constructor & Destructor Documentation**

```
5.99.2.1 double2acvar_t() double2acvar::double2acvar_t::double2acvar_t (
            MHA_AC::algo_comm_t & iac,
           const std:: string & configured_name )
```
Standard plugin constructor.

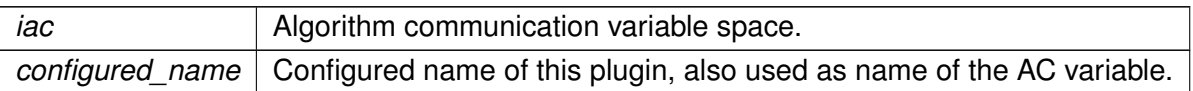

**5.99.2.2** ∼**double2acvar\_t()** double2acvar::double2acvar\_t::∼double2acvar\_t ( ) [default]

### <span id="page-473-0"></span>**5.99.3 Member Function Documentation**

```
5.99.3.1 process() template<class T >
T ∗ double2acvar::double2acvar_t::process (
           T * s )
```
**process()** (p. [455\)](#page-473-0) does not alter the signal and has same implementation regardless of signal domain.

<span id="page-473-1"></span>**Parameters**

```
s Pointer to input signal structure, mha_wave_t (p. 894) or mha_spec_t (p. 848).
```
**Returns**

s, unaltered.

5.99.3.2 poll latest value\_and\_reinsert() void double2acvar::double2acvar\_t::poll\_← latest\_value\_and\_reinsert ( )

Called from **process()** (p. [455\)](#page-473-0) and, when allowed, also from **on configuration update()** (p. [456\)](#page-474-0).

**poll latest value and reinsert()** (p. [455\)](#page-473-1) retrieves the latest configured value and reinserts the AC variable into the AC space.

**© 2005-2021 HörTech gGmbH, Oldenburg, © 2021-2022 Hörzentrum Oldenburg gGmbH**

**5.99.3.3 prepare\_()** void double2acvar::double2acvar\_t::prepare\_ ( **mhaconfig\_t** & )

Prepare method as expected by the plugin interface macros.

Parameter is not used nor altered. Sets is prepared flag.

<span id="page-474-0"></span>**5.99.3.4 release\_()** void double2acvar::double2acvar\_t::release\_ ( )

Release method as expected by the plugin interface macros.

Resets is prepared flag.

**5.99.3.5 on\_configuration\_update()** void double2acvar::double2acvar\_t::on\_configuration←- \_update ( )

Callback function on write access to the string configuration value.

# **5.99.4 Member Data Documentation**

**5.99.4.1 ac\_double MHA\_AC::double\_t** double2acvar::double2acvar\_t::ac\_double [private]

AC variable inserted by this plugin.

**5.99.4.2 patchbay MHAEvents::patchbay\_t**< **double2acvar\_t**> double2acvar::double2acvar←- \_t::patchbay [private]

Callback router.

**5.99.4.3 is prepared** bool double2acvar::double2acvar\_t::is\_prepared [private]

Flag to keep track if we are currently prepared.

If we are, then signal processing is active and AC variables may only be accessed when MHA is currently executing out **process()** (p. [455\)](#page-473-0) method.

The documentation for this class was generated from the following file:

• **double2acvar.cpp**

## **5.100 dropgen\_t Class Reference**

Inheritance diagram for dropgen\_t:

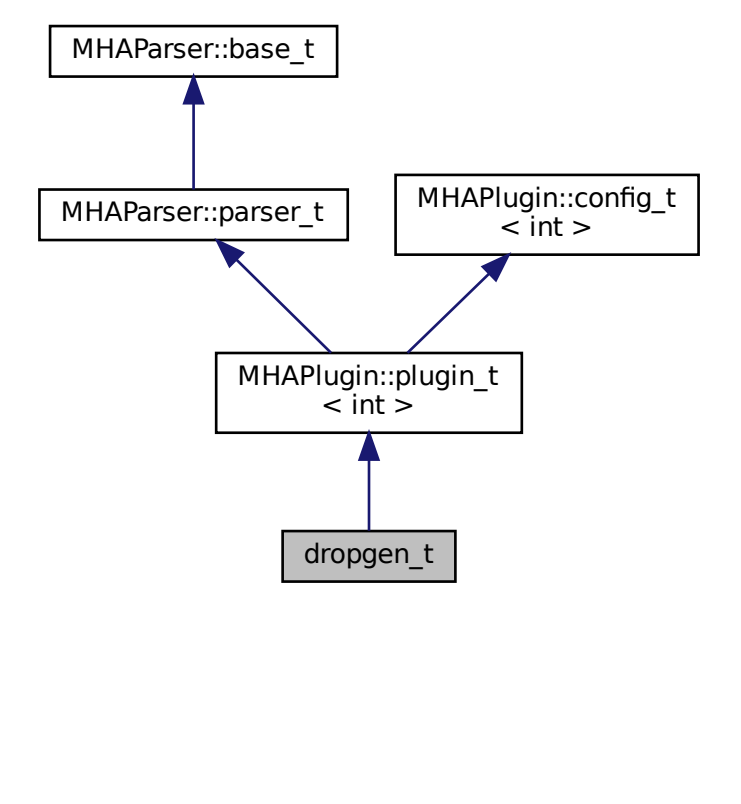

#### **Public Member Functions**

- **dropgen t** ( MHA AC::algo comm t &iac, const std::string &configured name)
- **mha\_wave\_t** ∗ **process** ( **mha\_wave\_t** ∗)
- **mha\_spec\_t** ∗ **process** ( **mha\_spec\_t** ∗)
- void **prepare** ( **mhaconfig\_t** &)
- void **release** ()

**<sup>© 2005-2021</sup> HörTech gGmbH, Oldenburg, © 2021-2022 Hörzentrum Oldenburg gGmbH**

## **Public Attributes**

- **MHAParser::float\_t min\_sleep\_time**
- **MHAParser::float\_t max\_sleep\_time**
- **MHAParser::float\_t chance**
- **MHAEvents::patchbay\_t**< **dropgen\_t** > **patchbay**
- std::random\_device **r**
- std::mt19937 **random\_engine**
- std::uniform\_real\_distribution **dis**

## **Additional Inherited Members**

- **5.100.1 Constructor & Destructor Documentation**
- **5.100.1.1 dropgen\_t()** dropgen\_t::dropgen\_t ( **MHA\_AC::algo\_comm\_t** & iac, const std::string & configured\_name )

# **5.100.2 Member Function Documentation**

- **5.100.2.1 process() [1/2] mha\_wave\_t** ∗ dropgen\_t::process ( **mha\_wave\_t** ∗ s )
- **5.100.2.2 process() [2/2] mha\_spec\_t** ∗ dropgen\_t::process ( **mha\_spec\_t** ∗ s )
- **5.100.2.3 prepare()** void dropgen\_t::prepare ( **mhaconfig\_t** & ) [virtual]

Implements **MHAPlugin::plugin\_t**< **int** > (p. [1201\)](#page-1219-0).

**5.100.2.4 release()** void dropgen\_t::release ( ) [virtual]

Reimplemented from **MHAPlugin::plugin\_t**< **int** > (p. [1202\)](#page-1219-1).

**5.100.3 Member Data Documentation**

**5.100.3.1 min\_sleep\_time MHAParser::float\_t** dropgen\_t::min\_sleep\_time

**5.100.3.2 max\_sleep\_time MHAParser::float\_t** dropgen\_t::max\_sleep\_time

**5.100.3.3 chance MHAParser::float\_t** dropgen\_t::chance

**5.100.3.4 patchbay MHAEvents::patchbay\_t**< **dropgen\_t**> dropgen\_t::patchbay

**5.100.3.5 r** std::random\_device dropgen\_t::r

**5.100.3.6 random\_engine** std::mt19937 dropgen\_t::random\_engine

**5.100.3.7 dis** std::uniform\_real\_distribution dropgen\_t::dis

The documentation for this class was generated from the following file:

#### • **dropgen.cpp**

**© 2005-2021 HörTech gGmbH, Oldenburg, © 2021-2022 Hörzentrum Oldenburg gGmbH**

# **5.101 droptect\_t Class Reference**

Detect dropouts in a signal with a constant spectrum.

Inheritance diagram for droptect t:

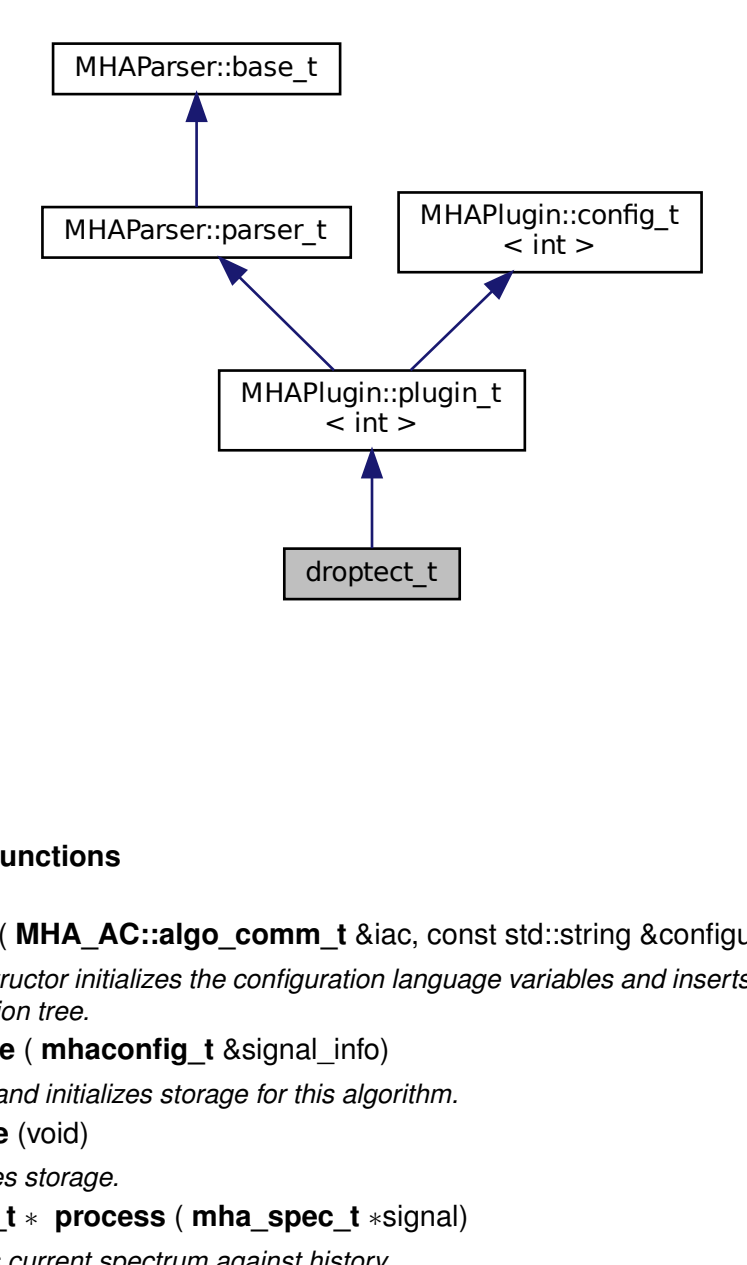

# **Public Member Functions**

- **droptect\_t** ( **MHA\_AC::algo\_comm\_t** &iac, const std::string &configured\_name) *This constructor initializes the configuration language variables and inserts them into the MHA configuration tree.*
- void **prepare** ( **mhaconfig\_t** &signal\_info)

*Allocates and initializes storage for this algorithm.*

• void **release** (void)

*Deallocates storage.*

• **mha\_spec\_t** ∗ **process** ( **mha\_spec\_t** ∗signal) *Compares current spectrum against history.*

# **Private Attributes**

- **MHAParser::vint\_mon\_t dropouts**
- **MHAParser::vint\_mon\_t consecutive\_dropouts**
- **MHAParser::int\_mon\_t blocks**
- **MHAParser::bool\_t reset**
- **MHAParser::float\_t threshold**
- **MHASignal::waveform\_t** ∗ **current\_powspec**
- **MHASignal::waveform\_t** ∗ **filtered\_powspec**
- **MHAParser::float\_t tau**
- std::vector< bool > **filter\_activated**
- float **period**

*The period of the process callback (duration of fragsize in seconds)*

- **MHAParser::mfloat\_mon\_t filtered\_powspec\_mon** *User access to filtered spectrum.*
- **MHAParser::vfloat\_mon\_t level\_mon** *User access to broadband levels.*

## **Additional Inherited Members**

## **5.101.1 Detailed Description**

Detect dropouts in a signal with a constant spectrum.

## **5.101.2 Constructor & Destructor Documentation**

```
5.101.2.1 droptect_t() droptect_t::droptect_t (
            MHA_AC::algo_comm_t & iac,
           const std::string & configured name )
```
This constructor initializes the configuration language variables and inserts them into the MHA configuration tree.

## **5.101.3 Member Function Documentation**

```
5.101.3.1 prepare() void droptect_t::prepare (
            mhaconfig_t & signal_info ) [virtual]
```
Allocates and initializes storage for this algorithm.

**Parameters**

*signal\_info* contains fft length, number of channels, fft length and hop size.

Implements **MHAPlugin::plugin\_t**< **int** > (p. [1201\)](#page-1219-0).

**5.101.3.2 release()** void droptect\_t::release ( void ) [virtual]

Deallocates storage.

Reimplemented from **MHAPlugin::plugin\_t**< **int** > (p. [1202\)](#page-1219-1).

**5.101.3.3 process() mha\_spec\_t** ∗ droptect\_t::process ( **mha\_spec\_t** ∗ signal )

Compares current spectrum against history.

If spectral power has changed or is below threshold, this is interpreted as dropout occurrence.

# **5.101.4 Member Data Documentation**

**5.101.4.1 dropouts MHAParser::vint\_mon\_t** droptect\_t::dropouts [private]

**5.101.4.2 consecutive\_dropouts MHAParser::vint\_mon\_t** droptect\_t::consecutive\_← dropouts [private]

**5.101.4.3 blocks MHAParser::int\_mon\_t** droptect\_t::blocks [private]

**5.101.4.4 reset MHAParser::bool\_t** droptect\_t::reset [private]

**5.101.4.5 threshold MHAParser::float\_t** droptect\_t::threshold [private]

**5.101.4.6 current\_powspec MHASignal::waveform\_t**∗ droptect\_t::current\_powspec [private]

**5.101.4.7 filtered\_powspec MHASignal::waveform\_t**∗ droptect\_t::filtered\_powspec [private]

**5.101.4.8 tau MHAParser::float\_t** droptect\_t::tau [private]

**5.101.4.9 filter\_activated** std::vector<bool>droptect\_t::filter\_activated [private]

**5.101.4.10 period** float droptect\_t::period [private]

The period of the process callback (duration of fragsize in seconds)

**5.101.4.11 filtered\_powspec\_mon MHAParser::mfloat\_mon\_t** droptect\_t::filtered\_← powspec\_mon [private]

User access to filtered spectrum.

#### **5.101.4.12 level\_mon MHAParser::vfloat\_mon\_t** droptect\_t::level\_mon [private]

User access to broadband levels.

The documentation for this class was generated from the following file:

# • **droptect.cpp**

## **5.102 ds\_t Class Reference**

Inheritance diagram for ds\_t:

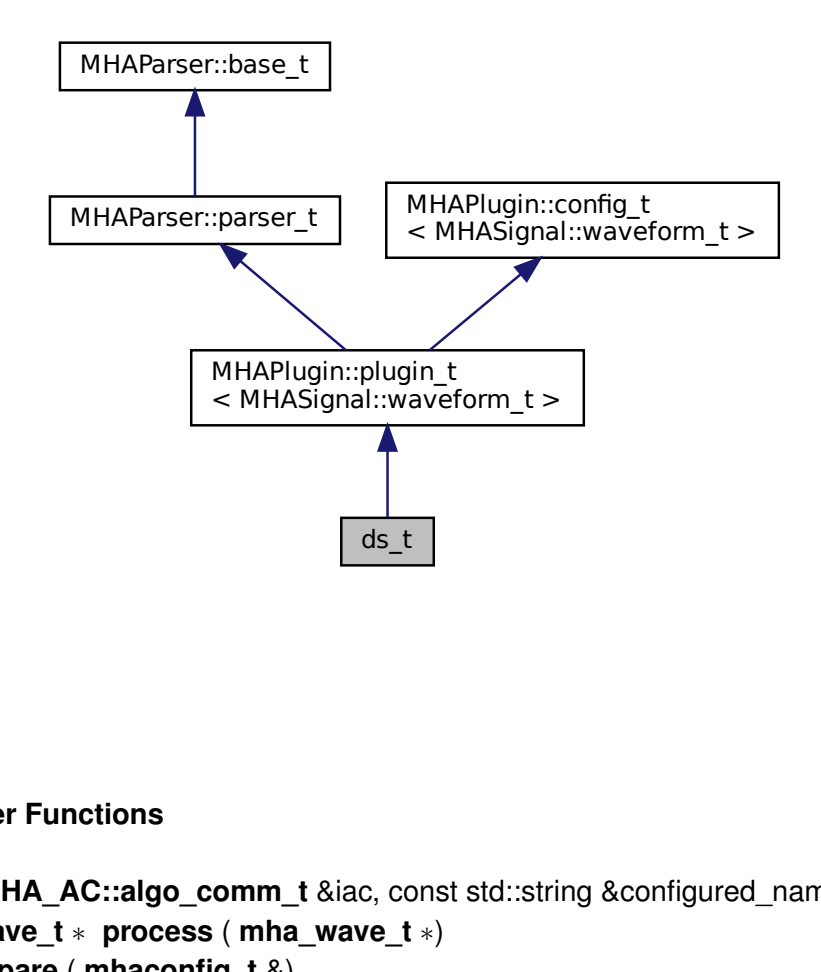

## **Public Member Functions**

- **ds t** ( MHA AC::algo comm t &iac, const std::string &configured name)
- **mha\_wave\_t** ∗ **process** ( **mha\_wave\_t** ∗)
- void **prepare** ( **mhaconfig\_t** &)
- void **release** ()

# **Private Attributes**

- **MHAParser::int\_t ratio**
- **MHAFilter::iir\_filter\_t antialias**

#### **Additional Inherited Members**

# **5.102.1 Constructor & Destructor Documentation**

```
5.102.1.1 ds_t() ds_t::ds_t (
            MHA_AC::algo_comm_t & iac,
           const std::string & configured_name )
```
**5.102.2 Member Function Documentation**

```
5.102.2.1 process() mha_wave_t ∗ ds_t::process (
            mha_wave_t ∗ s )
```
**5.102.2.2 prepare()** void ds\_t::prepare ( **mhaconfig\_t** & cf ) [virtual]

Implements **MHAPlugin::plugin\_t**< **MHASignal::waveform\_t** > (p. [1201\)](#page-1219-0).

**5.102.2.3 release()** void ds\_t::release ( ) [virtual]

Reimplemented from **MHAPlugin::plugin\_t**< **MHASignal::waveform\_t** > (p. [1202\)](#page-1219-1).

**5.102.3 Member Data Documentation**

**5.102.3.1 ratio MHAParser::int\_t** ds\_t::ratio [private]

**5.102.3.2 antialias MHAFilter::iir\_filter\_t** ds\_t::antialias [private]

The documentation for this class was generated from the following file:

• **downsample.cpp**

# **5.103 dynamiclib\_t Class Reference**

Wrapper class around a shared library.

Inheritance diagram for dynamiclib t:

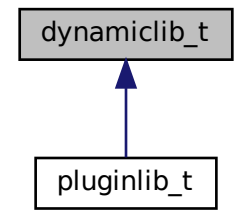

## **Public Member Functions**

• **dynamiclib\_t** (const std::string &name\_)

*C'tor of the wrapper class.*

• virtual void ∗ **resolve** (const std::string &name\_)

*Resolves the function specified by name\_ and returns a pointer to it or a nullptr if the function was not found in the wrapped library.*

• virtual void ∗ **resolve\_checked** (const std::string &name\_)

*Resolves the function specified by name\_ and returns a pointer to it or throws an exception if the function was not found.*

• virtual ∼**dynamiclib\_t** ()

*D'tor.*

• virtual const std::string & **getmodulename** () const

*Returns unqualified filename of the wrapped library sans file suffix.*

• virtual const std::string & **getname** () const

## **Protected Member Functions**

• **dynamiclib\_t** ()

*Default constructor.*

• void **load\_lib** (const std::string &name\_) *Loads the library specified in name\_ and saves a handle in h.*

# **Protected Attributes**

- std::string **fullname** *Fully qualified file name of the library.*
- std::string **modulename** *Unqualified file name of the library.*
- **mha\_libhandle\_t h** *Handle to the shared library.*

## **5.103.1 Detailed Description**

Wrapper class around a shared library.

Encapsulates the OS-specific stuff of loading the shared library, resolving functions, etc... Uses the dload API on Linux/macOS and the win32 API on Windows

# **5.103.2 Constructor & Destructor Documentation**

**5.103.2.1 dynamiclib\_t() [1/2]** dynamiclib\_t::dynamiclib\_t ( const std::string & name\_ )

C'tor of the wrapper class.

Takes a the the file name of a shared libary w/o the suffix as argument, searches for the library in the system-dependent standard paths for libraries and in MHA\_LIBRARY\_PATH. Calls load\_lib for the actual work.

**Parameters**

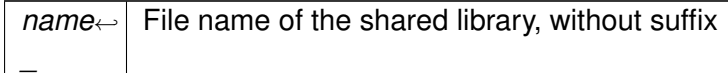

### **Exceptions**

*MHA\_Error* (p. [818\)](#page-836-0) if the library can not be found or can not be loaded

**5.103.2.2** ∼**dynamiclib\_t()** dynamiclib\_t::∼dynamiclib\_t ( ) [virtual]

D'tor.

Closes the library handle.

**5.103.2.3 dynamiclib\_t() [2/2]** dynamiclib\_t::dynamiclib\_t ( ) [protected]

Default constructor.

# **5.103.3 Member Function Documentation**

```
5.103.3.1 resolve() void ∗ dynamiclib_t::resolve (
           const std::string & name_ ) [virtual]
```
Resolves the function specified by name\_ and returns a pointer to it or a nullptr if the function was not found in the wrapped library.

**Parameters**

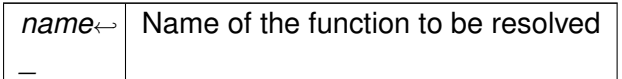

**Returns**

Pointer to the function

Reimplemented in **pluginlib\_t** (p. [1409\)](#page-1427-0).

```
5.103.3.2 resolve_checked() void ∗ dynamiclib_t::resolve_checked (
           const std::string & name_ ) [virtual]
```
Resolves the function specified by name and returns a pointer to it or throws an exception if the function was not found.

**Parameters**

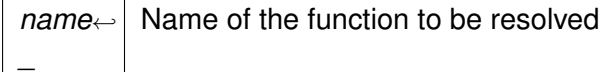

**Returns**

Pointer to the function

**5.103.3.3 getmodulename()** virtual const std::string& dynamiclib\_t::getmodulename ( ) const [inline], [virtual]

Returns unqualified filename of the wrapped library sans file suffix.

#### **Returns**

Unqualified filename of the wrapped library

**5.103.3.4 getname()** virtual const std::string& dynamiclib\_t::getname ( ) const [inline], [virtual]

**5.103.3.5 load\_lib()** void dynamiclib\_t::load\_lib ( const std::string & name\_ ) [protected]

Loads the library specified in name\_ and saves a handle in h.

## **Parameters**

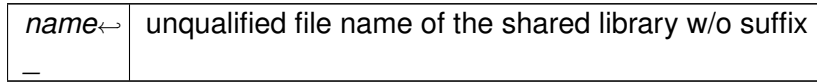

# **5.103.4 Member Data Documentation**

**5.103.4.1 fullname** std::string dynamiclib\_t::fullname [protected]

Fully qualified file name of the library.

**5.103.4.2 modulename** std::string dynamiclib\_t::modulename [protected]

Unqualified file name of the library.

### **5.103.4.3 h mha\_libhandle\_t** dynamiclib\_t::h [protected]

Handle to the shared library.

The documentation for this class was generated from the following files:

- **mha\_os.h**
- **mha\_os.cpp**

# **5.104 DynComp::dc\_afterburn\_rt\_t Class Reference**

Real-time class for after burn effect.

# **Public Member Functions**

- **dc afterburn rt t** (const std::vector< float > &cf, unsigned int **channels**, float srate, const **dc\_afterburn\_vars\_t** &vars)
- void **burn** (float &Gin, float Lin, unsigned int band, unsigned int channel) *gain modifier method (afterburn).*

# **Private Attributes**

- std::vector< float > **drain\_inv**
- std::vector< float > **conflux**
- std::vector< float > **maxgain**
- std::vector< float > **mpo\_inv**
- std::vector< **MHAFilter::o1flt\_lowpass\_t** > **lp**

### **5.104.1 Detailed Description**

Real-time class for after burn effect.

The constructor processes the parameters and creates pre-processed variables for efficient realtime processing.

### **5.104.2 Constructor & Destructor Documentation**

**5.104.2.1 dc\_afterburn\_rt\_t()** DynComp::dc\_afterburn\_rt\_t::dc\_afterburn\_rt\_t ( const std::vector< float > & cf, unsigned int channels, float srate, const **dc\_afterburn\_vars\_t** & vars )

# **5.104.3 Member Function Documentation**

```
5.104.3.1 burn() void DynComp::dc_afterburn_rt_t::burn (
           float & Gin,
           float Lin,
           unsigned int band,
           unsigned int channel ) [inline]
```
gain modifier method (afterburn).

**Parameters**

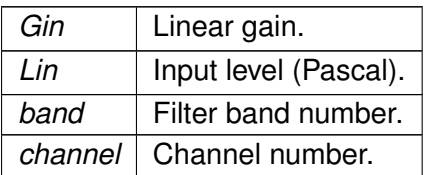

Output level for MPO is estimated by Gin ∗ Lin.

# **5.104.4 Member Data Documentation**

**5.104.4.1 drain\_inv** std::vector<float> DynComp::dc\_afterburn\_rt\_t::drain\_inv [private]

**5.104.4.2 conflux** std::vector<float> DynComp::dc\_afterburn\_rt\_t::conflux [private]

**5.104.4.3 maxgain** std::vector<float> DynComp::dc\_afterburn\_rt\_t::maxgain [private]

**5.104.4.4 mpo\_inv** std::vector<float> DynComp::dc\_afterburn\_rt\_t::mpo\_inv [private]

**5.104.4.5 lp** std::vector< **MHAFilter::o1flt\_lowpass\_t**> DynComp::dc\_afterburn\_rt\_t←- ::lp [private]

The documentation for this class was generated from the following files:

- **dc\_afterburn.h**
- **dc\_afterburn.cpp**

# <span id="page-491-0"></span>**5.105 DynComp::dc\_afterburn\_t Class Reference**

Afterburn class, to be defined as a member of compressors.

Inheritance diagram for DynComp::dc\_afterburn\_t:

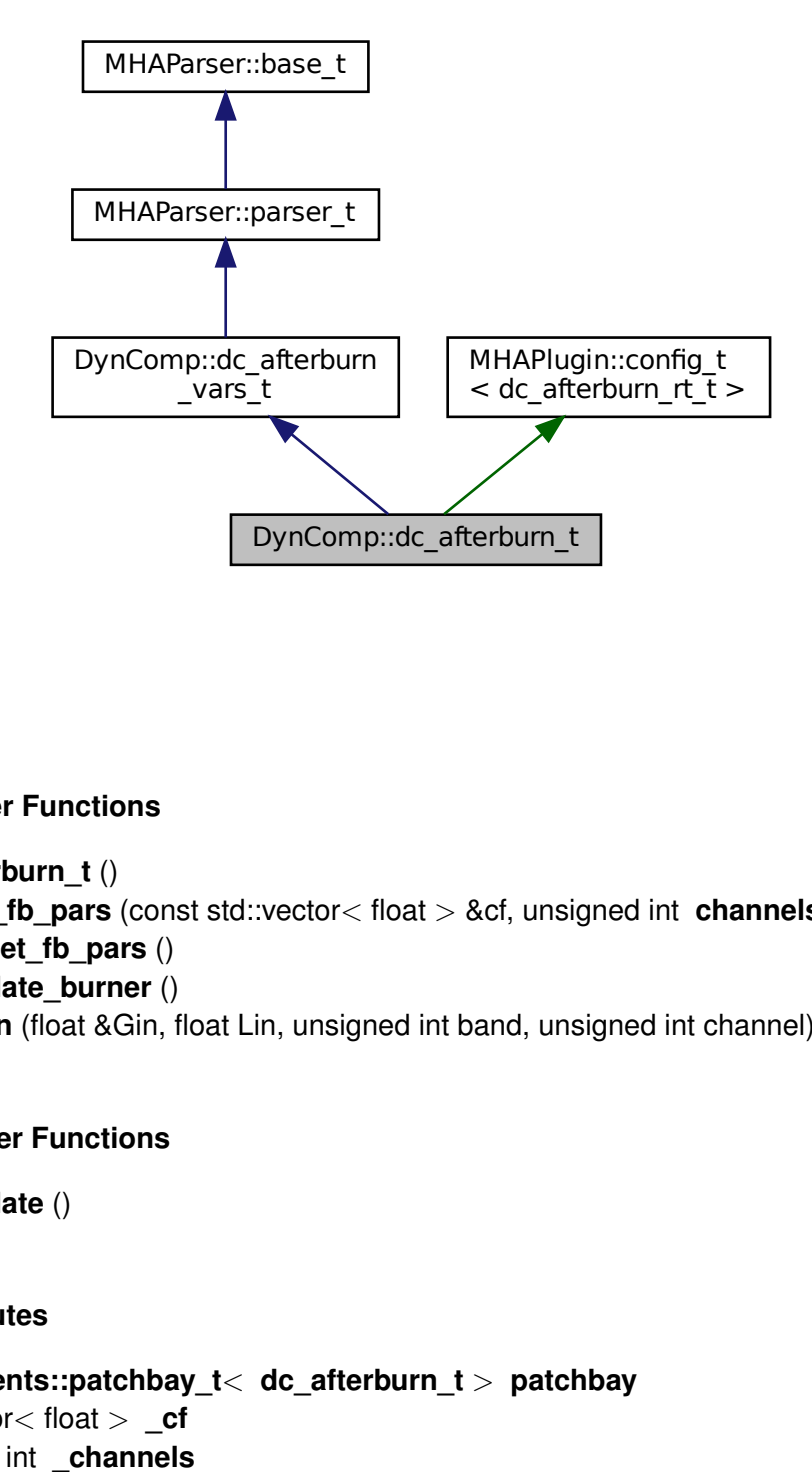

# **Public Member Functions**

- **dc\_afterburn\_t** ()
- void **set fb pars** (const std::vector< float > &cf, unsigned int **channels**, float srate)
- void **unset\_fb\_pars** ()
- void **update\_burner** ()
- void **burn** (float &Gin, float Lin, unsigned int band, unsigned int channel)

## **Private Member Functions**

• void **update** ()

## **Private Attributes**

- **MHAEvents::patchbay\_t**< **dc\_afterburn\_t** > **patchbay**
- std::vector< float > **cf**
- unsigned int **\_channels**
- float **\_srate**
- bool **commit\_pending**
- bool **fb\_pars\_configured**

## **Additional Inherited Members**

## **5.105.1 Detailed Description**

Afterburn class, to be defined as a member of compressors.

### **5.105.2 Constructor & Destructor Documentation**

- **5.105.2.1 dc\_afterburn\_t()** DynComp::dc\_afterburn\_t::dc\_afterburn\_t ( )
- **5.105.3 Member Function Documentation**
- **5.105.3.1 set\_fb\_pars()** void DynComp::dc\_afterburn\_t::set\_fb\_pars ( const std::vector< float > & cf, unsigned int channels, float srate )
- **5.105.3.2 unset\_fb\_pars()** void DynComp::dc\_afterburn\_t::unset\_fb\_pars ( )
- **5.105.3.3 update\_burner()** void DynComp::dc\_afterburn\_t::update\_burner ( ) [inline]
- **5.105.3.4 burn()** void DynComp::dc\_afterburn\_t::burn ( float & Gin, float Lin, unsigned int band, unsigned int channel ) [inline]

**5.105.3.5 update()** void DynComp::dc\_afterburn\_t::update ( ) [private]

## **5.105.4 Member Data Documentation**

**5.105.4.1 patchbay MHAEvents::patchbay\_t**< **dc\_afterburn\_t**> DynComp::dc\_afterburn←- \_t::patchbay [private]

**5.105.4.2 \_cf** std::vector<float> DynComp::dc\_afterburn\_t::\_cf [private]

**5.105.4.3 \_channels** unsigned int DynComp::dc\_afterburn\_t::\_channels [private]

**5.105.4.4 \_srate** float DynComp::dc\_afterburn\_t::\_srate [private]

**5.105.4.5 commit\_pending** bool DynComp::dc\_afterburn\_t::commit\_pending [private]

**5.105.4.6 fb pars configured** bool DynComp::dc\_afterburn\_t::fb\_pars\_configured [private]

The documentation for this class was generated from the following files:

- **dc\_afterburn.h**
- **dc\_afterburn.cpp**

# **5.106 DynComp::dc\_afterburn\_vars\_t Class Reference**

Variables for **dc\_afterburn\_t** (p. [473\)](#page-491-0) class.

Inheritance diagram for DynComp::dc\_afterburn\_vars\_t:

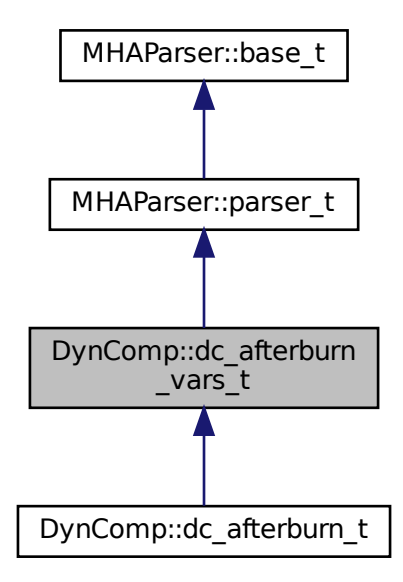

## **Public Member Functions**

• **dc\_afterburn\_vars\_t** ()

**Public Attributes**

- **MHAParser::vfloat\_t f**
- **MHAParser::vfloat\_t drain**
- **MHAParser::vfloat\_t conflux**
- **MHAParser::vfloat\_t maxgain**
- **MHAParser::vfloat\_t mpo**
- **MHAParser::float\_t taugain**
- **MHAParser::kw\_t commit**
- **MHAParser::bool\_t bypass**

### **Additional Inherited Members**

### **5.106.1 Detailed Description**

Variables for **dc\_afterburn\_t** (p. [473\)](#page-491-0) class.

## **5.106.2 Constructor & Destructor Documentation**

**5.106.2.1 dc\_afterburn\_vars\_t()** DynComp::dc\_afterburn\_vars\_t::dc\_afterburn\_vars\_t (  $\lambda$ 

**5.106.3 Member Data Documentation**

**5.106.3.1 f MHAParser::vfloat\_t** DynComp::dc\_afterburn\_vars\_t::f

**5.106.3.2 drain MHAParser::vfloat\_t** DynComp::dc\_afterburn\_vars\_t::drain

**5.106.3.3 conflux MHAParser::vfloat\_t** DynComp::dc\_afterburn\_vars\_t::conflux

**5.106.3.4 maxgain MHAParser::vfloat\_t** DynComp::dc\_afterburn\_vars\_t::maxgain

**5.106.3.5 mpo MHAParser::vfloat\_t** DynComp::dc\_afterburn\_vars\_t::mpo

**5.106.3.6 taugain MHAParser::float\_t** DynComp::dc\_afterburn\_vars\_t::taugain

**5.106.3.7 commit MHAParser::kw\_t** DynComp::dc\_afterburn\_vars\_t::commit

**5.106.3.8 bypass MHAParser::bool\_t** DynComp::dc\_afterburn\_vars\_t::bypass

The documentation for this class was generated from the following files:

- **dc\_afterburn.h**
- **dc\_afterburn.cpp**

# **5.107 DynComp::gaintable\_t Class Reference**

Gain table class.

# **Public Member Functions**

• **gaintable\_t** (const std::vector< **mha\_real\_t** > &LInput, const std::vector< **mha\_real\_t** > &FCenter, unsigned int **channels**)

*Constructor.*

- ∼**gaintable\_t** ()
- void update (std::vector< std::vector< std::vector< mha real  $t$  > > > newGain) *Update gains from an external table.*
- **mha real t get gain** ( **mha real t** Lin, **mha real t** Fin, unsigned int channel) *Read Gain from gain table.*
- **mha\_real\_t get\_gain** ( **mha\_real\_t** Lin, unsigned int band, unsigned int channel) *Read Gain from gain table.*
- void **get\_gain** (const **mha\_wave\_t** &Lin, **mha\_wave\_t** &Gain) *Read Gains from gain table.*
- unsigned int **nbands** () const

*Return number of frequency bands.*

- unsigned int **nchannels** () const
	- *Return number of audio channels.*
- std::vector< std::vector< **mha\_real\_t** $>$  > **get\_iofun** () const *Return current input-output function.*
- std::vector< **mha\_real\_t** > **get\_vL** () const
- std::vector $<$  mha real  $t >$  get vF () const

## **Private Attributes**

- unsigned int **num\_L**
- unsigned int **num\_F**
- unsigned int **num\_channels**
- std::vector< **mha\_real\_t** > **vL**
- std::vector< **mha\_real\_t** > **vF**
- std::vector< **mha\_real\_t** > **vFlog**
- std::vector< std::vector< std::vector< **mha\_real\_t** > > > **data**

## **5.107.1 Detailed Description**

Gain table class.

This gain table is intended to efficient table lookup, i.e, interpolation of levels, and optional interpolation of frequencies. Sample input levels and sample frequencies are given in the constructor. The gain entries can be updated with the **update()** (p. [480\)](#page-498-0) member function via a gain prescription rule from an auditory profile.

## **5.107.2 Constructor & Destructor Documentation**

# **5.107.2.1 gaintable\_t()** gaintable\_t::gaintable\_t ( const std::vector< **mha\_real\_t** > & LInput, const std::vector< **mha\_real\_t** > & FCenter, unsigned int channels )

**Constructor** 

**Parameters**

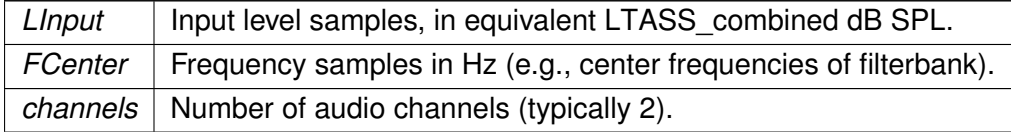

# **5.107.2.2** ∼**gaintable\_t()** gaintable\_t::∼gaintable\_t ( )

# <span id="page-498-0"></span>**5.107.3 Member Function Documentation**

```
5.107.3.1 update() void gaintable_t::update (
           std::vector< std::vector< std::vector< mha_real_t > > > newGain )
```
Update gains from an external table.

**Parameters**

*newGain* | New gain table entries.

Dimension change is not allowed. The number of entries are checked.

```
5.107.3.2 get_gain() [1/3] mha_real_t gaintable_t::get_gain (
            mha_real_t Lin,
            mha_real_t Fin,
           unsigned int channel )
```
Read Gain from gain table.

**Parameters**

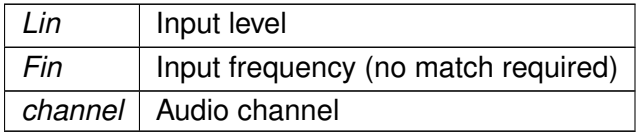

**5.107.3.3 get\_gain() [2/3] mha\_real\_t** gaintable\_t::get\_gain (

**mha\_real\_t** Lin, unsigned int band, unsigned int channel )

Read Gain from gain table.

**Parameters**

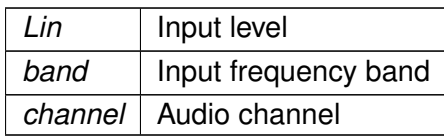

**5.107.3.4 get\_gain() [3/3]** void gaintable\_t::get\_gain ( const **mha\_wave\_t** & Lin, **mha\_wave\_t** & Gain )

Read Gains from gain table.

**Parameters**

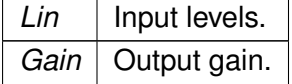

The number of channels in Lin and Gain must match the number of bands times number of channels in the gaintable.

**5.107.3.5 nbands()** unsigned int DynComp::gaintable\_t::nbands ( ) const [inline]

Return number of frequency bands.

**5.107.3.6 nchannels()** unsigned int DynComp::gaintable\_t::nchannels ( ) const [inline]

Return number of audio channels.

**5.107.3.7 get\_iofun()** std::vector< std::vector< **mha\_real\_t** > > gaintable\_t::get←- \_iofun ( ) const

Return current input-output function.

**5.107.3.8 get\_vL()** std::vector< **mha\_real\_t**> DynComp::gaintable\_t::get\_vL ( ) const [inline]

**5.107.3.9 get VF()** std::vector< mha\_real\_t> DynComp::gaintable\_t::get\_vF ( ) const [inline]

**5.107.4 Member Data Documentation**

**5.107.4.1 num\_L** unsigned int DynComp::gaintable\_t::num\_L [private]

**5.107.4.2 num\_F** unsigned int DynComp::gaintable\_t::num\_F [private]

**5.107.4.3 num channels** unsigned int DynComp::gaintable\_t::num\_channels [private]

**5.107.4.4 vL** std::vector< **mha\_real\_t**> DynComp::gaintable\_t::vL [private]

**5.107.4.5 vF** std::vector< **mha\_real\_t**> DynComp::gaintable\_t::vF [private]

**5.107.4.6 vFlog** std::vector< **mha\_real\_t**> DynComp::gaintable\_t::vFlog [private]

**5.107.4.7 data** std::vector<std::vector<std::vector< **mha\_real\_t**> > > DynComp←- ::gaintable\_t::data [private]

The documentation for this class was generated from the following files:

- **gaintable.h**
- **gaintable.cpp**

## **5.108 equalize::cfg\_t Class Reference**

# **Public Member Functions**

- **cfg t** (int infft, int inchannels, std::vector< std::vector< float  $>$  > ifgains)
- **cfg\_t** (const **cfg\_t** &)=delete
- **cfg\_t** & **operator=** (const **cfg\_t** &)=delete
- ∼**cfg\_t** ()

# **Public Attributes**

- int **num\_bins**
- int **nchannels**
- **mha\_real\_t** ∗ **fftgains**

#### **5.108.1 Constructor & Destructor Documentation**

### **5.108.1.1 cfg\_t() [1/2]** cfg\_t::cfg\_t (

int infft, int inchannels, std::vector< std::vector< float > > ifgains )

- **5.108.1.2 cfg\_t() [2/2]** equalize::cfg\_t::cfg\_t ( const **cfg\_t** & ) [delete]
- **5.108.1.3** ∼**cfg\_t()** cfg\_t::∼cfg\_t ( )

### **5.108.2 Member Function Documentation**

**5.108.2.1 operator=() cfg\_t**& equalize::cfg\_t::operator= ( const **cfg\_t** & ) [delete]

**5.108.3 Member Data Documentation**

**5.108.3.1 num\_bins** int equalize::cfg\_t::num\_bins

**5.108.3.2 nchannels** int equalize::cfg\_t::nchannels

**5.108.3.3 fftgains mha\_real\_t**∗ equalize::cfg\_t::fftgains

The documentation for this class was generated from the following file:

• **equalize.cpp**

# **5.109 equalize::freqgains\_t Class Reference**

Inheritance diagram for equalize: freqgains\_t:

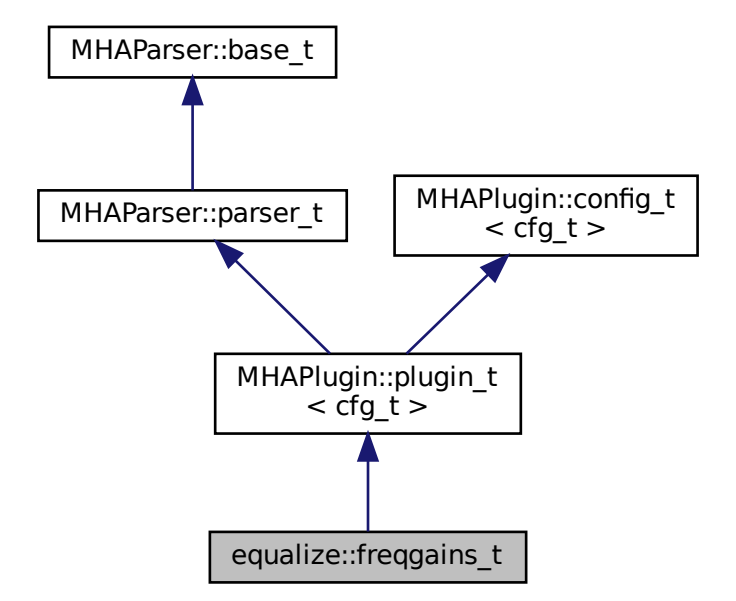

# **Public Member Functions**

- **freqgains\_t** ( **MHA\_AC::algo\_comm\_t** &iac, const std::string &configured\_name)
- **mha\_spec\_t** ∗ **process** ( **mha\_spec\_t** ∗)
- void **prepare** ( **mhaconfig\_t** &)

# **Private Member Functions**

- void **update\_gains** ()
- void **update\_id** ()

# **Private Attributes**

- **MHAParser::mfloat\_t fftgains**
- **MHAParser::string\_t id**
- **MHAEvents::patchbay\_t**< **freqgains\_t** > **patchbay**

# **Additional Inherited Members**

- **5.109.1 Constructor & Destructor Documentation**
- **5.109.1.1 freqgains\_t()** equalize::freqgains\_t::freqgains\_t ( **MHA\_AC::algo\_comm\_t** & iac, const std:: string & configured\_name )

# **5.109.2 Member Function Documentation**

**5.109.2.1 process() mha\_spec\_t** ∗ equalize::freqgains\_t::process ( **mha\_spec\_t** ∗ s )
**5.109.2.2 prepare()** void equalize::freqgains\_t::prepare ( **mhaconfig\_t** & tf ) [virtual]

Implements **MHAPlugin::plugin\_t**< **cfg\_t** > (p. [1201\)](#page-1219-0).

**5.109.2.3 update\_gains()** void equalize::freqgains\_t::update\_gains ( ) [private]

**5.109.2.4 update\_id()** void equalize::freqgains\_t::update\_id ( ) [private]

**5.109.3 Member Data Documentation**

**5.109.3.1 fftgains MHAParser::mfloat\_t** equalize::freqgains\_t::fftgains [private]

**5.109.3.2 id MHAParser::string\_t** equalize::freqgains\_t::id [private]

**5.109.3.3 patchbay MHAEvents::patchbay\_t**< **freqgains\_t**> equalize::freqgains\_t←- ::patchbay [private]

The documentation for this class was generated from the following file:

• **equalize.cpp**

This C++ class implements the simplest example plugin for the step-by-step tutorial. Inheritance diagram for example1\_t:

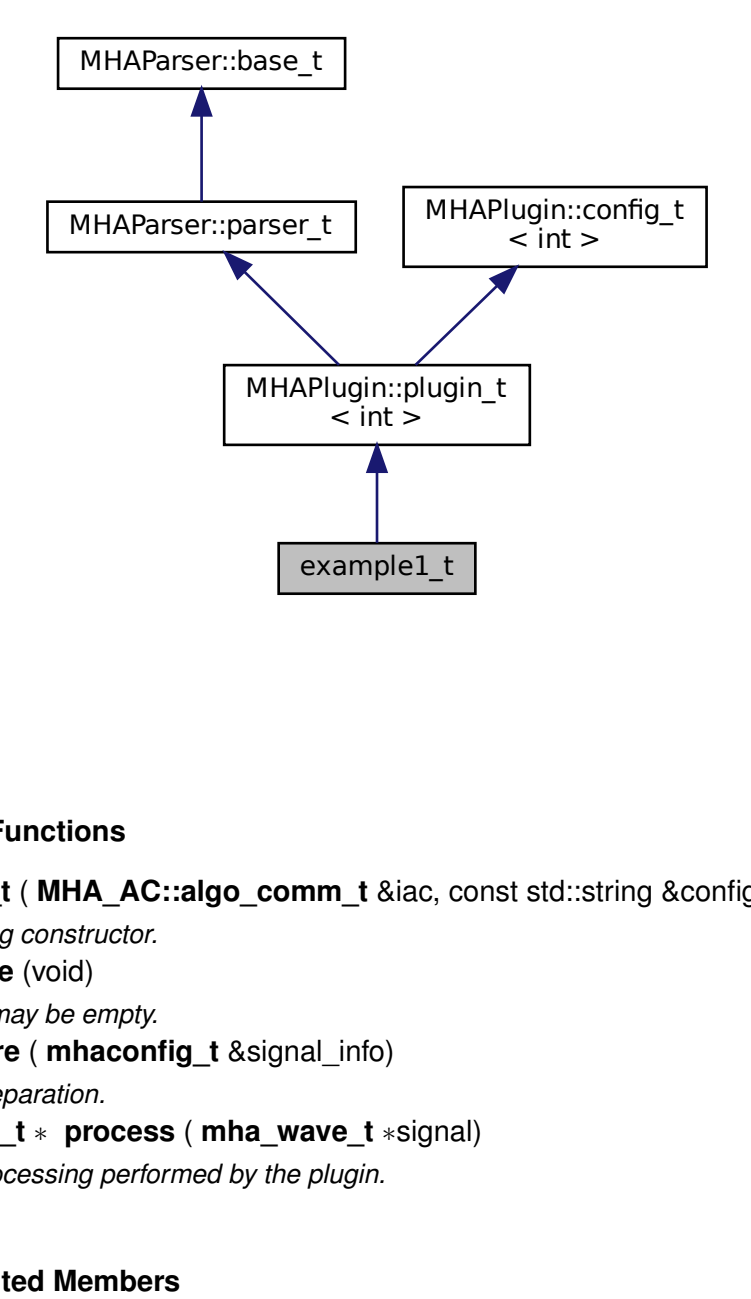

### **Public Member Functions**

- **example1 t ( MHA AC::algo comm t** &iac, const std::string &configured name) *Do-nothing constructor.*
- void **release** (void) *Release may be empty.*
- void **prepare** ( **mhaconfig\_t** &signal\_info) *Plugin preparation.*
- **mha\_wave\_t** ∗ **process** ( **mha\_wave\_t** ∗signal) *Signal processing performed by the plugin.*

## **Additional Inherited Members**

#### **5.110.1 Detailed Description**

This C++ class implements the simplest example plugin for the step-by-step tutorial.

It inherits from **MHAPlugin::plugin** t (p. [1199\)](#page-1217-0) for correct integration in the configuration language interface.

## **5.110.2 Constructor & Destructor Documentation**

```
5.110.2.1 example1_t() example1_t::example1_t (
            MHA_AC::algo_comm_t & iac,
           const std::string & configured_name ) [inline]
```
Do-nothing constructor.

The constructor has to take these two arguments, but it does not have to use them. The base class has to be initialized.

#### **5.110.3 Member Function Documentation**

```
5.110.3.1 release() void example1_t::release (
           void ) [inline], [virtual]
```
Release may be empty.

Reimplemented from **MHAPlugin::plugin\_t**< **int** > (p. [1202\)](#page-1219-1).

**5.110.3.2 prepare()** void example1\_t::prepare ( **mhaconfig\_t** & signal\_info ) [inline], [virtual]

Plugin preparation.

This plugin checks that the input signal has the waveform domain and contains at least one channel

**Parameters**

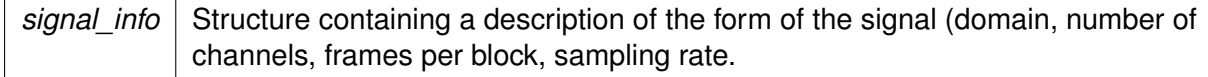

Implements **MHAPlugin::plugin\_t**< **int** > (p. [1201\)](#page-1219-0).

**5.110.3.3 process() mha\_wave\_t**∗ example1\_t::process ( **mha\_wave\_t** ∗ signal ) [inline]

Signal processing performed by the plugin.

This plugin multiplies the signal in the first audio channel by a factor 0.1.

**Parameters**

signal | Pointer to the input signal structure.

**Returns**

Returns a pointer to the input signal structure, with a the signal modified by this plugin. (In-place processing)

The documentation for this class was generated from the following file:

#### • **example1.cpp**

#### **5.111 example2\_t Class Reference**

This C++ class implements the second example plugin for the step-by-step tutorial.

Inheritance diagram for example2\_t:

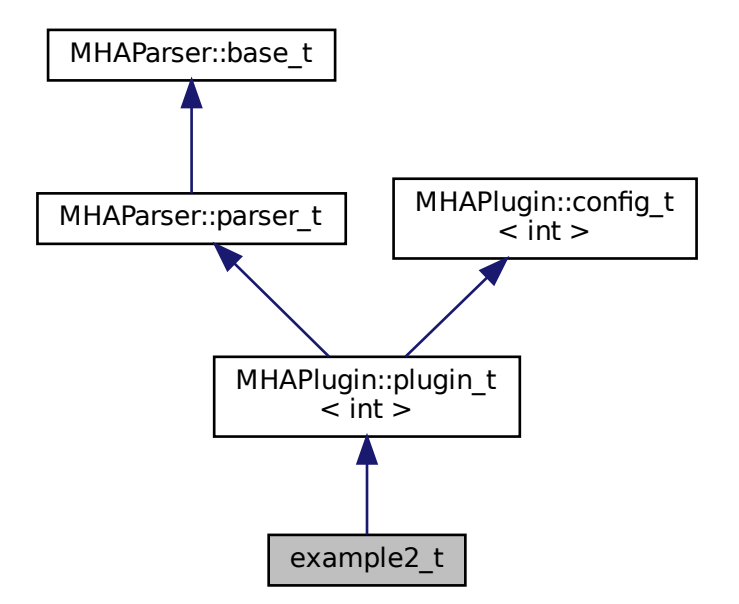

## **Public Member Functions**

- **example2 t** ( MHA AC::algo comm **t** &iac, const std::string &configured name) *This constructor initializes the configuration language variables and inserts them into the openMHA configuration tree.*
- void **prepare** ( **mhaconfig\_t** &signal\_info) *Plugin preparation.*
- void **release** (void)

*Undo restrictions posed in prepare.*

• **mha\_wave\_t** ∗ **process** ( **mha\_wave\_t** ∗signal) *Signal processing performed by the plugin.*

#### **Private Attributes**

- **MHAParser::int\_t scale\_ch** *Index of audio channel to scale.*
- **MHAParser::float\_t factor** *The scaling factor applied to the selected channel.*

#### **Additional Inherited Members**

## **5.111.1 Detailed Description**

This C++ class implements the second example plugin for the step-by-step tutorial.

It extends the first example by using configuration language variables to influence the processing.

#### **5.111.2 Constructor & Destructor Documentation**

## **5.111.2.1 example2\_t()** example2\_t::example2\_t ( **MHA\_AC::algo\_comm\_t** & iac, const std::string & configured\_name )

This constructor initializes the configuration language variables and inserts them into the openMHA configuration tree.

**5.111.3 Member Function Documentation**

**5.111.3.1 prepare()** void example2\_t::prepare ( **mhaconfig\_t** & signal\_info ) [virtual]

Plugin preparation.

This plugin checks that the input signal has the waveform domain and contains enough channels.

**Parameters**

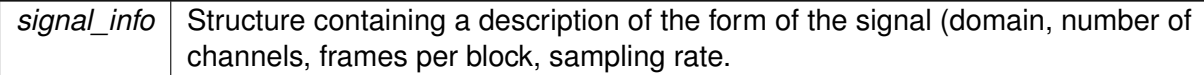

Implements **MHAPlugin::plugin\_t**< **int** > (p. [1201\)](#page-1219-0).

**5.111.3.2 release()** void example2\_t::release ( void ) [virtual]

Undo restrictions posed in prepare.

Reimplemented from **MHAPlugin::plugin\_t**< **int** > (p. [1202\)](#page-1219-1).

**5.111.3.3 process() mha\_wave\_t** ∗ example2\_t::process ( **mha\_wave\_t** ∗ signal )

Signal processing performed by the plugin.

This plugin multiplies the signal in the selected audio channel by the configured factor.

**Parameters**

*signal* Pointer to the input signal structure.

**Returns**

Returns a pointer to the input signal structure, with a the signal modified by this plugin. (In-place processing)

## **5.111.4 Member Data Documentation**

## **5.111.4.1 scale\_ch MHAParser::int\_t** example2\_t::scale\_ch [private]

Index of audio channel to scale.

**5.111.4.2 factor MHAParser::float\_t** example2\_t::factor [private]

The scaling factor applied to the selected channel.

The documentation for this class was generated from the following file:

• **example2.cpp**

#### **5.112 example3\_t Class Reference**

A Plugin class using the openMHA Event mechanism.

Inheritance diagram for example3\_t:

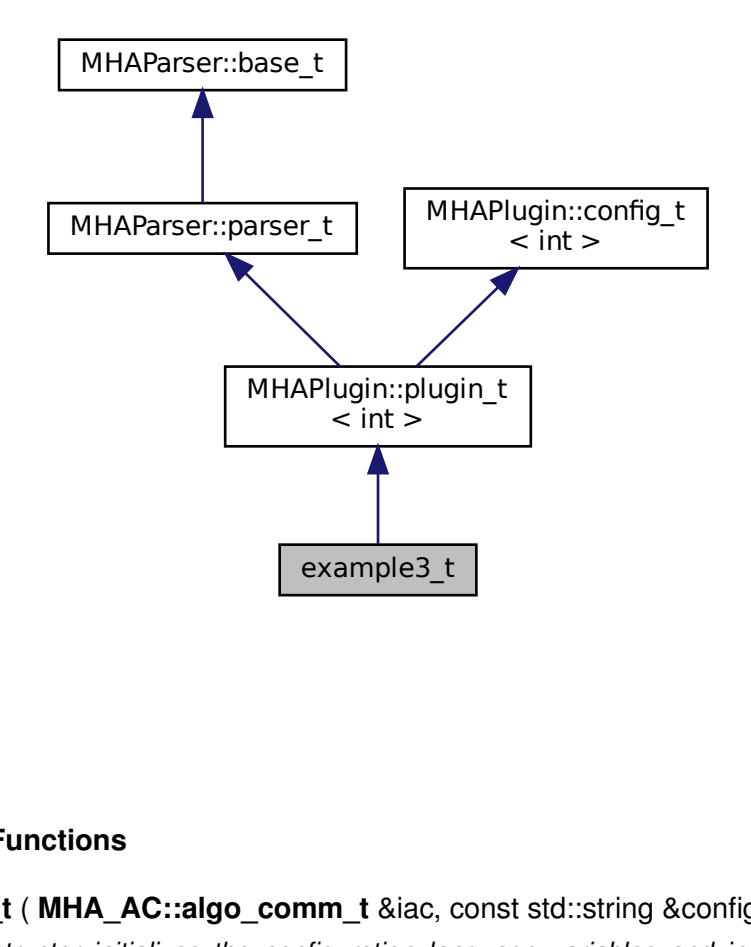

#### **Public Member Functions**

- **example3\_t** ( **MHA\_AC::algo\_comm\_t** &iac, const std::string &configured\_name) *This constructor initializes the configuration language variables and inserts them into the openMHA configuration tree.*
- void **prepare** ( **mhaconfig\_t** &signal\_info)

*Plugin preparation.*

• void **release** (void)

*Bookkeeping only.*

• **mha\_wave\_t** ∗ **process** ( **mha\_wave\_t** ∗signal) *Signal processing performed by the plugin.*

## **Private Member Functions**

- void **on\_scale\_ch\_writeaccess** ()
- void **on\_scale\_ch\_valuechanged** ()
- void **on\_scale\_ch\_readaccess** ()
- void **on\_prereadaccess** ()

#### **Private Attributes**

- **MHAParser::int\_t scale\_ch** *Index of audio channel to scale.*
- **MHAParser::float\_t factor** *The scaling factor applied to the selected channel.*
- **MHAParser::int\_mon\_t prepared** *Keep Track of the prepare/release calls.*
- **MHAEvents::patchbay\_t**< **example3\_t** > **patchbay** *The Event connector.*

## **Additional Inherited Members**

#### **5.112.1 Detailed Description**

A Plugin class using the openMHA Event mechanism.

This is the third example plugin for the step-by-step tutorial.

## **5.112.2 Constructor & Destructor Documentation**

```
5.112.2.1 example3_t() example3_t::example3_t (
            MHA_AC::algo_comm_t & iac,
           const std::string & configured_name )
```
This constructor initializes the configuration language variables and inserts them into the openMHA configuration tree.

It connects the openMHA Events triggered by these configuration variables to the respective callbacks.

#### **5.112.3 Member Function Documentation**

**5.112.3.1 on\_scale\_ch\_writeaccess()** void example3\_t::on\_scale\_ch\_writeaccess ( ) [private]

**5.112.3.2 on\_scale\_ch\_valuechanged()** void example3\_t::on\_scale\_ch\_valuechanged ( ) [private]

**5.112.3.3 on\_scale\_ch\_readaccess()** void example3\_t::on\_scale\_ch\_readaccess ( ) [private]

**5.112.3.4 on\_prereadaccess()** void example3\_t::on\_prereadaccess ( ) [private]

**5.112.3.5 prepare()** void example3\_t::prepare ( **mhaconfig\_t** & signal\_info ) [virtual]

Plugin preparation.

This plugin checks that the input signal has the waveform domain and contains enough channels.

**Parameters**

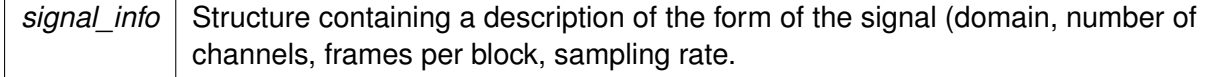

Implements **MHAPlugin::plugin\_t**< **int** > (p. [1201\)](#page-1219-0).

```
5.112.3.6 release() void example3_t::release (
           void ) [virtual]
```
Bookkeeping only.

Reimplemented from **MHAPlugin::plugin\_t**< **int** > (p. [1202\)](#page-1219-1).

**5.112.3.7 process() mha\_wave\_t** ∗ example3\_t::process ( **mha\_wave\_t** ∗ signal )

Signal processing performed by the plugin.

This plugin multiplies the signal in the selected audio channel by the configured factor.

**Parameters**

signal | Pointer to the input signal structure.

**Returns**

Returns a pointer to the input signal structure, with a the signal modified by this plugin. (In-place processing)

## **5.112.4 Member Data Documentation**

#### **5.112.4.1 scale\_ch MHAParser::int\_t** example3\_t::scale\_ch [private]

Index of audio channel to scale.

**5.112.4.2 factor MHAParser::float\_t** example3\_t::factor [private]

The scaling factor applied to the selected channel.

Keep Track of the prepare/release calls.

**5.112.4.4 patchbay MHAEvents::patchbay\_t**< **example3\_t**> example3\_t::patchbay [private]

The Event connector.

The documentation for this class was generated from the following file:

• **example3.cpp**

## **5.113 example4\_t Class Reference**

A Plugin class using the spectral signal.

Inheritance diagram for example4\_t:

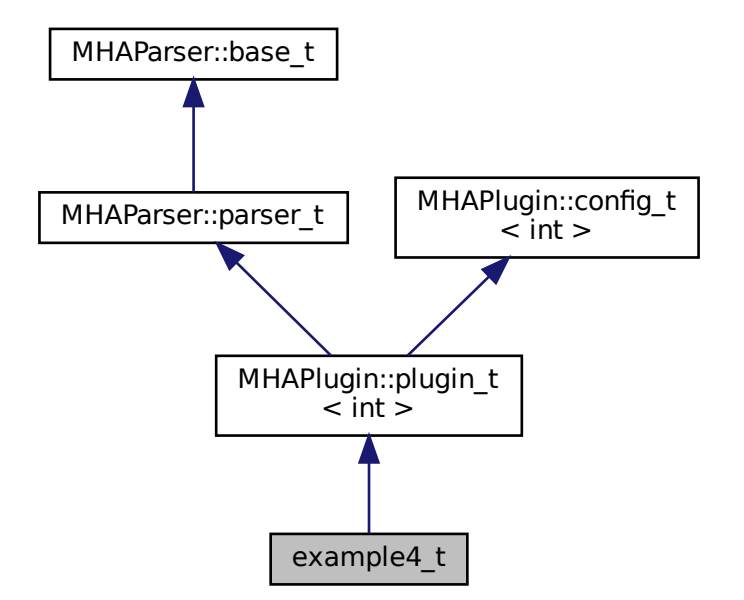

## **Public Member Functions**

- **example4 t** ( **MHA\_AC::algo\_comm\_t** &iac, const std::string &configured\_name) *This constructor initializes the configuration language variables and inserts them into the openMHA configuration tree.*
- void **prepare** ( **mhaconfig\_t** &signal\_info)

*Plugin preparation.*

• void **release** (void)

*Bookkeeping only.*

• **mha\_spec\_t** ∗ **process** ( **mha\_spec\_t** ∗signal) *Signal processing performed by the plugin.*

# **Private Member Functions**

- void **on\_scale\_ch\_writeaccess** ()
- void **on\_scale\_ch\_valuechanged** ()
- void **on\_scale\_ch\_readaccess** ()
- void **on\_prereadaccess** ()

# **Private Attributes**

- **MHAParser::int\_t scale\_ch** *Index of audio channel to scale.*
- **MHAParser::float\_t factor** *The scaling factor applied to the selected channel.*
- **MHAParser::int\_mon\_t prepared** *Keep Track of the prepare/release calls.*
- **MHAEvents::patchbay\_t**< **example4\_t** > **patchbay** *The Event connector.*

# **Additional Inherited Members**

# **5.113.1 Detailed Description**

A Plugin class using the spectral signal.

This is the fourth example plugin for the step-by-step tutorial.

# **5.113.2 Constructor & Destructor Documentation**

This constructor initializes the configuration language variables and inserts them into the openMHA configuration tree.

It connects the openMHA Events triggered by these configuration variables to the respective callbacks.

#### **5.113.3 Member Function Documentation**

**5.113.3.1 on scale ch writeaccess()** void example4\_t::on\_scale\_ch\_writeaccess ( ) [private]

**5.113.3.2 on\_scale\_ch\_valuechanged()** void example4\_t::on\_scale\_ch\_valuechanged ( ) [private]

**5.113.3.3 on\_scale\_ch\_readaccess()** void example4\_t::on\_scale\_ch\_readaccess ( ) [private]

**5.113.3.4 on prereadaccess()** void example4\_t::on\_prereadaccess ( ) [private]

```
5.113.3.5 prepare() void example4_t::prepare (
            mhaconfig_t & signal_info ) [virtual]
```
Plugin preparation.

This plugin checks that the input signal has the spectral domain and contains enough channels.

**Parameters**

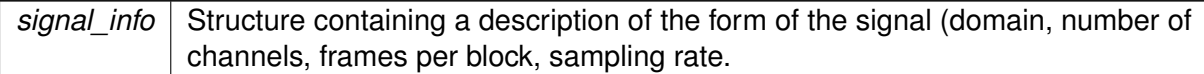

Implements **MHAPlugin::plugin\_t**< **int** > (p. [1201\)](#page-1219-0).

**5.113.3.6 release()** void example4\_t::release ( void ) [virtual]

Bookkeeping only.

Reimplemented from **MHAPlugin::plugin\_t**< **int** > (p. [1202\)](#page-1219-1).

**5.113.3.7 process() mha\_spec\_t** ∗ example4\_t::process ( **mha\_spec\_t** ∗ signal )

Signal processing performed by the plugin.

This plugin multiplies the spectral signal in the selected audio channel by the configured factor.

**Parameters**

*signal* Pointer to the input signal structure.

**Returns**

Returns a pointer to the input signal structure, with a the signal modified by this plugin. (In-place processing)

#### **5.113.4 Member Data Documentation**

## **5.113.4.1 scale\_ch MHAParser::int\_t** example4\_t::scale\_ch [private]

Index of audio channel to scale.

**5.113.4.2 factor MHAParser::float\_t** example4\_t::factor [private]

The scaling factor applied to the selected channel.

**5.113.4.3 prepared MHAParser::int\_mon\_t** example4\_t::prepared [private]

Keep Track of the prepare/release calls.

## **5.113.4.4 patchbay MHAEvents::patchbay\_t**< **example4\_t**> example4\_t::patchbay [private]

The Event connector.

The documentation for this class was generated from the following file:

• **example4.cpp**

## **5.114 example5\_t Class Reference**

#### **Public Member Functions**

- **example5\_t** (unsigned int, unsigned int, **mha\_real\_t**)
- **mha\_spec\_t** ∗ **process** ( **mha\_spec\_t** ∗)

## **Private Attributes**

- unsigned int **channel**
- **mha\_real\_t scale**

#### **5.114.1 Constructor & Destructor Documentation**

```
5.114.1.1 example5_t() example5_t::example5_t (
           unsigned int ichannel.
           unsigned int numchannels,
            mha_real_t iscale )
```
## **5.114.2 Member Function Documentation**

**5.114.2.1 process() mha\_spec\_t** ∗ example5\_t::process ( **mha\_spec\_t** ∗ spec )

**5.114.3 Member Data Documentation**

**5.114.3.1 channel** unsigned int example5\_t::channel [private]

**5.114.3.2 scale mha\_real\_t** example5\_t::scale [private]

The documentation for this class was generated from the following file:

• **example5.cpp**

## **5.115 example6\_t Class Reference**

Inheritance diagram for example6\_t:

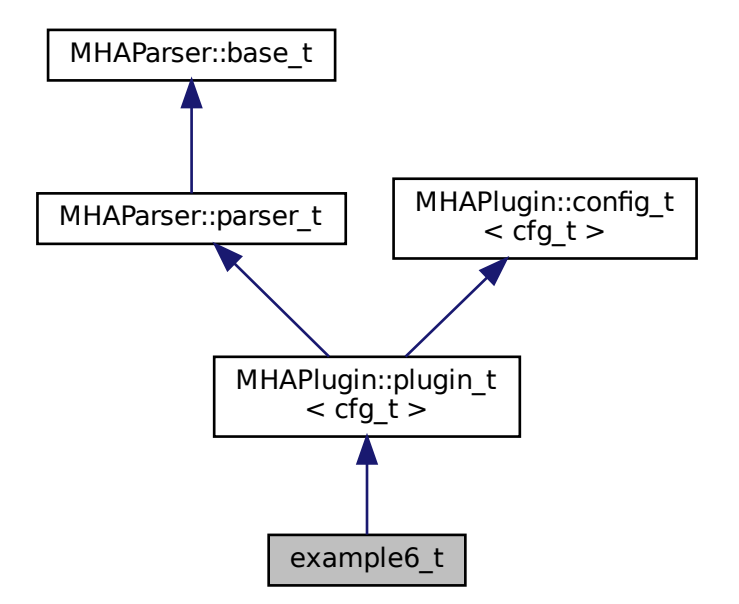

#### **Public Member Functions**

- **example6\_t** ( **MHA\_AC::algo\_comm\_t** &iac, const std::string &configured\_name)
- **mha\_wave\_t** ∗ **process** ( **mha\_wave\_t** ∗)
- void **prepare** ( **mhaconfig\_t** &)

#### **Private Member Functions**

• void **update\_cfg** ()

## **Private Attributes**

- **MHAParser::int\_t channel\_no**
- float **rmsdb**
- **MHAEvents::patchbay\_t**< **example6\_t** > **patchbay**

## **Additional Inherited Members**

#### **5.115.1 Constructor & Destructor Documentation**

```
5.115.1.1 example6_t() example6_t::example6_t (
            MHA_AC::algo_comm_t & iac,
           const std::string & configured_name )
```
#### **5.115.2 Member Function Documentation**

```
5.115.2.1 process() mha_wave_t ∗ example6_t::process (
            mha_wave_t ∗ wave )
```
**5.115.2.2 prepare()** void example6\_t::prepare ( **mhaconfig\_t** & tfcfg ) [virtual]

Implements **MHAPlugin::plugin\_t**< **cfg\_t** > (p. [1201\)](#page-1219-0).

**5.115.2.3 update\_cfg()** void example6\_t::update\_cfg ( ) [private]

**5.115.3 Member Data Documentation**

**5.115.3.1 channel\_no MHAParser::int\_t** example6\_t::channel\_no [private]

**5.115.3.2 rmsdb** float example6\_t::rmsdb [private]

**5.115.3.3 patchbay MHAEvents::patchbay\_t**< **example6\_t**> example6\_t::patchbay [private]

The documentation for this class was generated from the following file:

• **example6.cpp**

## **5.116 example7\_t Class Reference**

Inheritance diagram for example7 t:

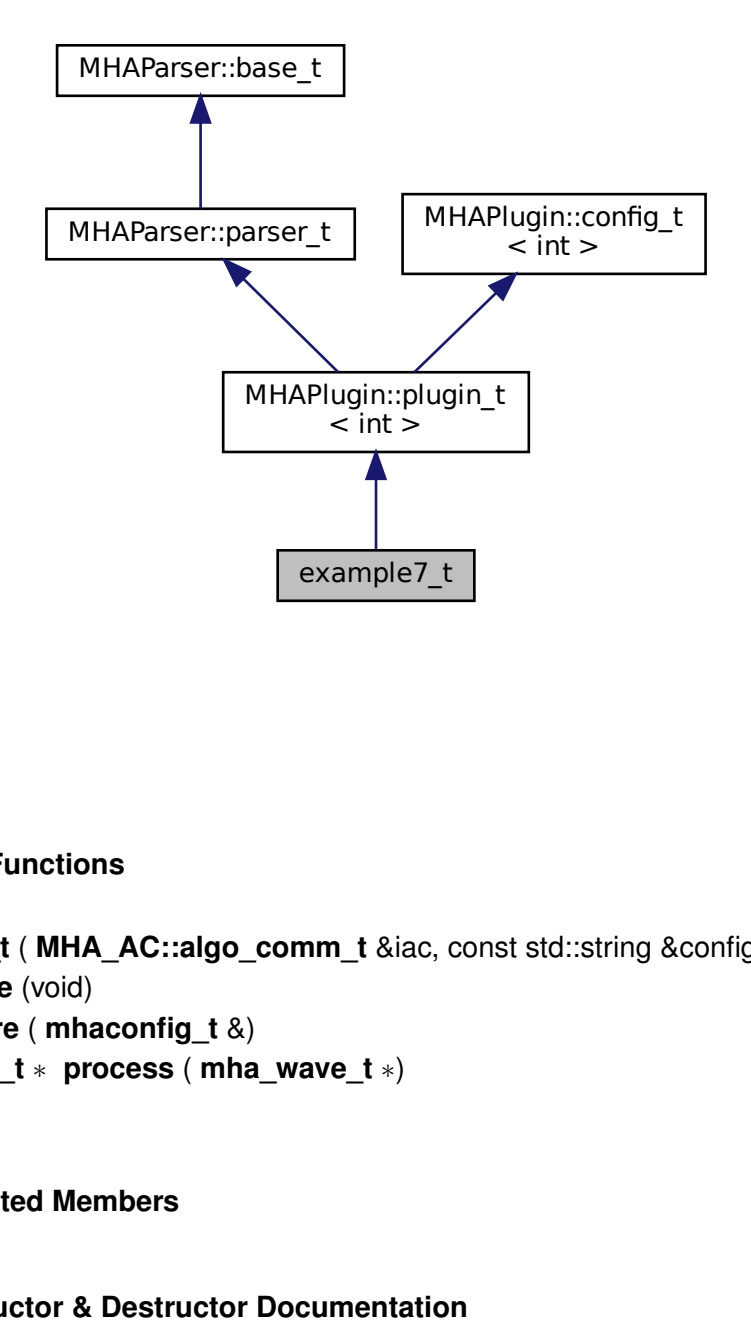

#### **Public Member Functions**

- **example7\_t** ( **MHA\_AC::algo\_comm\_t** &iac, const std::string &configured\_name)
- void **release** (void)
- void **prepare** ( **mhaconfig\_t** &)
- **mha\_wave\_t** ∗ **process** ( **mha\_wave\_t** ∗)

## **Additional Inherited Members**

**5.116.1 Constructor & Destructor Documentation**

```
5.116.1.1 example7_t() example7_t::example7_t (
            MHA_AC::algo_comm_t & iac,
           const std::string & configured_name )
```
## **5.116.2 Member Function Documentation**

**5.116.2.1 release()** void example7\_t::release ( void ) [virtual]

Reimplemented from **MHAPlugin::plugin\_t**< **int** > (p. [1202\)](#page-1219-1).

**5.116.2.2 prepare()** void example7 t::prepare ( **mhaconfig\_t** & signal\_info ) [virtual]

Implements **MHAPlugin::plugin\_t**< **int** > (p. [1201\)](#page-1219-0).

**5.116.2.3 process() mha\_wave\_t** ∗ example7\_t::process ( **mha\_wave\_t** ∗ signal )

The documentation for this class was generated from the following files:

- **example7.hh**
- **example7.cpp**

#### **5.117 expression\_t Class Reference**

Class for separating a string into a left hand value and a right hand value.

#### **5.117.1 Detailed Description**

Class for separating a string into a left hand value and a right hand value.

A list of valid operators can be provided. After construction, the class members lval, rval and op contain the apropriate contents.

The documentation for this class was generated from the following file:

• **mha\_parser.cpp**

## **5.118 fader\_if\_t Class Reference**

Inheritance diagram for fader if t:

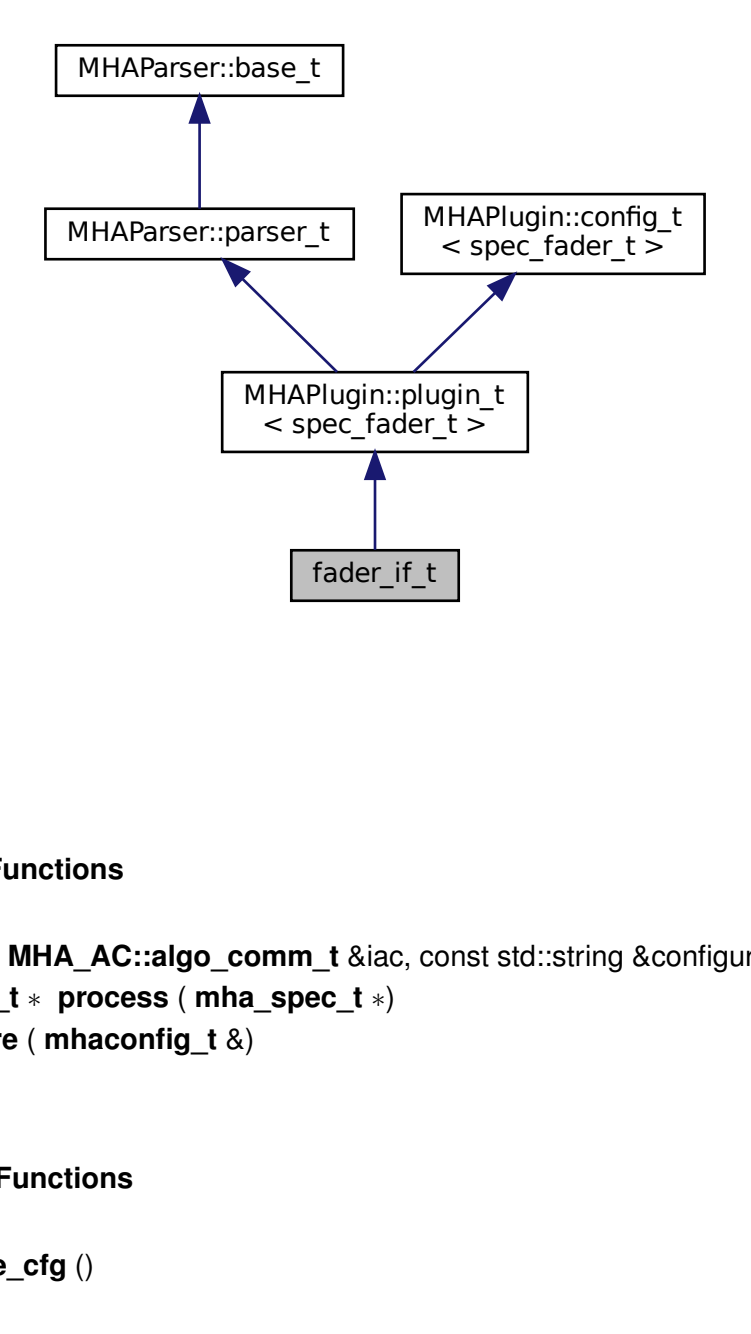

#### **Public Member Functions**

- **fader\_if\_t** ( **MHA\_AC::algo\_comm\_t** &iac, const std::string &configured\_name)
- **mha\_spec\_t** ∗ **process** ( **mha\_spec\_t** ∗)
- void **prepare** ( **mhaconfig\_t** &)

#### **Private Member Functions**

• void **update\_cfg** ()

#### **Private Attributes**

- **MHAEvents::patchbay\_t**< **fader\_if\_t** > **patchbay**
- **MHAParser::float\_t tau**
- **MHAParser::vfloat\_t newgains**
- **mha\_real\_t** ∗ **actgains**

#### **Additional Inherited Members**

## **5.118.1 Constructor & Destructor Documentation**

**5.118.1.1 fader\_if\_t()** fader\_if\_t::fader\_if\_t ( **MHA\_AC::algo\_comm\_t** & iac, const std:: string & configured\_name )

**5.118.2 Member Function Documentation**

**5.118.2.1 process() mha\_spec\_t** ∗ fader\_if\_t::process (  $mha\text{ spec } t * s$  )

**5.118.2.2 prepare()** void fader\_if\_t::prepare ( **mhaconfig\_t** & tf ) [virtual]

Implements **MHAPlugin::plugin\_t**< **spec\_fader\_t** > (p. [1201\)](#page-1219-0).

**5.118.2.3 update cfg()** void fader\_if\_t::update\_cfg ( ) [private]

**5.118.3 Member Data Documentation**

**5.118.3.1 patchbay MHAEvents::patchbay\_t**< **fader\_if\_t**> fader\_if\_t::patchbay [private]

**5.118.3.2 tau MHAParser::float\_t** fader\_if\_t::tau [private]

**5.118.3.3 newgains MHAParser::vfloat\_t** fader\_if\_t::newgains [private]

**5.118.3.4 actgains mha\_real\_t**∗ fader\_if\_t::actgains [private]

The documentation for this class was generated from the following file:

• **fader\_spec.cpp**

#### **5.119 fader\_wave::fader\_wave\_if\_t Class Reference**

Inheritance diagram for fader\_wave::fader\_wave\_if\_t:

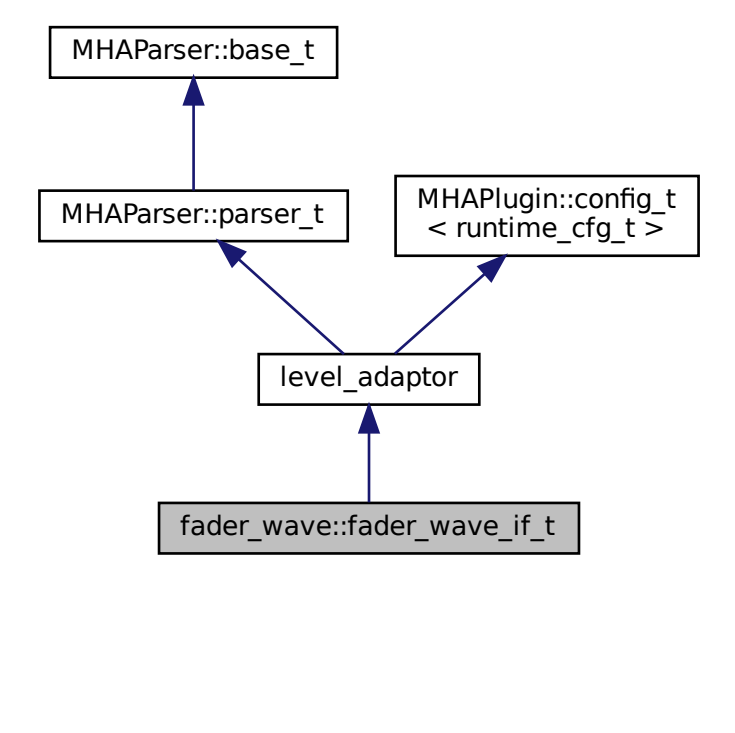

#### **Public Member Functions**

- **fader\_wave\_if\_t** ( **MHA\_AC::algo\_comm\_t** &iac, const std::string &configured\_name)
- **mha\_wave\_t** ∗ **process** ( **mha\_wave\_t** ∗)
- void **prepare** ( **mhaconfig\_t** &)
- void **release** ()

**<sup>© 2005-2021</sup> HörTech gGmbH, Oldenburg, © 2021-2022 Hörzentrum Oldenburg gGmbH**

# **Private Member Functions**

• void set level ()

## **Private Attributes**

- **MHAParser::vfloat\_t gain**
- **MHAParser::float\_t ramplen**
- **MHAEvents::patchbay\_t**< **fader\_wave\_if\_t** > **patchbay**
- bool **prepared**

#### **Additional Inherited Members**

#### **5.119.1 Constructor & Destructor Documentation**

**5.119.1.1 fader\_wave\_if\_t()** fader\_wave::fader\_wave\_if\_t::fader\_wave\_if\_t ( **MHA\_AC::algo\_comm\_t** & iac, const std::string & configured\_name )

## **5.119.2 Member Function Documentation**

- **5.119.2.1 process() mha\_wave\_t** ∗ fader\_wave::fader\_wave\_if\_t::process ( **mha\_wave\_t** ∗ s )
- **5.119.2.2 prepare()** void fader\_wave::fader\_wave\_if\_t::prepare ( **mhaconfig\_t** & tf ) [virtual]

Implements **MHAPlugin::plugin\_t**< **runtime\_cfg\_t** > (p. [1201\)](#page-1219-0).

**5.119.2.3 release()** void fader\_wave::fader\_wave\_if\_t::release ( ) [virtual]

Reimplemented from **MHAPlugin::plugin\_t**< **runtime\_cfg\_t** > (p. [1202\)](#page-1219-1).

**5.119.2.4 set\_level()** void fader\_wave::fader\_wave\_if\_t::set\_level ( ) [private]

**5.119.3 Member Data Documentation**

**5.119.3.1 gain MHAParser::vfloat\_t** fader\_wave::fader\_wave\_if\_t::gain [private]

**5.119.3.2 ramplen MHAParser::float\_t** fader\_wave::fader\_wave\_if\_t::ramplen [private]

**5.119.3.3 patchbay MHAEvents::patchbay\_t**< **fader\_wave\_if\_t**> fader\_wave::fader\_← wave\_if\_t::patchbay [private]

**5.119.3.4 prepared** bool fader\_wave::fader\_wave\_if\_t::prepared [private]

The documentation for this class was generated from the following file:

#### • **fader\_wave.cpp**

**© 2005-2021 HörTech gGmbH, Oldenburg, © 2021-2022 Hörzentrum Oldenburg gGmbH**

## **5.120 fader\_wave::level\_adapt\_t Class Reference**

Inheritance diagram for fader\_wave::level\_adapt\_t:

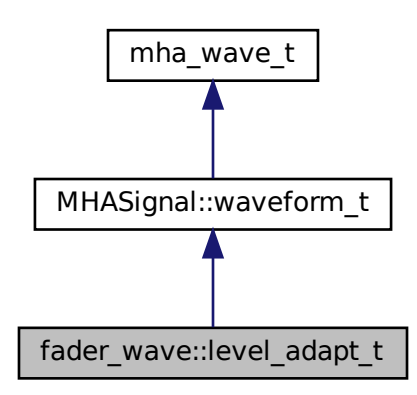

#### **Public Member Functions**

- **level\_adapt\_t** ( **mhaconfig\_t** cf, **mha\_real\_t** adapt\_len, std::vector< float > l\_new\_, std::vector< float > l\_old\_)
- void **update\_frame** ()
- std::vector< float > **get\_level** () const
- bool **can\_update** () const

## **Private Attributes**

- unsigned int **ilen**
- unsigned int **pos**
- **MHAWindow::fun\_t wnd**
- std::vector< float > **l\_new**
- std::vector< float > **l\_old**

#### **Additional Inherited Members**

#### **5.120.1 Constructor & Destructor Documentation**

```
5.120.1.1 level adapt t() fader_wave::level_adapt_t::level_adapt_t (
            mhaconfig_t cf,
            mha_real_t adapt_len,
           std::vector< float > l_new_,
           std::vector< float > l_old_ )
```
**5.120.2 Member Function Documentation**

**5.120.2.1 update\_frame()** void fader\_wave::level\_adapt\_t::update\_frame ( )

**5.120.2.2 get\_level()** std::vector<float> fader\_wave::level\_adapt\_t::get\_level ( ) const [inline]

**5.120.2.3 can\_update()** bool fader\_wave::level\_adapt\_t::can\_update ( ) const [inline]

**5.120.3 Member Data Documentation**

**5.120.3.1 ilen** unsigned int fader\_wave::level\_adapt\_t::ilen [private]

**5.120.3.2 pos** unsigned int fader\_wave::level\_adapt\_t::pos [private]

**5.120.3.3 wnd MHAWindow::fun\_t** fader\_wave::level\_adapt\_t::wnd [private]

**5.120.3.4 l\_new** std::vector<float> fader\_wave::level\_adapt\_t::l\_new [private]

**5.120.3.5 l\_old** std::vector<float> fader\_wave::level\_adapt\_t::l\_old [private]

The documentation for this class was generated from the following file:

• **fader\_wave.cpp**

#### **5.121 fftfbpow::fftfbpow\_interface\_t Class Reference**

Interface class for fftfbpow plugin.

Inheritance diagram for fftfbpow::fftfbpow\_interface\_t:

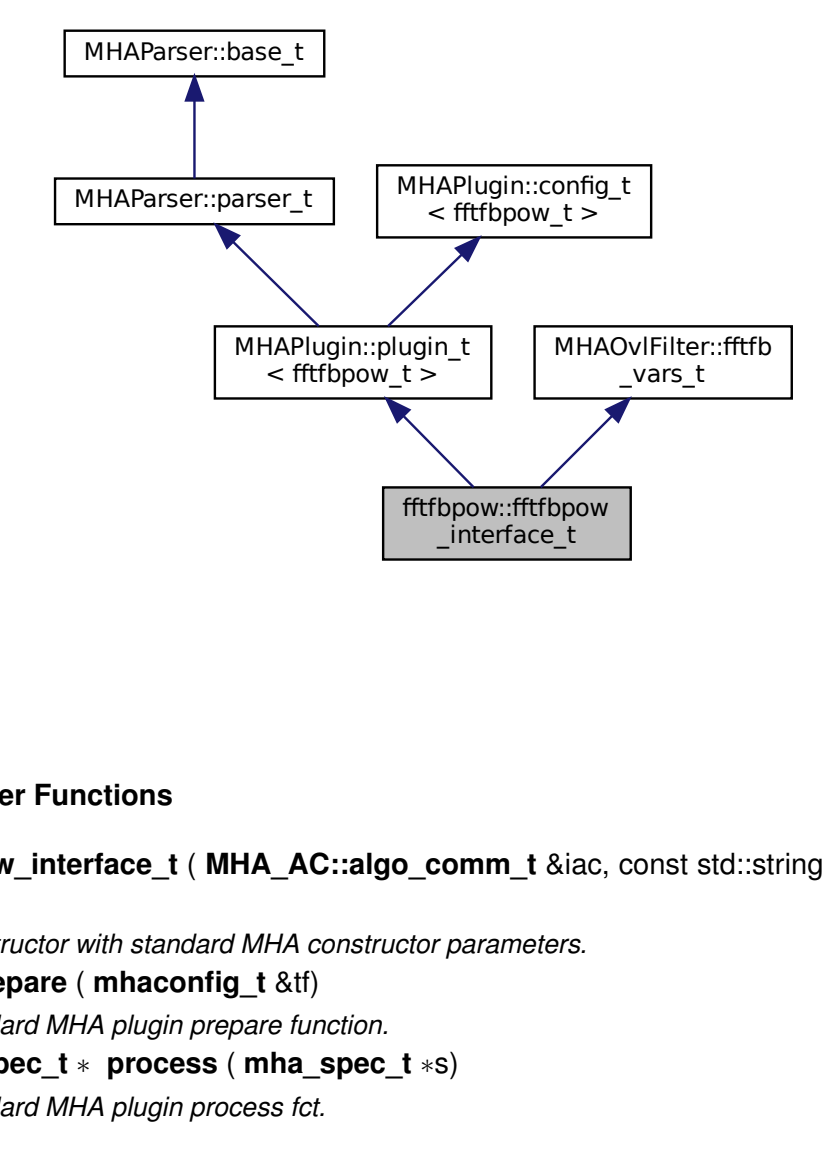

#### **Public Member Functions**

• **fftfbpow interface t** ( MHA AC::algo comm t &iac, const std::string &configured ← name)

*Constructor with standard MHA constructor parameters.*

- void **prepare** ( **mhaconfig\_t** &tf) *Standard MHA plugin prepare function.*
- **mha\_spec\_t** ∗ **process** ( **mha\_spec\_t** ∗s) *Standard MHA plugin process fct.*

#### **Private Member Functions**

• void **update** cfg () *Constructs new runtime configuration in thread-safe manner.*

## **Private Attributes**

- std::string **name** *Configured name of this plugin instance.*
- **MHAEvents::patchbay\_t**< **fftfbpow\_interface\_t** > **patchbay** *Patchbay to connect to MHA configuration interface.*

## **Additional Inherited Members**

#### **5.121.1 Detailed Description**

Interface class for fftfbpow plugin.

#### **5.121.2 Constructor & Destructor Documentation**

#### **5.121.2.1 fftfbpow interface t()** fftfbpow::fftfbpow\_interface\_t::fftfbpow\_interface←

 $-t$  (

**MHA\_AC::algo\_comm\_t** & iac, const std::string & configured\_name )

Constructor with standard MHA constructor parameters.

**Parameters**

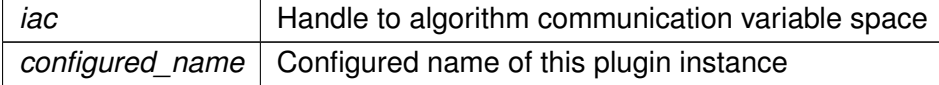

#### **5.121.3 Member Function Documentation**

**5.121.3.1 prepare()** void fftfbpow::fftfbpow\_interface\_t::prepare ( **mhaconfig\_t** & tf ) [virtual]

Standard MHA plugin prepare function.

Ensures that the input is in the frequency domain, calls **update\_cfg()** (p. [516\)](#page-534-0) and inserts fbpow into the AC space.

<span id="page-534-1"></span>**Parameters**

*tf* | Incoming mha configuration structure, contains information about input signal

Implements **MHAPlugin::plugin\_t**< **fftfbpow\_t** > (p. [1201\)](#page-1219-0).

**5.121.3.2 process() mha\_spec\_t** ∗ fftfbpow::fftfbpow\_interface\_t::process ( **mha\_spec\_t** ∗ s )

Standard MHA plugin process fct.

Polls new config and calls **process()** (p. [516\)](#page-534-1) of the runtime configuration.

<span id="page-534-0"></span>**Parameters**

*s* | Input spectrum

**Returns**

Unchanged input spectrum

**5.121.3.3 update cfg()** void fftfbpow::fftfbpow\_interface\_t::update\_cfg ( ) [private]

Constructs new runtime configuration in thread-safe manner.

#### **5.121.4 Member Data Documentation**

**5.121.4.1 name** std::string fftfbpow::fftfbpow\_interface\_t::name [private]

Configured name of this plugin instance.

**5.121.4.2 patchbay MHAEvents::patchbay\_t**< **fftfbpow\_interface\_t**> fftfbpow::fftfbpow←- \_interface\_t::patchbay [private]

Patchbay to connect to MHA configuration interface.

The documentation for this class was generated from the following file:

• **fftfbpow.cpp**

## **5.122 fftfbpow::fftfbpow\_t Class Reference**

Run time configuration for the fftfbpow plugin.

Inheritance diagram for fftfbpow::fftfbpow\_t:

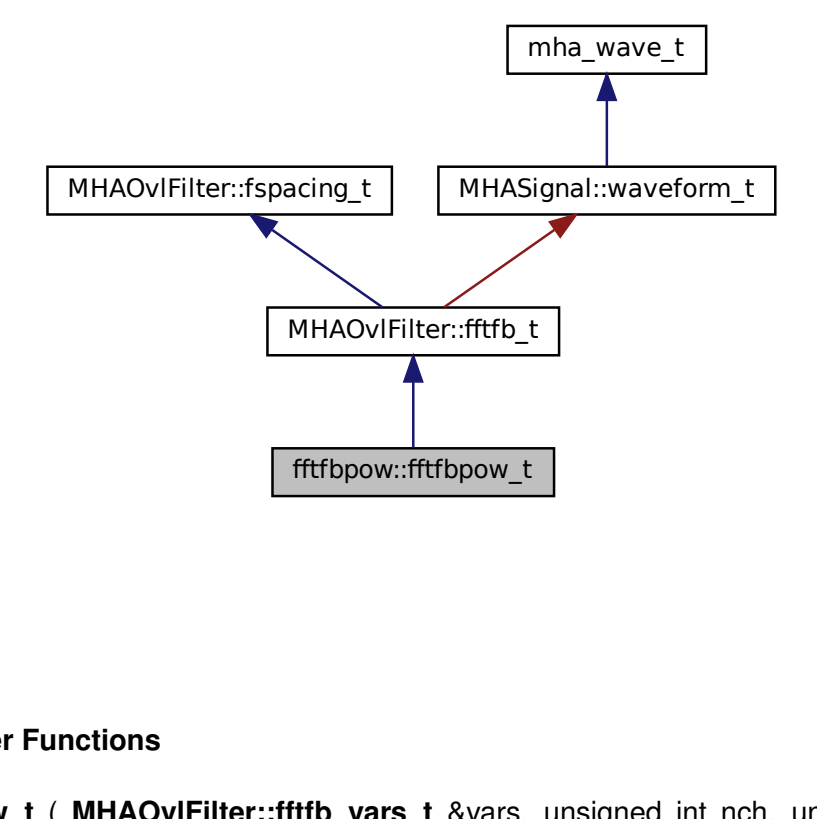

#### **Public Member Functions**

fftfbpow::fftfbpow\_t<br>
er Functions<br>
w\_t ( MHAOvIFilter::fftfb\_vars\_t &vars,<br>
al\_t fs, MHA\_AC::algo\_comm\_t &ac, std<br>
tructor of the run time configuration. • **fftfbpow t** ( **MHAOvlFilter::fftfb vars t** &vars, unsigned int nch, unsigned int nfft, **mha\_real\_t** fs, **MHA\_AC::algo\_comm\_t** &ac, std::string name) *Constructor of the run time configuration.*

**© 2005-2021 HörTech gGmbH, Oldenburg, © 2021-2022 Hörzentrum Oldenburg gGmbH**

# **Public Attributes**

## • **MHA\_AC::waveform\_t fbpow**

*AC variable containing the estimated power in each frequency band.*

# **Additional Inherited Members**

## **5.122.1 Detailed Description**

Run time configuration for the fftfbpow plugin.

# **5.122.2 Constructor & Destructor Documentation**

```
5.122.2.1 fftfbpow_t() fftfbpow::fftfbpow_t::fftfbpow_t (
            MHAOvlFilter::fftfb_vars_t & vars,
           unsigned int nch,
           unsigned int nfft,
            mha_real_t fs,
            MHA_AC::algo_comm_t & ac,
           std::string name )
```
Constructor of the run time configuration.

#### **Parameters**

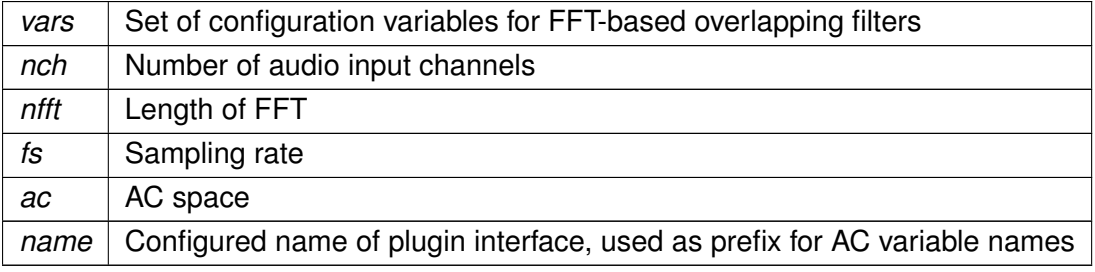

## **5.122.3 Member Data Documentation**

**5.122.3.1 fbpow MHA\_AC::waveform\_t** fftfbpow::fftfbpow\_t::fbpow

AC variable containing the estimated power in each frequency band.

The documentation for this class was generated from the following file:

• **fftfbpow.cpp**

#### **5.123 fftfilter::fftfilter\_t Class Reference**

#### **Public Member Functions**

• **fftfilter\_t** (const **MHAParser::mfloat\_t** &irs, const unsigned int & **fragsize**, const unsigned int & **channels**, const unsigned int & **fftlen**)

*Initialization of new run-time configuration from channel-specific impulse responses.*

• **mha\_wave\_t** ∗ **process** ( **mha\_wave\_t** ∗)

#### **Private Attributes**

• unsigned int **irslen**

*Length of the longest impulse response applied.*

• unsigned int **fragsize**

*The block size (samples per channel) for waveform audio data.*

• unsigned int **fftlen**

*FFT length used for filtering.*

• unsigned int **channels**

*Number of prepared audio channels processed by this MHA plugin.*

• **MHAFilter::fftfilter\_t fftfilt** *The filter object.*

#### **5.123.1 Detailed Description**

Run-time configuration class for the fftfilter MHA plugin.

#### **5.123.2 Constructor & Destructor Documentation**

#### **5.123.2.1 fftfilter\_t()** fftfilter::fftfilter\_t::fftfilter\_t (

```
const MHAParser::mfloat_t & irs,
const unsigned int & fragsize_,
const unsigned int & channels_,
const unsigned int & fftlen_ )
```
Initialization of new run-time configuration from channel-specific impulse responses.

#### **Parameters**

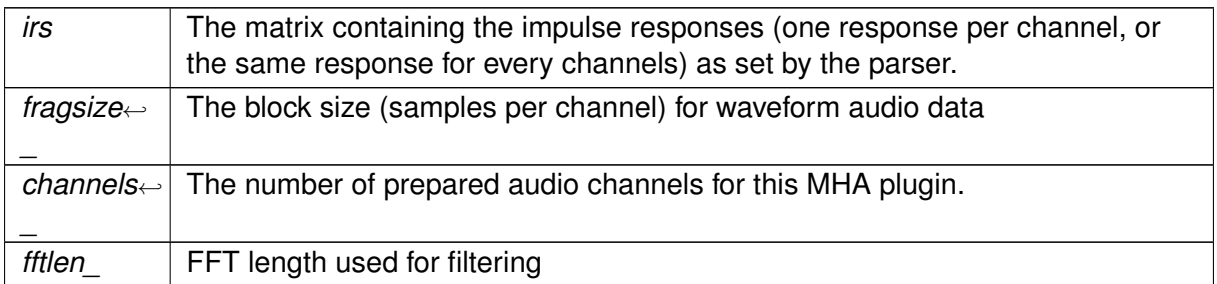

## **5.123.3 Member Function Documentation**

## **5.123.3.1 process() mha\_wave\_t** ∗ fftfilter::fftfilter\_t::process ( **mha\_wave\_t** ∗ s )

Let fftfiler object handle the filtering

## **5.123.4 Member Data Documentation**

**5.123.4.1 irslen** unsigned int fftfilter::fftfilter\_t::irslen [private]

Length of the longest impulse response applied.

**5.123.4.2 fragsize** unsigned int fftfilter::fftfilter\_t::fragsize [private]

The block size (samples per channel) for waveform audio data.

**5.123.4.3 fftlen** unsigned int fftfilter::fftfilter\_t::fftlen [private]

FFT length used for filtering.

**5.123.4.4 channels** unsigned int fftfilter::fftfilter\_t::channels [private]

Number of prepared audio channels processed by this MHA plugin.

#### **5.123.4.5 fftfilt MHAFilter::fftfilter\_t** fftfilter::fftfilter\_t::fftfilt [private]

The filter object.

The documentation for this class was generated from the following file:

• **fftfilter.cpp**

## **5.124 fftfilter::interface\_t Class Reference**

Inheritance diagram for fftfilter::interface\_t:

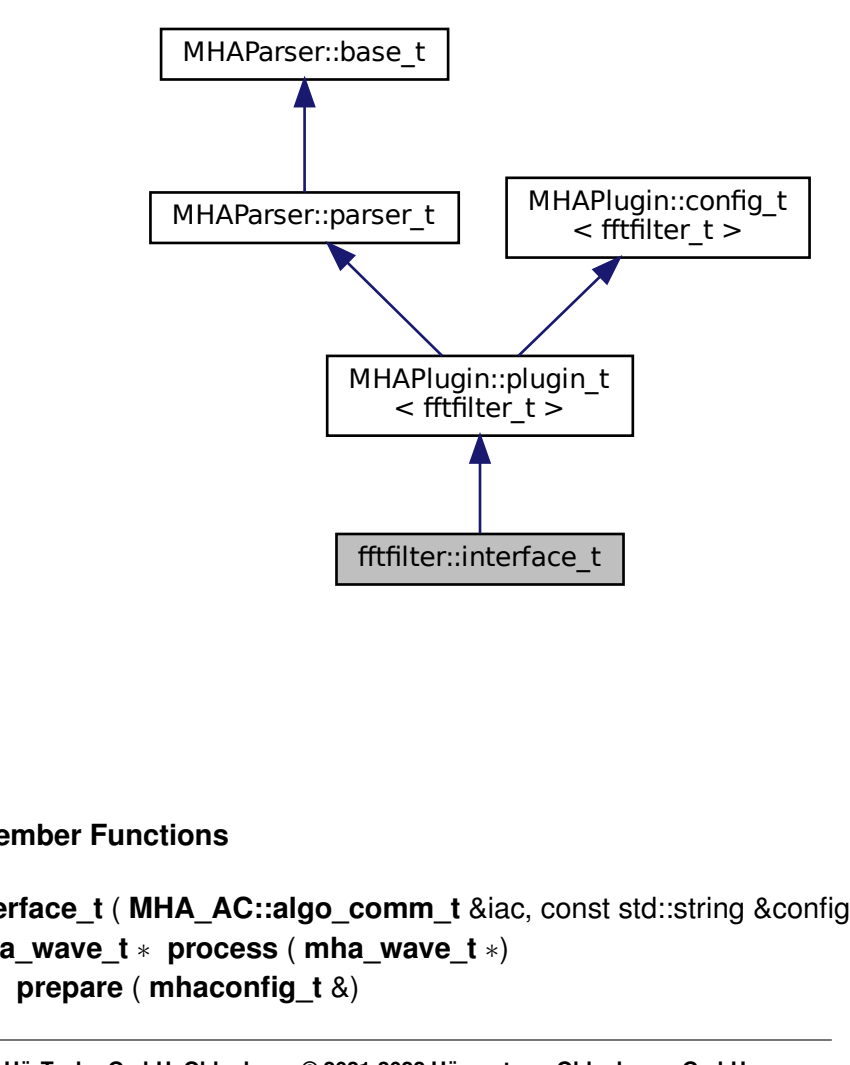

#### **Public Member Functions**

- **interface t** ( MHA AC::algo comm t &iac, const std::string &configured name)
- **mha\_wave\_t** ∗ **process** ( **mha\_wave\_t** ∗)
- void **prepare** ( **mhaconfig\_t** &)

**<sup>© 2005-2021</sup> HörTech gGmbH, Oldenburg, © 2021-2022 Hörzentrum Oldenburg gGmbH**
## **Private Member Functions**

• void **update** ()

#### **Private Attributes**

- **MHAParser::mfloat\_t irs**
- **MHAParser::int\_t fftlen**
- **MHAParser::int\_mon\_t fftlen\_final**
- **MHAEvents::patchbay\_t**< **interface\_t** > **patchbay**

### **Additional Inherited Members**

#### **5.124.1 Detailed Description**

Implements the MHA plugin interface for FFTFilter

### **5.124.2 Constructor & Destructor Documentation**

```
5.124.2.1 interface t() fftfilter::interface_t::interface_t (
            MHA_AC::algo_comm_t & iac,
           const std::string & configured_name )
```
## **5.124.3 Member Function Documentation**

```
5.124.3.1 process() mha_wave_t ∗ fftfilter::interface_t::process (
            mha_wave_t ∗ s )
```
**5.124.3.2 prepare()** void fftfilter::interface\_t::prepare ( **mhaconfig\_t** & tf ) [virtual]

Implements **MHAPlugin::plugin\_t**< **fftfilter\_t** > (p. [1201\)](#page-1219-0).

**5.124.3.3 update()** void fftfilter::interface\_t::update ( ) [private]

**5.124.4 Member Data Documentation**

**5.124.4.1 irs MHAParser::mfloat\_t** fftfilter::interface\_t::irs [private]

**5.124.4.2 fftlen MHAParser::int\_t** fftfilter::interface\_t::fftlen [private]

**5.124.4.3 fftlen\_final MHAParser::int\_mon\_t** fftfilter::interface\_t::fftlen\_final [private]

**5.124.4.4 patchbay MHAEvents::patchbay\_t**< **interface\_t**> fftfilter::interface\_t←- ::patchbay [private]

The documentation for this class was generated from the following file:

#### • **fftfilter.cpp**

# **5.125 fftfilterbank::fftfb\_interface\_t Class Reference**

Inheritance diagram for fftfilterbank::fftfb\_interface\_t:

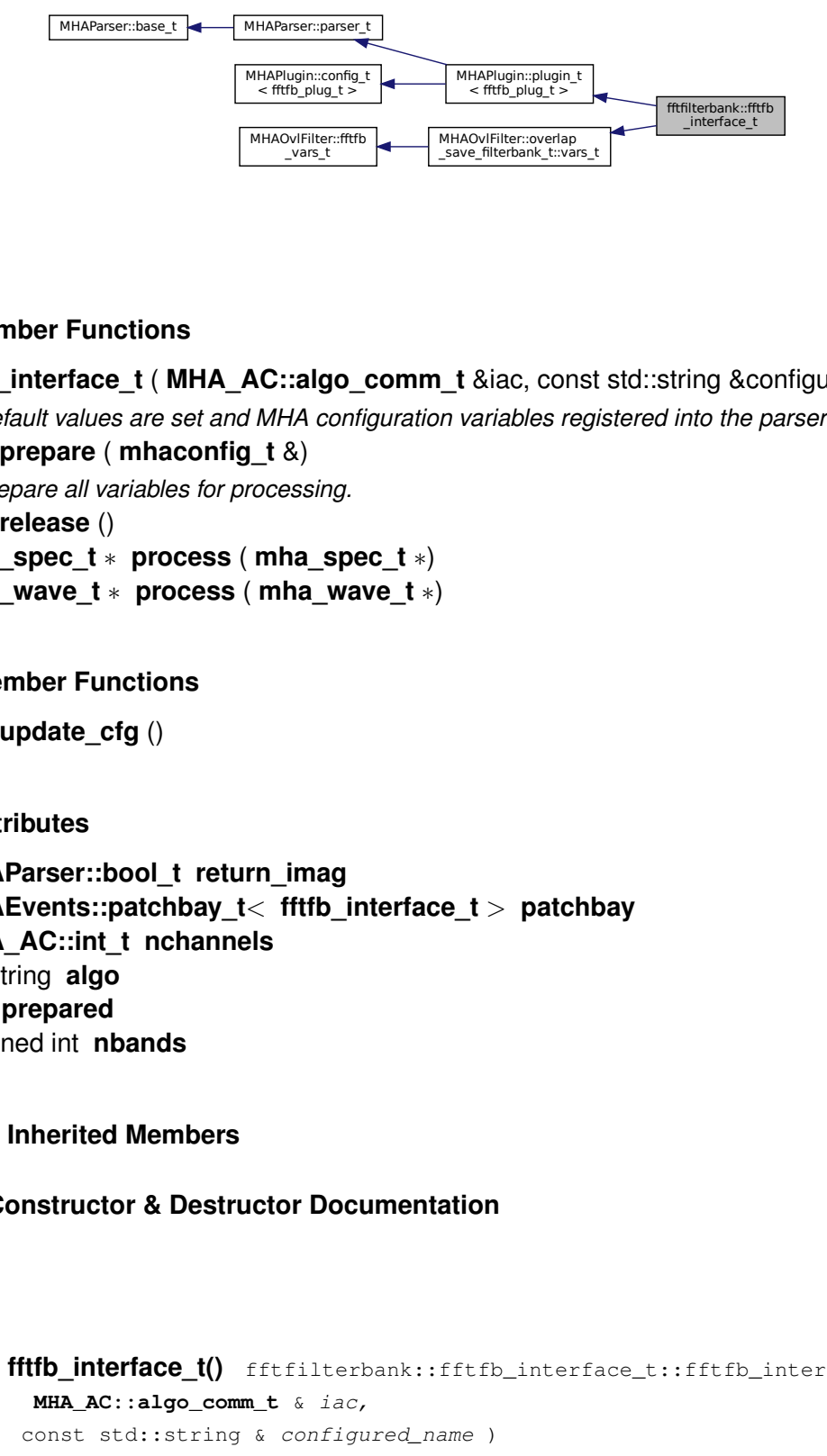

### **Public Member Functions**

- **fftfb\_interface\_t** ( MHA\_AC::algo\_comm\_t &iac, const std::string &configured\_name) *Default values are set and MHA configuration variables registered into the parser.*
- void **prepare** ( **mhaconfig\_t** &)
	- *Prepare all variables for processing.*
- void **release** ()
- **mha\_spec\_t** ∗ **process** ( **mha\_spec\_t** ∗)
- **mha\_wave\_t** ∗ **process** ( **mha\_wave\_t** ∗)

### **Private Member Functions**

• void **update\_cfg** ()

## **Private Attributes**

- **MHAParser::bool\_t return\_imag**
- **MHAEvents::patchbay\_t**< **fftfb\_interface\_t** > **patchbay**
- **MHA\_AC::int\_t nchannels**
- std::string **algo**
- bool **prepared**
- unsigned int **nbands**

### **Additional Inherited Members**

# **5.125.1 Constructor & Destructor Documentation**

interfiltering &configured\_name)<br>
into the parser.<br>
into the parser.<br>
.: fftfb\_interface\_t (<br>
b the parser. ilterbank\_t::vars\_t<br>iac, const s<br>*riables regis*:<br>><br>b\_interfac<br>)<br>s registere  $\begin{bmatrix} \sum_{i=1}^{n} a_i \end{bmatrix}$ <br> $\begin{bmatrix} a_i \end{bmatrix}$ <br> $\begin{bmatrix} a_i \end{bmatrix}$ <br> $\begin{bmatrix} a_i \end{bmatrix}$ <br> $\begin{bmatrix} a_i \end{bmatrix}$ **5.125.1.1 fftfb\_interface\_t()** fftfilterbank::fftfb\_interface\_t::fftfb\_interface\_t ( **MHA\_AC::algo\_comm\_t** & iac, const std::string & configured\_name )

Default values are set and MHA configuration variables registered into the parser.

**Parameters**

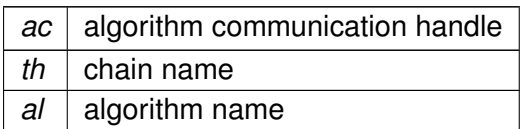

### **5.125.2 Member Function Documentation**

**5.125.2.1 prepare()** void fftfilterbank::fftfb\_interface\_t::prepare ( **mhaconfig\_t** & tf ) [virtual]

Prepare all variables for processing.

In this function, all variables are initialised and the filter shapes for each band are calculated. The filter shapes  $W(f)$  are defined as

$$
W(f) = W(T(S(f))) = W(x), \quad x = T(S(f)) = T(\hat{f}),
$$

 $W(x)$  beeing a symmetric window function in the interval  $[-1, 1]$  and  $S(f)$  the transformation from the linear scale to the given frequency scale (see functions in FreqScaleFun). The function  $T(\hat{f})$  transforms the frequency range between the center frequencies  $[\hat{f}_{k-1},\hat{f}_k]$  and  $[\hat{f}_k,\hat{f}_{k+1}]$ into the interval [−1, 0] and [0, 1], respectively. This function is realised by the function linscale().

**Parameters**

*tf* Channel configuration

Implements **MHAPlugin::plugin\_t**< **fftfb\_plug\_t** > (p. [1201\)](#page-1219-0).

**5.125.2.2 release()** void fftfilterbank::fftfb\_interface\_t::release ( ) [virtual]

Reimplemented from **MHAPlugin::plugin\_t**< **fftfb\_plug\_t** > (p. [1202\)](#page-1219-1).

- **5.125.2.3 process() [1/2] mha\_spec\_t** ∗ fftfilterbank::fftfb\_interface\_t::process ( **mha\_spec\_t** ∗ s )
- **5.125.2.4 process() [2/2] mha\_wave\_t** ∗ fftfilterbank::fftfb\_interface\_t::process (  $mha$  wave  $t * s$  )
- **5.125.2.5 update\_cfg()** void fftfilterbank::fftfb\_interface\_t::update\_cfg ( ) [private]

#### **5.125.3 Member Data Documentation**

**5.125.3.1 return\_imag MHAParser::bool\_t** fftfilterbank::fftfb\_interface\_t::return←- \_imag [private]

**5.125.3.2 patchbay MHAEvents::patchbay\_t**< **fftfb\_interface\_t**> fftfilterbank←- ::fftfb\_interface\_t::patchbay [private]

**5.125.3.3 nchannels MHA\_AC::int\_t** fftfilterbank::fftfb\_interface\_t::nchannels [private]

**5.125.3.4 algo** std::string fftfilterbank::fftfb\_interface\_t::algo [private]

**5.125.3.5 prepared** bool fftfilterbank::fftfb\_interface\_t::prepared [private]

**5.125.3.6 nbands** unsigned int fftfilterbank::fftfb\_interface\_t::nbands [private]

The documentation for this class was generated from the following file:

#### • **fftfilterbank.cpp**

### **5.126 fftfilterbank::fftfb\_plug\_t Class Reference**

Inheritance diagram for fftfilterbank::fftfb\_plug\_t:

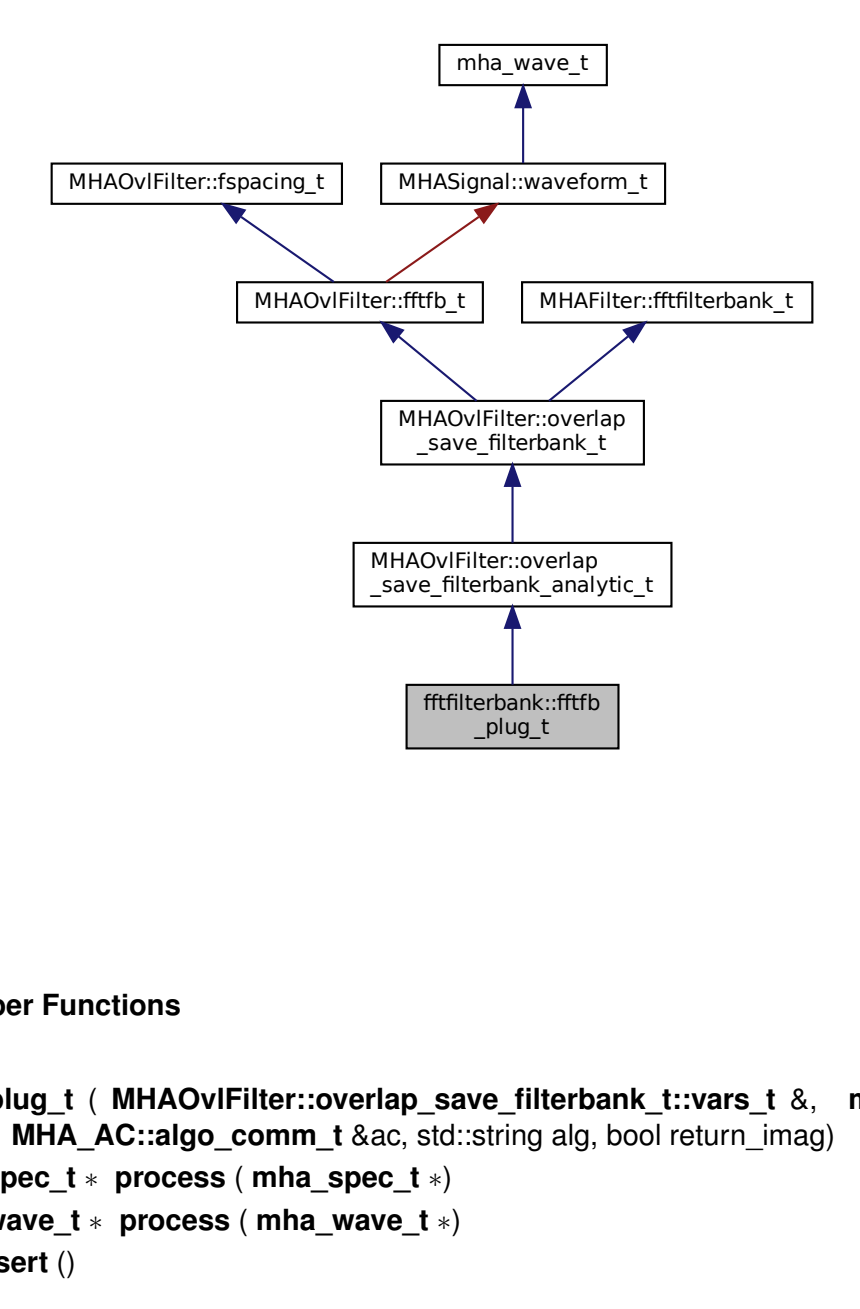

#### **Public Member Functions**

- **fftfb\_plug\_t** ( **MHAOvlFilter::overlap\_save\_filterbank\_t::vars\_t** &, **mhaconfig\_**← **t** chcfg, **MHA\_AC::algo\_comm\_t** &ac, std::string alg, bool return\_imag)
- **mha\_spec\_t** ∗ **process** ( **mha\_spec\_t** ∗)
- **mha\_wave\_t** ∗ **process** ( **mha\_wave\_t** ∗)
- void **insert** ()

**<sup>© 2005-2021</sup> HörTech gGmbH, Oldenburg, © 2021-2022 Hörzentrum Oldenburg gGmbH**

## **Private Attributes**

- **MHAOvlFilter::fftfb\_ac\_info\_t fb\_acinfo**
- **MHASignal::spectrum\_t s\_out**
- **MHA\_AC::waveform\_t imag**
- bool **return\_imag\_**

#### **Additional Inherited Members**

**5.126.1 Constructor & Destructor Documentation**

```
5.126.1.1 fftfb_plug_t() fftfilterbank::fftfb_plug_t::fftfb_plug_t (
            MHAOvlFilter::overlap_save_filterbank_t::vars_t & vars,
            mhaconfig_t chcfg,
            MHA_AC::algo_comm_t & ac,
           std::string alg,
           bool return_imag )
```
#### **5.126.2 Member Function Documentation**

- **5.126.2.1 process() [1/2] mha\_spec\_t** ∗ fftfilterbank::fftfb\_plug\_t::process ( **mha\_spec\_t** ∗ s )
- **5.126.2.2 process() [2/2] mha\_wave\_t** ∗ fftfilterbank::fftfb\_plug\_t::process ( **mha\_wave\_t** ∗ s )

**5.126.2.3 insert()** void fftfilterbank::fftfb\_plug\_t::insert ( )

#### **5.126.3 Member Data Documentation**

**5.126.3.1 fb\_acinfo MHAOvlFilter::fftfb\_ac\_info\_t** fftfilterbank::fftfb\_plug\_t←- ::fb\_acinfo [private]

**5.126.3.2 s\_out MHASignal::spectrum\_t** fftfilterbank::fftfb\_plug\_t::s\_out [private]

**5.126.3.3 imag MHA\_AC::waveform\_t** fftfilterbank::fftfb\_plug\_t::imag [private]

**5.126.3.4 return imag** bool fftfilterbank::fftfb\_plug\_t::return\_imag\_ [private]

The documentation for this class was generated from the following file:

• **fftfilterbank.cpp**

# **5.127 fshift::fshift\_config\_t Class Reference**

fshift runtime config class

#### **Public Member Functions**

- **fshift\_config\_t** ( **fshift\_t** const ∗const plug) *C'tor of the fshift plugin runtime configuration class.*
- ∼**fshift\_config\_t** ()=default
- **mha\_spec\_t** ∗ **process** ( **mha\_spec\_t** ∗)

# **Private Attributes**

- const unsigned int **kmin**
	- *FFT bin corresponding to fmin.*
- const unsigned **kmax** *FFT bin corresponding to fmax.*
- const int **df** *Frequency shift expressed in FFT bins.*
- const **mha\_complex\_t delta\_phi** *Phase advance per fft frame.*
- **mha\_complex\_t delta\_phi\_total** *Sum of all phase advances.*

# **5.127.1 Detailed Description**

fshift runtime config class

# **5.127.2 Constructor & Destructor Documentation**

```
5.127.2.1 fshift_config_t() fshift::fshift_config_t::fshift_config_t (
            fshift_t const ∗const plug ) [explicit]
```
C'tor of the fshift plugin runtime configuration class.

### **Parameters**

 $p \log |$  ptr to the plugin interface class. Configuration information is given this way to keep the argument list small.

**5.127.2.2** ∼**fshift\_config\_t()** fshift::fshift\_config\_t::∼fshift\_config\_t ( ) [default]

# **5.127.3 Member Function Documentation**

**5.127.3.1 process() mha\_spec\_t** ∗ fshift::fshift\_config\_t::process ( **mha\_spec\_t** ∗ in )

**5.127.4 Member Data Documentation**

**5.127.4.1 kmin** const unsigned int fshift::fshift\_config\_t::kmin [private] FFT bin corresponding to fmin.

**5.127.4.2 kmax** const unsigned fshift::fshift\_config\_t::kmax [private]

FFT bin corresponding to fmax.

**5.127.4.3 df** const int fshift::fshift\_config\_t::df [private]

Frequency shift expressed in FFT bins.

**5.127.4.4 delta\_phi** const **mha\_complex\_t** fshift::fshift\_config\_t::delta\_phi [private]

Phase advance per fft frame.

**5.127.4.5 delta\_phi\_total mha\_complex\_t** fshift::fshift\_config\_t::delta\_phi\_total [private]

Sum of all phase advances.

The documentation for this class was generated from the following files:

- **fshift.hh**
- **fshift.cpp**

**© 2005-2021 HörTech gGmbH, Oldenburg, © 2021-2022 Hörzentrum Oldenburg gGmbH**

# **5.128 fshift::fshift\_t Class Reference**

fshift plugin interface class

Inheritance diagram for fshift::fshift\_t:

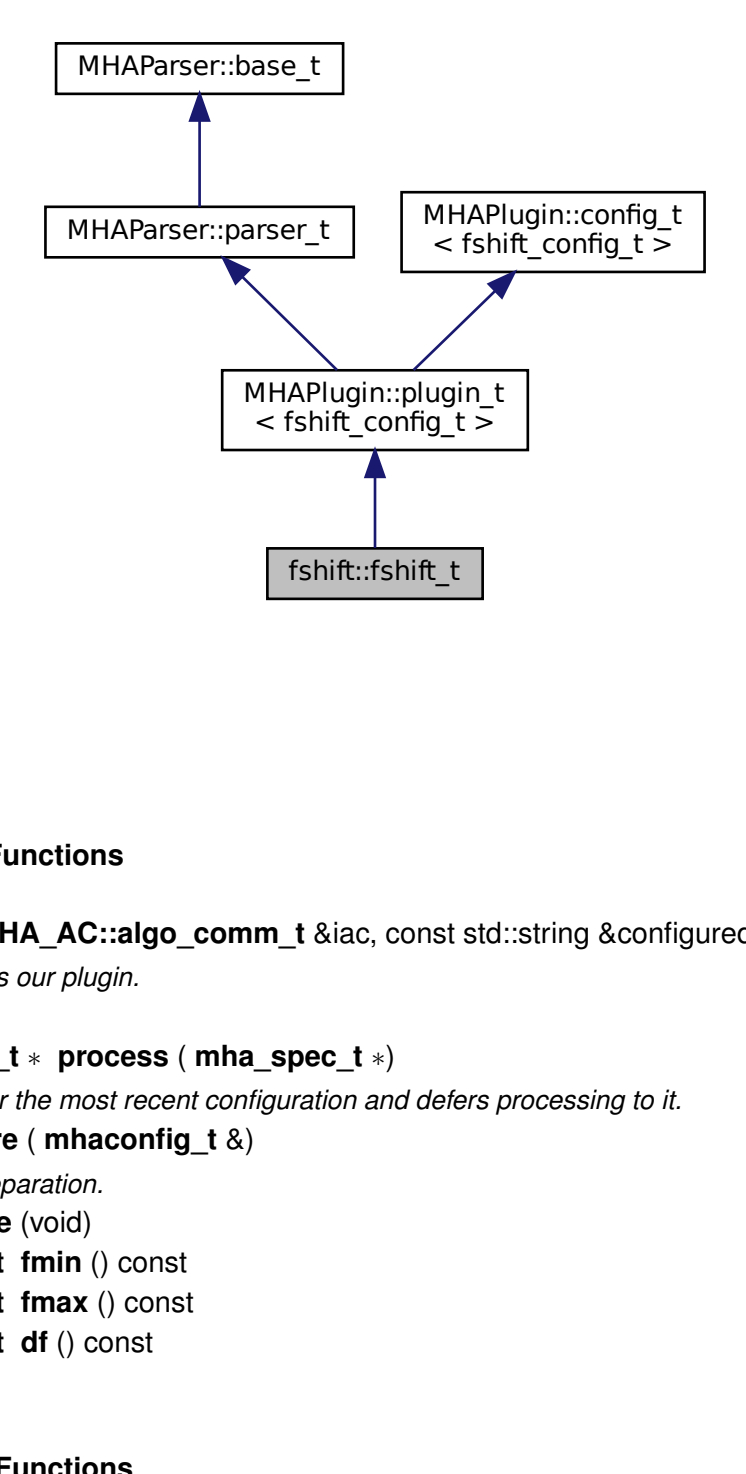

## **Public Member Functions**

- **fshift t** ( MHA AC::algo comm t &iac, const std::string &configured name) *Constructs our plugin.*
- ∼**fshift\_t** ()
- **mha\_spec\_t** ∗ **process** ( **mha\_spec\_t** ∗)

*Checks for the most recent configuration and defers processing to it.*

- void **prepare** ( **mhaconfig\_t** &)
	- *Plugin preparation.*
- void **release** (void)
- **mha\_real\_t fmin** () const
- **mha\_real\_t fmax** () const
- **mha\_real\_t df** () const

## **Private Member Functions**

• void **update\_cfg** ()

#### **Private Attributes**

• **MHAEvents::patchbay\_t**< **fshift\_t** > **patchbay**

*patch bay for connecting configuration parser events with local member functions:*

- **MHAParser::float\_t m\_fmin**
- **MHAParser::float\_t m\_fmax** *upper boundary for frequency shifter*
- **MHAParser::float\_t m\_df** *Shift frequency in Hz.*

#### **Additional Inherited Members**

#### **5.128.1 Detailed Description**

fshift plugin interface class

## **5.128.2 Constructor & Destructor Documentation**

```
5.128.2.1 fshift_t() fshift::fshift_t::fshift_t (
            MHA_AC::algo_comm_t & iac,
            const std::string & configured_name )
```
Constructs our plugin.

**5.128.2.2** ∼**fshift\_t()** fshift::fshift\_t::∼fshift\_t ( )

**5.128.3 Member Function Documentation**

**5.128.3.1 process() mha\_spec\_t** ∗ fshift::fshift\_t::process ( **mha\_spec\_t** ∗ signal )

Checks for the most recent configuration and defers processing to it.

**5.128.3.2 prepare()** void fshift::fshift\_t::prepare ( **mhaconfig\_t** & signal\_info ) [virtual]

Plugin preparation.

An opportunity to validate configuration parameters before instantiating a configuration.

**Parameters**

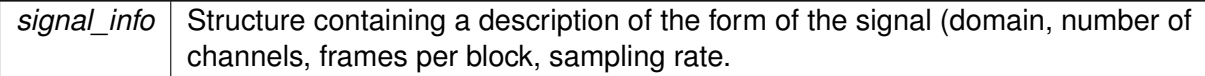

Implements **MHAPlugin::plugin\_t**< **fshift\_config\_t** > (p. [1201\)](#page-1219-0).

5.128.3.3 release() void fshift::fshift\_t::release ( void ) [inline], [virtual]

Reimplemented from **MHAPlugin::plugin\_t**< **fshift\_config\_t** > (p. [1202\)](#page-1219-1).

**5.128.3.4 fmin() mha\_real\_t** fshift::fshift\_t::fmin ( ) const [inline]

**5.128.3.5 fmax() mha\_real\_t** fshift::fshift\_t::fmax ( ) const [inline]

**5.128.3.6 df() mha\_real\_t** fshift::fshift\_t::df ( ) const [inline]

**5.128.3.7 update\_cfg()** void fshift::fshift\_t::update\_cfg ( ) [private]

**5.128.4 Member Data Documentation**

**5.128.4.1 patchbay MHAEvents::patchbay\_t**< **fshift\_t**> fshift::fshift\_t::patchbay [private]

patch bay for connecting configuration parser events with local member functions:

**5.128.4.2 m\_fmin MHAParser::float\_t** fshift::fshift\_t::m\_fmin [private]

**5.128.4.3 m\_fmax MHAParser::float\_t** fshift::fshift\_t::m\_fmax [private]

upper boundary for frequency shifter

**5.128.4.4 m\_df MHAParser::float\_t** fshift::fshift\_t::m\_df [private]

Shift frequency in Hz.

The documentation for this class was generated from the following files:

- **fshift.hh**
- **fshift.cpp**

#### **5.129 fshift\_hilbert::frequency\_translator\_t Class Reference**

Inheritance diagram for fshift\_hilbert::frequency\_translator\_t:

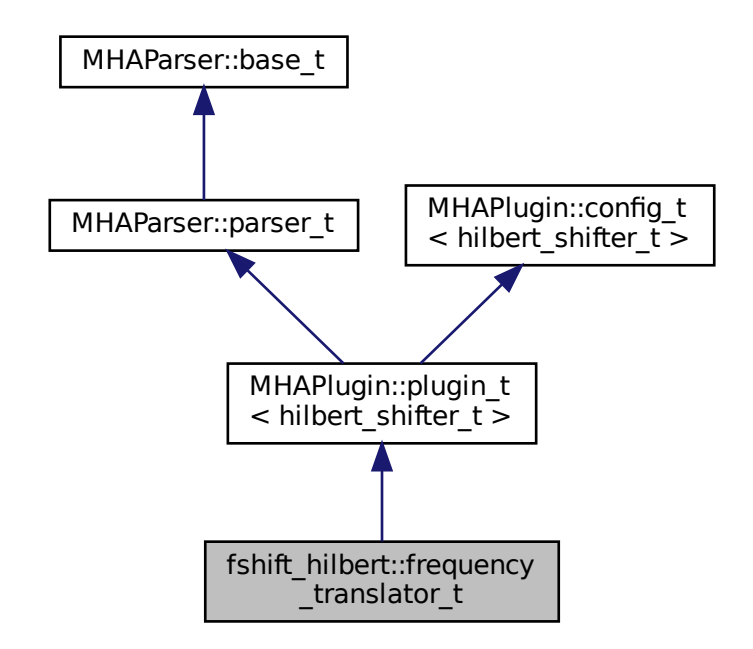

### **Public Member Functions**

- **frequency\_translator\_t** ( **MHA\_AC::algo\_comm\_t** &iac, const std::string &configured←- \_name)
- **mha\_spec\_t** ∗ **process** ( **mha\_spec\_t** ∗)
- void **prepare** ( **mhaconfig\_t** &)
- void **release** ()

### **Private Member Functions**

• void **update** ()

## **Private Attributes**

- **MHAEvents::patchbay\_t**< **frequency\_translator\_t** > **patchbay**
- **MHAParser::vfloat\_t df**
	- *Vector containing the shift frequencies in Hz.*
- **MHAParser::float\_t fmin** *Lower boundary for frequency shifter.*
- **MHAParser::float\_t fmax** *Upper boundary for frequency shifter.*
- **MHAParser::int\_t irslen** *Maximum length of cut off filter response.*
- **MHAParser::kw\_t phasemode** *Mode of gain smoothing.*

# **Additional Inherited Members**

### **5.129.1 Constructor & Destructor Documentation**

**5.129.1.1 frequency translator t()** fshift\_hilbert::frequency\_translator\_t::frequency← \_translator\_t (

> **MHA\_AC::algo\_comm\_t** & iac, const std::string & configured\_name )

## **5.129.2 Member Function Documentation**

**5.129.2.1 process() mha\_spec\_t** ∗ fshift\_hilbert::frequency\_translator\_t::process ( **mha\_spec\_t** ∗ s )

**5.129.2.2 prepare()** void fshift\_hilbert::frequency\_translator\_t::prepare ( **mhaconfig\_t** & tf ) [virtual]

Implements **MHAPlugin::plugin\_t**< **hilbert\_shifter\_t** > (p. [1201\)](#page-1219-0).

**5.129.2.3 release()** void fshift\_hilbert::frequency\_translator\_t::release ( ) [virtual] Reimplemented from **MHAPlugin::plugin\_t**< **hilbert\_shifter\_t** > (p. [1202\)](#page-1219-1).

**5.129.2.4 update()** void fshift\_hilbert::frequency\_translator\_t::update ( ) [private]

#### **5.129.3 Member Data Documentation**

**5.129.3.1 patchbay MHAEvents::patchbay\_t**< **frequency\_translator\_t**> fshift\_hilbert←- ::frequency\_translator\_t::patchbay [private]

**5.129.3.2 df MHAParser::vfloat\_t** fshift\_hilbert::frequency\_translator\_t::df [private]

Vector containing the shift frequencies in Hz.

**5.129.3.3 fmin MHAParser::float\_t** fshift\_hilbert::frequency\_translator\_t::fmin [private]

Lower boundary for frequency shifter.

**5.129.3.4 fmax MHAParser::float\_t** fshift\_hilbert::frequency\_translator\_t::fmax [private]

Upper boundary for frequency shifter.

**5.129.3.5 irslen MHAParser::int\_t** fshift\_hilbert::frequency\_translator\_t::irslen [private]

Maximum length of cut off filter response.

**5.129.3.6 phasemode MHAParser::kw\_t** fshift\_hilbert::frequency\_translator\_t←- ::phasemode [private]

Mode of gain smoothing.

The documentation for this class was generated from the following file:

```
• fshift_hilbert.cpp
```
### **5.130 fshift\_hilbert::hilbert\_shifter\_t Class Reference**

Inheritance diagram for fshift\_hilbert::hilbert\_shifter\_t:

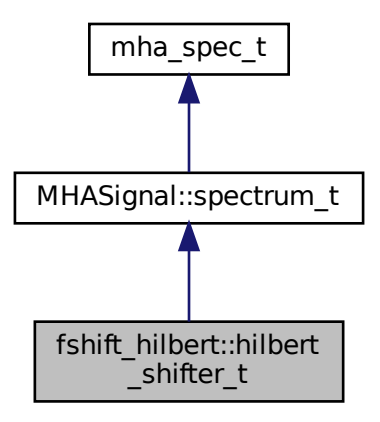

### **Public Member Functions**

- **hilbert\_shifter\_t** (unsigned int fftlen, unsigned int **channels**, **mha\_real\_t** srate, unsigned int **kmin**, unsigned int **kmax**, std::vector $\lt$  **mha real t**  $>$  dphi, unsigned int **frameshift**, unsigned int maxirslen, unsigned int phasemode)
- ∼**hilbert\_shifter\_t** ()
- void **process** ( **mha\_spec\_t** ∗)

## **Private Attributes**

- **MHASignal::spectrum\_t fullspec**
	- *Part of the spectrum to be frequency shifted.*
- **MHASignal::spectrum\_t analytic**
	- *Analytic signal, defined as a(t)=x(t)+i*∗*H(x(t))*
- **MHASignal::waveform\_t shifted**

*The frequency shifted signal in the time domain.*

• **MHASignal::spectrum\_t mixw\_shift**

*Helper varaible containing the coefficients used to split the spectrum.*

• **MHASignal::spectrum\_t mixw\_ref**

*Helper varaible containing the coefficients used to split the spectrum.*

• fftw\_plan **plan\_spec2analytic**

*FFT plan for the transformation of fullspec into the time domain.*

• **mha\_fft\_t mhafft**

*MHA wrapper object for fftw.*

• **MHASignal::waveform\_t df**

*Vector holding one delta f value for every channel.*

• unsigned int **kmin**

*FFT frame that corresponds to f\_min.*

• unsigned int **kmax**

*FFT frame that corresponds to f\_max.*

• unsigned int **frameshift**

*Total phase advance within one fragment.*

- std::vector< **mha\_complex\_t** > **delta\_phi**
	- *Phase advance per frame.*
- std::vector< **mha\_complex\_t** > **delta\_phi\_total** *Sum of all phase advances.*

## **Additional Inherited Members**

### **5.130.1 Constructor & Destructor Documentation**

```
5.130.1.1 hilbert shifter t() fshift_hilbert::hilbert_shifter_t::hilbert_shifter_t (
           unsigned int fftlen,
           unsigned int channels,
            mha_real_t srate,
           unsigned int kmin,
           unsigned int kmax,
           std::vector< mha_real_t > dphi,
           unsigned int frameshift,
           unsigned int maxirslen,
           unsigned int phasemode )
```
**5.130.1.2** ∼**hilbert\_shifter\_t()** fshift\_hilbert::hilbert\_shifter\_t::∼hilbert\_shifter←- \_t ( )

**5.130.2 Member Function Documentation**

**5.130.2.1 process()** void fshift\_hilbert::hilbert\_shifter\_t::process ( **mha\_spec\_t** ∗ s )

**5.130.3 Member Data Documentation**

**5.130.3.1 fullspec MHASignal::spectrum\_t** fshift\_hilbert::hilbert\_shifter\_t::fullspec [private]

Part of the spectrum to be frequency shifted.

**5.130.3.2 analytic MHASignal::spectrum\_t** fshift\_hilbert::hilbert\_shifter\_t::analytic [private]

Analytic signal, defined as  $a(t)=x(t)+i*H(x(t))$ 

**5.130.3.3 shifted MHASignal::waveform\_t** fshift\_hilbert::hilbert\_shifter\_t::shifted [private]

The frequency shifted signal in the time domain.

**5.130.3.4 mixw\_shift MHASignal::spectrum\_t** fshift\_hilbert::hilbert\_shifter\_t←- ::mixw\_shift [private]

Helper varaible containing the coefficients used to split the spectrum.

Contains 1 for every fft bin to be frequency shifted, 0 for all others

**5.130.3.5 mixw\_ref MHASignal::spectrum\_t** fshift\_hilbert::hilbert\_shifter\_t::mixw←- \_ref [private]

Helper varaible containing the coefficients used to split the spectrum.

Contains 0 for every fft bin to be frequency shifted, 1 for all others

**5.130.3.6 plan spec2analytic** fftw\_plan fshift\_hilbert::hilbert\_shifter\_t::plan\_← spec2analytic [private]

FFT plan for the transformation of fullspec into the time domain.

**5.130.3.7 mhafft mha\_fft\_t** fshift\_hilbert::hilbert\_shifter\_t::mhafft [private]

MHA wrapper object for fftw.

**5.130.3.8 df MHASignal::waveform\_t** fshift\_hilbert::hilbert\_shifter\_t::df [private]

Vector holding one delta f value for every channel.

**5.130.3.9 kmin** unsigned int fshift\_hilbert::hilbert\_shifter\_t::kmin [private]

FFT frame that corresponds to f\_min.

**5.130.3.10 kmax** unsigned int fshift\_hilbert::hilbert\_shifter\_t::kmax [private]

FFT frame that corresponds to f\_max.

**5.130.3.11 frameshift** unsigned int fshift\_hilbert::hilbert\_shifter\_t::frameshift [private]

Total phase advance within one fragment.

**5.130.3.12 delta\_phi** std::vector< **mha\_complex\_t**> fshift\_hilbert::hilbert\_shifter←- \_t::delta\_phi [private]

Phase advance per frame.

**5.130.3.13 delta\_phi\_total** std::vector< **mha\_complex\_t**> fshift\_hilbert::hilbert\_← shifter\_t::delta\_phi\_total [private]

Sum of all phase advances.

The documentation for this class was generated from the following file:

• **fshift\_hilbert.cpp**

## **5.131 fw\_t Class Reference**

Inheritance diagram for fw\_t:

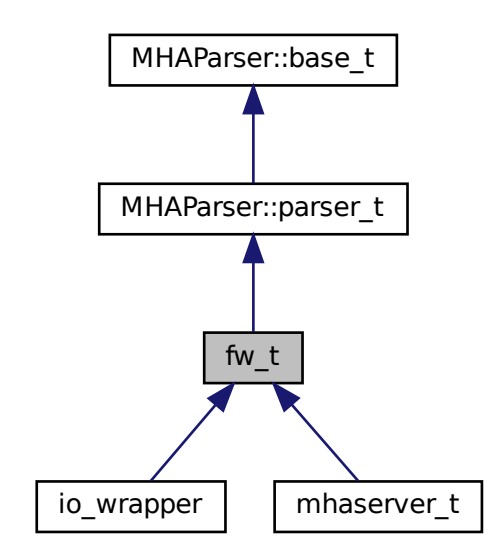

**Public Member Functions**

- **fw\_t** ()
- ∼**fw\_t** ()
- bool **exit\_request** () const

### **Protected Attributes**

- **io\_lib\_t** ∗ **io\_lib**
- int **proc\_error**
- int **io\_error**

**Private Types**

• enum **state\_t** { **fw\_unprepared**, **fw\_stopped**, **fw\_starting**, **fw\_running**, **fw\_stopping**, **fw\_exiting** }

# **Private Member Functions**

• void **prepare** ()

*preparation for processing*

• void **start** ()

*start of processing*

• void **stop** ()

*stop/pause of processing*

• void **release** ()

*release of IO device*

• void **quit** ()

*controlled quit*

- void **stopped** (int, int)
- void **started** ()
- int **process** ( **mha\_wave\_t** ∗, **mha\_wave\_t** ∗∗)
- void **exec\_fw\_command** ()
- void **load\_proc\_lib** ()
- void **load\_io\_lib** ()
- void **fw\_sleep\_cmd** ()
- void **fw\_until\_cmd** ()
- void **get\_input\_signal\_dimension** ()
- void **async\_read** ()
- void **async\_poll\_msg** ()
- void **get\_parserstate** ()

## **Static Private Member Functions**

- static void **stopped** (void ∗h, int proc\_err, int io\_err)
- static void **started** (void ∗h)
- static int **process** (void ∗h, **mha\_wave\_t** ∗sIn, **mha\_wave\_t** ∗∗sOut)

## **Private Attributes**

- **fw\_vars\_t prepare\_vars**
- **MHAParser::int\_mon\_t nchannels\_out**
- **MHAParser::string\_t proc\_name**
- **MHAParser::string\_t io\_name**
- **MHAParser::bool\_t exit\_on\_stop**
- **MHAParser::int\_t fw\_sleep**
- **MHAParser::string\_t fw\_until**
- **MHAParser::kw\_t fw\_cmd**
- **MHAParser::string\_mon\_t parserstate**
- **MHAParser::string\_t errorlog**
- **MHAParser::string\_t fatallog**
- **MHAParser::vstring\_t plugins**
- **MHAParser::vstring\_t plugin\_paths**
- **MHAParser::bool\_t dump\_mha**
- **MHAParser::string\_t inst\_name** *A variable for naming MHA instances.*
- **MHA\_AC::algo\_comm\_class\_t ac**
- **PluginLoader::mhapluginloader\_t** ∗ **proc\_lib**
- **mhaconfig\_t cfin**
- **mhaconfig\_t cfout**
- **state\_t state**
- bool **b\_exit\_request**
- **MHAParser::string\_mon\_t proc\_error\_string**
- **MHAEvents::patchbay\_t**< **fw\_t** > **patchbay**

#### **Additional Inherited Members**

#### **5.131.1 Member Enumeration Documentation**

# **5.131.1.1 state\_t** enum **fw\_t::state\_t** [private]

**Enumerator**

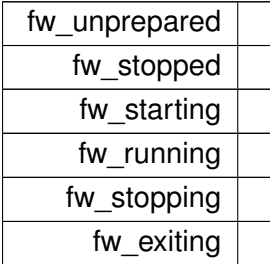

### **5.131.2 Constructor & Destructor Documentation**

**5.131.2.1 fw\_t()** fw\_t::fw\_t ( )

### **5.131.3 Member Function Documentation**

**5.131.3.1 exit\_request()** bool fw\_t::exit\_request ( ) const [inline]

**5.131.3.2 prepare()** void fw\_t::prepare ( ) [private]

preparation for processing

**5.131.3.3 start()** void fw\_t::start ( ) [private]

start of processing

**5.131.3.4 stop()** void fw\_t::stop ( ) [private]

stop/pause of processing

**5.131.3.5 release()** void fw\_t::release ( ) [private]

release of IO device

**5.131.3.6 quit()** void fw\_t::quit ( ) [private]

controlled quit

```
5.131.3.7 stopped() [1/2] static void fw_t::stopped (
           void ∗ h,
           int proc_err,
           int io_err ) [inline], [static], [private]
```

```
5.131.3.8 started() [1/2] static void fw_t::started (
           void * h ) [inline], [static], [private]
```

```
5.131.3.9 process() [1/2] static int fw_t::process (
           void ∗ h,
            mha_wave_t ∗ sIn,
            mha_wave_t ∗∗ sOut ) [inline], [static], [private]
```

```
5.131.3.10 stopped() [2/2] void fw_t::stopped (
           int proc_err,
           int io_err ) [private]
```
**5.131.3.11 started() [2/2]** void fw\_t::started ( ) [private]

```
5.131.3.12 process() [2/2] int fw_t::process (
            mha_wave_t ∗ s_in,
            mha_wave_t ∗∗ s_out ) [private]
```
**5.131.3.13 exec\_fw\_command()** void fw\_t::exec\_fw\_command ( ) [private]

**5.131.3.14 load\_proc\_lib()** void fw\_t::load\_proc\_lib ( ) [private]

**5.131.3.15 load\_io\_lib()** void fw\_t::load\_io\_lib ( ) [private]

**5.131.3.16 fw\_sleep\_cmd()** void fw\_t::fw\_sleep\_cmd ( ) [private]

**5.131.3.17 fw\_until\_cmd()** void fw\_t::fw\_until\_cmd ( ) [private]

**5.131.3.18 get input signal dimension()** void fw\_t::get\_input\_signal\_dimension ( ) [private]

**5.131.3.19 async\_read()** void fw\_t::async\_read ( ) [inline], [private]

**5.131.3.20 async\_poll\_msg()** void fw\_t::async\_poll\_msg ( ) [private]

**5.131.3.21 get\_parserstate()** void fw\_t::get\_parserstate ( ) [private]

**5.131.4 Member Data Documentation**

**5.131.4.1 prepare\_vars fw\_vars\_t** fw\_t::prepare\_vars [private]

**5.131.4.2 nchannels\_out MHAParser::int\_mon\_t** fw\_t::nchannels\_out [private]

**5.131.4.3 proc\_name MHAParser::string\_t** fw\_t::proc\_name [private]

**5.131.4.4 io\_name MHAParser::string\_t** fw\_t::io\_name [private]

**5.131.4.5 exit\_on\_stop MHAParser::bool\_t** fw\_t::exit\_on\_stop [private]

**5.131.4.6 fw\_sleep MHAParser::int\_t** fw\_t::fw\_sleep [private]

**5.131.4.7 fw\_until MHAParser::string\_t** fw\_t::fw\_until [private]

**5.131.4.8 fw\_cmd MHAParser::kw\_t** fw\_t::fw\_cmd [private]

**5.131.4.9 parserstate MHAParser::string\_mon\_t** fw\_t::parserstate [private]

**5.131.4.10 errorlog MHAParser::string\_t** fw\_t::errorlog [private]

**5.131.4.11 fatallog MHAParser::string\_t** fw\_t::fatallog [private]

**5.131.4.12 plugins MHAParser::vstring\_t** fw\_t::plugins [private]

**5.131.4.13 plugin\_paths MHAParser::vstring\_t** fw\_t::plugin\_paths [private]

**5.131.4.14 dump\_mha MHAParser::bool\_t** fw\_t::dump\_mha [private]

**5.131.4.15 inst\_name MHAParser::string\_t** fw\_t::inst\_name [private] A variable for naming MHA instances.

**5.131.4.16 ac MHA\_AC::algo\_comm\_class\_t** fw\_t::ac [private]

**5.131.4.17 proc\_lib PluginLoader::mhapluginloader\_t**∗ fw\_t::proc\_lib [private]

**5.131.4.18 cfin mhaconfig\_t** fw\_t::cfin [private]

**5.131.4.19 cfout mhaconfig\_t** fw\_t::cfout [private]

**5.131.4.20 state state\_t** fw\_t::state [private]

**5.131.4.21 b exit request** bool fw\_t::b\_exit\_request [private]

**5.131.4.22 io\_lib io\_lib\_t**∗ fw\_t::io\_lib [protected]

**5.131.4.23 proc\_error** int fw\_t::proc\_error [protected]

**5.131.4.24 io\_error** int fw\_t::io\_error [protected]

**5.131.4.25 proc\_error\_string MHAParser::string\_mon\_t** fw\_t::proc\_error\_string [private]

**5.131.4.26 patchbay MHAEvents::patchbay\_t**< **fw\_t**> fw\_t::patchbay [private]

The documentation for this class was generated from the following files:

- **mhafw\_lib.h**
- **mhafw\_lib.cpp**

**© 2005-2021 HörTech gGmbH, Oldenburg, © 2021-2022 Hörzentrum Oldenburg gGmbH**

#### **5.132 fw\_vars\_t Class Reference**

**Public Member Functions**

- **fw\_vars\_t** ( **MHAParser::parser\_t** &)
- void **lock\_srate\_fragsize** ()
- void **lock\_channels** ()
- void **unlock\_srate\_fragsize** ()
- void **unlock\_channels** ()

**Public Attributes**

- **MHAParser::int\_t pinchannels**
- **MHAParser::int\_t pfragmentsize**
- **MHAParser::float\_t psrate**

**5.132.1 Constructor & Destructor Documentation**

**5.132.1.1 fw\_vars\_t()** fw\_vars\_t::fw\_vars\_t ( **MHAParser::parser\_t** & p ) [explicit]

**5.132.2 Member Function Documentation**

**5.132.2.1 lock srate fragsize()** void fw\_vars\_t::lock\_srate\_fragsize ( )

**5.132.2.2 lock\_channels()** void fw\_vars\_t::lock\_channels ( )

**5.132.2.3 unlock srate fragsize()** void fw\_vars\_t::unlock\_srate\_fragsize ( )

**5.132.2.4 unlock\_channels()** void fw\_vars\_t::unlock\_channels ( )

**5.132.3 Member Data Documentation**

**5.132.3.1 pinchannels MHAParser::int\_t** fw\_vars\_t::pinchannels

**5.132.3.2 pfragmentsize MHAParser::int\_t** fw\_vars\_t::pfragmentsize

#### **5.132.3.3 psrate MHAParser::float\_t** fw\_vars\_t::psrate

The documentation for this class was generated from the following files:

- **mhafw\_lib.h**
- **mhafw\_lib.cpp**

### **5.133 gain::gain\_if\_t Class Reference**

Inheritance diagram for gain::gain\_if\_t:

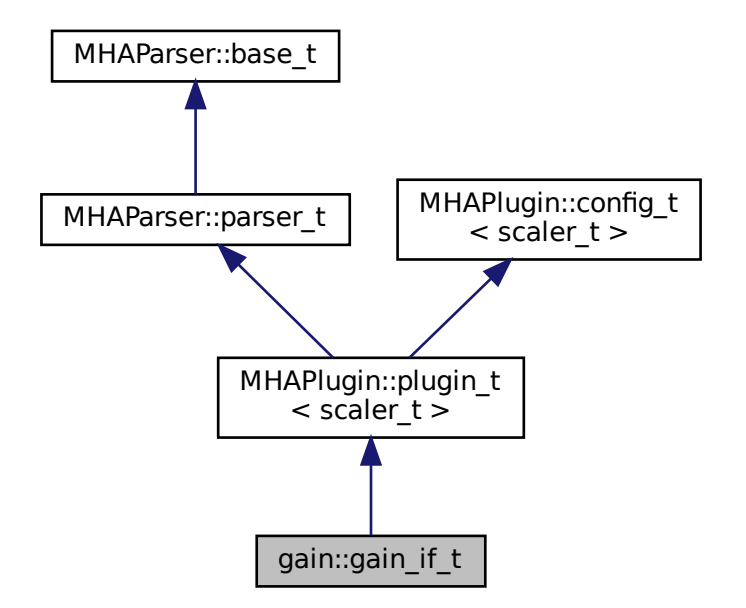

## **Public Member Functions**

- **gain if t** ( MHA AC::algo comm t &iac, const std::string &configured name)
- **mha\_wave\_t** ∗ **process** ( **mha\_wave\_t** ∗)
- **mha\_spec\_t** ∗ **process** ( **mha\_spec\_t** ∗)
- void **prepare** ( **mhaconfig\_t** &)
- void **release** ()

### **Private Member Functions**

- void **update\_gain** ()
- void **update\_minmax** ()

### **Private Attributes**

- **MHAEvents::patchbay\_t**< **gain\_if\_t** > **patchbay**
- **MHAParser::vfloat\_t gains**
- **MHAParser::float\_t vmin**
- **MHAParser::float\_t vmax**

### **Additional Inherited Members**

### **5.133.1 Constructor & Destructor Documentation**

```
5.133.1.1 gain_if_t() gain::gain_if_t::gain_if_t (
            MHA_AC::algo_comm_t & iac,
           const std::string & configured_name )
```
### **5.133.2 Member Function Documentation**

```
5.133.2.1 process() [1/2] mha_wave_t ∗ gain::gain_if_t::process (
            mha_wave_t ∗ s )
```

```
5.133.2.2 process() [2/2] mha_spec_t ∗ gain::gain_if_t::process (
            mha_spec_t ∗ s )
```
**5.133.2.3 prepare()** void gain::gain\_if\_t::prepare ( **mhaconfig\_t** & tf ) [virtual]

Implements **MHAPlugin::plugin\_t**< **scaler\_t** > (p. [1201\)](#page-1219-0).

**5.133.2.4 release()** void gain::gain\_if\_t::release ( ) [virtual]

Reimplemented from **MHAPlugin::plugin\_t**< **scaler\_t** > (p. [1202\)](#page-1219-1).

**5.133.2.5 update\_gain()** void gain::gain\_if\_t::update\_gain ( ) [private]

**5.133.2.6 update minmax()** void gain::gain\_if\_t::update\_minmax ( ) [private]

**5.133.3 Member Data Documentation**

**5.133.3.1 patchbay MHAEvents::patchbay\_t**< **gain\_if\_t**> gain::gain\_if\_t::patchbay [private]

**5.133.3.2 gains MHAParser::vfloat\_t** gain::gain\_if\_t::gains [private]

**5.133.3.3 vmin MHAParser::float\_t** gain::gain\_if\_t::vmin [private]

**5.133.3.4 vmax MHAParser::float\_t** gain::gain\_if\_t::vmax [private]

The documentation for this class was generated from the following file:

• **gain.cpp**

# **5.134 gain::scaler\_t Class Reference**

Inheritance diagram for gain::scaler\_t:

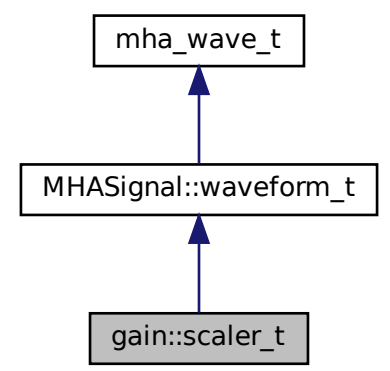

## **Public Member Functions**

• **scaler\_t** (const unsigned int & **channels**, const **MHAParser::vfloat\_t** &gains)

### **Additional Inherited Members**

### **5.134.1 Constructor & Destructor Documentation**

```
5.134.1.1 scaler_t() gain::scaler_t::scaler_t (
           const unsigned int & channels,
           const MHAParser::vfloat_t & gains )
```
The documentation for this class was generated from the following file:

• **gain.cpp**

### **5.135 gsc\_adaptive\_stage::gsc\_adaptive\_stage Class Reference**

#### **Public Member Functions**

- **gsc\_adaptive\_stage** ( **MHA\_AC::algo\_comm\_t** & **ac**, const **mhaconfig\_t**, int **len**←- **OldSamps**, bool **doCircularComp**, float **mu**, float **alp**, bool **useVAD**, const std::string &vadName\_)
	- *Ctor of the rt processing class.*
- ∼**gsc\_adaptive\_stage** ()=default
- **mha\_wave\_t** ∗ **process** ( **mha\_wave\_t** ∗wavin) *Processing callback.*

#### **Private Member Functions**

• void **insert** ()

*Re-insert all AC variables into the AC space.*

### **Private Attributes**

- **MHA\_AC::algo\_comm\_t** & **ac** *Handle to AC space.*
- unsigned int **lenOldSamps**
	- *Number of old samples to buffer.*
- unsigned int **lenNewSamps**
	- *Number of new samples.*
- unsigned int **bufSize** *Total buffer size.*
- float **frac\_old**

*Fraction of new samples to total buffer size.*

- **mha\_fft\_t mha\_fft**
	- *FFT handle.*
- unsigned int **nfreq**
	- *Number of frequency bins.*
- unsigned int **nchan**
```
Number of channels in input signal.
• unsigned int desired_chan
    Channel index containing the desired response.
• bool doCircularComp
     Whether to compensate for circular convolution.
• float mu
    Linear coefficient for gradient.
• float alp
    Autoregressive coefficient for estimating PSD.
• bool useVAD
     Wether to use VAD.
• std::string vadName
    Name of VAD AC variable.
• MHA_AC::waveform_t x
    Buffered input signal.
• MHA_AC::spectrum_t X
    FFT of the buffered input signal.
• MHA_AC::spectrum_t W
     Time-varying filter.
• MHA_AC::spectrum_t Y
    Filter output, frequency domain.
• MHA_AC::waveform_t y
    Filter output, time domain.
• MHA_AC::waveform_t d
    Desired response.
• MHA_AC::waveform_t e
    Error signal, time domain.
• MHA_AC::spectrum_t E
    Error signal, frequency domain.
• MHA_AC::spectrum_t E2
    Error spectrum multiplied by input spectrum: E2=X∗E.
• MHA_AC::waveform_t grad
    Gradient.
• MHA_AC::spectrum_t Grad
    FT of the gradient.
• MHA_AC::waveform_t e_out
    Error signal.
• MHA_AC::waveform_t P
    Signal power estimate.
• MHA_AC::waveform_t Psum
     Signal power estimate, summed over all channels.
```
# **5.135.1 Constructor & Destructor Documentation**

#### **5.135.1.1 gsc\_adaptive\_stage()** gsc\_adaptive\_stage::gsc\_adaptive\_stage::gsc\_adaptive←-

```
_stage (
```

```
MHA_AC::algo_comm_t & ac,
const mhaconfig_t in_cfg,
int lenOldSamps,
bool doCircularComp,
float mu,
float alp,
bool useVAD,
const std::string & vadName_ )
```
Ctor of the rt processing class.

#### **Parameters**

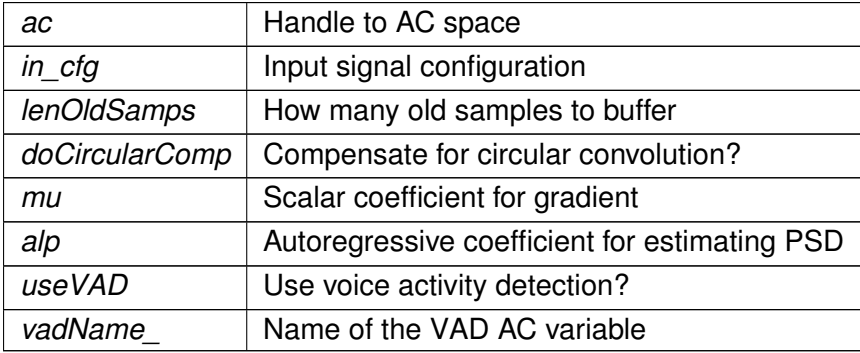

**5.135.1.2** ∼**gsc\_adaptive\_stage()** gsc\_adaptive\_stage::gsc\_adaptive\_stage::∼gsc\_← adaptive\_stage ( ) [default]

# **5.135.2 Member Function Documentation**

# **5.135.2.1 process() mha\_wave\_t** ∗ gsc\_adaptive\_stage::gsc\_adaptive\_stage::process ( **mha\_wave\_t** ∗ wavin )

Processing callback.

**Parameters**

*wavin* | input signal

# **Returns**

Returns a pointer to the output signal

**5.135.2.2 insert()** void gsc\_adaptive\_stage::gsc\_adaptive\_stage::insert ( ) [private]

Re-insert all AC variables into the AC space.

**5.135.3 Member Data Documentation**

**5.135.3.1 ac MHA\_AC::algo\_comm\_t**& gsc\_adaptive\_stage::gsc\_adaptive\_stage::ac [private] Handle to AC space.

**5.135.3.2 lenOldSamps** unsigned int gsc\_adaptive\_stage::gsc\_adaptive\_stage::len←- OldSamps [private]

Number of old samples to buffer.

**5.135.3.3 lenNewSamps** unsigned int gsc\_adaptive\_stage::gsc\_adaptive\_stage::len←- NewSamps [private]

Number of new samples.

**5.135.3.4 bufSize** unsigned int gsc\_adaptive\_stage::gsc\_adaptive\_stage::bufSize [private]

Total buffer size.

Must be lenOldSamps+lenNewSamps

**5.135.3.5 frac\_old** float gsc\_adaptive\_stage::gsc\_adaptive\_stage::frac\_old [private] Fraction of new samples to total buffer size.

**5.135.3.6 mha\_fft mha\_fft\_t** gsc\_adaptive\_stage::gsc\_adaptive\_stage::mha\_fft [private] FFT handle.

**5.135.3.7 nfreq** unsigned int gsc\_adaptive\_stage::gsc\_adaptive\_stage::nfreq [private] Number of frequency bins.

**5.135.3.8 nchan** unsigned int gsc\_adaptive\_stage::gsc\_adaptive\_stage::nchan [private]

Number of channels in input signal.

**5.135.3.9 desired\_chan** unsigned int gsc\_adaptive\_stage::gsc\_adaptive\_stage::desired←- \_chan [private]

Channel index containing the desired response.

Always last channel by convention

**5.135.3.10 doCircularComp** bool gsc\_adaptive\_stage::gsc\_adaptive\_stage::doCircular←- Comp [private]

Whether to compensate for circular convolution.

**5.135.3.12 alp** float gsc\_adaptive\_stage::gsc\_adaptive\_stage::alp [private]

Autoregressive coefficient for estimating PSD.

**5.135.3.13 useVAD** bool gsc\_adaptive\_stage::gsc\_adaptive\_stage::useVAD [private] Wether to use VAD.

**5.135.3.14 vadName** std::string gsc\_adaptive\_stage::gsc\_adaptive\_stage::vadName [private]

Name of VAD AC variable.

**5.135.3.15 x MHA\_AC::waveform\_t** gsc\_adaptive\_stage::gsc\_adaptive\_stage::x [private] Buffered input signal.

**5.135.3.16 X MHA\_AC::spectrum\_t** gsc\_adaptive\_stage::gsc\_adaptive\_stage::X [private] FFT of the buffered input signal.

**5.135.3.17 W MHA\_AC::spectrum\_t** gsc\_adaptive\_stage::gsc\_adaptive\_stage::W [private] Time-varying filter.

**5.135.3.18 Y MHA\_AC::spectrum\_t** gsc\_adaptive\_stage::gsc\_adaptive\_stage::Y [private] Filter output, frequency domain.

**5.135.3.19 y MHA\_AC::waveform\_t** gsc\_adaptive\_stage::gsc\_adaptive\_stage::y [private] Filter output, time domain.

**5.135.3.20 d MHA\_AC::waveform\_t** gsc\_adaptive\_stage::gsc\_adaptive\_stage::d [private] Desired response.

**5.135.3.21 e MHA\_AC::waveform\_t** gsc\_adaptive\_stage::gsc\_adaptive\_stage::e [private] Error signal, time domain.

**5.135.3.22 E MHA\_AC::spectrum\_t** gsc\_adaptive\_stage::gsc\_adaptive\_stage::E [private] Error signal, frequency domain.

**5.135.3.23 E2 MHA\_AC::spectrum\_t** gsc\_adaptive\_stage::gsc\_adaptive\_stage::E2 [private] Error spectrum multiplied by input spectrum: E2=X∗E.

**5.135.3.24 grad MHA\_AC::waveform\_t** gsc\_adaptive\_stage::gsc\_adaptive\_stage::grad [private]

Gradient.

**© 2005-2021 HörTech gGmbH, Oldenburg, © 2021-2022 Hörzentrum Oldenburg gGmbH**

**5.135.3.25 Grad MHA\_AC::spectrum\_t** gsc\_adaptive\_stage::gsc\_adaptive\_stage::Grad [private]

FT of the gradient.

**5.135.3.26 e\_out MHA\_AC::waveform\_t** gsc\_adaptive\_stage::gsc\_adaptive\_stage::e\_out [private]

Error signal.

**5.135.3.27 P MHA\_AC::waveform\_t** gsc\_adaptive\_stage::gsc\_adaptive\_stage::P [private]

Signal power estimate.

**5.135.3.28 Psum MHA\_AC::waveform\_t** gsc\_adaptive\_stage::gsc\_adaptive\_stage::Psum [private]

Signal power estimate, summed over all channels.

The documentation for this class was generated from the following files:

- **gsc\_adaptive\_stage.hh**
- **gsc\_adaptive\_stage.cpp**

# **5.136 gsc\_adaptive\_stage::gsc\_adaptive\_stage\_if Class Reference**

Plugin interface class.

Inheritance diagram for gsc\_adaptive\_stage::gsc\_adaptive\_stage\_if:

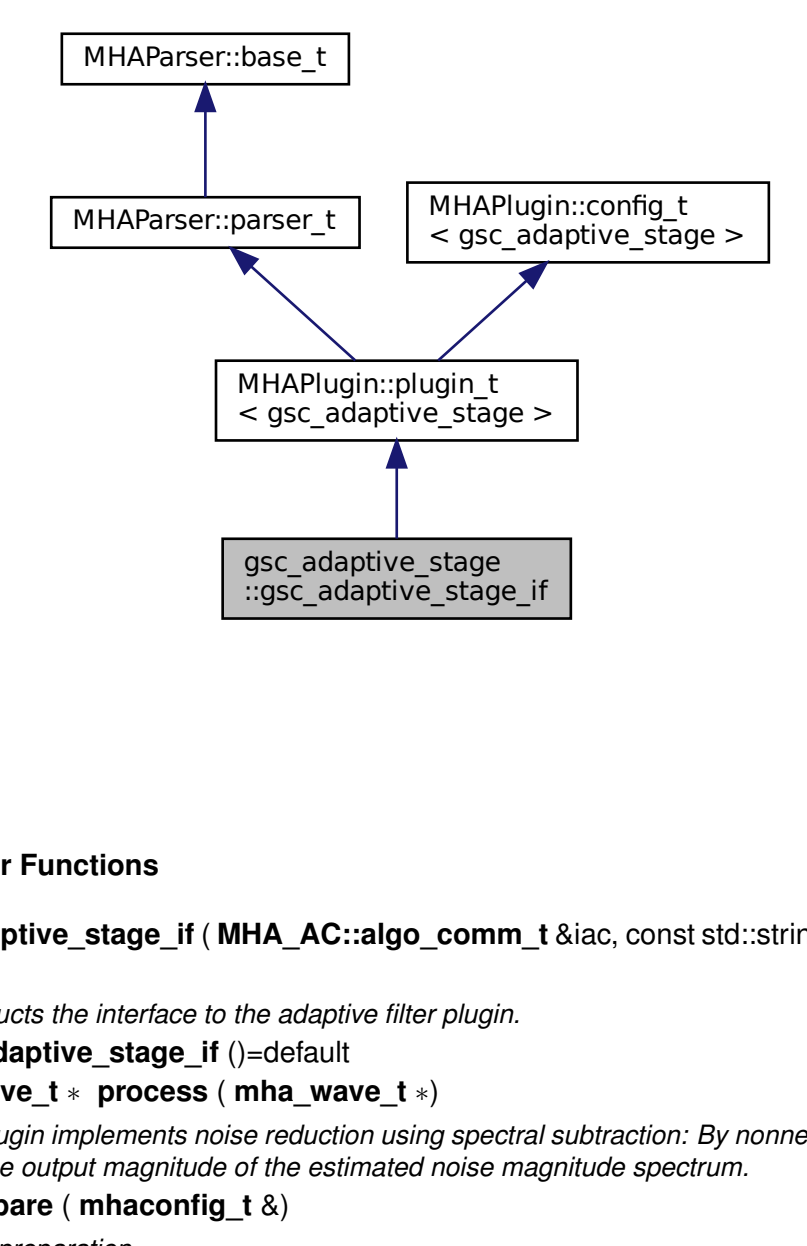

# **Public Member Functions**

• **gsc\_adaptive\_stage\_if** ( **MHA\_AC::algo\_comm\_t** &iac, const std::string &configured←- \_name)

*Constructs the interface to the adaptive filter plugin.*

- ∼**gsc\_adaptive\_stage\_if** ()=default
- **mha\_wave\_t** ∗ **process** ( **mha\_wave\_t** ∗)

*This plugin implements noise reduction using spectral subtraction: By nonnegative subtraction from the output magnitude of the estimated noise magnitude spectrum.*

• void **prepare** ( **mhaconfig\_t** &)

*Plugin preparation.*

• void **release** (void)

# **Private Member Functions**

- void **update\_cfg** ()
	- *Update the rt config.*
- void **on\_model\_param\_valuechanged** ()

## **Private Attributes**

- **MHAEvents::patchbay\_t**< **gsc\_adaptive\_stage\_if** > **patchbay**
- **MHAParser::int\_t lenOldSamps**

*How many old samples should be buffered per filter block.*

- **MHAParser::bool\_t doCircularComp** *Whether to compensate for circular convolution.*
- **MHAParser::float\_t mu** *Linear coefficient for gradient used in filter adaption.*
- **MHAParser::float t alp** *Autoregressive coefficient for PSD estimation.*
- **MHAParser::bool\_t useVAD** *Wether to use VAD for conditional filter adaption.*
- **MHAParser::string\_t vadName** *Name of VAD AC variable.*

## **Additional Inherited Members**

#### **5.136.1 Detailed Description**

Plugin interface class.

# **5.136.2 Constructor & Destructor Documentation**

**5.136.2.1 gsc\_adaptive\_stage\_if()** gsc\_adaptive\_stage::gsc\_adaptive\_stage\_if::gsc\_←-

```
adaptive_stage_if (
```

```
MHA_AC::algo_comm_t & iac,
const std::string & configured_name )
```
Constructs the interface to the adaptive filter plugin.

**Parameters**

*ac* Handle to the ac space

**5.136.2.2** ∼**gsc\_adaptive\_stage\_if()** gsc\_adaptive\_stage::gsc\_adaptive\_stage\_if←-

```
::∼gsc_adaptive_stage_if ( ) [default]
```
# **5.136.3 Member Function Documentation**

**5.136.3.1 process() mha\_wave\_t** ∗ gsc\_adaptive\_stage::gsc\_adaptive\_stage\_if::process ( **mha\_wave\_t** ∗ signal )

This plugin implements noise reduction using spectral subtraction: By nonnegative subtraction from the output magnitude of the estimated noise magnitude spectrum.

**Parameters**

signal | Pointer to the input signal structure.

**Returns**

Returns a pointer to the input signal structure, with a the signal modified by this plugin.

**5.136.3.2 prepare()** void gsc\_adaptive\_stage::gsc\_adaptive\_stage\_if::prepare ( **mhaconfig\_t** & signal\_info ) [virtual]

Plugin preparation.

This plugin checks that the input signal has the spectral domain and contains at least one channel

**Parameters**

```
signal_info | Structure containing a description of the form of the signal (domain, number of
             channels, frames per block, sampling rate.
```
#### Implements **MHAPlugin::plugin\_t**< **gsc\_adaptive\_stage** > (p. [1201\)](#page-1219-0).

**© 2005-2021 HörTech gGmbH, Oldenburg, © 2021-2022 Hörzentrum Oldenburg gGmbH**

**5.136.3.3 release()** void gsc\_adaptive\_stage::gsc\_adaptive\_stage\_if::release ( void ) [inline], [virtual]

Reimplemented from **MHAPlugin::plugin\_t**< **gsc\_adaptive\_stage** > (p. [1202\)](#page-1219-1).

**5.136.3.4 update\_cfg()** void gsc\_adaptive\_stage::gsc\_adaptive\_stage\_if::update\_cfg ( ) [private]

Update the rt config.

**5.136.3.5 on\_model\_param\_valuechanged()** void gsc\_adaptive\_stage::gsc\_adaptive←- \_stage\_if::on\_model\_param\_valuechanged ( ) [private]

**5.136.4 Member Data Documentation**

**5.136.4.1 patchbay MHAEvents::patchbay\_t**< **gsc\_adaptive\_stage\_if**> gsc\_adaptive\_← stage::gsc\_adaptive\_stage\_if::patchbay [private]

**5.136.4.2 lenOldSamps MHAParser::int\_t** gsc\_adaptive\_stage::gsc\_adaptive\_stage\_← if::lenOldSamps [private]

How many old samples should be buffered per filter block.

**5.136.4.3 doCircularComp MHAParser::bool\_t** gsc\_adaptive\_stage::gsc\_adaptive\_← stage\_if::doCircularComp [private]

Whether to compensate for circular convolution.

**5.136.4.4 mu MHAParser::float\_t** gsc\_adaptive\_stage::gsc\_adaptive\_stage\_if::mu [private]

Linear coefficient for gradient used in filter adaption.

**5.136.4.5 alp MHAParser::float\_t** gsc\_adaptive\_stage::gsc\_adaptive\_stage\_if::alp [private]

Autoregressive coefficient for PSD estimation.

**5.136.4.6 useVAD MHAParser::bool\_t** gsc\_adaptive\_stage::gsc\_adaptive\_stage\_if←- ::useVAD [private]

Wether to use VAD for conditional filter adaption.

**5.136.4.7 vadName MHAParser::string\_t** gsc\_adaptive\_stage::gsc\_adaptive\_stage\_← if::vadName [private]

Name of VAD AC variable.

Ignored if useVAD=no

The documentation for this class was generated from the following files:

- **gsc\_adaptive\_stage\_if.hh**
- **gsc\_adaptive\_stage\_if.cpp**

## **5.137 gtfb\_analyzer::gtfb\_analyzer\_cfg\_t Struct Reference**

Configuration for Gammatone Filterbank Analyzer.

**© 2005-2021 HörTech gGmbH, Oldenburg, © 2021-2022 Hörzentrum Oldenburg gGmbH**

## **Public Member Functions**

• unsigned **bands** () const

*Each band is split into this number of bands.*

• unsigned **channels** () const

*The number of separate audio channels.*

- unsigned **frames** () const *The number of frames in one chunk.*
- **mha\_complex\_t**  $*$  **states** (unsigned channel, unsigned band)

*Returns pointer to filter states for that band.*

- gth analyzer cfg t (unsigned ch, unsigned frames, unsigned ord, const std::vector< **mha\_complex\_t** > &\_coeff, const std::vector< **mha\_complex\_t** > &\_norm\_phase) *Create a configuration for Gammatone Filterbank Analyzer.*
- ∼**gtfb\_analyzer\_cfg\_t** ()
- **mha complex t** & **cvalue** (unsigned frame, unsigned channel, unsigned band)

## **Public Attributes**

- unsigned **order**
	- *The order of the gammatone filters.*
- std::vector< **mha\_complex\_t** > **coeff** *The complex coefficients of the gammatone filter bands.*
- std::vector< **mha\_complex\_t** > **norm\_phase**
	- *Combination of normalization and phase correction factor.*
- **mha\_wave\_t s\_out** *Storage for the (complex) output signal.*
- std::vector< **mha\_complex\_t** > **state** *Storage for Filter state.*

#### **5.137.1 Detailed Description**

Configuration for Gammatone Filterbank Analyzer.

#### **5.137.2 Constructor & Destructor Documentation**

#### **5.137.2.1 gtfb\_analyzer\_cfg\_t()** gtfb\_analyzer::gtfb\_analyzer\_cfg\_t::gtfb\_analyzer\_←-

cfg\_t (

```
unsigned ch,
unsigned frames,
unsigned ord,
const std::vector< mha_complex_t > & _coeff,
const std::vector< mha_complex_t > \& _norm_phase ) [inline]
```
Create a configuration for Gammatone Filterbank Analyzer.

**Parameters**

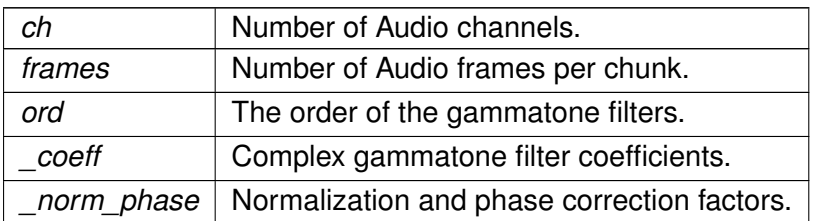

**5.137.2.2** ∼**gtfb\_analyzer\_cfg\_t()** gtfb\_analyzer::gtfb\_analyzer\_cfg\_t::∼gtfb\_analyzer←- \_cfg\_t ( ) [inline]

# <span id="page-589-1"></span>**5.137.3 Member Function Documentation**

<span id="page-589-0"></span>**5.137.3.1 bands()** unsigned gtfb\_analyzer::gtfb\_analyzer\_cfg\_t::bands ( ) const [inline]

Each band is split into this number of bands.

**5.137.3.2 channels()** unsigned gtfb\_analyzer::gtfb\_analyzer\_cfg\_t::channels ( ) const [inline]

The number of separate audio channels.

**5.137.3.3 frames()** unsigned gtfb\_analyzer::gtfb\_analyzer\_cfg\_t::frames ( ) const [inline]

The number of frames in one chunk.

Returns pointer to filter states for that band.

```
5.137.3.5 cvalue() mha_complex_t& gtfb_analyzer::gtfb_analyzer_cfg_t::cvalue (
           unsigned frame,
           unsigned channel,
           unsigned band ) [inline]
```
# **5.137.4 Member Data Documentation**

**5.137.4.1 order** unsigned gtfb\_analyzer::gtfb\_analyzer\_cfg\_t::order

The order of the gammatone filters.

**5.137.4.2 coeff** std::vector< **mha\_complex\_t**> gtfb\_analyzer::gtfb\_analyzer\_cfg\_t←- ::coeff

The complex coefficients of the gammatone filter bands.

**5.137.4.3 norm\_phase** std::vector< **mha\_complex\_t**> gtfb\_analyzer::gtfb\_analyzer\_← cfg\_t::norm\_phase

Combination of normalization and phase correction factor.

**5.137.4.4 s\_out mha\_wave\_t** gtfb\_analyzer::gtfb\_analyzer\_cfg\_t::s\_out

Storage for the (complex) output signal.

Each of the real input audio channels is split into frequency bands with complex time signal output. The split complex time signal is again stored in a **mha\_wave\_t** (p. [894\)](#page-912-0) buffer. Each complex time signal is stored as adjacent real and imaginary channels. Complex output from one source channel is stored in adjacent complex output channels.

Example: If the input has 2 channels ch0 ch1, and **gtfb\_analyzer** (p. [98\)](#page-116-0) splits into 3 bands b0 b1 b2, then the order of output channels in s\_out is: ch0\_b0\_real ch0\_b0\_imag ch0\_b1\_real ch0\_b1\_imag ch0\_b2\_real ch0\_b2\_imag ch1\_b0\_real ch1\_b1\_imag ch1\_b1\_real ch1\_b1\_ $\leftarrow$ imag ch1\_b2\_real ch1\_b2\_imag

**5.137.4.5 state** std::vector< **mha\_complex\_t**> gtfb\_analyzer::gtfb\_analyzer\_cfg\_t←- ::state

Storage for Filter state.

Holds **channels()** (p. [571\)](#page-589-1) \* **bands()** (p. 571) \* order complex filter states. Layout← : state[(**bands()** (p. [571\)](#page-589-1)∗channel+band)∗order+stage]

The documentation for this struct was generated from the following file:

• **gtfb\_analyzer.cpp**

## **5.138 gtfb\_analyzer::gtfb\_analyzer\_t Class Reference**

Gammatone Filterbank Analyzer Plugin.

**© 2005-2021 HörTech gGmbH, Oldenburg, © 2021-2022 Hörzentrum Oldenburg gGmbH**

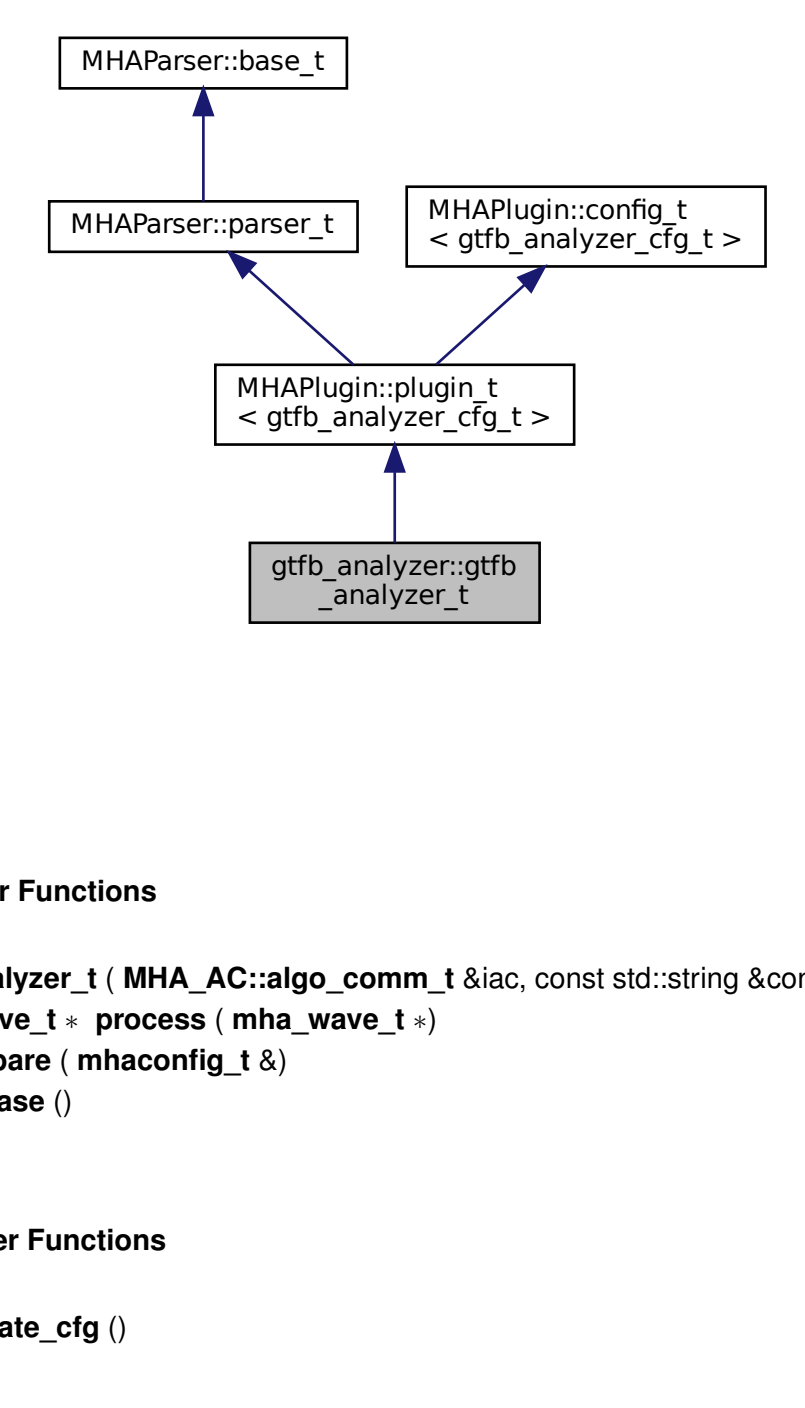

#### **Public Member Functions**

- **gtfb\_analyzer\_t** ( **MHA\_AC::algo\_comm\_t** &iac, const std::string &configured\_name)
- **mha\_wave\_t** ∗ **process** ( **mha\_wave\_t** ∗)
- void **prepare** ( **mhaconfig\_t** &)
- void **release** ()

# **Private Member Functions**

• void **update\_cfg** ()

# **Private Attributes**

- **MHAEvents::patchbay\_t**< **gtfb\_analyzer\_t** > **patchbay**
- bool **prepared**
- **MHAParser::int\_t order**
- **MHAParser::vcomplex\_t coeff**
- **MHAParser::vcomplex\_t norm\_phase**

#### **Additional Inherited Members**

## **5.138.1 Detailed Description**

Gammatone Filterbank Analyzer Plugin.

#### **5.138.2 Constructor & Destructor Documentation**

**5.138.2.1 gtfb analyzer t()** gtfb\_analyzer::gtfb\_analyzer\_t::gtfb\_analyzer\_t ( **MHA\_AC::algo\_comm\_t** & iac, const std::string & configured\_name )

**5.138.3 Member Function Documentation**

- **5.138.3.1 process() mha\_wave\_t** ∗ gtfb\_analyzer::gtfb\_analyzer\_t::process ( **mha\_wave\_t** ∗ s )
- **5.138.3.2 prepare()** void gtfb\_analyzer::gtfb\_analyzer\_t::prepare ( **mhaconfig\_t** & tf ) [virtual]

Implements **MHAPlugin::plugin\_t**< **gtfb\_analyzer\_cfg\_t** > (p. [1201\)](#page-1219-0).

**5.138.3.3 release()** void gtfb\_analyzer::gtfb\_analyzer\_t::release ( ) [virtual]

Reimplemented from **MHAPlugin::plugin\_t**< **gtfb\_analyzer\_cfg\_t** > (p. [1202\)](#page-1219-1).

**5.138.3.4 update\_cfg()** void gtfb\_analyzer::gtfb\_analyzer\_t::update\_cfg ( ) [private]

#### **5.138.4 Member Data Documentation**

**5.138.4.1 patchbay MHAEvents::patchbay\_t**< **gtfb\_analyzer\_t**> gtfb\_analyzer::gtfb←- \_analyzer\_t::patchbay [private]

**5.138.4.2 prepared** bool gtfb\_analyzer::gtfb\_analyzer\_t::prepared [private]

**5.138.4.3 order MHAParser::int\_t** gtfb\_analyzer::gtfb\_analyzer\_t::order [private]

**5.138.4.4 coeff MHAParser::vcomplex\_t** gtfb\_analyzer::gtfb\_analyzer\_t::coeff [private]

**5.138.4.5 norm\_phase MHAParser::vcomplex\_t** gtfb\_analyzer::gtfb\_analyzer\_t←- ::norm\_phase [private]

The documentation for this class was generated from the following file:

• **gtfb\_analyzer.cpp**

#### **5.139 gtfb\_simd\_cfg\_t Class Reference**

#### **Public Member Functions**

- unsigned **get\_bands** () const
	- *Each band is split into this number of bands.*
- unsigned **get\_channels** () const
	- *The number of separate audio channels.*
- unsigned **get\_frames** () const

*The number of frames in one chunk.*

- **gtfb\_simd\_cfg\_t** ( **gtfb\_simd\_cfg\_t** &&)=delete
- **gtfb\_simd\_cfg\_t** & **operator=** ( **gtfb\_simd\_cfg\_t** &&)=delete
- **gtfb\_simd\_cfg\_t** (const **gtfb\_simd\_cfg\_t** &)=delete
- **gtfb\_simd\_cfg\_t** & **operator=** (const **gtfb\_simd\_cfg\_t** &)=delete
- **gtfb simd cfg t** (unsigned ch, unsigned frames, unsigned ord, const std::vector< **mha\_complex\_t**  $> 8$ \_coeff, const std::vector $<$  **mha\_complex\_t**  $> 8$ \_norm\_phase)
- ∼**gtfb\_simd\_cfg\_t** ()
- **mha\_wave\_t** ∗ **process** ( **mha\_wave\_t** ∗s\_in)

## **Private Attributes**

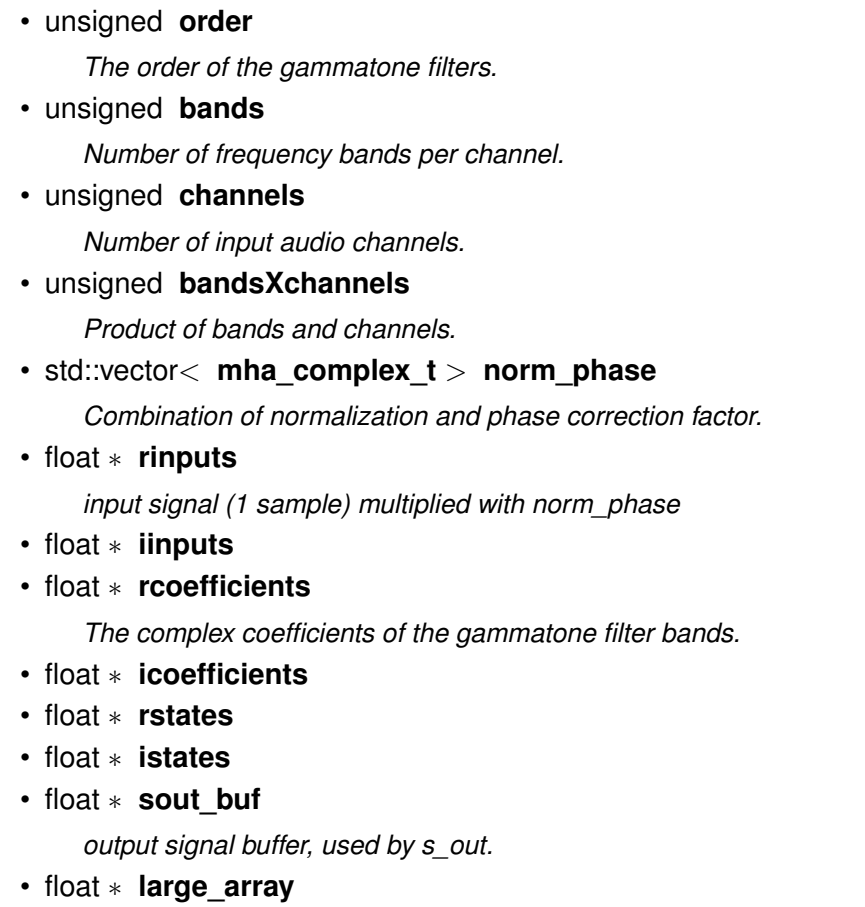

*Large float array.*

• **mha\_wave\_t s\_out**

## **5.139.1 Detailed Description**

Configuration for Gammatone Filterbank SIMD Analyzer.

# **5.139.2 Constructor & Destructor Documentation**

**5.139.2.1 gtfb\_simd\_cfg\_t() [1/3]** gtfb\_simd\_cfg\_t::gtfb\_simd\_cfg\_t ( **gtfb\_simd\_cfg\_t** && ) [delete]

**5.139.2.2 gtfb\_simd\_cfg\_t() [2/3]** gtfb\_simd\_cfg\_t::gtfb\_simd\_cfg\_t ( const **gtfb\_simd\_cfg\_t** & ) [delete]

**5.139.2.3 gtfb\_simd\_cfg\_t() [3/3]** gtfb\_simd\_cfg\_t::gtfb\_simd\_cfg\_t (

```
unsigned ch,
unsigned frames,
unsigned ord,
const std::vector< mha_complex_t > & _coeff,
const std::vector< mha_complex_t > & _norm_phase ) [inline]
```
Create a configuration for Gammatone Filterbank Analyzer.

#### **Parameters**

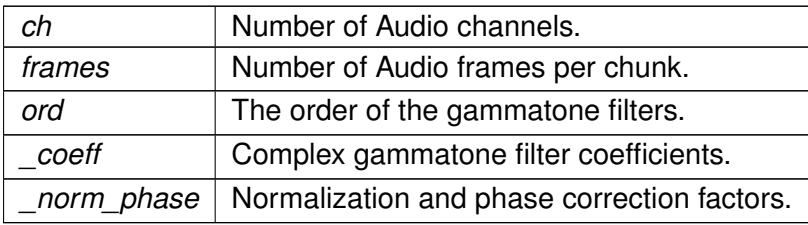

**5.139.2.4** ∼**gtfb\_simd\_cfg\_t()** gtfb\_simd\_cfg\_t::∼gtfb\_simd\_cfg\_t ( ) [inline]

#### **5.139.3 Member Function Documentation**

**5.139.3.1 get bands()** unsigned gtfb\_simd\_cfg\_t::get\_bands ( ) const [inline]

Each band is split into this number of bands.

**5.139.3.2 get\_channels()** unsigned gtfb\_simd\_cfg\_t::get\_channels ( ) const [inline] The number of separate audio channels.

**5.139.3.3 get\_frames()** unsigned gtfb\_simd\_cfg\_t::get\_frames ( ) const [inline]

The number of frames in one chunk.

```
5.139.3.4 operator=() [1/2] gtfb_simd_cfg_t& gtfb_simd_cfg_t::operator= (
            gtfb_simd_cfg_t && ) [delete]
```
- **5.139.3.5 operator=() [2/2] gtfb\_simd\_cfg\_t**& gtfb\_simd\_cfg\_t::operator= ( const **gtfb\_simd\_cfg\_t** & ) [delete]
- **5.139.3.6 process() mha\_wave\_t**∗ gtfb\_simd\_cfg\_t::process ( **mha\_wave\_t** ∗ s\_in ) [inline]

**5.139.4 Member Data Documentation**

<span id="page-597-1"></span>**5.139.4.1 order** unsigned gtfb\_simd\_cfg\_t::order [private]

The order of the gammatone filters.

<span id="page-597-0"></span>**5.139.4.2 bands** unsigned gtfb\_simd\_cfg\_t::bands [private]

Number of frequency bands per channel.

**5.139.4.3 channels** unsigned gtfb\_simd\_cfg\_t::channels [private]

Number of input audio channels.

Product of bands and channels.

**5.139.4.5 norm\_phase** std::vector< **mha\_complex\_t**> gtfb\_simd\_cfg\_t::norm\_phase [private]

Combination of normalization and phase correction factor.

**5.139.4.6 rinputs** float∗ gtfb\_simd\_cfg\_t::rinputs [private]

```
input signal (1 sample) multiplied with norm_phase
```
**5.139.4.7 iinputs** float∗ gtfb\_simd\_cfg\_t::iinputs [private]

**5.139.4.8 rcoefficients** float∗ gtfb\_simd\_cfg\_t::rcoefficients [private]

The complex coefficients of the gammatone filter bands.

**5.139.4.9 icoefficients** float∗ gtfb\_simd\_cfg\_t::icoefficients [private]

**5.139.4.10 rstates** float∗ gtfb\_simd\_cfg\_t::rstates [private]

Storage for Filter state. Holds **channels()** (p. [579\)](#page-597-0) ∗ **bands()** (p. [579\)](#page-597-1) ∗ order complex filter states. Layout: state[stage ∗ bandsXchannels + **bands()** (p. [579\)](#page-597-1)∗channel+band]

**5.139.4.11 istates** float∗ gtfb\_simd\_cfg\_t::istates [private]

**5.139.4.12 sout buf** float\* gtfb\_simd\_cfq\_t::sout\_buf [private]

output signal buffer, used by s\_out.

Contains bandsXchannels ∗ fragsize ∗2 entries. all real parts come before all complex parts. Order is: channel 0 band 0 real, channel 0 band 1 real, ..., channel 1 band 0 real channel 1 band 1 real, ... channel 0 band 0 imag ... then next sample

**5.139.4.13 large\_array** float∗ gtfb\_simd\_cfg\_t::large\_array [private]

Large float array.

All previous pointers point into this array. Contains 3 unused entries to be able to adjust for alignment.

**5.139.4.14 s\_out mha\_wave\_t** gtfb\_simd\_cfg\_t::s\_out [private]

Storage for the (complex) output signal. Each of the real input audio channels is split into frequency bands with complex time signal output. The split complex time signal is again stored in a **mha\_wave\_t** (p. [894\)](#page-912-0) buffer. Each complex time signal is stored as adjacent real and imaginary channels. Complex output from one source channel is stored in adjacent complex output channels.

The documentation for this class was generated from the following file:

#### • **gtfb\_simd.cpp**

**© 2005-2021 HörTech gGmbH, Oldenburg, © 2021-2022 Hörzentrum Oldenburg gGmbH**

# **5.140 gtfb\_simd\_t Class Reference**

Inheritance diagram for gtfb simd t:

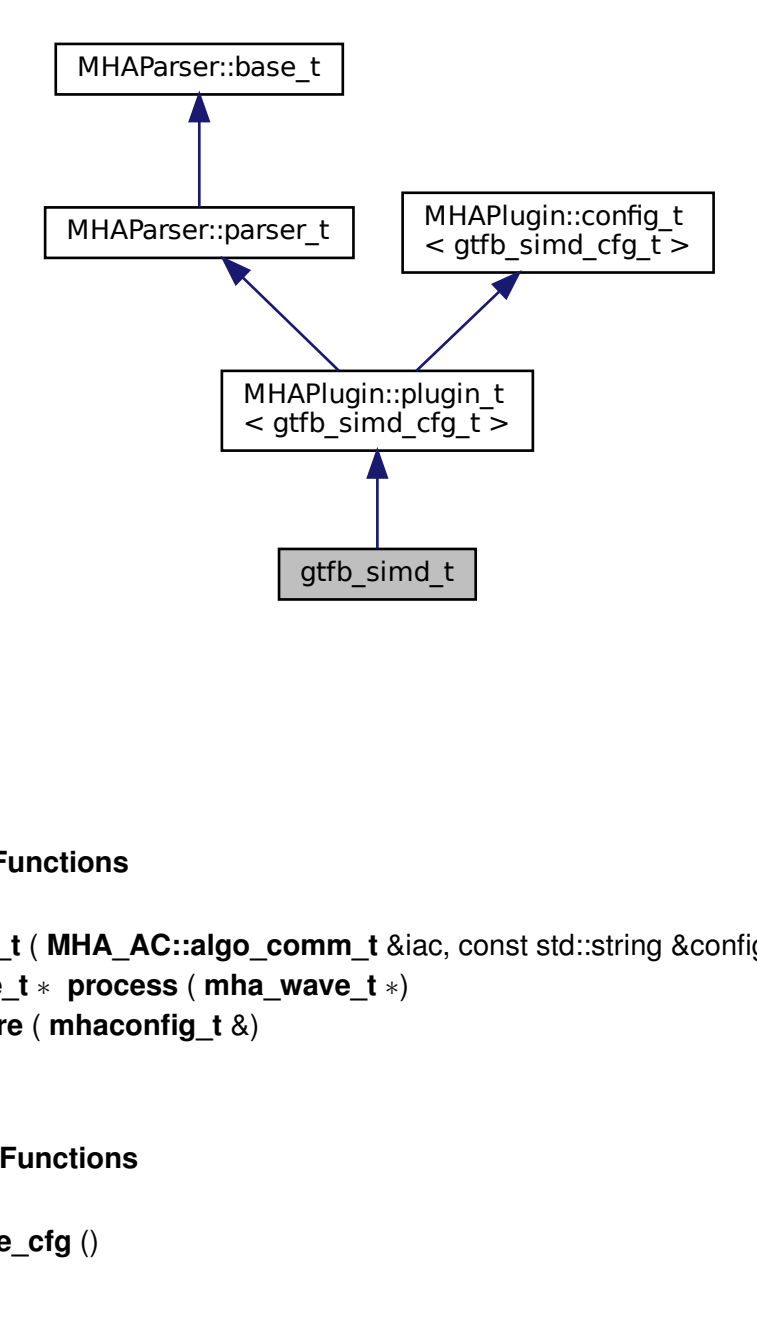

#### **Public Member Functions**

- **gtfb** simd **t** ( MHA AC::algo comm **t** &iac, const std::string &configured name)
- **mha\_wave\_t** ∗ **process** ( **mha\_wave\_t** ∗)
- void **prepare** ( **mhaconfig\_t** &)

## **Private Member Functions**

• void **update\_cfg** ()

# **Private Attributes**

- **MHAEvents::patchbay\_t**< **gtfb\_simd\_t** > **patchbay**
- bool **prepared**
- **MHAParser::int\_t order**
- **MHAParser::vcomplex\_t coeff**
- **MHAParser::vcomplex\_t norm\_phase**

#### **Additional Inherited Members**

## **5.140.1 Constructor & Destructor Documentation**

**5.140.1.1 gtfb\_simd\_t()** gtfb\_simd\_t::gtfb\_simd\_t ( **MHA\_AC::algo\_comm\_t** & iac, const std::string & configured\_name )

**5.140.2 Member Function Documentation**

**5.140.2.1 process() mha\_wave\_t** ∗ gtfb\_simd\_t::process ( **mha\_wave\_t** ∗ s )

**5.140.2.2 prepare()** void gtfb\_simd\_t::prepare ( **mhaconfig\_t** & tf ) [virtual]

Implements **MHAPlugin::plugin\_t**< **gtfb\_simd\_cfg\_t** > (p. [1201\)](#page-1219-0).

**5.140.2.3 update\_cfg()** void gtfb\_simd\_t::update\_cfg ( ) [private]

**5.140.3 Member Data Documentation**

**5.140.3.1 patchbay MHAEvents::patchbay\_t**< **gtfb\_simd\_t**> gtfb\_simd\_t::patchbay [private]

**5.140.3.2 prepared** bool gtfb\_simd\_t::prepared [private]

**5.140.3.3 order MHAParser::int\_t** gtfb\_simd\_t::order [private]

**5.140.3.4 coeff MHAParser::vcomplex\_t** gtfb\_simd\_t::coeff [private]

**5.140.3.5 norm\_phase MHAParser::vcomplex\_t** gtfb\_simd\_t::norm\_phase [private]

The documentation for this class was generated from the following file:

• **gtfb\_simd.cpp**

# **5.141 gtfb\_simple\_rt\_t Class Reference**

Runtime configuration class of gtfb\_simple\_bridge plugin.

#### **Public Member Functions**

- **gtfb\_simple\_rt\_t** ( **MHA\_AC::algo\_comm\_t** &ac, const std::string &name, **mhaconfig**← **t** & chefg, std::vector $<$  **mha\_real\_t**  $>$  cf, std::vector $<$  **mha\_real\_t**  $>$  bw, unsigned int order, unsigned int pre stages, unsigned int desired delay, std::vector $\lt$  **mha real t**  $\gt$ &vcltass, std::vector< **mha\_real\_t** > &resynthesis\_gain, const std::string &element\_← gain\_name)
- **mha\_wave\_t** ∗ **pre\_plugin** ( **mha\_wave\_t** ∗s)

*Filter real input signal s with the pre\_stages filter orders in each gammatone filter band.*

• **mha\_wave\_t** ∗ **post\_plugin** ( **mha\_wave\_t** ∗s)

*Post-filter the complex-valued filter-bank signal s after it has been processed by the loaded plugin.*

- void **insert\_ac\_variables** ()
	- *(Re-)insert all AC variables into the AC space.*
- const **MHAFilter::gamma\_flt\_t** & **get\_gf** () const

*Const-accessor to contained gammatone filterbank object.*

# **Static Private Member Functions**

• static std::vector< **mha\_real\_t** > **duplicate\_vector** (const std::vector< **mha\_real\_t** > &src, unsigned int nchannels)

*Helper function to repeat the elements in a vector.*

# **Private Attributes**

- unsigned int **order** *Total number of gammatone filter orders.*
- unsigned int **\_pre\_stages** *Number of filter orders applied before the loaded plugin is invoked.*
- unsigned int **nbands** *Number of frequency bands to produce = number of gammatone filters.*
- **MHA\_AC::waveform\_t imag** *Storage for the imaginary part of the filterbank signal.*
- **MHA\_AC::waveform\_t accf**

*AC variable to publish the center frequencies of the gammatone filters.*

• **MHA\_AC::waveform\_t acbw**

*AC variable to publish the bandwiths of the gammatone filters.*

• **MHASignal::waveform\_t input**

*Real part of the filterbank signal.*

• **MHASignal::waveform\_t output**

*Resynthesized broadband signal, used as the output signal of this plugin.*

- **MHAFilter::gamma\_flt\_t gf** *The gammatone filter bank implementation.*
- **MHA\_AC::waveform\_t cLTASS**

*AC variable to publish band-specific LTASS level correction values.*

• **MHA\_AC::waveform\_t ac\_resynthesis\_gain**

*AC variable to publish the configured per-frequency resyntesis gains.*

• std::string **element\_gain\_name\_**

*Either an empty string, or the name of an AC variable from which element-wise linear factors are read.*

• **MHA\_AC::algo\_comm\_t** & **\_ac** *Algorithm Communication Variable space.*

# **5.141.1 Detailed Description**

Runtime configuration class of gtfb\_simple\_bridge plugin.

# **5.141.2 Constructor & Destructor Documentation**

```
5.141.2.1 gtfb_simple_rt_t() gtfb_simple_rt_t::gtfb_simple_rt_t (
            MHA_AC::algo_comm_t & ac,
           const std::string & name,
            mhaconfig_t & chcfg,
           std::vector< mha_real_t > cf,
           std::vector< mha_real_t > bw,
           unsigned int order,
           unsigned int pre_stages,
           unsigned int desired_delay,
           std::vector< mha_real_t > & vcltass,
           std::vector< mha_real_t > & resynthesis_gain,
           const std::string & element_gain_name )
```
#### <span id="page-604-0"></span>**5.141.3 Member Function Documentation**

# **5.141.3.1 pre\_plugin() mha\_wave\_t** ∗ gtfb\_simple\_rt\_t::pre\_plugin ( **mha\_wave\_t** ∗ s )

Filter real input signal s with the pre\_stages filter orders in each gammatone filter band.

The real part of the complex output is returned in the return value of the method, the imaginary part is stored into the AC variable.

**Parameters**

```
s real-valued, broad-band input signal
```
**Returns**

real part of complex-valued output signal after pre stages gammatone filter orders have been applied in each band. Order of output bands in real and imaginary output are: (channel0,band0), (channel0,band1), ..., (cannel1,band0), ...

```
5.141.3.2 post_plugin() mha_wave_t ∗ gtfb_simple_rt_t::post_plugin (
            mha_wave_t ∗ s )
```
Post-filter the complex-valued filter-bank signal s after it has been processed by the loaded plugin.

The remaining gammatone filter orders are applied to restrict the loaded plugin's output signal to the respective bands. After

#### **Parameters**

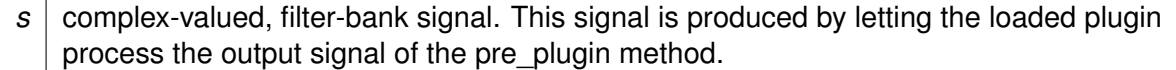

**Returns**

real part of complex-valued output signal after pre\_stages gammatone filter orders have been applied in each band. Order of output bands in real and imaginary output are: (channel0,band0), (channel0,band1), ..., (cannel1,band0), ...

#### **5.141.3.3 insert\_ac\_variables()** void gtfb\_simple\_rt\_t::insert\_ac\_variables ( )

(Re-)insert all AC variables into the AC space.

Must be called during each prepare() and process() callback of the plugin. For the process() callback, this method is called from **pre\_plugin()** (p. [586\)](#page-604-0). For the prepare() callback, it must be called by the plugin interface.

**5.141.3.4 get\_gf()** const **MHAFilter::gamma\_flt\_t**& gtfb\_simple\_rt\_t::get\_gf ( ) const [inline]

Const-accessor to contained gammatone filterbank object.

**5.141.3.5 duplicate\_vector()** std::vector< **mha\_real\_t** > gtfb\_simple\_rt\_t::duplicate←-

\_vector (

```
const std::vector< mha_real_t > & src,
unsigned int nchannels ) [static], [private]
```
#### Helper function to repeat the elements in a vector.

**Parameters**

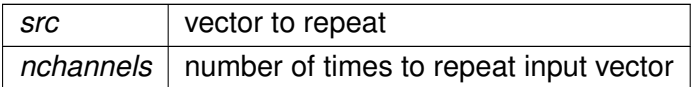

**Returns**

a vector that returns nchannels repetitions of input vector.

#### **5.141.4 Member Data Documentation**

**5.141.4.1 \_order** unsigned int gtfb\_simple\_rt\_t::\_order [private]

Total number of gammatone filter orders.

**5.141.4.2 \_pre\_stages** unsigned int gtfb\_simple\_rt\_t::\_pre\_stages [private]

Number of filter orders applied before the loaded plugin is invoked.

**5.141.4.3 nbands** unsigned int gtfb\_simple\_rt\_t::nbands [private]

Number of frequency bands to produce = number of gammatone filters.

**5.141.4.4 imag MHA\_AC::waveform\_t** gtfb\_simple\_rt\_t::imag [private]

Storage for the imaginary part of the filterbank signal.

It is used as the imaginary input signal for the loaded plugin. Furthermore, it is expected that the loaded plugin processes the imaginary part of the data in place.

**5.141.4.5 accf MHA\_AC::waveform\_t** gtfb\_simple\_rt\_t::accf [private]

AC variable to publish the center frequencies of the gammatone filters.

**5.141.4.6 acbw MHA\_AC::waveform\_t** gtfb\_simple\_rt\_t::acbw [private]

AC variable to publish the bandwiths of the gammatone filters.

**5.141.4.7 input MHASignal::waveform\_t** gtfb\_simple\_rt\_t::input [private]

Real part of the filterbank signal.

It is used as the real input signal to the loaded plugin.

**5.141.4.8 output MHASignal::waveform\_t** gtfb\_simple\_rt\_t::output [private]

Resynthesized broadband signal, used as the output signal of this plugin.

**5.141.4.9 gf MHAFilter::gamma\_flt\_t** gtfb\_simple\_rt\_t::gf [private]

The gammatone filter bank implementation.

**5.141.4.10 cLTASS MHA\_AC::waveform\_t** gtfb\_simple\_rt\_t::cLTASS [private]

AC variable to publish band-specific LTASS level correction values.

**5.141.4.11 ac\_resynthesis\_gain MHA\_AC::waveform\_t** gtfb\_simple\_rt\_t::ac\_resynthesis←- \_gain [private]

AC variable to publish the configured per-frequency resyntesis gains.

**5.141.4.12 element\_gain\_name\_** std::string gtfb\_simple\_rt\_t::element\_gain\_name\_ [private]

Either an empty string, or the name of an AC variable from which element-wise linear factors are read.

**5.141.4.13 \_ac MHA\_AC::algo\_comm\_t**& gtfb\_simple\_rt\_t::\_ac [private]

Algorithm Communication Variable space.

The documentation for this class was generated from the following file:

• **gtfb\_simple\_bridge.cpp**

# **5.142 gtfb\_simple\_t Class Reference**

Interface class of gtfb\_simple\_bridge plugin.

Inheritance diagram for gtfb\_simple\_t:

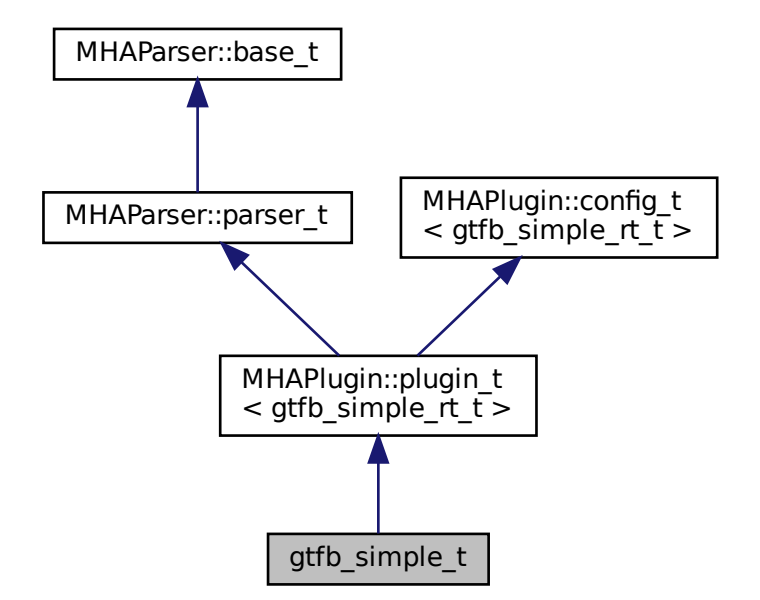

# **Public Member Functions**

- **gtfb\_simple\_t** ( **MHA\_AC::algo\_comm\_t** &iac, const std::string &configured\_name) *Constructor.*
- void **prepare** ( **mhaconfig\_t** &chcfg)

*Prepare contained plugin for signal processing.*

• void **release** ()

*Releases contained plugin.*

• **mha\_wave\_t** ∗ **process** ( **mha\_wave\_t** ∗sIn)

*Process the input signal: Computes the filterbank with the pre-stages, calls the loaded plugin for processing of the filterbank signal, and resynthesizes the result to a modified broadband signal.*

• void **setlock** (bool b)

*Locks / unlocks all configuration variables before / after signal processing.*

# **Private Attributes**

• **MHAParser::mhapluginloader\_t plug**

*Handle to the loaded plugin.*

• **MHAOvlFilter::fscale\_bw\_t fscale**

*Object determines the filterbank frequencies.*

- **MHAParser::int\_t order** *total order of gammatone filter*
- **MHAParser::int\_t prestages**

*Number of gammatone filter order to process before the loaded plugin processes the filterbank signal.*

• **MHAParser::int\_t desired\_delay**

*Desired group delay in audio samples.*

• **MHAParser::string\_t element\_gain\_name**

*Number of AC variable to take element-wise gain factors from for resynthesis.*

- **MHAParser::vfloat\_mon\_t cLTASS** *Monitoring of LTASS correction values / dB.*
- **MHAParser::vfloat\_mon\_t resynthesis\_gain**

*configured frequency-specific resynthesis gains*

• **MHAParser::string\_mon\_t gf\_internals**

*For tests and debugging: a serialization of the gammatone filter internals.*

• std::string **name\_**

*Configured algorithm name, used to name the AC variables.*

# **Additional Inherited Members**

# **5.142.1 Detailed Description**

Interface class of gtfb\_simple\_bridge plugin.

# **5.142.2 Constructor & Destructor Documentation**

**5.142.2.1 gtfb\_simple\_t()** gtfb\_simple\_t::gtfb\_simple\_t ( **MHA\_AC::algo\_comm\_t** & iac, const std::string & configured\_name )

Constructor.

Registers parser variables.

**Parameters**

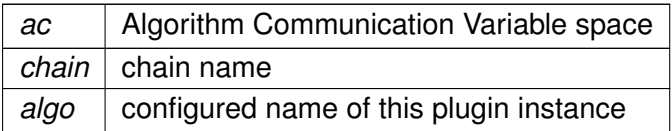

#### **5.142.3 Member Function Documentation**

```
5.142.3.1 prepare() void gtfb_simple_t::prepare (
            mhaconfig_t & chcfg ) [virtual]
```
Prepare contained plugin for signal processing.

Allocates the runtime configuration instance. Locks all variables.

Implements **MHAPlugin::plugin\_t**< **gtfb\_simple\_rt\_t** > (p. [1201\)](#page-1219-0).

**5.142.3.2 release()** void gtfb\_simple\_t::release ( ) [virtual]

Releases contained plugin.

Unlocks all variables.

Reimplemented from **MHAPlugin::plugin\_t**< **gtfb\_simple\_rt\_t** > (p. [1202\)](#page-1219-1).

**5.142.3.3 process() mha\_wave\_t** ∗ gtfb\_simple\_t::process ( **mha\_wave\_t** ∗ sIn )

Process the input signal: Computes the filterbank with the pre-stages, calls the loaded plugin for processing of the filterbank signal, and resynthesizes the result to a modified broadband signal.

**5.142.3.4 setlock()** void gtfb\_simple\_t::setlock ( bool *b* ) [inline]

Locks / unlocks all configuration variables before / after signal processing.

#### **5.142.4 Member Data Documentation**

**5.142.4.1 plug MHAParser::mhapluginloader\_t** gtfb\_simple\_t::plug [private] Handle to the loaded plugin.

**5.142.4.2 fscale MHAOvlFilter::fscale\_bw\_t** gtfb\_simple\_t::fscale [private]

Object determines the filterbank frequencies.

**5.142.4.3 order MHAParser::int\_t** gtfb\_simple\_t::order [private]

total order of gammatone filter

**5.142.4.4 prestages MHAParser::int\_t** gtfb\_simple\_t::prestages [private]

Number of gammatone filter order to process before the loaded plugin processes the filterbank signal.

**© 2005-2021 HörTech gGmbH, Oldenburg, © 2021-2022 Hörzentrum Oldenburg gGmbH**
**5.142.4.5 desired\_delay MHAParser::int\_t** gtfb\_simple\_t::desired\_delay [private]

Desired group delay in audio samples.

**5.142.4.6 element\_gain\_name MHAParser::string\_t** gtfb\_simple\_t::element\_gain\_← name [private]

Number of AC variable to take element-wise gain factors from for resynthesis.

**5.142.4.7 cLTASS MHAParser::vfloat\_mon\_t** gtfb\_simple\_t::cLTASS [private]

Monitoring of LTASS correction values / dB.

**5.142.4.8 resynthesis\_gain MHAParser::vfloat\_mon\_t** gtfb\_simple\_t::resynthesis\_← gain [private]

configured frequency-specific resynthesis gains

**5.142.4.9 gf\_internals MHAParser::string\_mon\_t** gtfb\_simple\_t::gf\_internals [private]

For tests and debugging: a serialization of the gammatone filter internals.

**5.142.4.10 name\_** std::string gtfb\_simple\_t::name\_ [private]

Configured algorithm name, used to name the AC variables.

The documentation for this class was generated from the following file:

• **gtfb\_simple\_bridge.cpp**

#### **5.143 hanning\_ramps\_t Class Reference**

# **Public Member Functions**

- **hanning\_ramps\_t** (unsigned int, unsigned int)
- ∼**hanning\_ramps\_t** ()
- void **operator()** ( **MHASignal::waveform\_t** &)

#### **Private Attributes**

- unsigned int **len\_a**
- unsigned int **len\_b**
- **mha\_real\_t** ∗ **ramp\_a**
- **mha\_real\_t** ∗ **ramp\_b**

# **5.143.1 Constructor & Destructor Documentation**

- **5.143.1.1 hanning\_ramps\_t()** hanning\_ramps\_t::hanning\_ramps\_t ( unsigned int la, unsigned int  $lb$  )
- **5.143.1.2** ∼**hanning\_ramps\_t()** hanning\_ramps\_t::∼hanning\_ramps\_t ( )

## **5.143.2 Member Function Documentation**

**5.143.2.1 operator()()** void hanning\_ramps\_t::operator() ( **MHASignal::waveform\_t** & b )

# **5.143.3 Member Data Documentation**

**5.143.3.1 len\_a** unsigned int hanning\_ramps\_t::len\_a [private]

**5.143.3.2 len b** unsigned int hanning\_ramps\_t::len\_b [private]

**5.143.3.3 ramp\_a mha\_real\_t**∗ hanning\_ramps\_t::ramp\_a [private]

**5.143.3.4 ramp\_b mha\_real\_t**∗ hanning\_ramps\_t::ramp\_b [private]

The documentation for this class was generated from the following file:

• **spec2wave.cpp**

# **5.144 identity\_t Class Reference**

Inheritance diagram for identity\_t:

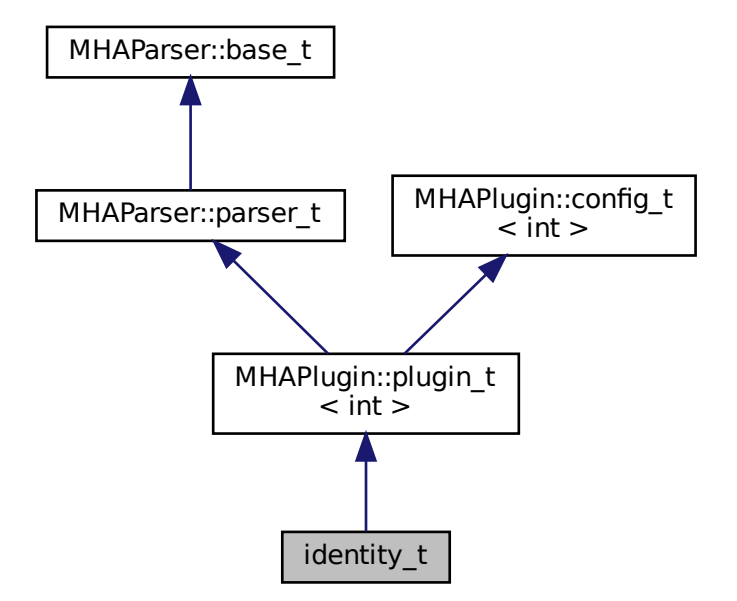

# **Public Member Functions**

- **identity\_t** ( **MHA\_AC::algo\_comm\_t** &iac, const std::string &configured\_name)
- **mha\_wave\_t** ∗ **process** ( **mha\_wave\_t** ∗)
- **mha\_spec\_t** ∗ **process** ( **mha\_spec\_t** ∗)
- void **prepare** ( **mhaconfig\_t** &)
- void **release** ()

#### **Additional Inherited Members**

#### **5.144.1 Constructor & Destructor Documentation**

```
5.144.1.1 identity_t() identity_t::identity_t (
            MHA_AC::algo_comm_t & iac,
           const std::string & configured_name )
```
## **5.144.2 Member Function Documentation**

```
5.144.2.1 process() [1/2] mha_wave_t ∗ identity_t::process (
            mha_wave_t ∗ s )
```

```
5.144.2.2 process() [2/2] mha_spec_t ∗ identity_t::process (
            mha_spec_t ∗ s )
```

```
5.144.2.3 prepare() void identity_t::prepare (
            mhaconfig_t & ) [virtual]
```
Implements **MHAPlugin::plugin\_t**< **int** > (p. [1201\)](#page-1219-0).

#### **5.144.2.4 release()** void identity\_t::release ( ) [virtual]

Reimplemented from **MHAPlugin::plugin\_t**< **int** > (p. [1202\)](#page-1219-1).

The documentation for this class was generated from the following file:

• **identity.cpp**

# **5.145 iirfilter\_t Class Reference**

Inheritance diagram for iirfilter\_t:

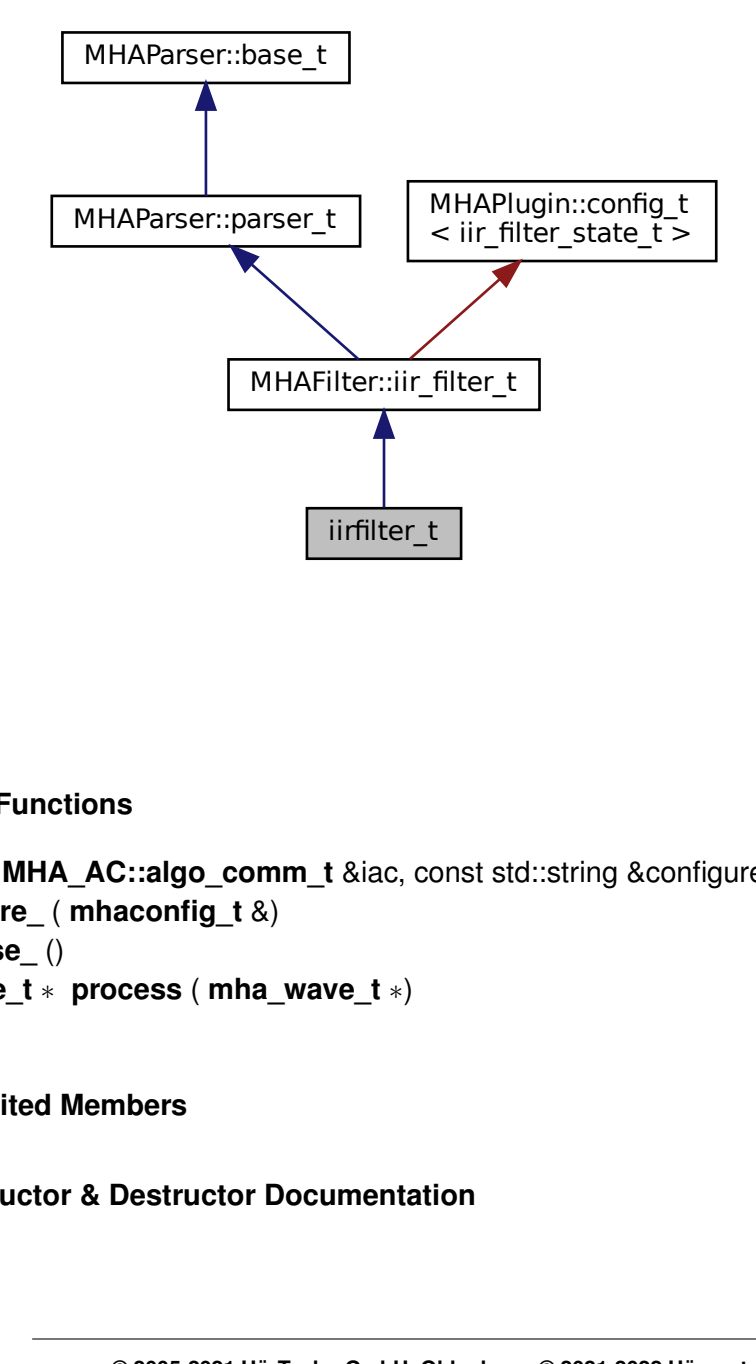

#### **Public Member Functions**

- **iirfilter\_t** ( **MHA\_AC::algo\_comm\_t** &iac, const std::string &configured\_name)
- void **prepare\_** ( **mhaconfig\_t** &)
- void **release\_** ()
- **mha\_wave\_t** ∗ **process** ( **mha\_wave\_t** ∗)

## **Additional Inherited Members**

#### **5.145.1 Constructor & Destructor Documentation**

```
5.145.1.1 iirfilter_t() iirfilter_t::iirfilter_t (
             MHA_AC::algo_comm_t & iac,
            const std::string & configured_name )
```
#### **5.145.2 Member Function Documentation**

```
5.145.2.1 prepare_() void iirfilter_t::prepare_ (
            mhaconfig_t & tf )
```
**5.145.2.2 release\_()** void iirfilter\_t::release\_ ( ) [inline]

```
5.145.2.3 process() mha_wave_t ∗ iirfilter_t::process (
            mha_wave_t ∗ s )
```
The documentation for this class was generated from the following file:

• **iirfilter.cpp**

#### **5.146 io\_alsa\_t Class Reference**

MHA IO interface class for ALSA IO.

Inheritance diagram for io alsa\_t:

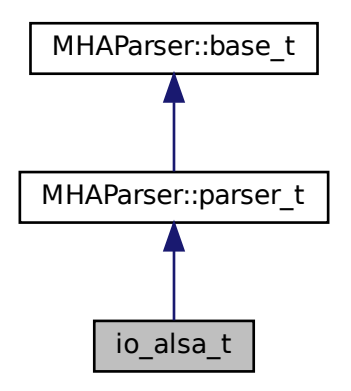

# **Public Member Functions**

• **io alsa t** (unsigned int fragsize, float samplerate, **IOProcessEvent t proc** event, void ∗ **proc\_handle**, **IOStartedEvent\_t start\_event**, void ∗ **start\_handle**, **IOStopped**←- **Event t stop event, void**  $*$  **<b>stop handle**)

*Constructor, receives the callback handles to interact with the MHA framework.*

• template $lt$ typename  $T = void$ 

void **prepare** (int, int)

*Called after the framework has perpared the processing plugins and the number of input and output channels are fixed.*

• void **release** ()

*MHA framework leaves prepared state.*

• void **start** ()

*MHA framework calls this function when signal processing should start.*

• void **stop** ()

*MHA framework calls this function when signal processing should stop.*

• template  $\langle$  > void **prepare** (int nch in, int nch out)

# **Static Public Member Functions**

• static void ∗ **thread\_start** (void ∗h)

*MHAIOAlsa uses a separate thread that calls the alsa read and write functions to read and write audio samples, these functions are blocking until samples can be read or written.*

# **Private Member Functions**

• void **process** ()

# **Private Attributes**

- bool **b\_process**
- unsigned int **fw\_fragsize**
- unsigned int **fw\_samplerate**
- **IOProcessEvent\_t proc\_event**
- void ∗ **proc\_handle**
- **IOStartedEvent\_t start\_event**
- void ∗ **start\_handle**
- **IOStoppedEvent\_t stop\_event**
- void ∗ **stop\_handle**
- **alsa\_base\_t** ∗ **dev\_in**
- **alsa\_base\_t** ∗ **dev\_out**
- pthread\_t **proc\_thread**
- alsa dev par parser t p in
- **alsa\_dev\_par\_parser\_t p\_out**
- **MHAParser::bool\_t pcmlink**
- **MHAParser::int\_t priority**
- **MHAParser::kw\_t format**
- **MHAParser::int\_mon\_t alsa\_start\_counter**
- **MHAEvents::patchbay\_t**< **io\_alsa\_t** > **patchbay**

#### **Additional Inherited Members**

#### **5.146.1 Detailed Description**

MHA IO interface class for ALSA IO.

#### **5.146.2 Constructor & Destructor Documentation**

```
5.146.2.1 io_alsa_t() io_alsa_t::io_alsa_t (
           unsigned int fragsize,
           float samplerate,
            IOProcessEvent_t proc_event,
           void * proc_handle,
            IOStartedEvent_t start_event,
           void * start_handle,
            IOStoppedEvent_t stop_event,
           void * stop_handle )
```
Constructor, receives the callback handles to interact with the MHA framework.

#### **5.146.3 Member Function Documentation**

```
5.146.3.1 prepare() [1/2] template<typename T >
void io_alsa_t::prepare (
           int nch_in,
           int nch_out )
```
Called after the framework has perpared the processing plugins and the number of input and output channels are fixed.

open pcm streams

#### **5.146.3.2 release()** void io\_alsa\_t::release ( )

MHA framework leaves prepared state.

**5.146.3.3 start()** void io\_alsa\_t::start ( )

MHA framework calls this function when signal processing should start.

**5.146.3.4 stop()** void io\_alsa\_t::stop ( )

MHA framework calls this function when signal processing should stop.

```
5.146.3.5 thread_start() void ∗ io_alsa_t::thread_start (
           void * h) [static]
```
MHAIOAlsa uses a separate thread that calls the alsa read and write functions to read and write audio samples, these functions are blocking until samples can be read or written.

This is the start function of that thread.

**5.146.3.6 process()** void io\_alsa\_t::process ( ) [private]

```
5.146.3.7 prepare() [2/2] template<>
void io_alsa_t::prepare (
           int nch_in,
           int nch_out )
```
**5.146.4 Member Data Documentation**

**5.146.4.1 b\_process** bool io\_alsa\_t::b\_process [private]

**5.146.4.2 fw fragsize** unsigned int io\_alsa\_t::fw\_fragsize [private]

**5.146.4.3 fw\_samplerate** unsigned int io\_alsa\_t::fw\_samplerate [private]

**5.146.4.4 proc\_event IOProcessEvent\_t** io\_alsa\_t::proc\_event [private]

**5.146.4.5 proc\_handle** void∗ io\_alsa\_t::proc\_handle [private]

**5.146.4.6 start\_event IOStartedEvent\_t** io\_alsa\_t::start\_event [private]

**5.146.4.7 start\_handle** void∗ io\_alsa\_t::start\_handle [private]

**5.146.4.8 stop\_event IOStoppedEvent\_t** io\_alsa\_t::stop\_event [private]

**5.146.4.9 stop\_handle** void∗ io\_alsa\_t::stop\_handle [private]

**5.146.4.10 dev\_in alsa\_base\_t**∗ io\_alsa\_t::dev\_in [private]

**5.146.4.11 dev\_out alsa\_base\_t**∗ io\_alsa\_t::dev\_out [private]

```
5.146.4.13 p_in alsa_dev_par_parser_t io_alsa_t::p_in [private]
5.146.4.14 p_out alsa_dev_par_parser_t io_alsa_t::p_out [private]
```
**5.146.4.12 proc\_thread** pthread\_t io\_alsa\_t::proc\_thread [private]

**5.146.4.15 pcmlink MHAParser::bool\_t** io\_alsa\_t::pcmlink [private]

**5.146.4.16 priority MHAParser::int\_t** io\_alsa\_t::priority [private]

**5.146.4.17 format MHAParser::kw\_t** io\_alsa\_t::format [private]

**5.146.4.18 alsa\_start\_counter MHAParser::int\_mon\_t** io\_alsa\_t::alsa\_start\_counter [private]

**5.146.4.19 patchbay MHAEvents::patchbay\_t**< **io\_alsa\_t**> io\_alsa\_t::patchbay [private] The documentation for this class was generated from the following file:

• **MHAIOalsa.cpp**

# **5.147 io\_asterisk\_fwcb\_t Class Reference**

TCP sound-io library's interface to the framework callbacks.

# **Public Member Functions**

• **io\_asterisk\_fwcb\_t** ( **IOProcessEvent\_t proc\_event**, void ∗ **proc\_handle**, **IO**←- **StartedEvent\_t start\_event**, void ∗ **start\_handle**, **IOStoppedEvent\_t stop\_event**, void ∗ **stop\_handle**)

*Constructor stores framework handles and initializes error numbers to 0.*

• virtual ∼**io\_asterisk\_fwcb\_t** ()

*Do-nothing destructor.*

• virtual void **start** ()

*Call the framework's start callback.*

- virtual int **process** ( **mha\_wave\_t** ∗sIn, **mha\_wave\_t** ∗&sOut) *Call the frameworks processing callback.*
- virtual void **set\_errnos** (int **proc\_err**, int **io\_err**) *Save error numbers to use during.*
- virtual void **stop** () *Call the frameworks stop callback.*

# **Private Attributes**

• **IOProcessEvent\_t proc\_event**

*Pointer to signal processing callback function.*

• **IOStartedEvent\_t start\_event**

*Pointer to start notification callback function.*

- **IOStoppedEvent\_t stop\_event** *Pointer to stop notification callback function.*
- void ∗ **proc\_handle**

*Handles belonging to framework.*

- void ∗ **start\_handle**
- void ∗ **stop\_handle**
- int **proc\_err**

*Errors from the processing callback and from the TCP IO itself are stored here before closing Network handles.*

• int **io\_err**

# **5.147.1 Detailed Description**

TCP sound-io library's interface to the framework callbacks.

# **5.147.2 Constructor & Destructor Documentation**

```
5.147.2.1 io asterisk fwcb t() io_asterisk_fwcb_t::io_asterisk_fwcb_t (
            IOProcessEvent_t proc_event,
           void * proc_handle,
            IOStartedEvent_t start_event,
           void * start_handle,
            IOStoppedEvent_t stop_event,
           void * stop_handle )
```
Constructor stores framework handles and initializes error numbers to 0.

```
5.147.2.2 ∼io_asterisk_fwcb_t() virtual io_asterisk_fwcb_t::∼io_asterisk_fwcb_t (
) [inline], [virtual]
```
Do-nothing destructor.

# **5.147.3 Member Function Documentation**

<span id="page-624-0"></span>**5.147.3.1 start()** void io\_asterisk\_fwcb\_t::start ( ) [virtual]

Call the framework's start callback.

```
5.147.3.2 process() int io_asterisk_fwcb_t::process (
            mha_wave_t ∗ sIn,
            mha_wave_t ∗& sOut ) [virtual]
```
Call the frameworks processing callback.

<span id="page-624-1"></span>**Parameters**

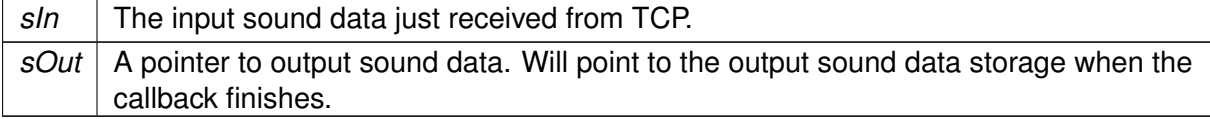

#### **Returns**

Status, an error number from the signal processing callback. If this is  $!= 0$ , then the connection should be closed.

**5.147.3.3 set\_errnos()** void io\_asterisk\_fwcb\_t::set\_errnos ( int proc\_err,

int io\_err ) [virtual]

Save error numbers to use during.

**See also**

**stop** (p. [607\)](#page-625-0)

**Parameters**

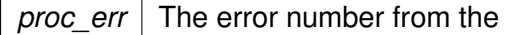

**See also**

**process** (p. [606\)](#page-624-0) callback.

<span id="page-625-0"></span>**Parameters**

*io\_err* The error number from the io library itself.

**5.147.3.4 stop()** void io\_asterisk\_fwcb\_t::stop ( ) [virtual]

Call the frameworks stop callback.

Uses the error numbers set previously with

**See also**

**set\_errnos** (p. [607\)](#page-624-1).

**© 2005-2021 HörTech gGmbH, Oldenburg, © 2021-2022 Hörzentrum Oldenburg gGmbH**

# **5.147.4 Member Data Documentation**

**5.147.4.1 proc\_event IOProcessEvent\_t** io\_asterisk\_fwcb\_t::proc\_event [private]

Pointer to signal processing callback function.

# **5.147.4.2 start\_event IOStartedEvent\_t** io\_asterisk\_fwcb\_t::start\_event [private]

Pointer to start notification callback function.

Called when a new TCP connection is established or the user issues the start command while there is a connection.

#### **5.147.4.3 stop\_event IOStoppedEvent\_t** io\_asterisk\_fwcb\_t::stop\_event [private]

Pointer to stop notification callback function.

Called when the connection is closed.

**5.147.4.4 proc\_handle** void∗ io\_asterisk\_fwcb\_t::proc\_handle [private]

Handles belonging to framework.

**5.147.4.5 start\_handle** void ∗ io\_asterisk\_fwcb\_t::start\_handle [private]

**5.147.4.6 stop\_handle** void ∗ io\_asterisk\_fwcb\_t::stop\_handle [private]

**5.147.4.7 proc\_err** int io\_asterisk\_fwcb\_t::proc\_err [private]

Errors from the processing callback and from the TCP IO itself are stored here before closing Network handles.

MHAIOTCP is notified by the server when the connection has been taken down, and calls

**See also**

**stop** (p. [607\)](#page-625-0) from that callback. Within **stop** (p. [607\)](#page-625-0), these error numbers are read again and transmitted to the framework.

**5.147.4.8 io\_err** int io\_asterisk\_fwcb\_t::io\_err [private]

The documentation for this class was generated from the following file:

• **MHAIOAsterisk.cpp**

# **5.148 io\_asterisk\_parser\_t Class Reference**

The parser interface of the IOAsterisk library.

Inheritance diagram for io\_asterisk\_parser\_t:

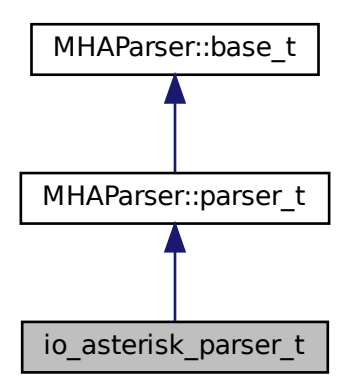

# **Public Member Functions**

• virtual const std::string & **get\_local\_address** () const

*Read parser variable local\_address, this is the address of the network interface that should listen for incoming connections.*

• virtual unsigned short **get local port** () const

*Read parser variable local\_port, this is the TCP port that should be used for incoming connections.*

• virtual void **set\_local\_port** (unsigned short port)

*Set parser variable local\_port.*

• virtual bool **get\_server\_port\_open** () const

*Return the status of the server port as it is known to the parser.*

• virtual void **set\_server\_port\_open** (bool open)

*Inform the parser of the current status of the server socket.*

• virtual bool **get\_connected** () const

*Return the parser's knowledge concerning wether there currently exists an established sound data TCP connection or not.*

• virtual void **set\_connected** (bool **connected**)

*Inform the parser about the existance of a sound data connection.*

- virtual void **set\_new\_peer** (unsigned short port, const std::string &host) *Set parser monitor variables peer\_port and peer\_address, and calls set\_connected(true).*
- **io** asterisk parser t()

*Constructor initializes parser variables.*

• virtual ∼**io\_asterisk\_parser\_t** ()

*Do-nothing destructor.*

• virtual void **debug** (const std::string &message)

# **Private Attributes**

• **MHAParser::string\_t local\_address**

*Lets the user set the local network interface to listen on.*

• **MHAParser::int\_t local\_port**

*Lets the user choose the local tcp port to listen on.*

• **MHAParser::int\_mon\_t server\_port\_open**

*Indicates wether the TCP server socket is currently open.*

• **MHAParser::int\_mon\_t connected**

*Indicator if there currently is a sound data connection over TCP.*

• **MHAParser::string\_mon\_t peer\_address**

*Display the ip address of the currently connected sound data client.*

• **MHAParser::int\_mon\_t peer\_port**

*Display the tcp port used by the current sound data client.*

# • **MHAParser::string\_t debug\_filename**

*filename to write debugging info to (if non-empty)*

• FILE ∗ **debug\_file** *file handle to write debugging info to*

#### **Additional Inherited Members**

#### **5.148.1 Detailed Description**

The parser interface of the IOAsterisk library.

#### **5.148.2 Constructor & Destructor Documentation**

```
5.148.2.1 io asterisk parser t() io_asterisk_parser_t::io_asterisk_parser_t ( )
```
Constructor initializes parser variables.

```
5.148.2.2 ∼io_asterisk_parser_t() virtual io_asterisk_parser_t::∼io_asterisk_←-
parser_t ( ) [inline], [virtual]
```
Do-nothing destructor.

#### **5.148.3 Member Function Documentation**

<span id="page-629-0"></span>**5.148.3.1 get local address()** virtual const std::string& io\_asterisk\_parser\_t← ::get\_local\_address ( ) const [inline], [virtual]

Read parser variable local address, this is the address of the network interface that should listen for incoming connections.

**Returns**

A string containing the address of the local interface as it was set by the user.

**5.148.3.2 get local port()** unsigned short io\_asterisk\_parser\_t::get\_local\_port ( ) const [virtual]

Read parser variable local port, this is the TCP port that should be used for incoming connections.

**Returns**

The local tcp port to listen on as it was chosen by the user. The port number is between MIN\_TCP\_PORT and MAX\_TCP\_PORT.

```
5.148.3.3 set_local_port() void io_asterisk_parser_t::set_local_port (
           unsigned short port ) [virtual]
```
Set parser variable local\_port.

This is needed when it was set to 0 before: In this case, the OS chooses a free port for the TCP server socket, and the port that it chose has to be published to the user over the parser interface.

<span id="page-630-1"></span>**Parameters**

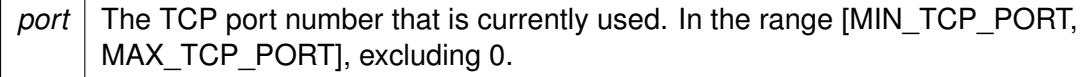

#### **Precondition**

**get\_local\_port()** (p. [611\)](#page-629-0) currently returns 0.

<span id="page-630-0"></span>**5.148.3.4 get\_server\_port\_open()** bool io\_asterisk\_parser\_t::get\_server\_port\_open (

) const [virtual]

Return the status of the server port as it is known to the parser.

**Returns**

false after initialization, or the value most recently set via

**See also**

```
set_server_port_open612).
```
**5.148.3.5 set\_server\_port\_open()** void io\_asterisk\_parser\_t::set\_server\_port\_open ( bool open ) [virtual]

Inform the parser of the current status of the server socket.

#### <span id="page-631-1"></span>**Parameters**

*open* | Indicates wether the server socket has just been opened or closed.

#### **Precondition**

open may only have the value true if **get server port open()** (p. [612\)](#page-630-1) currently returns false.

#### **Postcondition**

**See also**

**get\_server\_port\_open** (p. [612\)](#page-630-1) returns the **value** (p. [49\)](#page-66-0) of open.

<span id="page-631-0"></span>**5.148.3.6 get\_connected()** bool io\_asterisk\_parser\_t::get\_connected ( ) const [virtual]

Return the parser's knowledge concerning wether there currently exists an established sound data TCP connection or not.

**Returns**

false after initialization, or the value most recently set via

**See also**

set\_connected (p. [613\)](#page-631-0).

**5.148.3.7 set\_connected()** void io\_asterisk\_parser\_t::set\_connected ( bool connected ) [virtual]

Inform the parser about the existance of a sound data connection.

**Parameters**

*connected* | Indicates wether there currently is a connection or not.

**Precondition**

connected must not have the same value that is currently returned by

**See also**

**get\_connected** (p. [613\)](#page-631-1).

**Postcondition**

**See also**

**get\_connected** (p. [613\)](#page-631-1) returns the **value** (p. [49\)](#page-66-0) of open.

```
5.148.3.8 set_new_peer() void io_asterisk_parser_t::set_new_peer (
           unsigned short port,
           const std:: string & host ) [virtual]
```
Set parser monitor variables peer port and peer address, and calls set connected(true).

This method should be called when a new connection is established.

**Parameters**

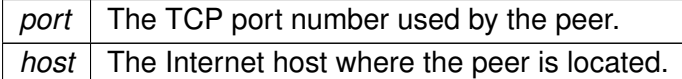

**Precondition**

**See also**

**get connected** (p. [613\)](#page-631-1) currently returns false.

**Postcondition**

**See also**

**get\_connected** (p. [613\)](#page-631-1) returns true.

**5.148.3.9 debug()** virtual void io\_asterisk\_parser\_t::debug ( const std::string & message ) [inline], [virtual]

**5.148.4 Member Data Documentation**

**5.148.4.1 local\_address MHAParser::string\_t** io\_asterisk\_parser\_t::local\_address [private]

Lets the user set the local network interface to listen on.

**5.148.4.2 local\_port MHAParser::int\_t** io\_asterisk\_parser\_t::local\_port [private]

Lets the user choose the local tcp port to listen on.

**5.148.4.3 server\_port\_open MHAParser::int\_mon\_t** io\_asterisk\_parser\_t::server\_← port\_open [private]

Indicates wether the TCP server socket is currently open.

**5.148.4.4 connected MHAParser::int\_mon\_t** io\_asterisk\_parser\_t::connected [private]

Indicator if there currently is a sound data connection over TCP.

**5.148.4.5 peer\_address MHAParser::string\_mon\_t** io\_asterisk\_parser\_t::peer\_← address [private]

Display the ip address of the currently connected sound data client.

**5.148.4.6 peer\_port MHAParser::int\_mon\_t** io\_asterisk\_parser\_t::peer\_port [private]

Display the tcp port used by the current sound data client.

**5.148.4.7 debug\_filename MHAParser::string\_t** io\_asterisk\_parser\_t::debug\_filename [private]

filename to write debugging info to (if non-empty)

**5.148.4.8 debug file** FILE\* io\_asterisk\_parser\_t::debug\_file [private]

file handle to write debugging info to

The documentation for this class was generated from the following file:

• **MHAIOAsterisk.cpp**

## **5.149 io\_asterisk\_sound\_t Class Reference**

Sound data handling of io tcp library.

#### **Public Member Functions**

- **io\_asterisk\_sound\_t** (int **fragsize**, float **samplerate**) *Initialize sound data handling.*
- virtual ∼**io\_asterisk\_sound\_t** ()
	- *Do-nothing destructor.*
- virtual void **prepare** (int **num\_inchannels**, int **num\_outchannels**)

*Called during prepare, sets number of audio channels and allocates sound data storage.*

- virtual void **release** () *Called during release.*
- virtual int **chunkbytes** in () const
	- *Number of bytes that constitute one input sound chunk.*
- virtual std::string **header** () const

*Create the tcp sound header lines.*

- std::string & **hton** (const **mha\_wave\_t** ∗s\_out) *Serialize data for network transfer.*
- **mha\_wave\_t** ∗ **ntoh** (const std::string &data) *Deserialize data from network.*

### **Private Attributes**

• int **fragsize**

*Number of sound samples in each channel expected and returned from processing callback.*

• float **samplerate**

*Sampling rate.*

- int **num\_inchannels** *Number of input channels.*
- int **num\_outchannels**
- **MHASignal::waveform\_t** ∗ **s\_in** *Storage for input signal.*
- std::string **output\_data** *Serialized data for network trnasfer.*

### **5.149.1 Detailed Description**

Sound data handling of io tcp library.

# **5.149.2 Constructor & Destructor Documentation**

**5.149.2.1 io\_asterisk\_sound\_t()** io\_asterisk\_sound\_t::io\_asterisk\_sound\_t (

```
int fragsize,
```
float samplerate )

Initialize sound data handling.

**Parameters**

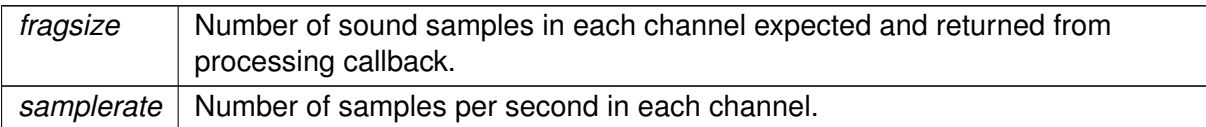

**5.149.2.2** ∼**io\_asterisk\_sound\_t()** virtual io\_asterisk\_sound\_t::∼io\_asterisk\_sound←- \_t ( ) [inline], [virtual]

Do-nothing destructor.

# **5.149.3 Member Function Documentation**

# **5.149.3.1 prepare()** void io\_asterisk\_sound\_t::prepare (

int num\_inchannels, int num\_outchannels ) [virtual]

Called during prepare, sets number of audio channels and allocates sound data storage.

**Parameters**

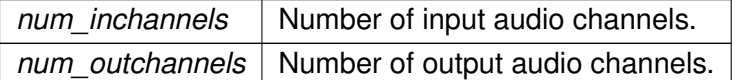

**5.149.3.2 release()** void io\_asterisk\_sound\_t::release ( ) [virtual]

Called during release.

Deletes sound data storage.

**5.149.3.3 chunkbytes\_in()** int io\_asterisk\_sound\_t::chunkbytes\_in ( ) const [virtual]

Number of bytes that constitute one input sound chunk.

**Returns**

Number of bytes to read from TCP connection before invoking signal processing.

**5.149.3.4 header()** std::string io\_asterisk\_sound\_t::header ( ) const [virtual]

Create the tcp sound header lines.

**5.149.3.5 hton()** std::string & io\_asterisk\_sound\_t::hton ( const **mha\_wave\_t** ∗ s\_out )

Serialize data for network transfer.

**5.149.3.6 ntoh() mha\_wave\_t** ∗ io\_asterisk\_sound\_t::ntoh ( const std::string & data )

Deserialize data from network.

# **5.149.4 Member Data Documentation**

**5.149.4.1 fragsize** int io\_asterisk\_sound\_t::fragsize [private]

Number of sound samples in each channel expected and returned from processing callback.

**5.149.4.2 samplerate** float io\_asterisk\_sound\_t::samplerate [private]

Sampling rate.

Number of samples per second in each channel.

**5.149.4.3 num\_inchannels** int io\_asterisk\_sound\_t::num\_inchannels [private]

Number of input channels.

Number of channels expected from and returned by signal processing callback.

**5.149.4.4 num\_outchannels** int io\_asterisk\_sound\_t::num\_outchannels [private]

**5.149.4.5 s\_in MHASignal::waveform\_t**∗ io\_asterisk\_sound\_t::s\_in [private]

Storage for input signal.

**5.149.4.6 output\_data** std::string io\_asterisk\_sound\_t::output\_data [private]

Serialized data for network trnasfer.

The documentation for this class was generated from the following file:

• **MHAIOAsterisk.cpp**

# **5.150 io\_asterisk\_t Class Reference**

The tcp sound io library.

## **Public Member Functions**

- **io\_asterisk\_t** (int fragsize, float samplerate, **IOProcessEvent\_t** proc\_event, void ∗proc\_handle, **IOStartedEvent\_t** start\_event, void ∗start\_handle, **IOStoppedEvent\_t** stop\_event, void ∗stop\_handle)
- void **prepare** (int num\_inchannels, int num\_outchannels)

*Allocate server socket and start thread waiting for sound data exchange.*

• void **start** ()

*Call frameworks start callback if there is a sound data connection at the moment.*

• void **stop** ()

*Close the current connection if there is one.*

• void **release** ()

*Close the current connection and close the server socket.*

• virtual void **accept loop** ()

*IO thread executes this method.*

• virtual void **connection\_loop** ( **MHA\_TCP::Connection** ∗c)

*IO thread executes this method for each connection.*

- virtual void **parse** (const char ∗cmd, char ∗retval, unsigned int len) *Parser interface.*
- virtual ∼**io\_asterisk\_t** ()

## **Private Attributes**

- **io\_asterisk\_parser\_t parser**
- **io\_asterisk\_sound\_t sound**
- **io\_asterisk\_fwcb\_t fwcb**
- **MHA\_TCP::Server** ∗ **server**
- **MHA\_TCP::Thread** ∗ **thread**
- **MHA\_TCP::Async\_Notify notify\_start**
- **MHA\_TCP::Async\_Notify notify\_stop**
- **MHA\_TCP::Async\_Notify notify\_release**

### **5.150.1 Detailed Description**

The tcp sound io library.

# **5.150.2 Constructor & Destructor Documentation**

```
5.150.2.1 io_asterisk_t() io_asterisk_t::io_asterisk_t (
           int fragsize,
           float samplerate,
            IOProcessEvent_t proc_event,
           void * proc_handle,
            IOStartedEvent_t start_event,
           void * start_handle,
            IOStoppedEvent_t stop_event,
           void ∗ stop_handle )
```

```
5.150.2.2 ∼io_asterisk_t() virtual io_asterisk_t::∼io_asterisk_t ( ) [inline],
[virtual]
```
# **5.150.3 Member Function Documentation**

```
5.150.3.1 prepare() void io_asterisk_t::prepare (
           int num_inchannels,
           int num_outchannels )
```
Allocate server socket and start thread waiting for sound data exchange.

prepare opens the tcp server socket and starts the io thread that listens for audio data on the tcp socket after doing some sanity checks

**5.150.3.2 start()** void io\_asterisk\_t::start ( )

Call frameworks start callback if there is a sound data connection at the moment.

```
5.150.3.3 stop() void io_asterisk_t::stop ( )
```
Close the current connection if there is one.

stop IO thread

**5.150.3.4 release()** void io\_asterisk\_t::release ( )

Close the current connection and close the server socket.

Stop IO thread and close server socket.

**5.150.3.5 accept\_loop()** void io\_asterisk\_t::accept\_loop ( ) [virtual]

IO thread executes this method.

**5.150.3.6 connection\_loop()** void io\_asterisk\_t::connection\_loop ( **MHA\_TCP::Connection** ∗ c ) [virtual]

IO thread executes this method for each connection.

**Parameters**

*c* pointer to connection. connection loop deletes connection before exiting.

**5.150.3.7 parse()** virtual void io\_asterisk\_t::parse ( const char \* cmd, char ∗ retval, unsigned int *len* ) [inline], [virtual]

Parser interface.

# **5.150.4 Member Data Documentation**

**5.150.4.1 parser io\_asterisk\_parser\_t** io\_asterisk\_t::parser [private]

**5.150.4.2 sound io\_asterisk\_sound\_t** io\_asterisk\_t::sound [private]

**5.150.4.3 fwcb io\_asterisk\_fwcb\_t** io\_asterisk\_t::fwcb [private]

**5.150.4.4 server MHA\_TCP::Server**∗ io\_asterisk\_t::server [private]

**5.150.4.5 thread MHA\_TCP::Thread**∗ io\_asterisk\_t::thread [private]

**5.150.4.6 notify\_start MHA\_TCP::Async\_Notify** io\_asterisk\_t::notify\_start [private]

**5.150.4.7 notify\_stop MHA\_TCP::Async\_Notify** io\_asterisk\_t::notify\_stop [private]

**5.150.4.8 notify\_release MHA\_TCP::Async\_Notify** io\_asterisk\_t::notify\_release [private]

The documentation for this class was generated from the following file:

• **MHAIOAsterisk.cpp**

# **5.151 io\_dummy\_t Class Reference**

Dummy sound io library.

Inheritance diagram for io\_dummy\_t:

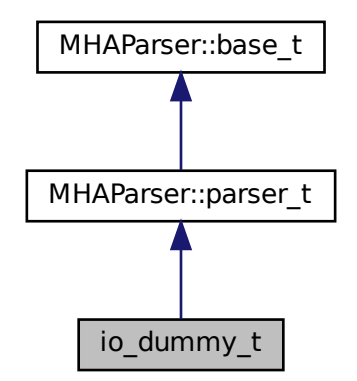

### **Public Member Functions**

- **io\_dummy\_t** (unsigned int **fragsize**, float **samplerate**, **IOProcessEvent\_t proc\_**← **event**, void ∗ **proc\_handle**, **IOStartedEvent\_t start\_event**, void ∗ **start\_handle**, **IO**←- **StoppedEvent\_t stop\_event**, void ∗ **stop\_handle**)
- void **prepare** (int nch in) *Prepare.*
- void **release** ()

*Release.*

• void **start** ()

*Initialize main\_loop and start the loop immediately, stop on error.*

• void **stop** ()

*Send stop request to main loop and join thread.*

# **Private Attributes**

- float **samplerate**
	- *The framework's sampling rate.*
- unsigned int **fragsize**
	- *The framework's frag size.*
- **IOProcessEvent\_t proc\_event**

*Pointer to signal processing callback function.*

#### • **IOStartedEvent\_t start\_event**

*Pointer to start notification callback function.*

• **IOStoppedEvent\_t stop\_event**

*Pointer to stop notification callback function.*

• void ∗ **proc\_handle**

*Handles belonging to framework.*

- void ∗ **start\_handle**
- void ∗ **stop\_handle**
- std::unique\_ptr< **MHASignal::waveform\_t** > **in** *Input sound for framework, always zero.*
- **mha\_wave\_t** ∗ **out**

*Output from framework, always ignored.*

- std::thread **main\_loop** *Main event loop.*
- std::atomic< bool > **stop\_request** *Stop request flag for main\_loop.*

#### **Additional Inherited Members**

#### **5.151.1 Detailed Description**

Dummy sound io library.

Simulates real time sound. Input is always zero, output is always ignored.

# **5.151.2 Constructor & Destructor Documentation**

```
5.151.2.1 io_dummy_t() io_dummy_t::io_dummy_t (
           unsigned int fragsize,
           float samplerate,
            IOProcessEvent_t proc_event,
           void * proc_handle,
            IOStartedEvent_t start_event,
           void * start_handle,
            IOStoppedEvent_t stop_event,
           void ∗ stop_handle )
```
#### **5.151.3 Member Function Documentation**

```
5.151.3.1 prepare() void io_dummy_t::prepare (
           int nch_in )
```
Prepare.

Initialized the input buffer

**5.151.3.2 release()** void io\_dummy\_t::release ( )

Release.

Frees the input buffer

**5.151.3.3 start()** void io\_dummy\_t::start ( )

Initialize main loop and start the loop immediately, stop on error.

**5.151.3.4 stop()** void io\_dummy\_t::stop ( )

Send stop request to main loop and join thread.

**5.151.4 Member Data Documentation**

**5.151.4.1 samplerate** float io\_dummy\_t::samplerate [private]

The framework's sampling rate.

**5.151.4.2 fragsize** unsigned int io\_dummy\_t::fragsize [private]

The framework's frag size.

**5.151.4.3 proc\_event IOProcessEvent\_t** io\_dummy\_t::proc\_event [private]

Pointer to signal processing callback function.

**5.151.4.4 start\_event IOStartedEvent\_t** io\_dummy\_t::start\_event [private]

Pointer to start notification callback function.

Called when the user issues the start command.

**5.151.4.5 stop\_event IOStoppedEvent\_t** io\_dummy\_t::stop\_event [private]

Pointer to stop notification callback function.

Called when the user issues a stop request

**5.151.4.6 proc\_handle** void∗ io\_dummy\_t::proc\_handle [private]

Handles belonging to framework.

**5.151.4.7 start\_handle** void ∗ io\_dummy\_t::start\_handle [private]

**5.151.4.8 stop\_handle** void ∗ io\_dummy\_t::stop\_handle [private]

**5.151.4.9 in** std::unique\_ptr< **MHASignal::waveform\_t**> io\_dummy\_t::in [private]

Input sound for framework, always zero.

**5.151.4.10 out mha\_wave\_t**∗ io\_dummy\_t::out [private]

Output from framework, always ignored.

**5.151.4.11 main\_loop** std::thread io\_dummy\_t::main\_loop [private]

Main event loop.

Calls the framework's process chain periodically according to sampling rate and fragsize

**5.151.4.12 stop\_request** std::atomic<bool> io\_dummy\_t::stop\_request [private]

Stop request flag for main loop.

The documentation for this class was generated from the following file:

#### • **MHAIODummy.cpp**

## **5.152 io\_file\_t Class Reference**

File IO.

Inheritance diagram for io\_file\_t:

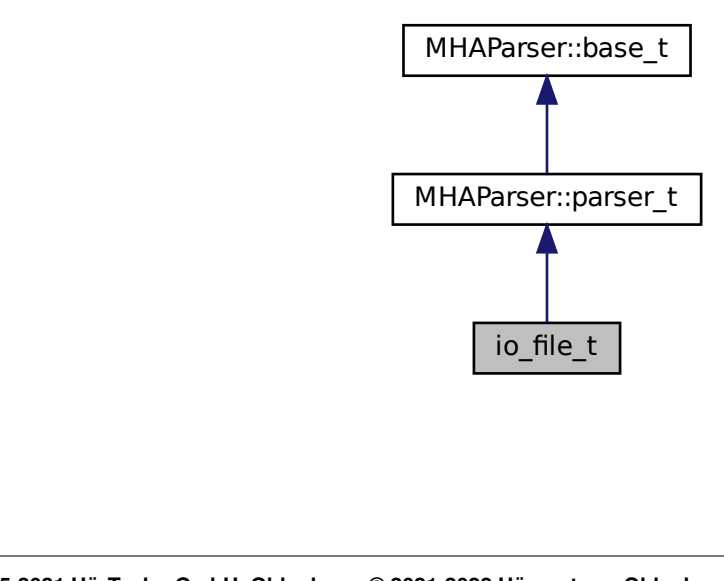
## **Public Member Functions**

- **io\_file\_t** (int **fragsize**, float **samplerate**, **IOProcessEvent\_t proc\_event**, void ∗ **proc\_handle, IOStartedEvent\_t\_start\_event**, void ∗ **start\_handle**, IOStopped← **Event\_t stop\_event**, void ∗ **stop\_handle**)
- ∼**io\_file\_t** ()
- void **prepare** (int, int)

*Allocate buffers, activate FILE client and install internal ports.*

- void **start** ()
- void **stop** ()
- void **release** ()

*Remove FILE client and deallocate internal ports and buffers.*

## **Private Member Functions**

- void **stopped** (int, int)
- void **setlock** (bool locked) *lock or unlock all parser variables.*

## **Private Attributes**

- int **fragsize**
- float **samplerate**
- int **nchannels\_in**
- int **nchannels\_file\_in**
- int **nchannels\_out**
- **IOProcessEvent\_t proc\_event**
- void ∗ **proc\_handle**
- **IOStartedEvent\_t start\_event**
- void ∗ **start\_handle**
- **IOStoppedEvent\_t stop\_event**
- void ∗ **stop\_handle**
- **MHAParser::string\_t filename\_input**
- **MHAParser::string\_t filename\_output**
- **MHAParser::kw\_t output\_sample\_format**
- **MHAParser::int\_t startsample**
- **MHAParser::int\_t length**
- **MHAParser::bool\_t strict\_channel\_match**
- **MHAParser::bool\_t strict\_srate\_match**
- **MHASignal::waveform\_t** ∗ **s\_in**
- **MHASignal::waveform\_t** ∗ **s\_file\_in**
- **mha\_wave\_t** ∗ **s\_out**
- bool **b\_prepared**
- SNDFILE ∗ **sf\_in**
- SNDFILE ∗ **sf\_out**
- SF\_INFO **sfinf\_in**
- SF\_INFO **sfinf\_out**
- sf\_count\_t **total\_read**

#### **Additional Inherited Members**

#### **5.152.1 Detailed Description**

File IO.

## **5.152.2 Constructor & Destructor Documentation**

```
5.152.2.1 io_file_t() io_file_t::io_file_t (
           int fragsize,
           float samplerate,
            IOProcessEvent_t proc_event,
           void * proc_handle,
            IOStartedEvent_t start_event,
           void * start_handle,
            IOStoppedEvent_t stop_event,
           void * stop_handle )
```
**5.152.2.2** ∼**io\_file\_t()** io\_file\_t::∼io\_file\_t ( )

## **5.152.3 Member Function Documentation**

```
5.152.3.1 prepare() void io_file_t::prepare (
           int nch_in,
           int nch_out )
```
Allocate buffers, activate FILE client and install internal ports.

**5.152.3.2 start()** void io\_file\_t::start ( )

```
5.152.3.3 stop() void io_file_t::stop ( )
```
**5.152.3.4 release()** void io\_file\_t::release ( )

Remove FILE client and deallocate internal ports and buffers.

```
5.152.3.5 stopped() void io_file_t::stopped (
           int proc_err,
           int io_err ) [private]
```
**5.152.3.6 setlock()** void io\_file\_t::setlock ( bool locked ) [private]

lock or unlock all parser variables.

Used in prepare/release.

**Parameters**

*locked* | When true, locks. When false, unlocks.

## **5.152.4 Member Data Documentation**

**5.152.4.1 fragsize** int io\_file\_t::fragsize [private]

**5.152.4.2 samplerate** float io\_file\_t::samplerate [private]

**5.152.4.3 nchannels\_in** int io\_file\_t::nchannels\_in [private]

**5.152.4.4 nchannels\_file\_in** int io\_file\_t::nchannels\_file\_in [private]

**5.152.4.5 nchannels\_out** int io\_file\_t::nchannels\_out [private]

**5.152.4.6 proc\_event IOProcessEvent\_t** io\_file\_t::proc\_event [private]

**5.152.4.7 proc\_handle** void∗ io\_file\_t::proc\_handle [private]

**5.152.4.8 start\_event IOStartedEvent\_t** io\_file\_t::start\_event [private]

**5.152.4.9 start\_handle** void∗ io\_file\_t::start\_handle [private]

**5.152.4.10 stop\_event IOStoppedEvent\_t** io\_file\_t::stop\_event [private]

**5.152.4.11 stop\_handle** void∗ io\_file\_t::stop\_handle [private]

**© 2005-2021 HörTech gGmbH, Oldenburg, © 2021-2022 Hörzentrum Oldenburg gGmbH**

**5.152.4.12 filename\_input MHAParser::string\_t** io\_file\_t::filename\_input [private]

**5.152.4.13 filename\_output MHAParser::string\_t** io\_file\_t::filename\_output [private]

**5.152.4.14 output\_sample\_format MHAParser::kw\_t** io\_file\_t::output\_sample\_format [private]

**5.152.4.15 startsample MHAParser::int\_t** io\_file\_t::startsample [private]

**5.152.4.16 length MHAParser::int\_t** io\_file\_t::length [private]

**5.152.4.17 strict\_channel\_match MHAParser::bool\_t** io\_file\_t::strict\_channel\_match [private]

**5.152.4.18 strict\_srate\_match MHAParser::bool\_t** io\_file\_t::strict\_srate\_match [private]

**5.152.4.19 s\_in MHASignal::waveform\_t**∗ io\_file\_t::s\_in [private]

**5.152.4.20 s\_file\_in MHASignal::waveform\_t**∗ io\_file\_t::s\_file\_in [private]

**5.152.4.21 s\_out mha\_wave\_t**∗ io\_file\_t::s\_out [private]

**5.152.4.22 b\_prepared** bool io\_file\_t::b\_prepared [private]

**5.152.4.23 sf\_in** SNDFILE∗ io\_file\_t::sf\_in [private]

**5.152.4.24 sf\_out** SNDFILE∗ io\_file\_t::sf\_out [private]

**5.152.4.25 sfinf\_in** SF\_INFO io\_file\_t::sfinf\_in [private]

**5.152.4.26 sfinf\_out** SF\_INFO io\_file\_t::sfinf\_out [private]

**5.152.4.27 total\_read** sf\_count\_t io\_file\_t::total\_read [private]

The documentation for this class was generated from the following file:

#### • **MHAIOFile.cpp**

**© 2005-2021 HörTech gGmbH, Oldenburg, © 2021-2022 Hörzentrum Oldenburg gGmbH**

## **5.153 io\_lib\_t Class Reference**

Class for loading MHA sound IO module.

Inheritance diagram for io\_lib\_t:

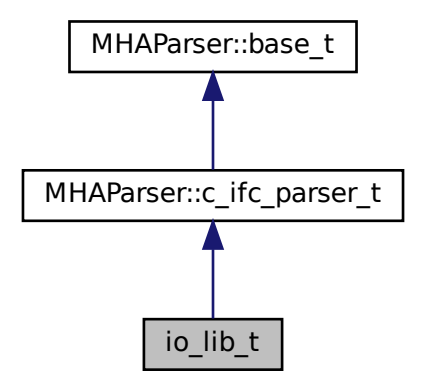

## **Public Member Functions**

• **io\_lib\_t** (int fragsize, float samplerate, **IOProcessEvent\_t** proc\_event, void ∗proc\_← handle, **IOStartedEvent\_t** start\_event, void ∗start\_handle, **IOStoppedEvent\_t** stop\_← event, void ∗stop\_handle, std::string libname)

*load and initialize MHA sound io module.*

• ∼**io\_lib\_t** ()

*Deinitialize and unload this MHA sound io module.*

- void **prepare** (unsigned int inch, unsigned int outch)
	- *Prepare the sound io module.*
- void **start** ()

*Tell the sound io module to start sound processing.*

- void **stop** ()
- void **release** ()
- std::string **lib\_str\_error** (int err)
- std::string **get\_documentation** () const
- std::vector< std::string > **get\_categories** () const

## **Protected Member Functions**

• void **test\_error** ()

## **Protected Attributes**

- int **lib\_err**
- **pluginlib\_t lib\_handle**
- void ∗ **lib\_data**
- **IOInit\_t IOInit\_cb**
- **IOPrepare\_t IOPrepare\_cb**
- **IOStart\_t IOStart\_cb**
- **IOStop\_t IOStop\_cb**
- **IORelease\_t IORelease\_cb**
- **IOSetVar\_t IOSetVar\_cb**
- **IOStrError\_t IOStrError\_cb**
- **IODestroy\_t IODestroy\_cb**
- std::string **plugin\_documentation**
- std::vector< std::string > **plugin\_categories**

## **Additional Inherited Members**

## **5.153.1 Detailed Description**

Class for loading MHA sound IO module.

## **5.153.2 Constructor & Destructor Documentation**

## **5.153.2.1 io\_lib\_t()** io\_lib\_t::io\_lib\_t (

```
int fragsize,
float samplerate,
IOProcessEvent_t proc_event,
void * proc_handle,
 IOStartedEvent_t start_event,
void ∗ start_handle,
 IOStoppedEvent_t stop_event,
void * stop_handle,
std::string libname )
```
load and initialize MHA sound io module.

**5.153.2.2** ∼**io\_lib\_t()** io\_lib\_t::∼io\_lib\_t ( )

Deinitialize and unload this MHA sound io module.

### **5.153.3 Member Function Documentation**

```
5.153.3.1 prepare() void io_lib_t::prepare (
           unsigned int inch,
           unsigned int outch )
```
Prepare the sound io module.

After preparation, the sound io module may start the sound processing at any time (external trigger). When the sound processing is started, the sound io module will call the start\_event callback.

**Parameters**

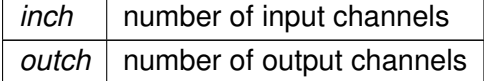

#### **5.153.3.2 start()** void io\_lib\_t::start ( )

Tell the sound io module to start sound processing.

Some io modules need this, for others that wait for external events this method might do nothing.

**5.153.3.3 stop()** void io\_lib\_t::stop ( )

**5.153.3.4 release()** void io\_lib\_t::release ( )

**5.153.3.5 lib\_str\_error()** std::string io\_lib\_t::lib\_str\_error ( int err )

**5.153.3.6 get\_documentation()** std::string io\_lib\_t::get\_documentation ( ) const [inline]

**5.153.3.7 get\_categories()** std::vector<std::string> io\_lib\_t::get\_categories ( ) const [inline]

**5.153.3.8 test\_error()** void io\_lib\_t::test\_error ( ) [protected]

**5.153.4 Member Data Documentation**

**5.153.4.1 lib\_err** int io\_lib\_t::lib\_err [protected]

**5.153.4.2 lib\_handle pluginlib\_t** io\_lib\_t::lib\_handle [protected]

**5.153.4.3 lib\_data** void∗ io\_lib\_t::lib\_data [protected]

**5.153.4.4 IOInit\_cb IOInit\_t** io\_lib\_t::IOInit\_cb [protected]

**5.153.4.5 IOPrepare\_cb IOPrepare\_t** io\_lib\_t::IOPrepare\_cb [protected]

**5.153.4.6 IOStart\_cb IOStart\_t** io\_lib\_t::IOStart\_cb [protected]

**5.153.4.7 IOStop\_cb IOStop\_t** io\_lib\_t::IOStop\_cb [protected]

**5.153.4.8 IORelease\_cb IORelease\_t** io\_lib\_t::IORelease\_cb [protected]

**5.153.4.9 IOSetVar\_cb IOSetVar\_t** io\_lib\_t::IOSetVar\_cb [protected]

**5.153.4.10 IOStrError\_cb IOStrError\_t** io\_lib\_t::IOStrError\_cb [protected]

**5.153.4.11 IODestroy\_cb IODestroy\_t** io\_lib\_t::IODestroy\_cb [protected]

**5.153.4.12 plugin\_documentation** std::string io\_lib\_t::plugin\_documentation [protected]

**5.153.4.13 plugin\_categories** std::vector<std::string> io\_lib\_t::plugin\_categories [protected]

The documentation for this class was generated from the following files:

- **mhafw\_lib.h**
- **mhafw\_lib.cpp**

## **5.154 io\_parser\_t Class Reference**

Main class for Parser IO.

Inheritance diagram for io parser\_t:

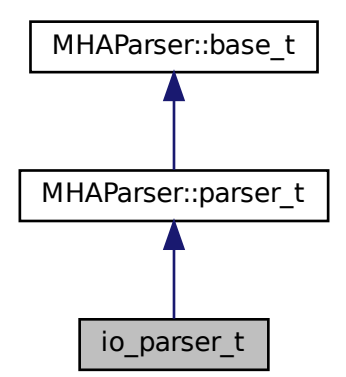

## **Public Member Functions**

- **io\_parser\_t** (unsigned int **fragsize**, **IOProcessEvent\_t proc\_event**, void ∗ **proc**←- **\_handle**, **IOStartedEvent\_t start\_event**, void ∗ **start\_handle**, **IOStoppedEvent\_t stop\_event**, void ∗ **stop\_handle**)
- ∼**io\_parser\_t** ()
- void **prepare** (int, int)

*Allocate buffers, activate JACK client and install internal ports.*

- void **start** ()
- void **stop** ()
- void **release** ()

*Remove JACK client and deallocate internal ports and buffers.*

## **Private Member Functions**

- void **stopped** (int, int)
- void **started** ()
- void **process\_frame** ()

## **Private Attributes**

- unsigned int **fragsize**
- unsigned int **nchannels\_in**
- unsigned int **nchannels\_out**
- **IOProcessEvent\_t proc\_event**
- void ∗ **proc\_handle**
- **IOStartedEvent\_t start\_event**
- void ∗ **start\_handle**
- **IOStoppedEvent\_t stop\_event**
- void ∗ **stop\_handle**
- **MHAParser::mfloat\_t input**
- **MHAParser::mfloat\_mon\_t output**
- **MHASignal::waveform\_t** ∗ **s\_in**
- **mha\_wave\_t** ∗ **s\_out**
- bool **b\_fw\_started**
- bool **b\_stopped**
- bool **b\_prepared**
- bool **b\_starting**
- **MHAEvents::patchbay\_t**< **io\_parser\_t** > **patchbay**

## **Additional Inherited Members**

## **5.154.1 Detailed Description**

Main class for Parser IO.

## **5.154.2 Constructor & Destructor Documentation**

```
5.154.2.1 io_parser_t() io_parser_t::io_parser_t (
           unsigned int fragsize,
            IOProcessEvent_t proc_event,
           void * proc_handle,
            IOStartedEvent_t start_event,
           void * start_handle,
            IOStoppedEvent_t stop_event,
           void ∗ stop_handle )
```
**5.154.2.2** ∼**io\_parser\_t()** io\_parser\_t::∼io\_parser\_t ( )

## **5.154.3 Member Function Documentation**

```
5.154.3.1 prepare() void io_parser_t::prepare (
           int nch_in,
           int nch_out )
```
Allocate buffers, activate JACK client and install internal ports.

```
5.154.3.2 start() void io_parser_t::start ( )
```
**5.154.3.3 stop()** void io\_parser\_t::stop ( )

**5.154.3.4 release()** void io\_parser\_t::release ( )

Remove JACK client and deallocate internal ports and buffers.

```
5.154.3.5 stopped() void io_parser_t::stopped (
           int proc_err,
           int io_err ) [private]
```
**5.154.3.6 started()** void io\_parser\_t::started ( ) [private]

**5.154.3.7 process\_frame()** void io\_parser\_t::process\_frame ( ) [private]

**5.154.4 Member Data Documentation**

**5.154.4.1 fragsize** unsigned int io\_parser\_t::fragsize [private]

**5.154.4.2 nchannels\_in** unsigned int io\_parser\_t::nchannels\_in [private]

**5.154.4.3 nchannels\_out** unsigned int io\_parser\_t::nchannels\_out [private]

**5.154.4.4 proc\_event IOProcessEvent\_t** io\_parser\_t::proc\_event [private]

**5.154.4.5 proc\_handle** void∗ io\_parser\_t::proc\_handle [private]

**5.154.4.6 start\_event IOStartedEvent\_t** io\_parser\_t::start\_event [private]

**5.154.4.7 start handle** void\* io\_parser\_t::start\_handle [private]

**5.154.4.8 stop\_event IOStoppedEvent\_t** io\_parser\_t::stop\_event [private]

**5.154.4.9 stop\_handle** void∗ io\_parser\_t::stop\_handle [private]

**5.154.4.10 input MHAParser::mfloat\_t** io\_parser\_t::input [private]

**5.154.4.11 output MHAParser::mfloat\_mon\_t** io\_parser\_t::output [private]

**5.154.4.12 s\_in MHASignal::waveform\_t**∗ io\_parser\_t::s\_in [private]

**5.154.4.13 s\_out mha\_wave\_t**∗ io\_parser\_t::s\_out [private]

**5.154.4.14 b\_fw\_started** bool io\_parser\_t::b\_fw\_started [private]

**5.154.4.15 b\_stopped** bool io\_parser\_t::b\_stopped [private]

**5.154.4.16 b\_prepared** bool io\_parser\_t::b\_prepared [private]

**5.154.4.17 b\_starting** bool io\_parser\_t::b\_starting [private]

**5.154.4.18 patchbay MHAEvents::patchbay\_t**< **io\_parser\_t**> io\_parser\_t::patchbay [private]

The documentation for this class was generated from the following file:

#### • **MHAIOParser.cpp**

## **5.155 io\_tcp\_fwcb\_t Class Reference**

TCP sound-io library's interface to the framework callbacks.

#### **Public Member Functions**

• **io\_tcp\_fwcb\_t** ( **IOProcessEvent\_t proc\_event**, void ∗ **proc\_handle**, **IOStarted**←- **Event t start event, void ∗ start handle, IOStoppedEvent t stop event, void ∗ stop\_handle**)

*Constructor stores framework handles and initializes error numbers to 0.*

- virtual ∼**io\_tcp\_fwcb\_t** () *Do-nothing destructor.*
- virtual void **start** ()

*Call the framework's start callback.*

- virtual int **process** ( **mha\_wave\_t** ∗sIn, **mha\_wave\_t** ∗&sOut) *Call the frameworks processing callback.*
- virtual void **set\_errnos** (int **proc\_err**, int **io\_err**)
	- *Save error numbers to use during.*
- virtual void **stop** () *Call the frameworks stop callback.*

## **Private Attributes**

• **IOProcessEvent\_t proc\_event**

*Pointer to signal processing callback function.*

• **IOStartedEvent\_t start\_event**

*Pointer to start notification callback function.*

• **IOStoppedEvent\_t stop\_event**

*Pointer to stop notification callback function.*

• void ∗ **proc\_handle**

*Handles belonging to framework.*

- void ∗ **start\_handle**
- void ∗ **stop\_handle**
- int **proc\_err**

*Errors from the processing callback and from the TCP IO itself are stored here before closing Network handles.*

• int **io\_err**

#### **5.155.1 Detailed Description**

TCP sound-io library's interface to the framework callbacks.

## **5.155.2 Constructor & Destructor Documentation**

```
5.155.2.1 io_tcp_fwcb_t() io_tcp_fwcb_t::io_tcp_fwcb_t (
            IOProcessEvent_t proc_event,
           void * proc_handle,
            IOStartedEvent_t start_event,
           void * start_handle,
            IOStoppedEvent_t stop_event,
           void * stop handle )
```
Constructor stores framework handles and initializes error numbers to 0.

```
5.155.2.2 ∼io_tcp_fwcb_t() virtual io_tcp_fwcb_t::∼io_tcp_fwcb_t ( ) [inline],
[virtual]
```
Do-nothing destructor.

### **5.155.3 Member Function Documentation**

<span id="page-665-0"></span>**5.155.3.1 start()** void io\_tcp\_fwcb\_t::start ( ) [virtual]

Call the framework's start callback.

```
5.155.3.2 process() int io_tcp_fwcb_t::process (
            mha_wave_t ∗ sIn,
            mha_wave_t ∗& sOut ) [virtual]
```
Call the frameworks processing callback.

#### <span id="page-666-1"></span>**Parameters**

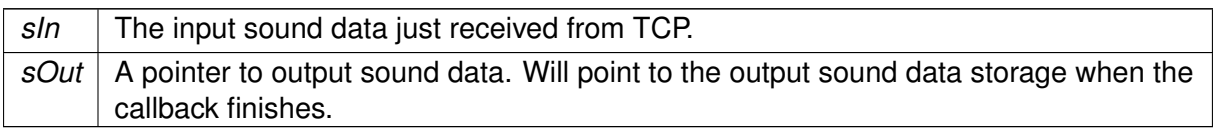

#### **Returns**

Status, an error number from the signal processing callback. If this is  $!= 0$ , then the connection should be closed.

**5.155.3.3 set\_errnos()** void io\_tcp\_fwcb\_t::set\_errnos ( int proc\_err,

```
int io_err ) [virtual]
```
Save error numbers to use during.

**See also**

**stop** (p. [648\)](#page-666-0)

**Parameters**

*proc\_err* The error number from the

**See also**

**process** (p. [647\)](#page-665-0) callback.

<span id="page-666-0"></span>**Parameters**

*io\_err* The error number from the io library itself.

**5.155.3.4 stop()** void io\_tcp\_fwcb\_t::stop ( ) [virtual]

Call the frameworks stop callback.

Uses the error numbers set previously with

**See also**

**set errnos** (p. [648\)](#page-666-1).

#### **5.155.4 Member Data Documentation**

**5.155.4.1 proc\_event IOProcessEvent\_t** io\_tcp\_fwcb\_t::proc\_event [private]

Pointer to signal processing callback function.

#### **5.155.4.2 start\_event IOStartedEvent\_t** io\_tcp\_fwcb\_t::start\_event [private]

Pointer to start notification callback function.

Called when a new TCP connection is established or the user issues the start command while there is a connection.

**5.155.4.3 stop\_event IOStoppedEvent\_t** io\_tcp\_fwcb\_t::stop\_event [private]

Pointer to stop notification callback function.

Called when the connection is closed.

**5.155.4.4 proc\_handle** void∗ io\_tcp\_fwcb\_t::proc\_handle [private]

Handles belonging to framework.

**5.155.4.5 start handle** void \* io\_tcp\_fwcb\_t::start\_handle [private]

**5.155.4.6 stop\_handle** void ∗ io\_tcp\_fwcb\_t::stop\_handle [private]

**5.155.4.7 proc\_err** int io\_tcp\_fwcb\_t::proc\_err [private]

Errors from the processing callback and from the TCP IO itself are stored here before closing Network handles.

MHAIOTCP is notified by the server when the connection has been taken down, and calls

**See also**

**stop** (p. [648\)](#page-666-0) from that callback. Within **stop** (p. [648\)](#page-666-0), these error numbers are read again and transmitted to the framework.

**5.155.4.8 io\_err** int io\_tcp\_fwcb\_t::io\_err [private]

The documentation for this class was generated from the following file:

• **MHAIOTCP.cpp**

## **5.156 io\_tcp\_parser\_t Class Reference**

The parser interface of the IOTCP library.

Inheritance diagram for io\_tcp\_parser\_t:

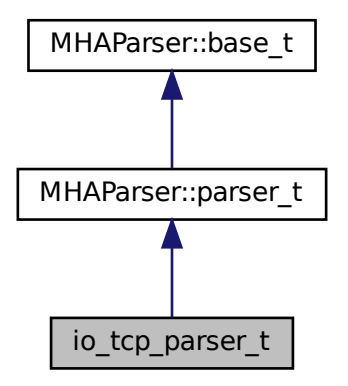

## **Public Member Functions**

• virtual const std::string & **get\_local\_address** () const

*Read parser variable local\_address, this is the address of the network interface that should listen for incoming connections.*

• virtual unsigned short **get\_local\_port** () const

*Read parser variable local\_port, this is the TCP port that should be used for incoming connections.*

- virtual void **set\_local\_port** (unsigned short port) *Set parser variable local\_port.*
- virtual bool **get\_server\_port\_open** () const

*Return the status of the server port as it is known to the parser.*

• virtual void **set\_server\_port\_open** (bool open)

*Inform the parser of the current status of the server socket.*

• virtual bool **get\_connected** () const

*Return the parser's knowledge concerning wether there currently exists an established sound data TCP connection or not.*

• virtual void **set\_connected** (bool **connected**)

*Inform the parser about the existance of a sound data connection.*

- virtual void **set\_new\_peer** (unsigned short port, const std::string &host) *Set parser monitor variables peer\_port and peer\_address, and calls set\_connected(true).*
- **io** tcp parser **t** ()

*Constructor initializes parser variables.*

• virtual ∼**io\_tcp\_parser\_t** ()

*Do-nothing destructor.*

• virtual void **debug** (const std::string &message)

## **Private Attributes**

• **MHAParser::string\_t local\_address**

*Lets the user set the local network interface to listen on.*

- **MHAParser::int\_t local\_port**
	- *Lets the user choose the local tcp port to listen on.*
- **MHAParser::int\_mon\_t server\_port\_open**

*Indicates wether the TCP server socket is currently open.*

• **MHAParser::int\_mon\_t connected**

*Indicator if there currently is a sound data connection over TCP.*

• **MHAParser::string\_mon\_t peer\_address**

*Display the ip address of the currently connected sound data client.*

• **MHAParser::int\_mon\_t peer\_port**

*Display the tcp port used by the current sound data client.*

• **MHAParser::string\_t debug\_filename**

*filename to write debugging info to (if non-empty)*

• FILE ∗ **debug\_file** *file handle to write debugging info to*

## **Additional Inherited Members**

**5.156.1 Detailed Description**

The parser interface of the IOTCP library.

#### **5.156.2 Constructor & Destructor Documentation**

**5.156.2.1 io\_tcp\_parser\_t()** io\_tcp\_parser\_t::io\_tcp\_parser\_t ( )

Constructor initializes parser variables.

**5.156.2.2** ∼**io\_tcp\_parser\_t()** virtual io\_tcp\_parser\_t::∼io\_tcp\_parser\_t ( ) [inline], [virtual]

Do-nothing destructor.

## **5.156.3 Member Function Documentation**

<span id="page-670-0"></span>**5.156.3.1 get local address()** virtual const std::string& io\_tcp\_parser\_t::get\_← local\_address ( ) const [inline], [virtual]

Read parser variable local address, this is the address of the network interface that should listen for incoming connections.

**Returns**

A string containing the address of the local interface as it was set by the user.

**5.156.3.2 get local port()** unsigned short io\_tcp\_parser\_t::get\_local\_port ( ) const [virtual]

Read parser variable local port, this is the TCP port that should be used for incoming connections.

**Returns**

The local tcp port to listen on as it was chosen by the user. The port number is between MIN\_TCP\_PORT and MAX\_TCP\_PORT.

```
5.156.3.3 set_local_port() void io_tcp_parser_t::set_local_port (
           unsigned short port ) [virtual]
```
Set parser variable local\_port.

This is needed when it was set to 0 before: In this case, the OS chooses a free port for the TCP server socket, and the port that it chose has to be published to the user via the parser interface.

<span id="page-671-1"></span>**Parameters**

```
port The TCP port number that is currently used. In the range [MIN_TCP_PORT,
     MAX_TCP_PORT], excluding 0.
```
**Precondition**

**get\_local\_port()** (p. [652\)](#page-670-0) currently returns 0.

```
5.156.3.4 get_server_port_open() bool io_tcp_parser_t::get_server_port_open ( )
```
const [virtual]

Return the status of the server port as it is known to the parser.

**Returns**

false after initialization, or the value most recently set via

**See also**

**set\_server\_port\_open** (p. [653\)](#page-671-0).

**5.156.3.5 set\_server\_port\_open()** void io\_tcp\_parser\_t::set\_server\_port\_open ( bool open ) [virtual]

Inform the parser of the current status of the server socket.

#### <span id="page-672-1"></span>**Parameters**

*open* | Indicates wether the server socket has just been opened or closed.

#### **Precondition**

open may only have the value true if **get server port open()** (p. [653\)](#page-671-1) currently returns false.

#### **Postcondition**

**See also**

**get\_server\_port\_open** (p. [653\)](#page-671-1) returns the **value** (p. [49\)](#page-66-0) of open.

<span id="page-672-0"></span>**5.156.3.6 get\_connected()** bool io\_tcp\_parser\_t::get\_connected ( ) const [virtual]

Return the parser's knowledge concerning wether there currently exists an established sound data TCP connection or not.

**Returns**

false after initialization, or the value most recently set via

**See also**

set\_connected (p. [654\)](#page-672-0).

**5.156.3.7 set\_connected()** void io\_tcp\_parser\_t::set\_connected ( bool connected ) [virtual]

Inform the parser about the existance of a sound data connection.

#### **Parameters**

*connected* | Indicates wether there currently is a connection or not.

**Precondition**

connected must not have the same value that is currently returned by

**See also**

**get\_connected** (p. [654\)](#page-672-1).

**Postcondition**

**See also**

**get\_connected** (p. [654\)](#page-672-1) returns the **value** (p. [49\)](#page-66-0) of open.

```
5.156.3.8 set_new_peer() void io_tcp_parser_t::set_new_peer (
           unsigned short port,
           const std::string & host ) [virtual]
```
Set parser monitor variables peer port and peer address, and calls set connected(true).

This method should be called when a new connection is established.

**Parameters**

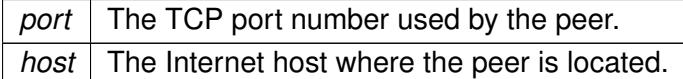

**Precondition**

**See also**

**get connected** (p. [654\)](#page-672-1) currently returns false.

**Postcondition**

**See also**

**get connected** (p. [654\)](#page-672-1) returns true.

**5.156.3.9 debug()** virtual void io\_tcp\_parser\_t::debug ( const std::string & message ) [inline], [virtual]

**5.156.4 Member Data Documentation**

**5.156.4.1 local address MHAParser::string t** io tcp parser t::local address [private]

Lets the user set the local network interface to listen on.

**5.156.4.2 local\_port MHAParser::int\_t** io\_tcp\_parser\_t::local\_port [private]

Lets the user choose the local tcp port to listen on.

**5.156.4.3 server\_port\_open MHAParser::int\_mon\_t** io\_tcp\_parser\_t::server\_port\_← open [private]

Indicates wether the TCP server socket is currently open.

**5.156.4.4 connected MHAParser::int\_mon\_t** io\_tcp\_parser\_t::connected [private]

Indicator if there currently is a sound data connection over TCP.

**5.156.4.5 peer\_address MHAParser::string\_mon\_t** io\_tcp\_parser\_t::peer\_address [private]

Display the ip address of the currently connected sound data client.

**5.156.4.6 peer\_port MHAParser::int\_mon\_t** io\_tcp\_parser\_t::peer\_port [private]

Display the tcp port used by the current sound data client.

**5.156.4.7 debug\_filename MHAParser::string\_t** io\_tcp\_parser\_t::debug\_filename [private]

filename to write debugging info to (if non-empty)

**5.156.4.8 debug file** FILE\* io\_tcp\_parser\_t::debug\_file [private]

file handle to write debugging info to

The documentation for this class was generated from the following file:

• **MHAIOTCP.cpp**

#### **5.157 io\_tcp\_sound\_t Class Reference**

Sound data handling of io tcp library.

## **Classes**

• union **float\_union**

*This union helps in conversion of floats from host byte order to network byte order and back again.*

## **Public Member Functions**

- **io\_tcp\_sound\_t** (int **fragsize**, float **samplerate**) *Initialize sound data handling.*
- virtual ∼**io\_tcp\_sound\_t** () *Do-nothing destructor.*
- virtual void **prepare** (int **num\_inchannels**, int **num\_outchannels**)

*Called during prepare, sets number of audio channels and allocates sound data storage.*

- virtual void **release** ()
	- *Called during release.*
- virtual int **chunkbytes** in () const

*Number of bytes that constitute one input sound chunk.*

• virtual std::string **header** () const

*Create the tcp sound header lines.*

- virtual **mha\_wave\_t** ∗ **ntoh** (const std::string &data) *Copy data received from tcp into mha\_wave\_t (*p. *[894\)](#page-912-0) structure.*
- virtual std::string **hton** (const **mha\_wave\_t** ∗s\_out) *Copy sound data from the output sound structure to a string.*

## **Static Private Member Functions**

• static void **check\_sound\_data\_type** () *Check if mha\_real\_t is a usable 32-bit floating point type.*

## **Private Attributes**

• int **fragsize**

*Number of sound samples in each channel expected and returned from processing callback.*

• float **samplerate**

*Sampling rate.*

• int **num\_inchannels**

*Number of input channels.*

- int **num\_outchannels**
- **MHASignal::waveform\_t** ∗ **s\_in**

*Storage for input signal.*

## **5.157.1 Detailed Description**

Sound data handling of io tcp library.

## **5.157.2 Constructor & Destructor Documentation**

```
5.157.2.1 io_tcp_sound_t() io_tcp_sound_t::io_tcp_sound_t (
           int fragsize,
           float samplerate )
```
Initialize sound data handling.

Checks sound data type by calling

**See also**

```
check_sound_data_type (p. 659).
```
**Parameters**

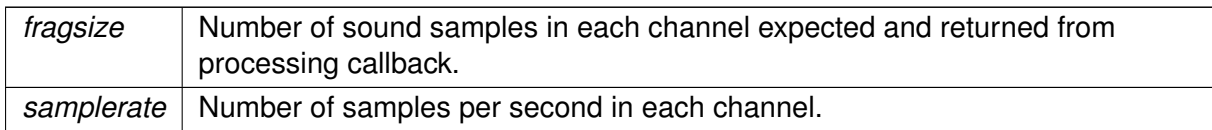

# **5.157.2.2** ∼**io\_tcp\_sound\_t()** virtual io\_tcp\_sound\_t::∼io\_tcp\_sound\_t ( ) [inline],

[virtual]

Do-nothing destructor.

## <span id="page-677-0"></span>**5.157.3 Member Function Documentation**

**5.157.3.1 check\_sound\_data\_type()** void io\_tcp\_sound\_t::check\_sound\_data\_type ( ) [static], [private]

Check if mha\_real\_t is a usable 32-bit floating point type.

**Exceptions**

*MHA Error* (p. [818\)](#page-836-0) if mha real t is not compatible to 32-bit float.

**5.157.3.2 prepare()** void io\_tcp\_sound\_t::prepare ( int num\_inchannels, int num\_outchannels ) [virtual]

Called during prepare, sets number of audio channels and allocates sound data storage.

**Parameters**

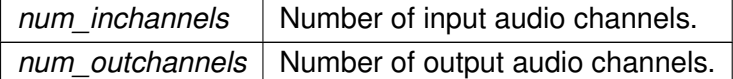

<span id="page-678-0"></span>**5.157.3.3 release()** void io\_tcp\_sound\_t::release ( ) [virtual]

Called during release.

Deletes sound data storage.

**5.157.3.4 chunkbytes\_in()** int io\_tcp\_sound\_t::chunkbytes\_in ( ) const [virtual]

Number of bytes that constitute one input sound chunk.

**Returns**

Number of bytes to read from TCP connection before invoking signal processing.

```
5.157.3.5 header() std::string io_tcp_sound_t::header ( ) const [virtual]
Create the tcp sound header lines.
```
**5.157.3.6 ntoh() mha\_wave\_t** ∗ io\_tcp\_sound\_t::ntoh ( const std::string & data ) [virtual]

Copy data received from tcp into **mha\_wave\_t** (p. [894\)](#page-912-0) structure.

Doing network-to-host byte order swapping in the process.

**Parameters**

*data* | One chunk (

**See also**

**chunkbytes** in (p. [660\)](#page-678-0)) of sound data to process.

**Returns**

Pointer to the sound data storage.

```
5.157.3.7 hton() std::string io_tcp_sound_t::hton (
           const mha_wave_t ∗ s_out ) [virtual]
```
Copy sound data from the output sound structure to a string.

Doing host-to-network byte order swapping while at it.

**Parameters**

*s out* | Pointer to the storage of the sound to put out.

**Returns**

The sound data in network byte order.

## **5.157.4 Member Data Documentation**

**5.157.4.1 fragsize** int io\_tcp\_sound\_t::fragsize [private]

Number of sound samples in each channel expected and returned from processing callback.

**5.157.4.2 samplerate** float io\_tcp\_sound\_t::samplerate [private]

Sampling rate.

Number of samples per second in each channel.

**5.157.4.3 num\_inchannels** int io\_tcp\_sound\_t::num\_inchannels [private]

Number of input channels.

Number of channels expected from and returned by signal processing callback.

**5.157.4.4 num\_outchannels** int io\_tcp\_sound\_t::num\_outchannels [private]

**5.157.4.5 s\_in MHASignal::waveform\_t**∗ io\_tcp\_sound\_t::s\_in [private]

Storage for input signal.

The documentation for this class was generated from the following file:

#### • **MHAIOTCP.cpp**

## **5.158 io\_tcp\_sound\_t::float\_union Union Reference**

This union helps in conversion of floats from host byte order to network byte order and back again.

## **Public Attributes**

- float **f**
- unsigned int **i**
- char **c** [4]

## **5.158.1 Detailed Description**

This union helps in conversion of floats from host byte order to network byte order and back again.

## **5.158.2 Member Data Documentation**

**5.158.2.1 f** float io\_tcp\_sound\_t::float\_union::f

**5.158.2.2 i** unsigned int io\_tcp\_sound\_t::float\_union::i

**5.158.2.3 c** char io\_tcp\_sound\_t::float\_union::c[4]

The documentation for this union was generated from the following file:

• **MHAIOTCP.cpp**

#### **5.159 io\_tcp\_t Class Reference**

The tcp sound io library.

## **Public Member Functions**

- **io\_tcp\_t** (int fragsize, float samplerate, **IOProcessEvent\_t** proc\_event, void ∗proc\_← handle, **IOStartedEvent\_t** start\_event, void ∗start\_handle, **IOStoppedEvent\_t** stop\_← event, void ∗stop\_handle)
- void **prepare** (int num inchannels, int num outchannels)

*Allocate server socket and start thread waiting for sound data exchange.*

• void **start** ()

*Call frameworks start callback if there is a sound data connection at the moment.*

• void **stop** ()

*Close the current connection if there is one.*

• void **release** ()

*Close the current connection and close the server socket.*

• virtual void **accept** loop ()

*IO thread executes this method.*

• virtual void **connection\_loop** ( **MHA\_TCP::Connection** ∗c)

*IO thread executes this method for each connection.*

- virtual void **parse** (const char ∗cmd, char ∗retval, unsigned int len)
	- *Parser interface.*
- virtual ∼**io\_tcp\_t** ()

## **Private Attributes**

- **io\_tcp\_parser\_t parser**
- **io\_tcp\_sound\_t sound**
- **io\_tcp\_fwcb\_t fwcb**
- **MHA\_TCP::Server** ∗ **server**
- **MHA\_TCP::Thread** ∗ **thread**
- **MHA\_TCP::Async\_Notify notify\_start**
- **MHA\_TCP::Async\_Notify notify\_stop**
- **MHA\_TCP::Async\_Notify notify\_release**

#### **5.159.1 Detailed Description**

The tcp sound io library.

#### **5.159.2 Constructor & Destructor Documentation**

```
5.159.2.1 io_tcp_t() io_tcp_t::io_tcp_t (
           int fragsize,
           float samplerate,
            IOProcessEvent_t proc_event,
           void * proc_handle,
            IOStartedEvent_t start_event,
           void * start_handle,
            IOStoppedEvent_t stop_event,
           void * stop_handle )
```
**5.159.2.2** ∼**io\_tcp\_t()** virtual io\_tcp\_t::∼io\_tcp\_t ( ) [inline], [virtual]

#### **5.159.3 Member Function Documentation**

```
5.159.3.1 prepare() void io_tcp_t::prepare (
           int num_inchannels,
           int num_outchannels )
```
Allocate server socket and start thread waiting for sound data exchange.

prepare opens the tcp server socket and starts the io thread that listens for audio data on the tcp socket after doing some sanity checks

**5.159.3.2 start()** void io\_tcp\_t::start ( )

Call frameworks start callback if there is a sound data connection at the moment.

**5.159.3.3 stop()** void io\_tcp\_t::stop ( )

Close the current connection if there is one.

stop IO thread

**5.159.3.4 release()** void io\_tcp\_t::release ( )

Close the current connection and close the server socket.

Stop IO thread and close server socket.

**5.159.3.5 accept\_loop()** void io\_tcp\_t::accept\_loop ( ) [virtual]

IO thread executes this method.

**5.159.3.6 connection\_loop()** void io\_tcp\_t::connection\_loop ( **MHA\_TCP::Connection** ∗ c ) [virtual]

IO thread executes this method for each connection.
#### **Parameters**

*c* pointer to connection. connection\_loop deletes connection before exiting.

**5.159.3.7 parse()** virtual void io\_tcp\_t::parse ( const char \* cmd, char ∗ retval, unsigned int len ) [inline], [virtual]

Parser interface.

#### **5.159.4 Member Data Documentation**

**5.159.4.1 parser io\_tcp\_parser\_t** io\_tcp\_t::parser [private]

**5.159.4.2 sound io\_tcp\_sound\_t** io\_tcp\_t::sound [private]

**5.159.4.3 fwcb io\_tcp\_fwcb\_t** io\_tcp\_t::fwcb [private]

**5.159.4.4 server MHA\_TCP::Server**∗ io\_tcp\_t::server [private]

**5.159.4.5 thread MHA\_TCP::Thread**∗ io\_tcp\_t::thread [private]

**5.159.4.6 notify\_start MHA\_TCP::Async\_Notify** io\_tcp\_t::notify\_start [private]

**5.159.4.7 notify\_stop MHA\_TCP::Async\_Notify** io\_tcp\_t::notify\_stop [private]

**5.159.4.8 notify\_release MHA\_TCP::Async\_Notify** io\_tcp\_t::notify\_release [private]

The documentation for this class was generated from the following file:

• **MHAIOTCP.cpp**

## **5.160 io\_wrapper Class Reference**

Inheritance diagram for io\_wrapper:

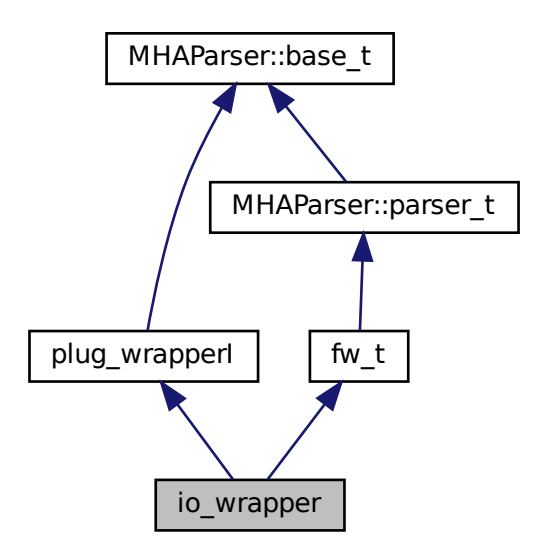

#### **Public Member Functions**

- **io wrapper** (const std::string &libname)
- virtual ∼**io\_wrapper** ()=default
- virtual std::vector< std::string > **get\_categories** ()
- virtual std::string **parse** (const std::string &str)
- virtual bool **has parser** ()
- virtual std::string **get\_documentation** ()
- virtual bool **has\_process** ( **mha\_domain\_t** in, **mha\_domain\_t** out)

#### **Additional Inherited Members**

## **5.160.1 Constructor & Destructor Documentation**

- **5.160.1.1 io\_wrapper()** io\_wrapper::io\_wrapper ( const std::string & libname ) [inline]
- **5.160.1.2** ∼**io\_wrapper()** virtual io\_wrapper::∼io\_wrapper ( ) [virtual], [default]

#### **5.160.2 Member Function Documentation**

**5.160.2.1 get categories()** virtual std::vector<std::string> io\_wrapper::get\_← categories ( ) [inline], [virtual]

Implements **plug\_wrapperI** (p. [1401\)](#page-1419-0).

```
5.160.2.2 parse() virtual std::string io_wrapper::parse (
           const std::string & str ) [inline], [virtual]
```
Implements **plug\_wrapperI** (p. [1401\)](#page-1419-1).

**5.160.2.4 get documentation()** virtual std::string io\_wrapper::get\_documentation ( ) [inline], [virtual]

Implements **plug\_wrapperI** (p. [1401\)](#page-1419-3).

**5.160.2.5 has process()** virtual bool io\_wrapper::has\_process ( **mha\_domain\_t** in, **mha\_domain\_t** out ) [inline], [virtual]

Implements **plug\_wrapperI** (p. [1401\)](#page-1419-4).

The documentation for this class was generated from the following file:

```
• generatemhaplugindoc.cpp
```
# **5.161 latex\_doc\_t Class Reference**

Class to access the information stored in the plugin source code's MHAPLUGIN\_DOCUME← NTATION macro.

# **Public Member Functions**

- **latex\_doc\_t** (const std::string & **plugname**, const std::string & **plugin\_macro**) *Constructor loads the plugin into this process.*
- std::string **get\_latex\_doc** ()

*This method accesses the compiled-in contents of the MHAPLUGIN\_DOCUMENTATION macro and the exported interface functions of the loaded plugin to produce latex docuementation for the plugin.*

- std::string **get\_main\_category** () const
- std::vector< std::string > **get\_categories** () const

## **Private Member Functions**

- std::string **strdom** ( **mha\_domain\_t** d) const
- std::string **get\_ac** ( **MHA\_AC::algo\_comm\_t** & **ac**, std::string txt) const
- std::string **parsername** (std::string s) const
- std::string **get\_parser\_var** ( **MHAParser::base\_t** ∗p, std::string name) const
- std::string **get\_parser\_tab** ( **MHAParser::base\_t** ∗p, const std::string &prefix, const std::string &latex\_macro) const

# **Private Attributes**

- const std::string **plugname**
- const std::string **latex\_plugname**
- **MHA\_AC::algo\_comm\_class\_t ac**
- std::unique\_ptr< **plug\_wrapperI** > **loader**
- const std::string **plugin\_macro**

#### **5.161.1 Detailed Description**

Class to access the information stored in the plugin source code's MHAPLUGIN\_DOCUME← NTATION macro.

#### **5.161.2 Constructor & Destructor Documentation**

# **5.161.2.1 latex\_doc\_t()** latex\_doc\_t::latex\_doc\_t (

const std:: string & plugname, const std::string & plugin\_macro )

Constructor loads the plugin into this process.

**Parameters**

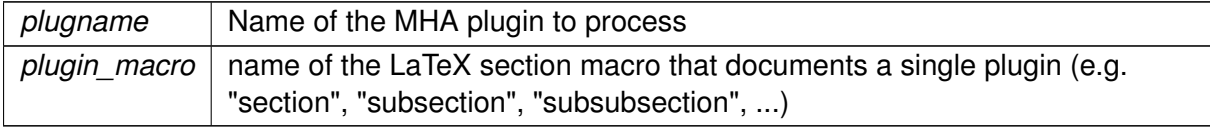

#### **5.161.3 Member Function Documentation**

**5.161.3.1 get\_latex\_doc()** std::string latex\_doc\_t::get\_latex\_doc ( )

This method accesses the compiled-in contents of the MHAPLUGIN\_DOCUMENTATION macro and the exported interface functions of the loaded plugin to produce latex docuementation for the plugin.

It tentatively prepares the plugin for processing and checks the AC variables registered by the plugin.

**Returns**

the complete latex documentation for this plugin

#### **5.161.3.2 get\_main\_category()** std::string latex\_doc\_t::get\_main\_category ( ) const

#### **Returns**

the first word of the categories string in the MHAPLUGIN\_DOCUMENTATION macro

**5.161.3.3 get categories()** std::vector< std::string > latex\_doc\_t::get\_categories ( ) const

#### **Returns**

a vector of all words in the categories string in the MHAPLUGIN\_DOCUMENTATION macro

```
5.161.3.4 strdom() std::string latex_doc_t::strdom (
            mha_domain_t d ) const [private]
```
- **5.161.3.5 get\_ac()** std::string latex\_doc\_t::get\_ac ( **MHA\_AC::algo\_comm\_t** & ac, std::string txt ) const [private]
- **5.161.3.6 parsername()** std::string latex\_doc\_t::parsername ( std::string s ) const [private]
- **5.161.3.7 get\_parser\_var()** std::string latex\_doc\_t::get\_parser\_var ( **MHAParser::base\_t** ∗ p, std::string name ) const [private]

**5.161.3.8 get\_parser\_tab()** std::string latex\_doc\_t::get\_parser\_tab ( **MHAParser::base\_t** ∗ p, const std:: string & prefix, const std::string & latex\_macro ) const [private]

# **5.161.4 Member Data Documentation**

**5.161.4.1 plugname** const std::string latex\_doc\_t::plugname [private]

**5.161.4.2 latex\_plugname** const std::string latex\_doc\_t::latex\_plugname [private]

**5.161.4.3 ac MHA\_AC::algo\_comm\_class\_t** latex\_doc\_t::ac [private]

**5.161.4.4 loader** std::unique\_ptr< **plug\_wrapperI**> latex\_doc\_t::loader [private]

**5.161.4.5 plugin\_macro** const std::string latex\_doc\_t::plugin\_macro [private]

The documentation for this class was generated from the following file:

### • **generatemhaplugindoc.cpp**

#### **5.162 level\_matching::channel\_pair Class Reference**

#### **Public Member Functions**

• **channel\_pair** (const std::pair< int, int > &idx\_, **mha\_real\_t** filter\_rate\_, **mha\_real\_t** mismatch\_time\_constant\_)

*Channel pair ctor.*

• **channel\_pair** (int idx1\_, int idx2\_, **mha\_real\_t** filter\_rate\_, **mha\_real\_t** mismatch\_← time\_constant\_)

*Channel pair ctor.*

- **mha real t update mismatch** (const **mha** wave **t** &signal ) *Calculates the filtered rms level mismatch.*
- **mha\_real\_t update\_mismatch** (const **mha\_spec\_t** &signal\_, unsigned fftlen\_) *Calculates the filtered rms level mismatch.*
- **mha real t get mismatch** () const *Get last filter result.*
- const std::pair< int, int > & **get\_idx** () const

# **Private Attributes**

- std::pair $<$  int, int  $>$  **idx** *Indices of channels.*
- **MHAFilter::o1flt\_lowpass\_t mismatch** *Low-pass filtered level mismatch.*

#### **5.162.1 Constructor & Destructor Documentation**

```
5.162.1.1 channel_pair() [1/2] level_matching::channel_pair::channel_pair (
           const std:: pair< int, int > & idx,
            mha_real_t filter_rate_,
            mha_real_t mismatch_time_constant_ )
```
Channel pair ctor.

**Parameters**

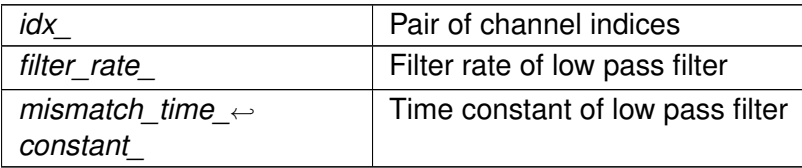

**5.162.1.2 channel\_pair() [2/2]** level\_matching::channel\_pair::channel\_pair (

```
int idx1_,
int idx2_,
mha_real_t filter_rate_,
mha_real_t mismatch_time_constant_ )
```
Channel pair ctor.

**Parameters**

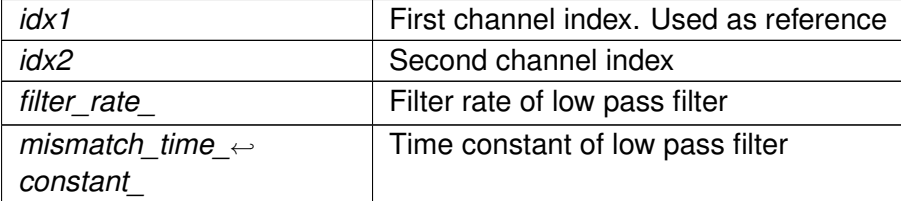

# **5.162.2 Member Function Documentation**

**5.162.2.1 update\_mismatch() [1/2] mha\_real\_t** level\_matching::channel\_pair::update←- \_mismatch (

const **mha\_wave\_t** & signal\_ )

Calculates the filtered rms level mismatch.

**Parameters**

signal | Input signal

#### **Returns**

Low-pass filtered mismatch ratio

**5.162.2.2 update\_mismatch() [2/2] mha\_real\_t** level\_matching::channel\_pair::update←- \_mismatch (

> const **mha\_spec\_t** & signal\_, unsigned fftlen\_ )

Calculates the filtered rms level mismatch.

**Parameters**

*signal* Input signal

**Returns**

Low-pass filtered mismatch ratio

**5.162.2.3 get\_mismatch() mha\_real\_t** level\_matching::channel\_pair::get\_mismatch (

) const

Get last filter result.

**Returns**

Last filter result

**5.162.2.4 get\_idx()** const std::pair<int,int>& level\_matching::channel\_pair::get\_idx ( ) const [inline]

# **5.162.3 Member Data Documentation**

**© 2005-2021 HörTech gGmbH, Oldenburg, © 2021-2022 Hörzentrum Oldenburg gGmbH**

**5.162.3.1 idx** std::pair<int,int> level\_matching::channel\_pair::idx [private]

Indices of channels.

**5.162.3.2 mismatch MHAFilter::o1flt\_lowpass\_t** level\_matching::channel\_pair←- ::mismatch [private]

Low-pass filtered level mismatch.

The documentation for this class was generated from the following files:

- **level\_matching.hh**
- **level\_matching.cpp**

## **5.163 level\_matching::level\_matching\_config\_t Class Reference**

#### **Public Member Functions**

- **level matching config t** (const **mhaconfig t** &cfg, const std::vector< std::vector< int >> &pairs\_, **mha\_real\_t** signal\_lp\_fpass\_, **mha\_real\_t** signal\_fstop\_, unsigned signal lp\_order, **mha\_real\_t** level tau, **mha\_real\_t** range\_) *RT-config c'tor.*
- ∼**level\_matching\_config\_t** ()=default
- **mha\_wave\_t** ∗ **process** ( **mha\_wave\_t** ∗)
- **mha\_spec\_t** ∗ **process** ( **mha\_spec\_t** ∗)

## **Private Attributes**

• **MHASignal::waveform\_t tmp**

*Temporary storage for input signal to use waveform\_t helper functions.*

• std::vector< **channel\_pair** > **pairings**

*Channel pairings.*

• **MHAFilter::iir\_filter\_state\_t lp**

*Nth-order low pass filter used to exclude high frequencies from level matching.*

• **mha\_real\_t range**

*Maximum matching range. Maximum adjustment done.*

• unsigned **fftlen**

*fftlen in spectral domain*

## **5.163.1 Constructor & Destructor Documentation**

**5.163.1.1 level\_matching\_config\_t()** level\_matching::level\_matching\_config\_t::level←-

```
_matching_config_t (
           const mhaconfig_t & cfg_,
           const std::vector< std::vector< int >> & pairs,
           mha_real_t signal_lp_fpass_,
            mha_real_t signal_lp_fstop_,
           unsigned signal_lp_order_,
            mha_real_t level_tau_,
            mha_real_t range_ )
```
RT-config c'tor.

**Parameters**

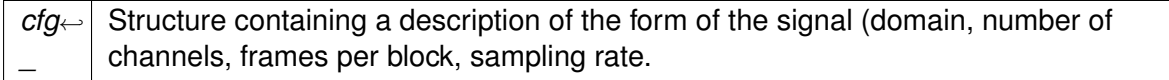

**Precondition**

Size of param pairs must be two

**Parameters**

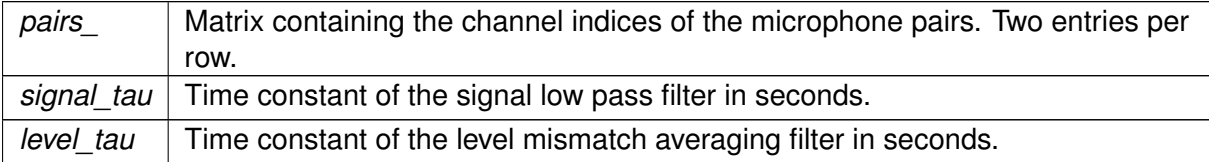

**5.163.1.2** ∼**level\_matching\_config\_t()** level\_matching::level\_matching\_config\_t←- ::∼level\_matching\_config\_t ( ) [default]

# **5.163.2 Member Function Documentation**

```
5.163.2.1 process() [1/2] mha_wave_t ∗ level_matching::level_matching_config_t←-
::process (
            mha_wave_t ∗ s )
```
**5.163.2.2 process() [2/2] mha\_spec\_t** ∗ level\_matching::level\_matching\_config\_t←- ::process ( **mha\_spec\_t** ∗ s )

**5.163.3 Member Data Documentation**

**5.163.3.1 tmp MHASignal::waveform\_t** level\_matching::level\_matching\_config\_t::tmp [private]

Temporary storage for input signal to use waveform\_t helper functions.

**5.163.3.2 pairings** std::vector< **channel\_pair**> level\_matching::level\_matching\_← config\_t::pairings [private]

Channel pairings.

**5.163.3.3 lp MHAFilter::iir\_filter\_state\_t** level\_matching::level\_matching\_config←- \_t::lp [private]

Nth-order low pass filter used to exclude high frequencies from level matching.

**5.163.3.4 range mha\_real\_t** level\_matching::level\_matching\_config\_t::range [private]

Maximum matching range. Maximum adjustment done.

fftlen in spectral domain

The documentation for this class was generated from the following files:

- **level\_matching.hh**
- **level\_matching.cpp**

# **5.164 level\_matching::level\_matching\_t Class Reference**

Inheritance diagram for level\_matching::level\_matching\_t:

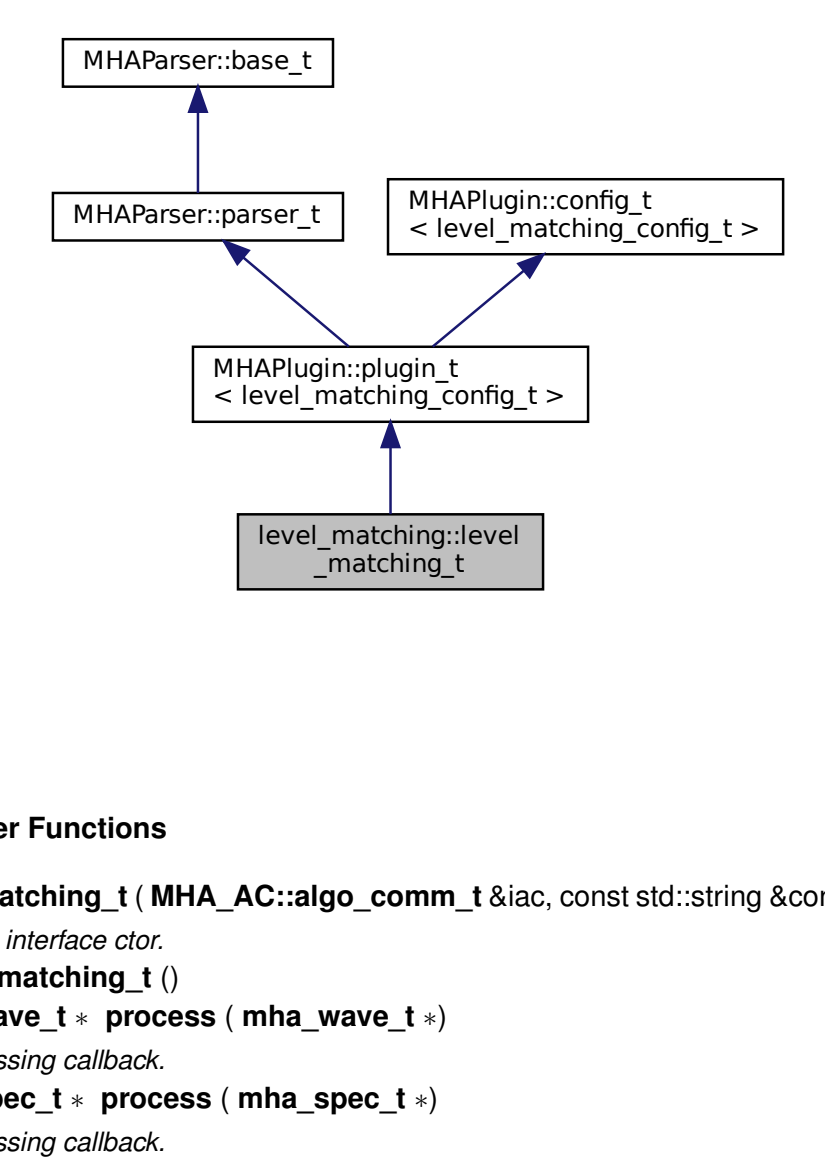

#### **Public Member Functions**

- **level matching t** ( MHA AC::algo comm t &iac, const std::string &configured name) *Plugin interface ctor.*
- ∼**level\_matching\_t** ()
- **mha\_wave\_t** ∗ **process** ( **mha\_wave\_t** ∗) *Processing callback.*
- **mha\_spec\_t** ∗ **process** ( **mha\_spec\_t** ∗) *Processing callback.*
- void **prepare** ( **mhaconfig\_t** &)
	- *Plugin preparation callback.*
- void **release** (void)

# **Private Member Functions**

• void **update cfg** ()

# **Private Attributes**

- **MHAParser::mint\_t channels** ={"channels","[[0 1]]"}
- **MHAParser::float t range** ={"Maximum matching range in dB","4","[0,["}
- **MHAParser::float\_t lp\_signal\_fpass** ={"Upper edge of the lp pass band for the signal in Hz","4000","[0,["}
- **MHAParser::float\_t lp\_signal\_fstop** ={"Stop band lower edge frequency for the signal in Hz","8000","[0,["}
- **MHAParser::float t lp signal order** ={"Signal lp order","24","[1,["}
- **MHAParser::float t lp level tau** ={"Low pass time constant for the mismatch in s","1","[0,["}
- **MHAEvents::patchbay\_t**< **level\_matching\_t** > **patchbay**

# **Additional Inherited Members**

# **5.164.1 Constructor & Destructor Documentation**

**5.164.1.1 level\_matching\_t()** level\_matching::level\_matching\_t::level\_matching\_t ( **MHA\_AC::algo\_comm\_t** & iac, const std::string & configured\_name )

Plugin interface ctor.

**Parameters**

*ac*

**5.164.1.2** ∼**level\_matching\_t()** level\_matching::level\_matching\_t::∼level\_matching\_t ( )

# **5.164.2 Member Function Documentation**

**5.164.2.1 process() [1/2] mha\_wave\_t** ∗ level\_matching::level\_matching\_t::process ( **mha\_wave\_t** ∗ signal\_ )

Processing callback.

**Parameters**

signal | Input signal

```
5.164.2.2 process() [2/2] mha_spec_t ∗ level_matching::level_matching_t::process (
            mha_spec_t ∗ signal_ )
```
Processing callback.

**Parameters**

*signal* Input signal

**5.164.2.3 prepare()** void level\_matching::level\_matching\_t::prepare ( **mhaconfig\_t** & ) [virtual]

Plugin preparation callback.

**Parameters**

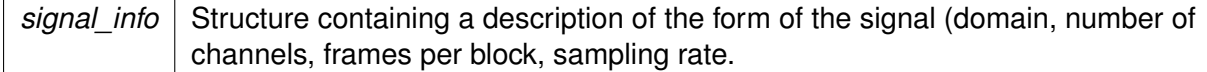

Implements **MHAPlugin::plugin\_t**< **level\_matching\_config\_t** > (p. [1201\)](#page-1219-0).

**5.164.2.4 release()** void level\_matching::level\_matching\_t::release ( void ) [inline], [virtual]

Reimplemented from **MHAPlugin::plugin\_t**< **level\_matching\_config\_t** > (p. [1202\)](#page-1219-1).

**5.164.2.5 update\_cfg()** void level\_matching::level\_matching\_t::update\_cfg ( ) [private]

**5.164.3 Member Data Documentation**

**5.164.3.1 channels MHAParser::mint\_t** level\_matching::level\_matching\_t::channels ={"channels","[[0 1]]"} [private]

**5.164.3.2 range MHAParser::float\_t** level\_matching::level\_matching\_t::range ={"Maximum matching range in dB","4","[0,["} [private]

**5.164.3.3 lp\_signal\_fpass MHAParser::float\_t** level\_matching::level\_matching\_t←- ::lp\_signal\_fpass ={"Upper edge of the lp pass band for the signal in Hz","4000","[0,["} [private]

**5.164.3.4 lp\_signal\_fstop MHAParser::float\_t** level\_matching::level\_matching\_t←- ::lp\_signal\_fstop ={"Stop band lower edge frequency for the signal in Hz","8000","[0,["} [private]

**5.164.3.5 lp\_signal\_order MHAParser::float\_t** level\_matching::level\_matching\_t←- ::lp\_signal\_order ={"Signal lp order", "24", " $[1, [$ "}  $[$  private]

**5.164.3.6 lp\_level\_tau MHAParser::float\_t** level\_matching::level\_matching\_t::lp\_← level\_tau ={"Low pass time constant for the mismatch in s","1","[0,["} [private]

**5.164.3.7 patchbay MHAEvents::patchbay\_t**< **level\_matching\_t**> level\_matching←- ::level\_matching\_t::patchbay [private]

The documentation for this class was generated from the following files:

- **level\_matching.hh**
- **level\_matching.cpp**

# **5.165 levelmeter\_t Class Reference**

Inheritance diagram for levelmeter\_t:

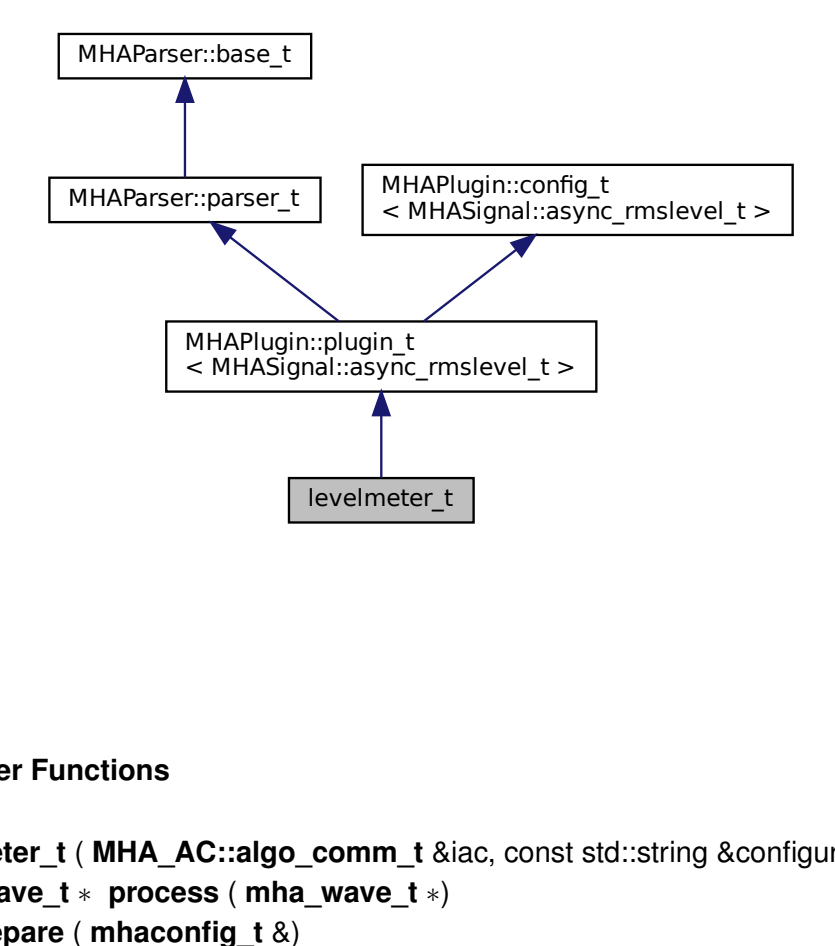

# **Public Member Functions**

- **levelmeter\_t** ( **MHA\_AC::algo\_comm\_t** &iac, const std::string &configured\_name)
- **mha\_wave\_t** ∗ **process** ( **mha\_wave\_t** ∗)
- void **prepare** ( **mhaconfig\_t** &)

### **Private Member Functions**

- void **update** tau ()
- void **query\_rms** ()
- void **query\_peak** ()

# **Private Attributes**

- **MHAParser::float\_t tau**
- **MHAParser::kw\_t mode**
- **MHAParser::vfloat\_mon\_t rms**
- **MHAParser::vfloat\_mon\_t peak**
- **MHAEvents::patchbay\_t**< **levelmeter\_t** > **patchbay**

**Additional Inherited Members**

**5.165.1 Constructor & Destructor Documentation**

**5.165.1.1 levelmeter\_t()** levelmeter\_t::levelmeter\_t ( **MHA\_AC::algo\_comm\_t** & iac, const std::string & configured\_name )

# **5.165.2 Member Function Documentation**

**5.165.2.1 process() mha\_wave\_t** ∗ levelmeter\_t::process ( **mha\_wave\_t** ∗ s )

**5.165.2.2 prepare()** void levelmeter\_t::prepare ( **mhaconfig\_t** & cf ) [virtual]

Implements **MHAPlugin::plugin\_t**< **MHASignal::async\_rmslevel\_t** > (p. [1201\)](#page-1219-0).

**5.165.2.3 update\_tau()** void levelmeter\_t::update\_tau ( ) [private]

**5.165.2.4 query\_rms()** void levelmeter\_t::query\_rms ( ) [private]

**5.165.2.5 query\_peak()** void levelmeter\_t::query\_peak ( ) [private]

**5.165.3 Member Data Documentation**

**5.165.3.1 tau MHAParser::float\_t** levelmeter\_t::tau [private]

**5.165.3.2 mode MHAParser::kw\_t** levelmeter\_t::mode [private]

**5.165.3.3 rms MHAParser::vfloat\_mon\_t** levelmeter\_t::rms [private]

**5.165.3.4 peak MHAParser::vfloat\_mon\_t** levelmeter\_t::peak [private]

**5.165.3.5 patchbay MHAEvents::patchbay\_t**< **levelmeter\_t**> levelmeter\_t::patchbay [private]

The documentation for this class was generated from the following file:

#### • **levelmeter.cpp**

**© 2005-2021 HörTech gGmbH, Oldenburg, © 2021-2022 Hörzentrum Oldenburg gGmbH**

# **5.166 lpc Class Reference**

Inheritance diagram for lpc:

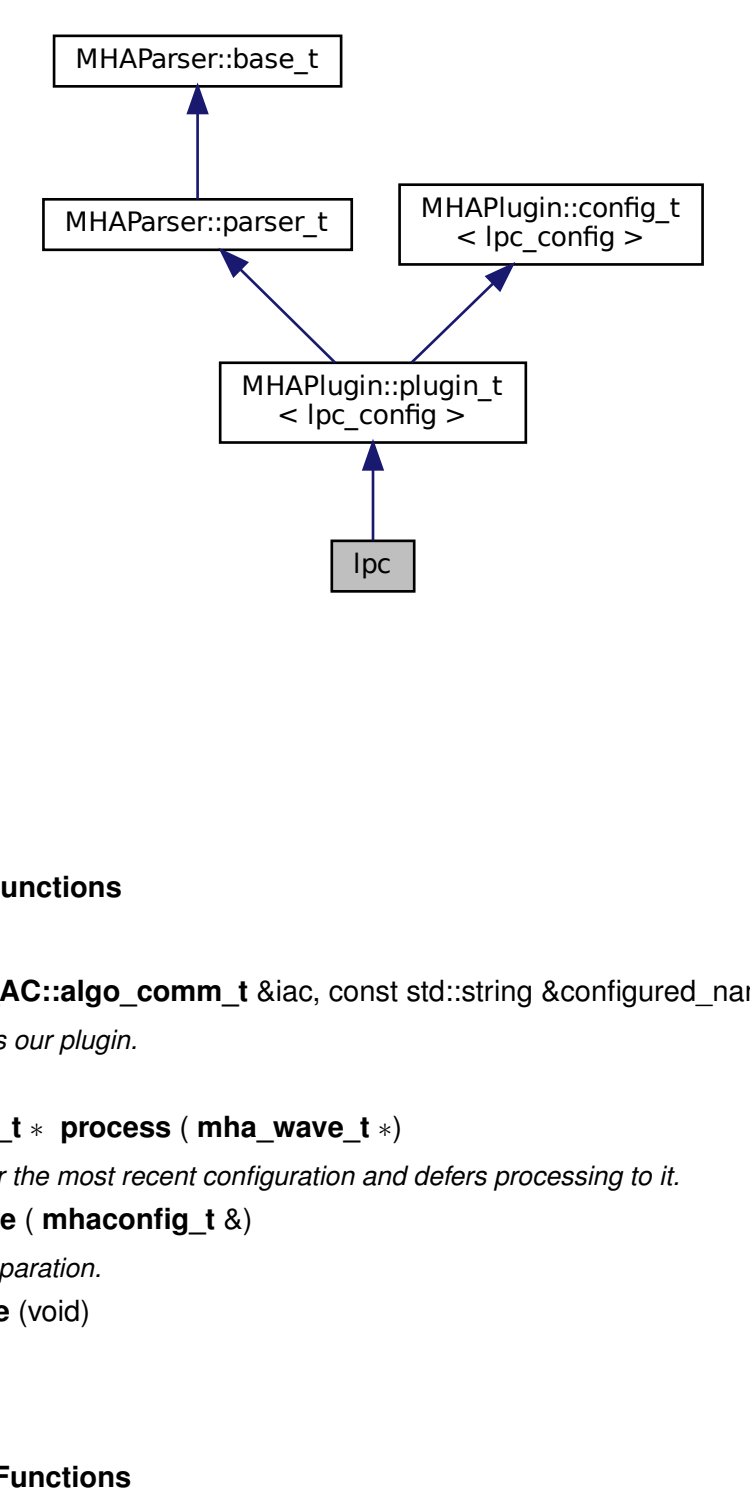

### **Public Member Functions**

- **lpc** ( **MHA\_AC::algo\_comm\_t** &iac, const std::string &configured\_name) *Constructs our plugin.*
- ∼**lpc** ()
- **mha\_wave\_t** ∗ **process** ( **mha\_wave\_t** ∗)

*Checks for the most recent configuration and defers processing to it.*

• void **prepare** ( **mhaconfig\_t** &)

*Plugin preparation.*

• void **release** (void)

## **Private Member Functions**

• void **update\_cfg** ()

#### **Private Attributes**

- std::string **algo\_name**
- **MHAParser::int\_t lpc\_order**
- **MHAParser::int\_t lpc\_buffer\_size**
- **MHAParser::bool\_t shift**
- **MHAParser::int\_t comp\_each\_iter**
- **MHAParser::bool\_t norm**
- **MHAEvents::patchbay\_t**< **lpc** > **patchbay**

## **Additional Inherited Members**

**5.166.1 Constructor & Destructor Documentation**

**5.166.1.1 lpc()** lpc::lpc ( **MHA\_AC::algo\_comm\_t** & iac, const std::string & configured\_name )

Constructs our plugin.

```
5.166.1.2 ∼lpc() lpc::∼lpc ( )
```
**5.166.2 Member Function Documentation**

```
5.166.2.1 process() mha_wave_t ∗ lpc::process (
            mha_wave_t ∗ signal )
```
Checks for the most recent configuration and defers processing to it.

```
5.166.2.2 prepare() void lpc::prepare (
            mhaconfig_t & signal_info ) [virtual]
```
Plugin preparation.

An opportunity to validate configuration parameters before instantiating a configuration.

**Parameters**

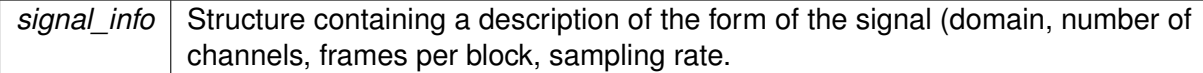

Implements **MHAPlugin::plugin\_t**< **lpc\_config** > (p. [1201\)](#page-1219-0).

**5.166.2.3 release()** void lpc::release ( void ) [inline], [virtual]

Reimplemented from **MHAPlugin::plugin\_t**< **lpc\_config** > (p. [1202\)](#page-1219-1).

**5.166.2.4 update cfg()** void lpc::update\_cfg ( ) [private]

**5.166.3 Member Data Documentation**

**5.166.3.1 algo name** std::string lpc::algo\_name [private]

**5.166.3.2 lpc\_order MHAParser::int\_t** lpc::lpc\_order [private]

**5.166.3.3 lpc\_buffer\_size MHAParser::int\_t** lpc::lpc\_buffer\_size [private]

**5.166.3.4 shift MHAParser::bool\_t** lpc::shift [private]

**5.166.3.5 comp\_each\_iter MHAParser::int\_t** lpc::comp\_each\_iter [private]

**5.166.3.6 norm MHAParser::bool\_t** lpc::norm [private]

**5.166.3.7 patchbay MHAEvents::patchbay\_t**< **lpc**> lpc::patchbay [private]

The documentation for this class was generated from the following files:

- **lpc.h**
- **lpc.cpp**

#### **5.167 lpc\_bl\_predictor Class Reference**

Inheritance diagram for lpc\_bl\_predictor:

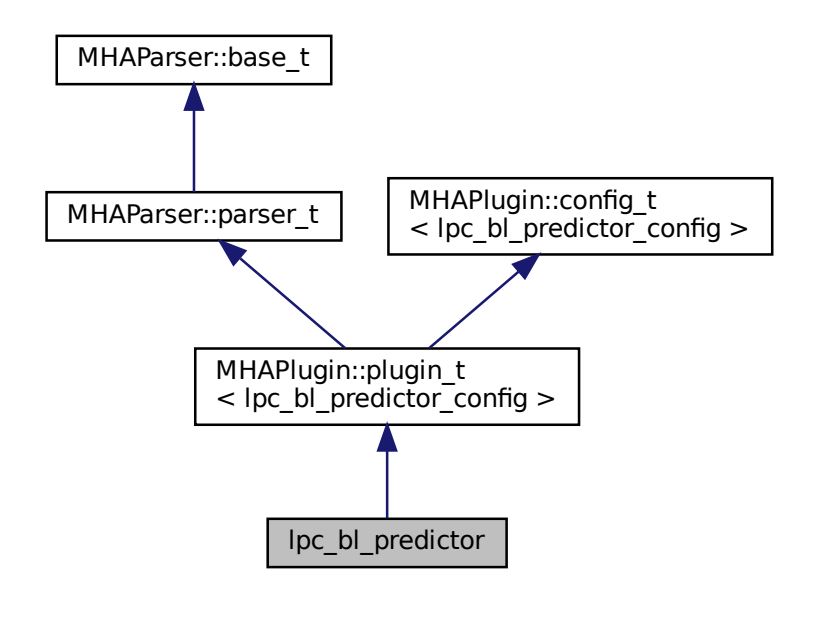

# **Public Member Functions**

- **lpc bl predictor** ( MHA AC::algo comm t &iac, const std::string &configured name) *Constructs our plugin.*
- ∼**lpc\_bl\_predictor** ()
- **mha\_wave\_t** ∗ **process** ( **mha\_wave\_t** ∗) *Checks for the most recent configuration and defers processing to it.*
- void **prepare** ( **mhaconfig\_t** &) *Plugin preparation.*
- void **release** (void)

# **Public Attributes**

- **MHAParser::int\_t lpc\_order**
- **MHAParser::string\_t name\_kappa**
- **MHAParser::string\_t name\_lpc\_f**
- **MHAParser::string\_t name\_lpc\_b**
- **MHAParser::string\_t name\_f**
- **MHAParser::string\_t name\_b**

# **Private Member Functions**

• void **update\_cfg** ()

# **Private Attributes**

• **MHAEvents::patchbay\_t**< **lpc\_bl\_predictor** > **patchbay**

# **Additional Inherited Members**

# **5.167.1 Constructor & Destructor Documentation**

**5.167.1.1 lpc\_bl\_predictor()** lpc\_bl\_predictor::lpc\_bl\_predictor ( **MHA\_AC::algo\_comm\_t** & iac, const std::string & *configured\_name* )

Constructs our plugin.

**5.167.1.2** ∼**lpc\_bl\_predictor()** lpc\_bl\_predictor::∼lpc\_bl\_predictor ( )

## **5.167.2 Member Function Documentation**

```
5.167.2.1 process() mha_wave_t ∗ lpc_bl_predictor::process (
            mha_wave_t ∗ signal )
```
Checks for the most recent configuration and defers processing to it.

```
5.167.2.2 prepare() void lpc_bl_predictor::prepare (
            mhaconfig_t & signal_info ) [virtual]
```
Plugin preparation.

An opportunity to validate configuration parameters before instantiating a configuration.

**Parameters**

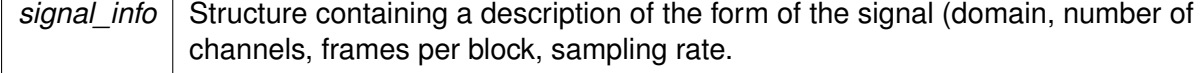

Implements **MHAPlugin::plugin\_t**< **lpc\_bl\_predictor\_config** > (p. [1201\)](#page-1219-0).

```
5.167.2.3 release() void lpc_bl_predictor::release (
           void ) [inline], [virtual]
```
Reimplemented from **MHAPlugin::plugin\_t**< **lpc\_bl\_predictor\_config** > (p. [1202\)](#page-1219-1).

**5.167.2.4 update\_cfg()** void lpc\_bl\_predictor::update\_cfg ( ) [private]

#### **5.167.3 Member Data Documentation**

**5.167.3.1 lpc\_order MHAParser::int\_t** lpc\_bl\_predictor::lpc\_order

**5.167.3.2 name\_kappa MHAParser::string\_t** lpc\_bl\_predictor::name\_kappa

**5.167.3.3 name\_lpc\_f MHAParser::string\_t** lpc\_bl\_predictor::name\_lpc\_f

**5.167.3.4 name\_lpc\_b MHAParser::string\_t** lpc\_bl\_predictor::name\_lpc\_b

**5.167.3.5 name\_f MHAParser::string\_t** lpc\_bl\_predictor::name\_f

**5.167.3.6 name\_b MHAParser::string\_t** lpc\_bl\_predictor::name\_b

**5.167.3.7 patchbay MHAEvents::patchbay\_t**< **lpc\_bl\_predictor**> lpc\_bl\_predictor←- ::patchbay [private]

The documentation for this class was generated from the following files:

- **lpc\_bl\_predictor.h**
- **lpc\_bl\_predictor.cpp**

### **5.168 lpc\_bl\_predictor\_config Class Reference**

**Public Member Functions**

- **lpc\_bl\_predictor\_config** ( **MHA\_AC::algo\_comm\_t** &iac, const **mhaconfig\_t** in\_cfg, **lpc** bl predictor  $*$  lpc)
- ∼**lpc\_bl\_predictor\_config** ()
- **mha\_wave\_t** ∗ **process** ( **mha\_wave\_t** ∗)

## **Private Attributes**

- **MHA\_AC::algo\_comm\_t** & **ac**
- **MHA\_AC::waveform\_t f\_est**
- **MHA\_AC::waveform\_t b\_est**
- **MHASignal::waveform\_t forward**
- **MHASignal::waveform\_t backward**
- int **lpc\_order**
- std::string **name\_km**
- std::string **name\_f**
- std::string **name\_b**
- **mha\_wave\_t km**
- **mha\_wave\_t s\_f**
- **mha\_wave\_t s\_b**

#### **5.168.1 Constructor & Destructor Documentation**

```
5.168.1.1 lpc bl_predictor_config() lpc_bl_predictor_config::lpc_bl_predictor_←
config (
```
**MHA\_AC::algo\_comm\_t** & iac, const **mhaconfig\_t** in\_cfg, **lpc\_bl\_predictor** ∗ \_lpc )

**5.168.1.2** ∼**lpc\_bl\_predictor\_config()** lpc\_bl\_predictor\_config::∼lpc\_bl\_predictor\_← config ( )

#### **5.168.2 Member Function Documentation**

**5.168.2.1 process() mha\_wave\_t** ∗ lpc\_bl\_predictor\_config::process ( **mha\_wave\_t** ∗ wave )

**5.168.3 Member Data Documentation**

**5.168.3.1 ac MHA\_AC::algo\_comm\_t**& lpc\_bl\_predictor\_config::ac [private]

**5.168.3.2 f\_est MHA\_AC::waveform\_t** lpc\_bl\_predictor\_config::f\_est [private]

**5.168.3.3 b\_est MHA\_AC::waveform\_t** lpc\_bl\_predictor\_config::b\_est [private]

**5.168.3.4 forward MHASignal::waveform\_t** lpc\_bl\_predictor\_config::forward [private]

**5.168.3.5 backward MHASignal::waveform\_t** lpc\_bl\_predictor\_config::backward [private]

**5.168.3.6 lpc\_order** int lpc\_bl\_predictor\_config::lpc\_order [private]

**5.168.3.7 name\_km** std::string lpc\_bl\_predictor\_config::name\_km [private]

**5.168.3.8 name\_f** std::string lpc\_bl\_predictor\_config::name\_f [private]

**5.168.3.9 name\_b** std::string lpc\_bl\_predictor\_config::name\_b [private]

**5.168.3.10 km mha\_wave\_t** lpc\_bl\_predictor\_config::km [private]

**5.168.3.11 s\_f mha\_wave\_t** lpc\_bl\_predictor\_config::s\_f [private]

**5.168.3.12 s\_b mha\_wave\_t** lpc\_bl\_predictor\_config::s\_b [private]

The documentation for this class was generated from the following files:

- **lpc\_bl\_predictor.h**
- **lpc\_bl\_predictor.cpp**

#### **5.169 lpc\_burglattice Class Reference**

Inheritance diagram for lpc\_burglattice:

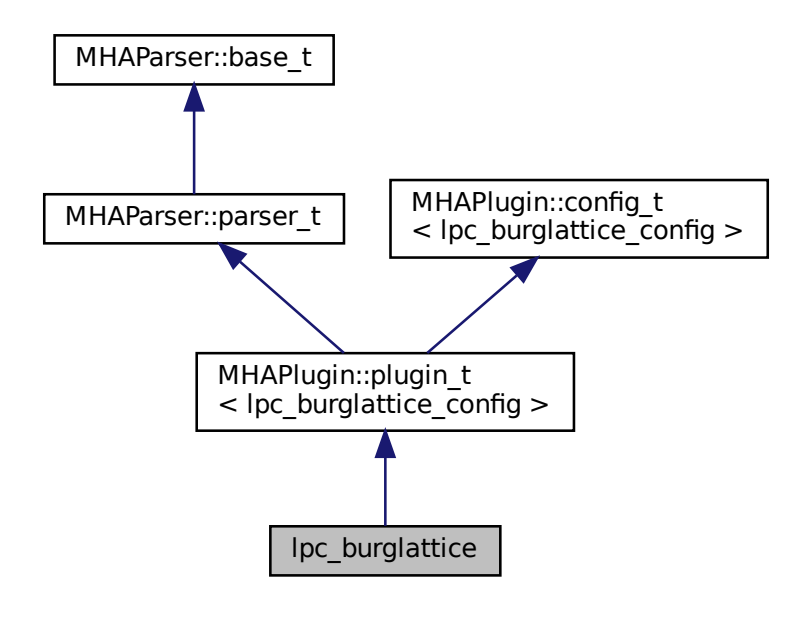

# **Public Member Functions**

- **lpc\_burglattice** ( **MHA\_AC::algo\_comm\_t** &iac, const std::string &configured\_name) *Constructs our plugin.*
- ∼**lpc\_burglattice** ()
- **mha\_wave\_t** ∗ **process** ( **mha\_wave\_t** ∗) *Checks for the most recent configuration and defers processing to it.*
- void **prepare** ( **mhaconfig\_t** &) *Plugin preparation.*
- void **release** (void)

# **Public Attributes**

- **MHAParser::int\_t lpc\_order**
- **MHAParser::string\_t name\_kappa**
- **MHAParser::string\_t name\_f**
- **MHAParser::string\_t name\_b**
- **MHAParser::float\_t lambda**

# **Private Member Functions**

• void **update\_cfg** ()

# **Private Attributes**

• **MHAEvents::patchbay\_t**< **lpc\_burglattice** > **patchbay**

# **Additional Inherited Members**

# **5.169.1 Constructor & Destructor Documentation**

**5.169.1.1 lpc\_burglattice()** lpc\_burglattice::lpc\_burglattice ( **MHA\_AC::algo\_comm\_t** & iac, const std::string & configured\_name )

Constructs our plugin.

**5.169.1.2** ∼**lpc\_burglattice()** lpc\_burglattice::∼lpc\_burglattice ( )

## **5.169.2 Member Function Documentation**

```
5.169.2.1 process() mha_wave_t ∗ lpc_burglattice::process (
            mha_wave_t ∗ signal )
```
Checks for the most recent configuration and defers processing to it.

```
5.169.2.2 prepare() void lpc_burglattice::prepare (
            mhaconfig_t & signal_info ) [virtual]
```
Plugin preparation.

An opportunity to validate configuration parameters before instantiating a configuration.

**Parameters**

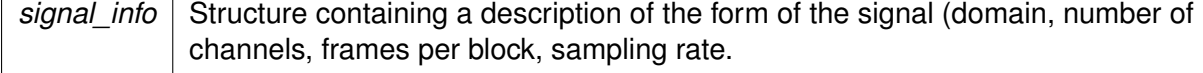

Implements **MHAPlugin::plugin\_t**< **lpc\_burglattice\_config** > (p. [1201\)](#page-1219-0).

```
5.169.2.3 release() void lpc_burglattice::release (
           void ) [inline], [virtual]
```
Reimplemented from **MHAPlugin::plugin\_t**< **lpc\_burglattice\_config** > (p. [1202\)](#page-1219-1).

**5.169.2.4 update\_cfg()** void lpc\_burglattice::update\_cfg ( ) [private]

**5.169.3 Member Data Documentation**

**5.169.3.1 lpc\_order MHAParser::int\_t** lpc\_burglattice::lpc\_order

**5.169.3.2 name\_kappa MHAParser::string\_t** lpc\_burglattice::name\_kappa

**5.169.3.3 name\_f MHAParser::string\_t** lpc\_burglattice::name\_f

**5.169.3.4 name\_b MHAParser::string\_t** lpc\_burglattice::name\_b

**5.169.3.5 lambda MHAParser::float\_t** lpc\_burglattice::lambda

**5.169.3.6 patchbay MHAEvents::patchbay\_t**< **lpc\_burglattice**> lpc\_burglattice←- ::patchbay [private]

The documentation for this class was generated from the following files:

- **lpc\_burg-lattice.h**
- **lpc\_burg-lattice.cpp**

## **5.170 lpc\_burglattice\_config Class Reference**

## **Public Member Functions**

- **lpc\_burglattice\_config** ( **MHA\_AC::algo\_comm\_t** &iac, const **mhaconfig\_t** in\_cfg, **lpc\_burglattice** \* lpc)
- ∼**lpc\_burglattice\_config** ()
- **mha\_wave\_t** ∗ **process** ( **mha\_wave\_t** ∗)

#### **Private Attributes**

- **MHA\_AC::algo\_comm\_t** & **ac**
- **MHASignal::waveform\_t forward**
- **MHASignal::waveform\_t backward**
- **MHASignal::waveform\_t kappa**
- **MHA\_AC::waveform\_t kappa\_block**
- **MHASignal::waveform\_t dm**
- **MHASignal::waveform\_t nm**
- **mha\_real\_t lambda**
- int **lpc\_order**
- std::string **name\_f**
- std::string **name\_b**
- **mha\_wave\_t s\_f**
- **mha\_wave\_t s\_b**

#### **5.170.1 Constructor & Destructor Documentation**

**5.170.1.1 lpc\_burglattice\_config()** lpc\_burglattice\_config::lpc\_burglattice\_config ( **MHA\_AC::algo\_comm\_t** & iac, const **mhaconfig\_t** in\_cfg, **lpc\_burglattice** ∗ \_lpc )

**5.170.1.2** ∼**lpc\_burglattice\_config()** lpc\_burglattice\_config::∼lpc\_burglattice\_config ( )

## **5.170.2 Member Function Documentation**

**5.170.2.1 process() mha\_wave\_t** ∗ lpc\_burglattice\_config::process ( **mha\_wave\_t** ∗ wave )

#### **5.170.3 Member Data Documentation**

**5.170.3.1 ac MHA\_AC::algo\_comm\_t**& lpc\_burglattice\_config::ac [private]

**5.170.3.2 forward MHASignal::waveform\_t** lpc\_burglattice\_config::forward [private]

**5.170.3.3 backward MHASignal::waveform\_t** lpc\_burglattice\_config::backward [private]

**5.170.3.4 kappa MHASignal::waveform\_t** lpc\_burglattice\_config::kappa [private]

**5.170.3.5 kappa\_block MHA\_AC::waveform\_t** lpc\_burglattice\_config::kappa\_block [private]

**5.170.3.6 dm MHASignal::waveform\_t** lpc\_burglattice\_config::dm [private]

**5.170.3.7 nm MHASignal::waveform\_t** lpc\_burglattice\_config::nm [private]

**5.170.3.8 lambda mha\_real\_t** lpc\_burglattice\_config::lambda [private]

**5.170.3.9 lpc\_order** int lpc\_burglattice\_config::lpc\_order [private]

**5.170.3.10 name\_f** std::string lpc\_burglattice\_config::name\_f [private]

**5.170.3.11 name\_b** std::string lpc\_burglattice\_config::name\_b [private]

```
5.170.3.12 s_f mha_wave_t lpc_burglattice_config::s_f [private]
```
**5.170.3.13 s\_b mha\_wave\_t** lpc\_burglattice\_config::s\_b [private]

The documentation for this class was generated from the following files:

- **lpc\_burg-lattice.h**
- **lpc\_burg-lattice.cpp**

### **5.171 lpc\_config Class Reference**

#### **Public Member Functions**

- **lpc\_config** ( **MHA\_AC::algo\_comm\_t** &ac, const **mhaconfig\_t** in\_cfg, std::string &algo\_name, unsigned int \_order, unsigned int \_lpc\_buffer\_size, bool \_shift, unsigned int \_comp\_each\_iter, bool \_norm)
- ∼**lpc\_config** ()
- **mha\_wave\_t** ∗ **process** ( **mha\_wave\_t** ∗)
- void **insert** ()

## **Private Attributes**

- bool **norm**
- bool **shift**
- unsigned int **comp\_each\_iter**
- unsigned int **order**
- unsigned int **lpc\_buffer\_size**
- unsigned int **N**
- unsigned int **comp\_iter**
- **mha\_wave\_t sample**
- std::vector< **mha\_real\_t** > **R**
- std::vector< **mha\_real\_t** > **A**
- **MHASignal::ringbuffer\_t inwave**
- **MHA\_AC::waveform\_t lpc\_out**
- **MHA\_AC::waveform\_t corr\_out**
#### **5.171.1 Constructor & Destructor Documentation**

```
5.171.1.1 lpc_config() lpc_config::lpc_config (
            MHA_AC::algo_comm_t & ac,
           const mhaconfig_t in_cfg,
           std::string & algo_name,
           unsigned int _order,
           unsigned int _lpc_buffer_size,
           bool _shift,
           unsigned int _comp_each_iter,
           bool _norm )
```
**5.171.1.2** ∼**lpc\_config()** lpc\_config::∼lpc\_config ( )

# **5.171.2 Member Function Documentation**

**5.171.2.1 process() mha\_wave\_t** ∗ lpc\_config::process ( **mha\_wave\_t** ∗ wave )

**5.171.2.2 insert()** void lpc\_config::insert ( )

#### **5.171.3 Member Data Documentation**

**5.171.3.1 norm** bool lpc\_config::norm [private]

**5.171.3.2 shift** bool lpc\_config::shift [private]

**5.171.3.3 comp\_each\_iter** unsigned int lpc\_config::comp\_each\_iter [private]

**5.171.3.4 order** unsigned int lpc\_config::order [private]

**5.171.3.5 lpc\_buffer\_size** unsigned int lpc\_config::lpc\_buffer\_size [private]

**5.171.3.6 N** unsigned int lpc\_config::N [private]

**5.171.3.7 comp\_iter** unsigned int lpc\_config::comp\_iter [private]

**5.171.3.8 sample mha\_wave\_t** lpc\_config::sample [private]

**5.171.3.9 R** std::vector< **mha\_real\_t**> lpc\_config::R [private]

**5.171.3.10 A** std::vector< **mha\_real\_t**> lpc\_config::A [private]

**5.171.3.11 inwave MHASignal::ringbuffer\_t** lpc\_config::inwave [private]

**5.171.3.12 lpc\_out MHA\_AC::waveform\_t** lpc\_config::lpc\_out [private]

**5.171.3.13 corr\_out MHA\_AC::waveform\_t** lpc\_config::corr\_out [private]

The documentation for this class was generated from the following files:

- **lpc.h**
- **lpc.cpp**

# **5.172 lsl2ac::cfg\_t Class Reference**

Runtime configuration class of the **lsl2ac** (p. [98\)](#page-116-0) plugin.

#### **Public Member Functions**

• **cfg\_t** ( **MHA\_AC::algo\_comm\_t** &ac\_, **overrun\_behavior** overrun\_, int bufsize\_←- , int chunksize\_, const std::vector< std::string > &streamnames\_, int nchannels\_, int nsamples\_)

*C'tor of lsl2ac (*p. *[98\)](#page-116-0) run time configuration.*

• void **process** ()

#### **Private Attributes**

• std::map< std::string, std::unique\_ptr< **save\_var\_base\_t** > > **varlist** *Maps variable name to unique ptr's of lsl to ac bridges.*

#### **5.172.1 Detailed Description**

Runtime configuration class of the **lsl2ac** (p. [98\)](#page-116-0) plugin.

#### **5.172.2 Constructor & Destructor Documentation**

```
5.172.2.1 cfg_t() cfg_t::cfg_t (
            MHA_AC::algo_comm_t & ac_,
            overrun_behavior overrun_,
           int bufsize_,
           int chunksize_,
           const std::vector< std::string > & streamnames_,
           int nchannels_,
           int nsamples_ )
```
C'tor of **lsl2ac** (p. [98\)](#page-116-0) run time configuration.

#### **Parameters**

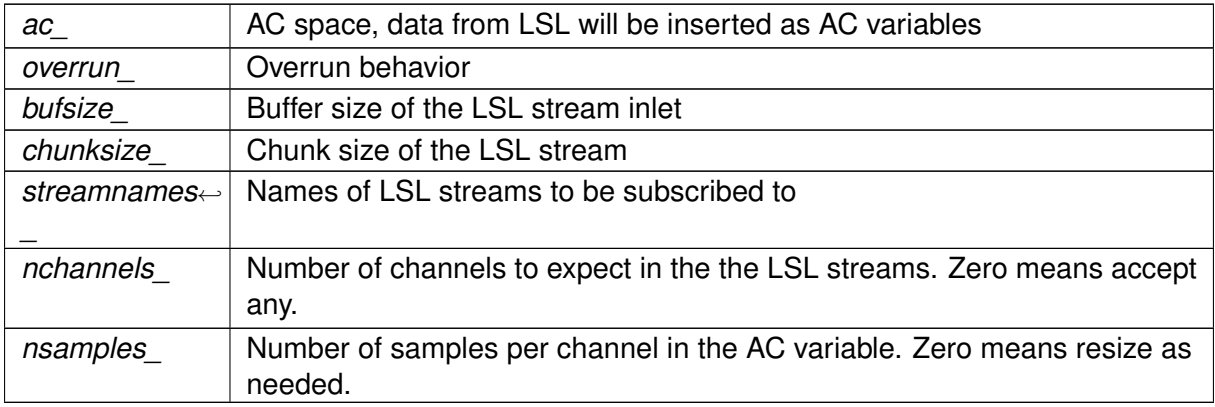

## **5.172.3 Member Function Documentation**

**5.172.3.1 process()** void cfg\_t::process ( )

#### **5.172.4 Member Data Documentation**

**5.172.4.1 varlist** std::map<std::string, std::unique\_ptr< **save\_var\_base\_t**> > lsl2ac←- ::cfg\_t::varlist [private]

Maps variable name to unique ptr's of lsl to ac bridges.

The documentation for this class was generated from the following files:

- **lsl2ac.hh**
- **lsl2ac.cpp**

#### **5.173 lsl2ac::lsl2ac\_t Class Reference**

Plugin class of **lsl2ac** (p. [98\)](#page-116-0).

Inheritance diagram for Isl2ac::Isl2ac\_t:

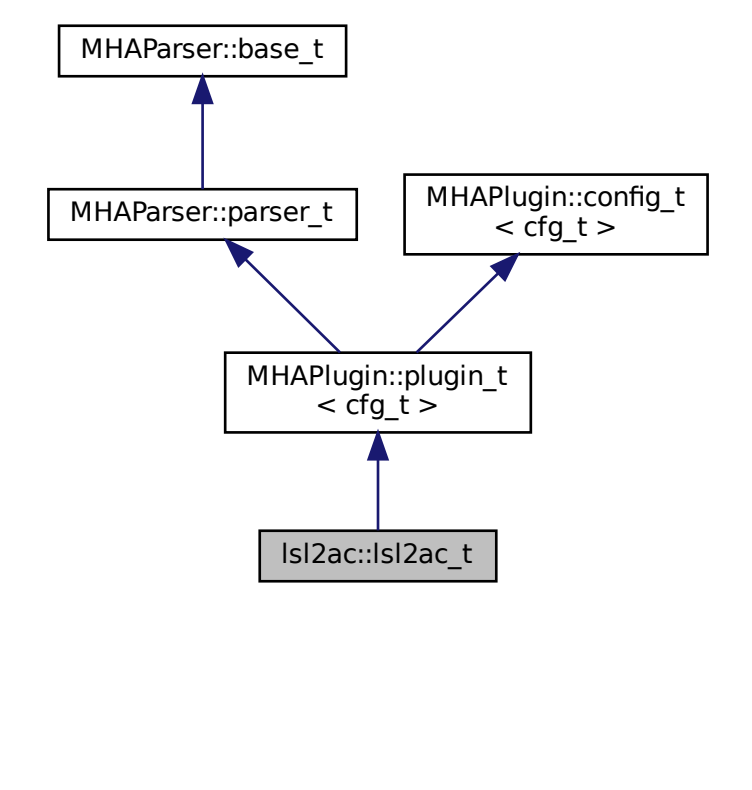

#### **Public Member Functions**

- **Isl2ac t** ( MHA AC::algo comm t &iac, const std::string &configured name)
- void **prepare** ( **mhaconfig\_t** &)

*Prepare constructs the vector of bridge variables and locks the configuration, then calls update() (*p. *[709\)](#page-727-0).*

• **mha\_wave\_t** ∗ **process** ( **mha\_wave\_t** ∗s)

*Processing fct for waveforms.*

- **mha\_spec\_t** ∗ **process** ( **mha\_spec\_t** ∗s) *Processing fct for spectra.*
- void **process** ()
	- *Process function.*
- void **release** ()
	- *Release fct.*

# **Private Member Functions**

- void **get\_all\_stream\_names** ()
	- *Retrieves all stream names from LSL and fills them into available\_streams.*
- void **update** ()
	- *Construct new runtime configuration.*
- void **setlock** (bool lock\_) *Convencience function lock/unlock all config variables.*

# **Private Attributes**

- **MHAParser::vstring\_t streams** ={"List of LSL streams to be saved, empty for all.","[ ]"} *Config variable for list of streams to be saved.*
- **MHAParser::bool t activate** ={"Receive from network?","yes"} *Config variable for activation/deactivation of plugin.*
- **MHAParser::kw t overrun behavior** ={"How to handle overrun","discard","[discard ignore]"}

*Config variable for overrun behavior.*

- **MHAParser::int\_t buffersize** *Config variable for maximum buffer size of LSL.*
- **MHAParser::int\_t chunksize** *Config variable for maximum chunk size of LSL.*
- **MHAParser::int\_t nchannels** *Config variable for number of channels to expect from LSL stream.*
- **MHAParser::int\_t nsamples** *Config variable for maximum chunk size of LSL.*
- **MHAEvents::patchbay\_t**< **lsl2ac\_t** > **patchbay**

*Patchbay for configuration callbacks.*

• **MHAParser::vstring mon t available streams** ={"List of all available LSL streams"} *Monitor variable containing all available streams.*

# **Additional Inherited Members**

# **5.173.1 Detailed Description**

Plugin class of **lsl2ac** (p. [98\)](#page-116-0).

#### **5.173.2 Constructor & Destructor Documentation**

**5.173.2.1 lsl2ac\_t()** lsl2ac::lsl2ac\_t::lsl2ac\_t ( **MHA\_AC::algo\_comm\_t** & iac, const std::string & configured\_name )

**5.173.3 Member Function Documentation**

**5.173.3.1 prepare()** void lsl2ac::lsl2ac\_t::prepare ( **mhaconfig\_t** & ) [virtual]

Prepare constructs the vector of bridge variables and locks the configuration, then calls **update()** (p. [709\)](#page-727-0).

Implements **MHAPlugin::plugin\_t**< **cfg\_t** > (p. [1201\)](#page-1219-0).

**5.173.3.2 process() [1/3] mha\_wave\_t**∗ lsl2ac::lsl2ac\_t::process ( **mha\_wave\_t** ∗ s ) [inline]

Processing fct for waveforms.

Calls **process(void)** (p. [708\)](#page-726-0).

<span id="page-726-0"></span>**5.173.3.3 process() [2/3] mha\_spec\_t**∗ lsl2ac::lsl2ac\_t::process ( **mha\_spec\_t** ∗ s ) [inline]

Processing fct for spectra.

Calls **process(void)** (p. [708\)](#page-726-0).

**5.173.3.4 process() [3/3]** void lsl2ac::lsl2ac\_t::process ( )

Process function.

**5.173.3.5 release()** void lsl2ac::lsl2ac\_t::release ( ) [virtual]

Release fct.

Unlocks variable name list

Reimplemented from **MHAPlugin::plugin\_t**< **cfg\_t** > (p. [1202\)](#page-1219-1).

<span id="page-727-0"></span>**5.173.3.6 get all stream names()** void lsl2ac::lsl2ac t::get\_all\_stream\_names ( ) [private]

Retrieves all stream names from LSL and fills them into available streams.

**5.173.3.7 update()** void lsl2ac::lsl2ac\_t::update ( ) [private]

Construct new runtime configuration.

**5.173.3.8 setlock()** void lsl2ac::lsl2ac\_t::setlock ( bool lock\_ ) [private]

Convencience function lock/unlock all config variables.

**Parameters**

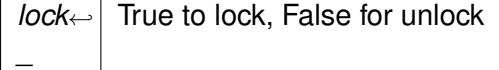

#### **5.173.4 Member Data Documentation**

**5.173.4.1 streams MHAParser::vstring\_t** lsl2ac::lsl2ac\_t::streams ={"List of LSL streams to be saved, empty for all.","[ ]"} [private]

Config variable for list of streams to be saved.

**5.173.4.2 activate MHAParser::bool\_t** lsl2ac::lsl2ac\_t::activate ={"Receive from network?","yes"} [private]

Config variable for activation/deactivation of plugin.

**5.173.4.3 overrun\_behavior MHAParser::kw\_t** lsl2ac::lsl2ac\_t::overrun\_behavior ={"How to handle overrun","discard","[discard ignore]"} [private]

Config variable for overrun behavior.

**5.173.4.4 buffersize MHAParser::int\_t** lsl2ac::lsl2ac\_t::buffersize [private]

Config variable for maximum buffer size of LSL.

#### **5.173.4.5 chunksize MHAParser::int\_t** lsl2ac::lsl2ac\_t::chunksize [private]

Config variable for maximum chunk size of LSL.

**5.173.4.6 nchannels MHAParser::int\_t** lsl2ac::lsl2ac\_t::nchannels [private]

Config variable for number of channels to expect from LSL stream.

**5.173.4.7 nsamples MHAParser::int\_t** lsl2ac::lsl2ac\_t::nsamples [private]

Config variable for maximum chunk size of LSL.

Patchbay for configuration callbacks.

```
5.173.4.9 available_streams MHAParser::vstring_mon_t lsl2ac::lsl2ac_t::available←-
_streams ={"List of all available LSL streams"} [private]
```
Monitor variable containing all available streams.

The documentation for this class was generated from the following files:

- **lsl2ac.hh**
- **lsl2ac.cpp**

# **5.174 lsl2ac::save\_var\_base\_t Class Reference**

Inheritance diagram for lsl2ac::save\_var\_base\_t:

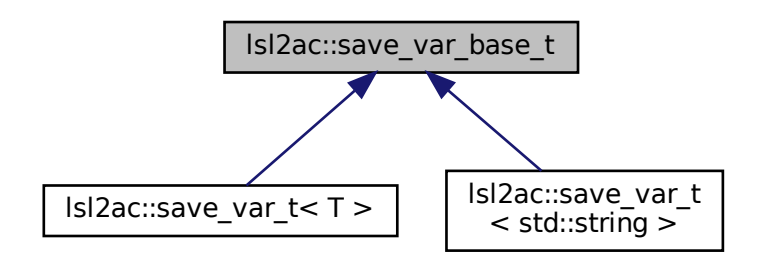

# **Public Member Functions**

- virtual ∼**save\_var\_base\_t** ()=default
- virtual lsl::stream\_info **info** ()=0
	- *Get stream info object from stream inlet.*
- virtual void **receive frame** ()=0 *Receive a samples from lsl and copy to AC space.*

#### **5.174.1 Constructor & Destructor Documentation**

**5.174.1.1** ∼**save var base t()** virtual lsl2ac::save\_var\_base\_t::∼save\_var\_base\_t ( ) [virtual], [default]

## <span id="page-730-0"></span>**5.174.2 Member Function Documentation**

<span id="page-730-1"></span>**5.174.2.1 info()** virtual lsl::stream\_info lsl2ac::save\_var\_base\_t::info ( ) [pure virtual]

Get stream info object from stream inlet.

Implemented in **lsl2ac::save\_var\_t**< **std::string** > (p. [725\)](#page-743-0), and **lsl2ac::save\_var\_t**< **T** > (p. [716\)](#page-734-0).

**5.174.2.2 receive\_frame()** virtual void lsl2ac::save\_var\_base\_t::receive\_frame ( ) [pure virtual]

Receive a samples from lsl and copy to AC space.

Handling of underrun is configuration-dependent

Implemented in **lsl2ac::save\_var\_t**< **std::string** > (p. [725\)](#page-743-1), and **lsl2ac::save\_var\_t**< **T** > (p. [716\)](#page-734-1).

The documentation for this class was generated from the following file:

• **lsl2ac.hh**

# **5.175 lsl2ac::save\_var\_t**< **T** > **Class Template Reference**

LSL to AC bridge variable.

Inheritance diagram for  $lsl2ac::save\_var_t < T>$ :

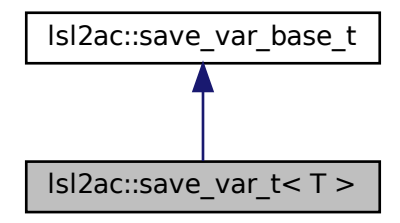

#### **Public Member Functions**

- **save\_var\_t** (const **save\_var\_t** &)=delete
- **save\_var\_t** ( **save\_var\_t** &&)=delete
- virtual ∼**save\_var\_t** ()=default
- **save\_var\_t** & **operator=** (const **save\_var\_t** &)=delete
- **save\_var\_t** & **operator=** ( **save\_var\_t** &&)=delete
- **save\_var\_t** (const lsl::stream\_info &info\_, **MHA\_AC::algo\_comm\_t** &ac\_, **overrun\_**← **behavior** ob, int type, int buflen, int chunksize, int nchannels, int nsamples *C'tor of lsl to ac bridge.*
- lsl::stream\_info **info** () override

*Get stream info object from stream inlet.*

• void **receive\_frame** () override *Receive a samples from lsl and copy to AC space.*

#### **Private Member Functions**

• void **pull\_samples\_ignore** ()

*Pull new samples, ignore overrun.*

• void **pull\_samples\_discard** ()

*Pull new samples as long as there are samples ready for pickup in the LSL buffers.*

• void **get\_time\_correction** ()

*Refresh time correction value every 5s.*

• void **insert\_vars** () *Insert stream value, time stamp and time offset into ac space.*

## **Private Attributes**

- lsl::stream\_inlet **stream** *LSL stream outlet.* • std::vector< T > **buf** *Data buffer of the ac variable.* • std::vector< double > **ts buf** *Timestamp buffer.* • std::vector< double > **tc\_buf** *Clock correction buffer.* • **MHA\_AC::algo\_comm\_t** & **ac** *Handle to AC space.* • **MHA\_AC::comm\_var\_t cv** *Timeseries AC variable.* • **MHA\_AC::comm\_var\_t ts** *Timestamp AC variable.* • **MHA\_AC::comm\_var\_t tc** *Time correction AC variable.* • std::string **ts\_name** *Timestamp AC variable name.* • std::string **tc\_name** *Time correction AC variable name.* • std::string **new\_name** *Number of new samples AC variable name.* • std::chrono::time\_point< std::chrono::steady\_clock > **tic** *time point of last time correction pull* • bool **skip** =false *Should the variable be skipped in future process calls? Only true when error occured.* • **overrun\_behavior ob** *Behavior on stream overrun.* • const std::string **name** *Name of stream.* • int32\_t **nchannels** *Number of channels.* • std::size\_t **nsamples** *Number of samples per channel in the AC variable.* • std::size\_t **chunksize**
	- *Maximal chunk size of lsl stream.*
- std::size\_t **bufsize**
	- *Total buffer size of the ac variable buffer.*
- int **n\_new\_samples**
	- *Number of most recently pulled samples per channel.*

#### **5.175.1 Detailed Description**

```
template<typename T>
class lsl2ac::save_var_t< T >
```
LSL to AC bridge variable.

#### **5.175.2 Constructor & Destructor Documentation**

```
5.175.2.1 save var t() [1/3] template<typename T >
lsl2ac::save_var_t< T >:: save_var_t (
           const save_var_t< T > & ) [delete]
```

```
5.175.2.2 save_var_t() [2/3] template<typename T >
lsl2ac::save_var_t< T >:: save_var_t (
            save\_var_t < T > \& ) [delete]
```

```
5.175.2.3 ∼save_var_t() template<typename T >
virtual lsl2ac::save_var_t< T >::∼ save_var_t ( ) [virtual], [default]
```

```
5.175.2.4 save_var_t() [3/3] template<typename T >
lsl2ac::save_var_t< T >:: save_var_t (
           const lsl::stream_info & info_,
           MHA_AC::algo_comm_t & ac_,
            overrun_behavior ob_,
           int type_,
           int buflen_,
           int chunksize_,
           int nchannels_,
           int nsamples_ ) [inline]
```
C'tor of lsl to ac bridge.

#### **Parameters**

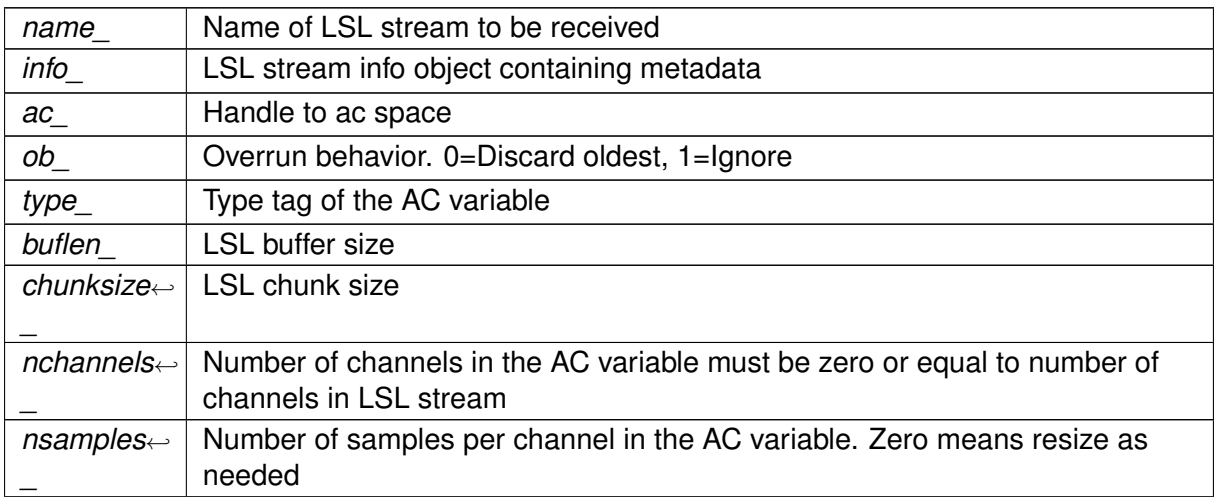

# **5.175.3 Member Function Documentation**

```
5.175.3.1 operator=() [1/2] template<typename T >
save_var_t& lsl2ac::save_var_t< T >::operator= (
          const save_var_t< T > & ) [delete]
```

```
5.175.3.2 operator=() [2/2] template<typename T >
save_var_t& lsl2ac::save_var_t< T >::operator= (
            save_var_t< T > && ) [delete]
```

```
5.175.3.3 info() template<typename T >
lsl::stream_info lsl2ac::save_var_t< T >::info ( ) [inline], [override], [virtual]
```
Get stream info object from stream inlet.

Implements **lsl2ac::save\_var\_base\_t** (p. [712\)](#page-730-0).

**5.175.3.4 receive\_frame()** template<typename T > void **lsl2ac::save\_var\_t**< T >::receive\_frame ( ) [inline], [override], [virtual]

Receive a samples from lsl and copy to AC space.

Handling of underrun is configuration-dependent

Implements **lsl2ac::save\_var\_base\_t** (p. [712\)](#page-730-1).

```
5.175.3.5 pull samples ignore() template<typename T >
void lsl2ac::save_var_t< T >::pull_samples_ignore ( ) [inline], [private]
```
Pull new samples, ignore overrun.

If nsamples=0, leaves the buffers in a state where the newest samples are at the beginning of the buffers, the state of the older samples is undefined and n\_new\_samples contains the number of new samples per channel. If nsamples is non-zero, the buffers are rotated so the oldest samples are the first in the buffer and n new samples contains the number of new samples per channel.

```
5.175.3.6 pull_samples_discard() template<typename T >
void lsl2ac::save_var_t< T >::pull_samples_discard ( ) [inline], [private]
```
Pull new samples as long as there are samples ready for pickup in the LSL buffers.

If nsamples=0, leaves the buffers in a state where the newest samples are at the beginning of the buffers, the state of the older samples is undefined and n\_new\_samples contains total number of new samples per channel. If nsamples is non-zero, the buffers are rotated so the oldest samples come first. n\_samples\_new then contains the total number of new samples per channel. If n\_new\_samples is larger than the number of samples in the AC variable that means samples had be discarded.

```
5.175.3.7 get time correction() template<typename T >void lsl2ac::save_var_t< T >::get_time_correction ( ) [inline], [private]
```
Refresh time correction value every 5s.

```
5.175.3.8 insert vars() template<typename T >void lsl2ac::save_var_t< T >::insert_vars ( ) [inline], [private]
```
Insert stream value, time stamp and time offset into ac space.

**© 2005-2021 HörTech gGmbH, Oldenburg, © 2021-2022 Hörzentrum Oldenburg gGmbH**

## **5.175.4 Member Data Documentation**

```
5.175.4.1 stream template<typename T >
lsl::stream_inlet lsl2ac::save_var_t< T >::stream [private]
```
LSL stream outlet.

Interface to lsl

```
5.175.4.2 buf template<typename T >
std::vector<T> lsl2ac::save_var_t< T >::buf [private]
```
Data buffer of the ac variable.

```
5.175.4.3 ts_buf template<typename T >
std::vector<double> lsl2ac::save_var_t< T >::ts_buf [private]
```
Timestamp buffer.

**5.175.4.4 tc\_buf** template<typename T > std::vector<double> **lsl2ac::save\_var\_t**< T >::tc\_buf [private]

Clock correction buffer.

```
5.175.4.5 ac template<typename T >
MHA_AC::algo_comm_t& lsl2ac::save_var_t< T >::ac [private]
```
Handle to AC space.

**5.175.4.6 CV** template<typename T > **MHA\_AC::comm\_var\_t lsl2ac::save\_var\_t**< T >::cv [private]

Timeseries AC variable.

**5.175.4.7 ts** template<typename T > **MHA\_AC::comm\_var\_t lsl2ac::save\_var\_t**< T >::ts [private]

Timestamp AC variable.

```
5.175.4.8 tc template<typename T >
MHA_AC::comm_var_t lsl2ac::save_var_t< T >::tc [private]
```
Time correction AC variable.

**5.175.4.9 ts\_name** template<typename T > std::string **lsl2ac::save\_var\_t**< T >::ts\_name [private]

Timestamp AC variable name.

**5.175.4.10 tc\_name** template<typename T > std::string **lsl2ac::save\_var\_t**< T >::tc\_name [private]

Time correction AC variable name.

**5.175.4.11 new\_name** template<typename T > std::string **lsl2ac::save\_var\_t**< T >::new\_name [private]

Number of new samples AC variable name.

```
5.175.4.12 tic template<typename T >
std::chrono::time_point<std::chrono::steady_clock> lsl2ac::save_var_t< T >::tic
[private]
```
time point of last time correction pull

```
5.175.4.13 skip template<typename T >
bool lsl2ac::save_var_t< T >::skip =false [private]
```
Should the variable be skipped in future process calls? Only true when error occured.

**5.175.4.14 ob** template<typename T > **overrun\_behavior lsl2ac::save\_var\_t**< T >::ob [private]

Behavior on stream overrun.

**5.175.4.15 name** template<typename T > const std::string **lsl2ac::save\_var\_t**< T >::name [private]

Name of stream.

Must be saved separately because the stream info might be unrecoverable in error cases

**5.175.4.16 nchannels** template<typename T > int32\_t **lsl2ac::save\_var\_t**< T >::nchannels [private]

Number of channels.

```
5.175.4.17 nsamples template<typename T >
std::size_t lsl2ac::save_var_t< T >::nsamples [private]
```
Number of samples per channel in the AC variable.

Zero means resize as needed.

**5.175.4.18 chunksize** template<typename T > std::size\_t **lsl2ac::save\_var\_t**< T >::chunksize [private]

Maximal chunk size of lsl stream.

**5.175.4.19 bufsize** template<typename T > std::size\_t **lsl2ac::save\_var\_t**< T >::bufsize [private]

Total buffer size of the ac variable buffer.

nsamples∗nchannels if nsamples is set, chunksize∗nchannels otherwise if chunksize is set, nchannels if neither nsamples and chunksize are set.

**5.175.4.20 n\_new\_samples** template<typename T > int **lsl2ac::save\_var\_t**< T >::n\_new\_samples [private]

Number of most recently pulled samples per channel.

The documentation for this class was generated from the following file:

• **lsl2ac.hh**

#### **5.176 lsl2ac::save\_var\_t**< **std::string** > **Class Reference**

Specialication for marker streams.

Inheritance diagram for lsl2ac::save\_var\_t< std::string >:

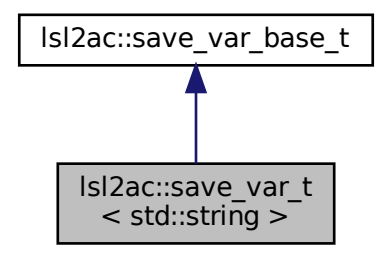

## **Public Member Functions**

- **save\_var\_t** (const **save\_var\_t** &)=delete
- **save\_var\_t** ( **save\_var\_t** &&)=delete
- virtual ∼**save\_var\_t** ()=default
- **save\_var\_t** & **operator=** (const **save\_var\_t** &)=delete
- **save\_var\_t** & **operator=** ( **save\_var\_t** &&)=delete
- **save\_var\_t** (const lsl::stream\_info &info\_, **MHA\_AC::algo\_comm\_t** &ac\_, **overrun\_**← **behavior** ob, int buflen, int chunksize, int strlen

*C'tor of lsl to ac bridge.*

- lsl::stream\_info **info** () override
- *Get stream info object from stream inlet.*
- void **receive frame** () override *Receive a samples from lsl and copy to AC space.*

## **Private Member Functions**

- std::size t **copy** string safe ()
	- *Copy string to AC buffer, stop at the latest at buffer end, make sure that the string is always zero-terminated.*
- void **pull\_samples\_ignore** ()

*Pull new samples, ignore overrun, i.e.*

• void **pull\_samples\_discard** ()

*Pull new samples as long as there are samples ready for pickup in the LSL buffers.*

• void **get time correction** ()

*Refresh time correction value every 5s.*

• void **insert\_vars** ()

*Insert stream value, time stamp and time offset into ac space.*

#### **Private Attributes**

• lsl::stream\_inlet **stream**

*LSL stream outlet.*

• std::string **str**

*Temporary storage for marker string.*

- std::vector< char > **buf** *Data buffer of the ac variable.*
- double **ts**

*Timestamp.*

• **MHA\_AC::algo\_comm\_t** & **ac**

*Handle to AC space.*

- **MHA\_AC::comm\_var\_t cv** *Timeseries AC variable.*
	-
- $\cdot$  double  $\mathbf{tc} = 0.0$

*Current time correction.*

• std::string **ts\_name** *Timestamp AC variable name.* • std::string **tc\_name**

*Time correction AC variable name.*

• std::string **new\_name**

*Number of new samples AC variable name.*

• std::chrono::time\_point< std::chrono::steady\_clock > **tic**

*time point of last time correction pull*

- bool **skip** =false *Should the variable be skipped in future process calls? Only true when error occured.*
- **overrun\_behavior ob** *Behavior on stream overrun.*
- const std::string **name** *Name of stream.*

#### **5.176.1 Detailed Description**

Specialication for marker streams.

#### **5.176.2 Constructor & Destructor Documentation**

**5.176.2.1 save\_var\_t() [1/3] lsl2ac::save\_var\_t**< std::string >:: **save\_var\_t** ( const **save\_var\_t**< std::string > & ) [delete]

**5.176.2.2 save\_var\_t() [2/3] lsl2ac::save\_var\_t**< std::string >:: **save\_var\_t** ( **save\_var\_t**< std::string > && ) [delete]

**5.176.2.3** ∼**save\_var\_t()** virtual **lsl2ac::save\_var\_t**< std::string >::∼ **save\_var\_t** ( ) [virtual], [default]

```
5.176.2.4 save_var_t() [3/3] lsl2ac::save_var_t< std::string >:: save_var_t (
           const lsl::stream_info & info_,
            MHA_AC::algo_comm_t & ac_,
            overrun_behavior ob_,
           int buflen_,
           int chunksize_,
           int strlen_ ) [inline]
```
C'tor of lsl to ac bridge.

#### **Parameters**

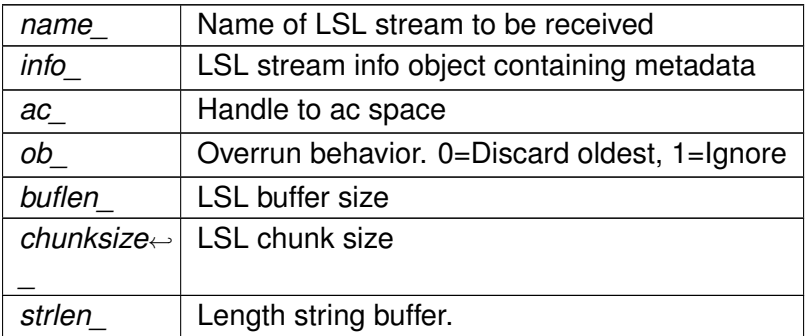

# **5.176.3 Member Function Documentation**

**5.176.3.1 operator=() [1/2] save\_var\_t**& **lsl2ac::save\_var\_t**< std::string >::operator= (

```
const save_var_t< std::string > & ) [delete]
```
<span id="page-743-0"></span>**5.176.3.2 operator=() [2/2] save\_var\_t**& **lsl2ac::save\_var\_t**< std::string >::operator= ( **save\_var\_t**< std::string > && ) [delete]

<span id="page-743-1"></span>**5.176.3.3 info()** lsl::stream\_info **lsl2ac::save\_var\_t**< std::string >::info ( ) [inline], [override], [virtual]

Get stream info object from stream inlet.

Implements **lsl2ac::save\_var\_base\_t** (p. [712\)](#page-730-0).

Receive a samples from lsl and copy to AC space.

Handling of underrun is configuration-dependent

Implements **lsl2ac::save\_var\_base\_t** (p. [712\)](#page-730-1).

**5.176.3.5 copy\_string\_safe()** std::size\_t **lsl2ac::save\_var\_t**< std::string >::copy←- \_string\_safe ( ) [inline], [private]

Copy string to AC buffer, stop at the latest at buffer end, make sure that the string is always zero-terminated.

**Returns**

The number of characters copied into the AC buffer, also the number entries in the AC variable

**5.176.3.6 pull\_samples\_ignore()** void **lsl2ac::save\_var\_t**< std::string >::pull\_← samples ignore ( ) [inline], [private]

Pull new samples, ignore overrun, i.e.

only pull one sample from the buffer, do not check if there are newer ones waiting

**5.176.3.7 pull\_samples\_discard()** void **lsl2ac::save\_var\_t**< std::string >::pull\_← samples\_discard ( ) [inline], [private]

Pull new samples as long as there are samples ready for pickup in the LSL buffers.

Overwrite old markers

**5.176.3.8 get time correction()** void **lsl2ac::save\_var\_t**< std::string >::get\_← time\_correction ( ) [inline], [private]

Refresh time correction value every 5s.

**5.176.3.9 insert\_vars()** void **lsl2ac::save\_var\_t**< std::string >::insert\_vars ( ) [inline], [private]

Insert stream value, time stamp and time offset into ac space.

# **5.176.4 Member Data Documentation**

**5.176.4.1 stream** lsl::stream\_inlet **lsl2ac::save\_var\_t**< std::string >::stream [private]

LSL stream outlet.

Interface to lsl

**5.176.4.2 str** std::string **lsl2ac::save\_var\_t**< std::string >::str [private]

Temporary storage for marker string.

**5.176.4.3 buf** std::vector<char> **lsl2ac::save\_var\_t**< std::string >::buf [private]

Data buffer of the ac variable.

**5.176.4.4 ts** double **lsl2ac::save\_var\_t**< std::string >::ts [private]

Timestamp.

**5.176.4.5 ac MHA\_AC::algo\_comm\_t**& **lsl2ac::save\_var\_t**< std::string >::ac [private] Handle to AC space.

**© 2005-2021 HörTech gGmbH, Oldenburg, © 2021-2022 Hörzentrum Oldenburg gGmbH**

**5.176.4.6 cv MHA\_AC::comm\_var\_t lsl2ac::save\_var\_t**< std::string >::cv [private]

Timeseries AC variable.

**5.176.4.7 tc** double **lsl2ac::save\_var\_t**< std::string >::tc =0.0 [private]

Current time correction.

**5.176.4.8 ts\_name** std::string **lsl2ac::save\_var\_t**< std::string >::ts\_name [private]

Timestamp AC variable name.

**5.176.4.9 tc\_name** std::string **lsl2ac::save\_var\_t**< std::string >::tc\_name [private]

Time correction AC variable name.

**5.176.4.10 new\_name** std::string **lsl2ac::save\_var\_t**< std::string >::new\_name [private]

Number of new samples AC variable name.

**5.176.4.11 tic** std::chrono::time\_point<std::chrono::steady\_clock> **lsl2ac::save\_**← **var\_t**< std::string >::tic [private]

time point of last time correction pull

**5.176.4.12 skip** bool **lsl2ac::save\_var\_t**< std::string >::skip =false [private] Should the variable be skipped in future process calls? Only true when error occured.

**5.176.4.13 ob overrun\_behavior lsl2ac::save\_var\_t**< std::string >::ob [private] Behavior on stream overrun.

**5.176.4.14 name** const std::string **lsl2ac::save\_var\_t**< std::string >::name [private] Name of stream.

Must be saved separately because the stream info might be unrecoverable in error cases

The documentation for this class was generated from the following file:

• **lsl2ac.hh**

# **5.177 matlab\_wrapper::callback Class Reference**

Utility class connecting a user\_config\_t instance to its corresponding configuration parser.

#### **Public Member Functions**

• **callback** ( **matlab\_wrapper\_t** ∗parent\_, user\_config\_t ∗user\_config\_, **MHAParser**←- **::mfloat\_t** ∗var\_)

*Ctor.*

• void **on\_writeaccess** () *Write access callback.*

## **Private Attributes**

- user config t **\* user config** *Ptr to user\_config\_t.*
- **MHAParser::mfloat\_t** ∗ **var** *Ptr to parser.*
- **matlab\_wrapper\_t** ∗ **parent** *Ptr to parent plugin.*

## **5.177.1 Detailed Description**

Utility class connecting a user config t instance to its corresponding configuration parser.

Provides the callback. Every time the a user defined configuration parser is changed, this class makes sure that the corresponding 'matlab-side' struct is also changed and a new real time config is created and pushed.

# **5.177.2 Constructor & Destructor Documentation**

```
5.177.2.1 callback() matlab_wrapper::callback::callback (
            matlab_wrapper_t ∗ parent_,
           user_config_t * user_config_,
            MHAParser::mfloat_t ∗ var_ )
```
Ctor.

**Parameters**

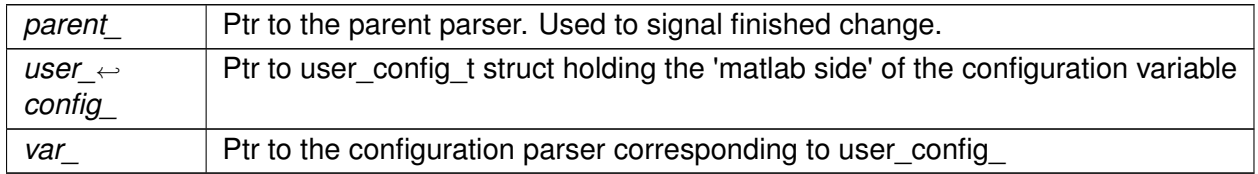

#### **5.177.3 Member Function Documentation**

**5.177.3.1 on\_writeaccess()** void matlab\_wrapper::callback::on\_writeaccess ( )

Write access callback.

To be called on every writeaccess of ∗var. Synchronises ∗var and ∗user\_config.

# **5.177.4 Member Data Documentation**

**5.177.4.1 user\_config** user\_config\_t∗ matlab\_wrapper::callback::user\_config [private]

Ptr to user\_config\_t.

#### **5.177.4.2 var MHAParser::mfloat\_t**∗ matlab\_wrapper::callback::var [private]

Ptr to parser.

## **5.177.4.3 parent matlab\_wrapper\_t**∗ matlab\_wrapper::callback::parent [private]

Ptr to parent plugin.

The documentation for this class was generated from the following files:

- **matlab\_wrapper.hh**
- **matlab\_wrapper.cpp**

# **5.178 matlab\_wrapper::matlab\_wrapper\_rt\_cfg\_t Class Reference**

Thin wrapper around the emxArray containing the user defined configuration variables.

# **Public Member Functions**

- **matlab\_wrapper\_rt\_cfg\_t** (emxArray\_user\_config\_t ∗user\_config\_) *Ctor of the real time configuration class.*
- ∼**matlab\_wrapper\_rt\_cfg\_t** () *Dtor.*

# **Public Attributes**

• emxArray user config t **\* user config** *User configuration to be used in the process callback.*

## **5.178.1 Detailed Description**

Thin wrapper around the emxArray containing the user defined configuration variables.

This wrapper holds a copy of the user configuration which is used by the process callback. On write access to a variable, the user configuration is changed and a new copy is created and exchanged in a real time safe manner.

#### **5.178.2 Constructor & Destructor Documentation**

**5.178.2.1 matlab wrapper rt cfg t()** matlab\_wrapper::matlab\_wrapper\_rt\_cfq\_t::matlab←

```
_wrapper_rt_cfg_t (
           emxArray_user_config_t ∗ user_config_ ) [explicit]
```
Ctor of the real time configuration class.

Creates a local copy of the user config

**Parameters**

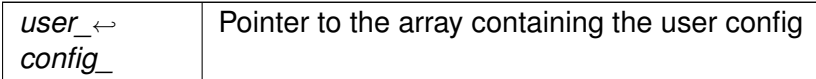

**5.178.2.2** ∼**matlab\_wrapper\_rt\_cfg\_t()** matlab\_wrapper::matlab\_wrapper\_rt\_cfg\_t←- ::∼matlab\_wrapper\_rt\_cfg\_t ( )

Dtor.

Calls the appropriate c-style destructors of the emx\_ types

#### **5.178.3 Member Data Documentation**

**5.178.3.1 user config** emxArray\_user\_config\_t\* matlab\_wrapper::matlab\_wrapper\_rt\_← cfg\_t::user\_config

User configuration to be used in the process callback.

The documentation for this class was generated from the following files:

- **matlab\_wrapper.hh**
- **matlab\_wrapper.cpp**

#### **5.179 matlab\_wrapper::matlab\_wrapper\_t Class Reference**

Matlab wraper plugin interface class.

Inheritance diagram for matlab\_wrapper::matlab\_wrapper\_t:

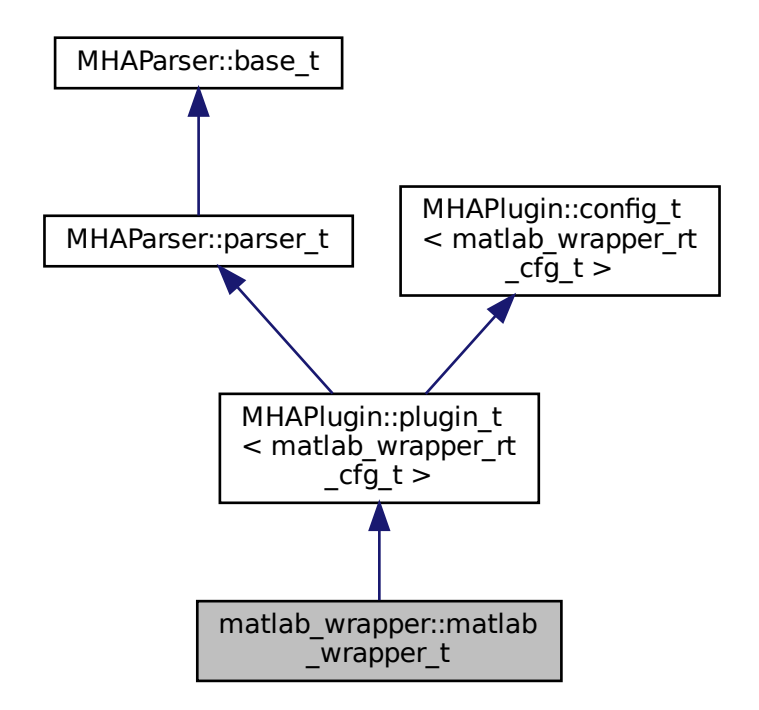

#### **Classes**

• class **wrapped\_plugin\_t**

*Wrapper class around the matlab-generated library.*

## **Public Member Functions**

• **matlab\_wrapper\_t** ( **MHA\_AC::algo\_comm\_t** &iac, const std::string &configured\_← name)

*Ctor of the plugin interface class.*

- void **process** ( **mha\_wave\_t** ∗sin, **mha\_wave\_t** ∗∗sout) *Pure waveform processing.*
- void **process** ( **mha\_spec\_t** ∗sin, **mha\_spec\_t** ∗∗sout) *Pure spectrum processing.*
- void **process** ( **mha\_wave\_t** ∗sin, **mha\_spec\_t** ∗∗sout) *Signal processing with domain transformation from waveform to spectrum.*
- void **process** ( **mha\_spec\_t** ∗sin, **mha\_wave\_t** ∗∗sout) *Signal processing with domain transformation from spectrum to waveform.*
- void **prepare** ( **mhaconfig\_t** &signal\_info) *Prepare callback.*
- void **release** ()

*Release callback.*

## **Private Member Functions**

- void **insert\_monitors** ()
- void **update\_monitors** ()
- void **insert\_config\_vars** ()
- void **load\_lib** ()

*Create new library wrapper and load library.*

• void **update** ()

*Create new real time safe user config from user config.*

# **Private Attributes**

- friend **callback**
- **MHAParser::string\_t library\_name** {"Name of matlab generated library",""} *Configuration variable holding the file name of the matlab generated library.*
- **MHAEvents::patchbay\_t**< **matlab\_wrapper\_t** > **patchbay** *Patchbay for the interface plugins.*
- **MHAEvents::patchbay\_t**< **callback** > **cb\_patchbay** *Patchbay for the custom callbacks.*
- std::unique  $ptr<$  **wrapped plugin t**  $>$  **plug** *Unique ptr holding the instance of the plugin wrapper class.*
- std::deque< **MHAParser::mfloat\_t** > **vars** *Deque holding the user defined configuration variables.* • std::deque< **callback** > **callbacks**
	- *Deque holding the callbacks for the user defined variables' write access.*
- std::deque< **MHAParser::mfloat\_mon\_t** > **monitors** *Deque holding the monitors corresponding to user state.*

#### **Additional Inherited Members**

## **5.179.1 Detailed Description**

Matlab wraper plugin interface class.

## **5.179.2 Constructor & Destructor Documentation**

**5.179.2.1 matlab\_wrapper\_t()** matlab\_wrapper::matlab\_wrapper\_t::matlab\_wrapper\_t ( **MHA\_AC::algo\_comm\_t** & iac,

const std::string & configured\_name )

Ctor of the plugin interface class.

**Parameters**

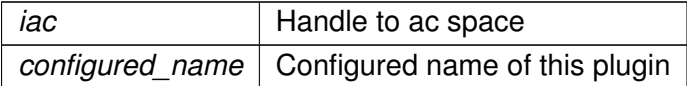

## **5.179.3 Member Function Documentation**

**5.179.3.1 process() [1/4]** void matlab\_wrapper::matlab\_wrapper\_t::process ( **mha\_wave\_t** ∗ sin, **mha\_wave\_t** ∗∗ sout )

Pure waveform processing.

**Parameters**

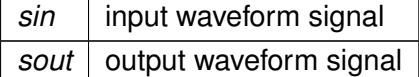

Pure spectrum processing.

**Parameters**

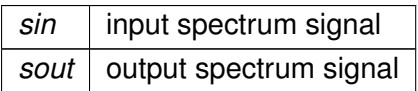

```
5.179.3.3 process() [3/4] void matlab_wrapper::matlab_wrapper_t::process (
            mha_wave_t ∗ sin,
            mha_spec_t ∗∗ sout )
```
Signal processing with domain transformation from waveform to spectrum.

**Parameters**

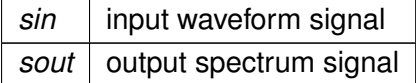

```
5.179.3.4 process() [4/4] void matlab_wrapper::matlab_wrapper_t::process (
            mha_spec_t ∗ sin,
            mha_wave_t ∗∗ sout )
```
Signal processing with domain transformation from spectrum to waveform.

**Parameters**

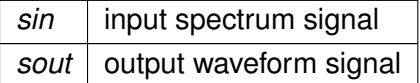

```
5.179.3.5 prepare() void matlab_wrapper::matlab_wrapper_t::prepare (
            mhaconfig_t & signal_info ) [virtual]
```
Prepare callback.

**Parameters**

signal\_info | struct holding the input/output signal dimensions

Implements **MHAPlugin::plugin\_t**< **matlab\_wrapper\_rt\_cfg\_t** > (p. [1201\)](#page-1219-0).

**5.179.3.6 release()** void matlab\_wrapper::matlab\_wrapper\_t::release ( ) [virtual]

Release callback.

```
Reimplemented from MHAPlugin::plugin_t< matlab_wrapper_rt_cfg_t > (p. 1202).
```
**5.179.3.7 insert\_monitors()** void matlab\_wrapper::matlab\_wrapper\_t::insert\_monitors ( ) [private]

**5.179.3.8 update\_monitors()** void matlab\_wrapper::matlab\_wrapper\_t::update\_monitors ( ) [private]

**5.179.3.9 insert config vars()** void matlab\_wrapper::matlab\_wrapper\_t::insert ← config\_vars ( ) [private]

**5.179.3.10 load lib()** void matlab\_wrapper::matlab\_wrapper\_t::load\_lib ( ) [private]

Create new library wrapper and load library.

To be called write access to library name.

**5.179.3.11 update()** void matlab\_wrapper::matlab\_wrapper\_t::update ( ) [private]

Create new real time safe user config from user config.

Called by the custom callbacks.
#### **5.179.4 Member Data Documentation**

**5.179.4.1 callback** friend matlab\_wrapper::matlab\_wrapper\_t::callback [private]

**5.179.4.2 library\_name MHAParser::string\_t** matlab\_wrapper::matlab\_wrapper\_t←- ::library\_name {"Name of matlab generated library",""} [private]

Configuration variable holding the file name of the matlab generated library.

**5.179.4.3 patchbay MHAEvents::patchbay\_t**< **matlab\_wrapper\_t**> matlab\_wrapper←- ::matlab\_wrapper\_t::patchbay [private]

Patchbay for the interface plugins.

**5.179.4.4 cb\_patchbay MHAEvents::patchbay\_t**< **callback**> matlab\_wrapper::matlab\_← wrapper\_t::cb\_patchbay [private]

Patchbay for the custom callbacks.

Can use normal patchbay bc/ of the interface of patchbay\_t

**5.179.4.5 plug** std::unique\_ptr< **wrapped\_plugin\_t**> matlab\_wrapper::matlab\_wrapper←- \_t::plug [private]

Unique ptr holding the instance of the plugin wrapper class.

**5.179.4.6 vars** std::deque< **MHAParser::mfloat\_t**> matlab\_wrapper::matlab\_wrapper\_t←- ::vars [private]

Deque holding the user defined configuration variables.

Deque is used because we need an indexable container that does not invalidate pointers

**5.179.4.7 callbacks** std::deque< **callback**> matlab\_wrapper::matlab\_wrapper\_t::callbacks [private]

Deque holding the callbacks for the user defined variables' write access.

Deque is used because we need an indexable container that does not invalidate pointers

**5.179.4.8 monitors** std::deque< **MHAParser::mfloat\_mon\_t**> matlab\_wrapper::matlab\_← wrapper\_t::monitors [private]

Deque holding the monitors corresponding to user state.

Deque is used because we need an indexable container that does not invalidate pointers.

The documentation for this class was generated from the following files:

- **matlab\_wrapper.hh**
- **matlab\_wrapper.cpp**

# **5.180 matlab\_wrapper::matlab\_wrapper\_t::wrapped\_plugin\_t Class Reference**

Wrapper class around the matlab-generated library.

# **Public Member Functions**

- **wrapped plugin t** ()=delete
- **wrapped\_plugin\_t** (const char ∗name\_) *Ctor.*
- virtual ∼**wrapped\_plugin\_t** ()
	- *Dtor.*
- **mha\_wave\_t** ∗ **process\_ww** ( **mha\_wave\_t** ∗s, emxArray\_user\_config\_t ∗user\_← config\_)

*Process callback.*

- **mha\_spec\_t** ∗ **process\_ss** ( **mha\_spec\_t** ∗s, emxArray\_user\_config\_t ∗user\_config\_) *Process callback.*
- **mha spec t** ∗ **process ws** ( **mha wave t** ∗s, emxArray user config t ∗user config← \_)

*Process callback.*

• **mha\_wave\_t** ∗ **process\_sw** ( **mha\_spec\_t** ∗s, emxArray\_user\_config\_t ∗user\_config←-  $\rightarrow$ 

*Process callback.*

- void **prepare** ( **mhaconfig\_t** &config)
	- *Prepare callback.*
- void **release** ()
	- *Release callback.*

# **Public Attributes**

- emxArray user config t **\* user config** =nullptr *Ptr to user config array.*
- emxArray\_user\_config\_t ∗ **state** =nullptr *Ptr to state array.*

# **Private Attributes**

• **dynamiclib\_t library\_handle**

*Handle to matlab generated shared library.*

- void(∗ **fcn\_terminate** )() =nullptr *Handle to matlab generated cleanup function.*
- void(∗ **fcn\_init** )(emxArray\_user\_config\_t ∗, emxArray\_user\_config\_t ∗) =nullptr *Handle to matlab generated init function.*
- void(∗ **fcn\_process\_ww** )(const emxArray\_real\_T ∗, const signal\_dimensions\_t ∗, const emxArray\_user\_config\_t ∗, emxArray\_user\_config\_t ∗, emxArray\_real\_T ∗) =nullptr *Handle to matlab generated wave to wave process function.*
- void(∗ **fcn\_process\_ss** )(const emxArray\_creal\_T ∗, const signal\_dimensions\_t ∗, const emxArray user config t  $*$ , emxArray user config t  $*$ , emxArray creal T  $*$ ) =nullptr *Handle to matlab generated spectrum to spectrum process function.*
- void(∗ **fcn\_process\_ws** )(const emxArray\_real\_T ∗, const signal\_dimensions\_t ∗, const emxArray\_user\_config\_t ∗, emxArray\_user\_config\_t ∗, emxArray\_creal\_T ∗) =nullptr *Handle to matlab generated wave to spectrum process function.*
- void(∗ **fcn\_process\_sw** )(const emxArray\_creal\_T ∗, const signal\_dimensions\_t ∗, const emxArray\_user\_config\_t ∗, emxArray\_user\_config\_t ∗, emxArray\_real\_T ∗) =nullptr *Handle to matlab generated spectrum to wave process function.*
- void(\* **fcn\_prepare** )(signal\_dimensions\_t \*, emxArray\_user\_config\_t \*, emxArray ← user\_config\_t  $*$ ) =nullptr

*Handle to matlab generated prepare function.*

- void(∗ **fcn\_release** )() =nullptr
- signal\_dimensions\_t **signal\_dimensions** {0,'U',0,0,0,0} *Signal dimensions.*
- emxArray real T **\* wave in** =nullptr *Ptr to emxArray holding the input signal.*
- emxArray\_real\_T ∗ **wave\_out** =nullptr

*Ptr to emxArray holding the output signal.*

• emxArray creal T  $*$  **spec in** =nullptr

*Ptr to emxArray holding the input signal.*

- emxArray\_creal\_T ∗ **spec\_out** =nullptr *Ptr to emxArray holding the output signal.*
- std::unique\_ptr< **MHASignal::waveform\_t** > **mha\_wave\_out** *MHA waveform holding the output signal.*
- std::unique\_ptr< **MHASignal::spectrum\_t** > **mha\_spec\_out**

*MHA waveform holding the output signal.*

# **5.180.1 Detailed Description**

Wrapper class around the matlab-generated library.

### **5.180.2 Constructor & Destructor Documentation**

```
5.180.2.1 wrapped_plugin_t() [1/2] matlab_wrapper::matlab_wrapper_t::wrapped_←-
plugin_t::wrapped_plugin_t ( ) [delete]
```
**5.180.2.2 wrapped\_plugin\_t() [2/2]** matlab\_wrapper::matlab\_wrapper\_t::wrapped\_← plugin\_t::wrapped\_plugin\_t ( const char ∗ name\_ ) [explicit]

Ctor.

Opens matlab-generated library and resolves functions

**Parameters**

*name*←- *\_* file name of shared library

**5.180.2.3** ∼**wrapped\_plugin\_t()** matlab\_wrapper::matlab\_wrapper\_t::wrapped\_plugin\_t←- ::∼wrapped\_plugin\_t ( ) [virtual]

Dtor.

## **5.180.3 Member Function Documentation**

**5.180.3.1 process\_ww() mha\_wave\_t** ∗ matlab\_wrapper::matlab\_wrapper\_t::wrapped\_← plugin\_t::process\_ww (

```
mha wave t * s,
emxArray_user_config_t ∗ user_config_ )
```
Process callback.

Converts mha-type wave to matlab array and calls wrapped process callback, then convert output to mha type

**Parameters**

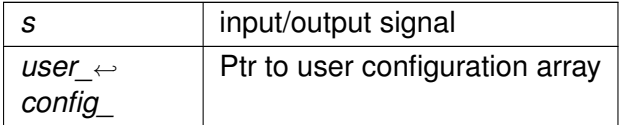

**5.180.3.2 process\_ss() mha\_spec\_t** ∗ matlab\_wrapper::matlab\_wrapper\_t::wrapped\_← plugin\_t::process\_ss (

```
mha_spec_t ∗ s,
emxArray_user_config_t ∗ user_config_ )
```
Process callback.

Converts mha-type spectrum to matlab array and calls wrapped process callback, then convert output to mha type

**Parameters**

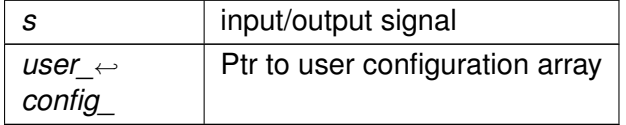

**5.180.3.3 process\_ws() mha\_spec\_t** ∗ matlab\_wrapper::matlab\_wrapper\_t::wrapped\_←-

plugin\_t::process\_ws (

**mha\_wave\_t** ∗ s, emxArray\_user\_config\_t ∗ user\_config\_ )

Process callback.

Converts mha-type wave to matlab array and calls wrapped process callback, then convert output to mha type

**Parameters**

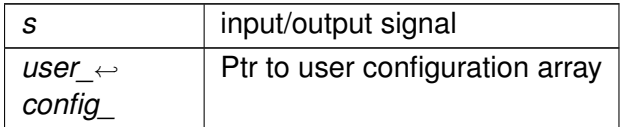

**5.180.3.4 process\_sw() mha\_wave\_t** ∗ matlab\_wrapper::matlab\_wrapper\_t::wrapped\_←-

```
plugin_t::process_sw (
           mha_spec_t ∗ s,
           emxArray_user_config_t ∗ user_config_ )
```
Process callback.

Converts mha-type spectrum to matlab array and calls wrapped process callback, then convert output to mha type

**Parameters**

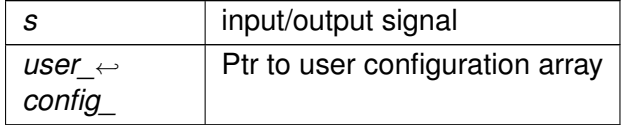

**5.180.3.5 prepare()** void matlab\_wrapper::matlab\_wrapper\_t::wrapped\_plugin\_t::prepare (

**mhaconfig\_t** & config )

Prepare callback.

Calls wrapped prepare function if necessary and determines output signal dimensions

**5.180.3.6 release()** void matlab\_wrapper::matlab\_wrapper\_t::wrapped\_plugin\_t::release ( )

Release callback.

Cleans up io arrays and calls wrapped release if necessary.

**© 2005-2021 HörTech gGmbH, Oldenburg, © 2021-2022 Hörzentrum Oldenburg gGmbH**

#### **5.180.4 Member Data Documentation**

**5.180.4.1 user\_config** emxArray\_user\_config\_t∗ matlab\_wrapper::matlab\_wrapper\_t←- ::wrapped\_plugin\_t::user\_config =nullptr

Ptr to user config array.

**5.180.4.2 state** emxArray\_user\_config\_t∗ matlab\_wrapper::matlab\_wrapper\_t::wrapped←- \_plugin\_t::state =nullptr

Ptr to state array.

**5.180.4.3 library\_handle dynamiclib\_t** matlab\_wrapper::matlab\_wrapper\_t::wrapped\_← plugin\_t::library\_handle [private]

Handle to matlab generated shared library.

**5.180.4.4 fcn terminate** void(\* matlab\_wrapper::matlab\_wrapper\_t::wrapped\_plugin\_t← ::fcn\_terminate) () =nullptr [private]

Handle to matlab generated cleanup function.

**5.180.4.5 fcn init** void(\* matlab\_wrapper::matlab\_wrapper\_t::wrapped\_plugin\_t::fcn\_← init) (emxArray\_user\_config\_t \*, emxArray\_user\_config\_t \*) =nullptr [private]

Handle to matlab generated init function.

**5.180.4.6 fcn\_process\_ww** void(∗ matlab\_wrapper::matlab\_wrapper\_t::wrapped\_← plugin\_t::fcn\_process\_ww) (const emxArray\_real\_T ∗, const signal\_dimensions\_t ∗, const emxArray\_user\_config\_t ∗, emxArray\_user\_config\_t ∗, emxArray\_real\_T ∗) =nullptr [private]

Handle to matlab generated wave to wave process function.

**5.180.4.7 fcn\_process\_ss** void(∗ matlab\_wrapper::matlab\_wrapper\_t::wrapped\_plugin←- \_t::fcn\_process\_ss) (const emxArray\_creal\_T ∗, const signal\_dimensions\_t ∗, const emxArray\_user\_config\_t ∗, emxArray\_user\_config\_t ∗, emxArray\_creal\_T ∗) =nullptr [private]

Handle to matlab generated spectrum to spectrum process function.

**5.180.4.8 fcn\_process\_ws** void(∗ matlab\_wrapper::matlab\_wrapper\_t::wrapped\_plugin←- \_t::fcn\_process\_ws) (const emxArray\_real\_T ∗, const signal\_dimensions\_t ∗, const emxArray\_user\_config\_t ∗, emxArray\_user\_config\_t ∗, emxArray\_creal\_T ∗) =nullptr [private]

Handle to matlab generated wave to spectrum process function.

**5.180.4.9 fcn\_process\_sw** void(∗ matlab\_wrapper::matlab\_wrapper\_t::wrapped\_plugin←- \_t::fcn\_process\_sw) (const emxArray\_creal\_T ∗, const signal\_dimensions\_t ∗, const emxArray\_user\_config\_t ∗, emxArray\_user\_config\_t ∗, emxArray\_real\_T ∗) =nullptr [private]

Handle to matlab generated spectrum to wave process function.

**5.180.4.10 fcn prepare** void(\* matlab\_wrapper::matlab\_wrapper\_t::wrapped\_plugin← \_t::fcn\_prepare) (signal\_dimensions\_t ∗, emxArray\_user\_config\_t ∗, emxArray\_user\_← config\_t ∗) =nullptr [private]

Handle to matlab generated prepare function.

**5.180.4.11 fcn\_release** void(∗ matlab\_wrapper::matlab\_wrapper\_t::wrapped\_plugin\_t←- ::fcn\_release) () =nullptr [private]

**5.180.4.12 signal\_dimensions** signal\_dimensions\_t matlab\_wrapper::matlab\_wrapper\_← t::wrapped\_plugin\_t::signal\_dimensions {0,'U',0,0,0,0} [private]

Signal dimensions.

Matlab-equivalent to mha\_config\_t

**5.180.4.13 wave\_in** emxArray\_real\_T∗ matlab\_wrapper::matlab\_wrapper\_t::wrapped\_← plugin\_t::wave\_in =nullptr [private]

Ptr to emxArray holding the input signal.

**5.180.4.14 wave\_out** emxArray\_real\_T∗ matlab\_wrapper::matlab\_wrapper\_t::wrapped\_← plugin\_t::wave\_out =nullptr [private]

Ptr to emxArray holding the output signal.

**5.180.4.15 spec\_in** emxArray\_creal\_T∗ matlab\_wrapper::matlab\_wrapper\_t::wrapped\_← plugin\_t::spec\_in =nullptr [private]

Ptr to emxArray holding the input signal.

**5.180.4.16 spec\_out** emxArray\_creal\_T∗ matlab\_wrapper::matlab\_wrapper\_t::wrapped\_← plugin\_t::spec\_out =nullptr [private]

Ptr to emxArray holding the output signal.

**5.180.4.17 mha\_wave\_out** std::unique\_ptr< **MHASignal::waveform\_t**> matlab\_wrapper←- ::matlab\_wrapper\_t::wrapped\_plugin\_t::mha\_wave\_out [private]

MHA waveform holding the output signal.

**5.180.4.18 mha\_spec\_out** std::unique\_ptr< **MHASignal::spectrum\_t**> matlab\_wrapper←- ::matlab\_wrapper\_t::wrapped\_plugin\_t::mha\_spec\_out [private]

MHA waveform holding the output signal.

The documentation for this class was generated from the following files:

- **matlab\_wrapper.hh**
- **matlab\_wrapper.cpp**

# **5.181 matlab\_wrapper::types**< **T** > **Struct Template Reference**

The documentation for this struct was generated from the following file:

• **matlab\_wrapper.hh**

### **5.182 matlab\_wrapper::types**< **MHA\_SPECTRUM** > **Struct Reference**

#### **Public Types**

- typedef emxArray\_creal\_T **array\_type**
- typedef **mha\_spec\_t signal\_type**
- typedef **MHASignal::spectrum\_t class\_signal\_type**

### **5.182.1 Member Typedef Documentation**

**5.182.1.1 array\_type** typedef emxArray\_creal\_T **matlab\_wrapper::types**< **MHA\_SPECT**←- **RUM** >:: **array\_type**

**5.182.1.2 signal\_type** typedef **mha\_spec\_t matlab\_wrapper::types**< **MHA\_SPECTRUM** >:: **signal\_type**

**5.182.1.3 class\_signal\_type** typedef **MHASignal::spectrum\_t matlab\_wrapper::types**< **MHA\_SPECTRUM** >:: **class\_signal\_type**

The documentation for this struct was generated from the following file:

• **matlab\_wrapper.hh**

## **5.183 matlab\_wrapper::types**< **MHA\_WAVEFORM** > **Struct Reference**

### **Public Types**

- typedef emxArray\_real\_T **array**
- typedef **mha\_wave\_t signal\_type**
- typedef **MHASignal::waveform\_t class\_signal\_type**

### **5.183.1 Member Typedef Documentation**

**5.183.1.1 array** typedef emxArray\_real\_T **matlab\_wrapper::types**< **MHA\_WAVEFORM** >:: **array**

**5.183.1.2 signal\_type** typedef **mha\_wave\_t matlab\_wrapper::types**< **MHA\_WAVEFORM** >:: **signal\_type**

**5.183.1.3 class\_signal\_type** typedef **MHASignal::waveform\_t matlab\_wrapper::types**< **MHA\_WAVEFORM** >:: **class\_signal\_type**

The documentation for this struct was generated from the following file:

• **matlab\_wrapper.hh**

### **5.184 matrixmixer::cfg\_t Class Reference**

## **Public Member Functions**

- **cfg t** (std::vector< std::vector< float > > imixer, unsigned int ci, unsigned int co, unsigned int fragsize, unsigned int nfft)
- **mha\_wave\_t** ∗ **process** ( **mha\_wave\_t** ∗)
- **mha\_spec\_t** ∗ **process** ( **mha\_spec\_t** ∗)

#### **Private Attributes**

- **MHASignal::waveform\_t m**
- **MHASignal::waveform\_t wout**
- **MHASignal::spectrum\_t sout**

#### **5.184.1 Constructor & Destructor Documentation**

```
5.184.1.1 cfg_t() cfg_t::cfg_t (
           std::vector< std::vector< float > > imixer,
           unsigned int ci,
           unsigned int co,
           unsigned int fragsize,
           unsigned int nfft )
```
### **5.184.2 Member Function Documentation**

```
5.184.2.1 process() [1/2] mha_wave_t ∗ cfg_t::process (
            mha_wave_t ∗ s )
```
**5.184.2.2 process() [2/2] mha\_spec\_t** ∗ cfg\_t::process ( **mha\_spec\_t** ∗ s )

#### **5.184.3 Member Data Documentation**

**5.184.3.1 m MHASignal::waveform\_t** matrixmixer::cfg\_t::m [private]

**5.184.3.2 wout MHASignal::waveform\_t** matrixmixer::cfg\_t::wout [private]

**5.184.3.3 sout MHASignal::spectrum\_t** matrixmixer::cfg\_t::sout [private]

The documentation for this class was generated from the following file:

• **matrixmixer.cpp**

# **5.185 matrixmixer::matmix\_t Class Reference**

Inheritance diagram for matrixmixer::matmix\_t:

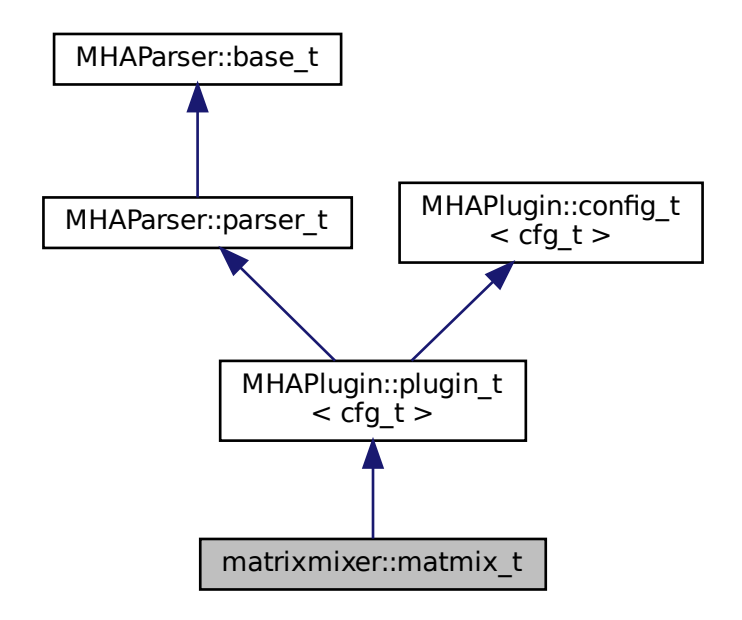

### **Public Member Functions**

- **matmix t** ( MHA AC::algo comm t &iac, const std::string &configured name)
- void **prepare** ( **mhaconfig\_t** &)
- **mha\_wave\_t** ∗ **process** ( **mha\_wave\_t** ∗)
- **mha\_spec\_t** ∗ **process** ( **mha\_spec\_t** ∗)

#### **Private Member Functions**

• void **update\_m** ()

#### **Private Attributes**

- **MHAEvents::patchbay\_t**< **matmix\_t** > **patchbay**
- **MHAParser::mfloat\_t mixer**
- unsigned int **ci**
- unsigned int **co**

#### **Additional Inherited Members**

#### **5.185.1 Constructor & Destructor Documentation**

```
5.185.1.1 matmix_t() matrixmixer::matmix_t::matmix_t (
            MHA_AC::algo_comm_t & iac,
           const std::string & configured_name )
```
# **5.185.2 Member Function Documentation**

```
5.185.2.1 prepare() void matrixmixer::matmix_t::prepare (
            mhaconfig_t & tf ) [virtual]
```
Implements **MHAPlugin::plugin\_t**< **cfg\_t** > (p. [1201\)](#page-1219-0).

- **5.185.2.2 process() [1/2] mha\_wave\_t** ∗ matrixmixer::matmix\_t::process ( **mha\_wave\_t** ∗ s )
- **5.185.2.3 process() [2/2] mha\_spec\_t** ∗ matrixmixer::matmix\_t::process ( **mha\_spec\_t** ∗ s )
- **5.185.2.4 update m()** void matrixmixer::matmix\_t::update\_m ( ) [private]

#### **5.185.3 Member Data Documentation**

**5.185.3.1 patchbay MHAEvents::patchbay\_t**< **matmix\_t**> matrixmixer::matmix\_t::patchbay [private]

**5.185.3.2 mixer MHAParser::mfloat\_t** matrixmixer::matmix\_t::mixer [private]

**5.185.3.3 ci** unsigned int matrixmixer::matmix\_t::ci [private]

**5.185.3.4 co** unsigned int matrixmixer::matmix\_t::co [private]

The documentation for this class was generated from the following file:

• **matrixmixer.cpp**

# **5.186 mconv::MConv Class Reference**

Inheritance diagram for mconv::MConv:

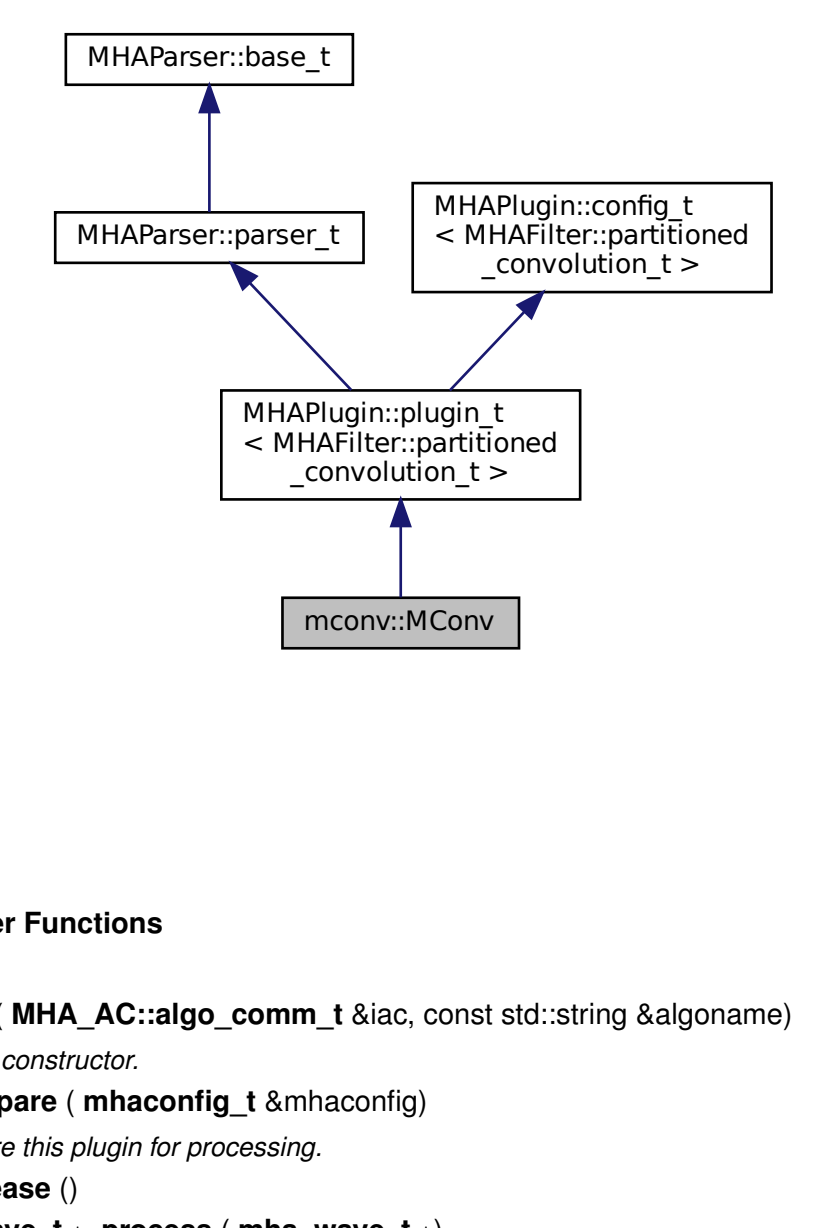

### **Public Member Functions**

- **MConv** ( **MHA\_AC::algo\_comm\_t** &iac, const std::string &algoname)
	- *Plugin constructor.*
- void **prepare** ( **mhaconfig\_t** &mhaconfig)
	- *Prepare this plugin for processing.*
- void **release** ()
- **mha\_wave\_t** ∗ **process** ( **mha\_wave\_t** ∗)

# **Private Member Functions**

• void **update** ()

*Update is needed only once, since this plugin allows only change of irs after prepare() (*p. *[755\)](#page-773-0).*

• void **update\_irs** ()

*This function updates the irs without allowing a change of its size after prepare() (*p. *[755\)](#page-773-0).*

# **Private Attributes**

- **MHAParser::int\_t nchannels\_out** *Number of output channels to produce.*
- **MHAParser::vint\_t inch** *Vector of input channel indices.*
- **MHAParser::vint\_t outch** *Vector of output channel indices.*
- **MHAParser::mfloat\_t irs** *Impulse responses, one per row.*
- unsigned int **nchannels\_in** *Number of input channels, set during prepare.*
- unsigned int **fragsize** *Fragsize, set during prepare, is used as the partition length in the partitioned convolution.*
- **MHAEvents::patchbay\_t**< **MConv** > **patchbay**

### **Additional Inherited Members**

## **5.186.1 Detailed Description**

class implements plugin for partitioned convolution. A matrix of impulse responses, filtering n input channels to m output channels, is supported.

### **5.186.2 Constructor & Destructor Documentation**

**5.186.2.1 MConv()** mconv::MConv::MConv ( **MHA\_AC::algo\_comm\_t** & iac, const std::string & algoname )

Plugin constructor.

**Parameters**

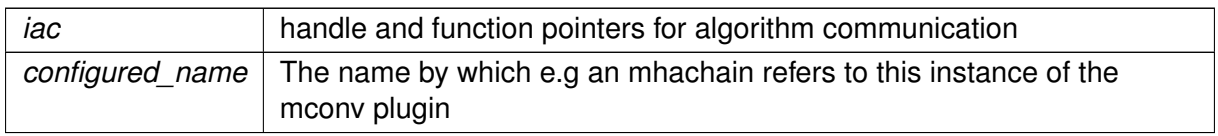

<span id="page-773-0"></span>**5.186.3 Member Function Documentation**

5.186.3.1 **prepare()** void mconv::MConv::prepare ( **mhaconfig\_t** & mhaconfig ) [virtual]

Prepare this plugin for processing.

**Parameters**

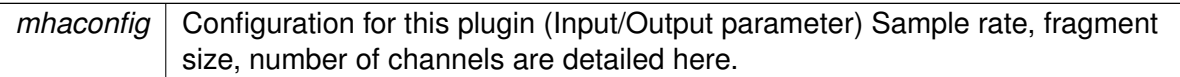

Implements **MHAPlugin::plugin\_t**< **MHAFilter::partitioned\_convolution\_t** > (p. [1201\)](#page-1219-0).

**5.186.3.2 release()** void mconv::MConv::release ( ) [virtual]

Reimplemented from **MHAPlugin::plugin\_t**< **MHAFilter::partitioned\_convolution\_t** > (p. [1202\)](#page-1219-1).

**5.186.3.3 process() mha\_wave\_t** ∗ mconv::MConv::process (  $mha wave t * s_in$ )

**5.186.3.4 update()** void mconv::MConv::update ( ) [private]

Update is needed only once, since this plugin allows only change of irs after **prepare()** (p. [755\)](#page-773-0).

**5.186.3.5 update irs()** void mconv::MConv::update\_irs ( ) [private]

This function updates the irs without allowing a change of its size after **prepare()** (p. [755\)](#page-773-0).

### **5.186.4 Member Data Documentation**

**5.186.4.1 nchannels\_out MHAParser::int\_t** mconv::MConv::nchannels\_out [private]

Number of output channels to produce.

## **5.186.4.2 inch MHAParser::vint\_t** mconv::MConv::inch [private]

Vector of input channel indices.

Each element in this vector identifies the input channel to which to apply the corresponding impulse response in irs.

**5.186.4.3 outch MHAParser::vint\_t** mconv::MConv::outch [private]

Vector of output channel indices.

Each element in this vector identifies the output channel to which the result of filtering with the corresponding impulse response in irs is mixed.

**5.186.4.4 irs MHAParser::mfloat\_t** mconv::MConv::irs [private]

Impulse responses, one per row.

For each row, the corresponding element of inch identifies the source channel, and the corresponding element of outch identifies the target channel.

**5.186.4.5 nchannels in** unsigned int mconv::MConv::nchannels\_in [private]

Number of input channels, set during prepare.

**5.186.4.6 fragsize** unsigned int mconv::MConv::fragsize [private]

Fragsize, set during prepare, is used as the partition length in the partitioned convolution.

5.186.4.7 patchbay MHAEvents::patchbay\_t< MConv> mconv::MConv::patchbay [private]

The documentation for this class was generated from the following file:

• **mconv.cpp**

# **5.187 MHA\_AC::ac2matrix\_helper\_t Class Reference**

Inheritance diagram for MHA\_AC::ac2matrix\_helper\_t:

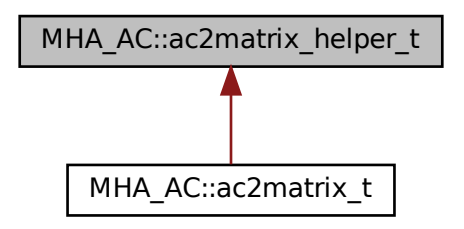

# **Public Member Functions**

- **ac2matrix\_helper\_t** ( **algo\_comm\_t** &, const std::string &)
- void **getvar** ()

# **Public Attributes**

- **algo\_comm\_t** ∗ **ac**
- std::string **name**
- std::string **username**
- **MHASignal::uint\_vector\_t size**
- bool **is\_complex**

# **Protected Attributes**

• **comm\_var\_t acvar**

#### **5.187.1 Constructor & Destructor Documentation**

**5.187.1.1 ac2matrix\_helper\_t()** MHA\_AC::ac2matrix\_helper\_t::ac2matrix\_helper\_t ( **algo\_comm\_t** & iac, const std::string & iname )

**5.187.2 Member Function Documentation**

**5.187.2.1 getvar()** void MHA\_AC::ac2matrix\_helper\_t::getvar ( )

**5.187.3 Member Data Documentation**

**5.187.3.1 ac algo\_comm\_t**∗ MHA\_AC::ac2matrix\_helper\_t::ac

**5.187.3.2 name** std::string MHA\_AC::ac2matrix\_helper\_t::name

**5.187.3.3 username** std::string MHA\_AC::ac2matrix\_helper\_t::username

**5.187.3.4 size MHASignal::uint\_vector\_t** MHA\_AC::ac2matrix\_helper\_t::size

**5.187.3.5 is\_complex** bool MHA\_AC::ac2matrix\_helper\_t::is\_complex

**5.187.3.6 acvar comm\_var\_t** MHA\_AC::ac2matrix\_helper\_t::acvar [protected]

The documentation for this class was generated from the following files:

- **mha\_algo\_comm.hh**
- **mha\_algo\_comm.cpp**

## **5.188 MHA\_AC::ac2matrix\_t Class Reference**

Copy AC variable to a matrix.

Inheritance diagram for MHA\_AC::ac2matrix\_t:

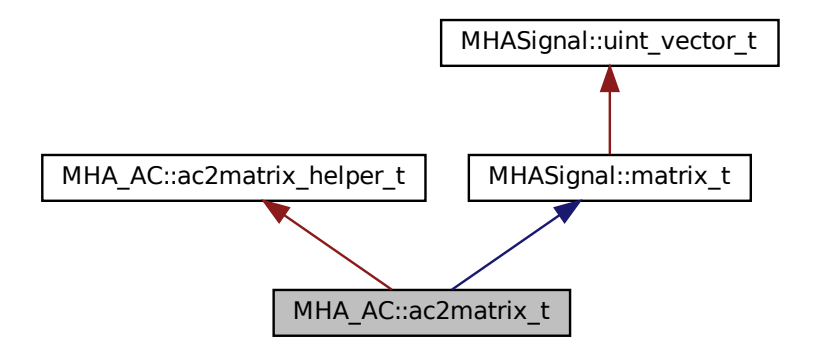

#### **Public Member Functions**

- **ac2matrix\_t** ( **algo\_comm\_t** & **ac**, const std::string & **name**) *Constructor.*
- void **update** ()

*Update contents of the matrix from the AC space.*

- const std::string & **getname** () const
	- *Return name of AC variable/matrix.*
- const std::string & **getusername** () const *Return user specified name of AC variable/matrix.*
- void **insert** ( **algo\_comm\_t** & **ac**)

*Insert matrix into an AC space (other than source AC space)*

# **Additional Inherited Members**

## **5.188.1 Detailed Description**

Copy AC variable to a matrix.

This class constructs a matrix of same size as an AC variable and can copy the AC variable to itself. The **update()** (p. [760\)](#page-778-0) function is real-time safe.

## **5.188.2 Constructor & Destructor Documentation**

```
5.188.2.1 ac2matrix_t() MHA_AC::ac2matrix_t::ac2matrix_t (
            algo_comm_t & ac,
           const std::string & name )
```
Constructor.

**Parameters**

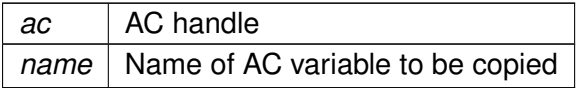

### <span id="page-778-0"></span>**5.188.3 Member Function Documentation**

**5.188.3.1 update()** void MHA\_AC::ac2matrix\_t::update ( )

Update contents of the matrix from the AC space.

This function is real-time safe. The copy operation performance is of the order of the number of elements in the matrix.

**5.188.3.2 getname()** const std::string& MHA\_AC::ac2matrix\_t::getname ( ) const [inline]

Return name of AC variable/matrix.

**5.188.3.3 getusername()** const std::string& MHA\_AC::ac2matrix\_t::getusername ( ) const [inline]

Return user specified name of AC variable/matrix.

**5.188.3.4 insert()** void MHA\_AC::ac2matrix\_t::insert ( **algo\_comm\_t** & ac )

Insert matrix into an AC space (other than source AC space)

**Parameters**

*ac* | AC space handle to insert data

**Note**

The AC variable data buffer points to the data of the matrix. Modifications of the AC variable directly modify the data of the matrix; after deletion of the matrix, the data buffer is invalid.

The documentation for this class was generated from the following files:

- **mha\_algo\_comm.hh**
- **mha\_algo\_comm.cpp**

# **5.189 MHA\_AC::acspace2matrix\_t Class Reference**

Copy all or a subset of all numeric AC variables into an array of matrixes.

## **Public Member Functions**

- **acspace2matrix\_t** ( **algo\_comm\_t** &ac, const std::vector< std::string > &names) *Constructor.*
- **acspace2matrix\_t** (const **MHA\_AC::acspace2matrix\_t** &src) *Constructor with initialization from an instance.*
- ∼**acspace2matrix\_t** ()
- **MHA\_AC::acspace2matrix\_t** & **operator=** (const **MHA\_AC::acspace2matrix\_t** &src) *Copy all contents (deep copy).*
- **MHA\_AC::ac2matrix\_t** & **operator[ ]** (unsigned int k)

*Access operator.*

- const **MHA\_AC::ac2matrix\_t** & **operator[ ]** (unsigned int k) const *Constant access operator.*
- void **update** ()

*Update function.*

- unsigned int **size** () const *Number of matrixes in AC space.*
- unsigned int **frame** () const *Actual frame number.*
- void **insert** ( **algo\_comm\_t** &ac) *Insert AC space copy into an AC space (other than source AC space)*

# **Private Attributes**

- unsigned int **len**
- **MHA\_AC::ac2matrix\_t** ∗∗ **data**
- unsigned int **frameno**

### **5.189.1 Detailed Description**

Copy all or a subset of all numeric AC variables into an array of matrixes.

### **5.189.2 Constructor & Destructor Documentation**

**5.189.2.1 acspace2matrix\_t() [1/2]** MHA\_AC::acspace2matrix\_t::acspace2matrix\_t ( **algo** comm  $t \& ac$ , const std::vector< std::string > & names )

Constructor.

Scan all given AC variables and allocate corresponding matrixes.

**Parameters**

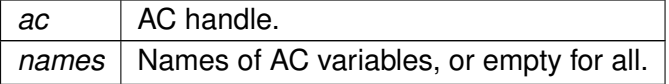

**5.189.2.2 acspace2matrix\_t() [2/2]** MHA\_AC::acspace2matrix\_t::acspace2matrix\_t ( const **MHA\_AC::acspace2matrix\_t** & src )

Constructor with initialization from an instance.

**Parameters**

*src* | Instance to be copied.

**5.189.2.3** ∼**acspace2matrix\_t()** MHA\_AC::acspace2matrix\_t::∼acspace2matrix\_t ( )

**5.189.3 Member Function Documentation**

**5.189.3.1 operator=() MHA\_AC::acspace2matrix\_t** & MHA\_AC::acspace2matrix\_t::operator= (

const **MHA\_AC::acspace2matrix\_t** & src )

Copy all contents (deep copy).

**Parameters**

*src* | Array of matrixes to be copied.

**5.189.3.2 operator[]() [1/2] MHA\_AC::ac2matrix\_t**& MHA\_AC::acspace2matrix\_t::operator[ ]

unsigned int  $k$  ) [inline]

Access operator.

**Parameters**

(

 $k$  index into array; should not exceed **size()** (p. [764\)](#page-782-0)-1.

**Return values**

*Reference* | to matrix.

**5.189.3.3 operator[]() [2/2]** const **MHA\_AC::ac2matrix\_t**& MHA\_AC::acspace2matrix\_t←- ::operator[ ] ( unsigned int  $k$  ) const [inline]

Constant access operator.

**Parameters**

 $k$  index into array; should not exceed **size()** (p. [764\)](#page-782-0)-1.

**Return values**

*Constant* | reference to matrix.

<span id="page-782-0"></span>**5.189.3.4 update()** void MHA\_AC::acspace2matrix\_t::update ( ) [inline]

Update function.

This function updates all matrixes from their corresponding AC variables. It can be called from the MHA Framework prepare function or in the processing callback.

**5.189.3.5 size()** unsigned int MHA AC::acspace2matrix\_t::size ( ) const [inline]

Number of matrixes in AC space.

**5.189.3.6 frame()** unsigned int MHA\_AC::acspace2matrix\_t::frame ( ) const [inline]

Actual frame number.

**5.189.3.7 insert()** void MHA\_AC::acspace2matrix\_t::insert ( **algo\_comm\_t** & ac )

Insert AC space copy into an AC space (other than source AC space)

**Parameters**

*ac* | AC space handle to insert data

#### **5.189.4 Member Data Documentation**

**5.189.4.1 len** unsigned int MHA\_AC::acspace2matrix\_t::len [private]

**5.189.4.2 data MHA\_AC::ac2matrix\_t**∗∗ MHA\_AC::acspace2matrix\_t::data [private]

**5.189.4.3 frameno** unsigned int MHA\_AC::acspace2matrix\_t::frameno [private]

The documentation for this class was generated from the following files:

- **mha\_algo\_comm.hh**
- **mha\_algo\_comm.cpp**

# **5.190 MHA\_AC::algo\_comm\_class\_t Class Reference**

AC variable space implementation.

Inheritance diagram for MHA\_AC::algo\_comm\_class\_t:

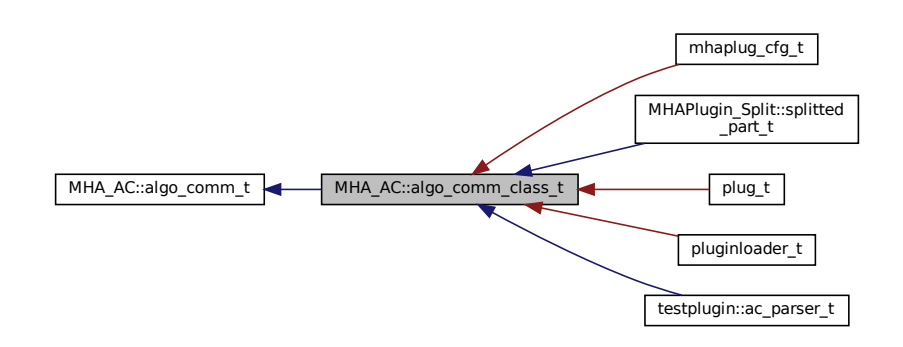

### **Public Member Functions**

- void **insert\_var** (const std::string &name, **comm\_var\_t** cv) override
- void **insert\_var\_int** (const std::string &name, int ∗ptr) override
- void **insert var vfloat** (const std::string &name, std::vector< float > &vec) override
- void **insert\_var\_float** (const std::string &name, float ∗ptr) override
- void **insert\_var\_double** (const std::string &name, double ∗ptr) override
- void **remove** var (const std::string &name) override
- void **remove\_ref** (void ∗addr) override
- bool is var (const std::string &name) const override
- **comm var t get var** (const std::string &name) const override
- int **get var int** (const std::string &name) const override
- float **get\_var\_float** (const std::string &name) const override
- double get var double (const std::string &name) const override
- const std::vector< std::string > & get entries () const override
- size t size () const override
- virtual void **set\_prepared** (bool prepared)

*The provider of this AC space must set the AC space to prepared at the end of its own prepare() operation and to not prepared at the beginning of its own release() operation.*

### **Private Attributes**

```
• comm_var_map_t vars
    Storage.
```
### **5.190.1 Detailed Description**

AC variable space implementation.

### <span id="page-784-0"></span>**5.190.2 Member Function Documentation**

```
5.190.2.1 insert var() void MHA_AC::algo_comm_class_t::insert_var (
           const std::string & name,
            comm_var_t cv ) [override], [virtual]
```
Implements **MHA\_AC::algo\_comm\_t** (p. [771\)](#page-789-0).

<span id="page-785-0"></span>**5.190.2.2 insert\_var\_int()** void MHA\_AC::algo\_comm\_class\_t::insert\_var\_int ( const std::string & name, int ∗ ptr ) [override], [virtual]

Implements **MHA\_AC::algo\_comm\_t** (p. [771\)](#page-789-1).

<span id="page-785-1"></span>**5.190.2.3 insert\_var\_vfloat()** void MHA\_AC::algo\_comm\_class\_t::insert\_var\_vfloat ( const std::string & name, std::vector< float > & vec ) [override], [virtual]

Implements **MHA\_AC::algo\_comm\_t** (p. [772\)](#page-790-0).

**5.190.2.4 insert var float()** void MHA\_AC::algo\_comm\_class\_t::insert\_var\_float ( const std::string & name, float ∗ ptr ) [override], [virtual]

Implements **MHA\_AC::algo\_comm\_t** (p. [773\)](#page-791-0).

**5.190.2.5 insert var double()** void MHA\_AC::algo\_comm\_class\_t::insert\_var\_double ( const std::string & name, double ∗ ptr ) [override], [virtual]

Implements **MHA\_AC::algo\_comm\_t** (p. [773\)](#page-791-1).

**5.190.2.6 remove\_var()** void MHA\_AC::algo\_comm\_class\_t::remove\_var ( const std::string & name ) [override], [virtual]

Implements **MHA\_AC::algo\_comm\_t** (p. [774\)](#page-792-0).

**5.190.2.7 remove\_ref()** void MHA\_AC::algo\_comm\_class\_t::remove\_ref ( void \* addr ) [override], [virtual]

Implements **MHA\_AC::algo\_comm\_t** (p. [774\)](#page-792-1).

**5.190.2.8 is\_var()** bool MHA\_AC::algo\_comm\_class\_t::is\_var ( const std::string & name ) const [override], [virtual]

Implements **MHA\_AC::algo\_comm\_t** (p. [775\)](#page-793-0).

**5.190.2.9 get\_var() MHA\_AC::comm\_var\_t** MHA\_AC::algo\_comm\_class\_t::get\_var ( const std::string & name ) const [override], [virtual]

Implements **MHA\_AC::algo\_comm\_t** (p. [775\)](#page-793-1).

**5.190.2.10 get var\_int()** int MHA\_AC::algo\_comm\_class\_t::get\_var\_int ( const std::string & name ) const [override], [virtual]

Implements **MHA\_AC::algo\_comm\_t** (p. [776\)](#page-794-0).

**5.190.2.11 get\_var\_float()** float MHA\_AC::algo\_comm\_class\_t::get\_var\_float ( const std::string & name ) const [override], [virtual]

Implements **MHA\_AC::algo\_comm\_t** (p. [776\)](#page-794-1).

5.190.2.12 get var double() double MHA\_AC::algo\_comm\_class\_t::get\_var\_double ( const std::string & name ) const [override], [virtual]

Implements **MHA\_AC::algo\_comm\_t** (p. [777\)](#page-795-0).

**5.190.2.13 get\_entries()** const std::vector< std::string > & MHA\_AC::algo\_comm\_← class\_t::get\_entries ( ) const [override], [virtual]

Implements **MHA\_AC::algo\_comm\_t** (p. [777\)](#page-795-1).

**5.190.2.14 size()** size\_t MHA\_AC::algo\_comm\_class\_t::size ( ) const [override], [virtual]

Implements **MHA\_AC::algo\_comm\_t** (p. [778\)](#page-796-0).

**5.190.2.15 set\_prepared()** void MHA\_AC::algo\_comm\_class\_t::set\_prepared ( bool prepared ) [virtual]

The provider of this AC space must set the AC space to prepared at the end of its own prepare() operation and to not prepared at the beginning of its own release() operation.

# **5.190.3 Member Data Documentation**

**5.190.3.1 vars comm\_var\_map\_t** MHA\_AC::algo\_comm\_class\_t::vars [private]

Storage.

The documentation for this class was generated from the following files:

- **mha\_algo\_comm.hh**
- **mha\_algo\_comm.cpp**

# **5.191 MHA\_AC::algo\_comm\_t Class Reference**

Algorithm communication variable space interface.

Inheritance diagram for MHA\_AC::algo\_comm\_t:

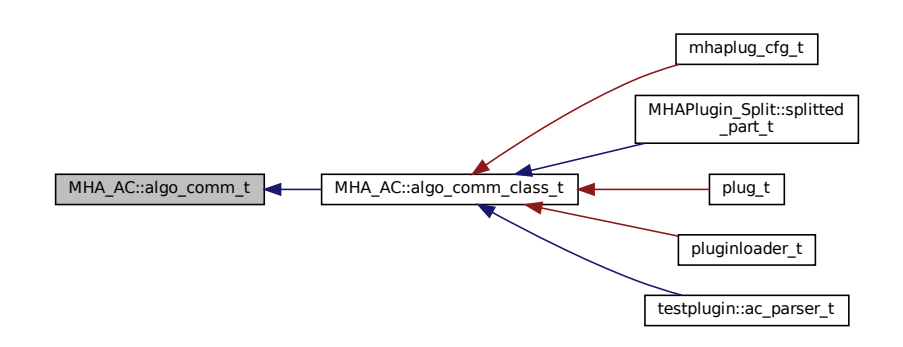

## **Public Member Functions**

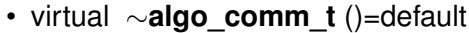

- virtual void **insert\_var** (const std::string &name, **comm\_var\_t** cv)=0 *Interacts with AC space storage to create or replace an AC variable.*
- virtual void **insert\_var\_int** (const std::string &name, int ∗ptr)=0

*Convenience method for inserting or replacing a scalar integer AC variable into AC space.*

- virtual void **insert var vfloat** (const std::string &name, std::vector $<$  float  $>$  &vec)=0 *Convenience function for inserting or replacing a vector of floats as an AC variable into the AC space.*
- virtual void **insert\_var\_float** (const std::string &name, float ∗ptr)=0 *Convenience method for inserting or replacing a scalar float AC variable into AC space.*
- virtual void **insert\_var\_double** (const std::string &name, double ∗ptr)=0 *Convenience method for inserting or replacing a scalar double AC variable into AC space.*
- virtual void **remove\_var** (const std::string &name)=0 *Remove an AC variable from AC space by name.*
- virtual void **remove\_ref** (void ∗addr)=0
	- *Remove all AC variables from AC space that point to the given memory address.*
- virtual bool **is\_var** (const std::string &name) const =0

*Interacts with AC space storage to check if an AC variable with the given name exists.*

- virtual **comm\_var\_t get\_var** (const std::string &name) const =0 *Interacts with AC space storage to retrieve the metadata for an AC variable with the given name.*
- virtual int **get var int** (const std::string &name) const =0

*Convenience method for retrieving a scalar integer AC variable from AC space.*

- virtual float get var float (const std::string &name) const =0 *Convenience method for retrieving a scalar float AC variable from AC space.*
- virtual double get var double (const std::string &name) const =0

*Convenience method for retrieving a scalar double AC variable from AC space.*

- virtual const std::vector< std::string > & **get\_entries** () const =0
- virtual size\_t **size** () const =0

*Interacts with AC space storage to return the number of AC variables currently stored in the AC space.*

# **5.191.1 Detailed Description**

Algorithm communication variable space interface.

## **5.191.2 Constructor & Destructor Documentation**

**5.191.2.1** ∼**algo\_comm\_t()** virtual MHA\_AC::algo\_comm\_t::∼algo\_comm\_t ( ) [virtual], [default]

### <span id="page-789-0"></span>**5.191.3 Member Function Documentation**

```
5.191.3.1 insert_var() virtual void MHA_AC::algo_comm_t::insert_var (
           const std::string & name,
            comm_var_t cv ) [pure virtual]
```
Interacts with AC space storage to create or replace an AC variable.

When the AC space is already prepared, only replacing existing variables is permitted, not creating new ones. An AC space becomes prepared only after the plugin's prepare() method has finished executing, and becomes unprepared again before the plugin's release() method starts executing. During signal processing, which starts after all plugins have executed their prepare() methods and terminates before any plugin executes its release() method, the AC space stays in prepared state.

Plugins calling this method must ensure that it is called directly or indirectly from every single invocation of their prepare() and their process() methods for each AC variable that they choose to publish. During prepare(), plugins must decide which AC variables to publish and stick to this decision until the next invocation of release().

**Parameters**

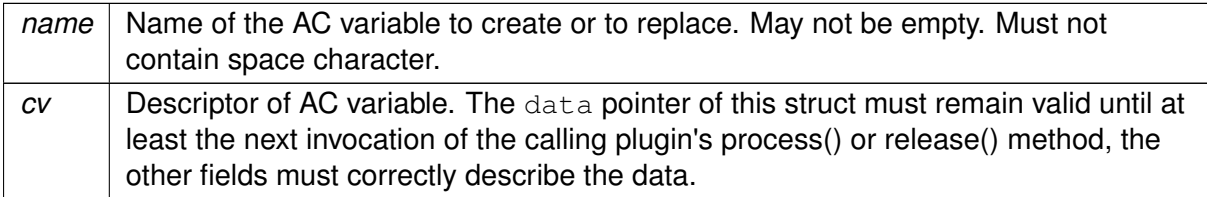

<span id="page-789-1"></span>**Exceptions**

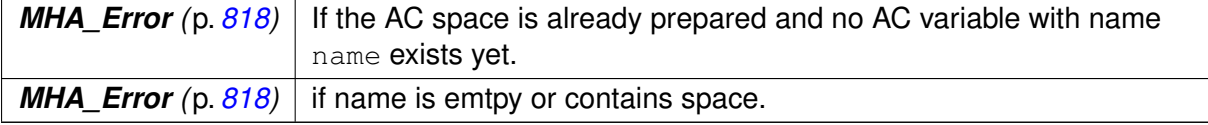

Implemented in **MHA\_AC::algo\_comm\_class\_t** (p. [766\)](#page-784-0).

# **5.191.3.2 insert\_var\_int()** virtual void MHA\_AC::algo\_comm\_t::insert\_var\_int ( const std::string & name, int ∗ ptr ) [pure virtual]

Convenience method for inserting or replacing a scalar integer AC variable into AC space.

Creates suitable **comm\_var\_t** (p. [782\)](#page-800-0) and forwards to **insert\_var()** (p. [771\)](#page-789-0), therefore see also the documentation of **insert\_var()** (p. [771\)](#page-789-0). When the AC space is already prepared, only replacing existing variables is permitted, not creating new ones.

### **Parameters**

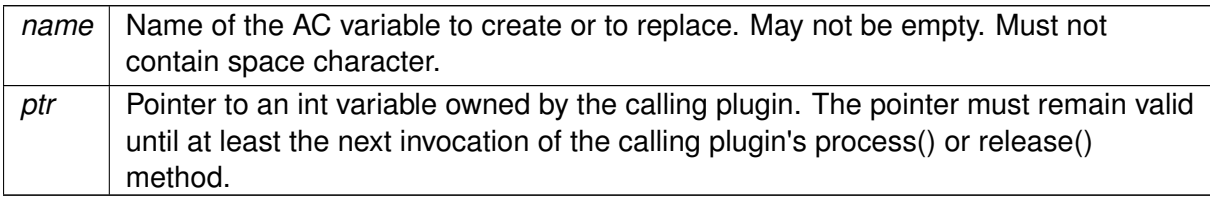

#### <span id="page-790-0"></span>**Exceptions**

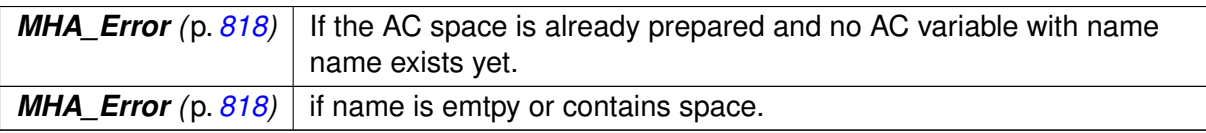

Implemented in **MHA\_AC::algo\_comm\_class\_t** (p. [766\)](#page-784-1).

## **5.191.3.3 insert\_var\_vfloat()** virtual void MHA\_AC::algo\_comm\_t::insert\_var\_vfloat ( const std::string & name, std::vector< float > & vec ) [pure virtual]

Convenience function for inserting or replacing a vector of floats as an AC variable into the AC space.

Creates suitable **comm\_var\_t** (p. [782\)](#page-800-0) and forwards to **insert\_var()** (p. [771\)](#page-789-0), therefore see also the documentation of **insert\_var()** (p. [771\)](#page-789-0). When the AC space is prepared, only replacing existing variables is permitted, not creating new ones.

#### **Parameters**

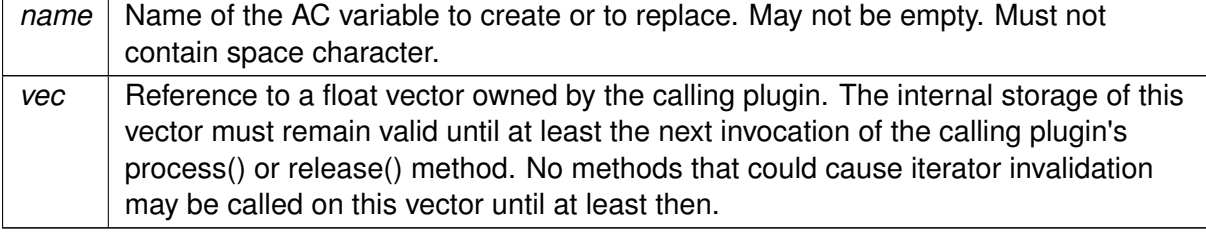

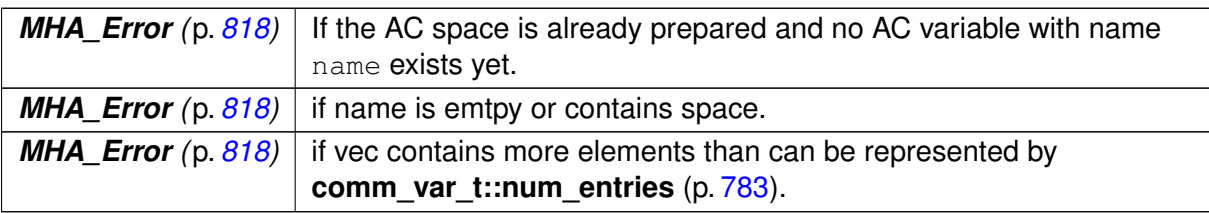

<span id="page-791-0"></span>**Exceptions**

Implemented in **MHA\_AC::algo\_comm\_class\_t** (p. [767\)](#page-785-0).

**5.191.3.4 insert\_var\_float()** virtual void MHA\_AC::algo\_comm\_t::insert\_var\_float ( const std:: string & name, float \* ptr ) [pure virtual]

Convenience method for inserting or replacing a scalar float AC variable into AC space.

Creates suitable **comm\_var\_t** (p. [782\)](#page-800-0) and forwards to **insert\_var()** (p. [771\)](#page-789-0), therefore see also the documentation of **insert\_var()** (p. [771\)](#page-789-0). When the AC space is prepared, only replacing existing variables is permitted, not creating new ones.

#### **Parameters**

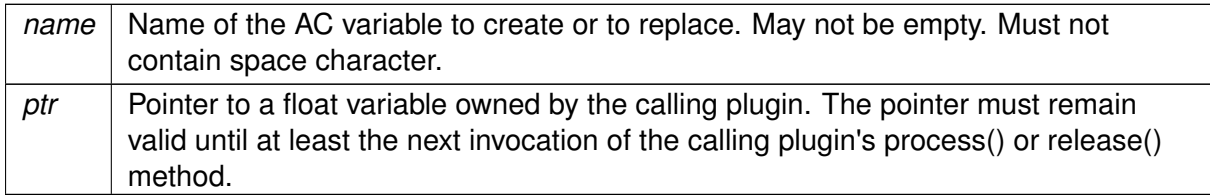

### <span id="page-791-1"></span>**Exceptions**

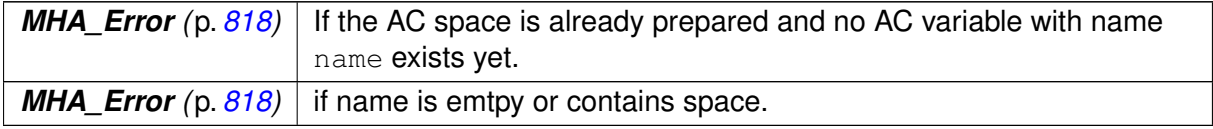

Implemented in **MHA\_AC::algo\_comm\_class\_t** (p. [767\)](#page-785-1).

**5.191.3.5 insert var double()** virtual void MHA AC::algo\_comm\_t::insert\_var\_double ( const std::string & name, double ∗ ptr ) [pure virtual]
Convenience method for inserting or replacing a scalar double AC variable into AC space.

Creates suitable **comm\_var\_t** (p. [782\)](#page-800-0) and forwards to **insert\_var()** (p. [771\)](#page-789-0), therefore see also the documentation of **insert\_var()** (p. [771\)](#page-789-0). When the AC space is prepared, only replacing existing variables is permitted, not creating new ones.

**Parameters**

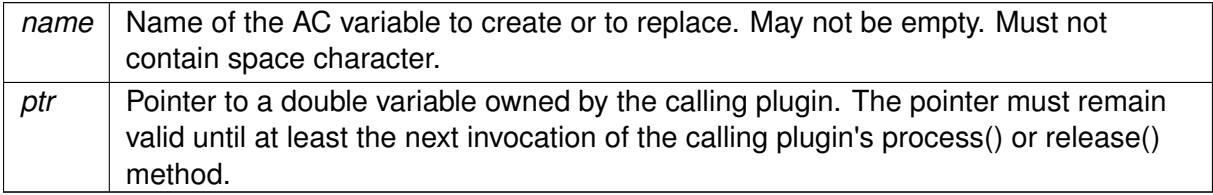

**Exceptions**

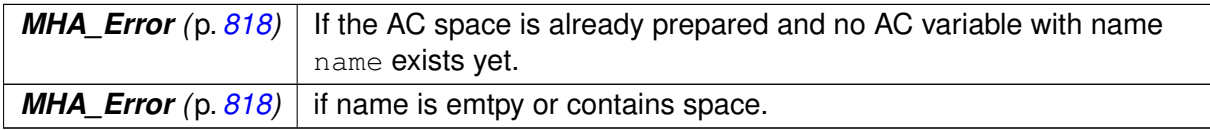

Implemented in **MHA\_AC::algo\_comm\_class\_t** (p. [767\)](#page-785-0).

```
5.191.3.6 remove_var() virtual void MHA_AC::algo_comm_t::remove_var (
           const std::string & name ) [pure virtual]
```
Remove an AC variable from AC space by name.

Only permitted when AC space is not prepared. Trying to remove a non-existing AC variable from AC space is not by itself an error. Calling this method while the AC space is prepared is an error, because it is not permitted to remove AC variables during signal processing, only to update them.

**Parameters**

*name* | Name of the AC variable to remove.

**Exceptions**

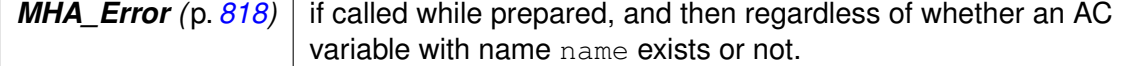

Implemented in **MHA\_AC::algo\_comm\_class\_t** (p. [767\)](#page-785-1).

```
5.191.3.7 remove_ref() virtual void MHA_AC::algo_comm_t::remove_ref (
           void * addr ) [pure virtual]
```
Remove all AC variables from AC space that point to the given memory address.

Only permitted when AC space is not prepared. While not prepared, it is not an error if no AC variables or if multiple AC variables actually point to addr. All matching variables are removed.

**Parameters**

*addr* Memory address where the data of the AC variable(s) to remove is or was stored.

**Exceptions**

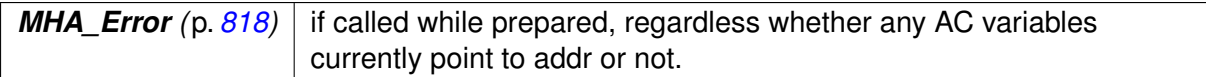

Implemented in **MHA\_AC::algo\_comm\_class\_t** (p. [767\)](#page-785-2).

**5.191.3.8 is var()** virtual bool MHA\_AC::algo\_comm\_t::is\_var ( const std::string & name ) const [pure virtual]

Interacts with AC space storage to check if an AC variable with the given name exists.

**Parameters**

*name* | Name of the AC variable to check.

Implemented in **MHA\_AC::algo\_comm\_class\_t** (p. [767\)](#page-785-3).

**5.191.3.9 get\_var()** virtual **comm\_var\_t** MHA\_AC::algo\_comm\_t::get\_var ( const std::string & name ) const [pure virtual]

Interacts with AC space storage to retrieve the metadata for an AC variable with the given name.

**Parameters**

*name* | Name of the AC variable to retrieve.

#### **Returns**

a struct describing the AC variable's data type, memory location and size.

**Exceptions**

*MHA\_Error* (p. [818\)](#page-836-0) if no AC variable with the given name exists.

Implemented in **MHA\_AC::algo\_comm\_class\_t** (p. [768\)](#page-786-0).

**5.191.3.10 get var int()** virtual int MHA\_AC::algo\_comm\_t::get\_var\_int ( const std::string & name ) const [pure virtual]

Convenience method for retrieving a scalar integer AC variable from AC space.

Checks data type and size.

**Parameters**

*name* | Name of the AC variable to read.

**Returns**

Value of the AC varible.

**Exceptions**

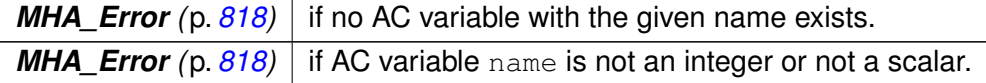

Implemented in **MHA\_AC::algo\_comm\_class\_t** (p. [768\)](#page-786-1).

**5.191.3.11 get var float()** virtual float MHA\_AC::algo\_comm\_t::get\_var\_float ( const std::string & name ) const [pure virtual]

Convenience method for retrieving a scalar float AC variable from AC space.

Checks data type and size.

**Parameters**

*name* | Name of the AC variable to read.

**Returns**

Value of the AC varible.

**Exceptions**

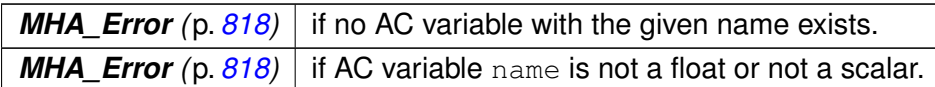

Implemented in **MHA\_AC::algo\_comm\_class\_t** (p. [768\)](#page-786-2).

**5.191.3.12 get\_var\_double()** virtual double MHA\_AC::algo\_comm\_t::get\_var\_double ( const std::string & name ) const [pure virtual]

Convenience method for retrieving a scalar double AC variable from AC space.

Checks data type and size.

**Parameters**

*name* | Name of the AC variable to read.

**Returns**

Value of the AC varible.

**Exceptions**

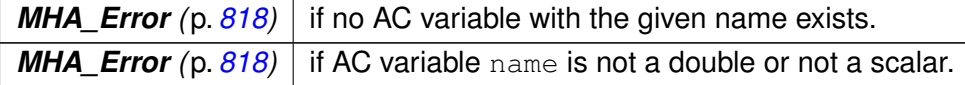

Implemented in **MHA\_AC::algo\_comm\_class\_t** (p. [768\)](#page-786-3).

**5.191.3.13 get\_entries()** virtual const std::vector<std::string>& MHA\_AC::algo\_← comm\_t::get\_entries ( ) const [pure virtual]

**Returns**

a list of the names of all existing AC variables.

Implemented in **MHA\_AC::algo\_comm\_class\_t** (p. [768\)](#page-786-4).

**5.191.3.14 size()** virtual size\_t MHA\_AC::algo\_comm\_t::size ( ) const [pure virtual]

Interacts with AC space storage to return the number of AC variables currently stored in the AC space.

Always permitted.

Implemented in **MHA\_AC::algo\_comm\_class\_t** (p. [768\)](#page-786-5).

The documentation for this class was generated from the following file:

```
• mha_algo_comm.hh
```
### **5.192 MHA\_AC::comm\_var\_map\_t Class Reference**

Storage class for the AC variable space.

#### **Public Member Functions**

• bool has key (const std::string &name) const

*Query the map if some AC variable name is present in the AC space.*

- void **insert** (const std::string &name, const **comm\_var\_t** &var) *Create or replace variable.*
- void **erase\_by\_name** (const std::string &name) *Remove variable.*
- void **erase\_by\_pointer** (void ∗ptr)

*Find variables that point to the given address.*

- const **comm\_var\_t** & **retrieve** (const std::string &name) const *Get the comm\_var\_t (*p. *[782\)](#page-800-0) of an existing variable.*
- const std::vector< std::string > & **get\_entries** () const
- size\_t **size** () const

### **Public Attributes**

 $\cdot$  bool **is prepared** = {false}

*is\_prepared stores whether the provider of the AC space has entered MHA state "prepared" or not.*

### **Private Member Functions**

• void **update\_entries** ()

*Update the member variable entries (*p. *[782\)](#page-800-1) because an AC variable has been inserted or removed.*

### **Private Attributes**

- std::map< std::string, **comm\_var\_t** > **map** *The std::map used for organizing the AC space.*
- std::vector< std::string > **entries** *A list containing the names of all AC variables.*

## **5.192.1 Detailed Description**

Storage class for the AC variable space.

Uses an std::map for associating AC variable names with AC variable metadata (**comm\_var\_t**  $(p. 782)$  $(p. 782)$ ). Acts as a delegator for the std::map storage. Allows operations that may require memory allocations/deallocations only when is prepared  $==$  false.

# **5.192.2 Member Function Documentation**

**5.192.2.1 update entries()** void MHA\_AC::comm\_var\_map\_t::update\_entries ( ) [private]

Update the member variable **entries** (p. [782\)](#page-800-1) because an AC variable has been inserted or removed.

Only permitted if is  $p$  prepared  $==$  false.

**5.192.2.2 has\_key()** bool MHA\_AC::comm\_var\_map\_t::has\_key ( const std::string & name ) const [inline]

Query the map if some AC variable name is present in the AC space.

**Parameters**

*name* | Name of AC variable to check.

**Returns**

true if the variable is present in the AC space. false if no variable with this name exists in the AC space.

**5.192.2.3 insert()** void MHA\_AC::comm\_var\_map\_t::insert ( const std:: string & name, const **comm\_var\_t** & var )

Create or replace variable.

Creating is only permitted if is\_prepared == false.

**Parameters**

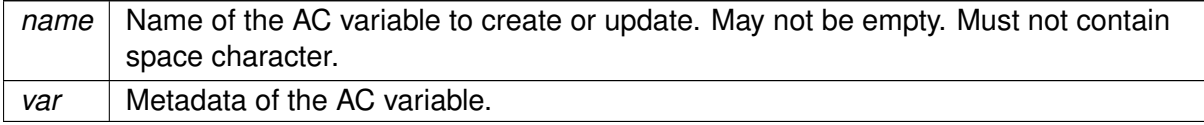

**Exceptions**

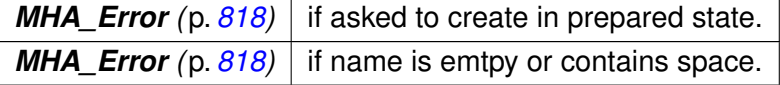

**5.192.2.4 erase\_by\_name()** void MHA\_AC::comm\_var\_map\_t::erase\_by\_name ( const std::string & name )

Remove variable.

Only permitted if is\_prepared == false.

**Parameters**

*name* | Name of the AC variable to remove.

**Exceptions**

*MHA\_Error* (p. [818\)](#page-836-0) if called while prepared.

## **5.192.2.5 erase by pointer()** void MHA\_AC::comm\_var\_map\_t::erase\_by\_pointer ( void ∗ ptr )

Find variables that point to the given address.

Erase all that are found. It is not an error if no variable points there. Only permitted if is\_← prepared == false. @ptr Pointer to memory where the variables data is stored.

**Exceptions**

*MHA\_Error* (p. [818\)](#page-836-0) if called while prepared.

**5.192.2.6 retrieve()** const **MHA\_AC::comm\_var\_t** & MHA\_AC::comm\_var\_map\_t::retrieve ( const std::string & name ) const

Get the **comm\_var\_t** (p. [782\)](#page-800-0) of an existing variable.

**Parameters**

*name* The name of the AC variable.

**Exceptions**

*MHA\_Error (*p. *[818\)](#page-836-0)* if no such variable exists in the AC space.

**5.192.2.7 get\_entries()** const std::vector< std::string > & MHA\_AC::comm\_var\_map\_t←- ::get\_entries ( ) const

**Returns**

A list of names of all AC variables in this AC space.

**5.192.2.8 size()** size\_t MHA\_AC::comm\_var\_map\_t::size ( ) const [inline]

**Returns**

number of stored AC variables

### **5.192.3 Member Data Documentation**

<span id="page-800-1"></span>**5.192.3.1 map** std::map<std::string, **comm\_var\_t**> MHA\_AC::comm\_var\_map\_t::map [private]

The std::map used for organizing the AC space.

**5.192.3.2 entries** std::vector<std::string> MHA\_AC::comm\_var\_map\_t::entries [private]

A list containing the names of all AC variables.

**5.192.3.3 is prepared** bool MHA\_AC::comm\_var\_map\_t::is\_prepared = {false}

is prepared stores whether the provider of the AC space has entered MHA state "prepared" or not.

Operations on map that require memory allocations or deallocations are only allowed when not prepared. Needs to be set by the containing **algo** comm class t (p. [765\)](#page-783-0) AC space instance.

The documentation for this class was generated from the following files:

- **mha\_algo\_comm.hh**
- **mha\_algo\_comm.cpp**

# <span id="page-800-0"></span>**5.193 MHA\_AC::comm\_var\_t Struct Reference**

Algorithm communication variable structure.

## **Public Attributes**

• unsigned int **data\_type**

*Type of data.*

• unsigned int **num\_entries**

*The number of elements of data type data\_type (*p. *[783\)](#page-801-0) stored at the pointer address data (*p. *[784\)](#page-802-0).*

• unsigned int **stride**

*This data member can be used to describe the extent of one dimension if the data should be interpreted as a two-dimensional matrix.*

• void ∗ **data**

data *is a pointer to where the AC variable's* data *is stored in memory.*

# **5.193.1 Detailed Description**

Algorithm communication variable structure.

Algorithm communication variables (AC variables) are described by objects of this type. AC variables can be published to the algorithm variable space with the **algo comm class t**← ::**insert** var (p. [766\)](#page-784-0) method so that other plugins can read and modify their values.

## <span id="page-801-0"></span>**5.193.2 Member Data Documentation**

### <span id="page-801-1"></span>**5.193.2.1 data\_type** unsigned int MHA\_AC::comm\_var\_t::data\_type

Type of data.

 $data_type$  can be one of the predefined types or any user defined type. The pre-defined types are:

- **MHA AC CHAR** (p. [1657\)](#page-1675-0)
- **MHA AC INT** (p. [1657\)](#page-1675-0)
- **MHA\_AC\_MHAREAL** (p. [1657\)](#page-1675-0)
- **MHA AC FLOAT** (p. [1657\)](#page-1675-0)
- **MHA\_AC\_DOUBLE** (p. [1657\)](#page-1675-0)
- MHA\_AC\_MHACOMPLEX (p. [1657\)](#page-1675-0)
- or any user defined type with a value >= **MHA\_AC\_USER** (p. [1657\)](#page-1675-0)

<span id="page-802-1"></span>**5.193.2.2 num\_entries** unsigned int MHA\_AC::comm\_var\_t::num\_entries

The number of elements of data type **data\_type** (p. [783\)](#page-801-0) stored at the pointer address **data** (p. [784\)](#page-802-0).

# <span id="page-802-0"></span>**5.193.2.3 stride** unsigned int MHA\_AC::comm\_var\_t::stride

This data member can be used to describe the extent of one dimension if the data should be interpreted as a two-dimensional matrix.

The extent in the other dimension then is **num\_entries** (p. [783\)](#page-801-1) / **stride** (p. [784\)](#page-802-1). When downstream plugins could interpret the AC variable as a (possibly 1x1) matrix, then it should be avoided to set **stride** (p. [784\)](#page-802-1) to 0.

**5.193.2.4 data** void∗ MHA\_AC::comm\_var\_t::data

data is a pointer to where the AC variable's data is stored in memory.

This pointer has to be valid for the lifetime of this AC variable.

The documentation for this struct was generated from the following file:

• **mha.hh**

# **5.194 MHA\_AC::scalar\_t**< **numeric\_t, MHA\_AC\_TYPECODE** > **Class Template Reference**

### **Public Member Functions**

• **scalar t** ( **algo comm t** & **ac**, const std::string & **name**, numeric t val=0, bool insert← \_now=true)

*Initialize memory and metadata of the AC variable.*

- ∼**scalar\_t** () *Destroy the AC variable: deallocate its memory.*
- void **insert** ()

*Insert or re-insert AC variable into AC space.*

• void **remove** ()

*Remove the AC variable by reference from the AC variable space.*

# **Public Attributes**

• numeric\_t **data** *Numeric value of this AC variable.*

# **Private Attributes**

- **algo\_comm\_t** & **ac** *AC variable space.*
- const std::string **name** *Name of this AC variable in the AC variable space.*
- const bool **remove\_during\_destructor** *flag whether to remove from AC variable space in destructor.*

# **5.194.1 Detailed Description**

**template**<**typename numeric\_t, unsigned int MHA\_AC\_TYPECODE**> **class MHA\_AC::scalar\_t**< **numeric\_t, MHA\_AC\_TYPECODE** >

Template for convenience classes for inserting a numeric scalar into the AC space.

# **5.194.2 Constructor & Destructor Documentation**

```
5.194.2.1 scalar t() template<typename numeric_t , unsigned int MHA_AC_TYPECODE>
MHA_AC::scalar_t< numeric_t, MHA_AC_TYPECODE >:: scalar_t (
```

```
algo_comm_t & ac,
const std:: string & name,
numeric_t val = 0,
bool insert\_now = true ) [inline]
```
Initialize memory and metadata of the AC variable.

### **Parameters**

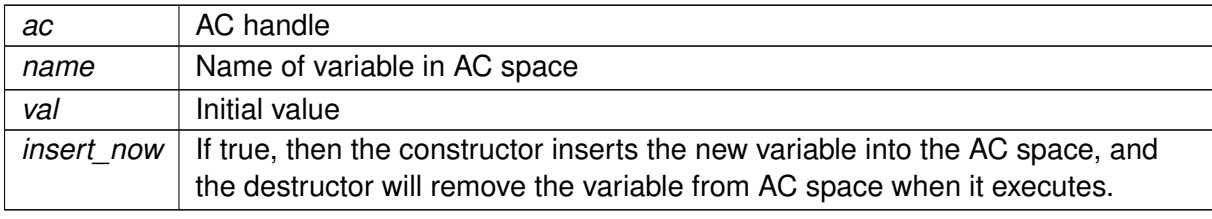

**5.194.2.2** ∼**scalar\_t()** template<typename numeric\_t , unsigned int MHA\_AC\_TYPECODE> **MHA\_AC::scalar\_t**< numeric\_t, MHA\_AC\_TYPECODE >::∼ **scalar\_t** ( ) [inline]

Destroy the AC variable: deallocate its memory.

If the constructor parameter insert now was true, then the destruc- tor removes the AC variable from AC space when it executes.

## **5.194.3 Member Function Documentation**

**5.194.3.1 insert()** template<typename numeric\_t , unsigned int MHA\_AC\_TYPECODE> void **MHA\_AC::scalar\_t**< numeric\_t, MHA\_AC\_TYPECODE >::insert ( ) [inline]

Insert or re-insert AC variable into AC space.

Plugins should call this method from their prepare() and process() functions.

```
5.194.3.2 remove() template<typename numeric_t , unsigned int MHA_AC_TYPECODE>
void MHA_AC::scalar_t< numeric_t, MHA_AC_TYPECODE >::remove ( ) [inline]
```
Remove the AC variable by reference from the AC variable space.

Plugins may call this method only from their prepare(), release() methods or their plugin destructor. It is not necessary to remove the AC variable from AC space at all if either another AC variable with the same name has replaced this variable before this variable is destroyed, or if no plugin will access this variable between its destruction and either its replacement or the MHA exit.

### **5.194.4 Member Data Documentation**

**5.194.4.1 data** template<typename numeric\_t , unsigned int MHA\_AC\_TYPECODE> numeric\_t **MHA\_AC::scalar\_t**< numeric\_t, MHA\_AC\_TYPECODE >::data

Numeric value of this AC variable.

**5.194.4.2 ac** template<typename numeric\_t , unsigned int MHA\_AC\_TYPECODE> **algo\_comm\_t**& **MHA\_AC::scalar\_t**< numeric\_t, MHA\_AC\_TYPECODE >::ac [private]

AC variable space.

**5.194.4.3 name** template<typename numeric\_t , unsigned int MHA\_AC\_TYPECODE> const std::string **MHA\_AC::scalar\_t**< numeric\_t, MHA\_AC\_TYPECODE >::name [private] Name of this AC variable in the AC variable space.

**5.194.4.4 remove\_during\_destructor** template<typename numeric\_t , unsigned int M←- HA\_AC\_TYPECODE> const bool **MHA\_AC::scalar\_t**< numeric\_t, MHA\_AC\_TYPECODE >::remove\_during\_destructor [private]

flag whether to remove from AC variable space in destructor.

The documentation for this class was generated from the following file:

• **mha\_algo\_comm.hh**

## <span id="page-805-0"></span>**5.195 MHA\_AC::spectrum\_t Class Reference**

Inheritance diagram for MHA\_AC::spectrum\_t:

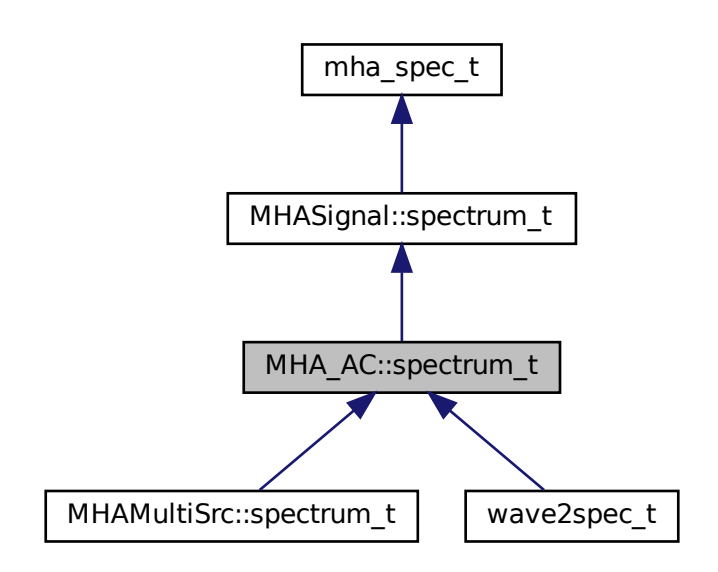

# **Public Member Functions**

• **spectrum\_t** ( **algo\_comm\_t** & **ac**, const std::string & **name**, unsigned int bins, unsigned int **channels**, bool insert\_now)

*Initialize memory and metadata of the AC variable.*

- ∼**spectrum\_t** () *Destroy the AC variable: deallocate its memory.*
- void **insert** ()

*Insert or re-insert AC variable into AC space.*

• void **remove** () *Remove the AC variable by reference from the AC variable space.*

# **Protected Attributes**

• **algo\_comm\_t** & **ac**

*AC variable space.*

• const std::string **name**

*Name of this AC variable in the AC variable space.*

• const bool **remove\_during\_destructor** *flag whether to remove from AC variable space in destructor.*

# **Additional Inherited Members**

# **5.195.1 Detailed Description**

Convenience class for inserting a spectrum into the AC space.

In MHA, spectra are stored non-interleaved: First all bins of the first channel are stored, then all bins of the second channel, etc.

The stride of the AC variable is set to the number of stored bins, which is equal to floor(fftlen/2)+1 in MHA (negative frequency bins are not stored).

## **5.195.2 Constructor & Destructor Documentation**

```
5.195.2.1 spectrum_t() MHA_AC::spectrum_t::spectrum_t (
            algo_comm_t & ac,
           const std:: string & name,
           unsigned int bins,
           unsigned int channels,
           bool insert_now )
```
Initialize memory and metadata of the AC variable.

All spectral bins are initially set to 0.

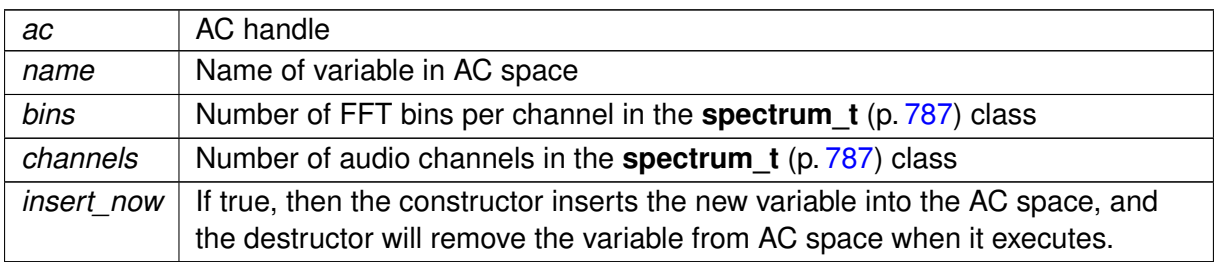

**Parameters**

**5.195.2.2** ∼**spectrum\_t()** MHA\_AC::spectrum\_t::∼spectrum\_t ( ) [virtual]

Destroy the AC variable: deallocate its memory.

If the constructor parameter insert\_now was true, then the destruc- tor removes the AC variable from AC space when it executes.

Reimplemented from **MHASignal::spectrum\_t** (p. [1297\)](#page-1315-0).

## **5.195.3 Member Function Documentation**

#### **5.195.3.1 insert()** void MHA\_AC::spectrum\_t::insert ( )

Insert or re-insert AC variable into AC space.

Plugins should call this method from their prepare() and process() functions.

**5.195.3.2 remove()** void MHA\_AC::spectrum\_t::remove ( )

Remove the AC variable by reference from the AC variable space.

Plugins may call this method only from their prepare(), release() methods or their plugin destructor. It is not necessary to remove the AC variable from AC space at all if either another AC variable with the same name has replaced this variable before this variable is destroyed, or if no plugin will access this variable between its destruction and either its replacement or the MHA exit.

### **5.195.4 Member Data Documentation**

**5.195.4.1 ac algo\_comm\_t**& MHA\_AC::spectrum\_t::ac [protected]

AC variable space.

**5.195.4.2 name** const std::string MHA\_AC::spectrum\_t::name [protected]

Name of this AC variable in the AC variable space.

**5.195.4.3 remove\_during\_destructor** const bool MHA\_AC::spectrum\_t::remove\_during←- \_destructor [protected]

flag whether to remove from AC variable space in destructor.

The documentation for this class was generated from the following files:

- **mha\_algo\_comm.hh**
- **mha\_algo\_comm.cpp**

## **5.196 MHA\_AC::stat\_t Class Reference**

Inheritance diagram for MHA\_AC::stat\_t:

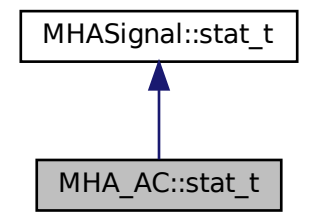

# **Public Member Functions**

- **stat\_t** ( **algo\_comm\_t** &ac, const std::string &name, const unsigned int &frames, const unsigned int & **channels**, bool insert\_now)
- void **update** ()
- void **insert** ()

# **Private Attributes**

- **MHA\_AC::waveform\_t mean**
- **MHA\_AC::waveform\_t std**

# **5.196.1 Constructor & Destructor Documentation**

```
5.196.1.1 stat_t() MHA_AC::stat_t::stat_t (
            algo_comm_t & ac,
           const std:: string & name,
           const unsigned int & frames,
           const unsigned int & channels,
           bool insert_now )
```
## **5.196.2 Member Function Documentation**

**5.196.2.1 update()** void MHA\_AC::stat\_t::update ( )

**5.196.2.2 insert()** void MHA\_AC::stat\_t::insert ( )

# **5.196.3 Member Data Documentation**

**5.196.3.1 mean MHA\_AC::waveform\_t** MHA\_AC::stat\_t::mean [private]

**5.196.3.2 std MHA\_AC::waveform\_t** MHA\_AC::stat\_t::std [private]

The documentation for this class was generated from the following files:

- **mha\_algo\_comm.hh**
- **mha\_algo\_comm.cpp**

# <span id="page-810-0"></span>**5.197 MHA\_AC::waveform\_t Class Reference**

Inheritance diagram for MHA\_AC::waveform\_t:

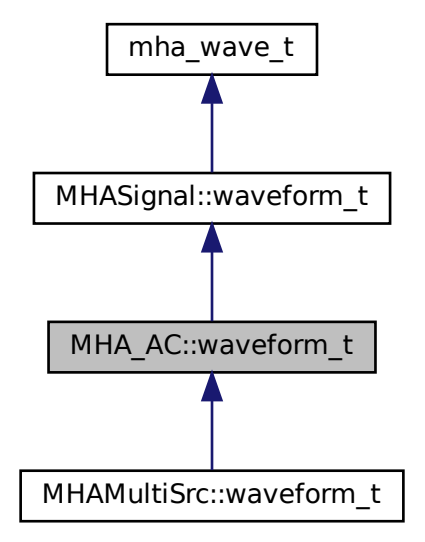

## **Public Member Functions**

• **waveform\_t** ( **algo\_comm\_t** & **ac**, const std::string & **name**, unsigned int frames, unsigned int **channels**, bool insert\_now)

*Initialize memory and metadata of the AC variable.*

- ∼**waveform\_t** ()
	- *Destroy the AC variable: deallocate its memory.*
- void **insert** ()

*Insert or re-insert AC variable into AC space.*

• void **remove** ()

*Remove the AC variable by reference from the AC variable space.*

## **Protected Attributes**

- **algo\_comm\_t** & **ac**
	- *AC variable space.*
- const std::string **name**
	- *Name of this AC variable in the AC variable space.*
- const bool **remove\_during\_destructor**

*flag whether to remove from AC variable space in destructor.*

# **Additional Inherited Members**

# **5.197.1 Detailed Description**

Convenience class for inserting a waveform (a block of time-domain audio signal) into the AC space.

In MHA, waveforms are stored interleaved: The first sample of the first is followed by the first samples of all other channels before the second sample of the first sample is stored, etc.

The stride of the AC variable is set to the number of audio channels.

# **5.197.2 Constructor & Destructor Documentation**

## **5.197.2.1 waveform\_t()** MHA\_AC::waveform\_t::waveform\_t (

**algo\_comm\_t** & ac, const std:: string & name, unsigned int frames, unsigned int channels, bool insert\_now )

Initialize memory and metadata of the AC variable.

All audio samples are initially set to 0.

#### **Parameters**

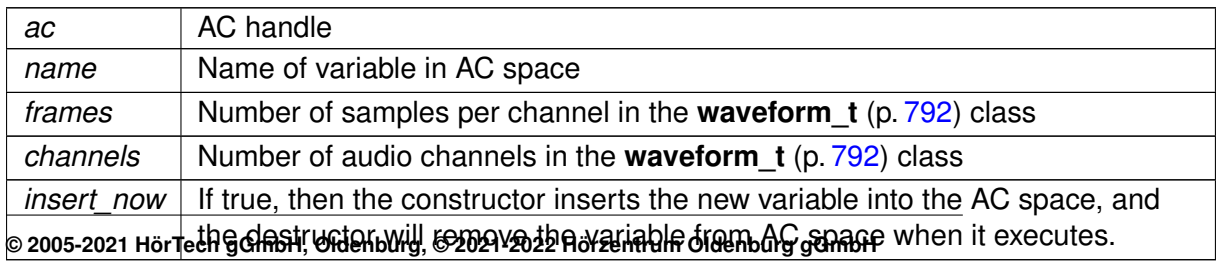

**5.197.2.2** ∼**waveform t()** MHA AC::waveform t::∼waveform t ( ) [virtual]

Destroy the AC variable: deallocate its memory.

If the constructor parameter insert now was true, then the destruc- tor removes the AC variable from AC space when it executes.

Reimplemented from **MHASignal::waveform\_t** (p. [1313\)](#page-1331-0).

## **5.197.3 Member Function Documentation**

**5.197.3.1 insert()** void MHA\_AC::waveform\_t::insert ( )

Insert or re-insert AC variable into AC space.

Plugins should call this method from their prepare() and process() functions.

**5.197.3.2 remove()** void MHA AC::waveform t::remove ( )

Remove the AC variable by reference from the AC variable space.

Plugins may call this method only from their prepare(), release() methods or their plugin destructor. It is not necessary to remove the AC variable from AC space at all if either another AC variable with the same name has replaced this variable before this variable is destroyed, or if no plugin will access this variable between its destruction and either its replacement or the MHA exit.

#### **5.197.4 Member Data Documentation**

**5.197.4.1 ac algo\_comm\_t**& MHA\_AC::waveform\_t::ac [protected]

AC variable space.

**5.197.4.2 name** const std::string MHA\_AC::waveform\_t::name [protected]

Name of this AC variable in the AC variable space.

**5.197.4.3 remove\_during\_destructor** const bool MHA\_AC::waveform\_t::remove\_during←- \_destructor [protected]

flag whether to remove from AC variable space in destructor.

The documentation for this class was generated from the following files:

- **mha\_algo\_comm.hh**
- **mha\_algo\_comm.cpp**

## **5.198 mha\_audio\_descriptor\_t Struct Reference**

Description of an audio fragment (planned as a replacement of **mhaconfig\_t** (p. [905\)](#page-923-0)).

#### **Public Attributes**

- unsigned int **n\_samples** *Number of samples.*
- unsigned int **n\_channels** *Number of audio channels.*
- unsigned int **n\_freqs**
	- *Number of frequency bands.*
- unsigned int **is\_complex** *Flag about sample type.*
- **mha\_real\_t dt**

*Time distance between samples (only equidistant samples allowed)*

• **mha\_real\_t** ∗ **cf**

*Center frequencies of frequency bands.*

• **mha\_real\_t** ∗ **chdir**

*Hint on source direction of channel, values below zero is left, values above zero is right, zero means unknown.*

#### **5.198.1 Detailed Description**

Description of an audio fragment (planned as a replacement of **mhaconfig\_t** (p. [905\)](#page-923-0)).

#### **5.198.2 Member Data Documentation**

**5.198.2.1 n\_samples** unsigned int mha\_audio\_descriptor\_t::n\_samples

Number of samples.

**5.198.2.2 n\_channels** unsigned int mha\_audio\_descriptor\_t::n\_channels Number of audio channels.

<span id="page-814-0"></span>**5.198.2.3 n\_freqs** unsigned int mha\_audio\_descriptor\_t::n\_freqs Number of frequency bands.

**5.198.2.4 is\_complex** unsigned int mha\_audio\_descriptor\_t::is\_complex

Flag about sample type.

**5.198.2.5 dt mha\_real\_t** mha\_audio\_descriptor\_t::dt

Time distance between samples (only equidistant samples allowed)

**5.198.2.6 cf mha\_real\_t**∗ mha\_audio\_descriptor\_t::cf

Center frequencies of frequency bands.

#### **5.198.2.7 chdir mha\_real\_t**∗ mha\_audio\_descriptor\_t::chdir

Hint on source direction of channel, values below zero is left, values above zero is right, zero means unknown.

The documentation for this struct was generated from the following file:

• **mha.hh**

## <span id="page-815-0"></span>**5.199 mha\_audio\_t Struct Reference**

An audio fragment in the openMHA (planned as a replacement of **mha\_wave\_t** (p. [894\)](#page-912-0) and **mha** spec  $t$  (p. [848\)](#page-866-0)).

### **Public Attributes**

- **mha\_audio\_descriptor\_t descriptor** *Dimension and description of the data.*
- **mha\_real\_t** ∗ **rdata** *Data pointer if flag mha\_audio\_descriptor\_t::is\_complex (*p. *[796\)](#page-814-0) is unset.*
- **mha\_complex\_t** ∗ **cdata** *Data pointer if flag mha\_audio\_descriptor\_t::is\_complex (*p. *[796\)](#page-814-0) is set.*

## **5.199.1 Detailed Description**

An audio fragment in the openMHA (planned as a replacement of **mha\_wave\_t** (p. [894\)](#page-912-0) and **mha\_spec\_t** (p. [848\)](#page-866-0)).

The data alignment is  $(t_0, c_0, f_0), (t_0, c_0, f_1), \ldots, (t_0, c_0, f_{freqs}), (t_0, c_1, f_0), \ldots$ . This allows a direct cast of the current **mha\_wave\_t** (p. [894\)](#page-912-0) and **mha\_spec\_t** (p. [848\)](#page-866-0) data pointers into corresponding **mha\_audio\_t** (p. [797\)](#page-815-0) objects.

### **5.199.2 Member Data Documentation**

**5.199.2.1 descriptor mha\_audio\_descriptor\_t** mha\_audio\_t::descriptor

Dimension and description of the data.

# **5.199.2.2 rdata mha\_real\_t**∗ mha\_audio\_t::rdata

Data pointer if flag **mha\_audio\_descriptor\_t::is\_complex** (p. [796\)](#page-814-0) is unset.

# **5.199.2.3 cdata mha\_complex\_t**∗ mha\_audio\_t::cdata

Data pointer if flag **mha\_audio\_descriptor\_t::is\_complex** (p. [796\)](#page-814-0) is set.

The documentation for this struct was generated from the following file:

• **mha.hh**

# **5.200 mha\_channel\_info\_t Struct Reference**

Channel information structure.

# **Public Attributes**

• int **id**

*channel id*

- char **idstr** [32] *channel id*
- unsigned int **side**
	- *side (left/right)*

• **mha\_direction\_t dir**

- *source direction*
- **mha\_real\_t peaklevel** *Peak level corresponds to this SPL (dB) level.*

## **5.200.1 Detailed Description**

Channel information structure.

## **5.200.2 Member Data Documentation**

**5.200.2.1 id** int mha\_channel\_info\_t::id

channel id

**5.200.2.2 idstr** char mha\_channel\_info\_t::idstr[32]

channel id

**5.200.2.3 side** unsigned int mha\_channel\_info\_t::side

side (left/right)

**5.200.2.4 dir mha\_direction\_t** mha\_channel\_info\_t::dir

source direction

**5.200.2.5 peaklevel mha\_real\_t** mha\_channel\_info\_t::peaklevel

Peak level corresponds to this SPL (dB) level.

The documentation for this struct was generated from the following file:

• **mha.hh**

## <span id="page-817-0"></span>**5.201 mha\_complex\_t Struct Reference**

Type for complex floating point values.

**© 2005-2021 HörTech gGmbH, Oldenburg, © 2021-2022 Hörzentrum Oldenburg gGmbH**

# **Public Attributes**

- **mha\_real\_t re** *Real part.*
- **mha\_real\_t im** *Imaginary part.*

## **5.201.1 Detailed Description**

Type for complex floating point values.

## **5.201.2 Member Data Documentation**

**5.201.2.1 re mha\_real\_t** mha\_complex\_t::re

Real part.

# **5.201.2.2 im mha\_real\_t** mha\_complex\_t::im

Imaginary part.

The documentation for this struct was generated from the following file:

• **mha.hh**

# **5.202 mha\_complex\_test\_array\_t Struct Reference**

Several places in MHA rely on the fact that you can cast an array of **mha\_complex\_t** (p. [799\)](#page-817-0) c[] to an array of mha\_real\_t r[] with r[0] == c[0].re r[1] == c[0].im r[2] == c[1].re ...

## **Public Attributes**

• **mha\_complex\_t c** [2]

## **5.202.1 Detailed Description**

Several places in MHA rely on the fact that you can cast an array of **mha\_complex\_t** (p. [799\)](#page-817-0) c[] to an array of mha\_real\_t r[] with r[0] == c[0].re r[1] == c[0].im r[2] == c[1].re ...

Check these expectations in static asserts.

### **5.202.2 Member Data Documentation**

**5.202.2.1 c mha\_complex\_t** mha\_complex\_test\_array\_t::c[2]

The documentation for this struct was generated from the following file:

• **mha.hh**

# **5.203 mha\_dblbuf\_t**< **FIFO** > **Class Template Reference**

The doublebuffer adapts blocksizes between an outer process, which provides input data and takes output data, and an inner process, which processes the input signal and generates output data using a different block size than the outer process.

**Public Types**

• typedef FIFO::value\_type **value\_type**

*The datatype exchanged by the FIFO and this doublebuffer.*

#### **Public Member Functions**

- virtual unsigned **get\_inner\_size** () const
- virtual unsigned **get\_outer\_size** () const
- virtual unsigned **get\_delay** () const
- virtual unsigned **get\_fifo\_size** () const
- virtual unsigned **get\_input\_channels** () const
- virtual unsigned **get\_output\_channels** () const
- virtual unsigned **get\_input\_fifo\_fill\_count** () const
- virtual unsigned **get\_output\_fifo\_fill\_count** () const
- virtual unsigned **get\_input\_fifo\_space** () const
- virtual unsigned **get\_output\_fifo\_space** () const
- virtual **MHA\_Error** ∗ **get\_inner\_error** () const
- virtual void **provoke\_inner\_error** (const **MHA\_Error** &)
- virtual void **provoke\_outer\_error** (const **MHA\_Error** &)
- **mha\_dblbuf\_t** (unsigned **outer\_size**, unsigned **inner\_size**, unsigned **delay**, unsigned **input channels**, unsigned **output channels**, const **value type** &delay data)

*Constructor creates FIFOs with specified delay.*

- virtual ∼**mha\_dblbuf\_t** ()
- virtual void **process** (const **value\_type** ∗input\_signal, **value\_type** ∗output\_signal, unsigned count)

*The outer process has to call this method to propagate the input signal to the inner process, and receives back the output signal.*

• virtual void **input** ( **value\_type** ∗input\_signal)

*The inner process has to call this method to receive its input signal.*

• virtual void **output** (const **value\_type** ∗output\_signal)

*The outer process has to call this method to deliver its output signal.*

### **Private Attributes**

• unsigned **outer\_size**

*The block size used by the outer process.*

• unsigned **inner\_size**

*The block size used by the inner process.*

• unsigned **delay**

*The delay introduced by bidirectional buffer size adaptation.*

• unsigned **fifo\_size**

*The size of each of the FIFOs.*

• unsigned **input\_channels**

*The number of input channels.*

• unsigned **output\_channels**

*The number of output channels.*

• FIFO **input\_fifo**

*The FIFO for transporting the input signal from the outer process to the inner process.*

• FIFO **output\_fifo**

*The FIFO for transporting the output signal from the inner process to the outer process.*

- **MHA\_Error** ∗ **inner\_error**
- *Owned copy of exception to be thrown in inner thread.* • **MHA\_Error** ∗ **outer\_error** *Owned copy of exception to be thrown in outer thread.*

# **5.203.1 Detailed Description**

**template**<**class FIFO**> **class mha\_dblbuf\_t**< **FIFO** >

The doublebuffer adapts blocksizes between an outer process, which provides input data and takes output data, and an inner process, which processes the input signal and generates output data using a different block size than the outer process.

This class introduces the channels concept. Input and output may have different channel counts.

### **5.203.2 Member Typedef Documentation**

#### **5.203.2.1 value\_type** template<class FIFO >

typedef FIFO::value\_type **mha\_dblbuf\_t**< FIFO >:: **value\_type**

The datatype exchanged by the FIFO and this doublebuffer.

## **5.203.3 Constructor & Destructor Documentation**

#### **5.203.3.1 mha dblbuf t()** template<class FIFO >

```
mha_dblbuf_t< FIFO >:: mha_dblbuf_t (
           unsigned outer_size,
           unsigned inner_size,
           unsigned delay,
           unsigned input_channels,
           unsigned output_channels,
           const value_type & delay_data )
```
Constructor creates FIFOs with specified delay.

#### **Warning**

.

The doublebuffer may block or raise an exception if the delay is too small. To avoid this, the delay should be

 $delay \geq (inner\_size - gcd(inner\_size, outer\_size))$ 

**Parameters**

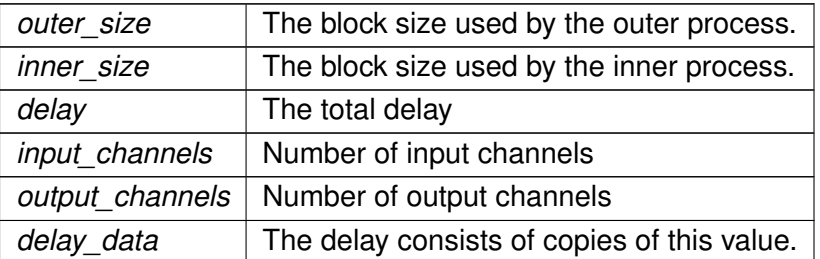

**5.203.3.2 ∼mha dblbuf t()** template<class FIFO > **mha\_dblbuf\_t**< FIFO >::∼ **mha\_dblbuf\_t** [virtual]

## **5.203.4 Member Function Documentation**

```
5.203.4.1 get_inner_size() template<class FIFO >
virtual unsigned mha_dblbuf_t< FIFO >::get_inner_size ( ) const [inline], [virtual]
```
5.203.4.2 get\_outer\_size() template<class FIFO > virtual unsigned **mha\_dblbuf\_t**< FIFO >::get\_outer\_size ( ) const [inline], [virtual]

**5.203.4.3 get delay()** template<class FIFO > virtual unsigned **mha\_dblbuf\_t**< FIFO >::get\_delay ( ) const [inline], [virtual]

**5.203.4.4 get\_fifo\_size()** template<class FIFO > virtual unsigned **mha\_dblbuf\_t**< FIFO >::get\_fifo\_size ( ) const [inline], [virtual] **5.203.4.5 get\_input\_channels()** template<class FIFO > virtual unsigned **mha\_dblbuf\_t**< FIFO >::get\_input\_channels ( ) const [inline], [virtual]

**5.203.4.6 get\_output\_channels()** template<class FIFO > virtual unsigned **mha\_dblbuf\_t**< FIFO >::get\_output\_channels ( ) const [inline], [virtual]

# **5.203.4.7 get input fifo fill count()** template<class FIFO > virtual unsigned **mha\_dblbuf\_t**< FIFO >::get\_input\_fifo\_fill\_count ( ) const [inline], [virtual]

**5.203.4.8 get\_output\_fifo\_fill\_count()** template<class FIFO >

```
virtual unsigned mha_dblbuf_t< FIFO >::get_output_fifo_fill_count ( ) const [inline],
[virtual]
```
**5.203.4.9 get input fifo space()** template<class FIFO > virtual unsigned **mha\_dblbuf\_t**< FIFO >::get\_input\_fifo\_space ( ) const [inline], [virtual]

```
5.203.4.10 get_output_fifo_space() template<class FIFO >
virtual unsigned mha_dblbuf_t< FIFO >::get_output_fifo_space ( ) const [inline],
[virtual]
```

```
5.203.4.11 get_inner_error() template<class FIFO >
virtual MHA_Error∗ mha_dblbuf_t< FIFO >::get_inner_error ( ) const [inline],
[virtual]
```

```
5.203.4.12 provoke_inner_error() template<class FIFO >
void mha_dblbuf_t< FIFO >::provoke_inner_error (
           const MHA_Error & error ) [virtual]
```
5.203.4.13 provoke\_outer\_error() template<class FIFO > void **mha\_dblbuf\_t**< FIFO >::provoke\_outer\_error ( const **MHA\_Error** & error ) [virtual]

```
5.203.4.14 process() template<class FIFO >
void mha_dblbuf_t< FIFO >::process (
           const value_type ∗ input_signal,
           value_type ∗ output_signal,
           unsigned count ) [virtual]
```
The outer process has to call this method to propagate the input signal to the inner process, and receives back the output signal.

**Parameters**

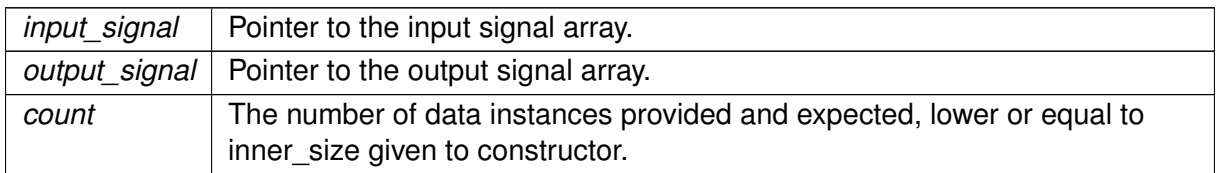

**Exceptions**

```
MHA_Error (p. 818) When count is > outer size as given to constructor or the underlying
                      fifo implementation detects an error.
```

```
5.203.4.15 input() template<class FIFO >
void mha_dblbuf_t< FIFO >::input (
            value_type ∗ input_signal ) [virtual]
```
The inner process has to call this method to receive its input signal.

**Parameters**

*input\_signal* | Array where the doublebuffer can store the signal.

**Exceptions**

*MHA\_Error* (p. [818\)](#page-836-0) When the underlying fifo implementation detects an error.

```
5.203.4.16 output() template<class FIFO >
void mha_dblbuf_t< FIFO >::output (
           const value_type ∗ output_signal ) [virtual]
```
The outer process has to call this method to deliver its output signal.

**Parameters**

*output* signal | Array from which doublebuffer reads outputsignal.

**Exceptions**

*MHA\_Error* (p. [818\)](#page-836-0) When the underlying fifo implementation detects an error.

#### **5.203.5 Member Data Documentation**

**5.203.5.1 outer\_size** template<class FIFO > unsigned **mha\_dblbuf\_t**< FIFO >::outer\_size [private]

The block size used by the outer process.

```
5.203.5.2 inner_size template<class FIFO >
unsigned mha_dblbuf_t< FIFO >::inner_size [private]
```
The block size used by the inner process.

**5.203.5.3 delay** template<class FIFO > unsigned **mha\_dblbuf\_t**< FIFO >::delay [private]

The delay introduced by bidirectional buffer size adaptation.

**5.203.5.4 fifo size** template<class FIFO > unsigned **mha\_dblbuf\_t**< FIFO >::fifo\_size [private]

The size of each of the FIFOs.

**5.203.5.5 input channels** template<class FIFO > unsigned **mha\_dblbuf\_t**< FIFO >::input\_channels [private]

The number of input channels.

**5.203.5.6 output channels** template<class FIFO > unsigned **mha\_dblbuf\_t**< FIFO >::output\_channels [private]

The number of output channels.

**5.203.5.7 input\_fifo** template<class FIFO > FIFO **mha\_dblbuf\_t**< FIFO >::input\_fifo [private]

The FIFO for transporting the input signal from the outer process to the inner process.

**5.203.5.8 output\_fifo** template<class FIFO > FIFO **mha\_dblbuf\_t**< FIFO >::output\_fifo [private]

The FIFO for transporting the output signal from the inner process to the outer process.

**5.203.5.9 inner\_error** template<class FIFO > **MHA\_Error**∗ **mha\_dblbuf\_t**< FIFO >::inner\_error [private]

Owned copy of exception to be thrown in inner thread.

**5.203.5.10 outer\_error** template<class FIFO > **MHA\_Error**∗ **mha\_dblbuf\_t**< FIFO >::outer\_error [private]

Owned copy of exception to be thrown in outer thread.

The documentation for this class was generated from the following files:

- **mha\_fifo.h**
- **mha\_fifo.cpp**

#### **5.204 mha\_direction\_t Struct Reference**

Channel source direction structure.

# **Public Attributes**

- **mha\_real\_t azimuth** *azimuth in radiants*
- **mha\_real\_t elevation** *elevation in radiants*
- **mha\_real\_t distance** *distance in meters*

#### **5.204.1 Detailed Description**

Channel source direction structure.

# **5.204.2 Member Data Documentation**
**5.204.2.1 azimuth mha\_real\_t** mha\_direction\_t::azimuth

azimuth in radiants

**5.204.2.2 elevation mha\_real\_t** mha\_direction\_t::elevation

elevation in radiants

**5.204.2.3 distance mha\_real\_t** mha\_direction\_t::distance

distance in meters

The documentation for this struct was generated from the following file:

• **mha.hh**

## **5.205 mha\_drifter\_fifo\_t**< **T** > **Class Template Reference**

A FIFO class for blocksize adaptation without Synchronization.

Inheritance diagram for mha\_drifter\_fifo\_t $<$ T  $>$ :

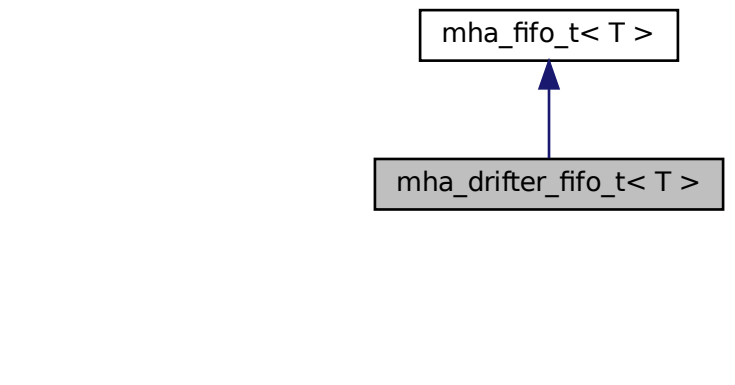

#### **Public Member Functions**

- virtual void **write** (const T ∗data, unsigned count) *write data to fifo*
- virtual void **read** (T ∗ **buf**, unsigned count) *Read data from fifo.*
- virtual unsigned **get\_fill\_count** () const

*Return fill\_count, adding mha\_drifter\_fifo\_t*<*T*>*::startup\_zeros (*p. *[818\)](#page-836-0) to the number of samples actually in the fifo's buffer.*

• virtual unsigned **get\_available\_space** () const

*Return available space, subtracting number of mha\_drifter\_fifo\_t*<*T*>*::startup\_zeros (*p. *[818\)](#page-836-0) from the available\_space actually present in the fifo's buffer.*

• virtual unsigned **get\_des\_fill\_count** () const

*The desired fill count of this fifo.*

• virtual unsigned **get\_min\_fill\_count** () const

*The minimum fill count of this fifo.*

• virtual void **stop** ()

*Called by mha drifter fifo*  $t$ *<* $T$ *>::read (p. [813\)](#page-831-1) or <i>mha drifter fifo*  $t$ < $T$ >:*:write* (p. 813) *when their xrun in succession counter exceeds its limit.*

• virtual void **starting** ()

*Called by mha\_drifter\_fifo\_t*<*T*>*::read (*p. *[813\)](#page-831-0) or mha\_drifter\_fifo\_t*<*T*>*::write (*p. *[813\)](#page-831-1) when the respective flag (mha\_drifter\_fifo\_t*<*T*>*::reader\_started (*p. *[816\)](#page-834-0) or mha\_drifter*←- *\_fifo\_t*<*T*>*::writer\_started (*p. *[816\)](#page-834-1)) is about to be toggled from false to true.*

• **mha drifter fifo t** (unsigned min fill count, unsigned **desired fill count**, unsigned max\_fill\_count)

*Create drifter FIFO.*

• **mha drifter fifo t** (unsigned min fill count, unsigned **desired fill count**, unsigned max fill count, const  $T$  &t)

*Create drifter FIFO where all (initially unused) copies of T are initialized as copies of t.*

#### **Private Attributes**

• const unsigned **minimum\_fill\_count**

*The minimum fill count of this fifo.*

- const unsigned **desired\_fill\_count** *The desired fill count of the fifo.*
- bool **writer\_started**

*Flag set to true when write is called the first time.*

• bool **reader\_started**

*Flag set to true when read is called for the first time.*

• unsigned **writer\_xruns\_total**

*The number of xruns seen by the writer since object instantiation.*

• unsigned **reader\_xruns\_total**

*The number of xruns seen by the reader since object instantiation.*

• unsigned **writer\_xruns\_since\_start**

*The number of xruns seen by the writer since the last start of processing.*

• unsigned **reader\_xruns\_since\_start**

*The number of xruns seen by the reader since the last start of processing.*

• unsigned **writer\_xruns\_in\_succession**

*The number of xruns seen by the writer in succession.*

• unsigned **reader\_xruns\_in\_succession**

*The number of xruns seen by the reader in succession.*

• unsigned **maximum\_writer\_xruns\_in\_succession\_before\_stop**

*A limit to the number of xruns seen in succession during write before the data transmission through the FIFO is stopped.*

• unsigned **maximum\_reader\_xruns\_in\_succession\_before\_stop**

*A limit to the number of xruns seen in succession during read before the data transmission through the FIFO is stopped.*

• **mha\_fifo\_t**< T >:: **value\_type null\_data**

*The value used in place of missing data.*

• unsigned **startup\_zeros**

*When processing starts, that is when both mha\_drifter\_fifo\_t*<*T*>*::reader\_started (*p. *[816\)](#page-834-0) and mha\_drifter\_fifo\_t*<*T*>*::writer\_started (*p. *[816\)](#page-834-1) are true, then first mha\_drifter\_fifo*←- *\_t*<*T*>*::desired\_fill\_count (*p. *[816\)](#page-834-2) instances of mha\_drifter\_fifo\_t*<*T*>*::null\_data (*p. *[817\)](#page-835-0) are delivered to the reader.*

### **Additional Inherited Members**

#### **5.205.1 Detailed Description**

**template**<**class T**> **class mha\_drifter\_fifo\_t**< **T** >

A FIFO class for blocksize adaptation without Synchronization.

Features: delay concept (desired, minimum and maximum delay), drifting support by throwing away data or inserting zeroes.

### **5.205.2 Constructor & Destructor Documentation**

```
5.205.2.1 mha drifter fifo t() 1/21 template<class T >mha_drifter_fifo_t< T >:: mha_drifter_fifo_t (
           unsigned min_fill_count,
           unsigned desired_fill_count,
           unsigned max_fill_count )
```
Create drifter FIFO.

```
5.205.2.2 mha_drifter_fifo_t() [2/2] template<class T >
mha_drifter_fifo_t< T >:: mha_drifter_fifo_t (
           unsigned min fill count,
           unsigned desired_fill_count,
           unsigned max_fill_count,
           const T & t )
```
Create drifter FIFO where all (initially unused) copies of T are initialized as copies of t.

#### <span id="page-831-1"></span>**5.205.3 Member Function Documentation**

```
5.205.3.1 write() template<class T >
void mha_drifter_fifo_t< T >::write (
           const T ∗ data,
           unsigned count ) [virtual]
```
write data to fifo

Sets **writer\_started** (p. [816\)](#page-834-1) to true.

When processing has started, i.e. both **reader started** (p. [816\)](#page-834-1) and **writer started** (p. 816) are true, write specified ammount of data to the fifo. If there is not enough space available, then the exceeding data is lost and the writer xrun counters are increased.

Processing is stopped when **writer\_xruns\_in\_succession** (p. [817\)](#page-835-1) exceeds **maximum\_**←- writer xruns in succession before stop (p. [817\)](#page-835-2).

<span id="page-831-0"></span>**Parameters**

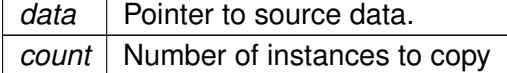

Reimplemented from **mha** fifo  $t < T > (p. 833)$  $t < T > (p. 833)$ .

```
5.205.3.2 read() template<class T >
void mha_drifter_fifo_t< T >::read (
           T ∗ buf,
           unsigned count ) [virtual]
```
Read data from fifo.

Sets **reader\_started** (p. [816\)](#page-834-0) to true.

When processing has started, i.e. both **reader started** (p. [816\)](#page-834-1) and **writer started** (p. 816) are true, then read specified ammount of data from the fifo. As long as **startup\_zeros** (p. [818\)](#page-836-0) is  $> 0$ , **null data** (p. [817\)](#page-835-0) is delivered to the reader and **startup zeros** (p. [818\)](#page-836-0) is diminished. Only when **startup** zeros (p. [818\)](#page-836-0) has reached 0, data is actually read from the fifo's buffer.

If the read would cause the fifo's fill count to drop below **minimum\_fill\_count** (p. [815\)](#page-833-0), then only so much data are read that **minimum\_fill\_count** (p. [815\)](#page-833-0) entries remain in the fifo, the missing data is replaced with **null\_data** (p. [817\)](#page-835-0), and the reader xrun counters are increased.

Processing is stopped when **reader\_xruns\_in\_succession** (p. [817\)](#page-835-3) exceeds **maximum\_**←- reader xruns in succession before stop (p. [817\)](#page-835-4).

<span id="page-832-0"></span>**Parameters**

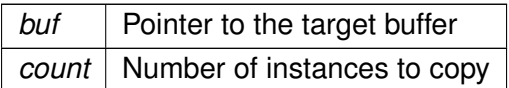

Reimplemented from **mha** fifo  $t < T > (p. 834)$  $t < T > (p. 834)$ .

<span id="page-832-1"></span>**5.205.3.3 get\_fill\_count()** template<class T > unsigned **mha\_drifter\_fifo\_t**< T >::get\_fill\_count [virtual]

Return fill\_count, adding **mha\_drifter\_fifo\_t**<**T**>**::startup\_zeros** (p. [818\)](#page-836-0) to the number of samples actually in the fifo's buffer.

Reimplemented from **mha** fifo  $t < T > (p.834)$  $t < T > (p.834)$ .

**5.205.3.4 get available space()** template<class  $T >$ unsigned **mha drifter fifo t**< T >::get available space [virtual]

Return available space, subtracting number of **mha\_drifter\_fifo\_t**<**T**>**::startup\_zeros**  $(p. 818)$  $(p. 818)$  from the available space actually present in the fifo's buffer.

TODO: uncertain if this is a good idea.

Reimplemented from **mha** fifo  $t < T > (p.834)$  $t < T > (p.834)$ .

**5.205.3.5 get\_des\_fill\_count()** template<class T > virtual unsigned **mha\_drifter\_fifo\_t**< T >::get\_des\_fill\_count ( ) const [inline], [virtual]

The desired fill count of this fifo.

```
5.205.3.6 get min fill count() template<class T >virtual unsigned mha_drifter_fifo_t< T >::get_min_fill_count ( ) const [inline],
[virtual]
```
The minimum fill count of this fifo.

```
5.205.3.7 stop() template<class T >
void mha_drifter_fifo_t< T >::stop [virtual]
```
Called by **mha\_drifter\_fifo\_t**<**T**>**::read** (p. [813\)](#page-831-0) or **mha\_drifter\_fifo\_t**<**T**>**::write** (p. [813\)](#page-831-1) when their xrun in succession counter exceeds its limit.

Called by **read** (p. [813\)](#page-831-0) or **write** (p. [813\)](#page-831-1) when their xrun in succession counter exceeds its limit.

May also be called explicitly.

```
5.205.3.8 starting() template<class T >
void mha_drifter_fifo_t< T >::starting [virtual]
```
Called by **mha\_drifter\_fifo\_t**<**T**>**::read** (p. [813\)](#page-831-0) or **mha\_drifter\_fifo\_t**<**T**>**::write** (p. [813\)](#page-831-1) when the respective flag (**mha\_drifter\_fifo\_t**<**T**>**::reader\_started** (p. [816\)](#page-834-0) or **mha\_drifter\_**← **fifo\_t**<**T**>**::writer\_started** (p. [816\)](#page-834-1)) is about to be toggled from false to true.

The fifo's buffer is emptied, this method resets **startup\_zeros** (p. [818\)](#page-836-0) to **desired\_fill\_count** (p. [816\)](#page-834-2), and it also resets **reader\_xruns\_since\_start** (p. [817\)](#page-835-5) and **writer\_xruns\_since\_start** (p. [816\)](#page-834-3) to 0.

## <span id="page-833-0"></span>**5.205.4 Member Data Documentation**

**© 2005-2021 HörTech gGmbH, Oldenburg, © 2021-2022 Hörzentrum Oldenburg gGmbH**

<span id="page-834-2"></span>**5.205.4.1 minimum fill count** template<class T > const unsigned **mha\_drifter\_fifo\_t**< T >::minimum\_fill\_count [private]

The minimum fill count of this fifo.

```
5.205.4.2 desired fill count template<class T >
const unsigned mha_drifter_fifo_t< T >::desired_fill_count [private]
```
The desired fill count of the fifo.

The fifo is initialized with this ammount of data when data transmission starts.

```
5.205.4.3 writer started template<class T >bool mha_drifter_fifo_t< T >::writer_started [private]
```
Flag set to true when write is called the first time.

```
5.205.4.4 reader started template<class T >
bool mha_drifter_fifo_t< T >::reader_started [private]
```
Flag set to true when read is called for the first time.

**5.205.4.5 writer xruns total** template<class T > unsigned **mha\_drifter\_fifo\_t**< T >::writer\_xruns\_total [private]

The number of xruns seen by the writer since object instantiation.

<span id="page-834-3"></span>**5.205.4.6 reader\_xruns\_total** template<class T > unsigned **mha\_drifter\_fifo\_t**< T >::reader\_xruns\_total [private]

The number of xruns seen by the reader since object instantiation.

<span id="page-835-5"></span>**5.205.4.7 writer xruns since start** template<class T > unsigned **mha\_drifter\_fifo\_t**< T >::writer\_xruns\_since\_start [private]

The number of xruns seen by the writer since the last start of processing.

<span id="page-835-1"></span>**5.205.4.8 reader xruns since start** template<class T > unsigned **mha\_drifter\_fifo\_t**< T >::reader\_xruns\_since\_start [private]

The number of xruns seen by the reader since the last start of processing.

<span id="page-835-3"></span>**5.205.4.9 writer\_xruns\_in\_succession** template<class T > unsigned **mha\_drifter\_fifo\_t**< T >::writer\_xruns\_in\_succession [private]

The number of xruns seen by the writer in succession.

Reset to 0 every time a write succeeds without xrun.

<span id="page-835-2"></span>**5.205.4.10 reader xruns in succession** template<class T > unsigned **mha\_drifter\_fifo\_t**< T >::reader\_xruns\_in\_succession [private]

The number of xruns seen by the reader in succession.

Reset to 0 every time a read succeeds without xrun.

<span id="page-835-4"></span>**5.205.4.11 maximum writer xruns in succession before stop** template<class T > unsigned **mha\_drifter\_fifo\_t**< T >::maximum\_writer\_xruns\_in\_succession\_before\_stop [private]

A limit to the number of xruns seen in succession during write before the data transmission through the FIFO is stopped.

<span id="page-835-0"></span>**5.205.4.12 maximum reader xruns in succession before stop** template<class T > unsigned **mha\_drifter\_fifo\_t**< T >::maximum\_reader\_xruns\_in\_succession\_before\_stop [private]

A limit to the number of xruns seen in succession during read before the data transmission through the FIFO is stopped.

```
5.205.4.13 null data template<class T >
mha_fifo_t<T>:: value_type mha_drifter_fifo_t< T >::null_data [private]
```
The value used in place of missing data.

```
5.205.4.14 startup_zeros template<class T >
unsigned mha_drifter_fifo_t< T >::startup_zeros [private]
```
When processing starts, that is when both **mha drifter fifo**  $t$ <**T**>:**:reader started** (p. [816\)](#page-834-0) and **mha\_drifter\_fifo\_t**<**T**>**::writer\_started** (p. [816\)](#page-834-1) are true, then first **mha\_drifter\_fifo\_t**<←- **T**>::desired fill count (p. [816\)](#page-834-2) instances of **mha** drifter fifo  $t$ <**T**>::null data (p. [817\)](#page-835-0) are delivered to the reader.

These **null data** (p. [817\)](#page-835-0) instances are not transmitted through the fifo because filling the fifo with enough **null\_data** (p. [817\)](#page-835-0) might not be realtime safe and this filling has to be initiated by **starting** (p. [815\)](#page-833-1) or **stop** (p. [815\)](#page-833-2) (this implementation: **starting** (p. [815\)](#page-833-1)) which are be called with realtime constraints.

The documentation for this class was generated from the following file:

• **mha\_fifo.h**

### <span id="page-836-1"></span>**5.206 MHA\_Error Class Reference**

Error reporting exception class.

Inherits exception.

## **Public Member Functions**

- **MHA\_Error** (const char ∗file, int line, const char ∗fmt,...) attribute (( format (printf *Create an instance of a MHA\_Error (*p. *[818\)](#page-836-1).*
- **MHA\_Error** (const **MHA\_Error** &)
- **MHA\_Error** & **operator=** (const **MHA\_Error** &)
- ∼**MHA\_Error** () throw ()
- const char ∗ **get\_msg** () const
	- *Return the error message without source position.*
- const char ∗ **get\_longmsg** () const

*Return the error message with source position.*

• const char ∗ **what** () const throw ()

*overwrite std::execption::what()*

#### **Private Attributes**

- char ∗ **msg**
- char ∗ **longmsg**

#### **5.206.1 Detailed Description**

Error reporting exception class.

This class is used for error handling in the openMHA. It is used by the openMHA kernel and by the openMHA toolbox library. Please note that exceptions should not be used accross ANSI-C interfaces. It is necessary to catch exceptions within the library.

The **MHA** Error (p. [818\)](#page-836-1) class holds source file name, line number and an error message.

#### **5.206.2 Constructor & Destructor Documentation**

```
5.206.2.1 MHA_Error() [1/2] MHA_Error::MHA_Error (
           const char * s_file,
           int l,
           const char * fmt,
            ... )
```
Create an instance of a **MHA\_Error** (p. [818\)](#page-836-1).

**Parameters**

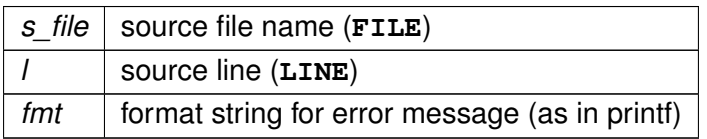

```
5.206.2.2 MHA_Error() [2/2] MHA_Error::MHA_Error (
           const MHA_Error & p )
```
**5.206.2.3** ∼**MHA\_Error()** MHA\_Error::∼MHA\_Error ( ) throw ( )

**5.206.3 Member Function Documentation**

**5.206.3.1 operator=() MHA\_Error** & MHA\_Error::operator= ( const **MHA Error** & p )

**5.206.3.2 get\_msg()** const char∗ MHA\_Error::get\_msg ( ) const [inline]

Return the error message without source position.

**5.206.3.3 get\_longmsg()** const char∗ MHA\_Error::get\_longmsg ( ) const [inline]

Return the error message with source position.

**5.206.3.4 what()** const char∗ MHA\_Error::what ( ) const throw ( ) [inline]

overwrite std::execption::what()

**5.206.4 Member Data Documentation**

**5.206.4.1 msg** char∗ MHA\_Error::msg [private]

#### **5.206.4.2 longmsg** char∗ MHA\_Error::longmsg [private]

The documentation for this class was generated from the following files:

- **mha\_error.hh**
- **mha\_error.cpp**

## **5.207 mha\_fifo\_lf\_t**< **T** > **Class Template Reference**

A lock-free FIFO class for transferring data from a producer thread to a consumer thread.

Inheritance diagram for mha\_fifo\_lf\_t $<$  T  $>$ :

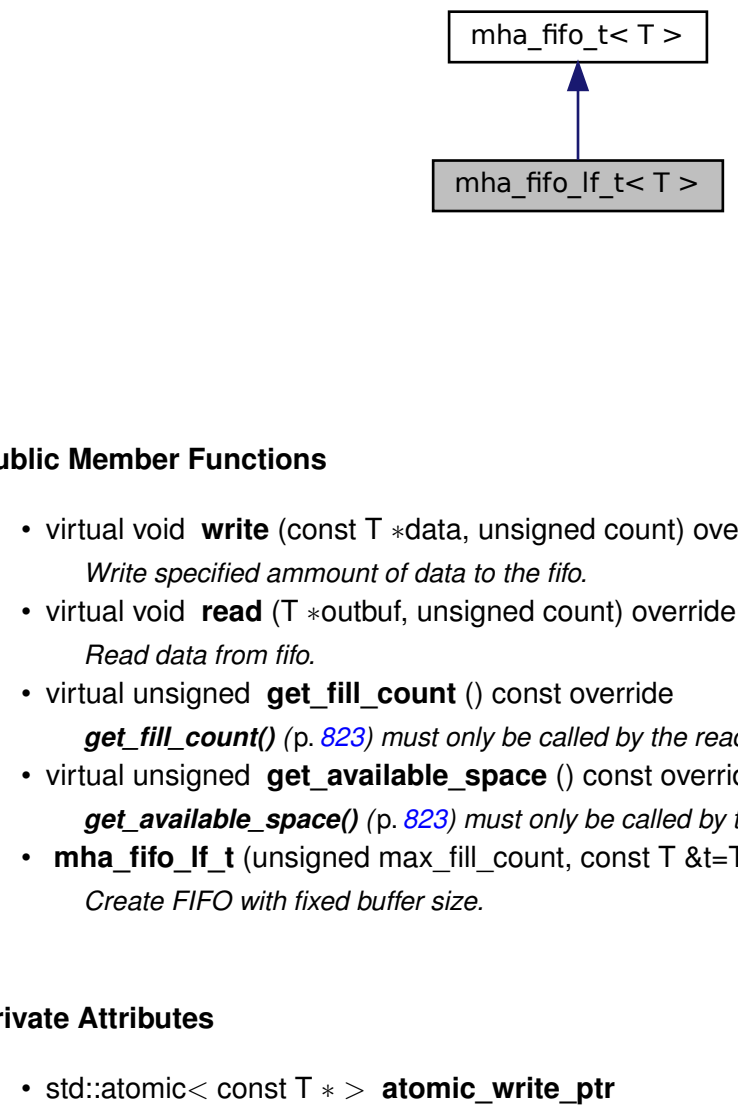

#### **Public Member Functions**

- virtual void **write** (const T ∗data, unsigned count) override *Write specified ammount of data to the fifo.*
- virtual void **read** (T ∗outbuf, unsigned count) override *Read data from fifo.*
- virtual unsigned **get\_fill\_count** () const override
	- *get\_fill\_count() (*p. *[823\)](#page-841-0) must only be called by the reader thread*
- virtual unsigned **get\_available\_space** () const override *get\_available\_space() (*p. *[823\)](#page-841-1) must only be called by the writer thread*
- **mha fifo If t** (unsigned max fill count, const  $T$  &t=T()) *Create FIFO with fixed buffer size.*

# **Private Attributes**

- **Public Member Functions**<br> **Constant Constant Constant Constant Constant Constant Constant Constant Constant Constant Constant Constant Constant Constant Constant Constant Constant Constant Constant Constant Constant Cons** • std::atomic< const T ∗ > **atomic\_write\_ptr** *atomic copy of the write\_ptr, only modified by the producer thread*
	- std::atomic< const T ∗ > **atomic\_read\_ptr** *atomic copy of the read ptr, only modified by the consumer thread*

## **Additional Inherited Members**

### **5.207.1 Detailed Description**

**template**<**class T**> **class mha** fifo If  $t < T$ 

A lock-free FIFO class for transferring data from a producer thread to a consumer thread.

Inherits basic functionality from **mha\_fifo\_t** (p. [830\)](#page-848-0), adds release-acquire semantics to ensure consumer that the fill count or free space deduced from read and write pointers is consistent with the actual data. Copying, moving, and assignment of FIFO are forbidden by base class.

#### **5.207.2 Constructor & Destructor Documentation**

```
5.207.2.1 mha fifo If t() template<class T >mha_fifo_lf_t< T >:: mha_fifo_lf_t (
           unsigned max_fill_count,
           const T & t = T() ) [inline], [explicit]
```
Create FIFO with fixed buffer size.

All (initially unused) instances of T are initialized as copies of t

## <span id="page-840-0"></span>**5.207.3 Member Function Documentation**

```
5.207.3.1 write() template<class T >
virtual void mha_fifo_lf_t< T >::write (
           const T ∗ data,
           unsigned count ) [inline], [override], [virtual]
```
Write specified ammount of data to the fifo.

Must only be called by the writer thread.

**Parameters**

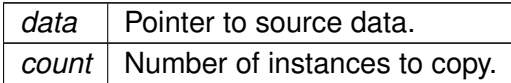

<span id="page-841-2"></span>**Exceptions**

*MHA\_Error* (p. [818\)](#page-836-1) when there is not enough space available.

Reimplemented from **mha** fifo  $t < T > (p. 833)$  $t < T > (p. 833)$ .

```
5.207.3.2 read() template<class T >
virtual void mha_fifo_lf_t< T >::read (
           T ∗ outbuf,
           unsigned count ) [inline], [override], [virtual]
```
Read data from fifo.

Must only be called by the reader thread.

**Parameters**

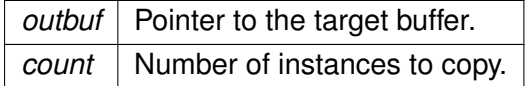

<span id="page-841-0"></span>**Exceptions**

*MHA\_Error* (p. [818\)](#page-836-1) when there is not enough data available.

Reimplemented from **mha\_fifo\_t** $< T$  > (p. [834\)](#page-852-0).

```
5.207.3.3 get_fill_count() template<class T >
virtual unsigned mha_fifo_lf_t< T >::get_fill_count ( ) const [inline], [override],
[virtual]
```
**get\_fill\_count()** (p. [823\)](#page-841-0) must only be called by the reader thread

Reimplemented from **mha** fifo  $t < T > (p. 834)$  $t < T > (p. 834)$ .

```
5.207.3.4 get_available_space() template<class T >
virtual unsigned mha_fifo_lf_t< T >::get_available_space ( ) const [inline], [override],
[virtual]
```
**get available space()** (p. [823\)](#page-841-1) must only be called by the writer thread

Reimplemented from **mha** fifo  $t < T > (p. 834)$  $t < T > (p. 834)$ .

**5.207.4 Member Data Documentation**

**5.207.4.1 atomic write ptr** template<class T > std::atomic<const T ∗> **mha\_fifo\_lf\_t**< T >::atomic\_write\_ptr [private]

atomic copy of the write\_ptr, only modified by the producer thread

**5.207.4.2 atomic read ptr** template<class  $T >$ std::atomic<const T ∗> **mha\_fifo\_lf\_t**< T >::atomic\_read\_ptr [private]

atomic copy of the read ptr, only modified by the consumer thread

The documentation for this class was generated from the following file:

• **mha\_fifo.h**

### **5.208 mha\_fifo\_lw\_t**< **T** > **Class Template Reference**

This FIFO uses locks to synchronize access.

Inheritance diagram for mha\_fifo\_lw\_t < T >:

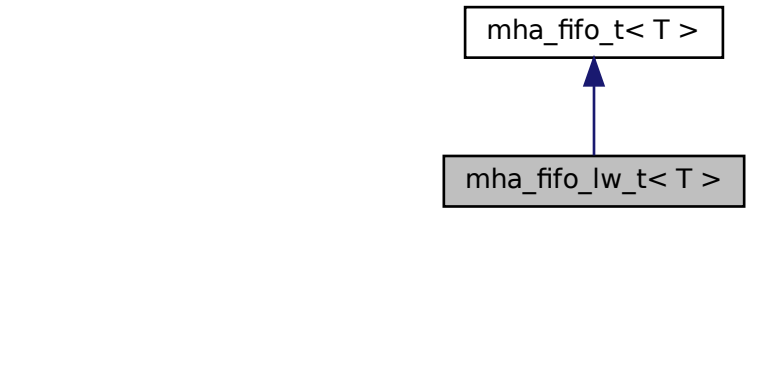

### **Public Member Functions**

- virtual void **write** (const T ∗data, unsigned count) *write specified ammount of data to the fifo.*
- virtual void **read** (T ∗ **buf**, unsigned count) *read data from fifo.*
- **mha\_fifo\_lw\_t** (unsigned max\_fill\_count) *Create FIFO with fixed buffer size.*
- virtual ∼**mha\_fifo\_lw\_t** () *release synchronization object*
- virtual void **set\_error** (unsigned index, **MHA\_Error** ∗ **error**) *Process waiting for more data or space should bail out, throwing this error.*

### **Private Attributes**

- **mha\_fifo\_thread\_platform\_t** ∗ **sync** *platform specific thread synchronization*
- **MHA\_Error** ∗ **error** [2]

*If waiting for synchronization should be aborted then exception to be thrown by reader process (index 0) or writer process (index 1) has to be placed here.*

#### **Additional Inherited Members**

#### **5.208.1 Detailed Description**

**template**<**class T**> **class mha\_fifo\_lw\_t**< **T** >

This FIFO uses locks to synchronize access.

Reading and writing can block until the operation can be executed.

#### **5.208.2 Constructor & Destructor Documentation**

```
5.208.2.1 mha_fifo_lw_t() template<class T >
mha_fifo_lw_t< T >:: mha_fifo_lw_t (
           unsigned max_fill_count ) [explicit]
```
Create FIFO with fixed buffer size.

**5.208.2.2** ∼**mha\_fifo\_lw\_t()** template<class T > **mha\_fifo\_lw\_t**< T >::∼ **mha\_fifo\_lw\_t** [virtual]

release synchronization object

## <span id="page-844-0"></span>**5.208.3 Member Function Documentation**

```
5.208.3.1 write() template<class T >
void mha_fifo_lw_t< T >::write (
           const T ∗ data,
           unsigned count ) [virtual]
```
write specified ammount of data to the fifo.

If there is not enough space, then wait for more space.

**Parameters**

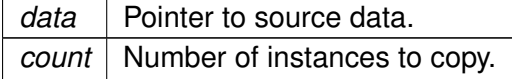

<span id="page-844-1"></span>**Exceptions**

*MHA\_Error* (p. [818\)](#page-836-1) when detecting a deadlock situation.

Reimplemented from  $mha_fifo_t < T > (p. 833)$  $mha_fifo_t < T > (p. 833)$ .

```
5.208.3.2 read() template<class T >
void mha_fifo_lw_t< T >::read (
           T ∗ buf,
           unsigned count ) [virtual]
```
read data from fifo.

If there is not enough data, then wait for more data.

**Parameters**

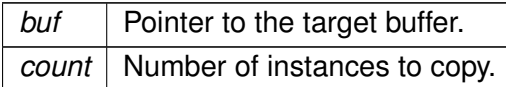

**Exceptions**

*MHA\_Error* (p. [818\)](#page-836-1) when detecting a deadlock situation.

Reimplemented from **mha\_fifo\_t**< **T** > (p. [834\)](#page-852-0).

```
5.208.3.3 set_error() template<class T >
void mha_fifo_lw_t< T >::set_error (
           unsigned index,
            MHA_Error ∗ error ) [virtual]
```
Process waiting for more data or space should bail out, throwing this error.

**Parameters**

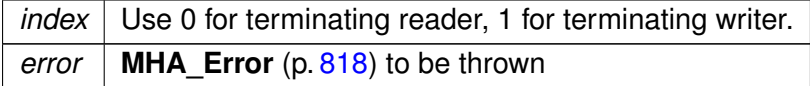

### **5.208.4 Member Data Documentation**

```
5.208.4.1 sync template<class T >
mha_fifo_thread_platform_t∗ mha_fifo_lw_t< T >::sync [private]
platform specific thread synchronization
```
**5.208.4.2 error** template<class T > **MHA\_Error**∗ **mha\_fifo\_lw\_t**< T >::error[2] [private]

If waiting for synchronization should be aborted then exception to be thrown by reader process (index 0) or writer process (index 1) has to be placed here.

The documentation for this class was generated from the following files:

- **mha\_fifo.h**
- **mha\_fifo.cpp**

## **5.209 mha\_fifo\_posix\_threads\_t Class Reference**

Inheritance diagram for mha\_fifo\_posix\_threads\_t:

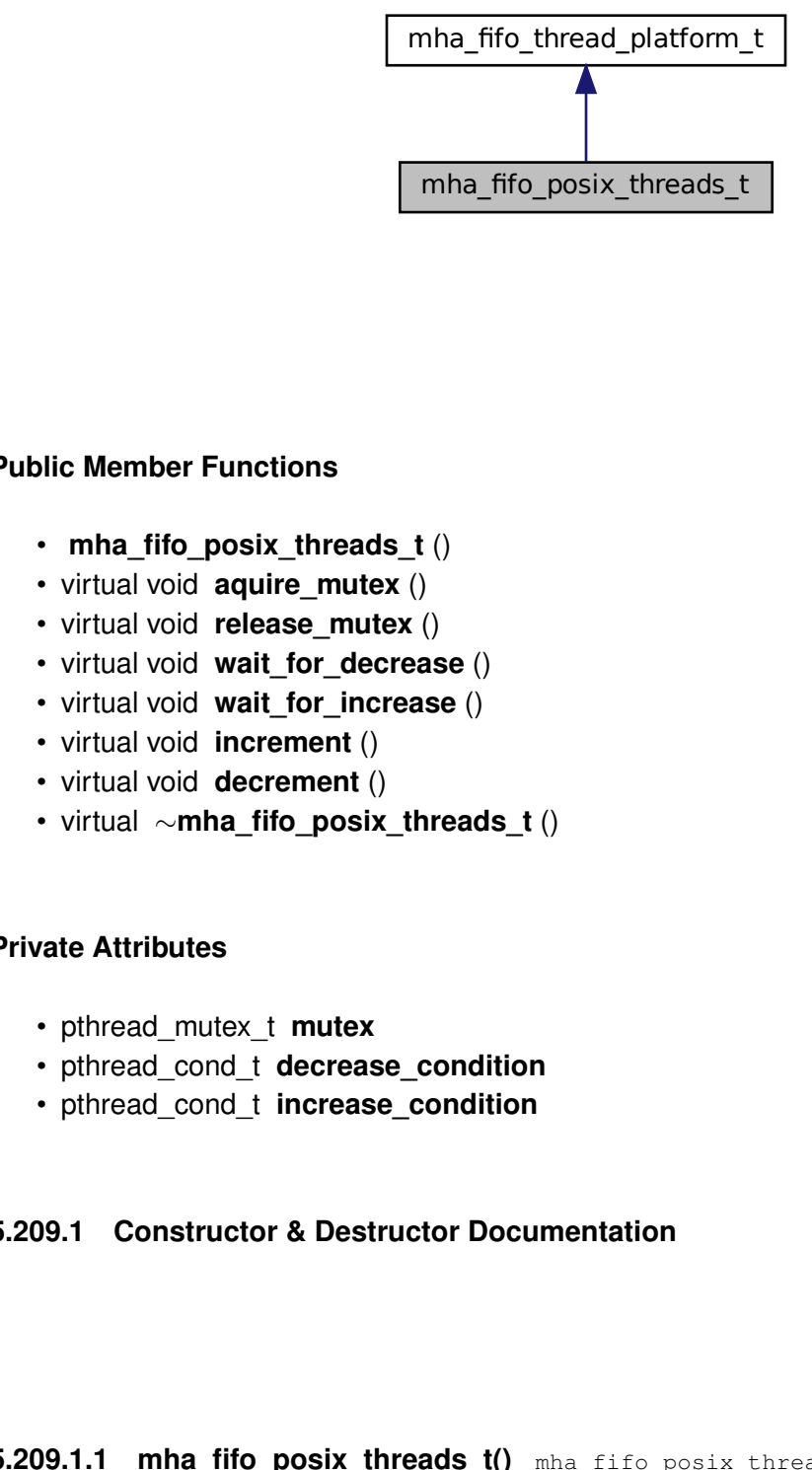

#### **Public Member Functions**

- mha fifo posix threads t()
- virtual void **aquire\_mutex** ()
- virtual void **release\_mutex** ()
- virtual void **wait\_for\_decrease** ()
- virtual void **wait\_for\_increase** ()
- virtual void **increment** ()
- virtual void **decrement** ()
- virtual ∼**mha\_fifo\_posix\_threads\_t** ()

## **Private Attributes**

- pthread\_mutex\_t **mutex**
- pthread\_cond\_t **decrease\_condition**
- pthread\_cond\_t **increase\_condition**

#### **5.209.1 Constructor & Destructor Documentation**

 $\begin{array}{l} \hbox{\noindent mha_fifo_posis\_threads\_t}\ \hbox{\noindent mha_fifo_posis\_threads\_t}\ \hbox{\noindent o\ \hbox{\noindent virtual void radius=mutex ()}\ \hbox{\noindent virtual void release_mutex ()}\ \hbox{\noindent virtual void release_mutex ()}\ \hbox{\noindent virtual void variable for_decresse ()}\ \hbox{\noindent virtual void circumference)}\ \hbox{\noindent virtual void increment ()}\ \hbox{\noindent virtual void theorement ()}\ \hbox{\noindent virtual void becoment ()}\ \hbox{\noindent virtual $\fbox{--}mha_ffto_posis\_threads\_t}\ \hbox{\noindent ()}\ \hbox{\noindent virtual $\fbox{--}m$ **5.209.1.1 mha\_fifo\_posix\_threads\_t()** mha\_fifo\_posix\_threads\_t::mha\_fifo\_posix\_← threads\_t ( ) [inline]

**5.209.1.2** ∼**mha\_fifo\_posix\_threads\_t()** virtual mha\_fifo\_posix\_threads\_t::∼mha\_← fifo\_posix\_threads\_t ( ) [inline], [virtual]

#### <span id="page-847-0"></span>**5.209.2 Member Function Documentation**

<span id="page-847-1"></span>**5.209.2.1 aquire mutex()** virtual void mha\_fifo\_posix\_threads\_t::aquire\_mutex ( ) [inline], [virtual]

Implements **mha\_fifo\_thread\_platform\_t** (p. [840\)](#page-858-0).

<span id="page-847-2"></span>**5.209.2.2 release\_mutex()** virtual void mha\_fifo\_posix\_threads\_t::release\_mutex ( ) [inline], [virtual]

Implements **mha\_fifo\_thread\_platform\_t** (p. [840\)](#page-858-1).

<span id="page-847-3"></span>**5.209.2.3 wait\_for\_decrease()** virtual void mha\_fifo\_posix\_threads\_t::wait\_for\_← decrease ( ) [inline], [virtual]

Implements **mha\_fifo\_thread\_platform\_t** (p. [840\)](#page-858-2).

<span id="page-847-4"></span>**5.209.2.4 wait\_for\_increase()** virtual void mha\_fifo\_posix\_threads\_t::wait\_for\_← increase ( ) [inline], [virtual]

Implements **mha\_fifo\_thread\_platform\_t** (p. [841\)](#page-859-0).

<span id="page-847-5"></span>**5.209.2.5 increment()** virtual void mha\_fifo\_posix\_threads\_t::increment ( ) [inline], [virtual]

Implements **mha\_fifo\_thread\_platform\_t** (p. [841\)](#page-859-1).

**5.209.2.6 decrement()** virtual void mha\_fifo\_posix\_threads\_t::decrement ( ) [inline], [virtual]

Implements **mha\_fifo\_thread\_platform\_t** (p. [841\)](#page-859-2).

**5.209.3 Member Data Documentation**

**5.209.3.1 mutex** pthread mutex t mha fifo posix threads t::mutex [private]

**5.209.3.2 decrease\_condition** pthread\_cond\_t mha\_fifo\_posix\_threads\_t::decrease\_← condition [private]

**5.209.3.3 increase\_condition** pthread\_cond\_t mha\_fifo\_posix\_threads\_t::increase\_← condition [private]

The documentation for this class was generated from the following file:

• **mha\_fifo.h**

## <span id="page-848-0"></span>**5.210 mha\_fifo\_t**< **T** > **Class Template Reference**

A FIFO class.

Inheritance diagram for mha\_fifo\_t $<$ T  $>$ :

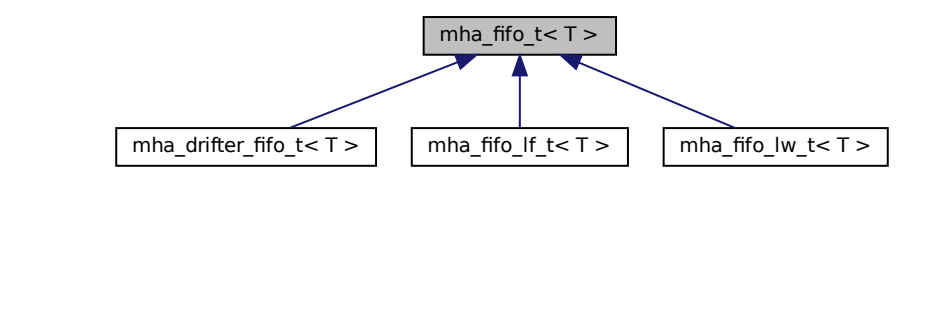

## **Public Types**

• typedef std::vector<T >:: **value\_type\_value\_type** *The data type exchanged by this fifo.*

### **Public Member Functions**

- virtual void **write** (const T ∗data, unsigned count) *write specified ammount of data to the fifo.*
- virtual void **read** (T ∗outbuf, unsigned count) *read data from fifo*
- virtual unsigned **get\_fill\_count** () const *Read-only access to fill\_count.*
- virtual unsigned **get\_available\_space** () const *Read-only access to available\_space.*
- virtual unsigned **get\_max\_fill\_count** () const *The capacity of this fifo.*
- **mha\_fifo\_t** (unsigned max\_fill\_count, const T &t=T()) *Create FIFO with fixed buffer size, where all (initially unused) instances of T are initialized as copies of t.*
- virtual ∼**mha\_fifo\_t** ()=default

*Make destructor virtual.*

• **mha\_fifo\_t** (const **mha\_fifo\_t** &)=delete

*Copy constructor.*

• **mha\_fifo\_t** ( **mha\_fifo\_t** &&)=delete

*Move constructor.*

- **mha\_fifo\_t**< T > & **operator=** (const **mha\_fifo\_t**< T > &)=delete *Assignment operator.*
- **mha\_fifo\_t**< T > & **operator=** ( **mha\_fifo\_t**< T > &&)=delete *Move assignment operator.*

## **Protected Member Functions**

• void **clear** ()

*Empty the fifo at once.*

- const T ∗ **get\_write\_ptr** () const *read-only access to the write pointer for derived classes*
- const T ∗ **get\_read\_ptr** () const *read-only access to read pointer for derived classes*
- unsigned **get\_fill\_count** (const T ∗wp, const T ∗rp) const *Compute fill count from given write pointer and read pointer.*

## **Private Attributes**

- std::vector< T > **buf** *The memory allocated to store the data in the fifo.*
- T ∗ **write\_ptr** *points to location where to write next*
- const T ∗ **read\_ptr** *points to location where to read next*

## **5.210.1 Detailed Description**

**template**<**class T**> **class mha\_fifo\_t**< **T** >

A FIFO class.

Synchronization: None. Use external synchronisation or synchronization in inheriting class. Assignment, copy and move constructors are disabled.

## **5.210.2 Member Typedef Documentation**

```
5.210.2.1 value_type template<class T >
typedef std::vector<T>:: value_type mha_fifo_t< T >:: value_type
```
The data type exchanged by this fifo.

## **5.210.3 Constructor & Destructor Documentation**

```
5.210.3.1 mha_fifo_t() [1/3] template<class T >
mha_fifo_t< T >:: mha_fifo_t (
           unsigned max_fill_count,
           const T & t = T() ) [explicit]
```
Create FIFO with fixed buffer size, where all (initially unused) instances of T are initialized as copies of t.

**Parameters**

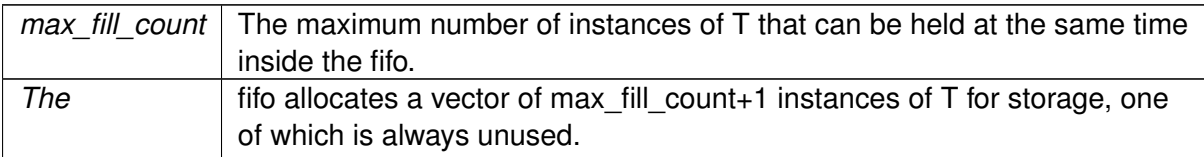

**5.210.3.2** ∼**mha\_fifo\_t()** template<class T > virtual **mha\_fifo\_t**< T >::∼ **mha\_fifo\_t** ( ) [virtual], [default]

Make destructor virtual.

**5.210.3.3 mha\_fifo\_t() [2/3]** template<class T > **mha\_fifo\_t**< T >:: **mha\_fifo\_t** ( const **mha\_fifo\_t**< T > & ) [delete]

Copy constructor.

**5.210.3.4 mha\_fifo\_t() [3/3]** template<class T > **mha\_fifo\_t**< T >:: **mha\_fifo\_t** ( **mha\_fifo\_t**< T > && ) [delete]

Move constructor.

### <span id="page-851-0"></span>**5.210.4 Member Function Documentation**

```
5.210.4.1 write() template<class T >
void mha_fifo_t< T >::write (
           const T ∗ data,
           unsigned count ) [virtual]
```
write specified ammount of data to the fifo.

**© 2005-2021 HörTech gGmbH, Oldenburg, © 2021-2022 Hörzentrum Oldenburg gGmbH**

**Parameters**

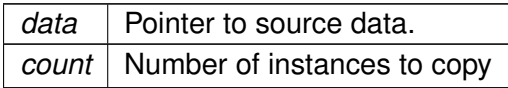

<span id="page-852-0"></span>**Exceptions**

*MHA\_Error* (p. [818\)](#page-836-1) when there is not enough space available.

Reimplemented in **mha fifo** If  $t < T > (p. 822)$  $t < T > (p. 822)$ , **mha** fifo Iw  $t < T > (p. 826)$  $t < T > (p. 826)$ , **mha** $\leftrightarrow$ **drifter fifo**  $t$ < **T** > (p. [813\)](#page-831-1), **mha** fifo If  $t$  < **mha** real  $t$  > (p. [822\)](#page-840-0), **mha** fifo lw  $t$  < **mha** real  $t$  > (p. [826\)](#page-844-0), and **mha fifo** If  $t$ < **MHA** AC::acspace2matrix  $t$  > (p. [822\)](#page-840-0).

```
5.210.4.2 read() template<class T >
void mha_fifo_t< T >::read (
           T ∗ outbuf,
           unsigned count ) [virtual]
```
read data from fifo

**Parameters**

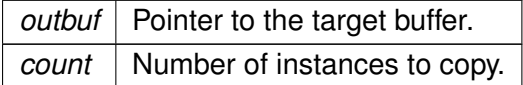

<span id="page-852-1"></span>**Exceptions**

*MHA Error* (p. [818\)](#page-836-1) when there is not enough data available.

Reimplemented in **mha\_fifo\_lf\_t**< **T** > (p. [823\)](#page-841-2), **mha\_fifo\_lw\_t**< **T** > (p. [826\)](#page-844-1), **mha**← **drifter fifo**  $t < T$   $>$  (p. [813\)](#page-831-0), **mha** fifo If  $t <$  **mha** real  $t >$  (p. [823\)](#page-841-2), **mha** fifo lw  $t <$ **mha** real  $t > (p. 826)$  $t > (p. 826)$ , and **mha** fifo If  $t < MHA$  AC::acspace2matrix  $t > (p. 823)$  $t > (p. 823)$ .

<span id="page-852-2"></span>**5.210.4.3 get\_fill\_count() [1/2]** template<class T >

virtual unsigned **mha\_fifo\_t**< T >::get\_fill\_count ( ) const [inline], [virtual]

Read-only access to fill\_count.

Reimplemented in **mha\_fifo\_lf\_t**< **T** > (p. [823\)](#page-841-0), **mha\_fifo\_lf\_t**< **mha\_real\_t** > (p. [823\)](#page-841-0), **mha** fifo If t< MHA AC::acspace2matrix t > (p. [823\)](#page-841-0), and **mha drifter** fifo t<  $T$  > (p. [814\)](#page-832-0).

**5.210.4.4 get\_available\_space()** template<class T > unsigned **mha\_fifo\_t**< T >::get\_available\_space [virtual]

Read-only access to available\_space.

Reimplemented in **mha\_fifo\_lf\_t**< **T** > (p. [823\)](#page-841-1), **mha\_fifo\_lf\_t**< **mha\_real\_t** > (p. 823), **mha** fifo If t< MHA AC::acspace2matrix t > (p. [823\)](#page-841-1), and **mha drifter** fifo t<  $T >$ (p. [814\)](#page-832-1).

**5.210.4.5 get max fill count()** template<class  $T >$ virtual unsigned **mha\_fifo\_t**< T >::get\_max\_fill\_count ( ) const [inline], [virtual]

The capacity of this fifo.

**5.210.4.6 operator=()**  $[1/2]$  template<class  $T >$ **mha\_fifo\_t**<T>& **mha\_fifo\_t**< T >::operator= ( const **mha\_fifo\_t**< T > & ) [delete]

Assignment operator.

**5.210.4.7 operator=() [2/2]** template<class T > **mha\_fifo\_t**<T>& **mha\_fifo\_t**< T >::operator= ( **mha\_fifo\_t**< T > && ) [delete]

Move assignment operator.

**5.210.4.8 clear()** template<class T > void **mha\_fifo\_t**< T >::clear ( ) [inline], [protected]

Empty the fifo at once.

Should be called by the reader, or when the reader is inactive.

**© 2005-2021 HörTech gGmbH, Oldenburg, © 2021-2022 Hörzentrum Oldenburg gGmbH**

```
5.210.4.9 get_write_ptr() template<class T >
const T∗ mha_fifo_t< T >::get_write_ptr ( ) const [inline], [protected]
```
read-only access to the write pointer for derived classes

```
5.210.4.10 get_read_ptr() template<class T >
const T∗ mha_fifo_t< T >::get_read_ptr ( ) const [inline], [protected]
```
read-only access to read pointer for derived classes

```
5.210.4.11 get fill count() [2/2] template<class T >
unsigned mha_fifo_t< T >::get_fill_count (
           const T ∗ wp,
           const T * rp ) const [inline], [protected]
```
Compute fill count from given write pointer and read pointer.

#### **Parameters**

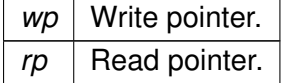

#### **Precondition**

wp and rp must point to an instance of T inside buf.

### **Returns**

Number of elements that can be read from the fifo when wp and rp have the given values.

### **5.210.5 Member Data Documentation**

```
5.210.5.1 buf template<class T >
std::vector<T> mha_fifo_t< T >::buf [private]
```
The memory allocated to store the data in the fifo.

At least one location in buf is always unused, because we have max fill count  $+$  1 possible fillcounts [0:max\_fill\_count] that we need to distinguish.

**5.210.5.2 write\_ptr** template<class T > T∗ **mha\_fifo\_t**< T >::write\_ptr [private]

points to location where to write next

**5.210.5.3 read\_ptr** template<class T > const T∗ **mha\_fifo\_t**< T >::read\_ptr [private]

points to location where to read next

The documentation for this class was generated from the following file:

• **mha\_fifo.h**

## **5.211 mha\_fifo\_thread\_guard\_t Class Reference**

Simple Mutex Guard Class.

### **Public Member Functions**

- **mha\_fifo\_thread\_guard\_t** ( **mha\_fifo\_thread\_platform\_t** ∗ **sync**)
- ∼**mha\_fifo\_thread\_guard\_t** ()

## **Private Attributes**

• **mha\_fifo\_thread\_platform\_t** ∗ **sync**

### **5.211.1 Detailed Description**

Simple Mutex Guard Class.

## **5.211.2 Constructor & Destructor Documentation**

**5.211.2.1 mha\_fifo\_thread\_guard\_t()** mha\_fifo\_thread\_guard\_t::mha\_fifo\_thread\_← guard\_t (

```
mha_fifo_thread_platform_t ∗ sync ) [inline]
```
**5.211.2.2** ∼**mha\_fifo\_thread\_guard\_t()** mha\_fifo\_thread\_guard\_t::∼mha\_fifo\_thread\_← guard\_t ( ) [inline]

**5.211.3 Member Data Documentation**

**5.211.3.1 sync mha\_fifo\_thread\_platform\_t**∗ mha\_fifo\_thread\_guard\_t::sync [private]

The documentation for this class was generated from the following file:

• **mha\_fifo.h**

## **5.212 mha\_fifo\_thread\_platform\_t Class Reference**

Abstract base class for synchronizing multithreaded (producer/consumer) fifo operations.

Inheritance diagram for mha\_fifo\_thread\_platform\_t:

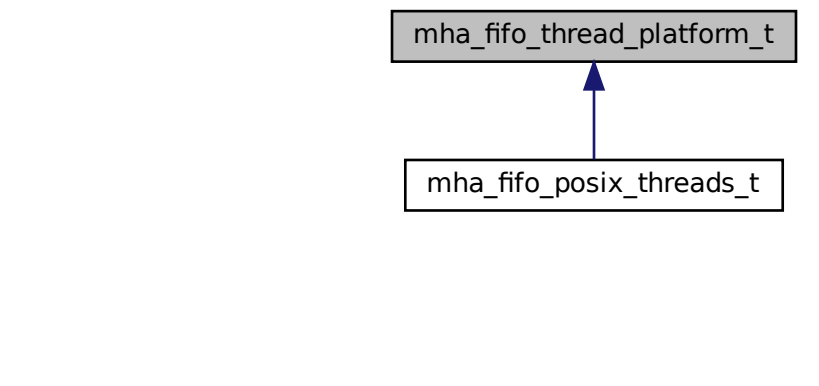

## **Public Member Functions**

- virtual void **aquire\_mutex** ()=0 *Calling thread waits until it aquires the lock.*
- virtual void **release mutex** ()=0 *Calling thread releases the lock.*
- virtual void **wait for decrease** ()=0 *Calling producer thread must own the lock.*
- virtual void **wait for increase** ()=0 *Calling consumer thread must own the lock.*
- virtual void **increment** ()=0
	- *To be called by producer thread after producing.*
- virtual void **decrement** ()=0 *To be called by consumer thread after consuming.*
- virtual ∼**mha\_fifo\_thread\_platform\_t** () *Make destructor virtual.*
- **mha\_fifo\_thread\_platform\_t** () *Make default constructor accessible.*

## **Private Member Functions**

- **mha** fifo thread platform **t** (const **mha** fifo thread platform **t** &)
- **mha\_fifo\_thread\_platform\_t** & **operator=** (const **mha\_fifo\_thread\_platform\_t** &)

### **5.212.1 Detailed Description**

Abstract base class for synchronizing multithreaded (producer/consumer) fifo operations.

Works only with single producer and single consumer.

## **5.212.2 Constructor & Destructor Documentation**

**5.212.2.1** ∼**mha\_fifo\_thread\_platform\_t()** virtual mha\_fifo\_thread\_platform\_t::∼mha←- \_fifo\_thread\_platform\_t ( ) [inline], [virtual]

Make destructor virtual.

```
5.212.2.2 mha_fifo_thread_platform_t() [1/2] mha_fifo_thread_platform_t::mha_fifo←-
_thread_platform_t (
           const mha fifo thread platform t & ) [private]
```
**5.212.2.3 mha\_fifo\_thread\_platform\_t() [2/2]** mha\_fifo\_thread\_platform\_t::mha\_fifo←- \_thread\_platform\_t ( ) [inline]

Make default constructor accessible.

## <span id="page-858-0"></span>**5.212.3 Member Function Documentation**

<span id="page-858-1"></span>**5.212.3.1 aquire mutex()** virtual void mha\_fifo\_thread\_platform\_t::aquire\_mutex ( ) [pure virtual]

Calling thread waits until it aquires the lock.

Must not be called when the lock is already aquired.

Implemented in **mha\_fifo\_posix\_threads\_t** (p. [829\)](#page-847-0).

<span id="page-858-2"></span>**5.212.3.2 release mutex()** virtual void mha\_fifo\_thread\_platform\_t::release\_mutex ( ) [pure virtual]

Calling thread releases the lock.

May only be called when lock is owned.

Implemented in **mha\_fifo\_posix\_threads\_t** (p. [829\)](#page-847-1).

<span id="page-859-0"></span>**5.212.3.3 wait\_for\_decrease()** virtual void mha\_fifo\_thread\_platform\_t::wait\_for\_← decrease ( ) [pure virtual]

Calling producer thread must own the lock.

Method releases lock, and waits for consumer thread to call decrease(). Then reaquires lock and returns

Implemented in **mha\_fifo\_posix\_threads\_t** (p. [829\)](#page-847-2).

<span id="page-859-1"></span>**5.212.3.4 wait for increase()** virtual void mha\_fifo\_thread\_platform\_t::wait\_for\_← increase ( ) [pure virtual]

Calling consumer thread must own the lock.

Method releases lock, and waits for producer thread to call increase(). Then reaquires lock and returns

Implemented in **mha\_fifo\_posix\_threads\_t** (p. [829\)](#page-847-3).

<span id="page-859-2"></span>**5.212.3.5 increment()** virtual void mha\_fifo\_thread\_platform\_t::increment ( ) [pure virtual]

To be called by producer thread after producing.

Producer thread needs to own the lock to call this method.

Implemented in **mha\_fifo\_posix\_threads\_t** (p. [829\)](#page-847-4).

**5.212.3.6 decrement()** virtual void mha\_fifo\_thread\_platform\_t::decrement ( ) [pure virtual]

To be called by consumer thread after consuming.

Consumer thread needs to own the lock to call this method.

Implemented in **mha\_fifo\_posix\_threads\_t** (p. [829\)](#page-847-5).

The documentation for this class was generated from the following file:

• **mha\_fifo.h**

## **5.213 mha\_real\_test\_array\_t Struct Reference**

## **Public Attributes**

• **mha\_real\_t r** [4]

# **5.213.1 Member Data Documentation**

# **5.213.1.1 r mha\_real\_t** mha\_real\_test\_array\_t::r[4]

The documentation for this struct was generated from the following file:

• **mha.hh**

## **5.214 mha\_rt\_fifo\_element\_t**< **T** > **Class Template Reference**

Object wrapper for **mha\_rt\_fifo\_t** (p. [844\)](#page-862-0).

**Public Member Functions**

- **mha\_rt\_fifo\_element\_t** (T ∗ **data**) *Constructor.*
- ∼**mha\_rt\_fifo\_element\_t** ()

## **Public Attributes**

- **mha\_rt\_fifo\_element\_t**< T > ∗ **next**
- *Pointer to next fifo element. NULL for the last (newest) fifo element.* • bool **abandonned**
- *Indicates that this element will no longer be used and may be deleted.*
- T ∗ **data** *Pointer to user data.*

## **5.214.1 Detailed Description**

**template**<**class T**> class mha\_rt\_fifo\_element\_t $<$ T  $>$ 

Object wrapper for **mha\_rt\_fifo\_t** (p. [844\)](#page-862-0).

## **5.214.2 Constructor & Destructor Documentation**

```
5.214.2.1 mha rt fifo element t() template<class T >mha_rt_fifo_element_t< T >:: mha_rt_fifo_element_t (
          T ∗ data ) [inline]
```
**Constructor** 

This element assumes ownership of user data.

**Parameters**

```
data User data. Has to be allocated on the heap with standard operator new, because it
      will be deleted in this element's destructor.
```
**5.214.2.2** ∼**mha\_rt\_fifo\_element\_t()** template<class T > **mha\_rt\_fifo\_element\_t**< T >::∼ **mha\_rt\_fifo\_element\_t** ( ) [inline]

# **5.214.3 Member Data Documentation**

```
5.214.3.1 next template<class T >
mha_rt_fifo_element_t<T>∗ mha_rt_fifo_element_t< T >::next
```
Pointer to next fifo element. NULL for the last (newest) fifo element.

**5.214.3.2 abandonned** template<class T > bool **mha\_rt\_fifo\_element\_t**< T >::abandonned

Indicates that this element will no longer be used and may be deleted.

```
5.214.3.3 data template<class T >
T∗ mha_rt_fifo_element_t< T >::data
```
Pointer to user data.

The documentation for this class was generated from the following file:

• **mha\_fifo.h**

## <span id="page-862-0"></span>**5.215 mha\_rt\_fifo\_t**< **T** > **Class Template Reference**

Template class for thread safe, half real time safe fifo without explixit locks.

## **Public Member Functions**

• **mha** rt fifo t ()

*Construct empty fifo.*

• ∼**mha\_rt\_fifo\_t** ()

*Destructor will delete all data currently in the fifo.*

• T ∗ **poll** ()

*Retrieve the latest element in the Fifo.*

- T ∗ **poll\_1** () *Retrieve the next element in the Fifo, if there is one, and mark the previous element as abandonned.*
- void **push** (T ∗data)

*Add element to the Fifo.*

### **Private Member Functions**

• void **remove\_abandonned** ()

*Deletes abandonned elements.*

• void **remove** all () *Deletes all elements.*

## **Private Attributes**

- **mha\_rt\_fifo\_element\_t**< T > ∗ **root** *The first element in the fifo. Deleting elements starts here.*
- **mha\_rt\_fifo\_element\_t**< T > ∗ **current** *The element most recently returned by poll (*p. *[846\)](#page-864-0) or poll\_1 (*p. *[846\)](#page-864-1).*

#### **5.215.1 Detailed Description**

**template**<**class T**> **class mha\_rt\_fifo\_t**< **T** >

Template class for thread safe, half real time safe fifo without explixit locks.

Reading from this fifo is realtime safe, writing to it is not. This fifo is designed for objects that were constructed on the heap. It assumes ownership of these objects and calls delete on them when they are no longer used. Objects remain inside the Fifo while being used by the reader.

A new fifo element is inserted by using **push** (p. [846\)](#page-864-2). The push operation is not real time safe, it allocates and deallocates memory. The latest element is retrieved by calling **poll** (p. [846\)](#page-864-0). This operation will skip fifo elements if more than one **push** (p. [846\)](#page-864-2) has been occured since the last poll. To avoid skipping, call the **poll\_1** (p. [846\)](#page-864-1) operation instead.

## **5.215.2 Constructor & Destructor Documentation**

```
5.215.2.1 mha_rt_fifo_t() template<class T >
mha_rt_fifo_t< T >:: mha_rt_fifo_t ( ) [inline]
```
Construct empty fifo.
**5.215.2.2** ∼**mha\_rt\_fifo\_t()** template<class T > **mha\_rt\_fifo\_t**< T >::∼ **mha\_rt\_fifo\_t** ( ) [inline]

Destructor will delete all data currently in the fifo.

#### <span id="page-864-0"></span>**5.215.3 Member Function Documentation**

<span id="page-864-1"></span>**5.215.3.1 poll()** template<class T > T∗ **mha\_rt\_fifo\_t**< T >::poll ( ) [inline]

Retrieve the latest element in the Fifo.

Will skip fifo elements if more than one element has been added since last poll invocation. Will return the same element as on last call if no elements have been added in the mean time. Marks former elements as abandonned.

**Returns**

The latest element in this Fifo. Returns NULL if the Fifo is empty.

```
5.215.3.2 poll 1() template<class T >T∗ mha_rt_fifo_t< T >::poll_1 ( ) [inline]
```
Retrieve the next element in the Fifo, if there is one, and mark the previous element as abandonned.

Else, if there is no newer element, returns the same element as on last **poll()** (p. [846\)](#page-864-0) or **poll\_1()** (p. [846\)](#page-864-1) invocation.

**Returns**

The next element in this Fifo, if there is one, or the same as before. Returns NULL if the Fifo is empty.

```
5.215.3.3 push() template<class T >
void mha_rt_fifo_t< T >::push (
          T ∗ data ) [inline]
```
Add element to the Fifo.

Deletes abandonned elements in the fifo.

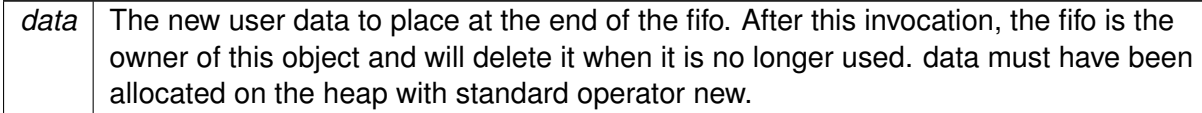

```
5.215.3.4 remove_abandonned() template<class T >
void mha_rt_fifo_t< T >::remove_abandonned ( ) [inline], [private]
```
Deletes abandonned elements.

**5.215.3.5 remove\_all()** template<class T > void **mha\_rt\_fifo\_t**< T >::remove\_all ( ) [inline], [private]

Deletes all elements.

#### **5.215.4 Member Data Documentation**

```
5.215.4.1 root template<class T >
mha_rt_fifo_element_t<T>∗ mha_rt_fifo_t< T >::root [private]
```
The first element in the fifo. Deleting elements starts here.

```
5.215.4.2 current template<class T >
mha_rt_fifo_element_t<T>∗ mha_rt_fifo_t< T >::current [private]
```
The element most recently returned by **poll** (p. [846\)](#page-864-0) or **poll\_1** (p. [846\)](#page-864-1).

Searching for new elements starts here.

The documentation for this class was generated from the following file:

• **mha\_fifo.h**

# **5.216 mha\_spec\_t Struct Reference**

Inheritance diagram for mha\_spec\_t:

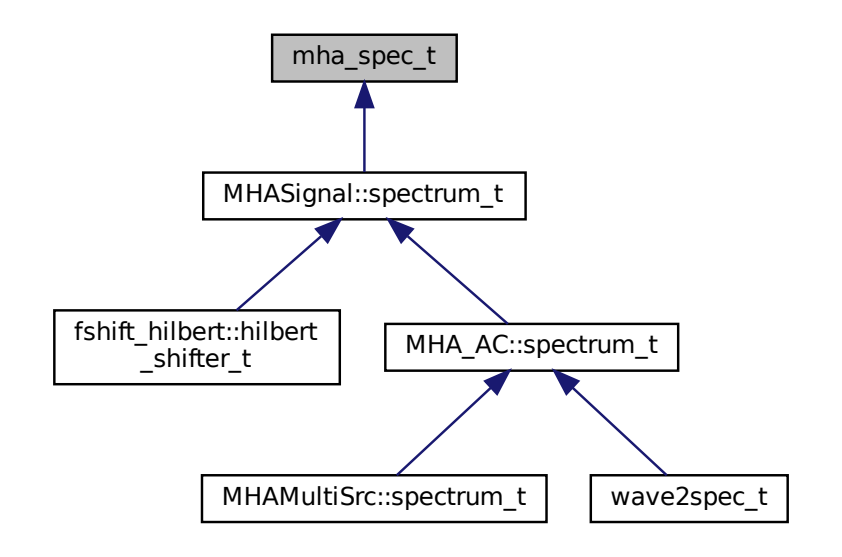

# **Public Attributes**

- **mha\_complex\_t** ∗ **buf** *signal buffer*
- unsigned int **num\_channels** *number of channels*
- unsigned int **num\_frames**
	- *number of frames in each channel*
- **mha\_channel\_info\_t** ∗ **channel\_info** *detailed channel description*

# **5.216.1 Detailed Description**

```
\ingroup mhasignal
\brief Spectrum signal structure
```
This structure contains the short time fourier transform output of the windowed input signal. The member num frames describes the number of frequency bins in each channel. For an even FFT length N, this is  $N/2 + 1$ . With odd FFT lengths, it is  $(N + 1)/2$ . The imaginary part of the first bin is zero. For even FFT lengths, also the imaginary part at the Nyquist frequency is zero.

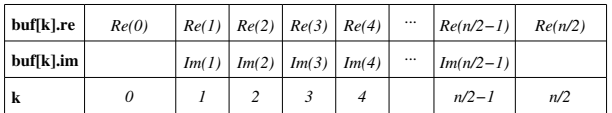

**Figure 4 Data order of FFT spectrum.**

Only the FFT bins for the positive frequencies, 0, and the Nyquist frequency are stored in this structure. The negative frequencies are not stored, because for a real-valued time signal they are the complex conjugates of the positive frequencies.

The negative frequencies still contribute to the signal's level. Refer to **Central Calibration**  $(p, 3)$  $(p, 3)$  for a description of the scaling and how the level would be computed from the spectrum. It is recommended to use the library function **MHASignal::rmslevel** (p. [53\)](#page-71-0) to compute the unweighted level correctly in Pascal, or **MHASignal::colored\_intensity** (p. [54\)](#page-71-1) to compute a possibly weighted intensity.

# **5.216.2 Member Data Documentation**

**5.216.2.1 buf mha\_complex\_t**∗ mha\_spec\_t::buf

signal buffer

**5.216.2.2 num\_channels** unsigned int mha\_spec\_t::num\_channels

number of channels

**5.216.2.3 num\_frames** unsigned int mha\_spec\_t::num\_frames

number of frames in each channel

# **5.216.2.4 channel\_info mha\_channel\_info\_t**∗ mha\_spec\_t::channel\_info

detailed channel description

The documentation for this struct was generated from the following file:

• **mha.hh**

# **5.217 mha\_stash\_environment\_variable\_t Class Reference**

This class changes the value of an environment variable when constructed and restores the original state of the environment variable when destroyed.

# **Public Member Functions**

- **mha\_stash\_environment\_variable\_t** (const std::string & **variable\_name**, const std←- ::string &new\_content)
- ∼**mha\_stash\_environment\_variable\_t** ()

## **Private Attributes**

- const bool **existed\_before** *Flag indicates if the environment variable existed before constructor.*
- const std::string **variable\_name** *Name of environment variable.*
- const std::string **original\_content** *Content of environment variable before constructor executed.*

# **5.217.1 Detailed Description**

This class changes the value of an environment variable when constructed and restores the original state of the environment variable when destroyed.

Can be used for testing functionality related to environment variables.

# **5.217.2 Constructor & Destructor Documentation**

**5.217.2.1 mha\_stash\_environment\_variable\_t()** mha\_stash\_environment\_variable\_t←- ::mha\_stash\_environment\_variable\_t ( const std:: string & variable name, const std::string & new\_content ) [inline]

**5.217.2.2** ∼**mha\_stash\_environment\_variable\_t()** mha\_stash\_environment\_variable\_t←- ::∼mha\_stash\_environment\_variable\_t ( ) [inline]

#### **5.217.3 Member Data Documentation**

**5.217.3.1 existed\_before** const bool mha\_stash\_environment\_variable\_t::existed\_← before [private]

Flag indicates if the environment variable existed before constructor.

**5.217.3.2 variable\_name** const std::string mha\_stash\_environment\_variable\_t::variable←- \_name [private]

Name of environment variable.

**5.217.3.3 original\_content** const std::string mha\_stash\_environment\_variable\_t←- ::original\_content [private]

Content of environment variable before constructor executed.

The documentation for this class was generated from the following file:

• **mha\_os.h**

# **5.218 MHA\_TCP::Async\_Notify Class Reference**

Portable Multiplexable cross-thread notification.

Inheritance diagram for MHA\_TCP::Async\_Notify:

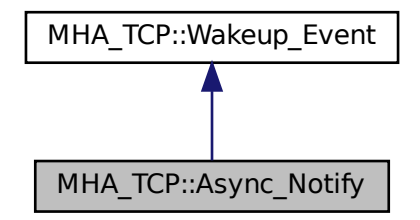

# **Public Member Functions**

- **Async\_Notify** ()
- virtual void **reset** ()
- virtual void **set** ()
- virtual ∼**Async\_Notify** ()

## **Private Attributes**

• int **pipe** [2]

# **Additional Inherited Members**

## **5.218.1 Detailed Description**

Portable Multiplexable cross-thread notification.

# **5.218.2 Constructor & Destructor Documentation**

**5.218.2.1 Async\_Notify()** Async\_Notify::Async\_Notify ( )

**5.218.2.2** ∼**Async\_Notify()** Async\_Notify::∼Async\_Notify ( ) [virtual]

**5.218.3 Member Function Documentation**

**5.218.3.1 reset()** void Async\_Notify::reset ( ) [virtual]

Reimplemented from **MHA\_TCP::Wakeup\_Event** (p. [892\)](#page-910-0).

**5.218.3.2 set()** void Async\_Notify::set ( ) [virtual]

**5.218.4 Member Data Documentation**

**5.218.4.1 pipe** int MHA\_TCP::Async\_Notify::pipe[2] [private]

The documentation for this class was generated from the following files:

- **mha\_tcp.hh**
- **mha\_tcp.cpp**

# **5.219 mha\_tcp::buffered\_socket\_t Class Reference**

An asio TCP socket with an associated streambuf buffer for receiving lines of text, as well as string buffers for sending responses.

Inherits socket, and enable\_shared\_from\_this< buffered\_socket\_t >.

#### **Public Member Functions**

- asio::streambuf & **get\_buffer** () *Access to associated streambuf.*
- void **queue\_write** (const std::string &message) *Send the given message through this connection to the client asynchronously.*

## **Private Attributes**

• asio::streambuf **streambuf**

*associated streambuf object to collect received pieces into lines*

• std::string **current\_message**

*The message that is currently sent back to the client.*

• std::string **next\_message**

*A buffer for the next message(s) that must be sent back to the client after the sending of current\_message has completed.*

# **5.219.1 Detailed Description**

An asio TCP socket with an associated streambuf buffer for receiving lines of text, as well as string buffers for sending responses.

Used for communicating with MHA TCP clients. The life time of the connection objects is managed with shared pointers registered together with callbacks in the asio event loop. This is a common idiom in asio. To support this, we inherit from enable shared from this which is also common in code that uses asio.

## **5.219.2 Member Function Documentation**

**5.219.2.1 get\_buffer()** asio::streambuf& mha\_tcp::buffered\_socket\_t::get\_buffer ( ) [inline]

Access to associated streambuf.

Needed to invoke async\_read.

**Returns**

associated streambuf object by reference

**5.219.2.2 queue\_write()** void mha\_tcp::buffered\_socket\_t::queue\_write ( const std::string & message )

Send the given message through this connection to the client asynchronously.

*message* The text to send. Method copies the message before returning.

# **5.219.3 Member Data Documentation**

**5.219.3.1 streambuf** asio::streambuf mha\_tcp::buffered\_socket\_t::streambuf [private] associated streambuf object to collect received pieces into lines

**5.219.3.2 current\_message** std::string mha\_tcp::buffered\_socket\_t::current\_message [private]

The message that is currently sent back to the client.

#### **5.219.3.3 next\_message** std::string mha\_tcp::buffered\_socket\_t::next\_message [private]

A buffer for the next message(s) that must be sent back to the client after the sending of current message has completed.

The documentation for this class was generated from the following files:

- **mha\_tcp\_server.hh**
- **mha\_tcp\_server.cpp**

## **5.220 MHA\_TCP::Client Class Reference**

A portable class for a tcp client connections.

Inheritance diagram for MHA\_TCP::Client:

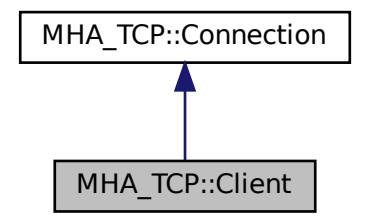

## **Public Member Functions**

- **Client** (const std::string &host, unsigned short port) *Constructor connects to host, port via TCP.*
- **Client** (const std::string &host, unsigned short port, **Timeout Watcher** &timeout ← watcher)

*Constructor connects to host, port via TCP, using a timeout.*

# **Additional Inherited Members**

#### **5.220.1 Detailed Description**

A portable class for a tcp client connections.

# **5.220.2 Constructor & Destructor Documentation**

# **5.220.2.1 Client() [1/2]** Client::Client ( const std:: string & host, unsigned short port )

Constructor connects to host, port via TCP.

**Parameters**

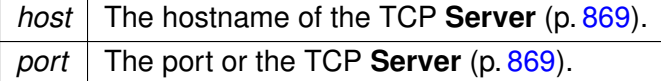

```
5.220.2.2 Client() [2/2] Client::Client (
           const std::string & host,
           unsigned short port,
            Timeout_Watcher & timeout_watcher )
```
Constructor connects to host, port via TCP, using a timeout.

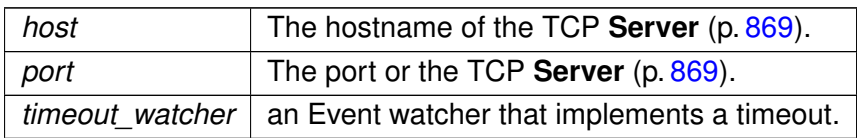

The documentation for this class was generated from the following files:

- **mha\_tcp.hh**
- **mha\_tcp.cpp**

# <span id="page-875-0"></span>**5.221 MHA\_TCP::Connection Class Reference**

**Connection** (p. [857\)](#page-875-0) handles Communication between client and server, is used on both sides.

Inheritance diagram for MHA\_TCP::Connection:

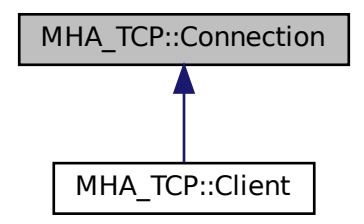

# **Public Member Functions**

- **Sockread\_Event** ∗ **get\_read\_event** ()
- **Sockwrite\_Event** ∗ **get\_write\_event** ()
- std::string **get\_peer\_address** ()
	- *Get peer's IP Address.*
- unsigned short **get\_peer\_port** ()
	- *Get peer's TCP port.*
- **SOCKET get\_fd** () const
	- *Return the (protected) file descriptor of the connection.*
- virtual ∼**Connection** () *Destructor closes the underlying file descriptor.*
- bool **eof** ()

*Checks if the peer has closed the connection.*

• bool **can read line** (char delim='\n')

*Checks if a full line of text has arrived by now.*

• bool **can read bytes** (unsigned howmany)

*Checks if the specified ammount of data can be read.*

• std::string **read line** (char delim='\n')

*Reads a single line of data from the socket.*

• std::string **read\_bytes** (unsigned howmany)

*Reads the specified ammount of dat from the socket.*

• void **try\_write** (const std::string &data="")

*Adds data to the internal "outgoing" buffer, and then tries to write as much data from that buffer to the socket as possible without blocking.*

• void **write** (const std::string &data="")

*Adds data to the internal "outgoing" buffer, and then writes that that buffer to the socket, regardless of blocking.*

• bool **needs\_write** ()

*Checks if the internal "outgoing" buffer contains data.*

- unsigned **buffered\_incoming\_bytes** () const *Returns the number of bytes in the internal "incoming" buffer.*
- unsigned **buffered\_outgoing\_bytes** () const *Returns the number of bytes in the internal "outgoing" buffer.*

## **Protected Member Functions**

• **Connection** ( **SOCKET** \_fd)

*Create a connection instance from a socket filedescriptor.*

# **Protected Attributes**

• **SOCKET fd** *The file descriptor of the TCP Socket.*

# **Private Member Functions**

• void **init\_peer\_data** ()

*determine peer address and port*

- bool **can\_sysread** () *Determine wether at least 1 byte can be read without blocking.*
- bool **can\_syswrite** ()
	- *Determine wether at least 1 byte can be written without blocking.*
- std::string **sysread** (unsigned bytes)

*Call the system's read function and try to read bytes.*

• std::string **syswrite** (const std::string &data)

*Call the system's write function and try to write all characters in the string data.*

# **Private Attributes**

- std::string **outbuf**
- std::string **inbuf**
- **Sockread\_Event** ∗ **read\_event**
- **Sockwrite\_Event** ∗ **write\_event**
- bool **closed**
- struct sockaddr\_in **peer\_addr**

# **5.221.1 Detailed Description**

**Connection** (p. [857\)](#page-875-0) handles Communication between client and server, is used on both sides.

# **5.221.2 Constructor & Destructor Documentation**

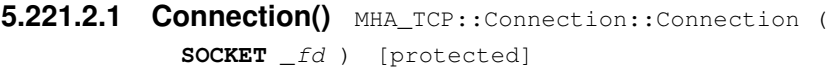

Create a connection instance from a socket filedescriptor.

**Parameters**

 $\leftrightarrow$ *\_*← *fd* The file descriptor of the TCP Socket. This file descriptor is closed again in the destructor.

**Exceptions**

*MHA Error* (p.  $818$ ) If the file descriptor is  $< 0$ .

**5.221.2.2** ∼**Connection()** Connection::∼Connection ( ) [virtual]

Destructor closes the underlying file descriptor.

# **5.221.3 Member Function Documentation**

**5.221.3.1 init peer data()** void MHA\_TCP::Connection::init\_peer\_data ( ) [private] determine peer address and port

**5.221.3.2 can\_sysread()** bool Connection::can\_sysread ( ) [private]

Determine wether at least 1 byte can be read without blocking.

**5.221.3.3 can syswrite()** bool Connection::can\_syswrite ( ) [private]

Determine wether at least 1 byte can be written without blocking.

**5.221.3.4 sysread()** std::string Connection::sysread ( unsigned bytes ) [private]

Call the system's read function and try to read bytes.

This will block in a situation where can\_sysread returns false.

**Parameters**

*bytes* The desired number of characters.

**Returns**

The characters read from the socket. The result may have fewer characters than specified by bytes. If the result is an empty string, then the socket has been closed by the peer.

```
5.221.3.5 syswrite() std::string Connection::syswrite (
           const std::string & data ) [private]
```
Call the system's write function and try to write all characters in the string data.

May write fewer characters, but will at least write one character.

data | A string of characters to write to the socket.

**Returns**

The rest of the characters that have not yet been written.

**5.221.3.6 get\_read\_event() Sockread\_Event** ∗ Connection::get\_read\_event ( )

**5.221.3.7 get write event() Sockwrite\_Event** \* Connection::get\_write\_event ( )

**5.221.3.8 get peer address()** std::string Connection::get\_peer\_address ( ) Get peer's IP Address.

**5.221.3.9 get\_peer\_port()** unsigned short Connection::get\_peer\_port ( ) Get peer's TCP port.

**5.221.3.10 get\_fd() SOCKET** MHA\_TCP::Connection::get\_fd ( ) const [inline] Return the (protected) file descriptor of the connection. Will be required for SSL.

**5.221.3.11 eof()** bool Connection::eof ( )

Checks if the peer has closed the connection.

As a side effect, this method fills the internal "incoming" buffer if it was empty and the socket is readable and not eof.

**5.221.3.12 can\_read\_line()** bool Connection::can\_read\_line ( char delim =  $'\n\ln'$ )

Checks if a full line of text has arrived by now.

This method reads data from the socket into the internal "incoming" buffer if it can be done without blocking.

**© 2005-2021 HörTech gGmbH, Oldenburg, © 2021-2022 Hörzentrum Oldenburg gGmbH**

*delim* The line delimiter.

**Returns**

true if at least one full line of text is present in the internal buffer after this method call, false otherwise.

```
5.221.3.13 can_read_bytes() bool Connection::can_read_bytes (
           unsigned howmany )
```
Checks if the specified ammount of data can be read.

This method reads data from the socket into an internal "incoming" buffer if it can be done without blocking.

**Parameters**

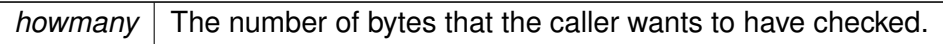

**Returns**

true if at least the specified ammount of data is present in the internal buffer after this method call, false otherwise

**5.221.3.14 read\_line()** std::string Connection::read\_line ( char delim =  $'\n\ln'$ )

Reads a single line of data from the socket.

Blocks if necessary.

**Parameters**

*delim* The line delimiter.

#### **Returns**

The string of characters in this line, including the trailing delimiter. The delimiter may be missing if the last line before EOF does not have a delimiter.

```
5.221.3.15 read_bytes() std::string Connection::read_bytes (
           unsigned howmany )
```
Reads the specified ammount of dat from the socket.

Blocks if necessary.

**Parameters**

*howmany* The number of bytes to read.

**Returns**

The string of characters read. The string may be shorter if EOF is encountered.

```
5.221.3.16 try_write() void Connection::try_write (
           const std:: string & data = '''')
```
Adds data to the internal "outgoing" buffer, and then tries to write as much data from that buffer to the socket as possible without blocking.

**Parameters**

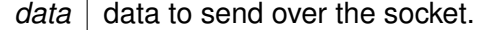

```
5.221.3.17 write() void Connection::write (
            const std:: string & data = '''')
```
Adds data to the internal "outgoing" buffer, and then writes that that buffer to the socket, regardless of blocking.

**© 2005-2021 HörTech gGmbH, Oldenburg, © 2021-2022 Hörzentrum Oldenburg gGmbH**

data data to send over the socket.

**5.221.3.18 needs\_write()** bool Connection::needs\_write ( )

Checks if the internal "outgoing" buffer contains data.

**5.221.3.19 buffered\_incoming\_bytes()** unsigned Connection::buffered\_incoming\_bytes ( ) const

Returns the number of bytes in the internal "incoming" buffer.

**5.221.3.20 buffered\_outgoing\_bytes()** unsigned Connection::buffered\_outgoing\_bytes ( ) const

Returns the number of bytes in the internal "outgoing" buffer.

**5.221.4 Member Data Documentation**

**5.221.4.1 outbuf** std::string MHA\_TCP::Connection::outbuf [private]

**5.221.4.2 inbuf** std::string MHA\_TCP::Connection::inbuf [private]

**5.221.4.3 read\_event Sockread\_Event**∗ MHA\_TCP::Connection::read\_event [private]

**5.221.4.4 write\_event Sockwrite\_Event**∗ MHA\_TCP::Connection::write\_event [private]

**5.221.4.5 closed** bool MHA\_TCP::Connection::closed [private]

**5.221.4.6 peer addr** struct sockaddr\_in MHA\_TCP::Connection::peer\_addr [private]

**5.221.4.7 fd SOCKET** MHA\_TCP::Connection::fd [protected]

The file descriptor of the TCP Socket.

The documentation for this class was generated from the following files:

- **mha\_tcp.hh**
- **mha\_tcp.cpp**

# <span id="page-883-0"></span>**5.222 MHA\_TCP::Event\_Watcher Class Reference**

OS-independent event watcher, uses select on Unix and WaitForMultipleObjects on Windows.

Inheritance diagram for MHA\_TCP::Event\_Watcher:

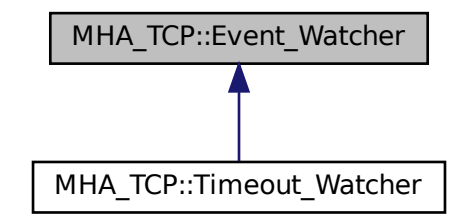

#### **Public Types**

- typedef **std::set**< **Wakeup\_Event** ∗ > **Events**
- typedef **std::set**< **Wakeup\_Event** ∗ >:: **iterator iterator**

# **Public Member Functions**

• void **observe** ( **Wakeup\_Event** ∗event)

*Add an event to this observer.*

- void **ignore** ( **Wakeup\_Event** ∗event) *Remove an event from this observer.*
- **std::set**< **Wakeup\_Event** ∗ > **wait** () *\ Wait for some event to occur.*
- virtual ∼**Event\_Watcher** ()

#### **Private Attributes**

• **std::set**< **Wakeup\_Event** ∗ > **events** *The list of events to watch.*

# **5.222.1 Detailed Description**

OS-independent event watcher, uses select on Unix and WaitForMultipleObjects on Windows.

#### **5.222.2 Member Typedef Documentation**

**5.222.2.1 Events** typedef **std::set**< **Wakeup\_Event**∗> **MHA\_TCP::Event\_Watcher::**←- **Events**

**5.222.2.2 iterator** typedef **std::set**< **Wakeup\_Event**∗>:: **iterator MHA\_TCP::Event\_**←- **Watcher::iterator**

**5.222.3 Constructor & Destructor Documentation**

**5.222.3.1** ∼**Event\_Watcher()** Event\_Watcher::∼Event\_Watcher ( ) [virtual]

**5.222.4 Member Function Documentation**

**5.222.4.1 observe()** void Event\_Watcher::observe ( **Wakeup\_Event** ∗ event )

Add an event to this observer.

**5.222.4.2 ignore()** void Event\_Watcher::ignore ( **Wakeup\_Event** ∗ event )

Remove an event from this observer.

**5.222.4.3 wait() std::set**< **Wakeup\_Event** ∗ > Event\_Watcher::wait ( )

\ Wait for some event to occur.

Return all events that are ready

## **5.222.5 Member Data Documentation**

# **5.222.5.1 events std::set**< **Wakeup\_Event**∗> MHA\_TCP::Event\_Watcher::events [private]

The list of events to watch.

The documentation for this class was generated from the following files:

- **mha\_tcp.hh**
- **mha\_tcp.cpp**

# **5.223 MHA\_TCP::OS\_EVENT\_TYPE Struct Reference**

#### **Public Types**

• enum {  $R = 0$ ,  $W = 1$ ,  $X = 2$ ,  $T$ }

## **Public Attributes**

- enum MHA\_TCP::OS\_EVENT\_TYPE:: { ... } **mode**
- union { int **fd** double **timeout**

```
};
```
# **5.223.1 Member Enumeration Documentation**

# **5.223.1.1 anonymous enum** anonymous enum

**Enumerator**

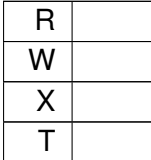

#### **5.223.2 Member Data Documentation**

**5.223.2.1 mode** enum { ... } MHA\_TCP::OS\_EVENT\_TYPE::mode

**5.223.2.2 fd** int MHA\_TCP::OS\_EVENT\_TYPE::fd

**5.223.2.3 timeout** double MHA\_TCP::OS\_EVENT\_TYPE::timeout

**5.223.2.4 "@5** union { ... }

The documentation for this struct was generated from the following file:

• **mha\_tcp.hh**

# <span id="page-887-0"></span>**5.224 MHA\_TCP::Server Class Reference**

# **Public Member Functions**

- **Server** (unsigned short **port**=0, const std::string & **iface**="0.0.0.0") *Create a TCP server socket.*
- **Server** (const std::string & **iface**, unsigned short **port**=0)
	- *Create a TCP server socket.*
- ∼**Server** ()

*Close the TCP server socket.*

• std::string **get\_interface** () const

*Get the name given in the constructor for the network interface.*

- unsigned short **get\_port** () const *Get the port that the TCP server socket currently listens to.*
- **Sockaccept\_Event** ∗ **get\_accept\_event** ()
	- *Produces an event that can be observed by an Event\_Watcher (*p. *[865\)](#page-883-0).*
- **Connection** ∗ **accept** ()

*Accept an incoming connection.*

• **Connection** ∗ **try\_accept** ()

*Accept an incoming connection if it can be done without blocking.*

# **Private Member Functions**

• void **initialize** (const std::string & **iface**, unsigned short **port**)

# **Private Attributes**

- sockaddr\_in **sock\_addr**
- **SOCKET serversocket**
- std::string **iface**
- unsigned short **port**
- **Sockaccept\_Event** ∗ **accept\_event**

# **5.224.1 Constructor & Destructor Documentation**

# **5.224.1.1 Server() [1/2]** Server::Server ( unsigned short port =  $0$ , const std::string & *iface* =  $"0.0.0.0"$  )

# Create a TCP server socket.

## **Parameters**

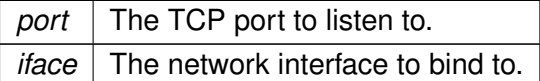

**5.224.1.2 Server() [2/2]** Server::Server ( const std:: string & *iface*, unsigned short  $port = 0$ )

# Create a TCP server socket.

#### **Parameters**

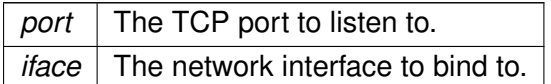

**5.224.1.3** ∼**Server()** Server::∼Server ( )

Close the TCP server socket.

# **5.224.2 Member Function Documentation**

```
5.224.2.1 initialize() void Server::initialize (
           const std:: string & iface,
           unsigned short port ) [private]
```
**5.224.2.2 get\_interface()** std::string Server::get\_interface ( ) const

Get the name given in the constructor for the network interface.

**5.224.2.3 get\_port()** unsigned short Server::get\_port ( ) const

Get the port that the TCP server socket currently listens to.

**5.224.2.4 get\_accept\_event() Sockaccept\_Event** ∗ Server::get\_accept\_event ( )

Produces an event that can be observed by an **Event\_Watcher** (p. [865\)](#page-883-0).

This event signals incoming connections that can be accepted.

**5.224.2.5 accept() Connection** ∗ Server::accept ( )

Accept an incoming connection.

blocks if necessary.

**Returns**

The new TCP connection. The connection has to be deleted by the caller.

#### **5.224.2.6 try\_accept() Connection** ∗ Server::try\_accept ( )

Accept an incoming connection if it can be done without blocking.

#### **Returns**

The new TCP connection or 0 if there is no immediate connection. The connection has to be deleted by the caller.

#### **5.224.3 Member Data Documentation**

**5.224.3.1 sock\_addr** sockaddr\_in MHA\_TCP::Server::sock\_addr [private]

**5.224.3.2 serversocket SOCKET** MHA\_TCP::Server::serversocket [private]

**5.224.3.3 iface** std::string MHA\_TCP::Server::iface [private]

**5.224.3.4 port** unsigned short MHA\_TCP::Server::port [private]

**5.224.3.5 accept\_event Sockaccept\_Event**∗ MHA\_TCP::Server::accept\_event [private]

The documentation for this class was generated from the following files:

- **mha\_tcp.hh**
- **mha\_tcp.cpp**

## **5.225 mha\_tcp::server\_t Class Reference**

Class for accepting TCP connections from clients.

Inheritance diagram for mha\_tcp::server\_t:

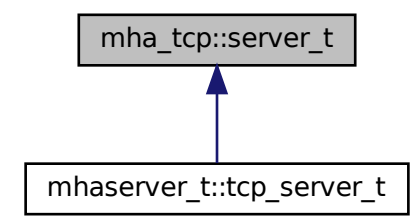

# **Public Member Functions**

- **server t** (const std::string &interface, uint16 t port) *Allocates a TCP server.*
- uint16\_t **get\_port** () const
- asio::ip::tcp::endpoint **get\_endpoint** () const
- asio::ip::address **get\_address** () const
- size t get num accepted connections () const
- void **run** ()

*Accepts connections on the TCP port and serves them.*

• virtual bool **on\_received\_line** (std::shared\_ptr< **buffered\_socket\_t** > c, const std←- ::string &l)

*This method is invoked when a line of text is received on one of the accepted connections.*

• virtual void **shutdown** ()

*Shuts down the server: Close the acceptor (no new connections), shuts down the receiving direction of all accepted connections (no new commands, but responses can still be finished), registers a timer event that will cause event loop termination and return from the run() (*p. *[876\)](#page-894-0) method 1 second in the future, giving us reasonably enough time for the pending responses to be sent out.*

• virtual ∼**server\_t** ()=default

*Make destructor virtual.*

• asio::io\_context & **get\_context** ()

#### **Private Member Functions**

- void **trigger\_accept** ()
	- *Triggers the acceptance of the next connection.*
- void **post\_trigger\_read\_line** (std::shared\_ptr< **buffered\_socket\_t** > c) Call trigger read line with a single detour through asio's event loop to avoid starving other *connections when one connection floods us.*
- void **trigger read line** (std::shared ptr< **buffered socket**  $t > c$ ) *Triggers the reading of the next line from a connection.*
- void **add\_connection** (std::shared\_ptr< **buffered\_socket\_t** > connection) *Add new connection to the list of connections, retire stale pointers.*

## **Private Attributes**

- asio::io\_context **io\_context**
	- *The io context used to run event loops.*
- std::shared\_ptr< asio::ip::tcp::acceptor > **acceptor**

*The underlying asio object used to accept incoming TCP connections.*

- bool **async** accept has been triggered = false *Set to true when async\_acceptance is triggered in trigger\_accept (Only one accept can be in process at any time).*
- size\_t **num\_accepted\_connections** = 0U *Number of accepted connections (not necessarily still existing)*
- std::vector< std::weak\_ptr< **buffered socket t** > > **connections** *Weak pointers to the existing connections.*

#### **5.225.1 Detailed Description**

Class for accepting TCP connections from clients.

# **5.225.2 Constructor & Destructor Documentation**

```
5.225.2.1 server_t() mha_tcp::server_t::server_t (
            const std:: string & interface,
           uint16_t port )
```
Allocates a TCP server.

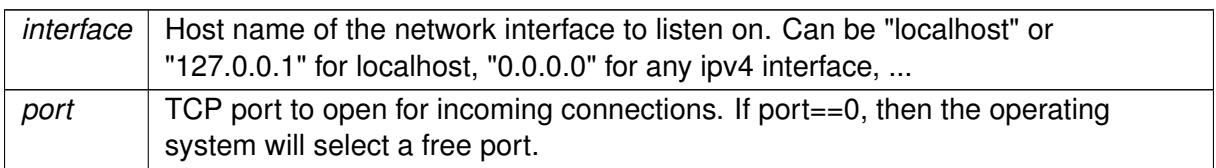

## **Exceptions**

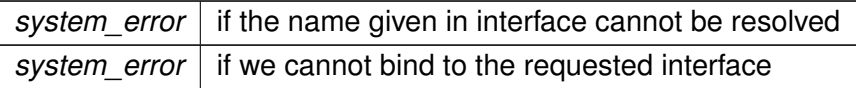

**5.225.2.2** ∼**server\_t()** virtual mha\_tcp::server\_t::∼server\_t ( ) [virtual], [default]

Make destructor virtual.

#### **5.225.3 Member Function Documentation**

**5.225.3.1 get\_port()** uint16\_t mha\_tcp::server\_t::get\_port ( ) const

**Returns**

The port number of the TCP port that has been opened. If the port specified in the constructor was 0, this will return the port that the operating system has selected.

**5.225.3.2 get endpoint()** asio::ip::tcp::endpoint mha\_tcp::server\_t::get\_endpoint ( ) const

**Returns**

The local endpoint of the acceptor.

**5.225.3.3 get\_address()** asio::ip::address mha\_tcp::server\_t::get\_address ( ) const

## **Returns**

The ip adress that the server is bound to.

<span id="page-894-0"></span>**5.225.3.4 get\_num\_accepted\_connections()** size\_t mha\_tcp::server\_t::get\_num\_← accepted\_connections ( ) const

#### **Returns**

the number of TCP connections that ha ve been accepted

**5.225.3.5 run()** void mha\_tcp::server\_t::run ( )

Accepts connections on the TCP port and serves them.

Triggers the acceptance of the next connection to start things off.

```
5.225.3.6 on received line() bool mha_tcp::server_t::on_received_line (
           std::shared_ptr< buffered_socket_t > c,
           const std::string & 1 ) [virtual]
```
This method is invoked when a line of text is received on one of the accepted connections.

Override this method to process the communication with the client.

**Parameters**

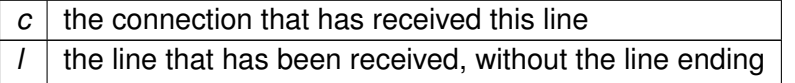

**Returns**

client should return true when client wants to read another line of text, else false.

Reimplemented in **mhaserver** t::tcp server t (p. [1245\)](#page-1263-0).

**5.225.3.7 shutdown()** void mha\_tcp::server\_t::shutdown ( ) [virtual]

Shuts down the server: Close the acceptor (no new connections), shuts down the receiving direction of all accepted connections (no new commands, but responses can still be finished), registers a timer event that will cause event loop termination and return from the **run()** (p. [876\)](#page-894-0) method 1 second in the future, giving us reasonably enough time for the pending responses to be sent out.

**5.225.3.8 get context()** asio::io\_context & mha\_tcp::server\_t::get\_context ( )

**Returns**

the asio io context used to run the event loop

**5.225.3.9 trigger accept()** void mha\_tcp::server\_t::trigger\_accept ( ) [private]

Triggers the acceptance of the next connection.

Called from run to accept the first connection and from the accept handler to accept each next connection. Once a connection from a client is accepted, the accept handler will register it with the event loop for receiving a line of text.

```
5.225.3.10 post_trigger_read_line() void mha_tcp::server_t::post_trigger_read_line
\left(
```
std::shared\_ptr< **buffered\_socket\_t** > c ) [private]

Call trigger\_read\_line with a single detour through asio's event loop to avoid starving other connections when one connection floods us.

**5.225.3.11 trigger\_read\_line()** void mha\_tcp::server\_t::trigger\_read\_line ( std::shared\_ptr< **buffered\_socket\_t** > c ) [private]

Triggers the reading of the next line from a connection.

*c* The connection where the incoming data is expected from.

**5.225.3.12 add connection()** void mha\_tcp::server\_t::add\_connection ( std::shared\_ptr< **buffered\_socket\_t** > connection ) [inline], [private]

Add new connection to the list of connections, retire stale pointers.

# **5.225.4 Member Data Documentation**

**5.225.4.1 io\_context** asio::io\_context mha\_tcp::server\_t::io\_context [private]

The io context used to run event loops.

**5.225.4.2 acceptor** std::shared\_ptr<asio::ip::tcp::acceptor> mha\_tcp::server\_t←- ::acceptor [private]

The underlying asio object used to accept incoming TCP connections.

**5.225.4.3 async accept has been triggered** bool mha\_tcp::server\_t::async\_accept← \_has\_been\_triggered = false [private]

Set to true when async acceptance is triggered in trigger accept (Only one accept can be in process at any time).

**5.225.4.4 num accepted connections** size\_t mha\_tcp::server\_t::num\_accepted\_← connections = 0U [private]

Number of accepted connections (not necessarily still existing)

**5.225.4.5 connections** std::vector<std::weak\_ptr< **buffered\_socket\_t**> > mha\_tcp←- ::server\_t::connections [private]

Weak pointers to the existing connections.

Needed to shutdown the active connections for incoming data when server shuts down.

The documentation for this class was generated from the following files:

- **mha\_tcp\_server.hh**
- **mha\_tcp\_server.cpp**

# **5.226 MHA\_TCP::sock\_init\_t Class Reference**

# **Public Member Functions**

• **sock** init **t** ()

#### **5.226.1 Constructor & Destructor Documentation**

**5.226.1.1 sock\_init\_t()** MHA\_TCP::sock\_init\_t::sock\_init\_t ( ) [inline]

The documentation for this class was generated from the following file:

• **mha\_tcp.cpp**

# **5.227 MHA\_TCP::Sockaccept\_Event Class Reference**

Inheritance diagram for MHA\_TCP::Sockaccept\_Event:

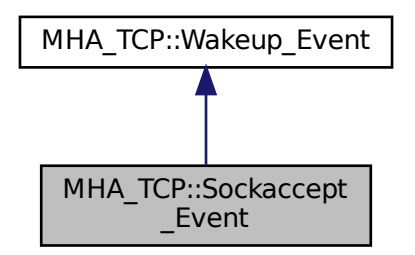

# **Public Member Functions**

• **Sockaccept\_Event** ( **SOCKET**)

**Additional Inherited Members**

- **5.227.1 Constructor & Destructor Documentation**
- **5.227.1.1 Sockaccept\_Event()** MHA\_TCP::Sockaccept\_Event::Sockaccept\_Event ( **SOCKET** s )

The documentation for this class was generated from the following files:

- **mha\_tcp.hh**
- **mha\_tcp.cpp**

# **5.228 MHA\_TCP::Sockread\_Event Class Reference**

Watch socket for incoming data.

Inheritance diagram for MHA\_TCP::Sockread\_Event:

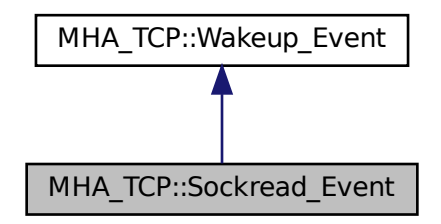

**Public Member Functions**

• **Sockread\_Event** ( **SOCKET** s)

*Set socket to watch for.*

# **Additional Inherited Members**

# **5.228.1 Detailed Description**

Watch socket for incoming data.

# **5.228.2 Constructor & Destructor Documentation**

**5.228.2.1 Sockread\_Event()** MHA\_TCP::Sockread\_Event::Sockread\_Event ( **SOCKET** s )

Set socket to watch for.

**Parameters**

*s* | The socket to observe incoming data on.

The documentation for this class was generated from the following files:

- **mha\_tcp.hh**
- **mha\_tcp.cpp**

# **5.229 MHA\_TCP::Sockwrite\_Event Class Reference**

Inheritance diagram for MHA\_TCP::Sockwrite\_Event:

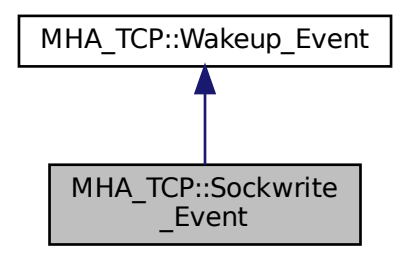
### **Public Member Functions**

• **Sockwrite\_Event** ( **SOCKET** s)

**Additional Inherited Members**

#### **5.229.1 Constructor & Destructor Documentation**

**5.229.1.1 Sockwrite\_Event()** MHA\_TCP::Sockwrite\_Event::Sockwrite\_Event ( **SOCKET** s )

The documentation for this class was generated from the following files:

- **mha\_tcp.hh**
- **mha\_tcp.cpp**

## <span id="page-900-0"></span>**5.230 MHA\_TCP::Thread Class Reference**

A very simple class for portable threads.

## **Public Types**

- enum { **PREPARED**, **RUNNING**, **FINISHED** } *The current state of the thread.*
- typedef void ∗(∗ **thr\_f**) (void ∗) *The thread function signature to use with this class.*

## **Public Member Functions**

- **Thread** ( **thr\_f** func, void ∗ **arg**=0) *Constructor starts a new thread.*
- virtual ∼**Thread** ()

*The destructor should only be called when the Thread (*p. *[882\)](#page-900-0) is finished.*

• virtual void **run** ()

*The internal method that delegated the new thread to the registered Thread (*p. *[882\)](#page-900-0) function.*

## **Public Attributes**

- **Async\_Notify thread\_finish\_event** *Event will be triggered when the thread exits.* • enum MHA\_TCP::Thread:: { ... } **state** *The current state of the thread.*
- **thr\_f thread\_func** *The thread function that the client has registered.*
- void ∗ **thread\_arg** *The argument that the client wants to be handed through to the thread function.*
- **MHA\_Error** ∗ **error** *The MHA\_Error (*p. *[818\)](#page-836-0) that caused the thread to abort, if any.*

## **Protected Member Functions**

• **Thread** ()

*Default constructor may only be used by derived classes that want to start the thread themselves.*

## **Protected Attributes**

• void ∗ **arg**

*The argument for the client's thread function.*

• void ∗ **return\_value**

*The return value from the client's thread function is stored here When that function returns.*

# **Private Attributes**

• pthread\_t **thread\_handle**

*The posix thread handle.*

• pthread\_attr\_t **thread\_attr** *The posix thread attribute structure.*

# **5.230.1 Detailed Description**

A very simple class for portable threads.

# **5.230.2 Member Typedef Documentation**

**© 2005-2021 HörTech gGmbH, Oldenburg, © 2021-2022 Hörzentrum Oldenburg gGmbH**

#### **5.230.2.1 thr\_f** typedef void∗(∗ MHA\_TCP::Thread::thr\_f) (void ∗)

The thread function signature to use with this class.

Derive from this class and call protected standard constructor to start threads differently.

#### **5.230.3 Member Enumeration Documentation**

#### **5.230.3.1 anonymous enum** anonymous enum

The current state of the thread.

**Enumerator**

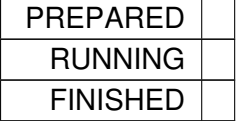

## **5.230.4 Constructor & Destructor Documentation**

**5.230.4.1 Thread() [1/2]** MHA\_TCP::Thread::Thread ( ) [protected]

Default constructor may only be used by derived classes that want to start the thread themselves.

```
5.230.4.2 Thread() [2/2] Thread::Thread (
            Thread::thr_f func,
           void * arg = 0)
```
Constructor starts a new thread.

**Parameters**

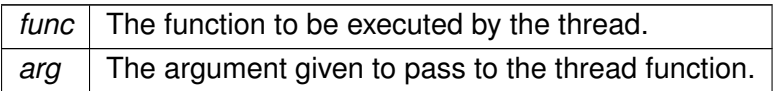

#### **5.230.4.3** ∼**Thread()** Thread::∼Thread ( ) [virtual]

The destructor should only be called when the **Thread** (p. [882\)](#page-900-0) is finished.

There is preliminary support for forceful thread cancellation in the destructor, but probably not very robust or portable..

## **5.230.5 Member Function Documentation**

#### **5.230.5.1 run()** void Thread::run ( ) [virtual]

The internal method that delegated the new thread to the registered **Thread** (p. [882\)](#page-900-0) function.

**5.230.6 Member Data Documentation**

**5.230.6.1 thread\_handle** pthread\_t MHA\_TCP::Thread::thread\_handle [private]

The posix thread handle.

**5.230.6.2 thread attr** pthread\_attr\_t MHA\_TCP::Thread::thread\_attr [private]

The posix thread attribute structure.

Required for starting a thread in detached state. Detachment is required to eliminate the need for joining this thread.

**5.230.6.3 arg** void∗ MHA\_TCP::Thread::arg [protected]

The argument for the client's thread function.

**5.230.6.4 return\_value** void∗ MHA\_TCP::Thread::return\_value [protected]

The return value from the client's thread function is stored here When that function returns.

**5.230.6.5 thread\_finish\_event Async\_Notify** MHA\_TCP::Thread::thread\_finish\_event Event will be triggered when the thread exits.

**5.230.6.6 state** enum { ... } MHA\_TCP::Thread::state

The current state of the thread.

**5.230.6.7 thread\_func thr\_f** MHA\_TCP::Thread::thread\_func

The thread function that the client has registered.

**5.230.6.8 thread\_arg** void∗ MHA\_TCP::Thread::thread\_arg

The argument that the client wants to be handed through to the thread function.

**5.230.6.9 error MHA\_Error**∗ MHA\_TCP::Thread::error

The **MHA\_Error** (p. [818\)](#page-836-0) that caused the thread to abort, if any.

The documentation for this class was generated from the following files:

- **mha\_tcp.hh**
- **mha\_tcp.cpp**

# **5.231 MHA\_TCP::Timeout\_Event Class Reference**

Inheritance diagram for MHA\_TCP::Timeout\_Event:

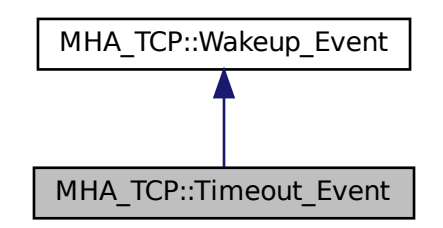

## **Public Member Functions**

- **Timeout\_Event** (double interval)
- virtual **OS\_EVENT\_TYPE get\_os\_event** ()

#### **Private Attributes**

• double **end\_time**

## **Additional Inherited Members**

- **5.231.1 Constructor & Destructor Documentation**
- **5.231.1.1 Timeout\_Event()** Timeout\_Event::Timeout\_Event ( double interval )

## <span id="page-905-0"></span>**5.231.2 Member Function Documentation**

**5.231.2.1 get\_os\_event() OS\_EVENT\_TYPE** Timeout\_Event::get\_os\_event ( ) [virtual]

Reimplemented from **MHA\_TCP::Wakeup\_Event** (p. [892\)](#page-910-0).

**5.231.3 Member Data Documentation**

**5.231.3.1 end time** double MHA\_TCP::Timeout\_Event::end\_time [private]

The documentation for this class was generated from the following files:

- **mha\_tcp.hh**
- **mha\_tcp.cpp**

### **5.232 MHA\_TCP::Timeout\_Watcher Class Reference**

OS-independent event watcher with internal fixed-end-time timeout.

Inheritance diagram for MHA\_TCP::Timeout\_Watcher:

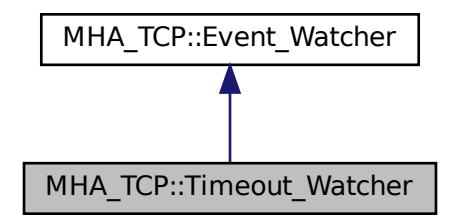

**Public Member Functions**

- **Timeout\_Watcher** (double interval)
- virtual ∼**Timeout\_Watcher** ()

#### **Private Attributes**

• **Timeout\_Event timeout**

## **Additional Inherited Members**

### **5.232.1 Detailed Description**

OS-independent event watcher with internal fixed-end-time timeout.

# **5.232.2 Constructor & Destructor Documentation**

- **5.232.2.1 Timeout\_Watcher()** Timeout\_Watcher::Timeout\_Watcher ( double interval ) [explicit]
- **5.232.2.2** ∼**Timeout\_Watcher()** Timeout\_Watcher::∼Timeout\_Watcher ( ) [virtual]

#### **5.232.3 Member Data Documentation**

**5.232.3.1 timeout Timeout\_Event** MHA\_TCP::Timeout\_Watcher::timeout [private]

The documentation for this class was generated from the following files:

- **mha\_tcp.hh**
- **mha\_tcp.cpp**

# <span id="page-908-0"></span>**5.233 MHA\_TCP::Wakeup\_Event Class Reference**

A base class for asynchronous wakeup events.

Inheritance diagram for MHA\_TCP::Wakeup\_Event:

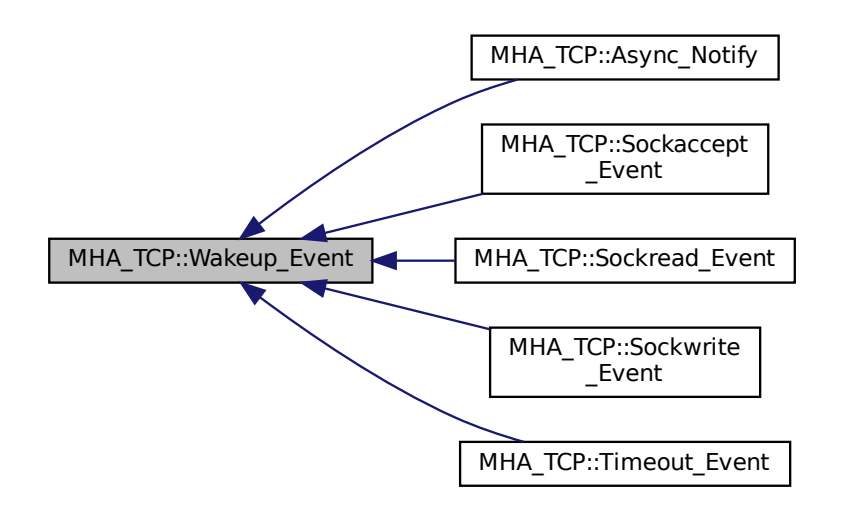

# **Public Member Functions**

• **Wakeup\_Event** ()

*Event Constructor.*

• virtual void **observed\_by** ( **Event\_Watcher** ∗observer)

*Called by the Event\_Watcher (*p. *[865\)](#page-883-0) when this event is added to its list of observed events.*

• virtual void **ignored\_by** ( **Event\_Watcher** ∗observer)

*Called by the Event\_Watcher (*p. *[865\)](#page-883-0) when this event is removed from its list of observed events.*

• virtual ∼**Wakeup\_Event** ()

*Destructor deregisters from observers.*

## • virtual **OS\_EVENT\_TYPE get\_os\_event** ()

*Get necessary information for the Event Watcher.*

• virtual void **reset** ()

*For pure notification events, reset the "signalled" status.*

• virtual bool **status** () *Query wether the event is in signalled state now.*

# **Protected Attributes**

- **OS\_EVENT\_TYPE os\_event**
- bool **os\_event\_valid**

## **Private Attributes**

• **std::set**< class **Event\_Watcher** ∗ > **observers** *A list of all Event\_Watcher (*p. *[865\)](#page-883-0) instances that this Wakeup\_Event (*p. *[890\)](#page-908-0) is observed by (stored here for proper deregistering).*

## **5.233.1 Detailed Description**

A base class for asynchronous wakeup events.

## **5.233.2 Constructor & Destructor Documentation**

#### **5.233.2.1 Wakeup\_Event()** Wakeup\_Event::Wakeup\_Event ( )

Event Constructor.

The new event has invalid state.

**5.233.2.2** ∼**Wakeup\_Event()** Wakeup\_Event::∼Wakeup\_Event ( ) [virtual]

Destructor deregisters from observers.

### **5.233.3 Member Function Documentation**

**5.233.3.1 observed\_by()** void Wakeup\_Event::observed\_by ( **Event\_Watcher** ∗ observer ) [virtual]

Called by the **Event Watcher** (p. [865\)](#page-883-0) when this event is added to its list of observed events.

<span id="page-910-0"></span>**5.233.3.2 ignored\_by()** void Wakeup\_Event::ignored\_by ( **Event\_Watcher** ∗ observer ) [virtual]

Called by the **Event\_Watcher** (p. [865\)](#page-883-0) when this event is removed from its list of observed events.

**5.233.3.3 get\_os\_event() OS\_EVENT\_TYPE** Wakeup\_Event::get\_os\_event ( ) [virtual]

Get necessary information for the Event Watcher.

Reimplemented in **MHA\_TCP::Timeout\_Event** (p. [887\)](#page-905-0).

**5.233.3.4 reset()** void Wakeup\_Event::reset ( ) [virtual]

For pure notification events, reset the "signalled" status.

Reimplemented in **MHA\_TCP::Async\_Notify** (p. [853\)](#page-871-0).

**5.233.3.5 status()** bool Wakeup\_Event::status ( ) [virtual]

Query wether the event is in signalled state now.

# **5.233.4 Member Data Documentation**

**5.233.4.1 observers std::set**<class **Event\_Watcher** ∗> MHA\_TCP::Wakeup\_Event←- ::observers [private]

A list of all **Event\_Watcher** (p. [865\)](#page-883-0) instances that this **Wakeup\_Event** (p. [890\)](#page-908-0) is observed by (stored here for proper deregistering).

**5.233.4.2 os\_event OS\_EVENT\_TYPE** MHA\_TCP::Wakeup\_Event::os\_event [protected]

**5.233.4.3 os\_event\_valid** bool MHA\_TCP::Wakeup\_Event::os\_event\_valid [protected]

The documentation for this class was generated from the following files:

- **mha\_tcp.hh**
- **mha\_tcp.cpp**

## **5.234 mha\_tictoc\_t Struct Reference**

## **Public Attributes**

- struct timeval **tv1**
- struct timeval **tv2**
- struct timezone **tz**
- float **t**

# **5.234.1 Member Data Documentation**

**5.234.1.1 tv1** struct timeval mha\_tictoc\_t::tv1

**5.234.1.2 tv2** struct timeval mha\_tictoc\_t::tv2

**5.234.1.3 tz** struct timezone mha\_tictoc\_t::tz

#### **5.234.1.4 t** float mha\_tictoc\_t::t

The documentation for this struct was generated from the following file:

• **mha\_profiling.h**

# **5.235 mha\_wave\_t Struct Reference**

Waveform signal structure.

Inheritance diagram for mha\_wave\_t:

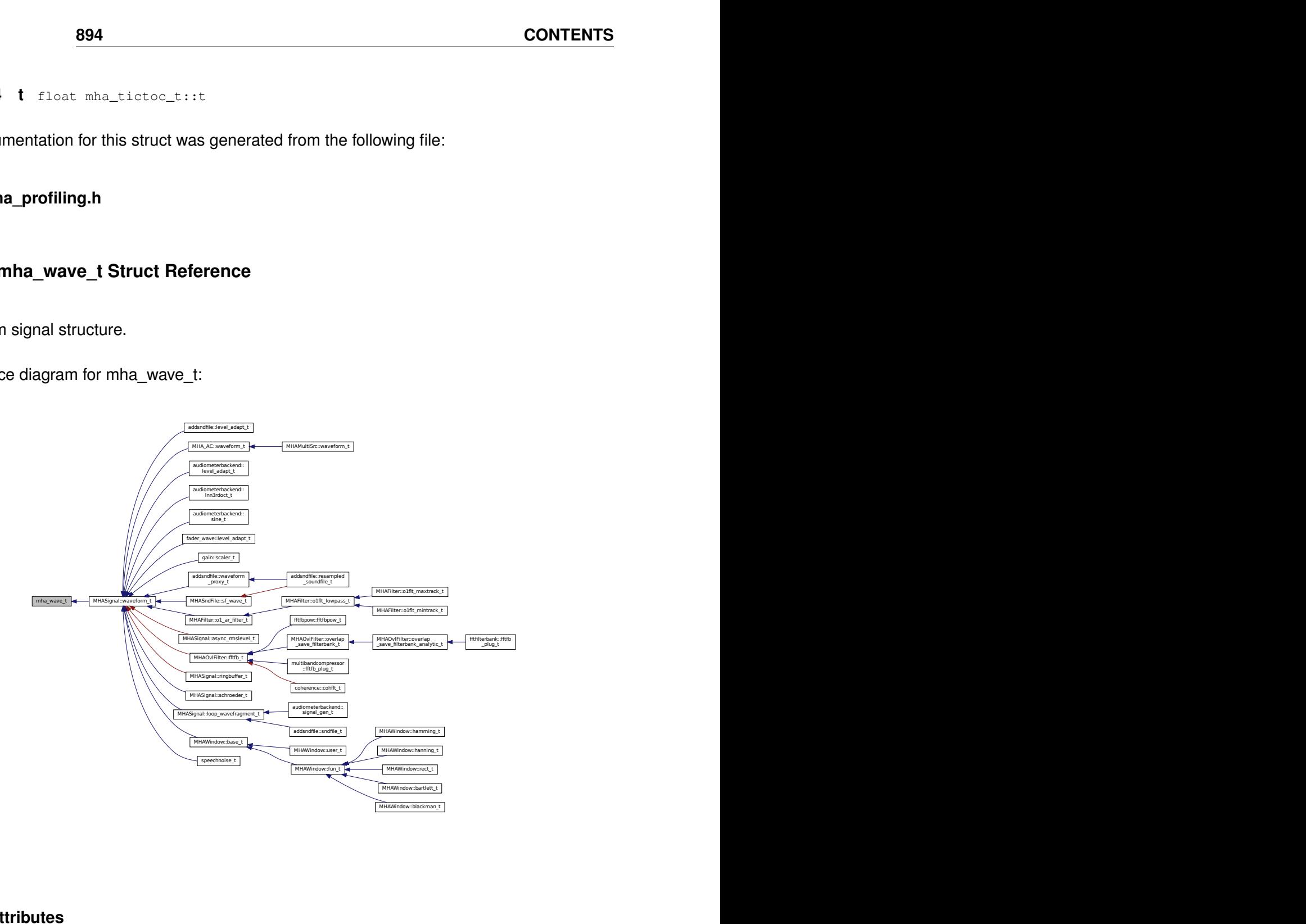

#### **Public Attributes**

• **mha\_real\_t** ∗ **buf**

*signal buffer*

- unsigned int **num\_channels**
	- *number of channels*
- unsigned int **num\_frames**

*number of frames in each channel*

• **mha\_channel\_info\_t** ∗ **channel\_info**

*detailed channel description*

#### **5.235.1 Detailed Description**

Waveform signal structure.

This structure contains one fragment of a waveform signal. The member num\_frames describes the number of audio samples in each audio channel.

In a calibrated openMHA, audio samples are stored in unit Pascal, see **Central Calibration**  $(p. 3)$  $(p. 3)$ .

The field channel info must be an array of num channels entries or NULL.

### **5.235.2 Member Data Documentation**

**5.235.2.1 buf mha\_real\_t**∗ mha\_wave\_t::buf

signal buffer

#### **5.235.2.2 num\_channels** unsigned int mha\_wave\_t::num\_channels

number of channels

**5.235.2.3 num\_frames** unsigned int mha\_wave\_t::num\_frames

number of frames in each channel

**5.235.2.4 channel\_info mha\_channel\_info\_t**∗ mha\_wave\_t::channel\_info

detailed channel description

The documentation for this struct was generated from the following file:

• **mha.hh**

# **5.236 mhachain::chain\_base\_t Class Reference**

Inheritance diagram for mhachain::chain base t:

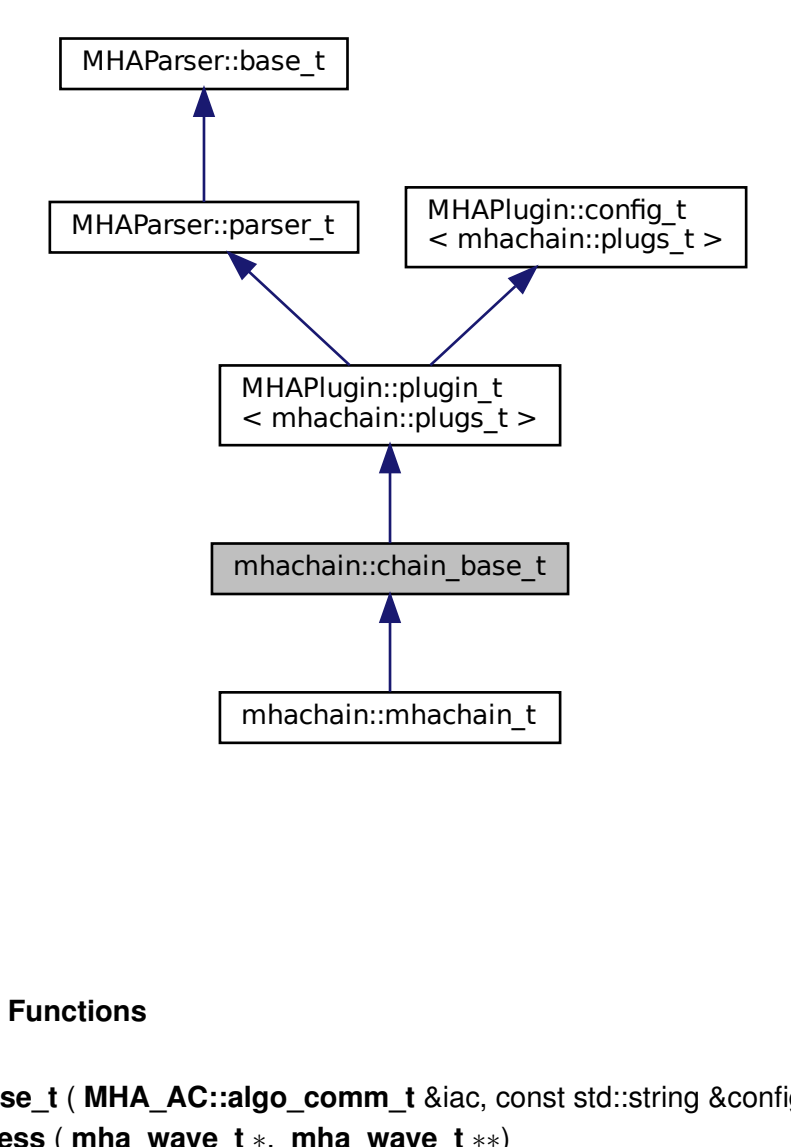

### **Public Member Functions**

- **chain base t** ( MHA AC::algo comm t &iac, const std::string &configured name)
- void **process** ( **mha\_wave\_t** ∗, **mha\_wave\_t** ∗∗)
- void **process** ( **mha\_spec\_t** ∗, **mha\_wave\_t** ∗∗)
- void **process** ( **mha\_wave\_t** ∗, **mha\_spec\_t** ∗∗)
- void **process** ( **mha\_spec\_t** ∗, **mha\_spec\_t** ∗∗)
- void **prepare** ( **mhaconfig\_t** &)
- void **release** ()

### **Protected Attributes**

- **MHAParser::bool\_t bprofiling**
- **MHAParser::vstring\_t algos**

#### **Private Member Functions**

• void **update** ()

#### **Private Attributes**

- std::vector< std::string > **old\_algos**
- **MHAEvents::patchbay\_t**< **mhachain::chain\_base\_t** > **patchbay**
- **mhaconfig\_t cfin**
- **mhaconfig\_t cfout**
- bool **b\_prepared**

#### **Additional Inherited Members**

**5.236.1 Constructor & Destructor Documentation**

**5.236.1.1 chain\_base\_t()** mhachain::chain\_base\_t::chain\_base\_t ( **MHA\_AC::algo\_comm\_t** & iac, const std::string & configured\_name )

# **5.236.2 Member Function Documentation**

```
5.236.2.1 process() [1/4] void mhachain::chain_base_t::process (
            mha_wave_t ∗ sin,
            mha_wave_t ∗∗ sout )
```
**5.236.2.2 process() [2/4]** void mhachain::chain\_base\_t::process ( **mha\_spec\_t** ∗ sin, **mha\_wave\_t** ∗∗ sout )

```
5.236.2.3 process() [3/4] void mhachain::chain_base_t::process (
            mha_wave_t ∗ sin,
            mha_spec_t ∗∗ sout )
```

```
5.236.2.4 process() [4/4] void mhachain::chain_base_t::process (
            mha_spec_t ∗ sin,
            mha_spec_t ∗∗ sout )
```
**5.236.2.5 prepare()** void mhachain::chain base t::prepare ( **mhaconfig\_t** & cf ) [virtual]

Implements **MHAPlugin::plugin\_t**< **mhachain::plugs\_t** > (p. [1201\)](#page-1219-0).

**5.236.2.6 release()** void mhachain::chain\_base\_t::release ( ) [virtual]

Reimplemented from **MHAPlugin::plugin\_t**< **mhachain::plugs\_t** > (p. [1202\)](#page-1219-1).

**5.236.2.7 update()** void mhachain::chain\_base\_t::update ( ) [private]

#### **5.236.3 Member Data Documentation**

**5.236.3.1 bprofiling MHAParser::bool\_t** mhachain::chain\_base\_t::bprofiling [protected]

**5.236.3.2 algos MHAParser::vstring\_t** mhachain::chain\_base\_t::algos [protected]

**5.236.3.3 old\_algos** std::vector<std::string> mhachain::chain\_base\_t::old\_algos [private]

**5.236.3.4 patchbay MHAEvents::patchbay\_t**< **mhachain::chain\_base\_t** > mhachain←- ::chain\_base\_t::patchbay [private]

**5.236.3.5 cfin mhaconfig\_t** mhachain::chain\_base\_t::cfin [private]

**5.236.3.6 cfout mhaconfig\_t** mhachain::chain\_base\_t::cfout [private]

**5.236.3.7 b\_prepared** bool mhachain::chain\_base\_t::b\_prepared [private]

The documentation for this class was generated from the following files:

- **mha\_generic\_chain.h**
- **mha\_generic\_chain.cpp**

**© 2005-2021 HörTech gGmbH, Oldenburg, © 2021-2022 Hörzentrum Oldenburg gGmbH**

# **5.237 mhachain::mhachain\_t Class Reference**

Inheritance diagram for mhachain::mhachain\_t:

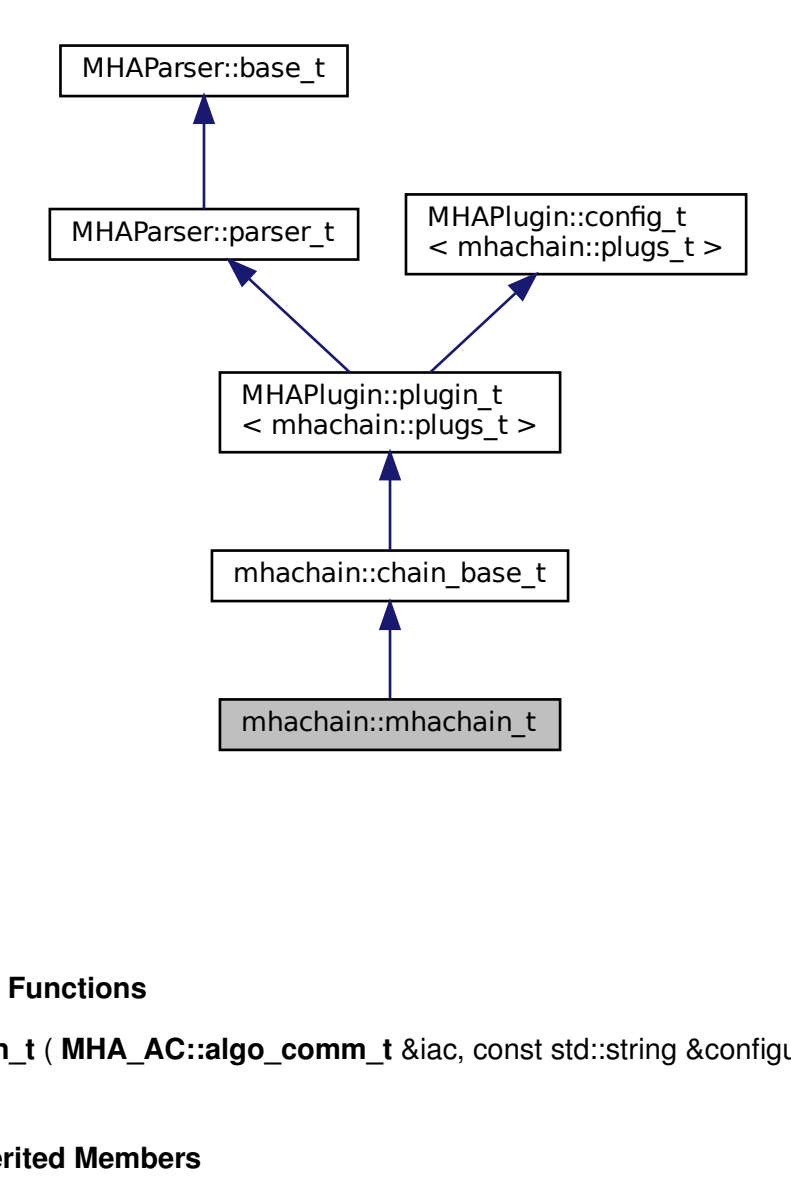

**Public Member Functions**

• **mhachain\_t** ( **MHA\_AC::algo\_comm\_t** &iac, const std::string &configured\_name)

# **Additional Inherited Members**

**5.237.1 Constructor & Destructor Documentation**

```
5.237.1.1 mhachain_t() mhachain::mhachain_t::mhachain_t (
            MHA_AC::algo_comm_t & iac,
           const std::string & configured_name )
```
The documentation for this class was generated from the following file:

• **mhachain.cpp**

# **5.238 mhachain::plugs\_t Class Reference**

## **Public Member Functions**

- **plugs\_t** (std::vector< std::string > **algos**, **mhaconfig\_t** cfin, **mhaconfig\_t** cfout, bool do\_prepare, **MHAParser::parser\_t** &p, **MHA\_AC::algo\_comm\_t** &iac, bool use\_← profiling)
- ∼**plugs\_t** ()
- void **prepare** ( **mhaconfig\_t** &)
- void **release** ()
- void **process** ( **mha\_wave\_t** ∗, **mha\_spec\_t** ∗, **mha\_wave\_t** ∗∗, **mha\_spec\_t** ∗∗)
- bool **prepared** () const

# **Private Member Functions**

- void **alloc\_plugs** (std::vector< std::string > **algos**)
- void **cleanup\_plugs** ()
- void **update\_proc\_load** ()

# **Private Attributes**

- bool **b\_prepared**
- std::vector< **PluginLoader::mhapluginloader\_t** ∗ > **algos**
- **MHAParser::parser\_t** & **parser**
- **MHA\_AC::algo\_comm\_t** & **ac**
- **MHAParser::parser\_t profiling**
- **MHAParser::vstring\_mon\_t prof\_algos**
- **MHAParser::vfloat\_mon\_t prof\_init**
- **MHAParser::vfloat\_mon\_t prof\_prepare**
- **MHAParser::vfloat\_mon\_t prof\_release**
- **MHAParser::vfloat\_mon\_t prof\_process**
- **MHAParser::float\_mon\_t prof\_process\_tt**
- **MHAParser::vfloat\_mon\_t prof\_process\_load**
- unsigned int **proc\_cnt**
- **mhaconfig\_t prof\_cfg**
- **MHAEvents::connector\_t**< **mhachain::plugs\_t** > **prof\_load\_con**
- **MHAEvents::connector\_t**< **mhachain::plugs\_t** > **prof\_tt\_con**
- bool **b\_use\_profiling**
- **mha\_platform\_tictoc\_t tictoc**

# **5.238.1 Constructor & Destructor Documentation**

```
5.238.1.1 plugs_t() mhachain::plugs_t::plugs_t (
           std::vector< std::string > algos,
            mhaconfig_t cfin,
            mhaconfig_t cfout,
           bool do_prepare,
            MHAParser::parser_t & p,
            MHA_AC::algo_comm_t & iac,
           bool use_profiling )
```
**5.238.1.2** ∼**plugs\_t()** mhachain::plugs\_t::∼plugs\_t ( )

## **5.238.2 Member Function Documentation**

**5.238.2.1 prepare()** void mhachain::plugs\_t::prepare ( **mhaconfig\_t** & tf )

**5.238.2.2 release()** void mhachain::plugs\_t::release ( )

```
5.238.2.3 process() void mhachain::plugs_t::process (
            mha_wave_t ∗ win,
            mha_spec_t ∗ sin,
            mha_wave_t ∗∗ wout,
            mha_spec_t ∗∗ sout )
```
**5.238.2.4 prepared()** bool mhachain::plugs\_t::prepared ( ) const [inline]

**5.238.2.5 alloc\_plugs()** void mhachain::plugs\_t::alloc\_plugs ( std::vector< std::string > algos ) [private]

**5.238.2.6 cleanup\_plugs()** void mhachain::plugs\_t::cleanup\_plugs ( ) [private]

**5.238.2.7 update\_proc\_load()** void mhachain::plugs\_t::update\_proc\_load ( ) [private]

#### **5.238.3 Member Data Documentation**

**5.238.3.1 b\_prepared** bool mhachain::plugs\_t::b\_prepared [private]

**5.238.3.2 algos** std::vector< **PluginLoader::mhapluginloader\_t**∗ > mhachain::plugs←- \_t::algos [private]

**5.238.3.3 parser MHAParser::parser\_t**& mhachain::plugs\_t::parser [private]

**5.238.3.4 ac MHA\_AC::algo\_comm\_t**& mhachain::plugs\_t::ac [private]

**5.238.3.5 profiling MHAParser::parser\_t** mhachain::plugs\_t::profiling [private]

**© 2005-2021 HörTech gGmbH, Oldenburg, © 2021-2022 Hörzentrum Oldenburg gGmbH**

**5.238.3.6 prof\_algos MHAParser::vstring\_mon\_t** mhachain::plugs\_t::prof\_algos [private]

**5.238.3.7 prof\_init MHAParser::vfloat\_mon\_t** mhachain::plugs\_t::prof\_init [private]

**5.238.3.8 prof\_prepare MHAParser::vfloat\_mon\_t** mhachain::plugs\_t::prof\_prepare [private]

**5.238.3.9 prof\_release MHAParser::vfloat\_mon\_t** mhachain::plugs\_t::prof\_release [private]

**5.238.3.10 prof\_process MHAParser::vfloat\_mon\_t** mhachain::plugs\_t::prof\_process [private]

**5.238.3.11 prof\_process\_tt MHAParser::float\_mon\_t** mhachain::plugs\_t::prof\_process←- \_tt [private]

**5.238.3.12 prof\_process\_load MHAParser::vfloat\_mon\_t** mhachain::plugs\_t::prof\_← process\_load [private]

**5.238.3.13 proc\_cnt** unsigned int mhachain::plugs\_t::proc\_cnt [private]

**5.238.3.14 prof\_cfg mhaconfig\_t** mhachain::plugs\_t::prof\_cfg [private]

**5.238.3.15 prof\_load\_con MHAEvents::connector\_t**< **mhachain::plugs\_t**> mhachain←- ::plugs\_t::prof\_load\_con [private]

**5.238.3.16 prof\_tt\_con MHAEvents::connector\_t**< **mhachain::plugs\_t**> mhachain::plugs←- \_t::prof\_tt\_con [private]

**5.238.3.17 b\_use\_profiling** bool mhachain::plugs\_t::b\_use\_profiling [private]

**5.238.3.18 tictoc mha\_platform\_tictoc\_t** mhachain::plugs\_t::tictoc [private]

The documentation for this class was generated from the following files:

- **mha\_generic\_chain.h**
- **mha\_generic\_chain.cpp**

## **5.239 mhaconfig\_t Struct Reference**

MHA prepare configuration structure.

Inheritance diagram for mhaconfig t:

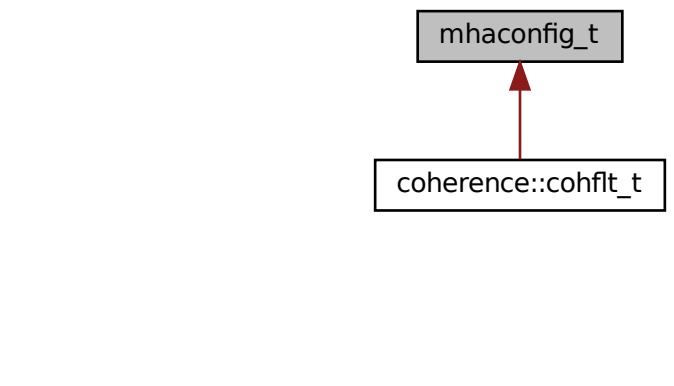

# **Public Attributes**

• unsigned int **channels**

*Number of audio channels.*

- unsigned int **domain** *Signal domain (MHA\_WAVEFORM or MHA\_SPECTRUM)*
- unsigned int **fragsize** *Fragment size of waveform data.*
- unsigned int **wndlen** *Window length of spectral data.* • unsigned int **fftlen**
	- *FFT length of spectral data.*
- **mha\_real\_t srate** *Sampling rate in Hz.*

# **5.239.1 Detailed Description**

MHA prepare configuration structure.

This structure contains information about channel number and domain for input and output signals of a openMHA Plugin. Each plugin can change any of these parameters, e.g. by resampling of the signal. The only limitation is that the callback frequency is fixed (except for the plugins db and dbasync).

# **5.239.2 Member Data Documentation**

# **5.239.2.1 channels** unsigned int mhaconfig\_t::channels

Number of audio channels.

**5.239.2.2 domain** unsigned int mhaconfig\_t::domain

Signal domain (MHA\_WAVEFORM or MHA\_SPECTRUM)

**5.239.2.3 fragsize** unsigned int mhaconfig\_t::fragsize

Fragment size of waveform data.

**5.239.2.4 wndlen** unsigned int mhaconfig\_t::wndlen

Window length of spectral data.

**5.239.2.5 fftlen** unsigned int mhaconfig\_t::fftlen

FFT length of spectral data.

**5.239.2.6 srate mha\_real\_t** mhaconfig\_t::srate

Sampling rate in Hz.

The documentation for this struct was generated from the following file:

• **mha.hh**

## **5.240 MHAEvents::connector\_base\_t Class Reference**

Inheritance diagram for MHAEvents::connector\_base\_t:

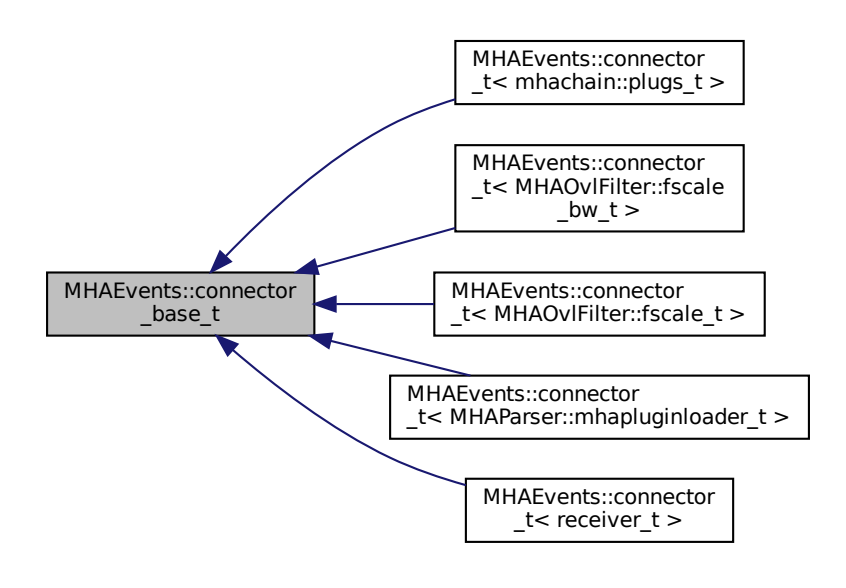

# **Public Member Functions**

- **connector\_base\_t** ()
- virtual ∼**connector\_base\_t** ()
- virtual void **emit** event ()
- virtual void **emit\_event** (const std::string &)
- virtual void **emit event** (const std::string &, unsigned int, unsigned int)
- void **emitter** die ()

# **Protected Attributes**

• bool **emitter\_is\_alive**

# **5.240.1 Constructor & Destructor Documentation**

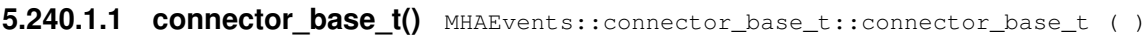

# **5.240.1.2** ∼**connector\_base\_t()** MHAEvents::connector\_base\_t::∼connector\_base\_t ( ) [virtual]

# <span id="page-926-0"></span>**5.240.2 Member Function Documentation**

<span id="page-926-1"></span>**5.240.2.1 emit event()** [1/3] void MHAEvents::connector\_base\_t::emit\_event ( ) [virtual]

Reimplemented in **MHAEvents::connector\_t**< **receiver\_t** > (p. [911\)](#page-929-0), **MHAEvents**←- **::connector\_t**< **MHAOvlFilter::fscale\_bw\_t** > (p. [911\)](#page-929-0), **MHAEvents::connector\_t**< **MH**←- **AParser::mhapluginloader\_t** > (p. [911\)](#page-929-0), **MHAEvents::connector\_t**< **mhachain::plugs\_t** > (p. [911\)](#page-929-0), and **MHAEvents::connector\_t**< **MHAOvlFilter::fscale\_t** > (p. [911\)](#page-929-0).

```
5.240.2.2 emit_event() [2/3] void MHAEvents::connector_base_t::emit_event (
           const std::string & ) [virtual]
```
Reimplemented in **MHAEvents::connector\_t**< **receiver\_t** > (p. [912\)](#page-930-0), **MHAEvents**←- **::connector\_t**< **MHAOvlFilter::fscale\_bw\_t** > (p. [912\)](#page-930-0), **MHAEvents::connector\_t**< **MH**←- **AParser::mhapluginloader\_t** > (p. [912\)](#page-930-0), **MHAEvents::connector\_t**< **mhachain::plugs\_t** > (p. [912\)](#page-930-0), and **MHAEvents::connector\_t**< **MHAOvlFilter::fscale\_t** > (p. [912\)](#page-930-0).

**5.240.2.3 emit\_event() [3/3]** void MHAEvents::connector\_base\_t::emit\_event ( const std::string & , unsigned int , unsigned int ) [virtual]

Reimplemented in **MHAEvents::connector\_t**< **receiver\_t** > (p. [912\)](#page-930-1), **MHAEvents**←- **::connector\_t**< **MHAOvlFilter::fscale\_bw\_t** > (p. [912\)](#page-930-1), **MHAEvents::connector\_t**< **MH**←- **AParser::mhapluginloader\_t** > (p. [912\)](#page-930-1), **MHAEvents::connector\_t**< **mhachain::plugs\_t** > (p. [912\)](#page-930-1), and **MHAEvents::connector\_t**< **MHAOvlFilter::fscale\_t** > (p. [912\)](#page-930-1).

5.240.2.4 emitter die() void MHAEvents::connector\_base\_t::emitter\_die ( )

**5.240.3 Member Data Documentation**

**5.240.3.1 emitter is alive** bool MHAEvents::connector base\_t::emitter\_is\_alive [protected]

The documentation for this class was generated from the following files:

- **mha\_event\_emitter.h**
- **mha\_events.cpp**

**© 2005-2021 HörTech gGmbH, Oldenburg, © 2021-2022 Hörzentrum Oldenburg gGmbH**

# **5.241 MHAEvents::connector\_t**< **receiver\_t** > **Class Template Reference**

Inheritance diagram for MHAEvents::connector\_t< receiver\_t >:

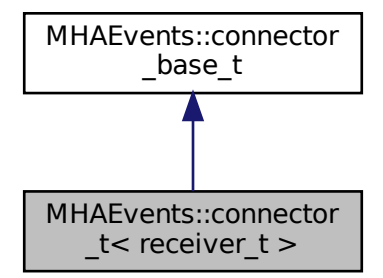

# **Public Member Functions**

- **connector\_t** ( **emitter\_t** ∗, receiver\_t ∗, void(receiver\_t::∗)())
- **connector t** ( **emitter t** ∗, receiver **t** ∗, void(receiver **t::**∗)(const std::string &))
- **connector t** ( **emitter t** ∗, receiver t ∗, void(receiver t::∗)(const std::string &, unsigned int, unsigned int))
- ∼**connector\_t** ()

# **Private Member Functions**

- void **emit\_event** ()
- void **emit event** (const std::string &)
- void **emit event** (const std::string &, unsigned int, unsigned int)

# **Private Attributes**

- **emitter\_t** ∗ **emitter**
- receiver\_t ∗ **receiver**
- void(receiver\_t::∗ **eventhandler** )()
- void(receiver\_t::∗ **eventhandler\_s** )(const std::string &)
- void(receiver\_t::∗ **eventhandler\_suu** )(const std::string &, unsigned int, unsigned int)

**Additional Inherited Members**

#### **5.241.1 Constructor & Destructor Documentation**

```
5.241.1.1 connector_t() [1/3] template<class receiver_t >
MHAEvents::connector_t< receiver_t >:: connector_t (
            emitter_t ∗ e,
           receiver_t ∗ r,
           void(receiver_t::∗)() rfun )
```

```
5.241.1.2 connector_t() [2/3] template<class receiver_t >
MHAEvents::connector_t< receiver_t >:: connector_t (
            emitter_t ∗ e,
           receiver_t ∗ r,
           void(receiver_t::∗)(const std::string &) rfun )
```

```
5.241.1.3 connector_t() [3/3] template<class receiver_t >
MHAEvents::connector_t< receiver_t >:: connector_t (
            emitter_t ∗ e,
           receiver_t ∗ r,
           void(receiver_t::∗)(const std::string &, unsigned int, unsigned int)
rfun )
```

```
5.241.1.4 ∼connector_t() template<class receiver_t >
MHAEvents::connector_t< receiver_t >::∼ connector_t
```
#### <span id="page-929-0"></span>**5.241.2 Member Function Documentation**

<span id="page-930-0"></span>Reimplemented from **MHAEvents::connector\_base\_t** (p. [908\)](#page-926-0).

```
5.241.2.2 emit_event() [2/3] template<class receiver_t >
void MHAEvents::connector_t< receiver_t >::emit_event (
           const std::string & arg ) [private], [virtual]
```
Reimplemented from **MHAEvents::connector\_base\_t** (p. [908\)](#page-926-1).

```
5.241.2.3 emit event() [3/3] template<class receiver t >void MHAEvents::connector_t< receiver_t >::emit_event (
           const std:: string & arg,
           unsigned int arg2,
           unsigned int arg3 ) [private], [virtual]
```
Reimplemented from **MHAEvents::connector\_base\_t** (p. [909\)](#page-927-0).

#### **5.241.3 Member Data Documentation**

```
5.241.3.1 emitter template<class receiver_t >
emitter_t∗ MHAEvents::connector_t< receiver_t >::emitter [private]
```

```
5.241.3.2 receiver template<class receiver_t >
receiver_t∗ MHAEvents::connector_t< receiver_t >::receiver [private]
```
**5.241.3.3 eventhandler** template<class receiver\_t > void(receiver\_t::∗ **MHAEvents::connector\_t**< receiver\_t >::eventhandler) () [private] **5.241.3.4 eventhandler\_s** template<class receiver\_t > void(receiver\_t::∗ **MHAEvents::connector\_t**< receiver\_t >::eventhandler\_s) (const std::string &) [private]

```
5.241.3.5 eventhandler suu template<class receiver t >
void(receiver_t::∗ MHAEvents::connector_t< receiver_t >::eventhandler_suu) (const
std::string &, unsigned int, unsigned int) [private]
```
The documentation for this class was generated from the following file:

• **mha\_events.h**

## **5.242 MHAEvents::emitter\_t Class Reference**

Class for emitting openMHA events.

### **Public Member Functions**

- ∼**emitter\_t** ()
- void **operator()** ()

*Emit an event without parameter.*

• void **operator()** (const std::string &)

*Emit an event with string parameter.*

- void **operator()** (const std::string &, unsigned int, unsigned int) *Emit an event with string parameter and two unsigned int parameters.*
- void **connect** ( **connector\_base\_t** ∗)
- void **disconnect** ( **connector\_base\_t** ∗)

#### **Private Attributes**

• std::list< **connector\_base\_t** ∗ > **connections**

#### **5.242.1 Detailed Description**

Class for emitting openMHA events.

Use the template claas **MHAEvents::patchbay\_t** (p. [915\)](#page-933-0) for connecting to an emitter.

#### **5.242.2 Constructor & Destructor Documentation**

**5.242.2.1** ∼**emitter\_t()** MHAEvents::emitter\_t::∼emitter\_t ( )

**5.242.3 Member Function Documentation**

**5.242.3.1 operator()() [1/3]** void MHAEvents::emitter\_t::operator() ( )

Emit an event without parameter.

```
5.242.3.2 operator()() [2/3] void MHAEvents::emitter_t::operator() (
            const std:: string & arg )
```
Emit an event with string parameter.

```
5.242.3.3 operator()() [3/3] void MHAEvents::emitter_t::operator() (
           const std:: string & arg,
           unsigned int arg2,
           unsigned int arg3 )
```
Emit an event with string parameter and two unsigned int parameters.

```
5.242.3.4 connect() void MHAEvents::emitter_t::connect (
            connector_base_t ∗ c )
```

```
5.242.3.5 disconnect() void MHAEvents::emitter_t::disconnect (
            connector_base_t ∗ c )
```
### **5.242.4 Member Data Documentation**

**5.242.4.1 connections** std::list< **connector\_base\_t**∗> MHAEvents::emitter\_t::connections [private]

The documentation for this class was generated from the following files:

- **mha\_event\_emitter.h**
- **mha\_events.cpp**

# <span id="page-933-0"></span>**5.243 MHAEvents::patchbay\_t**< **receiver\_t** > **Class Template Reference**

Patchbay which connects any event emitter with any member function of the parameter class.

### **Public Member Functions**

- ∼**patchbay\_t** ()
- void **connect** ( **emitter t**  $*$ , receiver  $t *$ , void(receiver  $t::*(1)$ )

*Connect a receiver member function void (receiver\_t::*∗*)() with an event emitter.*

- void **connect** ( **emitter\_t** ∗, receiver\_t ∗, void(receiver\_t::∗)(const std::string &)) *Connect a receiver member function void (receiver\_t::*∗*)(const std::string&) with an event emitter.*
- void **connect** ( **emitter\_t** ∗, receiver\_t ∗, void(receiver\_t::∗)(const std::string &, unsigned int, unsigned int))

### **Private Attributes**

• std::list< **connector\_t**< receiver\_t > ∗ > **cons**

### **5.243.1 Detailed Description**

**template**<**class receiver\_t**> **class MHAEvents::patchbay\_t**< **receiver\_t** >

Patchbay which connects any event emitter with any member function of the parameter class.

The connections created by the **connect()** (p. [916\)](#page-934-0) function are hold until the destructor is called. To avoid access to invalid function pointers, it is required to destruct the patchbay before the receiver, usually by declaring the patchbay as a member of the receiver.

The receiver can be any claas or structure; the event callback can be either a member function without arguments or with const std::string& argument.

#### **5.243.2 Constructor & Destructor Documentation**

**5.243.2.1 ∼patchbay t()** template<class receiver\_t > **MHAEvents::patchbay\_t**< receiver\_t >::∼ **patchbay\_t**

<span id="page-934-0"></span>**5.243.3 Member Function Documentation**

```
5.243.3.1 connect() [1/3] template<class receiver_t >
void MHAEvents::patchbay_t< receiver_t >::connect (
            emitter_t ∗ e,
           receiver_t ∗ r,
           void(receiver_t::∗)() rfun )
```
Connect a receiver member function void (receiver\_t::∗)() with an event emitter.

Create a connection.

The connection is removed when the patchbay is destructed.

**Parameters**

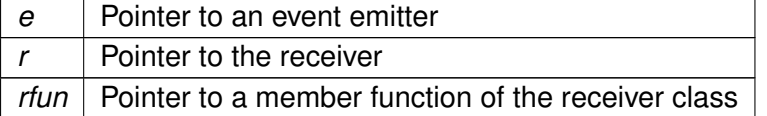

```
5.243.3.2 connect() [2/3] template<class receiver_t >
void MHAEvents::patchbay_t< receiver_t >::connect (
            emitter_t ∗ e,
           receiver_t ∗ r,
           void(receiver_t::∗)(const std::string &) rfun )
```
Connect a receiver member function void (receiver\_t::∗)(const std::string&) with an event emitter.

Create a connection.

The connection is removed when the patchbay is destructed.

**Parameters**

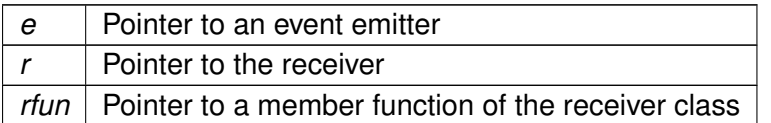

```
5.243.3.3 connect() [3/3] template<class receiver_t >
void MHAEvents::patchbay_t< receiver_t >::connect (
            emitter_t ∗ e,
           receiver_t ∗ r,
           void(receiver_t::∗)(const std::string &, unsigned int, unsigned int)
rfun )
```
### **5.243.4 Member Data Documentation**

```
5.243.4.1 cons template<class receiver_t >
std::list< connector_t<receiver_t>∗> MHAEvents::patchbay_t< receiver_t >::cons
[private]
```
The documentation for this class was generated from the following file:

• **mha\_events.h**

### **5.244 MHAFilter::adapt\_filter\_param\_t Class Reference**

#### **Public Member Functions**

• **adapt\_filter\_param\_t** ( **mha\_real\_t** imu, bool ierr\_in)

### **Public Attributes**

- **mha\_real\_t mu**
- bool **err\_in**
### **5.244.1 Constructor & Destructor Documentation**

**5.244.1.1 adapt filter param t()** MHAFilter::adapt\_filter\_param\_t::adapt\_filter\_←

```
param_t (
```

```
mha_real_t imu,
bool ierr_in )
```
**5.244.2 Member Data Documentation**

**5.244.2.1 mu mha\_real\_t** MHAFilter::adapt\_filter\_param\_t::mu

**5.244.2.2 err\_in** bool MHAFilter::adapt\_filter\_param\_t::err\_in

The documentation for this class was generated from the following files:

- **mha\_filter.hh**
- **mha\_filter.cpp**

## **5.245 MHAFilter::adapt\_filter\_state\_t Class Reference**

## **Public Member Functions**

- **adapt\_filter\_state\_t** (int **ntaps**, int **nchannels**)
- void **filter** ( **mha\_wave\_t** y, **mha\_wave\_t** e, **mha\_wave\_t** x, **mha\_wave\_t** d, **mha\_**← **real\_t** mu, bool err\_in)

# **Private Attributes**

- int **ntaps**
- int **nchannels**
- **MHASignal::waveform\_t W**
- **MHASignal::waveform\_t X**
- **MHASignal::waveform\_t od**
- **MHASignal::waveform\_t oy**

**5.245.1 Constructor & Destructor Documentation**

5.245.1.1 adapt filter state t() MHAFilter::adapt\_filter\_state\_t::adapt\_filter\_← state\_t ( int ntaps,

```
int nchannels )
```
## **5.245.2 Member Function Documentation**

```
5.245.2.1 filter() void MHAFilter::adapt_filter_state_t::filter (
            mha_wave_t y,
            mha_wave_t e,
            mha_wave_t x,
            mha_wave_t d,
            mha_real_t mu,
           bool err_in )
```
### **5.245.3 Member Data Documentation**

**5.245.3.1 ntaps** int MHAFilter::adapt\_filter\_state\_t::ntaps [private]

**5.245.3.2 nchannels** int MHAFilter::adapt\_filter\_state\_t::nchannels [private]

**5.245.3.3 W MHASignal::waveform\_t** MHAFilter::adapt\_filter\_state\_t::W [private]

**© 2005-2021 HörTech gGmbH, Oldenburg, © 2021-2022 Hörzentrum Oldenburg gGmbH**

**5.245.3.4 X MHASignal::waveform\_t** MHAFilter::adapt\_filter\_state\_t::X [private]

**5.245.3.5 od MHASignal::waveform\_t** MHAFilter::adapt\_filter\_state\_t::od [private]

**5.245.3.6 oy MHASignal::waveform\_t** MHAFilter::adapt\_filter\_state\_t::oy [private]

The documentation for this class was generated from the following files:

- **mha\_filter.hh**
- **mha\_filter.cpp**

### **5.246 MHAFilter::adapt\_filter\_t Class Reference**

Adaptive filter.

Inheritance diagram for MHAFilter::adapt\_filter\_t:

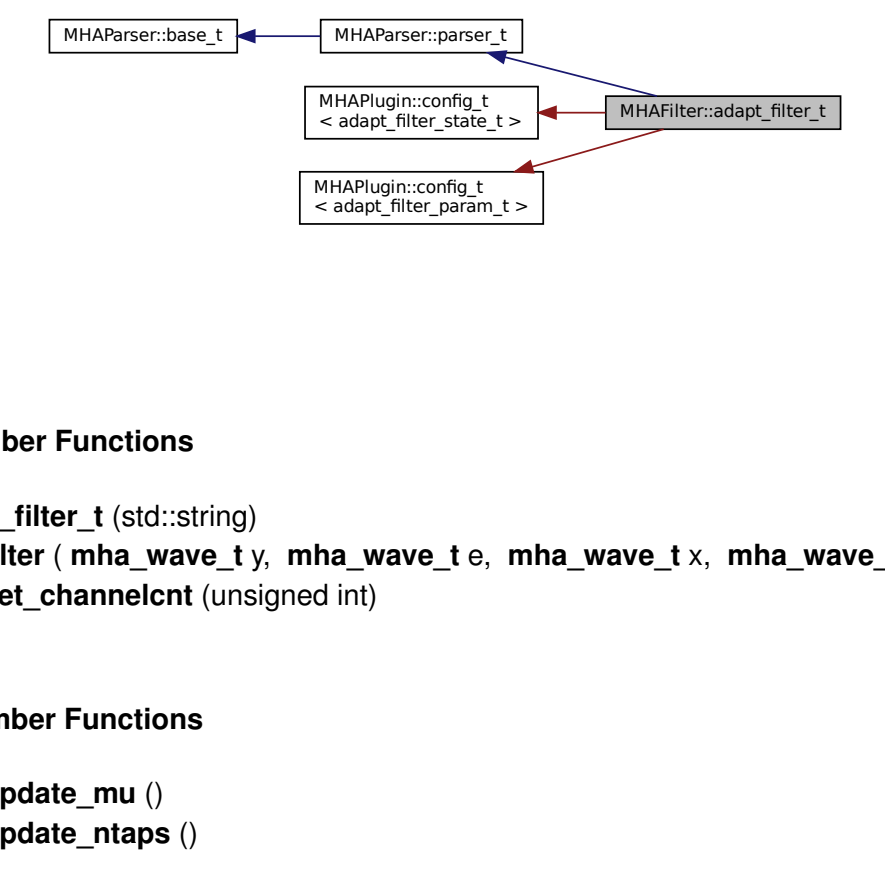

### **Public Member Functions**

- **adapt\_filter\_t** (std::string)
- void **filter** ( **mha\_wave\_t** y, **mha\_wave\_t** e, **mha\_wave\_t** x, **mha\_wave\_t** d)
- void set channelcnt (unsigned int)

### **Private Member Functions**

- void **update\_mu** ()
- void **update\_ntaps** ()

## **Private Attributes**

- **MHAParser::float\_t mu**
- **MHAParser::int\_t ntaps**
- **MHAParser::bool\_t err\_in**
- **MHAEvents::patchbay\_t**< **adapt\_filter\_t** > **connector**
- unsigned int **nchannels**

### **Additional Inherited Members**

### **5.246.1 Detailed Description**

Adaptive filter.

### **5.246.2 Constructor & Destructor Documentation**

**5.246.2.1 adapt\_filter\_t()** MHAFilter::adapt\_filter\_t::adapt\_filter\_t ( std::string help )

## **5.246.3 Member Function Documentation**

```
5.246.3.1 filter() void MHAFilter::adapt_filter_t::filter (
            mha_wave_t y,
            mha_wave_t e,
            mha_wave_t x,
            mha_wave_t d )
```
**5.246.3.2 set\_channelcnt()** void MHAFilter::adapt\_filter\_t::set\_channelcnt ( unsigned int nch )

**5.246.3.3 update\_mu()** void MHAFilter::adapt\_filter\_t::update\_mu ( ) [private]

**5.246.3.4 update\_ntaps()** void MHAFilter::adapt\_filter\_t::update\_ntaps ( ) [private]

**5.246.4 Member Data Documentation**

**5.246.4.1 mu MHAParser::float\_t** MHAFilter::adapt\_filter\_t::mu [private]

**5.246.4.2 ntaps MHAParser::int\_t** MHAFilter::adapt\_filter\_t::ntaps [private]

**5.246.4.3 err\_in MHAParser::bool\_t** MHAFilter::adapt\_filter\_t::err\_in [private]

**5.246.4.4 connector MHAEvents::patchbay\_t**< **adapt\_filter\_t**> MHAFilter::adapt\_← filter\_t::connector [private]

**5.246.4.5 nchannels** unsigned int MHAFilter::adapt\_filter\_t::nchannels [private]

The documentation for this class was generated from the following files:

- **mha\_filter.hh**
- **mha\_filter.cpp**

## **5.247 MHAFilter::blockprocessing\_polyphase\_resampling\_t Class Reference**

A class that does polyphase resampling and takes into account block processing.

## **Public Member Functions**

• **blockprocessing polyphase resampling t** (float source srate, unsigned source ← fragsize, float target srate, unsigned target fragsize, float nyquist ratio, float irslen, unsigned nchannels, bool add\_delay)

*Contructs a polyphase resampling filter that can be used for blockprocessing with the given parameters.*

- virtual ∼**blockprocessing\_polyphase\_resampling\_t** ()
- void **write** ( **mha\_wave\_t** &signal)

*Write signal to the ringbuffer.*

- void **read** ( **mha\_wave\_t** &signal) *Read resampled signal.*
- bool **can\_read** () const *Checks if the resampling ring buffer can produce another output signal block.*

## **Private Attributes**

- **polyphase\_resampling\_t** ∗ **resampling**
- unsigned **fragsize\_in**
- unsigned **fragsize\_out**
- unsigned **num\_channels**

# **5.247.1 Detailed Description**

A class that does polyphase resampling and takes into account block processing.

# **5.247.2 Constructor & Destructor Documentation**

```
5.247.2.1 blockprocessing polyphase resampling t() MHAFilter::blockprocessing
polyphase_resampling_t::blockprocessing_polyphase_resampling_t (
           float source srate,
           unsigned source_fragsize,
           float target_srate,
           unsigned target_fragsize,
           float nyquist_ratio,
           float irslen,
           unsigned nchannels,
           bool add_delay )
```
Contructs a polyphase resampling filter that can be used for blockprocessing with the given parameters.

## **Parameters**

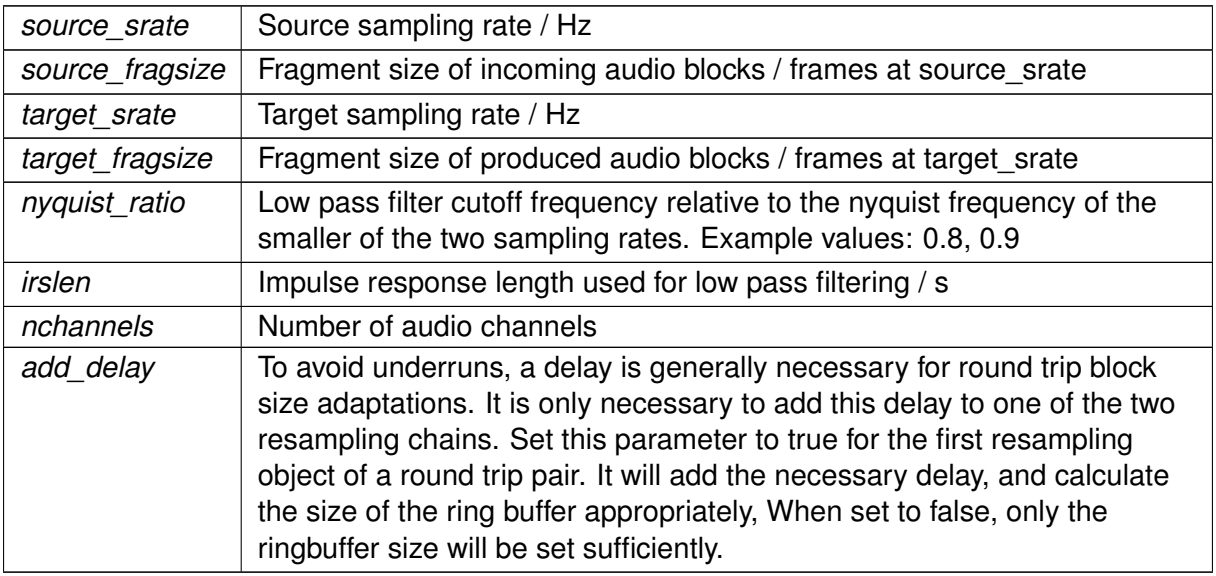

**5.247.2.2** ∼**blockprocessing\_polyphase\_resampling\_t()** virtual MHAFilter::blockprocessing←- \_polyphase\_resampling\_t::∼blockprocessing\_polyphase\_resampling\_t ( ) [inline], [virtual]

# **5.247.3 Member Function Documentation**

# **5.247.3.1 write()** void MHAFilter::blockprocessing\_polyphase\_resampling\_t::write ( **mha\_wave\_t** & signal )

Write signal to the ringbuffer.

**Parameters**

*signal* input signal in original sampling rate

**Exceptions**

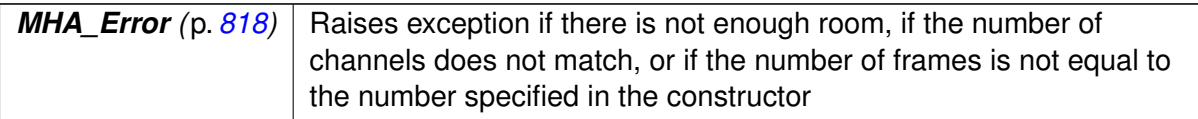

**5.247.3.2 read()** void MHAFilter::blockprocessing\_polyphase\_resampling\_t::read ( **mha\_wave\_t** & signal )

Read resampled signal.

Will perform the resampling and remove no longer needed samples from the input buffer.

**Parameters**

*signal* buffer to write the resampled signal to.

**Exceptions**

*MHA Error* (p. [818\)](#page-836-0) Raises exception if there is not enough input signal, if the number of channels of frames does not match.

**5.247.3.3 can read()** bool MHAFilter::blockprocessing\_polyphase\_resampling\_t::can\_← read ( ) const [inline]

Checks if the resampling ring buffer can produce another output signal block.

## **5.247.4 Member Data Documentation**

**5.247.4.1 resampling polyphase\_resampling\_t**∗ MHAFilter::blockprocessing\_polyphase←- \_resampling\_t::resampling [private]

**5.247.4.2 fragsize\_in** unsigned MHAFilter::blockprocessing\_polyphase\_resampling\_t← ::fragsize\_in [private]

**5.247.4.3 fragsize out** unsigned MHAFilter::blockprocessing\_polyphase\_resampling\_t← ::fragsize\_out [private]

**5.247.4.4 num channels** unsigned MHAFilter::blockprocessing\_polyphase\_resampling← \_t::num\_channels [private]

The documentation for this class was generated from the following files:

- **mha\_filter.hh**
- **mha\_filter.cpp**

## **5.248 MHAFilter::complex\_bandpass\_t Class Reference**

Complex bandpass filter.

## **Public Member Functions**

• **complex\_bandpass\_t** (std::vector< **mha\_complex\_t** > A, std::vector< **mha\_**← **complex**  $t > B$ )

*Constructor with filter coefficients (one per channel)*

- void **set\_state** ( **mha\_real\_t** val)
- void **set\_state** (std::vector< **mha\_real\_t** > val)
- void **set\_state** ( **mha\_complex\_t** val)
- void set weights (std::vector $<$  mha complex  $t >$  new B) *Allow to modify the input weights at a later stage.*
- std::vector< **mha\_complex\_t** > **get\_weights** () const
- void **filter** (const **mha\_wave\_t** &X, **mha\_spec\_t** &Y) *Filter method for real value input.*
- void **filter** (const **mha\_wave\_t** &X, **mha\_wave\_t** &Yre, **mha\_wave\_t** &Yim) *Filter method for real value input.*
- void **filter** (const **mha\_spec\_t** &X, **mha\_spec\_t** &Y)
	- *Filter method for complex value input.*
- void **filter** (const **mha\_wave\_t** &Xre, const **mha\_wave\_t** &Xim, **mha\_wave\_t** &Yre, **mha\_wave\_t** &Yim)

*Filter method for complex value input.*

• std::string **inspect** () const

### **Static Public Member Functions**

- static std::vector< **mha\_complex\_t** > **creator\_A** (std::vector< **mha\_real\_t** > cf, std←- ::vector< **mha\_real\_t** > bw, **mha\_real\_t** srate, unsigned int order)
- static std::vector< **mha complex**  $t >$  creator **B** (std::vector< **mha complex**  $t > A$ , unsigned int order)

## **Private Attributes**

- std::vector< **mha\_complex\_t** > **A\_**
- std::vector< **mha\_complex\_t** > **B\_**
- std::vector< **mha\_complex\_t** > **Yn**

### **5.248.1 Detailed Description**

Complex bandpass filter.

## **5.248.2 Constructor & Destructor Documentation**

**5.248.2.1 complex\_bandpass\_t()** MHAFilter::complex\_bandpass\_t::complex\_bandpass\_t

(

std::vector< **mha\_complex\_t** > A, std::vector< **mha\_complex\_t** > B )

Constructor with filter coefficients (one per channel)

**Parameters**

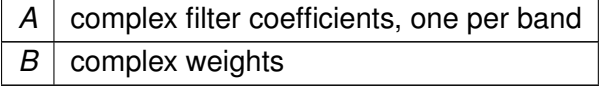

### **5.248.3 Member Function Documentation**

```
5.248.3.1 creator_A() std::vector< mha_complex_t > MHAFilter::complex_bandpass_←-
t::creator_A (
           std::vector< mha_real_t > cf,
           std::vector< mha_real_t > bw,
           mha_real_t srate,
```

```
5.248.3.2 creator_B() std::vector< mha_complex_t > MHAFilter::complex_bandpass_←-
t::creator_B (
```

```
std::vector< mha_complex_t > A,
unsigned int order ) [static]
```
unsigned int order ) [static]

- **5.248.3.3 set state()** [1/3] void MHAFilter::complex\_bandpass\_t::set\_state ( **mha\_real\_t** val )
- **5.248.3.4 set\_state() [2/3]** void MHAFilter::complex\_bandpass\_t::set\_state ( std::vector< **mha\_real\_t** > val )
- **5.248.3.5 set\_state() [3/3]** void MHAFilter::complex\_bandpass\_t::set\_state ( **mha\_complex\_t** val )
- **5.248.3.6 set weights()** void MHAFilter::complex\_bandpass\_t::set\_weights ( std::vector< **mha\_complex\_t** > new\_B )

Allow to modify the input weights at a later stage.

**5.248.3.7 get\_weights()** std::vector< **mha\_complex\_t**> MHAFilter::complex\_bandpass\_← t::get\_weights ( ) const [inline]

**5.248.3.8 filter() [1/4]** void MHAFilter::complex\_bandpass\_t::filter ( const **mha\_wave\_t** & X, **mha\_spec\_t** & Y ) [inline]

Filter method for real value input.

```
5.248.3.9 filter() [2/4] void MHAFilter::complex_bandpass_t::filter (
           const mha_wave_t & X,
            mha_wave_t & Yre,
            mha_wave_t & Yim ) [inline]
```
Filter method for real value input.

```
5.248.3.10 filter() [3/4] void MHAFilter::complex_bandpass_t::filter (
           const mha_spec_t & X,
            mha_spec_t & Y ) [inline]
```
Filter method for complex value input.

```
5.248.3.11 filter() [4/4] void MHAFilter::complex_bandpass_t::filter (
           const mha_wave_t & Xre,
           const mha_wave_t & Xim,
            mha_wave_t & Yre,
            mha_wave_t & Yim ) [inline]
```
Filter method for complex value input.

**5.248.3.12 inspect()** std::string MHAFilter::complex\_bandpass\_t::inspect ( ) const [inline]

## **5.248.4 Member Data Documentation**

**5.248.4.1 A\_** std::vector< **mha\_complex\_t**> MHAFilter::complex\_bandpass\_t::A\_ [private]

**5.248.4.2 B\_** std::vector< **mha\_complex\_t**> MHAFilter::complex\_bandpass\_t::B\_ [private]

**5.248.4.3 Yn** std::vector< **mha\_complex\_t**> MHAFilter::complex\_bandpass\_t::Yn [private]

The documentation for this class was generated from the following files:

- **complex\_filter.h**
- **complex\_filter.cpp**

## **5.249 MHAFilter::diff\_t Class Reference**

Differentiator class (non-normalized)

Inheritance diagram for MHAFilter::diff\_t:

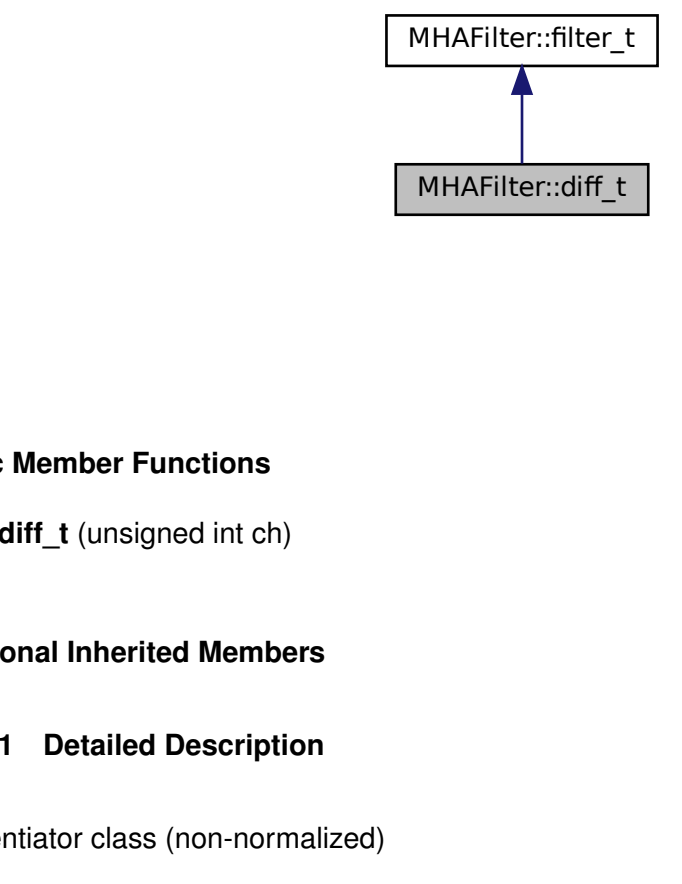

### **Public Member Functions**

• **diff\_t** (unsigned int ch)

## **Additional Inherited Members**

## **5.249.1 Detailed Description**

Differentiator class (non-normalized)

## **5.249.2 Constructor & Destructor Documentation**

**5.249.2.1 diff\_t()** MHAFilter::diff\_t::diff\_t ( unsigned int ch )

The documentation for this class was generated from the following files:

- **mha\_filter.hh**
- **mha\_filter.cpp**

# **5.250 MHAFilter::fftfilter\_t Class Reference**

FFT based FIR filter implementation.

Inheritance diagram for MHAFilter::fftfilter\_t:

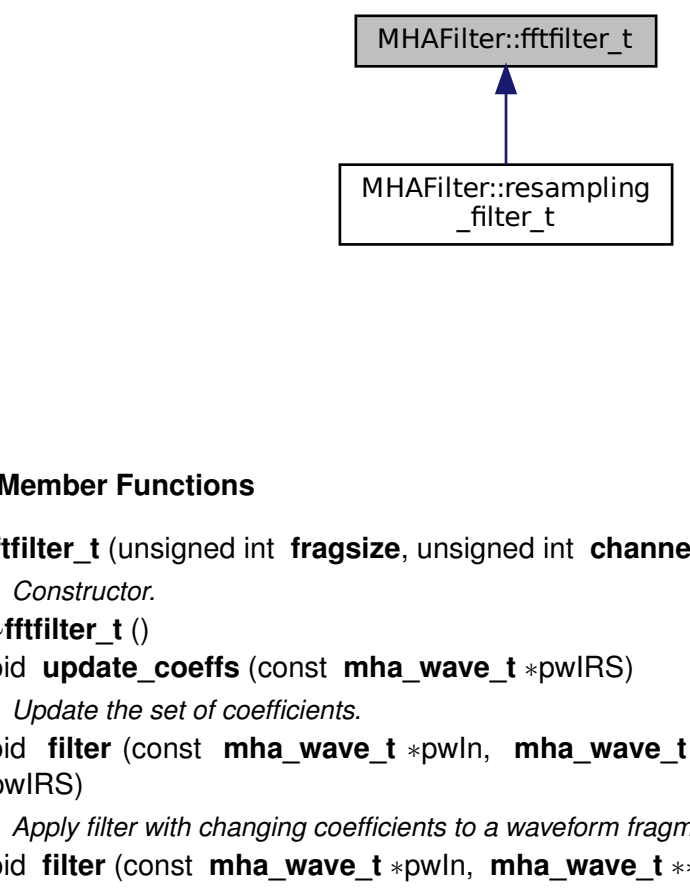

## **Public Member Functions**

- **fftfilter\_t** (unsigned int **fragsize**, unsigned int **channels**, unsigned int **fftlen**) *Constructor.*
- ∼**fftfilter\_t** ()
- Filter\_t<br>
ilic Member Functions<br>
 fftfilter\_t (unsigned in fragsize, unsigned in<br>
Constructor.<br>
 void update\_coeffs (const mha\_wave\_t ∗p<br>
Update the set of coefficients.<br>
 void filter (const mha\_wave\_t ∗pwln, mh<br>
\*pwlR • void **update\_coeffs** (const **mha\_wave\_t** ∗pwIRS) *Update the set of coefficients.*
- void **filter** (const **mha\_wave\_t** ∗pwIn, **mha\_wave\_t** ∗∗ppwOut, const **mha\_wave\_t** ∗pwIRS)

*Apply filter with changing coefficients to a waveform fragment.*

- void **filter** (const **mha\_wave\_t** ∗pwIn, **mha\_wave\_t** ∗∗ppwOut) *Apply filter to waveform fragment, without changing the coefficients.*
- void **filter** (const **mha\_wave\_t** ∗pwIn, **mha\_wave\_t** ∗∗ppwOut, const **mha\_spec\_t** ∗psWeights)

*Apply filter with changing coefficients to a waveform fragment.*

## **Private Attributes**

- unsigned int **fragsize**
- unsigned int **channels**
- unsigned int **fftlen**
- **MHASignal::waveform\_t wInput\_fft**
- **mha\_wave\_t wInput**
- **MHASignal::waveform\_t wOutput\_fft**
- **mha\_wave\_t wOutput**
- **MHASignal::spectrum\_t sInput**
- **MHASignal::spectrum\_t sWeights**
- **MHASignal::waveform\_t wIRS\_fft**
- **mha\_fft\_t fft**

### **5.250.1 Detailed Description**

FFT based FIR filter implementation.

The maximal number of coefficients can be FFT length - fragsize  $+1$ .

## **5.250.2 Constructor & Destructor Documentation**

# **5.250.2.1 fftfilter\_t()** MHAFilter::fftfilter\_t::fftfilter\_t (

unsigned int fragsize, unsigned int channels, unsigned int fftlen )

Constructor.

**Parameters**

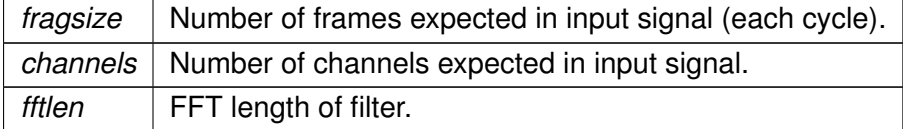

**5.250.2.2** ∼**fftfilter\_t()** MHAFilter::fftfilter\_t::∼fftfilter\_t ( )

### **5.250.3 Member Function Documentation**

```
5.250.3.1 update coeffs() void MHAFilter::fftfilter_t::update_coeffs (
           const mha_wave_t ∗ pwIRS )
```
Update the set of coefficients.

**Parameters**

*pwIRS* Coefficients structure

**Note**

The number of channels in h must match the number of channels given in the constructor. The filter length is limited to fftlen-fragsize+1 (longer IRS will be shortened).

```
5.250.3.2 filter() [1/3] void MHAFilter::fftfilter_t::filter (
           const mha_wave_t ∗ pwIn,
            mha_wave_t ∗∗ ppwOut,
           const mha_wave_t ∗ pwIRS )
```
Apply filter with changing coefficients to a waveform fragment.

**Parameters**

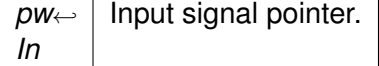

**Return values**

*ppwOut* Pointer to output signal pointer, will be set to a valid signal.

**Parameters**

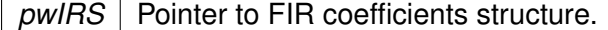

```
5.250.3.3 filter() [2/3] void MHAFilter::fftfilter_t::filter (
           const mha_wave_t ∗ pwIn,
            mha_wave_t ∗∗ ppwOut )
```
Apply filter to waveform fragment, without changing the coefficients.

### **Parameters**

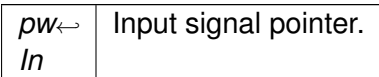

## **Return values**

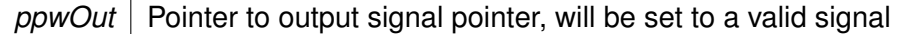

```
5.250.3.4 filter() [3/3] void MHAFilter::fftfilter_t::filter (
           const mha_wave_t ∗ pwIn,
            mha_wave_t ∗∗ ppwOut,
           const mha_spec_t ∗ psWeights )
```
Apply filter with changing coefficients to a waveform fragment.

#### **Parameters**

*pw*←- *In* Input signal pointer.

## **Return values**

```
ppwOut Pointer to output signal pointer, will be set to a valid signal.
```
**Parameters**

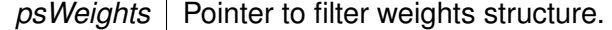

## **5.250.4 Member Data Documentation**

**5.250.4.1 fragsize** unsigned int MHAFilter::fftfilter\_t::fragsize [private]

**5.250.4.2 channels** unsigned int MHAFilter::fftfilter\_t::channels [private]

**5.250.4.3 fftlen** unsigned int MHAFilter::fftfilter\_t::fftlen [private]

**5.250.4.4 wInput\_fft MHASignal::waveform\_t** MHAFilter::fftfilter\_t::wInput\_fft [private]

**5.250.4.5 wInput mha\_wave\_t** MHAFilter::fftfilter\_t::wInput [private]

**5.250.4.6 wOutput\_fft MHASignal::waveform\_t** MHAFilter::fftfilter\_t::wOutput\_fft [private]

**5.250.4.7 wOutput mha\_wave\_t** MHAFilter::fftfilter\_t::wOutput [private]

**5.250.4.8 sInput MHASignal::spectrum\_t** MHAFilter::fftfilter\_t::sInput [private]

**5.250.4.9 sWeights MHASignal::spectrum\_t** MHAFilter::fftfilter\_t::sWeights [private]

**© 2005-2021 HörTech gGmbH, Oldenburg, © 2021-2022 Hörzentrum Oldenburg gGmbH**

**5.250.4.10 wIRS\_fft MHASignal::waveform\_t** MHAFilter::fftfilter\_t::wIRS\_fft [private]

**5.250.4.11 fft mha\_fft\_t** MHAFilter::fftfilter\_t::fft [private]

The documentation for this class was generated from the following files:

- **mha\_filter.hh**
- **mha\_filter.cpp**

# **5.251 MHAFilter::fftfilterbank\_t Class Reference**

FFT based FIR filterbank implementation.

Inheritance diagram for MHAFilter::fftfilterbank\_t:

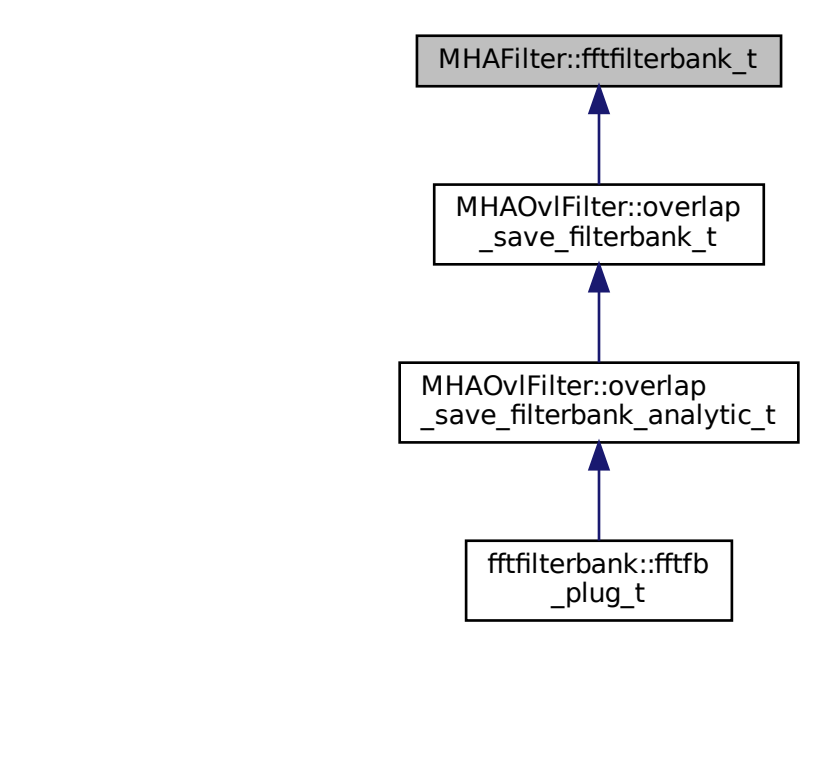

## **Public Member Functions**

• **fftfilterbank\_t** (unsigned int **fragsize**, unsigned int **inputchannels**, unsigned int **firchannels**, unsigned int **fftlen**)

*Constructor.*

- ∼**fftfilterbank\_t** ()
- void **update\_coeffs** (const **mha\_wave\_t** ∗h) *Update the set of coefficients.*
- void **filter** (const **mha\_wave\_t** ∗s\_in, **mha\_wave\_t** ∗∗s\_out, const **mha\_wave\_t** ∗h) *Apply filter with changing coefficients to a waveform fragment.*
- void **filter** (const **mha\_wave\_t** ∗s\_in, **mha\_wave\_t** ∗∗s\_out) *Apply filter to waveform fragment, without changing the coefficients.*
- const **mha\_wave\_t** ∗ **get\_irs** () const *Return the current IRS.*

## **Private Attributes**

- unsigned int **fragsize**
- unsigned int **inputchannels**
- unsigned int **firchannels**
- unsigned int **outputchannels**
- unsigned int **fftlen**
- **MHASignal::waveform\_t hw**
- **MHASignal::spectrum\_t Hs**
- **MHASignal::waveform\_t xw**
- **MHASignal::spectrum\_t Xs**
- **MHASignal::waveform\_t yw**
- **MHASignal::spectrum\_t Ys**
- **MHASignal::waveform\_t yw\_temp**
- **MHASignal::waveform\_t tail**
- **mha\_fft\_t fft**

# **5.251.1 Detailed Description**

FFT based FIR filterbank implementation.

This class convolves n input channels with m filter coefficient sets and returns n∗m output channels.

The maximal number of coefficients can be FFT length - fragsize  $+1$ .

# **5.251.2 Constructor & Destructor Documentation**

**© 2005-2021 HörTech gGmbH, Oldenburg, © 2021-2022 Hörzentrum Oldenburg gGmbH**

```
5.251.2.1 fftfilterbank_t() MHAFilter::fftfilterbank_t::fftfilterbank_t (
            unsigned int fragsize,
           unsigned int inputchannels,
            unsigned int firchannels,
            unsigned int fftlen )
```
## Constructor.

**Parameters**

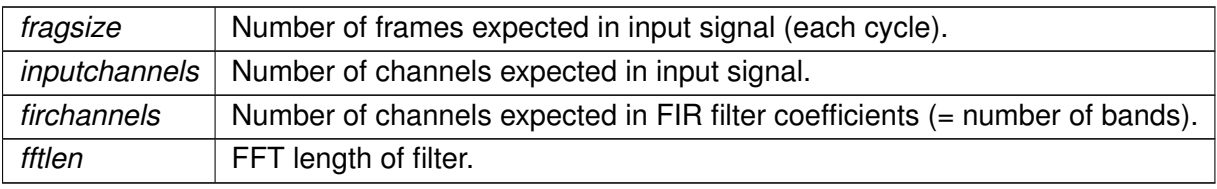

The number of output channels is inputchannels∗firchannels.

**5.251.2.2** ∼**fftfilterbank\_t()** MHAFilter::fftfilterbank\_t::∼fftfilterbank\_t ( )

## **5.251.3 Member Function Documentation**

**5.251.3.1 update\_coeffs()** void MHAFilter::fftfilterbank\_t::update\_coeffs ( const **mha\_wave\_t** ∗ h )

Update the set of coefficients.

**Parameters**

*h* Coefficients structure

**Note**

The number of channels in h must match the number of channels given in the constructor, and the number of frames can not be more than fftlen-fragsize+1.

**5.251.3.2 filter() [1/2]** void MHAFilter::fftfilterbank\_t::filter ( const **mha\_wave\_t** ∗ s\_in, **mha\_wave\_t** ∗∗ s\_out, const **mha\_wave\_t** ∗ h )

Apply filter with changing coefficients to a waveform fragment.

#### **Parameters**

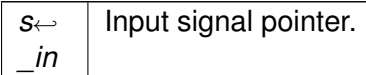

**Return values**

*s\_out* | Pointer to output signal pointer, will be set to a valid signal

**Parameters**

*h* | FIR coefficients

**5.251.3.3 filter() [2/2]** void MHAFilter::fftfilterbank\_t::filter ( const **mha\_wave\_t** ∗ s\_in, **mha\_wave\_t** ∗∗ s\_out )

Apply filter to waveform fragment, without changing the coefficients.

**Parameters**

*s*←- *\_in* Input signal pointer.

**Return values**

*s\_out* | Pointer to output signal pointer, will be set to a valid signal

**5.251.3.4 get irs()** const mha\_wave\_t<sup>∗</sup> MHAFilter::fftfilterbank\_t::get\_irs ( ) const [inline]

Return the current IRS.

**© 2005-2021 HörTech gGmbH, Oldenburg, © 2021-2022 Hörzentrum Oldenburg gGmbH**

### **5.251.4 Member Data Documentation**

**5.251.4.1 fragsize** unsigned int MHAFilter::fftfilterbank\_t::fragsize [private]

**5.251.4.2 inputchannels** unsigned int MHAFilter::fftfilterbank\_t::inputchannels [private]

**5.251.4.3 firchannels** unsigned int MHAFilter::fftfilterbank\_t::firchannels [private]

**5.251.4.4 outputchannels** unsigned int MHAFilter::fftfilterbank\_t::outputchannels [private]

**5.251.4.5 fftlen** unsigned int MHAFilter::fftfilterbank\_t::fftlen [private]

**5.251.4.6 hw MHASignal::waveform\_t** MHAFilter::fftfilterbank\_t::hw [private]

**5.251.4.7 Hs MHASignal::spectrum\_t** MHAFilter::fftfilterbank\_t::Hs [private]

**5.251.4.8 xw MHASignal::waveform\_t** MHAFilter::fftfilterbank\_t::xw [private]

**5.251.4.9 Xs MHASignal::spectrum\_t** MHAFilter::fftfilterbank\_t::Xs [private]

**5.251.4.10 yw MHASignal::waveform\_t** MHAFilter::fftfilterbank\_t::yw [private]

**5.251.4.11 Ys MHASignal::spectrum\_t** MHAFilter::fftfilterbank\_t::Ys [private]

**5.251.4.12 yw\_temp MHASignal::waveform\_t** MHAFilter::fftfilterbank\_t::yw\_temp [private]

**5.251.4.13 tail MHASignal::waveform\_t** MHAFilter::fftfilterbank\_t::tail [private]

**5.251.4.14 fft mha\_fft\_t** MHAFilter::fftfilterbank\_t::fft [private]

The documentation for this class was generated from the following files:

- **mha\_filter.hh**
- **mha\_filter.cpp**

# **5.252 MHAFilter::filter\_t Class Reference**

Generic IIR filter class.

Inheritance diagram for MHAFilter::filter\_t:

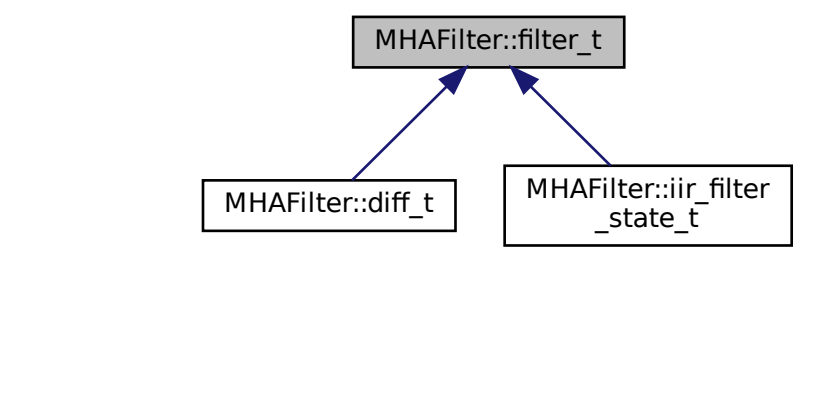

## **Public Member Functions**

- **filter\_t** (unsigned int ch, unsigned int lena, unsigned int lenb) *Constructor.*
- **filter\_t** (unsigned int ch, const std::vector< **mha\_real\_t** > &vA, const std::vector< **mha\_real\_t**  $> 8vB$ )

*Constructor with initialization of coefficients.*

- **filter\_t** (const **MHAFilter::filter\_t** &src) *Copy constructor.*
- **filter\_t** & **operator=** (const **MHAFilter::filter\_t** &)=delete *Assignment operator is not implemented.*
	-
- ∼**filter\_t** ()
- void **filter** ( **mha\_wave\_t** ∗out, const **mha\_wave\_t** ∗in)

*Filter all channels in a waveform structure.*

• void **filter** ( **mha\_real\_t** ∗dest, const **mha\_real\_t** ∗src, unsigned int dframes, unsigned int frame dist, unsigned int channel dist, unsigned int channel begin, unsigned int channel\_end)

*Filter parts of a waveform structure.*

• **mha\_real\_t\_filter** ( **mha\_real\_t** x, unsigned int ch)

*Filter one sample.*

• unsigned int **get len A** () const

*Return length of recursive coefficients.*

• unsigned int **get len B** () const

*Return length of non-recursive coefficients.*

### **Public Attributes**

• double ∗ **A**

*Pointer to recursive coefficients.*

• double ∗ **B**

*Pointer to non-recursive coefficients.*

## **Private Attributes**

- unsigned int **len\_A**
- unsigned int **len\_B**
- unsigned int **len**
- unsigned int **channels**
- double ∗ **state**

### **5.252.1 Detailed Description**

Generic IIR filter class.

This class implements a generic multichannel IIR filter. It is realized as direct form II. It can work on any float array or on **mha** wave t (p. [894\)](#page-912-0) structs. The filter coefficients can be directly accessed.

## **5.252.2 Constructor & Destructor Documentation**

```
5.252.2.1 filter_t() [1/3] MHAFilter::filter_t::filter_t (
            unsigned int ch,
           unsigned int lena,
           unsigned int lenb )
```
Constructor.

**Parameters**

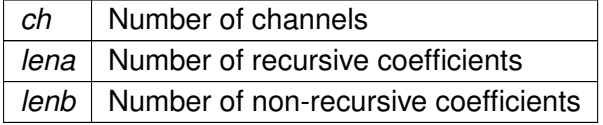

**5.252.2.2 filter\_t() [2/3]** MHAFilter::filter\_t::filter\_t (

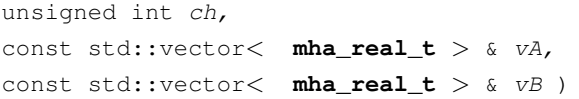

Constructor with initialization of coefficients.

**Parameters**

*ch* Number of channels. *vA* | Recursive coefficients. *vB* | Non-recursive coefficients. **5.252.2.3 filter\_t() [3/3]** MHAFilter::filter\_t::filter\_t ( const **MHAFilter::filter\_t** & src )

Copy constructor.

**5.252.2.4** ∼**filter\_t()** MHAFilter::filter\_t::∼filter\_t ( )

**5.252.3 Member Function Documentation**

**5.252.3.1 operator=() filter\_t**& MHAFilter::filter\_t::operator= ( const **MHAFilter::filter\_t** & ) [delete]

Assignment operator is not implemented.

Use copy constructor instead.

```
5.252.3.2 filter() [1/3] void MHAFilter::filter_t::filter (
            mha_wave_t ∗ out,
           const mha_wave_t ∗ in )
```
Filter all channels in a waveform structure.

**Parameters**

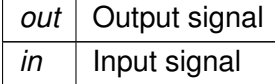

```
5.252.3.3 filter() [2/3] void MHAFilter::filter_t::filter (
            mha_real_t ∗ dest,
            const mha_real_t ∗ src,
           unsigned int dframes,
           unsigned int frame_dist,
           unsigned int channel_dist,
           unsigned int channel_begin,
            unsigned int channel_end )
```
Filter parts of a waveform structure.

### **Parameters**

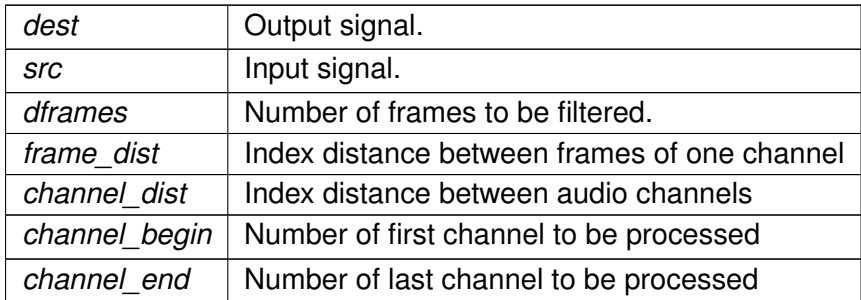

## **5.252.3.4 filter() [3/3] mha\_real\_t** MHAFilter::filter\_t::filter ( **mha\_real\_t** x,

unsigned int ch )

Filter one sample.

**Parameters**

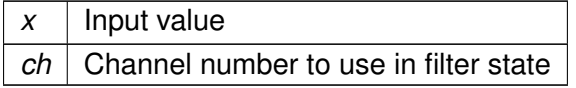

**5.252.3.5 get\_len\_A()** unsigned int MHAFilter::filter\_t::get\_len\_A ( ) const [inline]

Return length of recursive coefficients.

**5.252.3.6 get\_len\_B()** unsigned int MHAFilter::filter\_t::get\_len\_B ( ) const [inline]

Return length of non-recursive coefficients.

# **5.252.4 Member Data Documentation**

**5.252.4.1 A** double∗ MHAFilter::filter\_t::A

Pointer to recursive coefficients.

**5.252.4.2 B** double∗ MHAFilter::filter\_t::B

Pointer to non-recursive coefficients.

**5.252.4.3 len\_A** unsigned int MHAFilter::filter\_t::len\_A [private]

**5.252.4.4 len\_B** unsigned int MHAFilter::filter\_t::len\_B [private]

**5.252.4.5 len** unsigned int MHAFilter::filter\_t::len [private]

**5.252.4.6 channels** unsigned int MHAFilter::filter\_t::channels [private]

**5.252.4.7 state** double∗ MHAFilter::filter\_t::state [private]

The documentation for this class was generated from the following files:

- **mha\_filter.hh**
- **mha\_filter.cpp**

# **5.253 MHAFilter::gamma\_flt\_t Class Reference**

Class for gammatone filter.

## **Public Member Functions**

- **gamma\_flt\_t** (std::vector< **mha\_real\_t** > cf, std::vector< **mha\_real\_t** > bw, **mha\_**← **real\_t** srate, unsigned int order)
	- *Constructor.*
- ∼**gamma\_flt\_t** ()
- void **operator()** ( **mha\_wave\_t** &X, **mha\_spec\_t** &Y) *Filter method.*
- void **operator()** ( **mha\_wave\_t** &X, **mha\_wave\_t** &Yre, **mha\_wave\_t** &Yim) *Filter method.*
- void **operator()** ( **mha\_wave\_t** &Yre, **mha\_wave\_t** &Yim, unsigned int stage) *Filter method for specific stage.*
- void **phase correction** (unsigned int desired delay, unsigned int inchannels)
- void **set weights** (std::vector< **mha complex**  $t > new$  B)
- void **set\_weights** (unsigned int stage, std::vector< **mha\_complex\_t** > new\_B)
- std::vector< **mha\_complex\_t** > **get\_weights** () const
- std::vector< **mha\_complex\_t** > **get\_weights** (unsigned int stage) const
- std::vector< **mha\_real\_t** > **get\_resynthesis\_gain** () const
- void **reset** state ()
- const std::vector< **mha complex**  $t > 8$  **get A** ()
- std::string **inspect** () const

## **Private Attributes**

- std::vector< **mha\_complex\_t** > **A**
- std::vector< **complex\_bandpass\_t** > **GF**
- **MHASignal::delay\_t** ∗ **delay**
- std::vector< int > **envelope\_delay**
- std::vector< **mha\_real\_t** > **resynthesis\_gain**
- std::vector< **mha\_real\_t** > **cf**
- std::vector< **mha\_real\_t** > **bw\_**
- **mha\_real\_t srate\_**

## **5.253.1 Detailed Description**

Class for gammatone filter.

## **5.253.2 Constructor & Destructor Documentation**

```
5.253.2.1 gamma_flt_t() MHAFilter::gamma_flt_t::gamma_flt_t (
           std::vector< mha_real_t > cf,
           std::vector< mha_real_t > bw,
           mha_real_t srate,
           unsigned int order )
```

```
Constructor.
```
**Parameters**

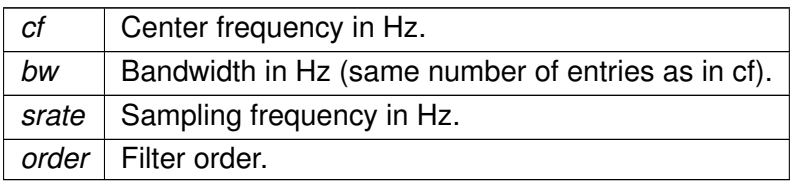

**5.253.2.2** ∼**gamma\_flt\_t()** MHAFilter::gamma\_flt\_t::∼gamma\_flt\_t ( )

## **5.253.3 Member Function Documentation**

```
5.253.3.1 operator()() [1/3] void MHAFilter::gamma_flt_t::operator() (
            mha_wave_t & X,
            mha_spec_t & Y ) [inline]
```
Filter method.

```
5.253.3.2 operator()() [2/3] void MHAFilter::gamma_flt_t::operator() (
            mha_wave_t & X,
            mha_wave_t & Yre,
            mha_wave_t & Yim ) [inline]
```
Filter method.

```
5.253.3.3 operator()() [3/3] void MHAFilter::gamma_flt_t::operator() (
            mha_wave_t & Yre,
            mha_wave_t & Yim,
           unsigned int stage ) [inline]
```
Filter method for specific stage.

**5.253.3.5 set weights()** [1/2] void MHAFilter::gamma\_flt\_t::set\_weights ( std::vector< **mha\_complex\_t** > new\_B )

**5.253.3.6 set\_weights() [2/2]** void MHAFilter::gamma\_flt\_t::set\_weights ( unsigned int stage, std::vector< **mha\_complex\_t** > new\_B )

**5.253.3.7 get\_weights() [1/2]** std::vector< **mha\_complex\_t**> MHAFilter::gamma\_flt\_t←- ::get\_weights ( ) const [inline]

**5.253.3.8 get\_weights() [2/2]** std::vector< **mha\_complex\_t**> MHAFilter::gamma\_flt\_t←- ::get\_weights ( unsigned int stage ) const [inline]

**5.253.3.9 get\_resynthesis\_gain()** std::vector< **mha\_real\_t**> MHAFilter::gamma\_flt\_t←- ::get\_resynthesis\_gain ( ) const [inline]

**5.253.3.10 reset state()** void MHAFilter::gamma\_flt\_t::reset\_state ( )

**5.253.3.11 get\_A()** const std::vector< **mha\_complex\_t**>& MHAFilter::gamma\_flt\_t←- ::get\_A ( ) [inline]

**© 2005-2021 HörTech gGmbH, Oldenburg, © 2021-2022 Hörzentrum Oldenburg gGmbH**

**5.253.3.12 inspect()** std::string MHAFilter::gamma\_flt\_t::inspect ( ) const [inline]

**5.253.4 Member Data Documentation**

**5.253.4.1 A** std::vector< **mha\_complex\_t**> MHAFilter::gamma\_flt\_t::A [private]

**5.253.4.2 GF** std::vector< **complex\_bandpass\_t**> MHAFilter::gamma\_flt\_t::GF [private]

**5.253.4.3 delay MHASignal::delay\_t**∗ MHAFilter::gamma\_flt\_t::delay [private]

**5.253.4.4 envelope\_delay** std::vector<int> MHAFilter::gamma\_flt\_t::envelope\_delay [private]

**5.253.4.5 resynthesis\_gain** std::vector< **mha\_real\_t**> MHAFilter::gamma\_flt\_t::resynthesis←- \_gain [private]

**5.253.4.6 cf\_** std::vector< **mha\_real\_t**> MHAFilter::gamma\_flt\_t::cf\_ [private]

**5.253.4.7 bw\_** std::vector< **mha\_real\_t**> MHAFilter::gamma\_flt\_t::bw\_ [private]

**5.253.4.8 srate\_ mha\_real\_t** MHAFilter::gamma\_flt\_t::srate\_ [private]

The documentation for this class was generated from the following files:

- **complex\_filter.h**
- **complex\_filter.cpp**

## **5.254 MHAFilter::iir\_filter\_state\_t Class Reference**

Inheritance diagram for MHAFilter::iir\_filter\_state\_t:

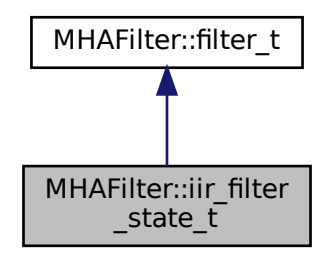

### **Public Member Functions**

• **iir\_filter\_state\_t** (unsigned int **channels**, std::vector< float > cf\_A, std::vector< float > cf\_B)

### **Additional Inherited Members**

## **5.254.1 Constructor & Destructor Documentation**

```
MHAFilter::iir_filter<br>
state_t<br>
filter_state_t (unsigned int channels, std::vec<br>
3)<br>
al Inherited Members<br>
Constructor & Destructor Documentation<br>
iir_filter_state_t() MHAFilter:::iir_filter_<br>
unsigned int channels,<br>
std::
                  MHAFilter::filter_t<br>
MHAFilter::filter_t<br>
MHAFilter::iir_filte<br>
_state_t<br>
_filter_state_t (unsigned int channels, std::ve<br>
f_B)<br>
ponal Inherited Members<br>
<br>
Constructor & Destructor Documentation<br>
.1. Iir_filter_state_t() 
5.254.1.1 iir_filter_state_t() MHAFilter::iir_filter_state_t::iir_filter_state_t (
                              unsigned int channels,
                               std::vector< float > cf_A,
                               std::vector< float > cf_B )
```
The documentation for this class was generated from the following files:

- **mha\_filter.hh**
- **mha\_filter.cpp**

# **5.255 MHAFilter::iir\_filter\_t Class Reference**

IIR filter class wrapper for integration into parser structure.

Inheritance diagram for MHAFilter::iir\_filter\_t:

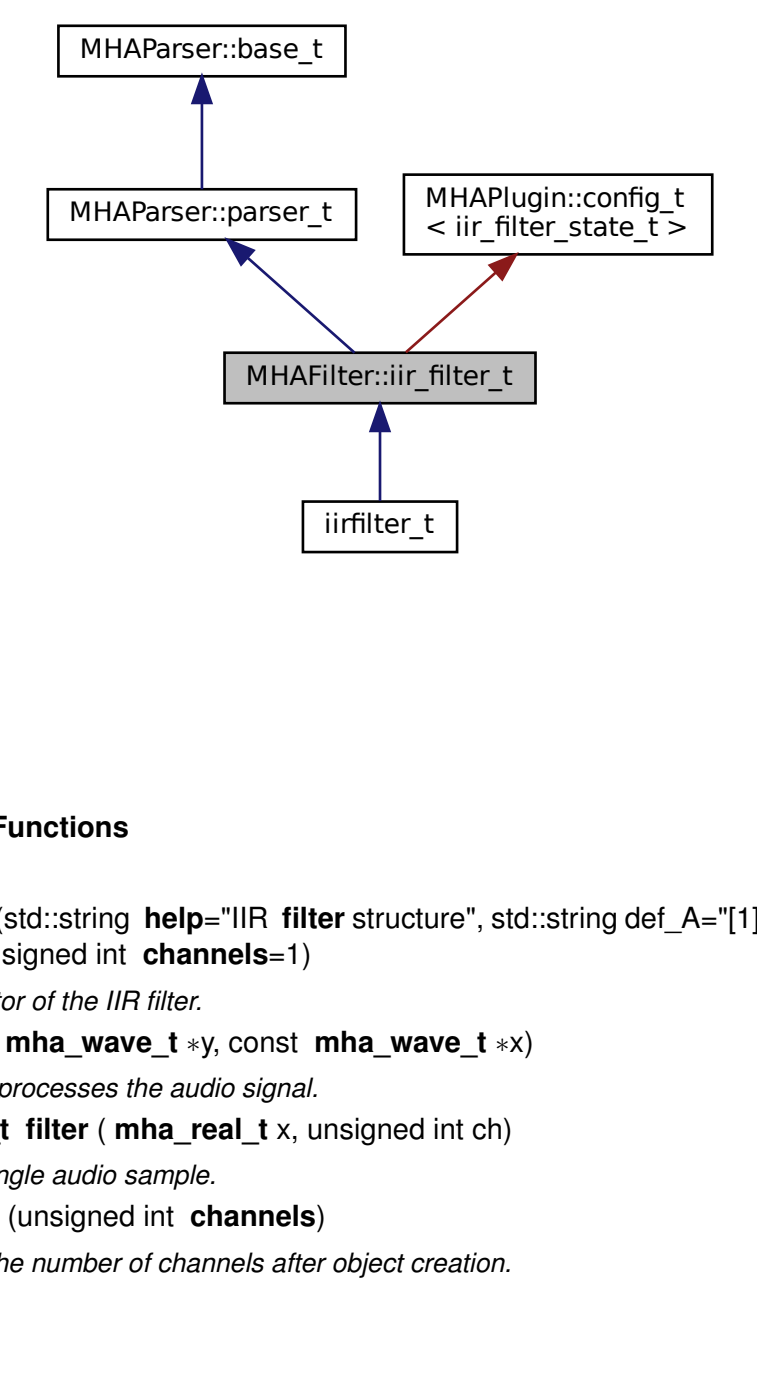

## **Public Member Functions**

Functions<br>
(std::string help="IIR filter structusigned int channels=1)<br>
for of the IIR filter.<br> **mha\_wave\_t** \*y, const **mha\_wave**<br>
processes the audio signal.<br> **t** filter ( **mha\_real\_t** x, unsigned<br>
ngle audio sample.<br>
(un • **iir\_filter\_t** (std::string **help**="IIR **filter** structure", std::string def\_A="[1]", std::string def←- \_B="[1]", unsigned int **channels**=1)

*Constructor of the IIR filter.*

• void **filter** ( **mha\_wave\_t** ∗y, const **mha\_wave\_t** ∗x)

*The filter processes the audio signal.*

• **mha real t filter** ( **mha real t** x, unsigned int ch)

*Filter a single audio sample.*

• void **resize** (unsigned int **channels**)

*Change the number of channels after object creation.*

# **Private Member Functions**

• void **update\_filter** ()

## **Private Attributes**

- **MHAParser::vfloat\_t A**
- **MHAParser::vfloat\_t B**
- **MHAEvents::patchbay\_t**< **iir\_filter\_t** > **connector**
- unsigned int **nchannels**

# **Additional Inherited Members**

## **5.255.1 Detailed Description**

IIR filter class wrapper for integration into parser structure.

This class implements an infinite impulse response filter. Since it inherits from **MHAParser**←- **::parser\_t** (p. [1149\)](#page-1167-0), it can easily be integrated in the openMHA configuration tree. It provides the configuration language variables "A" (vector of recursive filter coefficients) and "B" (vector of non-recursive filter coefficients).

The filter instance reacts to changes in filter coefficients through the openMHA configuration language, and uses the updated coefficients in the next invocation of the filter method.

Update of the coefficients is thread-safe and non-blocking. Simply add this subparser to your parser items and use the "filter" member function. Filter states are reset to all 0 on update.

# **5.255.2 Constructor & Destructor Documentation**

```
5.255.2.1 iir_filter_t() MHAFilter::iir_filter_t::iir_filter_t (
           std::string help = "IIR filter structure",
           std:: string def A = "11",std::string def_B = "11",unsigned int channels = 1 )
```
Constructor of the IIR filter.

Initialises the sub-parser structure and the memory for holding the filter's state.

**Parameters**

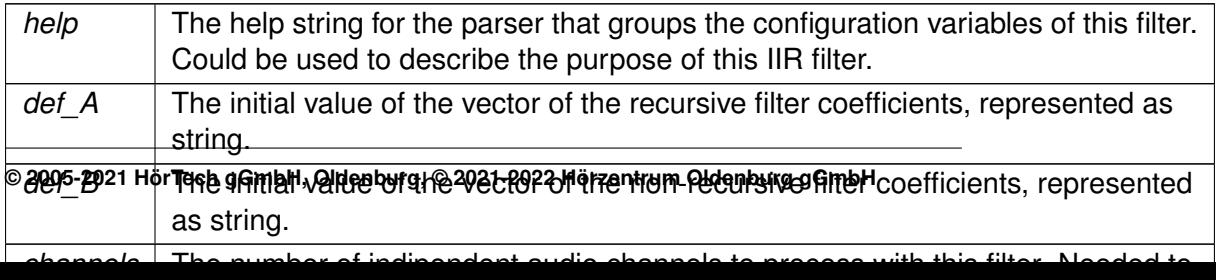
## **5.255.3 Member Function Documentation**

```
5.255.3.1 filter() [1/2] void MHAFilter::iir_filter_t::filter (
            mha_wave_t ∗ y,
           const mha_wave_t ∗ x )
```
The filter processes the audio signal.

All channels in the audio signal are processed using the same filter coefficients. Indipendent state is stored between calls for each audio channel.

**Parameters**

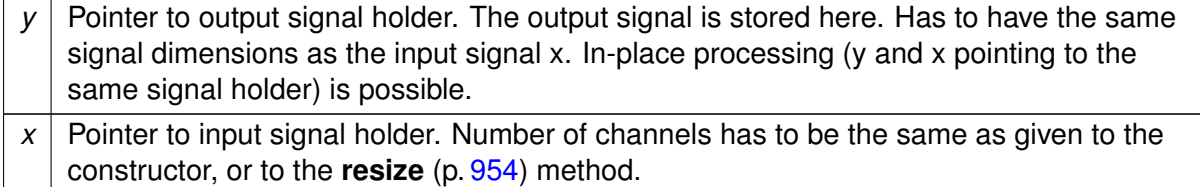

```
5.255.3.2 filter() [2/2] mha_real_t MHAFilter::iir_filter_t::filter (
            mha_real_t x,
           unsigned int ch )
```
Filter a single audio sample.

<span id="page-972-0"></span>**Parameters**

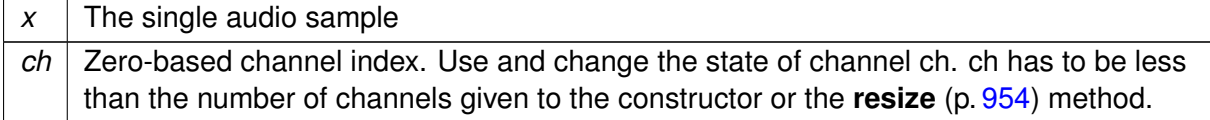

**Returns**

the filtered result sample.

**5.255.3.3 resize()** void MHAFilter::iir\_filter\_t::resize ( unsigned int channels )

Change the number of channels after object creation.

#### **Parameters**

*channels* The new number of channels. Old filter states are lost.

**5.255.3.4 update filter()** void MHAFilter::iir\_filter\_t::update\_filter ( ) [private]

**5.255.4 Member Data Documentation**

**5.255.4.1 A MHAParser::vfloat\_t** MHAFilter::iir\_filter\_t::A [private]

**5.255.4.2 B MHAParser::vfloat\_t** MHAFilter::iir\_filter\_t::B [private]

**5.255.4.3 connector MHAEvents::patchbay\_t**< **iir\_filter\_t**> MHAFilter::iir\_filter←- \_t::connector [private]

**5.255.4.4 nchannels** unsigned int MHAFilter::iir\_filter\_t::nchannels [private]

The documentation for this class was generated from the following files:

- **mha\_filter.hh**
- **mha\_filter.cpp**

## **5.256 MHAFilter::iir\_ord1\_real\_t Class Reference**

First order recursive filter.

### **Public Member Functions**

- **iir ord1 real t** (std::vector< **mha real t**  $>$  A, std::vector< **mha real t**  $>$  B) *Constructor with filter coefficients (one per channel)*
- **iir ord1 real t** (std::vector< **mha real t** > tau, **mha real t** srate) *Constructor for low pass filter (one time constant per channel)*
- void **set\_state** ( **mha\_real\_t** val)
- void set state (std::vector< **mha\_real\_t** > val)
- void **set\_state** ( **mha\_complex\_t** val)
- **mha real t operator()** (unsigned int ch, **mha real t** x) *Filter method for real value input, one element.*
- **mha\_complex\_t operator()** (unsigned int ch, **mha\_complex\_t** x) *Filter method for complex input, one element.*
- void **operator()** (const **mha\_wave\_t** &X, **mha\_wave\_t** &Y) *Filter method for real value input.*
- void **operator()** (const **mha\_spec\_t** &X, **mha\_spec\_t** &Y) *Filter method for complex value input.*
- void **operator()** (const **mha\_wave\_t** &Xre, const **mha\_wave\_t** &Xim, **mha\_wave\_t** &Yre, **mha\_wave\_t** &Yim)

*Filter method for complex value input.*

#### **Private Attributes**

- std::vector< **mha\_real\_t** > **A\_**
- std::vector< **mha\_real\_t** > **B\_**
- std::vector< **mha\_complex\_t** > **Yn**

### **5.256.1 Detailed Description**

First order recursive filter.

#### **5.256.2 Constructor & Destructor Documentation**

```
5.256.2.1 iir_ord1_real_t() [1/2] MHAFilter::iir_ord1_real_t::iir_ord1_real_t (
           std::vector< mha real t > A,
           std::vector< mha_real_t > B )
```
Constructor with filter coefficients (one per channel)

```
5.256.2.2 iir_ord1_real_t() [2/2] MHAFilter::iir_ord1_real_t::iir_ord1_real_t (
           std::vector< mha_real_t > tau,
            mha_real_t srate )
```
Constructor for low pass filter (one time constant per channel)

## **5.256.3 Member Function Documentation**

- **5.256.3.1 set state()** [1/3] void MHAFilter::iir\_ord1\_real\_t::set\_state ( **mha\_real\_t** val )
- **5.256.3.2 set\_state() [2/3]** void MHAFilter::iir\_ord1\_real\_t::set\_state ( std::vector< **mha\_real\_t** > val )
- **5.256.3.3 set\_state() [3/3]** void MHAFilter::iir\_ord1\_real\_t::set\_state ( **mha\_complex\_t** val )
- **5.256.3.4 operator()() [1/5] mha\_real\_t** MHAFilter::iir\_ord1\_real\_t::operator() ( unsigned int ch, **mha\_real\_t** x ) [inline]

Filter method for real value input, one element.

```
5.256.3.5 operator()() [2/5] mha_complex_t MHAFilter::iir_ord1_real_t::operator() (
           unsigned int ch,
            mha_complex_t x ) [inline]
```
Filter method for complex input, one element.

**5.256.3.6 operator()() [3/5]** void MHAFilter::iir\_ord1\_real\_t::operator() ( const **mha\_wave\_t** & X, **mha\_wave\_t** & Y ) [inline]

Filter method for real value input.

**5.256.3.7 operator()() [4/5]** void MHAFilter::iir\_ord1\_real\_t::operator() ( const **mha\_spec\_t** & X, **mha\_spec\_t** & Y ) [inline]

Filter method for complex value input.

```
5.256.3.8 operator()() [5/5] void MHAFilter::iir_ord1_real_t::operator() (
           const mha_wave_t & Xre,
           const mha_wave_t & Xim,
            mha_wave_t & Yre,
            mha_wave_t & Yim ) [inline]
```
Filter method for complex value input.

#### **5.256.4 Member Data Documentation**

**5.256.4.1 A\_** std::vector< **mha\_real\_t**> MHAFilter::iir\_ord1\_real\_t::A\_ [private]

**5.256.4.2 B\_** std::vector< **mha\_real\_t**> MHAFilter::iir\_ord1\_real\_t::B\_ [private]

**5.256.4.3 Yn** std::vector< **mha\_complex\_t**> MHAFilter::iir\_ord1\_real\_t::Yn [private]

The documentation for this class was generated from the following files:

- **mha\_filter.hh**
- **mha\_filter.cpp**

# **5.257 MHAFilter::o1\_ar\_filter\_t Class Reference**

First order attack-release lowpass filter.

Inheritance diagram for MHAFilter:: o1\_ar\_filter\_t:

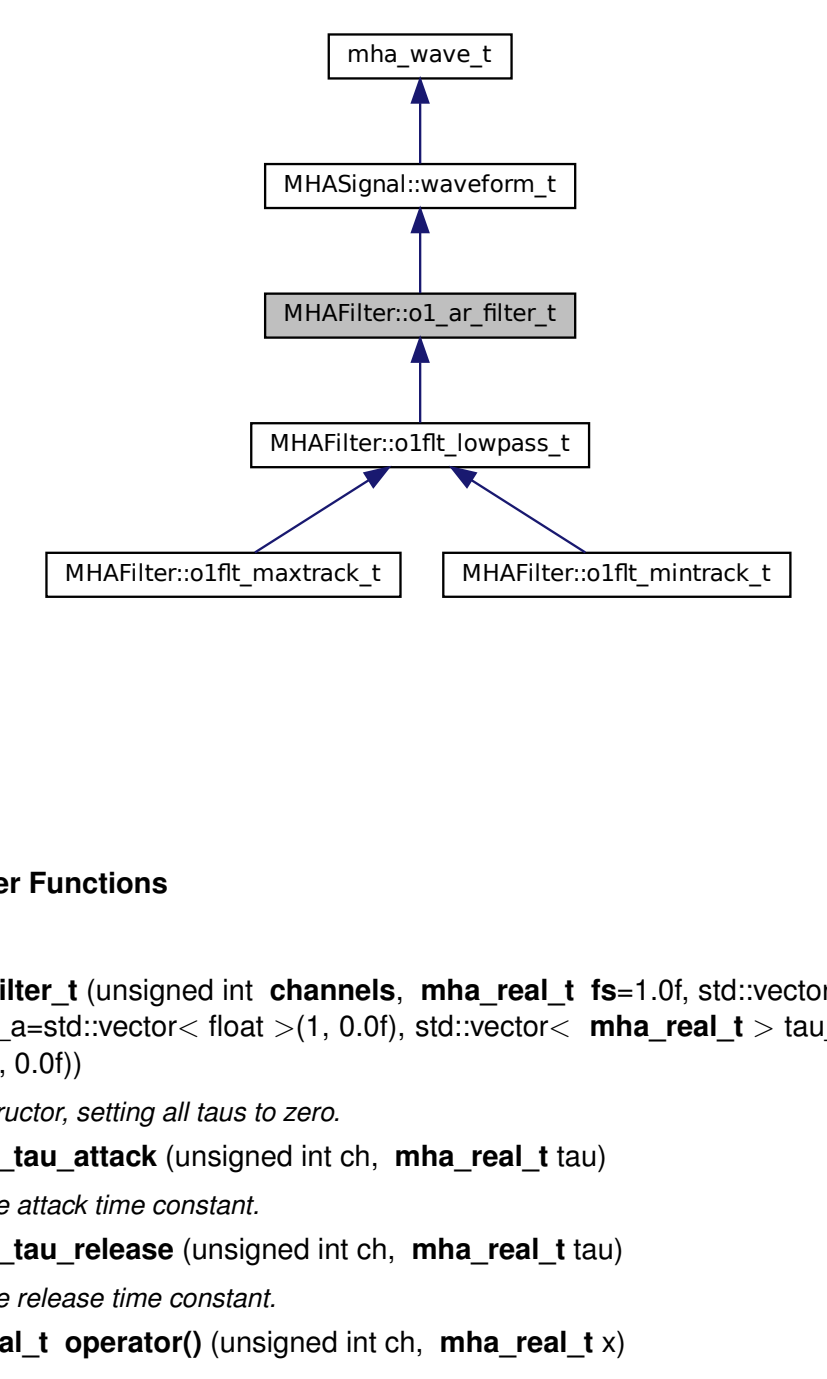

## **Public Member Functions**

MHAFilter::o1flt\_maxtrack\_t MHAFilter::o1flt\_mintrack\_t<br> **ar\_filter\_t** (unsigned int **channels**, mha\_real\_t fs=1.0f, std::v<br>
> tau\_a=std::vector< float >(1, 0.0f), std::vector< mha\_real\_t ><br>
t >(1, 0.0f))<br>
Constructor, set • **o1\_ar\_filter\_t** (unsigned int **channels**, **mha\_real\_t fs**=1.0f, std::vector< **mha\_real**←  $t >$  tau a=std::vector< float >(1, 0.0f), std::vector< **mha\_real\_t** > tau\_r=std::vector< float  $>$ (1, 0.0f))

*Constructor, setting all taus to zero.*

- void **set\_tau\_attack** (unsigned int ch, **mha\_real\_t** tau) *Set the attack time constant.*
- void **set\_tau\_release** (unsigned int ch, **mha\_real\_t** tau) *Set the release time constant.*
- **mha\_real\_t operator()** (unsigned int ch, **mha\_real\_t** x) *Apply filter to value x, using state channel ch.*
- void **operator()** (const **mha\_wave\_t** &in, **mha\_wave\_t** &out)

*Apply filter to a mha\_wave\_t (*p. *[894\)](#page-912-0) data.*

### **Protected Attributes**

- **MHASignal::waveform\_t c1\_a**
- **MHASignal::waveform\_t c2\_a**
- **MHASignal::waveform\_t c1\_r**
- **MHASignal::waveform\_t c2\_r**
- **mha\_real\_t fs**

#### **Additional Inherited Members**

#### **5.257.1 Detailed Description**

First order attack-release lowpass filter.

This filter is the base of first order lowpass filter, maximum tracker and minimum tracker.

# **5.257.2 Constructor & Destructor Documentation**

```
5.257.2.1 o1_ar_filter_t() MHAFilter::o1_ar_filter_t::o1_ar_filter_t (
             unsigned int channels,
              mha real t fs = 1.0f,
             std::vector< mha_real_t > tau_a = std::vector<float>(1,0.0f),
             std::vector\leftarrow \text{mha\_real_t} > tau_r = std::vector\leftarrow float\leftarrow (1, 0.0f) )
```
Constructor, setting all taus to zero.

The filter state can be accessed through the member functions of **MHASignal::waveform\_t** (p. [1310\)](#page-1328-0).

**Parameters**

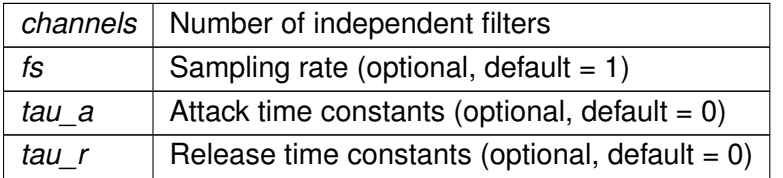

### **5.257.3 Member Function Documentation**

**5.257.3.1 set\_tau\_attack()** void MHAFilter::o1\_ar\_filter\_t::set\_tau\_attack ( unsigned int ch, **mha\_real\_t** tau )

Set the attack time constant.

**Parameters**

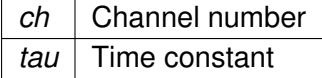

**5.257.3.2 set\_tau\_release()** void MHAFilter::o1\_ar\_filter\_t::set\_tau\_release ( unsigned int ch, **mha\_real\_t** tau )

Set the release time constant.

**Parameters**

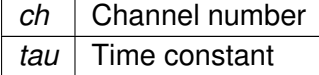

**5.257.3.3 operator()() [1/2] mha\_real\_t** MHAFilter::o1\_ar\_filter\_t::operator() ( unsigned int ch, **mha\_real\_t** x ) [inline]

Apply filter to value x, using state channel ch.

**Parameters**

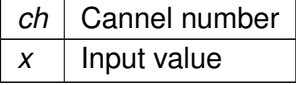

#### **Returns**

Output value

```
5.257.3.4 operator()() [2/2] void MHAFilter::o1_ar_filter_t::operator() (
           const mha_wave_t & in,
            mha_wave_t & out ) [inline]
```
Apply filter to a **mha\_wave\_t** (p. [894\)](#page-912-0) data.

**Parameters**

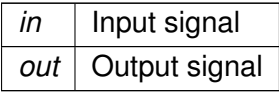

The number of channels must match the number of filter bands.

## **5.257.4 Member Data Documentation**

**5.257.4.1 c1\_a MHASignal::waveform\_t** MHAFilter::o1\_ar\_filter\_t::c1\_a [protected]

**5.257.4.2 c2\_a MHASignal::waveform\_t** MHAFilter::o1\_ar\_filter\_t::c2\_a [protected]

**5.257.4.3 c1\_r MHASignal::waveform\_t** MHAFilter::o1\_ar\_filter\_t::c1\_r [protected]

**5.257.4.4 c2\_r MHASignal::waveform\_t** MHAFilter::o1\_ar\_filter\_t::c2\_r [protected]

### **5.257.4.5 fs mha\_real\_t** MHAFilter::o1\_ar\_filter\_t::fs [protected]

The documentation for this class was generated from the following files:

- **mha\_filter.hh**
- **mha\_filter.cpp**

## **5.258 MHAFilter::o1flt\_lowpass\_t Class Reference**

First order low pass filter.

Inheritance diagram for MHAFilter::o1flt\_lowpass\_t:

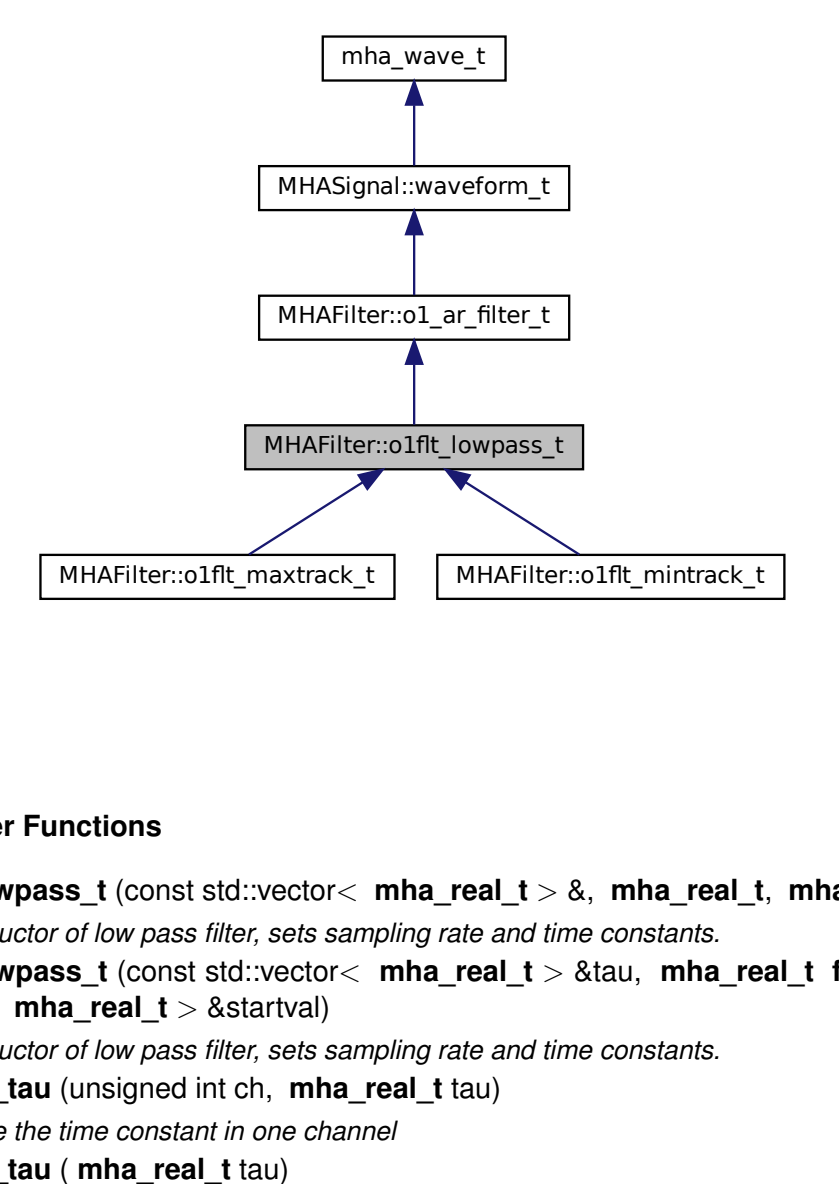

#### **Public Member Functions**

- MHAFilter::o1flt\_maxtrack\_t MHAFilter::o1flt\_mintrack\_t<br> **iff\_lowpass\_t** (const std::vector< mha\_real\_t > &, mha\_real\_t<br>
Constructor of low pass filter, sets sampling rate and time constants.<br> **fit\_lowpass\_t** (const std::v • **o1fit lowpass t** (const std::vector< **mha\_real\_t**  $> 8$ , **mha\_real\_t**, **mha\_real\_t**=0) *Constructor of low pass filter, sets sampling rate and time constants.*
- **o1flt\_lowpass\_t** (const std::vector< **mha\_real\_t** > &tau, **mha\_real\_t fs**, const std←- ::vector< **mha\_real\_t** > &startval)

*Constructor of low pass filter, sets sampling rate and time constants.*

- void **set\_tau** (unsigned int ch, **mha\_real\_t** tau)
	- *change the time constant in one channel*
- void **set\_tau** ( **mha\_real\_t** tau) *set time constant in all channels to tau*
- **mha\_real\_t get\_c1** (unsigned int ch) const
- **mha\_real\_t get\_last\_output** (unsigned int ch) const

#### **Additional Inherited Members**

#### **5.258.1 Detailed Description**

First order low pass filter.

#### **5.258.2 Constructor & Destructor Documentation**

```
5.258.2.1 o1flt_lowpass_t() [1/2] MHAFilter::o1flt_lowpass_t::o1flt_lowpass_t (
           const std::vector< mha_real_t > & tau,
            mha_real_t fs,
            mha\_real_t startval = 0 )
```
Constructor of low pass filter, sets sampling rate and time constants.

**Parameters**

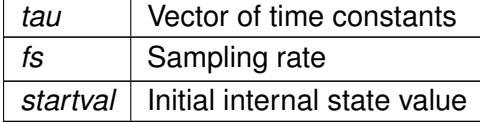

**5.258.2.2 o1flt\_lowpass\_t() [2/2]** MHAFilter::o1flt\_lowpass\_t::o1flt\_lowpass\_t ( const std::vector< **mha\_real\_t** > & tau, **mha\_real\_t** fs, const std::vector< **mha\_real\_t** > & startval )

Constructor of low pass filter, sets sampling rate and time constants.

**Parameters**

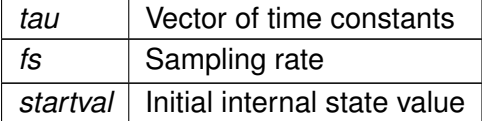

#### **5.258.3 Member Function Documentation**

```
5.258.3.1 set tau() [1/2] void MHAFilter::olflt_lowpass_t::set_tau (
           unsigned int ch,
            mha_real_t tau )
```
change the time constant in one channel

**5.258.3.2 set\_tau() [2/2]** void MHAFilter::o1flt\_lowpass\_t::set\_tau ( **mha\_real\_t** tau )

set time constant in all channels to tau

**5.258.3.3 get\_c1() mha\_real\_t** MHAFilter::o1flt\_lowpass\_t::get\_c1 ( unsigned int ch ) const [inline]

**5.258.3.4 get\_last\_output() mha\_real\_t** MHAFilter::o1flt\_lowpass\_t::get\_last\_output ( unsigned int ch ) const [inline]

The documentation for this class was generated from the following files:

- **mha\_filter.hh**
- **mha\_filter.cpp**

# **5.259 MHAFilter::o1flt\_maxtrack\_t Class Reference**

First order maximum tracker.

Inheritance diagram for MHAFilter::o1flt\_maxtrack\_t:

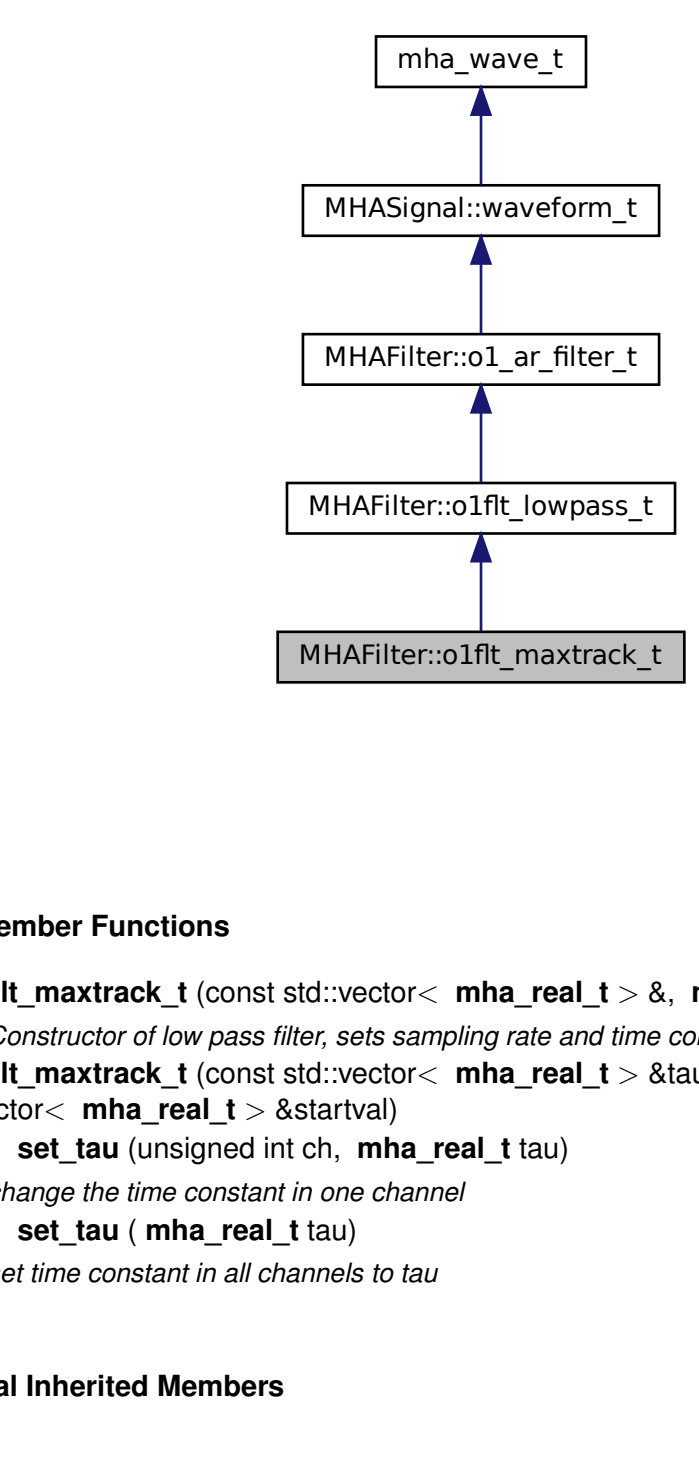

### **Public Member Functions**

- MHAFilter::o1flt\_maxtrack\_t<br>
flt\_maxtrack\_t (const std::vector< mha\_real\_t > 8<br>
Constructor of low pass if ther, sets sampling rate and time<br>
Constructor of low pass if ther, sets sampling rate and time<br>
cctor< mha\_real\_t • **o1flt\_maxtrack\_t** (const std::vector< **mha\_real\_t** > &, **mha\_real\_t**, **mha\_real\_t**=0) *Constructor of low pass filter, sets sampling rate and time constants.*
- **o1flt\_maxtrack\_t** (const std::vector< **mha\_real\_t** > &tau, **mha\_real\_t fs**, const std←- ::vector< **mha\_real\_t** > &startval)
- void **set\_tau** (unsigned int ch, **mha\_real\_t** tau) *change the time constant in one channel*
- void **set\_tau** ( **mha\_real\_t** tau) *set time constant in all channels to tau*

### **Additional Inherited Members**

### **5.259.1 Detailed Description**

First order maximum tracker.

#### **5.259.2 Constructor & Destructor Documentation**

```
5.259.2.1 o1flt_maxtrack_t() [1/2] MHAFilter::o1flt_maxtrack_t::o1flt_maxtrack_t (
           const std::vector< mha_real_t > & tau,
            mha_real_t fs,
            mha\_real_t startval = 0)
```
Constructor of low pass filter, sets sampling rate and time constants.

**Parameters**

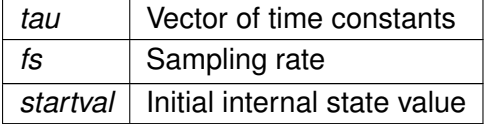

```
5.259.2.2 o1flt_maxtrack_t() [2/2] MHAFilter::o1flt_maxtrack_t::o1flt_maxtrack_t (
           const std::vector< mha_real_t > & tau,
            mha_real_t fs,
           const std::vector< mha_real_t > & startval )
```
**5.259.3 Member Function Documentation**

**5.259.3.1 set\_tau() [1/2]** void MHAFilter::o1flt\_maxtrack\_t::set\_tau ( unsigned int ch, **mha\_real\_t** tau )

change the time constant in one channel

**5.259.3.2 set\_tau() [2/2]** void MHAFilter::o1flt\_maxtrack\_t::set\_tau ( **mha\_real\_t** tau )

set time constant in all channels to tau

The documentation for this class was generated from the following files:

- **mha\_filter.hh**
- **mha\_filter.cpp**

# **5.260 MHAFilter::o1flt\_mintrack\_t Class Reference**

First order minimum tracker.

Inheritance diagram for MHAFilter::o1flt\_mintrack\_t:

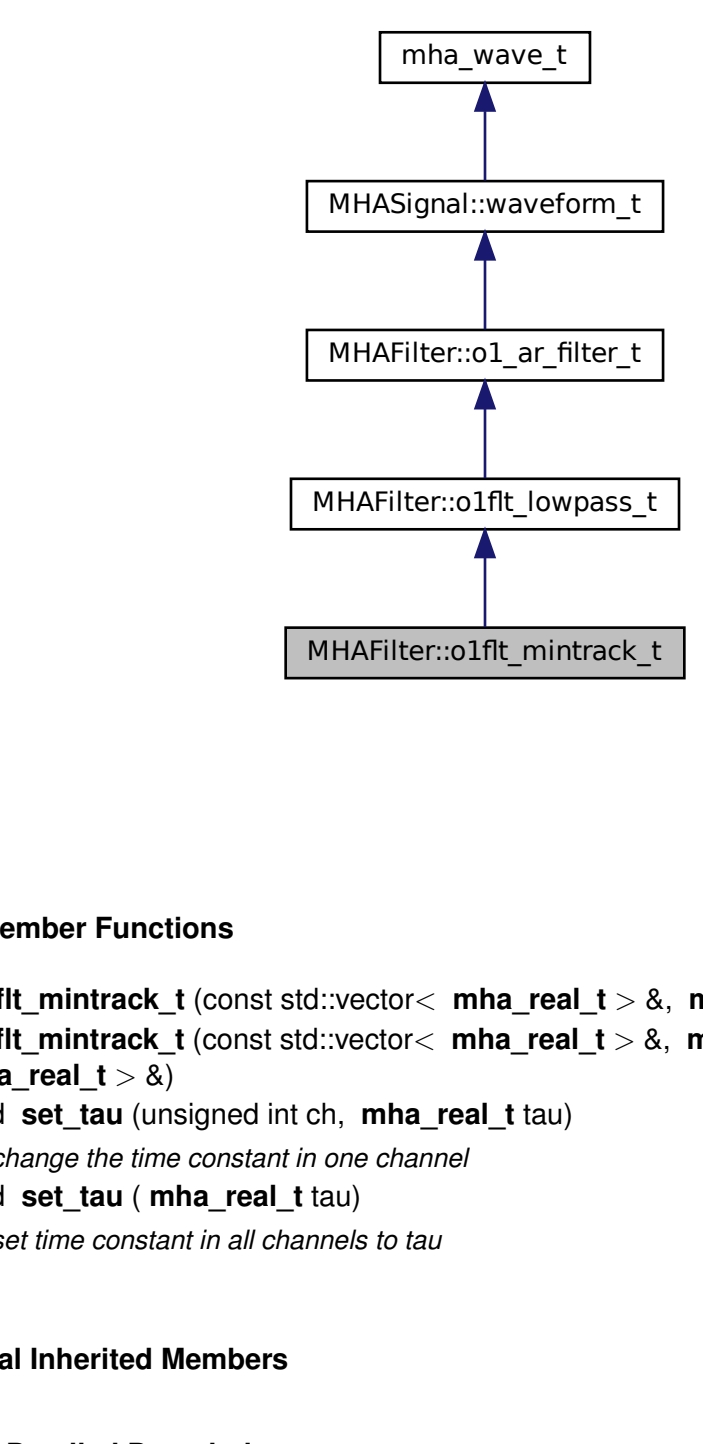

## **Public Member Functions**

- **o1flt\_mintrack\_t** (const std::vector< **mha\_real\_t** > &, **mha\_real\_t**, **mha\_real\_t**=0)
- MHAFilter::o1flt\_mintrack\_t<br>
flt\_mintrack\_t (const std::vector< mha\_real\_t > &<br>
flt\_mintrack\_t (const std::vector< mha\_real\_t > &<br>
a\_real\_t > &)<br>
d set\_tau (unsigned int ch, mha\_real\_t tau)<br>
change the time constant in one • **o1fit mintrack t** (const std::vector< **mha\_real\_t**  $> 8$ , **mha\_real\_t**, const std::vector< **mha** real  $t > 8$ )
- void **set\_tau** (unsigned int ch, **mha\_real\_t** tau) *change the time constant in one channel*
- void **set\_tau** ( **mha\_real\_t** tau) *set time constant in all channels to tau*

## **Additional Inherited Members**

#### **5.260.1 Detailed Description**

First order minimum tracker.

#### **5.260.2 Constructor & Destructor Documentation**

- **5.260.2.1 o1flt\_mintrack\_t() [1/2]** MHAFilter::o1flt\_mintrack\_t::o1flt\_mintrack\_t ( const std::vector< **mha\_real\_t** > & tau, **mha\_real\_t** fs\_,  $mha\_real_t$  startval =  $0$ )
- **5.260.2.2 o1flt\_mintrack\_t() [2/2]** MHAFilter::o1flt\_mintrack\_t::o1flt\_mintrack\_t ( const std::vector< **mha\_real\_t** > & tau, **mha\_real\_t** fs, const std::vector< **mha\_real\_t** > & startval )

**5.260.3 Member Function Documentation**

**5.260.3.1 set\_tau() [1/2]** void MHAFilter::o1flt\_mintrack\_t::set\_tau ( unsigned int ch, **mha\_real\_t** tau )

change the time constant in one channel

```
5.260.3.2 set tau() [2/2] void MHAFilter::o1flt_mintrack_t::set_tau (
            mha_real_t tau )
```
set time constant in all channels to tau

The documentation for this class was generated from the following files:

- **mha\_filter.hh**
- **mha\_filter.cpp**

# **5.261 MHAFilter::partitioned\_convolution\_t Class Reference**

A filter class for partitioned convolution.

## **Classes**

• struct **index\_t** *Bookkeeping class.*

## **Public Member Functions**

• **partitioned\_convolution\_t** (unsigned int **fragsize**, unsigned int **nchannels\_in**, unsigned int **nchannels\_out**, const **transfer\_matrix\_t** &transfer)

*Create a new partitioned convolver.*

- ∼**partitioned\_convolution\_t** () *Free fftw resource allocated in constructor.*
- **mha\_wave\_t** ∗ **process** (const **mha\_wave\_t** ∗s\_in) *processing*

## **Public Attributes**

- unsigned int **fragsize** *Audio fragment size, always equal to partition size.*
- unsigned int **nchannels\_in**
	- *Number of audio input channels.*
- unsigned int **nchannels\_out**

*Number of audio output channels.*

- unsigned int **output\_partitions**
	- *The maximum number of partitions in any of the impulse responses.*
- unsigned int **filter\_partitions**

*The total number of non-zero impulse response partitions.*

• **MHASignal::waveform\_t input\_signal\_wave**

*Buffer for input signal.*

• unsigned int **current\_input\_signal\_buffer\_half\_index**

*A counter modulo 2.*

- **MHASignal::spectrum\_t input\_signal\_spec** *Buffer for FFT transformed input signal.*
- **MHASignal::spectrum\_t frequency\_response** *Buffers for frequency response spectra of impulse response partitions.*
- std::vector< **index\_t** > **bookkeeping**

*Keeps track of input channels, output channels, impulse response partition, and delay.*

• std::vector< **MHASignal::spectrum\_t** > **output\_signal\_spec**

*Buffers for FFT transformed output signal.*

• unsigned int **current\_output\_partition\_index**

*A counter modulo output\_partitions, indexing the "current" output partition.*

- **MHASignal::waveform\_t output\_signal\_wave**
	- *Buffer for the wave output signal.*
- **mha\_fft\_t fft** *The FFT transformer.*

## **5.261.1 Detailed Description**

A filter class for partitioned convolution.

Impulse responses are partitioned into sections of fragment size. Audio signal is convolved with every partition and delayed as needed. Convolution is done according to overlap-save. FFT length used is 2 times fragment size.

## **5.261.2 Constructor & Destructor Documentation**

**5.261.2.1 partitioned\_convolution\_t()** MHAFilter::partitioned\_convolution\_t::partitioned←-

```
_convolution_t (
           unsigned int fragsize,
           unsigned int nchannels_in,
           unsigned int nchannels_out,
           const transfer_matrix_t & transfer )
```
Create a new partitioned convolver.

**Parameters**

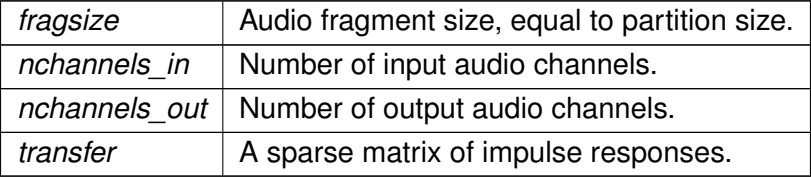

**5.261.2.2** ∼**partitioned\_convolution\_t()** MHAFilter::partitioned\_convolution\_t::∼partitioned←- \_convolution\_t ( )

Free fftw resource allocated in constructor.

#### **5.261.3 Member Function Documentation**

**5.261.3.1 process() mha\_wave\_t** ∗ MHAFilter::partitioned\_convolution\_t::process ( const **mha\_wave\_t** ∗ s\_in )

processing

## **5.261.4 Member Data Documentation**

**5.261.4.1 fragsize** unsigned int MHAFilter::partitioned\_convolution\_t::fragsize

Audio fragment size, always equal to partition size.

**5.261.4.2 nchannels\_in** unsigned int MHAFilter::partitioned\_convolution\_t::nchannels←- \_in

Number of audio input channels.

**5.261.4.3 nchannels\_out** unsigned int MHAFilter::partitioned\_convolution\_t::nchannels←- \_out

Number of audio output channels.

**5.261.4.4 output partitions** unsigned int MHAFilter::partitioned\_convolution\_t← ::output\_partitions

The maximum number of partitions in any of the impulse responses.

Determines the size if the delay line.

5.261.4.5 filter partitions unsigned int MHAFilter::partitioned\_convolution\_t::filter← \_partitions

The total number of non-zero impulse response partitions.

**5.261.4.6 input\_signal\_wave MHASignal::waveform\_t** MHAFilter::partitioned\_convolution←- \_t::input\_signal\_wave

Buffer for input signal.

Has nchannels in channels and fragsize∗2 frames

**5.261.4.7 current\_input\_signal\_buffer\_half\_index** unsigned int MHAFilter::partitioned←- \_convolution\_t::current\_input\_signal\_buffer\_half\_index

A counter modulo 2.

Indicates the buffer half in input signal wave into which to copy the current input signal.

**5.261.4.8 input\_signal\_spec MHASignal::spectrum\_t** MHAFilter::partitioned\_convolution←- \_t::input\_signal\_spec

Buffer for FFT transformed input signal.

Has nchannels in channels and fragsize+1 frames (fft bins).

**5.261.4.9 frequency\_response MHASignal::spectrum\_t** MHAFilter::partitioned\_← convolution\_t::frequency\_response

Buffers for frequency response spectra of impulse response partitions.

Each "channel" contains another partition of some impulse response. The bookkeeping array is used to keep track what to do with these frequency responses. This container has filter  $\leftarrow$ partitions channels and fragsize+1 frames (fft bins).

**5.261.4.10 bookkeeping** std::vector< **index\_t**> MHAFilter::partitioned\_convolution←- \_t::bookkeeping

Keeps track of input channels, output channels, impulse response partition, and delay.

The index into this array is the same as the "channel" index into the frequency response array. Array has filter\_partitions entries.

**5.261.4.11 output\_signal\_spec** std::vector< **MHASignal::spectrum\_t**> MHAFilter←- ::partitioned\_convolution\_t::output\_signal\_spec

Buffers for FFT transformed output signal.

For each array member, Number of channels is equal to nchannels\_out, number of frames (fft bins) is equal to fragsize+1. Array size is equal to output\_partitions.

**5.261.4.12 current output partition index** unsigned int MHAFilter::partitioned\_← convolution\_t::current\_output\_partition\_index

A counter modulo output\_partitions, indexing the "current" output partition.

**5.261.4.13 output\_signal\_wave MHASignal::waveform\_t** MHAFilter::partitioned\_← convolution\_t::output\_signal\_wave

Buffer for the wave output signal.

Number of channels is equal to nchannels\_out, number of frames is equal to fragsize

**5.261.4.14 fft mha\_fft\_t** MHAFilter::partitioned\_convolution\_t::fft

The FFT transformer.

The documentation for this class was generated from the following files:

- **mha\_filter.hh**
- **mha\_filter.cpp**

## **5.262 MHAFilter::partitioned\_convolution\_t::index\_t Struct Reference**

Bookkeeping class.

### **Public Member Functions**

- **index t** (unsigned int src, unsigned int tgt, unsigned int dly) *Data constructor.*
- **index**  $t()$ *Default constructor for STL compatibility.*

### **Public Attributes**

- unsigned int **source\_channel\_index**
	- *The input channel index to apply the current partition to.*
- unsigned int **target\_channel\_index** *The index of the output channel to which the filter result should go.*
- unsigned int **delay** *The delay (in blocks) of this partition.*

#### **5.262.1 Detailed Description**

Bookkeeping class.

For each impulse response partition, keeps track of which input to filter, which output channel to filter to, and the delay in blocks. Objects of class Index should be kept in an array with the same indices as the corresponding inpulse response partitions.

#### **5.262.2 Constructor & Destructor Documentation**

```
5.262.2.1 index_t() [1/2] MHAFilter::partitioned_convolution_t::index_t::index_t (
           unsigned int src,
           unsigned int tgt,
```

```
unsigned int dly ) [inline]
```
Data constructor.

**Parameters**

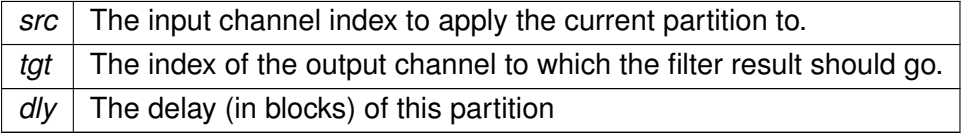

**5.262.2.2 index\_t() [2/2]** MHAFilter::partitioned\_convolution\_t::index\_t::index\_t ( ) [inline]

Default constructor for STL compatibility.

## **5.262.3 Member Data Documentation**

**5.262.3.1 source\_channel\_index** unsigned int MHAFilter::partitioned\_convolution\_← t::index\_t::source\_channel\_index

The input channel index to apply the current partition to.

**5.262.3.2 target channel index** unsigned int MHAFilter::partitioned\_convolution\_t← ::index\_t::target\_channel\_index

The index of the output channel to which the filter result should go.

**5.262.3.3 delay** unsigned int MHAFilter::partitioned\_convolution\_t::index\_t::delay

The delay (in blocks) of this partition.

The documentation for this struct was generated from the following file:

• **mha\_filter.hh**

### **5.263 MHAFilter::polyphase\_resampling\_t Class Reference**

A class that performs polyphase resampling.

#### **Public Member Functions**

- **polyphase\_resampling\_t** (unsigned n\_up, unsigned n\_down, **mha\_real\_t** nyquist\_← ratio, unsigned n\_irs, unsigned n\_ringbuffer, unsigned n\_channels, unsigned n\_prefill) *Construct a polyphase resampler instance.*
- void **write** ( **mha\_wave\_t** &signal)
	- *Write signal to the ringbuffer.*
- void **read** ( **mha\_wave\_t** &signal)
	- *Read resampled signal.*
- unsigned **readable\_frames** () const

*Number of frames at target sampling rate that can be produced.*

## **Private Attributes**

- unsigned **upsampling\_factor**
	- *Integer upsampling factor.*
- unsigned **downsampling\_factor** *Integer downsampling factor.*
- unsigned **now\_index** *Index of "now" in the interpolated sampling rate.*
- bool **underflow** *Set to true when an underflow has occurred.*
- **MHAWindow::hanning\_t impulse\_response**
	- *Contains the impulse response of the lowpass filter needed for anti-aliasing.*
- **MHASignal::ringbuffer\_t ringbuffer** *Storage of input signal.*

# **5.263.1 Detailed Description**

A class that performs polyphase resampling.

Background information: When resampling from one sampling rate to another, it helps when one sampling rate is a multiple of the other sampling rate: In the case of upsampling, the samples at the original rate are copied to the upsampled signal spread out with a constant number of zero samples between the originally adjacent samples. The signal is then low-pass filtered to avoid frequency aliasing and to fill the zero-samples with interpolated values. In the case of down-sampling, the signal is first low-pass filtered for anti-aliasing, and only every n<sup>th</sup> sample of the filtered output is used for the signal at the new sample rate. Of course, for finiteimpulse-response (FIR) filters this means that only every n<sup>th</sup> sample needs to be computed.

When resampling from one sampling rate to another where neither is a multiple of the other, the signal first needs to be upsampled to a sampling rate that is a multiple of both (source and target) sampling rates, and then downsampled again to the target sampling rate. Instead of applying two separate lowpass filters directly after each other (one filter for upsampling and another for downsampling), it is sufficient to apply only one low-pass filter, when producing the output at the final target rate, with a cut-off frequency equal to the lower cut-off-frequency of the replaced two low-pass filters. Not filtering to produce a filtered signal already at the common multiple sampling rate has the side effect that this intermediate signal at the common multiple sampling rate keeps its filler zero samples unaltered. These zero samples can be taken advantage of when filtering to produce the output at the target rate: The zeros do not need to be multiplied with their corresponding filter coefficients, because the result is known to be zero again, and this zero product has no effect on the summation operation to compute a target sample at the target rate. To summarize, the following optimization techniques are available:

- The signal does not need to be stored in memory at the interpolation rate. It is sufficient to have the signal available at the source rate and to know where the zeros would be.
- The signal needs to be low-pass-filtered only once.
- The FIR low-pass filtering can take advantage of
	- **–** computing only filter outputs for the required samples at the target rate,
	- **–** skipping over zero-samples at the interpolation rate.

The procedure that takes advantage of these optimization possibilites is known as polyphase resampling.

This class implements polyphase resampling in this way for a source sampling rate and a target sampling rate that have common multiple, the interpolation sampling rate. Non-rational and drifting sample rates are outside the scope of this resampler.

### **5.263.2 Constructor & Destructor Documentation**

# **5.263.2.1 polyphase\_resampling\_t()** MHAFilter::polyphase\_resampling\_t::polyphase\_←-

```
resampling_t (
           unsigned n_up,
           unsigned n_down,
            mha_real_t nyquist_ratio,
           unsigned n_irs,
           unsigned n_ringbuffer,
           unsigned n channels,
           unsigned n_prefill )
```
Construct a polyphase resampler instance.

Allocates a ringbuffer with the given capacity *n\_ringbuffer*. Client that triggers the constructor must ensure that the capacity *n\_ringbuffer* and the delay *n\_prefill* are sufficient, i.e. enough old and new samples are always available to compute sufficient samples in using an impulse response of length *n\_irs*. Audio block sizes at both sides of the resampler have to be taken into account. Class MHASignal::blockprocessing polyphase resampling t takes care of this, and it is recommended to use this class for block-based processing.

Based on *n\_up*, *n\_down*, *n\_irs* and *nyquist\_ratio*, a suitable sinc impulse response is computed and windowed with a hanning window to limit its extent.

The actual source sampling rate, target sampling rate, and interpolation sampling rate are not parameters to this constructors, because only their ratios matter.

#### **Parameters**

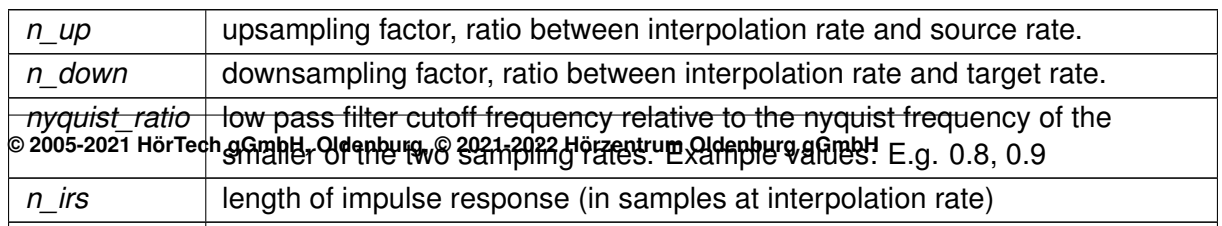

### **5.263.3 Member Function Documentation**

```
5.263.3.1 write() void MHAFilter::polyphase_resampling_t::write (
            mha_wave_t & signal )
```
Write signal to the ringbuffer.

Signal contained in signal is appended to the audio frames already present in the ringbuffer.

**Parameters**

*signal* input signal in original sampling rate

<span id="page-998-0"></span>**Exceptions**

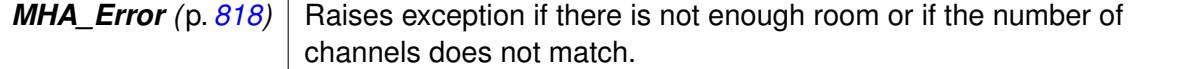

```
5.263.3.2 read() void MHAFilter::polyphase_resampling_t::read (
            mha_wave_t & signal )
```
Read resampled signal.

Will perform the resampling and remove no longer needed samples from the input buffer.

**Parameters**

*signal* | buffer to write the resampled signal to.

<span id="page-998-1"></span>**Exceptions**

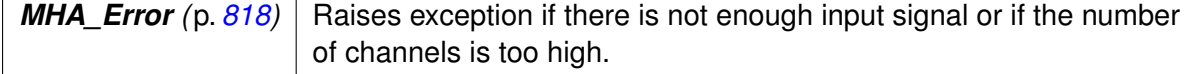

**5.263.3.3 readable frames()** unsigned MHAFilter::polyphase\_resampling\_t::readable← \_frames ( ) const [inline]

Number of frames at target sampling rate that can be produced.

This method only checks for enough future samples present, therefore, this number can be positive and a read operation can still fail if there are not enough past samples present to perform the filtering for the first output sample. This could only happen if the constructor parameters *n\_ringbuffer* or *n\_prefill* have been chosen too small, because otherwise the method **read** (p. [980\)](#page-998-0) ensures that enough past samples are present to compute the next target sample.

## **5.263.4 Member Data Documentation**

**5.263.4.1 upsampling\_factor** unsigned MHAFilter::polyphase\_resampling\_t::upsampling←- \_factor [private]

Integer upsampling factor.

Interpolation rate divided by source rate.

**5.263.4.2 downsampling\_factor** unsigned MHAFilter::polyphase\_resampling\_t::downsampling←- \_factor [private]

Integer downsampling factor.

Interpolation rate divided by target rate.

**5.263.4.3 now index** unsigned MHAFilter::polyphase\_resampling\_t::now\_index [private]

Index of "now" in the interpolated sampling rate.

**5.263.4.4 underflow** bool MHAFilter::polyphase\_resampling\_t::underflow [private]

Set to true when an underflow has occurred.

When this is true, then the object can no longer be used. Underflows have to be avoided by clients, e.g. by checking that enough **readable\_frames** (p. [980\)](#page-998-1) are present before calling **read** (p. [980\)](#page-998-0)

**5.263.4.5 impulse\_response MHAWindow::hanning\_t** MHAFilter::polyphase\_resampling←- \_t::impulse\_response [private]

Contains the impulse response of the lowpass filter needed for anti-aliasing.

The impulse response is stored at the interpolation sampling rate. We use an instance of M← **HAWindow::hanning\_t** (p. [1344\)](#page-1362-0) here because we are limiting the sinc impulse response with a Hanning window (otherwise the impulse response would extend indefinitely into past and future). And the samples inside an **MHAWindow::hanning\_t** (p. [1344\)](#page-1362-0) can be altered with ∗=, which our constructor does.

```
5.263.4.6 ringbuffer MHASignal::ringbuffer_t MHAFilter::polyphase_resampling_t←-
::ringbuffer [private]
```
Storage of input signal.

Part of the polyphase resampling optimization is that apart from the FIR impulse response, nothing is stored at the interpolation rate, saving memory and computation cycles.

The documentation for this class was generated from the following files:

- **mha\_filter.hh**
- **mha\_filter.cpp**

### **5.264 MHAFilter::resampling\_filter\_t Class Reference**

Hann shaped low pass filter for resampling.

Inheritance diagram for MHAFilter::resampling filter t:

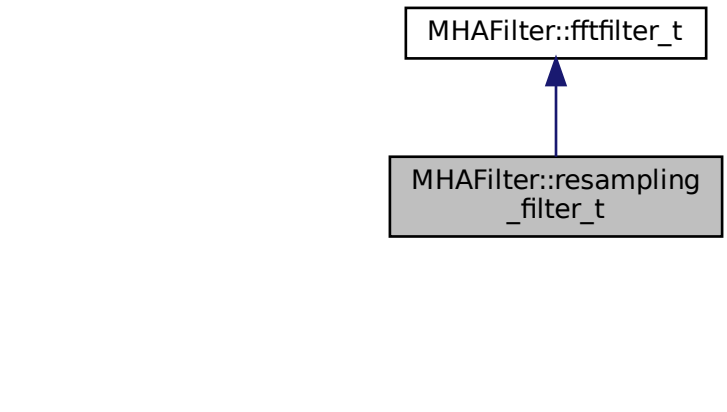

### **Public Member Functions**

• **resampling\_filter\_t** (unsigned int **fftlen**, unsigned int irslen, unsigned int **channels**, unsigned int Nup, unsigned int Ndown, double fCutOff) *Constructor.*

## **Static Public Member Functions**

• static unsigned int **fragsize\_validator** (unsigned int **fftlen**, unsigned int irslen)

## **Private Attributes**

• unsigned int **fragsize**

### **5.264.1 Detailed Description**

Hann shaped low pass filter for resampling.

This class uses FFT filter at upsampled rate.

## **5.264.2 Constructor & Destructor Documentation**

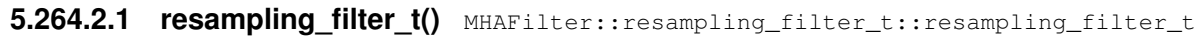

```
unsigned int fftlen,
unsigned int irslen,
unsigned int channels,
unsigned int Nup,
unsigned int Ndown,
double fCutOff )
```
#### Constructor.

(

#### **Parameters**

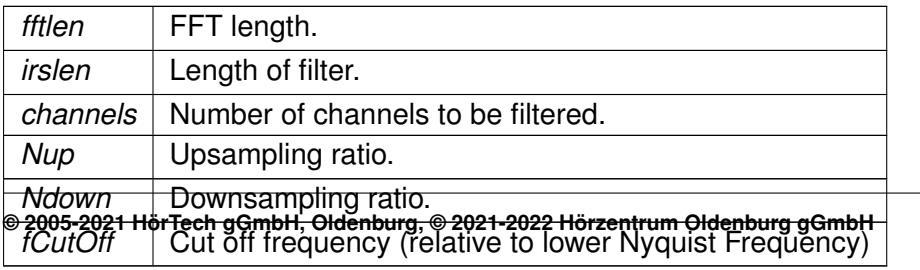

#### **5.264.3 Member Function Documentation**

**5.264.3.1 fragsize\_validator()** unsigned int MHAFilter::resampling\_filter\_t::fragsize←- \_validator ( unsigned int fftlen,

```
unsigned int irslen ) [static]
```
**5.264.4 Member Data Documentation**

**5.264.4.1 fragsize** unsigned int MHAFilter::resampling\_filter\_t::fragsize [private]

The documentation for this class was generated from the following files:

- **mha\_filter.hh**
- **mha\_filter.cpp**

## **5.265 MHAFilter::smoothspec\_t Class Reference**

Smooth spectral gains, create a windowed impulse response.

### **Public Member Functions**

• **smoothspec\_t** (unsigned int **fftlen**, unsigned int **nchannels**, const **MHAWindow**←- **::base\_t** & **window**, bool **minphase**, bool linphase\_asym=false)

*Constructor.*

- void **smoothspec** (const **mha\_spec\_t** &s\_in, **mha\_spec\_t** &s\_out)
	- *Create a smoothed spectrum.*
- void **smoothspec** ( **mha\_spec\_t** &spec) *Create a smoothed spectrum (in place)*
- void **spec2fir** (const **mha\_spec\_t** &spec, **mha\_wave\_t** &fir) *Return FIR coefficients.*
- ∼**smoothspec\_t** ()

### **Private Member Functions**

• void **internal\_fir** (const **mha\_spec\_t** &)

#### **Private Attributes**

- unsigned int **fftlen**
- unsigned int **nchannels**
- **MHAWindow::base\_t window**
- **MHASignal::waveform\_t tmp\_wave**
- **MHASignal::spectrum\_t tmp\_spec**
- **MHASignal::minphase\_t** ∗ **minphase**
- bool **\_linphase\_asym**
- **mha\_fft\_t fft**

#### **5.265.1 Detailed Description**

Smooth spectral gains, create a windowed impulse response.

Spectral gains are smoothed by multiplying the impulse response with a window function.

If a minimal phase is used, then the original phase is discarded and replaced by the minimal phase function. In this case, the window is applied to the beginning of the inverse Fourier transform of the input spectrum, and the remaining signal set to zero. If the original phase is kept, the window is applied symmetrically arround zero, i.e. to the first and last samples of the inverse Fourier transform of the input spectrum. The **spec2fir()** (p. [987\)](#page-1005-0) function creates a causal impulse response by circularly shifting the impulse response by half of the window length.

The signal dimensions of the arguments of **smoothspec()** (p. [986\)](#page-1004-0) must correspond to the FFT length and number of channels provided in the constructor. The function **spec2fir()** (p. [987\)](#page-1005-0) can fill signal structures with more than window length frames.

### **5.265.2 Constructor & Destructor Documentation**

```
5.265.2.1 smoothspec_t() MHAFilter::smoothspec_t::smoothspec_t (
           unsigned int fftlen,
           unsigned int nchannels,
           const MHAWindow::base_t & window,
           bool minphase,
           bool linphase_asym = false )
```
#### Constructor.

### **Parameters**

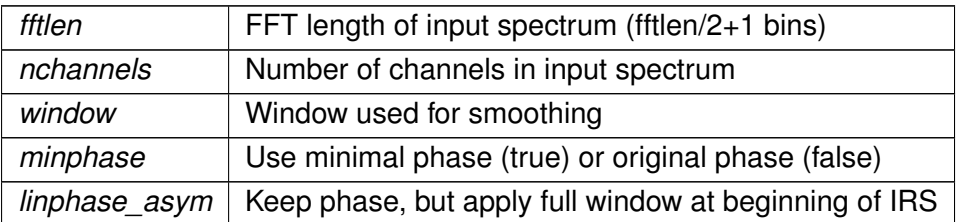

**5.265.2.2** ∼**smoothspec\_t()** MHAFilter::smoothspec\_t::∼smoothspec\_t ( )

## <span id="page-1004-0"></span>**5.265.3 Member Function Documentation**

**5.265.3.1 smoothspec() [1/2]** void MHAFilter::smoothspec\_t::smoothspec ( const **mha\_spec\_t** & s\_in, **mha\_spec\_t** & s\_out )

Create a smoothed spectrum.

**Parameters**

*s*←- *\_in* Input spectrum

**Return values**

*s\_out* | Output spectrum

**5.265.3.2 smoothspec() [2/2]** void MHAFilter::smoothspec\_t::smoothspec ( **mha\_spec\_t** & spec ) [inline]

Create a smoothed spectrum (in place)

spec | Spectrum to be smoothed. **5.265.3.3 spec2fir()** void MHAFilter::smoothspec\_t::spec2fir ( const **mha\_spec\_t** & spec, **mha\_wave\_t** & fir ) Return FIR coefficients. **Parameters**

*spec* | Input spectrum

**Return values**

<span id="page-1005-0"></span>**Parameters**

 $f$ ir | FIR coefficients, minimum length is window length

**5.265.3.4 internal\_fir()** void MHAFilter::smoothspec\_t::internal\_fir ( const **mha\_spec\_t** & s\_in ) [private]

**5.265.4 Member Data Documentation**

**5.265.4.1 fftlen** unsigned int MHAFilter::smoothspec\_t::fftlen [private]

**5.265.4.2 nchannels** unsigned int MHAFilter::smoothspec\_t::nchannels [private]

**5.265.4.3 window MHAWindow::base\_t** MHAFilter::smoothspec\_t::window [private]

**5.265.4.4 tmp\_wave MHASignal::waveform\_t** MHAFilter::smoothspec\_t::tmp\_wave [private]

**5.265.4.5 tmp\_spec MHASignal::spectrum\_t** MHAFilter::smoothspec\_t::tmp\_spec [private]

**5.265.4.6 minphase MHASignal::minphase\_t**∗ MHAFilter::smoothspec\_t::minphase [private]

**5.265.4.7 \_linphase\_asym** bool MHAFilter::smoothspec\_t::\_linphase\_asym [private]

**5.265.4.8 fft mha\_fft\_t** MHAFilter::smoothspec\_t::fft [private]

The documentation for this class was generated from the following files:

- **mha\_filter.hh**
- **mha\_filter.cpp**

### **5.266 MHAFilter::thirdoctave\_analyzer\_t Class Reference**

## **Public Member Functions**

- **thirdoctave\_analyzer\_t** ( **mhaconfig\_t** cfg)
- **mha\_wave\_t** ∗ **process** ( **mha\_wave\_t** ∗)
- unsigned int **nbands** ()
- unsigned int **nchannels** ()
- std::vector< **mha\_real\_t** > **get\_cf\_hz** ()

#### **Static Public Member Functions**

- static std::vector< **mha\_real\_t** > **cf\_generator** ( **mhaconfig t** cfg)
- static std::vector< **mha\_real\_t** > **bw\_generator** ( **mhaconfig\_t** cfg)
- static std::vector< **mha\_real\_t** > **dup** (std::vector< **mha\_real\_t** >, **mhaconfig\_t** cfg)

## **Private Attributes**

- **mhaconfig\_t cfg\_**
- std::vector< **mha\_real\_t** > **cf**
- **MHAFilter::gamma\_flt\_t fb**
- **MHASignal::waveform\_t out\_chunk**
- **MHASignal::waveform\_t out\_chunk\_im**

**5.266.1 Constructor & Destructor Documentation**

**5.266.1.1 thirdoctave analyzer t()** MHAFilter::thirdoctave\_analyzer\_t::thirdoctave\_← analyzer\_t (

**mhaconfig\_t** cfg )

#### **5.266.2 Member Function Documentation**

**5.266.2.1 process() mha\_wave\_t** ∗ MHAFilter::thirdoctave\_analyzer\_t::process ( **mha\_wave\_t** ∗ sIn )

**5.266.2.2 nbands()** unsigned int MHAFilter::thirdoctave\_analyzer\_t::nbands ( )

**5.266.2.3 nchannels()** unsigned int MHAFilter::thirdoctave\_analyzer\_t::nchannels ( )

**© 2005-2021 HörTech gGmbH, Oldenburg, © 2021-2022 Hörzentrum Oldenburg gGmbH**
**5.266.2.4 get\_cf\_hz()** std::vector< **mha\_real\_t** > MHAFilter::thirdoctave\_analyzer\_← t::get\_cf\_hz ( )

**5.266.2.5 cf\_generator()** std::vector< **mha\_real\_t** > MHAFilter::thirdoctave\_analyzer←- \_t::cf\_generator (

```
mhaconfig_t cfg ) [static]
```
**5.266.2.6 bw\_generator()** std::vector< **mha\_real\_t** > MHAFilter::thirdoctave\_← analyzer\_t::bw\_generator ( **mhaconfig\_t** cfg ) [static]

**5.266.2.7 dup()** std::vector< **mha\_real\_t** > MHAFilter::thirdoctave\_analyzer\_t::dup (

> std::vector< **mha\_real\_t** > vec, **mhaconfig\_t** cfg ) [static]

**5.266.3 Member Data Documentation**

**5.266.3.1 cfg\_ mhaconfig\_t** MHAFilter::thirdoctave\_analyzer\_t::cfg\_ [private]

**5.266.3.2 cf** std::vector< **mha\_real\_t**> MHAFilter::thirdoctave\_analyzer\_t::cf [private]

**5.266.3.3 fb MHAFilter::gamma\_flt\_t** MHAFilter::thirdoctave\_analyzer\_t::fb [private]

**© 2005-2021 HörTech gGmbH, Oldenburg, © 2021-2022 Hörzentrum Oldenburg gGmbH**

**5.266.3.4 out\_chunk MHASignal::waveform\_t** MHAFilter::thirdoctave\_analyzer\_t←- ::out\_chunk [private]

**5.266.3.5 out\_chunk\_im MHASignal::waveform\_t** MHAFilter::thirdoctave\_analyzer\_t←- ::out\_chunk\_im [private]

The documentation for this class was generated from the following files:

- **complex\_filter.h**
- **complex\_filter.cpp**

### **5.267 MHAFilter::transfer\_function\_t Struct Reference**

a structure containing a source channel number, a target channel number, and an impulse response.

### **Public Member Functions**

• **transfer\_function\_t** ()

*Default constructor for STL conformity.*

- **transfer\_function\_t** (unsigned int **source\_channel\_index**, unsigned int **target\_**← **channel\_index**, const std::vector< float > & **impulse\_response**) *Data constructor.*
- unsigned int **partitions** (unsigned int fragsize) const
	- *for the given partition size, return the number of partitions of the impulse response.*
- unsigned int **non\_empty\_partitions** (unsigned int fragsize) const *for the given partition size, return the number of non-empty partitions of the impulse response.*
- bool **isempty** (unsigned int fragsize, unsigned int index) const *checks if the partition contains only zeros*

# **Public Attributes**

- unsigned int **source\_channel\_index** *Source audio channel index for this transfer function.*
- unsigned int **target\_channel\_index** *Target audio channel index for this transfer function.*
- std::vector< float > **impulse\_response**

*Impulse response of transfer from source to target channel.*

### **5.267.1 Detailed Description**

a structure containing a source channel number, a target channel number, and an impulse response.

# **5.267.2 Constructor & Destructor Documentation**

**5.267.2.1 transfer\_function\_t() [1/2]** MHAFilter::transfer\_function\_t::transfer\_← function\_t ( ) [inline]

Default constructor for STL conformity.

Not used.

**5.267.2.2 transfer\_function\_t() [2/2]** MHAFilter::transfer\_function\_t::transfer\_←-

function\_t (

unsigned int source\_channel\_index, unsigned int target channel index, const std::vector< float > & impulse\_response )

### Data constructor.

**Parameters**

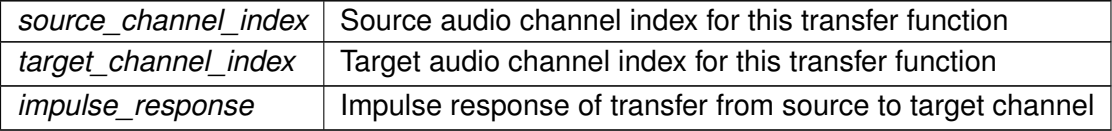

#### **5.267.3 Member Function Documentation**

**5.267.3.1 partitions()** unsigned int MHAFilter::transfer\_function\_t::partitions ( unsigned int fragsize ) const [inline]

for the given partition size, return the number of partitions of the impulse response.

**Parameters**

*fragsize* | partition size

**Returns**

number of partitions occupied by the impulse response

**5.267.3.2 non\_empty\_partitions()** unsigned int MHAFilter::transfer\_function\_t←-

::non\_empty\_partitions ( unsigned int fragsize ) const [inline]

for the given partition size, return the number of non-empty partitions of the impulse response.

**Parameters**

*fragsize* partition size

#### **Returns**

the number of non-empty partitions of the impulse response, i.e. partitions containing only zeros are not counted.

**5.267.3.3 isempty()** bool MHAFilter::transfer\_function\_t::isempty ( unsigned int fragsize, unsigned int index ) const [inline]

checks if the partition contains only zeros

#### **Parameters**

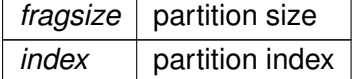

#### **Returns**

true when this partition of the impulse response contains only zeros.

### **5.267.4 Member Data Documentation**

**5.267.4.1 source channel index** unsigned int MHAFilter::transfer\_function\_t::source← \_channel\_index

Source audio channel index for this transfer function.

**5.267.4.2 target channel index** unsigned int MHAFilter::transfer\_function\_t::target← \_channel\_index

Target audio channel index for this transfer function.

**5.267.4.3 impulse\_response** std::vector<float> MHAFilter::transfer\_function\_t←- ::impulse\_response

Impulse response of transfer from source to target channel.

The documentation for this struct was generated from the following files:

- **mha\_filter.hh**
- **mha\_filter.cpp**

### **5.268 MHAFilter::transfer\_matrix\_t Struct Reference**

A sparse matrix of transfer function partitionss.

Inherits vector $<$  transfer function  $t >$ .

## **Public Member Functions**

- std::valarray< unsigned int > **partitions** (unsigned fragsize) const *Returns an array of the results of calling the partitions() (*p. *[995\)](#page-1013-0) method on every matrix member.*
- std::valarray< unsigned int > **non\_empty\_partitions** (unsigned int fragsize) const *Returns an array of the results of calling the non\_empty\_partitions() (*p. *[995\)](#page-1013-1) method on every matrix member.*

# **5.268.1 Detailed Description**

A sparse matrix of transfer function partitionss.

Each matrix element knows its position in the matrix, so they can be stored as a vector.

### <span id="page-1013-0"></span>**5.268.2 Member Function Documentation**

<span id="page-1013-1"></span>**5.268.2.1 partitions()** std::valarray<unsigned int> MHAFilter::transfer\_matrix\_t←- ::partitions (

```
unsigned fragsize ) const [inline]
```
Returns an array of the results of calling the **partitions()** (p. [995\)](#page-1013-0) method on every matrix member.

```
5.268.2.2 non empty partitions() std::valarray<unsigned int> MHAFilter::transfer←
_matrix_t::non_empty_partitions (
           unsigned int fragsize ) const [inline]
```
Returns an array of the results of calling the **non\_empty\_partitions()** (p. [995\)](#page-1013-1) method on every matrix member.

The documentation for this struct was generated from the following file:

```
• mha_filter.hh
```
# **5.269 MHAIOJack::io\_jack\_t Class Reference**

Main class for JACK IO.

Inheritance diagram for MHAIOJack::io\_jack\_t:

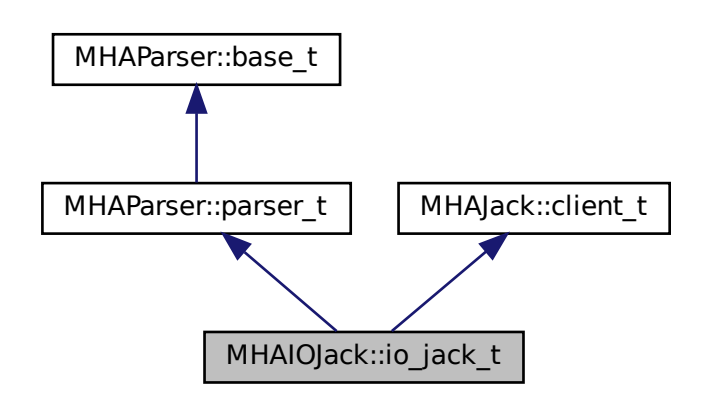

# **Public Member Functions**

- **io\_jack\_t** (unsigned int **fragsize**, float **samplerate**, **IOProcessEvent\_t proc\_**← **event**, void ∗ **proc\_handle**, **IOStartedEvent\_t start\_event**, void ∗ **start\_handle**, **IO**←- **StoppedEvent\_t stop\_event**, void ∗ **stop\_handle**)
- void **prepare** (int, int) *Allocate buffers, activate JACK client and install internal ports.*
- void **release** ()

# **Private Member Functions**

• void **reconnect\_inports** ()

*Connect the input ports when connection variable is accessed.*

- void **reconnect\_outports** ()
	- *Connect the output ports when connection variable is accessed.*
- void **get\_physical\_input\_ports** ()
- void **get\_physical\_output\_ports** ()
- void **get\_all\_input\_ports** ()
- void **get\_all\_output\_ports** ()
- void **get\_delays\_in** ()
- void **get\_delays\_out** ()
- void **read get cpu load** ()
- void **read\_get\_xruns** ()
- void **read get scheduler** ()

### **Private Attributes**

- unsigned int **fw\_fragsize**
- float **fw\_samplerate**
- **MHAParser::string\_t servername**
- **MHAParser::string\_t clientname**
- **MHAParser::vstring\_t connections\_in**
- **MHAParser::vint\_mon\_t delays\_in**
- **MHAParser::vstring\_t connections\_out**
- **MHAParser::vint\_mon\_t delays\_out**
- **MHAParser::vstring\_t portnames\_in**
- **MHAParser::vstring\_t portnames\_out**
- **MHAParser::vstring\_mon\_t ports\_in\_physical**
- **MHAParser::vstring\_mon\_t ports\_out\_physical**
- **MHAParser::vstring\_mon\_t ports\_in\_all**
- **MHAParser::vstring mon t ports out all**
- **MHAParser::parser\_t ports\_parser**
- **MHAParser::float\_mon\_t state\_cpuload**
- **MHAParser::int\_mon\_t state\_xruns**
- **MHAParser::int\_mon\_t state\_priority**
- **MHAParser::string\_mon\_t state\_scheduler**
- **MHAParser::parser\_t state\_parser**
- **MHAEvents::patchbay\_t**< **io\_jack\_t** > **patchbay**

#### **Additional Inherited Members**

#### **5.269.1 Detailed Description**

Main class for JACK IO.

This class registers a JACK client. JACK and framework states are managed by this class.

#### **5.269.2 Constructor & Destructor Documentation**

```
5.269.2.1 io_jack_t() io_jack_t::io_jack_t (
           unsigned int fragsize,
           float samplerate,
            IOProcessEvent_t proc_event,
           void * proc_handle,
            IOStartedEvent_t start_event,
           void * start_handle,
            IOStoppedEvent_t stop_event,
           void ∗ stop_handle )
```
# **5.269.3 Member Function Documentation**

**5.269.3.1 prepare()** void io\_jack\_t::prepare ( int nch\_in, int nch\_out )

Allocate buffers, activate JACK client and install internal ports.

**5.269.3.2 release()** void io\_jack\_t::release ( )

**5.269.3.3 reconnect\_inports()** void io\_jack\_t::reconnect\_inports ( ) [private]

Connect the input ports when connection variable is accessed.

**5.269.3.4 reconnect outports()** void io\_jack\_t::reconnect\_outports ( ) [private]

Connect the output ports when connection variable is accessed.

**5.269.3.5 get\_physical\_input\_ports()** void io\_jack\_t::get\_physical\_input\_ports ( ) [private]

**5.269.3.6 get\_physical\_output\_ports()** void io\_jack\_t::get\_physical\_output\_ports ( ) [private]

**5.269.3.7 get\_all\_input\_ports()** void io\_jack\_t::get\_all\_input\_ports ( ) [private]

**5.269.3.8 get all output\_ports()** void io\_jack\_t::get\_all\_output\_ports ( ) [private]

**5.269.3.9 get\_delays\_in()** void io\_jack\_t::get\_delays\_in ( ) [private]

**5.269.3.10 get delays out()** void io\_jack\_t::get\_delays\_out ( ) [private]

**5.269.3.11 read\_get\_cpu\_load()** void io\_jack\_t::read\_get\_cpu\_load ( ) [private]

**5.269.3.12 read\_get\_xruns()** void io\_jack\_t::read\_get\_xruns ( ) [private]

**5.269.3.13 read\_get\_scheduler()** void io\_jack\_t::read\_get\_scheduler ( ) [private]

#### **5.269.4 Member Data Documentation**

**5.269.4.1 fw\_fragsize** unsigned int MHAIOJack::io\_jack\_t::fw\_fragsize [private]

**5.269.4.2 fw\_samplerate** float MHAIOJack::io\_jack\_t::fw\_samplerate [private]

**5.269.4.3 servername MHAParser::string\_t** MHAIOJack::io\_jack\_t::servername [private]

**5.269.4.4 clientname MHAParser::string\_t** MHAIOJack::io\_jack\_t::clientname [private]

**5.269.4.5 connections\_in MHAParser::vstring\_t** MHAIOJack::io\_jack\_t::connections←- \_in [private]

**© 2005-2021 HörTech gGmbH, Oldenburg, © 2021-2022 Hörzentrum Oldenburg gGmbH**

**5.269.4.6 delays\_in MHAParser::vint\_mon\_t** MHAIOJack::io\_jack\_t::delays\_in [private]

**5.269.4.7 connections\_out MHAParser::vstring\_t** MHAIOJack::io\_jack\_t::connections←- \_out [private]

**5.269.4.8 delays\_out MHAParser::vint\_mon\_t** MHAIOJack::io\_jack\_t::delays\_out [private]

**5.269.4.9 portnames\_in MHAParser::vstring\_t** MHAIOJack::io\_jack\_t::portnames\_in [private]

**5.269.4.10 portnames\_out MHAParser::vstring\_t** MHAIOJack::io\_jack\_t::portnames\_← out [private]

**5.269.4.11 ports\_in\_physical MHAParser::vstring\_mon\_t** MHAIOJack::io\_jack\_t::ports←- \_in\_physical [private]

**5.269.4.12 ports\_out\_physical MHAParser::vstring\_mon\_t** MHAIOJack::io\_jack\_t←- ::ports\_out\_physical [private]

**5.269.4.13 ports\_in\_all MHAParser::vstring\_mon\_t** MHAIOJack::io\_jack\_t::ports\_in\_← all [private]

**5.269.4.14 ports\_out\_all MHAParser::vstring\_mon\_t** MHAIOJack::io\_jack\_t::ports\_← out\_all [private]

**5.269.4.15 ports\_parser MHAParser::parser\_t** MHAIOJack::io\_jack\_t::ports\_parser [private]

**5.269.4.16 state\_cpuload MHAParser::float\_mon\_t** MHAIOJack::io\_jack\_t::state\_← cpuload [private]

**5.269.4.17 state\_xruns MHAParser::int\_mon\_t** MHAIOJack::io\_jack\_t::state\_xruns [private]

**5.269.4.18 state\_priority MHAParser::int\_mon\_t** MHAIOJack::io\_jack\_t::state\_priority [private]

**5.269.4.19 state\_scheduler MHAParser::string\_mon\_t** MHAIOJack::io\_jack\_t::state\_← scheduler [private]

**5.269.4.20 state\_parser MHAParser::parser\_t** MHAIOJack::io\_jack\_t::state\_parser [private]

**5.269.4.21 patchbay MHAEvents::patchbay\_t**< **io\_jack\_t**> MHAIOJack::io\_jack\_t←- ::patchbay [private]

The documentation for this class was generated from the following file:

• **MHAIOJack.cpp**

Main class for JACK IO.

Inheritance diagram for MHAIOJackdb::io jack t:

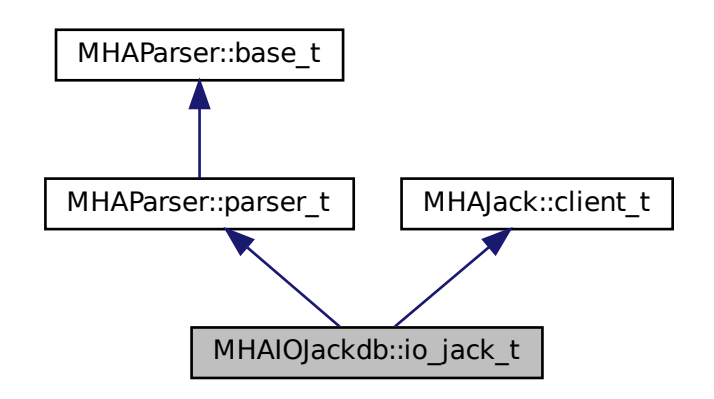

# **Public Member Functions**

- **io\_jack\_t** (unsigned int **fragsize**, float **samplerate**, **IOProcessEvent\_t proc\_**← **event**, void ∗ **proc\_handle**, **IOStartedEvent\_t start\_event**, void ∗ **start\_handle**, **IO**←- **StoppedEvent\_t stop\_event**, void ∗ **stop\_handle**)
- void **prepare** (int, int) *Allocate buffers, activate JACK client and install internal ports.*
- void **release** ()
- bool **fail\_on\_async\_jackerror** () const

# **Private Member Functions**

- int **IOProcessEvent\_inner** ( **mha\_wave\_t** ∗sIn, **mha\_wave\_t** ∗∗sOut)
- void **reconnect\_inports** ()

*Connect the input ports when connection variable is accessed.*

• void **reconnect\_outports** ()

*Connect the output ports when connection variable is accessed.*

- void **get\_physical\_input\_ports** ()
- void **get\_physical\_output\_ports** ()
- void **get\_all\_input\_ports** ()
- void **get\_all\_output\_ports** ()
- void **read\_get\_cpu\_load** ()
- void **read\_get\_xruns** ()
- void **read\_get\_scheduler** ()
- void **set\_use\_jack\_transport** ()
- void **set\_locate** ()

# **Static Private Member Functions**

• static int **IOProcessEvent\_inner** (void ∗handle, **mha\_wave\_t** ∗sIn, **mha\_wave\_t** ∗∗s←- Out)

# **Private Attributes**

- **IOProcessEvent\_t proc\_event**
- void ∗ **proc\_handle**
- unsigned int **mha\_fragsize**
- float **mha\_samplerate**
- unsigned int **fragsize\_ratio**
- **MHAParser::string\_t servername**
- **MHAParser::string\_t clientname**
- **MHAParser::vstring\_t connections\_in**
- **MHAParser::vstring\_t connections\_out**
- **MHAParser::vstring\_t portnames\_in**
- **MHAParser::vstring\_t portnames\_out**
- **MHAParser::bool\_t fail\_on\_async\_jackerr**
- **MHAParser::bool\_t use\_jack\_transport**
- **MHAParser::float\_t locate**
- **MHAParser::float\_mon\_t server\_srate**
- **MHAParser::int\_mon\_t server\_fragsize**
- **MHAParser::vstring\_mon\_t ports\_in\_physical**
- **MHAParser::vstring\_mon\_t ports\_out\_physical**
- **MHAParser::vstring\_mon\_t ports\_in\_all**
- **MHAParser::vstring\_mon\_t ports\_out\_all**
- **MHAParser::parser\_t ports\_parser**
- **MHAParser::float\_mon\_t state\_cpuload**
- **MHAParser::int\_mon\_t state\_xruns**
- **MHAParser::int\_mon\_t state\_priority**
- **MHAParser::string\_mon\_t state\_scheduler**
- **MHAParser::parser\_t state\_parser**
- **MHASignal::waveform\_t** ∗ **pwinner\_out**
- **MHAEvents::patchbay\_t**< **io\_jack\_t** > **patchbay**

# **Additional Inherited Members**

# **5.270.1 Detailed Description**

Main class for JACK IO.

This class registers a JACK client. JACK and framework states are managed by this class.

#### **5.270.2 Constructor & Destructor Documentation**

```
5.270.2.1 io_jack_t() io_jack_t::io_jack_t (
           unsigned int fragsize,
           float samplerate,
            IOProcessEvent_t proc_event,
           void ∗ proc_handle,
            IOStartedEvent_t start_event,
           void * start_handle,
            IOStoppedEvent_t stop_event,
           void ∗ stop_handle )
```
#### **5.270.3 Member Function Documentation**

```
5.270.3.1 prepare() void io_jack_t::prepare (
           int nch_in,
           int nch_out )
```
Allocate buffers, activate JACK client and install internal ports.

**5.270.3.2 release()** void io\_jack\_t::release ( )

**5.270.3.3 fail\_on\_async\_jackerror()** bool MHAIOJackdb::io\_jack\_t::fail\_on\_async\_← jackerror ( ) const [inline]

**5.270.3.4 IOProcessEvent\_inner() [1/2]** int io\_jack\_t::IOProcessEvent\_inner (

```
void ∗ handle,
 mha_wave_t ∗ sIn,
 mha_wave_t ∗∗ sOut ) [static], [private]
```
**5.270.3.5 IOProcessEvent\_inner() [2/2]** int io\_jack\_t::IOProcessEvent\_inner ( **mha\_wave\_t** ∗ sIn, **mha\_wave\_t** ∗∗ sOut ) [private]

**5.270.3.6 reconnect\_inports()** void io\_jack\_t::reconnect\_inports ( ) [private]

Connect the input ports when connection variable is accessed.

**5.270.3.7 reconnect\_outports()** void io\_jack\_t::reconnect\_outports ( ) [private]

Connect the output ports when connection variable is accessed.

**5.270.3.8 get\_physical\_input\_ports()** void io\_jack\_t::get\_physical\_input\_ports ( ) [private]

**5.270.3.9 get\_physical\_output\_ports()** void io\_jack\_t::get\_physical\_output\_ports ( ) [private]

**5.270.3.10 get\_all\_input\_ports()** void io\_jack\_t::get\_all\_input\_ports ( ) [private]

**5.270.3.11 get\_all\_output\_ports()** void io\_jack\_t::get\_all\_output\_ports ( ) [private]

**5.270.3.12 read get cpu load()** void io\_jack\_t::read\_get\_cpu\_load ( ) [private]

**5.270.3.13 read\_get\_xruns()** void io\_jack\_t::read\_get\_xruns ( ) [private]

**5.270.3.14 read get scheduler()** void io\_jack\_t::read\_get\_scheduler ( ) [private]

**5.270.3.15 set\_use\_jack\_transport()** void io\_jack\_t::set\_use\_jack\_transport ( ) [private]

**5.270.3.16 set\_locate()** void io\_jack\_t::set\_locate ( ) [private]

**5.270.4 Member Data Documentation**

**5.270.4.1 proc\_event IOProcessEvent\_t** MHAIOJackdb::io\_jack\_t::proc\_event [private]

**5.270.4.2 proc\_handle** void∗ MHAIOJackdb::io\_jack\_t::proc\_handle [private]

**5.270.4.3 mha\_fragsize** unsigned int MHAIOJackdb::io\_jack\_t::mha\_fragsize [private]

**5.270.4.4 mha\_samplerate** float MHAIOJackdb::io\_jack\_t::mha\_samplerate [private]

**5.270.4.5 fragsize\_ratio** unsigned int MHAIOJackdb::io\_jack\_t::fragsize\_ratio [private]

**5.270.4.6 servername MHAParser::string\_t** MHAIOJackdb::io\_jack\_t::servername [private]

**5.270.4.7 clientname MHAParser::string\_t** MHAIOJackdb::io\_jack\_t::clientname [private]

**5.270.4.8 connections\_in MHAParser::vstring\_t** MHAIOJackdb::io\_jack\_t::connections←- \_in [private]

**5.270.4.9 connections\_out MHAParser::vstring\_t** MHAIOJackdb::io\_jack\_t::connections←- \_out [private]

**5.270.4.10 portnames\_in MHAParser::vstring\_t** MHAIOJackdb::io\_jack\_t::portnames←- \_in [private]

**5.270.4.11 portnames\_out MHAParser::vstring\_t** MHAIOJackdb::io\_jack\_t::portnames←- \_out [private]

**5.270.4.12 fail\_on\_async\_jackerr MHAParser::bool\_t** MHAIOJackdb::io\_jack\_t::fail\_← on\_async\_jackerr [private]

**5.270.4.13 use\_jack\_transport MHAParser::bool\_t** MHAIOJackdb::io\_jack\_t::use\_← jack\_transport [private]

**5.270.4.14 locate MHAParser::float\_t** MHAIOJackdb::io\_jack\_t::locate [private]

**5.270.4.15 server\_srate MHAParser::float\_mon\_t** MHAIOJackdb::io\_jack\_t::server\_← srate [private]

**5.270.4.16 server\_fragsize MHAParser::int\_mon\_t** MHAIOJackdb::io\_jack\_t::server\_← fragsize [private]

**5.270.4.17 ports\_in\_physical MHAParser::vstring\_mon\_t** MHAIOJackdb::io\_jack\_t←- ::ports\_in\_physical [private]

**5.270.4.18 ports\_out\_physical MHAParser::vstring\_mon\_t** MHAIOJackdb::io\_jack\_t←- ::ports\_out\_physical [private]

**5.270.4.19 ports\_in\_all MHAParser::vstring\_mon\_t** MHAIOJackdb::io\_jack\_t::ports\_← in\_all [private]

**5.270.4.20 ports\_out\_all MHAParser::vstring\_mon\_t** MHAIOJackdb::io\_jack\_t::ports\_← out\_all [private]

**5.270.4.21 ports\_parser MHAParser::parser\_t** MHAIOJackdb::io\_jack\_t::ports\_parser [private]

**5.270.4.22 state\_cpuload MHAParser::float\_mon\_t** MHAIOJackdb::io\_jack\_t::state\_← cpuload [private]

**5.270.4.23 state\_xruns MHAParser::int\_mon\_t** MHAIOJackdb::io\_jack\_t::state\_xruns [private]

**5.270.4.24 state\_priority MHAParser::int\_mon\_t** MHAIOJackdb::io\_jack\_t::state\_← priority [private]

**5.270.4.25 state\_scheduler MHAParser::string\_mon\_t** MHAIOJackdb::io\_jack\_t::state←- \_scheduler [private]

**5.270.4.26 state\_parser MHAParser::parser\_t** MHAIOJackdb::io\_jack\_t::state\_parser [private]

**5.270.4.27 pwinner\_out MHASignal::waveform\_t**∗ MHAIOJackdb::io\_jack\_t::pwinner\_out [private]

**5.270.4.28 patchbay MHAEvents::patchbay\_t**< **io\_jack\_t**> MHAIOJackdb::io\_jack\_t←- ::patchbay [private]

The documentation for this class was generated from the following file:

• **MHAIOJackdb.cpp**

# **5.271 MHAIOPortAudio::device\_info\_t Class Reference**

Inheritance diagram for MHAIOPortAudio::device\_info\_t:

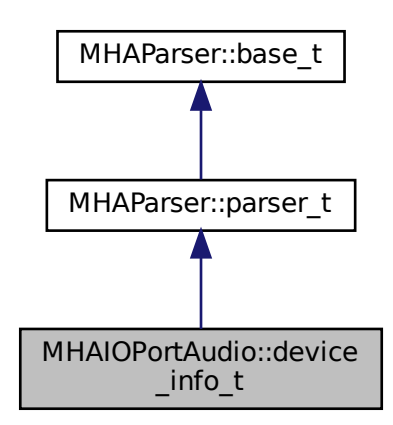

# **Public Member Functions**

- **device\_info\_t** ()
- void **fill\_info** ()

## **Public Attributes**

- **MHAParser::int\_mon\_t numDevices**
- **MHAParser::vint\_mon\_t structVersion**
- **MHAParser::vstring\_mon\_t name**
- **MHAParser::vint\_mon\_t hostApi**
- **MHAParser::vint\_mon\_t maxInputChannels**
- **MHAParser::vint\_mon\_t maxOutputChannels**
- **MHAParser::vfloat\_mon\_t defaultLowInputLatency**
- **MHAParser::vfloat\_mon\_t defaultLowOutputLatency**
- **MHAParser::vfloat\_mon\_t defaultHighInputLatency**
- **MHAParser::vfloat\_mon\_t defaultHighOutputLatency**
- **MHAParser::vfloat\_mon\_t defaultSampleRate**

### **Additional Inherited Members**

# **5.271.1 Constructor & Destructor Documentation**

**5.271.1.1 device\_info\_t()** MHAIOPortAudio::device\_info\_t::device\_info\_t ( ) [inline]

**5.271.2 Member Function Documentation**

**5.271.2.1 fill\_info()** void MHAIOPortAudio::device\_info\_t::fill\_info ( ) [inline]

#### **5.271.3 Member Data Documentation**

**5.271.3.1 numDevices MHAParser::int\_mon\_t** MHAIOPortAudio::device\_info\_t::num←- Devices

**5.271.3.2 structVersion MHAParser::vint\_mon\_t** MHAIOPortAudio::device\_info\_t::struct←- Version

**5.271.3.3 name MHAParser::vstring\_mon\_t** MHAIOPortAudio::device\_info\_t::name

**5.271.3.4 hostApi MHAParser::vint\_mon\_t** MHAIOPortAudio::device\_info\_t::hostApi

**5.271.3.5 maxInputChannels MHAParser::vint\_mon\_t** MHAIOPortAudio::device\_info\_t←- ::maxInputChannels

**© 2005-2021 HörTech gGmbH, Oldenburg, © 2021-2022 Hörzentrum Oldenburg gGmbH**

**5.271.3.6 maxOutputChannels MHAParser::vint\_mon\_t** MHAIOPortAudio::device\_info←- \_t::maxOutputChannels

**5.271.3.7 defaultLowInputLatency MHAParser::vfloat\_mon\_t** MHAIOPortAudio::device←- \_info\_t::defaultLowInputLatency

**5.271.3.8 defaultLowOutputLatency MHAParser::vfloat\_mon\_t** MHAIOPortAudio::device←- \_info\_t::defaultLowOutputLatency

**5.271.3.9 defaultHighInputLatency MHAParser::vfloat\_mon\_t** MHAIOPortAudio::device←- \_info\_t::defaultHighInputLatency

**5.271.3.10 defaultHighOutputLatency MHAParser::vfloat\_mon\_t** MHAIOPortAudio←- ::device\_info\_t::defaultHighOutputLatency

**5.271.3.11 defaultSampleRate MHAParser::vfloat\_mon\_t** MHAIOPortAudio::device\_← info\_t::defaultSampleRate

The documentation for this class was generated from the following file:

• **MHAIOPortAudio.cpp**

# **5.272 MHAIOPortAudio::io\_portaudio\_t Class Reference**

Main class for Portaudio sound IO.

Inheritance diagram for MHAIOPortAudio::io\_portaudio\_t:

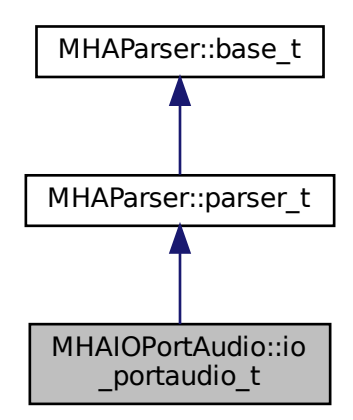

### **Public Member Functions**

- **io\_portaudio\_t** (unsigned int **fragsize**, float **samplerate**, **IOProcessEvent\_t proc**←- **\_event**, void ∗ **proc\_handle**, **IOStartedEvent\_t start\_event**, void ∗ **start\_handle**, **I**←- **OStoppedEvent\_t stop\_event**, void ∗ **stop\_handle**)
- void **device\_name\_in\_updated** ()
- void **device\_name\_out\_updated** ()
- void **device index in updated** ()
- void **device\_index\_out\_updated** ()
- ∼**io\_portaudio\_t** ()
- void **cmd\_prepare** (int, int)
- void **cmd\_start** ()
- void **cmd\_stop** ()
- void **cmd\_release** ()
- int **portaudio\_callback** (const void ∗input, void ∗output, unsigned long frame\_count, const PaStreamCallbackTimeInfo ∗time\_info, PaStreamCallbackFlags status\_flags)

# **Private Attributes**

- **device\_info\_t device\_info**
- **stream\_info\_t stream\_info**
- **MHASignal::waveform\_t** ∗ **s\_in**
- **mha\_wave\_t** ∗ **s\_out**
- float **samplerate**
- unsigned int **nchannels\_out**
- unsigned int **nchannels\_in**
- unsigned int **fragsize**
- **IOProcessEvent\_t proc\_event**
- void ∗ **proc\_handle**
- **IOStartedEvent\_t start\_event**
- void ∗ **start\_handle**
- **IOStoppedEvent\_t stop\_event**
- void ∗ **stop\_handle**
- PaStream ∗ **portaudio\_stream**
- **MHAParser::string\_t device\_name\_in**
- **MHAParser::int\_t device\_index\_in**
- **MHAParser::string\_t device\_name\_out**
- **MHAParser::int\_t device\_index\_out**
- **MHAParser::float\_t suggestedInputLatency**
- **MHAParser::float\_t suggestedOutputLatency**
- **MHAEvents::patchbay\_t**< **io\_portaudio\_t** > **patchbay**

### **Additional Inherited Members**

### **5.272.1 Detailed Description**

Main class for Portaudio sound IO.

### **5.272.2 Constructor & Destructor Documentation**

```
5.272.2.1 io_portaudio_t() MHAIOPortAudio::io_portaudio_t::io_portaudio_t (
            unsigned int fragsize,
           float samplerate,
            IOProcessEvent_t proc_event,
           void * proc_handle,
            IOStartedEvent_t start_event,
           void ∗ start_handle,
            IOStoppedEvent_t stop_event,
           void * stop_handle ) [inline]
```
**5.272.2.2** ∼**io\_portaudio\_t()** MHAIOPortAudio::io\_portaudio\_t::∼io\_portaudio\_t ( ) [inline]

#### **5.272.3 Member Function Documentation**

**5.272.3.1 device\_name\_in\_updated()** void MHAIOPortAudio::io\_portaudio\_t::device\_← name\_in\_updated ( ) [inline]

**5.272.3.2 device name\_out\_updated()** void MHAIOPortAudio::io\_portaudio\_t::device← \_name\_out\_updated ( ) [inline]

**5.272.3.3 device\_index\_in\_updated()** void MHAIOPortAudio::io\_portaudio\_t::device\_← index\_in\_updated ( ) [inline]

**5.272.3.4 device\_index\_out\_updated()** void MHAIOPortAudio::io\_portaudio\_t::device←- \_index\_out\_updated ( ) [inline]

**5.272.3.5 cmd\_prepare()** void MHAIOPortAudio::io\_portaudio\_t::cmd\_prepare ( int nchannels\_in, int nchannels\_out )

**5.272.3.6 cmd\_start()** void MHAIOPortAudio::io\_portaudio\_t::cmd\_start ( )

**5.272.3.7 cmd\_stop()** void MHAIOPortAudio::io\_portaudio\_t::cmd\_stop ( )

**5.272.3.8 cmd\_release()** void MHAIOPortAudio::io\_portaudio\_t::cmd\_release ( )

**5.272.3.9 portaudio\_callback()** int MHAIOPortAudio::io\_portaudio\_t::portaudio\_← callback ( const void ∗ input, void ∗ output, unsigned long frame\_count, const PaStreamCallbackTimeInfo \* time\_info, PaStreamCallbackFlags status\_flags )

#### **5.272.4 Member Data Documentation**

**5.272.4.1 device\_info device\_info\_t** MHAIOPortAudio::io\_portaudio\_t::device\_info [private]

**5.272.4.2 stream\_info stream\_info\_t** MHAIOPortAudio::io\_portaudio\_t::stream\_info [private]

**5.272.4.3 s\_in MHASignal::waveform\_t**∗ MHAIOPortAudio::io\_portaudio\_t::s\_in [private]

**5.272.4.4 s\_out mha\_wave\_t**∗ MHAIOPortAudio::io\_portaudio\_t::s\_out [private]

**5.272.4.5 samplerate** float MHAIOPortAudio::io\_portaudio\_t::samplerate [private]

**5.272.4.6 nchannels\_out** unsigned int MHAIOPortAudio::io\_portaudio\_t::nchannels\_← out [private]

**5.272.4.7 nchannels in** unsigned int MHAIOPortAudio::io\_portaudio\_t::nchannels\_in [private]

**5.272.4.8 fragsize** unsigned int MHAIOPortAudio::io\_portaudio\_t::fragsize [private]

**5.272.4.9 proc\_event IOProcessEvent\_t** MHAIOPortAudio::io\_portaudio\_t::proc\_event [private]

**5.272.4.10 proc\_handle** void∗ MHAIOPortAudio::io\_portaudio\_t::proc\_handle [private]

**5.272.4.11 start\_event IOStartedEvent\_t** MHAIOPortAudio::io\_portaudio\_t::start\_← event [private]

**5.272.4.12 start\_handle** void∗ MHAIOPortAudio::io\_portaudio\_t::start\_handle [private]

**5.272.4.13 stop\_event IOStoppedEvent\_t** MHAIOPortAudio::io\_portaudio\_t::stop\_event [private]

**© 2005-2021 HörTech gGmbH, Oldenburg, © 2021-2022 Hörzentrum Oldenburg gGmbH**

**5.272.4.14 stop\_handle** void∗ MHAIOPortAudio::io\_portaudio\_t::stop\_handle [private]

**5.272.4.15 portaudio\_stream** PaStream∗ MHAIOPortAudio::io\_portaudio\_t::portaudio\_← stream [private]

**5.272.4.16 device\_name\_in MHAParser::string\_t** MHAIOPortAudio::io\_portaudio\_t←- ::device\_name\_in [private]

**5.272.4.17 device\_index\_in MHAParser::int\_t** MHAIOPortAudio::io\_portaudio\_t::device←- \_index\_in [private]

**5.272.4.18 device\_name\_out MHAParser::string\_t** MHAIOPortAudio::io\_portaudio\_t←- ::device\_name\_out [private]

**5.272.4.19 device\_index\_out MHAParser::int\_t** MHAIOPortAudio::io\_portaudio\_t←- ::device\_index\_out [private]

**5.272.4.20 suggestedInputLatency MHAParser::float\_t** MHAIOPortAudio::io\_portaudio←- \_t::suggestedInputLatency [private]

**5.272.4.21 suggestedOutputLatency MHAParser::float\_t** MHAIOPortAudio::io\_portaudio←- \_t::suggestedOutputLatency [private]

**5.272.4.22 patchbay MHAEvents::patchbay\_t**< **io\_portaudio\_t**> MHAIOPortAudio::io\_← portaudio\_t::patchbay [private]

The documentation for this class was generated from the following file:

## • **MHAIOPortAudio.cpp**

# **5.273 MHAIOPortAudio::stream\_info\_t Class Reference**

Inheritance diagram for MHAIOPortAudio::stream\_info\_t:

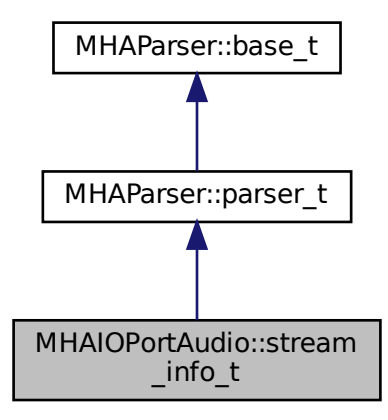

### **Public Member Functions**

- **stream** info **t** ()
- void **fill\_info** (PaStream ∗stream\_)

# **Public Attributes**

- **MHAParser::float\_mon\_t paInputLatency**
- **MHAParser::float\_mon\_t paOutputLatency**
- **MHAParser::float\_mon\_t paSampleRate**

#### **Additional Inherited Members**

#### **5.273.1 Constructor & Destructor Documentation**

**© 2005-2021 HörTech gGmbH, Oldenburg, © 2021-2022 Hörzentrum Oldenburg gGmbH**

**5.273.1.1 stream\_info\_t()** MHAIOPortAudio::stream\_info\_t::stream\_info\_t ( ) [inline]

**5.273.2 Member Function Documentation**

**5.273.2.1 fill\_info()** void MHAIOPortAudio::stream\_info\_t::fill\_info ( PaStream ∗ stream\_ ) [inline]

**5.273.3 Member Data Documentation**

**5.273.3.1 paInputLatency MHAParser::float\_mon\_t** MHAIOPortAudio::stream\_info\_t←- ::paInputLatency

**5.273.3.2 paOutputLatency MHAParser::float\_mon\_t** MHAIOPortAudio::stream\_info\_t←- ::paOutputLatency

**5.273.3.3 paSampleRate MHAParser::float\_mon\_t** MHAIOPortAudio::stream\_info\_t←- ::paSampleRate

The documentation for this class was generated from the following file:

• **MHAIOPortAudio.cpp**

# **5.274 MHAJack::client\_avg\_t Class Reference**

Generic JACK client for averaging a system response across time.

Inheritance diagram for MHAJack::client\_avg\_t:

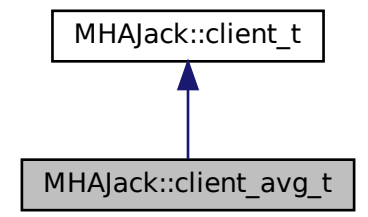

### **Public Member Functions**

• **client\_avg\_t** (const std::string & **name**, const unsigned int &nrep\_)

*Constructor for averaging client.*

• void **io** ( **mha\_wave\_t** ∗ **s\_out**, **mha\_wave\_t** ∗ **s\_in**, const std::vector< std::string > &p\_out, const std::vector< std::string > &p\_in, float ∗srate=NULL, unsigned int ∗ **fragsize**=NULL)

*Recording function.*

# **Private Member Functions**

- void **proc** ( **mha\_wave\_t** ∗sIn, **mha\_wave\_t** ∗∗sOut)
- void **IOStoppedEvent** ()

# **Static Private Member Functions**

- static int **proc** (void ∗handle, **mha\_wave\_t** ∗sIn, **mha\_wave\_t** ∗∗sOut)
- static void **IOStoppedEvent** (void ∗handle, int proc\_err, int io\_err)

# **Private Attributes**

- bool **b\_stopped**
- unsigned int **pos**
- **mha\_wave\_t** ∗ **sn\_in**
- **mha\_wave\_t** ∗ **sn\_out**
- std::string **name**
- **MHASignal::waveform\_t** ∗ **frag\_out**
- const unsigned int **nrep**
- unsigned int **n**
- bool **b\_ready**

# **Additional Inherited Members**

# **5.274.1 Detailed Description**

Generic JACK client for averaging a system response across time.

# **5.274.2 Constructor & Destructor Documentation**

# **5.274.2.1 client\_avg\_t()** MHAJack::client\_avg\_t::client\_avg\_t ( const std::string & name\_, const unsigned int & nrep\_ )

Constructor for averaging client.

**Parameters**

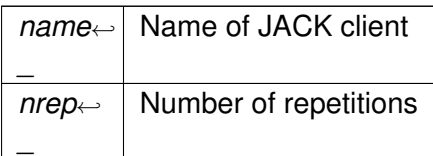

# **5.274.3 Member Function Documentation**

```
5.274.3.1 io() void MHAJack::client_avg_t::io (
            mha_wave_t ∗ is_out,
            mha_wave_t ∗ is_in,
           const std::vector< std::string > & p_out,
           const std::vector< std::string > & p_in,
           float * state = NULL,unsigned int * fragsize = NULL )
```
Recording function.

long-description

#### **Parameters**

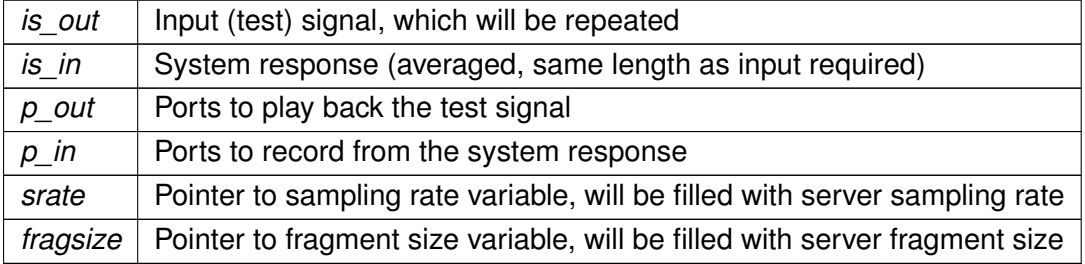

**5.274.3.2 proc() [1/2]** int MHAJack::client\_avg\_t::proc ( void ∗ handle, **mha\_wave\_t** ∗ sIn, **mha\_wave\_t** ∗∗ sOut ) [static], [private]

**5.274.3.3 IOStoppedEvent() [1/2]** void MHAJack::client\_avg\_t::IOStoppedEvent (

```
void ∗ handle,
int proc_err,
int io_err ) [static], [private]
```
**5.274.3.4 proc() [2/2]** void MHAJack::client\_avg\_t::proc ( **mha\_wave\_t** ∗ sIn, **mha\_wave\_t** ∗∗ sOut ) [private]

**5.274.3.5 IOStoppedEvent() [2/2]** void MHAJack::client\_avg\_t::IOStoppedEvent ( ) [private]

**5.274.4 Member Data Documentation**

**5.274.4.1 b\_stopped** bool MHAJack::client\_avg\_t::b\_stopped [private]

**5.274.4.2 pos** unsigned int MHAJack::client\_avg\_t::pos [private]

**5.274.4.3 sn\_in mha\_wave\_t**∗ MHAJack::client\_avg\_t::sn\_in [private]

**5.274.4.4 sn\_out mha\_wave\_t**∗ MHAJack::client\_avg\_t::sn\_out [private]

**5.274.4.5 name** std::string MHAJack::client\_avg\_t::name [private]

**5.274.4.6 frag\_out MHASignal::waveform\_t**∗ MHAJack::client\_avg\_t::frag\_out [private]

**5.274.4.7 nrep** const unsigned int MHAJack::client\_avg\_t::nrep [private]

**5.274.4.8 n** unsigned int MHAJack::client\_avg\_t::n [private]

**5.274.4.9 b ready** bool MHAJack::client\_avq\_t::b\_ready [private]

The documentation for this class was generated from the following files:

- **mhajack.h**
- **mhajack.cpp**

### **5.275 MHAJack::client\_noncont\_t Class Reference**

Generic client for synchronous playback and recording of waveform fragments.

Inheritance diagram for MHAJack::client\_noncont\_t:

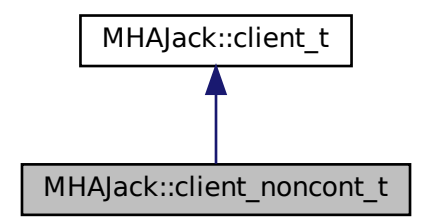

# **Public Member Functions**

- **client\_noncont\_t** (const std::string & **name**, bool **use\_jack\_transport**=false)
- void **io** ( **mha\_wave\_t** ∗ **s\_out**, **mha\_wave\_t** ∗ **s\_in**, const std::vector< std::string > &p\_out, const std::vector< std::string > &p\_in, float ∗srate=NULL, unsigned int ∗ **fragsize**=NULL)

### **Private Member Functions**

- void **proc** ( **mha\_wave\_t** ∗sIn, **mha\_wave\_t** ∗∗sOut)
- void **IOStoppedEvent** ()
## **Static Private Member Functions**

- static int **proc** (void ∗handle, **mha\_wave\_t** ∗sIn, **mha\_wave\_t** ∗∗sOut)
- static void **IOStoppedEvent** (void ∗handle, int proc\_err, int io\_err)

## **Private Attributes**

- bool **b\_stopped**
- unsigned int **pos**
- **mha\_wave\_t** ∗ **sn\_in**
- **mha\_wave\_t** ∗ **sn\_out**
- std::string **name**
- **MHASignal::waveform\_t** ∗ **frag\_out**

## **Additional Inherited Members**

#### **5.275.1 Detailed Description**

Generic client for synchronous playback and recording of waveform fragments.

## **5.275.2 Constructor & Destructor Documentation**

```
5.275.2.1 client_noncont_t() MHAJack::client_noncont_t::client_noncont_t (
           const std::string & name,
           bool use_jack_transport = false)
```
## **5.275.3 Member Function Documentation**

```
5.275.3.1 io() void MHAJack::client_noncont_t::io (
            mha_wave_t ∗ s_out,
            mha_wave_t ∗ s_in,
           const std::vector< std::string > & p_out,
           const std::vector< std::string > & p_in,
           float * state = NULL,unsigned int ∗ fragsize = NULL )
```

```
5.275.3.2 proc() [1/2] int MHAJack::client_noncont_t::proc (
           void ∗ handle,
            mha_wave_t ∗ sIn,
            mha_wave_t ∗∗ sOut ) [static], [private]
```

```
5.275.3.3 IOStoppedEvent() [1/2] void MHAJack::client_noncont_t::IOStoppedEvent (
           void ∗ handle,
           int proc_err,
           int io_err ) [static], [private]
```
**5.275.3.4 proc() [2/2]** void MHAJack::client\_noncont\_t::proc ( **mha\_wave\_t** ∗ sIn, **mha\_wave\_t** ∗∗ sOut ) [private]

**5.275.3.5 IOStoppedEvent() [2/2]** void MHAJack::client\_noncont\_t::IOStoppedEvent ( ) [private]

**5.275.4 Member Data Documentation**

**5.275.4.1 b\_stopped** bool MHAJack::client\_noncont\_t::b\_stopped [private]

**5.275.4.2 pos** unsigned int MHAJack::client\_noncont\_t::pos [private]

**5.275.4.3 sn\_in mha\_wave\_t**∗ MHAJack::client\_noncont\_t::sn\_in [private]

**5.275.4.4 sn\_out mha\_wave\_t**∗ MHAJack::client\_noncont\_t::sn\_out [private]

**5.275.4.5 name** std::string MHAJack::client\_noncont\_t::name [private]

**5.275.4.6 frag\_out MHASignal::waveform\_t**∗ MHAJack::client\_noncont\_t::frag\_out [private]

The documentation for this class was generated from the following files:

- **mhajack.h**
- **mhajack.cpp**

## **5.276 MHAJack::client\_t Class Reference**

Generic asynchronous JACK client.

Inheritance diagram for MHAJack::client\_t:

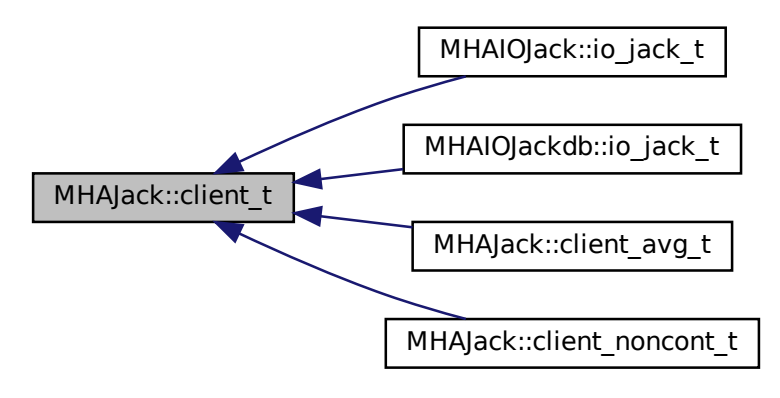

## **Public Member Functions**

- **client\_t** ( **IOProcessEvent\_t proc\_event**, void ∗ **proc\_handle**=NULL, **IOStarted**←- **Event\_t start\_event**=NULL, void ∗ **start\_handle**=NULL, **IOStoppedEvent\_t stop\_**← **event**=NULL, void ∗ **stop\_handle**=NULL, bool **use\_jack\_transport**=false)
- void **prepare** (const std::string &client\_name, const unsigned int & **nchannels\_in**, const unsigned int & **nchannels\_out**)

*Allocate buffers, activate JACK client and install internal ports.*

• void **prepare** (const std::string &server\_name, const std::string &client\_name, const unsigned int & **nchannels\_in**, const unsigned int & **nchannels\_out**)

*Allocate buffers, ports, and activates JACK client.*

• void **release** ()

*Remove JACK client and deallocate internal ports and buffers.*

- void start (bool fail\_on\_async\_jack\_error=true)
- void **stop** ()
- void **connect input** (const std::vector< std::string > &) *Connect the input ports when connection variable is accessed.*
- void **connect\_output** (const std::vector< std::string > &)

*Connect the output ports when connection variable is accessed.*

- unsigned int **get\_fragsize** () const
- float **get\_srate** () const
- unsigned long **get\_xruns** ()
- unsigned long **get\_xruns\_reset** ()
- std::string str error (int err)
- void **get ports** (std::vector< std::string > &, unsigned long jack flags) *Get a list of Jack ports.*
- std::vector< std::string > **get\_my\_input\_ports** ()
- std::vector< std::string > **get\_my\_output\_ports** ()
- void **set input portnames** (const std::vector< std::string > &)
- void **set output portnames** (const std::vector< std::string > &)
- float **get cpu load** ()
- void **set\_use\_jack\_transport** (bool ut)
- bool **is\_prepared** () const

#### **Protected Attributes**

• jack\_client\_t ∗ **jc**

#### **Private Member Functions**

• void **prepare impl** (const char ∗server name, const char ∗client name, const unsigned int & **nchannels\_in**, const unsigned int & **nchannels\_out**)

*Allocate buffers, activate JACK client and allocates jack ports Registers the jack client with the given server and activates it.*

- void **internal\_start** ()
- void **internal\_stop** ()
- void **stopped** (int, int)
- int **jack proc cb** (jack nframes t)

*This is the main processing callback.*

• int **jack\_xrun\_cb** ()

## **Static Private Member Functions**

- static int **jack\_proc\_cb** (jack\_nframes\_t, void ∗)
- static int **jack\_xrun\_cb** (void ∗)

## **Private Attributes**

- unsigned long **num\_xruns**
- unsigned int **fragsize**
- float **samplerate**
- unsigned int **nchannels\_in**
- unsigned int **nchannels\_out**
- **IOProcessEvent\_t proc\_event**
- void ∗ **proc\_handle**
- **IOStartedEvent\_t start\_event**
- void ∗ **start\_handle**
- **IOStoppedEvent\_t stop\_event**
- void ∗ **stop\_handle**
- **MHASignal::waveform\_t** ∗ **s\_in**
- **mha\_wave\_t** ∗ **s\_out**
- **MHAJack::port\_t** ∗∗ **inch**
- **MHAJack::port\_t** ∗∗ **outch**
- unsigned int **flags**
- bool **b\_prepared**
- bool **use\_jack\_transport**
- jack\_transport\_state\_t **jstate\_prev**
- std::vector< std::string > **input\_portnames**
- std::vector< std::string > **output\_portnames**
- bool **fail\_on\_async\_jackerror**

#### **5.276.1 Detailed Description**

Generic asynchronous JACK client.

### **5.276.2 Constructor & Destructor Documentation**

```
5.276.2.1 client_t() MHAJack::client_t::client_t (
            IOProcessEvent_t proc_event,
           void * proc_handle = NULL,
            IOStartedEvent_t start_event = NULL,
           void ∗ start_handle = NULL,
            IOStoppedEvent_t stop_event = NULL,
           void ∗ stop_handle = NULL,
           bool use_jack_transport = false )
```
## **5.276.3 Member Function Documentation**

```
5.276.3.1 prepare() [1/2] void MHAJack::client_t::prepare (
           const std:: string & client_name,
           const unsigned int & nch_in,
           const unsigned int & nch_out )
```
Allocate buffers, activate JACK client and install internal ports.

Registers the jack client with the default jack server and activates it.

#### **Parameters**

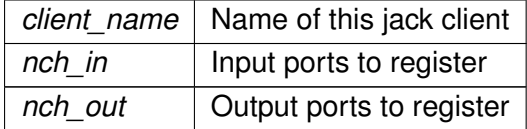

**5.276.3.2 prepare() [2/2]** void MHAJack::client\_t::prepare ( const std::string & server\_name, const std:: string & client\_name, const unsigned int & nch\_in, const unsigned int & nch\_out )

Allocate buffers, ports, and activates JACK client.

Registers the jack client with specified jack server and activates it.

#### **Parameters**

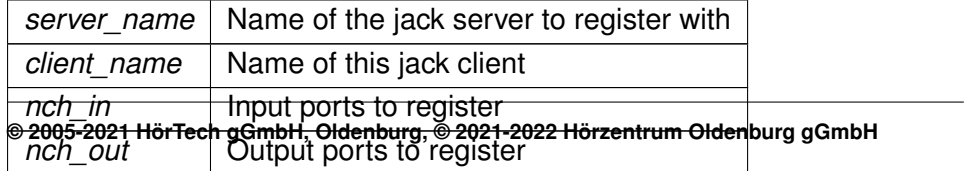

**5.276.3.3 release()** void MHAJack::client\_t::release ( )

Remove JACK client and deallocate internal ports and buffers.

**5.276.3.4 start()** void MHAJack::client\_t::start ( bool fail\_on\_async\_jack\_error = true )

**5.276.3.5 stop()** void MHAJack::client\_t::stop ( )

**5.276.3.6 connect\_input()** void MHAJack::client\_t::connect\_input ( const std::vector< std::string > & con )

Connect the input ports when connection variable is accessed.

**5.276.3.7 connect\_output()** void MHAJack::client\_t::connect\_output ( const std::vector< std::string > & con )

Connect the output ports when connection variable is accessed.

**5.276.3.8 get fragsize()** unsigned int MHAJack::client\_t::get\_fragsize ( ) const [inline]

**5.276.3.9 get srate()** float MHAJack::client\_t::get\_srate ( ) const [inline]

**5.276.3.10 get\_xruns()** unsigned long MHAJack::client\_t::get\_xruns ( ) [inline]

**5.276.3.11 get\_xruns\_reset()** unsigned long MHAJack::client\_t::get\_xruns\_reset ( )

- **5.276.3.12 str\_error()** std::string MHAJack::client\_t::str\_error ( int err )
- **5.276.3.13 get\_ports()** void MHAJack::client\_t::get\_ports ( std::vector< std::string > & res, unsigned long jack\_flags )

Get a list of Jack ports.

#### **Parameters**

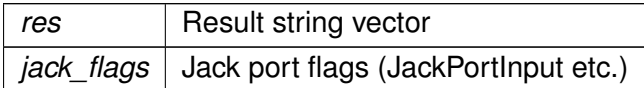

**5.276.3.14 get\_my\_input\_ports()** std::vector< std::string > MHAJack::client\_t←- ::get\_my\_input\_ports ( )

**5.276.3.15 get\_my\_output\_ports()** std::vector< std::string > MHAJack::client\_t←- ::get\_my\_output\_ports ( )

**5.276.3.16 set\_input\_portnames()** void MHAJack::client\_t::set\_input\_portnames ( const std::vector< std::string > & names )

**5.276.3.17 set\_output\_portnames()** void MHAJack::client\_t::set\_output\_portnames ( const std::vector< std::string > & names )

**5.276.3.18 get cpu load()** float MHAJack::client\_t::get\_cpu\_load ( )

**5.276.3.19 set\_use\_jack\_transport()** void MHAJack::client\_t::set\_use\_jack\_transport  $\overline{(\ }$ 

bool ut ) [inline]

**5.276.3.20 is\_prepared()** bool MHAJack::client\_t::is\_prepared ( ) const [inline]

```
5.276.3.21 prepare_impl() void MHAJack::client_t::prepare_impl (
           const char * server_name,
           const char * client_name,
           const unsigned int & nch_in,
           const unsigned int & nch_out ) [private]
```
Allocate buffers, activate JACK client and allocates jack ports Registers the jack client with the given server and activates it.

**Parameters**

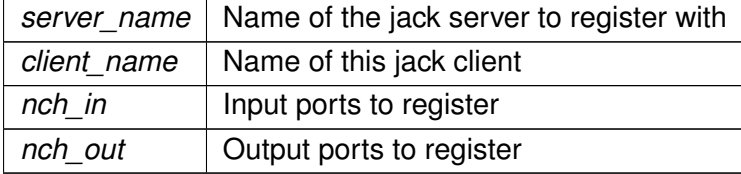

**5.276.3.22 internal\_start()** void MHAJack::client\_t::internal\_start ( ) [private]

**5.276.3.23 internal\_stop()** void MHAJack::client\_t::internal\_stop ( ) [private]

- **5.276.3.24 stopped()** void MHAJack::client\_t::stopped ( int proc\_err, int io\_err ) [private]
- **5.276.3.25 jack\_proc\_cb() [1/2]** int MHAJack::client\_t::jack\_proc\_cb ( jack\_nframes\_t n, void \* h ) [static], [private]

**5.276.3.26 jack\_proc\_cb() [2/2]** int MHAJack::client\_t::jack\_proc\_cb ( jack\_nframes\_t n ) [private]

This is the main processing callback.

Here happens double buffering and downsampling.

**5.276.3.27 jack\_xrun\_cb() [1/2]** int MHAJack::client\_t::jack\_xrun\_cb ( void \* h ) [static], [private]

**5.276.3.28 jack\_xrun\_cb() [2/2]** int MHAJack::client\_t::jack\_xrun\_cb ( ) [inline], [private]

#### **5.276.4 Member Data Documentation**

**5.276.4.1 num\_xruns** unsigned long MHAJack::client\_t::num\_xruns [private]

**5.276.4.2 fragsize** unsigned int MHAJack::client\_t::fragsize [private]

**5.276.4.3 samplerate** float MHAJack::client\_t::samplerate [private]

**5.276.4.4 nchannels\_in** unsigned int MHAJack::client\_t::nchannels\_in [private]

**5.276.4.5 nchannels\_out** unsigned int MHAJack::client\_t::nchannels\_out [private]

**5.276.4.6 proc\_event IOProcessEvent\_t** MHAJack::client\_t::proc\_event [private]

**5.276.4.7 proc\_handle** void∗ MHAJack::client\_t::proc\_handle [private]

**5.276.4.8 start\_event IOStartedEvent\_t** MHAJack::client\_t::start\_event [private]

**5.276.4.9 start\_handle** void∗ MHAJack::client\_t::start\_handle [private]

**5.276.4.10 stop\_event IOStoppedEvent\_t** MHAJack::client\_t::stop\_event [private]

**5.276.4.11 stop\_handle** void∗ MHAJack::client\_t::stop\_handle [private]

**5.276.4.12 s\_in MHASignal::waveform\_t**∗ MHAJack::client\_t::s\_in [private]

**5.276.4.13 s\_out mha\_wave\_t**∗ MHAJack::client\_t::s\_out [private]

**5.276.4.14 inch MHAJack::port\_t**∗∗ MHAJack::client\_t::inch [private]

**5.276.4.15 outch MHAJack::port\_t**∗∗ MHAJack::client\_t::outch [private]

**5.276.4.16 jc** jack\_client\_t∗ MHAJack::client\_t::jc [protected]

**5.276.4.17 flags** unsigned int MHAJack::client\_t::flags [private]

**5.276.4.18 b\_prepared** bool MHAJack::client\_t::b\_prepared [private]

**5.276.4.19 use\_jack\_transport** bool MHAJack::client\_t::use\_jack\_transport [private]

**5.276.4.20 jstate\_prev** jack\_transport\_state\_t MHAJack::client\_t::jstate\_prev [private]

**5.276.4.21 input\_portnames** std::vector<std::string> MHAJack::client\_t::input\_← portnames [private]

**5.276.4.22 output\_portnames** std::vector<std::string> MHAJack::client\_t::output←- \_portnames [private]

**5.276.4.23 fail\_on\_async\_jackerror** bool MHAJack::client\_t::fail\_on\_async\_jackerror [private]

The documentation for this class was generated from the following files:

- **mhajack.h**
- **mhajack.cpp**

## **5.277 MHAJack::port\_t Class Reference**

Class for one channel/port.

#### **Public Types**

• enum **dir\_t** { **input**, **output** }

#### **Public Member Functions**

- **port\_t** (jack\_client\_t ∗ **jc**, **dir\_t** dir, int id)
- **port\_t** (jack\_client\_t ∗ **jc**, **dir\_t** dir, const std::string &id) *Constructor to create port with specific name.*
- ∼**port\_t** ()
- void **read** ( **mha\_wave\_t** ∗s, unsigned int ch)
- void **write** ( **mha\_wave\_t** ∗s, unsigned int ch)
- void **mute** (unsigned int n)
- void **connect\_to** (const char ∗pn)
- const char ∗ **get\_short\_name** ()

*Return the port name.*

## **Private Attributes**

- **dir\_t dir\_type**
- jack\_port\_t ∗ **port**
- jack default audio sample  $t *$  **iob**
- jack\_client\_t ∗ **jc**

## **5.277.1 Detailed Description**

Class for one channel/port.

This class represents one JACK port. Double buffering for asynchronous process callbacks is managed by this class.

## **5.277.2 Member Enumeration Documentation**

## **5.277.2.1 dir\_t** enum **MHAJack::port\_t::dir\_t**

**Enumerator**

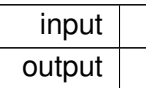

#### **5.277.3 Constructor & Destructor Documentation**

**5.277.3.1 port\_t() [1/2]** MHAJack::port\_t::port\_t ( jack\_client\_t ∗ jc, **dir\_t** dir, int id )

**Parameters**

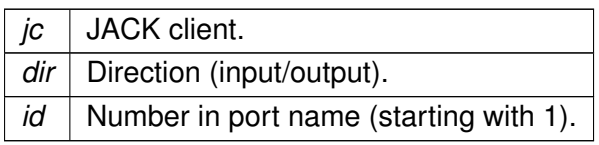

```
5.277.3.2 port_t() [2/2] MHAJack::port_t::port_t (
           jack_client_t ∗ jc,
            dir_t dir,
           const std::string & id )
```
Constructor to create port with specific name.

**Parameters**

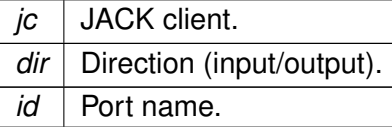

**5.277.3.3** ∼**port\_t()** MHAJack::port\_t::∼port\_t ( )

## **5.277.4 Member Function Documentation**

# **5.277.4.1 read()** void MHAJack::port\_t::read ( **mha\_wave\_t** ∗ s, unsigned int ch )

**Parameters**

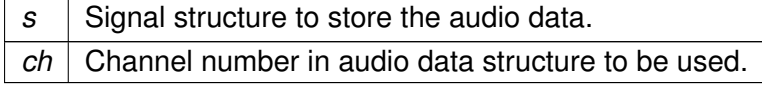

**5.277.4.2 write()** void MHAJack::port\_t::write ( **mha\_wave\_t** ∗ s, unsigned int ch )

**Parameters**

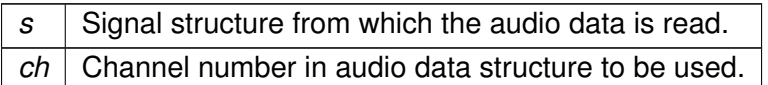

**5.277.4.3 mute()** void MHAJack::port\_t::mute ( unsigned int  $n$ )

#### **Parameters**

*n* | Number of samples to be muted (must be the same as reported by Jack processing callback).

**5.277.4.4 connect\_to()** void MHAJack::port\_t::connect\_to ( const char ∗ pn )

**Parameters**

 $pn$  Port name to connect to

#### **5.277.4.5 get\_short\_name()** const char ∗ MHAJack::port\_t::get\_short\_name ( )

Return the port name.

#### **5.277.5 Member Data Documentation**

**5.277.5.1 dir\_type dir\_t** MHAJack::port\_t::dir\_type [private]

**5.277.5.2 port** jack\_port\_t∗ MHAJack::port\_t::port [private]

**5.277.5.3 iob** jack\_default\_audio\_sample\_t∗ MHAJack::port\_t::iob [private]

**5.277.5.4 jc** jack\_client\_t∗ MHAJack::port\_t::jc [private]

The documentation for this class was generated from the following files:

- **mhajack.h**
- **mhajack.cpp**

#### **5.278 MHAMultiSrc::base\_t Class Reference**

Base class for source selection.

Inheritance diagram for MHAMultiSrc::base\_t:

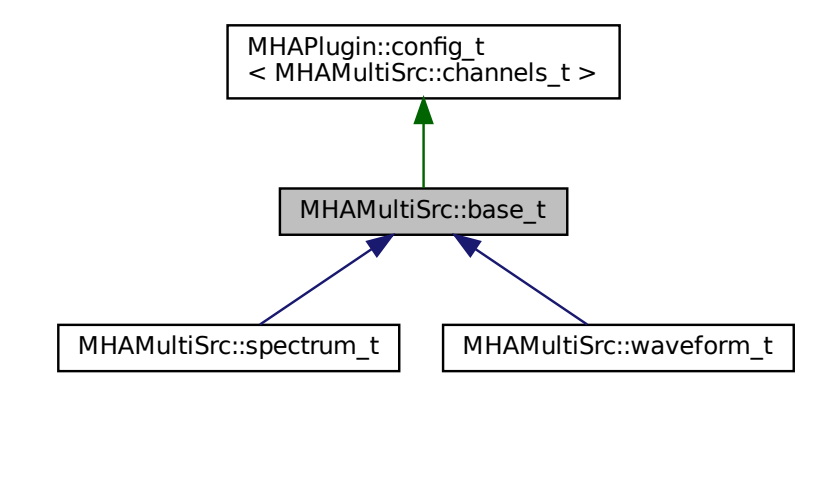

## **Public Member Functions**

- **base\_t** ( **MHA\_AC::algo\_comm\_t** &iac)
- void **select\_source** (const std::vector< std::string > &src, int in\_channels) *Change the selection of input sources.*

#### **Protected Attributes**

• **MHA\_AC::algo\_comm\_t** & **ac**

## **Additional Inherited Members**

#### **5.278.1 Detailed Description**

Base class for source selection.

**See also**

**MHAMultiSrc::channel\_t** (p. [1044\)](#page-1062-0) **MHAMultiSrc::channels\_t** (p. [1044\)](#page-1062-1)

## **5.278.2 Constructor & Destructor Documentation**

**5.278.2.1 base\_t()** MHAMultiSrc::base\_t::base\_t ( **MHA\_AC::algo\_comm\_t** & iac )

## **5.278.3 Member Function Documentation**

**5.278.3.1 select\_source()** void MHAMultiSrc::base\_t::select\_source ( const std::vector< std::string > & src, int in\_channels )

Change the selection of input sources.

This function is real-time and thread safe.

**Parameters**

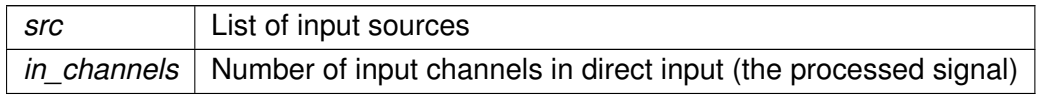

## **5.278.4 Member Data Documentation**

**5.278.4.1 ac MHA\_AC::algo\_comm\_t**& MHAMultiSrc::base\_t::ac [protected]

The documentation for this class was generated from the following files:

- **mha\_multisrc.h**
- **mha\_multisrc.cpp**

## <span id="page-1062-0"></span>**5.279 MHAMultiSrc::channel\_t Class Reference**

#### **Public Attributes**

- std::string **name**
- int **channel**

## **5.279.1 Member Data Documentation**

**5.279.1.1 name** std::string MHAMultiSrc::channel\_t::name

**5.279.1.2 channel** int MHAMultiSrc::channel\_t::channel

The documentation for this class was generated from the following file:

• **mha\_multisrc.h**

## <span id="page-1062-1"></span>**5.280 MHAMultiSrc::channels\_t Class Reference**

Inherits vector< MHAMultiSrc::channel\_t >.

#### **Public Member Functions**

• **channels\_t** (const std::vector< std::string > &src, int in\_channels) *Separate a list of input sources into a parsable channel list.*

## **5.280.1 Constructor & Destructor Documentation**

```
5.280.1.1 channels_t() MHAMultiSrc::channels_t::channels_t (
           const std::vector< std::string > & route,
           int in channels )
```
Separate a list of input sources into a parsable channel list.

The number of input channels if verified, a list of **MHAMultiSrc::channel\_t** (p. [1044\)](#page-1062-0) is filled.

## **Parameters**

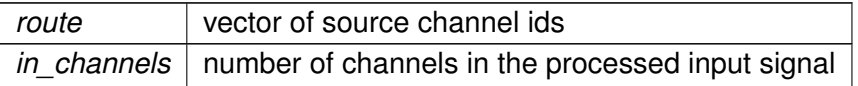

The documentation for this class was generated from the following files:

- **mha\_multisrc.h**
- **mha\_multisrc.cpp**

# **5.281 MHAMultiSrc::spectrum\_t Class Reference**

Inheritance diagram for MHAMultiSrc::spectrum\_t:

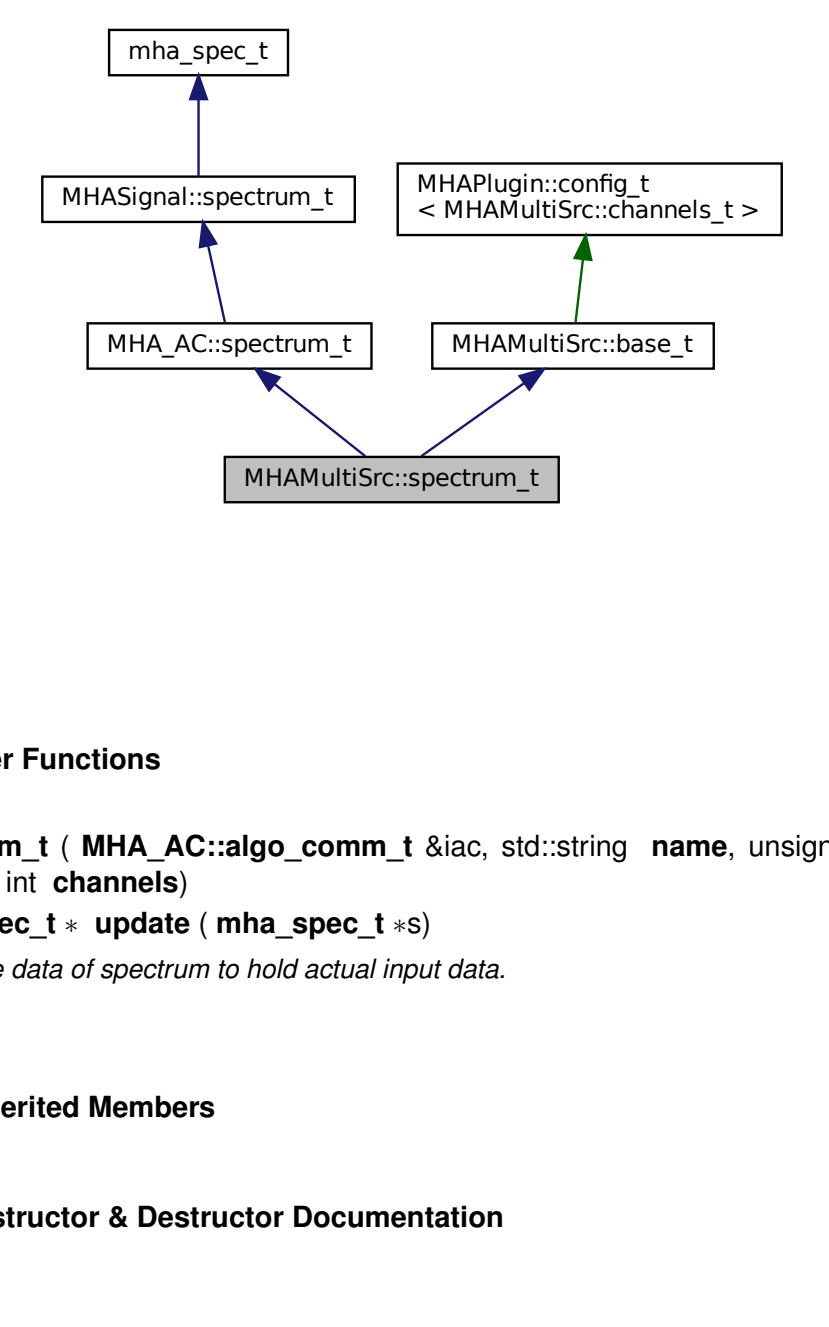

#### **Public Member Functions**

- **spectrum\_t** ( **MHA\_AC::algo\_comm\_t** &iac, std::string **name**, unsigned int frames, unsigned int **channels**)
- **mha\_spec\_t** ∗ **update** ( **mha\_spec\_t** ∗s) *Update data of spectrum to hold actual input data.*

# **Additional Inherited Members**

#### **5.281.1 Constructor & Destructor Documentation**

```
5.281.1.1 spectrum_t() MHAMultiSrc::spectrum_t::spectrum_t (
            MHA_AC::algo_comm_t & iac,
            std::string name,
           unsigned int frames,
           unsigned int channels )
```
#### **5.281.2 Member Function Documentation**

**5.281.2.1 update() mha\_spec\_t** ∗ MHAMultiSrc::spectrum\_t::update ( **mha\_spec\_t** ∗ s )

Update data of spectrum to hold actual input data.

**Parameters**

*s* | Input signal chunk

**Returns**

Return pointer to spectrum structure

The documentation for this class was generated from the following files:

- **mha\_multisrc.h**
- **mha\_multisrc.cpp**

## **5.282 MHAMultiSrc::waveform\_t Class Reference**

Inheritance diagram for MHAMultiSrc::waveform\_t:

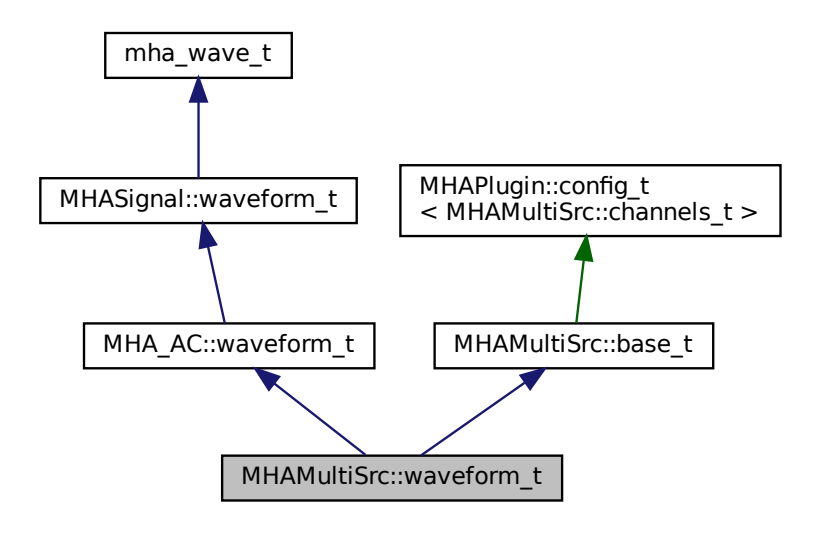

## **Public Member Functions**

- **waveform\_t** ( **MHA\_AC::algo\_comm\_t** &iac, std::string **name**, unsigned int frames, unsigned int **channels**)
- **mha\_wave\_t** ∗ **update** ( **mha\_wave\_t** ∗s) *Update data of waveform to hold actual input data.*

#### **Additional Inherited Members**

**5.282.1 Constructor & Destructor Documentation**

```
5.282.1.1 waveform_t() MHAMultiSrc::waveform_t::waveform_t (
            MHA_AC::algo_comm_t & iac,
           std::string name,
           unsigned int frames,
           unsigned int channels )
```
#### **5.282.2 Member Function Documentation**

```
5.282.2.1 update() mha_wave_t ∗ MHAMultiSrc::waveform_t::update (
            mha_wave_t ∗ s )
```
Update data of waveform to hold actual input data.

**Parameters**

*s* | Input signal chunk

**Returns**

Return pointer to waveform structure

The documentation for this class was generated from the following files:

- **mha\_multisrc.h**
- **mha\_multisrc.cpp**

#### **5.283 MHAOvlFilter::band\_descriptor\_t Class Reference**

## **Public Attributes**

- **mha\_real\_t cf\_l**
- **mha\_real\_t ef\_l**
- **mha\_real\_t cf**
- **mha\_real\_t ef\_h**
- **mha\_real\_t cf\_h**
- bool **low\_side\_flat**
- bool **high\_side\_flat**

#### **5.283.1 Member Data Documentation**

**5.283.1.1 cf\_l mha\_real\_t** MHAOvlFilter::band\_descriptor\_t::cf\_l

**5.283.1.2 ef\_l mha\_real\_t** MHAOvlFilter::band\_descriptor\_t::ef\_l

**5.283.1.3 cf mha\_real\_t** MHAOvlFilter::band\_descriptor\_t::cf

**5.283.1.4 ef\_h mha\_real\_t** MHAOvlFilter::band\_descriptor\_t::ef\_h

**5.283.1.5 cf\_h mha\_real\_t** MHAOvlFilter::band\_descriptor\_t::cf\_h

**5.283.1.6 low\_side\_flat** bool MHAOvlFilter::band\_descriptor\_t::low\_side\_flat

**5.283.1.7 high\_side\_flat** bool MHAOvlFilter::band\_descriptor\_t::high\_side\_flat

The documentation for this class was generated from the following file:

• **mha\_fftfb.hh**

## **5.284 MHAOvlFilter::barkscale::bark2hz\_t Class Reference**

Inheritance diagram for MHAOvlFilter::barkscale::bark2hz\_t:

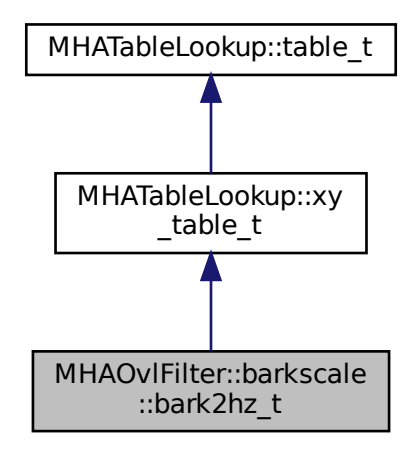

## **Public Member Functions**

- **bark2hz\_t** ()
- ∼**bark2hz\_t** ()

## **Additional Inherited Members**

**5.284.1 Constructor & Destructor Documentation**

**5.284.1.1 bark2hz\_t()** MHAOvlFilter::barkscale::bark2hz\_t::bark2hz\_t ( )

**5.284.1.2** ∼**bark2hz\_t()** MHAOvlFilter::barkscale::bark2hz\_t::∼bark2hz\_t ( )

The documentation for this class was generated from the following file:

#### • **mha\_fftfb.cpp**

#### **5.285 MHAOvlFilter::barkscale::hz2bark\_t Class Reference**

Inheritance diagram for MHAOvlFilter::barkscale::hz2bark\_t:

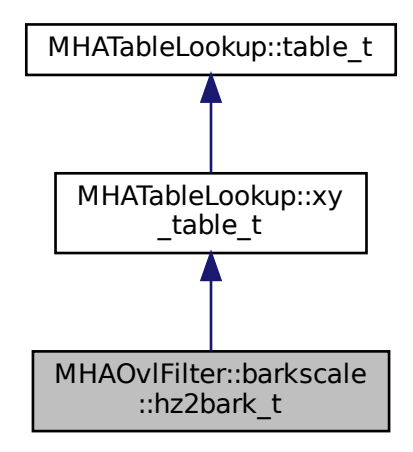

## **Public Member Functions**

- **hz2bark\_t** ()
- ∼**hz2bark\_t** ()

## **Additional Inherited Members**

**5.285.1 Constructor & Destructor Documentation**

**5.285.1.1 hz2bark\_t()** MHAOvlFilter::barkscale::hz2bark\_t::hz2bark\_t ( )

## **5.285.1.2** ∼**hz2bark\_t()** MHAOvlFilter::barkscale::hz2bark\_t::∼hz2bark\_t ( )

The documentation for this class was generated from the following file:

• **mha\_fftfb.cpp**

#### **5.286 MHAOvlFilter::fftfb\_ac\_info\_t Class Reference**

#### **Public Member Functions**

- **fftfb\_ac\_info\_t** (const **MHAOvlFilter::fftfb\_t** &fb, **MHA\_AC::algo\_comm\_t** &ac, const std::string &prefix)
- void **insert** ()

#### **Private Attributes**

- **MHA\_AC::waveform\_t cfv** *vector of nominal center frequencies / Hz*
- **MHA\_AC::waveform\_t efv** *vector of edge frequencies / Hz*
- **MHA\_AC::waveform\_t bwv** *vector of band-weigths (sum of squared fft-bin-weigths)/num\_frames*
- **MHA\_AC::waveform\_t cLTASS** *vector of LTASS correction*

#### **5.286.1 Constructor & Destructor Documentation**

**5.286.1.1 fftfb\_ac\_info\_t()** MHAOvlFilter::fftfb\_ac\_info\_t::fftfb\_ac\_info\_t ( const **MHAOvlFilter::fftfb\_t** & fb, **MHA\_AC::algo\_comm\_t** & ac, const std:: string & prefix )

## **5.286.2 Member Function Documentation**

**5.286.2.1 insert()** void MHAOvlFilter::fftfb\_ac\_info\_t::insert ( )

## **5.286.3 Member Data Documentation**

**5.286.3.1 cfv MHA\_AC::waveform\_t** MHAOvlFilter::fftfb\_ac\_info\_t::cfv [private]

vector of nominal center frequencies / Hz

**5.286.3.2 efv MHA\_AC::waveform\_t** MHAOvlFilter::fftfb\_ac\_info\_t::efv [private]

vector of edge frequencies / Hz

**5.286.3.3 bwv MHA\_AC::waveform\_t** MHAOvlFilter::fftfb\_ac\_info\_t::bwv [private]

vector of band-weigths (sum of squared fft-bin-weigths)/num\_frames

**5.286.3.4 cLTASS MHA\_AC::waveform\_t** MHAOvlFilter::fftfb\_ac\_info\_t::cLTASS [private]

vector of LTASS correction

The documentation for this class was generated from the following files:

- **mha\_fftfb.hh**
- **mha\_fftfb.cpp**

# **5.287 MHAOvlFilter::fftfb\_t Class Reference**

FFT based overlapping filter bank.

Inheritance diagram for MHAOvlFilter::fftfb\_t:

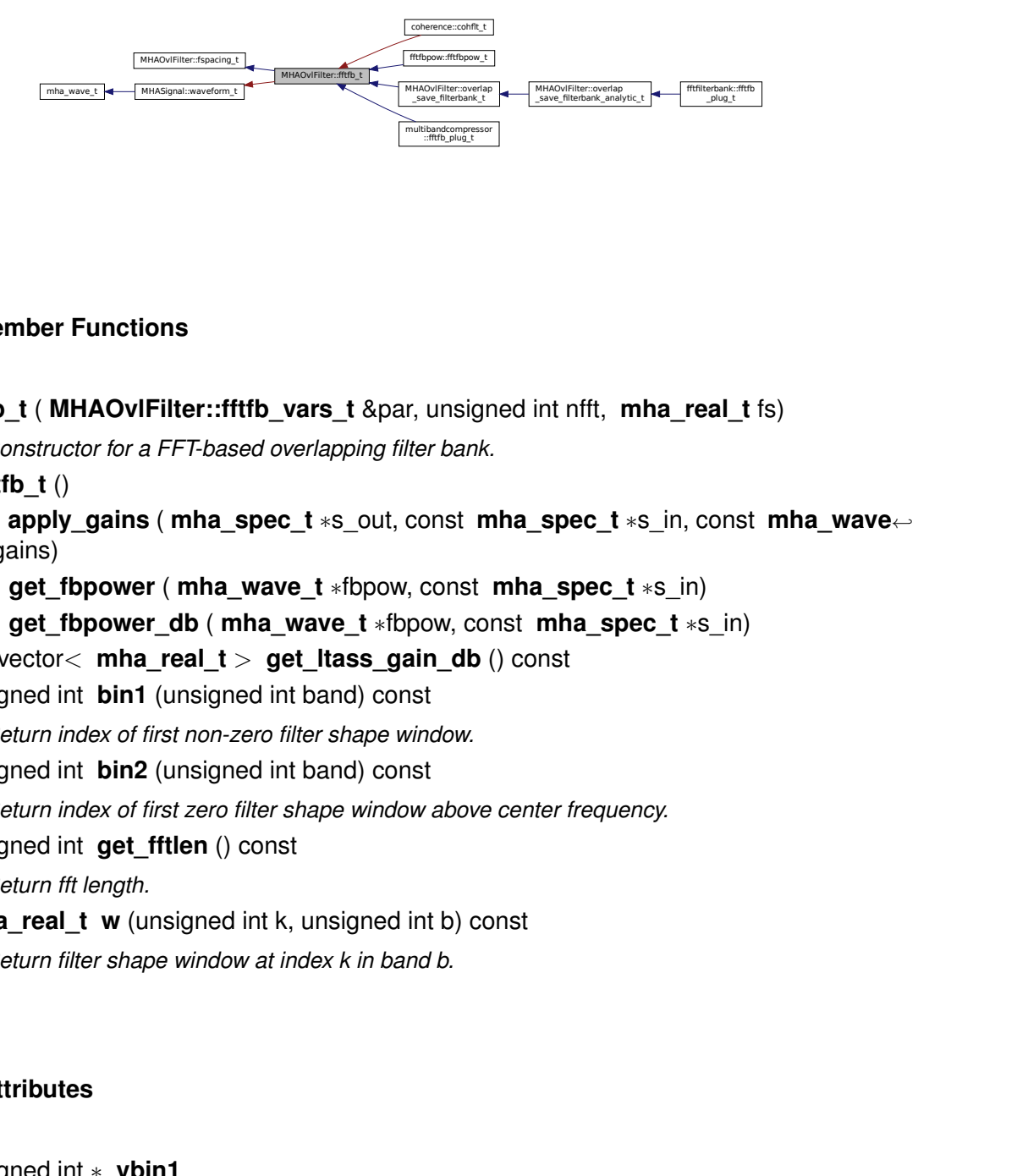

## **Public Member Functions**

- **fftfb\_t** ( **MHAOvlFilter::fftfb\_vars\_t** &par, unsigned int nfft, **mha\_real\_t** fs) *Constructor for a FFT-based overlapping filter bank.*
- ∼**fftfb\_t** ()
- material of the thermal of the term of the term of the term of the term of the term of the term of the term of the term of the term of the term of the term of the term of the term of the term of the term of the term of the msigned int nfft, mha\_real\_t fs)<br>
bank.<br>
has tha\_spec\_t \*s\_in, const mha\_wave.<br>
onst mha\_spec\_t \*s\_in)<br>
w, const mha\_spec\_t \*s\_in)<br>
\_db () const<br>
dow.<br>
above center frequency.<br>
b) const<br>
b. mitti, mha\_real\_t fs)<br>
ec\_t \*s\_in, const mha\_wave...<br>
epec\_t \*s\_in)<br>
la\_spec\_t \*s\_in)<br>
t<br>
frequency. fftfilterbank::fftfb • void **apply\_gains** ( **mha\_spec\_t** ∗s\_out, const **mha\_spec\_t** ∗s\_in, const **mha\_wave**←- **\_t** ∗gains)
- void **get\_fbpower** ( **mha\_wave\_t** ∗fbpow, const **mha\_spec\_t** ∗s\_in)
- void **get\_fbpower\_db** ( **mha\_wave\_t** ∗fbpow, const **mha\_spec\_t** ∗s\_in)
- std::vector $<$  mha real  $t$   $>$  get ltass gain db () const
- unsigned int **bin1** (unsigned int band) const

*Return index of first non-zero filter shape window.*

• unsigned int **bin2** (unsigned int band) const

*Return index of first zero filter shape window above center frequency.*

• unsigned int **get fftlen** () const

*Return fft length.*

• **mha\_real\_t\_w** (unsigned int k, unsigned int b) const *Return filter shape window at index k in band b.*

## **Private Attributes**

- unsigned int ∗ **vbin1**
- unsigned int ∗ **vbin2**
- **mha\_real\_t**(∗ **shape** )( **mha\_real\_t**)
- unsigned int **fftlen**
- **mha\_real\_t samplingrate**

#### **Additional Inherited Members**

#### **5.287.1 Detailed Description**

FFT based overlapping filter bank.

## **5.287.2 Constructor & Destructor Documentation**

**5.287.2.1 fftfb\_t()** MHAOvlFilter::fftfb\_t::fftfb\_t ( **MHAOvlFilter::fftfb\_vars\_t** & par, unsigned int nfft, **mha\_real\_t** fs )

Constructor for a FFT-based overlapping filter bank.

**Parameters**

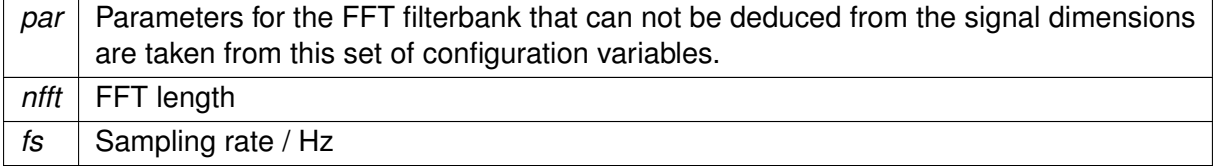

**5.287.2.2** ∼**fftfb\_t()** MHAOvlFilter::fftfb\_t::∼fftfb\_t ( )

#### **5.287.3 Member Function Documentation**

```
5.287.3.1 apply_gains() void MHAOvlFilter::fftfb_t::apply_gains (
            mha_spec_t ∗ s_out,
           const mha_spec_t ∗ s_in,
           const mha_wave_t ∗ gains )
```

```
5.287.3.2 get_fbpower() void MHAOvlFilter::fftfb_t::get_fbpower (
            mha_wave_t ∗ fbpow,
           const mha spec t * s_in )
```
**5.287.3.3 get\_fbpower\_db()** void MHAOvlFilter::fftfb\_t::get\_fbpower\_db ( **mha\_wave\_t** ∗ fbpow, const **mha\_spec\_t** ∗ s\_in )

**5.287.3.4 get\_ltass\_gain\_db()** std::vector< float > MHAOvlFilter::fftfb\_t::get\_← ltass\_gain\_db ( ) const

**5.287.3.5 bin1()** unsigned int MHAOvlFilter::fftfb\_t::bin1 ( unsigned int band ) const [inline]

Return index of first non-zero filter shape window.

**5.287.3.6 bin2()** unsigned int MHAOvlFilter::fftfb\_t::bin2 ( unsigned int band ) const [inline]

Return index of first zero filter shape window above center frequency.

**5.287.3.7 get fftlen()** unsigned int MHAOvlFilter::fftfb\_t::get\_fftlen ( ) const [inline] Return fft length.

**5.287.3.8 w() mha\_real\_t** MHAOvlFilter::fftfb\_t::w ( unsigned int k, unsigned int  $b$  ) const [inline]

Return filter shape window at index k in band b.

**Parameters**

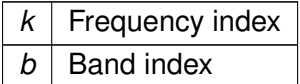

## **5.287.4 Member Data Documentation**

**5.287.4.1 vbin1** unsigned int∗ MHAOvlFilter::fftfb\_t::vbin1 [private]

**5.287.4.2 vbin2** unsigned int∗ MHAOvlFilter::fftfb\_t::vbin2 [private]

**5.287.4.3 shape mha\_real\_t**(∗ MHAOvlFilter::fftfb\_t::shape) ( **mha\_real\_t**) [private]

**5.287.4.4 fftlen** unsigned int MHAOvlFilter::fftfb\_t::fftlen [private]

**5.287.4.5 samplingrate mha\_real\_t** MHAOvlFilter::fftfb\_t::samplingrate [private]

The documentation for this class was generated from the following files:

- **mha\_fftfb.hh**
- **mha\_fftfb.cpp**

# <span id="page-1076-0"></span>**5.288 MHAOvlFilter::fftfb\_vars\_t Class Reference**

Set of configuration variables for FFT-based overlapping filters.

Inheritance diagram for MHAOvlFilter::fftfb\_vars\_t:

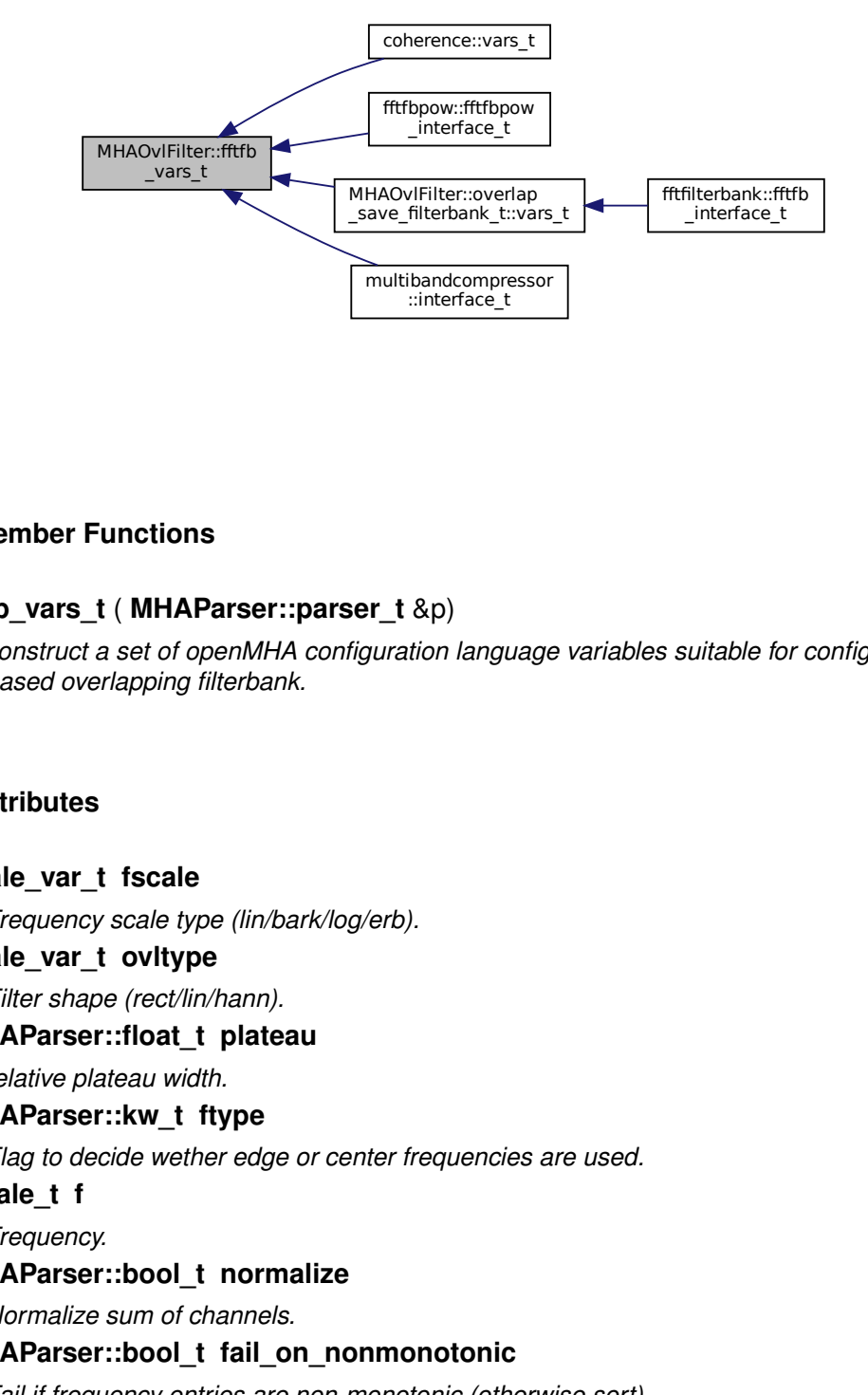

## **Public Member Functions**

• **fftfb** vars **t** ( **MHAParser::parser t** &p)

*construct a set of openMHA configuration language variables suitable for configuring the FFTbased overlapping filterbank.*

## **Public Attributes**

- **scale\_var\_t fscale** *Frequency scale type (lin/bark/log/erb).*
- **scale\_var\_t ovltype** *Filter shape (rect/lin/hann).*
- **MHAParser::float\_t plateau**

*relative plateau width.*

• **MHAParser::kw\_t ftype**

*Flag to decide wether edge or center frequencies are used.*

• **fscale\_t f**

*Frequency.*

• **MHAParser::bool\_t normalize**

*Normalize sum of channels.*

• **MHAParser::bool\_t fail\_on\_nonmonotonic**

*Fail if frequency entries are non-monotonic (otherwise sort)*

• **MHAParser::bool\_t fail\_on\_unique\_bins**

*Fail if center frequencies share the same FFT bin.*

- **MHAParser::bool\_t flag\_allow\_empty\_bands** *Allow that frequency bands contain only zeros.*
- **MHAParser::vfloat\_mon\_t cf** *Final center frequencies in Hz.*
- **MHAParser::vfloat\_mon\_t ef** *Final edge frequencies in Hz.*
- **MHAParser::vfloat\_mon\_t cLTASS** *Bandwidth correction for LTASS noise (level of 0 dB RMS LTASS noise)*
- **MHAParser::mfloat\_mon\_t shapes**

# **5.288.1 Detailed Description**

Set of configuration variables for FFT-based overlapping filters.

This class enables easy configuration of the FFT-based overlapping filterbank. An instance of **fftfb\_vars\_t** (p. [1058\)](#page-1076-0) creates openMHA configuration language variables needed for configuring the filterbank, and inserts these variables in the openMHA configuration tree.

This way, the variables are visible to the user and can be configured using the openMHA configuration language.

# **5.288.2 Constructor & Destructor Documentation**

## **5.288.2.1 fftfb\_vars\_t()** MHAOvlFilter::fftfb\_vars\_t::fftfb\_vars\_t ( **MHAParser::parser\_t** & p )

construct a set of openMHA configuration language variables suitable for configuring the FFTbased overlapping filterbank.

**Parameters**

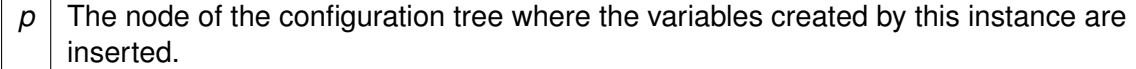

## **5.288.3 Member Data Documentation**

**5.288.3.1 fscale scale\_var\_t** MHAOvlFilter::fftfb\_vars\_t::fscale

Frequency scale type (lin/bark/log/erb).

**5.288.3.2 ovltype scale\_var\_t** MHAOvlFilter::fftfb\_vars\_t::ovltype

Filter shape (rect/lin/hann).

**5.288.3.3 plateau MHAParser::float\_t** MHAOvlFilter::fftfb\_vars\_t::plateau relative plateau width.

**5.288.3.4 ftype MHAParser::kw\_t** MHAOvlFilter::fftfb\_vars\_t::ftype

Flag to decide wether edge or center frequencies are used.

**5.288.3.5 f fscale\_t** MHAOvlFilter::fftfb\_vars\_t::f

Frequency.

**5.288.3.6 normalize MHAParser::bool\_t** MHAOvlFilter::fftfb\_vars\_t::normalize

Normalize sum of channels.

**5.288.3.7 fail\_on\_nonmonotonic MHAParser::bool\_t** MHAOvlFilter::fftfb\_vars\_t←- ::fail\_on\_nonmonotonic

Fail if frequency entries are non-monotonic (otherwise sort)

**5.288.3.8 fail\_on\_unique\_bins MHAParser::bool\_t** MHAOvlFilter::fftfb\_vars\_t::fail←- \_on\_unique\_bins

Fail if center frequencies share the same FFT bin.

**5.288.3.9 flag\_allow\_empty\_bands MHAParser::bool\_t** MHAOvlFilter::fftfb\_vars\_t←- ::flag\_allow\_empty\_bands

Allow that frequency bands contain only zeros.

**5.288.3.10 cf MHAParser::vfloat\_mon\_t** MHAOvlFilter::fftfb\_vars\_t::cf

Final center frequencies in Hz.

**5.288.3.11 ef MHAParser::vfloat\_mon\_t** MHAOvlFilter::fftfb\_vars\_t::ef

Final edge frequencies in Hz.

**5.288.3.12 cLTASS MHAParser::vfloat\_mon\_t** MHAOvlFilter::fftfb\_vars\_t::cLTASS

Bandwidth correction for LTASS noise (level of 0 dB RMS LTASS noise)

**5.288.3.13 shapes MHAParser::mfloat\_mon\_t** MHAOvlFilter::fftfb\_vars\_t::shapes

The documentation for this class was generated from the following files:

- **mha\_fftfb.hh**
- **mha\_fftfb.cpp**
## **5.289 MHAOvlFilter::fscale\_bw\_t Class Reference**

Inheritance diagram for MHAOvlFilter::fscale\_bw\_t:

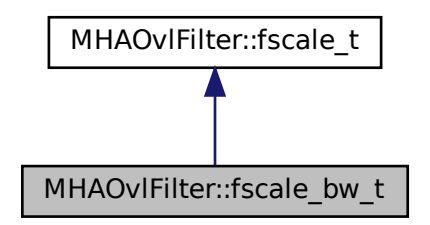

## **Public Member Functions**

- **fscale\_bw\_t** ( **MHAParser::parser\_t** &parent)
- std::vector< **mha\_real\_t** > **get\_bw\_hz** () const

## **Protected Attributes**

- **MHAParser::vfloat\_t bw**
- **MHAParser::vfloat\_mon\_t bw\_hz**

## **Private Member Functions**

• void **update\_hz** ()

## **Private Attributes**

• **MHAEvents::connector\_t**< **fscale\_bw\_t** > **updater**

## **Additional Inherited Members**

## **5.289.1 Constructor & Destructor Documentation**

**5.289.1.1 fscale\_bw\_t()** MHAOvlFilter::fscale\_bw\_t::fscale\_bw\_t ( **MHAParser::parser\_t** & parent )

#### **5.289.2 Member Function Documentation**

**5.289.2.1 get\_bw\_hz()** std::vector< **mha\_real\_t** > MHAOvlFilter::fscale\_bw\_t::get\_← bw\_hz ( ) const

**5.289.2.2 update hz()** void MHAOvlFilter::fscale\_bw\_t::update\_hz ( ) [private]

**5.289.3 Member Data Documentation**

**5.289.3.1 bw MHAParser::vfloat\_t** MHAOvlFilter::fscale\_bw\_t::bw [protected]

**5.289.3.2 bw\_hz MHAParser::vfloat\_mon\_t** MHAOvlFilter::fscale\_bw\_t::bw\_hz [protected]

**5.289.3.3 updater MHAEvents::connector\_t**< **fscale\_bw\_t**> MHAOvlFilter::fscale\_bw\_← t::updater [private]

The documentation for this class was generated from the following files:

- **mha\_fftfb.hh**
- **mha\_fftfb.cpp**

# **5.290 MHAOvlFilter::fscale\_t Class Reference**

Inheritance diagram for MHAOvlFilter::fscale\_t:

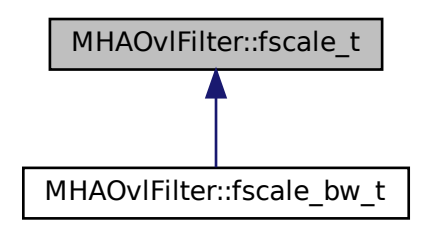

## **Public Member Functions**

- **fscale\_t** ( **MHAParser::parser\_t** &parent)
- std::vector< **mha\_real\_t** > **get\_f\_hz** () const

## **Public Attributes**

- **scale\_var\_t unit**
- **MHAParser::vfloat\_t f**
- **MHAParser::vfloat\_mon\_t f\_hz**

## **Private Member Functions**

• void **update\_hz** ()

## **Private Attributes**

• **MHAEvents::connector\_t**< **fscale\_t** > **updater**

## **5.290.1 Constructor & Destructor Documentation**

**5.290.1.1 fscale\_t()** MHAOvlFilter::fscale\_t::fscale\_t ( **MHAParser::parser\_t** & parent )

**5.290.2 Member Function Documentation**

**5.290.2.1 get f hz()** std::vector< mha\_real\_t > MHAOvlFilter::fscale\_t::get\_f\_hz ( ) const

**5.290.2.2 update\_hz()** void MHAOvlFilter::fscale\_t::update\_hz ( ) [private]

**5.290.3 Member Data Documentation**

**5.290.3.1 unit scale\_var\_t** MHAOvlFilter::fscale\_t::unit

**5.290.3.2 f MHAParser::vfloat\_t** MHAOvlFilter::fscale\_t::f

**5.290.3.3 f\_hz MHAParser::vfloat\_mon\_t** MHAOvlFilter::fscale\_t::f\_hz

**5.290.3.4 updater MHAEvents::connector\_t**< **fscale\_t**> MHAOvlFilter::fscale\_t←- ::updater [private]

The documentation for this class was generated from the following files:

- **mha\_fftfb.hh**
- **mha\_fftfb.cpp**

## **5.291 MHAOvlFilter::fspacing\_t Class Reference**

Class for frequency spacing, used by filterbank shape generator class.

Inheritance diagram for MHAOvlFilter::fspacing\_t:

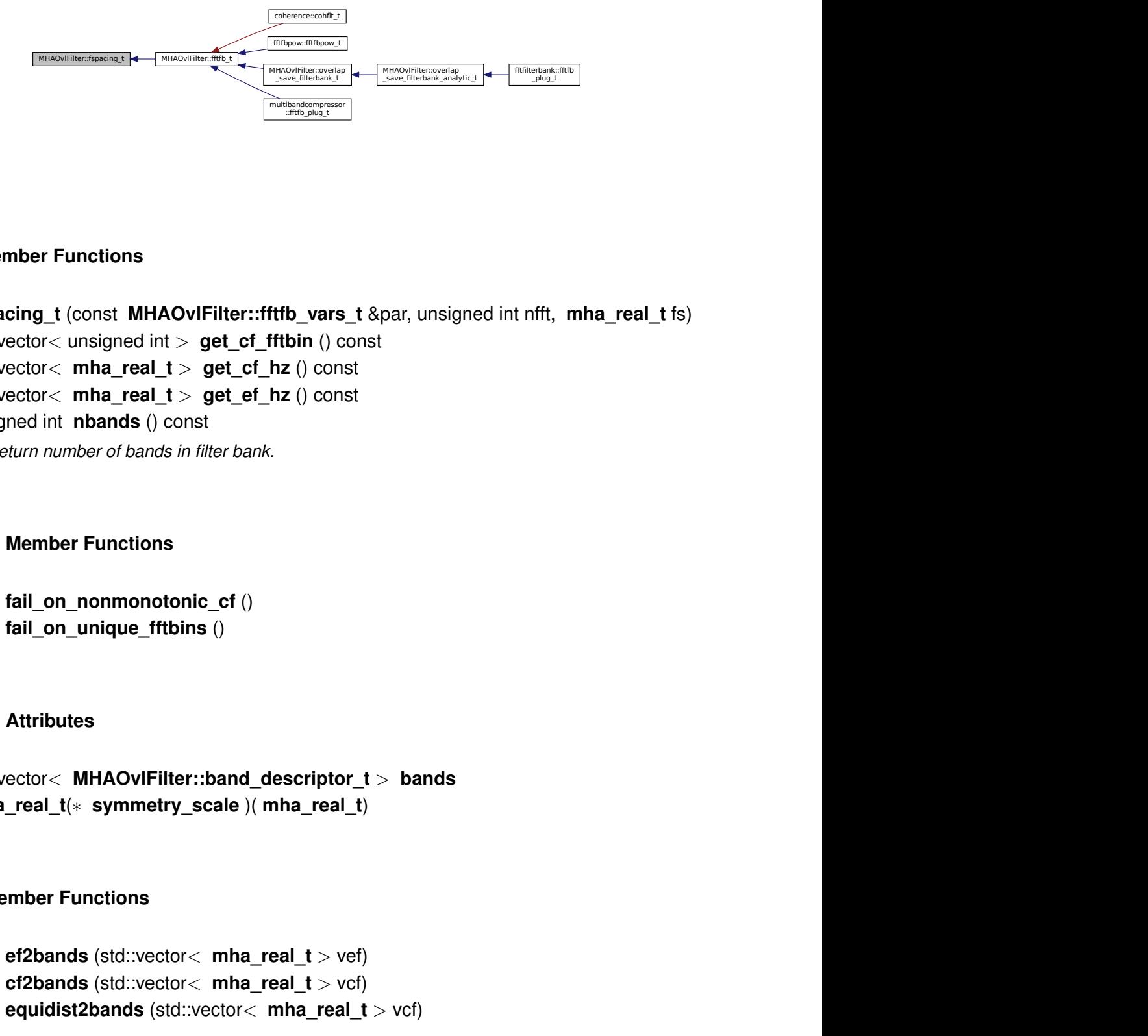

## **Public Member Functions**

- **fspacing t** (const **MHAOvlFilter::fftfb** vars **t** &par, unsigned int nfft, **mha** real **t** fs)
- std::vector< unsigned int > **get\_cf\_fftbin** () const
- std::vector $<$  mha real  $t >$  get cf hz () const
- std::vector< **mha\_real\_t** > **get\_ef\_hz** () const
- unsigned int **nbands** () const *Return number of bands in filter bank.*

## **Protected Member Functions**

- void **fail on nonmonotonic cf** ()
- void **fail\_on\_unique\_fftbins** ()

## **Protected Attributes**

- std::vector< **MHAOvlFilter::band\_descriptor\_t** > **bands**
- **mha\_real\_t**(∗ **symmetry\_scale** )( **mha\_real\_t**)

## **Private Member Functions**

- void **ef2bands** (std::vector< **mha\_real\_t** > vef)
- void **cf2bands** (std::vector< **mha\_real\_t** > vcf)
- void **equidist2bands** (std::vector< **mha\_real\_t** > vcf)

#### **Private Attributes**

- unsigned int **nfft\_**
- **mha\_real\_t fs\_**

#### **5.291.1 Detailed Description**

Class for frequency spacing, used by filterbank shape generator class.

#### **5.291.2 Constructor & Destructor Documentation**

```
5.291.2.1 fspacing_t() MHAOvlFilter::fspacing_t::fspacing_t (
           const MHAOvlFilter::fftfb_vars_t & par,
           unsigned int nfft,
           mha_real_t fs )
```
## **5.291.3 Member Function Documentation**

**5.291.3.1 get\_cf\_fftbin()** std::vector< unsigned int > MHAOvlFilter::fspacing\_t← ::get\_cf\_fftbin ( ) const

**5.291.3.2 get\_cf\_hz()** std::vector< **mha\_real\_t** > MHAOvlFilter::fspacing\_t::get\_cf←- \_hz ( ) const

**5.291.3.3 get\_ef\_hz()** std::vector< **mha\_real\_t** > MHAOvlFilter::fspacing\_t::get\_ef←- \_hz ( ) const

**5.291.3.4 nbands()** unsigned int MHAOvlFilter::fspacing\_t::nbands ( ) const [inline]

Return number of bands in filter bank.

5.291.3.5 fail on nonmonotonic cf() void MHAOvlFilter::fspacing\_t::fail\_on\_← nonmonotonic\_cf ( ) [protected]

**5.291.3.6 fail\_on\_unique\_fftbins()** void MHAOvlFilter::fspacing\_t::fail\_on\_unique\_← fftbins ( ) [protected]

**5.291.3.7 ef2bands()** void MHAOvlFilter::fspacing\_t::ef2bands ( std::vector< **mha\_real\_t** > vef ) [private]

**5.291.3.8 cf2bands()** void MHAOvlFilter::fspacing\_t::cf2bands ( std::vector< **mha\_real\_t** > vcf ) [private]

**5.291.3.9 equidist2bands()** void MHAOvlFilter::fspacing\_t::equidist2bands ( std::vector< **mha\_real\_t** > vcf ) [private]

**5.291.4 Member Data Documentation**

**5.291.4.1 bands** std::vector< **MHAOvlFilter::band\_descriptor\_t**> MHAOvlFilter::fspacing←- \_t::bands [protected]

**5.291.4.2 symmetry\_scale mha\_real\_t**(∗ MHAOvlFilter::fspacing\_t::symmetry\_scale) ( **mha\_real\_t**) [protected]

**5.291.4.3 nfft\_** unsigned int MHAOvlFilter::fspacing\_t::nfft\_ [private]

**5.291.4.4 fs\_ mha\_real\_t** MHAOvlFilter::fspacing\_t::fs\_ [private]

The documentation for this class was generated from the following files:

- **mha\_fftfb.hh**
- **mha\_fftfb.cpp**

## **5.292 MHAOvlFilter::overlap\_save\_filterbank\_analytic\_t Class Reference**

Inheritance diagram for MHAOvlFilter::overlap\_save\_filterbank\_analytic\_t:

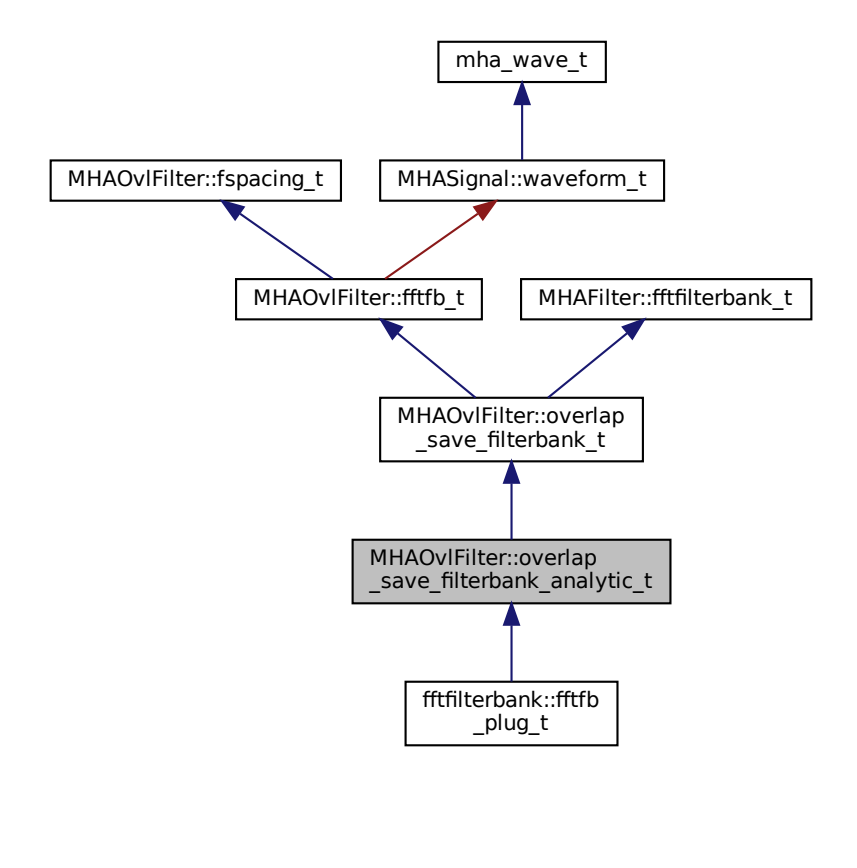

## **Public Member Functions**

- **overlap\_save\_filterbank\_analytic\_t** ( **MHAOvlFilter::overlap\_save\_filterbank\_t**←- :**vars t** &fbpar, **mhaconfig t** channelconfig in)
- void **filter\_analytic** (const **mha\_wave\_t** ∗sIn, **mha\_wave\_t** ∗∗fltRe, **mha\_wave\_t** ∗∗fltIm)

**Private Attributes**

• **MHAFilter::fftfilterbank\_t imagfb**

**Additional Inherited Members**

- **5.292.1 Constructor & Destructor Documentation**
- **5.292.1.1 overlap\_save\_filterbank\_analytic\_t()** MHAOvlFilter::overlap\_save\_filterbank←- \_analytic\_t::overlap\_save\_filterbank\_analytic\_t ( **MHAOvlFilter::overlap\_save\_filterbank\_t::vars\_t** & fbpar, **mhaconfig\_t** channelconfig\_in )

## **5.292.2 Member Function Documentation**

```
5.292.2.1 filter analytic() void MHAOvlFilter::overlap_save_filterbank_analytic_t←
::filter_analytic (
```

```
const mha_wave_t ∗ sIn,
mha_wave_t ∗∗ fltRe,
 mha_wave_t ∗∗ fltIm )
```
#### **5.292.3 Member Data Documentation**

**5.292.3.1 imagfb MHAFilter::fftfilterbank\_t** MHAOvlFilter::overlap\_save\_filterbank←- \_analytic\_t::imagfb [private]

The documentation for this class was generated from the following files:

- **mha\_fftfb.hh**
- **mha\_fftfb.cpp**

## **5.293 MHAOvlFilter::overlap\_save\_filterbank\_t Class Reference**

A time-domain minimal phase filter bank with frequency shapes from **MHAOvlFilter::fftfb\_t** (p. [1054\)](#page-1072-0).

Inheritance diagram for MHAOvlFilter::overlap\_save\_filterbank\_t:

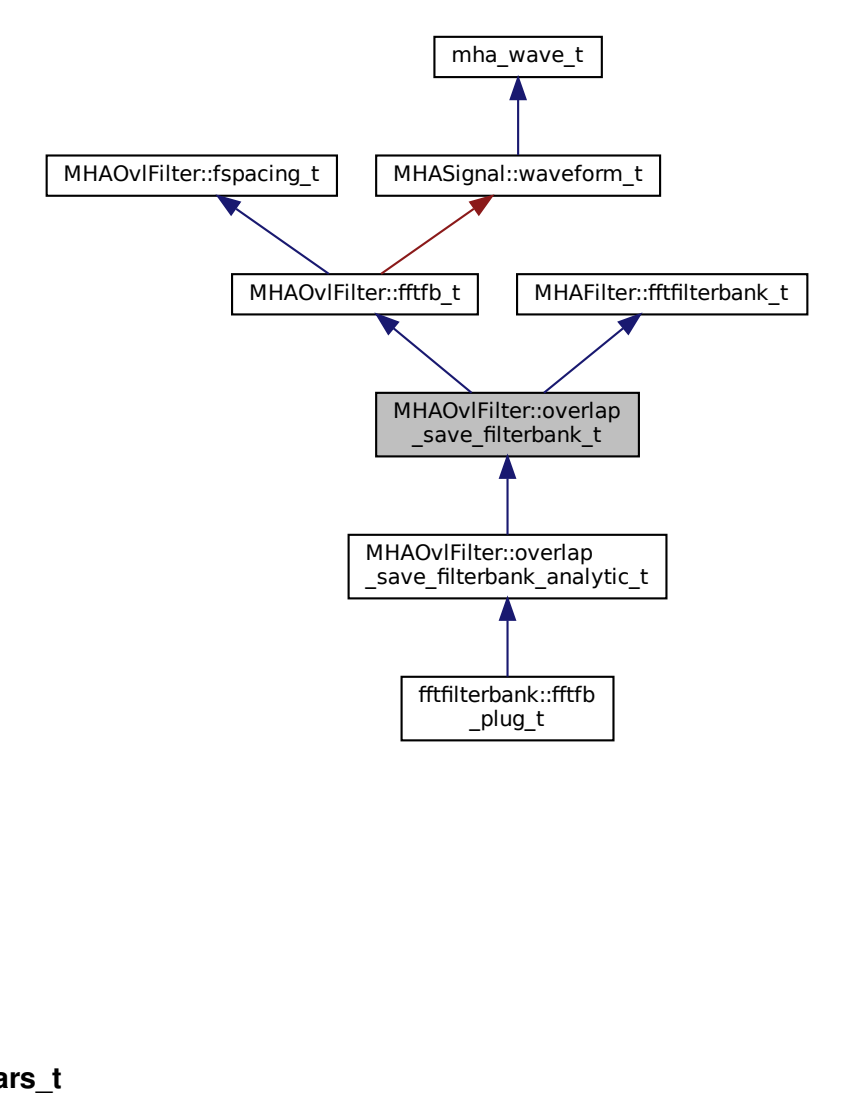

#### **Classes**

• class **vars\_t**

#### **Public Member Functions**

- **overlap\_save\_filterbank\_t** ( **MHAOvlFilter::overlap\_save\_filterbank\_t::vars\_t** &fbpar, **mhaconfig\_t** channelconfig\_in)
- **mhaconfig t get channelconfig** () const

#### **Private Attributes**

• **mhaconfig\_t channelconfig\_out\_**

#### **Additional Inherited Members**

#### **5.293.1 Detailed Description**

A time-domain minimal phase filter bank with frequency shapes from **MHAOvlFilter::fftfb\_t** (p. [1054\)](#page-1072-0).

#### **5.293.2 Constructor & Destructor Documentation**

```
5.293.2.1 overlap save filterbank t() MHAOvlFilter::overlap_save_filterbank_t←
::overlap_save_filterbank_t (
            MHAOvlFilter::overlap_save_filterbank_t::vars_t & fbpar,
            mhaconfig_t channelconfig_in )
```
## **5.293.3 Member Function Documentation**

5.293.3.1 get channelconfig() mhaconfig\_t MHAOvlFilter::overlap\_save\_filterbank\_← t::get\_channelconfig ( ) const [inline]

#### **5.293.4 Member Data Documentation**

**5.293.4.1 channelconfig\_out\_ mhaconfig\_t** MHAOvlFilter::overlap\_save\_filterbank\_← t::channelconfig\_out\_ [private]

The documentation for this class was generated from the following files:

- **mha\_fftfb.hh**
- **mha\_fftfb.cpp**

## **5.294 MHAOvlFilter::overlap\_save\_filterbank\_t::vars\_t Class Reference**

Inheritance diagram for MHAOvlFilter::overlap\_save\_filterbank\_t::vars\_t:

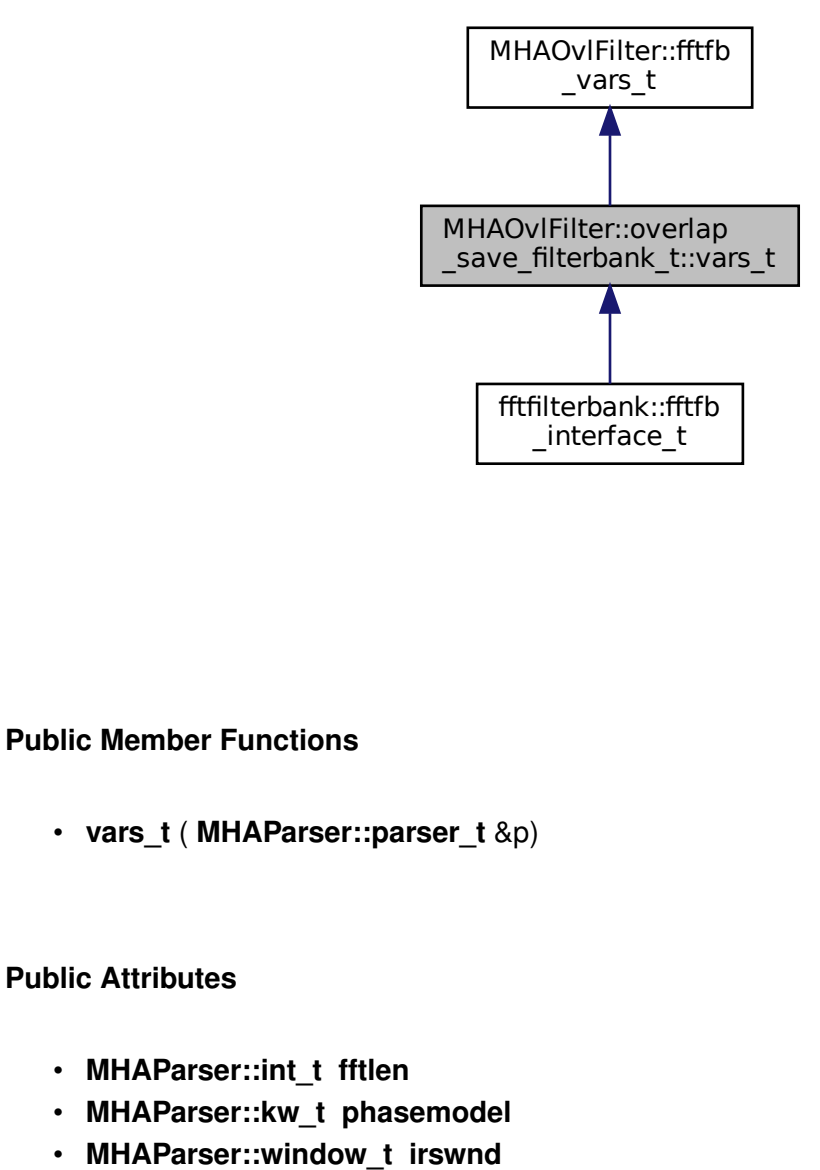

**Public Member Functions**

• **vars\_t** ( **MHAParser::parser\_t** &p)

## **Public Attributes**

- **MHAParser::int\_t fftlen**
- **MHAParser::kw\_t phasemodel**
- **MHAParser::window\_t irswnd**

**5.294.1.1 vars\_t()** MHAOvlFilter::overlap\_save\_filterbank\_t::vars\_t::vars\_t ( **MHAParser::parser\_t** & p )

**5.294.2 Member Data Documentation**

**5.294.2.1 fftlen MHAParser::int\_t** MHAOvlFilter::overlap\_save\_filterbank\_t::vars\_t←- ::fftlen

**5.294.2.2 phasemodel MHAParser::kw\_t** MHAOvlFilter::overlap\_save\_filterbank\_t←- ::vars\_t::phasemodel

**5.294.2.3 irswnd MHAParser::window\_t** MHAOvlFilter::overlap\_save\_filterbank\_t←- ::vars\_t::irswnd

The documentation for this class was generated from the following files:

- **mha\_fftfb.hh**
- **mha\_fftfb.cpp**

## **5.295 MHAOvlFilter::scale\_var\_t Class Reference**

Inheritance diagram for MHAOvlFilter::scale\_var\_t:

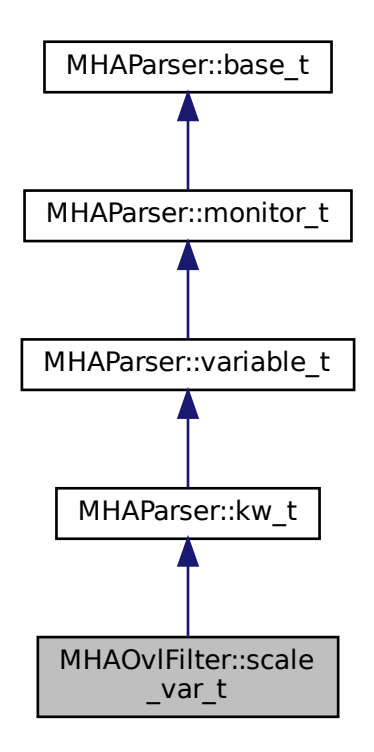

## **Public Member Functions**

- **scale\_var\_t** (const std::string & **help**)
- void **add\_fun** (const std::string &name, **scale\_fun\_t** ∗fun)
- std::string **get\_name** () const
- **scale\_fun\_t** ∗ **get\_fun** () const
- **mha\_real\_t hz2unit** ( **mha\_real\_t** x) const
- **mha\_real\_t unit2hz** ( **mha\_real\_t** x) const

## **Private Attributes**

- std::vector< std::string > **names**
- std::vector< **scale\_fun\_t** ∗ > **funs**

## **Additional Inherited Members**

## **5.295.1 Constructor & Destructor Documentation**

**5.295.1.1 scale\_var\_t()** MHAOvlFilter::scale\_var\_t::scale\_var\_t ( const std::string & help )

#### **5.295.2 Member Function Documentation**

**5.295.2.1 add\_fun()** void MHAOvlFilter::scale\_var\_t::add\_fun ( const std:: string & name, **scale\_fun\_t** ∗ fun )

**5.295.2.2 get\_name()** std::string MHAOvlFilter::scale\_var\_t::get\_name ( ) const [inline]

**5.295.2.3 get\_fun() scale\_fun\_t**∗ MHAOvlFilter::scale\_var\_t::get\_fun ( ) const [inline]

**5.295.2.4 hz2unit() mha\_real\_t** MHAOvlFilter::scale\_var\_t::hz2unit ( **mha\_real\_t** x ) const

**5.295.2.5 unit2hz() mha\_real\_t** MHAOvlFilter::scale\_var\_t::unit2hz ( **mha\_real\_t** x ) const

**5.295.3 Member Data Documentation**

**5.295.3.1 names** std::vector<std::string> MHAOvlFilter::scale\_var\_t::names [private]

**5.295.3.2 funs** std::vector< **scale\_fun\_t**∗> MHAOvlFilter::scale\_var\_t::funs [private]

The documentation for this class was generated from the following files:

- **mha\_fftfb.hh**
- <span id="page-1095-0"></span>• **mha\_fftfb.cpp**

## **5.296 MHAParser::base\_t Class Reference**

Base class for all parser items.

Inheritance diagram for MHAParser::base\_t:

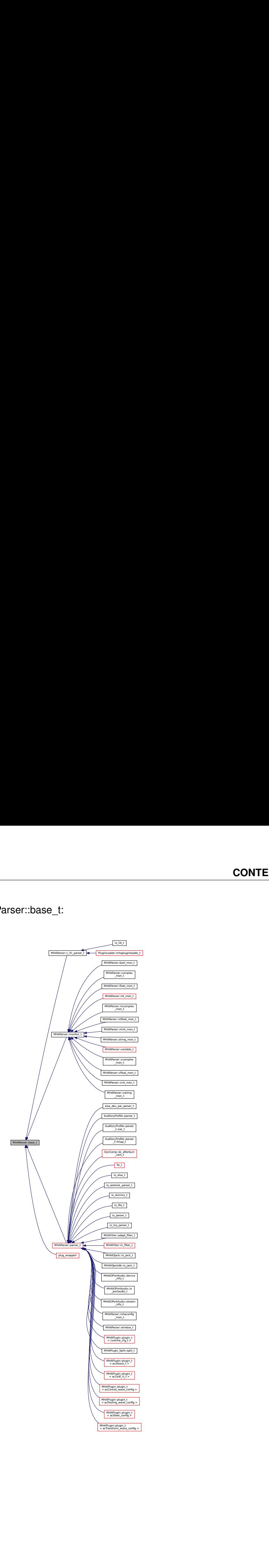

**Classes**

• class **replace\_t**

## **Public Member Functions**

• **base t** (const std::string &)

*Constructor for base class of all parser nodes.*

- **base\_t** (const **base\_t** &) *Copy constructor for base\_t (*p. *[1077\)](#page-1095-0).*
- **base\_t** & **operator=** (const **base\_t** &)=default
- **base\_t** ( **base\_t** &&)=delete
- **base\_t** & **operator=** ( **base\_t** &&)=delete
- virtual ∼**base\_t** ()
- virtual std::string **parse** (const std::string &)

*Causes this node to process a command in the openMHA configuration language.*

• virtual void **parse** (const char ∗, char ∗, unsigned int)

*This function parses a command and writes the parsing result into a C character array.*

- virtual void **parse** (const std::vector< std::string > &, std::vector< std::string > &)
- virtual std::string **op\_subparse** ( **expression\_t** &)
- virtual std::string **op\_setval** ( **expression\_t** &)
- virtual std::string **op\_query** ( **expression\_t** &)
- virtual std::string **query\_dump** (const std::string &)
- virtual std::string **query\_entries** (const std::string &)
- virtual std::string **query\_perm** (const std::string &)
- virtual std::string **query\_range** (const std::string &)
- virtual std::string **query\_type** (const std::string &)
- virtual std::string **query\_val** (const std::string &)
- virtual std::string **query\_readfile** (const std::string &)
- virtual std::string **query savefile** (const std::string &)
- virtual std::string **query\_savefile\_compact** (const std::string &)
- virtual std::string **query\_savemons** (const std::string &)
- virtual std::string **query\_listids** (const std::string &)
- std::string **query\_version** (const std::string &)
- std::string **query\_id** (const std::string &)
- std::string **query\_subst** (const std::string &)
- std::string **query\_addsubst** (const std::string &)
- std::string **query help** (const std::string &)
- std::string **query cmds** (const std::string &)
- void **set node id** (const std::string &)

*Set the identification string of this parser node.*

• void **set\_help** (const std::string &)

*Set the help comment of a variable or parser.*

- void **add\_parent\_on\_insert** ( **parser\_t** ∗, std::string)
- void **rm\_parent\_on\_remove** ( **parser\_t** ∗)
- const std::string & **fullname** () const

*Return the full dot-separated path name of this parser node in the openMHA configuration tree.*

## **Public Attributes**

- **MHAEvents::emitter\_t writeaccess** *Event emitted on write access.*
- **MHAEvents::emitter\_t valuechanged** *Event emitted if the value has changed.*
- **MHAEvents::emitter\_t readaccess** *Event emitted on read access.*
- **MHAEvents::emitter\_t prereadaccess** *Event emitted on read access, before the data field is accessed.*

## **Protected Member Functions**

- void **activate\_query** (const std::string &, **query\_t**)
- void **notify** ()

## **Protected Attributes**

- **query\_map\_t queries**
- bool **data\_is\_initialized**

## **Private Types**

• typedef std::vector< **replace\_t** > **repl\_list\_t**

## **Private Member Functions**

- void **add\_replace\_pair** (const std::string &, const std::string &)
- std::string **oplist** ()

## **Private Attributes**

- std::string **help**
- std::string **id\_str**
- **opact\_map\_t operators**
- **repl\_list\_t repl\_list**
- bool **nested\_lock**
- **parser\_t** ∗ **parent**
- std::string **thefullname**

## **5.296.1 Detailed Description**

Base class for all parser items.

The key method of the parser base class is the std::string **parse(const std::string&)** (p. [1082\)](#page-1100-0) method. Parser proxy derivatives which overwrite any of the other **parse()** (p. [1082\)](#page-1100-0) methods to be the key method must make sure that the original **parse()** (p. [1082\)](#page-1100-0) method utilizes the new key method.

## **5.296.2 Member Typedef Documentation**

**5.296.2.1 repl\_list\_t** typedef std::vector< **replace\_t**> **MHAParser::base\_t::repl\_**← **list\_t** [private]

**5.296.3 Constructor & Destructor Documentation**

**5.296.3.1 base\_t() [1/3]** MHAParser::base\_t::base\_t ( const std::string & h )

Constructor for base class of all parser nodes.

**Parameters**

 $h$  Help text describing this parser node. This help text is accessible to the configuration language through the "?help" query command.

```
5.296.3.2 base_t() [2/3] MHAParser::base_t::base_t (
           const base_t & src )
```
Copy constructor for **base\_t** (p. [1077\)](#page-1095-0).

Copies help text and id string, but does not insert the new node into the parser tree structure.

**Parameters**

*src* | Source parser

**Deprecated** Copying parser nodes makes little sense, avoid wherever possible

**5.296.3.3 base\_t() [3/3]** MHAParser::base\_t::base\_t ( **base\_t** && ) [delete]

**5.296.3.4** ∼**base\_t()** MHAParser::base\_t::∼base\_t ( ) [virtual]

**5.296.4 Member Function Documentation**

**5.296.4.1 operator=() [1/2] base\_t**& MHAParser::base\_t::operator= ( const **base\_t** & ) [default]

<span id="page-1100-0"></span>**5.296.4.2 operator=() [2/2] base\_t**& MHAParser::base\_t::operator= ( **base\_t** && ) [delete]

**5.296.4.3 parse() [1/3]** std::string MHAParser::base\_t::parse ( const std::string & cs ) [virtual]

Causes this node to process a command in the openMHA configuration language.

**Parameters**

*cs* The command to parse

**Returns**

The response to the command, if successful

**Exceptions**

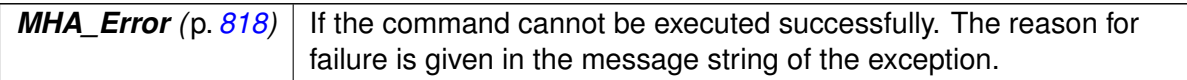

Reimplemented in **plug\_wrapperI** (p. [1401\)](#page-1419-0), **PluginLoader::mhapluginloader\_t** (p. [1419\)](#page-1437-0), **plug\_wrapper** (p. [1399\)](#page-1417-0), **io\_wrapper** (p. [668\)](#page-686-0), and **altplugs\_t** (p. [317\)](#page-335-0).

```
5.296.4.4 parse() [2/3] void MHAParser::base_t::parse (
           const char * cmd,
           char ∗ retv,
           unsigned int len ) [virtual]
```
This function parses a command and writes the parsing result into a C character array.

This base class implementation delegates to **parse(const std::string &)** (p. [1082\)](#page-1100-0).

**Parameters**

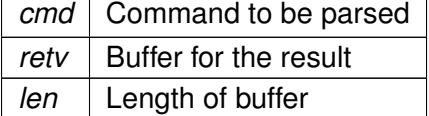

Reimplemented in **altplugs\_t** (p. [317\)](#page-335-1).

```
5.296.4.5 parse() [3/3] void MHAParser::base_t::parse (
           const std::vector< std::string > & cs,
           std::vector< std::string > & retv ) [virtual]
```
**5.296.4.6 op subparse()** std::string MHAParser::base\_t::op\_subparse ( **expression\_t** & ) [virtual]

Reimplemented in **MHAParser::c\_ifc\_parser\_t** (p. [1098\)](#page-1116-0), and **MHAParser::parser\_**← **t** (p. [1152\)](#page-1170-0).

**5.296.4.7 op\_setval()** std::string MHAParser::base\_t::op\_setval ( **expression\_t** & ) [virtual]

Reimplemented in **MHAParser::c\_ifc\_parser\_t** (p. [1098\)](#page-1116-1), **MHAParser::mcomplex\_**← **t** (p. [1129\)](#page-1147-0), **MHAParser::mfloat\_t** (p. [1134\)](#page-1152-0), **MHAParser::mint\_t** (p. [1146\)](#page-1164-0), **MHAParser**←- **::vcomplex\_t** (p. [1170\)](#page-1188-0), **MHAParser::vfloat\_t** (p. [1175\)](#page-1193-0), **MHAParser::vint\_t** (p. [1180\)](#page-1198-0), **MHAParser::complex\_t** (p. [1105\)](#page-1123-0), **MHAParser::float\_t** (p. [1112\)](#page-1130-0), **MHAParser::int\_**← **t** (p. [1117\)](#page-1135-0), **MHAParser::bool\_t** (p. [1096\)](#page-1114-0), **MHAParser::vstring\_t** (p. [1184\)](#page-1202-0), **MHAParser**←- **::string\_t** (p. [1164\)](#page-1182-0), **MHAParser::kw\_t** (p. [1124\)](#page-1142-0), **MHAParser::variable\_t** (p. [1166\)](#page-1184-0), and **MHAParser::parser t** (p. [1153\)](#page-1170-1).

**5.296.4.8 op\_query()** std::string MHAParser::base\_t::op\_query ( **expression\_t** & ) [virtual]

Reimplemented in **MHAParser::c\_ifc\_parser\_t** (p. [1098\)](#page-1116-2), **MHAParser::monitor\_t** (p. [1148\)](#page-1166-0), and **MHAParser::parser\_t** (p. [1153\)](#page-1171-0).

**5.296.4.9 query\_dump()** std::string MHAParser::base\_t::query\_dump ( const std::string & ) [virtual]

Reimplemented in **MHAParser::monitor\_t** (p. [1148\)](#page-1166-1), and **MHAParser::parser\_t** (p. [1153\)](#page-1171-1).

**5.296.4.10 query entries()** std::string MHAParser::base\_t::query\_entries ( const std::string & ) [virtual]

Reimplemented in **MHAParser::parser\_t** (p. [1153\)](#page-1171-2).

**5.296.4.11 query\_perm()** std::string MHAParser::base\_t::query\_perm ( const std::string & ) [virtual]

Reimplemented in **MHAParser::variable\_t** (p. [1166\)](#page-1184-1), and **MHAParser::monitor\_t** (p. [1148\)](#page-1166-2).

<span id="page-1103-1"></span>**5.296.4.12 query range()** std::string MHAParser::base\_t::query\_range ( const std::string & ) [virtual]

Reimplemented in **MHAParser::kw\_t** (p. [1125\)](#page-1143-0), and **MHAParser::range\_var\_t** (p. [1157\)](#page-1175-0).

<span id="page-1103-0"></span>**5.296.4.13 query\_type()** std::string MHAParser::base\_t::query\_type ( const std::string & ) [virtual]

Reimplemented in **MHAParser::mcomplex\_mon\_t** (p. [1127\)](#page-1145-0), **MHAParser::vcomplex**←- **\_mon\_t** (p. [1168\)](#page-1186-0), **MHAParser::complex\_mon\_t** (p. [1103\)](#page-1121-0), **MHAParser::float\_mon\_**← **t** (p. [1110\)](#page-1128-0), **MHAParser::mfloat\_mon\_t** (p. [1131\)](#page-1149-0), **MHAParser::vfloat\_mon\_t** (p. [1173\)](#page-1191-0), **MHAParser::mint\_mon\_t** (p. [1143\)](#page-1161-0), **MHAParser::vint\_mon\_t** (p. [1178\)](#page-1196-0), **MHAParser**←- **::vstring\_mon\_t** (p. [1183\)](#page-1201-0), **MHAParser::string\_mon\_t** (p. [1161\)](#page-1179-0), **MHAParser::bool\_**← **mon\_t** (p. [1093\)](#page-1111-0), **MHAParser::int\_mon\_t** (p. [1115\)](#page-1133-0), **MHAParser::mcomplex\_t** (p. [1129\)](#page-1147-1), **MHAParser::mfloat\_t** (p. [1134\)](#page-1152-1), **MHAParser::mint\_t** (p. [1146\)](#page-1164-1), **MHAParser::vcomplex\_**← **t** (p. [1171\)](#page-1189-0), **MHAParser::vfloat\_t** (p. [1175\)](#page-1193-1), **MHAParser::vint\_t** (p. [1180\)](#page-1198-1), **MHAParser**←- **::complex\_t** (p. [1105\)](#page-1123-1), **MHAParser::float\_t** (p. [1112\)](#page-1130-1), **MHAParser::int\_t** (p. [1118\)](#page-1136-0), **MHA**←- **Parser::bool\_t** (p. [1096\)](#page-1114-1), **MHAParser::vstring\_t** (p. [1184\)](#page-1202-1), **MHAParser::string\_t** (p. [1164\)](#page-1182-1), **MHAParser::kw\_t** (p. [1125\)](#page-1143-1), and **MHAParser::parser\_t** (p. [1153\)](#page-1171-3).

**5.296.4.14 query val()** std::string MHAParser::base\_t::query\_val ( const std::string & ) [virtual]

Reimplemented in **MHAParser::mcomplex\_mon\_t** (p. [1127\)](#page-1145-1), **MHAParser::vcomplex**←- **\_mon\_t** (p. [1168\)](#page-1186-1), **MHAParser::complex\_mon\_t** (p. [1103\)](#page-1121-1), **MHAParser::float\_mon\_**← **t** (p. [1109\)](#page-1127-0), **MHAParser::mfloat\_mon\_t** (p. [1131\)](#page-1149-1), **MHAParser::vfloat\_mon\_t** (p. [1173\)](#page-1191-1), **MHAParser::mint\_mon\_t** (p. [1143\)](#page-1161-1), **MHAParser::vint\_mon\_t** (p. [1177\)](#page-1195-0), **MHAParser**←- **::vstring\_mon\_t** (p. [1182\)](#page-1200-0), **MHAParser::string\_mon\_t** (p. [1161\)](#page-1179-1), **MHAParser::bool\_**← **mon\_t** (p. [1093\)](#page-1111-1), **MHAParser::int\_mon\_t** (p. [1115\)](#page-1133-1), **MHAParser::mcomplex\_t** (p. [1129\)](#page-1147-2), **MHAParser::mfloat\_t** (p. [1134\)](#page-1152-2), **MHAParser::mint\_t** (p. [1146\)](#page-1164-2), **MHAParser::vcomplex\_**← **t** (p. [1171\)](#page-1189-1), **MHAParser::vfloat\_t** (p. [1176\)](#page-1194-0), **MHAParser::vint\_t** (p. [1180\)](#page-1198-2), **MHAParser**←- **::complex\_t** (p. [1105\)](#page-1123-2), **MHAParser::float\_t** (p. [1113\)](#page-1131-0), **MHAParser::int\_t** (p. [1118\)](#page-1136-1), **MHA**←- **Parser::bool t** (p. [1096\)](#page-1114-2), **MHAParser::vstring t** (p. [1185\)](#page-1203-0), **MHAParser::string t** (p. [1164\)](#page-1182-2), **MHAParser::kw\_t** (p. [1125\)](#page-1143-2), and **MHAParser::parser\_t** (p. [1154\)](#page-1172-0).

**5.296.4.15 query readfile()** std::string MHAParser::base\_t::query\_readfile ( const std::string & ) [virtual]

Reimplemented in **MHAParser::parser\_t** (p. [1153\)](#page-1171-4).

**5.296.4.16 query savefile()** std::string MHAParser::base\_t::query\_savefile ( const std::string & ) [virtual]

Reimplemented in **MHAParser::parser\_t** (p. [1154\)](#page-1172-1).

**5.296.4.17 query\_savefile\_compact()** std::string MHAParser::base\_t::query\_savefile←- \_compact ( const std::string & ) [virtual]

Reimplemented in **MHAParser::parser\_t** (p. [1154\)](#page-1172-2).

**5.296.4.18 query savemons()** std::string MHAParser::base\_t::query\_savemons ( const std::string & ) [virtual]

Reimplemented in **MHAParser::parser\_t** (p. [1154\)](#page-1172-3).

**5.296.4.19 query listids()** std::string MHAParser::base t::query listids ( const std::string & ) [virtual]

Reimplemented in **MHAParser::parser\_t** (p. [1154\)](#page-1172-4).

**5.296.4.20 query\_version()** std::string MHAParser::base\_t::query\_version ( const std::string & )

- **5.296.4.21 query\_id()** std::string MHAParser::base\_t::query\_id ( const std::string & )
- **5.296.4.22 query subst()** std::string MHAParser::base\_t::query\_subst ( const std::string & )
- **5.296.4.23 query\_addsubst()** std::string MHAParser::base\_t::query\_addsubst ( const std:: string & s )
- **5.296.4.24 query\_help()** std::string MHAParser::base\_t::query\_help ( const std::string & )
- **5.296.4.25 query\_cmds()** std::string MHAParser::base\_t::query\_cmds ( const std::string & )
- **5.296.4.26 set\_node\_id()** void MHAParser::base\_t::set\_node\_id ( const std:: string & s )

Set the identification string of this parser node.

The id can be queried from the configuration language using the ?id query command. Nodes can be found by id using the ?listid query command on a containing parser node.

**Parameters**

*s* | The new identification string.

**5.296.4.27 set\_help()** void MHAParser::base\_t::set\_help (

const std::string & s )

Set the help comment of a variable or parser.

**Parameters**

*s* | New help comment.

**5.296.4.28 add\_parent\_on\_insert()** void MHAParser::base\_t::add\_parent\_on\_insert ( **parser\_t** ∗ p, std::string n )

**5.296.4.29 rm\_parent\_on\_remove()** void MHAParser::base\_t::rm\_parent\_on\_remove ( **parser\_t** ∗ )

**5.296.4.30 fullname()** const std::string & MHAParser::base\_t::fullname ( ) const

Return the full dot-separated path name of this parser node in the openMHA configuration tree.

```
5.296.4.31 activate_query() void MHAParser::base_t::activate_query (
           const std::string & n,
            query_t a ) [protected]
```
**5.296.4.32 notify()** void MHAParser::base\_t::notify ( ) [protected]

**5.296.4.33 add\_replace\_pair()** void MHAParser::base\_t::add\_replace\_pair ( const std::string & a, const std::string & b ) [private]

**5.296.4.34 oplist()** std::string MHAParser::base\_t::oplist ( ) [private]

## **5.296.5 Member Data Documentation**

## **5.296.5.1 writeaccess MHAEvents::emitter\_t** MHAParser::base\_t::writeaccess

Event emitted on write access.

To connect a callback that is invoked on write access to this parser variable, use MHAEvents← ::patchbay\_t<receiver\_t> method connect(&writeaccess,&receiver\_t::callback) where callback is a method that expects no parameters and returns void.

#### **5.296.5.2 valuechanged MHAEvents::emitter\_t** MHAParser::base\_t::valuechanged

Event emitted if the value has changed.

To connect a callback that is invoked when write access to this parser variable actually changes its value, use MHAEvents::patchbay\_t<receiver t> method connect(&valuechanged,&receiver← \_t::callback) where callback is a method that expects no parameters and returns void.

#### **5.296.5.3 readaccess MHAEvents::emitter\_t** MHAParser::base\_t::readaccess

Event emitted on read access.

To connect a callback that is invoked after the value of this variable has been read through the configuration interface, use MHAEvents::patchbay t<receiver  $t$  method connect(&readaccess,&receiver\_t::callback) where callback is a method that expects no parameters and returns void.

#### **5.296.5.4 prereadaccess MHAEvents::emitter\_t** MHAParser::base\_t::prereadaccess

Event emitted on read access, before the data field is accessed.

To connect a callback that is invoked when the value of this variable is about to be read through the configuration interface, so that the callback can influence the value that is reported, use MHAEvents::patchbay\_t<receiver\_t> method connect(&prereadaccess,&receiver\_t::callback) where callback is a method that expects no parameters and returns void.

**5.296.5.5 queries query\_map\_t** MHAParser::base\_t::queries [protected]

**5.296.5.6 data\_is\_initialized** bool MHAParser::base\_t::data\_is\_initialized [protected]

**5.296.5.7 help** std::string MHAParser::base\_t::help [private]

**5.296.5.8 id\_str** std::string MHAParser::base\_t::id\_str [private]

**5.296.5.9 operators opact\_map\_t** MHAParser::base\_t::operators [private]

**5.296.5.10 repl\_list repl\_list\_t** MHAParser::base\_t::repl\_list [private]

**5.296.5.11 nested\_lock** bool MHAParser::base\_t::nested\_lock [private]

**5.296.5.12 parent parser\_t**∗ MHAParser::base\_t::parent [private]

**5.296.5.13 thefullname** std::string MHAParser::base\_t::thefullname [private]

The documentation for this class was generated from the following files:

- **mha\_parser.hh**
- **mha\_parser.cpp**

## **5.297 MHAParser::base\_t::replace\_t Class Reference**

## **Public Member Functions**

- **replace\_t** (const std::string &, const std::string &)
- void **replace** (std::string &)
- const std::string & **get\_a** () const
- const std::string & **get\_b** () const

## **Private Attributes**

- std::string **a**
- std::string **b**

## **5.297.1 Constructor & Destructor Documentation**

**5.297.1.1 replace\_t()** MHAParser::base\_t::replace\_t::replace\_t ( const std::string & ia, const std::string & ib )

#### **5.297.2 Member Function Documentation**

**5.297.2.1 replace()** void MHAParser::base t::replace (isomated ( std::string & s )

**5.297.2.2 get\_a()** const std::string& MHAParser::base\_t::replace\_t::get\_a ( ) const [inline]

**5.297.2.3 get\_b()** const std::string& MHAParser::base\_t::replace\_t::get\_b ( ) const [inline]

## **5.297.3 Member Data Documentation**

**5.297.3.1 a** std::string MHAParser::base\_t::replace\_t::a [private]

**5.297.3.2 b** std::string MHAParser::base\_t::replace\_t::b [private]

The documentation for this class was generated from the following files:

- **mha\_parser.hh**
- **mha\_parser.cpp**

## **5.298 MHAParser::bool\_mon\_t Class Reference**

Monitor with string value.

Inheritance diagram for MHAParser::bool\_mon\_t:

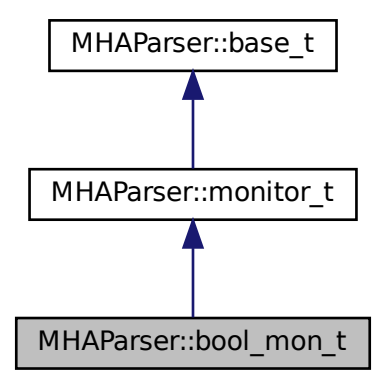

## **Public Member Functions**

• **bool\_mon\_t** (const std::string &hlp) *Create a monitor variable for string values.* • bool **data** *Data field.*

## **Protected Member Functions**

- std::string **query\_val** (const std::string &)
- std::string **query\_type** (const std::string &)

#### **Additional Inherited Members**

#### **5.298.1 Detailed Description**

Monitor with string value.

## **5.298.2 Constructor & Destructor Documentation**

**5.298.2.1 bool\_mon\_t()** MHAParser::bool\_mon\_t::bool\_mon\_t ( const std:: string & hlp )

Create a monitor variable for string values.

**Parameters**

 $h/p$  | A help text describing this monitor variable.

## <span id="page-1111-1"></span>**5.298.3 Member Function Documentation**

<span id="page-1111-0"></span>**5.298.3.1 query\_val()** std::string MHAParser::bool\_mon\_t::query\_val ( const std::string & s ) [protected], [virtual]

Reimplemented from **MHAParser::base\_t** (p. [1085\)](#page-1103-0).

**5.298.3.2 query\_type()** std::string MHAParser::bool\_mon\_t::query\_type ( const std::string & ) [protected], [virtual]

Reimplemented from **MHAParser::base\_t** (p. [1085\)](#page-1103-1).

**5.298.4 Member Data Documentation**

**5.298.4.1 data** bool MHAParser::bool\_mon\_t::data

Data field.

The documentation for this class was generated from the following files:

- **mha\_parser.hh**
- **mha\_parser.cpp**

## **5.299 MHAParser::bool\_t Class Reference**

Variable with a boolean value ("yes"/"no")

Inheritance diagram for MHAParser::bool\_t:

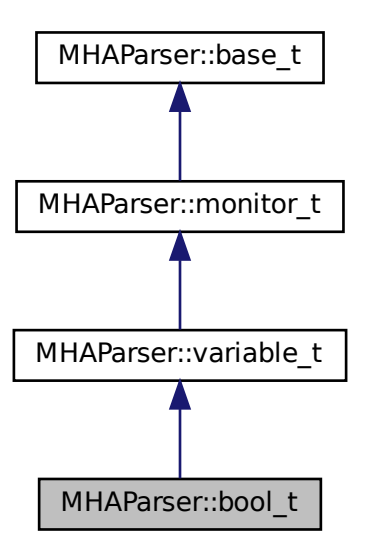

## **Public Member Functions**

• **bool\_t** (const std::string &help\_text, const std::string &initial\_value) *Constructor for a configuration language variable for boolean values.*

## **Public Attributes**

• bool **data** *Data field.*

## **Protected Member Functions**

- std::string **op\_setval** ( **expression\_t** &)
- std::string **query\_type** (const std::string &)
- std::string **query\_val** (const std::string &)

## **Additional Inherited Members**

#### **5.299.1 Detailed Description**

Variable with a boolean value ("yes"/"no")

## **5.299.2 Constructor & Destructor Documentation**

**5.299.2.1 bool\_t()** MHAParser::bool\_t::bool\_t ( const std:: string & help\_text, const std::string & initial\_value )

Constructor for a configuration language variable for boolean values.

#### **Parameters**

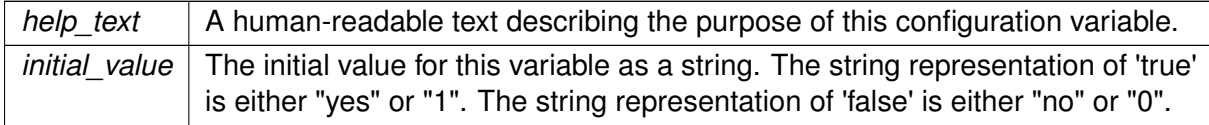

<span id="page-1114-0"></span>**5.299.3 Member Function Documentation**

```
5.299.3.1 op_setval() std::string MHAParser::bool_t::op_setval (
            expression_t & x ) [protected], [virtual]
```
Reimplemented from **MHAParser::variable\_t** (p. [1166\)](#page-1184-0).

<span id="page-1114-2"></span>**5.299.3.2 query\_type()** std::string MHAParser::bool\_t::query\_type ( const std::string & ) [protected], [virtual]

Reimplemented from **MHAParser::base\_t** (p. [1085\)](#page-1103-1).

**5.299.3.3 query\_val()** std::string MHAParser::bool\_t::query\_val ( const std::string & s ) [protected], [virtual]

Reimplemented from **MHAParser::base\_t** (p. [1085\)](#page-1103-0).

**5.299.4 Member Data Documentation**

**5.299.4.1 data** bool MHAParser::bool\_t::data

Data field.

The documentation for this class was generated from the following files:

- **mha\_parser.hh**
- **mha\_parser.cpp**

## **5.300 MHAParser::c\_ifc\_parser\_t Class Reference**

Inheritance diagram for MHAParser::c\_ifc\_parser\_t:

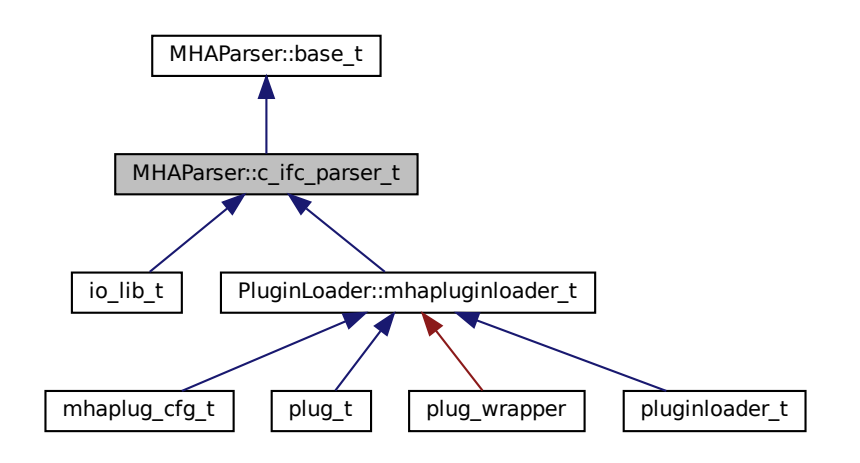

## **Public Member Functions**

- **c\_ifc\_parser\_t** (const std::string &modulename\_)
- ∼**c\_ifc\_parser\_t** ()
- void **set\_parse\_cb** ( **c\_parse\_cmd\_t**, **c\_parse\_err\_t**, void ∗)

## **Protected Member Functions**

- std::string **op\_subparse** ( **MHAParser::expression\_t** &)
- std::string **op\_setval** ( **MHAParser::expression\_t** &)
- std::string **op\_query** ( **MHAParser::expression\_t** &)

## **Private Member Functions**

• void **test\_error** ()

## **Private Attributes**

- std::string **modulename**
- **c\_parse\_cmd\_t c\_parse\_cmd**
- **c\_parse\_err\_t c\_parse\_err**
- int **liberr**
- void ∗ **libdata**
- unsigned int **ret\_size**
- char ∗ **retv**
### **Additional Inherited Members**

## **5.300.1 Constructor & Destructor Documentation**

**5.300.1.1 c\_ifc\_parser\_t()** MHAParser::c\_ifc\_parser\_t::c\_ifc\_parser\_t ( const std::string & modulename\_ )

**5.300.1.2** ∼**c\_ifc\_parser\_t()** MHAParser::c\_ifc\_parser\_t::∼c\_ifc\_parser\_t ( )

**5.300.2 Member Function Documentation**

- **5.300.2.1 set\_parse\_cb()** void MHAParser::c\_ifc\_parser\_t::set\_parse\_cb ( **c\_parse\_cmd\_t** , **c\_parse\_err\_t** , void ∗ )
- **5.300.2.2 op\_subparse()** std::string MHAParser::c\_ifc\_parser\_t::op\_subparse ( **MHAParser::expression\_t** & x ) [protected], [virtual]

Reimplemented from **MHAParser::base\_t** (p. [1083\)](#page-1101-0).

**5.300.2.3 op\_setval()** std::string MHAParser::c\_ifc\_parser\_t::op\_setval ( **MHAParser::expression\_t** & x ) [protected], [virtual]

Reimplemented from **MHAParser::base\_t** (p. [1084\)](#page-1102-0).

**5.300.2.4 op\_query()** std::string MHAParser::c\_ifc\_parser\_t::op\_query ( **MHAParser::expression\_t** & x ) [protected], [virtual]

Reimplemented from **MHAParser::base\_t** (p. [1084\)](#page-1102-1).

**5.300.2.5 test error()** void MHAParser::c\_ifc\_parser\_t::test\_error ( ) [private]

**5.300.3 Member Data Documentation**

**5.300.3.1 modulename** std::string MHAParser::c\_ifc\_parser\_t::modulename [private]

**5.300.3.2 c\_parse\_cmd c\_parse\_cmd\_t** MHAParser::c\_ifc\_parser\_t::c\_parse\_cmd [private]

**5.300.3.3 c parse err** c parse err t MHAParser::c\_ifc\_parser\_t::c\_parse\_err [private]

**5.300.3.4 liberr** int MHAParser::c\_ifc\_parser\_t::liberr [private]

**5.300.3.5 libdata** void∗ MHAParser::c\_ifc\_parser\_t::libdata [private]

**5.300.3.6 ret size** unsigned int MHAParser::c\_ifc\_parser\_t::ret\_size [private]

# **5.300.3.7 retv** char∗ MHAParser::c\_ifc\_parser\_t::retv [private]

The documentation for this class was generated from the following files:

- **mha\_parser.hh**
- **mha\_parser.cpp**

# <span id="page-1118-0"></span>**5.301 MHAParser::commit\_t**< **receiver\_t** > **Class Template Reference**

Parser variable with event-emission functionality.

Inheritance diagram for MHAParser::commit  $t$  < receiver  $t$  >:

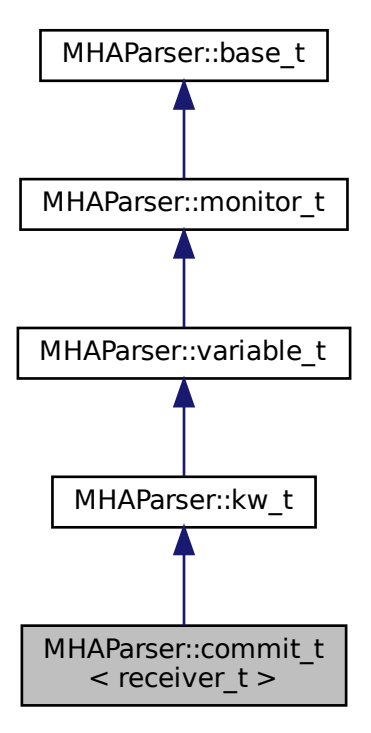

### **Public Member Functions**

• **commit\_t** (receiver\_t ∗, void(receiver\_t::∗)(), const std::string & **help**="Variable changes action")

## **Private Attributes**

• **MHAEvents::connector\_t**< receiver\_t > **extern\_connector**

## **Additional Inherited Members**

# **5.301.1 Detailed Description**

**template**<**class receiver\_t**> **class MHAParser::commit\_t**< **receiver\_t** >

Parser variable with event-emission functionality.

The **commit** t (p. [1100\)](#page-1118-0) variable can register an event receiver in its constructor, which is called whenever the variable is set to "commit".

## **5.301.2 Constructor & Destructor Documentation**

```
5.301.2.1 commit t() template<class receiver t >MHAParser::commit_t< receiver_t >:: commit_t (
           receiver_t ∗ r,
           void(receiver_t::∗)() rfun,
           const std::string & help = "Variable changes action" )
```
## **5.301.3 Member Data Documentation**

```
5.301.3.1 extern connector template<class receiver_t >
MHAEvents::connector_t<receiver_t> MHAParser::commit_t< receiver_t >::extern_←-
connector [private]
```
The documentation for this class was generated from the following file:

• **mha\_parser.hh**

# **5.302 MHAParser::complex\_mon\_t Class Reference**

Monitor with complex value.

Inheritance diagram for MHAParser::complex\_mon\_t:

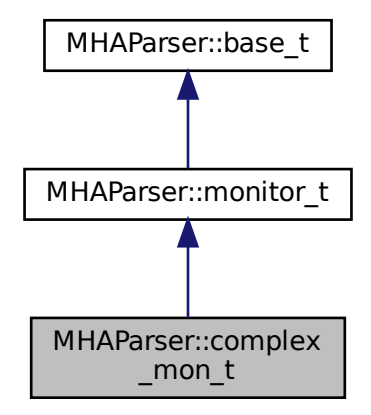

#### **Public Member Functions**

• **complex\_mon\_t** (const std::string &hlp) *Create a complex monitor variable.*

# **Public Attributes**

• **mha\_complex\_t data** *Data field.*

# **Protected Member Functions**

- std::string **query\_val** (const std::string &)
- std::string **query\_type** (const std::string &)

# **Additional Inherited Members**

## **5.302.1 Detailed Description**

Monitor with complex value.

#### **5.302.2 Constructor & Destructor Documentation**

**5.302.2.1 complex\_mon\_t()** MHAParser::complex\_mon\_t::complex\_mon\_t ( const std:: string & hlp )

Create a complex monitor variable.

**Parameters**

 $h/p$  A help text describing this monitor variable.

## **5.302.3 Member Function Documentation**

**5.302.3.1 query val()** std::string MHAParser::complex\_mon\_t::query\_val ( const std::string & s ) [protected], [virtual]

Reimplemented from **MHAParser::base\_t** (p. [1085\)](#page-1103-0).

**5.302.3.2 query\_type()** std::string MHAParser::complex\_mon\_t::query\_type ( const std::string & ) [protected], [virtual]

Reimplemented from **MHAParser::base\_t** (p. [1085\)](#page-1103-1).

#### **5.302.4 Member Data Documentation**

**5.302.4.1 data mha\_complex\_t** MHAParser::complex\_mon\_t::data

Data field.

The documentation for this class was generated from the following files:

- **mha\_parser.hh**
- **mha\_parser.cpp**

# **5.303 MHAParser::complex\_t Class Reference**

Variable with complex value.

Inheritance diagram for MHAParser::complex\_t:

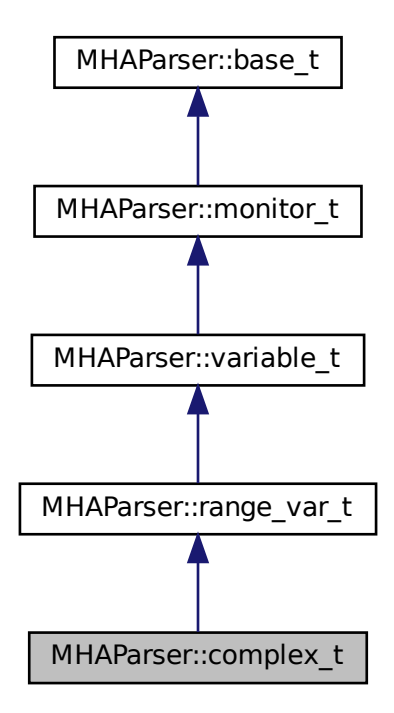

# **Public Member Functions**

• **complex\_t** (const std::string &, const std::string &, const std::string &="")

# **Public Attributes**

• **mha\_complex\_t data** *Data field.*

## **Protected Member Functions**

- std::string **op\_setval** ( **expression\_t** &)
- std::string **query\_type** (const std::string &)
- std::string **query\_val** (const std::string &)

#### **Additional Inherited Members**

#### **5.303.1 Detailed Description**

Variable with complex value.

#### **5.303.2 Constructor & Destructor Documentation**

```
5.303.2.1 complex_t() MHAParser::complex_t::complex_t (
           const std:: string & h,
           const std::string & v,
           const std:: string & rg = " ")
```
**5.303.3 Member Function Documentation**

```
5.303.3.1 op_setval() std::string MHAParser::complex_t::op_setval (
            expression_t & x ) [protected], [virtual]
```
Reimplemented from **MHAParser::variable\_t** (p. [1166\)](#page-1184-0).

**5.303.3.2 query type()** std::string MHAParser::complex\_t::query\_type ( const std::string & ) [protected], [virtual]

Reimplemented from **MHAParser::base\_t** (p. [1085\)](#page-1103-1).

**5.303.3.3 query\_val()** std::string MHAParser::complex\_t::query\_val ( const std::string & s ) [protected], [virtual]

Reimplemented from **MHAParser::base\_t** (p. [1085\)](#page-1103-0).

**© 2005-2021 HörTech gGmbH, Oldenburg, © 2021-2022 Hörzentrum Oldenburg gGmbH**

#### **5.303.4 Member Data Documentation**

**5.303.4.1 data mha\_complex\_t** MHAParser::complex\_t::data

Data field.

The documentation for this class was generated from the following files:

- **mha\_parser.hh**
- **mha\_parser.cpp**

### **5.304 MHAParser::entry\_t Class Reference**

## **Public Member Functions**

• **entry\_t** (const std::string &, **base\_t** ∗)

## **Public Attributes**

- std::string **name**
- **base\_t** ∗ **entry**

#### **5.304.1 Constructor & Destructor Documentation**

```
5.304.1.1 entry_t() MHAParser::entry_t::entry_t (
           const std::string & n,
            base_t ∗ e )
```
# **5.304.2 Member Data Documentation**

**5.304.2.1 name** std::string MHAParser::entry\_t::name

#### **5.304.2.2 entry base\_t**∗ MHAParser::entry\_t::entry

The documentation for this class was generated from the following files:

- **mha\_parser.hh**
- **mha\_parser.cpp**

# **5.305 MHAParser::expression\_t Class Reference**

## **Public Member Functions**

- **expression\_t** (const std::string &, const std::string &) *Constructor.*
- **expression\_t** ()

# **Public Attributes**

- std::string **lval**
- std::string **rval**
- std::string **op**

## **5.305.1 Constructor & Destructor Documentation**

```
5.305.1.1 expression_t() [1/2] expression_t::expression_t (
           const std:: string & s,
           const std::string & o )
```
Constructor.

**Parameters**

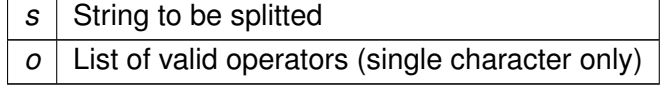

**5.305.1.2 expression\_t() [2/2]** expression\_t::expression\_t ( )

# **5.305.2 Member Data Documentation**

**5.305.2.1 lval** std::string MHAParser::expression\_t::lval

**5.305.2.2 rval** std::string MHAParser::expression\_t::rval

**5.305.2.3 op** std::string MHAParser::expression\_t::op

The documentation for this class was generated from the following files:

- **mha\_parser.hh**
- **mha\_parser.cpp**

# **5.306 MHAParser::float\_mon\_t Class Reference**

Monitor with float value.

Inheritance diagram for MHAParser::float\_mon\_t:

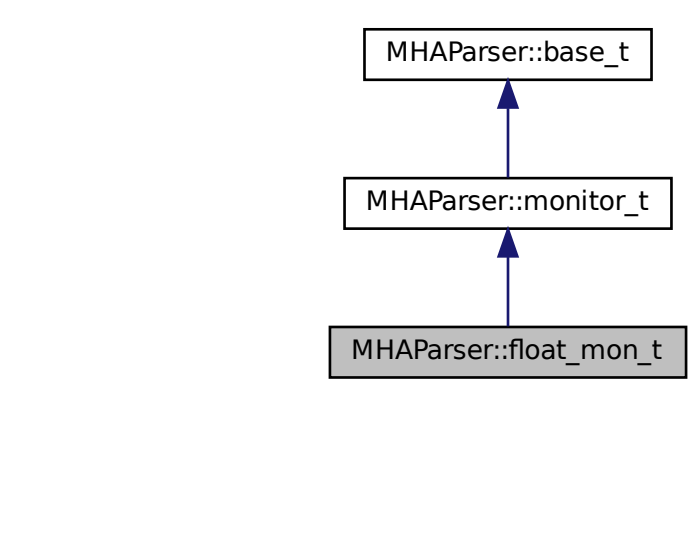

### **Public Member Functions**

• **float\_mon\_t** (const std::string &hlp) *Initialize a floating point (32 bits) monitor variable.*

# **Public Attributes**

• float **data** *Data field.*

## **Protected Member Functions**

- std::string **query val** (const std::string &)
- std::string **query\_type** (const std::string &)

# **Additional Inherited Members**

#### **5.306.1 Detailed Description**

Monitor with float value.

#### **5.306.2 Constructor & Destructor Documentation**

**5.306.2.1 float\_mon\_t()** MHAParser::float\_mon\_t::float\_mon\_t ( const std:: string & hlp )

Initialize a floating point (32 bits) monitor variable.

**Parameters**

*hlp*  $\vert$  A help text describing this monitor variable.

## **5.306.3 Member Function Documentation**

**5.306.3.1 query\_val()** std::string MHAParser::float\_mon\_t::query\_val ( const std::string  $\& s$  ) [protected], [virtual]

Reimplemented from **MHAParser::base\_t** (p. [1085\)](#page-1103-0).

**5.306.3.2 query\_type()** std::string MHAParser::float\_mon\_t::query\_type ( const std::string & ) [protected], [virtual]

Reimplemented from **MHAParser::base\_t** (p. [1085\)](#page-1103-1).

**5.306.4 Member Data Documentation**

**5.306.4.1 data** float MHAParser::float\_mon\_t::data

Data field.

The documentation for this class was generated from the following files:

- **mha\_parser.hh**
- **mha\_parser.cpp**

#### **5.307 MHAParser::float\_t Class Reference**

Variable with float value.

Inheritance diagram for MHAParser::float\_t:

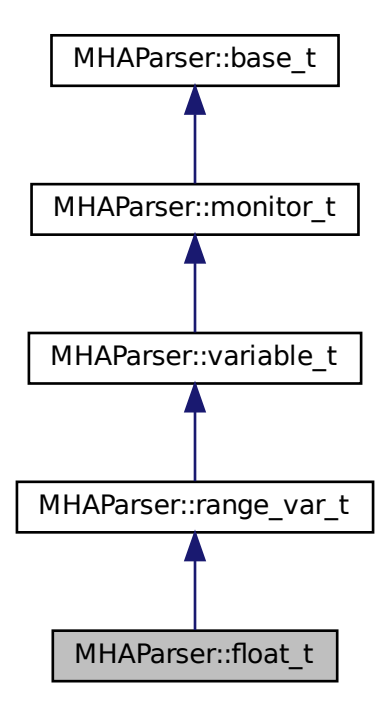

## **Public Member Functions**

MHAParser::float\_t<br> **t\_t** (const std::string &help\_text, const std::st<br>
e="")<br>
onstructor for a configuration language variable for<br> **ributes<br>
data**<br>
data<br>
data<br>
data<br>
field.<br> **Member Functions<br>
string op\_setval (expressio** • **float\_t** (const std::string &help\_text, const std::string &initial\_value, const std::string & **range**="")

*Constructor for a configuration language variable for 32bit ieee floating-point values.*

# **Public Attributes**

• float **data**

*Data field.*

## **Protected Member Functions**

- std::string **op\_setval** ( **expression\_t** &)
- std::string **query\_type** (const std::string &)
- std::string **query\_val** (const std::string &)

### **Additional Inherited Members**

### **5.307.1 Detailed Description**

Variable with float value.

# **5.307.2 Constructor & Destructor Documentation**

```
5.307.2.1 float_t() MHAParser::float_t::float_t (
           const std::string & help_text,
           const std::string & initial_value,
           const std::string & range = '''')
```
Constructor for a configuration language variable for 32bit ieee floating-point values.

**Parameters**

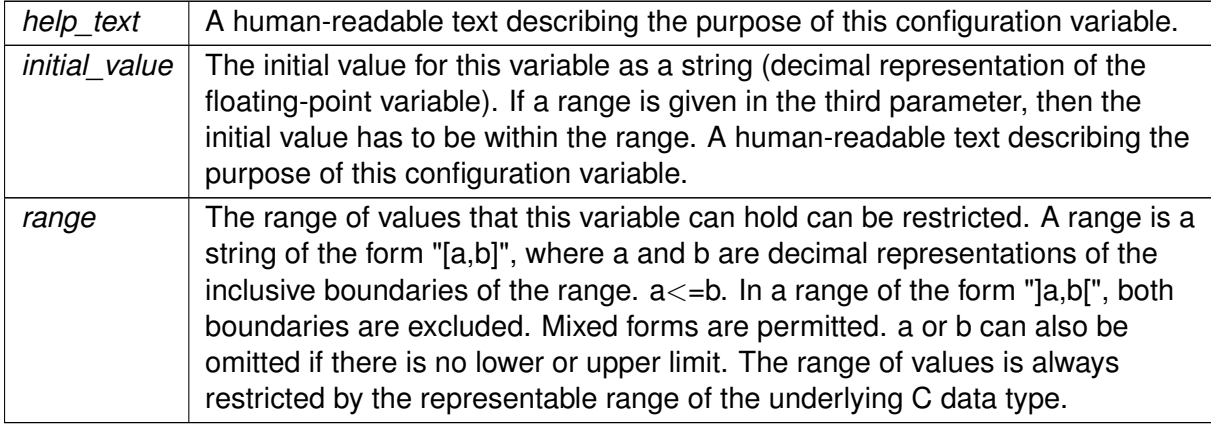

# **5.307.3 Member Function Documentation**

```
5.307.3.1 op_setval() std::string MHAParser::float_t::op_setval (
            expression_t & x ) [protected], [virtual]
```
Reimplemented from **MHAParser::variable\_t** (p. [1166\)](#page-1184-0).

**5.307.3.2 query\_type()** std::string MHAParser::float\_t::query\_type ( const std::string & ) [protected], [virtual]

```
Reimplemented from MHAParser::base_t (p. 1085).
```
**5.307.3.3 query\_val()** std::string MHAParser::float\_t::query\_val ( const std::string & s ) [protected], [virtual]

Reimplemented from **MHAParser::base\_t** (p. [1085\)](#page-1103-0).

#### **5.307.4 Member Data Documentation**

**5.307.4.1 data** float MHAParser::float\_t::data

Data field.

The documentation for this class was generated from the following files:

- **mha\_parser.hh**
- **mha\_parser.cpp**

# **5.308 MHAParser::int\_mon\_t Class Reference**

Monitor variable with int value.

Inheritance diagram for MHAParser::int\_mon\_t:

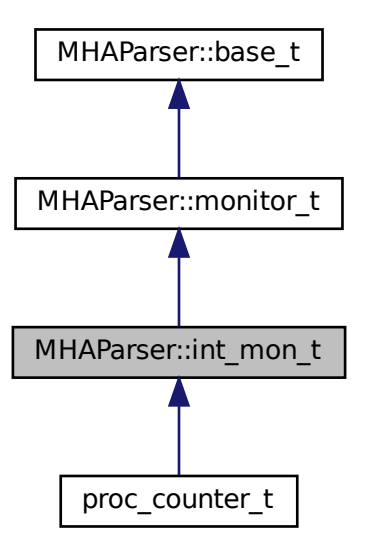

# **Public Member Functions**

• **int\_mon\_t** (const std::string &hlp) *Create a monitor variable for integral values.*

# **Public Attributes**

• int **data** *Data field.*

## **Protected Member Functions**

- std::string **query val** (const std::string &)
- std::string **query type** (const std::string &)

# **Additional Inherited Members**

#### **5.308.1 Detailed Description**

Monitor variable with int value.

Monitor variables can be of many types. These variables can be queried through the parser. The public data element contains the monitored state. Write access is only possible from the C++ code by direct access to the data field.

# **5.308.2 Constructor & Destructor Documentation**

```
5.308.2.1 int_mon_t() MHAParser::int_mon_t::int_mon_t (
           const std:: string & hlp )
```
Create a monitor variable for integral values.

**Parameters**

*hlp*  $\vert$  A help text describing this monitor variable.

**5.308.3 Member Function Documentation**

**5.308.3.1 query\_val()** std::string MHAParser::int\_mon\_t::query\_val ( const std::string  $\& s$  ) [protected], [virtual]

Reimplemented from **MHAParser::base\_t** (p. [1085\)](#page-1103-0).

**5.308.3.2 query\_type()** std::string MHAParser::int\_mon\_t::query\_type ( const std::string & ) [protected], [virtual]

Reimplemented from **MHAParser::base\_t** (p. [1085\)](#page-1103-1).

**5.308.4 Member Data Documentation**

**5.308.4.1 data** int MHAParser::int\_mon\_t::data

Data field.

The documentation for this class was generated from the following files:

- **mha\_parser.hh**
- **mha\_parser.cpp**

# **5.309 MHAParser::int\_t Class Reference**

Variable with integer value.

Inheritance diagram for MHAParser::int\_t:

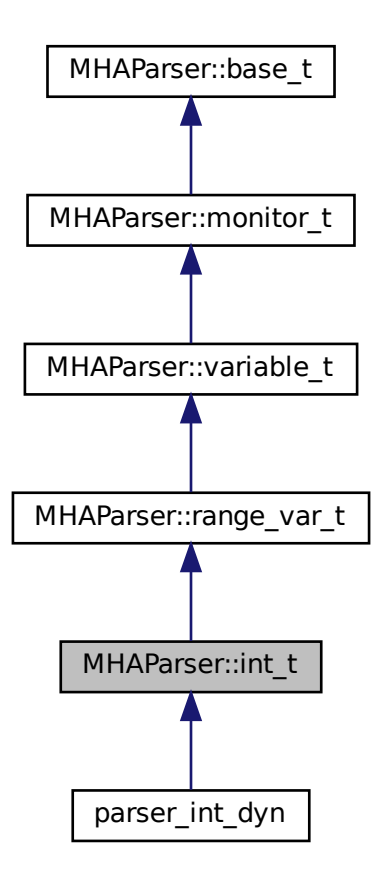

# **Public Member Functions**

• **int\_t** (const std::string &help\_text, const std::string &initial\_value, const std::string & **range**="")

*Constructor for a configuration language variable for integral values.*

# **Public Attributes**

• int **data**

*Data field.*

## **Protected Member Functions**

- std::string **op\_setval** ( **expression\_t** &)
- std::string **query\_type** (const std::string &)
- std::string **query** val (const std::string &)

## **Additional Inherited Members**

## **5.309.1 Detailed Description**

Variable with integer value.

# **5.309.2 Constructor & Destructor Documentation**

# **5.309.2.1 int\_t()** MHAParser::int\_t::int\_t ( const std::string & help\_text, const std::string & initial\_value, const std:: string & range =  $''''$ )

Constructor for a configuration language variable for integral values.

**Parameters**

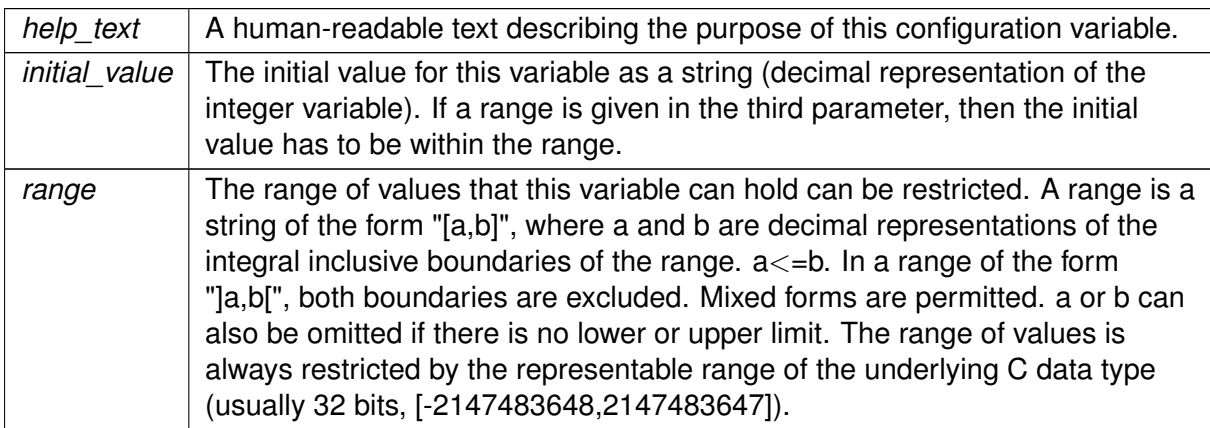

# **5.309.3 Member Function Documentation**

**5.309.3.1 op\_setval()** std::string MHAParser::int\_t::op\_setval ( **expression\_t** & x ) [protected], [virtual]

Reimplemented from **MHAParser::variable\_t** (p. [1166\)](#page-1184-0).

**5.309.3.2 query\_type()** std::string MHAParser::int\_t::query\_type ( const std::string & ) [protected], [virtual]

Reimplemented from **MHAParser::base\_t** (p. [1085\)](#page-1103-1).

**5.309.3.3 query\_val()** std::string MHAParser::int\_t::query\_val ( const std::string & s ) [protected], [virtual]

Reimplemented from **MHAParser::base\_t** (p. [1085\)](#page-1103-0).

#### **5.309.4 Member Data Documentation**

#### **5.309.4.1 data** int MHAParser::int\_t::data

Data field.

The documentation for this class was generated from the following files:

- **mha\_parser.hh**
- **mha\_parser.cpp**

# <span id="page-1136-0"></span>**5.310 MHAParser::keyword\_list\_t Class Reference**

Keyword list class.

## **Public Types**

• typedef std::vector< std::string >::size\_type **size\_t**

## **Public Member Functions**

- void **set value** (const std::string &) *Select a value from keyword list.*
- void **set\_entries** (const std::string &) *Set keyword list entries.*
- const std::string & **get\_value** () const *Return selected value.*
- const std::vector< std::string > & **get\_entries** () const *Return keyword list.*
- const **size\_t** & **get\_index** () const *Return index of selected value.*
- void **set index** (unsigned int)
- void **validate** () const *Check if index of selected value is valid.*
- void **add\_entry** (const std::string &en)
- **keyword\_list\_t** () *Constructor.*

# **Private Attributes**

• **size\_t index**

*Index into list.*

- std::vector< std::string > **entries** *List of valid entries.*
- std::string **empty\_string**

# **5.310.1 Detailed Description**

Keyword list class.

The stucture **keyword** list t (p. [1118\)](#page-1136-0) defines a keyword list (vector of strings) with an index into the list. Used as **MHAParser::kw\_t** (p. [1122\)](#page-1140-0), it can be used to access a set of valid keywords through the parser (i.e. one of "pear apple banana").

## **5.310.2 Member Typedef Documentation**

**5.310.2.1 size\_t** typedef std::vector<std::string>::size\_type **MHAParser::keyword\_**← **list\_t::size\_t**

#### **5.310.3 Constructor & Destructor Documentation**

**5.310.3.1 keyword list t()** MHAParser::keyword\_list\_t::keyword\_list\_t ( )

Constructor.

**5.310.4 Member Function Documentation**

**5.310.4.1 set\_value()** void MHAParser::keyword\_list\_t::set\_value ( const std:: string & s )

Select a value from keyword list.

This function selects a value from the keyword list. The index is set to the last matching entry.

**Parameters**

*s* Value to be selected.

**5.310.4.2 set\_entries()** void MHAParser::keyword\_list\_t::set\_entries ( const std:: string & s )

Set keyword list entries.

With this function, the keyword list can be set from a space separated string list.

**Parameters**

*s* | Space separated entry list.

**5.310.4.3 get\_value()** const std::string & MHAParser::keyword\_list\_t::get\_value ( )

const

Return selected value.

**5.310.4.4 get\_entries()** const std::vector< std::string > & MHAParser::keyword\_← list\_t::get\_entries ( ) const

Return keyword list.

**5.310.4.5 get\_index()** const **MHAParser::keyword\_list\_t::size\_t** & MHAParser::keyword←- \_list\_t::get\_index ( ) const

Return index of selected value.

**5.310.4.6 set\_index()** void MHAParser::keyword\_list\_t::set\_index ( unsigned int idx )

**5.310.4.7 validate()** void MHAParser::keyword\_list\_t::validate ( ) const

Check if index of selected value is valid.

**5.310.4.8 add\_entry()** void MHAParser::keyword\_list\_t::add\_entry ( const std::string & en ) [inline]

#### **5.310.5 Member Data Documentation**

**5.310.5.1 index size\_t** MHAParser::keyword\_list\_t::index [private]

Index into list.

**5.310.5.2 entries** std::vector<std::string> MHAParser::keyword\_list\_t::entries [private] List of valid entries.

**5.310.5.3 empty\_string** std::string MHAParser::keyword\_list\_t::empty\_string [private] The documentation for this class was generated from the following files:

- **mha\_parser.hh**
- **mha\_parser.cpp**

# <span id="page-1140-0"></span>**5.311 MHAParser::kw\_t Class Reference**

Variable with keyword list value.

Inheritance diagram for MHAParser::kw\_t:

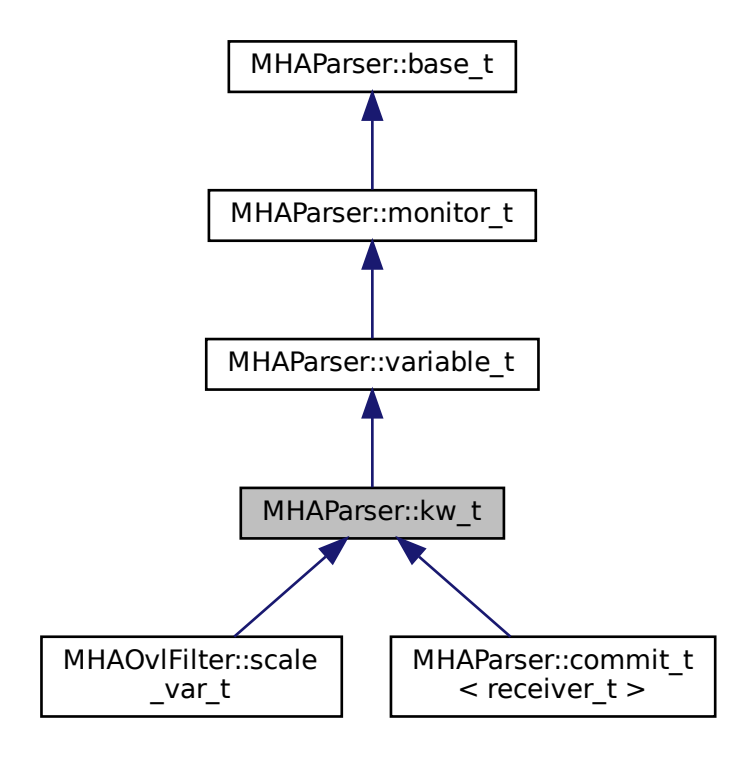

## **Public Member Functions**

- **kw\_t** (const std::string &, const std::string &, const std::string &) *Constructor of a keyword list openMHA configuration variable.*
- **kw\_t** (const **kw\_t** &) *Copy constructor.*
- void **set range** (const std::string &) *Set/change the list of valid entries.*
- bool **isval** (const std::string &) const *Test if the given value is selected.*

## **Public Attributes**

• **keyword\_list\_t data** *Variable data in its native type.*

## **Protected Member Functions**

- void **validate** (const **keyword\_list\_t** &)
- std::string **op\_setval** ( **expression\_t** &)
- std::string **query\_range** (const std::string &)
- std::string **query\_val** (const std::string &)
- std::string **query\_type** (const std::string &)

## **Additional Inherited Members**

## **5.311.1 Detailed Description**

Variable with keyword list value.

# **5.311.2 Constructor & Destructor Documentation**

```
5.311.2.1 kw_t() [1/2] MHAParser::kw_t::kw_t (
           const std::string & h,
           const std::string & v,
            const std:: string & rg )
```
Constructor of a keyword list openMHA configuration variable.

**Parameters**

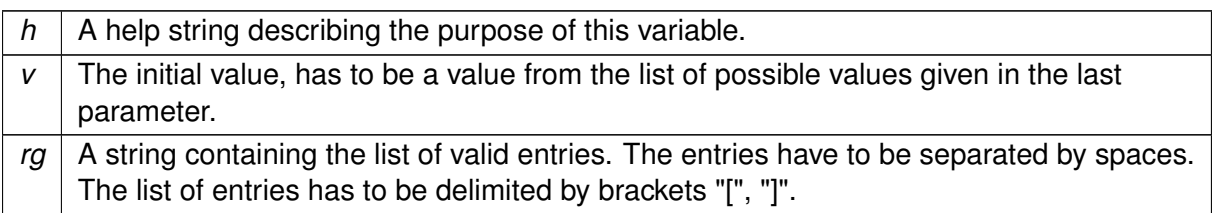

**5.311.2.2 kw\_t() [2/2]** MHAParser::kw\_t::kw\_t ( const **kw\_t** & src )

Copy constructor.

# **5.311.3 Member Function Documentation**

**5.311.3.1 set\_range()** void MHAParser::kw\_t::set\_range ( const std::string & r )

Set/change the list of valid entries.

**Parameters**

 $\vert r \vert$  A string containing the list of valid entries. The entries have to be separated by spaces. The list of entries has to be delimited by brackets "[", "]".

**5.311.3.2 isval()** bool MHAParser::kw\_t::isval ( const std::string & testval ) const

Test if the given value is selected.

**5.311.3.3 validate()** void MHAParser::kw\_t::validate ( const **keyword\_list\_t** & s ) [protected]

**5.311.3.4 op\_setval()** std::string MHAParser::kw\_t::op\_setval ( **expression\_t** & x ) [protected], [virtual]

Reimplemented from **MHAParser::variable\_t** (p. [1166\)](#page-1184-0).

**5.311.3.5 query\_range()** std::string MHAParser::kw\_t::query\_range ( const std::string & ) [protected], [virtual]

Reimplemented from **MHAParser::base\_t** (p. [1085\)](#page-1103-2).

**5.311.3.6 query\_val()** std::string MHAParser::kw\_t::query\_val ( const std::string  $\& s$  ) [protected], [virtual]

Reimplemented from **MHAParser::base\_t** (p. [1085\)](#page-1103-0).

**5.311.3.7 query type()** std::string MHAParser::kw\_t::query\_type ( const std::string & ) [protected], [virtual]

Reimplemented from **MHAParser::base\_t** (p. [1085\)](#page-1103-1).

#### **5.311.4 Member Data Documentation**

#### **5.311.4.1 data keyword\_list\_t** MHAParser::kw\_t::data

Variable data in its native type.

The documentation for this class was generated from the following files:

- **mha\_parser.hh**
- **mha\_parser.cpp**

# **5.312 MHAParser::mcomplex\_mon\_t Class Reference**

Matrix of complex numbers monitor.

Inheritance diagram for MHAParser::mcomplex\_mon\_t:

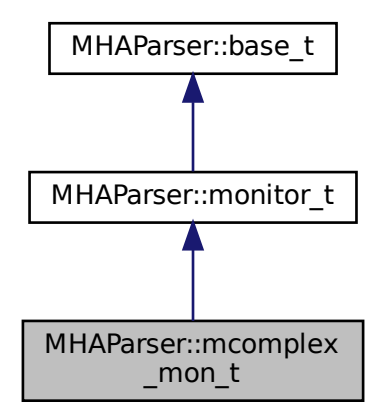

## **Public Member Functions**

• **mcomplex\_mon\_t** (const std::string &hlp) *Create a matrix of complex floating point monitor values.*

## **Public Attributes**

• std::vector< std::vector< **mha\_complex\_t** > > **data** *Data field.*

# **Protected Member Functions**

- std::string **query\_val** (const std::string &)
- std::string **query\_type** (const std::string &)

# **Additional Inherited Members**

## **5.312.1 Detailed Description**

Matrix of complex numbers monitor.

#### **5.312.2 Constructor & Destructor Documentation**

**5.312.2.1 mcomplex\_mon\_t()** MHAParser::mcomplex\_mon\_t::mcomplex\_mon\_t ( const std:: string & hlp )

Create a matrix of complex floating point monitor values.

**Parameters**

*hlp*  $\vert$  A help text describing this monitor variable.

### **5.312.3 Member Function Documentation**

**5.312.3.1 query val()** std::string MHAParser::mcomplex\_mon\_t::query\_val ( const std::string & s ) [protected], [virtual]

Reimplemented from **MHAParser::base\_t** (p. [1085\)](#page-1103-0).

**5.312.3.2 query\_type()** std::string MHAParser::mcomplex\_mon\_t::query\_type ( const std::string & ) [protected], [virtual]

Reimplemented from **MHAParser::base\_t** (p. [1085\)](#page-1103-1).

### **5.312.4 Member Data Documentation**

**5.312.4.1 data** std::vector< std::vector< **mha\_complex\_t**> > MHAParser::mcomplex\_← mon t::data

Data field.

The documentation for this class was generated from the following files:

- **mha\_parser.hh**
- **mha\_parser.cpp**

# **5.313 MHAParser::mcomplex\_t Class Reference**

Matrix variable with complex value.

Inheritance diagram for MHAParser::mcomplex\_t:

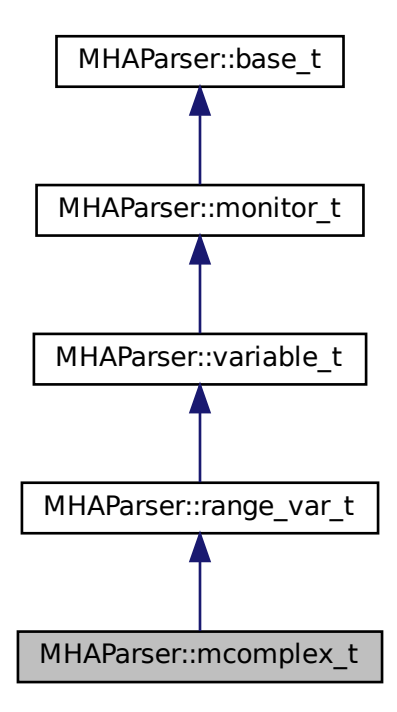

## **Public Member Functions**

• **mcomplex\_t** (const std::string &, const std::string &, const std::string &="")

# **Public Attributes**

• std::vector< std::vector< **mha\_complex\_t** > > **data** *Data field.*

## **Protected Member Functions**

- std::string **op\_setval** ( **expression\_t** &)
- std::string **query\_type** (const std::string &)
- std::string **query\_val** (const std::string &)

#### **Additional Inherited Members**

#### **5.313.1 Detailed Description**

Matrix variable with complex value.

#### **5.313.2 Constructor & Destructor Documentation**

```
5.313.2.1 mcomplex_t() MHAParser::mcomplex_t::mcomplex_t (
           const std::string & h,
           const std::string & v,
           const std:: string & rg = " ")
```
**5.313.3 Member Function Documentation**

```
5.313.3.1 op_setval() std::string MHAParser::mcomplex_t::op_setval (
            expression_t & x ) [protected], [virtual]
```
Reimplemented from **MHAParser::variable\_t** (p. [1166\)](#page-1184-0).

**5.313.3.2 query type()** std::string MHAParser::mcomplex\_t::query\_type ( const std::string & ) [protected], [virtual]

Reimplemented from **MHAParser::base\_t** (p. [1085\)](#page-1103-1).

**5.313.3.3 query\_val()** std::string MHAParser::mcomplex\_t::query\_val ( const std::string & s ) [protected], [virtual]

Reimplemented from **MHAParser::base\_t** (p. [1085\)](#page-1103-0).

**© 2005-2021 HörTech gGmbH, Oldenburg, © 2021-2022 Hörzentrum Oldenburg gGmbH**

# **5.313.4 Member Data Documentation**

**5.313.4.1 data** std::vector<std::vector< **mha\_complex\_t**> > MHAParser::mcomplex\_t←- ::data

Data field.

The documentation for this class was generated from the following files:

- **mha\_parser.hh**
- **mha\_parser.cpp**

# **5.314 MHAParser::mfloat\_mon\_t Class Reference**

Matrix of floats monitor.

Inheritance diagram for MHAParser::mfloat\_mon\_t:

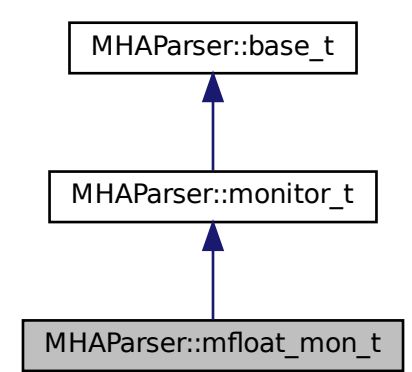

# **Public Member Functions**

MHAParser::mfloat\_mon\_t<br>
ember Functions<br>
loat\_mon\_t (const std::string &hlp)<br> *Create a matrix of floating point monitor values.* • **mfloat\_mon\_t** (const std::string &hlp) *Create a matrix of floating point monitor values.*

### **Public Attributes**

• std::vector< std::vector< float > > **data** *Data field.*

#### **Protected Member Functions**

- std::string **query\_val** (const std::string &)
- std::string **query\_type** (const std::string &)

#### **Additional Inherited Members**

#### **5.314.1 Detailed Description**

Matrix of floats monitor.

### **5.314.2 Constructor & Destructor Documentation**

**5.314.2.1 mfloat\_mon\_t()** MHAParser::mfloat\_mon\_t::mfloat\_mon\_t ( const std:: string & hlp )

Create a matrix of floating point monitor values.

**Parameters**

 $h/p$  A help text describing this monitor variable.

#### **5.314.3 Member Function Documentation**

**5.314.3.1 query val()** std::string MHAParser::mfloat\_mon\_t::query\_val ( const std::string & s ) [protected], [virtual]

Reimplemented from **MHAParser::base\_t** (p. [1085\)](#page-1103-0).

**5.314.3.2 query\_type()** std::string MHAParser::mfloat\_mon\_t::query\_type ( const std::string & ) [protected], [virtual]

Reimplemented from **MHAParser::base\_t** (p. [1085\)](#page-1103-1).

**5.314.4 Member Data Documentation**

**5.314.4.1 data** std::vector< std::vector<float> > MHAParser::mfloat\_mon\_t::data

Data field.

The documentation for this class was generated from the following files:

- **mha\_parser.hh**
- **mha\_parser.cpp**

### **5.315 MHAParser::mfloat\_t Class Reference**

Matrix variable with float value.

Inheritance diagram for MHAParser::mfloat\_t:

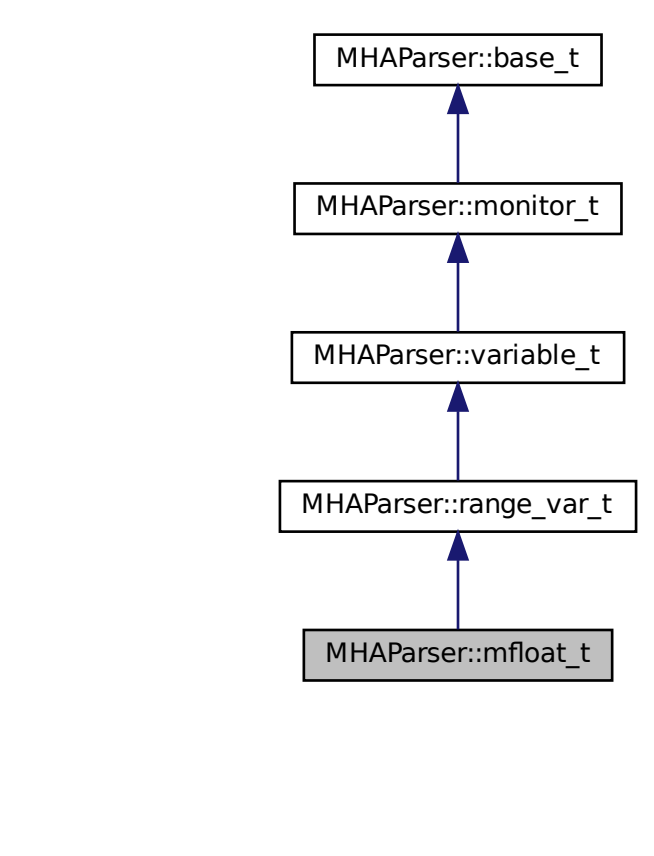

## **Public Member Functions**

• **mfloat\_t** (const std::string &, const std::string &, const std::string &="") *Create a float matrix parser variable.*

# **Public Attributes**

• std::vector< std::vector< float > > **data** *Data field.*

## **Protected Member Functions**

- std::string **op\_setval** ( **expression\_t** &)
- std::string **query\_type** (const std::string &)
- std::string **query\_val** (const std::string &)

## **Additional Inherited Members**

## **5.315.1 Detailed Description**

Matrix variable with float value.

# **5.315.2 Constructor & Destructor Documentation**

```
5.315.2.1 mfloat_t() MHAParser::mfloat_t::mfloat_t (
           const std::string & h,
           const std::string & v,
           const std:: string & rg = " ")
```
Create a float matrix parser variable.

**Parameters**

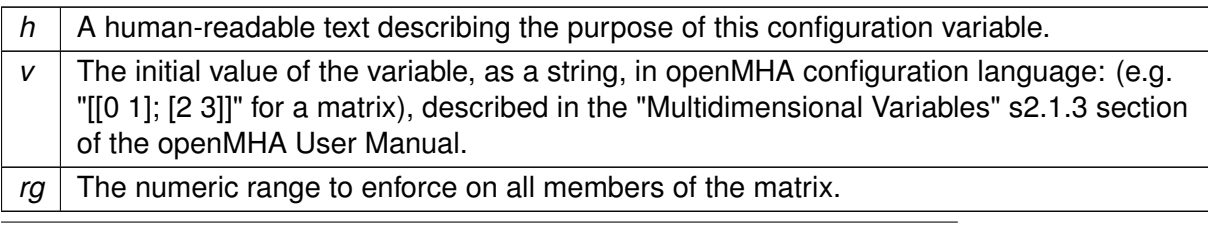
<span id="page-1152-0"></span>**5.315.3 Member Function Documentation**

```
5.315.3.1 op_setval() std::string MHAParser::mfloat_t::op_setval (
            expression_t & x ) [protected], [virtual]
```
Reimplemented from **MHAParser::variable\_t** (p. [1166\)](#page-1184-0).

**5.315.3.2 query\_type()** std::string MHAParser::mfloat\_t::query\_type ( const std::string & ) [protected], [virtual]

Reimplemented from **MHAParser::base\_t** (p. [1085\)](#page-1103-0).

**5.315.3.3 query\_val()** std::string MHAParser::mfloat\_t::query\_val ( const std::string & s ) [protected], [virtual]

Reimplemented from **MHAParser::base\_t** (p. [1085\)](#page-1103-1).

#### **5.315.4 Member Data Documentation**

**5.315.4.1 data** std::vector<std::vector<float> > MHAParser::mfloat\_t::data

Data field.

The documentation for this class was generated from the following files:

- **mha\_parser.hh**
- **mha\_parser.cpp**

# **5.316 MHAParser::mhaconfig\_mon\_t Class Reference**

Inheritance diagram for MHAParser::mhaconfig\_mon\_t:

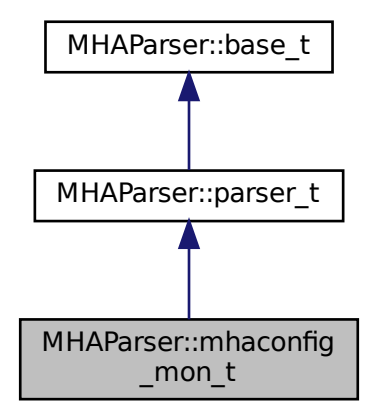

## **Public Member Functions**

- **mhaconfig\_mon\_t** (const std::string & **help**="")
- void **update** (const **mhaconfig\_t** &cf)

## **Private Attributes**

• **MHAParser::int\_mon\_t channels**

*Number of audio channels.*

- MHAParser::mhaconfig<br>
ig\_mon\_t (const std::string & help="")<br>
ate (const mhaconfig\_t &cf)<br>
the (const mhaconfig\_t &cf)<br>
tes<br>
for audio channels.<br>
for audio channels.<br>
For audio channels.<br>
For audio channels.<br>
For audio cha • **MHAParser::string\_mon\_t domain** *Signal domain (MHA\_WAVEFORM or MHA\_SPECTRUM)*
- **MHAParser::int\_mon\_t fragsize** *Fragment size of waveform data.*
- **MHAParser::int\_mon\_t wndlen** *Window length of spectral data.*
- **MHAParser::int\_mon\_t fftlen** *FFT length of spectral data.*
- **MHAParser::float\_mon\_t srate** *Sampling rate in Hz.*

### **Additional Inherited Members**

# **5.316.1 Constructor & Destructor Documentation**

**5.316.1.1 mhaconfig\_mon\_t()** MHAParser::mhaconfig\_mon\_t::mhaconfig\_mon\_t ( const std:: string &  $help = " "$ )

**5.316.2 Member Function Documentation**

**5.316.2.1 update()** void MHAParser::mhaconfig\_mon\_t::update ( const **mhaconfig\_t** & cf )

### **5.316.3 Member Data Documentation**

**5.316.3.1 channels MHAParser::int\_mon\_t** MHAParser::mhaconfig\_mon\_t::channels [private]

Number of audio channels.

**5.316.3.2 domain MHAParser::string\_mon\_t** MHAParser::mhaconfig\_mon\_t::domain [private]

Signal domain (MHA\_WAVEFORM or MHA\_SPECTRUM)

**5.316.3.3 fragsize MHAParser::int\_mon\_t** MHAParser::mhaconfig\_mon\_t::fragsize [private]

Fragment size of waveform data.

**5.316.3.4 wndlen MHAParser::int\_mon\_t** MHAParser::mhaconfig\_mon\_t::wndlen [private] Window length of spectral data.

**5.316.3.5 fftlen MHAParser::int\_mon\_t** MHAParser::mhaconfig\_mon\_t::fftlen [private]

FFT length of spectral data.

## **5.316.3.6 srate MHAParser::float\_mon\_t** MHAParser::mhaconfig\_mon\_t::srate [private]

Sampling rate in Hz.

The documentation for this class was generated from the following files:

- **mha\_parser.hh**
- **mha\_parser.cpp**

# **5.317 MHAParser::mhapluginloader\_t Class Reference**

Class to create a plugin loader in a parser, including the load logic.

Inheritance diagram for MHAParser::mhapluginloader\_t:

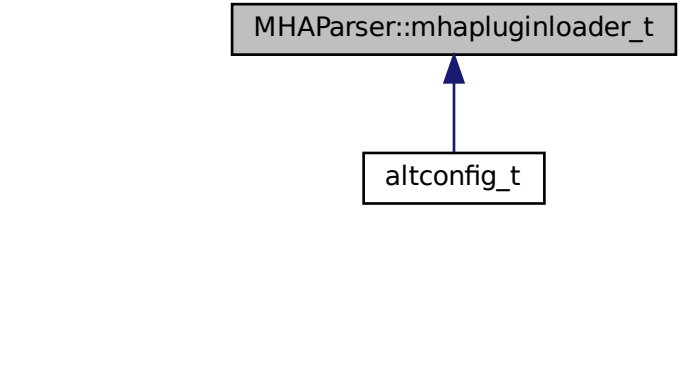

# **Public Member Functions**

- **mhapluginloader\_t** ( **MHAParser::parser\_t** &parent, **MHA\_AC::algo\_comm\_t** &ac, const std::string &plugname\_name="plugin\_name", const std::string &prefix="")
- ∼**mhapluginloader\_t** ()
- void **prepare** ( **mhaconfig\_t** &cf)
- void **release** ()
- void **process** ( **mha\_wave\_t** ∗sIn, **mha\_wave\_t** ∗∗sOut)
- void **process** ( **mha\_spec\_t** ∗sIn, **mha\_spec\_t** ∗∗sOut)
- void **process** ( **mha\_wave\_t** ∗sIn, **mha\_spec\_t** ∗∗sOut)
- void **process** ( **mha\_spec\_t** ∗sIn, **mha\_wave\_t** ∗∗sOut)
- **mhaconfig t get cfin** () const
- **mhaconfig\_t get\_cfout** () const
- const std::string & **get\_last\_name** () const

## **Protected Attributes**

• **PluginLoader::mhapluginloader\_t** ∗ **plug**

## **Private Member Functions**

• void **load\_plug** ()

### **Private Attributes**

- **MHAParser::parser\_t** & **parent\_**
- **MHAParser::string\_t plugname**
- std::string **prefix\_**
- **MHAEvents::connector\_t**< **mhapluginloader\_t** > **connector**
- **MHA\_AC::algo\_comm\_t** & **ac\_**
- std::string **last\_name**
- std::string **plugname\_name\_**
- **mhaconfig\_t cf\_in\_**
- **mhaconfig\_t cf\_out\_**

# **Static Private Attributes**

• static double **bookkeeping**

### **5.317.1 Detailed Description**

Class to create a plugin loader in a parser, including the load logic.

#### **5.317.2 Constructor & Destructor Documentation**

```
5.317.2.1 mhapluginloader_t() MHAParser::mhapluginloader_t::mhapluginloader_t (
            MHAParser::parser_t & parent,
            MHA_AC::algo_comm_t & ac,
           const std::string & plugname_name = "plugin_name",
           const std:: string & prefix = " ")
```
**5.317.2.2** ∼**mhapluginloader\_t()** MHAParser::mhapluginloader\_t::∼mhapluginloader\_t ( )

**5.317.3 Member Function Documentation**

**5.317.3.1 prepare()** void MHAParser::mhapluginloader\_t::prepare ( **mhaconfig\_t** & cf )

**5.317.3.2 release()** void MHAParser::mhapluginloader\_t::release ( )

**5.317.3.3 process() [1/4]** void MHAParser::mhapluginloader\_t::process ( **mha\_wave\_t** ∗ sIn, **mha\_wave\_t** ∗∗ sOut ) [inline]

**5.317.3.4 process() [2/4]** void MHAParser::mhapluginloader\_t::process ( **mha\_spec\_t** ∗ sIn, **mha\_spec\_t** ∗∗ sOut ) [inline]

```
5.317.3.5 process() [3/4] void MHAParser::mhapluginloader_t::process (
            mha_wave_t ∗ sIn,
            mha_spec_t ∗∗ sOut ) [inline]
```
**5.317.3.6 process() [4/4]** void MHAParser::mhapluginloader\_t::process ( **mha\_spec\_t** ∗ sIn, **mha\_wave\_t** ∗∗ sOut ) [inline]

**5.317.3.7 get\_cfin() mhaconfig\_t** MHAParser::mhapluginloader\_t::get\_cfin ( ) const [inline]

**5.317.3.8 get\_cfout() mhaconfig\_t** MHAParser::mhapluginloader\_t::get\_cfout ( ) const [inline]

**5.317.3.9 get last name()** const std::string& MHAParser::mhapluginloader t::get ← last\_name ( ) const [inline]

**5.317.3.10 load plug()** void MHAParser::mhapluginloader\_t::load\_plug ( ) [private]

## **5.317.4 Member Data Documentation**

**5.317.4.1 plug PluginLoader::mhapluginloader\_t**∗ MHAParser::mhapluginloader\_t::plug [protected]

**5.317.4.2 parent\_ MHAParser::parser\_t**& MHAParser::mhapluginloader\_t::parent\_←- [private]

**5.317.4.3 plugname MHAParser::string\_t** MHAParser::mhapluginloader\_t::plugname [private]

**5.317.4.4 prefix\_** std::string MHAParser::mhapluginloader\_t::prefix\_ [private]

**5.317.4.5 connector MHAEvents::connector\_t**< **mhapluginloader\_t**> MHAParser::mhapluginloader←- \_t::connector [private]

**5.317.4.6 ac\_ MHA\_AC::algo\_comm\_t**& MHAParser::mhapluginloader\_t::ac\_ [private]

**5.317.4.7 last name** std::string MHAParser::mhapluginloader\_t::last\_name [private]

**5.317.4.8 plugname\_name\_** std::string MHAParser::mhapluginloader\_t::plugname\_← name\_ [private]

**5.317.4.9 cf\_in\_ mhaconfig\_t** MHAParser::mhapluginloader\_t::cf\_in\_ [private]

**5.317.4.10 cf\_out\_ mhaconfig\_t** MHAParser::mhapluginloader\_t::cf\_out\_ [private]

**© 2005-2021 HörTech gGmbH, Oldenburg, © 2021-2022 Hörzentrum Oldenburg gGmbH**

The documentation for this class was generated from the following files:

- **mhapluginloader.h**
- **mhapluginloader.cpp**

## **5.318 MHAParser::mint\_mon\_t Class Reference**

Matrix of ints monitor.

Inheritance diagram for MHAParser::mint\_mon\_t:

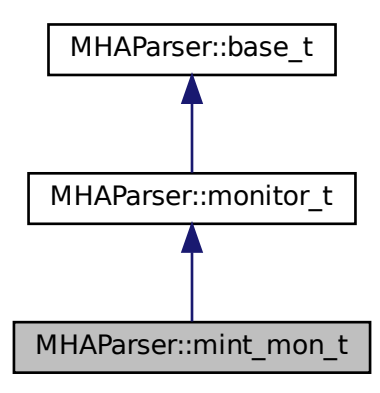

### **Public Member Functions**

• **mint\_mon\_t** (const std::string &hlp) *Create a matrix of integer monitor values.*

## **Public Attributes**

• std::vector< std::vector< int > > **data** *Data field.*

### **Protected Member Functions**

- std::string **query\_val** (const std::string &)
- std::string **query\_type** (const std::string &)

### **Additional Inherited Members**

### **5.318.1 Detailed Description**

Matrix of ints monitor.

# **5.318.2 Constructor & Destructor Documentation**

**5.318.2.1 mint\_mon\_t()** MHAParser::mint\_mon\_t::mint\_mon\_t ( const std:: string & hlp )

Create a matrix of integer monitor values.

**Parameters**

 $h/p$  | A help text describing this monitor variable.

### **5.318.3 Member Function Documentation**

**5.318.3.1 query\_val()** std::string MHAParser::mint\_mon\_t::query\_val ( const std::string & s ) [protected], [virtual]

Reimplemented from **MHAParser::base\_t** (p. [1085\)](#page-1103-1).

**5.318.3.2 query\_type()** std::string MHAParser::mint\_mon\_t::query\_type ( const std::string & ) [protected], [virtual]

Reimplemented from **MHAParser::base\_t** (p. [1085\)](#page-1103-0).

**© 2005-2021 HörTech gGmbH, Oldenburg, © 2021-2022 Hörzentrum Oldenburg gGmbH**

## **5.318.4 Member Data Documentation**

**5.318.4.1 data** std::vector< std::vector<int> > MHAParser::mint\_mon\_t::data

Data field.

The documentation for this class was generated from the following files:

- **mha\_parser.hh**
- **mha\_parser.cpp**

## **5.319 MHAParser::mint\_t Class Reference**

Matrix variable with int value.

Inheritance diagram for MHAParser::mint\_t:

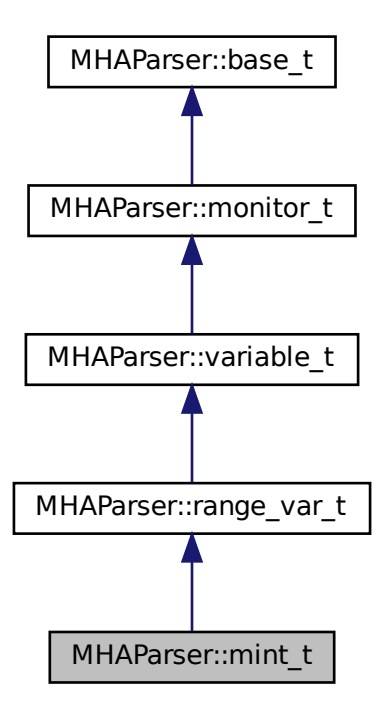

## **Public Member Functions**

• **mint\_t** (const std::string &, const std::string &, const std::string &="") *Create a int matrix parser variable.*

# **Public Attributes**

• std::vector< std::vector< int > > **data** *Data field.*

## **Protected Member Functions**

- std::string **op\_setval** ( **expression\_t** &)
- std::string **query\_type** (const std::string &)
- std::string **query\_val** (const std::string &)

## **Additional Inherited Members**

### **5.319.1 Detailed Description**

Matrix variable with int value.

# **5.319.2 Constructor & Destructor Documentation**

```
5.319.2.1 mint_t() MHAParser::mint_t::mint_t (
           const std::string & h,
           const std::string & v,
           const std:: string & rq = "" )
```
Create a int matrix parser variable.

**Parameters**

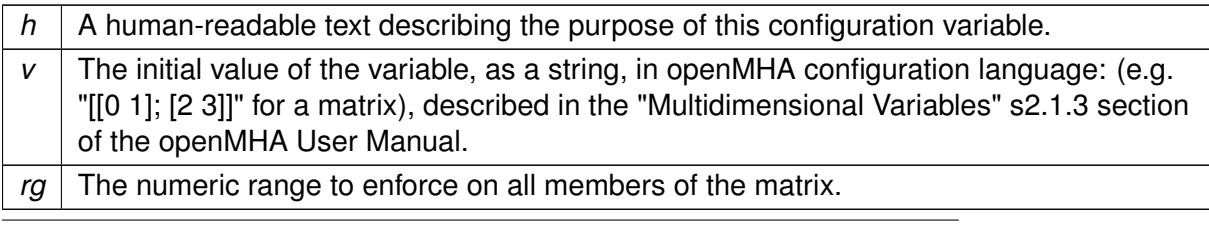

<span id="page-1164-0"></span>**5.319.3 Member Function Documentation**

```
5.319.3.1 op_setval() std::string MHAParser::mint_t::op_setval (
            expression_t & x ) [protected], [virtual]
```
Reimplemented from **MHAParser::variable\_t** (p. [1166\)](#page-1184-0).

**5.319.3.2 query\_type()** std::string MHAParser::mint\_t::query\_type ( const std::string & ) [protected], [virtual]

Reimplemented from **MHAParser::base\_t** (p. [1085\)](#page-1103-0).

**5.319.3.3 query\_val()** std::string MHAParser::mint\_t::query\_val ( const std::string & s ) [protected], [virtual]

Reimplemented from **MHAParser::base\_t** (p. [1085\)](#page-1103-1).

## **5.319.4 Member Data Documentation**

5.319.4.1 data std::vector<std::vector<int> > MHAParser::mint\_t::data

Data field.

The documentation for this class was generated from the following files:

- **mha\_parser.hh**
- **mha\_parser.cpp**

## **5.320 MHAParser::monitor\_t Class Reference**

Base class for monitors and variable nodes.

Inheritance diagram for MHAParser::monitor\_t:

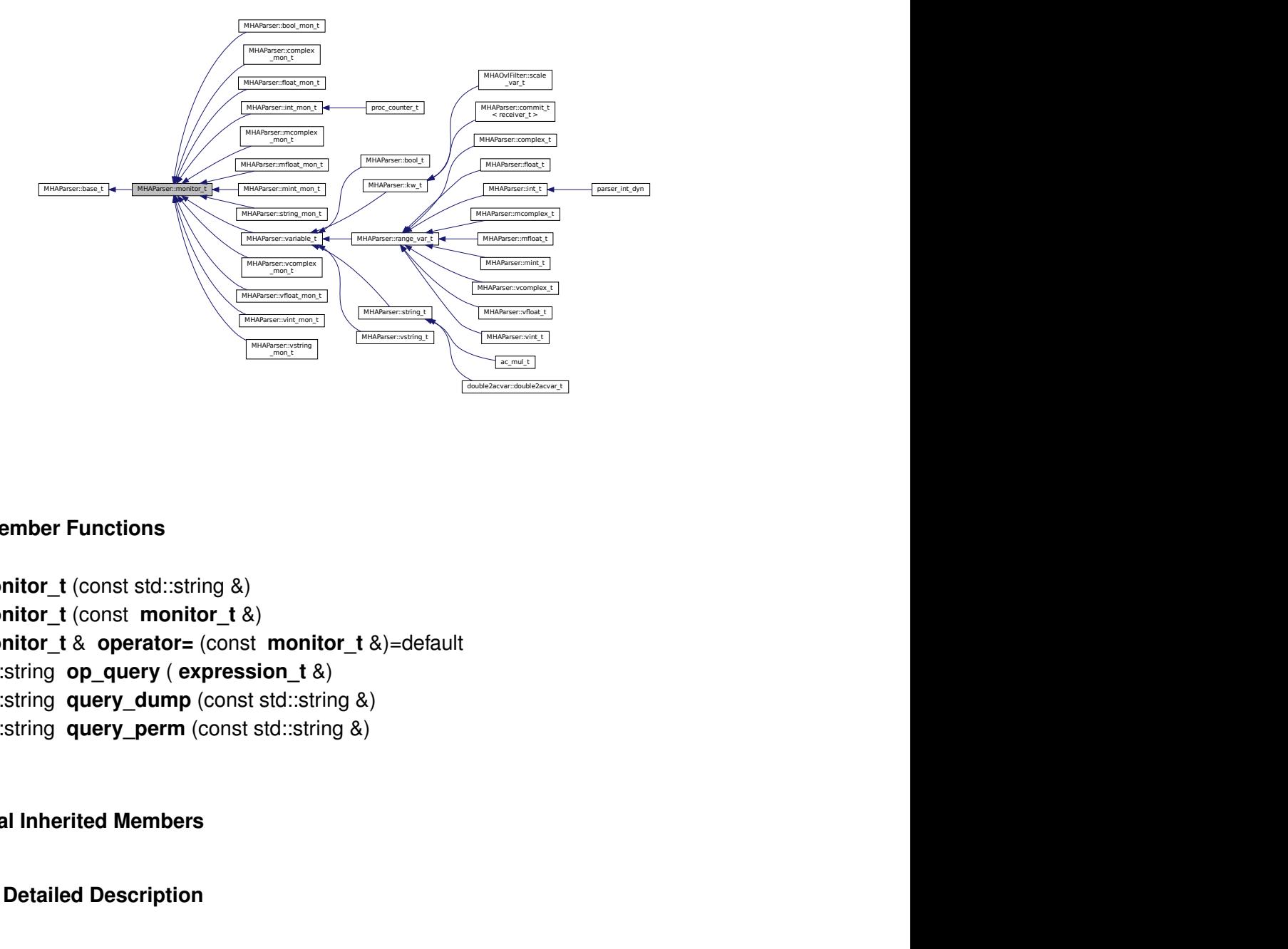

## **Public Member Functions**

- **monitor t** (const std::string &)
- **monitor\_t** (const **monitor\_t** &)
- **monitor\_t** & **operator=** (const **monitor\_t** &)=default
- std::string **op\_query** ( **expression\_t** &)
- std::string **query\_dump** (const std::string &)
- std::string **query\_perm** (const std::string &)

# **Additional Inherited Members**

## **5.320.1 Detailed Description**

Base class for monitors and variable nodes.

### **5.320.2 Constructor & Destructor Documentation**

**5.320.2.1 monitor\_t() [1/2]** MHAParser::monitor\_t::monitor\_t ( const std:: string & h )

**5.320.2.2 monitor\_t() [2/2]** MHAParser::monitor\_t::monitor\_t ( const **monitor\_t** & src )

**5.320.3 Member Function Documentation**

- **5.320.3.1 operator=() monitor\_t**& MHAParser::monitor\_t::operator= ( const **monitor\_t** & ) [default]
- **5.320.3.2 op\_query()** std::string MHAParser::monitor\_t::op\_query ( **expression\_t** & x ) [virtual]

Reimplemented from **MHAParser::base\_t** (p. [1084\)](#page-1102-0).

<span id="page-1166-0"></span>**5.320.3.3 query dump()** std::string MHAParser::monitor\_t::query\_dump ( const std::string & ) [virtual]

Reimplemented from **MHAParser::base\_t** (p. [1084\)](#page-1102-1).

**5.320.3.4 query perm()** std::string MHAParser::monitor\_t::query\_perm ( const std::string & ) [virtual]

Reimplemented from **MHAParser::base\_t** (p. [1084\)](#page-1102-2).

Reimplemented in **MHAParser::variable\_t** (p. [1166\)](#page-1184-1).

The documentation for this class was generated from the following files:

- **mha\_parser.hh**
- **mha\_parser.cpp**

## <span id="page-1167-0"></span>**5.321 MHAParser::parser\_t Class Reference**

Parser node class.

Inherits **MHAParser::base\_t**.

Inherited by **alsa\_dev\_par\_parser\_t**, **AuditoryProfile::parser\_t**, **AuditoryProfile::parser**←- **\_t::ear\_t**, **AuditoryProfile::parser\_t::fmap\_t**, **DynComp::dc\_afterburn\_vars\_t**, **fw\_**← **t**, **io\_alsa\_t**, **io\_asterisk\_parser\_t**, **io\_dummy\_t**, **io\_file\_t**, **io\_parser\_t**, **io\_tcp**←- **\_parser\_t**, **MHAFilter::adapt\_filter\_t**, **MHAFilter::iir\_filter\_t**, **MHAIOJack::io\_jack\_**← **t**, **MHAIOJackdb::io\_jack\_t**, **MHAIOPortAudio::device\_info\_t**, **MHAIOPortAudio::io\_**← **portaudio\_t**, **MHAIOPortAudio::stream\_info\_t**, **MHAParser::mhaconfig\_mon\_t**, **MH**←- **AParser::window\_t**, **MHAPlugin::plugin\_t**< **runtime\_cfg\_t** >, **MHAPlugin\_Split::split**←- **\_t**, **MHAPlugin::plugin\_t**< **ac2wave\_t** >, **MHAPlugin::plugin\_t**< **ac2xdf\_rt\_t** >, **M**←- **HAPlugin::plugin\_t**< **acConcat\_wave\_config** >, **MHAPlugin::plugin\_t**< **acPooling\_**← **wave\_config** >, **MHAPlugin::plugin\_t**< **acSteer\_config** >, **MHAPlugin::plugin\_t**< **ac**←- **Transform\_wave\_config** >, **MHAPlugin::plugin\_t**< **acwriter\_t** >, **MHAPlugin::plugin**←- **\_t**< **adaptive\_feedback\_canceller\_config** >, **MHAPlugin::plugin\_t**< **adm\_rtconfig\_t** >, **MHAPlugin::plugin\_t**< **analysepath\_t** >, **MHAPlugin::plugin\_t**< **cfg\_t** >, **MHAPlugin**←- **::plugin\_t**< **char** >, **MHAPlugin::plugin\_t**< **cohflt\_t** >, **MHAPlugin::plugin\_t**< **combc**←- **\_t** >, **MHAPlugin::plugin\_t**< **cpuload\_cfg\_t** >, **MHAPlugin::plugin\_t**< **db\_t** >, **MHA**←- **Plugin::plugin\_t**< **dbasync\_t** >, **MHAPlugin::plugin\_t**< **dc\_t** >, **MHAPlugin::plugin\_**← **t**< **delaysum\_t** >, **MHAPlugin::plugin\_t**< **delaysum\_wave\_t** >, **MHAPlugin::plugin\_t**< **doasvm\_classification\_config** >, **MHAPlugin::plugin\_t**< **doasvm\_feature\_extraction**←- **\_config** >, **MHAPlugin::plugin\_t**< **example5\_t** >, **MHAPlugin::plugin\_t**< **fftfb\_plug\_**← **t** >, **MHAPlugin::plugin\_t**< **fftfbpow\_t** >, **MHAPlugin::plugin\_t**< **fftfilter\_t** >, **MHA**←- **Plugin::plugin\_t**< **fshift\_config\_t** >, **MHAPlugin::plugin\_t**< **gsc\_adaptive\_stage** >, **M**←- **HAPlugin::plugin\_t**< **gtfb\_analyzer\_cfg\_t** >, **MHAPlugin::plugin\_t**< **gtfb\_simd\_cfg\_t** >, **MHAPlugin::plugin\_t**< **gtfb\_simple\_rt\_t** >, **MHAPlugin::plugin\_t**< **hilbert\_shifter\_t** >, **MHAPlugin::plugin\_t**< **int** >, **MHAPlugin::plugin\_t**< **level\_matching\_config\_t** >, **MHA**←- **Plugin::plugin\_t**< **lpc\_bl\_predictor\_config** >, **MHAPlugin::plugin\_t**< **lpc\_burglattice**←- **\_config** >, **MHAPlugin::plugin\_t**< **lpc\_config** >, **MHAPlugin::plugin\_t**< **matlab\_**← **wrapper\_rt\_cfg\_t** >, **MHAPlugin::plugin\_t**  $\lt$  **MHA\_AC::spectrum\_t** >, **MHAPlugin**← **::plugin\_t**< **MHA\_AC::waveform\_t** >, **MHAPlugin::plugin\_t**< **mhachain::plugs\_t** >, **M**←- **HAPlugin::plugin\_t**< **MHAFilter::partitioned\_convolution\_t** >, **MHAPlugin::plugin\_t**< **MHASignal::async\_rmslevel\_t** >, **MHAPlugin::plugin\_t**< **MHASignal::delay\_t** >, **MH**←- **APlugin::plugin\_t**< **MHASignal::waveform\_t** >, **MHAPlugin::plugin\_t**< **MHAWindow**←- **::fun\_t** >, **MHAPlugin::plugin\_t**< **noise\_psd\_estimator\_t** >, **MHAPlugin::plugin\_**← **t**< **overlapadd\_t** >, **MHAPlugin::plugin\_t**< **plingploing\_t** >, **MHAPlugin::plugin\_**← **t**< **prediction\_error\_config** >, **MHAPlugin::plugin\_t**< **resampling\_t** >, **MHAPlugin**←- **::plugin\_t**< **rohConfig** >, **MHAPlugin::plugin\_t**< **route::process\_t** >, **MHAPlugin**←- **::plugin\_t**< **rt\_nlms\_t** >, **MHAPlugin::plugin\_t**< **scaler\_t** >, **MHAPlugin::plugin\_t**< **sine\_cfg\_t** >, **MHAPlugin::plugin\_t**< **smooth\_cepstrum\_t** >, **MHAPlugin::plugin\_t**< **smoothspec\_wrap\_t** >, **MHAPlugin::plugin\_t**< **spec2wave\_t** >, **MHAPlugin::plugin**←- **\_t**< **spec\_fader\_t** >, **MHAPlugin::plugin\_t**< **steerbf\_config** >, **MHAPlugin::plugin\_t**< **trigger2lsl\_rt\_t** >, **MHAPlugin::plugin\_t**< **UNIT** >, **MHAPlugin::plugin\_t**< **wave2spec**←- **\_t** >, **MHAPlugin::plugin\_t**< **wavwriter\_t** >, **softclipper\_variables\_t**, **testplugin::ac\_**← **parser\_t**, **testplugin::config\_parser\_t**, and **testplugin::signal\_parser\_t**.

## **Public Member Functions**

- **parser t** (const std::string &help text="") *Construct detached node to be used in the configuration tree.*
- ∼**parser\_t** ()
- void **insert\_item** (const std::string &, **base\_t** ∗) *Register a parser item into this sub-parser.*
- void **remove** item (const std::string &) *Remove an item by name.*
- void **force remove item** (const std::string &) *Remove an item by name.*
- void **remove\_item** (const **base\_t** ∗) *Remove an item by address.*

## **Protected Member Functions**

- std::string **op\_subparse** ( **expression\_t** &)
- std::string **op\_setval** ( **expression\_t** &)
- std::string **op\_query** ( **expression\_t** &)
- std::string **query\_type** (const std::string &)
- std::string **query\_dump** (const std::string &)
- std::string **query\_entries** (const std::string &)
- std::string **query readfile** (const std::string &)
- std::string **query\_savefile** (const std::string &)
- std::string **query\_savefile\_compact** (const std::string &)
- std::string **query\_savemons** (const std::string &)
- std::string **query\_val** (const std::string &)
- std::string **query\_listids** (const std::string &)
- void **set id string** (const std::string &)
- bool **has\_entry** (const std::string &)

### **Private Attributes**

- **entry\_map\_t entries**
- std::string **id\_string** *identification string*
- std::string **last\_errormsg**

# **Additional Inherited Members**

### **5.321.1 Detailed Description**

Parser node class.

A **parser** t (p. [1149\)](#page-1167-0) instance is a node in the configuration tree. A parser node can contain any number of other **parser** t (p. [1149\)](#page-1167-0) instances or configuration language variables. These items are inserted into a parser node using the **parser\_t::insert\_item** (p. [1151\)](#page-1169-0) method.

### **5.321.2 Constructor & Destructor Documentation**

**5.321.2.1 parser\_t()** MHAParser::parser\_t::parser\_t ( const std::string &  $help\_text = " "$ 

Construct detached node to be used in the configuration tree.

**Parameters**

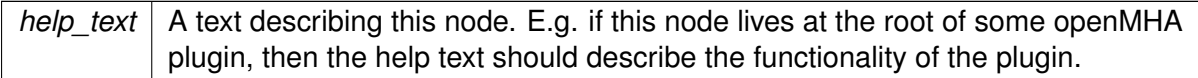

**5.321.2.2** ∼**parser\_t()** MHAParser::parser\_t::∼parser\_t ( )

## <span id="page-1169-0"></span>**5.321.3 Member Function Documentation**

## **5.321.3.1 insert\_item()** void MHAParser::parser\_t::insert\_item ( const std:: string & n, **MHAParser::base\_t** ∗ e )

Register a parser item into this sub-parser.

This function registers an item under a given name into this sub-parser and makes it accessible to the parser interface.

**Parameters**

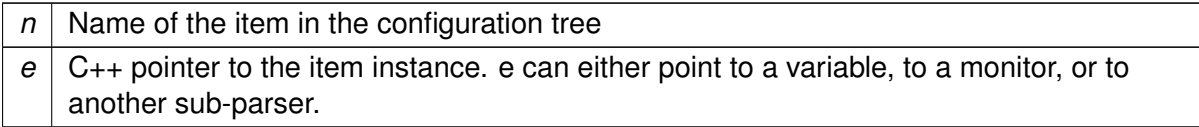

**5.321.3.2 remove\_item() [1/2]** void MHAParser::parser\_t::remove\_item ( const std::string & n )

Remove an item by name.

If the item does not exist, an error is being reported.

**Parameters**

 $n \mid$  Name of parser item to be removed from list.

**5.321.3.3 force remove item()** void MHAParser::parser\_t::force\_remove\_item ( const std::string & n )

Remove an item by name.

Non-existing items are ignored.

**Parameters**

 $n \mid$  Name of parser item to be removed from list.

**5.321.3.4 remove\_item() [2/2]** void MHAParser::parser\_t::remove\_item ( const **base\_t** ∗ addr )

Remove an item by address.

The item belonging to an address is being removed from the list of items.

**Parameters**

*addr* | Address of parser item to be removed.

**5.321.3.5 op subparse()** std::string MHAParser::parser\_t::op\_subparse ( **expression\_t** & x ) [protected], [virtual]

Reimplemented from **MHAParser::base\_t** (p. [1083\)](#page-1101-0).

**5.321.3.6 op\_setval()** std::string MHAParser::parser\_t::op\_setval ( **expression\_t** & x ) [protected], [virtual]

Reimplemented from **MHAParser::base\_t** (p. [1084\)](#page-1102-3).

**5.321.3.7 op\_query()** std::string MHAParser::parser\_t::op\_query ( **expression\_t** & x ) [protected], [virtual]

Reimplemented from **MHAParser::base\_t** (p. [1084\)](#page-1102-0).

**5.321.3.8 query\_type()** std::string MHAParser::parser\_t::query\_type ( const std::string & ) [protected], [virtual]

Reimplemented from **MHAParser::base\_t** (p. [1085\)](#page-1103-0).

**5.321.3.9 query\_dump()** std::string MHAParser::parser\_t::query\_dump ( const std::string & ) [protected], [virtual]

Reimplemented from **MHAParser::base\_t** (p. [1084\)](#page-1102-1).

**5.321.3.10 query\_entries()** std::string MHAParser::parser\_t::query\_entries ( const std::string & ) [protected], [virtual]

Reimplemented from **MHAParser::base\_t** (p. [1084\)](#page-1102-4).

**5.321.3.11 query readfile()** std::string MHAParser::parser\_t::query\_readfile ( const std::string & fname ) [protected], [virtual]

Reimplemented from **MHAParser::base\_t** (p. [1085\)](#page-1103-2).

**5.321.3.12 query\_savefile()** std::string MHAParser::parser\_t::query\_savefile ( const std::string & fname ) [protected], [virtual]

Reimplemented from **MHAParser::base\_t** (p. [1086\)](#page-1104-0).

**5.321.3.13 query\_savefile\_compact()** std::string MHAParser::parser\_t::query\_← savefile\_compact ( const std::string & fname ) [protected], [virtual]

Reimplemented from **MHAParser::base\_t** (p. [1086\)](#page-1104-1).

**5.321.3.14 query\_savemons()** std::string MHAParser::parser\_t::query\_savemons ( const std::string & fname ) [protected], [virtual]

Reimplemented from **MHAParser::base\_t** (p. [1086\)](#page-1104-2).

**5.321.3.15 query\_val()** std::string MHAParser::parser\_t::query\_val ( const std::string & s ) [protected], [virtual]

Reimplemented from **MHAParser::base\_t** (p. [1085\)](#page-1103-1).

**5.321.3.16 query\_listids()** std::string MHAParser::parser\_t::query\_listids ( const std::string & s ) [protected], [virtual]

Reimplemented from **MHAParser::base\_t** (p. [1086\)](#page-1104-3).

**5.321.3.17 set\_id\_string()** void MHAParser::parser\_t::set\_id\_string ( const std::string & s ) [protected]

**5.321.3.18 has\_entry()** bool MHAParser::parser\_t::has\_entry ( const std::string & s ) [protected]

#### **5.321.4 Member Data Documentation**

**5.321.4.1 entries entry\_map\_t** MHAParser::parser\_t::entries [private]

**5.321.4.2 id\_string** std::string MHAParser::parser\_t::id\_string [private] identification string

**5.321.4.3 last\_errormsg** std::string MHAParser::parser\_t::last\_errormsg [private]

The documentation for this class was generated from the following files:

- **mha\_parser.hh**
- **mha\_parser.cpp**

### **5.322 MHAParser::range\_var\_t Class Reference**

Base class for all variables with a numeric value range.

Inheritance diagram for MHAParser::range\_var\_t:

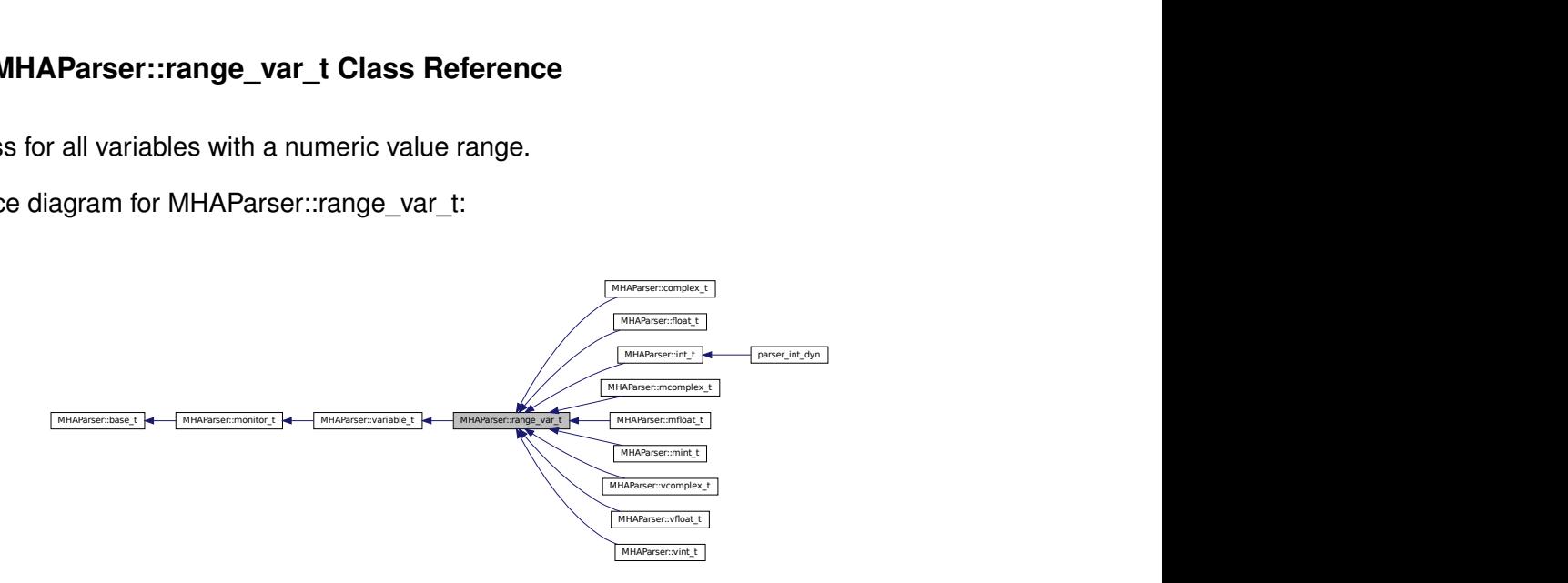

## **Public Member Functions**

- **range\_var\_t** (const std::string &, const std::string &="")
- **range\_var\_t** (const **range\_var\_t** &)
- std::string **query range** (const std::string &)
- void **set\_range** (const std::string &r)

*Change the valid range of a variable.*

- void **validate** (const int &)
- void **validate** (const float &)
- void **validate** (const **mha\_complex\_t** &)
- void **validate** (const std::vector< int > &)
- void **validate** (const std::vector< float > &)
- void **validate** (const std::vector< **mha\_complex\_t** > &)
- void **validate** (const std::vector< std::vector< int > > &)
- void **validate** (const std::vector< std::vector< float > > &)
- void **validate** (const std::vector< std::vector< **mha\_complex\_t** > > &)

## **Protected Attributes**

- float **low\_limit** *Lower limit of range.*
- float **up\_limit** *Upper limit of range.*
- bool **low\_incl**

*Lower limit is included (or excluded) in range.*

- bool **up\_incl** *Upper limit is included (or excluded) in range.*
- bool **check\_low**

*Check lower limit.*

- bool **check\_up**
	- *Check upper limit.*
- bool **check\_range**

*Range checking is active.*

# **Additional Inherited Members**

### **5.322.1 Detailed Description**

Base class for all variables with a numeric value range.

#### **5.322.2 Constructor & Destructor Documentation**

- **5.322.2.1 range\_var\_t() [1/2]** MHAParser::range\_var\_t::range\_var\_t ( const std::string & h, const std:: string  $\& r = " " " ]$
- **5.322.2.2 range\_var\_t() [2/2]** MHAParser::range\_var\_t::range\_var\_t ( const **range\_var\_t** & src )
- **5.322.3 Member Function Documentation**
- **5.322.3.1 query\_range()** std::string MHAParser::range\_var\_t::query\_range ( const std::string & ) [virtual]

Reimplemented from **MHAParser::base\_t** (p. [1085\)](#page-1103-3).

**5.322.3.2 set\_range()** void MHAParser::range\_var\_t::set\_range ( const std:: string & r )

Change the valid range of a variable.

**Parameters**

 $r \mid$  New range of the variable (string representation)

**5.322.3.3 validate() [1/9]** void MHAParser::range\_var\_t::validate ( const int & v )

- **5.322.3.4 validate() [2/9]** void MHAParser::range\_var\_t::validate ( const float & v )
- **5.322.3.5 validate() [3/9]** void MHAParser::range\_var\_t::validate ( const **mha\_complex\_t** & v )
- **5.322.3.6 validate() [4/9]** void MHAParser::range\_var\_t::validate ( const std::vector< int  $>$  & v )
- **5.322.3.7 validate() [5/9]** void MHAParser::range\_var\_t::validate ( const std::vector< float  $>$  & v  $)$
- **5.322.3.8 validate() [6/9]** void MHAParser::range\_var\_t::validate ( const std::vector< **mha\_complex\_t**  $>$  & v )
- **5.322.3.9 validate() [7/9]** void MHAParser::range\_var\_t::validate ( const std::vector< std::vector< int  $>$  > & v )
- **5.322.3.10 validate() [8/9]** void MHAParser::range\_var\_t::validate ( const std::vector< std::vector< float > > & v )

**5.322.3.11 validate() [9/9]** void MHAParser::range\_var\_t::validate ( const std::vector< std::vector< **mha\_complex\_t** > > & v )

### **5.322.4 Member Data Documentation**

**5.322.4.1 low\_limit** float MHAParser::range\_var\_t::low\_limit [protected] Lower limit of range.

**5.322.4.2 up\_limit** float MHAParser::range\_var\_t::up\_limit [protected] Upper limit of range.

**5.322.4.3 low\_incl** bool MHAParser::range\_var\_t::low\_incl [protected] Lower limit is included (or excluded) in range.

**5.322.4.4 up\_incl** bool MHAParser::range\_var\_t::up\_incl [protected] Upper limit is included (or excluded) in range.

**5.322.4.5 check low** bool MHAParser::range\_var\_t::check\_low [protected] Check lower limit.

**5.322.4.6 check\_up** bool MHAParser::range\_var\_t::check\_up [protected] Check upper limit.

**© 2005-2021 HörTech gGmbH, Oldenburg, © 2021-2022 Hörzentrum Oldenburg gGmbH**

# **5.322.4.7 check\_range** bool MHAParser::range\_var\_t::check\_range [protected]

Range checking is active.

The documentation for this class was generated from the following files:

- **mha\_parser.hh**
- **mha\_parser.cpp**

## **5.323 MHAParser::string\_mon\_t Class Reference**

Monitor with string value.

Inheritance diagram for MHAParser::string\_mon\_t:

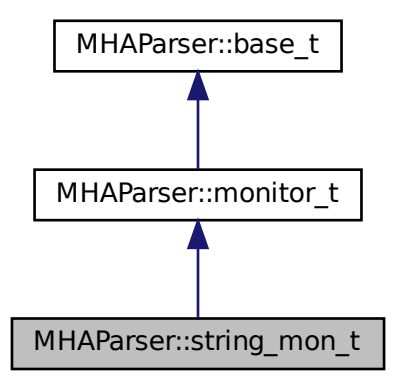

## **Public Member Functions**

• **string mon t** (const std::string &hlp) *Create a monitor variable for string values.*

# **Public Attributes**

• std::string **data**

*Data field.*

### **Protected Member Functions**

- std::string **query\_val** (const std::string &)
- std::string **query\_type** (const std::string &)

### **Additional Inherited Members**

### **5.323.1 Detailed Description**

Monitor with string value.

# **5.323.2 Constructor & Destructor Documentation**

**5.323.2.1 string\_mon\_t()** MHAParser::string\_mon\_t::string\_mon\_t ( const std:: string & hlp )

Create a monitor variable for string values.

**Parameters**

 $h/p$  | A help text describing this monitor variable.

### **5.323.3 Member Function Documentation**

**5.323.3.1 query\_val()** std::string MHAParser::string\_mon\_t::query\_val ( const std::string & s ) [protected], [virtual]

Reimplemented from **MHAParser::base\_t** (p. [1085\)](#page-1103-1).

**5.323.3.2 query\_type()** std::string MHAParser::string\_mon\_t::query\_type ( const std::string & ) [protected], [virtual]

Reimplemented from **MHAParser::base\_t** (p. [1085\)](#page-1103-0).

## **5.323.4 Member Data Documentation**

**5.323.4.1 data** std::string MHAParser::string\_mon\_t::data

Data field.

The documentation for this class was generated from the following files:

- **mha\_parser.hh**
- **mha\_parser.cpp**

## **5.324 MHAParser::string\_t Class Reference**

Variable with a string value.

Inheritance diagram for MHAParser::string\_t:

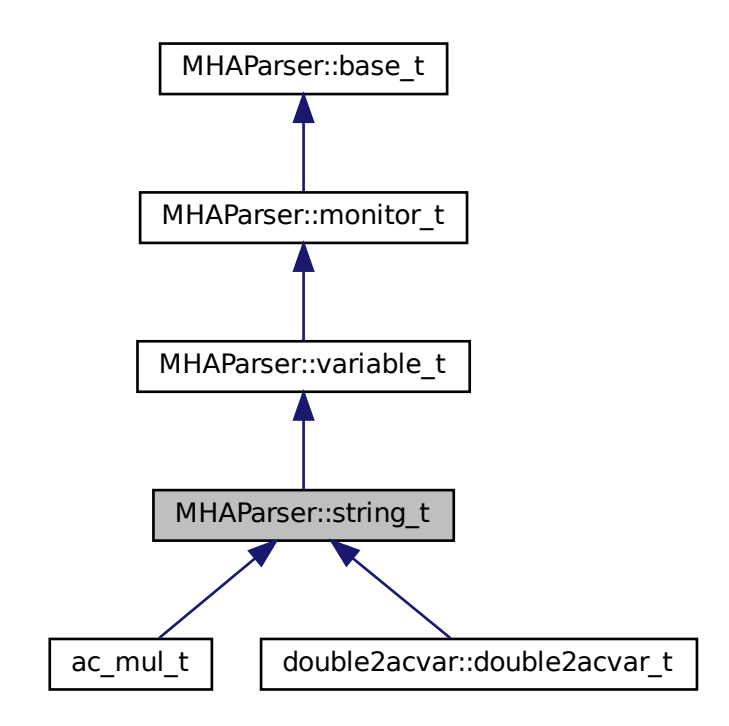

### **Public Member Functions**

• **string\_t** (const std::string &, const std::string &) *Constructor of a openMHA configuration variable for string values.*

## **Public Attributes**

• std::string **data** *Data field.*

## **Protected Member Functions**

- std::string **op\_setval** ( **expression\_t** &)
- std::string **query\_type** (const std::string &)
- std::string **query\_val** (const std::string &)

### **Additional Inherited Members**

### **5.324.1 Detailed Description**

Variable with a string value.

# **5.324.2 Constructor & Destructor Documentation**

```
5.324.2.1 string_t() MHAParser::string_t::string_t (
           const std::string & h,
           const std::string & v )
```
Constructor of a openMHA configuration variable for string values.

**Parameters**

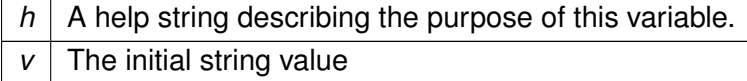

<span id="page-1182-0"></span>**5.324.3 Member Function Documentation**

```
5.324.3.1 op_setval() std::string MHAParser::string_t::op_setval (
            expression_t & x ) [protected], [virtual]
```
Reimplemented from **MHAParser::variable\_t** (p. [1166\)](#page-1184-0).

**5.324.3.2 query\_type()** std::string MHAParser::string\_t::query\_type ( const std::string & ) [protected], [virtual]

Reimplemented from **MHAParser::base\_t** (p. [1085\)](#page-1103-0).

**5.324.3.3 query\_val()** std::string MHAParser::string\_t::query\_val ( const std::string & s ) [protected], [virtual]

Reimplemented from **MHAParser::base\_t** (p. [1085\)](#page-1103-1).

**5.324.4 Member Data Documentation**

**5.324.4.1 data** std::string MHAParser::string t::data

Data field.

The documentation for this class was generated from the following files:

- **mha\_parser.hh**
- **mha\_parser.cpp**

## **5.325 MHAParser::variable\_t Class Reference**

Base class for variable nodes.

Inheritance diagram for MHAParser::variable\_t:

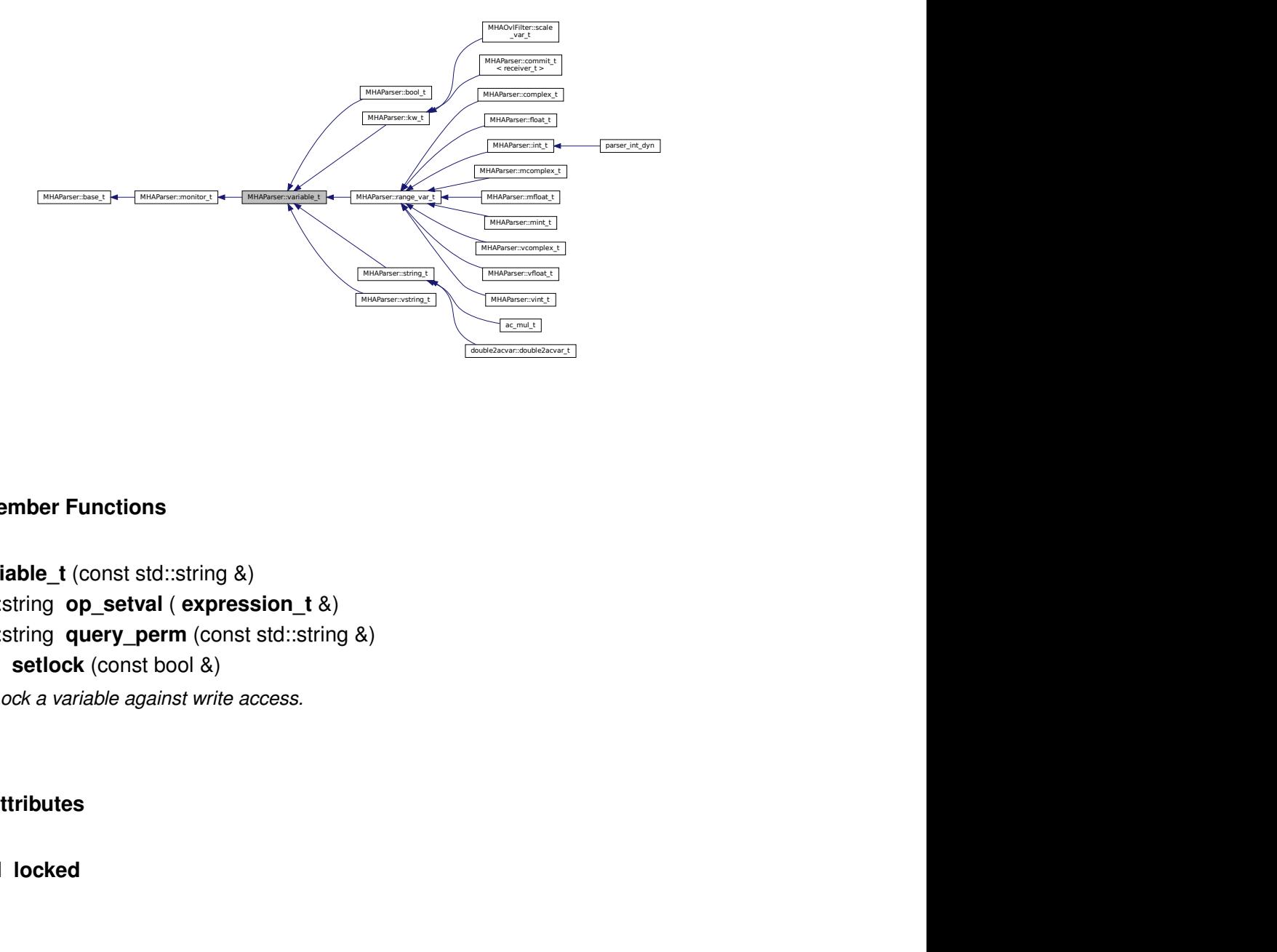

## **Public Member Functions**

- **variable\_t** (const std::string &)
- std::string **op\_setval** ( **expression\_t** &)
- std::string **query\_perm** (const std::string &)
- void **setlock** (const bool &)

*Lock a variable against write access.*

### **Private Attributes**

• bool **locked**

## **Additional Inherited Members**

## **5.325.1 Detailed Description**

Base class for variable nodes.

**5.325.2.1 variable\_t()** MHAParser::variable\_t::variable\_t ( const std:: string & h )

<span id="page-1184-0"></span>**5.325.3 Member Function Documentation**

<span id="page-1184-1"></span>**5.325.3.1 op\_setval()** std::string MHAParser::variable\_t::op\_setval ( **expression\_t** & x ) [virtual]

Reimplemented from **MHAParser::base\_t** (p. [1084\)](#page-1102-3).

Reimplemented in **MHAParser::mcomplex\_t** (p. [1129\)](#page-1147-0), **MHAParser::mfloat\_t** (p. [1134\)](#page-1152-0), **MHAParser::mint\_t** (p. [1146\)](#page-1164-0), **MHAParser::vcomplex\_t** (p. [1170\)](#page-1188-0), **MHAParser::vfloat**←- **\_t** (p. [1175\)](#page-1193-0), **MHAParser::vint\_t** (p. [1180\)](#page-1198-0), **MHAParser::complex\_t** (p. [1105\)](#page-1123-0), **MHA**←- **Parser::float\_t** (p. [1112\)](#page-1130-0), **MHAParser::int\_t** (p. [1117\)](#page-1135-0), **MHAParser::bool\_t** (p. [1096\)](#page-1114-0), **M**←- **HAParser::vstring\_t** (p. [1184\)](#page-1202-0), **MHAParser::string\_t** (p. [1164\)](#page-1182-0), and **MHAParser::kw\_**← **t** (p. [1124\)](#page-1142-0).

**5.325.3.2 query\_perm()** std::string MHAParser::variable\_t::query\_perm ( const std::string & ) [virtual]

Reimplemented from **MHAParser::monitor\_t** (p. [1148\)](#page-1166-0).

**5.325.3.3 setlock()** void MHAParser::variable\_t::setlock ( const bool & b )

Lock a variable against write access.

**Parameters**

*b* Lock state

#### **5.325.4 Member Data Documentation**

**5.325.4.1 locked** bool MHAParser::variable\_t::locked [private]

The documentation for this class was generated from the following files:

- **mha\_parser.hh**
- **mha\_parser.cpp**

## **5.326 MHAParser::vcomplex\_mon\_t Class Reference**

Monitor with vector of complex values.

Inheritance diagram for MHAParser::vcomplex\_mon\_t:

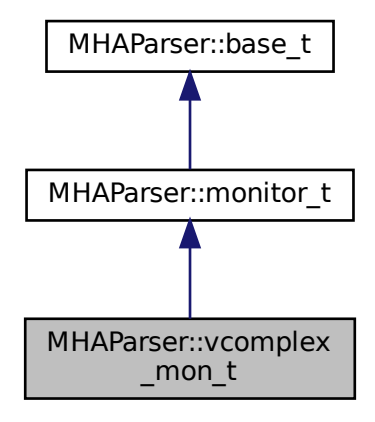

#### **Public Member Functions**

• **vcomplex\_mon\_t** (const std::string &hlp) *Create a vector of complex monitor values.*

### **Public Attributes**

• std::vector< **mha\_complex\_t** > **data** *Data field.*

### **Protected Member Functions**

- std::string **query\_val** (const std::string &)
- std::string **query\_type** (const std::string &)

## **Additional Inherited Members**

### **5.326.1 Detailed Description**

Monitor with vector of complex values.

# **5.326.2 Constructor & Destructor Documentation**

**5.326.2.1 vcomplex\_mon\_t()** MHAParser::vcomplex\_mon\_t::vcomplex\_mon\_t ( const std:: string & hlp )

Create a vector of complex monitor values.

**Parameters**

 $h/p$  | A help text describing this monitor variable.

### **5.326.3 Member Function Documentation**

**5.326.3.1 query\_val()** std::string MHAParser::vcomplex\_mon\_t::query\_val ( const std::string  $\& s$  ) [protected], [virtual]

Reimplemented from **MHAParser::base\_t** (p. [1085\)](#page-1103-1).

**5.326.3.2 query\_type()** std::string MHAParser::vcomplex\_mon\_t::query\_type ( const std::string & ) [protected], [virtual]

Reimplemented from **MHAParser::base\_t** (p. [1085\)](#page-1103-0).

### **5.326.4 Member Data Documentation**

**5.326.4.1 data** std::vector< **mha\_complex\_t**> MHAParser::vcomplex\_mon\_t::data

Data field.

The documentation for this class was generated from the following files:

- **mha\_parser.hh**
- **mha\_parser.cpp**

# **5.327 MHAParser::vcomplex\_t Class Reference**

Vector variable with complex value.

Inheritance diagram for MHAParser::vcomplex\_t:

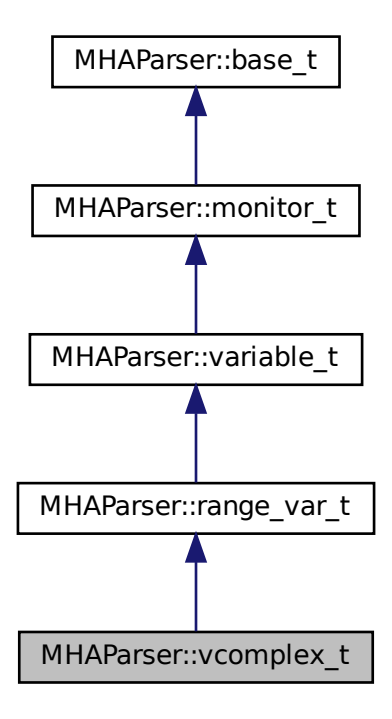
#### **Public Member Functions**

• **vcomplex\_t** (const std::string &, const std::string &, const std::string &="")

# **Public Attributes**

• std::vector< **mha\_complex\_t** > **data** *Data field.*

#### **Protected Member Functions**

- std::string **op\_setval** ( **expression\_t** &)
- std::string **query\_type** (const std::string &)
- std::string **query val** (const std::string &)

# **Additional Inherited Members**

#### **5.327.1 Detailed Description**

Vector variable with complex value.

#### **5.327.2 Constructor & Destructor Documentation**

```
5.327.2.1 vcomplex_t() MHAParser::vcomplex_t::vcomplex_t (
           const std::string & h,
           const std::string & v,
           const std::string & rg = " ")
```
#### **5.327.3 Member Function Documentation**

**5.327.3.1 op\_setval()** std::string MHAParser::vcomplex\_t::op\_setval ( **expression\_t** & x ) [protected], [virtual]

Reimplemented from **MHAParser::variable\_t** (p. [1166\)](#page-1184-0).

**5.327.3.2 query\_type()** std::string MHAParser::vcomplex\_t::query\_type ( const std::string & ) [protected], [virtual]

Reimplemented from **MHAParser::base\_t** (p. [1085\)](#page-1103-0).

**5.327.3.3 query\_val()** std::string MHAParser::vcomplex\_t::query\_val ( const std::string & s ) [protected], [virtual]

Reimplemented from **MHAParser::base\_t** (p. [1085\)](#page-1103-1).

**5.327.4 Member Data Documentation**

**5.327.4.1 data** std::vector< **mha\_complex\_t**> MHAParser::vcomplex\_t::data

Data field.

The documentation for this class was generated from the following files:

- **mha\_parser.hh**
- **mha\_parser.cpp**

# **5.328 MHAParser::vfloat\_mon\_t Class Reference**

Vector of floats monitor.

Inheritance diagram for MHAParser::vfloat\_mon\_t:

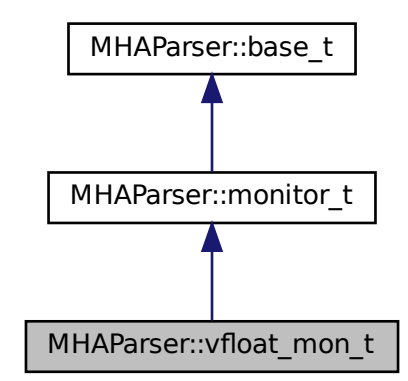

#### **Public Member Functions**

MHAParser::vfloat\_mon\_t<br>
lember Functions<br>
oat\_mon\_t (const std::string &hlp)<br>
Create a vector of floating point monitor values.<br>
ttributes<br>
::vector< float > **data**<br>
Data field.<br>
d Member Functions<br>
::string query\_val (co • **vfloat\_mon\_t** (const std::string &hlp) *Create a vector of floating point monitor values.*

#### **Public Attributes**

• std::vector< float > **data** *Data field.*

# **Protected Member Functions**

- std::string **query\_val** (const std::string &)
- std::string **query\_type** (const std::string &)

# **Additional Inherited Members**

# **5.328.1 Detailed Description**

Vector of floats monitor.

#### **5.328.2 Constructor & Destructor Documentation**

**5.328.2.1 vfloat\_mon\_t()** MHAParser::vfloat\_mon\_t::vfloat\_mon\_t ( const std:: string & hlp )

Create a vector of floating point monitor values.

**Parameters**

*hlp*  $\vert$  A help text describing this monitor variable.

#### **5.328.3 Member Function Documentation**

**5.328.3.1 query val()** std::string MHAParser::vfloat mon t::query val ( const std::string & s ) [protected], [virtual]

Reimplemented from **MHAParser::base\_t** (p. [1085\)](#page-1103-1).

**5.328.3.2 query\_type()** std::string MHAParser::vfloat\_mon\_t::query\_type ( const std::string & ) [protected], [virtual]

Reimplemented from **MHAParser::base\_t** (p. [1085\)](#page-1103-0).

#### **5.328.4 Member Data Documentation**

**5.328.4.1 data** std::vector<float> MHAParser::vfloat\_mon\_t::data

Data field.

The documentation for this class was generated from the following files:

- **mha\_parser.hh**
- **mha\_parser.cpp**

# **5.329 MHAParser::vfloat\_t Class Reference**

Vector variable with float value.

Inheritance diagram for MHAParser::vfloat\_t:

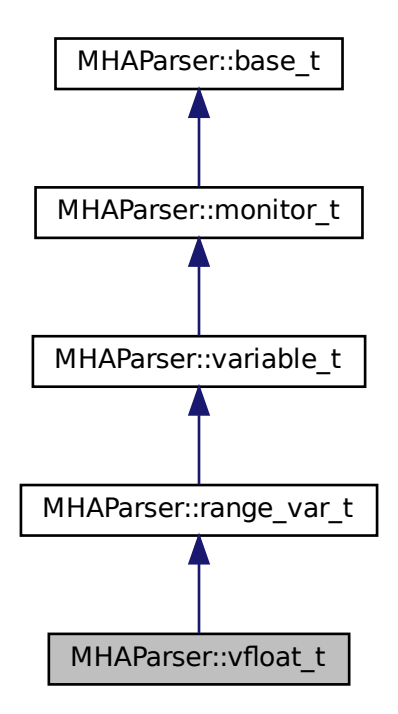

# **Public Member Functions**

MHAParser::vfloat\_t<br> **interpretent float in the Universe St**<br> **interpretent float vector parser variable.**<br> **interpretent of the State State State State State State State State State State State State State State State Sta** • **vfloat t** (const std::string &, const std::string &, const std::string &="") *Create a float vector parser variable.*

# **Public Attributes**

• std::vector< float > **data** *Data field.*

# **Protected Member Functions**

- std::string **op\_setval** ( **expression\_t** &)
- std::string **query\_type** (const std::string &)
- std::string **query\_val** (const std::string &)

#### **Additional Inherited Members**

#### **5.329.1 Detailed Description**

Vector variable with float value.

# **5.329.2 Constructor & Destructor Documentation**

```
5.329.2.1 vfloat_t() MHAParser::vfloat_t::vfloat_t (
           const std::string & h,
           const std::string & v,
           const std:: string & rg = " ")
```
Create a float vector parser variable.

#### **Parameters**

•

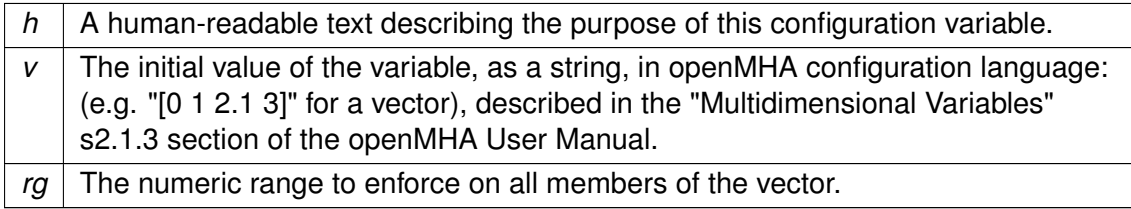

#### **5.329.3 Member Function Documentation**

**5.329.3.1 op\_setval()** std::string MHAParser::vfloat\_t::op\_setval ( **expression\_t** & x ) [protected], [virtual]

Reimplemented from **MHAParser::variable\_t** (p. [1166\)](#page-1184-0).

**5.329.3.2 query\_type()** std::string MHAParser::vfloat\_t::query\_type ( const std::string & ) [protected], [virtual]

Reimplemented from **MHAParser::base\_t** (p. [1085\)](#page-1103-0).

**5.329.3.3 query\_val()** std::string MHAParser::vfloat\_t::query\_val ( const std::string & s ) [protected], [virtual]

Reimplemented from **MHAParser::base\_t** (p. [1085\)](#page-1103-1).

**5.329.4 Member Data Documentation**

**5.329.4.1 data** std::vector<float> MHAParser::vfloat\_t::data

Data field.

The documentation for this class was generated from the following files:

- **mha\_parser.hh**
- **mha\_parser.cpp**

#### **5.330 MHAParser::vint\_mon\_t Class Reference**

Vector of ints monitor.

Inheritance diagram for MHAParser::vint\_mon\_t:

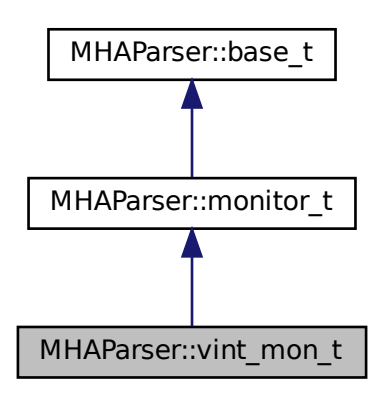

#### **Public Member Functions**

• **vint\_mon\_t** (const std::string &hlp) *Create a vector of integer monitor values.*

# **Public Attributes**

• std::vector< int > **data** *Data field.*

### **Protected Member Functions**

- std::string **query val** (const std::string &)
- std::string **query\_type** (const std::string &)

# **Additional Inherited Members**

#### **5.330.1 Detailed Description**

Vector of ints monitor.

#### **5.330.2 Constructor & Destructor Documentation**

**5.330.2.1 vint\_mon\_t()** MHAParser::vint\_mon\_t::vint\_mon\_t ( const std:: string & hlp )

Create a vector of integer monitor values.

**Parameters**

*hlp*  $\vert$  A help text describing this monitor variable.

#### **5.330.3 Member Function Documentation**

**© 2005-2021 HörTech gGmbH, Oldenburg, © 2021-2022 Hörzentrum Oldenburg gGmbH**

**5.330.3.1 query\_val()** std::string MHAParser::vint\_mon\_t::query\_val ( const std::string  $\& s$  ) [protected], [virtual]

Reimplemented from **MHAParser::base\_t** (p. [1085\)](#page-1103-1).

**5.330.3.2 query\_type()** std::string MHAParser::vint\_mon\_t::query\_type ( const std::string & ) [protected], [virtual]

Reimplemented from **MHAParser::base\_t** (p. [1085\)](#page-1103-0).

**5.330.4 Member Data Documentation**

**5.330.4.1 data** std::vector<int> MHAParser::vint\_mon\_t::data

Data field.

The documentation for this class was generated from the following files:

- **mha\_parser.hh**
- **mha\_parser.cpp**

#### **5.331 MHAParser::vint\_t Class Reference**

Variable with vector<int> value.

Inheritance diagram for MHAParser::vint\_t:

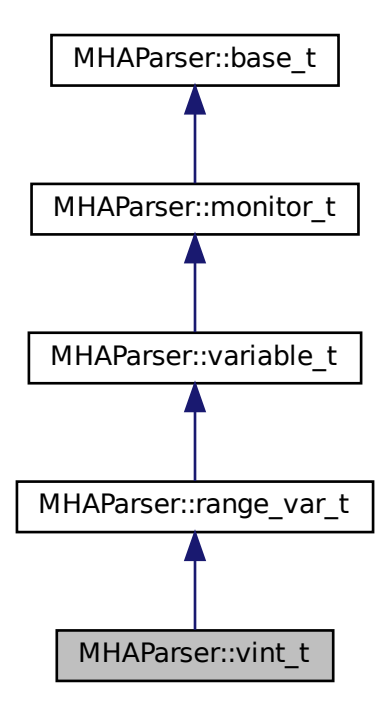

# **Public Member Functions**

• **vint t** (const std::string &, const std::string &, const std::string &="") *Constructor.*

# **Public Attributes**

• std::vector< int > **data** *Data field.*

#### **Protected Member Functions**

- std::string **op\_setval** ( **expression\_t** &)
- std::string **query\_type** (const std::string &)
- std::string **query\_val** (const std::string &)

#### **Additional Inherited Members**

#### **5.331.1 Detailed Description**

Variable with vector $<$ int $>$  value.

# **5.331.2 Constructor & Destructor Documentation**

```
5.331.2.1 vint_t() MHAParser::vint_t::vint_t (
           const std::string & h,
           const std::string & v,
            const std:: string \& rq = '''')
```
Constructor.

**Parameters**

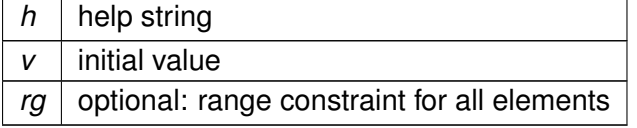

#### **5.331.3 Member Function Documentation**

**5.331.3.1 op\_setval()** std::string MHAParser::vint\_t::op\_setval ( **expression\_t** & x ) [protected], [virtual]

Reimplemented from **MHAParser::variable\_t** (p. [1166\)](#page-1184-0).

**5.331.3.2 query\_type()** std::string MHAParser::vint\_t::query\_type ( const std::string & ) [protected], [virtual]

Reimplemented from **MHAParser::base\_t** (p. [1085\)](#page-1103-0).

**5.331.3.3 query\_val()** std::string MHAParser::vint\_t::query\_val ( const std::string  $\& s$  ) [protected], [virtual]

Reimplemented from **MHAParser::base\_t** (p. [1085\)](#page-1103-1).

**5.331.4 Member Data Documentation**

**5.331.4.1 data** std::vector<int> MHAParser::vint\_t::data

Data field.

The documentation for this class was generated from the following files:

- **mha\_parser.hh**
- **mha\_parser.cpp**

# **5.332 MHAParser::vstring\_mon\_t Class Reference**

Vector of monitors with string value.

Inheritance diagram for MHAParser::vstring\_mon\_t:

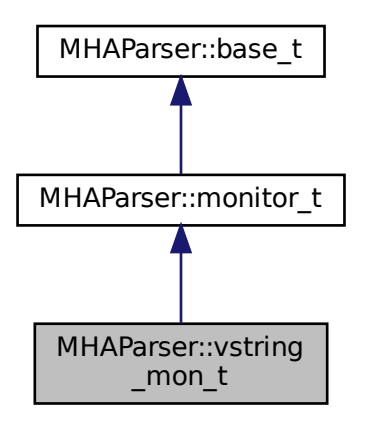

#### **Public Member Functions**

• **vstring\_mon\_t** (const std::string &hlp) *Create a vector of string monitor values.*

# **Public Attributes**

• std::vector< std::string > **data** *Data field.*

### **Protected Member Functions**

- std::string **query val** (const std::string &)
- std::string **query\_type** (const std::string &)

# **Additional Inherited Members**

#### **5.332.1 Detailed Description**

Vector of monitors with string value.

#### **5.332.2 Constructor & Destructor Documentation**

**5.332.2.1 vstring\_mon\_t()** MHAParser::vstring\_mon\_t::vstring\_mon\_t ( const std::string & hlp )

Create a vector of string monitor values.

**Parameters**

*hlp*  $\vert$  A help text describing this monitor variable.

# **5.332.3 Member Function Documentation**

**5.332.3.1 query\_val()** std::string MHAParser::vstring\_mon\_t::query\_val ( const std::string  $\& s$  ) [protected], [virtual]

```
Reimplemented from MHAParser::base_t (p. 1085).
```
**5.332.3.2 query\_type()** std::string MHAParser::vstring\_mon\_t::query\_type ( const std::string & ) [protected], [virtual]

Reimplemented from **MHAParser::base\_t** (p. [1085\)](#page-1103-0).

# **5.332.4 Member Data Documentation**

**5.332.4.1 data** std::vector<std::string> MHAParser::vstring\_mon\_t::data

Data field.

The documentation for this class was generated from the following files:

- **mha\_parser.hh**
- **mha\_parser.cpp**

# **5.333 MHAParser::vstring\_t Class Reference**

Vector variable with string values.

Inheritance diagram for MHAParser::vstring\_t:

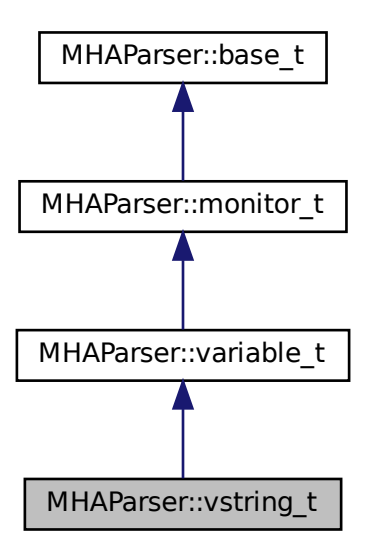

# **Public Member Functions**

• **vstring\_t** (const std::string &, const std::string &)

# **Public Attributes**

• std::vector< std::string > **data** *Data field.*

# **Protected Member Functions**

- std::string **op\_setval** ( **expression\_t** &)
- std::string **query\_type** (const std::string &)
- std::string **query\_val** (const std::string &)

# **Additional Inherited Members**

# **5.333.1 Detailed Description**

Vector variable with string values.

# **5.333.2 Constructor & Destructor Documentation**

```
5.333.2.1 vstring_t() MHAParser::vstring_t::vstring_t (
           const std::string & h,
           const std::string & v )
```
#### **5.333.3 Member Function Documentation**

```
5.333.3.1 op_setval() std::string MHAParser::vstring_t::op_setval (
            expression_t & x ) [protected], [virtual]
```
Reimplemented from **MHAParser::variable\_t** (p. [1166\)](#page-1184-0).

**5.333.3.2 query\_type()** std::string MHAParser::vstring\_t::query\_type ( const std::string & ) [protected], [virtual]

Reimplemented from **MHAParser::base\_t** (p. [1085\)](#page-1103-0).

**5.333.3.3 query\_val()** std::string MHAParser::vstring\_t::query\_val ( const std::string & s ) [protected], [virtual]

Reimplemented from **MHAParser::base\_t** (p. [1085\)](#page-1103-1).

#### **5.333.4 Member Data Documentation**

**5.333.4.1 data** std::vector<std::string> MHAParser::vstring\_t::data

Data field.

The documentation for this class was generated from the following files:

- **mha\_parser.hh**
- **mha\_parser.cpp**

#### **5.334 MHAParser::window\_t Class Reference**

MHA configuration interface for a window function generator.

Inheritance diagram for MHAParser::window\_t:

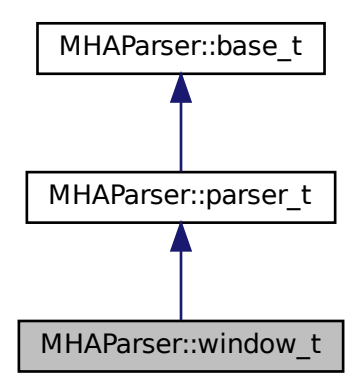

# **Public Types**

• enum **wtype\_t** { **wnd** rect =0, wnd hann =1, wnd hamming =2, wnd blackman =3, **wnd\_bartlett** =4, **wnd\_user** =5 }

# **Public Member Functions**

- **window\_t** (const std::string & **help**="Window type configuration.") *Constructor to create parser class.*
- **MHAWindow::base\_t get\_window** (unsigned int len) const *Create a window instance, use default parameters.*
- MHAWindow::base t get window (unsigned int len, float xmin) const *Create a window instance.*
- **MHAWindow::base t get window** (unsigned int len, float xmin, float xmax) const *Create a window instance.*
- MHAWindow::base t get window (unsigned int len, float xmin, float xmax, bool minincluded) const

*Create a window instance.*

• **MHAWindow::base t get window** (unsigned int len, float xmin, float xmax, bool minincluded, bool maxincluded) const

*Create a window instance.*

- **MHAParser::window\_t::wtype\_t get\_type** () const *Return currently selected window type.*
- void **setlock** (bool b)

# **Private Attributes**

- **MHAParser::kw\_t wtype**
- **MHAParser::vfloat\_t user**

# **Additional Inherited Members**

# **5.334.1 Detailed Description**

MHA configuration interface for a window function generator.

This class implements a configuration interface (sub-parser) for window type selection and user-defined window type. It provides member functions to generate an instance of MHA← **Window::base t** (p. [1338\)](#page-1356-0) based on the values provided by the configuration interface.

The configuration interface is derived from **MHAParser::parser\_t** (p. [1149\)](#page-1167-0) and can thus be inserted into the configuration tree using the **insert\_item()** (p. [1151\)](#page-1169-0) method of the parent parser.

If one of the pre-defined window types is used, then the window is generated using the **MHA**←- **Window::fun** t (p. [1342\)](#page-1360-0) class constructor; for the user-defined type the values from the "user" variable are copied.

#### **5.334.2 Member Enumeration Documentation**

# **5.334.2.1 wtype\_t** enum **MHAParser::window\_t::wtype\_t**

**Enumerator**

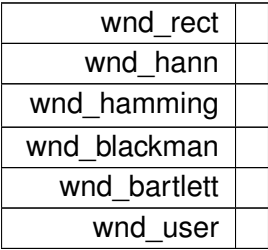

#### **5.334.3 Constructor & Destructor Documentation**

**5.334.3.1 window\_t()** MHAParser::window\_t::window\_t ( const std::string & help = "Window type configuration.")

Constructor to create parser class.

#### **5.334.4 Member Function Documentation**

```
5.334.4.1 get_window() [1/5] MHAWindow::base_t MHAParser::window_t::get_window (
           unsigned int len ) const
```
Create a window instance, use default parameters.

```
5.334.4.2 get_window() [2/5] MHAWindow::base_t MHAParser::window_t::get_window (
           unsigned int len,
           float xmin ) const
```
Create a window instance.

```
5.334.4.3 get_window() [3/5] MHAWindow::base_t MHAParser::window_t::get_window (
           unsigned int len,
           float xmin,
           float xmax ) const
```
Create a window instance.

```
5.334.4.4 get_window() [4/5] MHAWindow::base_t MHAParser::window_t::get_window (
           unsigned int len,
           float xmin,
           float xmax,
           bool minincluded ) const
```
Create a window instance.

```
5.334.4.5 get_window() [5/5] MHAWindow::base_t MHAParser::window_t::get_window (
           unsigned int len,
           float xmin,
           float xmax,
           bool minincluded,
           bool maxincluded ) const
```
Create a window instance.

**5.334.4.6 get\_type() MHAParser::window\_t::wtype\_t** MHAParser::window\_t::get\_type ( ) const

Return currently selected window type.

**5.334.4.7 setlock()** void MHAParser::window\_t::setlock ( bool  $b$  ) [inline]

**5.334.5 Member Data Documentation**

**5.334.5.1 wtype MHAParser::kw\_t** MHAParser::window\_t::wtype [private]

**5.334.5.2 user MHAParser::vfloat\_t** MHAParser::window\_t::user [private]

The documentation for this class was generated from the following files:

- **mha\_windowparser.h**
- **mha\_windowparser.cpp**

#### **5.335 mhaplug\_cfg\_t Class Reference**

Inheritance diagram for mhaplug\_cfg\_t:

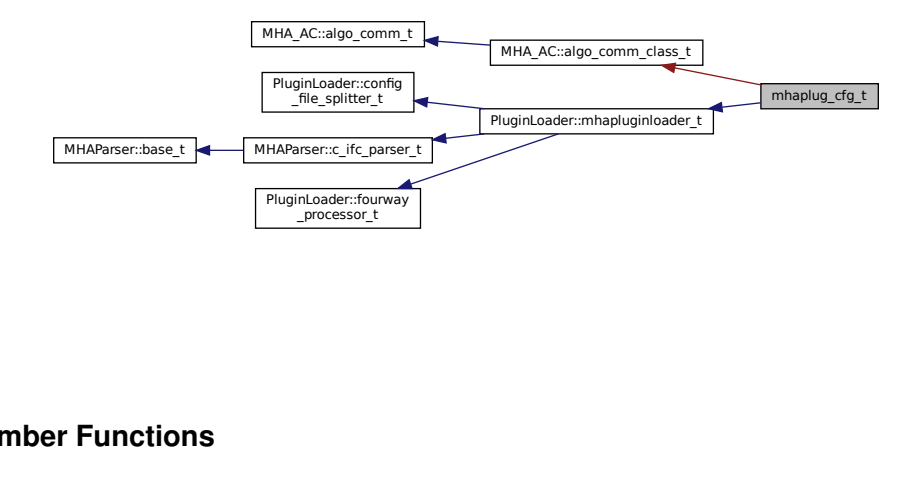

#### **Public Member Functions**

- **mhaplug\_cfg\_t** ( **MHA\_AC::algo\_comm\_t** &iac, const std::string & **libname**, bool use←- \_own\_ac)
- ∼**mhaplug\_cfg\_t** () throw ()
- void **prepare** ( **mhaconfig\_t** &) override
- void **release** () override

#### **Additional Inherited Members**

#### **5.335.1 Constructor & Destructor Documentation**

**5.335.1.1 mhaplug\_cfg\_t()** mhaplug\_cfg\_t::mhaplug\_cfg\_t ( **MHA\_AC::algo\_comm\_t** & iac, const std::string & libname, bool use\_own\_ac )

**5.335.1.2** ∼**mhaplug\_cfg\_t()** mhaplug\_cfg\_t::∼mhaplug\_cfg\_t ( ) throw ( ) [inline]

**5.335.2 Member Function Documentation**

```
5.335.2.1 prepare() void mhaplug_cfg_t::prepare (
            mhaconfig_t & signal_dimensions ) [override], [virtual]
```
Reimplemented from **PluginLoader::mhapluginloader\_t** (p. [1420\)](#page-1438-0).

**5.335.2.2 release()** void mhaplug cfg t::release ( ) [override], [virtual]

Reimplemented from **PluginLoader::mhapluginloader\_t** (p. [1420\)](#page-1438-1).

The documentation for this class was generated from the following file:

• **altplugs.cpp**

#### <span id="page-1208-0"></span>**5.336 MHAPlugin::cfg\_node\_t**< **runtime\_cfg\_t** > **Class Template Reference**

A node class for storing MHA plugin runtime configurations as a singly linked list, where the nodes store besides the usual "next" and "data" pointers also a flag that indicates whether this node can be deleted.

# **Public Member Functions**

- **cfg\_node\_t** (runtime\_cfg\_t ∗runtime\_cfg) *Constructor for a singly linked list node.*
- ∼**cfg\_node\_t** () *Destructor of the singly linked list node.*

# **Public Attributes**

- std::atomic< **cfg\_node\_t**< runtime\_cfg\_t > ∗ > **next** *A pointer to the next node in the singly linked list.*
- std::atomic< bool > **not\_in\_use** *Initially this data member is set to false by the constructor.*
- runtime\_cfg\_t ∗ **data** *A native pointer to the runtime configuration managed by this node.*

# **5.336.1 Detailed Description**

**template**<**class runtime\_cfg\_t**> **class MHAPlugin::cfg\_node\_t**< **runtime\_cfg\_t** >

A node class for storing MHA plugin runtime configurations as a singly linked list, where the nodes store besides the usual "next" and "data" pointers also a flag that indicates whether this node can be deleted.

The singly linked list is designed for a single producer thread and a single consumer thread, where the producer is also responsible for destroying objects when they are no longer needed because the consumer is the signal processing thread that cannot afford memory allocation or deallocation operations.

# **5.336.2 Constructor & Destructor Documentation**

```
5.336.2.1 cfg_node_t() template<class runtime_cfg_t >
MHAPlugin::cfg_node_t< runtime_cfg_t >:: cfg_node_t (
           runtime_cfg_t ∗ runtime_cfg ) [explicit]
```
Constructor for a singly linked list node.

**Parameters**

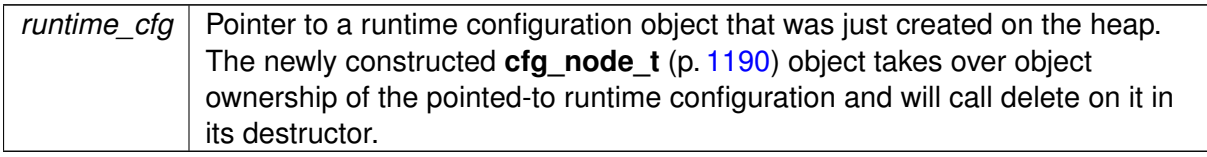

**5.336.2.2** ∼**cfg\_node\_t()** template<class runtime\_cfg\_t > **MHAPlugin::cfg\_node\_t**< runtime\_cfg\_t >::∼ **cfg\_node\_t**

Destructor of the singly linked list node.

Will also delete the pointed-to data object (the runtime configuration)

# **5.336.3 Member Data Documentation**

```
5.336.3.1 next template<class runtime_cfg_t >
std::atomic< cfg_node_t<runtime_cfg_t>∗> MHAPlugin::cfg_node_t< runtime_cfg_t >←-
::next
```
A pointer to the next node in the singly linked list.

On construction, this will be a NULL pointer. New objects can be appended to the singly linked list by writing the address to the next node into this data member. Since this pointer is std $\leftrightarrow$ ::atomic, writing to it is a release operation which means all threads seeing the new value of the next pointer will also see all other writes to memory that the thread doing this write has performed, which includes anything the constructor of the new runtime config has written and the assignment of the address of the new runtime config to the data pointer of the next node. This prevents making half-constructed runtime configuration objects visible to the consumer thread.

```
5.336.3.2 not_in_use template<class runtime_cfg_t >
std::atomic<br/>bool> MHAPlugin::cfg_node_t< runtime_cfg_t >::not_in_use
```
Initially this data member is set to false by the constructor.

It is set to true by the consumer thread when it no longer needs the run time configuration pointed to by this node's data member. This bool is atomic because this node and the runtime object it points to can be deleted by the configuration thread as soon as value true is stored in this bool, which happens right after the processing thread acquires a pointer to the next node in the singly linked list. The atomic ensures all threads agree on this "right after" ordering.

**5.336.3.3 data** template<class runtime\_cfg\_t > runtime\_cfg\_t∗ **MHAPlugin::cfg\_node\_t**< runtime\_cfg\_t >::data

A native pointer to the runtime configuration managed by this node.

The runtime configuration lives on the heap and is owned by this node. It is deleted in this node's destructor. The runtime configuration object must be created by client code with operator new before ownership is transferred to this node by passing a pointer to it as the constructor's parameter. This pointer does not need to be atomic, memory access ordering is ensured by the atomic next pointer and placing accesses to "data" in the correct places relative to accesses to "next".

The documentation for this class was generated from the following file:

• **mha\_plugin.hh**

# <span id="page-1211-0"></span>**5.337 MHAPlugin::config\_t**< **runtime\_cfg\_t** > **Class Template Reference**

Template class for thread safe configuration.

Inheritance diagram for MHAPlugin::config\_t < runtime\_cfg\_t >:

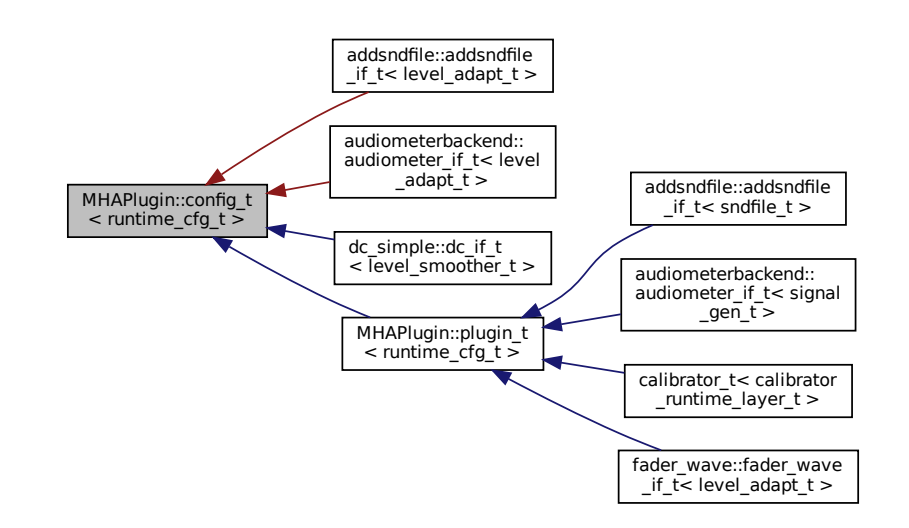

#### **Public Member Functions**

- **config\_t** ()
- ∼**config\_t** ()

# **Protected Member Functions**

• runtime cfg t **\* poll config** ()

*Receive the latest run time configuration.*

- runtime cfg t **\* peek config** () const *Receive the latest run time configuration without changing the configuration pointer.*
- void **push config** (runtime cfg t ∗ncfg)

*Push a new run time configuration into the configuration fifo.*

- void **cleanup\_unused\_cfg** () *To be called by the push\_config() (*p. *[1197\)](#page-1215-0) for housekeeping.*
- void **remove** all cfg ()

*To be called on Plugin destruction, will delete all runtime configuration list nodes and objects regardless of their in\_use flag.*

# **Protected Attributes**

• runtime\_cfg\_t ∗ **cfg** *Pointer to the runtime configuration currently used by the signal processing thread.*

# **Private Attributes**

- std::atomic< **MHAPlugin::cfg\_node\_t**< runtime\_cfg\_t > ∗ > **cfg\_root** *Start of a singly linked list of runtime configuration objects.*
- **MHAPlugin::cfg\_node\_t**< runtime\_cfg\_t > ∗ **cfg\_node\_current** *Pointer to the currently used plugin runtime configurations.*

# **5.337.1 Detailed Description**

**template**<**class runtime\_cfg\_t**> **class MHAPlugin::config\_t**< **runtime\_cfg\_t** >

Template class for thread safe configuration.

This template class provides a mechanism for the handling of thread safe configuration which is required for run time configuration changes of the openMHA plugins.

The template parameter runtime cfg\_t is the run time configuration class of the openMHA plugin. The constructor of that class should transform the **MHAParser** (p. [123\)](#page-141-0) variables into derived runtime configuration. The constructor should fail if the configuration is invalid by any reason.

A new runtime configuration is provided by the function **push\_config()** (p. [1197\)](#page-1215-0). In the processing thread, the actual configuration can be received by a call of **poll\_config()** (p. [1196\)](#page-1214-0).

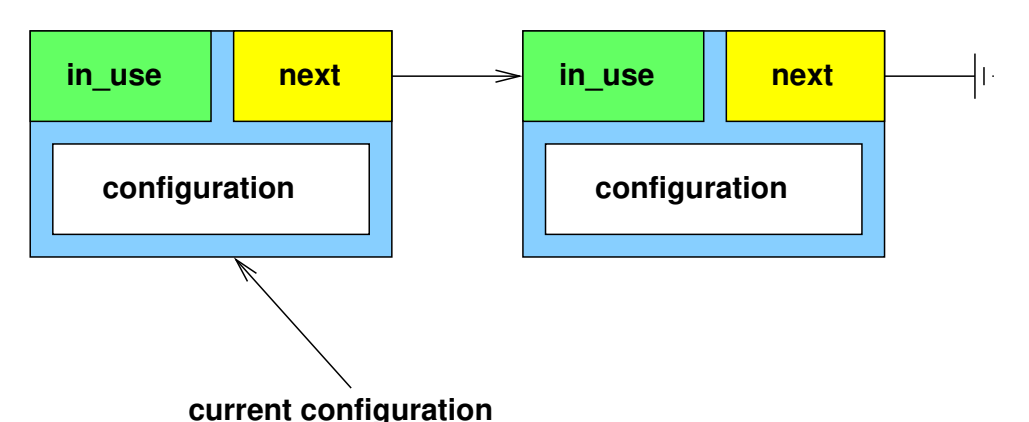

**Figure 5 Schematic drawing of runtime configuration update: configuration updated, but not used yet.**

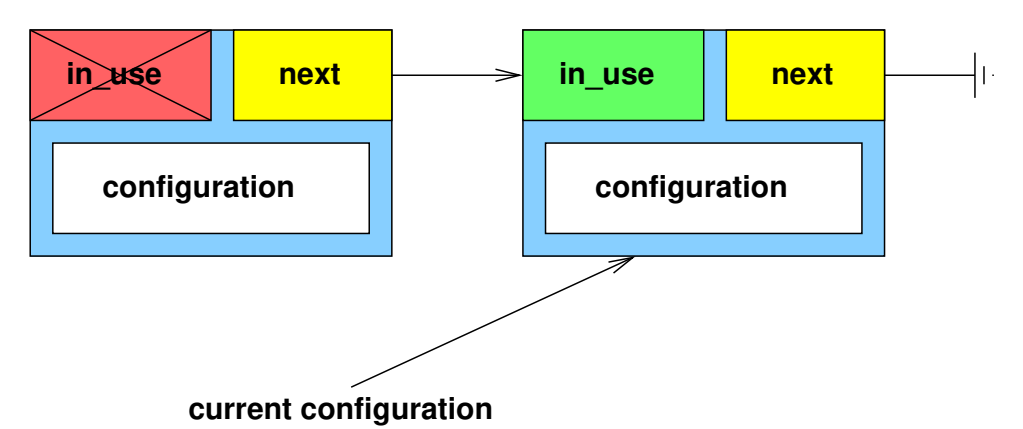

**Figure 6 Schematic drawing of runtime configuration update: configuration in use.**

To ensure lock-free thread safety, we use C++ atomics and rely on the C++ memory model. We only use store-release and load-acquire operations by using C++ atomics with the default memory ordering. The semantics of these are:

The store-release operation atomically writes to an atomic variable, while the load-acquire operation atomically reads from an atomic variable.

The C++ memory model guarantees that all previous writes to memory performed by the thread doing the store-release are visible to other threads when they see the new value in the shared atomic variable when that value is read by the other thread with a load-acquire operation.

An important precondition of this synchronization scheme is that there is only ever one audio thread and one configuration thread per plugin, i.e. there is only one thread doing the push  $\leftrightarrow$ config and one thread doing the poll\_config for each instance of **config\_t** (p. [1193\)](#page-1211-0).

For more details on atomics, refer to the C++11 or later documentation, or to these conference talks by Sutter:

- Atomic Weapons, 2012
- Lock-Free Programming, 2014

#### **5.337.2 Constructor & Destructor Documentation**

```
5.337.2.1 config t() template<class runtime_cfq_t >
MHAPlugin::config_t< runtime_cfg_t >:: config_t
```

```
5.337.2.2 ∼config_t() template<class runtime_cfg_t >
MHAPlugin::config_t< runtime_cfg_t >::∼ config_t
```
#### <span id="page-1214-0"></span>**5.337.3 Member Function Documentation**

```
5.337.3.1 poll config() template<class runtime cfg t >runtime_cfg_t ∗ MHAPlugin::config_t< runtime_cfg_t >::poll_config [protected]
```
Receive the latest run time configuration.

This function stores the latest run time configuration into the protected class member variable 'cfg'. If no configuration exists, then an exception will be thrown. If no changes occured, then the value of 'cfg' will be untouched.

This function should be only called from the *processing* thread.

Should be called at the start of each process() callback to get the latest runtime configuration.

When this function finds newer run time configurations, it returns the newest and ensures the older run time configurations have their not in use flag set to true.

**Returns**

Pointer to the latest runtime configuration object (same pointer as stored by this function in data member 'cfg').

**Exceptions**

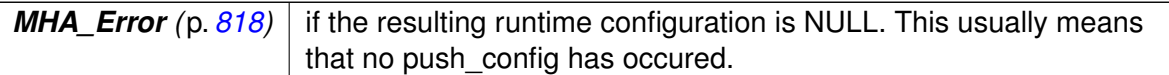

```
5.337.3.2 peek config() template<class runtime_cfq_t >
runtime_cfg_t ∗ MHAPlugin::config_t< runtime_cfg_t >::peek_config [protected]
```
Receive the latest run time configuration without changing the configuration pointer.

This function retrieves the latest run time configuration. Returns a pointer to the latest runtime configuration without updating the data member cfg. For use in the configuration thread when creation of a new runtime configuration object needs access to the previously created runtime configuration object. Should normally not be used because it introduces synchronization requirements between configuration thread and signal processing thread.

```
5.337.3.3 push_config() template<class runtime_cfg_t >
void MHAPlugin::config_t< runtime_cfg_t >::push_config (
           runtime_cfg_t ∗ ncfg ) [protected]
```
Push a new run time configuration into the configuration fifo.

Should be called only by the configuration thread when a new runtime configuration object has been constructed in response to configuration changes, or during execution of the prepare() method to ensure that there is a valid runtime configuration for the signal processing which can start after prepare() returns.

For housekeeping, this method will also delete any runtime configuration objects that have previously been passed to **push\_config()** (p. [1197\)](#page-1215-0) if they are no longer needed.

**Parameters**

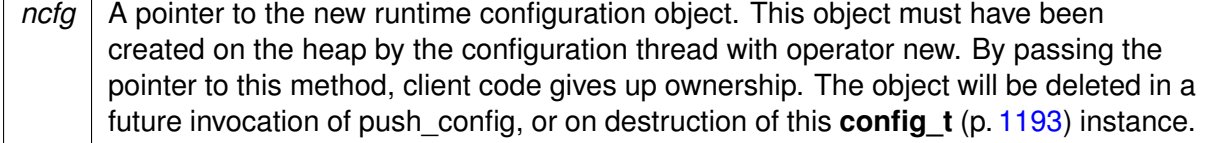

**5.337.3.4 cleanup unused cfg()** template<class runtime\_cfq\_t > void **MHAPlugin::config\_t**< runtime\_cfg\_t >::cleanup\_unused\_cfg [protected] To be called by the **push\_config()** (p. [1197\)](#page-1215-0) for housekeeping.

Will delete any no longer used runtime configuration objects.

**5.337.3.5 remove\_all\_cfg()** template<class runtime\_cfg\_t > void **MHAPlugin::config\_t**< runtime\_cfg\_t >::remove\_all\_cfg [protected]

To be called on Plugin destruction, will delete all runtime configuration list nodes and objects regardless of their in\_use flag.

#### **5.337.4 Member Data Documentation**

**5.337.4.1 cfg** template<class runtime cfg t  $>$ runtime\_cfg\_t∗ **MHAPlugin::config\_t**< runtime\_cfg\_t >::cfg [protected]

Pointer to the runtime configuration currently used by the signal processing thread.

Should be used to access the current runtime configuration during signal processing. This pointer is updated as a side effect of calling **poll\_config()** (p. [1196\)](#page-1214-0) on this object.

```
5.337.4.2 cfg_root template<class runtime_cfg_t >
std::atomic< MHAPlugin::cfg_node_t<runtime_cfg_t> ∗> MHAPlugin::config_t< runtime←-
_cfg_t >::cfg_root [private]
```
Start of a singly linked list of runtime configuration objects.

cfg\_root points to the oldest still existing node of that list. After object creation this pointer is updated by the configuration thread and then read by the signal processing thread. To ensure proper order of memory accesses for this transfer between threads, it needs to be atomic, this ensures that the start of the singly linked list of runtime configurations will be properly visible to the signal processing on startup.

```
5.337.4.3 cfg node current template<class runtime_cfg_t >
```
**MHAPlugin::cfg\_node\_t**<runtime\_cfg\_t>∗ **MHAPlugin::config\_t**< runtime\_cfg\_t >::cfg\_← node\_current [private]

Pointer to the currently used plugin runtime configurations.

Used as a hint for poll config where to start looking for the newest node. This optimization allows poll config to scale better with the number of nodes not yet cleaned up by push config. Does not need to be atomic because it is only used within the signal processing thread.

The documentation for this class was generated from the following file:

• **mha\_plugin.hh**

# **5.338 MHAPlugin::plugin\_t**< **runtime\_cfg\_t** > **Class Template Reference**

The template class for C++ openMHA plugins.

Inheritance diagram for MHAPlugin::plugin\_t< runtime\_cfg\_t >:

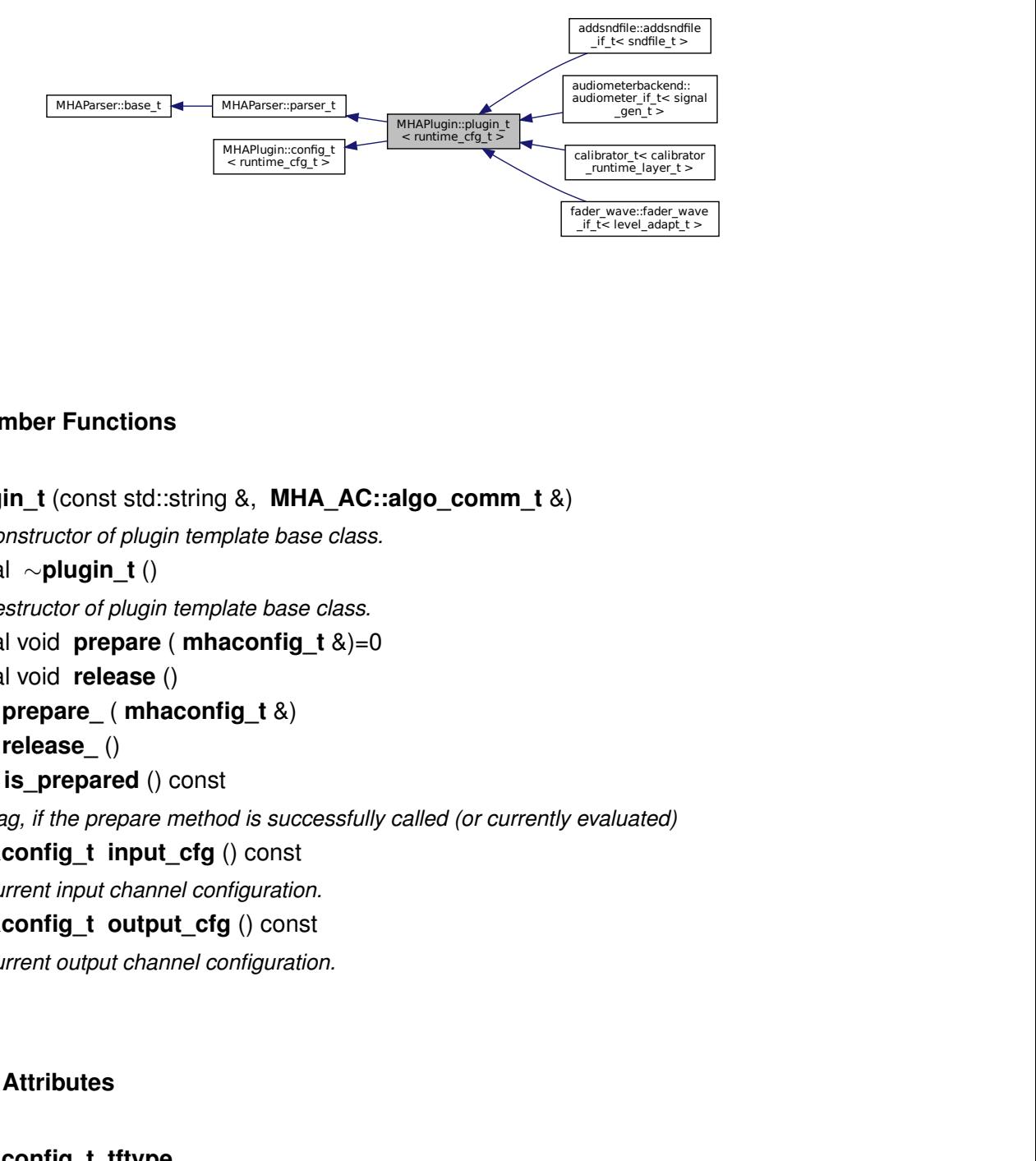

# **Public Member Functions**

- **plugin\_t** (const std::string &, **MHA\_AC::algo\_comm\_t** &)
	- *Constructor of plugin template base class.*
- virtual ∼**plugin\_t** ()

*Destructor of plugin template base class.*

- virtual void **prepare** ( **mhaconfig\_t** &)=0
- virtual void **release** ()
- void **prepare\_** ( **mhaconfig\_t** &)
- void **release\_** ()
- bool **is\_prepared** () const

*Flag, if the prepare method is successfully called (or currently evaluated)*

- **mhaconfig t input cfg** () const
	- *Current input channel configuration.*
- **mhaconfig t output cfg** () const *Current output channel configuration.*

# **Protected Attributes**

• **mhaconfig\_t tftype**

*Member for storage of plugin interface configuration.*

• **MHA\_AC::algo\_comm\_t** & **ac** *AC handle of the chain.*

# **Private Attributes**

- bool **is\_prepared\_**
- **mhaconfig\_t input\_cfg\_**
- **mhaconfig\_t output\_cfg\_**
- **MHAParser::mhaconfig\_mon\_t mhaconfig\_in**
- **MHAParser::mhaconfig\_mon\_t mhaconfig\_out**

# **Additional Inherited Members**

# **5.338.1 Detailed Description**

```
template<class runtime_cfg_t>
class MHAPlugin::plugin_t< runtime_cfg_t >
```
The template class for C++ openMHA plugins.

**Template Parameters**

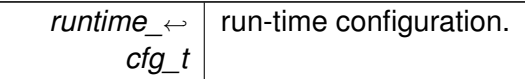

This template class provides thread safe configuration handling and standard methods to be compatible to the C++ openMHA plugin wrapper macro **MHAPLUGIN\_CALLBACKS** (p. [1695\)](#page-1713-0).

The template parameter runtime cfg\_t should be the runtime configuration of the plugin.

See **MHAPlugin::config t** (p. [1193\)](#page-1211-0) for details on the thread safe communication update mechanism.

# **5.338.2 Constructor & Destructor Documentation**

```
5.338.2.1 plugin t() template<class runtime_cfq_t >
MHAPlugin::plugin_t< runtime_cfg_t >:: plugin_t (
           const std:: string & help,
            MHA_AC::algo_comm_t & iac )
```
Constructor of plugin template base class.

Plugin classes inherit from MHAPlugin::plugin  $t \leq$  and will call this base class constructor in their constructor's initialization list.

The constructor of a plugin is called each time a plugin is loaded into MHA: Multiple instances of the same plugin can be loaded and for each plugin instance, a new instance of the plugin class will be created.

**Parameters**

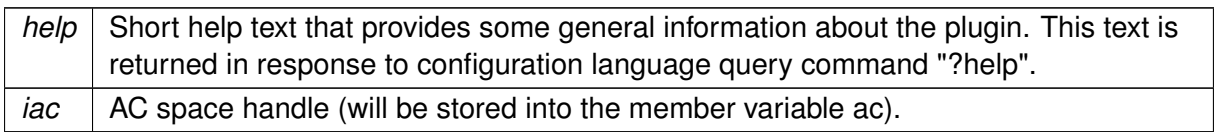

# **5.338.2.2** ∼**plugin\_t()** template<class runtime\_cfg\_t > **MHAPlugin::plugin\_t**< runtime\_cfg\_t >::∼ **plugin\_t** [virtual]

Destructor of plugin template base class.

Plugin class instances are deleted and the destructor of the instance is called when unloading a plugin instance from the MHA. Typically this happens just before the MHA process terminates, e.g. in response to cmd=quit, but some plugins also have the capability of replacing loaded plugins during runtime of the MHA, in which case the destructor of the active instances is called before the unloading.

In some exceptional cases, e.g. when an error occurs during initializing the MHA, the MHA process may terminate without ever calling the destructors of all existing plugin instances.

# <span id="page-1219-0"></span>**5.338.3 Member Function Documentation**

**5.338.3.1 prepare()** template<class runtime\_cfg\_t > virtual void **MHAPlugin::plugin\_t**< runtime\_cfg\_t >::prepare ( **mhaconfig\_t** & ) [pure virtual]

Implemented in **calibrator\_t** (p. [354\)](#page-372-0), **dc::dc\_if\_t** (p. [395\)](#page-413-0), **dc\_simple::dc\_if\_t** (p. [413\)](#page-431-0), **fftfbpow::fftfbpow\_interface\_t** (p. [515\)](#page-533-0), **save\_spec\_t** (p. [1480\)](#page-1498-0), **save\_wave\_t** (p. [1482\)](#page-1500-0), **wave2spec** if t (p. [1566\)](#page-1584-0), **windnoise::if** t (p. [1587\)](#page-1605-0), **attenuate20** t (p. [329\)](#page-347-0), **matlab**← **\_wrapper::matlab\_wrapper\_t** (p. [736\)](#page-754-0), **example3\_t** (p. [495\)](#page-513-0), **example4\_t** (p. [499\)](#page-517-0), **droptect\_t** (p. [461\)](#page-479-0), **example1\_t** (p. [488\)](#page-506-0), **example2\_t** (p. [491\)](#page-509-0), **rmslevel::rmslevel**←- **\_if\_t** (p. [1451\)](#page-1469-0), **mconv::MConv** (p. [755\)](#page-773-0), **gtfb\_simple\_t** (p. [592\)](#page-610-0), **plingploing::if\_**← **t** (p. [1389\)](#page-1407-0), **plugins::hoertech::acrec::acrec\_t** (p. [1428\)](#page-1446-0), **trigger2lsl::trigger2lsl\_if\_t** (p. [1550\)](#page-1568-0), **wavrec\_t** (p. [1576\)](#page-1594-0), **altconfig\_t** (p. [312\)](#page-330-0), **lsl2ac::lsl2ac\_t** (p. [708\)](#page-726-0), **bbcalib**←- **\_interface\_t** (p. [349\)](#page-367-0), **gtfb\_simd\_t** (p. [583\)](#page-601-0), **ac2xdf::ac2xdf\_if\_t** (p. [195\)](#page-213-0), **addsndfile**←- **::addsndfile\_if\_t** (p. [273\)](#page-291-0), **analysispath\_if\_t** (p. [326\)](#page-344-0), **adm\_if\_t** (p. [294\)](#page-312-0), **testplugin::if\_t** (p. [1545\)](#page-1563-0), **osc2ac\_t** (p. [1369\)](#page-1387-0), **dbasync\_native::db\_if\_t** (p. [387\)](#page-405-0), **ac2lsl::ac2lsl\_t** (p. [166\)](#page-184-0), **audiometerbackend::audiometer\_if\_t** (p. [331\)](#page-349-0), **adaptive\_feedback\_canceller** (p. [261\)](#page-279-0), **noise\_psd\_estimator::noise\_psd\_estimator\_if\_t** (p. [1360\)](#page-1378-0), **fftfilter::interface\_t** (p. [522\)](#page-540-0), **smooth\_cepstrum::smooth\_cepstrum\_if\_t** (p. [1497\)](#page-1515-0), **rohBeam::rohBeam** (p. [1458\)](#page-1476-0),

**multibandcompressor::interface t** (p. [1352\)](#page-1370-0), **combc** if **t** (p. [371\)](#page-389-0), **gtfb** analyzer::gtfb← **\_analyzer\_t** (p. [575\)](#page-593-0), **coherence::cohflt\_if\_t** (p. [363\)](#page-381-0), **smoothgains\_bridge::overlapadd**←- **\_if\_t** (p. [1512\)](#page-1530-0), **cpuload::cpuload\_if\_t** (p. [381\)](#page-399-0), **noise\_t** (p. [1366\)](#page-1384-0), **MHAPlugin\_**←- **Resampling::resampling if t** (p. [1206\)](#page-1224-0), **shadowfilter** end::shadowfilter end t (p. [1489\)](#page-1507-0), **ac2wave\_if\_t** (p. [189\)](#page-207-0), **prediction\_error** (p. [1438\)](#page-1456-0), **shadowfilter\_begin::shadowfilter**←- **\_begin\_t** (p. [1485\)](#page-1503-0), **nlms\_t** (p. [1357\)](#page-1375-0), **fshift\_hilbert::frequency\_translator\_t** (p. [537\)](#page-555-0), **spec2wave\_if\_t** (p. [1525\)](#page-1543-0), **acsave::acsave\_t** (p. [239\)](#page-257-0), **fader\_wave::fader\_wave\_if**←- **\_t** (p. [510\)](#page-528-0), **level\_matching::level\_matching\_t** (p. [681\)](#page-699-0), **overlapadd::overlapadd\_if\_t** (p. [1379\)](#page-1397-0), **plugin\_interface\_t** (p. [1403\)](#page-1421-0), **mhachain::chain\_base\_t** (p. [898\)](#page-916-0), **complex**←- **\_scale\_channel\_t** (p. [376\)](#page-394-0), **doasvm\_feature\_extraction** (p. [448\)](#page-466-0), **example6\_t** (p. [503\)](#page-521-0), **fshift::fshift\_t** (p. [533\)](#page-551-0), **wave2lsl::wave2lsl\_t** (p. [1562\)](#page-1580-0), **lpc\_burglattice** (p. [697\)](#page-715-0), **lpc** (p. [687\)](#page-705-0), **acPooling\_wave** (p. [231\)](#page-249-0), **lpc\_bl\_predictor** (p. [691\)](#page-709-0), **altplugs\_t** (p. [316\)](#page-334-0), **steerbf** (p. [1534\)](#page-1552-0), **delaysum::delaysum\_wave\_if\_t** (p. [434\)](#page-452-0), **sine\_t** (p. [1493\)](#page-1511-0), **acTransform\_**← **wave** (p. [254\)](#page-272-0), **db\_if\_t** (p. [383\)](#page-401-0), **fader\_if\_t** (p. [508\)](#page-526-0), **acConcat\_wave** (p. [219\)](#page-237-0), **acSteer** (p. [248\)](#page-266-0), **gain::gain\_if\_t** (p. [555\)](#page-573-0), **doasvm\_classification** (p. [443\)](#page-461-0), **fftfilterbank::fftfb**←- **\_interface\_t** (p. [525\)](#page-543-0), **route::interface\_t** (p. [1470\)](#page-1488-0), **matrixmixer::matmix\_t** (p. [751\)](#page-769-0), **equalize::freqgains\_t** (p. [485\)](#page-503-0), **delaysum\_spec::delaysum\_spec\_if\_t** (p. [439\)](#page-457-0), **softclip\_t** (p. [1517\)](#page-1535-0), **ac2osc\_t** (p. [184\)](#page-202-0), **ac\_proc::interface\_t** (p. [215\)](#page-233-0), **gsc\_adaptive\_stage::gsc\_**← **adaptive\_stage\_if** (p. [567\)](#page-585-0), **acmon::acmon\_t** (p. [227\)](#page-245-0), **example7\_t** (p. [506\)](#page-524-0), **dropgen\_t** (p. [458\)](#page-476-0), **levelmeter\_t** (p. [684\)](#page-702-0), **delay::interface\_t** (p. [431\)](#page-449-0), **identity\_t** (p. [597\)](#page-615-0), **ds\_t** (p. [465\)](#page-483-0), and **us\_t** (p. [1557\)](#page-1575-0).

#### **5.338.3.2 release()** template<class runtime\_cfg\_t > void **MHAPlugin::plugin\_t**< runtime\_cfg\_t >::release [virtual]

Reimplemented in **windnoise::if\_t** (p. [1588\)](#page-1606-0), **attenuate20\_t** (p. [329\)](#page-347-1), **smooth\_cepstrum**←- **::smooth\_cepstrum\_if\_t** (p. [1498\)](#page-1515-1), **rohBeam::rohBeam** (p. [1458\)](#page-1476-1), **prediction\_error** (p. [1438\)](#page-1456-1), **level\_matching::level\_matching\_t** (p. [681\)](#page-699-1), **doasvm\_feature\_extraction** (p. [449\)](#page-467-0), **fshift::fshift\_t** (p. [534\)](#page-552-0), **lpc\_burglattice** (p. [697\)](#page-715-1), **example3\_t** (p. [495\)](#page-513-1), **example4\_t** (p. [500\)](#page-518-0), **lpc** (p. [688\)](#page-706-0), **acPooling\_wave** (p. [232\)](#page-250-0), **lpc\_bl\_predictor** (p. [691\)](#page-709-1), **steerbf** (p. [1535\)](#page-1553-0), **acTransform\_wave** (p. [255\)](#page-273-0), **droptect\_t** (p. [462\)](#page-480-0), **acConcat\_wave** (p. [220\)](#page-238-0), **acSteer** (p. [249\)](#page-267-0), **doasvm\_classification** (p. [443\)](#page-461-1), **example2\_t** (p. [492\)](#page-510-0), **example1** t (p. [488\)](#page-506-1), **gsc** adaptive stage::gsc adaptive stage if (p. [567\)](#page-585-1), **example7** t (p. [506\)](#page-524-1), **rmslevel::rmslevel\_if\_t** (p. [1451\)](#page-1469-1), **lsl2ac::lsl2ac\_t** (p. [708\)](#page-726-1), **bbcalib\_interface**←- **\_t** (p. [350\)](#page-368-0), **calibrator\_t** (p. [354\)](#page-372-1), **ac2xdf::ac2xdf\_if\_t** (p. [195\)](#page-213-1), **gtfb\_simple\_t** (p. [592\)](#page-610-1), **addsndfile::addsndfile\_if\_t** (p. [274\)](#page-292-0), **analysispath\_if\_t** (p. [326\)](#page-344-1), **adm\_if\_t** (p. [295\)](#page-313-0), **dc::dc\_if\_t** (p. [395\)](#page-413-1), **osc2ac\_t** (p. [1369\)](#page-1387-1), **ac2lsl::ac2lsl\_t** (p. [167\)](#page-185-0), **dbasync\_native**←- **::db\_if\_t** (p. [388\)](#page-406-0), **matlab\_wrapper::matlab\_wrapper\_t** (p. [737\)](#page-755-0), **dc\_simple::dc\_if\_**← **t** (p. [414\)](#page-432-0), **adaptive\_feedback\_canceller** (p. [261\)](#page-279-1), **multibandcompressor::interface\_t** (p. [1352\)](#page-1370-1), **wave2spec\_if\_t** (p. [1566\)](#page-1584-1), **gtfb\_analyzer::gtfb\_analyzer\_t** (p. [575\)](#page-593-1), **plugins**←- **::hoertech::acrec::acrec\_t** (p. [1428\)](#page-1446-1), **coherence::cohflt\_if\_t** (p. [363\)](#page-381-1), **smoothgains\_**← **bridge::overlapadd\_if\_t** (p. [1512\)](#page-1530-1), **MHAPlugin\_Resampling::resampling\_if\_t** (p. [1206\)](#page-1224-1), **ac2wave** if t (p. [189\)](#page-207-1), **nlms** t (p. [1357\)](#page-1375-1), **fshift** hilbert::frequency translator t (p. [537\)](#page-555-1), **trigger2lsl::trigger2lsl\_if\_t** (p. [1551\)](#page-1569-0), **spec2wave\_if\_t** (p. [1525\)](#page-1543-1), **acsave::acsave\_**← **t** (p. [239\)](#page-257-1), **fader\_wave::fader\_wave\_if\_t** (p. [510\)](#page-528-1), **overlapadd::overlapadd\_if\_t** (p. [1379\)](#page-1397-1), **mhachain::chain\_base\_t** (p. [898\)](#page-916-1), **wave2lsl::wave2lsl\_t** (p. [1563\)](#page-1581-0), **altplugs\_t** (p. [316\)](#page-334-1), **delaysum::delaysum\_wave\_if\_t** (p. [434\)](#page-452-1), **sine\_t** (p. [1494\)](#page-1512-0), **wavrec\_t** (p. [1576\)](#page-1594-1), **altconfig**←- **\_t** (p. [312\)](#page-330-1), **db\_if\_t** (p. [383\)](#page-401-1), **gain::gain\_if\_t** (p. [555\)](#page-573-1), **fftfilterbank::fftfb\_interface\_t** (p. [525\)](#page-543-1), **route::interface\_t** (p. [1471\)](#page-1489-0), **ac2osc\_t** (p. [184\)](#page-202-1), **mconv::MConv** (p. [755\)](#page-773-1), **ac**←- **\_proc::interface\_t** (p. [216\)](#page-234-0), **acmon::acmon\_t** (p. [227\)](#page-245-1), **dropgen\_t** (p. [458\)](#page-476-1), **identity\_t** (p. [597\)](#page-615-1), **ds\_t** (p. [465\)](#page-483-1), and **us\_t** (p. [1557\)](#page-1575-1).

```
5.338.3.3 prepare_() template<class runtime_cfg_t >
void MHAPlugin::plugin_t< runtime_cfg_t >::prepare_ (
            mhaconfig_t & cf )
```
**5.338.3.4 release\_()** template<class runtime\_cfg\_t > void **MHAPlugin::plugin\_t**< runtime\_cfg\_t >::release\_

<span id="page-1221-0"></span>5.338.3.5 is\_prepared() template<class runtime\_cfg\_t > bool **MHAPlugin::plugin\_t**< runtime\_cfg\_t >::is\_prepared ( ) const [inline]

Flag, if the prepare method is successfully called (or currently evaluated)

<span id="page-1221-1"></span>**5.338.3.6 input\_cfg()** template<class runtime\_cfg\_t > **mhaconfig\_t MHAPlugin::plugin\_t**< runtime\_cfg\_t >::input\_cfg ( ) const [inline]

Current input channel configuration.

5.338.3.7 output cfg() template<class runtime\_cfg\_t > **mhaconfig\_t MHAPlugin::plugin\_t**< runtime\_cfg\_t >::output\_cfg ( ) const [inline]

Current output channel configuration.

#### **5.338.4 Member Data Documentation**

**© 2005-2021 HörTech gGmbH, Oldenburg, © 2021-2022 Hörzentrum Oldenburg gGmbH**

```
5.338.4.1 tftype template<class runtime_cfg_t >
mhaconfig_t MHAPlugin::plugin_t< runtime_cfg_t >::tftype [protected]
```
Member for storage of plugin interface configuration.

This member is defined for convenience of the developer. Typically, the actual contents of **mhaconfig\_t** (p. [905\)](#page-923-0) are stored in this member in the **prepare()** (p. [1201\)](#page-1219-0) method.

**Note**

This member is likely to be removed in later versions, use **input\_cfg()** (p. [1203\)](#page-1221-0) and **output cfg()** (p. [1203\)](#page-1221-1) instead.

**5.338.4.2 ac** template<class runtime\_cfg\_t > **MHA\_AC::algo\_comm\_t**& **MHAPlugin::plugin\_t**< runtime\_cfg\_t >::ac [protected]

AC handle of the chain.

This variable is initialized in the constructor and can be used by derived plugins to access the AC space. Its contents should not be modified.

```
5.338.4.3 is prepared template<class runtime_cfq_t >
bool MHAPlugin::plugin_t< runtime_cfg_t >::is_prepared_ [private]
```
**5.338.4.4 input cfg** template<class runtime\_cfg\_t > **mhaconfig\_t MHAPlugin::plugin\_t**< runtime\_cfg\_t >::input\_cfg\_ [private]

**5.338.4.5 output cfg** template<class runtime\_cfq\_t > **mhaconfig\_t MHAPlugin::plugin\_t**< runtime\_cfg\_t >::output\_cfg\_ [private]

**5.338.4.6 mhaconfig\_in** template<class runtime\_cfg\_t > **MHAParser::mhaconfig\_mon\_t MHAPlugin::plugin\_t**< runtime\_cfg\_t >::mhaconfig\_in [private]

```
5.338.4.7 mhaconfig_out template<class runtime_cfg_t >
MHAParser::mhaconfig_mon_t MHAPlugin::plugin_t< runtime_cfg_t >::mhaconfig_out
[private]
```
The documentation for this class was generated from the following file:

• **mha\_plugin.hh**

# **5.339 MHAPlugin\_Resampling::resampling\_if\_t Class Reference**

Inheritance diagram for MHAPlugin\_Resampling::resampling\_if\_t:

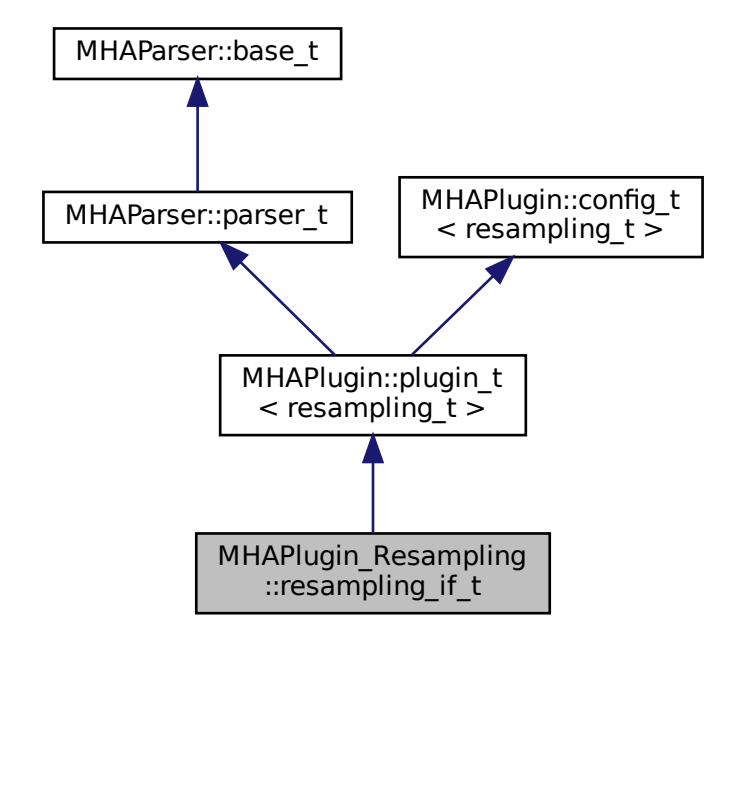

#### **Public Member Functions**

- **resampling if t** ( MHA AC::algo comm t &iac, const std::string &configured name)
- **mha\_wave\_t** ∗ **process** ( **mha\_wave\_t** ∗)
- void **prepare** ( **mhaconfig\_t** &)
- void **release** ()
#### **Private Attributes**

- **MHAParser::float\_t srate**
- **MHAParser::int\_t fragsize**
- **MHAParser::float\_t nyquist\_ratio**
- **MHAParser::float\_t irslen\_outer2inner**
- **MHAParser::float\_t irslen\_inner2outer**
- **MHAParser::mhapluginloader\_t plugloader**
- std::string **algo**

#### **Additional Inherited Members**

## **5.339.1 Constructor & Destructor Documentation**

**5.339.1.1 resampling\_if\_t()** MHAPlugin\_Resampling::resampling\_if\_t::resampling\_if\_t (

```
MHA_AC::algo_comm_t & iac,
const std::string & configured_name )
```
#### **5.339.2 Member Function Documentation**

**5.339.2.1 process() mha\_wave\_t** ∗ MHAPlugin\_Resampling::resampling\_if\_t::process ( **mha\_wave\_t** ∗ s )

**5.339.2.2 prepare()** void MHAPlugin\_Resampling::resampling\_if\_t::prepare ( **mhaconfig\_t** & conf ) [virtual]

Implements **MHAPlugin::plugin\_t**< **resampling\_t** > (p. [1201\)](#page-1219-0).

**5.339.2.3 release()** void MHAPlugin\_Resampling::resampling\_if\_t::release ( ) [virtual]

Reimplemented from **MHAPlugin::plugin\_t**< **resampling\_t** > (p. [1202\)](#page-1219-1).

**5.339.3 Member Data Documentation**

**5.339.3.1 srate MHAParser::float\_t** MHAPlugin\_Resampling::resampling\_if\_t::srate [private]

**5.339.3.2 fragsize MHAParser::int\_t** MHAPlugin\_Resampling::resampling\_if\_t::fragsize [private]

**5.339.3.3 nyquist\_ratio MHAParser::float\_t** MHAPlugin\_Resampling::resampling\_if\_t←- ::nyquist\_ratio [private]

**5.339.3.4 irslen\_outer2inner MHAParser::float\_t** MHAPlugin\_Resampling::resampling←- \_if\_t::irslen\_outer2inner [private]

**5.339.3.5 irslen\_inner2outer MHAParser::float\_t** MHAPlugin\_Resampling::resampling←- \_if\_t::irslen\_inner2outer [private]

**5.339.3.6 plugloader MHAParser::mhapluginloader\_t** MHAPlugin\_Resampling::resampling←- \_if\_t::plugloader [private]

**5.339.3.7 algo** std::string MHAPlugin\_Resampling::resampling\_if\_t::algo [private]

The documentation for this class was generated from the following file:

• **resampling.cpp**

**© 2005-2021 HörTech gGmbH, Oldenburg, © 2021-2022 Hörzentrum Oldenburg gGmbH**

# **5.340 MHAPlugin\_Resampling::resampling\_t Class Reference**

## **Public Member Functions**

- **resampling\_t** (unsigned int **outer\_fragsize**, float **outer\_srate**, unsigned int **inner\_**← **fragsize**, float inner scrate, unsigned int nch\_in, float filter length in, unsigned int nch← \_out, float filter\_length\_out, float nyquist\_ratio, **MHAParser::mhapluginloader\_t** &plug)
- **mha\_wave\_t** ∗ **process** ( **mha\_wave\_t** ∗)

## **Private Attributes**

- unsigned **outer\_fragsize**
- unsigned **inner\_fragsize**
- float **outer\_srate**
- float **inner\_srate**
- unsigned **nchannels\_in**
- unsigned **nchannels\_out**
- **MHAFilter::blockprocessing\_polyphase\_resampling\_t outer2inner\_resampling**
- **MHAFilter::blockprocessing polyphase resampling t inner2outer resampling**
- **MHAParser::mhapluginloader\_t** & **plugloader**
- **MHASignal::waveform\_t inner\_signal**
- **MHASignal::waveform\_t output\_signal**

## **5.340.1 Constructor & Destructor Documentation**

```
5.340.1.1 resampling_t() MHAPlugin_Resampling::resampling_t::resampling_t (
           unsigned int outer_fragsize,
           float outer srate,
           unsigned int inner_fragsize,
            float inner_scrate,
           unsigned int nch_in,
           float filter_length_in,
           unsigned int nch out,
            float filter_length_out,
            float nyquist_ratio,
```
# **MHAParser::mhapluginloader\_t** & plug )

## **5.340.2 Member Function Documentation**

**5.340.2.1 process() mha\_wave\_t** ∗ MHAPlugin\_Resampling::resampling\_t::process ( **mha\_wave\_t** ∗ s )

## **5.340.3 Member Data Documentation**

**5.340.3.1 outer\_fragsize** unsigned MHAPlugin\_Resampling::resampling\_t::outer\_fragsize [private]

**5.340.3.2 inner fragsize** unsigned MHAPlugin\_Resampling::resampling\_t::inner\_fragsize [private]

**5.340.3.3 outer\_srate** float MHAPlugin\_Resampling::resampling\_t::outer\_srate [private]

**5.340.3.4 inner\_srate** float MHAPlugin\_Resampling::resampling\_t::inner\_srate [private]

**5.340.3.5 nchannels\_in** unsigned MHAPlugin\_Resampling::resampling\_t::nchannels\_in [private]

**5.340.3.6 nchannels\_out** unsigned MHAPlugin\_Resampling::resampling\_t::nchannels\_← out [private]

**5.340.3.7 outer2inner\_resampling MHAFilter::blockprocessing\_polyphase\_resampling**←- **\_t** MHAPlugin\_Resampling::resampling\_t::outer2inner\_resampling [private]

**5.340.3.8 inner2outer\_resampling MHAFilter::blockprocessing\_polyphase\_resampling**←- **\_t** MHAPlugin\_Resampling::resampling\_t::inner2outer\_resampling [private]

**5.340.3.9 plugloader MHAParser::mhapluginloader\_t**& MHAPlugin\_Resampling::resampling←- \_t::plugloader [private]

**5.340.3.10 inner\_signal MHASignal::waveform\_t** MHAPlugin\_Resampling::resampling\_t←- ::inner\_signal [private]

**5.340.3.11 output\_signal MHASignal::waveform\_t** MHAPlugin\_Resampling::resampling←- \_t::output\_signal [private]

The documentation for this class was generated from the following file:

• **resampling.cpp**

## <span id="page-1228-0"></span>**5.341 MHAPlugin\_Split::domain\_handler\_t Class Reference**

Handles domain-specific partial input and output signal.

Inheritance diagram for MHAPlugin\_Split::domain\_handler\_t:

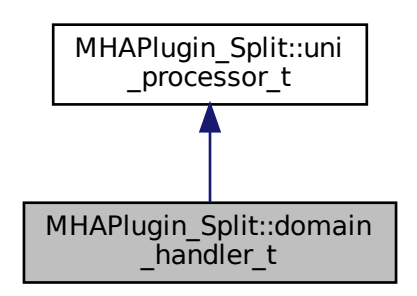

## **Public Member Functions**

- void **set\_input\_domain** (const **mhaconfig\_t** &settings\_in) *Set parameters of input signal.*
- void **set\_output\_domain** (const **mhaconfig\_t** &settings\_out) *Set output signal parameters.*
- void **deallocate\_domains** () *Deallocate domain indicators and signal holders.*
- **domain\_handler\_t** (const **mhaconfig\_t** &settings\_in, const **mhaconfig\_t** &settings←- \_out, **PluginLoader::fourway\_processor\_t** ∗ **processor**)

*Construct a new domain handler once the domains and dimensions of input and output signal of one of the child plugins of split are known.*

- virtual ∼**domain\_handler\_t** () *Deallocation of signal holders.*
- unsigned **put\_signal** ( **mha\_wave\_t** ∗s\_in, unsigned start\_channel) *Store the relevant channels from the input signal for processing.*
- unsigned **put\_signal** ( **mha\_spec\_t** ∗s\_in, unsigned start\_channel) *Store the relevant channels from the input signal for processing.*
- unsigned **get\_signal** ( **MHASignal::waveform\_t** ∗s\_out, unsigned start\_channel) *Store all partial signal output channels in the combined waveform signal with the given channel offset.*
- unsigned **get\_signal** ( **MHASignal::spectrum\_t** ∗s\_out, unsigned start\_channel) *Store all partial signal output channels in the combined spectrum signal with the given channel offset.*
- void **process** ()

*Call the processing method of the processor with configured input/output signal domains.*

## **Public Attributes**

- **MHASignal::waveform\_t** ∗ **wave\_in** *Partial wave input signal.*
- **mha\_wave\_t** ∗∗ **wave\_out** *Partial wave output signal.*
- **MHASignal::spectrum\_t** ∗ **spec\_in** *Partial spec input signal.*
- **mha\_spec\_t** ∗∗ **spec\_out** *Partial spec input signal.*
- **PluginLoader::fourway\_processor\_t** ∗ **processor** *The domain-specific signal processing methods are implemented here.*

#### **Private Member Functions**

• **domain\_handler\_t** (const **domain\_handler\_t** &)

*Disallow copy constructor.*

• **domain\_handler\_t** & **operator=** (const **domain\_handler\_t** &) *Disallow assignment operator.*

#### **5.341.1 Detailed Description**

Handles domain-specific partial input and output signal.

#### **5.341.2 Constructor & Destructor Documentation**

**5.341.2.1 domain\_handler\_t() [1/2]** MHAPlugin\_Split::domain\_handler\_t::domain\_← handler\_t (

const **domain\_handler\_t** & ) [private]

Disallow copy constructor.

**5.341.2.2 domain\_handler\_t() [2/2]** MHAPlugin\_Split::domain\_handler\_t::domain\_← handler\_t (

```
const mhaconfig_t & settings_in,
const mhaconfig_t & settings_out,
PluginLoader::fourway_processor_t ∗ processor ) [inline]
```
Construct a new domain handler once the domains and dimensions of input and output signal of one of the child plugins of split are known.

**5.341.2.3** ∼**domain handler t()** virtual MHAPlugin Split::domain handler t::∼domain← \_handler\_t ( ) [inline], [virtual]

Deallocation of signal holders.

### **5.341.3 Member Function Documentation**

**5.341.3.1 operator=() domain\_handler\_t**& MHAPlugin\_Split::domain\_handler\_t::operator= (

const **domain\_handler\_t** & ) [private]

Disallow assignment operator.

**5.341.3.2 set\_input\_domain()** void MHAPlugin\_Split::domain\_handler\_t::set\_input\_← domain (

const **mhaconfig\_t** & settings\_in ) [inline]

Set parameters of input signal.

**Parameters**

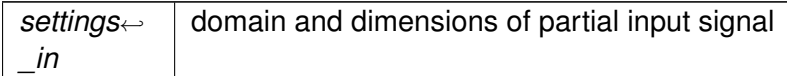

**5.341.3.3 set output domain()** void MHAPlugin\_Split::domain\_handler\_t::set\_output← \_domain (

const **mhaconfig\_t** & settings\_out ) [inline]

Set output signal parameters.

**Parameters**

*settings\_out* | domain and dimensions of partial output signal

<span id="page-1231-0"></span>**5.341.3.4 deallocate\_domains()** void MHAPlugin\_Split::domain\_handler\_t::deallocate←- \_domains ( ) [inline]

Deallocate domain indicators and signal holders.

**5.341.3.5 put\_signal() [1/2]** unsigned MHAPlugin\_Split::domain\_handler\_t::put\_signal

**mha\_wave\_t** ∗ s\_in, unsigned start\_channel ) [inline]

Store the relevant channels from the input signal for processing.

The number of channels to store is taken from the dimensions of the partial input signal holder **wave** in (p. [1215\)](#page-1233-0).

**Parameters**

 $\left($ 

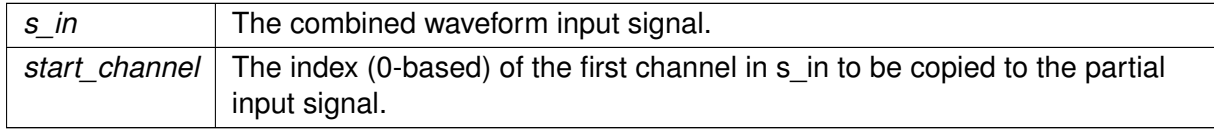

#### **Returns**

The number of channels that were copied from the input signal

```
5.341.3.6 put_signal() [2/2] unsigned MHAPlugin_Split::domain_handler_t::put_signal
(
```

```
mha spec t * s in,
unsigned start_channel ) [inline]
```
Store the relevant channels from the input signal for processing.

The number of channels to store is taken from the dimensions of the partial input signal holder **spec** in (p. [1216\)](#page-1234-0).

**Parameters**

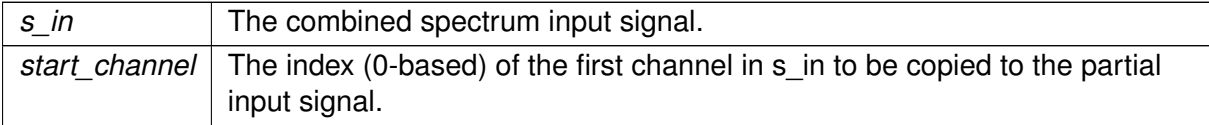

#### **Returns**

The number of channels that were copied from the input signal

**5.341.3.7 get\_signal() [1/2]** unsigned MHAPlugin\_Split::domain\_handler\_t::get\_signal

```
(
```

```
MHASignal::waveform_t ∗ s_out,
unsigned start_channel ) [inline]
```
Store all partial signal output channels in the combined waveform signal with the given channel offset.

All channels present in **wave\_out** (p. [1216\)](#page-1234-1) will be copied. Caller may use (\*wave\_out)->num← \_channels to check the number of channels in advance.

**Parameters**

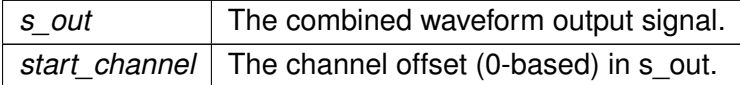

**Returns**

The number of channels that were copied to the output signal

```
5.341.3.8 get_signal() [2/2] unsigned MHAPlugin_Split::domain_handler_t::get_signal
(
```

```
MHASignal::spectrum t * s_out,
unsigned start_channel ) [inline]
```
Store all partial signal output channels in the combined spectrum signal with the given channel offset.

All channels present in **spec** out (p. [1216\)](#page-1234-2) will be copied. Caller may use (\*spec\_out)->num← \_channels to check the number of channels in advance.

#### <span id="page-1233-1"></span>**Parameters**

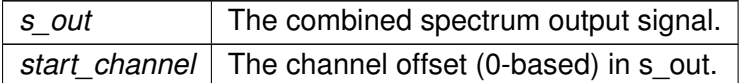

#### **Returns**

The number of channels that were copied to the output signal

**5.341.3.9 process()** void MHAPlugin\_Split::domain\_handler\_t::process ( ) [inline], [virtual]

Call the processing method of the processor with configured input/output signal domains.

The input signal has to be stored using **put signal** (p. [1213\)](#page-1231-0) before this method may be called.

Implements **MHAPlugin\_Split::uni\_processor\_t** (p. [1239\)](#page-1257-0).

#### <span id="page-1233-0"></span>**5.341.4 Member Data Documentation**

<span id="page-1234-1"></span>**5.341.4.1 wave\_in MHASignal::waveform\_t**∗ MHAPlugin\_Split::domain\_handler\_t::wave←- \_in

Partial wave input signal.

<span id="page-1234-0"></span>**5.341.4.2 wave\_out mha\_wave\_t**∗∗ MHAPlugin\_Split::domain\_handler\_t::wave\_out

Partial wave output signal.

<span id="page-1234-2"></span>**5.341.4.3 spec\_in MHASignal::spectrum\_t**∗ MHAPlugin\_Split::domain\_handler\_t::spec←- \_in

Partial spec input signal.

**5.341.4.4 spec\_out mha\_spec\_t**∗∗ MHAPlugin\_Split::domain\_handler\_t::spec\_out

Partial spec input signal.

**5.341.4.5 processor PluginLoader::fourway\_processor\_t**∗ MHAPlugin\_Split::domain\_← handler\_t::processor

The domain-specific signal processing methods are implemented here.

The documentation for this class was generated from the following file:

• **split.cpp**

## **5.342 MHAPlugin\_Split::dummy\_threads\_t Class Reference**

Dummy specification of a thread platform: This class implements everything in a single thread. Inheritance diagram for MHAPlugin\_Split::dummy\_threads\_t:

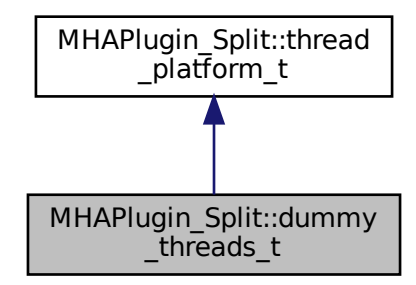

## **Public Member Functions**

• void **kick\_thread** ()

*perform signal processing immediately (no multiple threads in this dummy class)*

• void **catch\_thread** ()

*No implementation needed: Processing has been completed during ummy\_threads\_t::kick\_*← *thread.*

• **dummy\_threads\_t** ( **uni\_processor\_t** ∗proc, const std::string &thread\_scheduler, int thread\_priority)

*Constructor.*

## **Additional Inherited Members**

#### **5.342.1 Detailed Description**

Dummy specification of a thread platform: This class implements everything in a single thread.

#### **5.342.2 Constructor & Destructor Documentation**

```
5.342.2.1 dummy_threads_t() MHAPlugin_Split::dummy_threads_t::dummy_threads_t (
            uni_processor_t ∗ proc,
           const std:: string & thread_scheduler,
           int thread_priority ) [inline]
```
Constructor.

**Parameters**

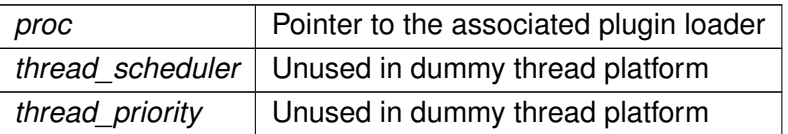

## <span id="page-1236-0"></span>**5.342.3 Member Function Documentation**

<span id="page-1236-1"></span>**5.342.3.1 kick\_thread()** void MHAPlugin\_Split::dummy\_threads\_t::kick\_thread ( ) [inline], [virtual]

perform signal processing immediately (no multiple threads in this dummy class)

Implements **MHAPlugin\_Split::thread\_platform\_t** (p. [1237\)](#page-1255-0).

**5.342.3.2 catch thread()** void MHAPlugin Split::dummy threads t::catch thread ( ) [inline], [virtual]

No implementation needed: Processing has been completed during ummy\_threads\_t::kick\_← thread.

#### Implements **MHAPlugin\_Split::thread\_platform\_t** (p. [1237\)](#page-1255-1).

The documentation for this class was generated from the following file:

• **split.cpp**

#### **5.343 MHAPlugin\_Split::posix\_threads\_t Class Reference**

Posix threads specification of thread platform.

Inheritance diagram for MHAPlugin\_Split::posix\_threads\_t:

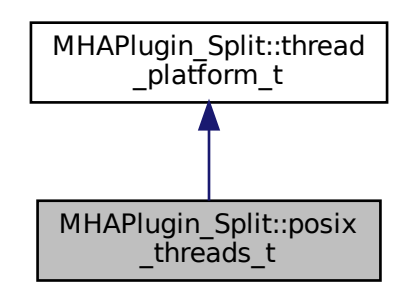

### **Public Member Functions**

• void **kick\_thread** ()

*Start signal processing in separate thread.*

- void **catch** thread () *Wait for signal processing to finish.*
- **posix\_threads\_t** ( **uni\_processor\_t** ∗proc, const std::string &thread\_scheduler, int thread\_priority)

*Constructor.*

• ∼**posix\_threads\_t** ()

*Terminate thread.*

• void **main** ()

*Thread main loop. Wait for process/termination trigger, then act.*

## **Static Public Member Functions**

- static void ∗ **thread\_start** (void ∗thr)
	- *Thread start function.*
- static std::string **current\_thread\_scheduler** ()
- static int **current\_thread\_priority** ()

## **Private Attributes**

• pthread\_mutex\_t **mutex**

*The mutex.*

- pthread\_cond\_t **kick\_condition** *The condition for signalling the kicking and termination.*
- pthread\_cond\_t **catch\_condition**

*The condition for signalling the processing is finished.*

• pthread attr t **attr** 

*Thread attributes.*

• struct sched\_param **priority**

*Thread scheduling priority.*

- int **scheduler**
- pthread\_t **thread**

*The thread object.*

• bool **kicked**

*A flag that is set to true by kick\_thread and to false by the thread after it has woken up from the kicking.*

• bool **processing\_done**

*A flag that is set to true by the thread when it returns from processing and to false by catch\_*← *thread after it has waited for that return.*

#### • bool **termination\_request**

*Set to true by the destructor.*

## **Additional Inherited Members**

#### **5.343.1 Detailed Description**

Posix threads specification of thread platform.

## **5.343.2 Constructor & Destructor Documentation**

## **5.343.2.1 posix\_threads\_t()** MHAPlugin\_Split::posix\_threads\_t::posix\_threads\_t ( **uni\_processor\_t** ∗ proc, const std::string & thread\_scheduler, int thread\_priority ) [inline]

Constructor.

**Parameters**

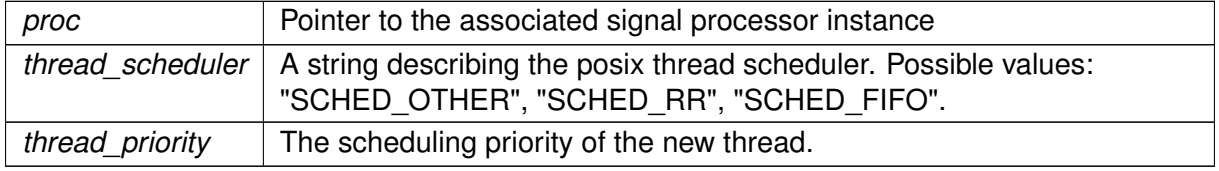

**5.343.2.2** ∼**posix\_threads\_t()** MHAPlugin\_Split::posix\_threads\_t::∼posix\_threads\_t (

) [inline]

Terminate thread.

#### <span id="page-1238-0"></span>**5.343.3 Member Function Documentation**

<span id="page-1238-1"></span>**5.343.3.1 kick\_thread()** void MHAPlugin\_Split::posix\_threads\_t::kick\_thread ( ) [inline], [virtual]

Start signal processing in separate thread.

Implements **MHAPlugin\_Split::thread\_platform\_t** (p. [1237\)](#page-1255-0).

**5.343.3.2 catch\_thread()** void MHAPlugin\_Split::posix\_threads\_t::catch\_thread ( ) [inline], [virtual]

Wait for signal processing to finish.

Implements **MHAPlugin\_Split::thread\_platform\_t** (p. [1237\)](#page-1255-1).

**5.343.3.3 thread start()** static void\* MHAPlugin\_Split::posix\_threads\_t::thread\_start ( void \* thr ) [inline], [static]

Thread start function.

**5.343.3.4 main()** void MHAPlugin\_Split::posix\_threads\_t::main ( ) [inline]

Thread main loop. Wait for process/termination trigger, then act.

5.343.3.5 current thread scheduler() static std::string MHAPlugin\_Split::posix\_← threads\_t::current\_thread\_scheduler ( ) [inline], [static]

**5.343.3.6 current\_thread\_priority()** static int MHAPlugin\_Split::posix\_threads\_t←- ::current\_thread\_priority ( ) [inline], [static]

**5.343.4 Member Data Documentation**

**5.343.4.1 mutex** pthread\_mutex\_t MHAPlugin\_Split::posix\_threads\_t::mutex [private]

The mutex.

**5.343.4.2 kick\_condition** pthread\_cond\_t MHAPlugin\_Split::posix\_threads\_t::kick\_← condition [private]

The condition for signalling the kicking and termination.

**5.343.4.3 catch condition** pthread\_cond\_t MHAPlugin\_Split::posix\_threads\_t::catch← \_condition [private]

The condition for signalling the processing is finished.

**5.343.4.4 attr** pthread\_attr\_t MHAPlugin\_Split::posix\_threads\_t::attr [private]

Thread attributes.

**5.343.4.5 priority** struct sched\_param MHAPlugin\_Split::posix\_threads\_t::priority [private]

Thread scheduling priority.

**5.343.4.6 scheduler** int MHAPlugin\_Split::posix\_threads\_t::scheduler [private]

**5.343.4.7 thread** pthread\_t MHAPlugin\_Split::posix\_threads\_t::thread [private]

The thread object.

**5.343.4.8 kicked** bool MHAPlugin\_Split::posix\_threads\_t::kicked [private]

A flag that is set to true by kick\_thread and to false by the thread after it has woken up from the kicking.

**5.343.4.9 processing\_done** bool MHAPlugin\_Split::posix\_threads\_t::processing\_done [private]

A flag that is set to true by the thread when it returns from processing and to false by catch\_← thread after it has waited for that return.

**5.343.4.10 termination\_request** bool MHAPlugin\_Split::posix\_threads\_t::termination←- \_request [private]

Set to true by the destructor.

The documentation for this class was generated from the following file:

• **split.cpp**

## <span id="page-1241-0"></span>**5.344 MHAPlugin\_Split::split\_t Class Reference**

Implements split plugin.

Inheritance diagram for MHAPlugin\_Split::split\_t:

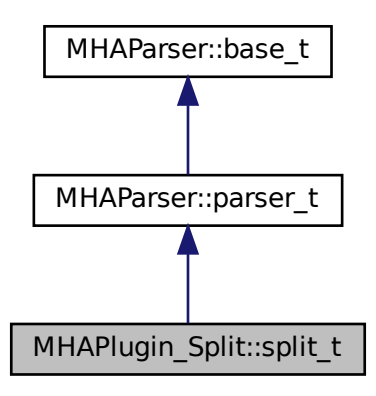

## **Public Member Functions**

- **split t** ( **MHA\_AC::algo\_comm\_t** &iac, const std::string &configured\_name) *Plugin constructor.*
- ∼**split\_t** () *Plugin destructor. Unloads nested plugins.*
- void **prepare\_** ( **mhaconfig\_t** &)

*Check signal parameters, prepare chains, and allocate output signal holders.*

• void **release\_** ()

*Delete output signal holder and release chains.*

• template<class SigTypeIn, class SigTypeOut > void **process** (SigTypeIn ∗, SigTypeOut ∗∗) *Let the parallel plugins process channel groups of the input signal.*

## **Private Member Functions**

• void **update** ()

*Load plugins in response to a value change in the algos variable.*

• void **clear\_chains** ()

*Unload the plugins.*

- **mha\_wave\_t** ∗ **copy\_output\_wave** ()
- **mha** spec  $t *$  copy output spec ()
- $\bullet$  template<class SigType  $>$ void **trigger processing** (SigType ∗s\_in) *Split the argument input signal to groups of channels for the plugins and initiate signal processing.*
- template<class SigType > void **collect\_result** (SigType ∗s\_out)

*Combine the output signal from the plugins.*

- **MHASignal::waveform\_t** ∗ **signal\_out** ( **mha\_wave\_t** ∗∗) *Waveform domain output signal structure accessor.*
- **MHASignal::spectrum\_t** ∗ **signal\_out** ( **mha\_spec\_t** ∗∗) *Spectrum domain output signal structure. Parameter is ignored.*

## **Private Attributes**

- **MHAEvents::patchbay\_t**< **split\_t** > **patchbay** *Reload plugins when the algos variable changes.*
- **MHAParser::vstring\_t algos** *Vector of plugins to load in parallel.*
- **MHAParser::vint\_t channels**

*Number of channels to route through each plugin.*

• **MHAParser::kw\_t thread\_platform**

*Thread platform chooser.*

- **MHAParser::kw\_t worker\_thread\_scheduler** *Scheduler used for worker threads.* • **MHAParser::int\_t worker\_thread\_priority** *Priority of worker threads.* • **MHAParser::string\_mon\_t framework\_thread\_scheduler** *Scheduler of the signal processing thread.* • **MHAParser::int\_mon\_t framework\_thread\_priority** *Priority of signal processing thread.* • **MHAParser::bool\_t delay** *Switch to activate parallel processing of plugins at the cost of one block of additional delay.* • std::vector< **splitted\_part\_t** ∗ > **chains** *Interfaces to parallel plugins.*
- **MHASignal::waveform\_t** ∗ **wave\_out** *Combined output waveforms structure.*
- **MHASignal::spectrum\_t** ∗ **spec\_out** *Combined output spectra structure.*

## **Additional Inherited Members**

## **5.344.1 Detailed Description**

Implements split plugin.

An instance of class **split\_t** (p. [1223\)](#page-1241-0) implements the split plugin functionality: The audio channels are splitted and groups of audio channels are processed by different plugins in parallel.

## **5.344.2 Constructor & Destructor Documentation**

**5.344.2.1 split t()** MHAPlugin Split::split t::split t ( **MHA\_AC::algo\_comm\_t** & iac, const std::string & configured\_name )

Plugin constructor.

**5.344.2.2** ∼**split\_t()** MHAPlugin\_Split::split\_t::∼split\_t ( )

Plugin destructor. Unloads nested plugins.

#### **5.344.3 Member Function Documentation**

```
5.344.3.1 prepare_() void MHAPlugin_Split::split_t::prepare_ (
            mhaconfig_t & signal_parameters )
```
Check signal parameters, prepare chains, and allocate output signal holders.

**5.344.3.2 release\_()** void MHAPlugin\_Split::split\_t::release\_ ( )

Delete output signal holder and release chains.

```
5.344.3.3 process() template<class SigTypeIn , class SigTypeOut >
void MHAPlugin_Split::split_t::process (
           SigTypeIn ∗ s_in,
           SigTypeOut ∗∗ s_out )
```
Let the parallel plugins process channel groups of the input signal.

**5.344.3.4 update()** void MHAPlugin\_Split::split\_t::update ( ) [private]

Load plugins in response to a value change in the algos variable.

**5.344.3.5 clear\_chains()** void MHAPlugin\_Split::split\_t::clear\_chains ( ) [private]

Unload the plugins.

**5.344.3.6 copy\_output\_wave() mha\_wave\_t**∗ MHAPlugin\_Split::split\_t::copy\_output\_← wave ( ) [private]

**5.344.3.7 copy\_output\_spec() mha\_spec\_t**∗ MHAPlugin\_Split::split\_t::copy\_output\_← spec ( ) [private]

**5.344.3.8 trigger processing()** template<class SigType > void MHAPlugin\_Split::split\_t::trigger\_processing ( SigType \* s\_in ) [private]

Split the argument input signal to groups of channels for the plugins and initiate signal processing.

5.344.3.9 **collect\_result()** template<class SigType > void MHAPlugin\_Split::split\_t::collect\_result ( SigType \* s\_out ) [private]

Combine the output signal from the plugins.

```
5.344.3.10 signal_out() [1/2] MHASignal::waveform_t∗ MHAPlugin_Split::split_t←-
::signal_out (
            mha_wave_t ∗∗ ) [inline], [private]
```
Waveform domain output signal structure accessor.

Parameter is only for domain disambiguation and is ignored.

```
5.344.3.11 signal_out() [2/2] MHASignal::spectrum_t∗ MHAPlugin_Split::split_t←-
::signal_out (
            mha_spec_t ∗∗ ) [inline], [private]
```
Spectrum domain output signal structure. Parameter is ignored.

#### **5.344.4 Member Data Documentation**

**5.344.4.1 patchbay MHAEvents::patchbay\_t**< **split\_t**> MHAPlugin\_Split::split\_t←- ::patchbay [private]

Reload plugins when the algos variable changes.

**5.344.4.2 algos MHAParser::vstring\_t** MHAPlugin\_Split::split\_t::algos [private]

Vector of plugins to load in parallel.

**5.344.4.3 channels MHAParser::vint\_t** MHAPlugin\_Split::split\_t::channels [private]

Number of channels to route through each plugin.

**5.344.4.4 thread\_platform MHAParser::kw\_t** MHAPlugin\_Split::split\_t::thread\_← platform [private]

Thread platform chooser.

**5.344.4.5 worker\_thread\_scheduler MHAParser::kw\_t** MHAPlugin\_Split::split\_t←- ::worker\_thread\_scheduler [private]

Scheduler used for worker threads.

**5.344.4.6 worker\_thread\_priority MHAParser::int\_t** MHAPlugin\_Split::split\_t::worker←- \_thread\_priority [private]

Priority of worker threads.

**5.344.4.7 framework\_thread\_scheduler MHAParser::string\_mon\_t** MHAPlugin\_Split←- ::split\_t::framework\_thread\_scheduler [private]

Scheduler of the signal processing thread.

**5.344.4.8 framework\_thread\_priority MHAParser::int\_mon\_t** MHAPlugin\_Split::split←- \_t::framework\_thread\_priority [private]

Priority of signal processing thread.

**5.344.4.9 delay MHAParser::bool\_t** MHAPlugin\_Split::split\_t::delay [private]

Switch to activate parallel processing of plugins at the cost of one block of additional delay.

**5.344.4.10 chains** std::vector< **splitted\_part\_t**∗> MHAPlugin\_Split::split\_t::chains [private]

Interfaces to parallel plugins.

**5.344.4.11 wave\_out MHASignal::waveform\_t**∗ MHAPlugin\_Split::split\_t::wave\_out [private]

Combined output waveforms structure.

**5.344.4.12 spec\_out MHASignal::spectrum\_t**∗ MHAPlugin\_Split::split\_t::spec\_out [private]

Combined output spectra structure.

The documentation for this class was generated from the following file:

• **split.cpp**

# <span id="page-1248-0"></span>**5.345 MHAPlugin\_Split::splitted\_part\_t Class Reference**

The **splitted\_part\_t** (p. [1230\)](#page-1248-0) instance manages the plugin that performs processing on the reduced set of channels.

Inheritance diagram for MHAPlugin\_Split::splitted\_part\_t:

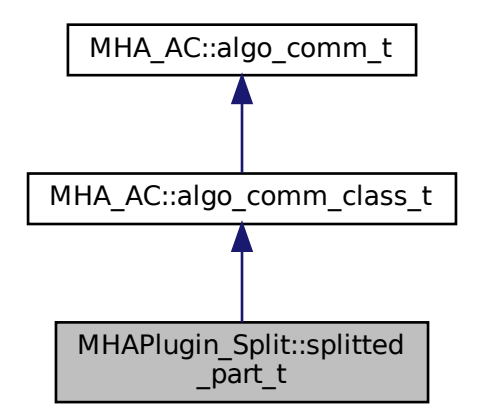

## **Public Member Functions**

- **splitted\_part\_t** (const std::string &plugname, **MHAParser::parser\_t** ∗parent) *Load the plugin for this partial signal path.*
- **splitted\_part\_t** ( **PluginLoader::fourway\_processor\_t** ∗plugin) *Create the handler for the partial signal.*
- ∼**splitted\_part\_t** () throw ()
	- *Destructor. Deletes the plugin plug (*p. *[1234\)](#page-1252-0).*
- void **prepare** (**mhaconfig t** &signal parameters, const std::string &thread platform, const std::string &thread\_scheduler, int thread\_priority)

*Delegates the prepare method to the plugin and allocates a suitable MHAPlugin\_Split*←- *::domain\_handler\_t (*p. *[1210\)](#page-1228-0) instance.*

• void **release** ()

*Delegates the release method to the plugin and deletes the MHAPlugin\_Split::domain\_*← *handler\_t (*p. *[1210\)](#page-1228-0) instance.*

• std::string **parse** (const std::string &str)

*Delegates parser incovation to plugin.*

- template $<$ class SigType  $>$ unsigned **trigger processing** (SigType ∗s in, unsigned start channel)
	- *The domain handler copies the input signal channels.*
- template $<$ class SigType  $>$

unsigned **collect result** (SigType ∗s out, unsigned start channel)

*Wait until processing is finished, then copy the output data.*

#### **Private Member Functions**

- **splitted\_part\_t** (const **splitted\_part\_t** &) *Disallow copy constructor.*
- **splitted\_part\_t** & **operator=** (const **splitted\_part\_t** &) *Disallow assignment operator.*

## **Private Attributes**

• **PluginLoader::fourway\_processor\_t** ∗ **plug**

*The plugin that performs the signal processing on the prepared channels.*

- **domain\_handler\_t** ∗ **domain** *The domain specific signal handler, allocated from prepare when input and output domains and signal parameters are known.*
- **thread\_platform\_t** ∗ **thread** *The platform-dependent thread synchronization implementation.*

#### **5.345.1 Detailed Description**

The **splitted part** t (p. [1230\)](#page-1248-0) instance manages the plugin that performs processing on the reduced set of channels.

The signal is split by channels by this instance, but the signal is combined again by the calling class.

#### <span id="page-1249-0"></span>**5.345.2 Constructor & Destructor Documentation**

**5.345.2.1 splitted\_part\_t() [1/3]** MHAPlugin\_Split::splitted\_part\_t::splitted\_part\_t ( const **splitted\_part\_t** & ) [private]

Disallow copy constructor.

```
5.345.2.2 splitted_part_t() [2/3] MHAPlugin_Split::splitted_part_t::splitted_part_t (
           const std:: string & plugname,
            MHAParser::parser_t ∗ parent )
```
Load the plugin for this partial signal path.

Loads the MHA plugin for a signal path of these audio channels.

**Parameters**

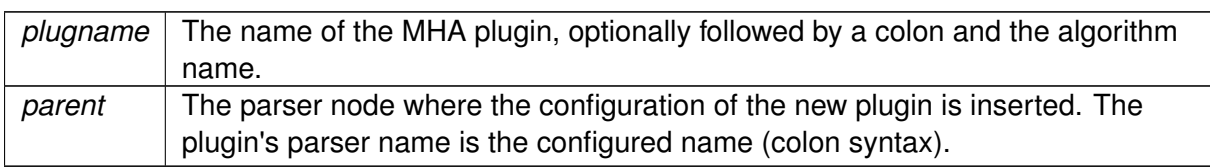

## **5.345.2.3 splitted\_part\_t() [3/3]** MHAPlugin\_Split::splitted\_part\_t::splitted\_part\_t ( **PluginLoader::fourway\_processor\_t** ∗ plugin )

Create the handler for the partial signal.

The plugin is loaded by the caller, but it will be deleted by the destructor of this class. This constructor exists solely for testing purposes.

### **Parameters**

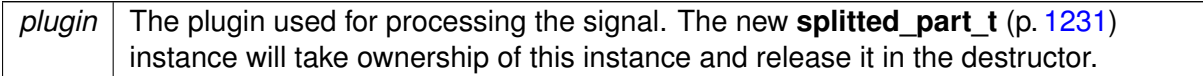

**5.345.2.4** ∼**splitted\_part\_t()** MHAPlugin\_Split::splitted\_part\_t::∼splitted\_part\_t ( ) throw ( )

Destructor. Deletes the plugin **plug** (p. [1234\)](#page-1252-0).

#### **5.345.3 Member Function Documentation**

#### **5.345.3.1 operator=() splitted\_part\_t**& MHAPlugin\_Split::splitted\_part\_t::operator=  $\overline{(\ }$

```
const splitted_part_t & ) [private]
```
Disallow assignment operator.

```
5.345.3.2 prepare() void MHAPlugin_Split::splitted_part_t::prepare (
            mhaconfig_t & signal_parameters,
           const std:: string & thread platform,
           const std:: string & thread_scheduler,
            int thread_priority )
```
Delegates the prepare method to the plugin and allocates a suitable **MHAPlugin Split**← **::domain\_handler\_t** (p. [1210\)](#page-1228-0) instance.

Prepare the loaded plugin.

Plugin preparation.

**Parameters**

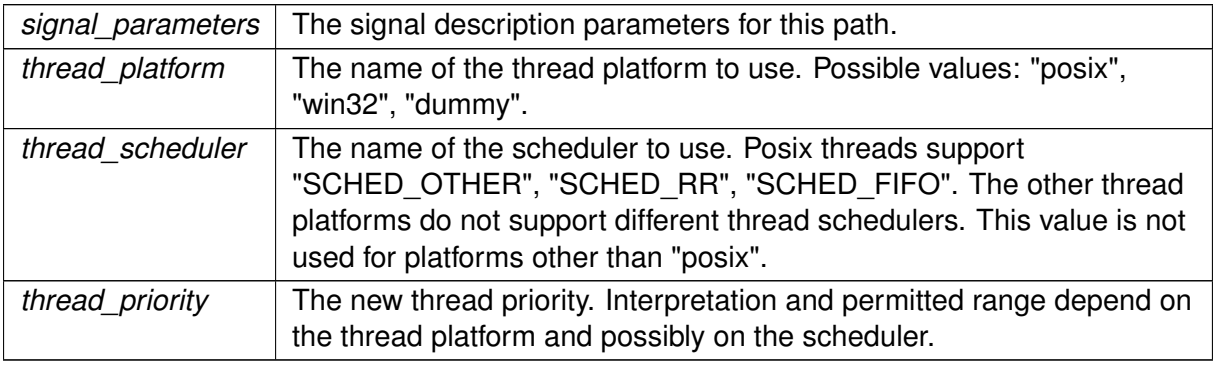

**5.345.3.3 release()** void MHAPlugin\_Split::splitted\_part\_t::release ( )

Delegates the release method to the plugin and deletes the **MHAPlugin\_Split::domain\_**← **handler\_t** (p. [1210\)](#page-1228-0) instance.

Release the loaded plugin.

Plugin release.

**5.345.3.4 parse()** std::string MHAPlugin\_Split::splitted\_part\_t::parse ( const std::string & str ) [inline]

Delegates parser incovation to plugin.

```
5.345.3.5 trigger_processing() template<class SigType >
```
unsigned MHAPlugin\_Split::splitted\_part\_t::trigger\_processing ( SigType ∗ s\_in, unsigned start\_channel ) [inline]

The domain handler copies the input signal channels.

Then, processing is initiated.

#### **Parameters**

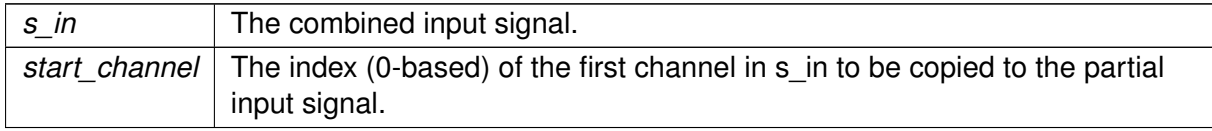

#### **Returns**

The number of channels that were copied from the input signal

# **5.345.3.6 collect\_result()** template<class SigType >

```
unsigned MHAPlugin_Split::splitted_part_t::collect_result (
           SigType * s_out,
           unsigned start_channel ) [inline]
```
Wait until processing is finished, then copy the output data.

### **Parameters**

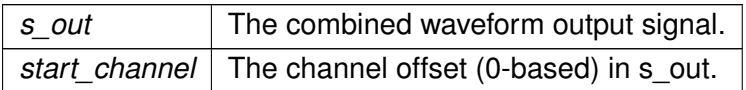

#### **Returns**

The number of channels that were copied to the output signal

## <span id="page-1252-0"></span>**5.345.4 Member Data Documentation**

**5.345.4.1 plug PluginLoader::fourway\_processor\_t**∗ MHAPlugin\_Split::splitted\_part←- \_t::plug [private]

The plugin that performs the signal processing on the prepared channels.

**5.345.4.2 domain domain\_handler\_t**∗ MHAPlugin\_Split::splitted\_part\_t::domain [private]

The domain specific signal handler, allocated from prepare when input and output domains and signal parameters are known.

**5.345.4.3 thread thread\_platform\_t**∗ MHAPlugin\_Split::splitted\_part\_t::thread [private]

The platform-dependent thread synchronization implementation.

The documentation for this class was generated from the following file:

• **split.cpp**

# **5.346 MHAPlugin\_Split::thread\_platform\_t Class Reference**

Basic interface for encapsulating thread creation, thread priority setting, and synchronization on any threading platform (i.e., pthreads or win32threads).

Inheritance diagram for MHAPlugin\_Split::thread\_platform\_t:

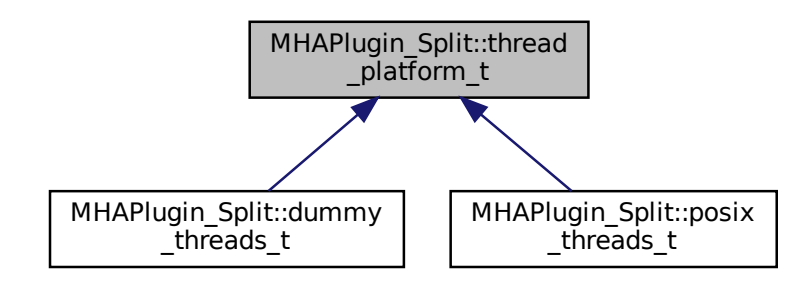

#### **Public Member Functions**

• **thread\_platform\_t** ( **uni\_processor\_t** ∗proc)

*Constructor.*

• virtual ∼**thread\_platform\_t** ()

*Make derived classes destructable via pointer to this base class.*

• virtual void **kick\_thread** ()=0

*Derived classes notify their processing thread that it should call processor-*>*process().*

• virtual void **catch thread** ()=0

*Derived classes wait for their signal processing thread to return from the call to part-* >*process().*

#### **Protected Attributes**

• **uni\_processor\_t** ∗ **processor**

*A pointer to the plugin loader that processes the sound data in the channels for which this thread was created.*

### **Private Member Functions**

- **thread\_platform\_t** (const **thread\_platform\_t** &) *Disallow copy constructor.*
- **thread\_platform\_t** & **operator=** (const **thread\_platform\_t** &) *Disallow assignment operator.*

## **5.346.1 Detailed Description**

Basic interface for encapsulating thread creation, thread priority setting, and synchronization on any threading platform (i.e., pthreads or win32threads).

Derived classes specialize in the actual thread platform.

## **5.346.2 Constructor & Destructor Documentation**

#### **5.346.2.1 thread\_platform\_t() [1/2]** MHAPlugin\_Split::thread\_platform\_t::thread\_←-

platform\_t (

```
const thread_platform_t & ) [private]
```
Disallow copy constructor.

**5.346.2.2 thread\_platform\_t() [2/2]** MHAPlugin\_Split::thread\_platform\_t::thread\_← platform\_t (

**uni\_processor\_t** ∗ proc ) [inline]

Constructor.

Derived classes create the thread in the constructor.

**Parameters**

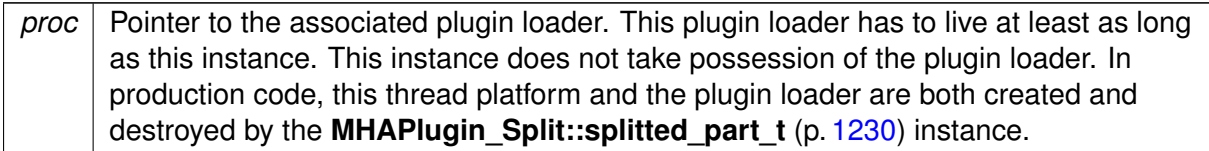

**5.346.2.3** ∼**thread\_platform\_t()** virtual MHAPlugin\_Split::thread\_platform\_t::∼thread←- \_platform\_t ( ) [inline], [virtual]

Make derived classes destructable via pointer to this base class.

Derived classes' destructors notify the thread that it should terminate itself, and wait for the termination to occur.

**5.346.3 Member Function Documentation**

<span id="page-1255-0"></span>**5.346.3.1 operator=() thread\_platform\_t**& MHAPlugin\_Split::thread\_platform\_t::operator= (

const **thread\_platform\_t** & ) [private]

Disallow assignment operator.

<span id="page-1255-1"></span>**5.346.3.2 kick\_thread()** virtual void MHAPlugin\_Split::thread\_platform\_t::kick\_← thread ( ) [pure virtual]

Derived classes notify their processing thread that it should call processor->process().

Implemented in **MHAPlugin\_Split::posix\_threads\_t** (p. [1220\)](#page-1238-0), and **MHAPlugin\_Split**←- **::dummy\_threads\_t** (p. [1218\)](#page-1236-0).

5.346.3.3 catch thread() virtual void MHAPlugin\_Split::thread\_platform\_t::catch\_← thread ( ) [pure virtual]

Derived classes wait for their signal processing thread to return from the call to part->process().

Implemented in **MHAPlugin\_Split::posix\_threads\_t** (p. [1220\)](#page-1238-1), and **MHAPlugin\_Split**←- **::dummy\_threads\_t** (p. [1218\)](#page-1236-1).

#### **5.346.4 Member Data Documentation**

**5.346.4.1 processor uni\_processor\_t**∗ MHAPlugin\_Split::thread\_platform\_t::processor [protected]

A pointer to the plugin loader that processes the sound data in the channels for which this thread was created.

Using the **MHAPlugin\_Split::uni\_processor\_t** (p. [1238\)](#page-1256-0) interface instead of the mhapluginloader class directly for testability (no need to load real plugins for testing the thread platform).

The documentation for this class was generated from the following file:

• **split.cpp**

## <span id="page-1256-0"></span>**5.347 MHAPlugin\_Split::uni\_processor\_t Class Reference**

An interface to a class that sports a process method with no parameters and no return value.

Inheritance diagram for MHAPlugin\_Split::uni\_processor\_t:

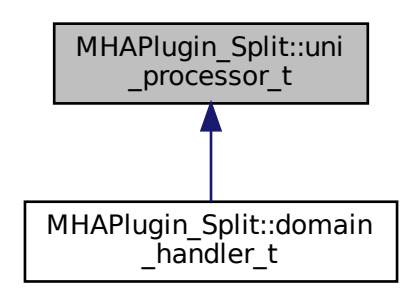

### **Public Member Functions**

- virtual void **process** ()=0 *This method uses some input signal, performs processing and stores the output signal somewhere.*
- virtual ∼**uni\_processor\_t** () *Classes containing virtual methods need virtual destructors.*

## **5.347.1 Detailed Description**

An interface to a class that sports a process method with no parameters and no return value.

No signal transfer occurs through this interface, because the signal transfer is performed in another thread than the processing.

## **5.347.2 Constructor & Destructor Documentation**

**5.347.2.1** ∼**uni\_processor\_t()** virtual MHAPlugin\_Split::uni\_processor\_t::∼uni\_← processor t ( ) [inline], [virtual]

Classes containing virtual methods need virtual destructors.

#### <span id="page-1257-0"></span>**5.347.3 Member Function Documentation**

**5.347.3.1 process()** virtual void MHAPlugin Split::uni\_processor\_t::process ( ) [pure virtual]

This method uses some input signal, performs processing and stores the output signal somewhere.

This method also has to dispatch the process call based on the configured domains.

Signal transfer and domain configuration have to be done in derived class in different methods.

Implemented in **MHAPlugin\_Split::domain\_handler\_t** (p. [1215\)](#page-1233-1).

The documentation for this class was generated from the following file:

• **split.cpp**

## **5.348 mhaserver\_t Class Reference**

MHA Framework listening on TCP port for commands.

Inheritance diagram for mhaserver t:

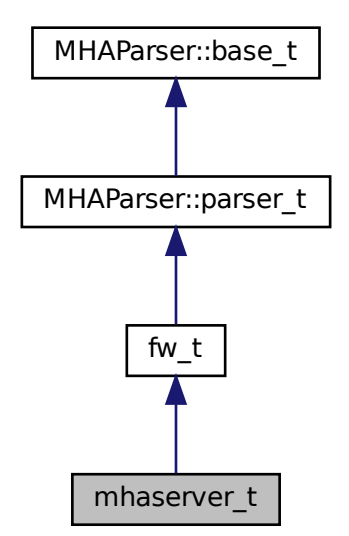

#### **Classes**

• class **tcp\_server\_t**

## **Public Member Functions**

- **mhaserver\_t** (const std::string &ao, const std::string &af, const std::string &lf, bool b\_← interactive\_)
- ∼**mhaserver\_t** ()
- virtual std::string **on\_received\_line** (const std::string &line) *A line of text was received from network client.*
- virtual void **acceptor\_started** ()
	- *Notification: "TCP port is open".*
- virtual void **send\_port\_announcement** ()
	- *sends an announcement which port this MHA is listening on to the creator of the process.*
- virtual void **start\_stdin\_thread** ()

*Starts a separate thread that reads lines from stdin and forwards these lines over TCP to the MHA configuration thread which multiplexes multiple TCP connections.*

- virtual void **set\_announce\_port** (unsigned short **announce\_port**) *If set to nonzero, the spawning process has asked to be notified of the TCP port used by this process.*
- void **logstring** (const std::string &) *Log a message to log file.*
- int **run** (unsigned short **port**, const std::string & interface) *Accept network connections and act on commands.*

## **Public Attributes**

• **MHAParser::int\_t port**

## **Private Attributes**

- std::shared ptr< **tcp server t** > **tcpserver**
- std::string **ack\_ok**
- std::string **ack\_fail**
- std::string **logfile**
- unsigned short **announce\_port**
- bool **b\_interactive**
- **MHAParser::int\_mon\_t pid\_mon**

## **Additional Inherited Members**

## **5.348.1 Detailed Description**

MHA Framework listening on TCP port for commands.

## **5.348.2 Constructor & Destructor Documentation**

```
5.348.2.1 mhaserver_t() mhaserver_t::mhaserver_t (
           const std::string & ao,
           const std:: string & af,
           const std::string & lf,
           bool b_interactive_ )
```
**Parameters**

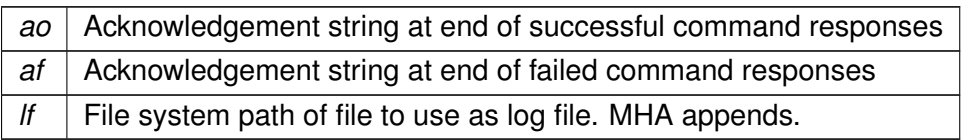

**5.348.2.2** ∼**mhaserver\_t()** mhaserver\_t::∼mhaserver\_t ( )

## **5.348.3 Member Function Documentation**

<span id="page-1260-0"></span>**5.348.3.1 on received line()** std::string mhaserver\_t::on\_received\_line ( const std::string & *line* ) [virtual]

A line of text was received from network client.

**5.348.3.2 acceptor\_started()** void mhaserver\_t::acceptor\_started ( ) [virtual]

Notification: "TCP port is open".

**5.348.3.3 send\_port\_announcement()** void mhaserver\_t::send\_port\_announcement ( ) [virtual]

sends an announcement which port this MHA is listening on to the creator of the process.

See command line option –announce

**5.348.3.4 start stdin thread()** void mhaserver\_t::start\_stdin\_thread ( ) [virtual]

Starts a separate thread that reads lines from stdin and forwards these lines over TCP to the MHA configuration thread which multiplexes multiple TCP connections.

Enables users to type mha configuration language commands directly into the terminal where MHA was started, without the need to use third-party tools like nc or putty.

**5.348.3.5 set\_announce\_port()** void mhaserver\_t::set\_announce\_port ( unsigned short announce\_port ) [virtual]

If set to nonzero, the spawning process has asked to be notified of the TCP port used by this process.

**5.348.3.6 logstring()** void mhaserver\_t::logstring ( const std::string & s ) [inline]

Log a message to log file.

**5.348.3.7 run()** int mhaserver\_t::run ( unsigned short port, const std:: string & \_interface )

Accept network connections and act on commands.

Calls **acceptor\_started()** (p. [1242\)](#page-1260-0) when the TCP port is opened. Calls on\_received\_line for every line received.

**Returns**

exit code that can be used as process exit code

**5.348.4 Member Data Documentation**

**5.348.4.1 tcpserver** std::shared\_ptr< **tcp\_server\_t**> mhaserver\_t::tcpserver [private]

**5.348.4.2 ack\_ok** std::string mhaserver\_t::ack\_ok [private]

**5.348.4.3 ack\_fail** std::string mhaserver\_t::ack\_fail [private]

**5.348.4.4 logfile** std::string mhaserver\_t::logfile [private]

**5.348.4.5 announce port** unsigned short mhaserver\_t::announce\_port [private]

**5.348.4.6 b interactive** bool mhaserver\_t::b\_interactive [private]

**5.348.4.7 pid\_mon MHAParser::int\_mon\_t** mhaserver\_t::pid\_mon [private]

**5.348.4.8 port MHAParser::int\_t** mhaserver\_t::port

The documentation for this class was generated from the following file:

• **mhamain.cpp**

#### **5.349 mhaserver\_t::tcp\_server\_t Class Reference**

Inheritance diagram for mhaserver\_t::tcp\_server\_t:

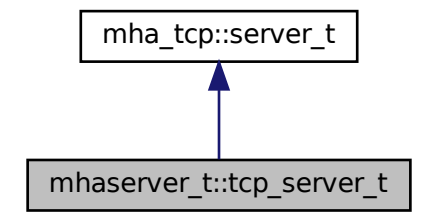

#### **Public Member Functions**

- **tcp\_server\_t** (const std::string &interface, uint16\_t **port**, **mhaserver\_t** ∗ **mha**)
- virtual bool **on\_received\_line** (std::shared\_ptr< **mha\_tcp::buffered\_socket\_t** > c, const std::string &l) override

*This method is invoked when a line of text is received on one of the accepted connections.*

## **Private Attributes**

• **mhaserver\_t** ∗ **mha**

#### **5.349.1 Constructor & Destructor Documentation**

```
5.349.1.1 tcp_server_t() mhaserver_t::tcp_server_t::tcp_server_t (
           const std:: string & interface,
           uint16_t port,
            mhaserver_t ∗ mha ) [inline]
```
**5.349.2 Member Function Documentation**

**5.349.2.1 on\_received\_line()** virtual bool mhaserver\_t::tcp\_server\_t::on\_received\_←-

```
std::shared_ptr< mha_tcp::buffered_socket_t > c,
const std::string & l ) [inline], [override], [virtual]
```
This method is invoked when a line of text is received on one of the accepted connections.

Override this method to process the communication with the client.

**Parameters**

line (

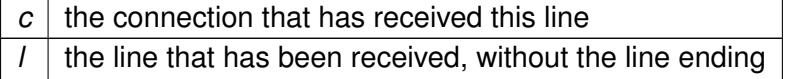

#### **Returns**

client should return true when client wants to read another line of text, else false.

Reimplemented from **mha\_tcp::server** t (p. [876\)](#page-894-0).

**5.349.3 Member Data Documentation**

**5.349.3.1 mha mhaserver\_t**∗ mhaserver\_t::tcp\_server\_t::mha [private]

The documentation for this class was generated from the following file:

• **mhamain.cpp**

## **5.350 MHASignal::async\_rmslevel\_t Class Reference**

Class for asynchronous level metering.

Inheritance diagram for MHASignal::async\_rmslevel\_t:

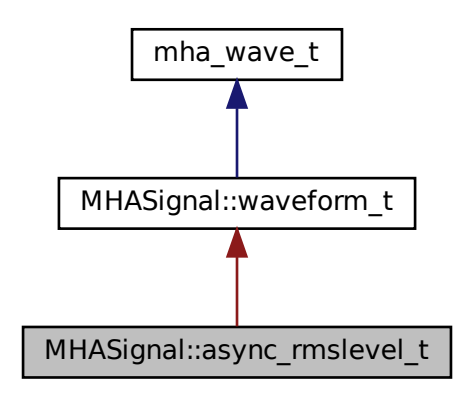

## **Public Member Functions**

- **async\_rmslevel\_t** (unsigned int frames, unsigned int **channels**) *Constructor for level metering class.*
- std::vector< float > **rmslevel** () const *Read-only function for querying the current RMS level.*
- std::vector< float > **peaklevel** () const *Read-only function for querying the current peak level.*
- void **process** ( **mha\_wave\_t** ∗s) *Function to store a chunk of audio in the level meter.*

## **Private Attributes**

- unsigned int **pos**
- unsigned int **filled**

## **Additional Inherited Members**

#### **5.350.1 Detailed Description**

Class for asynchronous level metering.

#### **5.350.2 Constructor & Destructor Documentation**

**5.350.2.1 async\_rmslevel t()** MHASignal::async\_rmslevel\_t::async\_rmslevel\_t ( unsigned int frames, unsigned int channels )

Constructor for level metering class.

Allocate memory for metering. The RMS integration time corresponds to the number of frames in the buffer.

**Parameters**

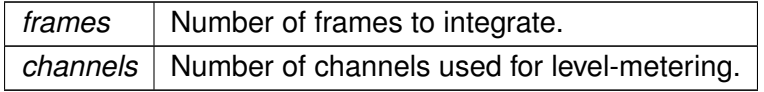

## **5.350.3 Member Function Documentation**

**5.350.3.1 rmslevel()** std::vector< float > MHASignal::async\_rmslevel\_t::rmslevel ( ) const

Read-only function for querying the current RMS level.

**Returns**

Vector of floats, one value for each channel, containing the RMS level in dB (SPL if calibrated properly).

**5.350.3.2 peaklevel()** std::vector< float > MHASignal::async\_rmslevel\_t::peaklevel ( ) const

Read-only function for querying the current peak level.

**Returns**

Vector of floats, one value for each channel, containing the peak level in dB (SPL if calibrated properly).

**5.350.3.3 process()** void MHASignal::async\_rmslevel\_t::process ( **mha\_wave\_t** ∗ s )

Function to store a chunk of audio in the level meter.

**Parameters**

*s* | Audio chunk (same number of channels required as given in the constructor).

## **5.350.4 Member Data Documentation**

**5.350.4.1 pos** unsigned int MHASignal::async\_rmslevel\_t::pos [private]

**5.350.4.2 filled** unsigned int MHASignal::async\_rmslevel\_t::filled [private]

The documentation for this class was generated from the following files:

- **mha\_signal.hh**
- **mha\_signal.cpp**

#### **5.351 MHASignal::delay\_spec\_t Class Reference**

## **Public Member Functions**

- **delay\_spec\_t** (unsigned int **delay**, unsigned int frames, unsigned int **channels**)
- ∼**delay\_spec\_t** ()
- **mha\_spec\_t** ∗ **process** ( **mha\_spec\_t** ∗)

## **Private Attributes**

- unsigned int **delay**
- **MHASignal::spectrum\_t** ∗∗ **buffer**
- unsigned int **pos**

#### **5.351.1 Constructor & Destructor Documentation**

```
5.351.1.1 delay_spec_t() MHASignal::delay_spec_t::delay_spec_t (
           unsigned int delay,
           unsigned int frames,
           unsigned int channels )
```
**5.351.1.2** ∼**delay\_spec\_t()** MHASignal::delay\_spec\_t::∼delay\_spec\_t ( )

#### **5.351.2 Member Function Documentation**

```
5.351.2.1 process() mha_spec_t ∗ MHASignal::delay_spec_t::process (
            mha_spec_t ∗ s )
```
#### **5.351.3 Member Data Documentation**

**5.351.3.1 delay** unsigned int MHASignal::delay\_spec\_t::delay [private]

**5.351.3.2 buffer MHASignal::spectrum\_t**∗∗ MHASignal::delay\_spec\_t::buffer [private]

**5.351.3.3 pos** unsigned int MHASignal::delay\_spec\_t::pos [private]

The documentation for this class was generated from the following files:

- **mha\_signal.hh**
- **mha\_signal.cpp**

## **5.352 MHASignal::delay\_t Class Reference**

Class to realize a simple delay of waveform streams.

Inheritance diagram for MHASignal::delay\_t:

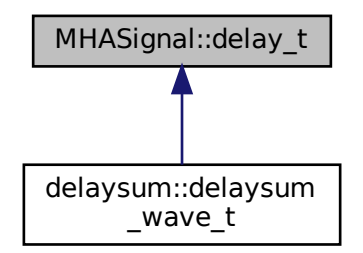

### **Public Member Functions**

- **delay\_t** (std::vector< int > **delays**, unsigned int **channels**) *Constructor.*
- **mha\_wave\_t** ∗ **process** ( **mha\_wave\_t** ∗s) *Processing method.*
- ∼**delay\_t** ()
- std::string **inspect** () const

## **Private Attributes**

- unsigned int **channels**
- unsigned int ∗ **delays**
- unsigned int ∗ **pos**
- **mha\_real\_t** ∗∗ **buffer**

#### **5.352.1 Detailed Description**

Class to realize a simple delay of waveform streams.

#### **5.352.2 Constructor & Destructor Documentation**

## **5.352.2.1 delay\_t()** MHASignal::delay\_t::delay\_t ( std::vector< int > delays, unsigned int channels )

Constructor.

**Parameters**

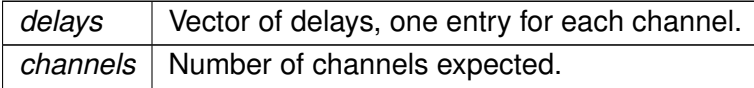

**5.352.2.2** ∼**delay\_t()** MHASignal::delay\_t::∼delay\_t ( )

## **5.352.3 Member Function Documentation**

**5.352.3.1 process() mha\_wave\_t** ∗ MHASignal::delay\_t::process ( **mha\_wave\_t** ∗ s )

Processing method.

**Parameters**

*s* Input waveform fragment, with number of channels provided in constructor.

**Returns**

Output waveform fragment.

**5.352.3.2 inspect()** std::string MHASignal::delay\_t::inspect ( ) const [inline]

## **5.352.4 Member Data Documentation**

**5.352.4.1 channels** unsigned int MHASignal::delay\_t::channels [private]

**5.352.4.2 delays** unsigned int∗ MHASignal::delay\_t::delays [private]

**5.352.4.3 pos** unsigned int∗ MHASignal::delay\_t::pos [private]

**5.352.4.4 buffer mha\_real\_t**∗∗ MHASignal::delay\_t::buffer [private]

The documentation for this class was generated from the following files:

- **mha\_signal.hh**
- **mha\_signal.cpp**

## **5.353 MHASignal::delay\_wave\_t Class Reference**

Delayline containing wave fragments.

#### **Public Member Functions**

- **delay\_wave\_t** (unsigned int **delay**, unsigned int frames, unsigned int **channels**)
- ∼**delay\_wave\_t** ()
- **mha\_wave\_t** ∗ **process** ( **mha\_wave\_t** ∗)

#### **Private Attributes**

- unsigned int **delay**
- **MHASignal::waveform\_t** ∗∗ **buffer**
- unsigned int **pos**

#### **5.353.1 Detailed Description**

Delayline containing wave fragments.

The delayline contains waveform fragments. The delay can be configured in integer fragments (sample delay or sub-sample delay is not possible).

## **5.353.2 Constructor & Destructor Documentation**

```
5.353.2.1 delay_wave_t() MHASignal::delay_wave_t::delay_wave_t (
           unsigned int delay,
           unsigned int frames,
           unsigned int channels )
```
**5.353.2.2** ∼**delay\_wave\_t()** MHASignal::delay\_wave\_t::∼delay\_wave\_t ( )

## **5.353.3 Member Function Documentation**

**5.353.3.1 process() mha\_wave\_t** ∗ MHASignal::delay\_wave\_t::process ( **mha\_wave\_t** ∗ s )

**5.353.4 Member Data Documentation**

**5.353.4.1 delay** unsigned int MHASignal::delay\_wave\_t::delay [private]

**5.353.4.2 buffer MHASignal::waveform\_t**∗∗ MHASignal::delay\_wave\_t::buffer [private]

**5.353.4.3 pos** unsigned int MHASignal::delay\_wave\_t::pos [private]

The documentation for this class was generated from the following files:

- **mha\_signal.hh**
- **mha\_signal.cpp**

## **5.354 MHASignal::doublebuffer\_t Class Reference**

Double-buffering class.

Inheritance diagram for MHASignal::doublebuffer\_t:

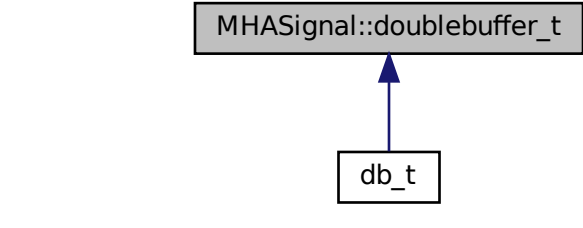

## **Public Member Functions**

- **doublebuffer\_t** (unsigned int nchannels\_in, unsigned int nchannels\_out, unsigned int outer\_fragsize, unsigned int inner\_fragsize)
	- *Constructor of double buffer.*
- virtual ∼**doublebuffer\_t** ()
- **mha\_wave\_t** ∗ **outer\_process** ( **mha\_wave\_t** ∗s) *Method to pass audio fragments into the inner layer.*

## **Protected Member Functions**

• virtual **mha\_wave\_t** ∗ **inner\_process** ( **mha\_wave\_t** ∗s)=0 *Method to realize inner processing callback.*

#### **Private Member Functions**

• unsigned int **min** (unsigned int a, unsigned int b)

## **Private Attributes**

- **waveform\_t outer\_out**
- **mha\_wave\_t this\_outer\_out**
- **waveform\_t inner\_in**
- **waveform\_t inner\_out**
- unsigned int **k\_inner**
- unsigned int **k\_outer**
- unsigned int **ch**

#### **5.354.1 Detailed Description**

Double-buffering class.

This class has two layers: The outer layer, with an outer fragment size, and an inner layer, with its own fragment size. Data is passed into the inner layer through the doublebuffer t← ::outr\_process() callback. The pure virtual method **doublebuffer\_t::inner\_process()** (p. [1256\)](#page-1274-0) is called whenever enough data is available.

## **5.354.2 Constructor & Destructor Documentation**

```
5.354.2.1 doublebuffer t() MHASignal::doublebuffer_t::doublebuffer_t (
           unsigned int nchannels in,
           unsigned int nchannels_out,
           unsigned int outer_fragsize,
           unsigned int inner fragsize )
```
Constructor of double buffer.

#### **Parameters**

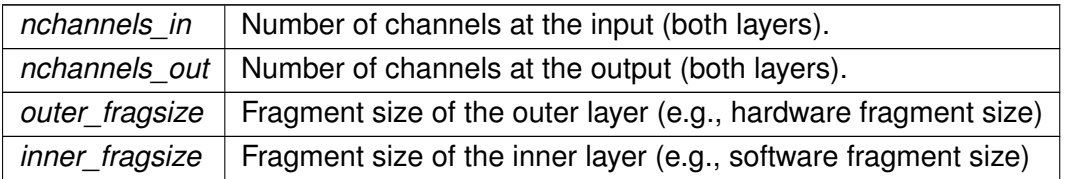

**5.354.2.2** ∼**doublebuffer\_t()** MHASignal::doublebuffer\_t::∼doublebuffer\_t ( ) [virtual]

## **5.354.3 Member Function Documentation**

## **5.354.3.1 outer\_process() mha\_wave\_t** ∗ MHASignal::doublebuffer\_t::outer\_process ( **mha\_wave\_t** ∗ s )

Method to pass audio fragments into the inner layer.

<span id="page-1274-0"></span>**Parameters**

*s* | Pointer to input waveform fragment.

**Returns**

Pointer to output waveform fragment.

**5.354.3.2 inner\_process()** virtual **mha\_wave\_t**∗ MHASignal::doublebuffer\_t::inner\_←-

process (

**mha\_wave\_t** ∗ s ) [protected], [pure virtual]

Method to realize inner processing callback.

To be overwritten by derived classes.

**Parameters**

*s* | Pointer to input waveform fragment.

**Returns**

Pointer to output waveform fragment.

Implemented in **db\_t** (p. [385\)](#page-403-0).

**5.354.3.3 min()** unsigned int MHASignal::doublebuffer\_t::min ( unsigned int a, unsigned int  $b$  ) [inline], [private]

**5.354.4 Member Data Documentation**

**5.354.4.1 outer\_out waveform\_t** MHASignal::doublebuffer\_t::outer\_out [private]

**5.354.4.2 this\_outer\_out mha\_wave\_t** MHASignal::doublebuffer\_t::this\_outer\_out [private]

**5.354.4.3 inner\_in waveform\_t** MHASignal::doublebuffer\_t::inner\_in [private]

**5.354.4.4 inner\_out waveform\_t** MHASignal::doublebuffer\_t::inner\_out [private]

**5.354.4.5 k inner** unsigned int MHASignal::doublebuffer\_t::k\_inner [private]

**5.354.4.6 k\_outer** unsigned int MHASignal::doublebuffer\_t::k\_outer [private]

**5.354.4.7 ch** unsigned int MHASignal::doublebuffer\_t::ch [private]

The documentation for this class was generated from the following files:

- **mha\_signal.hh**
- **mha\_signal.cpp**

#### **5.355 MHASignal::fft\_t Class Reference**

#### **Public Member Functions**

- **fft\_t** (const unsigned int &)
- ∼**fft\_t** ()
- void **wave2spec** (const **mha\_wave\_t** ∗, **mha\_spec\_t** ∗, bool swap) *fast fourier transform.*
- void **spec2wave** (const **mha\_spec\_t** ∗, **mha\_wave\_t** ∗)
- void **spec2wave** (const **mha\_spec\_t** ∗, **mha\_wave\_t** ∗, unsigned int offset) *wave may have fewer number of frames than needed for a complete iFFT.*
- void **forward** ( **mha\_spec\_t** ∗sIn, **mha\_spec\_t** ∗sOut)
- void **backward** ( **mha\_spec\_t** ∗sIn, **mha\_spec\_t** ∗sOut)
- void **wave2spec\_scale** (const **mha\_wave\_t** ∗, **mha\_spec\_t** ∗, bool swap)
- void **spec2wave\_scale** (const **mha\_spec\_t** ∗, **mha\_wave\_t** ∗)
- void **forward\_scale** ( **mha\_spec\_t** ∗sIn, **mha\_spec\_t** ∗sOut)
- void **backward\_scale** ( **mha\_spec\_t** ∗sIn, **mha\_spec\_t** ∗sOut)

#### **Private Member Functions**

- void **sort\_fftw2spec** (fftw\_real ∗s\_fftw, **mha\_spec\_t** ∗s\_spec, unsigned int ch) *Arrange the order of an fftw spectrum to the internal order.*
- void **sort spec2fftw** (fftw real ∗s\_fftw, const **mha\_spec\_t** ∗s\_spec, unsigned int ch) *Arrange the order of an internal spectrum to the fftw order.*

## **Private Attributes**

- unsigned int **nfft**
- unsigned int **n\_re**
- unsigned int **n\_im**
- **mha\_real\_t scale**
- **mha\_real\_t** ∗ **buf\_in**
- **mha\_real\_t** ∗ **buf\_out**
- rfftw\_plan **fftw\_plan\_wave2spec**
- rfftw\_plan **fftw\_plan\_spec2wave**
- fftw\_plan **fftw\_plan\_fft**
- fftw\_plan **fftw\_plan\_ifft**

#### **5.355.1 Constructor & Destructor Documentation**

- **5.355.1.1 fft\_t()** MHASignal::fft\_t::fft\_t ( const unsigned int & n )
- **5.355.1.2** ∼**fft\_t()** MHASignal::fft\_t::∼fft\_t ( )

#### **5.355.2 Member Function Documentation**

```
5.355.2.1 wave2spec() void MHASignal::fft_t::wave2spec (
           const mha wave t * wave,
           mha_spec_t ∗ spec,
           bool swap )
```
fast fourier transform.

if swap is set, the buffer halfes of the wave signal are exchanged before computing the fft.

```
5.355.2.2 spec2wave() [1/2] void MHASignal::fft_t::spec2wave (
           const mha_spec_t ∗ spec,
            mha_wave_t ∗ wave )
5.355.2.3 spec2wave() [2/2] void MHASignal::fft_t::spec2wave (
           const mha_spec_t ∗ spec,
            mha_wave_t ∗ wave,
```
unsigned int offset )

wave may have fewer number of frames than needed for a complete iFFT.

Only as many frames are written into wave as fit, starting with offset offset of the complete iFFT.

```
5.355.2.4 forward() void MHASignal::fft_t::forward (
            mha_spec_t ∗ sIn,
            mha_spec_t ∗ sOut )
```
**5.355.2.5 backward()** void MHASignal::fft\_t::backward ( **mha\_spec\_t** ∗ sIn, **mha\_spec\_t** ∗ sOut )

**5.355.2.6 wave2spec\_scale()** void MHASignal::fft\_t::wave2spec\_scale ( const **mha\_wave\_t** ∗ wave, **mha\_spec\_t** ∗ spec, bool swap )

```
5.355.2.7 spec2wave scale() void MHASignal::fft_t::spec2wave_scale (
           const mha_spec_t ∗ spec,
            mha_wave_t ∗ wave )
```

```
5.355.2.8 forward_scale() void MHASignal::fft_t::forward_scale (
            mha_spec_t ∗ sIn,
            mha_spec_t * sOut )
```

```
5.355.2.9 backward_scale() void MHASignal::fft_t::backward_scale (
            mha_spec_t ∗ sIn,
            mha_spec_t ∗ sOut )
```
**5.355.2.10 sort\_fftw2spec()** void MHASignal::fft\_t::sort\_fftw2spec ( fftw\_real ∗ s\_fftw, **mha\_spec\_t** ∗ s\_spec, unsigned int ch ) [private]

Arrange the order of an fftw spectrum to the internal order.

The fftw spectrum is arranged  $[10 \text{ r1 r2} \dots \text{rn-1 in in-1} \dots \text{ i1}]$ , while the interal order is  $[10 - 11 \text{ i1}]$ r2 i2 ... rn-1 in-1 rn –].

```
5.355.2.11 sort_spec2fftw() void MHASignal::fft_t::sort_spec2fftw (
           fftw_real ∗ s_fftw,
           const mha_spec_t ∗ s_spec,
           unsigned int ch ) [private]
```
Arrange the order of an internal spectrum to the fftw order.

#### **5.355.3 Member Data Documentation**

**5.355.3.1 nfft** unsigned int MHASignal::fft\_t::nfft [private]

**5.355.3.2 n\_re** unsigned int MHASignal::fft\_t::n\_re [private]

**5.355.3.3 n\_im** unsigned int MHASignal::fft\_t::n\_im [private]

**5.355.3.4 scale mha\_real\_t** MHASignal::fft\_t::scale [private]

**5.355.3.5 buf\_in mha\_real\_t**∗ MHASignal::fft\_t::buf\_in [private]

**5.355.3.6 buf\_out mha\_real\_t**∗ MHASignal::fft\_t::buf\_out [private]

**5.355.3.7 fftw\_plan\_wave2spec** rfftw\_plan MHASignal::fft\_t::fftw\_plan\_wave2spec [private]

**5.355.3.8 fftw\_plan\_spec2wave** rfftw\_plan MHASignal::fft\_t::fftw\_plan\_spec2wave [private]

**5.355.3.9 fftw\_plan\_fft** fftw\_plan MHASignal::fft\_t::fftw\_plan\_fft [private]

**5.355.3.10 fftw\_plan\_ifft** fftw\_plan MHASignal::fft\_t::fftw\_plan\_ifft [private]

The documentation for this class was generated from the following files:

- **mha\_signal\_fft.h**
- **mha\_signal.cpp**

## <span id="page-1281-0"></span>**5.356 MHASignal::hilbert\_fftw\_t Class Reference**

#### **Public Member Functions**

- **hilbert fftw t** (unsigned int len) *C'tor of hilbert\_fftw\_t (*p. *[1263\)](#page-1281-0).*
- ∼**hilbert\_fftw\_t** ()

*D'tor of hilbert\_fftw\_t (*p. *[1263\)](#page-1281-0).*

• void **hilbert** (const **mha\_wave\_t** ∗, **mha\_wave\_t** ∗)

## **Private Attributes**

- unsigned int **n**
- rfftw\_plan **p1**
- fftw\_plan **p2**
- fftw real  $*$  **buf r** in
- fftw real  $*$  **buf r out**
- fftw complex **\* buf c in**
- fftw\_complex ∗ **buf\_c\_out**
- **mha\_real\_t sc**

## **5.356.1 Constructor & Destructor Documentation**

**5.356.1.1 hilbert fftw t()** MHASignal::hilbert\_fftw\_t::hilbert\_fftw\_t ( unsigned int len )

C'tor of **hilbert\_fftw\_t** (p. [1263\)](#page-1281-0).

**Parameters**

*len* | fft length

**5.356.1.2** ∼**hilbert\_fftw\_t()** MHASignal::hilbert\_fftw\_t::∼hilbert\_fftw\_t ( )

D'tor of **hilbert\_fftw\_t** (p. [1263\)](#page-1281-0).

#### **5.356.2 Member Function Documentation**

**5.356.2.1 hilbert()** void MHASignal::hilbert\_fftw\_t::hilbert ( const **mha\_wave\_t** \* s\_in, mha\_wave\_t \* s\_out )

**5.356.3 Member Data Documentation**

**5.356.3.1 n** unsigned int MHASignal::hilbert\_fftw\_t::n [private]

**5.356.3.2 p1** rfftw\_plan MHASignal::hilbert\_fftw\_t::p1 [private]

**5.356.3.3 p2** fftw\_plan MHASignal::hilbert\_fftw\_t::p2 [private]

**5.356.3.4 buf\_r\_in** fftw\_real∗ MHASignal::hilbert\_fftw\_t::buf\_r\_in [private]

**5.356.3.5 buf\_r\_out** fftw\_real∗ MHASignal::hilbert\_fftw\_t::buf\_r\_out [private]

**5.356.3.6 buf\_c\_in** fftw\_complex∗ MHASignal::hilbert\_fftw\_t::buf\_c\_in [private]

**5.356.3.7 buf\_c\_out** fftw\_complex∗ MHASignal::hilbert\_fftw\_t::buf\_c\_out [private]

**5.356.3.8 sc mha\_real\_t** MHASignal::hilbert\_fftw\_t::sc [private]

The documentation for this class was generated from the following file:

• **mha\_signal.cpp**

## **5.357 MHASignal::hilbert\_t Class Reference**

Hilbert transformation of a waveform segment.

Inheritance diagram for MHASignal::hilbert\_t:

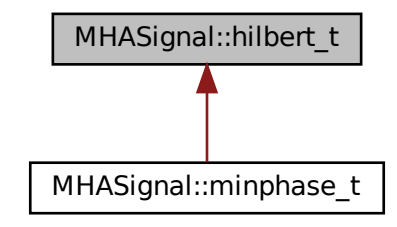

## **Public Member Functions**

- **hilbert\_t** (unsigned int len)
- ∼**hilbert\_t** ()
- void **operator()** (const **mha\_wave\_t** ∗, **mha\_wave\_t** ∗) *Apply Hilbert transformation on a waveform segment.*

#### **Private Attributes**

• void ∗ **h**

### **5.357.1 Detailed Description**

Hilbert transformation of a waveform segment.

Returns the imaginary part of the inverse Fourier transformation of the Fourier transformed input signal with negative frequencies set to zero.

#### **5.357.2 Constructor & Destructor Documentation**

**5.357.2.1 hilbert\_t()** MHASignal::hilbert\_t::hilbert\_t ( unsigned int len )

**Parameters**

*len* | Length of waveform segment

**5.357.2.2** ∼**hilbert\_t()** MHASignal::hilbert\_t::∼hilbert\_t ( )

**5.357.3 Member Function Documentation**

**5.357.3.1 operator()()** void MHASignal::hilbert\_t::operator() ( const **mha\_wave\_t** ∗ s\_in, mha\_wave\_t \* s\_out )

Apply Hilbert transformation on a waveform segment.

#### **5.357.4 Member Data Documentation**

**5.357.4.1 h** void∗ MHASignal::hilbert\_t::h [private]

The documentation for this class was generated from the following files:

- **mha\_signal.hh**
- **mha\_signal.cpp**

#### <span id="page-1285-0"></span>**5.358 MHASignal::loop\_wavefragment\_t Class Reference**

Copy a fixed waveform fragment to a series of waveform fragments of other size.

Inheritance diagram for MHASignal::loop\_wavefragment\_t:

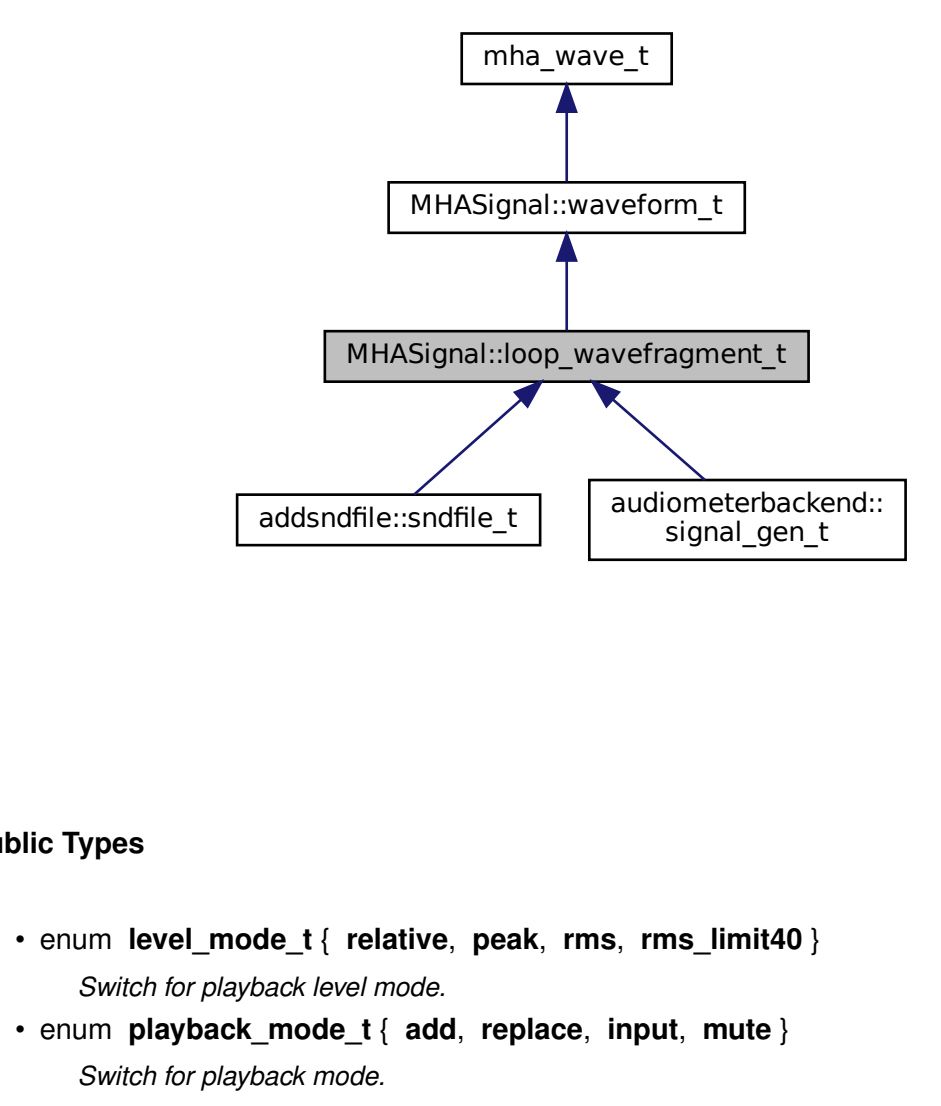

#### **Public Types**

- enum **level\_mode\_t** { **relative**, **peak**, **rms**, **rms\_limit40** } *Switch for playback level mode.*
- enum **playback\_mode\_t** { **add**, **replace**, **input**, **mute** } *Switch for playback mode.*

## **Public Member Functions**

• **loop\_wavefragment\_t** (const **mha\_wave\_t** &src, bool loop, **level\_mode\_t** level\_mode, std::vector< int > **channels**, unsigned int startpos=0)

*Constructor to create an instance of loop\_wavefragment\_t (*p. *[1267\)](#page-1285-0) based on an existing waveform block.*

- std::vector< int > **get\_mapping** (unsigned int **channels**)
- void **playback** ( **mha\_wave\_t** ∗s, **playback\_mode\_t** pmode, **mha\_wave\_t** ∗level\_pa, const std::vector< int > & **channels**)

*Add source waveform block to an output block.*

- void **playback** ( **mha\_wave\_t** ∗s, **playback\_mode\_t** pmode, **mha\_wave\_t** ∗level\_pa) *Add source waveform block to an output block.*
- void **playback** ( **mha\_wave\_t** ∗s, **playback\_mode\_t** pmode) *Add source waveform block to an output block.*
- void **set\_level\_lin** ( **mha\_real\_t** l)
- void **set\_level\_db** ( **mha\_real\_t** l)
- void **rewind** ()
- void **locate** end ()
- bool **is\_playback\_active** () const

## **Private Attributes**

- std::vector< int > **playback\_channels**
- bool **b\_loop**
- unsigned int **pos**
- **MHASignal::waveform\_t intern\_level**

## **Additional Inherited Members**

#### **5.358.1 Detailed Description**

Copy a fixed waveform fragment to a series of waveform fragments of other size.

This class is designed to continously play back a waveform to an output stream, with variable output block size.

### <span id="page-1286-0"></span>**5.358.2 Member Enumeration Documentation**

**5.358.2.1 level\_mode\_t** enum **MHASignal::loop\_wavefragment\_t::level\_mode\_t**

Switch for playback level mode.

#### **Enumerator**

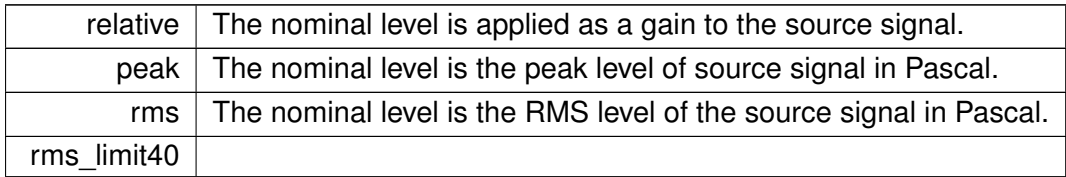

# **5.358.2.2 playback\_mode\_t** enum **MHASignal::loop\_wavefragment\_t::playback\_mode\_t**

Switch for playback mode.

**Enumerator**

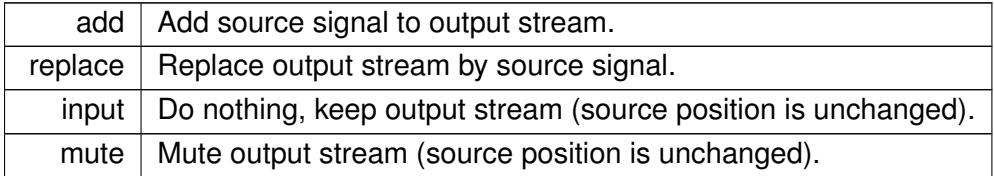

## **5.358.3 Constructor & Destructor Documentation**

**5.358.3.1 loop wavefragment t()** MHASignal::loop\_wavefragment\_t::loop\_wavefragment←

 $_t$  (

```
const mha_wave_t & src,
bool loop,
level_mode_t level_mode,
std::vector< int > channels,
unsigned int startpos = 0)
```
Constructor to create an instance of **loop\_wavefragment\_t** (p. [1267\)](#page-1285-0) based on an existing waveform block.

**Parameters**

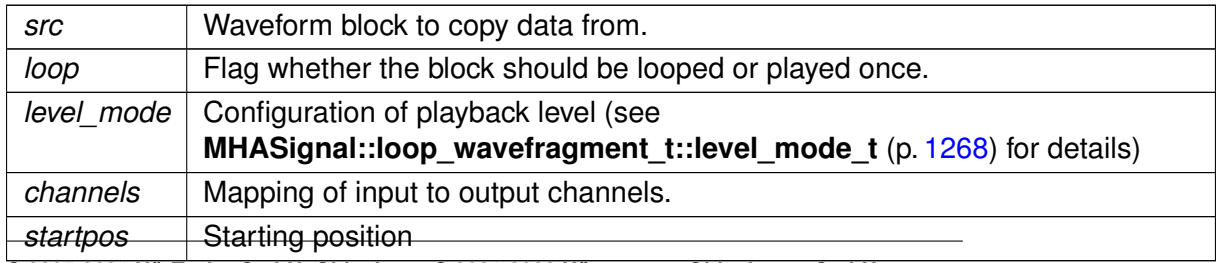

**© 2005-2021 HörTech gGmbH, Oldenburg, © 2021-2022 Hörzentrum Oldenburg gGmbH**

## **5.358.4 Member Function Documentation**

```
5.358.4.1 get_mapping() std::vector< int > MHASignal::loop_wavefragment_t::get_←-
mapping (
```

```
unsigned int channels )
```
**5.358.4.2 playback() [1/3]** void MHASignal::loop\_wavefragment\_t::playback ( **mha\_wave\_t** ∗ s,

> **playback\_mode\_t** pmode, **mha\_wave\_t** ∗ level\_pa, const std::vector< int  $>$  & channels )

Add source waveform block to an output block.

#### **Parameters**

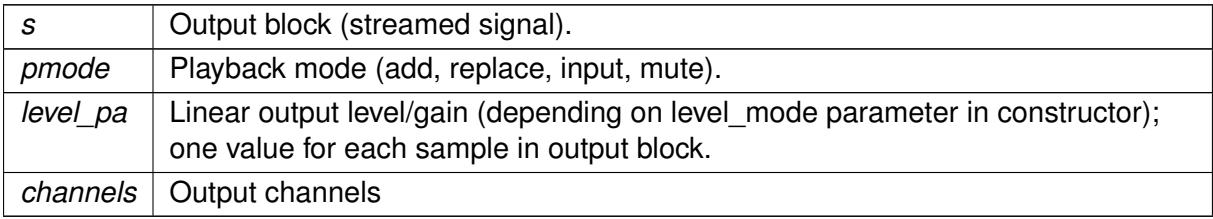

**5.358.4.3 playback() [2/3]** void MHASignal::loop\_wavefragment\_t::playback ( **mha\_wave\_t** ∗ s, **playback\_mode\_t** pmode, **mha\_wave\_t** ∗ level\_pa )

Add source waveform block to an output block.

**Parameters**

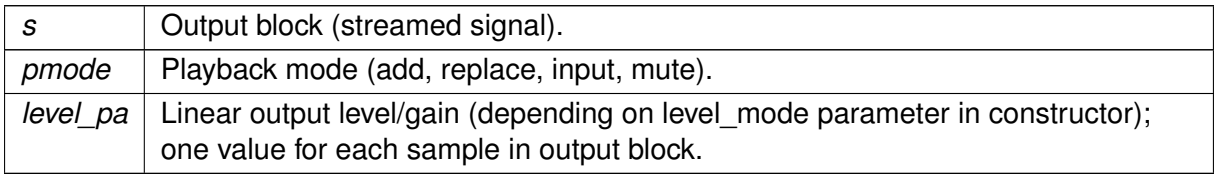

**5.358.4.4 playback() [3/3]** void MHASignal::loop\_wavefragment\_t::playback ( **mha\_wave\_t** ∗ s, **playback\_mode\_t** pmode )

Add source waveform block to an output block.

#### **Parameters**

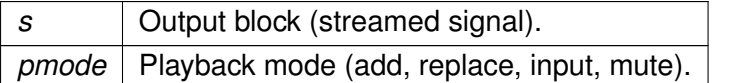

- **5.358.4.5 set level lin()** void MHASignal::loop\_wavefragment\_t::set\_level\_lin ( **mha\_real\_t** l )
- 5.358.4.6 set level db() void MHASignal::loop\_wavefragment\_t::set\_level\_db ( **mha\_real\_t** l )
- **5.358.4.7 rewind()** void MHASignal::loop\_wavefragment\_t::rewind ( ) [inline]

**5.358.4.8 locate end()** void MHASignal::loop\_wavefragment\_t::locate\_end ( ) [inline]

**5.358.4.9 is\_playback\_active()** bool MHASignal::loop\_wavefragment\_t::is\_playback\_← active ( ) const [inline]

## **5.358.5 Member Data Documentation**

**© 2005-2021 HörTech gGmbH, Oldenburg, © 2021-2022 Hörzentrum Oldenburg gGmbH**

**5.358.5.1 playback\_channels** std::vector<int> MHASignal::loop\_wavefragment\_t←- ::playback\_channels [private]

**5.358.5.2 b\_loop** bool MHASignal::loop\_wavefragment\_t::b\_loop [private]

**5.358.5.3 pos** unsigned int MHASignal::loop\_wavefragment\_t::pos [private]

**5.358.5.4 intern\_level MHASignal::waveform\_t** MHASignal::loop\_wavefragment\_t::intern←- \_level [private]

The documentation for this class was generated from the following files:

- **mha\_signal.hh**
- **mha\_signal.cpp**

#### **5.359 MHASignal::matrix\_t Class Reference**

n-dimensional matrix with real or complex floating point values.

Inheritance diagram for MHASignal::matrix\_t:

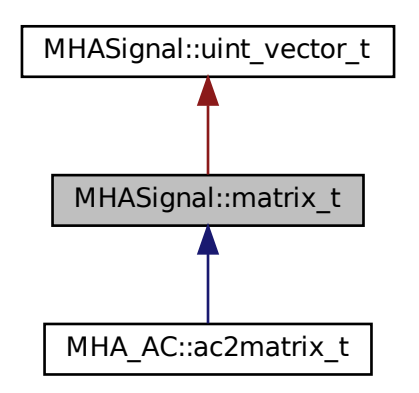

#### **Public Member Functions**

- **matrix t** (unsigned int nrows, unsigned int ncols, bool b is complex=true) *Create a two-dimensional matrix.*
- **matrix\_t** (const **mha\_spec\_t** &spec) *Create a two-dimensional matrix from a spectrum, copy values.*
- **matrix t** (const **MHASignal::uint vector t** & **size**, bool b is complex=true) *Create n-dimensional matrix, descriped by size argument.*
- **matrix\_t** (const **MHASignal::matrix\_t** &)
- **matrix\_t** (const uint8\_t ∗buf, unsigned int len) *Construct from memory area.*
- ∼**matrix\_t** ()
- **MHASignal::matrix\_t** & **operator=** (const **MHASignal::matrix\_t** &)
- **MHASignal::matrix\_t** & **operator=** (const **MHA\_AC::comm\_var\_t** &v) *Fill matrix with data of an AC variable object.*
- MHA AC::comm var t get comm var ()

*Return a AC communication variable pointing to the data of the current matrix.*

• unsigned int **dimension** () const

*Return the dimension of the matrix.*

• unsigned int **size** (unsigned int k) const

*Return the size of the matrix.*

- unsigned int **get\_nelements** () const *Return total number of elements.*
- bool **is\_same\_size** (const **MHASignal::matrix\_t** &) *Test if matrix has same size as other.*
- bool **iscomplex** () const

*Return information about complexity.*

- **mha\_real\_t** & **real** (const **MHASignal::uint\_vector\_t** &index) *Access real part of an element in a n-dimensional matrix.*
- **mha\_real\_t** & **imag** (const **MHASignal::uint\_vector\_t** &index) *Access imaginary part of an element in a n-dimensional matrix.*
- **mha\_complex\_t** & **operator()** (const **MHASignal::uint\_vector\_t** &index) *Access complex value of an element in a n-dimensional matrix.*
- const **mha\_real\_t** & **real** (const **MHASignal::uint\_vector\_t** &index) const *Access real part of an element in a n-dimensional matrix.*
- const **mha\_real\_t** & **imag** (const **MHASignal::uint\_vector\_t** &index) const *Access imaginary part of an element in a n-dimensional matrix.*
- const **mha\_complex\_t** & **operator()** (const **MHASignal::uint\_vector\_t** &index) const *Access complex value of an element in a n-dimensional matrix.*
- **mha real t** & **real** (unsigned int row, unsigned int col) *Access real part of an element in a two-dimensional matrix.*
- **mha real t** & **imag** (unsigned int row, unsigned int col) *Access imaginary part of an element in a two-dimensional matrix.*
- **mha\_complex\_t** & **operator()** (unsigned int row, unsigned int col) *Access complex value of an element in a two-dimensional matrix.*
- const **mha\_real\_t** & **real** (unsigned int row, unsigned int col) const *Access real part of an element in a two-dimensional matrix.*
- const **mha real t** & **imag** (unsigned int row, unsigned int col) const *Access imaginary part of an element in a two-dimensional matrix.*
- const **mha complex t** & **operator()** (unsigned int row, unsigned int col) const *Access complex value of an element in a two-dimensional matrix.*
- unsigned int **get\_nreals** () const
- unsigned int **get index** (unsigned int row, unsigned int col) const
- unsigned int **get\_index** (const **MHASignal::uint\_vector\_t** &index) const
- unsigned int **numbytes** () const
- *Return number of bytes needed to store into memory.*
- unsigned int **write** (uint8\_t ∗buf, unsigned int len) const *Copy to memory area.*
- const **mha\_real\_t** ∗ **get\_rdata** () const *Return pointer of real data.*
- const **mha\_complex\_t** ∗ **get\_cdata** () const *Return pointer of complex data.*

## **Private Attributes**

```
• uint32_t complex_ofs
```
- uint32\_t **nelements**
- union { **mha\_real\_t** ∗ **rdata mha\_complex\_t** ∗ **cdata** };

## **Additional Inherited Members**

#### **5.359.1 Detailed Description**

n-dimensional matrix with real or complex floating point values.

**Warning**

The member functions **imag()** (p. [1279\)](#page-1297-0) and operator() should only be called if the matrix is defined to hold complex values.

#### **5.359.2 Constructor & Destructor Documentation**

**5.359.2.1 matrix\_t() [1/5]** MHASignal::matrix\_t::matrix\_t ( unsigned int nrows, unsigned int ncols, bool  $b_is\_complex = true$ )

Create a two-dimensional matrix.

**Parameters**

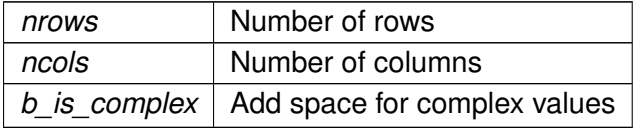

#### **5.359.2.2 matrix\_t() [2/5]** MHASignal::matrix\_t::matrix\_t ( const **mha\_spec\_t** & spec )

Create a two-dimensional matrix from a spectrum, copy values.

**Parameters**

*spec* | Source spectrum structure

**5.359.2.3 matrix\_t() [3/5]** MHASignal::matrix\_t::matrix\_t ( const **MHASignal::uint\_vector\_t** & size, bool  $b\_is\_complex = true$ )

Create n-dimensional matrix, descriped by size argument.

**Parameters**

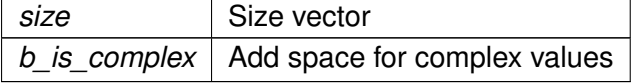

**5.359.2.4 matrix\_t() [4/5]** MHASignal::matrix\_t::matrix\_t ( const **MHASignal::matrix\_t** & src )

**5.359.2.5 matrix\_t() [5/5]** MHASignal::matrix\_t::matrix\_t ( const uint8\_t ∗ buf, unsigned int len )

Construct from memory area.

**Warning**

This constructor is not real time safe

**5.359.2.6** ∼**matrix\_t()** MHASignal::matrix\_t::∼matrix\_t ( )

**5.359.3 Member Function Documentation**

```
5.359.3.1 operator=() [1/2] matrix_t & MHASignal::matrix_t::operator= (
           const MHASignal::matrix_t & src )
```
**5.359.3.2 operator=() [2/2] MHASignal::matrix\_t** & MHASignal::matrix\_t::operator= ( const **MHA AC::comm\_var\_t** & v )

Fill matrix with data of an AC variable object.

**Parameters**

*v* Source AC variable (comm\_var\_t)

**Note**

The type and dimension of the AC variable must match the type and dimension of the matrix.

**5.359.3.3 get\_comm\_var() MHA\_AC::comm\_var\_t** MHASignal::matrix\_t::get\_comm\_var (

)

Return a AC communication variable pointing to the data of the current matrix.

**Returns**

AC variable object (comm\_var\_t), valid for the life time of the matrix.
**5.359.3.4 dimension()** unsigned int MHASignal::matrix\_t::dimension ( ) const [inline]

Return the dimension of the matrix.

**Returns**

Dimension of the matrix

**5.359.3.5 size()** unsigned int MHASignal::matrix\_t::size ( unsigned int  $k$  ) const [inline]

Return the size of the matrix.

#### **Parameters**

 $k$  Dimension

**Returns**

Size of the matrix in dimension k

**5.359.3.6 get nelements()** unsigned int MHASignal::matrix\_t::get\_nelements ( ) const Return total number of elements.

**5.359.3.7 is same size()** bool MHASignal::matrix t::is same size ( const **MHASignal::matrix t** & src )

Test if matrix has same size as other.

**5.359.3.8 iscomplex()** bool MHASignal::matrix\_t::iscomplex ( ) const [inline] Return information about complexity.

**5.359.3.9 real() [1/4] mha\_real\_t**& MHASignal::matrix\_t::real ( const **MHASignal::uint\_vector\_t** & index ) [inline]

Access real part of an element in a n-dimensional matrix.

*index* | Index vector

**5.359.3.10 imag() [1/4] mha\_real\_t**& MHASignal::matrix\_t::imag ( const **MHASignal::uint\_vector\_t** & index ) [inline]

Access imaginary part of an element in a n-dimensional matrix.

**Parameters**

*index* | Index vector

**5.359.3.11 operator()() [1/4] mha\_complex\_t**& MHASignal::matrix\_t::operator() ( const **MHASignal::uint\_vector\_t** & index ) [inline]

Access complex value of an element in a n-dimensional matrix.

**Parameters**

*index* | Index vector

**5.359.3.12 real() [2/4]** const **mha\_real\_t**& MHASignal::matrix\_t::real ( const **MHASignal::uint\_vector\_t** & index ) const [inline]

Access real part of an element in a n-dimensional matrix.

**Parameters**

*index* | Index vector

**5.359.3.13 imag() [2/4]** const **mha\_real\_t**& MHASignal::matrix\_t::imag ( const **MHASignal::uint\_vector\_t** & index ) const [inline]

Access imaginary part of an element in a n-dimensional matrix.

**Parameters**

*index* | Index vector

**5.359.3.14 operator()() [2/4]** const **mha\_complex\_t**& MHASignal::matrix\_t::operator() ( const **MHASignal::uint\_vector\_t** & index ) const [inline]

Access complex value of an element in a n-dimensional matrix.

**Parameters**

*index* | Index vector

**5.359.3.15 real() [3/4] mha\_real\_t**& MHASignal::matrix\_t::real ( unsigned int row, unsigned int col ) [inline]

Access real part of an element in a two-dimensional matrix.

**Parameters**

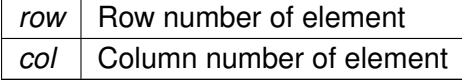

**5.359.3.16 imag() [3/4] mha\_real\_t**& MHASignal::matrix\_t::imag ( unsigned int row, unsigned int col ) [inline]

Access imaginary part of an element in a two-dimensional matrix.

**Parameters**

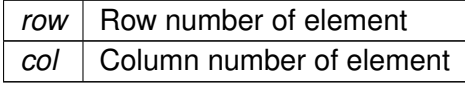

**5.359.3.17 operator()() [3/4] mha\_complex\_t**& MHASignal::matrix\_t::operator() ( unsigned int row, unsigned int col ) [inline]

Access complex value of an element in a two-dimensional matrix.

#### **Parameters**

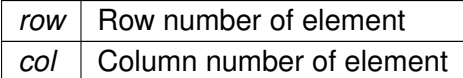

**5.359.3.18 real() [4/4]** const **mha\_real\_t**& MHASignal::matrix\_t::real ( unsigned int row, unsigned int col ) const [inline]

Access real part of an element in a two-dimensional matrix.

#### **Parameters**

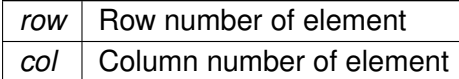

**5.359.3.19 imag() [4/4]** const **mha\_real\_t**& MHASignal::matrix\_t::imag ( unsigned int row, unsigned int col ) const [inline]

Access imaginary part of an element in a two-dimensional matrix.

**Parameters**

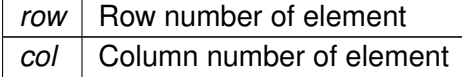

**5.359.3.20 operator()() [4/4]** const **mha\_complex\_t**& MHASignal::matrix\_t::operator()  $\overline{(\ }$ unsigned int row, unsigned int col ) const [inline]

Access complex value of an element in a two-dimensional matrix.

**Parameters**

*row* | Row number of element *col* | Column number of element

**5.359.3.21 get\_nreals()** unsigned int MHASignal::matrix\_t::get\_nreals ( ) const [inline]

- **5.359.3.22 get\_index() [1/2]** unsigned int MHASignal::matrix\_t::get\_index ( unsigned int row, unsigned int col ) const
- **5.359.3.23 get\_index() [2/2]** unsigned int MHASignal::matrix\_t::get\_index ( const **MHASignal::uint\_vector\_t** & index ) const

**5.359.3.24 numbytes()** unsigned int MHASignal::matrix\_t::numbytes ( ) const

Return number of bytes needed to store into memory.

```
5.359.3.25 write() unsigned int MHASignal::matrix_t::write (
           uint8_t ∗ buf,
           unsigned int len ) const
```
Copy to memory area.

**5.359.3.26 get\_rdata()** const **mha\_real\_t**∗ MHASignal::matrix\_t::get\_rdata ( ) const [inline]

Return pointer of real data.

**5.359.3.27 get\_cdata()** const **mha\_complex\_t**∗ MHASignal::matrix\_t::get\_cdata ( ) const [inline]

Return pointer of complex data.

### **5.359.4 Member Data Documentation**

**5.359.4.1 complex\_ofs** uint32\_t MHASignal::matrix\_t::complex\_ofs [private]

**5.359.4.2 nelements** uint32\_t MHASignal::matrix\_t::nelements [private]

**5.359.4.3 rdata mha\_real\_t**∗ MHASignal::matrix\_t::rdata

**5.359.4.4 cdata mha\_complex\_t**∗ MHASignal::matrix\_t::cdata

**5.359.4.5 "@1** union { ... } [private]

The documentation for this class was generated from the following files:

- **mha\_signal.hh**
- **mha\_signal.cpp**

# **5.360 MHASignal::minphase\_t Class Reference**

Minimal phase function.

Inheritance diagram for MHASignal::minphase\_t:

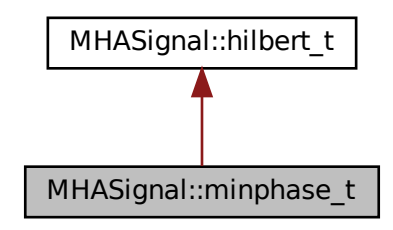

### **Public Member Functions**

- **minphase t** (unsigned int fftlen, unsigned int ch) *Constructor.*
- void **operator()** ( **mha\_spec\_t** ∗s) *Transform input spectrum to a minimal-phase spectrum, discarding the original phase.*

## **Private Attributes**

• **MHASignal::waveform\_t phase**

## **Additional Inherited Members**

## **5.360.1 Detailed Description**

Minimal phase function.

The output spectrum  $Y(f)$  is

$$
Y(f) = |X(f)|e^{i\mathcal{H}\{\log |X(f)|\}},
$$

with the input spectrum  $X(f)$  and the Hilbert transformation  $\mathcal{H}\{\cdots\}$ .

## **5.360.2 Constructor & Destructor Documentation**

```
5.360.2.1 minphase_t() MHASignal::minphase_t::minphase_t (
           unsigned int fftlen,
           unsigned int ch )
```
Constructor.

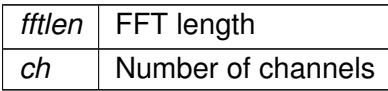

### **5.360.3 Member Function Documentation**

```
5.360.3.1 operator()() void MHASignal::minphase_t::operator() (
            mha_spec_t ∗ s )
```
Transform input spectrum to a minimal-phase spectrum, discarding the original phase.

**Parameters**

*s* | Spectrum to operate on.

## **5.360.4 Member Data Documentation**

**5.360.4.1 phase MHASignal::waveform\_t** MHASignal::minphase\_t::phase [private]

The documentation for this class was generated from the following files:

- **mha\_signal.hh**
- **mha\_signal.cpp**

# **5.361 MHASignal::quantizer\_t Class Reference**

Simple simulation of fixpoint quantization.

## **Public Member Functions**

- **quantizer\_t** (unsigned int num\_bits) *Constructor.*
- void **operator()** ( **mha\_wave\_t** &s)

*Quantization of a waveform fragment.*

#### **Private Attributes**

- bool **limit**
- **mha\_real\_t upscale**
- **mha\_real\_t downscale**
- **mha\_real\_t up\_limit**

### **5.361.1 Detailed Description**

Simple simulation of fixpoint quantization.

## **5.361.2 Constructor & Destructor Documentation**

```
5.361.2.1 quantizer_t() MHASignal::quantizer_t::quantizer_t (
           unsigned int num_bits )
```
Constructor.

**Parameters**

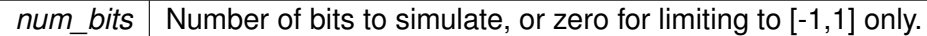

#### **5.361.3 Member Function Documentation**

```
5.361.3.1 operator()() void MHASignal::quantizer_t::operator() (
            mha_wave_t & s )
```
Quantization of a waveform fragment.

**Parameters**

*s* | Waveform fragment to be quantized.

#### **5.361.4 Member Data Documentation**

**5.361.4.1 limit** bool MHASignal::quantizer\_t::limit [private]

**5.361.4.2 upscale mha\_real\_t** MHASignal::quantizer\_t::upscale [private]

**5.361.4.3 downscale mha\_real\_t** MHASignal::quantizer\_t::downscale [private]

**5.361.4.4 up\_limit mha\_real\_t** MHASignal::quantizer\_t::up\_limit [private]

The documentation for this class was generated from the following files:

- **mha\_signal.hh**
- **mha\_signal.cpp**

#### **5.362 MHASignal::ringbuffer\_t Class Reference**

A ringbuffer class for time domain audio signal, which makes no assumptions with respect to fragment size.

Inheritance diagram for MHASignal::ringbuffer\_t:

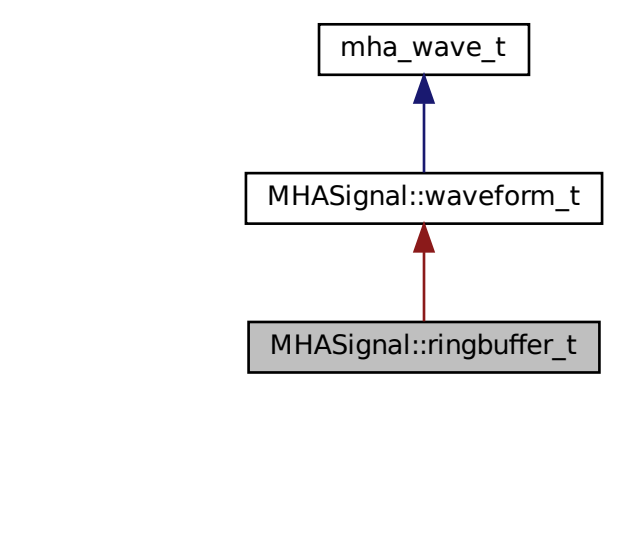

## **Public Member Functions**

- **ringbuffer t** (unsigned frames, unsigned **channels**, unsigned prefilled frames) *Creates new ringbuffer for time domain signal.*
- unsigned **contained\_frames** () const *number of currently contained frames*
- **mha real t** & **value** (unsigned frame, unsigned channel) *Access to value stored in ringbuffer.*
- void **discard** (unsigned frames) *Discards the oldest frames.*
- void **write** ( **mha\_wave\_t** &signal) *Copies the contents of the signal into the ringbuffer if there is enough space.*

### **Private Attributes**

- unsigned **next\_read\_frame\_index** *Index of oldest frame in underlying storage for the ringbuffer.*
- unsigned **next\_write\_frame\_index** *Index of first free frame in underlying storage.*

## **Additional Inherited Members**

## **5.362.1 Detailed Description**

A ringbuffer class for time domain audio signal, which makes no assumptions with respect to fragment size.

Blocks of audio signal can be placed into the ringbuffer using the **write** (p. [1290\)](#page-1308-0) method. Individual audio samples can be accessed and altered using the **value** (p. [1289\)](#page-1307-0) method. Blocks of audio data can be deleted from the ringbuffer using the **discard** (p. [1290\)](#page-1308-1) method.

#### **5.362.2 Constructor & Destructor Documentation**

### **5.362.2.1 ringbuffer\_t()** ringbuffer\_t::ringbuffer\_t ( unsigned frames, unsigned channels,

unsigned prefilled\_frames )

Creates new ringbuffer for time domain signal.

Constructor allocates enough storage so that *frames* audio samples can be stored in the ringbuffer.

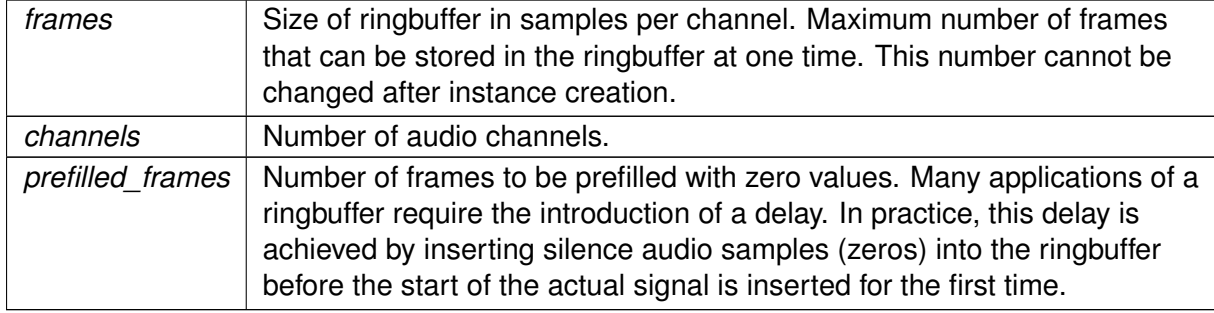

#### **Exceptions**

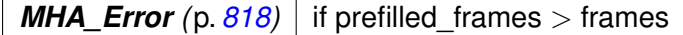

#### <span id="page-1307-1"></span>**5.362.3 Member Function Documentation**

<span id="page-1307-0"></span>**5.362.3.1 contained\_frames()** unsigned MHASignal::ringbuffer\_t::contained\_frames ( ) const [inline]

number of currently contained frames

```
5.362.3.2 value() mha_real_t& MHASignal::ringbuffer_t::value (
           unsigned frame,
           unsigned channel ) [inline]
```
Access to value stored in ringbuffer.

*frame* index is relative to the oldest frame stored in the ringbuffer, therefore, the meaning of the *frame* changes when the **discard** (p. [1290\)](#page-1308-1) method is called.

**Parameters**

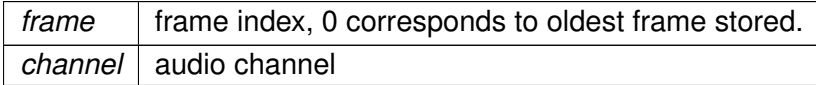

### **Returns**

reference to contained sample value

<span id="page-1308-1"></span>**Exceptions**

*MHA\_Error (*p. *[818\)](#page-836-0)* if channel or frame out of bounds.

**5.362.3.3 discard()** void MHASignal::ringbuffer\_t::discard ( unsigned frames ) [inline]

Discards the oldest frames.

Makes room for new **write** (p. [1290\)](#page-1308-0), alters base frame index for **value** (p. [1289\)](#page-1307-0)

**Parameters**

*frames* | how many frames to discard.

<span id="page-1308-0"></span>**Exceptions**

*MHA\_Error* (p.  $818$ ) if frames > contained frames (p. [1289\)](#page-1307-1)

**5.362.3.4 write()** void MHASignal::ringbuffer\_t::write ( **mha\_wave\_t** & signal ) [inline]

Copies the contents of the signal into the ringbuffer if there is enough space.

**Parameters**

*signal* New signal to be appended to the signal already present in the ringbuffer

**Exceptions**

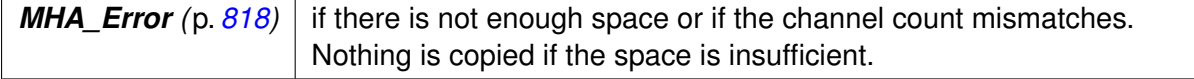

# **5.362.4 Member Data Documentation**

**5.362.4.1 next read frame index** unsigned MHASignal::ringbuffer\_t::next\_read\_← frame\_index [private]

Index of oldest frame in underlying storage for the ringbuffer.

This value is added to the frame parameter of the **value** (p. [1289\)](#page-1307-0) method, and this value is altered when **discard** (p. [1290\)](#page-1308-1) is called.

**5.362.4.2 next write frame index** unsigned MHASignal::ringbuffer\_t::next\_write\_← frame\_index [private]

Index of first free frame in underlying storage.

Next frame to be stored will be placed here.

The documentation for this class was generated from the following files:

- **mha\_signal.hh**
- **mha\_signal.cpp**

#### **5.363 MHASignal::schroeder\_t Class Reference**

Schroeder tone complex class.

Inheritance diagram for MHASignal::schroeder\_t:

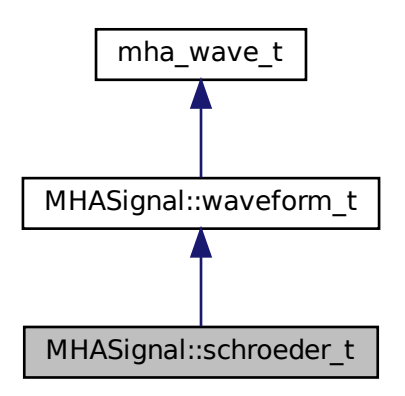

## **Public Types**

• enum **sign\_t** { **up**, **down** }

*Enumerator for sign of Schroeder tone complex sweep direction.*

• typedef float(∗ **groupdelay\_t**) (float f, float fmin, float fmax) *Function type for group delay definition.*

## **Public Member Functions**

• **schroeder t** (unsigned int len, unsigned int **channels**=1, **schroeder t::sign t** sign= **up**, **mha** real **t** speed=1)

*Constructor.*

• **schroeder\_t** (unsigned int len, unsigned int **channels**=1, **schroeder\_t::groupdelay\_t** freqfun= **MHASignal::schroeder\_t::identity**, float fmin=0, float fmax=1, float eps=1e-10) *Construct create Schroeder tone complex from a given frequency function.*

## **Static Public Member Functions**

- static float **identity** (float x, float, float)
- static float **log up** (float x, float fmin, float fmax)
- static float **log down** (float x, float fmin, float fmax)

## **Additional Inherited Members**

## **5.363.1 Detailed Description**

Schroeder tone complex class.

The Schroeder tone complex is a sweep defined in the sampled spectrum:

$$
\Phi(f) = \sigma 2\pi \tau (2f/f_s)^{2\alpha}, \quad S(f) = e^{i\Phi(f)}
$$

f is the sampled frequency in Hz,  $\sigma$  is the sign of the sweep (-1 for up sweep, +1 for down sweep),  $\tau$  is the sweep duration in samples,  $f_s$  is the sampling rate in Hz and  $\alpha$  is the relative sweep speed.

## **5.363.2 Member Typedef Documentation**

**5.363.2.1 groupdelay\_t** typedef float(∗ MHASignal::schroeder\_t::groupdelay\_t) (float f, float fmin, float fmax)

Function type for group delay definition.

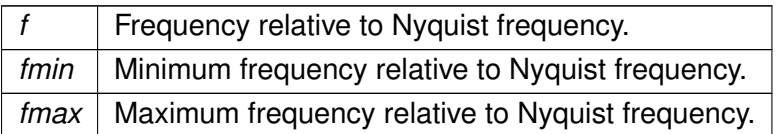

#### **5.363.3 Member Enumeration Documentation**

#### **5.363.3.1 sign\_t** enum **MHASignal::schroeder\_t::sign\_t**

Enumerator for sign of Schroeder tone complex sweep direction.

**Enumerator**

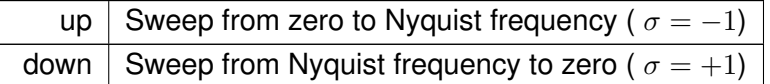

### **5.363.4 Constructor & Destructor Documentation**

```
5.363.4.1 schroeder_t() [1/2] MHASignal::schroeder_t::schroeder_t (
           unsigned int len,
           unsigned int channels = 1,
            schroeder_t::sign_t sign = up,
            mha_real_t speed = 1 )
```
Constructor.

Parameters of the Schroeder tone complex are configured in the constructor.

**Parameters**

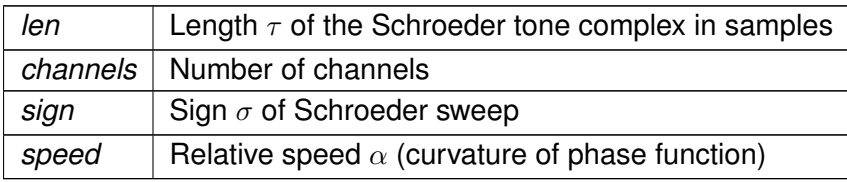

```
5.363.4.2 schroeder_t() [2/2] MHASignal::schroeder_t::schroeder_t (
           unsigned int len,
           unsigned int channels = 1,
            schroeder_t::groupdelay_t freqfun = MHASignal::schroeder_t::identity,
           float fmin = 0,
           float fmax = 1,
           float eps = 1e-10)
```
Construct create Schroeder tone complex from a given frequency function.

The frequency function  $g(f)$  defines the sweep speed and sign (based on the group delay). It must be defined in the interval [0,1) and should return values in the interval [0,1].

$$
\Phi(f) = -4\pi\tau \int\limits_0^{\tau} g(f) \, df, \quad S(f) = e^{i\Phi(f)}
$$

**Parameters**

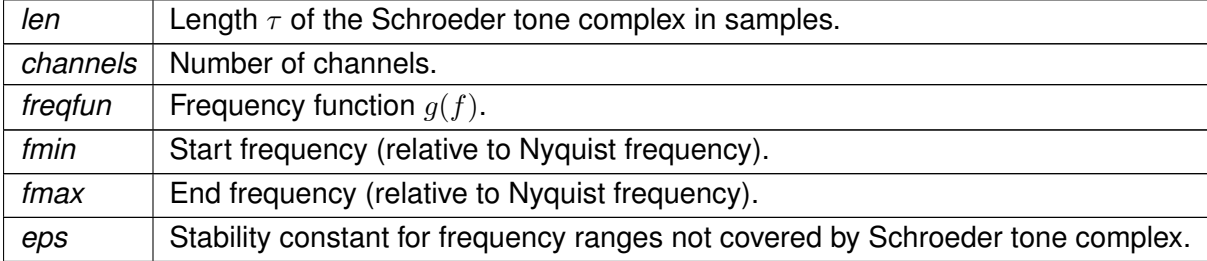

#### **5.363.5 Member Function Documentation**

**5.363.5.1 identity()** static float MHASignal::schroeder\_t::identity (

```
float x,
float ,
float ) [inline], [static]
```

```
5.363.5.2 log_up() static float MHASignal::schroeder_t::log_up (
           float x,
           float fmin,
           float fmax ) [inline], [static]
```

```
5.363.5.3 log_down() static float MHASignal::schroeder_t::log_down (
           float x,
           float fmin,
           float fmax ) [inline], [static]
```
The documentation for this class was generated from the following files:

- **mha\_signal.hh**
- **mha\_signal.cpp**

#### **5.364 MHASignal::spectrum\_t Class Reference**

a signal processing class for spectral data (based on **mha\_spec\_t** (p. [848\)](#page-866-0))

Inheritance diagram for MHASignal::spectrum\_t:

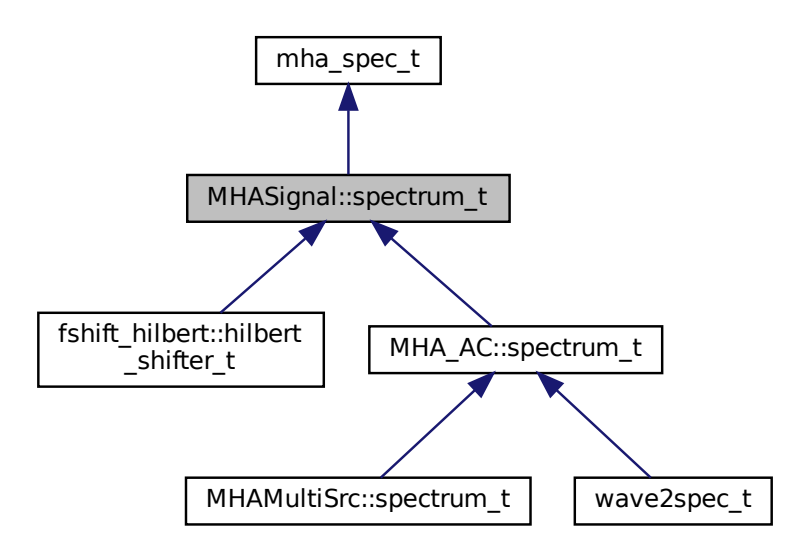

### **Public Member Functions**

- **spectrum\_t** (const unsigned int &frames, const unsigned int & **channels**) *constructor of spectrum class*
- **spectrum\_t** (const **mha\_spec\_t** &) *Copy constructor.*
- **spectrum\_t** (const **MHASignal::spectrum\_t** &) *Copy constructor.*
- **spectrum t** (const std::vector $\lt$  **mha** complex  $t > 8$ )
- virtual ∼**spectrum\_t** (void)
- **mha\_complex\_t** & **operator()** (unsigned int f, unsigned int ch) *Access to element.*
- **mha complex t** & **operator**[] (unsigned int k) *Access to a single element, direct index into data buffer.*
- **mha complex t** & **value** (unsigned int f, unsigned int ch)

*Access to element.*

- void **copy** (const **mha\_spec\_t** &) *copy all elements from a spectrum*
- void **copy\_channel** (const **mha\_spec\_t** &s, unsigned sch, unsigned dch) *Copy one channel of a given spectrum signal to a target channel.*
- void **export\_to** ( **mha\_spec\_t** &) *copy elements to spectrum structure*
- void **scale** (const unsigned int &, const unsigned int &, const unsigned int &, const **mha\_real\_t** &)

*scale section [a,b) in channel "ch" by "val"*

• void **scale\_channel** (const unsigned int &, const **mha\_real\_t** &) *scale all elements in one channel*

#### **Additional Inherited Members**

#### **5.364.1 Detailed Description**

a signal processing class for spectral data (based on **mha\_spec\_t** (p. [848\)](#page-866-0))

### **5.364.2 Constructor & Destructor Documentation**

#### **5.364.2.1 spectrum\_t() [1/4]** spectrum\_t::spectrum\_t (

const unsigned int & frames,

const unsigned int & channels )

constructor of spectrum class

Allocates buffers and initializes memory to zeros.

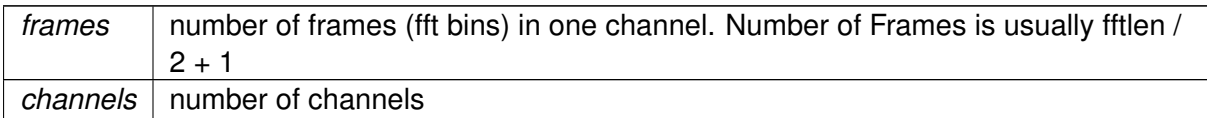

**5.364.2.2 spectrum\_t() [2/4]** spectrum\_t::spectrum\_t ( const **mha\_spec\_t** & src ) [explicit]

Copy constructor.

**5.364.2.3 spectrum\_t() [3/4]** spectrum\_t::spectrum\_t ( const **MHASignal::spectrum\_t** & src )

Copy constructor.

```
5.364.2.4 spectrum_t() [4/4] spectrum_t::spectrum_t (
           const std::vector< mha complex t > \& src )
```
**5.364.2.5** ∼**spectrum\_t()** spectrum\_t::∼spectrum\_t ( void ) [virtual]

Reimplemented in **MHA\_AC::spectrum\_t** (p. [789\)](#page-807-0).

**5.364.3 Member Function Documentation**

**5.364.3.1 operator()() mha\_complex\_t**& MHASignal::spectrum\_t::operator() ( unsigned int f, unsigned int ch ) [inline]

Access to element.

**© 2005-2021 HörTech gGmbH, Oldenburg, © 2021-2022 Hörzentrum Oldenburg gGmbH**

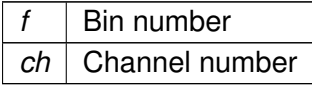

**Returns**

Reference to element

**5.364.3.2 operator[]() mha\_complex\_t**& MHASignal::spectrum\_t::operator[ ] ( unsigned int  $k$  ) [inline]

Access to a single element, direct index into data buffer.

**Parameters**

 $k$  Buffer index

**Returns**

Reference to element

**5.364.3.3 value() mha\_complex\_t**& MHASignal::spectrum\_t::value ( unsigned int f, unsigned int ch ) [inline]

Access to element.

**Parameters**

 $f$  Bin number *ch* | Channel number

**Returns**

Reference to element

**5.364.3.4 copy()** void spectrum\_t::copy ( const **mha\_spec\_t** & src )

copy all elements from a spectrum

**Parameters**

*src* | input spectrum

```
5.364.3.5 copy_channel() void spectrum_t::copy_channel (
           const mha_spec_t & s,
           unsigned sch,
           unsigned dch )
```
Copy one channel of a given spectrum signal to a target channel.

**Parameters**

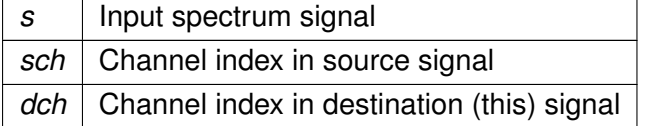

**5.364.3.6 export\_to()** void spectrum\_t::export\_to ( **mha\_spec\_t** & dest )

copy elements to spectrum structure

**Parameters**

*dest* | destination spectrum structure

```
5.364.3.7 scale() void spectrum_t::scale (
           const unsigned int \& a,
           const unsigned int & b,
           const unsigned int & ch,
           const mha_real_t & val )
```
scale section [a,b) in channel "ch" by "val"

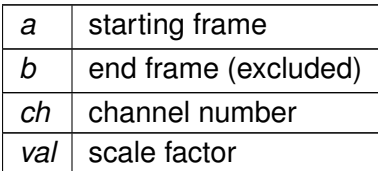

**5.364.3.8 scale\_channel()** void spectrum\_t::scale\_channel ( const unsigned int & ch, const **mha\_real\_t** & src )

scale all elements in one channel

#### **Parameters**

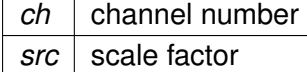

The documentation for this class was generated from the following files:

- **mha\_signal.hh**
- **mha\_signal.cpp**

## **5.365 MHASignal::stat\_t Class Reference**

Inheritance diagram for MHASignal::stat\_t:

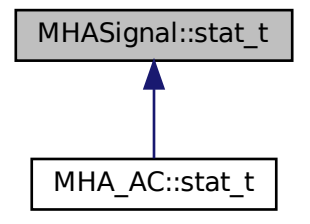

#### **Public Member Functions**

- **stat\_t** (const unsigned int &frames, const unsigned int & **channels**)
- void **mean** ( **mha\_wave\_t** &m)
- void **mean\_std** ( **mha\_wave\_t** &m, **mha\_wave\_t** &s)
- void **push** (const **mha\_wave\_t** &)
- void **push** (const **mha\_real\_t** &x, const unsigned int &k, const unsigned int &ch)

### **Private Attributes**

- **MHASignal::waveform\_t n**
- **MHASignal::waveform\_t sum**
- **MHASignal::waveform\_t sum2**

#### **5.365.1 Constructor & Destructor Documentation**

**5.365.1.1 stat\_t()** MHASignal::stat\_t::stat\_t ( const unsigned int & frames, const unsigned int & channels )

#### **5.365.2 Member Function Documentation**

```
5.365.2.1 mean() void MHASignal::stat_t::mean (
            mha_wave_t & m )
```

```
5.365.2.2 mean_std() void MHASignal::stat_t::mean_std (
            mha_wave_t & m,
            mha_wave_t & s )
```

```
5.365.2.3 push() [1/2] void MHASignal::stat_t::push (
           const mha_wave_t & x )
```
**5.365.2.4 push() [2/2]** void MHASignal::stat\_t::push ( const **mha\_real\_t** & x, const unsigned int & k, const unsigned int & ch )

**5.365.3 Member Data Documentation**

**5.365.3.1 n MHASignal::waveform\_t** MHASignal::stat\_t::n [private]

**5.365.3.2 sum MHASignal::waveform\_t** MHASignal::stat\_t::sum [private]

**5.365.3.3 sum2 MHASignal::waveform\_t** MHASignal::stat\_t::sum2 [private]

The documentation for this class was generated from the following files:

- **mha\_signal.hh**
- **mha\_signal.cpp**

#### **5.366 MHASignal::subsample\_delay\_t Class Reference**

implements subsample delay in spectral domain.

#### **Public Member Functions**

- **subsample delay t** (const std::vector < float > &subsample delay, unsigned fftlen) *Constructor computes complex phase factors to apply to achieve subsample delay.*
- void **process** ( **mha\_spec\_t** ∗s) *Apply the phase\_gains to s to achieve the subsample delay.*
- void **process** ( **mha\_spec\_t** ∗s, unsigned idx)

*Apply the pase gains to channel idx in s to achieve the subsample delay in channel idx.*

#### **Public Attributes**

### • **spectrum\_t phase\_gains**

*The complex factors to apply to achieve the necessary phase shift.*

### **Private Attributes**

• unsigned **last\_complex\_bin** *index of the last complex fft bin for the used fft length.*

### **5.366.1 Detailed Description**

implements subsample delay in spectral domain.

When transformed back to the time domain, the signal is delayed by the configured fraction of a sample. This operation must not be used in a smoothgains bracket.

### **5.366.2 Constructor & Destructor Documentation**

**5.366.2.1 subsample\_delay\_t()** MHASignal::subsample\_delay\_t::subsample\_delay\_t ( const std::vector< float > & subsample\_delay, unsigned fftlen )

Constructor computes complex phase factors to apply to achieve subsample delay.

#### **Parameters**

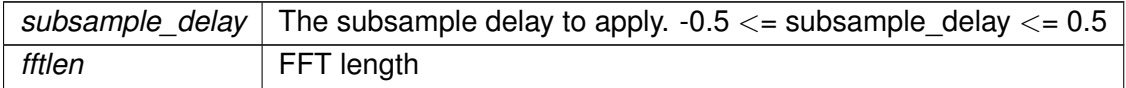

#### **Exceptions**

*MHA\_Error* (p. [818\)](#page-836-0) if the parameters are out of range

## **5.366.3 Member Function Documentation**

**5.366.3.1 process() [1/2]** void MHASignal::subsample\_delay\_t::process ( **mha\_spec\_t** ∗ s )

Apply the phase gains to s to achieve the subsample delay.

**5.366.3.2 process() [2/2]** void MHASignal::subsample\_delay\_t::process ( **mha\_spec\_t** ∗ s, unsigned idx )

Apply the pase gains to channel idx in s to achieve the subsample delay in channel idx.

**Parameters**

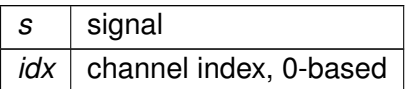

**Exceptions**

*MHA\_Error* (p.  $818$ ) | if idx >= s->num\_channels

#### **5.366.4 Member Data Documentation**

**5.366.4.1 phase\_gains spectrum\_t** MHASignal::subsample\_delay\_t::phase\_gains

The complex factors to apply to achieve the necessary phase shift.

**5.366.4.2 last\_complex\_bin** unsigned MHASignal::subsample\_delay\_t::last\_complex\_bin [private]

index of the last complex fft bin for the used fft length.

The documentation for this class was generated from the following files:

- **mha\_signal.hh**
- **mha\_signal.cpp**

# <span id="page-1324-0"></span>**5.367 MHASignal::uint\_vector\_t Class Reference**

Vector of unsigned values, used for size and index description of n-dimensional matrixes.

Inheritance diagram for MHASignal::uint\_vector\_t:

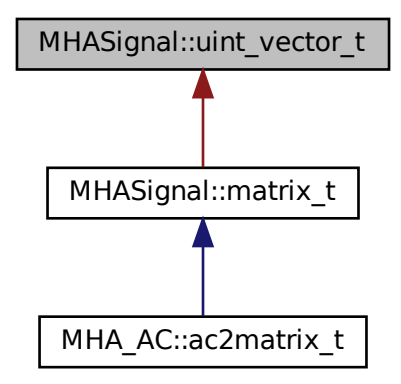

## **Public Member Functions**

- **uint\_vector\_t** (unsigned int len) *Constructor, initializes all elements to zero.*
- **uint\_vector\_t** (const **uint\_vector\_t** &)
- **uint\_vector\_t** (const uint8\_t ∗buf, unsigned int len) *Construct from memory area.*
- ∼**uint\_vector\_t** ()
- bool **operator==** (const **uint\_vector\_t** &) const *Check for equality.*
- **uint\_vector\_t** & **operator=** (const **uint\_vector\_t** &) *Assign from other uint\_vector\_t (*p. *[1306\)](#page-1324-0).*
- unsigned int **get\_length** () const *Return the length of the vector.*
- const uint32\_t & **operator[ ]** (unsigned int k) const *Read-only access to elements.*
- uint32\_t & **operator[ ]** (unsigned int k) *Access to elements.*
- unsigned int **numbytes** () const
	- *Return number of bytes needed to store into memory.*
- unsigned int **write** (uint8\_t ∗buf, unsigned int len) const
	- *Copy to memory area.*
- const uint32\_t ∗ **getdata** () const

*Return pointer to the data field.*

### **Protected Attributes**

- uint32\_t **length**
- uint32\_t ∗ **data**

### **5.367.1 Detailed Description**

Vector of unsigned values, used for size and index description of n-dimensional matrixes.

#### **5.367.2 Constructor & Destructor Documentation**

**5.367.2.1 uint\_vector\_t() [1/3]** MHASignal::uint\_vector\_t::uint\_vector\_t ( unsigned int len )

Constructor, initializes all elements to zero.

**Parameters**

*len* | Length of vector.

- **5.367.2.2 uint\_vector\_t() [2/3]** MHASignal::uint\_vector\_t::uint\_vector\_t ( const **uint\_vector\_t** & src )
- **5.367.2.3 uint\_vector\_t() [3/3]** MHASignal::uint\_vector\_t::uint\_vector\_t ( const uint8\_t ∗ buf, unsigned int len )

Construct from memory area.

**Warning**

This constructor is not real time safe

**5.367.2.4** ∼**uint\_vector\_t()** MHASignal::uint\_vector\_t::∼uint\_vector\_t ( )

**5.367.3 Member Function Documentation**

**5.367.3.1 operator==()** bool MHASignal::uint\_vector\_t::operator== ( const **uint\_vector\_t** & src ) const

Check for equality.

**5.367.3.2 operator=() uint\_vector\_t** & MHASignal::uint\_vector\_t::operator= ( const **uint\_vector\_t** & src )

Assign from other **uint\_vector\_t** (p. [1306\)](#page-1324-0).

#### **Warning**

This assignment will fail if the lengths mismatch.

**5.367.3.3 get\_length()** unsigned int MHASignal::uint\_vector\_t::get\_length ( ) const [inline]

Return the length of the vector.

**5.367.3.4 operator[]() [1/2]** const uint32\_t& MHASignal::uint\_vector\_t::operator[ ] ( unsigned int  $k$  ) const [inline]

Read-only access to elements.

**5.367.3.5 operator[]() [2/2]** uint32\_t& MHASignal::uint\_vector\_t::operator[ ] ( unsigned int  $k$  ) [inline]

Access to elements.

**5.367.3.6 numbytes()** unsigned int MHASignal::uint\_vector\_t::numbytes ( ) const

Return number of bytes needed to store into memory.

**5.367.3.7 write()** unsigned int MHASignal::uint\_vector\_t::write ( uint8\_t \* buf, unsigned int len ) const

Copy to memory area.

**5.367.3.8 getdata()** const uint32\_t∗ MHASignal::uint\_vector\_t::getdata ( ) const [inline]

Return pointer to the data field.

#### **5.367.4 Member Data Documentation**

**5.367.4.1 length** uint32\_t MHASignal::uint\_vector\_t::length [protected]

**5.367.4.2 data** uint32\_t∗ MHASignal::uint\_vector\_t::data [protected]

The documentation for this class was generated from the following files:

- **mha\_signal.hh**
- **mha\_signal.cpp**

# <span id="page-1328-0"></span>**5.368 MHASignal::waveform\_t Class Reference**

signal processing class for waveform data (based on **mha\_wave\_t** (p. [894\)](#page-912-0))

Inheritance diagram for MHASignal::waveform\_t:

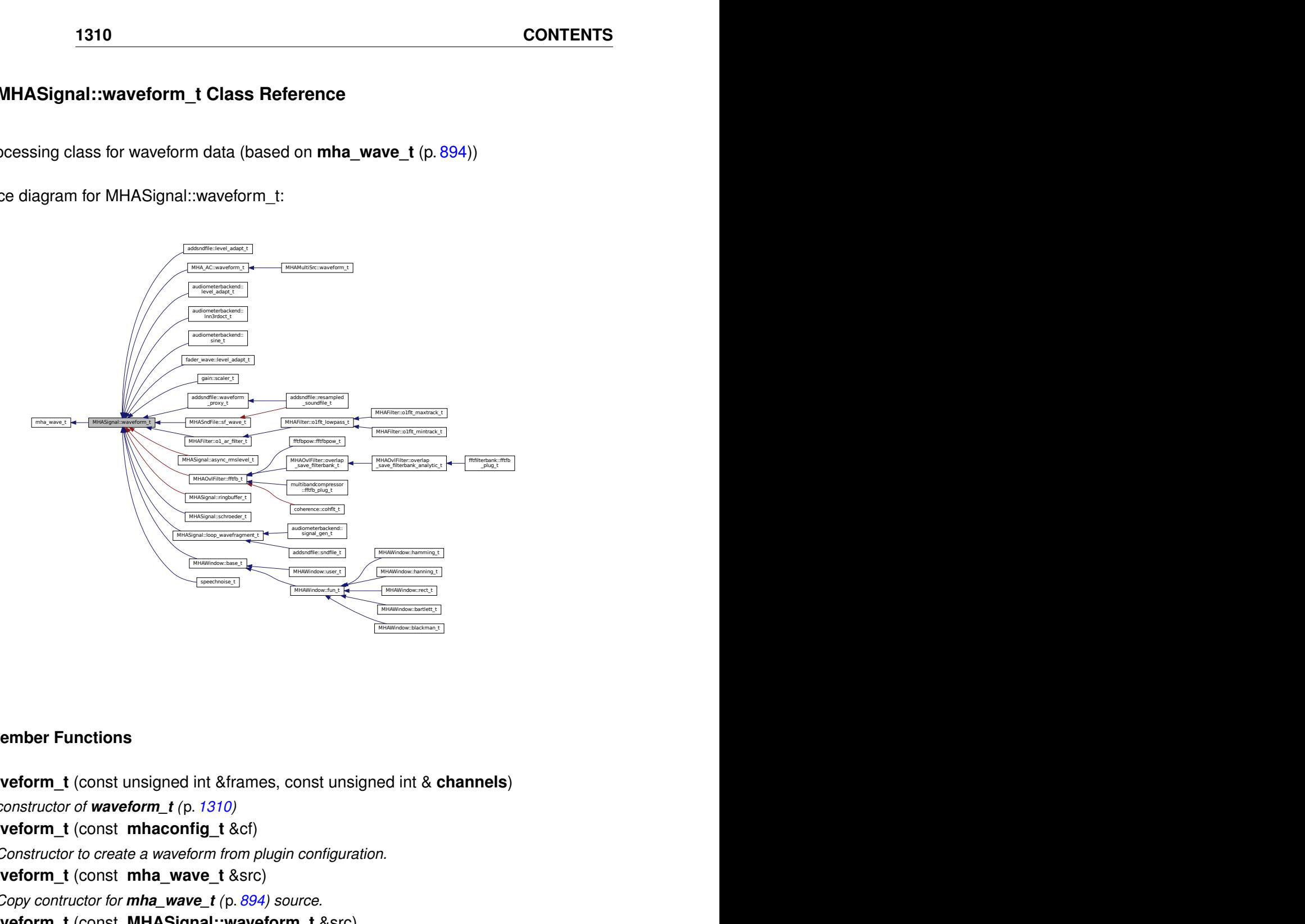

## **Public Member Functions**

- **waveform\_t** (const unsigned int &frames, const unsigned int & **channels**) *constructor of waveform\_t (*p. *[1310\)](#page-1328-0)*
- **waveform\_t** (const **mhaconfig\_t** &cf) *Constructor to create a waveform from plugin configuration.*
- **waveform\_t** (const **mha\_wave\_t** &src)
- *Copy contructor for mha\_wave\_t (*p. *[894\)](#page-912-0) source.*
- **waveform\_t** (const **MHASignal::waveform\_t** &src) *Copy contructor.*
- **waveform\_t** (const std::vector< **mha\_real\_t** > &src) *Copy contructor for std::vector*<*mha\_real\_t*> *source.*
- virtual ∼**waveform\_t** (void)
- std::vector< **mha\_real\_t** > **flatten** () const
- **operator std::vector**< **mha\_real\_t** > () const
- void **operator=** (const **mha\_real\_t** &v)
- **mha\_real\_t** & **operator[ ]** (unsigned int k)
- const **mha\_real\_t** & **operator[ ]** (unsigned int k) const
- **mha real t** & **value** (unsigned int t, unsigned int ch) *Element accessor.*
- **mha real t** & **operator()** (unsigned int t, unsigned int ch) *Element accessor.*
- const **mha\_real\_t** & **value** (unsigned int t, unsigned int ch) const *Constant element accessor.*
- const **mha\_real\_t** & **operator()** (unsigned int t, unsigned int ch) const *Constant element accessor.*
- **mha real t sum** (const unsigned int &a, const unsigned int &b) *sum of all elements between [a,b) in all channels*
- **mha real t sum** (const unsigned int &a, const unsigned int &b, const unsigned int &ch) *sum of all elements between [a,b) in channel ch*
- **mha\_real\_t sum** () *sum of all elements*
- mha real t sumsqr () *sum of square of all elements*
- **mha\_real\_t\_sum\_channel** (const unsigned int &)
	- *return sum of all elements in one channel*
- void **assign** (const unsigned int &k, const unsigned int &ch, const **mha\_real\_t** &val) *set frame "k" in channel "ch" to value "val"*
- void **assign** (const **mha\_real\_t** &)
	- *set all elements to value*
- void **assign\_frame** (const unsigned int &k, const **mha\_real\_t** &val) *assign value "val" to frame k in all channels*
- void **assign\_channel** (const unsigned int &c, const **mha\_real\_t** &val) *assign value "val" to channel ch in all frames*
- void **copy** (const std::vector $\lt$  **mha\_real\_t**  $> 8v$ )
- void **copy** (const **mha\_wave\_t** &)

*copy data from source into current waveform*

- void **copy** (const **mha\_wave\_t** ∗)
- void **copy** channel (const mha wave t &, unsigned int, unsigned int) *Copy one channel of a given waveform signal to a target channel.*
- void **copy\_from\_at** (unsigned int, unsigned int, const **mha\_wave\_t** &, unsigned int) *Copy part of the source signal into part of this waveform object.*
- void **export\_to** ( **mha\_wave\_t** &)
	- *copy data into allocated mha\_wave\_t (*p. *[894\)](#page-912-0) structure*
- void **limit** (const **mha\_real\_t** & **min**, const **mha\_real\_t** & **max**) *limit target to range [min,max]*
- void **power** (const **waveform\_t** &)
	- *transform waveform signal (in Pa) to squared signal (in W/m*<sup>∧</sup>*2)*
- void **powspec** (const **mha\_spec\_t** &)
	- *get the power spectrum (in W/m*<sup>∧</sup>*2) from a complex spectrum*
- void **scale** (const unsigned int &a, const unsigned int &b, const unsigned int &ch, const **mha\_real\_t** &val)

*scale section [a,b) in channel "ch" by "val"*

- void **scale** (const unsigned int &k, const unsigned int &ch, const **mha\_real\_t** &val) *scale one element*
- void **scale\_channel** (const unsigned int &, const **mha\_real\_t** &) *scale one channel of target with a scalar*
- void **scale\_frame** (const unsigned int &, const **mha\_real\_t** &)
- unsigned int **get\_size** () const

## **Additional Inherited Members**

#### **5.368.1 Detailed Description**

signal processing class for waveform data (based on **mha\_wave\_t** (p. [894\)](#page-912-0))

### **5.368.2 Constructor & Destructor Documentation**

### **5.368.2.1 waveform\_t() [1/5]** waveform\_t::waveform\_t ( const unsigned int & frames, const unsigned int & channels )

constructor of **waveform\_t** (p. [1310\)](#page-1328-0)

Allocates buffer memory and initializes values to zero.

**Parameters**

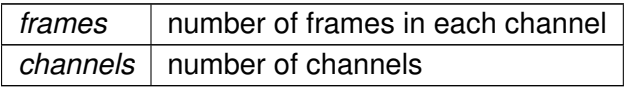

**5.368.2.2 waveform\_t() [2/5]** waveform\_t::waveform\_t ( const **mhaconfig\_t** & cf ) [explicit]

Constructor to create a waveform from plugin configuration.

 $cf$  Plugin configuration

**5.368.2.3 waveform\_t() [3/5]** waveform\_t::waveform\_t ( const **mha\_wave\_t** & src ) [explicit]

Copy contructor for **mha\_wave\_t** (p. [894\)](#page-912-0) source.

**5.368.2.4 waveform\_t() [4/5]** waveform\_t::waveform\_t ( const **MHASignal::waveform\_t** & src )

Copy contructor.

**5.368.2.5 waveform\_t() [5/5]** waveform\_t::waveform\_t ( const std::vector< **mha\_real\_t** > & src )

Copy contructor for std::vector<mha\_real\_t> source.

A waveform structure with a single channel is created, the length is equal to the number of elements in the source vector.

**5.368.2.6** ∼**waveform\_t()** waveform\_t::∼waveform\_t ( void ) [virtual]

Reimplemented in **MHA\_AC::waveform\_t** (p. [794\)](#page-811-0).

**5.368.3 Member Function Documentation**

**5.368.3.1 flatten()** std::vector< **mha\_real\_t** > waveform\_t::flatten ( ) const
- **5.368.3.2 operator std::vector**< **mha\_real\_t** >**()** MHASignal::waveform\_t::operator std←- ::vector< **mha\_real\_t** > ( ) const [explicit]
- **5.368.3.3 operator=()** void MHASignal::waveform\_t::operator= ( const **mha\_real\_t** & v ) [inline]
- **5.368.3.4 operator[]() [1/2] mha\_real\_t**& MHASignal::waveform\_t::operator[ ] ( unsigned int  $k$  ) [inline]
- **5.368.3.5 operator[]() [2/2]** const **mha\_real\_t**& MHASignal::waveform\_t::operator[ ] ( unsigned int  $k$  ) const [inline]

**5.368.3.6 value() [1/2] mha\_real\_t**& MHASignal::waveform\_t::value ( unsigned int t, unsigned int ch ) [inline]

Element accessor.

**Parameters**

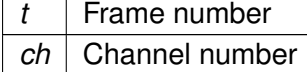

**Returns**

Reference to element

```
5.368.3.7 operator()() [1/2] mha_real_t& MHASignal::waveform_t::operator() (
```

```
unsigned int t,
unsigned int ch ) [inline]
```
Element accessor.

**Parameters**

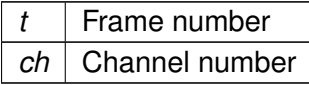

**Returns**

Reference to element

**5.368.3.8 value() [2/2]** const **mha\_real\_t**& MHASignal::waveform\_t::value ( unsigned int t, unsigned int ch ) const [inline]

Constant element accessor.

**Parameters**

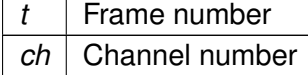

**Returns**

Reference to element

**5.368.3.9 operator()() [2/2]** const **mha\_real\_t**& MHASignal::waveform\_t::operator() ( unsigned int t, unsigned int ch ) const [inline]

Constant element accessor.

**Parameters**

*t* | Frame number *ch* | Channel number

**Returns**

Reference to element

```
5.368.3.10 sum() [1/3] mha_real_t waveform_t::sum (
           const unsigned int & a,
           const unsigned int & b )
```
sum of all elements between [a,b) in all channels

#### **Parameters**

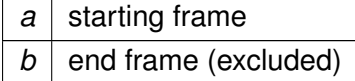

**Returns**

sum

```
5.368.3.11 sum() [2/3] mha_real_t waveform_t::sum (
           const unsigned int & a,
           const unsigned int & b,
           const unsigned int & ch )
```
sum of all elements between [a,b) in channel ch

**Parameters**

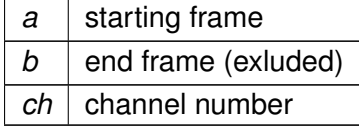

**Returns**

sum

**5.368.3.12 sum() [3/3] mha\_real\_t** waveform\_t::sum ( )

sum of all elements

#### **Returns**

sum of all elements

## **5.368.3.13 sumsqr() mha\_real\_t** waveform\_t::sumsqr ( )

sum of square of all elements

**Returns**

sum of square of all elements

**5.368.3.14 sum\_channel() mha\_real\_t** waveform\_t::sum\_channel ( const unsigned int & ch )

return sum of all elements in one channel

**Parameters**

 $ch$  channel number

**Returns**

sum

**5.368.3.15 assign() [1/2]** void waveform\_t::assign ( const unsigned int & k, const unsigned int & ch, const **mha\_real\_t** & val )

set frame "k" in channel "ch" to value "val"

#### **Parameters**

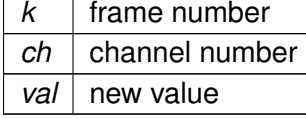

**© 2005-2021 HörTech gGmbH, Oldenburg, © 2021-2022 Hörzentrum Oldenburg gGmbH**

**5.368.3.16 assign() [2/2]** void waveform\_t::assign ( const **mha\_real\_t** & val )

set all elements to value

**Parameters**

*val* | new value

**5.368.3.17 assign\_frame()** void waveform\_t::assign\_frame ( const unsigned int  $\& k$ , const **mha\_real\_t** & val )

assign value "val" to frame k in all channels

**Parameters**

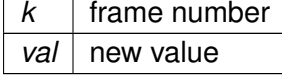

**5.368.3.18 assign\_channel()** void waveform\_t::assign\_channel ( const unsigned int & ch, const **mha\_real\_t** & val )

assign value "val" to channel ch in all frames

**Parameters**

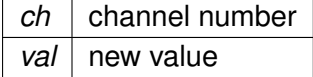

**5.368.3.19 copy() [1/3]** void waveform\_t::copy ( const std::vector< **mha\_real\_t** > & v ) **5.368.3.20 copy() [2/3]** void waveform\_t::copy ( const **mha\_wave\_t** & src )

copy data from source into current waveform

**Parameters**

 $src$  input data (need to be same size as target)

```
5.368.3.21 copy() [3/3] void waveform_t::copy (
           const mha wave t * src )
```
**5.368.3.22 copy\_channel()** void waveform\_t::copy\_channel ( const **mha\_wave\_t** & src, unsigned int src\_channel, unsigned int dest\_channel )

Copy one channel of a given waveform signal to a target channel.

**Parameters**

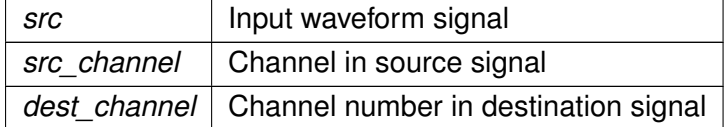

**5.368.3.23 copy\_from\_at()** void waveform\_t::copy\_from\_at ( unsigned int to\_pos, unsigned int len, const **mha\_wave\_t** & src, unsigned int from\_pos )

Copy part of the source signal into part of this waveform object.

Source and target have to have the same number of channels.

**Parameters**

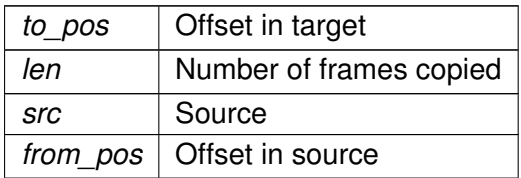

# **5.368.3.24 export\_to()** void waveform\_t::export\_to ( **mha\_wave\_t** & dest )

copy data into allocated **mha\_wave\_t** (p. [894\)](#page-912-0) structure

**Parameters**

dest destination structure

**5.368.3.25 limit()** void waveform\_t::limit ( const **mha\_real\_t** & min, const **mha\_real\_t** & max )

limit target to range [min,max]

**Parameters**

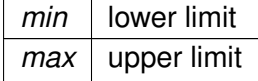

```
5.368.3.26 power() void waveform_t::power (
           const waveform_t & src )
```
transform waveform signal (in Pa) to squared signal (in  $W/m^2$ )

**Parameters**

*src* | linear waveform signal (in Pa)

```
5.368.3.27 powspec() void waveform_t::powspec (
           const mha_spec_t & src )
```
get the power spectrum (in  $W/m^2$ ) from a complex spectrum

**Parameters**

*src* complex spectrum (normalized to Pa)

**5.368.3.28 scale() [1/2]** void waveform\_t::scale ( const unsigned int & a, const unsigned int & b, const unsigned int & ch, const **mha\_real\_t** & val )

scale section [a,b) in channel "ch" by "val"

#### **Parameters**

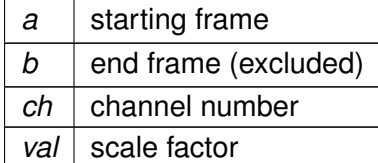

**5.368.3.29 scale() [2/2]** void waveform\_t::scale ( const unsigned int & k, const unsigned int & ch, const **mha\_real\_t** & val )

## scale one element

### **Parameters**

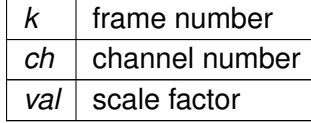

**5.368.3.30 scale\_channel()** void waveform\_t::scale\_channel ( const unsigned int & ch, const **mha\_real\_t** & src )

scale one channel of target with a scalar

**Parameters**

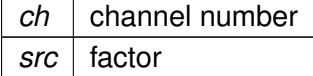

```
5.368.3.31 scale_frame() void waveform_t::scale_frame (
           const unsigned int & frame,
           const mha_real_t & val )
```
**5.368.3.32 get\_size()** unsigned int MHASignal::waveform\_t::get\_size ( ) const [inline]

The documentation for this class was generated from the following files:

- **mha\_signal.hh**
- **mha\_signal.cpp**

## **5.369 MHASndFile::sf\_t Class Reference**

Inheritance diagram for MHASndFile::sf\_t:

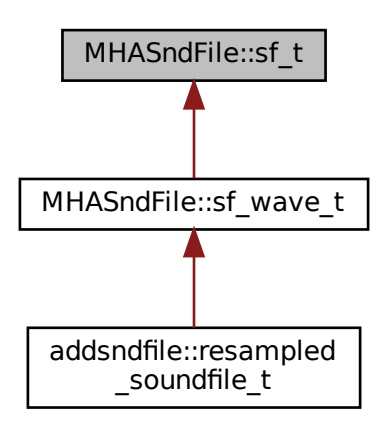

## **Public Member Functions**

- **sf\_t** (const std::string &fname)
- ∼**sf\_t** ()

# **Public Attributes**

• SNDFILE ∗ **sf**

## **5.369.1 Constructor & Destructor Documentation**

addsndfile::resampled<br>
\_soundfile\_t<br>
\_soundfile\_t<br>
. Sf\_t (const std::string &fname)<br>
. ~sf\_t ()<br>
blic Attributes<br>
. SNDFILE \* sf<br>
69.1 Constructor & Destructor Documentation<br>
69.1.1 sf\_t() MWASndFile::sf\_t::sf\_t (<br>
const <u>\_t</u> (const std::string &fname)<br>
<u>t</u> (const std::string &fname)<br> **sf\_t** ()<br>
<br> **Attributes<br>
IDFILE \* <b>sf**<br>
<br>
<br>
<br>
<br>
<br> **1 sf\_t()** MHASndFile::sf\_t::sf\_t (<br>

const std::string & *fname* )<br>
<br>
<br>
<br>
<br>
<br>
<br>
<br>
<br>
<br>
<br>
<br>
<br>
<br>
<br>
<br>
<br>
<br>
<br> **5.369.1.1 sf\_t()** MHASndFile::sf\_t::sf\_t ( const std::string & fname )

# **5.369.1.2** ∼**sf\_t()** MHASndFile::sf\_t::∼sf\_t ( )

## **5.369.2 Member Data Documentation**

**5.369.2.1 sf** SNDFILE∗ MHASndFile::sf\_t::sf

The documentation for this class was generated from the following files:

- **mhasndfile.h**
- **mhasndfile.cpp**

# **5.370 MHASndFile::sf\_wave\_t Class Reference**

Inheritance diagram for MHASndFile::sf\_wave\_t:

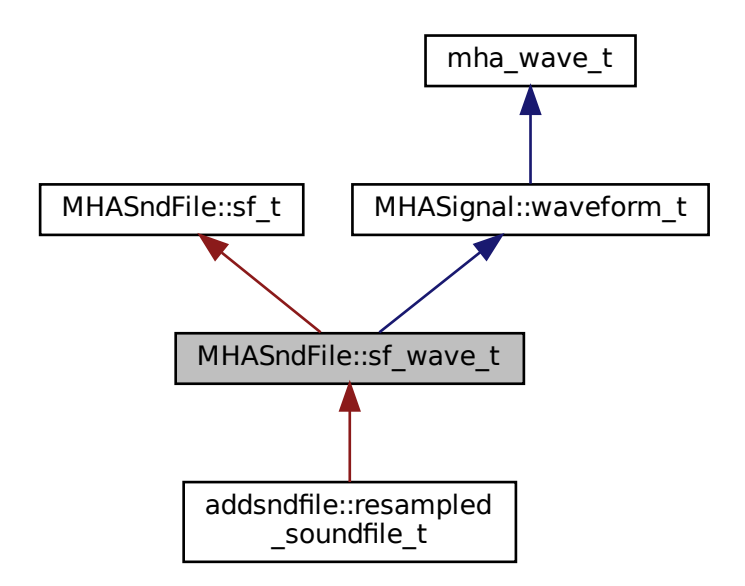

## **Public Member Functions**

file::resampled file\_t • **sf\_wave\_t** (const std::string &fname, **mha\_real\_t** peaklevel\_db, unsigned int maxlen=std::numeric\_limits< unsigned int >:: **max**(), unsigned int startpos=0, std←- ::vector< int > channel\_map=std::vector< int >())

## **Additional Inherited Members**

## **5.370.1 Constructor & Destructor Documentation**

```
5.370.1.1 sf_wave_t() MHASndFile::sf_wave_t::sf_wave_t (
           const std:: string & fname,
            mha_real_t peaklevel_db,
           unsigned int maxlen = std:numeric\_limits(unsigned int\ge: max(),
           unsigned int startpos = 0,
           std::vector< int > channel_map = std::vector<int>() )
```
The documentation for this class was generated from the following files:

- **mhasndfile.h**
- **mhasndfile.cpp**

## <span id="page-1343-0"></span>**5.371 MHATableLookup::linear\_table\_t Class Reference**

Class for interpolation with equidistant x values.

Inheritance diagram for MHATableLookup::linear\_table\_t:

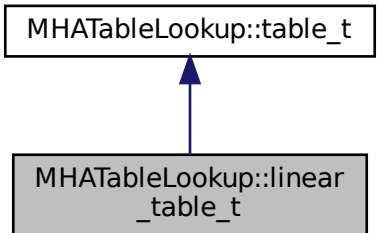

# **Public Member Functions**

• **linear\_table\_t** (void)

*contructor creates an empty linear\_table\_t (*p. *[1325\)](#page-1343-0) object.*

• **mha\_real\_t lookup** ( **mha\_real\_t** x) const

*look up the y value that is stored for the mesh point where x is lower than or equal to the x value given here.*

- **mha\_real\_t interp** ( **mha\_real\_t** x) const *interpolate y value for the given x value.*
- ∼**linear\_table\_t** (void)

*destructor*

• void **set\_xmin** ( **mha\_real\_t xmin**)

*set the x value for the first mesh point.*

- void **add\_entry** ( **mha\_real\_t** y) *set the y value for the next mesh point.*
- void **set\_xmax** ( **mha\_real\_t xmax**)

*this sets the x value for a past-the-end, not added mesh point.*

• void **prepare** (void)

*prepare computes the x distance of the mesh points based on the values given to set\_xmin, set\_xmax, and the number of times that add\_entry was called.*

• void **clear** (void)

*clear resets the state of this object to the state directly after construction.*

# **Protected Attributes**

- **mha\_real\_t** ∗ **vy**
- unsigned int **len**

# **Private Attributes**

- vector< **mha\_real t** > **vec\_y**
- **mha\_real\_t xmin**
- **mha\_real\_t xmax**
- **mha\_real\_t scalefac**

## **Additional Inherited Members**

## **5.371.1 Detailed Description**

Class for interpolation with equidistant x values.

This class can be used for linear interpolation tasks where the mesh points are known for equidistant x values.

Before the class can be used for interpolation, it has to be filled with the y values for the mesh points, the x range has to be specified, and when all values are given, the prepare method has to be called so that the object can determine the distance between x values from the range and the number of mesh points given.

Only after prepare has returned, the object may be used for interpolation.

## **5.371.2 Constructor & Destructor Documentation**

```
5.371.2.1 linear_table_t() linear_table_t::linear_table_t (
           void )
```
contructor creates an empty **linear\_table\_t** (p. [1325\)](#page-1343-0) object.

add entry, set xmin, set xmax and prepare methods have to be called before the object can be used to lookup and interpolate values.

**5.371.2.2** ∼**linear\_table\_t()** linear\_table\_t::∼linear\_table\_t ( void )

destructor

# <span id="page-1345-0"></span>**5.371.3 Member Function Documentation**

```
5.371.3.1 lookup() mha_real_t linear_table_t::lookup (
            mha_real_t x ) const [virtual]
```
look up the y value that is stored for the mesh point where x is lower than or equal to the x value given here.

This method does not extrapolate, so for  $x < x$ min, the y value for xmin is returned. For all x greater than the x of the last mesh point, the y value of the last mesh point is returned.

**Precondition**

prepare must have been called before lookup may be called.

Implements **MHATableLookup::table\_t** (p. [1331\)](#page-1349-0).

**5.371.3.2 interp() mha\_real\_t** linear\_table\_t::interp ( **mha\_real\_t** x ) const [virtual]

interpolate y value for the given x value.

The y values for the neighbouring mesh points are looked up and linearly interpolated. For x values outside the range of mesh points, the y value is extrapolated from the nearest two mesh points.

**Precondition**

prepare must have been called before interp may be called.

Implements **MHATableLookup::table\_t** (p. [1331\)](#page-1349-1).

**5.371.3.3 set\_xmin()** void linear\_table\_t::set\_xmin ( **mha\_real\_t** xmin )

set the x value for the first mesh point.

Must be called before prepare can be called.

**5.371.3.4 add\_entry()** void linear\_table\_t::add\_entry ( **mha\_real\_t** y )

set the y value for the next mesh point.

Must be called at least twice before prepare can be called.

**5.371.3.5 set\_xmax()** void linear\_table\_t::set\_xmax ( **mha\_real\_t** xmax )

this sets the x value for a past-the-end, not added mesh point.

Example:

```
t.set_xmin(100);
t.add_entry(0); // mesh point {100,0}
t.add_entry(1); // mesh point {110,1}
// the next mesh point would be at x=120, but we do not add this
t.set_xmax(120); // the x where the next mesh point would be
t.prepare();
```
now, t.interp(100) == 0; t.interp(110) == 1; t.interp(105) == 0.5;

```
5.371.3.6 prepare() void linear_table_t::prepare (
           void )
```
prepare computes the x distance of the mesh points based on the values given to set\_xmin, set xmax, and the number of times that add entry was called.

**Precondition**

set xmin, set xmax, add entry functions must have been called before calling prepare, add entry must have been called at least twice.

Only after this method has been called, interp or lookup may be called.

```
5.371.3.7 clear() void linear_table_t::clear (
           void ) [virtual]
```
clear resets the state of this object to the state directly after construction.

mesh entries and x range are deleted.

interp and lookup may not be called after this function has been called unless prepare and before that its precondition methods are called again.

Implements **MHATableLookup::table\_t** (p. [1331\)](#page-1349-2).

# **5.371.4 Member Data Documentation**

**5.371.4.1 vy mha\_real\_t**∗ MHATableLookup::linear\_table\_t::vy [protected]

**5.371.4.2 len** unsigned int MHATableLookup::linear\_table\_t::len [protected]

**5.371.4.3 vec\_y** vector< **mha\_real\_t**> MHATableLookup::linear\_table\_t::vec\_y [private]

**5.371.4.4 xmin mha\_real\_t** MHATableLookup::linear\_table\_t::xmin [private]

**5.371.4.5 xmax mha\_real\_t** MHATableLookup::linear\_table\_t::xmax [private]

**5.371.4.6 scalefac mha\_real\_t** MHATableLookup::linear\_table\_t::scalefac [private]

The documentation for this class was generated from the following files:

- **mha\_tablelookup.hh**
- **mha\_tablelookup.cpp**

## **5.372 MHATableLookup::table\_t Class Reference**

Inheritance diagram for MHATableLookup::table\_t:

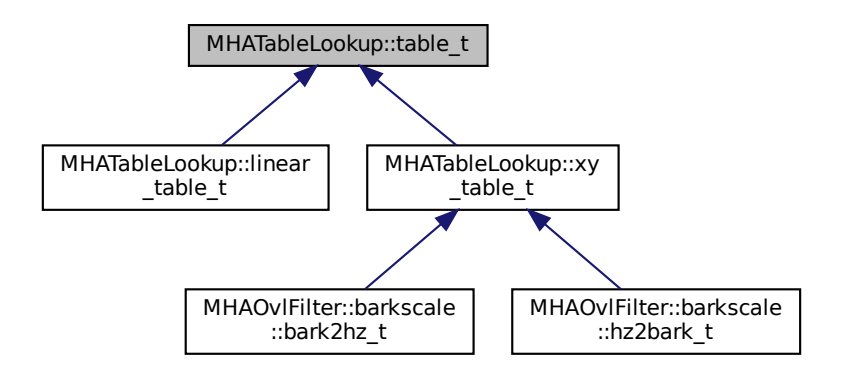

## **Public Member Functions**

- **table\_t** (void)
- virtual ∼**table\_t** (void)
- virtual **mha real t lookup** ( **mha real t**) const =0
- virtual **mha\_real\_t interp** ( **mha\_real\_t**) const =0

## **Protected Member Functions**

• virtual void **clear** (void)=0

#### **5.372.1 Constructor & Destructor Documentation**

- **5.372.1.1 table\_t()** table\_t::table\_t ( void )
- **5.372.1.2** ∼**table\_t()** table\_t::∼table\_t ( void ) [virtual]

#### <span id="page-1349-0"></span>**5.372.2 Member Function Documentation**

<span id="page-1349-1"></span>**5.372.2.1 lookup()** virtual **mha\_real\_t** MHATableLookup::table\_t::lookup ( **mha\_real\_t** ) const [pure virtual]

Implemented in **MHATableLookup::xy\_table\_t** (p. [1333\)](#page-1351-0), and **MHATableLookup::linear\_**← **table\_t** (p. [1327\)](#page-1345-0).

<span id="page-1349-2"></span>**5.372.2.2 interp()** virtual **mha\_real\_t** MHATableLookup::table\_t::interp ( **mha\_real\_t** ) const [pure virtual]

Implemented in **MHATableLookup::xy\_table\_t** (p. [1334\)](#page-1352-0), and **MHATableLookup::linear\_**← **table\_t** (p. [1327\)](#page-1345-1).

```
5.372.2.3 clear() virtual void MHATableLookup::table_t::clear (
           void ) [protected], [pure virtual]
```
Implemented in **MHATableLookup::linear\_table\_t** (p. [1329\)](#page-1347-0), and **MHATableLookup::xy\_**← **table\_t** (p. [1335\)](#page-1353-0).

The documentation for this class was generated from the following files:

- **mha\_tablelookup.hh**
- **mha\_tablelookup.cpp**

# **5.373 MHATableLookup::xy\_table\_t Class Reference**

Class for interpolation with non-equidistant x values.

Inheritance diagram for MHATableLookup::xy\_table\_t:

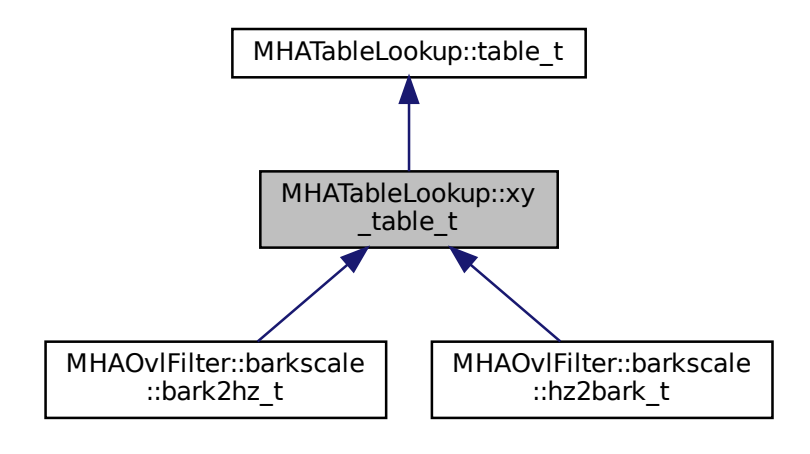

# **Public Member Functions**

- **xy\_table\_t** ()
- **mha\_real\_t lookup** ( **mha\_real\_t** x) const

*Return the y-value at the position of the nearest x value below input.*

- **mha\_real\_t interp** ( **mha\_real\_t** x) const *Linear interpolation function.*
- void **add entry** ( **mha** real  $tx$ , **mha** real  $ty$ )

*Add a single x-y pair entry.*

• void **add\_entry** ( **mha\_real\_t** ∗pVX, **mha\_real\_t** ∗pVY, unsigned int len)

*Add multiple entries at once.*

- void **clear** ()
	- *Clear the table and transformation functions.*
- void **set\_xfun** (float(∗pXFun)(float))

*Set transformation function for x values.*

- void **set\_yfun** (float(∗pYFun)(float)) *Set transformation function for y values during insertion.*
- void **set\_xyfun** (float(∗pYFun)(float, float)) *Set transformation function for y values during insertion, based on x and y values.*
- std::pair< **mha\_real\_t**, **mha\_real\_t** > **get\_xlimits** () const *returns the min and max x of all mesh points that are stored in the lookup table, i.e.*

# **Private Attributes**

- std::map< **mha\_real\_t**, **mha\_real\_t** > **mXY**
- float(∗ **xfun** )(float)
- float(∗ **yfun** )(float)
- float(∗ **xyfun** )(float, float)

# **Additional Inherited Members**

## **5.373.1 Detailed Description**

Class for interpolation with non-equidistant x values.

Linear interpolation of the x-y table is performed. A transformation of x and y-values is possible; if a transformation function is provided for the x-values, the same function is applied to the argument of **xy\_table\_t::interp()** (p. [1334\)](#page-1352-0) and **xy\_table\_t::lookup()** (p. [1333\)](#page-1351-0). The transformation of y values is applied only during insertion into the table. Two functions for y-transformation can be provided: a simple transformation which depends only on the y values, or a transformation which takes both (non-transformed) x and y value as an argument. The two-argument transformation is applied before the one-argument transformation.

# **5.373.2 Constructor & Destructor Documentation**

**5.373.2.1 xy\_table\_t()** xy\_table\_t::xy\_table\_t ( )

## <span id="page-1351-0"></span>**5.373.3 Member Function Documentation**

**5.373.3.1 lookup() mha\_real\_t** xy\_table\_t::lookup ( **mha\_real\_t** x ) const [virtual]

Return the y-value at the position of the nearest x value below input.

<span id="page-1352-0"></span>**Parameters**

 $x \mid$  Input value

**Returns**

y value at nearest x value below input.

Implements **MHATableLookup::table\_t** (p. [1331\)](#page-1349-0).

**5.373.3.2 interp() mha\_real\_t** xy\_table\_t::interp ( **mha\_real\_t** x ) const [virtual]

Linear interpolation function.

**Parameters**

 $x \mid x$  value

**Returns**

interpolated y value

Implements **MHATableLookup::table\_t** (p. [1331\)](#page-1349-1).

**5.373.3.3 add\_entry() [1/2]** void xy\_table\_t::add\_entry ( **mha\_real\_t** x, **mha\_real\_t** y )

Add a single x-y pair entry.

**Parameters**

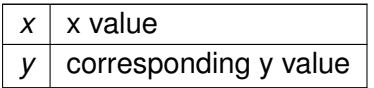

**5.373.3.4 add\_entry() [2/2]** void xy\_table\_t::add\_entry ( **mha\_real\_t** ∗ pVX, **mha\_real\_t** ∗ pVY, unsigned int uLength )

Add multiple entries at once.

<span id="page-1353-0"></span>**Parameters**

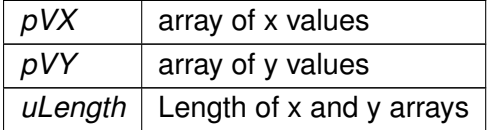

**5.373.3.5 clear()** void xy\_table\_t::clear ( ) [virtual]

Clear the table and transformation functions.

Implements **MHATableLookup::table\_t** (p. [1331\)](#page-1349-2).

**5.373.3.6 set\_xfun()** void xy\_table\_t::set\_xfun ( float(∗)(float) fun )

Set transformation function for x values.

**Parameters**

 $fun$  Transformation function.

```
5.373.3.7 set_yfun() void xy_table_t::set_yfun (
           float(∗)(float) fun )
```
Set transformation function for y values during insertion.

**Parameters**

 $fun$  Transformation function.

**5.373.3.8 set\_xyfun()** void xy\_table\_t::set\_xyfun ( float(∗)(float, float) fun )

Set transformation function for y values during insertion, based on x and y values.

**Parameters**

 $f$ un  $\vert$  Transformation function.

**5.373.3.9 get\_xlimits()** std::pair< **mha\_real\_t**, **mha\_real\_t**> MHATableLookup::xy\_← table\_t::get\_xlimits ( ) const [inline]

returns the min and max x of all mesh points that are stored in the lookup table, i.e.

after transformation with xfun, if any. Not real-time safe

# **5.373.4 Member Data Documentation**

**5.373.4.1 mXY** std::map< **mha\_real\_t**, **mha\_real\_t**> MHATableLookup::xy\_table\_t::mXY [private]

**5.373.4.2 xfun** float(∗ MHATableLookup::xy\_table\_t::xfun) (float) [private]

**5.373.4.3 yfun** float(∗ MHATableLookup::xy\_table\_t::yfun) (float) [private]

**5.373.4.4 xyfun** float(∗ MHATableLookup::xy\_table\_t::xyfun) (float, float) [private]

The documentation for this class was generated from the following files:

- **mha\_tablelookup.hh**
- **mha\_tablelookup.cpp**

# **5.374 MHAWindow::bartlett\_t Class Reference**

Bartlett window.

Inheritance diagram for MHAWindow::bartlett\_t:

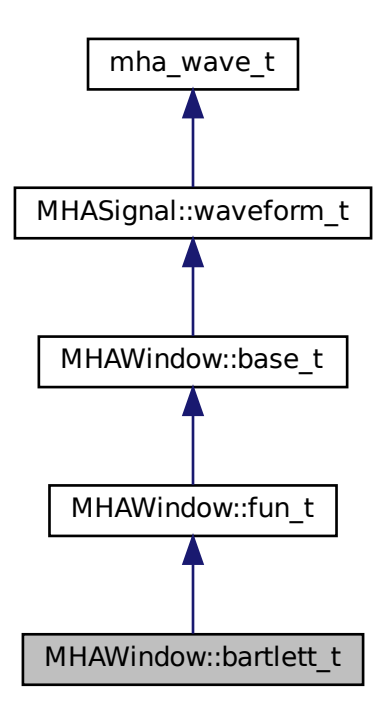

# **Public Member Functions**

• **bartlett\_t** (unsigned int n)

# **Additional Inherited Members**

# **5.374.1 Detailed Description**

Bartlett window.

# **5.374.2 Constructor & Destructor Documentation**

**5.374.2.1 bartlett\_t()** MHAWindow::bartlett\_t::bartlett\_t ( unsigned int  $n$  ) [inline]

The documentation for this class was generated from the following file:

• **mha\_windowparser.h**

# **5.375 MHAWindow::base\_t Class Reference**

Common base for window types.

Inheritance diagram for MHAWindow::base\_t:

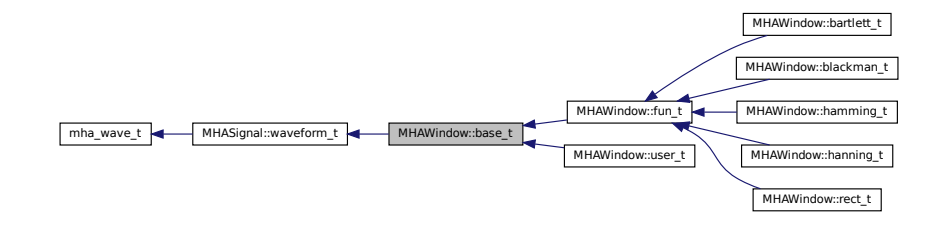

# **Public Member Functions**

- **base\_t** (unsigned int len) *Constructor.*
- **base\_t** (const **MHAWindow::base\_t** &src) *Copy constructor.*
- void **operator()** ( **mha\_wave\_t** &) const *Apply window to waveform segment (reference)*
- void **operator()** ( **mha\_wave\_t** ∗) const *Apply window to waveform segment (pointer)*
- void **ramp\_begin** ( **mha\_wave\_t** &) const
- *Apply a ramp at the begining.*
- void **ramp\_end** ( **mha\_wave\_t** &) const *Apply a ramp at the end.*

## **Additional Inherited Members**

## **5.375.1 Detailed Description**

Common base for window types.

# **5.375.2 Constructor & Destructor Documentation**

**5.375.2.1 base\_t() [1/2]** MHAWindow::base\_t::base\_t ( unsigned int len )

Constructor.

**Parameters**

*len* | Window length in samples.

# **5.375.2.2 base\_t() [2/2]** MHAWindow::base\_t::base\_t ( const **MHAWindow::base\_t** & src )

Copy constructor.

**Parameters**

*src* | Source to be copied

## **5.375.3 Member Function Documentation**

**5.375.3.1 operator()() [1/2]** void MHAWindow::base\_t::operator() ( **mha\_wave\_t** & s ) const

Apply window to waveform segment (reference)

**5.375.3.2 operator()() [2/2]** void MHAWindow::base\_t::operator() ( **mha\_wave\_t** ∗ s ) const

Apply window to waveform segment (pointer)

```
5.375.3.3 ramp_begin() void MHAWindow::base_t::ramp_begin (
            mha_wave_t & s ) const
```
Apply a ramp at the begining.

```
5.375.3.4 ramp_end() void MHAWindow::base_t::ramp_end (
            mha_wave_t & s ) const
```
Apply a ramp at the end.

The documentation for this class was generated from the following files:

- **mha\_windowparser.h**
- **mha\_windowparser.cpp**

# **5.376 MHAWindow::blackman\_t Class Reference**

Blackman window.

Inheritance diagram for MHAWindow::blackman\_t:

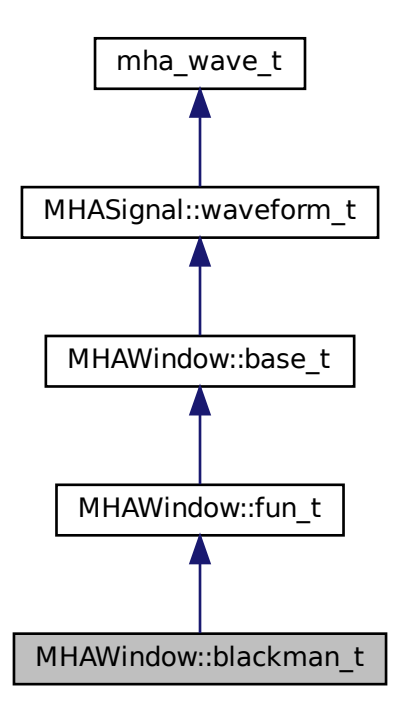

# **Public Member Functions**

• **blackman\_t** (unsigned int n)

**Additional Inherited Members**

**5.376.1 Detailed Description**

Blackman window.

# **5.376.2 Constructor & Destructor Documentation**

**5.376.2.1 blackman\_t()** MHAWindow::blackman\_t::blackman\_t ( unsigned int  $n$  ) [inline]

The documentation for this class was generated from the following file:

• **mha\_windowparser.h**

# **5.377 MHAWindow::fun\_t Class Reference**

Generic window based on a generator function.

Inheritance diagram for MHAWindow::fun\_t:

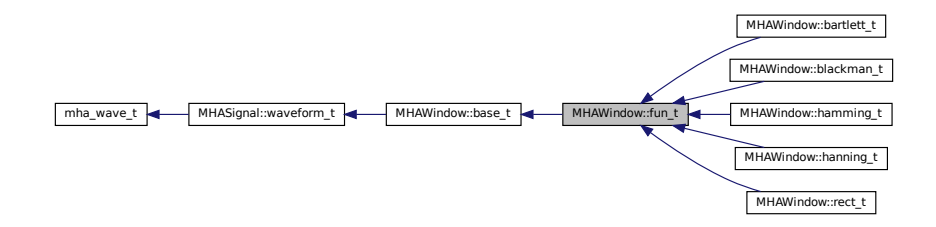

# **Public Member Functions**

• **fun\_t** (unsigned int n, float(∗fun)(float), float xmin=-1, float xmax=1, bool min\_← included=true, bool max\_included=false) *Constructor.*

## **Additional Inherited Members**

## **5.377.1 Detailed Description**

Generic window based on a generator function.

The generator function should return a valid window function in the interval [-1,1[.

# **5.377.2 Constructor & Destructor Documentation**

```
5.377.2.1 fun_t() MHAWindow::fun_t::fun_t (
           unsigned int n,
           float(*)(float) fun,
           float xmin = -1,
           float xmax = 1,
           bool min_included = true,
           bool max included = false)
```
Constructor.

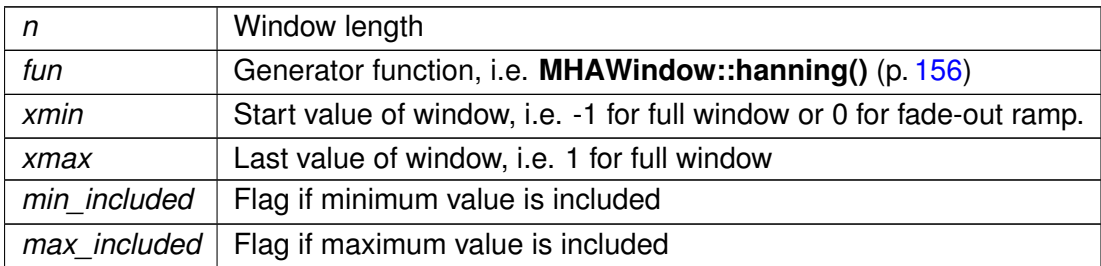

**Parameters**

The documentation for this class was generated from the following files:

- **mha\_windowparser.h**
- **mha\_windowparser.cpp**

# **5.378 MHAWindow::hamming\_t Class Reference**

Hamming window.

Inheritance diagram for MHAWindow::hamming\_t:

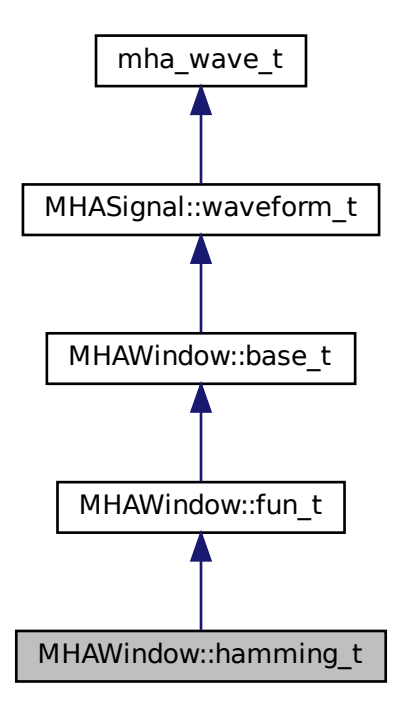

## **Public Member Functions**

• **hamming\_t** (unsigned int n)

## **Additional Inherited Members**

## **5.378.1 Detailed Description**

Hamming window.

## **5.378.2 Constructor & Destructor Documentation**

# **5.378.2.1 hamming\_t()** MHAWindow::hamming\_t::hamming\_t ( unsigned int  $n$  ) [inline]

The documentation for this class was generated from the following file:

• **mha\_windowparser.h**

# **5.379 MHAWindow::hanning\_t Class Reference**

von-Hann window

Inheritance diagram for MHAWindow::hanning\_t:

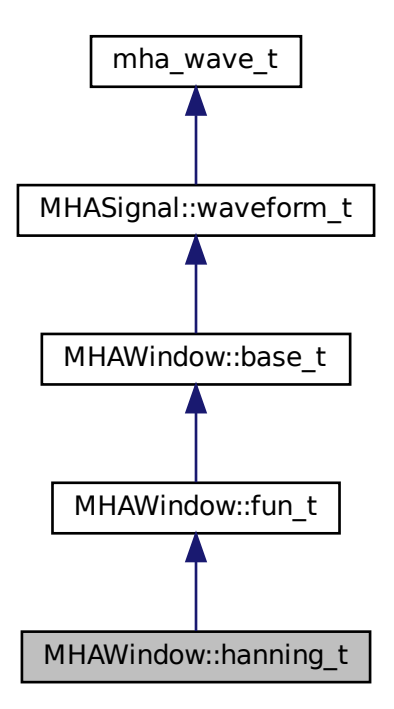

# **Public Member Functions**

• **hanning\_t** (unsigned int n)

**Additional Inherited Members**

**5.379.1 Detailed Description**

von-Hann window

# **5.379.2 Constructor & Destructor Documentation**

**5.379.2.1 hanning\_t()** MHAWindow::hanning\_t::hanning\_t ( unsigned int  $n$  ) [inline]

The documentation for this class was generated from the following file:

• **mha\_windowparser.h**

# **5.380 MHAWindow::rect\_t Class Reference**

Rectangular window.

Inheritance diagram for MHAWindow::rect\_t:

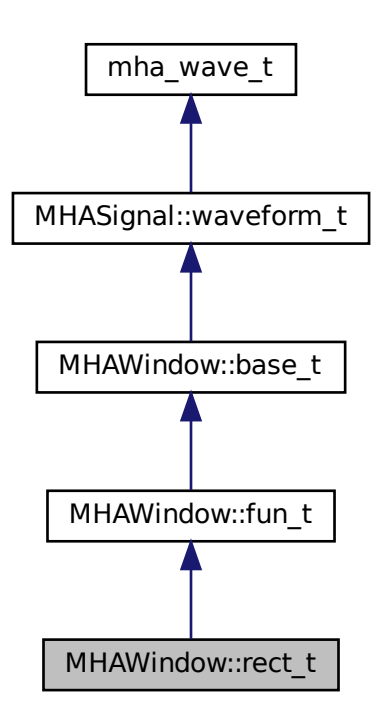

## **Public Member Functions**

• **rect\_t** (unsigned int n)

# **Additional Inherited Members**

## **5.380.1 Detailed Description**

Rectangular window.

## **5.380.2 Constructor & Destructor Documentation**

```
5.380.2.1 rect_t() MHAWindow::rect_t::rect_t (
           unsigned int n ) [inline]
```
The documentation for this class was generated from the following file:

• **mha\_windowparser.h**

# **5.381 MHAWindow::user\_t Class Reference**

User defined window.

Inheritance diagram for MHAWindow::user\_t:

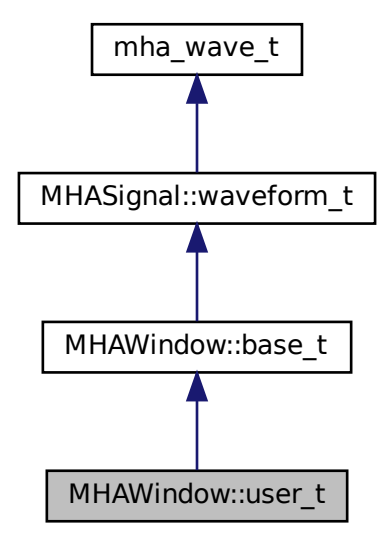

# **Public Member Functions**

• **user\_t** (const std::vector< **mha\_real\_t** > &wnd) *Constructor.*

## **Additional Inherited Members**

# **5.381.1 Detailed Description**

User defined window.

# **5.381.2 Constructor & Destructor Documentation**

**5.381.2.1 user\_t()** MHAWindow::user\_t::user\_t ( const std::vector< **mha\_real\_t** > & wnd )

Constructor.

**Parameters**

*wnd* User defined window

The documentation for this class was generated from the following files:

- **mha\_windowparser.h**
- **mha\_windowparser.cpp**

# **5.382 multibandcompressor::fftfb\_plug\_t Class Reference**

Inheritance diagram for multibandcompressor::fftfb\_plug\_t:

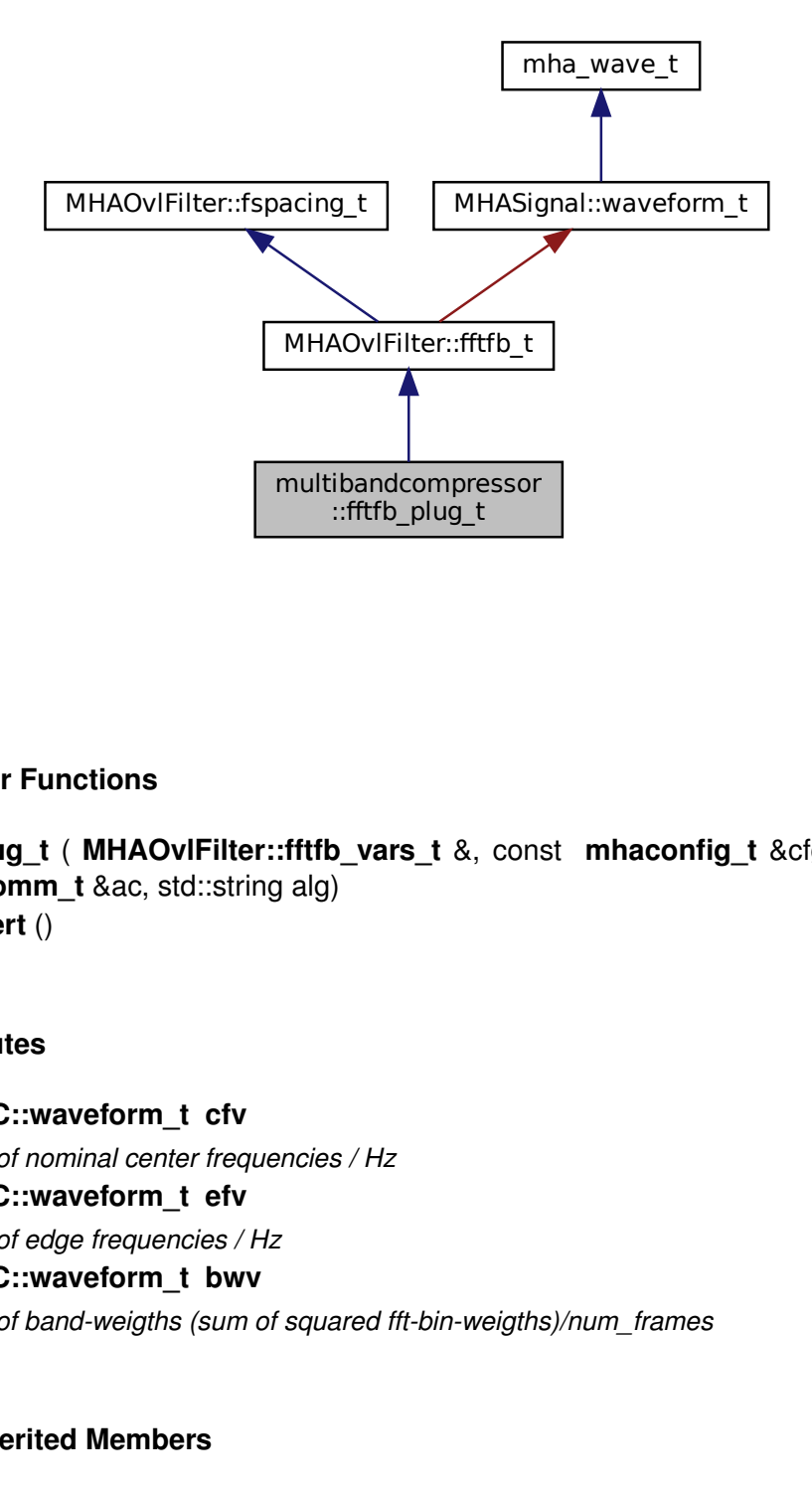

# **Public Member Functions**

- **fftfb\_plug\_t** ( **MHAOvlFilter::fftfb\_vars\_t** &, const **mhaconfig\_t** &cfg, **MHA\_AC**←- **::algo\_comm\_t** &ac, std::string alg)
- void **insert** ()

## **Private Attributes**

• **MHA\_AC::waveform\_t cfv**

*vector of nominal center frequencies / Hz*

- **MHA\_AC::waveform\_t efv** *vector of edge frequencies / Hz*
- unctions<br>
t ( MHAOvIFilter::fftfb\_vars\_t &,<br>
n\_t &ac, std::string alg)<br>
)<br>
s<br>
s<br>
vaveform\_t cfv<br>
ominal center frequencies / Hz<br>
vaveform\_t efv<br>
dge frequencies / Hz<br>
aveform\_t bwv<br>
and-weigths (sum of squared fft-bin-w<br>
e • **MHA\_AC::waveform\_t bwv** *vector of band-weigths (sum of squared fft-bin-weigths)/num\_frames*

# **Additional Inherited Members**

## **5.382.1 Constructor & Destructor Documentation**
```
5.382.1.1 fftfb_plug_t() multibandcompressor::fftfb_plug_t::fftfb_plug_t (
            MHAOvlFilter::fftfb_vars_t & vars,
           const mhaconfig t & cfg,
            MHA_AC::algo_comm_t & ac,
           std::string alg )
```
#### **5.382.2 Member Function Documentation**

**5.382.2.1 insert()** void multibandcompressor::fftfb\_plug\_t::insert ( )

#### **5.382.3 Member Data Documentation**

**5.382.3.1 cfv MHA\_AC::waveform\_t** multibandcompressor::fftfb\_plug\_t::cfv [private]

vector of nominal center frequencies / Hz

**5.382.3.2 efv MHA\_AC::waveform\_t** multibandcompressor::fftfb\_plug\_t::efv [private]

vector of edge frequencies / Hz

**5.382.3.3 bwv MHA\_AC::waveform\_t** multibandcompressor::fftfb\_plug\_t::bwv [private]

vector of band-weigths (sum of squared fft-bin-weigths)/num\_frames

The documentation for this class was generated from the following file:

• **multibandcompressor.cpp**

# **5.383 multibandcompressor::interface\_t Class Reference**

Inheritance diagram for multibandcompressor::interface\_t:

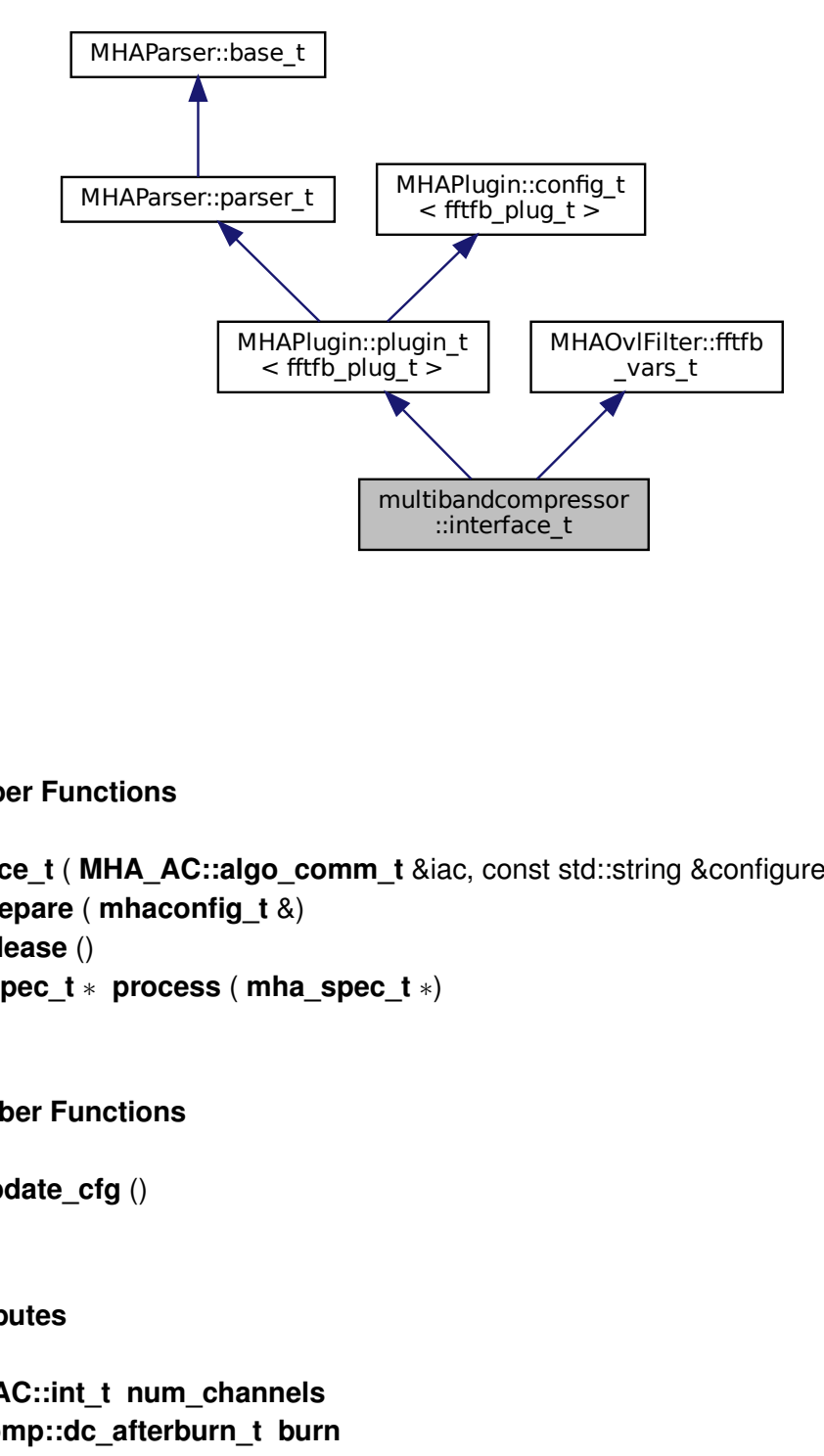

## **Public Member Functions**

- **interface\_t** ( **MHA\_AC::algo\_comm\_t** &iac, const std::string &configured\_name)
- void **prepare** ( **mhaconfig\_t** &)
- void **release** ()
- **mha\_spec\_t** ∗ **process** ( **mha\_spec\_t** ∗)

## **Private Member Functions**

• void **update\_cfg** ()

# **Private Attributes**

- **MHA\_AC::int\_t num\_channels**
- **DynComp::dc\_afterburn\_t burn**
- **MHAEvents::patchbay\_t**< **interface\_t** > **patchbay**
- std::string **algo**
- **MHAParser::mhapluginloader\_t plug**
- **plugin\_signals\_t** ∗ **plug\_sigs**

### **Additional Inherited Members**

### **5.383.1 Constructor & Destructor Documentation**

```
5.383.1.1 interface t() multibandcompressor::interface_t::interface_t (
            MHA_AC::algo_comm_t & iac,
           const std::string & configured_name )
```
Default values are set and MHA configuration variables registered into the parser.

**Parameters**

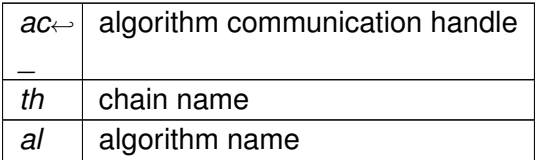

### **5.383.2 Member Function Documentation**

**5.383.2.1 prepare()** void multibandcompressor::interface\_t::prepare ( **mhaconfig\_t** & tf ) [virtual]

Implements **MHAPlugin::plugin\_t**< **fftfb\_plug\_t** > (p. [1201\)](#page-1219-0).

**5.383.2.2 release()** void multibandcompressor::interface\_t::release ( ) [virtual]

Reimplemented from **MHAPlugin::plugin\_t**< **fftfb\_plug\_t** > (p. [1202\)](#page-1219-1).

**5.383.2.3 process() mha\_spec\_t** ∗ multibandcompressor::interface\_t::process ( mha spec  $t * s$  )

**5.383.2.4 update\_cfg()** void multibandcompressor::interface\_t::update\_cfg ( ) [private]

**5.383.3 Member Data Documentation**

**5.383.3.1 num\_channels MHA\_AC::int\_t** multibandcompressor::interface\_t::num\_← channels [private]

**5.383.3.2 burn DynComp::dc\_afterburn\_t** multibandcompressor::interface\_t::burn [private]

**5.383.3.3 patchbay MHAEvents::patchbay\_t**< **interface\_t**> multibandcompressor←- ::interface\_t::patchbay [private]

**5.383.3.4 algo** std::string multibandcompressor::interface\_t::algo [private]

**5.383.3.5 plug MHAParser::mhapluginloader\_t** multibandcompressor::interface\_t←- ::plug [private]

**5.383.3.6 plug\_sigs plugin\_signals\_t**∗ multibandcompressor::interface\_t::plug\_sigs [private]

The documentation for this class was generated from the following file:

#### • **multibandcompressor.cpp**

### **5.384 multibandcompressor::plugin\_signals\_t Class Reference**

## **Public Member Functions**

- **plugin signals t** (unsigned int **channels**, unsigned int bands)
- void **update\_levels** ( **MHAOvlFilter::fftfb\_t** ∗, **mha\_spec\_t** ∗s\_in)
- void **apply\_gains** ( **MHAOvlFilter::fftfb\_t** ∗, **DynComp::dc\_afterburn\_t** &burn, **mha**←- **\_spec\_t** ∗s\_out)

#### **Public Attributes**

• **mha\_wave\_t** ∗ **plug\_output**

## **Private Attributes**

- **MHASignal::waveform\_t plug\_level**
- **MHASignal::waveform\_t gain**

#### **5.384.1 Constructor & Destructor Documentation**

**5.384.1.1 plugin\_signals\_t()** multibandcompressor::plugin\_signals\_t::plugin\_signals←-

 $_t$  (

unsigned int channels, unsigned int bands )

#### **5.384.2 Member Function Documentation**

```
5.384.2.1 update levels() void multibandcompressor::plugin_signals_t::update_levels
\overline{(\ }MHAOvlFilter::fftfb_t ∗ pFb,
             mha_spec_t ∗ s_in )
```
**5.384.2.2 apply\_gains()** void multibandcompressor::plugin\_signals\_t::apply\_gains ( **MHAOvlFilter::fftfb\_t** ∗ pFb, **DynComp::dc\_afterburn\_t** & burn, **mha\_spec\_t** ∗ s\_out )

**5.384.3 Member Data Documentation**

**5.384.3.1 plug\_level MHASignal::waveform\_t** multibandcompressor::plugin\_signals\_t←- ::plug\_level [private]

**5.384.3.2 gain MHASignal::waveform\_t** multibandcompressor::plugin\_signals\_t::gain [private]

**5.384.3.3 plug\_output mha\_wave\_t**∗ multibandcompressor::plugin\_signals\_t::plug\_← output

The documentation for this class was generated from the following file:

```
• multibandcompressor.cpp
```
**© 2005-2021 HörTech gGmbH, Oldenburg, © 2021-2022 Hörzentrum Oldenburg gGmbH**

# **5.385 nlms\_t Class Reference**

Inheritance diagram for nlms\_t:

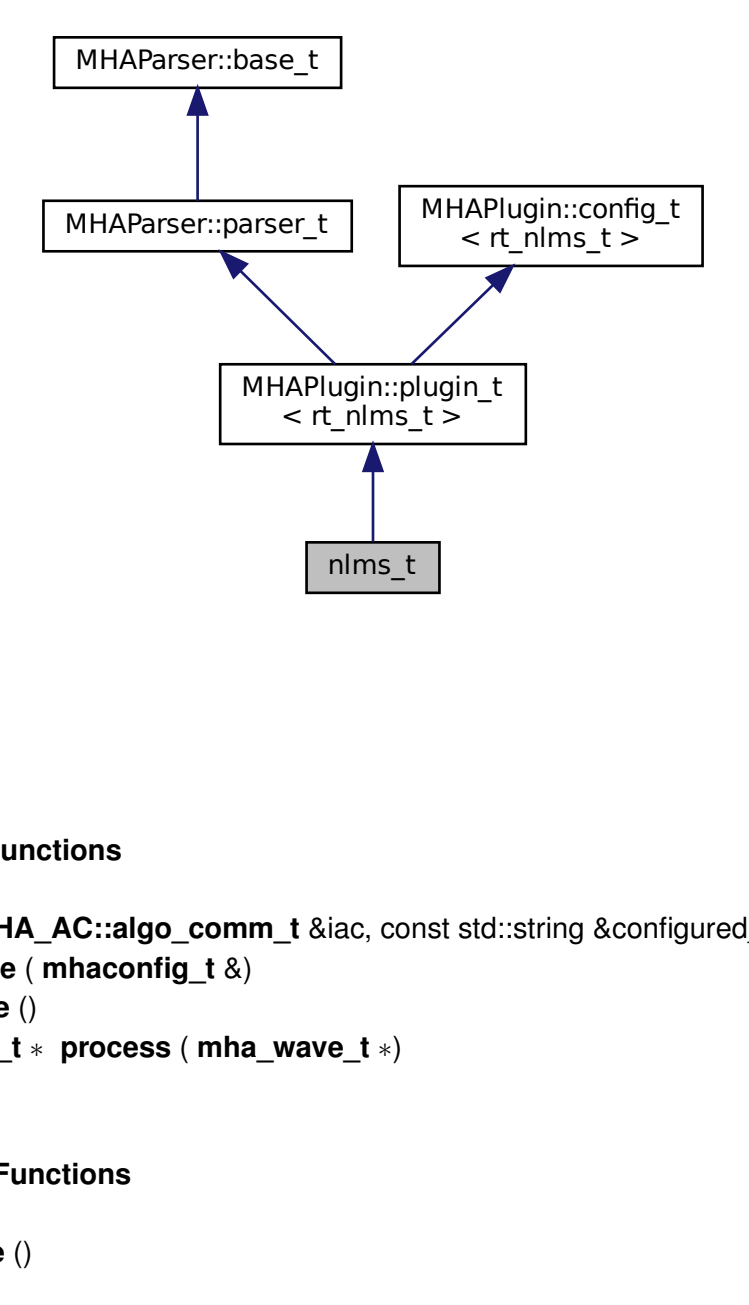

### **Public Member Functions**

- **nlms t** ( MHA AC::algo comm **t** &iac, const std::string &configured name)
- void **prepare** ( **mhaconfig\_t** &)
- void **release** ()
- **mha\_wave\_t** ∗ **process** ( **mha\_wave\_t** ∗)

## **Private Member Functions**

• void **update** ()

### **Private Attributes**

- **MHAParser::float\_t rho**
- **MHAParser::float\_t c**
- **MHAParser::int\_t ntaps**
- **MHAParser::string\_t name\_u**
- **MHAParser::string\_t name\_d**
- **MHAParser::kw\_t normtype**
- **MHAParser::kw\_t estimtype**
- **MHAParser::float\_t lambda\_smoothing\_power**
- **MHAParser::string\_t name\_e**
- **MHAParser::string\_t name\_f**
- **MHAParser::int\_t n\_no\_update**
- std::string **algo**
- **MHAEvents::patchbay\_t**< **nlms\_t** > **patchbay**

#### **Additional Inherited Members**

**5.385.1 Constructor & Destructor Documentation**

```
5.385.1.1 nlms_t() nlms_t::nlms_t (
            MHA_AC::algo_comm_t & iac,
           const std::string & configured_name )
```
**5.385.2 Member Function Documentation**

**5.385.2.1 prepare()** void nlms\_t::prepare ( **mhaconfig\_t** & cf ) [virtual]

Implements **MHAPlugin::plugin\_t**< **rt\_nlms\_t** > (p. [1201\)](#page-1219-0).

**5.385.2.2 release()** void nlms\_t::release ( ) [virtual]

Reimplemented from **MHAPlugin::plugin**  $t$ < **rt** nlms  $t$  > (p. [1202\)](#page-1219-1).

**5.385.2.3 process() mha\_wave\_t** ∗ nlms\_t::process (  $mha$  wave  $t * s$  )

**© 2005-2021 HörTech gGmbH, Oldenburg, © 2021-2022 Hörzentrum Oldenburg gGmbH**

**5.385.2.4 update()** void nlms\_t::update ( ) [private]

**5.385.3 Member Data Documentation**

**5.385.3.1 rho MHAParser::float\_t** nlms\_t::rho [private]

**5.385.3.2 c MHAParser::float\_t** nlms\_t::c [private]

**5.385.3.3 ntaps MHAParser::int\_t** nlms\_t::ntaps [private]

**5.385.3.4 name\_u MHAParser::string\_t** nlms\_t::name\_u [private]

**5.385.3.5 name\_d MHAParser::string\_t** nlms\_t::name\_d [private]

**5.385.3.6 normtype MHAParser::kw\_t** nlms\_t::normtype [private]

**5.385.3.7 estimtype MHAParser::kw\_t** nlms\_t::estimtype [private]

**5.385.3.8 lambda\_smoothing\_power MHAParser::float\_t** nlms\_t::lambda\_smoothing←- \_power [private]

**5.385.3.9 name\_e MHAParser::string\_t** nlms\_t::name\_e [private]

**5.385.3.10 name\_f MHAParser::string\_t** nlms\_t::name\_f [private]

**5.385.3.11 n\_no\_update MHAParser::int\_t** nlms\_t::n\_no\_update [private]

**5.385.3.12 algo** std::string nlms\_t::algo [private]

**5.385.3.13 patchbay MHAEvents::patchbay\_t**< **nlms\_t**> nlms\_t::patchbay [private] The documentation for this class was generated from the following file:

• **nlms\_wave.cpp**

## **5.386 noise\_psd\_estimator::noise\_psd\_estimator\_if\_t Class Reference**

Inheritance diagram for noise\_psd\_estimator::noise\_psd\_estimator\_if\_t:

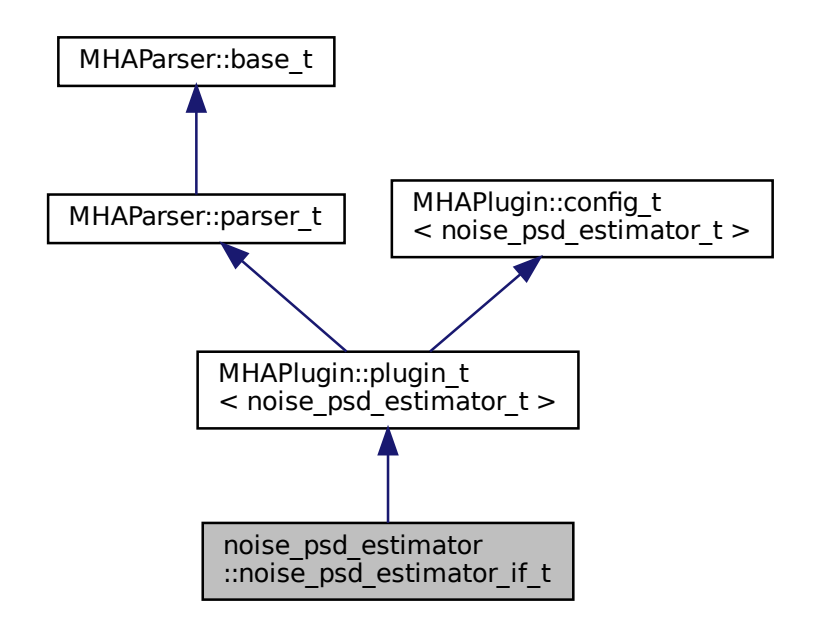

### **Public Member Functions**

- **noise psd estimator if t** ( MHA AC::algo comm t &iac, const std::string &configured\_name)
- **mha\_spec\_t** ∗ **process** ( **mha\_spec\_t** ∗)
- void **prepare** ( **mhaconfig\_t** &)

### **Private Member Functions**

• void **update\_cfg** ()

### **Private Attributes**

- **MHAParser::float\_t alphaPH1mean**
- **MHAParser::float\_t alphaPSD**
- **MHAParser::float\_t q**
- **MHAParser::float\_t xiOptDb**
- std::string **name**
- **MHAEvents::patchbay\_t**< **noise\_psd\_estimator\_if\_t** > **patchbay**

### **Additional Inherited Members**

### **5.386.1 Constructor & Destructor Documentation**

```
5.386.1.1 noise_psd_estimator_if_t() noise_psd_estimator::noise_psd_estimator_if_←-
```

```
t::noise_psd_estimator_if_t (
           MHA_AC::algo_comm_t & iac,
           const std::string & configured_name )
```
### **5.386.2 Member Function Documentation**

```
5.386.2.1 process() mha_spec_t ∗ noise_psd_estimator::noise_psd_estimator_if_t←-
::process (
            mha_spec_t ∗ s )
```
**5.386.2.2 prepare()** void noise\_psd\_estimator::noise\_psd\_estimator\_if\_t::prepare ( **mhaconfig\_t** & cf ) [virtual]

Implements **MHAPlugin::plugin\_t**< **noise\_psd\_estimator\_t** > (p. [1201\)](#page-1219-0).

**5.386.2.3 update\_cfg()** void noise\_psd\_estimator::noise\_psd\_estimator\_if\_t::update←- \_cfg ( ) [private]

**5.386.3 Member Data Documentation**

**5.386.3.1 alphaPH1mean MHAParser::float\_t** noise\_psd\_estimator::noise\_psd\_← estimator\_if\_t::alphaPH1mean [private]

**5.386.3.2 alphaPSD MHAParser::float\_t** noise\_psd\_estimator::noise\_psd\_estimator←- \_if\_t::alphaPSD [private]

**5.386.3.3 q MHAParser::float\_t** noise\_psd\_estimator::noise\_psd\_estimator\_if\_t::q [private]

**5.386.3.4 xiOptDb MHAParser::float\_t** noise\_psd\_estimator::noise\_psd\_estimator\_← if\_t::xiOptDb [private]

**5.386.3.5 name** std::string noise\_psd\_estimator::noise\_psd\_estimator\_if\_t::name [private]

**5.386.3.6 patchbay MHAEvents::patchbay\_t**< **noise\_psd\_estimator\_if\_t**> noise\_psd\_← estimator::noise\_psd\_estimator\_if\_t::patchbay [private]

The documentation for this class was generated from the following file:

• **noise\_psd\_estimator.cpp**

# **5.387 noise\_psd\_estimator::noise\_psd\_estimator\_t Class Reference**

## **Public Member Functions**

- **noise\_psd\_estimator\_t** (const **mhaconfig\_t** &cf, **MHA\_AC::algo\_comm\_t** &ac, const std::string &name, float alphaPH1mean, float alphaPSD, float q, float xiOptDb)
- void **process** ( **mha\_spec\_t** ∗noisyDftFrame)
- void **insert** ()

### **Private Attributes**

- **MHASignal::waveform\_t noisyPer**
- **MHASignal::waveform\_t PH1mean**
- **MHA\_AC::waveform\_t noisePow**
- **MHA\_AC::waveform\_t inputPow**
- **MHA\_AC::waveform\_t snrPost1Debug**
- **MHA\_AC::waveform\_t GLRDebug**
- **MHA\_AC::waveform\_t PH1Debug**
- **MHA\_AC::waveform\_t estimateDebug**
- **MHA\_AC::spectrum\_t inputSpec**
- float **alphaPH1mean\_**
- float **alphaPSD\_**
- float **priorFact**
- float **xiOpt**
- float **logGLRFact**
- float **GLRexp**
- int **frameno**

### **5.387.1 Constructor & Destructor Documentation**

```
5.387.1.1 noise_psd_estimator_t() noise_psd_estimator::noise_psd_estimator_t←-
::noise_psd_estimator_t (
           const mhaconfig t & cf,
           MHA_AC::algo_comm_t & ac,
           const std:: string & name,
           float alphaPH1mean,
           float alphaPSD,
           float q,
           float xiOptDb )
```
**5.387.2 Member Function Documentation**

- **5.387.2.1 process()** void noise\_psd\_estimator::noise\_psd\_estimator\_t::process ( **mha\_spec\_t** ∗ noisyDftFrame )
- **5.387.2.2 insert()** void noise\_psd\_estimator::noise\_psd\_estimator\_t::insert ( ) [inline]

#### **5.387.3 Member Data Documentation**

**5.387.3.1 noisyPer MHASignal::waveform\_t** noise\_psd\_estimator::noise\_psd\_estimator←- \_t::noisyPer [private]

**5.387.3.2 PH1mean MHASignal::waveform\_t** noise\_psd\_estimator::noise\_psd\_estimator←- \_t::PH1mean [private]

**5.387.3.3 noisePow MHA\_AC::waveform\_t** noise\_psd\_estimator::noise\_psd\_estimator\_← t::noisePow [private]

**5.387.3.4 inputPow MHA\_AC::waveform\_t** noise\_psd\_estimator::noise\_psd\_estimator\_← t::inputPow [private]

**5.387.3.5 snrPost1Debug MHA\_AC::waveform\_t** noise\_psd\_estimator::noise\_psd\_← estimator\_t::snrPost1Debug [private]

**5.387.3.6 GLRDebug MHA\_AC::waveform\_t** noise\_psd\_estimator::noise\_psd\_estimator←- \_t::GLRDebug [private]

**5.387.3.7 PH1Debug MHA\_AC::waveform\_t** noise\_psd\_estimator::noise\_psd\_estimator←- \_t::PH1Debug [private]

**5.387.3.8 estimateDebug MHA\_AC::waveform\_t** noise\_psd\_estimator::noise\_psd\_← estimator\_t::estimateDebug [private]

**5.387.3.9 inputSpec MHA\_AC::spectrum\_t** noise\_psd\_estimator::noise\_psd\_estimator←- \_t::inputSpec [private]

**5.387.3.10 alphaPH1mean\_** float noise\_psd\_estimator::noise\_psd\_estimator\_t::alpha←- PH1mean\_ [private]

**5.387.3.11 alphaPSD\_** float noise\_psd\_estimator::noise\_psd\_estimator\_t::alphaPSD←- \_ [private]

**5.387.3.12 priorFact** float noise\_psd\_estimator::noise\_psd\_estimator\_t::priorFact [private]

**5.387.3.13 xiOpt** float noise\_psd\_estimator::noise\_psd\_estimator\_t::xiOpt [private]

**5.387.3.14 logGLRFact** float noise\_psd\_estimator::noise\_psd\_estimator\_t::logGLR←- Fact [private]

**5.387.3.15 GLRexp** float noise\_psd\_estimator::noise\_psd\_estimator\_t::GLRexp [private]

**5.387.3.16 frameno** int noise\_psd\_estimator::noise\_psd\_estimator\_t::frameno [private] The documentation for this class was generated from the following file:

• **noise\_psd\_estimator.cpp**

#### **5.388 noise\_t Class Reference**

Inheritance diagram for noise t:

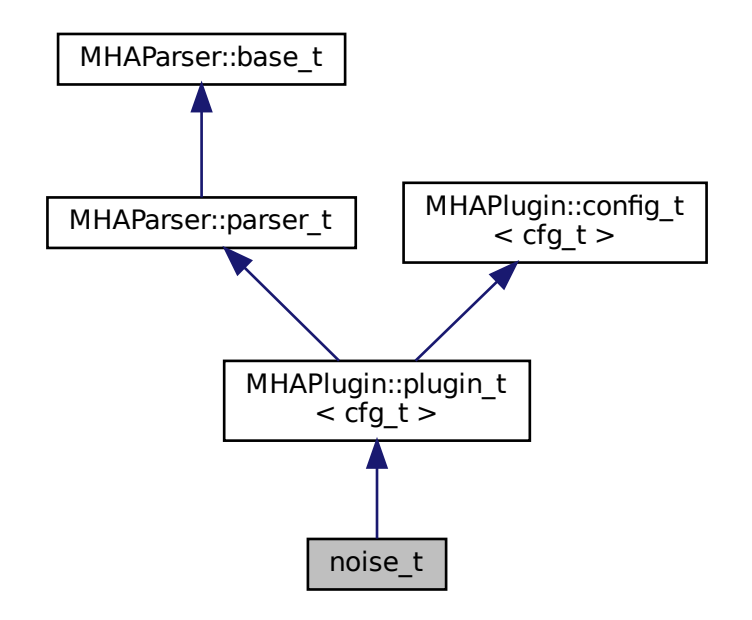

#### **Public Member Functions**

- **noise t** ( MHA AC::algo comm t &iac, const std::string &configured name)
- **mha\_wave\_t** ∗ **process** ( **mha\_wave\_t** ∗)
- **mha\_spec\_t** ∗ **process** ( **mha\_spec\_t** ∗)
- void **prepare** ( **mhaconfig\_t** &)
- void **update\_cfg** ()

**Private Attributes**

- **MHAParser::float\_t lev**
- **MHAParser::kw\_t mode**
- **MHAParser::float\_t frozennoise\_length**
- **MHAParser::int\_t seed**
- **MHAEvents::patchbay\_t**< **noise\_t** > **patchbay**

**Additional Inherited Members**

**5.388.1 Constructor & Destructor Documentation**

```
5.388.1.1 noise_t() noise_t::noise_t (
            MHA_AC::algo_comm_t & iac,
           const std::string & configured_name )
```
**5.388.2 Member Function Documentation**

**5.388.2.1 process() [1/2] mha\_wave\_t** ∗ noise\_t::process ( **mha\_wave\_t** ∗ s )

**5.388.2.2 process() [2/2] mha\_spec\_t** ∗ noise\_t::process ( **mha\_spec\_t** ∗ s )

**5.388.2.3 prepare()** void noise\_t::prepare ( **mhaconfig\_t** & tf ) [virtual]

Implements **MHAPlugin::plugin\_t**< **cfg\_t** > (p. [1201\)](#page-1219-0).

**5.388.2.4 update\_cfg()** void noise\_t::update\_cfg ( )

**5.388.3 Member Data Documentation**

**5.388.3.1 lev MHAParser::float\_t** noise\_t::lev [private]

**5.388.3.2 mode MHAParser::kw\_t** noise\_t::mode [private]

**5.388.3.3 frozennoise\_length MHAParser::float\_t** noise\_t::frozennoise\_length [private]

**5.388.3.4 seed MHAParser::int\_t** noise\_t::seed [private]

**5.388.3.5 patchbay MHAEvents::patchbay\_t**< **noise\_t**> noise\_t::patchbay [private]

The documentation for this class was generated from the following file:

• **noise.cpp**

# **5.389 osc2ac\_t Class Reference**

Inheritance diagram for osc2ac\_t:

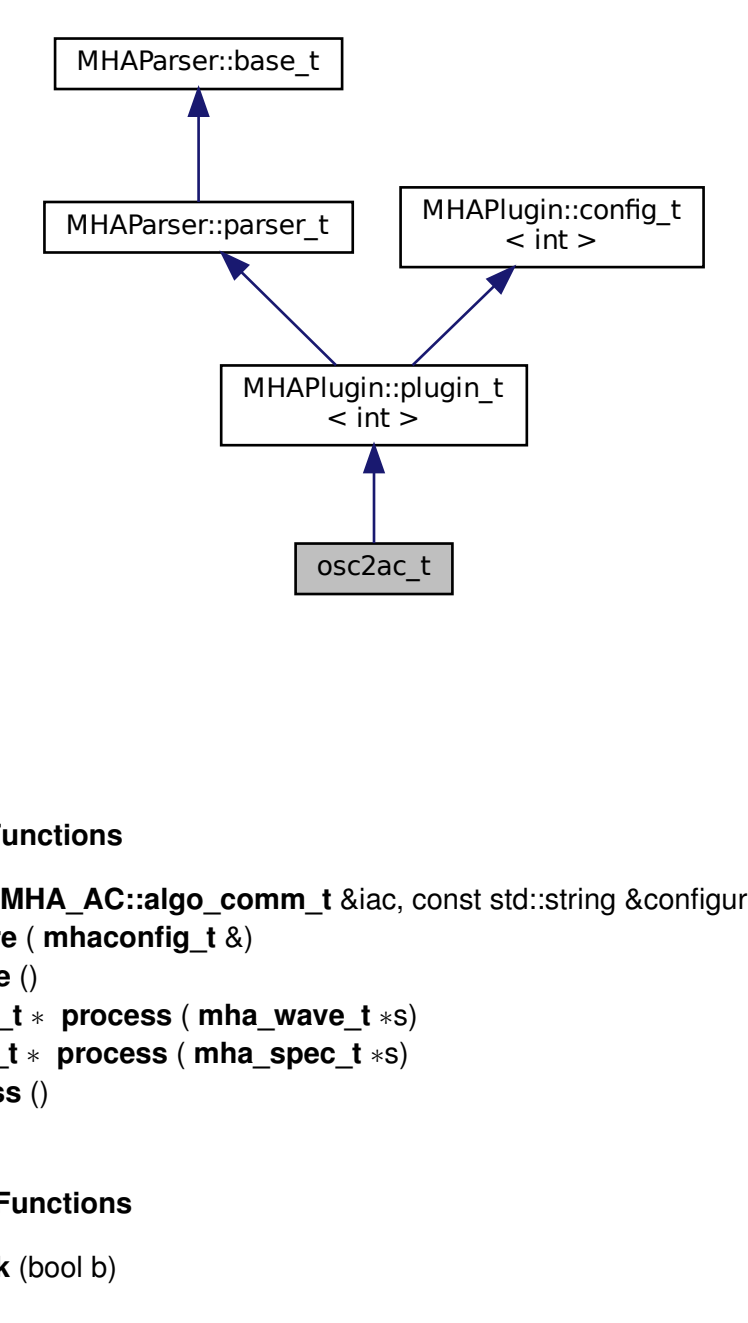

### **Public Member Functions**

- **osc2ac\_t** ( **MHA\_AC::algo\_comm\_t** &iac, const std::string &configured\_name)
- void **prepare** ( **mhaconfig\_t** &)
- void **release** ()
- **mha\_wave\_t** ∗ **process** ( **mha\_wave\_t** ∗s)
- **mha\_spec\_t** ∗ **process** ( **mha\_spec\_t** ∗s)
- void **process** ()

### **Private Member Functions**

• void **setlock** (bool b)

#### **Private Attributes**

- **MHAParser::string\_t host**
- **MHAParser::string\_t port**
- **MHAParser::vstring\_t vars**
- **MHAParser::vint\_t size**
- **MHAEvents::patchbay\_t**< **osc2ac\_t** > **patchbay**
- std::unique\_ptr< **osc\_server\_t** > **srv**

#### **Additional Inherited Members**

#### **5.389.1 Constructor & Destructor Documentation**

**5.389.1.1 osc2ac\_t()** osc2ac\_t::osc2ac\_t ( **MHA\_AC::algo\_comm\_t** & iac, const std::string & configured\_name )

**5.389.2 Member Function Documentation**

**5.389.2.1 prepare()** void osc2ac\_t::prepare ( **mhaconfig\_t** & ) [virtual]

Implements **MHAPlugin::plugin\_t**< **int** > (p. [1201\)](#page-1219-0).

**5.389.2.2 release()** void osc2ac\_t::release ( ) [virtual]

Reimplemented from **MHAPlugin::plugin\_t**< **int** > (p. [1202\)](#page-1219-1).

**5.389.2.3 process() [1/3] mha\_wave\_t**∗ osc2ac\_t::process ( **mha\_wave\_t** ∗ s ) [inline]

**5.389.2.4 process() [2/3] mha\_spec\_t**∗ osc2ac\_t::process ( **mha\_spec\_t** ∗ s ) [inline]

**5.389.2.5 process() [3/3]** void osc2ac\_t::process ( )

**5.389.2.6 setlock()** void osc2ac\_t::setlock ( bool  $b$  ) [private]

**5.389.3 Member Data Documentation**

**5.389.3.1 host MHAParser::string\_t** osc2ac\_t::host [private]

**5.389.3.2 port MHAParser::string\_t** osc2ac\_t::port [private]

**5.389.3.3 vars MHAParser::vstring\_t** osc2ac\_t::vars [private]

**5.389.3.4 size MHAParser::vint\_t** osc2ac\_t::size [private]

**5.389.3.5 patchbay MHAEvents::patchbay\_t**< **osc2ac\_t**> osc2ac\_t::patchbay [private]

**5.389.3.6 srv** std::unique\_ptr< **osc\_server\_t**> osc2ac\_t::srv [private]

The documentation for this class was generated from the following file:

• **osc2ac.cpp**

### **5.390 osc\_server\_t Class Reference**

OSC receiver implemented using liblo.

#### **Public Member Functions**

- **osc\_server\_t** (const std::string &multicast\_addr, const std::string &port)
- ∼**osc\_server\_t** ()
- void **server\_stop** ()
- void **server\_start** ()
- void **insert\_variable** (const std::string &name, unsigned int **size**, **MHA\_AC::algo\_**← **comm\_t** &hAC)
- void **sync\_osc2ac** ()
- void **ac\_insert** ()

#### **Static Public Member Functions**

• static void **error\_h** (int num, const char ∗msg, const char ∗path)

### **Private Attributes**

- std::vector< std::unique ptr< **osc\_variable t** > > **pVars**
- lo\_server\_thread **lost**
- bool **is\_running**

#### **5.390.1 Detailed Description**

OSC receiver implemented using liblo.

### **5.390.2 Constructor & Destructor Documentation**

```
5.390.2.1 osc_server_t() osc_server_t::osc_server_t (
           const std::string & multicast_addr,
           const std::string & port )
```
**5.390.2.2** ∼**osc\_server\_t()** osc\_server\_t::∼osc\_server\_t ( )

**5.390.3 Member Function Documentation**

**5.390.3.1 server\_stop()** void osc\_server\_t::server\_stop ( )

**5.390.3.2 server start()** void osc\_server\_t::server\_start ( )

**5.390.3.3 insert\_variable()** void osc\_server\_t::insert\_variable ( const std::string & name, unsigned int size, **MHA\_AC::algo\_comm\_t** & hAC )

**5.390.3.4 sync\_osc2ac()** void osc\_server\_t::sync\_osc2ac ( )

**5.390.3.5 ac insert()** void osc\_server\_t::ac\_insert ( )

```
5.390.3.6 error h() void osc_server_t::error_h (
           int num,
           const char * msg,
           const char ∗ path ) [static]
```
**5.390.4 Member Data Documentation**

**5.390.4.1 pVars** std::vector<std::unique\_ptr< **osc\_variable\_t**> > osc\_server\_t::p←- Vars [private]

**5.390.4.2 lost** lo server thread osc server t::lost [private]

**5.390.4.3 is running** bool osc\_server\_t::is\_running [private]

The documentation for this class was generated from the following file:

• **osc2ac.cpp**

### <span id="page-1391-0"></span>**5.391 osc\_variable\_t Class Reference**

Class for converting messages received at a single osc address to a single AC variable.

#### **Public Member Functions**

• **osc\_variable\_t** (const **osc\_variable\_t** &)=delete

*An instance of this class cannot safely be copied.*

- **osc\_variable\_t** (const std::string &name, unsigned int **size**, **MHA\_AC::algo\_comm\_t** &hAC, lo\_server\_thread lost) *Constructor.*
- void **sync\_osc2ac** ()

*Copies the latest OSC data from the OSC storage to the AC storage.*

• void **ac\_insert** ()

*Insert/Re-insert the AC variable into AC space.*

• int **handler** (const char ∗types, lo\_arg ∗∗argv, int argc)

*Callback function called by network thread managed by liblo when a new OSC message has been received.*

#### **Static Public Member Functions**

• static int **handler** (const char ∗path, const char ∗types, lo\_arg ∗∗argv, int argc, lo\_← message msg, void ∗user\_data)

*Callback function called by network thread managed by liblo when a new OSC message has been received.*

## **Private Attributes**

• std::string **acname**

*Name of the ac variable.*

- std::string **oscaddr** *OSC address.*
- **MHA\_AC::waveform\_t ac\_data** *AC variable storage.*
- **MHASignal::waveform\_t osc\_data** *OSC variable storage.*
- std::string **name\_** *Name of AC variable and OSC address without the initial slash.*

## **5.391.1 Detailed Description**

Class for converting messages received at a single osc address to a single AC variable.

OSC variables are received asynchronously in a network thread and must not modify their AC variables directly, because MHA plugins may only access their AC variables while executing their prepare, release, or process callbacks.

One osc2ac plugin uses multiple instances of **osc\_variable\_t** (p. [1373\)](#page-1391-0), one for each mapping of an OSC address to an AC variable.

### **5.391.2 Constructor & Destructor Documentation**

```
5.391.2.1 osc_variable_t() [1/2] osc_variable_t::osc_variable_t (
           const osc_variable_t & ) [delete]
```
An instance of this class cannot safely be copied.

```
5.391.2.2 osc_variable_t() [2/2] osc_variable_t::osc_variable_t (
           const std:: string & name,
           unsigned int size,
            MHA_AC::algo_comm_t & hAC,
           lo_server_thread lost )
```
Constructor.

Allocates memory.

**Parameters**

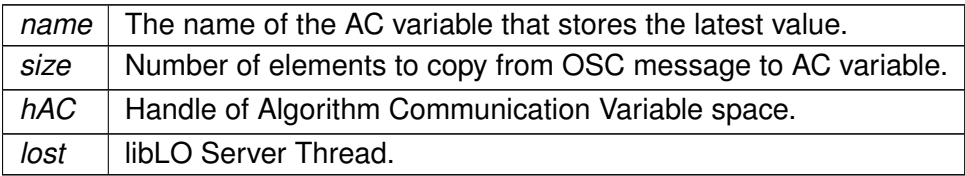

**5.391.3 Member Function Documentation**

**5.391.3.1 sync\_osc2ac()** void osc\_variable\_t::sync\_osc2ac ( ) [inline]

Copies the latest OSC data from the OSC storage to the AC storage.

To be executed during process callback of osc2ac plugin.

**5.391.3.2 ac\_insert()** void osc\_variable\_t::ac\_insert ( ) [inline]

Insert/Re-insert the AC variable into AC space.

Should be done in each process callback.

```
5.391.3.3 handler() [1/2] int osc_variable_t::handler (
```

```
const char * path,
const char * types,
lo_arg ∗∗ argv,
int argc,
lo message msq,
void * user_data ) [static]
```
Callback function called by network thread managed by liblo when a new OSC message has been received.

This static method forwards to the instance method by casting user data to osc\_variable\_t∗.

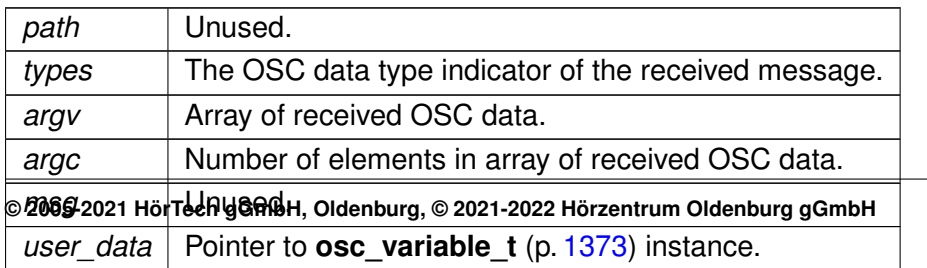

**Parameters**

**Returns**

1 if the message was accepted, 0 if not.

```
5.391.3.4 handler() [2/2] int osc_variable_t::handler (
           const char * types,
           lo_arg ∗∗ argv,
           int argc )
```
Callback function called by network thread managed by liblo when a new OSC message has been received.

This instance method checks if the received data is of expected length and contains only floats, and if yes, copies the data into the buffer osc\_data where the latest received data for this osc address is stored until it is either overwritten by the next data for the same osc address or copied to an AC variable.

**Parameters**

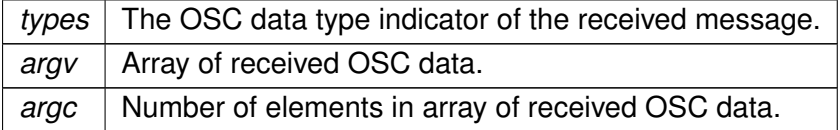

**Returns**

1 if the message had correct length and contained only floats, 0 if not.

### **5.391.4 Member Data Documentation**

**5.391.4.1 acname** std::string osc\_variable\_t::acname [private]

Name of the ac variable.

**5.391.4.2 oscaddr** std::string osc\_variable\_t::oscaddr [private]

OSC address.

**5.391.4.4 osc\_data MHASignal::waveform\_t** osc\_variable\_t::osc\_data [private] OSC variable storage.

**5.391.4.5 name\_** std::string osc\_variable\_t::name\_ [private] Name of AC variable and OSC address without the initial slash.

The documentation for this class was generated from the following file:

• **osc2ac.cpp**

## **5.392 overlapadd::overlapadd\_if\_t Class Reference**

Inheritance diagram for overlapadd::overlapadd\_if\_t:

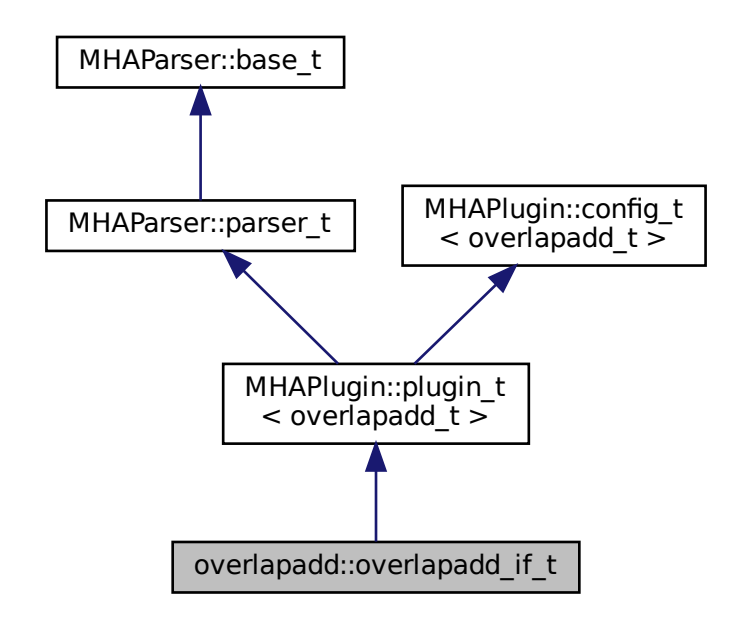

## **Public Member Functions**

- **overlapadd if t** ( **MHA AC::algo comm t** &iac, const std::string &configured name)
- ∼**overlapadd\_if\_t** ()=default
- void **prepare** ( **mhaconfig\_t** &)
- void **release** ()
- **mha\_wave\_t** ∗ **process** ( **mha\_wave\_t** ∗)

## **Private Member Functions**

- void **update** ()
- void **setlock** (bool b) *Lock/Unlock all configuration variables.*

## **Private Attributes**

• **MHAParser::int\_t nfft**

*FFT length to be used, zero-padding is FFT length-wndlength.*

- **MHAParser::int\_t nwnd** *Window length to be used (overlap is 1-fragsize/wndlength)*
- **MHAParser::float\_t wndpos**

*Relative position of zero padding (0 end, 0.5 center, 1 start)*

- **MHAParser::window\_t window**
- **MHAParser::float\_t wndexp**
- **MHAParser::window\_t zerowindow**
- **MHAParser::bool\_t strict\_window\_ratio**

*Disallow window sizes that are not a multiple of the hop size ("fragsize" in MHA) a by power of two.*

- **MHAParser::mhapluginloader\_t plugloader**
- **MHAParser::float\_mon\_t prescale**
- **MHAParser::float\_mon\_t postscale**
- std::string **algo**
- **mhaconfig\_t cf\_in**
- **mhaconfig\_t cf\_out**

## **Additional Inherited Members**

### **5.392.1 Constructor & Destructor Documentation**

**5.392.1.1 overlapadd\_if\_t()** overlapadd::overlapadd\_if\_t::overlapadd\_if\_t ( **MHA\_AC::algo\_comm\_t** & iac, const std::string & configured name )

**5.392.1.2** ∼**overlapadd\_if\_t()** overlapadd::overlapadd\_if\_t::∼overlapadd\_if\_t ( ) [default]

**5.392.2 Member Function Documentation**

```
5.392.2.1 prepare() void overlapadd::overlapadd_if_t::prepare (
            mhaconfig_t & t ) [virtual]
```
Implements **MHAPlugin::plugin\_t**< **overlapadd\_t** > (p. [1201\)](#page-1219-0).

**5.392.2.2 release()** void overlapadd::overlapadd\_if\_t::release ( ) [virtual]

Reimplemented from **MHAPlugin::plugin\_t**< **overlapadd\_t** > (p. [1202\)](#page-1219-1).

**5.392.2.3 process() mha\_wave\_t** ∗ overlapadd::overlapadd\_if\_t::process ( **mha\_wave\_t** ∗ wave\_in )

**5.392.2.4 update()** void overlapadd::overlapadd\_if\_t::update ( ) [private]

**5.392.2.5 setlock()** void overlapadd::overlapadd\_if\_t::setlock ( bool  $b$  ) [inline], [private]

Lock/Unlock all configuration variables.

**Parameters**

*b* Desired lock state

#### **5.392.3 Member Data Documentation**

**5.392.3.1 nfft MHAParser::int\_t** overlapadd::overlapadd\_if\_t::nfft [private] FFT length to be used, zero-padding is FFT length-wndlength.

**5.392.3.2 nwnd MHAParser::int\_t** overlapadd::overlapadd\_if\_t::nwnd [private] Window length to be used (overlap is 1-fragsize/wndlength)

**5.392.3.3 wndpos MHAParser::float\_t** overlapadd::overlapadd\_if\_t::wndpos [private] Relative position of zero padding (0 end, 0.5 center, 1 start)

**5.392.3.4 window MHAParser::window\_t** overlapadd::overlapadd\_if\_t::window [private]

**5.392.3.5 wndexp MHAParser::float\_t** overlapadd::overlapadd\_if\_t::wndexp [private]

**5.392.3.6 zerowindow MHAParser::window\_t** overlapadd::overlapadd\_if\_t::zerowindow [private]

**5.392.3.7 strict\_window\_ratio MHAParser::bool\_t** overlapadd::overlapadd\_if\_t←- ::strict\_window\_ratio [private]

Disallow window sizes that are not a multiple of the hop size ("fragsize" in MHA) a by power of two.

**5.392.3.8 plugloader MHAParser::mhapluginloader\_t** overlapadd::overlapadd\_if\_t←- ::plugloader [private]

**5.392.3.9 prescale MHAParser::float\_mon\_t** overlapadd::overlapadd\_if\_t::prescale [private]

**5.392.3.10 postscale MHAParser::float\_mon\_t** overlapadd::overlapadd\_if\_t::postscale [private]

**5.392.3.11 algo** std::string overlapadd::overlapadd\_if\_t::algo [private]

**5.392.3.12 cf\_in mhaconfig\_t** overlapadd::overlapadd\_if\_t::cf\_in [private]

**5.392.3.13 cf\_out mhaconfig\_t** overlapadd::overlapadd\_if\_t::cf\_out [private]

The documentation for this class was generated from the following files:

- **overlapadd.hh**
- **overlapadd.cpp**

# **5.393 overlapadd::overlapadd\_t Class Reference**

### **Public Member Functions**

- **overlapadd\_t** ( **mhaconfig\_t** spar\_in, **mhaconfig\_t** spar\_out, float wexp, float wndpos, const **MHAParser::window\_t** &window, const **MHAParser::window\_t** &zerowindow, float &prescale\_fac, float &postscale\_fac)
- ∼**overlapadd\_t** ()
- **mha\_spec\_t** ∗ **wave2spec** ( **mha\_wave\_t** ∗)
- **mha\_wave\_t** ∗ **spec2wave** ( **mha\_spec\_t** ∗)

## **Private Member Functions**

- void **wave2spec\_hop\_forward** ( **mha\_wave\_t** ∗)
- void **wave2spec\_apply\_window** (void)
- **mha spec t**  $*$  **wave2spec compute fft** (void)

### **Private Attributes**

- **mha\_fft\_t fft**
- **MHAWindow::base\_t prewnd**
- **MHAWindow::base\_t postwnd**
- **MHASignal::waveform\_t wave\_in1**
- **MHASignal::waveform\_t wave\_out1**
- **MHASignal::spectrum\_t spec\_in**
- **MHASignal::waveform\_t calc\_out**
- **MHASignal::waveform\_t out\_buf**
- **MHASignal::waveform\_t write\_buf**
- unsigned int **n\_zero**
- unsigned int **n\_pad1**
- unsigned int **n\_pad2**

### **5.393.1 Constructor & Destructor Documentation**

```
5.393.1.1 overlapadd_t() overlapadd::overlapadd_t::overlapadd_t (
            mhaconfig_t spar_in,
            mhaconfig_t spar_out,
           float wexp,
           float wndpos,
           const MHAParser::window_t & window,
           const MHAParser::window t & zerowindow,
           float & prescale_fac,
           float & postscale_fac )
```
**5.393.1.2** ∼**overlapadd\_t()** overlapadd::overlapadd\_t::∼overlapadd\_t ( )

#### **5.393.2 Member Function Documentation**

- **5.393.2.1 wave2spec() mha\_spec\_t** ∗ overlapadd::overlapadd\_t::wave2spec ( **mha\_wave\_t** ∗ s )
- **5.393.2.2 spec2wave() mha\_wave\_t** ∗ overlapadd::overlapadd\_t::spec2wave ( **mha\_spec\_t** ∗ s )

**5.393.2.3 wave2spec\_hop\_forward()** void overlapadd::overlapadd\_t::wave2spec\_hop\_← forward (

```
mha_wave_t ∗ s ) [private]
```
**5.393.2.4 wave2spec\_apply\_window()** void overlapadd::overlapadd\_t::wave2spec\_← apply\_window ( void ) [private]

**5.393.2.5 wave2spec\_compute\_fft() mha\_spec\_t** ∗ overlapadd::overlapadd\_t::wave2spec←- \_compute\_fft ( void ) [private]

#### **5.393.3 Member Data Documentation**

**5.393.3.1 fft mha\_fft\_t** overlapadd::overlapadd\_t::fft [private]

**5.393.3.2 prewnd MHAWindow::base\_t** overlapadd::overlapadd\_t::prewnd [private]

**5.393.3.3 postwnd MHAWindow::base\_t** overlapadd::overlapadd\_t::postwnd [private]

**5.393.3.4 wave\_in1 MHASignal::waveform\_t** overlapadd::overlapadd\_t::wave\_in1 [private]

**5.393.3.5 wave\_out1 MHASignal::waveform\_t** overlapadd::overlapadd\_t::wave\_out1 [private]

**5.393.3.6 spec\_in MHASignal::spectrum\_t** overlapadd::overlapadd\_t::spec\_in [private]

**5.393.3.7 calc\_out MHASignal::waveform\_t** overlapadd::overlapadd\_t::calc\_out [private]

**5.393.3.8 out\_buf MHASignal::waveform\_t** overlapadd::overlapadd\_t::out\_buf [private]

**5.393.3.9 write\_buf MHASignal::waveform\_t** overlapadd::overlapadd\_t::write\_buf [private]

**5.393.3.10 n\_zero** unsigned int overlapadd::overlapadd\_t::n\_zero [private]

**5.393.3.11 n\_pad1** unsigned int overlapadd::overlapadd\_t::n\_pad1 [private]

**5.393.3.12 n\_pad2** unsigned int overlapadd::overlapadd\_t::n\_pad2 [private]

The documentation for this class was generated from the following files:

- **overlapadd.hh**
- **overlapadd.cpp**

### **5.394 parser\_int\_dyn Class Reference**

Inheritance diagram for parser\_int\_dyn:

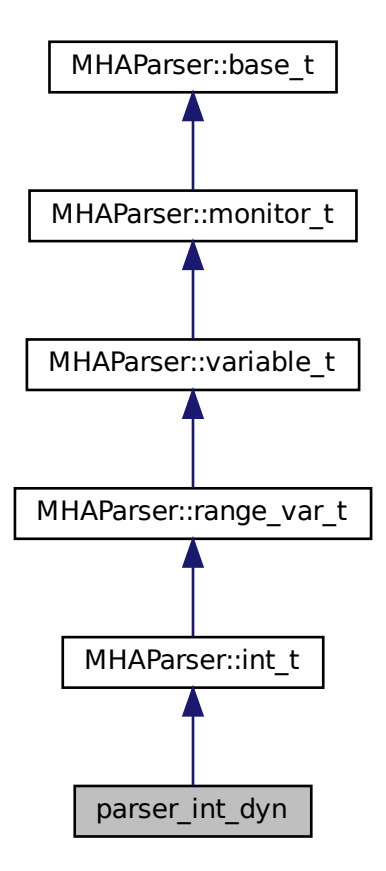
# **Public Member Functions**

- **parser\_int\_dyn** (const std::string &help\_text, const std::string &initial\_value, const std← ::string & **range**)
- void **set\_max\_angle\_ind** (unsigned int max\_ind)

# **Additional Inherited Members**

# **5.394.1 Constructor & Destructor Documentation**

```
5.394.1.1 parser_int_dyn() parser_int_dyn::parser_int_dyn (
           const std::string & help_text,
           const std::string & initial_value,
           const std::string & range ) [inline]
```
**5.394.2 Member Function Documentation**

```
5.394.2.1 set max angle ind() void parser_int_dyn::set_max_angle_ind (
           unsigned int max_ind ) [inline]
```
The documentation for this class was generated from the following file:

• **steerbf.h**

# **5.395 plingploing::if\_t Class Reference**

Plugin class of the plingploing music generator.

Inheritance diagram for plingploing::if\_t:

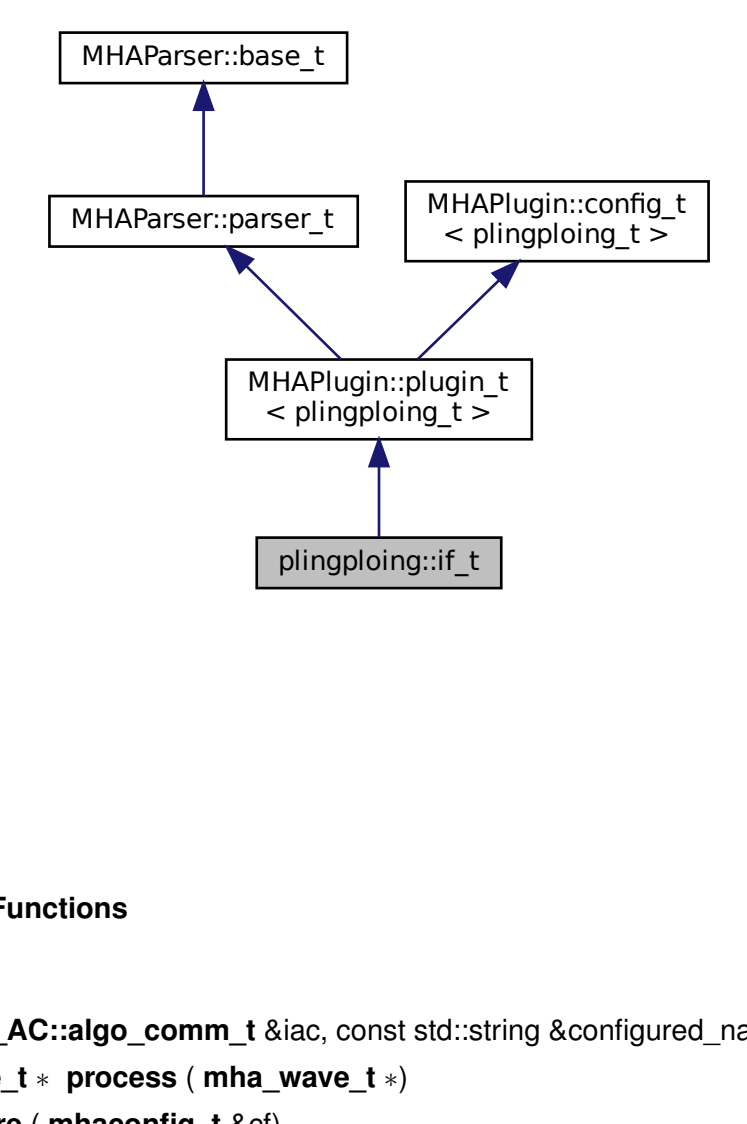

**Public Member Functions**

- **if\_t** ( **MHA\_AC::algo\_comm\_t** &iac, const std::string &configured\_name)
- **mha\_wave\_t** ∗ **process** ( **mha\_wave\_t** ∗)
- void **prepare** ( **mhaconfig\_t** &cf)

# **Private Member Functions**

• void **update** ()

### **Private Attributes**

• **MHAEvents::patchbay\_t**< **if\_t** > **patchbay**

• **MHAParser::float\_t level** *Output level in dB SPL.*

- **MHAParser::float\_t pitch** *Bass pitch in Hz.*
- **MHAParser::float\_t fun1\_key** *Key1.*
- **MHAParser::float\_t fun1\_range** *Range1.*
- **MHAParser::float\_t fun2\_key** *Key 2.*
- **MHAParser::float\_t fun2\_range** *Range 2.*
- **MHAParser::float\_t bpm** *Speed in beats per minute (bpm)*
- **MHAParser::float\_t minlen** *Minimum note length in beats.*
- **MHAParser::float\_t maxlen** *Maximum note length in beats.*
- **MHAParser::float\_t bassmod** *Bass key modulation depth.*
- **MHAParser::float\_t bassperiod** *Bass key modulation period.*

### **Additional Inherited Members**

# **5.395.1 Detailed Description**

Plugin class of the plingploing music generator.

#### **5.395.2 Constructor & Destructor Documentation**

**5.395.2.1 if\_t()** plingploing::if\_t::if\_t ( **MHA\_AC::algo\_comm\_t** & iac, const std::string & configured\_name ) **5.395.3 Member Function Documentation**

**5.395.3.1 process() mha\_wave\_t** ∗ plingploing::if\_t::process ( **mha\_wave\_t** ∗ s )

**5.395.3.2 prepare()** void plingploing::if\_t::prepare ( **mhaconfig\_t** & cf ) [virtual]

Implements **MHAPlugin::plugin\_t**< **plingploing\_t** > (p. [1201\)](#page-1219-0).

**5.395.3.3 update()** void plingploing::if\_t::update ( ) [private]

### **5.395.4 Member Data Documentation**

**5.395.4.1 patchbay MHAEvents::patchbay\_t**< **if\_t**> plingploing::if\_t::patchbay [private]

**5.395.4.2 level MHAParser::float\_t** plingploing::if\_t::level [private]

Output level in dB SPL.

**5.395.4.3 pitch MHAParser::float\_t** plingploing::if\_t::pitch [private]

Bass pitch in Hz.

**© 2005-2021 HörTech gGmbH, Oldenburg, © 2021-2022 Hörzentrum Oldenburg gGmbH**

**5.395.4.4 fun1\_key MHAParser::float\_t** plingploing::if\_t::fun1\_key [private] Key1.

**5.395.4.5 fun1\_range MHAParser::float\_t** plingploing::if\_t::fun1\_range [private] Range1.

**5.395.4.6 fun2\_key MHAParser::float\_t** plingploing::if\_t::fun2\_key [private] Key 2.

**5.395.4.7 fun2\_range MHAParser::float\_t** plingploing::if\_t::fun2\_range [private] Range 2.

**5.395.4.8 bpm MHAParser::float\_t** plingploing::if\_t::bpm [private] Speed in beats per minute (bpm)

**5.395.4.9 minlen MHAParser::float\_t** plingploing::if\_t::minlen [private] Minimum note length in beats.

**5.395.4.10 maxlen MHAParser::float\_t** plingploing::if\_t::maxlen [private] Maximum note length in beats.

# **5.395.4.11 bassmod MHAParser::float\_t** plingploing::if\_t::bassmod [private]

Bass key modulation depth.

#### **5.395.4.12 bassperiod MHAParser::float\_t** plingploing::if\_t::bassperiod [private]

Bass key modulation period.

The documentation for this class was generated from the following file:

# • **plingploing.cpp**

# **5.396 plingploing::plingploing\_t Class Reference**

Run-time configuration of the plingploing music generator.

# **Public Member Functions**

- **plingploing\_t** ( **mhaconfig\_t**, **mha\_real\_t level**, **mha\_real\_t** pitch, **mha\_real\_t** k1, **mha\_real\_t** k2, **mha\_real\_t** i1, **mha\_real\_t** i2, **mha\_real\_t** bpm, **mha\_real\_t** minlen, **mha\_real\_t** maxlen, **mha\_real\_t** bassmod, **mha\_real\_t** bassperiod)
- void **process** ( **mha\_wave\_t** ∗)

# **Private Attributes**

- **mhaconfig\_t cf**
- **mha\_real\_t pitch\_**
- unsigned int **bt**
- unsigned int **t**
- unsigned int **len**
- **mha\_real\_t dur\_**
- **mha\_real\_t minlen\_**
- **mha\_real\_t maxlen\_**
- **mha\_real\_t bass**
- **mha\_real\_t freq**
- **mha\_real\_t fun1\_key**
- **mha\_real\_t fun1\_range**
- **mha\_real\_t fun1**
- **mha\_real\_t fun2**
- **mha\_real\_t fun2\_key**
- **mha\_real\_t fun2\_range**
- **mha\_real\_t dist**
- **mha\_real\_t dist1**
- **mha\_real\_t alph**
- **mha\_real\_t rms**
- **mha\_real\_t bassmod\_**
- **mha\_real\_t bassperiod\_**
- **MHAWindow::hanning\_t hann1**
- **MHAWindow::hanning\_t hann2**
- **mha\_real\_t level**

### **5.396.1 Detailed Description**

Run-time configuration of the plingploing music generator.

### **5.396.2 Constructor & Destructor Documentation**

```
5.396.2.1 plingploing_t() plingploing::plingploing_t::plingploing_t (
            mhaconfig_t c,
            mha_real_t level,
            mha_real_t pitch,
            mha_real_t k1,
            mha_real_t k2,
            mha_real_t i1,
            mha_real_t i2,
            mha_real_t bpm,
            mha_real_t minlen,
            mha_real_t maxlen,
            mha_real_t bassmod,
            mha_real_t bassperiod )
```
### **5.396.3 Member Function Documentation**

```
5.396.3.1 process() void plingploing::plingploing_t::process (
            mha_wave_t ∗ s )
```
#### **5.396.4 Member Data Documentation**

**5.396.4.1 cf mhaconfig\_t** plingploing::plingploing\_t::cf [private]

**5.396.4.2 pitch\_ mha\_real\_t** plingploing::plingploing\_t::pitch\_ [private]

**5.396.4.3 bt** unsigned int plingploing::plingploing\_t::bt [private]

**5.396.4.4 t** unsigned int plingploing::plingploing\_t::t [private]

**5.396.4.5 len** unsigned int plingploing::plingploing\_t::len [private]

**5.396.4.6 dur\_ mha\_real\_t** plingploing::plingploing\_t::dur\_ [private]

**5.396.4.7 minlen\_ mha\_real\_t** plingploing::plingploing\_t::minlen\_ [private]

**5.396.4.8 maxlen\_ mha\_real\_t** plingploing::plingploing\_t::maxlen\_ [private]

**© 2005-2021 HörTech gGmbH, Oldenburg, © 2021-2022 Hörzentrum Oldenburg gGmbH**

**5.396.4.9 bass mha\_real\_t** plingploing::plingploing\_t::bass [private]

**5.396.4.10 freq mha\_real\_t** plingploing::plingploing\_t::freq [private]

**5.396.4.11 fun1\_key mha\_real\_t** plingploing::plingploing\_t::fun1\_key [private]

**5.396.4.12 fun1\_range mha\_real\_t** plingploing::plingploing\_t::fun1\_range [private]

**5.396.4.13 fun1 mha\_real\_t** plingploing::plingploing\_t::fun1 [private]

**5.396.4.14 fun2 mha\_real\_t** plingploing::plingploing\_t::fun2 [private]

**5.396.4.15 fun2\_key mha\_real\_t** plingploing::plingploing\_t::fun2\_key [private]

**5.396.4.16 fun2\_range mha\_real\_t** plingploing::plingploing\_t::fun2\_range [private]

**5.396.4.17 dist mha\_real\_t** plingploing::plingploing\_t::dist [private]

**5.396.4.18 dist1 mha\_real\_t** plingploing::plingploing\_t::dist1 [private]

**5.396.4.19 alph mha\_real\_t** plingploing::plingploing\_t::alph [private]

**5.396.4.20 rms mha\_real\_t** plingploing::plingploing\_t::rms [private]

**5.396.4.21 bassmod\_ mha\_real\_t** plingploing::plingploing\_t::bassmod\_ [private]

**5.396.4.22 bassperiod\_ mha\_real\_t** plingploing::plingploing\_t::bassperiod\_ [private]

**5.396.4.23 hann1 MHAWindow::hanning\_t** plingploing::plingploing\_t::hann1 [private]

**5.396.4.24 hann2 MHAWindow::hanning\_t** plingploing::plingploing\_t::hann2 [private]

**5.396.4.25 level mha\_real\_t** plingploing::plingploing\_t::level [private]

The documentation for this class was generated from the following file:

• **plingploing.cpp**

# **5.397 plug\_t Class Reference**

Inheritance diagram for plug\_t:

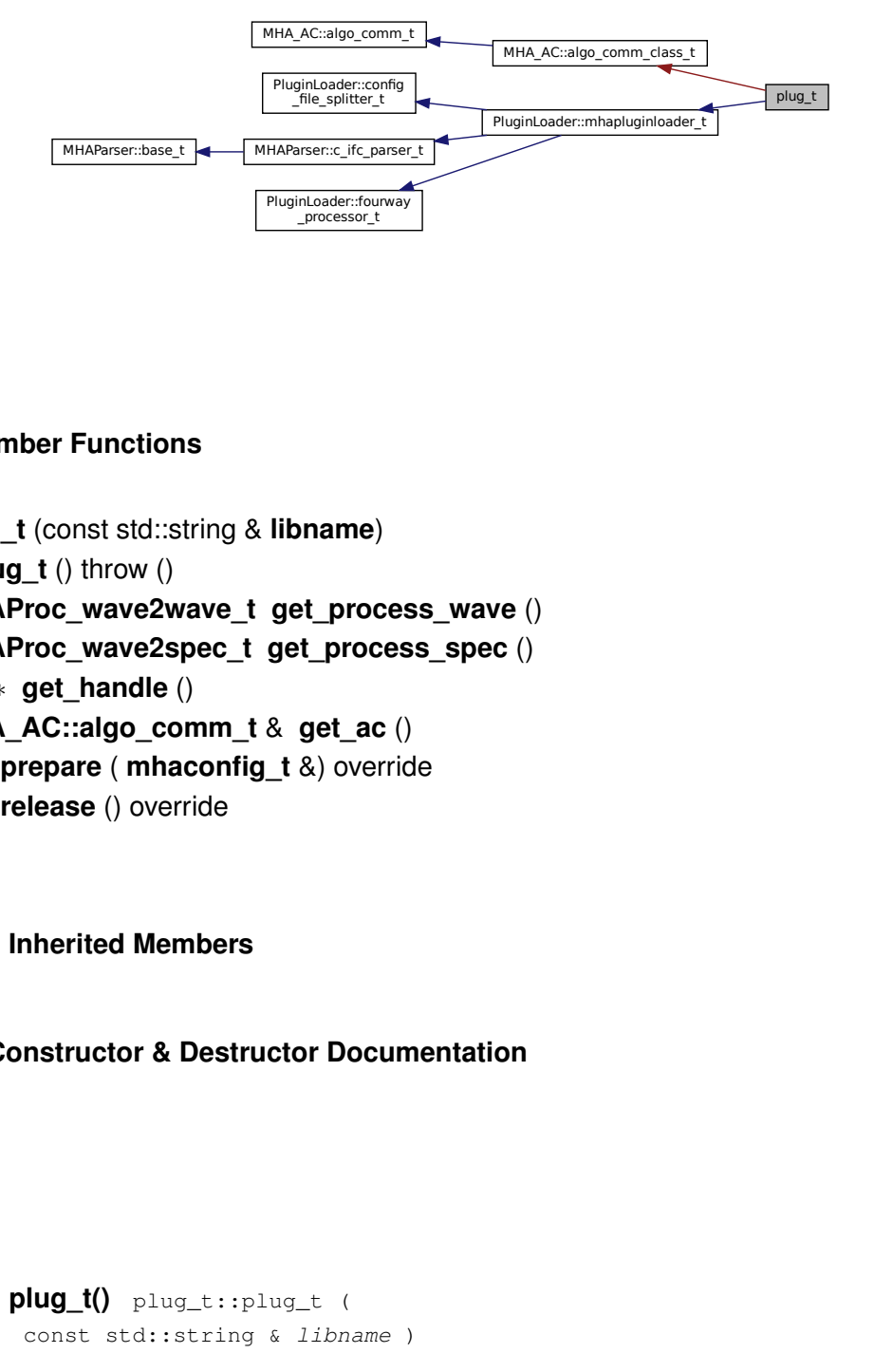

# **Public Member Functions**

- **plug\_t** (const std::string & **libname**)
- ∼**plug\_t** () throw ()
- MHAProc wave2wave t get process wave ()
- **MHAProc\_wave2spec\_t get\_process\_spec** ()
- void ∗ **get\_handle** ()
- **MHA\_AC::algo\_comm\_t** & **get\_ac** ()
- void **prepare** ( **mhaconfig\_t** &) override
- void **release** () override

# **Additional Inherited Members**

# **5.397.1 Constructor & Destructor Documentation**

```
5.397.1.1 plug_t() plug_t::plug_t (
           const std::string & libname )
```
**5.397.1.2** ∼**plug\_t()** plug\_t::∼plug\_t ( ) throw ( ) [inline]

**5.397.2 Member Function Documentation**

**5.397.2.1 get\_process\_wave() MHAProc\_wave2wave\_t** plug\_t::get\_process\_wave ( )

**5.397.2.2 get\_process\_spec() MHAProc\_wave2spec\_t** plug\_t::get\_process\_spec ( )

**5.397.2.3 get\_handle()** void ∗ plug\_t::get\_handle ( )

<span id="page-1415-0"></span>**5.397.2.4 get\_ac() MHA\_AC::algo\_comm\_t**& plug\_t::get\_ac ( ) [inline]

<span id="page-1415-1"></span>**5.397.2.5 prepare()** void plug\_t::prepare ( **mhaconfig\_t** & signal\_dimensions ) [override], [virtual]

Reimplemented from **PluginLoader::mhapluginloader\_t** (p. [1420\)](#page-1438-0).

**5.397.2.6 release()** void plug\_t::release ( ) [override], [virtual]

Reimplemented from **PluginLoader::mhapluginloader\_t** (p. [1420\)](#page-1438-1).

The documentation for this class was generated from the following file:

• **analysispath.cpp**

# **5.398 plug\_wrapper Class Reference**

Inheritance diagram for plug\_wrapper:

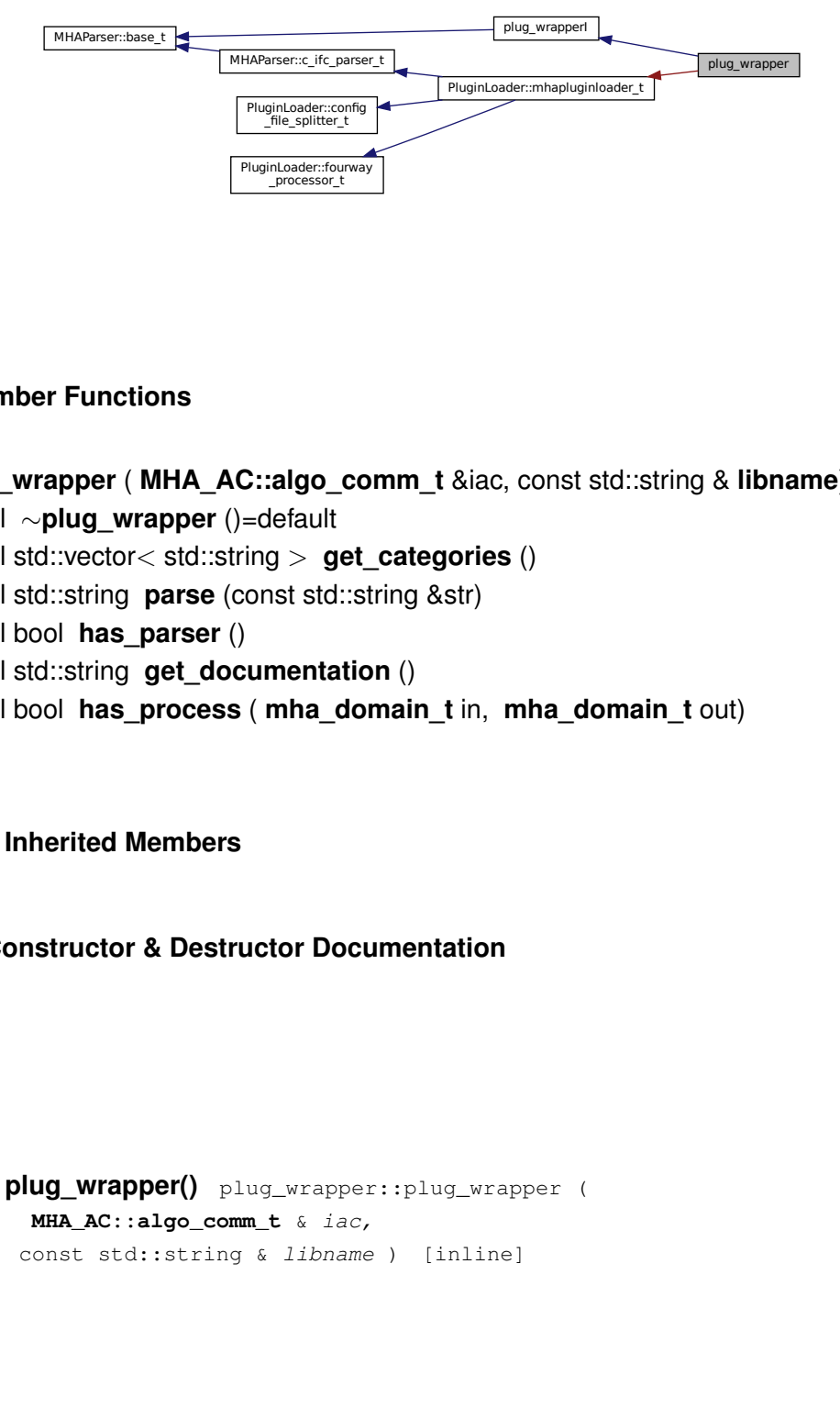

# **Public Member Functions**

- **plug\_wrapper** ( **MHA\_AC::algo\_comm\_t** &iac, const std::string & **libname**)
- virtual ∼**plug\_wrapper** ()=default
- virtual std::vector< std::string > **get\_categories** ()
- virtual std::string **parse** (const std::string &str)
- virtual bool **has\_parser** ()
- virtual std::string **get\_documentation** ()
- virtual bool **has\_process** ( **mha\_domain\_t** in, **mha\_domain\_t** out)

# **Additional Inherited Members**

# **5.398.1 Constructor & Destructor Documentation**

```
5.398.1.1 plug_wrapper() plug_wrapper::plug_wrapper (
            MHA_AC::algo_comm_t & iac,
           const std::string & libname ) [inline]
```
**5.398.1.2** ∼**plug\_wrapper()** virtual plug\_wrapper::∼plug\_wrapper ( ) [virtual],

[default]

<span id="page-1417-0"></span>**5.398.2 Member Function Documentation**

```
5.398.2.1 get_categories() virtual std::vector<std::string> plug_wrapper::get_←-
categories ( ) [inline], [virtual]
```
Implements **plug\_wrapperI** (p. [1401\)](#page-1419-0).

<span id="page-1417-2"></span>**5.398.2.2 parse()** virtual std::string plug\_wrapper::parse ( const std::string & str ) [inline], [virtual]

Reimplemented from **PluginLoader::mhapluginloader\_t** (p. [1419\)](#page-1437-0).

<span id="page-1417-3"></span>**5.398.2.3 has parser()** virtual bool plug\_wrapper::has\_parser ( ) [inline], [virtual]

Implements **plug\_wrapperI** (p. [1401\)](#page-1419-1).

<span id="page-1417-4"></span>**5.398.2.4 get documentation()** virtual std::string plug\_wrapper::get\_documentation ( ) [inline], [virtual]

Implements **plug\_wrapperI** (p. [1401\)](#page-1419-2).

**5.398.2.5 has\_process()** virtual bool plug\_wrapper::has\_process ( **mha\_domain\_t** in, **mha\_domain\_t** out ) [inline], [virtual]

Implements **plug\_wrapperI** (p. [1401\)](#page-1419-3).

The documentation for this class was generated from the following file:

#### • **generatemhaplugindoc.cpp**

# **5.399 plug\_wrapperI Class Reference**

Inheritance diagram for plug\_wrapperI:

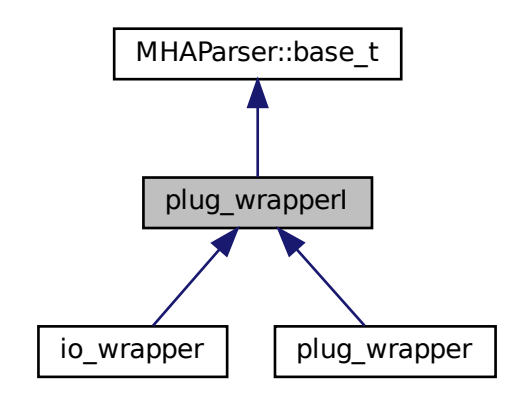

# **Public Member Functions**

- **plug\_wrapperI** ()
- virtual ∼**plug\_wrapperI** ()=default
- virtual std::vector< std::string > **get\_categories** ()=0
- virtual std::string **parse** (const std::string &str)=0
- virtual bool **has parser** ()=0
- virtual std::string **get documentation** ()=0
- virtual bool **has\_process** ( **mha\_domain\_t**, **mha\_domain\_t**)=0

# **Additional Inherited Members**

# **5.399.1 Constructor & Destructor Documentation**

```
5.399.1.1 plug_wrapperI() plug_wrapperI::plug_wrapperI ( ) [inline]
```
**5.399.1.2** ∼**plug\_wrapperI()** virtual plug\_wrapperI::∼plug\_wrapperI ( ) [virtual], [default]

#### <span id="page-1419-0"></span>**5.399.2 Member Function Documentation**

```
5.399.2.1 get categories() virtual std::vector<std::string> plug_wrapperI::get_←
categories ( ) [pure virtual]
```
Implemented in **plug\_wrapper** (p. [1399\)](#page-1417-0), and **io\_wrapper** (p. [668\)](#page-686-0).

<span id="page-1419-1"></span>**5.399.2.2 parse()** virtual std::string plug\_wrapperI::parse ( const std::string & str ) [pure virtual]

Reimplemented from **MHAParser::base\_t** (p. [1082\)](#page-1100-0).

Implemented in **plug\_wrapper** (p. [1399\)](#page-1417-1), and **io\_wrapper** (p. [668\)](#page-686-1).

<span id="page-1419-2"></span>**5.399.2.3 has parser()** virtual bool plug\_wrapperI::has\_parser ( ) [pure virtual]

Implemented in **plug\_wrapper** (p. [1399\)](#page-1417-2), and **io\_wrapper** (p. [668\)](#page-686-2).

<span id="page-1419-3"></span>**5.399.2.4 get documentation()** virtual std::string plug\_wrapperI::get\_documentation ( ) [pure virtual]

Implemented in **plug\_wrapper** (p. [1399\)](#page-1417-3), and **io\_wrapper** (p. [669\)](#page-687-0).

**5.399.2.5 has process()** virtual bool plug\_wrapperI::has\_process ( **mha\_domain\_t** , **mha\_domain\_t** ) [pure virtual]

Implemented in **plug\_wrapper** (p. [1399\)](#page-1417-4), and **io\_wrapper** (p. [669\)](#page-687-1).

The documentation for this class was generated from the following file:

#### • **generatemhaplugindoc.cpp**

Inheritance diagram for plugin\_interface\_t:

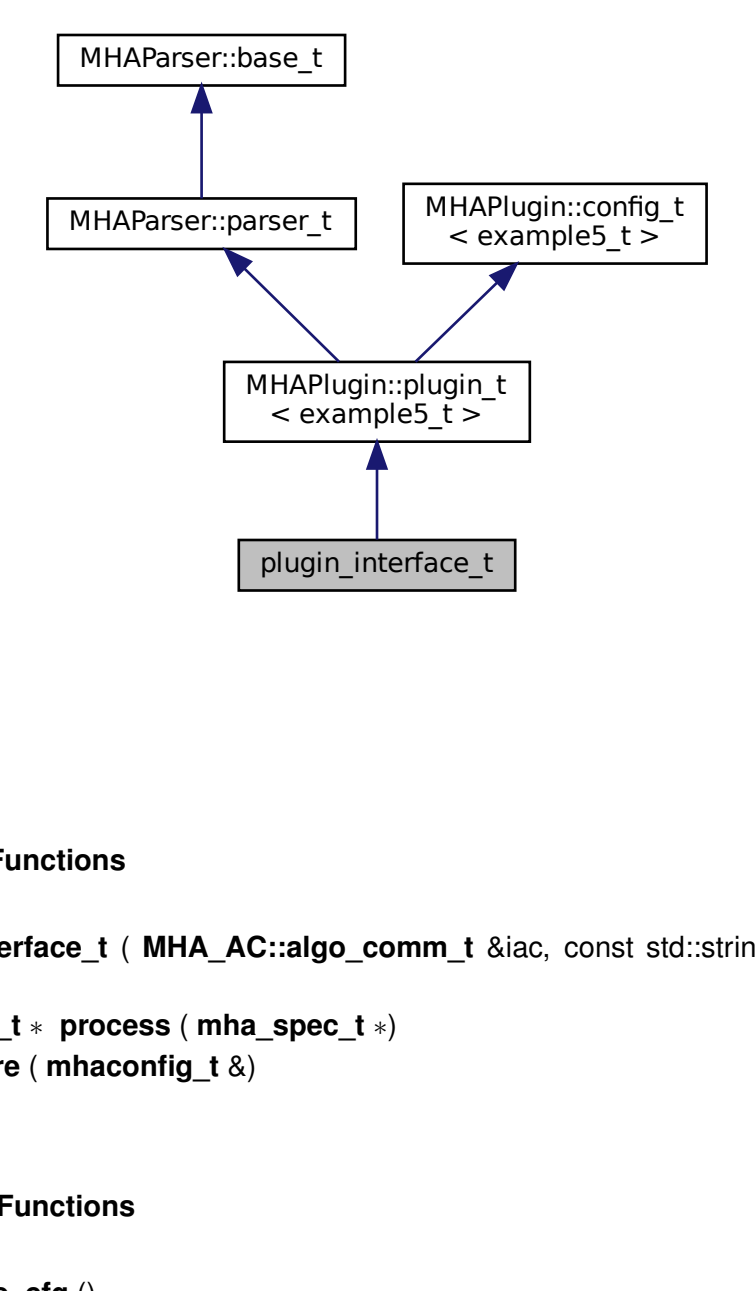

# **Public Member Functions**

- **plugin\_interface\_t** ( **MHA\_AC::algo\_comm\_t** &iac, const std::string &configured\_← name)
- **mha\_spec\_t** ∗ **process** ( **mha\_spec\_t** ∗)
- void **prepare** ( **mhaconfig\_t** &)

# **Private Member Functions**

• void **update\_cfg** ()

# **Private Attributes**

- **MHAParser::int\_t scale\_ch**
- **MHAParser::float\_t factor**
- **MHAEvents::patchbay\_t**< **plugin\_interface\_t** > **patchbay**

#### **Additional Inherited Members**

### **5.400.1 Constructor & Destructor Documentation**

**5.400.1.1 plugin\_interface\_t()** plugin\_interface\_t::plugin\_interface\_t ( **MHA\_AC::algo\_comm\_t** & iac, const std::string & configured\_name )

**5.400.2 Member Function Documentation**

**5.400.2.1 process() mha\_spec\_t** ∗ plugin\_interface\_t::process ( **mha\_spec\_t** ∗ spec )

**5.400.2.2 prepare()** void plugin\_interface\_t::prepare ( **mhaconfig\_t** & tfcfg ) [virtual]

Implements **MHAPlugin::plugin\_t**< **example5\_t** > (p. [1201\)](#page-1219-0).

**5.400.2.3 update cfg()** void plugin\_interface\_t::update\_cfg ( ) [private]

**5.400.3 Member Data Documentation**

**5.400.3.1 scale\_ch MHAParser::int\_t** plugin\_interface\_t::scale\_ch [private]

**© 2005-2021 HörTech gGmbH, Oldenburg, © 2021-2022 Hörzentrum Oldenburg gGmbH**

**5.400.3.2 factor MHAParser::float\_t** plugin\_interface\_t::factor [private]

**5.400.3.3 patchbay MHAEvents::patchbay\_t**< **plugin\_interface\_t**> plugin\_interface←- \_t::patchbay [private]

The documentation for this class was generated from the following file:

• **example5.cpp**

# **5.401 pluginbrowser\_t Class Reference**

### **Public Member Functions**

- **pluginbrowser\_t** ()
- void **get\_paths** ()
- **plugindescription\_t scan\_plugin** (const std::string &name)
- void **add\_plugins** ()
- void **clear\_plugins** ()
- void **scan\_plugins** ()
- void **add\_plugin** (const std::string &name)
- std::list< **plugindescription\_t** > **get\_plugins** () const

# **Private Attributes**

- std::string **plugin\_extension**
- std::list< std::string > **library\_paths**
- std::list< **plugindescription\_t** > **plugins**
- std::map< std::string, **pluginloader\_t** ∗ > **p**

#### **5.401.1 Constructor & Destructor Documentation**

**5.401.1.1 pluginbrowser\_t()** pluginbrowser\_t::pluginbrowser\_t ( )

**5.401.2 Member Function Documentation**

- **5.401.2.1 get\_paths()** void pluginbrowser\_t::get\_paths ( )
- **5.401.2.2 scan\_plugin() plugindescription\_t** pluginbrowser\_t::scan\_plugin ( const std::string & name )

**5.401.2.3 add\_plugins()** void pluginbrowser\_t::add\_plugins ( )

**5.401.2.4 clear\_plugins()** void pluginbrowser\_t::clear\_plugins ( )

**5.401.2.5 scan plugins()** void pluginbrowser\_t::scan\_plugins ( )

**5.401.2.6 add\_plugin()** void pluginbrowser\_t::add\_plugin ( const std::string & name )

**5.401.2.7 get\_plugins()** std::list< **plugindescription\_t**> pluginbrowser\_t::get\_← plugins ( ) const [inline]

# **5.401.3 Member Data Documentation**

**© 2005-2021 HörTech gGmbH, Oldenburg, © 2021-2022 Hörzentrum Oldenburg gGmbH**

**5.401.3.1 plugin extension** std::string pluginbrowser\_t::plugin\_extension [private]

**5.401.3.2 library\_paths** std::list<std::string> pluginbrowser\_t::library\_paths [private]

**5.401.3.3 plugins** std::list< **plugindescription\_t**> pluginbrowser\_t::plugins [private]

**5.401.3.4 p** std::map<std::string, **pluginloader\_t**∗> pluginbrowser\_t::p [private]

The documentation for this class was generated from the following files:

- **pluginbrowser.h**
- **pluginbrowser.cpp**

# **5.402 plugindescription\_t Class Reference**

# **Public Attributes**

- std::string **name**
- std::string **fullname**
- std::string **documentation**
- std::vector< std::string > **categories**
- bool **wave2wave**
- bool **wave2spec**
- bool **spec2wave**
- bool **spec2spec**
- std::vector< std::string > **query\_cmds**
- std::map< std::string, std::string > **queries**

#### **5.402.1 Member Data Documentation**

**5.402.1.1 name** std::string plugindescription\_t::name

**5.402.1.2 fullname** std::string plugindescription\_t::fullname

**5.402.1.3 documentation** std::string plugindescription\_t::documentation

**5.402.1.4 categories** std::vector<std::string> plugindescription\_t::categories

**5.402.1.5 wave2wave** bool plugindescription\_t::wave2wave

**5.402.1.6 wave2spec** bool plugindescription\_t::wave2spec

**5.402.1.7 spec2wave** bool plugindescription\_t::spec2wave

**5.402.1.8 spec2spec** bool plugindescription\_t::spec2spec

**5.402.1.9 query\_cmds** std::vector<std::string> plugindescription\_t::query\_cmds

**5.402.1.10 queries** std::map<std::string,std::string> plugindescription\_t::queries

The documentation for this class was generated from the following file:

• **pluginbrowser.h**

# **5.403 pluginlib\_t Class Reference**

Specialisation of **dynamiclib t** (p. [466\)](#page-484-0) for mha plugin libraries.

Inheritance diagram for pluginlib\_t:

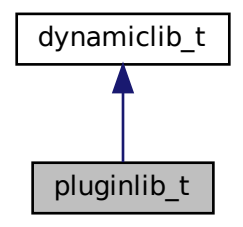

### **Public Member Functions**

- **pluginlib\_t** (const std::string &name\_)
	- *C'tor of the wrapper class.*
- virtual void ∗ **resolve** (const std::string &name\_) override *Resolves the plugin callback specified by name\_, e.g.*
- virtual ∼**pluginlib\_t** ()

*D'tor.*

# **Additional Inherited Members**

# **5.403.1 Detailed Description**

Specialisation of **dynamiclib\_t** (p. [466\)](#page-484-0) for mha plugin libraries.

#### **5.403.2 Constructor & Destructor Documentation**

**5.403.2.1 pluginlib\_t()** pluginlib\_t::pluginlib\_t ( const std::string & name\_ ) [explicit]

C'tor of the wrapper class.

Takes a the the file name of a shared libary w/o the suffix as argument, searches for the library in the system-dependent standard paths for libraries and in MHA\_LIBRARY\_DIR. Calls load\_lib for the actual work.

**Parameters**

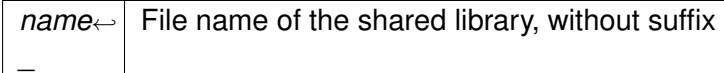

#### **5.403.2.2** ∼**pluginlib\_t()** pluginlib\_t::∼pluginlib\_t ( ) [virtual]

D'tor.

# **5.403.3 Member Function Documentation**

```
5.403.3.1 resolve() void ∗ pluginlib_t::resolve (
           const std::string & name_ ) [override], [virtual]
```
Resolves the plugin callback specified by name\_, e.g.

'process', 'prepare', etc... and returns a pointer to it or a nullptr if the function was not found. Automatically adds the required prefixes and suffixes for dynamically/statically compiled mha plugins

**Parameters**

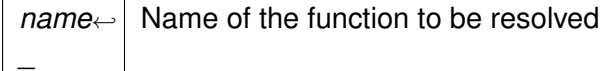

**Returns**

Pointer to the function

Reimplemented from **dynamiclib\_t** (p. [468\)](#page-486-0).

The documentation for this class was generated from the following files:

- **mha\_os.h**
- **mha\_os.cpp**

# **5.404 PluginLoader::config\_file\_splitter\_t Class Reference**

Inheritance diagram for PluginLoader::config\_file\_splitter\_t:

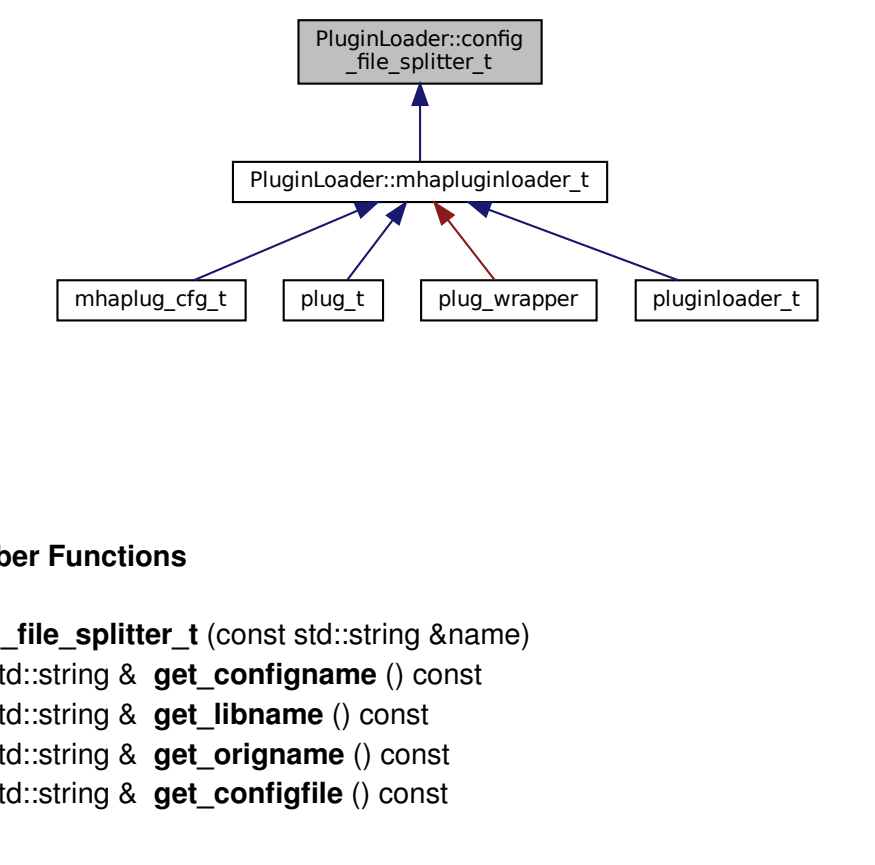

# **Public Member Functions**

- **config file splitter t** (const std::string &name)
- const std::string & **get\_configname** () const
- const std::string & **get\_libname** () const
- const std::string & **get\_origname** () const
- const std::string & **get\_configfile** () const

# **Private Attributes**

- std::string **libname**
- std::string **configname**
- std::string **origname**
- std::string **configfile**

#### **5.404.1 Constructor & Destructor Documentation**

**5.404.1.1 config\_file\_splitter\_t()** PluginLoader::config\_file\_splitter\_t::config\_file← \_splitter\_t ( const std::string & name )

#### **5.404.2 Member Function Documentation**

**5.404.2.1 get configname()** const std::string& PluginLoader::config\_file\_splitter← \_t::get\_configname ( ) const [inline]

**5.404.2.2 get libname()** const std::string& PluginLoader::config\_file\_splitter\_t← ::get\_libname ( ) const [inline]

**5.404.2.3 get\_origname()** const std::string& PluginLoader::config\_file\_splitter\_t←- ::get\_origname ( ) const [inline]

**5.404.2.4 get\_configfile()** const std::string& PluginLoader::config\_file\_splitter\_t←- ::get\_configfile ( ) const [inline]

**5.404.3 Member Data Documentation**

**5.404.3.1 libname** std::string PluginLoader::config\_file\_splitter\_t::libname [private]

**5.404.3.2 configname** std::string PluginLoader::config\_file\_splitter\_t::configname [private]

**5.404.3.3 origname** std::string PluginLoader::config\_file\_splitter\_t::origname [private]

**5.404.3.4 configfile** std::string PluginLoader::config\_file\_splitter\_t::configfile [private]

The documentation for this class was generated from the following files:

- **mhapluginloader.h**
- **mhapluginloader.cpp**

# **5.405 PluginLoader::fourway\_processor\_t Class Reference**

This abstract class defines the interface for classes that implement all types of signal domain processing supported by the MHA: wave2wave, spec2spec, wave2spec, and spec2wave.

Inheritance diagram for PluginLoader::fourway\_processor\_t:

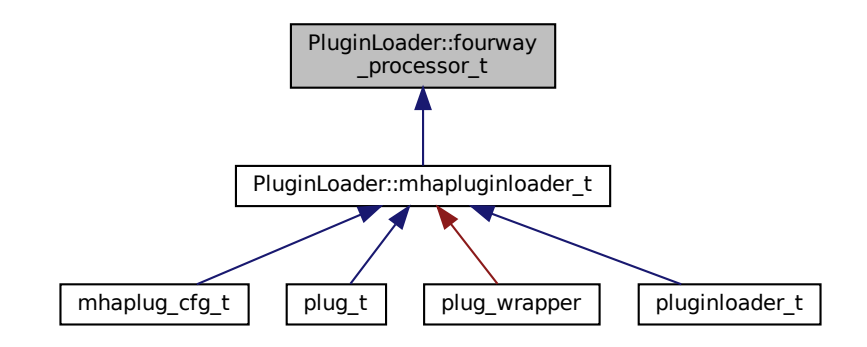

### **Public Member Functions**

- virtual void **process** ( **mha\_wave\_t** ∗s\_in, **mha\_wave\_t** ∗∗s\_out)=0 *Pure waveform processing.*
- virtual void **process** ( **mha\_spec\_t** ∗s\_in, **mha\_spec\_t** ∗∗s\_out)=0 *Pure spectrum processing.*
- virtual void **process** ( **mha\_wave\_t** ∗s\_in, **mha\_spec\_t** ∗∗s\_out)=0 *Signal processing with domain transformation from waveform to spectrum.*
- virtual void **process** ( **mha\_spec\_t** ∗s\_in, **mha\_wave\_t** ∗∗s\_out)=0 *Signal processing with domain transformation from spectrum to waveform.*
- virtual void **prepare** ( **mhaconfig\_t** &settings)=0

*Prepares the processor for signal processing.*

• virtual void **release** ()=0

*Resources allocated for signal processing in fourway\_processor\_t::prepare (*p. *[1416\)](#page-1434-0) are released here in fourway\_processor\_t::release (*p. *[1416\)](#page-1434-1).*

- virtual std::string **parse** (const std::string &query)=0 *Parser interface.*
- virtual ∼**fourway\_processor\_t** () *Classes with virtual methods need virtual destructor.*

# **5.405.1 Detailed Description**

This abstract class defines the interface for classes that implement all types of signal domain processing supported by the MHA: wave2wave, spec2spec, wave2spec, and spec2wave.

For supporting different output domains for the same input domain, the processing methods are overloaded with respect to input domain and output domain.

# **5.405.2 Constructor & Destructor Documentation**

**5.405.2.1** ∼**fourway\_processor\_t()** virtual PluginLoader::fourway\_processor\_t::∼fourway←- \_processor\_t ( ) [inline], [virtual]

Classes with virtual methods need virtual destructor.

This destructor is empty.

### <span id="page-1431-0"></span>**5.405.3 Member Function Documentation**

```
5.405.3.1 process() [1/4] virtual void PluginLoader::fourway_processor_t::process (
            mha_wave_t ∗ s_in,
            mha_wave_t ∗∗ s_out ) [pure virtual]
```
Pure waveform processing.

**© 2005-2021 HörTech gGmbH, Oldenburg, © 2021-2022 Hörzentrum Oldenburg gGmbH**

<span id="page-1432-0"></span>**Parameters**

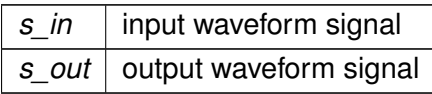

Implemented in **PluginLoader::mhapluginloader\_t** (p. [1420\)](#page-1438-2).

**5.405.3.2 process() [2/4]** virtual void PluginLoader::fourway\_processor\_t::process ( **mha\_spec\_t** ∗ s\_in, **mha\_spec\_t** ∗∗ s\_out ) [pure virtual]

Pure spectrum processing.

<span id="page-1432-1"></span>**Parameters**

*s\_in* | input spectrum signal *s\_out* | output spectrum signal

Implemented in **PluginLoader::mhapluginloader\_t** (p. [1420\)](#page-1438-3).

**5.405.3.3 process() [3/4]** virtual void PluginLoader::fourway\_processor\_t::process ( **mha\_wave\_t** ∗ s\_in, **mha\_spec\_t** ∗∗ s\_out ) [pure virtual]

Signal processing with domain transformation from waveform to spectrum.

<span id="page-1432-2"></span>**Parameters**

*s* in | input waveform signal *s\_out* | output spectrum signal

Implemented in **PluginLoader::mhapluginloader\_t** (p. [1420\)](#page-1438-4).

```
5.405.3.4 process() [4/4] virtual void PluginLoader::fourway_processor_t::process (
            mha_spec_t ∗ s_in,
            mha_wave_t ∗∗ s_out ) [pure virtual]
```
Signal processing with domain transformation from spectrum to waveform.

<span id="page-1434-0"></span>**Parameters**

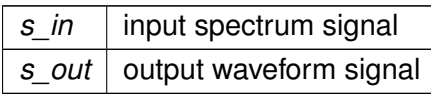

Implemented in **PluginLoader::mhapluginloader\_t** (p. [1421\)](#page-1439-0).

**5.405.3.5 prepare()** virtual void PluginLoader::fourway\_processor\_t::prepare ( **mhaconfig\_t** & settings ) [pure virtual]

Prepares the processor for signal processing.

<span id="page-1434-1"></span>**Parameters**

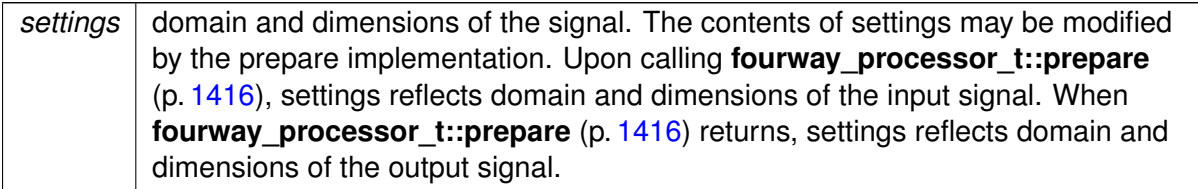

Implemented in **plug\_t** (p. [1397\)](#page-1415-0), **PluginLoader::mhapluginloader\_t** (p. [1420\)](#page-1438-0), and **mhaplug\_cfg\_t** (p. [1190\)](#page-1208-0).

<span id="page-1434-2"></span>**5.405.3.6 release()** virtual void PluginLoader::fourway\_processor\_t::release ( ) [pure virtual]

Resources allocated for signal processing in **fourway** processor t:: prepare (p. [1416\)](#page-1434-0) are released here in **fourway\_processor\_t::release** (p. [1416\)](#page-1434-1).

Implemented in **plug\_t** (p. [1397\)](#page-1415-1), **PluginLoader::mhapluginloader\_t** (p. [1420\)](#page-1438-1), and **mhaplug\_cfg\_t** (p. [1190\)](#page-1208-1).

**5.405.3.7 parse()** virtual std::string PluginLoader::fourway\_processor\_t::parse ( const std::string & query ) [pure virtual]

Parser interface.

Implemented in **PluginLoader::mhapluginloader\_t** (p. [1419\)](#page-1437-0), and **plug\_wrapper** (p. [1399\)](#page-1417-1).

The documentation for this class was generated from the following file:

• **mhapluginloader.h**

# **5.406 PluginLoader::mhapluginloader\_t Class Reference**

Inheritance diagram for PluginLoader::mhapluginloader\_t:

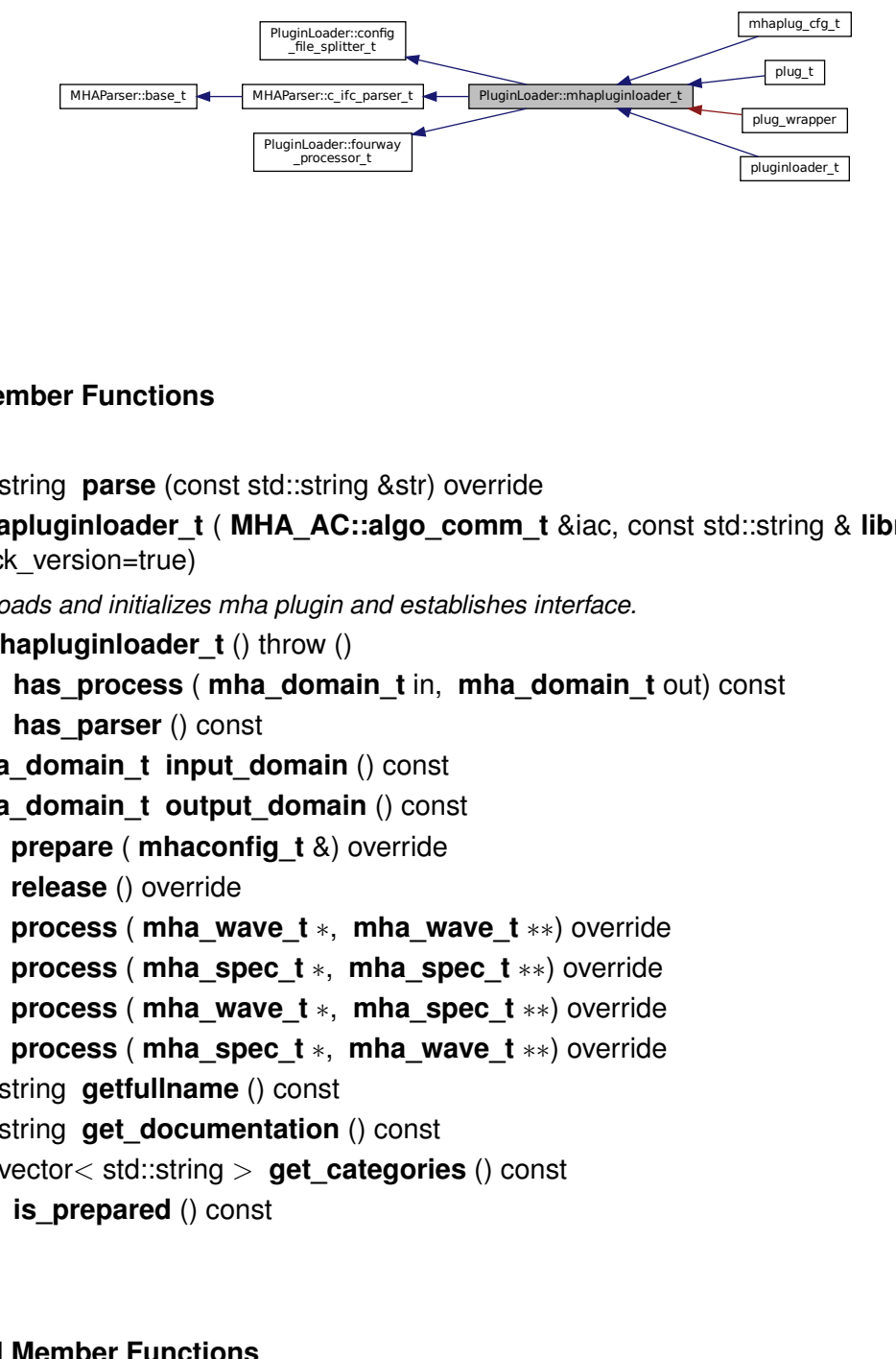

# **Public Member Functions**

- std::string **parse** (const std::string &str) override
- **mhapluginloader\_t** ( **MHA\_AC::algo\_comm\_t** &iac, const std::string & **libname**, bool check\_version=true)

*Loads and initializes mha plugin and establishes interface.*

- ∼**mhapluginloader\_t** () throw ()
- bool **has\_process** ( **mha\_domain\_t** in, **mha\_domain\_t** out) const
- bool **has\_parser** () const
- **mha domain t input domain** () const
- **mha domain t output domain** () const
- void **prepare** ( **mhaconfig\_t** &) override
- void **release** () override
- void **process** ( **mha\_wave\_t** ∗, **mha\_wave\_t** ∗∗) override
- void **process** ( **mha\_spec\_t** ∗, **mha\_spec\_t** ∗∗) override
- void **process** ( **mha\_wave\_t** ∗, **mha\_spec\_t** ∗∗) override
- void **process** ( **mha\_spec\_t** ∗, **mha\_wave\_t** ∗∗) override
- std::string **getfullname** () const
- std::string **get\_documentation** () const
- std::vector< std::string > **get\_categories** () const
- bool **is prepared** () const

# **Protected Member Functions**

- void **test\_error** ()
- void **test\_version** ()
- void **mha\_test\_struct\_size** (unsigned int s)
- void **resolve\_and\_init** ()

# **Protected Attributes**

- int **lib\_err**
- **MHA\_AC::algo\_comm\_t** & **ac**
- **pluginlib\_t lib\_handle**
- void ∗ **lib\_data**
- **MHAGetVersion\_t MHAGetVersion\_cb**
- **MHAInit\_t MHAInit\_cb**
- **MHADestroy\_t MHADestroy\_cb**
- **MHAPrepare\_t MHAPrepare\_cb**
- **MHARelease\_t MHARelease\_cb**
- **MHAProc\_wave2wave\_t MHAProc\_wave2wave\_cb**
- **MHAProc\_spec2spec\_t MHAProc\_spec2spec\_cb**
- **MHAProc\_wave2spec\_t MHAProc\_wave2spec\_cb**
- **MHAProc\_spec2wave\_t MHAProc\_spec2wave\_cb**
- **MHASet\_t MHASet\_cb**
- **MHASetcpp\_t MHASetcpp\_cb**
- **MHAStrError\_t MHAStrError\_cb**
- **mhaconfig\_t cf\_input**
- **mhaconfig\_t cf\_output**
- std::string **plugin\_documentation**
- std::vector< std::string > **plugin\_categories**
- bool **b\_check\_version**
- bool **b\_is\_prepared**

# **Additional Inherited Members**

# **5.406.1 Constructor & Destructor Documentation**

**5.406.1.1 mhapluginloader\_t()** PluginLoader::mhapluginloader\_t::mhapluginloader\_t ( **MHA\_AC::algo\_comm\_t** & iac, const std::string & *libname*, bool check\_version = true )

Loads and initializes mha plugin and establishes interface.

#### **Parameters**

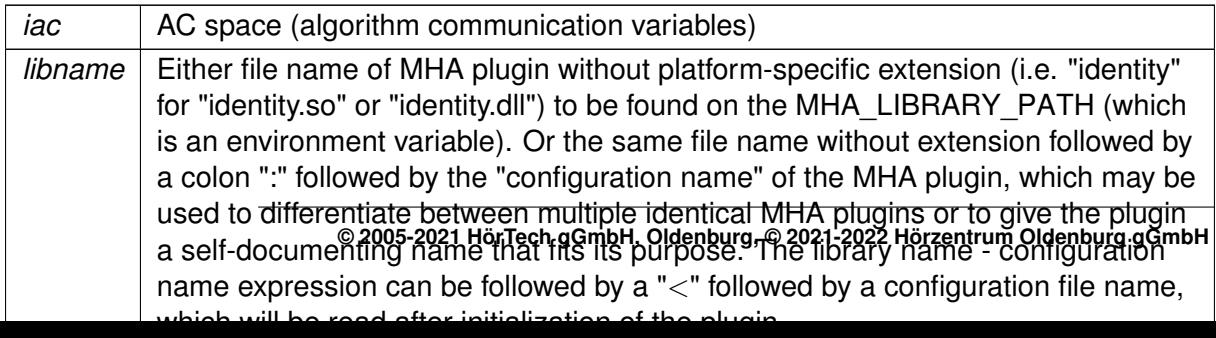

Example: "overlapadd:agc<compression.cfg" will load the plugin "overlapadd.so" or "overlapadd.dll", insert it as the configuration node "agc", and reads the configuration file "compression.cfg" into that node.

**Parameters**

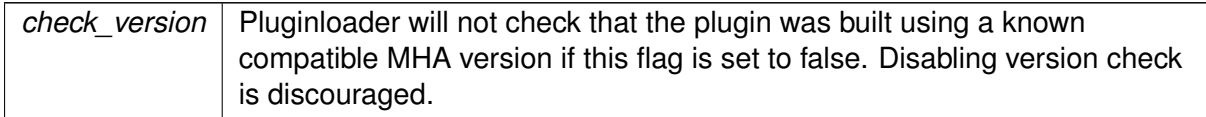

**5.406.1.2** ∼**mhapluginloader\_t()** PluginLoader::mhapluginloader\_t::∼mhapluginloader←- \_t ( ) throw ( )

<span id="page-1437-0"></span>**5.406.2 Member Function Documentation**

**5.406.2.1 parse()** std::string PluginLoader::mhapluginloader\_t::parse ( const std::string & str ) [override], [virtual]

Implements **PluginLoader::fourway\_processor\_t** (p. [1416\)](#page-1434-2).

Reimplemented in **plug\_wrapper** (p. [1399\)](#page-1417-1).

**5.406.2.2 has\_process()** bool PluginLoader::mhapluginloader\_t::has\_process ( **mha\_domain\_t** in, **mha\_domain\_t** out ) const

**5.406.2.3 has parser()** bool PluginLoader::mhapluginloader\_t::has\_parser ( ) const

**5.406.2.4 input\_domain() mha\_domain\_t** PluginLoader::mhapluginloader\_t::input\_← domain ( ) const

<span id="page-1438-0"></span>**5.406.2.5 output\_domain() mha\_domain\_t** PluginLoader::mhapluginloader\_t::output\_← domain ( ) const

<span id="page-1438-1"></span>**5.406.2.6 prepare()** void PluginLoader::mhapluginloader\_t::prepare ( **mhaconfig\_t** & tf ) [override], [virtual]

Implements **PluginLoader::fourway\_processor\_t** (p. [1416\)](#page-1434-0).

Reimplemented in **plug\_t** (p. [1397\)](#page-1415-0), and **mhaplug\_cfg\_t** (p. [1190\)](#page-1208-0).

<span id="page-1438-2"></span>**5.406.2.7 release()** void PluginLoader::mhapluginloader\_t::release ( ) [override], [virtual]

Implements **PluginLoader::fourway\_processor\_t** (p. [1416\)](#page-1434-1).

Reimplemented in **plug\_t** (p. [1397\)](#page-1415-1), and **mhaplug\_cfg\_t** (p. [1190\)](#page-1208-1).

<span id="page-1438-3"></span>**5.406.2.8 process() [1/4]** void PluginLoader::mhapluginloader\_t::process ( **mha\_wave\_t** ∗ s\_in, **mha\_wave\_t** ∗∗ s\_out ) [override], [virtual]

Implements **PluginLoader::fourway\_processor\_t** (p. [1413\)](#page-1431-0).

<span id="page-1438-4"></span>**5.406.2.9 process() [2/4]** void PluginLoader::mhapluginloader\_t::process ( **mha\_spec\_t** ∗ s\_in, **mha\_spec\_t** ∗∗ s\_out ) [override], [virtual]

Implements **PluginLoader::fourway\_processor\_t** (p. [1414\)](#page-1432-0).

<span id="page-1439-0"></span>**5.406.2.10 process() [3/4]** void PluginLoader::mhapluginloader\_t::process ( **mha\_wave\_t** ∗ s\_in, **mha\_spec\_t** ∗∗ s\_out ) [override], [virtual]

Implements **PluginLoader::fourway\_processor\_t** (p. [1414\)](#page-1432-1).

**5.406.2.11 process() [4/4]** void PluginLoader::mhapluginloader\_t::process ( **mha\_spec\_t** ∗ s\_in, **mha\_wave\_t** ∗∗ s\_out ) [override], [virtual]

Implements **PluginLoader::fourway\_processor\_t** (p. [1414\)](#page-1432-2).

**5.406.2.12 getfullname()** std::string PluginLoader::mhapluginloader\_t::getfullname ( ) const [inline]

**5.406.2.13 get\_documentation()** std::string PluginLoader::mhapluginloader\_t::get\_← documentation ( ) const [inline]

**5.406.2.14 get\_categories()** std::vector<std::string> PluginLoader::mhapluginloader←- \_t::get\_categories ( ) const [inline]

**5.406.2.15 is\_prepared()** bool PluginLoader::mhapluginloader\_t::is\_prepared ( ) const [inline]

**5.406.2.16 test error()** void PluginLoader::mhapluginloader\_t::test\_error ( ) [protected]
**5.406.2.17 test\_version()** void PluginLoader::mhapluginloader\_t::test\_version ( ) [protected]

**5.406.2.18 mha test struct size()** void PluginLoader::mhapluginloader\_t::mha\_test\_← struct\_size (

unsigned int s ) [protected]

**5.406.2.19 resolve\_and\_init()** void PluginLoader::mhapluginloader\_t::resolve\_and\_← init ( ) [protected]

**5.406.3 Member Data Documentation**

**5.406.3.1 lib\_err** int PluginLoader::mhapluginloader\_t::lib\_err [protected]

**5.406.3.2 ac MHA\_AC::algo\_comm\_t**& PluginLoader::mhapluginloader\_t::ac [protected]

**5.406.3.3 lib\_handle pluginlib\_t** PluginLoader::mhapluginloader\_t::lib\_handle [protected]

**5.406.3.4 lib\_data** void∗ PluginLoader::mhapluginloader\_t::lib\_data [protected]

**5.406.3.5 MHAGetVersion\_cb MHAGetVersion\_t** PluginLoader::mhapluginloader\_t::M←- HAGetVersion\_cb [protected]

**5.406.3.6 MHAInit\_cb MHAInit\_t** PluginLoader::mhapluginloader\_t::MHAInit\_cb [protected]

**5.406.3.7 MHADestroy\_cb MHADestroy\_t** PluginLoader::mhapluginloader\_t::MHA←- Destroy\_cb [protected]

**5.406.3.8 MHAPrepare\_cb MHAPrepare\_t** PluginLoader::mhapluginloader\_t::MHA←- Prepare\_cb [protected]

**5.406.3.9 MHARelease\_cb MHARelease\_t** PluginLoader::mhapluginloader\_t::MHA←- Release\_cb [protected]

**5.406.3.10 MHAProc\_wave2wave\_cb MHAProc\_wave2wave\_t** PluginLoader::mhapluginloader←- \_t::MHAProc\_wave2wave\_cb [protected]

**5.406.3.11 MHAProc\_spec2spec\_cb MHAProc\_spec2spec\_t** PluginLoader::mhapluginloader←- \_t::MHAProc\_spec2spec\_cb [protected]

**5.406.3.12 MHAProc\_wave2spec\_cb MHAProc\_wave2spec\_t** PluginLoader::mhapluginloader←- \_t::MHAProc\_wave2spec\_cb [protected]

**5.406.3.13 MHAProc\_spec2wave\_cb MHAProc\_spec2wave\_t** PluginLoader::mhapluginloader←- \_t::MHAProc\_spec2wave\_cb [protected]

**5.406.3.14 MHASet\_cb MHASet\_t** PluginLoader::mhapluginloader\_t::MHASet\_cb [protected]

**5.406.3.15 MHASetcpp\_cb MHASetcpp\_t** PluginLoader::mhapluginloader\_t::MHA←- Setcpp\_cb [protected]

**5.406.3.16 MHAStrError\_cb MHAStrError\_t** PluginLoader::mhapluginloader\_t::MHA←- StrError\_cb [protected]

**5.406.3.17 cf input** mhaconfig\_t PluginLoader::mhapluginloader\_t::cf\_input [protected]

**5.406.3.18 cf\_output mhaconfig\_t** PluginLoader::mhapluginloader\_t::cf\_output [protected]

**5.406.3.19 plugin\_documentation** std::string PluginLoader::mhapluginloader\_t←- ::plugin\_documentation [protected]

**5.406.3.20 plugin\_categories** std::vector<std::string> PluginLoader::mhapluginloader←- \_t::plugin\_categories [protected]

**5.406.3.21 b\_check\_version** bool PluginLoader::mhapluginloader\_t::b\_check\_version [protected]

**5.406.3.22 b\_is\_prepared** bool PluginLoader::mhapluginloader\_t::b\_is\_prepared [protected]

The documentation for this class was generated from the following files:

- **mhapluginloader.h**
- **mhapluginloader.cpp**

## **5.407 pluginloader\_t Class Reference**

Inheritance diagram for pluginloader\_t:

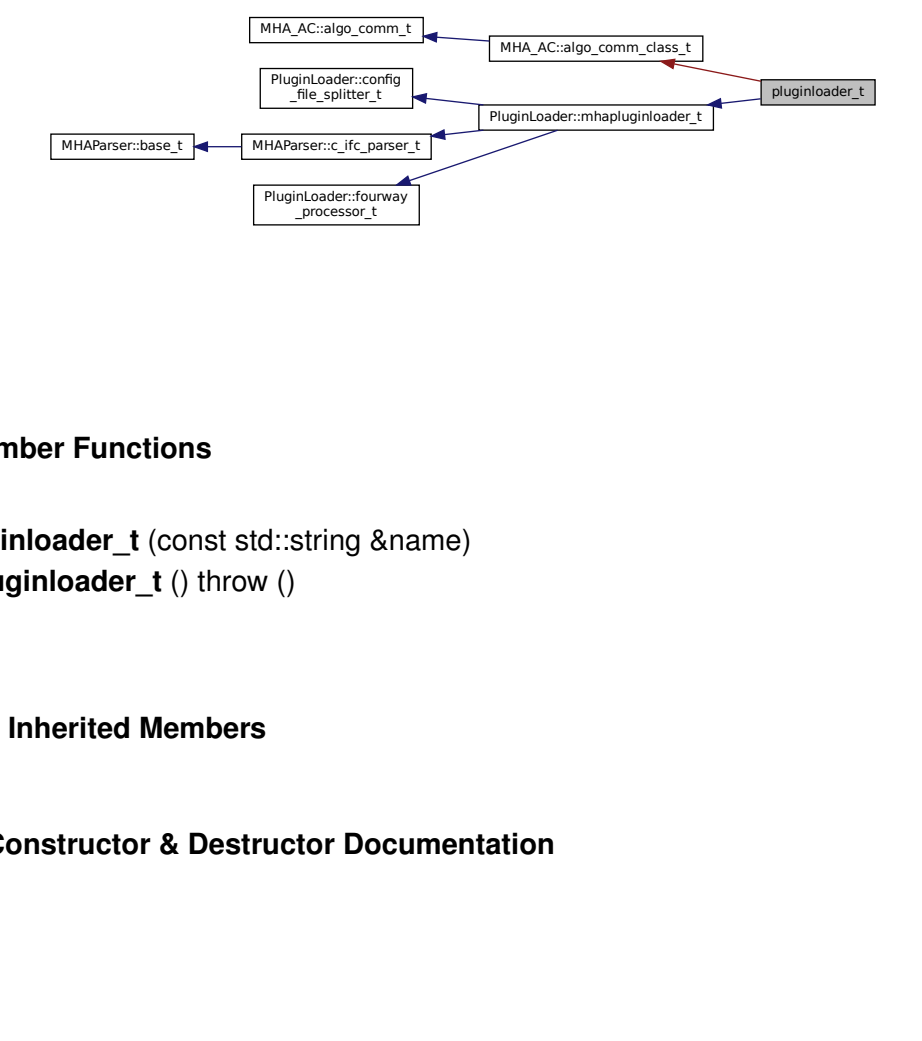

### **Public Member Functions**

- **pluginloader\_t** (const std::string &name)
- ∼**pluginloader\_t** () throw ()

## **Additional Inherited Members**

### **5.407.1 Constructor & Destructor Documentation**

**5.407.1.1 pluginloader\_t()** pluginloader\_t::pluginloader\_t ( const std::string & name )

### **5.407.1.2** ∼**pluginloader\_t()** pluginloader\_t::∼pluginloader\_t ( ) throw ( )

The documentation for this class was generated from the following files:

- **pluginbrowser.h**
- **pluginbrowser.cpp**

## **5.408 plugins::hoertech::acrec::acrec\_t Class Reference**

Plugin interface class of plugin acrec.

Inheritance diagram for plugins::hoertech::acrec::acrec\_t:

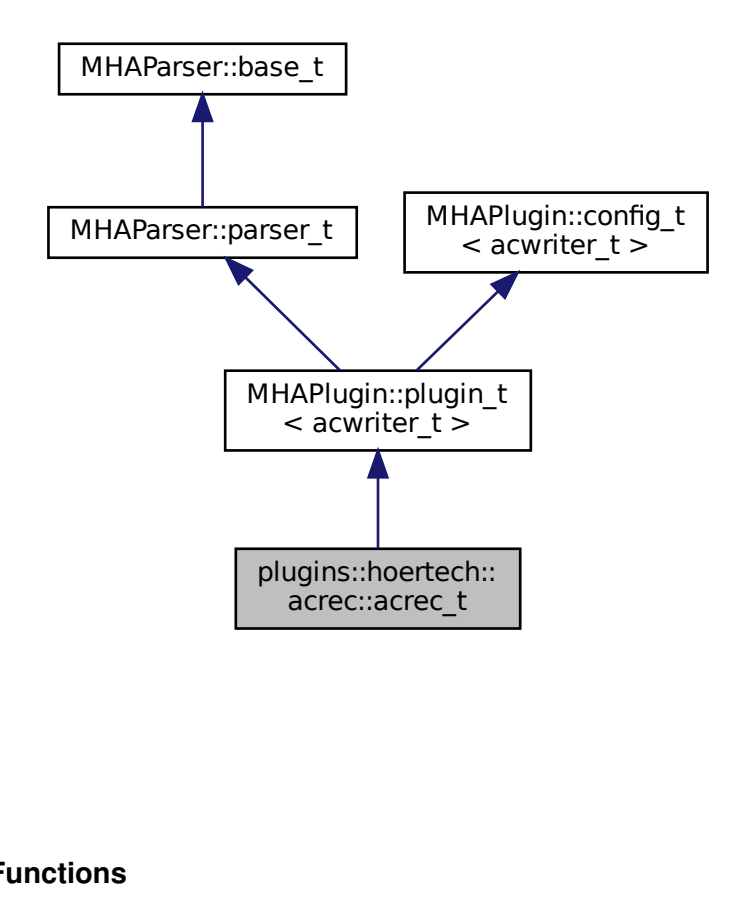

### **Public Member Functions**

- template  $<$  class mha signal  $t >$ mha\_signal\_t ∗ **process** (mha\_signal\_t ∗s) *Process callback.*
- void **prepare** ( **mhaconfig\_t** &cf) *Prepare callback.*
	-
- void **release** ()

*Ensure recorded data is flushed to disk.*

• **acrec\_t** ( **MHA\_AC::algo\_comm\_t** &iac, const std::string &configured\_name) *Plugin interface constructor.*

### **Private Member Functions**

• void **start\_new\_session** ()

*Configuration callback called whenever configuaration variable "record" is written to.*

### **Private Attributes**

- **MHAParser::bool\_t record**
- **MHAParser::int\_t fifolen**
- **MHAParser::int\_t minwrite**
- **MHAParser::string\_t prefix**
- **MHAParser::string\_t varname**
- **MHAParser::bool\_t use\_date**
- **MHAEvents::patchbay\_t**< **acrec\_t** > **patchbay**
- **MHA\_AC::comm\_var\_t cv**
- **MHA\_AC::algo\_comm\_t** & **ac**

#### **Additional Inherited Members**

#### **5.408.1 Detailed Description**

Plugin interface class of plugin acrec.

#### **5.408.2 Constructor & Destructor Documentation**

**5.408.2.1 acrec\_t()** acrec\_t::acrec\_t ( **MHA\_AC::algo\_comm\_t** & iac, const std::string & configured\_name )

Plugin interface constructor.

**Parameters**

 $\int$  Algorithm communication variable space.

### **5.408.3 Member Function Documentation**

```
5.408.3.1 process() template<class mha_signal_t >
mha_signal_t ∗ acrec_t::process (
           mha_signal_t * s )
```
Process callback.

Pushes the data from one AC variable into the fifo.

**Returns**

the unmodified input signal.

#### **Parameters**

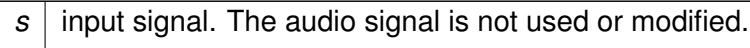

```
5.408.3.2 prepare() void acrec_t::prepare (
            mhaconfig_t & cf ) [virtual]
```
Prepare callback.

acrec does not modify the signal parameters.

**Parameters**

 $cf$  The signal parameters.

Implements **MHAPlugin::plugin\_t**< **acwriter\_t** > (p. [1201\)](#page-1219-0).

**5.408.3.3 release()** void acrec\_t::release ( ) [virtual]

Ensure recorded data is flushed to disk.

Reimplemented from **MHAPlugin::plugin\_t**< **acwriter\_t** > (p. [1202\)](#page-1219-1).

**5.408.3.4 start\_new\_session()** void acrec\_t::start\_new\_session ( ) [private]

Configuration callback called whenever configuaration variable "record" is written to.

**5.408.4 Member Data Documentation**

**5.408.4.1 record MHAParser::bool\_t** plugins::hoertech::acrec::acrec\_t::record [private]

**5.408.4.2 fifolen MHAParser::int\_t** plugins::hoertech::acrec::acrec\_t::fifolen [private]

**5.408.4.3 minwrite MHAParser::int\_t** plugins::hoertech::acrec::acrec\_t::minwrite [private]

**5.408.4.4 prefix MHAParser::string\_t** plugins::hoertech::acrec::acrec\_t::prefix [private]

**5.408.4.5 varname MHAParser::string\_t** plugins::hoertech::acrec::acrec\_t::varname [private]

**5.408.4.6 use\_date MHAParser::bool\_t** plugins::hoertech::acrec::acrec\_t::use\_date [private]

**© 2005-2021 HörTech gGmbH, Oldenburg, © 2021-2022 Hörzentrum Oldenburg gGmbH**

**5.408.4.7 patchbay MHAEvents::patchbay\_t**< **acrec\_t**> plugins::hoertech::acrec←- ::acrec\_t::patchbay [private]

**5.408.4.8 cv MHA\_AC::comm\_var\_t** plugins::hoertech::acrec::acrec\_t::cv [private]

**5.408.4.9 ac MHA\_AC::algo\_comm\_t**& plugins::hoertech::acrec::acrec\_t::ac [private]

The documentation for this class was generated from the following files:

- **acrec.hh**
- **acrec.cpp**

### <span id="page-1448-0"></span>**5.409 plugins::hoertech::acrec::acwriter\_t Class Reference**

**acwriter** t (p. [1430\)](#page-1448-0) decouples signal processing from writing to disk.

#### **Public Types**

• typedef double **output\_type** *The numeric data type used for outputting the data to disk.*

### **Public Member Functions**

• **acwriter t** (bool **active**, unsigned fifosize, unsigned minwrite, const std::string &prefix, bool use\_date, const std::string & **varname**)

*Constructor allocates fifo and disk output buffer.*

• ∼**acwriter\_t** ()=default

*Deallocates memory but does not terminate the write\_thread.*

- void **process** ( **MHA\_AC::comm\_var\_t** ∗)
	- *Place the data present in the algorithm communication variable into the fifo for output to disk.*
- void **exit\_request** ()

*Terminate output thread.*

• const std::string & **get\_varname** () const

*getter for ac variable name*

## **Private Member Functions**

- void write thread ()
	- *Main method of the disk writer thread.*
- void **create\_datafile** (const std::string &prefix, bool use\_date) *Open data file for output.*

## **Private Attributes**

- std::atomic< bool > **close\_session** *cross-thread-synchronization.*
- const bool **active**

*The writer thread and the output file will only be created when active is true.*

• std::unique\_ptr< **mha\_fifo\_lf\_t**< **output\_type** > > **fifo**

*Fifo for decoupling signal processing thread from disk writer thread.*

• const unsigned int **disk\_write\_threshold\_min\_num\_samples**

*Minimum number of samples that need to be waiting in the fifo before the disk writer thread writes them to disk.*

• std::thread **writethread**

*The thread that writes to disk.*

• std::unique\_ptr< **output\_type**[ ]> **diskbuffer**

*Intermediate buffer to receive data from fifo and store on disk.*

• std::fstream **outfile**

*Ouput file.*

• unsigned **num\_channels** = 0U

*Number of channels of AC variable using stride.*

• bool is\_num\_channels\_known = false

*The number of channels is determined during the first process callback.*

 $\cdot$  bool **is complex** = false

*If the AC variable is of complex valued type or not.*

• const std::string **varname**

*The name of the ac variable to publish.*

## **5.409.1 Detailed Description**

**acwriter** t (p. [1430\)](#page-1448-0) decouples signal processing from writing to disk.

Data arriving in numeric AC variables is converted to data type double, placed into a fifo pipeline to transport the data from the signal processing thread to the disk writing thread, and finally written to disk in chunks of at least minwrite numbers. All numbers are written to disk as binary doubles (8 bytes) in host byte order.

## **5.409.2 Member Typedef Documentation**

**5.409.2.1 output\_type** typedef double **plugins::hoertech::acrec::acwriter\_t::output**←- **\_type**

The numeric data type used for outputting the data to disk.

#### **5.409.3 Constructor & Destructor Documentation**

```
5.409.3.1 acwriter_t() acwriter_t::acwriter_t (
```

```
bool active,
unsigned fifosize,
unsigned minwrite,
const std:: string & prefix,
bool use_date,
const std::string & varname )
```
Constructor allocates fifo and disk output buffer.

It spawns a new thread for writing data to disk when active==true. In order to terminate the thread, method exit\_request **must** be called before this object is destroyed.

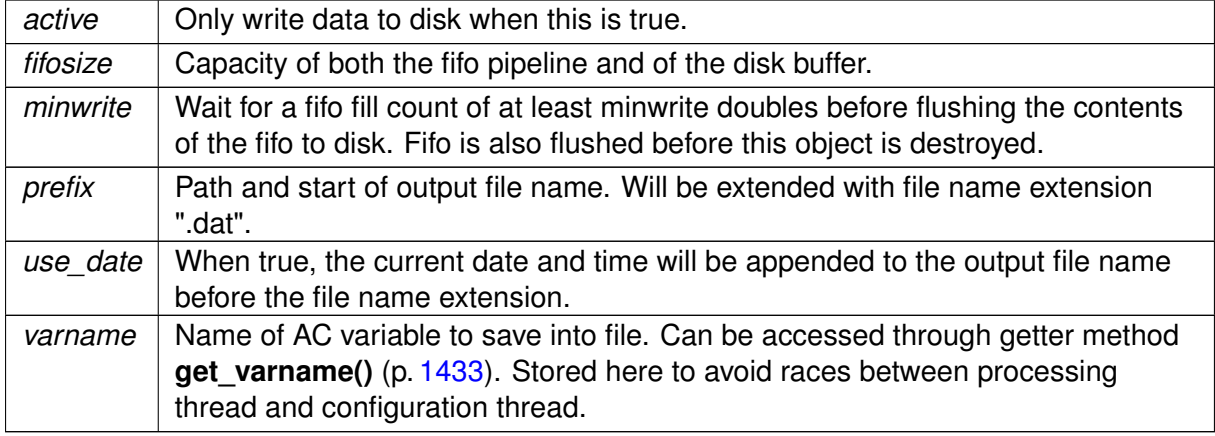

**Parameters**

**5.409.3.2** ∼**acwriter\_t()** plugins::hoertech::acrec::acwriter\_t::∼acwriter\_t ( ) [default]

Deallocates memory but does not terminate the write\_thread.

write thread must be terminated before the destructor executes by calling exit request.

#### **5.409.4 Member Function Documentation**

```
5.409.4.1 process() void acwriter_t::process (
            MHA_AC::comm_var_t ∗ s )
```
Place the data present in the algorithm communication variable into the fifo for output to disk.

<span id="page-1451-0"></span>**5.409.4.2 exit\_request()** void acwriter\_t::exit\_request ( )

Terminate output thread.

<span id="page-1451-1"></span>**5.409.4.3 get\_varname()** const std::string& plugins::hoertech::acrec::acwriter\_t←- ::get\_varname ( ) const [inline]

getter for ac variable name

**Returns**

name as char<sup>∗</sup> as needed by get var

**5.409.4.4 write\_thread()** void acwriter\_t::write\_thread ( ) [private]

Main method of the disk writer thread.

Periodically wakes up and checks if data needs to be written to disk.

```
5.409.4.5 create_datafile() void acwriter_t::create_datafile (
           const std:: string & prefix,
           bool use_date ) [private]
```
Open data file for output.

Combine prefix, date, and file name extension

**Parameters**

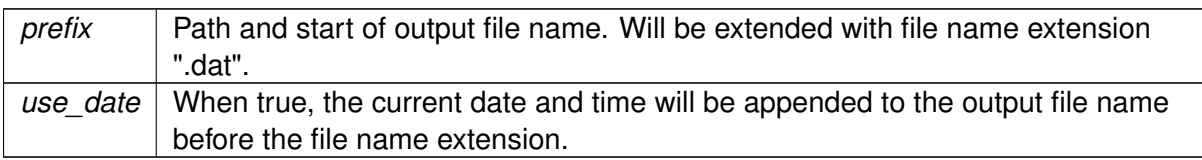

## **5.409.5 Member Data Documentation**

**5.409.5.1 close session** std::atomic<bool> plugins::hoertech::acrec::acwriter\_t← ::close\_session [private]

cross-thread-synchronization.

**write thread()** (p. [1433\)](#page-1451-2) terminates after this is set to true by **exit request()** (p. 1433).

**5.409.5.2 active** const bool plugins::hoertech::acrec::acwriter\_t::active [private]

The writer thread and the output file will only be created when active is true.

**5.409.5.3 fifo** std::unique\_ptr< **mha\_fifo\_lf\_t**< **output\_type**> > plugins::hoertech←- ::acrec::acwriter\_t::fifo [private]

Fifo for decoupling signal processing thread from disk writer thread.

**5.409.5.4 disk write threshold min num samples** const unsigned int plugins← ::hoertech::acrec::acwriter\_t::disk\_write\_threshold\_min\_num\_samples [private]

Minimum number of samples that need to be waiting in the fifo before the disk writer thread writes them to disk.

**5.409.5.5 writethread** std::thread plugins::hoertech::acrec::acwriter\_t::writethread [private]

The thread that writes to disk.

**5.409.5.6 diskbuffer** std::unique\_ptr< **output\_type**[ ]> plugins::hoertech::acrec←- ::acwriter\_t::diskbuffer [private]

Intermediate buffer to receive data from fifo and store on disk.

**5.409.5.7 outfile** std::fstream plugins::hoertech::acrec::acwriter\_t::outfile [private]

Ouput file.

**5.409.5.8 num\_channels** unsigned plugins::hoertech::acrec::acwriter\_t::num\_← channels = 0U [private]

Number of channels of AC variable using stride.

If the number of channels changes during processing, an exception is thrown.

**5.409.5.9 is num channels known** bool plugins::hoertech::acrec::acwriter\_t::is← \_num\_channels\_known = false [private]

The number of channels is determined during the first process callback.

is num channels known is set to true after the first process callback.

**5.409.5.10 is\_complex** bool plugins::hoertech::acrec::acwriter\_t::is\_complex = false [private]

If the AC variable is of complex valued type or not.

If this changes during processing, then an exception is thrown.

**5.409.5.11 varname** const std::string plugins::hoertech::acrec::acwriter\_t::varname [private]

The name of the ac variable to publish.

The documentation for this class was generated from the following files:

- **acrec.hh**
- **acrec.cpp**

## **5.410 prediction\_error Class Reference**

Inheritance diagram for prediction\_error:

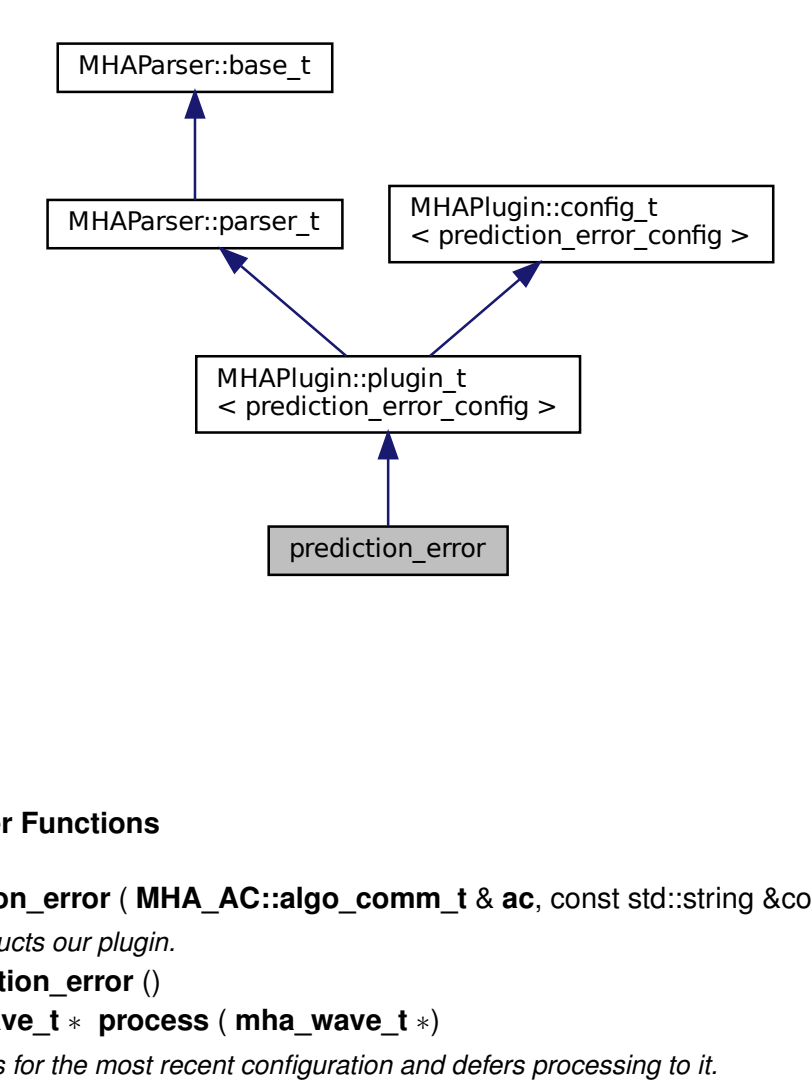

#### **Public Member Functions**

- **prediction\_error** ( **MHA\_AC::algo\_comm\_t** & **ac**, const std::string &configured\_name) *Constructs our plugin.*
- ∼**prediction\_error** ()
- **mha\_wave\_t** ∗ **process** ( **mha\_wave\_t** ∗) *Checks for the most recent configuration and defers processing to it.*
- void **prepare** ( **mhaconfig\_t** &)

*Plugin preparation.*

• void **release** (void)

### **Public Attributes**

- **MHAParser::float\_t rho**
- **MHAParser::float\_t c**
- **MHAParser::int\_t ntaps**
- **MHAParser::vfloat\_t gains**
- **MHAParser::string\_t name\_e**
- **MHAParser::string\_t name\_f**
- **MHAParser::string\_t name\_lpc**
- **MHAParser::int\_t lpc\_order**
- **MHAParser::vint\_t afc\_delay**
- **MHAParser::vint\_t delay\_w**
- **MHAParser::vint\_t delay\_d**
- **MHAParser::int\_t n\_no\_update**

## **Private Member Functions**

• void **update\_cfg** ()

### **Private Attributes**

• **MHAEvents::patchbay\_t**< **prediction\_error** > **patchbay**

## **Additional Inherited Members**

- **5.410.1 Constructor & Destructor Documentation**
- **5.410.1.1 prediction\_error()** prediction\_error::prediction\_error ( **MHA\_AC::algo\_comm\_t** & ac, const std::string & configured\_name )

Constructs our plugin.

**5.410.1.2** ∼**prediction\_error()** prediction\_error::∼prediction\_error ( )

#### **5.410.2 Member Function Documentation**

```
5.410.2.1 process() mha_wave_t ∗ prediction_error::process (
            mha_wave_t ∗ signal )
```
Checks for the most recent configuration and defers processing to it.

```
5.410.2.2 prepare() void prediction_error::prepare (
            mhaconfig_t & signal_info ) [virtual]
```
Plugin preparation.

An opportunity to validate configuration parameters before instantiating a configuration.

**Parameters**

*signal info* Structure containing a description of the form of the signal (domain, number of channels, frames per block, sampling rate.

Implements **MHAPlugin::plugin\_t**< **prediction\_error\_config** > (p. [1201\)](#page-1219-0).

**5.410.2.3 release()** void prediction\_error::release ( void ) [inline], [virtual]

Reimplemented from **MHAPlugin::plugin\_t**< **prediction\_error\_config** > (p. [1202\)](#page-1219-1).

**5.410.2.4 update\_cfg()** void prediction\_error::update\_cfg ( ) [private]

**5.410.3 Member Data Documentation**

**5.410.3.1 rho MHAParser::float\_t** prediction\_error::rho

**5.410.3.2 c MHAParser::float\_t** prediction\_error::c

**5.410.3.3 ntaps MHAParser::int\_t** prediction\_error::ntaps

**5.410.3.4 gains MHAParser::vfloat\_t** prediction\_error::gains

**5.410.3.5 name\_e MHAParser::string\_t** prediction\_error::name\_e

**5.410.3.6 name\_f MHAParser::string\_t** prediction\_error::name\_f

**5.410.3.7 name\_lpc MHAParser::string\_t** prediction\_error::name\_lpc

**5.410.3.8 lpc\_order MHAParser::int\_t** prediction\_error::lpc\_order

**5.410.3.9 afc\_delay MHAParser::vint\_t** prediction\_error::afc\_delay

**5.410.3.10 delay\_w MHAParser::vint\_t** prediction\_error::delay\_w

**5.410.3.11 delay\_d MHAParser::vint\_t** prediction\_error::delay\_d

**5.410.3.12 n\_no\_update MHAParser::int\_t** prediction\_error::n\_no\_update

**5.410.3.13 patchbay MHAEvents::patchbay\_t**< **prediction\_error**> prediction\_error←- ::patchbay [private]

The documentation for this class was generated from the following files:

- **prediction\_error.h**
- **prediction\_error.cpp**

## **5.411 prediction\_error\_config Class Reference**

#### **Public Member Functions**

- **prediction\_error\_config** ( **MHA\_AC::algo\_comm\_t** & **ac**, const **mhaconfig\_t** in\_cfg, **prediction\_error** ∗afc)
- ∼**prediction\_error\_config** ()
- **mha\_wave\_t** ∗ **process** ( **mha\_wave\_t** ∗s\_Y, **mha\_real\_t** rho, **mha\_real\_t** c)
- void **insert** ()

### **Private Attributes**

- **MHA\_AC::algo\_comm\_t** & **ac**
- unsigned int **ntaps**
- unsigned int **frames**
- unsigned int **channels**
- **MHA\_AC::waveform\_t s\_E**
- **MHA\_AC::waveform\_t F**
- **MHASignal::waveform\_t Pu**

*Power of input signal delayline.*

- std::string **name\_d\_**
- std::string **name** lpc
- int **n\_no\_update\_**
- int **no\_iter**
- int **iter**
- double **PSD\_val**
- **MHASignal::waveform\_t v\_G**
- **MHASignal::waveform\_t s\_U**
- **MHASignal::delay\_t s\_E\_afc\_delay**
- **MHASignal::delay\_t s\_W**
- **MHASignal::ringbuffer\_t s\_Wflt**
- **MHASignal::delay\_t s\_U\_delay**
- **MHASignal::ringbuffer\_t s\_U\_delayflt**
- **MHASignal::waveform\_t F\_Uflt**
- **MHASignal::delay\_t s\_Y\_delay**
- **MHASignal::ringbuffer\_t s\_Y\_delayflt**
- **MHASignal::ringbuffer\_t UbufferPrew**
- **mha\_wave\_t s\_LPC**
- **mha\_wave\_t UPrew**
- **mha\_wave\_t YPrew**
- **mha\_wave\_t EPrew**
- **mha\_wave\_t UPrewW**
- **mha\_wave\_t smpl**
- **mha\_wave\_t** ∗ **s\_Usmpl**

#### **5.411.1 Constructor & Destructor Documentation**

**5.411.1.1 prediction\_error\_config()** prediction\_error\_config::prediction\_error\_←-

```
config (
```

```
MHA_AC::algo_comm_t & ac,
const mhaconfig_t in_cfg,
prediction_error ∗ afc )
```
**5.411.1.2** ∼**prediction\_error\_config()** prediction\_error\_config::∼prediction\_error\_← config ( )

### **5.411.2 Member Function Documentation**

**5.411.2.1 process() mha\_wave\_t** ∗ prediction\_error\_config::process ( **mha\_wave\_t** ∗ s\_Y, **mha\_real\_t** rho, **mha\_real\_t** c )

**5.411.2.2 insert()** void prediction\_error\_config::insert ( )

### **5.411.3 Member Data Documentation**

**5.411.3.1 ac MHA\_AC::algo\_comm\_t**& prediction\_error\_config::ac [private]

**5.411.3.2 ntaps** unsigned int prediction\_error\_config::ntaps [private]

**5.411.3.3 frames** unsigned int prediction\_error\_config::frames [private]

**5.411.3.4 channels** unsigned int prediction\_error\_config::channels [private]

**5.411.3.6 F MHA\_AC::waveform\_t** prediction\_error\_config::F [private]

**5.411.3.7 Pu MHASignal::waveform\_t** prediction\_error\_config::Pu [private] Power of input signal delayline.

**5.411.3.8 name\_d\_** std::string prediction\_error\_config::name\_d\_ [private]

**5.411.3.9 name\_lpc\_** std::string prediction\_error\_config::name\_lpc\_ [private]

**5.411.3.10 n\_no\_update\_** int prediction\_error\_config::n\_no\_update\_ [private]

**5.411.3.11 no\_iter** int prediction\_error\_config::no\_iter [private]

**5.411.3.12 iter** int prediction\_error\_config::iter [private]

**5.411.3.13 PSD\_val** double prediction\_error\_config::PSD\_val [private]

**5.411.3.14 v\_G MHASignal::waveform\_t** prediction\_error\_config::v\_G [private]

**5.411.3.15 s\_U MHASignal::waveform\_t** prediction\_error\_config::s\_U [private]

**5.411.3.16 s\_E\_afc\_delay MHASignal::delay\_t** prediction\_error\_config::s\_E\_afc\_← delay [private]

**5.411.3.17 s\_W MHASignal::delay\_t** prediction\_error\_config::s\_W [private]

**5.411.3.18 s\_Wflt MHASignal::ringbuffer\_t** prediction\_error\_config::s\_Wflt [private]

**5.411.3.19 s\_U\_delay MHASignal::delay\_t** prediction\_error\_config::s\_U\_delay [private]

**5.411.3.20 s\_U\_delayflt MHASignal::ringbuffer\_t** prediction\_error\_config::s\_U\_← delayflt [private]

**5.411.3.21 F\_Uflt MHASignal::waveform\_t** prediction\_error\_config::F\_Uflt [private]

**5.411.3.22 s\_Y\_delay MHASignal::delay\_t** prediction\_error\_config::s\_Y\_delay [private]

**5.411.3.23 s\_Y\_delayflt MHASignal::ringbuffer\_t** prediction\_error\_config::s\_Y\_← delayflt [private]

**5.411.3.24 UbufferPrew MHASignal::ringbuffer\_t** prediction\_error\_config::Ubuffer←- Prew [private]

**5.411.3.25 s\_LPC mha\_wave\_t** prediction\_error\_config::s\_LPC [private]

**5.411.3.26 UPrew mha\_wave\_t** prediction\_error\_config::UPrew [private]

**5.411.3.27 YPrew mha\_wave\_t** prediction\_error\_config::YPrew [private]

**5.411.3.28 EPrew mha\_wave\_t** prediction\_error\_config::EPrew [private]

**5.411.3.29 UPrewW mha\_wave\_t** prediction\_error\_config::UPrewW [private]

**5.411.3.30 smpl mha\_wave\_t** prediction\_error\_config::smpl [private]

**5.411.3.31 s\_Usmpl mha\_wave\_t**∗ prediction\_error\_config::s\_Usmpl [private]

The documentation for this class was generated from the following files:

- **prediction\_error.h**
- **prediction\_error.cpp**

## **5.412 proc\_counter\_t Class Reference**

Inheritance diagram for proc\_counter\_t:

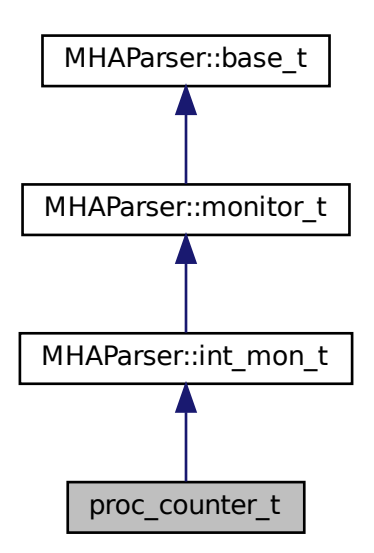

#### **Public Member Functions**

- **proc\_counter\_t** ( **MHA\_AC::algo\_comm\_t** &iac, const std::string & **configured\_name**)
- ∼**proc\_counter\_t** ()
- **mha\_wave\_t** ∗ **process** ( **mha\_wave\_t** ∗s)
- **mha\_spec\_t** ∗ **process** ( **mha\_spec\_t** ∗s)
- void **prepare\_** ( **mhaconfig\_t** &)
- void **release\_** ()

## **Private Member Functions**

• void **insert** ()

### **Private Attributes**

- **MHA\_AC::algo\_comm\_t** & **ac**
- const std::string **configured\_name**

#### **Additional Inherited Members**

#### **5.412.1 Constructor & Destructor Documentation**

**5.412.1.1 proc\_counter\_t()** proc\_counter\_t::proc\_counter\_t ( **MHA\_AC::algo\_comm\_t** & iac, const std::string & configured\_name )

**5.412.1.2** ∼**proc\_counter\_t()** proc\_counter\_t::∼proc\_counter\_t ( )

**5.412.2 Member Function Documentation**

**5.412.2.1 process() [1/2] mha\_wave\_t** ∗ proc\_counter\_t::process ( **mha\_wave\_t** ∗ s )

**5.412.2.2 process() [2/2] mha\_spec\_t** ∗ proc\_counter\_t::process ( **mha\_spec\_t** ∗ s )

**5.412.2.3 prepare\_()** void proc\_counter\_t::prepare\_ ( **mhaconfig\_t** & ) [inline]

**5.412.2.4 release\_()** void proc\_counter\_t::release\_ ( ) [inline]

**5.412.2.5 insert()** void proc\_counter\_t::insert ( ) [private]

#### **5.412.3 Member Data Documentation**

**5.412.3.1 ac MHA\_AC::algo\_comm\_t**& proc\_counter\_t::ac [private]

**5.412.3.2 configured name** const std::string proc\_counter\_t::configured\_name [private]

The documentation for this class was generated from the following file:

• **proc\_counter.cpp**

## **5.413 rmslevel::rmslevel\_if\_t Class Reference**

Rmslevel plugin.

Inheritance diagram for rmslevel::rmslevel\_if\_t:

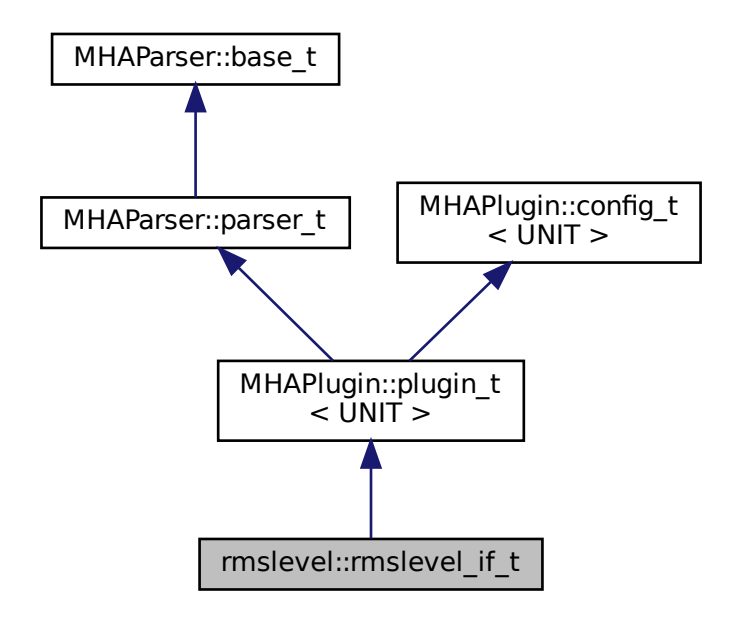

### **Public Member Functions**

- **rmslevel if t** ( MHA AC::algo comm **t** &iac, const std::string &configured name) *Constructor of rmslevel plugin.*
- **mha\_spec\_t** ∗ **process** ( **mha\_spec\_t** ∗s) *Extract level from current STFT spectrum.*
- **mha\_wave\_t** ∗ **process** ( **mha\_wave\_t** ∗s)

*Extract level from current time signal block.*

• void **prepare** ( **mhaconfig\_t** &signal\_dimensions) override

*Prepare rmslevel plugin for signal processing: Resize and reinitialize monitor variables according to number of audio channels specified in parameter, publish applicable monitor variables as AC variables (depends on signal domain).*

• void **release** () override

*Release removes published AC variables from AC space.*

## **Private Member Functions**

• void **update** ()

*Called on write access to the configuration variable* unit*.*

• void **insert\_ac\_variables\_levels** ()

*(Re-)insert AC variables for spectral processing into AC space.*

• void **insert\_ac\_variables\_peaks\_and\_levels** ()

*(Re-)insert AC variables for waveform processing into AC space.*

• void **insert ac variable float vector** (std::vector< float > &v, const std::string &acname)

*(Re-)insert a single AC variable.*

• void **remove\_ac\_variables** () *Remove AC variables from AC space.*

## **Private Attributes**

- **MHAEvents::patchbay\_t**< **rmslevel\_if\_t** > **patchbay** *Configuration language event dispatcher.*
- **MHAParser::vfloat mon t level** = {"RMS level in W/m^2"} *Sound power.*
- **MHAParser::vfloat\_mon\_t level\_db** = {"RMS **level** in dB"} *Sound pressure level.*
- **MHAParser::vfloat\_mon\_t peak** =  $\{$ "peak amplitude in Pa" $\}$ *Peak amplitude.*
- **MHAParser::vfloat mon t peak db** = {"peak amplitude in dB"} *dB value corresponding to peak amplitude.*
- const std::string **level\_acname**

*AC variable name for* level*.*

• const std::string **level\_db\_acname**

AC variable name for  $level\_db$ .

• const std::string **peak\_acname**

*AC variable name for* peak*.*

- const std::string **peak\_db\_acname** *AC variable name for* peak\_db*.*
- **MHAParser::kw\_t unit**

*Configuration variable for selecting result dB scale.*

• std::vector< **mha\_real\_t** > **freq\_offsets**

*freq\_offsets provides the conversion of dB(SPL) to dB(HL) for every frequency bin in the stft used by coloured\_intensity.*

#### **Additional Inherited Members**

#### **5.413.1 Detailed Description**

Rmslevel plugin.

Measures sound for each block and publishes measured result in monitor variables and AC variables.

### **5.413.2 Constructor & Destructor Documentation**

### **5.413.2.1 rmslevel\_if\_t()** rmslevel::rmslevel\_if\_t::rmslevel\_if\_t ( **MHA\_AC::algo\_comm\_t** & iac, const std::string & configured\_name )

Constructor of rmslevel plugin.

**Parameters**

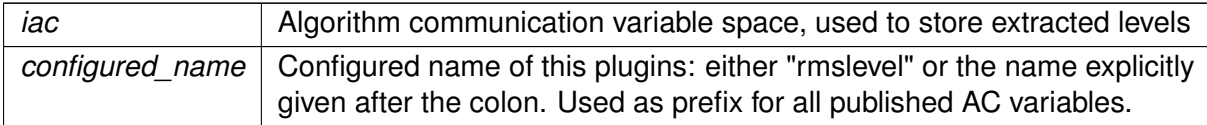

## <span id="page-1468-0"></span>**5.413.3 Member Function Documentation**

**5.413.3.1 process() [1/2] mha\_spec\_t** ∗ rmslevel::rmslevel\_if\_t::process ( **mha\_spec\_t** ∗ s )

Extract level from current STFT spectrum.

**Parameters**

*s* input spectrum, not modified by this method.

```
5.413.3.2 process() [2/2] mha_wave_t ∗ rmslevel::rmslevel_if_t::process (
            mha_wave_t ∗ s )
```
Extract level from current time signal block.

<span id="page-1469-0"></span>**Parameters**

*s* input audio block, not modified by this method.

**5.413.3.3 prepare()** void rmslevel::rmslevel\_if\_t::prepare ( **mhaconfig\_t** & signal\_dimensions ) [override], [virtual]

Prepare rmslevel plugin for signal processing: Resize and reinitialize monitor variables according to number of audio channels specified in parameter, publish applicable monitor variables as AC variables (depends on signal domain).

<span id="page-1469-1"></span>**Parameters**

signal\_dimensions | Audio signal metadata, not modified by this method.

Implements **MHAPlugin::plugin\_t**< **UNIT** > (p. [1201\)](#page-1219-0).

**5.413.3.4 release()** void rmslevel::rmslevel\_if\_t::release ( ) [override], [virtual]

Release removes published AC variables from AC space.

Reimplemented from **MHAPlugin::plugin\_t**< **UNIT** > (p. [1202\)](#page-1219-1).

**5.413.3.5 update()** void rmslevel::rmslevel\_if\_t::update ( ) [private]

Called on write access to the configuration variable unit.

**5.413.3.6 insert\_ac\_variables\_levels()** void rmslevel::rmslevel\_if\_t::insert\_ac\_← variables\_levels ( ) [private]

(Re-)insert AC variables for spectral processing into AC space.

Needs to be called during **prepare()** (p. [1451\)](#page-1469-0) and at the end of every invocation of **process()** (p. [1450\)](#page-1468-0) when signal domain is MHA\_SPECTRUM.

**5.413.3.7 insert ac variables peaks and levels()** void rmslevel::rmslevel\_if\_t← ::insert\_ac\_variables\_peaks\_and\_levels ( ) [private]

(Re-)insert AC variables for waveform processing into AC space.

Needs to be called during **prepare()** (p. [1451\)](#page-1469-0) and at the end of every invocation of **process()** (p. [1450\)](#page-1468-0) when signal domain is MHA\_WAVEFORM.

```
5.413.3.8 insert ac variable float vector() void rmslevel::rmslevel_if_t::insert_←
ac_variable_float_vector (
           std::vector< float > & v,
           const std::string & acname ) [private]
```
(Re-)insert a single AC variable.

Helper method used by insert ac variables levels and insert ac variables peaks and levels. The stride of the AC variable will be set to v.size().

**Parameters**

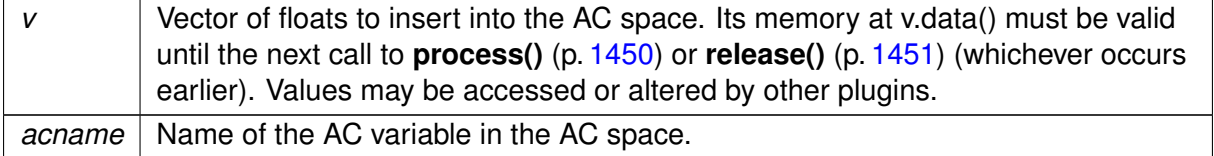

**5.413.3.9 remove ac variables()** void rmslevel::rmslevel if t::remove ac variables

( ) [private]

Remove AC variables from AC space.

Called from **release()** (p. [1451\)](#page-1469-1).

#### **5.413.4 Member Data Documentation**

**5.413.4.1 patchbay MHAEvents::patchbay\_t**< **rmslevel\_if\_t**> rmslevel::rmslevel\_if←- \_t::patchbay [private]

Configuration language event dispatcher.

**5.413.4.2 level MHAParser::vfloat\_mon\_t** rmslevel::rmslevel\_if\_t::level = {"RMS level in W/m<sup>∧</sup>2"} [private]

Sound power.

**5.413.4.3 level\_db MHAParser::vfloat\_mon\_t** rmslevel::rmslevel\_if\_t::level\_db = {"RMS **level** in dB"} [private]

Sound pressure level.

**5.413.4.4 peak MHAParser::vfloat\_mon\_t** rmslevel::rmslevel\_if\_t::peak = {"peak amplitude in Pa"} [private]

Peak amplitude.

**5.413.4.5 peak\_db MHAParser::vfloat\_mon\_t** rmslevel::rmslevel\_if\_t::peak\_db = {"peak amplitude in dB"} [private]

dB value corresponding to peak amplitude.

**© 2005-2021 HörTech gGmbH, Oldenburg, © 2021-2022 Hörzentrum Oldenburg gGmbH**

**5.413.4.6 level\_acname** const std::string rmslevel::rmslevel\_if\_t::level\_acname [private]

AC variable name for level.

**5.413.4.7 level\_db\_acname** const std::string rmslevel::rmslevel\_if\_t::level\_db\_← acname [private]

AC variable name for level\_db.

**5.413.4.8 peak\_acname** const std::string rmslevel::rmslevel\_if\_t::peak\_acname [private]

AC variable name for peak.

**5.413.4.9 peak\_db\_acname** const std::string rmslevel::rmslevel\_if\_t::peak\_db\_← acname [private]

AC variable name for peak\_db.

**5.413.4.10 unit MHAParser::kw\_t** rmslevel::rmslevel\_if\_t::unit [private]

Configuration variable for selecting result dB scale.

**5.413.4.11 freq\_offsets** std::vector< **mha\_real\_t**> rmslevel::rmslevel\_if\_t::freq\_← offsets [private]

freq offsets provides the conversion of dB(SPL) to dB(HL) for every frequency bin in the stft used by coloured\_intensity.

Unused when not in spectral domain and unit=hl.

The documentation for this class was generated from the following file:

• **rmslevel.cpp**

## **5.414 rohBeam::configOptions Struct Reference**

### **Public Attributes**

- bool **enable\_adaptive\_beam**
- int **binaural\_type\_index**
- float **alpha\_postfilter**
- float **alpha\_blocking\_XkXi**
- float **alpha\_blocking\_XkY**

### **5.414.1 Member Data Documentation**

**5.414.1.1 enable\_adaptive\_beam** bool rohBeam::configOptions::enable\_adaptive\_beam

**5.414.1.2 binaural\_type\_index** int rohBeam::configOptions::binaural\_type\_index

**5.414.1.3 alpha\_postfilter** float rohBeam::configOptions::alpha\_postfilter

**5.414.1.4 alpha\_blocking\_XkXi** float rohBeam::configOptions::alpha\_blocking\_XkXi

**5.414.1.5 alpha\_blocking\_XkY** float rohBeam::configOptions::alpha\_blocking\_XkY

The documentation for this struct was generated from the following file:

• **rohBeam.hh**

# **5.415 rohBeam::rohBeam Class Reference**

Inheritance diagram for rohBeam::rohBeam:

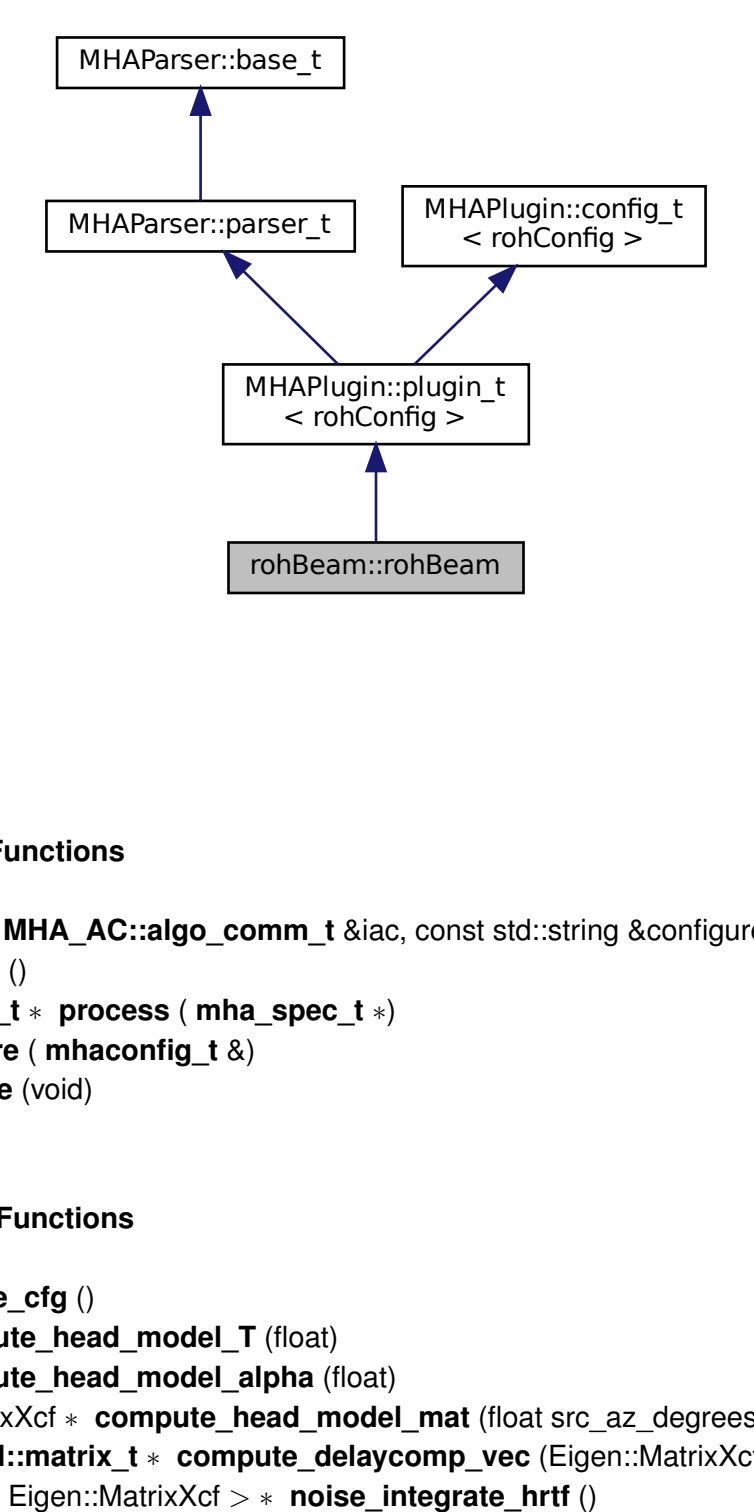

## **Public Member Functions**

- **rohBeam** ( MHA AC::algo comm t &iac, const std::string &configured name)
- ∼**rohBeam** ()
- **mha\_spec\_t** ∗ **process** ( **mha\_spec\_t** ∗)
- void **prepare** ( **mhaconfig\_t** &)
- void **release** (void)

### **Private Member Functions**

- void **update\_cfg** ()
- float **compute head model T** (float)
- float **compute head model alpha** (float)
- Eigen::MatrixXcf \* compute\_head\_model\_mat (float src\_az\_degrees)
- **MHASignal::matrix\_t** ∗ **compute\_delaycomp\_vec** (Eigen::MatrixXcf ∗headModel)
- std::vector< Eigen::MatrixXcf > ∗ **noise\_integrate\_hrtf** ()
- Eigen::VectorXcf **solve\_MVDR** (Eigen::VectorXcf propVec, Eigen::MatrixXcf noiseM)
- const Eigen::MatrixXf **compute\_uncorr** (float w)
- const Eigen::MatrixXf **compute\_diff2D** (float)
- const Eigen::MatrixXf compute diff3D (float)
- **MHASignal::matrix\_t** ∗ **compute\_beamW** (Eigen::MatrixXcf ∗)
- float **compute wng** (Eigen::VectorXcf freqRes, Eigen::VectorXcf propVec)
- void **export\_beam\_design** (const **MHASignal::matrix\_t** &beamW, const Eigen::←- MatrixXcf &headModel)
- **noiseFuncPtr get\_noise\_model\_func** (void)
- void **on\_model\_param\_valuechanged** ()

## **Private Attributes**

- const typedef Eigen::MatrixXf(rohBeam::∗ **noiseFuncPtr** )(float)
- **MHAParser::kw\_t prop\_type**
- **MHAParser::string\_t sampled\_hrir\_path**
- **MHAParser::float\_t source\_azimuth\_degrees**
- **MHAParser::vfloat\_t mic\_azimuth\_degrees\_vec**
- **MHAParser::float\_t head\_model\_sphere\_radius\_cm**
- **MHAParser::mfloat\_t intermic\_distance\_cm**
- **MHAParser::kw\_t noise\_field\_model**
- **MHAParser::bool\_t enable\_adaptive\_beam**
- **MHAParser::kw\_t binaural\_type**
- **MHAParser::float\_t diag\_loading\_mu**
- **MHAParser::bool\_t enable\_export**
- **MHAParser::bool\_t enable\_wng\_optimization**
- **MHAParser::float\_t tau\_postfilter\_ms**
- **MHAParser::float\_t tau\_blocking\_XkXi\_ms**
- **MHAParser::float\_t tau\_blocking\_XkY\_ms**
- **MHAEvents::patchbay\_t**< **rohBeam** > **patchbay**
- bool **prepared**
- **MHA\_AC::spectrum\_t** ∗ **beamExport**
- **MHA\_AC::waveform\_t** ∗ **noiseModelExport**
- **MHA\_AC::spectrum\_t** ∗ **propExport**

## **Additional Inherited Members**

## **5.415.1 Constructor & Destructor Documentation**

**5.415.1.1 rohBeam()** rohBeam::rohBeam::rohBeam ( **MHA\_AC::algo\_comm\_t** & iac, const std::string & configured\_name )
**5.415.2 Member Function Documentation**

**5.415.2.1 process() mha\_spec\_t**∗ rohBeam::rohBeam::process ( **mha\_spec\_t** ∗ )

**5.415.2.2 prepare()** void rohBeam::rohBeam::prepare ( **mhaconfig\_t** & ) [virtual]

Implements **MHAPlugin::plugin\_t**< **rohConfig** > (p. [1201\)](#page-1219-0).

**5.415.2.3 release()** void rohBeam::rohBeam::release ( void ) [inline], [virtual]

Reimplemented from **MHAPlugin::plugin\_t**< **rohConfig** > (p. [1202\)](#page-1219-1).

**5.415.2.4 update cfg()** void rohBeam::rohBeam::update\_cfg ( ) [private]

**5.415.2.5 compute head model T()** float rohBeam::rohBeam::compute\_head\_model\_T ( float ) [private]

**5.415.2.6 compute head model alpha()** float rohBeam::rohBeam::compute\_head\_← model\_alpha ( float ) [private]

**© 2005-2021 HörTech gGmbH, Oldenburg, © 2021-2022 Hörzentrum Oldenburg gGmbH**

**5.415.2.7 compute\_head\_model\_mat()** Eigen::MatrixXcf\* rohBeam::rohBeam::compute← \_head\_model\_mat (

```
float src_az_degrees ) [private]
```
**5.415.2.8 compute\_delaycomp\_vec() MHASignal::matrix\_t**∗ rohBeam::rohBeam::compute←- \_delaycomp\_vec (

Eigen::MatrixXcf \* headModel ) [private]

**5.415.2.9 noise integrate hrtf()** std::vector<Eigen::MatrixXcf>∗ rohBeam::rohBeam← ::noise\_integrate\_hrtf ( ) [private]

**5.415.2.10 solve\_MVDR()** Eigen::VectorXcf rohBeam::rohBeam::solve\_MVDR ( Eigen::VectorXcf propVec, Eigen::MatrixXcf noiseM ) [private]

**5.415.2.11 compute\_uncorr()** const Eigen::MatrixXf rohBeam::rohBeam::compute\_← uncorr (

float w ) [private]

**5.415.2.12 compute\_diff2D()** const Eigen::MatrixXf rohBeam::rohBeam::compute\_diff2D (

float ) [private]

**5.415.2.13 compute\_diff3D()** const Eigen::MatrixXf rohBeam::rohBeam::compute\_diff3D  $\left($ float ) [private]

**© 2005-2021 HörTech gGmbH, Oldenburg, © 2021-2022 Hörzentrum Oldenburg gGmbH**

```
5.415.2.14 compute_beamW() MHASignal::matrix_t∗ rohBeam::rohBeam::compute_beamW
\left(Eigen::MatrixXcf * ) [private]
```

```
5.415.2.15 compute_wng() float rohBeam::rohBeam::compute_wng (
           Eigen::VectorXcf freqRes,
           Eigen::VectorXcf propVec ) [private]
```

```
5.415.2.16 export beam design() void rohBeam::rohBeam::export_beam_design (
           const MHASignal::matrix t & beamW,
           const Eigen::MatrixXcf & headModel ) [private]
```
**5.415.2.17 get\_noise\_model\_func() noiseFuncPtr** rohBeam::rohBeam::get\_noise\_← model\_func ( void ) [private]

5.415.2.18 on model param valuechanged() void rohBeam::rohBeam::on\_model\_← param\_valuechanged ( ) [private]

## **5.415.3 Member Data Documentation**

**5.415.3.1 noiseFuncPtr** const typedef Eigen::MatrixXf(rohBeam::\* rohBeam::rohBeam← ::noiseFuncPtr) (float) [private]

**5.415.3.2 prop\_type MHAParser::kw\_t** rohBeam::rohBeam::prop\_type [private]

**5.415.3.3 sampled\_hrir\_path MHAParser::string\_t** rohBeam::rohBeam::sampled\_hrir\_← path [private]

**5.415.3.4 source\_azimuth\_degrees MHAParser::float\_t** rohBeam::rohBeam::source\_← azimuth\_degrees [private]

**5.415.3.5 mic\_azimuth\_degrees\_vec MHAParser::vfloat\_t** rohBeam::rohBeam::mic\_← azimuth\_degrees\_vec [private]

**5.415.3.6 head\_model\_sphere\_radius\_cm MHAParser::float\_t** rohBeam::rohBeam←- ::head\_model\_sphere\_radius\_cm [private]

**5.415.3.7 intermic\_distance\_cm MHAParser::mfloat\_t** rohBeam::rohBeam::intermic\_← distance\_cm [private]

**5.415.3.8 noise\_field\_model MHAParser::kw\_t** rohBeam::rohBeam::noise\_field\_model [private]

**5.415.3.9 enable\_adaptive\_beam MHAParser::bool\_t** rohBeam::rohBeam::enable\_← adaptive\_beam [private]

**5.415.3.10 binaural\_type MHAParser::kw\_t** rohBeam::rohBeam::binaural\_type [private]

**© 2005-2021 HörTech gGmbH, Oldenburg, © 2021-2022 Hörzentrum Oldenburg gGmbH**

**5.415.3.11 diag\_loading\_mu MHAParser::float\_t** rohBeam::rohBeam::diag\_loading\_mu [private]

**5.415.3.12 enable\_export MHAParser::bool\_t** rohBeam::rohBeam::enable\_export [private]

**5.415.3.13 enable\_wng\_optimization MHAParser::bool\_t** rohBeam::rohBeam::enable\_← wng\_optimization [private]

**5.415.3.14 tau\_postfilter\_ms MHAParser::float\_t** rohBeam::rohBeam::tau\_postfilter←- \_ms [private]

**5.415.3.15 tau\_blocking\_XkXi\_ms MHAParser::float\_t** rohBeam::rohBeam::tau\_← blocking\_XkXi\_ms [private]

**5.415.3.16 tau\_blocking\_XkY\_ms MHAParser::float\_t** rohBeam::rohBeam::tau\_blocking←- \_XkY\_ms [private]

**5.415.3.17 patchbay MHAEvents::patchbay\_t**< **rohBeam**> rohBeam::rohBeam::patchbay [private]

**5.415.3.18 prepared** bool rohBeam::rohBeam::prepared [private]

**5.415.3.19 beamExport MHA\_AC::spectrum\_t**∗ rohBeam::rohBeam::beamExport [private]

**5.415.3.20 noiseModelExport MHA\_AC::waveform\_t**∗ rohBeam::rohBeam::noiseModel←- Export [private]

## **5.415.3.21 propExport MHA\_AC::spectrum\_t**∗ rohBeam::rohBeam::propExport [private]

The documentation for this class was generated from the following file:

• **rohBeam.hh**

#### **5.416 rohBeam::rohConfig Class Reference**

## **Public Member Functions**

- **rohConfig** (const **mhaconfig\_t in\_cfg**, const **mhaconfig\_t out\_cfg**, std::unique\_ptr< Eigen::MatrixXcf > headModel\_, std::unique\_ptr< **MHASignal::matrix\_t** > beamW\_, std::unique\_ptr< **MHASignal::matrix\_t** > delayComp\_, const **configOptions** &options)
- **rohConfig** ( **rohConfig** ∗lastConfig, const **mhaconfig\_t**, const **mhaconfig\_t out\_**← **cfg**, std::unique\_ptr< Eigen::MatrixXcf > headModel\_, std::unique\_ptr< **MHASignal**←- ::matrix t > beamW, std::unique ptr< **MHASignal::matrix** t > delayComp, const **configOptions** &options)
- ∼**rohConfig** ()
- **rohConfig** (const **rohConfig** &)=delete
- **rohConfig** & **operator=** (const **rohConfig** &)=delete
- **mha\_spec\_t** ∗ **process** ( **mha\_spec\_t** ∗)
- void **init\_dynamic** ()

#### **Private Member Functions**

- void **phasereconstruction** ( **MHASignal::spectrum\_t** ∗)
- void **postfilter** ( **mha\_spec\_t** ∗, **MHASignal::spectrum\_t** ∗)
- void **copyfixedbfoutput** ( **MHASignal::spectrum\_t** ∗)

## **Private Attributes**

- int **nfreq**
- int **nchan\_block**
- **mhaconfig\_t in\_cfg**
- **mhaconfig\_t out\_cfg**
- bool **enable\_adaptive\_beam**
- int **binaural\_type\_index**
- std::unique\_ptr< Eigen::MatrixXcf > **headModel**
- std::unique\_ptr< **MHASignal::matrix\_t** > **beamW**
- std::unique\_ptr< **MHASignal::matrix\_t** > **delayComp**
- **MHASignal::spectrum\_t** ∗ **beam1**
- **MHASignal::spectrum\_t** ∗ **beamA**
- **MHASignal::spectrum\_t** ∗ **blockSpec**
- **MHASignal::spectrum\_t** ∗ **outSpec**
- float **alpha\_postfilter**
- float **alpha\_blocking\_XkXi**
- float **alpha\_blocking\_XkY**
- std::vector< Eigen::MatrixXcf > **corrXpXp**
- std::vector< Eigen::VectorXcf > **corrXpYf**
- Eigen::VectorXf **corrZZ**
- Eigen::VectorXf **corrLL**
- Eigen::VectorXf **corrRR**
- Eigen::HouseholderQR< Eigen::MatrixXcf > **hhCorrXpXp**
- Eigen::VectorXcf **nextXpYf**
- Eigen::VectorXcf **blockXp**
- Eigen::VectorXcf **freqResp**
- Eigen::ArrayXf **magResp**
- float **minLim**
- float **maxLim**

#### **5.416.1 Constructor & Destructor Documentation**

```
5.416.1.1 rohConfig() [1/3] rohBeam::rohConfig::rohConfig (
           const mhaconfig_t in_cfg,
           const mhaconfig_t out_cfg,
           std::unique_ptr< Eigen::MatrixXcf > headModel_,
           std::unique_ptr< MHASignal::matrix_t > beamW_,
           std::unique_ptr< MHASignal::matrix_t > delayComp_,
           const configOptions & options )
```

```
5.416.1.2 rohConfig() [2/3] rohBeam::rohConfig::rohConfig (
            rohConfig ∗ lastConfig,
           const mhaconfig t,
           const mhaconfig t out_cfg,
           std::unique_ptr< Eigen::MatrixXcf > headModel_,
           std::unique_ptr< MHASignal::matrix_t > beamW_,
           std::unique_ptr< MHASignal::matrix_t > delayComp_,
           const configOptions & options )
```
**5.416.1.3** ∼**rohConfig()** rohBeam::rohConfig::∼rohConfig ( )

**5.416.1.4 rohConfig() [3/3]** rohBeam::rohConfig::rohConfig ( const **rohConfig** & ) [delete]

**5.416.2 Member Function Documentation**

- **5.416.2.1 operator=() rohConfig**& rohBeam::rohConfig::operator= ( const **rohConfig** & ) [delete]
- **5.416.2.2 process() mha\_spec\_t** ∗ rohBeam::rohConfig::process ( **mha\_spec\_t** ∗ inSpec )

**5.416.2.3 init\_dynamic()** void rohBeam::rohConfig::init\_dynamic ( )

**5.416.2.4 phasereconstruction()** void rohBeam::rohConfig::phasereconstruction ( **MHASignal::spectrum\_t** ∗ prevSpecPost ) [private]

```
5.416.2.5 postfilter() void rohBeam::rohConfig::postfilter (
            mha_spec_t ∗ inSpec,
            MHASignal::spectrum_t ∗ prevSpecPost ) [private]
```
**5.416.2.6 copyfixedbfoutput()** void rohBeam::rohConfig::copyfixedbfoutput ( **MHASignal::spectrum\_t** ∗ prevSpecPost ) [private]

**5.416.3 Member Data Documentation**

**5.416.3.1 nfreq** int rohBeam::rohConfig::nfreq [private]

**5.416.3.2 nchan\_block** int rohBeam::rohConfig::nchan\_block [private]

**5.416.3.3 in\_cfg mhaconfig\_t** rohBeam::rohConfig::in\_cfg [private]

**5.416.3.4 out\_cfg mhaconfig\_t** rohBeam::rohConfig::out\_cfg [private]

**5.416.3.5 enable\_adaptive\_beam** bool rohBeam::rohConfig::enable\_adaptive\_beam [private]

**5.416.3.6 binaural\_type\_index** int rohBeam::rohConfig::binaural\_type\_index [private]

**5.416.3.7 headModel** std::unique\_ptr<Eigen::MatrixXcf> rohBeam::rohConfig::head←- Model [private]

**5.416.3.8 beamW** std::unique\_ptr< **MHASignal::matrix\_t**> rohBeam::rohConfig::beamW [private]

**5.416.3.9 delayComp** std::unique\_ptr< **MHASignal::matrix\_t**> rohBeam::rohConfig←- ::delayComp [private]

**5.416.3.10 beam1 MHASignal::spectrum\_t**∗ rohBeam::rohConfig::beam1 [private]

**5.416.3.11 beamA MHASignal::spectrum\_t**∗ rohBeam::rohConfig::beamA [private]

**5.416.3.12 blockSpec MHASignal::spectrum\_t**∗ rohBeam::rohConfig::blockSpec [private]

**5.416.3.13 outSpec MHASignal::spectrum\_t**∗ rohBeam::rohConfig::outSpec [private]

**5.416.3.14 alpha postfilter** float rohBeam::rohConfig::alpha\_postfilter [private]

**5.416.3.15 alpha blocking XkXi** float rohBeam::rohConfig::alpha\_blocking\_XkXi [private]

**© 2005-2021 HörTech gGmbH, Oldenburg, © 2021-2022 Hörzentrum Oldenburg gGmbH**

**5.416.3.17 corrXpXp** std::vector<Eigen::MatrixXcf> rohBeam::rohConfig::corrXpXp [private]

**5.416.3.18 corrXpYf** std::vector<Eigen::VectorXcf> rohBeam::rohConfig::corrXpYf [private]

**5.416.3.19 corrZZ** Eigen::VectorXf rohBeam::rohConfig::corrZZ [private]

**5.416.3.20 corrLL** Eigen::VectorXf rohBeam::rohConfig::corrLL [private]

**5.416.3.21 corrRR** Eigen::VectorXf rohBeam::rohConfig::corrRR [private]

**5.416.3.22 hhCorrXpXp** Eigen::HouseholderQR<Eigen::MatrixXcf> rohBeam::rohConfig←- ::hhCorrXpXp [private]

**5.416.3.23 nextXpYf** Eigen::VectorXcf rohBeam::rohConfig::nextXpYf [private]

**5.416.3.24 blockXp** Eigen::VectorXcf rohBeam::rohConfig::blockXp [private]

**5.416.3.25 freqResp** Eigen::VectorXcf rohBeam::rohConfig::freqResp [private]

**5.416.3.26 magResp** Eigen::ArrayXf rohBeam::rohConfig::magResp [private]

**5.416.3.27 minLim** float rohBeam::rohConfig::minLim [private]

**5.416.3.28 maxLim** float rohBeam::rohConfig::maxLim [private]

The documentation for this class was generated from the following files:

- **rohBeam.hh**
- **rohBeam.cpp**

## **5.417 route::interface\_t Class Reference**

Inheritance diagram for route::interface\_t:

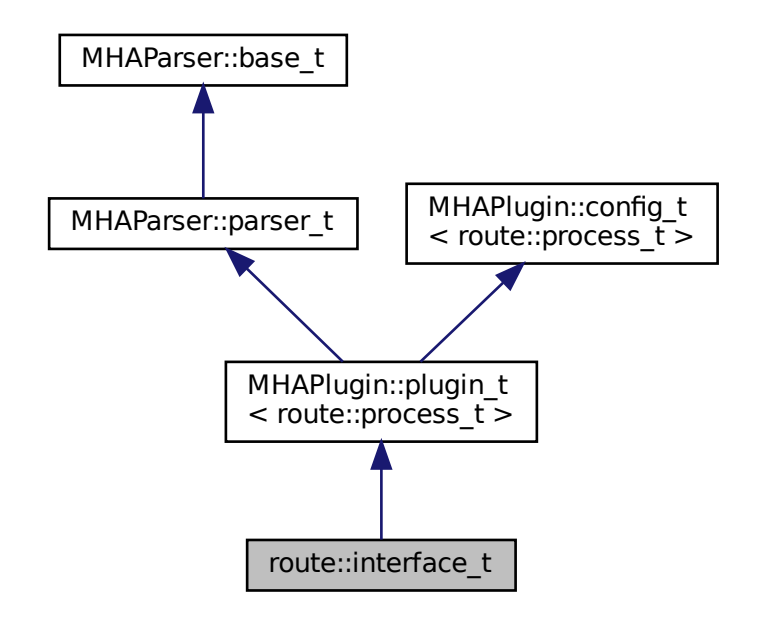

## **Public Member Functions**

- **interface t** ( MHA AC::algo comm t &iac, const std::string &configured name)
- void **prepare** ( **mhaconfig\_t** &)
- void **release** ()
- **mha\_wave\_t** ∗ **process** ( **mha\_wave\_t** ∗)
- **mha\_spec\_t** ∗ **process** ( **mha\_spec\_t** ∗)

## **Private Member Functions**

• void **update** ()

## **Private Attributes**

- **MHAEvents::patchbay\_t**< **route::interface\_t** > **patchbay**
- **MHAParser::vstring\_t route\_out**
- **MHAParser::vstring\_t route\_ac**
- **mhaconfig\_t cfin**
- **mhaconfig\_t cfout**
- **mhaconfig\_t cfac**
- bool **prepared**
- bool **stopped**
- std::string **algo**

## **Additional Inherited Members**

## **5.417.1 Constructor & Destructor Documentation**

```
5.417.1.1 interface_t() route::interface_t::interface_t (
            MHA_AC::algo_comm_t & iac,
           const std:: string & configured_name )
```
## **5.417.2 Member Function Documentation**

**5.417.2.1 prepare()** void route::interface\_t::prepare ( **mhaconfig\_t** & cf ) [virtual]

Implements **MHAPlugin::plugin\_t**< **route::process\_t** > (p. [1201\)](#page-1219-0).

**5.417.2.2 release()** void route::interface\_t::release ( ) [virtual]

Reimplemented from **MHAPlugin::plugin\_t**< **route::process\_t** > (p. [1202\)](#page-1219-1).

**5.417.2.3 process() [1/2] mha\_wave\_t** ∗ route::interface\_t::process ( **mha\_wave\_t** ∗ s )

**5.417.2.4 process() [2/2] mha\_spec\_t** ∗ route::interface\_t::process ( **mha\_spec\_t** ∗ s )

**5.417.2.5 update()** void route::interface\_t::update ( ) [private]

## **5.417.3 Member Data Documentation**

**5.417.3.1 patchbay MHAEvents::patchbay\_t**< **route::interface\_t**> route::interface←- \_t::patchbay [private]

**5.417.3.2 route\_out MHAParser::vstring\_t** route::interface\_t::route\_out [private]

**5.417.3.3 route\_ac MHAParser::vstring\_t** route::interface\_t::route\_ac [private]

**5.417.3.4 cfin mhaconfig\_t** route::interface\_t::cfin [private]

**5.417.3.5 cfout mhaconfig\_t** route::interface\_t::cfout [private]

**5.417.3.6 cfac mhaconfig\_t** route::interface\_t::cfac [private]

**5.417.3.7 prepared** bool route::interface\_t::prepared [private]

**5.417.3.8 stopped** bool route::interface\_t::stopped [private]

**5.417.3.9 algo** std::string route::interface\_t::algo [private]

The documentation for this class was generated from the following file:

• **route.cpp**

#### **5.418 route::process\_t Class Reference**

#### **Public Member Functions**

- **process\_t** ( **MHA\_AC::algo\_comm\_t** &iac, const std::string acname, const std::vector< std::string > &r\_out, const std::vector< std::string > &r\_ac, const **mhaconfig\_t** &cf\_in, const **mhaconfig\_t** &cf\_out, const **mhaconfig\_t** &cf\_ac, bool sync)
- **mha\_wave\_t** ∗ **process** ( **mha\_wave\_t** ∗)
- **mha\_spec\_t** ∗ **process** ( **mha\_spec\_t** ∗)

## **Private Attributes**

- **MHAMultiSrc::waveform\_t wout**
- **MHAMultiSrc::spectrum\_t sout**
- **MHAMultiSrc::waveform\_t wout\_ac**
- **MHAMultiSrc::spectrum\_t sout\_ac**

#### **5.418.1 Constructor & Destructor Documentation**

```
5.418.1.1 process_t() route::process_t::process_t (
            MHA_AC::algo_comm_t & iac,
           const std::string acname,
           const std::vector< std::string > & r_out,
           const std::vector< std::string > & r_ac,
           const mhaconfig_t & cf_in,
           const mhaconfig_t & cf_out,
           const mhaconfig_t & cf_ac,
           bool sync )
```
### **5.418.2 Member Function Documentation**

```
5.418.2.1 process() [1/2] mha_wave_t ∗ route::process_t::process (
            mha wave t * s )
```
**5.418.2.2 process() [2/2] mha\_spec\_t** ∗ route::process\_t::process ( **mha\_spec\_t** ∗ s )

## **5.418.3 Member Data Documentation**

**5.418.3.2 sout MHAMultiSrc::spectrum\_t** route::process\_t::sout [private]

**5.418.3.3 wout\_ac MHAMultiSrc::waveform\_t** route::process\_t::wout\_ac [private]

**5.418.3.4 sout\_ac MHAMultiSrc::spectrum\_t** route::process\_t::sout\_ac [private]

The documentation for this class was generated from the following file:

• **route.cpp**

#### **5.419 rt\_nlms\_t Class Reference**

# **Public Member Functions**

- **rt\_nlms\_t** ( **MHA\_AC::algo\_comm\_t** &iac, const std::string &name, const **mhaconfig**←- **\_t** &cfg, unsigned int ntaps\_, const std::string &name\_u, const std::string &name\_d, const std::string &name\_e, const std::string &name\_f, const int n\_no\_update)
- ∼**rt\_nlms\_t** ()
- **mha\_wave\_t** ∗ **process** ( **mha\_wave\_t** ∗sUD, **mha\_real\_t** rho, **mha\_real\_t** c, unsigned int norm\_type, unsigned int estim\_type, **mha\_real\_t** lambda\_smooth)
- void **insert** ()

#### **Private Attributes**

- **MHA\_AC::algo\_comm\_t** & **ac**
- unsigned int **ntaps**
- unsigned int **frames**
- unsigned int **channels**
- **MHA\_AC::waveform\_t F**
- **MHASignal::waveform\_t U** *Input signal cache.*
- **MHASignal::waveform\_t Uflt** *Input signal cache (second filter)*
- **MHASignal::waveform\_t Pu** *Power of input signal delayline.*
- **MHASignal::waveform\_t fu** *Filtered input signal.*
- **MHASignal::waveform\_t fuflt** *Filtered input signal.*
- **MHASignal::waveform\_t fu\_previous**
- **MHASignal::waveform\_t y\_previous**
- **MHASignal::waveform\_t P\_Sum**
- std::string **name\_u\_**
- std::string **name\_d\_**
- std::string **name\_e\_**
- int **n no** update
- int **no\_iter**
- **mha\_wave\_t s\_E**

### **5.419.1 Constructor & Destructor Documentation**

```
5.419.1.1 rt_nlms_t() rt_nlms_t::rt_nlms_t (
            MHA_AC::algo_comm_t & iac,
            const std::string & name,
            const mhaconfig_t & cfg,
           unsigned int ntaps_,
           const std::string & name_u,
           const std:: string & name d,
           const std:: string & name_e,
            const std:: string & name_f,
            const int n_no_update )
```
**5.419.1.2** ∼**rt\_nlms\_t()** rt\_nlms\_t::∼rt\_nlms\_t ( ) [inline]

**5.419.2 Member Function Documentation**

**5.419.2.1 process() mha\_wave\_t** ∗ rt\_nlms\_t::process ( **mha\_wave\_t** ∗ sUD, **mha\_real\_t** rho, **mha\_real\_t** c, unsigned int norm\_type, unsigned int estim\_type, **mha\_real\_t** lambda\_smooth )

**5.419.2.2 insert()** void rt\_nlms\_t::insert ( )

## **5.419.3 Member Data Documentation**

**5.419.3.1 ac MHA\_AC::algo\_comm\_t**& rt\_nlms\_t::ac [private]

**5.419.3.2 ntaps** unsigned int rt\_nlms\_t::ntaps [private]

**5.419.3.3 frames** unsigned int rt\_nlms\_t::frames [private]

**5.419.3.4 channels** unsigned int rt\_nlms\_t::channels [private]

**5.419.3.5 F MHA\_AC::waveform\_t** rt\_nlms\_t::F [private]

**5.419.3.6 U MHASignal::waveform\_t** rt\_nlms\_t::U [private]

Input signal cache.

**5.419.3.7 Uflt MHASignal::waveform\_t** rt\_nlms\_t::Uflt [private]

Input signal cache (second filter)

**5.419.3.8 Pu MHASignal::waveform\_t** rt\_nlms\_t::Pu [private]

Power of input signal delayline.

**5.419.3.9 fu MHASignal::waveform\_t** rt\_nlms\_t::fu [private]

Filtered input signal.

**5.419.3.10 fuflt MHASignal::waveform\_t** rt\_nlms\_t::fuflt [private]

Filtered input signal.

**5.419.3.11 fu\_previous MHASignal::waveform\_t** rt\_nlms\_t::fu\_previous [private]

**5.419.3.12 y\_previous MHASignal::waveform\_t** rt\_nlms\_t::y\_previous [private]

**5.419.3.13 P\_Sum MHASignal::waveform\_t** rt\_nlms\_t::P\_Sum [private]

**5.419.3.14 name\_u\_** std::string rt\_nlms\_t::name\_u\_ [private]

**5.419.3.15 name\_d\_** std::string rt\_nlms\_t::name\_d\_ [private]

**5.419.3.16 name\_e\_** std::string rt\_nlms\_t::name\_e\_ [private]

**5.419.3.17 n\_no\_update\_** int rt\_nlms\_t::n\_no\_update\_ [private]

**5.419.3.18 no\_iter** int rt\_nlms\_t::no\_iter [private]

**5.419.3.19 s\_E mha\_wave\_t** rt\_nlms\_t::s\_E [private]

The documentation for this class was generated from the following file:

• **nlms\_wave.cpp**

## **5.420 save\_spec\_t Class Reference**

Inheritance diagram for save\_spec\_t:

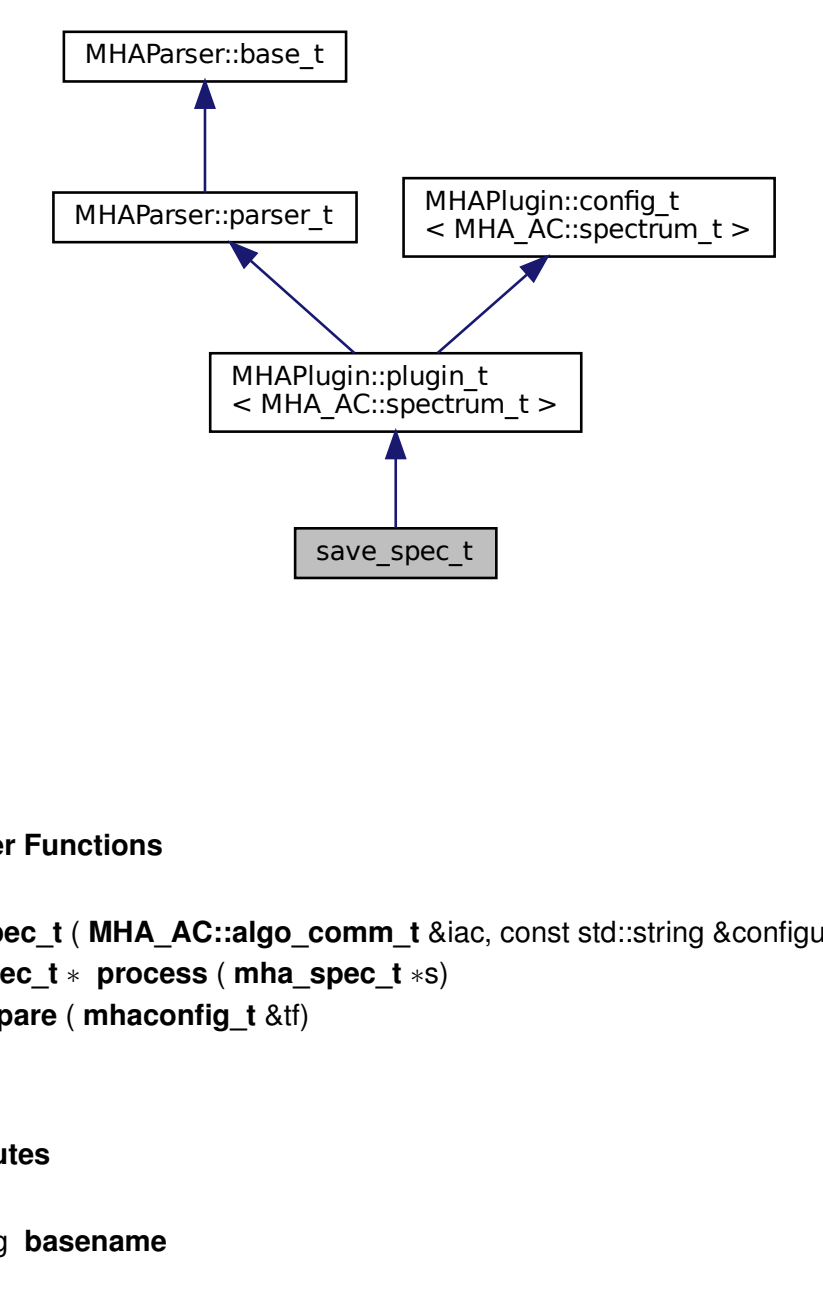

## **Public Member Functions**

- **save\_spec\_t** ( **MHA\_AC::algo\_comm\_t** &iac, const std::string &configured\_name)
- **mha\_spec\_t** ∗ **process** ( **mha\_spec\_t** ∗s)
- void **prepare** ( **mhaconfig\_t** &tf)

## **Private Attributes**

• std::string **basename**

## **Additional Inherited Members**

## **5.420.1 Constructor & Destructor Documentation**

```
5.420.1.1 save_spec_t() save_spec_t::save_spec_t (
            MHA_AC::algo_comm_t & iac,
           const std::string & configured name ) [inline]
```
**5.420.2 Member Function Documentation**

```
5.420.2.1 process() mha_spec_t∗ save_spec_t::process (
            mha_spec_t ∗ s ) [inline]
```
**5.420.2.2 prepare()** void save\_spec\_t::prepare ( **mhaconfig\_t** & tf ) [inline], [virtual]

Implements **MHAPlugin::plugin\_t**< **MHA\_AC::spectrum\_t** > (p. [1201\)](#page-1219-0).

**5.420.3 Member Data Documentation**

**5.420.3.1 basename** std::string save\_spec\_t::basename [private]

The documentation for this class was generated from the following file:

• **save\_spec.cpp**

## **5.421 save\_wave\_t Class Reference**

Inheritance diagram for save\_wave\_t:

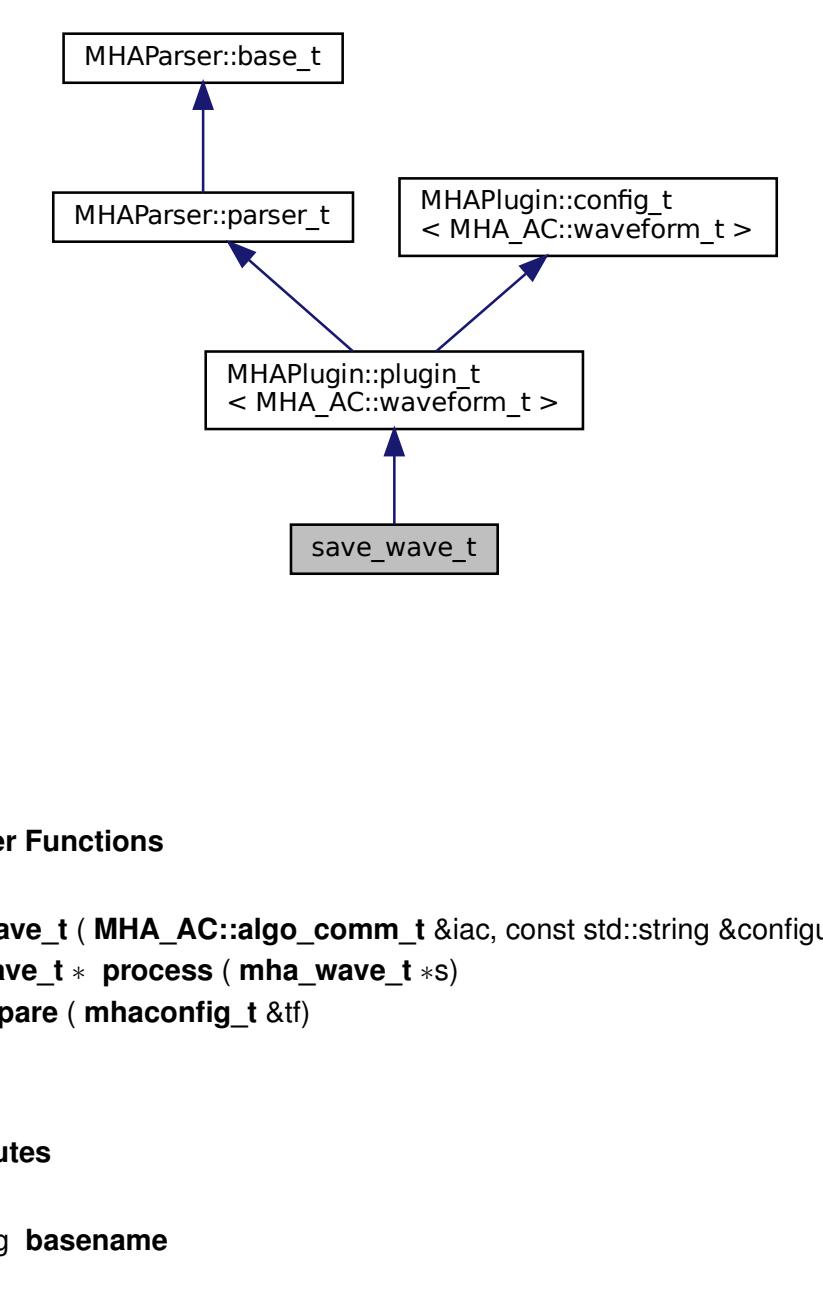

#### **Public Member Functions**

- **save\_wave\_t** ( **MHA\_AC::algo\_comm\_t** &iac, const std::string &configured\_name)
- **mha\_wave\_t** ∗ **process** ( **mha\_wave\_t** ∗s)
- void **prepare** ( **mhaconfig\_t** &tf)

## **Private Attributes**

• std::string **basename**

## **Additional Inherited Members**

## **5.421.1 Constructor & Destructor Documentation**

```
5.421.1.1 save_wave_t() save_wave_t::save_wave_t (
            MHA_AC::algo_comm_t & iac,
           const std::string & configured name ) [inline]
```
**5.421.2 Member Function Documentation**

**5.421.2.1 process() mha\_wave\_t**∗ save\_wave\_t::process ( **mha\_wave\_t** ∗ s ) [inline]

**5.421.2.2 prepare()** void save\_wave\_t::prepare ( **mhaconfig\_t** & tf ) [inline], [virtual]

Implements **MHAPlugin::plugin\_t**< **MHA\_AC::waveform\_t** > (p. [1201\)](#page-1219-0).

## **5.421.3 Member Data Documentation**

**5.421.3.1 basename** std::string save\_wave\_t::basename [private]

The documentation for this class was generated from the following file:

• **save\_wave.cpp**

## **5.422 shadowfilter\_begin::cfg\_t Class Reference**

# **Public Member Functions**

- **cfg\_t** (int nfft, int inch, int outch, **MHA\_AC::algo\_comm\_t** &ac, std::string name)
- **mha\_spec\_t** ∗ **process** ( **mha\_spec\_t** ∗)
- void **insert\_ac\_variables** ()

*Inserts or reinserts AC variables in\_spec\_copy, nch, ntracks into AC variable space.*

**Private Attributes**

- **MHA\_AC::spectrum\_t in\_spec\_copy**
- **MHASignal::spectrum\_t out\_spec**
- **MHA\_AC::int\_t nch**
- **MHA\_AC::int\_t ntracks**

**5.422.1 Constructor & Destructor Documentation**

```
5.422.1.1 cfg_t() cfg_t::cfg_t (
           int nfft,
           int inch,
           int outch,
            MHA_AC::algo_comm_t & ac,
           std::string name )
```
#### **5.422.2 Member Function Documentation**

**5.422.2.1 process() mha\_spec\_t** ∗ cfg\_t::process ( **mha\_spec\_t** ∗ s )

**5.422.2.2 insert\_ac\_variables()** void cfg\_t::insert\_ac\_variables ( )

Inserts or reinserts AC variables in spec copy, nch, ntracks into AC variable space.

## **5.422.3 Member Data Documentation**

**5.422.3.1 in\_spec\_copy MHA\_AC::spectrum\_t** shadowfilter\_begin::cfg\_t::in\_spec\_← copy [private]

**5.422.3.2 out\_spec MHASignal::spectrum\_t** shadowfilter\_begin::cfg\_t::out\_spec [private]

**5.422.3.3 nch MHA\_AC::int\_t** shadowfilter\_begin::cfg\_t::nch [private]

**5.422.3.4 ntracks MHA\_AC::int\_t** shadowfilter\_begin::cfg\_t::ntracks [private]

The documentation for this class was generated from the following file:

• **shadowfilter\_begin.cpp**

## **5.423 shadowfilter\_begin::shadowfilter\_begin\_t Class Reference**

Inheritance diagram for shadowfilter\_begin::shadowfilter\_begin\_t:

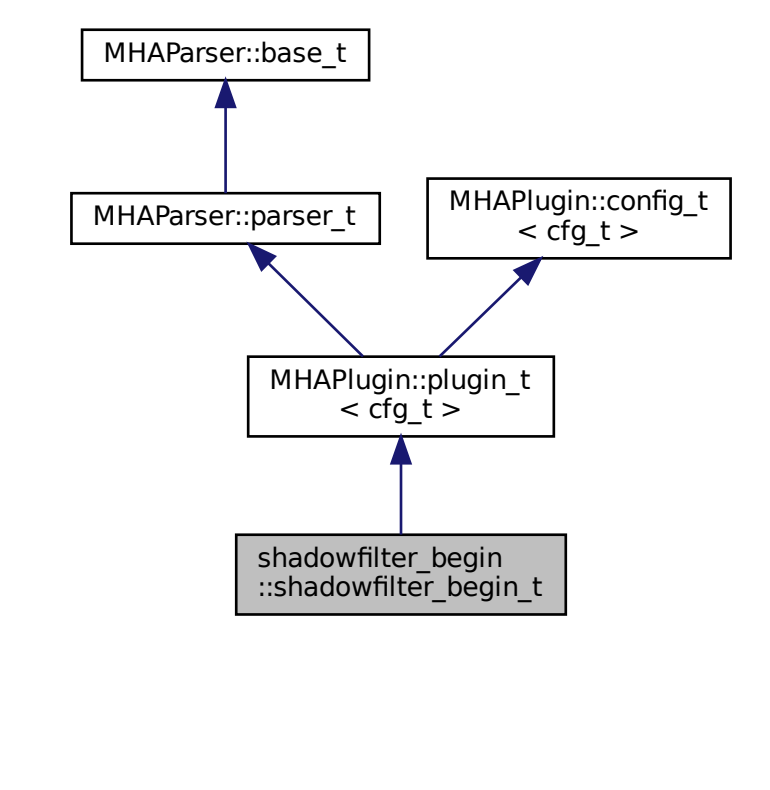

## **Public Member Functions**

- **shadowfilter\_begin\_t** ( **MHA\_AC::algo\_comm\_t** &iac, const std::string &configured←- \_name)
- **mha\_spec\_t** ∗ **process** ( **mha\_spec\_t** ∗)
- void **prepare** ( **mhaconfig\_t** &)

# **Private Attributes**

- std::string **basename**
- **MHAParser::int\_t nch**
- **MHAParser::int\_t ntracks**

## **Additional Inherited Members**

## **5.423.1 Constructor & Destructor Documentation**

**5.423.1.1 shadowfilter begin t()** shadowfilter\_begin::shadowfilter\_begin\_t::shadowfilter← \_begin\_t (

```
MHA_AC::algo_comm_t & iac,
```

```
const std:: string & configured_name )
```
**5.423.2 Member Function Documentation**

```
5.423.2.1 process() mha_spec_t ∗ shadowfilter_begin::shadowfilter_begin_t::process
\left(mha_spec_t ∗ s )
```
**5.423.2.2 prepare()** void shadowfilter\_begin::shadowfilter\_begin\_t::prepare ( **mhaconfig\_t** & tf ) [virtual]

Implements **MHAPlugin::plugin\_t**< **cfg\_t** > (p. [1201\)](#page-1219-0).

## **5.423.3 Member Data Documentation**

**5.423.3.1 basename** std::string shadowfilter\_begin::shadowfilter\_begin\_t::basename [private]

**5.423.3.2 nch MHAParser::int\_t** shadowfilter\_begin::shadowfilter\_begin\_t::nch [private]

**5.423.3.3 ntracks MHAParser::int\_t** shadowfilter\_begin::shadowfilter\_begin\_t←- ::ntracks [private]

The documentation for this class was generated from the following file:

#### • **shadowfilter\_begin.cpp**

# **5.424 shadowfilter\_end::cfg\_t Class Reference**

# **Public Member Functions**

- **cfg t** (int nfft, **MHA\_AC::algo\_comm\_t** &ac, std::string name)
- **mha\_spec\_t** ∗ **process** ( **mha\_spec\_t** ∗)

## **Private Attributes**

- **MHA\_AC::algo\_comm\_t** & **ac**
- std::string **name**
- int **nfft**
- int **ntracks**
- int **nch\_out**
- **mha\_spec\_t in\_spec**
- **MHASignal::spectrum\_t out\_spec**
- **MHA\_AC::spectrum\_t gains**

#### **5.424.1 Constructor & Destructor Documentation**

**5.424.1.1 cfg\_t()** cfg\_t::cfg\_t ( int nfft\_, **MHA\_AC::algo\_comm\_t** & ac\_, std::string name\_ )

**5.424.2 Member Function Documentation**

**5.424.2.1 process() mha\_spec\_t** ∗ cfg\_t::process ( **mha\_spec\_t** ∗ s )

**5.424.3 Member Data Documentation**

**5.424.3.1 ac MHA\_AC::algo\_comm\_t**& shadowfilter\_end::cfg\_t::ac [private]

**5.424.3.2 name** std::string shadowfilter\_end::cfg\_t::name [private]

**5.424.3.3 nfft** int shadowfilter\_end::cfg\_t::nfft [private]

**5.424.3.4 ntracks** int shadowfilter\_end::cfg\_t::ntracks [private]

**© 2005-2021 HörTech gGmbH, Oldenburg, © 2021-2022 Hörzentrum Oldenburg gGmbH**

**5.424.3.5 nch\_out** int shadowfilter\_end::cfg\_t::nch\_out [private]

**5.424.3.6 in\_spec mha\_spec\_t** shadowfilter\_end::cfg\_t::in\_spec [private]

**5.424.3.7 out\_spec MHASignal::spectrum\_t** shadowfilter\_end::cfg\_t::out\_spec [private]

**5.424.3.8 gains MHA\_AC::spectrum\_t** shadowfilter\_end::cfg\_t::gains [private] The documentation for this class was generated from the following file:

• **shadowfilter\_end.cpp**

# **5.425 shadowfilter\_end::shadowfilter\_end\_t Class Reference**

Inheritance diagram for shadowfilter\_end::shadowfilter\_end\_t:

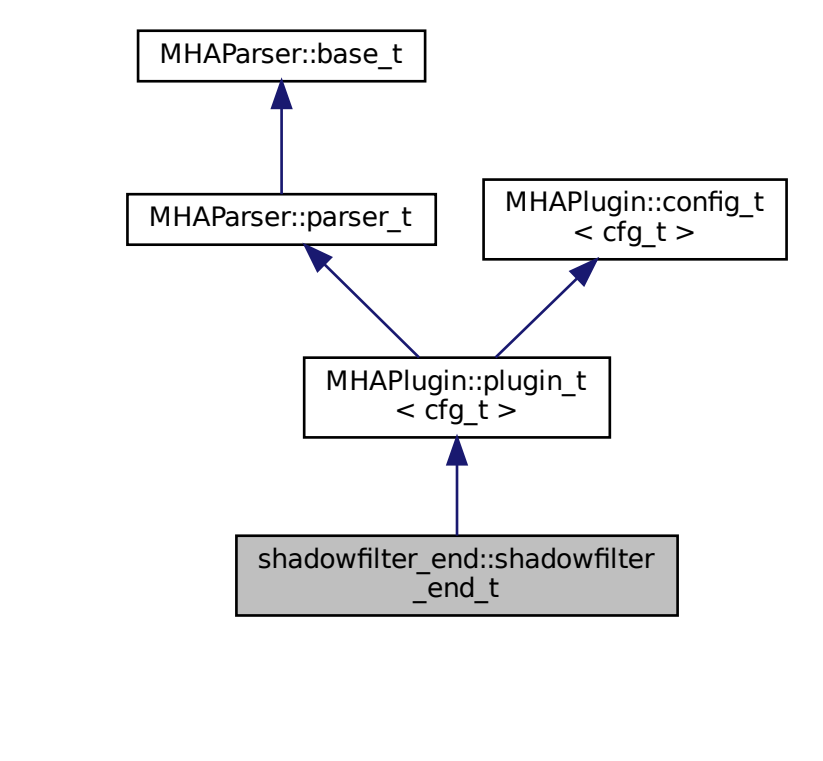

## **Public Member Functions**

- **shadowfilter\_end\_t** ( **MHA\_AC::algo\_comm\_t** &iac, const std::string &configured\_← name)
- **mha\_spec\_t** ∗ **process** ( **mha\_spec\_t** ∗)
- void **prepare** ( **mhaconfig\_t** &)

**Private Attributes**

• **MHAParser::string\_t basename**

#### **Additional Inherited Members**

- **5.425.1 Constructor & Destructor Documentation**
- **5.425.1.1 shadowfilter end t()** shadowfilter\_end::shadowfilter\_end\_t::shadowfilter←

\_end\_t (

```
MHA_AC::algo_comm_t & iac,
const std::string & configured_name )
```
## **5.425.2 Member Function Documentation**

**5.425.2.1 process() mha\_spec\_t** ∗ shadowfilter\_end::shadowfilter\_end\_t::process ( **mha\_spec\_t** ∗ s )

**5.425.2.2 prepare()** void shadowfilter\_end::shadowfilter\_end\_t::prepare ( **mhaconfig\_t** & tf ) [virtual]

Implements **MHAPlugin::plugin\_t**< **cfg\_t** > (p. [1201\)](#page-1219-0).

## **5.425.3 Member Data Documentation**

**5.425.3.1 basename MHAParser::string\_t** shadowfilter\_end::shadowfilter\_end\_t←- ::basename [private]

The documentation for this class was generated from the following file:

• **shadowfilter\_end.cpp**

## **5.426 sine\_cfg\_t Struct Reference**

Runtime configuration of the sine plugin.

# **Public Member Functions**

• **sine\_cfg\_t** (double sampling\_rate, **mha\_real\_t** frequency, **mha\_real\_t** newlev, int \_← mix, const std::vector $<$  int  $> 8$  channels)

*Constructor computes data members from input parameters.*

# **Public Attributes**

- double **phase\_increment\_div\_2pi** *Phase increment per sample, divided by 2 pi for easier phase wrapping.*
- double **amplitude** *Amplitude of the sinusoid in Pascal.*
- int **mix**

*0 for mode replace, 1 for mode mix. Used as factor on input signal.*

• const std::vector< int > **channels**

*Indices of affected audio channels.*

## **5.426.1 Detailed Description**

Runtime configuration of the sine plugin.

#### **5.426.2 Constructor & Destructor Documentation**

```
5.426.2.1 sine_cfg_t() sine_cfg_t::sine_cfg_t (
           double sampling_rate,
            mha_real_t frequency,
            mha_real_t newlev,
           int _mix,
           const std::vector< int > & _channels ) [inline]
```
Constructor computes data members from input parameters.

#### **5.426.3 Member Data Documentation**

**5.426.3.1 phase\_increment\_div\_2pi** double sine\_cfg\_t::phase\_increment\_div\_2pi

Phase increment per sample, divided by 2 pi for easier phase wrapping.

**5.426.3.2 amplitude** double sine\_cfg\_t::amplitude

Amplitude of the sinusoid in Pascal.

**5.426.3.3 mix** int sine\_cfg\_t::mix

0 for mode replace, 1 for mode mix. Used as factor on input signal.

**5.426.3.4 channels** const std::vector<int> sine\_cfg\_t::channels

Indices of affected audio channels.

The documentation for this struct was generated from the following file:

• **sine.cpp**

# **5.427 sine\_t Class Reference**

Interface class of plugin sine, a sinusoid generator plugin.

Inheritance diagram for sine\_t:

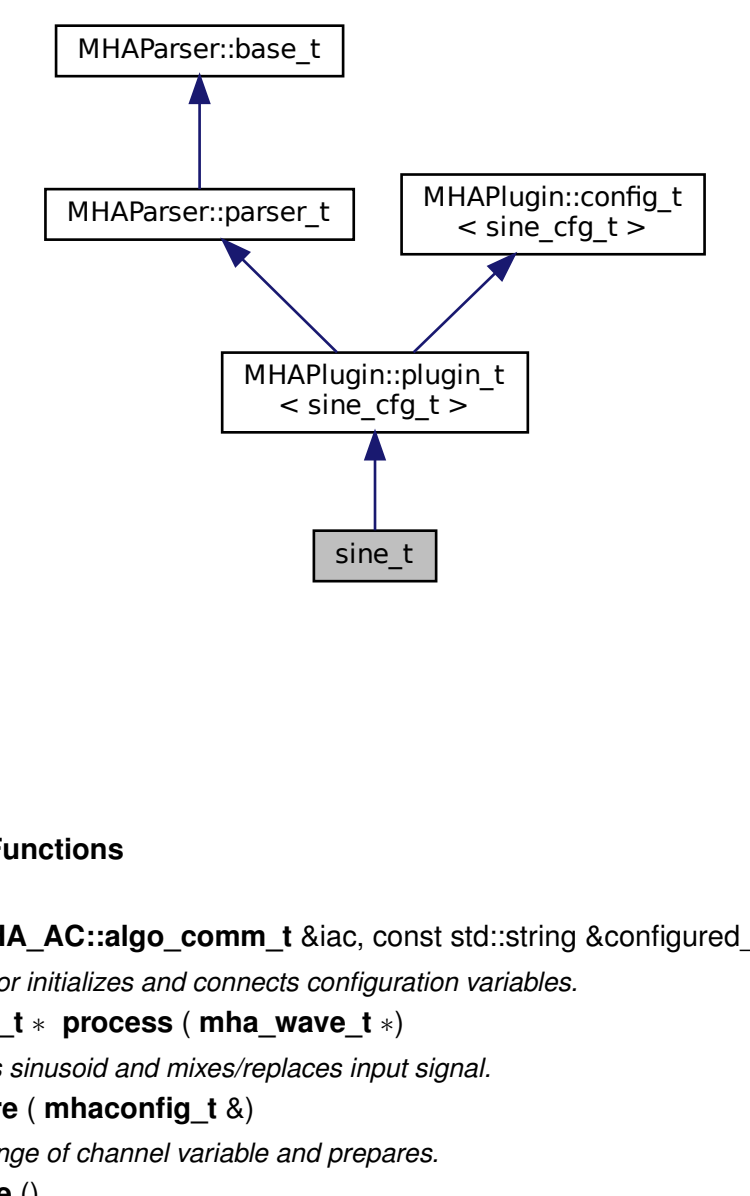

# **Public Member Functions**

- **sine\_t** ( **MHA\_AC::algo\_comm\_t** &iac, const std::string &configured\_name) *Constructor initializes and connects configuration variables.*
- **mha\_wave\_t** ∗ **process** ( **mha\_wave\_t** ∗)
	- *Computes sinusoid and mixes/replaces input signal.*
- void **prepare** ( **mhaconfig\_t** &) *Adapts range of channel variable and prepares.*
- void **release** () *Reset channel range to default.*

## **Private Member Functions**

• void **update** cfg ()

*Computes new runtime configuration.*

## **Private Attributes**

- **MHAParser::float\_t lev**
- **MHAParser::float\_t frequency**
- **MHAParser::kw\_t mode**
- **MHAParser::vint\_t channels**
- double **phase\_div\_2pi**
- **MHAEvents::patchbay\_t**< **sine\_t** > **patchbay**

## **Additional Inherited Members**

## **5.427.1 Detailed Description**

Interface class of plugin sine, a sinusoid generator plugin.

## **5.427.2 Constructor & Destructor Documentation**

```
5.427.2.1 sine_t() sine_t::sine_t (
            MHA_AC::algo_comm_t & iac,
           const std::string & configured_name )
```
Constructor initializes and connects configuration variables.

## **5.427.3 Member Function Documentation**

## **5.427.3.1 process() mha\_wave\_t** ∗ sine\_t::process ( **mha\_wave\_t** ∗ s )

Computes sinusoid and mixes/replaces input signal.

If the amplitude has changed since the last process callback, spread out the amplitude change linearly across all samples of the buffer to avoid clicks.
```
5.427.3.2 prepare() void sine_t::prepare (
            mhaconfig_t & tf ) [virtual]
```
Adapts range of channel variable and prepares.

Implements **MHAPlugin::plugin\_t**< **sine\_cfg\_t** > (p. [1201\)](#page-1219-0).

**5.427.3.3 release()** void sine\_t::release ( ) [virtual]

Reset channel range to default.

Reimplemented from **MHAPlugin::plugin\_t**< **sine\_cfg\_t** > (p. [1202\)](#page-1219-1).

**5.427.3.4 update\_cfg()** void sine\_t::update\_cfg ( ) [private]

Computes new runtime configuration.

**5.427.4 Member Data Documentation**

**5.427.4.1 lev MHAParser::float\_t** sine\_t::lev [private]

**5.427.4.2 frequency MHAParser::float\_t** sine\_t::frequency [private]

**5.427.4.3 mode MHAParser::kw\_t** sine\_t::mode [private]

**5.427.4.4 channels MHAParser::vint\_t** sine\_t::channels [private]

**5.427.4.5 phase div 2pi** double sine\_t::phase\_div\_2pi [private]

**5.427.4.6 patchbay MHAEvents::patchbay\_t**< **sine\_t**> sine\_t::patchbay [private]

The documentation for this class was generated from the following file:

• **sine.cpp**

## **5.428 smooth\_cepstrum::smooth\_cepstrum\_if\_t Class Reference**

Inheritance diagram for smooth\_cepstrum::smooth\_cepstrum\_if\_t:

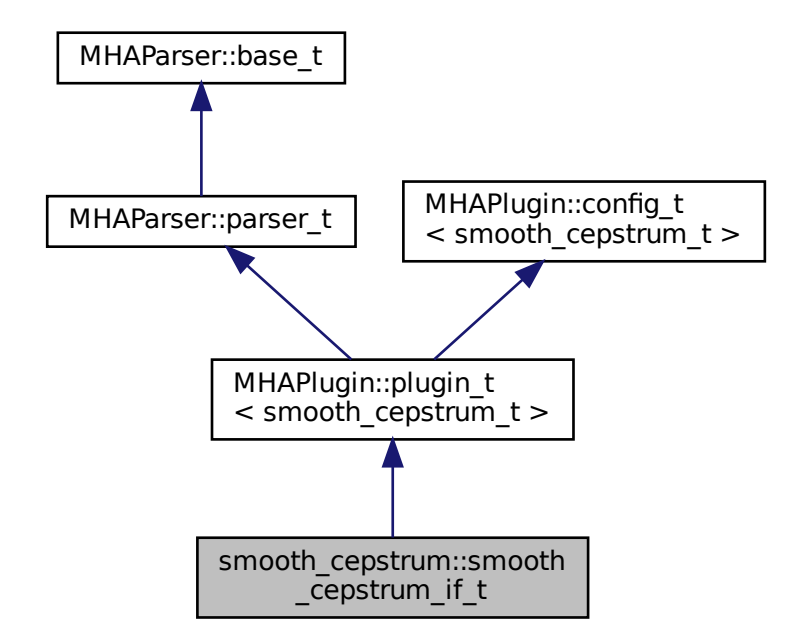

## **Public Member Functions**

• **smooth\_cepstrum\_if\_t** ( **MHA\_AC::algo\_comm\_t** &iac, const std::string &configured←- \_name)

*Constructs the beamforming plugin.*

• **mha\_spec\_t** ∗ **process** ( **mha\_spec\_t** ∗)

*This plugin implements noise reduction using spectral subtraction: by nonnegative subtraction from the output magnitude of the estimated noise magnitude spectrum.*

• void **prepare** ( **mhaconfig\_t** &)

*Plugin preparation.*

• void **release** (void)

## **Private Member Functions**

- void **update cfg** ()
- void **on\_model\_param\_valuechanged** ()

## **Private Attributes**

- **MHAParser::float\_t xi\_min\_db**
- **MHAParser::float\_t f0\_low**
- **MHAParser::float\_t f0\_high**
- **MHAParser::float\_t delta\_pitch**
- **MHAParser::float\_t lambda\_thresh**
- **MHAParser::float\_t alpha\_pitch**
- **MHAParser::float\_t beta\_const**
- **MHAParser::float\_t kappa\_const**
- **MHAParser::float\_t gain\_min\_db**
- **MHAParser::vfloat\_t win\_f0**
- **MHAParser::vfloat\_t alpha\_const\_vals**
- **MHAParser::vfloat\_t alpha\_const\_limits\_hz**
- **MHAParser::string\_t noisePow\_name**
- **MHAParser::parser\_t spp**
- **MHAParser::float\_t prior\_q**
- MHAParser::float t xi opt db
- **MHAEvents::patchbay\_t**< **smooth\_cepstrum\_if\_t** > **patchbay**
- bool **prepared**

## **Additional Inherited Members**

## **5.428.1 Constructor & Destructor Documentation**

**5.428.1.1 smooth\_cepstrum\_if\_t()** smooth\_cepstrum::smooth\_cepstrum\_if\_t::smooth\_← cepstrum\_if\_t (

```
MHA_AC::algo_comm_t & iac,
const std::string & configured_name )
```
Constructs the beamforming plugin.

#### **5.428.2 Member Function Documentation**

```
5.428.2.1 process() mha_spec_t ∗ smooth_cepstrum::smooth_cepstrum_if_t::process (
            mha_spec_t ∗ signal )
```
This plugin implements noise reduction using spectral subtraction: by nonnegative subtraction from the output magnitude of the estimated noise magnitude spectrum.

**Parameters**

signal | Pointer to the input signal structure.

#### **Returns**

Returns a pointer to the input signal structure, with a the signal modified by this plugin.

**5.428.2.2 prepare()** void smooth\_cepstrum::smooth\_cepstrum\_if\_t::prepare ( **mhaconfig\_t** & signal\_info ) [virtual]

Plugin preparation.

This plugin checks that the input signal has the spectral domain and contains at least one channel

**Parameters**

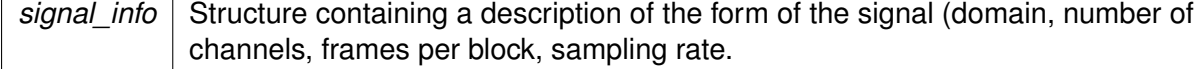

Implements **MHAPlugin::plugin\_t**< **smooth\_cepstrum\_t** > (p. [1201\)](#page-1219-0).

**5.428.2.3 release()** void smooth\_cepstrum::smooth\_cepstrum\_if\_t::release ( void ) [inline], [virtual]

Reimplemented from **MHAPlugin::plugin\_t**< **smooth\_cepstrum\_t** > (p. [1202\)](#page-1219-1).

**5.428.2.4 update\_cfg()** void smooth\_cepstrum::smooth\_cepstrum\_if\_t::update\_cfg ( ) [private]

**5.428.2.5 on\_model\_param\_valuechanged()** void smooth\_cepstrum::smooth\_cepstrum←- \_if\_t::on\_model\_param\_valuechanged ( ) [private]

#### **5.428.3 Member Data Documentation**

**5.428.3.1 xi\_min\_db MHAParser::float\_t** smooth\_cepstrum::smooth\_cepstrum\_if\_t←- ::xi\_min\_db [private]

**5.428.3.2 f0\_low MHAParser::float\_t** smooth\_cepstrum::smooth\_cepstrum\_if\_t::f0\_low [private]

**5.428.3.3 f0\_high MHAParser::float\_t** smooth\_cepstrum::smooth\_cepstrum\_if\_t::f0\_← high [private]

**5.428.3.4 delta\_pitch MHAParser::float\_t** smooth\_cepstrum::smooth\_cepstrum\_if\_t←- ::delta\_pitch [private]

**5.428.3.5 lambda\_thresh MHAParser::float\_t** smooth\_cepstrum::smooth\_cepstrum\_if←- \_t::lambda\_thresh [private]

**5.428.3.6 alpha\_pitch MHAParser::float\_t** smooth\_cepstrum::smooth\_cepstrum\_if\_t←- ::alpha\_pitch [private]

**5.428.3.7 beta\_const MHAParser::float\_t** smooth\_cepstrum::smooth\_cepstrum\_if\_t←- ::beta\_const [private]

**5.428.3.8 kappa\_const MHAParser::float\_t** smooth\_cepstrum::smooth\_cepstrum\_if\_t←- ::kappa\_const [private]

**5.428.3.9 gain\_min\_db MHAParser::float\_t** smooth\_cepstrum::smooth\_cepstrum\_if\_t←- ::gain\_min\_db [private]

**5.428.3.10 win\_f0 MHAParser::vfloat\_t** smooth\_cepstrum::smooth\_cepstrum\_if\_t←- ::win\_f0 [private]

**5.428.3.11 alpha\_const\_vals MHAParser::vfloat\_t** smooth\_cepstrum::smooth\_cepstrum←- \_if\_t::alpha\_const\_vals [private]

**5.428.3.12 alpha\_const\_limits\_hz MHAParser::vfloat\_t** smooth\_cepstrum::smooth\_← cepstrum\_if\_t::alpha\_const\_limits\_hz [private]

**5.428.3.13 noisePow\_name MHAParser::string\_t** smooth\_cepstrum::smooth\_cepstrum←- \_if\_t::noisePow\_name [private]

**5.428.3.14 spp MHAParser::parser\_t** smooth\_cepstrum::smooth\_cepstrum\_if\_t::spp [private]

**5.428.3.15 prior\_q MHAParser::float\_t** smooth\_cepstrum::smooth\_cepstrum\_if\_t←- ::prior\_q [private]

**5.428.3.16 xi\_opt\_db MHAParser::float\_t** smooth\_cepstrum::smooth\_cepstrum\_if\_t←- ::xi\_opt\_db [private]

**5.428.3.17 patchbay MHAEvents::patchbay\_t**< **smooth\_cepstrum\_if\_t**> smooth\_cepstrum←- ::smooth\_cepstrum\_if\_t::patchbay [private]

**5.428.3.18 prepared** bool smooth\_cepstrum::smooth\_cepstrum\_if\_t::prepared [private]

The documentation for this class was generated from the following files:

- **smooth\_cepstrum.hh**
- **smooth\_cepstrum.cpp**

## **5.429 smooth\_cepstrum::smooth\_cepstrum\_t Class Reference**

## **Public Member Functions**

- **smooth\_cepstrum\_t** ( **MHA\_AC::algo\_comm\_t** & **ac**, **smooth\_params** & **params**)
- **smooth\_cepstrum\_t** (const **smooth\_cepstrum\_t** &)=delete
- **smooth\_cepstrum\_t** & **operator=** (const **smooth\_cepstrum\_t** &)=delete
- ∼**smooth\_cepstrum\_t** ()
- **mha\_spec\_t** ∗ **process** ( **mha\_spec\_t** ∗)

## **Private Attributes**

- **MHA\_AC::algo\_comm\_t** & **ac**
- **smooth\_params params**
- unsigned int **fftlen**
- **mha\_fft\_t mha\_fft**
- unsigned int **nfreq**
- unsigned int **nchan**
- float **ola\_powspec\_scale**
- float **q\_low**
- float **q\_high**
- **MHASignal::waveform\_t winF0**
- float **xi\_min**
- float **gain\_min**
- **MHASignal::waveform\_t alpha\_const**
- **MHASignal::waveform\_t alpha\_prev**
- **MHASignal::waveform\_t noisePow**
- **MHASignal::waveform\_t powSpec**
- **MHASignal::waveform\_t gamma\_post**
- **MHASignal::waveform\_t xi\_ml**
- **MHASignal::spectrum\_t lambda\_ml\_full**
- **MHASignal::spectrum\_t lambda\_ml\_ceps**
- **MHASignal::waveform\_t lambda\_ml\_smooth**
- **MHASignal::waveform\_t alpha\_hat**
- **MHASignal::waveform\_t alpha\_frame**
- **MHASignal::spectrum\_t lambda\_ceps**
- **MHASignal::waveform\_t lambda\_ceps\_prev**
- **MHASignal::spectrum\_t log\_lambda\_spec**
- **MHASignal::waveform\_t lambda\_spec**
- **MHASignal::waveform\_t xi\_est**
- **MHASignal::waveform\_t gain\_wiener**
- **MHASignal::spectrum\_t spec\_out**
- double ∗ **max\_val**
- int ∗ **max\_q**
- int ∗ **pitch\_set\_first**
- int ∗ **pitch\_set\_last**
- float **priorFact**
- float **xiOpt**
- float **logGLRFact**
- float **GLRexp**
- **MHASignal::waveform\_t GLR**

**5.429.1 Constructor & Destructor Documentation**

**5.429.1.1 smooth\_cepstrum\_t() [1/2]** smooth\_cepstrum::smooth\_cepstrum\_t::smooth\_← cepstrum\_t ( **MHA\_AC::algo\_comm\_t** & ac, **smooth\_params** & params )

**5.429.1.2 smooth\_cepstrum\_t() [2/2]** smooth\_cepstrum::smooth\_cepstrum\_t::smooth\_← cepstrum\_t (

```
const smooth_cepstrum_t & ) [delete]
```
**5.429.1.3** ∼**smooth\_cepstrum\_t()** smooth\_cepstrum::smooth\_cepstrum\_t::∼smooth\_← cepstrum\_t ( )

## **5.429.2 Member Function Documentation**

**5.429.2.1 operator=() smooth\_cepstrum\_t**& smooth\_cepstrum::smooth\_cepstrum\_t::operator= (

const **smooth\_cepstrum\_t** & ) [delete]

**5.429.2.2 process() mha\_spec\_t** ∗ smooth\_cepstrum::smooth\_cepstrum\_t::process ( **mha\_spec\_t** ∗ noisyFrame )

**5.429.3 Member Data Documentation**

**5.429.3.1 ac MHA\_AC::algo\_comm\_t**& smooth\_cepstrum::smooth\_cepstrum\_t::ac [private]

**5.429.3.2 params smooth\_params** smooth\_cepstrum::smooth\_cepstrum\_t::params [private]

**5.429.3.3 fftlen** unsigned int smooth\_cepstrum::smooth\_cepstrum\_t::fftlen [private]

**5.429.3.4 mha\_fft mha\_fft\_t** smooth\_cepstrum::smooth\_cepstrum\_t::mha\_fft [private]

**5.429.3.5 nfreq** unsigned int smooth\_cepstrum::smooth\_cepstrum\_t::nfreq [private]

**5.429.3.6 nchan** unsigned int smooth\_cepstrum::smooth\_cepstrum\_t::nchan [private]

**5.429.3.7 ola\_powspec\_scale** float smooth\_cepstrum::smooth\_cepstrum\_t::ola\_powspec←- \_scale [private]

**5.429.3.8 q low** float smooth\_cepstrum::smooth\_cepstrum\_t::q\_low [private]

**5.429.3.9 q\_high** float smooth\_cepstrum::smooth\_cepstrum\_t::q\_high [private]

**5.429.3.10 winF0 MHASignal::waveform\_t** smooth\_cepstrum::smooth\_cepstrum\_t::winF0 [private]

**5.429.3.11 xi\_min** float smooth\_cepstrum::smooth\_cepstrum\_t::xi\_min [private]

**5.429.3.12 gain\_min** float smooth\_cepstrum::smooth\_cepstrum\_t::gain\_min [private]

**5.429.3.13 alpha\_const MHASignal::waveform\_t** smooth\_cepstrum::smooth\_cepstrum\_t←- ::alpha\_const [private]

**5.429.3.14 alpha\_prev MHASignal::waveform\_t** smooth\_cepstrum::smooth\_cepstrum\_t←- ::alpha\_prev [private]

**5.429.3.15 noisePow MHASignal::waveform\_t** smooth\_cepstrum::smooth\_cepstrum\_t←- ::noisePow [private]

**5.429.3.16 powSpec MHASignal::waveform\_t** smooth\_cepstrum::smooth\_cepstrum\_t←- ::powSpec [private]

**5.429.3.17 gamma\_post MHASignal::waveform\_t** smooth\_cepstrum::smooth\_cepstrum\_← t::gamma\_post [private]

**5.429.3.18 xi\_ml MHASignal::waveform\_t** smooth\_cepstrum::smooth\_cepstrum\_t::xi\_ml [private]

**5.429.3.19 lambda\_ml\_full MHASignal::spectrum\_t** smooth\_cepstrum::smooth\_cepstrum←- \_t::lambda\_ml\_full [private]

**5.429.3.20 lambda\_ml\_ceps MHASignal::spectrum\_t** smooth\_cepstrum::smooth\_cepstrum←- \_t::lambda\_ml\_ceps [private]

**5.429.3.21 lambda\_ml\_smooth MHASignal::waveform\_t** smooth\_cepstrum::smooth\_← cepstrum\_t::lambda\_ml\_smooth [private]

**5.429.3.22 alpha\_hat MHASignal::waveform\_t** smooth\_cepstrum::smooth\_cepstrum\_t←- ::alpha\_hat [private]

**5.429.3.23 alpha\_frame MHASignal::waveform\_t** smooth\_cepstrum::smooth\_cepstrum\_t←- ::alpha\_frame [private]

**5.429.3.24 lambda\_ceps MHASignal::spectrum\_t** smooth\_cepstrum::smooth\_cepstrum\_← t::lambda\_ceps [private]

**5.429.3.25 lambda\_ceps\_prev MHASignal::waveform\_t** smooth\_cepstrum::smooth\_← cepstrum\_t::lambda\_ceps\_prev [private]

**5.429.3.26 log\_lambda\_spec MHASignal::spectrum\_t** smooth\_cepstrum::smooth\_← cepstrum\_t::log\_lambda\_spec [private]

**5.429.3.27 lambda\_spec MHASignal::waveform\_t** smooth\_cepstrum::smooth\_cepstrum\_← t::lambda\_spec [private]

**5.429.3.28 xi\_est MHASignal::waveform\_t** smooth\_cepstrum::smooth\_cepstrum\_t::xi\_est [private]

**5.429.3.29 gain\_wiener MHASignal::waveform\_t** smooth\_cepstrum::smooth\_cepstrum\_t←- ::gain\_wiener [private]

**5.429.3.30 spec\_out MHASignal::spectrum\_t** smooth\_cepstrum::smooth\_cepstrum\_t←- ::spec\_out [private]

**5.429.3.31 max\_val** double∗ smooth\_cepstrum::smooth\_cepstrum\_t::max\_val [private]

**5.429.3.32 max\_q** int∗ smooth\_cepstrum::smooth\_cepstrum\_t::max\_q [private]

**5.429.3.33 pitch\_set\_first** int∗ smooth\_cepstrum::smooth\_cepstrum\_t::pitch\_set\_first [private]

**5.429.3.34 pitch\_set\_last** int∗ smooth\_cepstrum::smooth\_cepstrum\_t::pitch\_set\_last [private]

**5.429.3.35 priorFact** float smooth\_cepstrum::smooth\_cepstrum\_t::priorFact [private]

**5.429.3.36 xiOpt** float smooth\_cepstrum::smooth\_cepstrum\_t::xiOpt [private]

**5.429.3.37 logGLRFact** float smooth\_cepstrum::smooth\_cepstrum\_t::logGLRFact [private]

**5.429.3.38 GLRexp** float smooth\_cepstrum::smooth\_cepstrum\_t::GLRexp [private]

**5.429.3.39 GLR MHASignal::waveform\_t** smooth\_cepstrum::smooth\_cepstrum\_t::GLR [private]

The documentation for this class was generated from the following files:

- **smooth\_cepstrum.hh**
- **smooth\_cepstrum.cpp**

**© 2005-2021 HörTech gGmbH, Oldenburg, © 2021-2022 Hörzentrum Oldenburg gGmbH**

### **5.430 smooth\_cepstrum::smooth\_params Class Reference**

#### **Public Member Functions**

• **smooth params** (const **mhaconfig t** & in cfg, float xi min db, float f0 low, float \_f0\_high, float \_delta\_pitch, float \_lambda\_thresh, float \_alpha\_pitch, float \_beta\_const, float kappa const, float prior q, float xi opt db, float gain min db, std::vector< float  $> 8$  winF0, std::vector< float  $> 8$  alpha const vals, std::vector< float  $> 8$  alpha  $\leftrightarrow$ const\_limits\_hz, std::string &\_noisePow\_name)

#### **Public Attributes**

- const **mhaconfig\_t in\_cfg**
- float **xi\_min\_db**
- float **f0\_low**
- float **f0\_high**
- float **delta\_pitch**
- float **lambda\_thresh**
- float **alpha\_pitch**
- float **beta\_const**
- float **kappa\_const**
- float **prior\_q**
- float **xi\_opt\_db**
- float **gain\_min\_db**
- std::vector< float > **winF0**
- std::vector< float > **alpha\_const\_vals**
- std::vector< float > **alpha const limits hz**
- std::string **noisePow\_name**

### **5.430.1 Constructor & Destructor Documentation**

# **5.430.1.1 smooth\_params()** smooth\_cepstrum::smooth\_params::smooth\_params (

```
const mhaconfig_t & _in_cfg,
float _xi_min_db,
float _f0_low,
float _f0_high,
float _delta_pitch,
float _lambda_thresh,
float _alpha_pitch,
float _beta_const,
float _kappa_const,
float prior q,
float _xi_opt_db,
float _gain_min_db,
std::vector< float > & _winF0,
std::vector< float > & _alpha_const_vals,
std::vector< float > & _alpha_const_limits_hz,
std::string & _noisePow_name ) [inline]
```
#### **5.430.2 Member Data Documentation**

**5.430.2.1 in\_cfg** const **mhaconfig\_t** smooth\_cepstrum::smooth\_params::in\_cfg

**5.430.2.2 xi\_min\_db** float smooth\_cepstrum::smooth\_params::xi\_min\_db

**5.430.2.3 f0\_low** float smooth\_cepstrum::smooth\_params::f0\_low

**5.430.2.4 f0\_high** float smooth\_cepstrum::smooth\_params::f0\_high

**5.430.2.5 delta\_pitch** float smooth\_cepstrum::smooth\_params::delta\_pitch

**5.430.2.6 lambda\_thresh** float smooth\_cepstrum::smooth\_params::lambda\_thresh

**5.430.2.7 alpha\_pitch** float smooth\_cepstrum::smooth\_params::alpha\_pitch

**5.430.2.8 beta\_const** float smooth\_cepstrum::smooth\_params::beta\_const

**© 2005-2021 HörTech gGmbH, Oldenburg, © 2021-2022 Hörzentrum Oldenburg gGmbH**

**5.430.2.9 kappa\_const** float smooth\_cepstrum::smooth\_params::kappa\_const

**5.430.2.10 prior\_q** float smooth\_cepstrum::smooth\_params::prior\_q

**5.430.2.11 xi\_opt\_db** float smooth\_cepstrum::smooth\_params::xi\_opt\_db

**5.430.2.12 gain\_min\_db** float smooth\_cepstrum::smooth\_params::gain\_min\_db

**5.430.2.13 winF0** std::vector<float> smooth\_cepstrum::smooth\_params::winF0

**5.430.2.14 alpha const vals** std::vector<float> smooth\_cepstrum::smooth\_params← ::alpha\_const\_vals

**5.430.2.15 alpha\_const\_limits\_hz** std::vector<float> smooth\_cepstrum::smooth\_← params::alpha\_const\_limits\_hz

**5.430.2.16 noisePow\_name** std::string smooth\_cepstrum::smooth\_params::noisePow\_← name

The documentation for this class was generated from the following file:

• **smooth\_cepstrum.hh**

# **5.431 smoothgains\_bridge::overlapadd\_if\_t Class Reference**

Inheritance diagram for smoothgains\_bridge::overlapadd\_if\_t:

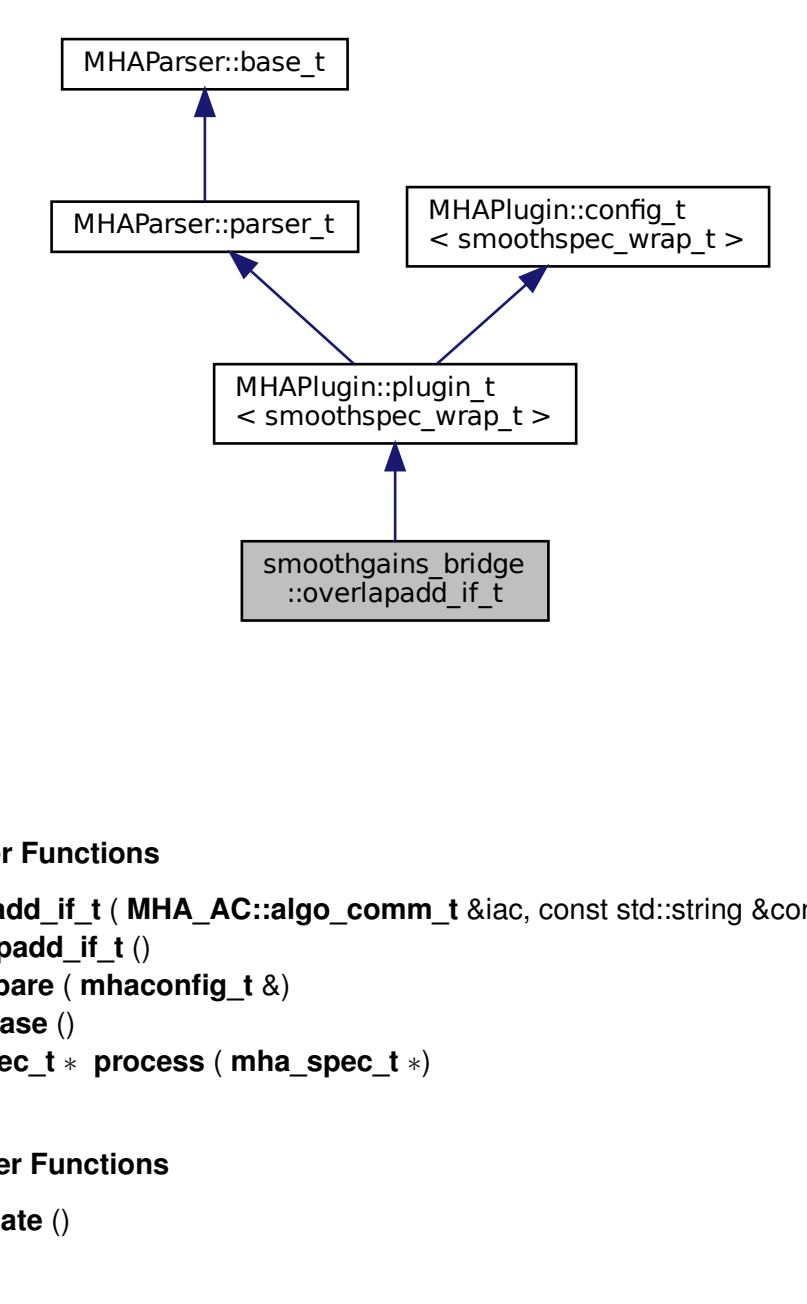

### **Public Member Functions**

- **overlapadd\_if\_t** ( **MHA\_AC::algo\_comm\_t** &iac, const std::string &configured\_name)
- ∼**overlapadd\_if\_t** ()
- void **prepare** ( **mhaconfig\_t** &)
- void **release** ()
- **mha\_spec\_t** ∗ **process** ( **mha\_spec\_t** ∗)

### **Private Member Functions**

• void **update** ()

### **Private Attributes**

- **MHAEvents::patchbay\_t**< **overlapadd\_if\_t** > **patchbay**
- **MHAParser::kw\_t mode**
- **MHAParser::window\_t irswnd**
- **MHAParser::float\_t epsilon**
- **MHAParser::mhapluginloader\_t plugloader**
- std::string **algo**
- **mhaconfig\_t cf\_in**
- **mhaconfig\_t cf\_out**

## **Additional Inherited Members**

## **5.431.1 Constructor & Destructor Documentation**

**5.431.1.1 overlapadd if t()** smoothgains\_bridge::overlapadd\_if\_t::overlapadd\_if\_t ( **MHA\_AC::algo\_comm\_t** & iac, const std::string & configured\_name )

**5.431.1.2** ∼**overlapadd\_if\_t()** smoothgains\_bridge::overlapadd\_if\_t::∼overlapadd\_if\_t ( )

**5.431.2 Member Function Documentation**

**5.431.2.1 prepare()** void smoothgains\_bridge::overlapadd\_if\_t::prepare ( **mhaconfig t** & t ) [virtual]

Implements **MHAPlugin::plugin\_t**< **smoothspec\_wrap\_t** > (p. [1201\)](#page-1219-0).

**5.431.2.2 release()** void smoothgains\_bridge::overlapadd\_if\_t::release () [virtual]

Reimplemented from **MHAPlugin::plugin\_t**< **smoothspec\_wrap\_t** > (p. [1202\)](#page-1219-1).

**5.431.2.3 process() mha\_spec\_t** ∗ smoothgains\_bridge::overlapadd\_if\_t::process ( **mha\_spec\_t** ∗ spec )

**5.431.2.4 update()** void smoothgains\_bridge::overlapadd\_if\_t::update ( ) [private]

**5.431.3 Member Data Documentation**

**5.431.3.1 patchbay MHAEvents::patchbay\_t**< **overlapadd\_if\_t**> smoothgains\_bridge←- ::overlapadd\_if\_t::patchbay [private]

**5.431.3.2 mode MHAParser::kw\_t** smoothgains\_bridge::overlapadd\_if\_t::mode [private]

**5.431.3.3 irswnd MHAParser::window\_t** smoothgains\_bridge::overlapadd\_if\_t::irswnd [private]

**5.431.3.4 epsilon MHAParser::float\_t** smoothgains\_bridge::overlapadd\_if\_t::epsilon [private]

**5.431.3.5 plugloader MHAParser::mhapluginloader\_t** smoothgains\_bridge::overlapadd←- \_if\_t::plugloader [private]

**5.431.3.6 algo** std::string smoothgains\_bridge::overlapadd\_if\_t::algo [private]

**5.431.3.7 cf\_in mhaconfig\_t** smoothgains\_bridge::overlapadd\_if\_t::cf\_in [private]

**5.431.3.8 cf\_out mhaconfig\_t** smoothgains\_bridge::overlapadd\_if\_t::cf\_out [private]

The documentation for this class was generated from the following file:

• **smoothgains\_bridge.cpp**

## **5.432 smoothgains\_bridge::smoothspec\_wrap\_t Class Reference**

**Public Member Functions**

- **smoothspec\_wrap\_t** ( **mhaconfig\_t** spar\_in, **mhaconfig\_t** spar\_out, const **MH**←- **AParser::kw\_t** &mode, const **MHAParser::window\_t** &irswnd, const **MHAParser**←- **::float\_t** &epsilon)
- **mha\_spec\_t** ∗ **proc\_1** ( **mha\_spec\_t** ∗)
- **mha\_spec\_t** ∗ **proc\_2** ( **mha\_spec\_t** ∗)

### **Private Attributes**

- **MHASignal::spectrum\_t spec\_in\_copy** *Copy of input spectrum for smoothspec.*
- **MHAFilter::smoothspec\_t smoothspec** *Smoothspec calculator.*
- bool **use\_smoothspec**
- float **smoothspec\_epsilon**

#### **5.432.1 Constructor & Destructor Documentation**

**5.432.1.1 smoothspec wrap t()** smoothgains\_bridge::smoothspec\_wrap\_t::smoothspec←

```
_wrap_t (
```

```
mhaconfig_t spar_in,
mhaconfig_t spar_out,
const MHAParser::kw t & mode,
const MHAParser::window_t & irswnd,
const MHAParser::float_t & epsilon )
```
#### **5.432.2 Member Function Documentation**

- **5.432.2.1 proc\_1() mha\_spec\_t** ∗ smoothgains\_bridge::smoothspec\_wrap\_t::proc\_1 ( **mha\_spec\_t** ∗ s )
- **5.432.2.2 proc\_2() mha\_spec\_t** ∗ smoothgains\_bridge::smoothspec\_wrap\_t::proc\_2 ( **mha\_spec\_t** ∗ s )

#### **5.432.3 Member Data Documentation**

**5.432.3.1 spec\_in\_copy MHASignal::spectrum\_t** smoothgains\_bridge::smoothspec\_← wrap\_t::spec\_in\_copy [private]

Copy of input spectrum for smoothspec.

**5.432.3.2 smoothspec MHAFilter::smoothspec\_t** smoothgains\_bridge::smoothspec\_← wrap\_t::smoothspec [private]

Smoothspec calculator.

**5.432.3.3 use smoothspec** bool smoothgains bridge::smoothspec\_wrap\_t::use\_smoothspec [private]

**5.432.3.4 smoothspec\_epsilon** float smoothgains\_bridge::smoothspec\_wrap\_t::smoothspec←- \_epsilon [private]

The documentation for this class was generated from the following file:

#### • **smoothgains\_bridge.cpp**

# **5.433 softclip\_t Class Reference**

Inheritance diagram for softclip\_t:

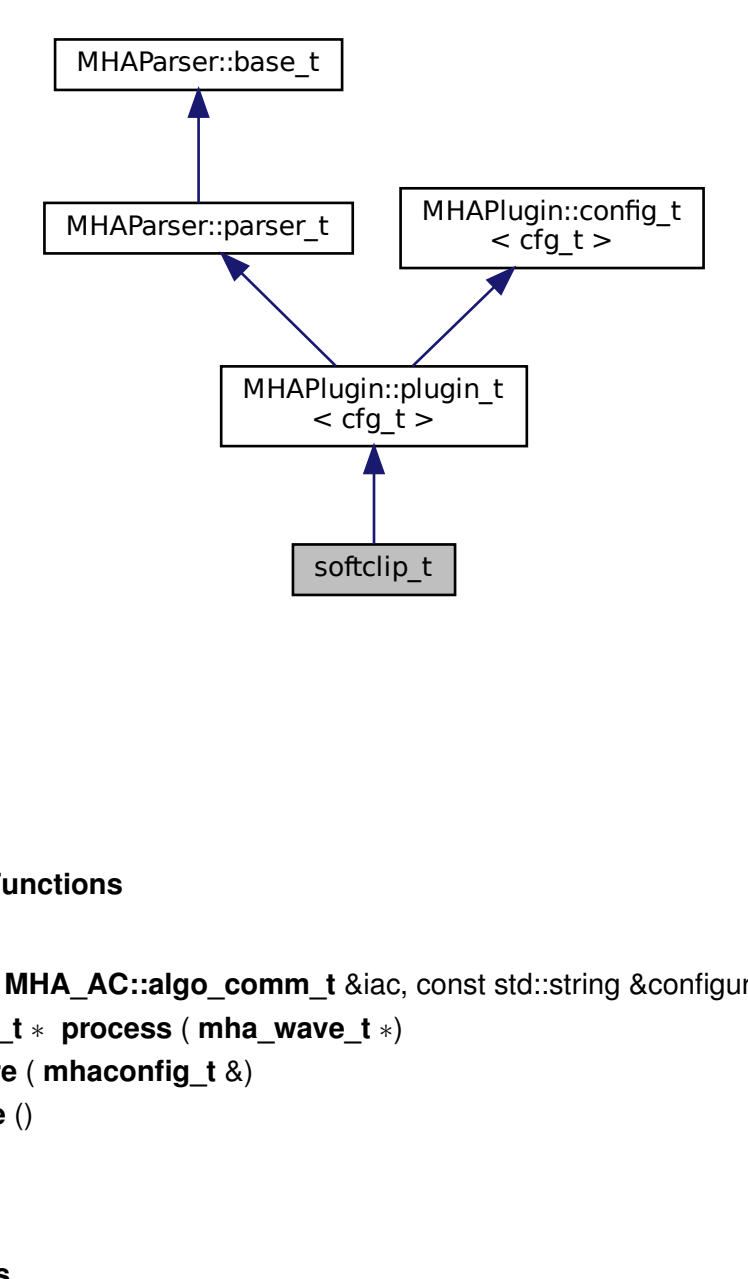

### **Public Member Functions**

- **softclip t** ( MHA AC::algo comm t &iac, const std::string &configured name)
- **mha\_wave\_t** ∗ **process** ( **mha\_wave\_t** ∗)
- void **prepare** ( **mhaconfig\_t** &)
- void **update** ()

**Private Attributes**

- **mhaconfig\_t tftype**
- **MHAParser::float\_t attack**
- **MHAParser::float\_t decay**
- **MHAParser::float\_t start\_limit**
- **MHAParser::float\_t slope\_db**
- **MHAEvents::patchbay\_t**< **softclip\_t** > **patchbay**

#### **Additional Inherited Members**

### **5.433.1 Constructor & Destructor Documentation**

**5.433.1.1 softclip\_t()** softclip\_t::softclip\_t ( **MHA\_AC::algo\_comm\_t** & iac, const std::string & configured\_name )

**5.433.2 Member Function Documentation**

**5.433.2.1 process() mha\_wave\_t** ∗ softclip\_t::process (  $mha$  wave  $t * s$  )

**5.433.2.2 prepare()** void softclip\_t::prepare ( **mhaconfig\_t** & tf ) [virtual]

Implements **MHAPlugin::plugin\_t**< **cfg\_t** > (p. [1201\)](#page-1219-0).

**5.433.2.3 update()** void softclip\_t::update ( )

#### **5.433.3 Member Data Documentation**

**5.433.3.1 tftype mhaconfig\_t** softclip\_t::tftype [private]

**© 2005-2021 HörTech gGmbH, Oldenburg, © 2021-2022 Hörzentrum Oldenburg gGmbH**

**5.433.3.2 attack MHAParser::float\_t** softclip\_t::attack [private]

**5.433.3.3 decay MHAParser::float\_t** softclip\_t::decay [private]

**5.433.3.4 start\_limit MHAParser::float\_t** softclip\_t::start\_limit [private]

**5.433.3.5 slope\_db MHAParser::float\_t** softclip\_t::slope\_db [private]

**5.433.3.6 patchbay MHAEvents::patchbay\_t**< **softclip\_t**> softclip\_t::patchbay [private]

The documentation for this class was generated from the following file:

• **softclip.cpp**

#### **5.434 softclipper\_t Class Reference**

Soft clipper signal processing implementation.

### **Public Member Functions**

- **softclipper\_t** (const **softclipper\_variables\_t** &v, const **mhaconfig\_t** &tf) *Constructor, copies information from parameters and initializes state.*
- **mha\_real\_t process** ( **mha\_wave\_t** ∗s)

*Process one block of audio signal.*

## **Private Attributes**

- **MHAFilter::o1flt\_lowpass\_t attack** *Attack filter.* • **MHAFilter::o1flt\_maxtrack\_t decay**
	- *Decay filter.*
- **MHAFilter::o1flt\_lowpass\_t clipmeter** *Clipping ratio filter.*
- **mha\_real\_t threshold** *Compression onset value.*
- **mha\_real\_t hardlimit** *Maximum output amplitude of softclipper.*
- **mha\_real\_t slope**
	- *Compression slope.*
- bool **linear** *Is compression done on linear or log scale.*

## **5.434.1 Detailed Description**

Soft clipper signal processing implementation.

## **5.434.2 Constructor & Destructor Documentation**

```
5.434.2.1 softclipper_t() softclipper_t::softclipper_t (
           const softclipper_variables_t & v,
           const mhaconfig_t & tf )
```
Constructor, copies information from parameters and initializes state.

**Parameters**

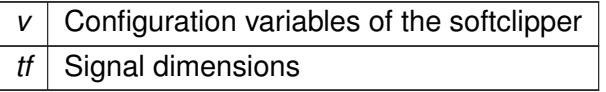

# **5.434.3 Member Function Documentation**

**5.434.3.1 process() mha\_real\_t** softclipper\_t::process ( **mha\_wave\_t** ∗ s )

Process one block of audio signal.

**Parameters**

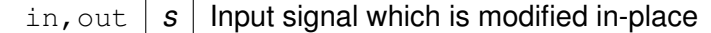

## **5.434.4 Member Data Documentation**

**5.434.4.1 attack MHAFilter::o1flt\_lowpass\_t** softclipper\_t::attack [private]

Attack filter.

**5.434.4.2 decay MHAFilter::o1flt\_maxtrack\_t** softclipper\_t::decay [private]

Decay filter.

**5.434.4.3 clipmeter MHAFilter::o1flt\_lowpass\_t** softclipper\_t::clipmeter [private]

Clipping ratio filter.

**5.434.4.4 threshold mha\_real\_t** softclipper\_t::threshold [private]

Compression onset value.

**5.434.4.5 hardlimit mha\_real\_t** softclipper\_t::hardlimit [private]

Maximum output amplitude of softclipper.

**5.434.4.6 slope mha\_real\_t** softclipper\_t::slope [private]

Compression slope.

**5.434.4.7 linear** bool softclipper\_t::linear [private]

Is compression done on linear or log scale.

The documentation for this class was generated from the following file:

• **transducers.cpp**

### **5.435 softclipper\_variables\_t Class Reference**

Parser aggregate of all configuration variables for the output soft clipper.

Inheritance diagram for softclipper\_variables\_t:

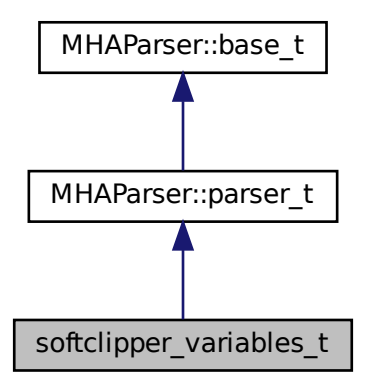

## **Public Member Functions**

• **softclipper\_variables\_t** ()

*Constructor, initializes all variables and inserts them into* ∗*this.*

## **Public Attributes**

- **MHAParser::float\_t tau\_attack**
- **MHAParser::float\_t tau\_decay**
- MHAParser::float t tau clip
- **MHAParser::float\_t threshold**
- **MHAParser::float\_t hardlimit**
- **MHAParser::float\_t slope**
- **MHAParser::bool\_t linear**
- **MHAParser::float\_mon\_t clipped**
- **MHAParser::float\_t max\_clipped**

## **Additional Inherited Members**

### **5.435.1 Detailed Description**

Parser aggregate of all configuration variables for the output soft clipper.

## **5.435.2 Constructor & Destructor Documentation**

#### **5.435.2.1 softclipper\_variables\_t()** softclipper\_variables\_t::softclipper\_variables\_t ( )

Constructor, initializes all variables and inserts them into ∗this.

## **5.435.3 Member Data Documentation**

**5.435.3.1 tau\_attack MHAParser::float\_t** softclipper\_variables\_t::tau\_attack

**5.435.3.2 tau\_decay MHAParser::float\_t** softclipper\_variables\_t::tau\_decay

**5.435.3.3 tau\_clip MHAParser::float\_t** softclipper\_variables\_t::tau\_clip

**5.435.3.4 threshold MHAParser::float\_t** softclipper\_variables\_t::threshold

**5.435.3.5 hardlimit MHAParser::float\_t** softclipper\_variables\_t::hardlimit

**5.435.3.6 slope MHAParser::float\_t** softclipper\_variables\_t::slope

**5.435.3.7 linear MHAParser::bool\_t** softclipper\_variables\_t::linear

**5.435.3.8 clipped MHAParser::float\_mon\_t** softclipper\_variables\_t::clipped

**5.435.3.9 max\_clipped MHAParser::float\_t** softclipper\_variables\_t::max\_clipped

The documentation for this class was generated from the following file:

• **transducers.cpp**

## **5.436 spec2wave\_if\_t Class Reference**

Inheritance diagram for spec2wave if t:

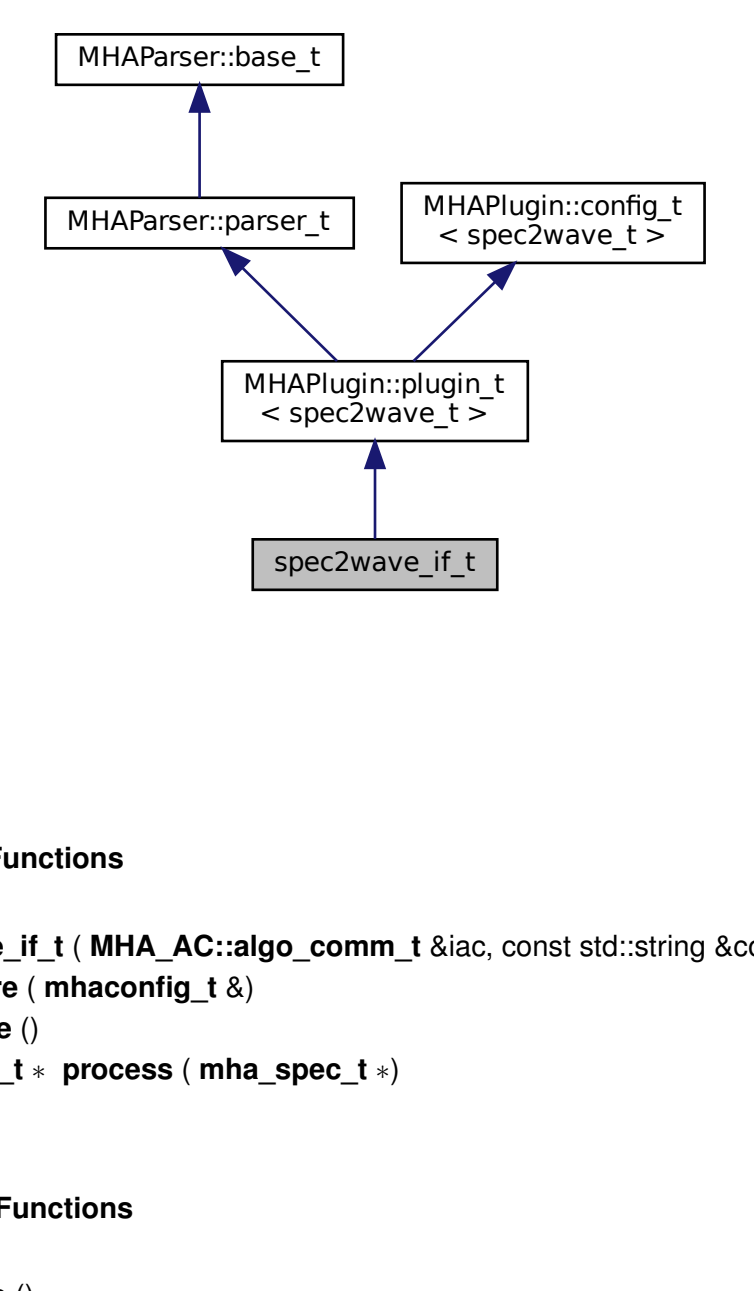

## **Public Member Functions**

- **spec2wave\_if\_t** ( **MHA\_AC::algo\_comm\_t** &iac, const std::string &configured\_name)
- void **prepare** ( **mhaconfig\_t** &)
- void **release** ()
- **mha\_wave\_t** ∗ **process** ( **mha\_spec\_t** ∗)

## **Private Member Functions**

- void **update** ()
- void **setlock** (bool b)

## **Private Attributes**

- **MHAParser::float\_t ramplen**
- **windowselector\_t window\_config**

#### **Additional Inherited Members**

## **5.436.1 Constructor & Destructor Documentation**

**5.436.1.1 spec2wave\_if\_t()** spec2wave\_if\_t::spec2wave\_if\_t ( **MHA\_AC::algo\_comm\_t** & iac, const std::string & configured\_name )

**5.436.2 Member Function Documentation**

**5.436.2.1 prepare()** void spec2wave\_if\_t::prepare ( **mhaconfig\_t** & t ) [virtual]

Implements **MHAPlugin::plugin\_t**< **spec2wave\_t** > (p. [1201\)](#page-1219-0).

**5.436.2.2 release()** void spec2wave\_if\_t::release ( ) [virtual]

Reimplemented from **MHAPlugin::plugin\_t**< **spec2wave\_t** > (p. [1202\)](#page-1219-1).

**5.436.2.3 process() mha\_wave\_t** ∗ spec2wave\_if\_t::process ( **mha\_spec\_t** ∗ spec\_in )

**5.436.2.4 update()** void spec2wave\_if\_t::update ( ) [private]

**5.436.2.5 setlock()** void spec2wave\_if\_t::setlock ( bool *b* ) [private]

**© 2005-2021 HörTech gGmbH, Oldenburg, © 2021-2022 Hörzentrum Oldenburg gGmbH**

### **5.436.3 Member Data Documentation**

**5.436.3.1 ramplen MHAParser::float\_t** spec2wave\_if\_t::ramplen [private]

**5.436.3.2 window\_config windowselector\_t** spec2wave\_if\_t::window\_config [private]

The documentation for this class was generated from the following file:

• **spec2wave.cpp**

### **5.437 spec2wave\_t Class Reference**

## **Public Member Functions**

- **spec2wave t** (unsigned int nfft, unsigned int nwnd, unsigned int nwndshift, unsigned int nch, **mha\_real\_t** ramplen, const **MHAWindow::base\_t** &postwin)
- ∼**spec2wave\_t** ()
- **mha\_wave\_t** ∗ **process** ( **mha\_spec\_t** ∗)

### **Private Attributes**

- **mha\_fft\_t ft**
	- *FFT class.*
- unsigned int **npad1**

*length of zero padding before window*

- unsigned int **npad2** *length of zero padding after window*
- **hanning\_ramps\_t ramps**
- **MHASignal::waveform\_t calc\_out**
- **MHASignal::waveform\_t out\_buf**
- **MHASignal::waveform\_t write\_buf**
- **mha\_real\_t sc**
- unsigned int **nfft**
- unsigned int **nwndshift**
- **MHAWindow::base\_t postwindow**

#### **5.437.1 Constructor & Destructor Documentation**

```
5.437.1.1 spec2wave_t() spec2wave_t::spec2wave_t (
           unsigned int nfft_,
           unsigned int nwnd_,
           unsigned int nwndshift_,
           unsigned int nch,
           mha_real_t ramplen,
           const MHAWindow::base_t & postwin )
```
**5.437.1.2** ∼**spec2wave\_t()** spec2wave\_t::∼spec2wave\_t ( )

**5.437.2 Member Function Documentation**

```
5.437.2.1 process() mha_wave_t ∗ spec2wave_t::process (
            mha_spec_t ∗ spec_in )
```
**5.437.3 Member Data Documentation**

**5.437.3.1 ft mha\_fft\_t** spec2wave\_t::ft [private]

FFT class.

**5.437.3.2 npad1** unsigned int spec2wave\_t::npad1 [private]

length of zero padding before window

**5.437.3.3 npad2** unsigned int spec2wave\_t::npad2 [private]

length of zero padding after window

**5.437.3.4 ramps hanning\_ramps\_t** spec2wave\_t::ramps [private]

**5.437.3.5 calc\_out MHASignal::waveform\_t** spec2wave\_t::calc\_out [private]

**5.437.3.6 out\_buf MHASignal::waveform\_t** spec2wave\_t::out\_buf [private]

**5.437.3.7 write\_buf MHASignal::waveform\_t** spec2wave\_t::write\_buf [private]

**5.437.3.8 sc mha\_real\_t** spec2wave\_t::sc [private]

**5.437.3.9 nfft** unsigned int spec2wave\_t::nfft [private]

**5.437.3.10 nwndshift** unsigned int spec2wave\_t::nwndshift [private]

**5.437.3.11 postwindow MHAWindow::base\_t** spec2wave\_t::postwindow [private]

The documentation for this class was generated from the following file:

• **spec2wave.cpp**

#### **5.438 spec\_fader\_t Class Reference**

#### **Public Member Functions**

- **spec\_fader\_t** (unsigned int ch, **mha\_real\_t fr**, **MHAParser::vfloat\_t** &ng, **MHA**←- **Parser::float t &t)**
- ∼**spec\_fader\_t** ()

### **Public Attributes**

- unsigned int **nch**
- **mha\_real\_t** ∗ **gains**
- unsigned int **fr**

#### **5.438.1 Constructor & Destructor Documentation**

```
5.438.1.1 spec fader t() spec_fader_t::spec_fader_t (
           unsigned int ch,
            mha_real_t fr,
            MHAParser::vfloat_t & ng,
            MHAParser::float_t & t )
```
**5.438.1.2** ∼**spec\_fader\_t()** spec\_fader\_t::∼spec\_fader\_t ( ) [inline]

### **5.438.2 Member Data Documentation**

**5.438.2.1 nch** unsigned int spec\_fader\_t::nch

**5.438.2.2 gains mha\_real\_t**∗ spec\_fader\_t::gains
## **5.438.2.3 fr** unsigned int spec\_fader\_t::fr

The documentation for this class was generated from the following file:

• **fader\_spec.cpp**

## **5.439 speechnoise\_t Class Reference**

Inheritance diagram for speechnoise t:

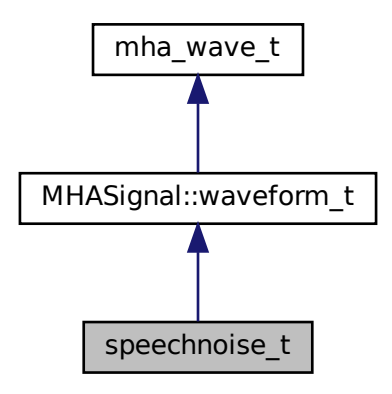

#### **Public Types**

• enum **noise\_type\_t** { **mha**, **olnoise**, **LTASS\_combined**, **LTASS\_female**, **LTASS\_male**, **white**, **pink**, **brown**, **TEN\_SPL**, **TEN\_SPL\_250\_8k**, **TEN\_SPL\_50\_16k**, **sin125**, **sin250**, **sin500**, **sin1k**, **sin2k**, **sin4k**, **sin8k** }

#### **Public Member Functions**

- **speechnoise\_t** (float duration, float srate, unsigned int **channels**, **speechnoise\_t**←- ::noise type t noise type= speechnoise t::mha)
- **speechnoise\_t** (unsigned int length\_samples, float srate, unsigned int **channels**, **speechnoise\_t::noise\_type\_t** noise\_type= **speechnoise\_t::mha**)

### **Private Member Functions**

• void **creator** ( **speechnoise\_t::noise\_type\_t** noise\_type, float srate)

**Additional Inherited Members**

**5.439.1 Member Enumeration Documentation**

### **5.439.1.1 noise\_type\_t** enum **speechnoise\_t::noise\_type\_t**

**Enumerator**

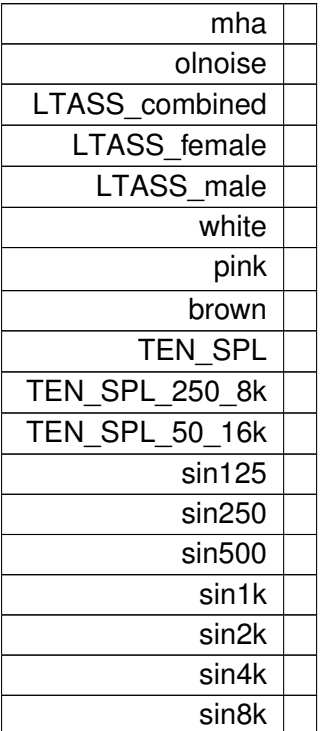

## **5.439.2 Constructor & Destructor Documentation**

**5.439.2.1 speechnoise\_t() [1/2]** speechnoise\_t::speechnoise\_t ( float duration,

```
float srate,
unsigned int channels,
speechnoise_t::noise_type_t noise_type = speechnoise_t::mha )
```

```
5.439.2.2 speechnoise_t() [2/2] speechnoise_t::speechnoise_t (
           unsigned int length_samples,
           float srate,
           unsigned int channels,
            speechnoise_t::noise_type_t noise_type = speechnoise_t::mha )
```
## **5.439.3 Member Function Documentation**

```
5.439.3.1 creator() void speechnoise_t::creator (
            speechnoise_t::noise_type_t noise_type,
           float srate ) [private]
```
The documentation for this class was generated from the following files:

- **speechnoise.h**
- **speechnoise.cpp**

## **5.440 steerbf Class Reference**

Inheritance diagram for steerbf:

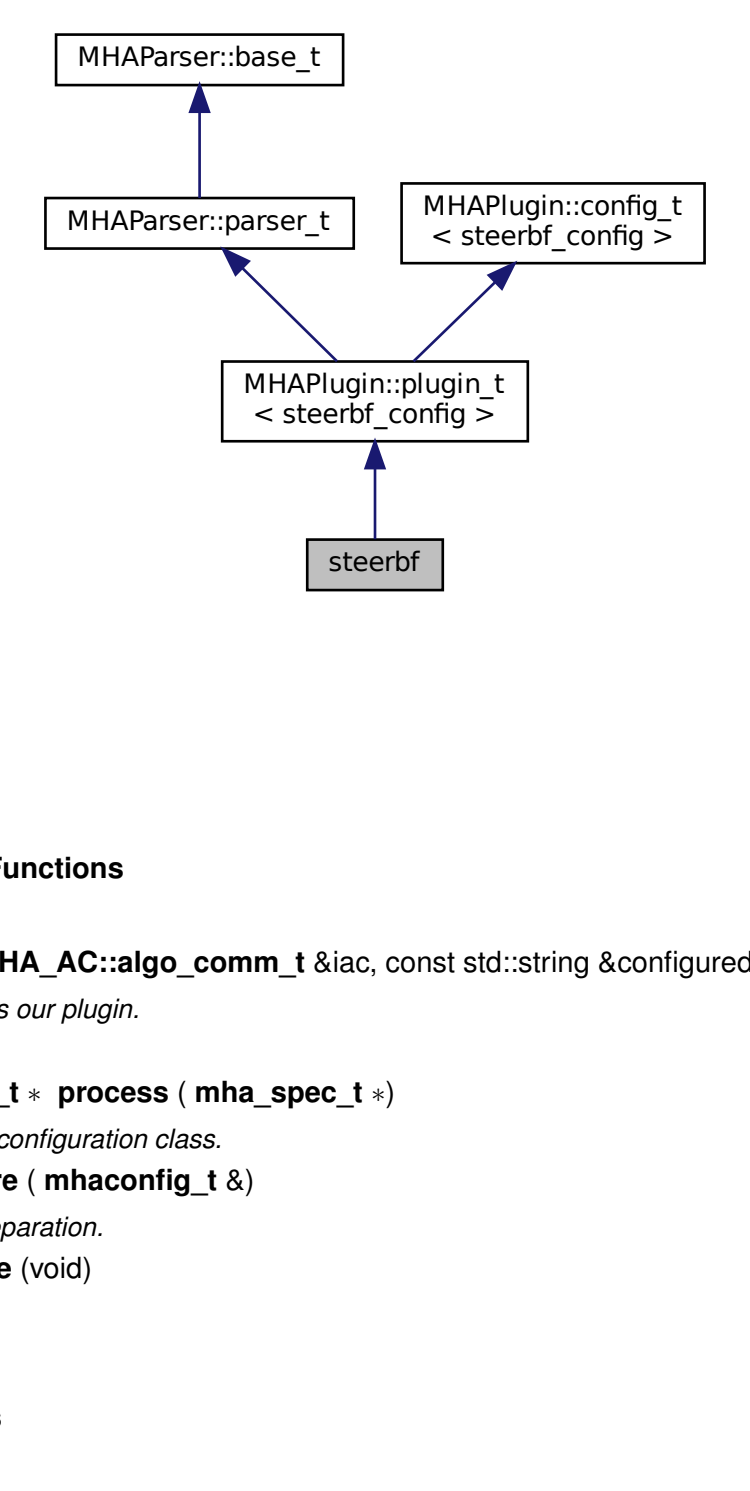

## **Public Member Functions**

- **steerbf** ( **MHA\_AC::algo\_comm\_t** &iac, const std::string &configured\_name) *Constructs our plugin.*
- ∼**steerbf** ()
- **mha\_spec\_t** ∗ **process** ( **mha\_spec\_t** ∗)
	- *Defers to configuration class.*
- void **prepare** ( **mhaconfig\_t** &) *Plugin preparation.*
- void **release** (void)

## **Public Attributes**

- **MHAParser::string\_t bf\_src**
- **parser\_int\_dyn angle\_ind**
- **MHAParser::string\_t angle\_src**

## **Private Member Functions**

• void **update\_cfg** ()

### **Private Attributes**

• **MHAEvents::patchbay\_t**< **steerbf** > **patchbay**

### **Additional Inherited Members**

**5.440.1 Constructor & Destructor Documentation**

```
5.440.1.1 steerbf() steerbf::steerbf (
            MHA_AC::algo_comm_t & iac,
           const std::string & configured_name )
```
Constructs our plugin.

**5.440.1.2** ∼**steerbf()** steerbf::∼steerbf ( )

# **5.440.2 Member Function Documentation**

**5.440.2.1 process() mha\_spec\_t** ∗ steerbf::process ( **mha\_spec\_t** ∗ signal )

Defers to configuration class.

```
5.440.2.2 prepare() void steerbf::prepare (
            mhaconfig_t & signal_info ) [virtual]
```
Plugin preparation.

An opportunity to validate configuration parameters before instantiating a configuration.

**Parameters**

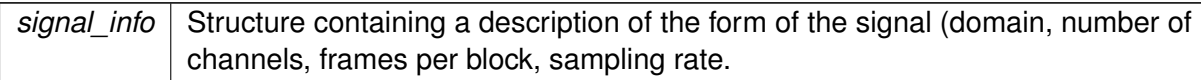

Implements **MHAPlugin::plugin\_t**< **steerbf\_config** > (p. [1201\)](#page-1219-0).

**5.440.2.3 release()** void steerbf::release ( void ) [inline], [virtual]

Reimplemented from **MHAPlugin::plugin\_t**< **steerbf\_config** > (p. [1202\)](#page-1219-1).

**5.440.2.4 update\_cfg()** void steerbf::update\_cfg ( ) [private]

**5.440.3 Member Data Documentation**

**5.440.3.1 bf\_src MHAParser::string\_t** steerbf::bf\_src

**5.440.3.2 angle\_ind parser\_int\_dyn** steerbf::angle\_ind

**5.440.3.3 angle\_src MHAParser::string\_t** steerbf::angle\_src

**5.440.3.4 patchbay MHAEvents::patchbay\_t**< **steerbf**> steerbf::patchbay [private]

The documentation for this class was generated from the following files:

- **steerbf.h**
- **steerbf.cpp**

### **5.441 steerbf\_config Class Reference**

**Public Member Functions**

- **steerbf\_config** ( **MHA\_AC::algo\_comm\_t** & **ac**, const **mhaconfig\_t** in\_cfg, **steerbf** ∗ **steerbf**)
- ∼**steerbf\_config** ()
- **mha\_spec\_t** ∗ **process** ( **mha\_spec\_t** ∗)

## **Private Attributes**

- unsigned int **nchan**
- unsigned int **nfreq**
- **MHASignal::spectrum\_t outSpec**
- **mha\_spec\_t bf\_vec**
- unsigned int **nangle**
- **steerbf** ∗ **\_steerbf**
- **MHA\_AC::algo\_comm\_t** & **ac**
- std::string **bf\_src\_copy**

#### **5.441.1 Constructor & Destructor Documentation**

```
5.441.1.1 steerbf_config() steerbf_config::steerbf_config (
            MHA_AC::algo_comm_t & ac,
           const mhaconfig_t in_cfg,
            steerbf ∗ steerbf )
```
- **5.441.1.2** ∼**steerbf\_config()** steerbf\_config::∼steerbf\_config ( )
- **5.441.2 Member Function Documentation**

```
5.441.2.1 process() mha_spec_t ∗ steerbf_config::process (
            mha_spec_t ∗ inSpec )
```
#### **5.441.3 Member Data Documentation**

**5.441.3.1 nchan** unsigned int steerbf\_config::nchan [private]

**5.441.3.2 nfreq** unsigned int steerbf\_config::nfreq [private]

**5.441.3.3 outSpec MHASignal::spectrum\_t** steerbf\_config::outSpec [private]

**5.441.3.4 bf\_vec mha\_spec\_t** steerbf\_config::bf\_vec [private]

**5.441.3.5 nangle** unsigned int steerbf\_config::nangle [private]

**5.441.3.6 \_steerbf steerbf**∗ steerbf\_config::\_steerbf [private]

**5.441.3.7 ac MHA\_AC::algo\_comm\_t**& steerbf\_config::ac [private]

**5.441.3.8 bf\_src\_copy** std::string steerbf\_config::bf\_src\_copy [private]

The documentation for this class was generated from the following files:

- **steerbf.h**
- **steerbf.cpp**

# **5.442 testplugin::ac\_parser\_t Class Reference**

Inheritance diagram for testplugin::ac\_parser\_t:

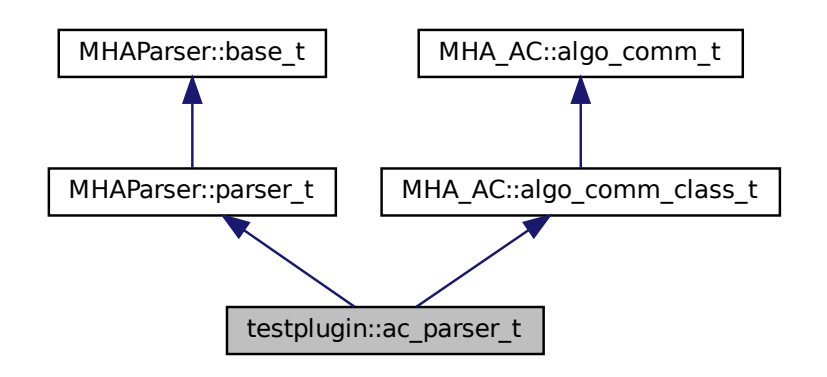

# **Public Types**

• enum **data\_type\_t** { **\_MHA\_AC\_CHAR**, **\_MHA\_AC\_INT**, **\_MHA\_AC\_MHAREAL**, **\_MHA\_AC\_FLOAT**, **\_MHA\_AC\_DOUBLE**, **\_MHA\_AC\_MHACOMPLEX**, **\_unknown** }

## **Public Member Functions**

- **ac** parser **t** ()
- void **do\_insert\_var** ()
	- *Insert variable into AC space.*
- void **do\_get\_var** ()

# **Public Attributes**

- **MHAParser::string\_t insert\_var**
- **MHAParser::string\_t get\_var**
- **MHAParser::kw\_t data\_type**
- **MHAParser::int\_t num\_entries**
- **MHAParser::int\_t stride**
- **MHAParser::string\_t char\_data**
- **MHAParser::vint\_t int\_data**
- **MHAParser::vfloat\_t float\_data**
- **MHAParser::vcomplex\_t complex\_data**
- **MHAEvents::patchbay\_t**< **ac\_parser\_t** > **patchbay**

### **Additional Inherited Members**

### **5.442.1 Member Enumeration Documentation**

# **5.442.1.1 data\_type\_t** enum **testplugin::ac\_parser\_t::data\_type\_t**

**Enumerator**

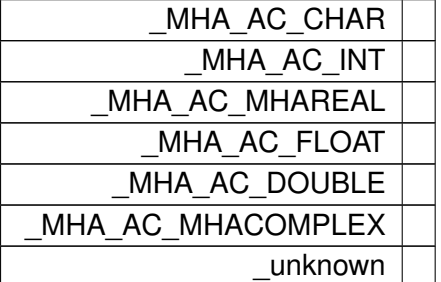

### **5.442.2 Constructor & Destructor Documentation**

**5.442.2.1 ac\_parser\_t()** testplugin::ac\_parser\_t::ac\_parser\_t ( ) [inline]

### **5.442.3 Member Function Documentation**

**5.442.3.1 do\_insert\_var()** void testplugin::ac\_parser\_t::do\_insert\_var ( ) [inline]

Insert variable into AC space.

This leaks memory by design, as the plugin is for testing only

**5.442.3.2 do\_get\_var()** void testplugin::ac\_parser\_t::do\_get\_var ( ) [inline]

**5.442.4 Member Data Documentation**

**5.442.4.1 insert\_var MHAParser::string\_t** testplugin::ac\_parser\_t::insert\_var

**5.442.4.2 get\_var MHAParser::string\_t** testplugin::ac\_parser\_t::get\_var

**5.442.4.3 data\_type MHAParser::kw\_t** testplugin::ac\_parser\_t::data\_type

**5.442.4.4 num\_entries MHAParser::int\_t** testplugin::ac\_parser\_t::num\_entries

**5.442.4.5 stride MHAParser::int\_t** testplugin::ac\_parser\_t::stride

**5.442.4.6 char\_data MHAParser::string\_t** testplugin::ac\_parser\_t::char\_data

**5.442.4.7 int\_data MHAParser::vint\_t** testplugin::ac\_parser\_t::int\_data

**5.442.4.8 float\_data MHAParser::vfloat\_t** testplugin::ac\_parser\_t::float\_data

**5.442.4.9 complex\_data MHAParser::vcomplex\_t** testplugin::ac\_parser\_t::complex\_← data

**5.442.4.10 patchbay MHAEvents::patchbay\_t**< **ac\_parser\_t**> testplugin::ac\_parser\_← t::patchbay

The documentation for this class was generated from the following file:

• **testplugin.cpp**

# **5.443 testplugin::config\_parser\_t Class Reference**

Inheritance diagram for testplugin::config\_parser\_t:

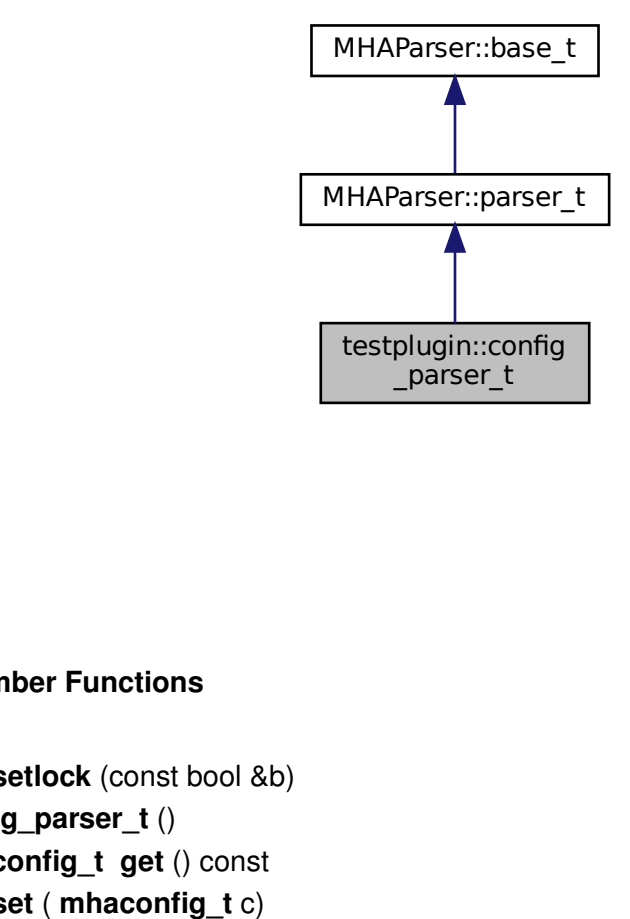

## **Public Member Functions**

- void **setlock** (const bool &b)
- **config\_parser\_t** ()
- **mhaconfig\_t get** () const
- void **set** ( **mhaconfig\_t** c)

## **Public Attributes**

- **MHAParser::int\_t channels**
- **MHAParser::kw\_t domain**
- **MHAParser::int\_t fragsize**
- **MHAParser::int\_t wndlen**
- **MHAParser::int\_t fftlen**
- **MHAParser::float\_t srate**

### **Additional Inherited Members**

**5.443.1 Constructor & Destructor Documentation**

**5.443.1.1 config\_parser\_t()** testplugin::config\_parser\_t::config\_parser\_t ( ) [inline]

- **5.443.2 Member Function Documentation**
- **5.443.2.1 setlock()** void testplugin::config\_parser\_t::setlock ( const bool  $\& b$  ) [inline]

**5.443.2.2 get() mhaconfig\_t** testplugin::config\_parser\_t::get ( ) const [inline]

**5.443.2.3 set()** void testplugin::config\_parser\_t::set ( **mhaconfig\_t** c ) [inline]

## **5.443.3 Member Data Documentation**

**5.443.3.1 channels MHAParser::int\_t** testplugin::config\_parser\_t::channels

**5.443.3.2 domain MHAParser::kw\_t** testplugin::config\_parser\_t::domain

**5.443.3.3 fragsize MHAParser::int\_t** testplugin::config\_parser\_t::fragsize

**5.443.3.4 wndlen MHAParser::int\_t** testplugin::config\_parser\_t::wndlen

**5.443.3.5 fftlen MHAParser::int\_t** testplugin::config\_parser\_t::fftlen

**5.443.3.6 srate MHAParser::float\_t** testplugin::config\_parser\_t::srate

The documentation for this class was generated from the following file:

• **testplugin.cpp**

# **5.444 testplugin::if\_t Class Reference**

Inheritance diagram for testplugin::if\_t:

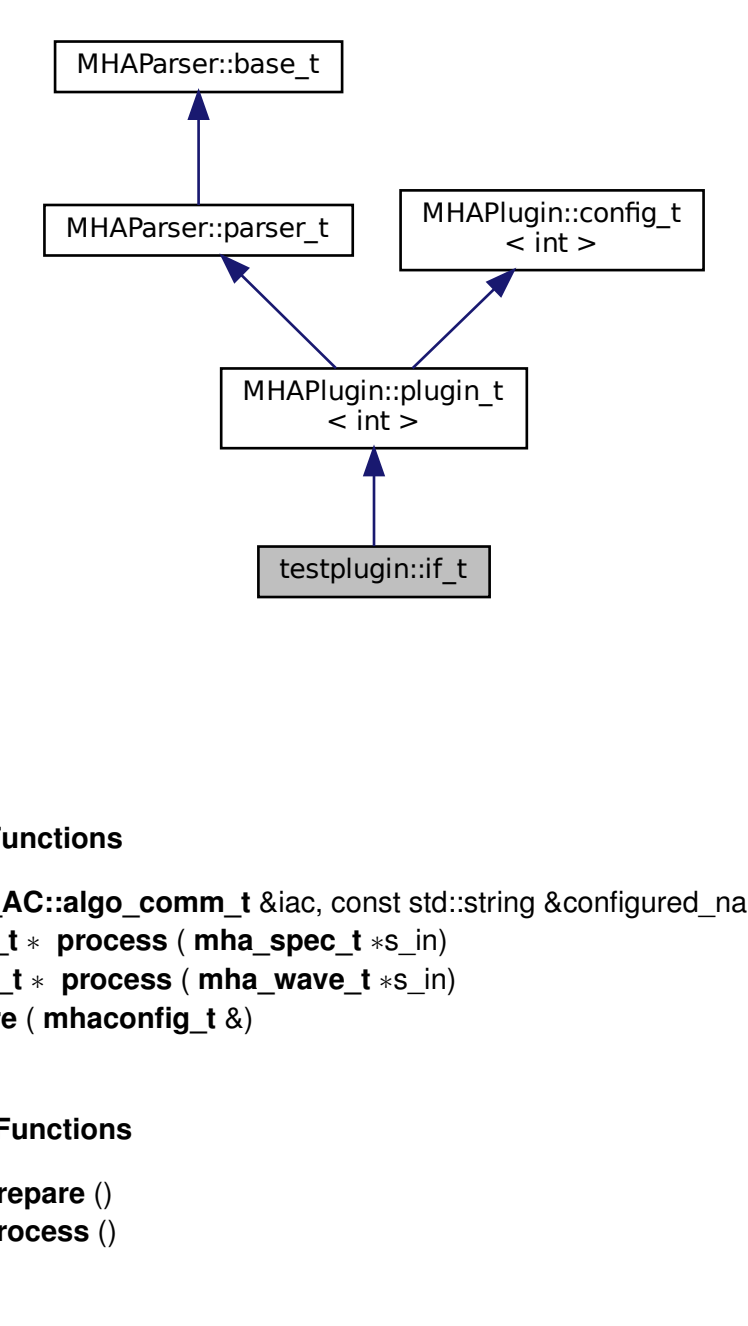

## **Public Member Functions**

- **if\_t** ( **MHA\_AC::algo\_comm\_t** &iac, const std::string &configured\_name)
- **mha\_spec\_t** ∗ **process** ( **mha\_spec\_t** ∗s\_in)
- **mha\_wave\_t** ∗ **process** ( **mha\_wave\_t** ∗s\_in)
- void **prepare** ( **mhaconfig\_t** &)

# **Private Member Functions**

- void **test\_prepare** ()
- void **test\_process** ()

## **Private Attributes**

- **config\_parser\_t config\_in**
- **config\_parser\_t config\_out**
- **ac\_parser\_t ac**
- **signal\_parser\_t signal**
- **MHAParser::bool\_t \_prepare**
- **MHAEvents::patchbay\_t**< **if\_t** > **patchbay**
- **MHAParser::mhapluginloader\_t plug**

### **Additional Inherited Members**

### **5.444.1 Constructor & Destructor Documentation**

**5.444.1.1 if\_t()** testplugin::if\_t::if\_t ( **MHA\_AC::algo\_comm\_t** & iac, const std::string & configured\_name )

## **5.444.2 Member Function Documentation**

**5.444.2.1 process() [1/2] mha\_spec\_t**∗ testplugin::if\_t::process ( **mha\_spec\_t** ∗ s\_in ) [inline]

**5.444.2.2 process() [2/2] mha\_wave\_t**∗ testplugin::if\_t::process ( **mha\_wave\_t** ∗ s\_in ) [inline]

**5.444.2.3 prepare()** void testplugin::if\_t::prepare ( **mhaconfig\_t** & ) [inline], [virtual]

Implements **MHAPlugin::plugin\_t**< **int** > (p. [1201\)](#page-1219-0).

**5.444.2.4 test\_prepare()** void testplugin::if\_t::test\_prepare ( ) [private]

**5.444.2.5 test\_process()** void testplugin::if\_t::test\_process ( ) [private]

**5.444.3 Member Data Documentation**

**5.444.3.1 config\_in config\_parser\_t** testplugin::if\_t::config\_in [private]

**5.444.3.2 config\_out config\_parser\_t** testplugin::if\_t::config\_out [private]

**5.444.3.3 ac ac\_parser\_t** testplugin::if\_t::ac [private]

**5.444.3.4 signal signal\_parser\_t** testplugin::if\_t::signal [private]

**5.444.3.5 \_prepare MHAParser::bool\_t** testplugin::if\_t::\_prepare [private]

**5.444.3.6 patchbay MHAEvents::patchbay\_t**< **if\_t**> testplugin::if\_t::patchbay [private]

**5.444.3.7 plug MHAParser::mhapluginloader\_t** testplugin::if\_t::plug [private]

The documentation for this class was generated from the following file:

• **testplugin.cpp**

# **5.445 testplugin::signal\_parser\_t Class Reference**

Inheritance diagram for testplugin::signal\_parser\_t:

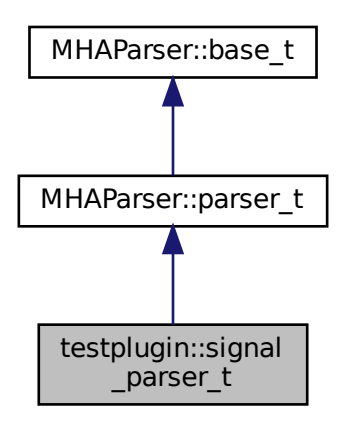

**Public Member Functions**

• **signal\_parser\_t** ()

# **Public Attributes**

- **MHAParser::mfloat\_t input\_wave**
- **MHAParser::mcomplex\_t input\_spec**
- **MHAParser::mfloat\_mon\_t output\_wave**
- **MHAParser::mcomplex\_mon\_t output\_spec**

## **Additional Inherited Members**

# **5.445.1 Constructor & Destructor Documentation**

**5.445.1.1 signal\_parser\_t()** testplugin::signal\_parser\_t::signal\_parser\_t ( ) [inline]

**5.445.2 Member Data Documentation**

**5.445.2.1 input\_wave MHAParser::mfloat\_t** testplugin::signal\_parser\_t::input\_wave

**5.445.2.2 input\_spec MHAParser::mcomplex\_t** testplugin::signal\_parser\_t::input\_← spec

**5.445.2.3 output\_wave MHAParser::mfloat\_mon\_t** testplugin::signal\_parser\_t::output←- \_wave

**5.445.2.4 output\_spec MHAParser::mcomplex\_mon\_t** testplugin::signal\_parser\_t←- ::output\_spec

The documentation for this class was generated from the following file:

• **testplugin.cpp**

## **5.446 trigger2lsl::trigger2lsl\_if\_t Class Reference**

Plugin interface class of plugin **trigger2lsl** (p. [163\)](#page-181-0).

Inheritance diagram for trigger2lsl::trigger2lsl\_if\_t:

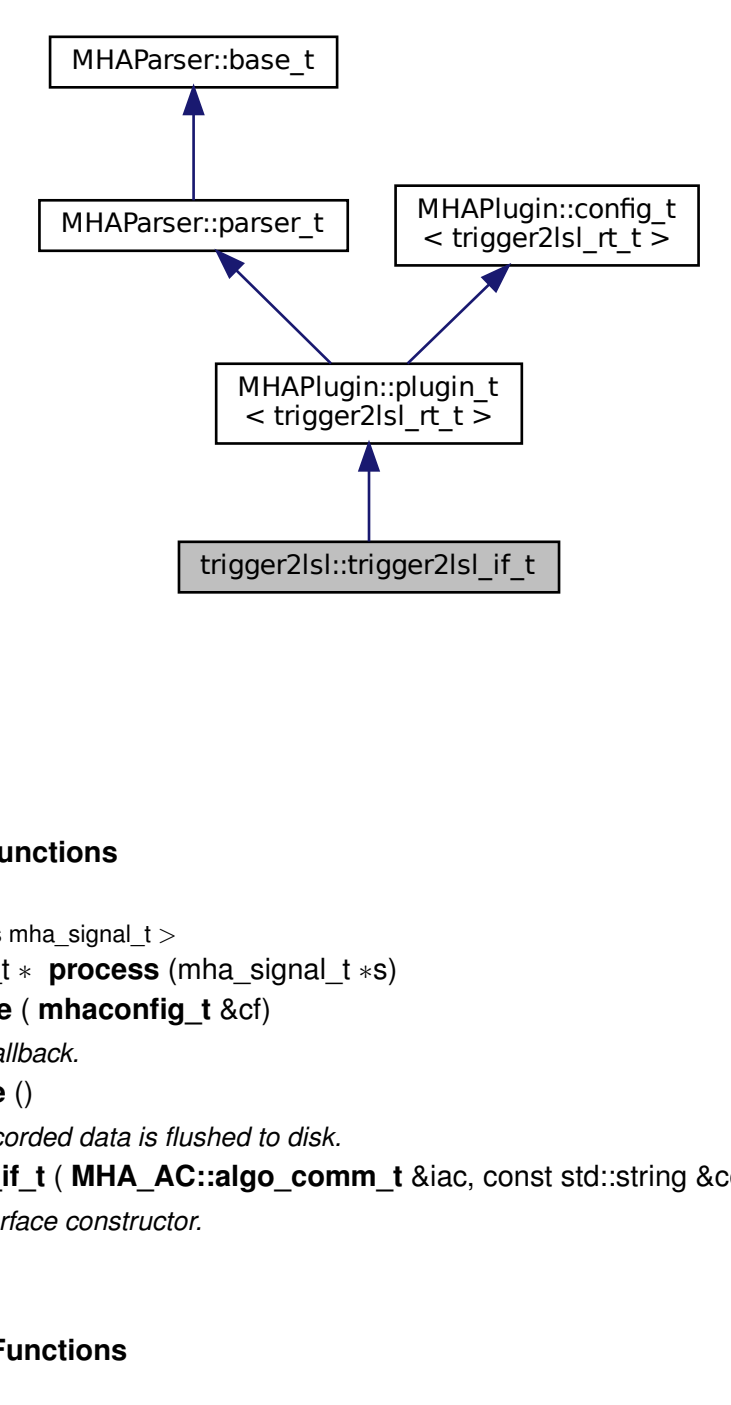

# **Public Member Functions**

- template  $<$  class mha signal  $t >$ mha\_signal\_t ∗ **process** (mha\_signal\_t ∗s)
- void **prepare** ( **mhaconfig\_t** &cf) *Prepare callback.*
- void **release** ()
	- *Ensure recorded data is flushed to disk.*
- **trigger2lsl\_if\_t** ( **MHA\_AC::algo\_comm\_t** &iac, const std::string &configured\_name) *Plugin interface constructor.*

# **Private Member Functions**

• void **update** ()

# **Private Attributes**

- **MHAEvents::patchbay\_t**< **trigger2lsl\_if\_t** > **patchbay**
- **MHAParser::string t rising edge** {"Marker string to be sent when a rising edge is detected","START"}
- **MHAParser::string t falling edge** {"Marker string to be sent when a falling edge is detected","STOP"}
- **MHAParser::float t threshold** {"Threshold","0.5","[0,]"}
- **MHAParser::int t** channel {"Channel index where edge detection should be run","0","[0,]"}
- **MHAParser::string\_t stream\_name** {"Name of the output stream",""}
- **MHAParser::bool\_t use\_edge\_position** {"Offset timestamp by position of edge within block","no"}
- **MHAParser::int\_t min\_debounce** {"Number of consecutive samples the **threshold** must have been crossed before a trigger is issued","3","[0,]"}

## **Additional Inherited Members**

## **5.446.1 Detailed Description**

Plugin interface class of plugin **trigger2lsl** (p. [163\)](#page-181-0).

## **5.446.2 Constructor & Destructor Documentation**

```
5.446.2.1 trigger2lsl_if_t() trigger2lsl_if_t::trigger2lsl_if_t (
            MHA_AC::algo_comm_t & iac,
            const std::string & configured_name )
```
Plugin interface constructor.

**Parameters**

*iac* | Algorithm communication variable space.

# **5.446.3 Member Function Documentation**

```
5.446.3.1 process() template<class mha_signal_t >
mha_signal_t ∗ trigger2lsl_if_t::process (
           mha\_signal_t * s)
```
**5.446.3.2 prepare()** void trigger2lsl\_if\_t::prepare ( **mhaconfig\_t** & cf ) [virtual]

Prepare callback.

**trigger2lsl** (p. [163\)](#page-181-0) does not modify the signal parameters.

**Parameters**

 $cf$  The signal parameters.

Implements **MHAPlugin::plugin\_t**< **trigger2lsl\_rt\_t** > (p. [1201\)](#page-1219-0).

**5.446.3.3 release()** void trigger2lsl\_if\_t::release ( ) [virtual]

Ensure recorded data is flushed to disk.

Reimplemented from **MHAPlugin::plugin\_t**< **trigger2lsl\_rt\_t** > (p. [1202\)](#page-1219-1).

**5.446.3.4 update()** void trigger2lsl\_if\_t::update ( ) [private]

**5.446.4 Member Data Documentation**

**5.446.4.1 patchbay MHAEvents::patchbay\_t**< **trigger2lsl\_if\_t**> trigger2lsl::trigger2lsl←- \_if\_t::patchbay [private]

**5.446.4.2 rising\_edge MHAParser::string\_t** trigger2lsl::trigger2lsl\_if\_t::rising\_← edge {"Marker string to be sent when a rising edge is detected","START"} [private]

**5.446.4.3 falling\_edge MHAParser::string\_t** trigger2lsl::trigger2lsl\_if\_t::falling←- \_edge {"Marker string to be sent when a falling edge is detected","STOP"} [private]

**5.446.4.4 threshold MHAParser::float\_t** trigger2lsl::trigger2lsl\_if\_t::threshold {"Threshold","0.5","[0,]"} [private]

**5.446.4.5 channel MHAParser::int\_t** trigger2lsl::trigger2lsl\_if\_t::channel {"Channel index where edge detection should be run", " $0$ ", " $[0, 1$ "} [private]

**5.446.4.6 stream\_name MHAParser::string\_t** trigger2lsl::trigger2lsl\_if\_t::stream←- \_name {"Name of the output stream",""} [private]

**5.446.4.7 use\_edge\_position MHAParser::bool\_t** trigger2lsl::trigger2lsl\_if\_← t::use\_edge\_position {"Offset timestamp by position of edge within block","no"} [private]

**5.446.4.8 min\_debounce MHAParser::int\_t** trigger2lsl::trigger2lsl\_if\_t::min←- \_debounce {"Number of consecutive samples the **threshold** must have been crossed before a trigger is issued","3","[0,]"} [private]

The documentation for this class was generated from the following files:

- **trigger2lsl.hh**
- **trigger2lsl.cpp**

# **5.447 trigger2lsl::trigger2lsl\_rt\_t Class Reference**

real-time configuration class for **trigger2lsl** (p. [163\)](#page-181-0) plugin

## **Public Member Functions**

• **trigger2lsl\_rt\_t** (const\_std::string &stream\_name\_, const\_std::string &rising edge\_← , const std::string &falling\_edge\_, **mha\_real\_t** threshold\_, int channel\_, **mha\_real\_t** sampling rate, bool use edge position, int min\_debounce )

*C'tor of rt configuration.*

• void **process** ( **mha\_wave\_t** ∗wave)

## **Private Attributes**

- lsl::stream\_outlet **stream**
	- *Outlet stream.*
- const std::string **rising\_edge**
	- *String to be sent when a rising edge is detected.*
- const std::string **falling\_edge**
	- *String to be sent when a falling edge is detected.*
- const **mha\_real\_t threshold**

*Threshold for state transition.*

• const int **channel**

*Channel number where to look for threshold crossings.*

• bool **state** =false

*Current state.*

• const **mha\_real\_t sampling\_rate**

*Sampling rate of the input signal.*

• const bool use edge position =true

*Flag wether to use the position of the edge within the signal block to correct the timestamp of the output marker.*

• const int **min\_debounce**

*Minimum number of consecutive samples that need to cross the threshold to initiate a state transition.*

• int **debounce** counter =0

*Debounce counter.*

# **5.447.1 Detailed Description**

real-time configuration class for **trigger2lsl** (p. [163\)](#page-181-0) plugin

# **5.447.2 Constructor & Destructor Documentation**

```
5.447.2.1 trigger2lsl_rt_t() trigger2lsl_rt_t::trigger2lsl_rt_t (
           const std::string & stream_name_,
           const std::string & rising_edge_,
           const std::string & falling_edge_,
            mha_real_t threshold_,
           int channel_,
            mha_real_t sampling_rate_,
           bool use_edge_position_,
           int min_debounce_ )
```
C'tor of rt configuration.

**Parameters**

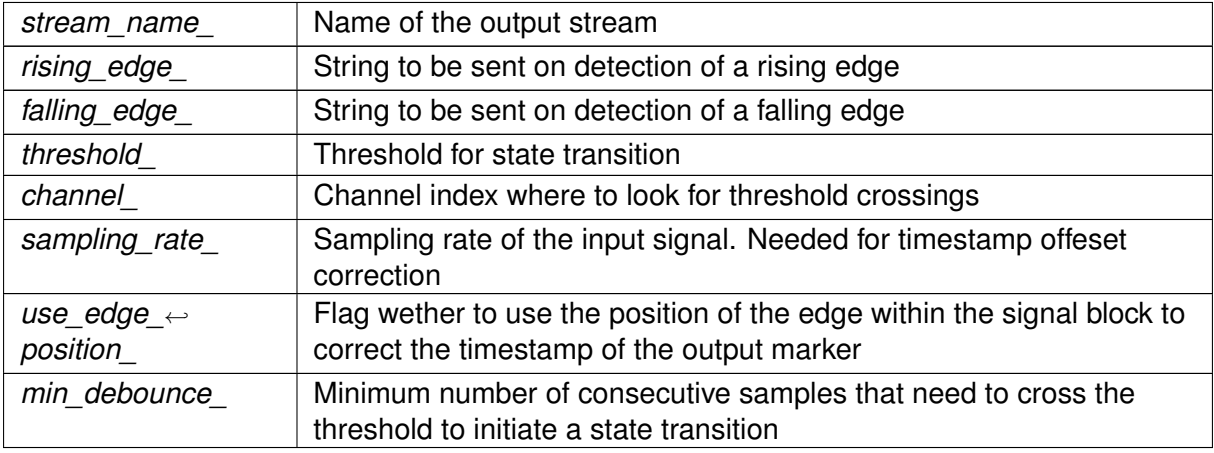

# **5.447.3 Member Function Documentation**

**5.447.3.1 process()** void trigger2lsl\_rt\_t::process ( **mha\_wave\_t** ∗ wave )

## **5.447.4 Member Data Documentation**

**5.447.4.1 stream** lsl::stream\_outlet trigger2lsl::trigger2lsl\_rt\_t::stream [private]

Outlet stream.

**5.447.4.2 rising\_edge** const std::string trigger2lsl::trigger2lsl\_rt\_t::rising\_edge [private]

String to be sent when a rising edge is detected.

**5.447.4.3 falling\_edge** const std::string trigger2lsl::trigger2lsl\_rt\_t::falling\_← edge [private]

String to be sent when a falling edge is detected.

**5.447.4.4 threshold** const **mha\_real\_t** trigger2lsl::trigger2lsl\_rt\_t::threshold [private]

Threshold for state transition.

**5.447.4.5 channel** const int trigger2lsl::trigger2lsl\_rt\_t::channel [private]

Channel number where to look for threshold crossings.

**5.447.4.6 state** bool trigger2lsl::trigger2lsl\_rt\_t::state =false [private]

Current state.

false means HIGH and true means LOW. LOW state means we are below the threshold, looking for rising edges, HIGH state means we are above, looking for falling edges.

**5.447.4.7 sampling\_rate** const **mha\_real\_t** trigger2lsl::trigger2lsl\_rt\_t::sampling←- \_rate [private]

Sampling rate of the input signal.

Needed for timestamp offeset correction

**© 2005-2021 HörTech gGmbH, Oldenburg, © 2021-2022 Hörzentrum Oldenburg gGmbH**

**5.447.4.8 use\_edge\_position** const bool trigger2lsl::trigger2lsl\_rt\_t::use\_edge\_← position =true [private]

Flag wether to use the position of the edge within the signal block to correct the timestamp of the output marker.

**5.447.4.9 min\_debounce** const int trigger2lsl::trigger2lsl\_rt\_t::min\_debounce [private]

Minimum number of consecutive samples that need to cross the threshold to initiate a state transition.

**5.447.4.10 debounce\_counter** int trigger2lsl::trigger2lsl\_rt\_t::debounce\_counter

=0 [private]

Debounce counter.

The documentation for this class was generated from the following files:

- **trigger2lsl.hh**
- **trigger2lsl.cpp**

## **5.448 us\_t Class Reference**

Inheritance diagram for us t:

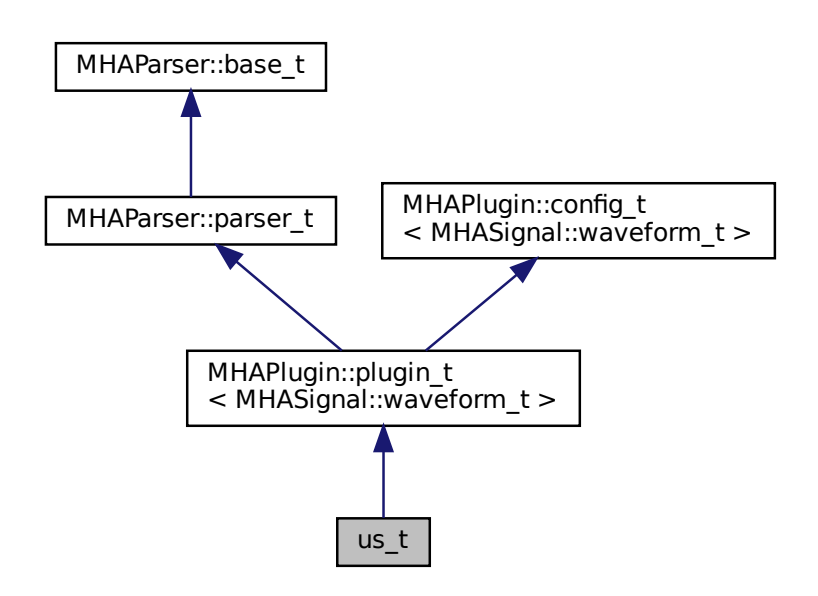

#### **Public Member Functions**

- **us\_t** ( **MHA\_AC::algo\_comm\_t** &iac, const std::string &configured\_name)
- **mha\_wave\_t** ∗ **process** ( **mha\_wave\_t** ∗)
- void **prepare** ( **mhaconfig\_t** &)
- void **release** ()

**Private Attributes**

- **MHAParser::int\_t ratio**
- **MHAFilter::iir\_filter\_t antialias**

**Additional Inherited Members**

**5.448.1 Constructor & Destructor Documentation**

**5.448.1.1 us\_t()** us\_t::us\_t ( **MHA\_AC::algo\_comm\_t** & iac, const std::string & configured\_name )

**5.448.2 Member Function Documentation**

**5.448.2.1 process() mha\_wave\_t** ∗ us\_t::process ( **mha\_wave\_t** ∗ s )

**5.448.2.2 prepare()** void us\_t::prepare ( **mhaconfig\_t** & cf ) [virtual]

Implements **MHAPlugin::plugin\_t**< **MHASignal::waveform\_t** > (p. [1201\)](#page-1219-0).

## **5.448.2.3 release()** void us\_t::release ( ) [virtual]

Reimplemented from **MHAPlugin::plugin\_t**< **MHASignal::waveform\_t** > (p. [1202\)](#page-1219-1).

**5.448.3 Member Data Documentation**

**5.448.3.1 ratio MHAParser::int\_t** us\_t::ratio [private]

**5.448.3.2 antialias MHAFilter::iir\_filter\_t** us\_t::antialias [private]

The documentation for this class was generated from the following file:

• **upsample.cpp**

## **5.449 wave2lsl::cfg\_t Class Reference**

Runtime configuration class of the **wave2lsl** (p. [164\)](#page-182-0) plugin.

# **Public Member Functions**

- **cfg\_t** (unsigned skip\_, unsigned num\_channels\_, unsigned num\_samples\_, const std←- :: string & source id, const std:: string varname, double rate)
	- *C'tor of wave2lsl (*p. *[164\)](#page-182-0) run time configuration.*
- void **process** ( **mha\_wave\_t** ∗s)

# **Private Attributes**

• unsigned **skipcnt**

*Counter of frames to skip.*

- const unsigned **skip**
	- *Number of frames to skip after each send.*
- lsl::stream\_info **info**
	- *LSL stream info.*
- lsl::stream\_outlet **stream**
	- *LSL stream outlet.*

### **5.449.1 Detailed Description**

Runtime configuration class of the **wave2lsl** (p. [164\)](#page-182-0) plugin.

### **5.449.2 Constructor & Destructor Documentation**

```
5.449.2.1 cfg_t() cfg_t::cfg_t (
           unsigned skip_,
           unsigned num_channels_,
           unsigned num_samples_,
           const std:: string & source_id,
           const std::string varname_,
           double rate )
```
C'tor of **wave2lsl** (p. [164\)](#page-182-0) run time configuration.

#### **Parameters**

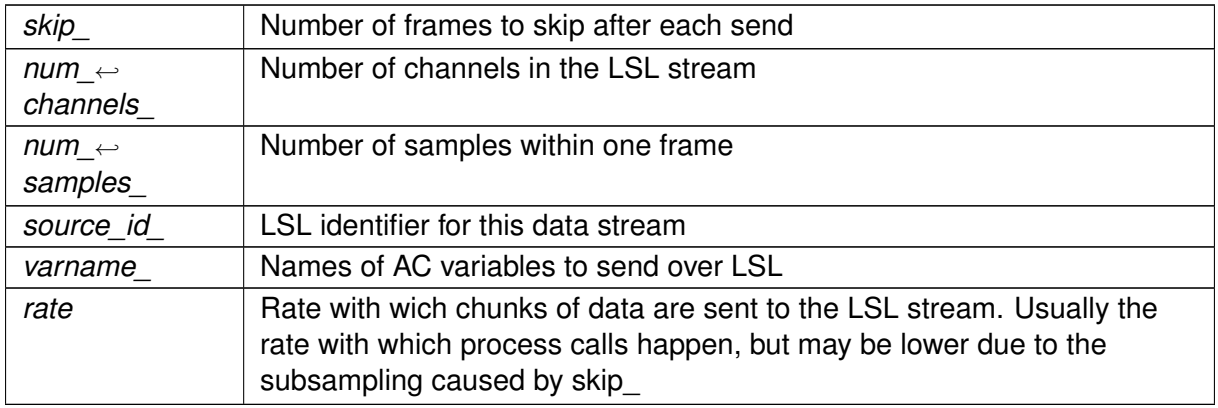

#### **5.449.3 Member Function Documentation**

```
5.449.3.1 process() void cfg_t::process (
            mha wave t * s )
```
## **5.449.4 Member Data Documentation**

**5.449.4.1 skipcnt** unsigned wave2lsl::cfg\_t::skipcnt [private]

Counter of frames to skip.

**5.449.4.2 skip** const unsigned wave2lsl::cfg\_t::skip [private]

Number of frames to skip after each send.

**5.449.4.3 info** lsl::stream\_info wave2lsl::cfg\_t::info [private]

LSL stream info.

**5.449.4.4 stream** lsl::stream\_outlet wave2lsl::cfg\_t::stream [private]

LSL stream outlet.

Interface to lsl

The documentation for this class was generated from the following file:

• **wave2lsl.cpp**

# **5.450 wave2lsl::wave2lsl\_t Class Reference**

Plugin class of **wave2lsl** (p. [164\)](#page-182-0).

Inheritance diagram for wave2lsl::wave2lsl\_t:

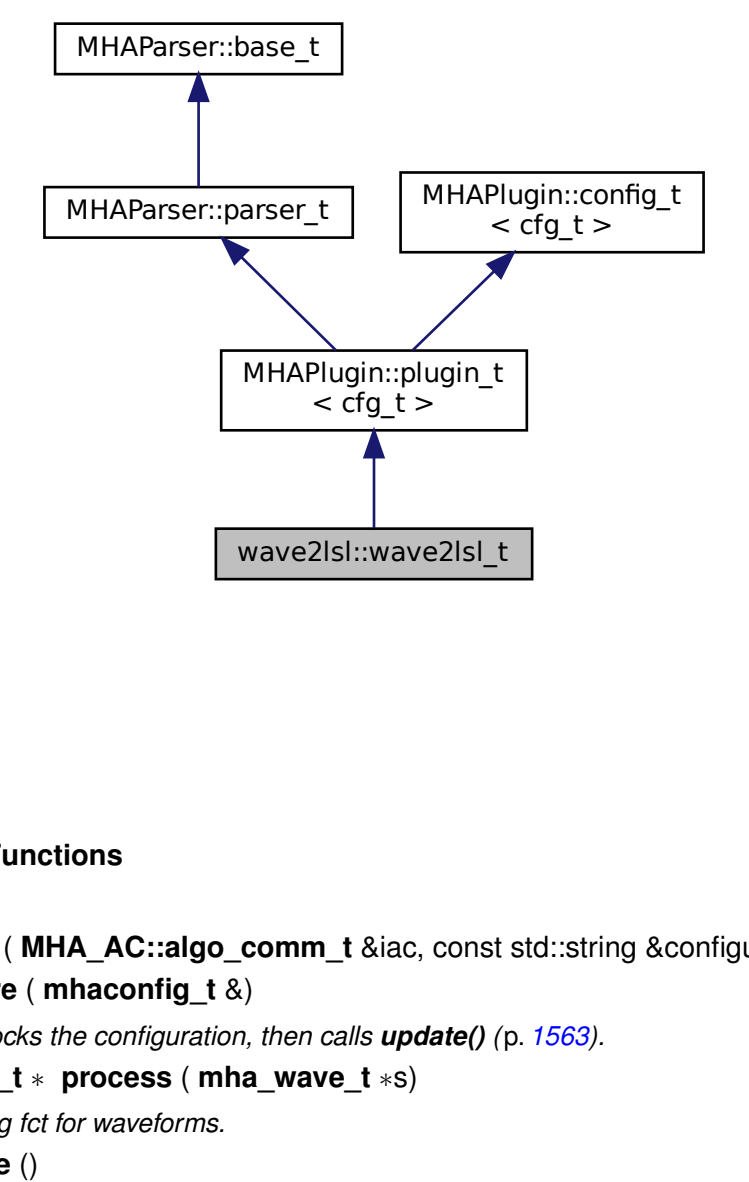

## **Public Member Functions**

- **wave2lsl t** ( MHA AC::algo comm t &iac, const std::string &configured name)
- void **prepare** ( **mhaconfig\_t** &)

*Prepare locks the configuration, then calls update() (*p. *[1563\)](#page-1581-0).*

```
• mha_wave_t ∗ process ( mha_wave_t ∗s)
```
*Processing fct for waveforms.*

• void **release** () *Release fct.*

## **Private Member Functions**

• void **update** ()

*Construct new runtime configuration.*

## **Private Attributes**

- **MHAParser::string\_t name**
- **MHAParser::string\_t source\_id**
- **MHAParser::bool\_t rt\_strict**
- **MHAParser::bool\_t activate**
- **MHAParser::int\_t skip**
- **MHAEvents::patchbay\_t**< **wave2lsl\_t** > **patchbay**
- bool **is\_first\_run**

**Additional Inherited Members**

## **5.450.1 Detailed Description**

Plugin class of **wave2lsl** (p. [164\)](#page-182-0).

## **5.450.2 Constructor & Destructor Documentation**

```
5.450.2.1 wave2lsl_t() wave2lsl::wave2lsl_t::wave2lsl_t (
            MHA_AC::algo_comm_t & iac,
           const std::string & configured_name )
```
# **5.450.3 Member Function Documentation**

```
5.450.3.1 prepare() void wave2lsl::wave2lsl_t::prepare (
            mhaconfig_t & ) [virtual]
```
Prepare locks the configuration, then calls **update()** (p. [1563\)](#page-1581-0).

Implements **MHAPlugin::plugin\_t**< **cfg\_t** > (p. [1201\)](#page-1219-0).

**5.450.3.2 process() mha\_wave\_t** ∗ wave2lsl::wave2lsl\_t::process ( **mha\_wave\_t** ∗ s )

Processing fct for waveforms.

Calls process of the cfg class.

<span id="page-1581-0"></span>**5.450.3.3 release()** void wave2lsl::wave2lsl\_t::release ( ) [virtual]

Release fct.

Unlocks the configuration

Reimplemented from **MHAPlugin::plugin\_t**< **cfg\_t** > (p. [1202\)](#page-1219-1).

**5.450.3.4 update()** void wave2lsl::wave2lsl\_t::update ( ) [private]

Construct new runtime configuration.

### **5.450.4 Member Data Documentation**

**5.450.4.1 name MHAParser::string\_t** wave2lsl::wave2lsl\_t::name [private]

**5.450.4.2 source\_id MHAParser::string\_t** wave2lsl::wave2lsl\_t::source\_id [private]

**5.450.4.3 rt\_strict MHAParser::bool\_t** wave2lsl::wave2lsl\_t::rt\_strict [private]

**5.450.4.4 activate MHAParser::bool\_t** wave2lsl::wave2lsl\_t::activate [private]

**5.450.4.5 skip MHAParser::int\_t** wave2lsl::wave2lsl\_t::skip [private]

**5.450.4.6 patchbay MHAEvents::patchbay\_t**< **wave2lsl\_t**> wave2lsl::wave2lsl\_t←- ::patchbay [private]

**5.450.4.7 is\_first\_run** bool wave2lsl::wave2lsl\_t::is\_first\_run [private]

The documentation for this class was generated from the following file:

• **wave2lsl.cpp**

## **5.451 wave2spec\_if\_t Class Reference**

Plugin wave2spec interface class, uses **wave2spec\_t** (p. [1569\)](#page-1587-0) as runtime configuration. Inheritance diagram for wave2spec\_if\_t:

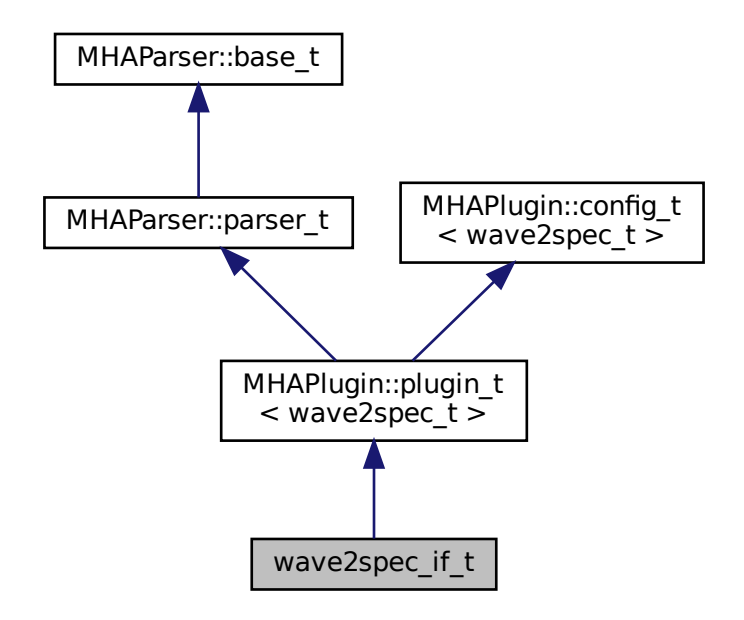

## **Public Member Functions**

- **wave2spec\_if\_t** ( **MHA\_AC::algo\_comm\_t** &iac, const std::string &configured\_name) *Constructor of wave2spec plugin, sets up configuration variables and callbacks.*
- void **prepare** ( **mhaconfig\_t** &t) *prepare for signal processing*
- void **release** ()

*Unprepare signal processing.*

- void **process** ( **mha\_wave\_t** ∗wave\_in, **mha\_spec\_t** ∗∗sout) *processing callback used for domain transformation*
- void **process** ( **mha\_wave\_t** ∗wave\_in, **mha\_wave\_t** ∗∗sout) *processing callback used if output of original waveform is requested.*

# **Private Member Functions**

• void **update** ()

*Create a new runtime configuration from configuration parameters when the plugin is prepared, or when the window position or other window parameters change.*

• void **setlock** (bool b)

*Lock/Unlock all configuration variables.*

# **Private Attributes**

• **MHAParser::int t nfft** 

*FFT length selector.*

- **MHAParser::int\_t nwnd** *Window length selector.*
- **MHAParser::float\_t wndpos** *Window position selector.*
- **windowselector\_t window\_config**
- **MHAParser::bool\_t strict\_window\_ratio**

*Switch to disallow window sizes that are not a multiple of the fragsize a by power of two.*

• **MHAParser::bool\_t return\_wave**

*Switch to select return domain.*

- std::string **algo**
	- *configured name this plugin, used to name the AC variables*
- **MHAParser::vfloat\_mon\_t zeropadding**

# **Additional Inherited Members**

# **5.451.1 Detailed Description**

Plugin wave2spec interface class, uses **wave2spec\_t** (p. [1569\)](#page-1587-0) as runtime configuration.
**5.451.2 Constructor & Destructor Documentation**

```
5.451.2.1 wave2spec_if_t() wave2spec_if_t::wave2spec_if_t (
            MHA_AC::algo_comm_t & iac,
           const std::string & configured_name )
```
Constructor of wave2spec plugin, sets up configuration variables and callbacks.

**Parameters**

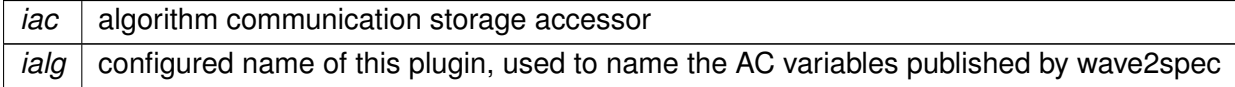

# **5.451.3 Member Function Documentation**

```
5.451.3.1 prepare() void wave2spec_if_t::prepare (
            mhaconfig_t & t ) [virtual]
```
prepare for signal processing

**Parameters**

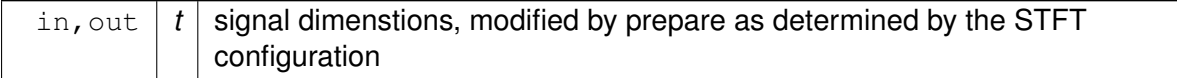

Implements **MHAPlugin::plugin\_t**< **wave2spec\_t** > (p. [1201\)](#page-1219-0).

**5.451.3.2 release()** void wave2spec\_if\_t::release ( ) [virtual]

Unprepare signal processing.

Reimplemented from **MHAPlugin::plugin\_t**< **wave2spec\_t** > (p. [1202\)](#page-1219-1).

```
5.451.3.3 process() [1/2] void wave2spec_if_t::process (
            mha_wave_t ∗ wave_in,
            mha_spec_t ∗∗ sout )
```
processing callback used for domain transformation

**Parameters**

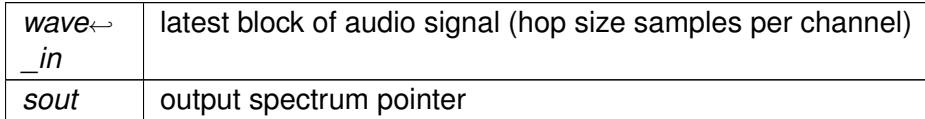

```
5.451.3.4 process() [2/2] void wave2spec_if_t::process (
            mha_wave_t ∗ wave_in,
            mha_wave_t ∗∗ sout )
```
processing callback used if output of original waveform is requested.

The STFT spectrum is computed and can only be accessed by downstream plugins through the AC variable published by this plugin.

**Parameters**

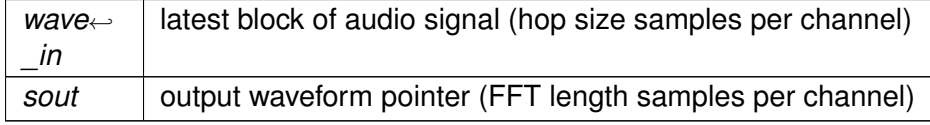

**5.451.3.5 update()** void wave2spec\_if\_t::update ( ) [private]

Create a new runtime configuration from configuration parameters when the plugin is prepared, or when the window position or other window parameters change.

**Exceptions**

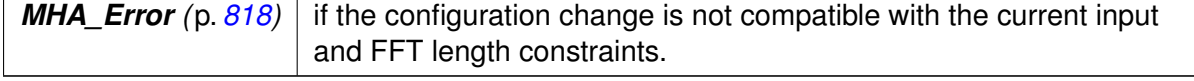

**5.451.3.6 setlock()** void wave2spec\_if\_t::setlock ( bool  $b$  ) [private]

Lock/Unlock all configuration variables.

**Parameters**

*b* Desired lock state

# **5.451.4 Member Data Documentation**

**5.451.4.1 nfft MHAParser::int\_t** wave2spec\_if\_t::nfft [private]

FFT length selector.

**5.451.4.2 nwnd MHAParser::int\_t** wave2spec\_if\_t::nwnd [private]

Window length selector.

**5.451.4.3 wndpos MHAParser::float\_t** wave2spec\_if\_t::wndpos [private]

Window position selector.

**5.451.4.4 window\_config windowselector\_t** wave2spec\_if\_t::window\_config [private]

**5.451.4.5 strict\_window\_ratio MHAParser::bool\_t** wave2spec\_if\_t::strict\_window\_← ratio [private]

Switch to disallow window sizes that are not a multiple of the fragsize a by power of two.

**5.451.4.6 return\_wave MHAParser::bool\_t** wave2spec\_if\_t::return\_wave [private] Switch to select return domain.

**5.451.4.7 algo** std::string wave2spec\_if\_t::algo [private]

configured name this plugin, used to name the AC variables

**5.451.4.8 zeropadding MHAParser::vfloat\_mon\_t** wave2spec\_if\_t::zeropadding [private]

The documentation for this class was generated from the following files:

- **wave2spec.hh**
- **wave2spec.cpp**

# **5.452 wave2spec\_t Class Reference**

Runtime configuration class for plugin wave2spec.

Inheritance diagram for wave2spec\_t:

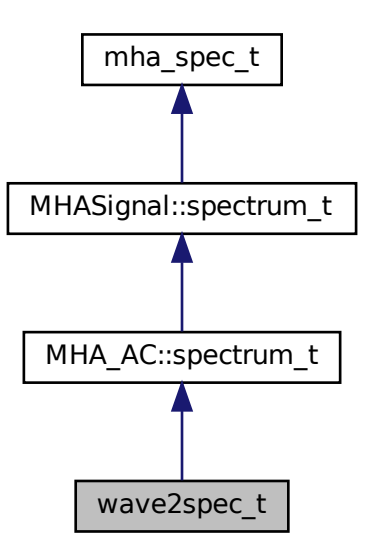

# **Public Member Functions**

• **wave2spec\_t** (unsigned int nfft, unsigned int nwnd\_, unsigned int nwndshift\_, unsigned int nch, **mha\_real\_t** wndpos, const **MHAWindow::base\_t** & **window**, **MHA\_AC**←- **::algo\_comm\_t** & **ac**, std::string algo)

*Constructor computes window and zeropadding, allocates storage and FFT plan.*

- void **publish\_ac\_variables** () *Insert two AC variables into AC space:*
- **mha spec t**  $*$  **process** ( **mha** wave **t**  $*$ wave in) *Perform signal shift, windowing, zero-padding and FFT.*
- ∼**wave2spec\_t** () *Destructor removes AC variables from AC space and deallocates memory.*
- unsigned **get\_zeropadding** (bool after) const *Getter method to read zeropadding computed for the STFT configuration parameters.*

# **Private Member Functions**

• void **calc\_pre\_wnd** ( **MHASignal::waveform\_t** &dest, const **MHASignal::waveform**←- **\_t** &src)

*Applies analysis window weights to current input signal and writes windowed signal to correct place in FFT buffer.*

# **Private Attributes**

- unsigned int **nwnd** *window length*
- unsigned int **nwndshift** *window shift or hop size*
- **mha\_fft\_t ft**
	- *FFT instance used for transformation.*
- unsigned int **npad1**

*length of zero padding before window*

- unsigned int **npad2** *length of zero padding after window*
- **MHAWindow::base\_t window**

*Analysis window.*

• **MHASignal::waveform\_t calc\_in**

*waveform buffer with FFT length samples per channel*

- **MHASignal::waveform\_t in\_buf**
	- *waveform buffer with window length samples per channel*
- **MHASignal::spectrum\_t spec\_in**

*spectrum buffer containing only the positive frequency bins*

• std::string **ac\_wndshape\_name**

*name of window shape AC variable*

# **Additional Inherited Members**

### **5.452.1 Detailed Description**

Runtime configuration class for plugin wave2spec.

Manages window shift, windowing, zero-padding, and FFT. Inserts current window shape and current STFT spectrum into AC space.

### **5.452.2 Constructor & Destructor Documentation**

```
5.452.2.1 wave2spec_t() wave2spec_t::wave2spec_t (
           unsigned int nfft,
```

```
unsigned int nwnd_,
unsigned int nwndshift_,
unsigned int nch,
mha_real_t wndpos,
const MHAWindow::base_t & window,
MHA_AC::algo_comm_t & ac,
std::string algo )
```
Constructor computes window and zeropadding, allocates storage and FFT plan.

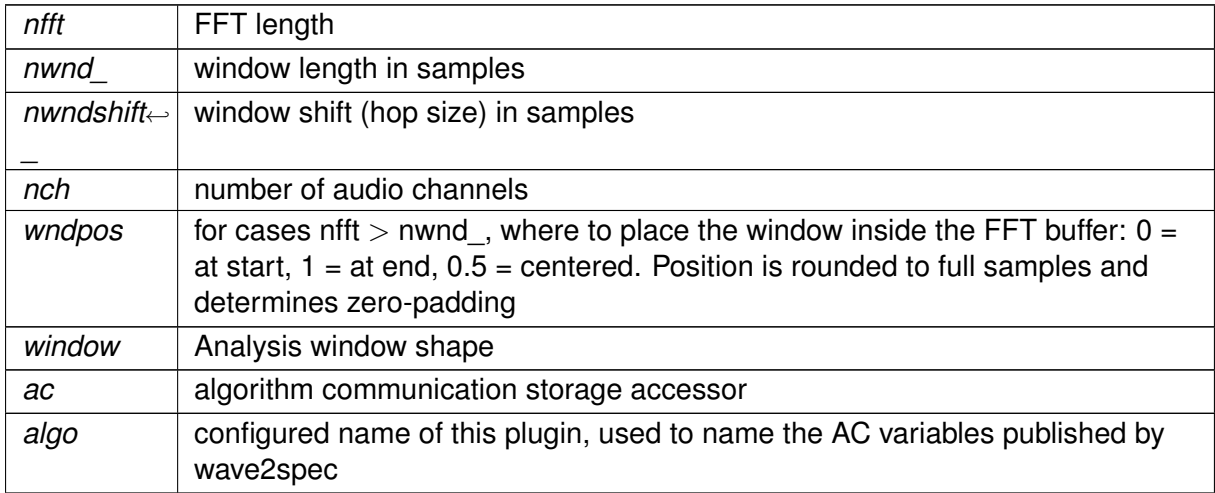

**Parameters**

### **5.452.2.2** ∼**wave2spec\_t()** wave2spec\_t::∼wave2spec\_t ( )

Destructor removes AC variables from AC space and deallocates memory.

# **5.452.3 Member Function Documentation**

**5.452.3.1 publish\_ac\_variables()** void wave2spec\_t::publish\_ac\_variables ( )

Insert two AC variables into AC space:

- <configured\_name>: Contains the current STFT spectrum.
- <configured\_name>\_wnd: Contains the window shape as individual weights.

```
5.452.3.2 process() mha_spec_t ∗ wave2spec_t::process (
            mha_wave_t ∗ wave_in )
```
Perform signal shift, windowing, zero-padding and FFT.

**Parameters**

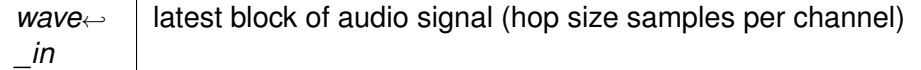

**Returns**

pointer to current STFT spectrum. Storage is managed by this object. Downstream plugins may modify the signal in place.

**5.452.3.3 get\_zeropadding()** unsigned wave2spec\_t::get\_zeropadding ( bool after ) const [inline]

Getter method to read zeropadding computed for the STFT configuration parameters.

Result is only valid after prepare() has been called.

### **Returns**

Computed zeropadding before or after the analysis window in number of samples.

### **Parameters**

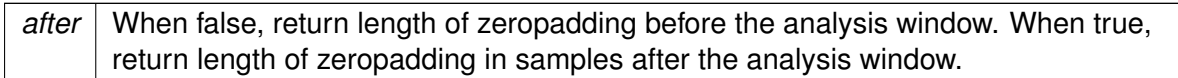

```
5.452.3.4 calc_pre_wnd() void wave2spec_t::calc_pre_wnd (
            MHASignal::waveform_t & dest,
           const MHASignal::waveform_t & src ) [private]
```
Applies analysis window weights to current input signal and writes windowed signal to correct place in FFT buffer.

Ensures zero-padding regions contain only zeros. To be invoked before applying FFT.

**Parameters**

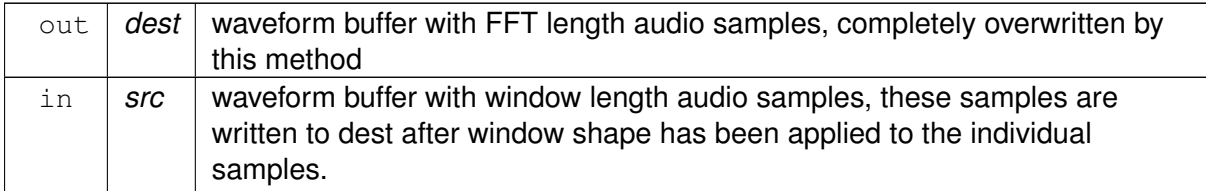

# **5.452.4 Member Data Documentation**

**5.452.4.1 nwnd** unsigned int wave2spec\_t::nwnd [private]

window length

**5.452.4.2 nwndshift** unsigned int wave2spec\_t::nwndshift [private]

window shift or hop size

**5.452.4.3 ft mha\_fft\_t** wave2spec\_t::ft [private]

FFT instance used for transformation.

**5.452.4.4 npad1** unsigned int wave2spec\_t::npad1 [private]

length of zero padding before window

**5.452.4.5 npad2** unsigned int wave2spec\_t::npad2 [private]

length of zero padding after window

**5.452.4.6 window MHAWindow::base\_t** wave2spec\_t::window [private] Analysis window.

**5.452.4.7 calc\_in MHASignal::waveform\_t** wave2spec\_t::calc\_in [private] waveform buffer with FFT length samples per channel

**5.452.4.8 in\_buf MHASignal::waveform\_t** wave2spec\_t::in\_buf [private] waveform buffer with window length samples per channel

**5.452.4.9 spec\_in MHASignal::spectrum\_t** wave2spec\_t::spec\_in [private] spectrum buffer containing only the positive frequency bins

# **5.452.4.10 ac\_wndshape\_name** std::string wave2spec\_t::ac\_wndshape\_name [private]

name of window shape AC variable

The documentation for this class was generated from the following files:

- **wave2spec.hh**
- **wave2spec.cpp**

# **5.453 wavrec\_t Class Reference**

Inheritance diagram for wavrec\_t:

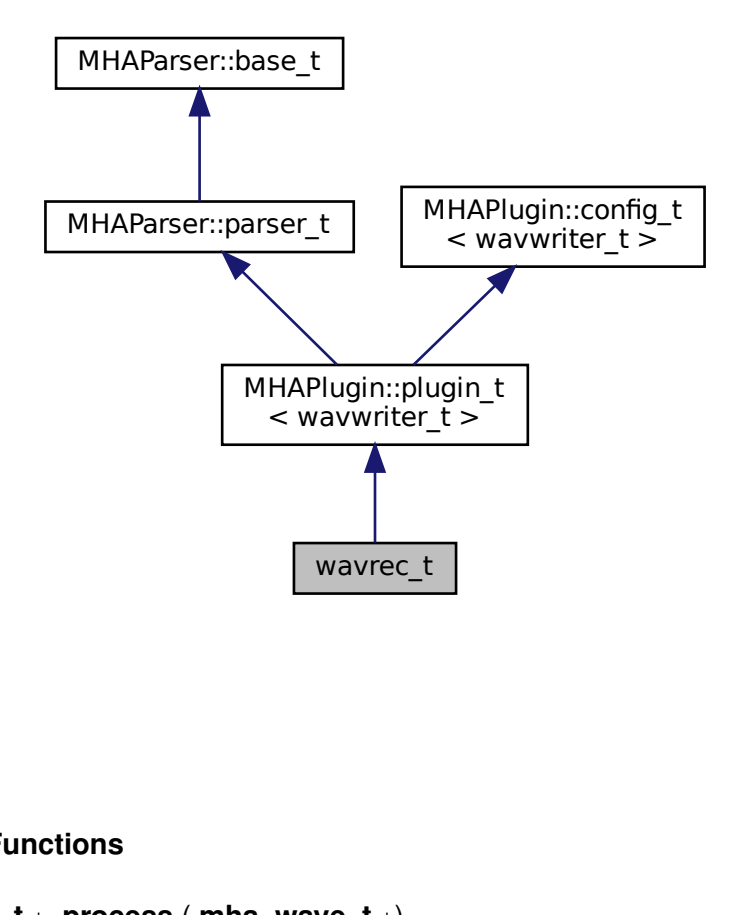

# **Public Member Functions**

- **mha\_wave\_t** ∗ **process** ( **mha\_wave\_t** ∗)
- void **prepare** ( **mhaconfig\_t** &cf)
- void **release** ()
- **wavrec\_t** ( **MHA\_AC::algo\_comm\_t** &iac, const std::string &configured\_name)

# **Private Member Functions**

• void **start\_new\_session** ()

### **Private Attributes**

- **MHAParser::bool\_t record**
- **MHAParser::int\_t fifolen**
- **MHAParser::int\_t minwrite**
- **MHAParser::string\_t prefix**
- **MHAParser::bool\_t use\_date**
- **MHAParser::kw\_t output\_sample\_format**
- **MHAEvents::patchbay\_t**< **wavrec\_t** > **patchbay**

### **Additional Inherited Members**

### **5.453.1 Constructor & Destructor Documentation**

**5.453.1.1 wavrec\_t()** wavrec\_t::wavrec\_t ( **MHA\_AC::algo\_comm\_t** & iac, const std::string & configured\_name )

# **5.453.2 Member Function Documentation**

```
5.453.2.1 process() mha_wave_t ∗ wavrec_t::process (
            mha_wave_t ∗ s )
```
**5.453.2.2 prepare()** void wavrec\_t::prepare ( **mhaconfig\_t** & cf ) [virtual]

Implements **MHAPlugin::plugin\_t**< **wavwriter\_t** > (p. [1201\)](#page-1219-0).

**5.453.2.3 release()** void wavrec\_t::release ( ) [virtual]

Reimplemented from **MHAPlugin::plugin\_t**< **wavwriter\_t** > (p. [1202\)](#page-1219-1).

**5.453.2.4 start\_new\_session()** void wavrec\_t::start\_new\_session ( ) [private]

**5.453.3 Member Data Documentation**

**5.453.3.1 record MHAParser::bool\_t** wavrec\_t::record [private]

**5.453.3.2 fifolen MHAParser::int\_t** wavrec\_t::fifolen [private]

**5.453.3.3 minwrite MHAParser::int\_t** wavrec\_t::minwrite [private]

**5.453.3.4 prefix MHAParser::string\_t** wavrec\_t::prefix [private]

**5.453.3.5 use\_date MHAParser::bool\_t** wavrec\_t::use\_date [private]

**5.453.3.6 output\_sample\_format MHAParser::kw\_t** wavrec\_t::output\_sample\_format [private]

**5.453.3.7 patchbay MHAEvents::patchbay\_t**< **wavrec\_t**> wavrec\_t::patchbay [private]

The documentation for this class was generated from the following file:

• **wavrec.cpp**

# **5.454 wavwriter\_t Class Reference**

### **Public Member Functions**

- **wavwriter\_t** (bool active, const **mhaconfig\_t** &cf, unsigned int fifosize, unsigned int minwrite, const std::string &prefix, bool use date, const std::string &format\_name\_)
- ∼**wavwriter\_t** ()
- void **process** ( **mha\_wave\_t** ∗)
- void **exit\_request** ()

# **Private Member Functions**

- void **write\_thread** ()
- void create soundfile (const std::string &prefix, bool use date)
- void **set\_format** (SF\_INFO &sf\_info)

*Converts the format\_name string to the corresponding int according to libsndfile and writes it into the format field of sf\_info throws if no format of this name is available.*

### **Static Private Member Functions**

• static void ∗ **write\_thread** (void ∗this\_)

# **Private Attributes**

- std::atomic< bool > **close\_session**
- bool **act\_**
- **mhaconfig\_t cf\_**
- SNDFILE ∗ **sf**
- **mha\_fifo\_lf\_t**< **mha\_real\_t** > **fifo**
- unsigned int **minw\_**
- pthread\_t **writethread**
- float ∗ **data**
- std::string **format\_name**

### **5.454.1 Constructor & Destructor Documentation**

```
5.454.1.1 wavwriter_t() wavwriter_t::wavwriter_t (
           bool active,
           const mhaconfig t & cf,
           unsigned int fifosize,
           unsigned int minwrite,
           const std:: string & prefix,
           bool use_date,
           const std::string & format_name_ )
```
**5.454.1.2** ∼**wavwriter\_t()** wavwriter\_t::∼wavwriter\_t ( )

#### **5.454.2 Member Function Documentation**

```
5.454.2.1 process() void wavwriter_t::process (
            mha_wave_t ∗ s )
```
**5.454.2.2 exit request()** void wavwriter\_t::exit\_request ( )

**5.454.2.3 write\_thread() [1/2]** static void∗ wavwriter\_t::write\_thread ( void \* this\_ ) [inline], [static], [private]

**5.454.2.4 write thread()** [2/2] void wavwriter t::write\_thread ( ) [private]

```
5.454.2.5 create_soundfile() void wavwriter_t::create_soundfile (
           const std:: string & prefix,
           bool use_date ) [private]
```
**5.454.2.6 set\_format()** void wavwriter\_t::set\_format ( SF\_INFO & sf\_info ) [private]

Converts the format name string to the corresponding int according to libsndfile and writes it into the format field of sf\_info throws if no format of this name is available.

**Parameters**

*sf\_info* Destination sf\_info struct for the format

**Exceptions**

*MHA\_Error* (p. [818\)](#page-836-0) If no sample format of name format\_name is offered by libsndfile

**5.454.3 Member Data Documentation**

**5.454.3.1 close\_session** std::atomic<bool> wavwriter\_t::close\_session [private]

**5.454.3.2 act\_** bool wavwriter\_t::act\_ [private]

**5.454.3.3 cf\_ mhaconfig\_t** wavwriter\_t::cf\_ [private]

**5.454.3.4 sf** SNDFILE\* wavwriter t::sf [private]

**5.454.3.5 fifo mha\_fifo\_lf\_t**< **mha\_real\_t**> wavwriter\_t::fifo [private]

**5.454.3.6 minw\_** unsigned int wavwriter\_t::minw\_ [private]

**5.454.3.7 writethread** pthread\_t wavwriter\_t::writethread [private]

**5.454.3.8 data** float∗ wavwriter\_t::data [private]

**5.454.3.9 format\_name** std::string wavwriter\_t::format\_name [private]

The documentation for this class was generated from the following file:

• **wavrec.cpp**

### **5.455 windnoise::cfg\_t Class Reference**

Runtime config class for windnoise plugin.

# **Public Member Functions**

• **cfg\_t** (const **mhaconfig\_t** &signal\_info, bool **UseChannel\_LF\_attenuation**, float tau←- Lowpass, float LowPassCutOffFrequency, float LowPassFraction dB, float LowPass← WindGain\_dB)

*constructor translates configuration variables to runtime config*

• **mha\_spec\_t** ∗ **process** ( **mha\_spec\_t** ∗signal, std::vector< int > &detected, std←-  $::vector <$  float  $>$  &lowpass quotient)

*Detect windnoise.*

• void **update\_PSD\_Lowpass** (const **mha\_spec\_t** ∗signal)

*Low-pass filters the power spectrum.*

• void **threshold\_compare** (std::vector< int > &detected, std::vector< float > &lowpass←- \_quotient)

*Wind noise detection by comparing low-frequency intensity with broadband intensity.*

- int **remapping** (const std::vector< float > &lowpass\_quotient)
- void **compensation** ( **mha\_spec\_t** ∗signal, int best\_signal\_channel\_index)

# **Public Attributes**

• bool **UseChannel LF** attenuation = false

*FIXME: documentation for UseChannel\_LF\_attenuation.*

 $\cdot$  float **alpha Lowpass** = 0

*Filter coefficient for low-pass filtering each bin in the power spectrum with a first-order recursive low-pass filter.*

• unsigned **FrequencyBinLowPass** = 0

*Only smoothed power spectrum bins* < *FrequencyBinLowPass are added to the low-pass intensity.*

• float **LowPassFraction** = 1

*The wind noise detection threshold: We have wind noise if lowFreqIntensity / broadBand*←- *Intensity* > *LowPassFraction.*

- float LowPassWindGain = 1 *FIXME: documentation for LowPassWindGain.*
- **MHASignal::waveform\_t PSD\_Lowpass** *The smoothed-over-time power spectrum.*
- **MHASignal::waveform\_t powspec** *Temporary storage for the power spectrum of the current input spectrum.*

# **5.455.1 Detailed Description**

Runtime config class for windnoise plugin.

Computes power spectra of incoming STFT spectra, smoothes the power spectrum over time by low-pass filtering the intensities of each bin over time, then detects wind noise presence by comparing intensity at low frequency bins to broadband intensity.

# **5.455.2 Constructor & Destructor Documentation**

```
5.455.2.1 cfg_t() cfg_t::cfg_t (
           const mhaconfig_t & signal_info,
           bool UseChannel_LF_attenuation,
           float tau_Lowpass,
           float LowPassCutOffFrequency,
           float LowPassFraction_dB,
           float LowPassWindGain_dB )
```
constructor translates configuration variables to runtime config

<span id="page-1601-0"></span>**5.455.3 Member Function Documentation**

```
5.455.3.1 process() mha_spec_t ∗ cfg_t::process (
            mha_spec_t ∗ signal,
           std::vector< int > & detected,
           std::vector< float > & lowpass_quotient )
```
Detect windnoise.

FIXME: cancel it. The process method calls update\_PSD\_Lowpass and threshold\_compare to do its work.

**Parameters**

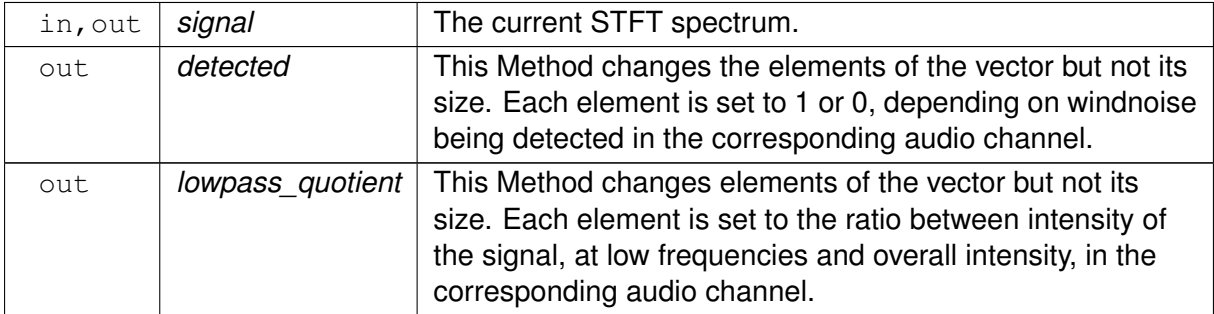

#### **Exceptions**

*MHA\_Error* (p. [818\)](#page-836-0) if windnoise indicators.size() != signal.num channels.

```
5.455.3.2 update_PSD_Lowpass() void cfg_t::update_PSD_Lowpass (
           const mha_spec_t ∗ signal )
```
Low-pass filters the power spectrum.

```
5.455.3.3 threshold_compare() void cfg_t::threshold_compare (
           std::vector< int > & detected,
           std::vector< float > & lowpass_quotient )
```
Wind noise detection by comparing low-frequency intensity with broadband intensity.

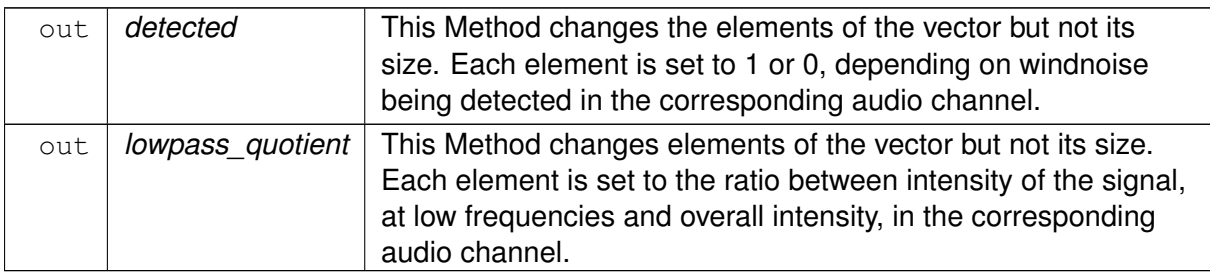

**Parameters**

**5.455.3.4 remapping()** int cfg\_t::remapping ( const std::vector< float > & lowpass\_quotient )

**5.455.3.5 compensation()** void cfg\_t::compensation ( **mha\_spec\_t** ∗ signal, int best\_signal\_channel\_index )

# **5.455.4 Member Data Documentation**

**5.455.4.1 UseChannel\_LF\_attenuation** bool windnoise::cfg\_t::UseChannel\_LF\_attenuation = false

FIXME: documentation for UseChannel\_LF\_attenuation.

**5.455.4.2 alpha\_Lowpass** float windnoise::cfg\_t::alpha\_Lowpass = 0

Filter coefficient for low-pass filtering each bin in the power spectrum with a first-order recursive low-pass filter.

**5.455.4.3 FrequencyBinLowPass** unsigned windnoise::cfg\_t::FrequencyBinLowPass = 0

Only smoothed power spectrum bins < FrequencyBinLowPass are added to the low-pass intensity.

**5.455.4.4 LowPassFraction** float windnoise::cfg\_t::LowPassFraction = 1

The wind noise detection threshold: We have wind noise if lowFreqIntensity / broadBand← Intensity > LowPassFraction.

**5.455.4.5 LowPassWindGain** float windnoise::cfg\_t::LowPassWindGain = 1

FIXME: documentation for LowPassWindGain.

**5.455.4.6 PSD\_Lowpass MHASignal::waveform\_t** windnoise::cfg\_t::PSD\_Lowpass

The smoothed-over-time power spectrum.

**5.455.4.7 powspec MHASignal::waveform\_t** windnoise::cfg\_t::powspec

Temporary storage for the power spectrum of the current input spectrum.

Only needed to hold the newest squared magnitudes until they are filtered into PSD\_Lowpass.

The documentation for this class was generated from the following files:

- **windnoise.hh**
- **windnoise.cpp**

# **5.456 windnoise::if\_t Class Reference**

interface class for windnoise plugin

Inheritance diagram for windnoise:: if t:

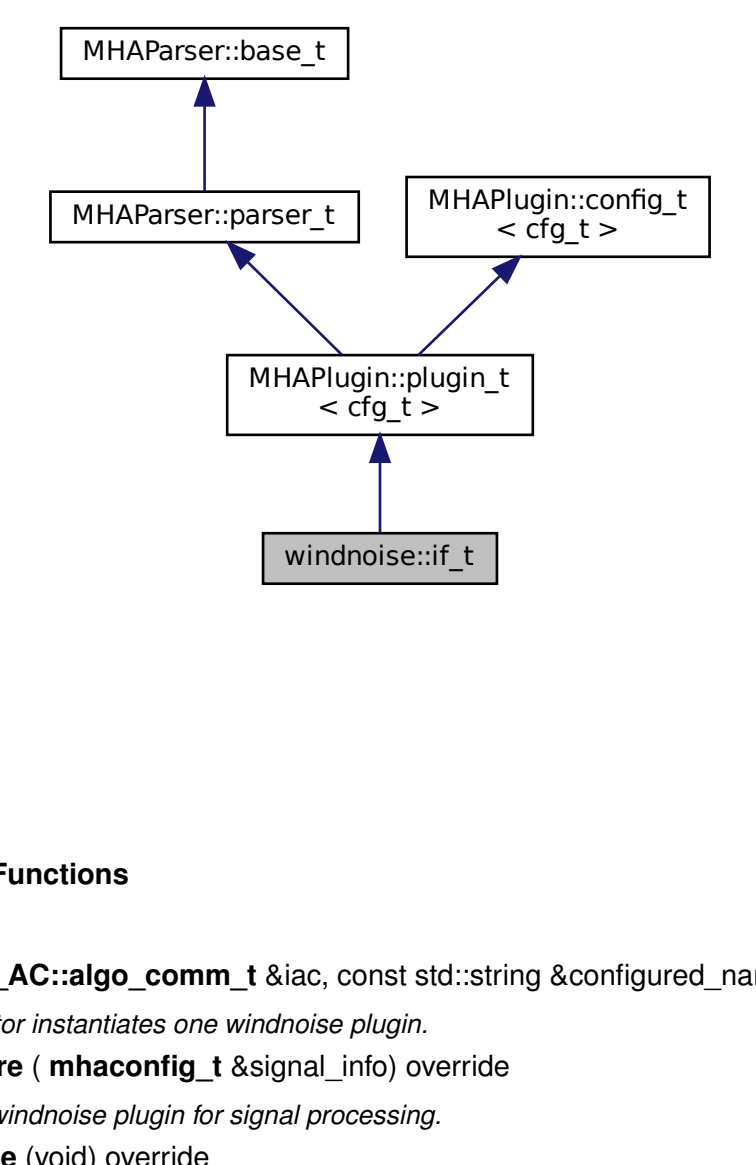

# **Public Member Functions**

- **if\_t** ( **MHA\_AC::algo\_comm\_t** &iac, const std::string &configured\_name) *Constructor instantiates one windnoise plugin.*
- void **prepare** ( **mhaconfig\_t** &signal\_info) override
	- *Prepare windnoise plugin for signal processing.*
- void **release** (void) override
	- *Nothing needs to be deallocated on release.*
- **mha\_spec\_t** ∗ **process** ( **mha\_spec\_t** ∗signal)
	- *signal processing, delegates to cfg\_t::process (*p. *[1583\)](#page-1601-0)*
- void **update** (void)
	- *update runtime config when configuration parameters have changed*
- void **insert** ()

*inserts the windnoise detection vector into AC space*

### **Public Attributes**

- **MHAParser::bool\_t UseChannel\_LF\_attenuation**
- **MHAParser::float\_t tau\_Lowpass**
- **MHAParser::float\_t LowPassCutOffFrequency**
- **MHAParser::float\_t LowPassFraction**
- **MHAParser::float\_t LowPassWindGain**
- **MHAParser::kw\_t WindNoiseDetector**
- **MHAParser::vint\_mon\_t detected**
- **MHAParser::vfloat\_mon\_t lowpass\_quotient**
- const std::string **detected\_acname**
	- *Name of AC variable mirroring the configuration monitor variable "detector".*
- const std::string **lowpass\_quotient\_acname** *Name of AC variable mirroring the configuration monitor variable "lowpass\_quotient".*

### **Private Attributes**

• **MHAEvents::patchbay\_t**< **if\_t** > **patchbay** *The Event connector.*

### **Additional Inherited Members**

### **5.456.1 Detailed Description**

interface class for windnoise plugin

# **5.456.2 Constructor & Destructor Documentation**

**5.456.2.1 if\_t()** windnoise::if\_t::if\_t ( **MHA\_AC::algo\_comm\_t** & iac, const std::string & configured\_name )

Constructor instantiates one windnoise plugin.

### **5.456.3 Member Function Documentation**

**5.456.3.1 prepare()** void windnoise::if\_t::prepare ( **mhaconfig\_t** & signal\_info ) [override], [virtual]

Prepare windnoise plugin for signal processing.

**Parameters**

signal\_info | signal dimensions, not changed by this plugin

Implements **MHAPlugin::plugin\_t**< **cfg\_t** > (p. [1201\)](#page-1219-0).

**5.456.3.2 release()** void windnoise::if\_t::release ( void ) [inline], [override], [virtual]

Nothing needs to be deallocated on release.

Reimplemented from **MHAPlugin::plugin\_t**< **cfg\_t** > (p. [1202\)](#page-1219-1).

**5.456.3.3 process() mha\_spec\_t** ∗ windnoise::if\_t::process ( **mha\_spec\_t** ∗ signal )

signal processing, delegates to **cfg\_t::process** (p. [1583\)](#page-1601-0)

**5.456.3.4 update()** void windnoise::if\_t::update ( void )

update runtime config when configuration parameters have changed

**5.456.3.5 insert()** void windnoise::if\_t::insert ( ) [inline]

inserts the windnoise detection vector into AC space

**5.456.4 Member Data Documentation**

**5.456.4.1 patchbay MHAEvents::patchbay\_t**< **if\_t**> windnoise::if\_t::patchbay [private] The Event connector.

**5.456.4.2 UseChannel\_LF\_attenuation MHAParser::bool\_t** windnoise::if\_t::Use←- Channel\_LF\_attenuation

**5.456.4.3 tau\_Lowpass MHAParser::float\_t** windnoise::if\_t::tau\_Lowpass

**5.456.4.4 LowPassCutOffFrequency MHAParser::float\_t** windnoise::if\_t::LowPass←- CutOffFrequency

**5.456.4.5 LowPassFraction MHAParser::float\_t** windnoise::if\_t::LowPassFraction

**5.456.4.6 LowPassWindGain MHAParser::float\_t** windnoise::if\_t::LowPassWindGain

**5.456.4.7 WindNoiseDetector MHAParser::kw\_t** windnoise::if\_t::WindNoiseDetector

**5.456.4.8 detected MHAParser::vint\_mon\_t** windnoise::if\_t::detected

**5.456.4.9 lowpass\_quotient MHAParser::vfloat\_mon\_t** windnoise::if\_t::lowpass\_← quotient

**© 2005-2021 HörTech gGmbH, Oldenburg, © 2021-2022 Hörzentrum Oldenburg gGmbH**

**5.456.4.10 detected\_acname** const std::string windnoise::if\_t::detected\_acname

Name of AC variable mirroring the configuration monitor variable "detector".

Usually "windnoise detected".

**5.456.4.11 lowpass quotient acname** const std::string windnoise::if\_t::lowpass\_← quotient\_acname

Name of AC variable mirroring the configuration monitor variable "lowpass quotient".

Usually "windnoise\_lowpass\_quotient".

The documentation for this class was generated from the following files:

- **windnoise.hh**
- **windnoise.cpp**

### <span id="page-1608-0"></span>**5.457 windowselector\_t Class Reference**

A combination of mha parser variables to describe an overalapadd analysis window.

# **Public Member Functions**

• windowselector t (const std::string &default type)

*constructor creates the mha parser variables that describe an overlapadd analysis window.*

- ∼**windowselector\_t** ()
	- *destructor frees window data that were allocated*
- const **MHAWindow::base\_t** & **get\_window\_data** (unsigned length)

*re-computes the window if required.*

• void **insert\_items** ( **MHAParser::parser\_t** ∗p)

*insert the window parameters "wndtype", "wndexp", and "userwnd" as mha configuration parameters into the given mha configuration parser.*

• void **setlock** (bool b\_)

*Lock/Unlock variables.*

### **Public Attributes**

• **MHAEvents::emitter\_t updated**

*A collector event that fires when any of the window parameters managed here is written to.*

# **Private Member Functions**

- void **invalidate\_window\_data** ()
	- *invalidates any allocated window samples.*
- void **update\_parser** () *invoked when a parser parameter changes.*

# **Private Attributes**

- **MHAWindow::base\_t** ∗ **wnd** *Storage for the window data returned by get\_window\_data() (*p. *[1592\)](#page-1610-0)*
- **MHAParser::kw\_t wndtype** *parser variable for window type*
- **MHAParser::float\_t wndexp** *parser variable for window exponent*
- **MHAParser::vfloat\_t userwnd** *parser variable for user window samples to use*
- **MHAEvents::patchbay\_t**< **windowselector\_t** > **patchbay** *patchbay to watch for changes for the parser variables*

# **5.457.1 Detailed Description**

A combination of mha parser variables to describe an overalapadd analysis window.

Provides a method to get the window samples as an instance of **MHAWindow::base\_**← **t** (p. [1338\)](#page-1356-0) when needed.

# **5.457.2 Constructor & Destructor Documentation**

```
5.457.2.1 windowselector t() windowselector_t::windowselector_t (
           const std::string & default_type )
```
constructor creates the mha parser variables that describe an overlapadd analysis window.

#### **Parameters**

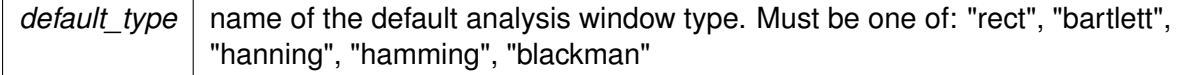

**5.457.2.2** ∼**windowselector\_t()** windowselector\_t::∼windowselector\_t ( )

destructor frees window data that were allocated

### <span id="page-1610-0"></span>**5.457.3 Member Function Documentation**

**5.457.3.1 get\_window\_data()** const **MHAWindow::base\_t** & windowselector\_t::get\_←-

window\_data (

unsigned length )

re-computes the window if required.

**Parameters**

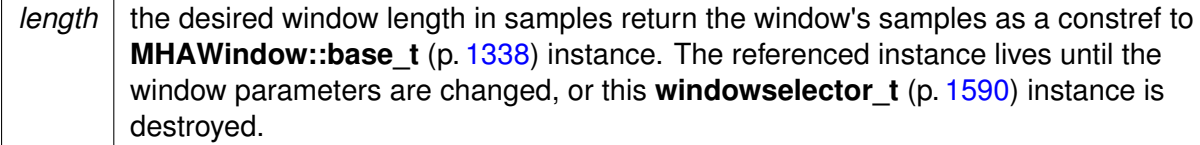

**5.457.3.2 insert\_items()** void windowselector\_t::insert\_items ( **MHAParser::parser\_t** ∗ p )

insert the window parameters "wndtype", "wndexp", and "userwnd" as mha configuration parameters into the given mha configuration parser.

**Parameters**

 $p \mid$  The configuration parser where to insert the window parameters. E.g. the plugin wave2spec's interface class.

**5.457.3.3 setlock()** void windowselector\_t::setlock ( bool  $b_$ )

Lock/Unlock variables.

### <span id="page-1611-0"></span>**Parameters**

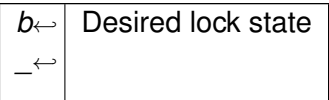

**5.457.3.4 invalidate\_window\_data()** void windowselector\_t::invalidate\_window\_data ( ) [private]

invalidates any allocated window samples.

**5.457.3.5 update\_parser()** void windowselector\_t::update\_parser ( ) [private]

invoked when a parser parameter changes.

Calls **invalidate\_window\_data()** (p. [1593\)](#page-1611-0) and emits the updated event.

**5.457.4 Member Data Documentation**

**5.457.4.1 updated MHAEvents::emitter\_t** windowselector\_t::updated

A collector event that fires when any of the window parameters managed here is written to.

**5.457.4.2 wnd MHAWindow::base\_t**∗ windowselector\_t::wnd [private]

Storage for the window data returned by **get\_window\_data()** (p. [1592\)](#page-1610-0)

**5.457.4.3 wndtype MHAParser::kw\_t** windowselector\_t::wndtype [private] parser variable for window type

**5.457.4.4 wndexp MHAParser::float\_t** windowselector\_t::wndexp [private]

parser variable for window exponent

**5.457.4.5 userwnd MHAParser::vfloat\_t** windowselector\_t::userwnd [private]

parser variable for user window samples to use

**5.457.4.6 patchbay MHAEvents::patchbay\_t**< **windowselector\_t**> windowselector\_t←- ::patchbay [private]

patchbay to watch for changes for the parser variables

The documentation for this class was generated from the following files:

- **windowselector.h**
- **windowselector.cpp**

# **6 File Documentation**

### **6.1 ac2lsl.cpp File Reference**

### **Classes**

- struct **ac2lsl::type\_info**
- class **ac2lsl::save\_var\_base\_t**

*Interface for ac to lsl bridge variable.*

- class **ac2lsl::save\_var\_t**< **T** > *Implementation for all ac to lsl bridges except complex types.*
- class **ac2lsl::save\_var\_t**< **mha\_complex\_t** >

*Template specialization of the ac2lsl (*p. *[78\)](#page-96-0) bridge to take care of complex numbers.*

- class **ac2lsl::cfg\_t** *Runtime configuration class of the ac2lsl (*p. *[78\)](#page-96-0) plugin.*
- class **ac2lsl::ac2lsl\_t**

*Plugin class of ac2lsl (*p. *[78\)](#page-96-0).*

# **Namespaces**

• **ac2lsl** *All types for the ac2lsl (*p. *[78\)](#page-96-0) plugins live in this namespace.*

# **Variables**

• const std::map< int, type\_info > **ac2lsl::types**

# **6.2 ac2osc.cpp File Reference**

# **Classes**

• class **ac2osc\_t** *Plugin class of the ac2osc plugin.*

# **6.3 ac2wave.cpp File Reference**

# **Classes**

- class **ac2wave\_t**
- class **ac2wave\_if\_t**

# **6.4 ac2xdf.cpp File Reference**

# **Classes**

- class **ac2xdf::ac2xdf\_rt\_t**
- class **ac2xdf::ac2xdf\_if\_t** *Plugin interface class of plugin ac2xdf (*p. *[79\)](#page-97-0).*

# **Namespaces**

• **ac2xdf**

# **Variables**

• const std::unordered\_map< std::type\_index, std::string > **ac2xdf::types**

# **6.5 ac2xdf.hh File Reference**

# **Classes**

- class **ac2xdf::output\_file\_t**
- *output\_file\_t (*p. *[206\)](#page-224-0) represents one XDF output file.* • class **ac2xdf::acwriter\_base\_t**
	- *Base class for all acwriter\_t (*p. *[200\)](#page-218-0)'s.*
- class **ac2xdf::acwriter\_t**< **T** >

# **Namespaces**

• **ac2xdf**

# **Macros**

• #define **\_CRT\_SECURE\_NO\_WARNINGS**

# **Functions**

• std::string **ac2xdf::to\_iso8601** (time\_t tm)

# **6.5.1 Macro Definition Documentation**

- **6.5.1.1 \_CRT\_SECURE\_NO\_WARNINGS** #define \_CRT\_SECURE\_NO\_WARNINGS
- **6.6 ac\_monitor\_type.cpp File Reference**
- **6.7 ac\_monitor\_type.hh File Reference**

# **Classes**

• class **acmon::ac\_monitor\_t**

*A class for converting AC variables to Parser monitors of correct type.*

### **Namespaces**

- **acmon**
	- *Namespace for displaying ac variables as parser monitors.*

### **6.8 ac\_mul.cpp File Reference**

# **6.9 ac\_mul.hh File Reference**

### **Classes**

• class **ac\_mul\_t** *The class which implements the ac\_mul\_t (*p. *[209\)](#page-227-0) plugin.*

### **Enumerations**

- enum **arg\_type\_t** { **ARG\_RR**, **ARG\_RC**, **ARG\_CR**, **ARG\_CC** } *Indicates whether the factors of the product are real or complex valued.*
- enum **val\_type\_t** { **VAL\_REAL**, **VAL\_COMPLEX** } *Indicates whether an AC variable contains real or complex values.*

# **6.9.1 Enumeration Type Documentation**

# **6.9.1.1 arg\_type\_t** enum **arg\_type\_t**

Indicates whether the factors of the product are real or complex valued.

**Enumerator**

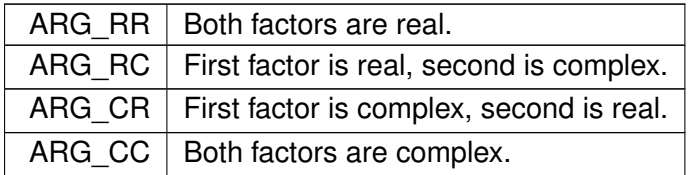

### **6.9.1.2 val\_type\_t** enum **val\_type\_t**

Indicates whether an AC variable contains real or complex values.

**Enumerator**

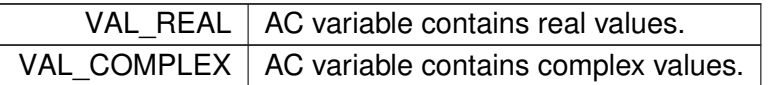

### **6.10 ac\_proc.cpp File Reference**

### **Classes**

• class **ac\_proc::interface\_t**

### **Namespaces**

• **ac\_proc**

### **6.11 acConcat\_wave.cpp File Reference**

### **Macros**

- #define **PATCH\_VAR**(var) patchbay.connect(&var.valuechanged, this, & **acConcat\_**← **wave::update\_cfg**)
- #define **INSERT\_PATCH**(var) **insert\_member**(var); **PATCH\_VAR**(var)

# **6.11.1 Macro Definition Documentation**

#### 6.11.1.1 PATCH VAR #define PATCH\_VAR(

var ) patchbay.connect(&var.valuechanged, this, & **acConcat\_wave::update**←- **\_cfg**)

**6.11.1.2 INSERT\_PATCH** #define INSERT\_PATCH(

var ) **insert\_member**(var); **PATCH\_VAR**(var)

# **6.12 acConcat\_wave.h File Reference**

# **Classes**

- class **acConcat\_wave\_config**
- class **acConcat\_wave**

# **6.13 acmon.cpp File Reference**

# **Classes**

• class **acmon::acmon\_t**

# **Namespaces**

• **acmon** *Namespace for displaying ac variables as parser monitors.*

# **6.14 acPooling\_wave.cpp File Reference**

# **Macros**

- #define **PATCH\_VAR**(var) patchbay.connect(&var.valuechanged, this, & **acPooling\_**← **wave::update\_cfg**)
- #define **INSERT\_PATCH**(var) **insert\_member**(var); **PATCH\_VAR**(var)

# **6.14.1 Macro Definition Documentation**

### 6.14.1.1 PATCH VAR #define PATCH\_VAR(

var ) patchbay.connect(&var.valuechanged, this, & **acPooling\_wave::update**←- **\_cfg**)

**6.14.1.2 INSERT\_PATCH** #define INSERT\_PATCH(

var ) **insert\_member**(var); **PATCH\_VAR**(var)

# **6.15 acPooling\_wave.h File Reference**

# **Classes**

- class **acPooling\_wave\_config**
- class **acPooling\_wave**

# **6.16 acrec.cpp File Reference**

# **6.17 acrec.hh File Reference**

# **Classes**

- class **plugins::hoertech::acrec::acwriter\_t** *acwriter\_t (*p. *[1430\)](#page-1448-0) decouples signal processing from writing to disk.*
- class **plugins::hoertech::acrec::acrec\_t** *Plugin interface class of plugin acrec.*

### **Namespaces**

- **plugins**
- **plugins::hoertech**
- **plugins::hoertech::acrec**

# **Functions**

• std::string **plugins::hoertech::acrec::to\_iso8601** (time\_t tm)

# **6.18 acsave.cpp File Reference**

# **Classes**

- class **acsave::save\_var\_t**
- class **acsave::cfg\_t**
- class **acsave::acsave\_t**
- struct **acsave::mat4head\_t**

### **Namespaces**

• **acsave**

#### **Macros**

- #define **ACSAVE\_FMT\_TXT** 0
- #define **ACSAVE\_SFMT\_TXT** "txt"
- #define **ACSAVE\_FMT\_MAT4** 1
- #define **ACSAVE\_SFMT\_MAT4** "mat4"
- #define **ACSAVE\_FMT\_M** 2
- #define **ACSAVE\_SFMT\_M** "m"

# **6.18.1 Macro Definition Documentation**

**6.18.1.1 ACSAVE\_FMT\_TXT** #define ACSAVE\_FMT\_TXT 0

**6.18.1.2 ACSAVE\_SFMT\_TXT** #define ACSAVE\_SFMT\_TXT "txt"

**6.18.1.3 ACSAVE\_FMT\_MAT4** #define ACSAVE\_FMT\_MAT4 1

**6.18.1.4 ACSAVE\_SFMT\_MAT4** #define ACSAVE\_SFMT\_MAT4 "mat4"

**6.18.1.5 ACSAVE\_FMT\_M** #define ACSAVE\_FMT\_M 2

**6.18.1.6 ACSAVE\_SFMT\_M** #define ACSAVE\_SFMT\_M "m"
# **6.19 acSteer.cpp File Reference**

# **Macros**

- #define **PATCH\_VAR**(var) patchbay.connect(&var.valuechanged, this, & **acSteer**←- **::update\_cfg**)
- #define **INSERT\_PATCH**(var) **insert\_member**(var); **PATCH\_VAR**(var)

# **6.19.1 Macro Definition Documentation**

- 6.19.1.1 PATCH VAR #define PATCH\_VAR( var ) patchbay.connect(&var.valuechanged, this, & **acSteer::update\_cfg**)
- **6.19.1.2 INSERT\_PATCH** #define INSERT\_PATCH( var ) **insert\_member**(var); **PATCH\_VAR**(var)

# **6.20 acSteer.h File Reference**

#### **Classes**

- class **acSteer\_config**
- class **acSteer**

# **6.21 acTransform\_wave.cpp File Reference**

#### **Macros**

- #define **PATCH\_VAR**(var) patchbay.connect(&var.valuechanged, this, & **acTransform**←- **\_wave::update\_cfg**)
- #define **INSERT\_PATCH**(var) **insert\_member**(var); **PATCH\_VAR**(var)

# **6.21.1 Macro Definition Documentation**

6.21.1.1 **PATCH VAR** #define PATCH\_VAR( var ) patchbay.connect(&var.valuechanged, this, & **acTransform\_wave**←- **::update\_cfg**)

**6.21.1.2 INSERT\_PATCH** #define INSERT\_PATCH( var ) **insert\_member**(var); **PATCH\_VAR**(var)

#### **6.22 acTransform\_wave.h File Reference**

#### **Classes**

- class **acTransform\_wave\_config**
- class **acTransform\_wave**

#### **6.23 adaptive\_feedback\_canceller.cpp File Reference**

#### **Macros**

- #define **PATCH\_VAR**(var) patchbay.connect(&var.valuechanged, this, & **adaptive\_**← **feedback\_canceller::update\_cfg**)
- #define **INSERT\_PATCH**(var) **insert\_member**(var); **PATCH\_VAR**(var)

#### **Functions**

- std::vector< int > **calcDelayValues** (const std::vector< int > &raw\_latency, const unsigned int correction)
- void **make\_friendly\_number\_by\_limiting** (double &x)

#### **6.23.1 Macro Definition Documentation**

#### 6.23.1.1 PATCH VAR #define PATCH\_VAR(

var ) patchbay.connect(&var.valuechanged, this, & **adaptive\_feedback\_**← **canceller::update\_cfg**)

```
6.23.1.2 INSERT_PATCH #define INSERT_PATCH(
            var ) insert_member(var); PATCH_VAR(var)
```
# **6.23.2 Function Documentation**

**6.23.2.1 calcDelayValues()** std::vector<int> calcDelayValues ( const std::vector< int > & raw\_latency, const unsigned int correction )

**6.23.2.2 make\_friendly\_number\_by\_limiting()** void make\_friendly\_number\_by\_limiting ( double & x ) [inline]

#### **6.24 adaptive\_feedback\_canceller.h File Reference**

#### **Classes**

• class **adaptive\_feedback\_canceller\_config**

*This is the runtime configuration, the main processing will be done in this class.*

• class **adaptive\_feedback\_canceller**

#### **6.25 addsndfile.cpp File Reference**

#### **Classes**

• class **addsndfile::waveform\_proxy\_t**

*Class helps to specify which instance of MHASignal\_waveform\_t parent instance is meant in resampled\_soundfile\_t (*p. *[279\)](#page-297-0).*

• class **addsndfile::resampled\_soundfile\_t**

*Reads sound from file and resamples it if necessary and wanted.*

- class **addsndfile::sndfile\_t**
- class **addsndfile::level\_adapt\_t**
- class **addsndfile::addsndfile\_if\_t**

## **Namespaces**

• **addsndfile**

# **Macros**

• #define DEBUG(x) std::cerr << \_\_FILE\_\_ << ":" << \_\_LINE\_\_ << " " #x "=" << x << std::endl

# **Typedefs**

- typedef **MHAPlugin::config\_t**< level\_adapt\_t > **addsndfile::level\_adaptor**
- typedef **MHAPlugin::plugin\_t**< sndfile\_t > **addsndfile::wave\_reader**

# **Enumerations**

• enum **addsndfile::addsndfile\_resampling\_mode\_t** { **addsndfile::DONT\_RESAMP**←- **LE\_PERMISSIVE**, **addsndfile::DONT\_RESAMPLE\_STRICT**, **addsndfile::DO\_RES**←- **AMPLE** }

*Specifies the resampling mode in resampled\_soundfile\_t.*

# **Functions**

• static unsigned **addsndfile::resampled\_num\_frames** (unsigned num\_source\_frames, float source\_rate, float target\_rate, addsndfile\_resampling\_mode\_t resampling\_mode)

# **6.25.1 Macro Definition Documentation**

#### **6.25.1.1 DEBUG** #define DEBUG(

x ) std::cerr << \_\_FILE\_ << ":" << \_\_LINE\_ << " " #x "=" << x << std::endl

# **6.26 adm.cpp File Reference**

#### **Classes**

- class **adm\_rtconfig\_t**
- class **adm\_if\_t**

# **Functions**

- **MHASignal::waveform t**  $*$  **adm fir lp** (unsigned int fs, unsigned f pass, unsigned int f\_stop, unsigned int order)
- **MHASignal::waveform t**  $*$  **adm fir decomb** (unsigned int fs, float dist m, unsigned int order)

#### **6.26.1 Function Documentation**

```
6.26.1.1 adm_fir_lp() MHASignal::waveform_t∗ adm_fir_lp (
           unsigned int fs,
           unsigned f_pass,
           unsigned int f\_stop,
           unsigned int order )
```

```
6.26.1.2 adm_fir_decomb() MHASignal::waveform_t∗ adm_fir_decomb (
           unsigned int fs,
           float dist_m,
           unsigned int order )
```
# **6.27 adm.hh File Reference**

#### **Classes**

• class **ADM::Linearphase\_FIR**< **F** >

*An efficient linear-phase fir filter implementation.*

• class **ADM::Delay**< **F** >

*A delay-line class.*

• class **ADM::ADM**< **F** >

*Adaptive differential microphone, working for speech frequency range.*

#### **Namespaces**

• **ADM**

# **Functions**

• static double **ADM::subsampledelay\_coeff** (double samples, double f\_design, double  $fs = 1.0$ 

*compute IIR coefficient for subsample delay*

# **Variables**

- const double **ADM::PI** = 3.14159265358979312
- $\cdot$  const double  $ADM::C = 340$
- const double **ADM::DELAY\_FREQ** = 2000
- const double **ADM::START BETA** = 0.5

# **6.28 altconfig.cpp File Reference**

# **6.29 altconfig.hh File Reference**

# **Classes**

• class **altconfig\_t** *Single class implementing plugin altconfig.*

# **Macros**

• #define **MHAPLUGIN\_OVERLOAD\_OUTDOMAIN**

# **6.29.1 Macro Definition Documentation**

**6.29.1.1 MHAPLUGIN\_OVERLOAD\_OUTDOMAIN** #define MHAPLUGIN\_OVERLOAD\_OUTDOM← AIN

# **6.30 altplugs.cpp File Reference**

# **Classes**

- class **mhaplug\_cfg\_t**
- class **altplugs\_t**

#### **Macros**

• #define **MHAPLUGIN\_OVERLOAD\_OUTDOMAIN**

**6.30.1 Macro Definition Documentation**

**6.30.1.1 MHAPLUGIN\_OVERLOAD\_OUTDOMAIN** #define MHAPLUGIN\_OVERLOAD\_OUTDOM← AIN

## **6.31 analysemhaplugin.cpp File Reference**

# **Functions**

- std::string **strdom** ( **mha\_domain\_t** d)
- void **print\_ac** ( **MHA\_AC::algo\_comm\_t** &ac, std::string txt)
- int **document\_plugin** ( **MHA\_AC::algo\_comm\_class\_t** &ac, **PluginLoader**←- **::mhapluginloader\_t** &load, int argc, char ∗∗argv)
- void **document\_io\_plugin** (char ∗lib\_name)
- int **main** (int argc, char ∗∗argv)

#### **6.31.1 Function Documentation**

```
6.31.1.1 strdom() std::string strdom (
            mha_domain_t d )
```
**6.31.1.2 print ac()** void print\_ac ( **MHA\_AC::algo\_comm\_t** & ac, std::string txt )

```
6.31.1.3 document_plugin() int document_plugin (
            MHA_AC::algo_comm_class_t & ac,
            PluginLoader::mhapluginloader_t & load,
           int argc,
           char ∗∗ argv )
```

```
6.31.1.4 document_io_plugin() void document_io_plugin (
           char * lib_name )
```

```
6.31.1.5 main() int main (
           int argc,
           char ∗∗ argv )
```
#### **6.32 analysispath.cpp File Reference**

#### **Classes**

- class **analysepath\_t**
- class **plug\_t**
- class **analysispath\_if\_t**

# **Functions**

• static void ∗ **thread\_start** (void ∗instance)

## **6.32.1 Function Documentation**

```
6.32.1.1 thread_start() static void∗ thread_start (
           void * instance ) [static]
```
# **6.33 attenuate20.cpp File Reference**

# **Classes**

• class **attenuate20\_t**

# **6.34 audiometerbackend.cpp File Reference**

#### **Classes**

- class **audiometerbackend::lnn3rdoct\_t**
- class **audiometerbackend::sine\_t**
- class **audiometerbackend::signal\_gen\_t**
- class **audiometerbackend::level\_adapt\_t**
- class **audiometerbackend::audiometer\_if\_t**

#### **Namespaces**

• **audiometerbackend**

#### **Macros**

• #define DEBUG(x) std::cerr << FILE << ":" << LINE << " " #x "=" << x << std::endl

#### **Typedefs**

- typedef **MHAPlugin::config\_t**< level\_adapt\_t > **audiometerbackend::level\_adaptor**
- typedef **MHAPlugin::plugin\_t**< signal\_gen\_t > **audiometerbackend::generator**

# **Functions**

- static unsigned int **audiometerbackend::gcd** (unsigned int a, unsigned int b)
- MHASignal::waveform t audiometerbackend::return sig (unsigned int sigtype, unsigned int fs, unsigned int f)

#### **6.34.1 Macro Definition Documentation**

```
6.34.1.1 DEBUG #define DEBUG(
           x ) std::cerr << __FILE_ << ":" << __LINE_ << " " #x "=" << x <<
std::endl
```
# **6.35 auditory\_profile.cpp File Reference**

## **6.36 auditory\_profile.h File Reference**

#### **Classes**

- class **AuditoryProfile::fmap\_t** *A class to store frequency dependent data (e.g., HTL and UCL).*
- class **AuditoryProfile::profile\_t** *The Auditory Profile class.*
- class **AuditoryProfile::profile\_t::ear\_t** *Class for ear-dependent parameters, e.g., audiograms or unilateral loudness scaling.*
- class **AuditoryProfile::parser\_t** *Class to make the auditory profile accessible through the parser interface.*
- class **AuditoryProfile::parser\_t::fmap\_t**
- class **AuditoryProfile::parser\_t::ear\_t**

#### **Namespaces**

• **AuditoryProfile** *Namespace for classes and functions around the auditory profile (e.g., audiogram handling)*

# **6.37 browsemhaplugins.cpp File Reference**

#### **Macros**

• #define DEBUG(x) std::cerr <<< FILE <<< ":" <<< LINE << "" << #x<<"="<< x << std::endl

## **Functions**

• int **main** (int argc, char ∗∗argv)

# **6.37.1 Macro Definition Documentation**

**6.37.1.1 DEBUG** #define DEBUG( x ) std::cerr << \_\_FILE\_\_ << ":" << \_\_LINE\_\_ << " " << #x<<"="<<< << std::endl

# **6.37.2 Function Documentation**

```
6.37.2.1 main() int main (
           int argc,
           char ∗∗ argv )
```
# **6.38 coherence.cpp File Reference**

### **Classes**

- class **coherence::vars\_t**
- class **coherence::cohflt\_t**
- class **coherence::cohflt\_if\_t**

#### **Namespaces**

• **coherence**

# **Functions**

• void **coherence::getcipd** ( **mha\_complex\_t** &c, **mha\_real\_t** &a, const **mha\_**← **complex\_t** &xl, const **mha\_complex\_t** &xr)

#### **6.39 combinechannels.cpp File Reference**

## **Classes**

- class **combc\_t**
- class **combc\_if\_t**

# **6.40 compiler\_id.cpp File Reference**

# **6.41 compiler\_id.hh File Reference**

#### **Macros**

- #define **COMPILER\_ID\_VENDOR** "gcc"
- #define **COMPILER\_ID\_MAJOR** GNUC
- #define **COMPILER ID MINOR** GNUC MINOR
- #define **COMPILER ID PATCH** GNUC PATCHLEVEL
- #define **COMPILER\_ID\_VERSION\_HELPER2**(x, y, z) #x "." #y "." #z
- #define **COMPILER\_ID\_VERSION\_HELPER1**(x, y, z) **COMPILER\_ID\_VERSION\_H**←- **ELPER2**(x,y,z)
- #define **COMPILER\_ID\_VERSION**
- #define **COMPILER\_ID COMPILER\_ID\_VENDOR** "-" **COMPILER\_ID\_VERSION** "-" COMPILER\_ID\_STANDARD

# **6.41.1 Macro Definition Documentation**

#### **6.41.1.1 COMPILER\_ID\_VENDOR** #define COMPILER\_ID\_VENDOR "gcc"

**6.41.1.2 COMPILER ID MAJOR** #define COMPILER ID MAJOR GNUC

**6.41.1.3 COMPILER\_ID\_MINOR** #define COMPILER\_ID\_MINOR \_\_GNUC\_MINOR\_\_

**6.41.1.4 COMPILER\_ID\_PATCH** #define COMPILER\_ID\_PATCH \_\_GNUC\_PATCHLEVEL

- **6.41.1.5 COMPILER\_ID\_VERSION\_HELPER2** #define COMPILER\_ID\_VERSION\_HELPER2(
	- x, y, z ) #x "." #y "." #z
- **6.41.1.6 COMPILER\_ID\_VERSION\_HELPER1** #define COMPILER\_ID\_VERSION\_HELPER1(
	- x, y,
	- z ) **COMPILER\_ID\_VERSION\_HELPER2**(x,y,z)
- **6.41.1.7 COMPILER\_ID\_VERSION** #define COMPILER\_ID\_VERSION
- **6.41.1.8 COMPILER\_ID** #define COMPILER\_ID **COMPILER\_ID\_VENDOR** "-" **COMPILER\_ID\_**←- **VERSION** "-" COMPILER\_ID\_STANDARD

### **6.42 complex\_filter.cpp File Reference**

# **6.43 complex\_filter.h File Reference**

# **Classes**

- class **MHAFilter::complex\_bandpass\_t** *Complex bandpass filter.*
- class **MHAFilter::gamma\_flt\_t** *Class for gammatone filter.*
- class **MHAFilter::thirdoctave\_analyzer\_t**

# **Namespaces**

• **MHAFilter**

*Namespace for IIR and FIR filter classes.*

# **6.44 complex\_scale\_channel.cpp File Reference**

# **Classes**

- class **cfg\_t**
- class **complex\_scale\_channel\_t**

# **6.45 cpuload.cpp File Reference**

## **Classes**

- class **cpuload::cpuload\_cfg\_t**
- class **cpuload::cpuload\_if\_t**

# **Namespaces**

• **cpuload**

# **6.46 db.cpp File Reference**

#### **Classes**

- class **db\_t**
- class **db\_if\_t**

# **6.47 dbasync.cpp File Reference**

# **Classes**

- class **dbasync\_native::delay\_check\_t**
- class **dbasync\_native::dbasync\_t**
- class **dbasync\_native::db\_if\_t**

#### **Namespaces**

• **dbasync\_native**

#### **Enumerations**

• enum { dbasync\_native::INVALID\_THREAD\_PRIORITY = 999999999 }

# **Functions**

- static void ∗ **dbasync\_native::thread\_start** (void ∗instance)
- static unsigned **dbasync\_native::gcd** (unsigned a, unsigned b)

# **6.48 dc.cpp File Reference**

# **Macros**

• #define **DUPVEC**(x) v.x.data = **MHASignal::dupvec\_chk**(v.x.data,s)

# **Functions**

• static unsigned int **get\_audiochannels** (unsigned int totalchannels, std::string acname, **MHA\_AC::algo\_comm\_t** &ac)

The dynamic compressor implemented by plugin dc was created to perform multi-band dy*namic compression as found in hearing aids.*

# **6.48.1 Macro Definition Documentation**

**6.48.1.1 DUPVEC** #define DUPVEC(  $x$  )  $v.x.data = \text{MHASignal::dupvec} chk(v.x.data,s)$ 

# **6.48.2 Function Documentation**

```
6.48.2.1 get audiochannels() static unsigned int get_audiochannels (
           unsigned int totalchannels,
           std::string acname,
            MHA_AC::algo_comm_t & ac ) [static]
```
The dynamic compressor implemented by plugin  $d\sigma$  was created to perform multi-band dynamic compression as found in hearing aids.

In hearing aid simulation tasks, openMHA will normally simulate either one or two hearing aids (i.e., aid one or two ears).

The filter bank which splits the broadband input signal from left and/or right microphone is not part of plugin dc. openMHA researchers can use a filterbank plugin of their choice, e.g. fftfilterbank. Filter banks split broadband signal channels into multiple narrow-band signal channels: A filter bank with 10 frequency bands would split one broadband signal channel into 10 narrow-band signal channels, and the dc plugin will then only see these 10 narrowband audio signal channels. The same filter bank would split 2 broadband channels into 20 narrow-band channels, i.e. 10 channels per ear.

For hearing aid fitting, the fitting rule should be able to detect if the dc plugin fits one hearing aid or two hearing aids. The dc plugin can normally not derive this information from the incoming audio signal dimensions alone, but the filterbank that was used to split the broadband signals into narrow-band signal knows the original number of broadband channels. MHA filterbank plugins therefore publish an AC variable containing the original number of broadband audio channels, which were present before the filterbank split the signal into frequency bands.

This function accesses the AC space and reads the number of broadband audio channels from the AC variable acname, which must be given by the configuration and should identify the AC variable published by the filter bank for this purpose.

If acname is empty, then the function parameter totalchannels is returned instead, assuming that there was no filterbank and all input channels that the  $dc$  plugin receives are broadband audio channels.

#### **Parameters**

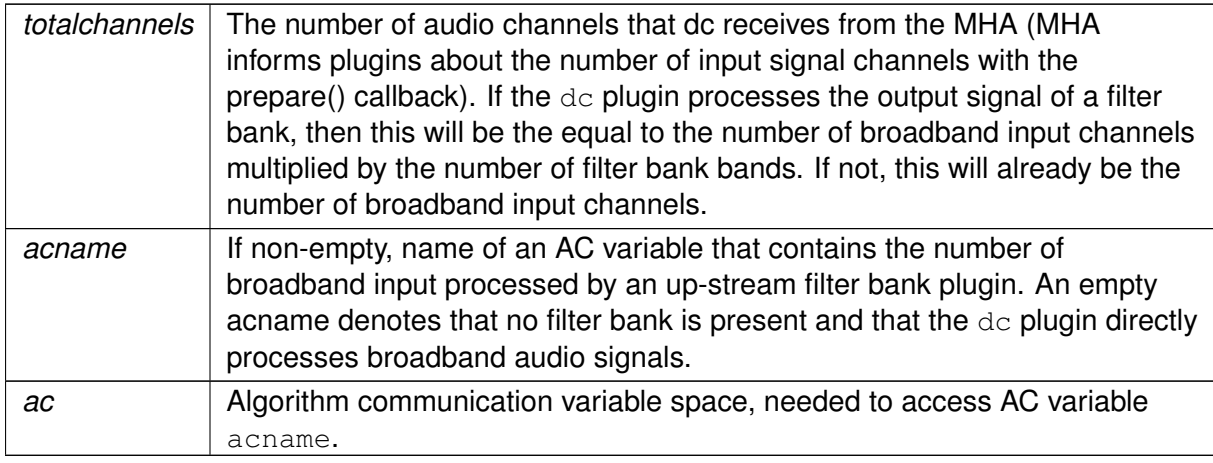

#### **Returns**

The number of broadband audio channels from which the input signal of  $dc$  was generated. This will usually be 1 or 2 for normal hearing aid simulation task, but the  $d\sigma$  plugin is not restricted to process only 1 or 2 broadband signals, therefore other return values are possible, but then hearing aid fitting rules querying the dc plugin may become confused.

#### **Warning**

Since this function accesses the AC variable space, it may only be called in situation where a plugin is allowed to interact with the AC variable space. This function should be called from prepare()

# **6.49 dc.hh File Reference**

# **Classes**

• class **dc::dc\_vars\_t**

*Collection of configuration variables of the* dc *plugin.*

- class **dc::dc\_vars\_validator\_t** *Consistency checker.*
- class **dc::dc\_t** *Runtime configuration class of dynamic compression plugin* dc*.*
- class **dc::dc\_if\_t** *Plugin interface class of the dynamic compression plugin*  $dc$ .

## **Namespaces**

• **dc**

*Namespace containing all classes of the* dc *plugin which performs dynamic compression.*

# **6.50 dc\_afterburn.cpp File Reference**

#### **Namespaces**

• **DynComp**

*dynamic compression related classes and functions*

# **Functions**

• float **mylogf** (float x)

#### **6.50.1 Function Documentation**

```
6.50.1.1 mylogf() float mylogf (
           float x )
```
#### **6.51 dc\_afterburn.h File Reference**

#### **Classes**

- class **DynComp::dc\_afterburn\_vars\_t** *Variables for dc\_afterburn\_t (*p. *[473\)](#page-491-0) class.*
- class **DynComp::dc\_afterburn\_rt\_t** *Real-time class for after burn effect.*
- class **DynComp::dc\_afterburn\_t** *Afterburn class, to be defined as a member of compressors.*

#### **Namespaces**

• **DynComp** *dynamic compression related classes and functions*

#### **6.52 dc\_simple.cpp File Reference**

#### **Namespaces**

• **dc\_simple**

## **Functions**

• void **dc\_simple::test\_fail** (const std::vector< float > &v, unsigned int s, const std::string &name)

*Checks size of vector.*

• std::vector< float > **dc\_simple::force\_resize** (const std::vector< float > &v, unsigned int s, const std::string &name)

*Creates a copy of vector v with s elements, provided that \v has either s elements or 1 elements.*

• **mha real t dc simple::not zero** ( **mha real t** x, const std::string &comment) *Helper function to throw an error if* x *is 0.* 

# **6.53 dc\_simple.hh File Reference**

## **Classes**

• class **dc\_simple::dc\_vars\_t**

*class for dc\_simple (*p. *[88\)](#page-106-0) plugin which registers variables to MHAParser (*p. *[123\)](#page-141-0).*

• class **dc\_simple::dc\_vars\_validator\_t**

*Helper class to check sizes of configuration variable vectors.*

• class **dc\_simple::level\_smoother\_t**

*Class which computes smoothed input levels on individual bands, using an attack and release filter, which are a first order low pass filter and a maximum tracker filter, respectively.*

• class **dc\_simple::dc\_t**

*Runtime config class for dc\_simple (*p. *[88\)](#page-106-0) plugin.*

• class **dc\_simple::dc\_t::line\_t**

*Helper class for usage in computing compression, expansion and limiting.*

• class **dc\_simple::dc\_if\_t**

*interface class for dc\_simple (*p. *[88\)](#page-106-0)*

# **Namespaces**

• **dc\_simple**

# **Typedefs**

- typedef **MHAPlugin::plugin\_t**< dc\_t > **dc\_simple::DC** *Define alternate name for runtime\_cfg\_t.*
- typedef **MHAPlugin::config\_t**< level\_smoother\_t > **dc\_simple::LEVEL** *Define alternate name for config\_t.*

# **Functions**

• void **dc** simple::test fail (const std::vector ioat > &v, unsigned int s, const std::string &name)

*Checks size of vector.*

• std::vector< float > **dc\_simple::force\_resize** (const std::vector< float > &v, unsigned int s, const std::string &name)

*Creates a copy of vector* v *with* s elements, provided that  $\vee$  has either s elements or 1 ele*ments.*

• **mha real t dc simple::not zero** ( **mha real t** x, const std::string &comment)

*Helper function to throw an error if* x *is 0.* 

#### **6.54 delay.cpp File Reference**

#### **Namespaces**

• **delay**

# **6.55 delay.hh File Reference**

# **Classes**

• class **delay::interface\_t**

#### **Namespaces**

• **delay**

#### **6.56 delaysum\_spec.cpp File Reference**

#### **Classes**

- class **delaysum\_spec::delaysum\_t**
- class **delaysum\_spec::delaysum\_spec\_if\_t**

#### **Namespaces**

• **delaysum\_spec**

#### **6.57 delaysum\_wave.cpp File Reference**

# **Classes**

- class **delaysum::delaysum\_wave\_t** *Runtime configuration of the delaysum\_wave plugin.*
- class **delaysum::delaysum\_wave\_if\_t** *Interface class for the delaysum plugin.*

#### **Namespaces**

# • **delaysum**

*This namespace contains the delaysum plugin.*

# **6.58 doasvm\_classification.cpp File Reference**

# **Macros**

- #define **PATCH\_VAR**(var) patchbay.connect(&var.valuechanged, this, & **doasvm\_**← **classification::update\_cfg**)
- #define **INSERT\_PATCH**(var) **insert\_member**(var); **PATCH\_VAR**(var)

# **6.58.1 Macro Definition Documentation**

```
6.58.1.1 PATCH VAR #define PATCH VAR(
```

```
var ) patchbay.connect(&var.valuechanged, this, & doasvm_classification←-
::update_cfg)
```

```
6.58.1.2 INSERT_PATCH #define INSERT_PATCH(
            var ) insert_member(var); PATCH_VAR(var)
```
# **6.59 doasvm\_classification.h File Reference**

## **Classes**

- class **doasvm\_classification\_config**
- class **doasvm\_classification**

# **6.60 doasvm\_feature\_extraction.cpp File Reference**

#### **Macros**

- #define **PATCH\_VAR**(var) patchbay.connect(&var.valuechanged, this, & **doasvm\_**← **feature\_extraction::update\_cfg**)
- #define **INSERT\_PATCH**(var) **insert\_member**(var); **PATCH\_VAR**(var)

#### **6.60.1 Macro Definition Documentation**

# **6.60.1.1 PATCH VAR** #define PATCH\_VAR( var ) patchbay.connect(&var.valuechanged, this, & **doasvm feature** ← **extraction::update\_cfg**)

**6.60.1.2 INSERT\_PATCH** #define INSERT\_PATCH( var ) **insert\_member**(var); **PATCH\_VAR**(var)

# **6.61 doasvm\_feature\_extraction.h File Reference**

#### **Classes**

- class **doasvm\_feature\_extraction\_config**
- class **doasvm\_feature\_extraction**
- **6.62 doc\_appendix.h File Reference**
- **6.63 doc\_examples.h File Reference**
- **6.64 doc\_frameworks.h File Reference**
- **6.65 doc\_general.h File Reference**
- **6.66 doc\_kernel.h File Reference**
- **6.67 doc\_matlab.h File Reference**
- **6.68 doc\_mhamain.h File Reference**
- **6.69 doc\_parser.h File Reference**
- **6.70 doc\_plugins.h File Reference**
- **6.71 doc\_system.h File Reference**
- **6.72 doc\_toolbox.h File Reference**
- **6.73 double2acvar.cpp File Reference**

#### **Classes**

• class **double2acvar::double2acvar\_t** *Plugin interface class for double2acvar (*p. *[91\)](#page-109-0).*

# **Namespaces**

• **double2acvar**

# **6.74 downsample.cpp File Reference**

# **Classes**

• class **ds\_t**

# **6.75 dropgen.cpp File Reference**

# **Classes**

• class **dropgen\_t**

# **6.76 droptect.cpp File Reference**

# **Classes**

• class **droptect\_t** *Detect dropouts in a signal with a constant spectrum.*

# **6.77 equalize.cpp File Reference**

#### **Classes**

- class **equalize::cfg\_t**
- class **equalize::freqgains\_t**

#### **Namespaces**

• **equalize**

# **6.78 example1.cpp File Reference**

# **Classes**

• class **example1\_t**

*This C++ class implements the simplest example plugin for the step-by-step tutorial.*

# **6.79 example2.cpp File Reference**

# **Classes**

• class **example2\_t** *This C++ class implements the second example plugin for the step-by-step tutorial.*

# **6.80 example3.cpp File Reference**

# **Classes**

• class **example3\_t** *A Plugin class using the openMHA Event mechanism.*

# **6.81 example4.cpp File Reference**

# **Classes**

• class **example4\_t** *A Plugin class using the spectral signal.*

# **6.82 example5.cpp File Reference**

#### **Classes**

- class **example5\_t**
- class **plugin\_interface\_t**

# **6.83 example6.cpp File Reference**

#### **Classes**

- class **cfg\_t**
- class **example6\_t**

# **6.84 example7.cpp File Reference**

# **6.85 example7.hh File Reference**

#### **Classes**

• class **example7\_t**

#### **6.86 fader\_spec.cpp File Reference**

# **Classes**

- class **spec\_fader\_t**
- class **fader\_if\_t**

# **6.87 fader\_wave.cpp File Reference**

#### **Classes**

- class **fader\_wave::level\_adapt\_t**
- class **fader\_wave::fader\_wave\_if\_t**

#### **Namespaces**

• **fader\_wave**

#### **Macros**

• #define DEBUG(x) std::cerr << \_\_FILE\_\_ << ":" << \_\_LINE\_\_ << " " #x "=" << x << std::endl

# **Typedefs**

• typedef **MHAPlugin::plugin\_t**< level\_adapt\_t > **fader\_wave::level\_adaptor**

# **6.87.1 Macro Definition Documentation**

**6.87.1.1 DEBUG** #define DEBUG( x ) std::cerr << \_\_FILE\_\_ << ":" << \_\_LINE\_\_ << " " #x "=" << x << std::endl

# **6.88 fftfbpow.cpp File Reference**

#### **Classes**

- class **fftfbpow::fftfbpow\_t** *Run time configuration for the fftfbpow plugin.*
- class **fftfbpow::fftfbpow\_interface\_t** *Interface class for fftfbpow plugin.*

#### **Namespaces**

• **fftfbpow** *Namespace for the fftfbpow plugin.*

# **6.89 fftfilter.cpp File Reference**

#### **Classes**

- class **fftfilter::fftfilter\_t**
- class **fftfilter::interface\_t**

#### **Namespaces**

• **fftfilter**

#### **Functions**

- unsigned int **fftfilter::irs\_length** (const **MHAParser::mfloat\_t** &irs)
- unsigned int **fftfilter::irs\_validator** (const **MHAParser::mfloat\_t** &irs, const unsigned int & **channels**, const unsigned int &fragsize, const unsigned int &fftlen)

# **6.90 fftfilterbank.cpp File Reference**

# **Classes**

- class **fftfilterbank::fftfb\_plug\_t**
- class **fftfilterbank::fftfb\_interface\_t**

# **Namespaces**

• **fftfilterbank**

# **6.91 fshift.cpp File Reference**

# **6.92 fshift.hh File Reference**

# **Classes**

- class **fshift::fshift\_config\_t** *fshift runtime config class*
- class **fshift::fshift\_t** *fshift plugin interface class*

# **Namespaces**

• **fshift** *All types for the fshift plugin live in this namespace.*

# **Functions**

• int **fshift::fft find bin** ( **mha\_real\_t** frequency, unsigned fftlen, **mha\_real\_t** srate) *Finds bin number of FFT bin nearest to the given frequency.*

# **6.93 fshift\_hilbert.cpp File Reference**

# **Classes**

- class **fshift\_hilbert::hilbert\_shifter\_t**
- class **fshift\_hilbert::frequency\_translator\_t**

# **Namespaces**

• **fshift\_hilbert**

*All types for the hilbert frequency shifter live in this namespace.*

#### **6.94 gain.cpp File Reference**

# **Classes**

- class **gain::scaler\_t**
- class **gain::gain\_if\_t**

#### **Namespaces**

• **gain**

# **6.95 gaintable.cpp File Reference**

# **Functions**

- std::vector< **mha\_real\_t** > **convert\_f2logf** (const std::vector< **mha\_real\_t** > &vF)
- bool **isempty** (const std::vector< std::vector< **mha\_real\_t** > > &arg)

#### **6.95.1 Function Documentation**

```
6.95.1.1 convert_f2logf() std::vector< mha_real_t> convert_f2logf (
           const std::vector< mha_real_t > & vF )
```
**6.95.1.2 isempty()** bool isempty ( const std::vector< std::vector< **mha\_real\_t** > > & arg )

## **6.96 gaintable.h File Reference**

#### **Classes**

• class **DynComp::gaintable\_t** *Gain table class.*

#### **Namespaces**

• **DynComp**

*dynamic compression related classes and functions*

#### **Functions**

• **mha\_real\_t DynComp::interp1** (const std::vector< **mha\_real\_t** > &vX, const std←- :: vector  $<$  mha real  $t > 8v$  Y, mha real  $t \times$ )

*One-dimensional linear interpolation.*

• **mha\_real\_t DynComp::interp2** (const std::vector< **mha\_real\_t** > &vX, const std←- ::vector< **mha\_real\_t** > &vY, const std::vector< std::vector< **mha\_real\_t** > > &mZ, **mha\_real\_t** X, **mha\_real\_t** Y)

*Linear interpolation in a two-dimensional field.*

# **6.97 generatemhaplugindoc.cpp File Reference**

#### **Classes**

- class **plug\_wrapperI**
- class **io\_wrapper**
- class **plug\_wrapper**
- class **latex\_doc\_t**

*Class to access the information stored in the plugin source code's MHAPLUGIN\_DOCUME*←- *NTATION macro.*

# **Functions**

• std::string **conv2latex** (std::string s, bool iscolored=false)

*Escapes various character sequences in texts not intended to be processed by LaTeX for processing by LaTeX.*

• static void **print\_plugin\_references** (const **std::set**< std::string > &all\_categories, std::map< std::string, std::vector< std::string  $>$  > main category plugins, std::map< std::string, std::vector< std::string  $>$  > additional category plugins, std::ofstream &ofile, const std::string &category\_macro)

*Function prints an overview of all categories and their associated plugins into the document.*

• std::vector< std::string > **create latex doc** (std::map< std::string, std::string > &doc, const std::string &plugname, const std::string &plugin\_macro)

*Loads the plugin, creates the latex documentation for the plugin, and adds the latex documentation for this plugin to the plugin's main category entry in doc.*

• int **main** (int argc, char ∗∗argv)

#### **6.97.1 Function Documentation**

```
6.97.1.1 conv2latex() std::string conv2latex (
           std::string s,
           bool iscolored = false )
```
Escapes various character sequences in texts not intended to be processed by LaTeX for processing by LaTeX.

Focus is on correct display of symbols contained in these texts. E.g. the help texts of MHA configuration variables can be processed by this function. The contents of the MHAPLUGIN← DOCUMENTATION is already in LaTeX format and should not be processed by this function.

**Returns**

A copy of s with various symbols escaped for LaTeX processing

**Parameters**

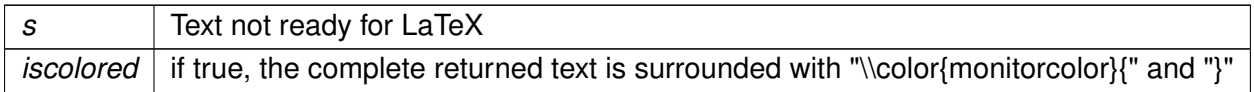

#### **6.97.1.2 print plugin references()** static void print\_plugin\_references (

const **std::set**< std::string > & all\_categories, std::map< std::string, std::vector< std::string > > main\_category\_← plugins, std::map< std::string, std::vector< std::string > > additional\_category← \_plugins, std::ofstream & ofile, const std::string & category\_macro ) [static]

Function prints an overview of all categories and their associated plugins into the document.

**Parameters**

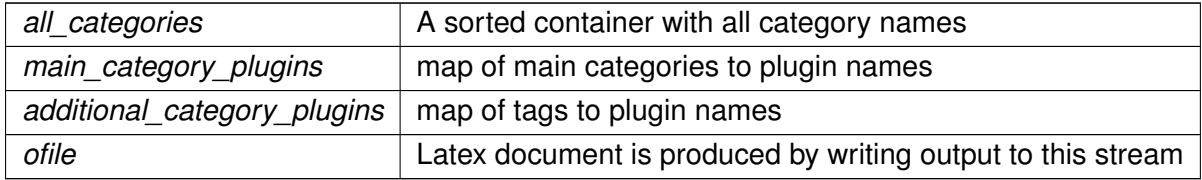

```
6.97.1.3 create_latex_doc() std::vector<std::string> create_latex_doc (
           std::map< std::string, std::string > & doc,
           const std:: string & plugname,
           const std::string & plugin_macro )
```
Loads the plugin, creates the latex documentation for the plugin, and adds the latex documentation for this plugin to the plugin's main category entry in doc.

#### **Returns**

the vector of all categories.

#### **Parameters**

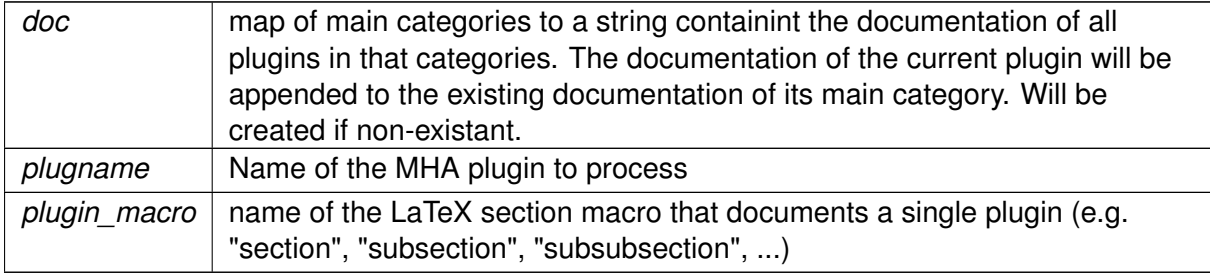

```
6.97.1.4 main() int main (
           int argc,
           char ∗∗ argv )
```
# **6.98 gsc\_adaptive\_stage.cpp File Reference**

**6.99 gsc\_adaptive\_stage.hh File Reference**

# **Classes**

• class **gsc\_adaptive\_stage::gsc\_adaptive\_stage**

### **Namespaces**

• **gsc\_adaptive\_stage**

# **Variables**

• constexpr **mha\_real\_t gsc\_adaptive\_stage::DELT** =1e-12 *Small constant to ensure no division by zero occurs.*

# **6.100 gsc\_adaptive\_stage\_if.cpp File Reference**

**6.101 gsc\_adaptive\_stage\_if.hh File Reference**

#### **Classes**

• class **gsc\_adaptive\_stage::gsc\_adaptive\_stage\_if** *Plugin interface class.*

#### **Namespaces**

• **gsc\_adaptive\_stage**

#### **6.102 gtfb\_analyzer.cpp File Reference**

Gammatone Filterbank Analyzer Plugin.

# **Classes**

- struct **gtfb\_analyzer::gtfb\_analyzer\_cfg\_t** *Configuration for Gammatone Filterbank Analyzer.*
- class **gtfb\_analyzer::gtfb\_analyzer\_t** *Gammatone Filterbank Analyzer Plugin.*

#### **Namespaces**

• **gtfb\_analyzer**

# **Functions**

• static const **mha\_complex\_t** & **filter\_complex** (const **mha\_complex\_t** &input, const **mha\_complex\_t** &coeff, **mha\_complex\_t** ∗states, unsigned orders)

*Filters a complex input sample with the given filter coefficient.*

• static const **mha\_complex\_t** & **filter\_real** ( **mha\_real\_t** input, **mha\_complex\_t** &tmp←- \_complex, const **mha\_complex\_t** &coeff, **mha\_complex\_t** ∗states, unsigned orders, const **mha\_complex\_t** &normphase)

*Filters a real input sample with the given filter coefficient and applies the given normalization with phase correction.*

#### **6.102.1 Detailed Description**

Gammatone Filterbank Analyzer Plugin.

#### **6.102.2 Function Documentation**

```
6.102.2.1 filter_complex() static const mha_complex_t& filter_complex (
           const mha_complex_t & input,
           const mha_complex_t & coeff,
            mha_complex_t ∗ states,
           unsigned orders ) [inline], [static]
```
Filters a complex input sample with the given filter coefficient.

No normalization takes place. The implementation is tail-recursive and to exploit compiler optimization.

**Parameters**

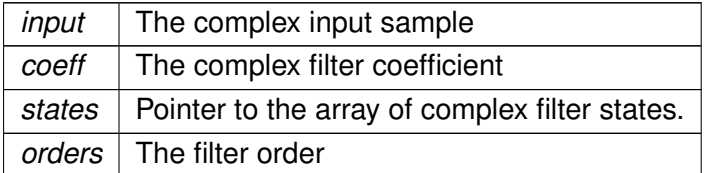

**Returns**

A const ref to the filtered sample

```
6.102.2.2 filter_real() static const mha_complex_t& filter_real (
            mha_real_t input,
            mha_complex_t & tmp_complex,
           const mha_complex_t & coeff,
            mha_complex_t ∗ states,
           unsigned orders,
           const mha_complex_t & normphase ) [inline], [static]
```
Filters a real input sample with the given filter coefficient and applies the given normalization with phase correction.

#### **Parameters**

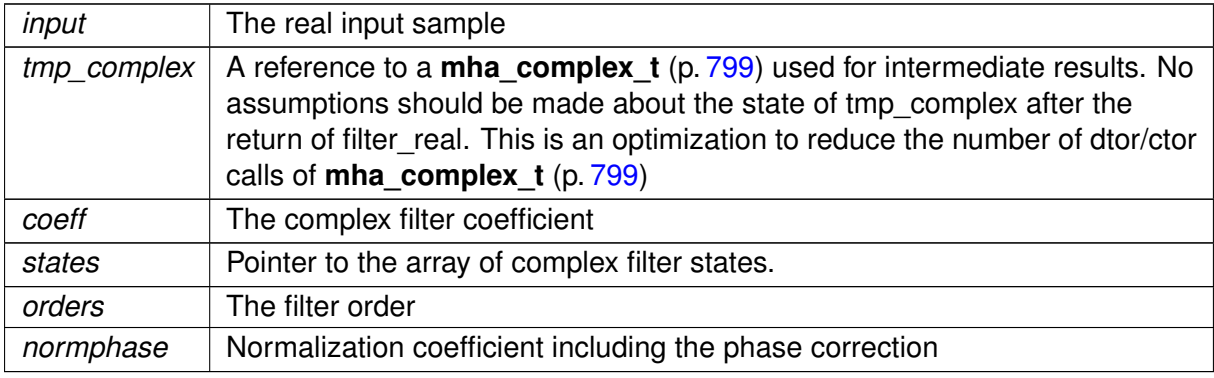

**Returns**

A const ref to the filtered sample

## **6.103 gtfb\_simd.cpp File Reference**

Gammatone Filterbank Analyzer Plugin using SIMD.

#### **Classes**

- class **gtfb\_simd\_cfg\_t**
- class **gtfb\_simd\_t**

#### **Macros**

- #define **add4f**(a, b) \_ builtin\_ia32\_addps(a,b)
- #define **sub4f**(a, b) \_\_builtin\_ia32\_subps(a,b)
- #define **mul4f**(a, b) \_ builtin\_ia32\_mulps(a,b)
- #define **MXCSR\_DAZ** (1 << 6) /∗ Enable denormals are zero mode ∗/
- #define **MXCSR\_FTZ** (1 << 15) /∗ Enable flush to zero mode ∗/
- #define **check\_alignment**(ptr, alignment)

*Checks alignment of pointer address.*

# **Functions**

• void **filter\_sisd\_complex** (const unsigned bands, const unsigned order, const **mha**←- **\_complex\_t** ∗inputs, **mha\_complex\_t** ∗outputs, const **mha\_complex\_t** ∗coefficients, **mha\_complex\_t** ∗states)

*Filters one sample per band, using SISD operations and the mha\_complex operations.*

• void **filter\_sisd\_real** (const unsigned bands, const unsigned order, const **mha\_**← **complex\_t** ∗inputs, **mha\_complex\_t** ∗outputs, const **mha\_complex\_t** ∗coefficients, **mha\_complex\_t** ∗states)

*Filters one sample per band, using SISD operations and real operations (operating on real and imaginary part as necessary).*

• void **filter\_simd** (const unsigned bands, const unsigned order, const **mha\_real\_**← **t** ∗rinputs, const **mha\_real\_t** ∗iinputs, **mha\_real\_t** ∗routputs, **mha\_real\_t** ∗ioutputs, const **mha\_real\_t** ∗rcoefficients, const **mha\_real\_t** ∗icoefficients, **mha\_real\_t** ∗rstates, **mha\_real\_t** ∗istates)

*Filters one sample per band, using simd operations on float32 To process more than one sample, the function must be called repeatedly in correct order (from oldest sample to newest sample), and the calling function must preserve the filter state (parameters rstates and istates).*

#### **6.103.1 Detailed Description**

Gammatone Filterbank Analyzer Plugin using SIMD.

A single-instruction-multiple-data (SIMD) implementation of a gammatone filterbank (GTFB)

Not all functions in this file are actually used. Read the functions in this file as a path to convert an algorithm, here complex-valued gammatone filtering as introduced in Hohmann 2002, from a single-instruction-single-data (SISD) implementation that uses complex arithmetic operations to a SIMD implementation of the same, splitting the complex arithmetic operations into their defining real operations, i.e  $(a+b)$ .real==a.real+b.real,  $(a+b)$ .imag==a.imag+b.imag, (a∗b).real==a.real∗b.real-a.imag∗b.imag, (a∗b).imag==a.real∗b.imag+a.imag∗b.real.

# **6.103.2 Macro Definition Documentation**

```
6.103.2.1 add4f #define add4f(
```
 $\overline{a}$ .

b ) \_\_builtin\_ia32\_addps(a,b)

```
6.103.2.2 sub4f #define sub4f(
            a,
            b ) _ builtin_ia32_subps(a,b)
```
**6.103.2.3 mul4f** #define mul4f( a, b ) \_\_builtin\_ia32\_mulps(a,b)

**6.103.2.4 MXCSR\_DAZ** #define MXCSR\_DAZ (1 << 6) /∗ Enable denormals are zero mode ∗/

**6.103.2.5 MXCSR\_FTZ** #define MXCSR\_FTZ (1 << 15) /∗ Enable flush to zero mode ∗/

**6.103.2.6 check\_alignment** #define check\_alignment( ptr, alignment )

Checks alignment of pointer address.

**Parameters**

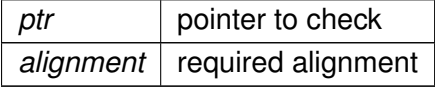

**Exceptions**

*MHA\_Error* (p. [818\)](#page-836-0) if ptr is not aligned as required.

# **6.103.3 Function Documentation**
```
6.103.3.1 filter_sisd_complex() void filter_sisd_complex (
           const unsigned bands,
           const unsigned order,
           const mha_complex_t ∗ inputs,
            mha_complex_t ∗ outputs,
           const mha_complex_t ∗ coefficients,
            mha_complex_t ∗ states )
```
Filters one sample per band, using SISD operations and the mha\_complex operations.

To process more than one sample, the function must be called repeatedly in correct order (from oldest sample to newest sample), and the calling function must preserve the filter state (parameter states).

This function is not actually used in this plugin, but can be used for testing. It implements the Hohmann 2002 filtering in the most readable form, and is translated towards a SIMD implementation in the following functions.

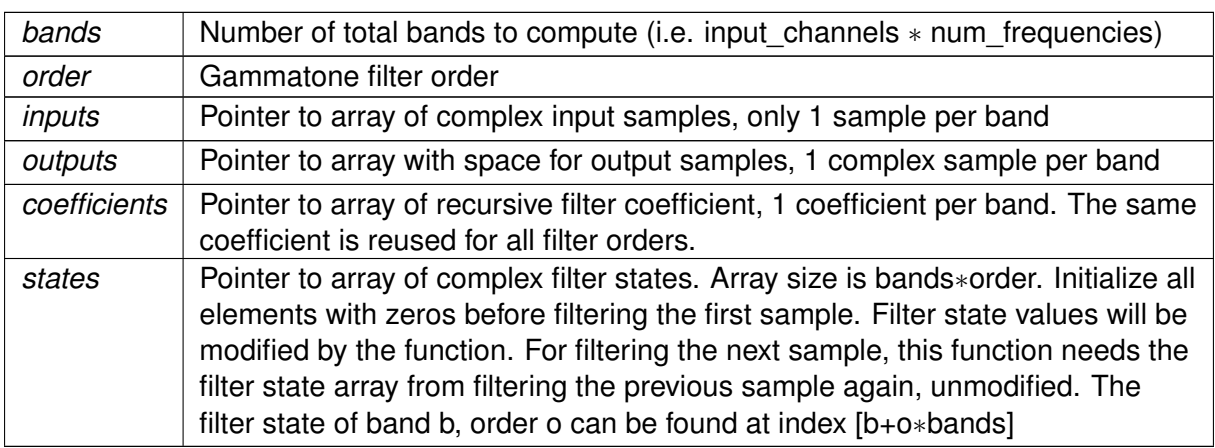

**Parameters**

```
6.103.3.2 filter_sisd_real() void filter_sisd_real (
```

```
const unsigned bands,
const unsigned order,
const mha_complex_t ∗ inputs,
mha_complex_t ∗ outputs,
const mha_complex_t ∗ coefficients,
mha_complex_t ∗ states ) [inline]
```
Filters one sample per band, using SISD operations and real operations (operating on real and imaginary part as necessary).

To process more than one sample, the function must be called repeatedly in correct order (from oldest sample to newest sample), and the calling function must preserve the filter state (parameter states).

This function is not actually used in this plugin, but can be used for testing. It reimplements filter\_sisd\_complex, but expands the complex operations into real arithmetics.

## **Parameters**

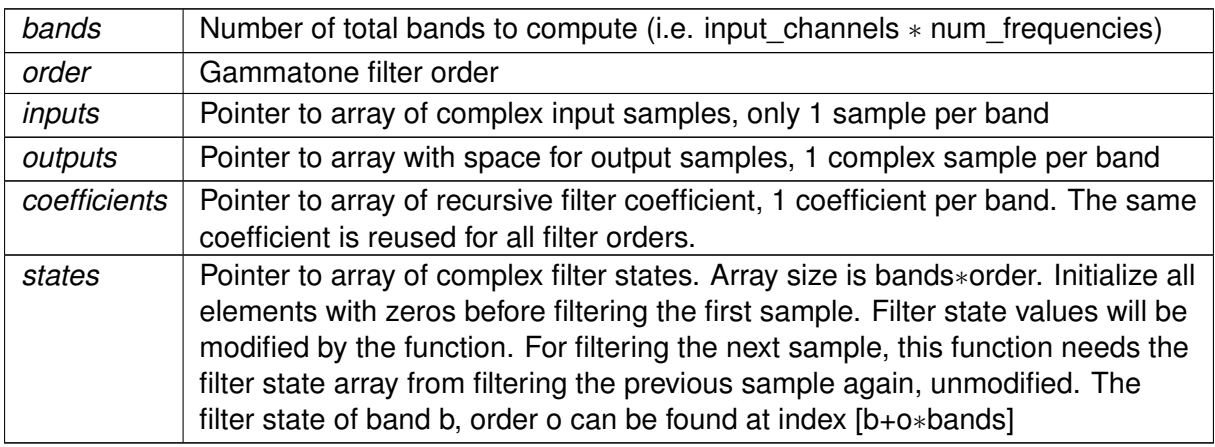

#### **6.103.3.3 filter\_simd()** void filter\_simd (

```
const unsigned bands,
const unsigned order,
const mha_real_t ∗ rinputs,
const mha_real_t ∗ iinputs,
mha_real_t ∗ routputs,
mha_real_t ∗ ioutputs,
const mha_real_t ∗ rcoefficients,
const mha_real_t ∗ icoefficients,
mha_real_t ∗ rstates,
mha_real_t ∗ istates ) [inline]
```
Filters one sample per band, using simd operations on float32 To process more than one sample, the function must be called repeatedly in correct order (from oldest sample to newest sample), and the calling function must preserve the filter state (parameters rstates and istates).

This reimplements filter\_sisd\_real, but uses the CPU's vector registers for the arithmetics, and is actually used by this plugin.

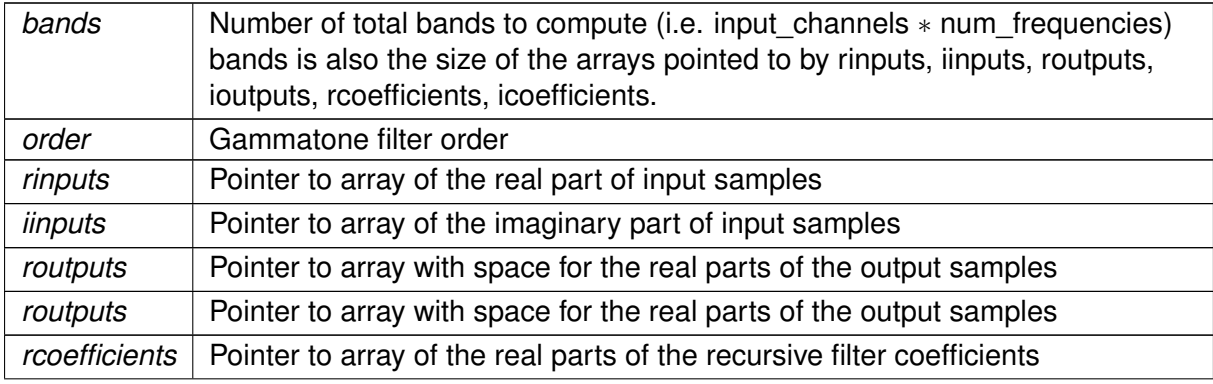

**Parameters**

#### **Parameters**

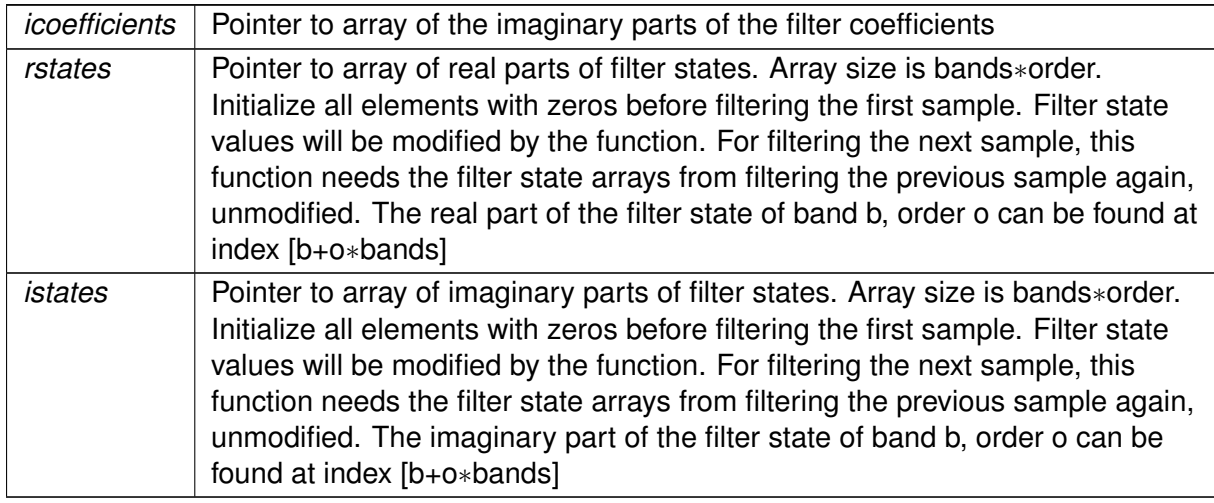

# **6.104 gtfb\_simple\_bridge.cpp File Reference**

# **Classes**

• class **gtfb\_simple\_rt\_t**

*Runtime configuration class of gtfb\_simple\_bridge plugin.*

• class **gtfb\_simple\_t** *Interface class of gtfb\_simple\_bridge plugin.*

# **6.105 hann.cpp File Reference**

# **Macros**

• #define **PI** 3.14159265358979323846

# **Functions**

- float ∗ **hannf** (const unsigned int N)
- double ∗ **hann** (const unsigned int N)

# **6.105.1 Macro Definition Documentation**

**6.105.1.1 PI** #define PI 3.14159265358979323846

#### **6.105.2 Function Documentation**

- **6.105.2.1 hannf()** float∗ hannf ( const unsigned int  $N$  )
- **6.105.2.2 hann()** double∗ hann ( const unsigned int  $N$  )

## **6.106 hann.h File Reference**

# **Functions**

- float ∗ **hannf** (const unsigned int N)
- double ∗ **hann** (const unsigned int N)

# **6.106.1 Function Documentation**

- **6.106.1.1 hannf()** float∗ hannf ( const unsigned int  $N$  )
- **6.106.1.2 hann()** double∗ hann ( const unsigned int  $N$ )

# **6.107 identity.cpp File Reference**

#### **Classes**

• class **identity\_t**

## **6.108 ifftshift.cpp File Reference**

## **Functions**

• void **ifftshift** ( **mha\_wave\_t** ∗spec)

**6.108.1 Function Documentation**

**6.108.1.1 ifftshift()** void ifftshift ( **mha\_wave\_t** ∗ spec )

# **6.109 ifftshift.h File Reference**

### **Functions**

• void **ifftshift** ( **mha\_wave\_t** ∗spec)

# **6.109.1 Function Documentation**

**6.109.1.1 ifftshift()** void ifftshift ( **mha\_wave\_t** ∗ spec )

## **6.110 iirfilter.cpp File Reference**

#### **Classes**

• class **iirfilter\_t**

## **6.111 level\_matching.cpp File Reference**

#### **Macros**

- #define **PATCH\_VAR**(var) patchbay.connect(&var.valuechanged, this, & **level\_**← **matching::level\_matching\_t::update\_cfg**)
- #define **INSERT\_PATCH**(var) **insert\_member**(var); **PATCH\_VAR**(var)

## **6.111.1 Macro Definition Documentation**

#### 6.111.1.1 PATCH VAR #define PATCH\_VAR(

var ) patchbay.connect(&var.valuechanged, this, & **level\_matching::level**←- **\_matching\_t::update\_cfg**)

**6.111.1.2 INSERT\_PATCH** #define INSERT\_PATCH( var ) **insert\_member**(var); **PATCH\_VAR**(var)

# **6.112 level\_matching.hh File Reference**

## **Classes**

- class **level\_matching::channel\_pair**
- class **level\_matching::level\_matching\_config\_t**
- class **level\_matching::level\_matching\_t**

#### **Namespaces**

• **level\_matching**

# **6.113 levelmeter.cpp File Reference**

## **Classes**

• class **levelmeter\_t**

## **Macros**

• #define **PASCALE** 93.979400086720374929

# **6.113.1 Macro Definition Documentation**

**6.113.1.1 PASCALE** #define PASCALE 93.979400086720374929

## **6.114 lpc.cpp File Reference**

#### **Macros**

- #define **PATCH\_VAR**(var) patchbay.connect(&var.valuechanged, this, & **lpc::update\_**← **cfg**)
- #define **INSERT\_PATCH**(var) **insert\_member**(var); **PATCH\_VAR**(var)

## **Functions**

• void Levinson2 (unsigned int P, const std::vector< mha real t > &R, std::vector< **mha\_real\_t** > &A)

**6.114.1 Macro Definition Documentation**

**6.114.1.1 PATCH\_VAR** #define PATCH\_VAR( var ) patchbay.connect(&var.valuechanged, this, & **lpc::update\_cfg**)

- **6.114.1.2 INSERT\_PATCH** #define INSERT\_PATCH( var ) **insert\_member**(var); **PATCH\_VAR**(var)
- **6.114.2 Function Documentation**

```
6.114.2.1 Levinson2() void Levinson2 (
           unsigned int P,
           const std::vector< mha_real_t > & R,
           std::vector< mha_real_t > & A )
```
## **6.115 lpc.h File Reference**

# **Classes**

- class **lpc\_config**
- class **lpc**

## **6.116 lpc\_bl\_predictor.cpp File Reference**

# **Macros**

- #define **PATCH\_VAR**(var) patchbay.connect(&var.valuechanged, this, & **lpc\_bl\_**← **predictor::update\_cfg**)
- #define **INSERT\_PATCH**(var) **insert\_member**(var); **PATCH\_VAR**(var)

#### **6.116.1 Macro Definition Documentation**

#### **6.116.1.1 PATCH\_VAR** #define PATCH\_VAR(

var ) patchbay.connect(&var.valuechanged, this, & **lpc\_bl\_predictor**←- **::update\_cfg**)

# **6.116.1.2 INSERT\_PATCH** #define INSERT\_PATCH( var ) **insert\_member**(var); **PATCH\_VAR**(var)

# **6.117 lpc\_bl\_predictor.h File Reference**

#### **Classes**

- class **lpc\_bl\_predictor\_config**
- class **lpc\_bl\_predictor**

## **Macros**

• #define **EPSILON** 1e-10

#### **6.117.1 Macro Definition Documentation**

**6.117.1.1 EPSILON** #define EPSILON 1e-10

### **6.118 lpc\_burg-lattice.cpp File Reference**

#### **Macros**

- #define **PATCH\_VAR**(var) patchbay.connect(&var.valuechanged, this, & **lpc\_**← **burglattice::update\_cfg**)
- #define **INSERT\_PATCH**(var) **insert\_member**(var); **PATCH\_VAR**(var)
- **6.118.1 Macro Definition Documentation**
- **6.118.1.1 PATCH\_VAR** #define PATCH\_VAR( var ) patchbay.connect(&var.valuechanged, this, & **lpc\_burglattice**←- **::update\_cfg**)
- **6.118.1.2 INSERT\_PATCH** #define INSERT\_PATCH( var ) **insert\_member**(var); **PATCH\_VAR**(var)

## **6.119 lpc\_burg-lattice.h File Reference**

#### **Classes**

- class **lpc\_burglattice\_config**
- class **lpc\_burglattice**

## **Macros**

• #define **EPSILON** 1e-10

#### **6.119.1 Macro Definition Documentation**

**6.119.1.1 EPSILON** #define EPSILON 1e-10

## **6.120 lsl2ac.cpp File Reference**

# **6.121 lsl2ac.hh File Reference**

#### **Classes**

- class **lsl2ac::save\_var\_base\_t**
- class **lsl2ac::save\_var\_t**< **T** > *LSL to AC bridge variable.*
- class **lsl2ac::save\_var\_t**< **std::string** >

*Specialication for marker streams.*

• class **lsl2ac::cfg\_t**

*Runtime configuration class of the lsl2ac (*p. *[98\)](#page-116-0) plugin.*

• class **lsl2ac::lsl2ac\_t**

*Plugin class of lsl2ac (*p. *[98\)](#page-116-0).*

# **Namespaces**

• **lsl2ac**

# **Enumerations**

• enum **lsl2ac::overrun\_behavior** { **lsl2ac::overrun\_behavior::Discard** =0, **lsl2ac**←- **::overrun\_behavior::Ignore** }

# **6.122 matlab\_wrapper.cpp File Reference**

# **6.123 matlab\_wrapper.hh File Reference**

## **Classes**

- struct **matlab\_wrapper::types**< **T** >
- struct **matlab\_wrapper::types**< **MHA\_WAVEFORM** >
- struct **matlab\_wrapper::types**< **MHA\_SPECTRUM** >
- class **matlab\_wrapper::matlab\_wrapper\_rt\_cfg\_t**
	- *Thin wrapper around the emxArray containing the user defined configuration variables.*
- class **matlab\_wrapper::callback** *Utility class connecting a user\_config\_t instance to its corresponding configuration parser.*
- class **matlab\_wrapper::matlab\_wrapper\_t** *Matlab wraper plugin interface class.*
- class **matlab\_wrapper::matlab\_wrapper\_t::wrapped\_plugin\_t** *Wrapper class around the matlab-generated library.*

## **Namespaces**

• **matlab\_wrapper** *Namespace where all classes of the matlab wrapper plugin live.*

## **Macros**

• #define **MHAPLUGIN\_OVERLOAD\_OUTDOMAIN**

## **6.123.1 Macro Definition Documentation**

# **6.123.1.1 MHAPLUGIN OVERLOAD OUTDOMAIN** #define MHAPLUGIN\_OVERLOAD\_OUTDO← MAIN

# **6.124 matrixmixer.cpp File Reference**

# **Classes**

- class **matrixmixer::cfg\_t**
- class **matrixmixer::matmix\_t**

#### **Namespaces**

• **matrixmixer**

# **6.125 mconv.cpp File Reference**

# **Classes**

• class **mconv::MConv**

## **Namespaces**

• **mconv**

# **6.126 mha.cpp File Reference**

# **Functions**

- int **mhamain** (int argc, char ∗argv[ ])
- int **main** (int argc, char ∗argv[ ])

# **6.126.1 Function Documentation**

**6.126.1.1 mhamain()** int mhamain ( int argc, char ∗ argv[ ] )

```
6.126.1.2 main() int main (
           int argc,
           char ∗ argv[ ] )
```
# **6.127 mha.hh File Reference**

common types for MHA kernel, MHA framework applications and external plugins

# **Classes**

• struct **mha\_complex\_t**

*Type for complex floating point values.*

• struct **mha\_complex\_test\_array\_t**

*Several places in MHA rely on the fact that you can cast an array of mha\_complex\_t (*p. *[799\)](#page-817-0) c[] to an array of mha\_real\_t r[] with r[0] == c[0].re r[1] == c[0].im r[2] == c[1].re ...*

- struct **mha\_real\_test\_array\_t**
- struct **mha\_direction\_t**

*Channel source direction structure.*

• struct **mha\_channel\_info\_t**

*Channel information structure.*

• struct **mha\_wave\_t**

*Waveform signal structure.*

- struct **mha\_spec\_t**
- struct **mha\_audio\_descriptor\_t**

*Description of an audio fragment (planned as a replacement of mhaconfig\_t (*p. *[905\)](#page-923-0)).*

• struct **mha\_audio\_t**

*An audio fragment in the openMHA (planned as a replacement of mha\_wave\_t (*p. *[894\)](#page-912-0) and mha\_spec\_t (*p. *[848\)](#page-866-0)).*

• struct **mhaconfig\_t**

*MHA prepare configuration structure.*

• struct **MHA\_AC::comm\_var\_t** *Algorithm communication variable structure.*

# **Namespaces**

• **MHA\_AC**

## **Macros**

• #define **MHA\_CALLBACK\_TEST**(x)

*Test macro to compare function type definition and declaration.*

- #define **MHA\_CALLBACK\_TEST\_PREFIX**(prefix, x)
- #define **MHA\_XSTRF**(x) **MHA\_STRF**( x )
- #define **MHA\_STRF**(x) #x
- #define **MHA\_VERSION\_MAJOR** 4
	- *Major version number of MHA.*
- #define **MHA\_VERSION\_MINOR** 17 *Minor version number of MHA.*
- #define **MHA\_VERSION\_RELEASE** 0

*Release number of MHA.*

• #define **MHA\_VERSION\_BUILD** 0

• #define **MHA\_STRUCT\_SIZEMATCH** (unsigned int)((sizeof( **mha\_real\_t**)==4)+2∗(sizeof( **mha\_complex\_t**)==8)+4∗(sizeof( **mha\_wave\_t**)==8+2∗sizeof(void∗))+8∗(sizeof( **mha**←- **\_spec\_t**)==8+2∗sizeof(void∗))+16∗(sizeof( **mhaconfig\_t**)==24))

*Test number for structure sizes.*

• #define **MHA\_VERSION** (unsigned int)(( **MHA\_STRUCT\_SIZEMATCH** | ( **MHA\_VERS**←- **ION\_RELEASE** << 8) | ( **MHA\_VERSION\_MINOR** << 16) | ( **MHA\_VERSION\_MAJOR**  $<< 24$ ))

*Full version number of MHA kernel.*

• #define **MHA\_VERSION\_STRING MHA\_XSTRF**( **MHA\_VERSION\_MAJOR**) "." **MH**←- **A\_XSTRF**( **MHA\_VERSION\_MINOR**)

*Version string of MHA kernel (major.minor)*

• #define **MHA\_RELEASE\_VERSION\_STRING MHA\_XSTRF**( **MHA\_VERSION\_MAJ**←- **OR**) "." **MHA\_XSTRF**( **MHA\_VERSION\_MINOR**) "." **MHA\_XSTRF**( **MHA\_VERSION\_**←- **RELEASE**)

*Version string of MHA kernel (major.minor.release)*

- #define **MHA\_WAVEFORM** 0
- #define **MHA\_SPECTRUM** 1
- #define **MHA\_DOMAIN\_MAX** 2
- #define **MHA\_DOMAIN\_UNKNOWN MHA\_DOMAIN\_MAX**

# **Typedefs**

- typedef unsigned int **mha\_domain\_t**
- typedef float **mha\_real\_t**

*openMHA type for real numbers*

- typedef void ∗ **mha\_fft\_t** *Handle for an FFT object.*
- typedef unsigned int(∗ **MHAGetVersion\_t**) (void)
- typedef int(∗ **MHAInit\_t**) ( **MHA\_AC::algo\_comm\_t** &algo\_comm, const char ∗algo\_← name, void ∗∗h)
- typedef int(∗ **MHAPrepare\_t**) (void ∗h, **mhaconfig\_t** ∗cfg)
- typedef int(∗ **MHARelease\_t**) (void ∗h)
- typedef void(∗ **MHADestroy\_t**) (void ∗h)
- typedef int(∗ **MHASet\_t**) (void ∗h, const char ∗cmd, char ∗retval, unsigned int len)
- typedef std::string(∗ **MHASetcpp\_t**) (void ∗h, const std::string &command)
- typedef int(∗ **MHAProc\_wave2wave\_t**) (void ∗h, **mha\_wave\_t** ∗sIn, **mha\_wave\_**← **t** ∗∗sOut)
- typedef int(∗ **MHAProc\_wave2spec\_t**) (void ∗h, **mha\_wave\_t** ∗sIn, **mha\_spec\_t** ∗∗s←- Out)
- typedef int(∗ **MHAProc\_spec2wave\_t**) (void ∗h, **mha\_spec\_t** ∗sIn, **mha\_wave\_t** ∗∗s←- Out)
- typedef int(∗ **MHAProc\_spec2spec\_t**) (void ∗h, **mha\_spec\_t** ∗sIn, **mha\_spec\_t** ∗∗s←- Out)

# **Enumerations**

• enum **MHA\_AC\_TYPE\_CONSTANTS** : unsigned int { **MHA\_AC\_UNKNOWN** = 0, **MHA\_AC\_CHAR** = 1, **MHA\_AC\_INT** = 2, **MHA\_AC\_MH**←- **, MHA\_AC\_FLOAT** = 4, MHA\_AC\_DOUBLE = 5, MHA\_AC\_MHACOMPLEX = 6, MH $\leftrightarrow$ **A\_AC\_USER** = 1000 }

```
Values for the MHA_AC::comm_var_t::data_type (p. 783) data_type field of AC variables
in MHA_AC::comm_var_t (p. 782).
```
# **Variables**

- const typedef char ∗(∗ **MHAStrError\_t** )(void ∗h, int err)
- const typedef char ∗(∗ **MHAPluginDocumentation\_t** )(void)
- const typedef char ∗(∗ **MHAPluginCategory\_t** )(void)

# **6.127.1 Detailed Description**

common types for MHA kernel, MHA framework applications and external plugins

# **6.127.2 Macro Definition Documentation**

# **6.127.2.1 MHA\_CALLBACK\_TEST** #define MHA\_CALLBACK\_TEST(  $x$ )

Test macro to compare function type definition and declaration.

**6.127.2.2 MHA\_CALLBACK\_TEST\_PREFIX** #define MHA\_CALLBACK\_TEST\_PREFIX( prefix,  $x$ )

**6.127.2.3 MHA\_XSTRF** #define MHA\_XSTRF(

 $x$  ) **MHA STRF**( $x$ )

**6.127.2.4 MHA\_STRF** #define MHA\_STRF(  $x$  )  $\#x$ 

**6.127.2.5 MHA\_VERSION\_MAJOR** #define MHA\_VERSION\_MAJOR 4

Major version number of MHA.

**6.127.2.6 MHA\_VERSION\_MINOR** #define MHA\_VERSION\_MINOR 17

Minor version number of MHA.

**6.127.2.7 MHA\_VERSION\_RELEASE** #define MHA\_VERSION\_RELEASE 0

Release number of MHA.

6.127.2.8 MHA VERSION BUILD #define MHA\_VERSION\_BUILD 0

Build number of MHA (currently unused)

**6.127.2.9 MHA STRUCT SIZEMATCH** #define MHA\_STRUCT\_SIZEMATCH (unsigned int)((sizeof( **mha\_real\_t**)==4)+2∗(sizeof( **mha\_complex\_t**)==8)+4∗(sizeof( **mha\_wave\_t**)==8+2∗sizeof(void∗))+8∗(sizeof( **mha\_spec\_t**)==8+2∗sizeof(void∗))+16∗(sizeof( **mhaconfig\_t**)==24))

Test number for structure sizes.

**6.127.2.10 MHA\_VERSION** #define MHA\_VERSION (unsigned int)(( **MHA\_STRUCT\_SIZEMA**←- **TCH** | ( **MHA\_VERSION\_RELEASE** << 8) | ( **MHA\_VERSION\_MINOR** << 16) | ( **MHA\_VERSION\_MAJOR**  $<< 24)$ )

Full version number of MHA kernel.

**6.127.2.11 MHA\_VERSION\_STRING** #define MHA\_VERSION\_STRING **MHA\_XSTRF**( **MHA\_VE**←- **RSION\_MAJOR**) "." **MHA\_XSTRF**( **MHA\_VERSION\_MINOR**)

Version string of MHA kernel (major.minor)

**6.127.2.12 MHA\_RELEASE\_VERSION\_STRING** #define MHA\_RELEASE\_VERSION\_STRI←- NG **MHA\_XSTRF**( **MHA\_VERSION\_MAJOR**) "." **MHA\_XSTRF**( **MHA\_VERSION\_MINOR**) "." **MHA\_XSTRF**( **MHA\_VERSION\_RELEASE**)

Version string of MHA kernel (major.minor.release)

**6.127.2.13 MHA\_WAVEFORM** #define MHA\_WAVEFORM 0

**6.127.2.14 MHA\_SPECTRUM** #define MHA\_SPECTRUM 1

**6.127.2.15 MHA DOMAIN MAX** #define MHA\_DOMAIN\_MAX 2

**6.127.2.16 MHA\_DOMAIN\_UNKNOWN** #define MHA\_DOMAIN\_UNKNOWN **MHA\_DOMAIN\_MAX**

**6.127.3 Typedef Documentation**

**6.127.3.1 mha\_domain\_t** typedef unsigned int **mha\_domain\_t**

**© 2005-2021 HörTech gGmbH, Oldenburg, © 2021-2022 Hörzentrum Oldenburg gGmbH**

**6.127.3.2 MHAGetVersion\_t** typedef unsigned int(∗ MHAGetVersion\_t) (void)

**6.127.3.3 MHAInit\_t** typedef int(∗ MHAInit\_t) ( **MHA\_AC::algo\_comm\_t** &algo\_comm, const char ∗algo\_name, void ∗∗h)

**6.127.3.4 MHAPrepare\_t** typedef int(∗ MHAPrepare\_t) (void ∗h, **mhaconfig\_t** ∗cfg)

**6.127.3.5 MHARelease\_t** typedef int(∗ MHARelease\_t) (void ∗h)

**6.127.3.6 MHADestroy\_t** typedef void(∗ MHADestroy\_t) (void ∗h)

**6.127.3.7 MHASet\_t** typedef int(∗ MHASet\_t) (void ∗h, const char ∗cmd, char ∗retval, unsigned int len)

**6.127.3.8 MHASetcpp\_t** typedef std::string(∗ MHASetcpp\_t) (void ∗h, const std←- ::string &command)

**6.127.3.9 MHAProc\_wave2wave\_t** typedef int(∗ MHAProc\_wave2wave\_t) (void ∗h, **mha\_wave\_t** ∗sIn, **mha\_wave\_t** ∗∗sOut)

**6.127.3.10 MHAProc\_wave2spec\_t** typedef int(∗ MHAProc\_wave2spec\_t) (void ∗h, **mha\_wave\_t** ∗sIn, **mha\_spec\_t** ∗∗sOut)

**6.127.3.11 MHAProc\_spec2wave\_t** typedef int(∗ MHAProc\_spec2wave\_t) (void ∗h, **mha\_spec\_t** ∗sIn, **mha\_wave\_t** ∗∗sOut)

**6.127.3.12 MHAProc\_spec2spec\_t** typedef int(∗ MHAProc\_spec2spec\_t) (void ∗h, **mha\_spec\_t** ∗sIn, **mha\_spec\_t** ∗∗sOut)

## **6.127.4 Enumeration Type Documentation**

**6.127.4.1 MHA\_AC\_TYPE\_CONSTANTS** enum **MHA\_AC\_TYPE\_CONSTANTS** : unsigned int

Values for the **MHA\_AC::comm\_var\_t::data\_type** (p. [783\)](#page-801-0) data\_type field of AC variables in **MHA\_AC::comm\_var\_t** (p. [782\)](#page-800-0).

**Enumerator**

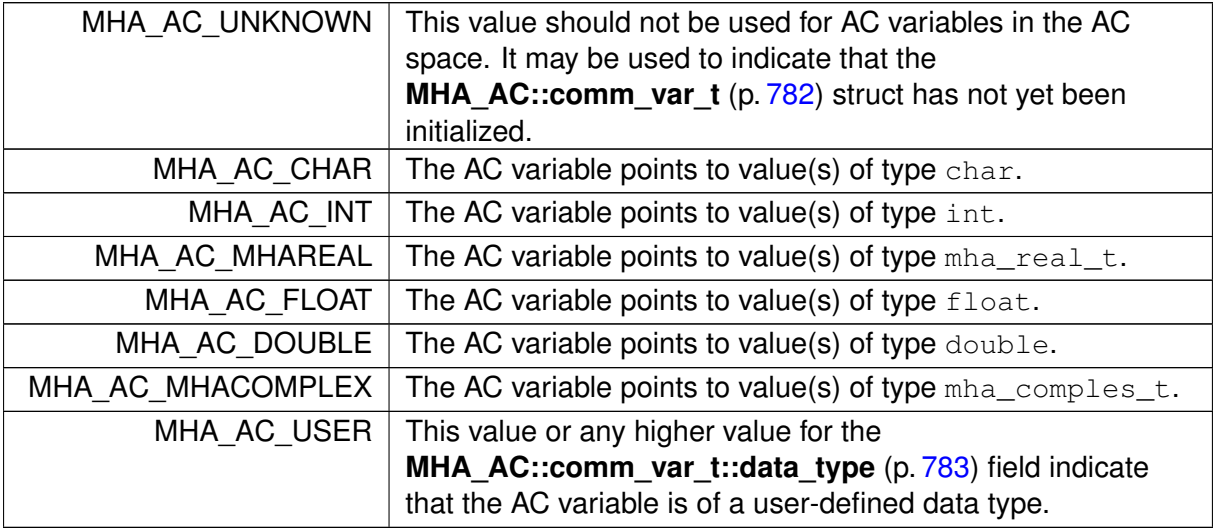

## **6.127.5 Variable Documentation**

**6.127.5.1 MHAStrError\_t** const typedef char∗(∗ MHAStrError\_t) (void ∗h, int err)

**6.127.5.2 MHAPluginDocumentation\_t** const typedef char∗(∗ MHAPluginDocumentation←- \_t) (void)

**6.127.5.3 MHAPluginCategory\_t** const typedef char∗(∗ MHAPluginCategory\_t) (void)

# **6.128 mha\_algo\_comm.cpp File Reference**

# **6.129 mha\_algo\_comm.hh File Reference**

Header file for Algorithm Communication.

#### **Classes**

- class **MHA\_AC::spectrum\_t**
- class **MHA\_AC::waveform\_t**
- class **MHA\_AC::stat\_t**
- class **MHA\_AC::ac2matrix\_helper\_t**
- class **MHA\_AC::ac2matrix\_t**

*Copy AC variable to a matrix.*

- class **MHA\_AC::acspace2matrix\_t** *Copy all or a subset of all numeric AC variables into an array of matrixes.*
- class **MHA\_AC::comm\_var\_map\_t** *Storage class for the AC variable space.*
- class **MHA\_AC::algo\_comm\_t** *Algorithm communication variable space interface.*
- class **MHA\_AC::algo\_comm\_class\_t** *AC variable space implementation.*
- class **MHA\_AC::scalar\_t**< **numeric\_t, MHA\_AC\_TYPECODE** >

## **Namespaces**

• **MHA\_AC**

# **Typedefs**

- typedef scalar\_t< int, **MHA\_AC\_INT** > **MHA\_AC::int\_t** *Convenience class for inserting an integer variable into the AC space.*
- typedef scalar\_t< float, **MHA\_AC\_FLOAT** > **MHA\_AC::float\_t** *Convenience class for inserting a single-precision floating-point variable into the AC space.*
- typedef scalar\_t< double, **MHA\_AC\_DOUBLE** > **MHA\_AC::double\_t**

*Convenience class for inserting a double-precision floating-point variable into the AC space.*

- **mha\_spec\_t MHA\_AC::get\_var\_spectrum** ( **algo\_comm\_t** &ac, const std::string &name)
	- *Convert an AC variable into a spectrum.*
- **mha\_wave\_t MHA\_AC::get\_var\_waveform** ( **algo\_comm\_t** &ac, const std::string &name)

*Convert an AC variable into a waveform.*

- int **MHA\_AC::get\_var\_int** ( **algo\_comm\_t** &ac, const std::string &name) *Return value of an integer scalar AC variable.*
- float **MHA\_AC::get\_var\_float** ( **algo\_comm\_t** &ac, const std::string &name) *Return value of an floating point scalar AC variable.*
- std::vector< float > **MHA\_AC::get\_var\_vfloat** ( **algo\_comm\_t** &ac, const std::string &name)

*Return value of an floating point vector AC variable as standard vector of floats.*

# **6.129.1 Detailed Description**

Header file for Algorithm Communication.

Functions and classes for Algorithm Communication (AC) support.

# **6.130 mha\_defs.h File Reference**

Preprocessor definitions common to all MHA components.

# **Macros**

- #define **CHECK\_EXPR**(x) {if(!(x)){throw **MHA\_Error**(\_\_FILE\_\_,\_\_LINE\_\_,"The expression  $\Upsilon$ "" #x " $\Upsilon$ " is invalid.");}}
- #define **CHECK VAR**(x) {if(!(x)){throw **MHA Error**( FILE, LINE, "The variable \"" #x "\" is not defined.");}}
- #define **M\_PI** 3.14159265358979323846 *Define pi if it is not defined yet.*

# **6.130.1 Detailed Description**

Preprocessor definitions common to all MHA components.

This file contains all preprocessor and type definitions which are common to all Master Hearing Aid components.

## **6.130.2 Macro Definition Documentation**

```
6.130.2.1 CHECK EXPR #define CHECK EXPR(
             x ) \{if(!(x))\}throw MHA Error( FILE , LINE , "The expression \Upsilon'''' #x
"\langle" is invalid."); } }
```

```
6.130.2.2 CHECK_VAR #define CHECK_VAR(
             x ) {if(!(x)){throw MHA_Error(\text{FILE}_, \text{LINE}_, "The variable \"" #x
"\" is not defined.");}}
```
**6.130.2.3 M\_PI** #define M\_PI 3.14159265358979323846

Define pi if it is not defined yet.

# **6.131 mha\_errno.c File Reference**

#### **Macros**

• #define **STRLEN** 0x1000

# **Functions**

- const char ∗ **mha\_strerror** (int mhaerrno)
- void **mha\_set\_user\_error** (const char ∗str)

# **Variables**

- char **next\_except\_str** [ **STRLEN**] = ""
- const char ∗ **cstr\_strerror** [ **MHA\_ERR\_USER**]

# **6.131.1 Macro Definition Documentation**

- **6.131.1.1 STRLEN** #define STRLEN 0x1000
- **6.131.2 Function Documentation**
- **6.131.2.1 mha\_strerror()** const char∗ mha\_strerror ( int mhaerrno )
- **6.131.2.2 mha set user error()** void mha\_set\_user\_error ( const char ∗ str )
- **6.131.3 Variable Documentation**
- **6.131.3.1 next\_except\_str** char next\_except\_str[ **STRLEN**] = ""

**6.131.3.2 cstr\_strerror** const char∗ cstr\_strerror[ **MHA\_ERR\_USER**]

## **6.132 mha\_errno.h File Reference**

#### **Macros**

- #define **MHA\_ERR\_SUCCESS** 0
- #define **MHA\_ERR\_UNKNOWN** 1
- #define **MHA\_ERR\_INVALID\_HANDLE** 2
- #define **MHA\_ERR\_NULL** 3
- #define **MHA\_ERR\_VARRANGE** 4
- #define **MHA\_ERR\_VARFMT** 5
- #define **MHA\_ERR\_USER** 10000

## **Functions**

- const char ∗ **mha\_strerror** (int mhaerrno)
- void **mha\_set\_user\_error** (const char ∗str)

#### **6.132.1 Macro Definition Documentation**

**6.132.1.1 MHA\_ERR\_SUCCESS** #define MHA\_ERR\_SUCCESS 0

**6.132.1.2 MHA\_ERR\_UNKNOWN** #define MHA\_ERR\_UNKNOWN 1

**6.132.1.3 MHA\_ERR\_INVALID\_HANDLE** #define MHA\_ERR\_INVALID\_HANDLE 2

**6.132.1.4 MHA\_ERR\_NULL** #define MHA\_ERR\_NULL 3

**6.132.1.5 MHA\_ERR\_VARRANGE** #define MHA\_ERR\_VARRANGE 4

**6.132.1.6 MHA\_ERR\_VARFMT** #define MHA\_ERR\_VARFMT 5

**6.132.1.7 MHA\_ERR\_USER** #define MHA\_ERR\_USER 10000

#### **6.132.2 Function Documentation**

- **6.132.2.1 mha\_strerror()** const char∗ mha\_strerror ( int mhaerrno )
- **6.132.2.2 mha set user error()** void mha\_set\_user\_error ( const char ∗ str )

## **6.133 mha\_error.cpp File Reference**

Implementation of openMHA error handling.

#### **Namespaces**

• **mha\_error\_helpers**

## **Functions**

- unsigned **mha\_error\_helpers::digits** (unsigned n) *Compute number of decimal digits required to represent an unsigned integer.*
- unsigned **mha error helpers::snprintf required length** (const char ∗formatstring,...) *snprintf\_required\_length Compute the number of bytes (excluding the terminating nul) required to store the result of an snprintf.*
- void **mha\_debug** (const char ∗fmt,...)

#### **6.133.1 Detailed Description**

Implementation of openMHA error handling.

This file forms a seperate library.

# **6.133.2 Function Documentation**

```
6.133.2.1 mha_debug() void mha_debug (
           const char * fmt,
            ... )
```
# **6.134 mha\_error.hh File Reference**

#### **Classes**

• class **MHA\_Error** *Error reporting exception class.*

#### **Namespaces**

• **mha\_error\_helpers**

#### **Macros**

- #define **Getmsg**(e) ((e).get\_msg())
- #define **MHA\_ErrorMsg**(x) **MHA\_Error**(\_\_FILE\_\_,\_\_LINE\_\_,"%s",x) *Throw an openMHA error with a text message.*
- #define **MHA assert**(x) if(!(x)) throw **MHA Error**( FILE, LINE, "\"%s\" is false.",#x)

*Assertion macro, which throws an MHA\_Error (*p. *[818\)](#page-836-0).*

• #define **MHA\_assert\_equal**(a, b) if( a != b ) throw **MHA\_Error**(\_\_FILE\_\_,\_\_LINE\_\_←- ,"\"%s == %s\" is false (%s = %g, %s = %g).",#a,#b,#a,(double)(a),#b,(double)(b)) *Equality assertion macro, which throws an MHA\_Error (*p. *[818\)](#page-836-0) with the values.*

#### **Functions**

- void **mha\_debug** (const char \*fmt,...) \_\_attribute\_\_((\_\_format\_\_(printf *Print an info message (stderr on Linux, OutputDebugString in Windows).*
- unsigned **mha\_error\_helpers::digits** (unsigned n) *Compute number of decimal digits required to represent an unsigned integer.*
- unsigned **mha\_error\_helpers::snprintf\_required\_length** (const char ∗formatstring,...) *snprintf\_required\_length Compute the number of bytes (excluding the terminating nul) required to store the result of an snprintf.*

# **6.134.1 Macro Definition Documentation**

**6.134.1.1 Getmsg** #define Getmsg( e ) ((e).get\_msg())

# **6.135 mha\_event\_emitter.h File Reference**

### **Classes**

- class **MHAEvents::connector\_base\_t**
- class **MHAEvents::emitter\_t** *Class for emitting openMHA events.*

#### **Namespaces**

• **MHAEvents** *Collection of event handling classes.*

## **6.136 mha\_events.cpp File Reference**

## **6.137 mha\_events.h File Reference**

## **Classes**

- class **MHAEvents::connector\_t**< **receiver\_t** >
- class **MHAEvents::patchbay\_t**< **receiver\_t** >

*Patchbay which connects any event emitter with any member function of the parameter class.*

## **Namespaces**

• **MHAEvents**

*Collection of event handling classes.*

# **6.138 mha\_fftfb.cpp File Reference**

#### **Classes**

- class **MHAOvlFilter::barkscale::hz2bark\_t**
- class **MHAOvlFilter::barkscale::bark2hz\_t**

# **Namespaces**

• **MHAOvlFilter**

*Namespace for overlapping FFT based filter bank classes and functions.*

- **MHAOvlFilter::barkscale**
- **MHAOvlFilter::FreqScaleFun**

*Transform functions from linear scale in Hz to new frequency scales.*

• **MHAOvlFilter::ShapeFun** *Shape functions for overlapping filters.*

# **Macros**

• #define **BARKSCALE\_ENTRIES** 50

# **Functions**

- **mha\_real\_t MHAOvlFilter::FreqScaleFun::hz2hz** ( **mha\_real\_t** x) *Dummy scale transformation Hz to Hz.*
- **mha\_real\_t MHAOvlFilter::FreqScaleFun::hz2khz** ( **mha\_real\_t** x)
- **mha\_real\_t MHAOvlFilter::FreqScaleFun::hz2octave** ( **mha\_real\_t** x)
- **mha\_real\_t MHAOvlFilter::FreqScaleFun::hz2third\_octave** ( **mha\_real\_t** x)
- **mha\_real\_t MHAOvlFilter::FreqScaleFun::hz2bark** ( **mha\_real\_t** x) *Transformation to bark scale.*
- **mha\_real\_t MHAOvlFilter::FreqScaleFun::hz2bark\_analytic** ( **mha\_real\_t**)
- **mha\_real\_t MHAOvlFilter::FreqScaleFun::hz2erb** ( **mha\_real\_t**)
- **mha\_real\_t MHAOvlFilter::FreqScaleFun::hz2erb\_glasberg1990** ( **mha\_real\_t**)
- **mha\_real\_t MHAOvlFilter::FreqScaleFun::hz2log** ( **mha\_real\_t** x) *Third octave frequency scale.*
- **mha\_real\_t MHAOvlFilter::FreqScaleFun::inv\_scale** ( **mha\_real\_t**, **mha\_real\_t**(∗)( **mha\_real\_t**))
- **mha\_real\_t MHAOvlFilter::ShapeFun::rect** ( **mha\_real\_t** x) *Filter shape function for rectangular filters.*
- **mha\_real\_t MHAOvlFilter::ShapeFun::linear** ( **mha\_real\_t** x) *Filter shape function for sawtooth filters.*
- **mha\_real\_t MHAOvlFilter::ShapeFun::hann** ( **mha\_real\_t** x) *Filter shape function for hanning shaped filters.*
- **mha\_real\_t MHAOvlFilter::ShapeFun::expflt** ( **mha\_real\_t**)
- **mha\_real\_t MHAOvlFilter::ShapeFun::gauss** ( **mha\_real\_t**)
- **mha\_real\_t filtershapefun** ( **mha\_real\_t** f, **MHAOvlFilter::band\_descriptor\_t** b, **mha\_real\_t** plateau)

*Transform the test frequency into the relative position on the filter flank of the given frequency band.*

## **Variables**

- **mha\_real\_t MHAOvlFilter::barkscale::vfreq** [ **BARKSCALE\_ENTRIES**]
- **mha\_real\_t MHAOvlFilter::barkscale::vbark** [ **BARKSCALE\_ENTRIES**]

**6.138.1 Macro Definition Documentation**

#### **6.138.1.1 BARKSCALE\_ENTRIES** #define BARKSCALE\_ENTRIES 50

## **6.138.2 Function Documentation**

# **6.138.2.1 filtershapefun() mha\_real\_t** filtershapefun ( **mha\_real\_t** f, **MHAOvlFilter::band\_descriptor\_t** b, **mha\_real\_t** plateau )

Transform the test frequency into the relative position on the filter flank of the given frequency band.

**Parameters**

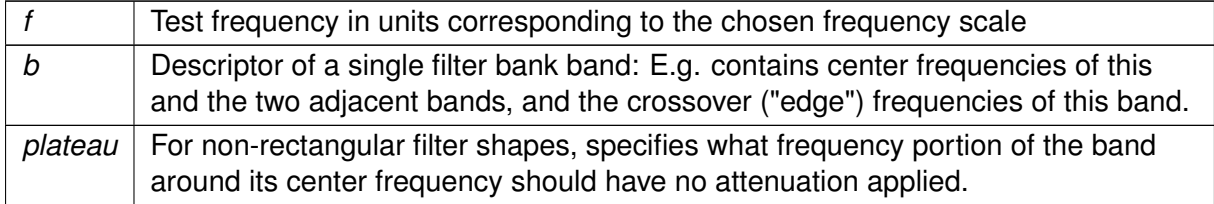

**Precondition**

 $0 \leq$  plateau  $\leq$  = 1

## **Returns**

The position of frequency f on the filter flank as follows: A returned position of 0 means that f is equal to the band's center frequency, or should be treated the same as the center frequency (i.e. is within the band's plateau). A returned position of  $-1$  means that f is  $\leq$ the lowest frequency of the filter flank (or is an even lower frequency). A returned value of -0.5 means that f is equal to the lower edge frequency. Positive returned values have equivalent meanings for the high half of the filter flank.

# **6.139 mha\_fftfb.hh File Reference**

# **Classes**

- class **MHAOvlFilter::band\_descriptor\_t**
- class **MHAOvlFilter::scale\_var\_t**
- class **MHAOvlFilter::fscale\_t**
- class **MHAOvlFilter::fscale\_bw\_t**
- class **MHAOvlFilter::fftfb\_vars\_t**

*Set of configuration variables for FFT-based overlapping filters.*

• class **MHAOvlFilter::fspacing\_t**

*Class for frequency spacing, used by filterbank shape generator class.*

• class **MHAOvlFilter::fftfb\_t**

*FFT based overlapping filter bank.*

• class **MHAOvlFilter::overlap\_save\_filterbank\_t**

*A time-domain minimal phase filter bank with frequency shapes from MHAOvlFilter::fftfb\_t (*p. *[1054\)](#page-1072-0).*

- class **MHAOvlFilter::overlap\_save\_filterbank\_t::vars\_t**
- class **MHAOvlFilter::overlap\_save\_filterbank\_analytic\_t**
- class **MHAOvlFilter::fftfb\_ac\_info\_t**

#### **Namespaces**

• **MHAOvlFilter** *Namespace for overlapping FFT based filter bank classes and functions.*

## **Typedefs**

• typedef **mha\_real\_t**() **MHAOvlFilter::scale\_fun\_t**( **mha\_real\_t**)

## **6.140 mha\_fifo.cpp File Reference**

# **6.141 mha\_fifo.h File Reference**

## **Classes**

• class **mha\_fifo\_t**< **T** >

*A FIFO class.*

• class **mha** fifo If  $t < T$  >

*A lock-free FIFO class for transferring data from a producer thread to a consumer thread.*

## • class **mha\_drifter\_fifo\_t**< **T** >

*A FIFO class for blocksize adaptation without Synchronization.*

• class **mha\_fifo\_thread\_platform\_t**

*Abstract base class for synchronizing multithreaded (producer/consumer) fifo operations.*

• class **mha\_fifo\_posix\_threads\_t**

• class **mha\_fifo\_thread\_guard\_t**

- *Simple Mutex Guard Class.*
- class **mha\_fifo\_lw\_t**< **T** >

*This FIFO uses locks to synchronize access.*

• class **mha\_dblbuf\_t**< **FIFO** >

*The doublebuffer adapts blocksizes between an outer process, which provides input data and takes output data, and an inner process, which processes the input signal and generates output data using a different block size than the outer process.*

• class **mha\_rt\_fifo\_element\_t**< **T** >

*Object wrapper for mha\_rt\_fifo\_t (*p. *[844\)](#page-862-0).*

• class **mha\_rt\_fifo\_t**< **T** >

*Template class for thread safe, half real time safe fifo without explixit locks.*

#### **Macros**

• #define **mha\_fifo\_thread\_platform\_implementation\_t mha\_fifo\_posix\_threads\_t**

#### **6.141.1 Macro Definition Documentation**

**6.141.1.1 mha fifo thread platform implementation t** #define mha\_fifo\_thread ← platform\_implementation\_t **mha\_fifo\_posix\_threads\_t**

#### **6.142 mha\_filter.cpp File Reference**

#### **Functions**

• std::vector< **mha\_real\_t**  $>$  **diff\_coeffs** ()

#### **6.142.1 Function Documentation**

**6.142.1.1 diff\_coeffs()** std::vector< **mha\_real\_t**> diff\_coeffs ( )

## **6.143 mha\_filter.hh File Reference**

Header file for IIR filter classes.

#### **Classes**

- class **MHAFilter::filter\_t** *Generic IIR filter class.*
- class **MHAFilter::diff\_t** *Differentiator class (non-normalized)*
- class **MHAFilter::o1\_ar\_filter\_t** *First order attack-release lowpass filter.*
- class **MHAFilter::o1flt\_lowpass\_t** *First order low pass filter.*
- class **MHAFilter::o1flt\_maxtrack\_t** *First order maximum tracker.*
- class **MHAFilter::o1flt\_mintrack\_t**

*First order minimum tracker.*

- class **MHAFilter::iir\_filter\_state\_t**
- class **MHAFilter::iir\_filter\_t** *IIR filter class wrapper for integration into parser structure.*
- class **MHAFilter::adapt\_filter\_state\_t**
- class **MHAFilter::adapt\_filter\_param\_t**
- class **MHAFilter::adapt\_filter\_t** *Adaptive filter.*
- class **MHAFilter::fftfilter\_t**

*FFT based FIR filter implementation.*

• class **MHAFilter::fftfilterbank\_t**

*FFT based FIR filterbank implementation.*

• struct **MHAFilter::transfer\_function\_t**

*a structure containing a source channel number, a target channel number, and an impulse response.*

• struct **MHAFilter::transfer\_matrix\_t**

*A sparse matrix of transfer function partitionss.*

• class **MHAFilter::partitioned\_convolution\_t**

*A filter class for partitioned convolution.*

• struct **MHAFilter::partitioned\_convolution\_t::index\_t**

*Bookkeeping class.*

• class **MHAFilter::smoothspec\_t**

*Smooth spectral gains, create a windowed impulse response.*

• class **MHAFilter::resampling\_filter\_t**

*Hann shaped low pass filter for resampling.*

• class **MHAFilter::polyphase\_resampling\_t**

*A class that performs polyphase resampling.*

• class **MHAFilter::blockprocessing\_polyphase\_resampling\_t**

*A class that does polyphase resampling and takes into account block processing.*

• class **MHAFilter::iir\_ord1\_real\_t**

*First order recursive filter.*

# **Namespaces**

# • **MHAFilter**

*Namespace for IIR and FIR filter classes.*

# **Functions**

- template<typename T , typename std::enable\_if< std::is\_floating\_point< T >::value, T >::type ∗ = nullptr> void **MHAFilter::make\_friendly\_number** (T &x)
- void **MHAFilter::o1\_lp\_coeffs** (const **mha\_real\_t** tau, const **mha\_real\_t** fs, **mha\_**← **real\_t** &c1, **mha\_real\_t** &c2)

*Set first order filter coefficients from time constant and sampling rate.*

• void **MHAFilter::butter\_stop\_ord1** (double ∗A, double ∗B, double f1, double f2, double fs)

*Setup a first order butterworth band stop filter.*

• std::vector< float > **MHAFilter::fir\_lp** (float f\_pass\_, float f\_stop\_, float fs\_, unsigned order\_)

*Setup a nth order fir low pass filter.*

• **MHASignal::waveform\_t** ∗ **MHAFilter::spec2fir** (const **mha\_spec\_t** ∗spec, const unsigned int fftlen, const **MHAWindow::base\_t** &window, const bool minphase)

*Create a windowed impulse response/FIR filter coefficients from a spectrum.*

- unsigned **MHAFilter::gcd** (unsigned a, unsigned b) *greatest common divisor*
- double **MHAFilter::sinc** (double x)

*sin(x)/x function, coping with x=0.*

• std::pair< unsigned, unsigned > **MHAFilter::resampling\_factors** (float source\_← sampling rate, float target sampling rate, float factor=1.0f)

*Computes rational resampling factor from two sampling rates.*

# **6.143.1 Detailed Description**

Header file for IIR filter classes.

# **6.144 mha\_generic\_chain.cpp File Reference**

# **Functions**

• void **mhaconfig\_compare** ( **mhaconfig\_t** req, **mhaconfig\_t** avail, const char ∗cpref)

# **6.144.1 Function Documentation**

```
6.144.1.1 mhaconfig_compare() void mhaconfig_compare (
            mhaconfig_t req,
            mhaconfig_t avail,
           const char * cpref )
```
# **6.145 mha\_generic\_chain.h File Reference**

# **Classes**

- class **mhachain::plugs\_t**
- class **mhachain::chain\_base\_t**

#### **Namespaces**

• **mhachain**

# **Macros**

- #define **MHAPLUGIN\_OVERLOAD\_OUTDOMAIN**
- **6.145.1 Macro Definition Documentation**

# **6.145.1.1 MHAPLUGIN OVERLOAD OUTDOMAIN** #define MHAPLUGIN\_OVERLOAD\_OUTDO← MAIN

## **6.146 mha\_git\_commit\_hash.cpp File Reference**

# **Macros**

• #define **GITCOMMITHASH** "independent-plugin-build"

#### **Variables**

• const char ∗ **mha\_git\_commit\_hash** *store git commit hash in every binary plgin to support reproducible research*

## **6.146.1 Macro Definition Documentation**

**6.146.1.1 GITCOMMITHASH** #define GITCOMMITHASH "independent-plugin-build"

**6.146.2 Variable Documentation**

**6.146.2.1 mha\_git\_commit\_hash** const char∗ mha\_git\_commit\_hash

store git commit hash in every binary plgin to support reproducible research

# **6.147 mha\_git\_commit\_hash.hh File Reference**

## **Variables**

• const char ∗ **mha\_git\_commit\_hash** *store git commit hash in every binary plgin to support reproducible research*

# **6.147.1 Variable Documentation**

#### **6.147.1.1 mha\_git\_commit\_hash** const char∗ mha\_git\_commit\_hash

store git commit hash in every binary plgin to support reproducible research

## **6.148 mha\_io\_ifc.h File Reference**

## **Macros**

- #define **MHAIO\_DOCUMENTATION\_PREFIX**(prefix, cat, doc)
- #define **MHAIO\_DOCUMENTATION**(plugname, cat, doc) **MHAIO\_DOCUMENTATIO**←- **N\_PREFIX**(MHA\_STATIC\_ ## plugname ## \_,cat,doc)
# **Typedefs**

• typedef int(∗ **IOProcessEvent\_t**) (void ∗handle, **mha\_wave\_t** ∗sIn, **mha\_wave\_t** ∗∗s←- Out)

*Event handler for signal stream.*

- typedef void(∗ **IOStoppedEvent\_t**) (void ∗handle, int proc\_err, int io\_err) *Event handler for stop event.*
- typedef void(∗ **IOStartedEvent\_t**) (void ∗handle) *Event handler for start event.*
- typedef int(\* **IOInit t**) (int fragsize, float samplerate, **IOProcessEvent t** proc event, void ∗proc\_handle, **IOStartedEvent\_t** start\_event, void ∗start\_handle, **IOStopped**←- **Event t** stop\_event, void ∗stop\_handle, void ∗∗handle)
- typedef int(∗ **IOPrepare\_t**) (void ∗handle, int num\_inchannels, int num\_outchannels)
- typedef int(∗ **IOStart\_t**) (void ∗handle)
- typedef int(∗ **IOStop\_t**) (void ∗handle)
- typedef int(∗ **IORelease\_t**) (void ∗handle)
- typedef int(∗ **IOSetVar\_t**) (void ∗handle, const char ∗cmd, char ∗retval, unsigned int len)
- typedef void(∗ **IODestroy\_t**) (void ∗handle)

# **Variables**

• const typedef char ∗(∗ **IOStrError\_t** )(void ∗handle, int err)

# **6.148.1 Macro Definition Documentation**

# **6.148.1.1 MHAIO\_DOCUMENTATION\_PREFIX** #define MHAIO\_DOCUMENTATION\_PREFIX(

prefix, cat, doc )

# **6.148.1.2 MHAIO\_DOCUMENTATION** #define MHAIO\_DOCUMENTATION(

plugname,

- cat,
- doc ) **MHAIO\_DOCUMENTATION\_PREFIX**(MHA\_STATIC\_ ## plugname ## \_,cat,doc)

# **6.148.2 Typedef Documentation**

**6.148.2.1 IOProcessEvent\_t** typedef int(∗ IOProcessEvent\_t) (void ∗handle, **mha\_**← **wave\_t** ∗sIn, **mha\_wave\_t** ∗∗sOut)

Event handler for signal stream.

This event handler needs to be realtime compatible. All signal path processing will be performed in this callback.

**6.148.2.2 IOStoppedEvent\_t** typedef void(∗ IOStoppedEvent\_t) (void ∗handle, int proc\_err, int io\_err)

Event handler for stop event.

This event handler needs to be realtime compatible. The function must return immediatly.

**6.148.2.3 IOStartedEvent\_t** typedef void(∗ IOStartedEvent\_t) (void ∗handle)

Event handler for start event.

This event handler needs to be realtime compatible. The function must return immediatly.

**6.148.2.4 IOInit\_t** typedef int(∗ IOInit\_t) (int fragsize, float samplerate, **IO**←- **ProcessEvent\_t** proc\_event, void ∗proc\_handle, **IOStartedEvent\_t** start\_event, void ∗start\_handle, **IOStoppedEvent\_t** stop\_event, void ∗stop\_handle, void ∗∗handle)

**6.148.2.5 IOPrepare\_t** typedef int(∗ IOPrepare\_t) (void ∗handle, int num\_inchannels, int num\_outchannels)

**6.148.2.6 IOStart\_t** typedef int(∗ IOStart\_t) (void ∗handle)

**6.148.2.7 IOStop\_t** typedef int(∗ IOStop\_t) (void ∗handle)

**© 2005-2021 HörTech gGmbH, Oldenburg, © 2021-2022 Hörzentrum Oldenburg gGmbH**

**6.148.2.8 IORelease\_t** typedef int(∗ IORelease\_t) (void ∗handle)

**6.148.2.9 IOSetVar\_t** typedef int(∗ IOSetVar\_t) (void ∗handle, const char ∗cmd, char ∗retval, unsigned int len)

**6.148.2.10 IODestroy\_t** typedef void(∗ IODestroy\_t) (void ∗handle)

## **6.148.3 Variable Documentation**

**6.148.3.1 IOStrError\_t** const typedef char∗(∗ IOStrError\_t) (void ∗handle, int err)

# **6.149 mha\_io\_utils.cpp File Reference**

**6.150 mha\_io\_utils.hh File Reference**

## **Namespaces**

• **mhaioutils**

# **Functions**

• template<typename  $T >$ T **mhaioutils::to\_int\_clamped** (float val)

# **6.151 mha\_multisrc.cpp File Reference**

# **Namespaces**

## • **MHAMultiSrc**

*Collection of classes for selecting audio chunks from multiple sources.*

## **6.152 mha\_multisrc.h File Reference**

## **Classes**

- class **MHAMultiSrc::channel\_t**
- class **MHAMultiSrc::channels\_t**
- class **MHAMultiSrc::base\_t**

*Base class for source selection.*

- class **MHAMultiSrc::waveform\_t**
- class **MHAMultiSrc::spectrum\_t**

### **Namespaces**

#### • **MHAMultiSrc**

*Collection of classes for selecting audio chunks from multiple sources.*

# **6.153 mha\_os.cpp File Reference**

## **Functions**

- bool mha hasenv (const std::string &envvar) *Checks if environment variable exists.*
- std::string **mha\_getenv** (const std::string &envvar) *Get value of environment variable.*
- void **mha\_delenv** (const std::string &envvar) *Deletes environment variable from process environment if it exists.*
- int **mha\_setenv** (const std::string &envvar, const std::string & **value**) *Set value of environment variable.*
- std::list< std::string > **mha\_library\_paths** ()
- std::list< std::string > **list dir** (const std::string &path, const std::string &pattern)

# **6.153.1 Function Documentation**

#### **6.153.1.1 mha hasenv()** bool mha\_hasenv ( const std:: string & envvar )

Checks if environment variable exists.

**Parameters**

*envvar* | Name of environment variable to check

**Returns**

true if the environment has a variable of this name

**6.153.1.2 mha\_getenv()** std::string mha\_getenv ( const std:: string & envvar )

Get value of environment variable.

**Parameters**

*envvar* | Name of environment variable to retrieve

**Returns**

content of environment variable if it exists, empty string if the environment variable does not exist

**6.153.1.3 mha\_delenv()** void mha\_delenv ( const std::string & envvar )

Deletes environment variable from process environment if it exists.

**Parameters**

*envvar* | Name of environment variable to delete

```
6.153.1.4 mha_setenv() int mha_setenv (
           const std:: string & envvar,
           const std::string & value )
```
Set value of environment variable.

**Parameters**

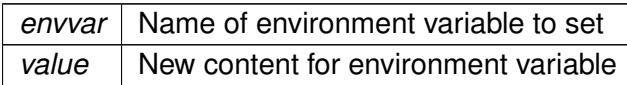

**Returns**

error code: 0 on success, OS dependent error code on failure

**6.153.1.5 mha\_library\_paths()** std::list<std::string> mha\_library\_paths ()

**6.153.1.6 list dir()** std::list<std::string> list\_dir ( const std::string & path, const std::string & pattern )

# **6.154 mha\_os.h File Reference**

#### **Classes**

• class **mha\_stash\_environment\_variable\_t**

*This class changes the value of an environment variable when constructed and restores the original state of the environment variable when destroyed.*

• class **dynamiclib\_t**

*Wrapper class around a shared library.*

• class **pluginlib\_t** *Specialisation of dynamiclib\_t (*p. *[466\)](#page-484-0) for mha plugin libraries.*

## **Macros**

- #define **mha\_loadlib**(x) dlopen(x,RTLD\_NOW)
- #define **mha\_freelib**(x) dlclose(x)
- #define **mha\_freelib\_success** $(x)$   $(x == 0)$
- #define **mha\_getlibfun**(h, x)  $x$  ##  $_c$ cb =  $(x$  ##  $_t$ t)dlsym(h,#x)
- #define **mha getlibfun checked**(h, x) x ## \_cb =  $(x$  ## \_t)dlsym(h,#x);if(! x ## \_cb) throw **MHA\_Error**(\_\_FILE\_\_,\_\_LINE\_\_,"Function " #x " is undefined.")
- #define **mha loadlib error**(x) dlerror()
- #define **mha\_lib\_extension** ".so"
- #define **mha\_msleep**(milliseconds) usleep((milliseconds)∗1000)
- #define **FMTsz** "%zu" *printf modifier to print integers of type size\_t*
- #define **MHA RESOLVE**(h, t) t  $##$  cb =  $(t ## t)(h$ ->resolve(#t))
- #define **MHA\_RESOLVE\_CHECKED**(h, t) t ## \_cb = (t ## \_t)(h->resolve\_checked(#t))

# **Typedefs**

• typedef void ∗ **mha\_libhandle\_t**

# **Functions**

- std::string **mha\_getenv** (const std::string &envvar) *Get value of environment variable.*
- bool **mha haseny** (const std::string &envvar) *Checks if environment variable exists.*
- int **mha\_setenv** (const std::string &envvar, const std::string & **value**) *Set value of environment variable.*
- void **mha\_delenv** (const std::string &envvar) *Deletes environment variable from process environment if it exists.*
- std::list< std::string > **mha\_library\_paths** ()
- std::list< std::string > **list dir** (const std::string &path, const std::string &pattern)
- void **mha\_hton** (float ∗data, unsigned int len)
- void **mha\_ntoh** (float ∗data, unsigned int len)
- void **mha hton** (uint32 t ∗data, unsigned int len)
- void **mha\_ntoh** (uint32\_t ∗data, unsigned int len)
- void **mha\_hton** (int32\_t ∗data, unsigned int len)
- void **mha ntoh** (int32 t ∗data, unsigned int len)

## **6.154.1 Macro Definition Documentation**

- **6.154.1.1 mha\_loadlib** #define mha\_loadlib( x ) dlopen(x,RTLD\_NOW)
- **6.154.1.2 mha\_freelib** #define mha\_freelib( x ) dlclose(x)
- **6.154.1.3 mha\_freelib\_success** #define mha\_freelib\_success(  $x$  )  $(x == 0)$

**© 2005-2021 HörTech gGmbH, Oldenburg, © 2021-2022 Hörzentrum Oldenburg gGmbH**

```
6.154.1.4 mha_getlibfun #define mha_getlibfun(
            h,
            x ) x ## cb = (x ## _t) dlsym(h, #x)
```
**6.154.1.5 mha\_getlibfun\_checked** #define mha\_getlibfun\_checked(  $h<sub>1</sub>$ x ) x ##  $_c$ cb = (x ##  $_t$ t)dlsym(h, #x);if(! x ##  $_c$ cb) throw **MHA\_Error**( $_t$ \_FILE\_\_,\_\_LINE\_\_,"Function " #x " is undefined.")

**6.154.1.6 mha\_loadlib\_error** #define mha\_loadlib\_error( x ) dlerror()

**6.154.1.7 mha\_lib\_extension** #define mha\_lib\_extension ".so"

**6.154.1.8 mha\_msleep** #define mha\_msleep( milliseconds ) usleep((milliseconds)∗1000)

**6.154.1.9 FMTsz** #define FMTsz "%zu"

printf modifier to print integers of type size\_t

**6.154.1.10 MHA\_RESOLVE** #define MHA\_RESOLVE(

 $h,$ t ) t ## \_cb = (t ## \_t)(h->resolve(#t)) **6.154.1.11 MHA\_RESOLVE\_CHECKED** #define MHA\_RESOLVE\_CHECKED( h, t ) t  $\#$   $\Box$  cb = (t  $\#$   $\#$   $\Box$  t)(h->resolve\_checked(#t))

## **6.154.2 Typedef Documentation**

**6.154.2.1 mha\_libhandle\_t** typedef void∗ **mha\_libhandle\_t**

# **6.154.3 Function Documentation**

**6.154.3.1 mha\_getenv()** std::string mha\_getenv ( const std::string & envvar )

Get value of environment variable.

**Parameters**

*envvar* | Name of environment variable to retrieve

**Returns**

content of environment variable if it exists, empty string if the environment variable does not exist

**6.154.3.2 mha hasenv()** bool mha\_hasenv ( const std:: string & envvar )

Checks if environment variable exists.

**Parameters**

*envvar* | Name of environment variable to check

#### **Returns**

true if the environment has a variable of this name

```
6.154.3.3 mha_setenv() int mha_setenv (
           const std:: string & envvar,
           const std::string & value )
```
Set value of environment variable.

**Parameters**

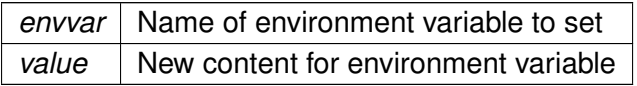

#### **Returns**

error code: 0 on success, OS dependent error code on failure

```
6.154.3.4 mha_delenv() void mha_delenv (
           const std:: string & envvar )
```
Deletes environment variable from process environment if it exists.

**Parameters**

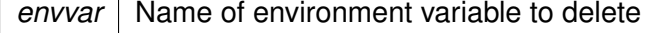

**6.154.3.5 mha library paths()** std::list<std::string> mha\_library\_paths ( )

**6.154.3.6 list\_dir()** std::list<std::string> list\_dir ( const std::string & path, const std::string & pattern )

- **6.154.3.7 mha\_hton() [1/3]** void mha\_hton ( float ∗ data, unsigned int len ) [inline]
- **6.154.3.8 mha\_ntoh() [1/3]** void mha\_ntoh ( float ∗ data, unsigned int len ) [inline]
- **6.154.3.9 mha\_hton() [2/3]** void mha\_hton ( uint32\_t ∗ data, unsigned int len ) [inline]
- **6.154.3.10 mha\_ntoh() [2/3]** void mha\_ntoh ( uint32\_t ∗ data, unsigned int len ) [inline]
- **6.154.3.11 mha\_hton() [3/3]** void mha\_hton ( int32\_t ∗ data, unsigned int len ) [inline]
- **6.154.3.12 mha\_ntoh() [3/3]** void mha\_ntoh ( int32\_t ∗ data, unsigned int len ) [inline]

## **6.155 mha\_parser.cpp File Reference**

# **Namespaces**

• **MHAParser**

*Name space for the openMHA-Parser configuration language.*

• **MHAParser::StrCnv**

*String converter namespace.*

## **Macros**

• #define **MHAPLATFORM** "undefined-linux"

## **Functions**

- int **MHAParser::get\_precision** ()
- int **MHAParser::StrCnv::num\_brackets** (const std::string &s) *count number of brackets*
- int **MHAParser::StrCnv::bracket balance** (const std::string &s)
- static std::ostream & **write\_float** (std::ostream &o, const float &f)
- static std::string **parse\_1\_float** (const std::string &s, **mha\_real\_t** &v) *This internal function parses a floating point number from the beginning of a string.*
- static void **check\_parenthesis\_complex** (const std::string &str) *This function checks for unbalanced parenthesis in the string containing complex number.*
- static int **check\_sign\_complex** (const std::string &str) *This function checks for valid sign (b/w real & img.*
- static std::string **parse\_1\_complex** (const std::string &s, **mha\_complex\_t** &v) *This internal function parses a complex number from the beginning of a string.*

# **6.155.1 Macro Definition Documentation**

**6.155.1.1 MHAPLATFORM** #define MHAPLATFORM "undefined-linux"

## **6.155.2 Function Documentation**

**6.155.2.1 write\_float()** static std::ostream& write\_float ( std::ostream & o, const float  $\&$  f ) [inline], [static]

**6.155.2.2 parse\_1\_float()** static std::string parse\_1\_float ( const std:: string & s, **mha\_real\_t** & v ) [static]

This internal function parses a floating point number from the beginning of a string.

**Parameters**

*s* | The string to parse

**Precondition**

 $s.size() > 0$ 

**Parameters**

 $v \mid$  The float variable to fill with a value

**Returns**

The rest of the string.

**6.155.2.3 check parenthesis complex()** static void check\_parenthesis\_complex ( const std::string & str ) [static]

This function checks for unbalanced parenthesis in the string containing complex number.

**Parameters**

*str* The string to check. This function returns normally only when the string starts with an opening bracket and ends with a closing bracket.

**Precondition**

 $str.size() > 0$ 

**Exceptions**

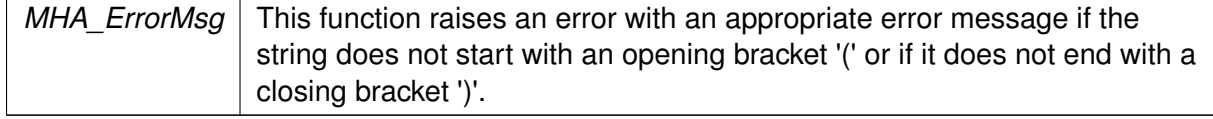

**6.155.2.4 check\_sign\_complex()** static int check\_sign\_complex (

const std::string & str ) [static]

This function checks for valid sign (b/w real & img.

parts of complex number). It also checks if real part is missing in complex number.

**Parameters**

 $str$  String containing sign and onward imaginary part.

**Precondition**

str.size $() > 0$ 

**Exceptions**

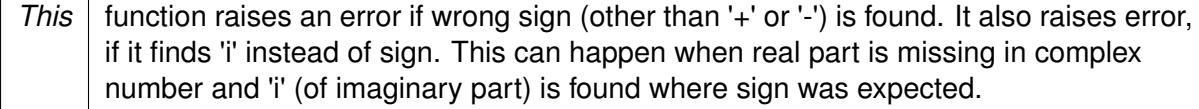

**Returns**

+1 for '+' sign and -1 for '-' sign

**6.155.2.5 parse\_1\_complex()** static std::string parse\_1\_complex ( const std:: string & s, **mha\_complex\_t** & v ) [static]

This internal function parses a complex number from the beginning of a string.

**Parameters**

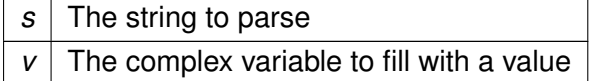

# **Exceptions**

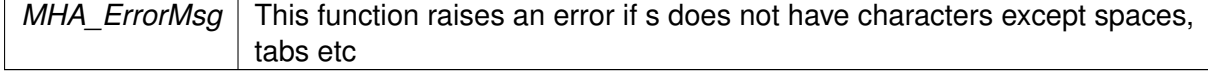

**Returns**

The rest of the string.

# **6.156 mha\_parser.hh File Reference**

Header file for the MHA-Parser script language.

## **Classes**

• class **MHAParser::keyword\_list\_t**

*Keyword list class.*

- class **MHAParser::expression\_t**
- class **MHAParser::entry\_t**
- class **MHAParser::base\_t**

*Base class for all parser items.*

- class **MHAParser::base\_t::replace\_t**
- class **MHAParser::parser\_t**

*Parser node class.*

- class **MHAParser::c\_ifc\_parser\_t**
- class **MHAParser::monitor\_t**

*Base class for monitors and variable nodes.*

• class **MHAParser::variable\_t**

*Base class for variable nodes.*

• class **MHAParser::range\_var\_t**

*Base class for all variables with a numeric value range.*

• class **MHAParser::kw\_t**

*Variable with keyword list value.*

• class **MHAParser::string\_t**

*Variable with a string value.*

• class **MHAParser::vstring\_t**

*Vector variable with string values.*

- class **MHAParser::bool\_t** *Variable with a boolean value ("yes"/"no")*
- class **MHAParser::int\_t**

*Variable with integer value.*

• class **MHAParser::float\_t**

*Variable with float value.*

• class **MHAParser::complex\_t**

*Variable with complex value.*

- class **MHAParser::vint\_t** *Variable with vector*<*int*> *value.*
- class **MHAParser::vfloat\_t**

*Vector variable with float value.*

- class **MHAParser::vcomplex\_t**
	- *Vector variable with complex value.*
- class **MHAParser::mint\_t** *Matrix variable with int value.*
- class **MHAParser::mfloat\_t** *Matrix variable with float value.*
- class **MHAParser::mcomplex\_t** *Matrix variable with complex value.*
- class **MHAParser::int\_mon\_t** *Monitor variable with int value.*
- class **MHAParser::bool\_mon\_t** *Monitor with string value.*
- class **MHAParser::string\_mon\_t** *Monitor with string value.*
- class **MHAParser::vstring\_mon\_t** *Vector of monitors with string value.*
- class **MHAParser::vint\_mon\_t** *Vector of ints monitor.*
- class **MHAParser::mint\_mon\_t** *Matrix of ints monitor.*
- class **MHAParser::vfloat\_mon\_t** *Vector of floats monitor.*
- class **MHAParser::mfloat\_mon\_t** *Matrix of floats monitor.*
- class **MHAParser::float\_mon\_t**

*Monitor with float value.*

- class **MHAParser::complex\_mon\_t** *Monitor with complex value.*
- class **MHAParser::vcomplex\_mon\_t** *Monitor with vector of complex values.*
- class **MHAParser::mcomplex\_mon\_t** *Matrix of complex numbers monitor.*
- class **MHAParser::commit\_t**< **receiver\_t** > *Parser variable with event-emission functionality.*
- class **MHAParser::mhaconfig\_mon\_t**

# **Namespaces**

- **MHAParser**
	- *Name space for the openMHA-Parser configuration language.*
- **MHAParser::StrCnv**

*String converter namespace.*

# **Macros**

- #define **DEFAULT\_RETSIZE** 0x100000
- #define **insert member**(x) insert item(#x,&x) *Macro to insert a member variable into a parser.*

# **Typedefs**

- typedef std::string(base\_t::∗ **MHAParser::opact\_t**) ( **expression\_t** &)
- typedef std::string(base\_t::∗ **MHAParser::query\_t**) (const std::string &)
- typedef std::map< std::string, opact\_t > **MHAParser::opact\_map\_t**
- typedef std::map< std::string, query\_t > **MHAParser::query\_map\_t**
- typedef std::list< entry\_t > **MHAParser::entry\_map\_t**
- typedef int(∗ **MHAParser::c\_parse\_cmd\_t**) (void ∗, const char ∗, char ∗, unsigned int)

# **Functions**

- std::string **MHAParser::commentate** (const std::string &s)
- void **MHAParser::trim** (std::string &s)
- std::string **MHAParser::cfg\_dump** (base\_t ∗, const std::string &)
- std::string **MHAParser::cfg\_dump\_short** (base\_t ∗, const std::string &)
- std::string **MHAParser::all\_dump** (base\_t ∗, const std::string &)
- std::string **MHAParser::mon\_dump** (base\_t ∗, const std::string &)
- std::string **MHAParser::all\_ids** (base\_t ∗, const std::string &, const std::string &="")
- void **MHAParser::strreplace** (std::string &, const std::string &, const std::string &)

*string replace function*

- void **MHAParser::envreplace** (std::string &s)
- void **MHAParser::StrCnv::str2val** (const std::string &, bool &) *Convert from string.*
- void **MHAParser::StrCnv::str2val** (const std::string &, float &) *Convert from string.*
- void **MHAParser::StrCnv::str2val** (const std::string &, **mha\_complex\_t** &) *Convert from string.*
- void **MHAParser::StrCnv::str2val** (const std::string &, int &)

*Convert from string.*

- void **MHAParser::StrCnv::str2val** (const std::string &, keyword list t &) *Convert from string.*
- void MHAParser::StrCnv::str2val (const std::string &, std::string &) *Convert from string.*
- template  $<$  class arg t  $>$ void **MHAParser::StrCnv::str2val** (const std::string &s, std::vector< arg\_t > &val) *Converter for vector types.*
- template<> void **MHAParser::StrCnv::str2val**< **mha\_real\_t** > (const std::string &s, std::vector< **mha\_real\_t** > &v)

*Converter for vector*<*mha\_real\_t*> *with Matlab-style expansion.* • template  $<$  class arg t  $>$ void **MHAParser::StrCnv::str2val** (const std::string &s, std::vector< std::vector< arg\_t  $>$  8 $val$ ) *Converter for matrix types.* • std::string **MHAParser::StrCnv::val2str** (const bool &) *Convert to string.* • std::string **MHAParser::StrCnv::val2str** (const float &) *Convert to string.* • std::string **MHAParser::StrCnv::val2str** (const **mha\_complex\_t** &) *Convert to string.* • std::string **MHAParser::StrCnv::val2str** (const int &) *Convert to string.* • std::string **MHAParser::StrCnv::val2str** (const keyword list t &) *Convert to string.* • std::string **MHAParser::StrCnv::val2str** (const std::string &) *Convert to string.* • std::string **MHAParser::StrCnv::val2str** (const std::vector< float > &) *Convert to string.* • std::string **MHAParser::StrCnv::val2str** (const std::vector< **mha\_complex\_t** > &) *Convert to string.* • std::string **MHAParser::StrCnv::val2str** (const std::vector< int > &) *Convert to string.* • std::string **MHAParser::StrCnv::val2str** (const std::vector< std::vector< int > > &) *Convert to string.* • std::string **MHAParser::StrCnv::val2str** (const std::vector< std::string > &) *Convert to string.* • std::string **MHAParser::StrCnv::val2str** (const std::vector< std::vector< float > > &) *Convert to string.* • std::string **MHAParser::StrCnv::val2str** (const std::vector< std::vector< **mha\_**← **complex\_t**  $>$   $>$   $\&$ ) *Convert to string.*

• int **MHAParser::StrCnv::num\_brackets** (const std::string &s) *count number of brackets*

# **Variables**

• const typedef char ∗(∗ **MHAParser::c\_parse\_err\_t** )(void ∗, int)

# **6.156.1 Detailed Description**

Header file for the MHA-Parser script language.

## **6.156.2 Macro Definition Documentation**

#### **6.156.2.1 DEFAULT\_RETSIZE** #define DEFAULT\_RETSIZE 0x100000

# **6.156.2.2 insert\_member** #define insert\_member( x ) insert\_item(#x,&x)

Macro to insert a member variable into a parser.

**Parameters**

*x* Member variable to be inserted. Name of member variable will be used as configuration name.

See also **MHAParser::parser\_t::insert\_item()** (p. [1151\)](#page-1169-0).

#### **6.157 mha\_plugin.cpp File Reference**

# **6.158 mha\_plugin.hh File Reference**

Header file for MHA C++ plugin class templates.

# **Classes**

• class **MHAPlugin::cfg\_node\_t**< **runtime\_cfg\_t** >

*A node class for storing MHA plugin runtime configurations as a singly linked list, where the nodes store besides the usual "next" and "data" pointers also a flag that indicates whether this node can be deleted.*

• class **MHAPlugin::config\_t**< **runtime\_cfg\_t** >

*Template class for thread safe configuration.*

• class **MHAPlugin::plugin\_t**< **runtime\_cfg\_t** >

*The template class for C++ openMHA plugins.*

#### **Namespaces**

• **MHAPlugin**

*Namespace for openMHA plugin class templates and thread-safe runtime configurations.*

# **Macros**

- #define **\_\_declspec**(p)
- #define **WINAPI**
- #define **HINSTANCE** int
- #define **MHAPLUGIN PROC CALLBACK\_PREFIX**(prefix, classname, indom, outdom)
- #define **MHAPLUGIN SETCPP CALLBACK PREFIX**(prefix, classname)
- #define **MHAPLUGIN INIT CALLBACKS PREFIX**(prefix, classname)
- #define **MHAPLUGIN\_CALLBACKS\_PREFIX**(prefix, classname, indom, outdom)

*C++ wrapper macro for the plugin interface.*

- #define **MHAPLUGIN DOCUMENTATION PREFIX**(prefix, cat, doc)
- #define **MHAPLUGIN PROC CALLBACK**(plugname, classname, indom, outdom) **MHAPLUGIN\_PROC\_CALLBACK\_PREFIX**(MHA\_STATIC\_ ## plugname ## \_,classname,indom,outdom)
- #define **MHAPLUGIN\_INIT\_CALLBACKS**(plugname, classname) **MHAPLUGIN\_INI**←- **T\_CALLBACKS\_PREFIX**(MHA\_STATIC\_ ## plugname ## \_,classname)
- #define **MHAPLUGIN\_CALLBACKS**(plugname, classname, indom, outdom) **MHAPL**←- **UGIN CALLBACKS PREFIX**(MHA STATIC ## plugname ## ,classname,indom,outdom)
	- *C++ wrapper macro for the plugin interface.*
- #define **MHAPLUGIN\_DOCUMENTATION**(plugname, cat, doc) **MHAPLUGIN\_DOC**←- **UMENTATION\_PREFIX**(MHA\_STATIC\_ ## plugname ## \_,cat,doc)

*Wrapper macro for the plugin documentation interface.*

# **6.158.1 Detailed Description**

Header file for MHA C++ plugin class templates.

This file defines useful macros and template classes for the development of MHA plugins. A set of macros wraps a C<sub>++</sub> interface around the ANSI-C plugin interface. The plugin template class defines a corresponding C++ class with all required members. This class can make use of thread safe configurations (config\_t).

# **6.158.2 Macro Definition Documentation**

**6.158.2.1 \_\_declspec** #define \_\_declspec(  $p$ )

**6.158.2.2 WINAPI** #define WINAPI

**6.158.2.3 HINSTANCE** #define HINSTANCE int

**6.158.2.4 MHAPLUGIN\_PROC\_CALLBACK\_PREFIX** #define MHAPLUGIN\_PROC\_CALLBAC←- K\_PREFIX(

> prefix, classname, indom, outdom )

# **6.158.2.5 MHAPLUGIN\_SETCPP\_CALLBACK\_PREFIX** #define MHAPLUGIN\_SETCPP\_CAL←-

LBACK\_PREFIX(

prefix, classname )

# **6.158.2.6 MHAPLUGIN\_INIT\_CALLBACKS\_PREFIX** #define MHAPLUGIN\_INIT\_CALLBACK←-

S\_PREFIX(

prefix, classname )

## **6.158.2.7 MHAPLUGIN\_CALLBACKS\_PREFIX** #define MHAPLUGIN\_CALLBACKS\_PREFIX(

prefix, classname, indom, outdom )

## C++ wrapper macro for the plugin interface.

#### **Parameters**

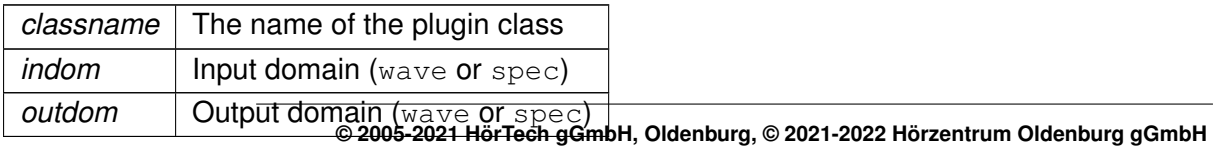

This macro defines all required openMHA Plugin interface functions and passes calls of these functions to the corresponding member functions of the class 'classname'. The parameters 'indom' and 'outdom' specify the input and output domain of the processing method. The  $MHAInit$  () and  $MHADestroy$  () functions will create or destroy an instance of the class. The approriate member functions have to be defined in the class. It is suggested to make usage of the **MHAPlugin::plugin\_t** (p. [1199\)](#page-1217-0) template class. Exceptions of type **MHA\_Error** (p. [818\)](#page-836-0) are caught and transformed into apropriate error codes with their corresponding error messages.

```
6.158.2.8 MHAPLUGIN DOCUMENTATION PREFIX #define MHAPLUGIN DOCUMENTATIO←
N_PREFIX(
```

```
prefix,
cat,
doc )
```
**6.158.2.9 MHAPLUGIN\_PROC\_CALLBACK** #define MHAPLUGIN\_PROC\_CALLBACK(

```
plugname,
            classname,
            indom,
            outdom ) MHAPLUGIN_PROC_CALLBACK_PREFIX(MHA_STATIC_ ## plugname ## _←-
,classname,indom,outdom)
```
#### **6.158.2.10 MHAPLUGIN INIT CALLBACKS** #define MHAPLUGIN\_INIT\_CALLBACKS(

plugname, classname ) **MHAPLUGIN\_INIT\_CALLBACKS\_PREFIX**(MHA\_STATIC\_ ## plugname ##

\_,classname)

## **6.158.2.11 MHAPLUGIN\_CALLBACKS** #define MHAPLUGIN\_CALLBACKS(

```
plugname,
            classname,
            indom,
            outdom ) MHAPLUGIN_CALLBACKS_PREFIX(MHA_STATIC_ ## plugname ## _←-
,classname,indom,outdom)
```
#### C++ wrapper macro for the plugin interface.

#### **Parameters**

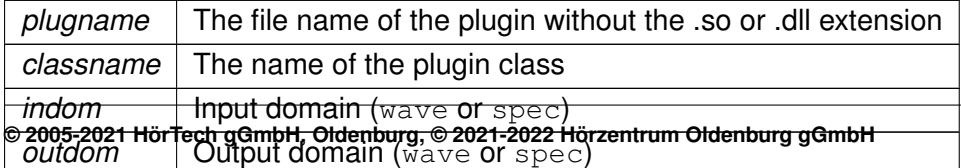

This macro defines all required openMHA Plugin interface functions and passes calls of these functions to the corresponding member functions of the class 'classname'. The parameters 'indom' and 'outdom' specify the input and output domain of the processing method. The MHAInit() and MHADestroy() functions will create or destroy an instance of the class. The approriate member functions have to be defined in the class. It is suggested to make usage of the **MHAPlugin::plugin\_t** (p. [1199\)](#page-1217-0) template class. Exceptions of type **MHA\_Error** (p. [818\)](#page-836-0) are caught and transformed into apropriate error codes with their corresponding error messages.

# 6.158.2.12 MHAPLUGIN DOCUMENTATION #define MHAPLUGIN\_DOCUMENTATION(

```
plugname,
cat,
doc ) MHAPLUGIN_DOCUMENTATION_PREFIX(MHA_STATIC_ ## plugname ## _←-
```
Wrapper macro for the plugin documentation interface.

#### **Parameters**

,cat,doc)

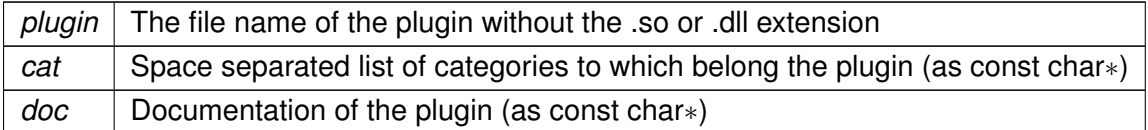

This macro defines the openMHA Plugin interface function for the documentation. The categories can be any space seperated list of category names. An empty string will categorize the plugin in the category 'other'.

The documentation should contain a description of the plugin including a description of the underlying models, and a paragraph containing hints for usage. The text should be LaTeX compatible (e.g., avoid or quote underscores in the text part); equations should be formatted as LaTeX.

# **6.159 mha\_profiling.c File Reference**

# **Functions**

- void **mha\_tic** ( **mha\_tictoc\_t** ∗t)
- void **mha platform tic** ( **mha platform tictoc t** ∗t)
- float **mha\_toc** ( **mha\_tictoc\_t** ∗t)
- float **mha\_platform\_toc** ( **mha\_platform\_tictoc\_t** ∗t)

# **6.159.1 Function Documentation**

```
6.159.1.1 mha_tic() void mha_tic (
            mha_tictoc_t ∗ t )
```

```
6.159.1.2 mha_platform_tic() void mha_platform_tic (
            mha_platform_tictoc_t ∗ t )
```
**6.159.1.3 mha\_toc()** float mha\_toc ( **mha\_tictoc\_t** ∗ t )

**6.159.1.4 mha\_platform\_toc()** float mha\_platform\_toc ( **mha\_platform\_tictoc\_t** ∗ t )

## **6.160 mha\_profiling.h File Reference**

## **Classes**

• struct **mha\_tictoc\_t**

## **Typedefs**

• typedef **mha\_tictoc\_t mha\_platform\_tictoc\_t**

## **Functions**

- void **mha platform tic** ( **mha platform tictoc t** \*t)
- float **mha\_platform\_toc** ( **mha\_platform\_tictoc\_t** ∗t)

# **6.160.1 Typedef Documentation**

#### **© 2005-2021 HörTech gGmbH, Oldenburg, © 2021-2022 Hörzentrum Oldenburg gGmbH**

**6.160.1.1 mha\_platform\_tictoc\_t** typedef **mha\_tictoc\_t mha\_platform\_tictoc\_t**

**6.160.2 Function Documentation**

**6.160.2.1 mha\_platform\_tic()** void mha\_platform\_tic ( **mha\_platform\_tictoc\_t** ∗ t )

**6.160.2.2 mha platform toc()** float mha\_platform\_toc ( **mha\_platform\_tictoc\_t** ∗ t )

## **6.161 mha\_ruby.cpp File Reference**

# **Typedefs**

• typedef VALUE(∗ **rb\_f\_t**) (...)

# **Functions**

- static void **mha\_free** (void ∗mha)
- static VALUE **mha\_alloc** (VALUE klass)
- static VALUE **mha\_exit\_request** (VALUE self)
- static VALUE **mha\_parse** (VALUE self, VALUE request)
- void **Init\_mha\_ruby** ()

# **6.161.1 Typedef Documentation**

**6.161.1.1 rb\_f\_t** typedef VALUE(∗ rb\_f\_t) (...)

# **6.161.2 Function Documentation**

- **6.161.2.1 mha\_free()** static void mha\_free ( void \* mha) [static]
- **6.161.2.2 mha\_alloc()** static VALUE mha\_alloc ( VALUE klass ) [static]
- **6.161.2.3 mha\_exit\_request()** static VALUE mha\_exit\_request ( VALUE self ) [static]
- **6.161.2.4 mha\_parse()** static VALUE mha\_parse ( VALUE self, VALUE request ) [static]
- **6.161.2.5 Init\_mha\_ruby()** void Init\_mha\_ruby ( )

## **6.162 mha\_signal.cpp File Reference**

## **Classes**

• class **MHASignal::hilbert\_fftw\_t**

#### **Namespaces**

• **MHASignal** *Namespace for audio signal handling and processing classes.*

# **Macros**

- #define **MHA\_ID\_UINT\_VECTOR** "MHASignal::uint\_vector\_t"
- #define **MHA\_ID\_MATRIX** "MHASignal::matrix\_t"
- #define **ASSERT\_EQUAL\_DIM**(a, b)
- #define **ASSERT\_EQUAL\_DIM\_PTR**(a, b)

# **Functions**

- void **set\_minabs** ( **mha\_spec\_t** &self, const **mha\_real\_t** &m)
- **mha\_wave\_t** & **operator+=** ( **mha\_wave\_t** &self, const **mha\_real\_t** &v) *Addition operator.*
- **mha\_wave\_t** & **operator**∗**=** ( **mha\_wave\_t** &self, const **mha\_real\_t** &v) *Element-wise multiplication operator.*
- **mha\_spec\_t** & **operator**∗**=** ( **mha\_spec\_t** &self, const **mha\_real\_t** &v) *Element-wise multiplication operator.*
- **mha\_wave\_t** & **operator**∗**=** ( **mha\_wave\_t** &self, const **mha\_wave\_t** &v) *Element-wise multiplication operator.*
- **mha\_spec\_t** & **operator**∗**=** ( **mha\_spec\_t** &self, const **mha\_wave\_t** &v) *Element-wise multiplication operator.*
- **mha\_spec\_t** & **operator**∗**=** ( **mha\_spec\_t** &self, const **mha\_spec\_t** &v) *Element-wise multiplication operator.*
- **mha\_spec\_t** & **safe\_div** ( **mha\_spec\_t** &self, const **mha\_spec\_t** &v, **mha\_real\_t** eps) *In-Place division with lower limit on divisor.*
- **mha\_spec\_t** & **operator/=** ( **mha\_spec\_t** &self, const **mha\_spec\_t** &v) *Element-wise division operator.*
- **mha\_wave\_t** & **operator/=** ( **mha\_wave\_t** &self, const **mha\_wave\_t** &v) *Element-wise division operator.*
- **mha\_spec\_t** & **operator+=** ( **mha\_spec\_t** &self, const **mha\_spec\_t** &v) *Addition operator.*
- **mha\_spec\_t** & **operator+=** ( **mha\_spec\_t** &self, const **mha\_real\_t** &v) *Addition operator.*
- **mha\_wave\_t** & **operator+=** ( **mha\_wave\_t** &self, const **mha\_wave\_t** &v) *Addition operator.*
- **mha\_wave\_t** & **operator-=** ( **mha\_wave\_t** &self, const **mha\_wave\_t** &v) *Subtraction operator.*
- **mha\_spec\_t** & **operator-=** ( **mha\_spec\_t** &self, const **mha\_spec\_t** &v) *Subtraction operator.*
- **mha\_fft\_t mha\_fft\_new** (unsigned int n) *Create a new instance of an FFT object.*
- void **mha\_fft\_free** ( **mha\_fft\_t** h)
	- *Remove an FFT object.*
- void **mha\_fft\_wave2spec** ( **mha\_fft\_t** h, const **mha\_wave\_t** ∗in, **mha\_spec\_t** ∗out) *Perform an FFT on each channel of input waveform signal.*
- void **mha\_fft\_wave2spec** ( **mha\_fft\_t** h, const **mha\_wave\_t** ∗in, **mha\_spec\_t** ∗out, bool swap)

*Tranform waveform segment into spectrum.*

- void **mha\_fft\_spec2wave** ( **mha\_fft\_t** h, const **mha\_spec\_t** ∗in, **mha\_wave\_t** ∗out) *Perform an inverse FFT on each channel of input spectrum.*
- void **mha\_fft\_spec2wave** ( **mha\_fft\_t** h, const **mha\_spec\_t** ∗in, **mha\_wave\_t** ∗out, unsigned int offset)

*Perform an inverse FFT on each channel of input spectrum.*

- void **mha\_fft\_forward** ( **mha\_fft\_t** h, **mha\_spec\_t** ∗sIn, **mha\_spec\_t** ∗sOut) *Complex to complex FFT (forward).*
- void **mha\_fft\_backward** ( **mha\_fft\_t** h, **mha\_spec\_t** ∗sIn, **mha\_spec\_t** ∗sOut) *Complex to complex FFT (backward).*
- void **mha\_fft\_forward\_scale** ( **mha\_fft\_t** h, **mha\_spec\_t** ∗sIn, **mha\_spec\_t** ∗sOut) *Complex to complex FFT (forward).*
- void **mha\_fft\_backward\_scale** ( **mha\_fft\_t** h, **mha\_spec\_t** ∗sIn, **mha\_spec\_t** ∗sOut) *Complex to complex FFT (backward).*
- void **mha\_fft\_wave2spec\_scale** ( **mha\_fft\_t** h, const **mha\_wave\_t** ∗in, **mha\_spec\_t** ∗out)

*Tranform waveform segment into spectrum.*

• void **mha\_fft\_spec2wave\_scale** ( **mha\_fft\_t** h, const **mha\_spec\_t** ∗in, **mha\_wave\_t** ∗out)

*Tranform spectrum into waveform segment.*

• std::vector< float > **std vector float** (const **mha** wave t &w)

*Converts a mha\_wave\_t (*p. *[894\)](#page-912-0) structure into a std::vector*<*float*> *(interleaved order).*

- std::vector< std::vector< float > > **std vector vector float** (const **mha wave t** &w)
	- *Converts a mha\_wave\_t (*p. *[894\)](#page-912-0) structure into a std::vector*< *std::vector*<*float*> > *(outer vector represents channels).*
- std::vector< std::vector< mha complex  $t >$  std vector vector complex (const **mha\_spec\_t** &w)

*Converts a mha\_spec\_t (p. [848\)](#page-866-0) structure into a std::vector< std::vector< mha\_complex\_t>> (outer vector represents channels).*

- static **mha\_real\_t intensity** (const **mha\_spec\_t** &s, unsigned int channel, unsigned int fftlen, **mha real t** ∗sqfreq response=0)
- void **integrate** ( **mha\_wave\_t** &s)

*Numeric integration of a signal vector (real values)*

• void **integrate** ( **mha\_spec\_t** &s)

*Numeric integration of a signal vector (complex values)*

- **mha\_wave\_t** & **operator**∧**=** ( **mha\_wave\_t** &self, const **mha\_real\_t** &arg) *Exponent operator.*
- **mha wave t range** ( **mha wave t** s, unsigned int k0, unsigned int len) *Return a time interval from a waveform chunk.*
- **mha\_spec\_t channels** ( **mha\_spec\_t** s, unsigned int ch\_start, unsigned int nch) *Return a channel interval from a spectrum.*
- void **assign** ( **mha\_wave\_t** self, const **mha\_wave\_t** &val) *Set all values of waveform 'self' to 'val'.*
- void **assign** ( **mha\_spec\_t** self, const **mha\_spec\_t** &val) *Set all values of spectrum 'self' to 'val'.*
- void **timeshift** ( **mha\_wave\_t** &self, int shift) *Time shift of waveform chunk.*

# **6.162.1 Macro Definition Documentation**

**© 2005-2021 HörTech gGmbH, Oldenburg, © 2021-2022 Hörzentrum Oldenburg gGmbH**

**6.162.1.1 MHA\_ID\_UINT\_VECTOR** #define MHA\_ID\_UINT\_VECTOR "MHASignal::uint\_← vector\_t"

**6.162.1.2 MHA\_ID\_MATRIX** #define MHA\_ID\_MATRIX "MHASignal::matrix\_t"

- **6.162.1.3 ASSERT\_EQUAL\_DIM** #define ASSERT\_EQUAL\_DIM( a,  $b)$
- **6.162.1.4 ASSERT\_EQUAL\_DIM\_PTR** #define ASSERT\_EQUAL\_DIM\_PTR( a,  $b)$

# **6.162.2 Function Documentation**

**6.162.2.1 set\_minabs()** void set\_minabs ( **mha\_spec\_t** & self, const **mha\_real\_t** & m )

```
6.162.2.2 safe_div() mha_spec_t& safe_div (
            mha_spec_t & self,
           const mha_spec_t & v,
            mha_real_t eps )
```
In-Place division with lower limit on divisor.

```
6.162.2.3 intensity() static mha_real_t intensity (
           const mha_spec_t & s,
           unsigned int channel,
           unsigned int fftlen,
            mha_real_t ∗ sqfreq_response = 0 ) [static]
```
# **6.163 mha\_signal.hh File Reference**

Header file for audio signal handling and processing classes.

#### **Classes**

- class **MHASignal::spectrum\_t** *a signal processing class for spectral data (based on mha\_spec\_t (*p. *[848\)](#page-866-0))*
- class **MHASignal::waveform\_t** *signal processing class for waveform data (based on mha\_wave\_t (*p. *[894\)](#page-912-0))*
- class **MHASignal::doublebuffer\_t** *Double-buffering class.*
- class **MHASignal::ringbuffer\_t**

*A ringbuffer class for time domain audio signal, which makes no assumptions with respect to fragment size.*

• class **MHASignal::hilbert\_t**

*Hilbert transformation of a waveform segment.*

• class **MHASignal::minphase\_t**

*Minimal phase function.*

- class **MHASignal::stat\_t**
- class **MHASignal::delay\_wave\_t**

*Delayline containing wave fragments.*

- class **MHASignal::delay\_spec\_t**
- class **MHASignal::async\_rmslevel\_t**

*Class for asynchronous level metering.*

• class **MHASignal::uint\_vector\_t**

*Vector of unsigned values, used for size and index description of n-dimensional matrixes.*

• class **MHASignal::matrix\_t**

*n-dimensional matrix with real or complex floating point values.*

• class **MHASignal::schroeder\_t**

*Schroeder tone complex class.*

• class **MHASignal::quantizer\_t**

*Simple simulation of fixpoint quantization.*

• class **MHASignal::loop\_wavefragment\_t**

*Copy a fixed waveform fragment to a series of waveform fragments of other size.*

• class **MHASignal::delay\_t**

*Class to realize a simple delay of waveform streams.*

# • class **MHASignal::subsample\_delay\_t**

*implements subsample delay in spectral domain.*

# **Namespaces**

# • **MHASignal**

*Namespace for audio signal handling and processing classes.*

# **Macros**

- #define **M\_PI** 3.14159265358979323846
- #define **mha** round $(x)$  (int)((float) $x+0.5$ )

# **Functions**

- void **MHASignal::for\_each** ( **mha\_wave\_t** ∗s, **mha\_real\_t**(∗fun)( **mha\_real\_t**)) *Apply a function to each element of a mha\_wave\_t (*p. *[894\)](#page-912-0).*
- **mha\_real\_t MHASignal::lin2db** ( **mha\_real\_t** x, **mha\_real\_t** eps) *Conversion from linear scale to dB (no SPL reference)*
- **mha\_real\_t MHASignal::lin2db** ( **mha\_real\_t** x) *Conversion from linear scale to dB (no SPL reference)*
- **mha\_real\_t MHASignal::db2lin** ( **mha\_real\_t** x) *Conversion from dB scale to linear (no SPL reference)*
- **mha\_real\_t MHASignal::sq2db** ( **mha\_real\_t** x, **mha\_real\_t** eps=0.0f) *conversion from squared values to dB (no SPL reference)*
- **mha\_real\_t MHASignal::db2sq** ( **mha\_real\_t** x) *conversion from dB to squared values (no SPL reference)*
- **mha real t MHASignal::pa2dbspl** ( **mha real t** x, **mha real t** eps) *Conversion from linear Pascal scale to dB SPL.*
- **mha\_real\_t MHASignal::pa2dbspl** ( **mha\_real\_t** x) *Conversion from linear Pascal scale to dB SPL.*
- **mha\_real\_t MHASignal::dbspl2pa** ( **mha\_real\_t** x) *Conversion from dB SPL to linear Pascal scale.*
- **mha\_real\_t MHASignal::pa22dbspl** ( **mha\_real\_t** x, **mha\_real\_t** eps=0.0f) *Conversion from squared Pascal scale to dB SPL.*
- **mha\_real\_t MHASignal::dbspl2pa2** ( **mha\_real\_t** x) *conversion from dB SPL to squared Pascal scale*
- **mha\_real\_t MHASignal::smp2sec** ( **mha\_real\_t** n, **mha\_real t** srate) *conversion from samples to seconds*
- **mha real t MHASignal::sec2smp** ( **mha\_real t** sec, **mha\_real t** srate) *conversion from seconds to samples*
- **mha\_real\_t MHASignal::bin2freq** ( **mha\_real\_t** bin, unsigned fftlen, **mha\_real\_**← **t** srate)

*conversion from fft bin index to frequency*

• **mha\_real\_t MHASignal::freq2bin** ( **mha\_real\_t** freq, unsigned fftlen, **mha\_real\_**← **t** srate)

*conversion from frequency to fft bin index* • **mha\_real\_t MHASignal::smp2rad** ( **mha\_real\_t** samples, unsigned bin, unsigned fftlen) *conversion from delay in samples to phase shift* • **mha\_real\_t MHASignal::rad2smp** ( **mha\_real\_t** phase\_shift, unsigned bin, unsigned fftlen) *conversion from phase shift to delay in samples* • template<class elem\_type  $>$ std::vector< elem\_type > **MHASignal::dupvec** (std::vector< elem\_type > vec, unsigned n) *Duplicate last vector element to match desired size.* • template<class elem\_type  $>$ std::vector< elem\_type > **MHASignal::dupvec\_chk** (std::vector< elem\_type > vec, unsigned n) *Duplicate last vector element to match desired size, check for dimension.* • bool **equal\_dim** (const **mha\_wave\_t** &a, const **mha\_wave\_t** &b) *Test for equal dimension of waveform structures.* • bool **equal\_dim** (const **mha\_wave\_t** &a, const **mhaconfig\_t** &b) *Test for match of waveform dimension with mhaconfig structure.* • bool **equal\_dim** (const **mha\_spec\_t** &a, const **mha\_spec\_t** &b) *Test for equal dimension of spectrum structures.* • bool **equal\_dim** (const **mha\_spec\_t** &a, const **mhaconfig\_t** &b) *Test for match of spectrum dimension with mhaconfig structure.* • bool **equal\_dim** (const **mha\_wave\_t** &a, const **mha\_spec\_t** &b) *Test for equal dimension of waveform/spectrum structures.* • bool **equal\_dim** (const **mha\_spec\_t** &a, const **mha\_wave\_t** &b) *Test for equal dimension of waveform/spectrum structures.* • void **integrate** ( **mha\_wave\_t** &s) *Numeric integration of a signal vector (real values)* • void **integrate** ( **mha\_spec\_t** &s) *Numeric integration of a signal vector (complex values)* • unsigned int **mha\_min\_1** (unsigned int a) • unsigned int **size** (const **mha\_wave\_t** &s) *Return size of a waveform structure.* • unsigned int **size** (const **mha\_spec\_t** &s) *Return size of a spectrum structure.* • unsigned int **size** (const **mha\_wave\_t** ∗s) *Return size of a waveform structure.* • unsigned int **size** (const **mha\_spec\_t** ∗s) *Return size of a spectrum structure.* • void **clear** ( **mha\_wave\_t** &s) *Set all values of waveform to zero.* • void **clear** ( **mha\_wave\_t** ∗s) *Set all values of waveform to zero.* • void **clear** ( **mha\_spec\_t** &s)

*Set all values of spectrum to zero.*

• void **clear** ( **mha\_spec\_t** ∗s)

*Set all values of spectrum to zero.*

- void **assign** ( **mha\_wave\_t** self, **mha\_real\_t** val) *Set all values of waveform 'self' to 'val'.*
- void **assign** ( **mha\_wave\_t** self, const **mha\_wave\_t** &val) *Set all values of waveform 'self' to 'val'.*
- void **assign** ( **mha\_spec\_t** self, const **mha\_spec\_t** &val) *Set all values of spectrum 'self' to 'val'.*
- void **timeshift** ( **mha\_wave\_t** &self, int shift) *Time shift of waveform chunk.*
- **mha\_wave\_t range** ( **mha\_wave\_t** s, unsigned int k0, unsigned int len) *Return a time interval from a waveform chunk.*
- **mha\_spec\_t channels** ( **mha\_spec\_t** s, unsigned int ch\_start, unsigned int nch) *Return a channel interval from a spectrum.*
- **mha\_real\_t** & **value** ( **mha\_wave\_t** ∗s, unsigned int fr, unsigned int ch) *Access an element of a waveform structure.*
- const **mha\_real\_t** & **value** (const **mha\_wave\_t** ∗s, unsigned int fr, unsigned int ch) *Constant access to an element of a waveform structure.*
- **mha\_real\_t** & **value** ( **mha\_wave\_t** ∗s, unsigned int k)
- **mha\_complex\_t** & **value** ( **mha\_spec\_t** ∗s, unsigned int k)
- **mha\_complex\_t** & **value** ( **mha\_spec\_t** ∗s, unsigned int fr, unsigned int ch) *Access to an element of a spectrum.*
- const **mha\_complex\_t** & **value** (const **mha\_spec\_t** ∗s, unsigned int fr, unsigned int ch) *Constant access to an element of a spectrum.*
- **mha\_real\_t** & **value** ( **mha\_wave\_t** &s, unsigned int fr, unsigned int ch) *Access to an element of a waveform structure.*
- const **mha\_real\_t** & **value** (const **mha\_wave\_t** &s, unsigned int fr, unsigned int ch) *Constant access to an element of a waveform structure.*
- **mha\_complex\_t** & **value** ( **mha\_spec\_t** &s, unsigned int fr, unsigned int ch) *Access to an element of a spectrum.*
- const **mha\_complex\_t** & **value** (const **mha\_spec\_t** &s, unsigned int fr, unsigned int ch)

*Constant access to an element of a spectrum.*

- std::vector< float > **std\_vector\_float** (const **mha\_wave\_t** &) *Converts a mha\_wave\_t (*p. *[894\)](#page-912-0) structure into a std::vector*<*float*> *(interleaved order).*
- std::vector< std::vector< float > > **std vector vector float** (const **mha** wave t &)

*Converts a mha\_wave\_t (*p. *[894\)](#page-912-0) structure into a std::vector*< *std::vector*<*float*> > *(outer vector represents channels).*

• std::vector< std::vector< **mha complex t** > > **std vector vector complex** (const **mha\_spec\_t** &)

*Converts a mha\_spec\_t (*p. *[848\)](#page-866-0) structure into a std::vector*< *std::vector*<*mha\_complex\_t*> > *(outer vector represents channels).*

- **mha** wave  $t \&$  operator+= ( **mha** wave  $t \&$ , const **mha** real  $t \&$ ) *Addition operator.*
- **mha\_wave\_t** & **operator+=** ( **mha\_wave\_t** &, const **mha\_wave\_t** &)

*Addition operator.*

- **mha\_wave\_t** & **operator-=** ( **mha\_wave\_t** &, const **mha\_wave\_t** &) *Subtraction operator.*
- **mha\_spec\_t** & **operator-=** ( **mha\_spec\_t** &, const **mha\_spec\_t** &) *Subtraction operator.*
- **mha\_wave\_t** & **operator**∗**=** ( **mha\_wave\_t** &, const **mha\_real\_t** &) *Element-wise multiplication operator.*
- **mha\_wave\_t** & **operator**∗**=** ( **mha\_wave\_t** &, const **mha\_wave\_t** &) *Element-wise multiplication operator.*
- **mha\_spec\_t** & **operator**∗**=** ( **mha\_spec\_t** &, const **mha\_real\_t** &) *Element-wise multiplication operator.*
- **mha\_spec\_t** & **operator**∗**=** ( **mha\_spec\_t** &, const **mha\_wave\_t** &) *Element-wise multiplication operator.*
- **mha\_spec\_t** & **operator**∗**=** ( **mha\_spec\_t** &, const **mha\_spec\_t** &) *Element-wise multiplication operator.*
- **mha\_spec\_t** & **operator/=** ( **mha\_spec\_t** &, const **mha\_spec\_t** &) *Element-wise division operator.*
- **mha** wave  $t \&$  operator/= ( **mha** wave  $t \&$ , const **mha** wave  $t \&$ ) *Element-wise division operator.*
- **mha\_spec\_t** & **operator+=** ( **mha\_spec\_t** &, const **mha\_spec\_t** &) *Addition operator.*
- **mha\_spec\_t** & **operator+=** ( **mha\_spec\_t** &, const **mha\_real\_t** &) *Addition operator.*
- void **set\_minabs** ( **mha\_spec\_t** &, const **mha\_real\_t** &)
- **mha\_spec\_t** & **safe\_div** ( **mha\_spec\_t** &self, const **mha\_spec\_t** &v, **mha\_real\_t** eps) *In-Place division with lower limit on divisor.*
- **mha\_wave\_t** & **operator**∧**=** ( **mha\_wave\_t** &self, const **mha\_real\_t** &arg) *Exponent operator.*
- void **MHASignal::copy\_channel** ( **mha\_spec\_t** &self, const **mha\_spec\_t** &src, unsigned sch, unsigned dch)

*Copy one channel of a source signal.*

• void **MHASignal::copy\_channel** ( **mha\_wave\_t** &self, const **mha\_wave\_t** &src, unsigned src\_channel, unsigned dest\_channel)

*Copy one channel of a source signal.*

• **mha\_real\_t MHASignal::rmslevel** (const **mha\_spec\_t** &s, unsigned int channel, unsigned int fftlen)

*Return RMS level of a spectrum channel.*

- **mha\_real\_t MHASignal::colored\_intensity** (const **mha\_spec\_t** &s, unsigned int channel, unsigned int fftlen, **mha\_real\_t** ∗sqfreq\_response=nullptr) *Colored spectrum intensity.*
- **mha\_real\_t MHASignal::maxabs** (const **mha\_spec\_t** &s, unsigned int channel) *Find maximal absolute value.*
- **mha real t MHASignal::rmslevel** (const **mha wave t** &s, unsigned int channel) *Return RMS level of a waveform channel.*
- **mha\_real\_t MHASignal::maxabs** (const **mha\_wave\_t** &s, unsigned int channel) *Find maximal absolute value.*
- **mha\_real\_t MHASignal::maxabs** (const **mha\_wave\_t** &s) *Find maximal absolute value.*
- **mha\_real\_t MHASignal::max** (const **mha\_wave\_t** &s) *Find maximal value.*
- **mha\_real\_t MHASignal::min** (const **mha\_wave\_t** &s) *Find minimal value.*
- **mha\_real\_t MHASignal::sumsqr\_channel** (const **mha\_wave\_t** &s, unsigned int channel)

*Calculate sum of squared values in one channel.*

- **mha\_real\_t MHASignal::sumsqr\_frame** (const **mha\_wave\_t** &s, unsigned int frame) *Calculate sum over all channels of squared values.*
- void **MHASignal::scale** ( **mha\_spec\_t** ∗dest, const **mha\_wave\_t** ∗src)
- void **MHASignal::limit** ( **mha\_wave\_t** &s, const **mha\_real\_t** & **min**, const **mha\_real\_t** & **max**)

*Limit the singal in the waveform buffer to the range [min, max].*

- **mha\_complex\_t** & **set** ( **mha\_complex\_t** &self, **mha\_real\_t** real, **mha\_real\_t** imag=0) *Assign real and imaginary parts to a mha\_complex\_t (*p. *[799\)](#page-817-0) variable.*
- **mha\_complex\_t mha\_complex** ( **mha\_real\_t** real, **mha\_real\_t** imag=0) *Create a new mha\_complex\_t (*p. *[799\)](#page-817-0) with specified real and imaginary parts.*
- **mha\_complex\_t** & **set** ( **mha\_complex\_t** &self, const std::complex< **mha\_real\_t** > & **stdcomplex**)

*Assign a mha\_complex\_t (*p. *[799\)](#page-817-0) variable from a std::complex.*

- std::complex< **mha\_real\_t** > **stdcomplex** (const **mha\_complex\_t** &self) *Create a std::complex from mha\_complex\_t (*p. *[799\)](#page-817-0).*
- **mha\_complex\_t** & **expi** ( **mha\_complex\_t** &self, **mha\_real\_t angle**) *replaces the value of the given mha\_complex\_t (*p. *[799\)](#page-817-0) with exp(i*∗*b).*
- double **angle** (const **mha\_complex\_t** &self)

*Computes the angle of a complex number in the complex plane.*

• **mha\_complex\_t** & **operator+=** ( **mha\_complex\_t** &self, const **mha\_complex\_**← **t** &other)

*Addition of two complex numbers, overwriting the first.*

• **mha\_complex\_t operator+** (const **mha\_complex\_t** &self, const **mha\_complex\_t** &other)

*Addition of two complex numbers, result is a temporary object.*

- **mha\_complex\_t** & **operator+=** ( **mha\_complex\_t** &self, **mha\_real\_t** other\_real) *Addition of a complex and a real number, overwriting the complex.*
- **mha\_complex\_t operator+** (const **mha\_complex\_t** &self, **mha\_real\_t** other\_real) *Addition of a complex and a real number, result is a temporary object.*
- **mha\_complex\_t** & **operator-=** ( **mha\_complex\_t** &self, const **mha\_complex\_t** &other) *Subtraction of two complex numbers, overwriting the first.*
- **mha\_complex\_t operator-** (const **mha\_complex\_t** &self, const **mha\_complex\_**← **t** &other)

*Subtraction of two complex numbers, result is a temporary object.*

- **mha\_complex\_t** & **operator-=** ( **mha\_complex\_t** &self, **mha\_real\_t** other\_real) *Subtraction of a complex and a real number, overwriting the complex.*
- **mha\_complex\_t operator-** (const **mha\_complex\_t** &self, **mha\_real\_t** other\_real)

*Subtraction of a complex and a real number, result is a temporary object.*

- **mha\_complex\_t** & **operator**∗**=** ( **mha\_complex\_t** &self, const **mha\_complex\_**← **t** &other)
	- *Multiplication of two complex numbers, overwriting the first.*
- **mha\_complex\_t operator**∗ (const **mha\_complex\_t** &self, const **mha\_complex\_t** &other)

*Multiplication of two complex numbers, result is a temporary object.*

- **mha\_complex\_t** & **operator**∗**=** ( **mha\_complex\_t** &self, **mha\_real\_t** other\_real) *Multiplication of a complex and a real number, overwriting the complex.*
- **mha\_complex\_t** & **expi** ( **mha\_complex\_t** &self, **mha\_real\_t angle**, **mha\_real\_t** factor)

*replaces (!) the value of the given mha\_complex\_t (*p. *[799\)](#page-817-0) with a* ∗ *exp(i*∗*b)*

- **mha complex t operator**<sup>∗</sup> (const **mha complex t** &self, **mha real t** other real) *Multiplication of a complex and a real number, result is a temporary object.*
- **mha\_real\_t\_abs2** (const\_mha\_complex\_t &self) *Compute the square of the absolute value of a complex value.*
- **mha real t abs** (const **mha complex**  $t$  &self) *Compute the absolute value of a complex value.*
- **mha\_complex\_t** & **operator/=** ( **mha\_complex\_t** &self, **mha\_real\_t** other\_real) *Division of a complex and a real number, overwriting the complex.*
- **mha\_complex\_t operator/** (const **mha\_complex\_t** &self, **mha\_real\_t** other\_real) *Division of a complex and a real number, result is a temporary object.*
- **mha\_complex\_t** & **safe\_div** ( **mha\_complex\_t** &self, const **mha\_complex\_t** &other, **mha\_real\_t** eps, **mha\_real\_t** eps2)
- **mha\_complex\_t** & **operator/=** ( **mha\_complex\_t** &self, const **mha\_complex\_t** &other) *Division of two complex numbers, overwriting the first.*
- **mha\_complex\_t operator/** (const **mha\_complex\_t** &self, const **mha\_complex\_**← **t** &other)

*Division of two complex numbers, result is a temporary object.*

• **mha\_complex\_t operator-** (const **mha\_complex\_t** &self)

*Unary minus on a complex results in a negative temporary object.*

- bool **operator==** (const **mha\_complex\_t** &x, const **mha\_complex\_t** &y) *Compare two complex numbers for equality.*
- bool **operator!=** (const **mha\_complex\_t** &x, const **mha\_complex\_t** &y) *Compare two complex numbers for inequality.*
- void **conjugate** ( **mha\_complex\_t** &self)

*Replace (!) the value of this mha\_complex\_t (*p. *[799\)](#page-817-0) with its conjugate.*

• void **conjugate** ( **mha\_spec\_t** &self)

*Replace (!) the value of this mha\_spec\_t (*p. *[848\)](#page-866-0) with its conjugate.*

- **mha\_complex\_t \_conjugate** (const **mha\_complex\_t** &self) *Compute the cojugate of this complex value.*
- void **reciprocal** ( **mha\_complex\_t** &self) *Replace the value of this complex with its reciprocal.*
- **mha complex t** reciprocal (const **mha complex t** &self) *compute the reciprocal of this complex value.*
- void **normalize** ( **mha\_complex\_t** &self)
*Divide a complex by its absolute value, thereby normalizing it (projecting onto the unit circle).*

• void **normalize** ( **mha\_complex\_t** &self, **mha\_real\_t** margin)

*Divide a complex by its absolute value, thereby normalizing it (projecting onto the unit circle), with a safety margin.*

• bool **almost** (const **mha\_complex\_t** &self, const **mha\_complex\_t** &other, **mha\_**← **real t** times epsilon=1e2)

*Compare two complex numbers for equality except for a small relative error.*

- bool **operator**< (const **mha\_complex\_t** &x, const **mha\_complex\_t** &y) *Compares the absolute values of two complex numbers.*
- std::ostream & **operator**<< (std::ostream &o, const **mha\_complex\_t** &c) *ostream operator for mha\_complex\_t (*p. *[799\)](#page-817-0)*
- std::istream & **operator**>> (std::istream &i, **mha\_complex\_t** &c) *preliminary istream operator for mha\_complex\_t (*p. *[799\)](#page-817-0) without error checking*
- **mha\_fft\_t mha\_fft\_new** (unsigned int n) *Create a new FFT handle.*
- void **mha\_fft\_free** ( **mha\_fft\_t** h)

*Destroy an FFT handle.*

- void **mha\_fft\_wave2spec** ( **mha\_fft\_t** h, const **mha\_wave\_t** ∗in, **mha\_spec\_t** ∗out) *Tranform waveform segment into spectrum.*
- void **mha\_fft\_wave2spec** ( **mha\_fft\_t** h, const **mha\_wave\_t** ∗in, **mha\_spec\_t** ∗out, bool swaps)

*Tranform waveform segment into spectrum.*

- void **mha\_fft\_spec2wave** ( **mha\_fft\_t** h, const **mha\_spec\_t** ∗in, **mha\_wave\_t** ∗out) *Tranform spectrum into waveform segment.*
- void **mha\_fft\_spec2wave** ( **mha\_fft\_t** h, const **mha\_spec\_t** ∗in, **mha\_wave\_t** ∗out, unsigned int offset)

*Tranform spectrum into waveform segment. out may have fewer number of frames than needed for a complete iFFT. Only as many frames are written into out as fit, starting with offset offset of the complete iFFT.*

- void **mha\_fft\_forward** ( **mha\_fft\_t** h, **mha\_spec\_t** ∗sIn, **mha\_spec\_t** ∗sOut) *Complex to complex FFT (forward).*
- void **mha\_fft\_backward** ( **mha\_fft\_t** h, **mha\_spec\_t** ∗sIn, **mha\_spec\_t** ∗sOut) *Complex to complex FFT (backward).*
- void **mha\_fft\_forward\_scale** ( **mha\_fft\_t** h, **mha\_spec\_t** ∗sIn, **mha\_spec\_t** ∗sOut) *Complex to complex FFT (forward).*
- void **mha\_fft\_backward\_scale** ( **mha\_fft\_t** h, **mha\_spec\_t** ∗sIn, **mha\_spec\_t** ∗sOut) *Complex to complex FFT (backward).*
- void **mha\_fft\_wave2spec\_scale** ( **mha\_fft\_t** h, const **mha\_wave\_t** ∗in, **mha\_spec\_t** ∗out)

*Tranform waveform segment into spectrum.*

• void **mha\_fft\_spec2wave\_scale** ( **mha\_fft\_t** h, const **mha\_spec\_t** ∗in, **mha\_wave\_t** ∗out)

*Tranform spectrum into waveform segment.*

 $\bullet$  template<class elem\_type  $>$ elem\_type **MHASignal::kth\_smallest** (elem\_type array[ ], unsigned n, unsigned k) *Fast search for the kth smallest element of an array.*

- template<class elem\_type  $>$ elem\_type **MHASignal::median** (elem\_type array[], unsigned n)
	- *Fast median search.*
- template $<$ class elem type  $>$ elem\_type **MHASignal::mean** (const std::vector< elem\_type > &data, elem\_type start←- \_val)

*Calculate average of elements in a vector.*

• template $<$ class elem type  $>$ std::vector< elem\_type > **MHASignal::quantile** (std::vector< elem\_type > data, const std::vector< elem\_type > &p)

*Calculate quantile of elements in a vector.*

• void **MHASignal::saveas\_mat4** (const **mha\_spec\_t** &data, const std::string &varname, FILE ∗fh)

*Save a openMHA spectrum as a variable in a Matlab4 file.*

• void **MHASignal::saveas\_mat4** (const **mha\_wave\_t** &data, const std::string &varname, FILE ∗fh)

*Save a openMHA waveform as a variable in a Matlab4 file.*

• void **MHASignal::saveas\_mat4** (const std::vector< **mha\_real\_t** > &data, const std←- ::string &varname, FILE ∗fh)

*Save a float vector as a variable in a Matlab4 file.*

• void **MHASignal::copy\_permuted** ( **mha\_wave\_t** ∗dest, const **mha\_wave\_t** ∗src) *Copy contents of a waveform to a permuted waveform.*

# **Variables**

• unsigned long int **MHASignal::signal counter** = 0 *Signal counter to produce signal ID strings.*

# **6.163.1 Detailed Description**

Header file for audio signal handling and processing classes.

The classes for waveform, spectrum and filterbank signals defined in this file are "intelligent" versions of the basic waveform, spectrum and filterbank structures used in the C function calls.

## **6.163.2 Macro Definition Documentation**

**6.163.2.1 M\_PI** #define M\_PI 3.14159265358979323846

**6.163.2.2 mha\_round** #define mha\_round(  $x$  ) (int)((float) $x+0.5$ )

### **6.163.3 Function Documentation**

- **6.163.3.1 mha\_min\_1()** unsigned int mha\_min\_1 ( unsigned int  $a$  ) [inline]
- **6.163.3.2 value() [1/2] mha\_real\_t**& value ( **mha\_wave\_t** ∗ s, unsigned int  $k$  ) [inline]
- **6.163.3.3 value() [2/2] mha\_complex\_t**& value ( **mha\_spec\_t** ∗ s, unsigned int  $k$  ) [inline]
- **6.163.3.4 set\_minabs()** void set\_minabs ( **mha\_spec\_t** & , const **mha\_real\_t** & )

```
6.163.3.5 safe_div() mha_spec_t& safe_div (
            mha_spec_t & self,
           const mha_spec_t & v,
            mha_real_t eps )
```
In-Place division with lower limit on divisor.

```
6.163.3.6 operator<<() std::ostream& operator<< (
           std::ostream & o,
           const mha_complex_t & c ) [inline]
```
ostream operator for **mha\_complex\_t** (p. [799\)](#page-817-0)

```
6.163.3.7 operator>>() std::istream& operator>> (
           std::istream & i,
            mha_complex_t & c ) [inline]
```
preliminary istream operator for **mha\_complex\_t** (p. [799\)](#page-817-0) without error checking

## **6.164 mha\_signal\_fft.h File Reference**

## **Classes**

• class **MHASignal::fft\_t**

#### **Namespaces**

• **MHASignal** *Namespace for audio signal handling and processing classes.*

#### **6.165 mha\_tablelookup.cpp File Reference**

## **6.166 mha\_tablelookup.hh File Reference**

Header file for table lookup classes.

## **Classes**

- class **MHATableLookup::table\_t**
- class **MHATableLookup::linear\_table\_t** *Class for interpolation with equidistant x values.*
- class **MHATableLookup::xy\_table\_t** *Class for interpolation with non-equidistant x values.*

### **Namespaces**

## • **MHATableLookup**

*Namespace for table lookup classes.*

#### **6.166.1 Detailed Description**

Header file for table lookup classes.

## **6.167 mha\_tcp.cpp File Reference**

# **Classes**

• class **MHA\_TCP::sock\_init\_t**

#### **Namespaces**

• **MHA\_TCP** *A Namespace for TCP helper classes.*

# **Macros**

- #define **INVALID\_SOCKET** (-1)
- #define **SOCKET\_ERROR** (-1)
- #define **closesocket**(fd) (close((fd)))
- #define **ASYNC\_CONNECT\_STARTED** EINPROGRESS

# **Typedefs**

• typedef int **SOCKET**

## **Functions**

- std::string **MHA\_TCP::STRERROR** (int err)
- *Portable conversion from error number to error string.*
- std::string **MHA\_TCP::HSTRERROR** (int err) *Portable conversion from hostname error number to error string.*
- int **MHA\_TCP::N\_ERRNO** ()

*Portable access to last network error number.*

- int **MHA\_TCP::H\_ERRNO** () *Portable access to last hostname error number.*
- int **MHA\_TCP::G\_ERRNO** ()

*Portable access to last non-network error number.*

- static sockaddr\_in **host port to sock addr** (const std::string &host, unsigned short port)
- static **SOCKET** tcp connect to (const std::string &host, unsigned short port)
- static **SOCKET tcp\_connect\_to\_with\_timeout** (const std::string &host, unsigned short port, **Timeout\_Watcher** &timeout\_watcher)
- static void ∗ **thread\_start\_func** (void ∗thread)

## **Variables**

• class **MHA\_TCP::sock\_init\_t MHA\_TCP::sock\_initializer**

**6.167.1 Macro Definition Documentation**

**6.167.1.1 INVALID\_SOCKET** #define INVALID\_SOCKET (-1)

**6.167.1.2 SOCKET\_ERROR** #define SOCKET\_ERROR (-1)

**6.167.1.3 closesocket** #define closesocket(  $fd$  )  $(close((fd)))$ 

**6.167.1.4 ASYNC\_CONNECT\_STARTED** #define ASYNC\_CONNECT\_STARTED EINPROGRESS

**6.167.2 Typedef Documentation**

- **6.167.2.1 SOCKET** typedef int **SOCKET**
- **6.167.3 Function Documentation**

- **6.167.3.1 host\_port\_to\_sock\_addr()** static sockaddr\_in host\_port\_to\_sock\_addr ( const std::string & host, unsigned short port ) [static]
- **6.167.3.2 tcp\_connect\_to()** static **SOCKET** tcp\_connect\_to ( const std::string & host, unsigned short port ) [static]

**6.167.3.3 tcp\_connect\_to\_with\_timeout()** static **SOCKET** tcp\_connect\_to\_with\_timeout

(

```
const std:: string & host,
unsigned short port,
 Timeout_Watcher & timeout_watcher ) [static]
```
**6.167.3.4 thread\_start\_func()** static void∗ thread\_start\_func ( void \* thread ) [static]

#### **6.168 mha\_tcp.hh File Reference**

## **Classes**

- struct **MHA\_TCP::OS\_EVENT\_TYPE**
- class **MHA\_TCP::Wakeup\_Event**

*A base class for asynchronous wakeup events.*

• class **MHA\_TCP::Async\_Notify**

*Portable Multiplexable cross-thread notification.*

• class **MHA\_TCP::Event\_Watcher**

*OS-independent event watcher, uses select on Unix and WaitForMultipleObjects on Windows.*

- class **MHA\_TCP::Timeout\_Event**
- class **MHA\_TCP::Timeout\_Watcher**
	- *OS-independent event watcher with internal fixed-end-time timeout.*
- class **MHA\_TCP::Sockread\_Event**

*Watch socket for incoming data.*

- class **MHA\_TCP::Sockwrite\_Event**
- class **MHA\_TCP::Sockaccept\_Event**
- class **MHA\_TCP::Connection**

*Connection (*p. *[857\)](#page-875-0) handles Communication between client and server, is used on both sides.*

- class **MHA\_TCP::Server**
- class **MHA\_TCP::Client**

*A portable class for a tcp client connections.*

• class **MHA\_TCP::Thread**

*A very simple class for portable threads.*

#### **Namespaces**

• **MHA\_TCP**

*A Namespace for TCP helper classes.*

#### **Macros**

• #define **Sleep**(x) usleep((x)∗1000);

#### **Typedefs**

• typedef int **MHA\_TCP::SOCKET**

# **Functions**

• std::string **MHA\_TCP::STRERROR** (int err)

*Portable conversion from error number to error string.*

• std::string **MHA\_TCP::HSTRERROR** (int err)

*Portable conversion from hostname error number to error string.*

- int **MHA\_TCP::N\_ERRNO** () *Portable access to last network error number.*
- int **MHA\_TCP::H\_ERRNO** () *Portable access to last hostname error number.*
- int **MHA\_TCP::G\_ERRNO** () *Portable access to last non-network error number.*
- double **MHA\_TCP::dtime** () *Time access function for system's high resolution time, retrieve current time as double.*
- double **MHA\_TCP::dtime** (const struct timeval &tv) *Time access function for unix' high resolution time, converts struct timeval to double.*
- struct timeval **MHA\_TCP::stime** (double d) *Time access function for unix' high resolution time, converts time from double to struct timeval.*

# **6.168.1 Macro Definition Documentation**

```
6.168.1.1 Sleep #define Sleep(
            x ) usleep((x)∗1000);
```
# **6.169 mha\_tcp\_server.cpp File Reference**

## **Namespaces**

• **mha\_tcp**

*namespace for network communication classes of MHA*

# **6.170 mha\_tcp\_server.hh File Reference**

## **Classes**

• class **mha\_tcp::buffered\_socket\_t**

*An asio TCP socket with an associated streambuf buffer for receiving lines of text, as well as string buffers for sending responses.*

• class **mha\_tcp::server\_t**

*Class for accepting TCP connections from clients.*

## **Namespaces**

## • **mha\_tcp**

*namespace for network communication classes of MHA*

# **6.171 mha\_toolbox.h File Reference**

**6.172 mha\_utils.cpp File Reference**

# **6.173 mha\_utils.hh File Reference**

## **Namespaces**

• **MHAUtils**

# **Functions**

- bool **MHAUtils::is\_multiple\_of** (const unsigned big, const unsigned small)
- bool **MHAUtils::is power of two** (const unsigned n)
- bool **MHAUtils::is multiple of by power of two** (const unsigned big, const unsigned small)
- std::string **MHAUtils::strip** (const std::string &line)
- std::string **MHAUtils::remove** (const std::string &str\_, char c)
- bool **MHAUtils::is\_denormal** ( **mha\_real\_t** x)

*Get the normal-ness of a mha\_real\_t.*

- bool **MHAUtils::is\_denormal** (const **mha\_complex\_t** &x) *Get the normal-ness of a complex number.*
- bool **MHAUtils::is\_denormal** (const std::complex< **mha\_real\_t** > &x) *Get the normal-ness of a complex number.*
- **mha\_real\_t MHAUtils::spl2hl** ( **mha\_real\_t** f)

# **6.174 mha\_windowparser.cpp File Reference**

# **Variables**

• float(∗ **wnd\_funs** [ ])(float)

*Get the offset of between dB(SPL) and dB(HL) for a given frequency according to ISO 389-7*←- *:2005 (freefield); e.g.*

## **6.174.1 Variable Documentation**

**6.174.1.1 wnd\_funs** float(∗ wnd\_funs[ ])(float)

# **6.175 mha\_windowparser.h File Reference**

#### **Classes**

- class **MHAWindow::base\_t** *Common base for window types.*
- class **MHAWindow::fun\_t**

*Generic window based on a generator function.*

- class **MHAWindow::rect\_t** *Rectangular window.*
- class **MHAWindow::bartlett\_t**

*Bartlett window.*

• class **MHAWindow::hanning\_t**

*von-Hann window*

• class **MHAWindow::hamming\_t**

*Hamming window.*

• class **MHAWindow::blackman\_t**

*Blackman window.*

• class **MHAWindow::user\_t**

*User defined window.*

• class **MHAParser::window\_t**

*MHA configuration interface for a window function generator.*

#### **Namespaces**

• **MHAWindow**

*Collection of Window types.*

• **MHAParser**

*Name space for the openMHA-Parser configuration language.*

## **Functions**

- float **MHAWindow::rect** (float) *Rectangular window function.*
- float **MHAWindow::bartlett** (float) *Bartlett window function.*
- float **MHAWindow::hanning** (float) *Hanning window function.*
- float **MHAWindow::hamming** (float) *Hamming window function.*
- float **MHAWindow::blackman** (float) *Blackman window function.*

# **6.176 mhachain.cpp File Reference**

## **Classes**

• class **mhachain::mhachain\_t**

## **Namespaces**

• **mhachain**

# **6.177 mhafw\_lib.cpp File Reference**

# **6.178 mhafw\_lib.h File Reference**

## **Classes**

- class **io\_lib\_t** *Class for loading MHA sound IO module.*
- class **fw\_vars\_t**
- class **fw\_t**

# **6.179 MHAIOalsa.cpp File Reference**

## **Classes**

- class **alsa\_base\_t**
- class **alsa\_dev\_par\_parser\_t**
	- *Parser variables corresponding to one alsa device.*
- class **alsa\_t**< **T** > *Our representation of one alsa device.*
- class **io\_alsa\_t** *MHA IO interface class for ALSA IO.*

## **Macros**

- #define **DBG**(x) fprintf(stderr,"%s:%d\n",\_\_FILE\_\_,\_\_LINE\_\_)
- #define **ERR\_SUCCESS** 0
- #define **ERR\_IHANDLE** -1
- #define **ERR\_USER** -1000
- #define **MAX\_USER\_ERR** 0x500
- #define **IOInit** MHA\_STATIC\_MHAIOalsa\_IOInit
- #define **IOPrepare** MHA\_STATIC\_MHAIOalsa\_IOPrepare
- #define **IOStart** MHA\_STATIC\_MHAIOalsa\_IOStart
- #define **IOStop** MHA\_STATIC\_MHAIOalsa\_IOStop
- #define **IORelease** MHA\_STATIC\_MHAIOalsa\_IORelease
- #define **IOSetVar** MHA\_STATIC\_MHAIOalsa\_IOSetVar
- #define **IOStrError** MHA\_STATIC\_MHAIOalsa\_IOStrError
- #define **IODestroy** MHA\_STATIC\_MHAIOalsa\_IODestroy
- #define **dummy\_interface\_test** MHA\_STATIC\_MHAIOalsa\_dummy\_interface\_test

# **Functions**

• int **IOInit** (int fragsize, float samplerate, **IOProcessEvent\_t** proc\_event, void ∗proc\_← handle, **IOStartedEvent\_t** start\_event, void ∗start\_handle, **IOStoppedEvent\_t** stop\_← event, void ∗stop\_handle, void ∗∗handle)

*IO library initialization function, called by framework after loading this IO library into the MHA process.*

• int **IOPrepare** (void ∗handle, int nch\_in, int nch\_out)

*IO library prepare function, called after the MHA prepared the processing plugins.*

- int **IOStart** (void ∗handle)
- int **IOStop** (void ∗handle)
- int **IORelease** (void ∗handle)
- int **IOSetVar** (void ∗handle, const char ∗command, char ∗retval, unsigned int maxretlen)
- const char ∗ **IOStrError** (void ∗, int err)
- void **IODestroy** (void ∗handle)

## **Variables**

• static char **user\_err\_msg** [ **MAX\_USER\_ERR**]

## **6.179.1 Macro Definition Documentation**

**6.179.1.1 DBG** #define DBG( x ) fprintf(stderr, "%s:%d\n", \_\_FILE\_\_, \_\_LINE\_)

**6.179.1.2 ERR\_SUCCESS** #define ERR\_SUCCESS 0

**6.179.1.3 ERR\_IHANDLE** #define ERR\_IHANDLE -1

**6.179.1.4 ERR\_USER** #define ERR\_USER -1000

**6.179.1.5 MAX\_USER\_ERR** #define MAX\_USER\_ERR 0x500

**6.179.1.6 IOInit** #define IOInit MHA\_STATIC\_MHAIOalsa\_IOInit

**6.179.1.7 IOPrepare** #define IOPrepare MHA\_STATIC\_MHAIOalsa\_IOPrepare

**6.179.1.8 IOStart** #define IOStart MHA\_STATIC\_MHAIOalsa\_IOStart

**6.179.1.9 IOStop** #define IOStop MHA\_STATIC\_MHAIOalsa\_IOStop

**© 2005-2021 HörTech gGmbH, Oldenburg, © 2021-2022 Hörzentrum Oldenburg gGmbH**

**6.179.1.10 IORelease** #define IORelease MHA\_STATIC\_MHAIOalsa\_IORelease

**6.179.1.11 IOSetVar** #define IOSetVar MHA\_STATIC\_MHAIOalsa\_IOSetVar

**6.179.1.12 IOStrError** #define IOStrError MHA\_STATIC\_MHAIOalsa\_IOStrError

**6.179.1.13 IODestroy** #define IODestroy MHA\_STATIC\_MHAIOalsa\_IODestroy

**6.179.1.14 dummy\_interface\_test** void dummy\_interface\_test MHA\_STATIC\_MHAIOalsa\_← dummy\_interface\_test

#### **6.179.2 Function Documentation**

```
6.179.2.1 IOInit() int IOInit (
           int fragsize,
           float samplerate,
            IOProcessEvent_t proc_event,
           void * proc_handle,
            IOStartedEvent_t start_event,
           void * start handle,
            IOStoppedEvent_t stop_event,
           void * stop_handle,
           void ∗∗ handle )
```
IO library initialization function, called by framework after loading this IO library into the MHA process.

Gives plugin callback functions and callback handles to interact with the MHA framework.

#### **Parameters**

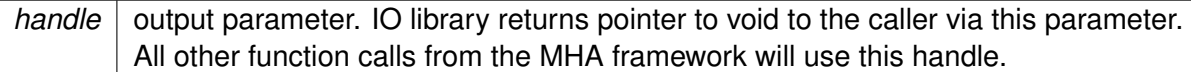

## **6.179.2.2 IOPrepare()** int IOPrepare ( void ∗ handle, int nch\_in, int nch\_out )

IO library prepare function, called after the MHA prepared the processing plugins.

```
6.179.2.3 IOStart() int IOStart (
           void ∗ handle )
```
**6.179.2.4 IOStop()** int IOStop ( void ∗ handle )

- **6.179.2.5 IORelease()** int IORelease ( void ∗ handle )
- **6.179.2.6 IOSetVar()** int IOSetVar ( void ∗ handle, const char \* *command*, char ∗ retval, unsigned int maxretlen )

**6.179.2.7 IOStrError()** const char∗ IOStrError ( void ∗ , int err )

**6.179.2.8 IODestroy()** void IODestroy ( void ∗ handle )

#### **6.179.3 Variable Documentation**

**6.179.3.1 user\_err\_msg** char user\_err\_msg[ **MAX\_USER\_ERR**] [static]

## **6.180 MHAIOAsterisk.cpp File Reference**

#### **Classes**

- class **io\_asterisk\_parser\_t** *The parser interface of the IOAsterisk library.*
- class **io\_asterisk\_sound\_t** *Sound data handling of io tcp library.*
- class **io\_asterisk\_fwcb\_t** *TCP sound-io library's interface to the framework callbacks.*
- class **io\_asterisk\_t** *The tcp sound io library.*

#### **Macros**

- #define **ERR\_SUCCESS** 0
- #define **ERR\_IHANDLE** -1
- #define **ERR\_USER** -1000
- #define **MAX\_USER\_ERR** 0x2000
- #define **MHA\_ErrorMsg2**(x, y) **MHA\_Error**(\_\_FILE\_\_,\_\_LINE\_\_,(x),(y))
- #define **MHA\_ErrorMsg3**(x, y, z) **MHA\_Error**(\_\_FILE\_\_,\_\_LINE\_\_,(x),(y),(z))
- #define **MIN\_TCP\_PORT** 0
- #define **MIN\_TCP\_PORT\_STR** "0"
- #define **MAX\_TCP\_PORT** 65535
- #define **MAX\_TCP\_PORT\_STR** "65535"
- #define **IOInit** MHA\_STATIC\_MHAIOTCP\_IOInit
- #define **IOPrepare** MHA\_STATIC\_MHAIOTCP\_IOPrepare
- #define **IOStart** MHA\_STATIC\_MHAIOTCP\_IOStart
- #define **IOStop** MHA\_STATIC\_MHAIOTCP\_IOStop
- #define **IORelease** MHA\_STATIC\_MHAIOTCP\_IORelease
- #define **IOSetVar** MHA\_STATIC\_MHAIOTCP\_IOSetVar
- #define **IOStrError** MHA\_STATIC\_MHAIOTCP\_IOStrError
- #define **IODestroy** MHA\_STATIC\_MHAIOTCP\_IODestroy
- #define **dummy\_interface\_test** MHA\_STATIC\_MHAIOTCP\_dummy\_interface\_test

## **Functions**

- static int **copy\_error** ( **MHA\_Error** &e)
- static void ∗ **thread\_startup\_function** (void ∗parameter)
- int **IOInit** (int fragsize, float samplerate, **IOProcessEvent\_t** proc\_event, void ∗proc\_← handle, **IOStartedEvent\_t** start\_event, void ∗start\_handle, **IOStoppedEvent\_t** stop\_← event, void ∗stop\_handle, void ∗∗handle)
- int **IOPrepare** (void \*handle, int num\_inchannels, int num\_outchannels)
- int **IOStart** (void ∗handle)
- int **IOStop** (void ∗handle)
- int **IORelease** (void ∗handle)
- int **IOSetVar** (void ∗handle, const char ∗cmd, char ∗retval, unsigned int len)
- const char ∗ **IOStrError** (void ∗handle, int err)
- void **IODestroy** (void ∗handle)

## **Variables**

• static char **user\_err\_msg** [ **MAX\_USER\_ERR**]

## **6.180.1 Macro Definition Documentation**

#### **6.180.1.1 ERR\_SUCCESS** #define ERR\_SUCCESS 0

**6.180.1.2 ERR\_IHANDLE** #define ERR\_IHANDLE -1

**6.180.1.3 ERR\_USER** #define ERR\_USER -1000

**6.180.1.4 MAX\_USER\_ERR** #define MAX\_USER\_ERR 0x2000

**6.180.1.5 MHA\_ErrorMsg2** #define MHA\_ErrorMsg2( x,

 $y$ ) **MHA\_Error**( $\text{FILE}\_\text{r\_LINE}\_\text{r}(x)$ ,(y))

**6.180.1.6 MHA\_ErrorMsg3** #define MHA\_ErrorMsg3( x, y,  $z$  ) **MHA\_Error** ( $\text{FILE}_{\_}, \text{LINE}_{\_}, (x), (y), (z)$ )

**6.180.1.7 MIN\_TCP\_PORT** #define MIN\_TCP\_PORT 0

**6.180.1.8 MIN\_TCP\_PORT\_STR** #define MIN\_TCP\_PORT\_STR "0"

**6.180.1.9 MAX\_TCP\_PORT** #define MAX\_TCP\_PORT 65535

**6.180.1.10 MAX\_TCP\_PORT\_STR** #define MAX\_TCP\_PORT\_STR "65535"

**6.180.1.11 IOInit** #define IOInit MHA\_STATIC\_MHAIOTCP\_IOInit

**6.180.1.12 IOPrepare** #define IOPrepare MHA\_STATIC\_MHAIOTCP\_IOPrepare

**6.180.1.13 IOStart** #define IOStart MHA\_STATIC\_MHAIOTCP\_IOStart

**6.180.1.14 IOStop** #define IOStop MHA\_STATIC\_MHAIOTCP\_IOStop

**6.180.1.15 IORelease** #define IORelease MHA\_STATIC\_MHAIOTCP\_IORelease

**6.180.1.16 IOSetVar** #define IOSetVar MHA\_STATIC\_MHAIOTCP\_IOSetVar

**6.180.1.17 IOStrError** #define IOStrError MHA\_STATIC\_MHAIOTCP\_IOStrError

**6.180.1.18 IODestroy** #define IODestroy MHA\_STATIC\_MHAIOTCP\_IODestroy

**6.180.1.19 dummy\_interface\_test** #define dummy\_interface\_test MHA\_STATIC\_MHAIOTC←- P\_dummy\_interface\_test

#### **6.180.2 Function Documentation**

- **6.180.2.1 copy\_error()** static int copy\_error ( **MHA\_Error** & e ) [static]
- **6.180.2.2 thread\_startup\_function()** static void∗ thread\_startup\_function ( void \* parameter ) [static]

```
6.180.2.3 IOInit() int IOInit (
            int fragsize,
           float samplerate,
            IOProcessEvent_t proc_event,
           void * proc_handle,
            IOStartedEvent_t start_event,
           void * start_handle,
            IOStoppedEvent_t stop_event,
           void * stop_handle,
           void ∗∗ handle )
```
- **6.180.2.4 IOPrepare()** int IOPrepare ( void ∗ handle, int num\_inchannels, int num\_outchannels )
- **6.180.2.5 IOStart()** int IOStart ( void ∗ handle )
- **6.180.2.6 IOStop()** int IOStop ( void ∗ handle )

**6.180.2.7 IORelease()** int IORelease ( void ∗ handle )

**6.180.2.8 IOSetVar()** int IOSetVar ( void ∗ handle, const char \* cmd, char ∗ retval, unsigned int len )

- **6.180.2.9 IOStrError()** const char∗ IOStrError ( void ∗ handle, int err )
- **6.180.2.10 IODestroy()** void IODestroy ( void ∗ handle )
- **6.180.3 Variable Documentation**

**6.180.3.1 user\_err\_msg** char user\_err\_msg[ **MAX\_USER\_ERR**] [static]

## **6.181 MHAIODummy.cpp File Reference**

#### **Classes**

• class **io\_dummy\_t**

*Dummy sound io library.*

## **Macros**

- #define **ERR\_SUCCESS** 0
- #define **ERR\_IHANDLE** -1
- #define **ERR\_USER** -1000
- #define **MAX\_USER\_ERR** 0x500
- #define **IOInit** MHA\_STATIC\_MHAIODummy\_IOInit
- #define **IOPrepare** MHA\_STATIC\_MHAIODummy\_IOPrepare
- #define **IOStart** MHA\_STATIC\_MHAIODummy\_IOStart
- #define **IOStop** MHA\_STATIC\_MHAIODummy\_IOStop
- #define **IORelease** MHA\_STATIC\_MHAIODummy\_IORelease
- #define **IOSetVar** MHA\_STATIC\_MHAIODummy\_IOSetVar
- #define **IOStrError** MHA\_STATIC\_MHAIODummy\_IOStrError
- #define **IODestroy** MHA\_STATIC\_MHAIODummy\_IODestroy
- #define **dummy interface test** MHA\_STATIC\_MHAIODummy\_dummy\_interface\_test

# **Functions**

- int **IOInit** (int fragsize, float samplerate, **IOProcessEvent\_t** proc\_event, void ∗proc\_← handle, **IOStartedEvent\_t** start\_event, void ∗start\_handle, **IOStoppedEvent\_t** stop\_← event, void ∗stop\_handle, void ∗∗handle)
- int **IOPrepare** (void \*handle, int nch in, int nch\_out)
- int **IOStart** (void ∗handle)
- int **IOStop** (void ∗handle)
- int **IORelease** (void ∗handle)
- int **IOSetVar** (void ∗handle, const char ∗command, char ∗retval, unsigned int maxretlen)
- const char ∗ **IOStrError** (void ∗, int err)
- void **IODestroy** (void ∗handle)

# **Variables**

• static char **user\_err\_msg** [ **MAX\_USER\_ERR**] = ""

# **6.181.1 Macro Definition Documentation**

#### **6.181.1.1 ERR\_SUCCESS** #define ERR\_SUCCESS 0

**6.181.1.2 ERR\_IHANDLE** #define ERR\_IHANDLE -1

**6.181.1.3 ERR\_USER** #define ERR\_USER -1000

**6.181.1.4 MAX\_USER\_ERR** #define MAX\_USER\_ERR 0x500

**6.181.1.5 IOInit** #define IOInit MHA\_STATIC\_MHAIODummy\_IOInit

**6.181.1.6 IOPrepare** #define IOPrepare MHA\_STATIC\_MHAIODummy\_IOPrepare

**6.181.1.7 IOStart** #define IOStart MHA\_STATIC\_MHAIODummy\_IOStart

**6.181.1.8 IOStop** #define IOStop MHA\_STATIC\_MHAIODummy\_IOStop

**6.181.1.9 IORelease** #define IORelease MHA\_STATIC\_MHAIODummy\_IORelease

**6.181.1.10 IOSetVar** #define IOSetVar MHA\_STATIC\_MHAIODummy\_IOSetVar

**6.181.1.11 IOStrError** #define IOStrError MHA\_STATIC\_MHAIODummy\_IOStrError

**6.181.1.12 IODestroy** #define IODestroy MHA\_STATIC\_MHAIODummy\_IODestroy

**6.181.1.13 dummy\_interface\_test** #define dummy\_interface\_test MHA\_STATIC\_MHAIO←- Dummy\_dummy\_interface\_test

### **6.181.2 Function Documentation**

**6.181.2.1 IOInit()** int IOInit ( int fragsize, float samplerate, **IOProcessEvent\_t** proc\_event, void \* proc\_handle, **IOStartedEvent\_t** start\_event, void \* *start\_handle*, **IOStoppedEvent\_t** stop\_event, void \* stop\_handle, void ∗∗ handle )

**6.181.2.2 IOPrepare()** int IOPrepare ( void ∗ handle, int nch\_in, int nch\_out )

**6.181.2.3 IOStart()** int IOStart ( void ∗ handle )

**6.181.2.4 IOStop()** int IOStop ( void ∗ handle )

- **6.181.2.5 IORelease()** int IORelease ( void ∗ handle )
- **6.181.2.6 IOSetVar()** int IOSetVar ( void ∗ handle, const char \* command, char ∗ retval, unsigned int maxretlen )
- **6.181.2.7 IOStrError()** const char∗ IOStrError ( void ∗ , int err )
- **6.181.2.8 IODestroy()** void IODestroy ( void ∗ handle )
- **6.181.3 Variable Documentation**

**6.181.3.1 user\_err\_msg** char user\_err\_msg[ **MAX\_USER\_ERR**] = "" [static]

# **6.182 MHAIOFile.cpp File Reference**

#### **Classes**

- class **io\_file\_t**
	- *File IO.*

## **Macros**

- #define DEBUG(x) std::cerr << \_\_FILE\_\_ << ":" << \_ LINE\_\_ << "" << #x " = " <<  $x \ll$  std::endl
- #define **ERR\_SUCCESS** 0
- #define **ERR\_IHANDLE** -1
- #define **ERR\_USER** -1000
- #define **MAX\_USER\_ERR** 0x500
- #define **IOInit** MHA\_STATIC\_MHAIOFile\_IOInit
- #define **IOPrepare** MHA\_STATIC\_MHAIOFile\_IOPrepare
- #define **IOStart** MHA\_STATIC\_MHAIOFile\_IOStart
- #define **IOStop** MHA\_STATIC\_MHAIOFile\_IOStop
- #define **IORelease** MHA\_STATIC\_MHAIOFile\_IORelease
- #define **IOSetVar** MHA\_STATIC\_MHAIOFile\_IOSetVar
- #define **IOStrError** MHA\_STATIC\_MHAIOFile\_IOStrError
- #define **IODestroy** MHA\_STATIC\_MHAIOFile\_IODestroy
- #define **dummy interface test** MHA\_STATIC\_MHAIOFile\_dummy\_interface\_test

## **Functions**

- int **IOInit** (int fragsize, float samplerate, **IOProcessEvent\_t** proc\_event, void ∗proc\_← handle, **IOStartedEvent\_t** start\_event, void ∗start\_handle, **IOStoppedEvent\_t** stop\_← event, void ∗stop\_handle, void ∗∗handle)
- int **IOPrepare** (void ∗handle, int nch\_in, int nch\_out)
- int **IOStart** (void ∗handle)
- int **IOStop** (void ∗handle)
- int **IORelease** (void ∗handle)
- int **IOSetVar** (void ∗handle, const char ∗command, char ∗retval, unsigned int maxretlen)
- const char ∗ **IOStrError** (void ∗, int err)
- void **IODestroy** (void ∗handle)

## **Variables**

• static char **user\_err\_msg** [ **MAX\_USER\_ERR**]

# **6.182.1 Macro Definition Documentation**

#### **6.182.1.1 DEBUG** #define DEBUG(

```
x ) std::cerr << __FILE_ << ":" << __LINE_ << " " << #x " = " <<
x << std::endl
```
**6.182.1.2 ERR\_SUCCESS** #define ERR\_SUCCESS 0

**6.182.1.3 ERR\_IHANDLE** #define ERR\_IHANDLE -1

**6.182.1.4 ERR\_USER** #define ERR\_USER -1000

**6.182.1.5 MAX\_USER\_ERR** #define MAX\_USER\_ERR 0x500

**6.182.1.6 IOInit** #define IOInit MHA\_STATIC\_MHAIOFile\_IOInit

**6.182.1.7 IOPrepare** #define IOPrepare MHA\_STATIC\_MHAIOFile\_IOPrepare

**6.182.1.8 IOStart** #define IOStart MHA\_STATIC\_MHAIOFile\_IOStart

**6.182.1.9 IOStop** #define IOStop MHA\_STATIC\_MHAIOFile\_IOStop

**6.182.1.10 IORelease** #define IORelease MHA\_STATIC\_MHAIOFile\_IORelease

**6.182.1.11 IOSetVar** #define IOSetVar MHA\_STATIC\_MHAIOFile\_IOSetVar

**6.182.1.12 IOStrError** #define IOStrError MHA\_STATIC\_MHAIOFile\_IOStrError

**6.182.1.13 IODestroy** #define IODestroy MHA\_STATIC\_MHAIOFile\_IODestroy

**6.182.1.14 dummy\_interface\_test** #define dummy\_interface\_test MHA\_STATIC\_MHAIO←- File\_dummy\_interface\_test

#### **6.182.2 Function Documentation**

```
6.182.2.1 IOInit() int IOInit (
           int fragsize,
           float samplerate,
            IOProcessEvent_t proc_event,
           void ∗ proc_handle,
            IOStartedEvent_t start_event,
           void * start_handle,
            IOStoppedEvent_t stop_event,
           void * stop_handle,
           void ∗∗ handle )
```
# **6.182.2.2 IOPrepare()** int IOPrepare ( void ∗ handle, int nch\_in, int nch\_out )

**6.182.2.3 IOStart()** int IOStart ( void ∗ handle )

- **6.182.2.4 IOStop()** int IOStop ( void ∗ handle )
- **6.182.2.5 IORelease()** int IORelease ( void ∗ handle )

**6.182.2.6 IOSetVar()** int IOSetVar ( void ∗ handle, const char \* command, char ∗ retval, unsigned int maxretlen )

**6.182.2.7 IOStrError()** const char∗ IOStrError ( void ∗ , int err )

**6.182.2.8 IODestroy()** void IODestroy ( void ∗ handle )

## **6.182.3 Variable Documentation**

**6.182.3.1 user\_err\_msg** char user\_err\_msg[ **MAX\_USER\_ERR**] [static]

# **6.183 MHAIOJack.cpp File Reference**

## **Classes**

• class **MHAIOJack::io\_jack\_t** *Main class for JACK IO.*

## **Namespaces**

• **MHAIOJack** *JACK IO.*

## **Macros**

- #define **ERR\_SUCCESS** 0
- #define **ERR\_IHANDLE** -1
- #define **ERR\_USER** -1000
- #define **MAX\_USER\_ERR** 0x500
- #define **IOInit** MHA\_STATIC\_MHAIOJack\_IOInit
- #define **IOPrepare** MHA\_STATIC\_MHAIOJack\_IOPrepare
- #define **IOStart** MHA\_STATIC\_MHAIOJack\_IOStart
- #define **IOStop** MHA\_STATIC\_MHAIOJack\_IOStop
- #define **IORelease** MHA\_STATIC\_MHAIOJack\_IORelease
- #define **IOSetVar** MHA\_STATIC\_MHAIOJack\_IOSetVar
- #define **IOStrError** MHA\_STATIC\_MHAIOJack\_IOStrError
- #define **IODestroy** MHA\_STATIC\_MHAIOJack\_IODestroy
- #define **dummy\_interface\_test** MHA\_STATIC\_MHAIOJack\_dummy\_interface\_test

# **Functions**

- int **IOInit** (int fragsize, float samplerate, **IOProcessEvent\_t** proc\_event, void ∗proc\_← handle, **IOStartedEvent\_t** start\_event, void ∗start\_handle, **IOStoppedEvent\_t** stop\_← event, void ∗stop\_handle, void ∗∗handle)
- int **IOPrepare** (void ∗handle, int nch\_in, int nch\_out)
- int **IOStart** (void ∗handle)
- int **IOStop** (void ∗handle)
- int **IORelease** (void ∗handle)
- int **IOSetVar** (void ∗handle, const char ∗command, char ∗retval, unsigned int maxretlen)
- const char ∗ **IOStrError** (void ∗, int err)
- void **IODestroy** (void ∗handle)

#### **Variables**

• static char **user\_err\_msg** [ **MAX\_USER\_ERR**] = ""

**6.183.1 Macro Definition Documentation**

**6.183.1.1 ERR\_SUCCESS** #define ERR\_SUCCESS 0

**6.183.1.2 ERR\_IHANDLE** #define ERR\_IHANDLE -1

**6.183.1.3 ERR\_USER** #define ERR\_USER -1000

**6.183.1.4 MAX\_USER\_ERR** #define MAX\_USER\_ERR 0x500

**6.183.1.5 IOInit** #define IOInit MHA\_STATIC\_MHAIOJack\_IOInit

**6.183.1.6 IOPrepare** #define IOPrepare MHA\_STATIC\_MHAIOJack\_IOPrepare

**6.183.1.7 IOStart** #define IOStart MHA\_STATIC\_MHAIOJack\_IOStart

**© 2005-2021 HörTech gGmbH, Oldenburg, © 2021-2022 Hörzentrum Oldenburg gGmbH**

**6.183.1.8 IOStop** #define IOStop MHA\_STATIC\_MHAIOJack\_IOStop

**6.183.1.9 IORelease** #define IORelease MHA\_STATIC\_MHAIOJack\_IORelease

**6.183.1.10 IOSetVar** #define IOSetVar MHA\_STATIC\_MHAIOJack\_IOSetVar

**6.183.1.11 IOStrError** #define IOStrError MHA\_STATIC\_MHAIOJack\_IOStrError

**6.183.1.12 IODestroy** #define IODestroy MHA\_STATIC\_MHAIOJack\_IODestroy

**6.183.1.13 dummy\_interface\_test** #define dummy\_interface\_test MHA\_STATIC\_MHAIO←- Jack\_dummy\_interface\_test

## **6.183.2 Function Documentation**

```
6.183.2.1 IOInit() int IOInit (
           int fragsize,
           float samplerate,
            IOProcessEvent_t proc_event,
           void * proc_handle,
            IOStartedEvent_t start_event,
           void * start_handle,
            IOStoppedEvent_t stop_event,
           void * stop_handle,
           void ∗∗ handle )
```
**6.183.2.2 IOPrepare()** int IOPrepare ( void ∗ handle, int nch\_in, int nch\_out )

**6.183.2.3 IOStart()** int IOStart ( void ∗ handle )

**6.183.2.4 IOStop()** int IOStop ( void ∗ handle )

**6.183.2.5 IORelease()** int IORelease ( void ∗ handle )

**6.183.2.6 IOSetVar()** int IOSetVar ( void ∗ handle, const char \* command, char ∗ retval, unsigned int maxretlen )

**6.183.2.7 IOStrError()** const char∗ IOStrError ( void ∗ , int err )

**6.183.2.8 IODestroy()** void IODestroy ( void ∗ handle )

## **6.183.3 Variable Documentation**

**6.183.3.1 user\_err\_msg** char user\_err\_msg[ **MAX\_USER\_ERR**] = "" [static]

## **6.184 MHAIOJackdb.cpp File Reference**

#### **Classes**

• class **MHAIOJackdb::io\_jack\_t** *Main class for JACK IO.*

#### **Namespaces**

• **MHAIOJackdb**

#### **Macros**

- #define **ERR\_SUCCESS** 0
- #define **ERR\_IHANDLE** -1
- #define **ERR\_USER** -1000
- #define **MAX\_USER\_ERR** 0x500
- #define **IOInit** MHA\_STATIC\_MHAIOJackdb\_IOInit
- #define **IOPrepare** MHA\_STATIC\_MHAIOJackdb\_IOPrepare
- #define **IOStart** MHA\_STATIC\_MHAIOJackdb\_IOStart
- #define **IOStop** MHA\_STATIC\_MHAIOJackdb\_IOStop
- #define **IORelease** MHA\_STATIC\_MHAIOJackdb\_IORelease
- #define **IOSetVar** MHA\_STATIC\_MHAIOJackdb\_IOSetVar
- #define **IOStrError** MHA\_STATIC\_MHAIOJackdb\_IOStrError
- #define **IODestroy** MHA\_STATIC\_MHAIOJackdb\_IODestroy
- #define **dummy interface test** MHA\_STATIC\_MHAIOJackdb\_dummy\_interface\_test

## **Functions**

- int **IOInit** (int fragsize, float samplerate, **IOProcessEvent\_t** proc\_event, void ∗proc\_← handle, **IOStartedEvent\_t** start\_event, void ∗start\_handle, **IOStoppedEvent\_t** stop\_← event, void ∗stop\_handle, void ∗∗handle)
- int **IOPrepare** (void ∗handle, int nch\_in, int nch\_out)
- int **IOStart** (void ∗handle)
- int **IOStop** (void ∗handle)
- int **IORelease** (void ∗handle)
- int **IOSetVar** (void ∗handle, const char ∗command, char ∗retval, unsigned int maxretlen)
- const char ∗ **IOStrError** (void ∗, int err)
- void **IODestroy** (void ∗handle)

#### **Variables**

• static char **user\_err\_msg** [ **MAX\_USER\_ERR**] = ""

**6.184.1 Macro Definition Documentation**

**6.184.1.1 ERR\_SUCCESS** #define ERR\_SUCCESS 0

**6.184.1.2 ERR\_IHANDLE** #define ERR\_IHANDLE -1

**6.184.1.3 ERR\_USER** #define ERR\_USER -1000

**6.184.1.4 MAX\_USER\_ERR** #define MAX\_USER\_ERR 0x500

**6.184.1.5 IOInit** #define IOInit MHA\_STATIC\_MHAIOJackdb\_IOInit

**6.184.1.6 IOPrepare** #define IOPrepare MHA\_STATIC\_MHAIOJackdb\_IOPrepare

**6.184.1.7 IOStart** #define IOStart MHA\_STATIC\_MHAIOJackdb\_IOStart

**© 2005-2021 HörTech gGmbH, Oldenburg, © 2021-2022 Hörzentrum Oldenburg gGmbH**
**6.184.1.8 IOStop** #define IOStop MHA\_STATIC\_MHAIOJackdb\_IOStop

**6.184.1.9 IORelease** #define IORelease MHA\_STATIC\_MHAIOJackdb\_IORelease

**6.184.1.10 IOSetVar** #define IOSetVar MHA\_STATIC\_MHAIOJackdb\_IOSetVar

**6.184.1.11 IOStrError** #define IOStrError MHA\_STATIC\_MHAIOJackdb\_IOStrError

**6.184.1.12 IODestroy** #define IODestroy MHA\_STATIC\_MHAIOJackdb\_IODestroy

**6.184.1.13 dummy\_interface\_test** #define dummy\_interface\_test MHA\_STATIC\_MHAIO←- Jackdb\_dummy\_interface\_test

## **6.184.2 Function Documentation**

```
6.184.2.1 IOInit() int IOInit (
           int fragsize,
           float samplerate,
            IOProcessEvent_t proc_event,
           void * proc_handle,
            IOStartedEvent_t start_event,
           void * start_handle,
            IOStoppedEvent_t stop_event,
           void * stop_handle,
           void ∗∗ handle )
```
**6.184.2.2 IOPrepare()** int IOPrepare ( void ∗ handle, int nch\_in, int nch\_out )

**6.184.2.3 IOStart()** int IOStart ( void ∗ handle )

**6.184.2.4 IOStop()** int IOStop ( void ∗ handle )

**6.184.2.5 IORelease()** int IORelease ( void ∗ handle )

**6.184.2.6 IOSetVar()** int IOSetVar ( void ∗ handle, const char \* command, char ∗ retval, unsigned int maxretlen )

**6.184.2.7 IOStrError()** const char∗ IOStrError ( void ∗ , int err )

**6.184.2.8 IODestroy()** void IODestroy ( void ∗ handle )

# **6.184.3 Variable Documentation**

**6.184.3.1 user\_err\_msg** char user\_err\_msg[ **MAX\_USER\_ERR**] = "" [static]

# **6.185 MHAIOParser.cpp File Reference**

#### **Classes**

• class **io\_parser\_t** *Main class for Parser IO.*

# **Macros**

- #define **ERR\_SUCCESS** 0
- #define **ERR\_IHANDLE** -1
- #define **ERR\_USER** -1000
- #define **MAX\_USER\_ERR** 0x500
- #define **IOInit** MHA\_STATIC\_MHAIOParser\_IOInit
- #define **IOPrepare** MHA\_STATIC\_MHAIOParser\_IOPrepare
- #define **IOStart** MHA\_STATIC\_MHAIOParser\_IOStart
- #define **IOStop** MHA\_STATIC\_MHAIOParser\_IOStop
- #define **IORelease** MHA\_STATIC\_MHAIOParser\_IORelease
- #define **IOSetVar** MHA\_STATIC\_MHAIOParser\_IOSetVar
- #define **IOStrError** MHA\_STATIC\_MHAIOParser\_IOStrError
- #define **IODestroy** MHA\_STATIC\_MHAIOParser\_IODestroy
- #define **dummy interface test** MHA\_STATIC\_MHAIOParser\_dummy\_interface\_test

# **Functions**

- int **IOInit** (int fragsize, float, **IOProcessEvent\_t** proc\_event, void ∗proc\_handle, **I**←- **OStartedEvent\_t** start\_event, void ∗start\_handle, **IOStoppedEvent\_t** stop\_event, void ∗stop\_handle, void ∗∗handle)
- int **IOPrepare** (void ∗handle, int nch\_in, int nch\_out)
- int **IOStart** (void ∗handle)
- int **IOStop** (void ∗handle)
- int **IORelease** (void ∗handle)
- int **IOSetVar** (void ∗handle, const char ∗command, char ∗retval, unsigned int maxretlen)
- const char ∗ **IOStrError** (void ∗, int err)
- void **IODestroy** (void ∗handle)

#### **Variables**

• static char **user\_err\_msg** [ **MAX\_USER\_ERR**]

**6.185.1 Macro Definition Documentation**

**6.185.1.1 ERR\_SUCCESS** #define ERR\_SUCCESS 0

**6.185.1.2 ERR\_IHANDLE** #define ERR\_IHANDLE -1

**6.185.1.3 ERR\_USER** #define ERR\_USER -1000

**6.185.1.4 MAX\_USER\_ERR** #define MAX\_USER\_ERR 0x500

**6.185.1.5 IOInit** #define IOInit MHA\_STATIC\_MHAIOParser\_IOInit

**6.185.1.6 IOPrepare** #define IOPrepare MHA\_STATIC\_MHAIOParser\_IOPrepare

**6.185.1.7 IOStart** #define IOStart MHA\_STATIC\_MHAIOParser\_IOStart

**© 2005-2021 HörTech gGmbH, Oldenburg, © 2021-2022 Hörzentrum Oldenburg gGmbH**

**6.185.1.8 IOStop** #define IOStop MHA\_STATIC\_MHAIOParser\_IOStop

**6.185.1.9 IORelease** #define IORelease MHA\_STATIC\_MHAIOParser\_IORelease

**6.185.1.10 IOSetVar** #define IOSetVar MHA\_STATIC\_MHAIOParser\_IOSetVar

**6.185.1.11 IOStrError** #define IOStrError MHA\_STATIC\_MHAIOParser\_IOStrError

**6.185.1.12 IODestroy** #define IODestroy MHA\_STATIC\_MHAIOParser\_IODestroy

**6.185.1.13 dummy\_interface\_test** #define dummy\_interface\_test MHA\_STATIC\_MHAIO←- Parser\_dummy\_interface\_test

## **6.185.2 Function Documentation**

```
6.185.2.1 IOInit() int IOInit (
           int fragsize,
           float ,
            IOProcessEvent_t proc_event,
           void * proc_handle,
            IOStartedEvent_t start_event,
           void * start_handle,
            IOStoppedEvent_t stop_event,
           void * stop_handle,
           void ∗∗ handle )
```
**6.185.2.2 IOPrepare()** int IOPrepare ( void ∗ handle, int nch\_in, int nch\_out )

**6.185.2.3 IOStart()** int IOStart ( void ∗ handle )

**6.185.2.4 IOStop()** int IOStop ( void ∗ handle )

**6.185.2.5 IORelease()** int IORelease ( void ∗ handle )

**6.185.2.6 IOSetVar()** int IOSetVar ( void ∗ handle, const char \* command, char ∗ retval, unsigned int maxretlen )

**6.185.2.7 IOStrError()** const char∗ IOStrError ( void ∗ , int err )

**6.185.2.8 IODestroy()** void IODestroy ( void ∗ handle )

# **6.185.3 Variable Documentation**

**6.185.3.1 user\_err\_msg** char user\_err\_msg[ **MAX\_USER\_ERR**] [static]

#### **6.186 MHAIOPortAudio.cpp File Reference**

#### **Classes**

- class **MHAIOPortAudio::stream\_info\_t**
- class **MHAIOPortAudio::device\_info\_t**
- class **MHAIOPortAudio::io\_portaudio\_t** *Main class for Portaudio sound IO.*

#### **Namespaces**

• **MHAIOPortAudio**

#### **Macros**

- #define **ERR\_SUCCESS** 0
- #define **ERR\_IHANDLE** -1
- #define **ERR\_USER** -1000
- #define **MAX\_USER\_ERR** 0x500
- #define **IOInit** MHA\_STATIC\_MHAIOPortAudio\_IOInit
- #define **IOPrepare** MHA\_STATIC\_MHAIOPortAudio\_IOPrepare
- #define **IOStart** MHA\_STATIC\_MHAIOPortAudio\_IOStart
- #define **IOStop** MHA\_STATIC\_MHAIOPortAudio\_IOStop
- #define **IORelease** MHA\_STATIC\_MHAIOPortAudio\_IORelease
- #define **IOSetVar** MHA\_STATIC\_MHAIOPortAudio\_IOSetVar
- #define **IOStrError** MHA\_STATIC\_MHAIOPortAudio\_IOStrError
- #define **IODestroy** MHA\_STATIC\_MHAIOPortAudio\_IODestroy
- #define **dummy interface test** MHA\_STATIC\_MHAIOPortAudio\_dummy\_interface\_← test

# **Functions**

- static std::string **MHAIOPortAudio::parserFriendlyName** (const std::string &in)
- int **portaudio\_callback** (const void ∗input, void ∗output, unsigned long frameCount, const PaStreamCallbackTimeInfo ∗timeInfo, PaStreamCallbackFlags statusFlags, void ∗userData)
- int **IOInit** (int fragsize, float samplerate, **IOProcessEvent\_t** proc\_event, void ∗proc\_← handle, **IOStartedEvent\_t** start\_event, void ∗start\_handle, **IOStoppedEvent\_t** stop\_← event, void ∗stop\_handle, void ∗∗handle)
- int **IOPrepare** (void ∗handle, int nch\_in, int nch\_out)
- int **IOStart** (void ∗handle)
- int **IOStop** (void ∗handle)
- int **IORelease** (void ∗handle)
- int **IOSetVar** (void ∗handle, const char ∗command, char ∗retval, unsigned int maxretlen)
- const char ∗ **IOStrError** (void ∗, int err)
- void **IODestroy** (void ∗handle)

# **Variables**

- static char **user\_err\_msg** [ **MAX\_USER\_ERR**] = ""
- PaStreamCallback **portaudio\_callback**

# **6.186.1 Macro Definition Documentation**

**6.186.1.1 ERR\_SUCCESS** #define ERR\_SUCCESS 0

**6.186.1.2 ERR\_IHANDLE** #define ERR\_IHANDLE -1

**6.186.1.3 ERR\_USER** #define ERR\_USER -1000

**6.186.1.4 MAX\_USER\_ERR** #define MAX\_USER\_ERR 0x500

**6.186.1.5 IOInit** #define IOInit MHA\_STATIC\_MHAIOPortAudio\_IOInit

**6.186.1.6 IOPrepare** #define IOPrepare MHA\_STATIC\_MHAIOPortAudio\_IOPrepare

**6.186.1.7 IOStart** #define IOStart MHA\_STATIC\_MHAIOPortAudio\_IOStart

**6.186.1.8 IOStop** #define IOStop MHA\_STATIC\_MHAIOPortAudio\_IOStop

**6.186.1.9 IORelease** #define IORelease MHA\_STATIC\_MHAIOPortAudio\_IORelease

**6.186.1.10 IOSetVar** #define IOSetVar MHA\_STATIC\_MHAIOPortAudio\_IOSetVar

**6.186.1.11 IOStrError** #define IOStrError MHA\_STATIC\_MHAIOPortAudio\_IOStrError

**6.186.1.12 IODestroy** #define IODestroy MHA\_STATIC\_MHAIOPortAudio\_IODestroy

**6.186.1.13 dummy\_interface\_test** #define dummy\_interface\_test MHA\_STATIC\_MHAIO←- PortAudio\_dummy\_interface\_test

#### **6.186.2 Function Documentation**

```
6.186.2.1 portaudio_callback() int portaudio_callback (
           const void ∗ input,
           void * output,
           unsigned long frameCount,
           const PaStreamCallbackTimeInfo * timeInfo,
           PaStreamCallbackFlags statusFlags,
           void ∗ userData )
```
#### **6.186.2.2 IOInit()** int IOInit (

```
int fragsize,
float samplerate,
IOProcessEvent_t proc_event,
void * proc_handle,
IOStartedEvent_t start_event,
void * start_handle,
IOStoppedEvent_t stop_event,
void * stop_handle,
void ∗∗ handle )
```
**6.186.2.3 IOPrepare()** int IOPrepare ( void ∗ handle, int nch\_in, int nch\_out )

**6.186.2.4 IOStart()** int IOStart ( void ∗ handle )

**6.186.2.5 IOStop()** int IOStop ( void ∗ handle )

**6.186.2.6 IORelease()** int IORelease ( void ∗ handle )

**6.186.2.7 IOSetVar()** int IOSetVar ( void ∗ handle, const char \* command, char ∗ retval, unsigned int maxretlen )

**6.186.2.8 IOStrError()** const char∗ IOStrError ( void ∗ , int err )

**6.186.2.9 IODestroy()** void IODestroy ( void ∗ handle )

**6.186.3 Variable Documentation**

**6.186.3.1 user\_err\_msg** char user\_err\_msg[ **MAX\_USER\_ERR**] = "" [static]

**6.186.3.2 portaudio\_callback** PaStreamCallback portaudio\_callback

# **6.187 MHAIOTCP.cpp File Reference**

#### **Classes**

• class **io\_tcp\_parser\_t**

*The parser interface of the IOTCP library.*

• class **io\_tcp\_sound\_t**

*Sound data handling of io tcp library.*

# • union **io\_tcp\_sound\_t::float\_union**

*This union helps in conversion of floats from host byte order to network byte order and back again.*

• class **io\_tcp\_fwcb\_t**

*TCP sound-io library's interface to the framework callbacks.*

• class **io\_tcp\_t**

*The tcp sound io library.*

# **Macros**

- #define **ERR\_SUCCESS** 0
- #define **ERR\_IHANDLE** -1
- #define **ERR\_USER** -1000
- #define **MAX\_USER\_ERR** 0x2000
- #define **MHA\_ErrorMsg2**(x, y) **MHA\_Error**(\_\_FILE\_\_,\_\_LINE\_\_,(x),(y))
- #define **MHA\_ErrorMsg3**(x, y, z) **MHA\_Error**(\_\_FILE\_\_,\_\_LINE\_\_,(x),(y),(z))
- #define **MIN\_TCP\_PORT** 0
- #define **MIN\_TCP\_PORT\_STR** "0"
- #define **MAX\_TCP\_PORT** 65535
- #define **MAX\_TCP\_PORT\_STR** "65535"
- #define **IOInit** MHA\_STATIC\_MHAIOTCP\_IOInit
- #define **IOPrepare** MHA\_STATIC\_MHAIOTCP\_IOPrepare
- #define **IOStart** MHA\_STATIC\_MHAIOTCP\_IOStart
- #define **IOStop** MHA\_STATIC\_MHAIOTCP\_IOStop
- #define **IORelease** MHA\_STATIC\_MHAIOTCP\_IORelease
- #define **IOSetVar** MHA\_STATIC\_MHAIOTCP\_IOSetVar
- #define **IOStrError** MHA\_STATIC\_MHAIOTCP\_IOStrError
- #define **IODestroy** MHA\_STATIC\_MHAIOTCP\_IODestroy
- #define **dummy\_interface\_test** MHA\_STATIC\_MHAIOTCP\_dummy\_interface\_test

# **Functions**

- static int **copy\_error** ( **MHA\_Error** &e)
- static void ∗ **thread\_startup\_function** (void ∗parameter)
- int **IOInit** (int fragsize, float samplerate, **IOProcessEvent\_t** proc\_event, void ∗proc\_← handle, **IOStartedEvent\_t** start\_event, void ∗start\_handle, **IOStoppedEvent\_t** stop\_← event, void ∗stop\_handle, void ∗∗handle)
- int **IOPrepare** (void \*handle, int num\_inchannels, int num\_outchannels)
- int **IOStart** (void ∗handle)
- int **IOStop** (void ∗handle)
- int **IORelease** (void ∗handle)
- int **IOSetVar** (void ∗handle, const char ∗cmd, char ∗retval, unsigned int len)
- const char ∗ **IOStrError** (void ∗handle, int err)
- void **IODestroy** (void ∗handle)

#### **Variables**

• static char **user\_err\_msg** [ **MAX\_USER\_ERR**]

#### **6.187.1 Macro Definition Documentation**

**6.187.1.1 ERR\_SUCCESS** #define ERR\_SUCCESS 0

**6.187.1.2 ERR\_IHANDLE** #define ERR\_IHANDLE -1

**6.187.1.3 ERR\_USER** #define ERR\_USER -1000

**6.187.1.4 MAX\_USER\_ERR** #define MAX\_USER\_ERR 0x2000

**6.187.1.5 MHA\_ErrorMsg2** #define MHA\_ErrorMsg2( x,  $y$  ) **MHA\_Error**( $\text{FILE}_{\text{max}}$ ,  $\text{LINE}_{\text{max}}(x)$ ,  $(y)$ )

**6.187.1.6 MHA\_ErrorMsg3** #define MHA\_ErrorMsg3( x, y,  $z$  ) **MHA\_Error**( $\text{FILE}_{\_}, \text{LINE}_{\_}, (x)$ , (y),(z))

**6.187.1.7 MIN\_TCP\_PORT** #define MIN\_TCP\_PORT 0

**6.187.1.8 MIN\_TCP\_PORT\_STR** #define MIN\_TCP\_PORT\_STR "0"

**6.187.1.9 MAX\_TCP\_PORT** #define MAX\_TCP\_PORT 65535

**6.187.1.10 MAX\_TCP\_PORT\_STR** #define MAX\_TCP\_PORT\_STR "65535"

**6.187.1.11 IOInit** #define IOInit MHA\_STATIC\_MHAIOTCP\_IOInit

**6.187.1.12 IOPrepare** #define IOPrepare MHA\_STATIC\_MHAIOTCP\_IOPrepare

**6.187.1.13 IOStart** #define IOStart MHA\_STATIC\_MHAIOTCP\_IOStart

**6.187.1.14 IOStop** #define IOStop MHA\_STATIC\_MHAIOTCP\_IOStop

**6.187.1.15 IORelease** #define IORelease MHA\_STATIC\_MHAIOTCP\_IORelease

**6.187.1.16 IOSetVar** #define IOSetVar MHA\_STATIC\_MHAIOTCP\_IOSetVar

**6.187.1.17 IOStrError** #define IOStrError MHA\_STATIC\_MHAIOTCP\_IOStrError

**6.187.1.18 IODestroy** #define IODestroy MHA\_STATIC\_MHAIOTCP\_IODestroy

**6.187.1.19 dummy\_interface\_test** #define dummy\_interface\_test MHA\_STATIC\_MHAIOTC←- P\_dummy\_interface\_test

**6.187.2 Function Documentation**

**6.187.2.1 copy\_error()** static int copy\_error ( **MHA\_Error** & e ) [static]

**6.187.2.2 thread\_startup\_function()** static void∗ thread\_startup\_function ( void \* parameter ) [static]

**6.187.2.3 IOInit()** int IOInit ( int fragsize, float samplerate, **IOProcessEvent\_t** proc\_event, void \* proc\_handle, **IOStartedEvent\_t** start\_event, void \* start\_handle, **IOStoppedEvent\_t** stop\_event, void ∗ stop\_handle, void ∗∗ handle )

**6.187.2.4 IOPrepare()** int IOPrepare ( void ∗ handle, int num\_inchannels, int num\_outchannels )

**6.187.2.5 IOStart()** int IOStart ( void ∗ handle )

**6.187.2.6 IOStop()** int IOStop ( void ∗ handle )

**6.187.2.7 IORelease()** int IORelease ( void ∗ handle )

```
6.187.2.8 IOSetVar() int IOSetVar (
           void ∗ handle,
           const char ∗ cmd,
           char ∗ retval,
            unsigned int len )
```

```
6.187.2.9 IOStrError() const char∗ IOStrError (
           void ∗ handle,
           int err )
```
- **6.187.2.10 IODestroy()** void IODestroy ( void ∗ handle )
- **6.187.3 Variable Documentation**
- **6.187.3.1 user\_err\_msg** char user\_err\_msg[ **MAX\_USER\_ERR**] [static]

# **6.188 mhajack.cpp File Reference**

#### **Functions**

- static void **jack\_error\_handler** (const char ∗msg)
- static int **dummy** jack proc cb (jack nframes t, void ∗)
- void **make\_friendly\_number** (jack\_default\_audio\_sample\_t &x)

#### **Variables**

- char **last\_jack\_err\_msg** [ **MAX\_USER\_ERR**] = ""
- int **last jack**  $err = 0$

# **6.188.1 Function Documentation**

```
6.188.1.1 jack_error_handler() static void jack_error_handler (
           const char ∗ msg ) [static]
```
- **6.188.1.2 dummy\_jack\_proc\_cb()** static int dummy\_jack\_proc\_cb ( jack\_nframes\_t , void ∗ ) [static]
- **6.188.1.3 make\_friendly\_number()** void make\_friendly\_number ( jack\_default\_audio\_sample\_t & x ) [inline]

#### **6.188.2 Variable Documentation**

**6.188.2.1 last\_jack\_err\_msg** char last\_jack\_err\_msg[ **MAX\_USER\_ERR**] = ""

**6.188.2.2 last jack err** int last\_jack\_err = 0

#### **6.189 mhajack.h File Reference**

#### **Classes**

• class **MHAJack::port\_t**

*Class for one channel/port.*

- class **MHAJack::client\_t** *Generic asynchronous JACK client.*
- class **MHAJack::client\_noncont\_t**

*Generic client for synchronous playback and recording of waveform fragments.*

• class **MHAJack::client\_avg\_t** *Generic JACK client for averaging a system response across time.*

#### **Namespaces**

# • **MHAJack**

*Classes and functions for openMHA and JACK interaction.*

# **Macros**

- #define **MHAJACK\_FW\_STARTED** 1
- #define **MHAJACK\_STOPPED** 2
- #define **MHAJACK\_STARTING** 8
- #define **IO\_ERROR\_JACK** 11
- #define **IO\_ERROR\_MHAJACKLIB** 12
- #define **MAX\_USER\_ERR** 0x500

# **Functions**

• void **MHAJack::io** ( **mha\_wave\_t** ∗s\_out, **mha\_wave\_t** ∗s\_in, const std::string &name, const std::vector< std::string > &p\_out, const std::vector< std::string > &p\_in, float ∗srate=NULL, unsigned int ∗fragsize=NULL, bool use\_jack\_transport=false)

*Functional form of generic client for synchronous playback and recording of waveform fragments.*

• std::vector< unsigned int > **MHAJack::get port capture latency** (const std::vector< std::string > &ports)

*Return the JACK port latency of ports.*

• std::vector< int > **MHAJack::get\_port\_capture\_latency\_int** (const std::vector< std←- ::string  $>$  &ports)

*Return the JACK port latency of ports.*

• std::vector< unsigned int > **MHAJack::get\_port\_playback\_latency** (const std::vector< std::string > &ports)

*Return the JACK port latency of ports.*

• std::vector< int > **MHAJack::get\_port\_playback\_latency\_int** (const std::vector< std←- ::string  $>$  &ports)

# **Variables**

• char **last\_jack\_err\_msg** [ **MAX\_USER\_ERR**]

**6.189.1 Macro Definition Documentation**

**6.189.1.1 MHAJACK\_FW\_STARTED** #define MHAJACK\_FW\_STARTED 1

**6.189.1.2 MHAJACK\_STOPPED** #define MHAJACK\_STOPPED 2

**6.189.1.3 MHAJACK\_STARTING** #define MHAJACK\_STARTING 8

**6.189.1.4 IO\_ERROR\_JACK** #define IO\_ERROR\_JACK 11

6.189.1.5 IO ERROR MHAJACKLIB #define IO\_ERROR\_MHAJACKLIB 12

**6.189.1.6 MAX\_USER\_ERR** #define MAX\_USER\_ERR 0x500

**6.189.2 Variable Documentation**

**6.189.2.1 last\_jack\_err\_msg** char last\_jack\_err\_msg[ **MAX\_USER\_ERR**]

#### **6.190 mhamain.cpp File Reference**

# **Classes**

• class **mhaserver\_t**

*MHA Framework listening on TCP port for commands.*

• class **mhaserver\_t::tcp\_server\_t**

#### **Macros**

- #define **HELP\_TEXT**
- #define **NORELEASE\_WARNING**
- #define **VERSION\_EXTENSION** "+"
- #define **GREETING\_TEXT**

# **Functions**

• int **mhamain** (int argc, char ∗argv[ ])

# **6.190.1 Macro Definition Documentation**

**6.190.1.1 HELP\_TEXT** #define HELP\_TEXT

# **6.190.1.2 NORELEASE\_WARNING** #define NORELEASE\_WARNING

**6.190.1.3 VERSION\_EXTENSION** #define VERSION\_EXTENSION "+"

**6.190.1.4 GREETING\_TEXT** #define GREETING\_TEXT

**6.190.2 Function Documentation**

```
6.190.2.1 mhamain() int mhamain (
           int argc,
           char ∗ argv[ ] )
```
# **6.191 mhapluginloader.cpp File Reference**

# **6.192 mhapluginloader.h File Reference**

#### **Classes**

- class **PluginLoader::config\_file\_splitter\_t**
- class **PluginLoader::fourway\_processor\_t**

*This abstract class defines the interface for classes that implement all types of signal domain processing supported by the MHA: wave2wave, spec2spec, wave2spec, and spec2wave.*

- class **PluginLoader::mhapluginloader\_t**
- class **MHAParser::mhapluginloader\_t**

*Class to create a plugin loader in a parser, including the load logic.*

#### **Namespaces**

- **PluginLoader**
- **MHAParser**

*Name space for the openMHA-Parser configuration language.*

# **Functions**

- const char ∗ **PluginLoader::mhastrdomain** ( **mha\_domain\_t**)
- void **PluginLoader::mhaconfig\_compare** (const **mhaconfig\_t** &req, const **mhaconfig\_t** &avail, const std::string &pref="")

*Compare two mhaconfig\_t (*p. *[905\)](#page-923-0) structures, and report differences as an error.*

# **6.193 mhasndfile.cpp File Reference**

# **Functions**

- void **write\_wave** (const **mha\_wave\_t** &sig, const char ∗fname, const float &srate, const int &format)
- unsigned int **validator channels** (std::vector int > channel map, unsigned int **channels**)
- unsigned int **validator length** (unsigned int maxlen, unsigned int frames, unsigned int startpos)

# **6.193.1 Function Documentation**

```
6.193.1.1 write_wave() void write_wave (
           const mha_wave_t & sig,
           const char * fname,
           const float & srate,
           const int & format )
```

```
6.193.1.2 validator_channels() unsigned int validator_channels (
           std::vector< int > channel_map,
           unsigned int channels )
```
**6.193.1.3 validator\_length()** unsigned int validator\_length ( unsigned int maxlen, unsigned int frames, unsigned int startpos )

# **6.194 mhasndfile.h File Reference**

#### **Classes**

- class **MHASndFile::sf\_t**
- class **MHASndFile::sf\_wave\_t**

#### **Namespaces**

• **MHASndFile**

# **Functions**

• void **write\_wave** (const **mha\_wave\_t** &sig, const char ∗fname, const float &srate=44100, const int &format=SF\_FORMAT\_WAV|SF\_FORMAT\_FLOAT|SF\_EN←- DIAN\_FILE)

# **6.194.1 Function Documentation**

```
6.194.1.1 write_wave() void write_wave (
           const mha_wave_t & sig,
            const char * fname,
            const float & srate = 44100,
            const int & format = SF\_FORMAT\_WAY/SF\_FORMAT\_FLOAT|SF\_ENDIAN\_FILE )
```
# **6.195 multibandcompressor.cpp File Reference**

# **Classes**

- class **multibandcompressor::plugin\_signals\_t**
- class **multibandcompressor::fftfb\_plug\_t**
- class **multibandcompressor::interface\_t**

# **Namespaces**

• **multibandcompressor**

# **6.196 nlms\_wave.cpp File Reference**

#### **Classes**

- class **rt\_nlms\_t**
- class **nlms\_t**

#### **Macros**

- #define **NORMALIZATION\_TYPES** "[none default sum]"
- #define **NORM\_NONE** 0
- #define **NORM\_DEFAULT** 1
- #define **NORM\_SUM** 2
- #define **ESTIMATION\_TYPES** "[previous current]"
- #define **ESTIM\_PREV** 0
- #define **ESTIM\_CUR** 1

# **Functions**

• void **make\_friendly\_number\_by\_limiting** ( **mha\_real\_t** &x)

**6.196.1 Macro Definition Documentation**

**6.196.1.1 NORMALIZATION TYPES** #define NORMALIZATION\_TYPES "[none default sum]"

**6.196.1.2 NORM\_NONE** #define NORM\_NONE 0

6.196.1.3 NORM DEFAULT #define NORM\_DEFAULT 1

**6.196.1.4 NORM\_SUM** #define NORM\_SUM 2

**6.196.1.5 ESTIMATION\_TYPES** #define ESTIMATION\_TYPES "[previous current]"

**6.196.1.6 ESTIM\_PREV** #define ESTIM\_PREV 0

**6.196.1.7 ESTIM\_CUR** #define ESTIM\_CUR 1

**6.196.2 Function Documentation**

**6.196.2.1 make\_friendly\_number\_by\_limiting()** void make\_friendly\_number\_by\_limiting

**mha\_real\_t** & x ) [inline]

# **6.197 noise.cpp File Reference**

#### **Classes**

(

- class **cfg\_t**
- class **noise\_t**

# **6.198 noise\_psd\_estimator.cpp File Reference**

#### **Classes**

- class **noise\_psd\_estimator::noise\_psd\_estimator\_t**
- class **noise\_psd\_estimator::noise\_psd\_estimator\_if\_t**

#### **Namespaces**

• **noise\_psd\_estimator**

# **Macros**

• #define **POWSPEC\_FACTOR** 0.0025

#### **6.198.1 Macro Definition Documentation**

#### **6.198.1.1 POWSPEC\_FACTOR** #define POWSPEC\_FACTOR 0.0025

## **6.199 osc2ac.cpp File Reference**

#### **Classes**

- class **osc\_variable\_t**
	- *Class for converting messages received at a single osc address to a single AC variable.*
- class **osc\_server\_t** *OSC receiver implemented using liblo.*
- class **osc2ac\_t**

#### **6.200 overlapadd.cpp File Reference**

# **Namespaces**

• **overlapadd**

#### **6.201 overlapadd.hh File Reference**

#### **Classes**

- class **overlapadd::overlapadd\_t**
- class **overlapadd::overlapadd\_if\_t**

#### **Namespaces**

• **overlapadd**

# **6.202 plingploing.cpp File Reference**

# **Classes**

- class **plingploing::plingploing\_t** *Run-time configuration of the plingploing music generator.*
- class **plingploing::if\_t** *Plugin class of the plingploing music generator.*

#### **Namespaces**

• **plingploing** *All classes for the plingploing music generator live in this namespace.*

# **Functions**

• double **plingploing::drand** (double a, double b)

#### **6.203 pluginbrowser.cpp File Reference**

## **6.204 pluginbrowser.h File Reference**

#### **Classes**

- class **plugindescription\_t**
- class **pluginloader\_t**
- class **pluginbrowser\_t**

#### **6.205 prediction\_error.cpp File Reference**

#### **Macros**

- #define **PATCH\_VAR**(var) patchbay.connect(&var.valuechanged, this, & **prediction\_**← **error::update\_cfg**)
- #define **INSERT\_PATCH**(var) **insert\_member**(var); **PATCH\_VAR**(var)

# **Functions**

• void **make\_friendly\_number\_by\_limiting** ( **mha\_real\_t** &x)

#### **6.205.1 Macro Definition Documentation**

#### **6.205.1.1 PATCH\_VAR** #define PATCH\_VAR(

var ) patchbay.connect(&var.valuechanged, this, & **prediction\_error**←- **::update\_cfg**)

#### **6.205.1.2 INSERT\_PATCH** #define INSERT\_PATCH( var ) **insert\_member**(var); **PATCH\_VAR**(var)

#### **6.205.2 Function Documentation**

**© 2005-2021 HörTech gGmbH, Oldenburg, © 2021-2022 Hörzentrum Oldenburg gGmbH**

**6.205.2.1 make\_friendly\_number\_by\_limiting()** void make\_friendly\_number\_by\_limiting  $\overline{(\ }$ 

**mha\_real\_t** & x ) [inline]

# **6.206 prediction\_error.h File Reference**

# **Classes**

- class **prediction\_error\_config**
- class **prediction\_error**

# **6.207 proc\_counter.cpp File Reference**

# **Classes**

• class **proc\_counter\_t**

# **6.208 resampling.cpp File Reference**

#### **Classes**

- class **MHAPlugin\_Resampling::resampling\_t**
- class **MHAPlugin\_Resampling::resampling\_if\_t**

#### **Namespaces**

• **MHAPlugin\_Resampling**

# **6.209 rmslevel.cpp File Reference**

# **Classes**

• class **rmslevel::rmslevel\_if\_t** *Rmslevel plugin.*

#### **Namespaces**

• **rmslevel**

# **Enumerations**

• enum **rmslevel::UNIT** { **rmslevel::UNIT::SPL** =0, **rmslevel::UNIT::HL** =1 }

# **6.210 rohBeam.cpp File Reference**

# **Namespaces**

• **rohBeam**

# **Variables**

• auto **rohBeam::scalarify** =[](auto t){return t(0);}

# **6.211 rohBeam.hh File Reference**

# **Classes**

- struct **rohBeam::configOptions**
- class **rohBeam::rohConfig**
- class **rohBeam::rohBeam**

# **Namespaces**

• **rohBeam**

# **Macros**

• #define **NDEBUG**

# **Functions**

• double **rohBeam::j0** (double x) *Cylindrical bessel function of the first kind of order 0.*

# **Variables**

- constexpr float **rohBeam::CONST\_C** = 343.0115f
- constexpr int **rohBeam::refL** = 0
- constexpr int **rohBeam::refR** = 3

#### **6.211.1 Macro Definition Documentation**

**6.211.1.1 NDEBUG** #define NDEBUG

#### **6.212 route.cpp File Reference**

# **Classes**

- class **route::process\_t**
- class **route::interface\_t**

#### **Namespaces**

• **route**

#### **6.213 save\_spec.cpp File Reference**

#### **Classes**

• class **save\_spec\_t**

#### **6.214 save\_wave.cpp File Reference**

# **Classes**

• class **save\_wave\_t**

# **6.215 shadowfilter\_begin.cpp File Reference**

#### **Classes**

- class **shadowfilter\_begin::cfg\_t**
- class **shadowfilter\_begin::shadowfilter\_begin\_t**

• **shadowfilter\_begin**

# **6.216 shadowfilter\_end.cpp File Reference**

# **Classes**

- class **shadowfilter\_end::cfg\_t**
- class **shadowfilter\_end::shadowfilter\_end\_t**

# **Namespaces**

• **shadowfilter\_end**

# **6.217 sine.cpp File Reference**

#### **Classes**

- struct **sine\_cfg\_t** *Runtime configuration of the sine plugin.*
- class **sine\_t** *Interface class of plugin* sine*, a sinusoid generator plugin.*

# **6.218 smooth\_cepstrum.cpp File Reference**

#### **Macros**

- #define **INSERT\_VAR**(var) insert\_item(#var, &var)
- #define **PATCH\_VAR**(var)
- #define **INSERT\_PATCH**(var) **INSERT\_VAR**(var); **PATCH\_VAR**(var)

#### **6.218.1 Macro Definition Documentation**

**© 2005-2021 HörTech gGmbH, Oldenburg, © 2021-2022 Hörzentrum Oldenburg gGmbH**

- **6.218.1.1 INSERT\_VAR** #define INSERT\_VAR( var ) insert\_item(#var, &var)
- **6.218.1.2 PATCH\_VAR** #define PATCH\_VAR( var )
- **6.218.1.3 INSERT\_PATCH** #define INSERT\_PATCH( var ) **INSERT\_VAR**(var); **PATCH\_VAR**(var)

# **6.219 smooth\_cepstrum.hh File Reference**

#### **Classes**

- class **smooth\_cepstrum::smooth\_params**
- class **smooth\_cepstrum::smooth\_cepstrum\_t**
- class **smooth\_cepstrum::smooth\_cepstrum\_if\_t**

#### **Namespaces**

• **smooth\_cepstrum**

# **6.220 smoothgains\_bridge.cpp File Reference**

# **Classes**

- class **smoothgains\_bridge::smoothspec\_wrap\_t**
- class **smoothgains\_bridge::overlapadd\_if\_t**

#### **Namespaces**

• **smoothgains\_bridge**

#### **6.221 softclip.cpp File Reference**

#### **Classes**

- class **cfg\_t**
- class **softclip\_t**

#### **6.222 spec2wave.cpp File Reference**

## **Classes**

- class **hanning\_ramps\_t**
- class **spec2wave\_t**
- class **spec2wave\_if\_t**

# **Functions**

- unsigned int **max** (unsigned int a, unsigned int b)
- unsigned int **min** (unsigned int a, unsigned int b)

#### **6.222.1 Function Documentation**

- **6.222.1.1 max()** unsigned int max ( unsigned int a, unsigned int  $b$  ) [inline]
- **6.222.1.2 min()** unsigned int min ( unsigned int a, unsigned int *b* ) [inline]

# **6.223 speechnoise.cpp File Reference**

#### **Macros**

- #define **NUM\_ENTR\_MHAORIG** 76
- #define **NUM\_ENTR\_LTASS** 25
- #define **NUM\_ENTR\_OLNOISE** 49

# **Functions**

- float **fhz2bandno** (float x)
- float **erb** hz f hz (float f hz)
- float **hz2hz** (float x)
	- *Dummy scale transformation Hz to Hz.*
- float **bandw** correction (float f, float ldb)

#### **Variables**

- float **vMHAOrigSpec** [ **NUM\_ENTR\_MHAORIG**] = {-1.473, 0, -4.939, -10.14, -13.94, 14.83, -14.27, -15.66, -16.16, -18.22, -20.5, -21.23, -22.13, -22.58, -23.98, -26.58, -26.4, -25.15, -23.89, -25.54, -27, -30.15, -31.68, -30.14, -27.55, -25.79, -25.89, -26.11, -27.←- 48, -30.37, -33.13, -36.23, -36.64, -36.35, -35.03, -35.48, -36.35, -37.95, -40.53, -42.37, -41.29, -38.49, -36.32, -34.85, -34.05, -33.81, -33.48, -34.1, -35.19, -36.29, -36.94, -37.←- 53, -38.71, -38.7, -38.92, -40.36, -41.26, -42.19, -43.65, -44.37, -43.95, -43.15, -42.57, -41.57, -41.86, -42.34, -42.87, -42.35, -42.71, -42.85, -43.47, -47.43, -67.54, -76.3, -77.←- 43, -77.43}
- float **vMHAOrigFreq** [ **NUM\_ENTR\_MHAORIG**] = {172.266,344.532,516.797,689.←- 063,861.329,1033.59,1205.86,1378.13,1550.39,1722.66,1894.92,2067.19,2239.←- 46,2411.72,2583.99,2756.25,2928.52,3100.78,3273.05,3445.32,3617.58,3789.85,3962.←- 11,4134.38,4306.64,4478.91,4651.18,4823.44,4995.71,5167.97,5340.24,5512.51,5684.←- 77,5857.04,6029.3,6201.57,6373.83,6546.1,6718.37,6890.63,7062.9,7235.16,7407.←- 43,7579.69,7751.96,7924.23,8096.49,8268.76,8441.02,8613.29,8785.56,8957.82,9130.←-  $09,9302.35,9474.62,9646.88,9819.15,9991.42,10163.7,10335.9,10508.2,10680. ↔$ 5,10852.7,11025,11197.3,11369.5,11541.8,11714.1,11886.3,12058.6,12230.9,12403.←- 1,12575.4,12747.7,12919.9,13092.2}
- float **vLTASS\_freq** [ **NUM\_ENTR\_LTASS**] = {63, 80, 100, 125, 160, 200, 250, 315, 400, 500, 630, 800, 1000, 1250, 1600, 2000, 2500, 3150, 4000, 5000, 6300, 8000, 10000, 12500, 16000}
- float **vLTASS\_combined\_lev** [ **NUM\_ENTR\_LTASS**] = {38.6, 43.5, 54.4, 57.7, 56.8, 60.2, 60.3, 59.0, 62.1, 62.1, 60.5, 56.8, 53.7, 53.0, 52.0, 48.7, 48.1, 46.8, 45.6, 44.5, 44.3, 43.7, 43.4, 41.3, 40.7}
- float **vLTASS\_female\_lev** [ **NUM\_ENTR\_LTASS**] = {37.0,36.0,37.5,40.1,53.4,62.←- 2,60.9,58.1,61.7,61.7,60.4,58,54.3,52.3,51.7,48.8,47.3,46.7,45.3,44.6,45.2,44.9,45.←- 0,42.8,41.1}
- float **vLTASS\_male\_lev** [ **NUM\_ENTR\_LTASS**] = {38.6,43.5,54.4,57.7,56.8,58.2,59.←- 7,60.0,62.4,62.6,60.6,55.7,53.1,53.7,52.3,48.7,48.9,47.0,46.0,44.4,43.3,42.4,41.9,39.←- 8,40.4}
- float **vOlnoiseFreq** [ **NUM\_ENTR\_OLNOISE**] = {62.5,70.1539,78.7451,88.3884,99.←- 2126,111.362,125,140.308,157.49,176.777,198.425,222.725,250,280.616,314.98,353.←- 553,396.85,445.449,500,561.231,629.961,707.107,793.701,890.899,1000,1122.←- 46,1259.92,1414.21,1587.4,1781.8,2000,2244.92,2519.84,2828.43,3174.8,3563.←- 59,4000,4489.85,5039.68,5656.85,6349.6,7127.19,8000,8979.7,10079.4,11313.←- 7,12699.2,14254.4,16000}
- float **vOlnoiseLev** [ **NUM\_ENTR\_OLNOISE**] = {45.9042,38.044,48.9444,61.3697,67.←- 6953,69.7451,71.6201,71.2431,65.2754,63.2547,70.2264,72.1434,73.4433,73.2659,69.←- 8424,71.0132,70.9577,70.3492,68.691,64.8436,64.0435,64.2879,60.5889,60.6596,60.←- 3727,61.2003,61.8477,61.1478,61.2312,58.6584,57.2892,56.8299,56.0191,53.3018,56.←- 0525,54.3592,50.8823,55.992,54.6768,47.2616,46.9914,45.209,50.413,47.5848,43.←- 3215,43.754,38.5773,-0.39427,5.74224}

**6.223.1 Macro Definition Documentation**

**6.223.1.1 NUM\_ENTR\_MHAORIG** #define NUM\_ENTR\_MHAORIG 76

**6.223.1.2 NUM\_ENTR\_LTASS** #define NUM\_ENTR\_LTASS 25

**6.223.1.3 NUM\_ENTR\_OLNOISE** #define NUM\_ENTR\_OLNOISE 49

**6.223.2 Function Documentation**

- **6.223.2.1 fhz2bandno()** float fhz2bandno ( float x )
- **6.223.2.2 erb\_hz\_f\_hz()** float erb\_hz\_f\_hz ( float f\_hz )

**6.223.2.3 hz2hz()** float hz2hz ( float x )

Dummy scale transformation Hz to Hz.

This function implements a dummy scale transformation (linear frequency scale).
<span id="page-1800-0"></span>**Parameters**

 $x$  | Input frequency in Hz

**Returns**

Frequency in Hz

**6.223.2.4 bandw\_correction()** float bandw\_correction ( float f,

float ldb )

#### **6.223.3 Variable Documentation**

**6.223.3.1 vMHAOrigSpec** float vMHAOrigSpec[ **NUM\_ENTR\_MHAORIG**] = {-1.473, 0, -4.←- 939, -10.14, -13.94, -14.83, -14.27, -15.66, -16.16, -18.22, -20.5, -21.23, -22.13,  $-22.58$ ,  $-23.98$ ,  $-26.58$ ,  $-26.4$ ,  $-25.15$ ,  $-23.89$ ,  $-25.54$ ,  $-27$ ,  $-30.15$ ,  $-31.68$ ,  $-30.$  $\leftrightarrow$ 14, -27.55, -25.79, -25.89, -26.11, -27.48, -30.37, -33.13, -36.23, -36.64, -36.←- 35, -35.03, -35.48, -36.35, -37.95, -40.53, -42.37, -41.29, -38.49, -36.32, -34.85,  $-34.05$ ,  $-33.81$ ,  $-33.48$ ,  $-34.1$ ,  $-35.19$ ,  $-36.29$ ,  $-36.94$ ,  $-37.53$ ,  $-38.71$ ,  $-38.7$ ,  $-38.6$ 92, -40.36, -41.26, -42.19, -43.65, -44.37, -43.95, -43.15, -42.57, -41.57, -41.←- 86, -42.34, -42.87, -42.35, -42.71, -42.85, -43.47, -47.43, -67.54, -76.3, -77.43, -77.43}

**6.223.3.2 vMHAOrigFreq** float vMHAOrigFreq[ **NUM\_ENTR\_MHAORIG**] = {172.266,344.←- 532,516.797,689.063,861.329,1033.59,1205.86,1378.13,1550.39,1722.66,1894.92,2067.←- 19,2239.46,2411.72,2583.99,2756.25,2928.52,3100.78,3273.05,3445.32,3617.58,3789.←- 85,3962.11,4134.38,4306.64,4478.91,4651.18,4823.44,4995.71,5167.97,5340.24,5512.←- 51,5684.77,5857.04,6029.3,6201.57,6373.83,6546.1,6718.37,6890.63,7062.9,7235.16,7407.←- 43,7579.69,7751.96,7924.23,8096.49,8268.76,8441.02,8613.29,8785.56,8957.82,9130.←- 09,9302.35,9474.62,9646.88,9819.15,9991.42,10163.7,10335.9,10508.2,10680.5,10852.←- 7,11025,11197.3,11369.5,11541.8,11714.1,11886.3,12058.6,12230.9,12403.1,12575.←- 4,12747.7,12919.9,13092.2}

**6.223.3.3 vLTASS\_freq** float vLTASS\_freq[ **NUM\_ENTR\_LTASS**] = {63, 80, 100, 125, 160, 200, 250, 315, 400, 500, 630, 800, 1000, 1250, 1600, 2000, 2500, 3150, 4000, 5000, 6300, 8000, 10000, 12500, 16000}

**6.223.3.4 vLTASS\_combined\_lev** float vLTASS\_combined\_lev[ **NUM\_ENTR\_LTASS**] = {38.←- 6, 43.5, 54.4, 57.7, 56.8, 60.2, 60.3, 59.0, 62.1, 62.1, 60.5, 56.8, 53.7, 53.0, 52.0, 48.7, 48.1, 46.8, 45.6, 44.5, 44.3, 43.7, 43.4, 41.3, 40.7}

**6.223.3.5 vLTASS\_female\_lev** float vLTASS\_female\_lev[ **NUM\_ENTR\_LTASS**] = {37.←- 0,36.0,37.5,40.1,53.4,62.2,60.9,58.1,61.7,61.7,60.4,58,54.3,52.3,51.7,48.8,47.←- 3,46.7,45.3,44.6,45.2,44.9,45.0,42.8,41.1}

**6.223.3.6 vLTASS\_male\_lev** float vLTASS\_male\_lev[ **NUM\_ENTR\_LTASS**] = {38.6,43.←- 5,54.4,57.7,56.8,58.2,59.7,60.0,62.4,62.6,60.6,55.7,53.1,53.7,52.3,48.7,48.9,47.←- 0,46.0,44.4,43.3,42.4,41.9,39.8,40.4}

**6.223.3.7 vOlnoiseFreq** float vOlnoiseFreq[ **NUM\_ENTR\_OLNOISE**] = {62.5,70.1539,78.←- 7451,88.3884,99.2126,111.362,125,140.308,157.49,176.777,198.425,222.725,250,280.←- 616,314.98,353.553,396.85,445.449,500,561.231,629.961,707.107,793.701,890.899,1000,1122.←- 46,1259.92,1414.21,1587.4,1781.8,2000,2244.92,2519.84,2828.43,3174.8,3563.59,4000,4489.←- 85,5039.68,5656.85,6349.6,7127.19,8000,8979.7,10079.4,11313.7,12699.2,14254.4,16000}

**6.223.3.8 vOlnoiseLev** float vOlnoiseLev[ **NUM\_ENTR\_OLNOISE**] = {45.9042,38.044,48.←- 9444,61.3697,67.6953,69.7451,71.6201,71.2431,65.2754,63.2547,70.2264,72.1434,73.←- 4433,73.2659,69.8424,71.0132,70.9577,70.3492,68.691,64.8436,64.0435,64.2879,60.←- 5889,60.6596,60.3727,61.2003,61.8477,61.1478,61.2312,58.6584,57.2892,56.8299,56.←- 0191,53.3018,56.0525,54.3592,50.8823,55.992,54.6768,47.2616,46.9914,45.209,50.←- 413,47.5848,43.3215,43.754,38.5773,-0.39427,5.74224}

## **6.224 speechnoise.h File Reference**

#### **Classes**

• class **speechnoise\_t**

# **6.225 split.cpp File Reference**

## **Classes**

• class **MHAPlugin\_Split::uni\_processor\_t**

*An interface to a class that sports a process method with no parameters and no return value.*

• class **MHAPlugin\_Split::thread\_platform\_t**

*Basic interface for encapsulating thread creation, thread priority setting, and synchronization on any threading platform (i.e., pthreads or win32threads).*

• class **MHAPlugin\_Split::dummy\_threads\_t**

*Dummy specification of a thread platform: This class implements everything in a single thread.*

• class **MHAPlugin\_Split::posix\_threads\_t**

*Posix threads specification of thread platform.*

• class **MHAPlugin\_Split::domain\_handler\_t**

*Handles domain-specific partial input and output signal.*

• class **MHAPlugin\_Split::splitted\_part\_t**

*The splitted\_part\_t (*p. *[1230\)](#page-1248-0) instance manages the plugin that performs processing on the reduced set of channels.*

• class **MHAPlugin\_Split::split\_t**

*Implements split plugin.*

## **Namespaces**

• **MHAPlugin\_Split**

#### **Macros**

• #define **MHAPLUGIN\_OVERLOAD\_OUTDOMAIN**

*This define modifies the definition of MHAPLUGIN\_CALLBACKS and friends.*

- #define **posixthreads** 1
- #define **native thread platform type** posix threads t

## **Enumerations**

• enum { MHAPlugin Split::INVALID THREAD PRIORITY = 999999999 } *Invalid thread priority.*

## **6.225.1 Detailed Description**

Source code for the split plugin. The split plugin splits the audio signal by channel. The splitted paths execute in parallel.

## **6.225.2 Macro Definition Documentation**

**6.225.2.1 MHAPLUGIN OVERLOAD OUTDOMAIN** #define MHAPLUGIN\_OVERLOAD\_OUTDO← MAIN

This define modifies the definition of MHAPLUGIN\_CALLBACKS and friends.

The output signal is transferred through a second parameter to the process method, enabling all four domain transformations in a single plugin.

**6.225.2.2 posixthreads** #define posixthreads 1

**6.225.2.3 native\_thread\_platform\_type** #define native\_thread\_platform\_type posix\_← threads\_t

## **6.226 steerbf.cpp File Reference**

#### **Macros**

- #define **PATCH\_VAR**(var) patchbay.connect(&var.valuechanged, this, & **steerbf**←- **::update\_cfg**)
- #define **INSERT\_PATCH**(var) **insert\_member**(var); **PATCH\_VAR**(var)

## **6.226.1 Macro Definition Documentation**

```
6.226.1.1 PATCH VAR #define PATCH VAR(
var ) patchbay.connect(&var.valuechanged, this, & steerbf::update_cfg)
```
**6.226.1.2 INSERT\_PATCH** #define INSERT\_PATCH(

var ) **insert\_member**(var); **PATCH\_VAR**(var)

# **6.227 steerbf.h File Reference**

## **Classes**

- class **parser\_int\_dyn**
- class **steerbf\_config**
- class **steerbf**

## **6.228 testalsadevice.c File Reference**

# **Functions**

• int **main** (int argc, char ∗∗argv)

# **6.228.1 Function Documentation**

# **6.228.1.1 main()** int main ( int argc, char ∗∗ argv )

# **6.229 testplugin.cpp File Reference**

## **Classes**

- class **testplugin::config\_parser\_t**
- class **testplugin::ac\_parser\_t**
- class **testplugin::signal\_parser\_t**
- class **testplugin::if\_t**

## **Namespaces**

• **testplugin**

## **6.230 transducers.cpp File Reference**

# **Classes**

- class **softclipper\_variables\_t** *Parser aggregate of all configuration variables for the output soft clipper.*
- class **softclipper\_t**

*Soft clipper signal processing implementation.*

- class **calibrator\_variables\_t**
- class **calibrator\_runtime\_layer\_t**
- class **calibrator\_t**
- class **bbcalib\_interface\_t**

## **Typedefs**

- typedef **MHAPlugin::config\_t**< **MHASignal::async\_rmslevel\_t** > **rmslevelmeter**
- typedef **MHAPlugin::plugin\_t**< **calibrator\_runtime\_layer\_t** > **rtcalibrator**

### **Functions**

- **speechnoise t::noise type t kw index2type** (unsigned int idx)
- std::vector< int > **vint\_0123n1** (unsigned int n)

## **6.230.1 Typedef Documentation**

**6.230.1.1 rmslevelmeter** typedef **MHAPlugin::config\_t**< **MHASignal::async\_rmslevel\_**← **t**> **rmslevelmeter**

**6.230.1.2 rtcalibrator** typedef **MHAPlugin::plugin\_t**< **calibrator\_runtime\_layer\_t**> **rtcalibrator**

# **6.230.2 Function Documentation**

**© 2005-2021 HörTech gGmbH, Oldenburg, © 2021-2022 Hörzentrum Oldenburg gGmbH**

- **6.230.2.1 kw\_index2type() speechnoise\_t::noise\_type\_t** kw\_index2type ( unsigned int  $idx$  )
- **6.230.2.2 vint\_0123n1()** std::vector<int> vint\_0123n1 ( unsigned int  $n$ )

## **6.231 trigger2lsl.cpp File Reference**

## **6.232 trigger2lsl.hh File Reference**

## **Classes**

- class **trigger2lsl::trigger2lsl\_rt\_t** *real-time configuration class for trigger2lsl (*p. *[163\)](#page-181-0) plugin*
- class **trigger2lsl::trigger2lsl\_if\_t** *Plugin interface class of plugin trigger2lsl (*p. *[163\)](#page-181-0).*

#### **Namespaces**

• **trigger2lsl** *namespace for trigger2lsl (*p. *[163\)](#page-181-0) plugin*

## **6.233 upsample.cpp File Reference**

## **Classes**

• class **us\_t**

# **6.234 wave2lsl.cpp File Reference**

## **Classes**

• class **wave2lsl::cfg\_t**

*Runtime configuration class of the wave2lsl (*p. *[164\)](#page-182-0) plugin.*

• class **wave2lsl::wave2lsl\_t**

*Plugin class of wave2lsl (*p. *[164\)](#page-182-0).*

## **Namespaces**

#### • **wave2lsl**

*All types for the wave2lsl (*p. *[164\)](#page-182-0) plugins live in this namespace.*

# **6.235 wave2spec.cpp File Reference**

## **6.236 wave2spec.hh File Reference**

## **Classes**

- class **wave2spec\_t** *Runtime configuration class for plugin wave2spec.*
- class **wave2spec\_if\_t** *Plugin wave2spec interface class, uses wave2spec\_t (*p. *[1569\)](#page-1587-0) as runtime configuration.*

## **Macros**

- #define **MHAPLUGIN\_OVERLOAD\_OUTDOMAIN**
- **6.236.1 Macro Definition Documentation**

# **6.236.1.1 MHAPLUGIN\_OVERLOAD\_OUTDOMAIN** #define MHAPLUGIN\_OVERLOAD\_OUTDO←- MAIN

## **6.237 wavrec.cpp File Reference**

### **Classes**

- class **wavwriter\_t**
- class **wavrec\_t**

## **6.238 windnoise.cpp File Reference**

#### **Namespaces**

• **windnoise**

*namespace for plugin windnoise which detects and cancels wind noise*

## **Macros**

• #define **register\_configuration\_variable**(v)

# **6.238.1 Macro Definition Documentation**

**6.238.1.1 register\_configuration\_variable** #define register\_configuration\_variable(  $V$ )

# **6.239 windnoise.hh File Reference**

# **Classes**

- class **windnoise::cfg\_t** *Runtime config class for windnoise plugin.*
- class **windnoise::if\_t** *interface class for windnoise plugin*

## **Namespaces**

• **windnoise** *namespace for plugin windnoise which detects and cancels wind noise*

# **6.240 windowselector.cpp File Reference**

# **6.241 windowselector.h File Reference**

## **Classes**

• class **windowselector\_t**

*A combination of mha parser variables to describe an overalapadd analysis window.*

# **Index**

CRT\_SECURE\_NO\_WARNINGS ac2xdf.hh, [1596](#page-1614-0) MHA\_AC\_CHAR testplugin: ac parser t, [1539](#page-1557-0) \_MHA\_AC\_DOUBLE testplugin: ac parser t, [1539](#page-1557-0) MHA\_AC\_FLOAT testplugin: ac parser t, [1539](#page-1557-0) \_MHA\_AC\_INT testplugin: ac parser t, [1539](#page-1557-0) \_MHA\_AC\_MHACOMPLEX testplugin::ac\_parser\_t, [1539](#page-1557-0) \_MHA\_AC\_MHAREAL testplugin: ac parser t, [1539](#page-1557-0) \_\_declspec mha\_plugin.hh, [1693](#page-1711-0) \_ac gtfb\_simple\_rt\_t, [590](#page-608-0) \_cf DynComp::dc\_afterburn\_t, [475](#page-493-0) \_channels DynComp::dc\_afterburn\_t, [475](#page-493-0) \_conjugate Complex arithmetics in the openMHA, [67](#page-85-0) \_fmax audiometerbackend::Inn3rdoct\_t, [337](#page-355-0) \_fmin audiometerbackend:: Inn3rdoct\_t, [336](#page-354-0) linphase asym MHAFilter::smoothspec\_t, [988](#page-1006-0) \_order gtfb\_simple\_rt\_t, [588](#page-606-0) \_pre\_stages gtfb\_simple\_rt\_t, [588](#page-606-0) \_prepare testplugin::if\_t, [1546](#page-1564-0) \_reciprocal Complex arithmetics in the openMHA, [67](#page-85-0) \_srate DynComp::dc\_afterburn\_t, [475](#page-493-0) \_steerbf steerbf config, [1537](#page-1555-0) \_unknown testplugin:: ac parser t, [1539](#page-1557-0) ∼Async\_Notify MHA\_TCP::Async\_Notify, [853](#page-871-0) ∼Connection MHA\_TCP::Connection, [859](#page-877-0)

∼Delay ADM::Delay $<$  F  $>$ , [289](#page-307-0) ∼Event\_Watcher MHA\_TCP::Event\_Watcher, [867](#page-885-0) ∼Linearphase\_FIR ADM::Linearphase  $FIR < F >$ , [291](#page-309-0) ∼MHA\_Error MHA Error, [819](#page-837-0) ∼Server MHA\_TCP::Server, [870](#page-888-0) ∼Thread MHA\_TCP::Thread, [885](#page-903-0) ∼Timeout\_Watcher MHA\_TCP::Timeout\_Watcher, [889](#page-907-0) ∼Wakeup\_Event MHA\_TCP::Wakeup\_Event, [891](#page-909-0) ∼acConcat\_wave acConcat\_wave, [219](#page-237-0) ∼acConcat\_wave\_config acConcat\_wave\_config, [221](#page-239-0) ∼acPooling\_wave acPooling\_wave, [231](#page-249-0) ∼acPooling\_wave\_config acPooling\_wave\_config, [235](#page-253-0) ∼acSteer acSteer, [248](#page-266-0) ∼acSteer\_config acSteer\_config, [250](#page-268-0) ∼acTransform\_wave acTransform\_wave, [253](#page-271-0) ∼acTransform\_wave\_config acTransform\_wave\_config, [257](#page-275-0) ∼acmon\_t acmon::acmon\_t, [227](#page-245-0) ∼acspace2matrix\_t MHA\_AC::acspace2matrix\_t, [763](#page-781-0) ∼acwriter\_base\_t ac2xdf::acwriter\_base\_t, [199](#page-217-0) ∼acwriter\_t ac2xdf::acwriter\_t< T >, [202](#page-220-0) plugins::hoertech::acrec::acwriter\_t, [1432](#page-1450-0) ∼adaptive\_feedback\_canceller adaptive feedback canceller, [260](#page-278-0) ∼adaptive\_feedback\_canceller\_config adaptive feedback canceller config, [265](#page-283-0) ∼adm\_rtconfig\_t adm\_rtconfig\_t, [299](#page-317-0) ∼algo\_comm\_t

MHA\_AC::algo\_comm\_t, [770](#page-788-0) ∼alsa\_base\_t alsa base t, [302](#page-320-0) ∼alsa\_t alsa  $t < T > 307$  $t < T > 307$ ∼analysepath\_t analysepath\_t, [322](#page-340-0)  $\sim$ analysispath if t analysispath\_if\_t, [326](#page-344-0) ∼bark2hz\_t MHAOvlFilter::barkscale::bark2hz\_t, [1050](#page-1068-0) ∼base\_t MHAParser::base\_t, [1082](#page-1100-0) ∼bbcalib\_interface\_t bbcalib interface t, [349](#page-367-0) ∼blockprocessing\_polyphase\_resampling\_t MHAFilter::blockprocessing\_polyphase\_resamplMbJAOvlFilter::fftfb\_t, [1055](#page-1073-0) [924](#page-942-0)  $\sim$ c ifc parser t MHAParser::c\_ifc\_parser\_t, [1098](#page-1116-0) ∼cfg\_node\_t MHAPlugin::cfg\_node\_t< runtime\_cfg\_t ∼filter\_t >, [1192](#page-1210-0)  $\sim$ cfg\_t acsave::cfg\_t, [242](#page-260-0) equalize::cfg\_t, [483](#page-501-0) ∼config\_t MHAPlugin::config\_t< runtime\_cfg\_t >, ∼fshift\_t [1196](#page-1214-0) ∼connector\_base\_t MHAEvents::connector\_base\_t, [908](#page-926-0) ∼connector\_t MHAEvents::connector  $t$  < receiver  $t >$ , [911](#page-929-0)  $\sim$ db if t db\_if\_t, [383](#page-401-0) dbasync\_native::db\_if\_t, [387](#page-405-0) ∼dbasync\_t dbasync\_native::dbasync\_t, [390](#page-408-0) ∼delay\_spec\_t MHASignal::delay\_spec\_t, [1249](#page-1267-0) ∼delay\_t MHASignal:: delay t, [1251](#page-1269-0) ∼delay\_wave\_t MHASignal::delay\_wave\_t, [1253](#page-1271-0) ∼doasvm\_classification doasvm\_classification, [443](#page-461-0) ∼doasvm\_classification\_config doasvm\_classification\_config, [445](#page-463-0) ∼doasvm\_feature\_extraction doasvm\_feature\_extraction, [448](#page-466-0)

∼doasvm\_feature\_extraction\_config doasvm\_feature\_extraction\_config, [451](#page-469-0) ∼domain\_handler\_t MHAPlugin\_Split::domain\_handler\_t, [1212](#page-1230-0) ∼double2acvar\_t double2acvar::double2acvar\_t, [455](#page-473-0)  $\sim$ doublebuffer\_t MHASignal::doublebuffer\_t, [1256](#page-1274-0) ∼dynamiclib\_t dynamiclib\_t, [468](#page-486-0) ∼emitter\_t MHAEvents::emitter\_t, [914](#page-932-0) ∼fft\_t MHASignal::fft\_t, [1259](#page-1277-0) ∼fftfb\_t ∼fftfilter\_t MHAFilter::fftfilter\_t, [932](#page-950-0) ∼fftfilterbank\_t MHAFilter::fftfilterbank\_t, [938](#page-956-0) MHAFilter::filter\_t, [944](#page-962-0) ∼fourway\_processor\_t PluginLoader::fourway\_processor\_t, [1413](#page-1431-0)  $\sim$ fshift config t fshift::fshift\_config\_t, [530](#page-548-0) fshift::fshift\_t, [533](#page-551-0)  $\sim$ fw\_t fw\_t, [545](#page-563-0)  $\sim$ gaintable t DynComp::gaintable\_t, [479](#page-497-0)  $\sim$ gamma flt t MHAFilter::gamma\_flt\_t, [948](#page-966-0) ∼gsc\_adaptive\_stage gsc\_adaptive\_stage::gsc\_adaptive\_stage, [559](#page-577-0) ∼gsc\_adaptive\_stage\_if gsc\_adaptive\_stage::gsc\_adaptive\_stage\_if, [566](#page-584-0)  $\sim$ gtfb analyzer cfg\_t gtfb\_analyzer::gtfb\_analyzer\_cfg\_t, [571](#page-589-0) ∼gtfb\_simd\_cfg\_t gtfb\_simd\_cfg\_t, [578](#page-596-0) ∼hanning\_ramps\_t hanning\_ramps\_t, [595](#page-613-0) ∼hilbert\_fftw\_t MHASignal::hilbert\_fftw\_t, [1263](#page-1281-0) ∼hilbert\_shifter\_t fshift\_hilbert::hilbert\_shifter\_t, [540](#page-558-0)

∼hilbert\_t MHASignal::hilbert\_t, [1266](#page-1284-0) ∼hz2bark\_t MHAOvlFilter::barkscale::hz2bark\_t, [1051](#page-1069-0)  $\sim$ io asterisk fwcb t io\_asterisk\_fwcb\_t, [606](#page-624-0) ∼io\_asterisk\_parser\_t io\_asterisk\_parser\_t, [611](#page-629-0) ∼io\_asterisk\_sound\_t io\_asterisk\_sound\_t, [618](#page-636-0) ∼io\_asterisk\_t io\_asterisk\_t, [622](#page-640-0) ∼io\_file\_t io file t<sub>, [631](#page-649-0)</sub>  $\sim$ io lib\_t io lib t, [637](#page-655-0)  $\sim$ io parser t io parser t<sub>.</sub> [642](#page-660-0)  $\sim$ io portaudio t MHAIOPortAudio::io\_portaudio\_t, [1014](#page-1032-0)  $\sim$ io tcp fwcb t io tcp fwcb t, [647](#page-665-0) ∼io\_tcp\_parser\_t io\_tcp\_parser\_t, [652](#page-670-0) ∼io\_tcp\_sound\_t io\_tcp\_sound\_t, [659](#page-677-0)  $\sim$ io tcp\_t io\_tcp\_t, [664](#page-682-0)  $\sim$ io wrapper io wrapper, [668](#page-686-0)  $\sim$ level matching config t level\_matching::level\_matching\_config\_t, [677](#page-695-0) ∼level\_matching\_t level matching::level matching t, [680](#page-698-0) ∼linear\_table\_t MHATableLookup::linear\_table\_t, [1327](#page-1345-0) ∼lpc lpc, [687](#page-705-0) ∼lpc\_bl\_predictor lpc\_bl\_predictor, [690](#page-708-0) ∼lpc\_bl\_predictor\_config lpc bl predictor config, [693](#page-711-0) ∼lpc\_burglattice lpc\_burglattice, [696](#page-714-0) ∼lpc\_burglattice\_config lpc\_burglattice\_config, [699](#page-717-0) ∼lpc\_config lpc\_config, [702](#page-720-0) ∼matlab\_wrapper\_rt\_cfg\_t matlab\_wrapper::matlab\_wrapper\_rt\_cfg\_t,

# [732](#page-750-0)

∼matrix\_t MHASignal::matrix\_t, [1277](#page-1295-0) ∼mha\_dblbuf\_t mha dblbuf  $t$ < FIFO  $>$ , [804](#page-822-0)  $\sim$ mha fifo\_lw\_t mha fifo lw  $t < T >$ , [825](#page-843-0)  $\sim$ mha fifo posix threads t mha\_fifo\_posix\_threads\_t, [828](#page-846-0) ∼mha\_fifo\_t mha\_fifo\_t $<$  T  $>$ , [833](#page-851-0) ∼mha\_fifo\_thread\_guard\_t mha\_fifo\_thread\_guard\_t, [838](#page-856-0) ∼mha\_fifo\_thread\_platform\_t mha fifo thread platform t, [839](#page-857-0)  $\sim$ mha rt fifo element t mha\_rt\_fifo\_element\_t $<$  T  $>$ , [843](#page-861-0) ∼mha\_rt\_fifo\_t mha rt fifo  $t < T > 845$  $t < T > 845$ ∼mha\_stash\_environment\_variable\_t mha stash environment variable t, [851](#page-869-0) ∼mhaplug\_cfg\_t mhaplug\_cfg\_t, [1190](#page-1208-0) ∼mhapluginloader\_t MHAParser::mhapluginloader\_t, [1139](#page-1157-0) PluginLoader::mhapluginloader\_t, [1419](#page-1437-0) ∼mhaserver\_t mhaserver\_t, [1242](#page-1260-0) ∼osc\_server\_t osc\_server\_t, [1371](#page-1389-0)  $\sim$ overlapadd if t overlapadd::overlapadd\_if\_t, [1379](#page-1397-0) smoothgains bridge::overlapadd if t, [1512](#page-1530-0) ∼overlapadd\_t overlapadd::overlapadd\_t, [1382](#page-1400-0) ∼parser\_t MHAParser::parser\_t, [1151](#page-1169-0)  $\sim$ partitioned convolution t MHAFilter::partitioned convolution t, [972](#page-990-0) ∼patchbay\_t MHAEvents::patchbay  $t <$  receiver  $t >$ , [916](#page-934-0) ∼plug\_t plug\_t, [1396](#page-1414-0) ∼plug\_wrapper plug\_wrapper, [1398](#page-1416-0) ∼plug\_wrapperI plug\_wrapperI, [1400](#page-1418-0)  $\sim$ plugin\_t MHAPlugin::plugin\_t< runtime\_cfg\_t >,

[1201](#page-1219-0)  $\sim$ pluginlib\_t pluginlib\_t, [1409](#page-1427-0) ∼pluginloader\_t pluginloader\_t, [1425](#page-1443-0) ∼plugs\_t mhachain::plugs\_t, [902](#page-920-0) ∼port\_t MHAJack::port\_t, [1040](#page-1058-0) ∼posix\_threads\_t MHAPlugin\_Split::posix\_threads\_t, [1220](#page-1238-0) ∼prediction\_error prediction\_error, [1437](#page-1455-0) ∼prediction\_error\_config prediction\_error\_config, [1441](#page-1459-0) ∼proc\_counter\_t proc\_counter\_t, [1447](#page-1465-0) ∼rohBeam rohBeam::rohBeam, [1457](#page-1475-0) ∼rohConfig rohBeam::rohConfig, [1465](#page-1483-0) ∼rt\_nlms\_t rt\_nlms\_t, [1475](#page-1493-0) ∼save\_var\_base\_t ac2lsl::save\_var\_base\_t, [172](#page-190-0) lsl2ac::save\_var\_base\_t, [712](#page-730-0) ∼save\_var\_t ac2lsl::save\_var\_t< mha\_complex\_t >, [179](#page-197-0) ac2lsl::save\_var\_t < T >, [175](#page-193-0) acsave::save\_var\_t, [245](#page-263-0)  $ls2ac::save\_var_t < std::string >, 723$  $ls2ac::save\_var_t < std::string >, 723$ Isl2ac::save\_var\_t < T >, [715](#page-733-0) ∼scalar\_t MHA\_AC::scalar\_t< numeric\_t, MHA\_AC\_TYPE**GOR**Filter::iir\_filter\_t, [956](#page-974-0)  $>$ , [786](#page-804-0) ∼server\_t mha\_tcp::server\_t, [875](#page-893-0)  $\sim$ sf\_t MHASndFile::sf\_t, [1323](#page-1341-0) ∼smooth\_cepstrum\_t smooth\_cepstrum::smooth\_cepstrum\_t, [1502](#page-1520-0) ∼smoothspec\_t MHAFilter::smoothspec\_t, [986](#page-1004-0) ∼spec2wave\_t spec2wave\_t, [1527](#page-1545-0) ∼spec\_fader\_t spec\_fader\_t, [1529](#page-1547-0) ∼spectrum\_t MHA\_AC::spectrum\_t, [789](#page-807-0)

MHASignal::spectrum\_t, [1297](#page-1315-0) ∼split\_t MHAPlugin\_Split::split\_t, [1225](#page-1243-0)  $\sim$ splitted part\_t MHAPlugin\_Split::splitted\_part\_t, [1232](#page-1250-0) ∼steerbf steerbf, [1534](#page-1552-0) ∼steerbf\_config steerbf config, [1536](#page-1554-0) ∼table\_t MHATableLookup::table\_t, [1331](#page-1349-0) ∼thread\_platform\_t MHAPlugin\_Split::thread\_platform\_t, [1237](#page-1255-0) ∼uint\_vector\_t MHASignal::uint\_vector\_t, [1307](#page-1325-0) ∼uni\_processor\_t MHAPlugin\_Split::uni\_processor\_t, [1239](#page-1257-0) ∼wave2spec\_t wave2spec\_t, [1571](#page-1589-0) ∼waveform\_t MHA\_AC::waveform\_t, [794](#page-812-0) MHASignal::waveform\_t, [1313](#page-1331-0) ∼wavwriter\_t wavwriter\_t, [1579](#page-1597-0) ∼windowselector\_t windowselector t, [1592](#page-1610-0)  $\sim$ wrapped plugin t matlab wrapper::matlab wrapper t::wrapped plugin t, [741](#page-759-0)

## A

lpc\_config, [703](#page-721-0) MHAFilter::filter\_t, [945](#page-963-0) MHAFilter::gamma\_flt\_t, [950](#page-968-0) a MHAParser::base\_t::replace\_t, [1092](#page-1110-0) A\_ MHAFilter::complex\_bandpass\_t, [929](#page-947-0) MHAFilter::iir\_ord1\_real\_t, [959](#page-977-0) abandonned mha\_rt\_fifo\_element\_t $<$  T  $>$ , [844](#page-862-0) abs Complex arithmetics in the openMHA, [65](#page-83-0) abs2 Complex arithmetics in the openMHA, [65](#page-83-0) ac ac2lsl::cfg\_t, [171](#page-189-0) ac2wave\_t, [192](#page-210-0) ac2xdf::ac2xdf\_rt\_t, [198](#page-216-0) ac\_mul\_t, [213](#page-231-0)

acConcat\_wave\_config, [222](#page-240-0) acmon::acmon\_t, [228](#page-246-0) acPooling wave config, [235](#page-253-0) acsave::cfg\_t, [242](#page-260-0) acsave::save\_var\_t, [246](#page-264-0) acTransform\_wave\_config, [257](#page-275-0) doasvm\_classification\_config, [446](#page-464-0) fw\_t, [550](#page-568-0) gsc\_adaptive\_stage::gsc\_adaptive\_stage, [560](#page-578-0) latex\_doc\_t, [672](#page-690-0) lpc\_bl\_predictor\_config, [694](#page-712-0) lpc\_burglattice\_config, [699](#page-717-0)  $ls2ac::savevar t < std::string >, 727$  $ls2ac::savevar t < std::string >, 727$  $ls2ac::save\_var_t < T > 718$  $ls2ac::save\_var_t < T > 718$ MHA\_AC::ac2matrix\_helper\_t, [758](#page-776-0) MHA\_AC::scalar\_t< numeric\_t, MHA\_AC\_TYPE6f0DE/3 >, [786](#page-804-0) MHA\_AC::spectrum\_t, [790](#page-808-0) MHA\_AC::waveform\_t, [794](#page-812-0) mhachain::plugs\_t, [903](#page-921-0) MHAMultiSrc::base\_t, [1044](#page-1062-0) MHAPlugin::plugin\_t< runtime\_cfg\_t >, [1204](#page-1222-0) PluginLoader::mhapluginloader\_t, [1422](#page-1440-0) plugins::hoertech::acrec::acrec\_t, [1430](#page-1448-0) prediction\_error\_config, [1442](#page-1460-0) proc\_counter\_t, [1448](#page-1466-0) rt\_nlms\_t, [1476](#page-1494-0) shadowfilter\_end::cfg\_t, [1487](#page-1505-0) smooth\_cepstrum::smooth\_cepstrum\_t, [1503](#page-1521-0) steerbf config, [1537](#page-1555-0) testplugin::if\_t, [1546](#page-1564-0) AC variable, [4](#page-22-0) ac2lsl, [78](#page-96-0) types, [78](#page-96-0) ac2lsl.cpp, [1594](#page-1612-0) ac2lsl::ac2lsl\_t, [165](#page-183-0) ac2lsl\_t, [166](#page-184-0) activate, [168](#page-186-0) is first run, [168](#page-186-0) nominal\_srate, [168](#page-186-0) patchbay, [168](#page-186-0) prepare, [166](#page-184-0) process, [167](#page-185-0) release, [167](#page-185-0) rt\_strict, [168](#page-186-0) skip, [168](#page-186-0) source id, [168](#page-186-0) update, [167](#page-185-0)

vars, [168](#page-186-0) ac2lsl::cfg\_t, [169](#page-187-0) ac, [171](#page-189-0) cfg\_t, [170](#page-188-0) check\_and\_send, [170](#page-188-0) create or replace var, [170](#page-188-0) process, [170](#page-188-0) skip, [171](#page-189-0) skipcnt, [171](#page-189-0) source\_id, [171](#page-189-0) srate, [171](#page-189-0) varlist, [171](#page-189-0) ac2lsl::save\_var\_base\_t, [172](#page-190-0)  $\sim$ save var base t, [172](#page-190-0) data\_type, [173](#page-191-0) get\_buf\_address, [173](#page-191-0) send frame, [173](#page-191-0) set buf address, [173](#page-191-0) ac2lsl::save\_var\_t< mha\_complex\_t >, [178](#page-196-0) ∼save\_var\_t, [179](#page-197-0) buf, [181](#page-199-0) data\_type, [180](#page-198-0) get\_buf\_address, [179](#page-197-0) info, [180](#page-198-0) save var t, [179](#page-197-0) send\_frame, [180](#page-198-0) set\_buf\_address, [179](#page-197-0) stream, [181](#page-199-0) ac2lsl::save\_var\_t < T >, [174](#page-192-0) ∼save\_var\_t, [175](#page-193-0) buf, [177](#page-195-0) data\_type, [176](#page-194-0) data\_type\_, [177](#page-195-0) get\_buf\_address, [175](#page-193-0) info, [176](#page-194-0) save var t, [175](#page-193-0) send frame, [176](#page-194-0) set\_buf\_address, [176](#page-194-0) stream, [177](#page-195-0) ac2lsl::type\_info, [181](#page-199-0) format, [181](#page-199-0) name, [181](#page-199-0) ac2lsl\_t ac2lsl::ac2lsl\_t, [166](#page-184-0) ac2matrix\_helper\_t MHA\_AC::ac2matrix\_helper\_t, [758](#page-776-0) ac2matrix\_t MHA\_AC::ac2matrix\_t, [760](#page-778-0) ac2osc.cpp, [1595](#page-1613-0) ac2osc\_t, [182](#page-200-0)

ac2osc\_t, [183](#page-201-0) acspace, [186](#page-204-0) b\_record, [186](#page-204-0) framerate, [186](#page-204-0) host, [185](#page-203-0) is first run, [187](#page-205-0) lo\_addr, [187](#page-205-0) mode, [185](#page-203-0) patchbay, [186](#page-204-0) port, [185](#page-203-0) prepare, [184](#page-202-0) process, [184](#page-202-0) release, [184](#page-202-0) rt\_strict, [186](#page-204-0) rtmem, [186](#page-204-0) send\_osc\_float, [184](#page-202-0) skip, [186](#page-204-0) skipcnt, [186](#page-204-0) ttl, [185](#page-203-0) update\_mode, [185](#page-203-0) vars, [185](#page-203-0) ac2wave.cpp, [1595](#page-1613-0) ac2wave\_if\_t, [187](#page-205-0) ac2wave\_if\_t, [188](#page-206-0) delay\_ac, [190](#page-208-0) delay in, [190](#page-208-0) gain\_ac, [189](#page-207-0) gain\_in, [189](#page-207-0) name, [189](#page-207-0) patchbay, [190](#page-208-0) prepare, [189](#page-207-0) prepared, [190](#page-208-0) process, [188,](#page-206-0) [189](#page-207-0) release, [189](#page-207-0) update, [189](#page-207-0) zeros, [190](#page-208-0) ac2wave\_t, [190](#page-208-0) ac, [192](#page-210-0) ac2wave\_t, [191](#page-209-0) channels, [191](#page-209-0) delay\_ac, [192](#page-210-0) delay\_in, [192](#page-210-0) frames, [191](#page-209-0) gain ac, [192](#page-210-0) gain\_in, [192](#page-210-0) name, [192](#page-210-0) process, [191](#page-209-0) w, [192](#page-210-0) ac2xdf, [79](#page-97-0) to\_iso8601, [79](#page-97-0) types, [79](#page-97-0)

ac2xdf.cpp, [1595](#page-1613-0) ac2xdf.hh, [1596](#page-1614-0) CRT\_SECURE\_NO\_WARNINGS, [1596](#page-1614-0) ac2xdf::ac2xdf\_if\_t, [193](#page-211-0) ac2xdf\_if\_t, [194](#page-212-0) fifolen, [196](#page-214-0) minwrite, [196](#page-214-0) nominal\_sampling\_rates, [196](#page-214-0) patchbay, [196](#page-214-0) prefix, [196](#page-214-0) prepare, [195](#page-213-0) process, [194](#page-212-0) record, [196](#page-214-0) release, [195](#page-213-0) start\_new\_session, [195](#page-213-0) use\_date, [196](#page-214-0) varnames, [196](#page-214-0) ac2xdf::ac2xdf\_rt\_t, [197](#page-215-0) ac, [198](#page-216-0) ac2xdf\_rt\_t, [197](#page-215-0) exit\_request, [197](#page-215-0) outfile, [198](#page-216-0) process, [197](#page-215-0) vars, [198](#page-216-0) ac2xdf::acwriter\_base\_t, [198](#page-216-0) ∼acwriter\_base\_t, [199](#page-217-0) exit\_request, [199](#page-217-0) get\_varname, [200](#page-218-0) process, [199](#page-217-0) ac2xdf::acwriter  $t < T > 200$  $t < T > 200$ ∼acwriter\_t, [202](#page-220-0) active, [204](#page-222-0) acwriter\_t, [202](#page-220-0) close\_session, [204](#page-222-0) data\_type, [205](#page-223-0) disk\_write\_threshold\_min\_num\_samples, [204](#page-222-0) diskbuffer, [204](#page-222-0) exit\_request, [203](#page-221-0) fifo, [204](#page-222-0) get\_varname, [203](#page-221-0) is\_complex, [205](#page-223-0) is num channels known, [205](#page-223-0) is stream initialized, [206](#page-224-0) num\_channels, [205](#page-223-0) outfile, [205](#page-223-0) process, [203](#page-221-0) sampling rate, [206](#page-224-0) stream\_id, [206](#page-224-0) varname, [205](#page-223-0) write\_thread, [203](#page-221-0)

writethread, [204](#page-222-0) ac2xdf::output\_file\_t, [206](#page-224-0) close\_stream, [208](#page-226-0) initialize\_stream, [207](#page-225-0) outfile, [209](#page-227-0) output\_file\_t, [207](#page-225-0) write, [208](#page-226-0) write\_lock, [209](#page-227-0) ac2xdf\_if\_t ac2xdf::ac2xdf\_if\_t, [194](#page-212-0) ac2xdf\_rt\_t ac2xdf::ac2xdf\_rt\_t, [197](#page-215-0) ac\_ combc\_t, [373](#page-391-0) MHAParser::mhapluginloader\_t, [1141](#page-1159-0) ac\_data osc\_variable\_t, [1376](#page-1394-0) ac\_double double2acvar::double2acvar\_t, [456](#page-474-0) ac\_fifo analysepath\_t, [323](#page-341-0) ac\_insert osc\_server\_t, [1372](#page-1390-0) osc\_variable\_t, [1375](#page-1393-0) ac\_monitor\_t acmon::ac\_monitor\_t, [223](#page-241-0) ac\_monitor\_type.cpp, [1596](#page-1614-0) ac\_monitor\_type.hh, [1596](#page-1614-0) ac\_mul.cpp, [1597](#page-1615-0) ac\_mul.hh, [1597](#page-1615-0) ARG\_CC, [1597](#page-1615-0) ARG\_CR, [1597](#page-1615-0) ARG\_RC, [1597](#page-1615-0) ARG\_RR, [1597](#page-1615-0) arg\_type\_t, [1597](#page-1615-0) VAL\_COMPLEX, [1598](#page-1616-0) VAL\_REAL, [1598](#page-1616-0) val type t, [1597](#page-1615-0) ac\_mul\_t, [209](#page-227-0) ac, [213](#page-231-0) ac\_mul\_t, [211](#page-229-0) algo, [213](#page-231-0) argt, [213](#page-231-0) get arg type and dimension, [212](#page-230-0) num channels, [214](#page-232-0) num\_frames, [214](#page-232-0) prepare\_, [211](#page-229-0) process, [212](#page-230-0) process\_cc, [213](#page-231-0) process\_cr, [213](#page-231-0) process\_rc, [213](#page-231-0)

process\_rr, [213](#page-231-0) release\_, [212](#page-230-0) res\_c, [214](#page-232-0) res\_r, [214](#page-232-0) scan\_syntax, [212](#page-230-0) str\_a, [213](#page-231-0) str\_b, [213](#page-231-0) ac\_parser\_t testplugin::ac\_parser\_t, [1539](#page-1557-0) ac\_proc, [79](#page-97-0) ac\_proc.cpp, [1598](#page-1616-0) ac\_proc::interface\_t, [214](#page-232-0) algo, [216](#page-234-0) b\_permute, [217](#page-235-0) input, [216](#page-234-0) interface\_t, [215](#page-233-0) permute, [217](#page-235-0) plug, [216](#page-234-0) prepare, [215](#page-233-0) process, [216](#page-234-0) release, [216](#page-234-0) s\_in, [217](#page-235-0) s\_in\_perm, [217](#page-235-0) s\_out, [217](#page-235-0) ac\_resynthesis\_gain gtfb\_simple\_rt\_t, [589](#page-607-0) ac\_wndshape\_name wave2spec\_t, [1574](#page-1592-0) acbw gtfb\_simple\_rt\_t, [588](#page-606-0) accept MHA\_TCP::Server, [871](#page-889-0) accept\_event MHA\_TCP::Server, [872](#page-890-0) accept\_loop io\_asterisk\_t, [623](#page-641-0) io\_tcp\_t, [665](#page-683-0) acceptor mha\_tcp::server\_t, [878](#page-896-0) acceptor\_started mhaserver t<sub>1</sub>[1242](#page-1260-0) accf gtfb\_simple\_rt\_t, [588](#page-606-0) acConcat\_wave, [218](#page-236-0) ∼acConcat\_wave, [219](#page-237-0) acConcat\_wave, [219](#page-237-0) name\_con\_AC, [220](#page-238-0) num\_AC, [220](#page-238-0) numchannels, [220](#page-238-0) patchbay, [221](#page-239-0) prefix\_names\_AC, [220](#page-238-0)

prepare, [219](#page-237-0) process, [219](#page-237-0) release, [220](#page-238-0) samples\_AC, [220](#page-238-0) update\_cfg, [220](#page-238-0) acConcat\_wave.cpp, [1598](#page-1616-0) INSERT\_PATCH, [1598](#page-1616-0) PATCH\_VAR, [1598](#page-1616-0) acConcat\_wave.h, [1599](#page-1617-0) acConcat\_wave\_config, [221](#page-239-0) ∼acConcat\_wave\_config, [221](#page-239-0) ac, [222](#page-240-0) acConcat\_wave\_config, [221](#page-239-0) numSamples\_AC, [222](#page-240-0) process, [222](#page-240-0) strNames\_AC, [222](#page-240-0) vGCC, [222](#page-240-0) vGCC\_con, [222](#page-240-0) ack\_fail mhaserver\_t, [1243](#page-1261-0) ack\_ok mhaserver t, [1243](#page-1261-0) acmon, [80](#page-98-0) acmon.cpp, [1599](#page-1617-0) acmon::ac\_monitor\_t, [222](#page-240-0) ac\_monitor\_t, [223](#page-241-0) dimstr, [224](#page-242-0) getvar, [224](#page-242-0) mon, [224](#page-242-0) mon\_complex, [225](#page-243-0) mon mat, [225](#page-243-0) mon\_mat\_complex, [225](#page-243-0) mon\_string, [225](#page-243-0) name, [224](#page-242-0) p\_parser, [225](#page-243-0) use\_mat, [225](#page-243-0) acmon::acmon\_t, [226](#page-244-0) ∼acmon\_t, [227](#page-245-0) ac, [228](#page-246-0) acmon\_t, [227](#page-245-0) algo, [229](#page-247-0) b\_cont, [229](#page-247-0) b\_snapshot, [229](#page-247-0) dimensions, [228](#page-246-0) dispmode, [228](#page-246-0) patchbay, [229](#page-247-0) prepare, [227](#page-245-0) process, [228](#page-246-0) recmode, [229](#page-247-0) release, [227](#page-245-0) save\_vars, [228](#page-246-0)

update\_recmode, [228](#page-246-0) varlist, [228](#page-246-0) vars, [229](#page-247-0) acmon\_t acmon::acmon\_t, [227](#page-245-0) acname osc\_variable\_t, [1376](#page-1394-0) acPooling\_wave, [230](#page-248-0) ∼acPooling\_wave, [231](#page-249-0) acPooling\_wave, [231](#page-249-0) alpha, [233](#page-251-0) like ratio name, [233](#page-251-0) lower\_threshold, [232](#page-250-0) max pool ind name, [233](#page-251-0) neighbourhood, [233](#page-251-0) numsamples, [232](#page-250-0) p\_biased\_name, [233](#page-251-0) p\_name, [233](#page-251-0) patchbay, [233](#page-251-0) pool\_name, [233](#page-251-0) pooling\_type, [232](#page-250-0) pooling\_wndlen, [232](#page-250-0) prepare, [231](#page-249-0) prob\_bias, [233](#page-251-0) process, [231](#page-249-0) release, [232](#page-250-0) update\_cfg, [232](#page-250-0) upper\_threshold, [232](#page-250-0) acPooling\_wave.cpp, [1599](#page-1617-0) INSERT\_PATCH, [1599](#page-1617-0) PATCH\_VAR, [1599](#page-1617-0) acPooling\_wave.h, [1600](#page-1618-0) acPooling\_wave\_config, [234](#page-252-0) ∼acPooling\_wave\_config, [235](#page-253-0) ac, [235](#page-253-0) acPooling\_wave\_config, [234](#page-252-0) alpha, [237](#page-255-0) c, [236](#page-254-0) insert, [235](#page-253-0) like ratio, [236](#page-254-0) low thresh, [236](#page-254-0) neigh, [236](#page-254-0) p, [235](#page-253-0) p\_biased, [235](#page-253-0) p\_max, [236](#page-254-0) pool, [237](#page-255-0) pooling\_ind, [236](#page-254-0) pooling\_option, [236](#page-254-0) pooling\_size, [236](#page-254-0) prob\_bias\_func, [237](#page-255-0) process, [235](#page-253-0)

raw\_p\_name, [235](#page-253-0) up\_thresh, [236](#page-254-0) acrec.cpp, [1600](#page-1618-0) acrec.hh, [1600](#page-1618-0) acrec\_t plugins::hoertech::acrec::acrec\_t, [1427](#page-1445-0) acsave, [80](#page-98-0) acsave.cpp, [1600](#page-1618-0) ACSAVE\_FMT\_M, [1601](#page-1619-0) ACSAVE\_FMT\_MAT4, [1601](#page-1619-0) ACSAVE\_FMT\_TXT, [1601](#page-1619-0) ACSAVE\_SFMT\_M, [1601](#page-1619-0) ACSAVE\_SFMT\_MAT4, [1601](#page-1619-0) ACSAVE\_SFMT\_TXT, [1601](#page-1619-0) acsave::acsave\_t, [237](#page-255-0) acsave\_t, [239](#page-257-0) algo, [240](#page-258-0) b\_flushed, [241](#page-259-0) b\_prepared, [240](#page-258-0) bflush, [240](#page-258-0) event start recording, [239](#page-257-0) event stop and flush, [239](#page-257-0) fileformat, [240](#page-258-0) fname, [240](#page-258-0) patchbay, [241](#page-259-0) prepare, [239](#page-257-0) process, [239,](#page-257-0) [240](#page-258-0) reclen, [240](#page-258-0) release, [239](#page-257-0) variables, [240](#page-258-0) varlist, [240](#page-258-0) varlist\_t, [238](#page-256-0) acsave::cfg\_t, [241](#page-259-0) ∼cfg\_t, [242](#page-260-0) ac, [242](#page-260-0) cfg\_t, [241](#page-259-0) flush data, [242](#page-260-0) max frames, [243](#page-261-0) nvars, [242](#page-260-0) rec frames, [243](#page-261-0) store frame, [242](#page-260-0) varlist, [242](#page-260-0) acsave::mat4head\_t, [243](#page-261-0) cols, [243](#page-261-0) imag, [244](#page-262-0) namelen, [244](#page-262-0) rows, [243](#page-261-0) t, [243](#page-261-0) acsave::save\_var\_t, [244](#page-262-0)  $\sim$ save var t, [245](#page-263-0) ac, [246](#page-264-0)

b\_complex, [246](#page-264-0) data, [246](#page-264-0) framecnt, [246](#page-264-0) maxframe, [246](#page-264-0) name, [246](#page-264-0) ndim, [246](#page-264-0) nframes, [246](#page-264-0) save\_m, [245](#page-263-0) save\_mat4, [245](#page-263-0) save txt, [245](#page-263-0) save\_var\_t, [245](#page-263-0) store\_frame, [245](#page-263-0) ACSAVE\_FMT\_M acsave.cpp, [1601](#page-1619-0) ACSAVE\_FMT\_MAT4 acsave.cpp, [1601](#page-1619-0) ACSAVE\_FMT\_TXT acsave.cpp, [1601](#page-1619-0) ACSAVE\_SFMT\_M acsave.cpp, [1601](#page-1619-0) ACSAVE\_SFMT\_MAT4 acsave.cpp, [1601](#page-1619-0) ACSAVE\_SFMT\_TXT acsave.cpp, [1601](#page-1619-0) acsave\_t acsave::acsave\_t, [239](#page-257-0) acspace ac2osc\_t, [186](#page-204-0) acspace2matrix\_t MHA\_AC::acspace2matrix\_t, [762](#page-780-0) acspace\_template analysispath\_if\_t, [327](#page-345-0) acSteer, [247](#page-265-0) ∼acSteer, [248](#page-266-0) acSteer, [248](#page-266-0) acSteerName1, [249](#page-267-0) acSteerName2, [249](#page-267-0) nrefmic, [249](#page-267-0) nsteerchan, [249](#page-267-0) patchbay, [250](#page-268-0) prepare, [248](#page-266-0) process, [248](#page-266-0) release, [249](#page-267-0) steerFile, [249](#page-267-0) update\_cfg, [249](#page-267-0) acSteer.cpp, [1602](#page-1620-0) INSERT\_PATCH, [1602](#page-1620-0) PATCH\_VAR, [1602](#page-1620-0) acSteer.h, [1602](#page-1620-0) acSteer\_config, [250](#page-268-0) ∼acSteer\_config, [250](#page-268-0)

acSteer\_config, [250](#page-268-0) insert, [251](#page-269-0) nangle, [251](#page-269-0) nchan, [251](#page-269-0) nfreq, [251](#page-269-0) nrefmic, [251](#page-269-0) nsteerchan, [251](#page-269-0) specSteer1, [251](#page-269-0) specSteer2, [251](#page-269-0) acSteerName1 acSteer, [249](#page-267-0) acSteerName2 acSteer, [249](#page-267-0) act\_ wavwriter\_t, [1580](#page-1598-0) actgains fader if t, [509](#page-527-0) activate ac2lsl::ac2lsl\_t, [168](#page-186-0) lsl2ac::lsl2ac\_t, [709](#page-727-0) wave2lsl::wave2lsl\_t, [1563](#page-1581-0) activate\_query MHAParser::base\_t, [1088](#page-1106-0) active ac2xdf:: acwriter  $t < T > 204$  $t < T > 204$ addsndfile: addsndfile if t, [276](#page-294-0) plugins::hoertech::acrec::acwriter\_t, [1434](#page-1452-0) acTransform\_wave, [252](#page-270-0) ∼acTransform\_wave, [253](#page-271-0) acTransform\_wave, [253](#page-271-0) ang\_name, [255](#page-273-0) numsamples, [256](#page-274-0) patchbay, [256](#page-274-0) prepare, [254](#page-272-0) process, [253](#page-271-0) raw\_p\_max\_name, [255](#page-273-0) raw p name, [255](#page-273-0) release, [255](#page-273-0) rotated\_p\_max\_name, [255](#page-273-0) rotated p name, [255](#page-273-0) to from, [256](#page-274-0) update\_cfg, [255](#page-273-0) acTransform\_wave.cpp, [1602](#page-1620-0) INSERT\_PATCH, [1603](#page-1621-0) PATCH\_VAR, [1602](#page-1620-0) acTransform\_wave.h, [1603](#page-1621-0) acTransform\_wave\_config, [256](#page-274-0) ∼acTransform\_wave\_config, [257](#page-275-0) ac, [257](#page-275-0) acTransform\_wave\_config, [257](#page-275-0) ang\_name, [257](#page-275-0)

insert ac variables, [257](#page-275-0) offset, [258](#page-276-0) process, [257](#page-275-0) raw p max name, [258](#page-276-0) raw p name, [257](#page-275-0) resolution, [258](#page-276-0) rotated\_i, [258](#page-276-0) rotated\_p, [258](#page-276-0) to from, [258](#page-276-0) acvar MHA\_AC::ac2matrix\_helper\_t, [759](#page-777-0) acwriter\_t ac2xdf::acwriter\_t<  $T > 202$  $T > 202$ plugins::hoertech::acrec::acwriter\_t, [1432](#page-1450-0) adapt\_filter\_param\_t MHAFilter::adapt filter param t, [918](#page-936-0) adapt filter state t MHAFilter::adapt\_filter\_state\_t, [919](#page-937-0) adapt filter t MHAFilter::adapt\_filter\_t, [921](#page-939-0) adaptation ratio adm\_if\_t, [296](#page-314-0) adm\_rtconfig\_t, [300](#page-318-0) adaptive\_feedback\_canceller, [259](#page-277-0) ∼adaptive\_feedback\_canceller, [260](#page-278-0) adaptive feedback canceller, [260](#page-278-0) blocks no update, [263](#page-281-0) debug\_mode, [263](#page-281-0) delay forward path, [263](#page-281-0) filter\_length, [262](#page-280-0) fragsize, [262](#page-280-0) lpc\_order, [262](#page-280-0) measured roundtrip latency, [262](#page-280-0) min\_const, [262](#page-280-0) patchbay, [263](#page-281-0) plugloader, [262](#page-280-0) prepare, [261](#page-279-0) process, [261](#page-279-0) release, [261](#page-279-0) stepsize, [261](#page-279-0) update\_cfg, [261](#page-279-0) use lpc decorr, [262](#page-280-0) adaptive\_feedback\_canceller.cpp, [1603](#page-1621-0) calcDelayValues, [1604](#page-1622-0) INSERT\_PATCH, [1603](#page-1621-0) make friendly number by limiting, [1604](#page-1622-0) PATCH\_VAR, [1603](#page-1621-0) adaptive\_feedback\_canceller.h, [1604](#page-1622-0) adaptive feedback canceller config, [263](#page-281-0) ∼adaptive\_feedback\_canceller\_config, [265](#page-283-0)

adaptive feedback canceller config, [265](#page-283-0) channels, [266](#page-284-0) current\_power, [270](#page-288-0) current power ac, [271](#page-289-0) debug\_mode, [271](#page-289-0) delay forward path, [268](#page-286-0) delay\_roundtrip, [269](#page-287-0) delay\_update, [269](#page-287-0) ERRsig, [269](#page-287-0) ERRsig\_ac, [269](#page-287-0) estim\_err\_ac, [271](#page-289-0) FBfilter\_estim, [269](#page-287-0) FBfilter\_estim\_ac, [269](#page-287-0) FBsig\_estim, [269](#page-287-0) forward\_path\_proc, [268](#page-286-0) forward sig, [268](#page-286-0) fragsize, [267](#page-285-0) frames, [266](#page-284-0) insert, [266](#page-284-0) lpc\_filter, [270](#page-288-0) LSsig, [268](#page-286-0) LSsig\_initializer, [268](#page-286-0) LSsig\_output, [268](#page-286-0) min\_const, [267](#page-285-0) n no update, [267](#page-285-0) no update count, [267](#page-285-0) ntaps, [266](#page-284-0) process, [266](#page-284-0) rb\_white\_LSsig, [270](#page-288-0) stepsize, [267](#page-285-0) use lpc decorr, [270](#page-288-0) white\_ERRsig, [271](#page-289-0) white FBsig\_estim, [271](#page-289-0) white\_LSsig, [270](#page-288-0) white\_LSsig\_smpl, [270](#page-288-0) white\_MICsig, [271](#page-289-0) add MHASignal::loop\_wavefragment\_t, [1269](#page-1287-0) add4f gtfb\_simd.cpp, [1636](#page-1654-0) add\_connection mha\_tcp::server\_t, [878](#page-896-0) add\_entry MHAParser:: keyword list t, [1121](#page-1139-0) MHATableLookup::linear\_table\_t, [1328](#page-1346-0) MHATableLookup::xy\_table\_t, [1334](#page-1352-0) add\_fun MHAOvlFilter::scale\_var\_t, [1076](#page-1094-0) add\_parent\_on\_insert MHAParser::base\_t, [1088](#page-1106-0) add\_plug

altplugs\_t, [319](#page-337-0) add\_plugin pluginbrowser\_t, [1405](#page-1423-0) add\_plugins pluginbrowser\_t, [1405](#page-1423-0) add\_replace\_pair MHAParser::base\_t, [1088](#page-1106-0) added\_via\_plugs altplugs\_t, [320](#page-338-0) addsndfile, [80](#page-98-0) addsndfile\_resampling\_mode\_t, [81](#page-99-0) DO RESAMPLE, [81](#page-99-0) DONT\_RESAMPLE\_PERMISSIVE, [81](#page-99-0) DONT\_RESAMPLE\_STRICT, [81](#page-99-0) level\_adaptor, [81](#page-99-0) resampled num frames, [82](#page-100-0) wave reader, [81](#page-99-0) addsndfile.cpp, [1604](#page-1622-0) DEBUG, [1605](#page-1623-0) addsndfile::addsndfile\_if\_t, [272](#page-290-0) active, [276](#page-294-0) addsndfile\_if\_t, [273](#page-291-0) change\_mode, [274](#page-292-0) channels, [275](#page-293-0) filename, [274](#page-292-0) level, [275](#page-293-0) levelmode, [275](#page-293-0) loop, [274](#page-292-0) mapping, [275](#page-293-0) mhachannels, [276](#page-294-0) mode, [275](#page-293-0) numchannels, [275](#page-293-0) patchbay, [276](#page-294-0) path, [274](#page-292-0) prepare, [273](#page-291-0) process, [273](#page-291-0) ramplen, [275](#page-293-0) release, [274](#page-292-0) resamplingmode, [275](#page-293-0) scan dir, [274](#page-292-0) search\_pattern, [276](#page-294-0) search result, [276](#page-294-0) set\_level, [274](#page-292-0) startpos, [275](#page-293-0) uint\_mode, [276](#page-294-0) update, [274](#page-292-0) addsndfile::level\_adapt\_t, [277](#page-295-0) can\_update, [278](#page-296-0) get\_level, [278](#page-296-0) ilen, [278](#page-296-0) l\_new, [278](#page-296-0)

l\_old, [279](#page-297-0) level\_adapt\_t, [277](#page-295-0) pos, [278](#page-296-0) update\_frame, [278](#page-296-0) wnd, [278](#page-296-0) addsndfile::resampled\_soundfile\_t, [279](#page-297-0) resampled soundfile t, [280](#page-298-0) addsndfile::sndfile\_t, [281](#page-299-0) sndfile\_t, [281](#page-299-0) addsndfile::waveform\_proxy\_t, [282](#page-300-0) waveform\_proxy\_t, [283](#page-301-0) addsndfile if t addsndfile::addsndfile\_if\_t, [273](#page-291-0) addsndfile\_resampling\_mode\_t addsndfile, [81](#page-99-0) ADM, [82](#page-100-0) ADM::ADM< F >, [284](#page-302-0) C, [83](#page-101-0) DELAY\_FREQ, [83](#page-101-0) PI, [83](#page-101-0) START\_BETA, [83](#page-101-0) subsampledelay coeff, [82](#page-100-0) adm adm\_rtconfig\_t, [299](#page-317-0) adm.cpp, [1605](#page-1623-0) adm\_fir\_decomb, [1606](#page-1624-0) adm\_fir\_lp, [1606](#page-1624-0) adm.hh, [1606](#page-1624-0) ADM::ADM< F >, [283](#page-301-0) ADM, [284](#page-302-0) beta, [285](#page-303-0) m\_beta, [286](#page-304-0) m decomb, [286](#page-304-0) m\_delay\_back, [286](#page-304-0) m\_delay\_front, [286](#page-304-0) m\_lp\_bf, [286](#page-304-0) m lp\_result, [286](#page-304-0) m mu beta, [286](#page-304-0) m\_powerfilter\_coeff, [287](#page-305-0) m\_powerfilter\_norm, [287](#page-305-0) m\_powerfilter\_state, [287](#page-305-0) process, [285](#page-303-0) ADM::Delay $<$  F  $>$ , [287](#page-305-0) ∼Delay, [289](#page-307-0) Delay, [288](#page-306-0) m\_coeff, [289](#page-307-0) m fullsamples, [289](#page-307-0) m\_norm, [290](#page-308-0) m\_now\_in, [290](#page-308-0) m\_state, [290](#page-308-0) process, [289](#page-307-0)

ADM::Linearphase  $FIR < F >$ , [290](#page-308-0) ∼Linearphase\_FIR, [291](#page-309-0) Linearphase FIR, [291](#page-309-0) m\_alphas, [292](#page-310-0) m\_now, [292](#page-310-0) m\_order, [292](#page-310-0) m\_output, [292](#page-310-0) process, [292](#page-310-0) adm\_fir\_decomb adm.cpp, [1606](#page-1624-0) adm\_fir\_lp adm.cpp, [1606](#page-1624-0) adm\_if\_t, [293](#page-311-0) adaptation\_ratio, [296](#page-314-0) adm\_if\_t, [294](#page-312-0) beta, [296](#page-314-0) bypass, [296](#page-314-0) coeff\_decomb, [296](#page-314-0) coeff\_lp, [296](#page-314-0) decomb\_order, [296](#page-314-0) distances, [295](#page-313-0) framecnt, [297](#page-315-0) front\_channels, [295](#page-313-0) input channels, [296](#page-314-0) is prepared, [295](#page-313-0) lp\_order, [295](#page-313-0) mu\_beta, [296](#page-314-0) out, [295](#page-313-0) patchbay, [297](#page-315-0) prepare, [294](#page-312-0) process, [294](#page-312-0) rear\_channels, [295](#page-313-0) release, [295](#page-313-0) srate, [297](#page-315-0) tau beta, [296](#page-314-0) update, [295](#page-313-0) adm\_rtconfig\_t, [297](#page-315-0) ∼adm\_rtconfig\_t, [299](#page-317-0) adaptation\_ratio, [300](#page-318-0) adm, [299](#page-317-0) adm\_rtconfig\_t, [298](#page-316-0) adm\_t, [298](#page-316-0) adms, [301](#page-319-0) check index, [299](#page-317-0) decomb\_coeffs, [301](#page-319-0) front\_channel, [300](#page-318-0) front channels, [300](#page-318-0) get adaptation ratio, [300](#page-318-0) lp\_coeffs, [301](#page-319-0) num\_adms, [299](#page-317-0) rear\_channel, [300](#page-318-0)

rear channels, [300](#page-318-0) adm\_t adm\_rtconfig\_t, [298](#page-316-0) adms adm\_rtconfig\_t, [301](#page-319-0) afc\_delay prediction\_error, [1439](#page-1457-0) algo ac\_mul\_t, [213](#page-231-0) ac\_proc::interface\_t, [216](#page-234-0) acmon::acmon\_t, [229](#page-247-0) acsave::acsave\_t, [240](#page-258-0) analysispath\_if\_t, [327](#page-345-0) coherence::cohflt\_if\_t, [364](#page-382-0) db if  $t$ ,  $384$ dbasync\_native::db\_if\_t, [389](#page-407-0) dc::dc\_if\_t, [396](#page-414-0) fftfilterbank::fftfb\_interface\_t, [526](#page-544-0) MHAPlugin Resampling::resampling if t, [1207](#page-1225-0) multibandcompressor::interface\_t, [1353](#page-1371-0) nlms\_t, [1359](#page-1377-0) overlapadd::overlapadd\_if\_t, [1381](#page-1399-0) route::interface\_t, [1472](#page-1490-0) smoothgains bridge::overlapadd if t, [1513](#page-1531-0) wave2spec if t, [1569](#page-1587-1) algo\_name lpc, [688](#page-706-0) algos mhachain::chain base t, [898](#page-916-0) mhachain::plugs\_t, [903](#page-921-0) MHAPlugin\_Split::split\_t, [1228](#page-1246-0) all\_dump MHAParser, [128](#page-146-0) all\_ids MHAParser, [128](#page-146-0) alloc\_plugs mhachain::plugs\_t, [902](#page-920-0) almost Complex arithmetics in the openMHA, [68](#page-86-0) alp gsc\_adaptive\_stage::gsc\_adaptive\_stage, [562](#page-580-0) gsc\_adaptive\_stage::gsc\_adaptive\_stage\_if, alphaPSD [569](#page-587-0) alph plingploing::plingploing\_t, [1395](#page-1413-0) alpha acPooling\_wave, [233](#page-251-0) acPooling\_wave\_config, [237](#page-255-0) alpha\_hat alpha\_prev alphaPSD\_ alsa\_base\_t, [301](#page-319-0)

cfg\_t, [361](#page-379-0) coherence::cohflt\_t, [366](#page-384-0) coherence::vars\_t, [369](#page-387-0) alpha\_blocking\_XkXi rohBeam::configOptions, [1455](#page-1473-0) rohBeam::rohConfig, [1467](#page-1485-0) alpha\_blocking\_XkY rohBeam::configOptions, [1455](#page-1473-0) rohBeam::rohConfig, [1467](#page-1485-0) alpha\_const smooth\_cepstrum::smooth\_cepstrum\_t, [1504](#page-1522-0) alpha const limits hz smooth\_cepstrum::smooth\_cepstrum\_if\_t, [1499](#page-1517-0) smooth\_cepstrum::smooth\_params, [1510](#page-1528-0) alpha\_const\_vals smooth\_cepstrum::smooth\_cepstrum\_if\_t, [1499](#page-1517-0) smooth cepstrum::smooth params, [1510](#page-1528-0) alpha\_frame smooth\_cepstrum::smooth\_cepstrum\_t, [1505](#page-1523-0) smooth\_cepstrum::smooth\_cepstrum\_t, [1505](#page-1523-0) alpha\_Lowpass windnoise::cfg\_t, [1584](#page-1602-0) alpha\_pitch smooth cepstrum::smooth cepstrum if t, [1499](#page-1517-0) smooth cepstrum::smooth params, [1509](#page-1527-0) alpha\_postfilter rohBeam::configOptions, [1455](#page-1473-0) rohBeam::rohConfig, [1467](#page-1485-0) smooth cepstrum::smooth cepstrum t, [1504](#page-1522-0) alphaPH1mean noise psd estimator::noise psd estimator if t, [1361](#page-1379-0) alphaPH1mean\_ noise psd estimator::noise psd estimator t, [1364](#page-1382-0) noise psd estimator::noise psd estimator if t, [1361](#page-1379-0) noise\_psd\_estimator::noise\_psd\_estimator\_t, [1364](#page-1382-0)

 $\sim$ alsa base t, [302](#page-320-0) alsa\_base\_t, [302](#page-320-0) pcm, [303](#page-321-0) read, [303](#page-321-0) start, [302](#page-320-0) stop, [302](#page-320-0) write, [303](#page-321-0) alsa dev par parser t, [304](#page-322-0) alsa\_dev\_par\_parser\_t, [305](#page-323-0) device, [305](#page-323-0) nperiods, [305](#page-323-0) stream\_dir, [305](#page-323-0) alsa\_start\_counter io alsa t, [604](#page-622-0) alsa\_t alsa  $t < T >$ , [307](#page-325-0) alsa  $t < T > 306$  $t < T > 306$ ∼alsa\_t, [307](#page-325-0) alsa\_t, [307](#page-325-0) buffer, [309](#page-327-0) channels, [309](#page-327-0) fragsize, [309](#page-327-0) frame\_data, [309](#page-327-0) gain, [309](#page-327-0) invgain, [309](#page-327-0) pcm\_format, [309](#page-327-0) read, [308](#page-326-0) start, [308](#page-326-0) stop, [308](#page-326-0) wave, [309](#page-327-0) write, [308](#page-326-0) altconfig.cpp, [1607](#page-1625-0) altconfig.hh, [1607](#page-1625-0) MHAPLUGIN\_OVERLOAD\_OUTDOMAIN, amplitude [1607](#page-1625-0) altconfig\_t, [310](#page-328-0) altconfig\_t, [311](#page-329-0) configs, [314](#page-332-0) event\_select\_all, [313](#page-331-0) on set algos, [312](#page-330-0) on\_set\_select, [312](#page-330-0) parser\_algos, [314](#page-332-0) patchbay, [314](#page-332-0) prepare, [312](#page-330-0) release, [312](#page-330-0) restore\_state, [313](#page-331-0) save\_state, [313](#page-331-0) select plug, [314](#page-332-0) selectall, [314](#page-332-0) altplugs.cpp, [1607](#page-1625-0) MHAPLUGIN\_OVERLOAD\_OUTDOMAIN,

[1608](#page-1626-0) altplugs\_t, [315](#page-333-0) add\_plug, [319](#page-337-0) added\_via\_plugs, [320](#page-338-0) altplugs\_t, [316](#page-334-0) cfin, [320](#page-338-0) cfout, [320](#page-338-0) current, [319](#page-337-0) delete plug, [319](#page-337-0) event add plug, [318](#page-336-0) event\_delete\_plug, [318](#page-336-0) event\_select\_plug, [318](#page-336-0) event\_set\_plugs, [317](#page-335-0) fallback spec, [320](#page-338-0) fallback wave, [320](#page-338-0) nondefault\_labels, [319](#page-337-0) parse, [317](#page-335-0) parser\_plugs, [318](#page-336-0) patchbay, [319](#page-337-0) plugs, [319](#page-337-0) prepare, [316](#page-334-0) prepared, [320](#page-338-0) proc\_ramp, [318](#page-336-0) process, [317](#page-335-0) ramp\_counter, [320](#page-338-0) ramp\_len, [320](#page-338-0) ramplen, [319](#page-337-0) release, [316](#page-334-0) select plug, [319](#page-337-0) selected plug, [319](#page-337-0) update ramplen, [318](#page-336-0) update\_selector\_list, [318](#page-336-0) use\_own\_ac, [318](#page-336-0) sine\_cfg\_t, [1491](#page-1509-0) analysemhaplugin.cpp, [1608](#page-1626-0) document\_io\_plugin, [1609](#page-1627-0) document\_plugin, [1608](#page-1626-0) main, [1609](#page-1627-0) print\_ac, [1608](#page-1626-0) strdom, [1608](#page-1626-0) analysepath\_t, [321](#page-339-0) ∼analysepath\_t, [322](#page-340-0) ac\_fifo, [323](#page-341-0) analysepath\_t, [321](#page-339-0) attr, [324](#page-342-0) cond\_to\_process, [324](#page-342-0) flag\_terminate\_inner\_thread, [324](#page-342-0) has\_inner\_error, [323](#page-341-0) inner ac copy, [323](#page-341-0) inner\_error, [323](#page-341-0)

inner\_input, [322](#page-340-0) inner\_out\_domain, [323](#page-341-0) inner process wave2spec, [322](#page-340-0) inner process wave2wave, [322](#page-340-0) input\_to\_process, [324](#page-342-0) libdata, [323](#page-341-0) outer\_ac, [323](#page-341-0) outer ac copy, [323](#page-341-0) priority, [324](#page-342-0) ProcessMutex, [324](#page-342-0) rt\_process, [322](#page-340-0) scheduler, [324](#page-342-0) svc, [322](#page-340-0) thread, [324](#page-342-0) wave fifo, [323](#page-341-0) analysispath.cpp, [1609](#page-1627-0) thread\_start, [1609](#page-1627-0) analysispath if t, [325](#page-343-0)  $\sim$ analysispath if t, [326](#page-344-0) acspace\_template, [327](#page-345-0) algo, [327](#page-345-0) analysispath if t, [326](#page-344-0) fifolen, [327](#page-345-0) fragsize, [327](#page-345-0) libname, [327](#page-345-0) loadlib, [326](#page-344-0) patchbay, [327](#page-345-0) plug, [327](#page-345-0) prepare, [326](#page-344-0) priority, [327](#page-345-0) process, [326](#page-344-0) release, [326](#page-344-0) vars, [327](#page-345-0) analytic fshift\_hilbert::hilbert\_shifter\_t, [540](#page-558-0) ang\_name acTransform\_wave, [255](#page-273-0) acTransform\_wave\_config, [257](#page-275-0) angle Complex arithmetics in the openMHA, [62](#page-80-0) angle\_ind steerbf, [1535](#page-1553-0) angle\_src steerbf, [1535](#page-1553-0) angles doasvm\_classification, [444](#page-462-0) announce\_port mhaserver t, [1244](#page-1262-0) antialias ds\_t, [465](#page-483-0) us\_t, [1558](#page-1576-0)

apply\_gains MHAOvlFilter::fftfb\_t, [1055](#page-1073-0) multibandcompressor::plugin\_signals\_t, [1354](#page-1372-0) aquire\_mutex mha fifo posix threads t, [829](#page-847-0) mha\_fifo\_thread\_platform\_t, [840](#page-858-0) arg MHA\_TCP::Thread, [885](#page-903-0) ARG\_CC ac\_mul.hh, [1597](#page-1615-0) ARG\_CR ac\_mul.hh, [1597](#page-1615-0) ARG\_RC ac\_mul.hh, [1597](#page-1615-0) ARG\_RR ac\_mul.hh, [1597](#page-1615-0) arg\_type\_t ac\_mul.hh, [1597](#page-1615-0) argt ac\_mul\_t, [213](#page-231-0) array matlab\_wrapper::types< MHA\_WAVEFORM  $> 748$  $> 748$ array\_type matlab\_wrapper::types< MHA\_SPECTRUM  $> 747$  $> 747$ ASSERT\_EQUAL\_DIM mha\_signal.cpp, [1702](#page-1720-0) ASSERT\_EQUAL\_DIM\_PTR mha\_signal.cpp, [1702](#page-1720-0) assign MHASignal::waveform\_t, [1317,](#page-1335-0) [1318](#page-1336-0) Vector and matrix processing toolbox, [44,](#page-62-0) [45](#page-63-0) assign\_channel MHASignal::waveform\_t, [1318](#page-1336-0) assign\_frame MHASignal::waveform\_t, [1318](#page-1336-0) async accept has been triggered mha\_tcp::server\_t, [878](#page-896-0) ASYNC\_CONNECT\_STARTED mha tcp.cpp, [1715](#page-1733-0) Async\_Notify MHA\_TCP::Async\_Notify, [852](#page-870-0) async\_poll\_msg fw\_t, [548](#page-566-0) async\_read fw\_t, [548](#page-566-0) async\_rmslevel\_t MHASignal::async\_rmslevel\_t, [1247](#page-1265-0)

atomic\_read\_ptr mha\_fifo\_lf\_t < T >, [824](#page-842-0) atomic\_write\_ptr mha fifo If  $t < T > 824$  $t < T > 824$ attack cfg\_t, [361](#page-379-0) dc::dc\_t, [403](#page-421-0) dc\_simple::level\_smoother\_t, [429](#page-447-0) softclip\_t, [1517](#page-1535-0) softclipper\_t, [1520](#page-1538-0) attenuate20.cpp, [1610](#page-1628-0) attenuate20\_t, [328](#page-346-0) attenuate20\_t, [328](#page-346-0) prepare, [329](#page-347-0) process, [329](#page-347-0) release, [329](#page-347-0) attr analysepath\_t, [324](#page-342-0) dbasync\_native::dbasync\_t, [391](#page-409-0) MHAPlugin\_Split::posix\_threads\_t, [1222](#page-1240-0) audiometer if t audiometerbackend::audiometer\_if\_t, [331](#page-349-0) audiometerbackend, [83](#page-101-0) gcd, [84](#page-102-0) generator, [84](#page-102-0) level adaptor, [84](#page-102-0) return\_sig, [84](#page-102-0) audiometerbackend.cpp, [1610](#page-1628-0) DEBUG, [1610](#page-1628-0) audiometerbackend::audiometer\_if\_t, [330](#page-348-0) audiometer if t, [331](#page-349-0) change\_mode, [331](#page-349-0) freq, [332](#page-350-0) level, [332](#page-350-0) mode, [332](#page-350-0) outchannel, [332](#page-350-0) patchbay, [332](#page-350-0) pmode, [332](#page-350-0) prepare, [331](#page-349-0) process, [331](#page-349-0) ramplen, [332](#page-350-0) set\_level, [331](#page-349-0) sigtype, [332](#page-350-0) update, [331](#page-349-0) audiometerbackend::level\_adapt\_t, [333](#page-351-0) can\_update, [334](#page-352-0) get level, [334](#page-352-0) ilen, [334](#page-352-0) l\_new, [335](#page-353-0) l\_old, [335](#page-353-0) level\_adapt\_t, [334](#page-352-0)

pos, [334](#page-352-0) update\_frame, [334](#page-352-0) wnd, [335](#page-353-0) audiometerbackend::lnn3rdoct\_t, [335](#page-353-0)  $_{\text{max, 337}}$  $_{\text{max, 337}}$  $_{\text{max, 337}}$ \_fmin, [336](#page-354-0) bandpass, [336](#page-354-0) dev, [337](#page-355-0) iterate\_lnn, [336](#page-354-0) lnn3rdoct\_t, [336](#page-354-0) random, [337](#page-355-0) rng, [337](#page-355-0) audiometerbackend::signal\_gen\_t, [337](#page-355-0) signal gen t, [338](#page-356-0) audiometerbackend::sine\_t, [338](#page-356-0) sine 1, [339](#page-357-0) auditory\_profile.cpp, [1611](#page-1629-0) auditory\_profile.h, [1611](#page-1629-0) AuditoryProfile, [85](#page-103-0) AuditoryProfile::fmap\_t, [339](#page-357-0) get frequencies, [340](#page-358-0) get values, [340](#page-358-0) isempty, [340](#page-358-0) AuditoryProfile::parser\_t, [340](#page-358-0) get current profile, [341](#page-359-0) L, [342](#page-360-0) parser\_t, [341](#page-359-0) R, [342](#page-360-0) AuditoryProfile::parser\_t::ear\_t, [342](#page-360-0) ear\_t, [343](#page-361-0) get\_ear, [343](#page-361-0) HTL, [343](#page-361-0) UCL, [343](#page-361-0) AuditoryProfile::parser\_t::fmap\_t, [344](#page-362-0) f, [345](#page-363-0) fmap\_t, [344](#page-362-0) get\_fmap, [345](#page-363-0) name\_, [345](#page-363-0) patchbay, [345](#page-363-0) validate, [345](#page-363-0) value, [345](#page-363-0) AuditoryProfile::profile\_t, [346](#page-364-0) get\_ear, [346](#page-364-0) L, [347](#page-365-0) R, [347](#page-365-0) AuditoryProfile::profile\_t::ear\_t, [347](#page-365-0) convert\_empty2normal, [348](#page-366-0) HTL, [348](#page-366-0) UCL, [348](#page-366-0) available\_streams lsl2ac::lsl2ac\_t, [711](#page-729-0)

average coherence::vars\_t, [369](#page-387-0) avg\_ipd coherence::cohflt\_t, [366](#page-384-0) azimuth mha\_direction\_t, [809](#page-827-0) B MHAFilter::filter\_t, [946](#page-964-0) MHAFilter::iir\_filter\_t, [956](#page-974-0) b doasvm\_classification, [444](#page-462-0) MHAParser::base\_t::replace\_t, [1092](#page-1110-0) B\_ MHAFilter::complex\_bandpass\_t, [930](#page-948-0) MHAFilter::iir\_ord1\_real\_t, [959](#page-977-0) b check version PluginLoader::mhapluginloader t, [1424](#page-1442-0) b\_complex acsave::save\_var\_t, [246](#page-264-0) b\_cont acmon::acmon\_t, [229](#page-247-0) b\_est lpc bl predictor config, [694](#page-712-0) b\_exit\_request fw\_t, [551](#page-569-0) b\_flushed acsave::acsave\_t, [241](#page-259-0) b\_fw\_started io parser t<sub>, [645](#page-663-0)</sub> b\_interactive mhaserver t, [1244](#page-1262-0) b\_is\_input calibrator\_runtime\_layer\_t, [352](#page-370-0) calibrator\_t, [355](#page-373-0) b\_is\_prepared PluginLoader::mhapluginloader\_t, [1424](#page-1442-0) b\_loop MHASignal::loop\_wavefragment\_t, [1272](#page-1290-0) b ltg coherence::cohflt\_t, [367](#page-385-0) b\_permute ac\_proc::interface\_t, [217](#page-235-0) b\_prepared acsave::acsave\_t, [240](#page-258-0) io file t [635](#page-653-0) io parser t, [645](#page-663-0) mhachain::chain base t, [899](#page-917-0) mhachain::plugs\_t, [903](#page-921-0) MHAJack::client\_t, [1037](#page-1055-0) b\_process io\_alsa\_t, [602](#page-620-0)

b\_ready MHAJack::client\_avg\_t, [1025](#page-1043-0) b\_record ac2osc\_t, [186](#page-204-0) b\_snapshot acmon::acmon\_t, [229](#page-247-0) b\_starting io parser t, [645](#page-663-0) b\_stopped io parser t<sub>.</sub> [645](#page-663-0) MHAJack::client\_avg\_t, [1024](#page-1042-0) MHAJack::client\_noncont\_t, [1027](#page-1045-0) b\_use\_clipping calibrator\_runtime\_layer\_t, [352](#page-370-0) b\_use\_fir calibrator runtime layer t, [352](#page-370-0) b\_use\_profiling mhachain::plugs\_t, [905](#page-923-0) backward lpc\_bl\_predictor\_config, [694](#page-712-0) lpc\_burglattice\_config, [700](#page-718-0) MHASignal::fft\_t, [1260](#page-1278-0) backward\_scale MHASignal::fft\_t, [1261](#page-1279-0) band\_weights dc:: dc\_vars\_t, [410](#page-428-0) bandpass audiometerbackend::lnn3rdoct\_t, [336](#page-354-0) bands gtfb\_analyzer::gtfb\_analyzer\_cfg\_t, [571](#page-589-0) gtfb\_simd\_cfg\_t, [579](#page-597-0) MHAOvlFilter::fspacing\_t, [1068](#page-1086-0) bands per channel dc::dc\_if\_t, [397](#page-415-0) bandsXchannels gtfb\_simd\_cfg\_t, [579](#page-597-0) bandw\_correction speechnoise.cpp, [1782](#page-1800-0) bark2hz\_t MHAOvlFilter::barkscale::bark2hz\_t, [1050](#page-1068-0) BARKSCALE\_ENTRIES mha fftfb.cpp, [1667](#page-1685-0) bartlett MHAWindow, [155](#page-173-0) bartlett t MHAWindow::bartlett\_t, [1338](#page-1356-0) base\_t MHAMultiSrc::base\_t, [1043](#page-1061-0) MHAParser::base\_t, [1081,](#page-1099-0) [1082](#page-1100-0) MHAWindow::base\_t, [1339](#page-1357-0) basename

save spec t, [1480](#page-1498-0) save\_wave\_t, [1482](#page-1500-0) shadowfilter\_begin::shadowfilter\_begin\_t, [1486](#page-1504-0) shadowfilter\_end::shadowfilter\_end\_t, [1490](#page-1508-0) bass plingploing::plingploing\_t, [1393](#page-1411-0) bassmod plingploing:: if t, [1390](#page-1408-0) bassmod\_ plingploing::plingploing\_t, [1395](#page-1413-0) bassperiod plingploing::if\_t, [1391](#page-1409-0) bassperiod\_ plingploing::plingploing\_t, [1395](#page-1413-0) bbcalib interface t, [348](#page-366-0) ∼bbcalib\_interface\_t, [349](#page-367-0) bbcalib interface\_t, [349](#page-367-0) calib\_in, [350](#page-368-0) calib\_out, [350](#page-368-0) plugloader, [350](#page-368-0) prepare, [349](#page-367-0) process, [349](#page-367-0) release, [350](#page-368-0) beam1 rohBeam::rohConfig, [1467](#page-1485-0) beamA rohBeam::rohConfig, [1467](#page-1485-0) beamExport rohBeam::rohBeam, [1462](#page-1480-0) beamW rohBeam::rohConfig, [1467](#page-1485-0) beta ADM::ADM< F >, [285](#page-303-0) adm\_if\_t, [296](#page-314-0) beta\_const smooth\_cepstrum::smooth\_cepstrum\_if\_t, [1499](#page-1517-0) smooth cepstrum::smooth params, [1509](#page-1527-0) bf\_src steerbf, [1535](#page-1553-0) bf src copy steerbf\_config, [1537](#page-1555-0) bf\_vec steerbf\_config, [1537](#page-1555-0) bflush acsave::acsave\_t, [240](#page-258-0) bin1 MHAOvlFilter::fftfb\_t, [1056](#page-1074-0) bin2

MHAOvlFilter::fftfb\_t, [1056](#page-1074-0) bin2freq Vector and matrix processing toolbox, [39](#page-57-0) binaural type rohBeam::rohBeam, [1461](#page-1479-0) binaural type index rohBeam::configOptions, [1455](#page-1473-0) rohBeam::rohConfig, [1466](#page-1484-0) bInvert coherence::cohflt\_t, [367](#page-385-0) blackman MHAWindow, [156](#page-174-0) blackman\_t MHAWindow::blackman\_t, [1341](#page-1359-0) blockprocessing polyphase resampling t MHAFilter::blockprocessing polyphase resampling t, [923](#page-941-0) blocks droptect\_t, [462](#page-480-0) blocks no update adaptive feedback canceller, [263](#page-281-0) blockSpec rohBeam::rohConfig, [1467](#page-1485-0) blockXp rohBeam::rohConfig, [1468](#page-1486-0) bookkeeping MHAFilter::partitioned\_convolution\_t, [974](#page-992-0) MHAParser::mhapluginloader\_t, [1141](#page-1159-0) bool mon t MHAParser::bool\_mon\_t, [1093](#page-1111-0) bool\_t MHAParser::bool\_t, [1095](#page-1113-0) bpm plingploing::if\_t, [1390](#page-1408-0) bprofiling mhachain::chain\_base\_t, [898](#page-916-0) bracket\_balance MHAParser::StrCnv, [131](#page-149-0) broadband\_audiochannels dc::dc\_if\_t, [397](#page-415-0) brown speechnoise\_t, [1531](#page-1549-0) browsemhaplugins.cpp, [1611](#page-1629-0) DEBUG, [1611](#page-1629-0) main, [1612](#page-1630-0) bt plingploing::plingploing\_t, [1393](#page-1411-0) buf ac2lsl::save\_var\_t< mha\_complex\_t >, [181](#page-199-0) ac2lsl::save\_var\_t<  $T > 177$  $T > 177$ 

lsl2ac::save\_var\_t < std::string >, [727](#page-745-0) Isl2ac::save\_var\_t < T >, [718](#page-736-0) mha fifo  $t < T >$ , [836](#page-854-0) mha\_spec\_t, [849](#page-867-0) mha wave t<sub>1</sub>[895](#page-913-0) buf\_c\_in MHASignal::hilbert\_fftw\_t, [1264](#page-1282-0) buf c out MHASignal::hilbert fftw t, [1264](#page-1282-0) buf\_in MHASignal::fft\_t, [1262](#page-1280-0) buf out MHASignal::fft\_t, [1262](#page-1280-0) buf r in MHASignal::hilbert\_fftw\_t, [1264](#page-1282-0) buf r out MHASignal::hilbert\_fftw\_t, [1264](#page-1282-0) buffer alsa  $t < T > 309$  $t < T > 309$ MHASignal::delay\_spec\_t, [1250](#page-1268-0) MHASignal:: delay t, [1252](#page-1270-0) MHASignal:: delay\_wave\_t, [1254](#page-1272-0) buffered\_incoming\_bytes MHA\_TCP::Connection, [864](#page-882-0) buffered\_outgoing\_bytes MHA\_TCP::Connection, [864](#page-882-0) buffersize lsl2ac::lsl2ac\_t, [710](#page-728-0) bufSize gsc\_adaptive\_stage::gsc\_adaptive\_stage, [560](#page-578-0) bufsize lsl2ac::save\_var\_t < T >, [721](#page-739-0) burn DynComp::dc\_afterburn\_rt\_t, [471](#page-489-0) DynComp::dc\_afterburn\_t, [474](#page-492-0) multibandcompressor::interface\_t, [1353](#page-1371-0) butter\_stop\_ord1 MHAFilter, [109](#page-127-0) bw MHAOvlFilter::fscale\_bw\_t, [1063](#page-1081-0) bw\_ MHAFilter::gamma\_flt\_t, [950](#page-968-0) bw\_generator MHAFilter::thirdoctave\_analyzer\_t, [990](#page-1008-0) bw\_hz MHAOvlFilter::fscale\_bw\_t, [1063](#page-1081-0) bw\_name dc::dc\_if\_t, [397](#page-415-0) bwv MHAOvlFilter::fftfb\_ac\_info\_t, [1053](#page-1071-0)

multibandcompressor::fftfb\_plug\_t, [1350](#page-1368-0) bypass adm\_if\_t, [296](#page-314-0) db if t, [384](#page-402-0) dc::dc\_t, [403](#page-421-0) dc::dc\_vars\_t, [409](#page-427-0) dc\_simple::dc\_vars\_t, [425](#page-443-0) DynComp:: dc\_afterburn\_vars\_t, [478](#page-496-0) C ADM, [83](#page-101-0) c acPooling\_wave\_config, [236](#page-254-0) doasvm\_classification\_config, [446](#page-464-0) io tcp\_sound\_t::float\_union, [663](#page-681-0) mha complex test array t, [801](#page-819-0) nlms\_t, [1358](#page-1376-0) prediction\_error, [1439](#page-1457-0) c1\_a MHAFilter:: 01\_ar\_filter\_t, [963](#page-981-0) c1\_r MHAFilter:: 01\_ar\_filter\_t, [963](#page-981-0) c2\_a MHAFilter:: 01\_ar\_filter\_t, [963](#page-981-0) c2\_r MHAFilter::o1\_ar\_filter\_t, [963](#page-981-0) c\_ifc\_parser\_t MHAParser:: cifc\_parser\_t, [1098](#page-1116-0) c\_min coherence::cohflt\_t, [366](#page-384-0) c\_parse\_cmd MHAParser:: c ifc\_parser\_t, [1099](#page-1117-0) c\_parse\_cmd\_t MHAParser, [127](#page-145-0) c\_parse\_err MHAParser::c\_ifc\_parser\_t, [1099](#page-1117-0) c\_parse\_err\_t MHAParser, [129](#page-147-0) c\_scale coherence::cohflt\_t, [366](#page-384-0) calc\_in wave2spec\_t, [1574](#page-1592-0) calc\_out overlapadd::overlapadd\_t, [1384](#page-1402-0) spec2wave\_t, [1528](#page-1546-0) calc\_pre\_wnd wave2spec\_t, [1573](#page-1591-0) calc\_sine cpuload::cpuload\_cfg\_t, [378](#page-396-0) calcDelayValues adaptive feedback canceller.cpp, [1604](#page-1622-0) calib\_in

bbcalib interface t, [350](#page-368-0) calib\_out bbcalib interface t. [350](#page-368-0) calibrator\_runtime\_layer\_t, [350](#page-368-0) b is input,  $352$ b use clipping, [352](#page-370-0) b use fir,  $352$ calibrator runtime layer t, [351](#page-369-0) fir, [352](#page-370-0) firfir2fftlen, [351](#page-369-0) firfirlen, [351](#page-369-0) gain, [352](#page-370-0) pmode, [353](#page-371-0) process, [351](#page-369-0) quant, [352](#page-370-0) softclip, [352](#page-370-0) speechnoise, [352](#page-370-0) calibrator\_t, [353](#page-371-0) b is input, [355](#page-373-0) calibrator\_t, [354](#page-372-0) patchbay, [355](#page-373-0) prepare, [354](#page-372-0) prepared, [355](#page-373-0) process, [354](#page-372-0) read levels, [355](#page-373-0) release, [354](#page-372-0) update, [355](#page-373-0) update\_tau\_level, [355](#page-373-0) vars, [355](#page-373-0) calibrator\_variables\_t, [356](#page-374-0) calibrator\_variables\_t, [356](#page-374-0) config\_parser, [358](#page-376-0) do\_clipping, [358](#page-376-0) fir, [356](#page-374-0) fragsize, [357](#page-375-0) nbits, [357](#page-375-0) num channels, [358](#page-376-0) peaklevel, [356](#page-374-0) rmslevel, [357](#page-375-0) softclip, [358](#page-376-0) spnoise channels, [357](#page-375-0) spnoise level, [357](#page-375-0) spnoise mode, [357](#page-375-0) spnoise parser, [357](#page-375-0) srate, [357](#page-375-0) tau level, [357](#page-375-0) callback matlab\_wrapper::callback, [730](#page-748-0) matlab\_wrapper::matlab\_wrapper\_t, [738](#page-756-0) callbacks matlab\_wrapper::matlab\_wrapper\_t, [738](#page-756-0)

can\_read MHAFilter::blockprocessing\_polyphase\_resampling\_t, [925](#page-943-0) can read bytes MHA\_TCP::Connection, [862](#page-880-0) can\_read\_line MHA\_TCP::Connection, [861](#page-879-0) can\_sysread MHA\_TCP::Connection, [860](#page-878-0) can\_syswrite MHA\_TCP::Connection, [860](#page-878-0) can\_update addsndfile::level\_adapt\_t, [278](#page-296-0) audiometerbackend::level\_adapt\_t, [334](#page-352-0) fader\_wave::level\_adapt\_t, [513](#page-531-0) catch\_condition MHAPlugin\_Split::posix\_threads\_t, [1222](#page-1240-0) catch\_thread MHAPlugin\_Split::dummy\_threads\_t, [1218](#page-1236-0) MHAPlugin\_Split::posix\_threads\_t, [1220](#page-1238-0) MHAPlugin\_Split::thread\_platform\_t, [1237](#page-1255-0) categories plugindescription\_t, [1407](#page-1425-0) cb patchbay matlab\_wrapper::matlab\_wrapper\_t, [738](#page-756-0) cdata mha\_audio\_t, [798](#page-816-0) MHASignal::matrix\_t, [1283](#page-1301-0) center\_frequencies dc::dc\_vars\_t, [410](#page-428-0) dc\_simple::dc\_if\_t, [416](#page-434-0) cf mha audio descriptor t, [796](#page-814-0) MHAFilter::thirdoctave\_analyzer\_t, [990](#page-1008-0) MHAOvlFilter::band descriptor t, [1049](#page-1067-0) MHAOvlFilter::fftfb\_vars\_t, [1061](#page-1079-0) plingploing::plingploing\_t, [1393](#page-1411-0) cf2bands MHAOvlFilter::fspacing\_t, [1068](#page-1086-0) cf\_ MHAFilter::gamma\_flt\_t, [950](#page-968-0) wavwriter\_t, [1580](#page-1598-0) cf generator MHAFilter::thirdoctave\_analyzer\_t, [990](#page-1008-0) cf\_h MHAOvlFilter::band\_descriptor\_t, [1049](#page-1067-0) cf\_in overlapadd::overlapadd\_if\_t, [1381](#page-1399-0) smoothgains\_bridge::overlapadd\_if\_t,

[1513](#page-1531-0) cf\_in\_ MHAParser::mhapluginloader\_t, [1141](#page-1159-0) cf\_input PluginLoader::mhapluginloader t, [1424](#page-1442-0) cf\_l MHAOvlFilter::band descriptor t, [1049](#page-1067-0) cf\_name dc::dc\_if\_t, [397](#page-415-0) cf\_out overlapadd::overlapadd if t, [1381](#page-1399-0) smoothgains bridge::overlapadd if t, [1513](#page-1531-0) cf\_out MHAParser::mhapluginloader\_t, [1141](#page-1159-0) cf\_output PluginLoader::mhapluginloader\_t, [1424](#page-1442-0) cfac route::interface\_t, [1472](#page-1490-0) cfg MHAPlugin::config  $t$  - runtime cfg  $t >$ , [1198](#page-1216-0) cfg\_ MHAFilter::thirdoctave\_analyzer\_t, [990](#page-1008-0) cfg\_dump MHAParser, [128](#page-146-0) cfg\_dump\_short MHAParser, [128](#page-146-0) cfg\_node\_current MHAPlugin::config\_t  $\lt$  runtime\_cfg\_t  $\gt$ , [1198](#page-1216-0) cfg\_node\_t MHAPlugin::cfg\_node $t$  - runtime\_cfg\_t >, [1191](#page-1209-0) cfg\_root MHAPlugin::config\_t< runtime\_cfg\_t >, change\_mode [1198](#page-1216-0) cfa<sub>t</sub>, [358](#page-376-0) ac2lsl::cfg\_t, [170](#page-188-0) acsave::cfg\_t, [241](#page-259-0) alpha, [361](#page-379-0) attack, [361](#page-379-0) cfg\_t, [359](#page-377-0) channel, [360](#page-378-0) decay, [361](#page-379-0) equalize::cfg\_t, [483](#page-501-0) frozen\_noise\_, [361](#page-379-0) gain spec<sub>, [360](#page-378-0)</sub> gain\_wave\_, [360](#page-378-0) lsl2ac::cfg\_t, [705](#page-723-0) matrixmixer::cfg\_t, [749](#page-767-0)

pos, [361](#page-379-0) process, [360](#page-378-0) rand dist, [361](#page-379-0) replace\_, [360](#page-378-0) rng, [361](#page-379-0) scale, [360](#page-378-0) shadowfilter\_begin::cfg\_t, [1483](#page-1501-0) shadowfilter end::cfg t, [1487](#page-1505-0) start\_lin, [361](#page-379-0) use frozen [360](#page-378-0) wave2lsl::cfg\_t, [1559](#page-1577-0) windnoise::cfg\_t, [1582](#page-1600-0) cfin altplugs\_t, [320](#page-338-0) fw\_t, [550](#page-568-0) mhachain::chain base t, [899](#page-917-0) route::interface\_t, [1472](#page-1490-0) cfout altplugs\_t, [320](#page-338-0) fw\_t, [550](#page-568-0) mhachain::chain\_base\_t, [899](#page-917-0) route::interface\_t, [1472](#page-1490-0) cfv MHAOvlFilter::fftfb\_ac\_info\_t, [1053](#page-1071-0) multibandcompressor::fftfb\_plug\_t, [1350](#page-1368-0) cg coherence::cohflt\_t, [366](#page-384-0) ch MHASignal::doublebuffer\_t, [1258](#page-1276-0) chain base t mhachain::chain base t, [897](#page-915-0) chains MHAPlugin\_Split::split\_t, [1229](#page-1247-0) chance dropgen\_t, [459](#page-477-0) addsndfile: addsndfile if t, [274](#page-292-0) audiometerbackend::audiometer\_if\_t, [331](#page-349-0) channel cfg\_t, [360](#page-378-0) example5\_t, [502](#page-520-0) MHAMultiSrc::channel\_t, [1044](#page-1062-0) trigger2lsl::trigger2lsl\_if\_t, [1552](#page-1570-0) trigger2lsl::trigger2lsl\_rt\_t, [1555](#page-1573-0) channel\_gain\_name combc\_if\_t, [372](#page-390-0) channel\_gains\_ combc\_t, [374](#page-392-0) channel\_info mha spec\_t, [849](#page-867-0)

mha\_wave\_t, [895](#page-913-0)

channel\_no example6\_t, [504](#page-522-0) channel\_pair level\_matching::channel\_pair, [673,](#page-691-0) [674](#page-692-0) channelconfig\_out\_ MHAOvlFilter::overlap\_save\_filterbank\_t, [1072](#page-1090-0) channels ac2wave\_t, [191](#page-209-0) adaptive feedback canceller config, [266](#page-284-0) addsndfile::addsndfile\_if\_t, [275](#page-293-0) alsa\_t<  $T > 309$  $T > 309$ fftfilter::fftfilter\_t, [520](#page-538-0) gtfb\_analyzer::gtfb\_analyzer\_cfg\_t, [571](#page-589-0) gtfb\_simd\_cfg\_t, [579](#page-597-0) level matching: level matching t, [682](#page-700-0) mhaconfig t, [906](#page-924-0) MHAFilter::fftfilter\_t, [935](#page-953-0) MHAFilter::filter\_t, [946](#page-964-0) MHAParser::mhaconfig\_mon\_t, [1136](#page-1154-0) MHAPlugin\_Split::split\_t, [1228](#page-1246-0) MHASignal:: delay t, [1252](#page-1270-0) prediction\_error\_config, [1442](#page-1460-0) rt\_nlms\_t, [1476](#page-1494-0) sine cfg t, [1491](#page-1509-0) sine\_t, [1494](#page-1512-0) testplugin::config\_parser\_t, [1542](#page-1560-0) Vector and matrix processing toolbox, [38](#page-56-0) channels\_t MHAMultiSrc::channels\_t, [1045](#page-1063-0) char\_data testplugin::ac\_parser\_t, [1540](#page-1558-0) chdir mha\_audio\_descriptor\_t, [796](#page-814-0) check\_alignment gtfb\_simd.cpp, [1637](#page-1655-0) check\_and\_send ac2lsl::cfg\_t, [170](#page-188-0) CHECK\_EXPR mha\_defs.h, [1660](#page-1678-0) check\_index adm\_rtconfig\_t, [299](#page-317-0) check\_low MHAParser::range\_var\_t, [1159](#page-1177-0) check\_parenthesis\_complex mha\_parser.cpp, [1686](#page-1704-0) check range MHAParser::range\_var\_t, [1159](#page-1177-0) check\_sign\_complex mha parser.cpp, [1686](#page-1704-0) check\_sound\_data\_type

io\_tcp\_sound\_t, [659](#page-677-0) check\_up MHAParser::range\_var\_t, [1159](#page-1177-0) CHECK\_VAR mha\_defs.h, [1660](#page-1678-0) chname dc::dc\_vars\_t, [408](#page-426-0) chunkbytes\_in io\_asterisk\_sound\_t, [618](#page-636-0) io\_tcp\_sound\_t, [660](#page-678-0) chunksize lsl2ac::lsl2ac\_t, [710](#page-728-0)  $lsl2ac::save\_var_t < T >$ , [720](#page-738-0) ci matrixmixer::matmix\_t, [752](#page-770-0) class\_signal\_type matlab\_wrapper::types< MHA\_SPECTRUM  $> 748$  $> 748$ matlab\_wrapper::types< MHA\_WAVEFORM  $>$ , [748](#page-766-0) cleanup\_plugs mhachain::plugs\_t, [903](#page-921-0) cleanup\_unused\_cfg MHAPlugin::config\_t< runtime\_cfg\_t >, [1197](#page-1215-0) clear mha\_fifo\_t $<$  T  $>$ , [835](#page-853-0) MHATableLookup::linear\_table\_t, [1329](#page-1347-0) MHATableLookup::table\_t, [1331](#page-1349-0) MHATableLookup::xy\_table\_t, [1335](#page-1353-0) Vector and matrix processing toolbox, [44](#page-62-0) clear\_chains MHAPlugin\_Split::split\_t, [1226](#page-1244-0) clear\_plugins pluginbrowser\_t, [1405](#page-1423-0) **Client** MHA\_TCP::Client, [856](#page-874-0) client avg t MHAJack::client\_avg\_t, [1022](#page-1040-0) client\_noncont\_t MHAJack::client\_noncont\_t, [1026](#page-1044-0) client\_t MHAJack:: client\_t, [1030](#page-1048-0) clientid dc::dc\_vars\_t, [409](#page-427-0) dc\_simple::dc\_if\_t, [415](#page-433-0) clientname MHAIOJack::io\_jack\_t, [999](#page-1017-0) MHAIOJackdb::io\_jack\_t, [1007](#page-1025-0) clipmeter softclipper\_t, [1520](#page-1538-0)

clipped softclipper\_variables\_t, [1523](#page-1541-0) close\_session ac2xdf:: acwriter  $t < T > 0.204$  $t < T > 0.204$ plugins::hoertech::acrec::acwriter\_t, [1434](#page-1452-0) wavwriter\_t, [1580](#page-1598-0) close\_stream ac2xdf::output\_file\_t, [208](#page-226-0) closed MHA\_TCP::Connection, [865](#page-883-0) closesocket mha\_tcp.cpp, [1715](#page-1733-0) cLTASS gtfb\_simple\_rt\_t, [589](#page-607-0) gtfb\_simple\_t, [594](#page-612-0) MHAOvlFilter::fftfb\_ac\_info\_t, [1053](#page-1071-0) MHAOvlFilter::fftfb\_vars\_t, [1061](#page-1079-0) cmd\_prepare MHAIOPortAudio::io portaudio t, [1015](#page-1033-0) cmd\_release MHAIOPortAudio::io\_portaudio\_t, [1016](#page-1034-0) cmd\_start MHAIOPortAudio::io\_portaudio\_t, [1015](#page-1033-0) cmd\_stop MHAIOPortAudio::io\_portaudio\_t, [1015](#page-1033-0) co matrixmixer::matmix\_t, [752](#page-770-0) coeff gtfb\_analyzer::gtfb\_analyzer\_cfg\_t, [572](#page-590-0) gtfb analyzer::gtfb analyzer t, [576](#page-594-0) gtfb\_simd\_t, [584](#page-602-0) coeff\_decomb adm\_if\_t, [296](#page-314-0) coeff\_lp adm\_if\_t, [296](#page-314-0) coh\_c coherence::cohflt\_t, [367](#page-385-0) coh\_rlp coherence::cohflt\_t, [367](#page-385-0) coherence, [85](#page-103-0) getcipd, [85](#page-103-0) coherence.cpp, [1612](#page-1630-0) coherence::cohflt\_if\_t, [362](#page-380-0) algo, [364](#page-382-0) cohflt if t, [363](#page-381-0)

patchbay, [363](#page-381-0) prepare, [363](#page-381-0) process, [363](#page-381-0) release, [363](#page-381-0) update, [363](#page-381-0) vars, [364](#page-382-0)

coherence::cohflt\_t, [364](#page-382-0) alpha, [366](#page-384-0) avg\_ipd, [366](#page-384-0) b\_ltg, [367](#page-385-0) bInvert, [367](#page-385-0) c\_min, [366](#page-384-0) c\_scale, [366](#page-384-0) cg, [366](#page-384-0) coh\_c, [367](#page-385-0) coh rlp, [367](#page-385-0) cohflt\_t, [365](#page-383-0) g, [366](#page-384-0) gain, [367](#page-385-0) gain delay, [367](#page-385-0) insert, [365](#page-383-0) limit, [366](#page-384-0) lp1i, [367](#page-385-0) lp1ltg, [367](#page-385-0) lp1r, [366](#page-384-0) nbands, [366](#page-384-0) process, [365](#page-383-0) s\_out, [367](#page-385-0) staticgain, [368](#page-386-0) coherence::vars\_t, [368](#page-386-0) alpha, [369](#page-387-0) average, [369](#page-387-0) delay, [370](#page-388-0) invert, [369](#page-387-0) limit, [369](#page-387-0) ltgcomp, [370](#page-388-0) ltgtau, [370](#page-388-0) mapping, [369](#page-387-0) staticgain, [370](#page-388-0) tau, [369](#page-387-0) tau\_unit, [369](#page-387-0) vars\_t, [369](#page-387-0) cohflt if t coherence::cohflt\_if\_t, [363](#page-381-0) cohflt\_t coherence::cohflt\_t, [365](#page-383-0) collect\_result MHAPlugin\_Split::split\_t, [1227](#page-1245-0) MHAPlugin\_Split::splitted\_part\_t, [1234](#page-1252-0) colored\_intensity Vector and matrix processing toolbox, [54](#page-72-0) cols acsave::mat4head\_t, [243](#page-261-0) combc\_if\_t, [370](#page-388-0) channel\_gain\_name, [372](#page-390-0) combc if t<sub>1</sub>[371](#page-389-0) element\_gain\_name, [372](#page-390-0)

interleaved, [372](#page-390-0) outchannels, [372](#page-390-0) prepare, [371](#page-389-0) process, [371](#page-389-0) combc\_t, [372](#page-390-0) ac\_, [373](#page-391-0) channel\_gains\_, [374](#page-392-0) combc\_t, [373](#page-391-0) element\_gain\_name<sub>, [374](#page-392-0)</sub> interleaved\_, [374](#page-392-0) nbands, [374](#page-392-0) process, [373](#page-391-0) s\_out, [374](#page-392-0) w\_out, [374](#page-392-0) combinechannels.cpp, [1612](#page-1630-0) commentate MHAParser, [127](#page-145-0) commit DynComp::dc\_afterburn\_vars\_t, [478](#page-496-0) commit\_pending DynComp::dc\_afterburn\_t, [475](#page-493-0) commit\_t MHAParser::commit\_t< receiver\_t >, [1101](#page-1119-0) Communication between algorithms, [23](#page-41-0) get var float, [26](#page-44-0) get\_var\_int, [26](#page-44-0) get\_var\_spectrum, [24](#page-42-0) get var vfloat, [26](#page-44-0) get var waveform, [25](#page-43-0) comp\_each\_iter lpc, [688](#page-706-0) lpc\_config, [703](#page-721-0) comp\_iter lpc\_config, [703](#page-721-0) compensation windnoise::cfg\_t, [1584](#page-1602-0) COMPILER\_ID compiler\_id.hh, [1614](#page-1632-0) compiler\_id.cpp, [1613](#page-1631-0) compiler\_id.hh, [1613](#page-1631-0) COMPILER\_ID, [1614](#page-1632-0) COMPILER\_ID\_MAJOR, [1613](#page-1631-0) COMPILER\_ID\_MINOR, [1613](#page-1631-0) COMPILER\_ID\_PATCH, [1613](#page-1631-0) COMPILER\_ID\_VENDOR, [1613](#page-1631-0) COMPILER\_ID\_VERSION, [1614](#page-1632-0) COMPILER\_ID\_VERSION\_HELPER1, [1614](#page-1632-0) COMPILER\_ID\_VERSION\_HELPER2, [1613](#page-1631-0)

COMPILER\_ID\_MAJOR compiler\_id.hh, [1613](#page-1631-0) COMPILER\_ID\_MINOR compiler\_id.hh, [1613](#page-1631-0) COMPILER\_ID\_PATCH compiler\_id.hh, [1613](#page-1631-0) COMPILER\_ID\_VENDOR compiler\_id.hh, [1613](#page-1631-0) COMPILER\_ID\_VERSION compiler\_id.hh, [1614](#page-1632-0) COMPILER\_ID\_VERSION\_HELPER1 compiler\_id.hh, [1614](#page-1632-0) COMPILER\_ID\_VERSION\_HELPER2 compiler\_id.hh, [1613](#page-1631-0) Complex arithmetics in the openMHA, [58](#page-76-0) \_conjugate, [67](#page-85-0) reciprocal, [67](#page-85-0) abs, [65](#page-83-0) abs2, [65](#page-83-0) almost, [68](#page-86-0) angle, [62](#page-80-0) conjugate, [67](#page-85-0) expi, [61,](#page-79-0) [64](#page-82-0) mha\_complex, [60](#page-78-0) normalize, [68](#page-86-0) operator!=, [67](#page-85-0) operator<, [69](#page-87-0) operator∗, [64,](#page-82-0) [65](#page-83-0) operator∗=, [64](#page-82-0) operator+, [62,](#page-80-0) [63](#page-81-0) operator+=, [62](#page-80-0) operator-, [63,](#page-81-0) [66](#page-84-0) operator-=, [63](#page-81-0) operator/, [65,](#page-83-0) [66](#page-84-0) operator/ $=$ , [65,](#page-83-0) [66](#page-84-0) operator==, [66](#page-84-0) reciprocal, [67](#page-85-0) safe\_div, [66](#page-84-0) set, [60,](#page-78-0) [61](#page-79-0) stdcomplex, [61](#page-79-0) complex\_bandpass\_t MHAFilter::complex\_bandpass\_t, [927](#page-945-0) complex\_data testplugin:: ac parser t, [1540](#page-1558-0) complex\_filter.cpp, [1614](#page-1632-0) complex\_filter.h, [1614](#page-1632-0) complex\_mon\_t MHAParser::complex\_mon\_t, [1103](#page-1121-0) complex\_ofs MHASignal::matrix t, [1283](#page-1301-0) complex\_scale\_channel.cpp, [1615](#page-1633-0)

**INDEX 1815** configs

complex\_scale\_channel\_t, [375](#page-393-0) complex\_scale\_channel\_t, [376](#page-394-0) factor, [377](#page-395-0) patchbay, [376](#page-394-0) prepare, [376](#page-394-0) process, [376](#page-394-0) scale\_ch, [376](#page-394-0) update\_cfg, [376](#page-394-0) complex\_t MHAParser::complex\_t, [1105](#page-1123-0) compression dc\_simple::dc\_t, [420](#page-438-0) compute\_beamW rohBeam::rohBeam, [1459](#page-1477-0) compute\_delaycomp\_vec rohBeam::rohBeam, [1459](#page-1477-0) compute\_diff2D rohBeam::rohBeam, [1459](#page-1477-0) compute\_diff3D rohBeam::rohBeam, [1459](#page-1477-0) compute\_head\_model\_alpha rohBeam::rohBeam, [1458](#page-1476-0) compute\_head\_model\_mat rohBeam::rohBeam, [1458](#page-1476-0) compute\_head\_model\_T rohBeam::rohBeam, [1458](#page-1476-0) compute\_uncorr rohBeam::rohBeam, [1459](#page-1477-0) compute\_wng rohBeam::rohBeam, [1460](#page-1478-0) Concept of Variables and Data Exchange in connections the openMHA, [4](#page-22-0) cond\_to\_process analysepath\_t, [324](#page-342-0) config file splitter t PluginLoader::config\_file\_splitter\_t, [1411](#page-1429-0) config\_in testplugin::if\_t, [1546](#page-1564-0) config\_out testplugin::if\_t, [1546](#page-1564-0) config\_parser calibrator\_variables\_t, [358](#page-376-0) config\_parser\_t testplugin::config\_parser\_t, [1542](#page-1560-0) config\_t MHAPlugin::config\_t< runtime\_cfg\_t >, connector\_t [1196](#page-1214-0) configfile PluginLoader::config\_file\_splitter\_t, [1412](#page-1430-0) configname PluginLoader::config\_file\_splitter\_t, [1411](#page-1429-0)

altconfig\_t, [314](#page-332-0) configuration, [4](#page-22-0) configuration variable, [4](#page-22-0) configured\_name proc\_counter\_t, [1448](#page-1466-0) conflux DynComp:: dc afterburn rt t, [472](#page-490-0) DynComp::dc\_afterburn\_vars\_t, [477](#page-495-0) conjugate Complex arithmetics in the openMHA, [67](#page-85-0) Vector and matrix processing toolbox, [57](#page-75-0) connect MHAEvents::emitter\_t, [914](#page-932-0) MHAEvents::patchbay\_t< receiver\_t >, [916,](#page-934-0) [917](#page-935-0) connect\_input MHAJack::client\_t, [1032](#page-1050-0) connect\_output MHAJack::client\_t, [1032](#page-1050-0) connect\_to MHAJack::port\_t, [1041](#page-1059-0) connected io\_asterisk\_parser\_t, [615](#page-633-0) io\_tcp\_parser\_t, [656](#page-674-0) Connection MHA\_TCP::Connection, [859](#page-877-0) connection\_loop io\_asterisk\_t, [623](#page-641-0) io\_tcp\_t, [665](#page-683-0) mha\_tcp::server\_t, [878](#page-896-0) MHAEvents::emitter\_t, [915](#page-933-0) connections\_in MHAIOJack::io\_jack\_t, [999](#page-1017-0) MHAIOJackdb::io\_jack\_t, [1007](#page-1025-0) connections\_out MHAIOJack::io\_jack\_t, [1000](#page-1018-0) MHAIOJackdb::io\_jack\_t, [1007](#page-1025-0) connector MHAFilter::adapt\_filter\_t, [922](#page-940-0) MHAFilter::iir\_filter\_t, [956](#page-974-0) MHAParser::mhapluginloader t, [1141](#page-1159-0) connector\_base\_t MHAEvents::connector\_base\_t, [908](#page-926-0) MHAEvents::connector\_t< receiver\_t >, [911](#page-929-0) cons MHAEvents::patchbay  $t <$  receiver  $t >$ , [917](#page-935-0)

consecutive\_dropouts droptect\_t, [462](#page-480-0) CONST\_C rohBeam, [162](#page-180-0) contained\_frames MHASignal::ringbuffer\_t, [1289](#page-1307-0) conv2latex generatemhaplugindoc.cpp, [1631](#page-1649-0) convert\_empty2normal AuditoryProfile::profile\_t::ear\_t, [348](#page-366-0) convert\_f2logf gaintable.cpp, [1629](#page-1647-0) copy MHASignal::spectrum\_t, [1298](#page-1316-0) MHASignal::waveform\_t, [1318,](#page-1336-0) [1319](#page-1337-0) copy\_channel MHASignal::spectrum\_t, [1299](#page-1317-0) MHASignal::waveform\_t, [1319](#page-1337-0) Vector and matrix processing toolbox, [52,](#page-70-0) [53](#page-71-0) copy\_error MHAIOAsterisk.cpp, [1730](#page-1748-0) MHAIOTCP.cpp, [1760](#page-1778-0) copy\_from\_at MHASignal::waveform\_t, [1319](#page-1337-0) copy\_output\_spec MHAPlugin\_Split::split\_t, [1226](#page-1244-0) copy\_output\_wave MHAPlugin\_Split::split\_t, [1226](#page-1244-0) copy\_permuted MHASignal, [150](#page-168-0) copy\_string\_safe  $ls2ac::save$  var  $t < std::string >$ , [726](#page-744-0) copyfixedbfoutput rohBeam::rohConfig, [1466](#page-1484-0) corr\_out lpc\_config, [704](#page-722-0) corrLL rohBeam::rohConfig, [1468](#page-1486-0) corrRR rohBeam::rohConfig, [1468](#page-1486-0) corrXpXp rohBeam::rohConfig, [1468](#page-1486-0) corrXpYf rohBeam::rohConfig, [1468](#page-1486-0) corrZZ rohBeam::rohConfig, [1468](#page-1486-0) cpuload, [86](#page-104-0) cpuload.cpp, [1615](#page-1633-0) cpuload::cpuload\_cfg\_t, [377](#page-395-0) calc\_sine, [378](#page-396-0)

cpuload\_cfg\_t, [377](#page-395-0) factor, [379](#page-397-0) phase, [378](#page-396-0) process, [378](#page-396-0) result, [378](#page-396-0) table, [379](#page-397-0) use sine, [379](#page-397-0) write to table, [378](#page-396-0) cpuload::cpuload\_if\_t, [379](#page-397-0) cpuload if t, [380](#page-398-0) factor, [381](#page-399-0) patchbay, [381](#page-399-0) prepare, [381](#page-399-0) process, [380](#page-398-0) table\_size, [381](#page-399-0) update, [381](#page-399-0) use sine, [381](#page-399-0) cpuload\_cfg\_t cpuload::cpuload\_cfg\_t, [377](#page-395-0) cpuload\_if t cpuload::cpuload\_if\_t, [380](#page-398-0) create\_datafile plugins::hoertech::acrec::acwriter\_t, [1433](#page-1451-0) create\_latex\_doc generatemhaplugindoc.cpp, [1632](#page-1650-0) create or replace var ac2lsl::cfg\_t, [170](#page-188-0) create\_soundfile wavwriter\_t, [1579](#page-1597-0) creator speechnoise\_t, [1532](#page-1550-0) creator\_A MHAFilter::complex\_bandpass\_t, [927](#page-945-0) creator\_B MHAFilter::complex\_bandpass\_t, [928](#page-946-0) cstr\_strerror mha errno.c, [1661](#page-1679-0) current altplugs\_t, [319](#page-337-0) mha rt fifo  $t < T > 847$  $t < T > 847$ current input signal buffer half index MHAFilter::partitioned convolution t, [974](#page-992-0) current\_message mha\_tcp::buffered\_socket\_t, [855](#page-873-0) current\_output\_partition\_index MHAFilter::partitioned\_convolution\_t, [975](#page-993-0) current\_power adaptive feedback canceller config, [270](#page-288-0) current power ac adaptive feedback canceller config, [271](#page-289-0) current\_powspec

droptect\_t, [463](#page-481-0) current thread priority MHAPlugin Split::posix threads t, [1221](#page-1239-0) current thread scheduler MHAPlugin\_Split::posix\_threads\_t, [1221](#page-1239-0) cv lsl2ac::save\_var\_t < std::string >, [727](#page-745-0) Isl2ac::save\_var\_t < T >, [718](#page-736-0) plugins::hoertech::acrec::acrec\_t, [1430](#page-1448-0) cvalue gtfb\_analyzer::gtfb\_analyzer\_cfg\_t, [572](#page-590-0) d gsc\_adaptive\_stage::gsc\_adaptive\_stage, [563](#page-581-0) data acsave::save\_var\_t, [246](#page-264-0) DynComp::gaintable\_t, [482](#page-500-0) MHA\_AC::acspace2matrix\_t, [765](#page-783-0) MHA\_AC::comm\_var\_t, [784](#page-802-0) MHA\_AC::scalar\_t < numeric\_t, MHA\_AC >, [786](#page-804-0) mha rt fifo element  $t < T >$ , [844](#page-862-0) MHAParser::bool\_mon\_t, [1094](#page-1112-0) MHAParser::bool\_t, [1096](#page-1114-0) MHAParser::complex\_mon\_t, [1103](#page-1121-0) MHAParser::complex\_t, [1106](#page-1124-0) MHAParser::float\_mon\_t, [1110](#page-1128-0) MHAParser::float t. [1113](#page-1131-0) MHAParser::int\_mon\_t, [1115](#page-1133-0) MHAParser::int\_t, [1118](#page-1136-0) MHAParser::kw\_t, [1125](#page-1143-0) MHAParser::mcomplex\_mon\_t, [1127](#page-1145-0) MHAParser::mcomplex\_t, [1130](#page-1148-0) MHAParser::mfloat\_mon\_t, [1132](#page-1150-0) MHAParser:: mfloat t, [1134](#page-1152-0) MHAParser::mint\_mon\_t, [1144](#page-1162-0) MHAParser::mint\_t, [1146](#page-1164-0) MHAParser::string\_mon\_t, [1162](#page-1180-0) MHAParser::string t, [1164](#page-1182-0) MHAParser::vcomplex\_mon\_t, [1169](#page-1187-0) MHAParser::vcomplex\_t, [1171](#page-1189-0) MHAParser::vfloat\_mon\_t, [1173](#page-1191-0) MHAParser::vfloat\_t, [1176](#page-1194-0) MHAParser::vint\_mon\_t, [1178](#page-1196-0) MHAParser::vint\_t, [1181](#page-1199-0) MHAParser::vstring\_mon\_t, [1183](#page-1201-0) MHAParser::vstring t, [1185](#page-1203-0) MHAPlugin::cfg\_node\_t< runtime\_cfg\_t  $> 1192$  $> 1192$ MHASignal::uint\_vector\_t, [1309](#page-1327-0) wavwriter\_t, [1581](#page-1599-0)

data is initialized MHAParser::base\_t, [1090](#page-1108-0) data\_type ac2lsl::save\_var\_base\_t, [173](#page-191-0) ac2lsl::save\_var\_t< mha\_complex\_t >, [180](#page-198-0) ac2lsl::save\_var\_t<  $T > 176$  $T > 176$ ac2xdf::acwriter\_t $<$  T  $>$ , [205](#page-223-0) MHA\_AC::comm\_var\_t, [783](#page-801-0) testplugin:: ac parser t, [1540](#page-1558-0) data\_type\_ ac2lsl::save\_var\_t<  $T > 177$  $T > 177$ data\_type\_t testplugin: ac parser t, [1539](#page-1557-0) db.cpp, [1615](#page-1633-0) db2lin MHASignal, [141](#page-159-0) db2sq MHASignal, [142](#page-160-0) T<sup>Q</sup>PE<sup>i</sup>eoDe ∼db\_if\_t, [383](#page-401-0) algo, [384](#page-402-0) bypass, [384](#page-402-0) db\_if\_t, [383](#page-401-0) dbasync native::db if  $t$ , [387](#page-405-0) fragsize, [384](#page-402-0) patchbay, [383](#page-401-0) plugloader, [384](#page-402-0) prepare, [383](#page-401-0) process, [383](#page-401-0) release, [383](#page-401-0) db\_t, [384](#page-402-0) db\_t, [385](#page-403-0) inner\_process, [385](#page-403-0) plugloader, [385](#page-403-0) dbasync.cpp, [1615](#page-1633-0) dbasync\_native, [86](#page-104-0) gcd, [87](#page-105-0) INVALID\_THREAD\_PRIORITY, [87](#page-105-0) thread start, [87](#page-105-0) dbasync\_native::db\_if\_t, [386](#page-404-0)  $\sim$ db if t, [387](#page-405-0) algo, [389](#page-407-0) db if  $t$ ,  $387$ delay, [388](#page-406-0) fragsize, [388](#page-406-0) framework\_thread\_priority, [389](#page-407-0) framework\_thread\_scheduler, [389](#page-407-0) plugloader, [388](#page-406-0) prepare, [387](#page-405-0) process, [387](#page-405-0)
release, [388](#page-406-0) sub ac, [388](#page-406-0) worker\_thread\_priority, [388](#page-406-0) worker\_thread\_scheduler, [388](#page-406-0) dbasync\_native::dbasync\_t, [389](#page-407-0) ∼dbasync\_t, [390](#page-408-0) attr, [391](#page-409-0) dbasync\_t, [390](#page-408-0) inner\_input, [391](#page-409-0) outer\_output, [391](#page-409-0) outer\_process, [390](#page-408-0) plugloader, [391](#page-409-0) priority, [391](#page-409-0) scheduler, [391](#page-409-0) svc, [391](#page-409-0) thread, [391](#page-409-0) dbasync\_native::delay\_check\_t, [392](#page-410-0) delay check t [392](#page-410-0) dbasync\_t dbasync\_native::dbasync\_t, [390](#page-408-0) DBG MHAIOalsa.cpp, [1722](#page-1740-0) dbspl2pa MHASignal, [143](#page-161-0) dbspl2pa2 MHASignal, [144](#page-162-0) DC dc\_simple, [88](#page-106-0) dc, [87](#page-105-0) dc.cpp, [1616](#page-1634-0) DUPVEC, [1616](#page-1634-0) get\_audiochannels, [1616](#page-1634-0) dc.hh, [1618](#page-1636-0) dc::dc\_if\_t, [393](#page-411-0) algo, [396](#page-414-0) bands\_per\_channel, [397](#page-415-0) broadband\_audiochannels, [397](#page-415-0) bw name, [397](#page-415-0) cf\_name, [397](#page-415-0) dc if  $t$ ,  $394$ ef name, [397](#page-415-0) patchbay, [397](#page-415-0) prepare, [395](#page-413-0) process, [395,](#page-413-0) [396](#page-414-0) release, [395](#page-413-0) update, [396](#page-414-0) update\_monitors, [396](#page-414-0) dc::dc\_t, [398](#page-416-0) attack, [403](#page-421-0) bypass, [403](#page-421-0) dc\_t, [400](#page-418-0)

decay, [403](#page-421-0) explicit\_insert, [401](#page-419-0) fftlen, [404](#page-422-0) get attack filter state, [402](#page-420-0) get\_decay\_filter\_state, [402](#page-420-0) get level in db, [402](#page-420-0) get level in db adjusted, [402](#page-420-0) get nbands, [401](#page-419-0) get\_nch, [401](#page-419-0) get rmslevel filter state, [402](#page-420-0) gt, [403](#page-421-0) level in db, [404](#page-422-0) level in db\_adjusted, [404](#page-422-0) log interp, [404](#page-422-0) naudiochannels, [404](#page-422-0) nbands, [404](#page-422-0) nch, [404](#page-422-0) offset, [403](#page-421-0) process, [400,](#page-418-0) [401](#page-419-0) rmslevel, [403](#page-421-0) dc:: dc\_vars\_t, [405](#page-423-0) band weights, [410](#page-428-0) bypass, [409](#page-427-0) center frequencies, [410](#page-428-0) chname, [408](#page-426-0) clientid, [409](#page-427-0) dc\_vars\_t, [407](#page-425-0) edge\_frequencies, [410](#page-428-0) filterbank, [408](#page-426-0) filtered level, [409](#page-427-0) gainrule, [409](#page-427-0) gtdata, [407](#page-425-0) gtmin, [407](#page-425-0) gtstep, [408](#page-426-0) input level, [409](#page-427-0) log\_interp, [409](#page-427-0) offset, [408](#page-426-0) preset, [409](#page-427-0) tauattack, [408](#page-426-0) taudecay, [408](#page-426-0) taurmslevel, [408](#page-426-0) dc::dc\_vars\_validator\_t, [410](#page-428-0) dc\_vars\_validator\_t, [411](#page-429-0) dc\_afterburn.cpp, [1618](#page-1636-0) mylogf, [1619](#page-1637-0) dc\_afterburn.h, [1619](#page-1637-0) dc\_afterburn\_rt\_t DynComp:: dc\_afterburn\_rt\_t, [471](#page-489-0) dc\_afterburn\_t DynComp::dc\_afterburn\_t, [474](#page-492-0) dc\_afterburn\_vars\_t

dc if t

dc\_simple, [88](#page-106-0) DC, [88](#page-106-0)

dc::dc\_if\_t, [394](#page-412-0)

force\_resize, [89](#page-107-0)

**INDEX 1819** DynComp:: dc\_afterburn\_vars\_t, [477](#page-495-0) dc\_simple::dc\_if\_t, [413](#page-431-0)

LEVEL, [88](#page-106-0) not\_zero, [90](#page-108-0) test fail, [89](#page-107-0) dc\_simple.cpp, [1619](#page-1637-0) dc\_simple.hh, [1620](#page-1638-0) dc\_simple::dc\_if\_t, [411](#page-429-0) center frequencies, [416](#page-434-0) clientid, [415](#page-433-0) dc\_if\_t, [413](#page-431-0) edge\_frequencies, [416](#page-434-0) filterbank, [416](#page-434-0) gainrule, [416](#page-434-0) has\_been\_modified, [415](#page-433-0) modified, [416](#page-434-0) mon\_g, [416](#page-434-0) mon\_l, [416](#page-434-0) patchbay, [416](#page-434-0) prepare, [413](#page-431-0) prepared, [417](#page-435-0) preset, [416](#page-434-0) process, [414](#page-432-0) read\_modified, [415](#page-433-0) release, [414](#page-432-0) update\_dc, [415](#page-433-0) update\_gain\_mon, [415](#page-433-0) update level, [415](#page-433-0) update\_level\_mon, [415](#page-433-0) dc\_simple::dc\_t, [417](#page-435-0) compression, [420](#page-438-0) dc\_t, [418](#page-436-0) expansion, [420](#page-438-0) expansion\_threshold, [420](#page-438-0) limiter, [420](#page-438-0) limiter\_threshold, [420](#page-438-0) maxgain, [420](#page-438-0) mon\_g, [421](#page-439-0) mon 1, [421](#page-439-0) nbands, [420](#page-438-0) process, [419](#page-437-0) dc\_simple::dc\_t::line\_t, [421](#page-439-0) line\_t, [422](#page-440-0) m, [423](#page-441-0) operator(), [422](#page-440-0) y0, [423](#page-441-0)

dc\_simple::dc\_vars\_t, [423](#page-441-0) bypass, [425](#page-443-0) dc\_vars\_t, [424](#page-442-0) expansion\_slope, [425](#page-443-0) expansion threshold, [425](#page-443-0) g50, [424](#page-442-0) g80, [424](#page-442-0) limiter\_threshold, [425](#page-443-0) maxgain, [424](#page-442-0) tauattack, [425](#page-443-0) taudecay, [425](#page-443-0) dc\_simple::dc\_vars\_validator\_t, [426](#page-444-0) dc\_vars\_validator\_t, [426](#page-444-0) dc\_simple::level\_smoother\_t, [427](#page-445-0) attack, [429](#page-447-0) decay, [429](#page-447-0) fftlen, [430](#page-448-0) level smoother t<sub>[428](#page-446-0)</sub> level spec, [430](#page-448-0) level wave, [430](#page-448-0) nbands, [429](#page-447-0) process, [428,](#page-446-0) [429](#page-447-0) dc\_t dc::dc\_t, [400](#page-418-0) dc\_simple::dc\_t, [418](#page-436-0) dc\_vars\_t dc::dc\_vars\_t, [407](#page-425-0) dc\_simple::dc\_vars\_t, [424](#page-442-0) dc\_vars\_validator\_t dc::dc\_vars\_validator\_t, [411](#page-429-0) dc\_simple::dc\_vars\_validator\_t, [426](#page-444-0) deallocate\_domains MHAPlugin\_Split::domain\_handler\_t, [1213](#page-1231-0) debounce\_counter trigger2lsl::trigger2lsl\_rt\_t, [1556](#page-1574-0) DEBUG addsndfile.cpp, [1605](#page-1623-0) audiometerbackend.cpp, [1610](#page-1628-0) browsemhaplugins.cpp, [1611](#page-1629-0) fader\_wave.cpp, [1626](#page-1644-0) MHAIOFile.cpp, [1736](#page-1754-0) debug io asterisk parser t, [615](#page-633-0) io tcp parser t, [656](#page-674-0) debug file io\_asterisk\_parser\_t, [616](#page-634-0) io tcp parser t, [657](#page-675-0) debug\_filename io\_asterisk\_parser\_t, [616](#page-634-0) io\_tcp\_parser\_t, [657](#page-675-0)

debug\_mode adaptive feedback canceller, [263](#page-281-0) adaptive feedback canceller config, [271](#page-289-0) decay cfg\_t, [361](#page-379-0) dc::dc\_t, [403](#page-421-0) dc\_simple::level\_smoother\_t, [429](#page-447-0) softclip\_t, [1518](#page-1536-0) softclipper\_t, [1520](#page-1538-0) decomb\_coeffs adm\_rtconfig\_t, [301](#page-319-0) decomb\_order adm\_if\_t, [296](#page-314-0) decrease\_condition mha\_fifo\_posix\_threads\_t, [830](#page-848-0) decrement mha fifo posix threads t, [829](#page-847-0) mha fifo thread platform t. [841](#page-859-0) DEFAULT\_RETSIZE mha\_parser.hh, [1692](#page-1710-0) defaultHighInputLatency MHAIOPortAudio:: device\_info\_t, [1012](#page-1030-0) defaultHighOutputLatency MHAIOPortAudio::device\_info\_t, [1012](#page-1030-0) defaultLowInputLatency MHAIOPortAudio::device\_info\_t, [1012](#page-1030-0) defaultLowOutputLatency MHAIOPortAudio::device\_info\_t, [1012](#page-1030-0) defaultSampleRate MHAIOPortAudio::device\_info\_t, [1012](#page-1030-0) Delay ADM::Delay $<$  F  $>$ , [288](#page-306-0) delay, [90](#page-108-0) coherence::vars\_t, [370](#page-388-0) dbasync\_native::db\_if\_t, [388](#page-406-0) delaysum::delaysum\_wave\_if\_t, [435](#page-453-0) mha dblbuf  $t <$  FIFO  $>$ , [807](#page-825-0) MHAFilter::gamma\_flt\_t, [950](#page-968-0) MHAFilter::partitioned\_convolution\_t::index\_delaysum::delaysum\_wave\_if\_t, [432](#page-450-0) [977](#page-995-0) MHAPlugin\_Split::split\_t, [1229](#page-1247-0) MHASignal::delay\_spec\_t, [1250](#page-1268-0) MHASignal::delay\_wave\_t, [1254](#page-1272-0) delay.cpp, [1621](#page-1639-0) delay.hh, [1621](#page-1639-0) delay::interface\_t, [430](#page-448-0) delays, [432](#page-450-0) interface\_t, [431](#page-449-0) patchbay, [432](#page-450-0) prepare, [431](#page-449-0) process, [431](#page-449-0) delay\_ac delay\_d delay\_in delay\_t delay\_w delays delays\_in delays out process, [437](#page-455-0)

update, [432](#page-450-0) ac2wave if  $t$ , [190](#page-208-0) ac2wave\_t, [192](#page-210-0) delay\_check\_t dbasync\_native::delay\_check\_t, [392](#page-410-0) prediction\_error, [1440](#page-1458-0) delay\_forward\_path adaptive feedback canceller, [263](#page-281-0) adaptive\_feedback\_canceller\_config, [268](#page-286-0) DELAY\_FREQ ADM, [83](#page-101-0) ac2wave\_if\_t, [190](#page-208-0) ac2wave\_t, [192](#page-210-0) delay roundtrip adaptive\_feedback\_canceller\_config, [269](#page-287-0) delay spec t MHASignal::delay\_spec\_t, [1249](#page-1267-0) MHASignal::delay\_t, [1251](#page-1269-0) delay\_update adaptive\_feedback\_canceller\_config, [269](#page-287-0) prediction\_error, [1439](#page-1457-0) delay\_wave\_t MHASignal::delay\_wave\_t, [1253](#page-1271-0) delayComp rohBeam::rohConfig, [1467](#page-1485-0) delay::interface\_t, [432](#page-450-0) MHASignal::delay\_t, [1252](#page-1270-0) MHAIOJack::io\_jack\_t, [999](#page-1017-0) MHAIOJack::io\_jack\_t, [1000](#page-1018-0) delaysum, [90](#page-108-0) delay, [435](#page-453-0) delaysum wave if t, [434](#page-452-0) patchbay, [435](#page-453-0) prepare, [434](#page-452-0) process, [434](#page-452-0) release, [434](#page-452-0) update\_cfg, [434](#page-452-0) weights, [435](#page-453-0) delaysum::delaysum\_wave\_t, [435](#page-453-0) delaysum\_wave\_t, [436](#page-454-0) out, [437](#page-455-0)

weights, [437](#page-455-0) delaysum\_spec, [91](#page-109-0) delaysum\_spec.cpp, [1621](#page-1639-0) delaysum\_spec::delaysum\_spec\_if\_t, [438](#page-456-0) delaysum spec if t, [439](#page-457-0) gain, [439](#page-457-0) groupdelay, [439](#page-457-0) patchbay, [440](#page-458-0) prepare, [439](#page-457-0) process, [439](#page-457-0) update\_cfg, [439](#page-457-0) delaysum\_spec::delaysum\_t, [440](#page-458-0) delaysum\_t, [440](#page-458-0) output, [441](#page-459-0) process, [440](#page-458-0) scale, [441](#page-459-0) delaysum\_spec\_if\_t delaysum\_spec::delaysum\_spec\_if\_t, [439](#page-457-0) delaysum\_t delaysum\_spec::delaysum\_t, [440](#page-458-0) delaysum\_wave.cpp, [1621](#page-1639-0) delaysum\_wave\_if\_t delaysum::delaysum\_wave\_if\_t, [434](#page-452-0) delaysum\_wave\_t delaysum::delaysum\_wave\_t, [436](#page-454-0) delete plug altplugs\_t, [319](#page-337-0) DELT gsc\_adaptive\_stage, [97](#page-115-0) delta\_phi fshift::fshift\_config\_t, [531](#page-549-0) fshift\_hilbert::hilbert\_shifter\_t, [542](#page-560-0) delta\_phi\_total fshift::fshift\_config\_t, [531](#page-549-0) fshift\_hilbert::hilbert\_shifter\_t, [542](#page-560-0) delta\_pitch smooth\_cepstrum::smooth\_cepstrum\_if\_t, diff\_coeffs [1498](#page-1516-0) smooth\_cepstrum::smooth\_params, [1509](#page-1527-0) descriptor mha\_audio\_t, [797](#page-815-0) desired chan gsc\_adaptive\_stage::gsc\_adaptive\_stage, [561](#page-579-0) desired delay gtfb\_simple\_t, [593](#page-611-0) desired fill count mha drifter fifo  $t < T > 0.816$  $t < T > 0.816$ detected windnoise:: if t, [1589](#page-1607-0) detected\_acname

windnoise:: if t, [1589](#page-1607-0) dev audiometerbackend::lnn3rdoct\_t, [337](#page-355-0) dev\_in io\_alsa\_t, [603](#page-621-0) dev out io\_alsa\_t, [603](#page-621-0) device alsa\_dev\_par\_parser\_t, [305](#page-323-0) device index in MHAIOPortAudio::io\_portaudio\_t, [1018](#page-1036-0) device index in updated MHAIOPortAudio::io\_portaudio\_t, [1015](#page-1033-0) device index out MHAIOPortAudio::io\_portaudio\_t, [1018](#page-1036-0) device index out updated MHAIOPortAudio::io\_portaudio\_t, [1015](#page-1033-0) device info MHAIOPortAudio::io\_portaudio\_t, [1016](#page-1034-0) device info t MHAIOPortAudio::device\_info\_t, [1010](#page-1028-0) device name in MHAIOPortAudio::io\_portaudio\_t, [1018](#page-1036-0) device\_name\_in\_updated MHAIOPortAudio::io portaudio t, [1015](#page-1033-0) device name out MHAIOPortAudio::io\_portaudio\_t, [1018](#page-1036-0) device name out updated MHAIOPortAudio::io\_portaudio\_t, [1015](#page-1033-0) df fshift::fshift\_config\_t, [531](#page-549-0) fshift::fshift\_t, [534](#page-552-0) fshift\_hilbert::frequency\_translator\_t, [537](#page-555-0) fshift\_hilbert::hilbert\_shifter\_t, [541](#page-559-0) diag loading mu rohBeam::rohBeam, [1461](#page-1479-0) mha filter.cpp, [1669](#page-1687-0) diff\_t MHAFilter:: diff\_t, [931](#page-949-0) digits mha error helpers, [101](#page-119-0) dimension MHASignal::matrix\_t, [1277](#page-1295-0) dimensions acmon::acmon\_t, [228](#page-246-0) dimstr acmon::ac\_monitor\_t, [224](#page-242-0) dir mha channel info t, [799](#page-817-0) dir\_t

MHAJack::port\_t, [1039](#page-1057-0) dir type MHAJack::port\_t, [1041](#page-1059-0) dis dropgen\_t, [459](#page-477-0) Discard lsl2ac, [99](#page-117-0) discard MHASignal::ringbuffer\_t, [1290](#page-1308-0) disconnect MHAEvents::emitter\_t, [914](#page-932-0) disk write threshold min num samples ac2xdf:: acwriter\_t $<$  T  $>$ , [204](#page-222-0) plugins::hoertech::acrec::acwriter\_t, [1434](#page-1452-0) diskbuffer ac2xdf: acwriter  $t < T > 204$  $t < T > 204$ plugins::hoertech::acrec::acwriter\_t, [1435](#page-1453-0) dispmode acmon::acmon\_t, [228](#page-246-0) dist plingploing::plingploing\_t, [1394](#page-1412-0) dist1 plingploing::plingploing\_t, [1394](#page-1412-0) distance mha\_direction\_t, [810](#page-828-0) distances adm\_if\_t, [295](#page-313-0) dm lpc\_burglattice\_config, [700](#page-718-0) do\_clipping calibrator\_variables\_t, [358](#page-376-0) do\_get\_var testplugin::ac\_parser\_t, [1539](#page-1557-0) do\_insert\_var testplugin::ac\_parser\_t, [1539](#page-1557-0) DO\_RESAMPLE addsndfile, [81](#page-99-0) doagcc doasvm\_feature\_extraction\_config, [451](#page-469-0) doasvm doasvm\_classification\_config, [446](#page-464-0) doasvm\_classification, [441](#page-459-0) ∼doasvm\_classification, [443](#page-461-0) angles, [444](#page-462-0) b, [444](#page-462-0) doasvm\_classification, [442](#page-460-0) max  $p$  ind name,  $444$ p\_name, [444](#page-462-0) patchbay, [445](#page-463-0) prepare, [443](#page-461-0) process, [443](#page-461-0)

release, [443](#page-461-0) update\_cfg, [444](#page-462-0) vGCC\_name, [444](#page-462-0) w, [444](#page-462-0) x, [444](#page-462-0) y, [444](#page-462-0) doasvm\_classification.cpp, [1622](#page-1640-0) INSERT\_PATCH, [1622](#page-1640-0) PATCH\_VAR, [1622](#page-1640-0) doasvm\_classification.h, [1622](#page-1640-0) doasvm\_classification\_config, [445](#page-463-0) ∼doasvm\_classification\_config, [445](#page-463-0) ac, [446](#page-464-0) c, [446](#page-464-0) doasvm, [446](#page-464-0) doasvm\_classification\_config, [445](#page-463-0) insert ac variables, [446](#page-464-0) p, [446](#page-464-0) p\_max, [446](#page-464-0) process, [446](#page-464-0) doasvm\_feature\_extraction, [447](#page-465-0) ∼doasvm\_feature\_extraction, [448](#page-466-0) doasvm\_feature\_extraction, [448](#page-466-0) fftlen, [449](#page-467-0) max lag, [449](#page-467-0) nupsample, [449](#page-467-0) patchbay, [449](#page-467-0) prepare, [448](#page-466-0) process, [448](#page-466-0) release, [449](#page-467-0) update\_cfg, [449](#page-467-0) vGCC\_name, [449](#page-467-0) doasvm\_feature\_extraction.cpp, [1622](#page-1640-0) INSERT\_PATCH, [1623](#page-1641-0) PATCH\_VAR, [1623](#page-1641-0) doasvm\_feature\_extraction.h, [1623](#page-1641-0) doasvm\_feature\_extraction\_config, [450](#page-468-0) ∼doasvm\_feature\_extraction\_config, [451](#page-469-0) doagcc, [451](#page-469-0) doasvm\_feature\_extraction\_config, [450](#page-468-0) fft, [452](#page-470-0) fftlen, [451](#page-469-0) G, [453](#page-471-0) G\_length, [451](#page-469-0) GCC\_end, [452](#page-470-0) GCC\_start, [451](#page-469-0) hifftwin, [452](#page-470-0) hifftwin\_sum, [452](#page-470-0) hwin, [452](#page-470-0) ifft, [452](#page-470-0) in\_spec, [453](#page-471-0)

proc\_wave, [452](#page-470-0) process, [451](#page-469-0)

release\_, [456](#page-474-0) double\_t down

vGCC, [452](#page-470-0) vGCC\_ac, [452](#page-470-0) wndlen, [451](#page-469-0) doc\_appendix.h, [1623](#page-1641-0) doc\_examples.h, [1623](#page-1641-0) doc\_frameworks.h, [1623](#page-1641-0) doc\_general.h, [1623](#page-1641-0) doc\_kernel.h, [1623](#page-1641-0) doc\_matlab.h, [1623](#page-1641-0) doc\_mhamain.h, [1623](#page-1641-0) doc\_parser.h, [1623](#page-1641-0) doc\_plugins.h, [1623](#page-1641-0) doc\_system.h, [1623](#page-1641-0) doc\_toolbox.h, [1623](#page-1641-0) doCircularComp gsc\_adaptive\_stage::gsc\_adaptive\_stage, [561](#page-579-0) gsc\_adaptive\_stage::gsc\_adaptive\_stage\_if, [568](#page-586-0) document io plugin analysemhaplugin.cpp, [1609](#page-1627-0) document\_plugin analysemhaplugin.cpp, [1608](#page-1626-0) documentation plugindescription\_t, [1407](#page-1425-0) domain mhaconfig t [906](#page-924-0) MHAParser::mhaconfig\_mon\_t, [1136](#page-1154-0) MHAPlugin\_Split::splitted\_part\_t, [1234](#page-1252-0) testplugin::config\_parser\_t, [1543](#page-1561-0) domain handler t MHAPlugin\_Split::domain\_handler\_t, [1212](#page-1230-0) DONT\_RESAMPLE\_PERMISSIVE addsndfile, [81](#page-99-0) DONT\_RESAMPLE\_STRICT addsndfile, [81](#page-99-0) double2acvar, [91](#page-109-0) double2acvar.cpp, [1623](#page-1641-0) double2acvar::double2acvar\_t, [453](#page-471-0) ∼double2acvar\_t, [455](#page-473-0) ac\_double, [456](#page-474-0) double2acvar\_t, [454](#page-472-0) is prepared, [456](#page-474-0) on\_configuration\_update, [456](#page-474-0) patchbay, [456](#page-474-0) poll\_latest\_value\_and\_reinsert, [455](#page-473-0) prepare, [455](#page-473-0) process, [455](#page-473-0)

double2acvar\_t double2acvar::double2acvar\_t, [454](#page-472-0) MHA\_AC, [101](#page-119-0) doublebuffer\_t MHASignal::doublebuffer\_t, [1255](#page-1273-0) MHASignal::schroeder\_t, [1293](#page-1311-0) downsample.cpp, [1624](#page-1642-0) downsampling\_factor MHAFilter::polyphase\_resampling\_t, [981](#page-999-0) downscale MHASignal::quantizer\_t, [1287](#page-1305-0) drain DynComp::dc\_afterburn\_vars\_t, [477](#page-495-0) drain inv DynComp::dc\_afterburn\_rt\_t, [472](#page-490-0) drand plingploing, [157](#page-175-0) dropgen.cpp, [1624](#page-1642-0) dropgen\_t, [457](#page-475-0) chance, [459](#page-477-0) dis, [459](#page-477-0) dropgen\_t, [458](#page-476-0) max sleep time, [459](#page-477-0) min\_sleep\_time, [459](#page-477-0) patchbay, [459](#page-477-0) prepare, [458](#page-476-0) process, [458](#page-476-0) r, [459](#page-477-0) random\_engine, [459](#page-477-0) release, [458](#page-476-0) dropouts droptect\_t, [462](#page-480-0) droptect.cpp, [1624](#page-1642-0) droptect\_t, [460](#page-478-0) blocks, [462](#page-480-0) consecutive\_dropouts, [462](#page-480-0) current\_powspec, [463](#page-481-0) dropouts, [462](#page-480-0) droptect\_t, [461](#page-479-0) filter\_activated, [463](#page-481-0) filtered\_powspec, [463](#page-481-0) filtered powspec mon, [463](#page-481-0) level\_mon, [463](#page-481-0) period, [463](#page-481-0) prepare, [461](#page-479-0) process, [462](#page-480-0) release, [462](#page-480-0) reset, [462](#page-480-0)

tau, [463](#page-481-0) threshold, [463](#page-481-0) ds\_t, [464](#page-482-0) antialias, [465](#page-483-0) ds\_t, [465](#page-483-0) prepare, [465](#page-483-0) process, [465](#page-483-0) ratio, [465](#page-483-0) release, [465](#page-483-0) dt mha\_audio\_descriptor\_t, [796](#page-814-0) dtime MHA\_TCP, [105](#page-123-0) dummy interface test MHAIOalsa.cpp, [1724](#page-1742-0) MHAIOAsterisk.cpp, [1729](#page-1747-0) MHAIODummy.cpp, [1734](#page-1752-0) MHAIOFile.cpp, [1738](#page-1756-0) MHAIOJack.cpp, [1742](#page-1760-0) MHAIOJackdb.cpp, [1746](#page-1764-0) MHAIOParser.cpp, [1750](#page-1768-0) MHAIOPortAudio.cpp, [1754](#page-1772-0) MHAIOTCP.cpp, [1760](#page-1778-0) dummy\_jack\_proc\_cb mhajack.cpp, [1763](#page-1781-0) dummy\_threads\_t MHAPlugin Split::dummy threads t, [1217](#page-1235-0) dump\_mha fw\_t, [550](#page-568-0) dup MHAFilter::thirdoctave\_analyzer\_t, [990](#page-1008-0) duplicate vector gtfb\_simple\_rt\_t, [587](#page-605-0) DUPVEC dc.cpp, [1616](#page-1634-0) dupvec Vector and matrix processing toolbox, [41](#page-59-0) dupvec\_chk Vector and matrix processing toolbox, [41](#page-59-0) dur\_ plingploing::plingploing\_t, [1393](#page-1411-0) dynamiclib\_t, [466](#page-484-0) ∼dynamiclib\_t, [468](#page-486-0) dynamiclib\_t, [467,](#page-485-0) [468](#page-486-0) fullname, [470](#page-488-0) getmodulename, [469](#page-487-0) getname, [469](#page-487-0) h, [470](#page-488-0) load lib, [469](#page-487-0) modulename, [470](#page-488-0)

resolve, [468](#page-486-0) resolve checked, [468](#page-486-0) DynComp, [91](#page-109-0) interp1, [92](#page-110-0) interp2, [92](#page-110-0) DynComp:: dc\_afterburn\_rt\_t, [470](#page-488-0) burn, [471](#page-489-0) conflux, [472](#page-490-0) dc\_afterburn\_rt\_t, [471](#page-489-0) drain\_inv, [472](#page-490-0) lp, [472](#page-490-0) maxgain, [472](#page-490-0) mpo\_inv, [472](#page-490-0) DynComp::dc\_afterburn\_t, [473](#page-491-0) \_cf, [475](#page-493-0) \_channels, [475](#page-493-0) \_srate, [475](#page-493-0) burn, [474](#page-492-0) commit\_pending, [475](#page-493-0) dc\_afterburn\_t, [474](#page-492-0) fb\_pars\_configured, [475](#page-493-0) patchbay, [475](#page-493-0) set\_fb\_pars, [474](#page-492-0) unset fb pars, [474](#page-492-0) update, [474](#page-492-0) update\_burner, [474](#page-492-0) DynComp::dc\_afterburn\_vars\_t, [476](#page-494-0) bypass, [478](#page-496-0) commit, [478](#page-496-0) conflux, [477](#page-495-0) dc afterburn vars t, [477](#page-495-0) drain, [477](#page-495-0) f, [477](#page-495-0) maxgain, [477](#page-495-0) mpo, [477](#page-495-0) taugain, [477](#page-495-0) DynComp::gaintable\_t, [478](#page-496-0) ∼gaintable\_t, [479](#page-497-0) data, [482](#page-500-0) gaintable\_t, [479](#page-497-0) get\_gain, [480,](#page-498-0) [481](#page-499-0) get\_iofun, [481](#page-499-0) get\_vF, [481](#page-499-0) get\_vL, [481](#page-499-0) nbands, [481](#page-499-0) nchannels, [481](#page-499-0) num\_channels, [482](#page-500-0) num\_F, [482](#page-500-0) num\_L, [482](#page-500-0) update, [480](#page-498-0) vF, [482](#page-500-0)

vFlog, [482](#page-500-0) vL, [482](#page-500-0) E gsc\_adaptive\_stage::gsc\_adaptive\_stage, [563](#page-581-0) e gsc\_adaptive\_stage::gsc\_adaptive\_stage, [563](#page-581-0) E2 gsc\_adaptive\_stage::gsc\_adaptive\_stage, [563](#page-581-0) e\_out gsc\_adaptive\_stage::gsc\_adaptive\_stage, [564](#page-582-0) ear\_t AuditoryProfile::parser\_t::ear\_t, [343](#page-361-0) edge\_frequencies dc::dc\_vars\_t, [410](#page-428-0) dc\_simple::dc\_if\_t, [416](#page-434-0) ef MHAOvlFilter::fftfb\_vars\_t, [1061](#page-1079-0) ef2bands MHAOvlFilter::fspacing\_t, [1068](#page-1086-0) ef\_h MHAOvlFilter::band\_descriptor\_t, [1049](#page-1067-0) ef\_l MHAOvlFilter::band descriptor t, [1049](#page-1067-0) ef\_name dc::dc\_if\_t, [397](#page-415-0) efv MHAOvlFilter::fftfb\_ac\_info\_t, [1053](#page-1071-0) multibandcompressor::fftfb\_plug\_t, [1350](#page-1368-0) element\_gain\_name combc\_if\_t, [372](#page-390-0) gtfb\_simple\_t, [594](#page-612-0) element gain name combc\_t, [374](#page-392-0) gtfb\_simple\_rt\_t, [589](#page-607-0) elevation mha\_direction\_t, [810](#page-828-0) emit\_event MHAEvents::connector\_base\_t, [908,](#page-926-0) [909](#page-927-0) MHAEvents::connector\_t< receiver\_t >, [911,](#page-929-0) [912](#page-930-0) emitter MHAEvents::connector  $t$  - receiver  $t >$ , [912](#page-930-0) emitter\_die MHAEvents::connector\_base\_t, [909](#page-927-0) emitter is alive MHAEvents::connector\_base\_t, [909](#page-927-0)

empty\_string MHAParser:: keyword list t, [1122](#page-1140-0) enable\_adaptive\_beam rohBeam::configOptions, [1455](#page-1473-0) rohBeam::rohBeam, [1461](#page-1479-0) rohBeam::rohConfig, [1466](#page-1484-0) enable\_export rohBeam::rohBeam, [1462](#page-1480-0) enable\_wng\_optimization rohBeam::rohBeam, [1462](#page-1480-0) end\_time MHA\_TCP::Timeout\_Event, [888](#page-906-0) entries MHA\_AC::comm\_var\_map\_t, [782](#page-800-0) MHAParser:: keyword list t, [1122](#page-1140-0) MHAParser::parser\_t, [1155](#page-1173-0) entry MHAParser::entry\_t, [1107](#page-1125-0) entry map t MHAParser, [127](#page-145-0) entry\_t MHAParser::entry\_t, [1106](#page-1124-0) envelope\_delay MHAFilter::gamma\_flt\_t, [950](#page-968-0) envreplace MHAParser, [129](#page-147-0) eof MHA\_TCP::Connection, [861](#page-879-0) EPrew prediction\_error\_config, [1445](#page-1463-0) EPSILON lpc\_bl\_predictor.h, [1647](#page-1665-0) lpc\_burg-lattice.h, [1648](#page-1666-0) epsilon smoothgains\_bridge::overlapadd\_if\_t, [1513](#page-1531-0) equal\_dim Vector and matrix processing toolbox, [42](#page-60-0) equalize, [93](#page-111-0) equalize.cpp, [1624](#page-1642-0) equalize::cfg\_t, [483](#page-501-0) ∼cfg\_t, [483](#page-501-0) cfg\_t, [483](#page-501-0) fftgains, [484](#page-502-0) nchannels, [484](#page-502-0) num\_bins, [484](#page-502-0) operator=, [483](#page-501-0) equalize::freqgains\_t, [484](#page-502-0) fftgains, [486](#page-504-0) freqgains t<sub>, [485](#page-503-0)</sub> id, [486](#page-504-0)

patchbay, [486](#page-504-0) prepare, [485](#page-503-0) process, [485](#page-503-0) update\_gains, [486](#page-504-0) update\_id, [486](#page-504-0) equidist2bands MHAOvlFilter::fspacing t, [1068](#page-1086-0) erase\_by\_name MHA\_AC::comm\_var\_map\_t, [780](#page-798-0) erase\_by\_pointer MHA\_AC::comm\_var\_map\_t, [781](#page-799-0) erb hz f hz speechnoise.cpp, [1781](#page-1799-0) ERR\_IHANDLE MHAIOalsa.cpp, [1723](#page-1741-0) MHAIOAsterisk.cpp, [1727](#page-1745-0) MHAIODummy.cpp, [1732](#page-1750-0) MHAIOFile.cpp, [1737](#page-1755-0) MHAIOJack.cpp, [1741](#page-1759-0) MHAIOJackdb.cpp, [1745](#page-1763-0) MHAIOParser.cpp, [1749](#page-1767-0) MHAIOPortAudio.cpp, [1753](#page-1771-0) MHAIOTCP.cpp, [1758](#page-1776-0) err\_in MHAFilter::adapt filter param t, [918](#page-936-0) MHAFilter::adapt\_filter\_t, [922](#page-940-0) ERR\_SUCCESS MHAIOalsa.cpp, [1723](#page-1741-0) MHAIOAsterisk.cpp, [1727](#page-1745-0) MHAIODummy.cpp, [1732](#page-1750-0) MHAIOFile.cpp, [1736](#page-1754-0) MHAIOJack.cpp, [1741](#page-1759-0) MHAIOJackdb.cpp, [1745](#page-1763-0) MHAIOParser.cpp, [1749](#page-1767-0) MHAIOPortAudio.cpp, [1753](#page-1771-0) MHAIOTCP.cpp, [1758](#page-1776-0) ERR\_USER MHAIOalsa.cpp, [1723](#page-1741-0) MHAIOAsterisk.cpp, [1727](#page-1745-0) MHAIODummy.cpp, [1733](#page-1751-0) MHAIOFile.cpp, [1737](#page-1755-0) MHAIOJack.cpp, [1741](#page-1759-0) MHAIOJackdb.cpp, [1745](#page-1763-0) MHAIOParser.cpp, [1749](#page-1767-0) MHAIOPortAudio.cpp, [1753](#page-1771-0) MHAIOTCP.cpp, [1758](#page-1776-0) error mha fifo lw  $t < T >$ , [827](#page-845-0) MHA\_TCP::Thread, [886](#page-904-0) Error handling in the openMHA, [28](#page-46-0) MHA assert, [29](#page-47-0)

MHA assert equal, [29](#page-47-0) mha debug, [29](#page-47-0) MHA\_ErrorMsg, [28](#page-46-0) error\_h osc\_server\_t, [1372](#page-1390-0) errorlog fw\_t, [549](#page-567-0) ERRsig adaptive\_feedback\_canceller\_config, [269](#page-287-0) ERRsig\_ac adaptive feedback canceller config, [269](#page-287-0) ESTIM\_CUR nlms\_wave.cpp, [1770](#page-1788-0) estim\_err\_ac adaptive\_feedback\_canceller\_config, [271](#page-289-0) ESTIM\_PREV nlms\_wave.cpp, [1770](#page-1788-0) estimateDebug noise\_psd\_estimator::noise\_psd\_estimator\_t, [1364](#page-1382-0) ESTIMATION\_TYPES nlms\_wave.cpp, [1770](#page-1788-0) estimtype nlms\_t, [1358](#page-1376-0) event add plug altplugs\_t, [318](#page-336-0) event\_delete\_plug altplugs\_t, [318](#page-336-0) event\_select\_all altconfig\_t, [313](#page-331-0) event select plug altplugs\_t, [318](#page-336-0) event set plugs altplugs\_t, [317](#page-335-0) event start recording acsave::acsave\_t, [239](#page-257-0) event\_stop\_and\_flush acsave::acsave\_t, [239](#page-257-0) eventhandler MHAEvents::connector  $t$  < receiver  $t >$ , [912](#page-930-0) eventhandler\_s MHAEvents::connector  $t$   $<$  receiver  $t$   $>$ , [912](#page-930-0) eventhandler\_suu MHAEvents::connector  $t$  < receiver  $t >$ , [913](#page-931-0) **Events** MHA\_TCP::Event\_Watcher, [866](#page-884-0) events MHA\_TCP::Event\_Watcher, [867](#page-885-0)

example1.cpp, [1624](#page-1642-0) example1\_t, [487](#page-505-0) example1\_t, [488](#page-506-0) prepare, [488](#page-506-0) process, [488](#page-506-0) release, [488](#page-506-0) example2.cpp, [1625](#page-1643-0) example2\_t, [489](#page-507-0) example2\_t, [490](#page-508-0) factor, [492](#page-510-0) prepare, [491](#page-509-0) process, [492](#page-510-0) release, [492](#page-510-0) scale\_ch, [492](#page-510-0) example3.cpp, [1625](#page-1643-0) example3\_t, [493](#page-511-0) example3\_t, [494](#page-512-0) factor, [496](#page-514-0) on\_prereadaccess, [495](#page-513-0) on\_scale\_ch\_readaccess, [495](#page-513-0) on scale ch valuechanged, [495](#page-513-0) on scale ch writeaccess, [495](#page-513-0) patchbay, [497](#page-515-0) prepare, [495](#page-513-0) prepared, [496](#page-514-0) process, [496](#page-514-0) release, [495](#page-513-0) scale\_ch, [496](#page-514-0) example4.cpp, [1625](#page-1643-0) example4\_t, [497](#page-515-0) example4\_t, [498](#page-516-0) factor, [500](#page-518-0) on prereadaccess, [499](#page-517-0) on\_scale\_ch\_readaccess, [499](#page-517-0) on\_scale\_ch\_valuechanged, [499](#page-517-0) on\_scale\_ch\_writeaccess, [499](#page-517-0) patchbay, [501](#page-519-0) prepare, [499](#page-517-0) prepared, [501](#page-519-0) process, [500](#page-518-0) release, [500](#page-518-0) scale\_ch, [500](#page-518-0) example5.cpp, [1625](#page-1643-0) example5\_t, [501](#page-519-0) channel, [502](#page-520-0) example5\_t, [501](#page-519-0) process, [502](#page-520-0) scale, [502](#page-520-0) example6.cpp, [1625](#page-1643-0) example6\_t, [502](#page-520-0) channel\_no, [504](#page-522-0)

example6\_t, [503](#page-521-0) patchbay, [504](#page-522-0) prepare, [503](#page-521-0) process, [503](#page-521-0) rmsdb, [504](#page-522-0) update\_cfg, [504](#page-522-0) example7.cpp, [1626](#page-1644-0) example7.hh, [1626](#page-1644-0) example7\_t, [505](#page-523-0) example7\_t, [505](#page-523-0) prepare, [506](#page-524-0) process, [506](#page-524-0) release, [506](#page-524-0) exec\_fw\_command fw\_t, [547](#page-565-0) existed\_before mha\_stash\_environment\_variable\_t, [851](#page-869-0) exit on stop fw\_t, [549](#page-567-0) exit\_request ac2xdf::ac2xdf\_rt\_t, [197](#page-215-0) ac2xdf::acwriter\_base\_t, [199](#page-217-0) ac2xdf::acwriter  $t < T > 203$  $t < T > 203$ fw\_t, [546](#page-564-0) plugins::hoertech::acrec::acwriter\_t, [1433](#page-1451-0) wavwriter\_t, [1579](#page-1597-0) expansion dc\_simple::dc\_t, [420](#page-438-0) expansion\_slope dc\_simple::dc\_vars\_t, [425](#page-443-0) expansion\_threshold dc\_simple::dc\_t, [420](#page-438-0) dc\_simple::dc\_vars\_t, [425](#page-443-0) expflt MHAOvlFilter::ShapeFun, [123](#page-141-0) expi Complex arithmetics in the openMHA, [61,](#page-79-0) [64](#page-82-0) explicit\_insert dc::dc\_t, [401](#page-419-0) export\_beam\_design rohBeam::rohBeam, [1460](#page-1478-0) export\_to MHASignal::spectrum\_t, [1299](#page-1317-0) MHASignal::waveform\_t, [1320](#page-1338-0) expression t [506](#page-524-0) MHAParser::expression\_t, [1107,](#page-1125-0) [1108](#page-1126-0) extern\_connector MHAParser::commit  $t$  - receiver  $t$  >, [1101](#page-1119-0)

F

prediction\_error\_config, [1443](#page-1461-0) rt\_nlms\_t, [1476](#page-1494-0) f AuditoryProfile::parser\_t::fmap\_t, [345](#page-363-0) DynComp:: dc\_afterburn\_vars\_t, [477](#page-495-0) io tcp\_sound\_t::float\_union, [663](#page-681-0) MHAOvlFilter::fftfb\_vars\_t, [1060](#page-1078-0) MHAOvlFilter::fscale\_t, [1065](#page-1083-0) f0\_high smooth\_cepstrum::smooth\_cepstrum\_if\_t, [1498](#page-1516-0) smooth cepstrum::smooth params, [1509](#page-1527-0) f0\_low smooth\_cepstrum::smooth\_cepstrum\_if\_t, fader\_wave\_if\_t [1498](#page-1516-0) smooth\_cepstrum::smooth\_params, [1509](#page-1527-0) f\_est lpc bl predictor config, [694](#page-712-0) f\_hz MHAOvlFilter::fscale\_t, [1065](#page-1083-0) F\_Uflt prediction\_error\_config, [1444](#page-1462-0) factor complex\_scale\_channel\_t, [377](#page-395-0) cpuload::cpuload\_cfg\_t, [379](#page-397-0) cpuload::cpuload\_if\_t, [381](#page-399-0) example2\_t, [492](#page-510-0) example3\_t, [496](#page-514-0) example4\_t, [500](#page-518-0) plugin\_interface\_t, [1403](#page-1421-0) fader\_if\_t, [507](#page-525-0) actgains, [509](#page-527-0) fader if t, [508](#page-526-0) newgains, [509](#page-527-0) patchbay, [508](#page-526-0) prepare, [508](#page-526-0) process, [508](#page-526-0) tau, [508](#page-526-0) update\_cfg, [508](#page-526-0) fader spec.cpp, [1626](#page-1644-0) fader\_wave, [93](#page-111-0) level adaptor, [93](#page-111-0) fader\_wave.cpp, [1626](#page-1644-0) DEBUG, [1626](#page-1644-0) fader wave::fader wave if t, [509](#page-527-0) fader\_wave\_if\_t, [510](#page-528-0) gain, [511](#page-529-0) patchbay, [511](#page-529-0) prepare, [510](#page-528-0) prepared, [511](#page-529-0) process, [510](#page-528-0)

ramplen, [511](#page-529-0) release, [510](#page-528-0) set\_level, [511](#page-529-0) fader\_wave::level\_adapt\_t, [512](#page-530-0) can update, [513](#page-531-0) get level, [513](#page-531-0) ilen, [513](#page-531-0) l\_new, [513](#page-531-0) l\_old, [514](#page-532-0) level adapt t<sub>1</sub>[512](#page-530-0) pos, [513](#page-531-0) update frame, [513](#page-531-0) wnd, [513](#page-531-0) fader\_wave::fader\_wave\_if\_t, [510](#page-528-0) fail on async jackerr MHAIOJackdb::io\_jack\_t, [1007](#page-1025-0) fail on async jackerror MHAIOJackdb::io\_jack\_t, [1004](#page-1022-0) MHAJack::client\_t, [1038](#page-1056-0) fail on nonmonotonic MHAOvlFilter::fftfb\_vars\_t, [1060](#page-1078-0) fail\_on\_nonmonotonic\_cf MHAOvlFilter::fspacing\_t, [1068](#page-1086-0) fail on unique bins MHAOvlFilter::fftfb\_vars\_t, [1060](#page-1078-0) fail\_on\_unique\_fftbins MHAOvlFilter::fspacing\_t, [1068](#page-1086-0) fallback\_spec altplugs\_t, [320](#page-338-0) fallback\_wave altplugs\_t, [320](#page-338-0) falling edge trigger2lsl::trigger2lsl\_if\_t, [1551](#page-1569-0) trigger2lsl::trigger2lsl\_rt\_t, [1555](#page-1573-0) Fast Fourier Transform functions, [70](#page-88-0) mha fft\_backward, [75](#page-93-0) mha fft backward scale, [76](#page-94-0) mha fft forward, [75](#page-93-0) mha fft forward scale, [76](#page-94-0) mha fft free, [72](#page-90-0) mha fft new, [71](#page-89-0) mha fft spec2wave, [73,](#page-91-0) [74](#page-92-0) mha fft spec2wave scale, [77](#page-95-0) mha\_fft\_t, [71](#page-89-0) mha\_fft\_wave2spec, [72,](#page-90-0) [73](#page-91-0) mha fft wave2spec scale, [76](#page-94-0) fatallog fw\_t, [550](#page-568-0) fb MHAFilter::thirdoctave\_analyzer\_t, [990](#page-1008-0)

fb\_acinfo fftfilterbank::fftfb\_plug\_t, [529](#page-547-0) fb\_pars\_configured DynComp::dc\_afterburn\_t, [475](#page-493-0) FBfilter\_estim adaptive feedback canceller config, [269](#page-287-0) FBfilter\_estim\_ac adaptive feedback canceller config, [269](#page-287-0) fbpow fftfbpow::fftfbpow\_t, [518](#page-536-0) FBsig\_estim adaptive feedback canceller config, [269](#page-287-0) fcn\_init matlab\_wrapper::matlab\_wrapper\_t::wrapped\_p**ftt{jtpow**\_interface\_t, [515](#page-533-0) [744](#page-762-0) fcn\_prepare matlab\_wrapper::matlab\_wrapper\_t::wrapped\_phugipate, [515](#page-533-0) [745](#page-763-0) fcn process ss matlab\_wrapper::matlab\_wrapper\_t::wrappetdtflpptogwnfftfbpow\_t, [517](#page-535-0) [745](#page-763-0) fcn\_process\_sw matlab\_wrapper::matlab\_wrapper\_t::wrappendit\_methomominterface\_t [745](#page-763-0) fcn\_process\_ws matlab\_wrapper::matlab\_wrapper\_t::wrapped\_pftt@tipotw::fftfbpow\_t, [518](#page-536-0) [745](#page-763-0) fcn\_process\_ww matlab\_wrapper::matlab\_wrapper\_t::wrappetdtfijttergino4t, [744](#page-762-0) fcn\_release matlab\_wrapper::matlab\_wrapper\_t::wrappefdtfijttergippt,[1627](#page-1645-0) [745](#page-763-0) fcn\_terminate matlab\_wrapper::matlab\_wrapper\_t::wrapped\_p**ftt6**lt<u>n\_[521](#page-539-0)</u> [744](#page-762-0) fd MHA\_TCP::Connection, [865](#page-883-0) MHA\_TCP::OS\_EVENT\_TYPE, [869](#page-887-0) fft doasvm\_feature\_extraction\_config, [452](#page-470-0) MHAFilter::fftfilter\_t, [936](#page-954-0) MHAFilter::fftfilterbank\_t, [941](#page-959-0) MHAFilter::partitioned\_convolution\_t, [975](#page-993-0) MHAFilter::smoothspec\_t, [988](#page-1006-0) overlapadd::overlapadd\_t, [1383](#page-1401-0) fft\_find\_bin fshift, [96](#page-114-0) fft\_t MHASignal::fft\_t, [1259](#page-1277-0) fftfb\_ac\_info\_t MHAOvlFilter::fftfb\_ac\_info\_t, [1052](#page-1070-0) fftfb\_interface\_t fftfilterbank::fftfb\_interface\_t, [524](#page-542-0) fftfb plug t fftfilterbank::fftfb\_plug\_t, [528](#page-546-0) multibandcompressor::fftfb\_plug\_t, [1349](#page-1367-0) fftfb\_t MHAOvlFilter::fftfb\_t, [1055](#page-1073-0) fftfb vars t MHAOvlFilter::fftfb\_vars\_t, [1059](#page-1077-0) fftfbpow, [93](#page-111-0) fftfbpow.cpp, [1627](#page-1645-0) fftfbpow::fftfbpow\_interface\_t, [514](#page-532-0) name, [516](#page-534-0) patchbay, [517](#page-535-0) process, [516](#page-534-0) update\_cfg, [516](#page-534-0) fbpow, [518](#page-536-0) fftfbpow\_t, [518](#page-536-0) fftfbpow::fftfbpow\_interface\_t, [515](#page-533-0) fftfbpow\_t fftfilt fftfilter::fftfilter\_t, [521](#page-539-0) irs length, [94](#page-112-0) irs\_validator, [95](#page-113-0) fftfilter::fftfilter\_t, [519](#page-537-0) channels, [520](#page-538-0) fftfilter\_t, [519](#page-537-0) fftlen, [520](#page-538-0) fragsize, [520](#page-538-0) irslen, [520](#page-538-0) process, [520](#page-538-0) fftfilter::interface\_t, [521](#page-539-0) fftlen, [523](#page-541-0) fftlen final, [523](#page-541-0) interface t, [522](#page-540-0) irs, [523](#page-541-0) patchbay, [523](#page-541-0) prepare, [522](#page-540-0) process, [522](#page-540-0) update, [523](#page-541-0) fftfilter\_t fftfilter::fftfilter\_t, [519](#page-537-0)

MHAFilter::fftfilter\_t, [932](#page-950-0) fftfilterbank, [95](#page-113-0) fftfilterbank.cpp, [1627](#page-1645-0) fftfilterbank::fftfb\_interface\_t, [524](#page-542-0) algo, [526](#page-544-0) fftfb\_interface\_t, [524](#page-542-0) nbands, [526](#page-544-0) nchannels, [526](#page-544-0) patchbay, [526](#page-544-0) prepare, [525](#page-543-0) prepared, [526](#page-544-0) process, [525,](#page-543-0) [526](#page-544-0) release, [525](#page-543-0) return\_imag, [526](#page-544-0) update\_cfg, [526](#page-544-0) fftfilterbank::fftfb\_plug\_t, [527](#page-545-0) fb\_acinfo, [529](#page-547-0) fftfb\_plug\_t, [528](#page-546-0) imag, [529](#page-547-0) insert, [528](#page-546-0) process, [528](#page-546-0) return\_imag\_, [529](#page-547-0) s\_out, [529](#page-547-0) fftfilterbank\_t MHAFilter::fftfilterbank\_t, [937](#page-955-0) fftgains equalize::cfg\_t, [484](#page-502-0) equalize::freqgains\_t, [486](#page-504-0) fftlen dc::dc\_t, [404](#page-422-0) dc\_simple::level\_smoother\_t, [430](#page-448-0) doasvm feature extraction, [449](#page-467-0) doasvm\_feature\_extraction\_config, [451](#page-469-0) fftfilter::fftfilter\_t, [520](#page-538-0) fftfilter::interface\_t, [523](#page-541-0) level\_matching::level\_matching\_config\_t, [678](#page-696-0) mhaconfig t. [907](#page-925-0) MHAFilter::fftfilter\_t, [935](#page-953-0) MHAFilter::fftfilterbank\_t, [940](#page-958-0) MHAFilter::smoothspec\_t, [987](#page-1005-0) MHAOvlFilter::fftfb\_t, [1057](#page-1075-0) MHAOvlFilter::overlap\_save\_filterbank\_t::vafitetr\_activated [1074](#page-1092-0) MHAParser::mhaconfig\_mon\_t, [1137](#page-1155-0) smooth\_cepstrum::smooth\_cepstrum\_t, [1503](#page-1521-0) testplugin::config\_parser\_t, [1543](#page-1561-0) fftlen\_final fftfilter::interface\_t, [523](#page-541-0) fftw\_plan\_fft fifo filled filter

MHASignal::fft\_t, [1262](#page-1280-0) fftw\_plan\_ifft MHASignal::fft\_t, [1262](#page-1280-0) fftw\_plan\_spec2wave MHASignal::fft\_t, [1262](#page-1280-0) fftw\_plan\_wave2spec MHASignal::fft\_t, [1262](#page-1280-0) fhz2bandno speechnoise.cpp, [1781](#page-1799-0) ac2xdf::acwriter\_t< T >, [204](#page-222-0) plugins::hoertech::acrec::acwriter\_t, [1434](#page-1452-0) wavwriter\_t, [1580](#page-1598-0) fifo\_size mha dblbuf  $t <$  FIFO  $>$ , [808](#page-826-0) fifolen ac2xdf::ac2xdf\_if\_t, [196](#page-214-0) analysispath if t [327](#page-345-0) plugins::hoertech::acrec::acrec\_t, [1429](#page-1447-0) wavrec\_t, [1577](#page-1595-0) fileformat acsave::acsave\_t, [240](#page-258-0) filename addsndfile::addsndfile\_if\_t, [274](#page-292-0) filename\_input io file  $t, 633$  $t, 633$ filename\_output io\_file\_t, [634](#page-652-0) fill\_info MHAIOPortAudio:: device\_info\_t, [1011](#page-1029-0) MHAIOPortAudio::stream\_info\_t, [1020](#page-1038-0) MHASignal::async\_rmslevel\_t, [1249](#page-1267-0) MHAFilter::adapt filter state t, [919](#page-937-0) MHAFilter::adapt\_filter\_t, [921](#page-939-0) MHAFilter::complex\_bandpass\_t, [928,](#page-946-0) [929](#page-947-0) MHAFilter::fftfilter\_t, [933,](#page-951-0) [934](#page-952-0) MHAFilter::fftfilterbank\_t, [938,](#page-956-0) [939](#page-957-0) MHAFilter: filter\_t, [944,](#page-962-0) [945](#page-963-0) MHAFilter::iir\_filter\_t, [954](#page-972-0) droptect<sub>t, [463](#page-481-0)</sub> filter analytic MHAOvlFilter::overlap\_save\_filterbank\_analytic\_t, [1070](#page-1088-0) filter\_complex gtfb\_analyzer.cpp, [1634](#page-1652-0) filter length adaptive\_feedback\_canceller, [262](#page-280-0)

filter partitions MHAFilter::partitioned\_convolution\_t, [973](#page-991-0) filter real gtfb\_analyzer.cpp, [1634](#page-1652-0) filter\_simd gtfb\_simd.cpp, [1640](#page-1658-0) filter sisd complex gtfb\_simd.cpp, [1637](#page-1655-0) filter sisd real gtfb\_simd.cpp, [1638](#page-1656-0) filter\_t MHAFilter::filter\_t, [943](#page-961-0) filterbank dc::dc\_vars\_t, [408](#page-426-0) dc\_simple::dc\_if\_t, [416](#page-434-0) filtered\_level dc:: dc\_vars\_t, [409](#page-427-0) filtered\_powspec droptect\_t, [463](#page-481-0) filtered\_powspec\_mon droptect\_t, [463](#page-481-0) filtershapefun mha\_fftfb.cpp, [1667](#page-1685-0) FINISHED MHA\_TCP::Thread, [884](#page-902-0) fir calibrator\_runtime\_layer\_t, [352](#page-370-0) calibrator\_variables\_t, [356](#page-374-0) fir\_lp MHAFilter, [109](#page-127-0) firchannels MHAFilter::fftfilterbank\_t, [940](#page-958-0) firfir2fftlen calibrator\_runtime\_layer\_t, [351](#page-369-0) firfirlen calibrator\_runtime\_layer\_t, [351](#page-369-0) flag\_allow\_empty\_bands MHAOvlFilter::fftfb\_vars\_t, [1061](#page-1079-0) flag\_terminate\_inner\_thread analysepath\_t, [324](#page-342-0) flags MHAJack:: client\_t, [1037](#page-1055-0) flatten MHASignal::waveform\_t, [1313](#page-1331-0) float data testplugin::ac\_parser\_t, [1540](#page-1558-0) float mon t MHAParser::float\_mon\_t, [1109](#page-1127-0) float\_t MHA\_AC, [101](#page-119-0) MHAParser::float\_t, [1112](#page-1130-0)

flush data acsave::cfg\_t, [242](#page-260-0) fmap\_t AuditoryProfile::parser\_t::fmap\_t, [344](#page-362-0) fmax fshift::fshift\_t, [534](#page-552-0) fshift\_hilbert::frequency\_translator\_t, [537](#page-555-0) fmin fshift::fshift\_t, [534](#page-552-0) fshift\_hilbert::frequency\_translator\_t, [537](#page-555-0) FMTsz mha\_os.h, [1681](#page-1699-0) fname acsave::acsave\_t, [240](#page-258-0) for each MHASignal, [140](#page-158-0) force\_remove\_item MHAParser::parser\_t, [1152](#page-1170-0) force\_resize dc\_simple, [89](#page-107-0) format ac2lsl::type\_info, [181](#page-199-0) io\_alsa\_t, [604](#page-622-0) format\_name wavwriter\_t, [1581](#page-1599-0) forward lpc\_bl\_predictor\_config, [694](#page-712-0) lpc\_burglattice\_config, [700](#page-718-0) MHASignal::fft\_t, [1260](#page-1278-0) forward\_path\_proc adaptive feedback canceller config, [268](#page-286-0) forward\_scale MHASignal::fft\_t, [1260](#page-1278-0) forward\_sig adaptive\_feedback\_canceller\_config, [268](#page-286-0) fr spec\_fader\_t, [1529](#page-1547-0) frac\_old gsc\_adaptive\_stage::gsc\_adaptive\_stage, [560](#page-578-0) frag\_out MHAJack:: client\_avg\_t, [1024](#page-1042-0) MHAJack::client\_noncont\_t, [1028](#page-1046-0) fragsize adaptive feedback canceller, [262](#page-280-0) adaptive\_feedback\_canceller\_config, [267](#page-285-0) alsa\_t<  $T > 309$  $T > 309$ analysispath if t, [327](#page-345-0) calibrator\_variables\_t, [357](#page-375-0) db if  $t$ ,  $384$ dbasync\_native::db\_if\_t, [388](#page-406-0)

fftfilter::fftfilter\_t, [520](#page-538-0) io\_asterisk\_sound\_t, [619](#page-637-0) io\_dummy\_t, [627](#page-645-0) io file  $t$ ,  $632$ io parser t<sub>, [644](#page-662-0)</sub> io tcp\_sound\_t, [661](#page-679-0) mconv::MConv, [756](#page-774-0) mhaconfig t, [906](#page-924-0) MHAFilter::fftfilter\_t, [934](#page-952-0) MHAFilter::fftfilterbank\_t, [940](#page-958-0) MHAFilter::partitioned convolution t, [973](#page-991-0) MHAFilter::resampling\_filter\_t, [984](#page-1002-0) MHAIOPortAudio::io\_portaudio\_t, [1017](#page-1035-0) MHAJack:: client\_t, [1035](#page-1053-0) MHAParser::mhaconfig\_mon\_t, [1136](#page-1154-0) MHAPlugin Resampling::resampling if t, [1207](#page-1225-0) testplugin::config\_parser\_t, [1543](#page-1561-0) fragsize\_in MHAFilter::blockprocessing\_polyphase\_resaneplinengoty\_translator\_t [925](#page-943-0) fragsize\_out MHAFilter::blockprocessing\_polyphase\_resamplinigdtoise::cfg\_t, [1584](#page-1602-0) [925](#page-943-0) fragsize\_ratio MHAIOJackdb::io\_jack\_t, [1006](#page-1024-0) fragsize\_validator MHAFilter::resampling filter t, [984](#page-1002-0) frame MHA AC::acspace2matrix t, [764](#page-782-0) frame\_data alsa\_t<  $T > 309$  $T > 309$ framecnt acsave::save\_var\_t, [246](#page-264-0) adm\_if\_t, [297](#page-315-0) frameno MHA\_AC::acspace2matrix\_t, [765](#page-783-0) noise psd estimator::noise psd estimator t, [1365](#page-1383-0) framerate ac2osc\_t, [186](#page-204-0) frames ac2wave\_t, [191](#page-209-0) adaptive\_feedback\_canceller\_config, [266](#page-284-0) gtfb\_analyzer::gtfb\_analyzer\_cfg\_t, [571](#page-589-0) prediction\_error\_config, [1442](#page-1460-0) rt\_nlms\_t, [1476](#page-1494-0) frameshift fshift\_hilbert::hilbert\_shifter\_t, [542](#page-560-0) framework\_thread\_priority dbasync\_native::db\_if\_t, [389](#page-407-0) fs fs\_

MHAPlugin\_Split::split\_t, [1229](#page-1247-0) framework\_thread\_scheduler dbasync\_native::db\_if\_t, [389](#page-407-0) MHAPlugin\_Split::split\_t, [1228](#page-1246-0) freq audiometerbackend::audiometer\_if\_t, [332](#page-350-0) plingploing::plingploing\_t, [1394](#page-1412-0) freq2bin Vector and matrix processing toolbox, [39](#page-57-0) freq\_offsets rmslevel::rmslevel\_if\_t, [1454](#page-1472-0) freqgains t equalize::freqgains\_t, [485](#page-503-0) freqResp rohBeam::rohConfig, [1468](#page-1486-0) frequency sine\_t, [1494](#page-1512-0) frequency response MHAFilter::partitioned convolution t, [974](#page-992-0) fshift\_hilbert::frequency\_translator\_t, [536](#page-554-0) FrequencyBinLowPass front channel adm\_rtconfig\_t, [300](#page-318-0) front channels adm\_if\_t, [295](#page-313-0) adm\_rtconfig\_t, [300](#page-318-0) frozen\_noise\_ cfg\_t, [361](#page-379-0) frozennoise\_length noise\_t, [1367](#page-1385-0) MHAFilter::o1\_ar\_filter\_t, [963](#page-981-0) MHAOvlFilter::fspacing\_t, [1069](#page-1087-0) fscale gtfb\_simple\_t, [593](#page-611-0) MHAOvlFilter::fftfb\_vars\_t, [1059](#page-1077-0) fscale\_bw\_t MHAOvlFilter::fscale\_bw\_t, [1062](#page-1080-0) fscale\_t MHAOvlFilter::fscale\_t, [1064](#page-1082-0) fshift, [95](#page-113-0) fft\_find\_bin, [96](#page-114-0) fshift.cpp, [1628](#page-1646-0) fshift.hh, [1628](#page-1646-0) fshift::fshift\_config\_t, [529](#page-547-0) ∼fshift\_config\_t, [530](#page-548-0) delta\_phi, [531](#page-549-0) delta\_phi\_total, [531](#page-549-0)

df, [531](#page-549-0) fshift\_config\_t, [530](#page-548-0) kmax, [531](#page-549-0) kmin, [531](#page-549-0) process, [530](#page-548-0) fshift::fshift\_t, [532](#page-550-0) ∼fshift\_t, [533](#page-551-0) df, [534](#page-552-0) fmax, [534](#page-552-0) fmin, [534](#page-552-0) fshift\_t, [533](#page-551-0) m\_df, [535](#page-553-0) m\_fmax, [535](#page-553-0) m fmin, [534](#page-552-0) patchbay, [534](#page-552-0) prepare, [533](#page-551-0) process, [533](#page-551-0) release, [534](#page-552-0) update\_cfg, [534](#page-552-0) fshift\_config\_t fshift::fshift\_config\_t, [530](#page-548-0) fshift\_hilbert, [96](#page-114-0) fshift\_hilbert.cpp, [1628](#page-1646-0) fshift\_hilbert::frequency\_translator\_t, [535](#page-553-0) df, [537](#page-555-0) fmax, [537](#page-555-0) fmin, [537](#page-555-0) frequency\_translator\_t, [536](#page-554-0) irslen, [538](#page-556-0) patchbay, [537](#page-555-0) phasemode, [538](#page-556-0) prepare, [537](#page-555-0) process, [536](#page-554-0) release, [537](#page-555-0) update, [537](#page-555-0) fshift\_hilbert::hilbert\_shifter\_t, [538](#page-556-0) ∼hilbert\_shifter\_t, [540](#page-558-0) analytic, [540](#page-558-0) delta\_phi, [542](#page-560-0) delta phi total, [542](#page-560-0) df, [541](#page-559-0) frameshift, [542](#page-560-0) fullspec, [540](#page-558-0) hilbert shifter t, [539](#page-557-0) kmax, [542](#page-560-0) kmin, [541](#page-559-0) mhafft, [541](#page-559-0) mixw\_ref, [541](#page-559-0) mixw\_shift, [541](#page-559-0) plan spec2analytic, [541](#page-559-0) process, [540](#page-558-0)

shifted, [540](#page-558-0) fshift\_t fshift::fshift\_t, [533](#page-551-0) fspacing\_t MHAOvlFilter::fspacing\_t, [1067](#page-1085-0) ft spec2wave\_t, [1527](#page-1545-0) wave2spec\_t, [1573](#page-1591-0) ftype MHAOvlFilter::fftfb\_vars\_t, [1060](#page-1078-0) fu rt\_nlms\_t, [1477](#page-1495-0) fu\_previous rt\_nlms\_t, [1477](#page-1495-0) fuflt rt\_nlms\_t, [1477](#page-1495-0) fullname dynamiclib\_t, [470](#page-488-0) MHAParser::base\_t, [1088](#page-1106-0) plugindescription\_t, [1407](#page-1425-0) fullspec fshift\_hilbert::hilbert\_shifter\_t, [540](#page-558-0) fun1 plingploing::plingploing\_t, [1394](#page-1412-0) fun1\_key plingploing:: if t, [1389](#page-1407-0) plingploing::plingploing\_t, [1394](#page-1412-0) fun1\_range plingploing::if\_t, [1390](#page-1408-0) plingploing::plingploing\_t, [1394](#page-1412-0) fun2 plingploing::plingploing\_t, [1394](#page-1412-0) fun<sub>2</sub> key plingploing::if\_t, [1390](#page-1408-0) plingploing::plingploing\_t, [1394](#page-1412-0) fun2\_range plingploing::if\_t, [1390](#page-1408-0) plingploing::plingploing\_t, [1394](#page-1412-0) fun\_t MHAWindow::fun\_t, [1342](#page-1360-0) funs MHAOvlFilter::scale\_var\_t, [1077](#page-1095-0) fw\_cmd fw\_t, [549](#page-567-0) fw\_exiting fw\_t, [545](#page-563-0) fw fragsize io alsa t, [602](#page-620-0) MHAIOJack::io\_jack\_t, [999](#page-1017-0) fw running fw\_t, [545](#page-563-0)

plugins, [550](#page-568-0) prepare, [546](#page-564-0) prepare\_vars, [548](#page-566-0) proc\_error, [551](#page-569-0) proc\_error\_string, [551](#page-569-0) proc\_lib, [550](#page-568-0) proc\_name, [549](#page-567-0) process, [547](#page-565-0) quit, [546](#page-564-0) release, [546](#page-564-0) start, [546](#page-564-0) started, [547](#page-565-0) state, [551](#page-569-0) state\_t, [545](#page-563-0) stop, [546](#page-564-0) stopped, [546,](#page-564-0) [547](#page-565-0) fw\_unprepared fw\_t, [545](#page-563-0) fw\_until fw\_t, [549](#page-567-0) fw\_until\_cmd fw\_t, [548](#page-566-0) fw\_vars\_t, [552](#page-570-0) fw\_vars\_t, [552](#page-570-0) lock channels, [552](#page-570-0) lock\_srate\_fragsize, [552](#page-570-0) pfragmentsize, [553](#page-571-0) pinchannels, [553](#page-571-0) psrate, [553](#page-571-0) unlock\_channels, [552](#page-570-0) unlock srate fragsize, [552](#page-570-0) fwcb io\_asterisk\_t, [624](#page-642-0) io\_tcp\_t, [666](#page-684-0) G doasvm feature extraction config, [453](#page-471-0) g coherence::cohflt\_t, [366](#page-384-0) g50 dc\_simple::dc\_vars\_t, [424](#page-442-0) g80 dc\_simple::dc\_vars\_t, [424](#page-442-0) G\_ERRNO MHA\_TCP, [104](#page-122-0) G\_length doasvm feature extraction config, [451](#page-469-0) gain, [97](#page-115-0) alsa\_t< $T > 309$  $T > 309$ calibrator\_runtime\_layer\_t, [352](#page-370-0) coherence::cohflt\_t, [367](#page-385-0) delaysum\_spec::delaysum\_spec\_if\_t, [439](#page-457-0)

fader wave::fader wave if  $t, 511$  $t, 511$ multibandcompressor::plugin\_signals\_t, [1355](#page-1373-0) gain.cpp, [1629](#page-1647-0) gain::gain\_if\_t, [553](#page-571-0) gain if  $t, 554$  $t, 554$ gains, [555](#page-573-0) patchbay, [555](#page-573-0) prepare, [555](#page-573-0) process, [554](#page-572-0) release, [555](#page-573-0) update\_gain, [555](#page-573-0) update\_minmax, [555](#page-573-0) vmax, [556](#page-574-0) vmin, [555](#page-573-0) gain::scaler\_t, [556](#page-574-0) scaler<sub>t, [556](#page-574-0)</sub> gain\_ac ac2wave if t, [189](#page-207-0) ac2wave\_t, [192](#page-210-0) gain delay coherence::cohflt\_t, [367](#page-385-0) gain\_if\_t gain::gain\_if\_t, [554](#page-572-0) gain\_in ac2wave if t, [189](#page-207-0) ac2wave\_t, [192](#page-210-0) gain\_min smooth cepstrum::smooth cepstrum t. [1504](#page-1522-0) gain\_min\_db smooth cepstrum::smooth cepstrum if t, [1499](#page-1517-0) smooth\_cepstrum::smooth\_params, [1510](#page-1528-0) gain\_spec\_ cfg\_t, [360](#page-378-0) gain\_wave cfg\_t, [360](#page-378-0) gain\_wiener smooth\_cepstrum::smooth\_cepstrum\_t, [1506](#page-1524-0) gainrule dc::dc\_vars\_t, [409](#page-427-0) dc\_simple::dc\_if\_t, [416](#page-434-0) gains gain::gain\_if\_t, [555](#page-573-0) prediction\_error, [1439](#page-1457-0) shadowfilter\_end::cfg\_t, [1488](#page-1506-0) spec\_fader\_t, [1529](#page-1547-0) gaintable.cpp, [1629](#page-1647-0) convert\_f2logf, [1629](#page-1647-0)

isempty, [1629](#page-1647-0) gaintable.h, [1629](#page-1647-0) gaintable\_t DynComp::gaintable\_t, [479](#page-497-0) gamma flt t MHAFilter::gamma\_flt\_t, [947](#page-965-0) gamma\_post smooth cepstrum::smooth cepstrum t, [1504](#page-1522-0) gauss MHAOvlFilter::ShapeFun, [123](#page-141-0) GCC\_end doasvm\_feature\_extraction\_config, [452](#page-470-0) GCC\_start doasym feature extraction config, [451](#page-469-0) gcd audiometerbackend, [84](#page-102-0) dbasync\_native, [87](#page-105-0) MHAFilter, [110](#page-128-0) generatemhaplugindoc.cpp, [1630](#page-1648-0) conv2latex, [1631](#page-1649-0) create\_latex\_doc, [1632](#page-1650-0) main, [1632](#page-1650-0) print\_plugin\_references, [1631](#page-1649-0) generator audiometerbackend, [84](#page-102-0) get testplugin::config\_parser\_t, [1542](#page-1560-0) get\_A MHAFilter::gamma\_flt\_t, [949](#page-967-0) get\_a MHAParser::base\_t::replace\_t, [1091](#page-1109-0) get\_ac latex\_doc\_t, [671](#page-689-0) plug\_t, [1397](#page-1415-0) get\_accept\_event MHA\_TCP::Server, [871](#page-889-0) get adaptation ratio adm\_rtconfig\_t, [300](#page-318-0) get\_address mha\_tcp::server\_t, [875](#page-893-0) get all input ports MHAIOJack::io\_jack\_t, [998](#page-1016-0) MHAIOJackdb::io\_jack\_t, [1005](#page-1023-0) get all output ports MHAIOJack::io\_jack\_t, [998](#page-1016-0) MHAIOJackdb::io\_jack\_t, [1005](#page-1023-0) get all stream names lsl2ac::lsl2ac\_t, [709](#page-727-0) get arg type and dimension ac\_mul\_t, [212](#page-230-0)

get\_attack\_filter\_state dc::dc\_t, [402](#page-420-0) get\_audiochannels dc.cpp, [1616](#page-1634-0) get available space mha drifter fifo  $t < T > 814$  $t < T > 814$ mha fifo If  $t < T > 823$  $t < T > 823$ mha fifo  $t < T > 834$  $t < T > 834$ get\_b MHAParser::base\_t::replace\_t, [1091](#page-1109-0) get\_bands gtfb\_simd\_cfg\_t, [578](#page-596-0) get\_buf\_address ac2lsl::save\_var\_base\_t, [173](#page-191-0) ac2lsl::save\_var\_t< mha\_complex\_t >, get\_delays\_in [179](#page-197-0) ac2lsl::save\_var\_t < T >, [175](#page-193-0) get\_buffer mha\_tcp::buffered\_socket\_t, [854](#page-872-0) get\_bw\_hz MHAOvlFilter::fscale\_bw\_t, [1063](#page-1081-0) get\_c1 MHAFilter::o1flt\_lowpass\_t, [966](#page-984-0) get\_categories io lib t, [639](#page-657-0) io\_wrapper, [668](#page-686-0) latex\_doc\_t, [671](#page-689-0) plug\_wrapper, [1399](#page-1417-0) plug\_wrapperI, [1401](#page-1419-0) PluginLoader::mhapluginloader\_t, [1421](#page-1439-0) get\_cdata MHASignal::matrix\_t, [1283](#page-1301-0) get\_cf\_fftbin MHAOvlFilter::fspacing\_t, [1067](#page-1085-0) get\_cf\_hz MHAFilter::thirdoctave\_analyzer\_t, [989](#page-1007-0) MHAOvlFilter::fspacing\_t, [1067](#page-1085-0) get\_cfin MHAParser::mhapluginloader\_t, [1140](#page-1158-0) get\_cfout MHAParser::mhapluginloader\_t, [1140](#page-1158-0) get channelconfig MHAOvlFilter::overlap\_save\_filterbank\_t, [1072](#page-1090-0) get\_channels gtfb\_simd\_cfg\_t, [578](#page-596-0) get comm var MHASignal::matrix\_t, [1277](#page-1295-0) get configfile PluginLoader::config file splitter t, [1411](#page-1429-0) get\_configname

PluginLoader::config\_file\_splitter\_t, [1411](#page-1429-0) get\_connected io\_asterisk\_parser\_t, [613](#page-631-0) io tcp parser t, [654](#page-672-0) get\_context mha\_tcp::server\_t, [877](#page-895-0) get\_cpu\_load MHAJack:: client\_t, [1034](#page-1052-0) get current profile AuditoryProfile::parser\_t, [341](#page-359-0) get\_decay\_filter\_state dc::dc\_t, [402](#page-420-0) get\_delay mha dblbuf  $t <$  FIFO  $>$ , [804](#page-822-0) MHAIOJack::io\_jack\_t, [998](#page-1016-0) get delays out MHAIOJack:: io\_jack\_t, [998](#page-1016-0) get des fill count mha\_drifter\_fifo\_t $<$  T  $>$ , [814](#page-832-0) get documentation io lib\_t, [639](#page-657-0) io\_wrapper, [669](#page-687-0) plug\_wrapper, [1399](#page-1417-0) plug\_wrapperI, [1401](#page-1419-0) PluginLoader::mhapluginloader\_t, [1421](#page-1439-0) get\_ear AuditoryProfile::parser\_t::ear\_t, [343](#page-361-0) AuditoryProfile::profile\_t, [346](#page-364-0) get\_ef\_hz MHAOvlFilter::fspacing\_t, [1067](#page-1085-0) get\_endpoint mha\_tcp::server\_t, [875](#page-893-0) get\_entries MHA\_AC::algo\_comm\_class\_t, [768](#page-786-0) MHA\_AC::algo\_comm\_t, [777](#page-795-0) MHA\_AC::comm\_var\_map\_t, [781](#page-799-0) MHAParser:: keyword list t, [1121](#page-1139-0) get\_f\_hz MHAOvlFilter::fscale\_t, [1065](#page-1083-0) get\_fbpower MHAOvlFilter::fftfb\_t, [1055](#page-1073-0) get fbpower db MHAOvlFilter::fftfb\_t, [1056](#page-1074-0) get\_fd MHA\_TCP::Connection, [861](#page-879-0) get\_fftlen MHAOvlFilter::fftfb\_t, [1056](#page-1074-0) get fifo size mha dblbuf  $t <$  FIFO  $>$ , [804](#page-822-0) get\_fill\_count

mha drifter fifo  $t < T >$ , [814](#page-832-0) mha\_fifo\_lf\_t < T >, [823](#page-841-0) mha fifo  $t < T >$ , [834,](#page-852-0) [836](#page-854-0) get\_fmap AuditoryProfile::parser\_t::fmap\_t, [345](#page-363-0) get fragsize MHAJack:: client\_t, [1032](#page-1050-0) get\_frames gtfb\_simd\_cfg\_t, [578](#page-596-0) get frequencies AuditoryProfile::fmap\_t, [340](#page-358-0) get fun MHAOvlFilter::scale\_var\_t, [1076](#page-1094-0) get\_gain DynComp::gaintable\_t, [480,](#page-498-0) [481](#page-499-0) get\_gf gtfb\_simple\_rt\_t, [587](#page-605-0) get handle plug\_t, [1397](#page-1415-0) get\_idx level matching::channel pair, [675](#page-693-0) get\_index MHAParser::keyword\_list\_t, [1121](#page-1139-0) MHASignal::matrix\_t, [1282](#page-1300-0) get inner error mha dblbuf  $t$ < FIFO >, [805](#page-823-0) get inner size mha\_dblbuf\_t $<$  FIFO  $>$ , [804](#page-822-0) get input channels mha dblbuf  $t$ < FIFO >, [804](#page-822-0) get input fifo fill count mha\_dblbuf\_t $<$  FIFO  $>$ , [805](#page-823-0) get input fifo space mha\_dblbuf\_t < FIFO >, [805](#page-823-0) get\_input\_signal\_dimension fw\_t, [548](#page-566-0) get interface MHA\_TCP::Server, [871](#page-889-0) get\_iofun DynComp::gaintable\_t, [481](#page-499-0) get\_irs MHAFilter::fftfilterbank\_t, [939](#page-957-0) get last name MHAParser::mhapluginloader\_t, [1140](#page-1158-0) get last output MHAFilter::o1flt\_lowpass\_t, [966](#page-984-0) get latex doc latex doc t, [671](#page-689-0) get len A MHAFilter::filter\_t, [945](#page-963-0) get\_len\_B

MHAFilter::filter\_t, [945](#page-963-0) get length MHASignal::uint\_vector\_t, [1308](#page-1326-0) get\_level addsndfile::level\_adapt\_t, [278](#page-296-0) audiometerbackend::level\_adapt\_t, [334](#page-352-0) fader\_wave::level\_adapt\_t, [513](#page-531-0) get level in db dc::dc\_t, [402](#page-420-0) get level in db adjusted dc::dc\_t, [402](#page-420-0) get\_libname PluginLoader::config\_file\_splitter\_t, [1411](#page-1429-0) get\_local\_address io\_asterisk\_parser\_t, [611](#page-629-0) io tcp parser t, [652](#page-670-0) get local port io\_asterisk\_parser\_t, [611](#page-629-0) io tcp parser t, [652](#page-670-0) get\_longmsg MHA Error, [820](#page-838-0) get Itass gain db MHAOvlFilter::fftfb\_t, [1056](#page-1074-0) get\_main\_category latex doc t, [671](#page-689-0) get mapping MHASignal::loop\_wavefragment\_t, [1270](#page-1288-0) get max fill count mha fifo  $t < T > 835$  $t < T > 835$ get min fill count mha drifter fifo  $t < T >$ , [815](#page-833-0) get\_mismatch level\_matching::channel\_pair, [675](#page-693-0) get\_msg MHA Error, [820](#page-838-0) get\_my\_input\_ports MHAJack:: client\_t, [1033](#page-1051-0) get my output ports MHAJack::client\_t, [1033](#page-1051-0) get name MHAOvlFilter::scale\_var\_t, [1076](#page-1094-0) get\_nbands dc::dc\_t, [401](#page-419-0) get nch dc::dc\_t, [401](#page-419-0) get nelements MHASignal::matrix t, [1278](#page-1296-0) get noise model func rohBeam::rohBeam, [1460](#page-1478-0) get\_nreals MHASignal::matrix\_t, [1282](#page-1300-0)

get num accepted connections mha\_tcp::server\_t, [876](#page-894-0) get origname PluginLoader::config\_file\_splitter\_t, [1411](#page-1429-0) get\_os\_event MHA\_TCP::Timeout\_Event, [887](#page-905-0) MHA\_TCP::Wakeup\_Event, [892](#page-910-0) get outer size mha dblbuf  $t <$  FIFO  $>$ , [804](#page-822-0) get output channels mha\_dblbuf\_t < FIFO >, [805](#page-823-0) get\_output\_fifo\_fill\_count mha\_dblbuf\_t < FIFO >, [805](#page-823-0) get output fifo space mha\_dblbuf\_t< FIFO >, [805](#page-823-0) get parser tab latex doc t, [672](#page-690-0) get parser var latex doc  $t$ , [672](#page-690-0) get parserstate fw\_t, [548](#page-566-0) get\_paths pluginbrowser\_t, [1405](#page-1423-0) get\_peer\_address MHA\_TCP::Connection, [861](#page-879-0) get\_peer\_port MHA\_TCP::Connection, [861](#page-879-0) get\_physical\_input\_ports MHAIOJack::io\_jack\_t, [998](#page-1016-0) MHAIOJackdb::io\_jack\_t, [1005](#page-1023-0) get physical output ports MHAIOJack::io\_jack\_t, [998](#page-1016-0) MHAIOJackdb::io\_jack\_t, [1005](#page-1023-0) get\_plugins pluginbrowser\_t, [1405](#page-1423-0) get\_port MHA\_TCP::Server, [871](#page-889-0) mha\_tcp::server\_t, [875](#page-893-0) get port capture latency MHAJack, [114](#page-132-0) get port capture latency int MHAJack, [114](#page-132-0) get\_port\_playback\_latency MHAJack, [116](#page-134-0) get port playback latency int MHAJack, [116](#page-134-0) get\_ports MHAJack::client\_t, [1033](#page-1051-0) get\_precision MHAParser, [127](#page-145-0) get\_process\_spec

plug\_t, [1397](#page-1415-0) get\_process\_wave plug\_t, [1397](#page-1415-0) get rdata MHASignal::matrix t, [1282](#page-1300-0) get read event MHA\_TCP::Connection, [861](#page-879-0) get read ptr mha fifo  $t < T > 836$  $t < T > 836$ get resynthesis gain MHAFilter::gamma\_flt\_t, [949](#page-967-0) get\_rmslevel\_filter\_state dc::dc\_t, [402](#page-420-0) get server port open io\_asterisk\_parser\_t, [612](#page-630-0) io tcp parser t, [653](#page-671-0) get short name MHAJack::port\_t, [1041](#page-1059-0) get signal MHAPlugin\_Split::domain\_handler\_t, [1214,](#page-1232-0) [1215](#page-1233-0) get size MHASignal::waveform\_t, [1322](#page-1340-0) get\_srate MHAJack::client\_t, [1032](#page-1050-0) get time correction  $ls2ac::save\_var_t < std::string >, 726$  $ls2ac::save\_var_t < std::string >, 726$ lsl2ac::save\_var\_t < T >, [717](#page-735-0) get\_type MHAParser::window\_t, [1188](#page-1206-0) get\_value MHAParser::keyword\_list\_t, [1120](#page-1138-0) get\_values AuditoryProfile::fmap\_t, [340](#page-358-0) get\_var MHA\_AC::algo\_comm\_class\_t, [768](#page-786-0) MHA\_AC::algo\_comm\_t, [775](#page-793-0) testplugin::ac\_parser\_t, [1540](#page-1558-0) get var double MHA\_AC::algo\_comm\_class\_t, [768](#page-786-0) MHA\_AC::algo\_comm\_t, [777](#page-795-0) get var float Communication between algorithms, [26](#page-44-0) MHA\_AC::algo\_comm\_class\_t, [768](#page-786-0) MHA\_AC::algo\_comm\_t, [776](#page-794-0) get\_var\_int Communication between algorithms, [26](#page-44-0) MHA\_AC::algo\_comm\_class\_t, [768](#page-786-0) MHA\_AC::algo\_comm\_t, [776](#page-794-0) get var spectrum Communication between algorithms, [24](#page-42-0)

#### **INDEX 1839**

get\_var\_vfloat Communication between algorithms, [26](#page-44-0) get var waveform Communication between algorithms, [25](#page-43-0) get\_varname ac2xdf::acwriter\_base\_t, [200](#page-218-0) ac2xdf:: acwriter  $t < T >$ , [203](#page-221-0) plugins::hoertech::acrec::acwriter\_t, [1433](#page-1451-0) get\_vF DynComp::gaintable\_t, [481](#page-499-0) get\_vL DynComp::gaintable\_t, [481](#page-499-0) get\_weights MHAFilter::complex\_bandpass\_t, [928](#page-946-0) MHAFilter::gamma\_flt\_t, [949](#page-967-0) get\_window MHAParser::window t, [1187,](#page-1205-0) [1188](#page-1206-0) get window data windowselector\_t, [1592](#page-1610-0) get write event MHA\_TCP::Connection, [861](#page-879-0) get\_write\_ptr mha\_fifo\_t $<$  T  $>$ , [835](#page-853-0) get\_xlimits MHATableLookup::xy\_table\_t, [1336](#page-1354-0) get\_xruns MHAJack::client\_t, [1032](#page-1050-0) get\_xruns\_reset MHAJack:: client\_t, [1033](#page-1051-0) get\_zeropadding wave2spec\_t, [1572](#page-1590-0) getcipd coherence, [85](#page-103-0) getdata MHASignal::uint\_vector\_t, [1309](#page-1327-0) getfullname PluginLoader::mhapluginloader\_t, [1421](#page-1439-0) getmodulename dynamiclib\_t, [469](#page-487-0) **Getmsa** mha error.hh, [1664](#page-1682-0) getname dynamiclib\_t, [469](#page-487-0) MHA\_AC::ac2matrix\_t, [760](#page-778-0) getusername MHA\_AC::ac2matrix\_t, [760](#page-778-0) getvar acmon:: ac\_monitor\_t, [224](#page-242-0) MHA\_AC::ac2matrix\_helper\_t, [758](#page-776-0) GF MHAFilter::gamma\_flt\_t, [950](#page-968-0)

## gf

gtfb\_simple\_rt\_t, [589](#page-607-0) gf\_internals gtfb\_simple\_t, [594](#page-612-0) GITCOMMITHASH mha qit commit hash.cpp, [1673](#page-1691-0) GLR smooth cepstrum::smooth cepstrum t, [1507](#page-1525-0) **GLRDebug** noise\_psd\_estimator::noise\_psd\_estimator\_t, [1364](#page-1382-0) **GLRexp** noise\_psd\_estimator::noise\_psd\_estimator\_t, [1365](#page-1383-0) smooth cepstrum::smooth cepstrum t, [1507](#page-1525-0) Grad gsc\_adaptive\_stage::gsc\_adaptive\_stage, [563](#page-581-0) grad gsc\_adaptive\_stage::gsc\_adaptive\_stage, [563](#page-581-0) GREETING\_TEXT mhamain.cpp, [1766](#page-1784-0) groupdelay delaysum\_spec::delaysum\_spec\_if\_t, [439](#page-457-0) groupdelay\_t MHASignal::schroeder\_t, [1292](#page-1310-0) gsc\_adaptive\_stage, [97](#page-115-0) DELT<sub>[97](#page-115-0)</sub> gsc\_adaptive\_stage::gsc\_adaptive\_stage, [558](#page-576-0) gsc\_adaptive\_stage.cpp, [1632](#page-1650-0) gsc\_adaptive\_stage.hh, [1632](#page-1650-0) gsc\_adaptive\_stage::gsc\_adaptive\_stage, [557](#page-575-0) ∼gsc\_adaptive\_stage, [559](#page-577-0) ac, [560](#page-578-0) alp, [562](#page-580-0) bufSize, [560](#page-578-0) d, [563](#page-581-0) desired chan, [561](#page-579-0) doCircularComp, [561](#page-579-0) E, [563](#page-581-0) e, [563](#page-581-0) E2, [563](#page-581-0) e\_out, [564](#page-582-0) frac\_old, [560](#page-578-0) Grad, [563](#page-581-0) grad, [563](#page-581-0)

gsc\_adaptive\_stage, [558](#page-576-0) insert, [560](#page-578-0) lenNewSamps, [560](#page-578-0) lenOldSamps, [560](#page-578-0) mha fft, [561](#page-579-0) mu, [561](#page-579-0) nchan, [561](#page-579-0) nfreq, [561](#page-579-0) P, [564](#page-582-0) process, [559](#page-577-0) Psum, [564](#page-582-0) useVAD, [562](#page-580-0) vadName, [562](#page-580-0) W, [562](#page-580-0) X, [562](#page-580-0) x, [562](#page-580-0) Y, [562](#page-580-0) y, [563](#page-581-0) gsc\_adaptive\_stage::gsc\_adaptive\_stage\_if, [565](#page-583-0) ∼gsc\_adaptive\_stage\_if, [566](#page-584-0) alp, [569](#page-587-0) doCircularComp, [568](#page-586-0) gsc\_adaptive\_stage\_if, [566](#page-584-0) lenOldSamps, [568](#page-586-0) mu, [568](#page-586-0) on\_model\_param\_valuechanged, [568](#page-586-0) patchbay, [568](#page-586-0) prepare, [567](#page-585-0) process, [567](#page-585-0) release, [567](#page-585-0) update\_cfg, [568](#page-586-0) useVAD, [569](#page-587-0) vadName, [569](#page-587-0) gsc\_adaptive\_stage\_if gsc\_adaptive\_stage::gsc\_adaptive\_stage\_if, [566](#page-584-0) gsc\_adaptive\_stage\_if.cpp, [1633](#page-1651-0) gsc\_adaptive\_stage\_if.hh, [1633](#page-1651-0) gt dc::dc\_t, [403](#page-421-0) gtdata dc::dc\_vars\_t, [407](#page-425-0) gtfb\_analyzer, [98](#page-116-0) gtfb\_analyzer.cpp, [1633](#page-1651-0) filter\_complex, [1634](#page-1652-0) filter real, [1634](#page-1652-0) gtfb\_analyzer::gtfb\_analyzer\_cfg\_t, [569](#page-587-0) ∼gtfb\_analyzer\_cfg\_t, [571](#page-589-0) bands, [571](#page-589-0) channels, [571](#page-589-0)

coeff, [572](#page-590-0) cvalue, [572](#page-590-0) frames, [571](#page-589-0) gtfb\_analyzer\_cfg\_t, [570](#page-588-0) norm\_phase, [572](#page-590-0) order, [572](#page-590-0) s\_out, [572](#page-590-0) state, [573](#page-591-0) states, [571](#page-589-0) gtfb\_analyzer::gtfb\_analyzer\_t, [573](#page-591-0) coeff, [576](#page-594-0) gtfb\_analyzer\_t, [575](#page-593-0) norm\_phase, [576](#page-594-0) order, [576](#page-594-0) patchbay, [576](#page-594-0) prepare, [575](#page-593-0) prepared, [576](#page-594-0) process, [575](#page-593-0) release, [575](#page-593-0) update\_cfg, [575](#page-593-0) gtfb\_analyzer\_cfg\_t gtfb\_analyzer::gtfb\_analyzer\_cfg\_t, [570](#page-588-0) gtfb\_analyzer\_t gtfb\_analyzer::gtfb\_analyzer\_t, [575](#page-593-0) gtfb\_simd.cpp, [1635](#page-1653-0) add4f, [1636](#page-1654-0) check\_alignment, [1637](#page-1655-0) filter\_simd, [1640](#page-1658-0) filter\_sisd\_complex, [1637](#page-1655-0) filter sisd real, [1638](#page-1656-0) mul4f, [1637](#page-1655-0) MXCSR\_DAZ, [1637](#page-1655-0) MXCSR\_FTZ, [1637](#page-1655-0) sub4f, [1636](#page-1654-0) gtfb\_simd\_cfg\_t, [576](#page-594-0) ∼gtfb\_simd\_cfg\_t, [578](#page-596-0) bands, [579](#page-597-0) bandsXchannels, [579](#page-597-0) channels, [579](#page-597-0) get\_bands, [578](#page-596-0) get\_channels, [578](#page-596-0) get frames, [578](#page-596-0) gtfb\_simd\_cfg\_t, [577,](#page-595-0) [578](#page-596-0) icoefficients, [580](#page-598-0) iinputs, [580](#page-598-0) istates, [580](#page-598-0) large\_array, [581](#page-599-0) norm\_phase, [580](#page-598-0) operator=, [579](#page-597-0) order, [579](#page-597-0) process, [579](#page-597-0)

rcoefficients, [580](#page-598-0) rinputs, [580](#page-598-0) rstates, [580](#page-598-0) s\_out, [581](#page-599-0) sout buf, [581](#page-599-0) gtfb\_simd\_t, [582](#page-600-0) coeff, [584](#page-602-0) gtfb\_simd\_t, [583](#page-601-0) norm phase, [584](#page-602-0) order, [584](#page-602-0) patchbay, [583](#page-601-0) prepare, [583](#page-601-0) prepared, [583](#page-601-0) process, [583](#page-601-0) update\_cfg, [583](#page-601-0) gtfb\_simple\_bridge.cpp, [1641](#page-1659-0) gtfb\_simple\_rt\_t, [584](#page-602-0) \_ac, [590](#page-608-0) order, [588](#page-606-0) \_pre\_stages, [588](#page-606-0) ac resynthesis gain, [589](#page-607-0) acbw, [588](#page-606-0) accf, [588](#page-606-0) cLTASS, [589](#page-607-0) duplicate\_vector, [587](#page-605-0) element gain name, [589](#page-607-0) get\_gf, [587](#page-605-0) gf, [589](#page-607-0) gtfb\_simple\_rt\_t, [585](#page-603-0) imag, [588](#page-606-0) input, [589](#page-607-0) insert\_ac\_variables, [587](#page-605-0) nbands, [588](#page-606-0) output, [589](#page-607-0) post\_plugin, [586](#page-604-0) pre\_plugin, [586](#page-604-0) gtfb\_simple\_t, [590](#page-608-0) cLTASS, [594](#page-612-0) desired\_delay, [593](#page-611-0) element gain name, [594](#page-612-0) fscale, [593](#page-611-0) gf internals, [594](#page-612-0) gtfb\_simple\_t, [592](#page-610-0) name\_, [594](#page-612-0) order, [593](#page-611-0) plug, [593](#page-611-0) prepare, [592](#page-610-0) prestages, [593](#page-611-0) process, [592](#page-610-0) release, [592](#page-610-0) resynthesis\_gain, [594](#page-612-0)

setlock, [593](#page-611-0) gtmin dc::dc\_vars\_t, [407](#page-425-0) gtstep dc::dc\_vars\_t, [408](#page-426-0) h dynamiclib\_t, [470](#page-488-0) MHASignal::hilbert\_t, [1266](#page-1284-0) H\_ERRNO MHA\_TCP, [104](#page-122-0) hamming MHAWindow, [156](#page-174-0) hamming\_t MHAWindow::hamming\_t, [1344](#page-1362-0) handler osc\_variable\_t, [1375,](#page-1393-0) [1376](#page-1394-0) hann hann.cpp, [1642](#page-1660-0) hann.h, [1642](#page-1660-0) MHAOvlFilter::ShapeFun, [123](#page-141-0) hann.cpp, [1641](#page-1659-0) hann, [1642](#page-1660-0) hannf, [1642](#page-1660-0) PI, [1641](#page-1659-0) hann.h, [1642](#page-1660-0) hann, [1642](#page-1660-0) hannf, [1642](#page-1660-0) hann1 plingploing::plingploing\_t, [1395](#page-1413-0) hann2 plingploing::plingploing\_t, [1395](#page-1413-0) hannf hann.cpp, [1642](#page-1660-0) hann.h, [1642](#page-1660-0) hanning MHAWindow, [156](#page-174-0) hanning ramps t, [595](#page-613-0) ∼hanning\_ramps\_t, [595](#page-613-0) hanning ramps t, [595](#page-613-0) len\_a, [595](#page-613-0) len\_b, [596](#page-614-0) operator(), [595](#page-613-0) ramp\_a, [596](#page-614-0) ramp\_b, [596](#page-614-0) hanning\_t MHAWindow::hanning t, [1345](#page-1363-0) hardlimit softclipper\_t, [1520](#page-1538-0) softclipper variables t, [1523](#page-1541-0) has been modified dc\_simple::dc\_if\_t, [415](#page-433-0)

has entry MHAParser::parser\_t, [1155](#page-1173-0) has inner error analysepath t, [323](#page-341-0) has key MHA\_AC::comm\_var\_map\_t, [779](#page-797-0) has parser io wrapper, [668](#page-686-0) plug\_wrapper, [1399](#page-1417-0) plug\_wrapperI, [1401](#page-1419-0) PluginLoader::mhapluginloader\_t, [1419](#page-1437-0) has process io\_wrapper, [669](#page-687-0) plug\_wrapper, [1399](#page-1417-0) plug\_wrapperI, [1401](#page-1419-0) PluginLoader::mhapluginloader t, [1419](#page-1437-0) head model sphere radius cm rohBeam::rohBeam, [1461](#page-1479-0) header io\_asterisk\_sound\_t, [619](#page-637-0) io tcp\_sound\_t, [660](#page-678-0) headModel rohBeam::rohConfig, [1466](#page-1484-0) help MHAParser::base\_t, [1090](#page-1108-0) HELP\_TEXT mhamain.cpp, [1766](#page-1784-0) hhCorrXpXp rohBeam::rohConfig, [1468](#page-1486-0) hifftwin doasvm\_feature\_extraction\_config, [452](#page-470-0) hifftwin\_sum doasvm\_feature\_extraction\_config, [452](#page-470-0) high side flat MHAOvlFilter::band descriptor t, [1049](#page-1067-0) hilbert MHASignal::hilbert\_fftw\_t, [1264](#page-1282-0) hilbert fftw t MHASignal::hilbert\_fftw\_t, [1263](#page-1281-0) hilbert shifter t fshift\_hilbert::hilbert\_shifter\_t, [539](#page-557-0) hilbert t MHASignal::hilbert\_t, [1266](#page-1284-0) **HINSTANCE** mha\_plugin.hh, [1694](#page-1712-0) HL rmslevel, [161](#page-179-0) host ac2osc\_t, [185](#page-203-0) osc2ac\_t, [1370](#page-1388-0) host\_port\_to\_sock\_addr

mha tcp.cpp, [1716](#page-1734-0) hostApi MHAIOPortAudio::device\_info\_t, [1011](#page-1029-0) Hs MHAFilter::fftfilterbank\_t, [940](#page-958-0) **HSTRERROR** MHA\_TCP, [104](#page-122-0) **HTL** AuditoryProfile::parser\_t::ear\_t, [343](#page-361-0) AuditoryProfile::profile\_t::ear\_t, [348](#page-366-0) hton io\_asterisk\_sound\_t, [619](#page-637-0) io tcp\_sound\_t, [661](#page-679-0) hw MHAFilter::fftfilterbank\_t, [940](#page-958-0) hwin doasvm\_feature\_extraction\_config, [452](#page-470-0) hz2bark MHAOvlFilter::FreqScaleFun, [120](#page-138-0) hz2bark\_analytic MHAOvlFilter::FreqScaleFun, [120](#page-138-0) hz2bark\_t MHAOvlFilter::barkscale::hz2bark\_t, [1051](#page-1069-0) hz2erb MHAOvlFilter::FreqScaleFun, [120](#page-138-0) hz2erb\_glasberg1990 MHAOvlFilter::FreqScaleFun, [120](#page-138-0) hz2hz MHAOvlFilter::FreqScaleFun, [119](#page-137-0) speechnoise.cpp, [1781](#page-1799-0) hz2khz MHAOvlFilter::FreqScaleFun, [119](#page-137-0) hz2log MHAOvlFilter::FreqScaleFun, [121](#page-139-0) hz2octave MHAOvlFilter::FreqScaleFun, [120](#page-138-0) hz2third\_octave MHAOvlFilter::FreqScaleFun, [120](#page-138-0) hz2unit MHAOvlFilter::scale\_var\_t, [1076](#page-1094-0) i io\_tcp\_sound\_t::float\_union, [663](#page-681-0) icoefficients gtfb\_simd\_cfg\_t, [580](#page-598-0) id equalize::freqgains\_t, [486](#page-504-0) mha channel info t, [798](#page-816-0) id\_str MHAParser::base\_t, [1090](#page-1108-0) id\_string MHAParser::parser\_t, [1155](#page-1173-0)

identity MHASignal::schroeder\_t, [1294](#page-1312-0) identity.cpp, [1642](#page-1660-0) identity t, [596](#page-614-0) identity\_t, [597](#page-615-0) prepare, [597](#page-615-0) process, [597](#page-615-0) release, [597](#page-615-0) idstr mha\_channel\_info\_t, [799](#page-817-0) idx level matching::channel pair, [675](#page-693-0) if\_t plingploing::if\_t, [1388](#page-1406-0) testplugin::if\_t, [1545](#page-1563-0) windnoise::if t, [1587](#page-1605-0) iface MHA\_TCP::Server, [872](#page-890-0) ifft doasvm\_feature\_extraction\_config, [452](#page-470-0) ifftshift ifftshift.cpp, [1643](#page-1661-0) ifftshift.h, [1643](#page-1661-0) ifftshift.cpp, [1643](#page-1661-0) ifftshift [1643](#page-1661-0) ifftshift.h, [1643](#page-1661-0) ifftshift, [1643](#page-1661-0) Ignore lsl2ac, [99](#page-117-0) ignore MHA\_TCP::Event\_Watcher, [867](#page-885-0) ignored\_by MHA\_TCP::Wakeup\_Event, [891](#page-909-0) iinputs gtfb\_simd\_cfg\_t, [580](#page-598-0) iir\_filter\_state\_t MHAFilter::iir\_filter\_state\_t, [951](#page-969-0) iir\_filter\_t MHAFilter::iir\_filter\_t, [953](#page-971-0) iir\_ord1\_real\_t MHAFilter::iir\_ord1\_real\_t, [957](#page-975-0) iirfilter.cpp, [1643](#page-1661-0) iirfilter\_t, [598](#page-616-0) iirfilter\_t, [598](#page-616-0) prepare, [599](#page-617-0) process, [599](#page-617-0) release\_, [599](#page-617-0) ilen addsndfile::level\_adapt\_t, [278](#page-296-0) audiometerbackend::level\_adapt\_t, [334](#page-352-0) fader\_wave::level\_adapt\_t, [513](#page-531-0)

#### im mha\_complex\_t, [800](#page-818-0) imag acsave::mat4head\_t, [244](#page-262-0) fftfilterbank::fftfb\_plug\_t, [529](#page-547-0) gtfb\_simple\_rt\_t, [588](#page-606-0) MHASignal::matrix\_t, [1279–](#page-1297-0)[1281](#page-1299-0) imagfb MHAOvlFilter::overlap\_save\_filterbank\_analytic\_t, [1070](#page-1088-0) impulse\_response MHAFilter::polyphase\_resampling\_t, [981](#page-999-0) MHAFilter::transfer\_function\_t, [994](#page-1012-0) in io\_dummy\_t, [628](#page-646-0) in\_buf wave2spec\_t, [1574](#page-1592-0) in\_cfg rohBeam::rohConfig, [1466](#page-1484-0) smooth\_cepstrum::smooth\_params, [1509](#page-1527-0) in\_spec doasvm feature extraction config, [453](#page-471-0) shadowfilter\_end::cfg\_t, [1488](#page-1506-0) in\_spec\_copy shadowfilter\_begin::cfg\_t, [1483](#page-1501-0) inbuf MHA\_TCP::Connection, [864](#page-882-0) inch mconv::MConv, [756](#page-774-0) MHAJack::client\_t, [1037](#page-1055-0) increase\_condition mha\_fifo\_posix\_threads\_t, [830](#page-848-0) increment mha fifo posix threads t, [829](#page-847-0) mha\_fifo\_thread\_platform\_t, [841](#page-859-0) index MHAParser:: keyword list t, [1121](#page-1139-0) index\_t MHAFilter::partitioned\_convolution\_t::index\_t, [976](#page-994-0) info ac2lsl::save\_var\_base\_t, [173](#page-191-0) ac2lsl::save\_var\_t  $<$  mha\_complex\_t  $>$ , [180](#page-198-0) ac2lsl::save\_var\_t < T >, [176](#page-194-0) lsl2ac::save\_var\_base\_t, [712](#page-730-0) lsl2ac::save\_var\_t< std::string >, [725](#page-743-0) lsl2ac::save\_var\_t < T >, [716](#page-734-0) wave2lsl::cfg\_t, [1560](#page-1578-0) init dynamic rohBeam::rohConfig, [1465](#page-1483-0)

Init\_mha\_ruby mha\_ruby.cpp, [1699](#page-1717-0) init peer data MHA\_TCP::Connection, [859](#page-877-0) initialize MHA\_TCP::Server, [871](#page-889-0) initialize\_stream ac2xdf::output\_file\_t, [207](#page-225-0) inner2outer\_resampling MHAPlugin\_Resampling::resampling\_t, [1209](#page-1227-0) inner\_ac\_copy analysepath\_t, [323](#page-341-0) inner\_error analysepath\_t, [323](#page-341-0) mha dblbuf  $t <$  FIFO  $>$ , [808](#page-826-0) inner fragsize MHAPlugin\_Resampling::resampling\_t, [1209](#page-1227-0) inner\_in MHASignal::doublebuffer\_t, [1257](#page-1275-0) inner\_input analysepath\_t, [322](#page-340-0) dbasync\_native::dbasync\_t, [391](#page-409-0) inner\_out MHASignal::doublebuffer\_t, [1257](#page-1275-0) inner\_out\_domain analysepath\_t, [323](#page-341-0) inner\_process db\_t, [385](#page-403-0) MHASignal::doublebuffer\_t, [1256](#page-1274-0) inner\_process\_wave2spec analysepath\_t, [322](#page-340-0) inner\_process\_wave2wave analysepath\_t, [322](#page-340-0) inner signal MHAPlugin\_Resampling::resampling\_t, [1210](#page-1228-0) inner\_size mha dblbuf  $t <$  FIFO  $>$ , [807](#page-825-0) inner\_srate MHAPlugin\_Resampling::resampling\_t, [1209](#page-1227-0) input ac\_proc::interface\_t, [216](#page-234-0) gtfb\_simple\_rt\_t, [589](#page-607-0) io parser t<sub>, [645](#page-663-0)</sub> mha dblbuf  $t$ < FIFO >, [806](#page-824-0) MHAJack::port\_t, [1039](#page-1057-0) MHASignal::loop\_wavefragment\_t, [1269](#page-1287-0) input\_cfg

MHAPlugin::plugin\_t< runtime\_cfg\_t >, [1203](#page-1221-0) input\_cfg\_ MHAPlugin::plugin  $t$  - runtime cfg  $t >$ , [1204](#page-1222-0) input\_channels adm\_if\_t, [296](#page-314-0) mha dblbuf  $t <$  FIFO  $>$ , [808](#page-826-0) input\_domain PluginLoader::mhapluginloader\_t, [1419](#page-1437-0) input\_fifo mha dblbuf  $t <$  FIFO  $>$ , [808](#page-826-0) input level dc:: dc\_vars\_t, [409](#page-427-0) input\_portnames MHAJack::client\_t, [1038](#page-1056-0) input\_signal\_spec MHAFilter::partitioned convolution t, [974](#page-992-0) input\_signal\_wave MHAFilter::partitioned\_convolution\_t, [974](#page-992-0) input\_spec testplugin::signal\_parser\_t, [1548](#page-1566-0) input\_to\_process analysepath\_t, [324](#page-342-0) input\_wave testplugin::signal\_parser\_t, [1548](#page-1566-0) inputchannels MHAFilter::fftfilterbank\_t, [940](#page-958-0) inputPow noise psd estimator::noise psd estimator t, [1363](#page-1381-0) inputSpec noise\_psd\_estimator::noise\_psd\_estimator\_t, [1364](#page-1382-0) insert acPooling\_wave\_config, [235](#page-253-0) acSteer\_config, [251](#page-269-0) adaptive\_feedback\_canceller\_config, [266](#page-284-0) coherence::cohflt\_t, [365](#page-383-0) fftfilterbank::fftfb\_plug\_t, [528](#page-546-0) gsc\_adaptive\_stage::gsc\_adaptive\_stage, [560](#page-578-0) lpc\_config, [702](#page-720-0) MHA\_AC::ac2matrix\_t, [761](#page-779-0) MHA\_AC::acspace2matrix\_t, [764](#page-782-0) MHA\_AC::comm\_var\_map\_t, [780](#page-798-0) MHA\_AC::scalar\_t< numeric\_t, MHA\_AC\_TYPECODE >, [786](#page-804-0) MHA\_AC::spectrum\_t, [789](#page-807-0) MHA\_AC::stat\_t, [791](#page-809-0) MHA\_AC::waveform\_t, [794](#page-812-0)

MHAOvlFilter::fftfb\_ac\_info\_t, [1052](#page-1070-0) multibandcompressor::fftfb\_plug\_t, [1350](#page-1368-0) noise\_psd\_estimator::noise\_psd\_estimator\_insert\_var\_float [1363](#page-1381-0) prediction\_error\_config, [1442](#page-1460-0) proc\_counter\_t, [1447](#page-1465-0) rt\_nlms\_t, [1476](#page-1494-0) windnoise:: if\_t, [1588](#page-1606-0) insert ac variable float vector rmslevel::rmslevel\_if\_t, [1452](#page-1470-0) insert\_ac\_variables acTransform\_wave\_config, [257](#page-275-0) doasvm\_classification\_config, [446](#page-464-0) gtfb\_simple\_rt\_t, [587](#page-605-0) shadowfilter begin::cfg\_t, [1483](#page-1501-0) insert ac variables levels rmslevel::rmslevel\_if\_t, [1452](#page-1470-0) insert ac variables peaks and levels rmslevel::rmslevel\_if\_t, [1452](#page-1470-0) insert config vars matlab\_wrapper::matlab\_wrapper\_t, [737](#page-755-0) insert\_item MHAParser::parser\_t, [1151](#page-1169-0) insert\_items windowselector t, [1592](#page-1610-0) insert\_member mha\_parser.hh, [1692](#page-1710-0) insert\_monitors matlab wrapper::matlab wrapper t, [737](#page-755-0) INSERT\_PATCH acConcat\_wave.cpp, [1598](#page-1616-0) acPooling\_wave.cpp, [1599](#page-1617-0) acSteer.cpp, [1602](#page-1620-0) acTransform\_wave.cpp, [1603](#page-1621-0) adaptive\_feedback\_canceller.cpp, [1603](#page-1621-0) doasvm\_classification.cpp, [1622](#page-1640-0) doasvm feature extraction.cpp, [1623](#page-1641-0) level matching.cpp, [1644](#page-1662-0) lpc.cpp, [1645](#page-1663-0) lpc\_bl\_predictor.cpp, [1646](#page-1664-0) lpc\_burg-lattice.cpp, [1647](#page-1665-0) prediction\_error.cpp, [1773](#page-1791-0) smooth\_cepstrum.cpp, [1778](#page-1796-0) steerbf.cpp, [1785](#page-1803-0) INSERT\_VAR smooth\_cepstrum.cpp, [1777](#page-1795-0) insert\_var MHA\_AC::algo\_comm\_class\_t, [766](#page-784-0) MHA\_AC::algo\_comm\_t, [771](#page-789-0) testplugin::ac\_parser\_t, [1540](#page-1558-0) insert\_var\_double

MHA\_AC::algo\_comm\_class\_t, [767](#page-785-0) MHA\_AC::algo\_comm\_t, [773](#page-791-0) MHA\_AC::algo\_comm\_class\_t, [767](#page-785-0) MHA\_AC::algo\_comm\_t, [773](#page-791-0) insert var int MHA\_AC::algo\_comm\_class\_t, [766](#page-784-0) MHA\_AC::algo\_comm\_t, [771](#page-789-0) insert\_var\_vfloat MHA\_AC::algo\_comm\_class\_t, [767](#page-785-0) MHA\_AC::algo\_comm\_t, [772](#page-790-0) insert\_variable osc\_server\_t, [1372](#page-1390-0) insert\_vars  $ls2ac::save\_var_t < std::string >, 726$  $ls2ac::save\_var_t < std::string >, 726$  $ls2ac::save\_var_t < T >$ , [717](#page-735-0) inspect MHAFilter::complex\_bandpass\_t, [929](#page-947-0) MHAFilter::gamma\_flt\_t, [949](#page-967-0) MHASignal::delay\_t, [1252](#page-1270-0) inst\_name fw\_t, [550](#page-568-0) int\_data testplugin::ac\_parser\_t, [1540](#page-1558-0) int\_mon\_t MHAParser::int\_mon\_t, [1114](#page-1132-0) int\_t MHA\_AC, [101](#page-119-0) MHAParser::int\_t, [1117](#page-1135-0) integrate Vector and matrix processing toolbox, [43](#page-61-0) intensity mha\_signal.cpp, [1702](#page-1720-0) interface\_t ac\_proc::interface\_t, [215](#page-233-0) delay::interface\_t, [431](#page-449-0) fftfilter::interface\_t, [522](#page-540-0) multibandcompressor::interface\_t, [1352](#page-1370-0) route::interface\_t, [1470](#page-1488-0) interleaved combc if t<sub>[372](#page-390-0)</sub> interleaved\_ combc\_t, [374](#page-392-0) intermic\_distance\_cm rohBeam::rohBeam, [1461](#page-1479-0) intern\_level MHASignal::loop\_wavefragment\_t, [1272](#page-1290-0) internal fir MHAFilter::smoothspec\_t, [987](#page-1005-0) internal\_start MHAJack::client\_t, [1034](#page-1052-0)

internal\_stop MHAJack::client\_t, [1034](#page-1052-0) interp MHATableLookup::linear\_table\_t, [1327](#page-1345-0) MHATableLookup::table\_t, [1331](#page-1349-0) MHATableLookup::xy\_table\_t, [1334](#page-1352-0) interp1 DynComp, [92](#page-110-0) interp2 DynComp, [92](#page-110-0) inv\_scale MHAOvlFilter::FreqScaleFun, [121](#page-139-0) INVALID\_SOCKET mha tcp.cpp, [1715](#page-1733-0) INVALID\_THREAD\_PRIORITY dbasync\_native, [87](#page-105-0) MHAPlugin\_Split, [137](#page-155-0) invalidate\_window\_data windowselector t, [1593](#page-1611-0) invert coherence::vars\_t, [369](#page-387-0) invgain alsa\_t<  $T > 309$  $T > 309$ inwave lpc\_config, [703](#page-721-0) io MHAJack, [114](#page-132-0) MHAJack::client\_avg\_t, [1022](#page-1040-0) MHAJack::client\_noncont\_t, [1026](#page-1044-0) io alsa t, [599](#page-617-0) alsa start counter, [604](#page-622-0) b\_process, [602](#page-620-0) dev\_in, [603](#page-621-0) dev\_out, [603](#page-621-0) format, [604](#page-622-0) fw\_fragsize, [602](#page-620-0) fw\_samplerate, [602](#page-620-0) io alsa<sub>t</sub>, [601](#page-619-0) p\_in, [604](#page-622-0) p\_out, [604](#page-622-0) patchbay, [604](#page-622-0) pcmlink, [604](#page-622-0) prepare, [601,](#page-619-0) [602](#page-620-0) priority, [604](#page-622-0) proc\_event, [603](#page-621-0) proc\_handle, [603](#page-621-0) proc\_thread, [603](#page-621-0) process, [602](#page-620-0) release, [601](#page-619-0) start, [601](#page-619-0) start\_event, [603](#page-621-0)

prepare, [618](#page-636-0) release, [618](#page-636-0) s\_in, [620](#page-638-0) samplerate, [619](#page-637-0) io\_asterisk\_t, [620](#page-638-0)  $\sim$ io asterisk t, [622](#page-640-0) accept\_loop, [623](#page-641-0) connection\_loop, [623](#page-641-0) fwcb, [624](#page-642-0) io\_asterisk\_t, [621](#page-639-0) notify\_release, [624](#page-642-0) notify\_start, [624](#page-642-0) notify\_stop, [624](#page-642-0) parse, [623](#page-641-0) parser, [623](#page-641-0) prepare, [622](#page-640-0) release, [622](#page-640-0) server, [624](#page-642-0) sound, [623](#page-641-0) start, [622](#page-640-0) stop, [622](#page-640-0) thread, [624](#page-642-0) io\_context mha\_tcp::server\_t, [878](#page-896-0) io\_dummy\_t, [625](#page-643-0) fragsize, [627](#page-645-0) in, [628](#page-646-0) io\_dummy\_t, [626](#page-644-0) main loop, [629](#page-647-0) out, [628](#page-646-0) prepare, [626](#page-644-0) proc\_event, [627](#page-645-0) proc\_handle, [628](#page-646-0) release, [627](#page-645-0) samplerate, [627](#page-645-0) start, [627](#page-645-0) start\_event, [628](#page-646-0) start\_handle, [628](#page-646-0) stop, [627](#page-645-0) stop\_event, [628](#page-646-0) stop handle, [628](#page-646-0) stop\_request, [629](#page-647-0) io\_err io\_asterisk\_fwcb\_t, [609](#page-627-0) io tcp fwcb t, [650](#page-668-0) io\_error fw\_t, [551](#page-569-0) IO\_ERROR\_JACK mhajack.h, [1765](#page-1783-0) IO\_ERROR\_MHAJACKLIB mhajack.h, [1765](#page-1783-0)

io\_file\_t, [629](#page-647-0)  $\sim$ io\_file\_t, [631](#page-649-0) b\_prepared, [635](#page-653-0) filename\_input, [633](#page-651-0) filename\_output, [634](#page-652-0) fragsize, [632](#page-650-0) io file t, [631](#page-649-0) length, [634](#page-652-0) nchannels file in, [633](#page-651-0) nchannels in, [632](#page-650-0) nchannels\_out, [633](#page-651-0) output\_sample\_format, [634](#page-652-0) prepare, [631](#page-649-0) proc\_event, [633](#page-651-0) proc\_handle, [633](#page-651-0) release, [632](#page-650-0) s file in, [634](#page-652-0) s\_in, [634](#page-652-0) s\_out, [634](#page-652-0) samplerate, [632](#page-650-0) setlock, [632](#page-650-0) sf\_in, [635](#page-653-0) sf\_out, [635](#page-653-0) sfinf in, [635](#page-653-0) sfinf\_out, [635](#page-653-0) start, [631](#page-649-0) start\_event, [633](#page-651-0) start\_handle, [633](#page-651-0) startsample, [634](#page-652-0) stop, [631](#page-649-0) stop\_event, [633](#page-651-0) stop\_handle, [633](#page-651-0) stopped, [632](#page-650-0) strict\_channel\_match, [634](#page-652-0) strict\_srate\_match, [634](#page-652-0) total\_read, [635](#page-653-0) io\_jack\_t MHAIOJack:: io jack t, [997](#page-1015-0) MHAIOJackdb::io\_jack\_t, [1004](#page-1022-0) io\_lib fw\_t, [551](#page-569-0) io lib t, [636](#page-654-0)  $\sim$ io\_lib\_t, [637](#page-655-0) get\_categories, [639](#page-657-0) get documentation, [639](#page-657-0) io\_lib\_t, [637](#page-655-0) IODestroy\_cb, [640](#page-658-0) IOInit\_cb, [639](#page-657-0) IOPrepare\_cb, [639](#page-657-0) IORelease\_cb, [640](#page-658-0)

IOSetVar\_cb, [640](#page-658-0)

IOStart\_cb, [640](#page-658-0) IOStop\_cb, [640](#page-658-0) IOStrError\_cb, [640](#page-658-0) lib data, [639](#page-657-0) lib err, [639](#page-657-0) lib handle, [639](#page-657-0) lib\_str\_error, [638](#page-656-0) plugin\_categories, [640](#page-658-0) plugin\_documentation, [640](#page-658-0) prepare, [638](#page-656-0) release, [638](#page-656-0) start, [638](#page-656-0) stop, [638](#page-656-0) test\_error, [639](#page-657-0) io\_name fw\_t, [549](#page-567-0) io parser t<sub>, [641](#page-659-0)</sub>  $\sim$ io parser t, [642](#page-660-0) b fw started, [645](#page-663-0) b\_prepared, [645](#page-663-0) b\_starting, [645](#page-663-0) b\_stopped, [645](#page-663-0) fragsize, [644](#page-662-0) input, [645](#page-663-0) io parser t, [642](#page-660-0) nchannels\_in, [644](#page-662-0) nchannels\_out, [644](#page-662-0) output, [645](#page-663-0) patchbay, [645](#page-663-0) prepare, [643](#page-661-0) proc\_event, [644](#page-662-0) proc\_handle, [644](#page-662-0) process\_frame, [643](#page-661-0) release, [643](#page-661-0) s\_in, [645](#page-663-0) s\_out, [645](#page-663-0) start, [643](#page-661-0) start\_event, [644](#page-662-0) start\_handle, [644](#page-662-0) started, [643](#page-661-0) stop, [643](#page-661-0) stop\_event, [644](#page-662-0) stop handle, [644](#page-662-0) stopped, [643](#page-661-0) io portaudio t MHAIOPortAudio::io\_portaudio\_t, [1014](#page-1032-0) io tcp fwcb  $t$ , [646](#page-664-0)  $\sim$ io tcp fwcb t, [647](#page-665-0) io err, [650](#page-668-0) io tcp fwcb t, [647](#page-665-0) proc\_err, [649](#page-667-0)

proc\_event, [649](#page-667-0) proc\_handle, [649](#page-667-0) process, [647](#page-665-0) set errnos, [648](#page-666-0) start, [647](#page-665-0) start\_event, [649](#page-667-0) start\_handle, [649](#page-667-0) stop, [648](#page-666-0) stop\_event, [649](#page-667-0) stop handle, [649](#page-667-0) io\_tcp\_parser\_t, [650](#page-668-0) ∼io\_tcp\_parser\_t, [652](#page-670-0) connected, [656](#page-674-0) debug, [656](#page-674-0) debug\_file, [657](#page-675-0) debug\_filename, [657](#page-675-0) get\_connected, [654](#page-672-0) get local address, [652](#page-670-0) get\_local\_port, [652](#page-670-0) get\_server\_port\_open, [653](#page-671-0) io tcp parser t, [652](#page-670-0) local address, [656](#page-674-0) local\_port, [656](#page-674-0) peer\_address, [657](#page-675-0) peer\_port, [657](#page-675-0) server port open, [656](#page-674-0) set\_connected, [654](#page-672-0) set\_local\_port, [653](#page-671-0) set new peer, [655](#page-673-0) set\_server\_port\_open, [653](#page-671-0) io tcp sound t, [657](#page-675-0)  $\sim$ io\_tcp\_sound\_t, [659](#page-677-0) check\_sound\_data\_type, [659](#page-677-0) chunkbytes\_in, [660](#page-678-0) fragsize, [661](#page-679-0) header, [660](#page-678-0) hton, [661](#page-679-0) io tcp\_sound\_t, [659](#page-677-0) ntoh, [660](#page-678-0) num inchannels, [662](#page-680-0) num\_outchannels, [662](#page-680-0) prepare, [660](#page-678-0) release, [660](#page-678-0) s\_in, [662](#page-680-0) samplerate, [661](#page-679-0) io\_tcp\_sound\_t::float\_union, [662](#page-680-0) c, [663](#page-681-0) f, [663](#page-681-0) i, [663](#page-681-0) io\_tcp\_t, [663](#page-681-0)

∼io\_tcp\_t, [664](#page-682-0)

accept\_loop, [665](#page-683-0) connection\_loop, [665](#page-683-0) fwcb, [666](#page-684-0) io tcp t<sub>[664](#page-682-0)</sub> notify\_release, [667](#page-685-0) notify\_start, [666](#page-684-0) notify\_stop, [667](#page-685-0) parse, [666](#page-684-0) parser, [666](#page-684-0) prepare, [664](#page-682-0) release, [665](#page-683-0) server, [666](#page-684-0) sound, [666](#page-684-0) start, [665](#page-683-0) stop, [665](#page-683-0) thread, [666](#page-684-0) io wrapper, [667](#page-685-0)  $\sim$ io wrapper, [668](#page-686-0) get\_categories, [668](#page-686-0) get\_documentation, [669](#page-687-0) has parser, [668](#page-686-0) has process, [669](#page-687-0) io\_wrapper, [668](#page-686-0) parse, [668](#page-686-0) iob MHAJack::port\_t, [1042](#page-1060-0) **IODestroy** MHAIOalsa.cpp, [1724,](#page-1742-0) [1726](#page-1744-0) MHAIOAsterisk.cpp, [1729,](#page-1747-0) [1731](#page-1749-0) MHAIODummy.cpp, [1734,](#page-1752-0) [1735](#page-1753-0) MHAIOFile.cpp, [1738,](#page-1756-0) [1739](#page-1757-0) MHAIOJack.cpp, [1742,](#page-1760-0) [1743](#page-1761-0) MHAIOJackdb.cpp, [1746,](#page-1764-0) [1747](#page-1765-0) MHAIOParser.cpp, [1750,](#page-1768-0) [1751](#page-1769-0) MHAIOPortAudio.cpp, [1754,](#page-1772-0) [1756](#page-1774-0) MHAIOTCP.cpp, [1760,](#page-1778-0) [1762](#page-1780-0) IODestroy\_cb io lib t, [640](#page-658-0) IODestroy\_t mha io ifc.h, [1676](#page-1694-0) IOInit MHAIOalsa.cpp, [1723,](#page-1741-0) [1724](#page-1742-0) MHAIOAsterisk.cpp, [1728,](#page-1746-0) [1730](#page-1748-0) MHAIODummy.cpp, [1733,](#page-1751-0) [1734](#page-1752-0) MHAIOFile.cpp, [1737,](#page-1755-0) [1738](#page-1756-0) MHAIOJack.cpp, [1741,](#page-1759-0) [1742](#page-1760-0) MHAIOJackdb.cpp, [1745,](#page-1763-0) [1746](#page-1764-0) MHAIOParser.cpp, [1749,](#page-1767-0) [1750](#page-1768-0) MHAIOPortAudio.cpp, [1753,](#page-1771-0) [1755](#page-1773-0) MHAIOTCP.cpp, [1759,](#page-1777-0) [1761](#page-1779-0)

IOInit\_cb

io lib t, [639](#page-657-0) IOInit\_t mha io ifc.h, [1675](#page-1693-0) **IOPrepare** MHAIOalsa.cpp, [1723,](#page-1741-0) [1725](#page-1743-0) MHAIOAsterisk.cpp, [1729,](#page-1747-0) [1730](#page-1748-0) MHAIODummy.cpp, [1733,](#page-1751-0) [1734](#page-1752-0) MHAIOFile.cpp, [1737,](#page-1755-0) [1738](#page-1756-0) MHAIOJack.cpp, [1741,](#page-1759-0) [1742](#page-1760-0) MHAIOJackdb.cpp, [1745,](#page-1763-0) [1746](#page-1764-0) MHAIOParser.cpp, [1749,](#page-1767-0) [1750](#page-1768-0) MHAIOPortAudio.cpp, [1754,](#page-1772-0) [1755](#page-1773-0) MHAIOTCP.cpp, [1759,](#page-1777-0) [1761](#page-1779-0) IOPrepare\_cb io lib t, [639](#page-657-0) IOPrepare\_t mha io ifc.h, [1675](#page-1693-0) IOProcessEvent\_inner MHAIOJackdb::io\_jack\_t, [1004](#page-1022-0) IOProcessEvent\_t mha\_io\_ifc.h, [1674](#page-1692-0) IORelease MHAIOalsa.cpp, [1723,](#page-1741-0) [1725](#page-1743-0) MHAIOAsterisk.cpp, [1729,](#page-1747-0) [1730](#page-1748-0) MHAIODummy.cpp, [1733,](#page-1751-0) [1735](#page-1753-0) MHAIOFile.cpp, [1737,](#page-1755-0) [1739](#page-1757-0) MHAIOJack.cpp, [1742,](#page-1760-0) [1743](#page-1761-0) MHAIOJackdb.cpp, [1746,](#page-1764-0) [1747](#page-1765-0) MHAIOParser.cpp, [1750,](#page-1768-0) [1751](#page-1769-0) MHAIOPortAudio.cpp, [1754,](#page-1772-0) [1755](#page-1773-0) MHAIOTCP.cpp, [1760,](#page-1778-0) [1761](#page-1779-0) IORelease\_cb io lib t, [640](#page-658-0) IORelease\_t mha io ifc.h, [1675](#page-1693-0) IOSetVar MHAIOalsa.cpp, [1724,](#page-1742-0) [1725](#page-1743-0) MHAIOAsterisk.cpp, [1729,](#page-1747-0) [1731](#page-1749-0) MHAIODummy.cpp, [1733,](#page-1751-0) [1735](#page-1753-0) MHAIOFile.cpp, [1737,](#page-1755-0) [1739](#page-1757-0) MHAIOJack.cpp, [1742,](#page-1760-0) [1743](#page-1761-0) MHAIOJackdb.cpp, [1746,](#page-1764-0) [1747](#page-1765-0) MHAIOParser.cpp, [1750,](#page-1768-0) [1751](#page-1769-0) MHAIOPortAudio.cpp, [1754,](#page-1772-0) [1756](#page-1774-0) MHAIOTCP.cpp, [1760,](#page-1778-0) [1761](#page-1779-0) IOSetVar\_cb io lib t, [640](#page-658-0) IOSetVar\_t mha\_io\_ifc.h, [1676](#page-1694-0) **IOStart** MHAIOalsa.cpp, [1723,](#page-1741-0) [1725](#page-1743-0)

MHAIOAsterisk.cpp, [1729,](#page-1747-0) [1730](#page-1748-0) MHAIODummy.cpp, [1733,](#page-1751-0) [1734](#page-1752-0) MHAIOFile.cpp, [1737,](#page-1755-0) [1738](#page-1756-0) MHAIOJack.cpp, [1741,](#page-1759-0) [1743](#page-1761-0) MHAIOJackdb.cpp, [1745,](#page-1763-0) [1747](#page-1765-0) MHAIOParser.cpp, [1749,](#page-1767-0) [1751](#page-1769-0) MHAIOPortAudio.cpp, [1754,](#page-1772-0) [1755](#page-1773-0) MHAIOTCP.cpp, [1759,](#page-1777-0) [1761](#page-1779-0) IOStart\_cb io lib t, [640](#page-658-0) IOStart\_t mha\_io\_ifc.h, [1675](#page-1693-0) IOStartedEvent\_t mha io ifc.h, [1675](#page-1693-0) IOStop MHAIOalsa.cpp, [1723,](#page-1741-0) [1725](#page-1743-0) MHAIOAsterisk.cpp, [1729,](#page-1747-0) [1730](#page-1748-0) MHAIODummy.cpp, [1733,](#page-1751-0) [1734](#page-1752-0) MHAIOFile.cpp, [1737,](#page-1755-0) [1739](#page-1757-0) MHAIOJack.cpp, [1741,](#page-1759-0) [1743](#page-1761-0) MHAIOJackdb.cpp, [1745,](#page-1763-0) [1747](#page-1765-0) MHAIOParser.cpp, [1749,](#page-1767-0) [1751](#page-1769-0) MHAIOPortAudio.cpp, [1754,](#page-1772-0) [1755](#page-1773-0) MHAIOTCP.cpp, [1760,](#page-1778-0) [1761](#page-1779-0) IOStop\_cb io lib $t$ , [640](#page-658-0) IOStop\_t mha\_io\_ifc.h, [1675](#page-1693-0) IOStoppedEvent MHAJack::client\_avg\_t, [1023](#page-1041-0) MHAJack::client\_noncont\_t, [1027](#page-1045-0) IOStoppedEvent\_t mha io ifc.h, [1675](#page-1693-0) **IOStrError** MHAIOalsa.cpp, [1724,](#page-1742-0) [1725](#page-1743-0) MHAIOAsterisk.cpp, [1729,](#page-1747-0) [1731](#page-1749-0) MHAIODummy.cpp, [1733,](#page-1751-0) [1735](#page-1753-0) MHAIOFile.cpp, [1738,](#page-1756-0) [1739](#page-1757-0) MHAIOJack.cpp, [1742,](#page-1760-0) [1743](#page-1761-0) MHAIOJackdb.cpp, [1746,](#page-1764-0) [1747](#page-1765-0) MHAIOParser.cpp, [1750,](#page-1768-0) [1751](#page-1769-0) MHAIOPortAudio.cpp, [1754,](#page-1772-0) [1756](#page-1774-0) MHAIOTCP.cpp, [1760,](#page-1778-0) [1762](#page-1780-0) IOStrError\_cb io lib $t, 640$  $t, 640$ IOStrError\_t mha\_io\_ifc.h, [1676](#page-1694-0) irs fftfilter::interface\_t, [523](#page-541-0) mconv::MConv, [756](#page-774-0) irs\_length

fftfilter, [94](#page-112-0) irs\_validator fftfilter, [95](#page-113-0) irslen fftfilter::fftfilter\_t, [520](#page-538-0) fshift\_hilbert::frequency\_translator\_t, [538](#page-556-0) irslen\_inner2outer MHAPlugin Resampling::resampling if t, [1207](#page-1225-0) irslen\_outer2inner MHAPlugin\_Resampling::resampling\_if\_t, [1207](#page-1225-0) irswnd MHAOvlFilter::overlap\_save\_filterbank\_t::vars\_t, [1074](#page-1092-0) smoothgains\_bridge::overlapadd\_if\_t, [1513](#page-1531-0) is complex ac2xdf::acwriter  $t < T >$ , [205](#page-223-0) MHA\_AC::ac2matrix\_helper\_t, [758](#page-776-0) mha\_audio\_descriptor\_t, [796](#page-814-0) plugins::hoertech::acrec::acwriter\_t, [1435](#page-1453-0) is denormal MHAUtils, [152,](#page-170-0) [153](#page-171-0) is\_first\_run ac2lsl::ac2lsl\_t, [168](#page-186-0) ac2osc\_t, [187](#page-205-0) wave2lsl::wave2lsl\_t, [1564](#page-1582-0) is multiple of MHAUtils, [152](#page-170-0) is\_multiple\_of\_by\_power\_of\_two MHAUtils, [152](#page-170-0) is num channels known ac2xdf::acwriter\_t<  $T > 205$  $T > 205$ plugins::hoertech::acrec::acwriter\_t, [1435](#page-1453-0) is playback active MHASignal::loop\_wavefragment\_t, [1271](#page-1289-0) is power of two MHAUtils, [152](#page-170-0) is prepared adm\_if\_t, [295](#page-313-0) double2acvar::double2acvar\_t, [456](#page-474-0) MHA\_AC::comm\_var\_map\_t, [782](#page-800-0) MHAJack:: client\_t, [1034](#page-1052-0) MHAPlugin::plugin\_t  $\lt$  runtime\_cfg\_t  $\gt$ , [1203](#page-1221-0) PluginLoader::mhapluginloader t, [1421](#page-1439-0) is prepared MHAPlugin::plugin  $t$  - runtime cfg  $t >$ , [1204](#page-1222-0) is\_running

osc\_server\_t, [1373](#page-1391-0) is same size MHASignal::matrix\_t, [1278](#page-1296-0) is stream initialized ac2xdf:: acwriter  $t < T > 206$  $t < T > 206$ is\_var MHA\_AC::algo\_comm\_class\_t, [767](#page-785-0) MHA\_AC::algo\_comm\_t, [775](#page-793-0) iscomplex MHASignal::matrix\_t, [1278](#page-1296-0) isempty AuditoryProfile::fmap\_t, [340](#page-358-0) gaintable.cpp, [1629](#page-1647-0) MHAFilter::transfer\_function\_t, [993](#page-1011-0) istates gtfb\_simd\_cfg\_t, [580](#page-598-0) isval MHAParser::kw\_t, [1124](#page-1142-0) iter prediction\_error\_config, [1443](#page-1461-0) iterate\_lnn audiometerbackend::lnn3rdoct\_t, [336](#page-354-0) iterator MHA\_TCP::Event\_Watcher, [866](#page-884-0)

## j0

rohBeam, [161](#page-179-0) jack error handler mhajack.cpp, [1762](#page-1780-0) jack proc\_cb MHAJack::client\_t, [1035](#page-1053-0) jack xrun cb MHAJack::client\_t, [1035](#page-1053-0) jc MHAJack:: client\_t, [1037](#page-1055-0) MHAJack::port\_t, [1042](#page-1060-0) jstate prev MHAJack::client\_t, [1037](#page-1055-0)

#### k\_inner

MHASignal::doublebuffer\_t, [1257](#page-1275-0) k\_outer MHASignal::doublebuffer\_t, [1258](#page-1276-0) kappa lpc\_burglattice\_config, [700](#page-718-0) kappa\_block lpc\_burglattice\_config, [700](#page-718-0) kappa\_const smooth\_cepstrum::smooth\_cepstrum\_if\_t, [1499](#page-1517-0) smooth cepstrum::smooth params, [1509](#page-1527-0) keyword\_list\_t

MHAParser:: keyword list t, [1120](#page-1138-0) kick\_condition MHAPlugin\_Split::posix\_threads\_t, [1221](#page-1239-0) kick\_thread MHAPlugin\_Split::dummy\_threads\_t, [1218](#page-1236-0) MHAPlugin Split::posix threads t, [1220](#page-1238-0) MHAPlugin\_Split::thread\_platform\_t, [1237](#page-1255-0) kicked MHAPlugin\_Split::posix\_threads\_t, [1222](#page-1240-0) km lpc\_bl\_predictor\_config, [695](#page-713-0) kmax fshift::fshift\_config\_t, [531](#page-549-0) fshift\_hilbert::hilbert\_shifter\_t, [542](#page-560-0) kmin fshift::fshift\_config\_t, [531](#page-549-0) fshift\_hilbert::hilbert\_shifter\_t, [541](#page-559-0) kth\_smallest MHASignal, [145](#page-163-0) kw\_index2type transducers.cpp, [1787](#page-1805-0) kw\_t MHAParser::kw\_t, [1123,](#page-1141-0) [1124](#page-1142-0)

# L

AuditoryProfile::parser\_t, [342](#page-360-0) AuditoryProfile::profile\_t, [347](#page-365-0) l\_new addsndfile::level\_adapt\_t, [278](#page-296-0) audiometerbackend::level\_adapt\_t, [335](#page-353-0) fader\_wave::level\_adapt\_t, [513](#page-531-0) l\_old addsndfile::level\_adapt\_t, [279](#page-297-0) audiometerbackend::level\_adapt\_t, [335](#page-353-0) fader\_wave::level\_adapt\_t, [514](#page-532-0) lambda lpc\_burglattice, [698](#page-716-0) lpc\_burglattice\_config, [700](#page-718-0) lambda\_ceps smooth\_cepstrum::smooth\_cepstrum\_t, [1505](#page-1523-0) lambda\_ceps\_prev smooth\_cepstrum::smooth\_cepstrum\_t, [1505](#page-1523-0) lambda\_ml\_ceps smooth\_cepstrum::smooth\_cepstrum\_t, [1505](#page-1523-0) lambda\_ml\_full smooth\_cepstrum::smooth\_cepstrum\_t, [1505](#page-1523-0)

lambda\_ml\_smooth smooth\_cepstrum::smooth\_cepstrum\_t, [1505](#page-1523-0) lambda\_smoothing\_power nlms\_t, [1358](#page-1376-0) lambda\_spec smooth\_cepstrum::smooth\_cepstrum\_t, [1506](#page-1524-0) lambda\_thresh smooth\_cepstrum::smooth\_cepstrum\_if\_t, [1499](#page-1517-0) smooth\_cepstrum::smooth\_params, [1509](#page-1527-0) large array gtfb\_simd\_cfg\_t, [581](#page-599-0) last complex bin MHASignal::subsample\_delay\_t, [1305](#page-1323-0) last errormsg MHAParser::parser\_t, [1155](#page-1173-0) last\_jack\_err mhajack.cpp, [1763](#page-1781-0) last\_jack\_err\_msg mhajack.cpp, [1763](#page-1781-0) mhajack.h, [1765](#page-1783-0) last name MHAParser::mhapluginloader\_t, [1141](#page-1159-0) latex doc\_t, [669](#page-687-0) ac, [672](#page-690-0) get\_ac, [671](#page-689-0) get\_categories, [671](#page-689-0) get\_latex\_doc, [671](#page-689-0) get\_main\_category, [671](#page-689-0) get\_parser\_tab, [672](#page-690-0) get\_parser\_var, [672](#page-690-0) latex\_doc\_t, [670](#page-688-0) latex\_plugname, [672](#page-690-0) loader, [672](#page-690-0) parsername, [672](#page-690-0) plugin\_macro, [673](#page-691-0) plugname, [672](#page-690-0) strdom, [671](#page-689-0) latex plugname latex doc  $t$ , [672](#page-690-0) len MHA\_AC::acspace2matrix\_t, [765](#page-783-0) MHAFilter::filter\_t, [946](#page-964-0) MHATableLookup::linear\_table\_t, [1329](#page-1347-0) plingploing::plingploing\_t, [1393](#page-1411-0) len\_A MHAFilter::filter\_t, [946](#page-964-0) len\_a hanning\_ramps\_t, [595](#page-613-0)

len\_B MHAFilter::filter\_t, [946](#page-964-0) len\_b hanning ramps t<sub>1</sub>[596](#page-614-0) length io file t<sub>, [634](#page-652-0)</sub> MHASignal::uint\_vector\_t, [1309](#page-1327-0) lenNewSamps gsc\_adaptive\_stage::gsc\_adaptive\_stage, [560](#page-578-0) lenOldSamps gsc\_adaptive\_stage::gsc\_adaptive\_stage, [560](#page-578-0) gsc\_adaptive\_stage::gsc\_adaptive\_stage\_if, [568](#page-586-0) lev noise\_t, [1367](#page-1385-0) sine\_t, [1494](#page-1512-0) LEVEL dc\_simple, [88](#page-106-0) level addsndfile::addsndfile\_if\_t, [275](#page-293-0) audiometerbackend::audiometer if t, [332](#page-350-0) plingploing::if\_t, [1389](#page-1407-0) plingploing::plingploing\_t, [1395](#page-1413-0) rmslevel::rmslevel\_if\_t, [1453](#page-1471-0) level\_acname rmslevel::rmslevel\_if\_t, [1453](#page-1471-0) level adapt t addsndfile::level\_adapt\_t, [277](#page-295-0) audiometerbackend::level\_adapt\_t, [334](#page-352-0) fader\_wave::level\_adapt\_t, [512](#page-530-0) level\_adaptor addsndfile, [81](#page-99-0) audiometerbackend, [84](#page-102-0) fader\_wave, [93](#page-111-0) level\_db rmslevel::rmslevel\_if\_t, [1453](#page-1471-0) level\_db\_acname rmslevel::rmslevel\_if\_t, [1454](#page-1472-0) level in db dc::dc\_t, [404](#page-422-0) level in db adjusted dc::dc\_t, [404](#page-422-0) level matching, [98](#page-116-0) level matching.cpp, [1643](#page-1661-0) INSERT\_PATCH, [1644](#page-1662-0) PATCH\_VAR, [1644](#page-1662-0) level\_matching.hh, [1644](#page-1662-0) level matching::channel pair, [673](#page-691-0) channel\_pair, [673,](#page-691-0) [674](#page-692-0)

get $idx$ , [675](#page-693-0) get\_mismatch, [675](#page-693-0) idx, [675](#page-693-0) mismatch, [676](#page-694-0) update\_mismatch, [674,](#page-692-0) [675](#page-693-0) level\_matching::level\_matching\_config\_t, [676](#page-694-0) ∼level\_matching\_config\_t, [677](#page-695-0) fftlen, [678](#page-696-0) level\_matching\_config\_t, [677](#page-695-0) lp, [678](#page-696-0) pairings, [678](#page-696-0) process, [677,](#page-695-0) [678](#page-696-0) range, [678](#page-696-0) tmp, [678](#page-696-0) level\_matching::level\_matching\_t, [679](#page-697-0)  $\sim$ level matching t, [680](#page-698-0) channels, [682](#page-700-0) level matching t, [680](#page-698-0) lp level tau, [682](#page-700-0) lp\_signal\_fpass, [682](#page-700-0) lp\_signal\_fstop, [682](#page-700-0) lp\_signal\_order, [682](#page-700-0) patchbay, [682](#page-700-0) prepare, [681](#page-699-0) process, [680,](#page-698-0) [681](#page-699-0) range, [682](#page-700-0) release, [681](#page-699-0) update\_cfg, [681](#page-699-0) level\_matching\_config\_t level\_matching::level\_matching\_config\_t, [677](#page-695-0) level\_matching\_t level matching::level matching t, [680](#page-698-0) level mode t MHASignal::loop\_wavefragment\_t, [1268](#page-1286-0) level\_mon droptect\_t, [463](#page-481-0) level smoother t dc\_simple::level\_smoother\_t, [428](#page-446-0) level\_spec dc\_simple::level\_smoother\_t, [430](#page-448-0) level wave dc\_simple::level\_smoother\_t, [430](#page-448-0) levelmeter.cpp, [1644](#page-1662-0) PASCALE, [1644](#page-1662-0) levelmeter\_t, [683](#page-701-0) levelmeter\_t, [684](#page-702-0) mode, [685](#page-703-0) patchbay, [685](#page-703-0) peak, [685](#page-703-0) prepare, [684](#page-702-0)

process, [684](#page-702-0) query\_peak, [685](#page-703-0) query rms, [684](#page-702-0) rms, [685](#page-703-0) tau, [685](#page-703-0) update\_tau, [684](#page-702-0) levelmode addsndfile::addsndfile\_if\_t, [275](#page-293-0) Levinson2 lpc.cpp, [1645](#page-1663-0) lib\_data io\_lib\_t, [639](#page-657-0) PluginLoader::mhapluginloader\_t, [1422](#page-1440-0) lib\_err io\_lib\_t, [639](#page-657-0) PluginLoader::mhapluginloader t, [1422](#page-1440-0) lib\_handle io lib<sub>t</sub> [639](#page-657-0) PluginLoader::mhapluginloader\_t, [1422](#page-1440-0) lib\_str\_error io lib t, [638](#page-656-0) libdata analysepath\_t, [323](#page-341-0) MHAParser::c\_ifc\_parser\_t, [1099](#page-1117-0) liberr MHAParser:: c ifc\_parser\_t, [1099](#page-1117-0) libname analysispath\_if\_t, [327](#page-345-0) PluginLoader::config\_file\_splitter\_t, [1411](#page-1429-0) library handle matlab wrapper::matlab wrapper t::wrapped plugin t, [744](#page-762-0) library name matlab\_wrapper::matlab\_wrapper\_t, [738](#page-756-0) library paths pluginbrowser\_t, [1406](#page-1424-0) like ratio acPooling\_wave\_config, [236](#page-254-0) like ratio name acPooling\_wave, [233](#page-251-0) limit coherence::cohflt\_t, [366](#page-384-0) coherence::vars\_t, [369](#page-387-0) MHASignal, [145](#page-163-0) MHASignal::quantizer\_t, [1287](#page-1305-0) MHASignal::waveform\_t, [1320](#page-1338-0) limiter dc\_simple::dc\_t, [420](#page-438-0) limiter\_threshold dc\_simple::dc\_t, [420](#page-438-0) dc\_simple::dc\_vars\_t, [425](#page-443-0)
lin2db MHASignal, [140,](#page-158-0) [141](#page-159-0) line\_t dc\_simple::dc\_t::line\_t, [422](#page-440-0) linear MHAOvlFilter::ShapeFun, [122](#page-140-0) softclipper\_t, [1521](#page-1539-0) softclipper variables t, [1523](#page-1541-0) linear table t MHATableLookup::linear\_table\_t, [1327](#page-1345-0) Linearphase\_FIR ADM::Linearphase\_FIR< F >, [291](#page-309-0) list\_dir mha os.cpp, [1679](#page-1697-0) mha\_os.h, [1683](#page-1701-0) lnn3rdoct\_t audiometerbackend::lnn3rdoct\_t, [336](#page-354-0) lo\_addr ac2osc\_t, [187](#page-205-0) load io lib fw\_t, [548](#page-566-0) load lib dynamiclib\_t, [469](#page-487-0) matlab\_wrapper::matlab\_wrapper\_t, [737](#page-755-0) load plug MHAParser::mhapluginloader\_t, [1140](#page-1158-0) load\_proc\_lib fw\_t, [547](#page-565-0) loader latex doc t, [672](#page-690-0) loadlib analysispath\_if\_t, [326](#page-344-0) local\_address io\_asterisk\_parser\_t, [615](#page-633-0) io\_tcp\_parser\_t, [656](#page-674-0) local\_port io\_asterisk\_parser\_t, [615](#page-633-0) io\_tcp\_parser\_t, [656](#page-674-0) locate MHAIOJackdb::io\_jack\_t, [1008](#page-1026-0) locate\_end MHASignal::loop\_wavefragment\_t, [1271](#page-1289-0) lock\_channels fw\_vars\_t, [552](#page-570-0) lock srate fragsize fw\_vars\_t, [552](#page-570-0) locked MHAParser::variable\_t, [1167](#page-1185-0) log\_down MHASignal::schroeder\_t, [1295](#page-1313-0) log\_interp

dc::dc\_t, [404](#page-422-0) dc::dc\_vars\_t, [409](#page-427-0) log\_lambda\_spec smooth\_cepstrum::smooth\_cepstrum\_t, [1506](#page-1524-0) log up MHASignal::schroeder\_t, [1294](#page-1312-0) logfile mhaserver t, [1244](#page-1262-0) logGLRFact noise\_psd\_estimator::noise\_psd\_estimator\_t, [1365](#page-1383-0) smooth\_cepstrum::smooth\_cepstrum\_t, [1507](#page-1525-0) logstring mhaserver t<sub>[1243](#page-1261-0)</sub> longmsg MHA Error, [820](#page-838-0) lookup MHATableLookup::linear\_table\_t, [1327](#page-1345-0) MHATableLookup::table\_t, [1331](#page-1349-0) MHATableLookup::xy\_table\_t, [1333](#page-1351-0) loop addsndfile::addsndfile\_if\_t, [274](#page-292-0) loop\_wavefragment\_t MHASignal::loop\_wavefragment\_t, [1269](#page-1287-0) lost osc\_server\_t, [1373](#page-1391-0) low incl MHAParser::range\_var\_t, [1159](#page-1177-0) low\_limit MHAParser::range\_var\_t, [1159](#page-1177-0) low side\_flat MHAOvlFilter::band\_descriptor\_t, [1049](#page-1067-0) low\_thresh acPooling\_wave\_config, [236](#page-254-0) lower\_threshold acPooling\_wave, [232](#page-250-0) lowpass\_quotient windnoise:: if t, [1589](#page-1607-0) lowpass\_quotient\_acname windnoise:: if t, [1590](#page-1608-0) LowPassCutOffFrequency windnoise::if\_t, [1589](#page-1607-0) **LowPassFraction** windnoise::cfg\_t, [1585](#page-1603-0) windnoise::if t, [1589](#page-1607-0) LowPassWindGain windnoise::cfg\_t, [1585](#page-1603-0) windnoise::if t, [1589](#page-1607-0)

lp

DynComp:: dc\_afterburn\_rt\_t, [472](#page-490-0) level\_matching::level\_matching\_config\_t, [678](#page-696-0) lp1i coherence::cohflt\_t, [367](#page-385-0) lp1ltg coherence::cohflt\_t, [367](#page-385-0) lp1r coherence::cohflt\_t, [366](#page-384-0) lp\_coeffs adm\_rtconfig\_t, [301](#page-319-0) lp\_level\_tau level\_matching::level\_matching\_t, [682](#page-700-0) lp\_order adm\_if\_t, [295](#page-313-0) lp\_signal\_fpass level matching::level matching t, [682](#page-700-0) lp\_signal\_fstop level matching::level matching t, [682](#page-700-0) lp\_signal\_order level\_matching::level\_matching\_t, [682](#page-700-0) lpc, [686](#page-704-0) ∼lpc, [687](#page-705-0) algo\_name, [688](#page-706-0) comp\_each\_iter, [688](#page-706-0) lpc, [687](#page-705-0) lpc\_buffer\_size, [688](#page-706-0) lpc\_order, [688](#page-706-0) norm, [689](#page-707-0) patchbay, [689](#page-707-0) prepare, [687](#page-705-0) process, [687](#page-705-0) release, [688](#page-706-0) shift, [688](#page-706-0) update\_cfg, [688](#page-706-0) lpc.cpp, [1645](#page-1663-0) INSERT\_PATCH, [1645](#page-1663-0) Levinson2, [1645](#page-1663-0) PATCH\_VAR, [1645](#page-1663-0) lpc.h, [1646](#page-1664-0) lpc\_bl\_predictor, [689](#page-707-0)  $\sim$ lpc bl\_predictor, [690](#page-708-0) lpc\_bl\_predictor, [690](#page-708-0) lpc\_order, [692](#page-710-0) name\_b, [692](#page-710-0) name\_f, [692](#page-710-0) name\_kappa, [692](#page-710-0) name lpc b, [692](#page-710-0) name\_lpc\_f, [692](#page-710-0) patchbay, [692](#page-710-0) prepare, [691](#page-709-0)

process, [691](#page-709-0) release, [691](#page-709-0) update\_cfg, [691](#page-709-0) lpc\_bl\_predictor.cpp, [1646](#page-1664-0) INSERT\_PATCH, [1646](#page-1664-0) PATCH\_VAR, [1646](#page-1664-0) lpc\_bl\_predictor.h, [1646](#page-1664-0) EPSILON, [1647](#page-1665-0) lpc\_bl\_predictor\_config, [693](#page-711-0) ∼lpc\_bl\_predictor\_config, [693](#page-711-0) ac, [694](#page-712-0) b\_est, [694](#page-712-0) backward, [694](#page-712-0) f\_est, [694](#page-712-0) forward, [694](#page-712-0) km, [695](#page-713-0) lpc bl predictor config, [693](#page-711-0) lpc\_order, [694](#page-712-0) name\_b, [695](#page-713-0) name\_f, [694](#page-712-0) name\_km, [694](#page-712-0) process, [693](#page-711-0) s\_b, [695](#page-713-0) s\_f, [695](#page-713-0) lpc\_buffer\_size lpc, [688](#page-706-0) lpc\_config, [703](#page-721-0) lpc\_burg-lattice.cpp, [1647](#page-1665-0) INSERT\_PATCH, [1647](#page-1665-0) PATCH\_VAR, [1647](#page-1665-0) lpc\_burg-lattice.h, [1647](#page-1665-0) EPSILON, [1648](#page-1666-0) lpc\_burglattice, [695](#page-713-0) ∼lpc\_burglattice, [696](#page-714-0) lambda, [698](#page-716-0) lpc\_burglattice, [696](#page-714-0) lpc\_order, [698](#page-716-0) name\_b, [698](#page-716-0) name\_f, [698](#page-716-0) name\_kappa, [698](#page-716-0) patchbay, [698](#page-716-0) prepare, [697](#page-715-0) process, [697](#page-715-0) release, [697](#page-715-0) update\_cfg, [697](#page-715-0) lpc\_burglattice\_config, [698](#page-716-0) ∼lpc\_burglattice\_config, [699](#page-717-0) ac, [699](#page-717-0) backward, [700](#page-718-0) dm, [700](#page-718-0) forward, [700](#page-718-0)

kappa, [700](#page-718-0) kappa\_block, [700](#page-718-0) lambda, [700](#page-718-0) lpc\_burglattice\_config, [699](#page-717-0) lpc\_order, [700](#page-718-0) name\_b, [701](#page-719-0) name\_f, [700](#page-718-0) nm, [700](#page-718-0) process, [699](#page-717-0) s\_b, [701](#page-719-0) s\_f, [701](#page-719-0) lpc\_config, [701](#page-719-0) ∼lpc\_config, [702](#page-720-0) A, [703](#page-721-0) comp\_each\_iter, [703](#page-721-0) comp\_iter, [703](#page-721-0) corr\_out, [704](#page-722-0) insert, [702](#page-720-0) inwave, [703](#page-721-0) lpc\_buffer\_size, [703](#page-721-0) lpc\_config, [702](#page-720-0) lpc\_out, [704](#page-722-0) N, [703](#page-721-0) norm, [702](#page-720-0) order, [703](#page-721-0) process, [702](#page-720-0) R, [703](#page-721-0) sample, [703](#page-721-0) shift, [702](#page-720-0) lpc\_filter adaptive feedback canceller config, [270](#page-288-0) lpc\_order adaptive\_feedback\_canceller, [262](#page-280-0) lpc, [688](#page-706-0) lpc\_bl\_predictor, [692](#page-710-0) lpc\_bl\_predictor\_config, [694](#page-712-0) lpc\_burglattice, [698](#page-716-0) lpc\_burglattice\_config, [700](#page-718-0) prediction\_error, [1439](#page-1457-0) lpc\_out lpc\_config, [704](#page-722-0) lsl2ac, [98](#page-116-0) Discard, [99](#page-117-0) Ignore, [99](#page-117-0) overrun behavior, [98](#page-116-0) lsl2ac.cpp, [1648](#page-1666-0) lsl2ac.hh, [1648](#page-1666-0) lsl2ac::cfg\_t, [704](#page-722-0) cfg\_t, [705](#page-723-0) process, [705](#page-723-0) varlist, [705](#page-723-0)

lsl2ac::lsl2ac\_t, [706](#page-724-0) activate, [709](#page-727-0) available\_streams, [711](#page-729-0) buffersize, [710](#page-728-0) chunksize, [710](#page-728-0) get all stream names, [709](#page-727-0) lsl2ac\_t, [708](#page-726-0) nchannels, [710](#page-728-0) nsamples, [710](#page-728-0) overrun\_behavior, [710](#page-728-0) patchbay, [710](#page-728-0) prepare, [708](#page-726-0) process, [708](#page-726-0) release, [708](#page-726-0) setlock, [709](#page-727-0) streams, [709](#page-727-0) update, [709](#page-727-0) lsl2ac::save\_var\_base\_t, [711](#page-729-0) ∼save\_var\_base\_t, [712](#page-730-0) info, [712](#page-730-0) receive frame, [712](#page-730-0)  $ls2ac::save$  var  $t < std::string >, 721$  $t < std::string >, 721$ ∼save\_var\_t, [723](#page-741-0) ac, [727](#page-745-0) buf, [727](#page-745-0) copy\_string\_safe, [726](#page-744-0) cv, [727](#page-745-0) get\_time\_correction, [726](#page-744-0) info, [725](#page-743-0) insert\_vars, [726](#page-744-0) name, [729](#page-747-0) new\_name, [728](#page-746-0) ob, [729](#page-747-0) operator=, [725](#page-743-0) pull\_samples\_discard, [726](#page-744-0) pull\_samples\_ignore, [726](#page-744-0) receive frame, [725](#page-743-0) save var t<sub>[723](#page-741-0)</sub> skip, [728](#page-746-0) str, [727](#page-745-0) stream, [727](#page-745-0) tc, [728](#page-746-0) tc\_name, [728](#page-746-0) tic, [728](#page-746-0) ts, [727](#page-745-0) ts\_name, [728](#page-746-0)  $lsl2ac::save\_var_t < T >$ , [713](#page-731-0) ∼save\_var\_t, [715](#page-733-0) ac, [718](#page-736-0) buf, [718](#page-736-0) bufsize, [721](#page-739-0)

chunksize, [720](#page-738-0) cv, [718](#page-736-0) get time correction, [717](#page-735-0) info, [716](#page-734-0) insert\_vars, [717](#page-735-0) n\_new\_samples, [721](#page-739-0) name, [720](#page-738-0) nchannels, [720](#page-738-0) new name, [719](#page-737-0) nsamples, [720](#page-738-0) ob, [720](#page-738-0) operator=, [716](#page-734-0) pull\_samples\_discard, [717](#page-735-0) pull\_samples\_ignore, [717](#page-735-0) receive frame, [716](#page-734-0) save var t<sub>[715](#page-733-0)</sub> skip, [720](#page-738-0) stream, [718](#page-736-0) tc, [719](#page-737-0) tc\_buf, [718](#page-736-0) tc\_name, [719](#page-737-0) tic, [719](#page-737-0) ts, [719](#page-737-0) ts\_buf, [718](#page-736-0) ts\_name, [719](#page-737-0) lsl2ac\_t lsl2ac::lsl2ac\_t, [708](#page-726-0) LSsig adaptive feedback canceller config, [268](#page-286-0) LSsig\_initializer adaptive feedback canceller config, [268](#page-286-0) LSsig\_output adaptive\_feedback\_canceller\_config, [268](#page-286-0) LTASS\_combined speechnoise\_t, [1531](#page-1549-0) LTASS female speechnoise t, [1531](#page-1549-0) LTASS\_male speechnoise\_t, [1531](#page-1549-0) ltgcomp coherence::vars\_t, [370](#page-388-0) ltgtau coherence::vars\_t, [370](#page-388-0) lval MHAParser::expression\_t, [1108](#page-1126-0) m dc\_simple::dc\_t::line\_t, [423](#page-441-0) matrixmixer::cfg\_t, [750](#page-768-0) m\_alphas ADM::Linearphase  $FIR < F >$ , [292](#page-310-0) m\_beta

ADM::ADM< F >, [286](#page-304-0) m\_coeff ADM::Delay $<$  F  $>$ , [289](#page-307-0) m\_decomb ADM:: $ADM < F >$ , [286](#page-304-0) m delay back ADM::ADM< F >, [286](#page-304-0) m delay front ADM::ADM< F >, [286](#page-304-0) m\_df fshift::fshift\_t, [535](#page-553-0) m\_fmax fshift::fshift\_t, [535](#page-553-0) m\_fmin fshift::fshift\_t, [534](#page-552-0) m fullsamples ADM::Delay $<$  F  $>$ , [289](#page-307-0) m\_lp\_bf ADM::ADM< F >, [286](#page-304-0) m lp result ADM::ADM< F >, [286](#page-304-0) m\_mu\_beta ADM::ADM< F >, [286](#page-304-0) m\_norm ADM::Delay $<$  F  $>$ , [290](#page-308-0) m\_now ADM::Linearphase\_FIR< F >, [292](#page-310-0) m\_now\_in ADM::Delay  $<$  F  $>$ , [290](#page-308-0) m\_order ADM::Linearphase  $FIR < F >$ , [292](#page-310-0) m\_output ADM::Linearphase\_FIR< F >, [292](#page-310-0) M\_PI mha\_defs.h, [1660](#page-1678-0) mha\_signal.hh, [1711](#page-1729-0) m\_powerfilter\_coeff ADM:: $ADM < F > 287$  $ADM < F > 287$ m\_powerfilter\_norm ADM::ADM< F >, [287](#page-305-0) m powerfilter state ADM::ADM< F >, [287](#page-305-0) m\_state ADM::Delay $<$  F  $>$ , [290](#page-308-0) magResp rohBeam::rohConfig, [1469](#page-1487-0) main analysemhaplugin.cpp, [1609](#page-1627-0) browsemhaplugins.cpp, [1612](#page-1630-0) generatemhaplugindoc.cpp, [1632](#page-1650-0) mha.cpp, [1650](#page-1668-0)

MHAPlugin Split::posix threads t, [1221](#page-1239-0) testalsadevice.c, [1786](#page-1804-0) main\_loop io\_dummy\_t, [629](#page-647-0) make friendly number MHAFilter, [108](#page-126-0) mhajack.cpp, [1763](#page-1781-0) make friendly number by limiting adaptive\_feedback\_canceller.cpp, [1604](#page-1622-0) nlms\_wave.cpp, [1770](#page-1788-0) prediction\_error.cpp, [1773](#page-1791-0) map MHA\_AC::comm\_var\_map\_t, [782](#page-800-0) mapping addsndfile::addsndfile if t, [275](#page-293-0) coherence: vars\_t, [369](#page-387-0) matlab\_wrapper, [99](#page-117-0) matlab wrapper.cpp, [1649](#page-1667-0) matlab wrapper.hh, [1649](#page-1667-0) MHAPLUGIN\_OVERLOAD\_OUTDOMAIN, [1649](#page-1667-0) matlab\_wrapper::callback, [729](#page-747-0) callback, [730](#page-748-0) on\_writeaccess, [730](#page-748-0) parent, [731](#page-749-0) user\_config, [730](#page-748-0) var, [731](#page-749-0) matlab\_wrapper::matlab\_wrapper\_rt\_cfg\_t, [731](#page-749-0) ∼matlab\_wrapper\_rt\_cfg\_t, [732](#page-750-0) matlab\_wrapper\_rt\_cfg\_t, [732](#page-750-0) user\_config, [732](#page-750-0) matlab wrapper::matlab wrapper t, [733](#page-751-0) callback, [738](#page-756-0) callbacks, [738](#page-756-0) cb\_patchbay, [738](#page-756-0) insert config vars, [737](#page-755-0) insert\_monitors, [737](#page-755-0) library name, [738](#page-756-0) load lib, [737](#page-755-0) matlab wrapper t, [735](#page-753-0) monitors, [739](#page-757-0) patchbay, [738](#page-756-0) plug, [738](#page-756-0) prepare, [736](#page-754-0) process, [735,](#page-753-0) [736](#page-754-0) release, [737](#page-755-0) update, [737](#page-755-0) update\_monitors, [737](#page-755-0) vars, [738](#page-756-0) matlab\_wrapper::matlab\_wrapper\_t::wrapped\_plugircftg\_t, [749](#page-767-0)

## [739](#page-757-0)

∼wrapped\_plugin\_t, [741](#page-759-0) fcn\_init, [744](#page-762-0) fcn\_prepare, [745](#page-763-0) fcn\_process\_ss, [745](#page-763-0) fcn\_process\_sw, [745](#page-763-0) fcn\_process\_ws, [745](#page-763-0) fcn process ww, [744](#page-762-0) fcn release, [745](#page-763-0) fcn\_terminate, [744](#page-762-0) library handle, [744](#page-762-0) mha\_spec\_out, [747](#page-765-0) mha\_wave\_out, [746](#page-764-0) prepare, [743](#page-761-0) process\_ss, [742](#page-760-0) process\_sw, [743](#page-761-0) process\_ws, [742](#page-760-0) process\_ww, [741](#page-759-0) release, [743](#page-761-0) signal dimensions, [746](#page-764-0) spec\_in, [746](#page-764-0) spec\_out, [746](#page-764-0) state, [744](#page-762-0) user\_config, [744](#page-762-0) wave in, [746](#page-764-0) wave out, [746](#page-764-0) wrapped plugin t, [741](#page-759-0) matlab\_wrapper::types< MHA\_SPECTRUM  $> 747$  $> 747$ array\_type, [747](#page-765-0) class\_signal\_type, [748](#page-766-0) signal type, [747](#page-765-0) matlab\_wrapper::types< MHA\_WAVEFORM  $>$ , [748](#page-766-0) array, [748](#page-766-0) class\_signal\_type, [748](#page-766-0) signal type, [748](#page-766-0) matlab\_wrapper::types $<$  T  $>$ , [747](#page-765-0) matlab\_wrapper\_rt\_cfg\_t matlab wrapper::matlab wrapper rt cfg t, [732](#page-750-0) matlab wrapper t matlab wrapper::matlab wrapper t, [735](#page-753-0) matmix\_t matrixmixer::matmix\_t, [751](#page-769-0) matrix\_t MHASignal::matrix\_t, [1274,](#page-1292-0) [1276](#page-1294-0) matrixmixer, [99](#page-117-0) matrixmixer.cpp, [1649](#page-1667-0) matrixmixer::cfg\_t, [749](#page-767-0)

m, [750](#page-768-0) process, [749](#page-767-0) sout, [750](#page-768-0) wout, [750](#page-768-0) matrixmixer::matmix\_t, [750](#page-768-0) ci, [752](#page-770-0) co, [752](#page-770-0) matmix\_t, [751](#page-769-0) mixer, [752](#page-770-0) patchbay, [752](#page-770-0) prepare, [751](#page-769-0) process, [751,](#page-769-0) [752](#page-770-0) update\_m, [752](#page-770-0) max spec2wave.cpp, [1779](#page-1797-0) Vector and matrix processing toolbox, [56](#page-74-0) max\_clipped softclipper\_variables\_t, [1523](#page-1541-0) max\_frames acsave::cfg\_t, [243](#page-261-0) max\_lag doasvm\_feature\_extraction, [449](#page-467-0) max\_p\_ind\_name doasvm\_classification, [444](#page-462-0) max pool ind name acPooling\_wave, [233](#page-251-0) max\_q smooth\_cepstrum::smooth\_cepstrum\_t, [1506](#page-1524-0) max\_sleep\_time dropgen\_t, [459](#page-477-0) MAX\_TCP\_PORT MHAIOAsterisk.cpp, [1728](#page-1746-0) MHAIOTCP.cpp, [1759](#page-1777-0) MAX\_TCP\_PORT\_STR MHAIOAsterisk.cpp, [1728](#page-1746-0) MHAIOTCP.cpp, [1759](#page-1777-0) MAX\_USER\_ERR MHAIOalsa.cpp, [1723](#page-1741-0) MHAIOAsterisk.cpp, [1728](#page-1746-0) MHAIODummy.cpp, [1733](#page-1751-0) MHAIOFile.cpp, [1737](#page-1755-0) MHAIOJack.cpp, [1741](#page-1759-0) MHAIOJackdb.cpp, [1745](#page-1763-0) MHAIOParser.cpp, [1749](#page-1767-0) MHAIOPortAudio.cpp, [1753](#page-1771-0) MHAIOTCP.cpp, [1758](#page-1776-0) mhajack.h, [1765](#page-1783-0) max\_val smooth\_cepstrum::smooth\_cepstrum\_t, [1506](#page-1524-0)

maxabs Vector and matrix processing toolbox, [54,](#page-72-0) [55](#page-73-0) maxframe acsave::save\_var\_t, [246](#page-264-0) maxgain dc\_simple::dc\_t, [420](#page-438-0) dc\_simple::dc\_vars\_t, [424](#page-442-0) DynComp:: dc\_afterburn\_rt\_t, [472](#page-490-0) DynComp::dc\_afterburn\_vars\_t, [477](#page-495-0) maximum\_reader\_xruns\_in\_succession\_before\_stop mha\_drifter\_fifo\_t $<$  T  $>$ , [817](#page-835-0) maximum\_writer\_xruns\_in\_succession\_before\_stop mha drifter fifo  $t < T >$ , [817](#page-835-0) maxInputChannels MHAIOPortAudio::device\_info\_t, [1011](#page-1029-0) maxlen plingploing::if\_t, [1390](#page-1408-0) maxlen\_ plingploing::plingploing\_t, [1393](#page-1411-0) maxLim rohBeam::rohConfig, [1469](#page-1487-0) maxOutputChannels MHAIOPortAudio::device\_info\_t, [1011](#page-1029-0) mcomplex\_mon\_t MHAParser::mcomplex\_mon\_t, [1127](#page-1145-0) mcomplex\_t MHAParser::mcomplex\_t, [1129](#page-1147-0) **MConv** mconv::MConv, [754](#page-772-0) mconv, [99](#page-117-0) mconv.cpp, [1650](#page-1668-0) mconv::MConv, [753](#page-771-0) fragsize, [756](#page-774-0) inch, [756](#page-774-0) irs, [756](#page-774-0) MConv, [754](#page-772-0) nchannels\_in, [756](#page-774-0) nchannels\_out, [756](#page-774-0) outch, [756](#page-774-0) patchbay, [756](#page-774-0) prepare, [755](#page-773-0) process, [755](#page-773-0) release, [755](#page-773-0) update, [755](#page-773-0) update\_irs, [755](#page-773-0) mean MHA\_AC::stat\_t, [791](#page-809-0) MHASignal, [148](#page-166-0) MHASignal::stat\_t, [1302](#page-1320-0) mean\_std

MHASignal::stat\_t, [1302](#page-1320-0) measured\_roundtrip\_latency adaptive feedback canceller, [262](#page-280-0) median MHASignal, [146](#page-164-0) mfloat mon t MHAParser::mfloat\_mon\_t, [1131](#page-1149-0) mfloat\_t MHAParser::mfloat t, [1133](#page-1151-0) mha mhaserver\_t::tcp\_server\_t, [1246](#page-1264-0) speechnoise\_t, [1531](#page-1549-0) mha.cpp, [1650](#page-1668-0) main, [1650](#page-1668-0) mhamain, [1650](#page-1668-0) mha.hh, [1650](#page-1668-0) MHA\_AC\_CHAR, [1657](#page-1675-0) MHA\_AC\_DOUBLE, [1657](#page-1675-0) MHA\_AC\_FLOAT, [1657](#page-1675-0) MHA\_AC\_INT, [1657](#page-1675-0) MHA\_AC\_MHACOMPLEX, [1657](#page-1675-0) MHA\_AC\_MHAREAL, [1657](#page-1675-0) MHA\_AC\_TYPE\_CONSTANTS, [1657](#page-1675-0) MHA\_AC\_UNKNOWN, [1657](#page-1675-0) MHA\_AC\_USER, [1657](#page-1675-0) MHA\_CALLBACK\_TEST, [1653](#page-1671-0) MHA\_CALLBACK\_TEST\_PREFIX, [1653](#page-1671-0) MHA\_DOMAIN\_MAX, [1655](#page-1673-0) mha domain t, [1655](#page-1673-0) MHA\_DOMAIN\_UNKNOWN, [1655](#page-1673-0) MHA\_RELEASE\_VERSION\_STRING, [1655](#page-1673-0) MHA\_SPECTRUM, [1655](#page-1673-0) MHA\_STRF, [1653](#page-1671-0) MHA\_STRUCT\_SIZEMATCH, [1654](#page-1672-0) MHA\_VERSION, [1654](#page-1672-0) MHA\_VERSION\_BUILD, [1654](#page-1672-0) MHA\_VERSION\_MAJOR, [1654](#page-1672-0) MHA\_VERSION\_MINOR, [1654](#page-1672-0) MHA\_VERSION\_RELEASE, [1654](#page-1672-0) MHA\_VERSION\_STRING, [1654](#page-1672-0) MHA\_WAVEFORM, [1655](#page-1673-0) MHA\_XSTRF, [1653](#page-1671-0) MHADestroy t, [1656](#page-1674-0) MHAGetVersion\_t, [1655](#page-1673-0) MHAInit\_t, [1656](#page-1674-0) MHAPluginCategory\_t, [1658](#page-1676-0) MHAPluginDocumentation t, [1657](#page-1675-0) MHAPrepare\_t, [1656](#page-1674-0) MHAProc\_spec2spec\_t, [1657](#page-1675-0) MHAProc\_spec2wave\_t, [1656](#page-1674-0)

MHAProc\_wave2spec\_t, [1656](#page-1674-0) MHAProc\_wave2wave\_t, [1656](#page-1674-0) MHARelease t, [1656](#page-1674-0) MHASet\_t, [1656](#page-1674-0) MHASetcpp\_t, [1656](#page-1674-0) MHAStrError\_t, [1657](#page-1675-0) MHA\_AC, [100](#page-118-0) double\_t, [101](#page-119-0) float\_t, [101](#page-119-0) int\_t, [101](#page-119-0) MHA\_AC::ac2matrix\_helper\_t, [757](#page-775-0) ac, [758](#page-776-0) ac2matrix\_helper\_t, [758](#page-776-0) acvar, [759](#page-777-0) getvar, [758](#page-776-0) is\_complex, [758](#page-776-0) name, [758](#page-776-0) size, [758](#page-776-0) username, [758](#page-776-0) MHA\_AC::ac2matrix\_t, [759](#page-777-0) ac2matrix\_t, [760](#page-778-0) getname, [760](#page-778-0) getusername, [760](#page-778-0) insert, [761](#page-779-0) update, [760](#page-778-0) MHA\_AC::acspace2matrix\_t, [761](#page-779-0) ∼acspace2matrix\_t, [763](#page-781-0) acspace2matrix\_t, [762](#page-780-0) data, [765](#page-783-0) frame, [764](#page-782-0) frameno, [765](#page-783-0) insert, [764](#page-782-0) len, [765](#page-783-0) operator=, [763](#page-781-0) operator[], [763,](#page-781-0) [764](#page-782-0) size, [764](#page-782-0) update, [764](#page-782-0) MHA\_AC::algo\_comm\_class\_t, [765](#page-783-0) get\_entries, [768](#page-786-0) get\_var, [768](#page-786-0) get\_var\_double, [768](#page-786-0) get\_var\_float, [768](#page-786-0) get\_var\_int, [768](#page-786-0) insert\_var, [766](#page-784-0) insert var double, [767](#page-785-0) insert\_var\_float, [767](#page-785-0) insert\_var\_int, [766](#page-784-0) insert\_var\_vfloat, [767](#page-785-0) is\_var, [767](#page-785-0) remove ref, [767](#page-785-0) remove\_var, [767](#page-785-0)

set prepared, [769](#page-787-0) size, [768](#page-786-0) vars, [769](#page-787-0) MHA\_AC::algo\_comm\_t, [769](#page-787-0)  $\sim$ algo comm t, [770](#page-788-0) get\_entries, [777](#page-795-0) get\_var, [775](#page-793-0) get\_var\_double, [777](#page-795-0) get\_var\_float, [776](#page-794-0) get\_var\_int, [776](#page-794-0) insert\_var, [771](#page-789-0) insert\_var\_double, [773](#page-791-0) insert\_var\_float, [773](#page-791-0) insert\_var\_int, [771](#page-789-0) insert\_var\_vfloat, [772](#page-790-0) is\_var, [775](#page-793-0) remove ref, [774](#page-792-0) remove var, [774](#page-792-0) size, [778](#page-796-0) MHA\_AC::comm\_var\_map\_t, [778](#page-796-0) entries, [782](#page-800-0) erase by name, [780](#page-798-0) erase\_by\_pointer, [781](#page-799-0) get\_entries, [781](#page-799-0) has\_key, [779](#page-797-0) insert, [780](#page-798-0) is prepared, [782](#page-800-0) map, [782](#page-800-0) retrieve, [781](#page-799-0) size, [781](#page-799-0) update\_entries, [779](#page-797-0) MHA\_AC::comm\_var\_t, [782](#page-800-0) data, [784](#page-802-0) data\_type, [783](#page-801-0) num\_entries, [783](#page-801-0) stride, [784](#page-802-0) MHA\_AC::scalar\_t< numeric\_t, MHA\_AC\_TYPE6bDDElgo\_comm.hh, [1658](#page-1676-0) >, [784](#page-802-0) ∼scalar\_t, [786](#page-804-0) ac, [786](#page-804-0) data, [786](#page-804-0) insert, [786](#page-804-0) name, [787](#page-805-0) remove, [786](#page-804-0) remove during destructor, [787](#page-805-0) scalar\_t, [785](#page-803-0) MHA\_AC::spectrum\_t, [787](#page-805-0) ∼spectrum\_t, [789](#page-807-0) ac, [790](#page-808-0) insert, [789](#page-807-0) name, [790](#page-808-0)

remove, [789](#page-807-0) remove\_during\_destructor, [790](#page-808-0) spectrum\_t, [788](#page-806-0) MHA\_AC::stat\_t, [790](#page-808-0) insert, [791](#page-809-0) mean, [791](#page-809-0) stat\_t, [791](#page-809-0) std, [792](#page-810-0) update, [791](#page-809-0) MHA\_AC::waveform\_t, [792](#page-810-0) ∼waveform\_t, [794](#page-812-0) ac, [794](#page-812-0) insert, [794](#page-812-0) name, [794](#page-812-0) remove, [794](#page-812-0) remove during destructor, [795](#page-813-0) waveform t, [793](#page-811-0) MHA\_AC\_CHAR mha.hh, [1657](#page-1675-0) MHA\_AC\_DOUBLE mha.hh, [1657](#page-1675-0) MHA\_AC\_FLOAT mha.hh, [1657](#page-1675-0) MHA\_AC\_INT mha.hh, [1657](#page-1675-0) MHA\_AC\_MHACOMPLEX mha.hh, [1657](#page-1675-0) MHA\_AC\_MHAREAL mha.hh, [1657](#page-1675-0) MHA\_AC\_TYPE\_CONSTANTS mha.hh, [1657](#page-1675-0) MHA\_AC\_UNKNOWN mha.hh, [1657](#page-1675-0) MHA\_AC\_USER mha.hh, [1657](#page-1675-0) mha\_algo\_comm.cpp, [1658](#page-1676-0) mha\_alloc mha\_ruby.cpp, [1699](#page-1717-0) MHA\_assert Error handling in the openMHA, [29](#page-47-0) MHA assert equal Error handling in the openMHA, [29](#page-47-0) mha audio descriptor t, [795](#page-813-0) cf, [796](#page-814-0) chdir, [796](#page-814-0) dt, [796](#page-814-0) is\_complex, [796](#page-814-0) n\_channels, [796](#page-814-0) n\_freqs, [796](#page-814-0) n\_samples, [796](#page-814-0)

mha\_audio\_t, [797](#page-815-0) cdata, [798](#page-816-0) descriptor, [797](#page-815-0) rdata, [797](#page-815-0) MHA\_CALLBACK\_TEST mha.hh, [1653](#page-1671-0) MHA\_CALLBACK\_TEST\_PREFIX mha.hh, [1653](#page-1671-0) mha channel info t [798](#page-816-0) dir, [799](#page-817-0) id, [798](#page-816-0) idstr, [799](#page-817-0) peaklevel, [799](#page-817-0) side, [799](#page-817-0) mha\_complex Complex arithmetics in the openMHA, [60](#page-78-0) mha\_complex\_t, [799](#page-817-0) im, [800](#page-818-0) re, [800](#page-818-0) mha\_complex\_test\_array\_t, [800](#page-818-0) c, [801](#page-819-0) mha\_dblbuf\_t mha\_dblbuf\_t $<$  FIFO  $>$ , [803](#page-821-0) mha dblbuf  $t <$  FIFO  $>$ , [801](#page-819-0) ∼mha\_dblbuf\_t, [804](#page-822-0) delay, [807](#page-825-0) fifo\_size, [808](#page-826-0) get\_delay, [804](#page-822-0) get fifo size, [804](#page-822-0) get inner error, [805](#page-823-0) get inner size, [804](#page-822-0) get\_input\_channels, [804](#page-822-0) get\_input\_fifo\_fill\_count, [805](#page-823-0) get\_input\_fifo\_space, [805](#page-823-0) get\_outer\_size, [804](#page-822-0) get\_output\_channels, [805](#page-823-0) get output fifo fill count, [805](#page-823-0) get output fifo space, [805](#page-823-0) inner\_error, [808](#page-826-0) inner\_size, [807](#page-825-0) input, [806](#page-824-0) input channels, [808](#page-826-0) input\_fifo, [808](#page-826-0) mha\_dblbuf\_t, [803](#page-821-0) outer\_error, [809](#page-827-0) outer\_size, [807](#page-825-0) output, [807](#page-825-0) output\_channels, [808](#page-826-0) output fifo, [808](#page-826-0) process, [806](#page-824-0) provoke\_inner\_error, [805](#page-823-0)

provoke outer error, [806](#page-824-0) value\_type, [803](#page-821-0) mha\_debug Error handling in the openMHA, [29](#page-47-0) mha error.cpp, [1663](#page-1681-0) mha\_defs.h, [1659](#page-1677-0) CHECK\_EXPR, [1660](#page-1678-0) CHECK VAR, [1660](#page-1678-0) M\_PI, [1660](#page-1678-0) mha\_delenv mha\_os.cpp, [1678](#page-1696-0) mha\_os.h, [1683](#page-1701-0) mha\_direction\_t, [809](#page-827-0) azimuth, [809](#page-827-0) distance, [810](#page-828-0) elevation, [810](#page-828-0) MHA\_DOMAIN\_MAX mha.hh, [1655](#page-1673-0) mha\_domain\_t mha.hh, [1655](#page-1673-0) MHA\_DOMAIN\_UNKNOWN mha.hh, [1655](#page-1673-0) mha\_drifter\_fifo\_t mha\_drifter\_fifo\_t $<$  T  $>$ , [812](#page-830-0) mha drifter fifo  $t < T >$ , [810](#page-828-0) desired\_fill\_count, [816](#page-834-0) get\_available\_space, [814](#page-832-0) get\_des\_fill\_count, [814](#page-832-0) get\_fill\_count, [814](#page-832-0) get min fill count, [815](#page-833-0) maximum reader xruns in succession before stop, [817](#page-835-0) maximum\_writer\_xruns\_in\_succession\_before\_stop, [817](#page-835-0) mha drifter fifo t, [812](#page-830-0) minimum\_fill\_count, [815](#page-833-0) null\_data, [817](#page-835-0) read, [813](#page-831-0) reader\_started, [816](#page-834-0) reader xruns in succession, [817](#page-835-0) reader xruns since start, [817](#page-835-0) reader xruns total, [816](#page-834-0) starting, [815](#page-833-0) startup\_zeros, [818](#page-836-0) stop, [815](#page-833-0) write, [813](#page-831-0) writer\_started, [816](#page-834-0) writer\_xruns\_in\_succession, [817](#page-835-0) writer xruns since start, [816](#page-834-0) writer\_xruns\_total, [816](#page-834-0) MHA\_ERR\_INVALID\_HANDLE

mha\_errno.h, [1662](#page-1680-0) MHA\_ERR\_NULL mha errno.h, [1662](#page-1680-0) MHA\_ERR\_SUCCESS mha errno.h, [1662](#page-1680-0) MHA\_ERR\_UNKNOWN mha errno.h, [1662](#page-1680-0) MHA\_ERR\_USER mha\_errno.h, [1662](#page-1680-0) MHA\_ERR\_VARFMT mha\_errno.h, [1662](#page-1680-0) MHA\_ERR\_VARRANGE mha\_errno.h, [1662](#page-1680-0) mha errno.c, [1660](#page-1678-0) cstr\_strerror, [1661](#page-1679-0) mha set user error, [1661](#page-1679-0) mha strerror, [1661](#page-1679-0) next\_except\_str, [1661](#page-1679-0) STRLEN, [1660](#page-1678-0) mha\_errno.h, [1661](#page-1679-0) MHA\_ERR\_INVALID\_HANDLE, [1662](#page-1680-0) MHA\_ERR\_NULL, [1662](#page-1680-0) MHA\_ERR\_SUCCESS, [1662](#page-1680-0) MHA\_ERR\_UNKNOWN, [1662](#page-1680-0) MHA\_ERR\_USER, [1662](#page-1680-0) MHA\_ERR\_VARFMT, [1662](#page-1680-0) MHA\_ERR\_VARRANGE, [1662](#page-1680-0) mha\_set\_user\_error, [1663](#page-1681-0) mha strerror, [1663](#page-1681-0) MHA Error, [818](#page-836-0) ∼MHA\_Error, [819](#page-837-0) get\_longmsg, [820](#page-838-0) get\_msg, [820](#page-838-0) longmsg, [820](#page-838-0) MHA\_Error, [819](#page-837-0) msg, [820](#page-838-0) operator=, [820](#page-838-0) what, [820](#page-838-0) mha\_error.cpp, [1663](#page-1681-0) mha\_debug, [1663](#page-1681-0) mha error.hh, [1664](#page-1682-0) Getmsg, [1664](#page-1682-0) mha\_error\_helpers, [101](#page-119-0) digits, [101](#page-119-0) snprintf\_required\_length, [102](#page-120-0) MHA\_ErrorMsg Error handling in the openMHA, [28](#page-46-0) MHA\_ErrorMsg2 MHAIOAsterisk.cpp, [1728](#page-1746-0) MHAIOTCP.cpp, [1758](#page-1776-0) MHA\_ErrorMsg3

MHAIOAsterisk.cpp, [1728](#page-1746-0) MHAIOTCP.cpp, [1759](#page-1777-0) mha event emitter.h, [1665](#page-1683-0) mha\_events.cpp, [1665](#page-1683-0) mha events.h, [1665](#page-1683-0) mha\_exit\_request mha\_ruby.cpp, [1699](#page-1717-0) mha\_fft gsc\_adaptive\_stage::gsc\_adaptive\_stage, [561](#page-579-0) smooth\_cepstrum::smooth\_cepstrum\_t, [1503](#page-1521-0) mha\_fft\_backward Fast Fourier Transform functions, [75](#page-93-0) mha fft backward scale Fast Fourier Transform functions, [76](#page-94-0) mha\_fft\_forward Fast Fourier Transform functions, [75](#page-93-0) mha fft forward scale Fast Fourier Transform functions, [76](#page-94-0) mha\_fft\_free Fast Fourier Transform functions, [72](#page-90-0) mha fft new Fast Fourier Transform functions, [71](#page-89-0) mha\_fft\_spec2wave Fast Fourier Transform functions, [73,](#page-91-0) [74](#page-92-0) mha fft spec2wave scale Fast Fourier Transform functions, [77](#page-95-0) mha\_fft\_t Fast Fourier Transform functions, [71](#page-89-0) mha fft\_wave2spec Fast Fourier Transform functions, [72,](#page-90-0) [73](#page-91-0) mha fft wave2spec\_scale Fast Fourier Transform functions, [76](#page-94-0) mha\_fftfb.cpp, [1665](#page-1683-0) BARKSCALE\_ENTRIES, [1667](#page-1685-0) filtershapefun, [1667](#page-1685-0) mha\_fftfb.hh, [1668](#page-1686-0) mha\_fifo.cpp, [1668](#page-1686-0) mha fifo.h, [1668](#page-1686-0) mha fifo thread platform implementation t, [1669](#page-1687-0) mha\_fifo\_lf\_t mha\_fifo\_lf\_t $<$  T  $>$ , [822](#page-840-0) mha fifo lf  $t < T > 821$  $t < T > 821$ atomic\_read\_ptr, [824](#page-842-0) atomic\_write\_ptr, [824](#page-842-0) get available space, [823](#page-841-0) get\_fill\_count, [823](#page-841-0) mha fifo If  $t$ , [822](#page-840-0)

read, [823](#page-841-0)

write, [822](#page-840-0) mha fifo lw t mha fifo lw  $t < T >$ , [825](#page-843-0) mha fifo lw t< T >, [824](#page-842-0)  $\sim$ mha\_fifo\_lw\_t, [825](#page-843-0) error, [827](#page-845-0) mha\_fifo\_lw\_t, [825](#page-843-0) read, [826](#page-844-0) set\_error, [827](#page-845-0) sync, [827](#page-845-0) write, [826](#page-844-0) mha\_fifo\_posix\_threads\_t, [828](#page-846-0) ∼mha\_fifo\_posix\_threads\_t, [828](#page-846-0) aquire\_mutex, [829](#page-847-0) decrease\_condition, [830](#page-848-0) decrement, [829](#page-847-0) increase\_condition, [830](#page-848-0) increment, [829](#page-847-0) mha fifo posix threads t, [828](#page-846-0) mutex, [830](#page-848-0) release mutex, [829](#page-847-0) wait for decrease, [829](#page-847-0) wait\_for\_increase, [829](#page-847-0) mha\_fifo\_t mha fifo  $t < T >$ , [832,](#page-850-0) [833](#page-851-0) mha fifo  $t < T >$ , [830](#page-848-0) ∼mha\_fifo\_t, [833](#page-851-0) buf, [836](#page-854-0) clear, [835](#page-853-0) get available space, [834](#page-852-0) get\_fill\_count, [834,](#page-852-0) [836](#page-854-0) get\_max\_fill\_count, [835](#page-853-0) get read ptr, [836](#page-854-0) get\_write\_ptr, [835](#page-853-0) mha\_fifo\_t, [832,](#page-850-0) [833](#page-851-0) operator=, [835](#page-853-0) read, [834](#page-852-0) read ptr, [837](#page-855-0) value\_type, [832](#page-850-0) write, [833](#page-851-0) write ptr, [836](#page-854-0) mha fifo thread guard  $t$ , [837](#page-855-0)  $\sim$ mha fifo thread guard t, [838](#page-856-0) mha\_fifo\_thread\_guard\_t, [837](#page-855-0) sync, [838](#page-856-0) mha\_fifo\_thread\_platform\_implementation\_t mha fifo.h, [1669](#page-1687-0) mha fifo thread platform t, [838](#page-856-0) ∼mha\_fifo\_thread\_platform\_t, [839](#page-857-0) aquire\_mutex, [840](#page-858-0) decrement, [841](#page-859-0)

increment, [841](#page-859-0) mha\_fifo\_thread\_platform\_t, [839,](#page-857-0) [840](#page-858-0) operator=, [841](#page-859-0) release\_mutex, [840](#page-858-0) wait for decrease, [840](#page-858-0) wait for increase, [841](#page-859-0) mha filter.cpp, [1669](#page-1687-0) diff\_coeffs, [1669](#page-1687-0) mha\_filter.hh, [1670](#page-1688-0) mha\_fragsize MHAIOJackdb::io\_jack\_t, [1006](#page-1024-0) mha\_free mha\_ruby.cpp, [1698](#page-1716-0) mha\_freelib mha\_os.h, [1680](#page-1698-0) mha\_freelib\_success mha\_os.h, [1680](#page-1698-0) mha generic chain.cpp, [1671](#page-1689-0) mhaconfig\_compare, [1671](#page-1689-0) mha\_generic\_chain.h, [1672](#page-1690-0) MHAPLUGIN\_OVERLOAD\_OUTDOMAIN, [1672](#page-1690-0) mha\_getenv mha\_os.cpp, [1678](#page-1696-0) mha\_os.h, [1682](#page-1700-0) mha\_getlibfun mha\_os.h, [1680](#page-1698-0) mha\_getlibfun\_checked mha\_os.h, [1681](#page-1699-0) mha\_git\_commit\_hash mha\_git\_commit\_hash.cpp, [1673](#page-1691-0) mha\_git\_commit\_hash.hh, [1673](#page-1691-0) mha git commit hash.cpp, [1672](#page-1690-0) GITCOMMITHASH, [1673](#page-1691-0) mha\_git\_commit\_hash, [1673](#page-1691-0) mha\_git\_commit\_hash.hh, [1673](#page-1691-0) mha git commit hash, [1673](#page-1691-0) mha hasenv mha\_os.cpp, [1677](#page-1695-0) mha\_os.h, [1682](#page-1700-0) mha\_hton mha\_os.h, [1683,](#page-1701-0) [1684](#page-1702-0) MHA\_ID\_MATRIX mha\_signal.cpp, [1702](#page-1720-0) MHA\_ID\_UINT\_VECTOR mha\_signal.cpp, [1701](#page-1719-0) mha\_io\_ifc.h, [1673](#page-1691-0) IODestroy\_t, [1676](#page-1694-0) IOInit\_t, [1675](#page-1693-0) IOPrepare\_t, [1675](#page-1693-0) IOProcessEvent\_t, [1674](#page-1692-0)

IORelease\_t, [1675](#page-1693-0) IOSetVar\_t, [1676](#page-1694-0) IOStart\_t, [1675](#page-1693-0) IOStartedEvent\_t, [1675](#page-1693-0) IOStop\_t, [1675](#page-1693-0) IOStoppedEvent\_t, [1675](#page-1693-0) IOStrError\_t, [1676](#page-1694-0) MHAIO DOCUMENTATION, [1674](#page-1692-0) MHAIO\_DOCUMENTATION\_PREFIX, [1674](#page-1692-0) mha\_io\_utils.cpp, [1676](#page-1694-0) mha\_io\_utils.hh, [1676](#page-1694-0) mha\_lib\_extension mha\_os.h, [1681](#page-1699-0) mha\_libhandle\_t mha\_os.h, [1682](#page-1700-0) mha\_library\_paths mha os.cpp, [1679](#page-1697-0) mha\_os.h, [1683](#page-1701-0) mha loadlib mha\_os.h, [1680](#page-1698-0) mha\_loadlib\_error mha\_os.h, [1681](#page-1699-0) mha\_min\_1 mha\_signal.hh, [1712](#page-1730-0) mha\_msleep mha\_os.h, [1681](#page-1699-0) mha\_multisrc.cpp, [1676](#page-1694-0) mha\_multisrc.h, [1677](#page-1695-0) mha\_ntoh mha\_os.h, [1684](#page-1702-0) mha\_os.cpp, [1677](#page-1695-0) list dir, [1679](#page-1697-0) mha\_delenv, [1678](#page-1696-0) mha\_getenv, [1678](#page-1696-0) mha\_hasenv, [1677](#page-1695-0) mha library paths, [1679](#page-1697-0) mha seteny, [1678](#page-1696-0) mha\_os.h, [1679](#page-1697-0) FMTsz, [1681](#page-1699-0) list dir, [1683](#page-1701-0) mha delenv, [1683](#page-1701-0) mha freelib, [1680](#page-1698-0) mha freelib success, [1680](#page-1698-0) mha getenv, [1682](#page-1700-0) mha\_getlibfun, [1680](#page-1698-0) mha getlibfun checked, [1681](#page-1699-0) mha hasenv, [1682](#page-1700-0) mha\_hton, [1683,](#page-1701-0) [1684](#page-1702-0) mha lib extension, [1681](#page-1699-0) mha\_libhandle\_t, [1682](#page-1700-0)

mha\_toc, [1697](#page-1715-0) mha\_profiling.h, [1697](#page-1715-0) mha platform tic, [1698](#page-1716-0) mha\_platform\_tictoc\_t, [1697](#page-1715-0) mha\_platform\_toc, [1698](#page-1716-0) mha real t Vector and matrix processing toolbox, [37](#page-55-0) mha\_real\_test\_array\_t, [842](#page-860-0) r, [842](#page-860-0) MHA\_RELEASE\_VERSION\_STRING mha.hh, [1655](#page-1673-0) MHA\_RESOLVE mha\_os.h, [1681](#page-1699-0) MHA\_RESOLVE\_CHECKED mha\_os.h, [1681](#page-1699-0) mha\_round mha\_signal.hh, [1711](#page-1729-0) mha rt fifo element t mha rt fifo element  $t < T >$ , [843](#page-861-0) mha\_rt\_fifo\_element\_t $<$  T  $>$ , [842](#page-860-0) ∼mha\_rt\_fifo\_element\_t, [843](#page-861-0) abandonned, [844](#page-862-0) data, [844](#page-862-0) mha rt fifo element t, [843](#page-861-0) next, [843](#page-861-0) mha rt fifo t mha\_rt\_fifo\_t $<$  T  $>$ , [845](#page-863-0) mha\_rt\_fifo\_t $<$  T  $>$ , [844](#page-862-0)  $\sim$ mha rt fifo t, [845](#page-863-0) current, [847](#page-865-0) mha\_rt\_fifo\_t, [845](#page-863-0) poll, [846](#page-864-0) poll\_1, [846](#page-864-0) push, [846](#page-864-0) remove\_abandonned, [847](#page-865-0) remove\_all, [847](#page-865-0) root, [847](#page-865-0) mha\_ruby.cpp, [1698](#page-1716-0) Init\_mha\_ruby, [1699](#page-1717-0) mha\_alloc, [1699](#page-1717-0) mha exit request, [1699](#page-1717-0) mha free, [1698](#page-1716-0) mha\_parse, [1699](#page-1717-0) rb\_f\_t, [1698](#page-1716-0) mha\_samplerate MHAIOJackdb::io\_jack\_t, [1006](#page-1024-0) mha\_set\_user\_error mha errno.c, [1661](#page-1679-0) mha\_errno.h, [1663](#page-1681-0) mha\_setenv mha\_os.cpp, [1678](#page-1696-0)

mha\_os.h, [1683](#page-1701-0) mha\_signal.cpp, [1699](#page-1717-0) ASSERT\_EQUAL\_DIM, [1702](#page-1720-0) ASSERT\_EQUAL\_DIM\_PTR, [1702](#page-1720-0) intensity, [1702](#page-1720-0) MHA\_ID\_MATRIX, [1702](#page-1720-0) MHA\_ID\_UINT\_VECTOR, [1701](#page-1719-0) safe\_div, [1702](#page-1720-0) set minabs, [1702](#page-1720-0) mha\_signal.hh, [1703](#page-1721-0) M\_PI, [1711](#page-1729-0) mha\_min\_1, [1712](#page-1730-0) mha\_round, [1711](#page-1729-0) operator $<<$  [1712](#page-1730-0) operator>>, [1713](#page-1731-0) safe\_div, [1712](#page-1730-0) set\_minabs, [1712](#page-1730-0) value, [1712](#page-1730-0) mha signal fft.h, [1713](#page-1731-0) mha\_spec\_out matlab\_wrapper::matlab\_wrapper\_t::wrapped\_plugin\_t, [747](#page-765-0) mha\_spec\_t, [848](#page-866-0) buf, [849](#page-867-0) channel info, [849](#page-867-0) num\_channels, [849](#page-867-0) num\_frames, [849](#page-867-0) MHA\_SPECTRUM mha.hh, [1655](#page-1673-0) mha stash environment variable t [850](#page-868-0)  $~\sim$ mha stash environment variable t, [851](#page-869-0) existed\_before, [851](#page-869-0) mha\_stash\_environment\_variable\_t, [850](#page-868-0) original\_content, [851](#page-869-0) variable\_name, [851](#page-869-0) mha\_strerror mha errno.c, [1661](#page-1679-0) mha\_errno.h, [1663](#page-1681-0) MHA\_STRF mha.hh, [1653](#page-1671-0) MHA\_STRUCT\_SIZEMATCH mha.hh, [1654](#page-1672-0) mha\_tablelookup.cpp, [1713](#page-1731-0) mha\_tablelookup.hh, [1713](#page-1731-0) MHA\_TCP, [102](#page-120-0) dtime, [105](#page-123-0) G\_ERRNO, [104](#page-122-0) H\_ERRNO, [104](#page-122-0) HSTRERROR, [104](#page-122-0) N\_ERRNO, [104](#page-122-0)

sock initializer, [105](#page-123-0) SOCKET, [104](#page-122-0) stime, [105](#page-123-0) STRERROR, [104](#page-122-0) mha\_tcp, [105](#page-123-0) mha\_tcp.cpp, [1714](#page-1732-0) ASYNC\_CONNECT\_STARTED, [1715](#page-1733-0) closesocket, [1715](#page-1733-0) host port to sock addr, [1716](#page-1734-0) INVALID\_SOCKET, [1715](#page-1733-0) SOCKET, [1716](#page-1734-0) SOCKET\_ERROR, [1715](#page-1733-0) tcp\_connect\_to, [1716](#page-1734-0) tcp\_connect\_to\_with\_timeout, [1716](#page-1734-0) thread\_start\_func, [1716](#page-1734-0) mha\_tcp.hh, [1717](#page-1735-0) Sleep, [1718](#page-1736-0) MHA\_TCP::Async\_Notify, [852](#page-870-0) ∼Async\_Notify, [853](#page-871-0) Async\_Notify, [852](#page-870-0) pipe, [853](#page-871-0) reset, [853](#page-871-0) set, [853](#page-871-0) mha\_tcp::buffered\_socket\_t, [853](#page-871-0) current\_message, [855](#page-873-0) get\_buffer, [854](#page-872-0) next\_message, [855](#page-873-0) queue\_write, [854](#page-872-0) streambuf, [855](#page-873-0) MHA\_TCP::Client, [855](#page-873-0) Client, [856](#page-874-0) MHA\_TCP::Connection, [857](#page-875-0) ∼Connection, [859](#page-877-0) buffered\_incoming\_bytes, [864](#page-882-0) buffered\_outgoing\_bytes, [864](#page-882-0) can\_read\_bytes, [862](#page-880-0) can read line, [861](#page-879-0) can sysread, [860](#page-878-0) can\_syswrite, [860](#page-878-0) closed, [865](#page-883-0) Connection, [859](#page-877-0) eof, [861](#page-879-0) fd, [865](#page-883-0) get\_fd, [861](#page-879-0) get peer address, [861](#page-879-0) get\_peer\_port, [861](#page-879-0) get\_read\_event, [861](#page-879-0) get write event, [861](#page-879-0) inbuf, [864](#page-882-0) init peer data, [859](#page-877-0) needs\_write, [864](#page-882-0)

outbuf, [864](#page-882-0) peer\_addr, [865](#page-883-0) read bytes, [863](#page-881-0) read\_event, [864](#page-882-0) read line, [862](#page-880-0) sysread, [860](#page-878-0) syswrite, [860](#page-878-0) try\_write, [863](#page-881-0) write, [863](#page-881-0) write\_event, [864](#page-882-0) MHA\_TCP::Event\_Watcher, [865](#page-883-0) ∼Event\_Watcher, [867](#page-885-0) Events, [866](#page-884-0) events, [867](#page-885-0) ignore, [867](#page-885-0) iterator, [866](#page-884-0) observe, [867](#page-885-0) wait, [867](#page-885-0) MHA\_TCP::OS\_EVENT\_TYPE, [868](#page-886-0) fd, [869](#page-887-0) mode, [869](#page-887-0) R, [868](#page-886-0) T, [868](#page-886-0) timeout, [869](#page-887-0) W, [868](#page-886-0) X, [868](#page-886-0) MHA\_TCP::Server, [869](#page-887-0) ∼Server, [870](#page-888-0) accept, [871](#page-889-0) accept\_event, [872](#page-890-0) get\_accept\_event, [871](#page-889-0) get\_interface, [871](#page-889-0) get\_port, [871](#page-889-0) iface, [872](#page-890-0) initialize, [871](#page-889-0) port, [872](#page-890-0) Server, [870](#page-888-0) serversocket, [872](#page-890-0) sock\_addr, [872](#page-890-0) try\_accept, [871](#page-889-0) mha tcp::server  $t$ , [873](#page-891-0) ∼server\_t, [875](#page-893-0) acceptor, [878](#page-896-0) add\_connection, [878](#page-896-0) async\_accept\_has\_been\_triggered, [878](#page-896-0) connections, [878](#page-896-0) get\_address, [875](#page-893-0) get\_context, [877](#page-895-0) get\_endpoint, [875](#page-893-0) get num accepted connections, [876](#page-894-0) get\_port, [875](#page-893-0)

status, [892](#page-910-0) Wakeup\_Event, [891](#page-909-0) mha tcp server.cpp, [1718](#page-1736-0) mha\_tcp\_server.hh, [1718](#page-1736-0) mha test struct size PluginLoader::mhapluginloader t, [1422](#page-1440-0) mha\_tic mha profiling.c, [1696](#page-1714-0) mha\_tictoc\_t, [893](#page-911-0) t, [893](#page-911-0) tv1, [893](#page-911-0) tv2, [893](#page-911-0) tz, [893](#page-911-0) mha\_toc mha\_profiling.c, [1697](#page-1715-0) mha\_toolbox.h, [1719](#page-1737-0) mha utils.cpp, [1719](#page-1737-0) mha\_utils.hh, [1719](#page-1737-0) MHA\_VERSION mha.hh, [1654](#page-1672-0) MHA\_VERSION\_BUILD mha.hh, [1654](#page-1672-0) MHA\_VERSION\_MAJOR mha.hh, [1654](#page-1672-0) MHA\_VERSION\_MINOR mha.hh, [1654](#page-1672-0) MHA\_VERSION\_RELEASE mha.hh, [1654](#page-1672-0) MHA\_VERSION\_STRING mha.hh, [1654](#page-1672-0) mha\_wave\_out matlab\_wrapper::matlab\_wrapper\_t::wrapped\_plugin\_t, [746](#page-764-0) mha\_wave\_t, [894](#page-912-0) buf, [895](#page-913-0) channel\_info, [895](#page-913-0) num\_channels, [895](#page-913-0) num frames, [895](#page-913-0) MHA\_WAVEFORM mha.hh, [1655](#page-1673-0) mha windowparser.cpp, [1719](#page-1737-0) wnd funs, [1720](#page-1738-0) mha\_windowparser.h, [1720](#page-1738-0) MHA\_XSTRF mha.hh, [1653](#page-1671-0) mhachain, [106](#page-124-0) mhachain.cpp, [1721](#page-1739-0) mhachain::chain\_base\_t, [896](#page-914-0) algos, [898](#page-916-0) b prepared, [899](#page-917-0) bprofiling, [898](#page-916-0)

cfin, [899](#page-917-0) cfout, [899](#page-917-0) chain base t, [897](#page-915-0) old\_algos, [898](#page-916-0) patchbay, [899](#page-917-0) prepare, [898](#page-916-0) process, [897,](#page-915-0) [898](#page-916-0) release, [898](#page-916-0) update, [898](#page-916-0) mhachain::mhachain\_t, [900](#page-918-0) mhachain\_t, [900](#page-918-0) mhachain::plugs\_t, [901](#page-919-0) ∼plugs\_t, [902](#page-920-0) ac, [903](#page-921-0) algos, [903](#page-921-0) alloc\_plugs, [902](#page-920-0) b\_prepared, [903](#page-921-0) b\_use\_profiling, [905](#page-923-0) cleanup\_plugs, [903](#page-921-0) parser, [903](#page-921-0) plugs\_t, [901](#page-919-0) prepare, [902](#page-920-0) prepared, [902](#page-920-0) proc\_cnt, [904](#page-922-0) process, [902](#page-920-0) prof\_algos, [903](#page-921-0) prof\_cfg, [904](#page-922-0) prof\_init, [904](#page-922-0) prof\_load\_con, [905](#page-923-0) prof\_prepare, [904](#page-922-0) prof\_process, [904](#page-922-0) prof\_process\_load, [904](#page-922-0) prof\_process\_tt, [904](#page-922-0) prof\_release, [904](#page-922-0) prof\_tt\_con, [905](#page-923-0) profiling, [903](#page-921-0) release, [902](#page-920-0) tictoc, [905](#page-923-0) update\_proc\_load, [903](#page-921-0) mhachain\_t mhachain::mhachain\_t, [900](#page-918-0) mhachannels addsndfile::addsndfile\_if\_t, [276](#page-294-0) mhaconfig\_compare mha generic chain.cpp, [1671](#page-1689-0) PluginLoader, [158](#page-176-0) mhaconfig\_in MHAPlugin::plugin\_t  $\lt$  runtime\_cfg\_t  $\gt$ , [1204](#page-1222-0) mhaconfig mon t

mhaconfig\_out MHAPlugin::plugin\_t  $\lt$  runtime\_cfg\_t  $\gt$ , [1204](#page-1222-0) mhaconfig t. [905](#page-923-0) channels, [906](#page-924-0) domain, [906](#page-924-0) fftlen, [907](#page-925-0) fragsize, [906](#page-924-0) srate, [907](#page-925-0) wndlen, [907](#page-925-0) MHADestroy\_cb PluginLoader::mhapluginloader\_t, [1423](#page-1441-0) MHADestroy t mha.hh, [1656](#page-1674-0) MHAEvents, [106](#page-124-0) MHAEvents::connector\_base\_t, [907](#page-925-0) ∼connector\_base\_t, [908](#page-926-0) connector\_base\_t, [908](#page-926-0) emit\_event, [908,](#page-926-0) [909](#page-927-0) emitter die, [909](#page-927-0) emitter\_is\_alive, [909](#page-927-0) MHAEvents::connector  $t$  < receiver  $t$  >, [910](#page-928-0) ∼connector\_t, [911](#page-929-0) connector\_t, [911](#page-929-0) emit\_event, [911,](#page-929-0) [912](#page-930-0) emitter, [912](#page-930-0) eventhandler, [912](#page-930-0) eventhandler\_s, [912](#page-930-0) eventhandler\_suu, [913](#page-931-0) receiver, [912](#page-930-0) MHAEvents::emitter\_t, [913](#page-931-0) ∼emitter\_t, [914](#page-932-0) connect, [914](#page-932-0) connections, [915](#page-933-0) disconnect, [914](#page-932-0) operator(), [914](#page-932-0) MHAEvents::patchbay  $t$  < receiver  $t > 915$  $t > 915$ ∼patchbay\_t, [916](#page-934-0) connect, [916,](#page-934-0) [917](#page-935-0) cons, [917](#page-935-0) mhafft fshift\_hilbert::hilbert\_shifter\_t, [541](#page-559-0) MHAFilter, [106](#page-124-0) butter\_stop\_ord1, [109](#page-127-0) fir\_lp, [109](#page-127-0) gcd, [110](#page-128-0) make\_friendly\_number, [108](#page-126-0) o1 lp\_coeffs, [108](#page-126-0) resampling\_factors, [111](#page-129-0) sinc, [111](#page-129-0) spec2fir, [110](#page-128-0)

MHAParser::mhaconfig\_mon\_t, [1136](#page-1154-0)

MHAFilter::adapt filter param t, [917](#page-935-0) adapt\_filter\_param\_t, [918](#page-936-0) err\_in, [918](#page-936-0) mu, [918](#page-936-0) MHAFilter::adapt filter state t, [918](#page-936-0) adapt filter state t [919](#page-937-0) filter, [919](#page-937-0) nchannels, [919](#page-937-0) ntaps, [919](#page-937-0) od, [920](#page-938-0) oy, [920](#page-938-0) W, [919](#page-937-0) X, [919](#page-937-0) MHAFilter::adapt\_filter\_t, [920](#page-938-0) adapt filter t, [921](#page-939-0) connector, [922](#page-940-0) err\_in, [922](#page-940-0) filter, [921](#page-939-0) mu, [922](#page-940-0) nchannels, [922](#page-940-0) ntaps, [922](#page-940-0) set channelcnt, [921](#page-939-0) update\_mu, [921](#page-939-0) update\_ntaps, [922](#page-940-0) MHAFilter::blockprocessing\_polyphase\_resampling\_get\_irs, [939](#page-957-0) [922](#page-940-0) ∼blockprocessing\_polyphase\_resampling\_t, [924](#page-942-0) blockprocessing polyphase resampling t, [923](#page-941-0) can\_read, [925](#page-943-0) fragsize\_in, [925](#page-943-0) fragsize\_out, [925](#page-943-0) num\_channels, [926](#page-944-0) read, [925](#page-943-0) resampling, [925](#page-943-0) write, [924](#page-942-0) MHAFilter::complex\_bandpass\_t, [926](#page-944-0) A\_, [929](#page-947-0) B\_, [930](#page-948-0) complex\_bandpass\_t, [927](#page-945-0) creator\_A, [927](#page-945-0) creator\_B, [928](#page-946-0) filter, [928,](#page-946-0) [929](#page-947-0) get\_weights, [928](#page-946-0) inspect, [929](#page-947-0) set state, [928](#page-946-0) set\_weights, [928](#page-946-0) Yn, [930](#page-948-0) MHAFilter:: diff\_t, [930](#page-948-0) diff\_t, [931](#page-949-0)

MHAFilter::fftfilter\_t, [931](#page-949-0) ∼fftfilter\_t, [932](#page-950-0) channels, [935](#page-953-0) fft, [936](#page-954-0) fftfilter\_t, [932](#page-950-0) fftlen, [935](#page-953-0) filter, [933,](#page-951-0) [934](#page-952-0) fragsize, [934](#page-952-0) sInput, [935](#page-953-0) sWeights, [935](#page-953-0) update\_coeffs, [933](#page-951-0) wInput, [935](#page-953-0) wInput\_fft, [935](#page-953-0) wIRS\_fft, [935](#page-953-0) wOutput, [935](#page-953-0) wOutput fft, [935](#page-953-0) MHAFilter::fftfilterbank\_t, [936](#page-954-0) ∼fftfilterbank\_t, [938](#page-956-0) fft, [941](#page-959-0) fftfilterbank\_t, [937](#page-955-0) fftlen, [940](#page-958-0) filter, [938,](#page-956-0) [939](#page-957-0) firchannels, [940](#page-958-0) fragsize, [940](#page-958-0) Hs, [940](#page-958-0) hw, [940](#page-958-0) inputchannels, [940](#page-958-0) outputchannels, [940](#page-958-0) tail, [941](#page-959-0) update\_coeffs, [938](#page-956-0) Xs, [940](#page-958-0) xw, [940](#page-958-0) Ys, [941](#page-959-0) yw, [941](#page-959-0) yw\_temp, [941](#page-959-0) MHAFilter::filter\_t, [941](#page-959-0) ∼filter\_t, [944](#page-962-0) A, [945](#page-963-0) B, [946](#page-964-0) channels, [946](#page-964-0) filter, [944,](#page-962-0) [945](#page-963-0) filter t<sub>.</sub> [943](#page-961-0) get len A, [945](#page-963-0) get len B, [945](#page-963-0) len, [946](#page-964-0) len\_A, [946](#page-964-0) len\_B, [946](#page-964-0) operator=, [944](#page-962-0) state, [946](#page-964-0) MHAFilter::gamma\_flt\_t, [946](#page-964-0)

 $\sim$ gamma flt t, [948](#page-966-0) A, [950](#page-968-0) bw\_, [950](#page-968-0) cf\_, [950](#page-968-0) delay, [950](#page-968-0) envelope\_delay, [950](#page-968-0) gamma flt t, [947](#page-965-0) get\_A, [949](#page-967-0) get resynthesis gain, [949](#page-967-0) get\_weights, [949](#page-967-0) GF, [950](#page-968-0) inspect, [949](#page-967-0) operator(), [948](#page-966-0) phase\_correction, [948](#page-966-0) reset\_state, [949](#page-967-0) resynthesis gain, [950](#page-968-0) set\_weights, [949](#page-967-0) srate [950](#page-968-0) MHAFilter::iir\_filter\_state\_t, [951](#page-969-0) iir\_filter\_state\_t, [951](#page-969-0) MHAFilter::iir\_filter\_t, [952](#page-970-0) A, [956](#page-974-0) B, [956](#page-974-0) connector, [956](#page-974-0) filter, [954](#page-972-0) iir\_filter\_t, [953](#page-971-0) nchannels, [956](#page-974-0) resize, [954](#page-972-0) update filter, [956](#page-974-0) MHAFilter::iir\_ord1\_real\_t, [956](#page-974-0) A\_, [959](#page-977-0) B\_, [959](#page-977-0) iir\_ord1\_real\_t, [957](#page-975-0) operator(), [958,](#page-976-0) [959](#page-977-0) set\_state, [958](#page-976-0) Yn, [959](#page-977-0) MHAFilter:: 01\_ar\_filter\_t, [960](#page-978-0) c1\_a, [963](#page-981-0) c1\_r, [963](#page-981-0) c2\_a, [963](#page-981-0) c2\_r, [963](#page-981-0) fs, [963](#page-981-0) o1 ar filter t<sub>.</sub> [961](#page-979-0) operator(), [962,](#page-980-0) [963](#page-981-0) set tau attack, [962](#page-980-0) set\_tau\_release, [962](#page-980-0) MHAFilter:: o1flt\_lowpass\_t, [964](#page-982-0) get\_c1, [966](#page-984-0) get\_last\_output, [966](#page-984-0) o1flt\_lowpass\_t, [965](#page-983-0) set\_tau, [966](#page-984-0)

MHAFilter:: o1flt\_maxtrack\_t, [967](#page-985-0) o1flt\_maxtrack\_t, [968](#page-986-0) set tau, [968](#page-986-0) MHAFilter:: o1flt\_mintrack\_t, [969](#page-987-0) o1flt\_mintrack\_t, [970](#page-988-0) set tau, [970](#page-988-0) MHAFilter::partitioned\_convolution\_t, [971](#page-989-0) ∼partitioned\_convolution\_t, [972](#page-990-0) bookkeeping, [974](#page-992-0) current input signal buffer half index, [974](#page-992-0) current\_output\_partition\_index, [975](#page-993-0) fft, [975](#page-993-0) filter partitions, [973](#page-991-0) fragsize, [973](#page-991-0) frequency response, [974](#page-992-0) input signal spec, [974](#page-992-0) input\_signal\_wave, [974](#page-992-0) nchannels\_in, [973](#page-991-0) nchannels\_out, [973](#page-991-0) output\_partitions, [973](#page-991-0) output signal spec, [974](#page-992-0) output\_signal\_wave, [975](#page-993-0) partitioned convolution t, [972](#page-990-0) process, [973](#page-991-0) MHAFilter::partitioned convolution t::index t, [975](#page-993-0) delay, [977](#page-995-0) index\_t, [976](#page-994-0) source\_channel\_index, [977](#page-995-0) target channel index, [977](#page-995-0) MHAFilter::polyphase\_resampling\_t, [977](#page-995-0) downsampling\_factor, [981](#page-999-0) impulse\_response, [981](#page-999-0) now\_index, [981](#page-999-0) polyphase\_resampling\_t, [979](#page-997-0) read, [980](#page-998-0) readable\_frames, [980](#page-998-0) ringbuffer, [982](#page-1000-0) underflow, [981](#page-999-0) upsampling\_factor, [981](#page-999-0) write, [980](#page-998-0) MHAFilter::resampling\_filter\_t, [982](#page-1000-0) fragsize, [984](#page-1002-0) fragsize\_validator, [984](#page-1002-0) resampling\_filter\_t, [983](#page-1001-0) MHAFilter::smoothspec\_t, [984](#page-1002-0) linphase asym, [988](#page-1006-0) ∼smoothspec\_t, [986](#page-1004-0) fft, [988](#page-1006-0) fftlen, [987](#page-1005-0)

internal fir, [987](#page-1005-0) minphase, [988](#page-1006-0) nchannels, [987](#page-1005-0) smoothspec, [986](#page-1004-0) smoothspec\_t, [985](#page-1003-0) spec2fir, [987](#page-1005-0) tmp\_spec, [988](#page-1006-0) tmp\_wave, [988](#page-1006-0) window, [987](#page-1005-0) MHAFilter::thirdoctave\_analyzer\_t, [988](#page-1006-0) bw\_generator, [990](#page-1008-0) cf, [990](#page-1008-0) cf\_generator, [990](#page-1008-0) cfg\_, [990](#page-1008-0) dup, [990](#page-1008-0) fb, [990](#page-1008-0) get cf hz, [989](#page-1007-0) nbands, [989](#page-1007-0) nchannels, [989](#page-1007-0) out\_chunk, [990](#page-1008-0) out chunk im, [991](#page-1009-0) process, [989](#page-1007-0) thirdoctave\_analyzer\_t, [989](#page-1007-0) MHAFilter::transfer\_function\_t, [991](#page-1009-0) impulse response, [994](#page-1012-0) isempty, [993](#page-1011-0) non\_empty\_partitions, [993](#page-1011-0) partitions, [992](#page-1010-0) source channel index, [994](#page-1012-0) target channel index, [994](#page-1012-0) transfer function t, [992](#page-1010-0) MHAFilter::transfer\_matrix\_t, [994](#page-1012-0) non\_empty\_partitions, [995](#page-1013-0) partitions, [995](#page-1013-0) mhafw\_lib.cpp, [1721](#page-1739-0) mhafw\_lib.h, [1721](#page-1739-0) MHAGetVersion\_cb PluginLoader::mhapluginloader t, [1422](#page-1440-0) MHAGetVersion\_t mha.hh, [1655](#page-1673-0) MHAInit\_cb PluginLoader::mhapluginloader t, [1422](#page-1440-0) MHAInit\_t mha.hh, [1656](#page-1674-0) MHAIO\_DOCUMENTATION mha\_io\_ifc.h, [1674](#page-1692-0) MHAIO\_DOCUMENTATION\_PREFIX mha io ifc.h, [1674](#page-1692-0) MHAIOalsa.cpp, [1721](#page-1739-0) DBG, [1722](#page-1740-0) dummy\_interface\_test, [1724](#page-1742-0)

ERR\_IHANDLE, [1723](#page-1741-0) ERR\_SUCCESS, [1723](#page-1741-0) ERR\_USER, [1723](#page-1741-0) IODestroy, [1724,](#page-1742-0) [1726](#page-1744-0) IOInit, [1723,](#page-1741-0) [1724](#page-1742-0) IOPrepare, [1723,](#page-1741-0) [1725](#page-1743-0) IORelease, [1723,](#page-1741-0) [1725](#page-1743-0) IOSetVar, [1724,](#page-1742-0) [1725](#page-1743-0) IOStart, [1723,](#page-1741-0) [1725](#page-1743-0) IOStop, [1723,](#page-1741-0) [1725](#page-1743-0) IOStrError, [1724,](#page-1742-0) [1725](#page-1743-0) MAX\_USER\_ERR, [1723](#page-1741-0) user\_err\_msg, [1726](#page-1744-0) MHAIOAsterisk.cpp, [1726](#page-1744-0) copy\_error, [1730](#page-1748-0) dummy interface test, [1729](#page-1747-0) ERR\_IHANDLE, [1727](#page-1745-0) ERR\_SUCCESS, [1727](#page-1745-0) ERR\_USER, [1727](#page-1745-0) IODestroy, [1729,](#page-1747-0) [1731](#page-1749-0) IOInit, [1728,](#page-1746-0) [1730](#page-1748-0) IOPrepare, [1729,](#page-1747-0) [1730](#page-1748-0) IORelease, [1729,](#page-1747-0) [1730](#page-1748-0) IOSetVar, [1729,](#page-1747-0) [1731](#page-1749-0) IOStart, [1729,](#page-1747-0) [1730](#page-1748-0) IOStop, [1729,](#page-1747-0) [1730](#page-1748-0) IOStrError, [1729,](#page-1747-0) [1731](#page-1749-0) MAX TCP PORT, [1728](#page-1746-0) MAX\_TCP\_PORT\_STR, [1728](#page-1746-0) MAX USER ERR, [1728](#page-1746-0) MHA\_ErrorMsg2, [1728](#page-1746-0) MHA\_ErrorMsg3, [1728](#page-1746-0) MIN\_TCP\_PORT, [1728](#page-1746-0) MIN\_TCP\_PORT\_STR, [1728](#page-1746-0) thread\_startup\_function, [1730](#page-1748-0) user\_err\_msg, [1731](#page-1749-0) MHAIODummy.cpp, [1731](#page-1749-0) dummy interface test, [1734](#page-1752-0) ERR\_IHANDLE, [1732](#page-1750-0) ERR\_SUCCESS, [1732](#page-1750-0) ERR\_USER, [1733](#page-1751-0) IODestroy, [1734,](#page-1752-0) [1735](#page-1753-0) IOInit, [1733,](#page-1751-0) [1734](#page-1752-0) IOPrepare, [1733,](#page-1751-0) [1734](#page-1752-0) IORelease, [1733,](#page-1751-0) [1735](#page-1753-0) IOSetVar, [1733,](#page-1751-0) [1735](#page-1753-0) IOStart, [1733,](#page-1751-0) [1734](#page-1752-0) IOStop, [1733,](#page-1751-0) [1734](#page-1752-0) IOStrError, [1733,](#page-1751-0) [1735](#page-1753-0) MAX\_USER\_ERR, [1733](#page-1751-0) user\_err\_msg, [1735](#page-1753-0)

MHAIOFile.cpp, [1735](#page-1753-0) DEBUG, [1736](#page-1754-0) dummy interface test, [1738](#page-1756-0) ERR\_IHANDLE, [1737](#page-1755-0) ERR\_SUCCESS, [1736](#page-1754-0) ERR\_USER, [1737](#page-1755-0) IODestroy, [1738,](#page-1756-0) [1739](#page-1757-0) IOInit, [1737,](#page-1755-0) [1738](#page-1756-0) IOPrepare, [1737,](#page-1755-0) [1738](#page-1756-0) IORelease, [1737,](#page-1755-0) [1739](#page-1757-0) IOSetVar, [1737,](#page-1755-0) [1739](#page-1757-0) IOStart, [1737,](#page-1755-0) [1738](#page-1756-0) IOStop, [1737,](#page-1755-0) [1739](#page-1757-0) IOStrError, [1738,](#page-1756-0) [1739](#page-1757-0) MAX\_USER\_ERR, [1737](#page-1755-0) user err msg, [1739](#page-1757-0) MHAIOJack, [111](#page-129-0) MHAIOJack.cpp, [1740](#page-1758-0) dummy interface test, [1742](#page-1760-0) ERR\_IHANDLE, [1741](#page-1759-0) ERR\_SUCCESS, [1741](#page-1759-0) ERR\_USER, [1741](#page-1759-0) IODestroy, [1742,](#page-1760-0) [1743](#page-1761-0) IOInit, [1741,](#page-1759-0) [1742](#page-1760-0) IOPrepare, [1741,](#page-1759-0) [1742](#page-1760-0) IORelease, [1742,](#page-1760-0) [1743](#page-1761-0) IOSetVar, [1742,](#page-1760-0) [1743](#page-1761-0) IOStart, [1741,](#page-1759-0) [1743](#page-1761-0) IOStop, [1741,](#page-1759-0) [1743](#page-1761-0) IOStrError, [1742,](#page-1760-0) [1743](#page-1761-0) MAX\_USER\_ERR, [1741](#page-1759-0) user\_err\_msg, [1744](#page-1762-0) MHAIOJack::io\_jack\_t, [995](#page-1013-0) clientname, [999](#page-1017-0) connections\_in, [999](#page-1017-0) connections\_out, [1000](#page-1018-0) delays\_in, [999](#page-1017-0) delays\_out, [1000](#page-1018-0) fw fragsize, [999](#page-1017-0) fw\_samplerate, [999](#page-1017-0) get all input ports, [998](#page-1016-0) get all output ports, [998](#page-1016-0) get\_delays\_in, [998](#page-1016-0) get delays out, [998](#page-1016-0) get physical input ports, [998](#page-1016-0) get\_physical\_output\_ports, [998](#page-1016-0) io\_jack\_t, [997](#page-1015-0) patchbay, [1001](#page-1019-0) portnames\_in, [1000](#page-1018-0) portnames\_out, [1000](#page-1018-0) ports\_in\_all, [1000](#page-1018-0)

ports\_in\_physical, [1000](#page-1018-0) ports\_out\_all, [1000](#page-1018-0) ports\_out\_physical, [1000](#page-1018-0) ports\_parser, [1001](#page-1019-0) prepare, [997](#page-1015-0) read get cpu load, [998](#page-1016-0) read get scheduler, [999](#page-1017-0) read get xruns, [999](#page-1017-0) reconnect\_inports, [997](#page-1015-0) reconnect\_outports, [998](#page-1016-0) release, [997](#page-1015-0) servername, [999](#page-1017-0) state\_cpuload, [1001](#page-1019-0) state\_parser, [1001](#page-1019-0) state\_priority, [1001](#page-1019-0) state\_scheduler, [1001](#page-1019-0) state\_xruns, [1001](#page-1019-0) MHAIOJackdb, [112](#page-130-0) MHAIOJackdb.cpp, [1744](#page-1762-0) dummy\_interface\_test, [1746](#page-1764-0) ERR\_IHANDLE, [1745](#page-1763-0) ERR\_SUCCESS, [1745](#page-1763-0) ERR\_USER, [1745](#page-1763-0) IODestroy, [1746,](#page-1764-0) [1747](#page-1765-0) IOInit, [1745,](#page-1763-0) [1746](#page-1764-0) IOPrepare, [1745,](#page-1763-0) [1746](#page-1764-0) IORelease, [1746,](#page-1764-0) [1747](#page-1765-0) IOSetVar, [1746,](#page-1764-0) [1747](#page-1765-0) IOStart, [1745,](#page-1763-0) [1747](#page-1765-0) IOStop, [1745,](#page-1763-0) [1747](#page-1765-0) IOStrError, [1746,](#page-1764-0) [1747](#page-1765-0) MAX\_USER\_ERR, [1745](#page-1763-0) user\_err\_msg, [1748](#page-1766-0) MHAIOJackdb::io\_jack\_t, [1002](#page-1020-0) clientname, [1007](#page-1025-0) connections\_in, [1007](#page-1025-0) connections\_out, [1007](#page-1025-0) fail\_on\_async\_jackerr, [1007](#page-1025-0) fail\_on\_async\_jackerror, [1004](#page-1022-0) fragsize ratio, [1006](#page-1024-0) get all input ports, [1005](#page-1023-0) get all output ports, [1005](#page-1023-0) get physical input ports, [1005](#page-1023-0) get physical output ports, [1005](#page-1023-0) io\_jack\_t, [1004](#page-1022-0) IOProcessEvent\_inner, [1004](#page-1022-0) locate, [1008](#page-1026-0) mha\_fragsize, [1006](#page-1024-0) mha\_samplerate, [1006](#page-1024-0) patchbay, [1009](#page-1027-0) portnames\_in, [1007](#page-1025-0)

portnames\_out, [1007](#page-1025-0) ports\_in\_all, [1008](#page-1026-0) ports in physical, [1008](#page-1026-0) ports\_out\_all, [1008](#page-1026-0) ports\_out\_physical, [1008](#page-1026-0) ports\_parser, [1008](#page-1026-0) prepare, [1004](#page-1022-0) proc\_event, [1006](#page-1024-0) proc\_handle, [1006](#page-1024-0) pwinner\_out, [1009](#page-1027-0) read\_get\_cpu\_load, [1005](#page-1023-0) read get scheduler, [1006](#page-1024-0) read\_get\_xruns, [1005](#page-1023-0) reconnect\_inports, [1005](#page-1023-0) reconnect\_outports, [1005](#page-1023-0) release, [1004](#page-1022-0) server fragsize, [1008](#page-1026-0) server\_srate, [1008](#page-1026-0) servername, [1007](#page-1025-0) set\_locate, [1006](#page-1024-0) set use jack transport, [1006](#page-1024-0) state\_cpuload, [1009](#page-1027-0) state\_parser, [1009](#page-1027-0) state\_priority, [1009](#page-1027-0) state\_scheduler, [1009](#page-1027-0) state\_xruns, [1009](#page-1027-0) use\_jack\_transport, [1007](#page-1025-0) MHAIOParser.cpp, [1748](#page-1766-0) dummy interface test, [1750](#page-1768-0) ERR\_IHANDLE, [1749](#page-1767-0) ERR\_SUCCESS, [1749](#page-1767-0) ERR\_USER, [1749](#page-1767-0) IODestroy, [1750,](#page-1768-0) [1751](#page-1769-0) IOInit, [1749,](#page-1767-0) [1750](#page-1768-0) IOPrepare, [1749,](#page-1767-0) [1750](#page-1768-0) IORelease, [1750,](#page-1768-0) [1751](#page-1769-0) IOSetVar, [1750,](#page-1768-0) [1751](#page-1769-0) IOStart, [1749,](#page-1767-0) [1751](#page-1769-0) IOStop, [1749,](#page-1767-0) [1751](#page-1769-0) IOStrError, [1750,](#page-1768-0) [1751](#page-1769-0) MAX\_USER\_ERR, [1749](#page-1767-0) user\_err\_msg, [1752](#page-1770-0) MHAIOPortAudio, [112](#page-130-0) parserFriendlyName, [112](#page-130-0) MHAIOPortAudio.cpp, [1752](#page-1770-0) dummy\_interface\_test, [1754](#page-1772-0) ERR\_IHANDLE, [1753](#page-1771-0) ERR\_SUCCESS, [1753](#page-1771-0) ERR\_USER, [1753](#page-1771-0) IODestroy, [1754,](#page-1772-0) [1756](#page-1774-0) IOInit, [1753,](#page-1771-0) [1755](#page-1773-0)

IOPrepare, [1754,](#page-1772-0) [1755](#page-1773-0) IORelease, [1754,](#page-1772-0) [1755](#page-1773-0) IOSetVar, [1754,](#page-1772-0) [1756](#page-1774-0) IOStart, [1754,](#page-1772-0) [1755](#page-1773-0) IOStop, [1754,](#page-1772-0) [1755](#page-1773-0) IOStrError, [1754,](#page-1772-0) [1756](#page-1774-0) MAX USER ERR, [1753](#page-1771-0) portaudio\_callback, [1755,](#page-1773-0) [1756](#page-1774-0) user\_err\_msg, [1756](#page-1774-0) MHAIOPortAudio::device\_info\_t, [1010](#page-1028-0) defaultHighInputLatency, [1012](#page-1030-0) defaultHighOutputLatency, [1012](#page-1030-0) defaultLowInputLatency, [1012](#page-1030-0) defaultLowOutputLatency, [1012](#page-1030-0) defaultSampleRate, [1012](#page-1030-0) device info t, [1010](#page-1028-0) fill\_info, [1011](#page-1029-0) hostApi, [1011](#page-1029-0) maxInputChannels, [1011](#page-1029-0) maxOutputChannels, [1011](#page-1029-0) name, [1011](#page-1029-0) numDevices, [1011](#page-1029-0) structVersion, [1011](#page-1029-0) MHAIOPortAudio::io\_portaudio\_t, [1013](#page-1031-0)  $\sim$ io portaudio t, [1014](#page-1032-0) cmd\_prepare, [1015](#page-1033-0) cmd\_release, [1016](#page-1034-0) cmd\_start, [1015](#page-1033-0) cmd\_stop, [1015](#page-1033-0) device\_index\_in, [1018](#page-1036-0) device index in updated, [1015](#page-1033-0) device\_index\_out, [1018](#page-1036-0) device index out updated, [1015](#page-1033-0) device\_info, [1016](#page-1034-0) device\_name\_in, [1018](#page-1036-0) device\_name\_in\_updated, [1015](#page-1033-0) device name out, [1018](#page-1036-0) device name out updated, [1015](#page-1033-0) fragsize, [1017](#page-1035-0) io portaudio t<sub>[1014](#page-1032-0)</sub> nchannels\_in, [1017](#page-1035-0) nchannels\_out, [1017](#page-1035-0) patchbay, [1018](#page-1036-0) portaudio\_callback, [1016](#page-1034-0) portaudio\_stream, [1018](#page-1036-0) proc\_event, [1017](#page-1035-0) proc\_handle, [1017](#page-1035-0) s\_in, [1016](#page-1034-0) s\_out, [1016](#page-1034-0) samplerate, [1016](#page-1034-0) start\_event, [1017](#page-1035-0)

start\_handle, [1017](#page-1035-0) stop\_event, [1017](#page-1035-0) stop\_handle, [1017](#page-1035-0) stream info, [1016](#page-1034-0) suggestedInputLatency, [1018](#page-1036-0) suggestedOutputLatency, [1018](#page-1036-0) MHAIOPortAudio::stream\_info\_t, [1019](#page-1037-0) fill\_info, [1020](#page-1038-0) paInputLatency, [1020](#page-1038-0) paOutputLatency, [1020](#page-1038-0) paSampleRate, [1020](#page-1038-0) stream\_info\_t, [1019](#page-1037-0) MHAIOTCP.cpp, [1757](#page-1775-0) copy\_error, [1760](#page-1778-0) dummy\_interface\_test, [1760](#page-1778-0) ERR\_IHANDLE, [1758](#page-1776-0) ERR\_SUCCESS, [1758](#page-1776-0) ERR\_USER, [1758](#page-1776-0) IODestroy, [1760,](#page-1778-0) [1762](#page-1780-0) IOInit, [1759,](#page-1777-0) [1761](#page-1779-0) IOPrepare, [1759,](#page-1777-0) [1761](#page-1779-0) IORelease, [1760,](#page-1778-0) [1761](#page-1779-0) IOSetVar, [1760,](#page-1778-0) [1761](#page-1779-0) IOStart, [1759,](#page-1777-0) [1761](#page-1779-0) IOStop, [1760,](#page-1778-0) [1761](#page-1779-0) IOStrError, [1760,](#page-1778-0) [1762](#page-1780-0) MAX\_TCP\_PORT, [1759](#page-1777-0) MAX\_TCP\_PORT\_STR, [1759](#page-1777-0) MAX USER ERR, [1758](#page-1776-0) MHA\_ErrorMsg2, [1758](#page-1776-0) MHA\_ErrorMsg3, [1759](#page-1777-0) MIN\_TCP\_PORT, [1759](#page-1777-0) MIN\_TCP\_PORT\_STR, [1759](#page-1777-0) thread\_startup\_function, [1760](#page-1778-0) user\_err\_msg, [1762](#page-1780-0) mhaioutils, [113](#page-131-0) to int clamped, [113](#page-131-0) MHAJack, [113](#page-131-0) get\_port\_capture\_latency, [114](#page-132-0) get port capture latency int, [114](#page-132-0) get port playback latency, [116](#page-134-0) get port playback latency int, [116](#page-134-0) io, [114](#page-132-0) mhajack.cpp, [1762](#page-1780-0) dummy jack proc\_cb, [1763](#page-1781-0) jack\_error\_handler, [1762](#page-1780-0) last\_jack\_err, [1763](#page-1781-0) last jack err msg, [1763](#page-1781-0) make\_friendly\_number, [1763](#page-1781-0) mhajack.h, [1763](#page-1781-0) IO\_ERROR\_JACK, [1765](#page-1783-0)

IO\_ERROR\_MHAJACKLIB, [1765](#page-1783-0) last\_jack\_err\_msg, [1765](#page-1783-0) MAX\_USER\_ERR, [1765](#page-1783-0) MHAJACK\_FW\_STARTED, [1764](#page-1782-0) MHAJACK\_STARTING, [1765](#page-1783-0) MHAJACK\_STOPPED, [1765](#page-1783-0) MHAJack::client\_avg\_t, [1021](#page-1039-0) b\_ready, [1025](#page-1043-0) b\_stopped, [1024](#page-1042-0) client avg t, [1022](#page-1040-0) frag\_out, [1024](#page-1042-0) io, [1022](#page-1040-0) IOStoppedEvent, [1023](#page-1041-0) n, [1024](#page-1042-0) name, [1024](#page-1042-0) nrep, [1024](#page-1042-0) pos, [1024](#page-1042-0) proc, [1023](#page-1041-0) sn\_in, [1024](#page-1042-0) sn\_out, [1024](#page-1042-0) MHAJack::client\_noncont\_t, [1025](#page-1043-0) b\_stopped, [1027](#page-1045-0) client\_noncont\_t, [1026](#page-1044-0) frag\_out, [1028](#page-1046-0) io, [1026](#page-1044-0) IOStoppedEvent, [1027](#page-1045-0) name, [1028](#page-1046-0) pos, [1027](#page-1045-0) proc, [1026,](#page-1044-0) [1027](#page-1045-0) sn\_in, [1027](#page-1045-0) sn\_out, [1027](#page-1045-0) MHAJack::client\_t, [1028](#page-1046-0) b\_prepared, [1037](#page-1055-0) client\_t, [1030](#page-1048-0) connect\_input, [1032](#page-1050-0) connect\_output, [1032](#page-1050-0) fail on async jackerror, [1038](#page-1056-0) flags, [1037](#page-1055-0) fragsize, [1035](#page-1053-0) get cpu load, [1034](#page-1052-0) get\_fragsize, [1032](#page-1050-0) get my input ports, [1033](#page-1051-0) get\_my\_output\_ports, [1033](#page-1051-0) get\_ports, [1033](#page-1051-0) get\_srate, [1032](#page-1050-0) get\_xruns, [1032](#page-1050-0) get\_xruns\_reset, [1033](#page-1051-0) inch, [1037](#page-1055-0) input\_portnames, [1038](#page-1056-0) internal\_start, [1034](#page-1052-0) internal\_stop, [1034](#page-1052-0)

is prepared, [1034](#page-1052-0) jack\_proc\_cb, [1035](#page-1053-0) jack xrun cb, [1035](#page-1053-0) jc, [1037](#page-1055-0) jstate\_prev, [1037](#page-1055-0) nchannels\_in, [1036](#page-1054-0) nchannels\_out, [1036](#page-1054-0) num\_xruns, [1035](#page-1053-0) outch, [1037](#page-1055-0) output portnames, [1038](#page-1056-0) prepare, [1031](#page-1049-0) prepare\_impl, [1034](#page-1052-0) proc\_event, [1036](#page-1054-0) proc\_handle, [1036](#page-1054-0) release, [1032](#page-1050-0) s\_in, [1037](#page-1055-0) s\_out, [1037](#page-1055-0) samplerate, [1036](#page-1054-0) set input portnames, [1033](#page-1051-0) set\_output\_portnames, [1033](#page-1051-0) set use jack transport, [1034](#page-1052-0) start, [1032](#page-1050-0) start\_event, [1036](#page-1054-0) start\_handle, [1036](#page-1054-0) stop, [1032](#page-1050-0) stop\_event, [1036](#page-1054-0) stop\_handle, [1036](#page-1054-0) stopped, [1035](#page-1053-0) str\_error, [1033](#page-1051-0) use jack transport, [1037](#page-1055-0) MHAJack::port\_t, [1038](#page-1056-0) ∼port\_t, [1040](#page-1058-0) connect\_to, [1041](#page-1059-0) dir\_t, [1039](#page-1057-0) dir\_type, [1041](#page-1059-0) get\_short\_name, [1041](#page-1059-0) input, [1039](#page-1057-0) iob, [1042](#page-1060-0) jc, [1042](#page-1060-0) mute, [1041](#page-1059-0) output, [1039](#page-1057-0) port, [1041](#page-1059-0) port\_t, [1039,](#page-1057-0) [1040](#page-1058-0) read, [1040](#page-1058-0) write, [1040](#page-1058-0) MHAJACK\_FW\_STARTED mhajack.h, [1764](#page-1782-0) MHAJACK\_STARTING mhajack.h, [1765](#page-1783-0) MHAJACK\_STOPPED mhajack.h, [1765](#page-1783-0)

mhamain mha.cpp, [1650](#page-1668-0) mhamain.cpp, [1766](#page-1784-0) mhamain.cpp, [1765](#page-1783-0) GREETING\_TEXT, [1766](#page-1784-0) HELP TEXT, [1766](#page-1784-0) mhamain, [1766](#page-1784-0) NORELEASE\_WARNING, [1766](#page-1784-0) VERSION\_EXTENSION, [1766](#page-1784-0) MHAMultiSrc, [116](#page-134-0) MHAMultiSrc::base\_t, [1042](#page-1060-0) ac, [1044](#page-1062-0) base\_t, [1043](#page-1061-0) select\_source, [1043](#page-1061-0) MHAMultiSrc::channel\_t, [1044](#page-1062-0) channel, [1044](#page-1062-0) name, [1044](#page-1062-0) MHAMultiSrc::channels\_t, [1044](#page-1062-0) channels t, [1045](#page-1063-0) MHAMultiSrc::spectrum\_t, [1046](#page-1064-0) spectrum\_t, [1046](#page-1064-0) update, [1047](#page-1065-0) MHAMultiSrc::waveform\_t, [1047](#page-1065-0) update, [1048](#page-1066-0) waveform\_t, [1048](#page-1066-0) MHAOvlFilter, [117](#page-135-0) scale\_fun\_t, [118](#page-136-0) MHAOvlFilter::band\_descriptor\_t, [1049](#page-1067-0) cf, [1049](#page-1067-0) cf\_h, [1049](#page-1067-0) cf\_l, [1049](#page-1067-0) ef\_h, [1049](#page-1067-0) ef\_l, [1049](#page-1067-0) high\_side\_flat, [1049](#page-1067-0) low\_side\_flat, [1049](#page-1067-0) MHAOvlFilter::barkscale, [118](#page-136-0) vbark, [118](#page-136-0) vfreq, [118](#page-136-0) MHAOvlFilter::barkscale::bark2hz\_t, [1050](#page-1068-0) ∼bark2hz\_t, [1050](#page-1068-0) bark2hz\_t, [1050](#page-1068-0) MHAOvlFilter::barkscale::hz2bark\_t, [1051](#page-1069-0) ∼hz2bark\_t, [1051](#page-1069-0) hz2bark\_t, [1051](#page-1069-0) MHAOvlFilter::fftfb\_ac\_info\_t, [1052](#page-1070-0) bwv, [1053](#page-1071-0) cfv, [1053](#page-1071-0) cLTASS, [1053](#page-1071-0) efv, [1053](#page-1071-0) fftfb\_ac\_info\_t, [1052](#page-1070-0) insert, [1052](#page-1070-0)

MHAOvlFilter::fftfb\_t, [1054](#page-1072-0) ∼fftfb\_t, [1055](#page-1073-0) apply\_gains, [1055](#page-1073-0) bin1, [1056](#page-1074-0) bin2, [1056](#page-1074-0) fftfb\_t, [1055](#page-1073-0) fftlen, [1057](#page-1075-0) get\_fbpower, [1055](#page-1073-0) get\_fbpower\_db, [1056](#page-1074-0) get\_fftlen, [1056](#page-1074-0) get\_ltass\_gain\_db, [1056](#page-1074-0) samplingrate, [1057](#page-1075-0) shape, [1057](#page-1075-0) vbin1, [1057](#page-1075-0) vbin2, [1057](#page-1075-0) w, [1056](#page-1074-0) MHAOvlFilter::fftfb\_vars\_t, [1058](#page-1076-0) cf, [1061](#page-1079-0) cLTASS, [1061](#page-1079-0) ef, [1061](#page-1079-0) f, [1060](#page-1078-0) fail on nonmonotonic, [1060](#page-1078-0) fail\_on\_unique\_bins, [1060](#page-1078-0) fftfb\_vars\_t, [1059](#page-1077-0) flag\_allow\_empty\_bands, [1061](#page-1079-0) fscale, [1059](#page-1077-0) ftype, [1060](#page-1078-0) normalize, [1060](#page-1078-0) ovltype, [1060](#page-1078-0) plateau, [1060](#page-1078-0) shapes, [1061](#page-1079-0) MHAOvlFilter::FreqScaleFun, [118](#page-136-0) hz2bark, [120](#page-138-0) hz2bark\_analytic, [120](#page-138-0) hz2erb, [120](#page-138-0) hz2erb\_glasberg1990, [120](#page-138-0) hz2hz, [119](#page-137-0) hz2khz, [119](#page-137-0) hz2log, [121](#page-139-0) hz2octave, [120](#page-138-0) hz2third\_octave, [120](#page-138-0) inv\_scale, [121](#page-139-0) MHAOvlFilter::fscale\_bw\_t, [1062](#page-1080-0) bw, [1063](#page-1081-0) bw\_hz, [1063](#page-1081-0) fscale\_bw\_t, [1062](#page-1080-0) get\_bw\_hz, [1063](#page-1081-0) update\_hz, [1063](#page-1081-0) updater, [1063](#page-1081-0) MHAOvlFilter::fscale\_t, [1064](#page-1082-0) f, [1065](#page-1083-0)

f\_hz, [1065](#page-1083-0) fscale\_t, [1064](#page-1082-0) get\_f\_hz, [1065](#page-1083-0) unit, [1065](#page-1083-0) update\_hz, [1065](#page-1083-0) updater, [1065](#page-1083-0) MHAOvlFilter::fspacing\_t, [1066](#page-1084-0) bands, [1068](#page-1086-0) cf2bands, [1068](#page-1086-0) ef2bands, [1068](#page-1086-0) equidist2bands, [1068](#page-1086-0) fail\_on\_nonmonotonic\_cf, [1068](#page-1086-0) fail\_on\_unique\_fftbins, [1068](#page-1086-0) fs\_, [1069](#page-1087-0) fspacing\_t, [1067](#page-1085-0) get\_cf\_fftbin, [1067](#page-1085-0) get\_cf\_hz, [1067](#page-1085-0) get\_ef\_hz, [1067](#page-1085-0) nbands, [1067](#page-1085-0) nfft\_, [1069](#page-1087-0) symmetry\_scale, [1068](#page-1086-0) MHAOvlFilter::overlap\_save\_filterbank\_analytic\_t, [1069](#page-1087-0) filter\_analytic, [1070](#page-1088-0) imagfb, [1070](#page-1088-0) overlap save filterbank analytic t, [1070](#page-1088-0) MHAOvlFilter::overlap\_save\_filterbank\_t, [1071](#page-1089-0) channelconfig\_out\_, [1072](#page-1090-0) get\_channelconfig, [1072](#page-1090-0) overlap\_save\_filterbank\_t, [1072](#page-1090-0) MHAOvlFilter::overlap\_save\_filterbank\_t::vars\_t, [1073](#page-1091-0) fftlen, [1074](#page-1092-0) irswnd, [1074](#page-1092-0) phasemodel, [1074](#page-1092-0) vars\_t, [1074](#page-1092-0) MHAOvlFilter::scale\_var\_t, [1075](#page-1093-0) add\_fun, [1076](#page-1094-0) funs, [1077](#page-1095-0) get\_fun, [1076](#page-1094-0) get\_name, [1076](#page-1094-0) hz2unit, [1076](#page-1094-0) names, [1077](#page-1095-0) scale\_var\_t, [1076](#page-1094-0) unit2hz, [1076](#page-1094-0) MHAOvlFilter::ShapeFun, [121](#page-139-0) expflt, [123](#page-141-0) gauss, [123](#page-141-0) hann, [123](#page-141-0) linear, [122](#page-140-0)

rect, [122](#page-140-0) MHAParser, [123](#page-141-0) all dump, [128](#page-146-0) all ids, [128](#page-146-0) c\_parse\_cmd\_t, [127](#page-145-0) c parse err t<sub>[129](#page-147-0)</sub> cfg\_dump, [128](#page-146-0) cfg\_dump\_short, [128](#page-146-0) commentate, [127](#page-145-0) entry map t<sub>[127](#page-145-0)</sub> envreplace, [129](#page-147-0) get precision, [127](#page-145-0) mon\_dump, [128](#page-146-0) opact\_map\_t, [127](#page-145-0) opact\_t, [127](#page-145-0) query\_map\_t, [127](#page-145-0) query\_t, [127](#page-145-0) strreplace, [128](#page-146-0) trim, [128](#page-146-0) MHAParser::base\_t, [1077](#page-1095-0) ∼base\_t, [1082](#page-1100-0) activate\_query, [1088](#page-1106-0) add\_parent\_on\_insert, [1088](#page-1106-0) add\_replace\_pair, [1088](#page-1106-0) base\_t, [1081,](#page-1099-0) [1082](#page-1100-0) data is initialized, [1090](#page-1108-0) fullname, [1088](#page-1106-0) help, [1090](#page-1108-0) id\_str, [1090](#page-1108-0) nested\_lock, [1090](#page-1108-0) notify, [1088](#page-1106-0) op\_query, [1084](#page-1102-0) op\_setval, [1084](#page-1102-0) op\_subparse, [1083](#page-1101-0) operator=, [1082](#page-1100-0) operators, [1090](#page-1108-0) oplist, [1088](#page-1106-0) parent, [1090](#page-1108-0) parse, [1082,](#page-1100-0) [1083](#page-1101-0) prereadaccess, [1089](#page-1107-0) queries, [1089](#page-1107-0) query\_addsubst, [1087](#page-1105-0) query\_cmds, [1087](#page-1105-0) query dump, [1084](#page-1102-0) query entries, [1084](#page-1102-0) query\_help, [1087](#page-1105-0) query\_id, [1086](#page-1104-0) query\_listids, [1086](#page-1104-0) query\_perm, [1084](#page-1102-0) query range, [1085](#page-1103-0) query\_readfile, [1085](#page-1103-0)

query\_savefile, [1086](#page-1104-0) query\_savefile\_compact, [1086](#page-1104-0) query\_savemons, [1086](#page-1104-0) query subst, [1087](#page-1105-0) query\_type, [1085](#page-1103-0) query\_val, [1085](#page-1103-0) query\_version, [1086](#page-1104-0) readaccess, [1089](#page-1107-0) repl\_list, [1090](#page-1108-0) repl\_list\_t, [1081](#page-1099-0) rm\_parent\_on\_remove, [1088](#page-1106-0) set\_help, [1087](#page-1105-0) set\_node\_id, [1087](#page-1105-0) thefullname, [1090](#page-1108-0) valuechanged, [1089](#page-1107-0) writeaccess, [1089](#page-1107-0) MHAParser::base\_t::replace\_t, [1091](#page-1109-0) a, [1092](#page-1110-0) b, [1092](#page-1110-0) get\_a, [1091](#page-1109-0) get\_b, [1091](#page-1109-0) replace, [1091](#page-1109-0) replace\_t, [1091](#page-1109-0) MHAParser::bool\_mon\_t, [1092](#page-1110-0) bool mon t, [1093](#page-1111-0) data, [1094](#page-1112-0) query\_type, [1093](#page-1111-0) query\_val, [1093](#page-1111-0) MHAParser::bool\_t, [1094](#page-1112-0) bool\_t, [1095](#page-1113-0) data, [1096](#page-1114-0) op\_setval, [1096](#page-1114-0) query\_type, [1096](#page-1114-0) query\_val, [1096](#page-1114-0) MHAParser::c\_ifc\_parser\_t, [1097](#page-1115-0) ∼c\_ifc\_parser\_t, [1098](#page-1116-0) c\_ifc\_parser\_t, [1098](#page-1116-0) c\_parse\_cmd, [1099](#page-1117-0) c\_parse\_err, [1099](#page-1117-0) libdata, [1099](#page-1117-0) liberr, [1099](#page-1117-0) modulename, [1099](#page-1117-0) op\_query, [1098](#page-1116-0) op\_setval, [1098](#page-1116-0) op\_subparse, [1098](#page-1116-0) ret\_size, [1099](#page-1117-0) retv, [1099](#page-1117-0) set parse cb, [1098](#page-1116-0) test\_error, [1099](#page-1117-0) MHAParser::commit  $t$  < receiver  $t > 1100$  $t > 1100$ commit\_t, [1101](#page-1119-0)

extern\_connector, [1101](#page-1119-0) MHAParser::complex\_mon\_t, [1102](#page-1120-0) complex\_mon\_t, [1103](#page-1121-0) data, [1103](#page-1121-0) query\_type, [1103](#page-1121-0) query\_val, [1103](#page-1121-0) MHAParser::complex\_t, [1104](#page-1122-0) complex\_t, [1105](#page-1123-0) data, [1106](#page-1124-0) op\_setval, [1105](#page-1123-0) query\_type, [1105](#page-1123-0) query\_val, [1105](#page-1123-0) MHAParser::entry\_t, [1106](#page-1124-0) entry, [1107](#page-1125-0) entry\_t, [1106](#page-1124-0) name, [1106](#page-1124-0) MHAParser::expression\_t, [1107](#page-1125-0) expression\_t, [1107,](#page-1125-0) [1108](#page-1126-0) lval, [1108](#page-1126-0) op, [1108](#page-1126-0) rval, [1108](#page-1126-0) MHAParser::float\_mon\_t, [1108](#page-1126-0) data, [1110](#page-1128-0) float\_mon\_t, [1109](#page-1127-0) query\_type, [1110](#page-1128-0) query\_val, [1109](#page-1127-0) MHAParser::float\_t, [1110](#page-1128-0) data, [1113](#page-1131-0) float\_t, [1112](#page-1130-0) op\_setval, [1112](#page-1130-0) query\_type, [1112](#page-1130-0) query\_val, [1113](#page-1131-0) MHAParser::int\_mon\_t, [1113](#page-1131-0) data, [1115](#page-1133-0) int\_mon\_t, [1114](#page-1132-0) query\_type, [1115](#page-1133-0) query\_val, [1115](#page-1133-0) MHAParser::int\_t, [1116](#page-1134-0) data, [1118](#page-1136-0) int\_t, [1117](#page-1135-0) op\_setval, [1117](#page-1135-0) query\_type, [1118](#page-1136-0) query\_val, [1118](#page-1136-0) MHAParser:: keyword list t, [1118](#page-1136-0) add\_entry, [1121](#page-1139-0) empty\_string, [1122](#page-1140-0) entries, [1122](#page-1140-0) get entries, [1121](#page-1139-0) get\_index, [1121](#page-1139-0) get\_value, [1120](#page-1138-0) index, [1121](#page-1139-0)

keyword\_list\_t, [1120](#page-1138-0) set\_entries, [1120](#page-1138-0) set\_index, [1121](#page-1139-0) set\_value, [1120](#page-1138-0) size\_t, [1119](#page-1137-0) validate, [1121](#page-1139-0) MHAParser::kw\_t, [1122](#page-1140-0) data, [1125](#page-1143-0) isval, [1124](#page-1142-0) kw\_t, [1123,](#page-1141-0) [1124](#page-1142-0) op\_setval, [1124](#page-1142-0) query\_range, [1125](#page-1143-0) query\_type, [1125](#page-1143-0) query\_val, [1125](#page-1143-0) set range, [1124](#page-1142-0) validate, [1124](#page-1142-0) MHAParser::mcomplex\_mon\_t, [1126](#page-1144-0) data, [1127](#page-1145-0) mcomplex mon t, [1127](#page-1145-0) query\_type, [1127](#page-1145-0) query\_val, [1127](#page-1145-0) MHAParser::mcomplex\_t, [1128](#page-1146-0) data, [1130](#page-1148-0) mcomplex\_t, [1129](#page-1147-0) op\_setval, [1129](#page-1147-0) query\_type, [1129](#page-1147-0) query\_val, [1129](#page-1147-0) MHAParser::mfloat\_mon\_t, [1130](#page-1148-0) data, [1132](#page-1150-0) mfloat mon t<sub>[1131](#page-1149-0)</sub> query\_type, [1131](#page-1149-0) query\_val, [1131](#page-1149-0) MHAParser::mfloat\_t, [1132](#page-1150-0) data, [1134](#page-1152-0) mfloat\_t, [1133](#page-1151-0) op\_setval, [1134](#page-1152-0) query\_type, [1134](#page-1152-0) query\_val, [1134](#page-1152-0) MHAParser::mhaconfig\_mon\_t, [1135](#page-1153-0) channels, [1136](#page-1154-0) domain, [1136](#page-1154-0) fftlen, [1137](#page-1155-0) fragsize, [1136](#page-1154-0) mhaconfig\_mon\_t, [1136](#page-1154-0) srate, [1137](#page-1155-0) update, [1136](#page-1154-0) wndlen, [1136](#page-1154-0) MHAParser::mhapluginloader\_t, [1137](#page-1155-0) ∼mhapluginloader\_t, [1139](#page-1157-0) ac\_, [1141](#page-1159-0) bookkeeping, [1141](#page-1159-0)

cf\_in\_, [1141](#page-1159-0) cf\_out\_, [1141](#page-1159-0) connector, [1141](#page-1159-0) get cfin, [1140](#page-1158-0) get\_cfout, [1140](#page-1158-0) get last name, [1140](#page-1158-0) last name, [1141](#page-1159-0) load plug, [1140](#page-1158-0) mhapluginloader\_t, [1139](#page-1157-0) parent\_, [1140](#page-1158-0) plug, [1140](#page-1158-0) plugname, [1141](#page-1159-0) plugname\_name\_, [1141](#page-1159-0) prefix\_, [1141](#page-1159-0) prepare, [1139](#page-1157-0) process, [1139,](#page-1157-0) [1140](#page-1158-0) release, [1139](#page-1157-0) MHAParser::mint\_mon\_t, [1142](#page-1160-0) data, [1144](#page-1162-0) mint\_mon\_t, [1143](#page-1161-0) query\_type, [1143](#page-1161-0) query\_val, [1143](#page-1161-0) MHAParser::mint\_t, [1144](#page-1162-0) data, [1146](#page-1164-0) mint t, [1145](#page-1163-0) op\_setval, [1146](#page-1164-0) query\_type, [1146](#page-1164-0) query\_val, [1146](#page-1164-0) MHAParser::monitor\_t, [1147](#page-1165-0) monitor t. [1147,](#page-1165-0) [1148](#page-1166-0) op\_query, [1148](#page-1166-0) operator=, [1148](#page-1166-0) query dump, [1148](#page-1166-0) query\_perm, [1148](#page-1166-0) MHAParser::parser\_t, [1149](#page-1167-0) ∼parser\_t, [1151](#page-1169-0) entries, [1155](#page-1173-0) force remove item, [1152](#page-1170-0) has\_entry, [1155](#page-1173-0) id string, [1155](#page-1173-0) insert\_item, [1151](#page-1169-0) last errormsg, [1155](#page-1173-0) op\_query, [1153](#page-1171-0) op\_setval, [1153](#page-1171-0) op\_subparse, [1152](#page-1170-0) parser\_t, [1151](#page-1169-0) query\_dump, [1153](#page-1171-0) query entries, [1153](#page-1171-0) query\_listids, [1154](#page-1172-0) query\_readfile, [1153](#page-1171-0) query\_savefile, [1154](#page-1172-0)

query\_savefile\_compact, [1154](#page-1172-0) query\_savemons, [1154](#page-1172-0) query\_type, [1153](#page-1171-0) query\_val, [1154](#page-1172-0) remove\_item, [1151,](#page-1169-0) [1152](#page-1170-0) set id string, [1154](#page-1172-0) MHAParser::range\_var\_t, [1155](#page-1173-0) check\_low, [1159](#page-1177-0) check range, [1159](#page-1177-0) check\_up, [1159](#page-1177-0) low\_incl, [1159](#page-1177-0) low limit, [1159](#page-1177-0) query\_range, [1157](#page-1175-0) range var t, [1157](#page-1175-0) set\_range, [1157](#page-1175-0) up\_incl, [1159](#page-1177-0) up\_limit, [1159](#page-1177-0) validate, [1157,](#page-1175-0) [1158](#page-1176-0) MHAParser::StrCnv, [129](#page-147-0) bracket\_balance, [131](#page-149-0) num brackets, [131](#page-149-0) str2val, [131–](#page-149-0)[133](#page-151-0) str2val $<$  mha\_real\_t  $>$ , [132](#page-150-0) val2str, [133–](#page-151-0)[135](#page-153-0) MHAParser::string\_mon\_t, [1160](#page-1178-0) data, [1162](#page-1180-0) query\_type, [1161](#page-1179-0) query\_val, [1161](#page-1179-0) string mon t<sub>[1161](#page-1179-0)</sub> MHAParser::string\_t, [1162](#page-1180-0) data, [1164](#page-1182-0) op\_setval, [1164](#page-1182-0) query\_type, [1164](#page-1182-0) query\_val, [1164](#page-1182-0) string\_t, [1163](#page-1181-0) MHAParser::variable\_t, [1165](#page-1183-0) locked, [1167](#page-1185-0) op\_setval, [1166](#page-1184-0) query\_perm, [1166](#page-1184-0) setlock, [1166](#page-1184-0) variable t, [1166](#page-1184-0) MHAParser::vcomplex\_mon\_t, [1167](#page-1185-0) data, [1169](#page-1187-0) query\_type, [1168](#page-1186-0) query\_val, [1168](#page-1186-0) vcomplex\_mon\_t, [1168](#page-1186-0) MHAParser::vcomplex\_t, [1169](#page-1187-0) data, [1171](#page-1189-0) op\_setval, [1170](#page-1188-0) query\_type, [1171](#page-1189-0) query\_val, [1171](#page-1189-0)

vcomplex\_t, [1170](#page-1188-0) MHAParser::vfloat\_mon\_t, [1172](#page-1190-0) data, [1173](#page-1191-0) query\_type, [1173](#page-1191-0) query\_val, [1173](#page-1191-0) vfloat\_mon\_t, [1173](#page-1191-0) MHAParser::vfloat t, [1174](#page-1192-0) data, [1176](#page-1194-0) op\_setval, [1175](#page-1193-0) query\_type, [1175](#page-1193-0) query\_val, [1176](#page-1194-0) vfloat\_t, [1175](#page-1193-0) MHAParser::vint\_mon\_t, [1176](#page-1194-0) data, [1178](#page-1196-0) query\_type, [1178](#page-1196-0) query\_val, [1177](#page-1195-0) vint\_mon\_t, [1177](#page-1195-0) MHAParser::vint\_t, [1178](#page-1196-0) data, [1181](#page-1199-0) op\_setval, [1180](#page-1198-0) query\_type, [1180](#page-1198-0) query\_val, [1180](#page-1198-0) vint\_t, [1180](#page-1198-0) MHAParser::vstring\_mon\_t, [1181](#page-1199-0) data, [1183](#page-1201-0) query\_type, [1183](#page-1201-0) query\_val, [1182](#page-1200-0) vstring\_mon\_t, [1182](#page-1200-0) MHAParser::vstring t, [1183](#page-1201-0) data, [1185](#page-1203-0) op\_setval, [1184](#page-1202-0) query\_type, [1184](#page-1202-0) query\_val, [1185](#page-1203-0) vstring\_t, [1184](#page-1202-0) MHAParser::window\_t, [1185](#page-1203-0) get\_type, [1188](#page-1206-0) get\_window, [1187,](#page-1205-0) [1188](#page-1206-0) setlock, [1188](#page-1206-0) user, [1189](#page-1207-0) window t, [1187](#page-1205-0) wnd bartlett, [1187](#page-1205-0) wnd blackman, [1187](#page-1205-0) wnd hamming, [1187](#page-1205-0) wnd hann, [1187](#page-1205-0) wnd rect, [1187](#page-1205-0) wnd\_user, [1187](#page-1205-0) wtype, [1189](#page-1207-0) wtype\_t, [1187](#page-1205-0) MHAPLATFORM mha parser.cpp, [1685](#page-1703-0) mhaplug\_cfg\_t, [1189](#page-1207-0)

∼mhaplug\_cfg\_t, [1190](#page-1208-0) mhaplug\_cfg\_t, [1190](#page-1208-0) prepare, [1190](#page-1208-0) release, [1190](#page-1208-0) MHAPlugin, [135](#page-153-0) MHAPlugin::cfg\_node\_t < runtime\_cfg\_t  $\ge$ , [1190](#page-1208-0) ∼cfg\_node\_t, [1192](#page-1210-0) cfg\_node\_t, [1191](#page-1209-0) data, [1192](#page-1210-0) next, [1192](#page-1210-0) not in use, [1192](#page-1210-0) MHAPlugin::config\_t< runtime\_cfg\_t >, [1193](#page-1211-0)  $\sim$ config\_t, [1196](#page-1214-0) cfg, [1198](#page-1216-0) cfg\_node\_current, [1198](#page-1216-0) cfg\_root, [1198](#page-1216-0) cleanup\_unused\_cfg, [1197](#page-1215-0) config\_t, [1196](#page-1214-0) peek\_config, [1197](#page-1215-0) poll\_config, [1196](#page-1214-0) push\_config, [1197](#page-1215-0) remove\_all\_cfg, [1198](#page-1216-0) MHAPlugin::plugin\_t< runtime\_cfg\_t >, [1199](#page-1217-0)  $\sim$ plugin\_t, [1201](#page-1219-0) ac, [1204](#page-1222-0) input\_cfg, [1203](#page-1221-0) input\_cfg\_, [1204](#page-1222-0) is prepared, [1203](#page-1221-0) is\_prepared\_, [1204](#page-1222-0) mhaconfig\_in, [1204](#page-1222-0) mhaconfig\_out, [1204](#page-1222-0) output\_cfg, [1203](#page-1221-0) output\_cfg\_, [1204](#page-1222-0) plugin\_t, [1200](#page-1218-0) prepare, [1201](#page-1219-0) prepare\_, [1203](#page-1221-0) release, [1202](#page-1220-0) release\_, [1203](#page-1221-0) tftype, [1203](#page-1221-0) MHAPLUGIN\_CALLBACKS mha\_plugin.hh, [1695](#page-1713-0) MHAPLUGIN\_CALLBACKS\_PREFIX mha\_plugin.hh, [1694](#page-1712-0) MHAPLUGIN\_DOCUMENTATION mha\_plugin.hh, [1696](#page-1714-0) MHAPLUGIN\_DOCUMENTATION\_PREFIX mha\_plugin.hh, [1695](#page-1713-0) MHAPLUGIN\_INIT\_CALLBACKS mha plugin.hh, [1695](#page-1713-0) MHAPLUGIN\_INIT\_CALLBACKS\_PREFIX

mha\_plugin.hh, [1694](#page-1712-0) MHAPLUGIN\_OVERLOAD\_OUTDOMAIN altconfig.hh, [1607](#page-1625-0) altplugs.cpp, [1608](#page-1626-0) matlab wrapper.hh, [1649](#page-1667-0) mha generic chain.h, [1672](#page-1690-0) split.cpp, [1785](#page-1803-0) wave2spec.hh, [1789](#page-1807-0) MHAPLUGIN\_PROC\_CALLBACK mha plugin.hh, [1695](#page-1713-0) MHAPLUGIN\_PROC\_CALLBACK\_PREFIX mha\_plugin.hh, [1694](#page-1712-0) MHAPlugin\_Resampling, [136](#page-154-0) MHAPlugin Resampling::resampling if t, [1205](#page-1223-0) algo, [1207](#page-1225-0) fragsize, [1207](#page-1225-0) irslen\_inner2outer, [1207](#page-1225-0) irslen\_outer2inner, [1207](#page-1225-0) nyquist ratio, [1207](#page-1225-0) plugloader, [1207](#page-1225-0) prepare, [1206](#page-1224-0) process, [1206](#page-1224-0) release, [1206](#page-1224-0) resampling if t, [1206](#page-1224-0) srate, [1207](#page-1225-0) MHAPlugin Resampling::resampling t, [1208](#page-1226-0) inner2outer\_resampling, [1209](#page-1227-0) inner\_fragsize, [1209](#page-1227-0) inner\_signal, [1210](#page-1228-0) inner\_srate, [1209](#page-1227-0) nchannels\_in, [1209](#page-1227-0) nchannels\_out, [1209](#page-1227-0) outer2inner\_resampling, [1209](#page-1227-0) outer fragsize, [1209](#page-1227-0) outer\_srate, [1209](#page-1227-0) output signal, [1210](#page-1228-0) plugloader, [1210](#page-1228-0) process, [1208](#page-1226-0) resampling t, [1208](#page-1226-0) MHAPLUGIN\_SETCPP\_CALLBACK\_PREFIX mha\_plugin.hh, [1694](#page-1712-0) MHAPlugin\_Split, [136](#page-154-0) INVALID\_THREAD\_PRIORITY, [137](#page-155-0) MHAPlugin\_Split::domain\_handler\_t, [1210](#page-1228-0) ∼domain\_handler\_t, [1212](#page-1230-0) deallocate\_domains, [1213](#page-1231-0) domain handler t, [1212](#page-1230-0) get\_signal, [1214,](#page-1232-0) [1215](#page-1233-0) operator=, [1212](#page-1230-0) process, [1215](#page-1233-0)

processor, [1216](#page-1234-0) put\_signal, [1213,](#page-1231-0) [1214](#page-1232-0) set input domain, [1212](#page-1230-0) set output domain, [1213](#page-1231-0) spec\_in, [1216](#page-1234-0) spec\_out, [1216](#page-1234-0) wave\_in, [1215](#page-1233-0) wave out, [1216](#page-1234-0) MHAPlugin\_Split::dummy\_threads\_t, [1217](#page-1235-0) catch\_thread, [1218](#page-1236-0) dummy\_threads\_t, [1217](#page-1235-0) kick\_thread, [1218](#page-1236-0) MHAPlugin\_Split::posix\_threads\_t, [1218](#page-1236-0)  $\sim$ posix threads t, [1220](#page-1238-0) attr, [1222](#page-1240-0) catch\_condition, [1222](#page-1240-0) catch\_thread, [1220](#page-1238-0) current thread priority, [1221](#page-1239-0) current thread scheduler, [1221](#page-1239-0) kick\_condition, [1221](#page-1239-0) kick thread, [1220](#page-1238-0) kicked, [1222](#page-1240-0) main, [1221](#page-1239-0) mutex, [1221](#page-1239-0) posix\_threads\_t, [1220](#page-1238-0) priority, [1222](#page-1240-0) processing\_done, [1222](#page-1240-0) scheduler, [1222](#page-1240-0) termination request, [1223](#page-1241-0) thread, [1222](#page-1240-0) thread\_start, [1221](#page-1239-0) MHAPlugin\_Split::split\_t, [1223](#page-1241-0)  $\sim$ split\_t, [1225](#page-1243-0) algos, [1228](#page-1246-0) chains, [1229](#page-1247-0) channels, [1228](#page-1246-0) clear chains, [1226](#page-1244-0) collect\_result, [1227](#page-1245-0) copy\_output\_spec, [1226](#page-1244-0) copy\_output\_wave, [1226](#page-1244-0) delay, [1229](#page-1247-0) framework thread priority, [1229](#page-1247-0) framework\_thread\_scheduler, [1228](#page-1246-0) patchbay, [1227](#page-1245-0) prepare\_, [1226](#page-1244-0) process, [1226](#page-1244-0) release\_, [1226](#page-1244-0) signal out, [1227](#page-1245-0) spec\_out, [1229](#page-1247-0) split\_t, [1225](#page-1243-0) thread\_platform, [1228](#page-1246-0)

trigger processing, [1227](#page-1245-0) update, [1226](#page-1244-0) wave\_out, [1229](#page-1247-0) worker\_thread\_priority, [1228](#page-1246-0) worker\_thread\_scheduler, [1228](#page-1246-0) MHAPlugin Split::splitted part t, [1230](#page-1248-0)  $\sim$ splitted part t, [1232](#page-1250-0) collect\_result, [1234](#page-1252-0) domain, [1234](#page-1252-0) operator=, [1232](#page-1250-0) parse, [1233](#page-1251-0) plug, [1234](#page-1252-0) prepare, [1232](#page-1250-0) release, [1233](#page-1251-0) splitted\_part\_t, [1231,](#page-1249-0) [1232](#page-1250-0) thread, [1235](#page-1253-0) trigger\_processing, [1233](#page-1251-0) MHAPlugin\_Split::thread\_platform\_t, [1235](#page-1253-0) ∼thread\_platform\_t, [1237](#page-1255-0) catch\_thread, [1237](#page-1255-0) kick thread, [1237](#page-1255-0) operator=, [1237](#page-1255-0) processor, [1238](#page-1256-0) thread\_platform\_t, [1236](#page-1254-0) MHAPlugin Split::uni processor t, [1238](#page-1256-0) ∼uni\_processor\_t, [1239](#page-1257-0) process, [1239](#page-1257-0) MHAPluginCategory\_t mha.hh, [1658](#page-1676-0) MHAPluginDocumentation\_t mha.hh, [1657](#page-1675-0) mhapluginloader.cpp, [1767](#page-1785-0) mhapluginloader.h, [1767](#page-1785-0) mhapluginloader\_t MHAParser::mhapluginloader\_t, [1139](#page-1157-0) PluginLoader::mhapluginloader\_t, [1418](#page-1436-0) MHAPrepare\_cb PluginLoader::mhapluginloader t, [1423](#page-1441-0) MHAPrepare\_t mha.hh, [1656](#page-1674-0) MHAProc\_spec2spec\_cb PluginLoader::mhapluginloader t, [1423](#page-1441-0) MHAProc\_spec2spec\_t mha.hh, [1657](#page-1675-0) MHAProc\_spec2wave\_cb PluginLoader::mhapluginloader\_t, [1423](#page-1441-0) MHAProc\_spec2wave\_t mha.hh, [1656](#page-1674-0) MHAProc\_wave2spec\_cb PluginLoader::mhapluginloader t, [1423](#page-1441-0) MHAProc\_wave2spec\_t

mha.hh, [1656](#page-1674-0) MHAProc\_wave2wave\_cb PluginLoader::mhapluginloader\_t, [1423](#page-1441-0) MHAProc\_wave2wave\_t mha.hh, [1656](#page-1674-0) MHARelease\_cb PluginLoader::mhapluginloader t, [1423](#page-1441-0) MHARelease\_t mha.hh, [1656](#page-1674-0) mhaserver t<sub>1</sub>[1240](#page-1258-0) ∼mhaserver\_t, [1242](#page-1260-0) acceptor\_started, [1242](#page-1260-0) ack\_fail, [1243](#page-1261-0) ack\_ok, [1243](#page-1261-0) announce\_port, [1244](#page-1262-0) b interactive, [1244](#page-1262-0) logfile, [1244](#page-1262-0) logstring, [1243](#page-1261-0) mhaserver t, [1241](#page-1259-0) on\_received\_line, [1242](#page-1260-0) pid\_mon, [1244](#page-1262-0) port, [1244](#page-1262-0) run, [1243](#page-1261-0) send\_port\_announcement, [1242](#page-1260-0) set announce port, [1242](#page-1260-0) start\_stdin\_thread, [1242](#page-1260-0) tcpserver, [1243](#page-1261-0) mhaserver\_t::tcp\_server\_t, [1244](#page-1262-0) mha, [1246](#page-1264-0) on received line, [1245](#page-1263-0) tcp\_server\_t, [1245](#page-1263-0) MHASet\_cb PluginLoader::mhapluginloader\_t, [1423](#page-1441-0) MHASet\_t mha.hh, [1656](#page-1674-0) MHASetcpp\_cb PluginLoader::mhapluginloader t, [1424](#page-1442-0) MHASetcpp\_t mha.hh, [1656](#page-1674-0) MHASignal, [137](#page-155-0) copy\_permuted, [150](#page-168-0) db2lin, [141](#page-159-0) db2sq, [142](#page-160-0) dbspl2pa, [143](#page-161-0) dbspl2pa2, [144](#page-162-0) for\_each, [140](#page-158-0) kth smallest, [145](#page-163-0) limit, [145](#page-163-0) lin2db, [140,](#page-158-0) [141](#page-159-0) mean, [148](#page-166-0) median, [146](#page-164-0)

pa22dbspl, [143](#page-161-0) pa2dbspl, [142,](#page-160-0) [143](#page-161-0) quantile, [148](#page-166-0) saveas\_mat4, [149,](#page-167-0) [150](#page-168-0) scale, [145](#page-163-0) sec2smp, [145](#page-163-0) signal counter, [150](#page-168-0) smp2sec, [144](#page-162-0) sq2db, [141](#page-159-0) MHASignal::async\_rmslevel\_t, [1246](#page-1264-0) async\_rmslevel\_t, [1247](#page-1265-0) filled, [1249](#page-1267-0) peaklevel, [1248](#page-1266-0) pos, [1248](#page-1266-0) process, [1248](#page-1266-0) rmslevel, [1248](#page-1266-0) MHASignal::delay\_spec\_t, [1249](#page-1267-0)  $\sim$ delay spec t, [1249](#page-1267-0) buffer, [1250](#page-1268-0) delay, [1250](#page-1268-0) delay spec t, [1249](#page-1267-0) pos, [1250](#page-1268-0) process, [1250](#page-1268-0) MHASignal::delay\_t, [1250](#page-1268-0) ∼delay\_t, [1251](#page-1269-0) buffer, [1252](#page-1270-0) channels, [1252](#page-1270-0) delay\_t, [1251](#page-1269-0) delays, [1252](#page-1270-0) inspect, [1252](#page-1270-0) pos, [1252](#page-1270-0) process, [1252](#page-1270-0) MHASignal::delay\_wave\_t, [1253](#page-1271-0) ∼delay\_wave\_t, [1253](#page-1271-0) buffer, [1254](#page-1272-0) delay, [1254](#page-1272-0) delay\_wave\_t, [1253](#page-1271-0) pos, [1254](#page-1272-0) process, [1254](#page-1272-0) MHASignal::doublebuffer\_t, [1254](#page-1272-0)  $\sim$ doublebuffer\_t, [1256](#page-1274-0) ch, [1258](#page-1276-0) doublebuffer\_t, [1255](#page-1273-0) inner\_in, [1257](#page-1275-0) inner\_out, [1257](#page-1275-0) inner\_process, [1256](#page-1274-0) k\_inner, [1257](#page-1275-0) k\_outer, [1258](#page-1276-0) min, [1257](#page-1275-0) outer\_out, [1257](#page-1275-0) outer\_process, [1256](#page-1274-0)

this\_outer\_out, [1257](#page-1275-0) MHASignal::fft\_t, [1258](#page-1276-0) ∼fft\_t, [1259](#page-1277-0) backward, [1260](#page-1278-0) backward\_scale, [1261](#page-1279-0) buf\_in, [1262](#page-1280-0) buf\_out, [1262](#page-1280-0) fft\_t, [1259](#page-1277-0) fftw\_plan\_fft, [1262](#page-1280-0) fftw\_plan\_ifft, [1262](#page-1280-0) fftw\_plan\_spec2wave, [1262](#page-1280-0) fftw\_plan\_wave2spec, [1262](#page-1280-0) forward, [1260](#page-1278-0) forward\_scale, [1260](#page-1278-0) n\_im, [1261](#page-1279-0) n\_re, [1261](#page-1279-0) nfft, [1261](#page-1279-0) scale, [1262](#page-1280-0) sort\_fftw2spec, [1261](#page-1279-0) sort\_spec2fftw, [1261](#page-1279-0) spec2wave, [1259,](#page-1277-0) [1260](#page-1278-0) spec2wave\_scale, [1260](#page-1278-0) wave2spec, [1259](#page-1277-0) wave2spec\_scale, [1260](#page-1278-0) MHASignal::hilbert\_fftw\_t, [1263](#page-1281-0) ∼hilbert\_fftw\_t, [1263](#page-1281-0) buf\_c\_in, [1264](#page-1282-0) buf\_c\_out, [1264](#page-1282-0) buf r in, [1264](#page-1282-0) buf\_r\_out, [1264](#page-1282-0) hilbert, [1264](#page-1282-0) hilbert\_fftw\_t, [1263](#page-1281-0) n, [1264](#page-1282-0) p1, [1264](#page-1282-0) p2, [1264](#page-1282-0) sc, [1265](#page-1283-0) MHASignal::hilbert\_t, [1265](#page-1283-0) ∼hilbert\_t, [1266](#page-1284-0) h, [1266](#page-1284-0) hilbert<sub>t, [1266](#page-1284-0)</sub> operator(), [1266](#page-1284-0) MHASignal::loop\_wavefragment\_t, [1267](#page-1285-0) add, [1269](#page-1287-0) b\_loop, [1272](#page-1290-0) get\_mapping, [1270](#page-1288-0) input, [1269](#page-1287-0) intern\_level, [1272](#page-1290-0) is playback active, [1271](#page-1289-0) level\_mode\_t, [1268](#page-1286-0) locate\_end, [1271](#page-1289-0) loop\_wavefragment\_t, [1269](#page-1287-0)

mute, [1269](#page-1287-0) peak, [1269](#page-1287-0) playback, [1270,](#page-1288-0) [1271](#page-1289-0) playback\_channels, [1271](#page-1289-0) playback\_mode\_t, [1269](#page-1287-0) pos, [1272](#page-1290-0) relative, [1269](#page-1287-0) replace, [1269](#page-1287-0) rewind, [1271](#page-1289-0) rms, [1269](#page-1287-0) rms\_limit40, [1269](#page-1287-0) set\_level\_db, [1271](#page-1289-0) set\_level\_lin, [1271](#page-1289-0) MHASignal::matrix t, [1272](#page-1290-0)  $\sim$ matrix t, [1277](#page-1295-0) cdata, [1283](#page-1301-0) complex\_ofs, [1283](#page-1301-0) dimension, [1277](#page-1295-0) get\_cdata, [1283](#page-1301-0) get\_comm\_var, [1277](#page-1295-0) get\_index, [1282](#page-1300-0) get\_nelements, [1278](#page-1296-0) get\_nreals, [1282](#page-1300-0) get\_rdata, [1282](#page-1300-0) imag, [1279–](#page-1297-0)[1281](#page-1299-0) is\_same\_size, [1278](#page-1296-0) iscomplex, [1278](#page-1296-0) matrix\_t, [1274,](#page-1292-0) [1276](#page-1294-0) nelements, [1283](#page-1301-0) numbytes, [1282](#page-1300-0) operator(), [1279–](#page-1297-0)[1281](#page-1299-0) operator=, [1277](#page-1295-0) rdata, [1283](#page-1301-0) real, [1278](#page-1296-0)[–1281](#page-1299-0) size, [1278](#page-1296-0) write, [1282](#page-1300-0) MHASignal::minphase\_t, [1284](#page-1302-0) minphase\_t, [1284](#page-1302-0) operator(), [1285](#page-1303-0) phase, [1285](#page-1303-0) MHASignal::quantizer\_t, [1285](#page-1303-0) downscale, [1287](#page-1305-0) limit, [1287](#page-1305-0) operator(), [1286](#page-1304-0) quantizer\_t, [1286](#page-1304-0) up\_limit, [1287](#page-1305-0) upscale, [1287](#page-1305-0) MHASignal::ringbuffer\_t, [1287](#page-1305-0) contained\_frames, [1289](#page-1307-0) discard, [1290](#page-1308-0) next\_read\_frame\_index, [1291](#page-1309-0)

next write frame index, [1291](#page-1309-0) ringbuffer\_t, [1288](#page-1306-0) value, [1289](#page-1307-0) write, [1290](#page-1308-0) MHASignal::schroeder\_t, [1291](#page-1309-0) down, [1293](#page-1311-0) groupdelay\_t, [1292](#page-1310-0) identity, [1294](#page-1312-0) log\_down, [1295](#page-1313-0) log\_up, [1294](#page-1312-0) schroeder\_t, [1293,](#page-1311-0) [1294](#page-1312-0) sign\_t, [1293](#page-1311-0) up, [1293](#page-1311-0) MHASignal::spectrum\_t, [1295](#page-1313-0) ∼spectrum\_t, [1297](#page-1315-0) copy, [1298](#page-1316-0) copy\_channel, [1299](#page-1317-0) export\_to, [1299](#page-1317-0) operator(), [1297](#page-1315-0) operator[], [1298](#page-1316-0) scale, [1299](#page-1317-0) scale\_channel, [1301](#page-1319-0) spectrum\_t, [1296,](#page-1314-0) [1297](#page-1315-0) value, [1298](#page-1316-0) MHASignal::stat\_t, [1301](#page-1319-0) mean, [1302](#page-1320-0) mean\_std, [1302](#page-1320-0) n, [1303](#page-1321-0) push, [1302,](#page-1320-0) [1303](#page-1321-0) stat\_t, [1302](#page-1320-0) sum, [1303](#page-1321-0) sum2, [1303](#page-1321-0) MHASignal::subsample\_delay\_t, [1303](#page-1321-0) last\_complex\_bin, [1305](#page-1323-0) phase\_gains, [1305](#page-1323-0) process, [1304,](#page-1322-0) [1305](#page-1323-0) subsample delay t [1304](#page-1322-0) MHASignal::uint\_vector\_t, [1306](#page-1324-0) ∼uint\_vector\_t, [1307](#page-1325-0) data, [1309](#page-1327-0) get\_length, [1308](#page-1326-0) getdata, [1309](#page-1327-0) length, [1309](#page-1327-0) numbytes, [1309](#page-1327-0) operator=, [1308](#page-1326-0) operator==, [1308](#page-1326-0) operator[], [1308](#page-1326-0) uint\_vector\_t, [1307](#page-1325-0) write, [1309](#page-1327-0) MHASignal::waveform\_t, [1310](#page-1328-0) ∼waveform\_t, [1313](#page-1331-0)

assign, [1317,](#page-1335-0) [1318](#page-1336-0) assign\_channel, [1318](#page-1336-0) assign frame, [1318](#page-1336-0) copy, [1318,](#page-1336-0) [1319](#page-1337-0) copy\_channel, [1319](#page-1337-0) copy\_from\_at, [1319](#page-1337-0) export\_to, [1320](#page-1338-0) flatten, [1313](#page-1331-0) get\_size, [1322](#page-1340-0) limit, [1320](#page-1338-0) operator std::vector $<$  mha\_real\_t  $>$ , [1313](#page-1331-0) operator(), [1314,](#page-1332-0) [1315](#page-1333-0) operator=, [1314](#page-1332-0) operator[], [1314](#page-1332-0) power, [1320](#page-1338-0) powspec, [1321](#page-1339-0) scale, [1321](#page-1339-0) scale\_channel, [1322](#page-1340-0) scale\_frame, [1322](#page-1340-0) sum, [1316](#page-1334-0) sum channel, [1317](#page-1335-0) sumsqr, [1317](#page-1335-0) value, [1314,](#page-1332-0) [1315](#page-1333-0) waveform\_t, [1312,](#page-1330-0) [1313](#page-1331-0) MHASndFile, [151](#page-169-0) mhasndfile.cpp, [1767](#page-1785-0) validator\_channels, [1768](#page-1786-0) validator\_length, [1768](#page-1786-0) write\_wave, [1767](#page-1785-0) mhasndfile.h, [1768](#page-1786-0) write\_wave, [1768](#page-1786-0) MHASndFile::sf\_t, [1323](#page-1341-0) ∼sf\_t, [1323](#page-1341-0) sf, [1324](#page-1342-0) sf\_t, [1323](#page-1341-0) MHASndFile::sf\_wave\_t, [1324](#page-1342-0) sf\_wave\_t, [1325](#page-1343-0) mhastrdomain PluginLoader, [158](#page-176-0) MHAStrError\_cb PluginLoader::mhapluginloader\_t, [1424](#page-1442-0) MHAStrError\_t mha.hh, [1657](#page-1675-0) MHATableLookup, [151](#page-169-0) MHATableLookup::linear\_table\_t, [1325](#page-1343-0) ∼linear\_table\_t, [1327](#page-1345-0) add\_entry, [1328](#page-1346-0) clear, [1329](#page-1347-0) interp, [1327](#page-1345-0) len, [1329](#page-1347-0) linear\_table\_t, [1327](#page-1345-0)

lookup, [1327](#page-1345-0) prepare, [1328](#page-1346-0) scalefac, [1330](#page-1348-0) set\_xmax, [1328](#page-1346-0) set\_xmin, [1328](#page-1346-0) vec\_y, [1329](#page-1347-0) vy, [1329](#page-1347-0) xmax, [1330](#page-1348-0) xmin, [1329](#page-1347-0) MHATableLookup::table\_t, [1330](#page-1348-0) ∼table\_t, [1331](#page-1349-0) clear, [1331](#page-1349-0) interp, [1331](#page-1349-0) lookup, [1331](#page-1349-0) table\_t, [1331](#page-1349-0) MHATableLookup::xy\_table\_t, [1332](#page-1350-0) add\_entry, [1334](#page-1352-0) clear, [1335](#page-1353-0) get\_xlimits, [1336](#page-1354-0) interp, [1334](#page-1352-0) lookup, [1333](#page-1351-0) mXY, [1336](#page-1354-0) set\_xfun, [1335](#page-1353-0) set\_xyfun, [1336](#page-1354-0) set yfun, [1335](#page-1353-0) xfun, [1336](#page-1354-0) xy\_table\_t, [1333](#page-1351-0) xyfun, [1336](#page-1354-0) yfun, [1336](#page-1354-0) MHAUtils, [151](#page-169-0) is\_denormal, [152,](#page-170-0) [153](#page-171-0) is\_multiple\_of, [152](#page-170-0) is\_multiple\_of\_by\_power\_of\_two, [152](#page-170-0) is\_power\_of\_two, [152](#page-170-0) remove, [152](#page-170-0) spl2hl, [154](#page-172-0) strip, [152](#page-170-0) MHAWindow, [154](#page-172-0) bartlett, [155](#page-173-0) blackman, [156](#page-174-0) hamming, [156](#page-174-0) hanning, [156](#page-174-0) rect, [155](#page-173-0) MHAWindow::bartlett\_t, [1337](#page-1355-0) bartlett<sub>t, [1338](#page-1356-0)</sub> MHAWindow::base\_t, [1338](#page-1356-0) base\_t, [1339](#page-1357-0) operator(), [1339](#page-1357-0) ramp\_begin, [1340](#page-1358-0) ramp\_end, [1340](#page-1358-0) MHAWindow::blackman\_t, [1340](#page-1358-0)

blackman\_t, [1341](#page-1359-0) MHAWindow::fun\_t, [1342](#page-1360-0) fun\_t, [1342](#page-1360-0) MHAWindow::hamming t. [1343](#page-1361-0) hamming\_t, [1344](#page-1362-0) MHAWindow::hanning t, [1344](#page-1362-0) hanning t, [1345](#page-1363-0) MHAWindow::rect\_t, [1346](#page-1364-0) rect\_t, [1347](#page-1365-0) MHAWindow::user\_t, [1347](#page-1365-0) user\_t, [1348](#page-1366-0) mic azimuth degrees vec rohBeam::rohBeam, [1461](#page-1479-0) min MHASignal::doublebuffer\_t, [1257](#page-1275-0) spec2wave.cpp, [1779](#page-1797-0) Vector and matrix processing toolbox, [56](#page-74-0) min\_const adaptive feedback canceller, [262](#page-280-0) adaptive\_feedback\_canceller\_config, [267](#page-285-0) min\_debounce trigger2lsl::trigger2lsl\_if\_t, [1552](#page-1570-0) trigger2lsl::trigger2lsl\_rt\_t, [1556](#page-1574-0) min\_sleep\_time dropgen\_t, [459](#page-477-0) MIN\_TCP\_PORT MHAIOAsterisk.cpp, [1728](#page-1746-0) MHAIOTCP.cpp, [1759](#page-1777-0) MIN TCP PORT STR MHAIOAsterisk.cpp, [1728](#page-1746-0) MHAIOTCP.cpp, [1759](#page-1777-0) minimum\_fill\_count mha\_drifter\_fifo\_t $<$  T  $>$ , [815](#page-833-0) minlen plingploing::if\_t, [1390](#page-1408-0) minlen\_ plingploing::plingploing t, [1393](#page-1411-0) minLim rohBeam::rohConfig, [1469](#page-1487-0) minphase MHAFilter::smoothspec\_t, [988](#page-1006-0) minphase t MHASignal::minphase\_t, [1284](#page-1302-0) mint\_mon\_t MHAParser::mint\_mon\_t, [1143](#page-1161-0) mint\_t MHAParser::mint\_t, [1145](#page-1163-0) minw\_ wavwriter\_t, [1580](#page-1598-0) minwrite ac2xdf::ac2xdf\_if\_t, [196](#page-214-0)

plugins::hoertech::acrec::acrec\_t, [1429](#page-1447-0) wavrec\_t, [1577](#page-1595-0) mismatch level\_matching::channel\_pair, [676](#page-694-0) mix sine\_cfg\_t, [1491](#page-1509-0) mixer matrixmixer::matmix\_t, [752](#page-770-0) mixw\_ref fshift\_hilbert::hilbert\_shifter\_t, [541](#page-559-0) mixw\_shift fshift\_hilbert::hilbert\_shifter\_t, [541](#page-559-0) mode ac2osc\_t, [185](#page-203-0) addsndfile::addsndfile\_if\_t, [275](#page-293-0) audiometerbackend::audiometer if t, [332](#page-350-0) levelmeter\_t, [685](#page-703-0) MHA\_TCP::OS\_EVENT\_TYPE, [869](#page-887-0) noise\_t, [1367](#page-1385-0) sine\_t, [1494](#page-1512-0) smoothgains bridge::overlapadd if t, [1513](#page-1531-0) modified dc\_simple::dc\_if\_t, [416](#page-434-0) modulename dynamiclib\_t, [470](#page-488-0) MHAParser::c\_ifc\_parser\_t, [1099](#page-1117-0) mon acmon::ac\_monitor\_t, [224](#page-242-0) mon\_complex acmon::ac\_monitor\_t, [225](#page-243-0) mon\_dump MHAParser, [128](#page-146-0) mon\_g dc\_simple::dc\_if\_t, [416](#page-434-0) dc\_simple::dc\_t, [421](#page-439-0) mon I dc\_simple::dc\_if\_t, [416](#page-434-0) dc\_simple::dc\_t, [421](#page-439-0) mon\_mat acmon::ac\_monitor\_t, [225](#page-243-0) mon mat complex acmon:: ac\_monitor\_t, [225](#page-243-0) mon\_string acmon::ac\_monitor\_t, [225](#page-243-0) monitor variable, [4](#page-22-0) monitor t MHAParser::monitor\_t, [1147,](#page-1165-0) [1148](#page-1166-0) monitors matlab wrapper::matlab wrapper t, [739](#page-757-0) mpo

DynComp:: dc\_afterburn\_vars\_t, [477](#page-495-0) mpo\_inv DynComp:: dc\_afterburn\_rt\_t, [472](#page-490-0) msg MHA Error, [820](#page-838-0) mu gsc\_adaptive\_stage::gsc\_adaptive\_stage, [561](#page-579-0) gsc\_adaptive\_stage::gsc\_adaptive\_stage\_if, [568](#page-586-0) MHAFilter::adapt\_filter\_param\_t, [918](#page-936-0) MHAFilter::adapt\_filter\_t, [922](#page-940-0) mu\_beta adm\_if\_t, [296](#page-314-0) mul4f gtfb\_simd.cpp, [1637](#page-1655-0) multibandcompressor, [156](#page-174-0) multibandcompressor.cpp, [1769](#page-1787-0) multibandcompressor::fftfb\_plug\_t, [1349](#page-1367-0) bwv, [1350](#page-1368-0) cfv, [1350](#page-1368-0) efv, [1350](#page-1368-0) fftfb\_plug\_t, [1349](#page-1367-0) insert, [1350](#page-1368-0) multibandcompressor::interface\_t, [1351](#page-1369-0) algo, [1353](#page-1371-0) burn, [1353](#page-1371-0) interface\_t, [1352](#page-1370-0) num channels, [1353](#page-1371-0) patchbay, [1353](#page-1371-0) plug, [1353](#page-1371-0) plug\_sigs, [1353](#page-1371-0) prepare, [1352](#page-1370-0) process, [1352](#page-1370-0) release, [1352](#page-1370-0) update\_cfg, [1352](#page-1370-0) multibandcompressor::plugin\_signals\_t, [1354](#page-1372-0) apply\_gains, [1354](#page-1372-0) gain, [1355](#page-1373-0) plug\_level, [1355](#page-1373-0) plug\_output, [1355](#page-1373-0) plugin\_signals\_t, [1354](#page-1372-0) update\_levels, [1354](#page-1372-0) mute MHAJack::port\_t, [1041](#page-1059-0) MHASignal::loop\_wavefragment\_t, [1269](#page-1287-0) mutex mha\_fifo\_posix\_threads\_t, [830](#page-848-0) MHAPlugin\_Split::posix\_threads\_t, [1221](#page-1239-0) MXCSR\_DAZ gtfb\_simd.cpp, [1637](#page-1655-0)

MXCSR\_FTZ gtfb\_simd.cpp, [1637](#page-1655-0) mXY MHATableLookup::xy\_table\_t, [1336](#page-1354-0) mylogf dc\_afterburn.cpp, [1619](#page-1637-0) N lpc\_config, [703](#page-721-0) n MHAJack::client\_avg\_t, [1024](#page-1042-0) MHASignal::hilbert\_fftw\_t, [1264](#page-1282-0) MHASignal::stat\_t, [1303](#page-1321-0) n\_channels mha audio descriptor t<sub>1</sub>[796](#page-814-0) N\_ERRNO MHA\_TCP, [104](#page-122-0) n\_freqs mha\_audio\_descriptor\_t, [796](#page-814-0) n\_im MHASignal::fft\_t, [1261](#page-1279-0) n\_new\_samples lsl2ac::save\_var\_t< T >, [721](#page-739-0) n\_no\_update nlms\_t, [1359](#page-1377-0) prediction\_error, [1440](#page-1458-0) n\_no\_update\_ adaptive feedback canceller config, [267](#page-285-0) prediction\_error\_config, [1443](#page-1461-0) rt\_nlms\_t, [1478](#page-1496-0) n\_pad1 overlapadd::overlapadd\_t, [1384](#page-1402-0) n\_pad2 overlapadd::overlapadd\_t, [1385](#page-1403-0) n\_re MHASignal::fft\_t, [1261](#page-1279-0) n\_samples mha audio descriptor t<sub>1</sub>, [796](#page-814-0) n\_zero overlapadd::overlapadd\_t, [1384](#page-1402-0) name ac2lsl::type\_info, [181](#page-199-0) ac2wave\_if\_t, [189](#page-207-0) ac2wave\_t, [192](#page-210-0) acmon::ac\_monitor\_t, [224](#page-242-0) acsave::save\_var\_t, [246](#page-264-0) fftfbpow::fftfbpow\_interface\_t, [516](#page-534-0) lsl2ac::save\_var\_t< std::string >, [729](#page-747-0) lsl2ac::save\_var\_t < T >, [720](#page-738-0) MHA\_AC::ac2matrix\_helper\_t, [758](#page-776-0) MHA\_AC::scalar\_t< numeric\_t, MHA\_AC\_TYPECODE  $>$ , [787](#page-805-0)

MHA\_AC::spectrum\_t, [790](#page-808-0) MHA\_AC::waveform\_t, [794](#page-812-0) MHAIOPortAudio::device\_info\_t, [1011](#page-1029-0) MHAJack:: client\_avg\_t, [1024](#page-1042-0) MHAJack::client\_noncont\_t, [1028](#page-1046-0) MHAMultiSrc::channel\_t, [1044](#page-1062-0) MHAParser::entry\_t, [1106](#page-1124-0) noise\_psd\_estimator::noise\_psd\_estimator\_if\_t, acsave::mat4head\_t, [244](#page-262-0) [1361](#page-1379-0) plugindescription\_t, [1406](#page-1424-0) shadowfilter\_end::cfg\_t, [1487](#page-1505-0) wave2lsl::wave2lsl\_t, [1563](#page-1581-0) name\_ AuditoryProfile::parser\_t::fmap\_t, [345](#page-363-0) gtfb\_simple\_t, [594](#page-612-0) osc\_variable\_t, [1377](#page-1395-0) name\_b lpc\_bl\_predictor, [692](#page-710-0) lpc\_bl\_predictor\_config, [695](#page-713-0) lpc\_burglattice, [698](#page-716-0) lpc\_burglattice\_config, [701](#page-719-0) name\_con\_AC acConcat\_wave, [220](#page-238-0) name\_d nlms\_t, [1358](#page-1376-0) name\_d\_ prediction\_error\_config, [1443](#page-1461-0) rt\_nlms\_t, [1478](#page-1496-0) name\_e nlms\_t, [1358](#page-1376-0) prediction\_error, [1439](#page-1457-0) name\_e\_ rt\_nlms\_t, [1478](#page-1496-0) name\_f lpc bl predictor, [692](#page-710-0) lpc\_bl\_predictor\_config, [694](#page-712-0) lpc\_burglattice, [698](#page-716-0) lpc\_burglattice\_config, [700](#page-718-0) nlms\_t, [1359](#page-1377-0) prediction\_error, [1439](#page-1457-0) name\_kappa lpc bl predictor, [692](#page-710-0) lpc\_burglattice, [698](#page-716-0) name\_km lpc\_bl\_predictor\_config, [694](#page-712-0) name\_lpc prediction\_error, [1439](#page-1457-0) name\_lpc\_ prediction\_error\_config, [1443](#page-1461-0) name lpc b lpc\_bl\_predictor, [692](#page-710-0) name\_u name\_u namelen names nangle naudiochannels nbands nbits nch [1486](#page-1504-0) nch\_out nchan [561](#page-579-0) [1503](#page-1521-0) nchan\_block nchannels

name lpc f lpc\_bl\_predictor, [692](#page-710-0) nlms\_t, [1358](#page-1376-0) rt\_nlms\_t, [1478](#page-1496-0) MHAOvlFilter::scale\_var\_t, [1077](#page-1095-0) acSteer\_config, [251](#page-269-0) steerbf\_config, [1537](#page-1555-0) native thread platform type split.cpp, [1785](#page-1803-0) dc::dc\_t, [404](#page-422-0) coherence::cohflt\_t, [366](#page-384-0) combc\_t, [374](#page-392-0) dc::dc\_t, [404](#page-422-0) dc\_simple::dc\_t, [420](#page-438-0) dc\_simple::level\_smoother\_t, [429](#page-447-0) DynComp::gaintable\_t, [481](#page-499-0) fftfilterbank::fftfb\_interface\_t, [526](#page-544-0) gtfb\_simple\_rt\_t, [588](#page-606-0) MHAFilter::thirdoctave\_analyzer\_t, [989](#page-1007-0) MHAOvlFilter::fspacing\_t, [1067](#page-1085-0) calibrator\_variables\_t, [357](#page-375-0) dc::dc\_t, [404](#page-422-0) shadowfilter\_begin::cfg\_t, [1484](#page-1502-0) shadowfilter\_begin::shadowfilter\_begin\_t, spec\_fader\_t, [1529](#page-1547-0) shadowfilter\_end::cfg\_t, [1487](#page-1505-0) acSteer\_config, [251](#page-269-0) gsc\_adaptive\_stage::gsc\_adaptive\_stage, smooth\_cepstrum::smooth\_cepstrum\_t, steerbf config, [1537](#page-1555-0) rohBeam::rohConfig, [1466](#page-1484-0) DynComp::gaintable\_t, [481](#page-499-0) equalize::cfg\_t, [484](#page-502-0) fftfilterbank::fftfb\_interface\_t, [526](#page-544-0)
lsl2ac::lsl2ac\_t, [710](#page-728-0)  $lsl2ac::save\_var_t < T >$ , [720](#page-738-0) MHAFilter::adapt filter state t, [919](#page-937-0) MHAFilter::adapt\_filter\_t, [922](#page-940-0) MHAFilter::iir\_filter\_t, [956](#page-974-0) MHAFilter::smoothspec\_t, [987](#page-1005-0) MHAFilter::thirdoctave\_analyzer\_t, [989](#page-1007-0) nchannels\_file\_in io file t<sub>, [633](#page-651-0)</sub> nchannels\_in io\_file\_t, [632](#page-650-0) io\_parser\_t, [644](#page-662-0) mconv::MConv, [756](#page-774-0) MHAFilter::partitioned convolution t, [973](#page-991-0) MHAIOPortAudio::io portaudio t, [1017](#page-1035-0) MHAJack:: client\_t, [1036](#page-1054-0) MHAPlugin\_Resampling::resampling\_t, [1209](#page-1227-0) nchannels\_out fw\_t, [549](#page-567-0) io file t, [633](#page-651-0) io parser t<sub>.</sub> [644](#page-662-0) mconv::MConv, [756](#page-774-0) MHAFilter::partitioned\_convolution\_t, [973](#page-991-0) MHAIOPortAudio::io portaudio t, [1017](#page-1035-0) MHAJack::client\_t, [1036](#page-1054-0) MHAPlugin Resampling::resampling t, [1209](#page-1227-0) NDEBUG rohBeam.hh, [1776](#page-1794-0) ndim acsave::save\_var\_t, [246](#page-264-0) needs\_write MHA\_TCP::Connection, [864](#page-882-0) neigh acPooling\_wave\_config, [236](#page-254-0) neighbourhood acPooling\_wave, [233](#page-251-0) nelements MHASignal::matrix\_t, [1283](#page-1301-0) nested\_lock MHAParser::base\_t, [1090](#page-1108-0) new\_name lsl2ac::save\_var\_t< std::string >, [728](#page-746-0) Isl2ac::save\_var\_t < T >, [719](#page-737-0) newgains fader\_if\_t, [509](#page-527-0) next mha rt fifo element  $t < T >$ , [843](#page-861-0) MHAPlugin::cfg\_node $t$  - runtime\_cfg\_t  $> 1192$  $> 1192$ 

next\_except\_str mha\_errno.c, [1661](#page-1679-0) next\_message mha\_tcp::buffered\_socket\_t, [855](#page-873-0) next read frame index MHASignal::ringbuffer\_t, [1291](#page-1309-0) next write frame index MHASignal::ringbuffer\_t, [1291](#page-1309-0) nextXpYf rohBeam::rohConfig, [1468](#page-1486-0) nfft MHASignal::fft\_t, [1261](#page-1279-0) overlapadd::overlapadd\_if\_t, [1380](#page-1398-0) shadowfilter\_end::cfg\_t, [1487](#page-1505-0) spec2wave\_t, [1528](#page-1546-0) wave2spec if t, [1568](#page-1586-0) nfft\_ MHAOvlFilter::fspacing t, [1069](#page-1087-0) nframes acsave::save\_var\_t, [246](#page-264-0) nfreq acSteer\_config, [251](#page-269-0) gsc\_adaptive\_stage::gsc\_adaptive\_stage, [561](#page-579-0) rohBeam::rohConfig, [1466](#page-1484-0) smooth\_cepstrum::smooth\_cepstrum\_t, [1503](#page-1521-0) steerbf config, [1537](#page-1555-0) nlms\_t, [1356](#page-1374-0) algo, [1359](#page-1377-0) c, [1358](#page-1376-0) estimtype, [1358](#page-1376-0) lambda\_smoothing\_power, [1358](#page-1376-0) n\_no\_update, [1359](#page-1377-0) name\_d, [1358](#page-1376-0) name\_e, [1358](#page-1376-0) name\_f, [1359](#page-1377-0) name\_u, [1358](#page-1376-0) nlms\_t, [1357](#page-1375-0) normtype, [1358](#page-1376-0) ntaps, [1358](#page-1376-0) patchbay, [1359](#page-1377-0) prepare, [1357](#page-1375-0) process, [1357](#page-1375-0) release, [1357](#page-1375-0) rho, [1358](#page-1376-0) update, [1357](#page-1375-0) nlms\_wave.cpp, [1769](#page-1787-0) ESTIM\_CUR, [1770](#page-1788-0) ESTIM\_PREV, [1770](#page-1788-0) ESTIMATION\_TYPES, [1770](#page-1788-0)

make\_friendly\_number\_by\_limiting, [1770](#page-1788-0) NORM\_DEFAULT, [1770](#page-1788-0) NORM\_NONE, [1770](#page-1788-0) NORM\_SUM, [1770](#page-1788-0) NORMALIZATION\_TYPES, [1770](#page-1788-0) nm lpc\_burglattice\_config, [700](#page-718-0) no\_iter prediction\_error\_config, [1443](#page-1461-0) rt\_nlms\_t, [1478](#page-1496-0) no\_update\_count adaptive\_feedback\_canceller\_config, [267](#page-285-0) noise.cpp, [1771](#page-1789-0) noise\_field\_model rohBeam::rohBeam, [1461](#page-1479-0) noise\_integrate\_hrtf rohBeam::rohBeam, [1459](#page-1477-0) noise\_psd\_estimator, [156](#page-174-0) noise\_psd\_estimator.cpp, [1771](#page-1789-0) POWSPEC\_FACTOR, [1771](#page-1789-0) noise\_psd\_estimator::noise\_psd\_estimator\_if\_t, noiseFuncPtr [1359](#page-1377-0) alphaPH1mean, [1361](#page-1379-0) alphaPSD, [1361](#page-1379-0) name, [1361](#page-1379-0) noise psd estimator if t, [1360](#page-1378-0) patchbay, [1361](#page-1379-0) prepare, [1360](#page-1378-0) process, [1360](#page-1378-0) q, [1361](#page-1379-0) update\_cfg, [1361](#page-1379-0) xiOptDb, [1361](#page-1379-0) noise\_psd\_estimator::noise\_psd\_estimator\_t, [1362](#page-1380-0) alphaPH1mean\_, [1364](#page-1382-0) alphaPSD\_, [1364](#page-1382-0) estimateDebug, [1364](#page-1382-0) frameno, [1365](#page-1383-0) GLRDebug, [1364](#page-1382-0) GLRexp, [1365](#page-1383-0) inputPow, [1363](#page-1381-0) inputSpec, [1364](#page-1382-0) insert, [1363](#page-1381-0) logGLRFact, [1365](#page-1383-0) noise psd estimator t, [1362](#page-1380-0) noisePow, [1363](#page-1381-0) noisyPer, [1363](#page-1381-0) PH1Debug, [1364](#page-1382-0) PH1mean, [1363](#page-1381-0) priorFact, [1364](#page-1382-0) process, [1363](#page-1381-0)

snrPost1Debug, [1364](#page-1382-0) xiOpt, [1365](#page-1383-0) noise psd estimator if t noise psd estimator::noise psd estimator if t, [1360](#page-1378-0) noise\_psd\_estimator\_t noise\_psd\_estimator::noise\_psd\_estimator\_t, [1362](#page-1380-0) noise\_t, [1365](#page-1383-0) frozennoise\_length, [1367](#page-1385-0) lev, [1367](#page-1385-0) mode, [1367](#page-1385-0) noise\_t, [1366](#page-1384-0) patchbay, [1367](#page-1385-0) prepare, [1366](#page-1384-0) process, [1366](#page-1384-0) seed, [1367](#page-1385-0) update\_cfg, [1367](#page-1385-0) noise\_type\_t speechnoise\_t, [1531](#page-1549-0) rohBeam::rohBeam, [1460](#page-1478-0) noiseModelExport rohBeam::rohBeam, [1463](#page-1481-0) noisePow noise\_psd\_estimator::noise\_psd\_estimator\_t, [1363](#page-1381-0) smooth\_cepstrum::smooth\_cepstrum\_t, [1504](#page-1522-0) noisePow\_name smooth\_cepstrum::smooth\_cepstrum\_if\_t, [1500](#page-1518-0) smooth\_cepstrum::smooth\_params, [1510](#page-1528-0) noisyPer noise psd estimator::noise psd estimator t, [1363](#page-1381-0) nominal\_sampling\_rates ac2xdf::ac2xdf\_if\_t, [196](#page-214-0) nominal\_srate ac2lsl::ac2lsl\_t, [168](#page-186-0) non\_empty\_partitions MHAFilter::transfer\_function\_t, [993](#page-1011-0) MHAFilter::transfer\_matrix\_t, [995](#page-1013-0) nondefault\_labels altplugs\_t, [319](#page-337-0) NORELEASE\_WARNING mhamain.cpp, [1766](#page-1784-0) norm lpc, [689](#page-707-0) lpc\_config, [702](#page-720-0) NORM\_DEFAULT

nlms\_wave.cpp, [1770](#page-1788-0) NORM\_NONE nlms\_wave.cpp, [1770](#page-1788-0) norm\_phase gtfb\_analyzer::gtfb\_analyzer\_cfg\_t, [572](#page-590-0) gtfb\_analyzer::gtfb\_analyzer\_t, [576](#page-594-0) gtfb\_simd\_cfg\_t, [580](#page-598-0) gtfb\_simd\_t, [584](#page-602-0) NORM\_SUM nlms\_wave.cpp, [1770](#page-1788-0) NORMALIZATION\_TYPES nlms\_wave.cpp, [1770](#page-1788-0) normalize Complex arithmetics in the openMHA, [68](#page-86-0) MHAOvlFilter::fftfb\_vars\_t, [1060](#page-1078-0) normtype nlms\_t, [1358](#page-1376-0) not in use MHAPlugin:: $cfg$  node  $t$  runtime  $cfg$  t  $> 1192$  $> 1192$ not\_zero dc\_simple, [90](#page-108-0) notify MHAParser::base\_t, [1088](#page-1106-0) notify\_release io\_asterisk\_t, [624](#page-642-0) io\_tcp\_t, [667](#page-685-0) notify\_start io\_asterisk\_t, [624](#page-642-0) io tcp t<sub>[666](#page-684-0)</sub> notify\_stop io\_asterisk\_t, [624](#page-642-0) io tcp  $t$ , [667](#page-685-0) now\_index MHAFilter::polyphase\_resampling\_t, [981](#page-999-0) npad1 spec2wave\_t, [1527](#page-1545-0) wave2spec\_t, [1574](#page-1592-0) npad2 spec2wave\_t, [1527](#page-1545-0) wave2spec\_t, [1574](#page-1592-0) nperiods alsa\_dev\_par\_parser\_t, [305](#page-323-0) nrefmic acSteer, [249](#page-267-0) acSteer\_config, [251](#page-269-0) nrep MHAJack::client\_avg\_t, [1024](#page-1042-0) nsamples lsl2ac::lsl2ac\_t, [710](#page-728-0)  $lsl2ac::save\_var_t < T >$ , [720](#page-738-0)

nsteerchan acSteer, [249](#page-267-0) acSteer\_config, [251](#page-269-0) ntaps adaptive feedback canceller config, [266](#page-284-0) MHAFilter::adapt filter state t, [919](#page-937-0) MHAFilter::adapt\_filter\_t, [922](#page-940-0) nlms\_t, [1358](#page-1376-0) prediction\_error, [1439](#page-1457-0) prediction\_error\_config, [1442](#page-1460-0) rt\_nlms\_t, [1476](#page-1494-0) ntoh io\_asterisk\_sound\_t, [619](#page-637-0) io tcp\_sound\_t, [660](#page-678-0) ntracks shadowfilter begin::cfg\_t, [1484](#page-1502-0) shadowfilter\_begin::shadowfilter\_begin\_t, [1486](#page-1504-0) shadowfilter\_end::cfg\_t, [1487](#page-1505-0) null data mha drifter\_fifo\_t $<$  T  $>$ , [817](#page-835-0) num\_AC acConcat\_wave, [220](#page-238-0) num\_accepted\_connections mha\_tcp::server\_t, [878](#page-896-0) num\_adms adm\_rtconfig\_t, [299](#page-317-0) num\_bins equalize::cfg\_t, [484](#page-502-0) num\_brackets MHAParser::StrCnv, [131](#page-149-0) num\_channels ac2xdf::acwriter\_t $<$  T  $>$ , [205](#page-223-0) ac\_mul\_t, [214](#page-232-0) calibrator\_variables\_t, [358](#page-376-0) DynComp::gaintable\_t, [482](#page-500-0) mha spec t, [849](#page-867-0) mha\_wave\_t, [895](#page-913-0) MHAFilter::blockprocessing\_polyphase\_resampling\_t, [926](#page-944-0) multibandcompressor::interface\_t, [1353](#page-1371-0) plugins::hoertech::acrec::acwriter\_t, [1435](#page-1453-0) NUM\_ENTR\_LTASS speechnoise.cpp, [1781](#page-1799-0) NUM\_ENTR\_MHAORIG speechnoise.cpp, [1781](#page-1799-0) NUM\_ENTR\_OLNOISE speechnoise.cpp, [1781](#page-1799-0) num\_entries MHA\_AC::comm\_var\_t, [783](#page-801-0) testplugin::ac\_parser\_t, [1540](#page-1558-0)

num\_F DynComp::gaintable\_t, [482](#page-500-0) num\_frames ac\_mul\_t, [214](#page-232-0) mha\_spec\_t, [849](#page-867-0) mha\_wave\_t, [895](#page-913-0) num\_inchannels io\_asterisk\_sound\_t, [620](#page-638-0) io tcp\_sound\_t, [662](#page-680-0) num\_L DynComp::gaintable\_t, [482](#page-500-0) num\_outchannels io\_asterisk\_sound\_t, [620](#page-638-0) io\_tcp\_sound\_t, [662](#page-680-0) num\_xruns MHAJack::client\_t, [1035](#page-1053-0) numbytes MHASignal::matrix\_t, [1282](#page-1300-0) MHASignal::uint\_vector\_t, [1309](#page-1327-0) numchannels acConcat\_wave, [220](#page-238-0) addsndfile::addsndfile if t, [275](#page-293-0) numDevices MHAIOPortAudio::device\_info\_t, [1011](#page-1029-0) numsamples acPooling\_wave, [232](#page-250-0) acTransform\_wave, [256](#page-274-0) numSamples\_AC acConcat\_wave\_config, [222](#page-240-0) nupsample doasvm\_feature\_extraction, [449](#page-467-0) nvars acsave::cfg\_t, [242](#page-260-0) nwnd overlapadd::overlapadd\_if\_t, [1380](#page-1398-0) wave2spec\_if\_t, [1568](#page-1586-0) wave2spec\_t, [1573](#page-1591-0) nwndshift spec2wave\_t, [1528](#page-1546-0) wave2spec\_t, [1573](#page-1591-0) nyquist\_ratio MHAPlugin\_Resampling::resampling\_if\_t, [1207](#page-1225-0) o1 ar filter t MHAFilter:: 01 ar filter t, [961](#page-979-0) o1\_lp\_coeffs MHAFilter, [108](#page-126-0) o1flt\_lowpass\_t MHAFilter:: o1flt\_lowpass\_t, [965](#page-983-0) o1flt\_maxtrack\_t MHAFilter::o1flt\_maxtrack\_t, [968](#page-986-0)

o1flt\_mintrack\_t MHAFilter::o1flt\_mintrack\_t, [970](#page-988-0) ob  $ls2ac::save$  var  $t < std::string >, 729$  $t < std::string >, 729$ lsl2ac::save\_var\_t < T >, [720](#page-738-0) observe MHA\_TCP::Event\_Watcher, [867](#page-885-0) observed\_by MHA\_TCP::Wakeup\_Event, [891](#page-909-0) observers MHA\_TCP::Wakeup\_Event, [892](#page-910-0) od MHAFilter::adapt\_filter\_state\_t, [920](#page-938-0) offset acTransform\_wave\_config, [258](#page-276-0) dc::dc\_t, [403](#page-421-0) dc::dc\_vars\_t, [408](#page-426-0) ola\_powspec\_scale smooth\_cepstrum::smooth\_cepstrum\_t, [1503](#page-1521-0) old\_algos mhachain::chain\_base\_t, [898](#page-916-0) olnoise speechnoise\_t, [1531](#page-1549-0) on configuration update double2acvar::double2acvar\_t, [456](#page-474-0) on model param valuechanged gsc\_adaptive\_stage::gsc\_adaptive\_stage\_if, [568](#page-586-0) rohBeam::rohBeam, [1460](#page-1478-0) smooth\_cepstrum::smooth\_cepstrum\_if\_t, [1498](#page-1516-0) on\_prereadaccess example3\_t, [495](#page-513-0) example4\_t, [499](#page-517-0) on received line mha\_tcp::server\_t, [876](#page-894-0) mhaserver<sub>t, [1242](#page-1260-0)</sub> mhaserver\_t::tcp\_server\_t, [1245](#page-1263-0) on\_scale\_ch\_readaccess example3\_t, [495](#page-513-0) example4\_t, [499](#page-517-0) on\_scale\_ch\_valuechanged example3\_t, [495](#page-513-0) example4\_t, [499](#page-517-0) on\_scale\_ch\_writeaccess example3\_t, [495](#page-513-0) example4\_t, [499](#page-517-0) on\_set\_algos altconfig\_t, [312](#page-330-0) on\_set\_select

altconfig\_t, [312](#page-330-0) on\_writeaccess matlab\_wrapper::callback, [730](#page-748-0) op MHAParser::expression t, [1108](#page-1126-0) op\_query MHAParser::base\_t, [1084](#page-1102-0) MHAParser:: c ifc\_parser\_t, [1098](#page-1116-0) MHAParser::monitor\_t, [1148](#page-1166-0) MHAParser::parser\_t, [1153](#page-1171-0) op\_setval MHAParser::base\_t, [1084](#page-1102-0) MHAParser::bool\_t, [1096](#page-1114-0) MHAParser::c\_ifc\_parser\_t, [1098](#page-1116-0) MHAParser::complex\_t, [1105](#page-1123-0) MHAParser::float t. [1112](#page-1130-0) MHAParser::int\_t, [1117](#page-1135-0) MHAParser::kw\_t, [1124](#page-1142-0) MHAParser::mcomplex\_t, [1129](#page-1147-0) MHAParser:: mfloat t, [1134](#page-1152-0) MHAParser::mint\_t, [1146](#page-1164-0) MHAParser::parser\_t, [1153](#page-1171-0) MHAParser::string t. [1164](#page-1182-0) MHAParser::variable\_t, [1166](#page-1184-0) MHAParser::vcomplex\_t, [1170](#page-1188-0) MHAParser:: vfloat t. [1175](#page-1193-0) MHAParser::vint\_t, [1180](#page-1198-0) MHAParser::vstring\_t, [1184](#page-1202-0) op\_subparse MHAParser::base\_t, [1083](#page-1101-0) MHAParser:: c ifc\_parser\_t, [1098](#page-1116-0) MHAParser::parser\_t, [1152](#page-1170-0) opact\_map\_t MHAParser, [127](#page-145-0) opact\_t MHAParser, [127](#page-145-0) operator std::vector $<$  mha\_real\_t  $>$ MHASignal::waveform\_t, [1313](#page-1331-0) operator!= Complex arithmetics in the openMHA, [67](#page-85-0) operator< Complex arithmetics in the openMHA, [69](#page-87-0) operator<< mha\_signal.hh, [1712](#page-1730-0) operator>> mha\_signal.hh, [1713](#page-1731-0) operator∗ Complex arithmetics in the openMHA, [64,](#page-82-0) [65](#page-83-0) operator∗= Complex arithmetics in the openMHA, [64](#page-82-0)

Vector and matrix processing toolbox, [50,](#page-68-0) [51](#page-69-0) operator∧= Vector and matrix processing toolbox, [52](#page-70-0) operator() dc\_simple::dc\_t::line\_t, [422](#page-440-0) hanning ramps t, [595](#page-613-0) MHAEvents::emitter\_t, [914](#page-932-0) MHAFilter::gamma\_flt\_t, [948](#page-966-0) MHAFilter::iir\_ord1\_real\_t, [958,](#page-976-0) [959](#page-977-0) MHAFilter::o1\_ar\_filter\_t, [962,](#page-980-0) [963](#page-981-0) MHASignal::hilbert\_t, [1266](#page-1284-0) MHASignal::matrix\_t, [1279–](#page-1297-0)[1281](#page-1299-0) MHASignal::minphase\_t, [1285](#page-1303-0) MHASignal::quantizer\_t, [1286](#page-1304-0) MHASignal::spectrum\_t, [1297](#page-1315-0) MHASignal::waveform\_t, [1314,](#page-1332-0) [1315](#page-1333-0) MHAWindow::base\_t, [1339](#page-1357-0) operator+ Complex arithmetics in the openMHA, [62,](#page-80-0) [63](#page-81-0) operator+= Complex arithmetics in the openMHA, [62](#page-80-0) Vector and matrix processing toolbox, [50,](#page-68-0) [52](#page-70-0) operator-Complex arithmetics in the openMHA, [63,](#page-81-0) [66](#page-84-0) operator-= Complex arithmetics in the openMHA, [63](#page-81-0) Vector and matrix processing toolbox, [50](#page-68-0) operator/ Complex arithmetics in the openMHA, [65,](#page-83-0) [66](#page-84-0) operator/= Complex arithmetics in the openMHA, [65,](#page-83-0) [66](#page-84-0) Vector and matrix processing toolbox, [51,](#page-69-0) [52](#page-70-0) operator= equalize::cfg\_t, [483](#page-501-0) gtfb\_simd\_cfg\_t, [579](#page-597-0) lsl2ac::save\_var\_t < std::string >, [725](#page-743-0) lsl2ac::save\_var\_t<  $T > 716$  $T > 716$ MHA\_AC::acspace2matrix\_t, [763](#page-781-0) MHA\_Error, [820](#page-838-0) mha fifo  $t < T >$ , [835](#page-853-0) mha fifo thread platform t, [841](#page-859-0) MHAFilter::filter\_t, [944](#page-962-0) MHAParser::base\_t, [1082](#page-1100-0) MHAParser::monitor\_t, [1148](#page-1166-0)

MHAPlugin Split::domain handler t, [1212](#page-1230-0) MHAPlugin\_Split::splitted\_part\_t, [1232](#page-1250-0) MHAPlugin Split::thread platform t, [1237](#page-1255-0) MHASignal::matrix t, [1277](#page-1295-0) MHASignal::uint\_vector\_t, [1308](#page-1326-0) MHASignal::waveform\_t, [1314](#page-1332-0) rohBeam::rohConfig, [1465](#page-1483-0) smooth\_cepstrum::smooth\_cepstrum\_t, [1502](#page-1520-0) operator== Complex arithmetics in the openMHA, [66](#page-84-0) MHASignal::uint\_vector\_t, [1308](#page-1326-0) operator[] MHA\_AC::acspace2matrix\_t, [763,](#page-781-0) [764](#page-782-0) MHASignal::spectrum\_t, [1298](#page-1316-0) MHASignal::uint\_vector\_t, [1308](#page-1326-0) MHASignal::waveform\_t, [1314](#page-1332-0) operators MHAParser::base\_t, [1090](#page-1108-0) oplist MHAParser::base\_t, [1088](#page-1106-0) order gtfb\_analyzer::gtfb\_analyzer\_cfg\_t, [572](#page-590-0) gtfb\_analyzer::gtfb\_analyzer\_t, [576](#page-594-0) gtfb\_simd\_cfg\_t, [579](#page-597-0) gtfb\_simd\_t, [584](#page-602-0) gtfb\_simple\_t, [593](#page-611-0) lpc\_config, [703](#page-721-0) original\_content mha\_stash\_environment\_variable\_t, [851](#page-869-0) origname PluginLoader::config\_file\_splitter\_t, [1412](#page-1430-0) os\_event MHA\_TCP::Wakeup\_Event, [892](#page-910-0) os\_event\_valid MHA\_TCP::Wakeup\_Event, [893](#page-911-0) osc2ac.cpp, [1771](#page-1789-0) osc2ac\_t, [1368](#page-1386-0) host, [1370](#page-1388-0) osc2ac\_t, [1369](#page-1387-0) patchbay, [1370](#page-1388-0) port, [1370](#page-1388-0) prepare, [1369](#page-1387-0) process, [1369](#page-1387-0) release, [1369](#page-1387-0) setlock, [1370](#page-1388-0) size, [1370](#page-1388-0) srv, [1370](#page-1388-0) vars, [1370](#page-1388-0)

osc\_data osc\_variable\_t, [1377](#page-1395-0) osc\_server\_t, [1371](#page-1389-0) ∼osc\_server\_t, [1371](#page-1389-0) ac\_insert, [1372](#page-1390-0) error\_h, [1372](#page-1390-0) insert\_variable, [1372](#page-1390-0) is running, [1373](#page-1391-0) lost, [1373](#page-1391-0) osc\_server\_t, [1371](#page-1389-0) pVars, [1372](#page-1390-0) server\_start, [1372](#page-1390-0) server\_stop, [1372](#page-1390-0) sync\_osc2ac, [1372](#page-1390-0) osc\_variable\_t, [1373](#page-1391-0) ac\_data, [1376](#page-1394-0) ac\_insert, [1375](#page-1393-0) acname, [1376](#page-1394-0) handler, [1375,](#page-1393-0) [1376](#page-1394-0) name\_, [1377](#page-1395-0) osc\_data, [1377](#page-1395-0) osc\_variable\_t, [1374](#page-1392-0) oscaddr, [1376](#page-1394-0) sync\_osc2ac, [1375](#page-1393-0) oscaddr osc\_variable\_t, [1376](#page-1394-0) out adm\_if\_t, [295](#page-313-0) delaysum::delaysum\_wave\_t, [437](#page-455-0) io\_dummy\_t, [628](#page-646-0) out buf overlapadd::overlapadd\_t, [1384](#page-1402-0) spec2wave\_t, [1528](#page-1546-0) out\_cfg rohBeam::rohConfig, [1466](#page-1484-0) out chunk MHAFilter::thirdoctave\_analyzer\_t, [990](#page-1008-0) out\_chunk\_im MHAFilter::thirdoctave\_analyzer\_t, [991](#page-1009-0) out spec shadowfilter begin::cfg\_t, [1483](#page-1501-0) shadowfilter\_end::cfg\_t, [1488](#page-1506-0) outbuf MHA\_TCP::Connection, [864](#page-882-0) outch mconv::MConv, [756](#page-774-0) MHAJack::client\_t, [1037](#page-1055-0) outchannel audiometerbackend::audiometer\_if\_t, [332](#page-350-0) outchannels combc\_if\_t, [372](#page-390-0)

outer2inner\_resampling MHAPlugin\_Resampling::resampling\_t, [1209](#page-1227-0) outer ac analysepath\_t, [323](#page-341-0) outer ac copy analysepath t, [323](#page-341-0) outer\_error mha dblbuf  $t <$  FIFO  $>$ , [809](#page-827-0) outer fragsize MHAPlugin\_Resampling::resampling\_t, [1209](#page-1227-0) outer\_out MHASignal::doublebuffer\_t, [1257](#page-1275-0) outer\_output dbasync\_native::dbasync\_t, [391](#page-409-0) outer\_process dbasync\_native::dbasync\_t, [390](#page-408-0) MHASignal::doublebuffer\_t, [1256](#page-1274-0) outer\_size mha dblbuf  $t$ < FIFO >, [807](#page-825-0) outer\_srate MHAPlugin\_Resampling::resampling\_t, [1209](#page-1227-0) outfile ac2xdf::ac2xdf\_rt\_t, [198](#page-216-0) ac2xdf:: acwriter  $t < T > 0.205$  $t < T > 0.205$ ac2xdf::output\_file\_t, [209](#page-227-0) plugins::hoertech::acrec::acwriter\_t, [1435](#page-1453-0) output delaysum\_spec::delaysum\_t, [441](#page-459-0) gtfb\_simple\_rt\_t, [589](#page-607-0) io parser t<sub>, [645](#page-663-0)</sub> mha\_dblbuf\_t < FIFO >, [807](#page-825-0) MHAJack::port\_t, [1039](#page-1057-0) output\_cfg MHAPlugin::plugin  $t$  - runtime cfg  $t >$ , [1203](#page-1221-0) output\_cfg MHAPlugin::plugin\_t< runtime\_cfg\_t >, [1204](#page-1222-0) output channels mha dblbuf  $t$ < FIFO >, [808](#page-826-0) output\_data io\_asterisk\_sound\_t, [620](#page-638-0) output domain PluginLoader::mhapluginloader t, [1420](#page-1438-0) output fifo mha\_dblbuf\_t $<$  FIFO  $>$ , [808](#page-826-0) output file t ac2xdf::output\_file\_t, [207](#page-225-0)

output partitions MHAFilter::partitioned convolution t, [973](#page-991-0) output\_portnames MHAJack::client\_t, [1038](#page-1056-0) output\_sample\_format io file t<sub>, [634](#page-652-0)</sub> wavrec\_t, [1577](#page-1595-0) output\_signal MHAPlugin Resampling: resampling t, [1210](#page-1228-0) output\_signal\_spec MHAFilter::partitioned convolution t, [974](#page-992-0) output\_signal\_wave MHAFilter::partitioned convolution t, [975](#page-993-0) output\_spec testplugin::signal\_parser\_t, [1548](#page-1566-0) output\_type plugins::hoertech::acrec::acwriter\_t, [1432](#page-1450-0) output\_wave testplugin::signal\_parser\_t, [1548](#page-1566-0) outputchannels MHAFilter::fftfilterbank\_t, [940](#page-958-0) outSpec rohBeam::rohConfig, [1467](#page-1485-0) steerbf config, [1537](#page-1555-0) overlap\_save\_filterbank\_analytic\_t MHAOvlFilter::overlap\_save\_filterbank\_analytic\_t, [1070](#page-1088-0) overlap\_save\_filterbank\_t MHAOvlFilter::overlap\_save\_filterbank\_t, [1072](#page-1090-0) overlapadd, [157](#page-175-0) overlapadd.cpp, [1772](#page-1790-0) overlapadd.hh, [1772](#page-1790-0) overlapadd::overlapadd\_if\_t, [1377](#page-1395-0) ∼overlapadd\_if\_t, [1379](#page-1397-0) algo, [1381](#page-1399-0) cf\_in, [1381](#page-1399-0) cf\_out, [1381](#page-1399-0) nfft, [1380](#page-1398-0) nwnd, [1380](#page-1398-0) overlapadd\_if\_t, [1378](#page-1396-0) plugloader, [1381](#page-1399-0) postscale, [1381](#page-1399-0) prepare, [1379](#page-1397-0) prescale, [1381](#page-1399-0) process, [1379](#page-1397-0) release, [1379](#page-1397-0) setlock, [1379](#page-1397-0) strict\_window\_ratio, [1380](#page-1398-0) update, [1379](#page-1397-0)

window, [1380](#page-1398-0) wndexp, [1380](#page-1398-0) wndpos, [1380](#page-1398-0) zerowindow, [1380](#page-1398-0) overlapadd::overlapadd\_t, [1382](#page-1400-0) ∼overlapadd\_t, [1382](#page-1400-0) calc\_out, [1384](#page-1402-0) fft, [1383](#page-1401-0) n\_pad1, [1384](#page-1402-0) n\_pad2, [1385](#page-1403-0) n\_zero, [1384](#page-1402-0) out\_buf, [1384](#page-1402-0) overlapadd\_t, [1382](#page-1400-0) postwnd, [1384](#page-1402-0) prewnd, [1383](#page-1401-0) spec2wave, [1383](#page-1401-0) spec\_in, [1384](#page-1402-0) wave2spec, [1383](#page-1401-0) wave2spec\_apply\_window, [1383](#page-1401-0) wave2spec\_compute\_fft, [1383](#page-1401-0) wave2spec\_hop\_forward, [1383](#page-1401-0) wave in1, [1384](#page-1402-0) wave\_out1, [1384](#page-1402-0) write\_buf, [1384](#page-1402-0) overlapadd\_if\_t overlapadd::overlapadd\_if\_t, [1378](#page-1396-0) smoothgains bridge::overlapadd if t, [1512](#page-1530-0) overlapadd\_t overlapadd::overlapadd\_t, [1382](#page-1400-0) overrun\_behavior lsl2ac, [98](#page-116-0) lsl2ac::lsl2ac\_t, [710](#page-728-0) ovltype MHAOvlFilter::fftfb\_vars\_t, [1060](#page-1078-0) oy MHAFilter::adapt filter state t, [920](#page-938-0) P gsc\_adaptive\_stage::gsc\_adaptive\_stage, [564](#page-582-0) p acPooling\_wave\_config, [235](#page-253-0) doasvm\_classification\_config, [446](#page-464-0) pluginbrowser\_t, [1406](#page-1424-0)

p1 MHASignal::hilbert fftw t, [1264](#page-1282-0) p2 MHASignal::hilbert\_fftw\_t, [1264](#page-1282-0) p\_biased acPooling\_wave\_config, [235](#page-253-0) p\_biased\_name

acPooling\_wave, [233](#page-251-0) p\_in io alsa t, [604](#page-622-0) p\_max acPooling\_wave\_config, [236](#page-254-0) doasvm\_classification\_config, [446](#page-464-0) p\_name acPooling\_wave, [233](#page-251-0) doasvm\_classification, [444](#page-462-0) p\_out io\_alsa\_t, [604](#page-622-0) p\_parser acmon::ac\_monitor\_t, [225](#page-243-0) P\_Sum rt\_nlms\_t, [1478](#page-1496-0) pa22dbspl MHASignal, [143](#page-161-0) pa2dbspl MHASignal, [142,](#page-160-0) [143](#page-161-0) paInputLatency MHAIOPortAudio::stream\_info\_t, [1020](#page-1038-0) pairings level\_matching::level\_matching\_config\_t, [678](#page-696-0) paOutputLatency MHAIOPortAudio::stream\_info\_t, [1020](#page-1038-0) params smooth\_cepstrum::smooth\_cepstrum\_t, [1503](#page-1521-0) parent matlab\_wrapper::callback, [731](#page-749-0) MHAParser::base\_t, [1090](#page-1108-0) parent\_ MHAParser::mhapluginloader\_t, [1140](#page-1158-0) parse altplugs\_t, [317](#page-335-0) io asterisk t, [623](#page-641-0) io\_tcp\_t, [666](#page-684-0) io\_wrapper, [668](#page-686-0) MHAParser::base\_t, [1082,](#page-1100-0) [1083](#page-1101-0) MHAPlugin Split::splitted part t, [1233](#page-1251-0) plug\_wrapper, [1399](#page-1417-0) plug\_wrapperI, [1401](#page-1419-0) PluginLoader::fourway\_processor\_t, [1416](#page-1434-0) PluginLoader::mhapluginloader t, [1419](#page-1437-0) parse\_1\_complex mha parser.cpp, [1687](#page-1705-0) parse 1 float mha\_parser.cpp, [1685](#page-1703-0) parser io\_asterisk\_t, [623](#page-641-0)

io tcp  $t$ , [666](#page-684-0) mhachain::plugs\_t, [903](#page-921-0) parser\_algos altconfig\_t, [314](#page-332-0) parser\_int\_dyn, [1385](#page-1403-0) parser\_int\_dyn, [1386](#page-1404-0) set\_max\_angle\_ind, [1386](#page-1404-0) parser\_plugs altplugs\_t, [318](#page-336-0) parser\_t AuditoryProfile::parser\_t, [341](#page-359-0) MHAParser::parser\_t, [1151](#page-1169-0) parserFriendlyName MHAIOPortAudio, [112](#page-130-0) parsername latex doc t, [672](#page-690-0) parserstate fw\_t, [549](#page-567-0) partitioned convolution t MHAFilter::partitioned\_convolution\_t, [972](#page-990-0) partitions MHAFilter::transfer\_function\_t, [992](#page-1010-0) MHAFilter::transfer\_matrix\_t, [995](#page-1013-0) paSampleRate MHAIOPortAudio::stream\_info\_t, [1020](#page-1038-0) PASCALE levelmeter.cpp, [1644](#page-1662-0) PATCH\_VAR acConcat\_wave.cpp, [1598](#page-1616-0) acPooling\_wave.cpp, [1599](#page-1617-0) acSteer.cpp, [1602](#page-1620-0) acTransform\_wave.cpp, [1602](#page-1620-0) adaptive feedback canceller.cpp, [1603](#page-1621-0) doasvm\_classification.cpp, [1622](#page-1640-0) doasvm\_feature\_extraction.cpp, [1623](#page-1641-0) level\_matching.cpp, [1644](#page-1662-0) lpc.cpp, [1645](#page-1663-0) lpc\_bl\_predictor.cpp, [1646](#page-1664-0) lpc\_burg-lattice.cpp, [1647](#page-1665-0) prediction\_error.cpp, [1773](#page-1791-0) smooth cepstrum.cpp, [1778](#page-1796-0) steerbf.cpp, [1785](#page-1803-0) patchbay ac2lsl::ac2lsl\_t, [168](#page-186-0) ac2osc\_t, [186](#page-204-0) ac2wave\_if\_t, [190](#page-208-0) ac2xdf::ac2xdf\_if\_t, [196](#page-214-0) acConcat\_wave, [221](#page-239-0) acmon::acmon\_t, [229](#page-247-0) acPooling\_wave, [233](#page-251-0) acsave::acsave\_t, [241](#page-259-0)

acSteer, [250](#page-268-0) acTransform\_wave, [256](#page-274-0) adaptive feedback canceller, [263](#page-281-0) addsndfile::addsndfile if t, [276](#page-294-0) adm\_if\_t, [297](#page-315-0) altconfig\_t, [314](#page-332-0) altplugs\_t, [319](#page-337-0) analysispath if t, [327](#page-345-0) audiometerbackend::audiometer\_if\_t, [332](#page-350-0) AuditoryProfile::parser\_t::fmap\_t, [345](#page-363-0) calibrator\_t, [355](#page-373-0) coherence::cohflt\_if\_t, [363](#page-381-0) complex\_scale\_channel\_t, [376](#page-394-0) cpuload::cpuload\_if\_t, [381](#page-399-0) db\_if\_t, [383](#page-401-0) dc::dc if  $t$ , [397](#page-415-0) dc\_simple::dc\_if\_t, [416](#page-434-0) delay::interface\_t, [432](#page-450-0) delaysum::delaysum\_wave\_if\_t, [435](#page-453-0) delaysum\_spec::delaysum\_spec\_if\_t, [440](#page-458-0) doasvm\_classification, [445](#page-463-0) doasvm feature extraction, [449](#page-467-0) double2acvar::double2acvar\_t, [456](#page-474-0) dropgen\_t, [459](#page-477-0) DynComp::dc\_afterburn\_t, [475](#page-493-0) equalize: frequains t, [486](#page-504-0) example3\_t, [497](#page-515-0) example4\_t, [501](#page-519-0) example6\_t, [504](#page-522-0) fader if t, [508](#page-526-0) fader wave::fader wave if  $t, 511$  $t, 511$ fftfbpow::fftfbpow\_interface\_t, [517](#page-535-0) fftfilter::interface\_t, [523](#page-541-0) fftfilterbank::fftfb\_interface\_t, [526](#page-544-0) fshift::fshift\_t, [534](#page-552-0) fshift\_hilbert::frequency\_translator\_t, [537](#page-555-0) fw\_t, [551](#page-569-0) gain::gain\_if\_t, [555](#page-573-0) gsc\_adaptive\_stage::gsc\_adaptive\_stage\_if, [568](#page-586-0) gtfb\_analyzer::gtfb\_analyzer\_t, [576](#page-594-0) gtfb\_simd\_t, [583](#page-601-0) io alsa t, [604](#page-622-0) io parser t, [645](#page-663-0) level matching::level matching t, [682](#page-700-0) levelmeter\_t, [685](#page-703-0) lpc, [689](#page-707-0) lpc bl predictor, [692](#page-710-0) lpc\_burglattice, [698](#page-716-0) lsl2ac::lsl2ac\_t, [710](#page-728-0) matlab\_wrapper::matlab\_wrapper\_t, [738](#page-756-0)

matrixmixer::matmix\_t, [752](#page-770-0) mconv::MConv, [756](#page-774-0) mhachain::chain\_base\_t, [899](#page-917-0) MHAIOJack::io\_jack\_t, [1001](#page-1019-0) MHAIOJackdb::io\_jack\_t, [1009](#page-1027-0) MHAIOPortAudio::io\_portaudio\_t, [1018](#page-1036-0) MHAPlugin\_Split::split\_t, [1227](#page-1245-0) multibandcompressor::interface\_t, [1353](#page-1371-0) nlms\_t, [1359](#page-1377-0) noise\_psd\_estimator::noise\_psd\_estimator\_if\_t, MHA\_TCP::Connection, [865](#page-883-0) [1361](#page-1379-0) noise\_t, [1367](#page-1385-0) osc2ac\_t, [1370](#page-1388-0) plingploing::if\_t, [1389](#page-1407-0) plugin\_interface\_t, [1404](#page-1422-0) plugins::hoertech::acrec::acrec\_t, [1429](#page-1447-0) prediction\_error, [1440](#page-1458-0) rmslevel::rmslevel\_if\_t, [1453](#page-1471-0) rohBeam::rohBeam, [1462](#page-1480-0) route::interface\_t, [1471](#page-1489-0) sine\_t, [1495](#page-1513-0) smooth cepstrum::smooth cepstrum if t, [1500](#page-1518-0) smoothgains\_bridge::overlapadd\_if\_t, [1513](#page-1531-0) softclip\_t, [1518](#page-1536-0) steerbf, [1535](#page-1553-0) testplugin::ac\_parser\_t, [1541](#page-1559-0) testplugin::if\_t, [1546](#page-1564-0) trigger2lsl::trigger2lsl\_if\_t, [1551](#page-1569-0) wave2lsl::wave2lsl\_t, [1564](#page-1582-0) wavrec\_t, [1577](#page-1595-0) windnoise:: if t, [1588](#page-1606-0) windowselector\_t, [1594](#page-1612-0) path addsndfile: addsndfile if t, [274](#page-292-0) pcm alsa base  $t$ , [303](#page-321-0) pcm\_format alsa  $t < T > 309$  $t < T > 309$ pcmlink io alsa t, [604](#page-622-0) peak levelmeter\_t, [685](#page-703-0) MHASignal::loop\_wavefragment\_t, [1269](#page-1287-0) rmslevel::rmslevel\_if\_t, [1453](#page-1471-0) peak\_acname rmslevel::rmslevel\_if\_t, [1454](#page-1472-0) peak\_db rmslevel::rmslevel\_if\_t, [1453](#page-1471-0) peak\_db\_acname

rmslevel::rmslevel\_if\_t, [1454](#page-1472-0) peaklevel calibrator\_variables\_t, [356](#page-374-0) mha channel info t [799](#page-817-0) MHASignal::async\_rmslevel\_t, [1248](#page-1266-0) peek\_config MHAPlugin::config\_t< runtime\_cfg\_t >, [1197](#page-1215-0) peer\_addr peer\_address io\_asterisk\_parser\_t, [616](#page-634-0) io\_tcp\_parser\_t, [657](#page-675-0) peer\_port io\_asterisk\_parser\_t, [616](#page-634-0) io tcp parser t, [657](#page-675-0) period droptect\_t, [463](#page-481-0) permute ac\_proc::interface\_t, [217](#page-235-0) pfragmentsize fw\_vars\_t, [553](#page-571-0) PH1Debug noise psd estimator::noise psd estimator t, [1364](#page-1382-0) PH1mean noise psd estimator::noise psd estimator t, [1363](#page-1381-0) phase cpuload::cpuload\_cfg\_t, [378](#page-396-0) MHASignal::minphase\_t, [1285](#page-1303-0) phase\_correction MHAFilter::gamma\_flt\_t, [948](#page-966-0) phase\_div\_2pi sine\_t, [1495](#page-1513-0) phase\_gains MHASignal::subsample\_delay\_t, [1305](#page-1323-0) phase\_increment\_div\_2pi sine\_cfg\_t, [1491](#page-1509-0) phasemode fshift\_hilbert::frequency\_translator\_t, [538](#page-556-0) phasemodel MHAOvlFilter::overlap\_save\_filterbank\_t::vars\_t, [1074](#page-1092-0) phasereconstruction rohBeam::rohConfig, [1465](#page-1483-0) PI ADM, [83](#page-101-0) hann.cpp, [1641](#page-1659-0) pid\_mon mhaserver\_t, [1244](#page-1262-0)

pinchannels fw\_vars\_t, [553](#page-571-0) pink speechnoise\_t, [1531](#page-1549-0) pipe MHA\_TCP::Async\_Notify, [853](#page-871-0) pitch plingploing::if\_t, [1389](#page-1407-0) pitch\_ plingploing::plingploing\_t, [1393](#page-1411-0) pitch\_set\_first smooth\_cepstrum::smooth\_cepstrum\_t, [1506](#page-1524-0) pitch set last smooth\_cepstrum::smooth\_cepstrum\_t, [1507](#page-1525-0) plan\_spec2analytic fshift\_hilbert::hilbert\_shifter\_t, [541](#page-559-0) plateau MHAOvlFilter::fftfb\_vars\_t, [1060](#page-1078-0) playback MHASignal::loop\_wavefragment\_t, [1270,](#page-1288-0) [1271](#page-1289-0) playback\_channels MHASignal::loop\_wavefragment\_t, [1271](#page-1289-0) playback\_mode\_t MHASignal::loop\_wavefragment\_t, [1269](#page-1287-0) plingploing, [157](#page-175-0) drand, [157](#page-175-0) plingploing.cpp, [1772](#page-1790-0) plingploing::if\_t, [1387](#page-1405-0) bassmod, [1390](#page-1408-0) bassperiod, [1391](#page-1409-0) bpm, [1390](#page-1408-0) fun1\_key, [1389](#page-1407-0) fun1\_range, [1390](#page-1408-0) fun2\_key, [1390](#page-1408-0) fun2 range, [1390](#page-1408-0) if\_t, [1388](#page-1406-0) level, [1389](#page-1407-0) maxlen, [1390](#page-1408-0) minlen, [1390](#page-1408-0) patchbay, [1389](#page-1407-0) pitch, [1389](#page-1407-0) prepare, [1389](#page-1407-0) process, [1389](#page-1407-0) update, [1389](#page-1407-0) plingploing::plingploing\_t, [1391](#page-1409-0) alph, [1395](#page-1413-0) bass, [1393](#page-1411-0) bassmod\_, [1395](#page-1413-0)

bassperiod\_, [1395](#page-1413-0) bt, [1393](#page-1411-0) cf, [1393](#page-1411-0) dist, [1394](#page-1412-0) dist1, [1394](#page-1412-0) dur\_, [1393](#page-1411-0) freq, [1394](#page-1412-0) fun1, [1394](#page-1412-0) fun1\_key, [1394](#page-1412-0) fun1 range, [1394](#page-1412-0) fun2, [1394](#page-1412-0) fun2\_key, [1394](#page-1412-0) fun2\_range, [1394](#page-1412-0) hann1, [1395](#page-1413-0) hann2, [1395](#page-1413-0) len, [1393](#page-1411-0) level, [1395](#page-1413-0) maxlen\_, [1393](#page-1411-0) minlen\_, [1393](#page-1411-0) pitch\_, [1393](#page-1411-0) plingploing\_t, [1392](#page-1410-0) process, [1392](#page-1410-0) rms, [1395](#page-1413-0) t, [1393](#page-1411-0) plingploing\_t plingploing::plingploing t, [1392](#page-1410-0) plug ac\_proc::interface\_t, [216](#page-234-0) analysispath if t [327](#page-345-0) gtfb\_simple\_t, [593](#page-611-0) matlab wrapper::matlab wrapper t, [738](#page-756-0) MHAParser::mhapluginloader\_t, [1140](#page-1158-0) MHAPlugin\_Split::splitted\_part\_t, [1234](#page-1252-0) multibandcompressor::interface\_t, [1353](#page-1371-0) testplugin:: if t, [1546](#page-1564-0) plug\_level multibandcompressor::plugin\_signals\_t, [1355](#page-1373-0) plug\_output multibandcompressor::plugin\_signals\_t, [1355](#page-1373-0) plug\_sigs multibandcompressor::interface\_t, [1353](#page-1371-0) plug\_t, [1396](#page-1414-0)  $\sim$ plug t, [1396](#page-1414-0) get\_ac, [1397](#page-1415-0) get\_handle, [1397](#page-1415-0) get process spec, [1397](#page-1415-0) get\_process\_wave, [1397](#page-1415-0) plug\_t, [1396](#page-1414-0) prepare, [1397](#page-1415-0)

release, [1397](#page-1415-0) plug\_wrapper, [1398](#page-1416-0) ∼plug\_wrapper, [1398](#page-1416-0) get\_categories, [1399](#page-1417-0) get\_documentation, [1399](#page-1417-0) has parser, [1399](#page-1417-0) has process, [1399](#page-1417-0) parse, [1399](#page-1417-0) plug\_wrapper, [1398](#page-1416-0) plug wrapperl, [1400](#page-1418-0) ∼plug\_wrapperI, [1400](#page-1418-0) get\_categories, [1401](#page-1419-0) get\_documentation, [1401](#page-1419-0) has parser, [1401](#page-1419-0) has process, [1401](#page-1419-0) parse, [1401](#page-1419-0) plug\_wrapperI, [1400](#page-1418-0) plugin\_categories io lib t, [640](#page-658-0) PluginLoader::mhapluginloader t, [1424](#page-1442-0) plugin\_documentation io lib t, [640](#page-658-0) PluginLoader::mhapluginloader\_t, [1424](#page-1442-0) plugin\_extension pluginbrowser\_t, [1405](#page-1423-0) plugin interface t, [1402](#page-1420-0) factor, [1403](#page-1421-0) patchbay, [1404](#page-1422-0) plugin\_interface\_t, [1403](#page-1421-0) prepare, [1403](#page-1421-0) process, [1403](#page-1421-0) scale\_ch, [1403](#page-1421-0) update\_cfg, [1403](#page-1421-0) plugin\_macro latex doc t, [673](#page-691-0) plugin\_paths fw\_t, [550](#page-568-0) plugin\_signals\_t multibandcompressor::plugin\_signals\_t, [1354](#page-1372-0) plugin\_t MHAPlugin::plugin\_t< runtime\_cfg\_t >, PluginLoader::mhapluginloader\_t, [1417](#page-1435-0) [1200](#page-1218-0) pluginbrowser.cpp, [1773](#page-1791-0) pluginbrowser.h, [1773](#page-1791-0) pluginbrowser\_t, [1404](#page-1422-0) add\_plugin, [1405](#page-1423-0) add\_plugins, [1405](#page-1423-0) clear\_plugins, [1405](#page-1423-0) get\_paths, [1405](#page-1423-0) get\_plugins, [1405](#page-1423-0)

library\_paths, [1406](#page-1424-0) p, [1406](#page-1424-0) plugin\_extension, [1405](#page-1423-0) pluginbrowser\_t, [1404](#page-1422-0) plugins, [1406](#page-1424-0) scan\_plugin, [1405](#page-1423-0) scan plugins, [1405](#page-1423-0) plugindescription\_t, [1406](#page-1424-0) categories, [1407](#page-1425-0) documentation, [1407](#page-1425-0) fullname, [1407](#page-1425-0) name, [1406](#page-1424-0) queries, [1407](#page-1425-0) query cmds, [1407](#page-1425-0) spec2spec, [1407](#page-1425-0) spec2wave, [1407](#page-1425-0) wave2spec, [1407](#page-1425-0) wave2wave, [1407](#page-1425-0) pluginlib\_t, [1408](#page-1426-0)  $\sim$ pluginlib\_t, [1409](#page-1427-0) pluginlib\_t, [1409](#page-1427-0) resolve, [1409](#page-1427-0) PluginLoader, [158](#page-176-0) mhaconfig compare, [158](#page-176-0) mhastrdomain, [158](#page-176-0) PluginLoader::config\_file\_splitter\_t, [1410](#page-1428-0) config\_file\_splitter\_t, [1411](#page-1429-0) configfile, [1412](#page-1430-0) configname, [1411](#page-1429-0) get\_configfile, [1411](#page-1429-0) get\_configname, [1411](#page-1429-0) get\_libname, [1411](#page-1429-0) get\_origname, [1411](#page-1429-0) libname, [1411](#page-1429-0) origname, [1412](#page-1430-0) PluginLoader::fourway\_processor\_t, [1412](#page-1430-0) ∼fourway\_processor\_t, [1413](#page-1431-0) parse, [1416](#page-1434-0) prepare, [1416](#page-1434-0) process, [1413,](#page-1431-0) [1414](#page-1432-0) release, [1416](#page-1434-0) ∼mhapluginloader\_t, [1419](#page-1437-0) ac, [1422](#page-1440-0) b check version, [1424](#page-1442-0) b\_is\_prepared, [1424](#page-1442-0) cf\_input, [1424](#page-1442-0) cf\_output, [1424](#page-1442-0) get\_categories, [1421](#page-1439-0) get\_documentation, [1421](#page-1439-0) getfullname, [1421](#page-1439-0)

release, [1428](#page-1446-0) start\_new\_session, [1428](#page-1446-0) use date, [1429](#page-1447-0) varname, [1429](#page-1447-0) plugins::hoertech::acrec::acwriter\_t, [1430](#page-1448-0) ∼acwriter\_t, [1432](#page-1450-0) active, [1434](#page-1452-0) acwriter\_t, [1432](#page-1450-0) close\_session, [1434](#page-1452-0) create\_datafile, [1433](#page-1451-0) disk write threshold min num samples, [1434](#page-1452-0) diskbuffer, [1435](#page-1453-0) exit request, [1433](#page-1451-0) fifo, [1434](#page-1452-0) get\_varname, [1433](#page-1451-0) is\_complex, [1435](#page-1453-0) is\_num\_channels\_known, [1435](#page-1453-0) num\_channels, [1435](#page-1453-0) outfile, [1435](#page-1453-0) output\_type, [1432](#page-1450-0) process, [1433](#page-1451-0) varname, [1435](#page-1453-0) write\_thread, [1433](#page-1451-0) writethread, [1434](#page-1452-0) plugloader adaptive\_feedback\_canceller, [262](#page-280-0) bbcalib\_interface\_t, [350](#page-368-0) db if  $t$ ,  $384$ db\_t, [385](#page-403-0) dbasync\_native::db\_if\_t, [388](#page-406-0) dbasync\_native::dbasync\_t, [391](#page-409-0) MHAPlugin Resampling::resampling if t, [1207](#page-1225-0) MHAPlugin\_Resampling::resampling\_t, [1210](#page-1228-0) overlapadd::overlapadd\_if\_t, [1381](#page-1399-0) smoothgains bridge::overlapadd if t, [1513](#page-1531-0) plugname latex doc t [672](#page-690-0) MHAParser::mhapluginloader t, [1141](#page-1159-0) plugname\_name\_ MHAParser::mhapluginloader\_t, [1141](#page-1159-0) plugs altplugs\_t, [319](#page-337-0) plugs\_t mhachain::plugs\_t, [901](#page-919-0) pmode audiometerbackend::audiometer\_if\_t, [332](#page-350-0) calibrator\_runtime\_layer\_t, [353](#page-371-0)

poll mha\_rt\_fifo\_t $<$  T  $>$ , [846](#page-864-0) poll\_1 mha rt fifo  $t < T >$ , [846](#page-864-0) poll\_config MHAPlugin::config\_t< runtime\_cfg\_t >, [1196](#page-1214-0) poll\_latest\_value\_and\_reinsert double2acvar::double2acvar\_t, [455](#page-473-0) polyphase\_resampling\_t MHAFilter::polyphase\_resampling\_t, [979](#page-997-0) pool acPooling\_wave\_config, [237](#page-255-0) pool\_name acPooling\_wave, [233](#page-251-0) pooling\_ind acPooling wave config, [236](#page-254-0) pooling\_option acPooling\_wave\_config, [236](#page-254-0) pooling\_size acPooling\_wave\_config, [236](#page-254-0) pooling\_type acPooling\_wave, [232](#page-250-0) pooling\_wndlen acPooling\_wave, [232](#page-250-0) port ac2osc\_t, [185](#page-203-0) MHA\_TCP::Server, [872](#page-890-0) MHAJack::port\_t, [1041](#page-1059-0) mhaserver t. [1244](#page-1262-0) osc2ac\_t, [1370](#page-1388-0) port\_t MHAJack::port\_t, [1039,](#page-1057-0) [1040](#page-1058-0) portaudio\_callback MHAIOPortAudio.cpp, [1755,](#page-1773-0) [1756](#page-1774-0) MHAIOPortAudio::io\_portaudio\_t, [1016](#page-1034-0) portaudio\_stream MHAIOPortAudio::io portaudio t, [1018](#page-1036-0) portnames\_in MHAIOJack::io\_jack\_t, [1000](#page-1018-0) MHAIOJackdb::io\_jack\_t, [1007](#page-1025-0) portnames\_out MHAIOJack::io\_jack\_t, [1000](#page-1018-0) MHAIOJackdb::io\_jack\_t, [1007](#page-1025-0) ports in all MHAIOJack::io\_jack\_t, [1000](#page-1018-0) MHAIOJackdb::io\_jack\_t, [1008](#page-1026-0) ports in physical MHAIOJack::io\_jack\_t, [1000](#page-1018-0) MHAIOJackdb::io\_jack\_t, [1008](#page-1026-0) ports\_out\_all

MHAIOJack::io\_jack\_t, [1000](#page-1018-0) MHAIOJackdb::io\_jack\_t, [1008](#page-1026-0) ports\_out\_physical MHAIOJack::io\_jack\_t, [1000](#page-1018-0) MHAIOJackdb::io\_jack\_t, [1008](#page-1026-0) ports\_parser MHAIOJack::io\_jack\_t, [1001](#page-1019-0) MHAIOJackdb::io\_jack\_t, [1008](#page-1026-0) pos addsndfile::level\_adapt\_t, [278](#page-296-0) audiometerbackend::level\_adapt\_t, [334](#page-352-0) cfg\_t, [361](#page-379-0) fader\_wave::level\_adapt\_t, [513](#page-531-0) MHAJack::client\_avg\_t, [1024](#page-1042-0) MHAJack::client\_noncont\_t, [1027](#page-1045-0) MHASignal: async\_rmslevel\_t, [1248](#page-1266-0) MHASignal::delay\_spec\_t, [1250](#page-1268-0) MHASignal:: delay\_t, [1252](#page-1270-0) MHASignal::delay\_wave\_t, [1254](#page-1272-0) MHASignal::loop\_wavefragment\_t, [1272](#page-1290-0) posix\_threads\_t MHAPlugin\_Split::posix\_threads\_t, [1220](#page-1238-0) posixthreads split.cpp, [1785](#page-1803-0) post\_plugin gtfb\_simple\_rt\_t, [586](#page-604-0) post trigger read line mha\_tcp::server\_t, [877](#page-895-0) postfilter rohBeam::rohConfig, [1465](#page-1483-0) postscale overlapadd::overlapadd\_if\_t, [1381](#page-1399-0) postwindow spec2wave\_t, [1528](#page-1546-0) postwnd overlapadd::overlapadd\_t, [1384](#page-1402-0) power MHASignal::waveform\_t, [1320](#page-1338-0) powSpec smooth\_cepstrum::smooth\_cepstrum\_t, [1504](#page-1522-0) powspec MHASignal::waveform\_t, [1321](#page-1339-0) windnoise:: cfg\_t, [1585](#page-1603-0) POWSPEC\_FACTOR noise\_psd\_estimator.cpp, [1771](#page-1789-0) pre\_plugin gtfb\_simple\_rt\_t, [586](#page-604-0) prediction\_error, [1436](#page-1454-0) ∼prediction\_error, [1437](#page-1455-0) afc\_delay, [1439](#page-1457-0)

c, [1439](#page-1457-0) delay\_d, [1440](#page-1458-0) delay\_w, [1439](#page-1457-0) gains, [1439](#page-1457-0) lpc\_order, [1439](#page-1457-0) n no update, [1440](#page-1458-0) name\_e, [1439](#page-1457-0) name f, [1439](#page-1457-0) name lpc, [1439](#page-1457-0) ntaps, [1439](#page-1457-0) patchbay, [1440](#page-1458-0) prediction\_error, [1437](#page-1455-0) prepare, [1438](#page-1456-0) process, [1438](#page-1456-0) release, [1438](#page-1456-0) rho, [1438](#page-1456-0) update\_cfg, [1438](#page-1456-0) prediction\_error.cpp, [1773](#page-1791-0) INSERT\_PATCH, [1773](#page-1791-0) make\_friendly\_number\_by\_limiting, [1773](#page-1791-0) PATCH\_VAR, [1773](#page-1791-0) prediction\_error.h, [1774](#page-1792-0) prediction\_error\_config, [1440](#page-1458-0) ∼prediction\_error\_config, [1441](#page-1459-0) ac, [1442](#page-1460-0) channels, [1442](#page-1460-0) EPrew, [1445](#page-1463-0) F, [1443](#page-1461-0) F\_Uflt, [1444](#page-1462-0) frames, [1442](#page-1460-0) insert, [1442](#page-1460-0) iter, [1443](#page-1461-0) n no update [1443](#page-1461-0) name\_d\_, [1443](#page-1461-0) name lpc, [1443](#page-1461-0) no\_iter, [1443](#page-1461-0) ntaps, [1442](#page-1460-0) prediction\_error\_config, [1441](#page-1459-0) process, [1442](#page-1460-0) PSD\_val, [1443](#page-1461-0) Pu, [1443](#page-1461-0) s\_E, [1442](#page-1460-0) s E afc delay, [1444](#page-1462-0) s\_LPC, [1445](#page-1463-0) s\_U, [1444](#page-1462-0) s\_U\_delay, [1444](#page-1462-0) s U delayflt, [1444](#page-1462-0) s\_Usmpl, [1445](#page-1463-0) s\_W, [1444](#page-1462-0) s\_Wflt, [1444](#page-1462-0) s\_Y\_delay, [1444](#page-1462-0)

s Y delayflt, [1444](#page-1462-0) smpl, [1445](#page-1463-0) UbufferPrew, [1445](#page-1463-0) UPrew, [1445](#page-1463-0) UPrewW, [1445](#page-1463-0) v\_G, [1443](#page-1461-0) YPrew, [1445](#page-1463-0) prefix ac2xdf::ac2xdf\_if\_t, [196](#page-214-0) plugins::hoertech::acrec::acrec\_t, [1429](#page-1447-0) wavrec\_t, [1577](#page-1595-0) prefix\_ MHAParser::mhapluginloader\_t, [1141](#page-1159-0) prefix\_names\_AC acConcat\_wave, [220](#page-238-0) prepare ac2lsl::ac2lsl\_t, [166](#page-184-0) ac2osc\_t, [184](#page-202-0) ac2wave if t, [189](#page-207-0) ac2xdf::ac2xdf\_if\_t, [195](#page-213-0) ac\_proc::interface\_t, [215](#page-233-0) acConcat\_wave, [219](#page-237-0) acmon::acmon\_t, [227](#page-245-0) acPooling\_wave, [231](#page-249-0) acsave::acsave\_t, [239](#page-257-0) acSteer, [248](#page-266-0) acTransform\_wave, [254](#page-272-0) adaptive feedback canceller, [261](#page-279-0) addsndfile::addsndfile if t, [273](#page-291-0) adm\_if\_t, [294](#page-312-0) altconfig\_t, [312](#page-330-0) altplugs\_t, [316](#page-334-0) analysispath if t, [326](#page-344-0) attenuate20\_t, [329](#page-347-0) audiometerbackend::audiometer\_if\_t, [331](#page-349-0) bbcalib\_interface\_t, [349](#page-367-0) calibrator t, [354](#page-372-0) coherence::cohflt\_if\_t, [363](#page-381-0) combc\_if\_t, [371](#page-389-0) complex\_scale\_channel\_t, [376](#page-394-0) cpuload::cpuload\_if\_t, [381](#page-399-0) db\_if\_t, [383](#page-401-0) dbasync\_native::db\_if\_t, [387](#page-405-0) dc::dc\_if\_t, [395](#page-413-0) dc\_simple::dc\_if\_t, [413](#page-431-0) delay::interface\_t, [431](#page-449-0) delaysum::delaysum\_wave\_if\_t, [434](#page-452-0) delaysum\_spec::delaysum\_spec\_if\_t, [439](#page-457-0) doasvm\_classification, [443](#page-461-0) doasvm\_feature\_extraction, [448](#page-466-0) dropgen\_t, [458](#page-476-0)

MHAPlugin::plugin\_t< runtime\_cfg\_t >, MHAPlugin Resampling::resampling if t, MHAPlugin Split::splitted part t, [1232](#page-1250-0) MHATableLookup::linear\_table\_t, [1328](#page-1346-0) multibandcompressor::interface\_t, [1352](#page-1370-0) nlms\_t, [1357](#page-1375-0) noise psd estimator::noise psd estimator if t, noise\_t, [1366](#page-1384-0) osc2ac\_t, [1369](#page-1387-0) overlapadd::overlapadd\_if\_t, [1379](#page-1397-0) plingploing::if t, [1389](#page-1407-0) plug\_t, [1397](#page-1415-0) plugin interface t<sub>1</sub>[1403](#page-1421-0) PluginLoader::fourway\_processor\_t, [1416](#page-1434-0) PluginLoader::mhapluginloader t, [1420](#page-1438-0) plugins::hoertech::acrec::acrec\_t, [1428](#page-1446-0) prediction\_error, [1438](#page-1456-0) rmslevel::rmslevel\_if\_t, [1451](#page-1469-0) rohBeam::rohBeam, [1458](#page-1476-0) route::interface\_t, [1470](#page-1488-0) save\_spec\_t, [1480](#page-1498-0) save\_wave\_t, [1482](#page-1500-0) shadowfilter\_begin::shadowfilter\_begin\_t, shadowfilter\_end::shadowfilter\_end\_t, sine\_t, [1493](#page-1511-0) smooth\_cepstrum::smooth\_cepstrum\_if\_t, smoothgains bridge::overlapadd if t, softclip\_t, [1517](#page-1535-0) spec2wave if t, [1525](#page-1543-0) steerbf, [1534](#page-1552-0) testplugin::if t, [1545](#page-1563-0) trigger2lsl::trigger2lsl\_if\_t, [1550](#page-1568-0) us\_t, [1557](#page-1575-0) wave2spec\_if\_t, [1566](#page-1584-0) wavrec\_t, [1576](#page-1594-0) windnoise:: if t, [1587](#page-1605-0) ac\_mul\_t, [211](#page-229-0) double2acvar::double2acvar\_t, [455](#page-473-0) iirfilter\_t, [599](#page-617-0) MHAPlugin::plugin  $t$  - runtime cfg  $t >$ , MHAPlugin\_Split::split\_t, [1226](#page-1244-0)

proc\_counter\_t, [1447](#page-1465-0) prepare\_impl MHAJack::client\_t, [1034](#page-1052-0) prepare\_vars fw\_t, [548](#page-566-0) PREPARED MHA\_TCP::Thread, [884](#page-902-0) prepared ac2wave if t, [190](#page-208-0) altplugs\_t, [320](#page-338-0) calibrator t, [355](#page-373-0) dc\_simple::dc\_if\_t, [417](#page-435-0) example3\_t, [496](#page-514-0) example4\_t, [501](#page-519-0) fader wave::fader wave if  $t, 511$  $t, 511$ fftfilterbank::fftfb\_interface\_t, [526](#page-544-0) gtfb\_analyzer::gtfb\_analyzer\_t, [576](#page-594-0) atfb\_simd\_t, [583](#page-601-0) mhachain::plugs\_t, [902](#page-920-0) rohBeam::rohBeam, [1462](#page-1480-0) route::interface\_t, [1472](#page-1490-0) smooth cepstrum::smooth cepstrum if t, [1500](#page-1518-0) prereadaccess MHAParser::base\_t, [1089](#page-1107-0) prescale overlapadd::overlapadd\_if\_t, [1381](#page-1399-0) preset dc::dc\_vars\_t, [409](#page-427-0) dc\_simple::dc\_if\_t, [416](#page-434-0) prestages gtfb\_simple\_t, [593](#page-611-0) prewnd overlapadd::overlapadd\_t, [1383](#page-1401-0) print\_ac analysemhaplugin.cpp, [1608](#page-1626-0) print\_plugin\_references generatemhaplugindoc.cpp, [1631](#page-1649-0) prior\_q smooth cepstrum::smooth cepstrum if t, [1500](#page-1518-0) smooth\_cepstrum::smooth\_params, [1510](#page-1528-0) priorFact noise psd estimator::noise psd estimator t, [1364](#page-1382-0) smooth cepstrum::smooth cepstrum t, [1507](#page-1525-0) priority analysepath\_t, [324](#page-342-0) analysispath if t, [327](#page-345-0) dbasync\_native::dbasync\_t, [391](#page-409-0)

io alsa t, [604](#page-622-0) MHAPlugin\_Split::posix\_threads\_t, [1222](#page-1240-0) prob\_bias acPooling\_wave, [233](#page-251-0) prob\_bias\_func acPooling\_wave\_config, [237](#page-255-0) proc MHAJack::client\_avg\_t, [1023](#page-1041-0) MHAJack::client\_noncont\_t, [1026,](#page-1044-0) [1027](#page-1045-0) proc\_1 smoothgains\_bridge::smoothspec\_wrap\_t, [1514](#page-1532-0) proc\_2 smoothgains\_bridge::smoothspec\_wrap\_t, [1515](#page-1533-0) proc\_cnt mhachain::plugs\_t, [904](#page-922-0) proc\_counter.cpp, [1774](#page-1792-0) proc\_counter\_t, [1446](#page-1464-0)  $\sim$ proc\_counter\_t, [1447](#page-1465-0) ac, [1448](#page-1466-0) configured\_name, [1448](#page-1466-0) insert, [1447](#page-1465-0) prepare\_, [1447](#page-1465-0) proc\_counter\_t, [1447](#page-1465-0) process, [1447](#page-1465-0) release\_, [1447](#page-1465-0) proc\_err io\_asterisk\_fwcb\_t, [608](#page-626-0) io tcp fwcb t, [649](#page-667-0) proc\_error fw\_t, [551](#page-569-0) proc\_error\_string fw\_t, [551](#page-569-0) proc\_event io\_alsa\_t, [603](#page-621-0) io\_asterisk\_fwcb\_t, [608](#page-626-0) io\_dummy\_t, [627](#page-645-0) io file t, [633](#page-651-0) io parser t<sub>, [644](#page-662-0)</sub> io tcp fwcb t, [649](#page-667-0) MHAIOJackdb::io\_jack\_t, [1006](#page-1024-0) MHAIOPortAudio::io portaudio t, [1017](#page-1035-0) MHAJack::client\_t, [1036](#page-1054-0) proc\_handle io\_alsa\_t, [603](#page-621-0) io\_asterisk\_fwcb\_t, [608](#page-626-0) io\_dummy\_t, [628](#page-646-0) io file t, [633](#page-651-0) io\_parser\_t, [644](#page-662-0) io\_tcp\_fwcb\_t, [649](#page-667-0)

MHAIOJackdb::io\_jack\_t, [1006](#page-1024-0) MHAIOPortAudio::io\_portaudio\_t, [1017](#page-1035-0) MHAJack:: client\_t, [1036](#page-1054-0) proc\_lib fw\_t, [550](#page-568-0) proc\_name fw\_t, [549](#page-567-0) proc\_ramp altplugs\_t, [318](#page-336-0) proc\_thread io\_alsa\_t, [603](#page-621-0) proc\_wave doasvm\_feature\_extraction\_config, [452](#page-470-0) process ac2lsl::ac2lsl\_t, [167](#page-185-0) ac2lsl: $cfg$  t, [170](#page-188-0) ac2osc\_t, [184](#page-202-0) ac2wave\_if\_t, [188,](#page-206-0) [189](#page-207-0) ac2wave\_t, [191](#page-209-0) ac2xdf::ac2xdf\_if\_t, [194](#page-212-0) ac2xdf::ac2xdf\_rt\_t, [197](#page-215-0) ac2xdf::acwriter\_base\_t, [199](#page-217-0) ac2xdf::acwriter\_t $<$  T  $>$ , [203](#page-221-0) ac\_mul\_t, [212](#page-230-0) ac\_proc::interface\_t, [216](#page-234-0) acConcat\_wave, [219](#page-237-0) acConcat\_wave\_config, [222](#page-240-0) acmon::acmon\_t, [228](#page-246-0) acPooling\_wave, [231](#page-249-0) acPooling\_wave\_config, [235](#page-253-0) acsave: acsave\_t, [239,](#page-257-0) [240](#page-258-0) acSteer, [248](#page-266-0) acTransform\_wave, [253](#page-271-0) acTransform\_wave\_config, [257](#page-275-0) adaptive\_feedback\_canceller, [261](#page-279-0) adaptive\_feedback\_canceller\_config, [266](#page-284-0) addsndfile::addsndfile if t, [273](#page-291-0) ADM:: $ADM < F > 285$  $ADM < F > 285$ ADM::Delay $<$  F  $>$ , [289](#page-307-0) ADM::Linearphase  $FIR < F >$ , [292](#page-310-0) adm\_if\_t, [294](#page-312-0) altplugs\_t, [317](#page-335-0) analysispath if t, [326](#page-344-0) attenuate20<sub>t, [329](#page-347-0)</sub> audiometerbackend::audiometer if t, [331](#page-349-0) bbcalib\_interface\_t, [349](#page-367-0) calibrator runtime layer t, [351](#page-369-0) calibrator\_t, [354](#page-372-0) cfg\_t, [360](#page-378-0) coherence:: cohflt if t, [363](#page-381-0) coherence::cohflt\_t, [365](#page-383-0)

combc\_if\_t, [371](#page-389-0) combc\_t, [373](#page-391-0) complex\_scale\_channel\_t, [376](#page-394-0) cpuload::cpuload\_cfg\_t, [378](#page-396-0) cpuload::cpuload if t, [380](#page-398-0) db\_if\_t, [383](#page-401-0) dbasync\_native::db\_if\_t, [387](#page-405-0) dc::dc\_if\_t, [395,](#page-413-0) [396](#page-414-0) dc::dc\_t, [400,](#page-418-0) [401](#page-419-0) dc\_simple::dc\_if\_t, [414](#page-432-0) dc\_simple::dc\_t, [419](#page-437-0) dc\_simple::level\_smoother\_t, [428,](#page-446-0) [429](#page-447-0) delay::interface\_t, [431](#page-449-0) delaysum:: delaysum\_wave\_if\_t, [434](#page-452-0) delaysum::delaysum\_wave\_t, [437](#page-455-0) delaysum spec::delaysum spec if t,  $439$ delaysum\_spec::delaysum\_t, [440](#page-458-0) doasvm\_classification, [443](#page-461-0) doasvm\_classification\_config, [446](#page-464-0) doasvm\_feature\_extraction, [448](#page-466-0) doasvm feature extraction config, [451](#page-469-0) double2acvar::double2acvar\_t, [455](#page-473-0) dropgen\_t, [458](#page-476-0) droptect\_t, [462](#page-480-0) ds\_t, [465](#page-483-0) equalize::freqgains\_t, [485](#page-503-0) example1\_t, [488](#page-506-0) example2\_t, [492](#page-510-0) example3\_t, [496](#page-514-0) example4\_t, [500](#page-518-0) example5\_t, [502](#page-520-0) example6\_t, [503](#page-521-0) example7\_t, [506](#page-524-0) fader if t, [508](#page-526-0) fader wave::fader wave if  $t, 510$  $t, 510$ fftfbpow::fftfbpow\_interface\_t, [516](#page-534-0) fftfilter::fftfilter\_t, [520](#page-538-0) fftfilter::interface\_t, [522](#page-540-0) fftfilterbank::fftfb\_interface\_t, [525,](#page-543-0) [526](#page-544-0) fftfilterbank::fftfb\_plug\_t, [528](#page-546-0) fshift::fshift\_config\_t, [530](#page-548-0) fshift::fshift\_t, [533](#page-551-0) fshift\_hilbert::frequency\_translator\_t, [536](#page-554-0) fshift\_hilbert::hilbert\_shifter\_t, [540](#page-558-0) fw\_t, [547](#page-565-0) gain:: gain if  $t, 554$  $t, 554$ gsc\_adaptive\_stage::gsc\_adaptive\_stage, [559](#page-577-0) gsc\_adaptive\_stage::gsc\_adaptive\_stage\_if, [567](#page-585-0) gtfb\_analyzer::gtfb\_analyzer\_t, [575](#page-593-0)

gtfb\_simd\_cfg\_t, [579](#page-597-0) gtfb\_simd\_t, [583](#page-601-0) gtfb\_simple\_t, [592](#page-610-0) identity t, [597](#page-615-0) iirfilter\_t, [599](#page-617-0) io alsa<sub>t, [602](#page-620-0)</sub> io\_asterisk\_fwcb\_t, [606](#page-624-0) io tcp fwcb t, [647](#page-665-0) level matching::level matching config t, [677,](#page-695-0) [678](#page-696-0) level matching::level matching t, [680,](#page-698-0) [681](#page-699-0) levelmeter\_t, [684](#page-702-0) lpc, [687](#page-705-0) lpc\_bl\_predictor, [691](#page-709-0) lpc\_bl\_predictor\_config, [693](#page-711-0) lpc\_burglattice, [697](#page-715-0) lpc\_burglattice\_config, [699](#page-717-0) lpc\_config, [702](#page-720-0) lsl2ac::cfg\_t, [705](#page-723-0) lsl2ac::lsl2ac\_t, [708](#page-726-0) matlab wrapper::matlab wrapper t, [735,](#page-753-0) [736](#page-754-0) matrixmixer::cfg\_t, [749](#page-767-0) matrixmixer::matmix\_t, [751,](#page-769-0) [752](#page-770-0) mconv::MConv, [755](#page-773-0) mha dblbuf  $t$ < FIFO >, [806](#page-824-0) mhachain::chain base t, [897,](#page-915-0) [898](#page-916-0) mhachain::plugs\_t, [902](#page-920-0) MHAFilter::partitioned convolution t, [973](#page-991-0) MHAFilter::thirdoctave\_analyzer\_t, [989](#page-1007-0) MHAParser::mhapluginloader t, [1139,](#page-1157-0) [1140](#page-1158-0) MHAPlugin\_Resampling::resampling\_if\_t, [1206](#page-1224-0) MHAPlugin\_Resampling::resampling\_t, [1208](#page-1226-0) MHAPlugin\_Split::domain\_handler\_t, [1215](#page-1233-0) MHAPlugin\_Split::split\_t, [1226](#page-1244-0) MHAPlugin\_Split::uni\_processor\_t, [1239](#page-1257-0) MHASignal::async\_rmslevel\_t, [1248](#page-1266-0) MHASignal::delay\_spec\_t, [1250](#page-1268-0) MHASignal:: delay t, [1252](#page-1270-0) MHASignal:: delay\_wave\_t, [1254](#page-1272-0) MHASignal::subsample\_delay\_t, [1304,](#page-1322-0) [1305](#page-1323-0) multibandcompressor::interface\_t, [1352](#page-1370-0) nlms\_t, [1357](#page-1375-0) noise\_psd\_estimator::noise\_psd\_estimator\_if\_t, wave2lsl::wave2lsl\_t, [1562](#page-1580-0) [1360](#page-1378-0)

noise\_psd\_estimator::noise\_psd\_estimator\_t, [1363](#page-1381-0) noise\_t, [1366](#page-1384-0) osc2ac\_t, [1369](#page-1387-0) overlapadd::overlapadd\_if\_t, [1379](#page-1397-0) plingploing::if\_t, [1389](#page-1407-0) plingploing::plingploing\_t, [1392](#page-1410-0) plugin\_interface\_t, [1403](#page-1421-0) PluginLoader::fourway\_processor\_t, [1413,](#page-1431-0) [1414](#page-1432-0) PluginLoader::mhapluginloader\_t, [1420,](#page-1438-0) [1421](#page-1439-0) plugins::hoertech::acrec::acrec\_t, [1428](#page-1446-0) plugins::hoertech::acrec::acwriter\_t, [1433](#page-1451-0) prediction\_error, [1438](#page-1456-0) prediction\_error\_config, [1442](#page-1460-0) proc\_counter\_t, [1447](#page-1465-0) rmslevel::rmslevel\_if\_t, [1450,](#page-1468-0) [1451](#page-1469-0) rohBeam::rohBeam, [1458](#page-1476-0) rohBeam::rohConfig, [1465](#page-1483-0) route::interface\_t, [1471](#page-1489-0) route::process\_t, [1473](#page-1491-0) rt\_nlms\_t, [1476](#page-1494-0) save\_spec\_t, [1480](#page-1498-0) save\_wave\_t, [1482](#page-1500-0) shadowfilter begin::cfg\_t, [1483](#page-1501-0) shadowfilter\_begin::shadowfilter\_begin\_t, [1485](#page-1503-0) shadowfilter\_end::cfg\_t, [1487](#page-1505-0) shadowfilter\_end::shadowfilter\_end\_t, [1489](#page-1507-0) sine\_t, [1493](#page-1511-0) smooth\_cepstrum::smooth\_cepstrum\_if\_t, [1497](#page-1515-0) smooth cepstrum::smooth cepstrum t, [1502](#page-1520-0) smoothgains\_bridge::overlapadd\_if\_t, [1512](#page-1530-0) softclip\_t, [1517](#page-1535-0) softclipper\_t, [1519](#page-1537-0) spec2wave if t, [1525](#page-1543-0) spec2wave\_t, [1527](#page-1545-0) steerbf, [1534](#page-1552-0) steerbf\_config, [1536](#page-1554-0) testplugin::if t, [1545](#page-1563-0) trigger2lsl::trigger2lsl\_if\_t, [1550](#page-1568-0) trigger2lsl::trigger2lsl\_rt\_t, [1554](#page-1572-0) us\_t, [1557](#page-1575-0) wave2lsl::cfg\_t, [1559](#page-1577-0) wave2spec\_if\_t, [1566,](#page-1584-0) [1567](#page-1585-0)

process\_cc

process\_cr

process\_rc

process\_rr

process\_ss

process\_sw

process\_t

process\_ws

process\_ww

**ProcessMutex** 

processor

prof\_algos

prof\_cfg

prof\_init

prof\_load\_con

prof\_prepare

prof\_process

prof\_process\_load

[742](#page-760-0)

[743](#page-761-0)

[742](#page-760-0)

[741](#page-759-0)

[1216](#page-1234-0)

[1238](#page-1256-0)

mhachain::plugs\_t, [904](#page-922-0)

mhachain::plugs\_t, [905](#page-923-0)

mhachain::plugs\_t, [904](#page-922-0)

mhachain::plugs\_t, [904](#page-922-0)

wave2spec\_t, [1572](#page-1590-0) wavrec\_t, [1576](#page-1594-0) wavwriter\_t, [1579](#page-1597-0) windnoise::cfg\_t, [1583](#page-1601-0) windnoise:: if t, [1588](#page-1606-0) ac\_mul\_t, [213](#page-231-0) ac\_mul\_t, [213](#page-231-0) process\_frame io parser t<sub>, [643](#page-661-0)</sub> ac\_mul\_t, [213](#page-231-0) ac\_mul\_t, [213](#page-231-0) matlab\_wrapper::matlab\_wrapper\_t::wrapped\_pmgm\_dblbuf\_t<FIFO >, [806](#page-824-0) matlab\_wrapper::matlab\_wrapper\_t::wrappedSDugil\_t, route::process\_t, [1473](#page-1491-0) matlab\_wrapper::matlab\_wrapper\_t::wrapped\_ppped\_pdaptive\_stage::gsc\_adaptive\_stage, rese\_....<br>matlab\_wrapper::matlab\_wrapper\_t::wrapped\_plugin\_t, 14477\_config, [1443](#page-1461-0) processing\_done MHAPlugin\_Split::posix\_threads\_t, [1222](#page-1240-0) analysepath\_t, [324](#page-342-0) MHAPlugin\_Split::domain\_handler\_t, MHAPlugin\_Split::thread\_platform\_t, mhachain::plugs\_t, [903](#page-921-0) mhachain::plugs\_t, [904](#page-922-0) mhachain::plugs\_t, [904](#page-922-0) prof\_process\_tt mhachain::plugs\_t, [904](#page-922-0) prof\_release mhachain::plugs\_t, [904](#page-922-0) prof\_tt\_con mhachain::plugs\_t, [905](#page-923-0) profiling mhachain::plugs\_t, [903](#page-921-0) prop\_type rohBeam::rohBeam, [1460](#page-1478-0) propExport rohBeam::rohBeam, [1463](#page-1481-0) provoke\_inner\_error mha\_dblbuf\_t< FIFO >, [805](#page-823-0) provoke\_outer\_error PSD Lowpass windnoise::cfg\_t, [1585](#page-1603-0) prediction\_error\_config, [1443](#page-1461-0) psrate fw\_vars\_t, [553](#page-571-0) Psum [564](#page-582-0) Pu rt\_nlms\_t, [1477](#page-1495-0) publish\_ac\_variables wave2spec\_t, [1572](#page-1590-0) pull\_samples\_discard lsl2ac::save\_var\_t< std::string >, [726](#page-744-0)  $ls2ac::save\_var_t < T > 717$  $ls2ac::save\_var_t < T > 717$ pull samples ignore lsl2ac::save\_var\_t < std::string >, [726](#page-744-0) lsl2ac::save\_var\_t < T >, [717](#page-735-0) push mha\_rt\_fifo\_t < T >, [846](#page-864-0) MHASignal::stat\_t, [1302,](#page-1320-0) [1303](#page-1321-0) push\_config MHAPlugin::config\_t $\lt$  runtime\_cfg\_t  $\gt$ , [1197](#page-1215-0)

put signal MHAPlugin\_Split::domain\_handler\_t, [1213,](#page-1231-0) [1214](#page-1232-0) pVars

osc\_server\_t, [1372](#page-1390-0) pwinner\_out MHAIOJackdb::io\_jack\_t, [1009](#page-1027-0)

noise\_psd\_estimator::noise\_psd\_estimator\_o<u>pfue</u>ry\_rms [1361](#page-1379-0) q\_high smooth cepstrum::smooth cepstrum t, [1503](#page-1521-0) q\_low smooth cepstrum::smooth cepstrum t, [1503](#page-1521-0) quant calibrator runtime layer t, [352](#page-370-0) quantile MHASignal, [148](#page-166-0) quantizer\_t MHASignal::quantizer\_t, [1286](#page-1304-0) queries MHAParser::base\_t, [1089](#page-1107-0) plugindescription\_t, [1407](#page-1425-0) query\_addsubst MHAParser::base\_t, [1087](#page-1105-0) query\_cmds MHAParser::base\_t, [1087](#page-1105-0) plugindescription\_t, [1407](#page-1425-0) query\_dump MHAParser::base\_t, [1084](#page-1102-0) MHAParser::monitor\_t, [1148](#page-1166-0) MHAParser::parser\_t, [1153](#page-1171-0) query\_entries MHAParser: base\_t, [1084](#page-1102-0) MHAParser::parser\_t, [1153](#page-1171-0) query\_help MHAParser::base\_t, [1087](#page-1105-0) query\_id MHAParser::base\_t, [1086](#page-1104-0) query\_listids MHAParser::base\_t, [1086](#page-1104-0) MHAParser::parser\_t, [1154](#page-1172-0) query map t MHAParser, [127](#page-145-0) query\_peak levelmeter\_t, [685](#page-703-0) query\_perm MHAParser::base\_t, [1084](#page-1102-0) MHAParser::monitor\_t, [1148](#page-1166-0) MHAParser::variable\_t, [1166](#page-1184-0) query\_range MHAParser::base\_t, [1085](#page-1103-0) MHAParser::kw\_t, [1125](#page-1143-0) MHAParser::range\_var\_t, [1157](#page-1175-0) query\_readfile MHAParser::base\_t, [1085](#page-1103-0) MHAParser::parser\_t, [1153](#page-1171-0)

## R

AuditoryProfile::parser\_t, [342](#page-360-0) AuditoryProfile::profile\_t, [347](#page-365-0) lpc\_config, [703](#page-721-0) MHA\_TCP::OS\_EVENT\_TYPE, [868](#page-886-0) r dropgen\_t, [459](#page-477-0) mha\_real\_test\_array\_t, [842](#page-860-0) rad2smp Vector and matrix processing toolbox, [40](#page-58-0) ramp\_a hanning ramps t, [596](#page-614-0) ramp\_b hanning ramps t, [596](#page-614-0) ramp\_begin MHAWindow::base\_t, [1340](#page-1358-0) ramp\_counter altplugs\_t, [320](#page-338-0) ramp\_end MHAWindow::base\_t, [1340](#page-1358-0) ramp\_len altplugs\_t, [320](#page-338-0) ramplen addsndfile::addsndfile if t, [275](#page-293-0) altplugs\_t, [319](#page-337-0)

audiometerbackend::audiometer\_if\_t, [332](#page-350-0) fader\_wave::fader\_wave\_if\_t, [511](#page-529-0) spec2wave if t, [1526](#page-1544-0) ramps spec2wave\_t, [1528](#page-1546-0) rand\_dist cfg\_t, [361](#page-379-0) random audiometerbackend::lnn3rdoct\_t, [337](#page-355-0) random\_engine dropgen\_t, [459](#page-477-0) range level\_matching::level\_matching\_config\_t, [678](#page-696-0) level\_matching::level\_matching\_t, [682](#page-700-0) Vector and matrix processing toolbox, [38](#page-56-0) range var t MHAParser::range\_var\_t, [1157](#page-1175-0) ratio ds\_t, [465](#page-483-0) us\_t, [1558](#page-1576-0) raw p max name acTransform\_wave, [255](#page-273-0) acTransform\_wave\_config, [258](#page-276-0) raw p name acPooling\_wave\_config, [235](#page-253-0) acTransform\_wave, [255](#page-273-0) acTransform\_wave\_config, [257](#page-275-0) rb f t mha\_ruby.cpp, [1698](#page-1716-0) rb\_white\_LSsig adaptive\_feedback\_canceller\_config, [270](#page-288-0) rcoefficients gtfb\_simd\_cfg\_t, [580](#page-598-0) rdata mha\_audio\_t, [797](#page-815-0) MHASignal::matrix\_t, [1283](#page-1301-0) re mha\_complex\_t, [800](#page-818-0) read alsa\_base\_t, [303](#page-321-0) alsa  $t < T >$ , [308](#page-326-0) mha\_drifter\_fifo\_t $<$  T  $>$ , [813](#page-831-0) mha fifo lf  $t < T >$ , [823](#page-841-0) mha fifo lw  $t < T >$ , [826](#page-844-0) mha fifo  $t < T >$ , [834](#page-852-0) MHAFilter::blockprocessing\_polyphase\_resampling\_t, [925](#page-943-0) MHAFilter::polyphase\_resampling\_t, [980](#page-998-0) MHAJack::port\_t, [1040](#page-1058-0) read\_bytes

MHA\_TCP::Connection, [863](#page-881-0) read\_event MHA\_TCP::Connection, [864](#page-882-0) read\_get\_cpu\_load MHAIOJack::io\_jack\_t, [998](#page-1016-0) MHAIOJackdb::io\_jack\_t, [1005](#page-1023-0) read\_get\_scheduler MHAIOJack::io\_jack\_t, [999](#page-1017-0) MHAIOJackdb::io\_jack\_t, [1006](#page-1024-0) read get xruns MHAIOJack::io\_jack\_t, [999](#page-1017-0) MHAIOJackdb::io\_jack\_t, [1005](#page-1023-0) read\_levels calibrator t, [355](#page-373-0) read\_line MHA\_TCP::Connection, [862](#page-880-0) read\_modified dc\_simple::dc\_if\_t, [415](#page-433-0) read\_ptr mha\_fifo\_t $<$  T  $>$ , [837](#page-855-0) readable\_frames MHAFilter::polyphase\_resampling\_t, [980](#page-998-0) readaccess MHAParser::base\_t, [1089](#page-1107-0) reader\_started mha drifter fifo  $t < T >$ , [816](#page-834-0) reader xruns in succession mha\_drifter\_fifo\_t $<$  T  $>$ , [817](#page-835-0) reader xruns since start mha\_drifter\_fifo\_t $<$  T  $>$ , [817](#page-835-0) reader xruns total mha\_drifter\_fifo\_t $<$  T  $>$ , [816](#page-834-0) real MHASignal::matrix\_t, [1278–](#page-1296-0)[1281](#page-1299-0) rear\_channel adm\_rtconfig\_t, [300](#page-318-0) rear\_channels adm\_if\_t, [295](#page-313-0) adm\_rtconfig\_t, [300](#page-318-0) rec\_frames acsave::cfg\_t, [243](#page-261-0) receive frame lsl2ac::save\_var\_base\_t, [712](#page-730-0)  $ls2ac::savevar t < std::string >, 725$  $ls2ac::savevar t < std::string >, 725$ Isl2ac::save\_var\_t < T >, [716](#page-734-0) receiver MHAEvents::connector\_t< receiver\_t >, [912](#page-930-0) reciprocal Complex arithmetics in the openMHA, [67](#page-85-0) reclen

acsave::acsave\_t, [240](#page-258-0) recmode acmon::acmon\_t, [229](#page-247-0) reconnect\_inports MHAIOJack::io\_jack\_t, [997](#page-1015-0) MHAIOJackdb::io\_jack\_t, [1005](#page-1023-0) reconnect\_outports MHAIOJack::io\_jack\_t, [998](#page-1016-0) MHAIOJackdb::io\_jack\_t, [1005](#page-1023-0) record ac2xdf::ac2xdf\_if\_t, [196](#page-214-0) plugins::hoertech::acrec::acrec\_t, [1429](#page-1447-0) wavrec\_t, [1577](#page-1595-0) rect MHAOvlFilter::ShapeFun, [122](#page-140-0) MHAWindow, [155](#page-173-0) rect\_t MHAWindow::rect\_t, [1347](#page-1365-0) refL rohBeam, [162](#page-180-0) refR rohBeam, [162](#page-180-0) register\_configuration\_variable windnoise.cpp, [1790](#page-1808-0) relative MHASignal::loop\_wavefragment\_t, [1269](#page-1287-0) release ac2lsl::ac2lsl\_t, [167](#page-185-0) ac2osc\_t, [184](#page-202-0) ac2wave if t, [189](#page-207-0) ac2xdf::ac2xdf\_if\_t, [195](#page-213-0) ac\_proc::interface\_t, [216](#page-234-0) acConcat\_wave, [220](#page-238-0) acmon::acmon\_t, [227](#page-245-0) acPooling\_wave, [232](#page-250-0) acsave::acsave\_t, [239](#page-257-0) acSteer, [249](#page-267-0) acTransform\_wave, [255](#page-273-0) adaptive\_feedback\_canceller, [261](#page-279-0) addsndfile::addsndfile\_if\_t, [274](#page-292-0) adm\_if\_t, [295](#page-313-0) altconfig\_t, [312](#page-330-0) altplugs\_t, [316](#page-334-0) analysispath if t, [326](#page-344-0) attenuate20\_t, [329](#page-347-0) bbcalib\_interface\_t, [350](#page-368-0) calibrator t, [354](#page-372-0) coherence::cohflt\_if\_t, [363](#page-381-0) db\_if\_t, [383](#page-401-0) dbasync\_native::db\_if\_t, [388](#page-406-0) dc::dc\_if\_t, [395](#page-413-0)

dc\_simple::dc\_if\_t, [414](#page-432-0) delaysum::delaysum\_wave\_if\_t, [434](#page-452-0) doasvm\_classification, [443](#page-461-0) doasvm\_feature\_extraction, [449](#page-467-0) dropgen t [458](#page-476-0) droptect\_t, [462](#page-480-0) ds\_t, [465](#page-483-0) example1\_t, [488](#page-506-0) example2\_t, [492](#page-510-0) example3\_t, [495](#page-513-0) example4\_t, [500](#page-518-0) example7\_t, [506](#page-524-0) fader\_wave::fader\_wave\_if\_t, [510](#page-528-0) fftfilterbank::fftfb\_interface\_t, [525](#page-543-0) fshift::fshift\_t, [534](#page-552-0) fshift\_hilbert::frequency\_translator\_t, [537](#page-555-0) fw\_t, [546](#page-564-0) gain::gain\_if\_t, [555](#page-573-0) gsc\_adaptive\_stage::gsc\_adaptive\_stage\_if, [567](#page-585-0) gtfb\_analyzer::gtfb\_analyzer\_t, [575](#page-593-0) gtfb\_simple\_t, [592](#page-610-0) identity\_t, [597](#page-615-0) io\_alsa\_t, [601](#page-619-0) io\_asterisk\_sound\_t, [618](#page-636-0) io\_asterisk\_t, [622](#page-640-0) io\_dummy\_t, [627](#page-645-0) io file t, [632](#page-650-0) io lib t [638](#page-656-0) io parser t<sub>.</sub> [643](#page-661-0) io tcp\_sound\_t, [660](#page-678-0) io\_tcp\_t, [665](#page-683-0) level matching::level matching t, [681](#page-699-0) lpc, [688](#page-706-0) lpc\_bl\_predictor, [691](#page-709-0) lpc\_burglattice, [697](#page-715-0) lsl2ac::lsl2ac\_t, [708](#page-726-0) matlab wrapper::matlab wrapper t, [737](#page-755-0) matlab\_wrapper::matlab\_wrapper\_t::wrapperdemeamging, [743](#page-761-0) mconv::MConv, [755](#page-773-0) mhachain::chain base t, [898](#page-916-0) mhachain::plugs\_t, [902](#page-920-0) MHAIOJack::io\_jack\_t, [997](#page-1015-0) MHAIOJackdb::io\_jack\_t, [1004](#page-1022-0) MHAJack:: client\_t, [1032](#page-1050-0) MHAParser::mhapluginloader t, [1139](#page-1157-0) mhaplug\_cfg\_t, [1190](#page-1208-0) MHAPlugin::plugin  $t$  - runtime cfg  $t >$ , [1202](#page-1220-0) MHAPlugin\_Resampling::resampling\_if\_t, remove\_all

[1206](#page-1224-0)

MHAPlugin\_Split::splitted\_part\_t, [1233](#page-1251-0) multibandcompressor::interface\_t, [1352](#page-1370-0) nlms\_t, [1357](#page-1375-0) osc2ac\_t, [1369](#page-1387-0) overlapadd::overlapadd if t, [1379](#page-1397-0) plug\_t, [1397](#page-1415-0) PluginLoader::fourway\_processor\_t, [1416](#page-1434-0) PluginLoader::mhapluginloader t, [1420](#page-1438-0) plugins::hoertech::acrec::acrec\_t, [1428](#page-1446-0) prediction\_error, [1438](#page-1456-0) rmslevel::rmslevel\_if\_t, [1451](#page-1469-0) rohBeam::rohBeam, [1458](#page-1476-0) route::interface\_t, [1471](#page-1489-0) sine\_t, [1494](#page-1512-0) smooth cepstrum::smooth cepstrum if t, [1498](#page-1516-0) smoothgains\_bridge::overlapadd\_if\_t, [1512](#page-1530-0) spec2wave if t, [1525](#page-1543-0) steerbf, [1535](#page-1553-0) trigger2lsl::trigger2lsl\_if\_t, [1551](#page-1569-0) us\_t, [1557](#page-1575-0) wave2lsl::wave2lsl\_t, [1563](#page-1581-0) wave2spec\_if\_t, [1566](#page-1584-0) wavrec<sub>t. [1576](#page-1594-0)</sub> windnoise:: if t. [1588](#page-1606-0) release\_ ac\_mul\_t, [212](#page-230-0) double2acvar::double2acvar\_t, [456](#page-474-0) iirfilter\_t, [599](#page-617-0) MHAPlugin::plugin\_t  $\lt$  runtime\_cfg\_t  $\gt$ , [1203](#page-1221-0) MHAPlugin\_Split::split\_t, [1226](#page-1244-0) proc\_counter\_t, [1447](#page-1465-0) release\_mutex mha fifo posix threads t [829](#page-847-0) mha\_fifo\_thread\_platform\_t, [840](#page-858-0) windnoise:: cfg\_t, [1584](#page-1602-0) remove MHA\_AC::scalar\_t< numeric\_t, MHA\_AC\_TYPECODE >, [786](#page-804-0) MHA\_AC::spectrum\_t, [789](#page-807-0) MHA\_AC::waveform\_t, [794](#page-812-0) MHAUtils, [152](#page-170-0) remove\_abandonned mha rt fifo  $t < T > 847$  $t < T > 847$ remove\_ac\_variables rmslevel::rmslevel\_if\_t, [1452](#page-1470-0)

mha\_rt\_fifo\_t $<$  T  $>$ , [847](#page-865-0) remove all cfg MHAPlugin::config  $t$  - runtime cfg  $t >$ , [1198](#page-1216-0) remove\_during\_destructor MHA\_AC::scalar\_t< numeric\_t, MHA\_AC\_TieBEC State >, [787](#page-805-0) MHA\_AC::spectrum\_t, [790](#page-808-0) MHA\_AC::waveform\_t, [795](#page-813-0) remove\_item MHAParser::parser\_t, [1151,](#page-1169-0) [1152](#page-1170-0) remove\_ref MHA\_AC::algo\_comm\_class\_t, [767](#page-785-0) MHA\_AC::algo\_comm\_t, [774](#page-792-0) remove\_var MHA\_AC::algo\_comm\_class\_t, [767](#page-785-0) MHA\_AC::algo\_comm\_t, [774](#page-792-0) repl\_list MHAParser::base\_t, [1090](#page-1108-0) repl\_list\_t MHAParser::base\_t, [1081](#page-1099-0) replace MHAParser::base\_t::replace\_t, [1091](#page-1109-0) MHASignal::loop\_wavefragment\_t, [1269](#page-1287-0) replace\_ cfg\_t, [360](#page-378-0) replace\_t MHAParser::base\_t::replace\_t, [1091](#page-1109-0) res\_c ac\_mul\_t, [214](#page-232-0) res\_r ac\_mul\_t, [214](#page-232-0) resampled\_num\_frames addsndfile, [82](#page-100-0) resampled\_soundfile\_t addsndfile::resampled\_soundfile\_t, [280](#page-298-0) resampling MHAFilter::blockprocessing\_polyphase\_resaetphingwave [925](#page-943-0) resampling.cpp, [1774](#page-1792-0) resampling\_factors MHAFilter, [111](#page-129-0) resampling filter t MHAFilter::resampling\_filter\_t, [983](#page-1001-0) resampling if t MHAPlugin Resampling::resampling if t, [1206](#page-1224-0) resampling\_t MHAPlugin\_Resampling::resampling\_t, [1208](#page-1226-0) resamplingmode

addsndfile::addsndfile if t, [275](#page-293-0) reset droptect\_t, [462](#page-480-0) MHA\_TCP::Async\_Notify, [853](#page-871-0) MHA\_TCP::Wakeup\_Event, [892](#page-910-0) MHAFilter::gamma\_flt\_t, [949](#page-967-0) resize MHAFilter::iir\_filter\_t, [954](#page-972-0) resolution acTransform\_wave\_config, [258](#page-276-0) resolve dynamiclib\_t, [468](#page-486-0) pluginlib\_t, [1409](#page-1427-0) resolve and init PluginLoader::mhapluginloader t, [1422](#page-1440-0) resolve\_checked dynamiclib\_t, [468](#page-486-0) restore\_state altconfig\_t, [313](#page-331-0) result cpuload::cpuload\_cfg\_t, [378](#page-396-0) resynthesis\_gain gtfb\_simple\_t, [594](#page-612-0) MHAFilter::gamma\_flt\_t, [950](#page-968-0) ret\_size MHAParser::c\_ifc\_parser\_t, [1099](#page-1117-0) retrieve MHA\_AC::comm\_var\_map\_t, [781](#page-799-0) return\_imag fftfilterbank::fftfb\_interface\_t, [526](#page-544-0) return\_imag\_ fftfilterbank::fftfb\_plug\_t, [529](#page-547-0) return\_sig audiometerbackend, [84](#page-102-0) return\_value MHA\_TCP::Thread, [886](#page-904-0) wave2spec\_if\_t, [1568](#page-1586-0) retv MHAParser:: c ifc\_parser\_t, [1099](#page-1117-0) rewind MHASignal::loop\_wavefragment\_t, [1271](#page-1289-0) rho nlms\_t, [1358](#page-1376-0) prediction\_error, [1438](#page-1456-0) ringbuffer MHAFilter::polyphase\_resampling\_t, [982](#page-1000-0) ringbuffer\_t MHASignal::ringbuffer\_t, [1288](#page-1306-0) rinputs

gtfb\_simd\_cfg\_t, [580](#page-598-0) rising\_edge trigger2lsl::trigger2lsl\_if\_t, [1551](#page-1569-0) trigger2lsl::trigger2lsl\_rt\_t, [1554](#page-1572-0) rm parent on remove MHAParser::base\_t, [1088](#page-1106-0) rms levelmeter\_t, [685](#page-703-0) MHASignal::loop\_wavefragment\_t, [1269](#page-1287-0) plingploing::plingploing\_t, [1395](#page-1413-0) rms\_limit40 MHASignal::loop\_wavefragment\_t, [1269](#page-1287-0) rmsdb example6\_t, [504](#page-522-0) rmslevel, [159](#page-177-0) calibrator variables t, [357](#page-375-0) dc::dc\_t, [403](#page-421-0) HL, [161](#page-179-0) MHASignal::async\_rmslevel\_t, [1248](#page-1266-0) SPL, [161](#page-179-0) UNIT, [160](#page-178-0) Vector and matrix processing toolbox, [53,](#page-71-0) [55](#page-73-0) rmslevel.cpp, [1774](#page-1792-0) rmslevel::rmslevel\_if\_t, [1448](#page-1466-0) freq\_offsets, [1454](#page-1472-0) insert\_ac\_variable\_float\_vector, [1452](#page-1470-0) insert\_ac\_variables\_levels, [1452](#page-1470-0) insert ac variables peaks and levels, [1452](#page-1470-0) level, [1453](#page-1471-0) level\_acname, [1453](#page-1471-0) level db, [1453](#page-1471-0) level\_db\_acname, [1454](#page-1472-0) patchbay, [1453](#page-1471-0) peak, [1453](#page-1471-0) peak\_acname, [1454](#page-1472-0) peak\_db, [1453](#page-1471-0) peak\_db\_acname, [1454](#page-1472-0) prepare, [1451](#page-1469-0) process, [1450,](#page-1468-0) [1451](#page-1469-0) release, [1451](#page-1469-0) remove ac variables, [1452](#page-1470-0) rmslevel\_if\_t, [1450](#page-1468-0) unit, [1454](#page-1472-0) update, [1451](#page-1469-0) rmslevel if t rmslevel::rmslevel\_if\_t, [1450](#page-1468-0) rmslevelmeter transducers.cpp, [1787](#page-1805-0) rng

audiometerbackend::lnn3rdoct\_t, [337](#page-355-0) cfg\_t, [361](#page-379-0) rohBeam, [161](#page-179-0) CONST<sub>C</sub>, [162](#page-180-0) j0, [161](#page-179-0) refL, [162](#page-180-0) refR, [162](#page-180-0) rohBeam::rohBeam, [1457](#page-1475-0) scalarify, [162](#page-180-0) rohBeam.cpp, [1775](#page-1793-0) rohBeam.hh, [1775](#page-1793-0) NDEBUG, [1776](#page-1794-0) rohBeam::configOptions, [1455](#page-1473-0) alpha\_blocking\_XkXi, [1455](#page-1473-0) alpha blocking XkY, [1455](#page-1473-0) alpha\_postfilter, [1455](#page-1473-0) binaural type index, [1455](#page-1473-0) enable\_adaptive\_beam, [1455](#page-1473-0) rohBeam::rohBeam, [1456](#page-1474-0) ∼rohBeam, [1457](#page-1475-0) beamExport, [1462](#page-1480-0) binaural type, [1461](#page-1479-0) compute\_beamW, [1459](#page-1477-0) compute\_delaycomp\_vec, [1459](#page-1477-0) compute\_diff2D, [1459](#page-1477-0) compute\_diff3D, [1459](#page-1477-0) compute\_head\_model\_alpha, [1458](#page-1476-0) compute\_head\_model\_mat, [1458](#page-1476-0) compute\_head\_model\_T, [1458](#page-1476-0) compute\_uncorr, [1459](#page-1477-0) compute\_wng, [1460](#page-1478-0) diag\_loading\_mu, [1461](#page-1479-0) enable\_adaptive\_beam, [1461](#page-1479-0) enable\_export, [1462](#page-1480-0) enable\_wng\_optimization, [1462](#page-1480-0) export\_beam\_design, [1460](#page-1478-0) get noise model func, [1460](#page-1478-0) head model sphere radius cm, [1461](#page-1479-0) intermic\_distance\_cm, [1461](#page-1479-0) mic\_azimuth\_degrees\_vec, [1461](#page-1479-0) noise\_field\_model, [1461](#page-1479-0) noise integrate hrtf, [1459](#page-1477-0) noiseFuncPtr, [1460](#page-1478-0) noiseModelExport, [1463](#page-1481-0) on model param valuechanged, [1460](#page-1478-0) patchbay, [1462](#page-1480-0) prepare, [1458](#page-1476-0) prepared, [1462](#page-1480-0) process, [1458](#page-1476-0) prop\_type, [1460](#page-1478-0) propExport, [1463](#page-1481-0)

release, [1458](#page-1476-0) rohBeam, [1457](#page-1475-0) sampled\_hrir\_path, [1460](#page-1478-0) solve\_MVDR, [1459](#page-1477-0) source\_azimuth\_degrees, [1461](#page-1479-0) tau blocking XkXi ms, [1462](#page-1480-0) tau\_blocking\_XkY\_ms, [1462](#page-1480-0) tau postfilter ms, [1462](#page-1480-0) update\_cfg, [1458](#page-1476-0) rohBeam::rohConfig, [1463](#page-1481-0) ∼rohConfig, [1465](#page-1483-0) alpha\_blocking\_XkXi, [1467](#page-1485-0) alpha\_blocking\_XkY, [1467](#page-1485-0) alpha\_postfilter, [1467](#page-1485-0) beam1, [1467](#page-1485-0) beamA, [1467](#page-1485-0) beamW, [1467](#page-1485-0) binaural type index, [1466](#page-1484-0) blockSpec, [1467](#page-1485-0) blockXp, [1468](#page-1486-0) copyfixedbfoutput, [1466](#page-1484-0) corrLL, [1468](#page-1486-0) corrRR, [1468](#page-1486-0) corrXpXp, [1468](#page-1486-0) corrXpYf, [1468](#page-1486-0) corrZZ, [1468](#page-1486-0) delayComp, [1467](#page-1485-0) enable\_adaptive\_beam, [1466](#page-1484-0) freqResp, [1468](#page-1486-0) headModel, [1466](#page-1484-0) hhCorrXpXp, [1468](#page-1486-0) in\_cfg, [1466](#page-1484-0) init\_dynamic, [1465](#page-1483-0) magResp, [1469](#page-1487-0) maxLim, [1469](#page-1487-0) minLim, [1469](#page-1487-0) nchan\_block, [1466](#page-1484-0) nextXpYf, [1468](#page-1486-0) nfreq, [1466](#page-1484-0) operator=, [1465](#page-1483-0) out cfg, [1466](#page-1484-0) outSpec, [1467](#page-1485-0) phasereconstruction, [1465](#page-1483-0) postfilter, [1465](#page-1483-0) process, [1465](#page-1483-0) rohConfig, [1464,](#page-1482-0) [1465](#page-1483-0) rohConfig rohBeam::rohConfig, [1464,](#page-1482-0) [1465](#page-1483-0) root mha\_rt\_fifo\_t $<$  T  $>$ , [847](#page-865-0) rotated\_i

acTransform\_wave\_config, [258](#page-276-0) rotated\_p acTransform\_wave\_config, [258](#page-276-0) rotated p max name acTransform\_wave, [255](#page-273-0) rotated\_p\_name acTransform\_wave, [255](#page-273-0) route, [162](#page-180-0) route.cpp, [1776](#page-1794-0) route::interface\_t, [1469](#page-1487-0) algo, [1472](#page-1490-0) cfac, [1472](#page-1490-0) cfin, [1472](#page-1490-0) cfout, [1472](#page-1490-0) interface\_t, [1470](#page-1488-0) patchbay, [1471](#page-1489-0) prepare, [1470](#page-1488-0) prepared, [1472](#page-1490-0) process, [1471](#page-1489-0) release, [1471](#page-1489-0) route\_ac, [1471](#page-1489-0) route\_out, [1471](#page-1489-0) stopped, [1472](#page-1490-0) update, [1471](#page-1489-0) route::process\_t, [1472](#page-1490-0) process, [1473](#page-1491-0) process\_t, [1473](#page-1491-0) sout, [1474](#page-1492-0) sout\_ac, [1474](#page-1492-0) wout, [1473](#page-1491-0) wout\_ac, [1474](#page-1492-0) route\_ac route::interface\_t, [1471](#page-1489-0) route\_out route::interface\_t, [1471](#page-1489-0) rows acsave::mat4head\_t, [243](#page-261-0) rstates gtfb\_simd\_cfg\_t, [580](#page-598-0) rt\_nlms\_t, [1474](#page-1492-0) ∼rt\_nlms\_t, [1475](#page-1493-0) ac, [1476](#page-1494-0) channels, [1476](#page-1494-0) F, [1476](#page-1494-0) frames, [1476](#page-1494-0) fu, [1477](#page-1495-0) fu\_previous, [1477](#page-1495-0) fuflt, [1477](#page-1495-0) insert, [1476](#page-1494-0) n no update, [1478](#page-1496-0) name\_d\_, [1478](#page-1496-0)

no\_iter, [1478](#page-1496-0) ntaps, [1476](#page-1494-0) P\_Sum, [1478](#page-1496-0) process, [1476](#page-1494-0) Pu, [1477](#page-1495-0)

s\_E, [1478](#page-1496-0) U, [1477](#page-1495-0) Uflt, [1477](#page-1495-0)

ac2osc\_t, [186](#page-204-0)

ac2osc\_t, [186](#page-204-0)

rt\_process

rtcalibrator

rtmem

run

rt\_strict

**INDEX 1917** name\_e\_, [1478](#page-1496-0) name\_u\_, [1478](#page-1496-0) rt\_nlms\_t, [1475](#page-1493-0) y\_previous, [1477](#page-1495-0) analysepath\_t, [322](#page-340-0) ac2lsl: $ac2$ lsl $t$ , [168](#page-186-0) wave2lsl::wave2lsl\_t, [1563](#page-1581-0) transducers.cpp, [1787](#page-1805-0) mha\_tcp::server\_t, [876](#page-894-0)

MHA\_TCP::Thread, [885](#page-903-0) mhaserver\_t, [1243](#page-1261-0) RUNNING MHA\_TCP::Thread, [884](#page-902-0) runtime configuration, [4](#page-22-0) rval MHAParser::expression\_t, [1108](#page-1126-0)

## s\_b

lpc\_bl\_predictor\_config, [695](#page-713-0) lpc\_burglattice\_config, [701](#page-719-0) s\_E prediction\_error\_config, [1442](#page-1460-0) rt\_nlms\_t, [1478](#page-1496-0) s E afc delay prediction\_error\_config, [1444](#page-1462-0) s\_f lpc\_bl\_predictor\_config, [695](#page-713-0) lpc\_burglattice\_config, [701](#page-719-0) s\_file\_in io\_file\_t, [634](#page-652-0) s\_in ac\_proc::interface\_t, [217](#page-235-0) io\_asterisk\_sound\_t, [620](#page-638-0) io file  $t$ , [634](#page-652-0) io parser t<sub>.</sub> [645](#page-663-0) io tcp\_sound\_t, [662](#page-680-0) MHAIOPortAudio::io\_portaudio\_t, [1016](#page-1034-0)

MHAJack::client\_t, [1037](#page-1055-0) s in perm ac\_proc::interface\_t, [217](#page-235-0) s\_LPC prediction\_error\_config, [1445](#page-1463-0) s\_out ac\_proc::interface\_t, [217](#page-235-0) coherence::cohflt\_t, [367](#page-385-0) combc\_t, [374](#page-392-0) fftfilterbank::fftfb\_plug\_t, [529](#page-547-0) gtfb\_analyzer::gtfb\_analyzer\_cfg\_t, [572](#page-590-0) gtfb\_simd\_cfg\_t, [581](#page-599-0) io\_file\_t, [634](#page-652-0) io parser t<sub>, [645](#page-663-0)</sub> MHAIOPortAudio::io\_portaudio\_t, [1016](#page-1034-0) MHAJack::client\_t, [1037](#page-1055-0) s\_U prediction\_error\_config, [1444](#page-1462-0) s U delay prediction\_error\_config, [1444](#page-1462-0) s U delayflt prediction\_error\_config, [1444](#page-1462-0) s\_Usmpl prediction\_error\_config, [1445](#page-1463-0) s\_W prediction\_error\_config, [1444](#page-1462-0) s\_Wflt prediction\_error\_config, [1444](#page-1462-0) s Y delay prediction\_error\_config, [1444](#page-1462-0) s Y delayflt prediction\_error\_config, [1444](#page-1462-0) safe\_div Complex arithmetics in the openMHA, [66](#page-84-0) mha\_signal.cpp, [1702](#page-1720-0) mha\_signal.hh, [1712](#page-1730-0) sample lpc\_config, [703](#page-721-0) sampled hrir path rohBeam::rohBeam, [1460](#page-1478-0) samplerate io\_asterisk\_sound\_t, [619](#page-637-0) io\_dummy\_t, [627](#page-645-0) io file  $t, 632$  $t, 632$ io tcp\_sound\_t, [661](#page-679-0) MHAIOPortAudio::io\_portaudio\_t, [1016](#page-1034-0) MHAJack::client\_t, [1036](#page-1054-0) samples AC acConcat\_wave, [220](#page-238-0) sampling rate ac2xdf::acwriter\_t $<$  T  $>$ , [206](#page-224-0)

trigger2lsl::trigger2lsl\_rt\_t, [1555](#page-1573-0) samplingrate MHAOvlFilter::fftfb\_t, [1057](#page-1075-0) save\_m acsave::save\_var\_t, [245](#page-263-0) save mat4 acsave::save\_var\_t, [245](#page-263-0) save spec.cpp, [1776](#page-1794-0) save spec t<sub>[1479](#page-1497-0)</sub> basename, [1480](#page-1498-0) prepare, [1480](#page-1498-0) process, [1480](#page-1498-0) save\_spec\_t, [1479](#page-1497-0) save state altconfig\_t, [313](#page-331-0) save\_txt acsave::save\_var\_t, [245](#page-263-0) save var t ac2lsl::save\_var\_t< mha\_complex\_t >, scan\_dir [179](#page-197-0) ac2lsl::save\_var\_t < T >, [175](#page-193-0) acsave::save\_var\_t, [245](#page-263-0)  $ls2ac::save\_var_t < std::string >, 723$  $ls2ac::save\_var_t < std::string >, 723$ Isl2ac::save\_var\_t < T >, [715](#page-733-0) save vars acmon::acmon\_t, [228](#page-246-0) save\_wave.cpp, [1776](#page-1794-0) save\_wave\_t, [1481](#page-1499-0) basename, [1482](#page-1500-0) prepare, [1482](#page-1500-0) process, [1482](#page-1500-0) save\_wave\_t, [1481](#page-1499-0) saveas mat4 MHASignal, [149,](#page-167-0) [150](#page-168-0) sc MHASignal::hilbert\_fftw\_t, [1265](#page-1283-0) spec2wave\_t, [1528](#page-1546-0) scalar\_t MHA\_AC::scalar\_t< numeric\_t, MHA\_AC\_TY<del>@E</del>CODE >, [785](#page-803-0) scalarify rohBeam, [162](#page-180-0) scale cfg\_t, [360](#page-378-0) delaysum\_spec::delaysum\_t, [441](#page-459-0) example5\_t, [502](#page-520-0) MHASignal, [145](#page-163-0) MHASignal::fft\_t, [1262](#page-1280-0) MHASignal::spectrum\_t, [1299](#page-1317-0) MHASignal::waveform\_t, [1321](#page-1339-0) scale\_ch

complex\_scale\_channel\_t, [376](#page-394-0) example2\_t, [492](#page-510-0) example3\_t, [496](#page-514-0) example4\_t, [500](#page-518-0) plugin\_interface\_t, [1403](#page-1421-0) scale channel MHASignal::spectrum\_t, [1301](#page-1319-0) MHASignal::waveform\_t, [1322](#page-1340-0) scale frame MHASignal::waveform\_t, [1322](#page-1340-0) scale\_fun\_t MHAOvlFilter, [118](#page-136-0) scale\_var\_t MHAOvlFilter::scale\_var\_t, [1076](#page-1094-0) scalefac MHATableLookup::linear\_table\_t, [1330](#page-1348-0) scaler t gain::scaler\_t, [556](#page-574-0) addsndfile::addsndfile\_if\_t, [274](#page-292-0) scan\_plugin pluginbrowser\_t, [1405](#page-1423-0) scan\_plugins pluginbrowser\_t, [1405](#page-1423-0) scan syntax ac\_mul\_t, [212](#page-230-0) scheduler analysepath\_t, [324](#page-342-0) dbasync\_native::dbasync\_t, [391](#page-409-0) MHAPlugin\_Split::posix\_threads\_t, [1222](#page-1240-0) schroeder t MHASignal::schroeder\_t, [1293,](#page-1311-0) [1294](#page-1312-0) search pattern addsndfile::addsndfile\_if\_t, [276](#page-294-0) search result addsndfile::addsndfile\_if\_t, [276](#page-294-0) sec2smp MHASignal, [145](#page-163-0) noise\_t, [1367](#page-1385-0) select plug altconfig\_t, [314](#page-332-0) altplugs\_t, [319](#page-337-0) select\_source MHAMultiSrc::base\_t, [1043](#page-1061-0) selectall altconfig\_t, [314](#page-332-0) selected\_plug altplugs\_t, [319](#page-337-0) send frame ac2lsl::save\_var\_base\_t, [173](#page-191-0)

ac2lsl::save var  $t$   $<$  mha complex  $t$   $>$ , [180](#page-198-0) ac2lsl::save\_var\_t<  $T > 176$  $T > 176$ send\_osc\_float ac2osc\_t, [184](#page-202-0) send port announcement mhaserver t<sub>[1242](#page-1260-0)</sub> Server MHA\_TCP::Server, [870](#page-888-0) server io\_asterisk\_t, [624](#page-642-0) io\_tcp\_t, [666](#page-684-0) server\_fragsize MHAIOJackdb::io\_jack\_t, [1008](#page-1026-0) server\_port\_open io\_asterisk\_parser\_t, [615](#page-633-0) io tcp parser t, [656](#page-674-0) server\_srate MHAIOJackdb::io\_jack\_t, [1008](#page-1026-0) server\_start osc\_server\_t, [1372](#page-1390-0) server\_stop osc\_server\_t, [1372](#page-1390-0) server\_t mha\_tcp::server\_t, [874](#page-892-0) servername MHAIOJack::io\_jack\_t, [999](#page-1017-0) MHAIOJackdb::io\_jack\_t, [1007](#page-1025-0) serversocket MHA\_TCP::Server, [872](#page-890-0) set Complex arithmetics in the openMHA, [60,](#page-78-0) [61](#page-79-0) MHA\_TCP::Async\_Notify, [853](#page-871-0) testplugin::config\_parser\_t, [1542](#page-1560-0) set\_announce\_port mhaserver t<sub>[1242](#page-1260-0)</sub> set buf address ac2lsl::save\_var\_base\_t, [173](#page-191-0) ac2lsl::save\_var\_t< mha\_complex\_t >, set\_node\_id [179](#page-197-0) ac2lsl::save\_var\_t<  $T > 176$  $T > 176$ set channelcnt MHAFilter::adapt\_filter\_t, [921](#page-939-0) set\_connected io\_asterisk\_parser\_t, [613](#page-631-0) io\_tcp\_parser\_t, [654](#page-672-0) set\_entries MHAParser::keyword\_list\_t, [1120](#page-1138-0) set errnos io\_asterisk\_fwcb\_t, [607](#page-625-0)

io\_tcp\_fwcb\_t, [648](#page-666-0) set\_error mha fifo lw  $t < T >$ , [827](#page-845-0) set fb pars DynComp::dc\_afterburn\_t, [474](#page-492-0) set format wavwriter\_t, [1579](#page-1597-0) set\_help MHAParser::base\_t, [1087](#page-1105-0) set id string MHAParser::parser\_t, [1154](#page-1172-0) set index MHAParser::keyword\_list\_t, [1121](#page-1139-0) set input domain MHAPlugin\_Split::domain\_handler\_t, [1212](#page-1230-0) set input portnames MHAJack:: client\_t, [1033](#page-1051-0) set\_level addsndfile::addsndfile\_if\_t, [274](#page-292-0) audiometerbackend::audiometer if t, [331](#page-349-0) fader\_wave::fader\_wave\_if\_t, [511](#page-529-0) set level db MHASignal::loop\_wavefragment\_t, [1271](#page-1289-0) set level lin MHASignal::loop\_wavefragment\_t, [1271](#page-1289-0) set\_local\_port io\_asterisk\_parser\_t, [612](#page-630-0) io tcp parser t, [653](#page-671-0) set\_locate MHAIOJackdb::io\_jack\_t, [1006](#page-1024-0) set\_max\_angle\_ind parser\_int\_dyn, [1386](#page-1404-0) set\_minabs mha\_signal.cpp, [1702](#page-1720-0) mha\_signal.hh, [1712](#page-1730-0) set new peer io\_asterisk\_parser\_t, [614](#page-632-0) io\_tcp\_parser\_t, [655](#page-673-0) MHAParser::base\_t, [1087](#page-1105-0) set output domain MHAPlugin\_Split::domain\_handler\_t, [1213](#page-1231-0) set output portnames MHAJack::client\_t, [1033](#page-1051-0) set parse cb MHAParser:: cifc\_parser\_t, [1098](#page-1116-0) set prepared MHA\_AC::algo\_comm\_class\_t, [769](#page-787-0) set\_range

MHAParser::kw\_t, [1124](#page-1142-0) MHAParser::range\_var\_t, [1157](#page-1175-0) set\_server\_port\_open io\_asterisk\_parser\_t, [612](#page-630-0) io\_tcp\_parser\_t, [653](#page-671-0) set state MHAFilter::complex\_bandpass\_t, [928](#page-946-0) MHAFilter::iir\_ord1\_real\_t, [958](#page-976-0) set tau MHAFilter:: o1flt\_lowpass\_t, [966](#page-984-0) MHAFilter::o1flt\_maxtrack\_t, [968](#page-986-0) MHAFilter:: o1flt\_mintrack\_t, [970](#page-988-0) set\_tau\_attack MHAFilter:: 01\_ar\_filter\_t, [962](#page-980-0) set tau release MHAFilter:: 01\_ar\_filter\_t, [962](#page-980-0) set use jack transport MHAIOJackdb::io\_jack\_t, [1006](#page-1024-0) MHAJack:: client\_t, [1034](#page-1052-0) set value MHAParser:: keyword list t, [1120](#page-1138-0) set\_weights MHAFilter::complex\_bandpass\_t, [928](#page-946-0) MHAFilter::gamma\_flt\_t, [949](#page-967-0) set\_xfun MHATableLookup::xy\_table\_t, [1335](#page-1353-0) set\_xmax MHATableLookup::linear\_table\_t, [1328](#page-1346-0) set\_xmin MHATableLookup::linear\_table\_t, [1328](#page-1346-0) set\_xyfun MHATableLookup::xy\_table\_t, [1336](#page-1354-0) set\_yfun MHATableLookup::xy\_table\_t, [1335](#page-1353-0) setlock gtfb\_simple\_t, [593](#page-611-0) io file t, [632](#page-650-0) lsl2ac::lsl2ac\_t, [709](#page-727-0) MHAParser::variable\_t, [1166](#page-1184-0) MHAParser::window\_t, [1188](#page-1206-0) osc2ac\_t, [1370](#page-1388-0) overlapadd::overlapadd\_if\_t, [1379](#page-1397-0) spec2wave if t, [1525](#page-1543-0) testplugin::config\_parser\_t, [1542](#page-1560-0) wave2spec if t, [1567](#page-1585-0) windowselector\_t, [1592](#page-1610-0) sf MHASndFile::sf\_t, [1324](#page-1342-0) wavwriter\_t, [1580](#page-1598-0) sf\_in io\_file\_t, [635](#page-653-0)

sf\_out io\_file\_t, [635](#page-653-0) sf\_t MHASndFile::sf\_t, [1323](#page-1341-0) sf wave t MHASndFile::sf\_wave\_t, [1325](#page-1343-0) sfinf in io file  $t$ , [635](#page-653-0) sfinf\_out io file t. [635](#page-653-0) shadowfilter\_begin, [162](#page-180-0) shadowfilter\_begin.cpp, [1776](#page-1794-0) shadowfilter\_begin::cfg\_t, [1482](#page-1500-0) cfa t. [1483](#page-1501-0) in spec copy, [1483](#page-1501-0) insert ac variables, [1483](#page-1501-0) nch, [1484](#page-1502-0) ntracks, [1484](#page-1502-0) out spec, [1483](#page-1501-0) process, [1483](#page-1501-0) shadowfilter\_begin::shadowfilter\_begin\_t, [1484](#page-1502-0) basename, [1486](#page-1504-0) nch, [1486](#page-1504-0) ntracks, [1486](#page-1504-0) prepare, [1485](#page-1503-0) process, [1485](#page-1503-0) shadowfilter\_begin\_t, [1485](#page-1503-0) shadowfilter\_begin\_t shadowfilter\_begin::shadowfilter\_begin\_t, [1485](#page-1503-0) shadowfilter\_end, [163](#page-181-0) shadowfilter\_end.cpp, [1777](#page-1795-0) shadowfilter\_end::cfg\_t, [1486](#page-1504-0) ac, [1487](#page-1505-0) cfg\_t, [1487](#page-1505-0) gains, [1488](#page-1506-0) in spec, [1488](#page-1506-0) name, [1487](#page-1505-0) nch\_out, [1487](#page-1505-0) nfft, [1487](#page-1505-0) ntracks, [1487](#page-1505-0) out spec, [1488](#page-1506-0) process, [1487](#page-1505-0) shadowfilter\_end::shadowfilter\_end\_t, [1488](#page-1506-0) basename, [1490](#page-1508-0) prepare, [1489](#page-1507-0) process, [1489](#page-1507-0) shadowfilter\_end\_t, [1489](#page-1507-0) shadowfilter\_end\_t shadowfilter\_end::shadowfilter\_end\_t,

[1489](#page-1507-0) shape MHAOvlFilter::fftfb\_t, [1057](#page-1075-0) shapes MHAOvlFilter::fftfb\_vars\_t, [1061](#page-1079-0) shift lpc, [688](#page-706-0) lpc\_config, [702](#page-720-0) shifted fshift\_hilbert::hilbert\_shifter\_t, [540](#page-558-0) shutdown mha\_tcp::server\_t, [877](#page-895-0) side mha channel info t [799](#page-817-0) sign\_t MHASignal::schroeder\_t, [1293](#page-1311-0) signal testplugin::if\_t, [1546](#page-1564-0) signal counter MHASignal, [150](#page-168-0) signal dimensions matlab\_wrapper::matlab\_wrapper\_t::wrappesln**plut**gin\_t, [746](#page-764-0) signal gen t audiometerbackend::signal\_gen\_t, [338](#page-356-0) signal out MHAPlugin\_Split::split\_t, [1227](#page-1245-0) signal parser\_t testplugin::signal\_parser\_t, [1547](#page-1565-0) signal type matlab\_wrapper::types< MHA\_SPECTRUM  $> 747$  $> 747$ matlab\_wrapper::types< MHA\_WAVEFORM >, [748](#page-766-0) sigtype audiometerbackend::audiometer\_if\_t, [332](#page-350-0) sin125 speechnoise\_t, [1531](#page-1549-0) sin1k speechnoise\_t, [1531](#page-1549-0) sin250 speechnoise\_t, [1531](#page-1549-0) sin2k speechnoise\_t, [1531](#page-1549-0) sin4k speechnoise t, [1531](#page-1549-0) sin500 speechnoise\_t, [1531](#page-1549-0) sin8k speechnoise\_t, [1531](#page-1549-0) sinc MHAFilter, [111](#page-129-0) sine.cpp, [1777](#page-1795-0) sine\_cfg\_t, [1490](#page-1508-0) amplitude, [1491](#page-1509-0) channels, [1491](#page-1509-0) mix, [1491](#page-1509-0) phase\_increment\_div\_2pi, [1491](#page-1509-0) sine\_cfg\_t, [1491](#page-1509-0) sine\_t, [1492](#page-1510-0) audiometerbackend::sine\_t, [339](#page-357-0) channels, [1494](#page-1512-0) frequency, [1494](#page-1512-0) lev, [1494](#page-1512-0) mode, [1494](#page-1512-0) patchbay, [1495](#page-1513-0) phase\_div\_2pi, [1495](#page-1513-0) prepare, [1493](#page-1511-0) process, [1493](#page-1511-0) release, [1494](#page-1512-0) sine\_t, [1493](#page-1511-0) update\_cfg, [1494](#page-1512-0) MHAFilter::fftfilter\_t, [935](#page-953-0) size MHA\_AC::ac2matrix\_helper\_t, [758](#page-776-0) MHA\_AC::acspace2matrix\_t, [764](#page-782-0) MHA\_AC::algo\_comm\_class\_t, [768](#page-786-0) MHA\_AC::algo\_comm\_t, [778](#page-796-0) MHA\_AC::comm\_var\_map\_t, [781](#page-799-0) MHASignal::matrix\_t, [1278](#page-1296-0) osc2ac\_t, [1370](#page-1388-0) Vector and matrix processing toolbox, [43,](#page-61-0) [44](#page-62-0) size t MHAParser::keyword\_list\_t, [1119](#page-1137-0) skip ac2lsl::ac2lsl\_t, [168](#page-186-0) ac2lsl::cfg\_t, [171](#page-189-0) ac2osc\_t, [186](#page-204-0) lsl2ac::save\_var\_t< std::string >, [728](#page-746-0) lsl2ac::save\_var\_t $<$  T  $>$ , [720](#page-738-0) wave2lsl::cfg\_t, [1560](#page-1578-0) wave2lsl::wave2lsl\_t, [1564](#page-1582-0) skipcnt ac2lsl::cfg\_t, [171](#page-189-0) ac2osc\_t, [186](#page-204-0) wave2lsl::cfg\_t, [1559](#page-1577-0) Sleep mha\_tcp.hh, [1718](#page-1736-0) slope softclipper\_t, [1521](#page-1539-0)

softclipper variables t, [1523](#page-1541-0) slope\_db softclip\_t, [1518](#page-1536-0) smooth cepstrum, [163](#page-181-0) smooth\_cepstrum.cpp, [1777](#page-1795-0) INSERT\_PATCH, [1778](#page-1796-0) INSERT\_VAR, [1777](#page-1795-0) PATCH\_VAR, [1778](#page-1796-0) smooth cepstrum.hh, [1778](#page-1796-0) smooth\_cepstrum::smooth\_cepstrum\_if\_t, [1495](#page-1513-0) alpha const limits hz, [1499](#page-1517-0) alpha\_const\_vals, [1499](#page-1517-0) alpha\_pitch, [1499](#page-1517-0) beta\_const, [1499](#page-1517-0) delta\_pitch, [1498](#page-1516-0) f0\_high, [1498](#page-1516-0) f0\_low, [1498](#page-1516-0) gain min db, [1499](#page-1517-0) kappa\_const, [1499](#page-1517-0) lambda\_thresh, [1499](#page-1517-0) noisePow\_name, [1500](#page-1518-0) on\_model\_param\_valuechanged, [1498](#page-1516-0) patchbay, [1500](#page-1518-0) prepare, [1497](#page-1515-0) prepared, [1500](#page-1518-0) prior\_q, [1500](#page-1518-0) process, [1497](#page-1515-0) release, [1498](#page-1516-0) smooth cepstrum if t, [1496](#page-1514-0) spp, [1500](#page-1518-0) update\_cfg, [1498](#page-1516-0) win f0, [1499](#page-1517-0) xi\_min\_db, [1498](#page-1516-0) xi\_opt\_db, [1500](#page-1518-0) smooth\_cepstrum::smooth\_cepstrum\_t, [1501](#page-1519-0)  $\sim$ smooth cepstrum t, [1502](#page-1520-0) ac, [1503](#page-1521-0) alpha\_const, [1504](#page-1522-0) alpha\_frame, [1505](#page-1523-0) alpha\_hat, [1505](#page-1523-0) alpha\_prev, [1504](#page-1522-0) fftlen, [1503](#page-1521-0) gain\_min, [1504](#page-1522-0) gain wiener, [1506](#page-1524-0) gamma\_post, [1504](#page-1522-0) GLR, [1507](#page-1525-0) GLRexp, [1507](#page-1525-0) lambda\_ceps, [1505](#page-1523-0) lambda ceps prev, [1505](#page-1523-0) lambda\_ml\_ceps, [1505](#page-1523-0)

lambda ml full, [1505](#page-1523-0) lambda\_ml\_smooth, [1505](#page-1523-0) lambda\_spec, [1506](#page-1524-0) log lambda spec, [1506](#page-1524-0) logGLRFact, [1507](#page-1525-0) max\_q, [1506](#page-1524-0) max\_val, [1506](#page-1524-0) mha\_fft, [1503](#page-1521-0) nchan, [1503](#page-1521-0) nfreq, [1503](#page-1521-0) noisePow, [1504](#page-1522-0) ola\_powspec\_scale, [1503](#page-1521-0) operator=, [1502](#page-1520-0) params, [1503](#page-1521-0) pitch\_set\_first, [1506](#page-1524-0) pitch set last, [1507](#page-1525-0) powSpec, [1504](#page-1522-0) priorFact, [1507](#page-1525-0) process, [1502](#page-1520-0) q\_high, [1503](#page-1521-0) q\_low, [1503](#page-1521-0) smooth cepstrum t<sub>[1502](#page-1520-0)</sub> spec\_out, [1506](#page-1524-0) winF0, [1504](#page-1522-0) xi\_est, [1506](#page-1524-0) xi\_min, [1504](#page-1522-0) xi\_ml, [1505](#page-1523-0) xiOpt, [1507](#page-1525-0) smooth cepstrum::smooth params, [1508](#page-1526-0) alpha\_const\_limits\_hz, [1510](#page-1528-0) alpha\_const\_vals, [1510](#page-1528-0) alpha\_pitch, [1509](#page-1527-0) beta\_const, [1509](#page-1527-0) delta\_pitch, [1509](#page-1527-0) f0\_high, [1509](#page-1527-0) f0\_low, [1509](#page-1527-0) gain min db, [1510](#page-1528-0) in\_cfg, [1509](#page-1527-0) kappa\_const, [1509](#page-1527-0) lambda\_thresh, [1509](#page-1527-0) noisePow\_name, [1510](#page-1528-0) prior q, [1510](#page-1528-0) smooth\_params, [1508](#page-1526-0) winF0, [1510](#page-1528-0) xi\_min\_db, [1509](#page-1527-0) xi\_opt\_db, [1510](#page-1528-0) smooth cepstrum if t smooth\_cepstrum::smooth\_cepstrum\_if\_t, [1496](#page-1514-0) smooth cepstrum t

smooth\_cepstrum::smooth\_cepstrum\_t,

[1502](#page-1520-0) smooth\_params smooth cepstrum::smooth params, [1508](#page-1526-0) smoothgains bridge, [163](#page-181-0) smoothgains bridge.cpp, [1778](#page-1796-0) smoothgains bridge::overlapadd if t, [1511](#page-1529-0)  $\sim$ overlapadd\_if\_t, [1512](#page-1530-0) algo, [1513](#page-1531-0) cf\_in, [1513](#page-1531-0) cf\_out, [1513](#page-1531-0) epsilon, [1513](#page-1531-0) irswnd, [1513](#page-1531-0) mode, [1513](#page-1531-0) overlapadd\_if\_t, [1512](#page-1530-0) patchbay, [1513](#page-1531-0) plugloader, [1513](#page-1531-0) prepare, [1512](#page-1530-0) process, [1512](#page-1530-0) release, [1512](#page-1530-0) update, [1512](#page-1530-0) smoothgains\_bridge::smoothspec\_wrap\_t, [1514](#page-1532-0) proc\_1, [1514](#page-1532-0) proc\_2, [1515](#page-1533-0) smoothspec, [1515](#page-1533-0) smoothspec\_epsilon, [1515](#page-1533-0) smoothspec\_wrap\_t, [1514](#page-1532-0) spec\_in\_copy, [1515](#page-1533-0) use smoothspec, [1515](#page-1533-0) smoothspec MHAFilter::smoothspec\_t, [986](#page-1004-0) smoothgains\_bridge::smoothspec\_wrap\_t, [1515](#page-1533-0) smoothspec\_epsilon smoothgains\_bridge::smoothspec\_wrap\_t, [1515](#page-1533-0) smoothspec\_t MHAFilter::smoothspec\_t, [985](#page-1003-0) smoothspec\_wrap\_t smoothgains\_bridge::smoothspec\_wrap\_t, [1514](#page-1532-0) smp2rad Vector and matrix processing toolbox, [40](#page-58-0) smp2sec MHASignal, [144](#page-162-0) smpl prediction\_error\_config, [1445](#page-1463-0) sn\_in MHAJack::client\_avg\_t, [1024](#page-1042-0) MHAJack::client\_noncont\_t, [1027](#page-1045-0) sn\_out

MHAJack:: client\_avg\_t, [1024](#page-1042-0) MHAJack::client\_noncont\_t, [1027](#page-1045-0) sndfile\_t addsndfile::sndfile\_t, [281](#page-299-0) snprintf required length mha error helpers, [102](#page-120-0) snrPost1Debug noise psd estimator::noise psd estimator t, [1364](#page-1382-0) sock\_addr MHA\_TCP::Server, [872](#page-890-0) sock init t MHA\_TCP::sock\_init\_t, [879](#page-897-0) sock initializer MHA\_TCP, [105](#page-123-0) Sockaccept\_Event MHA\_TCP::Sockaccept\_Event, [880](#page-898-0) **SOCKET** MHA\_TCP, [104](#page-122-0) mha tcp.cpp, [1716](#page-1734-0) SOCKET\_ERROR mha tcp.cpp, [1715](#page-1733-0) Sockread\_Event MHA\_TCP::Sockread\_Event, [881](#page-899-0) Sockwrite\_Event MHA\_TCP::Sockwrite\_Event, [882](#page-900-0) softclip calibrator runtime layer t, [352](#page-370-0) calibrator\_variables\_t, [358](#page-376-0) softclip.cpp, [1779](#page-1797-0) softclip\_t, [1516](#page-1534-0) attack, [1517](#page-1535-0) decay, [1518](#page-1536-0) patchbay, [1518](#page-1536-0) prepare, [1517](#page-1535-0) process, [1517](#page-1535-0) slope\_db, [1518](#page-1536-0) softclip\_t, [1517](#page-1535-0) start\_limit, [1518](#page-1536-0) tftype, [1517](#page-1535-0) update, [1517](#page-1535-0) softclipper<sub>t, [1518](#page-1536-0)</sub> attack, [1520](#page-1538-0) clipmeter, [1520](#page-1538-0) decay, [1520](#page-1538-0) hardlimit, [1520](#page-1538-0) linear, [1521](#page-1539-0) process, [1519](#page-1537-0) slope, [1521](#page-1539-0) softclipper t, [1519](#page-1537-0) threshold, [1520](#page-1538-0)

softclipper\_variables\_t, [1521](#page-1539-0) clipped, [1523](#page-1541-0) hardlimit, [1523](#page-1541-0) linear, [1523](#page-1541-0) max clipped, [1523](#page-1541-0) slope, [1523](#page-1541-0) softclipper\_variables\_t, [1522](#page-1540-0) tau attack, [1522](#page-1540-0) tau clip, [1523](#page-1541-0) tau decay, [1522](#page-1540-0) threshold, [1523](#page-1541-0) solve\_MVDR rohBeam::rohBeam, [1459](#page-1477-0) sort\_fftw2spec MHASignal::fft\_t, [1261](#page-1279-0) sort\_spec2fftw MHASignal::fft\_t, [1261](#page-1279-0) sound io\_asterisk\_t, [623](#page-641-0) io\_tcp\_t, [666](#page-684-0) source azimuth degrees rohBeam::rohBeam, [1461](#page-1479-0) source channel index MHAFilter::partitioned\_convolution\_t::index\_t, [977](#page-995-0) MHAFilter::transfer\_function\_t, [994](#page-1012-0) source id ac2lsl::ac2lsl\_t, [168](#page-186-0) ac2lsl::cfg\_t, [171](#page-189-0) wave2lsl::wave2lsl\_t, [1563](#page-1581-0) sout matrixmixer::cfg\_t, [750](#page-768-0) route::process\_t, [1474](#page-1492-0) sout ac route::process\_t, [1474](#page-1492-0) sout\_buf gtfb\_simd\_cfg\_t, [581](#page-599-0) spec2fir MHAFilter, [110](#page-128-0) MHAFilter::smoothspec\_t, [987](#page-1005-0) spec2spec plugindescription t, [1407](#page-1425-0) spec2wave MHASignal::fft\_t, [1259,](#page-1277-0) [1260](#page-1278-0) overlapadd::overlapadd\_t, [1383](#page-1401-0) plugindescription\_t, [1407](#page-1425-0) spec2wave.cpp, [1779](#page-1797-0) max, [1779](#page-1797-0) min, [1779](#page-1797-0) spec2wave if t, [1524](#page-1542-0) prepare, [1525](#page-1543-0)

process, [1525](#page-1543-0) ramplen, [1526](#page-1544-0) release, [1525](#page-1543-0) setlock, [1525](#page-1543-0) spec2wave\_if\_t, [1525](#page-1543-0) update, [1525](#page-1543-0) window config, [1526](#page-1544-0) spec2wave\_scale MHASignal::fft\_t, [1260](#page-1278-0) spec2wave\_t, [1526](#page-1544-0) ∼spec2wave\_t, [1527](#page-1545-0) calc\_out, [1528](#page-1546-0) ft, [1527](#page-1545-0) nfft, [1528](#page-1546-0) npad1, [1527](#page-1545-0) npad2, [1527](#page-1545-0) nwndshift, [1528](#page-1546-0) out\_buf, [1528](#page-1546-0) postwindow, [1528](#page-1546-0) process, [1527](#page-1545-0) ramps, [1528](#page-1546-0) sc, [1528](#page-1546-0) spec2wave\_t, [1527](#page-1545-0) write\_buf, [1528](#page-1546-0) spec\_fader\_t, [1529](#page-1547-0) ∼spec\_fader\_t, [1529](#page-1547-0) fr, [1529](#page-1547-0) gains, [1529](#page-1547-0) nch, [1529](#page-1547-0) spec\_fader\_t, [1529](#page-1547-0) spec\_in matlab wrapper::matlab wrapper t::wrapped plugin t, [746](#page-764-0) MHAPlugin\_Split::domain\_handler\_t, [1216](#page-1234-0) overlapadd::overlapadd\_t, [1384](#page-1402-0) wave2spec\_t, [1574](#page-1592-0) spec in copy smoothgains\_bridge::smoothspec\_wrap\_t, [1515](#page-1533-0) spec\_out matlab\_wrapper::matlab\_wrapper\_t::wrapped\_plugin\_t, [746](#page-764-0) MHAPlugin\_Split::domain\_handler\_t, [1216](#page-1234-0) MHAPlugin\_Split::split\_t, [1229](#page-1247-0) smooth\_cepstrum::smooth\_cepstrum\_t, [1506](#page-1524-0) specSteer1 acSteer\_config, [251](#page-269-0) specSteer2

acSteer\_config, [251](#page-269-0) spectrum t MHA\_AC::spectrum\_t, [788](#page-806-0) MHAMultiSrc::spectrum\_t, [1046](#page-1064-0) MHASignal::spectrum\_t, [1296,](#page-1314-0) [1297](#page-1315-0) speechnoise calibrator\_runtime\_layer\_t, [352](#page-370-0) speechnoise.cpp, [1779](#page-1797-0) bandw\_correction, [1782](#page-1800-0) erb hz f hz, [1781](#page-1799-0) fhz2bandno, [1781](#page-1799-0) hz2hz, [1781](#page-1799-0) NUM\_ENTR\_LTASS, [1781](#page-1799-0) NUM\_ENTR\_MHAORIG, [1781](#page-1799-0) NUM\_ENTR\_OLNOISE, [1781](#page-1799-0) vLTASS\_combined\_lev, [1783](#page-1801-0) vLTASS female lev, [1783](#page-1801-0) vLTASS\_freq, [1782](#page-1800-0) vLTASS male lev, [1783](#page-1801-0) vMHAOrigFreq, [1782](#page-1800-0) vMHAOrigSpec, [1782](#page-1800-0) vOlnoiseFreq, [1783](#page-1801-0) vOlnoiseLev, [1783](#page-1801-0) speechnoise.h, [1783](#page-1801-0) speechnoise t, [1530](#page-1548-0) brown, [1531](#page-1549-0) creator, [1532](#page-1550-0) LTASS\_combined, [1531](#page-1549-0) LTASS\_female, [1531](#page-1549-0) LTASS male, [1531](#page-1549-0) mha, [1531](#page-1549-0) noise\_type\_t, [1531](#page-1549-0) olnoise, [1531](#page-1549-0) pink, [1531](#page-1549-0) sin125, [1531](#page-1549-0) sin1k, [1531](#page-1549-0) sin250, [1531](#page-1549-0) sin2k, [1531](#page-1549-0) sin4k, [1531](#page-1549-0) sin500, [1531](#page-1549-0) sin8k, [1531](#page-1549-0) speechnoise\_t, [1531,](#page-1549-0) [1532](#page-1550-0) TEN\_SPL, [1531](#page-1549-0) TEN\_SPL\_250\_8k, [1531](#page-1549-0) TEN\_SPL\_50\_16k, [1531](#page-1549-0) white, [1531](#page-1549-0) **SPL** rmslevel, [161](#page-179-0) spl2hl MHAUtils, [154](#page-172-0) split.cpp, [1784](#page-1802-0)

MHAPLUGIN\_OVERLOAD\_OUTDOMAIN, [1785](#page-1803-0) native\_thread\_platform\_type, [1785](#page-1803-0) posixthreads, [1785](#page-1803-0) split\_t MHAPlugin\_Split::split\_t, [1225](#page-1243-0) splitted part t MHAPlugin\_Split::splitted\_part\_t, [1231,](#page-1249-0) [1232](#page-1250-0) spnoise channels calibrator\_variables\_t, [357](#page-375-0) spnoise level calibrator\_variables\_t, [357](#page-375-0) spnoise\_mode calibrator\_variables\_t, [357](#page-375-0) spnoise\_parser calibrator\_variables\_t, [357](#page-375-0) spp smooth cepstrum::smooth cepstrum if t, [1500](#page-1518-0) sq2db MHASignal, [141](#page-159-0) srate ac2lsl::cfg\_t, [171](#page-189-0) adm\_if\_t, [297](#page-315-0) calibrator\_variables\_t, [357](#page-375-0) mhaconfig\_t, [907](#page-925-0) MHAParser::mhaconfig\_mon\_t, [1137](#page-1155-0) MHAPlugin Resampling::resampling if t, [1207](#page-1225-0) testplugin::config\_parser\_t, [1543](#page-1561-0) srate\_ MHAFilter::gamma\_flt\_t, [950](#page-968-0) srv osc2ac\_t, [1370](#page-1388-0) start alsa base t, [302](#page-320-0) alsa  $t < T >$ , [308](#page-326-0) fw\_t, [546](#page-564-0) io alsa t, [601](#page-619-0) io\_asterisk\_fwcb\_t, [606](#page-624-0) io\_asterisk\_t, [622](#page-640-0) io dummy t, [627](#page-645-0) io\_file\_t, [631](#page-649-0) io lib t, [638](#page-656-0) io\_parser\_t, [643](#page-661-0) io\_tcp\_fwcb\_t, [647](#page-665-0) io tcp t, [665](#page-683-0) MHAJack::client\_t, [1032](#page-1050-0) START\_BETA ADM, [83](#page-101-0)
start\_event io\_alsa\_t, [603](#page-621-0) io\_asterisk\_fwcb\_t, [608](#page-626-0) io\_dummy\_t, [628](#page-646-0) io file t [633](#page-651-0) io\_parser\_t, [644](#page-662-0) io tcp fwcb t, [649](#page-667-0) MHAIOPortAudio::io\_portaudio\_t, [1017](#page-1035-0) MHAJack::client\_t, [1036](#page-1054-0) start handle io\_alsa\_t, [603](#page-621-0) io\_asterisk\_fwcb\_t, [608](#page-626-0) io\_dummy\_t, [628](#page-646-0) io file t<sub>, [633](#page-651-0)</sub> io\_parser\_t, [644](#page-662-0) io tcp fwcb t, [649](#page-667-0) MHAIOPortAudio::io\_portaudio\_t, [1017](#page-1035-0) MHAJack::client\_t, [1036](#page-1054-0) start\_limit softclip\_t, [1518](#page-1536-0) start\_lin cfg\_t, [361](#page-379-0) start\_new\_session ac2xdf::ac2xdf\_if\_t, [195](#page-213-0) plugins::hoertech::acrec::acrec\_t, [1428](#page-1446-0) wavrec\_t, [1576](#page-1594-0) start stdin thread mhaserver\_t, [1242](#page-1260-0) started fw\_t, [547](#page-565-0) io parser t, [643](#page-661-0) starting mha drifter fifo  $t < T >$ , [815](#page-833-0) startpos addsndfile::addsndfile\_if\_t, [275](#page-293-0) startsample io file t<sub>, [634](#page-652-0)</sub> startup\_zeros mha\_drifter\_fifo\_t $<$  T  $>$ , [818](#page-836-0) stat t MHA\_AC::stat\_t, [791](#page-809-0) MHASignal::stat\_t, [1302](#page-1320-0) state fw\_t, [551](#page-569-0) gtfb\_analyzer::gtfb\_analyzer\_cfg\_t, [573](#page-591-0) matlab\_wrapper::matlab\_wrapper\_t::wrapped\_p**lt\**\$&ERT\_PATCH, [1785](#page-1803-0) [744](#page-762-0) MHA\_TCP::Thread, [886](#page-904-0) MHAFilter::filter\_t, [946](#page-964-0) trigger2lsl::trigger2lsl\_rt\_t, [1555](#page-1573-0) state\_cpuload MHAIOJack::io\_jack\_t, [1001](#page-1019-0) MHAIOJackdb::io\_jack\_t, [1009](#page-1027-0) state parser MHAIOJack::io\_jack\_t, [1001](#page-1019-0) MHAIOJackdb::io\_jack\_t, [1009](#page-1027-0) state priority MHAIOJack::io\_jack\_t, [1001](#page-1019-0) MHAIOJackdb::io\_jack\_t, [1009](#page-1027-0) state scheduler MHAIOJack::io\_jack\_t, [1001](#page-1019-0) MHAIOJackdb::io\_jack\_t, [1009](#page-1027-0) state t fw\_t, [545](#page-563-0) state xruns MHAIOJack::io\_jack\_t, [1001](#page-1019-0) MHAIOJackdb::io\_jack\_t, [1009](#page-1027-0) states gtfb\_analyzer::gtfb\_analyzer\_cfg\_t, [571](#page-589-0) staticgain coherence::cohflt\_t, [368](#page-386-0) coherence::vars\_t, [370](#page-388-0) status MHA\_TCP::Wakeup\_Event, [892](#page-910-0) std MHA\_AC::stat\_t, [792](#page-810-0) std\_vector\_float Vector and matrix processing toolbox, [49](#page-67-0) std\_vector\_vector\_complex Vector and matrix processing toolbox, [49](#page-67-0) std\_vector\_vector\_float Vector and matrix processing toolbox, [49](#page-67-0) stdcomplex Complex arithmetics in the openMHA, [61](#page-79-0) steerbf, [1533](#page-1551-0) ∼steerbf, [1534](#page-1552-0) angle\_ind, [1535](#page-1553-0) angle\_src, [1535](#page-1553-0) bf\_src, [1535](#page-1553-0) patchbay, [1535](#page-1553-0) prepare, [1534](#page-1552-0) process, [1534](#page-1552-0) steerbf.h, [1786](#page-1804-0)

release, [1535](#page-1553-0) steerbf, [1534](#page-1552-0) update\_cfg, [1535](#page-1553-0) steerbf.cpp, [1785](#page-1803-0) PATCH\_VAR, [1785](#page-1803-0) steerbf config, [1536](#page-1554-0) \_steerbf, [1537](#page-1555-0) ∼steerbf\_config, [1536](#page-1554-0)

ac, [1537](#page-1555-0) bf\_src\_copy, [1537](#page-1555-0) bf\_vec, [1537](#page-1555-0) nangle, [1537](#page-1555-0) nchan, [1537](#page-1555-0) nfreq, [1537](#page-1555-0) outSpec, [1537](#page-1555-0) process, [1536](#page-1554-0) steerbf\_config, [1536](#page-1554-0) steerFile acSteer, [249](#page-267-0) stepsize adaptive\_feedback\_canceller, [261](#page-279-0) adaptive feedback canceller config, [267](#page-285-0) stime MHA\_TCP, [105](#page-123-0) stop alsa base t [302](#page-320-0) alsa  $t < T >$ , [308](#page-326-0) fw\_t, [546](#page-564-0) io alsa $t, 602$  $t, 602$ io\_asterisk\_fwcb\_t, [607](#page-625-0) io\_asterisk\_t, [622](#page-640-0) io\_dummy\_t, [627](#page-645-0) io file t, [631](#page-649-0) io lib t, [638](#page-656-0) io\_parser\_t, [643](#page-661-0) io\_tcp\_fwcb\_t, [648](#page-666-0) io\_tcp\_t, [665](#page-683-0) mha drifter fifo  $t < T >$ , [815](#page-833-0) MHAJack:: client\_t, [1032](#page-1050-0) stop\_event io\_alsa\_t, [603](#page-621-0) io\_asterisk\_fwcb\_t, [608](#page-626-0) io\_dummy\_t, [628](#page-646-0) io\_file\_t, [633](#page-651-0) io\_parser\_t, [644](#page-662-0) io tcp fwcb t, [649](#page-667-0) MHAIOPortAudio::io\_portaudio\_t, [1017](#page-1035-0) MHAJack:: client\_t, [1036](#page-1054-0) stop handle io alsa t, [603](#page-621-0) io\_asterisk\_fwcb\_t, [608](#page-626-0) io\_dummy\_t, [628](#page-646-0) io file t, [633](#page-651-0) io\_parser\_t, [644](#page-662-0) io\_tcp\_fwcb\_t, [649](#page-667-0) MHAIOPortAudio::io\_portaudio\_t, [1017](#page-1035-0) MHAJack::client\_t, [1036](#page-1054-0) stop\_request io\_dummy\_t, [629](#page-647-0)

stopped fw\_t, [546,](#page-564-0) [547](#page-565-0) io file  $t$ , [632](#page-650-0) io parser t<sub>.</sub> [643](#page-661-0) MHAJack:: client\_t, [1035](#page-1053-0) route::interface\_t, [1472](#page-1490-0) store frame acsave::cfg\_t, [242](#page-260-0) acsave::save\_var\_t, [245](#page-263-0) str  $ls2ac::save\_var_t < std::string >, 727$  $ls2ac::save\_var_t < std::string >, 727$ str2val MHAParser::StrCnv, [131](#page-149-0)[–133](#page-151-0) str2val $<$  mha\_real\_t  $>$ MHAParser::StrCnv, [132](#page-150-0) str\_a ac\_mul\_t, [213](#page-231-0) str\_b ac\_mul\_t, [213](#page-231-0) str\_error MHAJack::client\_t, [1033](#page-1051-0) strdom analysemhaplugin.cpp, [1608](#page-1626-0) latex\_doc\_t, [671](#page-689-0) stream ac2lsl::save\_var\_t< mha\_complex\_t >, [181](#page-199-0) ac2lsl::save\_var\_t < T >, [177](#page-195-0)  $ls2ac:savevar \ (t < std:string > 727)$  $ls2ac:savevar \ (t < std:string > 727)$  $ls2ac:savevar \ (t < std:string > 727)$ lsl2ac::save\_var\_t < T >, [718](#page-736-0) trigger2lsl::trigger2lsl\_rt\_t, [1554](#page-1572-0) wave2lsl::cfg\_t, [1560](#page-1578-0) stream dir alsa\_dev\_par\_parser\_t, [305](#page-323-0) stream\_id ac2xdf::acwriter\_t< T >, [206](#page-224-0) stream\_info MHAIOPortAudio::io portaudio t, [1016](#page-1034-0) stream\_info\_t MHAIOPortAudio::stream\_info\_t, [1019](#page-1037-0) stream name trigger2lsl::trigger2lsl\_if\_t, [1552](#page-1570-0) streambuf mha tcp::buffered socket t,  $855$ streams lsl2ac::lsl2ac\_t, [709](#page-727-0) **STRERROR** MHA\_TCP, [104](#page-122-0) strict channel match io file t, [634](#page-652-0) strict\_srate\_match

io file  $t$ , [634](#page-652-0) strict window ratio overlapadd::overlapadd\_if\_t, [1380](#page-1398-0) wave2spec\_if\_t, [1568](#page-1586-0) stride MHA\_AC::comm\_var\_t, [784](#page-802-0) testplugin::ac\_parser\_t, [1540](#page-1558-0) string mon t MHAParser::string\_mon\_t, [1161](#page-1179-0) string\_t MHAParser::string\_t, [1163](#page-1181-0) strip MHAUtils, [152](#page-170-0) **STRLEN** mha\_errno.c, [1660](#page-1678-0) strNames\_AC acConcat\_wave\_config, [222](#page-240-0) strreplace MHAParser, [128](#page-146-0) structVersion MHAIOPortAudio::device\_info\_t, [1011](#page-1029-0) sub4f gtfb\_simd.cpp, [1636](#page-1654-0) sub ac dbasync native::db if  $t$ , [388](#page-406-0) subsample delay t MHASignal::subsample\_delay\_t, [1304](#page-1322-0) subsampledelay\_coeff ADM, [82](#page-100-0) suggestedInputLatency MHAIOPortAudio::io portaudio t, [1018](#page-1036-0) suggestedOutputLatency MHAIOPortAudio::io\_portaudio\_t, [1018](#page-1036-0) sum MHASignal::stat\_t, [1303](#page-1321-0) MHASignal::waveform\_t, [1316](#page-1334-0) sum2 MHASignal::stat\_t, [1303](#page-1321-0) sum channel MHASignal::waveform\_t, [1317](#page-1335-0) sumsqr MHASignal::waveform\_t, [1317](#page-1335-0) sumsqr\_channel Vector and matrix processing toolbox, [56](#page-74-0) sumsqr\_frame Vector and matrix processing toolbox, [57](#page-75-0) svc analysepath\_t, [322](#page-340-0) dbasync\_native::dbasync\_t, [391](#page-409-0) sWeights MHAFilter::fftfilter\_t, [935](#page-953-0)

symmetry\_scale MHAOvlFilter::fspacing\_t, [1068](#page-1086-0) sync mha fifo lw  $t < T >$ , [827](#page-845-0) mha\_fifo\_thread\_guard\_t, [838](#page-856-0) sync\_osc2ac osc\_server\_t, [1372](#page-1390-0) osc\_variable\_t, [1375](#page-1393-0) sysread MHA\_TCP::Connection, [860](#page-878-0) syswrite MHA\_TCP::Connection, [860](#page-878-0) T MHA\_TCP::OS\_EVENT\_TYPE, [868](#page-886-0) t acsave::mat4head\_t, [243](#page-261-0) mha\_tictoc\_t, [893](#page-911-0) plingploing::plingploing\_t, [1393](#page-1411-0) table cpuload::cpuload\_cfg\_t, [379](#page-397-0) table\_size cpuload::cpuload if t, [381](#page-399-0) table t MHATableLookup::table\_t, [1331](#page-1349-0) tail MHAFilter::fftfilterbank\_t, [941](#page-959-0) target channel index MHAFilter::partitioned convolution t::index t, [977](#page-995-0) MHAFilter::transfer\_function\_t, [994](#page-1012-0) tau coherence::vars\_t, [369](#page-387-0) droptect\_t, [463](#page-481-0) fader\_if\_t, [508](#page-526-0) levelmeter\_t, [685](#page-703-0) tau\_attack softclipper\_variables\_t, [1522](#page-1540-0) tau\_beta adm\_if\_t, [296](#page-314-0) tau blocking XkXi\_ms rohBeam::rohBeam, [1462](#page-1480-0) tau\_blocking\_XkY\_ms rohBeam::rohBeam, [1462](#page-1480-0) tau clip softclipper variables t, [1523](#page-1541-0) tau decay softclipper\_variables\_t, [1522](#page-1540-0) tau level calibrator\_variables\_t, [357](#page-375-0) tau\_Lowpass windnoise::if\_t, [1589](#page-1607-0)

tau postfilter ms rohBeam::rohBeam, [1462](#page-1480-0) tau\_unit coherence::vars\_t, [369](#page-387-0) tauattack dc::dc\_vars\_t, [408](#page-426-0) dc\_simple::dc\_vars\_t, [425](#page-443-0) taudecay dc::dc\_vars\_t, [408](#page-426-0) dc\_simple::dc\_vars\_t, [425](#page-443-0) taugain DynComp::dc\_afterburn\_vars\_t, [477](#page-495-0) taurmslevel dc::dc\_vars\_t, [408](#page-426-0) tc  $ls2ac::savevar t < std::string >, 728$  $ls2ac::savevar t < std::string >, 728$ lsl2ac::save\_var\_t < T >, [719](#page-737-0) tc\_buf Isl2ac::save\_var\_t < T >, [718](#page-736-0) tc\_name lsl2ac::save\_var\_t< std::string >, [728](#page-746-0) lsl2ac::save\_var\_t < T >, [719](#page-737-0) tcp\_connect\_to mha\_tcp.cpp, [1716](#page-1734-0) tcp\_connect\_to\_with\_timeout mha tcp.cpp, [1716](#page-1734-0) tcp\_server\_t mhaserver\_t::tcp\_server\_t, [1245](#page-1263-0) tcpserver mhaserver t<sub>[1243](#page-1261-0)</sub> TEN SPL speechnoise\_t, [1531](#page-1549-0) TEN\_SPL\_250\_8k speechnoise\_t, [1531](#page-1549-0) TEN\_SPL\_50\_16k speechnoise\_t, [1531](#page-1549-0) termination request MHAPlugin\_Split::posix\_threads\_t, [1223](#page-1241-0) test\_error io lib t, [639](#page-657-0) MHAParser:: c ifc\_parser\_t, [1099](#page-1117-0) PluginLoader::mhapluginloader t, [1421](#page-1439-0) test\_fail dc\_simple, [89](#page-107-0) test prepare testplugin::if\_t, [1545](#page-1563-0) test\_process testplugin::if t, [1545](#page-1563-0) test version

main, [1786](#page-1804-0) testplugin, [163](#page-181-0) testplugin.cpp, [1786](#page-1804-0) testplugin::ac\_parser\_t, [1538](#page-1556-0) \_MHA\_AC\_CHAR, [1539](#page-1557-0) MHA\_AC\_DOUBLE, [1539](#page-1557-0) MHA\_AC\_FLOAT, [1539](#page-1557-0) MHA AC INT, [1539](#page-1557-0) MHA\_AC\_MHACOMPLEX, [1539](#page-1557-0) MHA\_AC\_MHAREAL, [1539](#page-1557-0) \_unknown, [1539](#page-1557-0) ac\_parser\_t, [1539](#page-1557-0) char\_data, [1540](#page-1558-0) complex\_data, [1540](#page-1558-0) data\_type, [1540](#page-1558-0) data\_type\_t, [1539](#page-1557-0) do\_get\_var, [1539](#page-1557-0) do\_insert\_var, [1539](#page-1557-0) float data, [1540](#page-1558-0) get\_var, [1540](#page-1558-0) insert\_var, [1540](#page-1558-0) int\_data, [1540](#page-1558-0) num\_entries, [1540](#page-1558-0) patchbay, [1541](#page-1559-0) stride, [1540](#page-1558-0) testplugin::config\_parser\_t, [1541](#page-1559-0) channels, [1542](#page-1560-0) config\_parser\_t, [1542](#page-1560-0) domain, [1543](#page-1561-0) fftlen, [1543](#page-1561-0) fragsize, [1543](#page-1561-0) get, [1542](#page-1560-0) set, [1542](#page-1560-0) setlock, [1542](#page-1560-0) srate, [1543](#page-1561-0) wndlen, [1543](#page-1561-0) testplugin::if\_t, [1544](#page-1562-0) \_prepare, [1546](#page-1564-0) ac, [1546](#page-1564-0) config\_in, [1546](#page-1564-0) config\_out, [1546](#page-1564-0) if\_t, [1545](#page-1563-0) patchbay, [1546](#page-1564-0) plug, [1546](#page-1564-0) prepare, [1545](#page-1563-0) process, [1545](#page-1563-0) signal, [1546](#page-1564-0) test prepare, [1545](#page-1563-0) test\_process, [1545](#page-1563-0) testplugin::signal\_parser\_t, [1547](#page-1565-0) input\_spec, [1548](#page-1566-0)

PluginLoader::mhapluginloader t, [1421](#page-1439-0)

testalsadevice.c, [1786](#page-1804-0)

input\_wave, [1548](#page-1566-0) output\_spec, [1548](#page-1566-0) output\_wave, [1548](#page-1566-0) signal parser t, [1547](#page-1565-0) tftype MHAPlugin::plugin  $t$  - runtime cfg  $t >$ , [1203](#page-1221-0) softclip\_t, [1517](#page-1535-0) The MHA Framework interface, [22](#page-40-0) The openMHA configuration language, [30](#page-48-0) The openMHA Toolbox library, [31](#page-49-0) thefullname MHAParser::base\_t, [1090](#page-1108-0) thirdoctave analyzer t MHAFilter::thirdoctave\_analyzer\_t, [989](#page-1007-0) this outer out MHASignal::doublebuffer\_t, [1257](#page-1275-0) thr\_f MHA\_TCP::Thread, [883](#page-901-0) Thread MHA\_TCP::Thread, [884](#page-902-0) thread analysepath\_t, [324](#page-342-0) dbasync\_native::dbasync\_t, [391](#page-409-0) io\_asterisk\_t, [624](#page-642-0) io\_tcp\_t, [666](#page-684-0) MHAPlugin\_Split::posix\_threads\_t, [1222](#page-1240-0) MHAPlugin\_Split::splitted\_part\_t, [1235](#page-1253-0) thread\_arg MHA\_TCP::Thread, [886](#page-904-0) thread\_attr MHA\_TCP::Thread, [885](#page-903-0) thread\_finish\_event MHA\_TCP::Thread, [886](#page-904-0) thread\_func MHA\_TCP::Thread, [886](#page-904-0) thread\_handle MHA\_TCP::Thread, [885](#page-903-0) thread\_platform MHAPlugin\_Split::split\_t, [1228](#page-1246-0) thread\_platform\_t MHAPlugin\_Split::thread\_platform\_t, [1236](#page-1254-0) thread\_start analysispath.cpp, [1609](#page-1627-0) dbasync\_native, [87](#page-105-0) io alsa $t, 602$  $t, 602$ MHAPlugin Split::posix threads t, [1221](#page-1239-0) thread\_start\_func mha tcp.cpp, [1716](#page-1734-0) thread\_startup\_function

MHAIOAsterisk.cpp, [1730](#page-1748-0) MHAIOTCP.cpp, [1760](#page-1778-0) threshold droptect\_t, [463](#page-481-0) softclipper\_t, [1520](#page-1538-0) softclipper variables t, [1523](#page-1541-0) trigger2lsl::trigger2lsl\_if\_t, [1552](#page-1570-0) trigger2lsl::trigger2lsl\_rt\_t, [1555](#page-1573-0) threshold\_compare windnoise::cfg\_t, [1583](#page-1601-0) tic  $ls2ac::save\_var_t < std::string >, 728$  $ls2ac::save\_var_t < std::string >, 728$  $lsl2ac::save\_var_t < T >$ , [719](#page-737-0) tictoc mhachain::plugs\_t, [905](#page-923-0) timeout MHA\_TCP::OS\_EVENT\_TYPE, [869](#page-887-0) MHA\_TCP::Timeout\_Watcher, [889](#page-907-0) Timeout\_Event MHA\_TCP::Timeout\_Event, [887](#page-905-0) Timeout\_Watcher MHA\_TCP::Timeout\_Watcher, [889](#page-907-0) timeshift Vector and matrix processing toolbox, [45](#page-63-0) tmp level matching::level matching config t, [678](#page-696-0) tmp\_spec MHAFilter::smoothspec\_t, [988](#page-1006-0) tmp\_wave MHAFilter::smoothspec\_t, [988](#page-1006-0) to\_from acTransform\_wave, [256](#page-274-0) acTransform\_wave\_config, [258](#page-276-0) to int clamped mhaioutils, [113](#page-131-0) to\_iso8601 ac2xdf, [79](#page-97-0) plugins::hoertech::acrec, [159](#page-177-0) total read io\_file\_t, [635](#page-653-0) transducers.cpp, [1787](#page-1805-0) kw\_index2type, [1787](#page-1805-0) rmslevelmeter, [1787](#page-1805-0) rtcalibrator, [1787](#page-1805-0) vint\_0123n1, [1788](#page-1806-0) transfer function t MHAFilter::transfer\_function\_t, [992](#page-1010-0) trigger2lsl, [163](#page-181-0) trigger2lsl.cpp, [1788](#page-1806-0) trigger2lsl.hh, [1788](#page-1806-0)

trigger2lsl::trigger2lsl\_if\_t, [1548](#page-1566-0) channel, [1552](#page-1570-0) falling edge, [1551](#page-1569-0) min\_debounce, [1552](#page-1570-0) patchbay, [1551](#page-1569-0) prepare, [1550](#page-1568-0) process, [1550](#page-1568-0) release, [1551](#page-1569-0) rising\_edge, [1551](#page-1569-0) stream name, [1552](#page-1570-0) threshold, [1552](#page-1570-0) trigger2lsl if t, [1550](#page-1568-0) update, [1551](#page-1569-0) use edge position, [1552](#page-1570-0) trigger2lsl::trigger2lsl\_rt\_t, [1552](#page-1570-0) channel, [1555](#page-1573-0) debounce\_counter, [1556](#page-1574-0) falling edge, [1555](#page-1573-0) min\_debounce, [1556](#page-1574-0) process, [1554](#page-1572-0) rising edge, [1554](#page-1572-0) sampling rate, [1555](#page-1573-0) state, [1555](#page-1573-0) stream, [1554](#page-1572-0) threshold, [1555](#page-1573-0) trigger2lsl\_rt\_t, [1553](#page-1571-0) use\_edge\_position, [1555](#page-1573-0) trigger2lsl\_if\_t trigger2lsl::trigger2lsl\_if\_t, [1550](#page-1568-0) trigger2lsl\_rt\_t trigger2lsl::trigger2lsl\_rt\_t, [1553](#page-1571-0) trigger\_accept mha\_tcp::server\_t, [877](#page-895-0) trigger\_processing MHAPlugin\_Split::split\_t, [1227](#page-1245-0) MHAPlugin\_Split::splitted\_part\_t, [1233](#page-1251-0) trigger read line mha\_tcp::server\_t, [877](#page-895-0) trim MHAParser, [128](#page-146-0) try\_accept MHA\_TCP::Server, [871](#page-889-0) try\_write MHA\_TCP::Connection, [863](#page-881-0) ts  $ls2ac::save\_var_t < std::string >, 727$  $ls2ac::save\_var_t < std::string >, 727$  $lsl2ac::save\_var_t < T >$ , [719](#page-737-0) ts\_buf lsl2ac::save\_var\_t<  $T > 718$  $T > 718$ ts name lsl2ac::save\_var\_t< std::string >, [728](#page-746-0)

 $lsl2ac::save\_var_t < T >$ , [719](#page-737-0) ttl ac2osc\_t, [185](#page-203-0) tv1 mha\_tictoc\_t, [893](#page-911-0) tv2 mha\_tictoc\_t, [893](#page-911-0) types ac2lsl, [78](#page-96-0) ac2xdf, [79](#page-97-0) tz mha\_tictoc\_t, [893](#page-911-0)  $\overline{U}$ rt\_nlms\_t, [1477](#page-1495-0) **UbufferPrew** prediction\_error\_config, [1445](#page-1463-0) UCL AuditoryProfile::parser\_t::ear\_t, [343](#page-361-0) AuditoryProfile::profile\_t::ear\_t, [348](#page-366-0) Uflt rt\_nlms\_t, [1477](#page-1495-0) uint\_mode addsndfile::addsndfile if t, [276](#page-294-0) uint\_vector\_t MHASignal::uint\_vector\_t, [1307](#page-1325-0) underflow MHAFilter::polyphase\_resampling\_t, [981](#page-999-0) UNIT rmslevel, [160](#page-178-0) unit MHAOvlFilter::fscale\_t, [1065](#page-1083-0) rmslevel::rmslevel\_if\_t, [1454](#page-1472-0) unit2hz MHAOvlFilter::scale\_var\_t, [1076](#page-1094-0) unlock\_channels fw\_vars\_t, [552](#page-570-0) unlock\_srate\_fragsize fw\_vars\_t, [552](#page-570-0) unset fb pars DynComp::dc\_afterburn\_t, [474](#page-492-0) up MHASignal::schroeder\_t, [1293](#page-1311-0) up\_incl MHAParser::range\_var\_t, [1159](#page-1177-0) up\_limit MHAParser::range\_var\_t, [1159](#page-1177-0) MHASignal::quantizer\_t, [1287](#page-1305-0) up\_thresh acPooling\_wave\_config, [236](#page-254-0) update ac2lsl::ac2lsl\_t, [167](#page-185-0)

ac2wave if t, [189](#page-207-0) addsndfile::addsndfile if t, [274](#page-292-0) adm\_if\_t, [295](#page-313-0) audiometerbackend::audiometer\_if\_t, [331](#page-349-0) calibrator t. [355](#page-373-0) coherence:: cohflt\_if\_t, [363](#page-381-0) cpuload::cpuload\_if\_t, [381](#page-399-0) dc::dc\_if\_t,  $396$ delay::interface\_t, [432](#page-450-0) DynComp::dc\_afterburn\_t, [474](#page-492-0) DynComp::gaintable\_t, [480](#page-498-0) fftfilter::interface\_t, [523](#page-541-0) fshift\_hilbert::frequency\_translator\_t, [537](#page-555-0) lsl2ac::lsl2ac\_t, [709](#page-727-0) matlab\_wrapper::matlab\_wrapper\_t, [737](#page-755-0) mconv::MConv, [755](#page-773-0) MHA\_AC::ac2matrix\_t, [760](#page-778-0) MHA AC::acspace2matrix t, [764](#page-782-0) MHA\_AC::stat\_t, [791](#page-809-0) mhachain::chain\_base\_t, [898](#page-916-0) MHAMultiSrc::spectrum\_t, [1047](#page-1065-0) MHAMultiSrc::waveform\_t, [1048](#page-1066-0) MHAParser::mhaconfig\_mon\_t, [1136](#page-1154-0) MHAPlugin\_Split::split\_t, [1226](#page-1244-0) nlms\_t, [1357](#page-1375-0) overlapadd::overlapadd\_if\_t, [1379](#page-1397-0) plingploing:: if t, [1389](#page-1407-0) rmslevel::rmslevel\_if\_t, [1451](#page-1469-0) route::interface\_t, [1471](#page-1489-0) smoothgains\_bridge::overlapadd\_if\_t, [1512](#page-1530-0) softclip\_t, [1517](#page-1535-0) spec2wave if t, [1525](#page-1543-0) trigger2lsl::trigger2lsl\_if\_t, [1551](#page-1569-0) wave2lsl::wave2lsl\_t, [1563](#page-1581-0) wave2spec\_if\_t, [1567](#page-1585-0) windnoise:: if t, [1588](#page-1606-0) update\_burner DynComp::dc\_afterburn\_t, [474](#page-492-0) update\_cfg acConcat\_wave, [220](#page-238-0) acPooling\_wave, [232](#page-250-0) acSteer, [249](#page-267-0) acTransform\_wave, [255](#page-273-0) adaptive feedback canceller, [261](#page-279-0) complex\_scale\_channel\_t, [376](#page-394-0) delaysum::delaysum\_wave\_if\_t, [434](#page-452-0) delaysum\_spec::delaysum\_spec\_if\_t, [439](#page-457-0) doasvm\_classification, [444](#page-462-0) doasvm feature extraction, [449](#page-467-0) example6\_t, [504](#page-522-0)

fader if t, [508](#page-526-0) fftfbpow::fftfbpow\_interface\_t, [516](#page-534-0) fftfilterbank::fftfb\_interface\_t, [526](#page-544-0) fshift::fshift\_t, [534](#page-552-0) gsc\_adaptive\_stage::gsc\_adaptive\_stage\_if, [568](#page-586-0) gtfb\_analyzer::gtfb\_analyzer\_t, [575](#page-593-0) gtfb\_simd\_t, [583](#page-601-0) level matching::level matching t, [681](#page-699-0) lpc, [688](#page-706-0) lpc\_bl\_predictor, [691](#page-709-0) lpc\_burglattice, [697](#page-715-0) multibandcompressor::interface\_t, [1352](#page-1370-0) noise psd estimator::noise psd estimator if t, [1361](#page-1379-0) noise\_t, [1367](#page-1385-0) plugin\_interface\_t, [1403](#page-1421-0) prediction\_error, [1438](#page-1456-0) rohBeam::rohBeam, [1458](#page-1476-0) sine\_t, [1494](#page-1512-0) smooth\_cepstrum::smooth\_cepstrum\_if\_t, [1498](#page-1516-0) steerbf, [1535](#page-1553-0) update\_coeffs MHAFilter::fftfilter\_t, [933](#page-951-0) MHAFilter::fftfilterbank\_t, [938](#page-956-0) update\_dc dc\_simple::dc\_if\_t, [415](#page-433-0) update\_entries MHA\_AC::comm\_var\_map\_t, [779](#page-797-0) update filter MHAFilter::iir\_filter\_t, [956](#page-974-0) update\_frame addsndfile::level\_adapt\_t, [278](#page-296-0) audiometerbackend::level\_adapt\_t, [334](#page-352-0) fader\_wave::level\_adapt\_t, [513](#page-531-0) update\_gain gain::gain if  $t, 555$  $t, 555$ update\_gain\_mon dc\_simple::dc\_if\_t, [415](#page-433-0) update\_gains equalize::freqgains\_t, [486](#page-504-0) update\_hz MHAOvlFilter::fscale\_bw\_t, [1063](#page-1081-0) MHAOvlFilter::fscale\_t, [1065](#page-1083-0) update\_id equalize::freqgains\_t, [486](#page-504-0) update\_irs mconv::MConv, [755](#page-773-0) update\_level dc\_simple::dc\_if\_t, [415](#page-433-0)

update\_level\_mon dc\_simple::dc\_if\_t, [415](#page-433-0) update\_levels multibandcompressor::plugin\_signals\_t, [1354](#page-1372-0) update\_m matrixmixer::matmix\_t, [752](#page-770-0) update\_minmax gain::gain\_if\_t, [555](#page-573-0) update\_mismatch level\_matching::channel\_pair, [674,](#page-692-0) [675](#page-693-0) update\_mode ac2osc\_t, [185](#page-203-0) update\_monitors dc::dc if  $t$ , [396](#page-414-0) matlab wrapper::matlab wrapper t,  $737$ update\_mu MHAFilter::adapt\_filter\_t, [921](#page-939-0) update\_ntaps MHAFilter::adapt\_filter\_t, [922](#page-940-0) update\_parser windowselector\_t, [1593](#page-1611-0) update\_proc\_load mhachain::plugs\_t, [903](#page-921-0) update\_PSD\_Lowpass windnoise::cfg\_t, [1583](#page-1601-0) update\_ramplen altplugs\_t, [318](#page-336-0) update\_recmode acmon::acmon\_t, [228](#page-246-0) update\_selector\_list altplugs\_t, [318](#page-336-0) update\_tau levelmeter\_t, [684](#page-702-0) update\_tau\_level calibrator\_t, [355](#page-373-0) updated windowselector\_t, [1593](#page-1611-0) updater MHAOvlFilter::fscale\_bw\_t, [1063](#page-1081-0) MHAOvlFilter::fscale\_t, [1065](#page-1083-0) upper\_threshold acPooling\_wave, [232](#page-250-0) UPrew prediction\_error\_config, [1445](#page-1463-0) UPrewW prediction\_error\_config, [1445](#page-1463-0) upsample.cpp, [1788](#page-1806-0) upsampling\_factor MHAFilter::polyphase resampling t, [981](#page-999-0) upscale

MHASignal::quantizer\_t, [1287](#page-1305-0) us\_t, [1556](#page-1574-0) antialias, [1558](#page-1576-0) prepare, [1557](#page-1575-0) process, [1557](#page-1575-0) ratio, [1558](#page-1576-0) release, [1557](#page-1575-0) us\_t, [1557](#page-1575-0) use\_date ac2xdf::ac2xdf\_if\_t, [196](#page-214-0) plugins::hoertech::acrec::acrec\_t, [1429](#page-1447-0) wavrec\_t, [1577](#page-1595-0) use\_edge\_position trigger2lsl::trigger2lsl\_if\_t, [1552](#page-1570-0) trigger2lsl::trigger2lsl\_rt\_t, [1555](#page-1573-0) use frozen cfg\_t, [360](#page-378-0) use\_jack\_transport MHAIOJackdb::io\_jack\_t, [1007](#page-1025-0) MHAJack::client\_t, [1037](#page-1055-0) use lpc decorr adaptive\_feedback\_canceller, [262](#page-280-0) adaptive\_feedback\_canceller\_config, [270](#page-288-0) use\_mat acmon:: ac\_monitor\_t, [225](#page-243-0) use\_own\_ac altplugs\_t, [318](#page-336-0) use\_sine cpuload::cpuload\_cfg\_t, [379](#page-397-0) cpuload::cpuload\_if\_t, [381](#page-399-0) use smoothspec smoothgains\_bridge::smoothspec\_wrap\_t, [1515](#page-1533-0) UseChannel\_LF\_attenuation windnoise:: cfg\_t, [1584](#page-1602-0) windnoise:: if\_t, [1589](#page-1607-0) user MHAParser::window t, [1189](#page-1207-0) user\_config matlab\_wrapper::callback, [730](#page-748-0) matlab wrapper::matlab wrapper rt cfg t, [732](#page-750-0) matlab\_wrapper::matlab\_wrapper\_t::wrapped\_plugin\_t, [744](#page-762-0) user\_err\_msg MHAIOalsa.cpp, [1726](#page-1744-0) MHAIOAsterisk.cpp, [1731](#page-1749-0) MHAIODummy.cpp, [1735](#page-1753-0) MHAIOFile.cpp, [1739](#page-1757-0) MHAIOJack.cpp, [1744](#page-1762-0) MHAIOJackdb.cpp, [1748](#page-1766-0)

MHAIOParser.cpp, [1752](#page-1770-0) MHAIOPortAudio.cpp, [1756](#page-1774-0) MHAIOTCP.cpp, [1762](#page-1780-0) user\_t MHAWindow::user\_t, [1348](#page-1366-0) username MHA\_AC::ac2matrix\_helper\_t, [758](#page-776-0) userwnd windowselector t, [1594](#page-1612-0) useVAD gsc\_adaptive\_stage::gsc\_adaptive\_stage, [562](#page-580-0) gsc\_adaptive\_stage::gsc\_adaptive\_stage\_if, [569](#page-587-0) v\_G prediction\_error\_config, [1443](#page-1461-0) vadName gsc\_adaptive\_stage::gsc\_adaptive\_stage, [562](#page-580-0) gsc\_adaptive\_stage::gsc\_adaptive\_stage\_if, [569](#page-587-0) val2str MHAParser::StrCnv, [133](#page-151-0)[–135](#page-153-0) VAL\_COMPLEX ac\_mul.hh, [1598](#page-1616-0) VAL\_REAL ac\_mul.hh, [1598](#page-1616-0) val type t ac\_mul.hh, [1597](#page-1615-0) validate AuditoryProfile::parser\_t::fmap\_t, [345](#page-363-0) MHAParser:: keyword list t, [1121](#page-1139-0) MHAParser::kw\_t, [1124](#page-1142-0) MHAParser::range\_var\_t, [1157,](#page-1175-0) [1158](#page-1176-0) validator\_channels mhasndfile.cpp, [1768](#page-1786-0) validator\_length mhasndfile.cpp, [1768](#page-1786-0) value AuditoryProfile::parser\_t::fmap\_t, [345](#page-363-0) mha\_signal.hh, [1712](#page-1730-0) MHASignal::ringbuffer\_t, [1289](#page-1307-0) MHASignal::spectrum\_t, [1298](#page-1316-0) MHASignal::waveform\_t, [1314,](#page-1332-0) [1315](#page-1333-0) Vector and matrix processing toolbox, [46–](#page-64-0) [49](#page-67-0) value type mha dblbuf  $t$ < FIFO >, [803](#page-821-0) mha fifo  $t < T >$ , [832](#page-850-0) valuechanged MHAParser::base\_t, [1089](#page-1107-0)

var matlab wrapper::callback, [731](#page-749-0) variable, [4](#page-22-0) variable\_name mha stash environment variable t, [851](#page-869-0) variable\_t MHAParser::variable\_t, [1166](#page-1184-0) variables, [4](#page-22-0) acsave::acsave\_t, [240](#page-258-0) varlist ac2lsl::cfg\_t, [171](#page-189-0) acmon::acmon\_t, [228](#page-246-0) acsave::acsave\_t, [240](#page-258-0) acsave::cfg\_t, [242](#page-260-0) lsl2ac::cfg\_t, [705](#page-723-0) varlist\_t acsave::acsave\_t, [238](#page-256-0) varname ac2xdf:: acwriter  $t < T >$ , [205](#page-223-0) plugins::hoertech::acrec::acrec\_t, [1429](#page-1447-0) plugins::hoertech::acrec::acwriter\_t, [1435](#page-1453-0) varnames ac2xdf::ac2xdf\_if\_t, [196](#page-214-0) vars ac2lsl::ac2lsl\_t, [168](#page-186-0) ac2osc\_t, [185](#page-203-0) ac2xdf::ac2xdf\_rt\_t, [198](#page-216-0) acmon::acmon\_t, [229](#page-247-0) analysispath if t [327](#page-345-0) calibrator t, [355](#page-373-0) coherence::cohflt\_if\_t, [364](#page-382-0) matlab\_wrapper::matlab\_wrapper\_t, [738](#page-756-0) MHA\_AC::algo\_comm\_class\_t, [769](#page-787-0) osc2ac\_t, [1370](#page-1388-0) vars\_t coherence::vars\_t, [369](#page-387-0) MHAOvlFilter::overlap\_save\_filterbank\_t::vars\_t, [1074](#page-1092-0) vbark MHAOvlFilter::barkscale, [118](#page-136-0) vbin1 MHAOvlFilter::fftfb\_t, [1057](#page-1075-0) vbin2 MHAOvlFilter::fftfb\_t, [1057](#page-1075-0) vcomplex\_mon\_t MHAParser::vcomplex\_mon\_t, [1168](#page-1186-0) vcomplex\_t MHAParser::vcomplex\_t, [1170](#page-1188-0) vec\_y MHATableLookup::linear\_table\_t, [1329](#page-1347-0) Vector and matrix processing toolbox, [33](#page-51-0)

assign, [44,](#page-62-0) [45](#page-63-0) bin2freq, [39](#page-57-0) channels, [38](#page-56-0) clear, [44](#page-62-0) colored\_intensity, [54](#page-72-0) conjugate, [57](#page-75-0) copy\_channel, [52,](#page-70-0) [53](#page-71-0) dupvec, [41](#page-59-0) dupvec\_chk, [41](#page-59-0) equal dim, [42](#page-60-0) freq2bin, [39](#page-57-0) integrate, [43](#page-61-0) max, [56](#page-74-0) maxabs, [54,](#page-72-0) [55](#page-73-0) mha\_real\_t, [37](#page-55-0) min, [56](#page-74-0) operator∗=, [50,](#page-68-0) [51](#page-69-0) operator $\wedge$ =, [52](#page-70-0) operator $+=$ , [50,](#page-68-0) [52](#page-70-0) operator $=$ , [50](#page-68-0) operator/ $=$ , [51,](#page-69-0) [52](#page-70-0) rad2smp, [40](#page-58-0) range, [38](#page-56-0) rmslevel, [53,](#page-71-0) [55](#page-73-0) size, [43,](#page-61-0) [44](#page-62-0) smp2rad, [40](#page-58-0) std\_vector\_float, [49](#page-67-0) std\_vector\_vector\_complex, [49](#page-67-0) std\_vector\_vector\_float, [49](#page-67-0) sumsqr\_channel, [56](#page-74-0) sumsqr\_frame, [57](#page-75-0) timeshift, [45](#page-63-0) value, [46–](#page-64-0)[49](#page-67-0) VERSION\_EXTENSION mhamain.cpp, [1766](#page-1784-0) vF DynComp::gaintable\_t, [482](#page-500-0) vfloat\_mon\_t MHAParser::vfloat\_mon\_t, [1173](#page-1191-0) vfloat\_t MHAParser::vfloat\_t, [1175](#page-1193-0) vFlog DynComp::gaintable\_t, [482](#page-500-0) vfreq MHAOvlFilter::barkscale, [118](#page-136-0) vGCC acConcat\_wave\_config, [222](#page-240-0) doasvm feature extraction config, [452](#page-470-0) vGCC\_ac doasvm\_feature\_extraction\_config, [452](#page-470-0) vGCC\_con

acConcat\_wave\_config, [222](#page-240-0) vGCC\_name doasvm\_classification, [444](#page-462-0) doasvm\_feature\_extraction, [449](#page-467-0) vint\_0123n1 transducers.cpp, [1788](#page-1806-0) vint\_mon\_t MHAParser::vint\_mon\_t, [1177](#page-1195-0) vint\_t MHAParser::vint\_t, [1180](#page-1198-0) vL DynComp::gaintable\_t, [482](#page-500-0) vLTASS\_combined\_lev speechnoise.cpp, [1783](#page-1801-0) vLTASS\_female\_lev speechnoise.cpp, [1783](#page-1801-0) vLTASS\_freq speechnoise.cpp, [1782](#page-1800-0) vLTASS male lev speechnoise.cpp, [1783](#page-1801-0) vmax gain::gain\_if\_t, [556](#page-574-0) vMHAOrigFreq speechnoise.cpp, [1782](#page-1800-0) vMHAOrigSpec speechnoise.cpp, [1782](#page-1800-0) vmin gain::gain\_if\_t, [555](#page-573-0) vOlnoiseFreq speechnoise.cpp, [1783](#page-1801-0) vOlnoiseLev speechnoise.cpp, [1783](#page-1801-0) vstring\_mon\_t MHAParser::vstring\_mon\_t, [1182](#page-1200-0) vstring\_t MHAParser::vstring\_t, [1184](#page-1202-0) vy MHATableLookup::linear\_table\_t, [1329](#page-1347-0) W gsc\_adaptive\_stage::gsc\_adaptive\_stage, [562](#page-580-0) MHA\_TCP::OS\_EVENT\_TYPE, [868](#page-886-0) MHAFilter::adapt\_filter\_state\_t, [919](#page-937-0) w ac2wave\_t, [192](#page-210-0) doasvm\_classification, [444](#page-462-0) MHAOvlFilter::fftfb\_t, [1056](#page-1074-0) w\_out combc\_t, [374](#page-392-0) wait

MHA\_TCP::Event\_Watcher, [867](#page-885-0)

wait for decrease mha\_fifo\_posix\_threads\_t, [829](#page-847-0) mha\_fifo\_thread\_platform\_t, [840](#page-858-0) wait for increase mha fifo posix threads  $t$ , [829](#page-847-0) mha fifo thread platform t, [841](#page-859-0) Wakeup Event MHA\_TCP::Wakeup\_Event, [891](#page-909-0) wave alsa  $t < T >$ , [309](#page-327-0) wave2lsl, [164](#page-182-0) wave2lsl.cpp, [1788](#page-1806-0) wave2lsl::cfg\_t, [1558](#page-1576-0) cfg\_t, [1559](#page-1577-0) info, [1560](#page-1578-0) process, [1559](#page-1577-0) skip, [1560](#page-1578-0) skipcnt, [1559](#page-1577-0) stream, [1560](#page-1578-0) wave2lsl::wave2lsl\_t, [1561](#page-1579-0) activate, [1563](#page-1581-0) is first run, [1564](#page-1582-0) name, [1563](#page-1581-0) patchbay, [1564](#page-1582-0) prepare, [1562](#page-1580-0) process, [1562](#page-1580-0) release, [1563](#page-1581-0) rt\_strict, [1563](#page-1581-0) skip, [1564](#page-1582-0) source\_id, [1563](#page-1581-0) update, [1563](#page-1581-0) wave2lsl\_t, [1562](#page-1580-0) wave2lsl\_t wave2lsl::wave2lsl\_t, [1562](#page-1580-0) wave2spec MHASignal::fft\_t, [1259](#page-1277-0) overlapadd::overlapadd\_t, [1383](#page-1401-0) plugindescription\_t, [1407](#page-1425-0) wave2spec.cpp, [1789](#page-1807-0) wave2spec.hh, [1789](#page-1807-0) MHAPLUGIN\_OVERLOAD\_OUTDOMAIN, wave\_in1 [1789](#page-1807-0) wave2spec\_apply\_window overlapadd::overlapadd\_t, [1383](#page-1401-0) wave2spec\_compute\_fft overlapadd::overlapadd\_t, [1383](#page-1401-0) wave2spec\_hop\_forward overlapadd::overlapadd\_t, [1383](#page-1401-0) wave2spec\_if\_t, [1564](#page-1582-0) algo, [1569](#page-1587-0) nfft, [1568](#page-1586-0)

nwnd, [1568](#page-1586-0) prepare, [1566](#page-1584-0) process, [1566,](#page-1584-0) [1567](#page-1585-0) release, [1566](#page-1584-0) return\_wave, [1568](#page-1586-0) setlock, [1567](#page-1585-0) strict\_window\_ratio, [1568](#page-1586-0) update, [1567](#page-1585-0) wave2spec\_if\_t, [1566](#page-1584-0) window config, [1568](#page-1586-0) wndpos, [1568](#page-1586-0) zeropadding, [1569](#page-1587-0) wave2spec\_scale MHASignal::fft\_t, [1260](#page-1278-0) wave2spec\_t, [1569](#page-1587-0) ∼wave2spec\_t, [1571](#page-1589-0) ac\_wndshape\_name, [1574](#page-1592-0) calc\_in, [1574](#page-1592-0) calc\_pre\_wnd, [1573](#page-1591-0) ft, [1573](#page-1591-0) get\_zeropadding, [1572](#page-1590-0) in\_buf, [1574](#page-1592-0) npad1, [1574](#page-1592-0) npad2, [1574](#page-1592-0) nwnd, [1573](#page-1591-0) nwndshift, [1573](#page-1591-0) process, [1572](#page-1590-0) publish\_ac\_variables, [1572](#page-1590-0) spec\_in, [1574](#page-1592-0) wave2spec\_t, [1571](#page-1589-0) window, [1574](#page-1592-0) wave2wave plugindescription\_t, [1407](#page-1425-0) wave fifo analysepath\_t, [323](#page-341-0) wave in matlab wrapper::matlab wrapper t::wrapped plugin t, [746](#page-764-0) MHAPlugin\_Split::domain\_handler\_t, [1215](#page-1233-0) overlapadd::overlapadd\_t, [1384](#page-1402-0) wave out matlab wrapper::matlab wrapper t::wrapped plugin t, [746](#page-764-0) MHAPlugin\_Split::domain\_handler\_t, [1216](#page-1234-0) MHAPlugin\_Split::split\_t, [1229](#page-1247-0) wave out1 overlapadd::overlapadd\_t, [1384](#page-1402-0) wave\_reader

addsndfile, [81](#page-99-0) waveform proxy t addsndfile::waveform\_proxy\_t, [283](#page-301-0) waveform\_t MHA\_AC::waveform\_t, [793](#page-811-0) MHAMultiSrc::waveform\_t, [1048](#page-1066-0) MHASignal::waveform\_t, [1312,](#page-1330-0) [1313](#page-1331-0) wavrec.cpp, [1789](#page-1807-0) wavrec\_t, [1575](#page-1593-0) fifolen, [1577](#page-1595-0) minwrite, [1577](#page-1595-0) output sample format, [1577](#page-1595-0) patchbay, [1577](#page-1595-0) prefix, [1577](#page-1595-0) prepare, [1576](#page-1594-0) process, [1576](#page-1594-0) record, [1577](#page-1595-0) release, [1576](#page-1594-0) start new session, [1576](#page-1594-0) use\_date, [1577](#page-1595-0) wavrec\_t, [1576](#page-1594-0) wavwriter\_t, [1578](#page-1596-0) ∼wavwriter\_t, [1579](#page-1597-0) act\_, [1580](#page-1598-0) cf\_, [1580](#page-1598-0) close\_session, [1580](#page-1598-0) create\_soundfile, [1579](#page-1597-0) data, [1581](#page-1599-0) exit\_request, [1579](#page-1597-0) fifo, [1580](#page-1598-0) format name, [1581](#page-1599-0) minw\_, [1580](#page-1598-0) process, [1579](#page-1597-0) set format, [1579](#page-1597-0) sf, [1580](#page-1598-0) wavwriter\_t, [1578](#page-1596-0) write\_thread, [1579](#page-1597-0) writethread, [1580](#page-1598-0) weights delaysum::delaysum\_wave\_if\_t, [435](#page-453-0) delaysum::delaysum\_wave\_t, [437](#page-455-0) what MHA Error, [820](#page-838-0) white speechnoise\_t, [1531](#page-1549-0) white\_ERRsig adaptive feedback canceller config, [271](#page-289-0) white FBsig estim adaptive\_feedback\_canceller\_config, [271](#page-289-0) white LSsig adaptive\_feedback\_canceller\_config, [270](#page-288-0) white LSsig smpl adaptive\_feedback\_canceller\_config, [270](#page-288-0) white MICsig adaptive feedback canceller config, [271](#page-289-0) win f0 smooth cepstrum::smooth cepstrum if t, [1499](#page-1517-0) WINAPI mha\_plugin.hh, [1693](#page-1711-0) windnoise, [164](#page-182-0) windnoise.cpp, [1789](#page-1807-0) register configuration variable, [1790](#page-1808-0) windnoise.hh, [1790](#page-1808-0) windnoise:: cfg\_t, [1581](#page-1599-0) alpha\_Lowpass, [1584](#page-1602-0) cfg t, [1582](#page-1600-0) compensation, [1584](#page-1602-0) FrequencyBinLowPass, [1584](#page-1602-0) LowPassFraction, [1585](#page-1603-0) LowPassWindGain, [1585](#page-1603-0) powspec, [1585](#page-1603-0) process, [1583](#page-1601-0) PSD\_Lowpass, [1585](#page-1603-0) remapping, [1584](#page-1602-0) threshold\_compare, [1583](#page-1601-0) update\_PSD\_Lowpass, [1583](#page-1601-0) UseChannel\_LF\_attenuation, [1584](#page-1602-0) windnoise:: if t, [1586](#page-1604-0) detected, [1589](#page-1607-0) detected\_acname, [1589](#page-1607-0) if\_t, [1587](#page-1605-0) insert, [1588](#page-1606-0) lowpass\_quotient, [1589](#page-1607-0) lowpass\_quotient\_acname, [1590](#page-1608-0) LowPassCutOffFrequency, [1589](#page-1607-0) LowPassFraction, [1589](#page-1607-0) LowPassWindGain, [1589](#page-1607-0) patchbay, [1588](#page-1606-0) prepare, [1587](#page-1605-0) process, [1588](#page-1606-0) release, [1588](#page-1606-0) tau Lowpass, [1589](#page-1607-0) update, [1588](#page-1606-0) UseChannel\_LF\_attenuation, [1589](#page-1607-0) WindNoiseDetector, [1589](#page-1607-0) WindNoiseDetector windnoise:: if t, [1589](#page-1607-0) window MHAFilter::smoothspec\_t, [987](#page-1005-0) overlapadd::overlapadd\_if\_t, [1380](#page-1398-0) wave2spec\_t, [1574](#page-1592-0)

window config spec2wave if t, [1526](#page-1544-0) wave2spec\_if\_t, [1568](#page-1586-0) window t MHAParser::window t, [1187](#page-1205-0) windowselector.cpp, [1790](#page-1808-0) windowselector.h, [1790](#page-1808-0) windowselector t<sub>[1590](#page-1608-0)</sub> ∼windowselector\_t, [1592](#page-1610-0) get\_window\_data, [1592](#page-1610-0) insert\_items, [1592](#page-1610-0) invalidate\_window\_data, [1593](#page-1611-0) patchbay, [1594](#page-1612-0) setlock, [1592](#page-1610-0) update\_parser, [1593](#page-1611-0) updated, [1593](#page-1611-0) userwnd, [1594](#page-1612-0) windowselector\_t, [1591](#page-1609-0) wnd, [1593](#page-1611-0) wndexp, [1594](#page-1612-0) wndtype, [1593](#page-1611-0) winF0 smooth\_cepstrum::smooth\_cepstrum\_t, [1504](#page-1522-0) smooth\_cepstrum::smooth\_params, [1510](#page-1528-0) wInput MHAFilter::fftfilter\_t, [935](#page-953-0) wInput fft MHAFilter::fftfilter\_t, [935](#page-953-0) wIRS\_fft MHAFilter::fftfilter\_t, [935](#page-953-0) wnd addsndfile::level\_adapt\_t, [278](#page-296-0) audiometerbackend::level\_adapt\_t, [335](#page-353-0) fader\_wave::level\_adapt\_t, [513](#page-531-0) windowselector\_t, [1593](#page-1611-0) wnd bartlett MHAParser::window t. [1187](#page-1205-0) wnd blackman MHAParser::window t, [1187](#page-1205-0) wnd funs mha\_windowparser.cpp, [1720](#page-1738-0) wnd hamming MHAParser::window\_t, [1187](#page-1205-0) wnd hann MHAParser::window\_t, [1187](#page-1205-0) wnd\_rect MHAParser::window\_t, [1187](#page-1205-0) wnd user MHAParser::window t, [1187](#page-1205-0) wndexp

overlapadd::overlapadd\_if\_t, [1380](#page-1398-0) windowselector t, [1594](#page-1612-0) wndlen doasvm feature extraction config, [451](#page-469-0) mhaconfig t, [907](#page-925-0) MHAParser::mhaconfig\_mon\_t, [1136](#page-1154-0) testplugin::config\_parser\_t, [1543](#page-1561-0) wndpos overlapadd::overlapadd\_if\_t, [1380](#page-1398-0) wave2spec\_if\_t, [1568](#page-1586-0) wndtype windowselector\_t, [1593](#page-1611-0) worker\_thread\_priority dbasync\_native::db\_if\_t, [388](#page-406-0) MHAPlugin\_Split::split\_t, [1228](#page-1246-0) worker thread scheduler dbasync\_native::db\_if\_t, [388](#page-406-0) MHAPlugin\_Split::split\_t, [1228](#page-1246-0) wout matrixmixer::cfg\_t, [750](#page-768-0) route::process\_t, [1473](#page-1491-0) wout ac route::process\_t, [1474](#page-1492-0) wOutput MHAFilter::fftfilter\_t, [935](#page-953-0) wOutput\_fft MHAFilter::fftfilter\_t, [935](#page-953-0) wrapped\_plugin\_t matlab\_wrapper::matlab\_wrapper\_t::wrapped\_plugin\_t, [741](#page-759-0) write ac2xdf::output\_file\_t, [208](#page-226-0) alsa base t [303](#page-321-0) alsa\_t<  $T > 308$  $T > 308$ mha\_drifter\_fifo\_t $<$  T  $>$ , [813](#page-831-0) mha fifo lf  $t < T >$ , [822](#page-840-0) mha fifo lw  $t < T >$ , [826](#page-844-0) mha fifo  $t < T >$ , [833](#page-851-0) MHA\_TCP::Connection, [863](#page-881-0) MHAFilter::blockprocessing\_polyphase\_resampling\_t, [924](#page-942-0) MHAFilter::polyphase\_resampling\_t, [980](#page-998-0) MHAJack::port\_t, [1040](#page-1058-0) MHASignal::matrix\_t, [1282](#page-1300-0) MHASignal::ringbuffer\_t, [1290](#page-1308-0) MHASignal::uint\_vector\_t, [1309](#page-1327-0) write\_buf overlapadd::overlapadd\_t, [1384](#page-1402-0) spec2wave\_t, [1528](#page-1546-0) write\_event MHA\_TCP::Connection, [864](#page-882-0)

write float mha\_parser.cpp, [1685](#page-1703-0) write\_lock ac2xdf::output\_file\_t, [209](#page-227-0) write ptr mha fifo  $t < T >$ , [836](#page-854-0) write thread ac2xdf:: acwriter  $t < T > 203$  $t < T > 203$ plugins::hoertech::acrec::acwriter\_t, [1433](#page-1451-0) wavwriter\_t, [1579](#page-1597-0) write\_to\_table cpuload::cpuload\_cfg\_t, [378](#page-396-0) write\_wave mhasndfile.cpp, [1767](#page-1785-0) mhasndfile.h, [1768](#page-1786-0) writeaccess MHAParser::base\_t, [1089](#page-1107-0) writer\_started mha drifter fifo  $t < T > 816$  $t < T > 816$ writer\_xruns\_in\_succession mha drifter fifo  $t < T > 0.817$  $t < T > 0.817$ writer\_xruns\_since\_start mha\_drifter\_fifo\_t $<$  T  $>$ , [816](#page-834-0) writer\_xruns\_total mha\_drifter\_fifo\_t< T >, [816](#page-834-0) writethread ac2xdf:: acwriter\_t $<$  T  $>$ , [204](#page-222-0) plugins::hoertech::acrec::acwriter\_t, [1434](#page-1452-0) wavwriter\_t, [1580](#page-1598-0) Writing openMHA Plugins. A step-by-step tutorial, [6](#page-24-0) wtype MHAParser::window t, [1189](#page-1207-0) wtype\_t MHAParser::window\_t, [1187](#page-1205-0) X gsc\_adaptive\_stage::gsc\_adaptive\_stage, [562](#page-580-0) MHA\_TCP::OS\_EVENT\_TYPE, [868](#page-886-0) MHAFilter::adapt filter state t, [919](#page-937-0) x doasvm\_classification, [444](#page-462-0) gsc\_adaptive\_stage::gsc\_adaptive\_stage, [562](#page-580-0) xfun MHATableLookup::xy\_table\_t, [1336](#page-1354-0) xi\_est smooth\_cepstrum::smooth\_cepstrum\_t, [1506](#page-1524-0) xi\_min Xs xw Y y y0 Yn

smooth\_cepstrum::smooth\_cepstrum\_t, [1504](#page-1522-0) xi\_min\_db smooth\_cepstrum::smooth\_cepstrum\_if\_t, [1498](#page-1516-0) smooth\_cepstrum::smooth\_params, [1509](#page-1527-0) xi\_ml smooth\_cepstrum::smooth\_cepstrum\_t, [1505](#page-1523-0) xi\_opt\_db smooth\_cepstrum::smooth\_cepstrum\_if\_t, [1500](#page-1518-0) smooth\_cepstrum::smooth\_params, [1510](#page-1528-0) xiOpt noise psd estimator::noise psd estimator t, [1365](#page-1383-0) smooth\_cepstrum::smooth\_cepstrum\_t, [1507](#page-1525-0) xiOptDb noise psd estimator::noise psd estimator if t, [1361](#page-1379-0) xmax MHATableLookup::linear\_table\_t, [1330](#page-1348-0) xmin MHATableLookup::linear\_table\_t, [1329](#page-1347-0) MHAFilter::fftfilterbank\_t, [940](#page-958-0) MHAFilter::fftfilterbank\_t, [940](#page-958-0) xy\_table\_t MHATableLookup::xy\_table\_t, [1333](#page-1351-0) xyfun MHATableLookup::xy\_table\_t, [1336](#page-1354-0) gsc\_adaptive\_stage::gsc\_adaptive\_stage, [562](#page-580-0) doasvm\_classification, [444](#page-462-0) gsc\_adaptive\_stage::gsc\_adaptive\_stage, [563](#page-581-0) dc\_simple::dc\_t::line\_t, [423](#page-441-0) y\_previous rt\_nlms\_t, [1477](#page-1495-0) yfun MHATableLookup::xy\_table\_t, [1336](#page-1354-0) MHAFilter::complex\_bandpass\_t, [930](#page-948-0) MHAFilter::iir\_ord1\_real\_t, [959](#page-977-0) YPrew prediction\_error\_config, [1445](#page-1463-0)

Ys MHAFilter::fftfilterbank\_t, [941](#page-959-0) yw MHAFilter::fftfilterbank\_t, [941](#page-959-0) yw\_temp MHAFilter::fftfilterbank\_t, [941](#page-959-0) zeropadding wave2spec\_if\_t, [1569](#page-1587-0) zeros ac2wave\_if\_t, [190](#page-208-0) zerowindow overlapadd::overlapadd\_if\_t, [1380](#page-1398-0)